Bundesverband der Deutschen Volksbanken und Raiffeisenbanken e.V. Bundesverband deutscher Banken e.V. Bundesverband Öffentlicher Banken Deutschlands e.V. Deutscher Sparkassen- und Giroverband e.V. Verband deutscher Pfandbriefbanken e.V.

Die Deutsche Kreditwirtschaft **BOTTO** 

# **FinTS Financial Transaction Services**

Schnittstellenspezifikation

Messages Multibankfähige Geschäftsvorfälle

Herausgeber: Bundesverband deutscher Banken e.V., Berlin Deutscher Sparkassen- und Giroverband e.V., Bonn/Berlin Bundesverband der Deutschen Volksbanken und Raiffeisenbanken e.V., Berlin Bundesverband Öffentlicher Banken Deutschlands e.V., Berlin

Version: 3.0 Stand: 15.04.2022 FV

Die vorliegende Schnittstellenspezifikation für eine automatisiert nutzbare multibankfähige Banking-Schnittstelle (im Folgenden: Schnittstellenspezifikation) wurde im Auftrag der Deutschen Kreditwirtschaft entwickelt. Sie wird hiermit zur Implementation in Kunden- und Kreditinstitutssysteme freigegeben.

Die Schnittstellenspezifikation ist urheberrechtlich geschützt. Zur Implementation in Kundenund Kreditinstitutssysteme wird interessierten Herstellern unentgeltlich ein einfaches Nutzungsrecht eingeräumt. Im Rahmen des genannten Zwecks darf die Schnittstellenspezifikation auch - in unveränderter Form - vervielfältigt und zu den nachstehenden Bedingungen verbreitet werden.

Umgestaltungen, Bearbeitungen, Übersetzungen und jegliche Änderung der Schnittstellenspezifikation sind untersagt. Kennzeichnungen, Copyright-Vermerke und Eigentumsangaben dürfen in keinem Fall geändert werden.

Im Hinblick auf die Unentgeltlichkeit des eingeräumten Nutzungsrechts wird keinerlei Gewährleistung oder Haftung für Fehler der Schnittstellenspezifikation oder die ordnungsgemäße Funktion der auf ihr beruhenden Produkte übernommen. Die Hersteller sind aufgefordert, Fehler oder Auslegungsspielräume der Spezifikation, die die ordnungsgemäße Funktion oder Multibankfähigkeit von Kundenprodukten behindern, der Deutschen Kreditwirtschaft zu melden. Es wird weiterhin ausdrücklich darauf hingewiesen, dass Änderungen der Schnittstellenspezifikation durch Die Deutsche Kreditwirtschaft jederzeit und ohne vorherige Ankündigung möglich sind.

Eine Weitergabe der Schnittstellenspezifikation durch den Hersteller an Dritte darf nur unentgeltlich, in unveränderter Form und zu den vorstehenden Bedingungen erfolgen.

Dieses Dokument kann im Internet abgerufen werden unter http://www.fints.org.

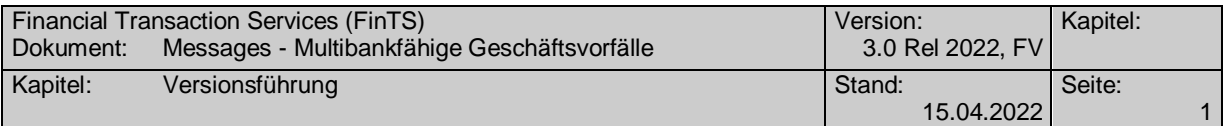

# *Versionsführung*

Das vorliegende Dokument wurde von folgenden Personen erstellt bzw. geändert:

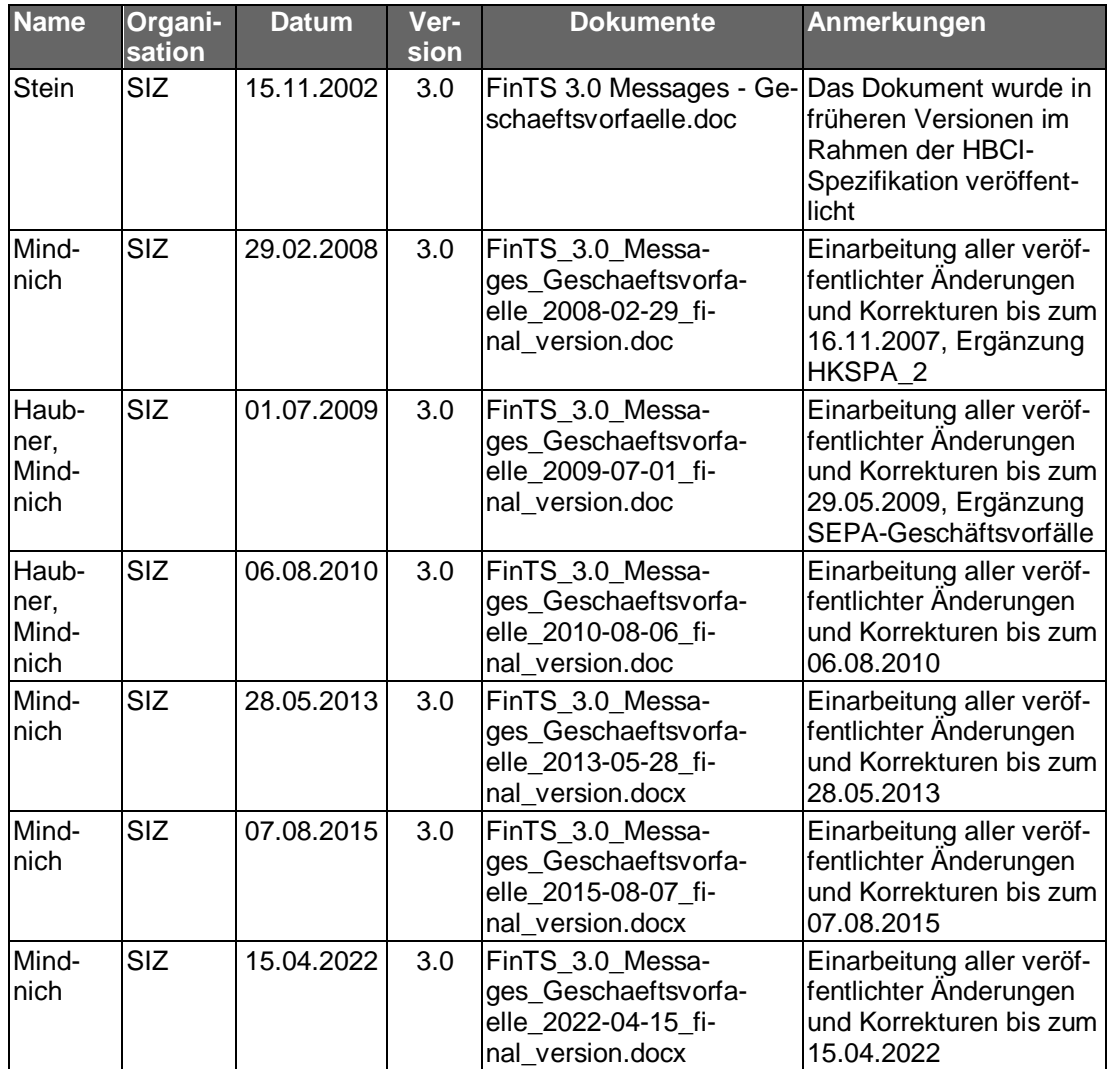

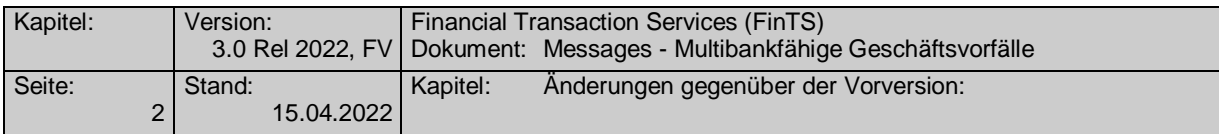

# *Änderungen gegenüber der Vorversion:*

<span id="page-3-0"></span>Hypertextlinks sind in dieser [Farbe](#page-3-0) markiert. Falls sich die Kapitelnummerierung geändert hat, bezieht sich die Kapitelangabe auf die neue Nummerierung. Aufgrund der umfangreichen Ergänzugen und Tabellenerweiterungen war eine Markierung der Änderungen im Dokument nicht möglich.

Veränderungen zum Spezifikationsdokument FinTS V3.0 Releasestand 07.08.2015:

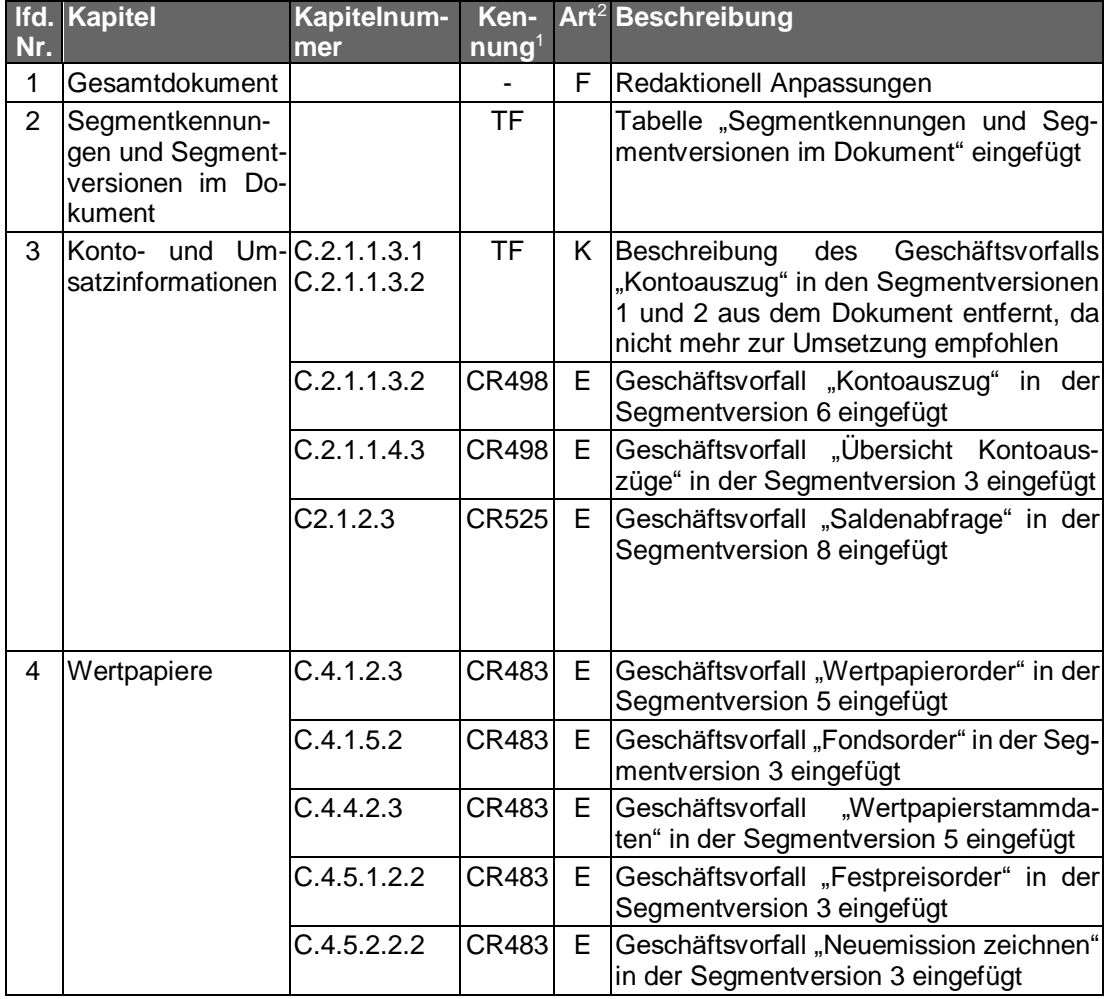

-

<sup>1</sup> nur zur internen Zuordnung

<sup>&</sup>lt;sup>2</sup> F = Fehler;  $\ddot{A}$  =  $\ddot{A}$ nderung;  $\ddot{K}$  = Klarstellung; E = Erweiterung

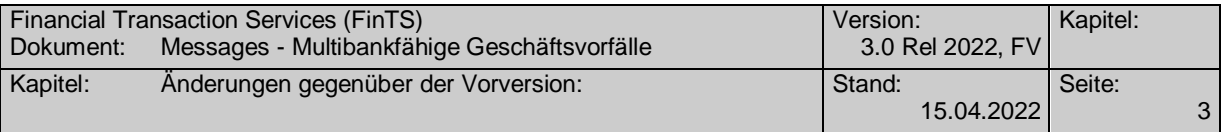

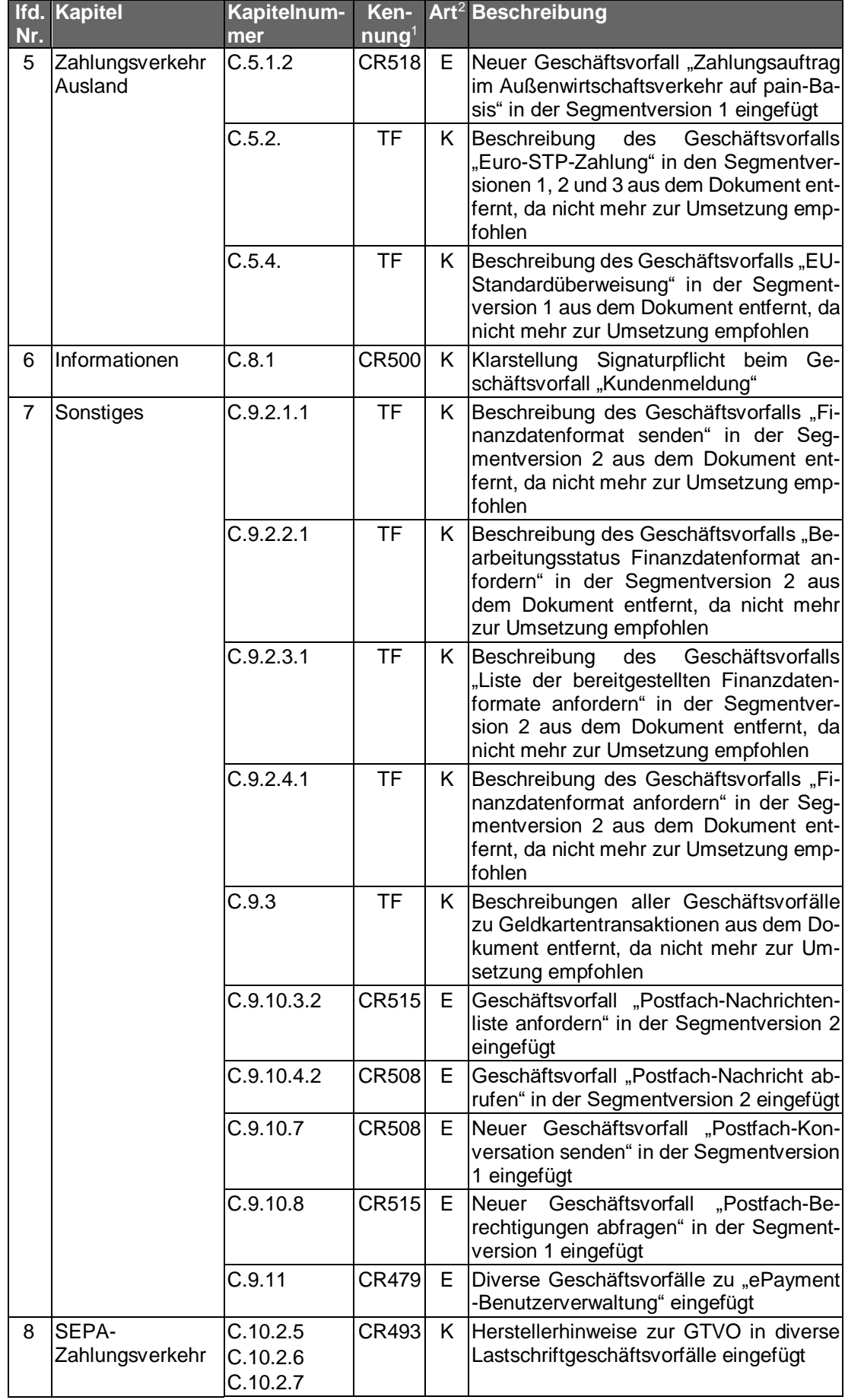

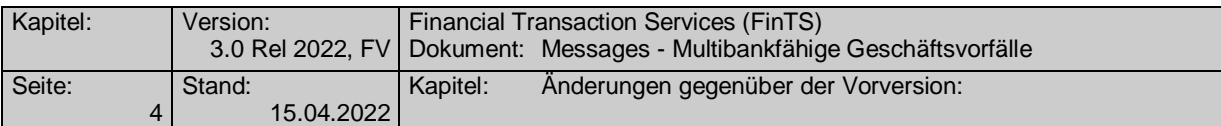

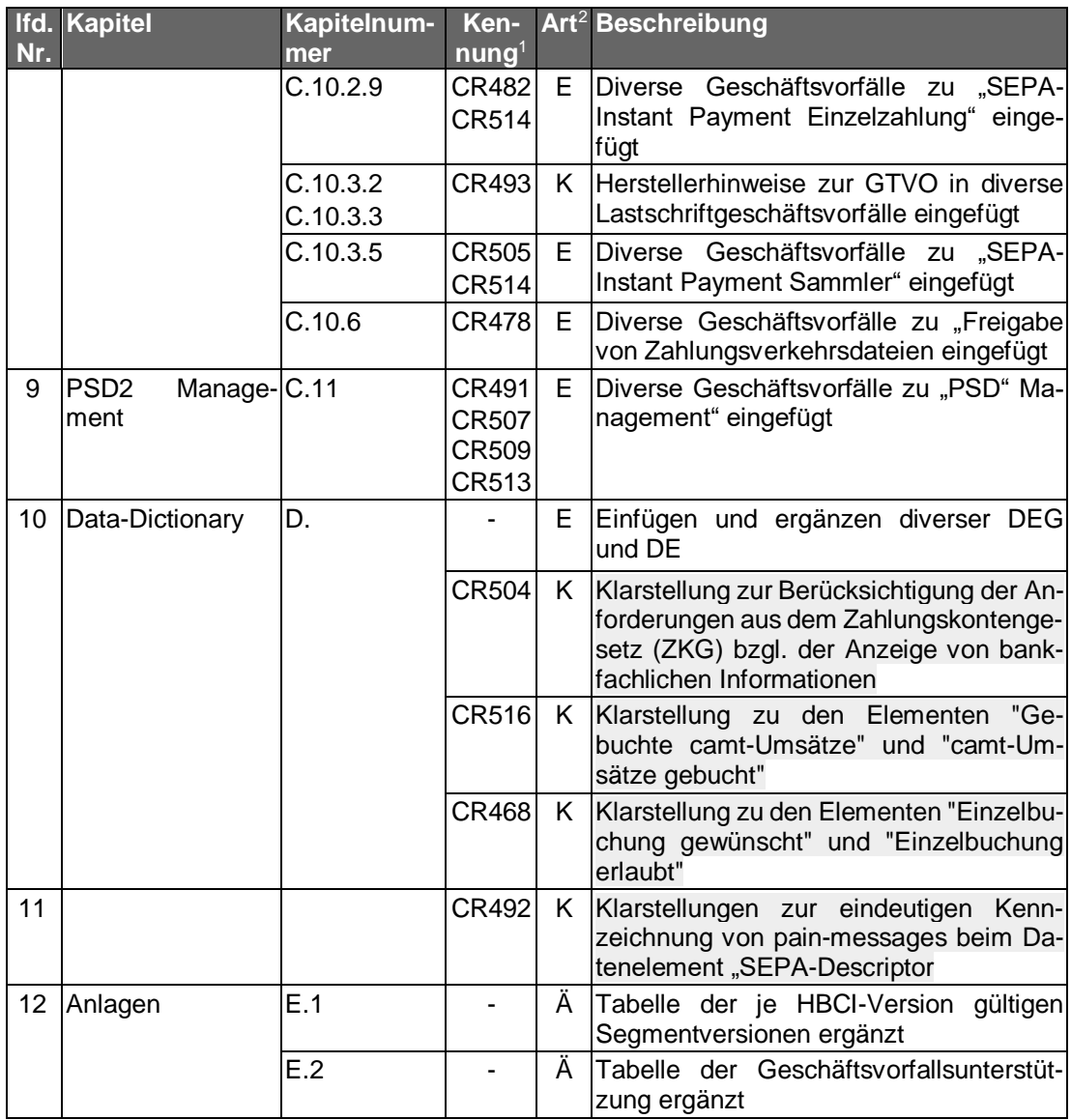

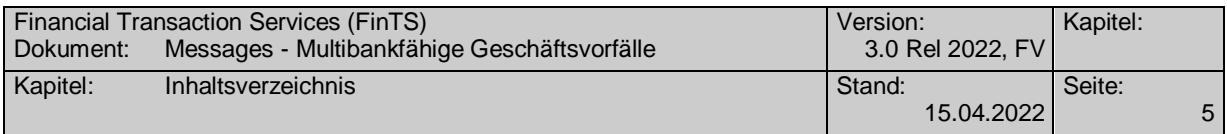

## *Inhaltsverzeichnis*

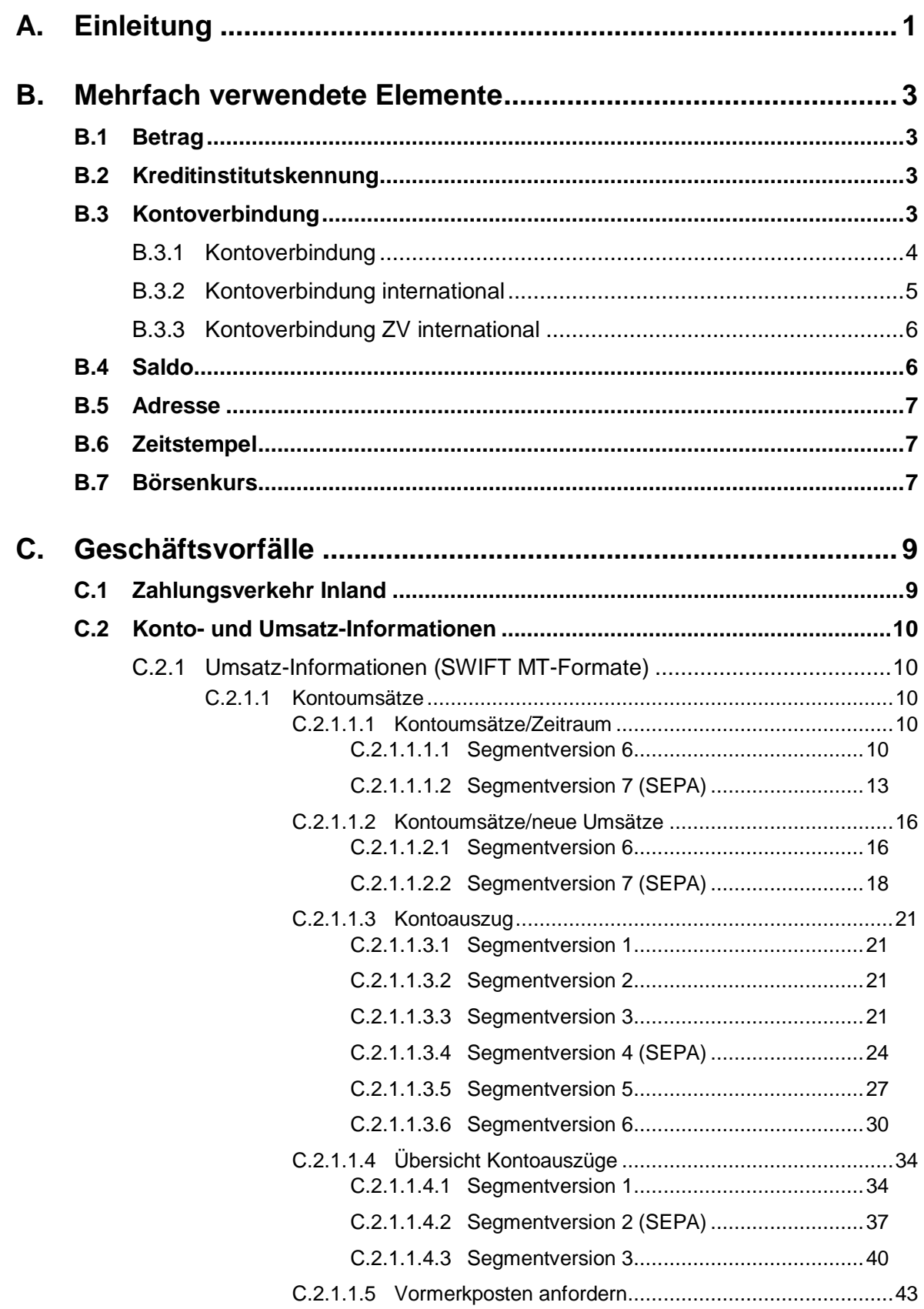

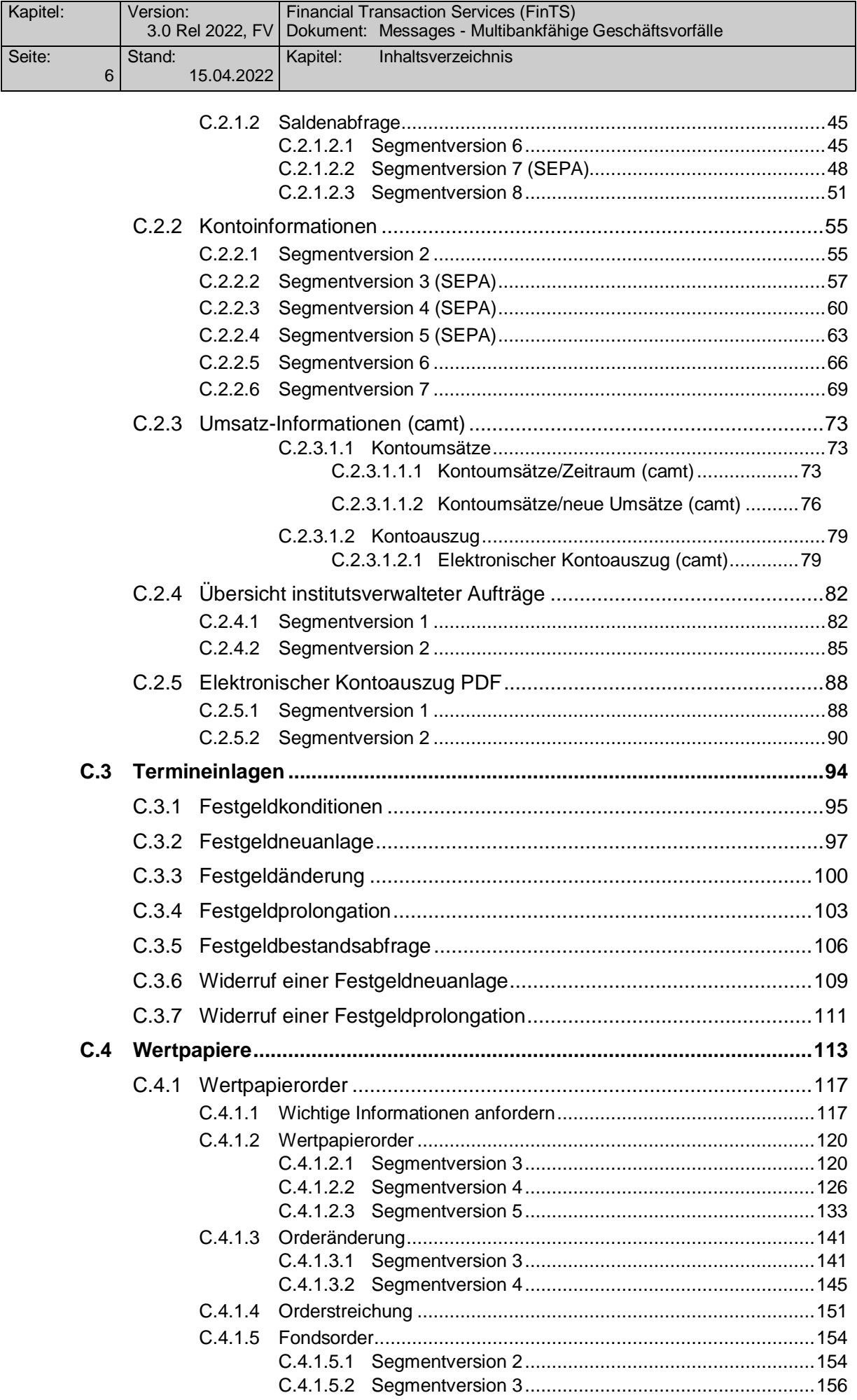

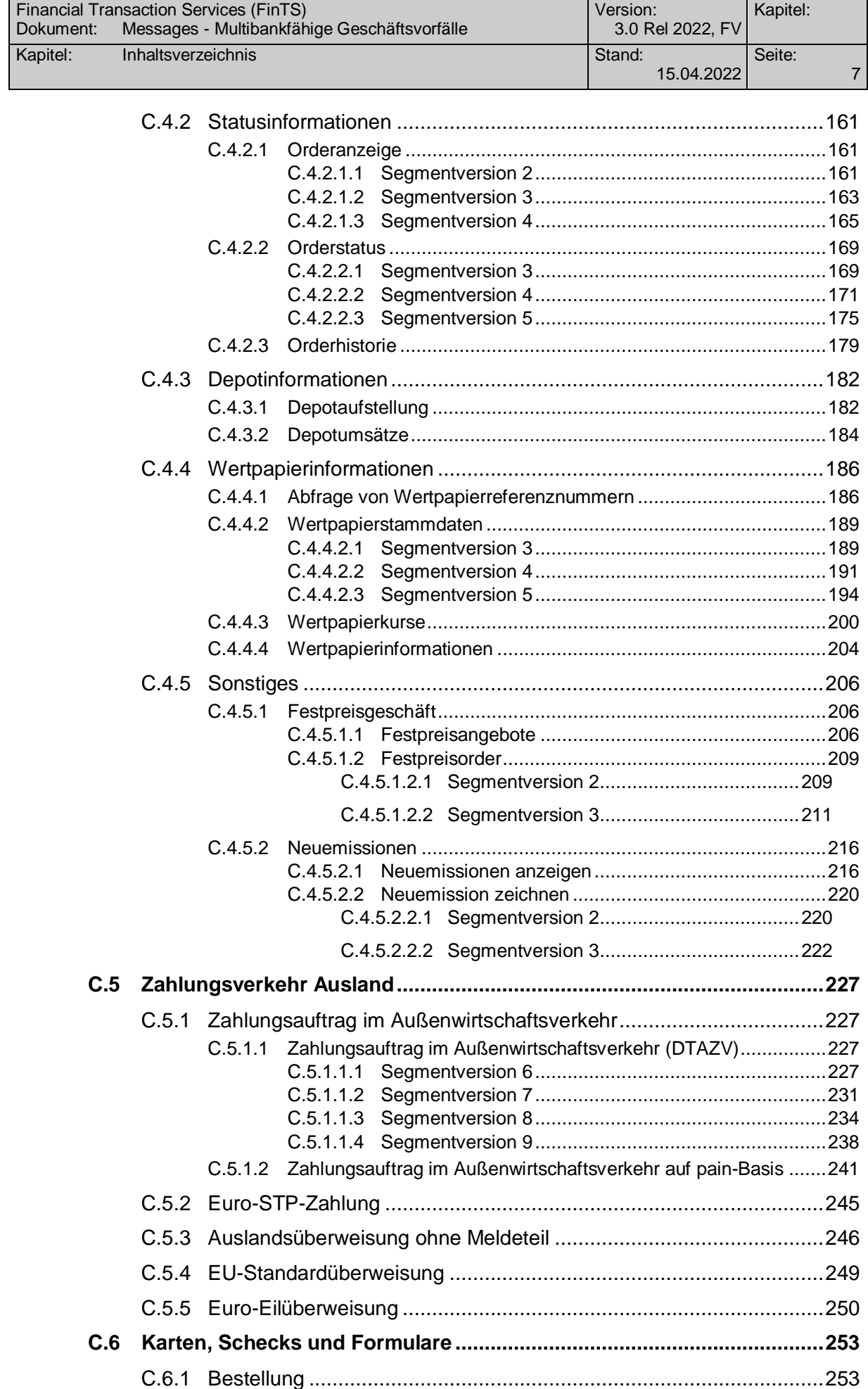

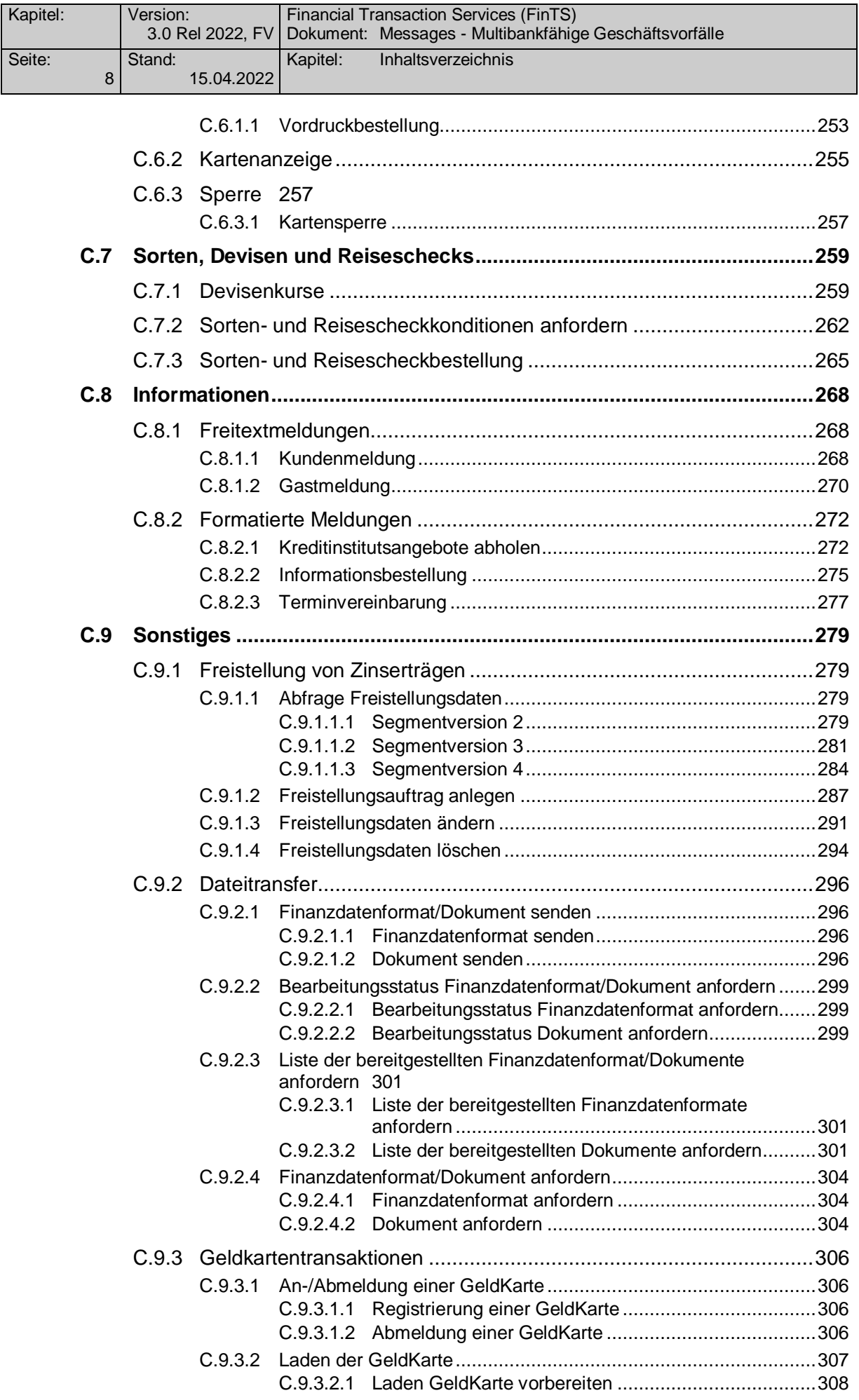

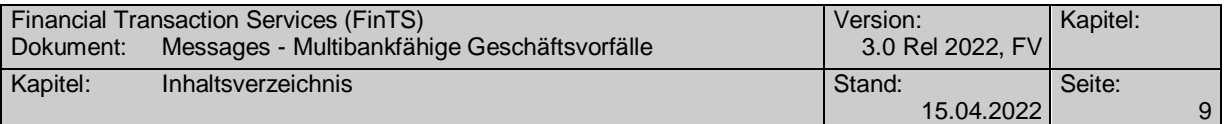

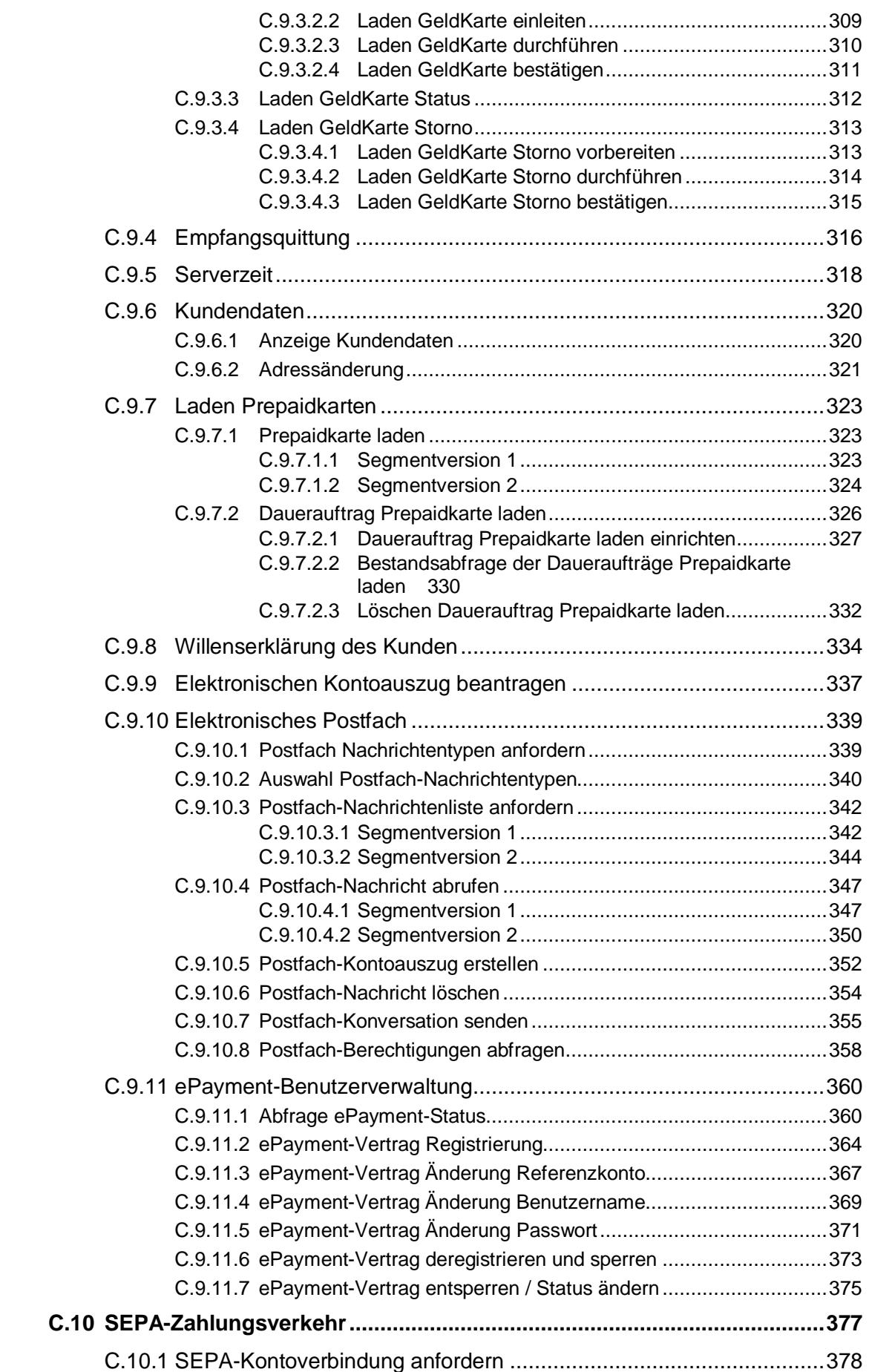

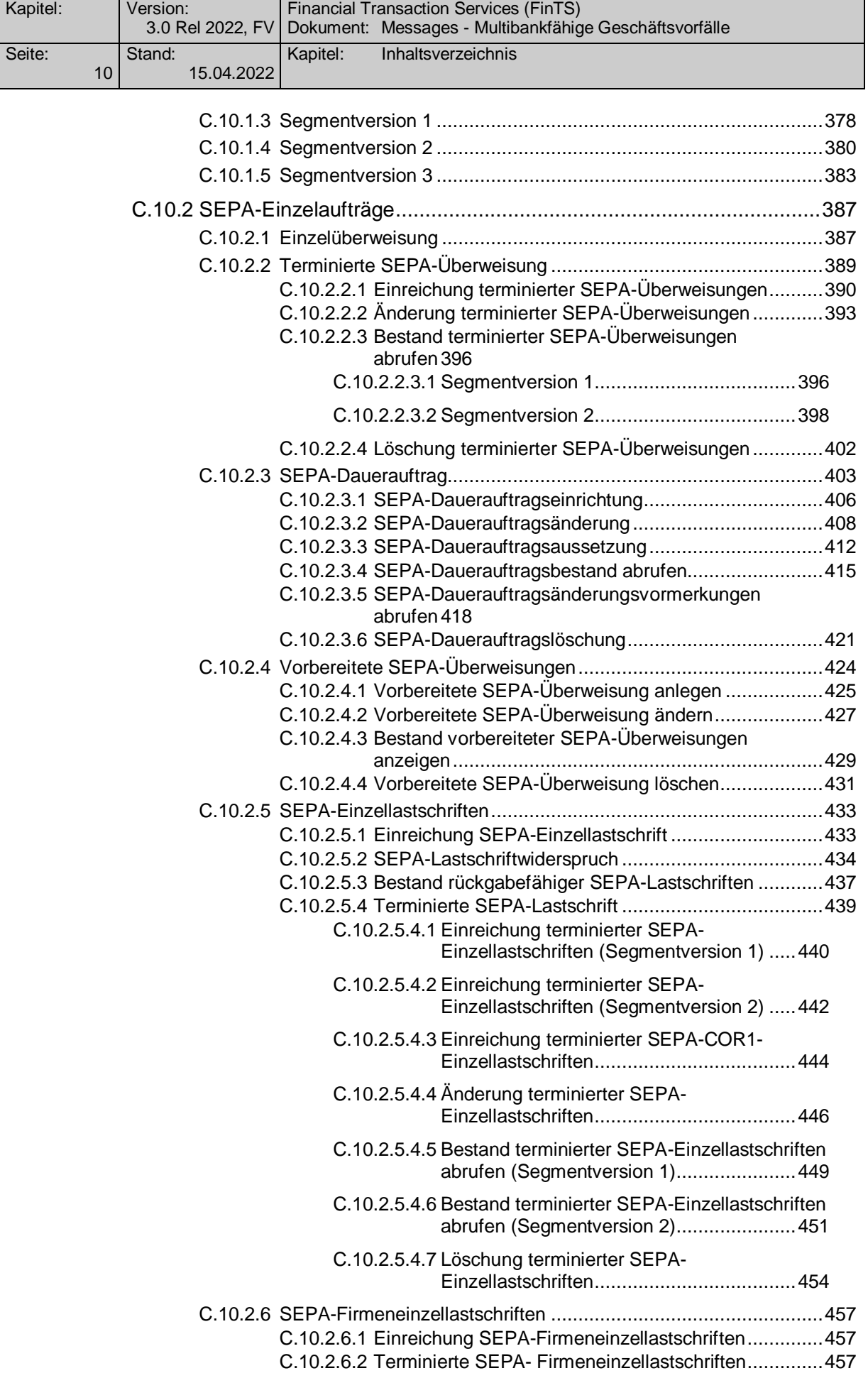

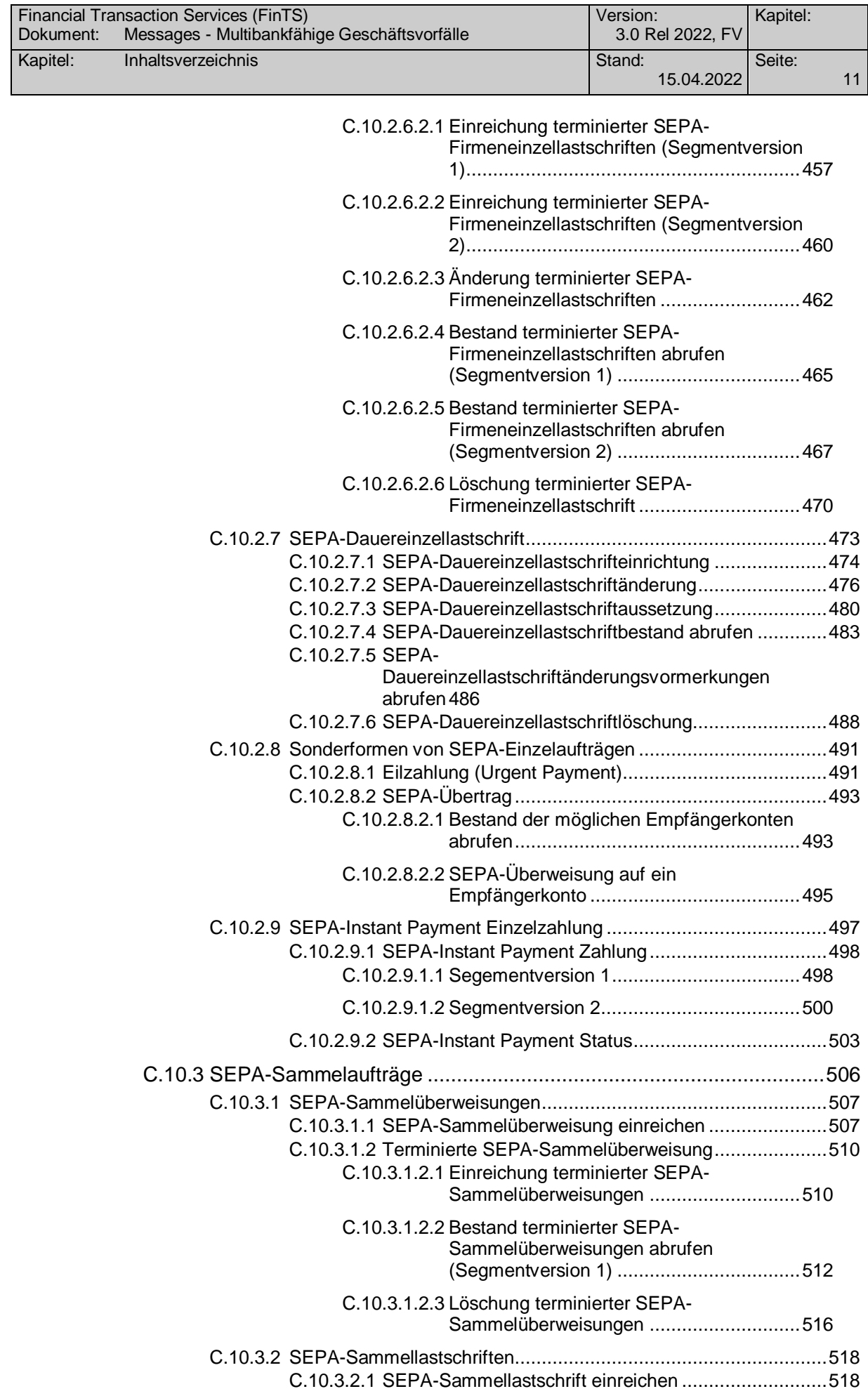

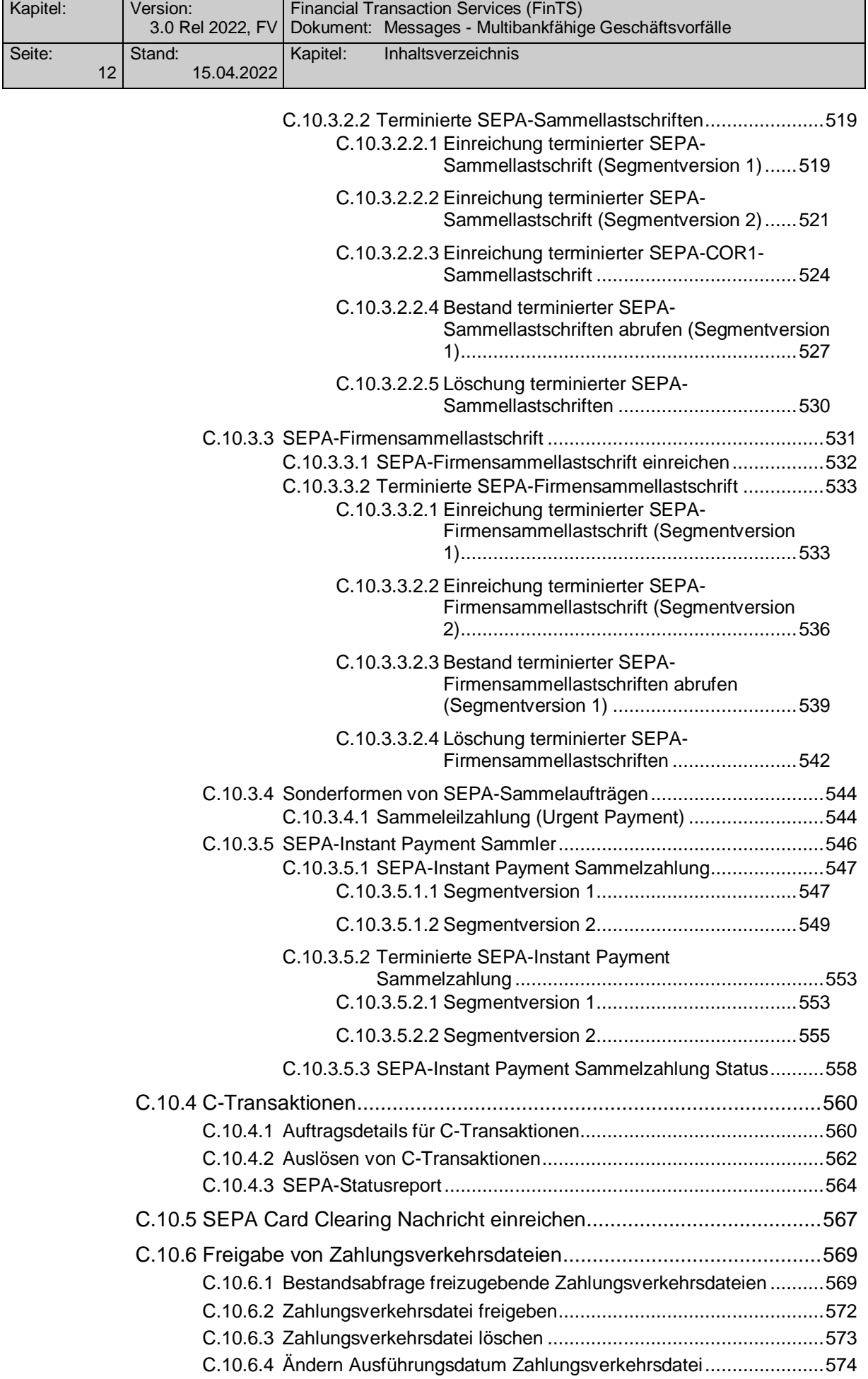

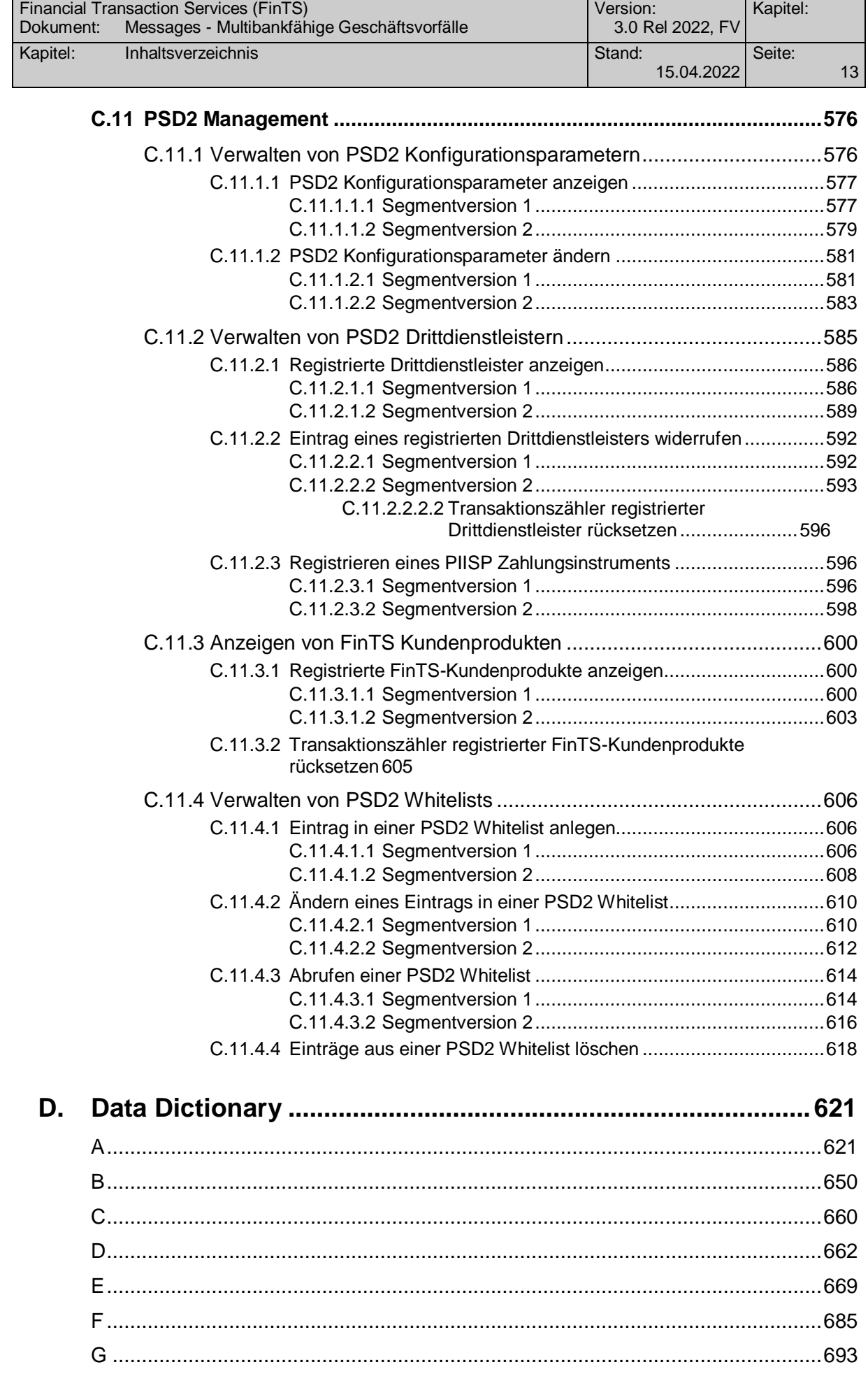

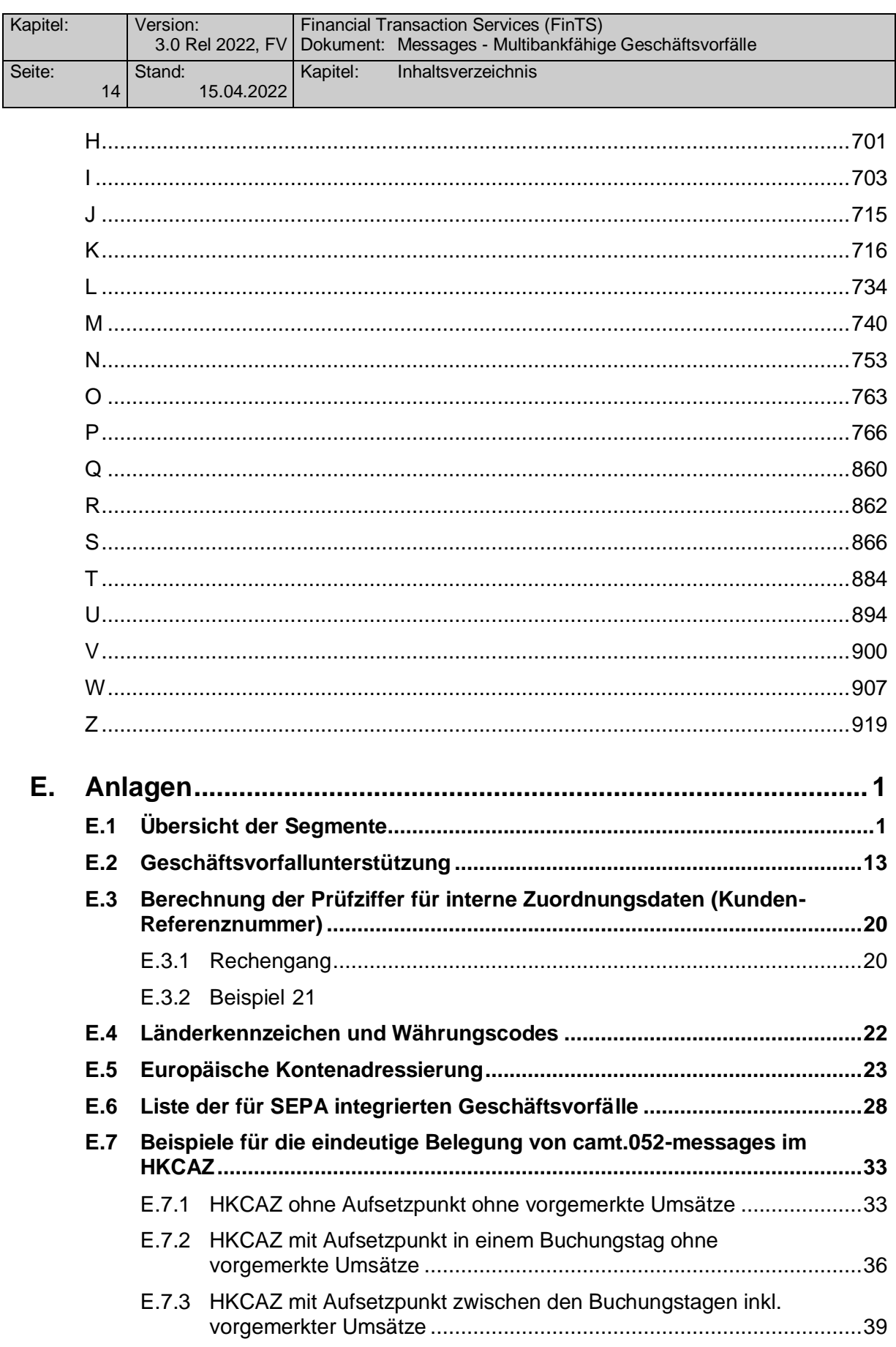

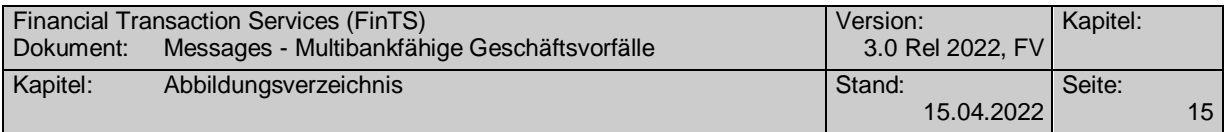

# *Abbildungsverzeichnis*

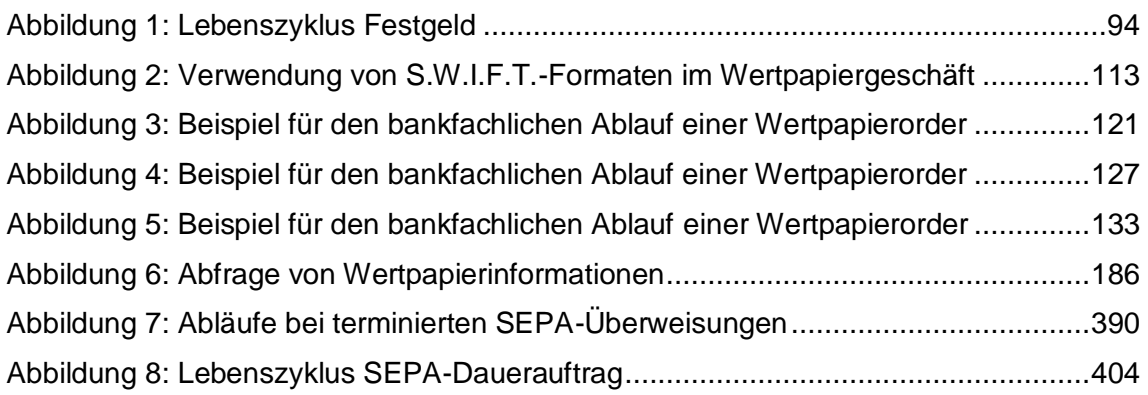

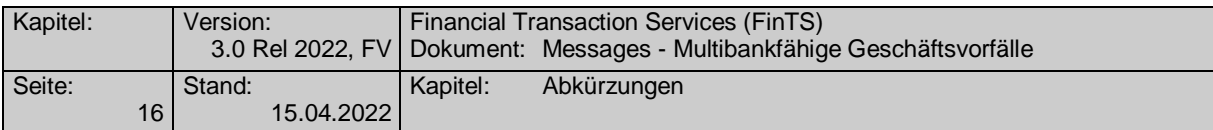

# *Abkürzungen*

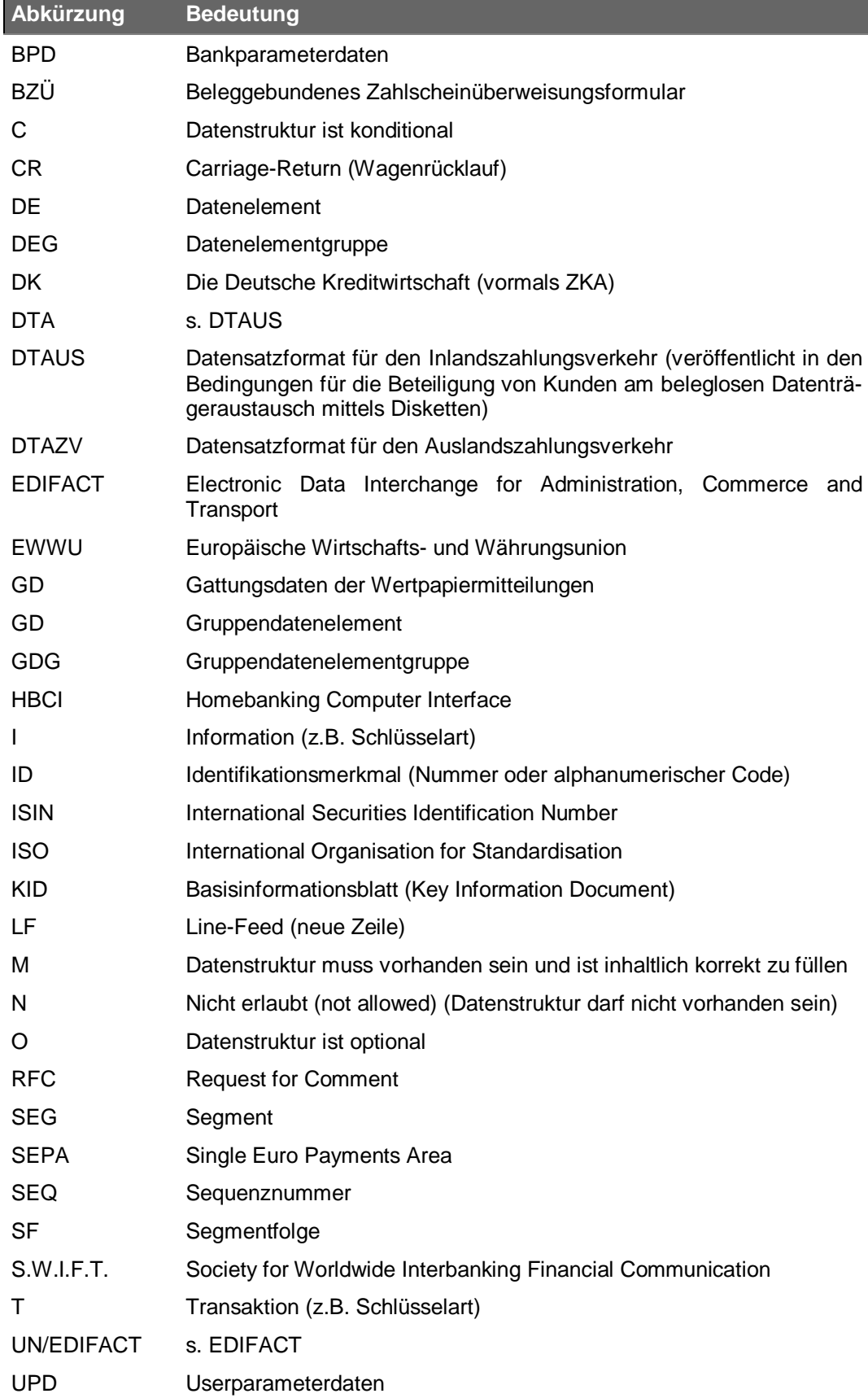

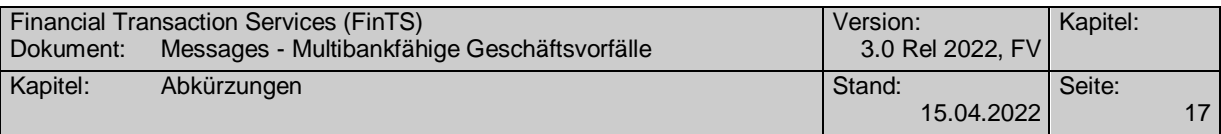

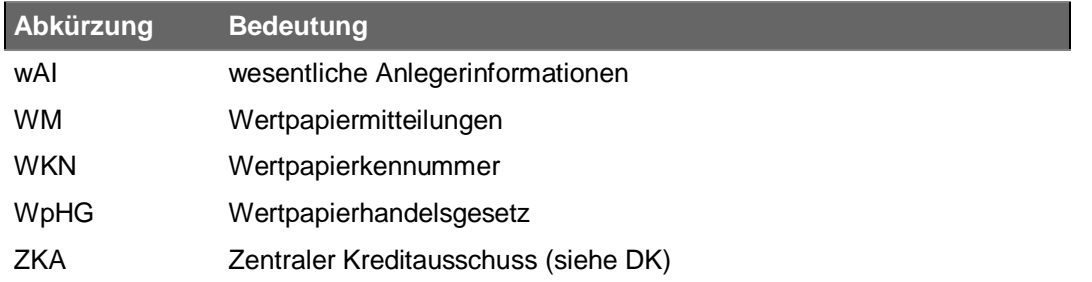

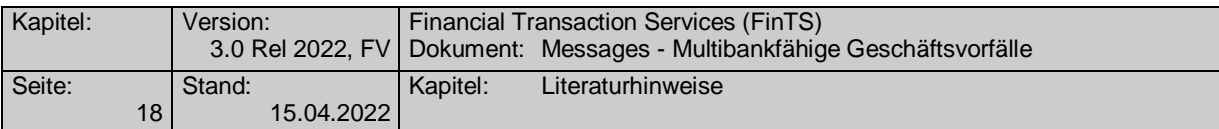

# *Literaturhinweise*

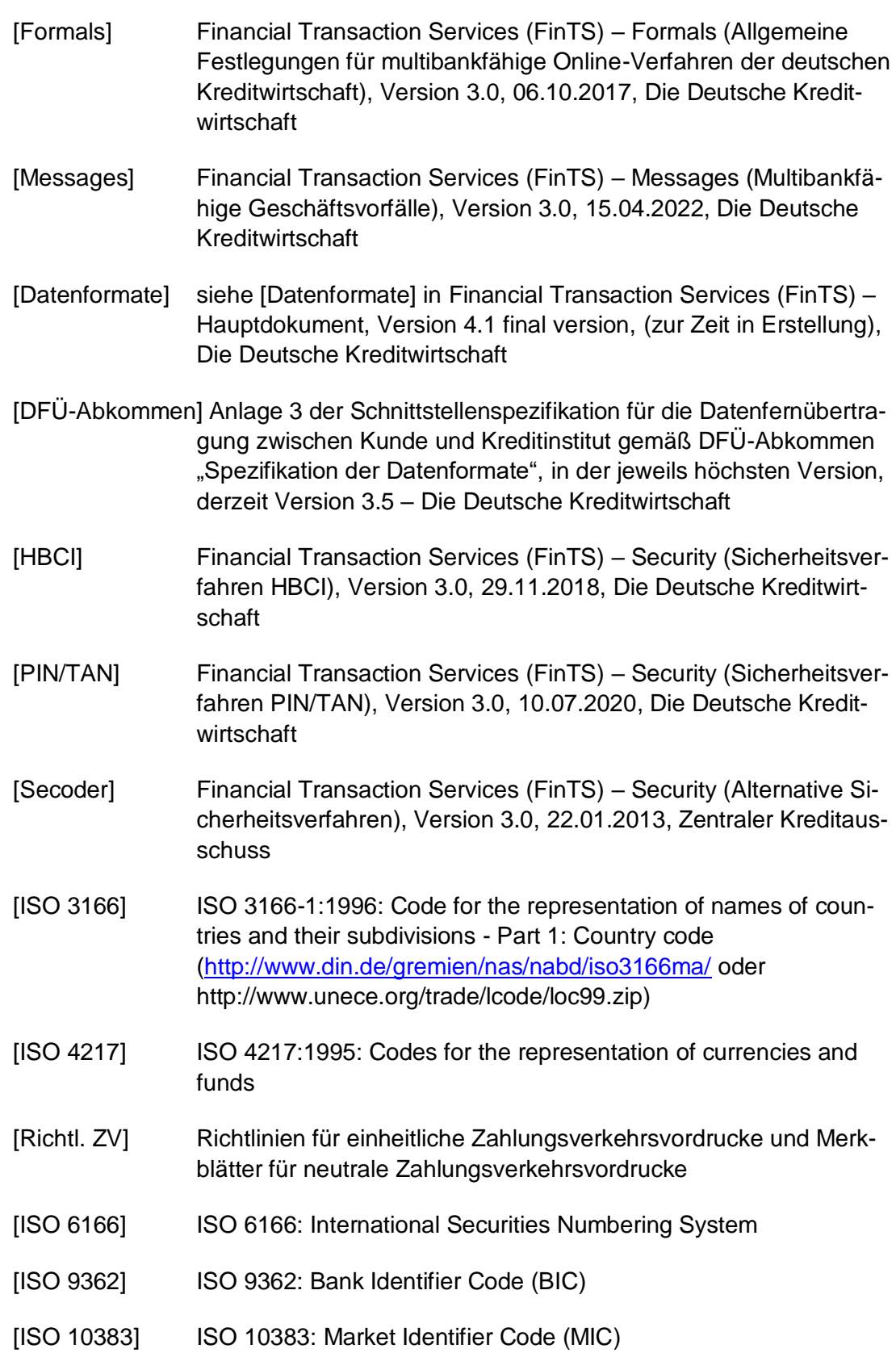

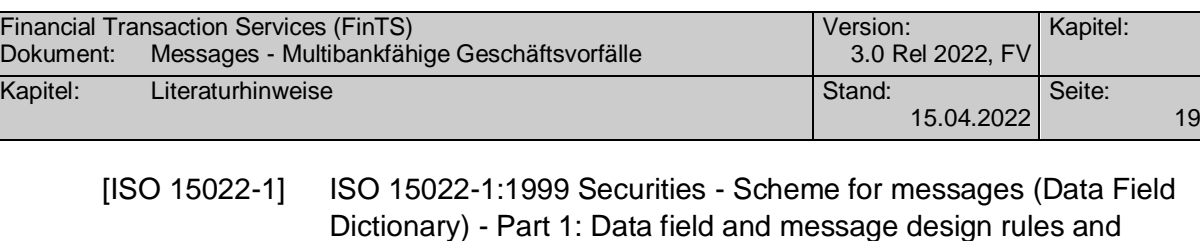

guidelines [\(http://www.iso15022.org\)](http://www.iso15022.org/)

- [ISO 15022-2] ISO 15022-2:1999 Securities Scheme for messages (Data Field Dictionary) - Part 2: Maintenance of the Data Field Dictionary and Catalogue of Messages [\(http://www.iso15022.org\)](http://www.iso15022.org/)
- [TR 201] Register of European Account Numbers, Technical Report TR 201, Version 2.1, hrsg. v. European Committee for Banking Standards, September 1999 (http://www.ecbs.org/download/tr201v2.1.pdf)
- [IPI] International Payment Instruction (IPI), Electronic Banking Standard EBS 206, Version 1.4, hrsg. v. European Committee for Banking Standards, November 1999 (http:/[/www.ecbs.org/download/ebs206v1.4.pdf\)](http://www.ecbs.org/download/ebs206v1.4.pdf)
- [Laden GK] HBCI Homebanking Computer Interface Laden der GeldKarte, Konzept – Version 1.0, Zentraler Kreditausschuss, 17. Juli 2002
- [ISIS/MTT] ISIS/MTT (Industrial Signature Interoperability and MailTrusT Specification / MailTrusT) Version 1 – Part 1: Certificate and CRL Profiles.
- [KT-KONZEPT] Schnittstellenspezifikation für die ZKA-Chipkarte, Konzept für die Unterstützung der Signatur-Anwendung der ZKA-Chipkarte durch das Internet-Kundenterminal, Version 0.911.0, 30. November 200115. Februar 2002
- [KT-SIG] Schnittstellenspezifikation für die ZKA-Chipkarte, Spezifikation des Internet-Kundenterminals für die Unterstützung der Signatur-Anwendung der ZKA-Chipkarte (ZKA-SIG-API), Version Entwurf 1.093, 8047. JanuarJuliOktober 2002
- [SCC] Einreichen von Umsätzen im SCC-Format, Ergänzung zum Technischen Anhang zum Vertrag über die Zulassung als Netzbetreiber im electronic cash-System der deutschen Kreditwirtschaft; in der jeweils gültigen Version, derzeit 18.08.2014

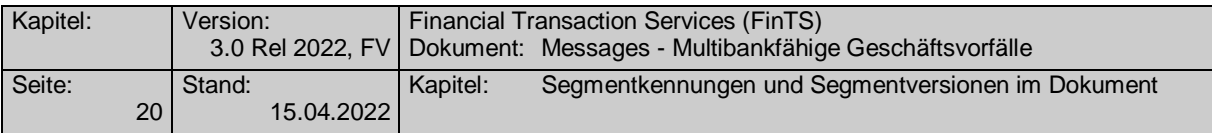

# *Segmentkennungen und Segmentversionen im Dokument*

Geschäftsvorfälle, die nicht mehr zur Umsetzung empfohlen werden, sind *kursiv* gekennzeichnet.

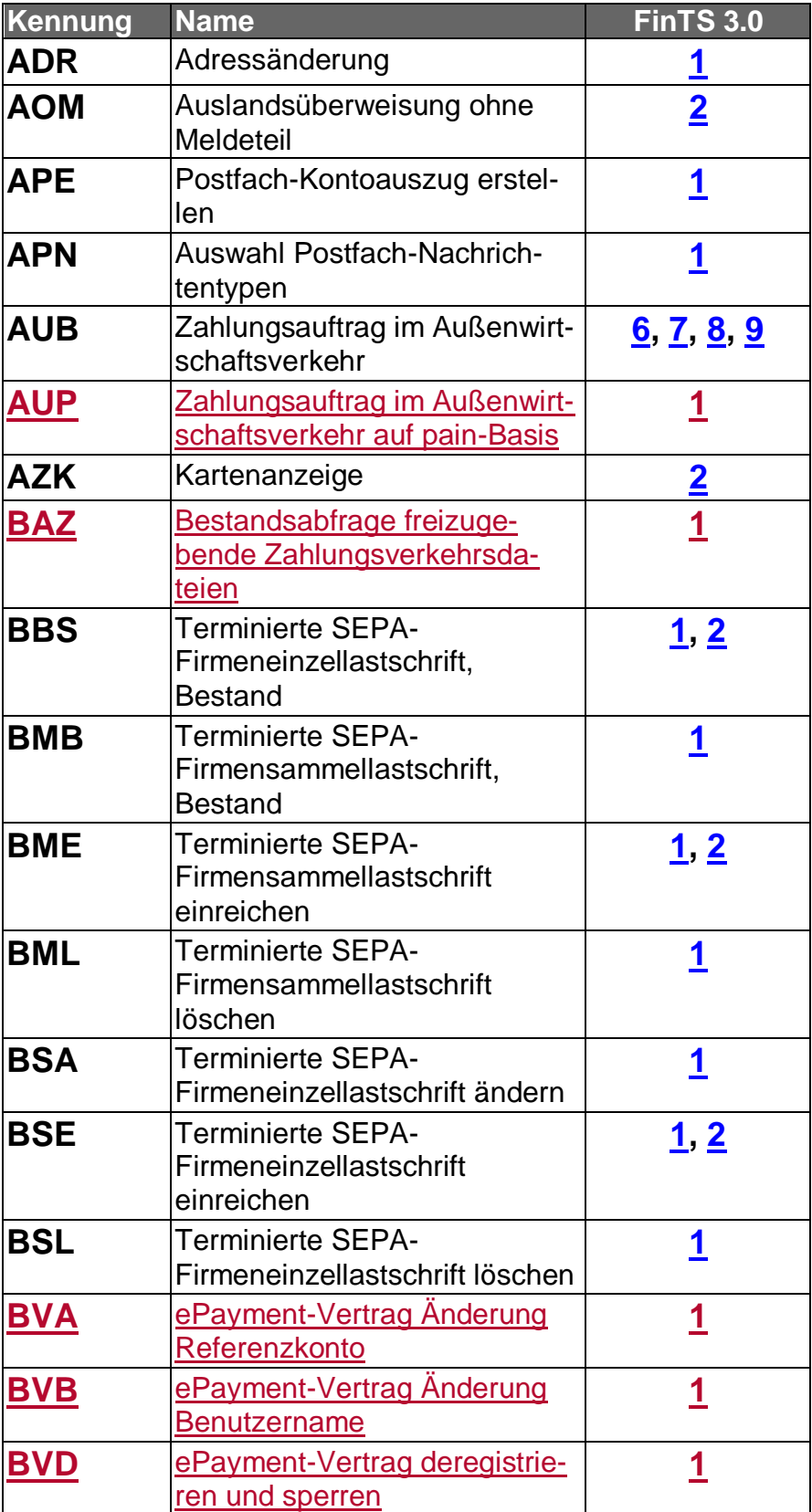

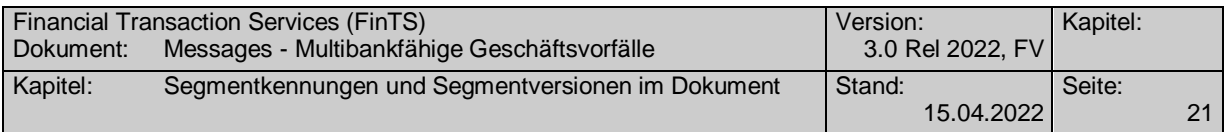

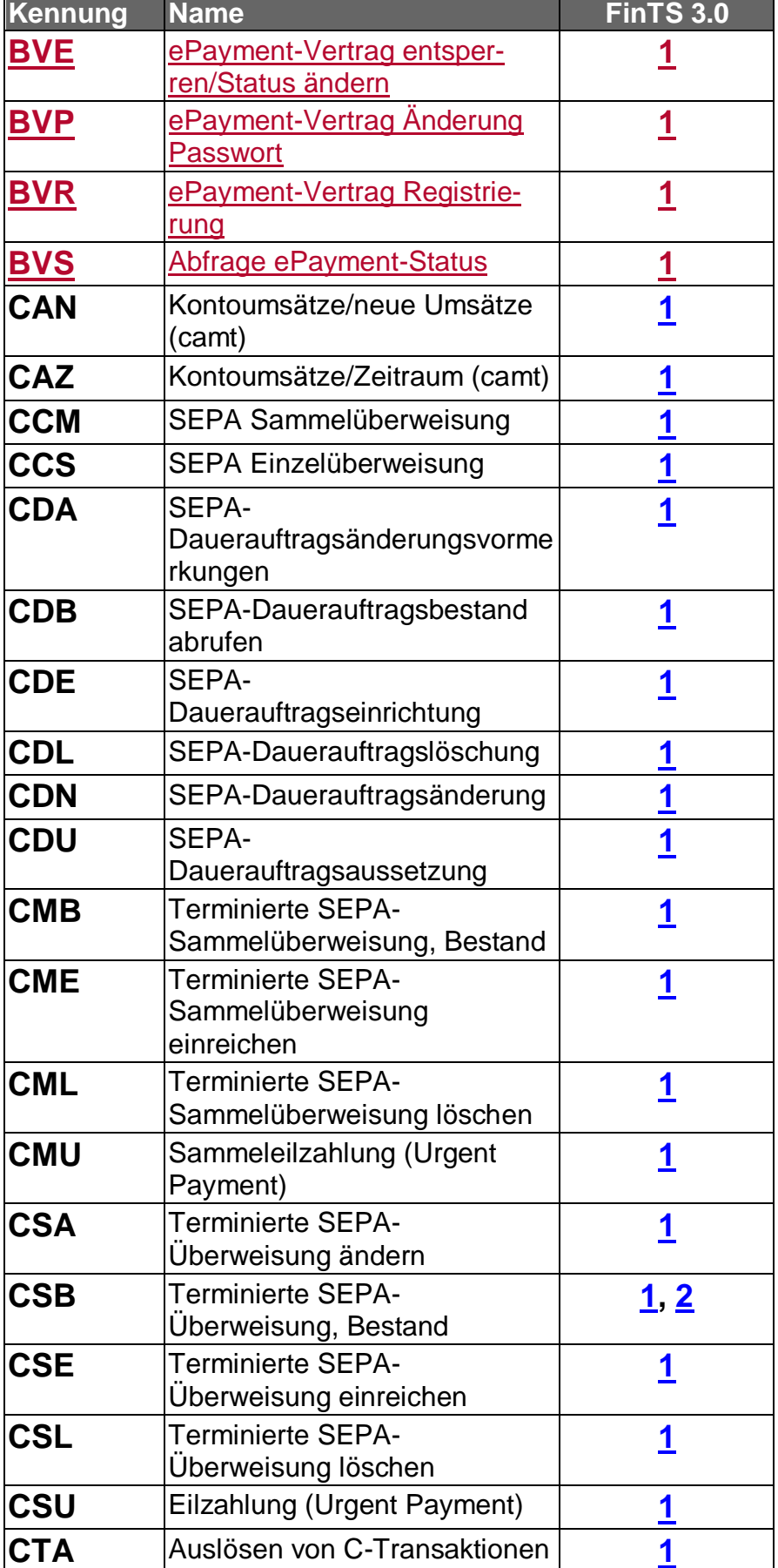

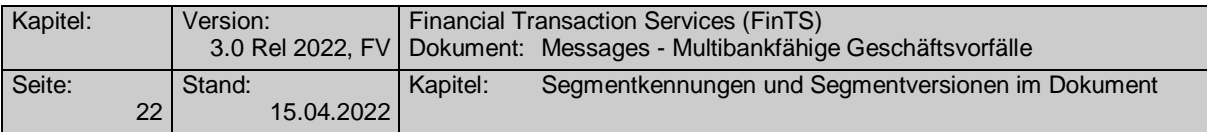

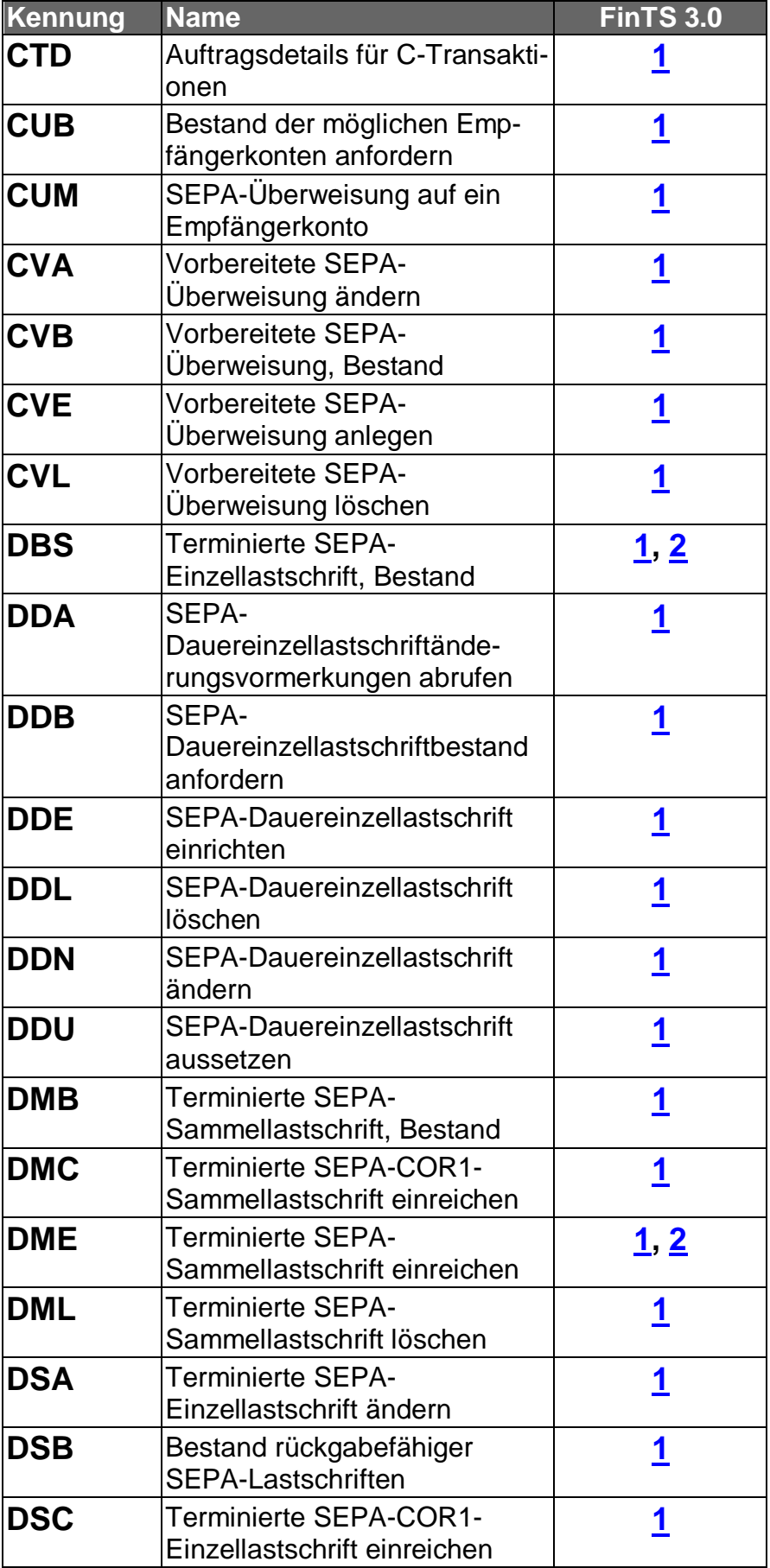

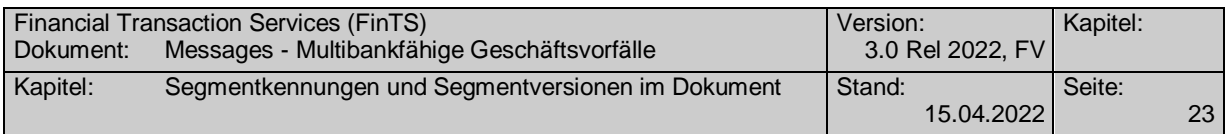

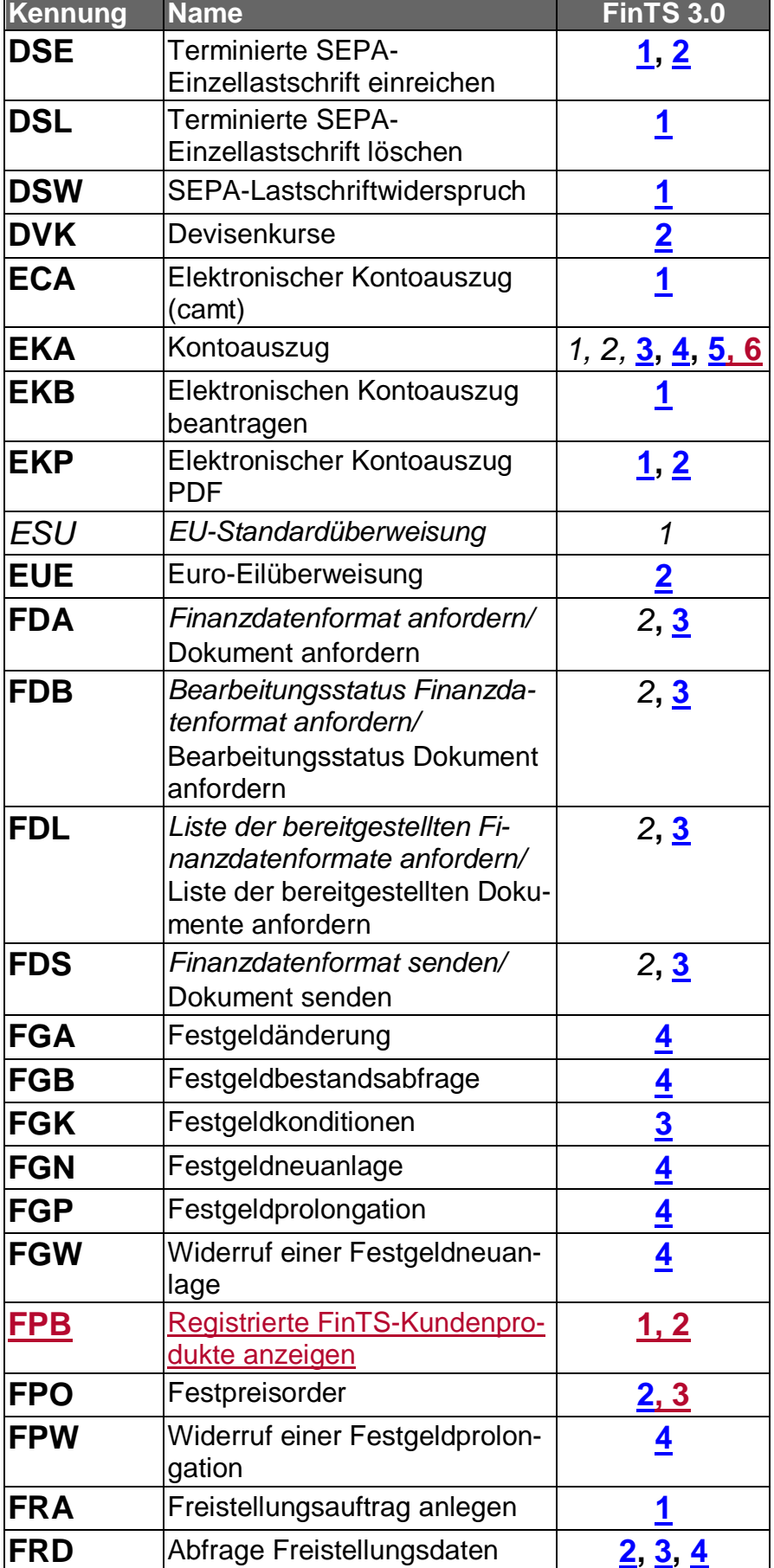

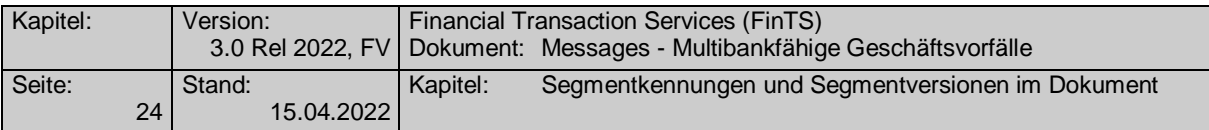

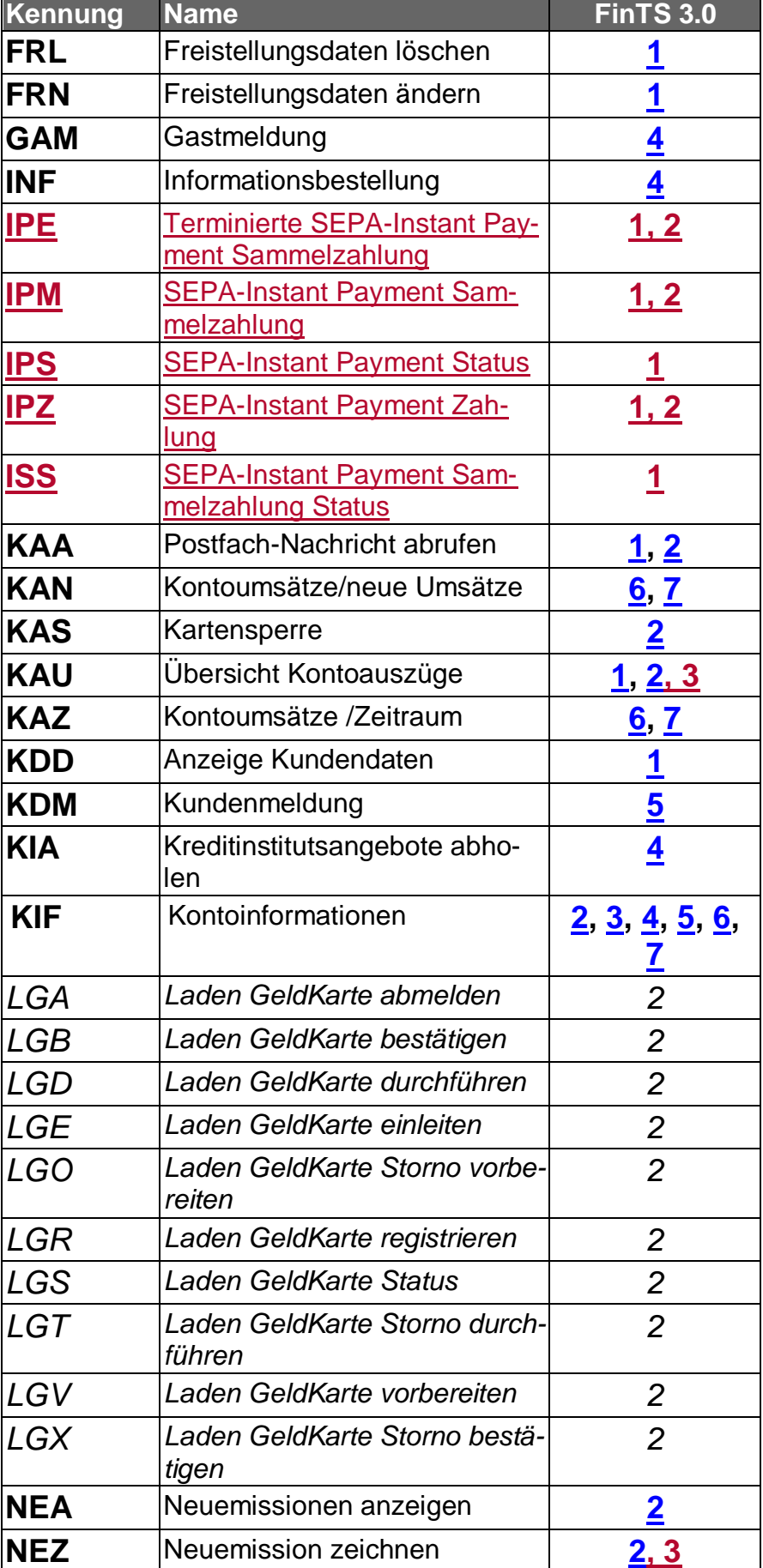

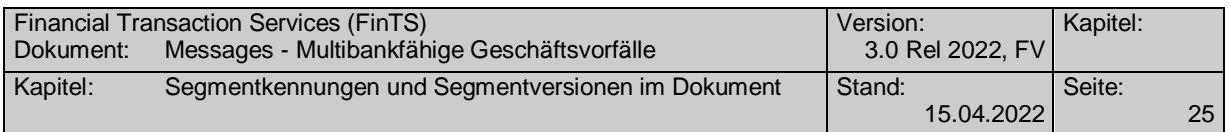

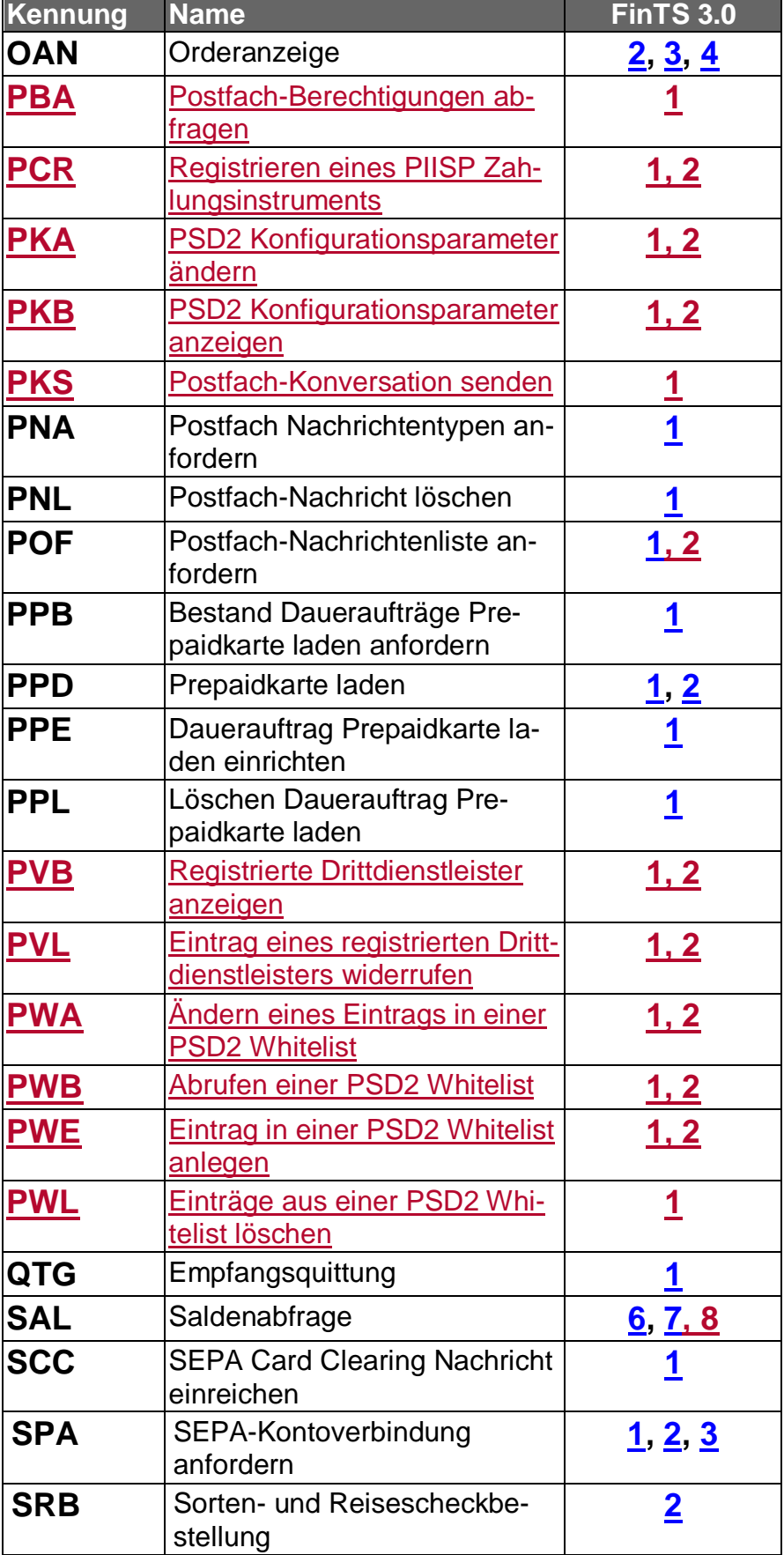

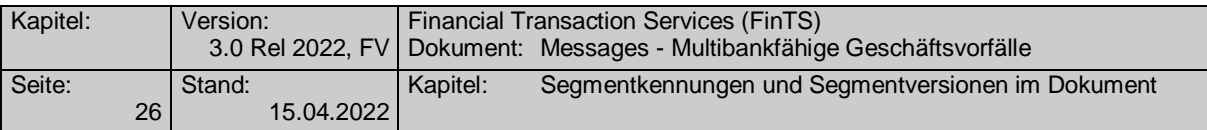

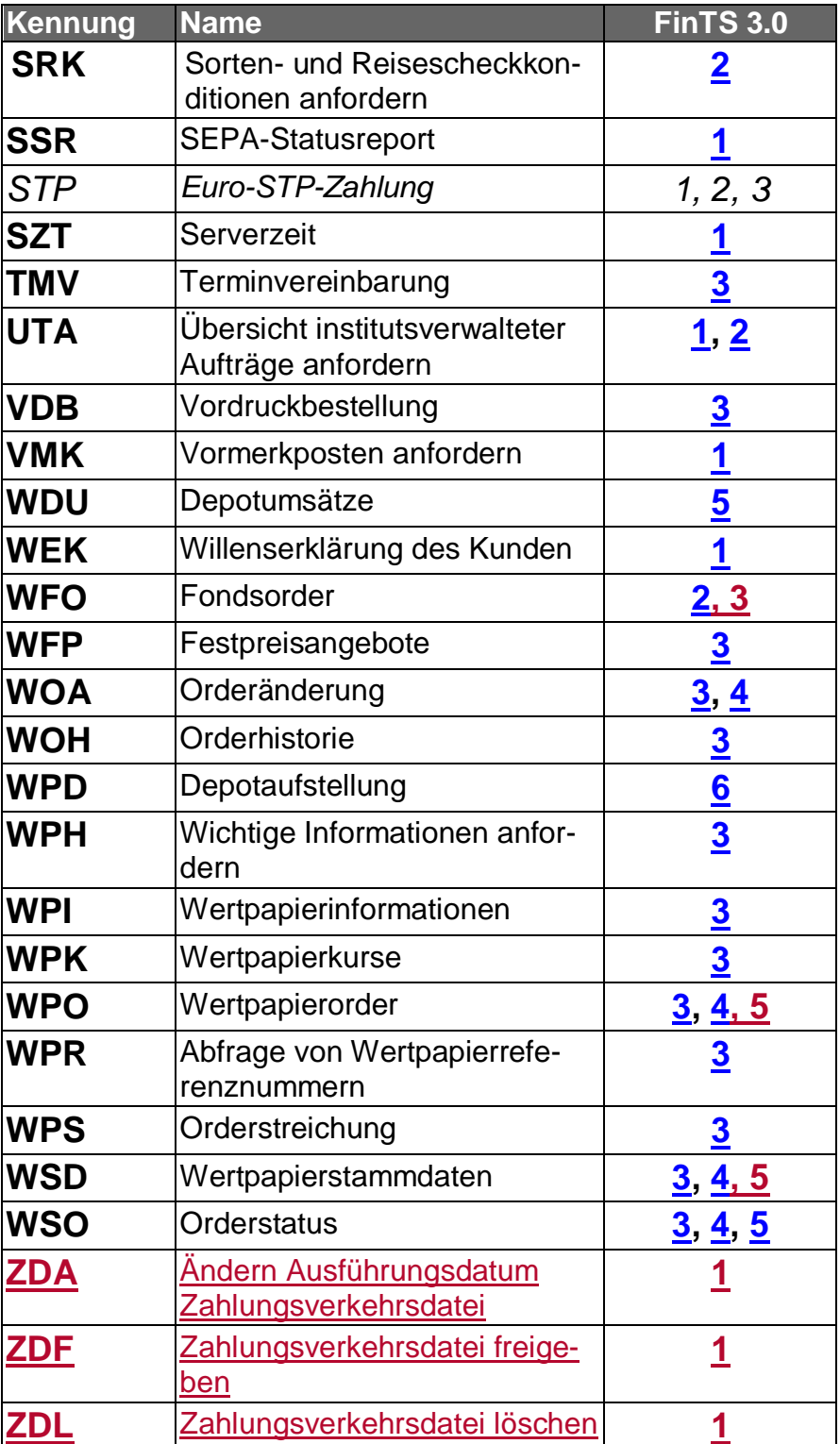

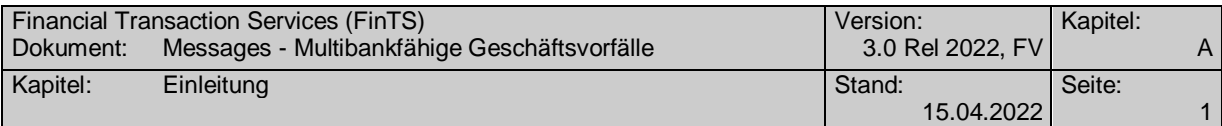

# <span id="page-28-0"></span>**A. EINLEITUNG**

Dieses Dokument beschreibt Geschäftsvorfälle zwischen Kunde und Bank, die in multibankfähigen Online-Verfahren der deutschen Kreditwirtschaft zur Anwendung kommen können. Dies sind z.Zt.

- das Sicherheitsverfahren HBCI [HBCI],
- Alternative Sicherheitsverfahren (Secoder) [Secoder]
- und das Sicherheitsverfahren PIN/TAN [PIN/TAN].

Die syntaktische Abbildung dieser Geschäftsvorfälle ist von der konkreten Schnittstelle abhängig und dort beschrieben. In den jeweiligen Schnittstellenspezifikationen befinden sich Beispiele zur Abbildung der Geschäftsvorfälle in eine konkrete Syntax.

Die Datenbeschreibungskonventionen (z.B. Datentypen) sind in [Formals] erläutert.

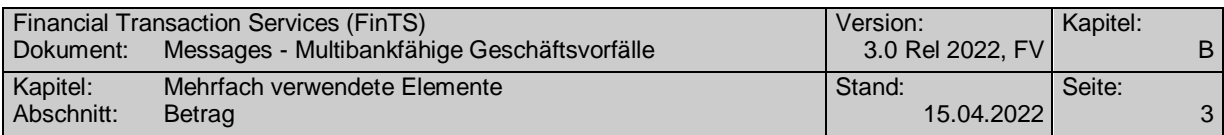

# <span id="page-30-0"></span>**B. MEHRFACH VERWENDETE ELEMENTE**

Um wiederholt auftretende Strukturen von Datenelementen definieren zu können, werden diese zu 'mehrfach verwendeten Elementen' (MVE) zusammengefasst.

Es ist zu beachten, dass es sich bei den mehrfach verwendeten Elementen nicht um syntaktische Elemente (z.B. Datenelementgruppen) handelt. Vielmehr treten diese lediglich in identischer Reihenfolge und Formatierung stets gemeinsam auf.

### <span id="page-30-1"></span>**B.1 Betrag**

#### **Beschreibung**

Jeder Wertbetrag wird zusammen mit einem Währungskennzeichen gemäß ISO 4217 (alphabetischer Code) übertragen.

#### **Format**

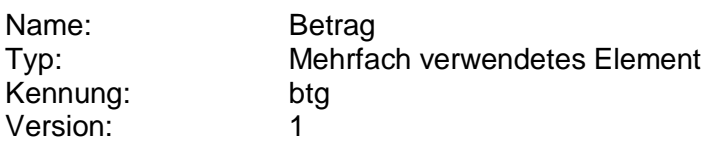

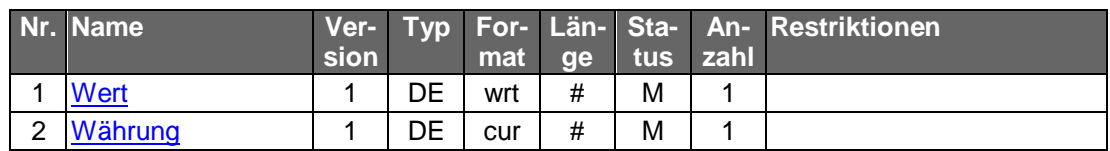

### <span id="page-30-2"></span>**B.2 Kreditinstitutskennung**

#### **Beschreibung**

Anhand dieses Formats können sowohl deutsche als auch internationale Kreditinstitute identifiziert werden.

#### **Format**

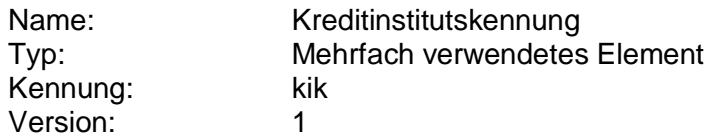

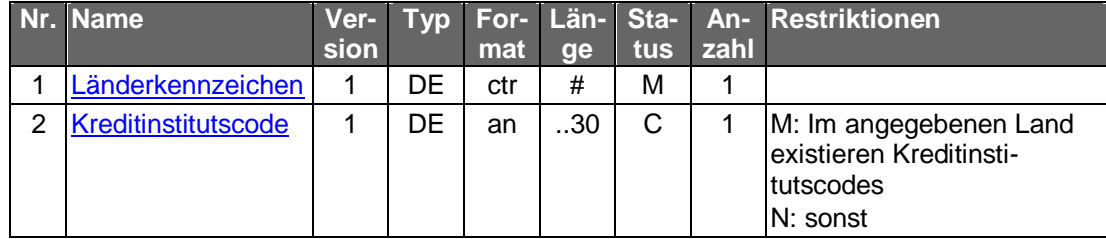

### <span id="page-30-3"></span>**B.3 Kontoverbindung**

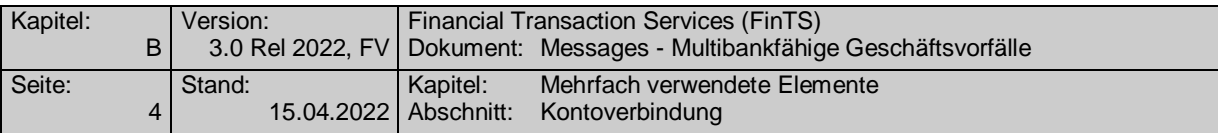

#### <span id="page-31-0"></span>**B.3.1 Kontoverbindung**

#### **Beschreibung**

Anhand dieses Formats können sowohl deutsche als auch internationale Bankverbindungen beschrieben werden. Die Belegung für wichtige europäische Länder ist dem Kapitel [E.5](#page-984-0) zu entnehmen.

Falls bei einem Institut unter einer Kontonummer verschiedene Konten mit unterschiedlichen Merkmalen geführt werden (z.B. verschiedene Währungen oder Festgeldanlagen), wird von diesem Institut in den UPD zu jeder dieser Kontonummern zur Unterscheidung zusätzlich ein "Unterkontomerkmal" angegeben. Dieser ist dann bei jeder Auftraggeberkontoverbindung anzugeben.

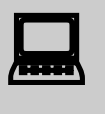

Den Herstellern von Kundensystemen wird empfohlen, eine Bankleit-<br>zahlendatenbank zu hinterlegen, um eine Plausibilitätsprüfung von Bankleitzahlen und eventuell auch Kontonummern zu ermöglichen und den Kunden ggf. Bankleitzahlen über Auswahl des Kreditinstitutnamens ermitteln zu lassen.

#### **Format**

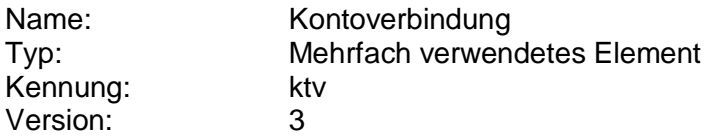

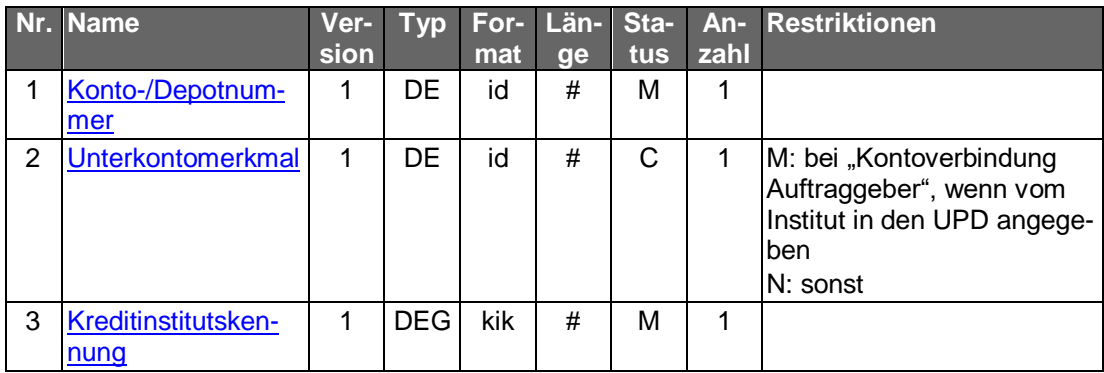

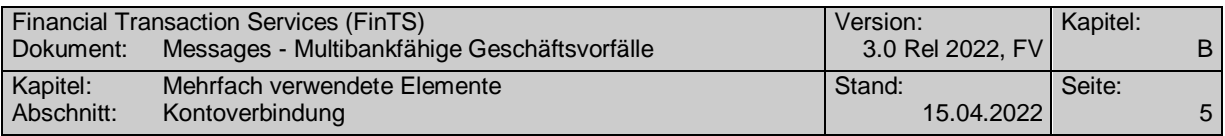

#### <span id="page-32-0"></span>**B.3.2 Kontoverbindung international**

Die Kontoverbindung international dient zur Verwendung von IBAN und BIC sowie auch der nationalen Elemente Kreditinstitutskennung und Konto-/Depotnummer mit optionalem Unterkontomerkmal, strukturell angelehnt an das Aggregate "Account" in ISO20022.

#### **Format**

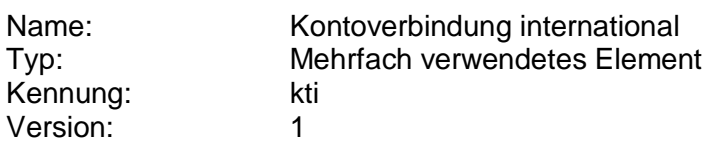

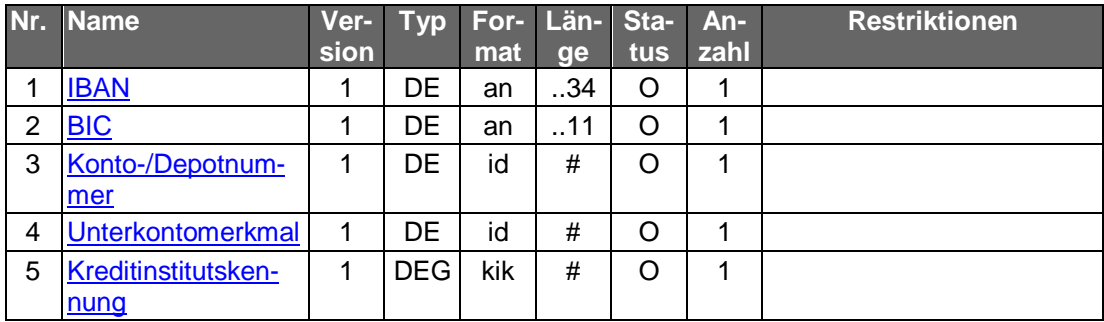

#### **Belegungsrichtlinien**

#### **Kontoverbindung international**

Abhängig vom Geschäftsvorfall gelten entweder die Vorgaben, welche durch HKSPA zuvor ermittelt wurden oder das Kundenprodukt kann frei auswählen (z. B. bei fremden Konten, für die internationale und / oder die nationale Kontoverbindung zur Verfügung steht).

Folgende Belegungen sind möglich:

- 1. Internationale Kontoverbindung Falls das Datenelement IBAN belegt ist, so muss auch das Datenelement BIC belegt sein.
- 2. Nationale Kontoverbindung In diesem Fall sind die Datenelemente Kreditinstitutskennung und Konto-/Depotnummer zu belegen; das DE Unterkontomerkmal ist optional belegbar.
- 3. Internationale und nationale Kontoverbindung Hier gelten die unter 1. und 2. gemachten Belegungsrichtlinien im übertragenen Sinn.

Ist der BPD-Parameter "Nationale Kontoverbindung erlaubt" in HISPAS mit "N" belegt, so darf nur die internationale Kontoverbindung durch IBAN und BIC verwendet werden.

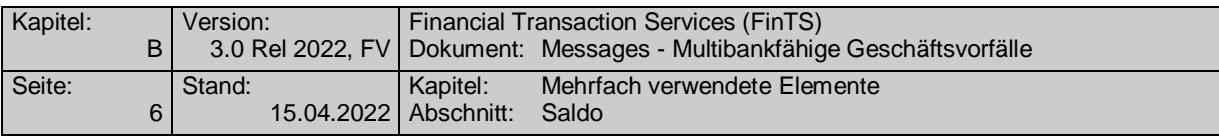

#### <span id="page-33-0"></span>**B.3.3 Kontoverbindung ZV international**

Die Kontoverbindung ZV international dient zur Verwendung von IBAN und BIC im Bereich der SEPA-Zahlungsverkehrsinstrumente sowie – über BPD-Parameter steuerbar – auch der nationalen Elemente Kreditinstitutskennung und Konto-/Depotnummer mit optionalem Unterkontomerkmal.

#### **Format**

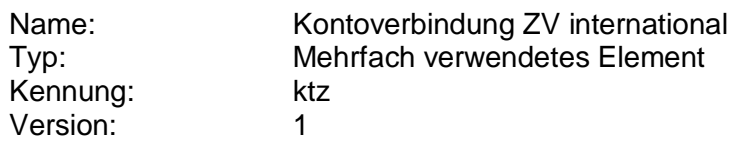

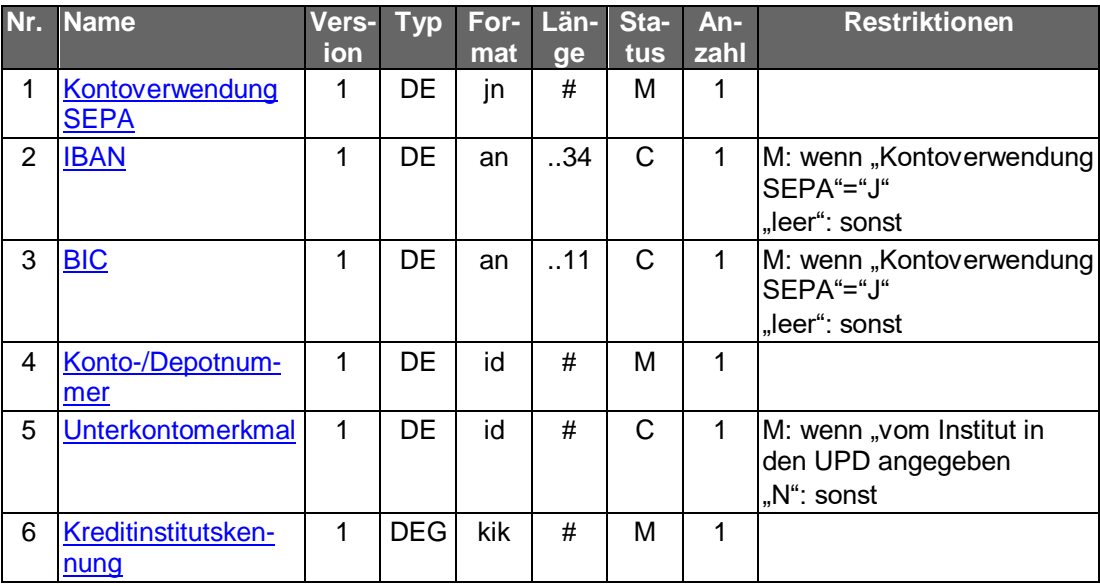

  $\bigodot$ 

Bei Verwendung des Unterkontomerkmals in Kontoverbindungen muss Konsistenz sichergestellt sein: Ein Unterkontomerkmal muss auf einheitliche Weise in den UPD und in HKSPA / HISPA enthalten sein.

### <span id="page-33-1"></span>**B.4 Saldo**

#### **Beschreibung**

Kontostand zum aktuellen oder zu einem vergangenen Zeitpunkt, welcher sich als Unterschiedsbetrag zwischen der Soll- und Haben-Seiten des Kontos bis dato ergibt.

#### **Format**

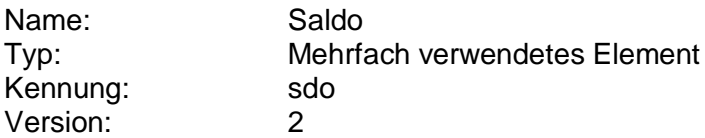

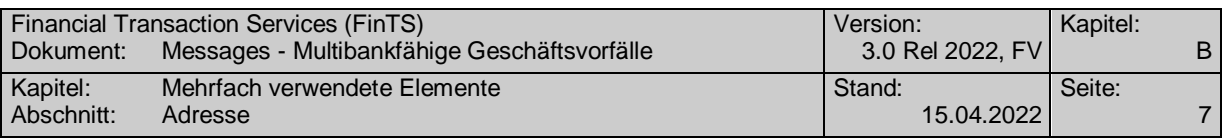

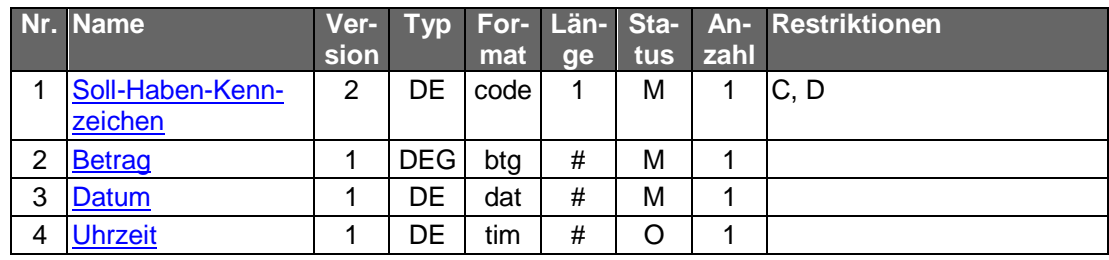

## <span id="page-34-0"></span>**B.5 Adresse**

#### **Format**

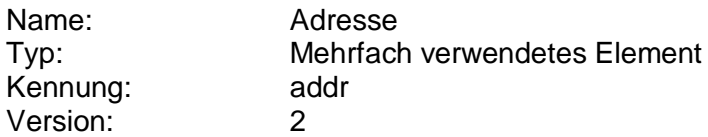

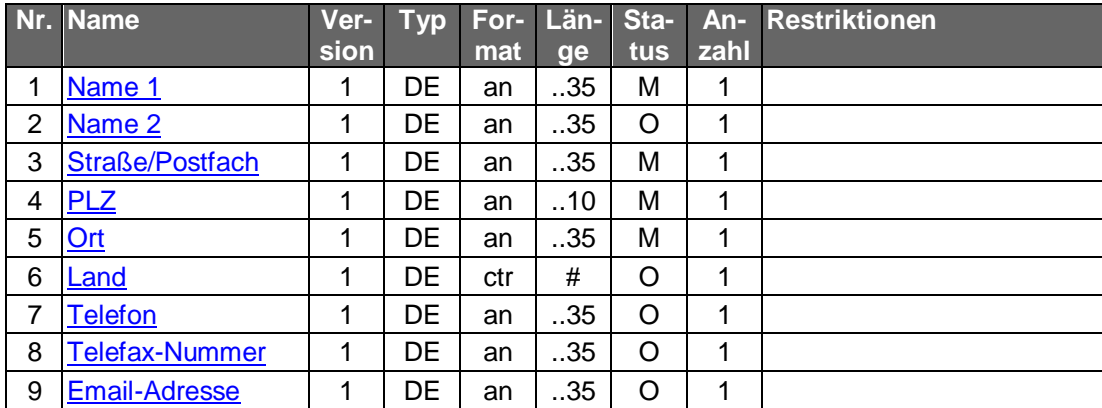

# <span id="page-34-1"></span>**B.6 Zeitstempel**

#### **Beschreibung**

Diese Struktur enthält eine Zeitangabe, bestehend aus Datum und optional Uhrzeit.

#### **Format**

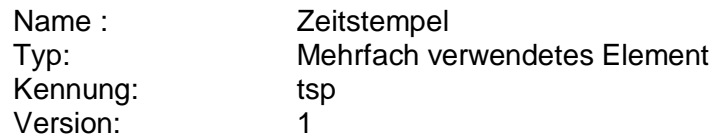

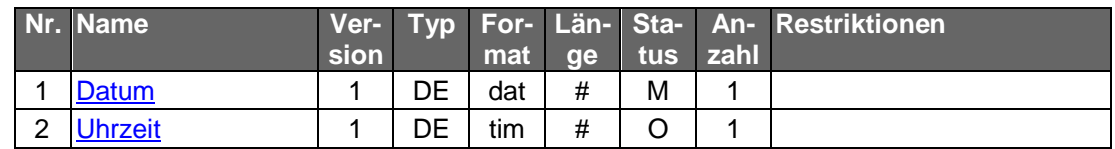

# <span id="page-34-2"></span>**B.7 Börsenkurs**

#### **Format**

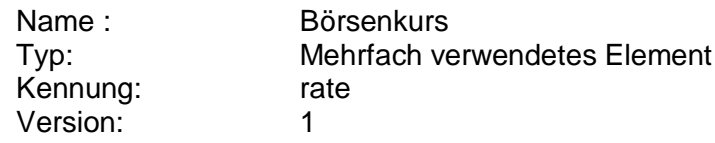

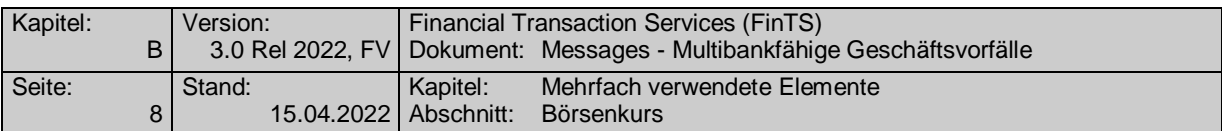

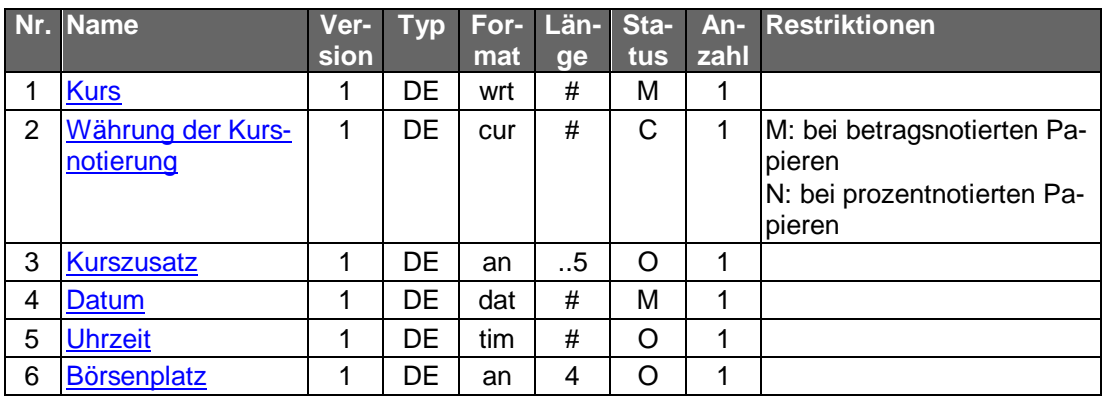
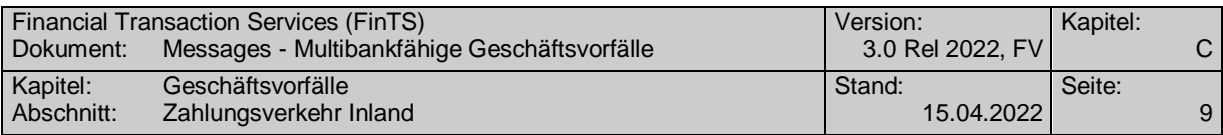

# **C. GESCHÄFTSVORFÄLLE**

## **C.1 Zahlungsverkehr Inland**

Die Beschreibung des Inlandszahlungsverkehrs wurde entfernt.

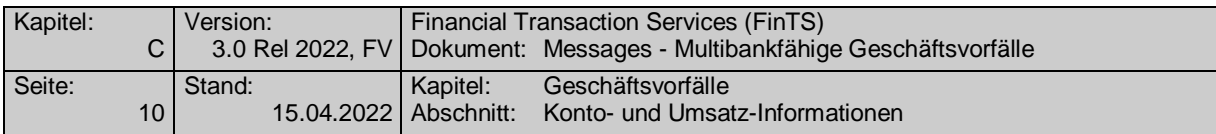

## **C.2 Konto- und Umsatz-Informationen**

### **C.2.1 Umsatz-Informationen (SWIFT MT-Formate)**

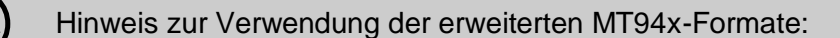

Die SEPA-Erweiterungen der MT94x-Formate (s. [Datenformate]) gilt für alle derzeit gültigen Segmentversionen, um alte Kundenprodukte SEPA-konform erreichen zu können. Es kann nur bei unstrukturierter Verwendung des Feld :86: zu 100% sichergestellt werden, dass keine Probleme bei alten Kundenprodukten auftreten können. Eine Verwendung der strukturierten Belegung kann trotz durchgeführter intensiver Tests mit älteren Versionen in einigen Fällen zu Fehlverhalten führen.

#### **C.2.1.1Kontoumsätze**

Kontoumsätze werden als S.W.I.F.T. MT 940 bzw. MT 942 ausgestellt. Es wird dringend empfohlen, die in [Datenformate] aufgeführten Belegungsrichtlinien zu verwenden. Auf die Verwendung des vom HBCI-Zeichensatz abweichenden S.W.I.F.T.-Zeichensatzes ist zu achten.

Neben Kontokorrentkonten können diese Formate auch zur Anzeige der Umsätze anderer Kontoarten (z.B. Sparkonten, Kreditkartenkonten, Währungskonten) genutzt werden.

Das Kundenprodukt muss damit rechnen, dass Umsätze auch in<br>Fremdwährung (nicht EUR) geliefert werden können (z.B. bei der Abfrage von Währungskonten).

#### **C.2.1.1.1 Kontoumsätze/Zeitraum**

#### **C.2.1.1.1.1 Segmentversion 6**

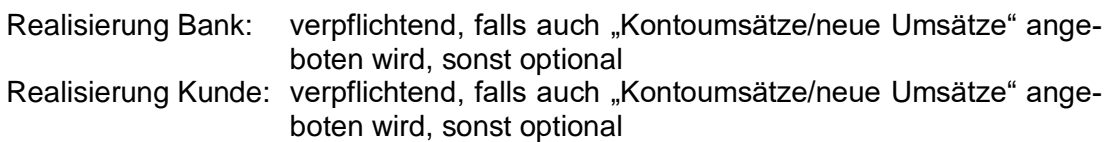

#### a) **Kundenauftrag**

#### **Beschreibung**

Die Lösung bietet dem Kunden die Möglichkeit, auf seinem System verlorengegangene Buchungen erneut zu erhalten.

Die maximale Anzahl der rückzumeldenden Buchungspositionen kann begrenzt werden. Eine Buchungsposition besteht aus einem :61:/:86:-Block eines MT 940-Formats. Es muss davon unabhängig immer ein gültiges MT 940-Format zurückgemeldet werden, d.h. die Felder :20: bis :60: und :62: bis :86: sind obligatorischer Bestandteil der Rückmeldung.

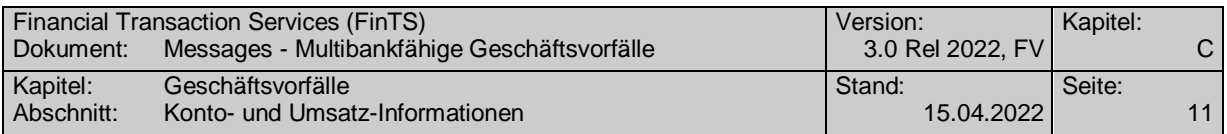

Der maximale Zeitraum, für den rückwirkend Buchungen beim Kreditinstitut gespeichert sind, wird in den Bankparameterdaten übermittelt.

Mit Hilfe der Option "Alle Konten" kann im Kundenprodukt ein Fi-<br>nanzstatus des Kunden (Überblick über alle Geld- und Finanzanlagen) realisiert werden. Zu diesem Finanzstatus zählen jedoch nur diejenigen Konten, die im Kreditinstitut für diesen Kunden geführt werden und zu denen ein Saldo angegeben werden kann. In der Praxis zählen jedoch oftmals bestimmte Konten für den Kunden nicht zum Finanzstatus (z.B. Konten, für die der Kunde lediglich bevollmächtigt ist), andere fehlen jedoch, wie z.B. Konten zu denen kein Saldo existiert (Wertpapierkonten) oder Konten, die bei anderen Instituten geführt werden.

> In diesem Fall kann der Finanzstatus vom Kundenprodukt durch Hintereinanderschaltung mehrerer Saldenabfragen zu jeweils einzelnen Konten erzeugt werden. Dieser Finanzstatus kann auch Konten verschiedener Kreditinstitute umfassen, indem mehrere HBCI-Dialoge mit verschiedenen Instituten automatisch nacheinander durchgeführt werden.

#### **Format**

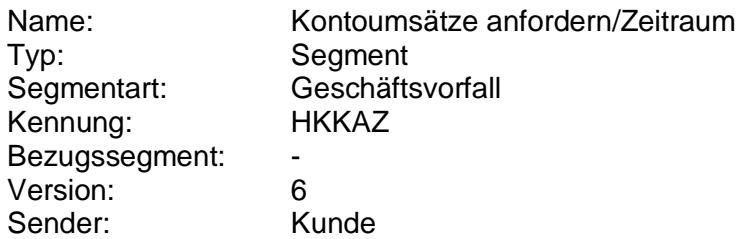

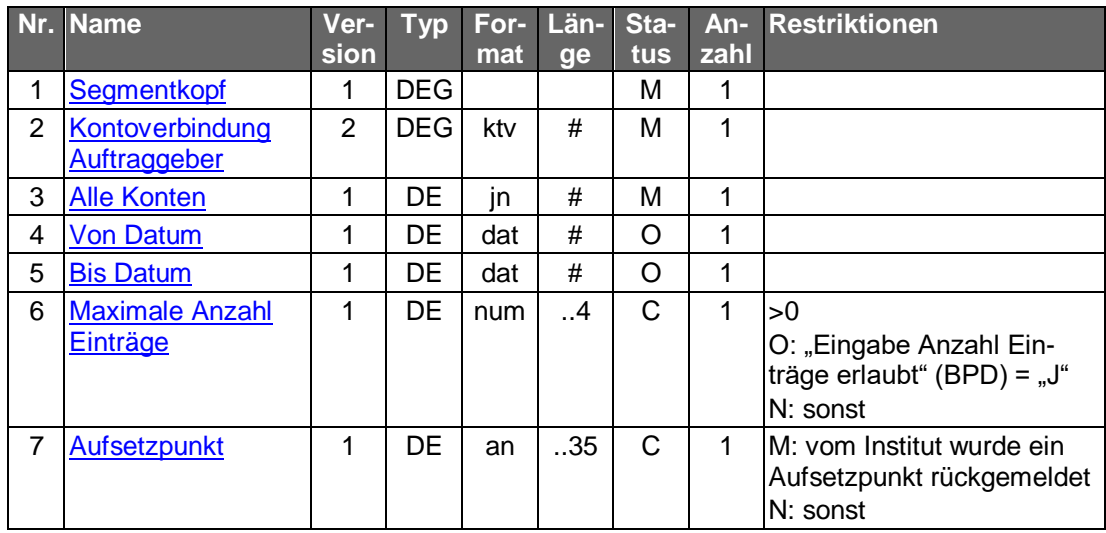

#### **Belegungsrichtlinien**

#### **Kontoverbindung Auftraggeber**

Falls unter einer Kontonummer verschiedene Währungskonten geführt werden, kann im Feld "Unterkontomerkmal" durch Angabe des ISO-Währungscodes eine Einschränkung erfolgen, um das entsprechende Konto zu identifizieren.

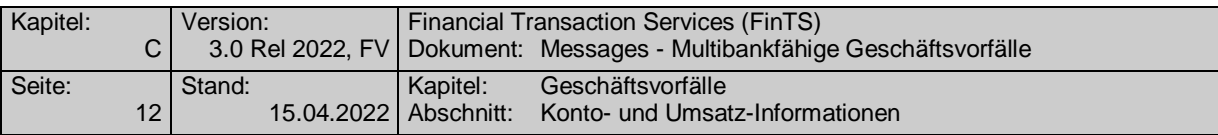

Falls die Option "Alle Konten" gewählt wird, ist eine beliebige Kontoverbindung des Kunden einzustellen.

#### b) **Kreditinstitutsrückmeldung**

#### **Beschreibung**

Die Online-Antwort des Kreditinstituts enthält unmittelbar die gemäß Anfragezeitraum zusammengestellten Kontoumsätze. Eine erst spätere Bereitstellung der Kontoumsätze ist wegen der dazu erforderlichen erneuten Anwahl nicht praktikabel.

Es werden stets sämtliche Umsätze des Starttages "Von Datum" in die Kontoumsätze eingestellt, auch wenn diese ganz oder teilweise mit einem vorangegangenen Auszug abgeholt wurden. Dies ermöglicht eine fehlerfreie Eliminierung von mehrfach abgeholten Buchungen durch das Kundensystem.

Falls der Kunde "Alle Konten" gewählt hat, wird das Segment für jedes Konto, für das Umsätze angegeben werden können, jeweils einmal eingestellt.

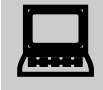

 Es ist zu beachten, dass im Falle einer Umstellung der Kontowährung, die in den Abrufzeitraum fällt, innerhalb einer Umsatzabfrage sowohl Umsätze in der bisherigen Währung als auch Umsätze in der neuen Währung (getrennt nach Buchungstagen) zurückgemeldet werden können.

#### **Format**

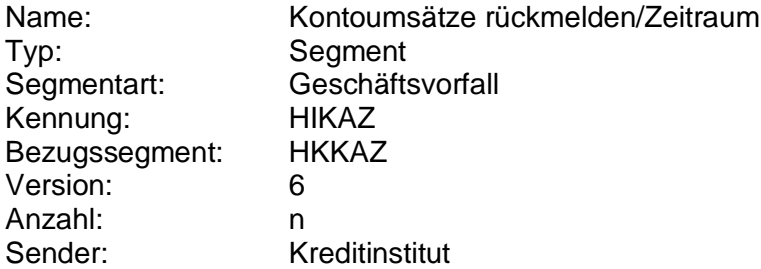

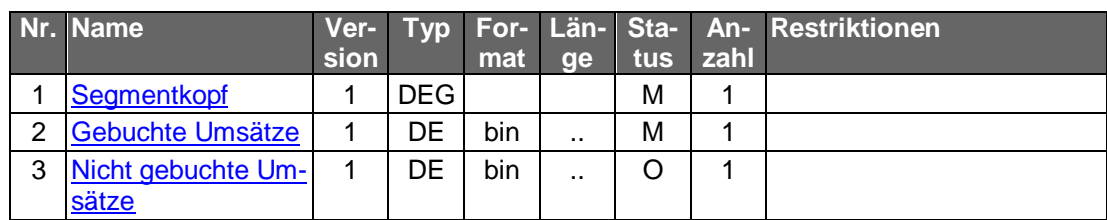

#### **Belegungsrichtlinien**

#### **Gebuchte Umsätze**

Es ist das S.W.I.F.T.-Format MT 940 in der Version "SRG 2001" (s. [Datenformate]) einzustellen.

#### **Nicht Gebuchte Umsätze**

Es ist das S.W.I.F.T.-Format MT 942 in der Version "SRG 2001" (s. [Datenformate]) einzustellen.

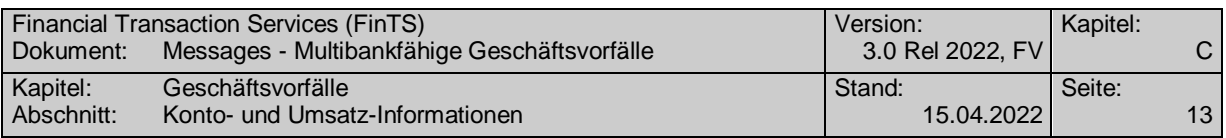

#### **Ausgewählte Beispiele für Rückmeldungscodes**

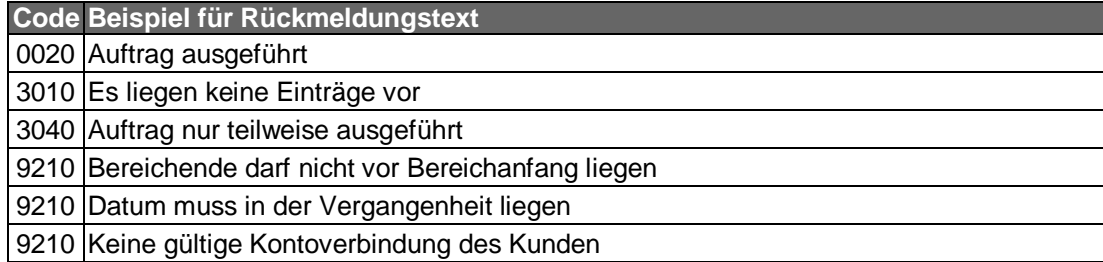

#### $\mathsf{c}$ ) **Bankparameterdaten**

#### **Format**

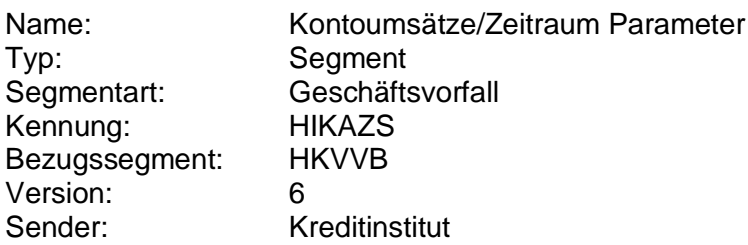

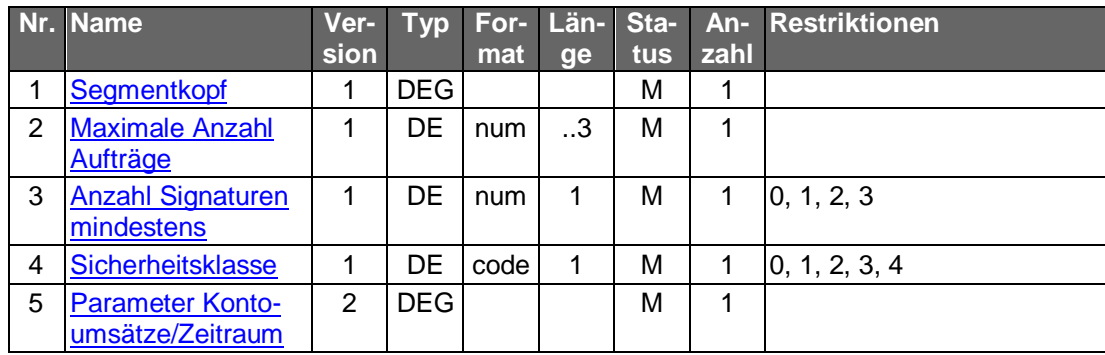

### **C.2.1.1.1.2 Segmentversion 7 (SEPA)**

Realisierung Bank: verpflichtend, falls auch "Kontoumsätze/neue Umsätze" angeboten wird, sonst optional Realisierung Kunde: verpflichtend, falls auch "Kontoumsätze/neue Umsätze" angeboten wird, sonst optional

#### **Kundenauftrag** a)

### **Beschreibung**

Die Lösung bietet dem Kunden die Möglichkeit, auf seinem System verlorengegangene Buchungen erneut zu erhalten.

Die maximale Anzahl der rückzumeldenden Buchungspositionen kann begrenzt werden. Eine Buchungsposition besteht aus einem :61:/:86:-Block eines MT 940-Formats. Es muss davon unabhängig immer ein gültiges MT 940-Format zurückgemeldet werden, d.h. die Felder :20: bis :60: und :62: bis :86: sind obligatorischer Bestandteil der Rückmeldung.

Der maximale Zeitraum, für den rückwirkend Buchungen beim Kreditinstitut gespeichert sind, wird in den Bankparameterdaten übermittelt.

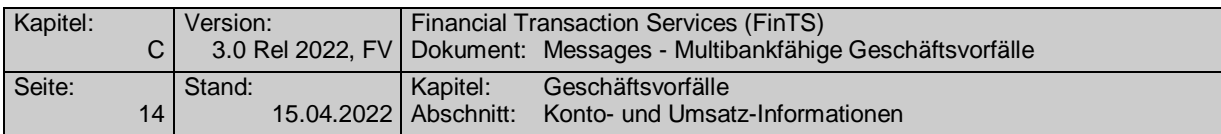

Mit Hilfe der Option "Alle Konten" kann im Kundenprodukt ein Finanzstatus des Kunden (Überblick über alle Geld- und Finanzanlagen) realisiert werden. Zu diesem Finanzstatus zählen jedoch nur diejenigen Konten, die im Kreditinstitut für diesen Kunden geführt werden und zu denen ein Saldo angegeben werden kann. In der Praxis zählen jedoch oftmals bestimmte Konten für den Kunden nicht zum Finanzstatus (z.B. Konten, für die der Kunde lediglich bevollmächtigt ist), andere fehlen jedoch, wie z.B. Konten zu denen kein Saldo existiert (Wertpapierkonten) oder Konten, die bei anderen Instituten geführt werden.

In diesem Fall kann der Finanzstatus vom Kundenprodukt durch Hintereinanderschaltung mehrerer Saldenabfragen zu jeweils einzelnen Konten erzeugt werden. Dieser Finanzstatus kann auch Konten verschiedener Kreditinstitute umfassen, indem mehrere HBCI-Dialoge mit verschiedenen Instituten automatisch nacheinander durchgeführt werden.

### **Format**

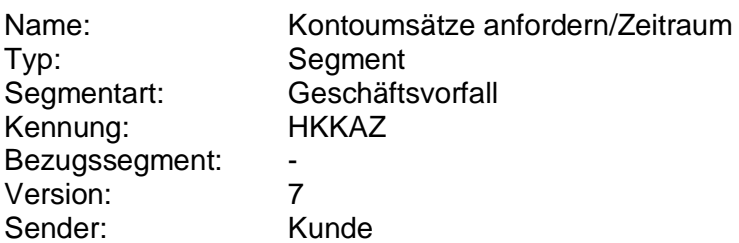

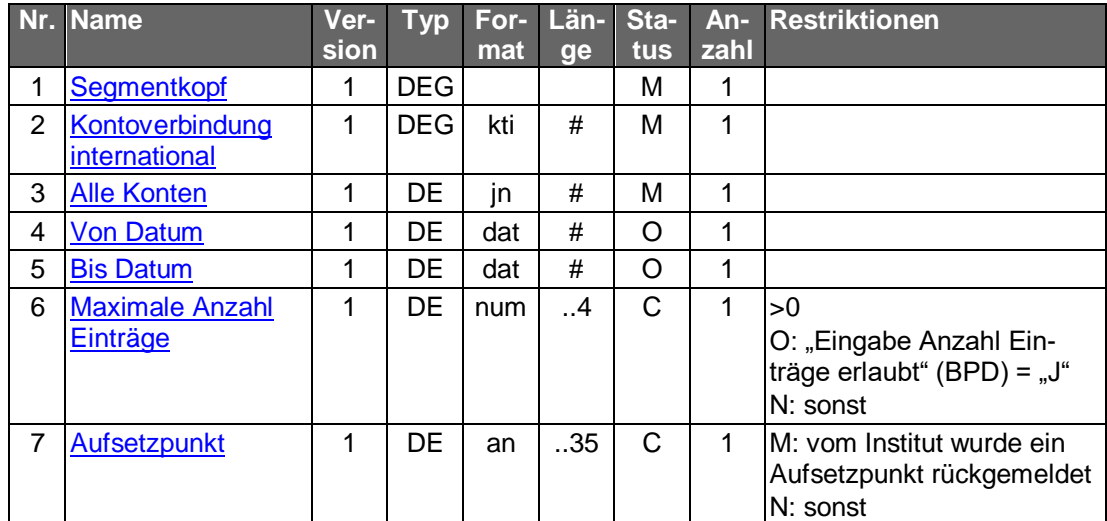

#### **Belegungsrichtlinien**

#### **Kontoverbindung international**

Falls unter einer Kontonummer verschiedene Währungskonten geführt werden, kann im Feld "Unterkontomerkmal" durch Angabe des ISO-Währungscodes eine Einschränkung erfolgen, um das entsprechende Konto zu identifizieren.

Falls die Option "Alle Konten" gewählt wird, ist eine beliebige Kontoverbindung des Kunden einzustellen.

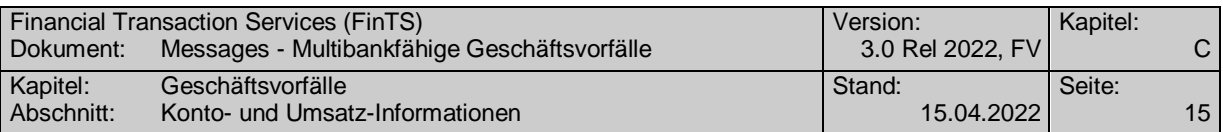

#### **Kreditinstitutsrückmeldung** b)

#### **Beschreibung**

Die Online-Antwort des Kreditinstituts enthält unmittelbar die gemäß Anfragezeitraum zusammengestellten Kontoumsätze. Eine erst spätere Bereitstellung der Kontoumsätze ist wegen der dazu erforderlichen erneuten Anwahl nicht praktikabel.

Es werden stets sämtliche Umsätze des Starttages "Von Datum" in die Kontoumsätze eingestellt, auch wenn diese ganz oder teilweise mit einem vorangegangenen Auszug abgeholt wurden. Dies ermöglicht eine fehlerfreie Eliminierung von mehrfach abgeholten Buchungen durch das Kundensystem.

Falls der Kunde "Alle Konten" gewählt hat, wird das Segment für jedes Konto, für das Umsätze angegeben werden können, jeweils einmal eingestellt.

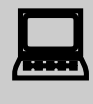

Es ist zu beachten, dass im Falle einer Umstellung der Kontowäh-<br>rung, die in den Abrufzeitraum fällt, innerhalb einer Umsatzabfrage sowohl Umsätze in der bisherigen Währung als auch Umsätze in der neuen Währung (getrennt nach Buchungstagen) zurückgemeldet werden können.

#### **Format**

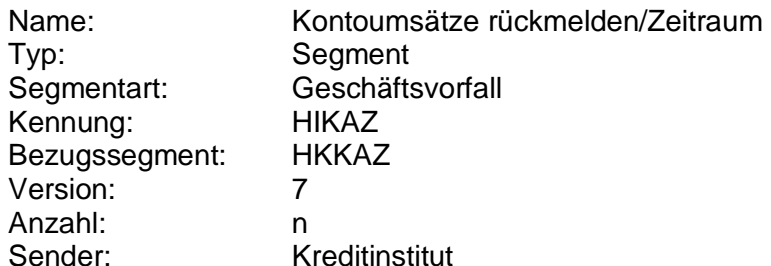

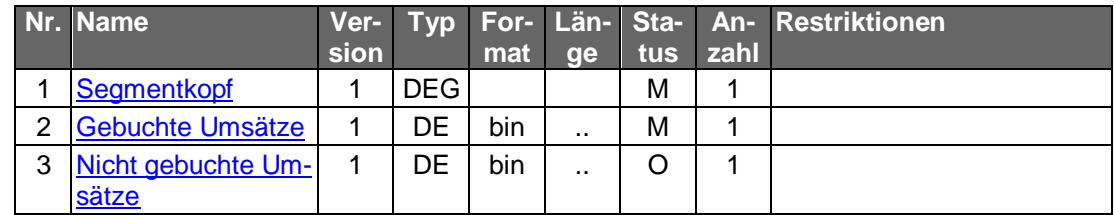

**Belegungsrichtlinien**

#### **Gebuchte Umsätze**

Es ist das S.W.I.F.T.-Format MT 940 in der Version "SRG 2001" (s. [Datenformate]) mit den beschriebenen Belegungen für SEPA einzustellen.

#### **Nicht Gebuchte Umsätze**

Es ist das S.W.I.F.T.-Format MT 942 in der Version "SRG 2001" (s. [Datenformate]) mit den beschriebenen Belegungen für SEPA einzustellen.

**Ausgewählte Beispiele für Rückmeldungscodes**

**Code Beispiel für Rückmeldungstext**

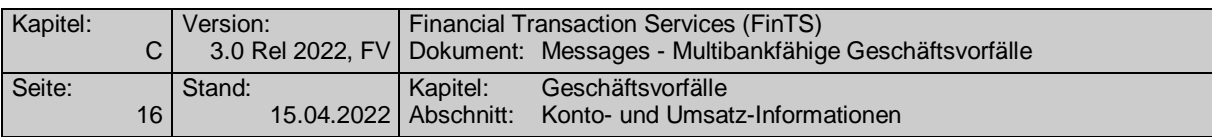

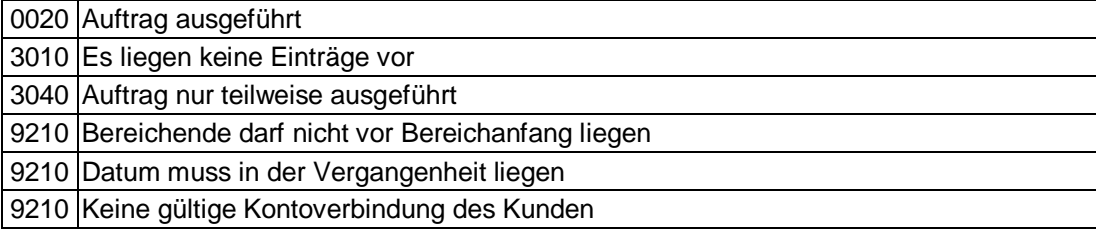

#### $\mathsf{C}$ ) **Bankparameterdaten**

#### **Format**

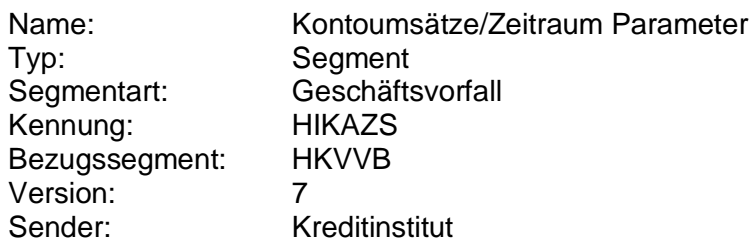

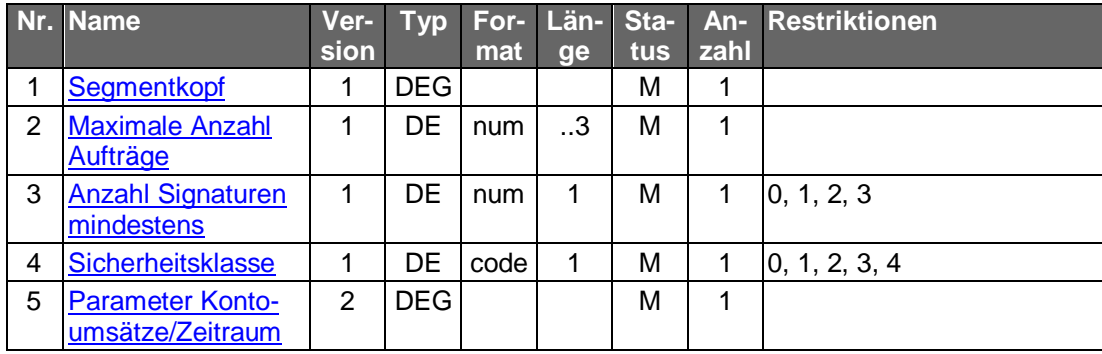

### **C.2.1.1.2 Kontoumsätze/neue Umsätze**

#### **C.2.1.1.2.1 Segmentversion 6**

Realisierung Bank: optional Realisierung Kunde: optional

#### **Kundenauftrag** a)

#### **Beschreibung**

Das Abholen der neuen Kontoumsätze bietet gegenüber dem Abholen per Zeitraumangabe den Vorteil, dass sichergestellt ist, dass im Kundensystem Buchungen nicht doppelt erfasst werden. Zudem wird die kreditinstitutsseitig vorzuhaltende Datenmenge minimiert. Grundlage für die Bestimmung, welche Umsätze als 'neu' zu betrachten sind, ist stets der letzte Umsatzabruf, der auf Basis des Geschäftsvorfalls "Kontoumsätze/neue Umsätze" vorgenommen wurde.

Dieser Geschäftsvorfall stellt eine Übergangslösung bis zur Verfügbarkeit des HGBkonformen "Elektronischen Kontoauszugs" dar.

Der maximale Zeitraum, für den rückwirkend Buchungen beim Kreditinstitut gespeichert sind, wird in den Bankparameterdaten übermittelt.

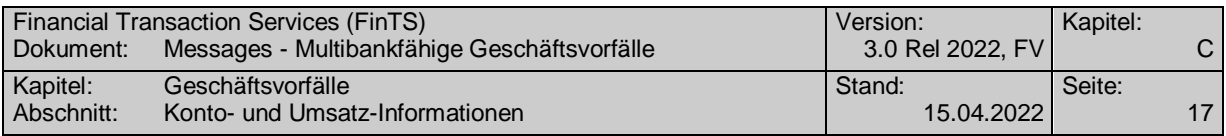

**Format**

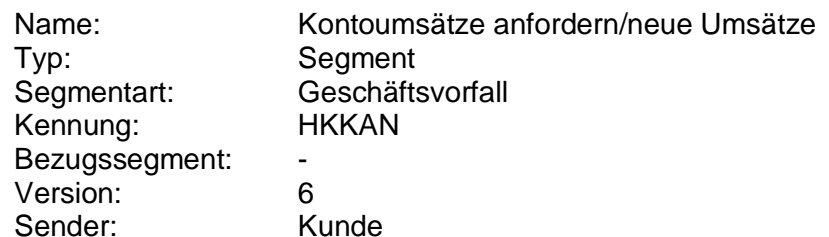

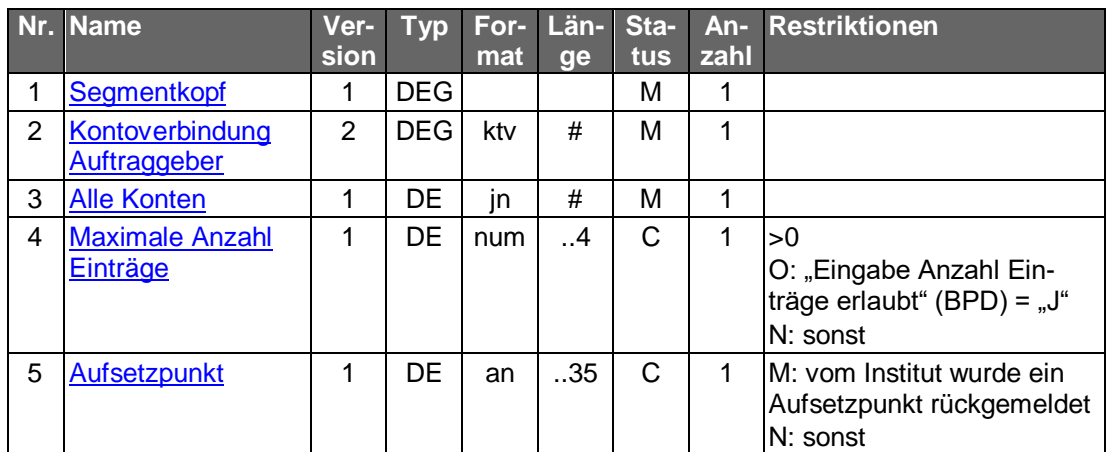

#### **Belegungsrichtlinien**

#### **Kontoverbindung Auftraggeber**

Falls unter einer Kontonummer verschiedene Währungskonten geführt werden, kann im Feld "Unterkontomerkmal" durch Angabe des ISO-Währungscodes eine Einschränkung erfolgen, um das entsprechende Konto zu identifizieren.

Falls die Option "Alle Konten" gewählt wird, ist eine beliebige Kontoverbindung des Kunden einzustellen.

#### b) **Kreditinstitutsrückmeldung**

#### **Beschreibung**

Falls der Kunde "Alle Konten" gewählt hat, wird das Segment für jedes Konto, für das Umsätze angegeben werden können, jeweils einmal eingestellt.

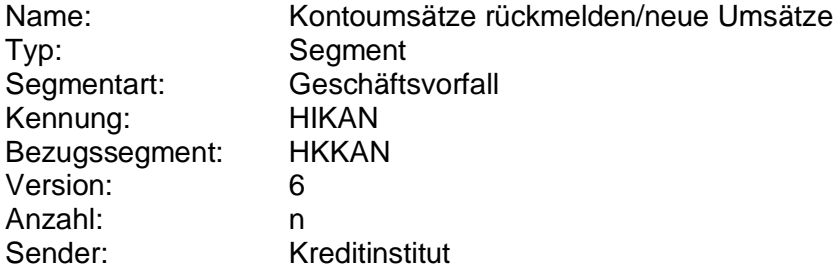

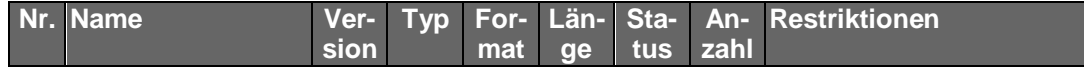

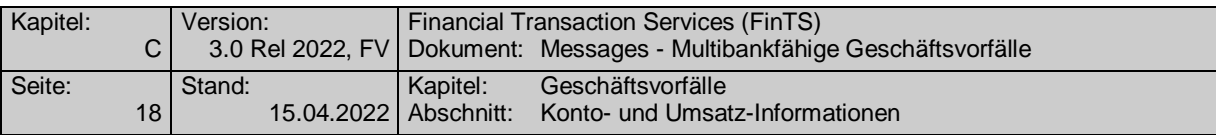

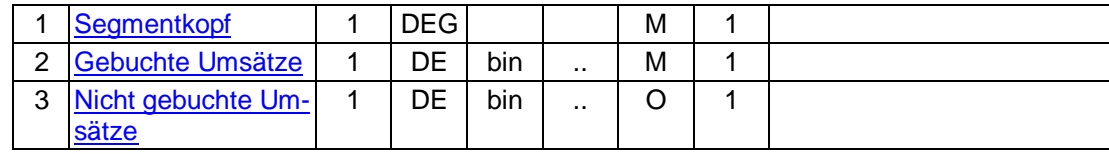

### **Belegungsrichtlinien**

#### **Gebuchte Umsätze**

Es ist das S.W.I.F.T.-Format MT 940 in der Version "SRG 2001" (s. [Datenformate]) einzustellen.

#### **Nicht Gebuchte Umsätze**

Es ist das S.W.I.F.T.-Format MT 942 in der Version "SRG 2001" (s. [Datenformate]) einzustellen.

#### **Ausgewählte Beispiele für Rückmeldungscodes**

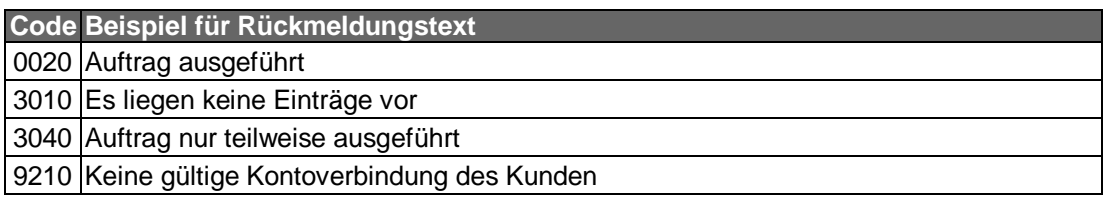

#### $\mathsf{c})$ **Bankparameterdaten**

#### **Format**

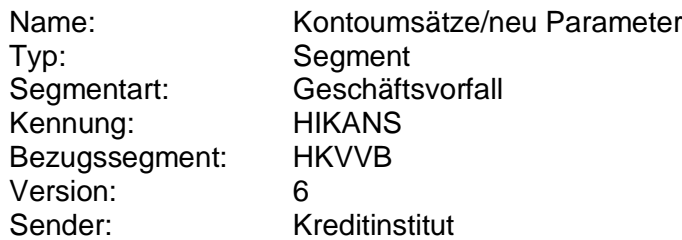

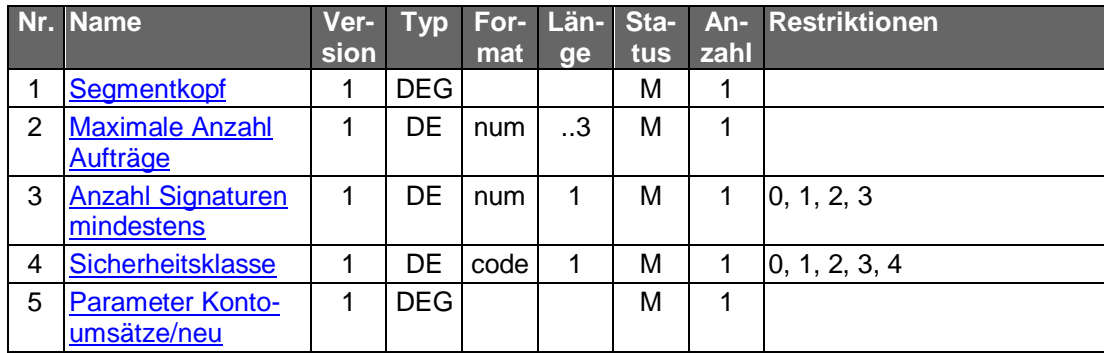

### **C.2.1.1.2.2 Segmentversion 7 (SEPA)**

Realisierung Bank: optional Realisierung Kunde: optional

#### **Kundenauftrag**

#### **Beschreibung**

Das Abholen der neuen Kontoumsätze bietet gegenüber dem Abholen per Zeitraumangabe den Vorteil, dass sichergestellt ist, dass im Kundensystem Buchungen nicht

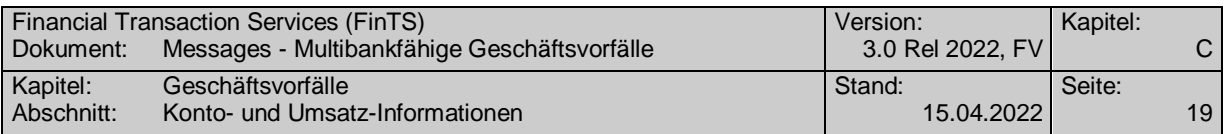

doppelt erfasst werden. Zudem wird die kreditinstitutsseitig vorzuhaltende Datenmenge minimiert. Grundlage für die Bestimmung, welche Umsätze als 'neu' zu betrachten sind, ist stets der letzte Umsatzabruf, der auf Basis des Geschäftsvorfalls "Kontoumsätze/neue Umsätze" vorgenommen wurde.

Dieser Geschäftsvorfall stellt eine Übergangslösung bis zur Verfügbarkeit des HGBkonformen "Elektronischen Kontoauszugs" dar.

Der maximale Zeitraum, für den rückwirkend Buchungen beim Kreditinstitut gespeichert sind, wird in den Bankparameterdaten übermittelt.

#### **Format**

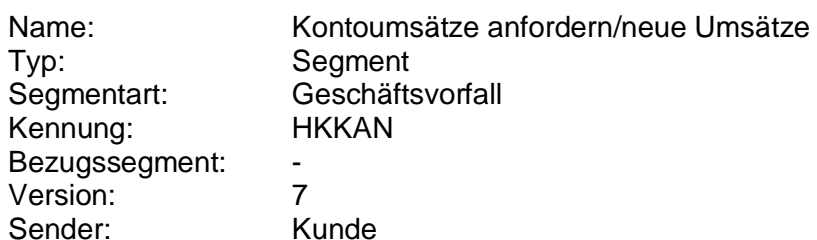

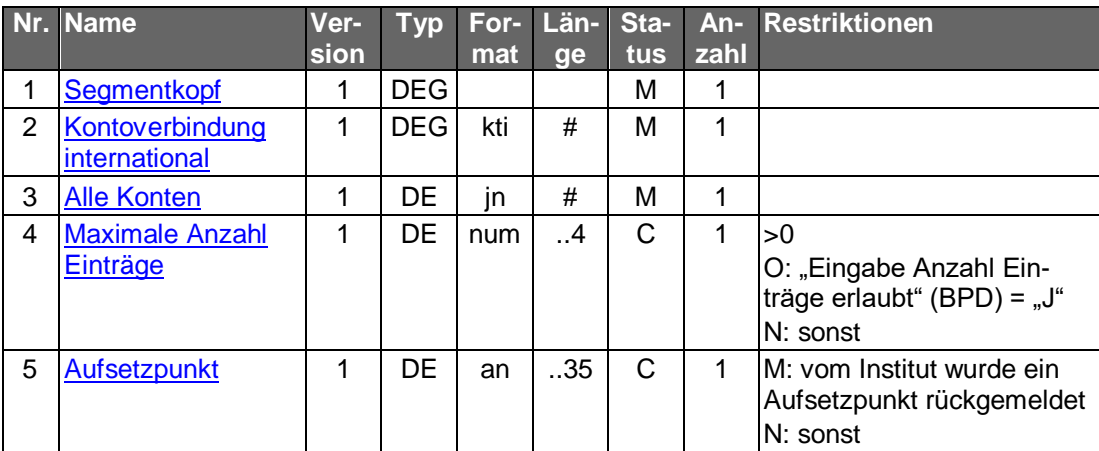

#### **Belegungsrichtlinien**

#### **Kontoverbindung international**

Falls unter einer Kontonummer verschiedene Währungskonten geführt werden, kann im Feld "Unterkontomerkmal" durch Angabe des ISO-Währungscodes eine Einschränkung erfolgen, um das entsprechende Konto zu identifizieren.

Falls die Option "Alle Konten" gewählt wird, ist eine beliebige Kontoverbindung des Kunden einzustellen.

#### b) **Kreditinstitutsrückmeldung**

#### **Beschreibung**

Falls der Kunde "Alle Konten" gewählt hat, wird das Segment für jedes Konto, für das Umsätze angegeben werden können, jeweils einmal eingestellt.

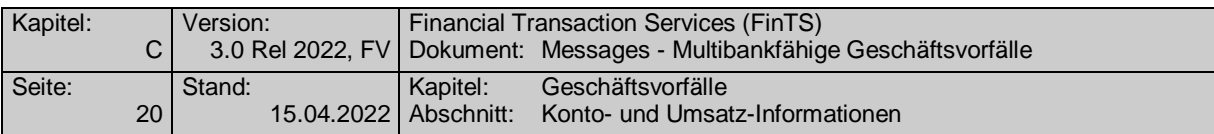

#### **Format**

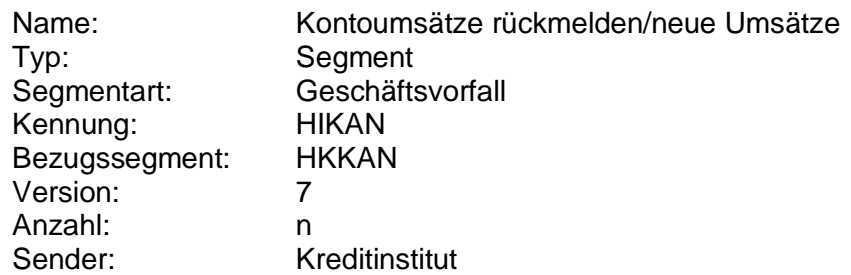

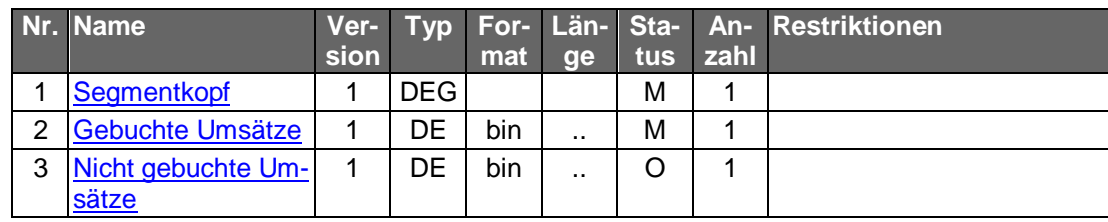

#### **Belegungsrichtlinien**

#### **Gebuchte Umsätze**

Es ist das S.W.I.F.T.-Format MT 940 in der Version "SRG 2001" (s. [Datenformate]) mit den beschriebenen Belegungen für SEPA einzustellen.

#### **Nicht Gebuchte Umsätze**

Es ist das S.W.I.F.T.-Format MT 942 in der Version "SRG 2001" (s. [Datenformate]) mit den beschriebenen Belegungen für SEPA einzustellen.

#### **Ausgewählte Beispiele für Rückmeldungscodes**

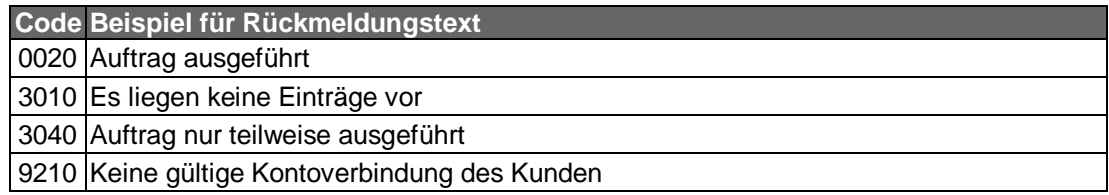

#### **Bankparameterdaten** C)

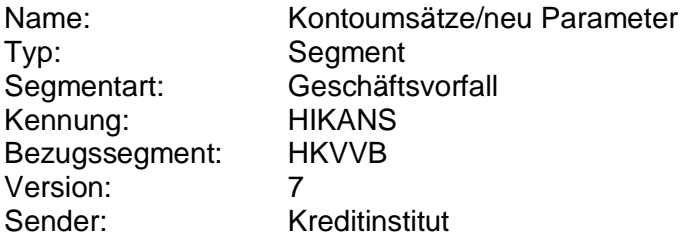

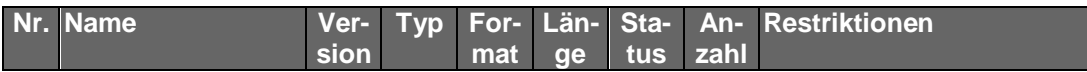

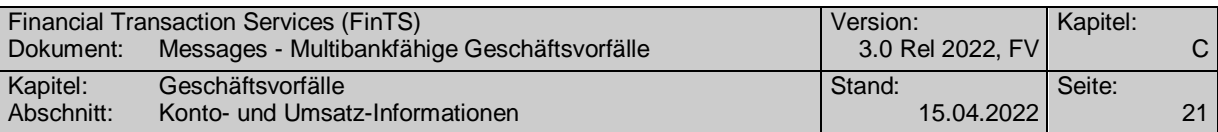

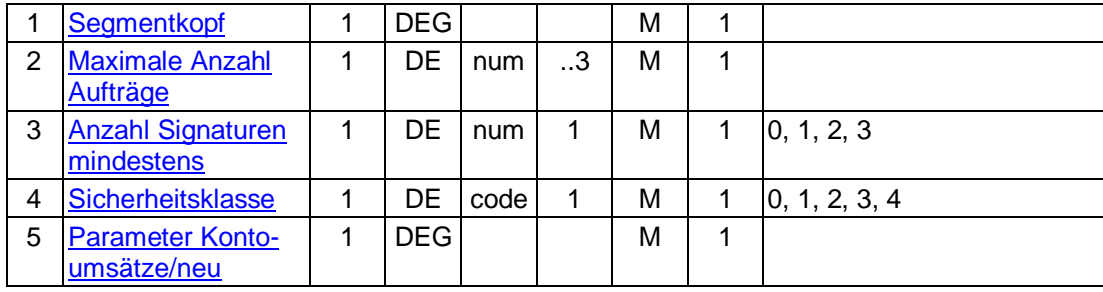

#### **C.2.1.1.3 Kontoauszug**

#### **C.2.1.1.3.1 Segmentversion 1**

Nicht mehr zur Umsetzung empfohlen.

#### **C.2.1.1.3.2 Segmentversion 2**

Nicht mehr zur Umsetzung empfohlen.

#### **C.2.1.1.3.3 Segmentversion 3**

Dieser Geschäftsvorfall eignet sich beim Homebanking zur Realisierung des "Elektronischen Kontoauszugs". Die rechtlichen und geschäftspolitischen Voraussetzungen für den "Elektronischen Kontoauszug" sind ggf. in separaten Dokumenten zu beschreiben.

Der Kontoauszug enthält alle Umsätze, die seit dem letzten Ausdruck eines Kontoauszugs (am Kontoauszugdrucker bzw. als elektronischer Kontoauszug) für das jeweilige Konto angefallen sind. Im Gegensatz zu den Kontoumsätzen enthält der Kontoauszug keine nicht-gebuchten Umsätze.

Realisierung Bank: optional Realisierung Kunde: optional

#### **Kundenauftrag**

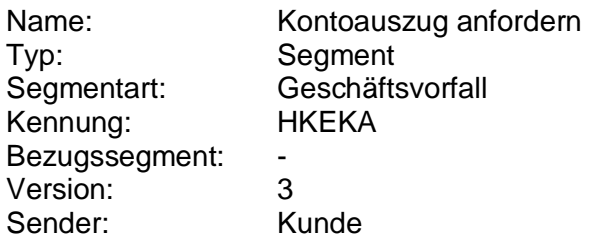

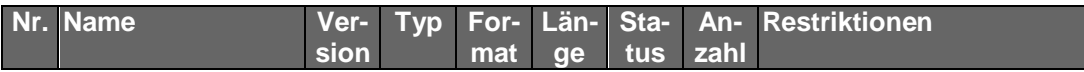

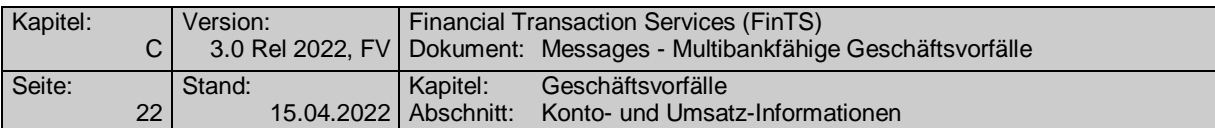

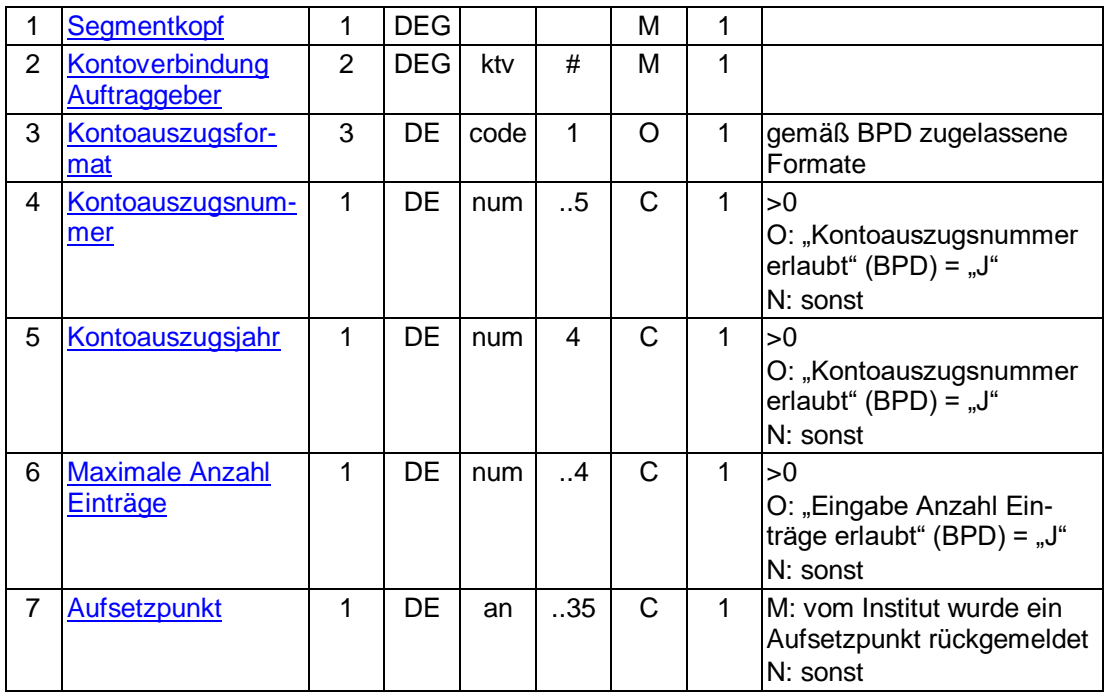

#### **Belegungsrichtlinien**

#### **Kontoauszugsformat**

Falls das Kreditinstitut laut Bankparameterdaten mehrere Kontoauszugformate anbietet, kann der Kunde das gewünschte Format wählen.

#### **Kontoauszugsnummer**

Falls das Kreditinstitut den Abruf historischer Kontoauszüge unterstützt, kann der Kunde hier die Nummer eines bereits gedruckten Auszugs angeben, um den Auszug erneut zu erhalten. Bleibt das DE leer, so wird stets der aktuelle Auszug angefordert. Falls die Kontoauszugsnummer – ggf. in Kombination mit dem Kontoauszugsjahr – nicht existiert, wird der Auftrag abgelehnt.

#### **Kontoauszugsjahr**

Falls das Kreditinstitut den Ablauf historischer Kontoauszüge unterstützt und im Jahresturnus die Kontoauszugsnummer neu zu zählen beginnt, muss das DE Kontoauszugsjahr belegt werden, um historische Kontoauszüge eindeutig kennzeichnen zu können. Bleibt das DE leer, wird vom aktuellen Kalenderjahr ausgegangen. Falls die Kontoauszugsnummer – ggf. in Kombination mit dem Kontoauszugsjahr – nicht existiert, wird der Auftrag abgelehnt.

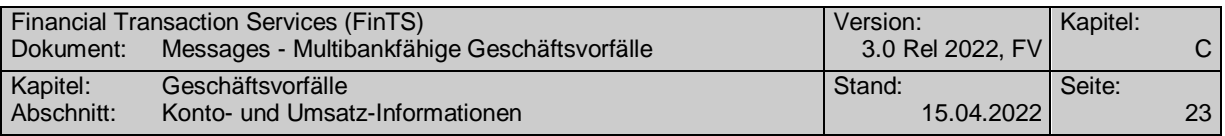

### **Kreditinstitutsrückmeldung**

**Format**

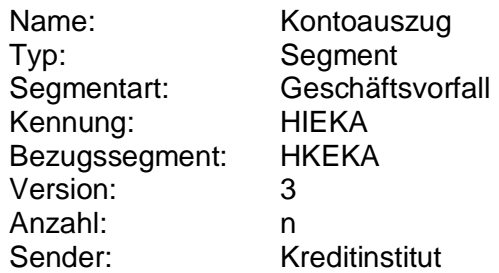

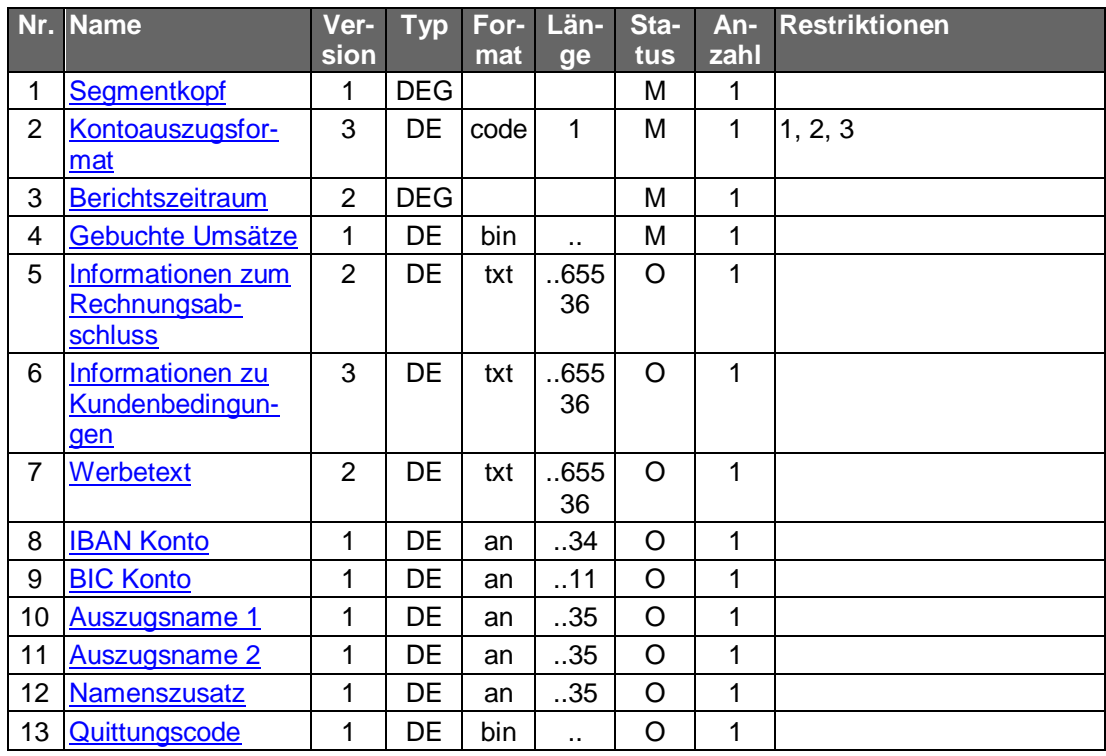

#### **Erläuterungen**

#### **Gebuchte Umsätze**

Die gebuchten Umsätze sind im vom Kunden gewählten Format einzustellen.

Bei Einstellung im Format MT 940 ist die Version "SRG 2001" (s. [Datenformate]) zu verwenden.

### **Ausgewählte Beispiele für Rückmeldungscodes**

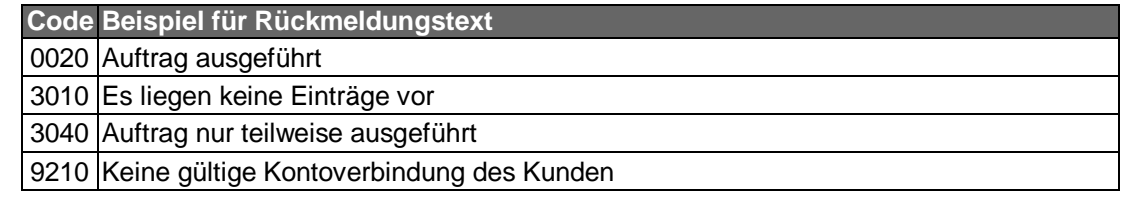

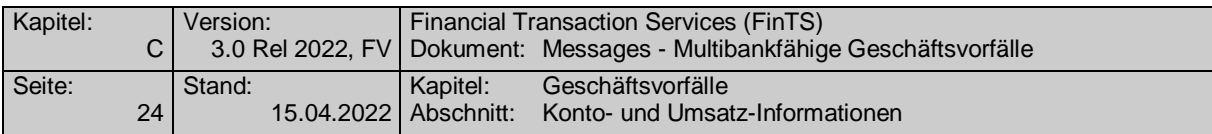

#### **Bankparameterdaten**

**Format**

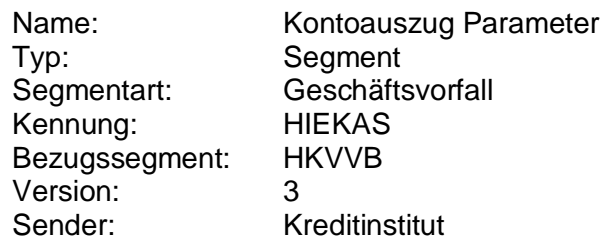

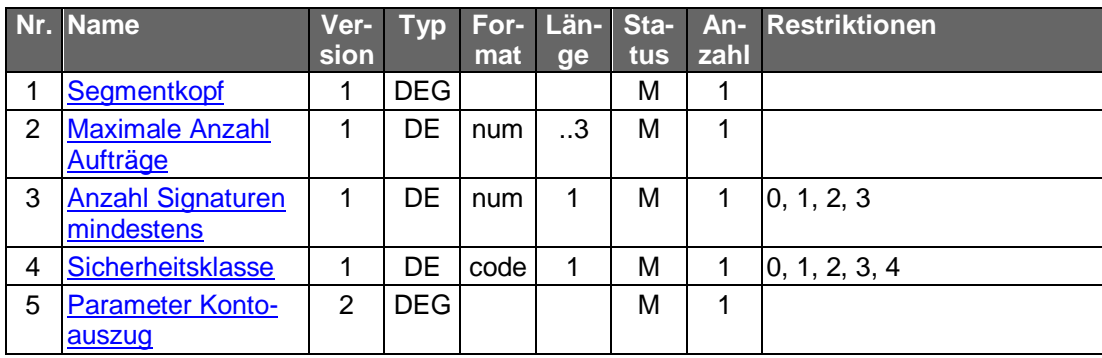

### **C.2.1.1.3.4 Segmentversion 4 (SEPA)**

Dieser Geschäftsvorfall eignet sich beim Homebanking zur Realisierung des "Elektronischen Kontoauszugs". Die rechtlichen und geschäftspolitischen Voraussetzungen für den "Elektronischen Kontoauszug" sind ggf. in separaten Dokumenten zu beschreiben.

Der Kontoauszug enthält alle Umsätze, die seit dem letzten Ausdruck eines Kontoauszugs (am Kontoauszugdrucker bzw. als elektronischer Kontoauszug) für das jeweilige Konto angefallen sind. Im Gegensatz zu den Kontoumsätzen enthält der Kontoauszug keine nicht-gebuchten Umsätze.

Realisierung Bank: optional Realisierung Kunde: optional

#### **Kundenauftrag**

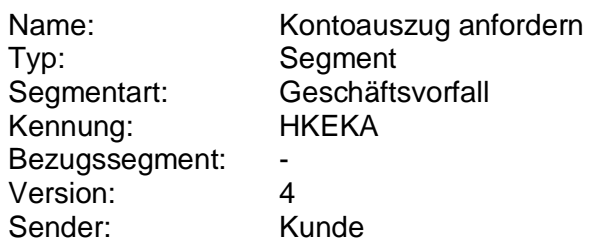

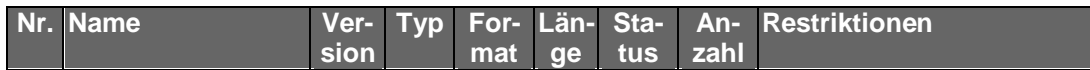

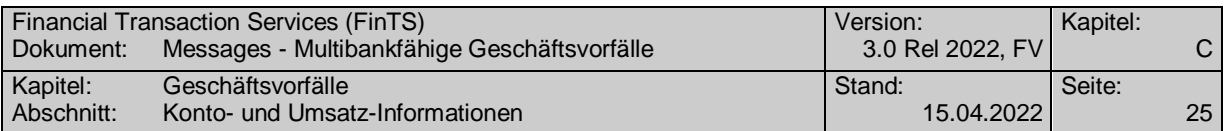

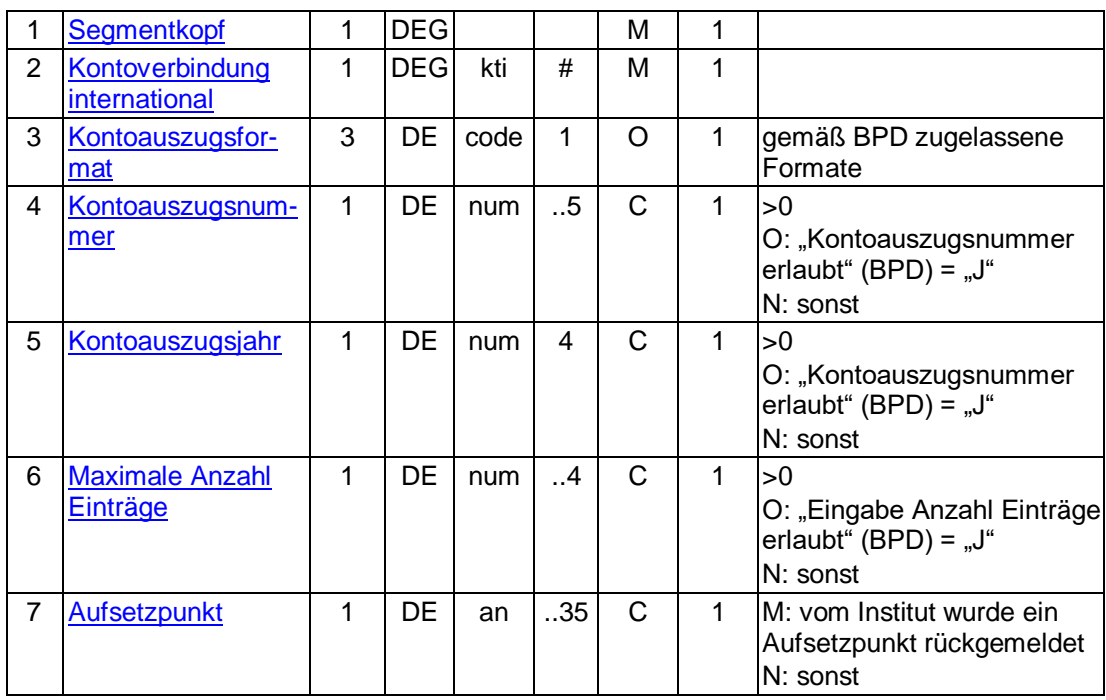

#### **Belegungsrichtlinien**

#### **Kontoauszugsformat**

Falls das Kreditinstitut laut Bankparameterdaten mehrere Kontoauszugformate anbietet, kann der Kunde das gewünschte Format wählen.

#### **Kontoauszugsnummer**

Falls das Kreditinstitut den Abruf historischer Kontoauszüge unterstützt, kann der Kunde hier die Nummer eines bereits gedruckten Auszugs angeben, um den Auszug erneut zu erhalten. Bleibt das DE leer, so wird stets der aktuelle Auszug angefordert. Falls die Kontoauszugsnummer – ggf. in Kombination mit dem Kontoauszugsjahr – nicht existiert, wird der Auftrag abgelehnt.

#### **Kontoauszugsjahr**

Falls das Kreditinstitut den Ablauf historischer Kontoauszüge unterstützt und im Jahresturnus die Kontoauszugsnummer neu zu zählen beginnt, muss das DE Kontoauszugsjahr belegt werden, um historische Kontoauszüge eindeutig kennzeichnen zu können. Bleibt das DE leer, wird vom aktuellen Kalenderjahr ausgegangen. Falls die Kontoauszugsnummer – ggf. in Kombination mit dem Kontoauszugsjahr – nicht existiert, wird der Auftrag abgelehnt.

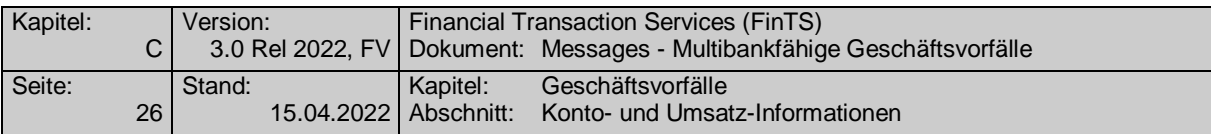

### **Kreditinstitutsrückmeldung**

 $\bullet$ 

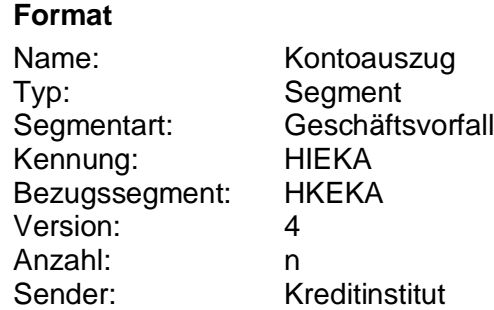

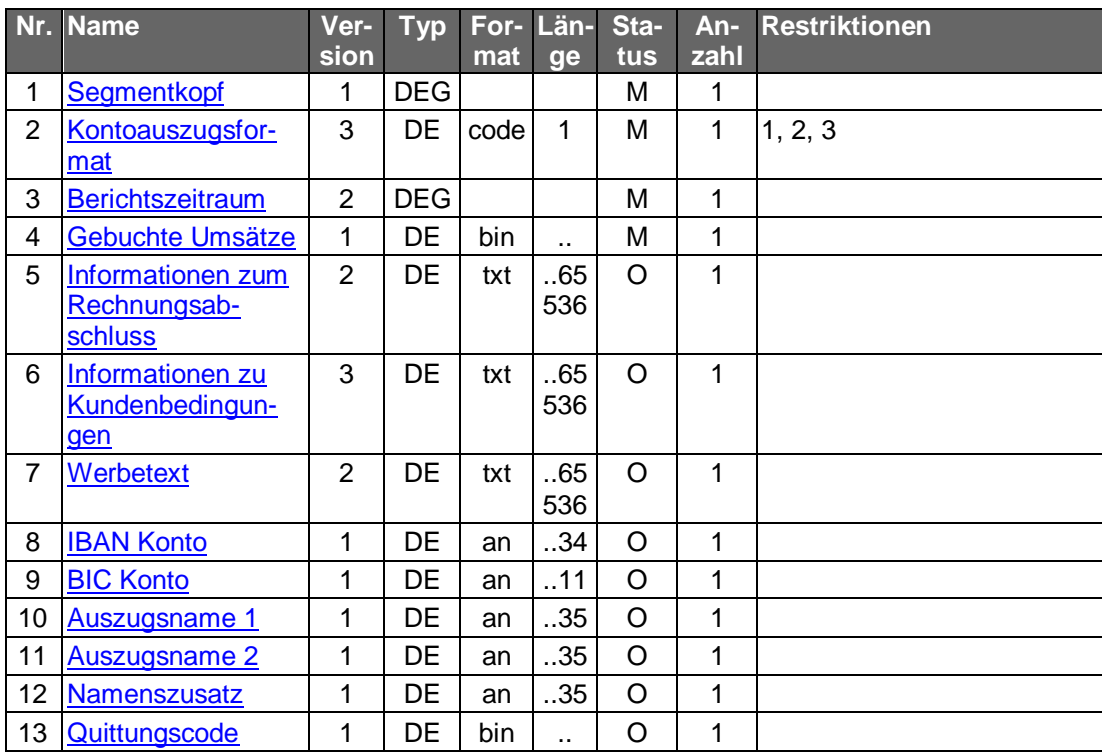

### **Erläuterungen**

#### **Gebuchte Umsätze**

Die gebuchten Umsätze sind im vom Kunden gewählten Format einzustellen.

Bei Einstellung im Format MT 940 ist die Version "SRG 2001" (s. [Datenformate]) mit den beschriebenen Belegungen für SEPA zu verwenden.

### **Ausgewählte Beispiele für Rückmeldungscodes**

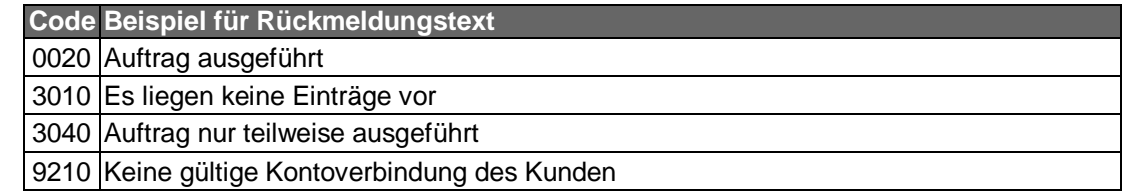

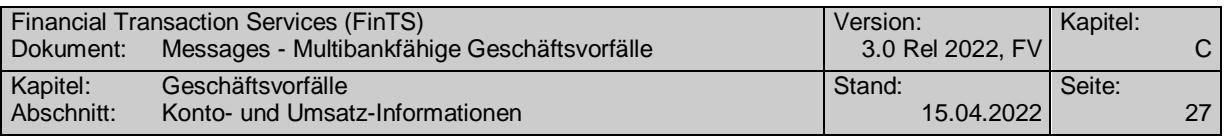

#### **Bankparameterdaten**

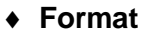

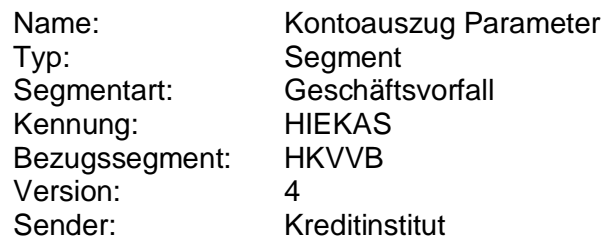

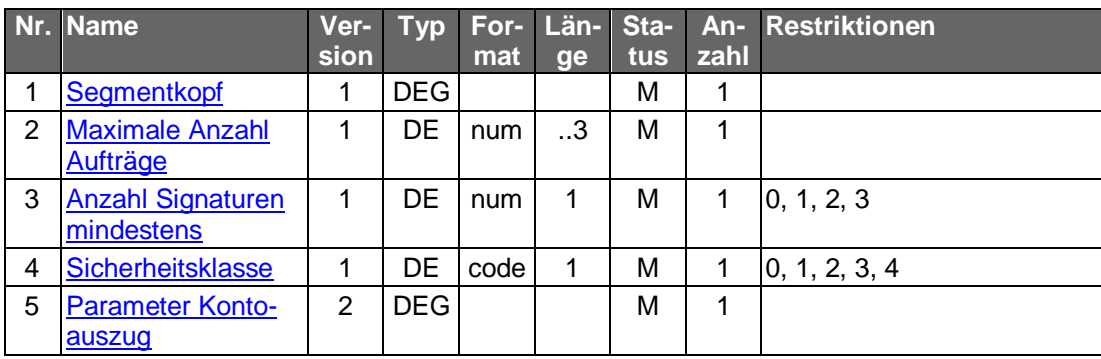

#### **C.2.1.1.3.5 Segmentversion 5**

Dieser Geschäftsvorfall eignet sich beim Online-Banking zur Realisierung des "Elektronischen Kontoauszugs". Die rechtlichen und geschäftspolitischen Voraussetzungen für den "Elektronischen Kontoauszug" sind ggf. in separaten Dokumenten zu beschreiben.

Der Kontoauszug enthält alle Umsätze, die seit dem letzten Ausdruck eines Kontoauszugs (am Kontoauszugdrucker bzw. als elektronischer Kontoauszug) für das jeweilige Konto angefallen sind. Darüber hinaus ist es möglich Kreditinstitutsseitig bereits erstellte, aber bislang noch nicht abgerufene, ältere Kontoauszüge gleichzeitig abzurufen. Im Gegensatz zu den Kontoumsätzen enthält der Kontoauszug keine nicht-gebuchten Umsätze.

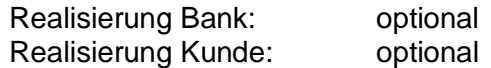

#### **Kundenauftrag**

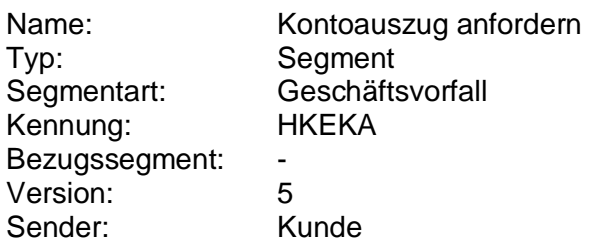

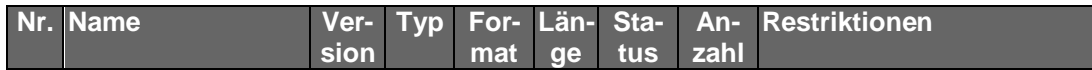

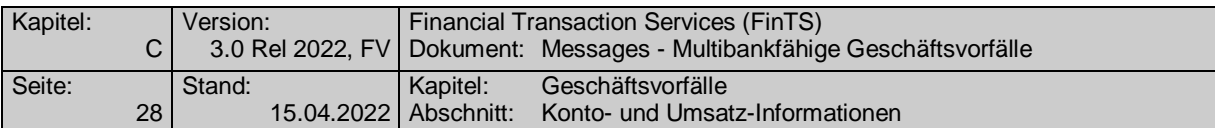

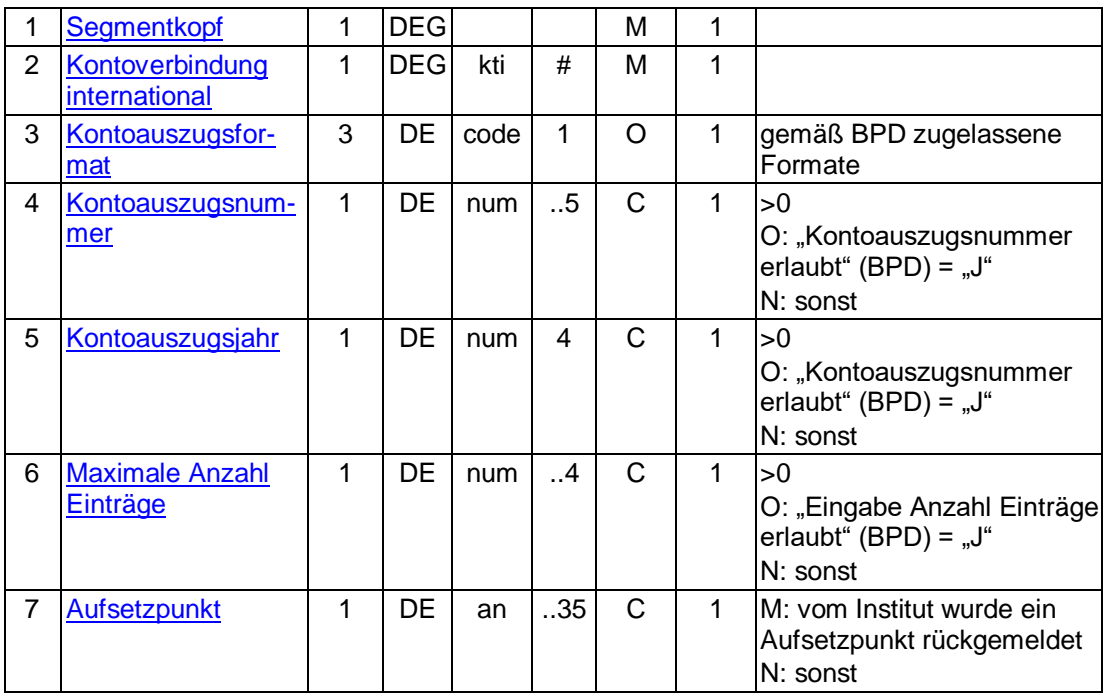

#### **Belegungsrichtlinien**

#### **Kontoauszugsformat**

Falls das Kreditinstitut laut Bankparameterdaten mehrere Kontoauszugformate anbietet, kann der Kunde das gewünschte Format wählen.

#### **Kontoauszugsnummer**

Falls das Kreditinstitut den Abruf historischer Kontoauszüge unterstützt, kann der Kunde hier die Nummer eines bereits gedruckten Auszugs angeben, um den Auszug erneut zu erhalten. Bleibt das DE leer, so werden alle bislang nicht abgerufenen Kontoauszüge geliefert. Falls die Kontoauszugsnummer – ggf. in Kombination mit dem Kontoauszugsjahr – nicht existiert, wird der Auftrag abgelehnt.

#### **Kontoauszugsjahr**

Falls das Kreditinstitut den Ablauf historischer Kontoauszüge unterstützt und im Jahresturnus die Kontoauszugsnummer neu zu zählen beginnt, muss das DE Kontoauszugsjahr belegt werden, um historische Kontoauszüge eindeutig kennzeichnen zu können. Bleibt das DE leer, wird vom aktuellen Kalenderjahr ausgegangen. Falls die Kontoauszugsnummer – ggf. in Kombination mit dem Kontoauszugsjahr – nicht existiert, wird der Auftrag abgelehnt.

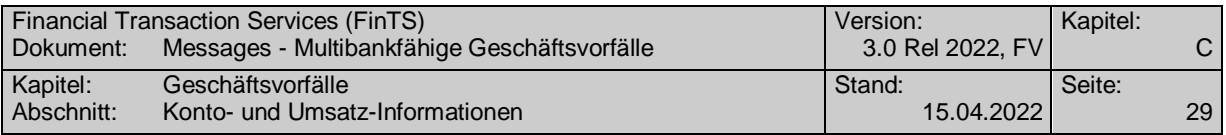

#### **Kreditinstitutsrückmeldung**

**Format**

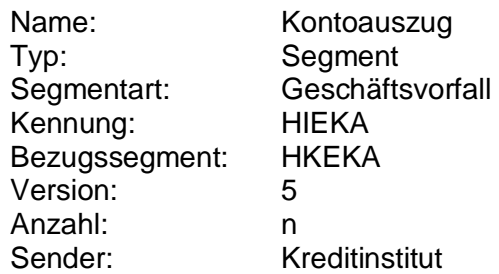

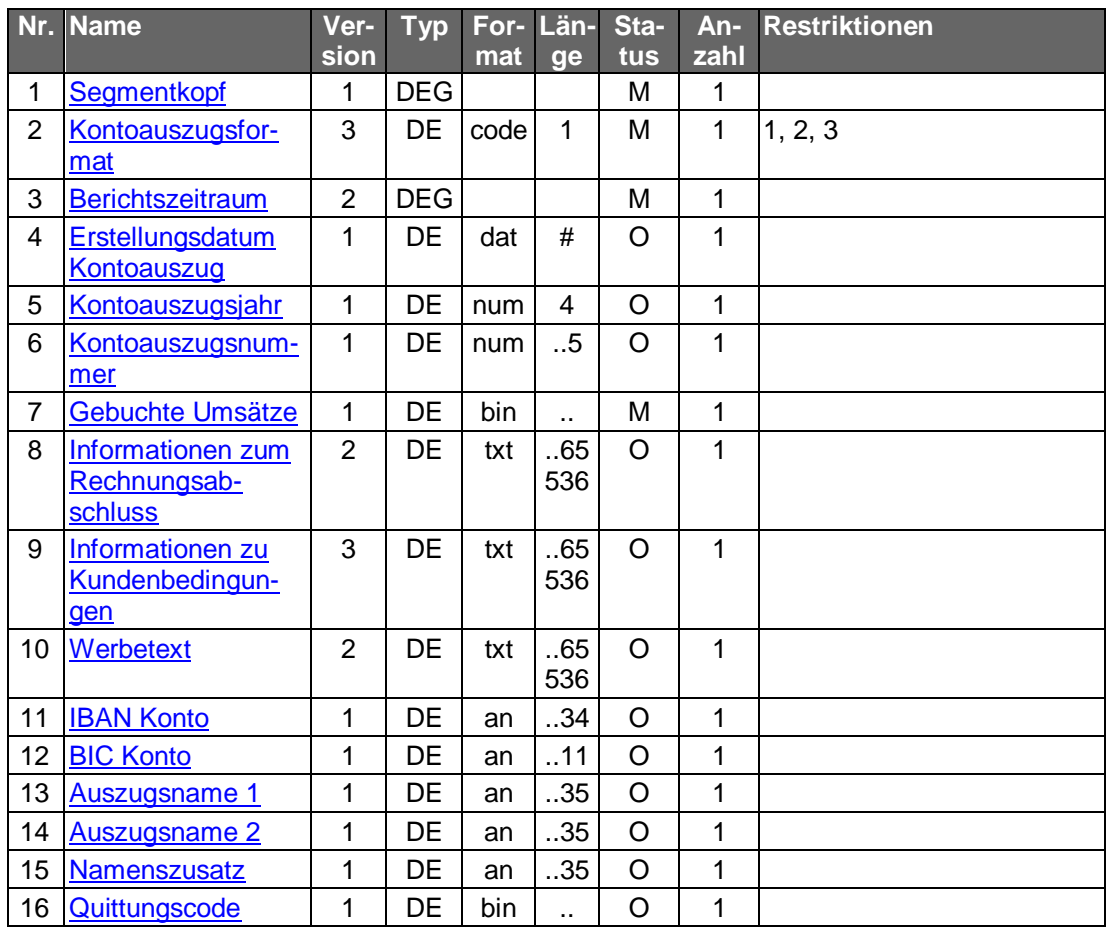

#### **Erläuterungen**

#### **Kontoauszugsnummer**

Die Kontoauszugsnummer muss der Kontoauszugsnummer im Feld 28C des MT 940 entsprechen (s. [Datenformate]), der gleichzeitig im Kreditinstitutssegment übertragen wird. Die Kontoauszugsnummer dient dabei der Zuordnung der nachfolgenden Textfelder zum dazugehörigen Kontoauszug.

#### **Gebuchte Umsätze**

Die gebuchten Umsätze sind im vom Kunden gewählten Format einzustellen.

Bei Einstellung im Format MT 940 ist die Version "SRG 2001" (s. [Datenformate]) mit den beschriebenen Belegungen für SEPA zu verwenden.

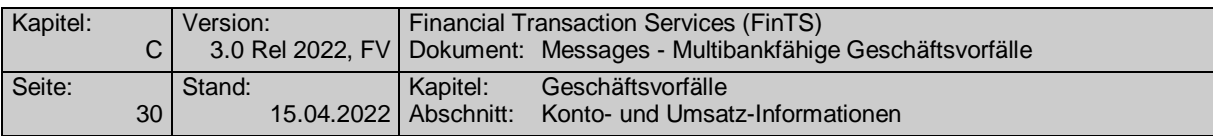

#### **Ausgewählte Beispiele für Rückmeldungscodes**

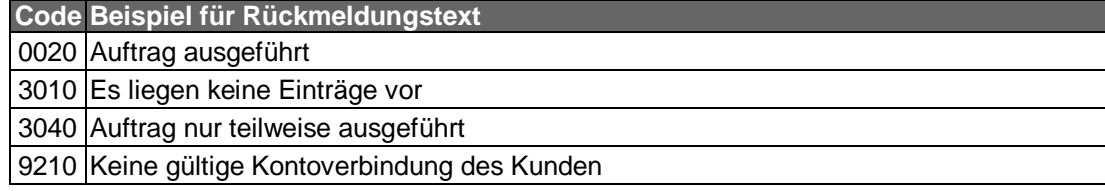

#### **Bankparameterdaten**

#### **Format**

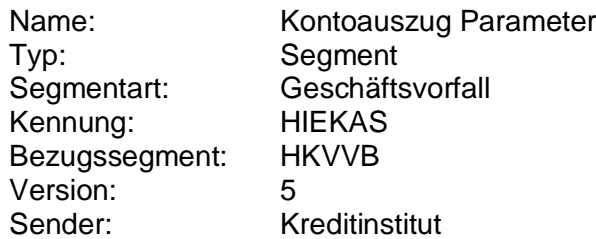

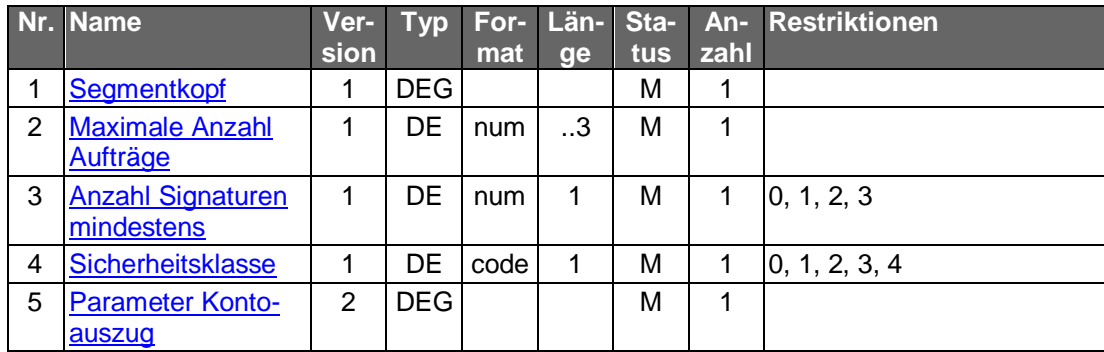

### **C.2.1.1.3.6 Segmentversion 6**

Dieser Geschäftsvorfall eignet sich beim Online-Banking zur Realisierung des "Elektronischen Kontoauszugs". Die rechtlichen und geschäftspolitischen Voraussetzungen für den "Elektronischen Kontoauszug" sind ggf. in separaten Dokumenten zu beschreiben.

Der Kontoauszug enthält alle Umsätze, die seit dem letzten Ausdruck eines Kontoauszugs (am Kontoauszugdrucker bzw. als elektronischer Kontoauszug) für das jeweilige Konto angefallen sind. Darüber hinaus ist es möglich Kreditinstitutsseitig bereits erstellte, aber bislang noch nicht abgerufene, ältere Kontoauszüge gleichzeitig abzurufen. Im Gegensatz zu den Kontoumsätzen enthält der Kontoauszug keine nicht-gebuchten Umsätze.

Ab der Segmentversion #6 ist alternativ zur Kontoauszugsnummer die Angabe einer Dokument-ID möglich.

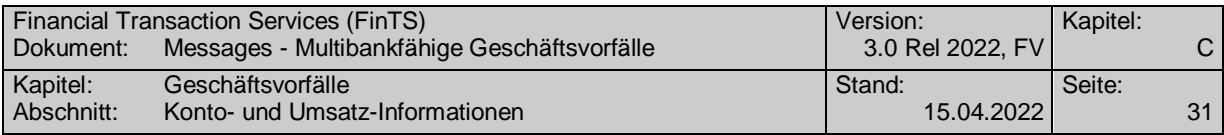

Realisierung Bank: optional Realisierung Kunde: optional

### a) Kundenauftrag

#### **Format**

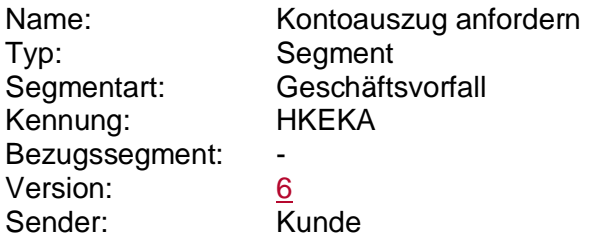

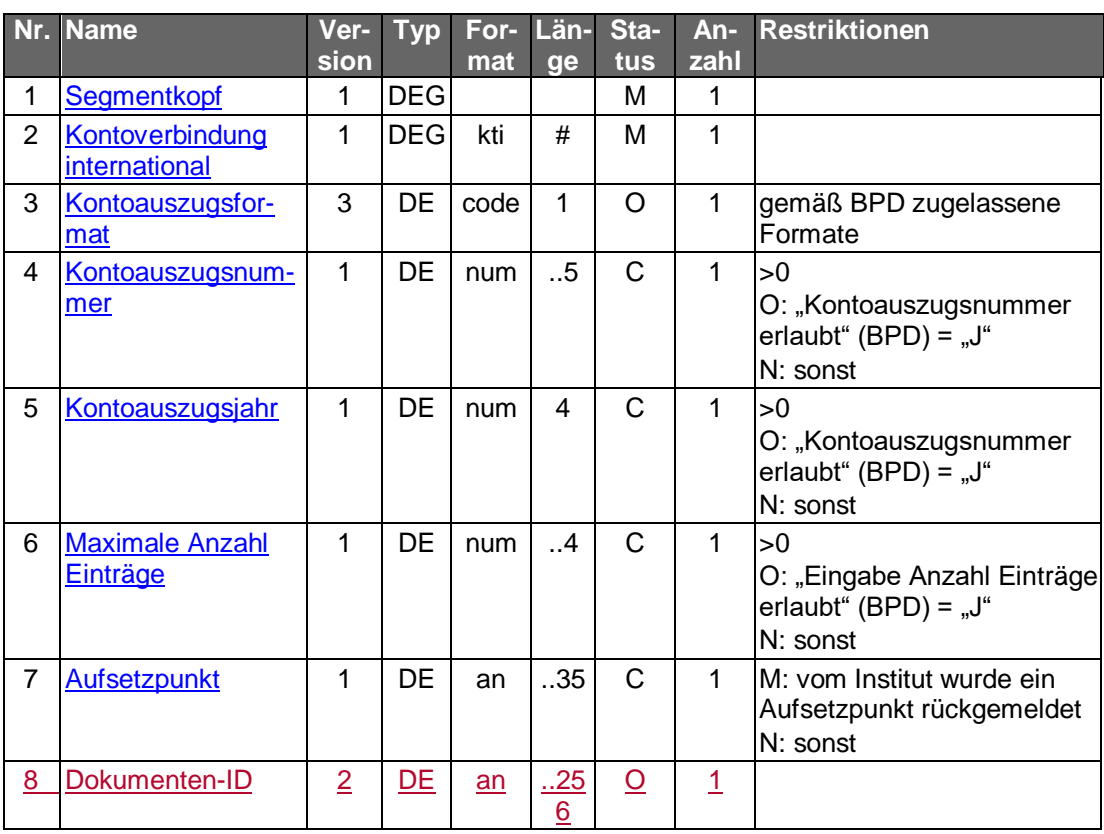

### **Belegungsrichtlinien**

#### **Dokumenten-ID**

Alternativ zur Kontoauszugsnummer kann auch eine Dokumenten-ID angegeben werden. Dabei gelten folgende Belegungsrichtlinien:

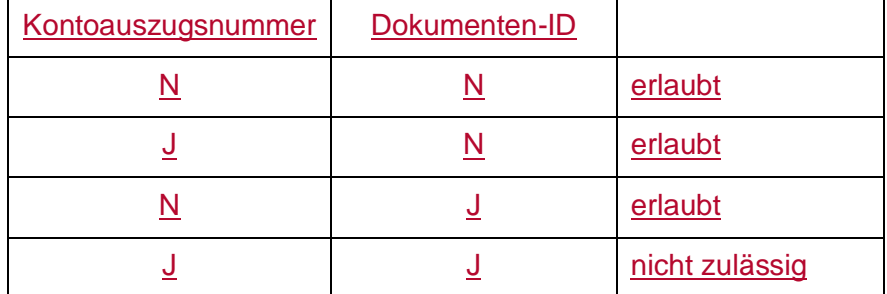

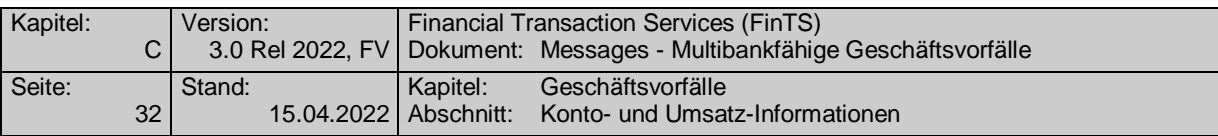

#### **Kontoauszugsformat**

Falls das Kreditinstitut laut Bankparameterdaten mehrere Kontoauszugformate anbietet, kann der Kunde das gewünschte Format wählen.

#### **Kontoauszugsnummer**

Falls das Kreditinstitut den Abruf historischer Kontoauszüge unterstützt, kann der Kunde hier die Nummer eines bereits gedruckten Auszugs angeben, um den Auszug erneut zu erhalten. Bleibt das DE leer, so werden alle bislang nicht abgerufenen Kontoauszüge geliefert. Falls die Kontoauszugsnummer – ggf. in Kombination mit dem Kontoauszugsjahr – nicht existiert, wird der Auftrag abgelehnt.

#### **Kontoauszugsjahr**

Falls das Kreditinstitut den Ablauf historischer Kontoauszüge unterstützt und im Jahresturnus die Kontoauszugsnummer neu zu zählen beginnt, muss das DE Kontoauszugsjahr belegt werden, um historische Kontoauszüge eindeutig kennzeichnen zu können. Bleibt das DE leer, wird vom aktuellen Kalenderjahr ausgegangen. Falls die Kontoauszugsnummer – ggf. in Kombination mit dem Kontoauszugsjahr – nicht existiert, wird der Auftrag abgelehnt.

#### **Kreditinstitutsrückmeldung**

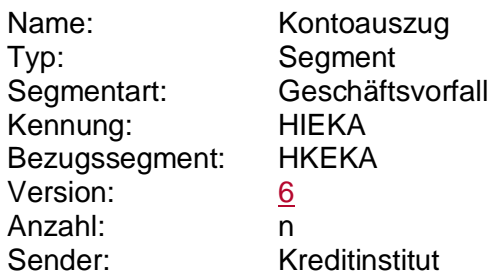

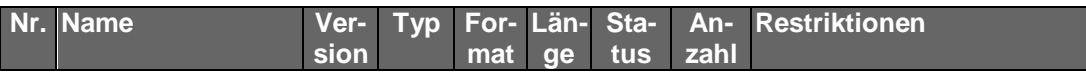

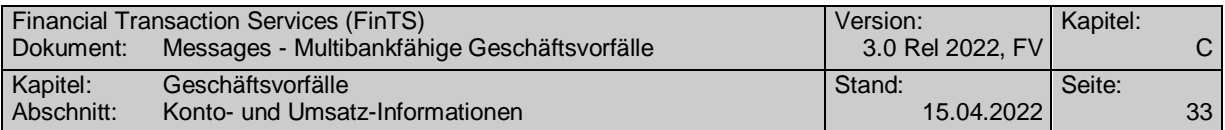

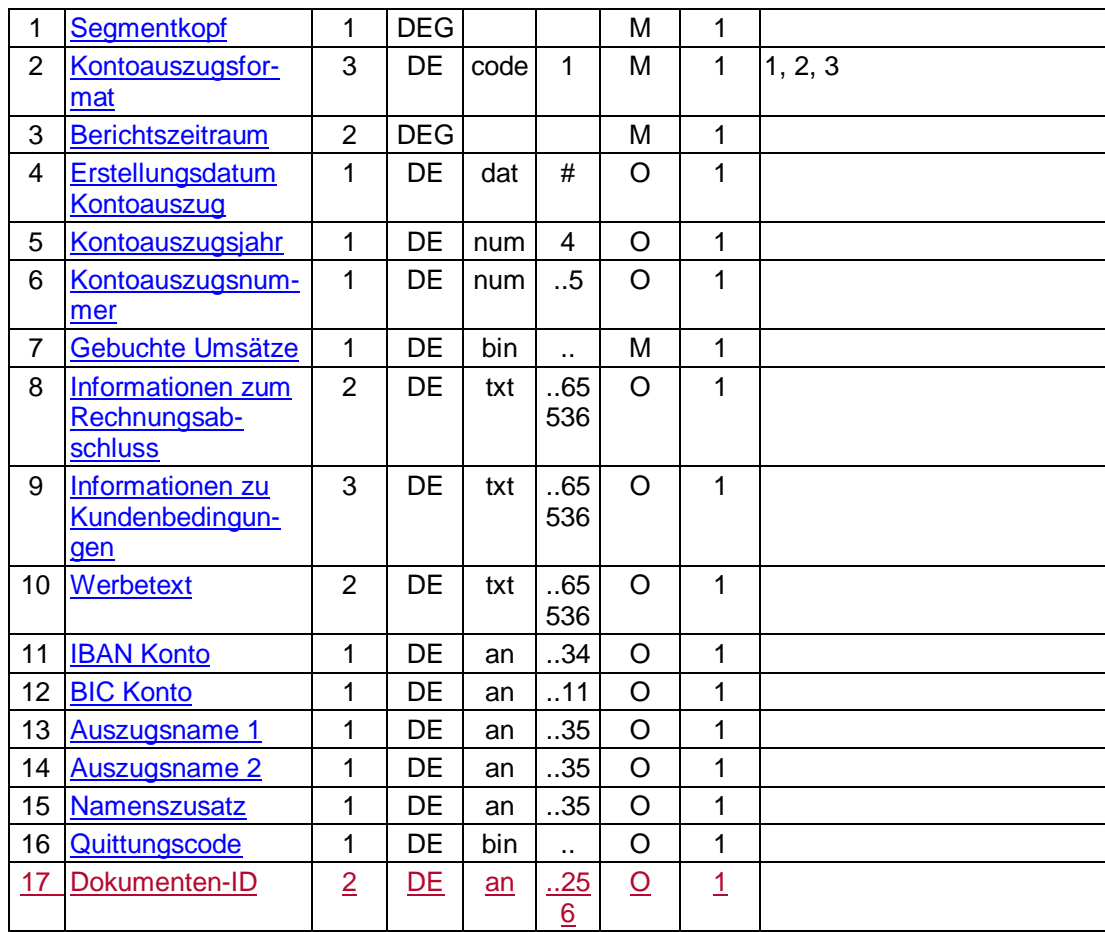

### **Erläuterungen**

### **Dokumenten-ID**

Alternativ zur Kontoauszugsnummer kann auch eine Dokumenten-ID angegeben werden. Dabei gelten folgende Belegungsrichtlinien:

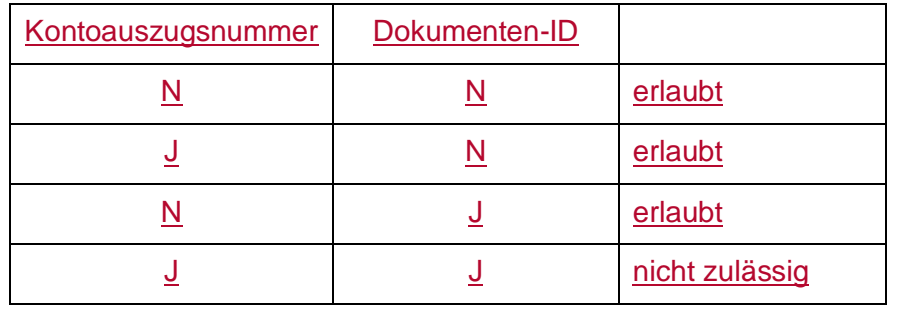

#### **Kontoauszugsnummer**

Die Kontoauszugsnummer muss der Kontoauszugsnummer im Feld 28C des MT 940 entsprechen (s. [Datenformate]), der gleichzeitig im Kreditinstitutssegment übertragen wird. Die Kontoauszugsnummer dient dabei der Zuordnung der nachfolgenden Textfelder zum dazugehörigen Kontoauszug.

#### **Gebuchte Umsätze**

Die gebuchten Umsätze sind im vom Kunden gewählten Format einzustellen.

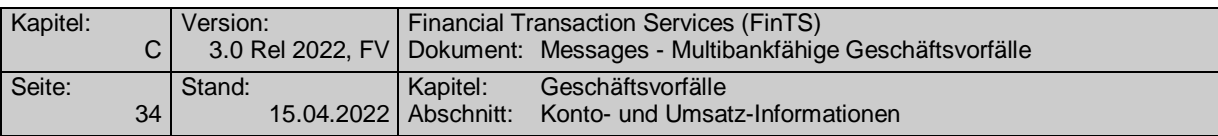

Bei Einstellung im Format MT 940 ist die Version "SRG 2001" (s. [Datenformate]) mit den beschriebenen Belegungen für SEPA zu verwenden.

#### **Ausgewählte Beispiele für Rückmeldungscodes**

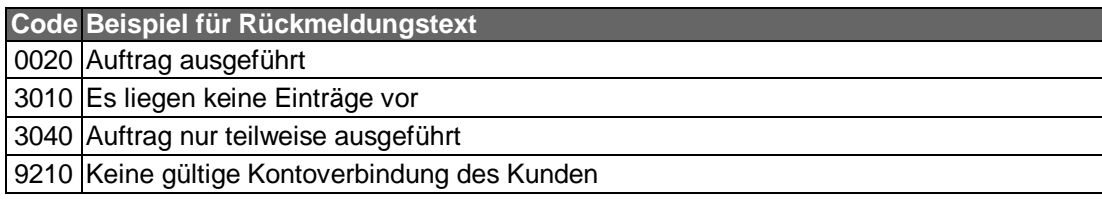

#### **Bankparameterdaten**

#### **Format**

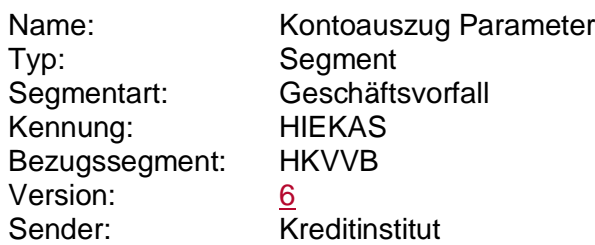

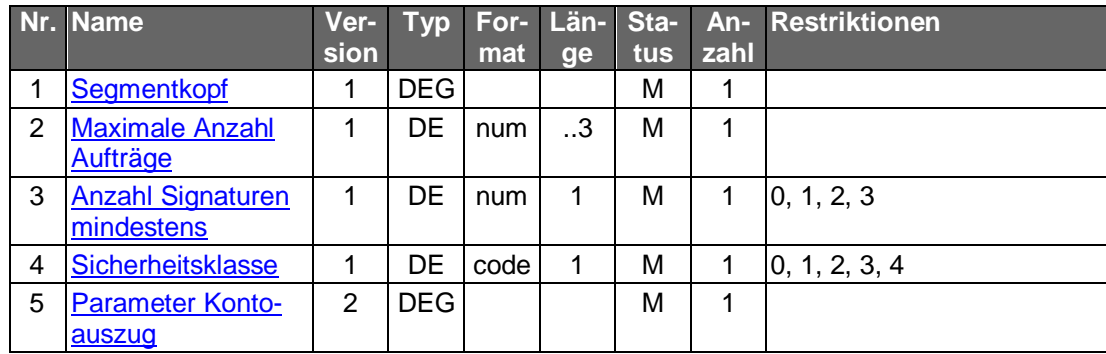

### **C.2.1.1.4 Übersicht Kontoauszüge**

#### **C.2.1.1.4.1 Segmentversion 1**

Mit Hilfe dieses Geschäftsvorfalls kann der Kunde sich einen Überblick über die für ein Konto erstellten Kontoauszüge machen. Mit diesen Informationen erhält er nicht nur einen Überblick über die bisher erstellten Kontoauszüge, sondern zusätzlich auch Informationen über Auszüge, die nach der Abholung noch nicht quittiert wurden sowie über historische Auszüge, die der Kunde erneut per Geschäftsvorfall HKEKA anfordern kann.

Diese Übersicht kann auch unabhängig vom Geschäftsvorfall HKEKA angeboten werden.

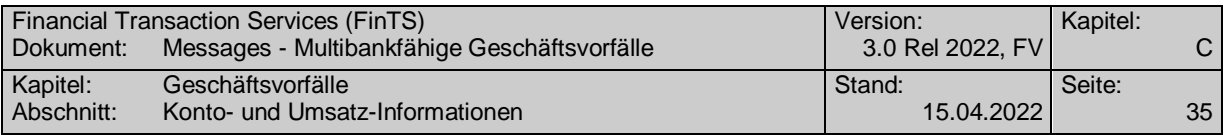

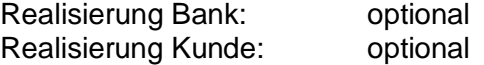

### **Kundenauftrag**

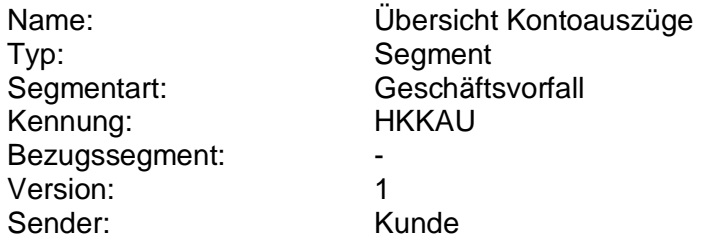

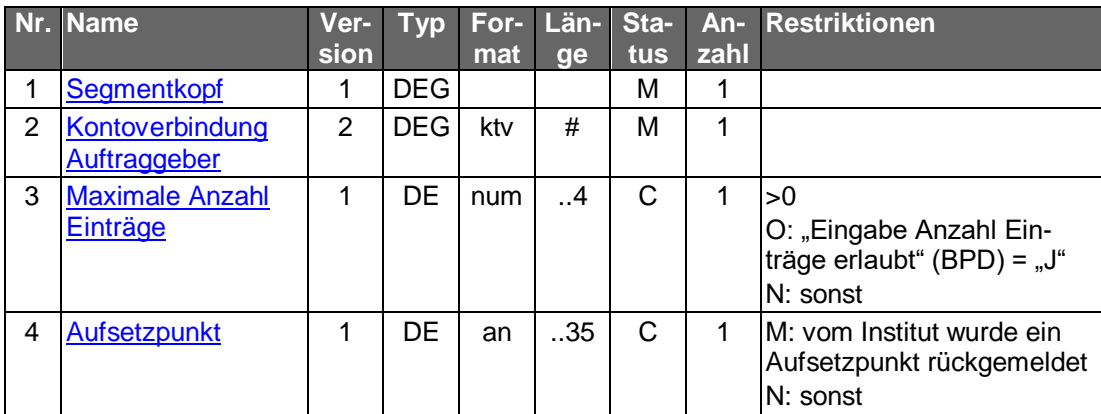

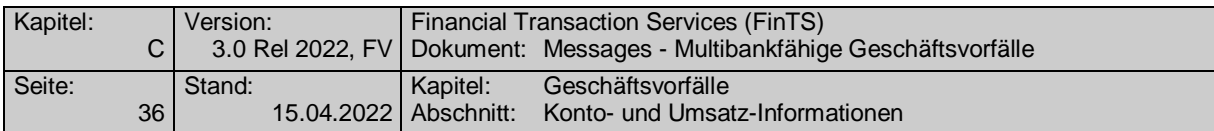

#### $b)$ **Kreditinstitutsrückmeldung**

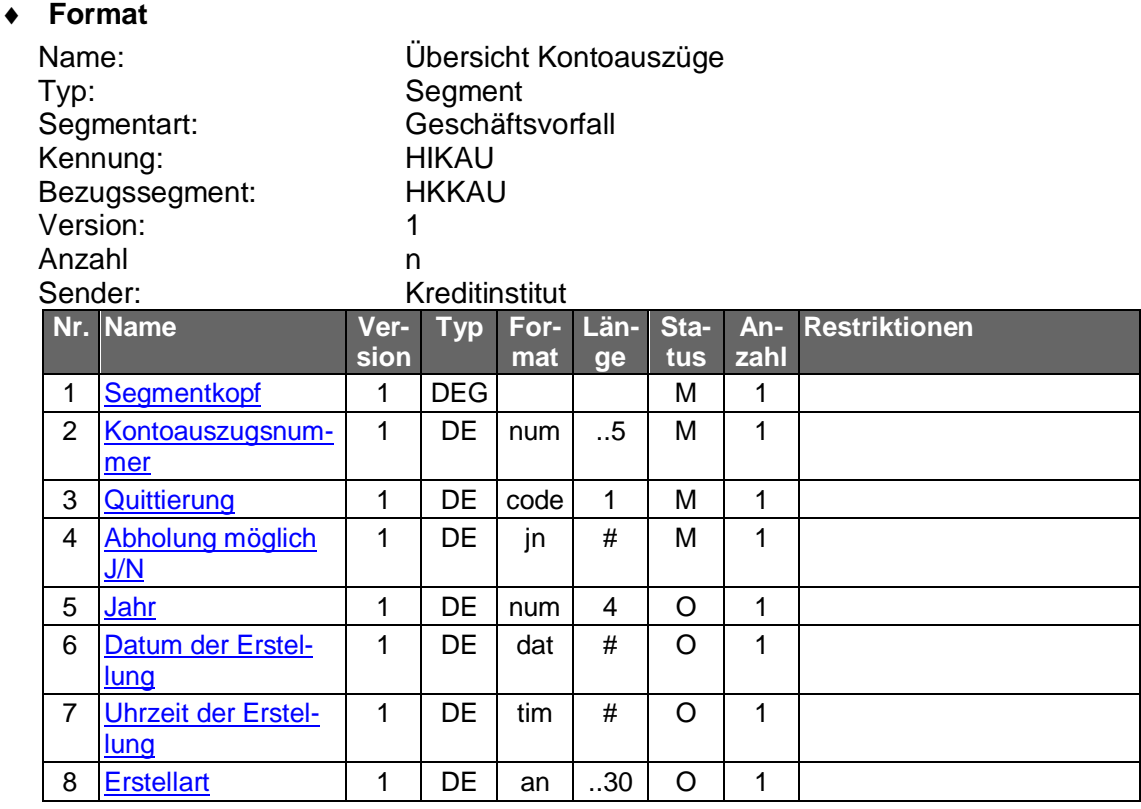

#### **Belegungsrichtlinien**

#### **Kontoauszugsnummer**

Es ist die vom Institut zugeordnet Kontoauszugsnummer einzustellen. Diese ist ggf. nur in Verbindung mit dem Kontoauszugsjahr eindeutig, wenn das Institut beim Jahreswechsel neu ab "1" zu zählen beginnt.

#### **Kontoauszugsjahr**

Falls ein Institut beim Jahreswechsel die Kontoauszugsnummer neu ab "1" zu zählen beginnt, muss das Kontoauszugsjahr mitgeschickt werden, um einen Kontoauszug eindeutig zu kennzeichnen.

#### **Ausgewählte Beispiele für Rückmeldungscodes**

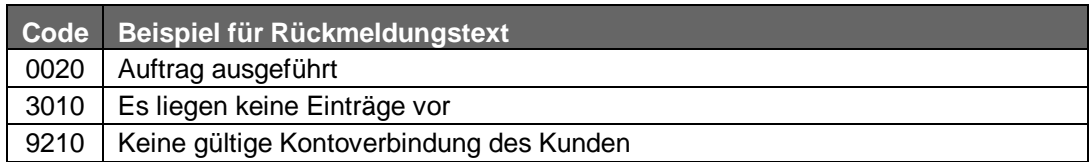

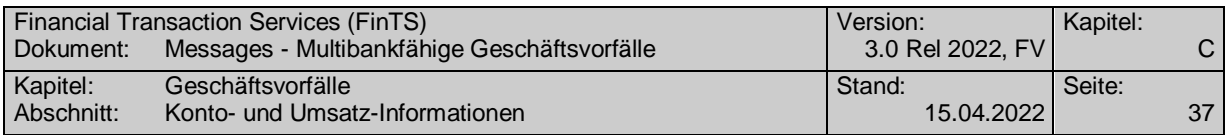

#### $c)$ **Bankparameterdaten**

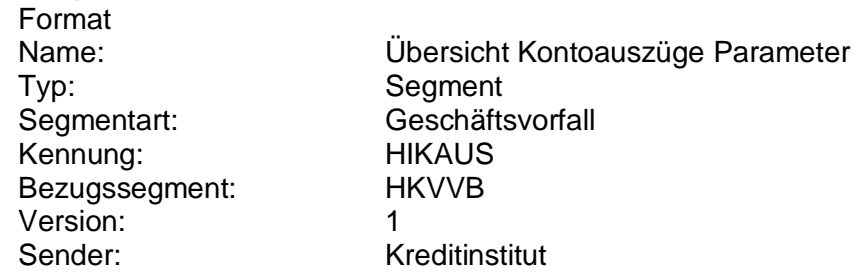

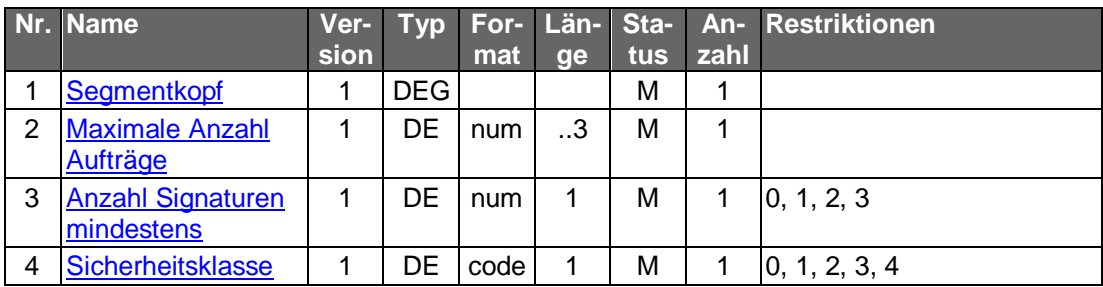

### **C.2.1.1.4.2 Segmentversion 2 (SEPA)**

Mit Hilfe dieses Geschäftsvorfalls kann der Kunde sich einen Überblick über die für ein Konto erstellten Kontoauszüge machen. Mit diesen Informationen erhält er nicht nur einen Überblick über die bisher erstellten Kontoauszüge, sondern zusätzlich auch Informationen über Auszüge, die nach der Abholung noch nicht quittiert wurden sowie über historische Auszüge, die der Kunde erneut per Kontoauszugsabruf anfordern kann.

Diese Übersicht kann auch unabhängig von Geschäftsvorfällen zum Kontoauszugsabruf angeboten werden.

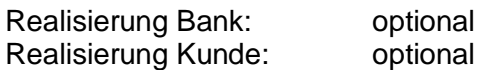

#### $a)$ **Kundenauftrag**

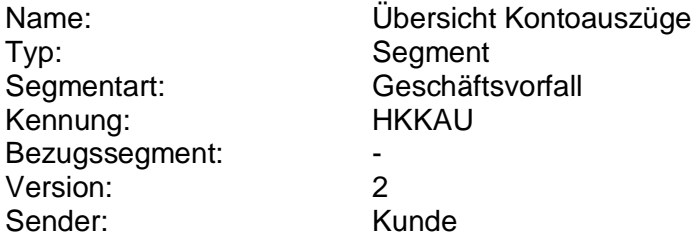

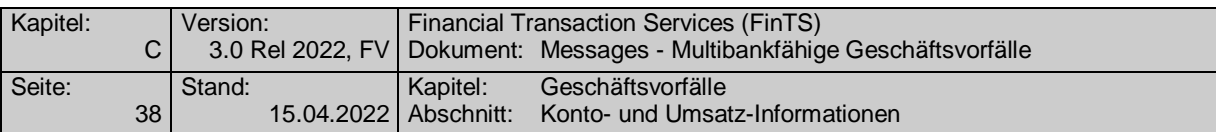

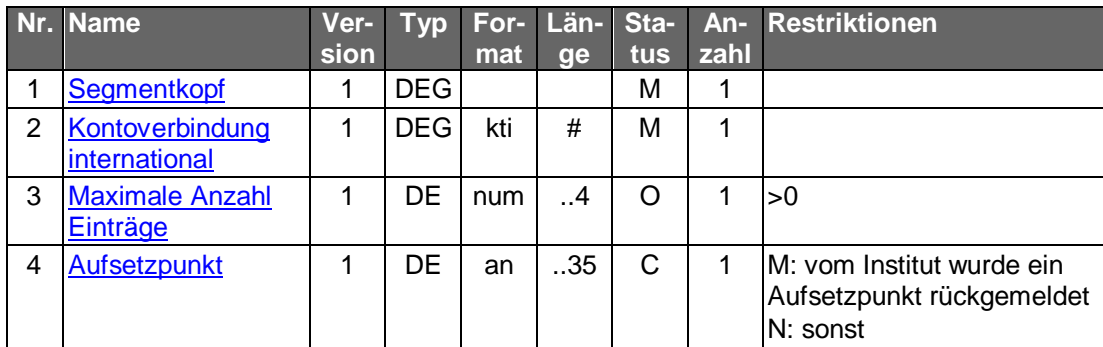

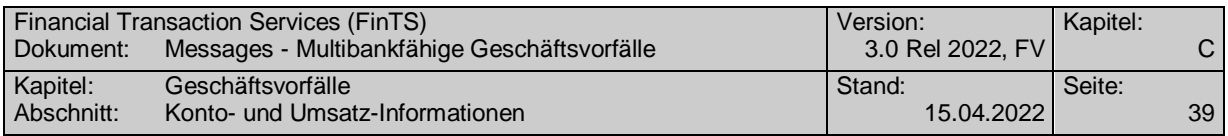

#### b) **Kreditinstitutsrückmeldung**

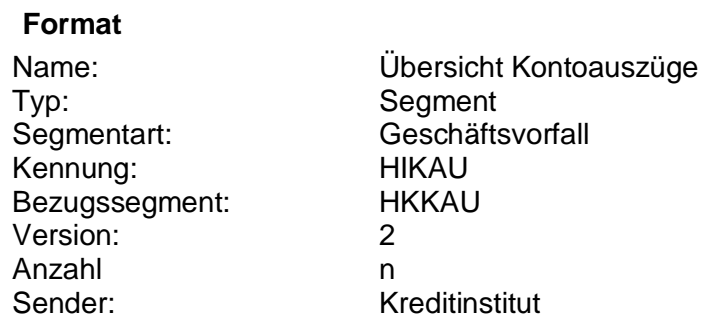

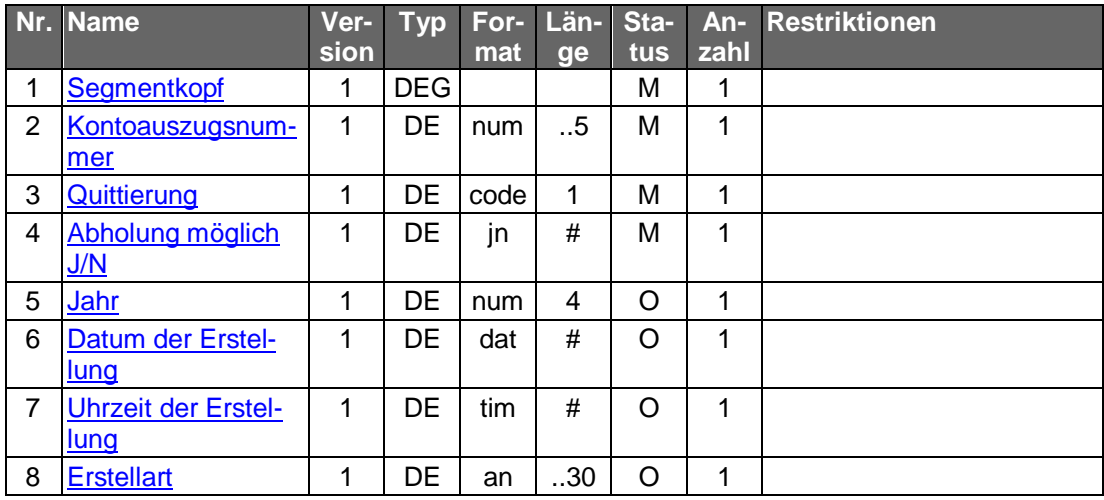

#### **Erläuterungen**

#### **Kontoauszugsnummer**

Es ist die vom Institut zugeordnet Kontoauszugsnummer einzustellen. Diese ist ggf. nur in Verbindung mit dem Kontoauszugsjahr eindeutig, wenn das Institut beim Jahreswechsel neu ab "1" zu zählen beginnt.

#### **Kontoauszugsjahr**

Falls ein Institut beim Jahreswechsel die Kontoauszugsnummer neu ab "1" zu zählen beginnt, muss das Kontoauszugsjahr mitgeschickt werden, um einen Kontoauszug eindeutig zu kennzeichnen.

#### **Ausgewählte Beispiele für Rückmeldungscodes**

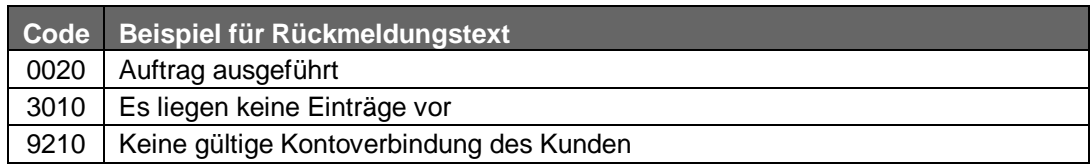

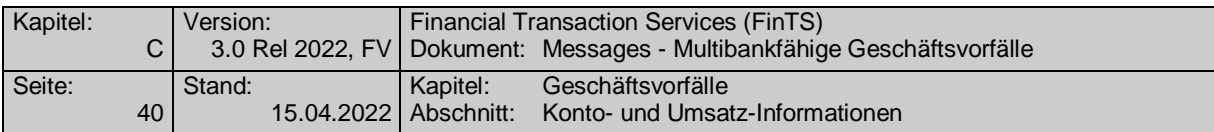

#### $c)$ **Bankparameterdaten**

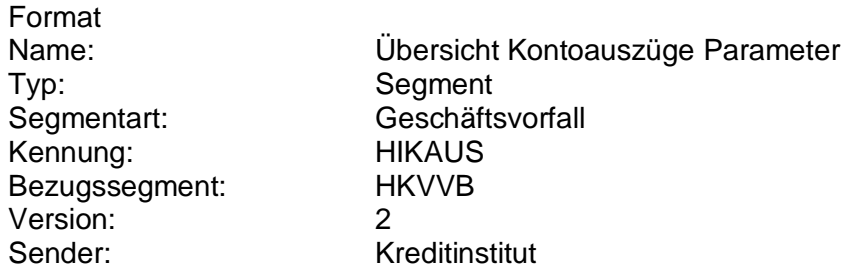

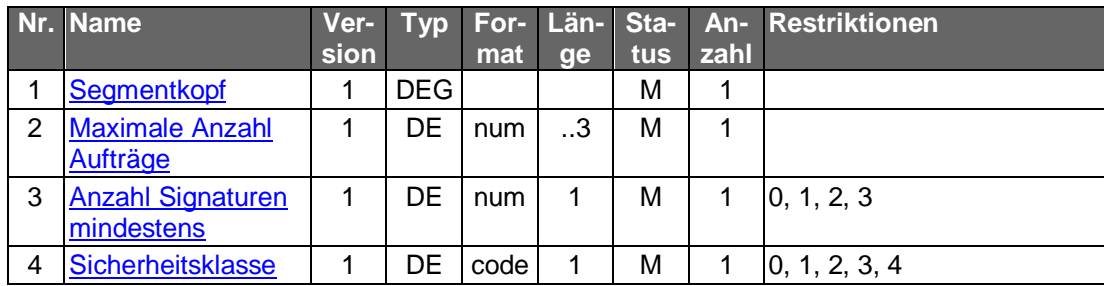

### **C.2.1.1.4.3 Segmentversion 3**

Mit Hilfe dieses Geschäftsvorfalls kann der Kunde sich einen Überblick über die für ein Konto erstellten Kontoauszüge machen. Mit diesen Informationen erhält er nicht nur einen Überblick über die bisher erstellten Kontoauszüge, sondern zusätzlich auch Informationen über Auszüge, die nach der Abholung noch nicht quittiert wurden sowie über historische Auszüge, die der Kunde erneut per Kontoauszugsabruf anfordern kann.

Diese Übersicht kann auch unabhängig von Geschäftsvorfällen zum Kontoauszugsabruf angeboten werden.

Ab der Segmentversion #3 ist alternativ zur Kontoauszugsnummer die Angabe einer Dokument-ID möglich.

Realisierung Bank: optional Realisierung Kunde: optional

#### a) **Kundenauftrag**

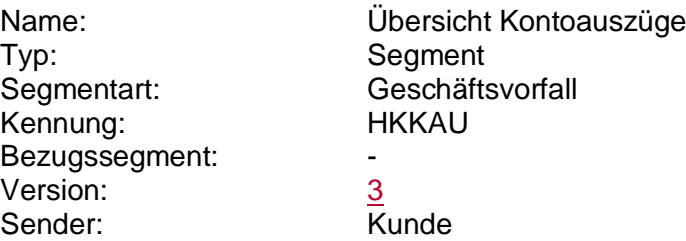

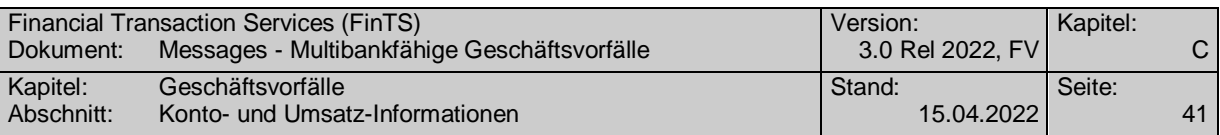

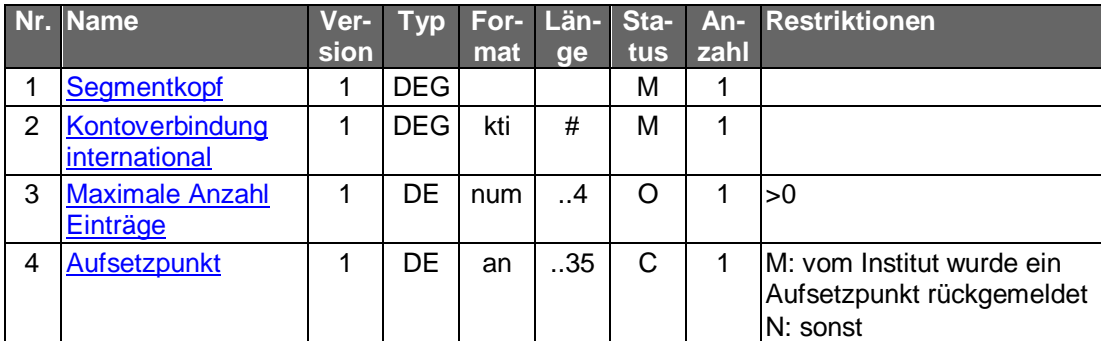

#### b) **Kreditinstitutsrückmeldung**

### **Format**

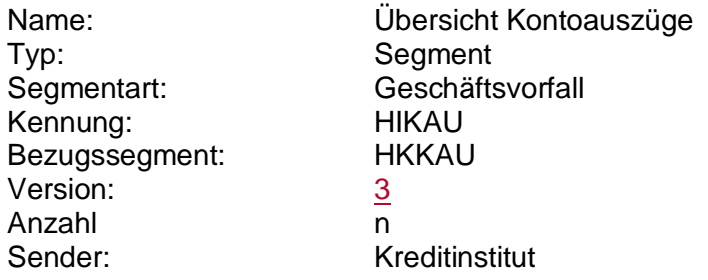

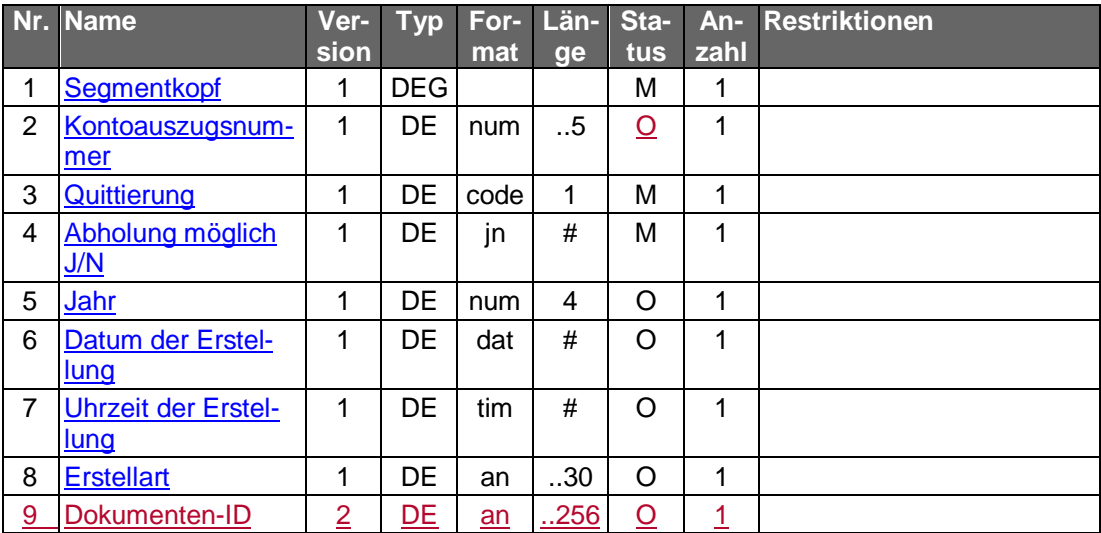

### **Erläuterungen**

### **Dokumenten-ID**

Alternativ zur Kontoauszugsnummer kann auch eine Dokumenten-ID angegeben werden. Dabei gelten folgende Belegungsrichtlinien:

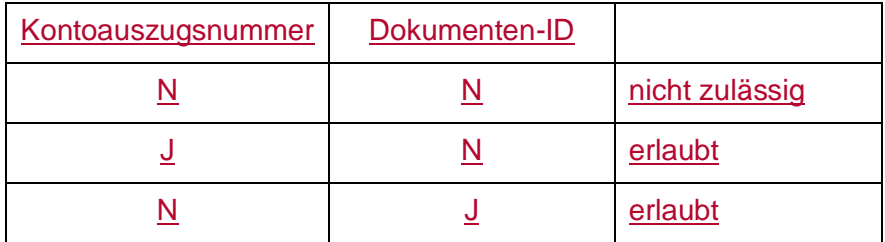

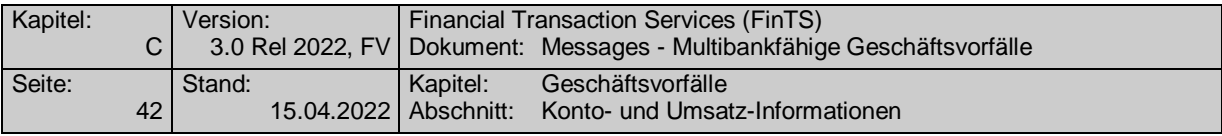

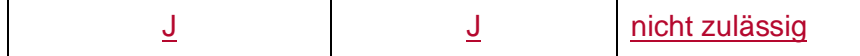

#### **Kontoauszugsnummer**

Es ist die vom Institut zugeordnet Kontoauszugsnummer einzustellen. Diese ist ggf. nur in Verbindung mit dem Kontoauszugsjahr eindeutig, wenn das Institut beim Jahreswechsel neu ab "1" zu zählen beginnt.

#### **Kontoauszugsjahr**

Falls ein Institut beim Jahreswechsel die Kontoauszugsnummer neu ab "1" zu zählen beginnt, muss das Kontoauszugsjahr mitgeschickt werden, um einen Kontoauszug eindeutig zu kennzeichnen.

#### **Ausgewählte Beispiele für Rückmeldungscodes**

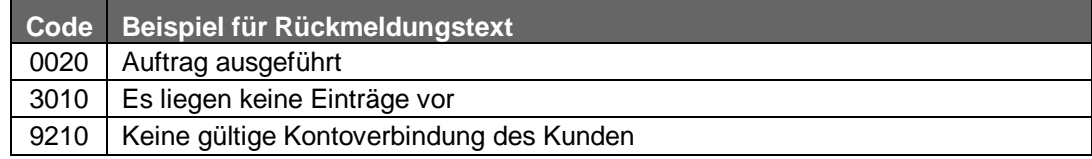

#### $\mathsf{C}$ ) **Bankparameterdaten**

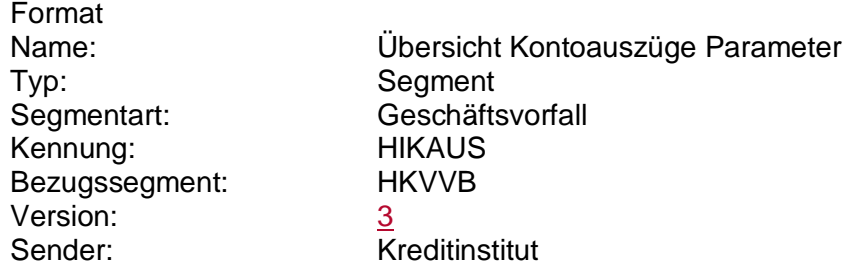

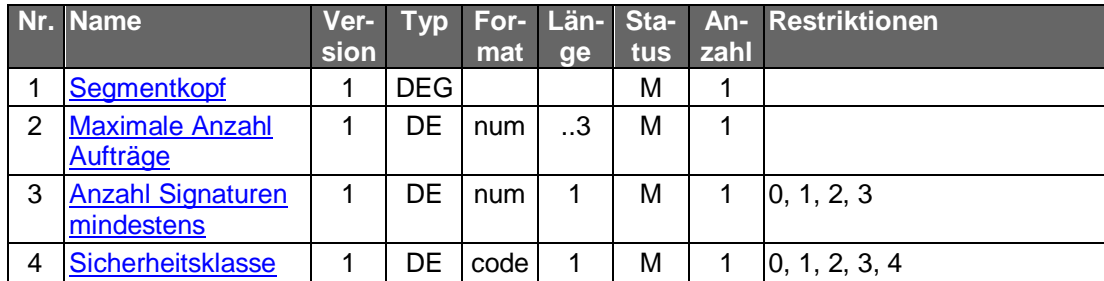

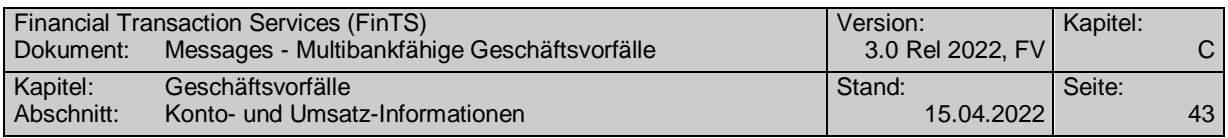

#### **C.2.1.1.5 Vormerkposten anfordern**

#### $a)$ **Kundenauftrag**

#### **Format**

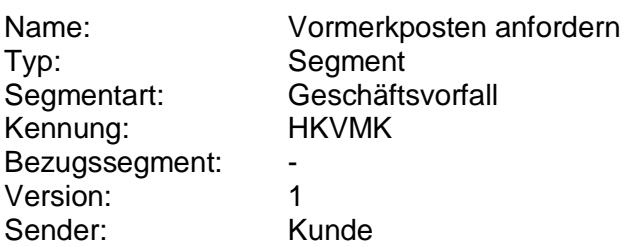

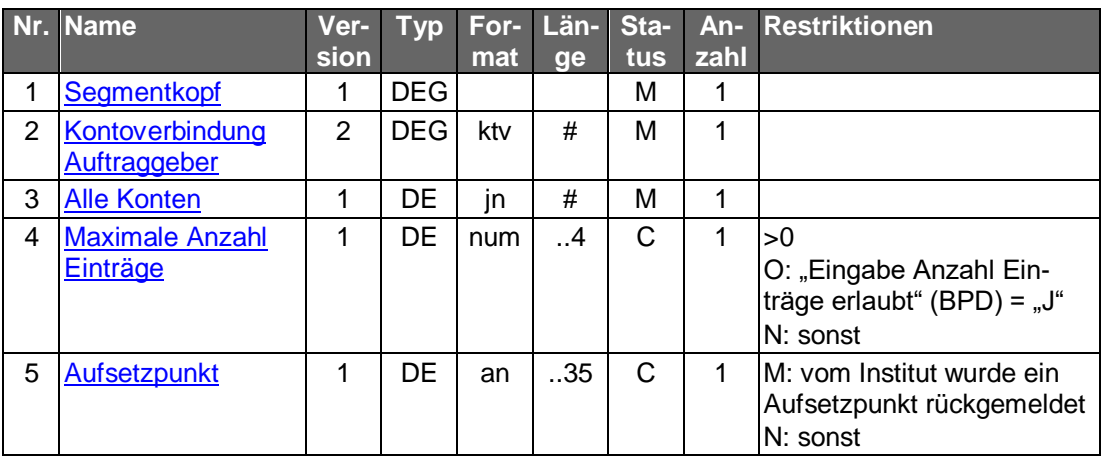

#### **Belegungsrichtlinien**

### **Kontoverbindung Auftraggeber**

Falls unter einer Kontonummer verschiedene Währungskonten geführt werden, kann im Feld "Unterkontomerkmal" durch Angabe des ISO-Währungscodes eine Einschränkung erfolgen, um das entsprechende Konto zu identifizieren

Falls die Option "Alle Konten" gewählt wird, ist eine beliebige Kontoverbindung des Kunden einzustellen.

#### b) **Kreditinstitutsrückmeldung**

#### **Beschreibung**

Die Online-Antwort des Kreditinstituts enthält unmittelbar die gemäß Anfragezeitraum zusammengestellten Vormerkposten. Eine erst spätere Bereitstellung der Vormerkposten ist wegen der dazu erforderlichen erneuten Anwahl nicht praktikabel.

Es werden stets sämtliche Vormerkposten des Tages eingestellt, auch wenn diese ganz oder teilweise bereits vorher abgeholt wurden. Dies ermöglicht eine fehlerfreie Eliminierung von mehrfach abgeholten Buchungen durch das Kundensystem.

Falls der Kunde "Alle Konten" gewählt hat, wird das Segment für jedes Konto, für das Vormerkposten angegeben werden können, jeweils einmal eingestellt.

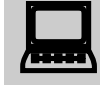

 Es ist zu beachten, dass im Falle einer Umstellung der Kontowährung, die in den Abrufzeitraum fällt, innerhalb einer Vormerkpostenabfrage sowohl Vormerkposten in der bisherigen Währung als auch Vormerkposten in der neuen Währung zurückgemeldet werden können.

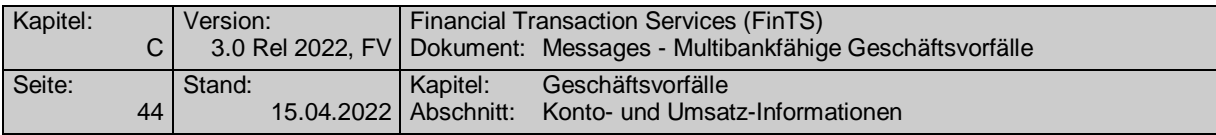

## **Format**

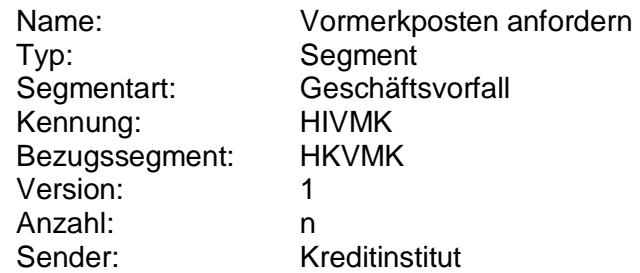

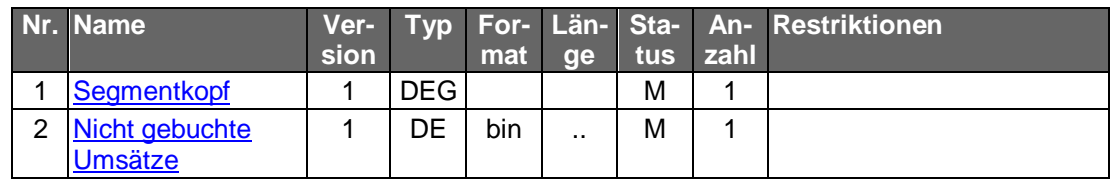

### **Belegungsrichtlinien**

### **Nicht Gebuchte Umsätze**

Es ist das S.W.I.F.T.-Format MT 942 in der Version "SRG 2001" (s. [Datenformate]) einzustellen.

### **Ausgewählte Beispiele für Rückmeldungscodes**

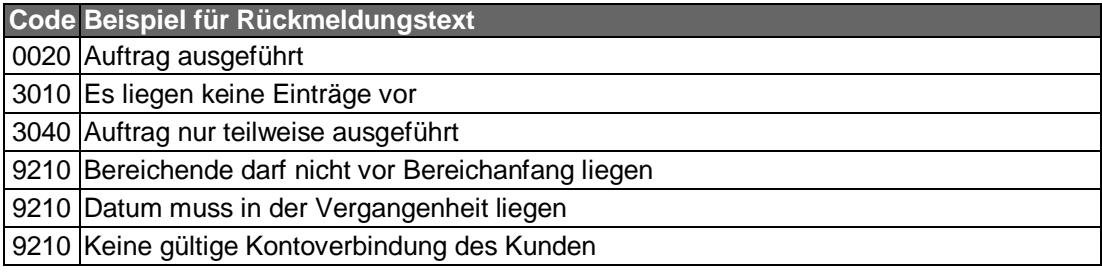

#### $\mathsf{c})$ **Bankparameterdaten**

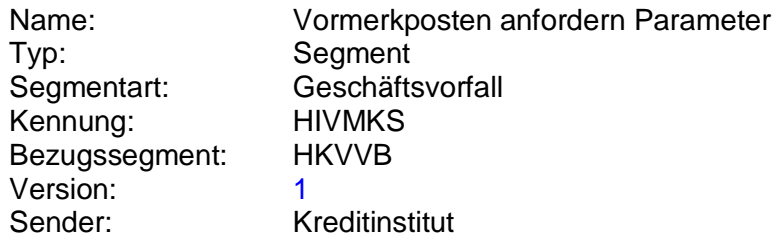
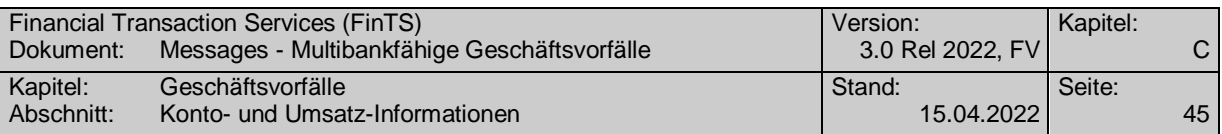

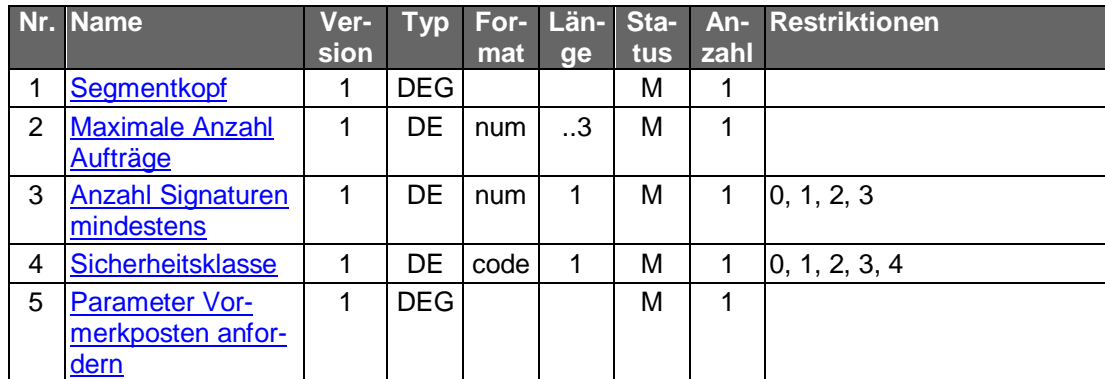

### **C.2.1.2Saldenabfrage**

### **C.2.1.2.1 Segmentversion 6**

Die Saldenabfrage liefert für das angegebene Konto bzw. für alle Konten des Kunden den aktuellen Saldo sowie weitere Saldeninformationen zurück.

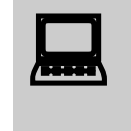

Das Kundenprodukt muss damit rechnen, dass Salden auch in<br>Fremdwährung (nicht EUR) geliefert werden können (z.B. bei der Abfrage von Währungskonten).

Realisierung Bank: optional Realisierung Kunde: optional

#### $a)$ **Kundenauftrag**

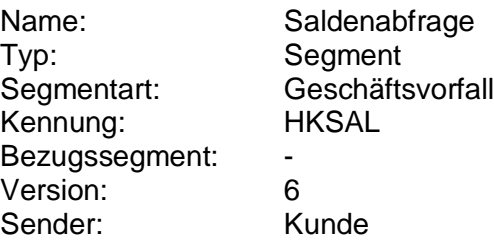

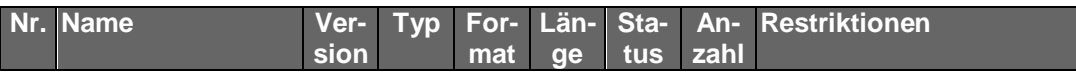

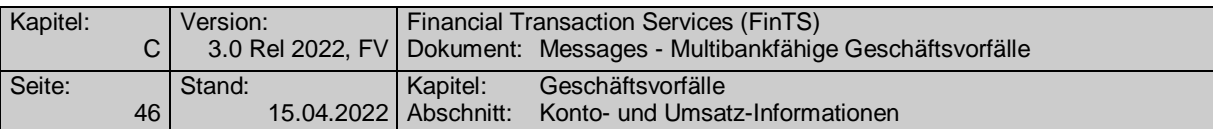

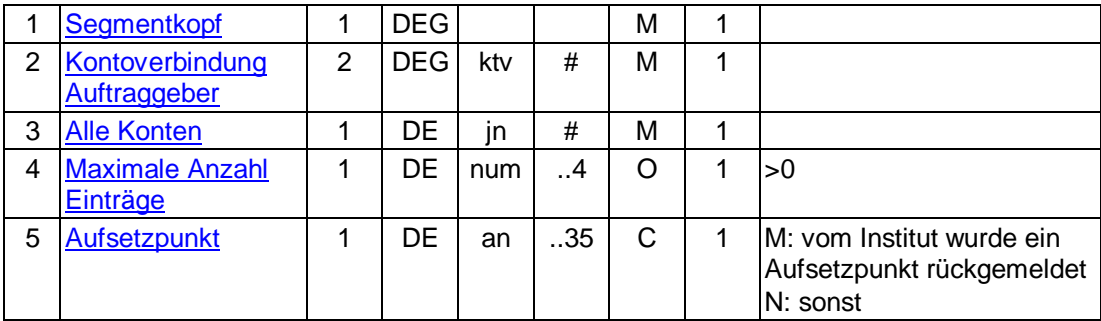

### **Kontoverbindung Auftraggeber**

Wählt der Kunde die Option "Alle Konten", so ist eine beliebige gültige Kontoverbindung des Kunden einzustellen.

#### **Kreditinstitutsrückmeldung** b)

### **Beschreibung**

Das Kreditinstitut hat in jedem Fall den "gebuchten Saldo" zurückzumelden. Falls im Kreditinstitut verfügbar, können auch die anderen Kontoinformationen rückgemeldet werden. Die Währung, in der die Beträge rückgemeldet werden, entspricht stets der Kontenwährung.

Beispiele zur Verwendung der Felder in der Saldeninformation:

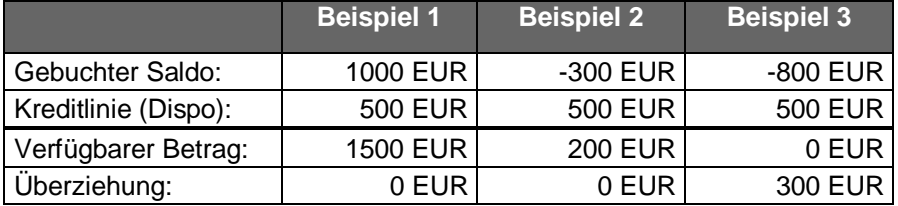

Falls der Kunde "Alle Konten" gewählt hat, ist das Segment "Saldenrückmeldung" für jedes Konto jeweils einmal einzustellen.

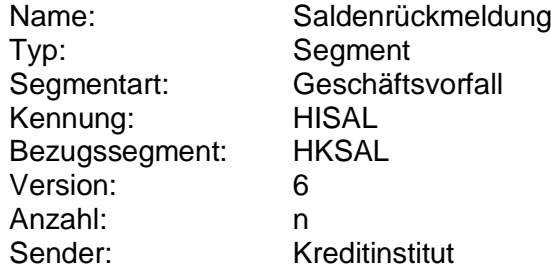

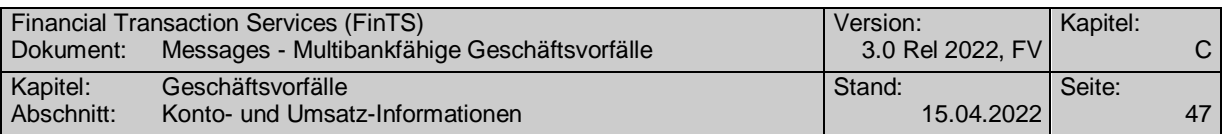

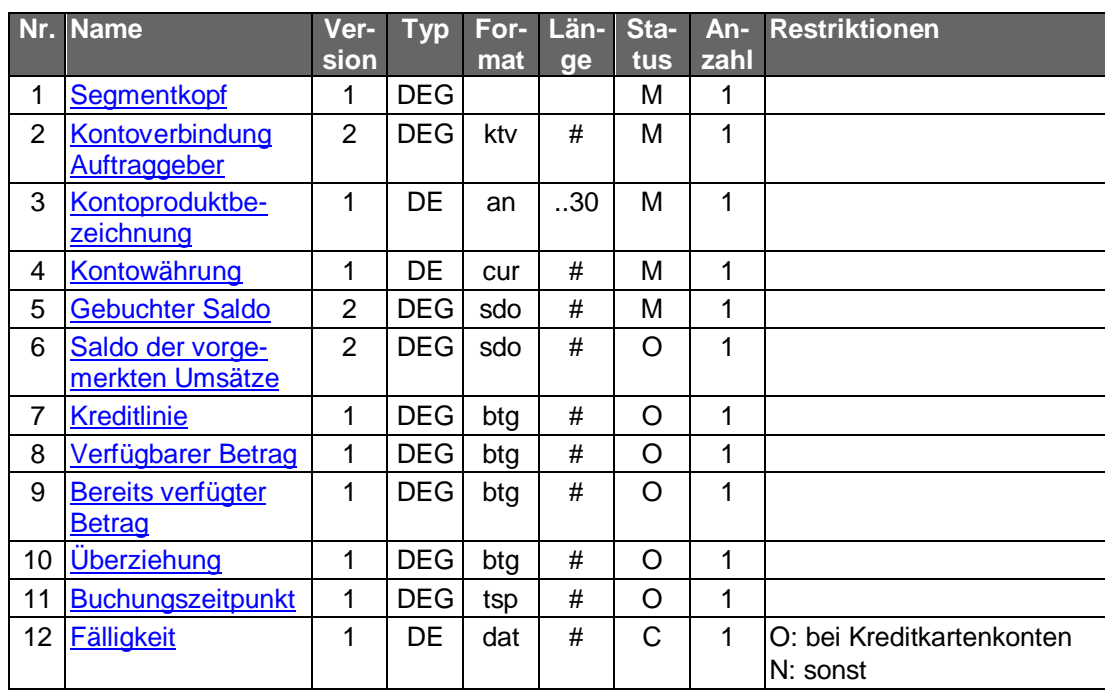

### **Überziehung**

Dieses Feld darf nur belegt werden, wenn der verfügbare Betrag Null ist (s. auch Beispiel).

### **Buchungszeitpunkt**

Datum, an dem der Saldo (DEG "Gebuchter Saldo") gebucht wurde. Dieses Datum muss nicht mit dem Datum der Übertragung des Saldos, das in die DEG "Gebuchter Saldo" eingestellt wird, identisch sein.

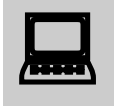

Die vom Kreditinstitut übermittelten Daten kann das Kundenprodukt<br>dazu verwenden, dem Kunden beliebige abgeleitete Informationen zu seinem Konto (z.B. Disposaldo, offener Saldo, Verfügungsrahmen, Limit) zu errechnen und zur Verfügung zu stellen.

### **Ausgewählte Beispiele für Rückmeldungscodes**

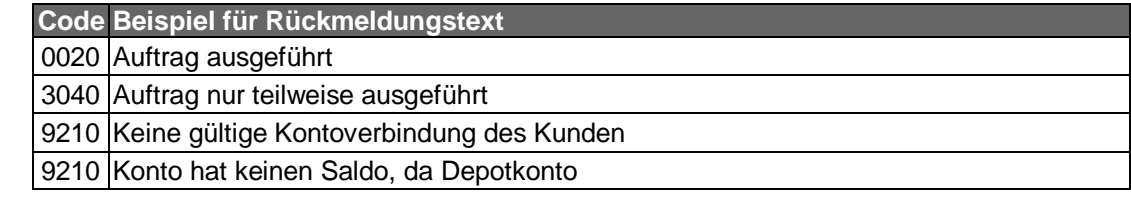

#### $\mathsf{c})$ **Bankparameterdaten**

### **Beschreibung**

Geschäftsvorfallspezifische Parameter existieren nicht.

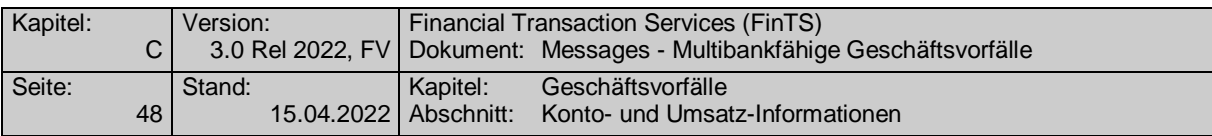

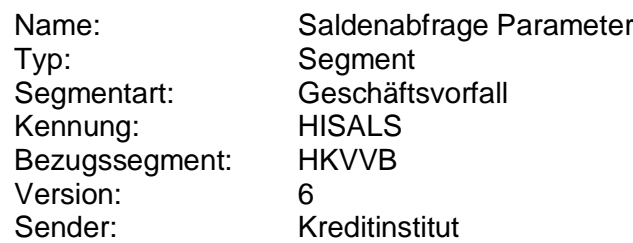

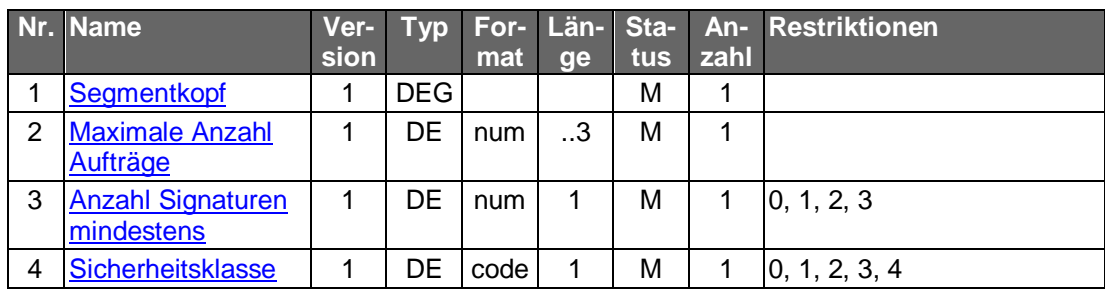

### **C.2.1.2.2 Segmentversion 7 (SEPA)**

Die Saldenabfrage liefert für das angegebene Konto bzw. für alle Konten des Kunden den aktuellen Saldo sowie weitere Saldeninformationen zurück.

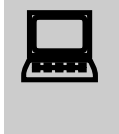

Das Kundenprodukt muss damit rechnen, dass Salden auch in<br>Fremdwährung (nicht EUR) geliefert werden können (z.B. bei der Abfrage von Währungskonten).

Realisierung Bank: optional Realisierung Kunde: optional

#### **Kundenauftrag** a)

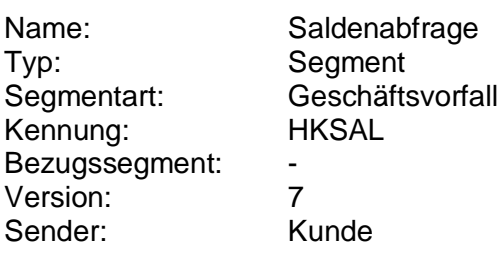

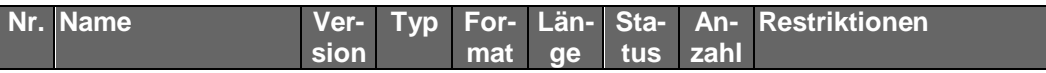

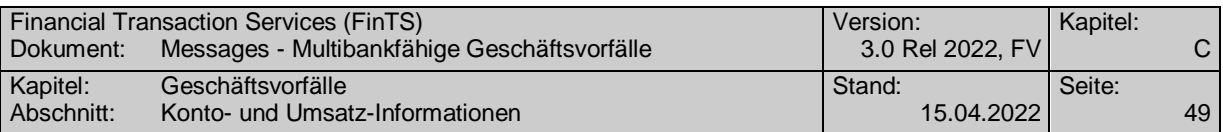

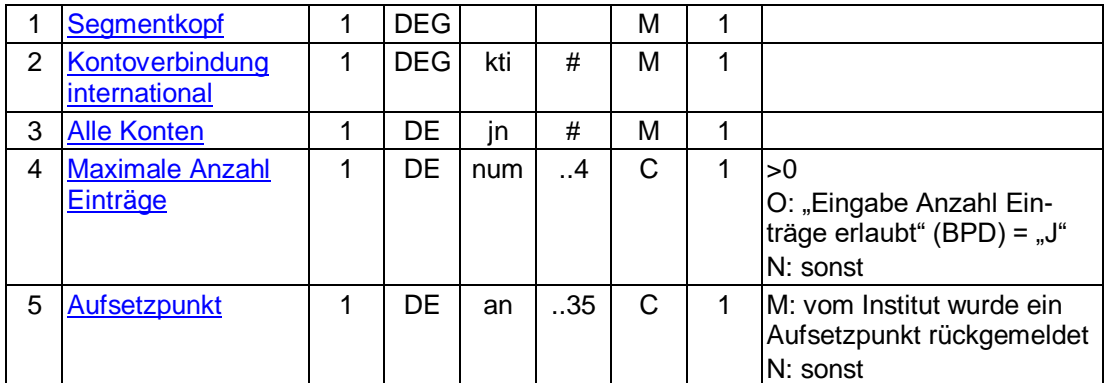

### **Kontoverbindung international**

Wählt der Kunde die Option "Alle Konten", so ist eine beliebige gültige Kontoverbindung des Kunden einzustellen.

#### $b)$ **Kreditinstitutsrückmeldung**

### **Beschreibung**

Das Kreditinstitut hat in jedem Fall den "gebuchten Saldo" zurückzumelden. Falls im Kreditinstitut verfügbar, können auch die anderen Kontoinformationen rückgemeldet werden. Die Währung, in der die Beträge rückgemeldet werden, entspricht stets der Kontenwährung.

Beispiele zur Verwendung der Felder in der Saldeninformation:

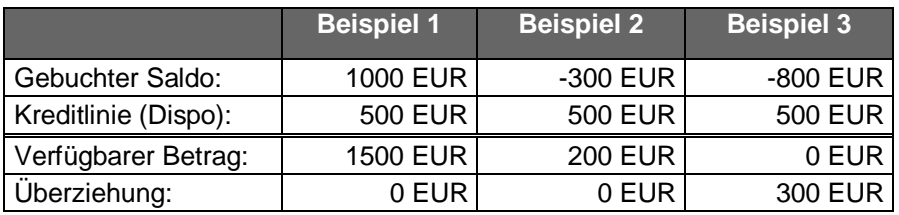

Falls der Kunde "Alle Konten" gewählt hat, ist das Segment "Saldenrückmeldung" für jedes Konto jeweils einmal einzustellen.

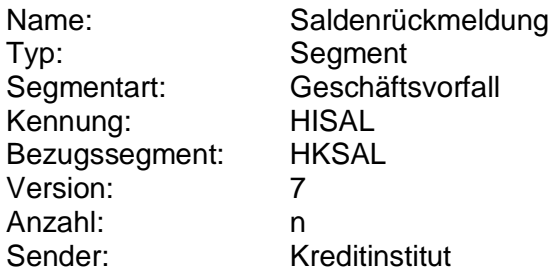

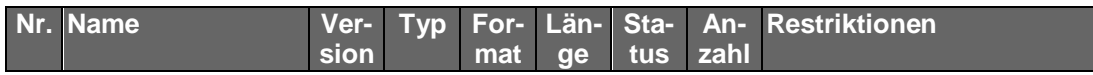

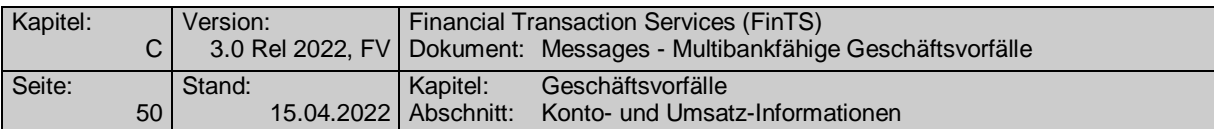

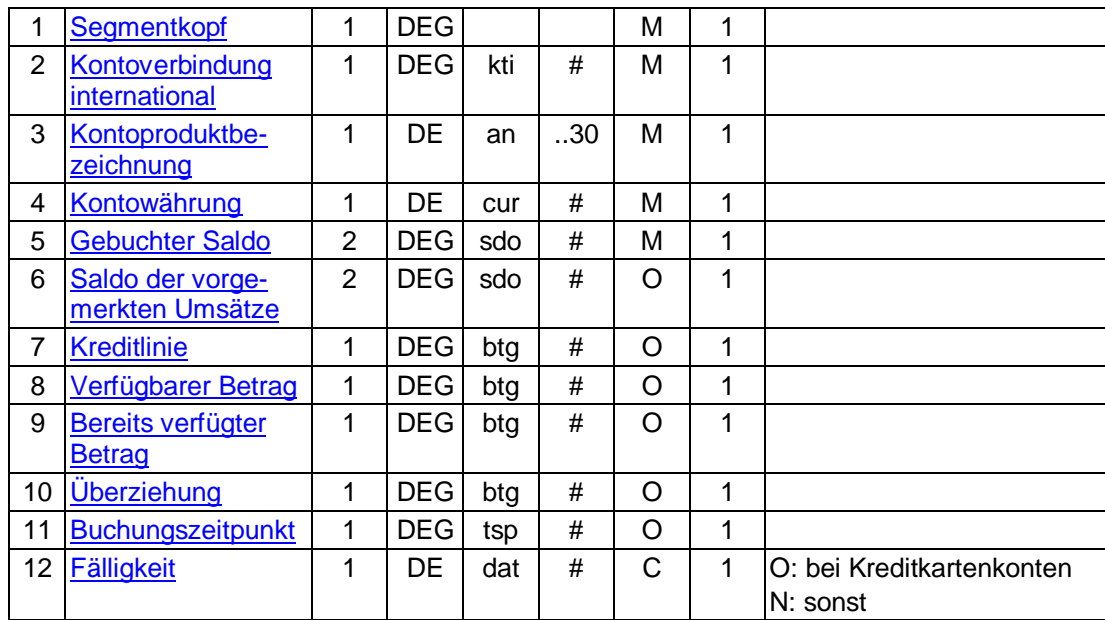

### **Überziehung**

Dieses Feld darf nur belegt werden, wenn der verfügbare Betrag Null ist (s. auch Beispiel).

### **Buchungszeitpunkt**

Datum, an dem der Saldo (DEG "Gebuchter Saldo") gebucht wurde. Dieses Datum muss nicht mit dem Datum der Übertragung des Saldos, das in die DEG "Gebuchter Saldo" eingestellt wird, identisch sein.

Die vom Kreditinstitut übermittelten Daten kann das Kundenprodukt<br>dazu verwenden, dem Kunden beliebige abgeleitete Informationen zu seinem Konto (z.B. Disposaldo, offener Saldo, Verfügungsrahmen, Limit) zu errechnen und zur Verfügung zu stellen.

### **Ausgewählte Beispiele für Rückmeldungscodes**

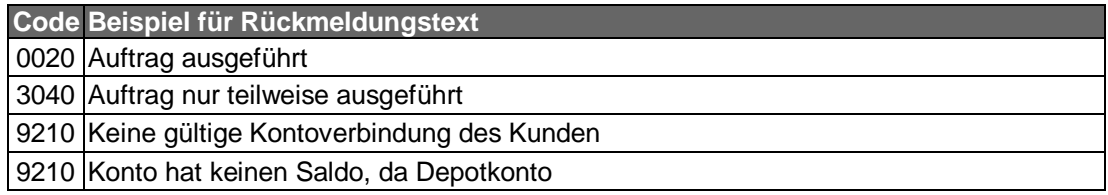

#### **Bankparameterdaten** c)

### **Beschreibung**

Geschäftsvorfallspezifische Parameter existieren nicht.

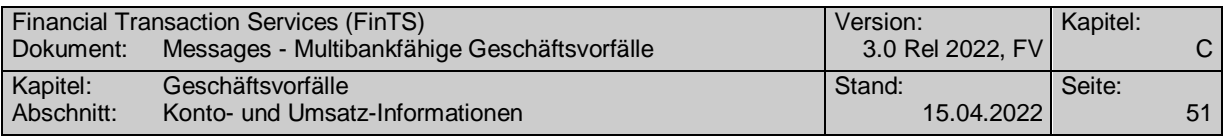

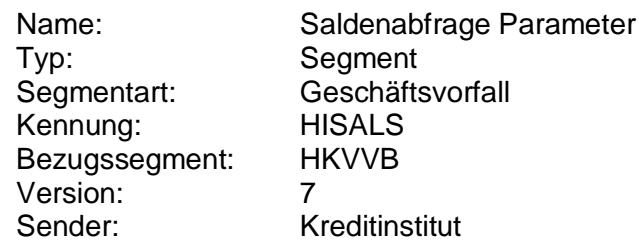

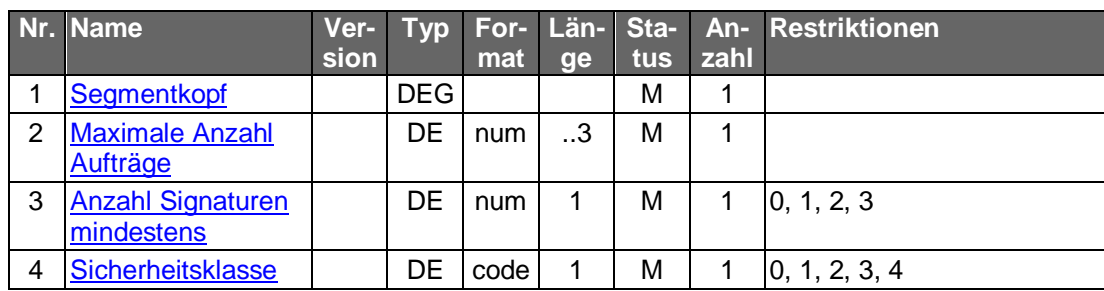

### **C.2.1.2.3 Segmentversion 8**

Die Saldenabfrage liefert für das angegebene Konto bzw. für alle Konten des Kunden den aktuellen Saldo sowie weitere Saldeninformationen zurück.

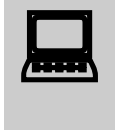

Das Kundenprodukt muss damit rechnen, dass Salden auch in<br>Fremdwährung (nicht EUR) geliefert werden können (z.B. bei der Abfrage von Währungskonten).

Realisierung Bank: optional Realisierung Kunde: optional

#### **Kundenauftrag** a)

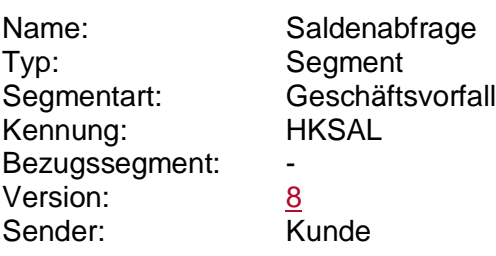

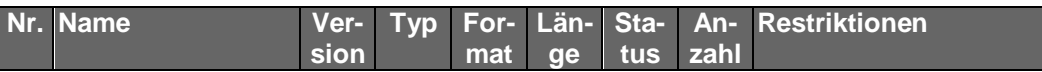

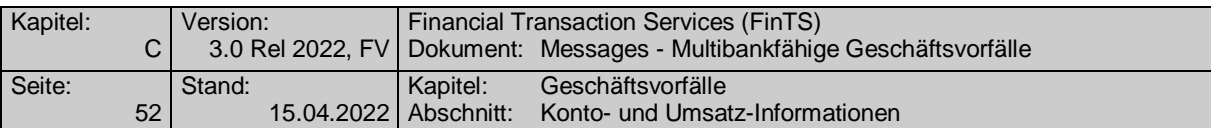

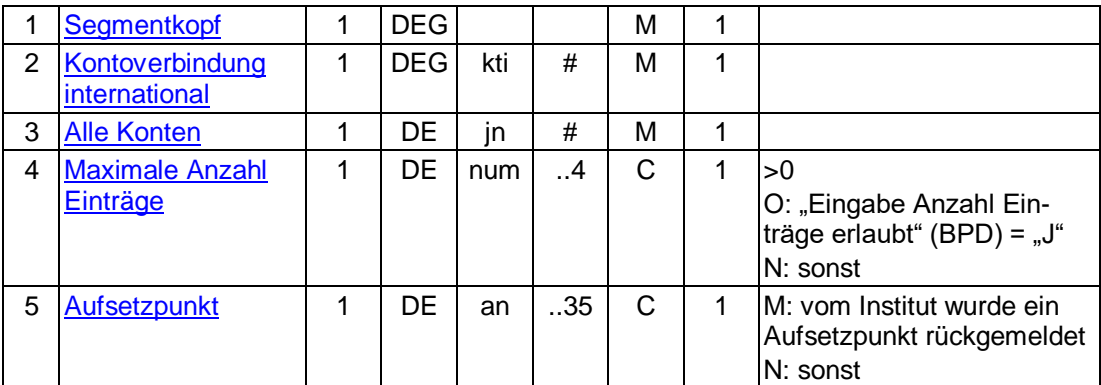

### **Kontoverbindung international**

Wählt der Kunde die Option "Alle Konten", so ist eine beliebige gültige Kontoverbindung des Kunden einzustellen.

#### b) **Kreditinstitutsrückmeldung**

### **Beschreibung**

Das Kreditinstitut hat in jedem Fall den "gebuchten Saldo" zurückzumelden. Falls im Kreditinstitut verfügbar, können auch die anderen Kontoinformationen rückgemeldet werden. Die Währung, in der die Beträge rückgemeldet werden, entspricht stets der Kontenwährung.

Beispiele zur Verwendung der Felder in der Saldeninformation:

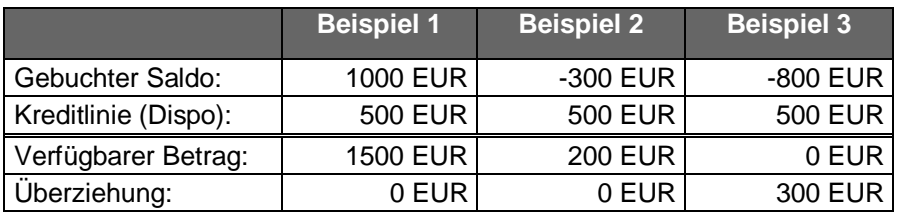

Falls der Kunde "Alle Konten" gewählt hat, ist das Segment "Saldenrückmeldung" für jedes Konto jeweils einmal einzustellen.

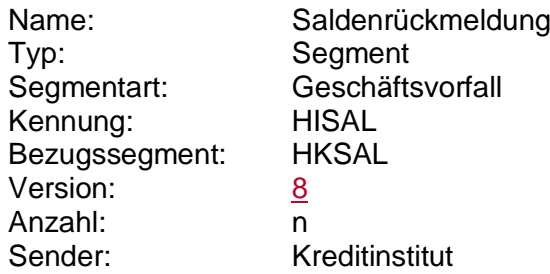

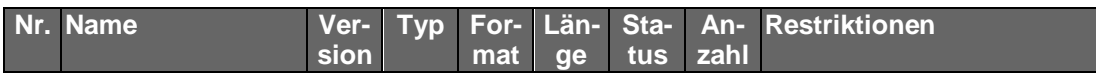

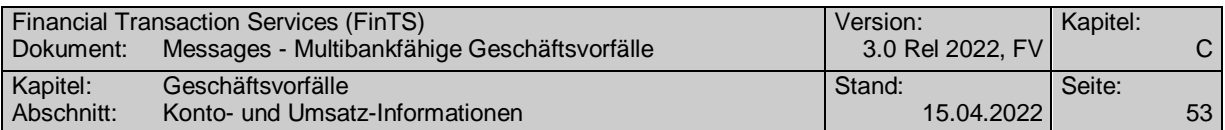

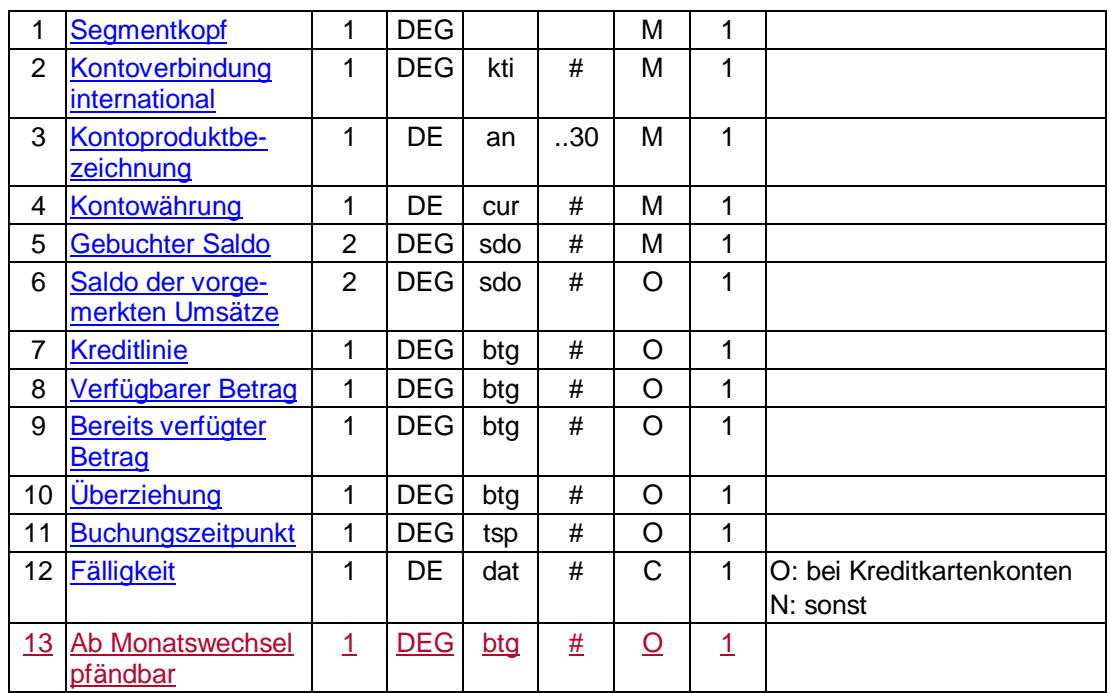

### **Überziehung**

Dieses Feld darf nur belegt werden, wenn der verfügbare Betrag Null ist (s. auch Beispiel).

### **Buchungszeitpunkt**

Datum, an dem der Saldo (DEG "Gebuchter Saldo") gebucht wurde. Dieses Datum muss nicht mit dem Datum der Übertragung des Saldos, das in die DEG "Gebuchter Saldo" eingestellt wird, identisch sein.

Die vom Kreditinstitut übermittelten Daten kann das Kundenprodukt<br>dazu verwenden, dem Kunden beliebige abgeleitete Informationen zu seinem Konto (z.B. Disposaldo, offener Saldo, Verfügungsrahmen, Limit) zu errechnen und zur Verfügung zu stellen.

### **Ausgewählte Beispiele für Rückmeldungscodes**

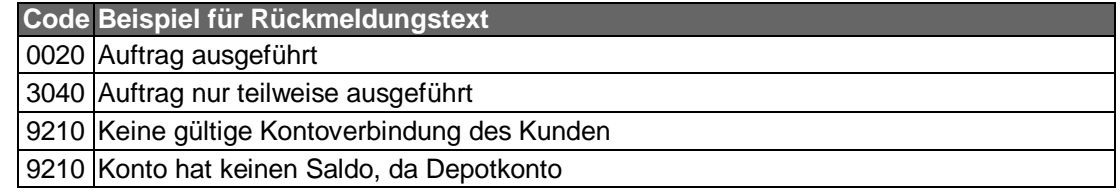

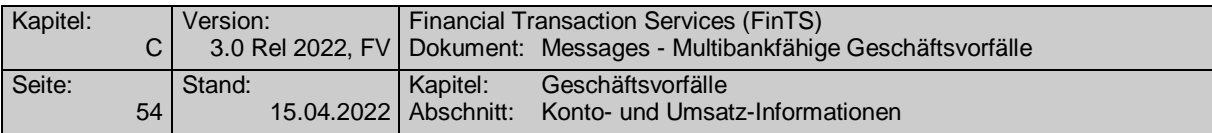

#### **Bankparameterdaten**  $\mathsf{c})$

**Format**

 $\overline{\mathbf{a}}$ 

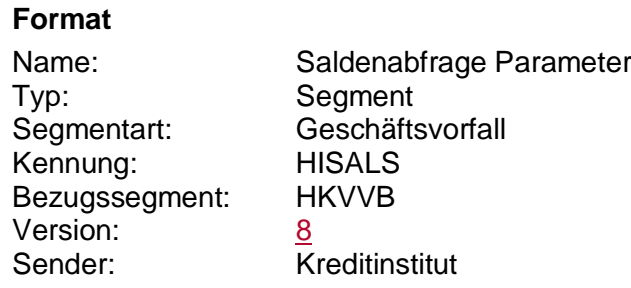

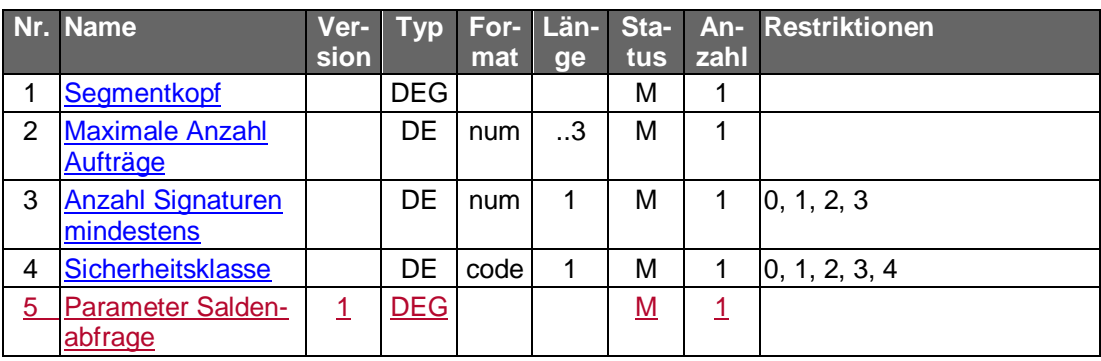

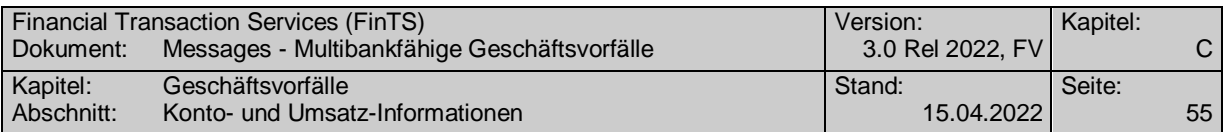

### **C.2.2 Kontoinformationen**

### **C.2.2.1Segmentversion 2**

Zum angegebenen Konto werden die allgemeinen Stamm-/Vertragsdaten rückgemeldet. Hierzu gehören weder Umsatz- und Saldeninformationen noch kontoartspezifische Informationen. Bei Angabe von "alle Konten" wird für jedes Konto des Kunden ein Segment zurückgemeldet:

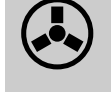

 Es bleibt der Entscheidung des Kreditinstituts überlassen, ob die Kon-toinformationen nur dem Kontoinhaber oder auch den Verfügungsberechtigten angezeigt werden sollen.

Realisierung Bank: optional Realisierung Kunde: optional

#### **Kundenauftrag**  $a)$

### **Format**

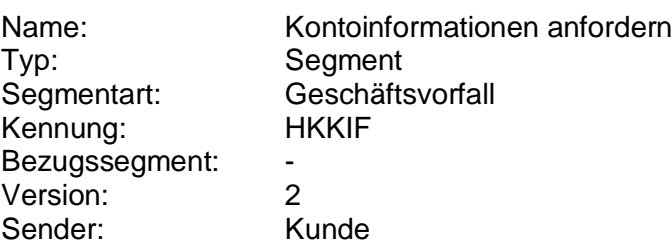

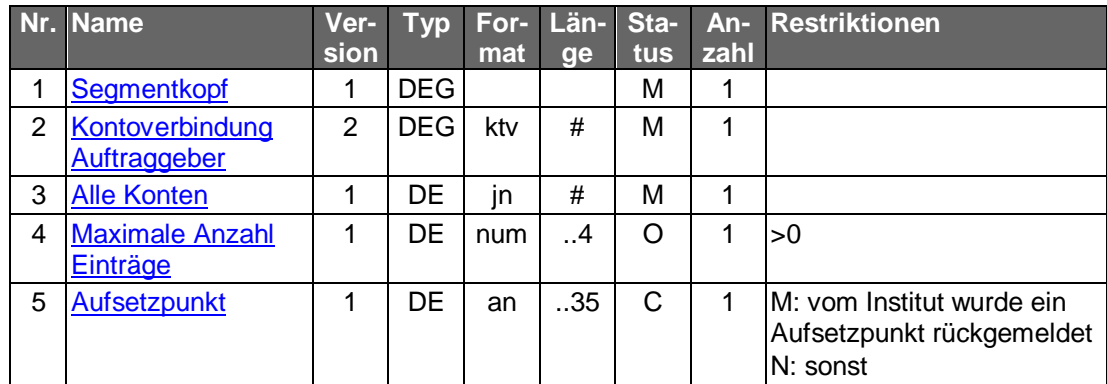

### **Belegungsrichtlinien**

### **Kontoverbindung Auftraggeber**

Wählt der Kunde die Option "Alle Konten", so ist eine beliebige gültige Kontoverbindung des Kunden einzustellen.

#### b) **Kreditinstitutsrückmeldung**

### **Beschreibung**

Falls der Kunde "Alle Konten" angegeben hat, wird für jedes Konto bzw. Depot des Kunden ein Segment nachfolgenden Formats in die Rückmeldenachricht eingestellt.

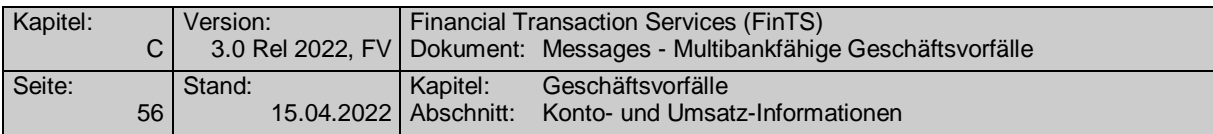

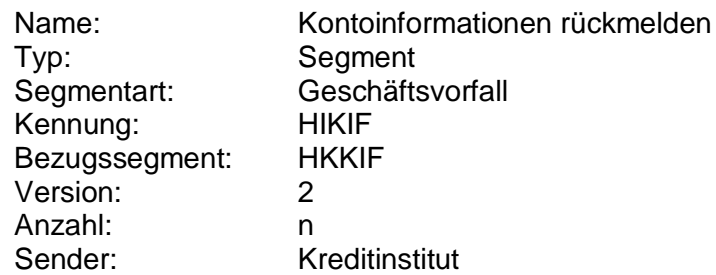

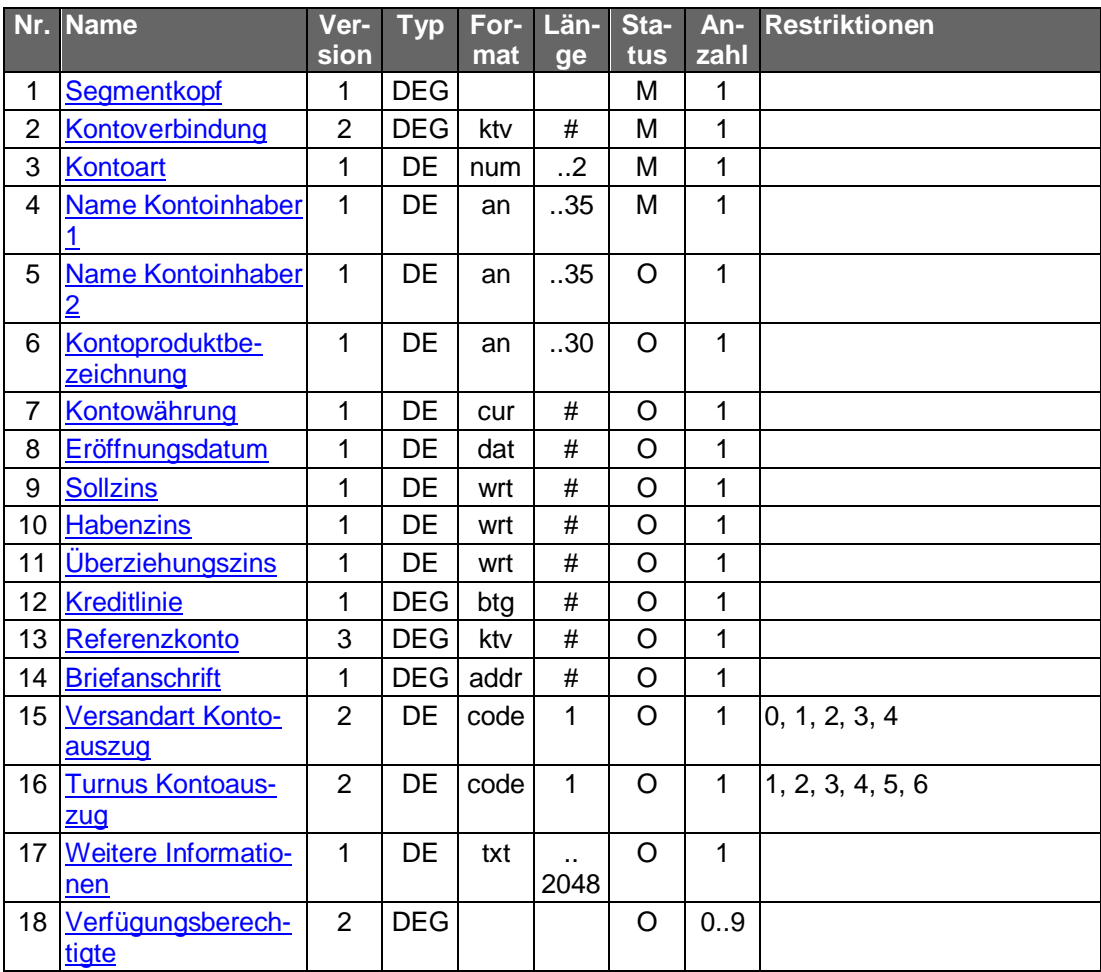

## **Ausgewählte Beispiele für Rückmeldungscodes**

**Code Beispiel für Rückmeldungstext** 9210 Keine gültige Kontoverbindung des Kunden

#### $c)$ **Bankparameterdaten**

### **Beschreibung**

Geschäftsvorfallspezifische Parameter existieren nicht.

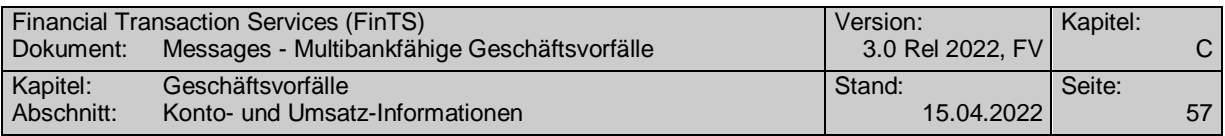

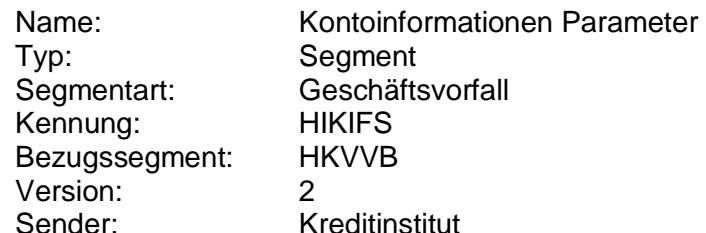

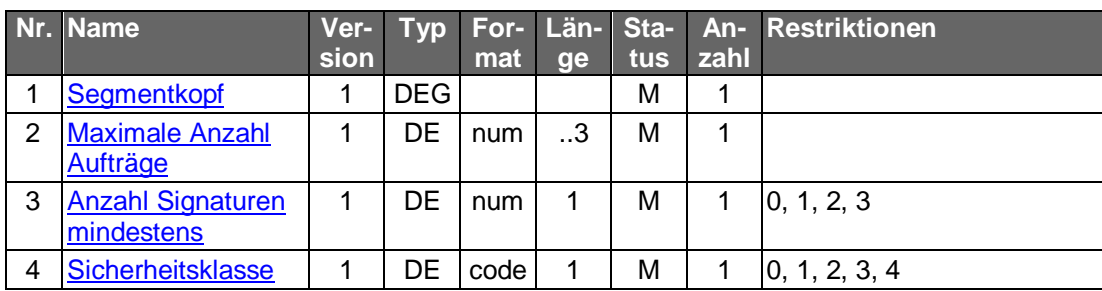

### **C.2.2.2Segmentversion 3 (SEPA)**

Zum angegebenen Konto werden die allgemeinen Stamm-/Vertragsdaten rückgemeldet. Hierzu gehören weder Umsatz- und Saldeninformationen noch kontoartspezifische Informationen. Bei Angabe von "alle Konten" wird für jedes Konto des Kunden ein Segment zurückgemeldet:

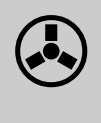

Es bleibt der Entscheidung des Kreditinstituts überlassen, ob die Kon-<br>toinformationen nur dem Kontoinhaber oder auch den Verfügungsberechtigten angezeigt werden sollen.

Realisierung Bank: optional Realisierung Kunde: optional

#### a) **Kundenauftrag**

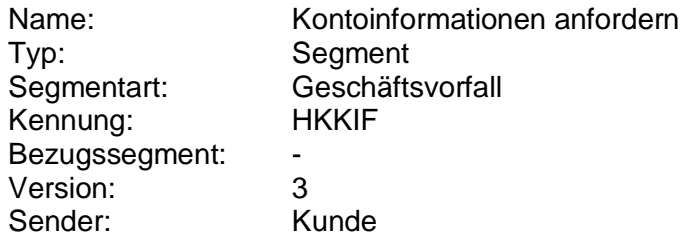

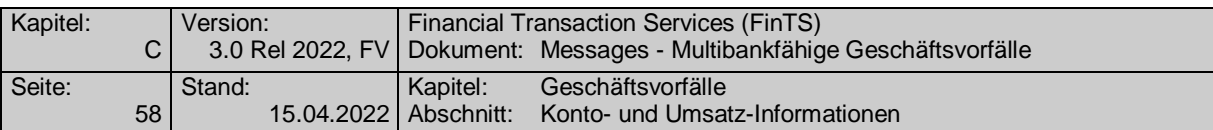

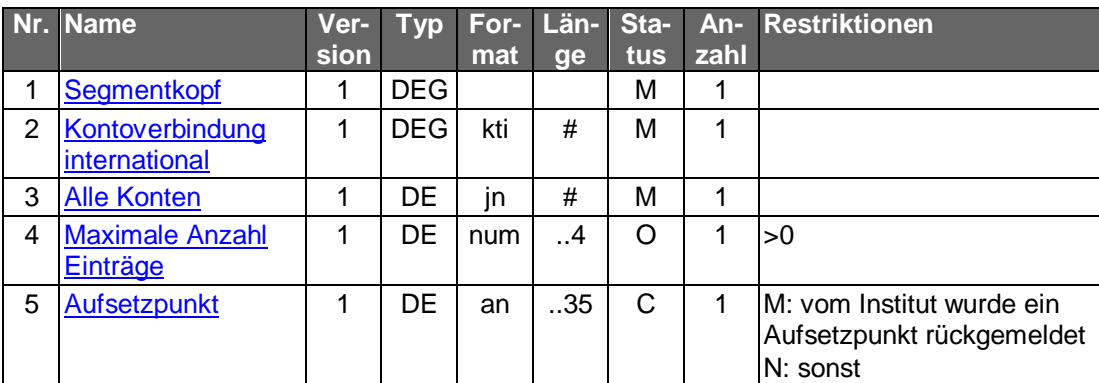

### **Kontoverbindung international**

Wählt der Kunde die Option "Alle Konten", so ist eine beliebige gültige Kontoverbindung des Kunden einzustellen.

#### **Kreditinstitutsrückmeldung** b)

### **Beschreibung**

Falls der Kunde "Alle Konten" angegeben hat, wird für jedes Konto bzw. Depot des Kunden ein Segment nachfolgenden Formats in die Rückmeldenachricht eingestellt.

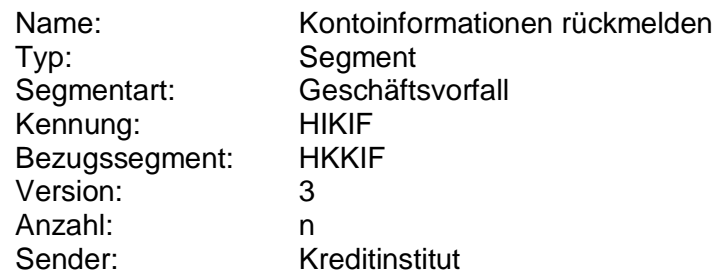

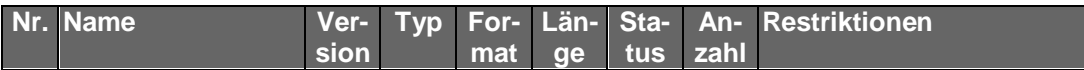

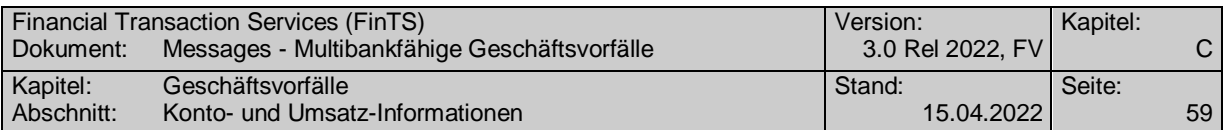

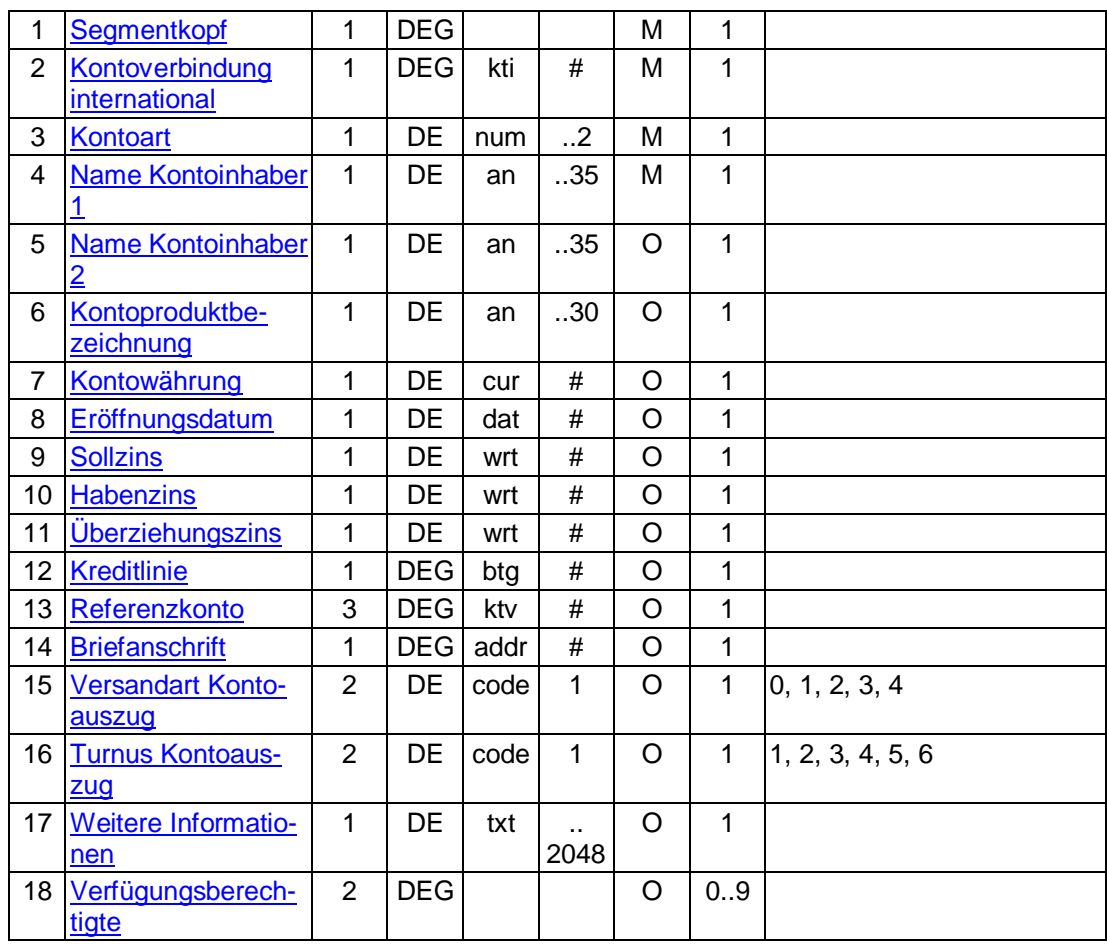

### **Ausgewählte Beispiele für Rückmeldungscodes**

**Code Beispiel für Rückmeldungstext** 9210 Keine gültige Kontoverbindung des Kunden

#### **Bankparameterdaten**  $\mathsf{c})$

### **Beschreibung**

Geschäftsvorfallspezifische Parameter existieren nicht.

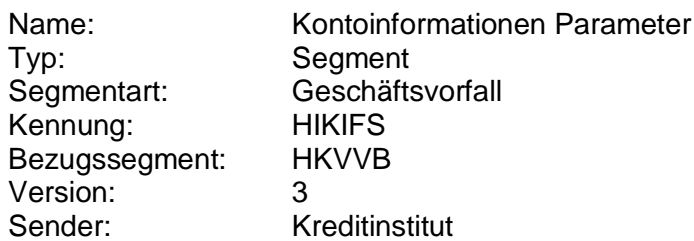

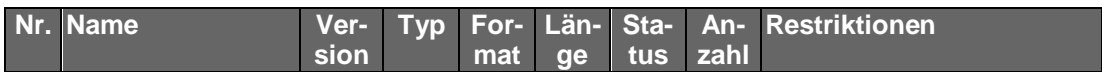

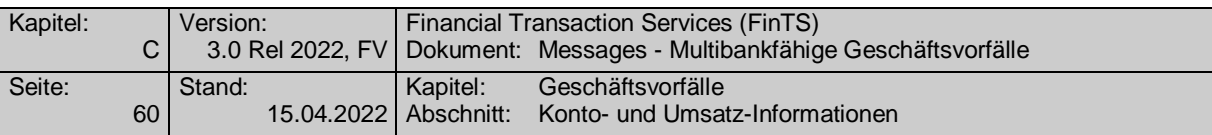

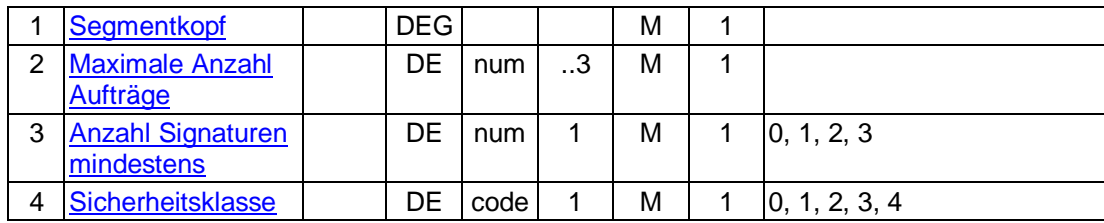

### **C.2.2.3Segmentversion 4 (SEPA)**

Zum angegebenen Konto werden u.A. die allgemeinen Stamm-/Vertragsdaten rückgemeldet. Bei Angabe von "alle Konten" wird für jedes Konto des Kunden ein Segment zurückgemeldet:

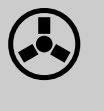

 Es bleibt der Entscheidung des Kreditinstituts überlassen, ob die Kontoinformationen nur dem Kontoinhaber oder auch den Verfügungsberechtigten angezeigt werden sollen.

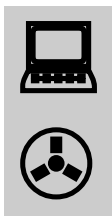

Es ist darauf zu achten, dass in der Kreditinstitutsantwort die DEG "Verfügungsberechtigte" – wenn auch leer – immer 9 mal eingestellt wird und somit eine klare Abgrenzung zum DE "Verwendungszweckkonto" besteht.

Realisierung Bank: optional Realisierung Kunde: optional

#### **Kundenauftrag** a)

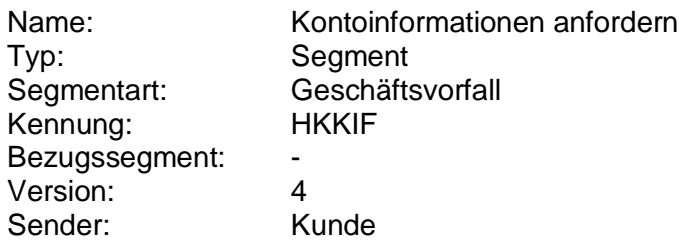

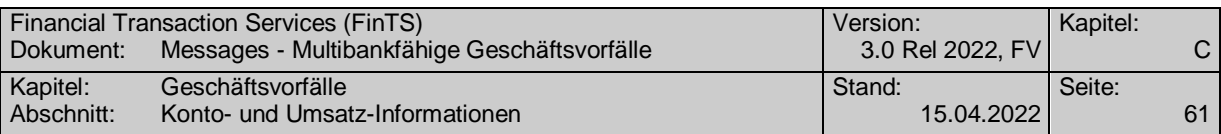

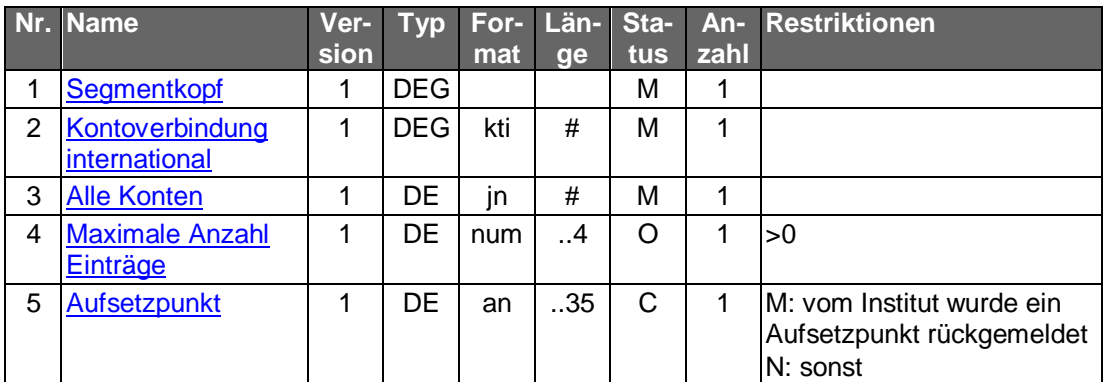

### **Kontoverbindung international**

Wählt der Kunde die Option "Alle Konten", so ist eine beliebige gültige Kontoverbindung des Kunden einzustellen.

#### **Kreditinstitutsrückmeldung** b)

### **Beschreibung**

Falls der Kunde "Alle Konten" angegeben hat, wird für jedes Konto bzw. Depot des Kunden ein Segment nachfolgenden Formats in die Rückmeldenachricht eingestellt.

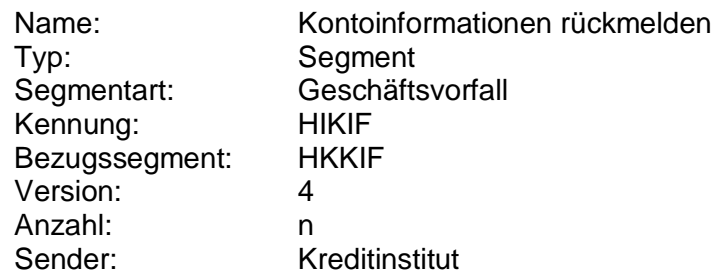

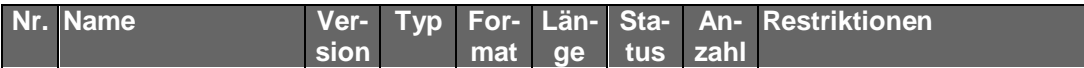

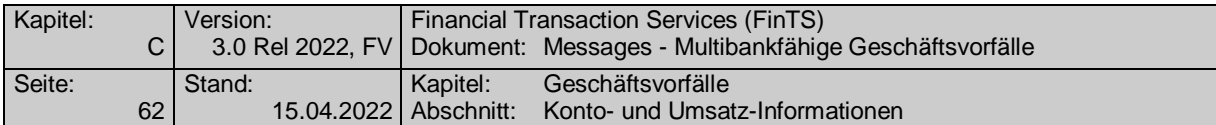

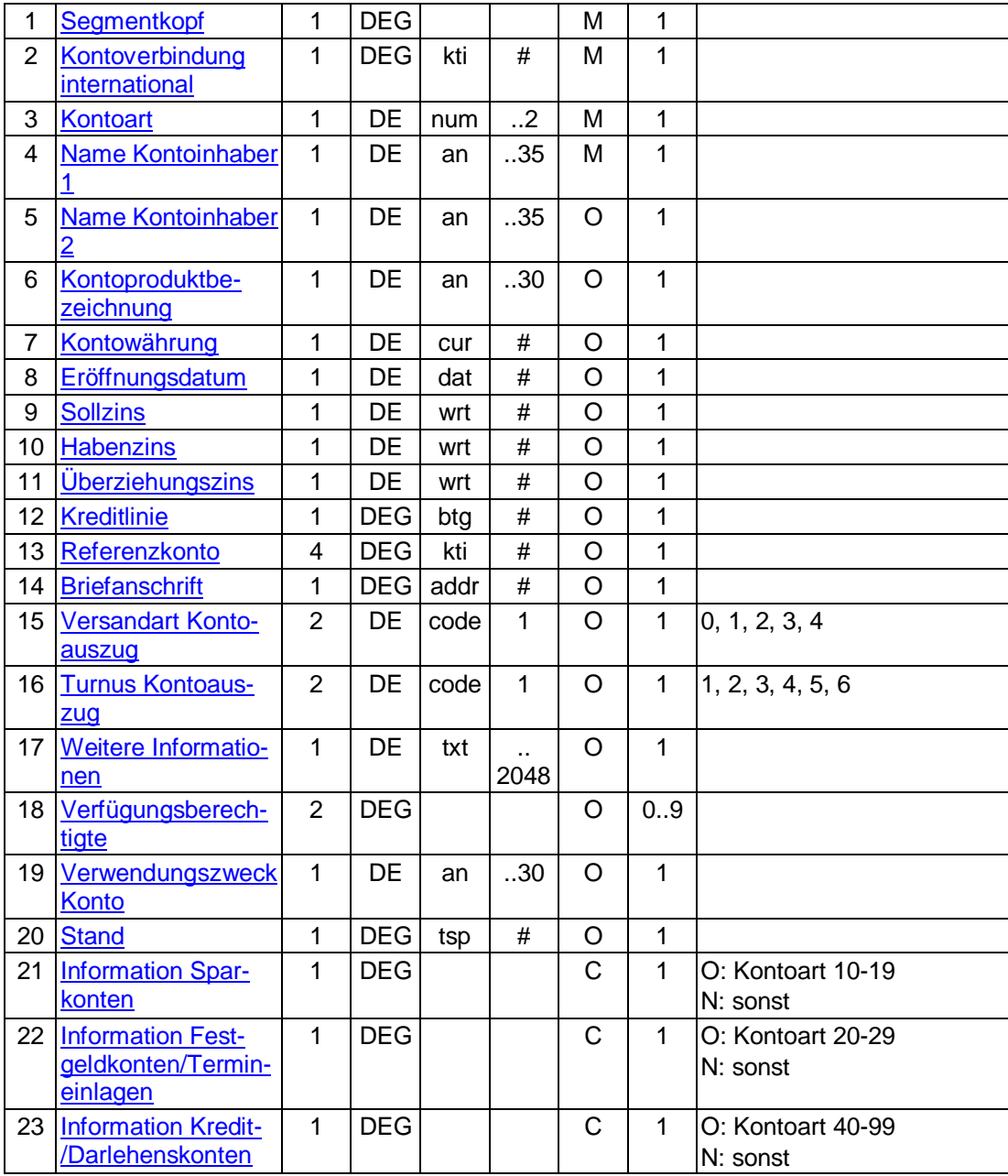

## **Ausgewählte Beispiele für Rückmeldungscodes**

**Code Beispiel für Rückmeldungstext** 9210 Keine gültige Kontoverbindung des Kunden

#### **Bankparameterdaten**  $\mathsf{c})$

### **Beschreibung**

Geschäftsvorfallspezifische Parameter existieren nicht.

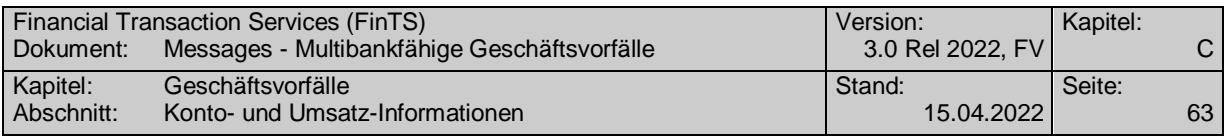

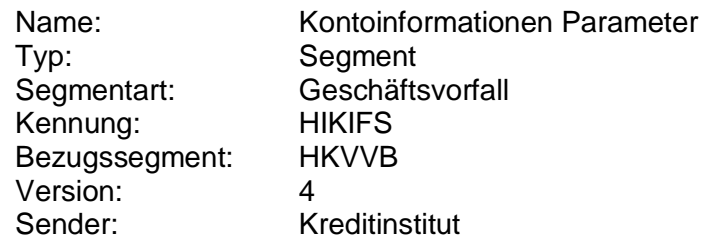

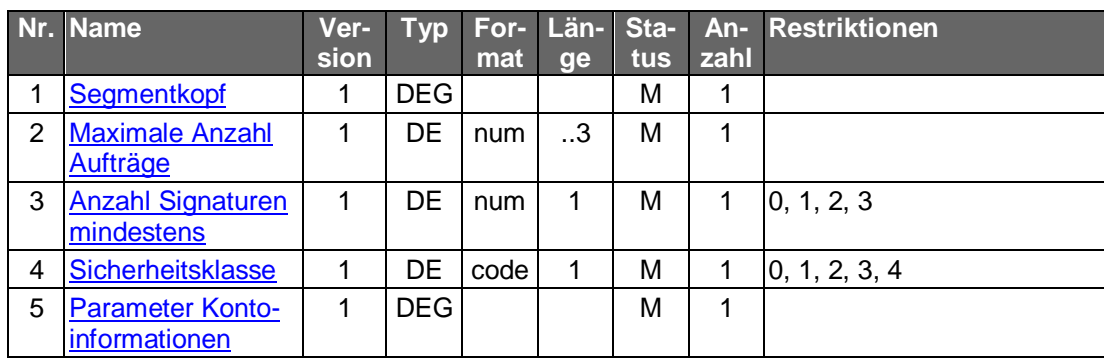

### **C.2.2.4Segmentversion 5 (SEPA)**

Zum angegebenen Konto werden u.A. die allgemeinen Stamm-/Vertragsdaten rückgemeldet. Bei Angabe von "alle Konten" wird für jedes Konto des Kunden ein Segment zurückgemeldet:

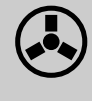

 Es bleibt der Entscheidung des Kreditinstituts überlassen, ob die Kon-toinformationen nur dem Kontoinhaber oder auch den Verfügungsberechtigten angezeigt werden sollen.

Realisierung Bank: optional Realisierung Kunde: optional

#### a) **Kundenauftrag**

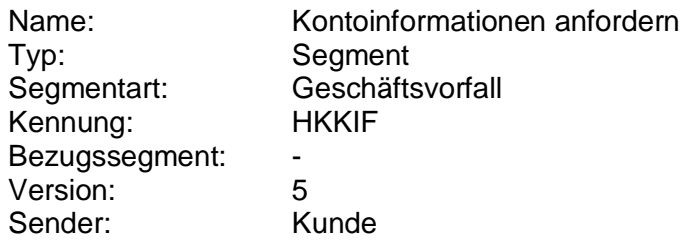

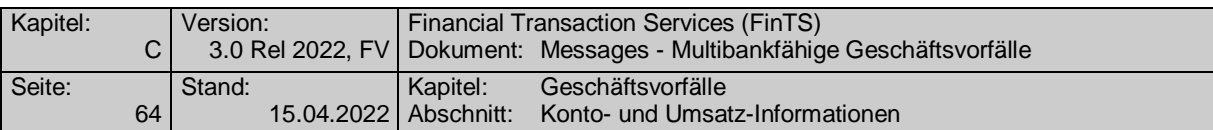

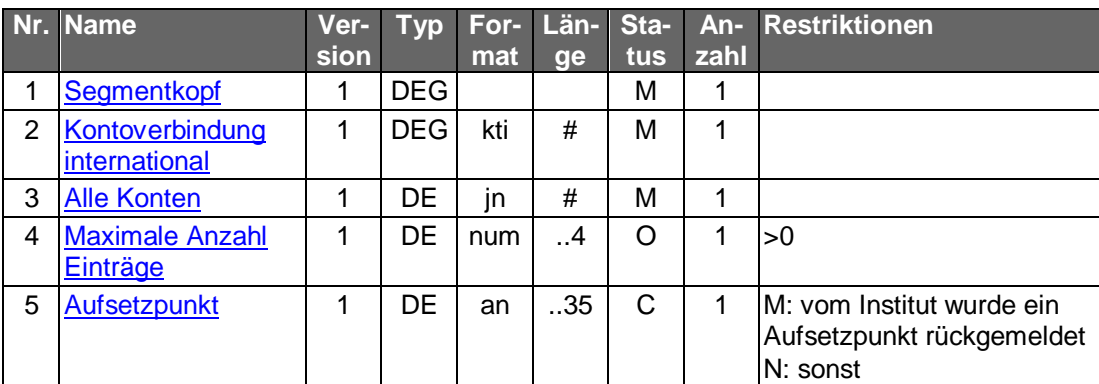

### **Kontoverbindung international**

Wählt der Kunde die Option "Alle Konten", so ist eine beliebige gültige Kontoverbindung des Kunden einzustellen.

#### **Kreditinstitutsrückmeldung** b)

### **Beschreibung**

Falls der Kunde "Alle Konten" angegeben hat, wird für jedes Konto bzw. Depot des Kunden ein Segment nachfolgenden Formats in die Rückmeldenachricht eingestellt.

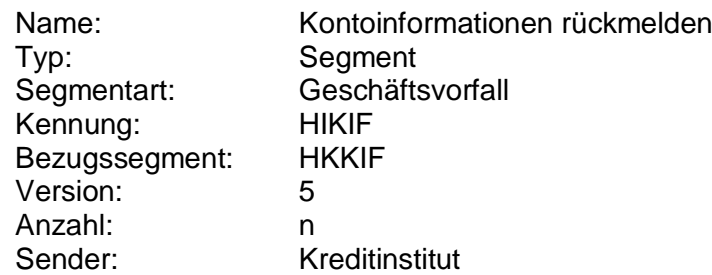

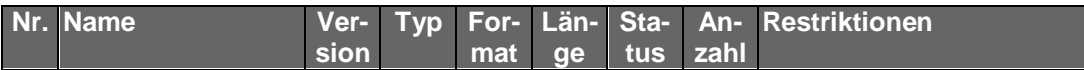

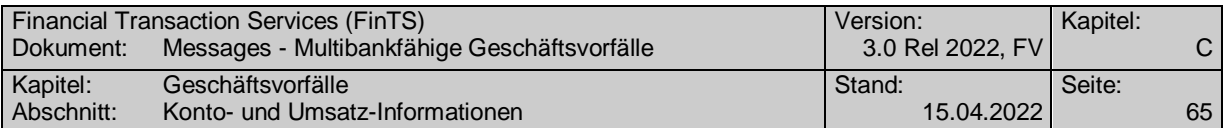

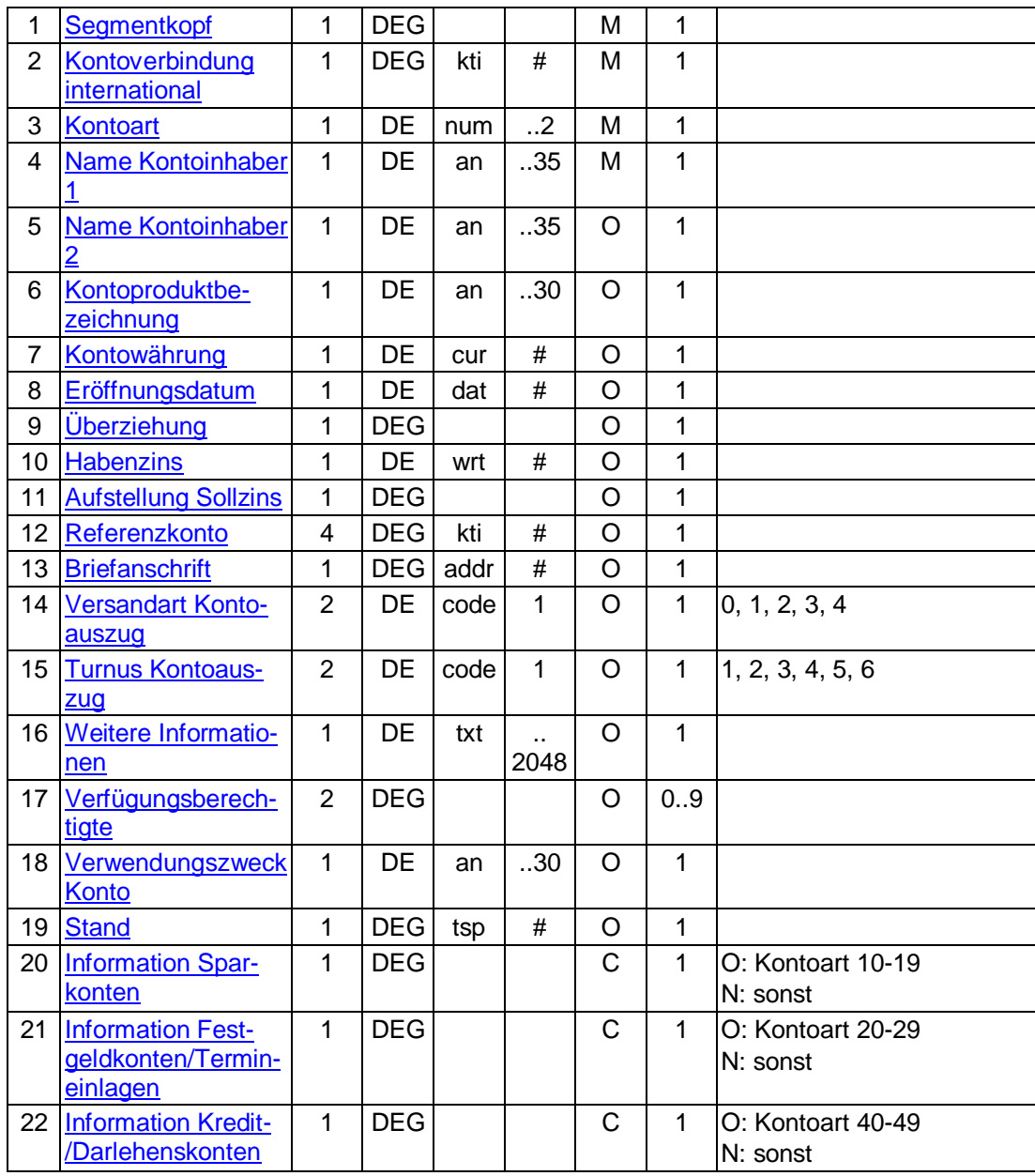

### **Ausgewählte Beispiele für Rückmeldungscodes**

**Code Beispiel für Rückmeldungstext** 9210 Keine gültige Kontoverbindung des Kunden

#### **Bankparameterdaten** c)

## **Beschreibung**

Geschäftsvorfallspezifische Parameter existieren nicht.

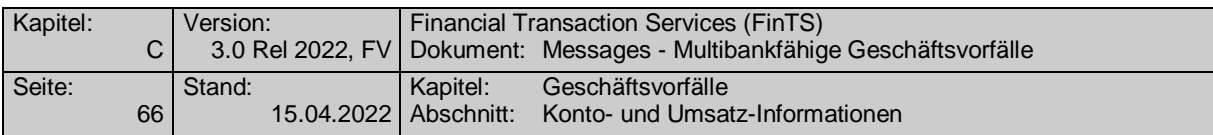

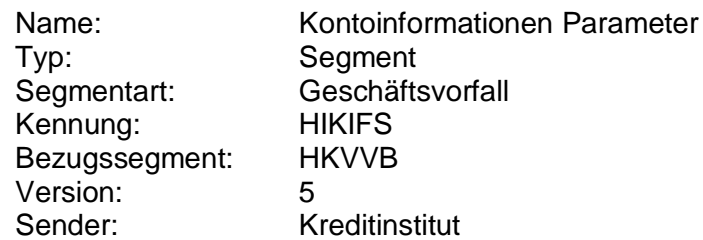

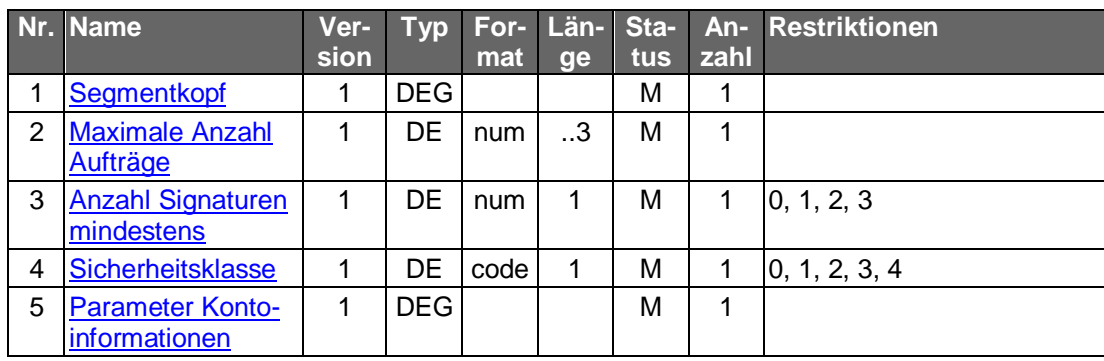

### **C.2.2.5Segmentversion 6**

Zum angegebenen Konto werden u.A. die allgemeinen Stamm-/Vertragsdaten rückgemeldet. Bei Angabe von "alle Konten" wird für jedes Konto des Kunden ein Segment zurückgemeldet:

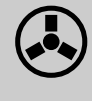

Es bleibt der Entscheidung des Kreditinstituts überlassen, ob die Kon-<br>toinformationen nur dem Kontoinhaber oder auch den Verfügungsberechtigten angezeigt werden sollen.

Realisierung Bank: optional Realisierung Kunde: optional

#### a) **Kundenauftrag**

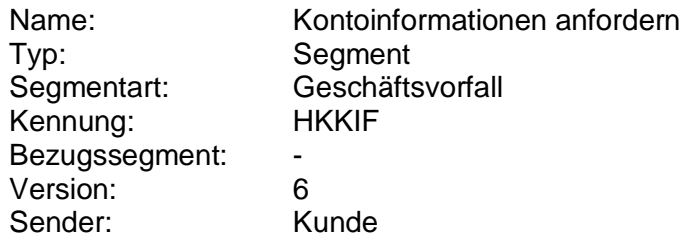

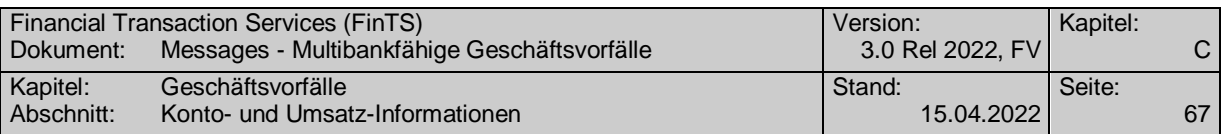

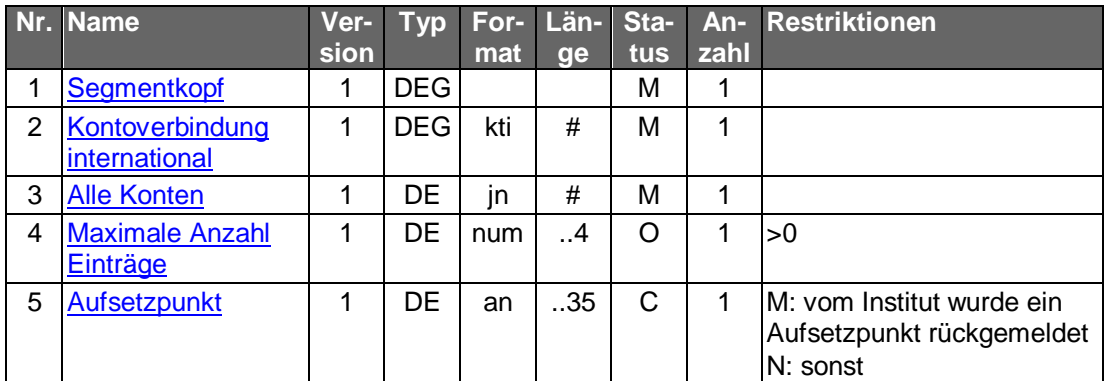

### **Kontoverbindung international**

Wählt der Kunde die Option "Alle Konten", so ist eine beliebige gültige Kontoverbindung des Kunden einzustellen.

#### **Kreditinstitutsrückmeldung** b)

### **Beschreibung**

Falls der Kunde "Alle Konten" angegeben hat, wird für jedes Konto bzw. Depot des Kunden ein Segment nachfolgenden Formats in die Rückmeldenachricht eingestellt.

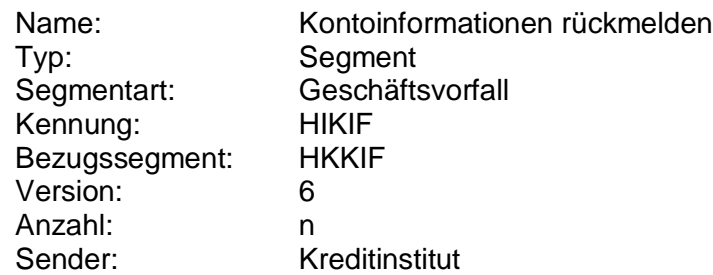

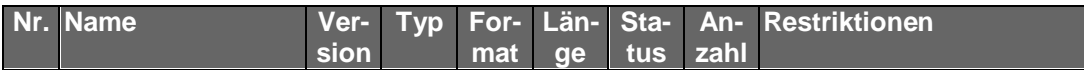

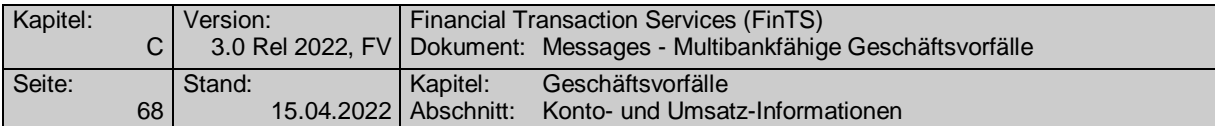

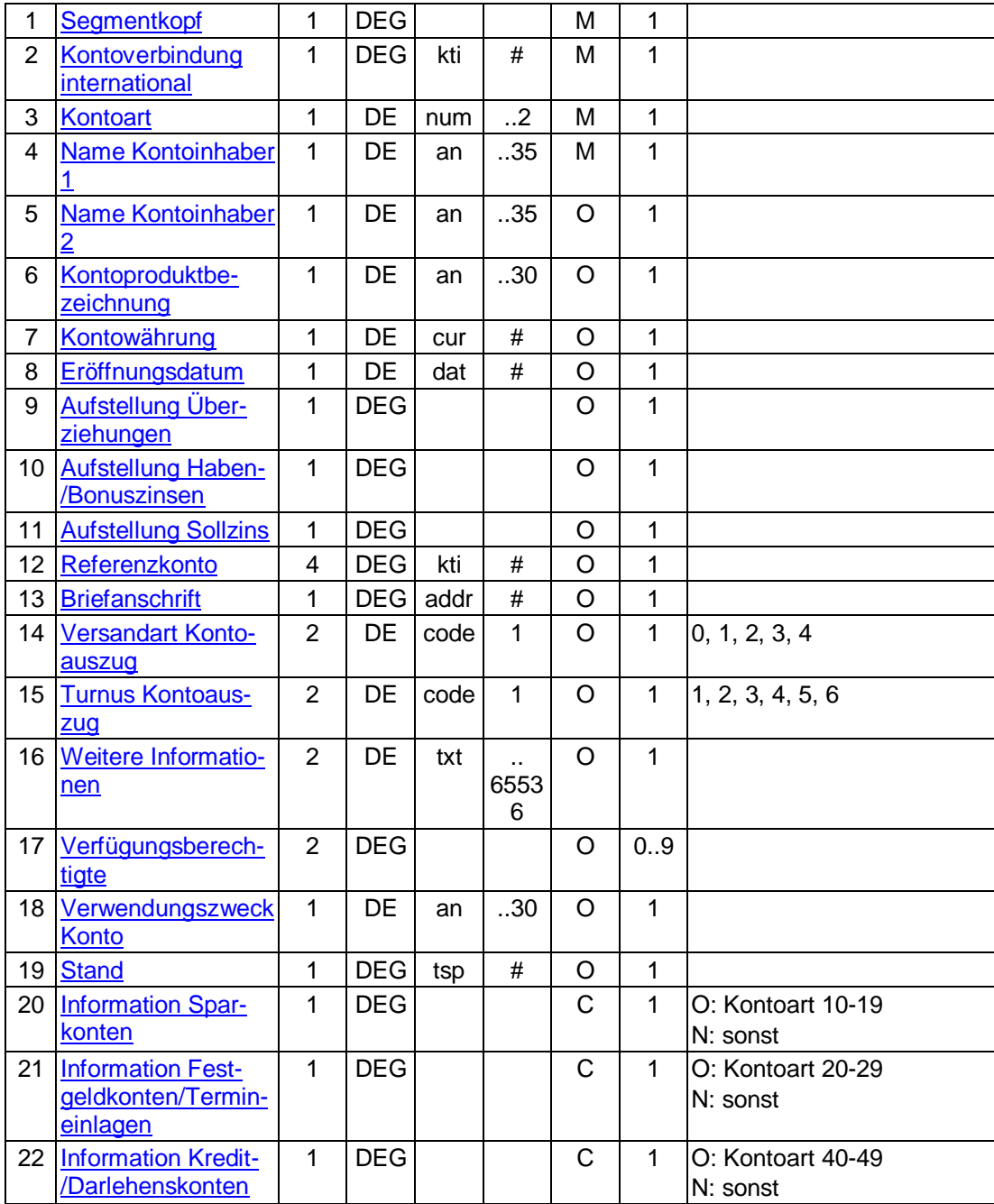

## **Ausgewählte Beispiele für Rückmeldungscodes**

**Code Beispiel für Rückmeldungstext**

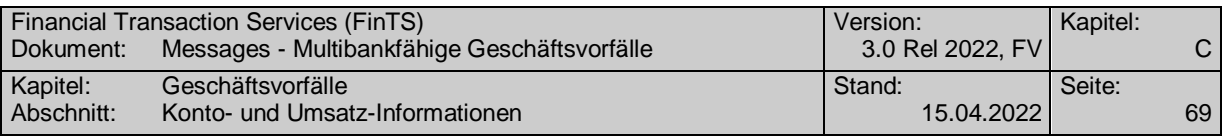

9210 Keine gültige Kontoverbindung des Kunden

#### $\mathsf{C}$ ) **Bankparameterdaten**

### **Format**

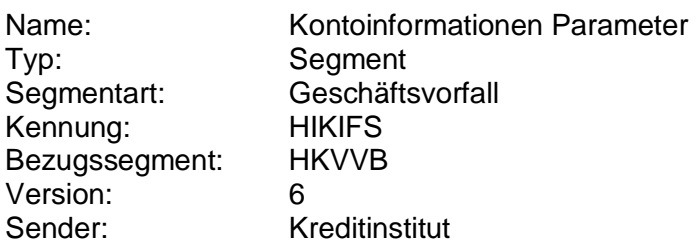

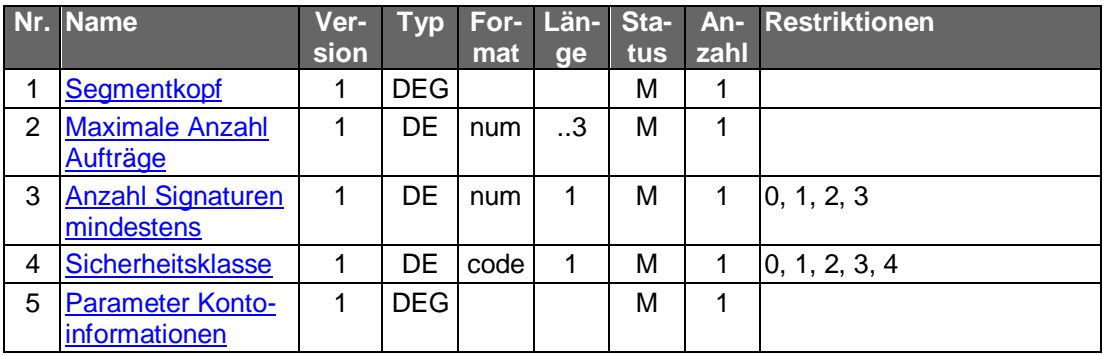

### **C.2.2.6Segmentversion 7**

Zum angegebenen Konto werden u.A. die allgemeinen Stamm-/Vertragsdaten rückgemeldet. Bei Angabe von "alle Konten" wird für jedes Konto des Kunden ein Segment zurückgemeldet:

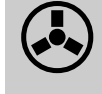

 Es bleibt der Entscheidung des Kreditinstituts überlassen, ob die Kontoinformationen nur dem Kontoinhaber oder auch den Verfügungsberechtigten angezeigt werden sollen.

Realisierung Bank: optional Realisierung Kunde: optional

#### **Kundenauftrag** a)

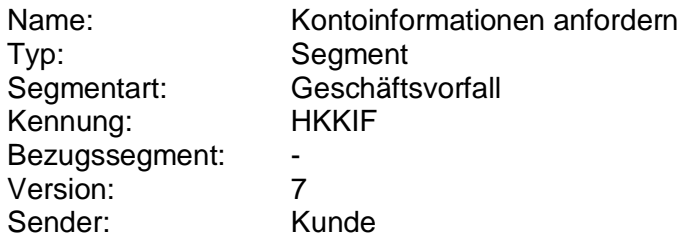

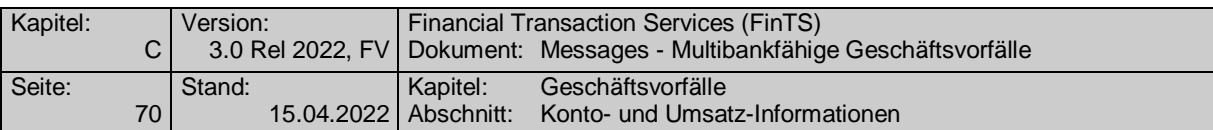

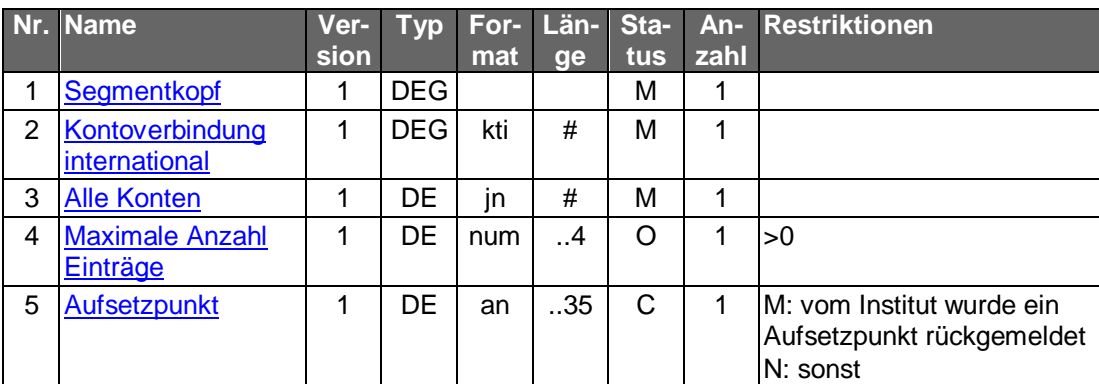

### **Kontoverbindung international**

Wählt der Kunde die Option "Alle Konten", so ist eine beliebige gültige Kontoverbindung des Kunden einzustellen.

#### **Kreditinstitutsrückmeldung** b)

### **Beschreibung**

Falls der Kunde "Alle Konten" angegeben hat, wird für jedes Konto bzw. Depot des Kunden ein Segment nachfolgenden Formats in die Rückmeldenachricht eingestellt.

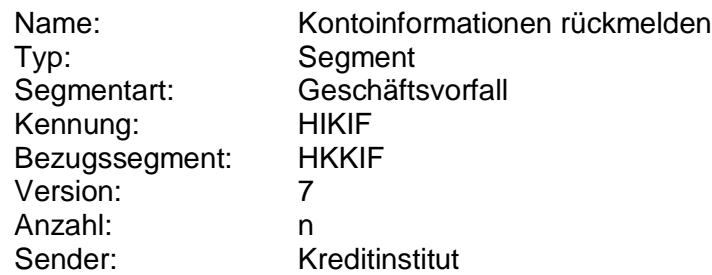

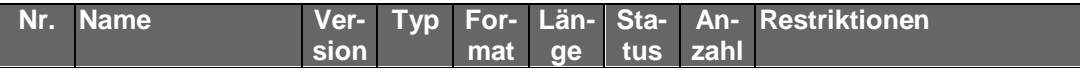

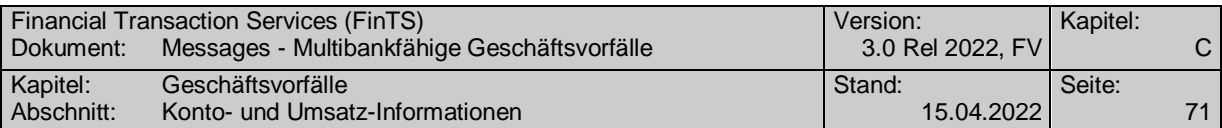

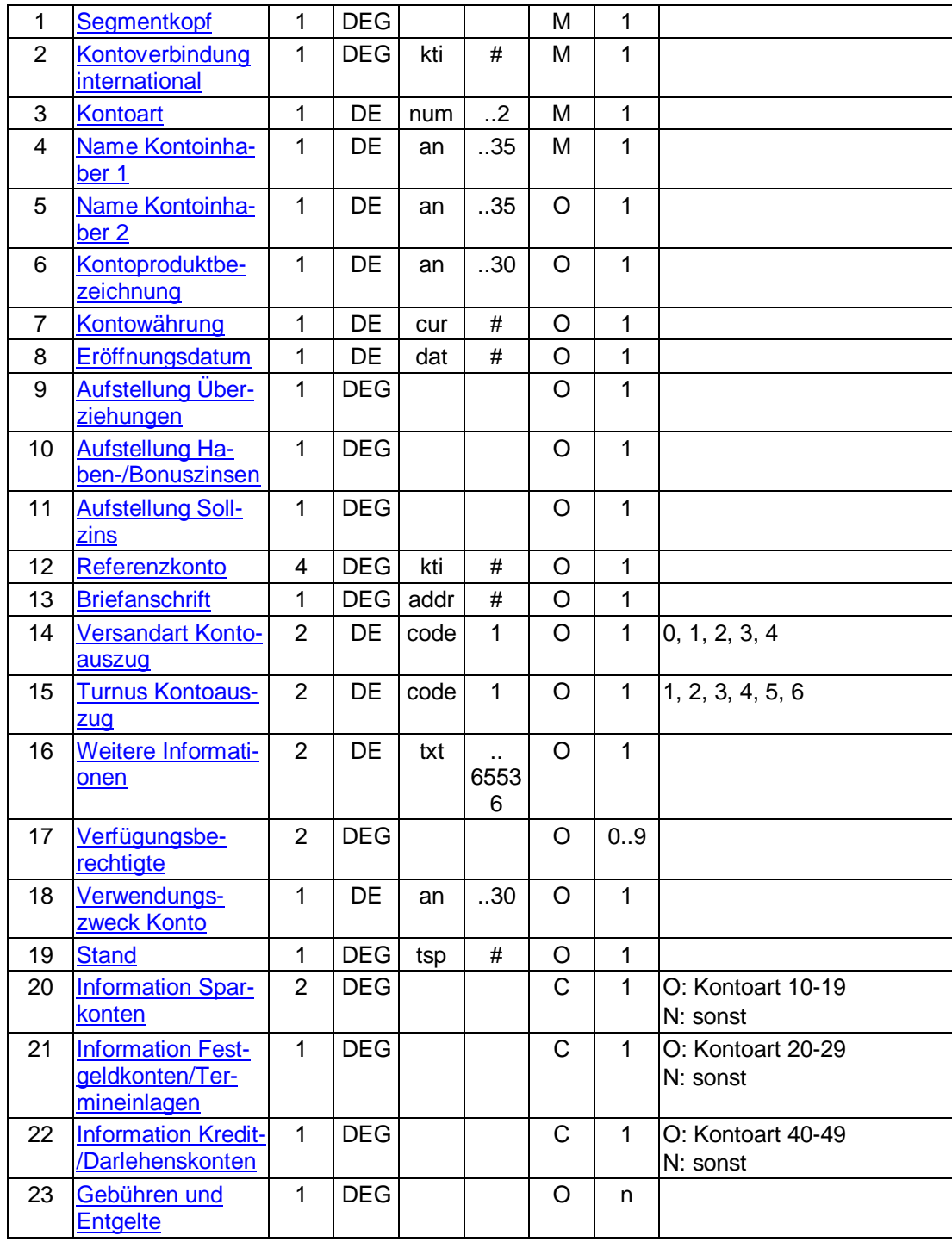

# **Ausgewählte Beispiele für Rückmeldungscodes**

**Code Beispiel für Rückmeldungstext**

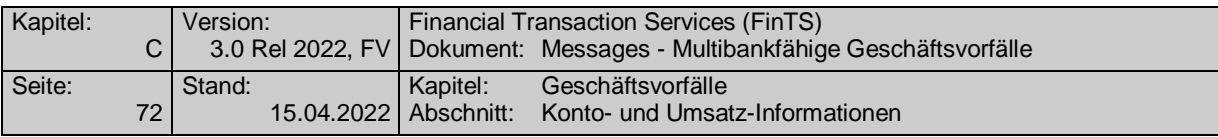

9210 Keine gültige Kontoverbindung des Kunden

### **Bankparameterdaten**  $c)$

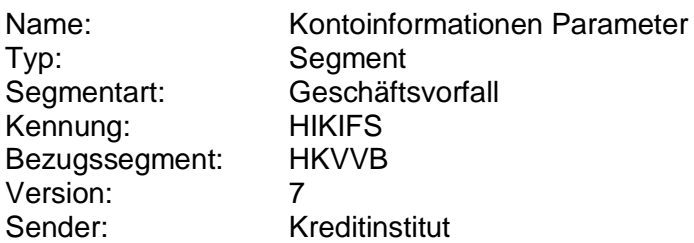

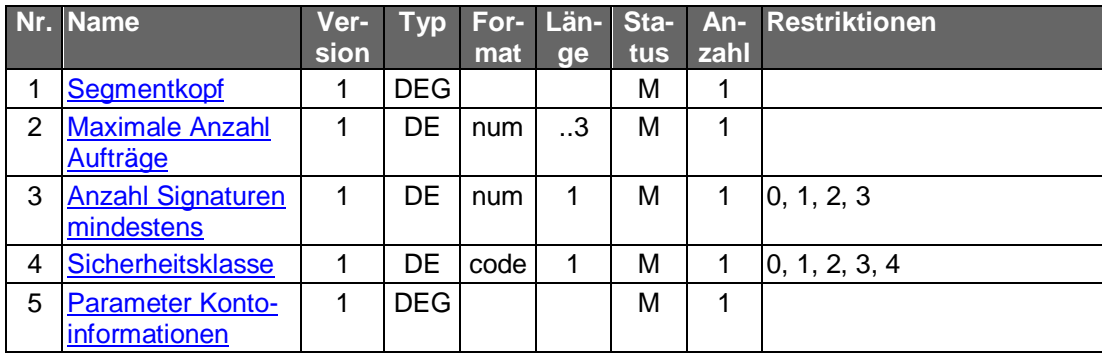

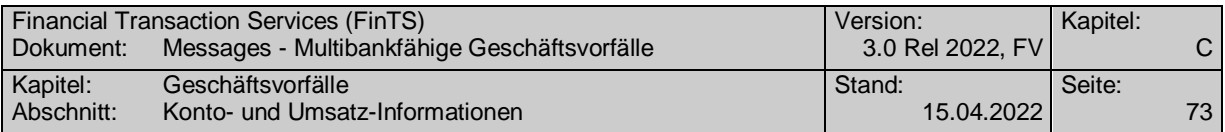

### **C.2.3 Umsatz-Informationen (camt)**

### **C.2.3.1.1 Kontoumsätze**

### **C.2.3.1.1.1 Kontoumsätze/Zeitraum (camt)**

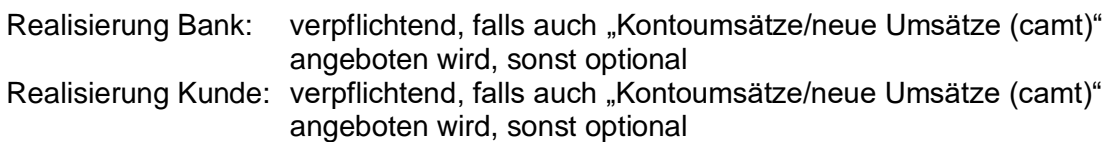

#### a) **Kundenauftrag**

### **Beschreibung**

Die Lösung bietet dem Kunden die Möglichkeit, alle Buchungen über einen definierten Zeitraum zu erhalten. Mit dieser Methode können z. B. fehlende Buchungssätze in einer Finanzmanagementsoftware ergänzt werden.

Die maximale Anzahl der rückzumeldenden Buchungspositionen kann begrenzt werden. Eine Buchungsposition besteht aus einem Entry <Ntry> innerhalb einer camt.052 message (s. [DFÜ-Abkommen]). Es muss davon unabhängig immer eine gültige camt.052 message zurückgeliefert werden.

Der maximale Zeitraum, für den rückwirkend Buchungen beim Kreditinstitut gespeichert sind, wird in den Bankparameterdaten übermittelt.

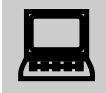

Mit Hilfe der Option "Alle Konten" kann im Kundenprodukt ein Finanzstatus des Kunden (Überblick über alle Geld- und Finanzanlagen) realisiert werden. Zu diesem Finanzstatus zählen jedoch nur diejenigen Konten, die im Kreditinstitut für diesen Kunden geführt werden und zu denen ein Saldo angegeben werden kann. In der Praxis zählen jedoch oftmals bestimmte Konten für den Kunden nicht zum Finanzstatus (z.B. Konten, für die der Kunde lediglich bevollmächtigt ist), andere fehlen jedoch, wie z.B. Konten zu denen kein Saldo existiert (Wertpapierkonten) oder Konten, die bei anderen Instituten geführt werden.

In diesem Fall kann der Finanzstatus vom Kundenprodukt durch Hintereinanderschaltung mehrerer Saldenabfragen zu jeweils einzelnen Konten erzeugt werden. Dieser Finanzstatus kann auch Konten verschiedener Kreditinstitute umfassen, indem mehrere FinTS-Dialoge mit verschiedenen Instituten automatisch nacheinander durchgeführt werden.

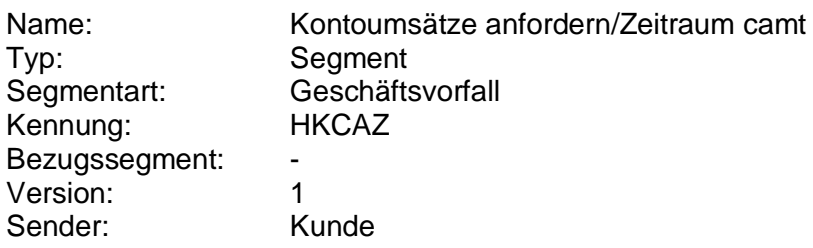

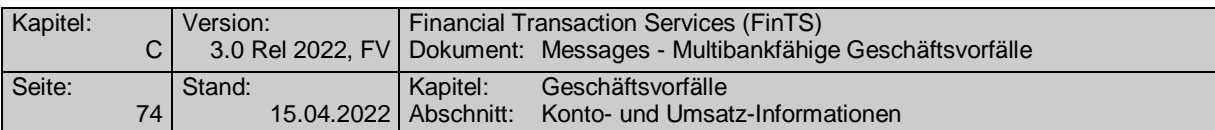

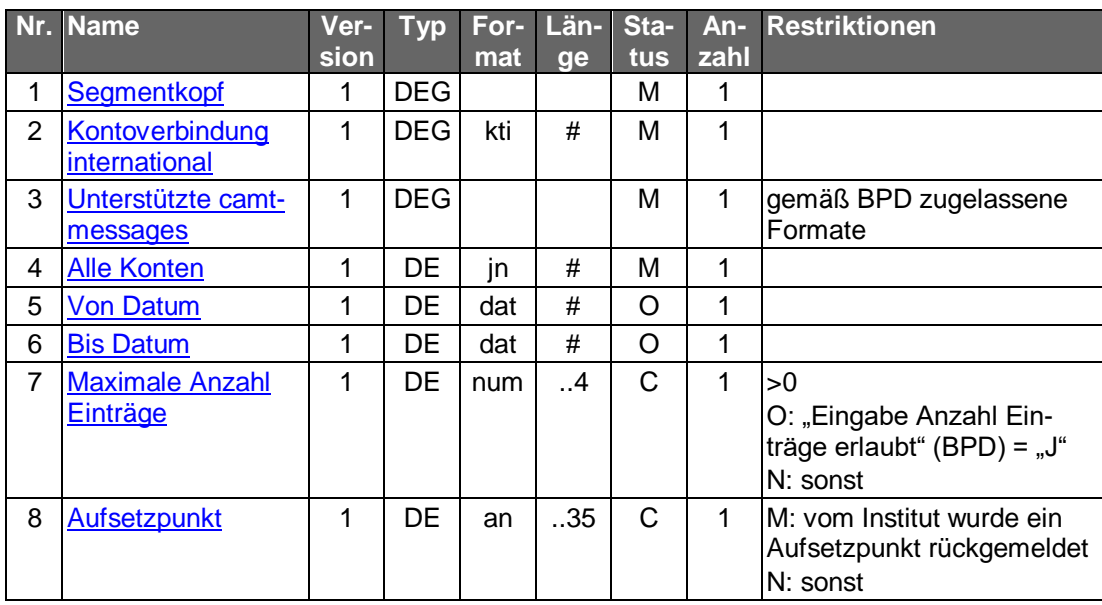

### **Kontoverbindung international**

Falls unter einer Kontonummer verschiedene Währungskonten geführt werden, kann im Feld "Unterkontomerkmal" durch Angabe des ISO-Währungscodes eine Einschränkung erfolgen, um das entsprechende Konto zu identifizieren.

Falls die Option "Alle Konten" gewählt wird, ist eine beliebige Kontoverbindung des Kunden einzustellen.

### **Unterstützte camt-messages**

Es sind mindestens eine gültige camt.052 message laut Vorgabe der BPD einzustellen.

#### b) **Kreditinstitutsrückmeldung**

### **Beschreibung**

Die Online-Antwort des Kreditinstituts enthält unmittelbar die gemäß Anfragezeitraum zusammengestellten Kontoumsätze.

Es werden stets sämtliche Umsätze des Starttages "Von Datum" in die Kontoumsätze eingestellt, auch wenn diese ganz oder teilweise mit einem vorangegangenen Auszug abgeholt wurden. Dies ermöglicht ggf. eine fehlerfreie Eliminierung von mehrfach abgeholten Buchungen durch das Kundensystem.

Falls der Kunde "Alle Konten" gewählt hat, wird das Segment für jedes Konto, für das Umsätze angegeben werden können, eingestellt.

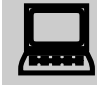

 Es ist zu beachten, dass im Falle einer Umstellung der Kontowährung, die in den Abrufzeitraum fällt, innerhalb einer Umsatzabfrage sowohl Umsätze in der bisherigen Währung als auch Umsätze in der neuen Währung (getrennt nach Buchungstagen) zurückgemeldet werden können.

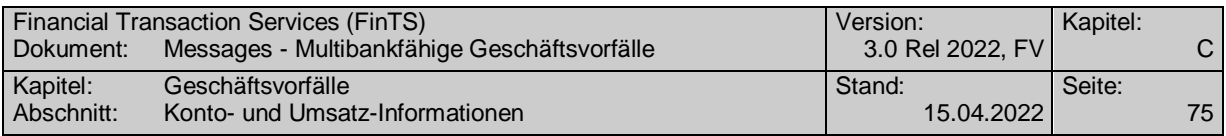

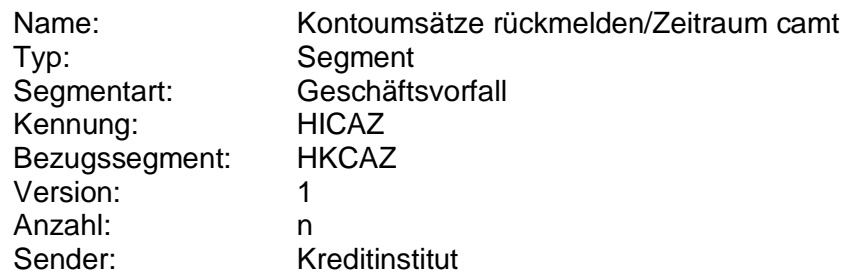

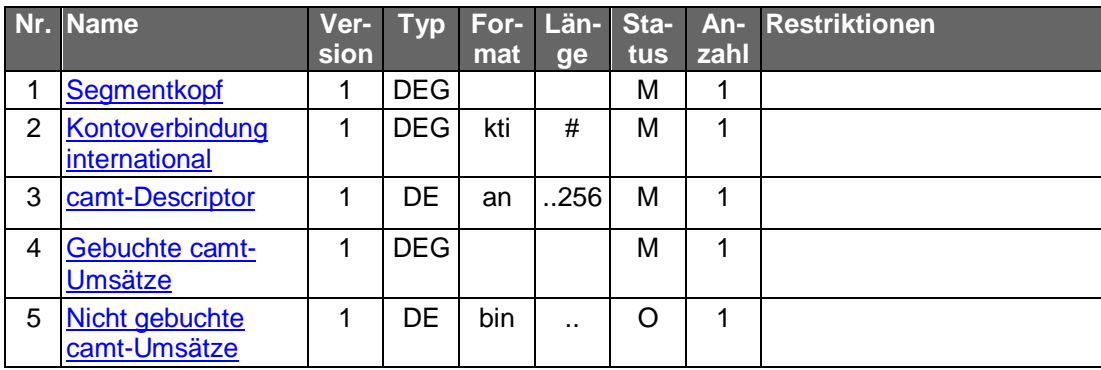

### **Belegungsrichtlinien**

### **Gebuchte camt-Umsätze**

Es ist eine gültige camt.052 message laut Anlage 3 des DFÜ-Abkommens einzustellen (s. [DFÜ-Abkommen]). Die verwendete camt.052 message muss der im "camt-Descriptor" genannten Schema-Version entsprechen.

### **Nicht gebuchte camt-Umsätze**

Es ist eine gültige camt.052 message laut Anlage 3 des DFÜ-Abkommens einzustellen (s. [DFÜ-Abkommen]). Die verwendete camt.052 message muss der im "camt-Descriptor" genannten Schema-Version entsprechen.

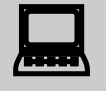

 Sofern die Electronic-Sequence-Number <Elctrnc-SeqNb> belegt ist, ist der Inhalt kundenproduktseitig zu ignorieren.

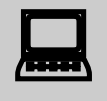

 Zur Verdeutlichung der Belegung des camt.052 bei der Verwendung von Aufsetzpunkten und vorgemerkten Umsätzen finden sich Beispiele in Kapitel [E.7](#page-994-0) "Beispiele für die eindeutige Belegung von camt.052-messages im HKCAZ".

 **Ausgewählte Beispiele für Rückmeldungscodes Code Beispiel für Rückmeldungstext**

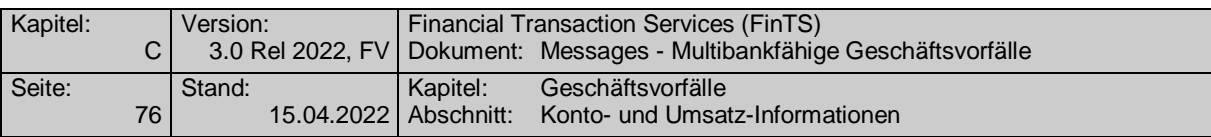

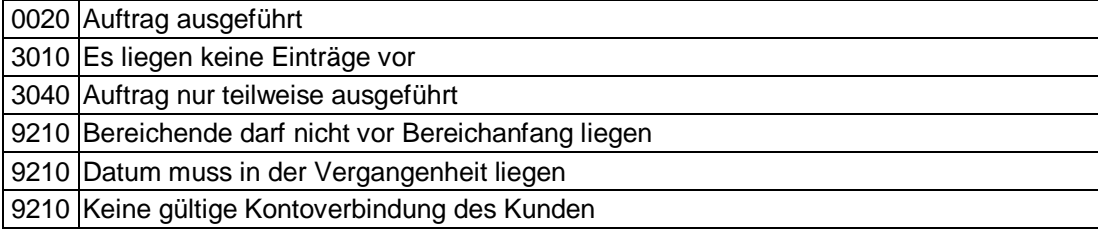

#### $\mathsf{C}$ ) **Bankparameterdaten**

### **Format**

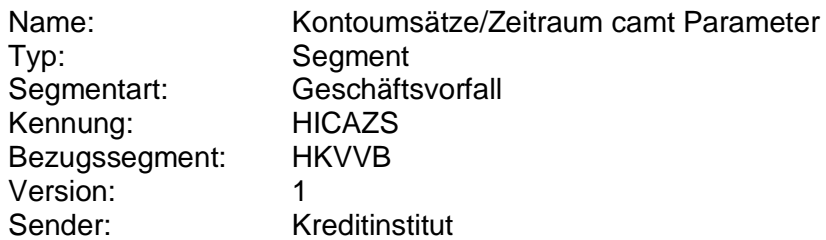

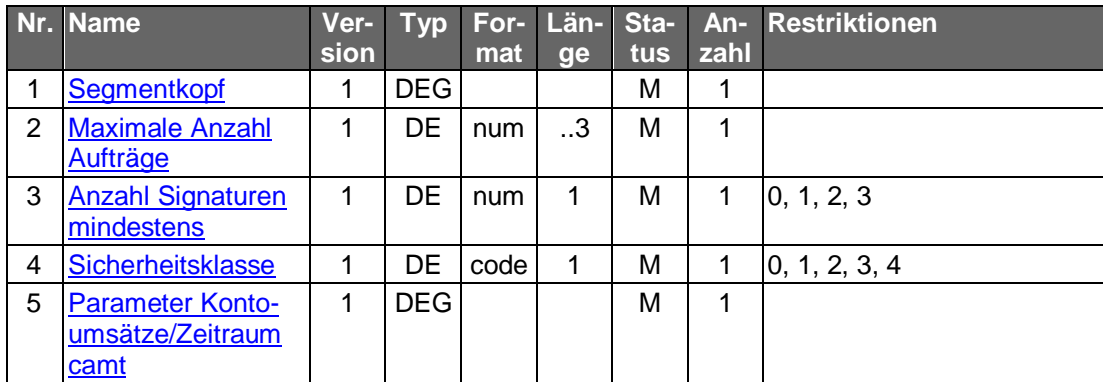

### **C.2.3.1.1.2 Kontoumsätze/neue Umsätze (camt)**

Realisierung Bank: optional Realisierung Kunde: optional

#### **Kundenauftrag** a)

### **Beschreibung**

Das Abholen der neuen Kontoumsätze bietet gegenüber dem Abholen per Zeitraumangabe den Vorteil, dass sichergestellt ist, dass im Kundensystem Buchungen nicht doppelt erfasst werden. Zudem wird die kreditinstitutsseitig vorzuhaltende Datenmenge minimiert. Grundlage für die Bestimmung, welche Umsätze als 'neu' zu betrachten sind, ist stets der letzte Umsatzabruf, der auf Basis des Geschäftsvorfalls "Kontoumsätze/neue Umsätze" vorgenommen wurde.

Der maximale Zeitraum, für den rückwirkend Buchungen beim Kreditinstitut gespeichert sind, wird in den Bankparameterdaten übermittelt.

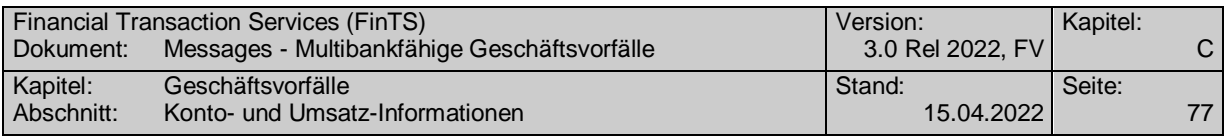

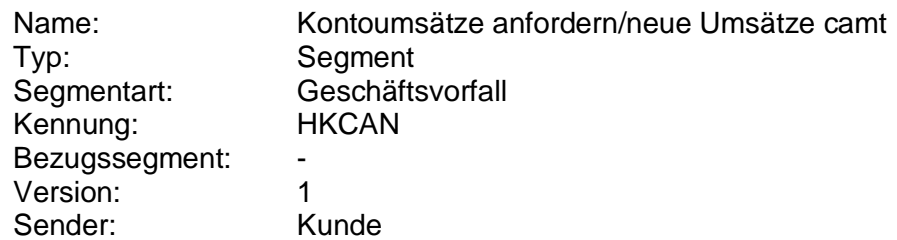

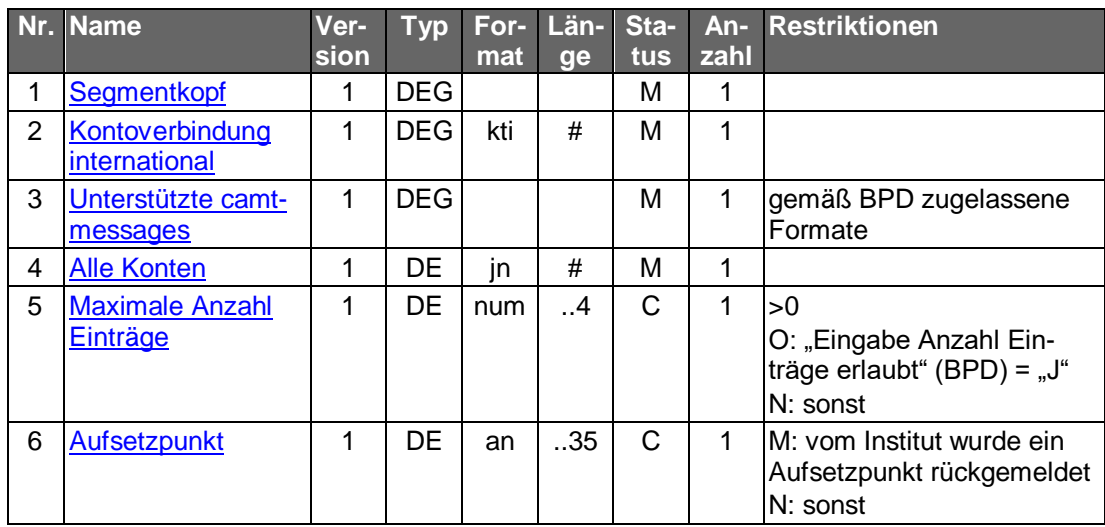

### **Belegungsrichtlinien**

### **Kontoverbindung international**

Falls unter einer Kontonummer verschiedene Währungskonten geführt werden, kann im Feld "Unterkontomerkmal" durch Angabe des ISO-Währungscodes eine Einschränkung erfolgen, um das entsprechende Konto zu identifizieren.

Falls die Option "Alle Konten" gewählt wird, ist eine beliebige Kontoverbindung des Kunden einzustellen.

### **Unterstützte camt-messages**

Es sind mindestens eine gültige camt.052 message laut Vorgabe der BPD einzustellen.

### **Kreditinstitutsrückmeldung**

### **Beschreibung**

Falls der Kunde "Alle Konten" gewählt hat, wird das Segment für jedes Konto, für das Umsätze angegeben werden können, eingestellt.

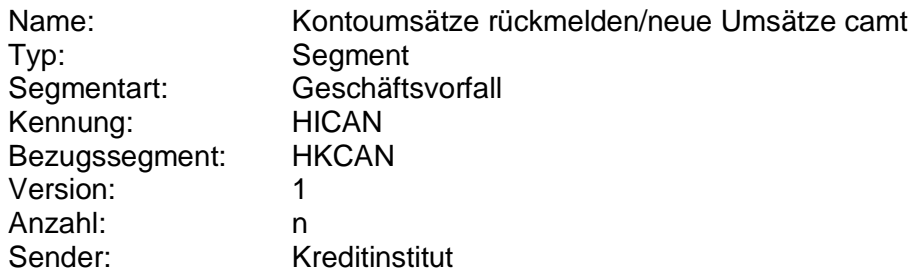

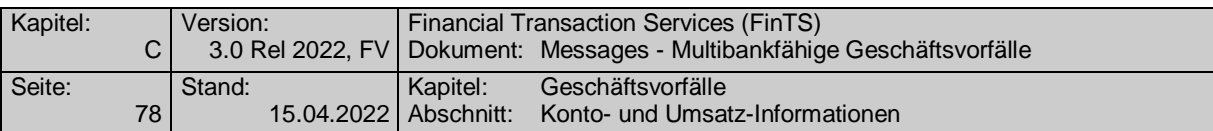

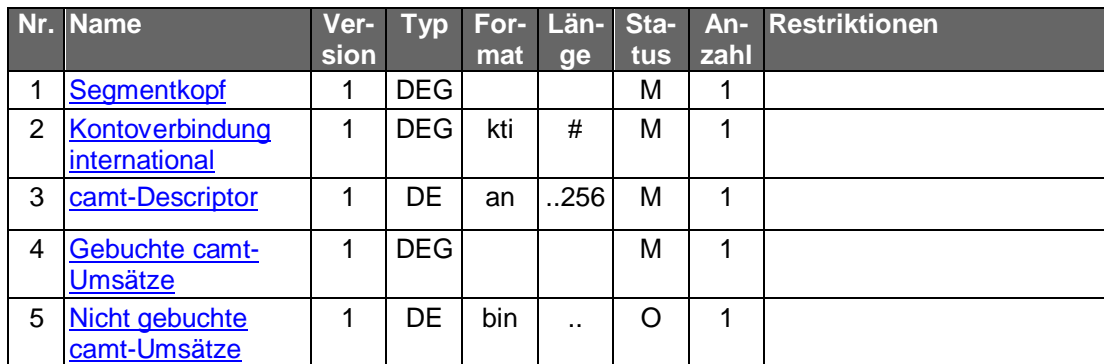

### **Gebuchte camt-Umsätze**

Es ist eine gültige camt.052 message laut Anlage 3 des DFÜ-Abkommens einzustellen (s. [DFÜ-Abkommen]). Die verwendete camt.052 message muss der im "camt-Descriptor" genannten Schema-Version entsprechen.

### **Nicht gebuchte camt-Umsätze**

Es ist eine gültige camt.052 message laut Anlage 3 des DFÜ-Abkommens einzustellen (s. [DFÜ-Abkommen]). Die verwendete camt.052 message muss der im "camt-Descriptor" genannten Schema-Version entsprechen.

### **Ausgewählte Beispiele für Rückmeldungscodes**

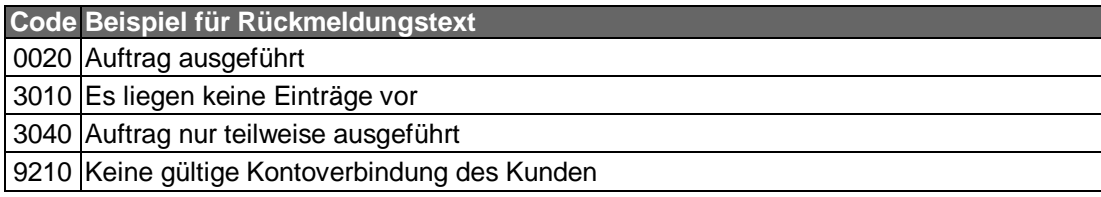

#### $\mathsf{C}$ ) **Bankparameterdaten**

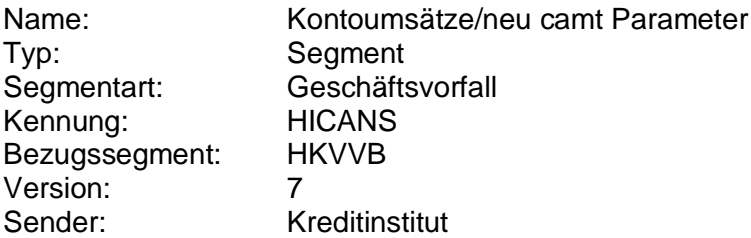

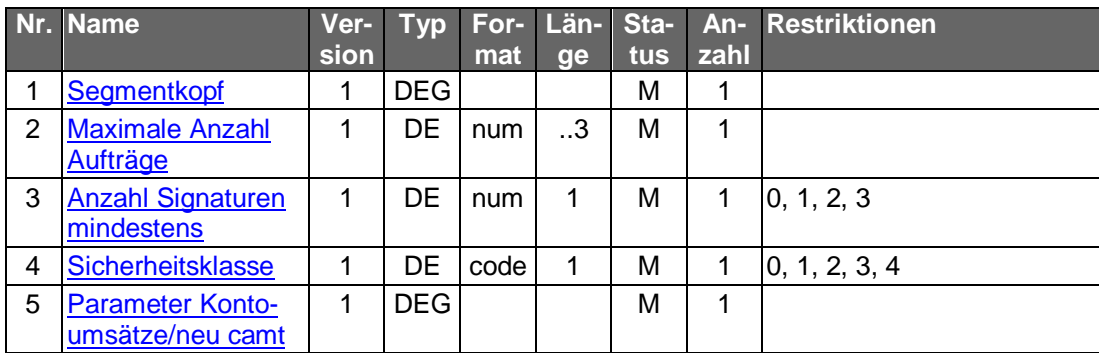

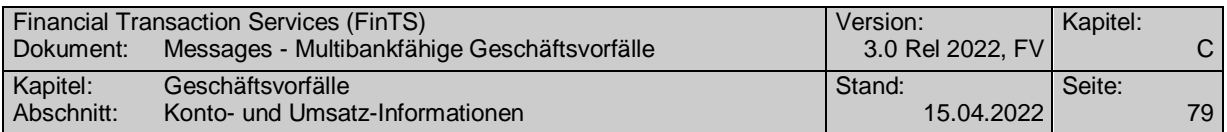

### **C.2.3.1.2 Kontoauszug**

### **C.2.3.1.2.1 Elektronischer Kontoauszug (camt)**

Dieser Geschäftsvorfall eignet sich beim Online-Banking zur Realisierung des "Elektronischen Kontoauszugs". Die rechtlichen und geschäftspolitischen Voraussetzungen für den "Elektronischen Kontoauszug" sind ggf. in separaten Dokumenten zu beschreiben.

Der Kontoauszug enthält alle Umsätze, die seit dem letzten Ausdruck eines Kontoauszugs (am Kontoauszugdrucker bzw. als elektronischer Kontoauszug) für das jeweilige Konto angefallen sind. Darüber hinaus ist es möglich Kreditinstitutsseitig bereits erstellte, aber bislang noch nicht abgerufene, ältere Kontoauszüge gleichzeitig abzurufen. Im Gegensatz zu den Kontoumsätzen enthält der Kontoauszug keine nicht-gebuchten Umsätze.

Realisierung Bank: optional Realisierung Kunde: optional

### **Kundenauftrag**

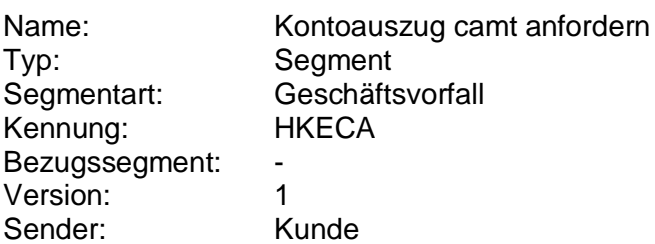

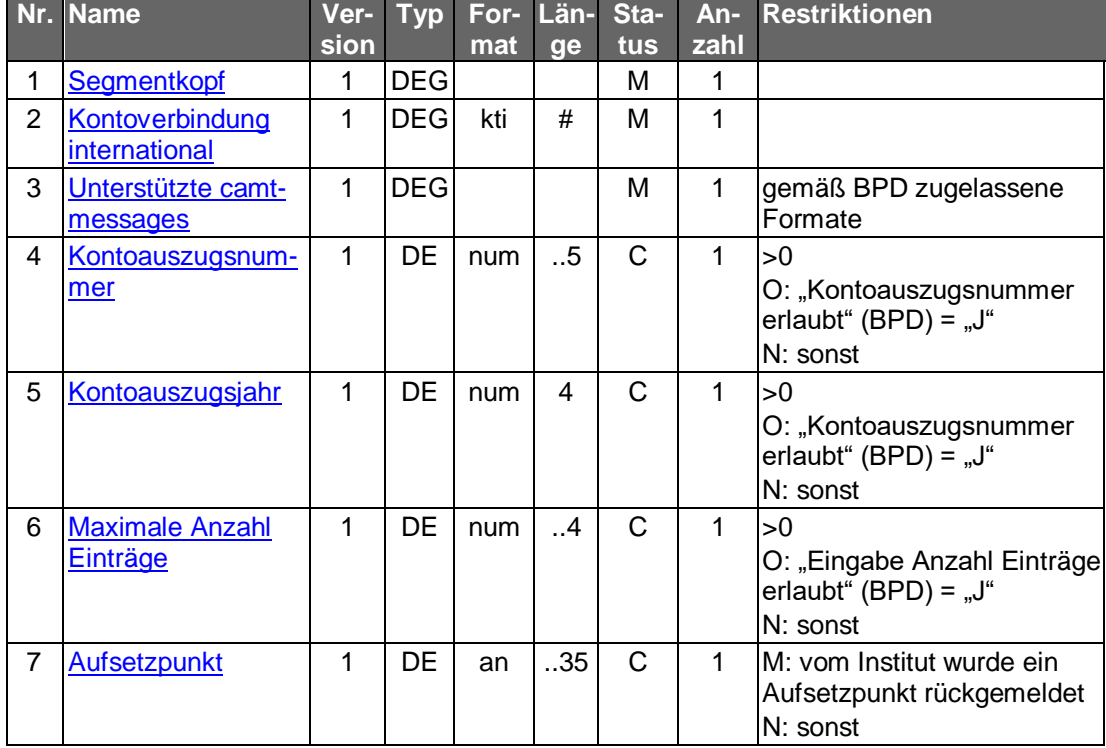

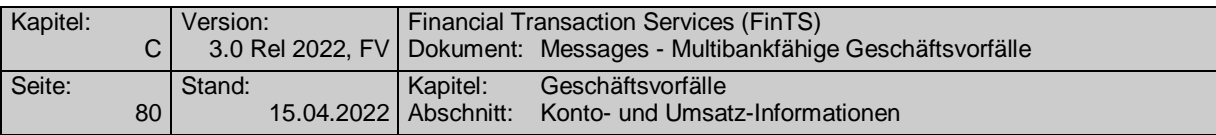

### **Unterstützte camt-messages**

Es sind mindestens eine gültige camt.053 message laut Vorgabe der BPD einzustellen.

### **Kontoauszugsnummer**

Falls das Kreditinstitut den Abruf historischer Kontoauszüge unterstützt, kann der Kunde hier die Nummer eines bereits gedruckten Auszugs angeben, um den Auszug erneut zu erhalten. Bleibt das DE leer, so werden alle bislang nicht abgerufene Kontoauszüge geliefert. Falls die Kontoauszugsnummer – ggf. in Kombination mit dem Kontoauszugsjahr – nicht existiert, wird der Auftrag abgelehnt.

### **Kontoauszugsjahr**

Falls das Kreditinstitut den Ablauf historischer Kontoauszüge unterstützt und im Jahresturnus die Kontoauszugsnummer neu zu zählen beginnt, muss das DE Kontoauszugsjahr belegt werden, um historische Kontoauszüge eindeutig kennzeichnen zu können. Bleibt das DE leer, wird vom aktuellen Kalenderjahr ausgegangen. Falls die Kontoauszugsnummer – ggf. in Kombination mit dem Kontoauszugsjahr – nicht existiert, wird der Auftrag abgelehnt.

### **Kreditinstitutsrückmeldung**

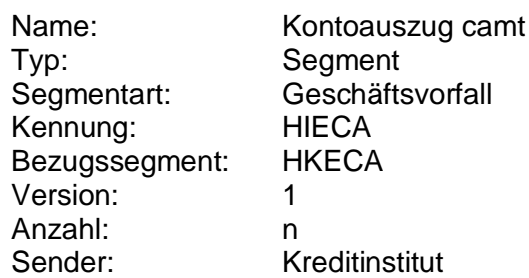

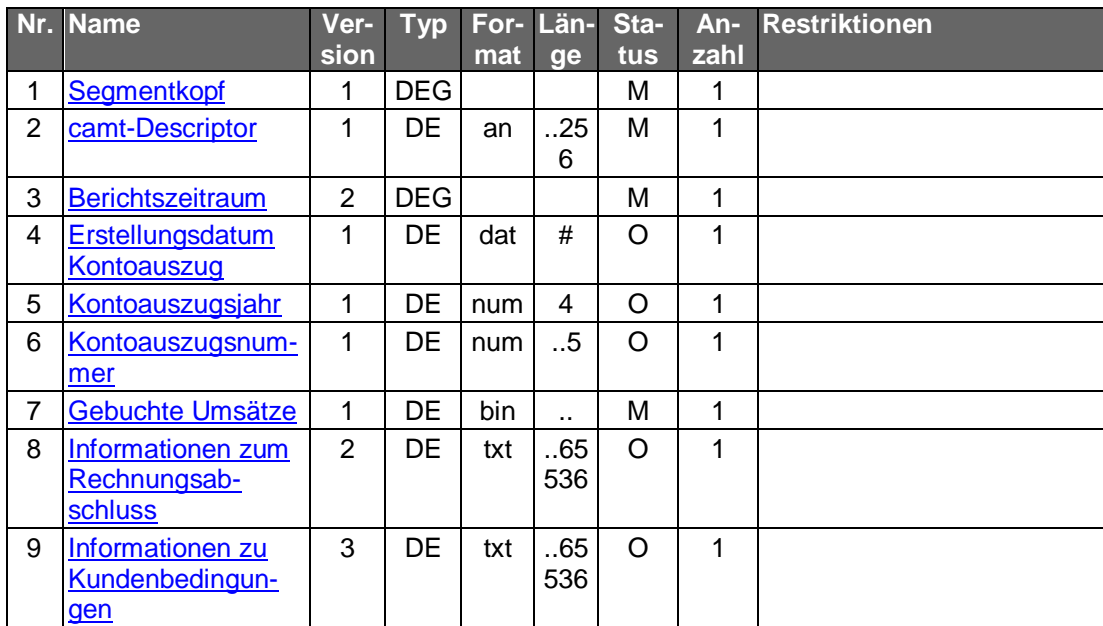
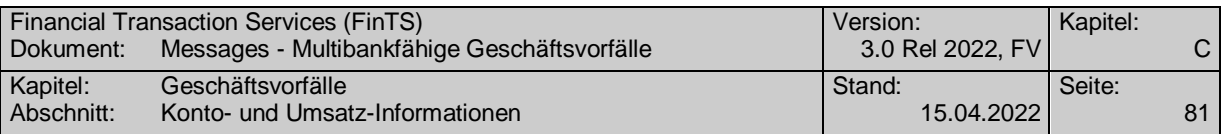

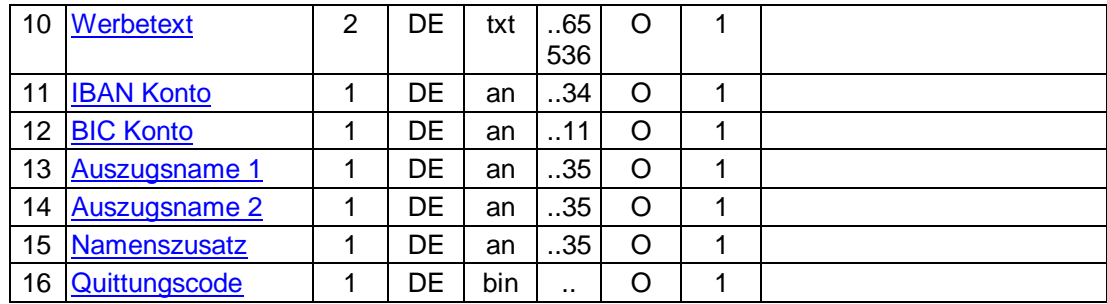

### **Erläuterungen**

### **Kontoauszugsnummer**

Die Kontoauszugsnummer muss der Kontoauszugsnummer im Feld LegalSequence-Number <LglSeqNb> der camt.053 message entsprechen (s. [Datenformate]), die gleichzeitig im Kreditinstitussegment übertragen wird. Die Kontoauszugsnummer dient dabei der Zuordnung der nachfolgenden Textfelder zum dazugehörigen Kontoauszug.

### **Gebuchte Umsätze**

Es ist eine gültige camt.053 message laut Anlage 3 des DFÜ-Abkommens einzustellen (s. [DFÜ-Abkommen]). Die verwendete camt.053 message muss der im "camt-Descriptor" genannten Schema-Version entsprechen.

## **Ausgewählte Beispiele für Rückmeldungscodes**

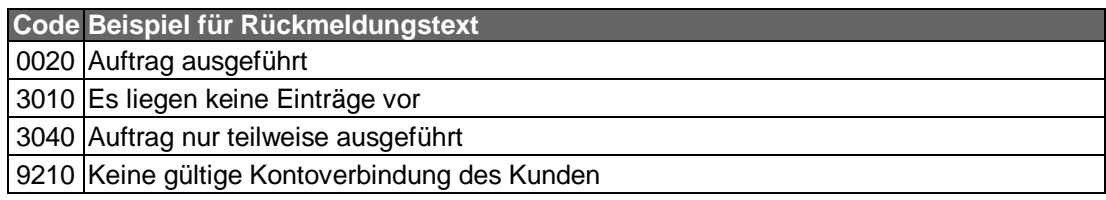

## **Bankparameterdaten**

### **Format**

.

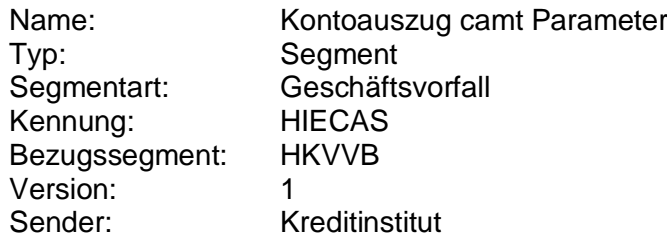

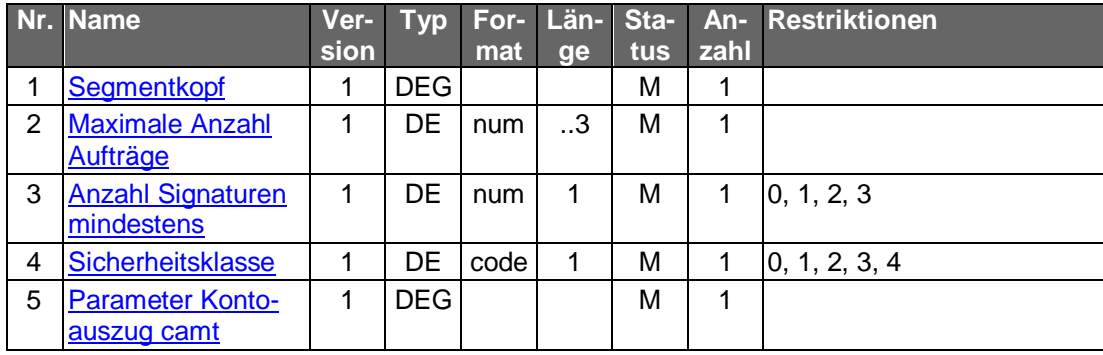

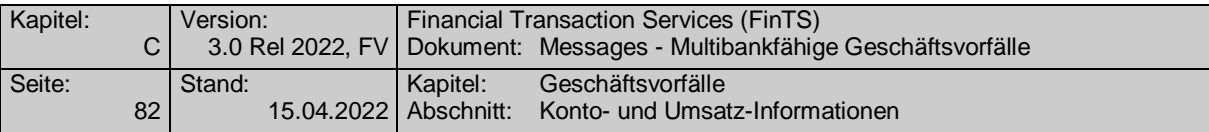

# **C.2.4 Übersicht institutsverwalteter Aufträge**

### **C.2.4.1Segmentversion 1**

Es werden zu allen institutsverwalteten Aufträgen die Basisdaten geliefert.

Realisierung Bank: optional Realisierung Kunde: optional

#### $a)$ **Kundenauftrag**

#### **Format**

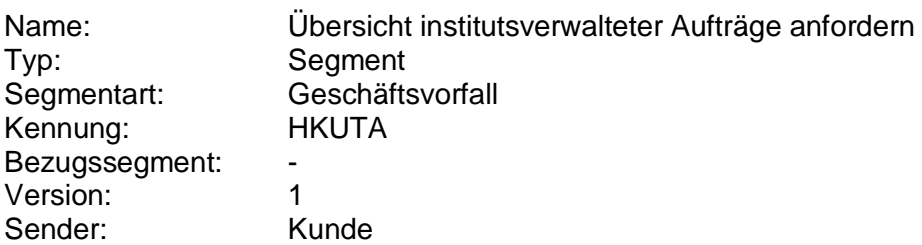

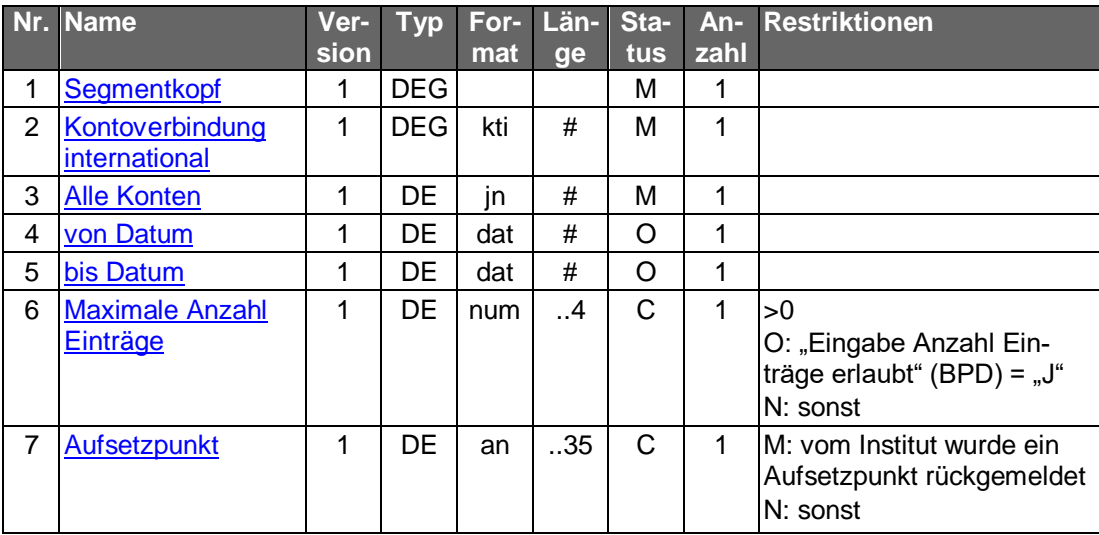

### **Belegungsrichtlinien**

### **Kontoverbindung international**

Wählt der Kunde die Option "Alle Konten", so ist eine beliebige gültige Kontoverbindung des Kunden einzustellen.

#### b) **Kreditinstitutsrückmeldung**

### **Beschreibung**

Falls der Kunde "Alle Konten" angegeben hat, wird für jedes Konto des Kunden ein Segment nachfolgenden Formats in die Rückmeldenachricht eingestellt.

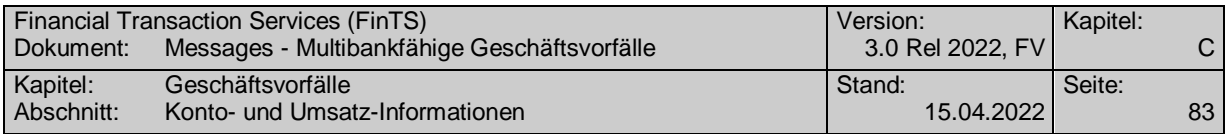

### **Format**

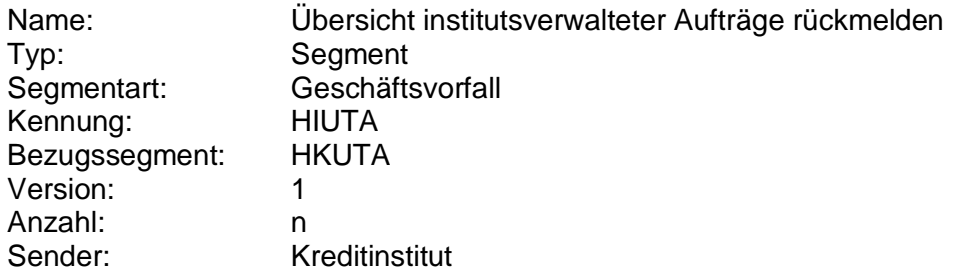

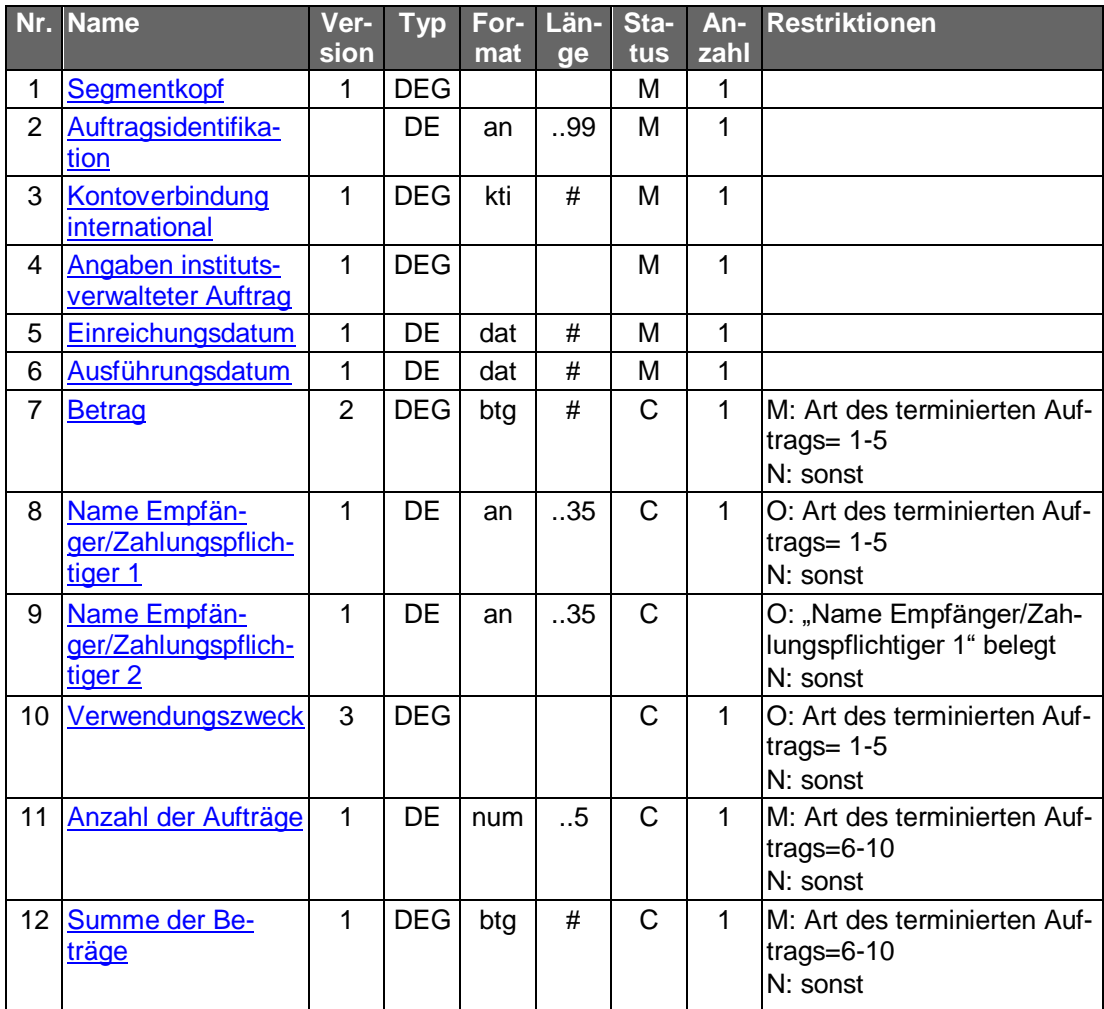

# **Ausgewählte Beispiele für Rückmeldungscodes**

**Code Beispiel für Rückmeldungstext**

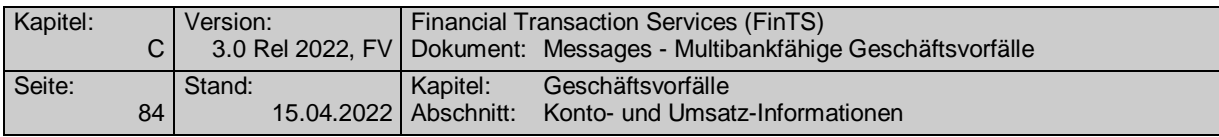

9210 Keine gültige Kontoverbindung des Kunden

#### $\mathsf{c})$ **Bankparameterdaten**

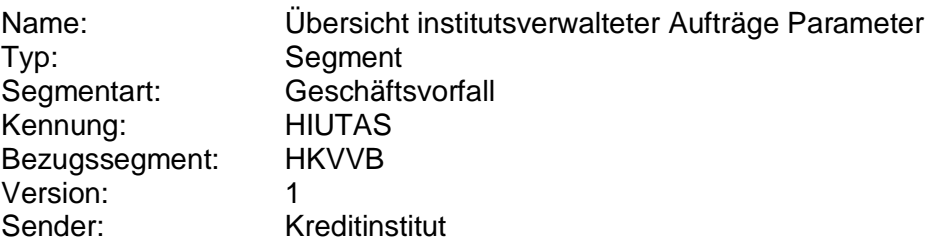

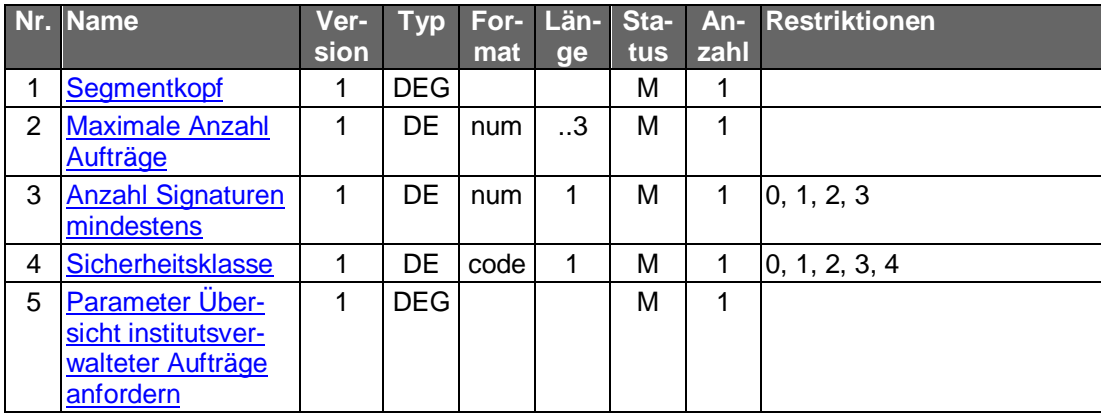

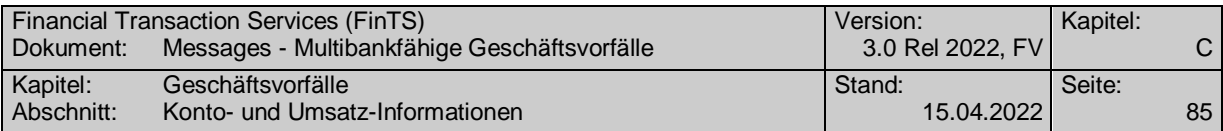

### **C.2.4.2Segmentversion 2**

Es werden zu allen institutsverwalteten Aufträgen die Basisdaten geliefert.

Realisierung Bank: optional Realisierung Kunde: optional

#### **Kundenauftrag**  $a)$

#### **Format**

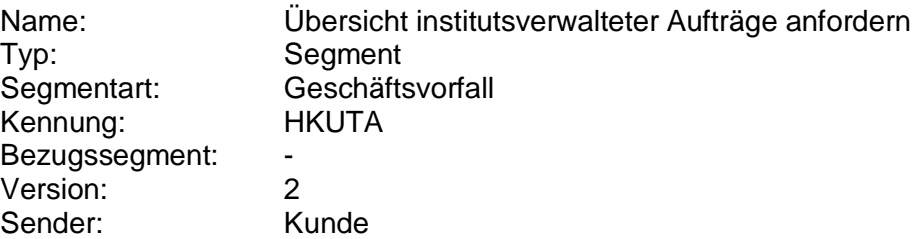

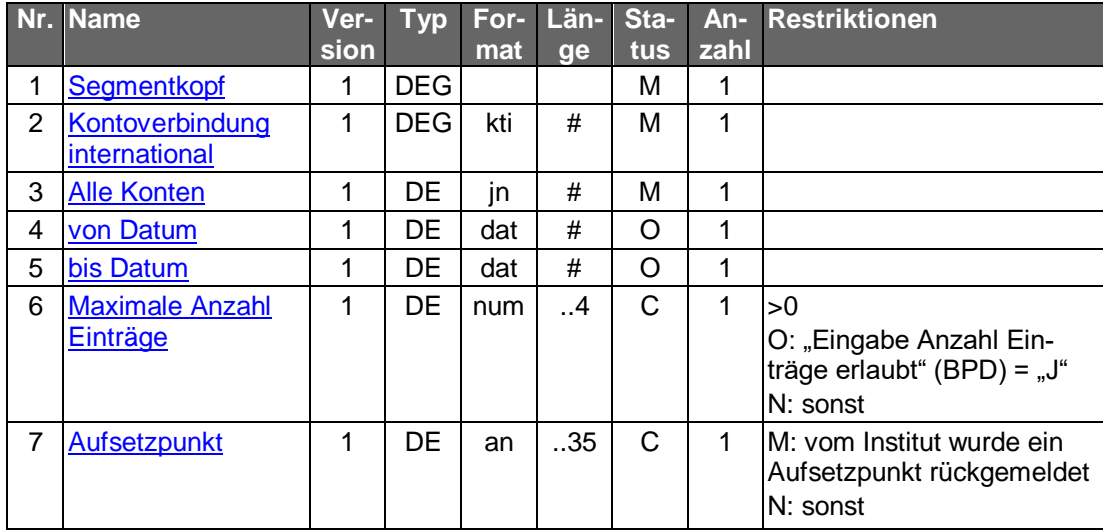

### **Belegungsrichtlinien**

#### **Kontoverbindung international**

Wählt der Kunde die Option "Alle Konten", so ist eine beliebige gültige Kontoverbindung des Kunden einzustellen.

#### b) **Kreditinstitutsrückmeldung**

#### **Beschreibung**

Falls der Kunde "Alle Konten" angegeben hat, wird für jedes Konto des Kunden ein Segment nachfolgenden Formats in die Rückmeldenachricht eingestellt.

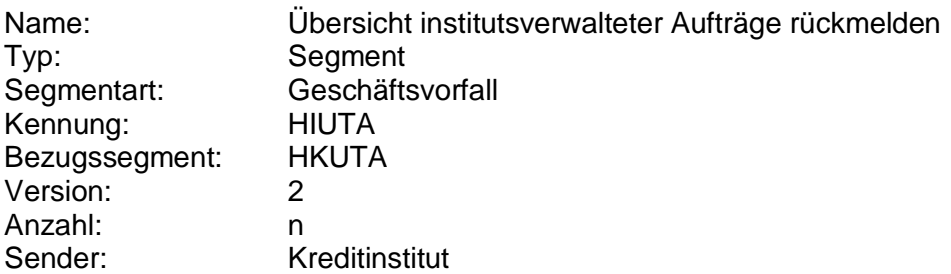

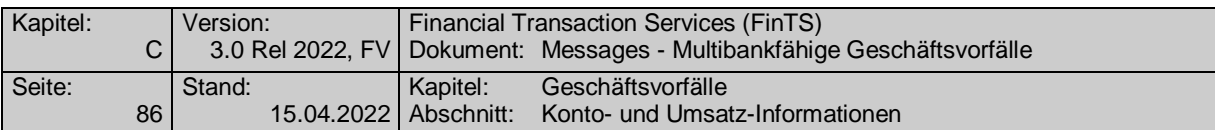

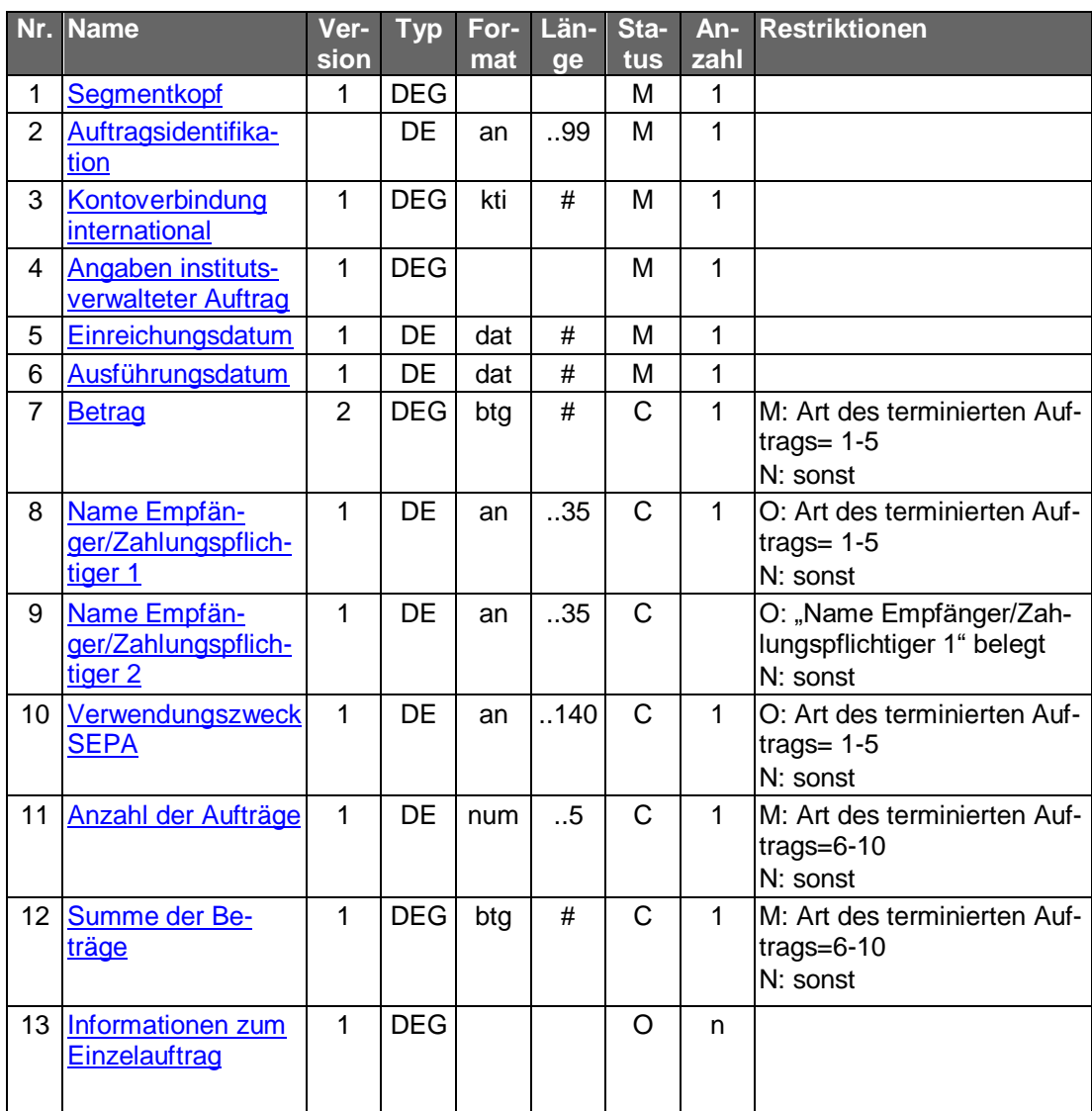

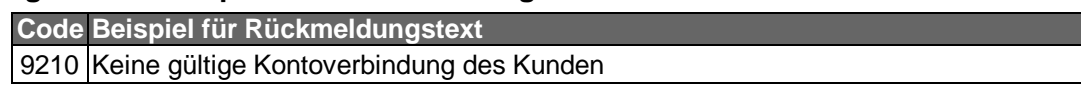

## **Bankparameterdaten**

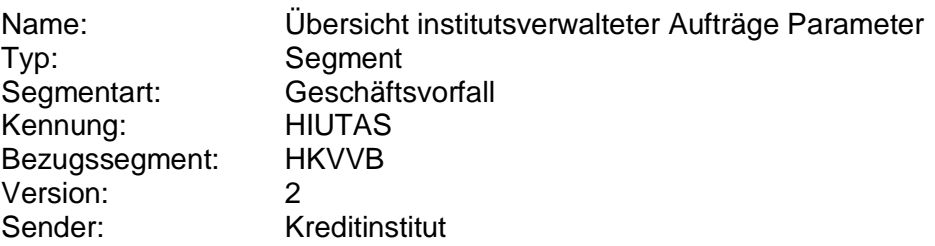

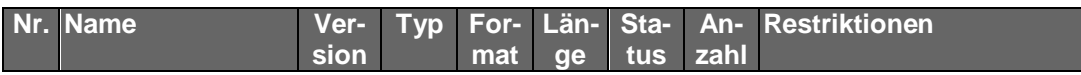

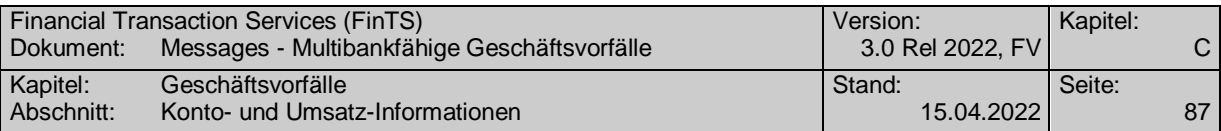

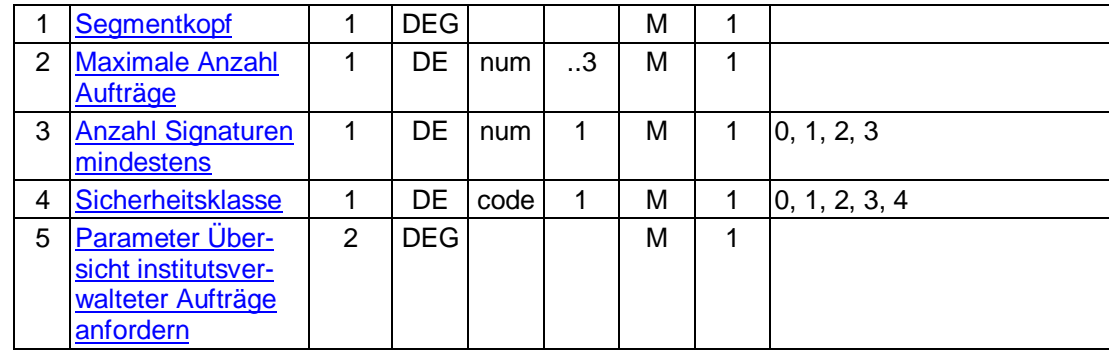

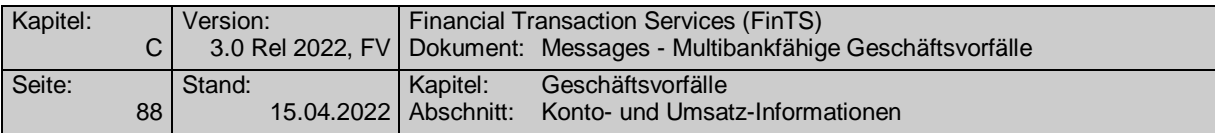

## **C.2.5 Elektronischer Kontoauszug PDF**

### **C.2.5.1Segmentversion 1**

Dieser Geschäftsvorfall eignet sich beim Online-Banking zur Realisierung des "Elektronischen Kontoauszugs". Die rechtlichen und geschäftspolitischen Voraussetzungen für den "Elektronischen Kontoauszug" sind ggf. in separaten Dokumenten zu beschreiben.

Der Kontoauszug enthält alle Umsätze, die seit dem letzten Ausdruck eines Kontoauszugs (am Kontoauszugdrucker bzw. als elektronischer Kontoauszug) für das jeweilige Konto angefallen sind. Darüber hinaus ist es möglich Kreditinstitutsseitig bereits erstellte, aber bislang noch nicht abgerufene, ältere Kontoauszüge gleichzeitig abzurufen. Im Gegensatz zu den Kontoumsätzen enthält der Kontoauszug keine nicht-gebuchten Umsätze.

Realisierung Bank: optional Realisierung Kunde: optional

## **Kundenauftrag**

#### **Format**

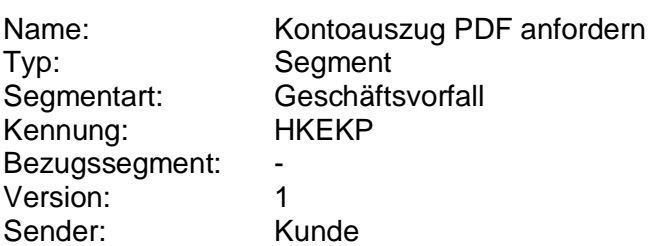

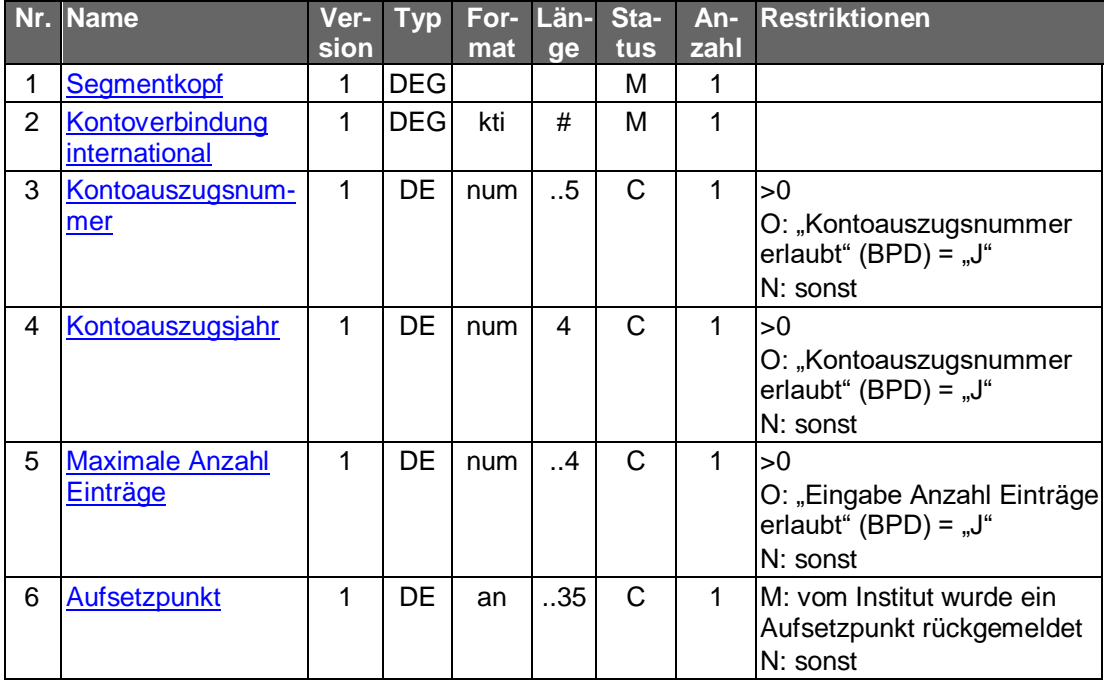

### **Belegungsrichtlinien**

### **Kontoauszugsnummer**

Falls das Kreditinstitut den Abruf historischer Kontoauszüge unterstützt, kann der Kunde hier die Nummer eines bereits gedruckten Auszugs angeben, um den Auszug

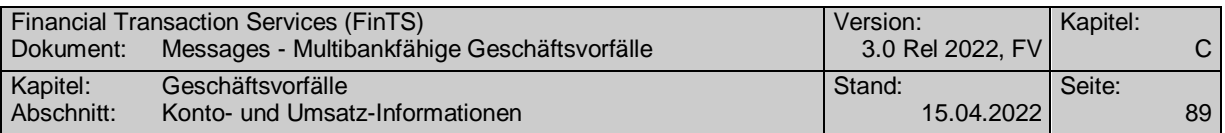

erneut zu erhalten. Bleibt das DE leer, so werden alle bislang nicht abgerufenen Kontoauszüge geliefert. Falls die Kontoauszugsnummer – ggf. in Kombination mit dem Kontoauszugsjahr – nicht existiert, wird der Auftrag abgelehnt.

### **Kontoauszugsjahr**

Falls das Kreditinstitut den Ablauf historischer Kontoauszüge unterstützt und im Jahresturnus die Kontoauszugsnummer neu zu zählen beginnt, muss das DE Kontoauszugsjahr belegt werden, um historische Kontoauszüge eindeutig kennzeichnen zu können. Bleibt das DE leer, wird vom aktuellen Kalenderjahr ausgegangen. Falls die Kontoauszugsnummer – ggf. in Kombination mit dem Kontoauszugsjahr – nicht existiert, wird der Auftrag abgelehnt.

### **Kreditinstitutsrückmeldung**

### **Format**

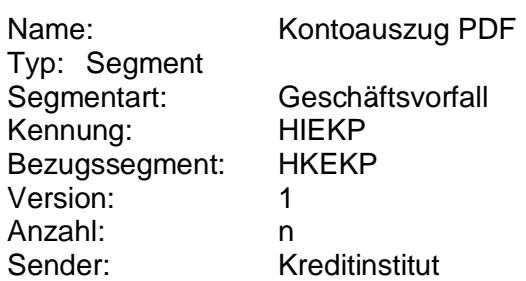

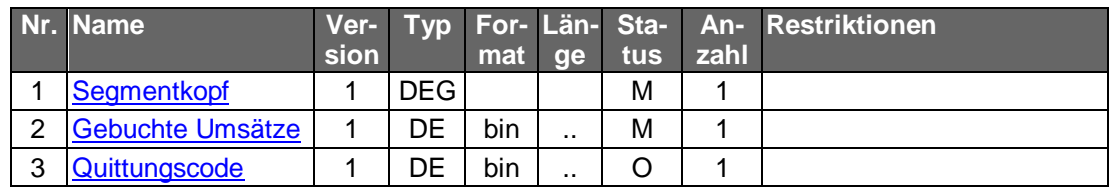

### **Erläuterungen**

### **Gebuchte Umsätze**

Die gebuchten Umsätze sind als PDF einzustellen.

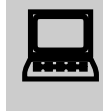

 Kreditinstitutsseitig werden die Daten entgegen der Festlegung im Data Dictionary in diesem speziellen Fall (!) base64-kodiert eingestellt. Dies wird in einer geplanten neuen Segmentversion wieder korrigiert werden.

## **Ausgewählte Beispiele für Rückmeldungscodes**

**Code Beispiel für Rückmeldungstext**

0020 Auftrag ausgeführt

3010 Es liegen keine Einträge vor

3040 Auftrag nur teilweise ausgeführt

9210 Keine gültige Kontoverbindung des Kunden

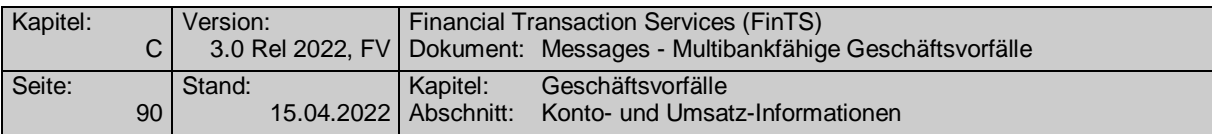

### **Bankparameterdaten**

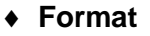

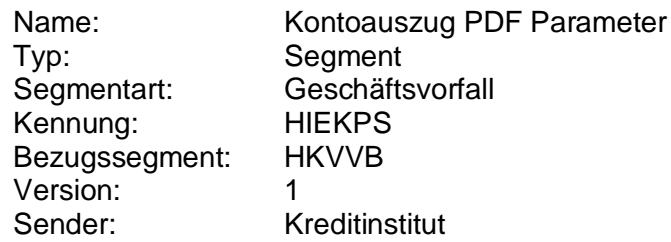

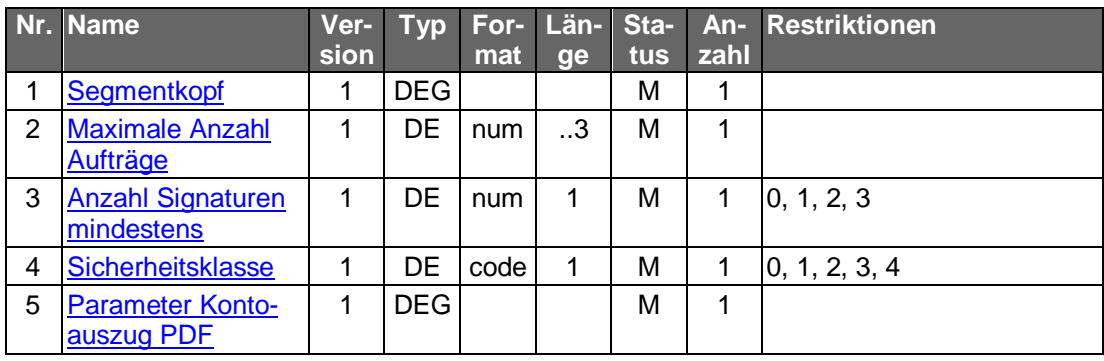

### **C.2.5.2Segmentversion 2**

Dieser Geschäftsvorfall eignet sich beim Online-Banking zur Realisierung des "Elektronischen Kontoauszugs". Die rechtlichen und geschäftspolitischen Voraussetzungen für den "Elektronischen Kontoauszug" sind ggf. in separaten Dokumenten zu beschreiben.

Der Kontoauszug enthält alle Umsätze, die seit dem letzten Ausdruck eines Kontoauszugs (am Kontoauszugdrucker bzw. als elektronischer Kontoauszug) für das jeweilige Konto angefallen sind. Darüber hinaus ist es möglich Kreditinstitutsseitig bereits erstellte, aber bislang noch nicht abgerufene, ältere Kontoauszüge gleichzeitig abzurufen. Im Gegensatz zu den Kontoumsätzen enthält der Kontoauszug keine nicht-gebuchten Umsätze.

Realisierung Bank: optional Realisierung Kunde: optional

### **Kundenauftrag**

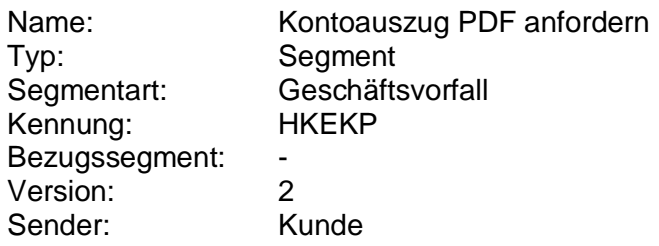

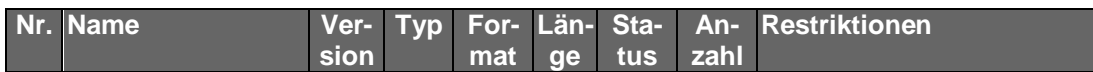

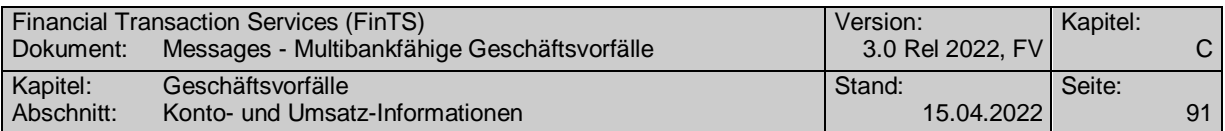

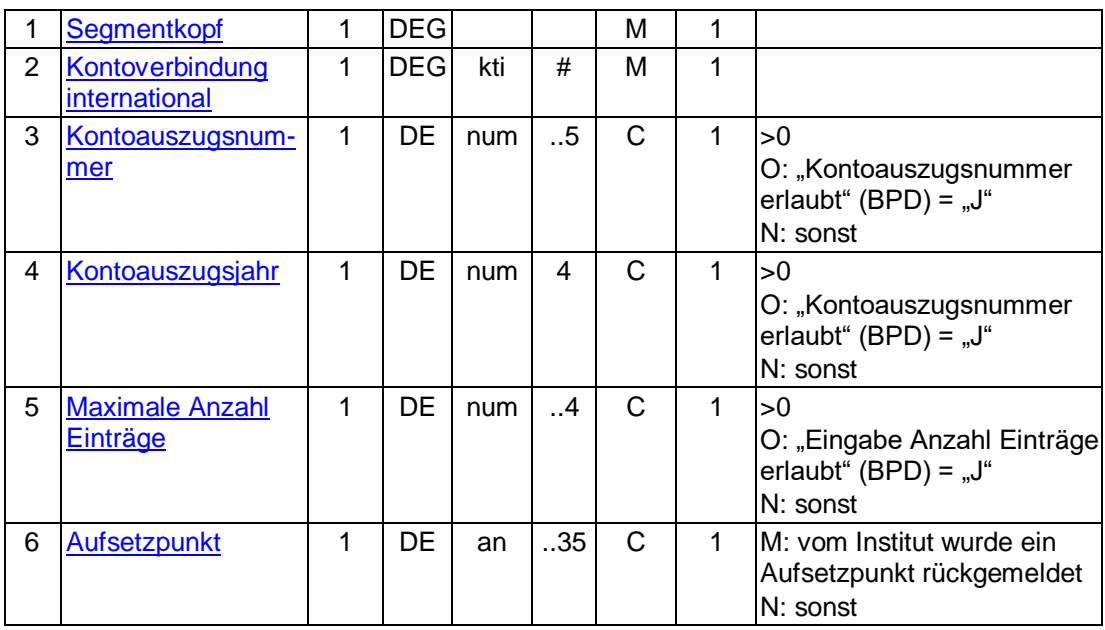

### **Belegungsrichtlinien**

#### **Kontoauszugsnummer**

Falls das Kreditinstitut den Abruf historischer Kontoauszüge unterstützt, kann der Kunde hier die Nummer eines bereits gedruckten Auszugs angeben, um den Auszug erneut zu erhalten. Bleibt das DE leer, so werden alle bislang nicht abgerufenen Kontoauszüge geliefert. Falls die Kontoauszugsnummer – ggf. in Kombination mit dem Kontoauszugsjahr – nicht existiert, wird der Auftrag abgelehnt.

### **Kontoauszugsjahr**

Falls das Kreditinstitut den Ablauf historischer Kontoauszüge unterstützt und im Jahresturnus die Kontoauszugsnummer neu zu zählen beginnt, muss das DE Kontoauszugsjahr belegt werden, um historische Kontoauszüge eindeutig kennzeichnen zu können. Bleibt das DE leer, wird vom aktuellen Kalenderjahr ausgegangen. Falls die Kontoauszugsnummer – ggf. in Kombination mit dem Kontoauszugsjahr – nicht existiert, wird der Auftrag abgelehnt.

### **Kreditinstitutsrückmeldung**

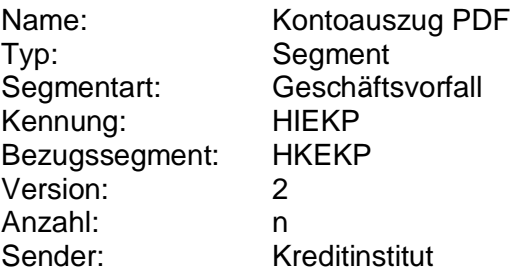

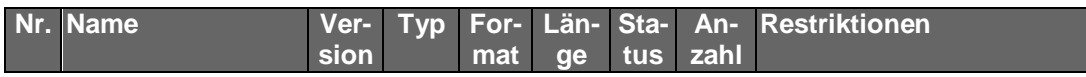

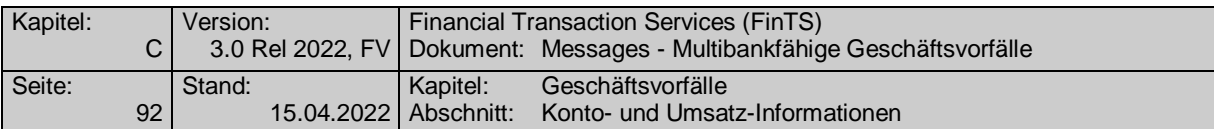

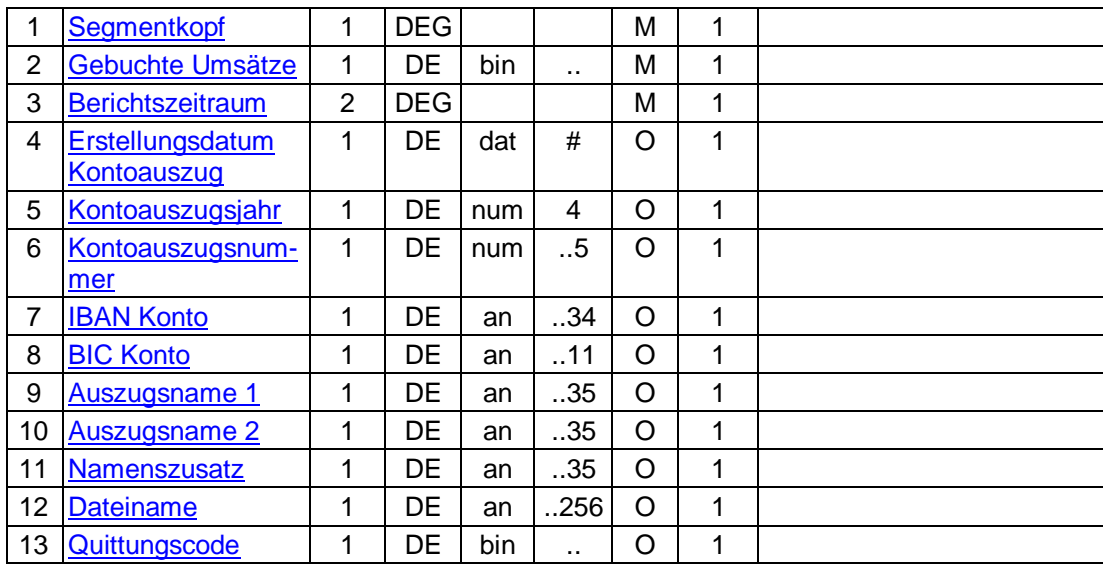

## **Erläuterungen**

#### **Gebuchte Umsätze**

Die gebuchten Umsätze sind als PDF einzustellen. Abhängig von der Belegung des BPD-Datenelementes "base64 kodiert" ist das PDF-Dokument nach base64 kodiert oder nicht.

#### **Ausgewählte Beispiele für Rückmeldungscodes**

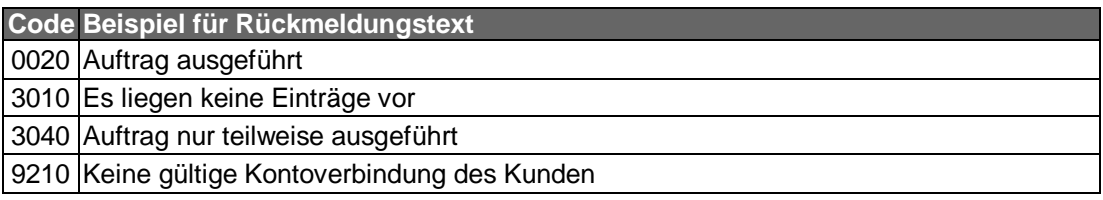

#### **Bankparameterdaten**

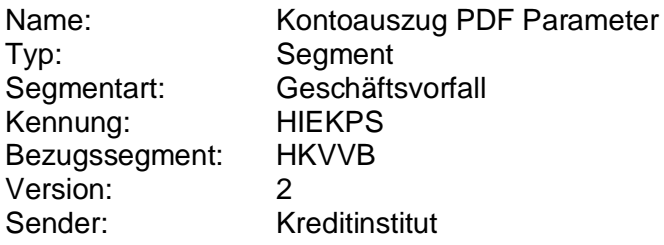

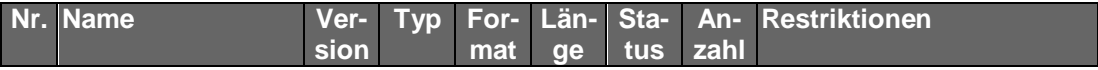

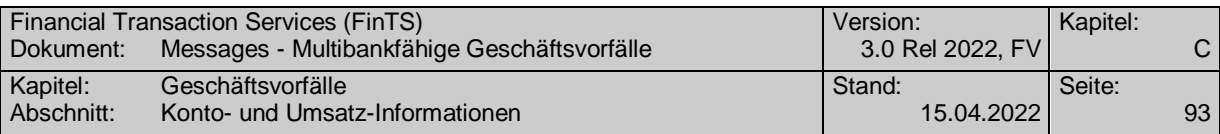

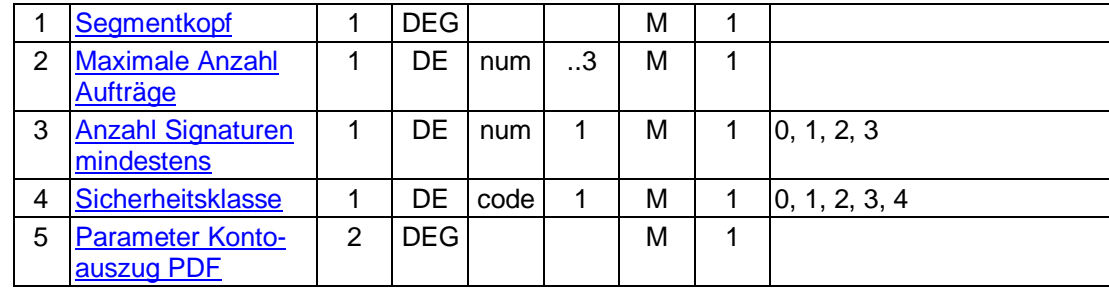

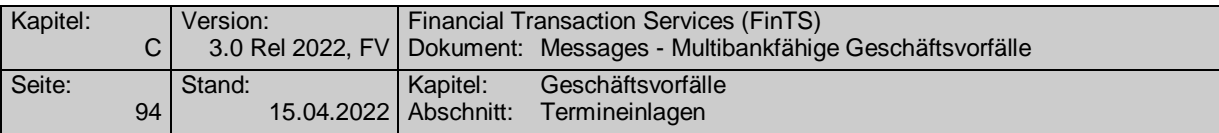

# **C.3 Termineinlagen**

Derzeit ist nur die Festgeldanlage vorgesehen. Die Anlage von Kündigungsgeldern ist nicht möglich.

Für die Festgeldanlage sind die folgenden Geschäftsvorfälle vorgesehen:

- Abfrage der z.Zt. gültigen Konditionen
- Auftrag zur Neuanlage eines Festgeldes
- Ändern vorhandener Festgelder
- Prolongation bestehender Festgeldanlagen
- Anzeige des Festgeldbestandes eines Kunden
- Widerruf einer vorgemerkten Festgeldneuanlage
- Widerruf einer Festgeldprolongation

Der Abruf von Umsätzen (Nachträgen) ist online nicht vorgesehen. Die Abbildung zeigt die Abfolge der Geschäftsvorfälle:

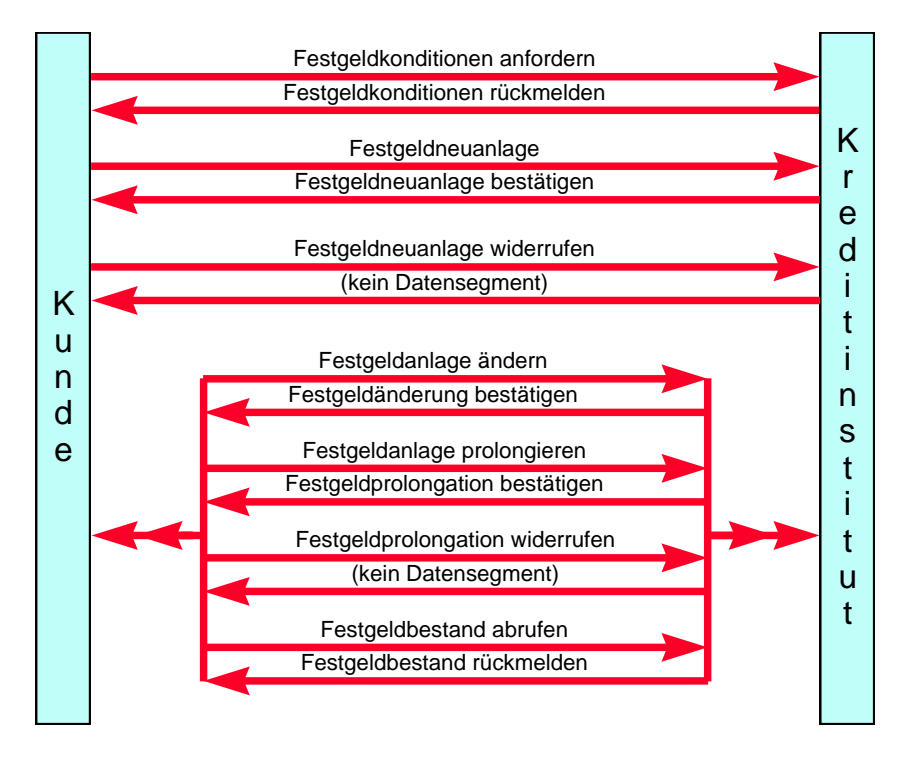

*Abbildung 1: Lebenszyklus Festgeld*

Im Rahmen der Festgeldanlage werden verschiedene Konten spezifiziert (Anlagekonto, Belastungskonto etc.). Welches dieser Konten jeweils zur Berechtigungsprüfung herangezogen wird, kann kreditinstitutsindividuell entschieden werden.

Folgende Datenformate sind für die Festgeldanlage vorgesehen.

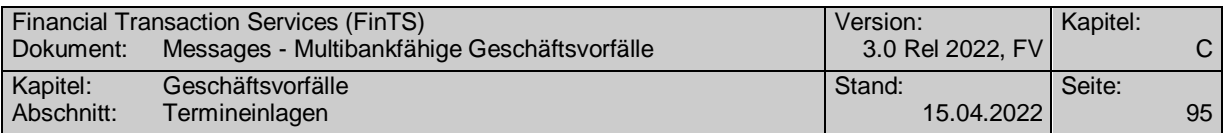

## **C.3.1 Festgeldkonditionen**

Die abgerufenen Festgeldkonditionen können dem Kundenprodukt<br>auch dazu dienen, Modell- oder Beispielrechnungen im Offline-Betrieb auf der Basis aktueller Daten durchzuführen.

Realisierung Bank: optional Realisierung Kunde: optional

#### **Kundenauftrag**  $a)$

### **Beschreibung**

Die Standardkonditionen werden betrags- und laufzeitabhängig ermittelt.

### **Format**

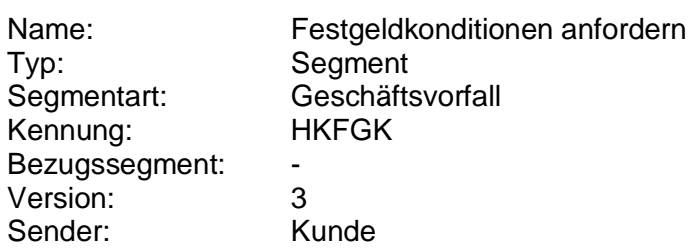

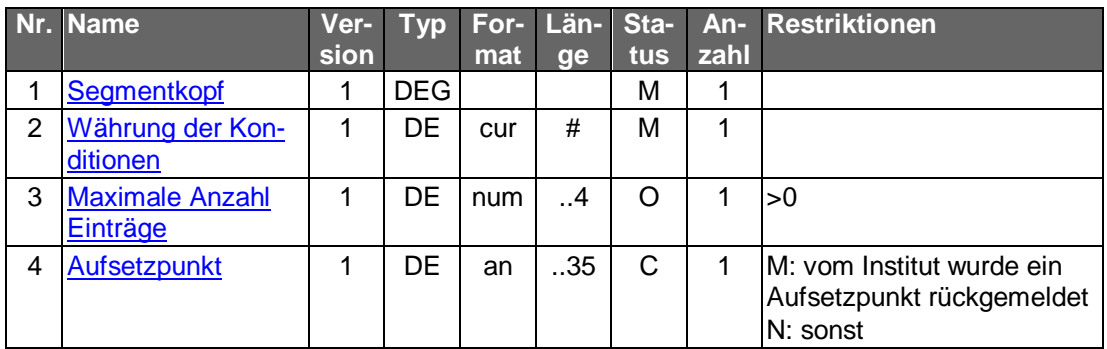

#### b) **Kreditinstitutsrückmeldung**

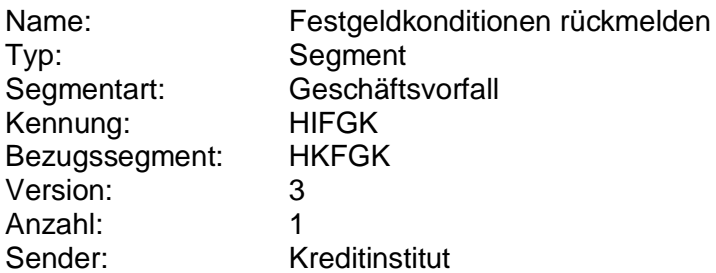

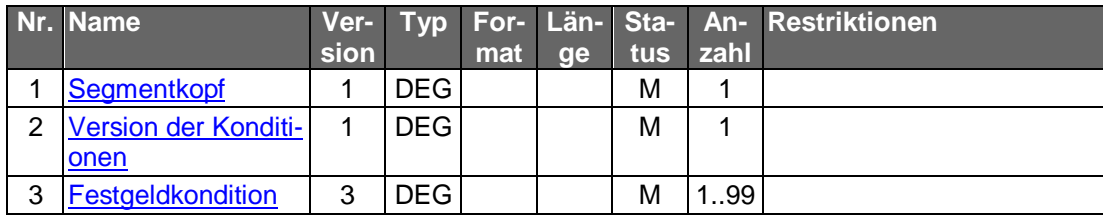

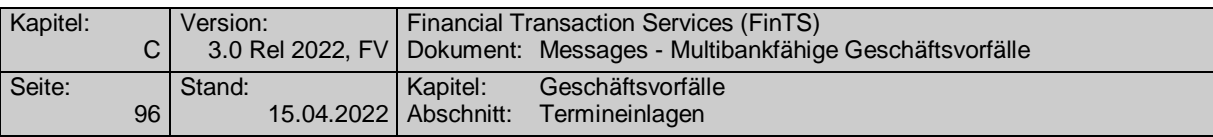

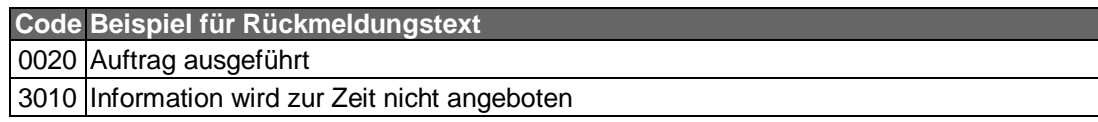

#### $\mathsf{c})$ **Bankparameterdaten**

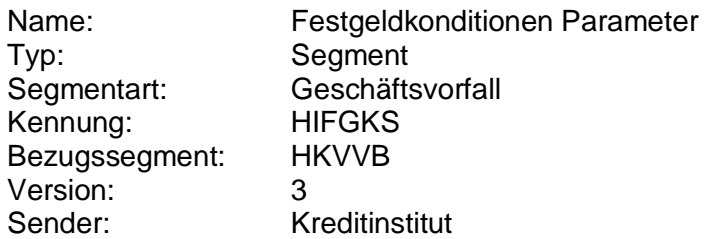

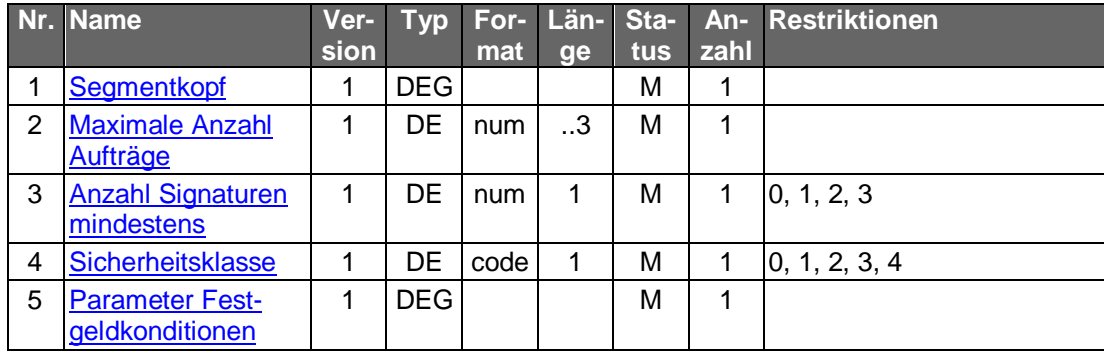

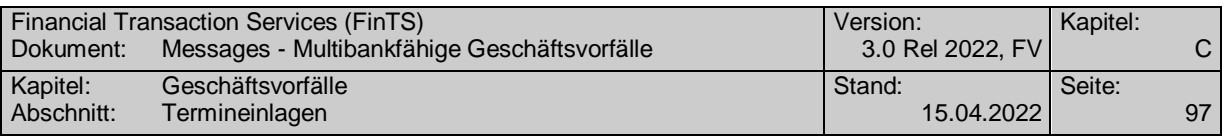

## **C.3.2 Festgeldneuanlage**

Ein Auftrag zur Festgeldanlage bedingt im Regelfall die Eröffnung eines Festgeldkontos. Da mit einer Kontoeröffnung üblicherweise administrative Vorgänge (z.B. Bonitätsprüfung) verbunden sind, deren Umfang einerseits davon abhängig ist, ob der Kunde bereits ein Konto beim betreffenden Institut führt, und andererseits davon abhängt, inwieweit diese Vorgänge einer manuellen Bearbeitung bedürfen, ist die kreditinstitutsseitige Reaktion auf einen Auftrag zur Festgeldanlage institutsindividuell verschieden. Eine weitgehend problemlose Bearbeitung des Auftrags ist insbesondere dann möglich, wenn der dialogführende Kunde Inhaber des Belastungskontos ist. Eine Festgeldanlage zugunsten Dritter ist online nicht vorgesehen. Die Frage, auf welchen Namen ein Festgeldkonto eröffnet werden soll, ist rein bankfachlicher Natur und somit nicht Aufgabe der Schnittstelle, sondern des Kreditinstituts.

Realisierung Bank: optional Realisierung Kunde: optional

#### **Kundenauftrag**  $a)$

### **Beschreibung**

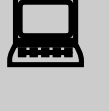

 Änderungen der Festgeldkonditionen können sehr kurzfristig erfolgen. Daher hat der Kunde vor der Versendung eines Festgeldauftrages die aktuellen Konditionen abzurufen (s.o.). Falls der Kunde im Besitz eines veralten Konditionsbestandes ist, kann der Auftrag abgewiesen werden.

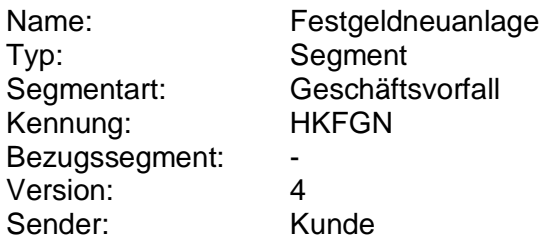

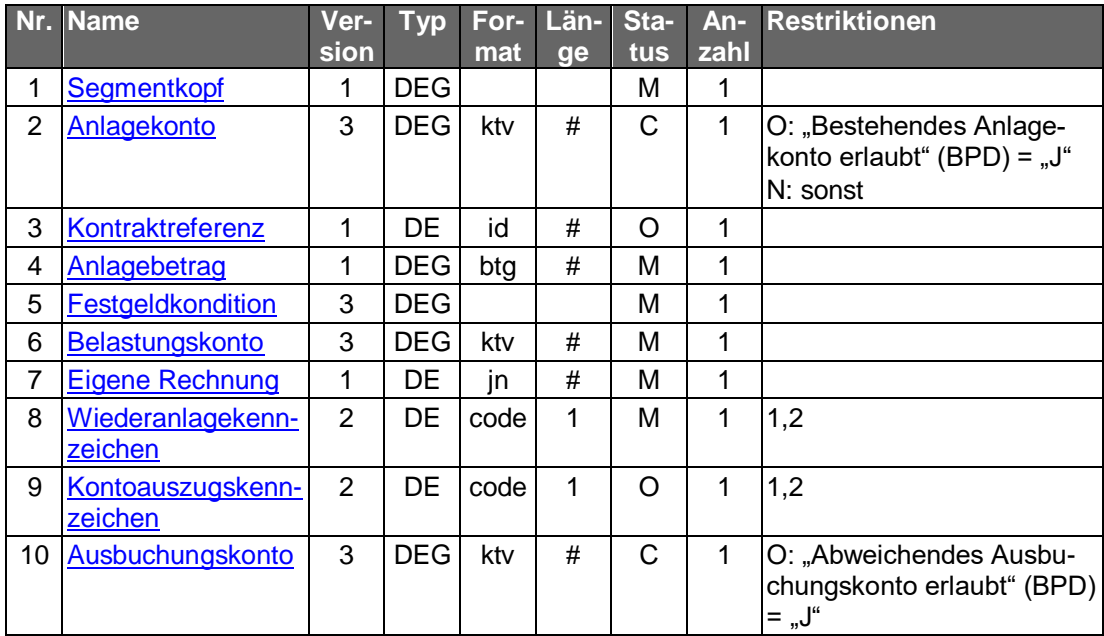

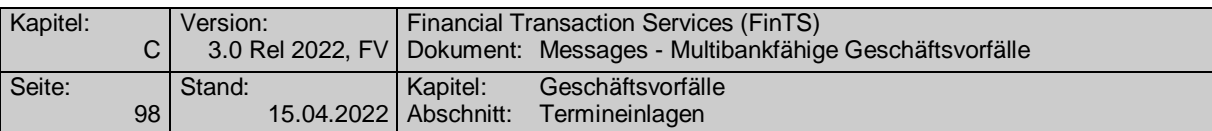

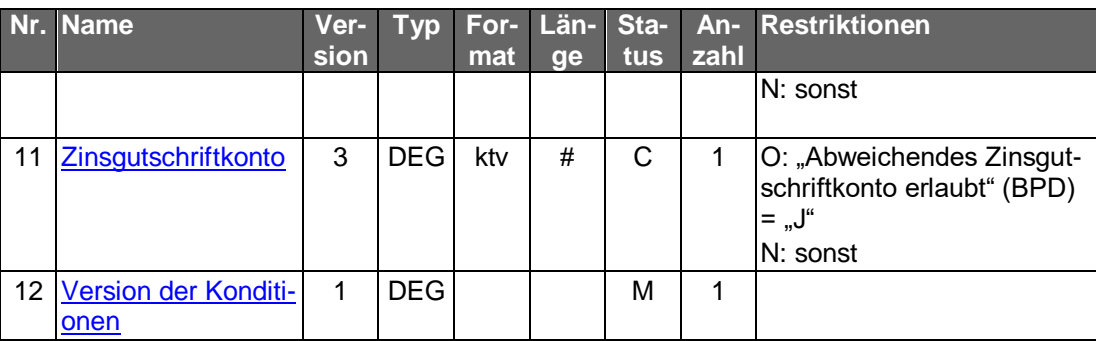

#### **Belegungsrichtlinien**

#### **Anlagekonto**

Das Anlagekonto ist nur anzugeben, wenn auf ein bereits bestehendes Anlagekonto ein weiteres Festgeld (weitere Tranche) angelegt werden soll.

#### **Anlagebetrag**

Der Anlagebetrag muss größer oder gleich dem in den Festgeldkonditionen mitgeteilten Mindestanlagebetrag sein.

### **Ausbuchungskonto**

Wird kein Ausbuchungskonto angegeben, so erfolgt die Ausbuchung auf das Belastungskonto.

#### **Zinsgutschriftkonto**

Wird kein Zinsgutschriftkonto angegeben, so erfolgt die Zinsgutschrift auf dem Belastungskonto.

#### b) **Kreditinstitutsrückmeldung**

#### **Beschreibung**

 Falls das Kreditinstitut schon bei der Einreichung das Anlagekonto zurückmelden kann, sollte diese Möglichkeit genutzt werden.

Andernfalls muss das Kundensystem nach einer Festgeldneuanlage zunächst die betreffende Anlagekontonummer in Erfahrung bringen, bevor der Kunde eine Modifikation seiner Anlage (Änderung, Prolongation) vornehmen kann. Hierzu ist zunächst ein Abruf des gesamten Festgeldbestandes (s. Kap. [C.3.5\)](#page-133-0) vorzunehmen, wobei das DE "Alle Konten" auf 'J' gesetzt ist. In der Antwortnachricht wird dem Kunden für jede Anlage die entsprechende Anlagekontonummer (Kontoverbindung) zurückgemeldet.

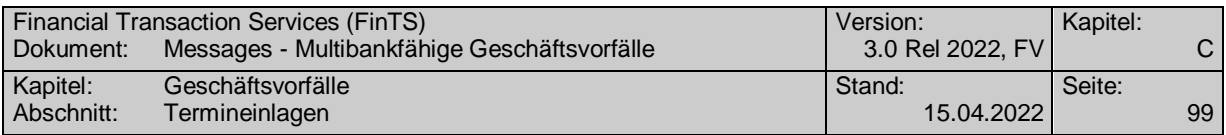

### **Format**

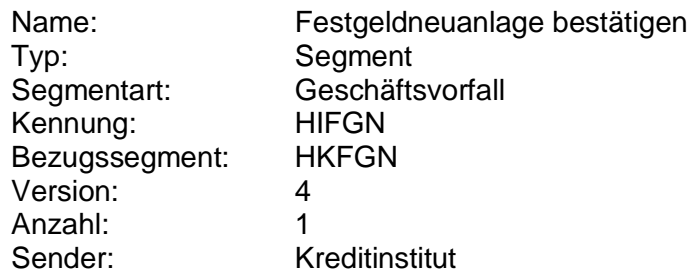

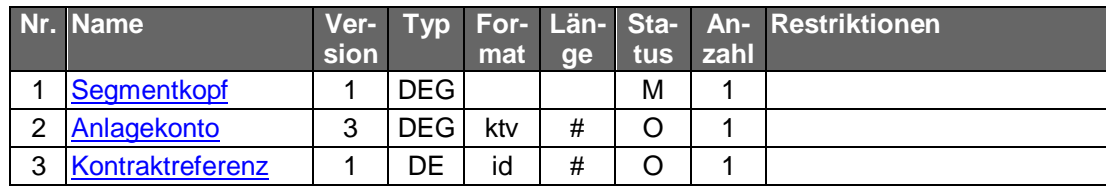

# **Ausgewählte Beispiele für Rückmeldungscodes**

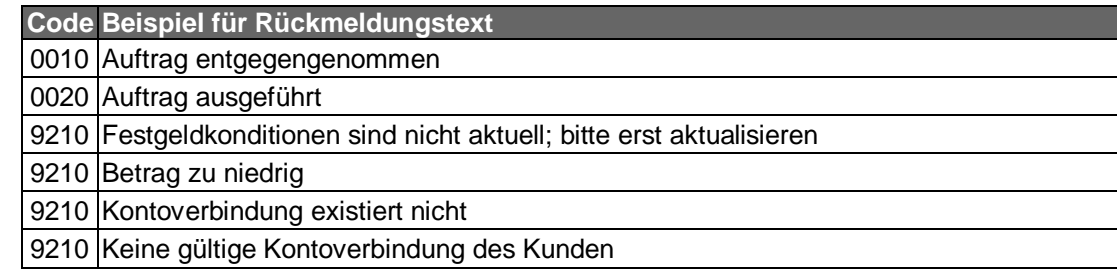

#### $c)$ **Bankparameterdaten**

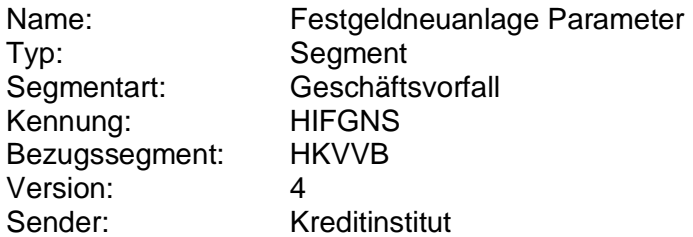

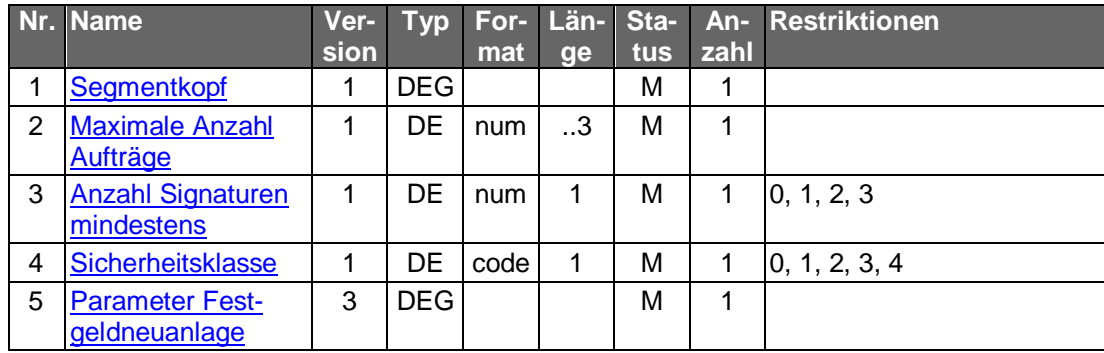

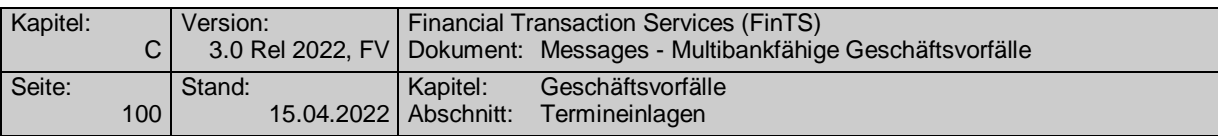

## **C.3.3 Festgeldänderung**

Mit Hilfe der Festgeldänderung können Änderungen für bestehende Festgeldanlagen während der Laufzeit durchgeführt werden. Betrags- und Laufzeitänderungen sind nicht zugelassen. Die Änderungen werden sofort wirksam. Es können nur aktive Festgeldanlagen geändert werden. Die Änderung von vorgemerkten Anlagen ist nicht möglich.

Welche Daten änderbar sind, bestimmt das Kreditinstitut in den Bankparameterdaten. Grundsätzlich änderbar sind die folgenden Daten:

- Belastungskonto
- Wiederanlagekennzeichen
- Kontoauszugskennzeichen
- Ausbuchungskonto
- Zinsgutschriftkonto

Realisierung Bank: optional Realisierung Kunde: optional

#### $a)$ **Kundenauftrag**

### **Beschreibung**

Für alle laut Bankparameterdaten änderbaren Felder sind die neuen Werte einzustellen, d.h. für die Felder, die änderbar sind, jedoch nicht geändert werden sollen, sind die bisherigen Werte einzutragen. Dies ist erforderlich, um ein Feld auf 'nicht belegt' ändern zu können (bspw. erforderlich beim Zinsgutschriftkonto).

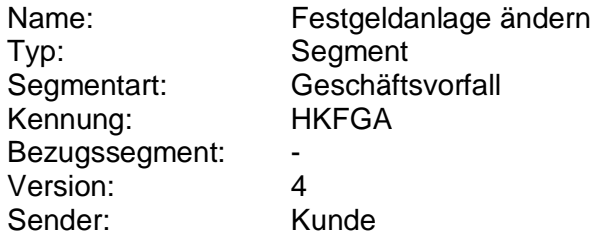

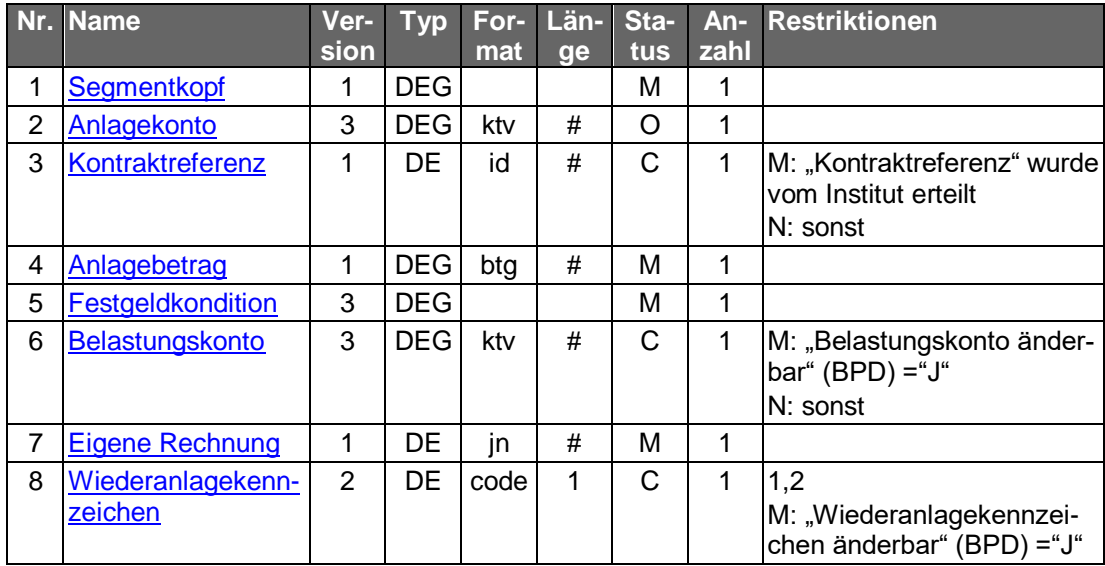

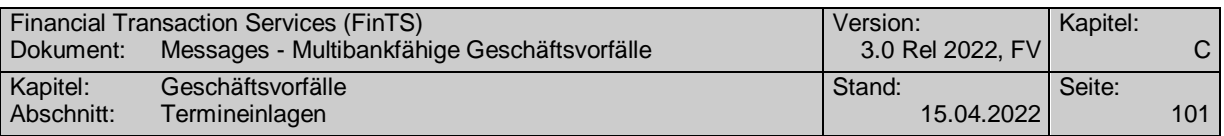

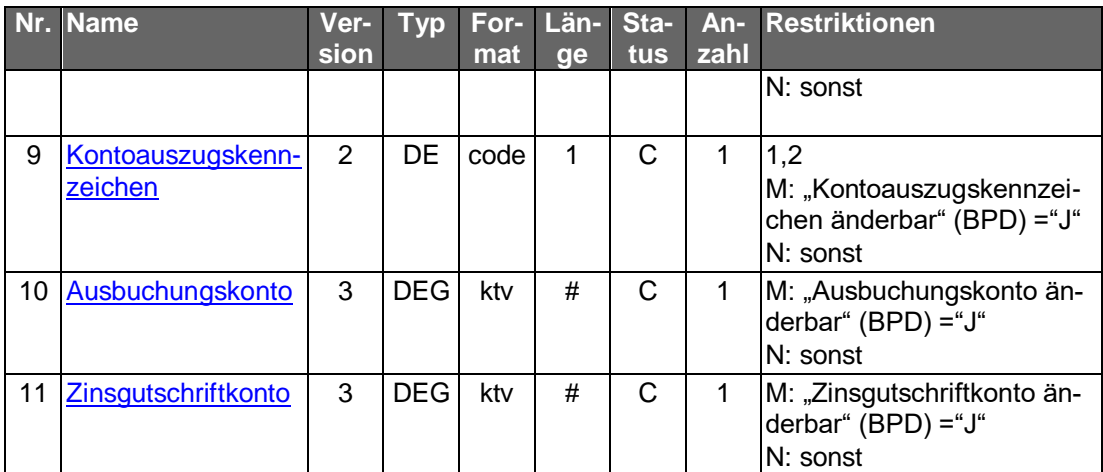

### **Belegungsrichtlinien**

#### **Anlagebetrag**

Der Anlagebetrag muss größer oder gleich dem in den Festgeldkonditionen mitgeteilten Mindestanlagebetrag sein.

#### $b)$ **Kreditinstitutsrückmeldung**

#### **Beschreibung**

Bei der Rückmeldung sind die für diese Festgeldanlage aktuell gültige Anlagekontodaten (Anlagekonto, evtl. Kontraktreferenz) anzugeben. Wurde der Änderungsauftrag bankseitig durch eine Löschung und Neueinreichung realisiert, so sind aus Zuordnungsgründen die bisherigen Anlagekontodaten mitzuteilen.

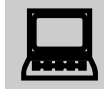

 Falls eine neue Anlagekontoverbindung vergeben wurde, ist der lokale Bestand im Kundenprodukt zu aktualisieren.

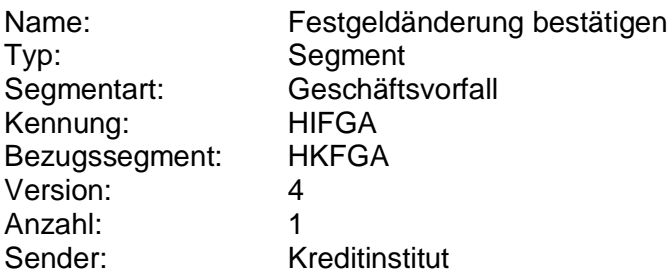

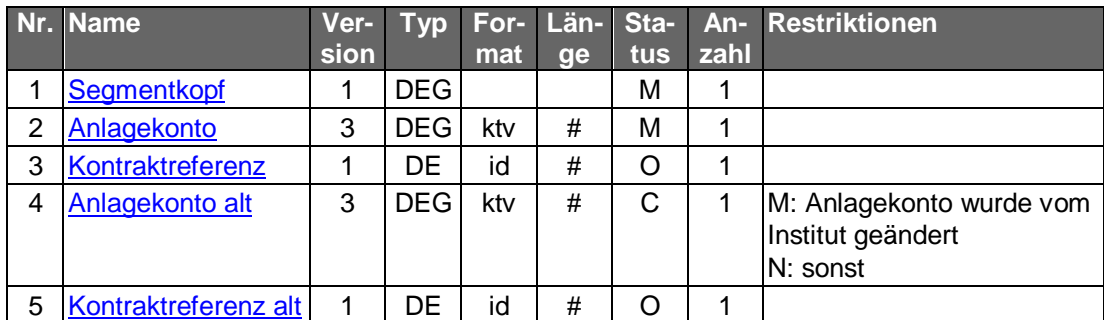

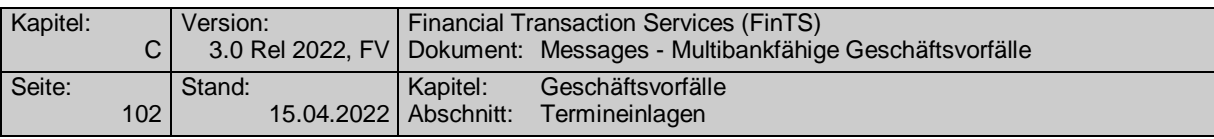

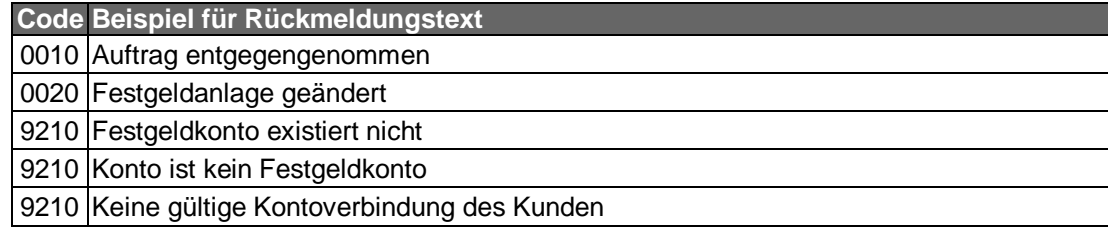

#### $\mathsf{c})$ **Bankparameterdaten**

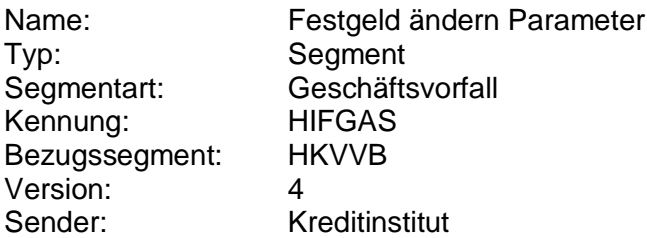

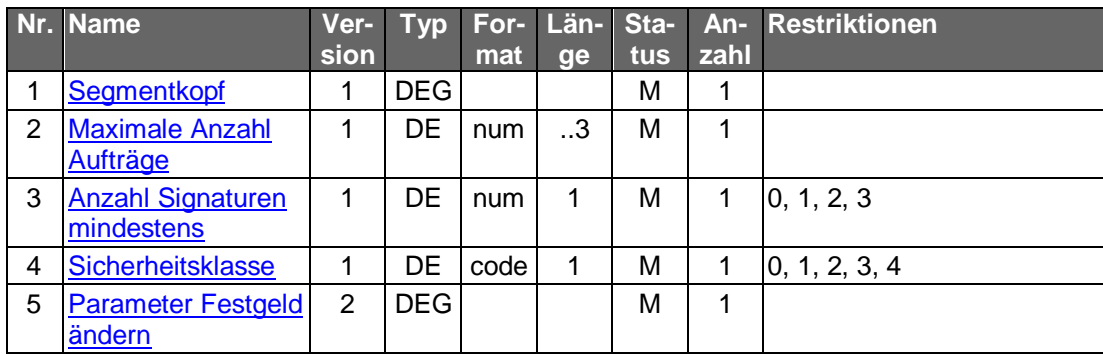

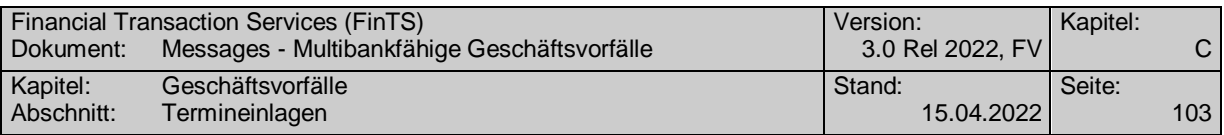

## **C.3.4 Festgeldprolongation**

Mit Hilfe der Prolongation sind Änderungen einer bestehenden Festgeldanlage für die nächste Anlageperiode möglich. Eine Prolongation kann nur für eine bereits bestehende Festgeldanlage durchgeführt werden. Die Datenelemente sind mit gültigen Daten der Festgeldanlage zu belegen, damit Plausibilitätsprüfungen erfolgen können.

Die Rahmendaten der Anlage (z.B. Belastungskonto) werden bei der Neuanlage festgelegt und können im Rahmen der Prolongation nicht verändert werden.

Falls bei der Festgeldneuanlage mit Hilfe des Wiederanlagekennzeichens festgelegt wurde, dass die Anlage bei ihrer Fälligkeit prolongiert werden soll, ist keine explizite Prolongation erforderlich. Ein Prolongationsauftrag ist vom Kunden lediglich dann zu senden, wenn:

- die bei der Neuanlage getroffene Entscheidung, dass die Anlage nach ihrer Fälligkeit ausgebucht werden soll, revidiert werden soll (In diesem Fall wird das bei der Neuanlage festgelegte Wiederanlagekennzeichen überschrieben).
- für den nächsten Anlagezeitraum die Laufzeit oder der Anlagebetrag geändert werden soll.

 Prolongation bedeutet nicht zwingend, dass die in der aktuellen Anlageperiode gültigen Konditionen weiterhin gelten. Der Kunde kann zum Zeitpunkt der Prolongation nicht wissen, zu welchem Zinssatz er prolongiert, da für die Prolongation derjenige Zinssatz herangezogen wird, der zum Zeitpunkt des Inkrafttretens der Prolongation aktuell gültig ist. Der Kunde ist an geeigneter Stelle (z.B. Kundenbedingungen) auf diesen Sachverhalt hinzuweisen.

Der Kunde kann einen Prolongationsauftrag ändern, indem er einen zweiten Prolongationsauftrag schickt und damit den bestehenden Auftrag überschreibt. Dies gilt jedoch nur, sofern der erste Auftrag noch nicht wirksam geworden ist.

Realisierung Bank: optional Realisierung Kunde: optional

#### a) **Kundenauftrag**

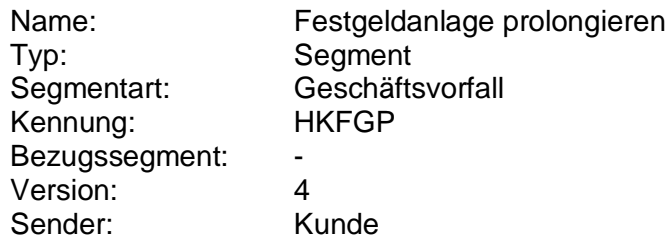

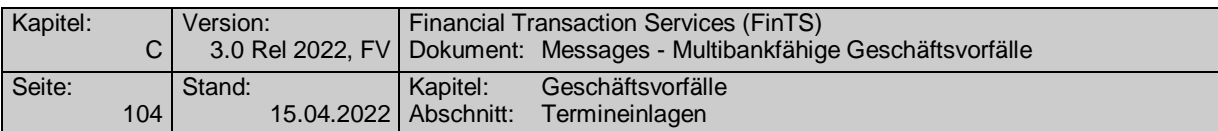

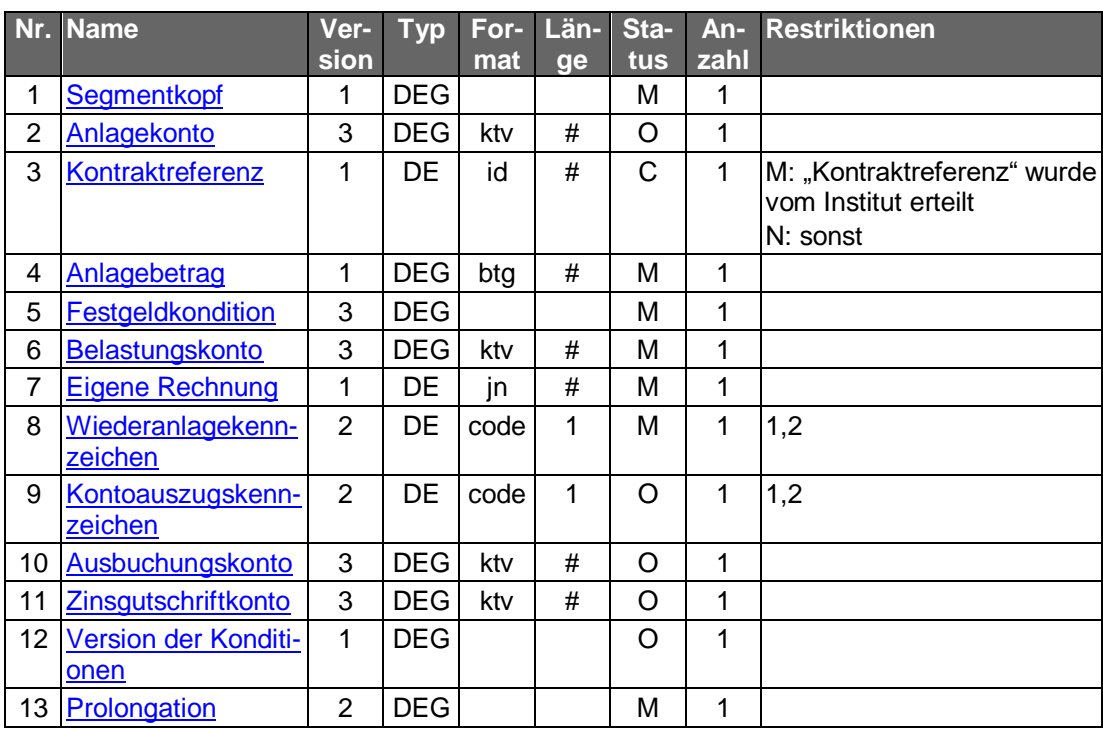

#### b) **Kreditinstitutsrückmeldung**

## **Beschreibung**

s. "Festgeldänderung"

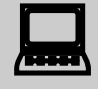

Falls eine neue Anlagekontoverbindung vergeben wurde, ist der lo-<br>kale Bestand im Kundenprodukt zu aktualisieren.

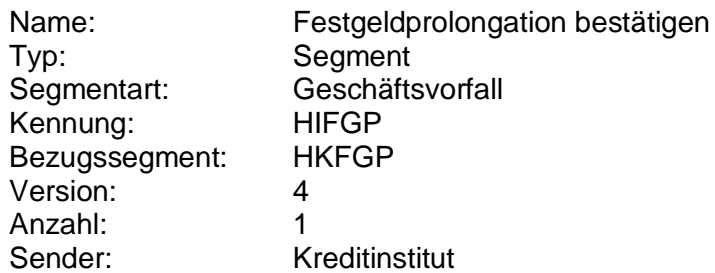

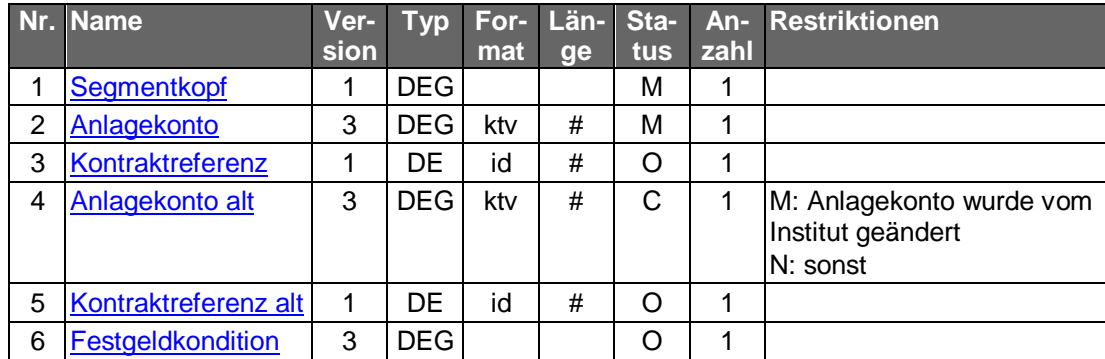

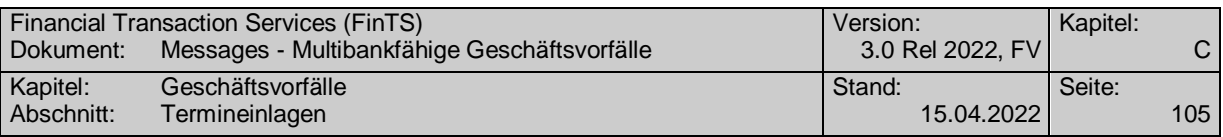

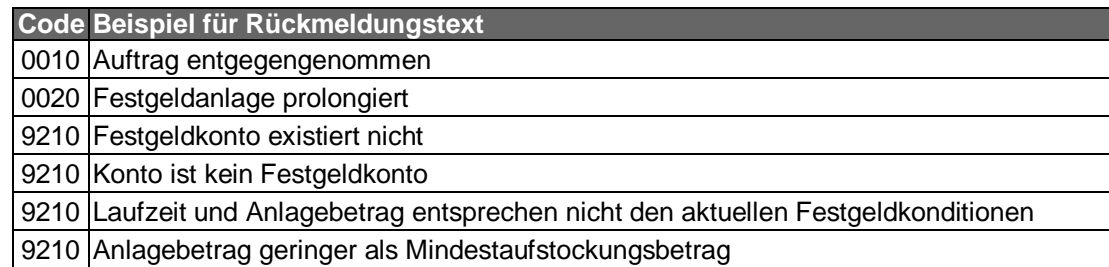

#### $c)$ **Bankparameterdaten**

## **Beschreibung**

Geschäftsvorfallspezifische Parameter existieren nicht.

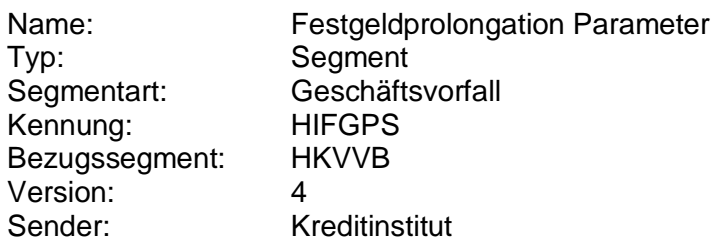

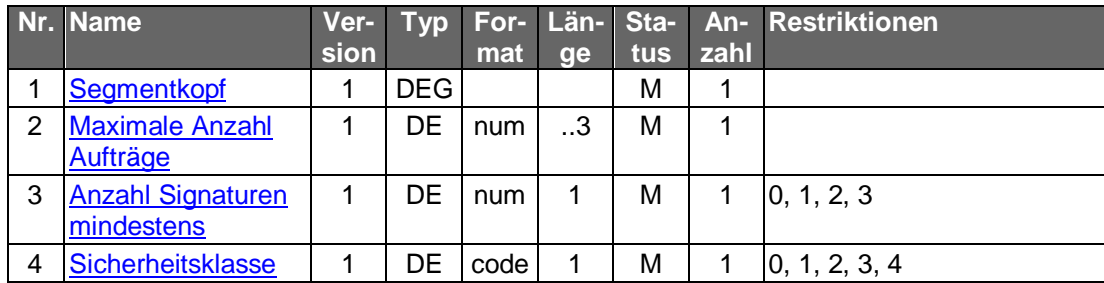

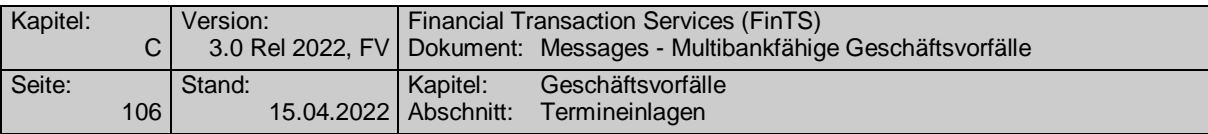

## <span id="page-133-0"></span>**C.3.5 Festgeldbestandsabfrage**

Realisierung Bank: optional Realisierung Kunde: optional

#### $a)$ **Kundenauftrag**

### **Format**

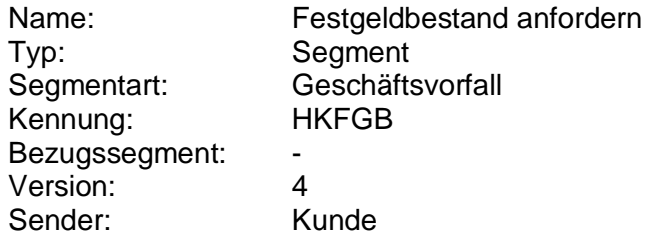

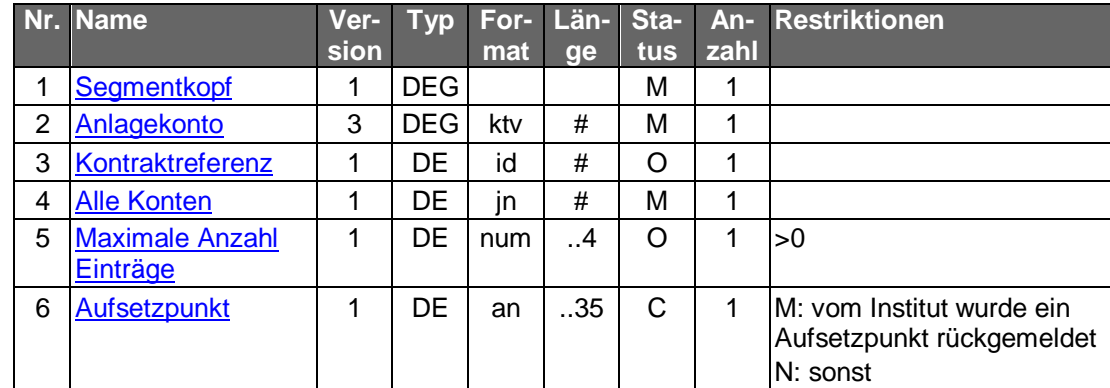

### **Belegungsrichtlinien**

### **Anlagekonto**

Falls die Option "Alle Konten" gewählt wird, ist ein beliebiges Anlagekonto des Kunden einzustellen. Falls noch keine Anlagekontonummer bekannt ist (s.o.), muss ersatzweise ein Kontokorrentkonto des Kunden eingestellt werden.

#### b) **Kreditinstitutsrückmeldung**

### **Beschreibung**

Es sind jeweils die für die gegenwärtige Anlageperiode gültigen Daten der Festgeldanlage einzustellen, damit Plausibilitätsprüfungen erfolgen können.

Falls der Kunde "Alle Konten" gewählt hat, ist das Segment für jede Festgeldanlage jeweils einmal einzustellen. Falls der Kunde ein Anlagekonto angibt, so ist das Segment für jeden unter diesem Konto angelegten Kontrakt einzustellen, es sei denn, im Kundenauftrag wurde eine spezielle Kontraktreferenz angegeben.

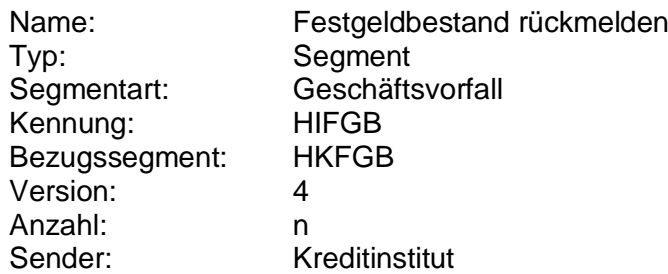

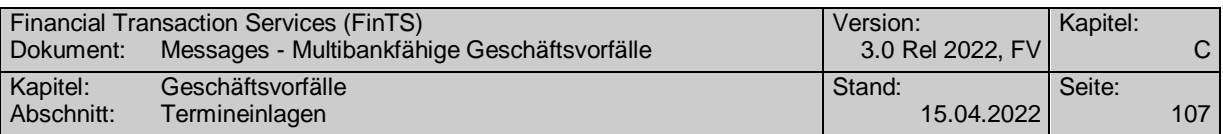

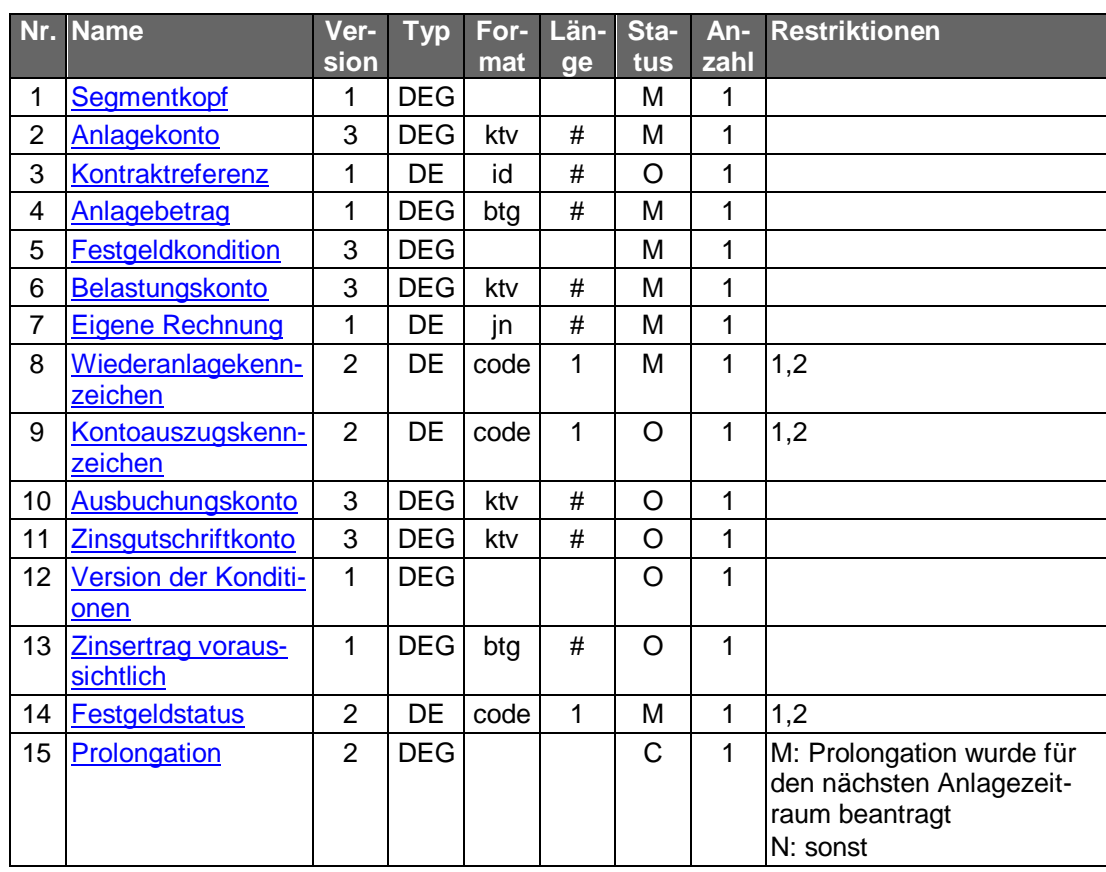

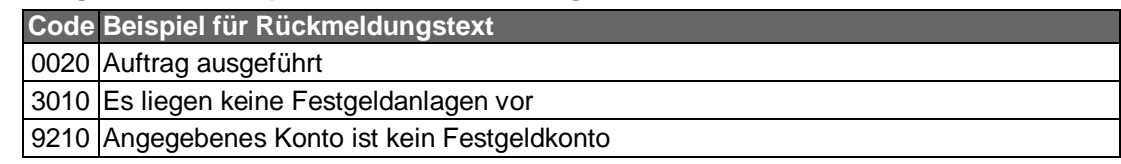

#### $c)$ **Bankparameterdaten**

## **Beschreibung**

Geschäftsvorfallspezifische Parameter existieren nicht.

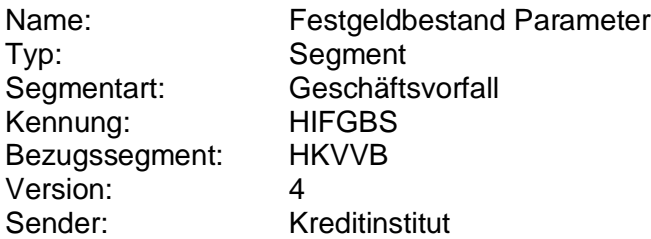

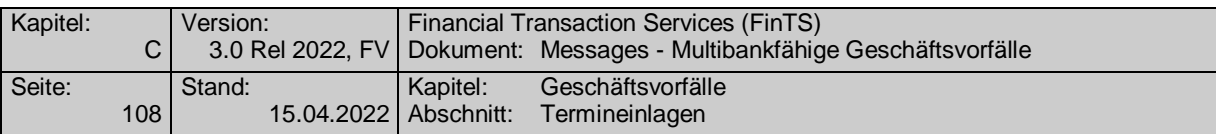

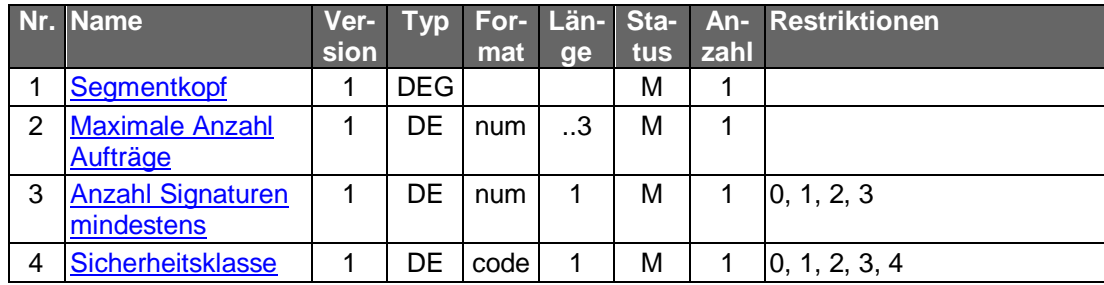

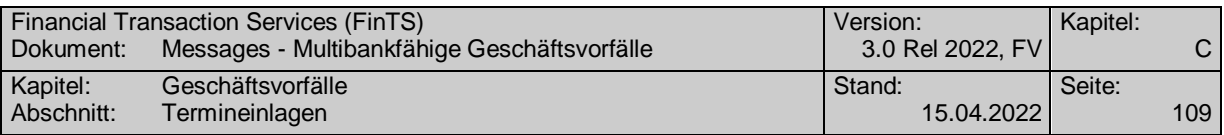

## **C.3.6 Widerruf einer Festgeldneuanlage**

Dieser Geschäftsvorfall darf nur bei vorgemerkten Festgeldanlagen, d.h. terminierten Anlagen, die noch nicht wirksam geworden sind, gesendet werden. Bei aktiven Festgeldanlagen wird dieser Auftrag abgelehnt.

Dieser Auftrag ist nur möglich, wenn dem Kunden bei der Neuanlage eine Anlagekontonummer mitgeteilt wurde, mit der die zu widerrufende Festgeldanlage identifiziert werden kann.

Realisierung Bank: optional Realisierung Kunde: optional

#### **Kundenauftrag**  $a)$

### **Beschreibung**

Die Datenelemente sind mit gültigen Daten der Festgeldanlage zu belegen, damit Plausibilitätsprüfungen erfolgen können.

### **Format**

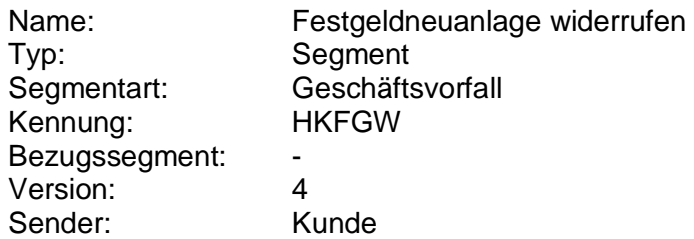

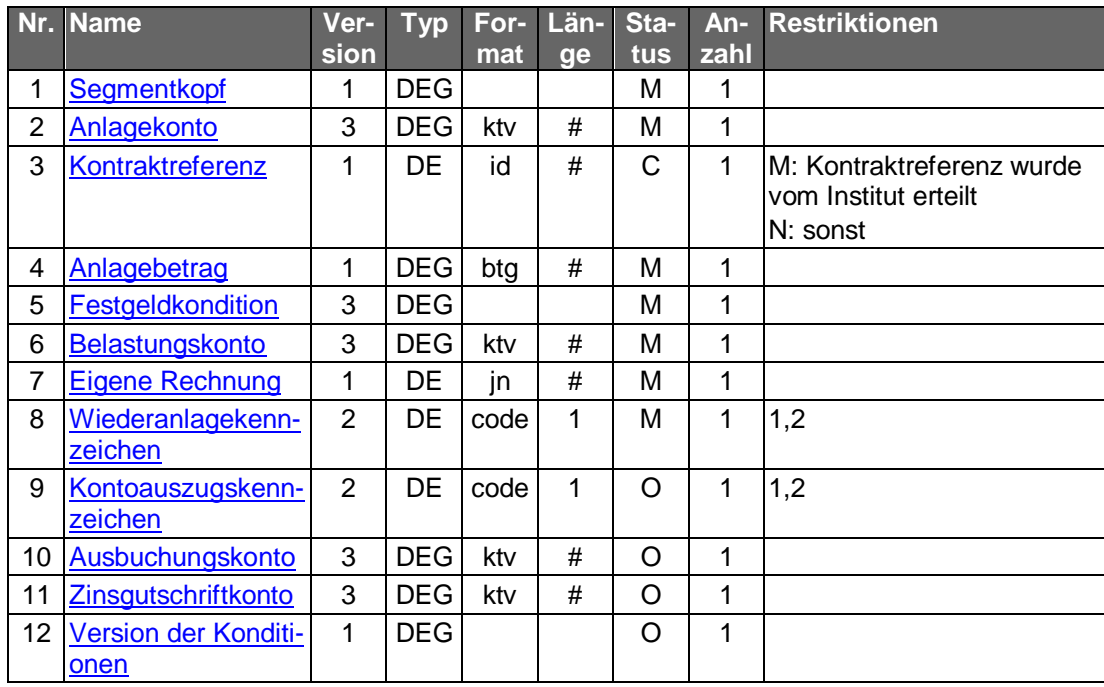

#### $b)$ **Kreditinstitutsrückmeldung**

### **Beschreibung**

Es werden keine Datensegmente zurückgemeldet.

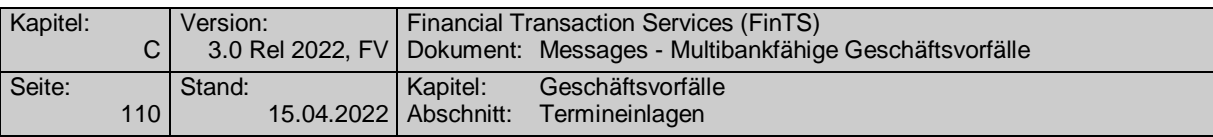

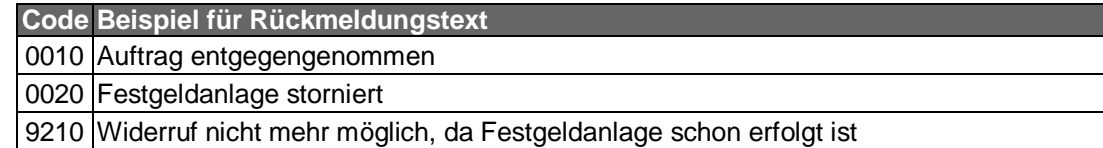

#### $c)$ **Bankparameterdaten**

# **Beschreibung**

Geschäftsvorfallspezifische Parameter existieren nicht.

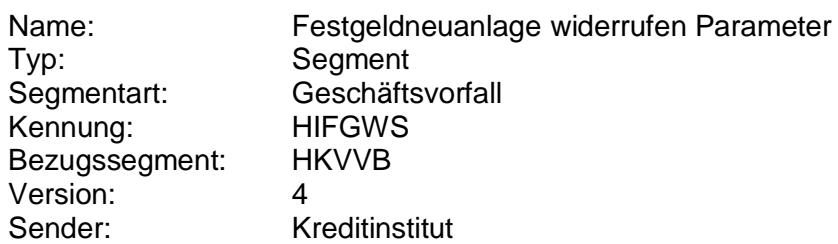

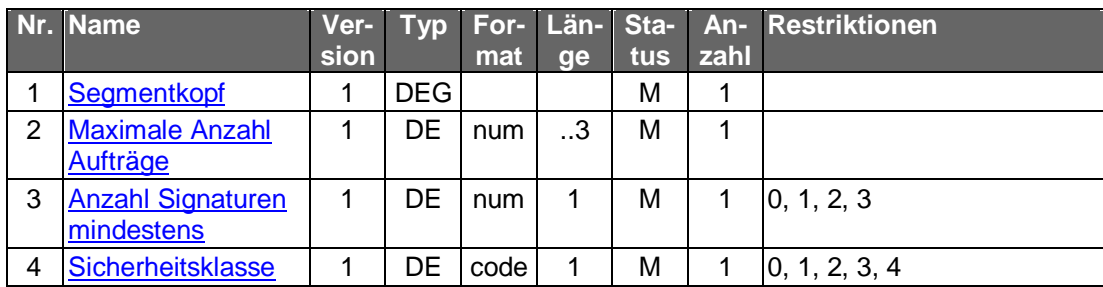

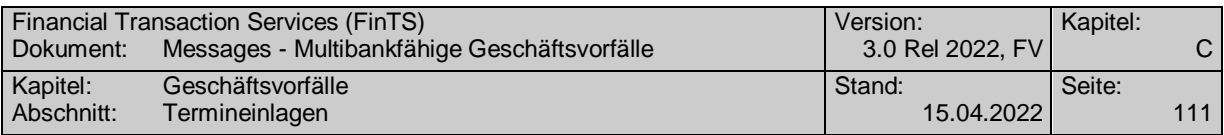

## **C.3.7 Widerruf einer Festgeldprolongation**

Mit Hilfe dieses Geschäftsvorfall kann ein noch nicht wirksam gewordener Auftrag für eine Festgeldprolongation storniert werden.

Realisierung Bank: optional Realisierung Kunde: optional

#### $a)$ **Kundenauftrag**

#### **Beschreibung**

Die Datenelemente sind mit gültigen Daten der Festgeldanlage zu belegen, damit Plausibilitätsprüfungen erfolgen können.

#### **Format**

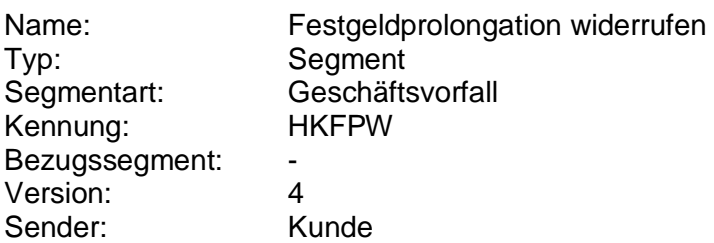

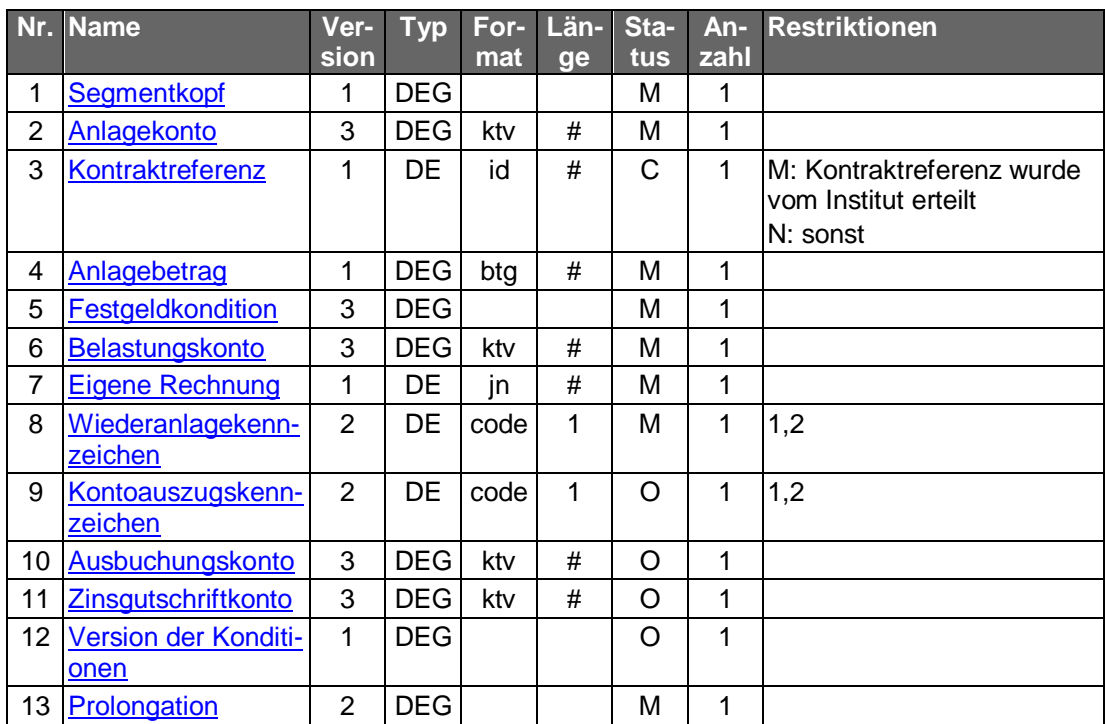

### **Belegungsrichtlinien**

### **Prolongation**

Es sind die Daten anzugeben, die der Kunde im Prolongationsauftrag angegeben hat.

#### b) **Kreditinstitutsrückmeldung**

### **Beschreibung**

Es werden keine Datensegmente zurückgemeldet.

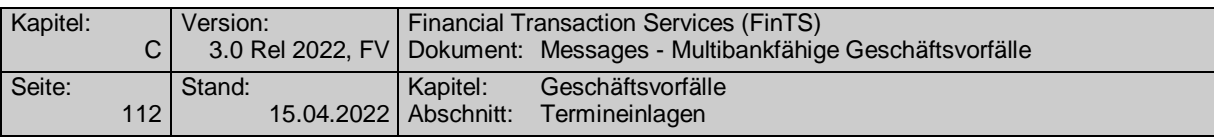

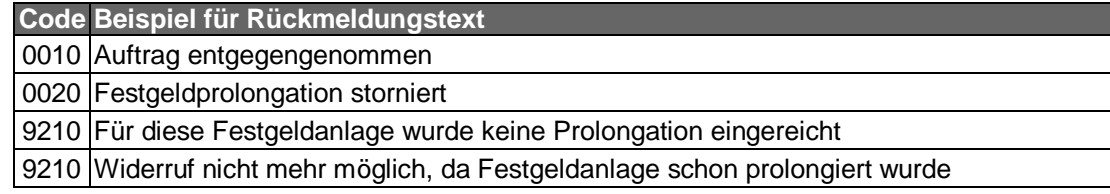

#### $\mathsf{c})$ **Bankparameterdaten**

## **Beschreibung**

Geschäftsvorfallspezifische Parameter existieren nicht.

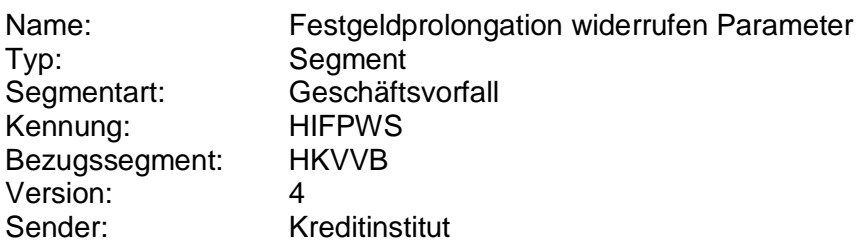

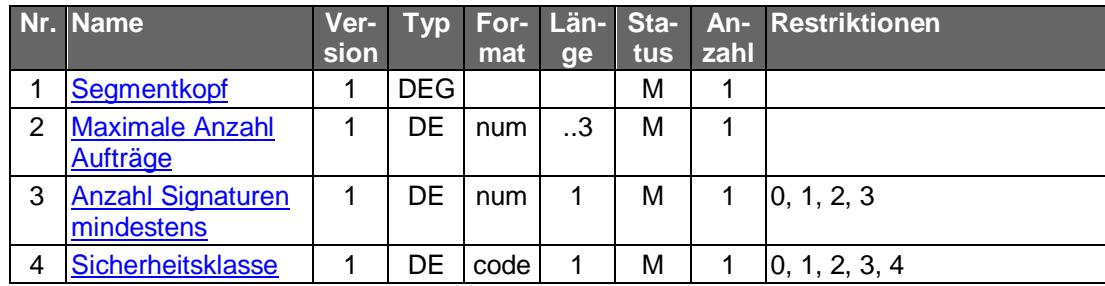

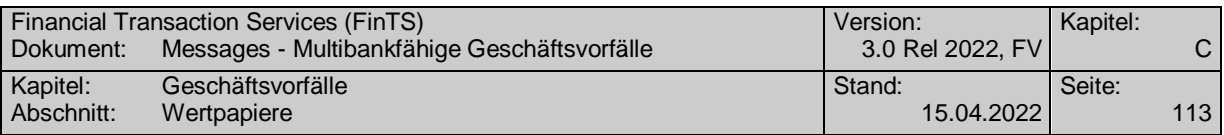

# **C.4 Wertpapiere**

Generell werden für das Wertpapiergeschäft S.W.I.F.T.-Formate zugrunde gelegt, um eine automatisierte Verarbeitung ("straight through processing") zu ermöglichen. Die Nutzung des S.W.I.F.T.-Zeichensatzes innerhalb der S.W.I.F.T.-Formate ist verbindlich. Es werden die jeweils aktuellen Message Types verwendet. Sobald die auf EDIFACT beruhenden Formate für das Wertpapiergeschäft spezifiziert und verabschiedet sind, werden diese ebenfalls auf Anwendbarkeit geprüft.

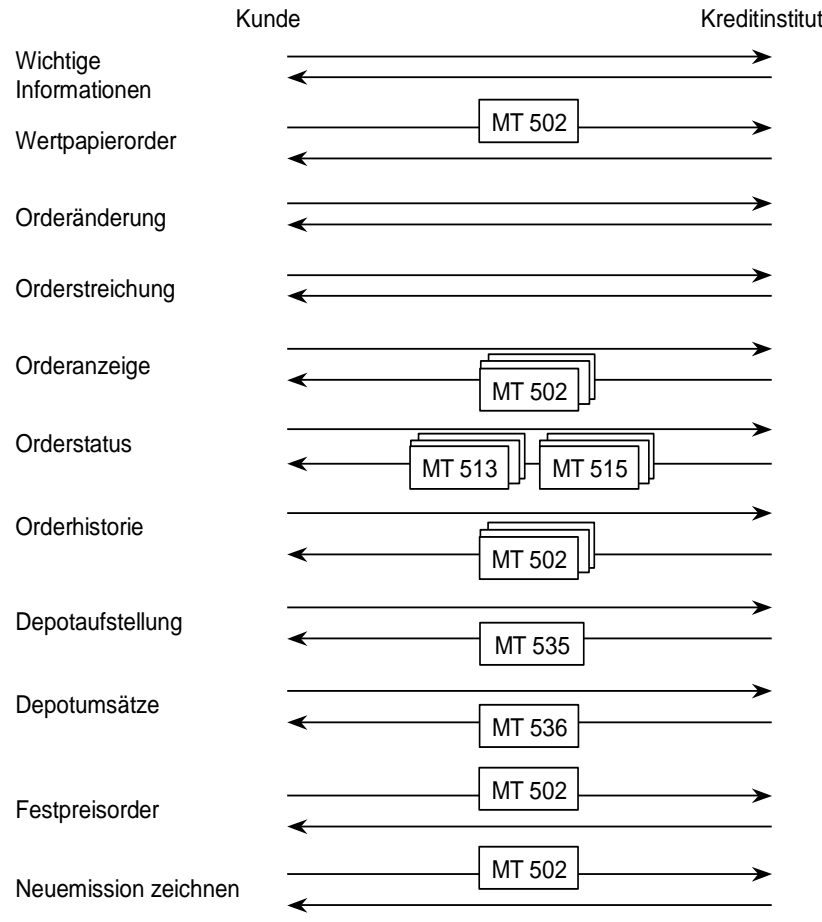

*Abbildung 2: Verwendung von S.W.I.F.T.-Formaten im Wertpapiergeschäft*

Die Realisierung des Wertpapiergeschäftes ist optional. Falls das Kundensystem Werte lokal speichern kann, kann eine Auftragsidentifikation als Antwort auf die Wertpapierorder übermittelt werden, mit Hilfe derer der Kunde den Status eines bestimmten Auftrags erfragen oder Änderungen gezielter Aufträge durchführen kann. Falls dem Kundensystem diese Auftragsidentifikation nicht vorliegt, hat es zunächst mit Hilfe des Geschäftsvorfalls "Orderstatus" oder "Orderanzeige" die aktuelle Auftragsidentifikation zu erfragen, bevor er Operationen an seinem Bestand vornehmen kann.

Es ist beim Wertpapiergeschäft auf die Unterscheidung zwischen Auftrag und Order zu achten. Order ist der vom Ordersystem des Kreditinstitutes zur Ausführung angenommene Kundenauftrag. Auftrag ist die Auslösung eines Geschäftsvorfalles seitens des Kunden. Für diese Aufträge vergibt das Kreditinstitut eine Auftragsidentifikation. Diese technische Auftragsidentifikation kann sich von der bankfachlichen Ordernum-

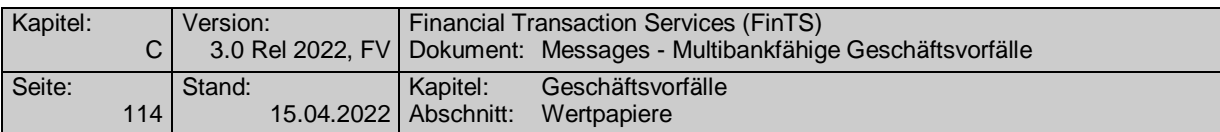

mer unterscheiden. Zur Identifikation der Order in der Kommunikation mit dem Kundensystem können beide wahlweise genutzt werden. Es muss jedoch eine von beiden belegt sein. Im Rahmen der Geschäftsvorfälle "Orderänderung" und "Orderstreichung" existieren zwei Auftragsidentifikationen: die der Ursprungsorder sowie die des Änderungs- bzw. Streichungsauftrages.

Es ist zu beachten, dass ein Benutzer nicht unbedingt uneingeschränkte Berechtigung für alle Geschäftsvorfälle des Wertpapiergeschäfts besitzt. Falls der Benutzer in mehreren unterschiedlichen Rollen mit jeweils eigenem Berechtigungsprofil auftritt, so hat er u.U. zwischen der Ausführung unterschiedlicher Aufträge den Dialog zu beenden und sich in einer Dialoginitialisierung in einer neuen Rolle zu legitimieren.

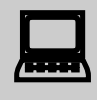

Im Rahmen des Wertpapiergeschäfts (insb. Fondsgeschäft) sollten Kundenprodukte bei Eingaben von Fließkommawerten wie z.B. Stückzahlen und Zinssätzen mindestens drei Nachkommastellen verarbeiten und anzeigen können sowie bei Kundeneingaben zulassen.

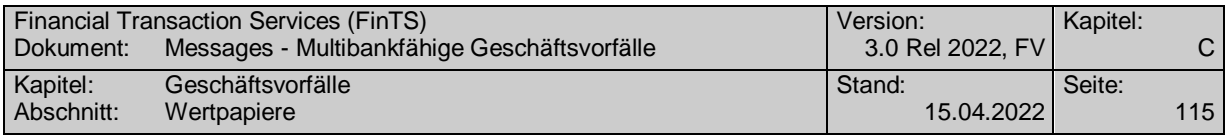

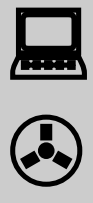

Aus den MiFID-Anforderungen ergeben sich verschiedene Auswirkungen auf die FinTSGeschäftsvorfälle,

welche durch einen Herstellerhinweis kommuniziert werden müssen. 1. Best Execution:

Die MiFID-Vorgaben sehen vor, dass jedes Kreditinstitut eigene Ausführungsgrundsätze aufzustellen hat, nach denen ein Kundenauftrag im bestmöglichen Interesse des Kunden (Best-Execution) ausgeführt werden kann. Bestimmt werden hier in der Regel für verschiedene Wertpapiergattungen einzelne Börsenplätze, die in der Regel eine bestmögliche Ausführung gewährleisten. Eine Order-by-Order-Prüfung ist nicht notwendig; Weisungen des Kunden gehen immer vor. Im Online-Banking werden viele Kreditinstitute solche Weisungen des Kunden einholen. Sollte dennoch beim Senden einer limitierten Order keine Weisung erteilt worden sein, kann es dazu kommen, dass die Ausführungsgrundsätzen des jeweiligen Kreditinstituts (KI) auch ausländische Börsenplätze vorsehen, an denen nicht in Euro gehandelt wird., Es wird daher empfohlen vor einer Wertpapierorder grundsätzlich eine Wertpapierstammdatenabfrage (HKWSD) durchzuführen. Im Rahmen dieser der Order vorgeschalteten Stammdatenabfrage kann dem Kundenprodukt ebenfalls der Best Execution Börsenplatz im MIC-Code Format am Anfang des Feldes "weitere Informationen" mitgeteilt werden. Sollen daher weisungslose Orders unter FinTS angeboten werden, so kann dies im Rahmen der verschiedenen MT 502-Versionen folgendermaßen geschehen.

SWIFT Standardreleaseguide 2002:

Im MT 502 wird im Feld:94B: der Qualifier "FREE" (Börsenplatz soll vom ausführenden Institut bestimmt werden) belegt. Es gelten die dort zusätzlich beschriebenen Belegungsrichtlinien, die sich aus der Belegung mit "FREE" ergeben, jedoch fällt die Einschränkung hinsichtlich des Heimatmarktes weg.

Ist der Best Execution Börsenplatz aus einer vorangestellten Stammdatenabfrage nicht bekannt, können limitierte Orders nicht eindeutig erteilt werden, da die Währung des Limits nicht eindeutig ist. Sollte eine Limitierung erfolgen, kann sie nur in EUR erfolgen. Bei einer

Weiterleitung an einen Handelsplatz mit abweichender Währung kann die Order vom Abwickler nur abgewiesen werden.

Ist der Best Execution Börsenplatz aus einer vorangestellten Stammdatenabfrage bekannt, soll bereits im Feld:94B: der Börsenplatz (wie bisher) zusammen mit dem Qualifier "FREE" eingestellt werden. Da die Handelswährung bekannt ist, kann bei limitierten Orders die Handelswährung des Limits korrekt eingestellt werden.

Die Geschäftsvorfälle zu den Statusinformationen sollten institutsseitig ebenfalls auf den SRG 2002 angehoben werden, um Informationsverlust zu vermeiden, müssen es aber nicht zwingend.

Für SRG 2002 ist bei der Rückmeldung der Ursprungsorder der bereits in der Ursprungsorder eingestellte oder der vom Abwickler ermittelte Börsenplatz, wie bei einer Weisungsorder, im Feld:94B: zusammen mit dem Qualifier "FREE" einzustellen.

Die in der BPD verfügbaren Börsenplätze sollten mit den Börsenplätzen der Best Execution Policy übereinstimmen.

2. Angemessenheit:

Eine Order darf zukünftig nur dann direkt im Online-Banking ausgeführt werden, wenn die laut WpHG vorgeschriebenen Angaben des Kunden zu

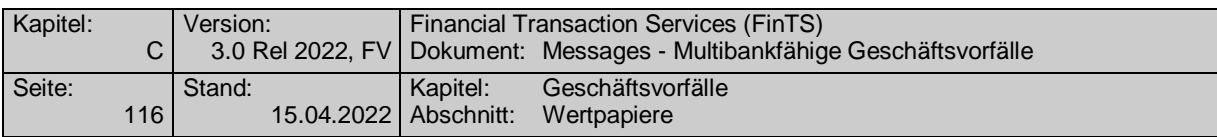

seinen Kenntnissen und Erfahrungen vorliegen und die gewünschte Order für den Kunden angemessen ist, d.h. er in der Lage ist, die Risiken seiner Anlageentscheidung zu verstehen. Ist dies nicht der Fall, muss der Kunde gewarnt werden. . Dies erfolgt durch das Einstellen des Wertes , J' im Feld , Erneutes Senden erforderlich', der Beschreibung des Mangels in dem Feld "Auftragsbezogene Informationen" und einer Auftragsidentifikation im durch den WP-Abwickler gesendeten Antwortsegmenten der betroffenen Geschäftsvorfällen. Es wird zur Kenntlichmachung ein eindeutiger Rückmeldecode definiert (3060 "Zunächst Wertpapierinformationen lesen und dann ggf. den

Auftrag erneut senden"). Das Kundenprodukt hat den Auftrag nach Bestätigung des Kunden unverändert erneut einzureichen.

Erst durch explizite Bestätigung der Order durch die erneute Einreichung derselben Order mit der dazugehörigen Auftragsidentifikation darf der Auftrag ausgeführt werden. Dies betrifft die Geschäftsvorfälle HKWPO, HKWOA, HKWPS, HKWFO, HKFPO, HKNEZ.

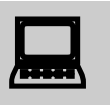

Laut OGAW-IV-Umsetzungsgesetz wird ab 1.7.2011 das zur Verfügung stellen des Verkaufsprospekts für Investmentfonds vor Auftragserteilung und TAN-Eingabe gefordert.

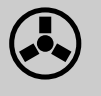

In der DE "weitere Informationen" wird im Anhang an die bereits bisher dort übertragenen Daten zwischen den Tags <VU-URL> und </VU-URL> eine vollständige URL übertragen, die direkt durch einen Browser verwendet werden kann.

Diese aktuell verfügbaren Verkaufsunterlagen sollen dem Kunden zum Download bei der Investmentfondsorder über die FinTS-Geschäftsvorfälle HKWFO und HKWPO vor der TAN-Eingabe angeboten werden.

Der Kunde muss vor der TAN-Eingabe (z.B. über eine Checkbox) bestätigen, dass er die Möglichkeit zur Ansicht der aktuellen Verkaufsunterlagen zur Kenntnis genommen hat. Bestätigt er dies nicht, darf die Order nicht erteilt und somit durch das Kundenprodukt nicht versendet werden.
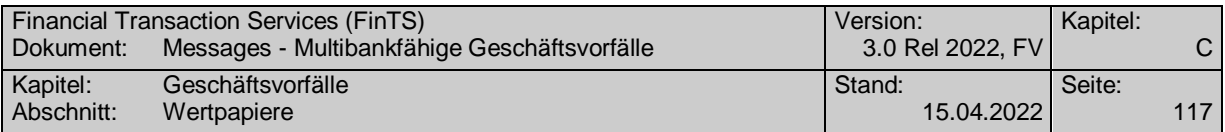

### **C.4.1 Wertpapierorder**

#### **C.4.1.1 Wichtige Informationen anfordern**

Realisierung Bank: optional Realisierung Kunde: verpflichtend, wenn mindestens einer der Geschäftsvorfälle "Wertpapierorder", "Orderänderung" oder "Orderstreichung" vom Kundensystem unterstützt wird

Mit Hilfe dieses Geschäftsvorfalls wird dem Kreditinstitut die Möglichkeit gegeben, gemäß WpHG dem Kunden wichtige Wertpapierinformationen, die für die Entscheidung des Kunden von Relevanz sind, vor der Ordererteilung sowie auch vor der Änderung oder Streichung einer Order zukommen zu lassen.

Es wird unterschieden zwischen allgemeinen wichtigen Informationen und speziellen wichtigen Informationen zu einzelnen Wertpapieren. Die wichtigen Informationen werden über eine Versionsnummer referenziert.

> Es sollten dem Kunden nur aktuelle Informationen übermittelt werden. Welcher Zeitraum hierfür benötigt wird, kann vom Kreditinstitut selbst festgelegt werden.

> Es bleibt dem Kreditinstitut überlassen, welche Informationen es dem Kunden übermitteln möchte und woher diese Informationen stammen.

 Das Kundenprodukt muss diesen Geschäftsvorfall unterstützen, sofern es die Geschäftsvorfälle Wertpapierorder, Orderänderung oder Orderstreichung anbietet

Liegen wichtige Informationen vor, so müssen sie dem Kunden angezeigt und vom Kunden explizit bestätigt werden (z.B. durch Mausklick).

Der Kunde sollte zusätzlich darauf hingewiesen werden, dass durch die betreffenden Informationen nicht die Anlageberatungspflicht des Instituts ersetzt wird, sondern lediglich die selbständige Anlageentscheidung des Kunden erleichtert werden soll.

Falls die Wertpapierhinweise im Kundenprodukt gespeichert werden, muss zur Versionsführung eine Kreditinstitutskennung mitgeführt werden, da sich die Hinweise nach Art und Inhalt je Kreditinstitut unterscheiden können.

#### **Beispiel:**

In diesem Beispiel zählt das Kreditinstitut die wichtigen Informationen pro Tag und pro Kategorie hoch.

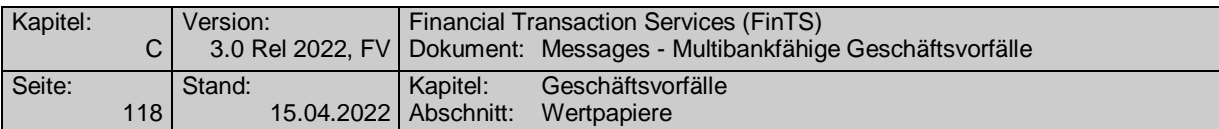

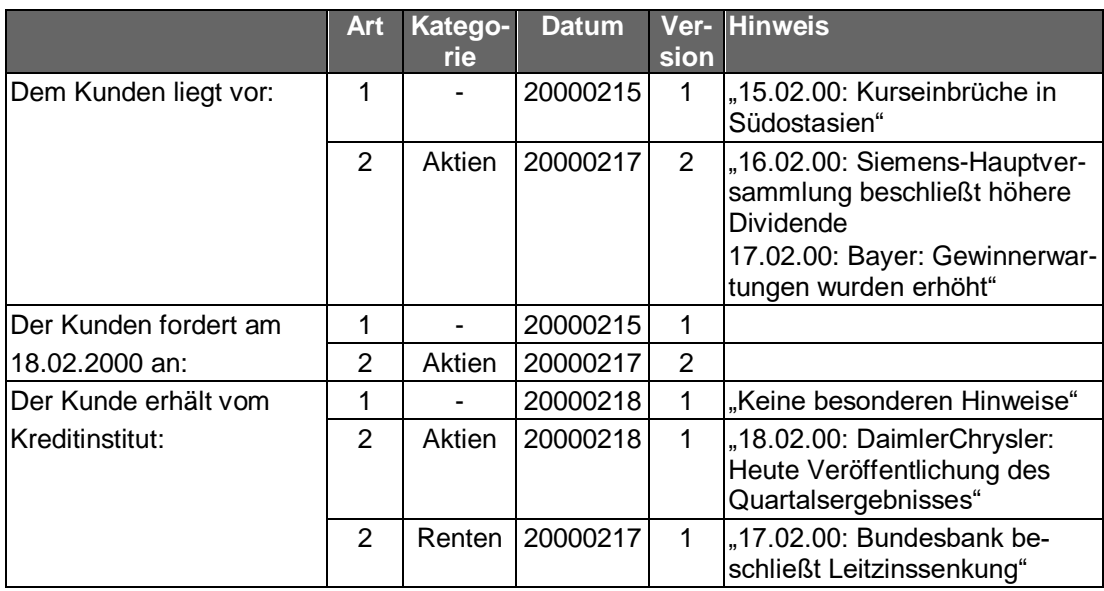

#### a) **Kundenauftrag**

#### **Format**

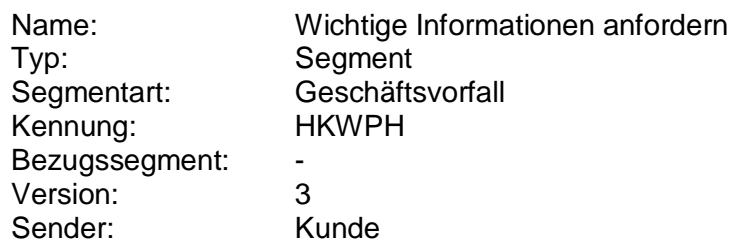

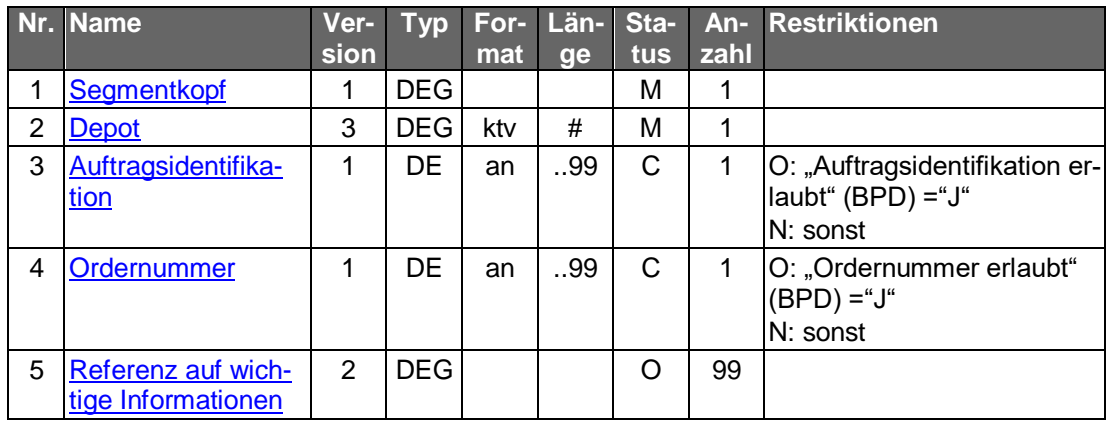

### **Belegungsrichtlinien**

#### **Auftragsidentifikation**

Sofern dies vom Kreditinstitut zugelassen wird, kann die Auftragsidentifikation für einen bestimmten Auftrag angegeben werden, um die Möglichkeit zu geben, gezielt wichtige Informationen zu einem Auftrag abzufragen.

#### **Ordernummer**

Sofern dies vom Kreditinstitut zugelassen wird, kann die Ordernummer für einen bestimmten Auftrag angegeben werden, um die Möglichkeit zu geben, gezielt wichtige Informationen zu einem Auftrag abzufragen..

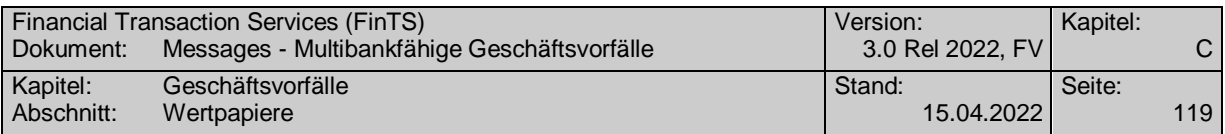

### **Referenz auf wichtige Informationen**

Der Kunde kann zur Anforderung wichtiger Informationen die Referenzen auf die jeweils letzten Versionen aller ihm auf seinem Kundensystem vorliegenden Arten und Kategorien der wichtigen Informationen angeben.

Falls der Kunde lediglich bestimmte Kategorien anfordern möchte, stellt er nur die Referenzen dieser Kategorien ein. In diesem Fall ist aber zu berücksichtigen, dass eine Order evtl. abgewiesen werden kann, falls hierzu bestimmte Hinweise zur Kenntnis genommen werden müssen, die der Kunde nicht angefordert hat.

Falls allgemeine Informationen abgerufen werden sollen, darf das DE "Kategorie der wichtigen Informationen" nicht belegt werden. Falls spezielle Informationen abgerufen werden, muss im DE "Kategorie der wichtigen Informationen" eine Wertpapierkategorie angegeben werden.

Sofern das Senden der wichtigen Informationen nicht verpflichtend ist oder das Kundenprodukt noch keine wichtigen Informationen vorliegen hat, ist die DEG nicht zu belegen.

#### $b)$ **Kreditinstitutsrückmeldung**

#### **Format**

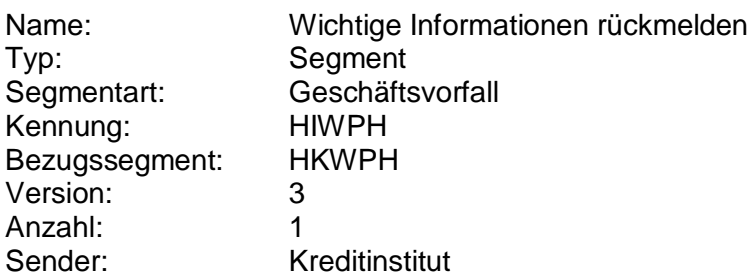

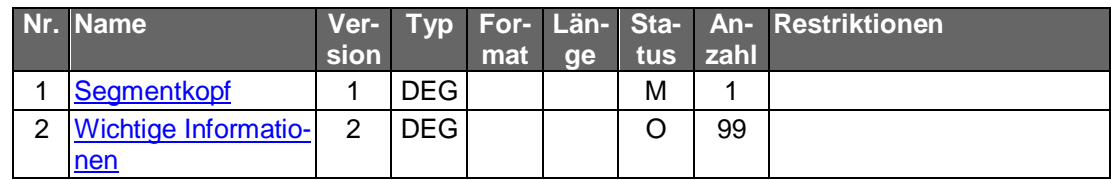

#### **Belegungsrichtlinien**

#### **Wichtige Informationen**

Wird die Kreditinstitutsrückmeldung zur Übermittlung einer neuen Version der wichtigen Informationen verwendet, so muss das DE "Wertpapierhinweis" dieser DEG belegt sein.

### **Ausgewählte Beispiele für Rückmeldungscodes**

**Code Beispiel für Rückmeldungstext** 3060 Es liegt keine neue Version der wichtigen Informationen vor

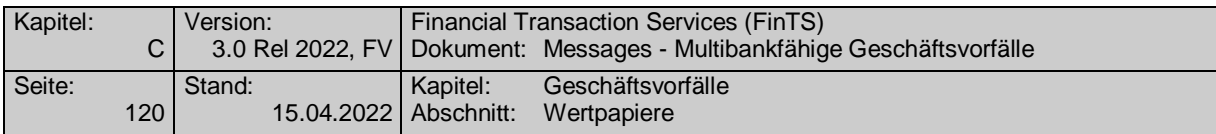

#### $c)$ **Bankparameterdaten**

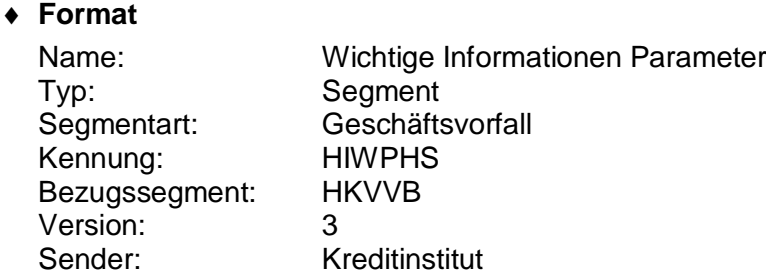

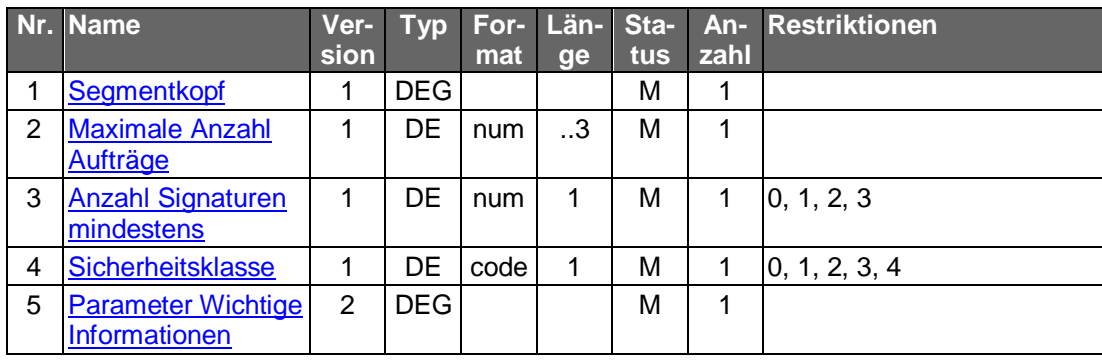

#### <span id="page-147-0"></span>**C.4.1.2 Wertpapierorder**

#### **C.4.1.2.1 Segmentversion 3**

Realisierung Bank: optional Realisierung Kunde: optional

Abhängig von der Art des Wertpapiers stehen verschiedene Geschäftsvorfälle für die Ausführung einer Order zur Verfügung:

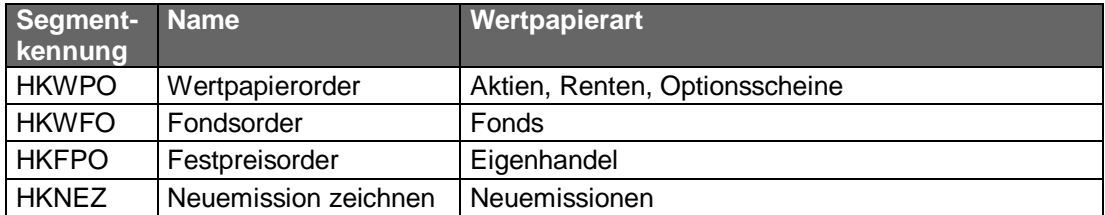

Bietet ein Kreditinstitut den Geschäftsvorfall "Fondsorder" nicht an, so kann dieses Geschäft auch über den Geschäftsvorfall "Wertpapierorder" abgewickelt werden.

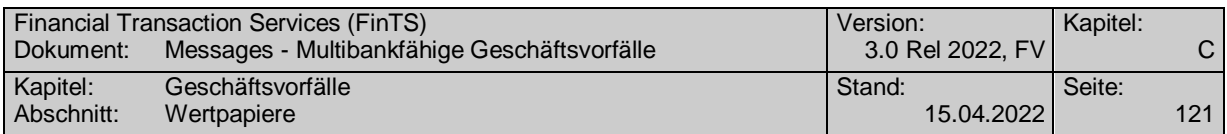

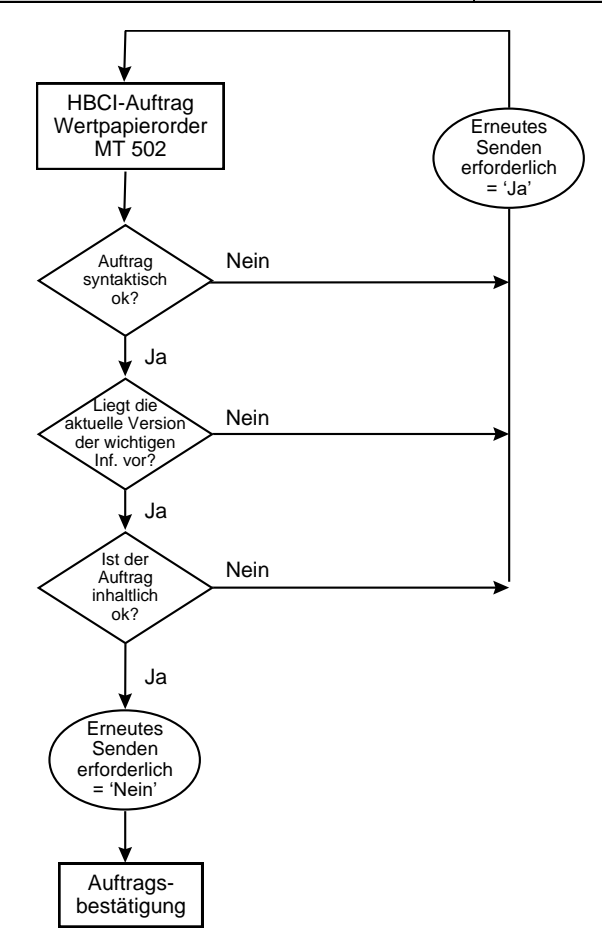

*Abbildung 3: Beispiel für den bankfachlichen Ablauf einer Wertpapierorder*

Das Kundenprodukt muss die Möglichkeit vorsehen, wichtige Informationen des Kreditinstitutes vor der Erteilung der Wertpapierorder abzufragen. Stimmt die Versionsnummer in der Wertpapierorder des Kundensystems nicht mit der Versionsnummer beim Kreditinstitut überein oder liegen dem Kunden keine wichtigen Informationen vor, kann das Kreditinstitut die Annahme des Auftrags aussetzen und zunächst die aktuelle Version der wichtigen Informationen an das Kundensystem übermitteln. Dem Kunden müssen diese dann angezeigt und z.B. durch Mausklick bestätigt werden. Danach kann der Kunde die Wertpapierorder nochmals an das Kreditinstitut senden, das bei Vorliegen derselben Versionsnummer den Auftrag zur weiteren Verarbeitung annehmen kann. Die inhaltliche Prüfung des Kundenauftrages bleibt hiervon unberührt.

Diese Vorgehensweise ist für das Kreditinstitut optional.

Jede Gattung kann an einem oder mehreren Börsenplätzen in jeweils definierter Währung gehandelt werden.

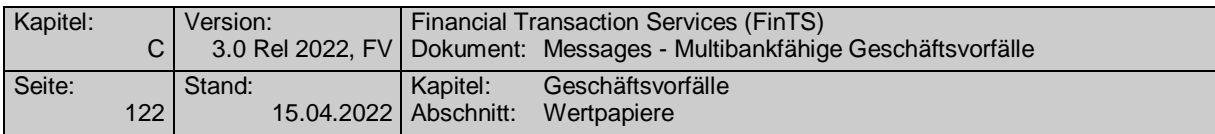

#### $a)$ **Kundenauftrag**

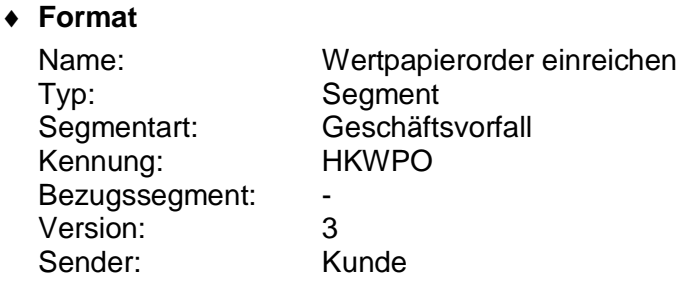

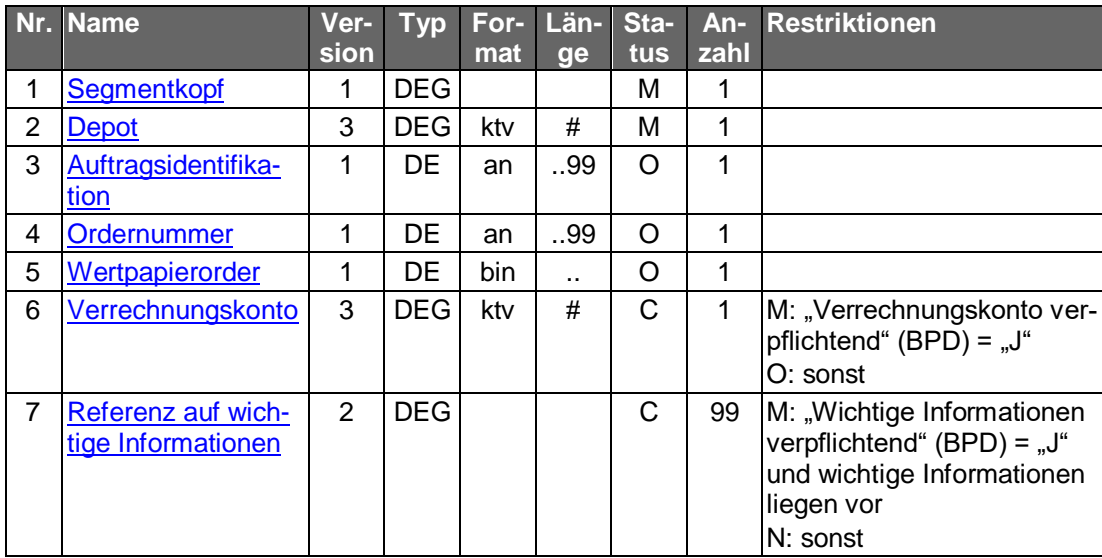

### **Belegungsrichtlinien**

#### **Depot**

Das Feld muss identisch sein mit dem Depotkonto im Feld B2:97A:, Qualifier "SAFE", des MT 502 (DE "Wertpapierorder").

#### **Auftragsidentifikation**

Hier muss die Auftragsidentifikation eingestellt werden, wenn ein erneutes Senden der Wertpapierorder nach Zurückweisung aufgrund fehlender oder nicht aktueller wichtiger Informationen erforderlich ist und das Kreditinstitut den ursprünglichen Auftrag nicht löscht. Beim erstmaligen Senden der Wertpapierorder bleibt das Feld leer.

#### **Ordernummer**

Wird trotz der Zurückweisung des Kundenauftrages aufgrund fehlender oder nicht aktueller wichtiger Informationen der ursprüngliche Auftrag nicht gelöscht und eine Ordernummer vergeben und zurückgemeldet, so kann diese hier eingestellt werden.

#### **Wertpapierorder**

Beim erstmaligen Senden der Wertpapierorder wird das S.W.I.F.T.-Format MT 502 in der Version "SRG 2002" (s. [Datenformate]) eingestellt. Liegt die Referenznummer des Wertpapiers (WKN bzw. ISIN) nicht vor, so muss sie zuvor mit Hilfe des Geschäftsvorfalls "Abfrage von Wertpapierreferenznummern" (Kap. [C.4.4.1\)](#page-213-0) erfragt werden.

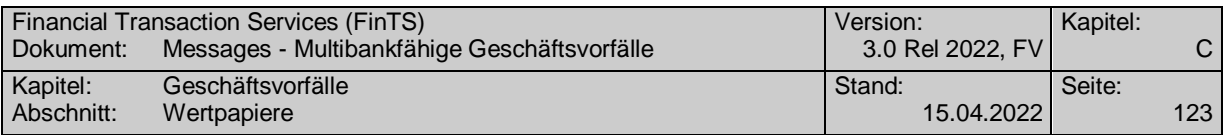

Falls unklar ist, ob die Angabe in den Feldern B:36B: und B1:90a: in Stück oder als Nennwert erfolgt, sollten zunächst die Stammdaten des Wertpapiers abgerufen werden (s. Kap. [C.4.4.2\)](#page-216-0).

Sieht das Kreditinstitut die Abweisung des Auftrages bei nicht aktueller Version der wichtigen Informationen vor und stellt es in seiner Kreditinstitutsrückmeldung im DE "Erneutes Senden erforderlich" den Wert "J" ein, muss mit der Bestätigung erneut ein MT 502 gesendet werden. Beim Wert "N" kann das Feld bei der Bestätigung leer bleiben. Das DE "Auftragsidentifikation" oder das DE "Ordernummer" muss in diesem Fall gefüllt sein.

Es gelten die folgenden Belegungsvorschriften:

- 1 In Feld A:23G" darf nicht "/COPY" gesendet werden.
- 2 In Feld A:22F" ist der Transaktionstyp "TRAD" anzugeben".
- B2:70C: Qualifier "INCE" (Incentive-Merkmal) darf nicht belegt werden

### **Verrechnungskonto**

Geldkonto; Dieses muss identisch mit dem Feld B2:97A:, Qualifier "CASH", sein.

### **Referenz auf wichtige Informationen**

In den Bankparameterdaten teilt das Kreditinstitut mit, ob die Bekanntgabe der aktuell beim Kunden vorliegenden wichtigen Informationen bei der Ordereinreichung verpflichtend ist. In diesem Fall hat der Kunde die Referenzen auf die letzten Versionen aller vorliegenden Arten und Kategorien der Wertpapierhinweise einzustellen.

Sofern das Senden der wichtigen Informationen nicht verpflichtend ist oder das Kundenprodukt noch keine wichtigen Informationen vorliegen hat, ist die DEG nicht zu belegen.

#### b) **Kreditinstitutsrückmeldung**

#### **Beschreibung**

Als unmittelbare Antwort auf die Wertpapierorder erhält der Kunde eine Kreditinstitutsrückmeldung. In dieser können die aktuellen wichtigen Informationen oder die im Zusammenhang mit der Auftragsannahme relevanten Informationen übermittelt werden. Dem Kunden kann eine Auftragsidentifikation mitgeteilt werden, unter der Ausführungsanzeige und Wertpapierabrechnung mit dem Geschäftsvorfall "Orderstatus" oder "Orderanzeige" abgerufen werden können. Diese Auftragsidentifikation ist optional und wird sich in der Regel von der Ordernummer des Abrechnungssystems unterscheiden. Alle weiteren Geschäftsvorfälle innerhalb des Wertpapiergeschäftes werden dem Kunden zur Abholung bereitgestellt.

Der Status des Auftrages nach Eingang beim Kreditinstitut ist abhängig von der institutsindividuellen Vorgehensweise bei Nichtvorliegen einer aktuellen Version der Hinweise.

Ist die eingestellte Version der Hinweise "0" bzw. liegt beim Kreditinstitut eine aktuellere Version als die vom Kundensystem eingestellte vor, so erhält der Kunde als Kreditinstitutsrückmeldung eine aktuelle Version. Abhängig von der Vorgehensweise des Kreditinstitutes muss ein Kennzeichen gesetzt werden, ob der Auftrag als Ganzes neu gesendet werden muss oder eine Bestätigung des Erhaltes genügt.

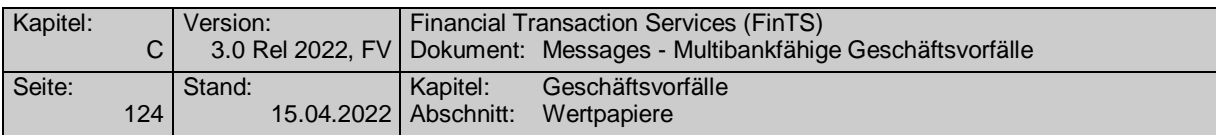

### **Format**

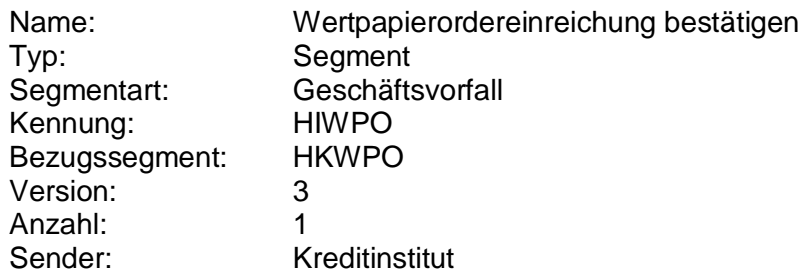

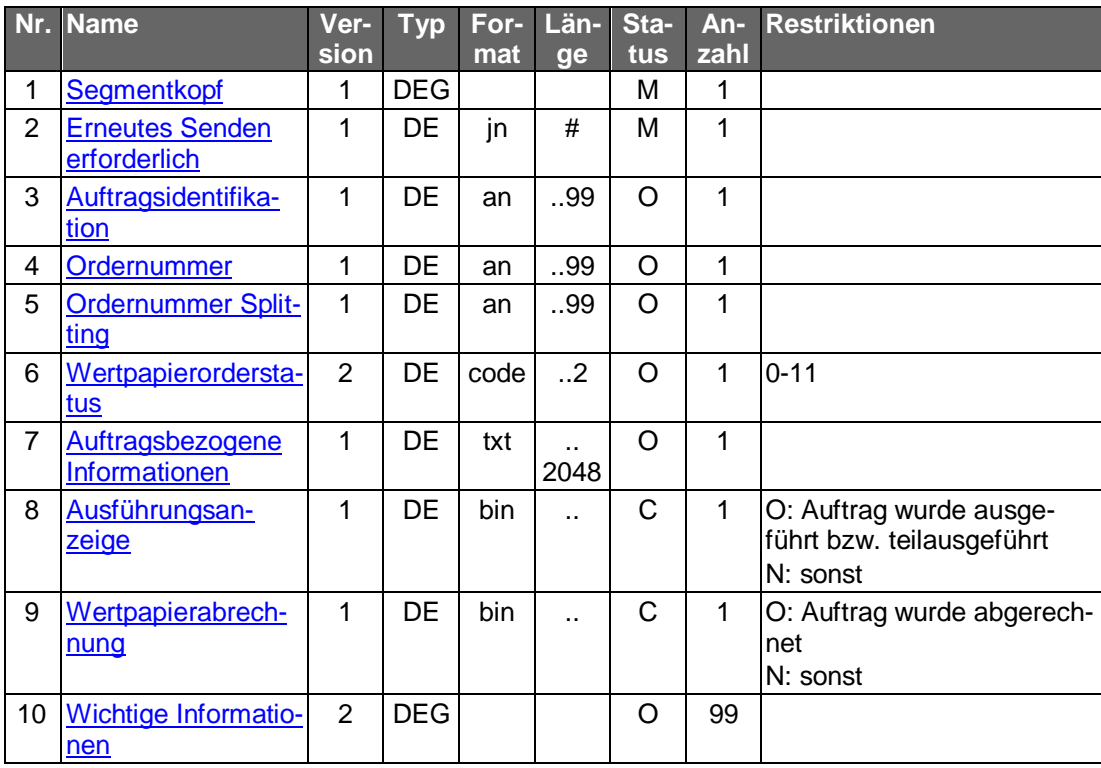

#### **Belegungsrichtlinien**

#### **Ausführungsanzeige**

Falls eine Ausführungsanzeige vorliegt, kann diese im Format MT 513 in Version "SRG 1998" (s. [Datenformate]) eingestellt werden.

### **Wertpapierabrechnung**

Falls eine Wertpapierabrechnung bereits vorliegt (z.B. bei Festpreisgeschäften), kann diese im Format MT 515 in Version "SRG 1998" (s. [Datenformate]) eingestellt werden.

#### **Wichtige Informationen**

Wird die Kreditinstitutsrückmeldung zur Übermittlung einer neuen Version der wichtigen Informationen verwendet, so muss diese DEG belegt sein.

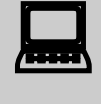

Liegen wichtige Informationen vor, so müssen sie dem Kunden angezeigt und vom Kunden explizit bestätigt werden (z.B. durch Mausklick).

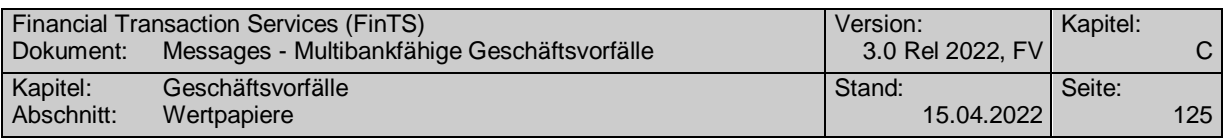

#### **Ausgewählte Beispiele für Rückmeldungscodes**

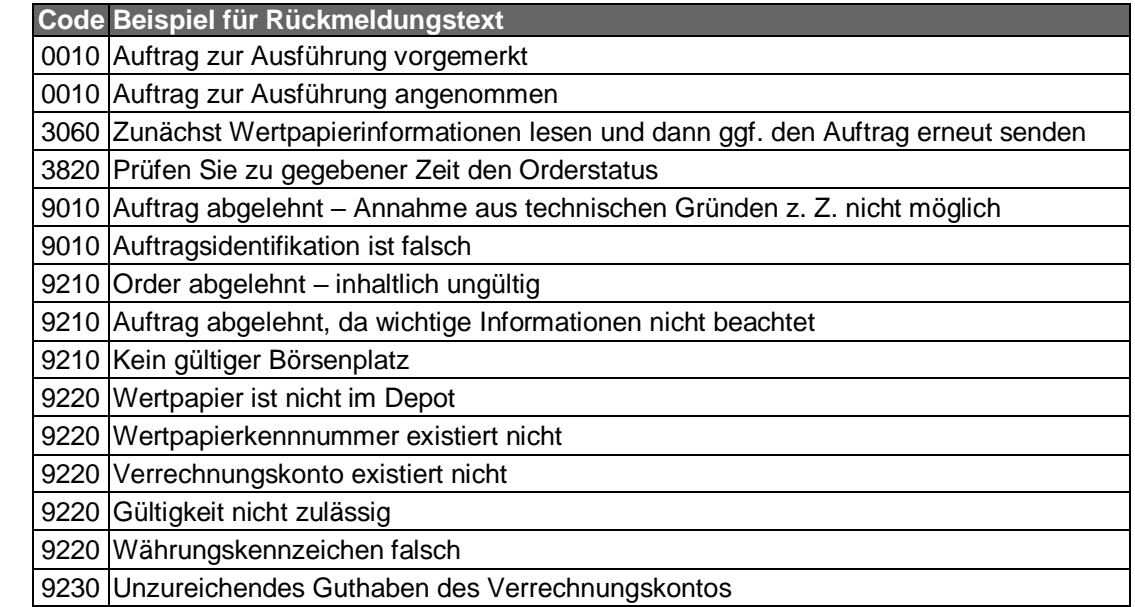

Nach der Übermittlung einer Wertpapierorder, die mit dem Rückmel-<br>dungscode "3820 – Prüfen Sie zu gegebener Zeit den Orderstatus" beantwortet wurde, sollte vom Kundensystem ein Flag gesetzt werden, der bei der nächsten Dialoginitialisierung einen Hinweis auslöst, dass eine Statusabfrage erfolgen soll.

#### $\mathsf{c})$ **Bankparameterdaten**

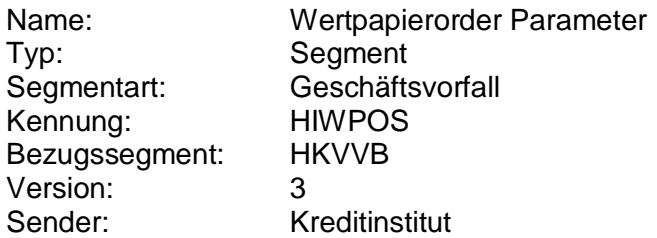

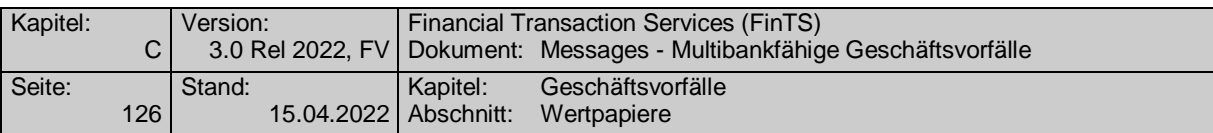

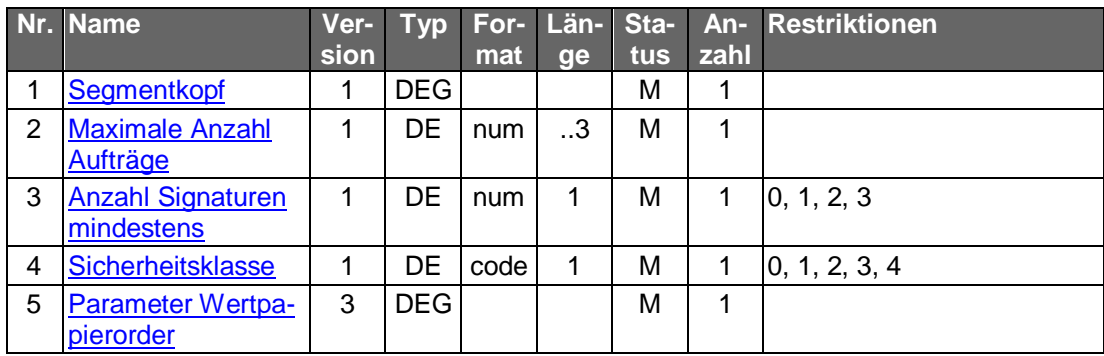

#### **Parameter Wertpapierorder**

Im DE "Zulässige Börsenplätze" hat das Kreditinstitut immer die handelbaren Börsenplätze anzugeben. Nur für den Fall, dass das Institut alle denkbaren Börsenplätze unterstützt, kann das Feld leer bleiben.

#### **C.4.1.2.2 Segmentversion 4**

Realisierung Bank: optional Realisierung Kunde: optional

Abhängig von der Art des Wertpapiers stehen verschiedene Geschäftsvorfälle für die Ausführung einer Order zur Verfügung:

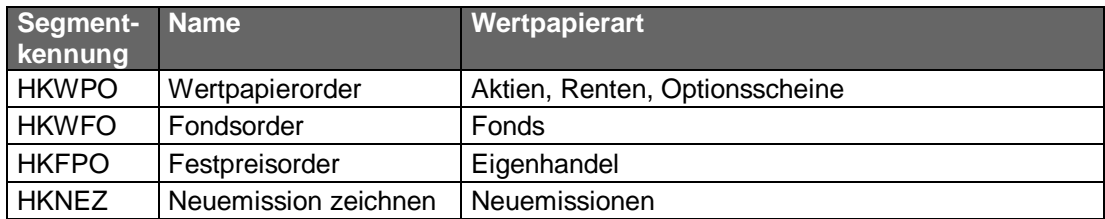

Bietet ein Kreditinstitut den Geschäftsvorfall "Fondsorder" nicht an, so kann dieses Geschäft auch über den Geschäftsvorfall "Wertpapierorder" abgewickelt werden.

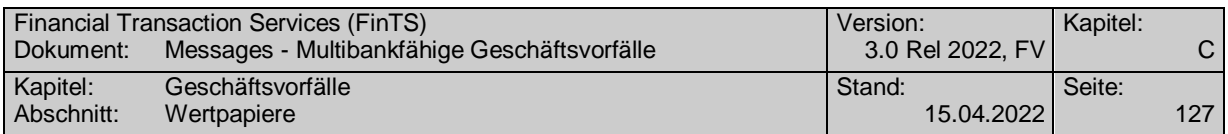

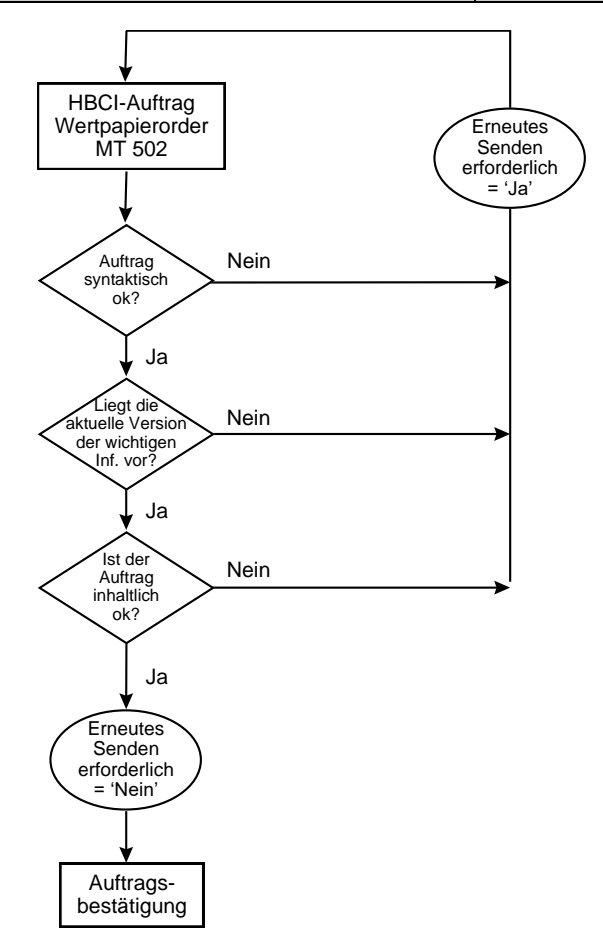

*Abbildung 4: Beispiel für den bankfachlichen Ablauf einer Wertpapierorder*

Das Kundenprodukt muss die Möglichkeit vorsehen, wichtige Informationen des Kreditinstitutes vor der Erteilung der Wertpapierorder abzufragen. Stimmt die Versionsnummer in der Wertpapierorder des Kundensystems nicht mit der Versionsnummer beim Kreditinstitut überein oder liegen dem Kunden keine wichtigen Informationen vor, kann das Kreditinstitut die Annahme des Auftrags aussetzen und zunächst die aktuelle Version der wichtigen Informationen an das Kundensystem übermitteln. Dem Kunden müssen diese dann angezeigt und z.B. durch Mausklick bestätigt werden. Danach kann der Kunde die Wertpapierorder nochmals an das Kreditinstitut senden, das bei Vorliegen derselben Versionsnummer den Auftrag zur weiteren Verarbeitung annehmen kann. Die inhaltliche Prüfung des Kundenauftrages bleibt hiervon unberührt.

Diese Vorgehensweise ist für das Kreditinstitut optional.

Jede Gattung kann an einem oder mehreren Börsenplätzen in jeweils definierter Währung gehandelt werden.

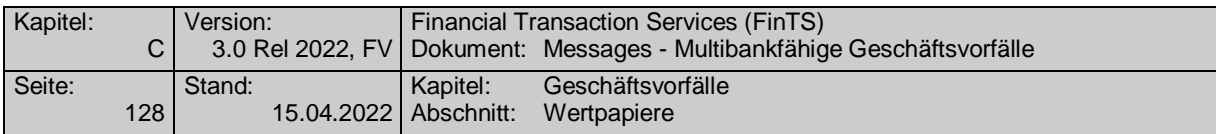

#### **Kundenauftrag**  $a)$

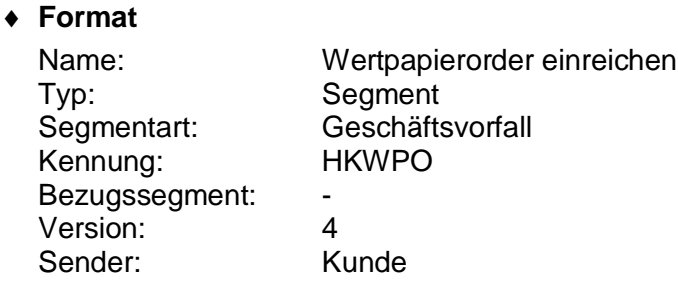

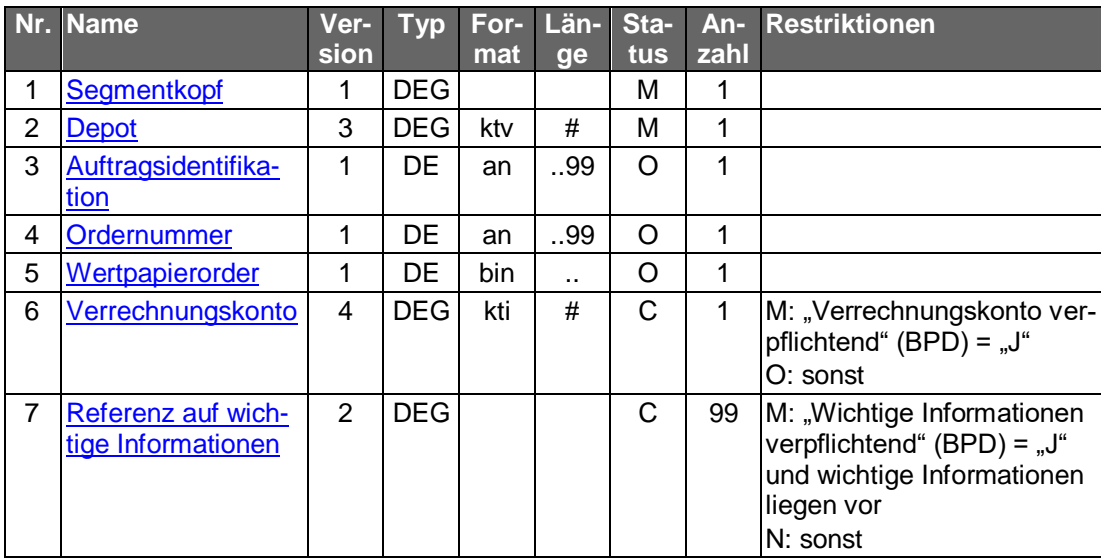

#### **Belegungsrichtlinien**

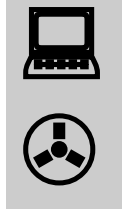

Aufgrund neuer Ordertypen und anderer Anforderungen wurde das bisherige S.W.I.F.T.-Format MT 502 "SRG 2002" so modifiziert, dass diese abgebildet werden können. Die betreffende Version findet sich im Band Finanzdatenformate [Datenformate] unter "MT 502 (erweitert)" beschrieben.

#### **Depot**

Das Feld muss identisch sein mit dem Depotkonto im Feld B2:97A:, Qualifier "SAFE", des MT 502 (erweitert) (DE "Wertpapierorder").

#### **Auftragsidentifikation**

Hier muss die Auftragsidentifikation eingestellt werden, wenn ein erneutes Senden der Wertpapierorder nach Zurückweisung aufgrund fehlender oder nicht aktueller wichtiger Informationen erforderlich ist und das Kreditinstitut den ursprünglichen Auftrag nicht löscht. Beim erstmaligen Senden der Wertpapierorder bleibt das Feld leer.

#### **Ordernummer**

Wird trotz der Zurückweisung des Kundenauftrages aufgrund fehlender oder nicht aktueller wichtiger Informationen der ursprüngliche Auftrag nicht gelöscht

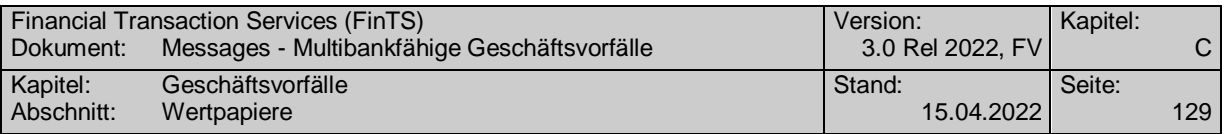

und eine Ordernummer vergeben und zurückgemeldet, so kann diese hier eingestellt werden.

#### **Wertpapierorder**

Beim erstmaligen Senden der Wertpapierorder wird das S.W.I.F.T.-Format MT 502 (erweitert) in der Version "SRG 2002" (s. [Datenformate]) eingestellt. Liegt die Referenznummer des Wertpapiers (WKN bzw. ISIN) nicht vor, so muss sie zuvor mit Hilfe des Geschäftsvorfalls "Abfrage von Wertpapierreferenznummern" (Kap. [C.4.4.1\)](#page-213-0) erfragt werden.

Falls unklar ist, ob die Angabe in den Feldern B:36B: und B1:90a: in Stück oder als Nennwert erfolgt, sollten zunächst die Stammdaten des Wertpapiers abgerufen werden (s. Kap. [C.4.4.2\)](#page-216-0).

Sieht das Kreditinstitut die Abweisung des Auftrages bei nicht aktueller Version der wichtigen Informationen vor und stellt es in seiner Kreditinstitutsrückmeldung im DE "Erneutes Senden erforderlich" den Wert "J" ein, muss mit der Bestätigung erneut ein MT 502 (erweitert) gesendet werden. Beim Wert "N" kann das Feld bei der Bestätigung leer bleiben. Das DE "Auftragsidentifikation" oder das DE "Ordernummer" muss in diesem Fall gefüllt sein.

Es gelten die folgenden Belegungsvorschriften:

- 3 In Feld A:23G" darf nicht "/COPY" gesendet werden.
- 4 In Feld A:22F" ist der Transaktionstyp "TRAD" anzugeben".
- B2:70C: Qualifier "INCE" (Incentive-Merkmal) darf nicht belegt werden

#### **Verrechnungskonto**

Geldkonto; Dieses muss identisch mit dem Feld B2:97A:, Qualifier "CASH", sein.

#### **Referenz auf wichtige Informationen**

In den Bankparameterdaten teilt das Kreditinstitut mit, ob die Bekanntgabe der aktuell beim Kunden vorliegenden wichtigen Informationen bei der Ordereinreichung verpflichtend ist. In diesem Fall hat der Kunde die Referenzen auf die letzten Versionen aller vorliegenden Arten und Kategorien der Wertpapierhinweise einzustellen.

Sofern das Senden der wichtigen Informationen nicht verpflichtend ist oder das Kundenprodukt noch keine wichtigen Informationen vorliegen hat, ist die DEG nicht zu belegen.

#### $b)$ **Kreditinstitutsrückmeldung**

#### **Beschreibung**

Als unmittelbare Antwort auf die Wertpapierorder erhält der Kunde eine Kreditinstitutsrückmeldung. In dieser können die aktuellen wichtigen Informationen oder die im Zusammenhang mit der Auftragsannahme relevanten Informationen übermittelt werden. Dem Kunden kann eine Auftragsidentifikation mitgeteilt werden, unter der Ausführungsanzeige und Wertpapierabrechnung mit dem Geschäftsvorfall "Orderstatus" oder "Orderanzeige" abgerufen werden können. Diese Auftragsidentifikation ist optional und wird sich in der Regel von der Ordernummer des Abrechnungssystems unterscheiden. Alle weiteren Geschäftsvorfälle innerhalb des Wertpapiergeschäftes werden dem Kunden zur Abholung bereitgestellt.

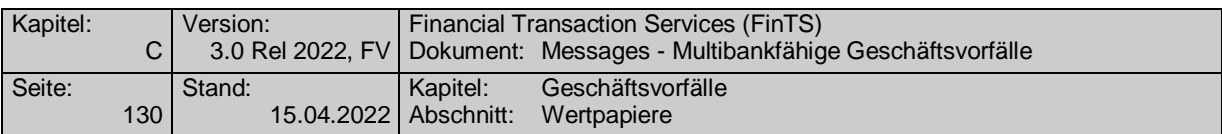

Der Status des Auftrages nach Eingang beim Kreditinstitut ist abhängig von der institutsindividuellen Vorgehensweise bei Nichtvorliegen einer aktuellen Version der Hinweise.

Ist die eingestellte Version der Hinweise "0" bzw. liegt beim Kreditinstitut eine aktuellere Version als die vom Kundensystem eingestellte vor, so erhält der Kunde als Kreditinstitutsrückmeldung eine aktuelle Version. Abhängig von der Vorgehensweise des Kreditinstitutes muss ein Kennzeichen gesetzt werden, ob der Auftrag als Ganzes neu gesendet werden muss oder eine Bestätigung des Erhaltes genügt.

#### **Format**

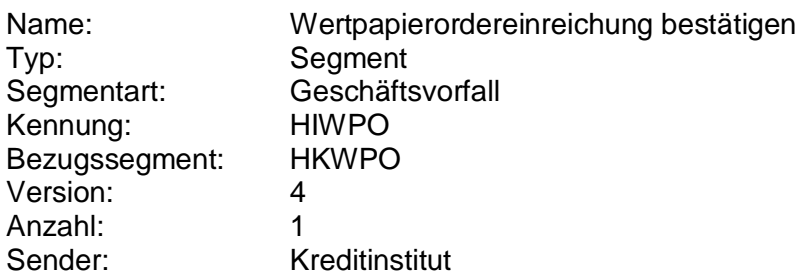

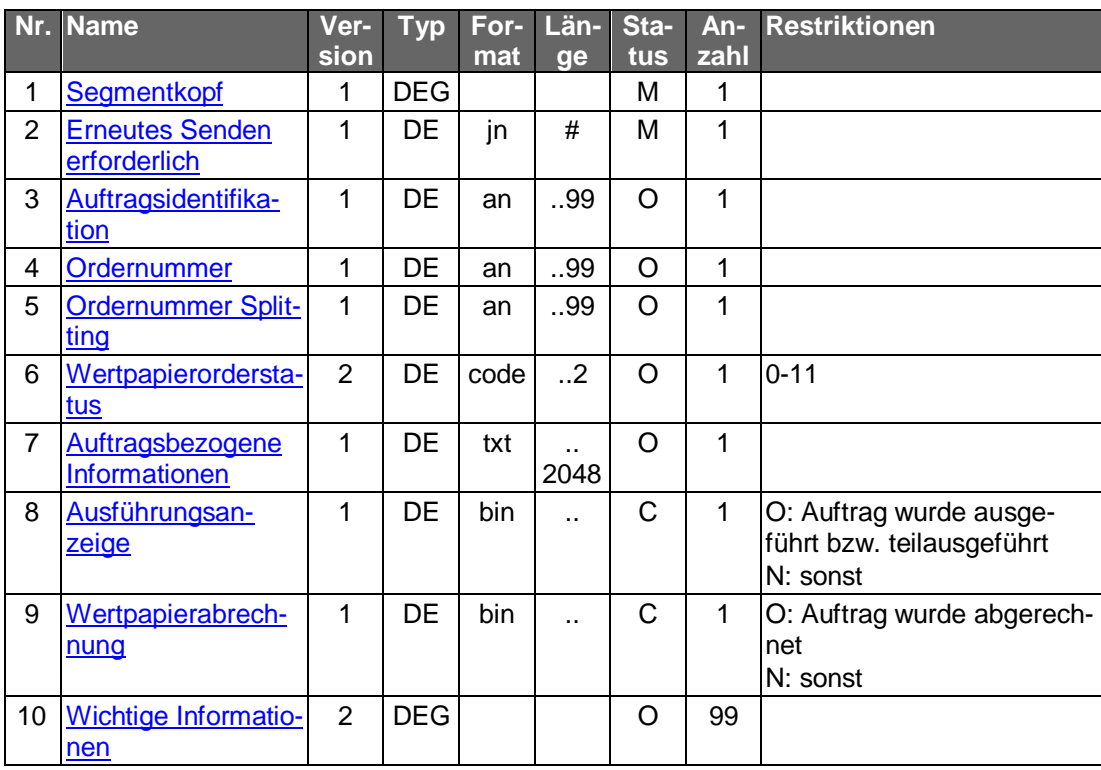

#### **Belegungsrichtlinien**

#### **Ausführungsanzeige**

Falls eine Ausführungsanzeige vorliegt, kann diese im Format MT 513 in Version "SRG 1998" (s. [Datenformate]) eingestellt werden.

#### **Wertpapierabrechnung**

Falls eine Wertpapierabrechnung bereits vorliegt (z.B. bei Festpreisgeschäften), kann diese im Format MT 515 in Version "SRG 1998" (s. [Datenformate]) eingestellt werden.

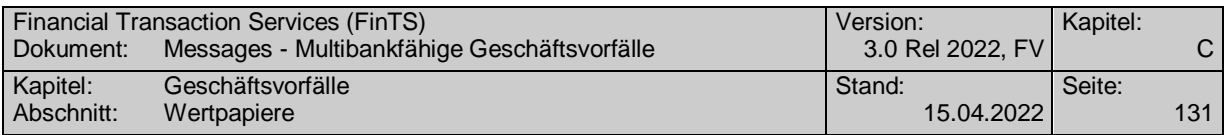

### **Wichtige Informationen**

Wird die Kreditinstitutsrückmeldung zur Übermittlung einer neuen Version der wichtigen Informationen verwendet, so muss diese DEG belegt sein.

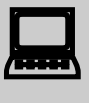

 Liegen wichtige Informationen vor, so müssen sie dem Kunden angezeigt und vom Kunden explizit bestätigt werden (z.B. durch Mausklick).

### **Ausgewählte Beispiele für Rückmeldungscodes**

**Code Beispiel für Rückmeldungstext**

0010 Auftrag zur Ausführung vorgemerkt

0010 Auftrag zur Ausführung angenommen

3060 Zunächst Wertpapierinformationen lesen und dann ggf. den Auftrag erneut senden

3820 Prüfen Sie zu gegebener Zeit den Orderstatus

9010 Auftrag abgelehnt – Annahme aus technischen Gründen z. Z. nicht möglich

9010 Auftragsidentifikation ist falsch

9210 Order abgelehnt – inhaltlich ungültig

9210 Auftrag abgelehnt, da wichtige Informationen nicht beachtet

9210 Kein gültiger Börsenplatz

9220 Wertpapier ist nicht im Depot

9220 Wertpapierkennnummer existiert nicht

9220 Verrechnungskonto existiert nicht

9220 Gültigkeit nicht zulässig

9220 Währungskennzeichen falsch

9230 Unzureichendes Guthaben des Verrechnungskontos

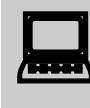

 Nach der Übermittlung einer Wertpapierorder, die mit dem Rückmeldungscode "3820 – Prüfen Sie zu gegebener Zeit den Orderstatus" beantwortet wurde, sollte vom Kundensystem ein Flag gesetzt werden, der bei der nächsten Dialoginitialisierung einen Hinweis auslöst, dass eine Statusabfrage erfolgen soll.

#### **Bankparameterdaten**  $c)$

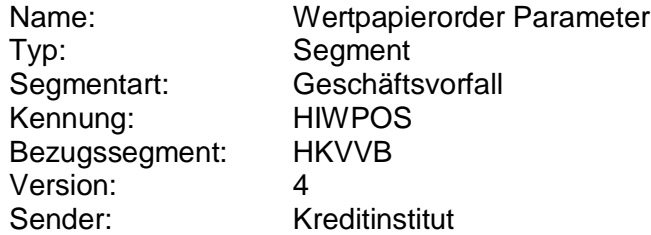

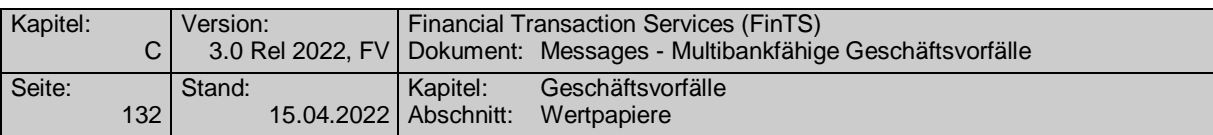

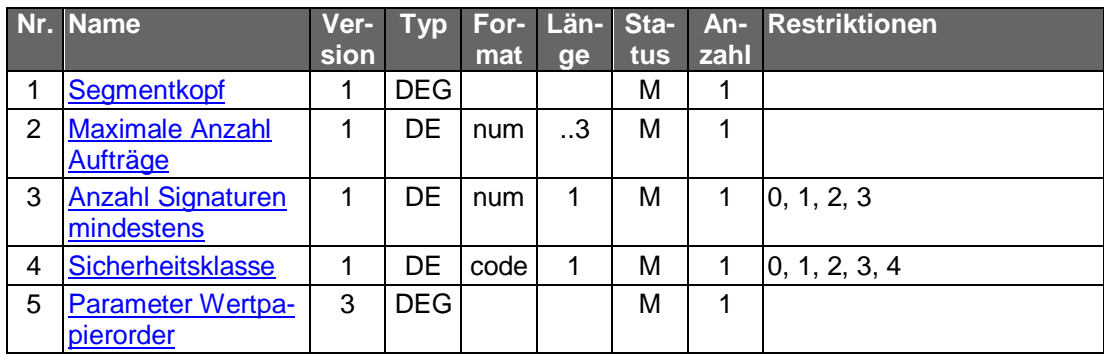

# **Parameter Wertpapierorder**

Im DE "Zulässige Börsenplätze" hat das Kreditinstitut immer die handelbaren Börsenplätze anzugeben. Nur für den Fall, dass das Institut alle denkbaren Börsenplätze unterstützt, kann das Feld leer bleiben.

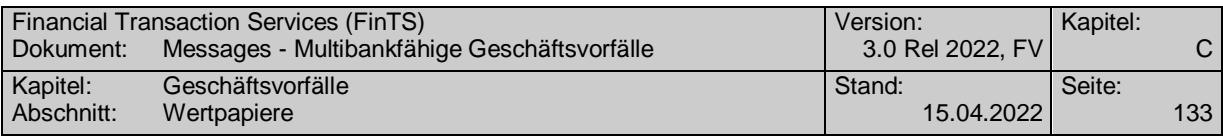

### **C.4.1.2.3 Segmentversion 5**

Realisierung Bank: optional Realisierung Kunde: optional

Abhängig von der Art des Wertpapiers stehen verschiedene Geschäftsvorfälle für die Ausführung einer Order zur Verfügung:

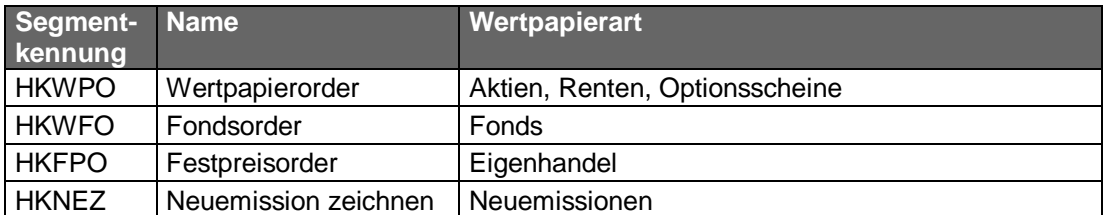

Bietet ein Kreditinstitut den Geschäftsvorfall "Fondsorder" nicht an, so kann dieses Geschäft auch über den Geschäftsvorfall "Wertpapierorder" abgewickelt werden.

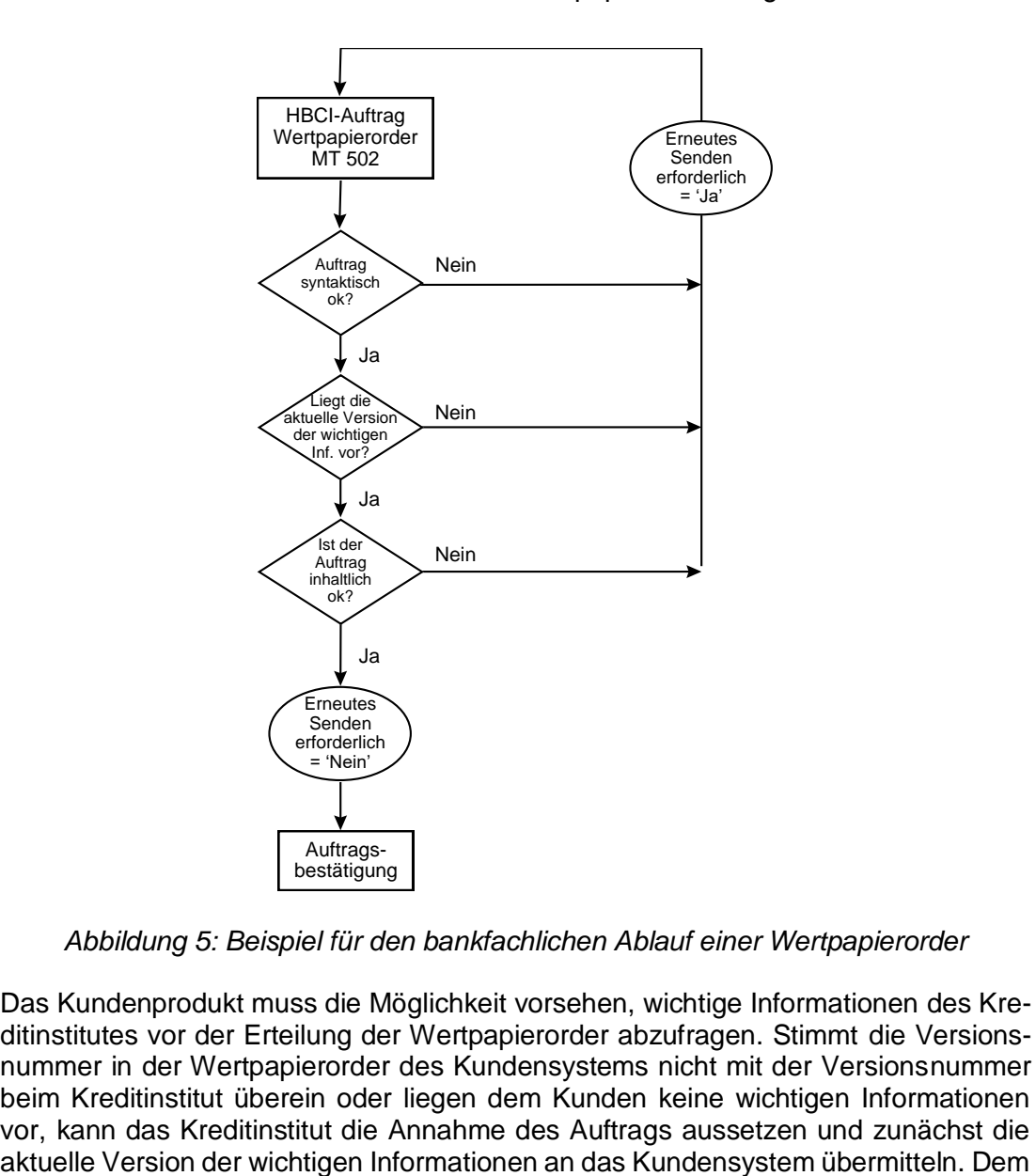

*Abbildung 5: Beispiel für den bankfachlichen Ablauf einer Wertpapierorder*

Das Kundenprodukt muss die Möglichkeit vorsehen, wichtige Informationen des Kreditinstitutes vor der Erteilung der Wertpapierorder abzufragen. Stimmt die Versionsnummer in der Wertpapierorder des Kundensystems nicht mit der Versionsnummer beim Kreditinstitut überein oder liegen dem Kunden keine wichtigen Informationen vor, kann das Kreditinstitut die Annahme des Auftrags aussetzen und zunächst die aktuelle Version der wichtigen Informationen an das Kundensystem übermitteln. Dem

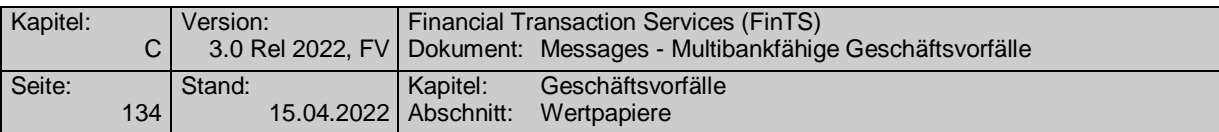

Kunden müssen diese dann angezeigt und z.B. durch Mausklick bestätigt werden. Danach kann der Kunde die Wertpapierorder nochmals an das Kreditinstitut senden, das bei Vorliegen derselben Versionsnummer den Auftrag zur weiteren Verarbeitung annehmen kann. Die inhaltliche Prüfung des Kundenauftrages bleibt hiervon unberührt.

Diese Vorgehensweise ist für das Kreditinstitut optional.

Jede Gattung kann an einem oder mehreren Börsenplätzen in jeweils definierter Währung gehandelt werden.

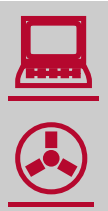

Zum Jahresbeginn 2018 wird die PRIIPs-Verordnung angewendet (1.1.2018) und tritt die MiFID II Richtline in Kraft (3.1.2018).

Aufgrund der PRIIPs-Verordnung sollen dem Anleger für verpackte Anlageprodukte und Versicherungsanlageprodukte ("Packaged Retail and Insurance-based Investment Products" oder auch PRIIPs) einheitliche Basisinformationsblätter (Key Information Documents oder auch KIDs) vor der eigentlichen Anlageentscheidung zur Verfügung gestellt werden. Das Basisinformationsblatt enthält alle notwendigen Informationen auf Basis derer der Kunde eine fundierte Entscheidung treffen kann.

Gemäß MiFID II ist bei Wertpapiergeschäften inkl. Derivateprodukten vor der verbindlichen Ordererteilung eine Simulation der Kosten, Gebühren und Zuwendungen durchzuführen. Diese sogenannte Ex-Ante-Simulation (EAS)

enthält (auf Basis einer auf möglichst präzisen Annahmen beruhende Schätzung) alle für den Anleger im Falle einer tatsächlichen Ausführung des beabsichtigten Wertpapiergeschäftes zu erwartenden Kosten, Gebühren und Zuwendungen.

Diese Kosten, Gebühren und Zuwendungen betreffen sowohl den Erwerb, den Zeitraum des Besitzes und die Veräußerung sowie die für die Vermittlung eines Geschäftes anfallenden Zuwendungen.

Weiterhin ist seitens des Gesetzgebers eine Zielmarktabgleich oder auch -prüfung vorgesehen, bei dem ein Vergleich zwischen den vom Kunden bereits erhobenen Kenntnissen und Erfahrungen und den Angaben der Emittenten bzw. Distributoren zum Wertpapier durchgeführt wird. Ebenso kann ein negativer Zielmarkt für ein Produkt definiert werden, was dazu führen soll, dass kein Produkt an Kunden vertrieben wird, für die es als ungeeignet definiert wurde. Verkäufe im negativen Zielmarkt sind jedoch nicht strikt verboten.

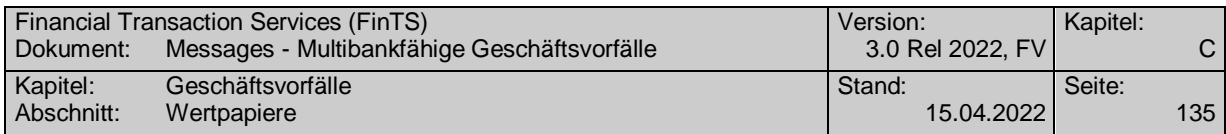

#### **Kundenauftrag**  $a)$

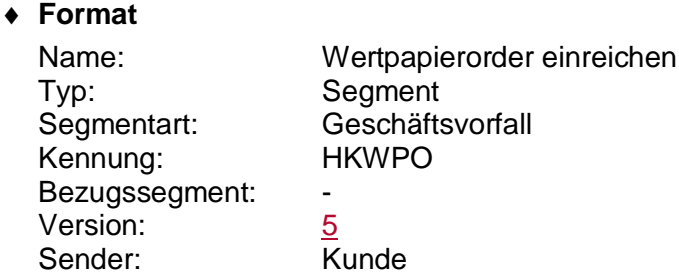

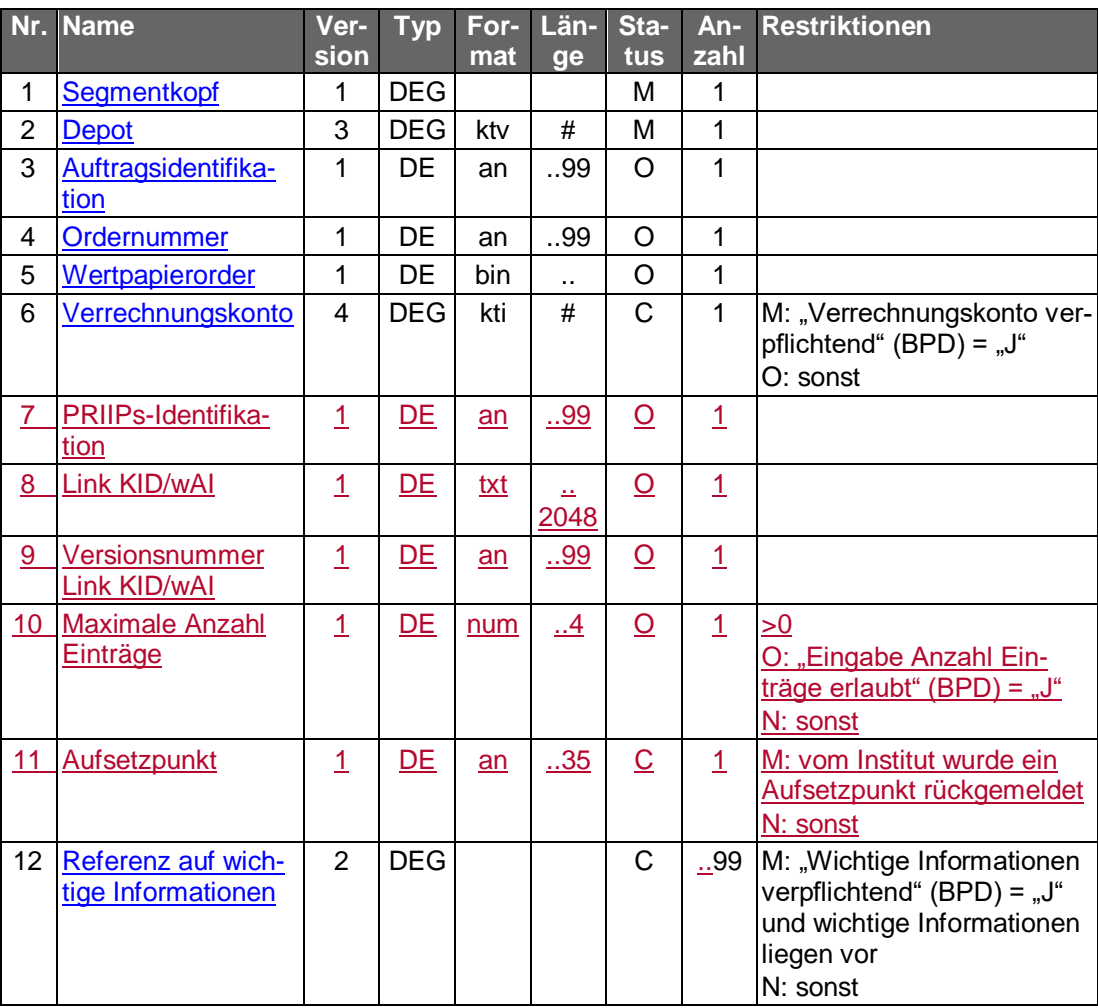

### **Belegungsrichtlinien**

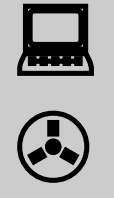

Aufgrund neuer Ordertypen und anderer Anforderungen wurde das bisherige S.W.I.F.T.-Format MT 502 "SRG 2002" so modifiziert, dass diese abgebildet werden können. Die betreffende Version findet sich im Band Finanzdatenformate [Datenformate] unter "MT 502 (erweitert)" beschrieben.

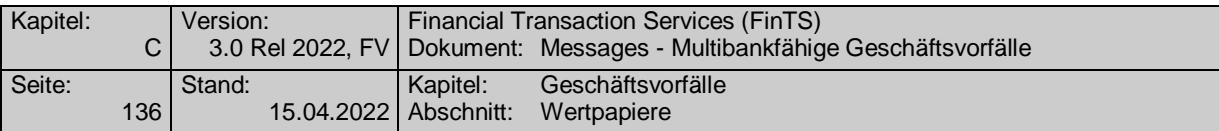

#### **Depot**

Das Feld muss identisch sein mit dem Depotkonto im Feld B2:97A:, Qualifier "SAFE", des MT 502 (erweitert) (DE "Wertpapierorder").

#### **Auftragsidentifikation**

Hier muss die Auftragsidentifikation eingestellt werden, wenn ein erneutes Senden der Wertpapierorder nach Zurückweisung aufgrund fehlender oder nicht aktueller wichtiger Informationen erforderlich ist und das Kreditinstitut den ursprünglichen Auftrag nicht löscht. Beim erstmaligen Senden der Wertpapierorder bleibt das Feld leer.

#### **PRIIPs-Identifikation**

Die PRIIPs-Identifikation muss eingestellt werden, wenn sie im Rahmen einer vorausgegangenen Wertpapierstammdatenabfrage zurückgeliefert wurde.

#### **Ordernummer**

Wird trotz der Zurückweisung des Kundenauftrages aufgrund fehlender oder nicht aktueller wichtiger Informationen der ursprüngliche Auftrag nicht gelöscht und eine Ordernummer vergeben und zurückgemeldet, so kann diese hier eingestellt werden.

#### **Wertpapierorder**

Beim erstmaligen Senden der Wertpapierorder wird das S.W.I.F.T.-Format MT 502 (erweitert) in der Version "SRG 2002" (s. [Datenformate]) eingestellt. Liegt die Referenznummer des Wertpapiers (WKN bzw. ISIN) nicht vor, so muss sie zuvor mit Hilfe des Geschäftsvorfalls "Abfrage von Wertpapierreferenznummern" (Kap. **[C.4.4.1](#page-213-0)**) erfragt werden.

Falls unklar ist, ob die Angabe in den Feldern B:36B: und B1:90a: in Stück oder als Nennwert erfolgt, sollten zunächst die Stammdaten des Wertpapiers abgerufen werden (s. Kap. **[C.4.4.2](#page-216-0)**).

Sieht das Kreditinstitut die Abweisung des Auftrages bei nicht aktueller Version der wichtigen Informationen vor und stellt es in seiner Kreditinstitutsrückmeldung im DE "Erneutes Senden erforderlich" den Wert "J" ein, muss mit der Bestätigung erneut ein MT 502 (erweitert) gesendet werden. Beim Wert "N" kann das Feld bei der Bestätigung leer bleiben. Das DE "Auftragsidentifikation" oder das DE "Ordernummer" muss in diesem Fall gefüllt sein.

Es gelten die folgenden Belegungsvorschriften:

- 5 In Feld A:23G" darf nicht "/COPY" gesendet werden.
- 6 In Feld A:22F" ist der Transaktionstyp "TRAD" anzugeben".
- B2:70C: Qualifier "INCE" (Incentive-Merkmal) darf nicht belegt werden

#### **Verrechnungskonto**

Geldkonto; Dieses muss identisch mit dem Feld B2:97A:, Qualifier "CASH", sein.

#### **Link KID/wAI, Versionsnummer Link KID/wAI**

Beide Datenelemente müssen befüllt werden, wenn sie im Rahmen einer vorausgegangenen Wertpapierstammdatenabfrage zurückgeliefert wurden.

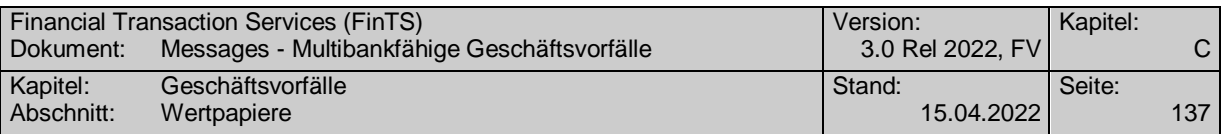

### **Referenz auf wichtige Informationen**

In den Bankparameterdaten teilt das Kreditinstitut mit, ob die Bekanntgabe der aktuell beim Kunden vorliegenden wichtigen Informationen bei der Ordereinreichung verpflichtend ist. In diesem Fall hat der Kunde die Referenzen auf die letzten Versionen aller vorliegenden Arten und Kategorien der Wertpapierhinweise einzustellen.

Sofern das Senden der wichtigen Informationen nicht verpflichtend ist oder das Kundenprodukt noch keine wichtigen Informationen vorliegen hat, ist die DEG nicht zu belegen.

#### $b)$ **Kreditinstitutsrückmeldung**

#### **Beschreibung**

Als unmittelbare Antwort auf die Wertpapierorder erhält der Kunde eine Kreditinstitutsrückmeldung. In dieser können die aktuellen wichtigen Informationen oder die im Zusammenhang mit der Auftragsannahme relevanten Informationen übermittelt werden. Dem Kunden kann eine Auftragsidentifikation mitgeteilt werden, unter der Ausführungsanzeige und Wertpapierabrechnung mit dem Geschäftsvorfall "Orderstatus" oder "Orderanzeige" abgerufen werden können. Diese Auftragsidentifikation ist optional und wird sich in der Regel von der Ordernummer des Abrechnungssystems unterscheiden. Alle weiteren Geschäftsvorfälle innerhalb des Wertpapiergeschäftes werden dem Kunden zur Abholung bereitgestellt.

Der Status des Auftrages nach Eingang beim Kreditinstitut ist abhängig von der institutsindividuellen Vorgehensweise bei Nichtvorliegen einer aktuellen Version der Hinweise.

Ist die eingestellte Version der Hinweise "0" bzw. liegt beim Kreditinstitut eine aktuellere Version als die vom Kundensystem eingestellte vor, so erhält der Kunde als Kreditinstitutsrückmeldung eine aktuelle Version. Abhängig von der Vorgehensweise des Kreditinstitutes muss ein Kennzeichen gesetzt werden, ob der Auftrag als Ganzes neu gesendet werden muss oder eine Bestätigung des Erhaltes genügt.

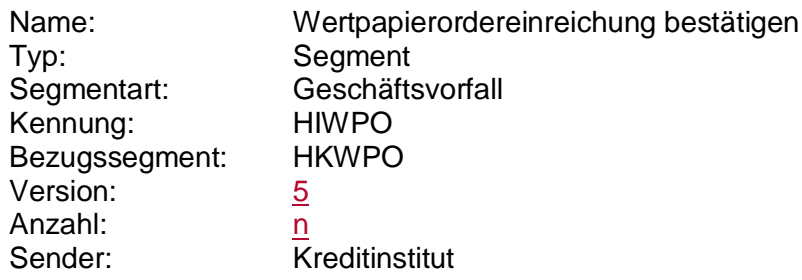

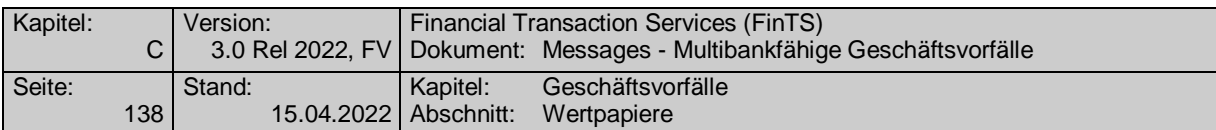

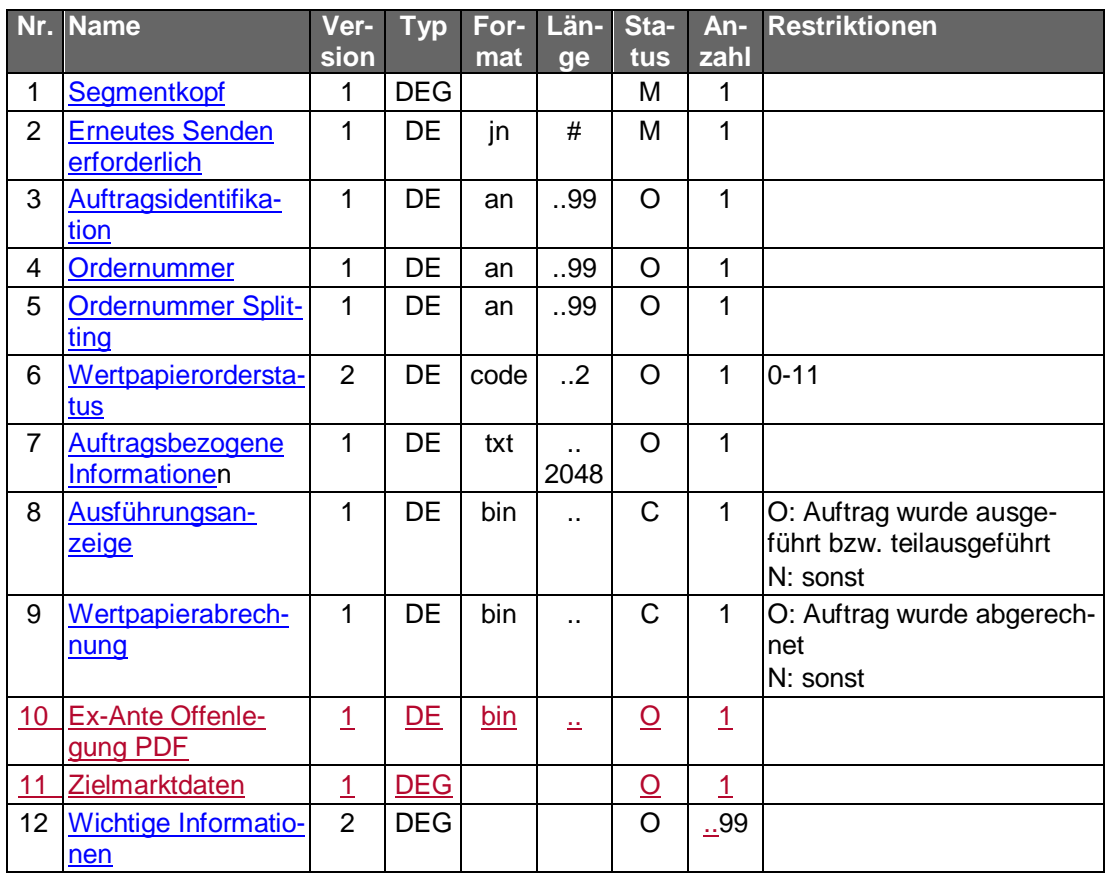

#### **Ausführungsanzeige**

Falls eine Ausführungsanzeige vorliegt, kann diese im Format MT 513 in Version "SRG 1998" (s. [Datenformate]) eingestellt werden.

#### **Wertpapierabrechnung**

Falls eine Wertpapierabrechnung bereits vorliegt (z.B. bei Festpreisgeschäften), kann diese im Format MT 515 in Version "SRG 1998" (s. [Datenformate]) eingestellt werden.

### **Ex-Ante Offenlegung PDF**

Die Ex-Ante Daten sind als PDF einzustellen. Abhängig von der Belegung des BPD-Datenelementes "base64 kodiert" ist das PDF-Dokument nach base64 kodiert oder nicht.

#### **Wichtige Informationen**

Wird die Kreditinstitutsrückmeldung zur Übermittlung einer neuen Version der wichtigen Informationen verwendet, so muss diese DEG belegt sein.

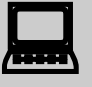

 Liegen wichtige Informationen vor, so müssen sie dem Kunden angezeigt und vom Kunden explizit bestätigt werden (z.B. durch Mausklick).

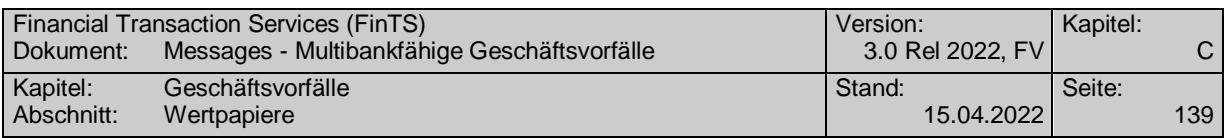

#### **Ausgewählte Beispiele für Rückmeldungscodes**

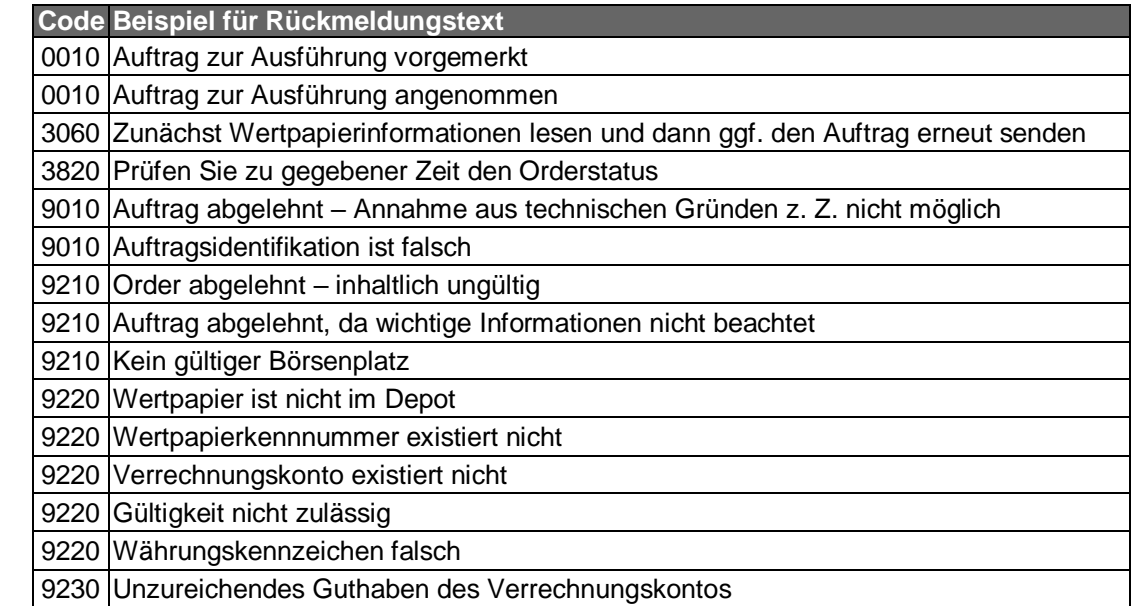

Nach der Übermittlung einer Wertpapierorder, die mit dem Rückmel-<br>dungscode "3820 – Prüfen Sie zu gegebener Zeit den Orderstatus" beantwortet wurde, sollte vom Kundensystem ein Flag gesetzt werden, der bei der nächsten Dialoginitialisierung einen Hinweis auslöst, dass eine Statusabfrage erfolgen soll.

#### $c)$ **Bankparameterdaten**

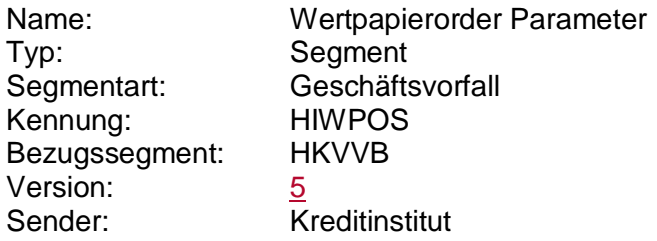

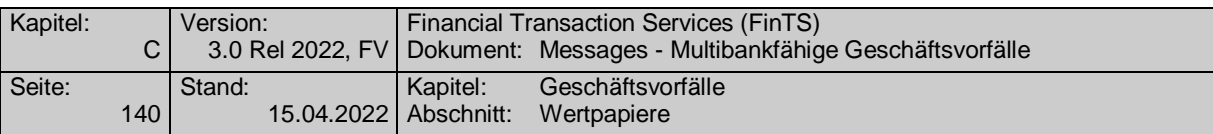

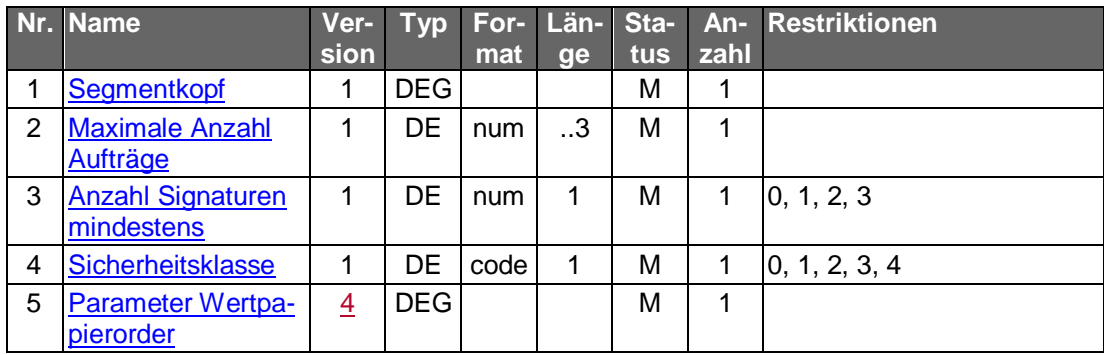

## **Parameter Wertpapierorder**

Im DE "Zulässige Börsenplätze" hat das Kreditinstitut immer die handelbaren Börsenplätze anzugeben. Nur für den Fall, dass das Institut alle denkbaren Börsenplätze unterstützt, kann das Feld leer bleiben.

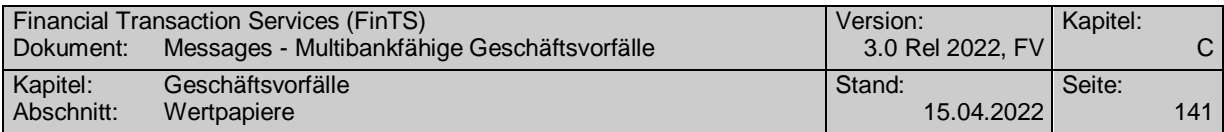

### **C.4.1.3 Orderänderung**

#### **C.4.1.3.1 Segmentversion 3**

Realisierung Bank: optional Realisierung Kunde: optional

Die Ausführung der Änderung einer Wertpapierorder kann nur dann direkt durch die Kundenanfrage ausgelöst werden, wenn das Kreditinstitut direkt auf die Basissysteme zugreifen kann. Der abgerufene Stand der Stati kann ansonsten bereits überholt sein, da die im Basissystem enthaltenen Order jederzeit ausgeführt werden können. Die Änderung einer Order ist deshalb nur unter dem Vorbehalt der zwischenzeitlichen Ausführung möglich. Die Kreditinstitutsrückmeldung enthält aus diesem Grund einen entsprechenden Hinweis.

Die zu ändernde Order ist entweder auf dem Kundensystem abgelegt oder kann durch den Geschäftsvorfall "Orderstatus" oder "Orderanzeige" auf das Kundensystem übertragen werden.

Es sind nur bestimmte Änderungen an einer bestehenden Order möglich. Die änderbaren Details teilt das Kreditinstitut in den Bankparameterdaten mit. Alle anderen Änderungen können dann nur durch Streichung und Erteilung einer neuen Order erfolgen.

Generell gilt jedoch: ein Stop-Limit kann nicht über diesen Geschäftsvorfall, sondern nur durch Streichung und Neueinreichung geändert werden. Ebenso kann ein Preislimit nicht in ein Stop-Limit geändert werden.

#### **Kundenauftrag** a)

#### **Beschreibung**

Es sind nur diejenigen Felder zu belegen, die tatsächlich geändert werden sollen.

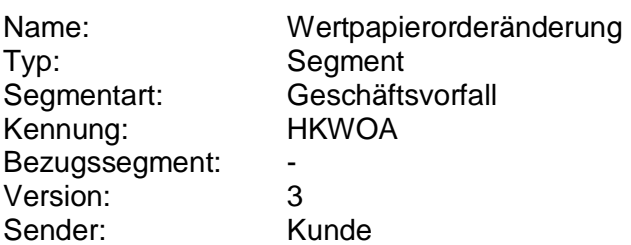

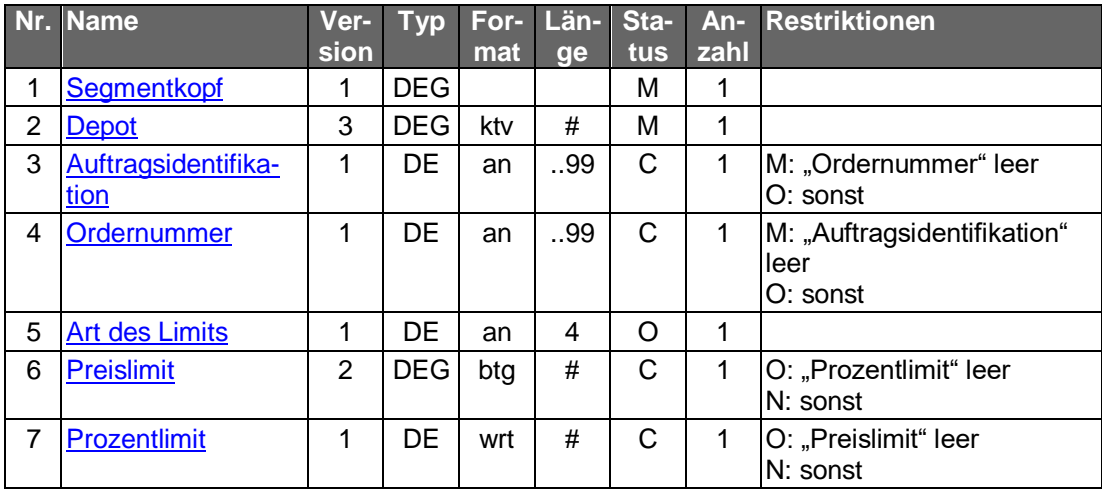

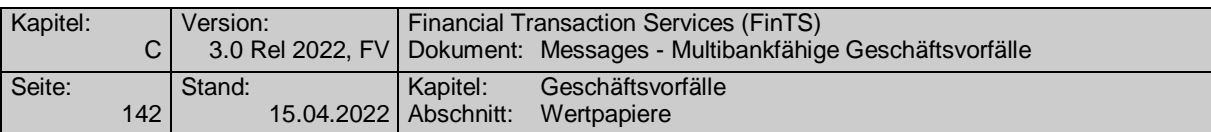

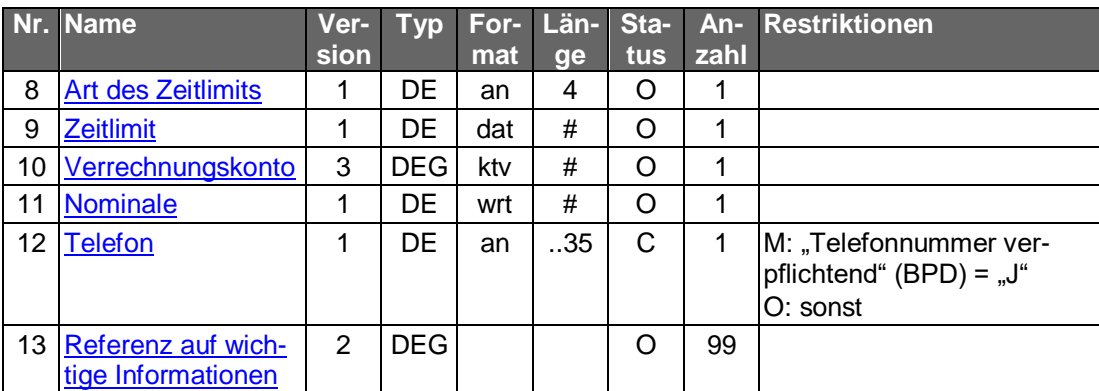

#### **Auftragsidentifikation**

Es kann die Auftragsidentifikation aus der Rückmeldung auf die Ordereinreichung bzw. aus der Orderstatusanzeige angegeben werden.

#### **Ordernummer**

Es kann die Ordernummer aus der Rückmeldung auf die Ordereinreichung bzw. aus der Orderstatusanzeige angegeben werden.

#### **Telefon**

Es ist eine Telefonnummer für Rückfragen anzugeben.

#### **Referenz auf wichtige Informationen**

s. "Wertpapierorder".

#### b) **Kreditinstitutsrückmeldung**

#### **Beschreibung**

Analog zur Wertpapierorder kann das Kreditinstitut vor der Annahme zur Ausführung erst eine Versionsprüfung der wichtigen Informationen vornehmen und eine aktuelle Version an das Kundensystem übermitteln.

Der Kunde erhält eine Kreditinstitutsrückmeldung, in der dem Kundensystem eine Auftragsidentifikation mitgeteilt wird sowie den Status 01 = "Auftrag zur Ausführung vorgemerkt".

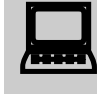

Falls eine neue Auftragsidentifikation oder Ordernummer vergeben<br>wurde, ist der lokale Bestand im Kundenprodukt zu aktualisieren.

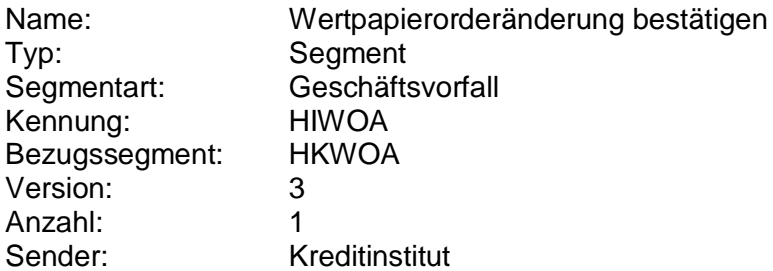

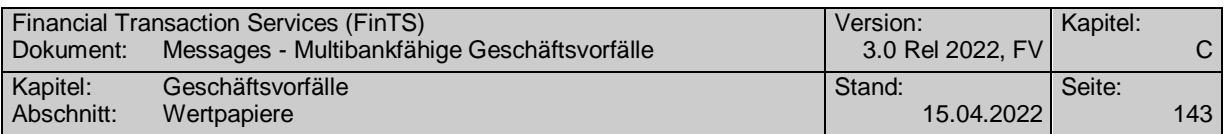

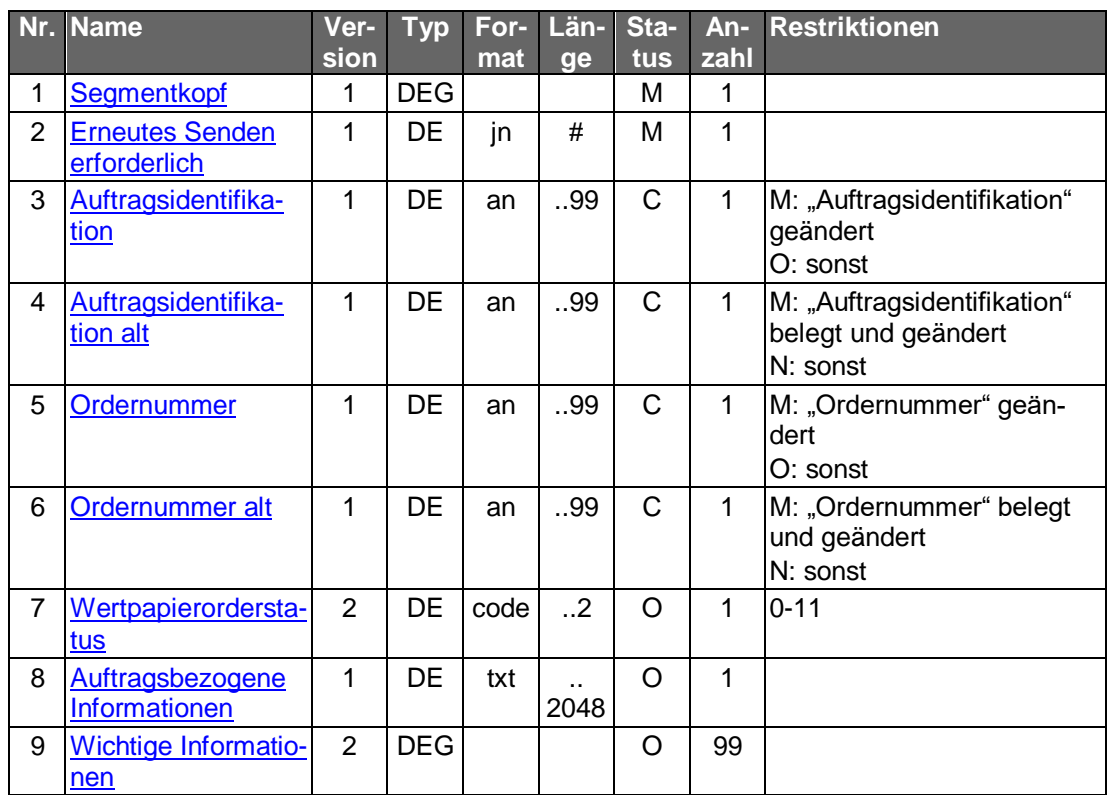

#### **Auftragsidentifikation, Auftragsidentifikation alt**

In der Regel wird die Auftragsidentifikation einer Wertpapierorder durch einen Änderungsauftrag nicht modifiziert. Dies ist jedoch möglich, wenn z.B. die Änderung kreditinstitutsseitig durch eine Löschung und Neueinreichung realisiert wird. In diesem Fall muss dem Kundensystem im DE "Auftragsidentifikation" die neu vergebene und im DE "Auftragsidentifikation alt" aus Zuordnungsgründen die bisherige Auftragsidentifikation mitgeteilt werden.

#### **Ordernummer, Ordernummer alt**

s. "Auftragsidentifikation", "Auftragsidentifikation alt"

#### **Wichtige Informationen**

Wird die Kreditinstitutsrückmeldung zur Übermittlung einer neuen Version der wichtigen Informationen verwendet, so muss diese DEG belegt sein.

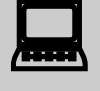

Liegen wichtige Informationen vor, so müssen sie dem Kun-<br>den angezeigt und vom Kunden explizit bestätigt werden (z.B. durch Mausklick).

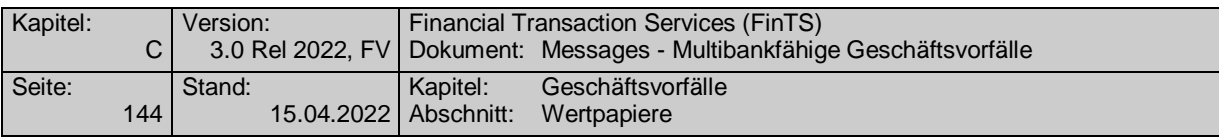

#### **Ausgewählte Beispiele für Rückmeldungscodes**

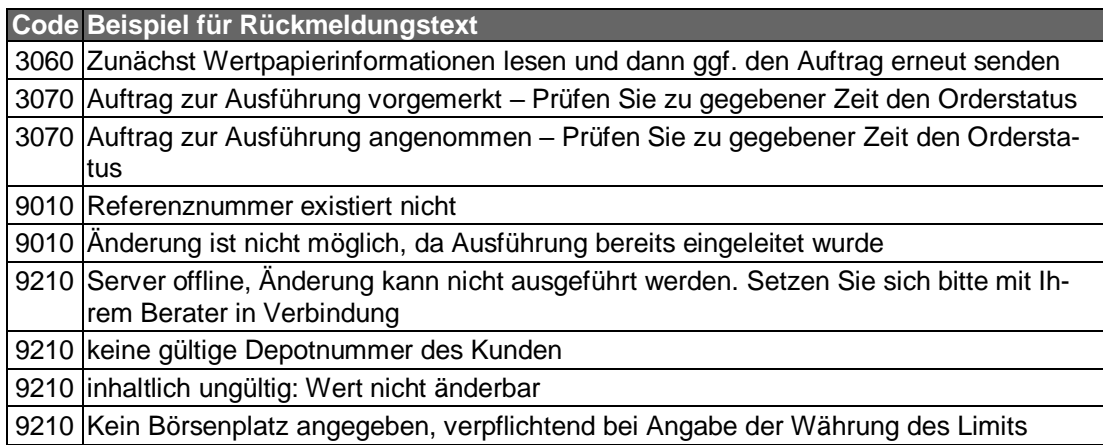

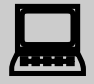

Die Auftragsstati "Auftrag zur Ausführung vorgemerkt" und "Auftrag<br>zur Ausführung angenommen" müssen jeweils erläutert werden, da die Vormerkung und die Annahme nicht bedeuten, dass die Ursprungsorder tatsächlich gestrichen wurde. Die Definitionen dazu finden sich im Kapitel [C.4.1.2](#page-147-0) "Wertpapierorder".

> Nach der Übermittlung eines Auftrages zur Streichung, die mit dem Rückmeldungscode "3820 – Prüfen Sie zu gegebener Zeit den Orderstatus" beantwortet wurde, sollte vom Kundensystem ein Flag gesetzt werden, der bei der nächsten Dialoginitialisierung einen Hinweis auslöst, dass eine Statusabfrage erfolgen soll.

#### **Bankparameterdaten**  $\mathsf{C}$ )

#### **Beschreibung**

Für Änderungen der Wertpapierorder gelten dieselben kreditinstitutsseitigen Einschränkungen wie für die Wertpapierorder selbst. Zusätzlich können Bedingungen für die zulässigen Änderungen definiert werden.

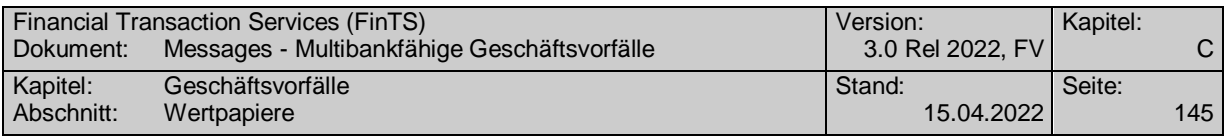

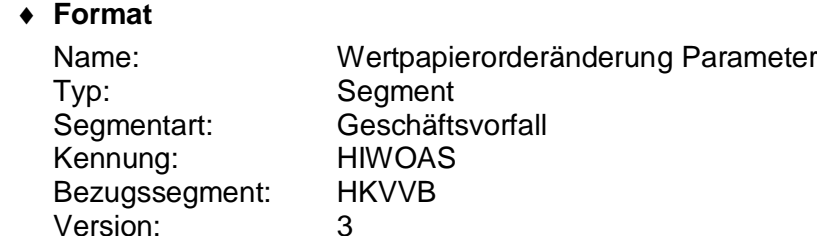

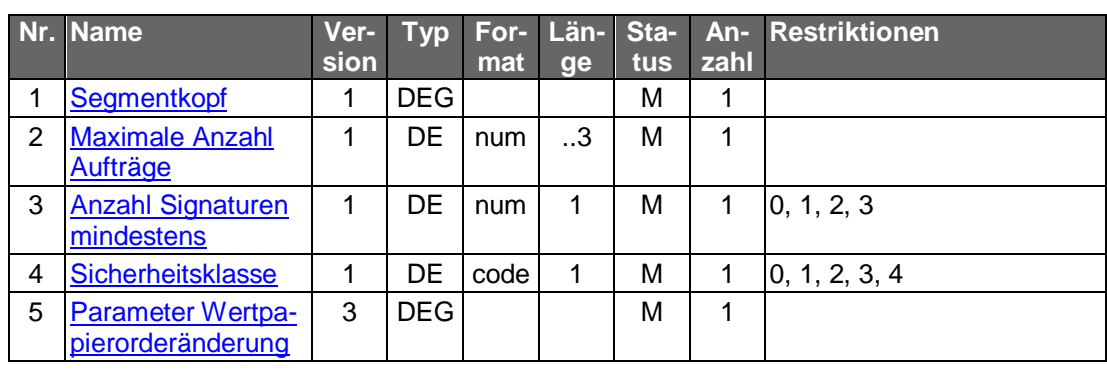

### **C.4.1.3.2 Segmentversion 4**

Sender: Kreditinstitut

Realisierung Bank: optional Realisierung Kunde: optional

Die Ausführung der Änderung einer Wertpapierorder kann nur dann direkt durch die Kundenanfrage ausgelöst werden, wenn das Kreditinstitut direkt auf die Basissysteme zugreifen kann. Der abgerufene Stand der Stati kann ansonsten bereits überholt sein, da die im Basissystem enthaltenen Order jederzeit ausgeführt werden können. Die Änderung einer Order ist deshalb nur unter dem Vorbehalt der zwischenzeitlichen Ausführung möglich. Die Kreditinstitutsrückmeldung enthält aus diesem Grund einen entsprechenden Hinweis.

Die zu ändernde Order ist entweder auf dem Kundensystem abgelegt oder kann durch den Geschäftsvorfall "Orderstatus" oder "Orderanzeige" auf das Kundensystem übertragen werden.

Es sind nur bestimmte Änderungen an einer bestehenden Order möglich. Die änderbaren Details teilt das Kreditinstitut in den Bankparameterdaten mit. Alle anderen Änderungen können dann nur durch Streichung und Erteilung einer neuen Order erfolgen.

Generell gilt jedoch: ein Preislimit kann nicht in ein Stop-Limit geändert werden.

#### **Kundenauftrag** a)

#### **Beschreibung**

Es sind nur diejenigen Felder zu belegen, die tatsächlich geändert werden sollen.

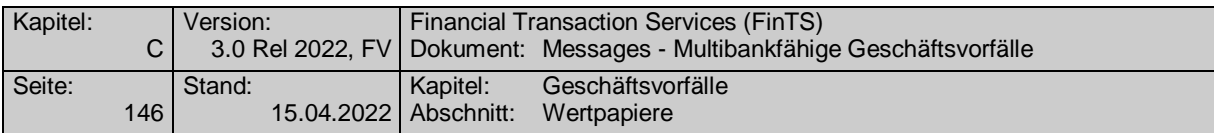

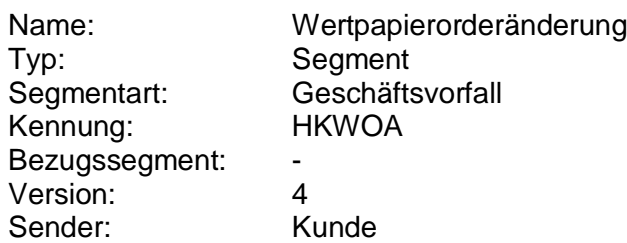

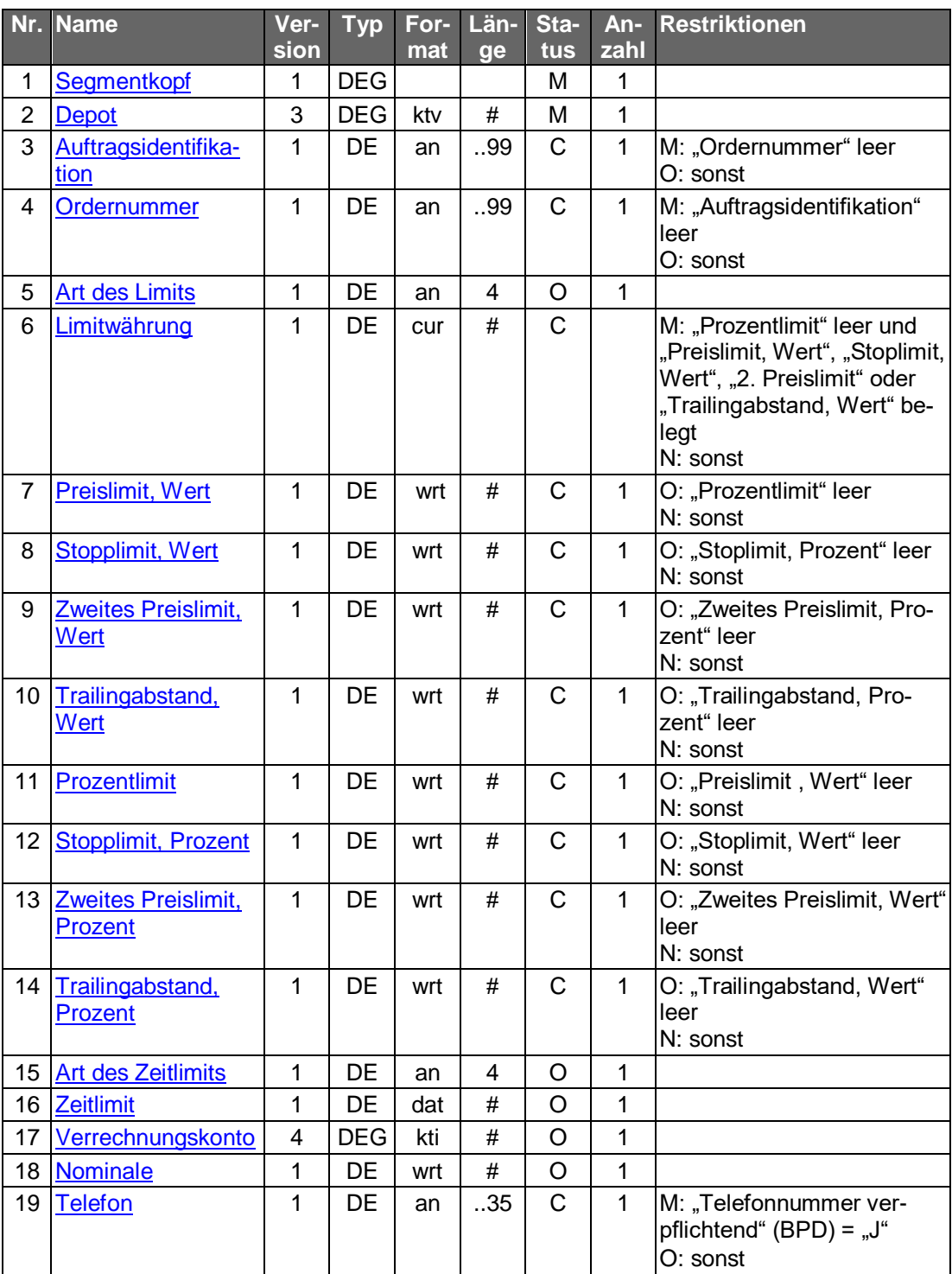

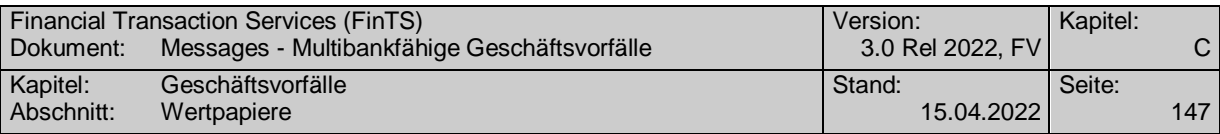

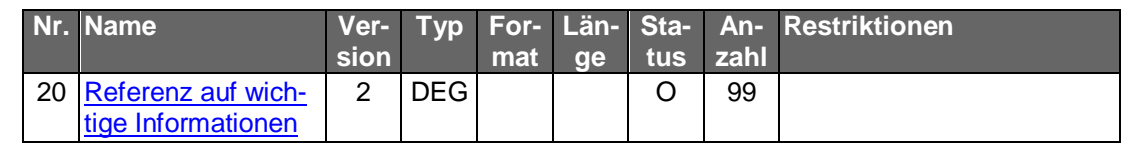

#### **Auftragsidentifikation**

Es kann die Auftragsidentifikation aus der Rückmeldung auf die Ordereinreichung bzw. aus der Orderstatusanzeige angegeben werden.

#### **Ordernummer**

Es kann die Ordernummer aus der Rückmeldung auf die Ordereinreichung bzw. aus der Orderstatusanzeige angegeben werden.

#### **Telefon**

Es ist eine Telefonnummer für Rückfragen anzugeben.

#### **Referenz auf wichtige Informationen**

s. "Wertpapierorder".

#### b) **Kreditinstitutsrückmeldung**

#### **Beschreibung**

Analog zur Wertpapierorder kann das Kreditinstitut vor der Annahme zur Ausführung erst eine Versionsprüfung der wichtigen Informationen vornehmen und eine aktuelle Version an das Kundensystem übermitteln.

Der Kunde erhält eine Kreditinstitutsrückmeldung, in der dem Kundensystem eine Auftragsidentifikation mitgeteilt wird sowie den Status 01 = "Auftrag zur Ausführung vorgemerkt".

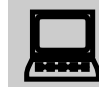

Falls eine neue Auftragsidentifikation oder Ordernummer vergeben wurde, ist der lokale Bestand im Kundenprodukt zu aktualisieren.

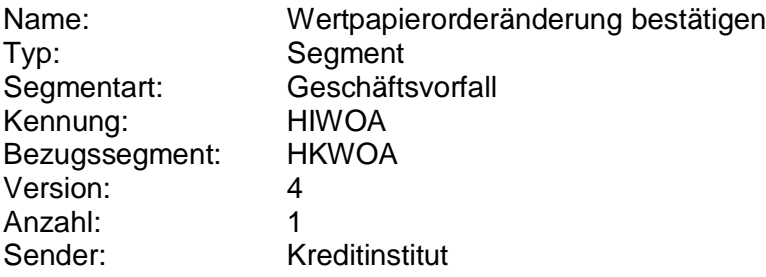

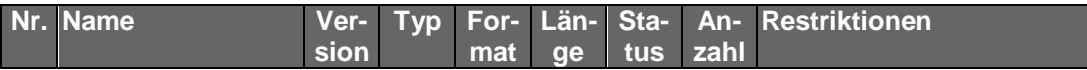

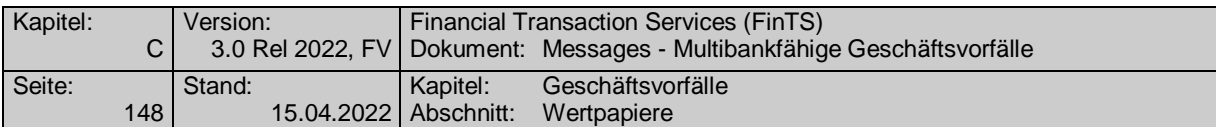

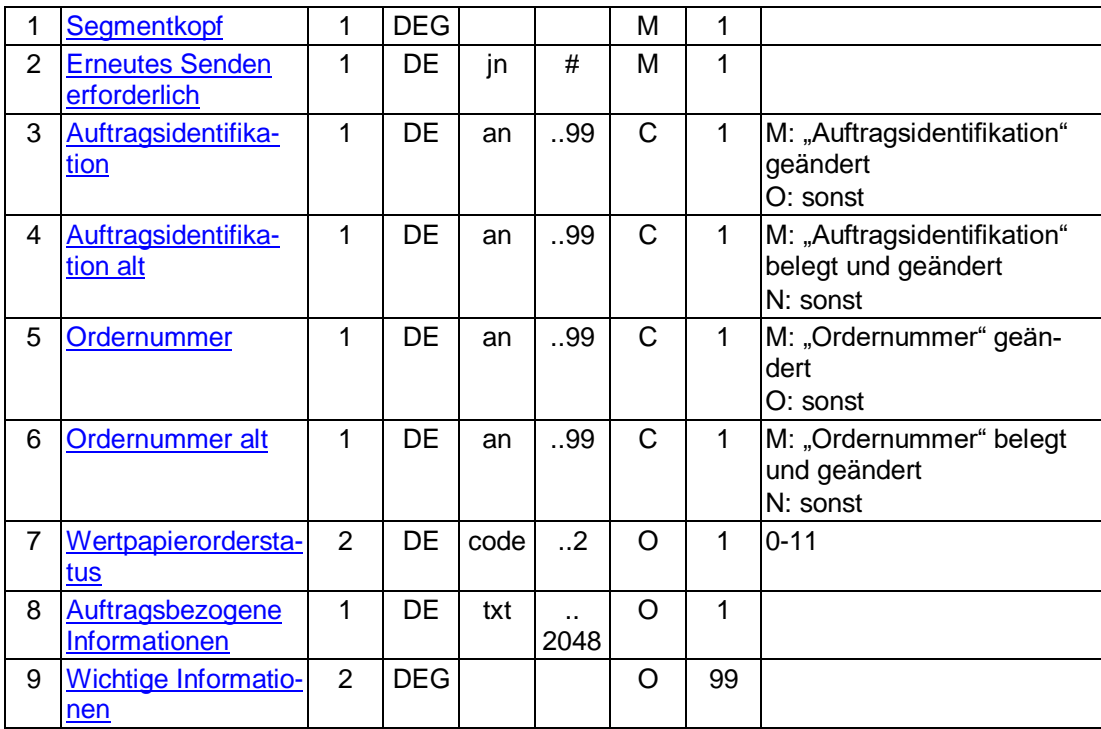

#### **Auftragsidentifikation, Auftragsidentifikation alt**

In der Regel wird die Auftragsidentifikation einer Wertpapierorder durch einen Änderungsauftrag nicht modifiziert. Dies ist jedoch möglich, wenn z.B. die Änderung kreditinstitutsseitig durch eine Löschung und Neueinreichung realisiert wird. In diesem Fall muss dem Kundensystem im DE "Auftragsidentifikation" die neu vergebene und im DE "Auftragsidentifikation alt" aus Zuordnungsgründen die bisherige Auftragsidentifikation mitgeteilt werden.

#### **Ordernummer, Ordernummer alt**

s. "Auftragsidentifikation", "Auftragsidentifikation alt"

#### **Wichtige Informationen**

Wird die Kreditinstitutsrückmeldung zur Übermittlung einer neuen Version der wichtigen Informationen verwendet, so muss diese DEG belegt sein.

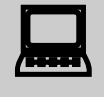

 Liegen wichtige Informationen vor, so müssen sie dem Kunden angezeigt und vom Kunden explizit bestätigt werden (z.B. durch Mausklick).

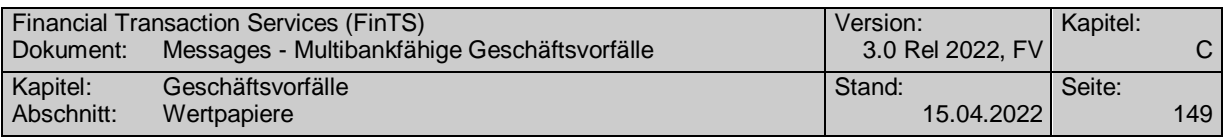

### **Ausgewählte Beispiele für Rückmeldungscodes**

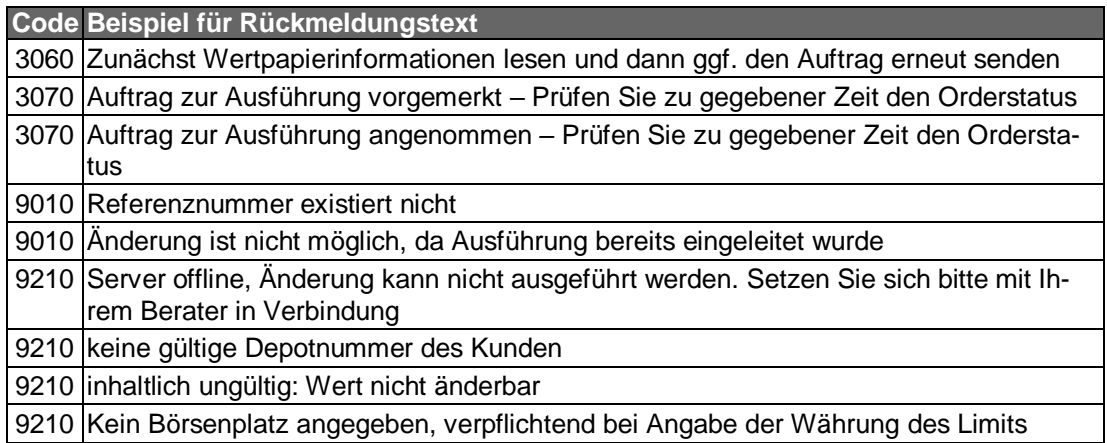

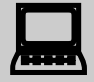

Die Auftragsstati "Auftrag zur Ausführung vorgemerkt" und "Auftrag<br>zur Ausführung angenommen" müssen jeweils erläutert werden, da die Vormerkung und die Annahme nicht bedeuten, dass die Ursprungsorder tatsächlich gestrichen wurde. Die Definitionen dazu finden sich im Kapitel [C.4.1.2](#page-147-0) "Wertpapierorder".

> Nach der Übermittlung eines Auftrages zur Streichung, die mit dem Rückmeldungscode "3820 – Prüfen Sie zu gegebener Zeit den Orderstatus" beantwortet wurde, sollte vom Kundensystem ein Flag gesetzt werden, der bei der nächsten Dialoginitialisierung einen Hinweis auslöst, dass eine Statusabfrage erfolgen soll.

#### **Bankparameterdaten**  $\mathsf{C}$ )

#### **Beschreibung**

Für Änderungen der Wertpapierorder gelten dieselben kreditinstitutsseitigen Einschränkungen wie für die Wertpapierorder selbst. Zusätzlich können Bedingungen für die zulässigen Änderungen definiert werden.

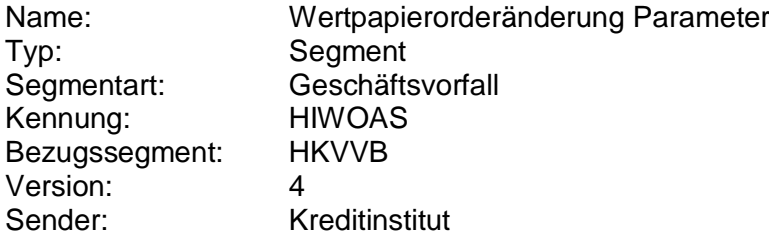

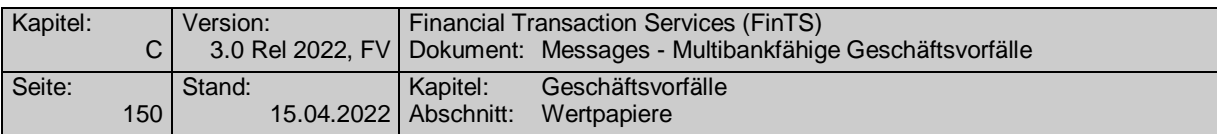

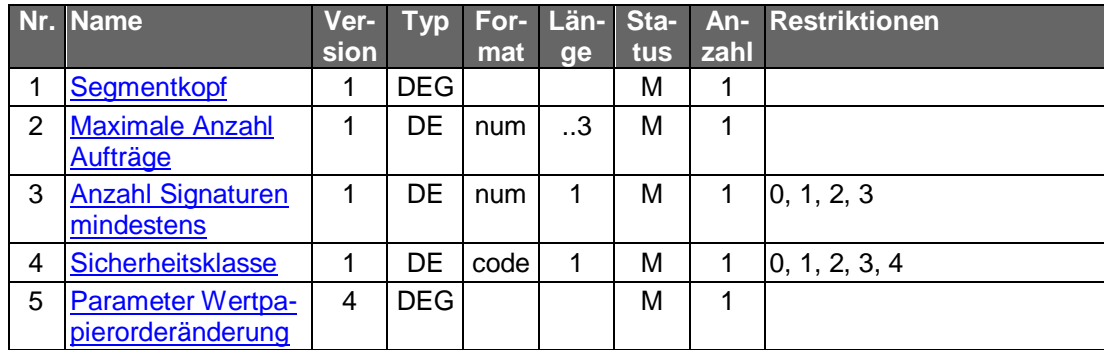

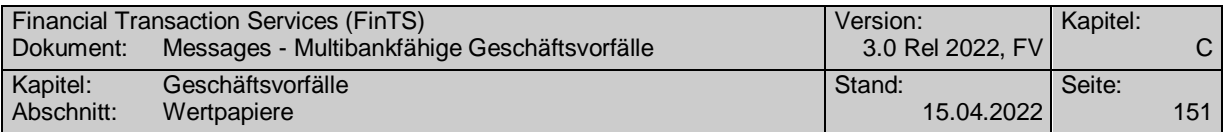

#### **C.4.1.4Orderstreichung**

Realisierung Bank: optional Realisierung Kunde: optional

Die Ausführung der Streichung einer Wertpapierorder kann nur dann direkt durch die Kundenanfrage ausgelöst werden, wenn das Kreditinstitut direkt auf die Basissysteme zugreifen kann. Der abgerufene Stand der Stati kann ansonsten bereits überholt sein, da die im Basissystem enthaltenen Order jederzeit ausgeführt werden können. Die Streichung einer Order ist deshalb nur unter dem Vorbehalt der zwischenzeitlichen Ausführung möglich. Die Kreditinstitutsrückmeldung enthält aus diesem Grund einen entsprechenden Hinweis.

Die Referenz auf die zu streichende Order (Auftragsidentifikation bzw. Ordernummer) ist entweder auf dem Kundensystem abgelegt oder kann durch den Geschäftsvorfall "Orderstatus" oder "Orderanzeige" angefordert werden.

#### a) **Kundenauftrag**

#### **Format**

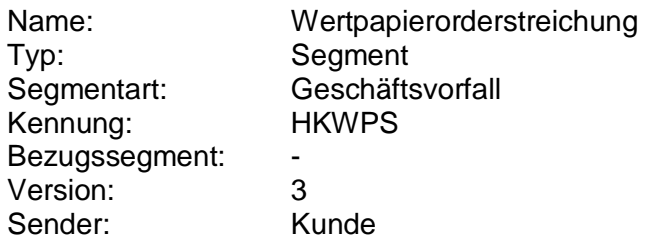

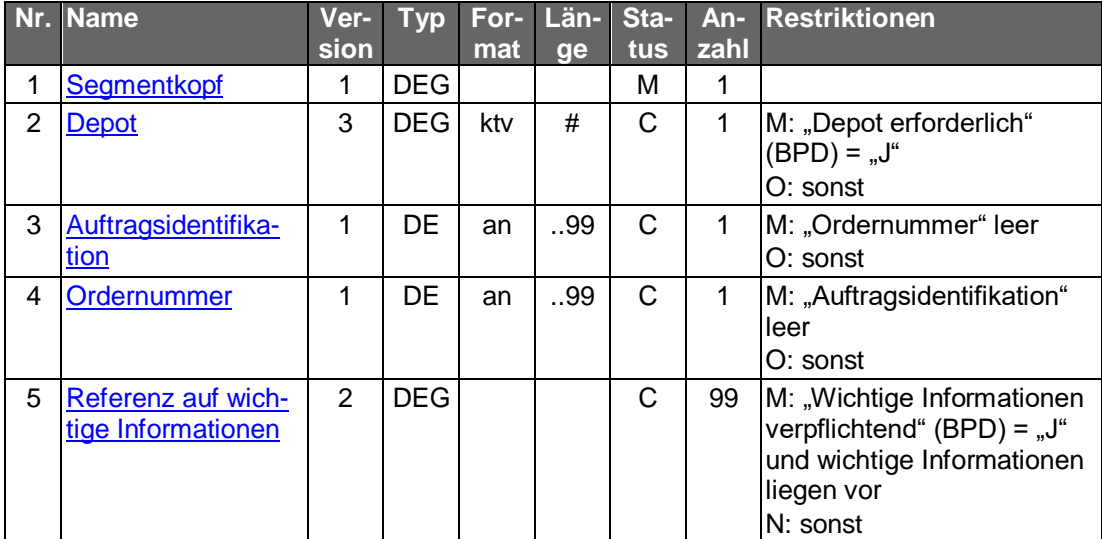

#### **Belegungsrichtlinien**

#### **Depot**

Abhängig von der Angabe in den BPD ist hier diejenige Depotverbindung einzustellen, zugunsten oder zu Lasten derer die Wertpapierorder getätigt wurde.

#### **Referenz auf wichtige Informationen**

s. "Wertpapierorder".

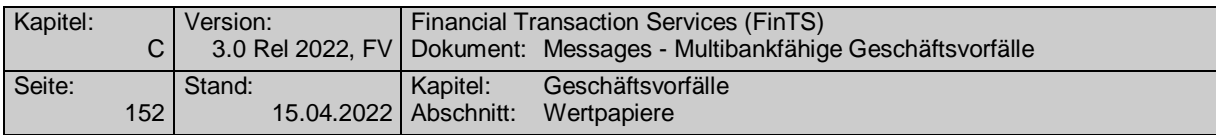

#### b) **Kreditinstitutsrückmeldung**

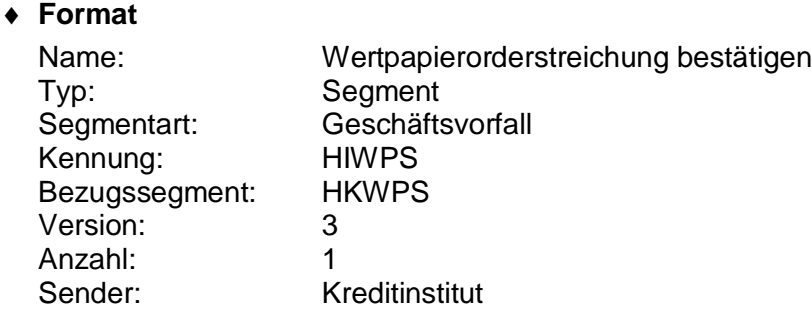

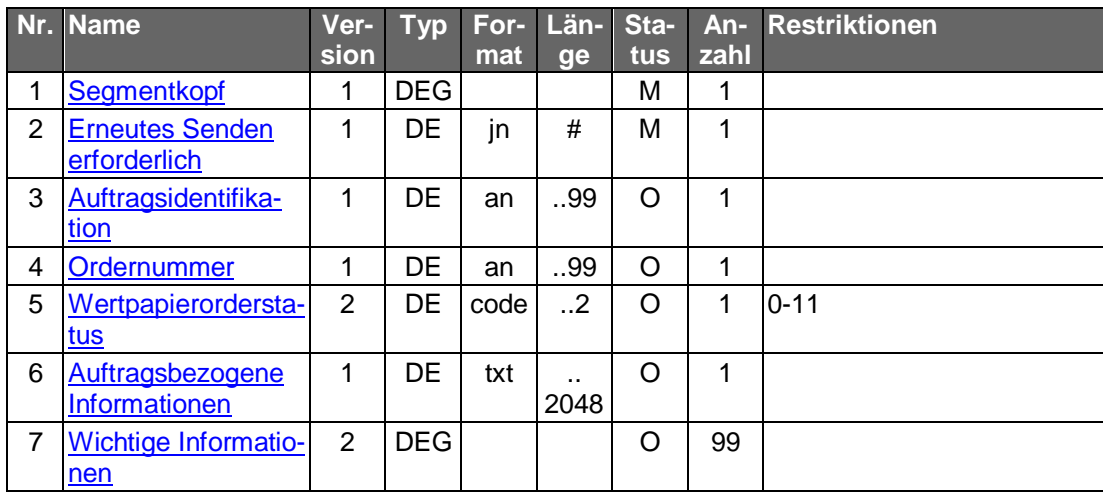

#### **Belegungsrichtlinien**

s. "Wertpapierorder"

#### **Ausgewählte Beispiele für Rückmeldungscodes**

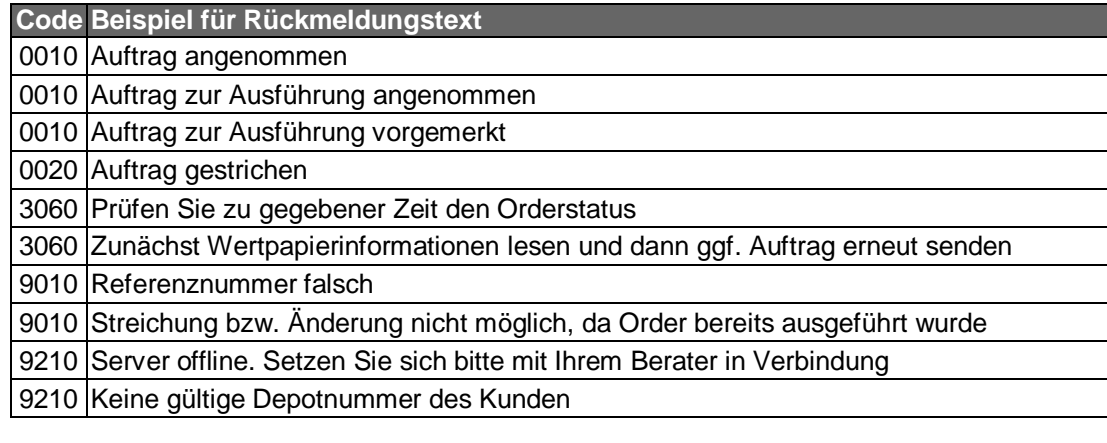

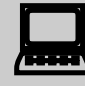

Die Auftragsstati "Auftrag zur Ausführung vorgemerkt" und "Auftrag zur Ausführung angenommen" müssen jeweils erläutert werden, da die Vormerkung und die Annahme nicht bedeuten, dass die Ursprungsorder tatsächlich gestrichen wurde. Die Definitionen dazu finden sich im Kapitel C.4.1.2 "Wertpapierorder".

Nach der Übermittlung eines Auftrages zur Streichung, die mit dem Rückmeldungscode "3820 – Prüfen Sie zu gegebener Zeit den Or-
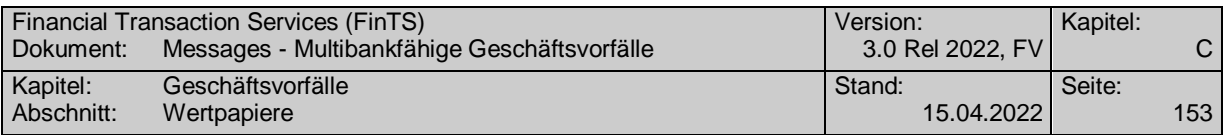

derstatus" beantwortet wurde, sollte vom Kundensystem ein Flag gesetzt werden, der bei der nächsten Dialoginitialisierung einen Hinweis auslöst, dass eine Statusabfrage erfolgen soll.

### **Bankparameterdaten**  $c)$

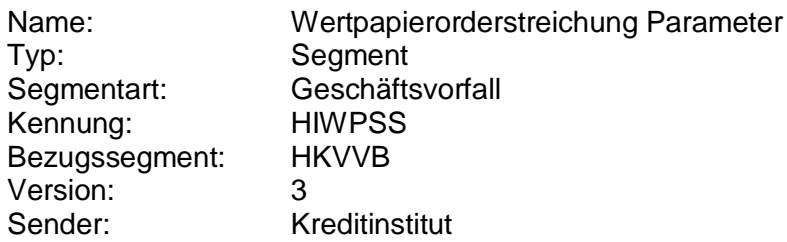

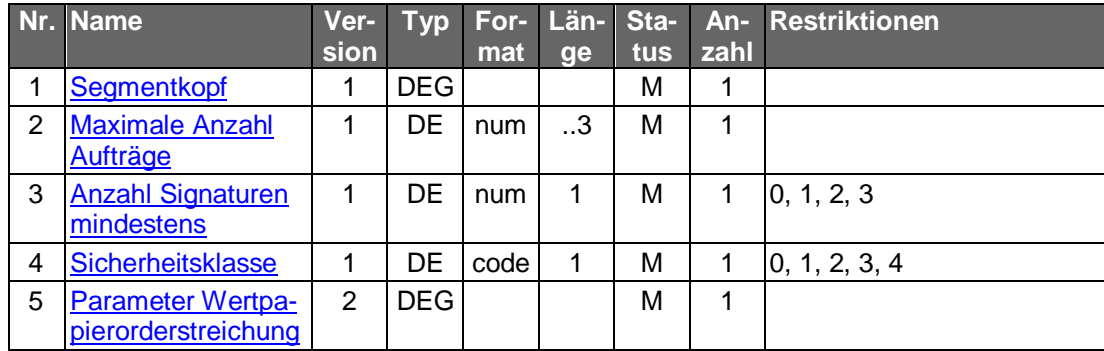

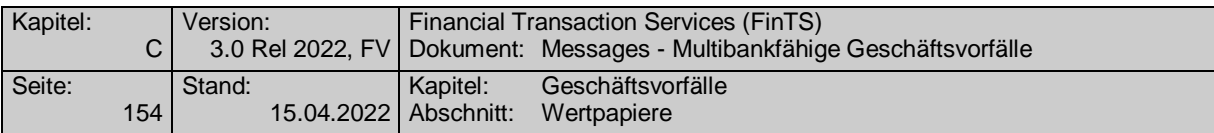

### **C.4.1.5Fondsorder**

### **C.4.1.5.1 Segmentversion 2**

Realisierung Bank: optional Realisierung Kunde: optional

Die Abwicklung des Fondsgeschäfts (Kapitalanlagegeschäft) erfolgt weitgehend analog zum Wertpapiergeschäft (siehe Kap.C.4.1.[2C.4.1.2\)](#page-147-0). Dieser Geschäftsvorfall trägt eine eigene Segmentkennung, um dem Kreditinstitut zu ermöglichen, Fondsorder direkt an eine spezielle Abwicklungsinstanz routen zu können.

Wird dieser Geschäftsvorfall kreditinstitutsseitig nicht angeboten, kann auch die Wertpapierorder (Kap. C.4.1.2) verwendet werden.

#### a) **Kundenauftrag**

### **Format**

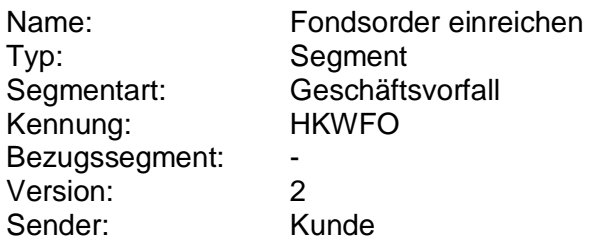

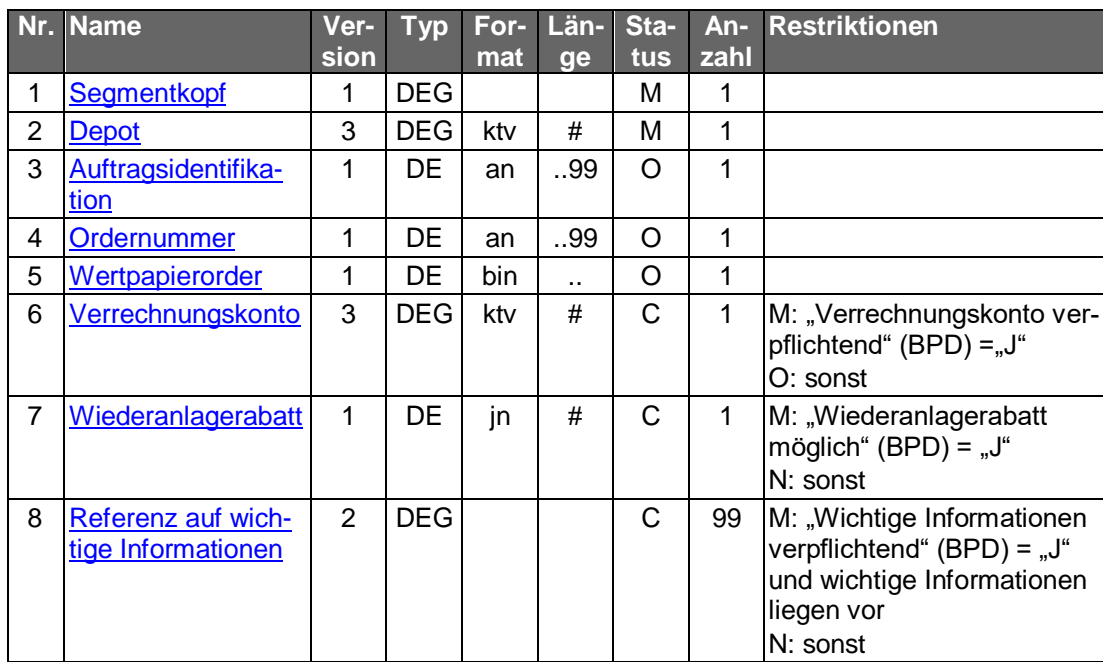

### **Belegungsrichtlinien**

zu den nicht aufgeführten DE's s. VII.4.1.2 "Wertpapierorder"

### **Wertpapierorder**

Die Order ist im Format MT 502 in Version "SRG 2002" (s. [Datenformate]) einzustellen. Es gelten die folgenden Belegungsvorschriften:

• In Feld A:23G" darf nicht "/COPY" gesendet werden.

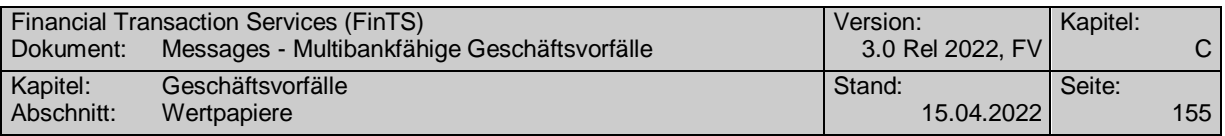

- In Feld A:22F" ist der Transaktionstyp "TRAD" anzugeben".
- B:94B: Der Börsenplatz ist mit "OTCO" zu belegen.
- B1: Die Sequenz "Preis" darf nur belegt werden, wenn die Limitierung kreditinstitutsseitig erlaubt ist.
- B:22F:, Qualifier "TOOR" (Indikator für Art des Limits): Falls kreditinstitutsseitig keine Limitierung erlaubt ist, ist nur der Indikator "MAKT" zulässig.
- B:22F:, Qualifier "TOOR" (Sonderbedingungen) darf nicht belegt werden
- B:22F:, Qualifier "TILI" (Indikator für Zeitlimit) darf nur mit "GTCA" belegt werden
- B:98A: (Verfallsdatum der Order) darf nicht belegt werden
- B2:70C: Qualifier "INCE" (Incentive-Merkmal) darf nicht belegt werden
- B:36B: Im Subfeld "Typ" ist nur "UNIT" zulässig.

### **Verrechnungskonto**

Geldkonto; Dieses muss identisch mit dem Feld B2:97A:, Qualifier "CASH", sein.

#### **Kreditinstitutsrückmeldung** b)

### **Format**

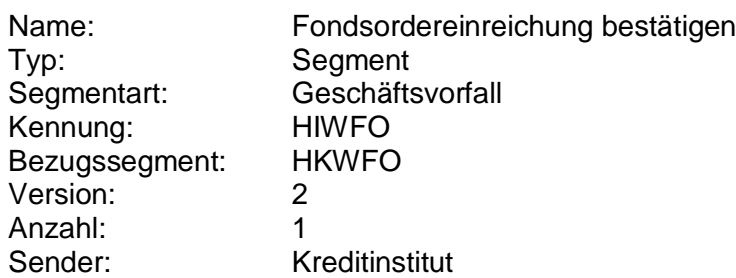

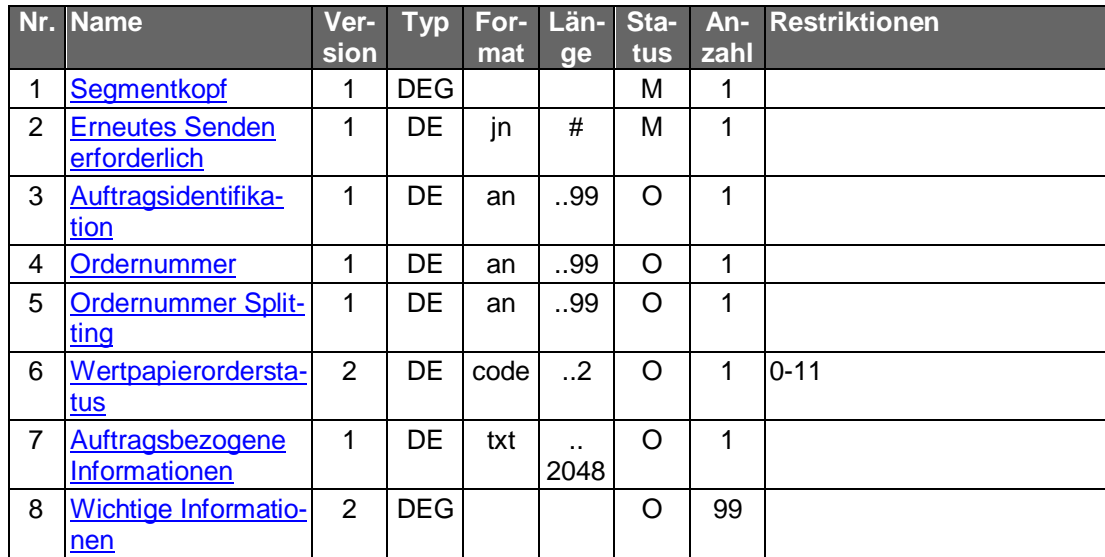

### **Belegungsrichtlinien**

s. "Wertpapierorder"

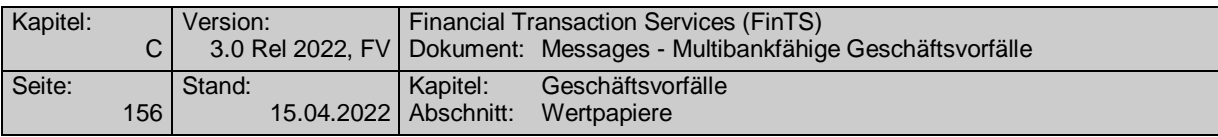

### **Ausgewählte Beispiele für Rückmeldungscodes**

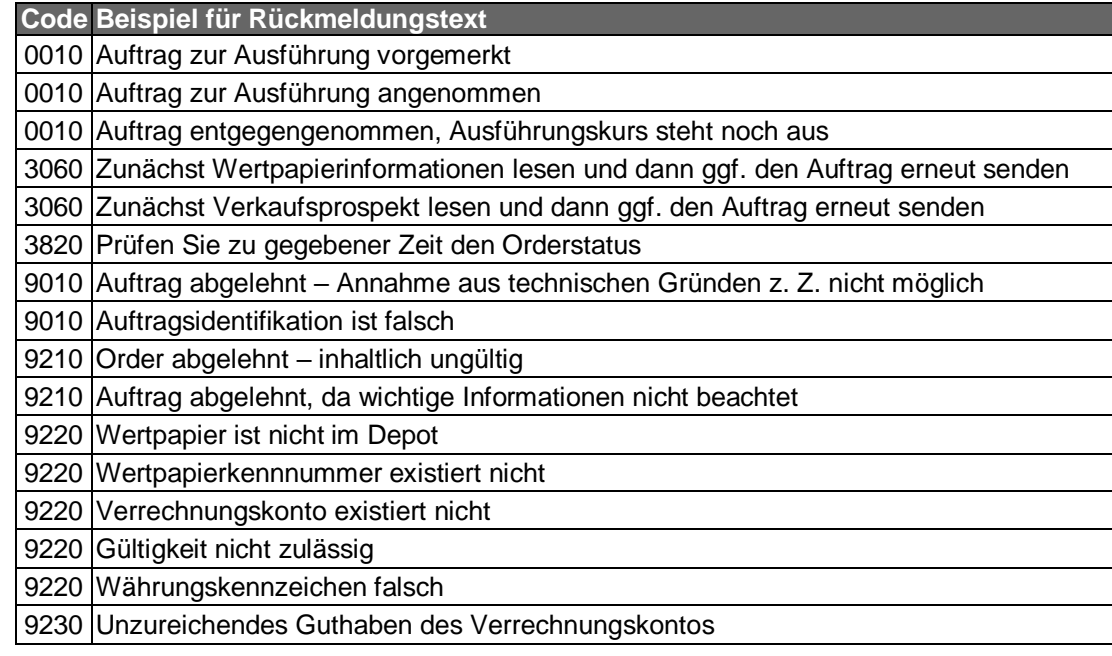

#### $\mathsf{c})$ **Bankparameterdaten**

## **Format**

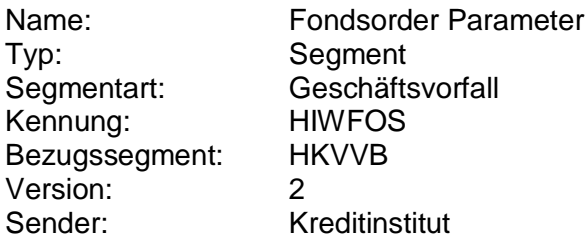

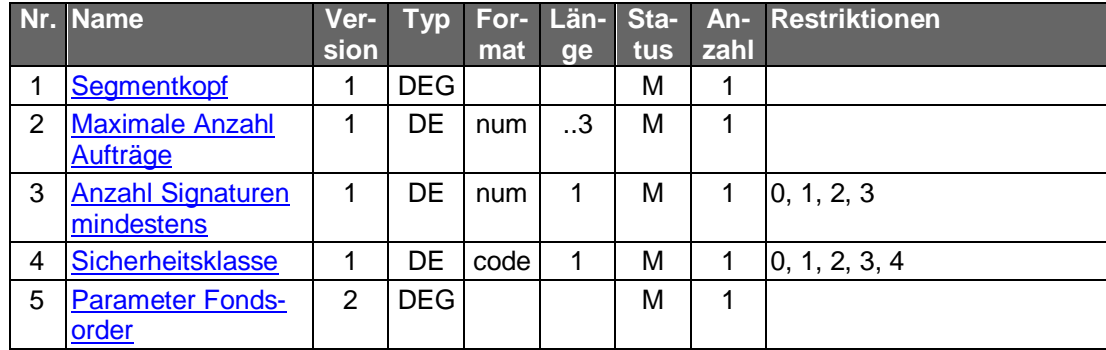

### **C.4.1.5.2 Segmentversion 3**

Realisierung Bank: optional Realisierung Kunde: optional

Die Abwicklung des Fondsgeschäfts (Kapitalanlagegeschäft) erfolgt weitgehend analog zum Wertpapiergeschäft (siehe Kap[.C.4.1.2\)](#page-147-1). Dieser Geschäftsvorfall trägt eine eigene Segmentkennung, um dem Kreditinstitut zu ermöglichen, Fondsorder direkt an eine spezielle Abwicklungsinstanz routen zu können.

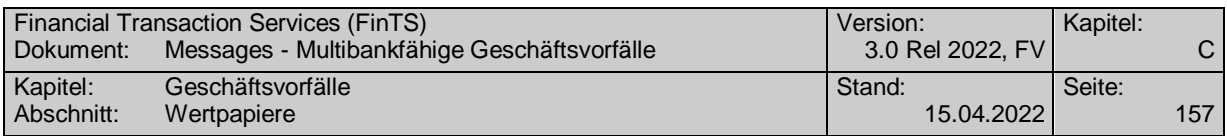

Wird dieser Geschäftsvorfall kreditinstitutsseitig nicht angeboten, kann auch die Wertpapierorder (Kap. C.4.1.2) verwendet werden.

 $\Box$  $\odot$ 

Zum Jahresbeginn 2018 wird die PRIIPs-Verordnung angewendet (1.1.2018) und tritt die MiFID II Richtline in Kraft (3.1.2018).

Aufgrund der PRIIPs-Verordnung sollen dem Anleger für verpackte Anlageprodukte und Versicherungsanlageprodukte ("Packaged Retail and Insurance-based Investment Products" oder auch PRIIPs) einheitliche Basisinformationsblätter (Key Information Documents oder auch KIDs) vor der eigentlichen Anlageentscheidung zur Verfügung gestellt werden. Das Basisinformationsblatt enthält alle notwendigen Informationen auf Basis derer der Kunde eine fundierte Entscheidung treffen kann.

Gemäß MiFID II ist bei Wertpapiergeschäften inkl. Derivateprodukten vor der verbindlichen Ordererteilung eine Simulation der Kosten, Gebühren und Zuwendungen durchzuführen. Diese sogenannte Ex-Ante-Simulation (EAS)

enthält (auf Basis einer auf möglichst präzisen Annahmen beruhende Schätzung) alle für den Anleger im Falle einer tatsächlichen Ausführung des beabsichtigten Wertpapiergeschäftes zu erwartenden Kosten, Gebühren und Zuwendungen.

Diese Kosten, Gebühren und Zuwendungen betreffen sowohl den Erwerb, den Zeitraum des Besitzes und die Veräußerung sowie die für die Vermittlung eines Geschäftes anfallenden Zuwendungen.

Weiterhin ist seitens des Gesetzgebers eine Zielmarktabgleich oder auch -prüfung vorgesehen, bei dem ein Vergleich zwischen den vom Kunden bereits erhobenen Kenntnissen und Erfahrungen und den Angaben der Emittenten bzw. Distributoren zum Wertpapier durchgeführt wird. Ebenso kann ein negativer Zielmarkt für ein Produkt definiert werden, was dazu führen soll, dass kein Produkt an Kunden vertrieben wird, für die es als ungeeignet definiert wurde. Verkäufe im negativen Zielmarkt sind jedoch nicht strikt verboten.

#### a) **Kundenauftrag**

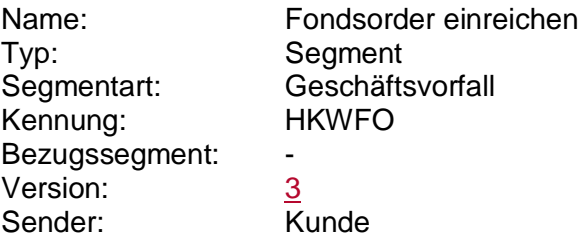

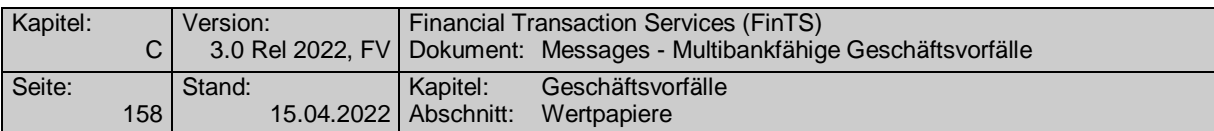

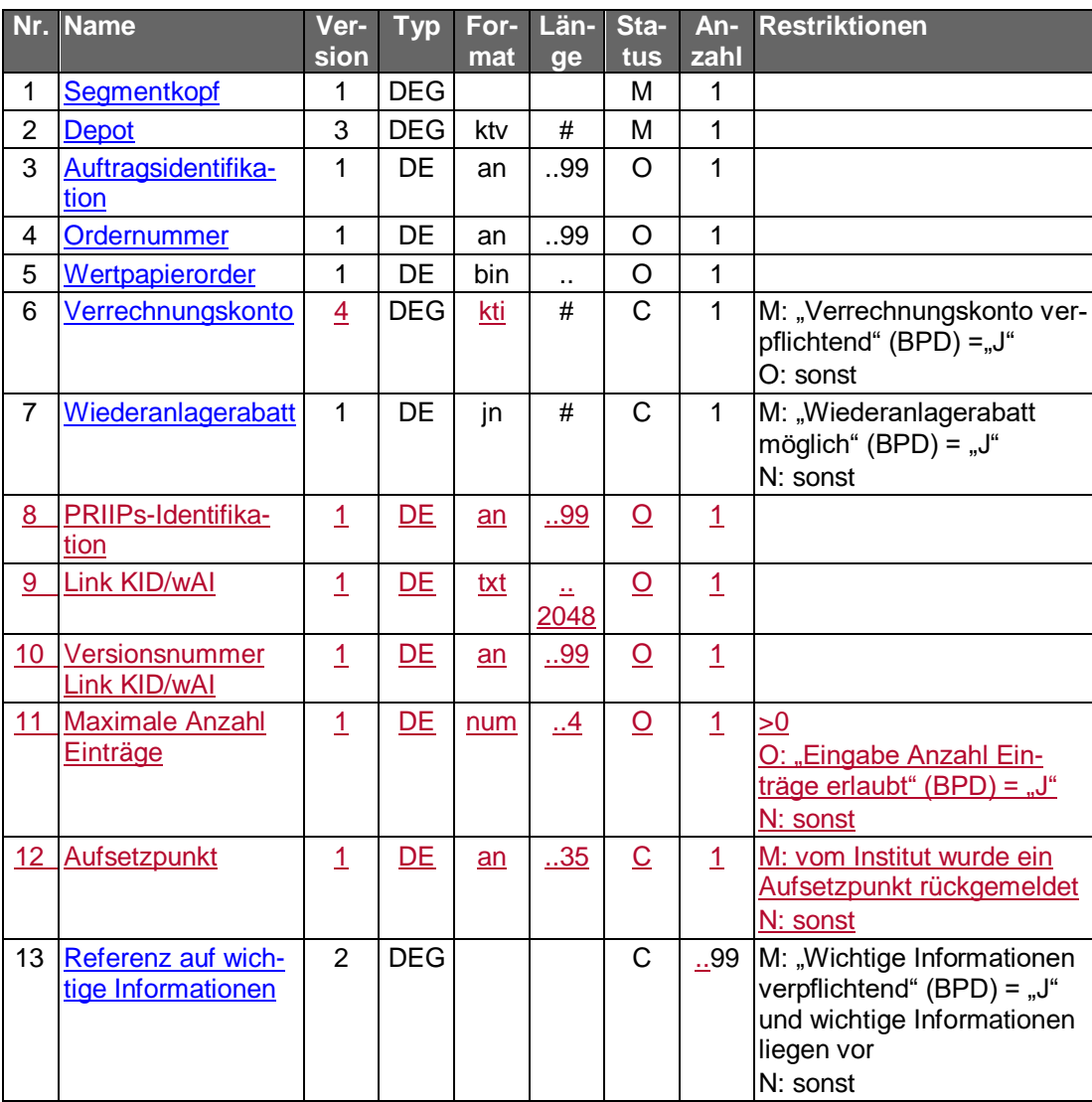

zu den nicht aufgeführten DE's s. VII.4.1.2 "Wertpapierorder"

### **Wertpapierorder**

Die Order ist im Format MT 502 in Version "SRG 2002" (s. [Datenformate]) einzustellen. Es gelten die folgenden Belegungsvorschriften:

- In Feld A:23G" darf nicht "/COPY" gesendet werden.
- In Feld A:22F" ist der Transaktionstyp "TRAD" anzugeben".
- B:94B: Der Börsenplatz ist mit "OTCO" zu belegen.
- B1: Die Sequenz "Preis" darf nur belegt werden, wenn die Limitierung kreditinstitutsseitig erlaubt ist.
- B:22F:, Qualifier "TOOR" (Indikator für Art des Limits): Falls kreditinstitutsseitig keine Limitierung erlaubt ist, ist nur der Indikator "MAKT" zulässig.
- B:22F:, Qualifier "TOOR" (Sonderbedingungen) darf nicht belegt werden
- B:22F:, Qualifier "TILI" (Indikator für Zeitlimit) darf nur mit "GTCA" belegt werden

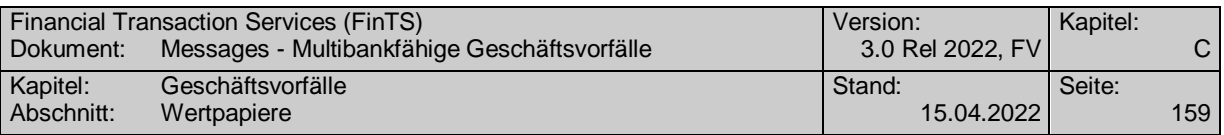

- B:98A: (Verfallsdatum der Order) darf nicht belegt werden
- B2:70C: Qualifier "INCE" (Incentive-Merkmal) darf nicht belegt werden
- B:36B: Im Subfeld "Typ" ist nur "UNIT" zulässig.

### **Verrechnungskonto**

Geldkonto; Dieses muss identisch mit dem Feld B2:97A:, Qualifier "CASH", sein.

## **PRIIPs-Identifikation**

Die PRIIPs-Identifikation muss eingestellt werden, wenn sie im Rahmen einer vorausgegangenen Wertpapierstammdatenabfrage zurückgeliefert wurde.

### **Link KID/wAI, Versionsnummer Link KID/wAI**

Beide Datenelemente müssen befüllt werden, wenn sie im Rahmen einer vorausgegangenen Wertpapierstammdatenabfrage zurückgeliefert wurden.

#### b) **Kreditinstitutsrückmeldung**

### **Format**

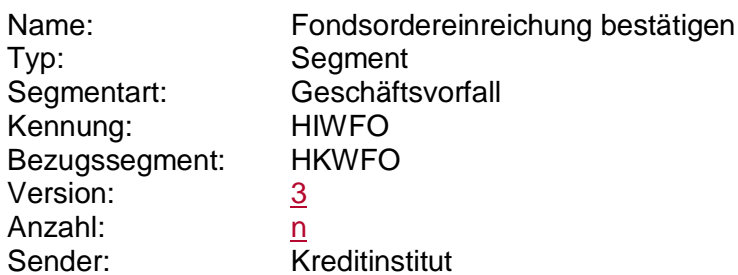

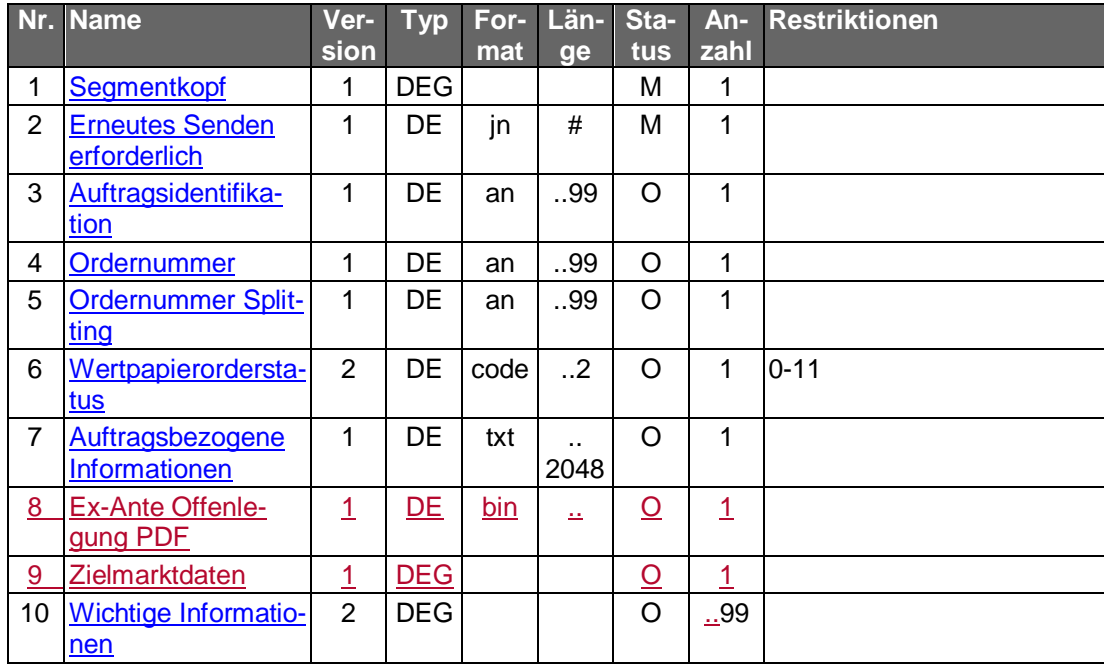

## **Belegungsrichtlinien**

s. "Wertpapierorder"

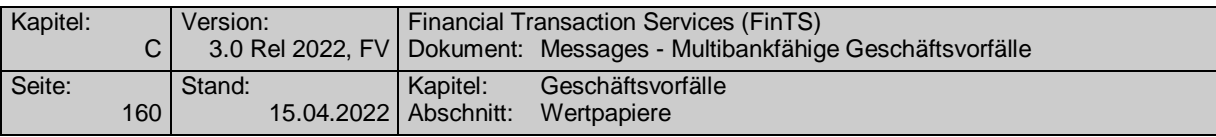

# **Ausgewählte Beispiele für Rückmeldungscodes**

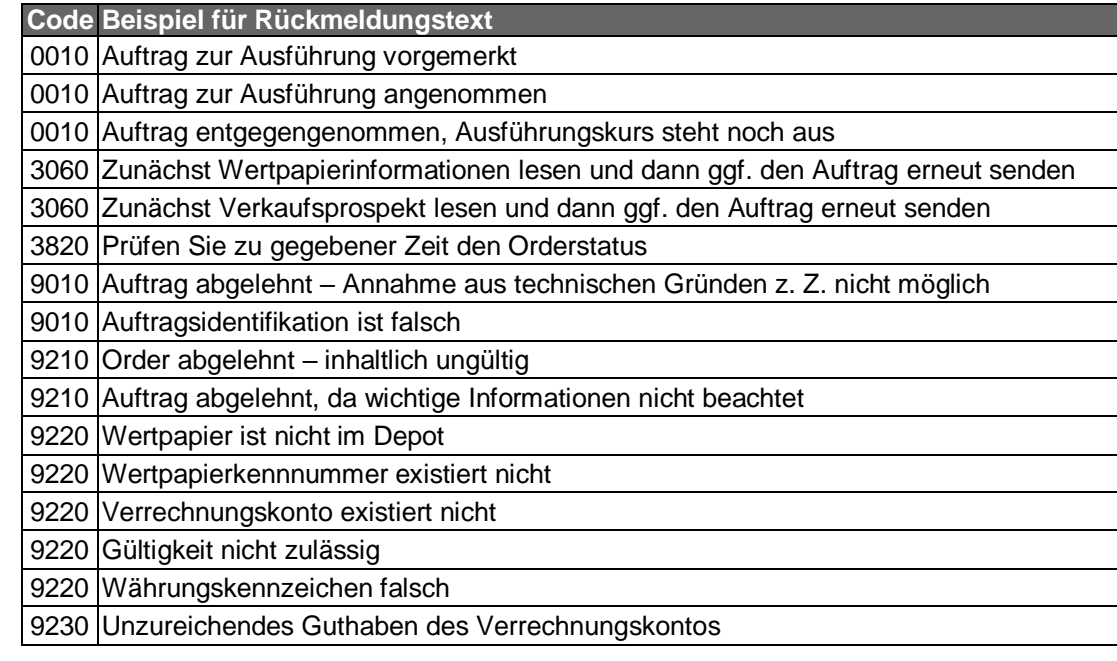

### $\mathsf{c})$ **Bankparameterdaten**

# **Format**

 $\begin{array}{c} \hline \end{array}$ 

 $\overline{\phantom{a}}$ 

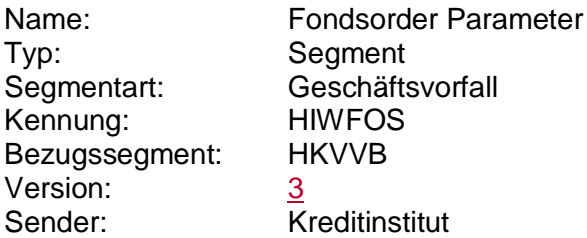

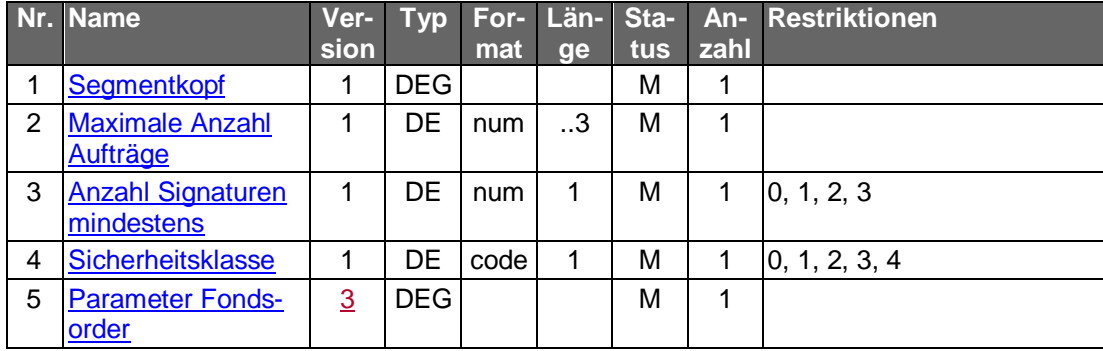

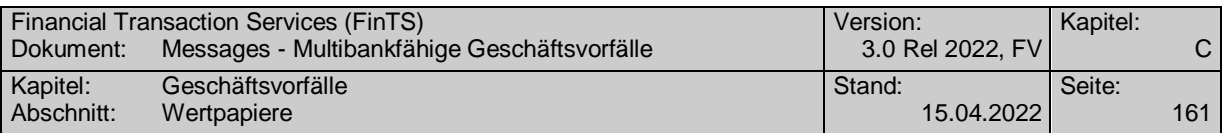

## **C.4.2 Statusinformationen**

### **C.4.2.1Orderanzeige**

### **C.4.2.1.1 Segmentversion 2**

Mit diesem Geschäftsvorfall kann der Kunde eine Kopie des aktuellen Standes der einer bestimmten Order abrufen.

Der Geschäftsvorfall kann ebenfalls dazu benutzt werden, die Auftragsidentifikation bzw. Ordernummer für diejenigen Kundensysteme, die diese Nummer nicht lokal ablegen können, zu übermitteln, um diesen diese Möglichkeit zu geben, den Auftrag bei einer Änderung oder Streichung zu referenzieren.

Realisierung Bank: optional Realisierung Kunde: optional

#### $a)$ **Kundenauftrag**

## **Format**

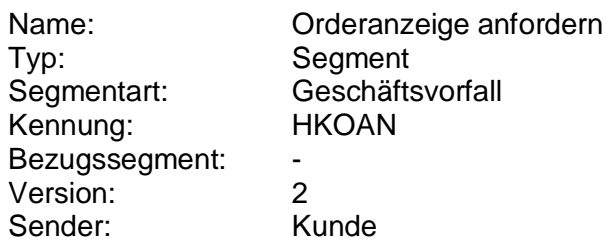

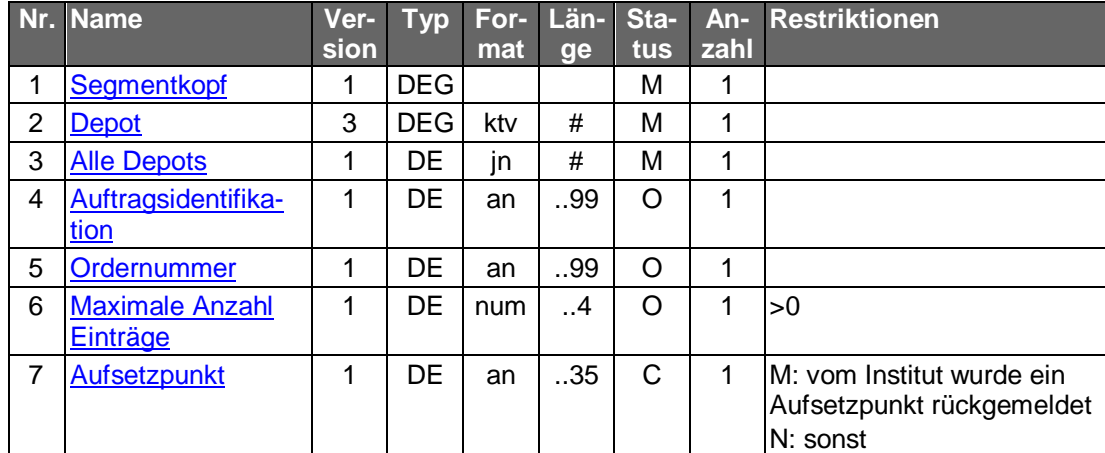

### **Belegungsrichtlinien**

### **Depot**

Hier ist die Nummer des Depots einzustellen, für das die Orderanzeige eingeholt werden sollen. Wird die Abfrage über alle Depots gestellt, so ist ein beliebiges gültiges Depot des Kunden anzugeben.

### **Auftragsidentifikation, Ordernummer**

Es ist die Identifikationsnummer/Ordernummer des Auftrags anzugeben, für den die Orderanzeige abgerufen werden soll. Falls keine Identifikationsnummer/Ordernummer angegeben wird, werden alle offenen Aufträge abgefragt.

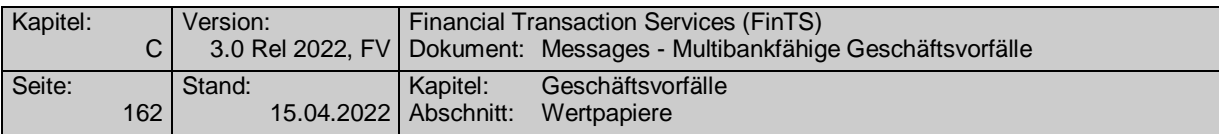

#### $b)$ **Kreditinstitutsrückmeldung**

## **Beschreibung**

Für jede Order und für jede Teilausführung wird ein Segment zurückgemeldet. Das Feld "Wertpapierorder" wird mit einer Kopie des aktuellen Standes der Order im Format MT 502 in Version "SRG 2002" (s. [Datenformate]) belegt.

Dieser Geschäftsvorfall dient gleichzeitig als Splittinginformation. Wurde der Auftrag vom Ordersystem in mehrere Einzelorder gesplittet, werden auf diesem Weg die jeweilige Orderreferenz sowie die zugehörigen Informationen übermittelt.

### **Format**

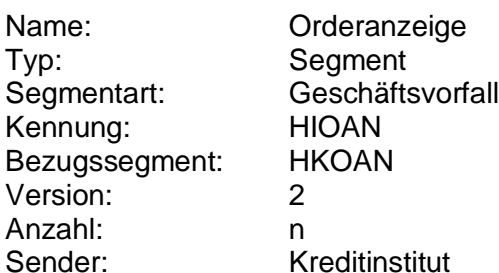

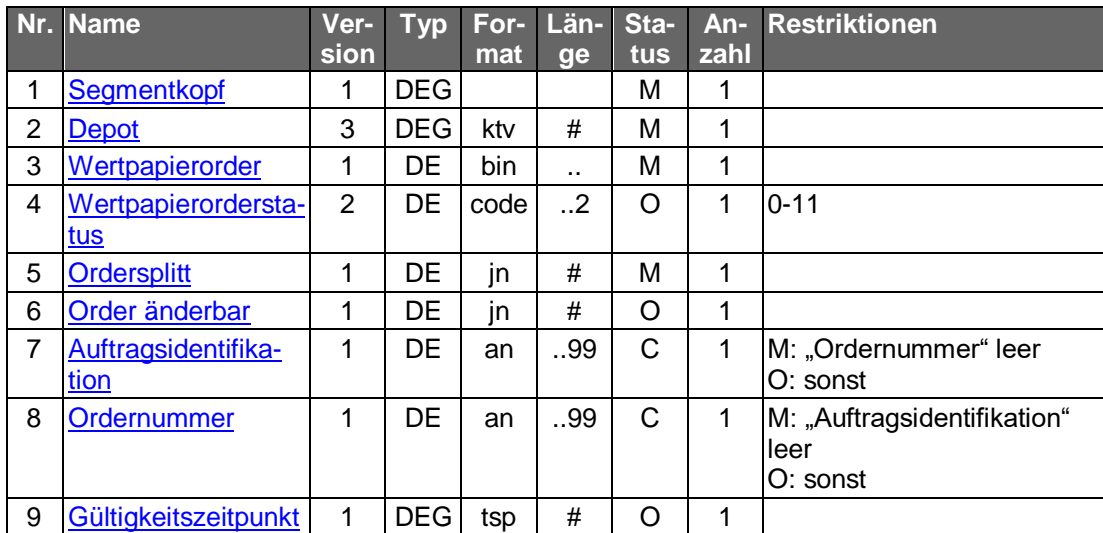

### **Belegungsrichtlinien**

### **Wertpapierorder**

Die Order ist im Format MT 502 in Version "SRG 2002" (s. [Datenformate]) einzustellen. Es gelten die folgenden abweichenden Belegungsvorschriften:

• A:23G: Es ist "/COPY" anzugeben.

### **Ausgewählte Beispiele für Rückmeldungscodes**

**Code Beispiel für Rückmeldungstext** 9010 Referenznummer unbekannt

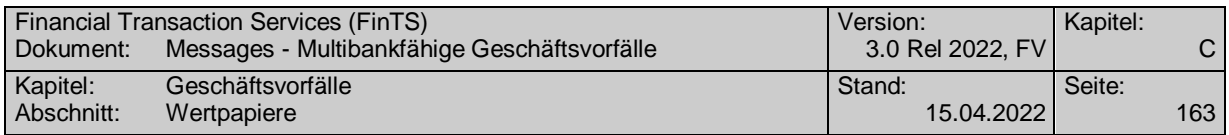

#### $c)$ **Bankparameterdaten**

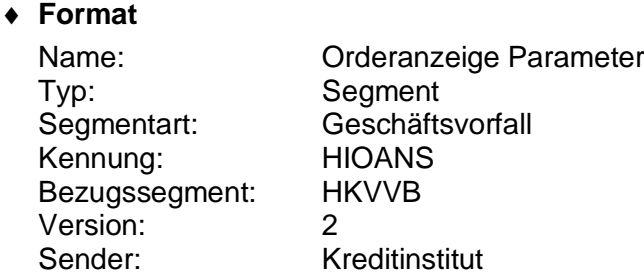

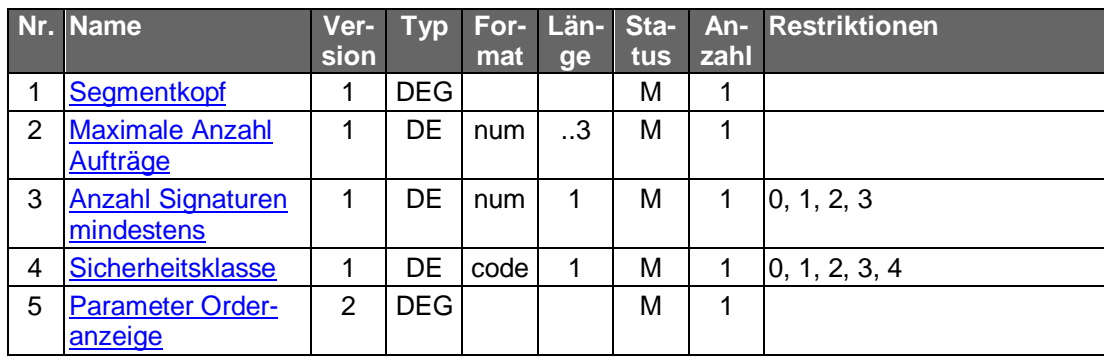

## **C.4.2.1.2 Segmentversion 3**

Mit diesem Geschäftsvorfall kann der Kunde eine Kopie des aktuellen Standes einer bestimmten Order abrufen.

Der Geschäftsvorfall kann ebenfalls dazu benutzt werden, die Auftragsidentifikation bzw. Ordernummer für diejenigen Kundensysteme, die diese Nummer nicht lokal ablegen können, zu übermitteln, um diesen diese Möglichkeit zu geben, den Auftrag bei einer Änderung oder Streichung zu referenzieren.

Realisierung Bank: optional Realisierung Kunde: optional

#### **Kundenauftrag**  $a)$

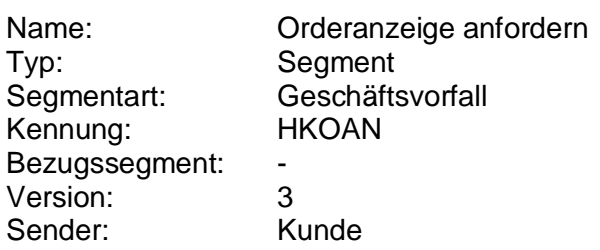

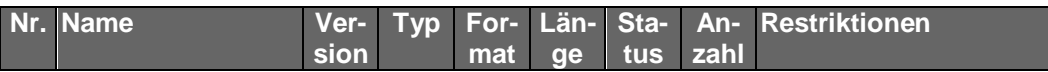

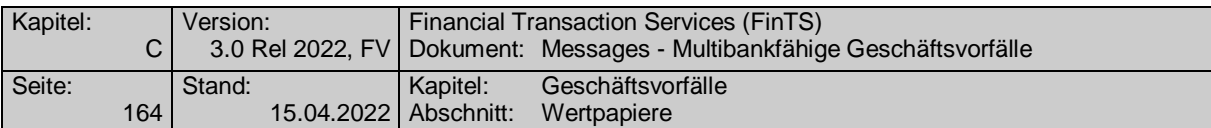

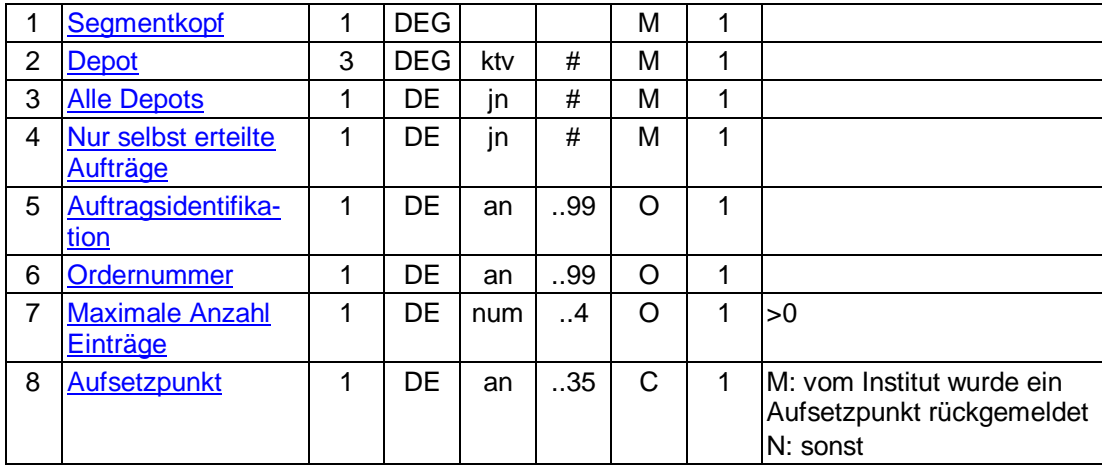

### **Depot**

Hier ist die Nummer des Depots einzustellen, für das die Orderanzeige eingeholt werden sollen. Wird die Abfrage über alle Depots gestellt, so ist ein beliebiges gültiges Depot des Kunden anzugeben.

### **Auftragsidentifikation, Ordernummer**

Es ist die Identifikationsnummer/Ordernummer des Auftrags anzugeben, für den die Orderanzeige abgerufen werden soll. Falls keine Identifikationsnummer/Ordernummer angegeben wird, werden alle offenen Aufträge abgefragt.

#### $b)$ **Kreditinstitutsrückmeldung**

### **Beschreibung**

Für jede Order und für jede Teilausführung wird ein Segment zurückgemeldet. Das Feld "Wertpapierorder" wird mit einer Kopie des aktuellen Standes der Order im Format MT 502 in Version "SRG 2002" (s. [Datenformate]) belegt.

Dieser Geschäftsvorfall dient gleichzeitig als Splittinginformation. Wurde der Auftrag vom Ordersystem in mehrere Einzelorder gesplittet, werden auf diesem Weg die jeweilige Orderreferenz sowie die zugehörigen Informationen übermittelt.

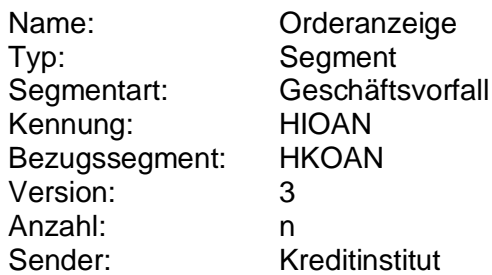

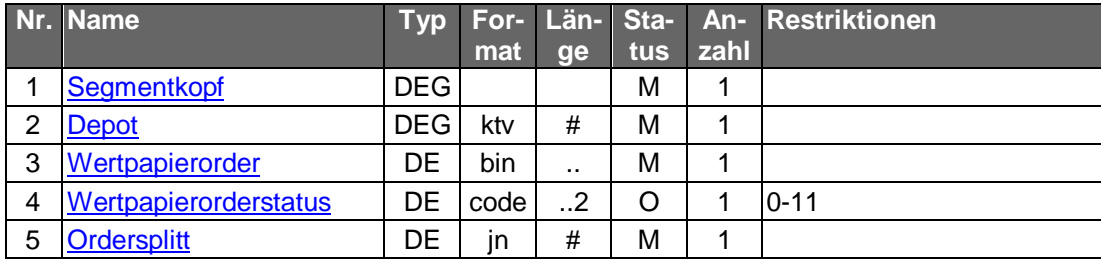

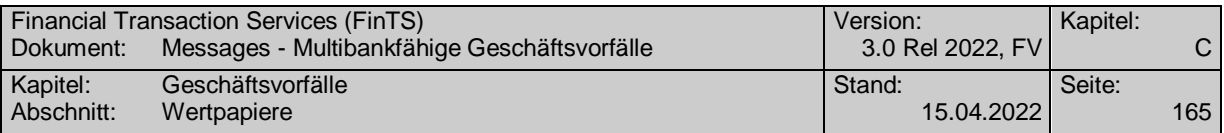

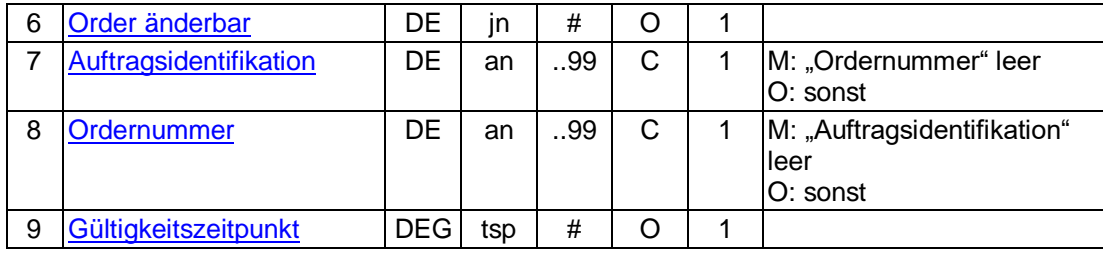

### **Wertpapierorder**

Die Order ist im Format MT 502 in Version "SRG 2002" (s. [Datenformate]) einzustellen. Es gelten die folgenden abweichenden Belegungsvorschriften:

• A:23G: Es ist "/COPY" anzugeben.

## **Ausgewählte Beispiele für Rückmeldungscodes**

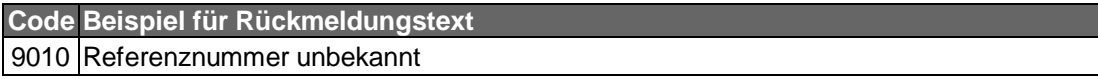

#### **Bankparameterdaten**  $\mathsf{C}$ )

### **Format**

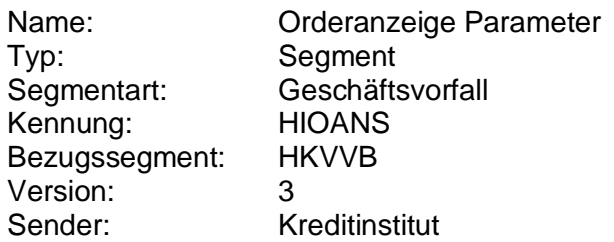

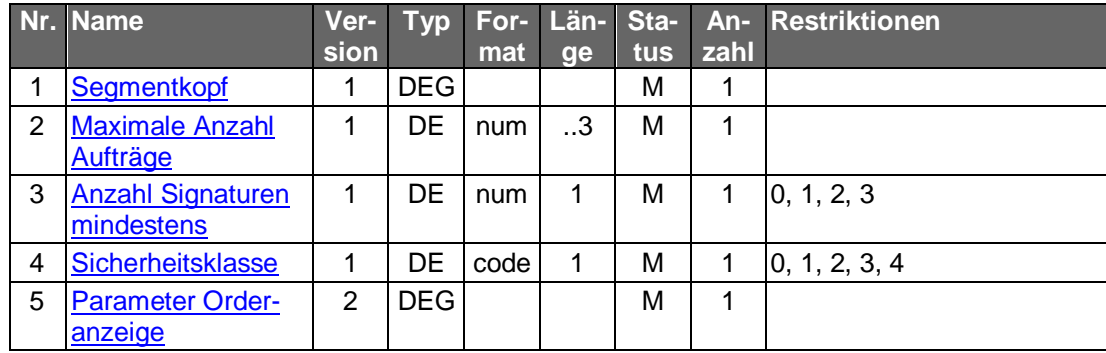

## C.4.2.1.3 **Segmentversion 4**

Mit diesem Geschäftsvorfall kann der Kunde eine Kopie des aktuellen Standes einer bestimmten Order abrufen.

Der Geschäftsvorfall kann ebenfalls dazu benutzt werden, die Auftragsidentifikation bzw. Ordernummer für diejenigen Kundensysteme, die diese Nummer nicht lokal ablegen können, zu übermitteln, um diesen diese Möglichkeit zu geben, den Auftrag bei einer Änderung oder Streichung zu referenzieren.

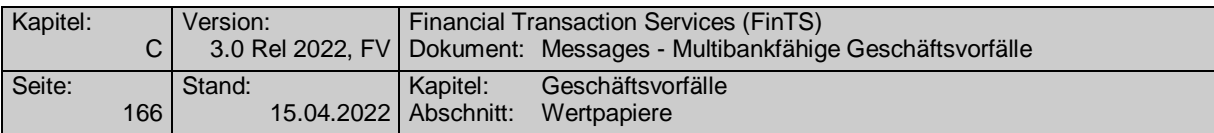

Realisierung Bank: optional Realisierung Kunde: optional

#### $a)$ **Kundenauftrag**

### **Format**

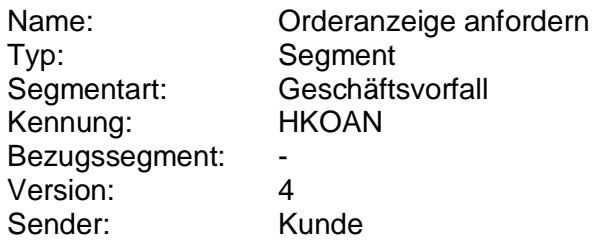

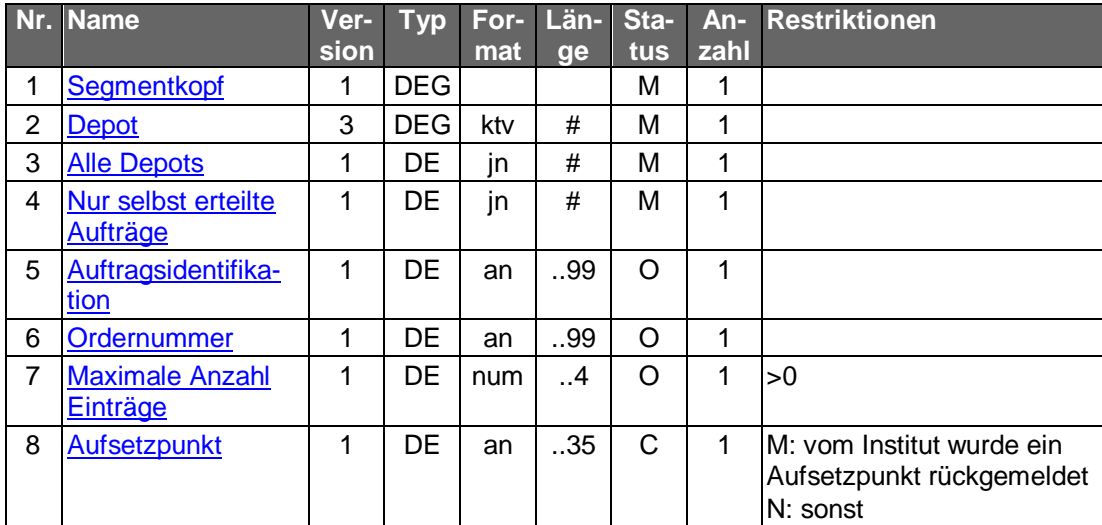

## **Belegungsrichtlinien**

### **Depot**

Hier ist die Nummer des Depots einzustellen, für das die Orderanzeige eingeholt werden sollen. Wird die Abfrage über alle Depots gestellt, so ist ein beliebiges gültiges Depot des Kunden anzugeben.

### **Auftragsidentifikation, Ordernummer**

Es ist die Identifikationsnummer/Ordernummer des Auftrags anzugeben, für den die Orderanzeige abgerufen werden soll. Falls keine Identifikationsnummer/Ordernummer angegeben wird, werden alle offenen Aufträge abgefragt.

#### $b)$ **Kreditinstitutsrückmeldung**

### **Beschreibung**

Für jede Order und für jede Teilausführung wird ein Segment zurückgemeldet. Das Feld "Wertpapierorder" wird mit einer Kopie des aktuellen Standes der Order im Format MT 502 in Version "SRG 2002" (s. [Datenformate]) belegt.

Dieser Geschäftsvorfall dient gleichzeitig als Splittinginformation. Wurde der Auftrag vom Ordersystem in mehrere Einzelorder gesplittet, werden auf diesem Weg die jeweilige Orderreferenz sowie die zugehörigen Informationen übermittelt.

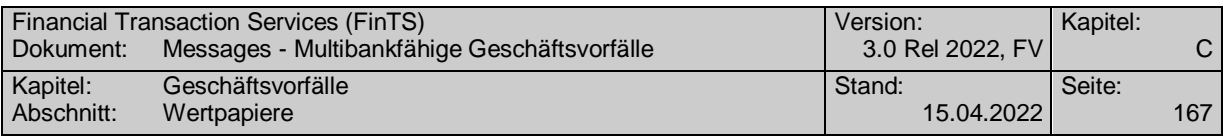

**Format**

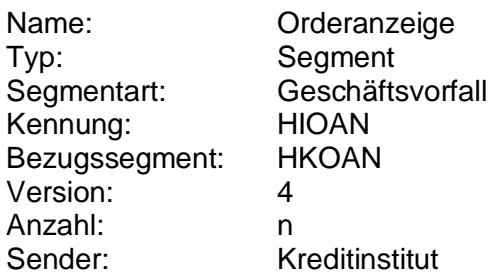

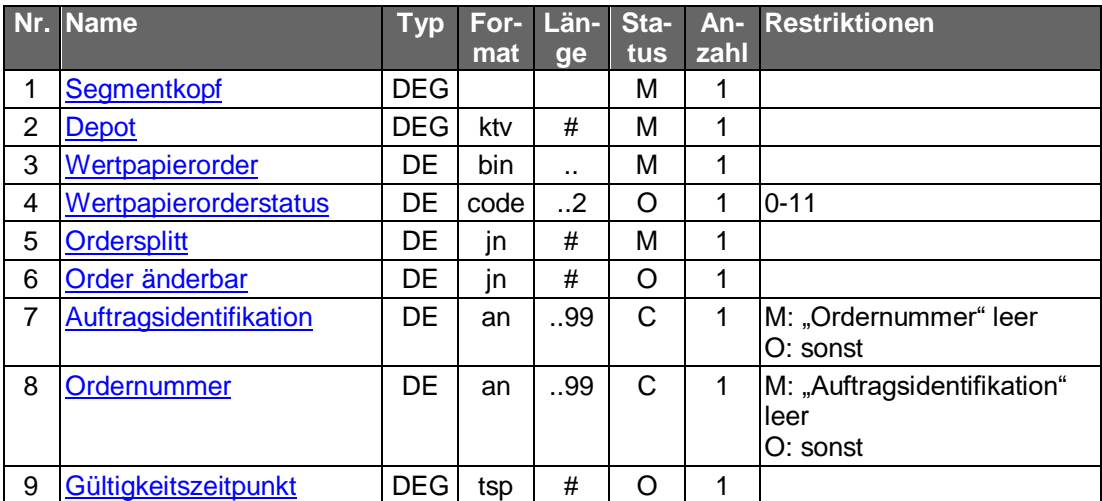

**Belegungsrichtlinien**

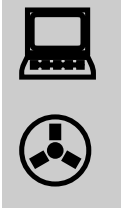

Aufgrund neuer Ordertypen und anderer Anforderungen wurde das bisherige S.W.I.F.T.-Format MT 502 "SRG 2002" so modifiziert, dass diese abgebildet werden können. Die betreffende Version findet sich im Band Finanzdatenformate [Datenformate] unter "MT 502 (erweitert)" beschrieben.

### **Wertpapierorder**

Die Order ist im Format MT 502 in Version "SRG 2002" (erweitert) (s. [Datenformate]) einzustellen. Es gelten die folgenden abweichenden Belegungsvorschriften:

• A:23G: Es ist "/COPY" anzugeben.

### **Ausgewählte Beispiele für Rückmeldungscodes**

**Code Beispiel für Rückmeldungstext** 9010 Referenznummer unbekannt

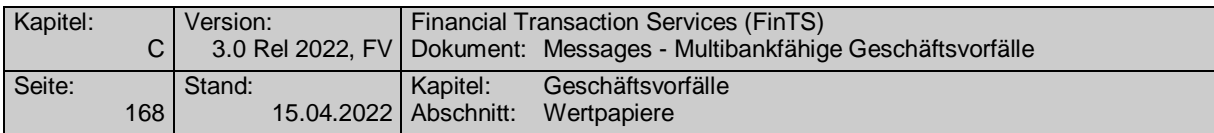

### $\mathsf{c})$ **Bankparameterdaten**

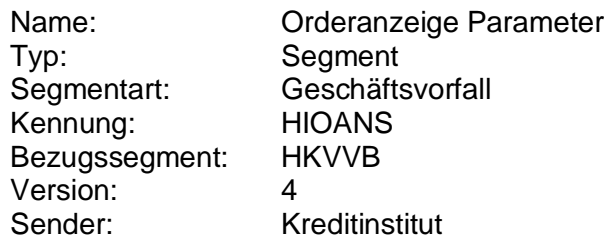

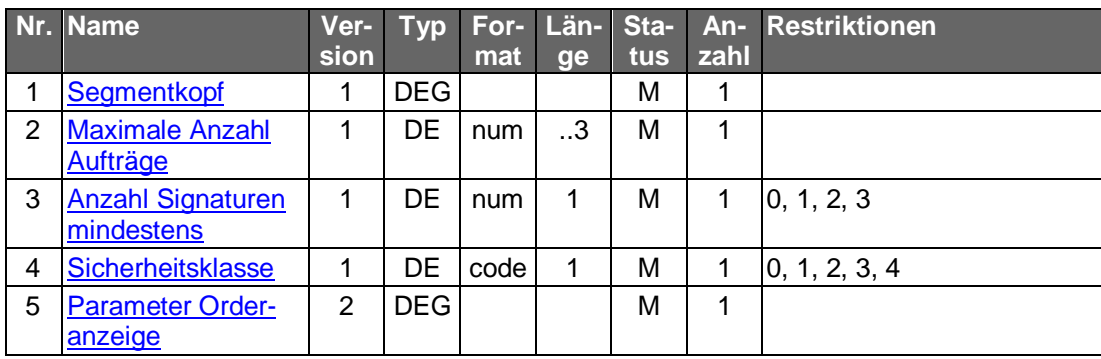

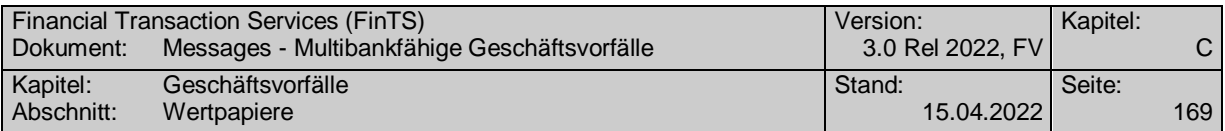

### **C.4.2.2Orderstatus**

### **C.4.2.2.1 Segmentversion 3**

Mit diesem Geschäftsvorfall kann der Kunde die Stati aller Order zu seinen Depots, für die er legitimiert ist, abfragen. Es können sowohl die Order zu einem oder zu allen Depots abgefragt werden. Es ist dem Kreditinstitut freigestellt, ob es nur offene oder auch abgerechnete Order zurückmeldet.

Es wird eine genaue Eingrenzung der vom Kunden gewünschten Information ermöglicht. Mit dem Auftragsfilter kann z.B. spezifiziert werden, zu welchen konkreten Ordern Informationen angefordert werden, der Zeitraum kann eingegrenzt oder die Auswahl kann unter dem Gesichtspunkt bestimmter Stati gesteuert werden.

Der Geschäftsvorfall kann ebenfalls dazu benutzt werden, die Auftragsidentifikation bzw. Ordernummer für diejenigen Kundensysteme, die diese Nummer nicht lokal ablegen können, zu übermitteln, um diesen diese Möglichkeit zu geben, den Auftrag bei einer Änderung oder Streichung zu referenzieren.

Realisierung Bank: optional Realisierung Kunde: optional

#### $a)$ **Kundenauftrag**

Durch die Angabe von vorgesehenen Kriterien (z.B. Auftragsidentifikation, Zeitraum, Auftragsfilter) lassen sich die anzufordenden Orders weiter einschränken.

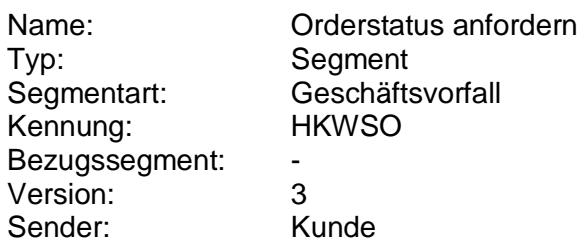

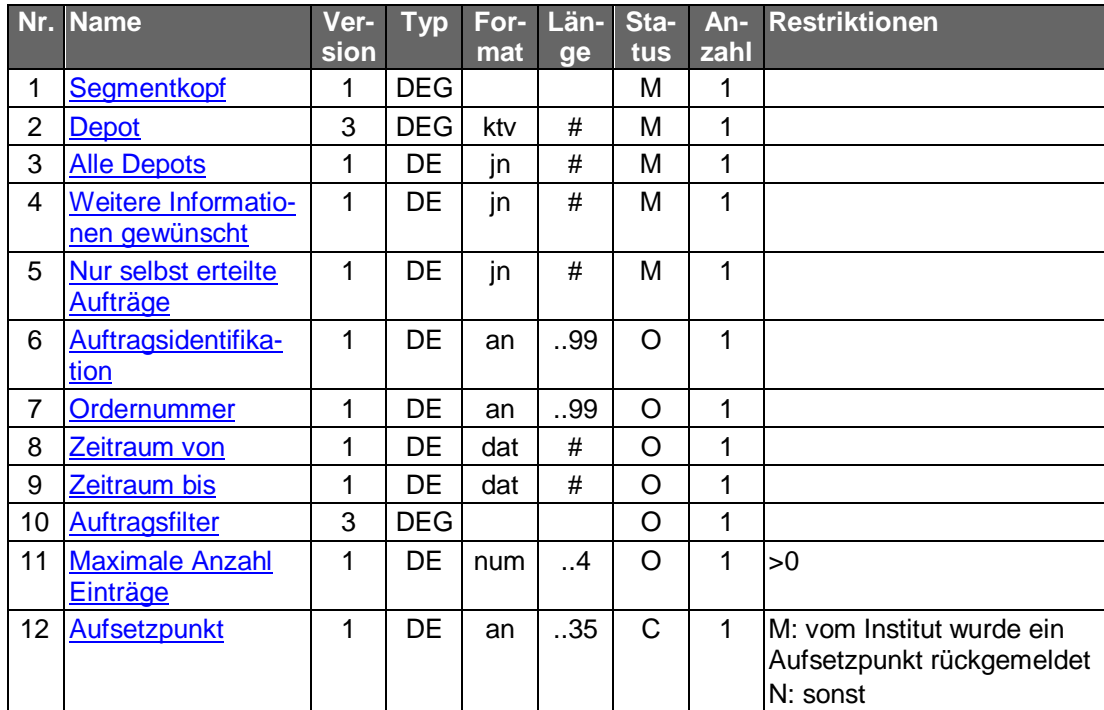

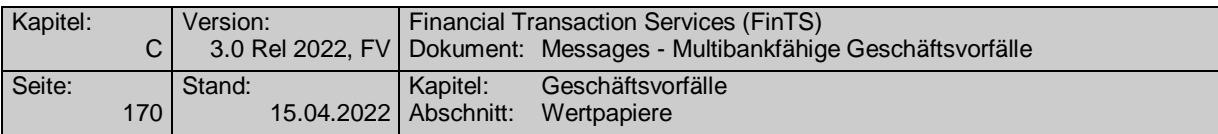

### **Depot**

Hier ist die Nummer des Depots einzustellen, für das die Orderanzeige eingeholt werden soll. Wird die Abfrage über alle Depots gestellt, so ist ein beliebiges gültiges Depot des Kunden anzugeben.

#### b) **Kreditinstitutsrückmeldung**

## **Beschreibung**

Dieser Geschäftsvorfall dient gleichzeitig als Splittinginformation. Wird der Auftrag vom Ordersystem in mehrere Einzelorder gesplittet, werden auf diesem Weg die jeweilige Orderreferenz sowie die zugehörigen Informationen übermittelt.

Für jede Order und für jede Teilausführung wird ein Segment zurückgemeldet.

### **Format**

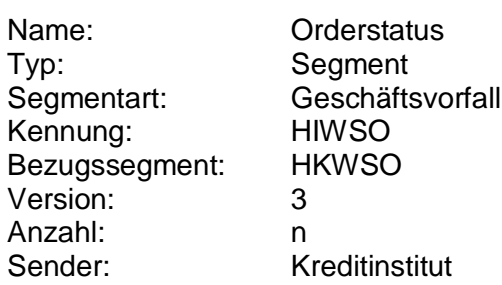

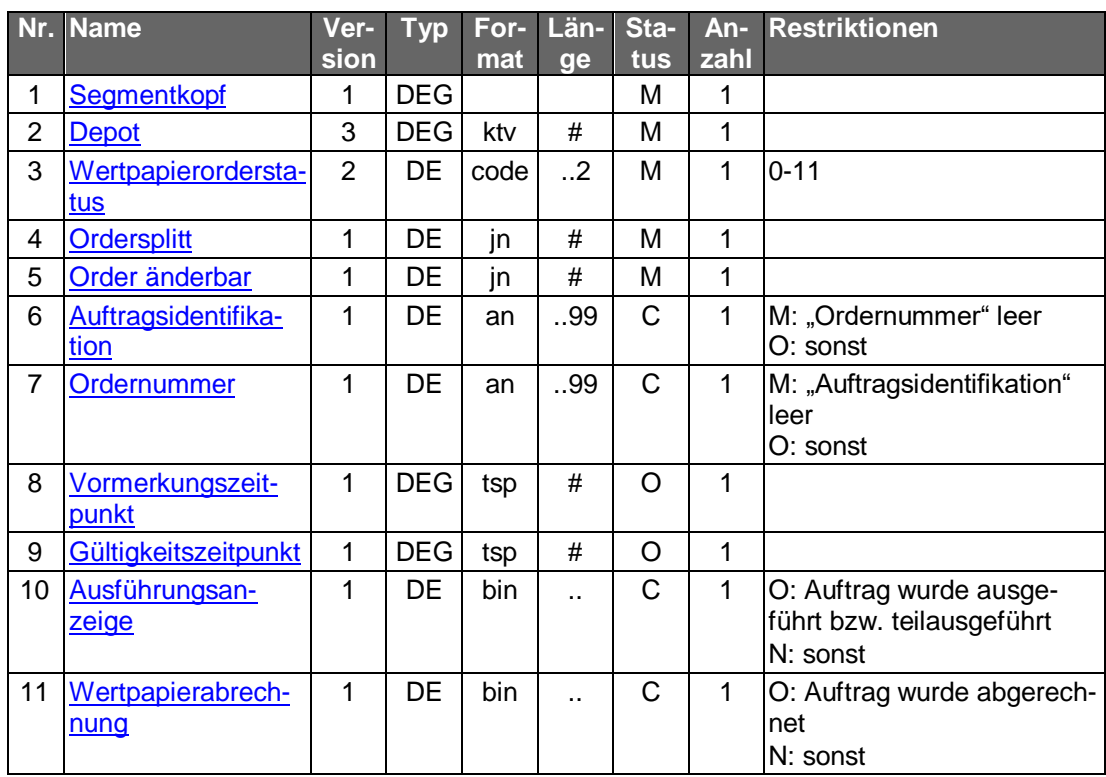

## **Belegungsrichtlinien**

## **Auftragsidentifikation**

Es kann die Auftragsidentifikation aus der Rückmeldung auf die Ordereinreichung angegeben werden.

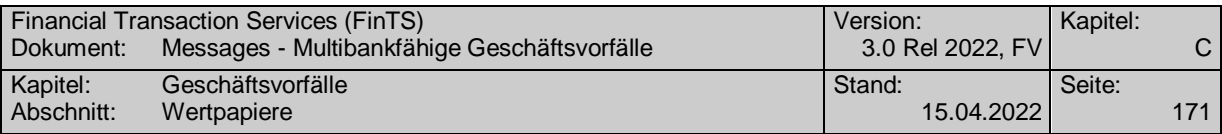

### **Ordernummer**

Es kann die Ordernummer aus der Rückmeldung auf die Ordereinreichung angegeben werden.

## **Ausführungsanzeige**

Ausführungsanzeige im Format MT 513 in Version "SRG 1998" (s. [Datenformate])

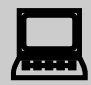

 Das Kundensystem muss damit rechnen, dass mit identischer Referenz des Senders (Feld :20C: in Folge A) eine weitere Ausführungsanzeige bzw. Wertpapierabrechnung mit anderer Uhrzeit in Feld :98C: der Folge A empfangen werden kann, wobei es sich um eine Korrektur der ursprünglichen Nachricht handelt.

## **Wertpapierabrechnung**

Wertpapierabrechnung im Format MT 515 in Version "SRG 1998" (s. [Datenformate])

### **Ausgewählte Beispiele für Rückmeldungscodes**

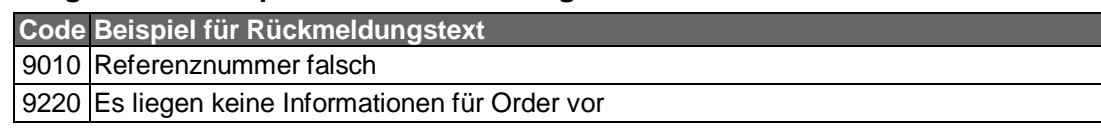

#### $\mathsf{c}$ ) **Bankparameterdaten**

### **Format**

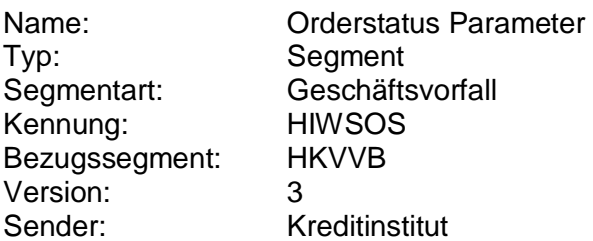

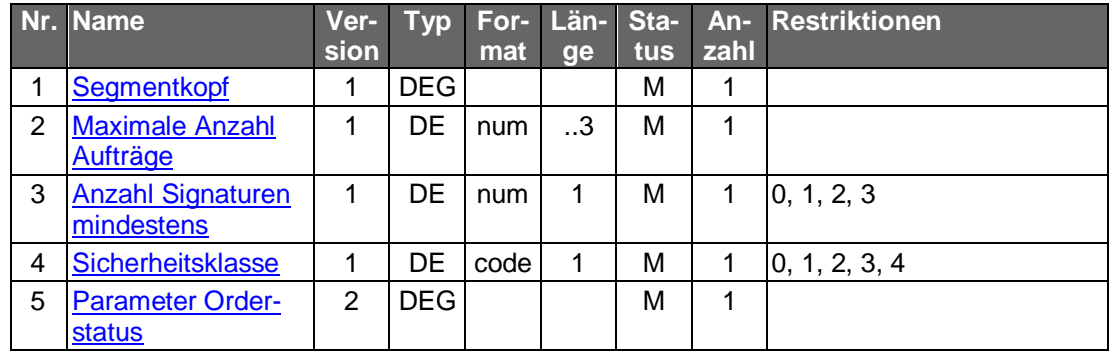

## **C.4.2.2.2 Segmentversion 4**

Mit diesem Geschäftsvorfall kann der Kunde die Stati aller Order zu seinen Depots, für die er legitimiert ist, abfragen. Es können sowohl die Order zu einem oder zu allen

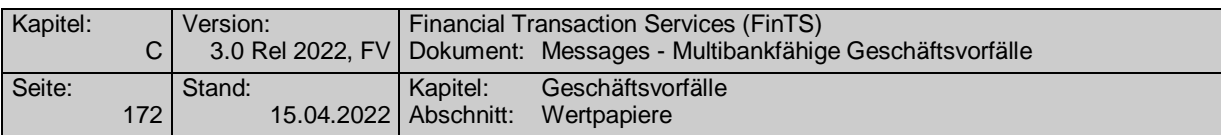

Depots abgefragt werden. Es ist dem Kreditinstitut freigestellt, ob es nur offene oder auch abgerechnete Order zurückmeldet.

Es wird eine genaue Eingrenzung der vom Kunden gewünschten Information ermöglicht. Mit dem Auftragsfilter kann z.B. spezifiziert werden, zu welchen konkreten Ordern Informationen angefordert werden, der Zeitraum kann eingegrenzt oder die Auswahl kann unter dem Gesichtspunkt bestimmter Stati gesteuert werden.

Der Geschäftsvorfall kann ebenfalls dazu benutzt werden, die Auftragsidentifikation bzw. Ordernummer für diejenigen Kundensysteme, die diese Nummer nicht lokal ablegen können, zu übermitteln, um diesen diese Möglichkeit zu geben, den Auftrag bei einer Änderung oder Streichung zu referenzieren.

Realisierung Bank: optional Realisierung Kunde: optional

#### **Kundenauftrag** a)

Durch die Angabe von vorgesehenen Kriterien (z.B. Auftragsidentifikation, Zeitraum, Auftragsfilter) lassen sich die anzufordenden Orders weiter einschränken.

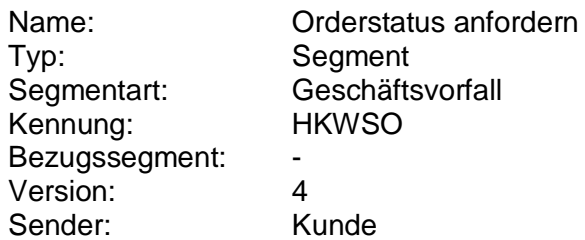

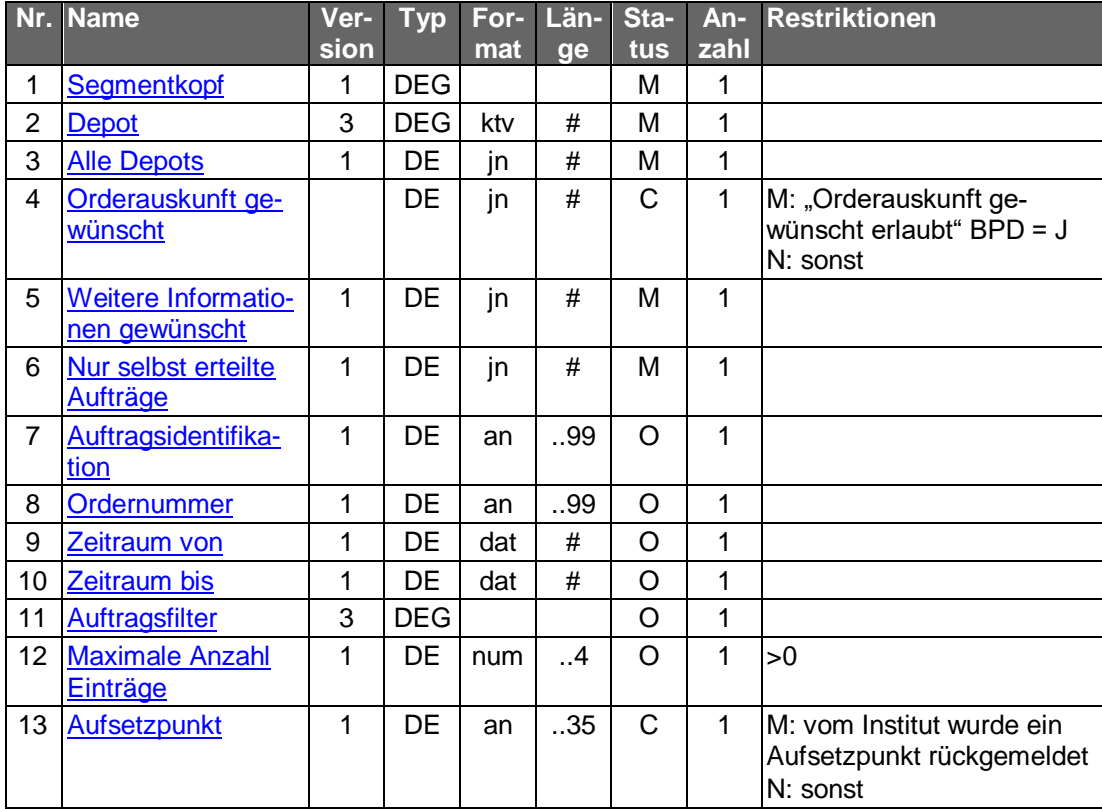

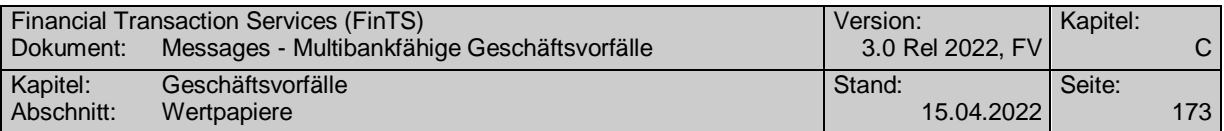

### **Depot**

Hier ist die Nummer des Depots einzustellen, für das die Orderanzeige eingeholt werden soll. Wird die Abfrage über alle Depots gestellt, so ist ein beliebiges gültiges Depot des Kunden anzugeben.

#### b) **Kreditinstitutsrückmeldung**

### **Beschreibung**

Dieser Geschäftsvorfall dient gleichzeitig als Splittinginformation. Wird der Auftrag vom Ordersystem in mehrere Einzelorder gesplittet, werden auf diesem Weg die jeweilige Orderreferenz sowie die zugehörigen Informationen übermittelt.

Für jede Order und für jede Teilausführung wird ein Segment zurückgemeldet.

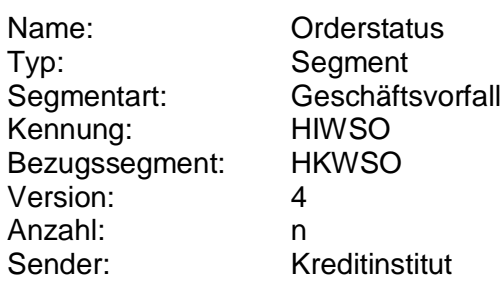

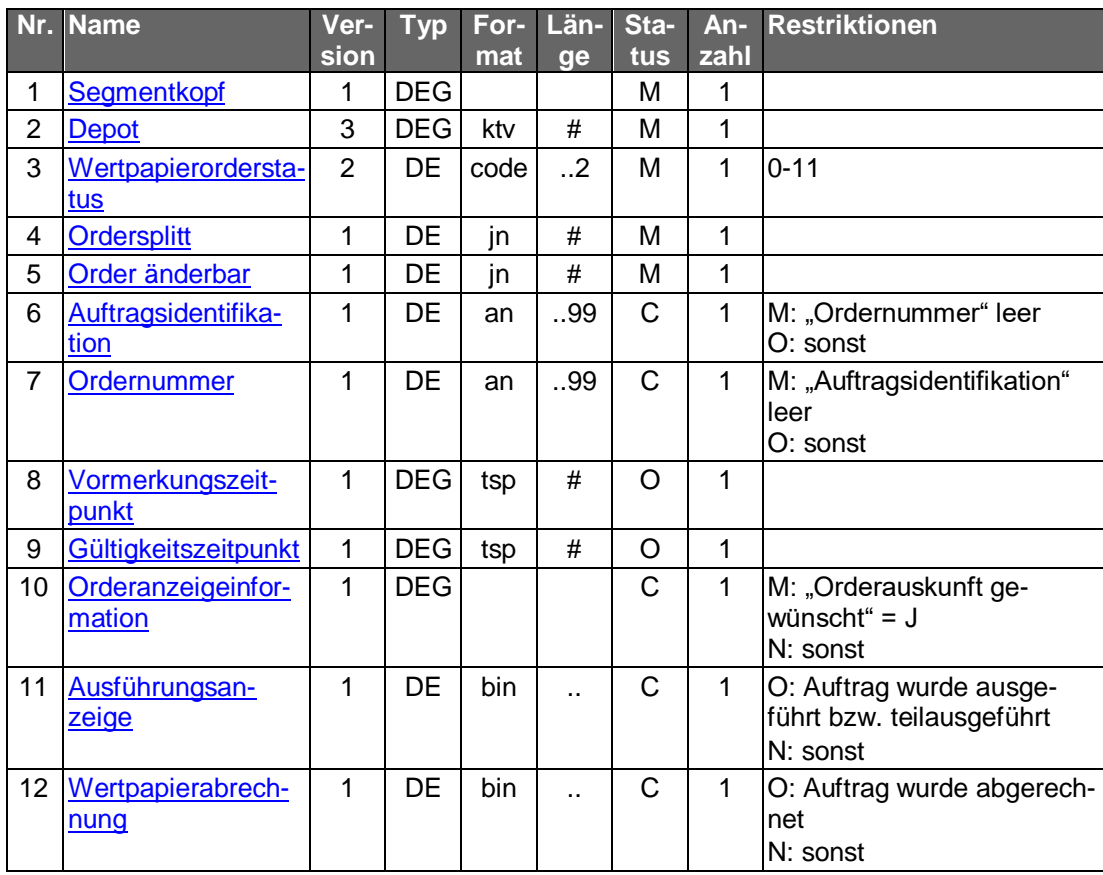

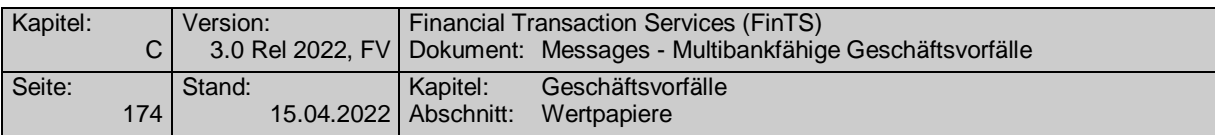

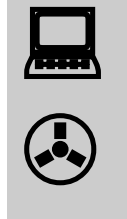

Aufgrund neuer Ordertypen und anderer Anforderungen wurde das bisherige S.W.I.F.T.-Format MT 502 "SRG 2002" so modifiziert, dass diese abgebildet werden können. Die betreffende Version findet sich im Band Finanzdatenformate [Datenformate] unter "MT 502(erweitert)" beschrieben.

### **Auftragsidentifikation**

Es kann die Auftragsidentifikation aus der Rückmeldung auf die Ordereinreichung angegeben werden.

### **Ordernummer**

Es kann die Ordernummer aus der Rückmeldung auf die Ordereinreichung angegeben werden.

### **Orderanzeigeinformation**

Die Wertpapierorder ist im Format MT 502 (erweitert) in Version "SRG 2002" (s. [Datenformate]) einzustellen. Es gelten die folgenden abweichenden Belegungsvorschriften:

• A:23G: Es ist "/COPY" anzugeben.

## **Ausführungsanzeige**

Ausführungsanzeige im Format MT 513 in Version "SRG 1998" (s. [Datenformate])

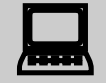

Das Kundensystem muss damit rechnen, dass mit identischer<br>Referenz des Senders (Feld :20C: in Folge A) eine weitere Ausführungsanzeige bzw. Wertpapierabrechnung mit anderer Uhrzeit in Feld :98C: der Folge A empfangen werden kann, wobei es sich um eine Korrektur der ursprünglichen Nachricht handelt.

## **Wertpapierabrechnung**

Wertpapierabrechnung im Format MT 515 in Version "SRG 1998" (s. [Datenformate])

### **Ausgewählte Beispiele für Rückmeldungscodes**

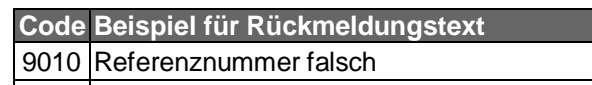

9220 Es liegen keine Informationen für Order vor

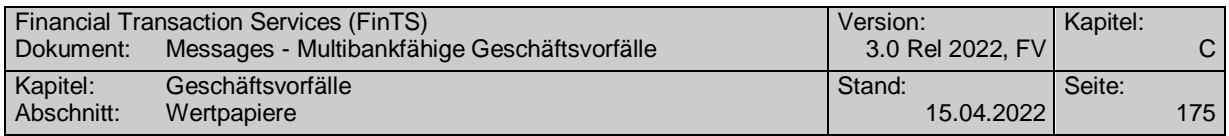

#### **Bankparameterdaten**  $c)$

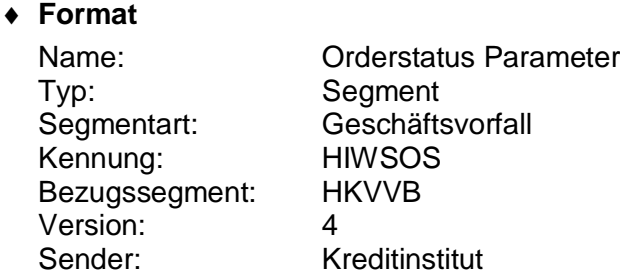

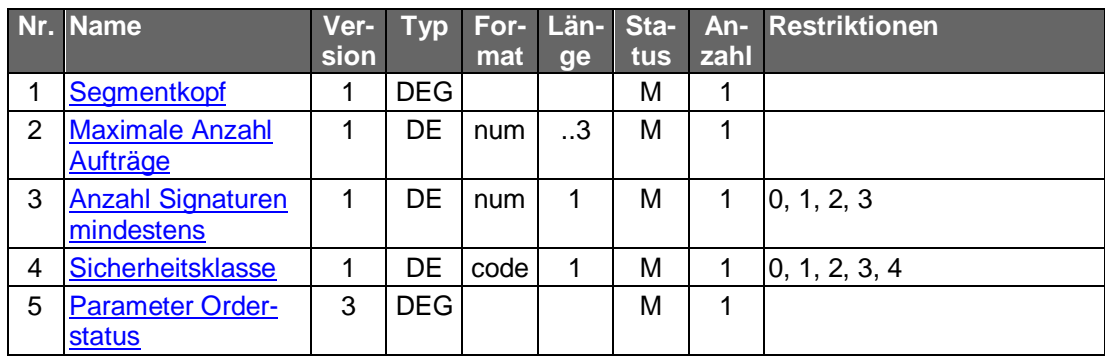

## **C.4.2.2.3 Segmentversion 5**

Mit diesem Geschäftsvorfall kann der Kunde die Stati aller Order zu seinen Depots, für die er legitimiert ist, abfragen. Es können sowohl die Order zu einem oder zu allen Depots abgefragt werden. Es ist dem Kreditinstitut freigestellt, ob es nur offene oder auch abgerechnete Order zurückmeldet.

Es wird eine genaue Eingrenzung der vom Kunden gewünschten Information ermöglicht. Mit dem Auftragsfilter kann z.B. spezifiziert werden, zu welchen konkreten Ordern Informationen angefordert werden, der Zeitraum kann eingegrenzt oder die Auswahl kann unter dem Gesichtspunkt bestimmter Stati gesteuert werden.

Der Geschäftsvorfall kann ebenfalls dazu benutzt werden, die Auftragsidentifikation bzw. Ordernummer für diejenigen Kundensysteme, die diese Nummer nicht lokal ablegen können, zu übermitteln, um diesen diese Möglichkeit zu geben, den Auftrag bei einer Änderung oder Streichung zu referenzieren.

Realisierung Bank: optional Realisierung Kunde: optional

#### $a)$ **Kundenauftrag**

Durch die Angabe von vorgesehenen Kriterien (z.B. Auftragsidentifikation, Zeitraum, Auftragsfilter) lassen sich die anzufordenden Orders weiter einschränken.

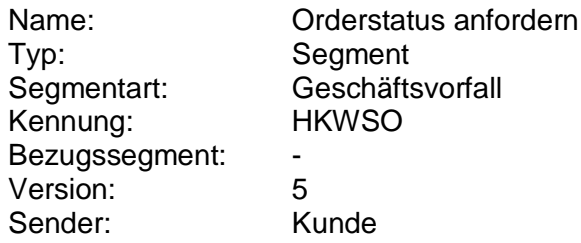

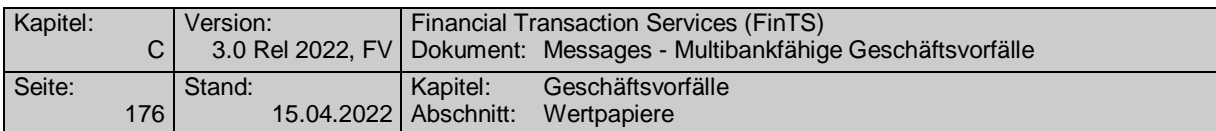

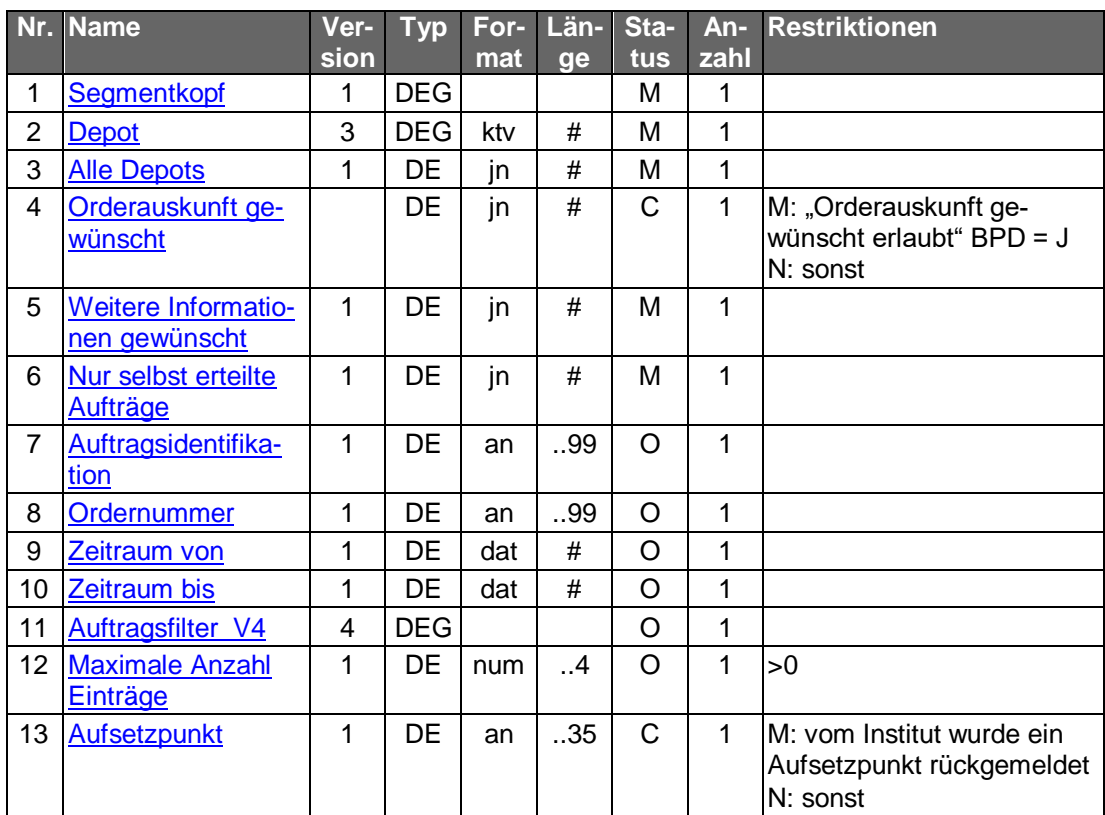

### **Depot**

Hier ist die Nummer des Depots einzustellen, für das die Orderanzeige eingeholt werden soll. Wird die Abfrage über alle Depots gestellt, so ist ein beliebiges gültiges Depot des Kunden anzugeben.

#### $b)$ **Kreditinstitutsrückmeldung**

### **Beschreibung**

Dieser Geschäftsvorfall dient gleichzeitig als Splittinginformation. Wird der Auftrag vom Ordersystem in mehrere Einzelorder gesplittet, werden auf diesem Weg die jeweilige Orderreferenz sowie die zugehörigen Informationen übermittelt.

Für jede Order und für jede Teilausführung wird ein Segment zurückgemeldet.

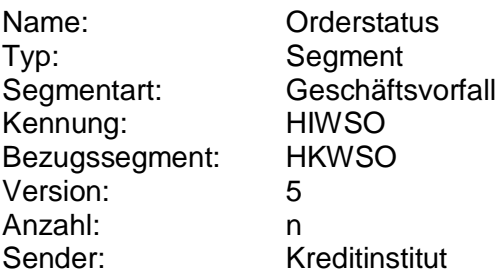

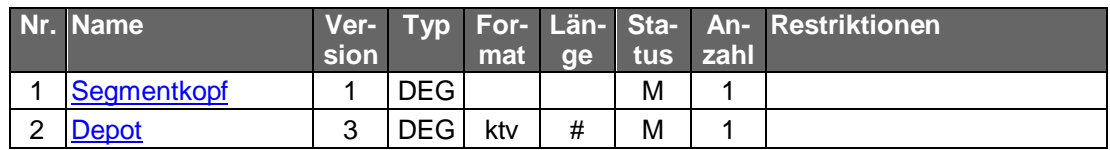

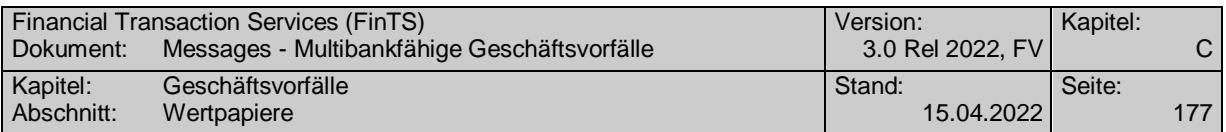

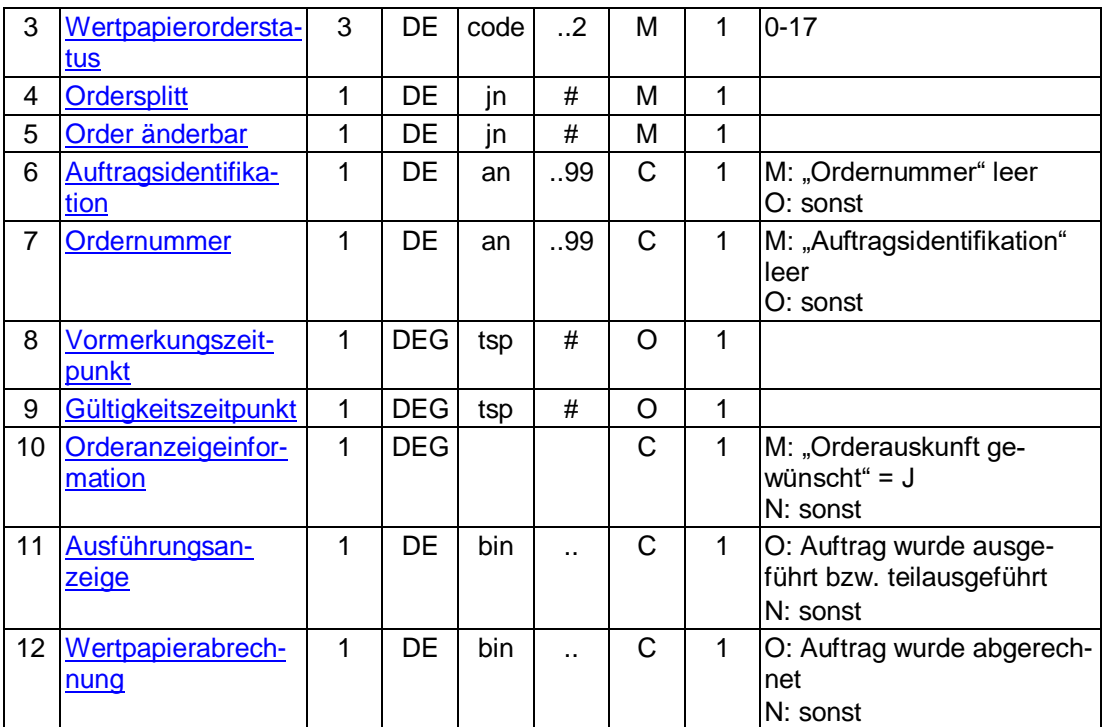

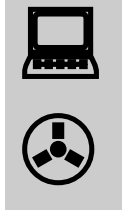

Aufgrund neuer Ordertypen und anderer Anforderungen wurde das bisherige S.W.I.F.T.-Format MT 502 "SRG 2002" so modifiziert, dass diese abgebildet werden können. Die betreffende Version findet sich im Band Finanzdatenformate [Datenformate] unter "MT 502(erweitert)" beschrieben.

### **Auftragsidentifikation**

Es kann die Auftragsidentifikation aus der Rückmeldung auf die Ordereinreichung angegeben werden.

### **Ordernummer**

Es kann die Ordernummer aus der Rückmeldung auf die Ordereinreichung angegeben werden.

### **Orderanzeigeinformation**

Die Wertpapierorder ist im Format MT 502 (erweitert) in Version "SRG 2002" (s. [Datenformate]) einzustellen. Es gelten die folgenden abweichenden Belegungsvorschriften:

• A:23G: Es ist "/COPY" anzugeben.

### **Ausführungsanzeige**

Ausführungsanzeige im Format MT 513 in Version "SRG 1998" (s. [Datenformate])

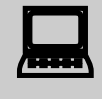

Das Kundensystem muss damit rechnen, dass mit identischer<br>Referenz des Senders (Feld :20C: in Folge A) eine weitere Ausführungsanzeige bzw. Wertpapierabrechnung mit anderer

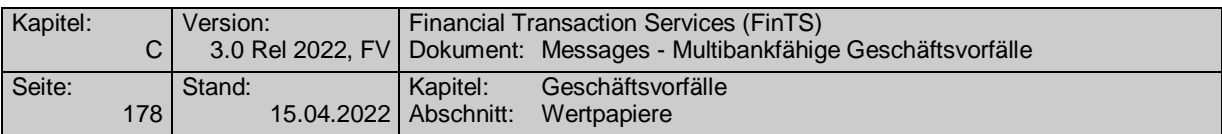

Uhrzeit in Feld :98C: der Folge A empfangen werden kann, wobei es sich um eine Korrektur der ursprünglichen Nachricht handelt.

## **Wertpapierabrechnung**

Wertpapierabrechnung im Format MT 515 in Version "SRG 1998" (s. [Datenformate])

# **Ausgewählte Beispiele für Rückmeldungscodes**

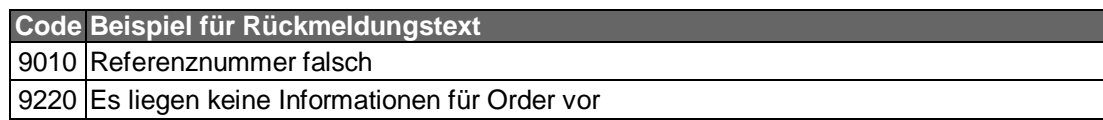

#### **Bankparameterdaten**  $\mathsf{c}$ )

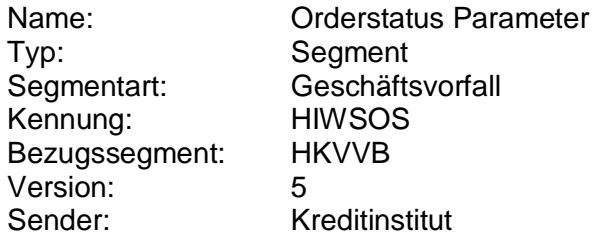

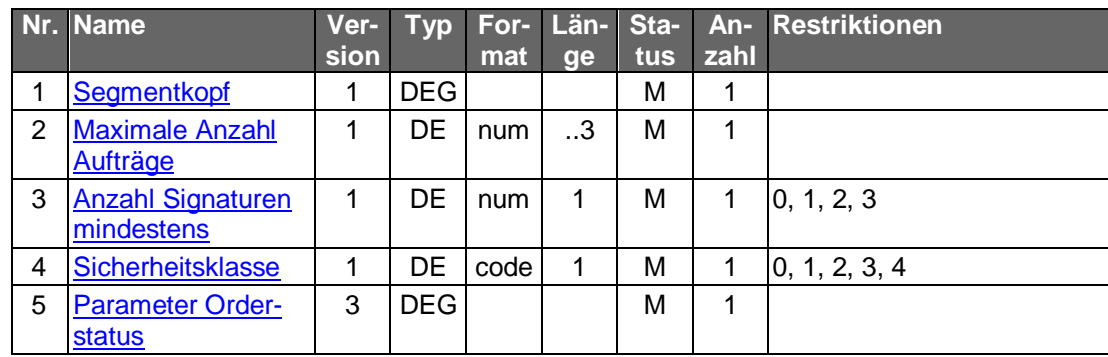

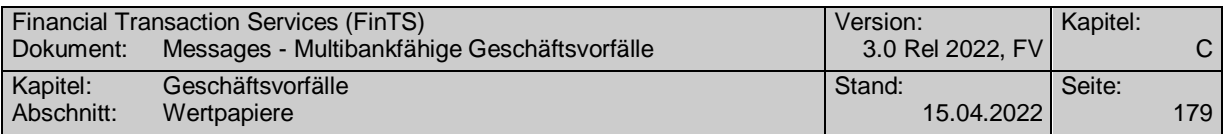

### **C.4.2.3Orderhistorie**

Die Asynchronität von Auftragserteilung und Auftragsausführung beim Wertpapiergeschäft macht es erforderlich, sich über den Status der Änderungen und Streichungen einer bestimmten Order informieren zu können.

Realisierung Bank: optional Realisierung Kunde: optional

#### **Kundenauftrag** a)

### **Format**

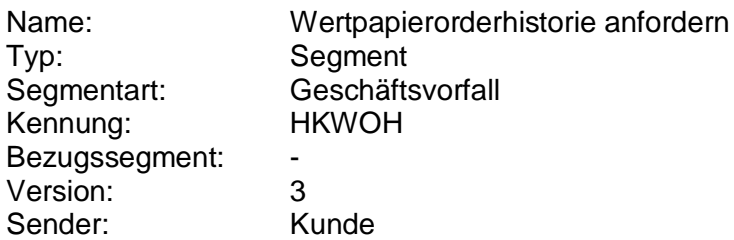

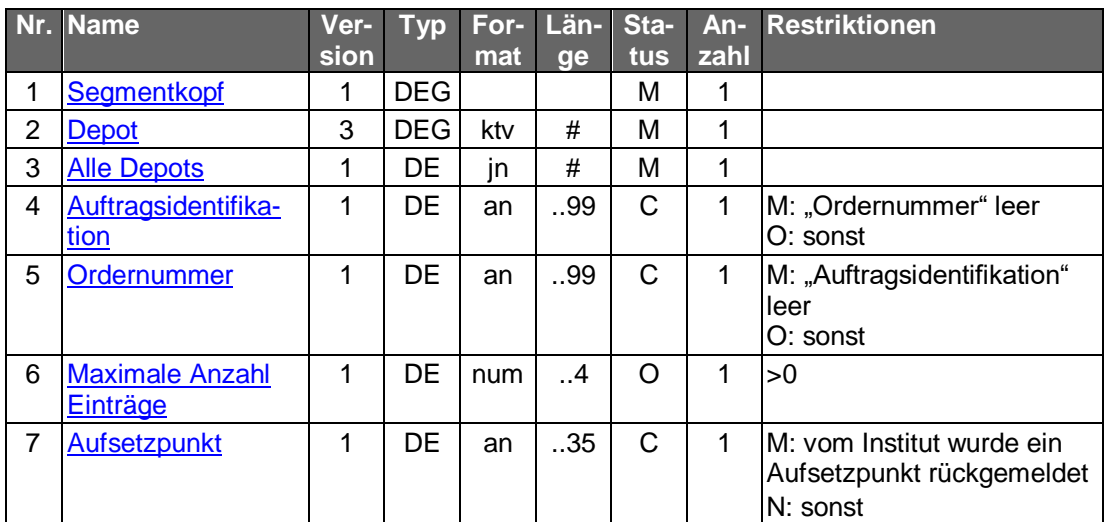

### **Belegungsrichtlinien**

### **Depot**

Wird die Abfrage über alle Depots gestellt, so ist ein beliebiges gültiges Depot des Kunden anzugeben.

### **Auftragsidentifikation, Ordernummer**

Es ist die eindeutige Referenz des Auftrags anzugeben.

#### b) **Kreditinstitutsrückmeldung**

### **Beschreibung**

Für den Ursprungsauftrag sowie für jede Änderung und Streichung wird jeweils ein Segment übermittelt. Wird die Order gesplittet, so ist das Segment für jeden Teilauftrag zu übermitteln.

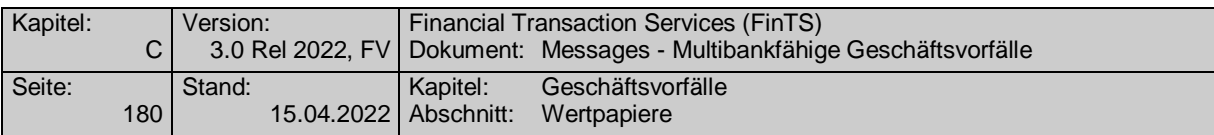

### **Format**

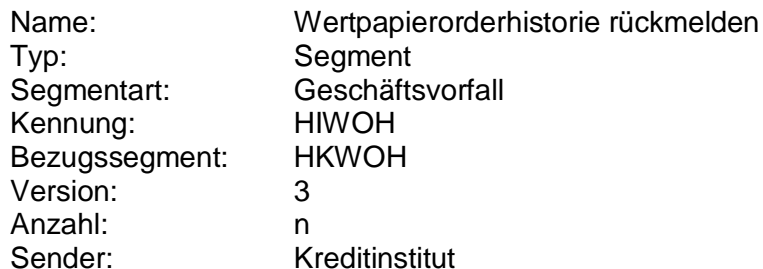

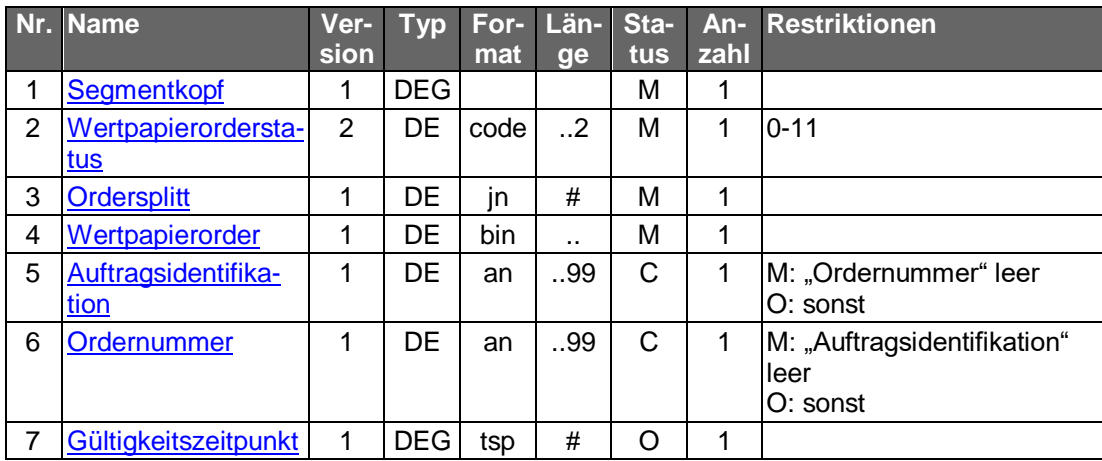

### **Belegungsrichtlinien**

## **Wertpapierorder**

Es wird eine Kopie des Auftrages im S.W.I.F.T.-Format MT 502 in Version "SRG 2002" (s. [Datenformate]) übermittelt, so wie dieser zum angegebenen Zeitpunkt gültig war. In Feld A:23G: ist "/COPY" anzugeben.

## **Auftragsidentifikation, Ordernummer**

Es ist die eindeutige Referenz des Auftrags anzugeben.

#### $\mathsf{c})$ **Bankparameterdaten**

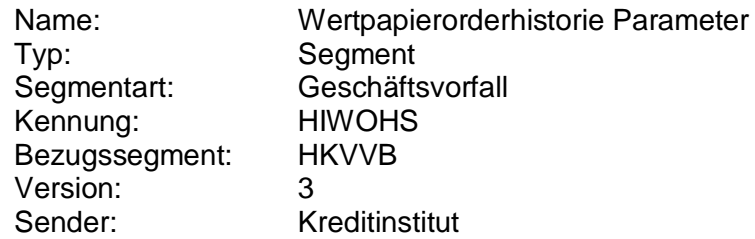

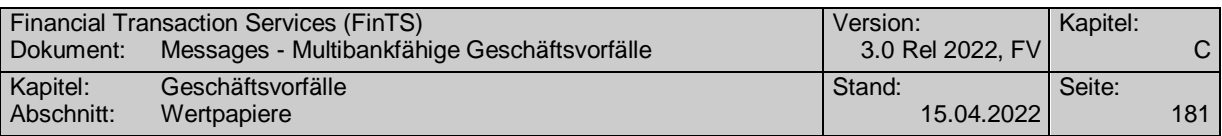

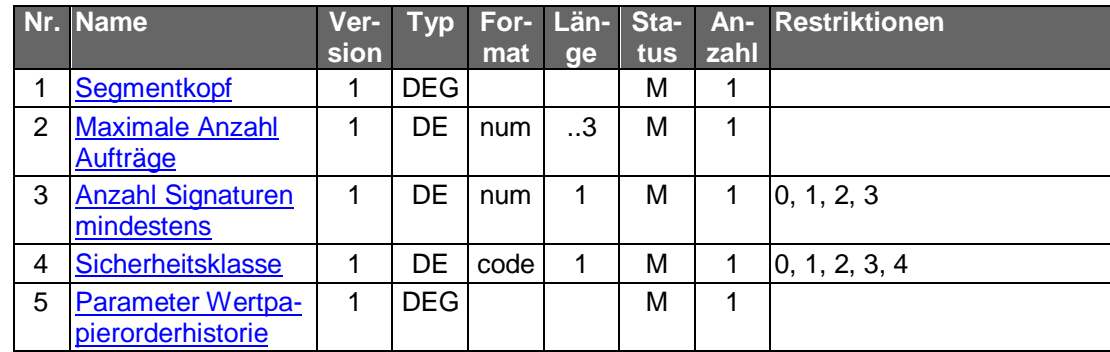

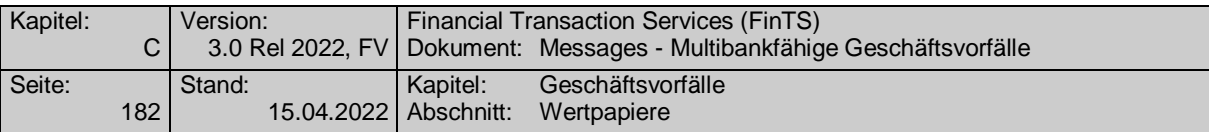

# **C.4.3 Depotinformationen**

## **C.4.3.1Depotaufstellung**

Realisierung Bank: optional Realisierung Kunde: optional

#### $a)$ **Kundenauftrag**

### **Beschreibung**

Die Depotaufstellung kann beliebige Papiere, auch in Fremdwährungen, umfassen.

### **Format**

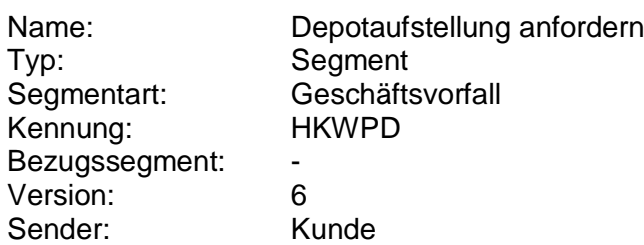

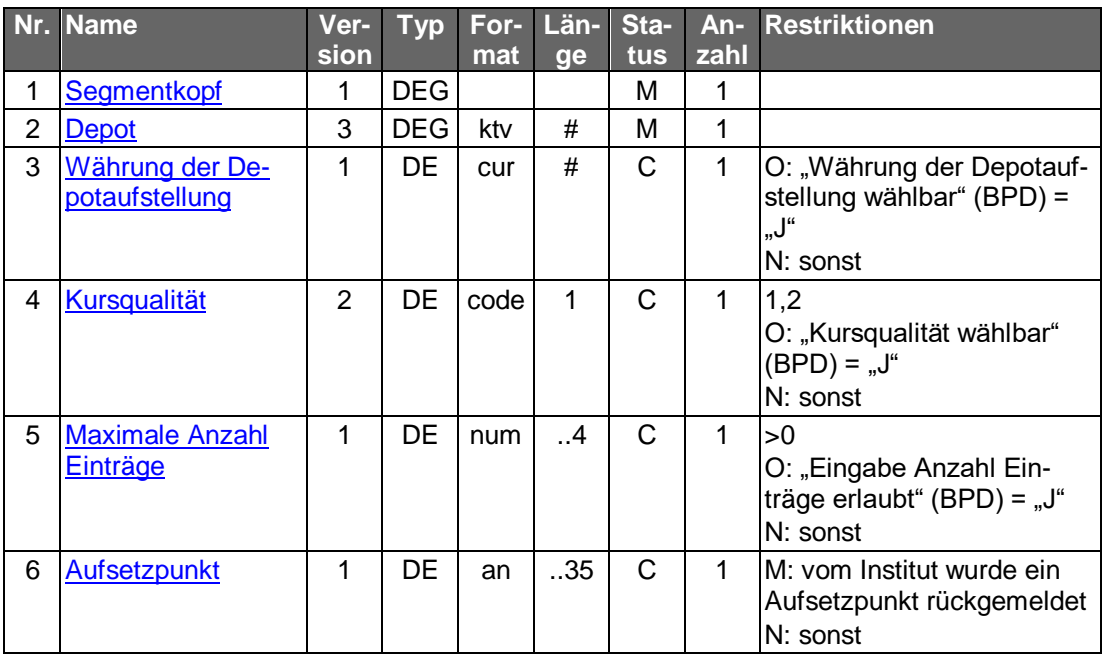

### $b)$ **Kreditinstitutsrückmeldung**

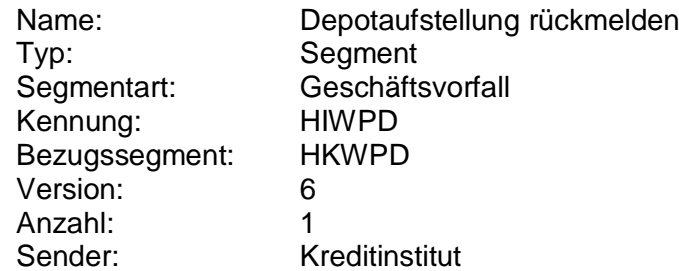

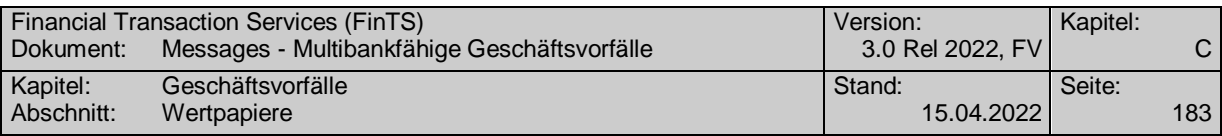

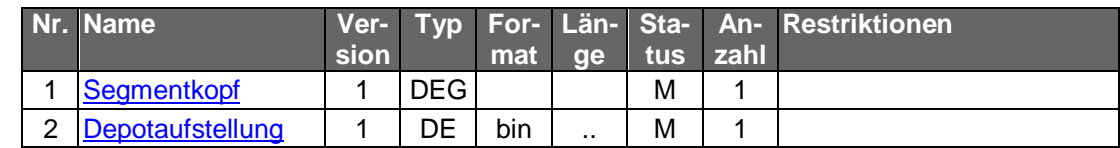

### **Depotaufstellung**

Es ist das S.W.I.F.T.-Format MT 535 in der Version "SRG 1998" (s. [Datenformate]) einzustellen.

Auf die Verwendung des vom HBCI-Zeichensatz abweichenden S.W.I.F.T.- Zeichensatzes<sup>1</sup> ist zu achten.

### **Ausgewählte Beispiele für Rückmeldungscodes**

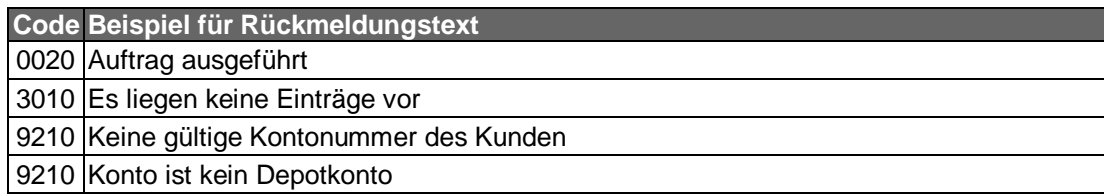

#### $\mathsf{c})$ **Bankparameterdaten**

## **Format**

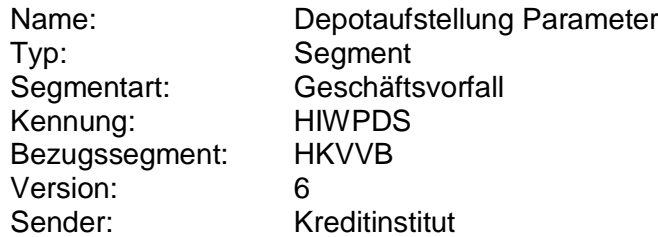

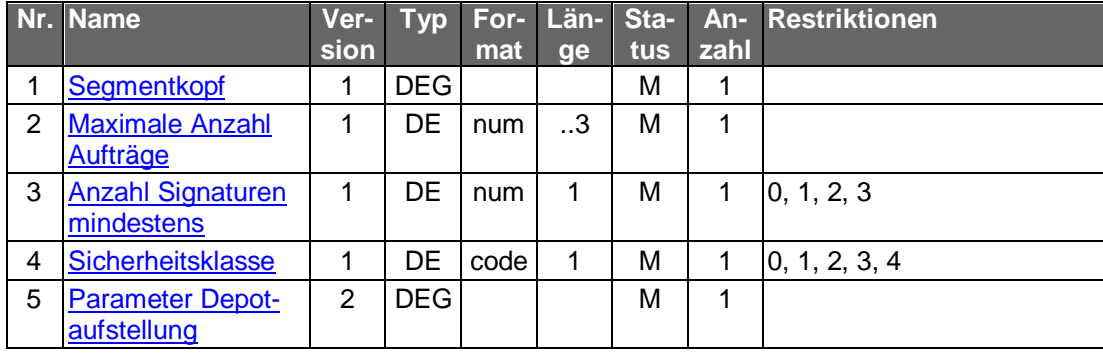

-

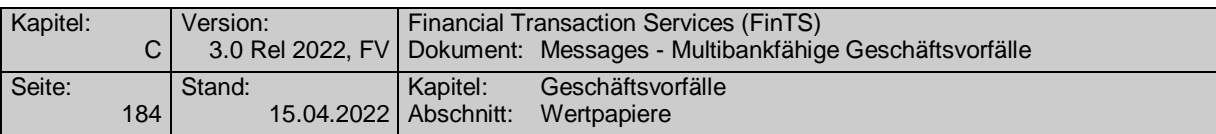

### **C.4.3.2Depotumsätze**

Realisierung Bank: optional Realisierung Kunde: optional

Wertpapierorder stellen nur eine Teilmenge der Depotumsätze dar. Umsätze können auch durch Übertragungen aus anderen Depots desselben oder anderer Kunden, Ausgabe von Gratisaktien, Herabsetzungen des Grundkapitals usw. entstehen.

#### $a)$ **Kundenauftrag**

### **Format**

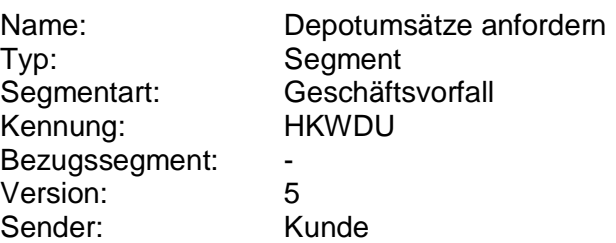

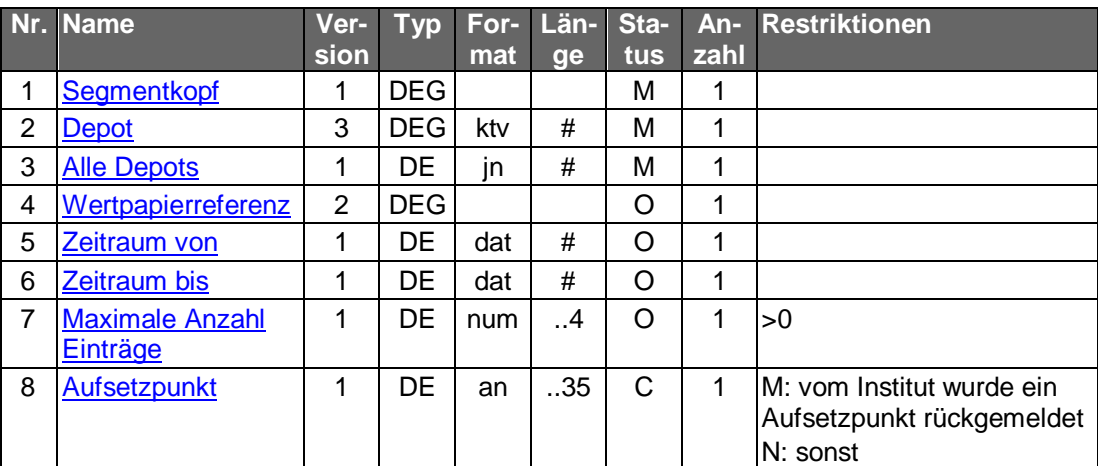

### **Belegungsrichtlinien**

### **Depot**

Wird die Abfrage über alle Depots gestellt, so ist ein beliebiges gültiges Depot des Kunden anzugeben.

#### b) **Kreditinstitutsrückmeldung**

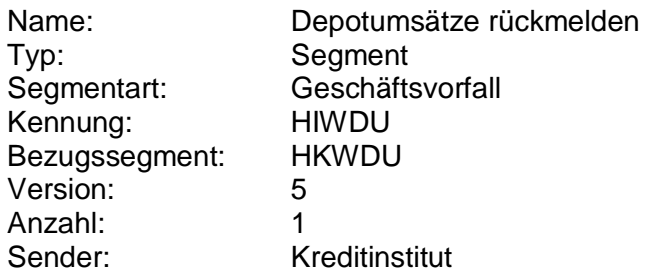

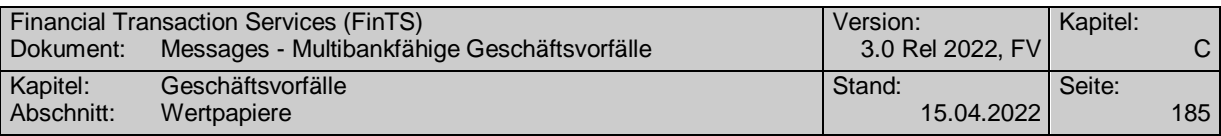

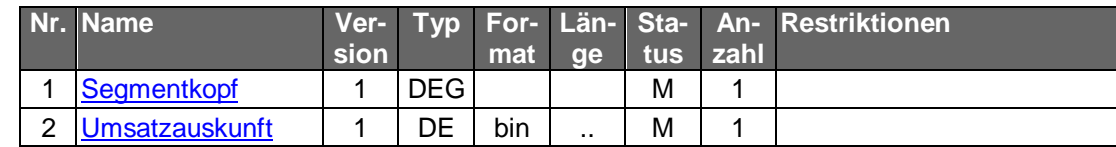

## **Umsatzauskunft**

Es ist das S.W.I.F.T.-Format MT 536 in der Version "SRG 1998" (s. [Datenformate]) einzustellen.

# **Ausgewählte Beispiele für Rückmeldungscodes**

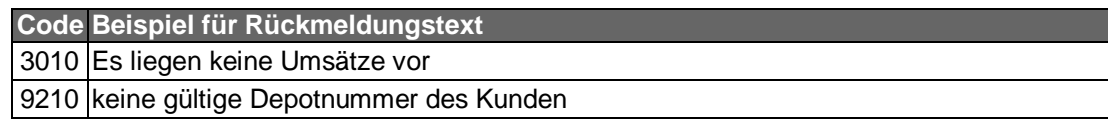

### $c)$ **Bankparameterdaten**

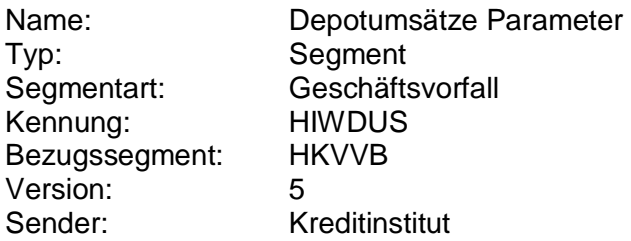

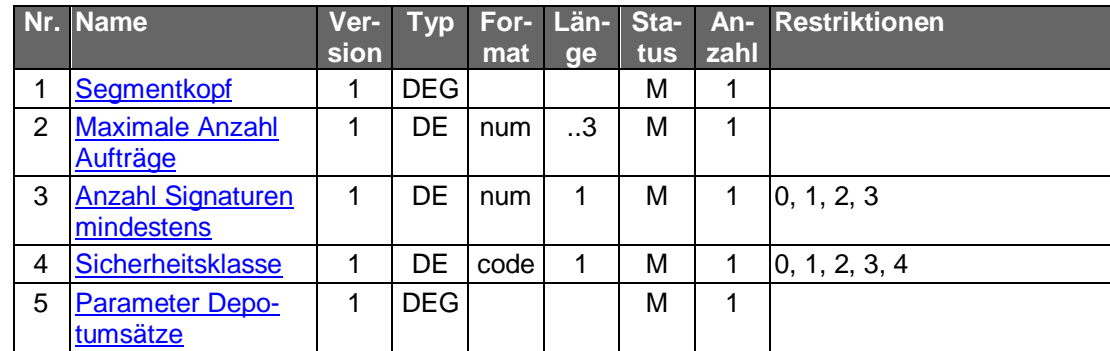

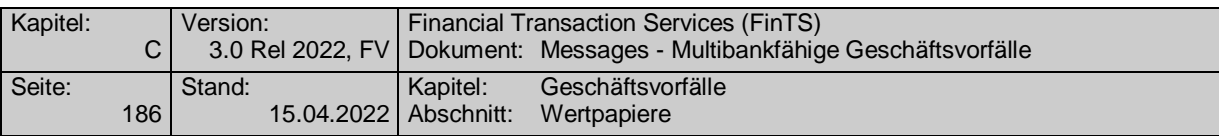

## **C.4.4 Wertpapierinformationen**

Es können kreditinstitutsseitig verschiedene Arten von Wertpapierinformationen bereitgestellt werden, bspw. Stammdaten, Kurse oder Researchdaten.

Sofern die Referenznummer des Wertpapiers, für das die entsprechenden Informationen erfragt werden sollen, nicht vorliegt, muss diese zunächst mit Hilfe des Geschäftsvorfalls "Abfrage von Wertpapierreferenznummern" angefordert werden.

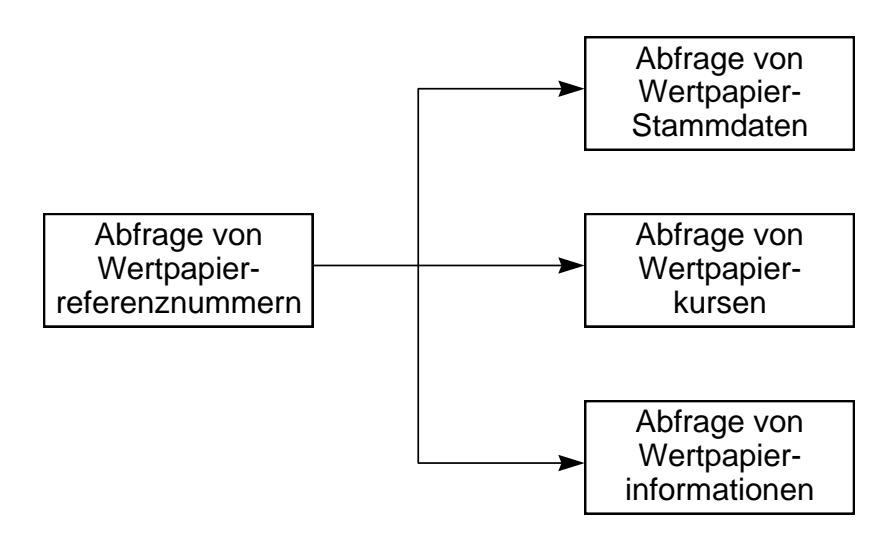

*Abbildung 6: Abfrage von Wertpapierinformationen*

### **C.4.4.1Abfrage von Wertpapierreferenznummern**

Realisierung Bank: optional Realisierung Kunde: optional

Mit Hilfe dieses Geschäftsvorfalls lassen sich anhand verschiedener Selektionskriterien die Referenznummern (ISIN bzw. WKN) zu einzelnen Wertpapieren erfragen, die für weiterführende Abfragen bzw. Transaktionen (Order, Kursabfrage etc.) benötigt werden. Ferner wird mitgeteilt, ob für dieses Wertpapier Kurse, Stammdaten oder weitere Informationen abrufbar sind.

#### $a)$ **Kundenauftrag**

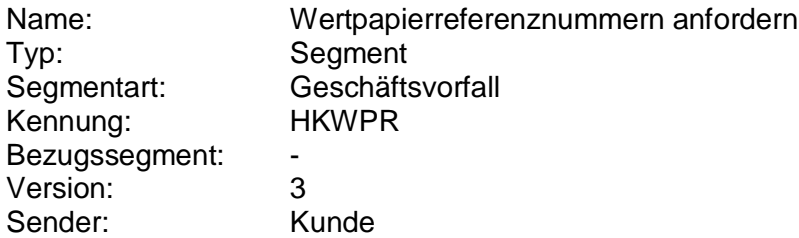

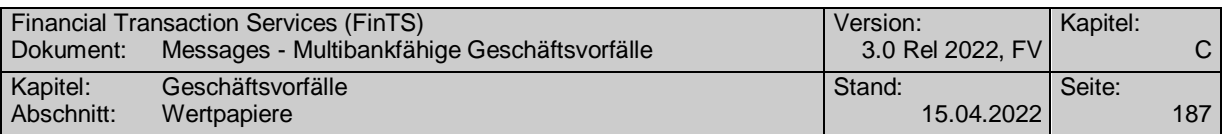

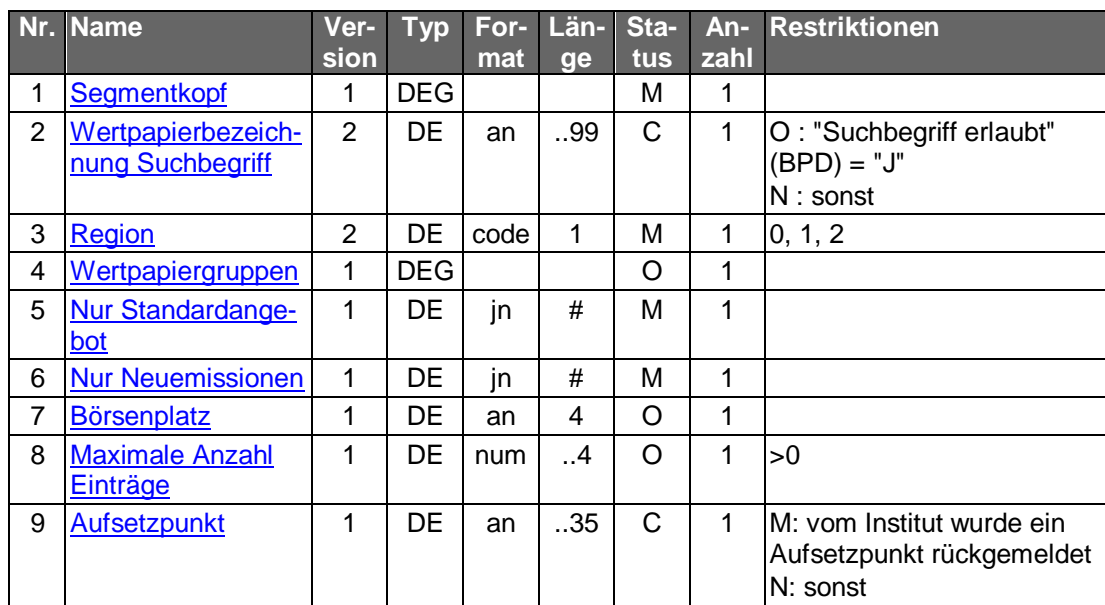

### **Börsenplatz**

Die Selektion kann hiermit auf die an einem bestimmten Börsenplatz gehandelten Wertpapiere eingeschränkt werden. Die zulässigen Börsenplätze werden in den Bankparameterdaten mitgeteilt.

#### b) **Kreditinstitutsrückmeldung**

## **Beschreibung**

Für jede Wertpapierreferenz wird ein Segment zurückgemeldet.

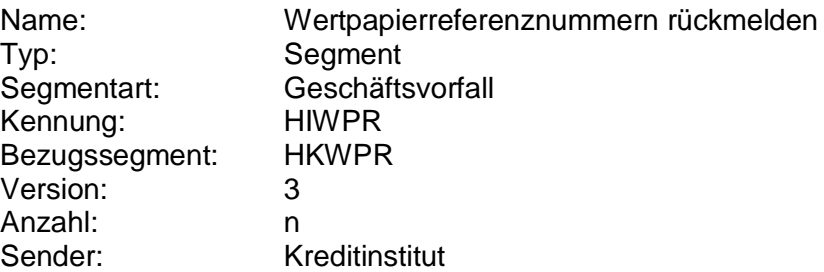

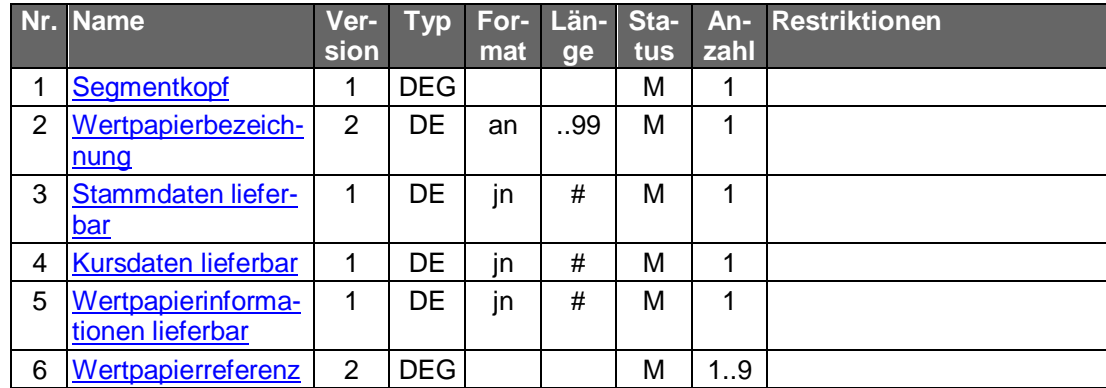

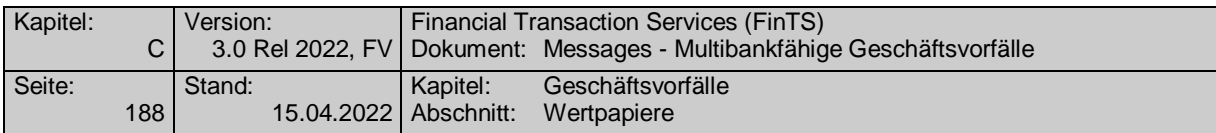

### $\mathsf{c})$ **Bankparameterdaten**

 $\bullet$ 

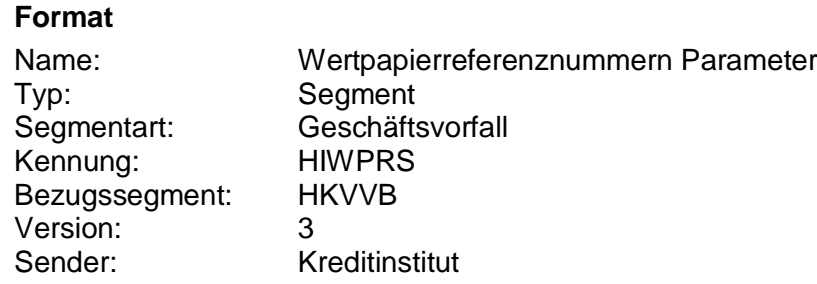

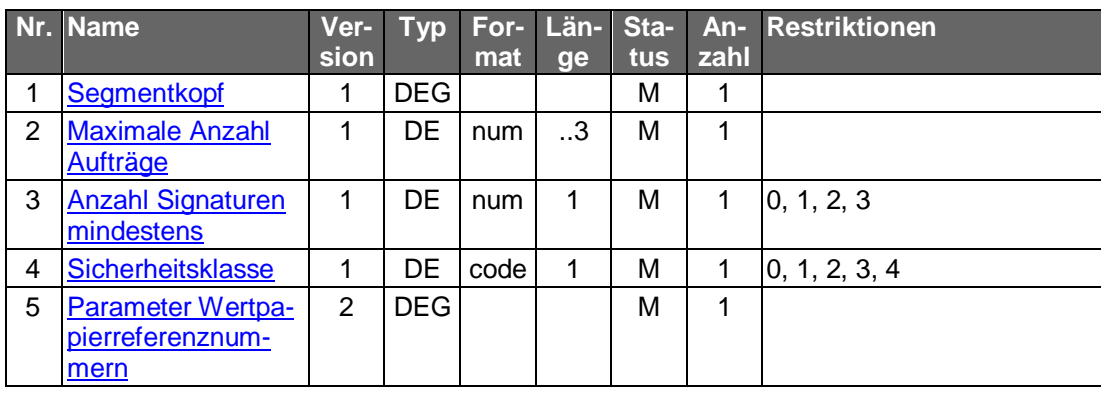
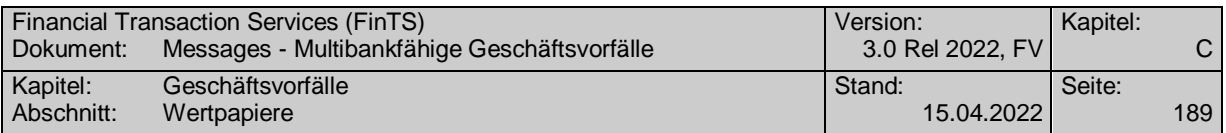

# **C.4.4.2Wertpapierstammdaten**

### **C.4.4.2.1 Segmentversion 3**

Realisierung Bank: optional Realisierung Kunde: optional

> Die Stammdaten sind so definiert, dass sie direkt vom liefernden Unternehmen (z.B. WM) übernommen werden können. Dabei ist kreditinstitutsseitig zu berücksichtigen, dass evtl. lizenzrechtliche Probleme bestehen können, falls diese Daten an Kunden weitergegeben werden.

#### $a)$ **Kundenauftrag**

### **Beschreibung**

Es können pro Segment nur die Stammdaten eines Wertpapiers erfragt werden. Falls die Stammdaten mehrerer Wertpapiere gewünscht werden, ist je Wertpapierreferenz ein Segment in die Nachricht einzustellen.

## **Format**

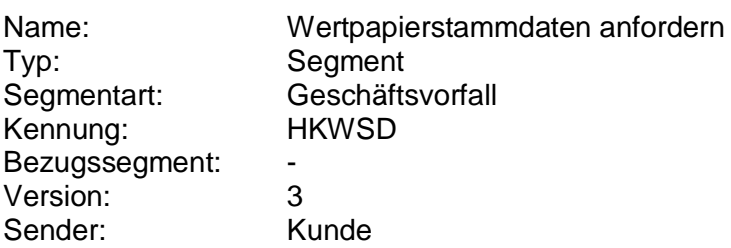

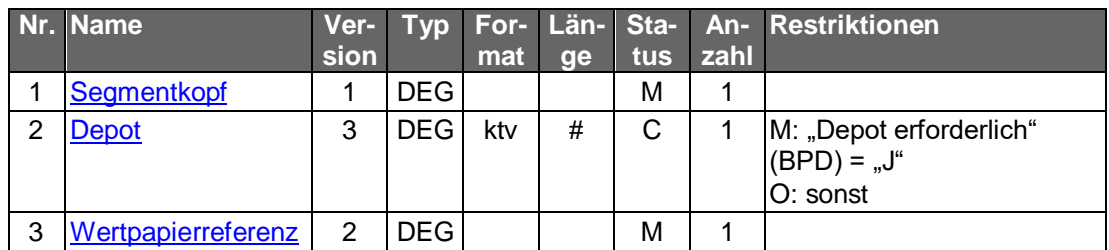

# **Belegungsrichtlinien**

### **Wertpapierreferenz**

Es ist die Referenznummer des gewünschten Wertpapiers anzugeben. Falls dem Kunden für dasselbe Wertpapier mehrere verschiedene Referenzen (z.B. WKN und ISIN) mitgeteilt wurden, so ist es dem Kunden freigestellt, welche Referenz er angibt.

#### b) **Kreditinstitutsrückmeldung**

# **Beschreibung**

Dem Kreditinstitut ist freigestellt, in welchem Umfang es dem Kunden Stammdaten zur Verfügung stellt.

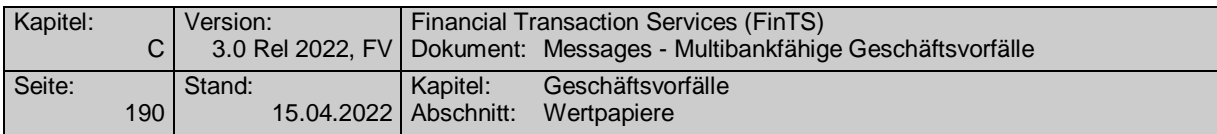

### **Format**

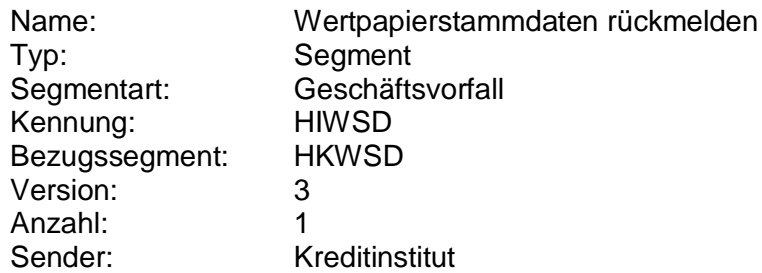

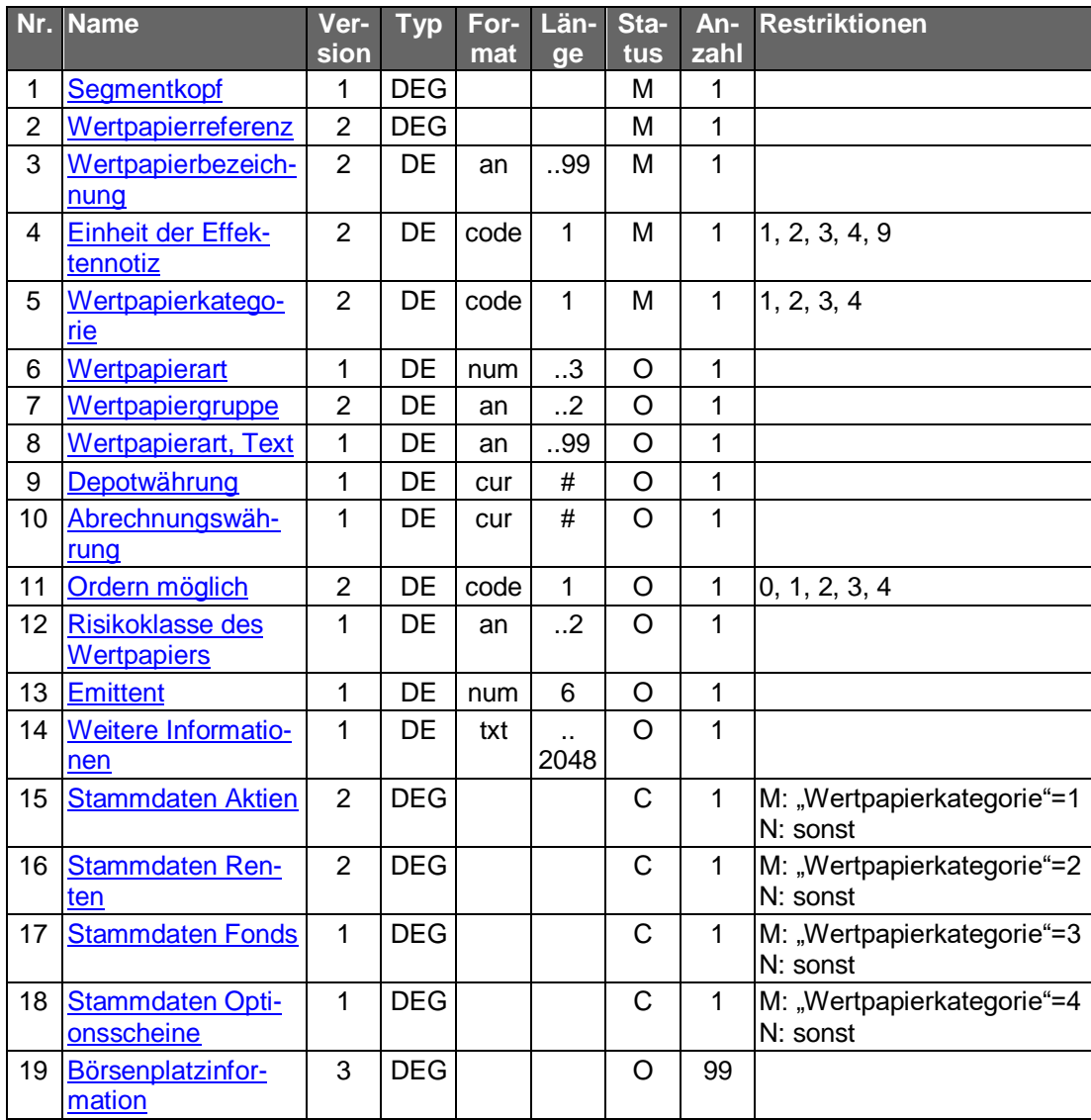

# **Belegungsrichtlinien**

### **Wertpapierreferenz**

Es wird dem Kunden diejenige Referenz zurückgemeldet, die er im Auftrag angegeben hat. Somit dient diese Information nur zur Zuordnung vom Auftrag zur Antwort und nicht der Übermittlung weiterer Referenzarten, wie bspw. bei der Abfrage der Referenznummern (vgl. Kap. [C.4.4.1\)](#page-213-0).

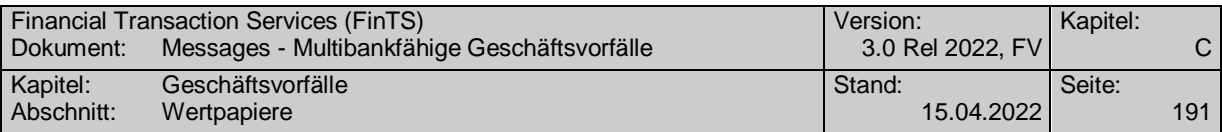

# **Einheit der Effektennotiz**

Die Angabe ist verpflichtend, damit bei der Wertpapierorder die Information vorhanden ist, ob die Angabe in Feld B2:36B: in Stück ("UNIT") oder als Nennwert ("FAMT") erfolgen muss.

# **Weitere Informationen**

Besonderer Belegung wegen gesetzlicher Anforderungen (siehe Herstellerhinweise unter [C.4\)](#page-140-0)

#### **Bankparameterdaten** C)

### **Format**

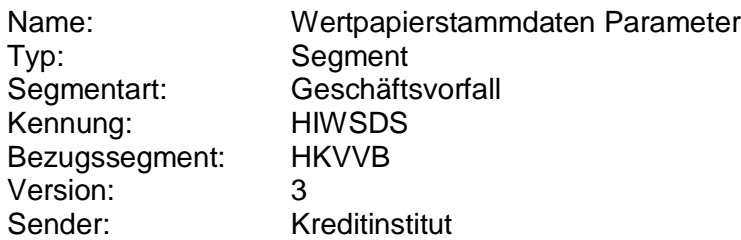

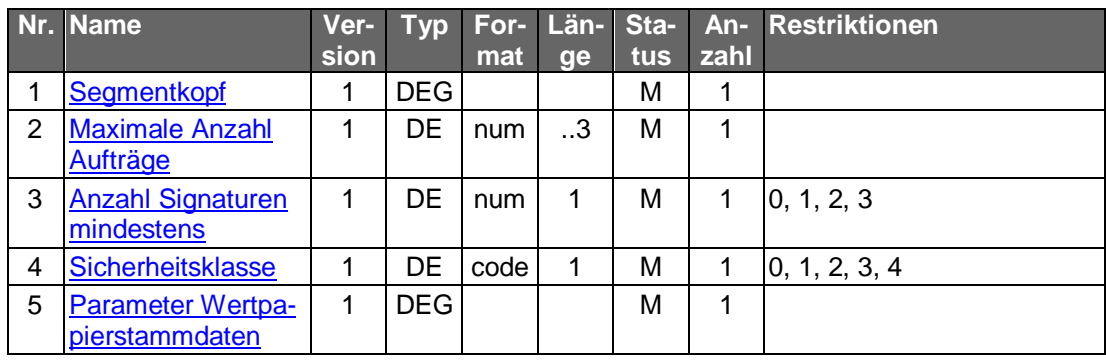

# **C.4.4.2.2 Segmentversion 4**

Realisierung Bank: optional Realisierung Kunde: optional

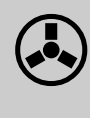

Die Stammdaten sind so definiert, dass sie direkt vom liefernden Un-<br>ternehmen (z.B. WM) übernommen werden können. Dabei ist kreditinstitutsseitig zu berücksichtigen, dass evtl. lizenzrechtliche Probleme bestehen können, falls diese Daten an Kunden weitergegeben werden.

#### $a)$ **Kundenauftrag**

# **Beschreibung**

Es können pro Segment nur die Stammdaten eines Wertpapiers erfragt werden. Falls die Stammdaten mehrerer Wertpapiere gewünscht werden, ist je Wertpapierreferenz ein Segment in die Nachricht einzustellen.

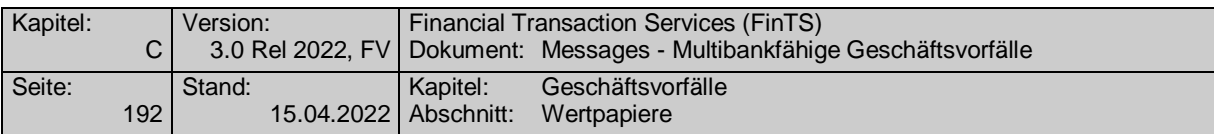

# **Format**

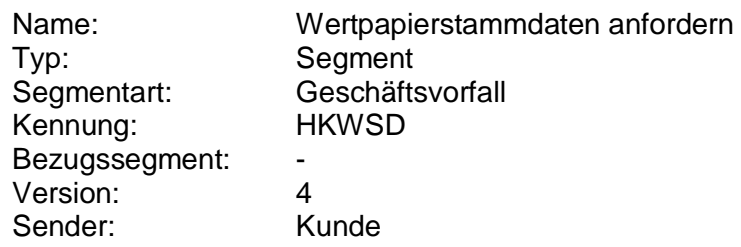

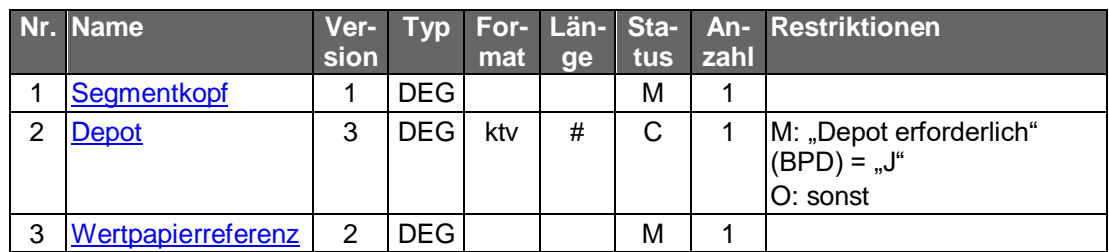

# **Belegungsrichtlinien**

# **Wertpapierreferenz**

Es ist die Referenznummer des gewünschten Wertpapiers anzugeben. Falls dem Kunden für dasselbe Wertpapier mehrere verschiedene Referenzen (z.B. WKN und ISIN) mitgeteilt wurden, so ist es dem Kunden freigestellt, welche Referenz er angibt.

#### b) **Kreditinstitutsrückmeldung**

### **Beschreibung**

Dem Kreditinstitut ist freigestellt, in welchem Umfang es dem Kunden Stammdaten zur Verfügung stellt.

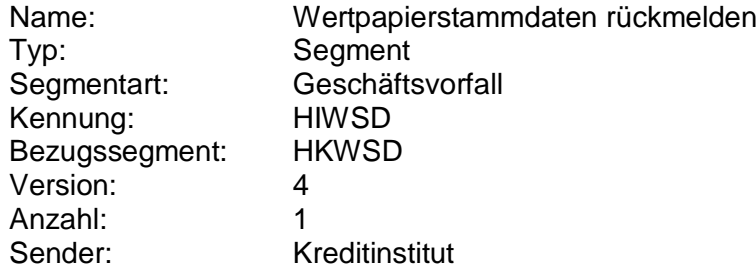

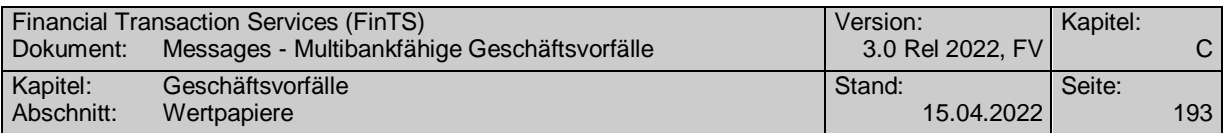

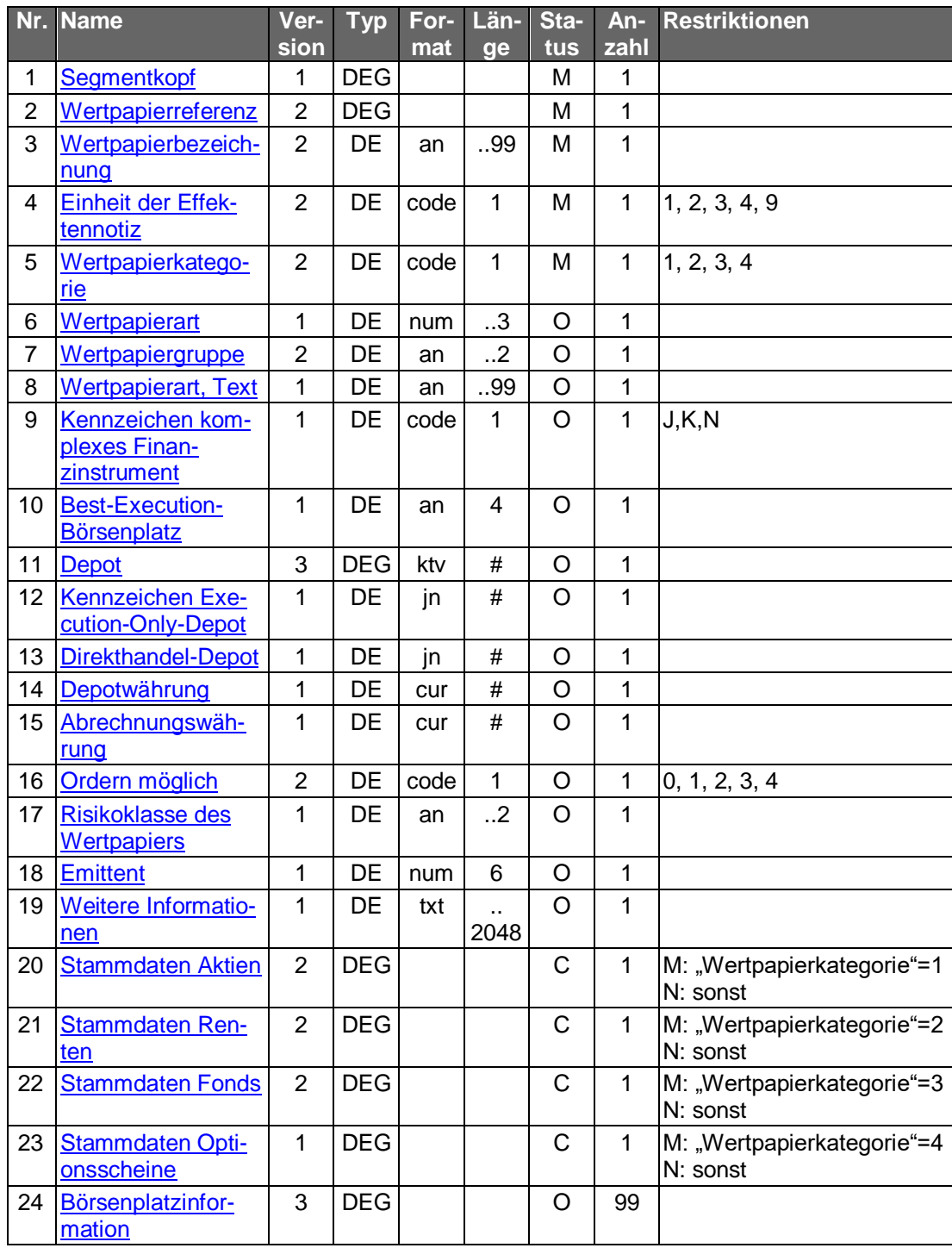

# **Wertpapierreferenz**

Es wird dem Kunden diejenige Referenz zurückgemeldet, die er im Auftrag angegeben hat. Somit dient diese Information nur zur Zuordnung vom Auftrag zur Antwort und nicht der Übermittlung weiterer Referenzarten, wie bspw. bei der Abfrage der Referenznummern (vgl. Kap. xyz).

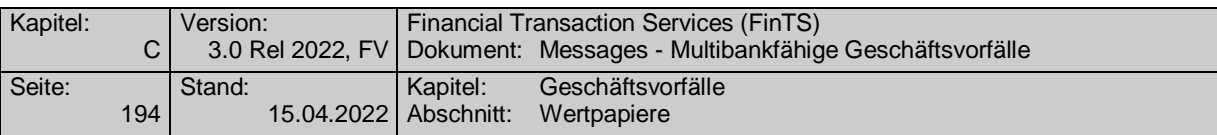

### **Einheit der Effektennotiz**

Die Angabe ist verpflichtend, damit bei der Wertpapierorder die Information vorhanden ist, ob die Angabe in Feld B2:36B: in Stück ("UNIT") oder als Nennwert ("FAMT") erfolgen muss.

### **Kennzeichen komplexes Finanzinstrument**

Ist das Feld nicht oder mit "K" belegt, so ist nicht ermittelbar, ob es sich um ein komplexes Finanzinstrument handelt.

### **Weitere Informationen**

Besonderer Belegung wegen gesetzlicher Anforderungen (siehe Herstellerhinweise unter [C.4\)](#page-140-0)

#### $\mathsf{c})$ **Bankparameterdaten**

### **Format**

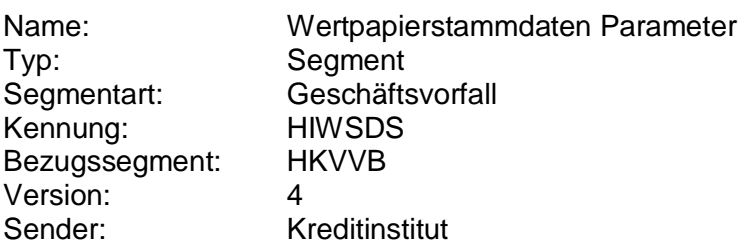

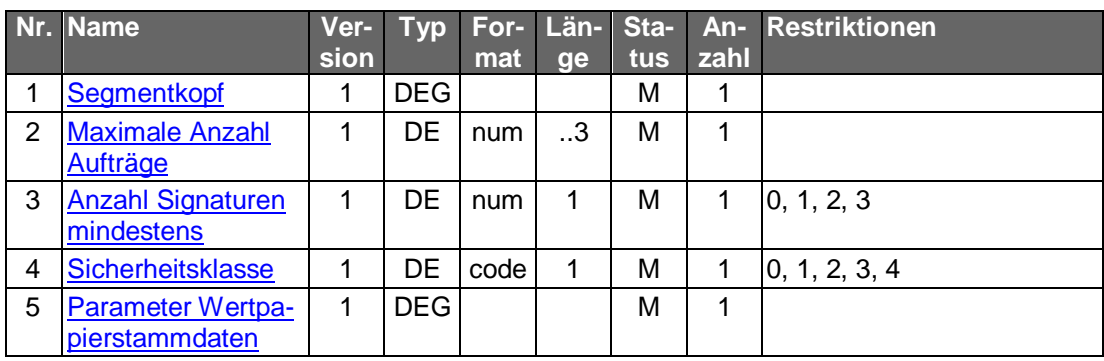

# **C.4.4.2.3 Segmentversion 5**

Realisierung Bank: optional Realisierung Kunde: optional

Der Geschäftsvorfall ermöglicht die Abfrage der Wertpapierstammdaten sowohl als losgelöster Geschäftsvorfall als auch im Kontext der verschiedenen Ordergeschäftsvorfälle, denen dieser Geschäftsvorfall vorgeschaltet ist (siehe Herstellerhinweise unter [C.4\)](#page-140-0).

Folgende Geschäftsvorfälle sind davon betroffen:

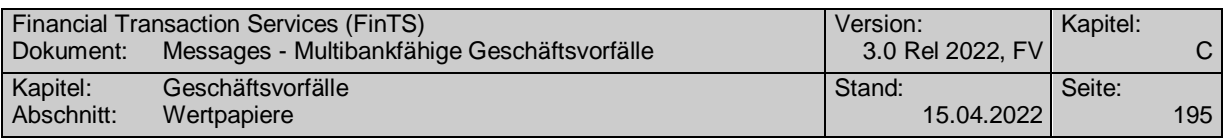

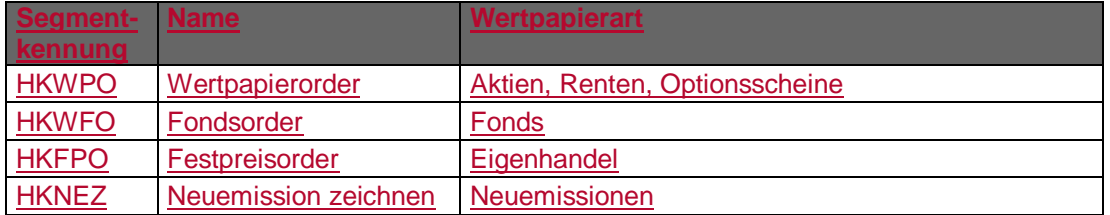

 Die Stammdaten sind so definiert, dass sie direkt vom liefernden Unternehmen (z.B. WM) übernommen werden können. Dabei ist kreditinstitutsseitig zu berücksichtigen, dass evtl. lizenzrechtliche Probleme bestehen können, falls diese Daten an Kunden weitergegeben werden.

Zum 1.1.2018 wird die PRIIPs-Verordnung angewendet.

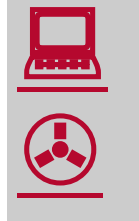

Aufgrund der PRIIPs-Verordnung sollen dem Anleger für verpackte Anlageprodukte und Versicherungsanlageprodukte ("Packaged Retail and Insurance-based Investment Products" oder auch PRIIPs) einheitliche Basisinformationsblätter (Key Information Documents oder auch KIDs) vor der eigentlichen Anlageentscheidung zur Verfügung gestellt werden. Das Basisinformationsblatt enthält alle notwendigen Informationen auf Basis derer der Kunde eine fundierte Entscheidung treffen kann.

#### **Kundenauftrag** a)

# **Beschreibung**

Es können pro Segment nur die Stammdaten eines Wertpapiers erfragt werden. Falls die Stammdaten mehrerer Wertpapiere gewünscht werden, ist je Wertpapierreferenz ein Segment in die Nachricht einzustellen.

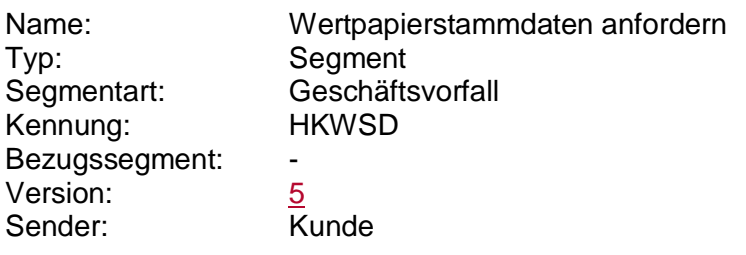

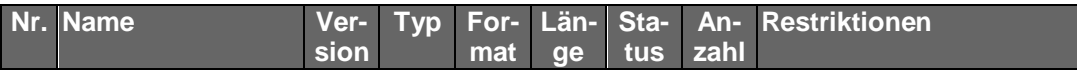

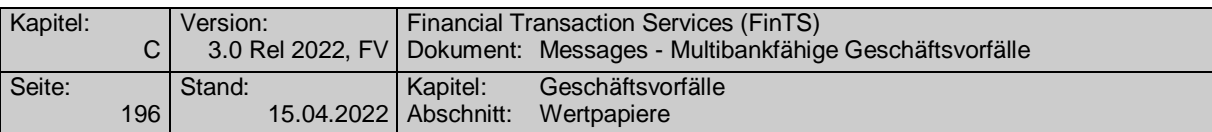

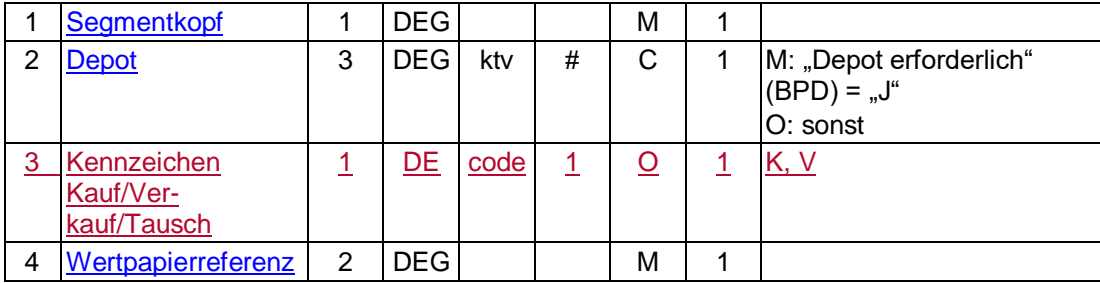

# **Kennzeichen Kauf/Verkauf/Tausch**

Das Kennzeichen muss mit dem entsprechenden Wert belegt werden, wenn die Abfrage im Rahmen einer Wertpapiertransaktion (Kauf/Verkauf/Tausch) stattfindet. Für eine Abfrage von Wertpapierstammdaten, die nicht im Kontext eines Ordergeschäftsvorfalls stattfindet, ist das Feld nicht zu belegen.

### **Wertpapierreferenz**

Es ist die Referenznummer des gewünschten Wertpapiers anzugeben. Falls dem Kunden für dasselbe Wertpapier mehrere verschiedene Referenzen (z.B. WKN und ISIN) mitgeteilt wurden, so ist es dem Kunden freigestellt, welche Referenz er angibt.

#### b) **Kreditinstitutsrückmeldung**

### **Beschreibung**

Dem Kreditinstitut ist freigestellt, in welchem Umfang es dem Kunden Stammdaten zur Verfügung stellt.

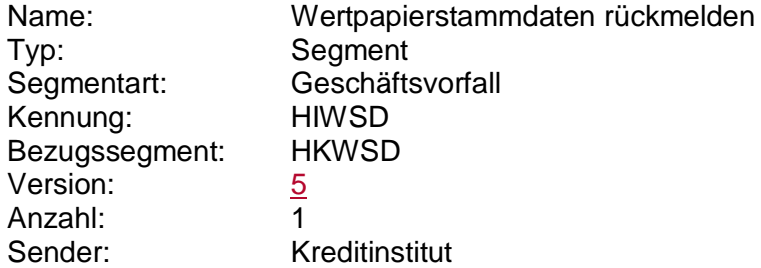

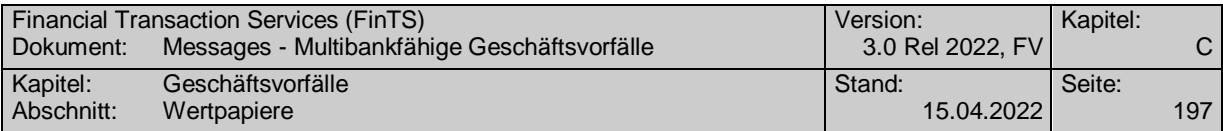

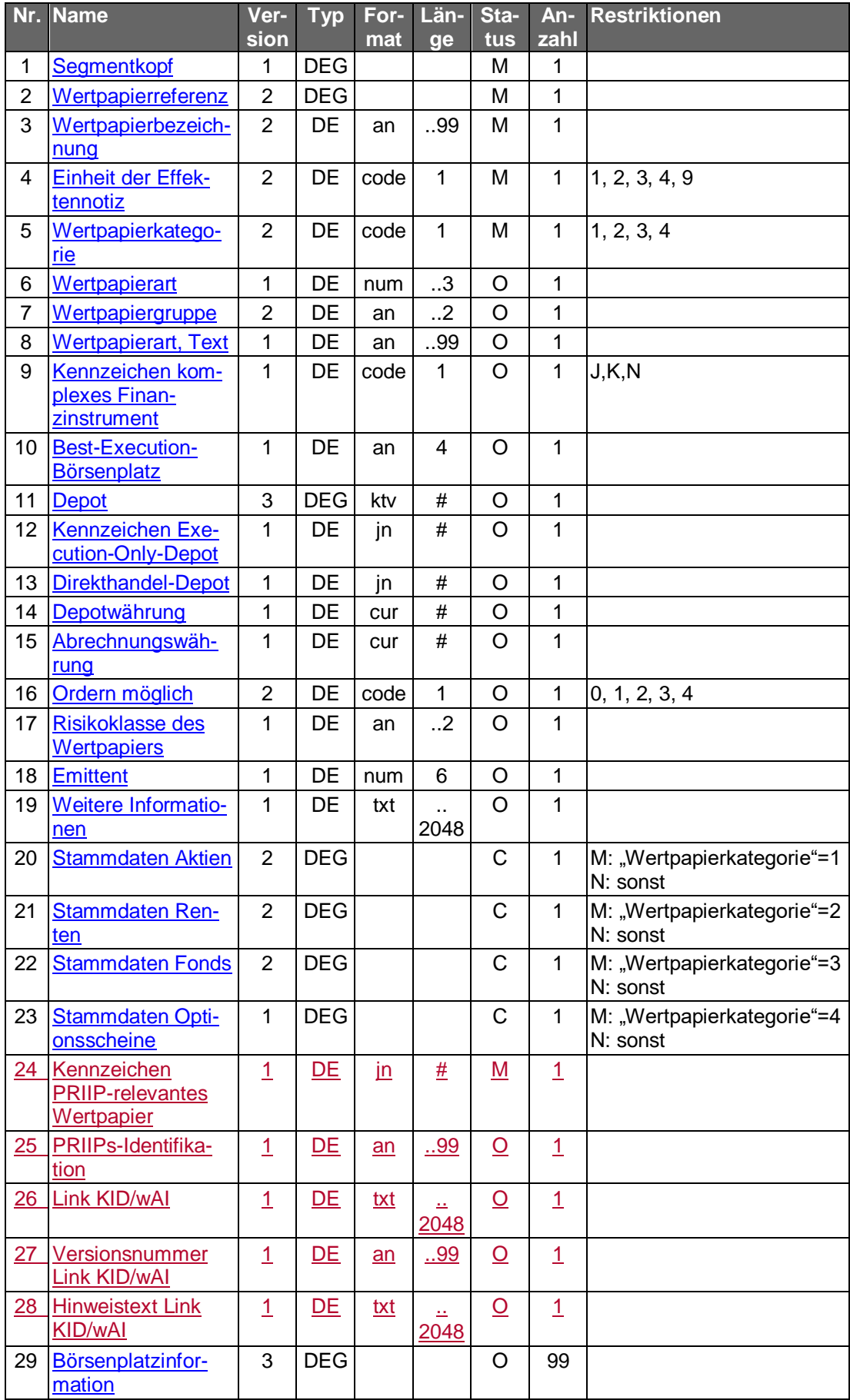

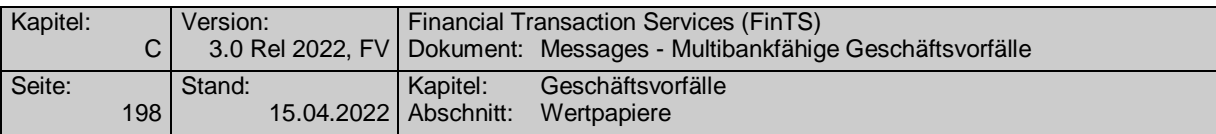

### **Wertpapierreferenz**

Es wird dem Kunden diejenige Referenz zurückgemeldet, die er im Auftrag angegeben hat. Somit dient diese Information nur zur Zuordnung vom Auftrag zur Antwort und nicht der Übermittlung weiterer Referenzarten, wie bspw. bei der Abfrage der Referenznummern (vgl. Kap. xyz).

### **Einheit der Effektennotiz**

Die Angabe ist verpflichtend, damit bei der Wertpapierorder die Information vorhanden ist, ob die Angabe in Feld B2:36B: in Stück ("UNIT") oder als Nennwert ("FAMT") erfolgen muss.

### **Kennzeichen komplexes Finanzinstrument**

Ist das Feld nicht oder mit "K" belegt, so ist nicht ermittelbar, ob es sich um ein komplexes Finanzinstrument handelt.

### **Weitere Informationen**

Besonderer Belegung wegen gesetzlicher Anforderungen (siehe Herstellerhinweise unter [C.4\)](#page-140-0)

# **Link KID/wAI**

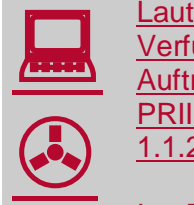

Laut OGAW-IV-Umsetzungsgesetz wird seit dem 1.7.2011 das zur Verfügung stellen der Verkaufsunterlagen für Investmentfonds vor Auftragserteilung und TAN-Eingabe gefordert. Gleiches gilt für PRIIP-relevante Wertpapiere laut PRIIPs-Verordnung ab dem 1.1.2018.

Im DE "Link KID/wAI" wird zwischen den Tags<KID-URL> und </KID-URL> (für Basisinformationsblätter(KID)) und den Tags <VU-URL> und </VU-URL> (für Verkaufsunterlagen(wAI)) eine vollständige URL übertragen, die direkt durch einen Browser verwendet werden kann.

Diese aktuell verfügbaren Verkaufsunterlagen müssen dem Kunden zum Download bei der Investmentfondsorder über die FinTS-Geschäftsvorfälle HKWFO und HKWPO vor der TAN-Eingabe angeboten werden. Gleiches gilt bei PRIIP-relevanten Wertpapieren für die Basisinformationsblätter für die Geschäftsvorfälle HKWFO, HKWPO, HKFPO und HKNEZ.

#### c) **Bankparameterdaten**

# **Format**

Name: Wertpapierstammdaten Parameter Typ: Segment Segmentart: Geschäftsvorfall Kennung: HIWSDS Bezugssegment: HKVVB Version: 5 Sender: Kreditinstitut

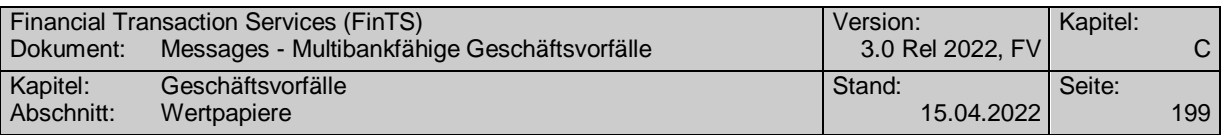

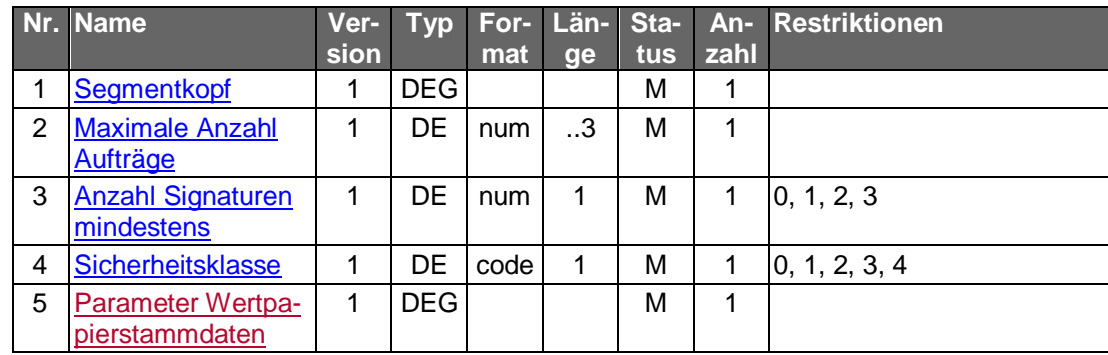

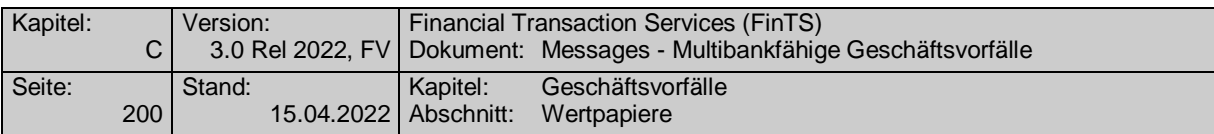

## **C.4.4.3Wertpapierkurse**

Realisierung Bank: optional Realisierung Kunde: optional

#### a) **Kundenauftrag**

# **Beschreibung**

Die Abfrage der Kursdaten eines bestimmten Wertpapiers erfolgt über die jeweilige Wertpapierreferenz. Liegt diese nicht vor, so ist zunächst eine Abfrage der Wertpapierreferenznummern (Kap. [C.4.4.1\)](#page-213-0) durchzuführen. Alternativ können Standardangebote des Kreditinstituts auch ohne Kenntnis der zugehörigen Referenznummern angefordert werden.

### **Format**

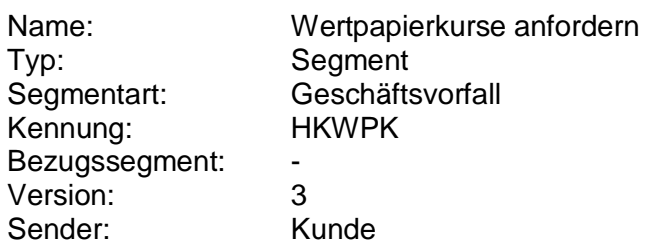

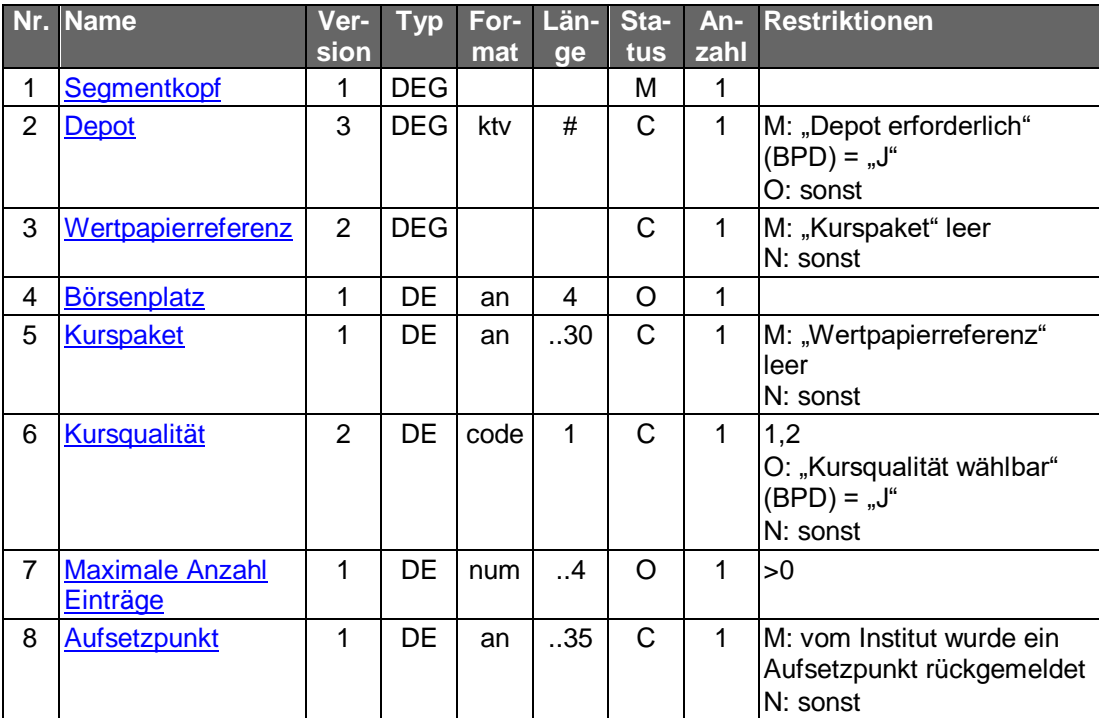

### **Belegungsrichtlinien**

### **Wertpapierreferenz**

Es ist die Referenznummer des Wertpapiers anzugeben, für das die Kursdaten angefordert werden.

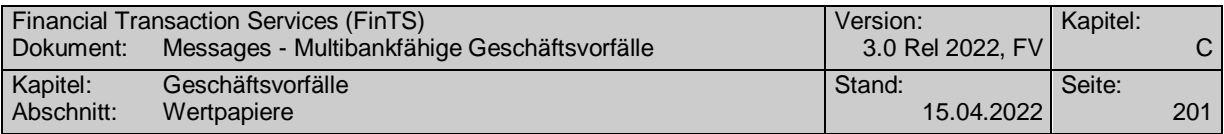

### **Börsenplatz**

Die angeforderten Kursdaten können hier auf einen Börsenplatz beschränkt werden. Es dürfen nur Börsenplätze angegeben werden, die in den Bankparameterdaten als zulässig mitgeteilt wurden. Falls kein Börsenplatz angegeben wird, kann das Kreditinstitut den Börsenplatz selbst bestimmen. Der Börsenplatz ist gemäß ISO 10383 ("Market Identifier Code") zu kodieren (s. [Datenformate], Anlagen).

### **Kurspaket**

Falls ein Kurspaket gewählt wird, erhält der Kunde in jedem Fall das gewünschte Kurspaket - unabhängig von den Angaben in den anderen Selektionsfeldern.

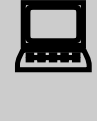

Auch im Kundensystem können Kurspakete zusammenge-<br>stellt werden, indem aus einer zuvor zusammengestellten Liste von Wertpapieren jeweils Kursanforderungssegmente erzeugt und in einer Nachricht verschickt werden.

> Im Gegensatz zu den Kreditinstitutsseitig erzeugten Kurspaketen kann hierbei der Kunde die Zusammenstellung des Kurspaketes selbst beeinflussen (z.B. Kurse zu allen im Depot enthaltenen Wertpapieren).

#### b) **Kreditinstitutsrückmeldung**

### **Beschreibung**

Für jedes Wertpapier wird ein Segment zurückgemeldet. Pro Wertpapier können auch mehrere Segmente zurückgemeldet werden, wenn Kurse unterschiedlicher Börsenplätze angefordert wurden.

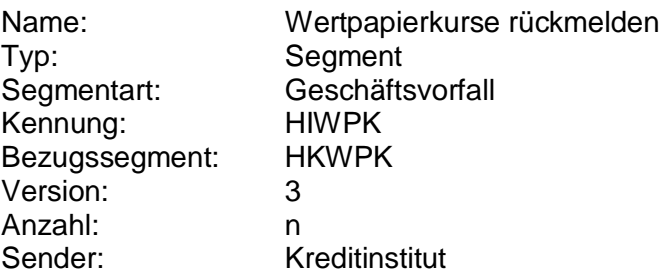

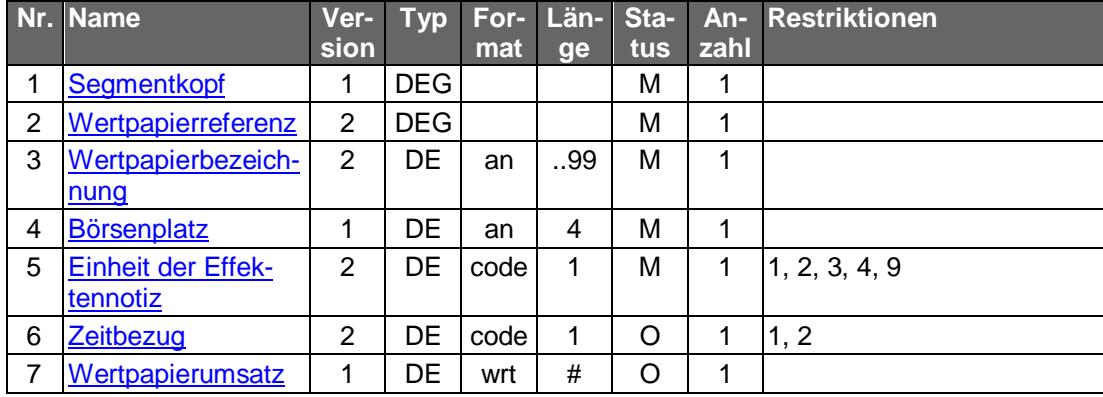

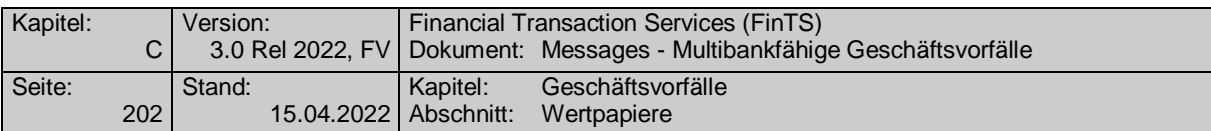

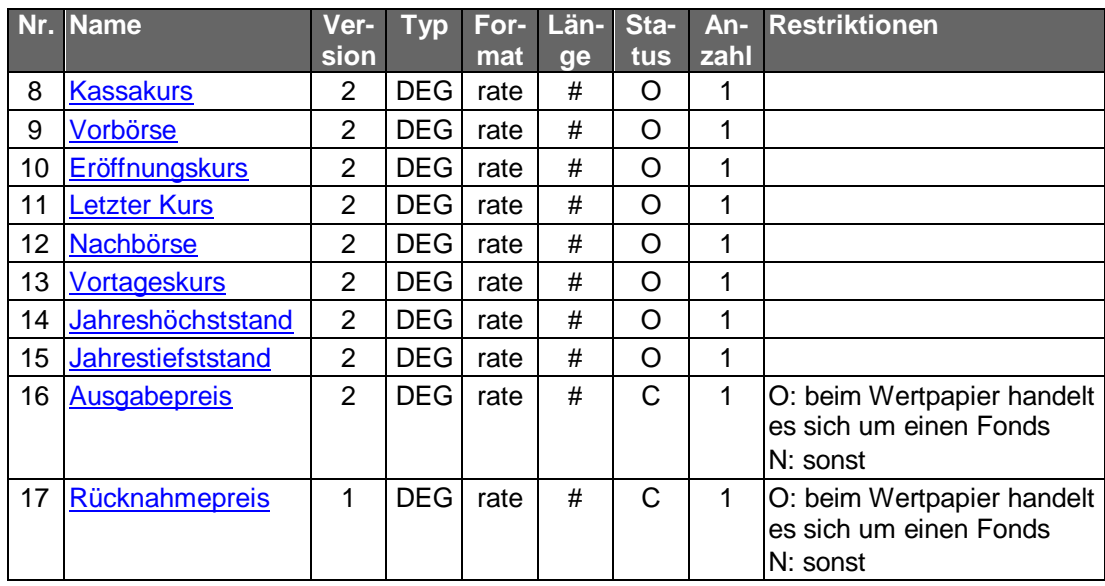

# **Einheit der Effektennotiz**

Die Angabe ist verpflichtend, damit bei der Wertpapierorder die Information vorhanden ist, ob die Angabe in Feld B2:36B: in Stück ("UNIT") oder als Nennwert ("FAMT") erfolgen muss.

# **Ausgewählte Beispiele für Rückmeldungscodes**

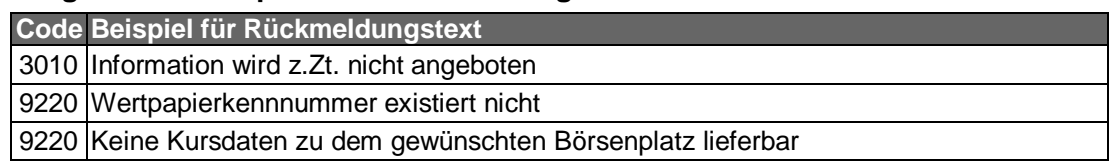

#### $\mathsf{c})$ **Bankparameterdaten**

## **Beschreibung**

Die kreditinstitutsseitig lieferbaren Kursarten werden wegen des hohen Datenvolumens nicht in die BPD eingestellt. Statt dessen erfährt das Kundensystem durch die Kreditinstitutsrückmeldung, welche Kursarten lieferbar sind.

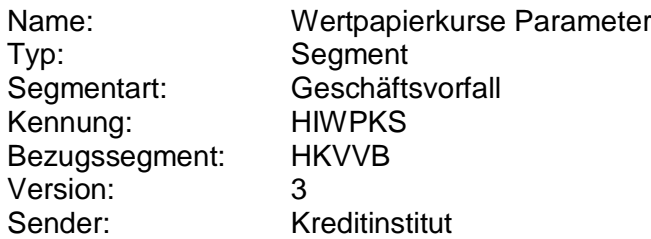

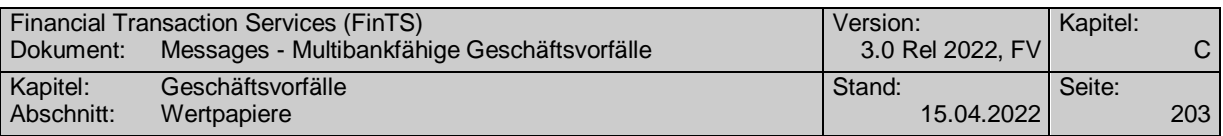

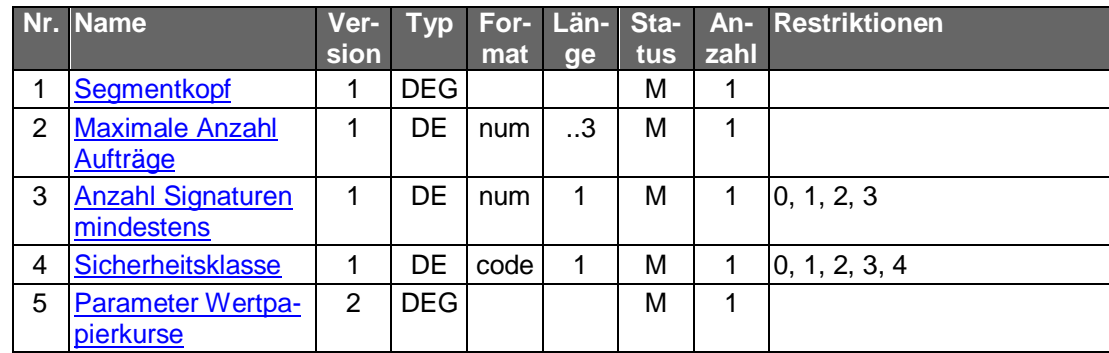

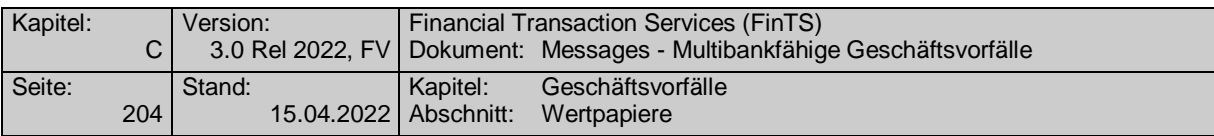

### **C.4.4.4Wertpapierinformationen**

Realisierung Bank: optional Realisierung Kunde: optional

Zusätzlich zu den standardisierten Wertpapierstammdaten können vom Kunden auch institutsindividuelle Informationen zu bestimmten Wertpapieren angefordert werden. Dieses können Angaben sein, die das Institut durch eigenes Research ermittelt oder speziell aufbereitet hat. Da die Art der Information nicht standardisiert ist, wird sie als Freitext an das Kundensystem übermittelt.

Zur Vermeidung der Übermittlung zu großer Datenvolumina müssen die Informationen gezielt für ein bestimmtes Wertpapier angefordert werden.

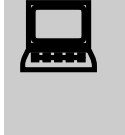

Der Kunde sollte darauf hingewiesen werden, dass durch die betref-<br>fenden Informationen nicht die Anlageberatungspflicht des Instituts ersetzt wird, sondern lediglich die selbständige Anlageentscheidung des Kunden erleichtert werden soll.

#### $a)$ **Kundenauftrag**

### **Format**

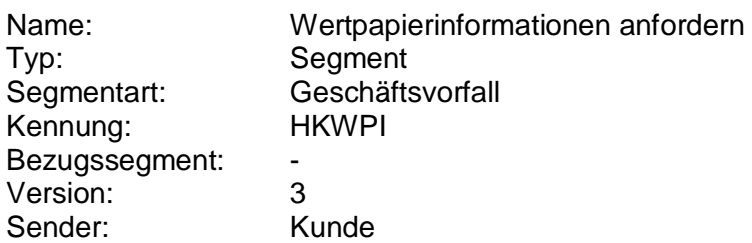

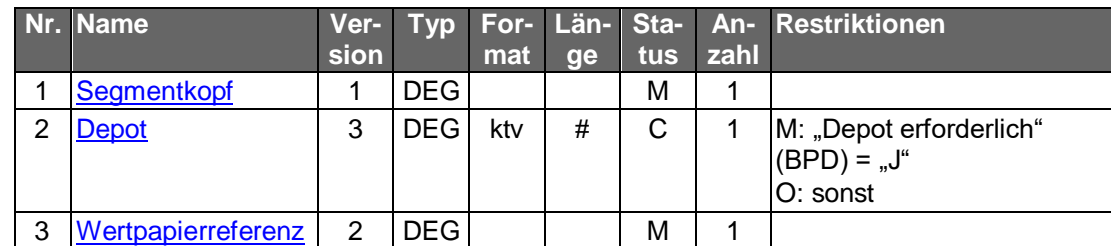

#### b) **Kreditinstitutsrückmeldung**

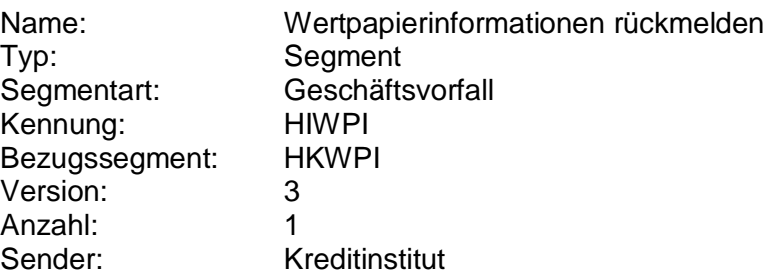

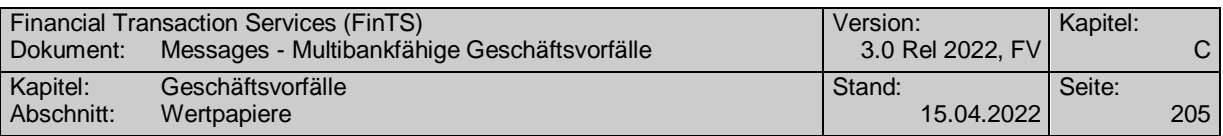

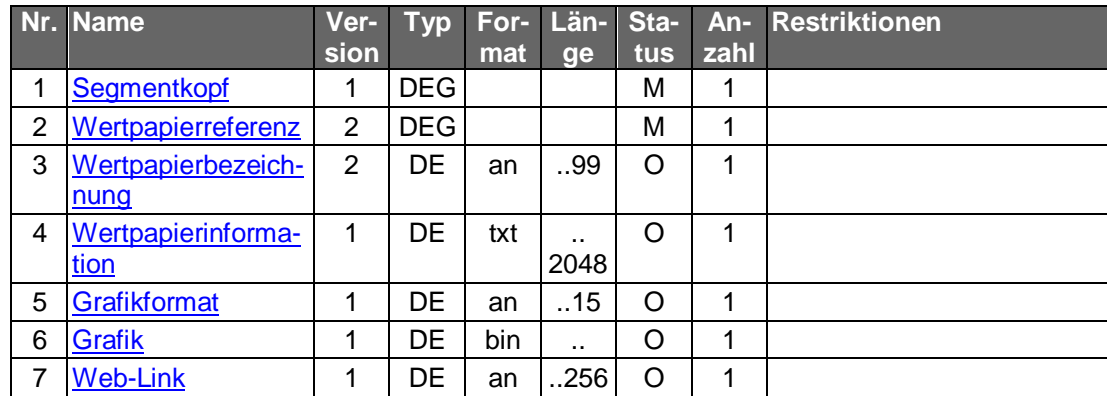

# **Ausgewählte Beispiele für Rückmeldungscodes**

**Code Beispiel für Rückmeldungstext** 3010 Zu diesem Wertpapier liegen z.Zt. keine Informationen vor 9220 Wertpapierreferenz existiert nicht

#### $\mathbf{c})$ **Bankparameterdaten**

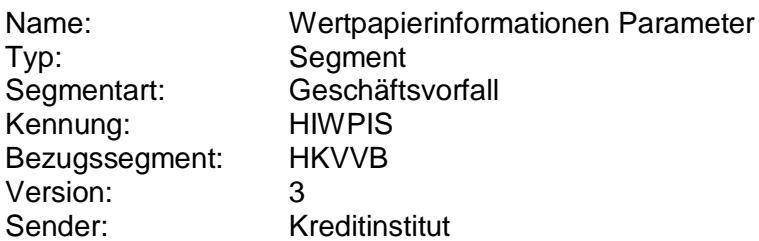

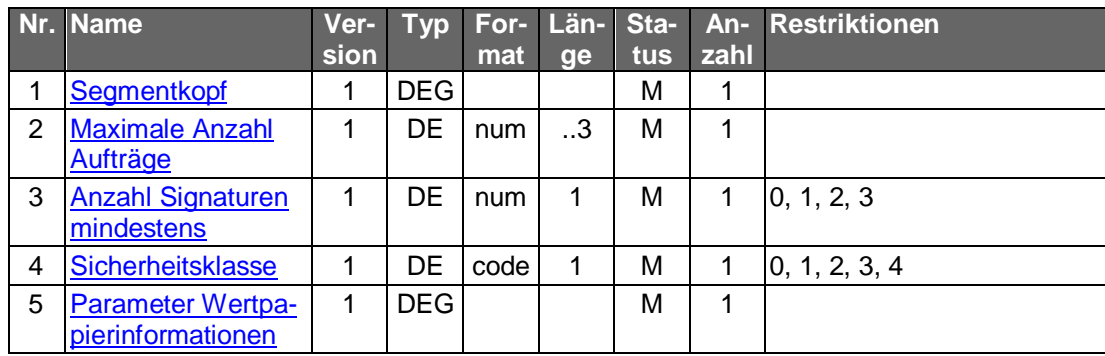

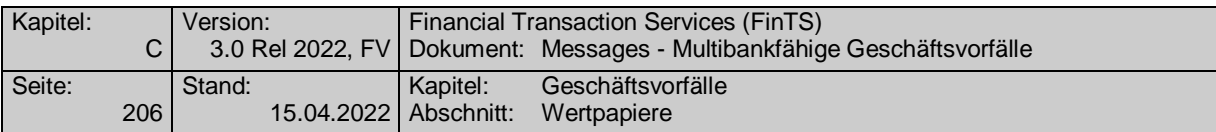

# **C.4.5 Sonstiges**

# **C.4.5.1Festpreisgeschäft**

Im Rahmen des Festpreisgeschäftes kann der Kunde aus einem festgelegten Angebot des Kreditinstitutes auswählen. Das Wertpapier muss nicht erst an der Börse gehandelt werden. In diesem Fall stellt die Wertpapierorder des Kunden den Auftrag zur Annahme des Geschäftes dar.

# <span id="page-233-0"></span>**C.4.5.1.1 Festpreisangebote**

Realisierung Bank: optional Realisierung Kunde: optional

Es muss damit gerechnet werden, dass die auf der Kreditinstitutsseite vorgehaltenen Angebote bereits verkauft wurden oder die Abrechnung nicht sofort zur Verfügung gestellt wird.

Als Reaktion auf die Festpreisangebote kann der Kunde seine Annahme eines oder mehrerer Angebote mit jeweils einer Wertpapierorder (siehe Kapitel [C.4.1.2\)](#page-147-0) im Format MT 502 übersenden.

#### **Kundenauftrag**  $a)$

### **Format**

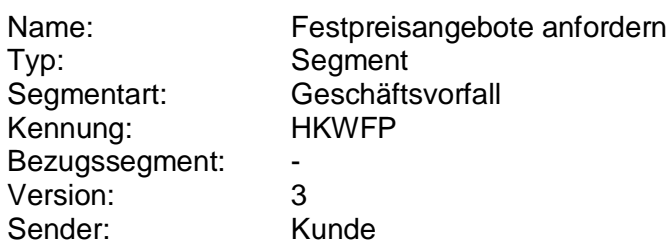

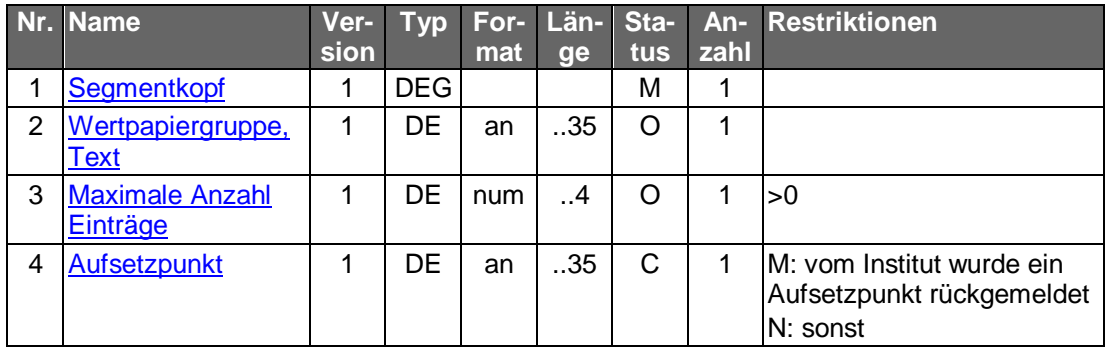

# **Belegungsrichtlinien**

#### b) **Kreditinstitutsrückmeldung**

# **Beschreibung**

Es wird je Festpreisangebot ein Segment zurückgemeldet.

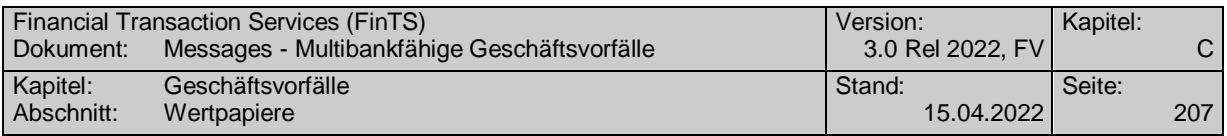

# **Format**

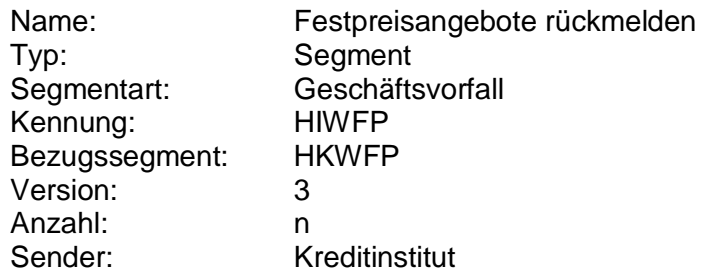

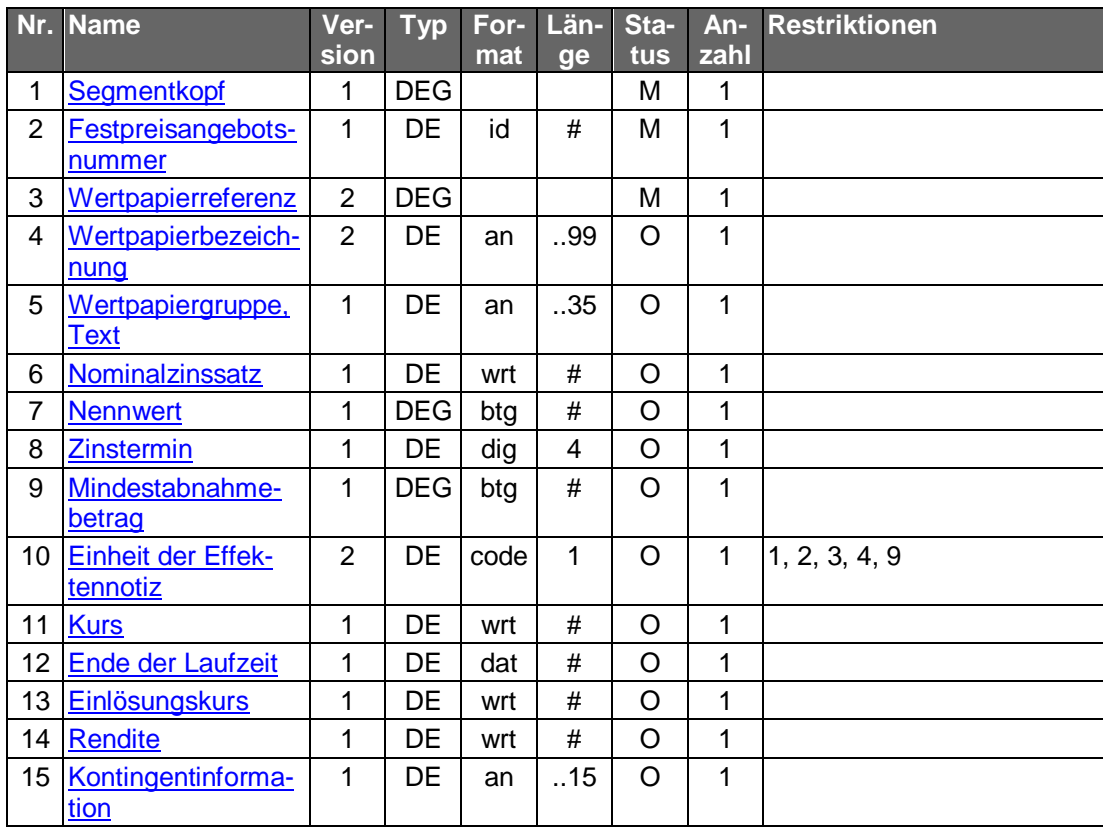

# **Ausgewählte Beispiele für Rückmeldungscodes**

**Code Beispiel für Rückmeldungstext** 3010 Es liegen zur Zeit keine Festpreisangebote vor

#### $c)$ **Bankparameterdaten**

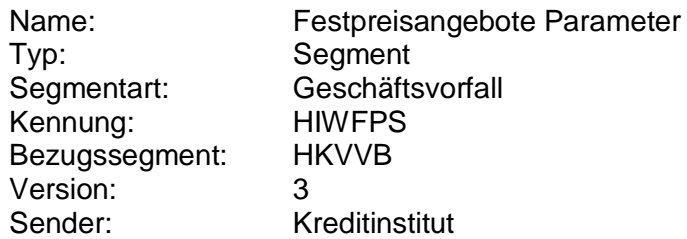

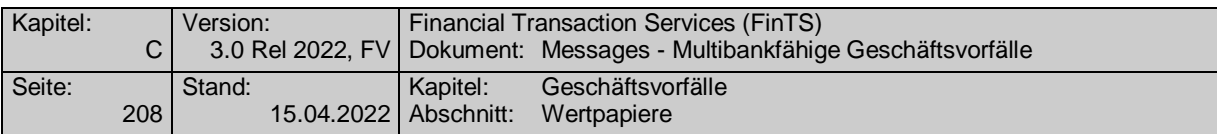

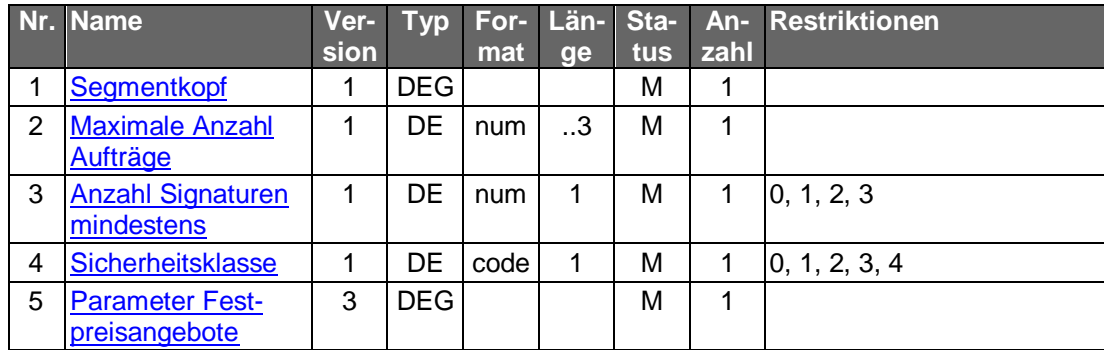

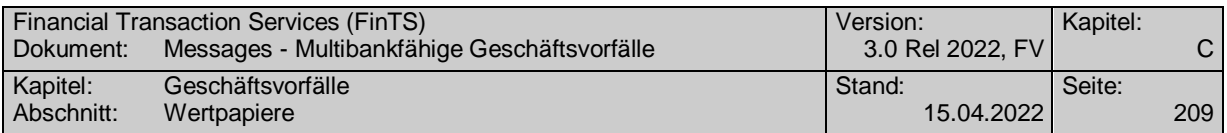

# **C.4.5.1.2 Festpreisorder**

# **C.4.5.1.2.1 Segmentversion 2**

Die Festpreisorder erfolgt analog zur Wertpapierorder (s. Kap. [C.4.1.2\)](#page-147-0). Zusätzlich muss jedem Auftrag die Referenznummer auf das jeweilige Festpreisangebot mitgegeben werden, die der Kunde mit Hilfe des Geschäftsvorfalls "Festpreisangebote" (s. Kap. [C.4.5.1.1\)](#page-233-0) erhält.

Realisierung Bank: optional Realisierung Kunde: optional

#### **Kundenauftrag** a)

### **Format**

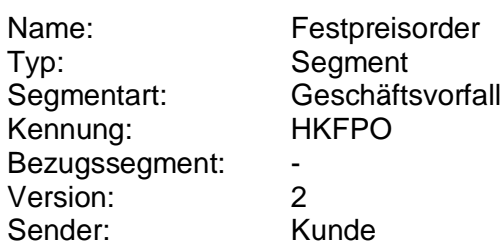

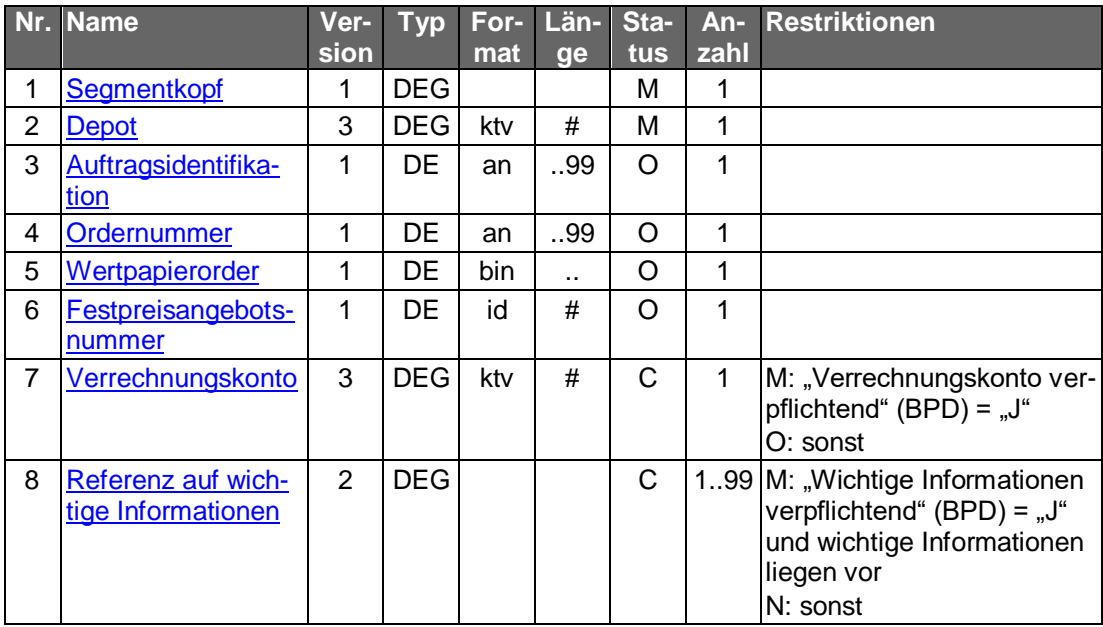

### **Belegungsrichtlinien**

siehe VII.4.1.2 "Wertpapierorder"

### **Wertpapierorder**

Bei einem Festpreisgeschäft ist der MT 502 in Version "SRG 2002" (s. [Datenformate]) zu senden und wie folgt zu belegen:

- 1 In Feld A:23G" darf nicht "/COPY" gesendet werden.
- 2 In Feld A:22F" ist der Transaktionstyp "TRAD" anzugeben".
- 3 In Feld B:94B: ist der Börsenplatz mit "OTCO" zu belegen.

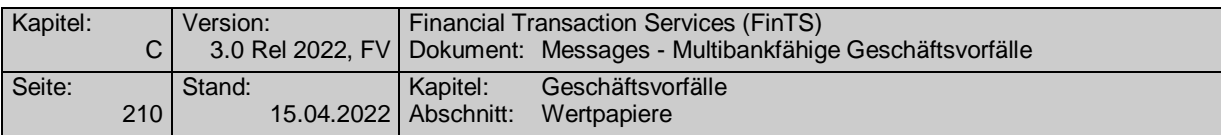

4 In Feld B1:90a: ist zur Angabe des Preises der Qualifier "DEAL" (Abschlusskurs) zu wählen.

5 In Feld B.22H:, Qualifier "BUSE" (Indikator für Kauf/Verkauf) darf nur "BUYI" gewählt werden.

6 In Feld B.22F:, Qualifier "TOOR" (Indikator für Art des Limits) darf nur "LMTO" gewählt werden. Abweichend davon wird – wenn in den Festpreisangeboten keine Preisinformation geliefert wird (z.B. bei einigen Daueremissionen des Bundes) – der Indikator "MAKT" eingestellt.

- B2:70C: Qualifier "SKDE" (Depotschlüssel) darf nicht belegt werden
- B2:70C: Qualifier "INCE" (Incentive-Merkmal) darf nicht belegt werden

### **Festpreisangebotsnummer**

Hier ist die Nummer des jeweiligen Angebotes anzugeben, sofern die Order für ein Festpreisangebot gilt.

### **Verrechnungskonto**

Geldkonto; Dieses muss identisch mit dem Feld B2:97A:, Qualifier "CASH", sein.

#### $b)$ **Kreditinstitutsrückmeldung**

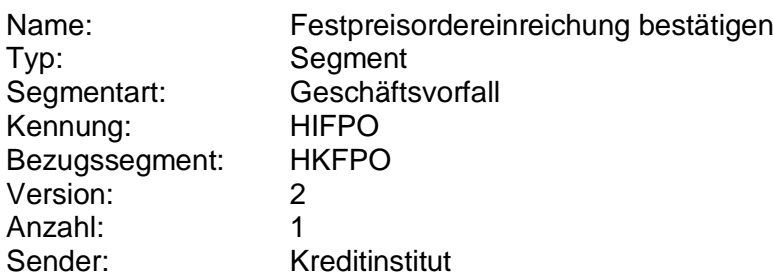

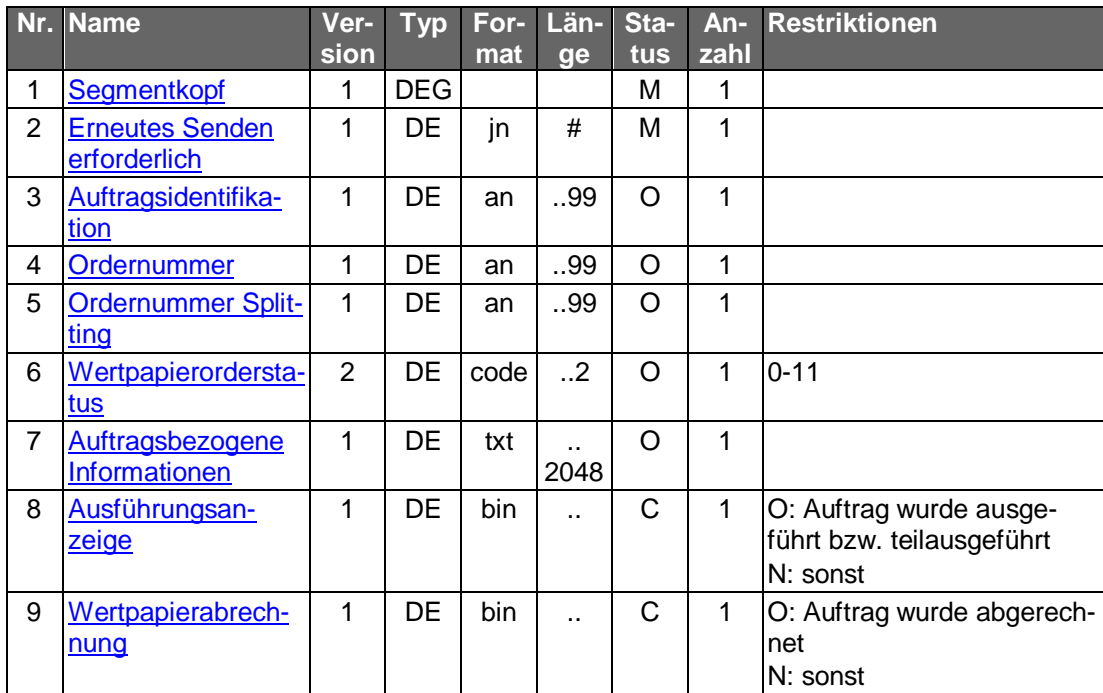

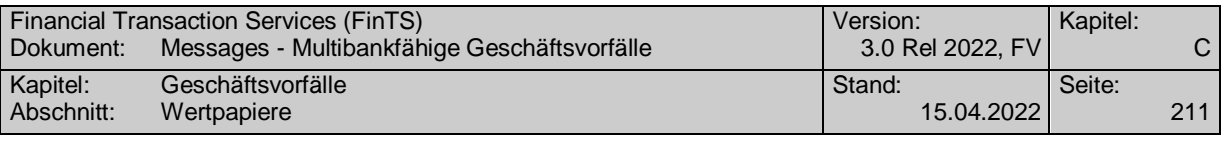

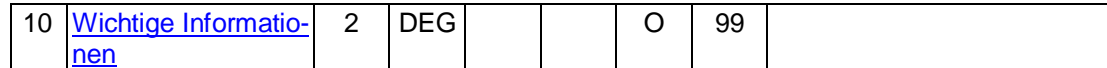

siehe VII.4.1.2 "Wertpapierorder"

# **Ausgewählte Beispiele für Rückmeldungscodes**

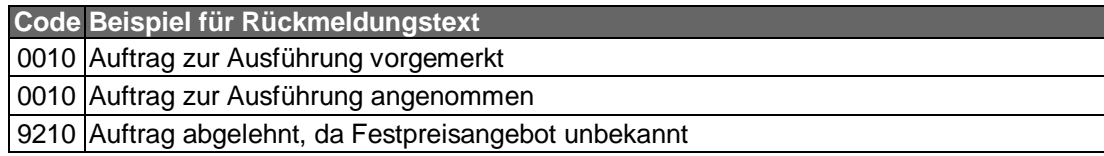

#### $\mathsf{c})$ **Bankparameterdaten**

## **Format**

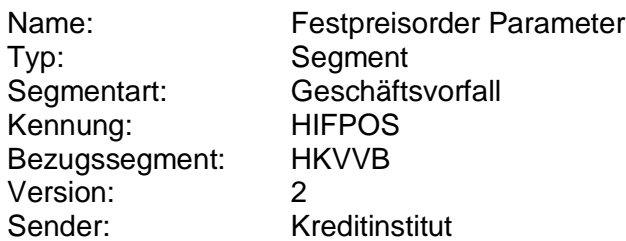

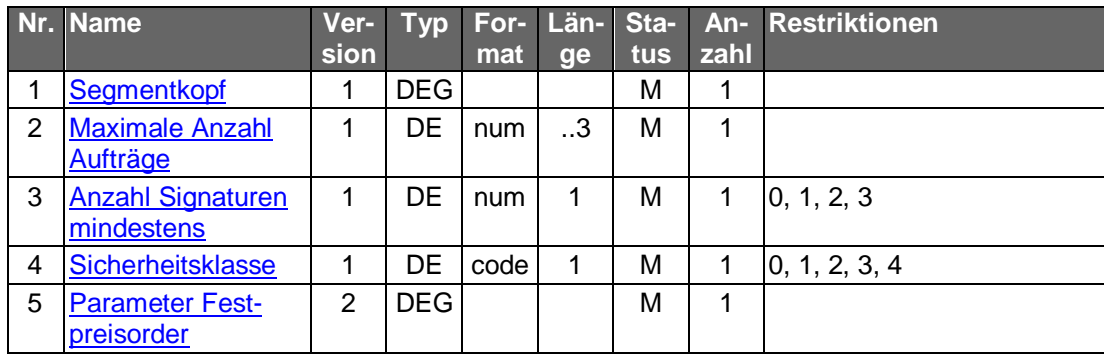

# **C.4.5.1.2.2 Segmentversion 3**

Realisierung Bank: optional Realisierung Kunde: optional

Die Festpreisorder erfolgt analog zur Wertpapierorder (s. Kap. [C.4.1.2\)](#page-147-1). Zusätzlich muss jedem Auftrag die Referenznummer auf das jeweilige Festpreisangebot mitgegeben werden, die der Kunde mit Hilfe des Geschäftsvorfalls "Festpreisangebote" (s. Kap. [C.4.5.1.1\)](#page-233-0) erhält.

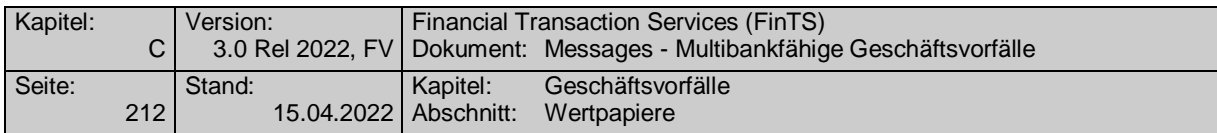

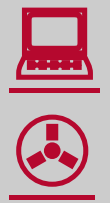

Zum Jahresbeginn 2018 wird die PRIIPs-Verordnung angewendet (1.1.2018) und tritt die MiFID II Richtline in Kraft (3.1.2018).

Aufgrund der PRIIPs-Verordnung sollen dem Anleger für verpackte Anlageprodukte und Versicherungsanlageprodukte ("Packaged Retail and Insurance-based Investment Products" oder auch PRIIPs) einheitliche Basisinformationsblätter (Key Information Documents oder auch KIDs) vor der eigentlichen Anlageentscheidung zur Verfügung gestellt werden. Das Basisinformationsblatt enthält alle notwendigen Informationen auf Basis derer der Kunde eine fundierte Entscheidung treffen kann.

Gemäß MiFID II ist bei Wertpapiergeschäften inkl. Derivateprodukten vor der verbindlichen Ordererteilung eine Simulation der Kosten, Gebühren und Zuwendungen durchzuführen. Diese sogenannte Ex-Ante-Simulation (EAS)

enthält (auf Basis einer auf möglichst präzisen Annahmen beruhende Schätzung) alle für den Anleger im Falle einer tatsächlichen Ausführung des beabsichtigten Wertpapiergeschäftes zu erwartenden Kosten, Gebühren und Zuwendungen.

Diese Kosten, Gebühren und Zuwendungen betreffen sowohl den Erwerb, den Zeitraum des Besitzes und die Veräußerung sowie die für die Vermittlung eines Geschäftes anfallenden Zuwendungen.

Weiterhin ist seitens des Gesetzgebers eine Zielmarktabgleich oder auch -prüfung vorgesehen, bei dem ein Vergleich zwischen den vom Kunden bereits erhobenen Kenntnissen und Erfahrungen und den Angaben der Emittenten bzw. Distributoren zum Wertpapier durchgeführt wird. Ebenso kann ein negativer Zielmarkt für ein Produkt definiert werden, was dazu führen soll, dass kein Produkt an Kunden vertrieben wird, für die es als ungeeignet definiert wurde. Verkäufe im negativen Zielmarkt sind jedoch nicht strikt verboten.

#### **Kundenauftrag** a)

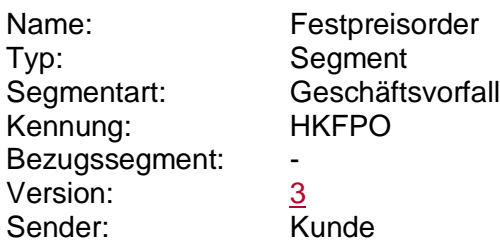

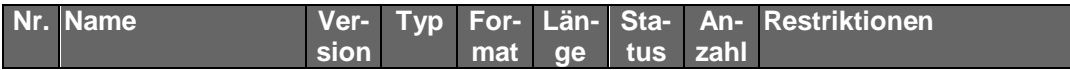

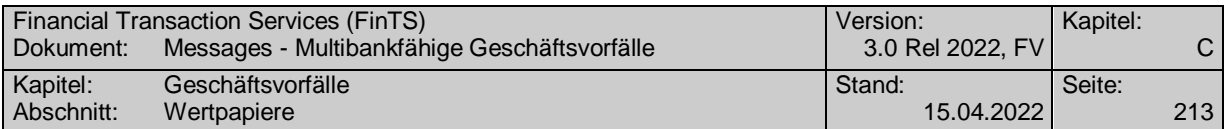

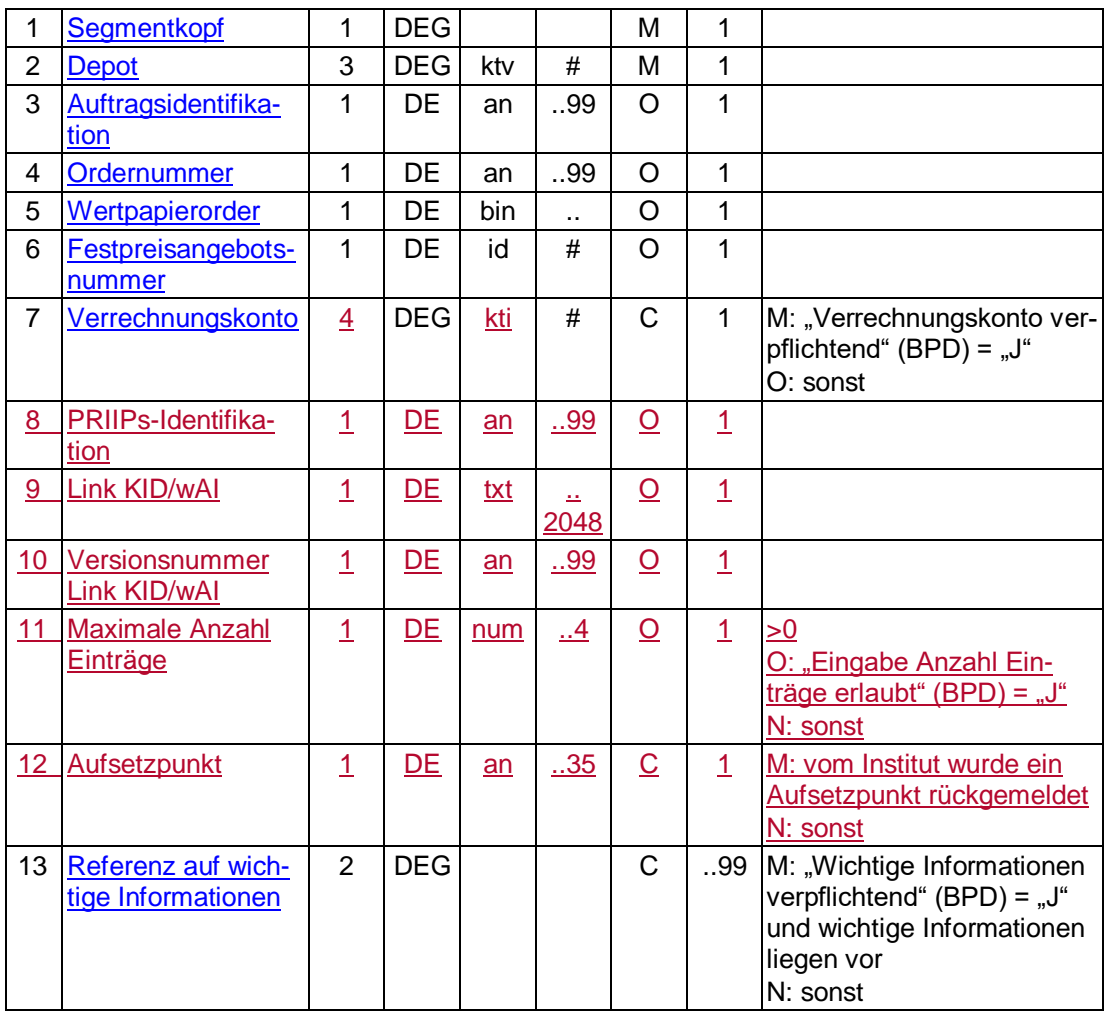

siehe auch [C.4.1.2](#page-147-1) "Wertpapierorder"

# **Wertpapierorder**

Bei einem Festpreisgeschäft ist der MT 502 in Version "SRG 2002" (s. [Datenformate]) zu senden und wie folgt zu belegen:

- 7 In Feld A:23G" darf nicht "/COPY" gesendet werden.
- 8 In Feld A:22F" ist der Transaktionstyp "TRAD" anzugeben".
- 9 In Feld B:94B: ist der Börsenplatz mit "OTCO" zu belegen.

10 In Feld B1:90a: ist zur Angabe des Preises der Qualifier "DEAL" (Abschlusskurs) zu wählen.

11 In Feld B.22H:, Qualifier "BUSE" (Indikator für Kauf/Verkauf) darf nur "BUYI" gewählt werden.

12 In Feld B.22F:, Qualifier "TOOR" (Indikator für Art des Limits) darf nur "LMTO" gewählt werden. Abweichend davon wird – wenn in den Festpreisangeboten keine Preisinformation geliefert wird (z.B. bei einigen Daueremissionen des Bundes) – der Indikator "MAKT" eingestellt.

- B2:70C: Qualifier "SKDE" (Depotschlüssel) darf nicht belegt werden
- B2:70C: Qualifier "INCE" (Incentive-Merkmal) darf nicht belegt werden

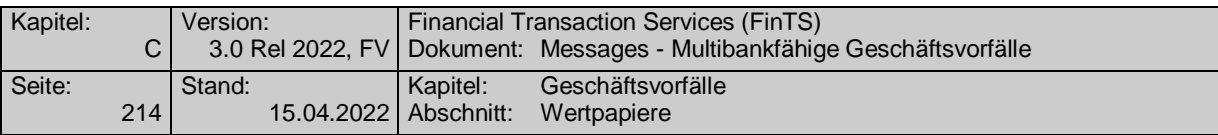

### **Festpreisangebotsnummer**

Hier ist die Nummer des jeweiligen Angebotes anzugeben, sofern die Order für ein Festpreisangebot gilt.

### **Verrechnungskonto**

Geldkonto; Dieses muss identisch mit dem Feld B2:97A:, Qualifier "CASH", sein.

### **PRIIPs-Identifikation**

Die PRIIPs-Identifikation muss eingestellt werden, wenn sie im Rahmen einer vorausgegangenen Wertpapierstammdatenabfrage zurückgeliefert wurde.

# **Link KID/wAI, Versionsnummer Link KID/wAI**

Beide Datenelemente müssen befüllt werden, wenn sie im Rahmen einer vorausgegangenen Wertpapierstammdatenabfrage zurückgeliefert wurden.

#### b) **Kreditinstitutsrückmeldung**

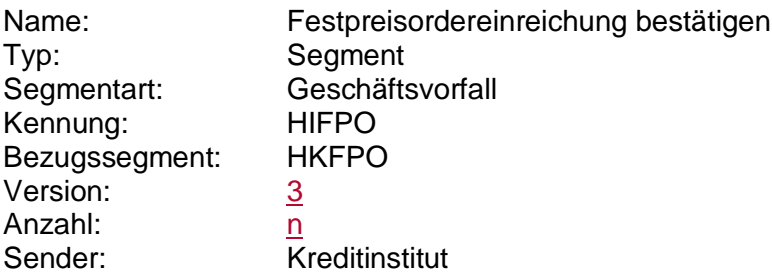

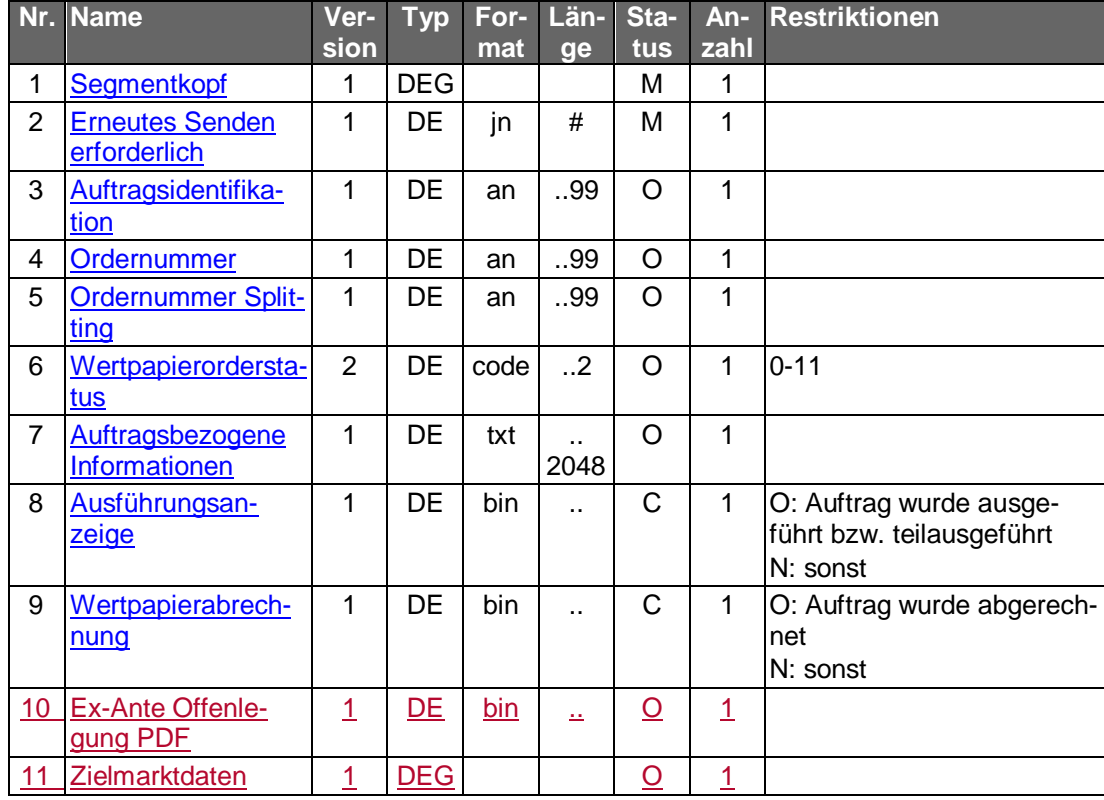

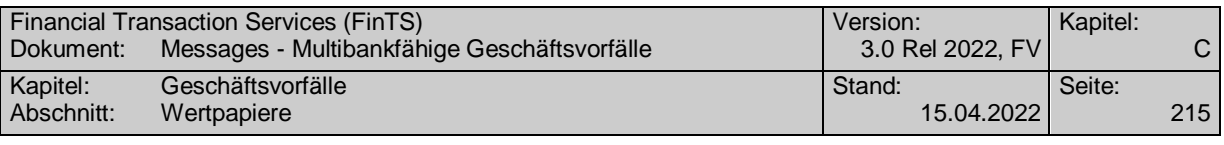

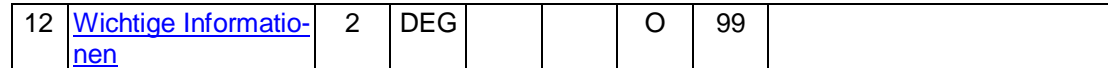

siehe VII.4.1.2 "Wertpapierorder"

# **Ausgewählte Beispiele für Rückmeldungscodes**

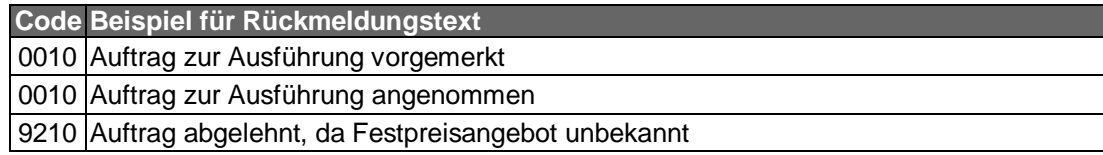

#### **Bankparameterdaten**  $c)$

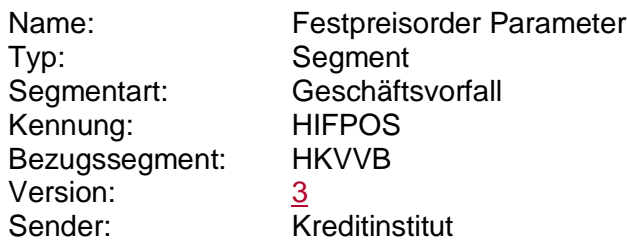

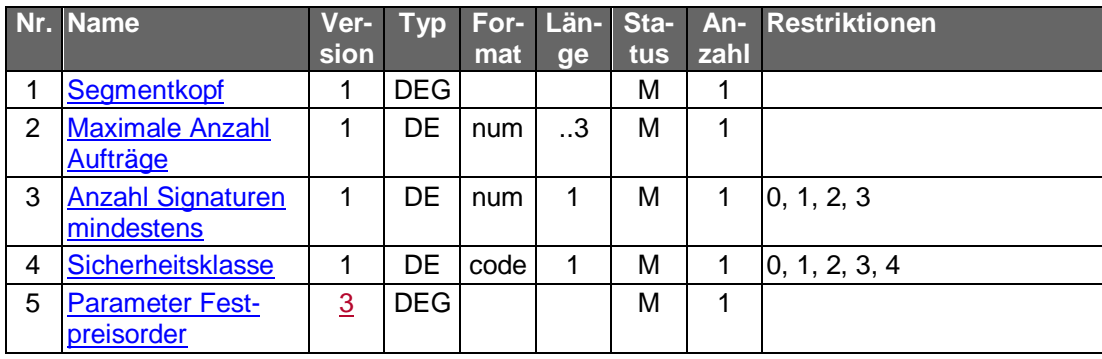

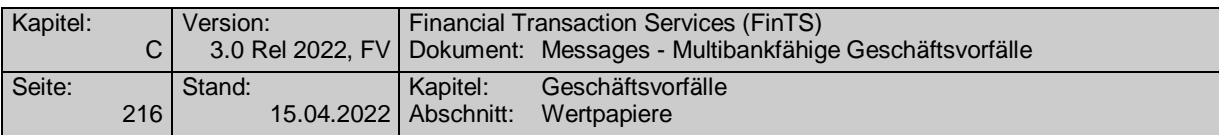

# **C.4.5.2Neuemissionen**

Die nachfolgend beschriebenen Geschäftsvorfälle beziehen sich in erster Linie auf Aktienemissionen als Kommissionsgeschäft, d.h. nicht primär Rentenemissionen etc.

# **C.4.5.2.1 Neuemissionen anzeigen**

Realisierung Bank: optional Realisierung Kunde: optional

#### $a)$ **Kundenauftrag**

### **Format**

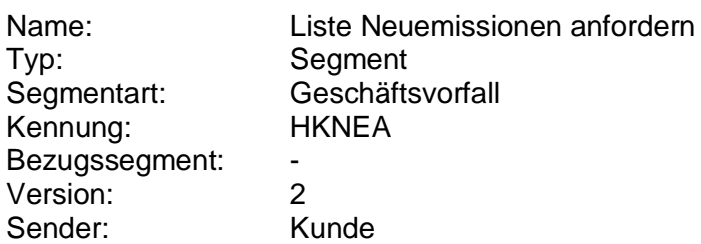

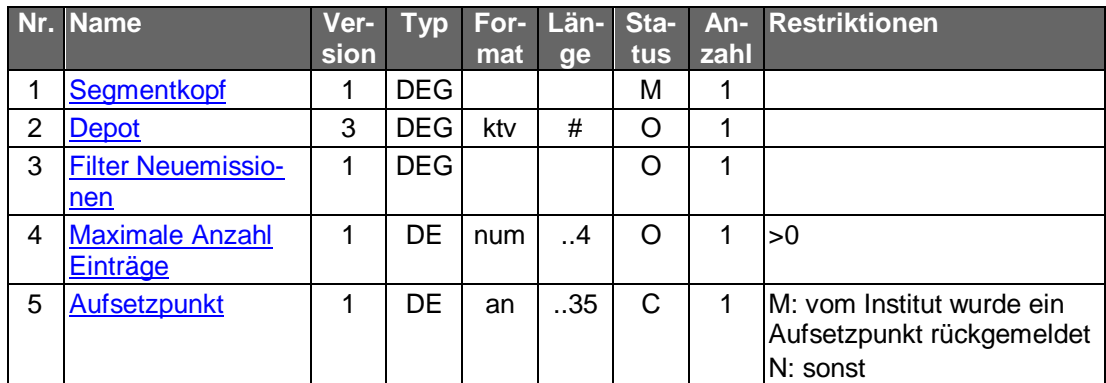

# **Belegungsrichtlinien**

### **Filter Neuemissionen**

Der Kunde kann hiermit die gewünschten Emissionen einschränken. Wird das Feld nicht belegt, kann das Kreditinstitut selbst entscheiden, welche Emissionen dem Kunden angezeigt werden. Die zulässigen Werte kann das Kreditinstitut mit Hilfe der Bankparameterdaten einschränken.

#### b) **Kreditinstitutsrückmeldung**

# **Beschreibung**

Für jede Emission wird ein Segment zurückgemeldet.

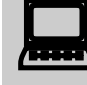

Da zum einen die Kreditinstitute die Vielfalt der angebotenen Felder<br>unterschiedlich nutzen werden und zum anderen Emissionen selbst strukturell sehr unterschiedlich sein können, wird Kundenprodukten empfohlen, die nicht belegten Felder auszublenden, um die Übersichtlichkeit für den Kunden zu erhöhen.

> Die einzelnen Datensätze sollten anhand der Zeichnungsfrist sortiert werden.

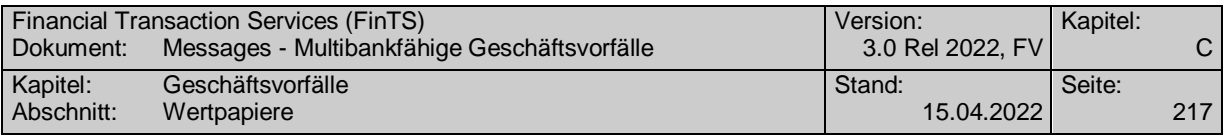

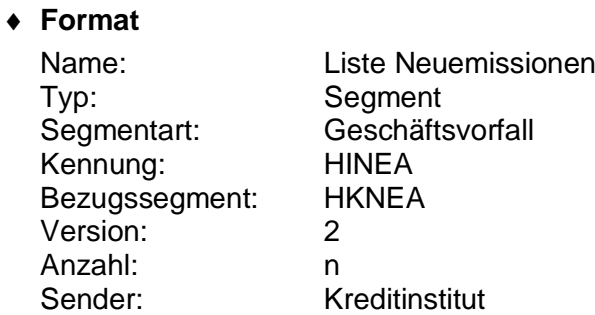

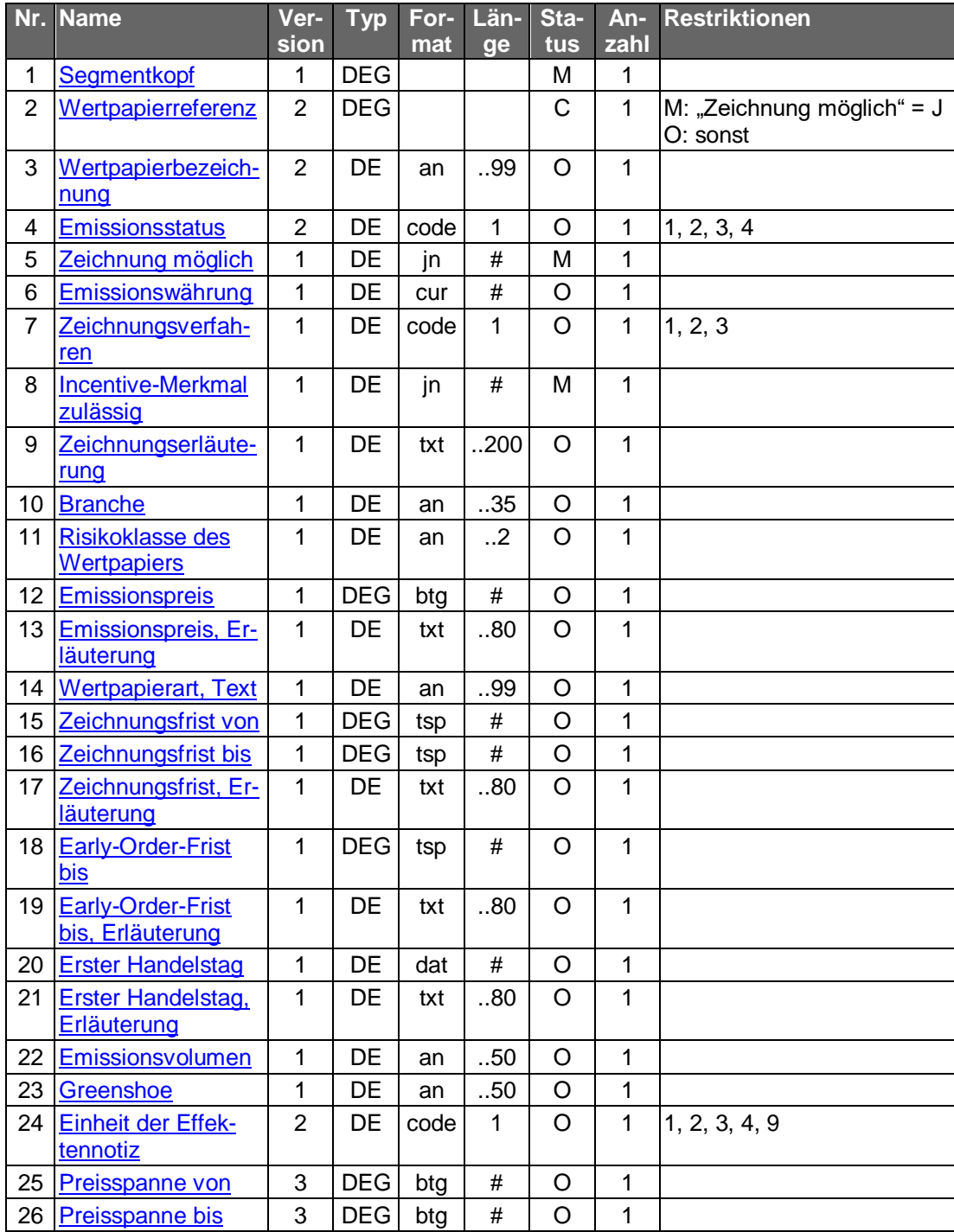

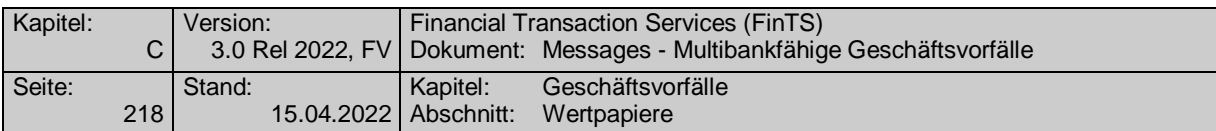

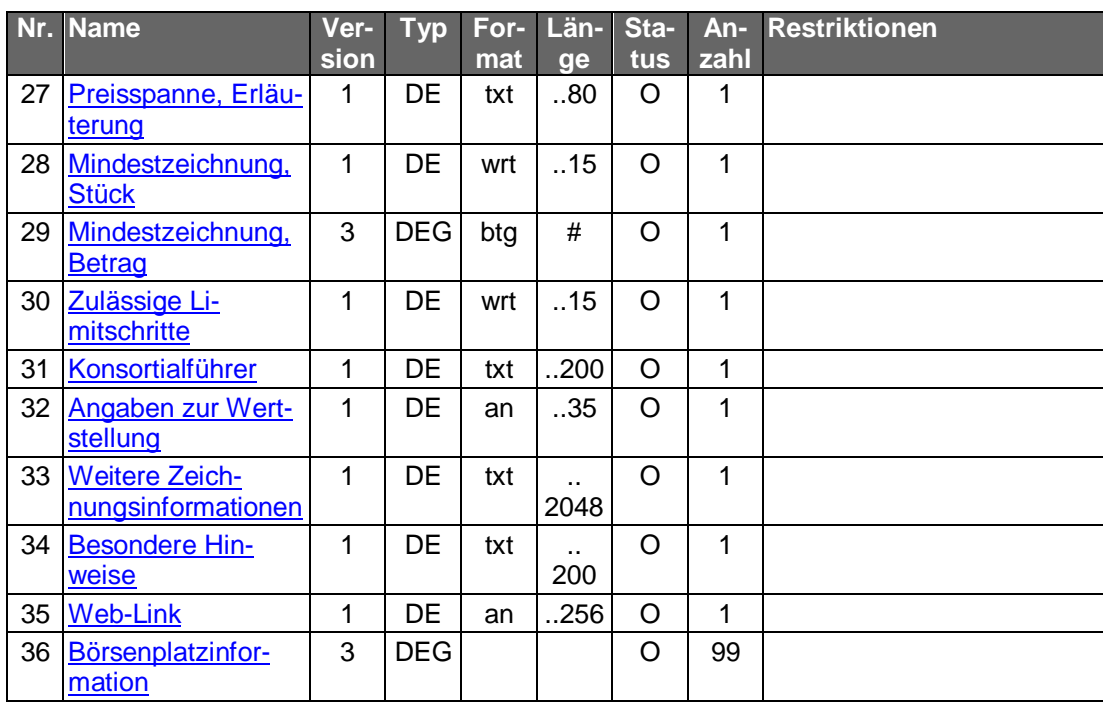

### **Wertpapierreferenz**

Es ist die eindeutige Referenznummer einzustellen, unter der das Wertpapier gezeichnet werden kann. Falls noch keine allgemeingültige Referenz (WKN oder ISIN) vergeben wurde, kann auch eine institutsinterne Referenz (Code "3") angegeben werden. Die Belegung kann unterbleiben, falls es sich lediglich um eine Ankündigung handelt und aus diesem Grund noch keine Wertpapierreferenz verfügbar ist.

### **Emissionswährung**

Die Emissionswährung sollte insbesondere angegeben werden, wenn kein Emissionspreis angegeben ist, da ansonsten die Währung der Emission nicht ermittelbar ist.

### **Ausgewählte Beispiele für Rückmeldungscodes**

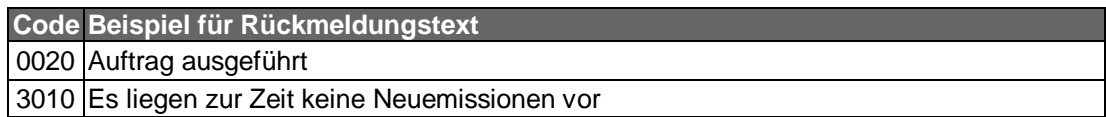

#### $\mathsf{C}$ **Bankparameterdaten**

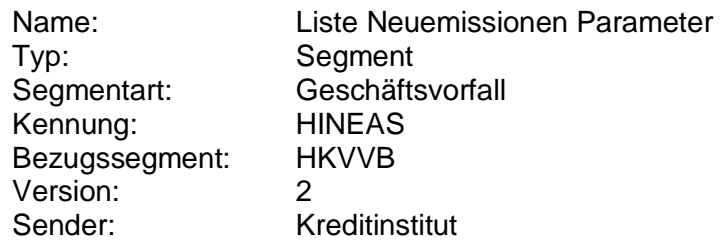

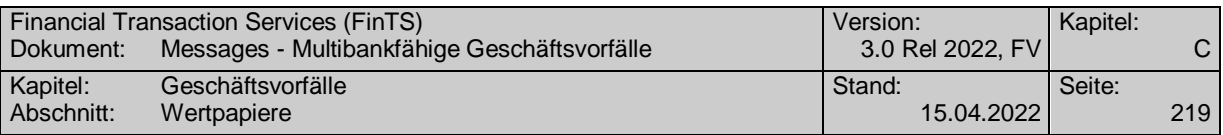

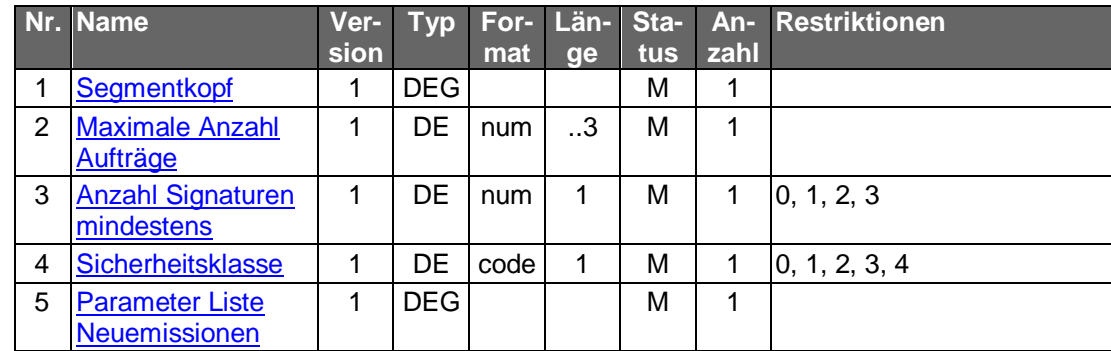

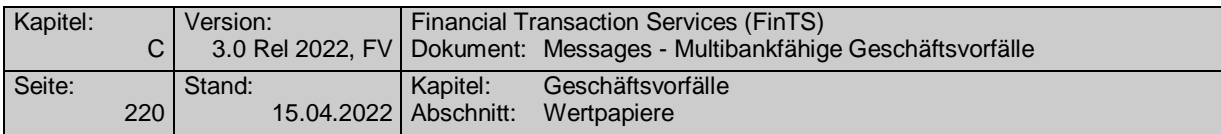

# **C.4.5.2.2 Neuemission zeichnen**

# **C.4.5.2.2.1 Segmentversion 2**

Es sollte nur die Zeichnung derjenigen Emissionen möglich sein, die der Kunde uch über den Auftrag "Liste Neuemissionen" abrufen kann.

Die Änderung einer eingereichten Zeichnung ist nicht möglich. Die Streichung erfolgt über den Geschäftsvorfall "Orderstreichung". Informationen über den Status seiner Zeichnung kann der Kunde über den Geschäftsvorfall "Orderstatus" abrufen.

Realisierung Bank: optional Realisierung Kunde: optional

#### a) **Kundenauftrag**

### **Format**

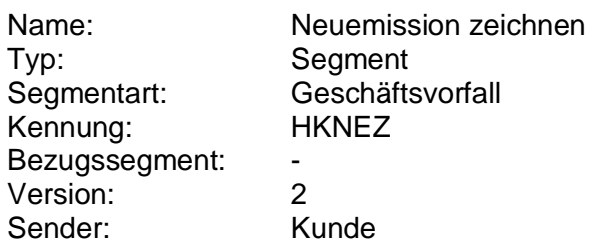

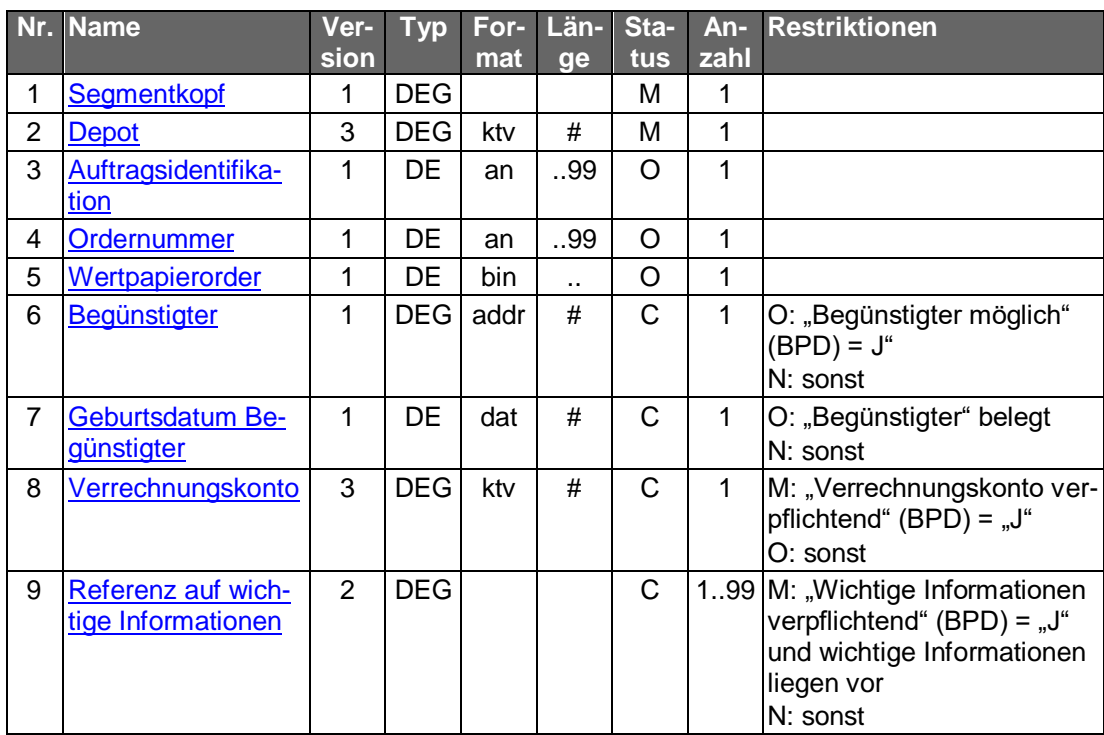

# **Belegungsrichtlinien**

zu den nicht aufgeführten Feldern siehe Kap. [C.4.1.2](#page-147-0) a) Wertpapierorder

### **Wertpapierorder**

Die Order ist im Format MT 502 in Version "SRG 2002" (s. [Datenformate]) einzustellen. Es gelten die folgenden abweichenden Belegungsvorschriften:

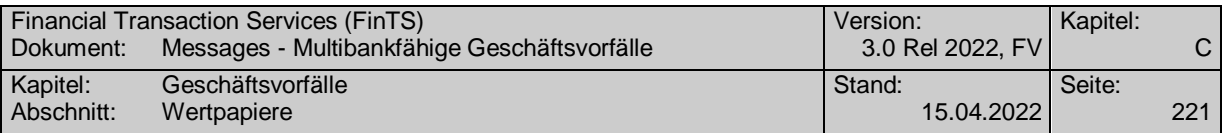

- 13 In Feld A:23G" darf nicht "/COPY" gesendet werden.
	- A:22F: Das Feld ist mit dem Wert ":TRTR/ZEKR/SUBS" zu belegen.
	- B:94B: Im Feld "Ort" ist "OTCO" anzugeben.
	- B1:90a: Als Qualifier ist nur "LIMI" zugelassen. Falls der Auftrag nicht limitiert wird, ist die Subfolge B1 nicht zu senden.
	- B:22H:, Qualifier "BUSE" (Indikator für Kauf/Verkauf) muss mit "BUYI" belegt sein
	- B:22F:, Qualifier "TOOR" (Indikator für Art des Limits): Es sind nur die Indikatoren "MAKT" und "LMTO" zulässig.
	- B:22F:, Qualifier "TOOR" (Sonderbedingungen) darf nicht belegt werden
	- B:22F:, Qualifier "TILI" (Indikator für Zeitlimit) darf nur mit "GTCA" belegt werden
	- B:98A: (Verfallsdatum der Order) darf nicht belegt werden
	- B2:70C: Qualifier "SKDE" (Depotschlüssel) darf nicht belegt werden
	- B2:70C: Qualifier "INCE" (Incentive-Merkmal) kann belegt werden, sofern dies im Feld "Incentive-Merkmal zulässig" Im Segment "Liste Neuemissionen" erlaubt ist

# **Verrechnungskonto**

Geldkonto; Dieses muss identisch mit dem Feld B2:97A:, Qualifier "CASH", sein.

# **Referenz auf wichtige Informationen**

Damit der Kunde vor der Zeichnung auf aktuelle Marktrisiken hingewiesen werden kann, kann das Kreditinstitut analog zum Geschäftsvorfall "Wertpapierorder" den vorherigen Abruf wichtiger Informationen (s. Kap. [C.4.1.1\)](#page-144-0) fordern.

Hier kann z.B. auch eine eigene Kategorie für Zeichnungsinformationen eingerichtet werden.

#### **Kreditinstitutsrückmeldung** b)

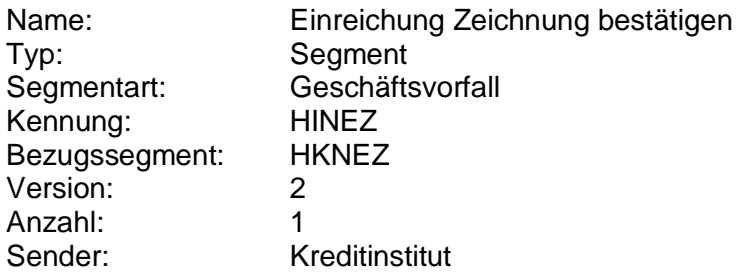

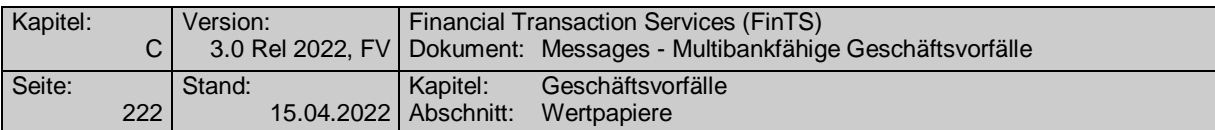

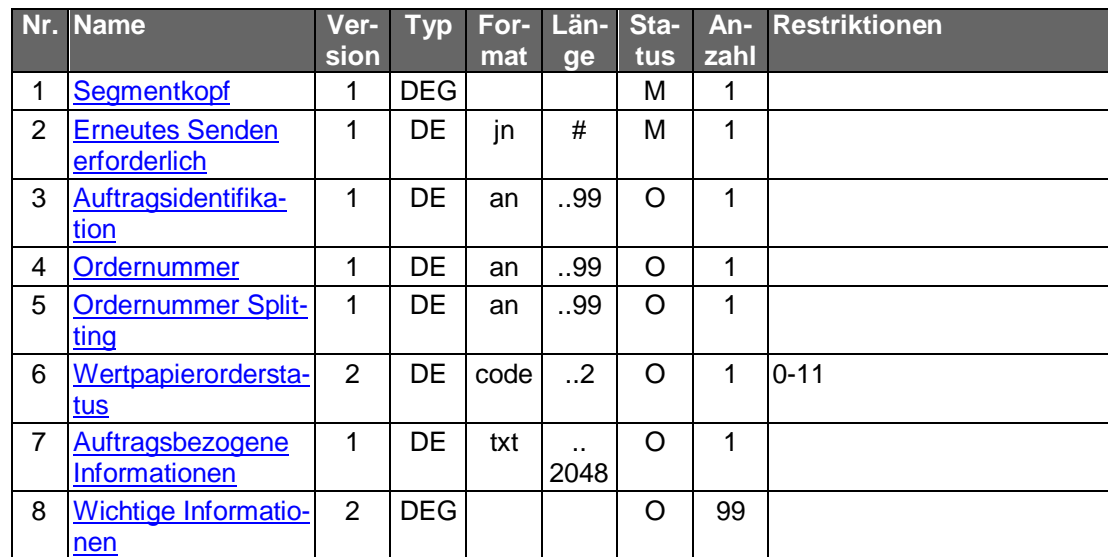

siehe Kap. C.4.1.2 b) Wertpapierorder.

### **Ausgewählte Beispiele für Rückmeldungscodes**

**Code Beispiel für Rückmeldungstext** 0010 Auftrag entgegengenommen

#### $c)$ **Bankparameterdaten**

### **Format**

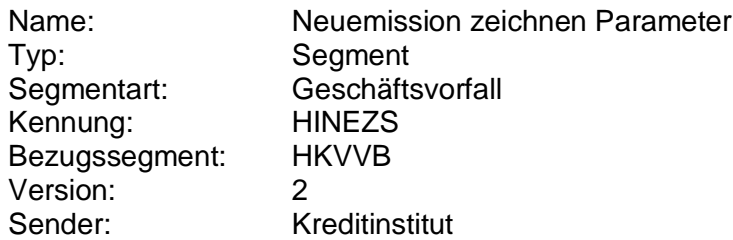

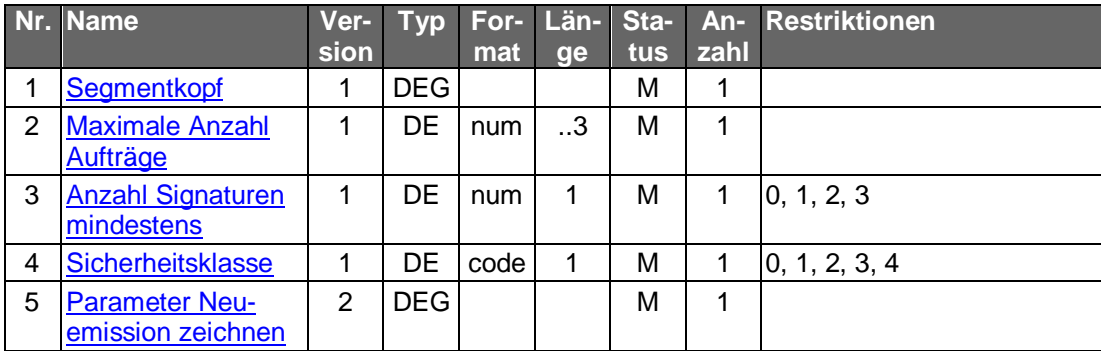

# **C.4.5.2.2.2 Segmentversion 3**

Realisierung Bank: optional Realisierung Kunde: optional

Es sollte nur die Zeichnung derjenigen Emissionen möglich sein, die der Kunde auch über den Auftrag "Liste Neuemissionen" abrufen kann.

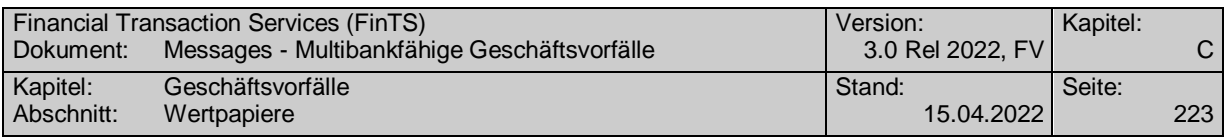

Die Änderung einer eingereichten Zeichnung ist nicht möglich. Die Streichung erfolgt über den Geschäftsvorfall "Orderstreichung". Informationen über den Status seiner Zeichnung kann der Kunde über den Geschäftsvorfall "Orderstatus" abrufen.

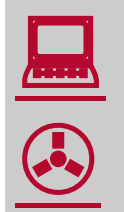

Zum Jahresbeginn 2018 wird die PRIIPs-Verordnung angewendet (1.1.2018) und tritt die MiFID II Richtline in Kraft (3.1.2018).

Aufgrund der PRIIPs-Verordnung sollen dem Anleger für verpackte Anlageprodukte und Versicherungsanlageprodukte ("Packaged Retail and Insurance-based Investment Products" oder auch PRIIPs) einheitliche Basisinformationsblätter (Key Information Documents oder auch KIDs) vor der eigentlichen Anlageentscheidung zur Verfügung gestellt werden. Das Basisinformationsblatt enthält alle notwendigen Informationen auf Basis derer der Kunde eine fundierte Entscheidung treffen kann.

Gemäß MiFID II ist bei Wertpapiergeschäften inkl. Derivateprodukten vor der verbindlichen Ordererteilung eine Simulation der Kosten, Gebühren und Zuwendungen durchzuführen. Diese sogenannte Ex-Ante-Simulation (EAS)

enthält (auf Basis einer auf möglichst präzisen Annahmen beruhende Schätzung) alle für den Anleger im Falle einer tatsächlichen Ausführung des beabsichtigten Wertpapiergeschäftes zu erwartenden Kosten, Gebühren und Zuwendungen.

Diese Kosten, Gebühren und Zuwendungen betreffen sowohl den Erwerb, den Zeitraum des Besitzes und die Veräußerung sowie die für die Vermittlung eines Geschäftes anfallenden Zuwendungen.

Weiterhin ist seitens des Gesetzgebers eine Zielmarktabgleich oder auch -prüfung vorgesehen, bei dem ein Vergleich zwischen den vom Kunden bereits erhobenen Kenntnissen und Erfahrungen und den Angaben der Emittenten bzw. Distributoren zum Wertpapier durchgeführt wird. Ebenso kann ein negativer Zielmarkt für ein Produkt definiert werden, was dazu führen soll, dass kein Produkt an Kunden vertrieben wird, für die es als ungeeignet definiert wurde. Verkäufe im negativen Zielmarkt sind jedoch nicht strikt verboten.

#### a) **Kundenauftrag**

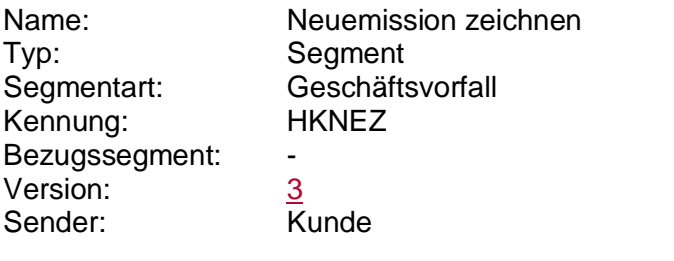

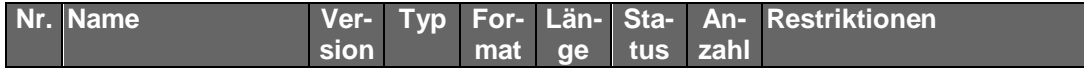

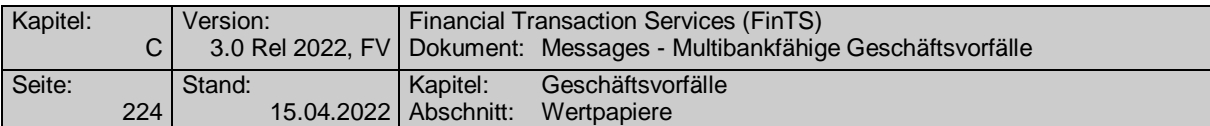

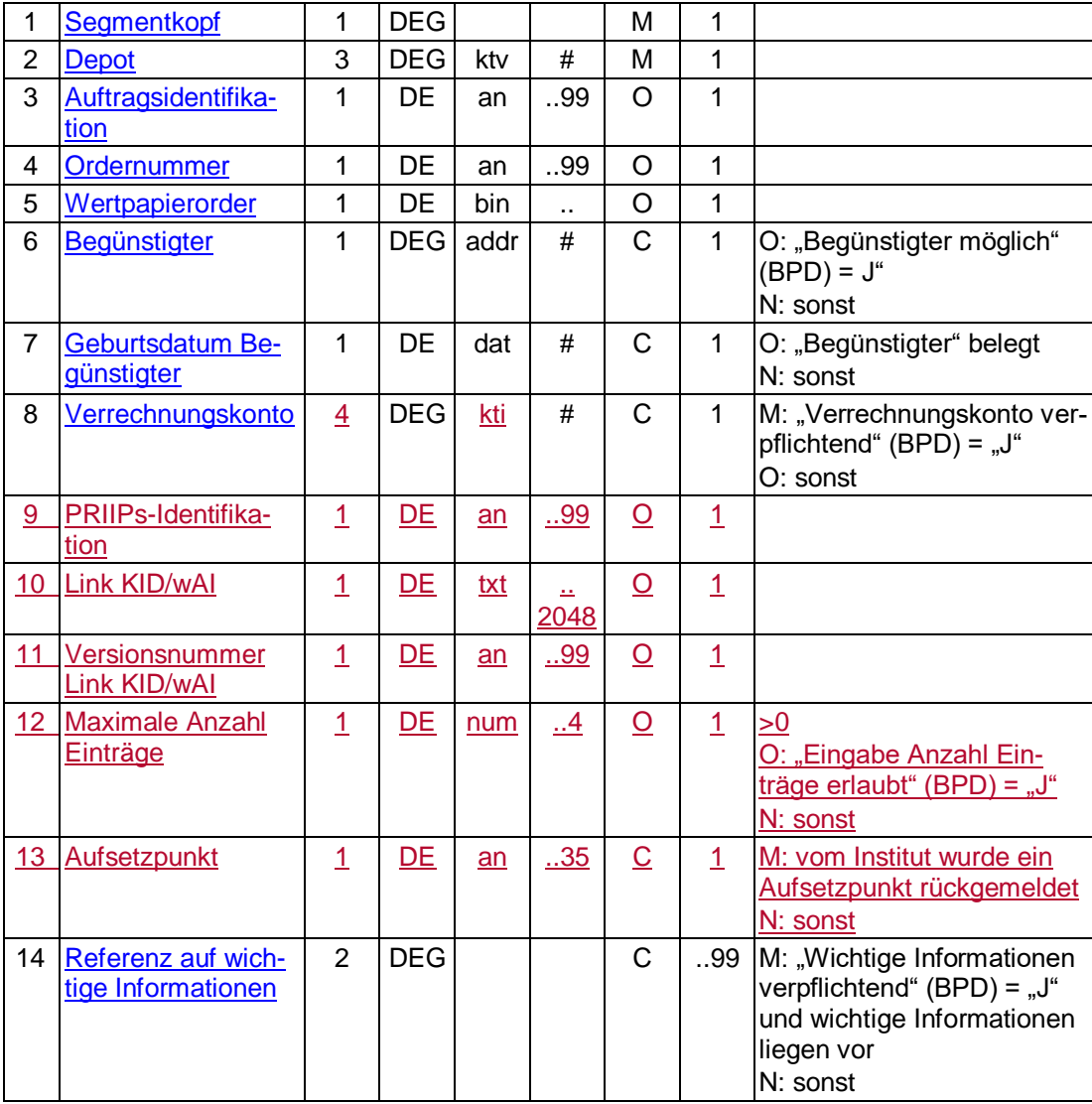

zu den nicht aufgeführten Feldern siehe Kap. [C.4.1.2](#page-147-1) a) Wertpapierorder

### **Wertpapierorder**

Die Order ist im Format MT 502 in Version "SRG 2002" (s. [Datenformate]) einzustellen. Es gelten die folgenden abweichenden Belegungsvorschriften:

- In Feld A:23G" darf nicht "/COPY" gesendet werden.
- A:22F: Das Feld ist mit dem Wert ":TRTR/ZEKR/SUBS" zu belegen.
- B:94B: Im Feld "Ort" ist "OTCO" anzugeben.
- B1:90a: Als Qualifier ist nur "LIMI" zugelassen. Falls der Auftrag nicht limitiert wird, ist die Subfolge B1 nicht zu senden.
- B:22H:, Qualifier "BUSE" (Indikator für Kauf/Verkauf) muss mit "BUYI" belegt sein
- B:22F:, Qualifier "TOOR" (Indikator für Art des Limits): Es sind nur die Indikatoren "MAKT" und "LMTO" zulässig.
- B:22F:, Qualifier "TOOR" (Sonderbedingungen) darf nicht belegt werden
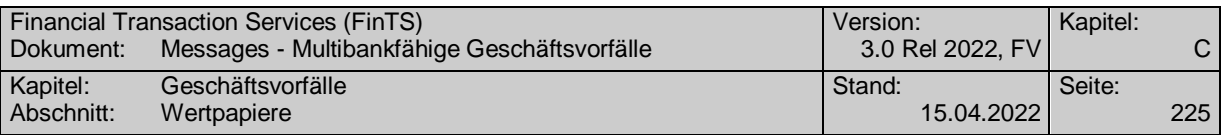

- B:22F:, Qualifier "TILI" (Indikator für Zeitlimit) darf nur mit "GTCA" belegt werden
- B:98A: (Verfallsdatum der Order) darf nicht belegt werden
- B2:70C: Qualifier "SKDE" (Depotschlüssel) darf nicht belegt werden
- B2:70C: Qualifier "INCE" (Incentive-Merkmal) kann belegt werden, sofern dies im Feld "Incentive-Merkmal zulässig" Im Segment "Liste Neuemissionen" erlaubt ist

#### **Verrechnungskonto**

Geldkonto: Dieses muss identisch mit dem Feld B2:97A:, Qualifier "CASH", sein.

### **PRIIPs-Identifikation**

Die PRIIPs-Identifikation muss eingestellt werden, wenn sie im Rahmen einer vorausgegangenen Wertpapierstammdatenabfrage zurückgeliefert wurde.

#### **Link KID/wAI, Versionsnummer Link KID/wAI**

Beide Datenelemente müssen befüllt werden, wenn sie im Rahmen einer vorausgegangenen Wertpapierstammdatenabfrage zurückgeliefert wurden.

#### **Referenz auf wichtige Informationen**

Damit der Kunde vor der Zeichnung auf aktuelle Marktrisiken hingewiesen werden kann, kann das Kreditinstitut analog zum Geschäftsvorfall "Wertpapierorder" den vorherigen Abruf wichtiger Informationen (s. Kap. **[C.4.1.1](#page-144-0)**) fordern.

Hier kann z.B. auch eine eigene Kategorie für Zeichnungsinformationen eingerichtet werden.

#### $b)$ **Kreditinstitutsrückmeldung**

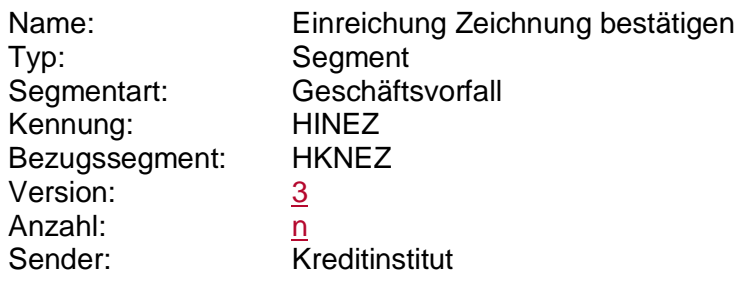

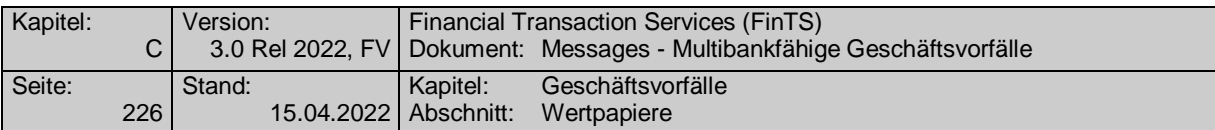

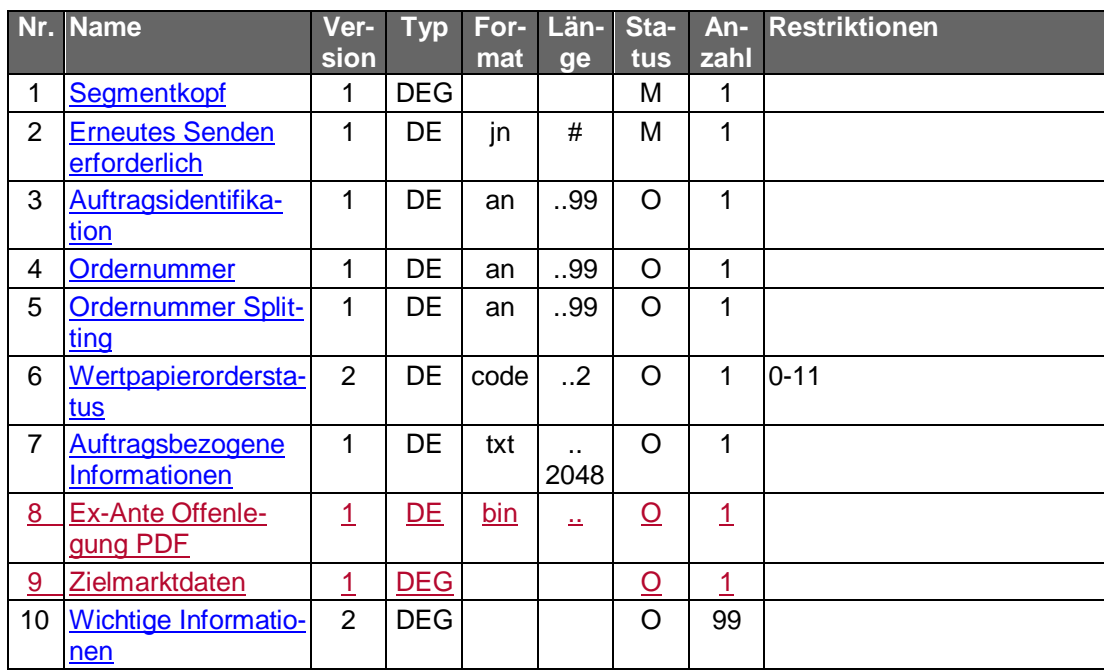

### **Belegungsrichtlinien**

siehe Kap. [C.4.1.2](#page-147-0) b) Wertpapierorder.

# **Ausgewählte Beispiele für Rückmeldungscodes**

**Code Beispiel für Rückmeldungstext** 0010 Auftrag entgegengenommen

#### $c)$ **Bankparameterdaten**

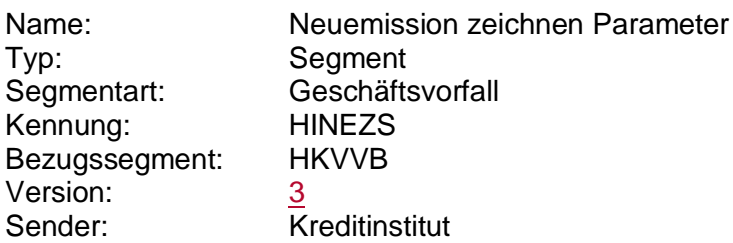

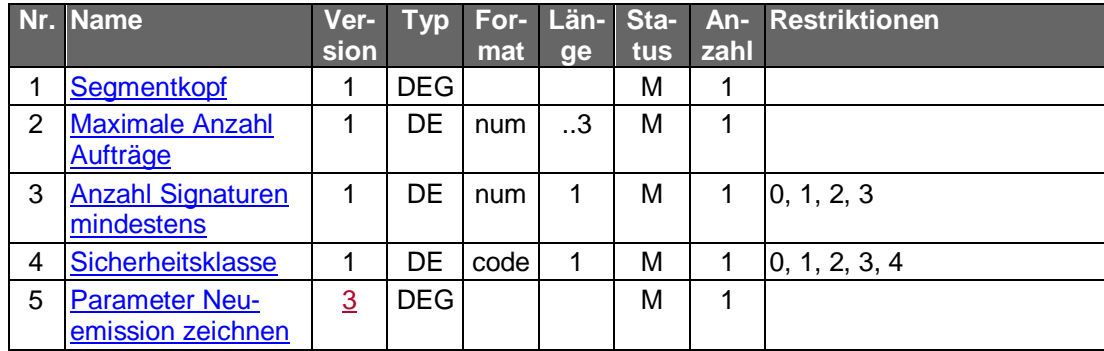

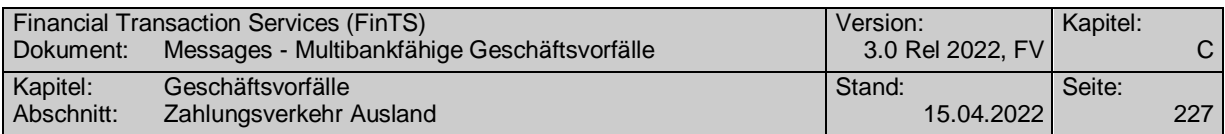

# **C.5 Zahlungsverkehr Ausland**

In den Instituten der deutschen Kreditwirtschaft werden im Euro- und Auslandszahlungsverkehr aktuell die Geschäftsvorfälle

- "HKAUB" als Auslandsüberweisung mit und ohne Meldeteil sowie als EU-Standardüberweisung,
- "HKAOM" als Auslandsüberweisung ohne Meldeteil sowie als EU-Standardüberweisung und
- "HKSTP" nur für die EU-Standardüberweisung unterstützt, welcher jedoch durch die SEPA-Einzelüberweisung "HKCCS" abgelöst wird.

In der DK wurde erkannt, dass es aus Gründen der Multibankfähigkeit nicht zielführend ist, weitere Geschäftsvorfälle, die für den Auslandszahlungsverkehr spezifiziert werden sollen (z. B. terminierte Auslandsüberweisungen und Auslandsüberweisung als Dauerauftrag), sowohl als Fremdformat (DTAZV) als auch als Eigenformat (FinTS) bereitzustellen. Daher besteht das Ziel, den Auslandszahlungsverkehr mittelfristig auf ein einheitliches Format zu konsolidieren.

Aus diesem Grunde werden für den Auslandszahlungsverkehr strategisch nur noch Fremdformate, wie aktuell das Datensatzformat "DTAZV" verwendet. Somit werden zukünftig nur noch der Geschäftsvorfall "HKAUB", der bereits die Auslandsüberweisung mit und ohne Meldeteil abdeckt, und der "HKEUE" für die Euro-Eilüberweisung unterstützt werden.

Der während einer Übergangsphase noch gültige Geschäftsvorfall "HKAOM" wird – abgesehen von gesetzlichen Anpassungen – nicht mehr im FinTS-Standard weiter gepflegt werden. Der "HKESU" und "HKSTP" verbleiben aus Dokumentationszwecken im Dokument.

## **C.5.1 Zahlungsauftrag im Außenwirtschaftsverkehr**

## **C.5.1.1 Zahlungsauftrag im Außenwirtschaftsverkehr (DTAZV)**

## **C.5.1.1.1 Segmentversion 6**

Realisierung Bank: optional Realisierung Kunde: optional

#### a) **Kundenauftrag**

#### **Beschreibung**

Der Datenaustausch im Auslandszahlungsverkehr ist durch das DTAZV-Format<sup>1</sup> standardisiert. Das DTAZV-Format ist transparent in ein Datenelement einzustellen.

Bei Aufträgen, die den Meldepflichtgrenzbetrag überschreiten (derzeit 12.500 Euro), ist die Meldepflicht an die Deutsche Bundesbank (Meldesätze V und W) zu beachten. Zahlungen in EWWU-Länder sind ebenfalls meldepflichtig. Bei Aufträgen, die nicht der Meldepflicht unterliegen, können diese Datensätze entfallen.

<sup>1</sup> s. [Datenformate]

-

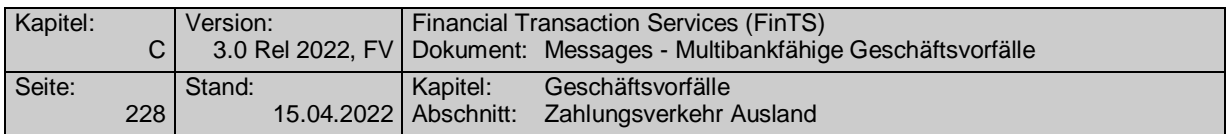

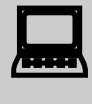

 Kundenprodukthersteller sollten zum Test der von ihrem Produkt erstellten Meldesätze mit der Deutschen Bundesbank Kontakt aufnehmen.

Der Umfang der Plausibilitätsprüfung bei Auftragsannahme ist kreditinstitutsspezifisch. Die Prüfung auf vollständige Datenübertragung erfolgt anhand des Z-Satzes.

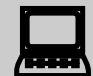

Die Präsentation der Eingabemaske ist Aufgabe des Herstellers des Kundenprodukts. So kann die Eingabe für den Kunden im Regelfall auf die unabdingbar notwendigen Eingabefelder begrenzt werden. Beispielsweise wäre daher auch die Anzeige des Euroüberweisungsformulars als Eingabemaske möglich. Es ist auf jeden Fall darauf zu achten, dass die Eingaben des Kunden vom Kundenprodukt in das gültige DTAZV-Format konvertiert werden.

> Je nach Geschäftsvorfall sind unterschiedliche Kann- und Muss-Felder anzugeben. Im T-Satz sind im aktuellen DTAZV-Format folgende Felder Muss-Felder:

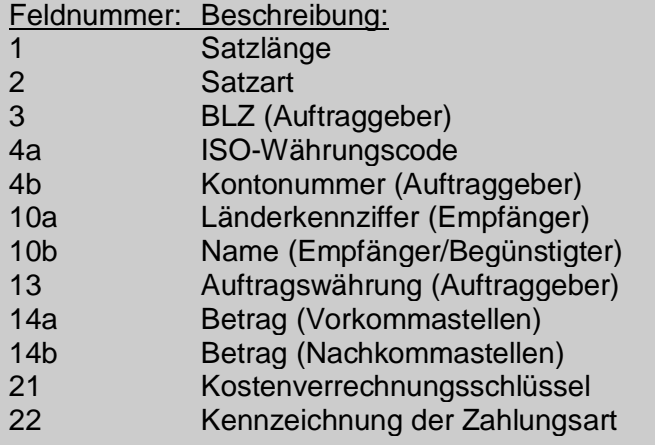

Ebenfalls werden im Rahmen dieser Schnittstelle keine Vorgaben über die Erzeugung der Meldesätze an die Deutsche Bundesbank gemacht. Dem Kundenprodukt stehen hier folgende Möglichkeiten offen:

- automatische Erzeugung der Meldesätze
- Hinweis auf Meldepflicht an den Kunden
- Beschränkung auf nicht-meldepflichtige Auslandsüberweisungen

 Es gelten die Maßgaben der nationalen Regelungen zur Umsetzung der EU-Richtlinie 2007/64/EG über Zahlungsdienste.

Im "Gesetz zur Umsetzung der Verbraucherkreditrichtlinie, des zivilrechtlichen Teils der Zahlungsdiensterichtlinie sowie zur Neuordnung der Vorschriften über das Widerrufs- und Rückgaberecht" wird für die Entgeltberechung als Regelfall definiert, dass der auftraggebende Kunde alle Kosten selbst trägt (sog. "OUR-Regel"). Abweichende

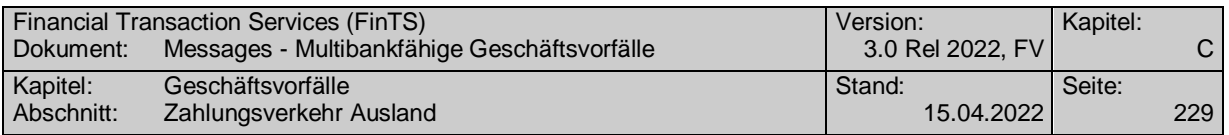

Entgeltvereinbarungen mit dem Auftraggeber sind weiterhin möglich. Daraus ergibt sich, dass der Kunde bei der Auftragserteilung per Homebanking explizit erklären muss, ob alle Gebühren zu Lasten des Auftraggebers oder alle Gebühren zu Lasten des Empfängers gehen oder ob eine Gebührenteilung erfolgen soll. Macht der Kunde keine Angaben, so ist die OUR-Regelung anzuwenden.

Die Kundensoftware sollte sicherstellen, dass der Kunde zu einer eindeutigen Weisung der von ihm gewünschten Entgeltverteilung aufgefordert wird und das Feld T21 des DTAZV-Datensatzes entsprechend belegen.

Bei EU- und Auslandsüberweisungen ist - sofern keine Währungskonvertierung notwendig ist - im Feld 21 "Entgeltregelung" des DTAZV-Formates nur die Option "00" zugelassen. In diesem Fall dürfen dem Kunden im Rahmen der Benutzerführung keine Auswahlmöglichkeiten angeboten werden.

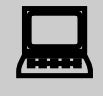

Ab dem 1.7.2013 entfällt die Weiterleitung der Z4-Meldung über die<br>Hausbank des Meldpfichtigen und muss direkt vom Meldepflichtichtigen bei der Bundesbank eingereicht werden. Kreditinstitutsseitig wird die Zahlung zwar ausgeführt, die Meldung jedoch gelöscht. Der Kunde wird dabei durch den Rückmeldecode 3710 informiert, dass er die Meldevorschriften beachten muss. Auskünfte gibt die Bundesbank unter [www.Bundesbank.de](http://www.bundesbank.de/) ->Meldewesen -> Außenwirtschaft

#### **Format**

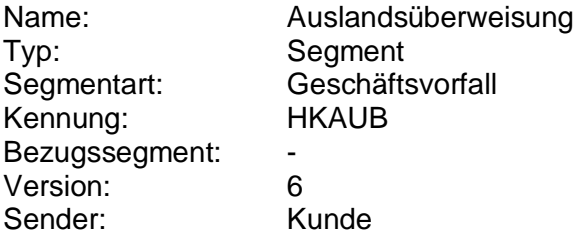

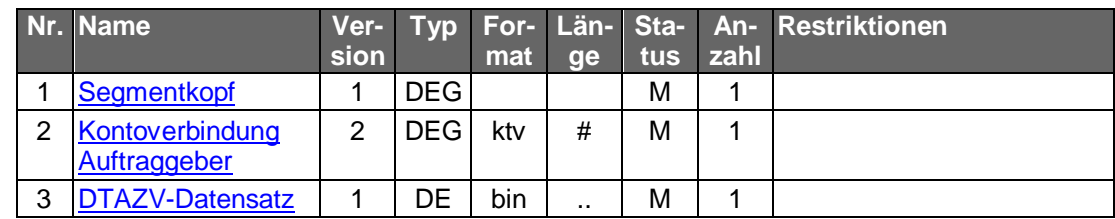

#### **Belegungsrichtlinien**

#### **Kontoverbindung Auftraggeber**

Die Kontoverbindung muss mit der Auftraggeberkontoverbindung in Feld T3 und T4b übereinstimmen.

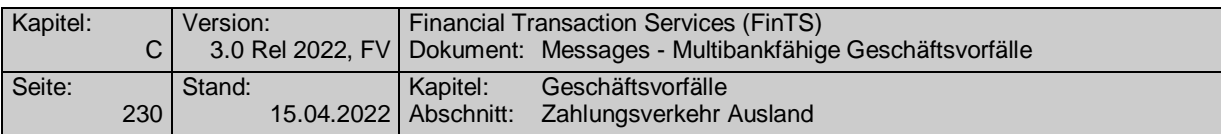

#### **DTAZV-Datensatz**

Datensatz gemäß Spezifikation in [Datenformate] in Version "gültig ab 01.07.2003"

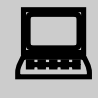

Hinsichtlich etwaiger Festlegung, die nicht das eigentliche übertragene<br>Datenformat betreffen, sondern aus der Anpassung des Rahmenwerks an gesetzliche Vorgaben resultieren gelten, die Vorgaben des DTAZV-Formats gemäß Spezifikation in (Datenformate) in Version "gültig ab 31.10.2009.

#### b) **Kreditinstitutsrückmeldung**

### **Beschreibung**

Es werden keine Datensegmente zurückgemeldet.

### **Ausgewählte Beispiele für Rückmeldungscodes**

Es gelten die Rückmeldungscodes der Einzelüberweisung. Zusätzlich gelten:

**Code Beispiel für Rückmeldungstext** 9210 Ungültiges Format

#### $\mathsf{c})$ **Bankparameterdaten**

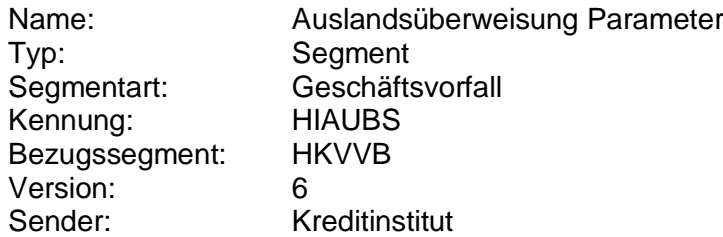

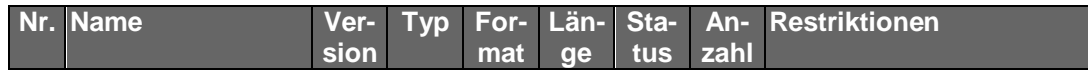

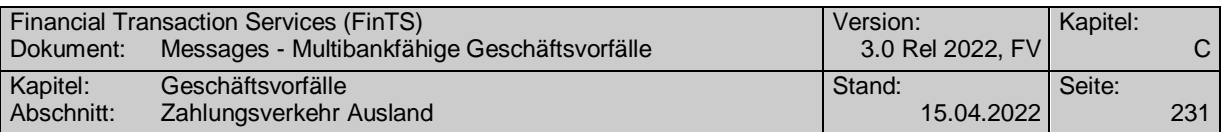

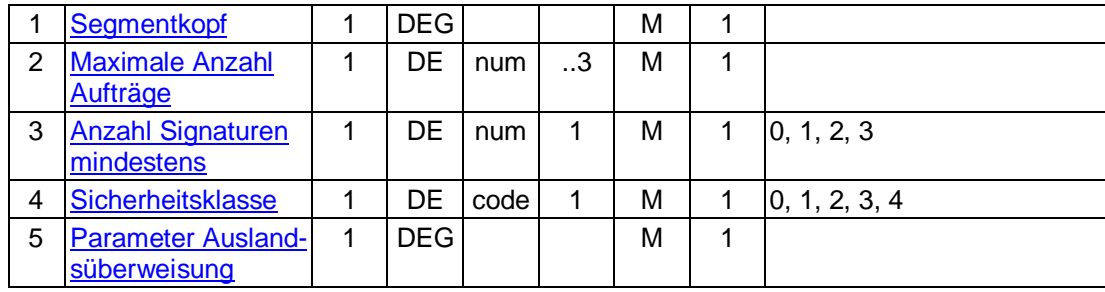

## **C.5.1.1.2 Segmentversion 7**

Realisierung Bank: optional Realisierung Kunde: optional

#### **Kundenauftrag** a)

### **Beschreibung**

Der Datenaustausch im Auslandszahlungsverkehr ist durch das DTAZV-Format<sup>2</sup> standardisiert. Das DTAZV-Format ist transparent in ein Datenelement einzustellen.

Bei Aufträgen, die den Meldepflichtgrenzbetrag überschreiten (derzeit 12.500 Euro), ist die Meldepflicht an die Deutsche Bundesbank (Meldesätze V und W) zu beachten. Zahlungen in EWWU-Länder sind ebenfalls meldepflichtig. Bei Aufträgen, die nicht der Meldepflicht unterliegen, können diese Datensätze entfallen.

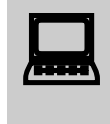

 Kundenprodukthersteller sollten zum Test der von ihrem Produkt erstellten Meldesätze mit der Deutschen Bundesbank Kontakt aufnehmen

Der Umfang der Plausibilitätsprüfung bei Auftragsannahme ist kreditinstitutsspezifisch. Die Prüfung auf vollständige Datenübertragung erfolgt anhand des Z-Satzes.

 Die Präsentation der Eingabemaske ist Aufgabe des Herstellers des Kundenprodukts. So kann die Eingabe für den Kunden im Regelfall auf die unabdingbar notwendigen Eingabefelder begrenzt werden. Beispielsweise wäre daher auch die Anzeige des Euroüberweisungsformulars als Eingabemaske möglich. Es ist auf jeden Fall darauf zu achten, dass die Eingaben des Kunden vom Kundenprodukt in das gültige DTAZV-Format konvertiert werden.

Je nach Geschäftsvorfall sind unterschiedliche Kann- und Muss-Felder anzugeben. Im T-Satz sind im aktuellen DTAZV-Format folgende Felder Muss-Felder:

Feldnummer: Beschreibung:

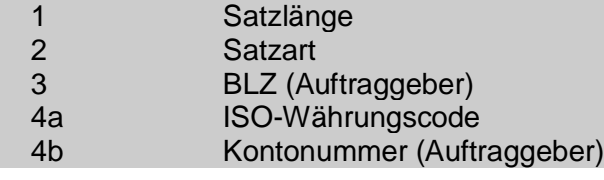

-

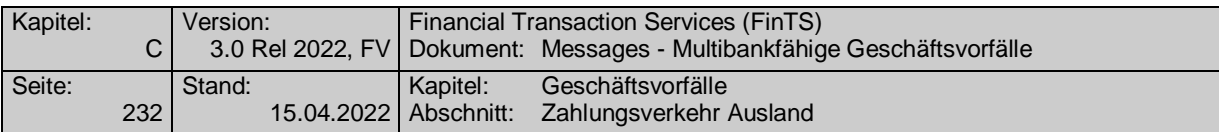

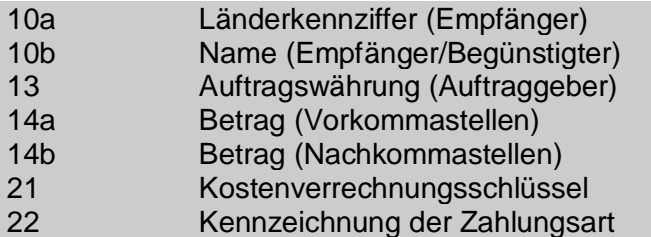

Ebenfalls werden im Rahmen dieser Schnittstelle keine Vorgaben über die Erzeugung der Meldesätze an die Deutsche Bundesbank gemacht. Dem Kundenprodukt stehen hier folgende Möglichkeiten offen:

- automatische Erzeugung der Meldesätze
- Hinweis auf Meldepflicht an den Kunden
- Beschränkung auf nicht-meldepflichtige Auslandsüberweisungen

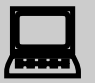

 Es gelten die Maßgaben der nationalen Regelungen zur Umsetzung der EU-Richtlinie 2007/64/EG über Zahlungsdienste.

Im "Gesetz zur Umsetzung der Verbraucherkreditrichtlinie, des zivilrechtlichen Teils der Zahlungsdiensterichtlinie sowie zur Neuordnung der Vorschriften über das Widerrufs- und Rückgaberecht" wird für die Entgeltberechung als Regelfall definiert, dass der auftraggebende Kunde alle Kosten selbst trägt (sog. "OUR-Regel"). Abweichende Entgeltvereinbarungen mit dem Auftraggeber sind weiterhin möglich. Daraus ergibt sich, dass der Kunde bei der Auftragserteilung per Homebanking explizit erklären muss, ob alle Gebühren zu Lasten des Auftraggebers oder alle Gebühren zu Lasten des Empfängers gehen oder ob eine Gebührenteilung erfolgen soll. Macht der Kunde keine Angaben, so ist die OUR-Regelung anzuwenden.

Die Kundensoftware sollte sicherstellen, dass der Kunde zu einer eindeutigen Weisung der von ihm gewünschten Entgeltverteilung aufgefordert wird und das Feld T21 des DTAZV-Datensatzes entsprechend belegen.

Bei EU- und Auslandsüberweisungen ist - sofern keine Währungskonvertierung notwendig ist - im Feld 21 "Entgeltregelung" des DTAZV-Formates nur die Option "00" zugelassen. In diesem Fall dürfen dem Kunden im Rahmen der Benutzerführung keine Auswahlmöglichkeiten angeboten werden.

Ab dem 1.7.2013 entfällt die Weiterleitung der Z4-Meldung über die<br>Hausbank des Meldpfichtigen und muss direkt vom Meldepflichtichtigen bei der Bundesbank eingereicht werden. Kreditinstitutsseitig wird die Zahlung zwar ausgeführt, die Meldung jedoch gelöscht. Der Kunde wird dabei durch den Rückmeldecode 3710 informiert, dass er die Meldevorschriften beachten muss. Auskünfte gibt die Bundesbank unter [www.Bundesbank.de](http://www.bundesbank.de/) ->Meldewesen -> Außenwirtschaft

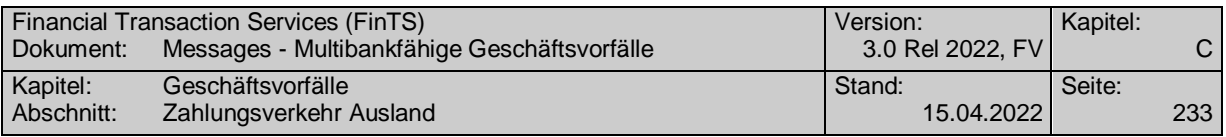

**Format**

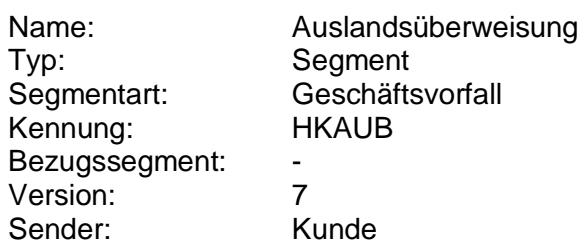

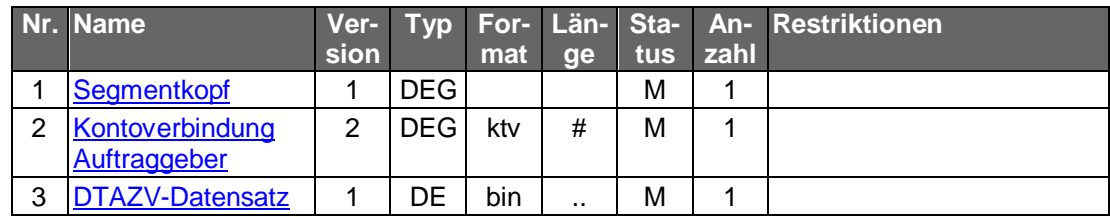

## **Belegungsrichtlinien**

### **Kontoverbindung Auftraggeber**

Die Kontoverbindung muss mit der Auftraggeberkontoverbindung in Feld T3 und T4b übereinstimmen.

#### **DTAZV-Datensatz**

Datensatz gemäß Spezifikation in [Datenformate] in Version "gültig ab 01.05.2004"

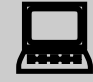

 Hinsichtlich etwaiger Festlegung, die nicht das eigentliche übertragene Datenformat betreffen, sondern aus der Anpassung des Rahmenwerks an gesetzliche Vorgaben resultieren gelten, die Vorgaben des DTAZV-Formats gemäß Spezifikation in (Datenformate) in Version "gültig ab 31.10.2009.

#### b) **Kreditinstitutsrückmeldung**

**Beschreibung**

Es werden keine Datensegmente zurückgemeldet.

## **Ausgewählte Beispiele für Rückmeldungscodes**

Es gelten die Rückmeldungscodes der Einzelüberweisung. Zusätzlich gelten:

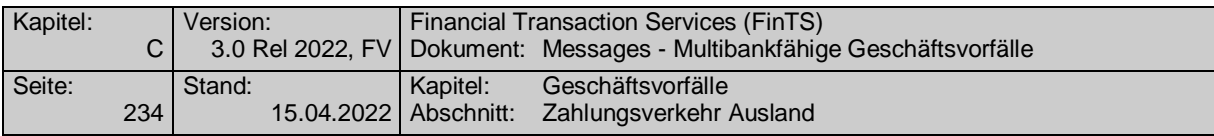

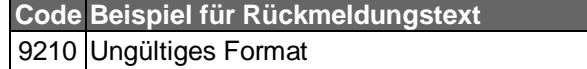

#### **Bankparameterdaten**  $\mathsf{c})$

#### **Format**

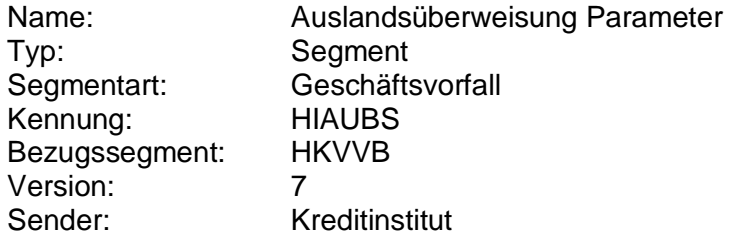

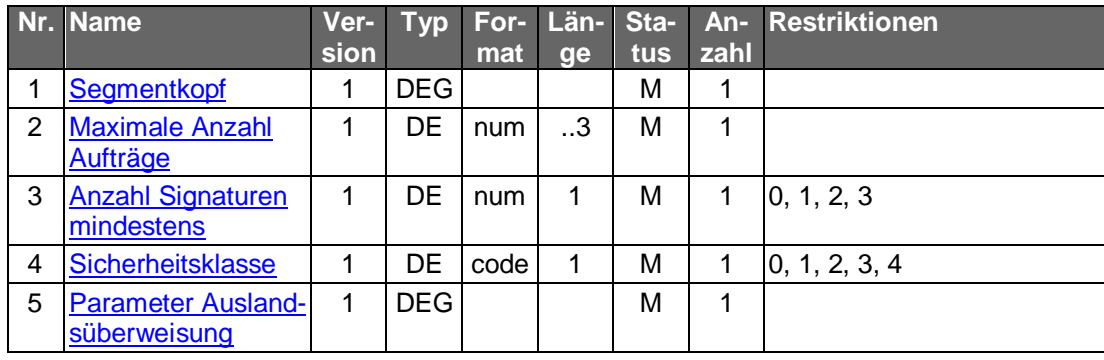

## **C.5.1.1.3 Segmentversion 8**

Realisierung Bank: optional Realisierung Kunde: optional

#### **Kundenauftrag** a)

#### **Beschreibung**

Der Datenaustausch im Auslandszahlungsverkehr ist durch das DTAZV-Format<sup>3</sup> standardisiert. Das DTAZV-Format ist transparent in ein Datenelement einzustellen.

Bei Aufträgen, die den Meldepflichtgrenzbetrag überschreiten, ist die Meldepflicht an die Deutsche Bundesbank zu beachten. Zahlungen in EWWU-Länder sind ebenfalls meldepflichtig. Bei Aufträgen, die nicht der Meldepflicht unterliegen, können diese Datensätze entfallen.

 Kundenprodukthersteller sollten zum Test der von ihrem Produkt erstellten Meldesätze mit der Deutschen Bundesbank Kontakt aufnehmen.

Der Umfang der Plausibilitätsprüfung bei Auftragsannahme ist kreditinstitutsspezifisch. Die Prüfung auf vollständige Datenübertragung erfolgt anhand des Z-Satzes.

-

<sup>3</sup> s. [Datenformate]

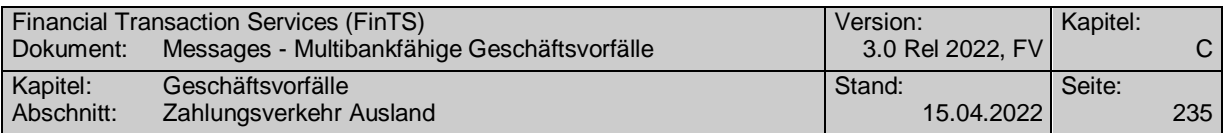

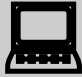

Die Präsentation der Eingabemaske ist Aufgabe des Herstellers des Kundenprodukts. So kann die Eingabe für den Kunden im Regelfall auf die unabdingbar notwendigen Eingabefelder begrenzt werden. Beispielsweise wäre daher auch die Anzeige des Euroüberweisungsformulars als Eingabemaske möglich. Es ist auf jeden Fall darauf zu achten, dass die Eingaben des Kunden vom Kundenprodukt in das gültige DTAZV-Format konvertiert werden.

> Ebenfalls werden im Rahmen dieser Schnittstelle keine Vorgaben über die Erzeugung der Meldesätze an die Deutsche Bundesbank gemacht. Dem Kundenprodukt stehen hier folgende Möglichkeiten offen:

- automatische Erzeugung der Meldesätze
- Hinweis auf Meldepflicht an den Kunden
- Beschränkung auf nicht-meldepflichtige Auslandsüberweisungen

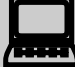

 Der Kunde muss bei Verwendung des Geschäftsvorfalls als EU-Standardüberweisung (Zahlungsart 13) darauf hingewiesen werden, dass er bei Überschreitung der Meldegrenze von derzeit 12.500,- EUR eine Meldung an die Bundesbank machen muss.

Ein Meldeteil darf mit Zahlungsart 13 nicht gesendet werden. Soll ein Meldeteil gesendet werden, ist die Zahlungsart 00 zu verwenden.

Für zukünftige Versionen des DTAZV-Handbuches gelten die dort beschriebenen Vorgaben.

 Es gelten die Maßgaben der nationalen Regelungen zur Umsetzung der EU-Richtlinie 2007/64/EG über Zahlungsdienste.

Im "Gesetz zur Umsetzung der Verbraucherkreditrichtlinie, des zivilrechtlichen Teils der Zahlungsdiensterichtlinie sowie zur Neuordnung der Vorschriften über das Widerrufs- und Rückgaberecht" wird für die Entgeltberechung als Regelfall definiert, dass der auftraggebende Kunde alle Kosten selbst trägt (sog. "OUR-Regel"). Abweichende Entgeltvereinbarungen mit dem Auftraggeber sind weiterhin möglich. Daraus ergibt sich, dass der Kunde bei der Auftragserteilung per Homebanking explizit erklären muss, ob alle Gebühren zu Lasten des Auftraggebers oder alle Gebühren zu Lasten des Empfängers gehen oder ob eine Gebührenteilung erfolgen soll. Macht der Kunde keine Angaben, so ist die OUR-Regelung anzuwenden.

Die Kundensoftware sollte sicherstellen, dass der Kunde zu einer eindeutigen Weisung der von ihm gewünschten Entgeltverteilung aufgefordert wird und das Feld T21 des DTAZV-Datensatzes entsprechend belegen.

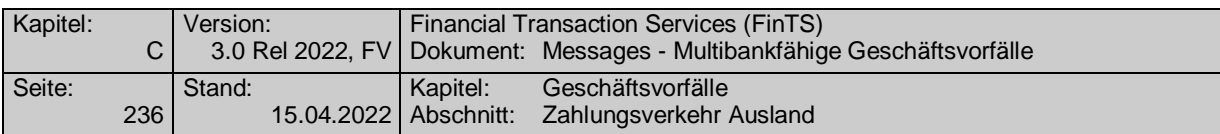

Bei EU- und Auslandsüberweisungen ist - sofern keine Währungskonvertierung notwendig ist - im Feld 21 "Entgeltregelung" des DTAZV-Formates nur die Option "00" zugelassen. In diesem Fall dürfen dem Kunden im Rahmen der Benutzerführung keine Auswahlmöglichkeiten angeboten werden.

 Ab dem 1.7.2013 entfällt die Weiterleitung der Z4-Meldung über die Hausbank des Meldpfichtigen und muss direkt vom Meldepflichtichtigen bei der Bundesbank eingereicht werden. Kreditinstitutsseitig wird die Zahlung zwar ausgeführt, die Meldung jedoch gelöscht. Der Kunde wird dabei durch den Rückmeldecode 3710 informiert, dass er die Meldevorschriften beachten muss. Auskünfte gibt die Bundesbank unter [www.Bundesbank.de](http://www.bundesbank.de/) ->Meldewesen -> Außenwirtschaft

## **Format**

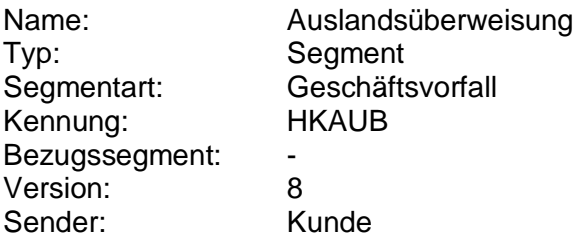

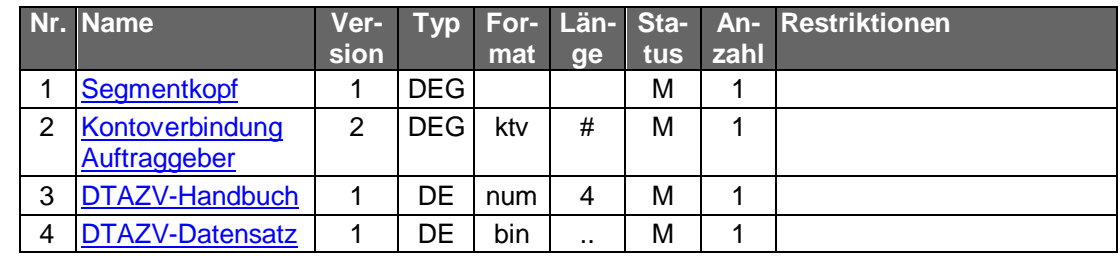

#### **Belegungsrichtlinien**

#### **Kontoverbindung Auftraggeber**

Die Kontoverbindung muss mit der Auftraggeberkontoverbindung in Feld T3 und T4b übereinstimmen.

#### **DTAZV-Handbuch**

Das dem folgenden DTAZV Datensatz zugrunde liegende Handbuch. Die Handbuch-Version muss mit einer der in den Bankparameter-Daten vorgegebenen Versionen übereinstimmen.

#### **DTAZV-Datensatz**

Datensatz gemäß den Festlegungen der in "DTAZV-Handbuch" übermittelten DTAZV-Version.

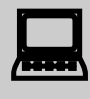

 Hinsichtlich etwaiger Festlegung, die nicht das eigentliche übertragene Datenformat betreffen, sondern aus der Anpassung des Rahmenwerks an gesetzliche Vorgaben resultieren gelten, die Vorgaben des DTAZV-

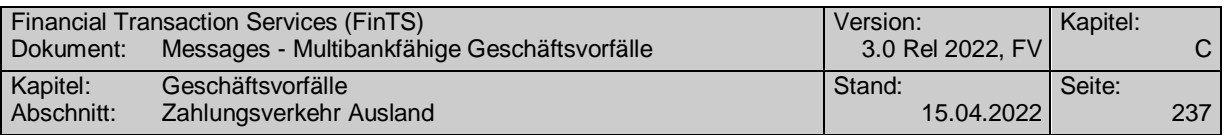

Formats gemäß Spezifikation in (Datenformate) in Version "gültig ab 31.10.2009.

#### b) **Kreditinstitutsrückmeldung**

### **Beschreibung**

Es werden keine Datensegmente zurückgemeldet.

## **Ausgewählte Beispiele für Rückmeldungscodes**

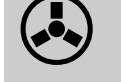

Bei Überschreitung der Meldegrenzen ist der Kunde auf die Melde-vorschriften der deutschen Bundesbank hinzuweisen.

Es gelten die Rückmeldungscodes der Einzelüberweisung. Zusätzlich gelten:

**Code Beispiel für Rückmeldungstext** 3710 Betrag liegt über Meldegrenze (12.500 EUR). Beachten Sie die Meldevorschriften. 9210 Ungültiges Format

#### **Bankparameterdaten**  $\mathsf{c})$

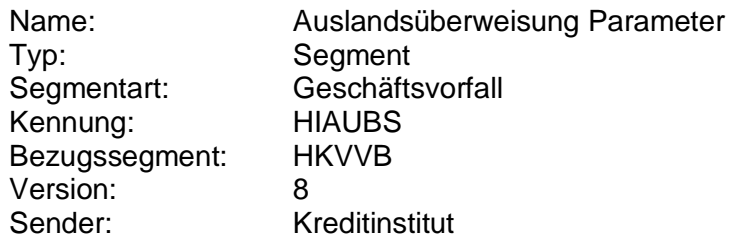

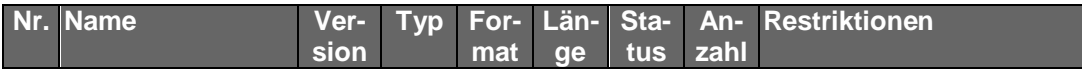

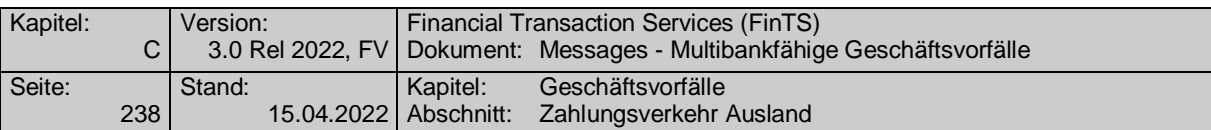

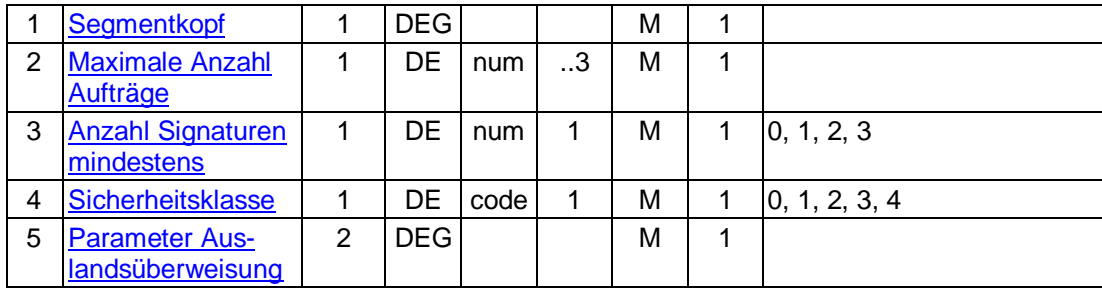

## **C.5.1.1.4 Segmentversion 9**

Realisierung Bank: optional Realisierung Kunde: optional

#### a) **Kundenauftrag**

### **Beschreibung**

Der Datenaustausch im Auslandszahlungsverkehr ist durch das DTAZV-Format<sup>4</sup> standardisiert. Das DTAZV-Format ist transparent in ein Datenelement einzustellen.

Bei Aufträgen, die den Meldepflichtgrenzbetrag überschreiten, ist die Meldepflicht an die Deutsche Bundesbank zu beachten. Zahlungen in EWWU-Länder sind ebenfalls meldepflichtig. Bei Aufträgen, die nicht der Meldepflicht unterliegen, können diese Datensätze entfallen.

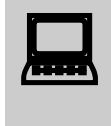

Kundenprodukthersteller sollten zum Test der von ihrem Produkt er-<br>stellten Meldesätze mit der Deutschen Bundesbank Kontakt aufnehmen.

Der Umfang der Plausibilitätsprüfung bei Auftragsannahme ist kreditinstitutsspezifisch. Die Prüfung auf vollständige Datenübertragung erfolgt anhand des Z-Satzes.

Die Präsentation der Eingabemaske ist Aufgabe des Herstellers des Kundenprodukts. So kann die Eingabe für den Kunden im Regelfall auf die unabdingbar notwendigen Eingabefelder begrenzt werden. Beispielsweise wäre daher auch die Anzeige des Euroüberweisungsformulars als Eingabemaske möglich. Es ist auf jeden Fall darauf zu achten, dass die Eingaben des Kunden vom Kundenprodukt in das gültige DTAZV-Format konvertiert werden.

> Ebenfalls werden im Rahmen dieser Schnittstelle keine Vorgaben über die Erzeugung der Meldesätze an die Deutsche Bundesbank gemacht. Dem Kundenprodukt stehen hier folgende Möglichkeiten offen:

- automatische Erzeugung der Meldesätze
- Hinweis auf Meldepflicht an den Kunden
- Beschränkung auf nicht-meldepflichtige Auslandsüberweisungen

-

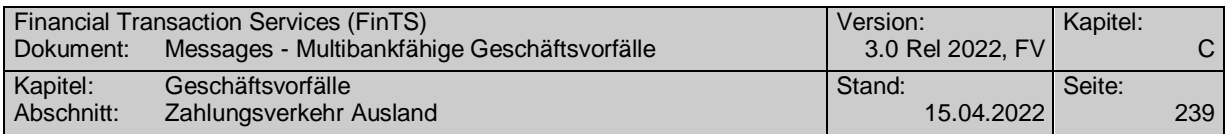

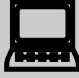

 Der Kunde muss bei Verwendung des Geschäftsvorfalls als EU-Standardüberweisung darauf hingewiesen werden, dass er bei Überschreitung der Meldegrenze von derzeit 12.500,- EUR eine Meldung an die Bundesbank machen muss.

Für zukünftige Versionen des DTAZV-Handbuches gelten die dort beschriebenen Vorgaben.

 Es gelten die Maßgaben der nationalen Regelungen zur Umsetzung der EU-Richtlinie 2007/64/EG über Zahlungsdienste.

Im "Gesetz zur Umsetzung der Verbraucherkreditrichtlinie, des zivilrechtlichen Teils der Zahlungsdiensterichtlinie sowie zur Neuordnung der Vorschriften über das Widerrufs- und Rückgaberecht" wird für die Entgeltberechung als Regelfall definiert, dass der auftraggebende Kunde alle Kosten selbst trägt (sog. "OUR-Regel"). Abweichende Entgeltvereinbarungen mit dem Auftraggeber sind weiterhin möglich. Daraus ergibt sich, dass der Kunde bei der Auftragserteilung per Homebanking explizit erklären muss, ob alle Gebühren zu Lasten des Auftraggebers oder alle Gebühren zu Lasten des Empfängers gehen oder ob eine Gebührenteilung erfolgen soll. Macht der Kunde keine Angaben, so ist die OUR-Regelung anzuwenden.

Die Kundensoftware sollte sicherstellen, dass der Kunde zu einer eindeutigen Weisung der von ihm gewünschten Entgeltverteilung aufgefordert wird und das Feld T21 des DTAZV-Datensatzes entsprechend belegen.

Bei EU- und Auslandsüberweisungen ist - sofern keine Währungskonvertierung notwendig ist - im Feld 21 "Entgeltregelung" des DTAZV-Formates nur die Option "00" zugelassen. In diesem Fall dürfen dem Kunden im Rahmen der Benutzerführung keine Auswahlmöglichkeiten angeboten werden.

Seit dem 1.7.2013 entfällt die Weiterleitung der Z4-Meldung über die<br>Hausbank des Meldpfichtigen und muss direkt vom Meldepflichtichtigen bei der Bundesbank eingereicht werden. Kreditinstitutsseitig wird die Zahlung zwar ausgeführt, die Meldung jedoch gelöscht. Der Kunde wird dabei durch den Rückmeldecode 3710 informiert, dass er die Meldevorschriften beachten muss. Auskünfte gibt die Bundesbank unter [www.Bundesbank.de](http://www.bundesbank.de/) ->Meldewesen -> Außenwirtschaft

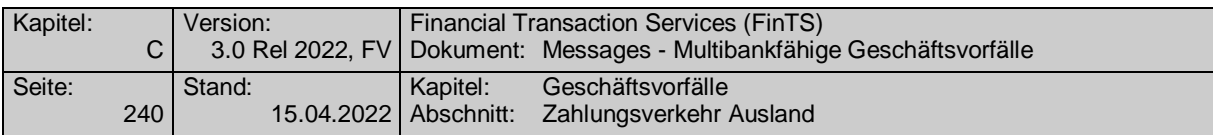

#### **Format**

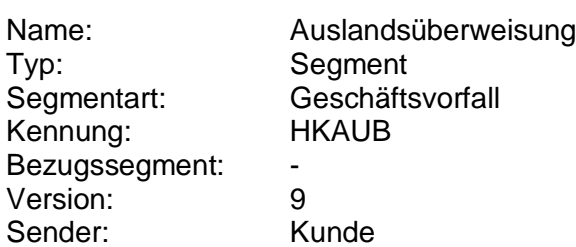

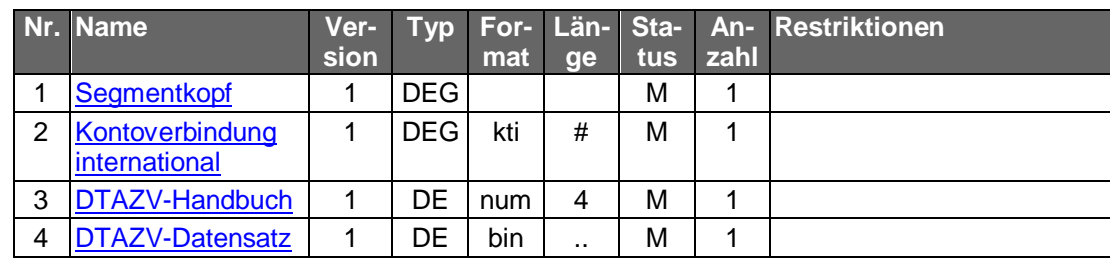

#### **Belegungsrichtlinien**

#### **Kontoverbindung international**

Die Kontoverbindung muss mit der Auftraggeberkontoverbindung in Feld T3 (BLZ) und T4b (Kontonummer) übereinstimmen. Ggf. ist hierfür institutsseitig eine Konvertierung der IBAN / BIC durchzuführen.

#### **DTAZV-Handbuch**

Das dem folgenden DTAZV Datensatz zugrunde liegende Handbuch. Die Handbuch-Version muss mit einer der in den Bankparameter-Daten vorgegebenen Versionen übereinstimmen.

#### **DTAZV-Datensatz**

Datensatz gemäß den Festlegungen der in "DTAZV-Handbuch" übermittelten DTAZV-Version.

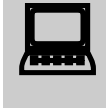

 Hinsichtlich etwaiger Festlegung, die nicht das eigentliche übertragene Datenformat betreffen, sondern aus der Anpassung des Rahmenwerks an gesetzliche Vorgaben resultieren, gelten die Vorgaben des DTAZV-Formats gemäß Spezifikation in (Datenformate).

#### b) **Kreditinstitutsrückmeldung**

#### **Beschreibung**

Es werden keine Datensegmente zurückgemeldet.

#### **Ausgewählte Beispiele für Rückmeldungscodes**

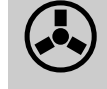

 Bei Überschreitung der Meldegrenzen ist der Kunde auf die Meldevorschriften der deutschen Bundesbank hinzuweisen.

Es gelten die Rückmeldungscodes der Einzelüberweisung. Zusätzlich gelten:

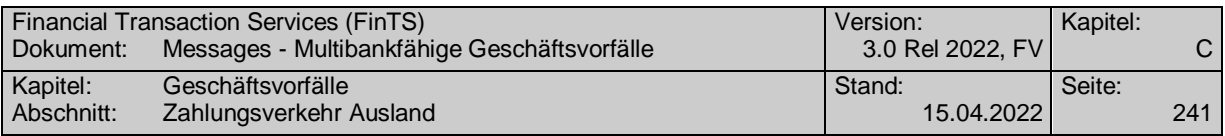

### **Code Beispiel für Rückmeldungstext** 3710 Betrag liegt über Meldegrenze (12.500 EUR). Beachten Sie die Meldevorschriften. 9210 Ungültiges Format

#### **Bankparameterdaten**  $\mathsf{c})$

#### **Format**

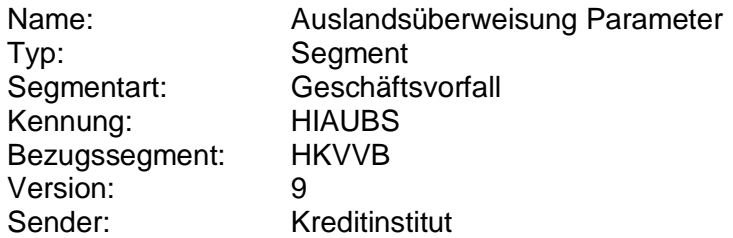

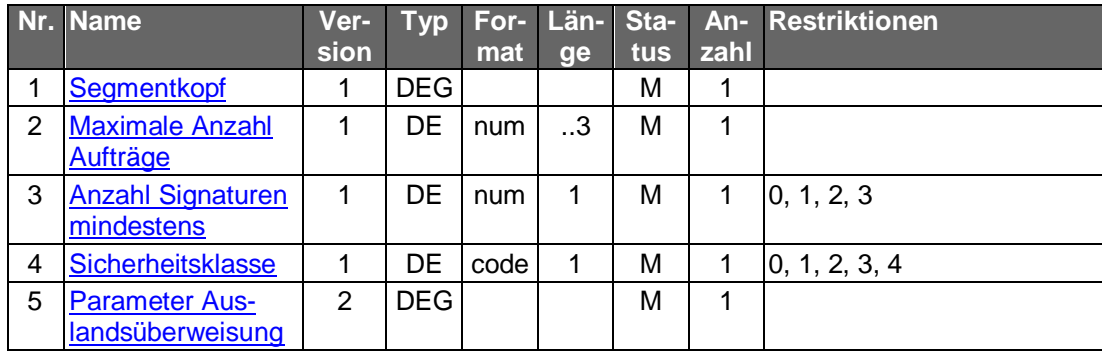

## **C.5.1.2Zahlungsauftrag im Außenwirtschaftsverkehr auf pain-Basis**

Für Auslandsüberweisungsaufträge auf Basis einer pain.001-Nachricht darf in FinTS der Payment-Information-Block nur einmal vorkommen. Im Falle von Einzelaufträgen ist nur eine Einzeltransaktion CreditTransferTransactionInformation <CdtTrfTxInf > zugelassen.

Realisierung Bank: optional Realisierung Kunde: optional

#### **Kundenauftrag**

#### **Beschreibung**

Der Datenaustausch im Auslandszahlungsverkehr ist ab 11/2022 optional und ab 11/2025 verpflichtend in der Anlage 3 des DFÜ-Abkommens als pain.001-Nachricht auf Basis von ISO 20022 standardisiert. Die pain.001-Nachricht ist transparent in ein Datenelement einzustellen.

Der Umfang der Plausibilitätsprüfung bei Auftragsannahme ist kreditinstitutsspezifisch.

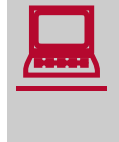

Die Präsentation der Eingabemaske ist Aufgabe des Herstellers des Kundenprodukts. So kann die Eingabe für den Kunden im Regelfall auf die unabdingbar notwendigen Eingabefelder begrenzt werden. Beispielsweise wäre daher auch die Anzeige des Euroüberweisungsformulars oder bereits vorhandene AZV-Formulare als Eingabe-

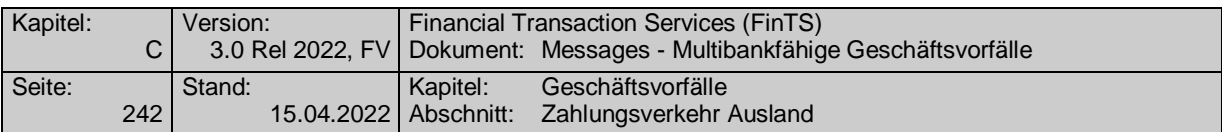

maske möglich. Es ist auf jeden Fall darauf zu achten, dass die Eingaben des Kunden vom Kundenprodukt in das gültige pain.001-Format konvertiert werden.

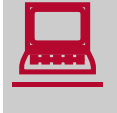

 $\bullet$ 

Seit dem 1.7.2013 entfällt die Weiterleitung der sogenannten Z4-Mel-<br>dung über die Hausbank des Meldpfichtigen und muss direkt vom Meldepflichtichtigen bei der Bundesbank eingereicht werden. Der Kunde wird dabei durch den Rückmeldecode 3710 informiert, dass er die Meldevorschriften beachten muss. Auskünfte gibt die Bundesbank unter [www.Bundesbank.de](http://www.bundesbank.de/) ->Meldewesen -> Außenwirtschaft

### **Format**

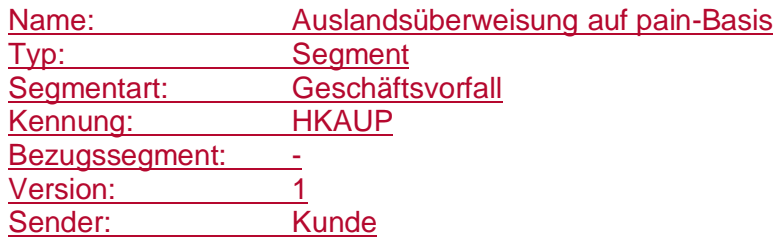

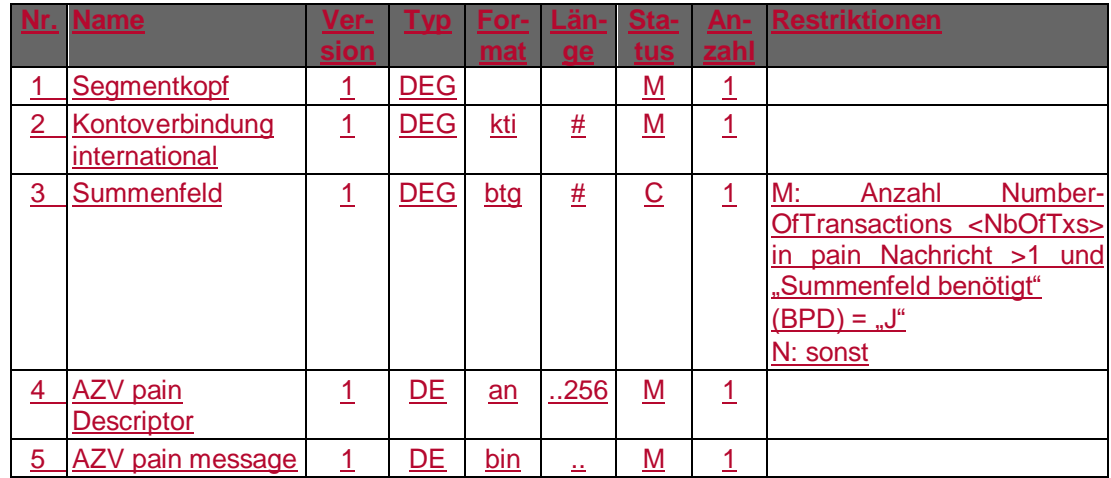

## **Belegungsrichtlinien**

## **Kontoverbindung international**

IBAN und BIC müssen der IBAN <IBAN> in DebtorAccount <DbtrAcct> bzw. der BIC <BIC> in DebtorAgent <DbtrAgt> entsprechen.

## **AZV pain message**

Erlaubtes pain.001-Schema lt. HIAUPS.

Es gelten die Festlegungen zu Auslandüberweisungen unter Verwendung des pain.001-Formats laut Anlage 3 des DFÜ-Abkommens. [DFÜ-Abkommen].

Als Service Level <ServiceLevel><Code> ist "NURG" zu verwenden.

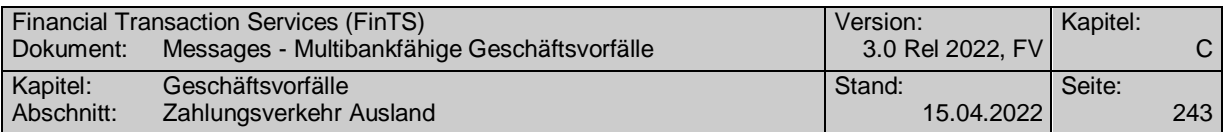

In das Feld RequestedExecutionDate <ReqdExctnDt> ist bei terminierten Auslandsüberweisungen – sofern diese laut der BPD erlaubt sind - das Datum der gewünschten Ausführung einzustellen. Bei sofort auszuführenden Auslandsüberweisungen ist 1999-01-01 einzustellen.

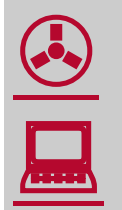

Eür das BatchBooking-Kennzeichens <BtchBooking-Kennzeichens <BtchBooking-Kennzeichens <BtchBooking-Kennzeichens <br/> Für das BatchBooking–Kennzeichens <BtchBookg> ergeben sich

 Bei Nichtvorhandensein des BatchBooking-Kennzeichens wird FALSE angenommen

AZV-Aufträge können BatchBooking = FALSE enthalten.

• AZV-Aufträge können BatchBooking = TRUE enthalten

AZV-Einzelaufträgen auf pain Basis unter FinTS werden grundsätzlich als Einzelbuchung zur Anzeige im Kontoauszug aufgefasst und somit unabhängig vom BatchBooking-Kennzeichen verarbeitet. Eine Belegung von BatchBooking ist somit nicht notwendig.

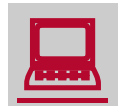

 Für nicht terminierte Aufträge darf dem Kunden kein Eingabefeld zur Eingabe eines Termins angeboten werden.

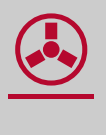

 Enthält das Feld RequestedExecutionDate <ReqdExctnDt> bei nicht terminierten Aufträgen einen anderen Wert als "1999-01-01" so ist der Auftrag mit der Rückmeldung "9150 - Ausführungsdatum darf nicht belegt werden" abzulehnen.

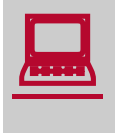

Wird die SEPA-pain-message aus einer fremden Quelle importiert, so ist darauf zu achten, dass ein eventuell abweichendes Datum bei nicht terminierten Aufträgen im Feld RequestedExecutionDate <ReqdExctnDt> auf den Wert "1999-01-01" geändert wird.

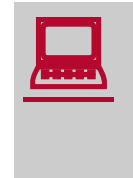

 Hinsichtlich etwaiger Festlegung, die nicht das eigentliche übertragene Datenformat betreffen, sondern aus der Anpassung des Rahmenwerks an gesetzliche Vorgaben resultieren, gelten die Vorgaben des DFÜ-**Abkommens** [DFÜ-Abkommen].

## **Kreditinstitutsrückmeldung**

**Beschreibung**

Es werden keine Datensegmente zurückgemeldet.

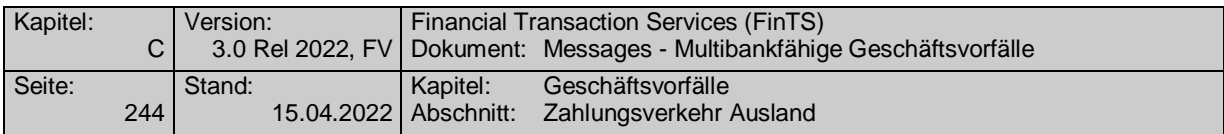

### **Ausgewählte Beispiele für Rückmeldungscodes**

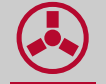

Bei Überschreitung der Meldegrenzen ist der Kunde auf die Meldevorschriften der deutschen Bundesbank hinzuweisen.

Es gelten die Rückmeldungscodes der SEPA-Einzelüberweisung. Zusätzlich gelten:

**Code Beispiel für Rückmeldungstext** 3710 Betrag liegt über Meldegrenze (12.500 EUR). Beachten Sie die Meldevorschriften. 9210 Ungültiges Format

### **Bankparameterdaten**

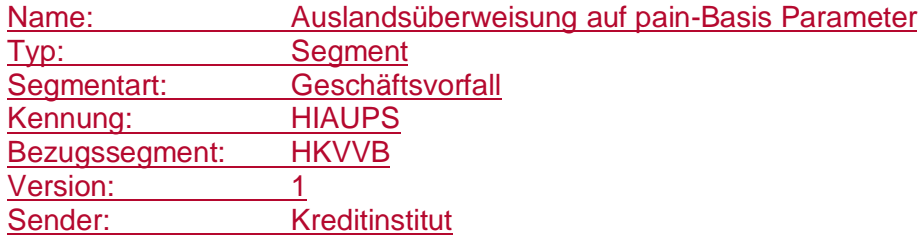

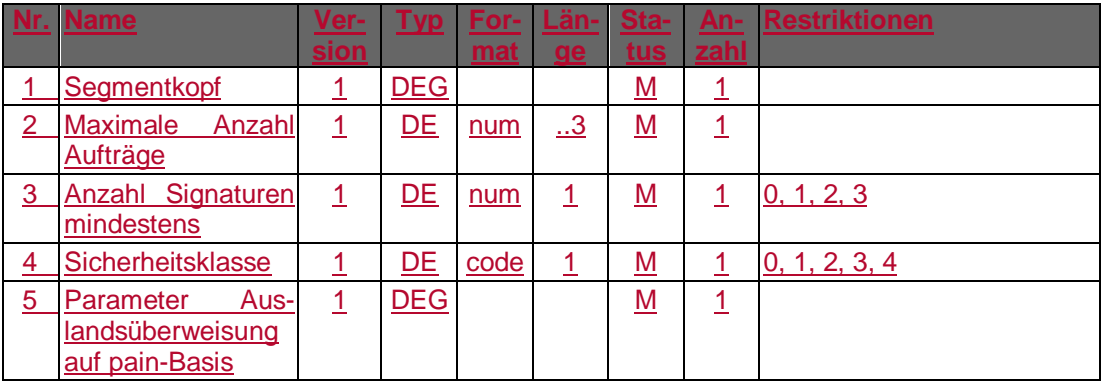

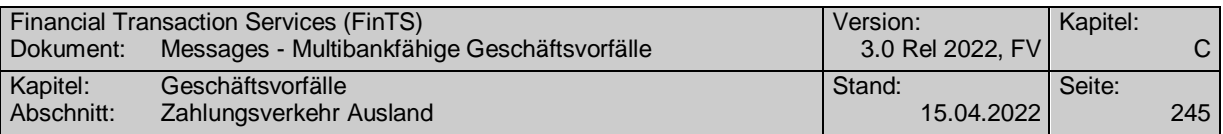

# **C.5.2 Euro-STP-Zahlung**

Nicht mehr zur Umsetzung empfohlen.

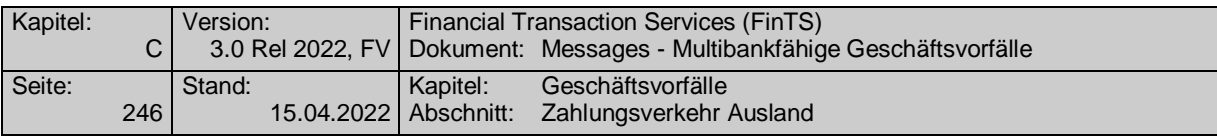

## **C.5.3 Auslandsüberweisung ohne Meldeteil**

Auslandsüberweisungen ohne Meldeteil ("EURO-Zahlungsauftrag") zeichnen sich dadurch aus, dass die Zahlung nur in bestimmte (i.d.R. europäische) Zielländer erfolgen darf. Diese Zielländer stellt das Kreditinstitut in die BPD ein. Ferner darf der zu überweisende Betrag die Meldegrenze an die Deutsche Bundesbank gemäß AWG in Höhe von derzeit 12.500 Euro bzw. den Gegenwert in Fremdwährung nicht überschreiten. Eine darüber hinausgehende Verwendung der Auslandsüberweisung ohne Meldeteil für meldepflichtige Überweisungen von derzeit bis 50.000,- EUR innerhalb der EWWU ist zwar zulässig, allerdings ist dann eine separate Meldung auf Basis des Z4-Formulars der Bundesbank durch den Kunden vorzunehmen.

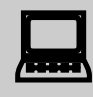

 Der Kunde muss darauf hingewiesen werden, dass er bei Überschreitung der Meldegrenze von derzeit 12.500,- eine Meldung an die Bundesbank machen muss. Die Adresse zum Download für das Z4- Formular lautet:

http://www.bundesbank.de/meldewesen/mw\_aussenwirtschaft.php

Für Zahlungen in alle anderen Länder sowie für Zahlungen, die den Höchstbetrag überschreiten, ist der "Zahlungsauftrag im Außenwirtschaftsverkehr (Z1)" (s. Kap. C.5.1) zu verwenden. Für Zahlungen innerhalb Deutschlands ist die Einzelüberweisung (Kap. C.1.1.1) zu benutzen.

Nicht konforme Überweisungen (z.B. Betrag größer als Höchstbetrag) werden zurückgewiesen.

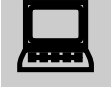

Das Kundenprodukt hat vor dem Absenden des Auftrages zu prüfen,<br>ob die Voraussetzungen für die Anwendung der Auslandsüberweisung ohne Meldeteil vorliegen.

> Falls der Geschäftsvorfall nicht angeboten wird, kann eine derartige Überweisung auch mittels "Zahlungsauftrag im Außenwirtschaftsverkehr (Z1)" (s. Kap. C.5.1) eingereicht werden, wobei die Meldesätze V und W unterbleiben.

> Das Kundenprodukt sollte die Einhaltung der in den Parametern mitgeteilten Längenbegrenzungen prüfen.

Realisierung Bank: optional Realisierung Kunde: optional

#### $a)$ **Kundenauftrag**

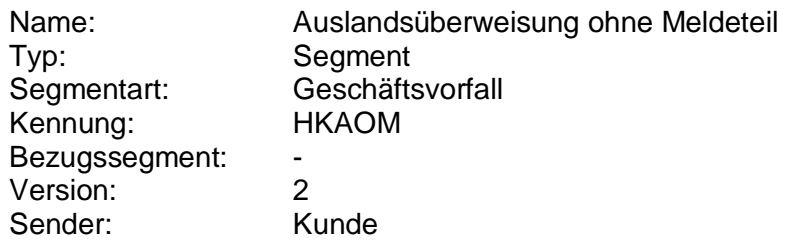

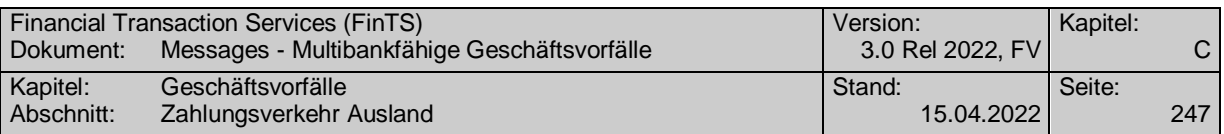

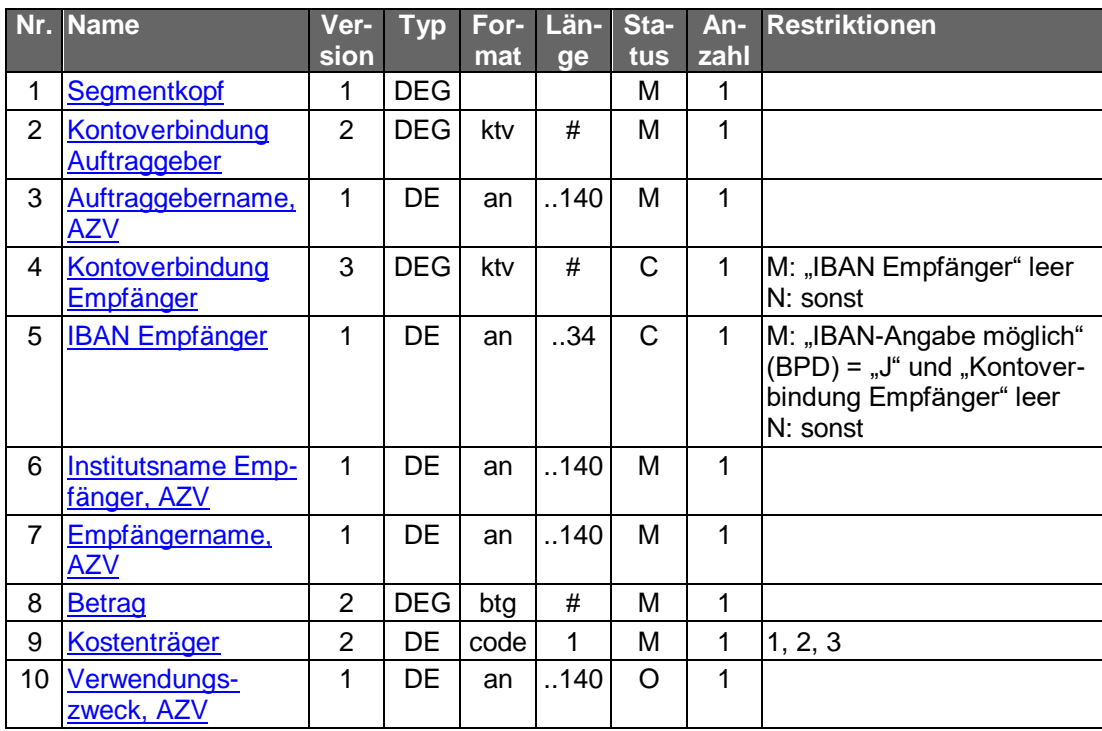

#### b) **Kreditinstitutsrückmeldung**

#### **Format**

Allgemeine Kreditinstitutsnachricht ohne Datensegmente

#### **Ausgewählte Beispiele für Rückmeldungscodes**

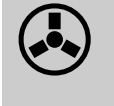

Bei Überschreitung der Meldegrenzen bei der Verwendung des Ge-<br>schäftsvorfalles im EWWU-Zahlungsverkehr ist der Kunde auf die Meldevorschriften der deutschen Bundesbank hinzuweisen.

Es gelten die Rückmeldungscodes der Einzelüberweisung. Zusätzlich gelten:

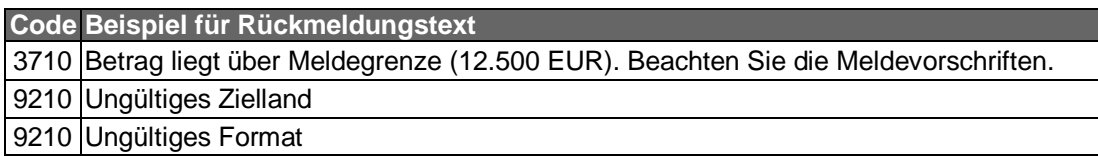

#### $\mathsf{c})$ **Bankparameterdaten**

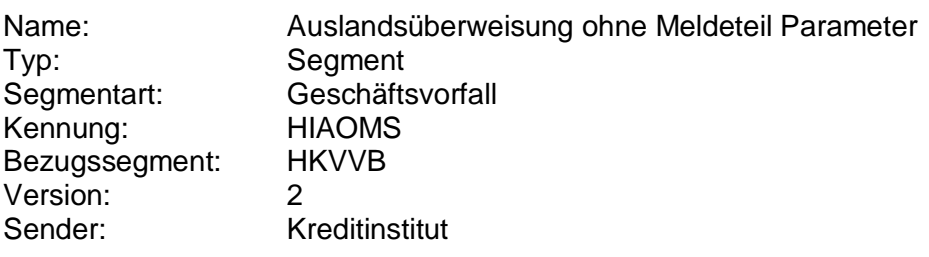

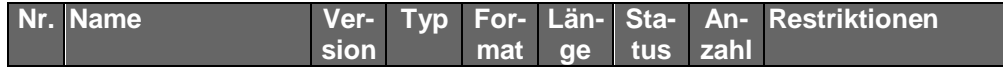

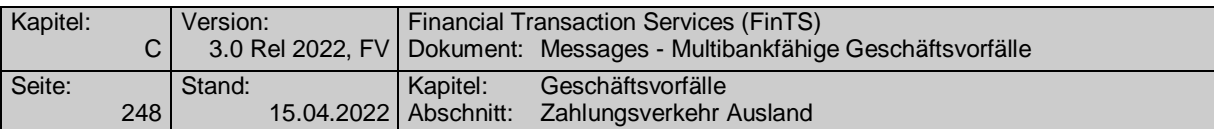

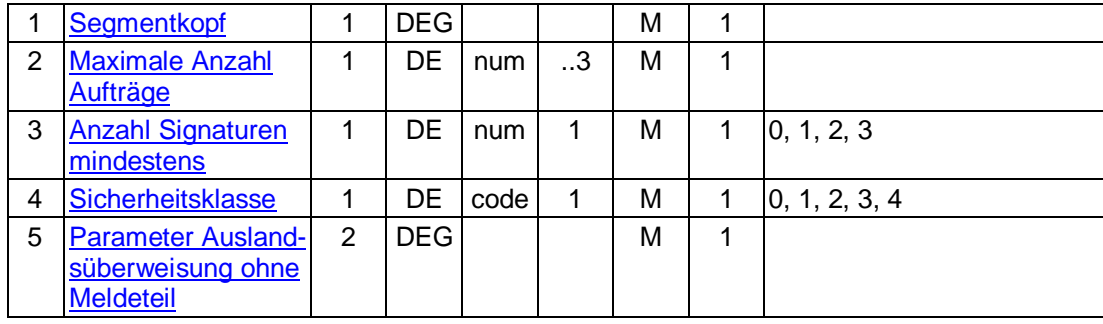

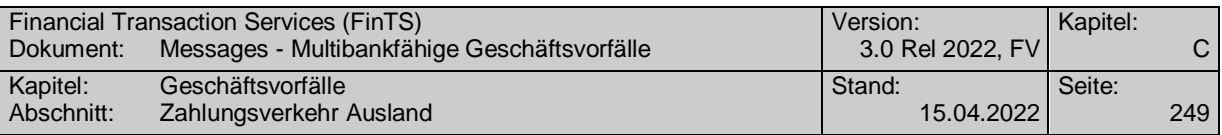

# **C.5.4 EU-Standardüberweisung**

Nicht mehr zur Umsetzung empfohlen.

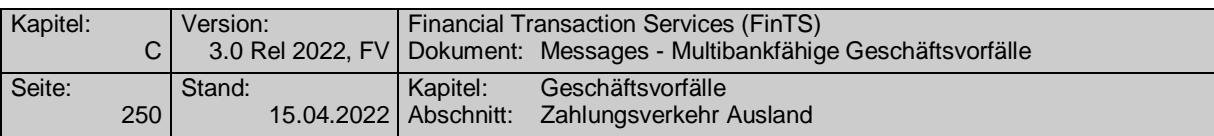

## **C.5.5 Euro-Eilüberweisung**

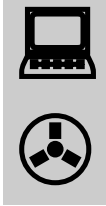

Die Segmentversion 1 wurde nicht veröffentlicht.

Realisierung Bank: optional Realisierung Kunde: optional

#### **Kundenauftrag** a)

### **Beschreibung**

Bei Euro-Eilüberweisungen ersetzt der Datensatz T-EUE den Datensatz T (s. [DTAZV]).

### **Format**

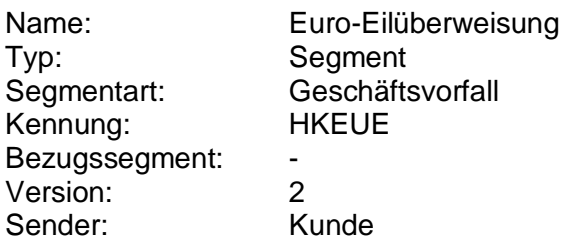

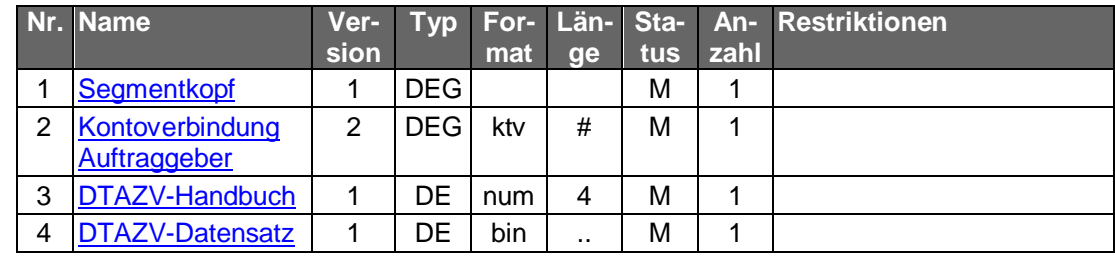

#### **Belegungsrichtlinien**

#### **Kontoverbindung Auftraggeber**

Die Kontoverbindung muss mit der Auftraggeberkontoverbindung in Feld T3 und T4b übereinstimmen.

#### **DTAZV-Datensatz**

Datensatz gemäß Spezifikation der Festlegungen der in "DTAZV-Handbuch" übermittelten DTAZV-Version.

In einem DTAZV-EUE-Datensatz dürfen nur EUE-Sätze enthalten sein.

Im Datensatz T gelten folgende besonderen Belegungsrichtlinien:

- Feld 4a: Nur "EUR" zulässig
- Feld 7a: Nur "EUR" zulässig
- Feld 8: Bank Identifier Code (BIC) ist Pflicht
- Feld 9a "Länderkennziffer Bank des Begünstigten": Nicht zu belegen

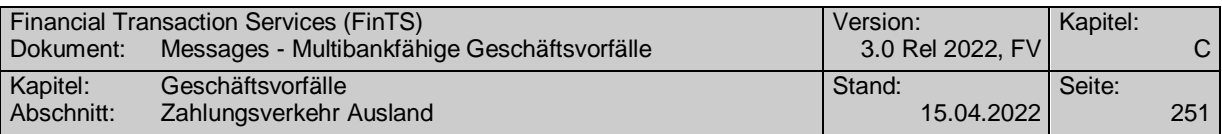

- Feld 10b: Angabe eines Scheckempfängers nicht möglich
- Feld 12: Nur IBAN zulässig
- Feld 13: Nur "EUR" zulässig
- Feld 16, 17, 18, 19: Nur Weisungsschlüssel ,10', ,11' und ,12' aus DTAZV, Anhang 2 zulässig
- Feld 20: Nur bei Weisungsschlüssel ,10' aus DTAZV, Anhang 2 zulässig
- Feld 22: Nur Zahlungsartschlüssel ,11' aus DTAZV, Anhang 1 zulässig

Hinsichtlich etwaiger Festlegung, die nicht das eigentliche übertragene<br>Datenformat betreffen, sondern aus der Anpassung des Rahmenwerks an gesetzliche Vorgaben resultieren gelten, die Vorgaben des DTAZV-Formats gemäß Spezifikation in (Datenformate) in Version "gültig ab 31.10.2009.

#### b) **Kreditinstitutsrückmeldung**

#### **Beschreibung**

Es werden keine Datensegmente zurückgemeldet.

#### **Ausgewählte Beispiele für Rückmeldungscodes**

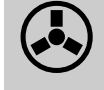

 Bei Überschreitung der Meldegrenzen ist der Kunde auf die Meldevorschriften der deutschen Bundesbank hinzuweisen.

Es gelten die Rückmeldungscodes der Einzelüberweisung. Zusätzlich gelten:

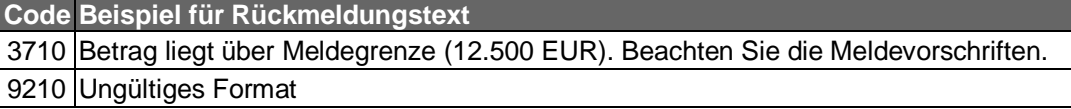

#### $\mathsf{C}$ ) **Bankparameterdaten**

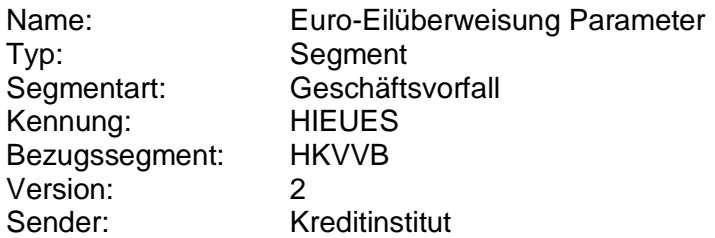

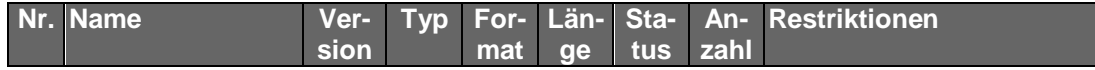

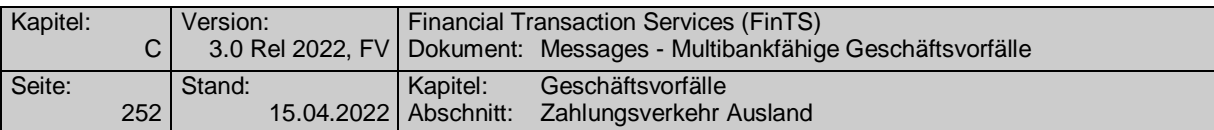

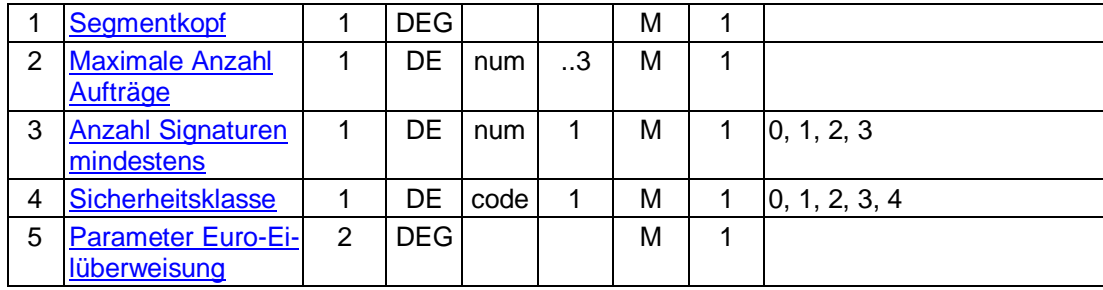

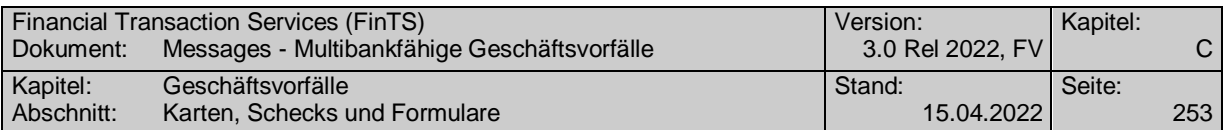

# **C.6 Karten, Schecks und Formulare**

## **C.6.1 Bestellung**

### **C.6.1.1Vordruckbestellung**

Art und Umfang der vom Kunden zu bestellenden Vordrucke/Formulare variiert von Kreditinstitut zu Kreditinstitut. Angeboten werden können bspw. Überweisungs-, Lastschrift- oder Dauerauftragsformulare sowie insbesondere Formulare zu Geschäftsvorfällen, die zur Zeit noch nicht über HBCI unterstützt werden.

Die Bestellung von Zahlungsverkehrsvordrucken und Schecks ist identisch, da aus sicherheitstechnischer Sicht kein Unterschied besteht. Lediglich für die Bestellung von Reiseschecks ist ein separater Geschäftsvorfall vorgesehen.

Generell sollte für Kunden, die am Homebanking-Verfahren teilnehmen, jedoch das Einreichen von Aufträgen per Vordruck nicht mehr erforderlich sein. Daher soll die Formularbestellung durch den Kunden per Homebanking nur im Einzelfall erfolgen.

Realisierung Bank: optional Realisierung Kunde: optional

#### $a)$ **Kundenauftrag**

#### **Beschreibung**

Die Zusendung der Schecks und Vordrucke erfolgt standardmäßig an die Adresse, die kreditinstitutsseitig als Anschrift zum angegebenen Konto gespeichert ist.

Die Prüfung, wie viele Schecks des Kunden jeweils im Umlauf sind, und ggf. eine Sperrung weiterer Scheckbestellungen obliegt dem jeweiligen Kreditinstitut.

#### **Format**

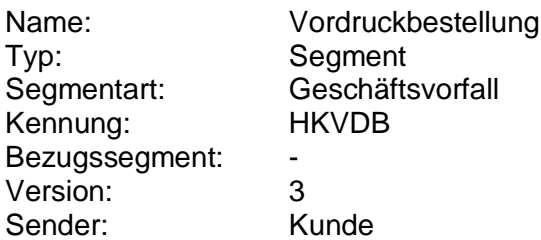

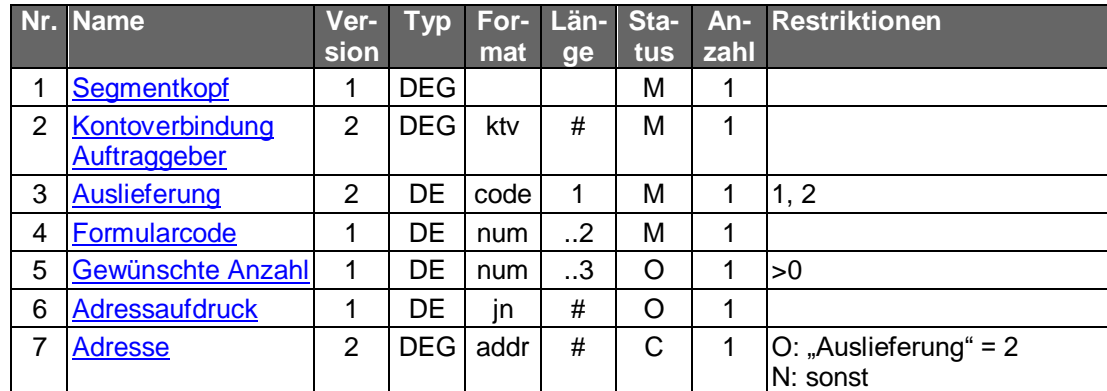

## **Belegungsrichtlinien**

#### **Adresse**

Zieladresse des Kunden, die von der Standardadresse abweicht.

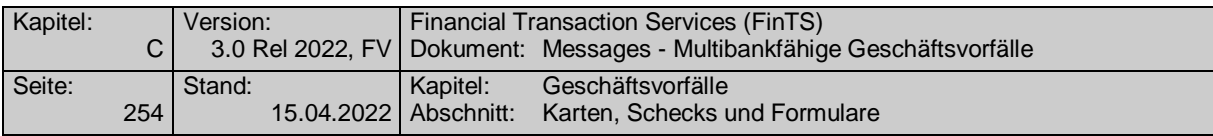

#### b) **Kreditinstitutsrückmeldung**

### **Beschreibung**

Es werden keine Datensegmente zurückgemeldet.

#### **Ausgewählte Beispiele für Rückmeldungscodes**

**Code Beispiel für Rückmeldungstext**

0010 Auftrag entgegengenommen

9010 Kunde besitzt keine Scheckkarte

9010 Die Scheckkarte ist gesperrt

9010 Die maximale Anzahl ausgegebener Formulare wurde überschritten

9210 Keine gültige Kontonummer des Kunden

9210 Formular wird nicht angeboten

9210 Adressaufdruck nicht möglich

#### $c)$ **Bankparameterdaten**

### **Beschreibung**

Hier legt das Kreditinstitut diejenigen Formulare fest, die vom Kunden bestellt werden können.

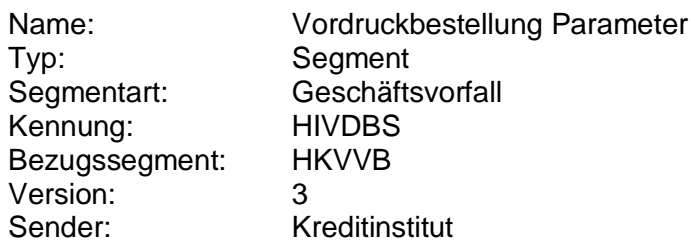

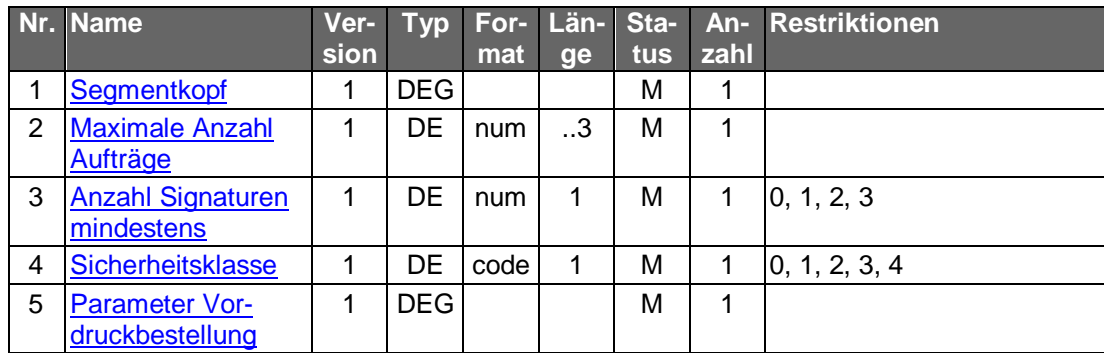

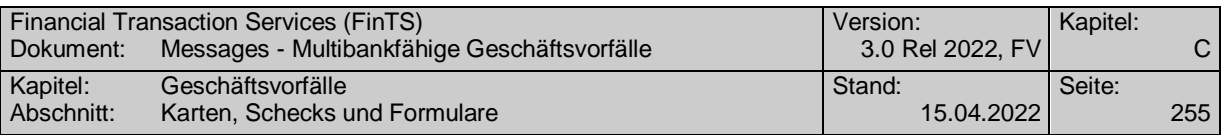

### **C.6.2 Kartenanzeige**

Mit Hilfe dieses Geschäftsvorfalls können die momentan an den Benutzer ausgegebenen Karten mit entsprechenden Informationen angezeigt werden. Damit ist es z.B. möglich, Sperren durchzuführen, ohne im Besitz der zur Sperrung notwendigen Karteninformationen zu sein.

Der Geschäftsvorfall ist benutzerbezogen, d.h. Karten von Ehepartnern, Bevollmächtigten etc., werden nicht angezeigt.

#### **Kundennachricht**  $a)$

#### **Format**

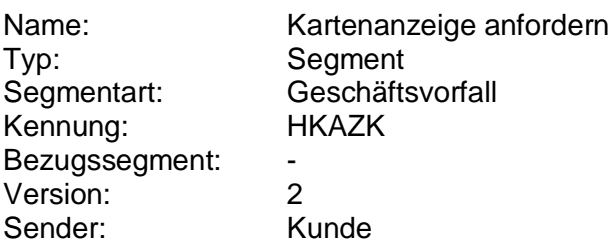

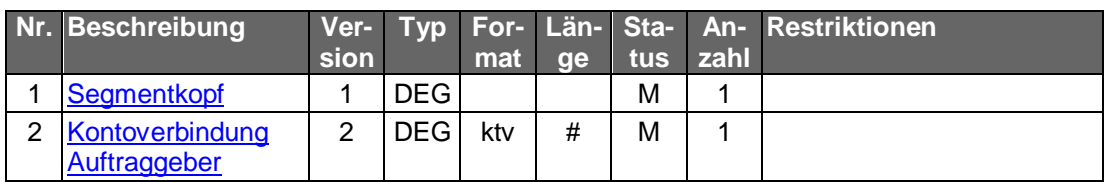

#### b) **Kreditinstitutsnachricht**

#### **Beschreibung**

Für jede Karte wird ein Segment zurückgemeldet.

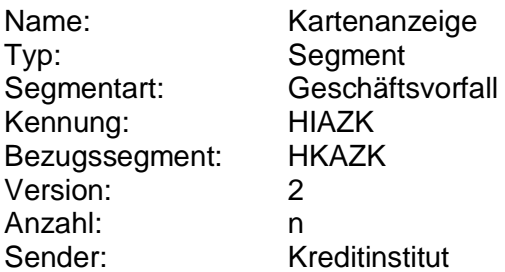

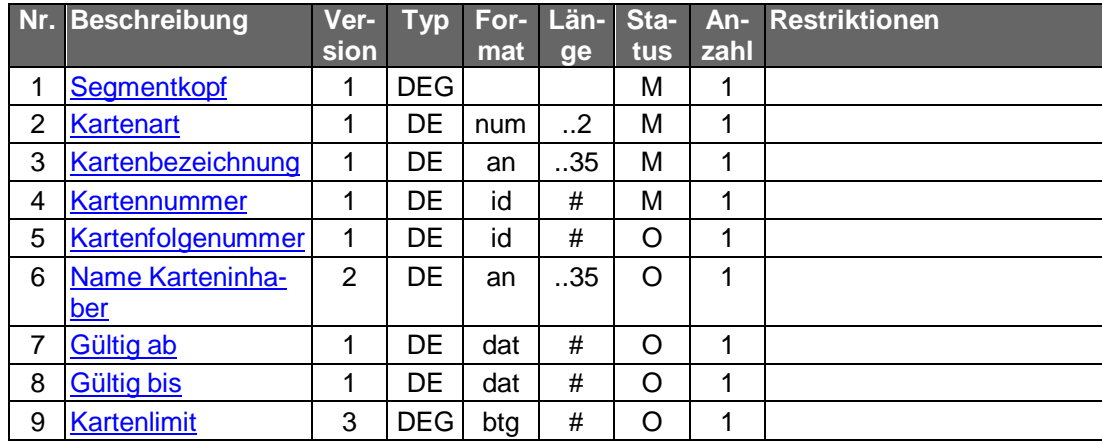

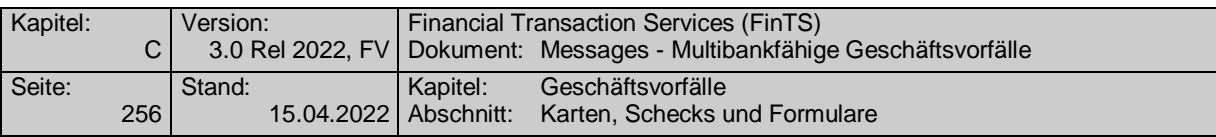

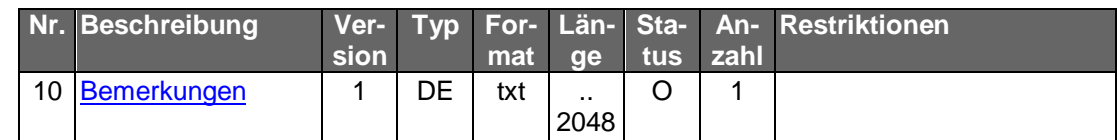

### **Belegungsrichtlinien**

### **Gültig ab, Gültig bis**

Die übliche Angabe im Format JJMM muss in diesem Fall auf ein existierendes Datumsformat umgesetzt werden (z.B. Gültig bis "9912" wird umgesetzt in "19991231").

### **Ausgewählte Beispiele für Rückmeldungscodes**

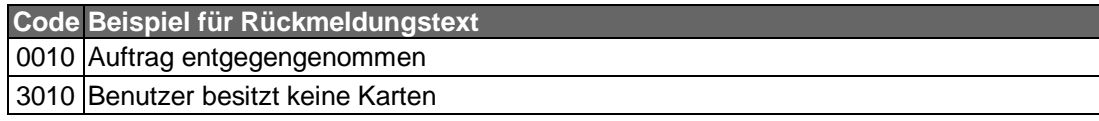

#### $\mathsf{c})$ **Bankparameterdaten**

#### **Beschreibung**

Geschäftsvorfallspezifische Parameter existieren nicht.

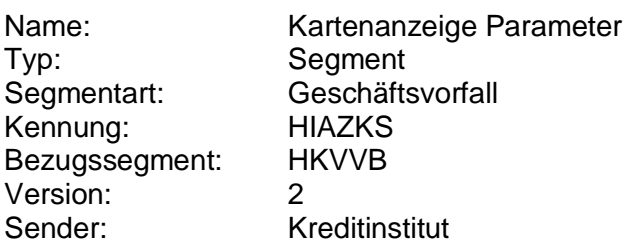

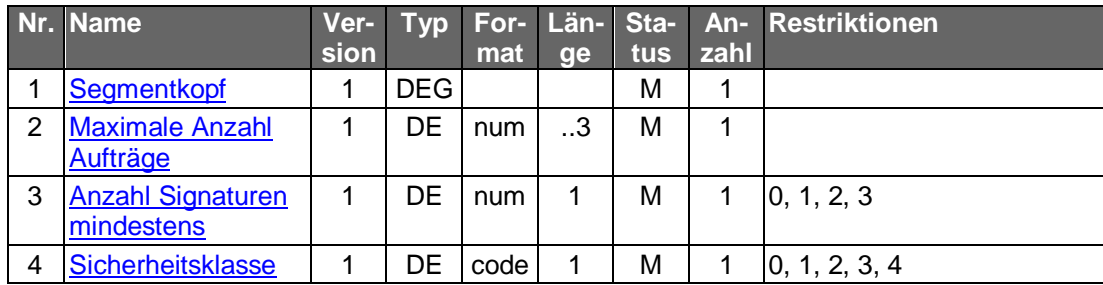

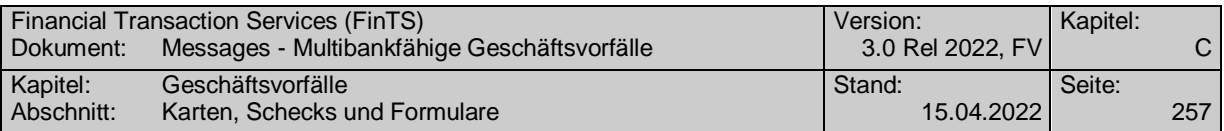

## **C.6.3 Sperre**

#### **C.6.3.1 Kartensperre**

Dieser Geschäftsvorfall sollte vom Kreditinstitut nur angeboten werden, wenn eine durchgängig automatisierte Bearbeitung des Sperrauftrags sichergestellt ist. Eine manuelle Bearbeitung ist aus Zeitgründen für den Kunden nicht akzeptabel. Dem Kunden sollte die erfolgreiche Sperrung in der Rückmeldung mitgeteilt werden.

Sollten die für die Sperre notwendigen Kartendaten nicht vorliegen, kann der Kunde diese mit Hilfe des Geschäftsvorfalls "Kartenanzeige" abrufen. Es ist nur die Gesamtsperre vorgesehen. Die Sperrung einzelner Anwendungen einer Karte ist nicht möglich. Die Kartensperre kann nur vom Kreditinstitut selbst aufgehoben werden.

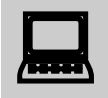

Der Kunde sollte auf jeden Fall die Möglichkeit haben, seine Karte zu sperren, auch wenn das Kreditinstitutssystem nicht erreichbar ist oder die zur Sperrung erforderlichen Daten nicht vorliegen. Aus diesem Grund sollte das Kundenprodukt dem Kunden zusätzlich die zentrale Telefonnummer des Sperrannahmedienstes 01805/021021 anzeigen.

#### **Kundenauftrag**  $a)$

#### **Format**

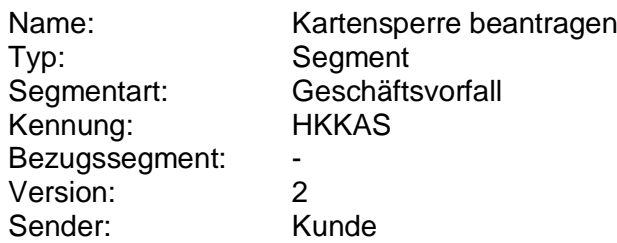

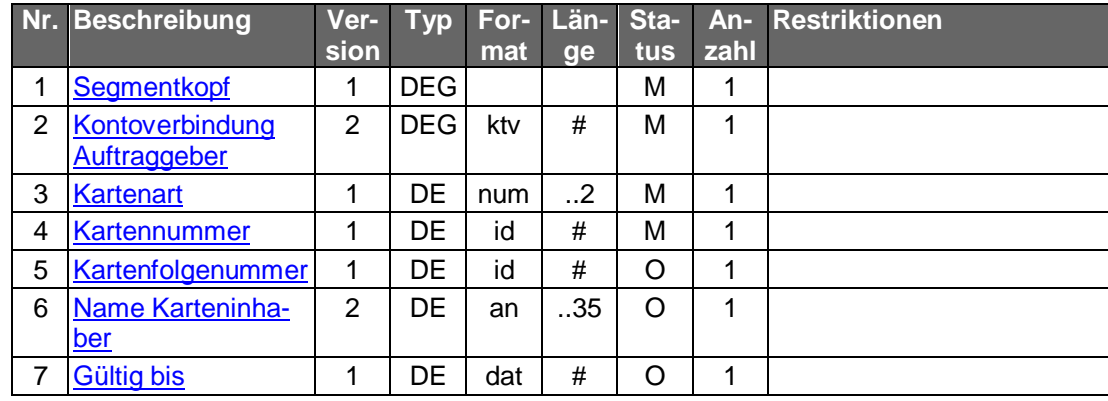

#### **Belegungsrichtlinien**

#### **Kontoverbindung Auftraggeber**

Es ist die Nummer des Kontos anzugeben, zu dem die Scheckkarte gesperrt werden soll.

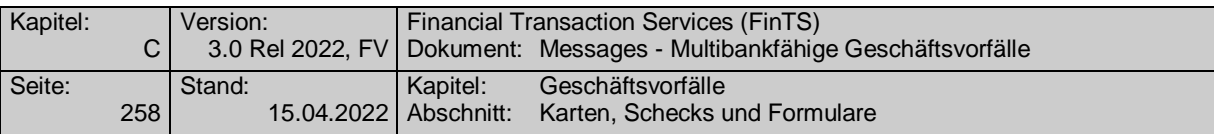

#### **Kartennummer, Kartenfolgenummer**

Falls die Kartennummer nicht bekannt ist, kann sie über den Geschäftsvorfall "Kartenanzeige" erfragt werden. Falls eine Kartenfolgenummer existiert und bekannt ist, ist diese ebenfalls anzugeben.

#### b) **Kreditinstitutsrückmeldung**

#### **Format**

Allgemeine Kreditinstitutsnachricht ohne Datensegmente

#### **Ausgewählte Beispiele für Rückmeldungscodes**

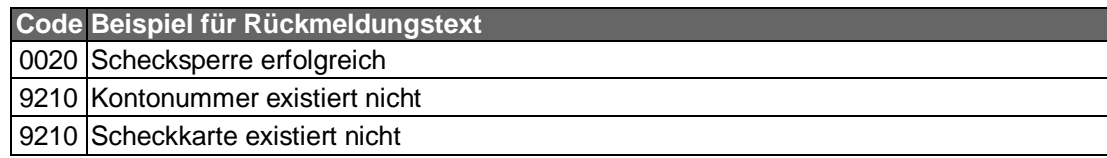

#### $\mathsf{c}$ ) **Bankparameterdaten**

#### **Beschreibung**

Hier legt das Kreditinstitut diejenigen Kartentypen fest, die vom Kunden über HBCI gesperrt werden können.

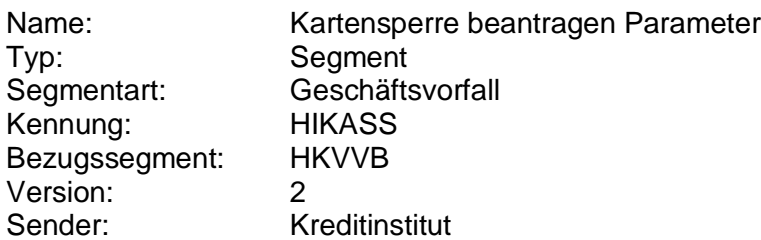

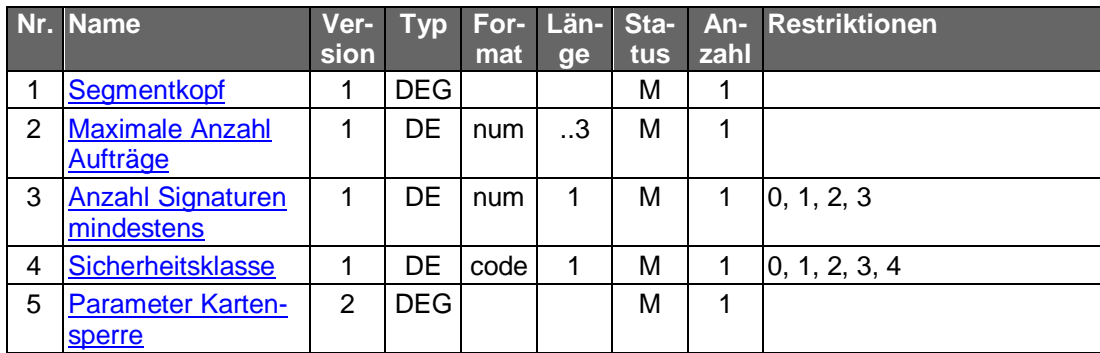

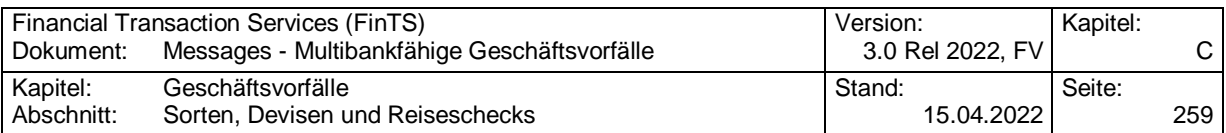

# **C.7 Sorten, Devisen und Reiseschecks**

Welche Arten von Sorten und in welchen Währungen Reiseschecks vom Kunden bestellt werden können, ist kreditinstitutsindividuell. Es können unterschiedliche Währungen für Sorten und Reiseschecks angeboten werden. Dem Kunden kann angeboten werden, selbst eine Stückelung der bestellten Sorten und Reiseschecks zusammenzustellen. Sonst wird der Kunde auf sogenannte Haushaltsmischungen festgelegt.

Für Sorten und Reiseschecks sind die folgenden Geschäftsvorfälle vorgesehen:

- Informationen über zur Zeit gültige Devisenkurse
- Informationen über zur Zeit gültige Bestellkonditionen für Sorten und Reiseschecks
- Auftrag zur Bestellung von Sorten und Reiseschecks

## **C.7.1 Devisenkurse**

Realisierung Bank: optional Realisierung Kunde: optional

#### $a)$ **Kundenauftrag**

#### **Format**

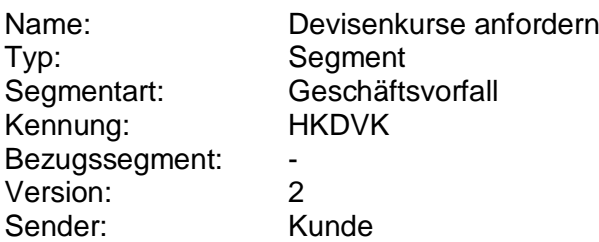

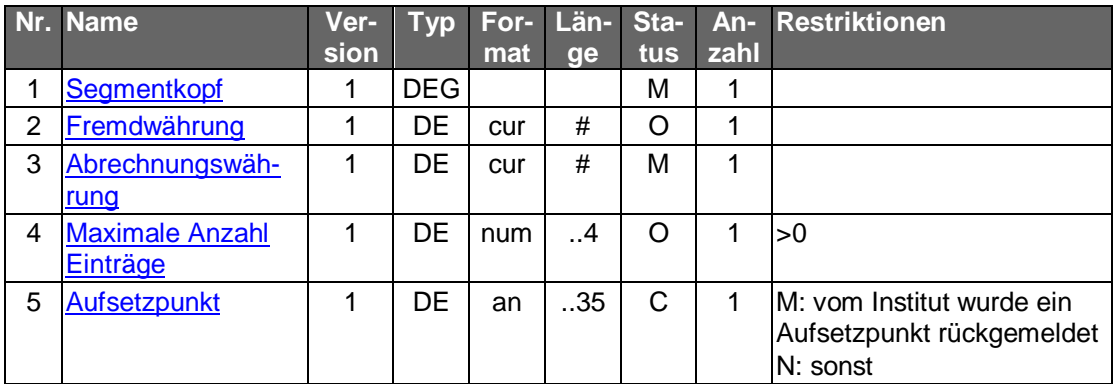

#### **Belegungsrichtlinien**

#### **Fremdwährung**

Wird keine Fremdwährung angegeben, soll das Kreditinstitut zu allen Währungen des jeweiligen Produktes Informationen zurückliefern.

#### b) **Kreditinstitutsrückmeldung**

#### **Beschreibung**

Für jede rückgemeldete Währung wird ein Segment in die Rückmeldungsnachricht eingestellt.

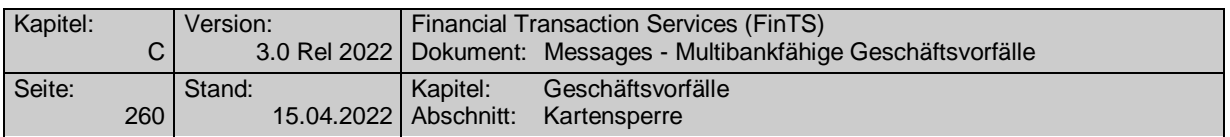

Bei der Umrechnung von Währungskursen und der Verwendung von Mengennotierung beziehungsweise Preisnotierung sind die Richtlinien der DK zu beachten.

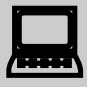

Bei Anzeige der Kurse ist vom Kundensystem darauf hinzuweisen, dass die Kurse freibleibend sind und nicht vom Kreditinstitut garantiert werden. Das Kreditinstitut wird in der Regel in dem Rückmeldungstext darauf hinweisen.

## **Format**

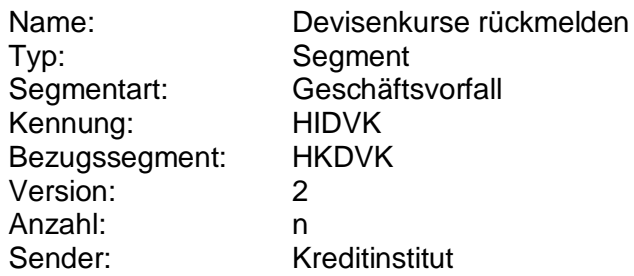

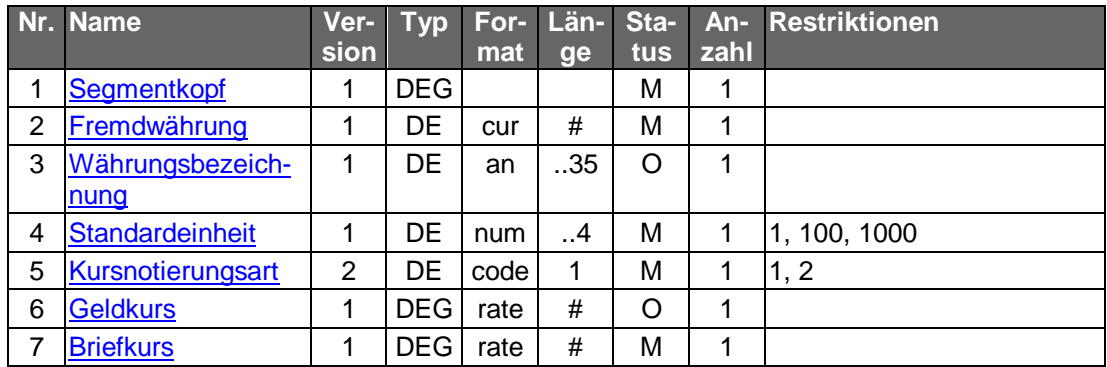

## **Ausgewählte Beispiele für Rückmeldungscodes**

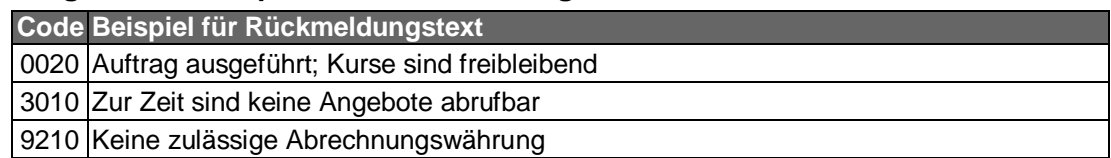

#### $\mathsf{C}$ ) **Bankparameterdaten**

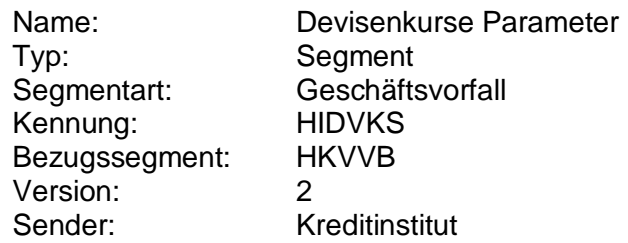
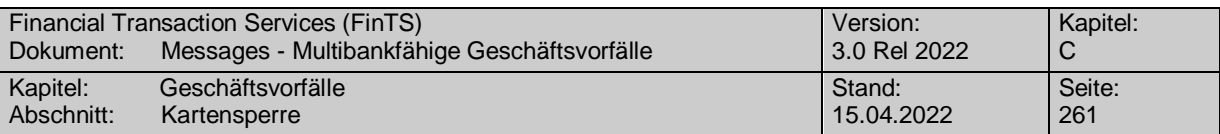

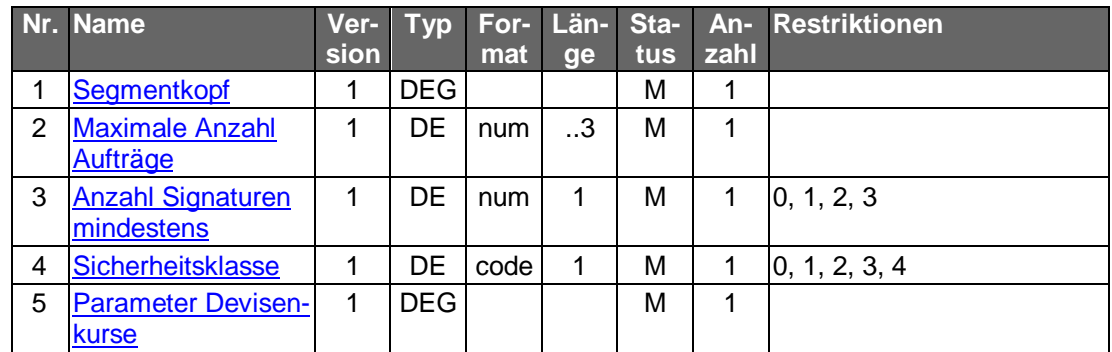

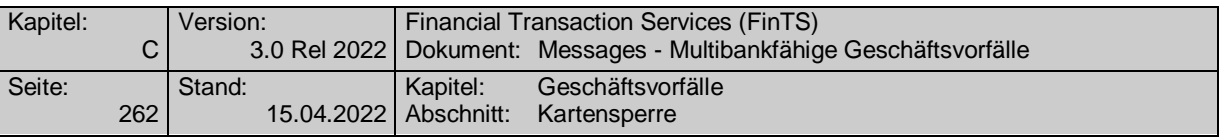

# **C.7.2 Sorten- und Reisescheckkonditionen anfordern**

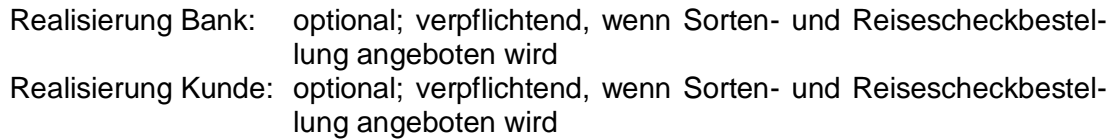

### $a)$ **Kundenauftrag**

### **Format**

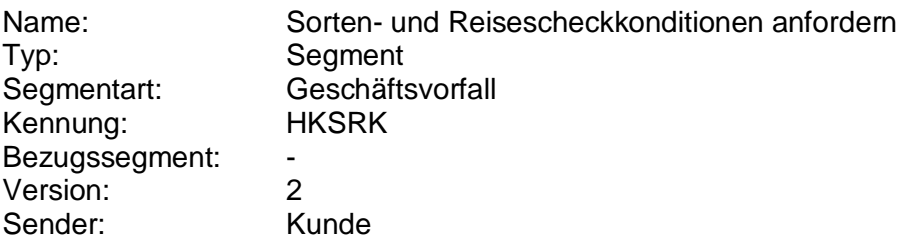

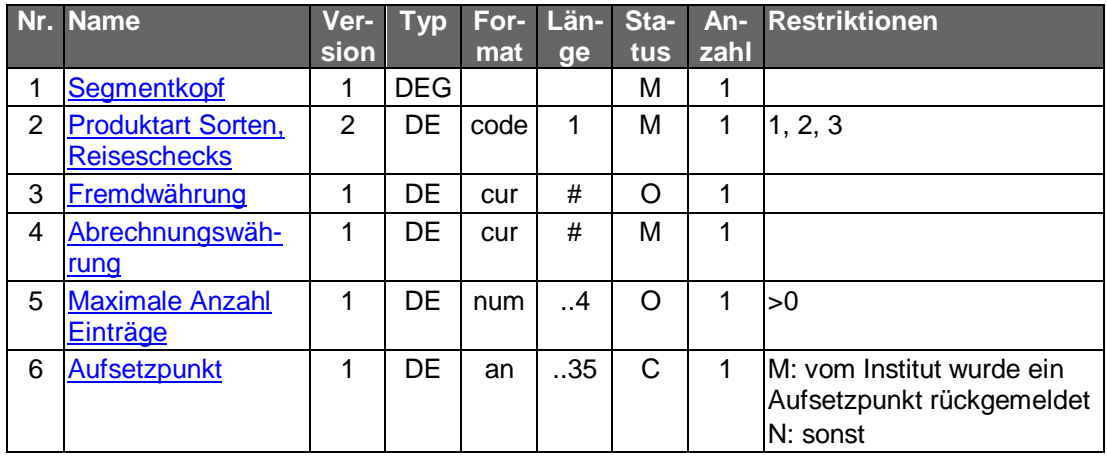

#### $b)$ **Kreditinstitutsrückmeldung**

Für jede rückgemeldete Währung wird ein Segment in die Rückmeldungsnachricht eingestellt.

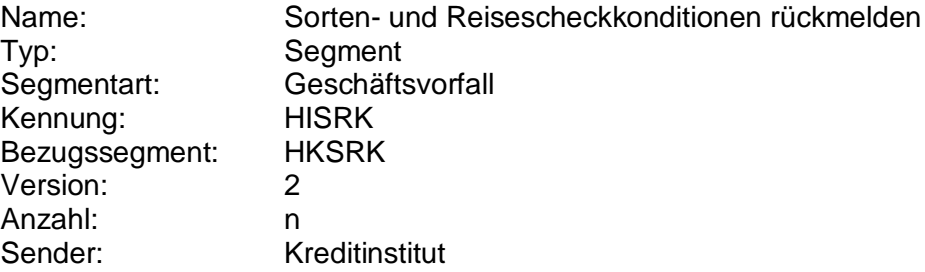

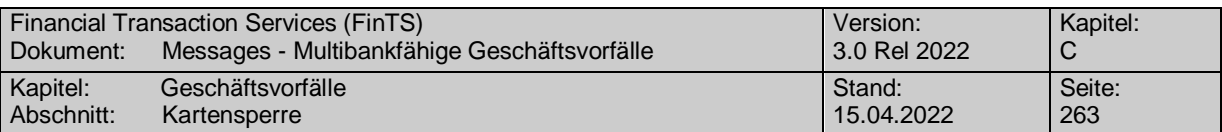

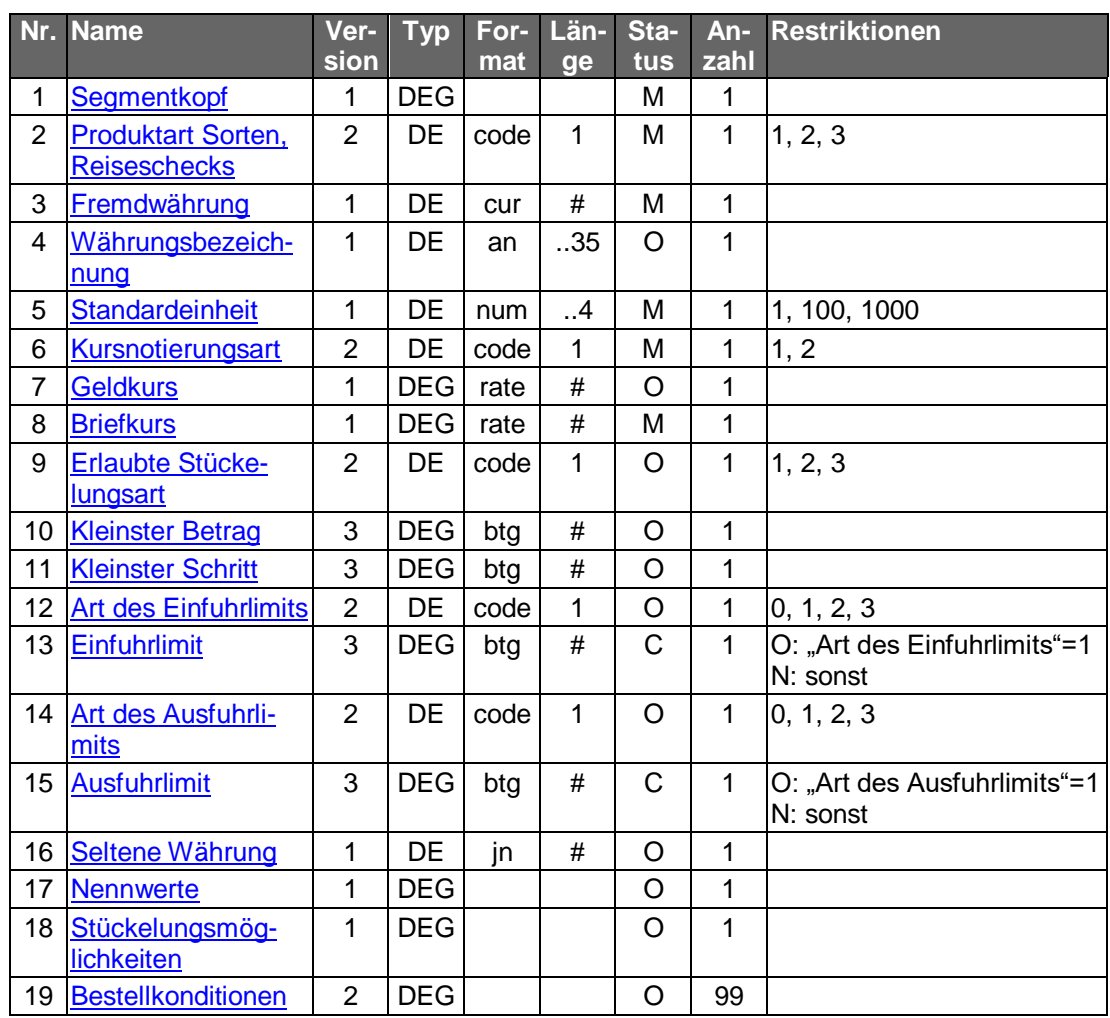

## **Briefkurs**

Durch die bei Euro-Währungen fehlende Differenz zwischen Geld- und Briefkurs können keine impliziten Gebühren dargestellt werden. Deshalb können in der DE "Bestellkonditionen" eine Kommission oder ein Bearbeitungspreis angegeben werden.

## **Ausgewählte Beispiele für Rückmeldungscodes**

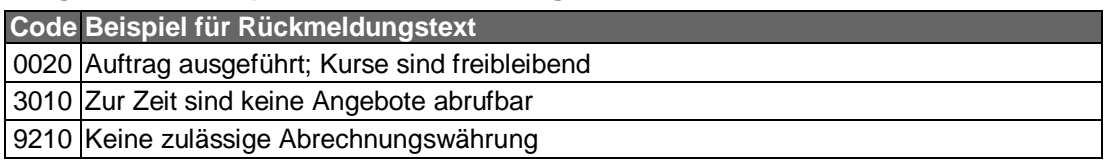

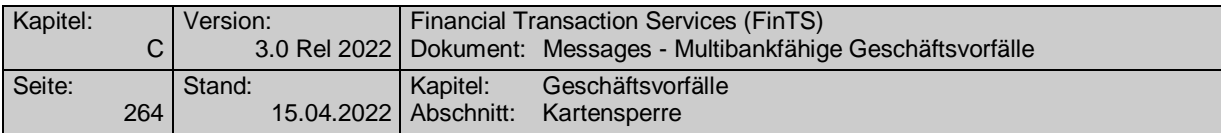

### $\mathsf{c})$ **Bankparameterdaten**

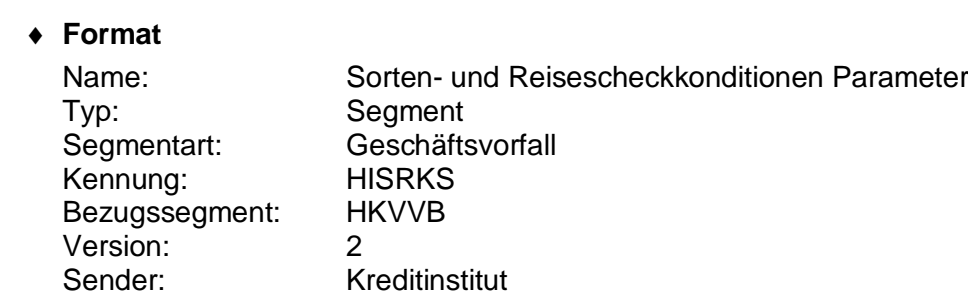

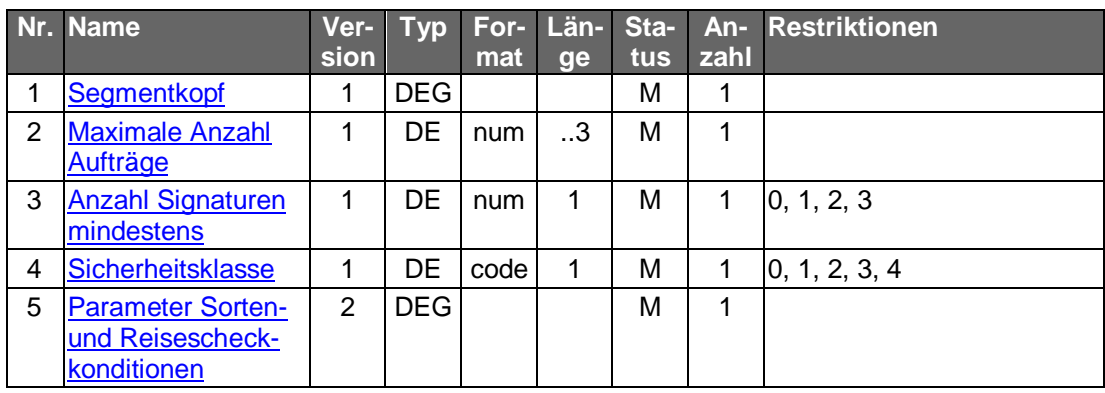

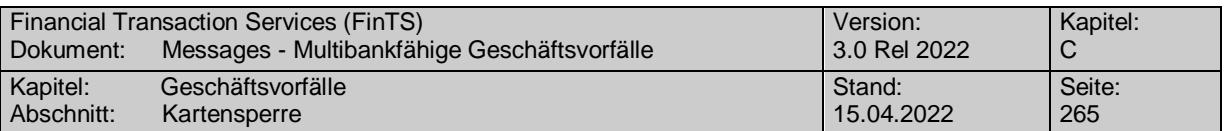

## **C.7.3 Sorten- und Reisescheckbestellung**

Die Zusendung der Sorten und Reiseschecks erfolgt standardmäßig an die Adresse, die kreditinstitutsseitig als Anschrift zum angegebenen Konto gespeichert ist. Es ist aber auch möglich, diese Adresse zu ändern, so dass der Kunde die bestellten Sorten und Reiseschecks auch zu einer anderen Adresse (z.B. Büro) liefern lassen kann.

Wenn vom Kreditinstitut angeboten, kann der Kunde eine bestimmte Stückelung der Sorten oder Reiseschecks anfordern.

Der Zeitpunkt der Abrechnung der Sorten beziehungsweise Reiseschecks ist kreditinstitutsindividuell.

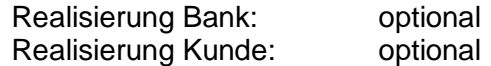

#### a) **Kundenauftrag**

### **Format**

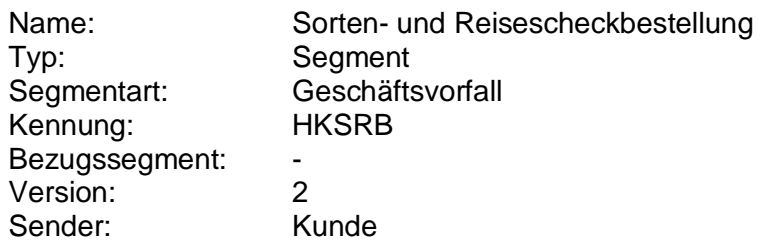

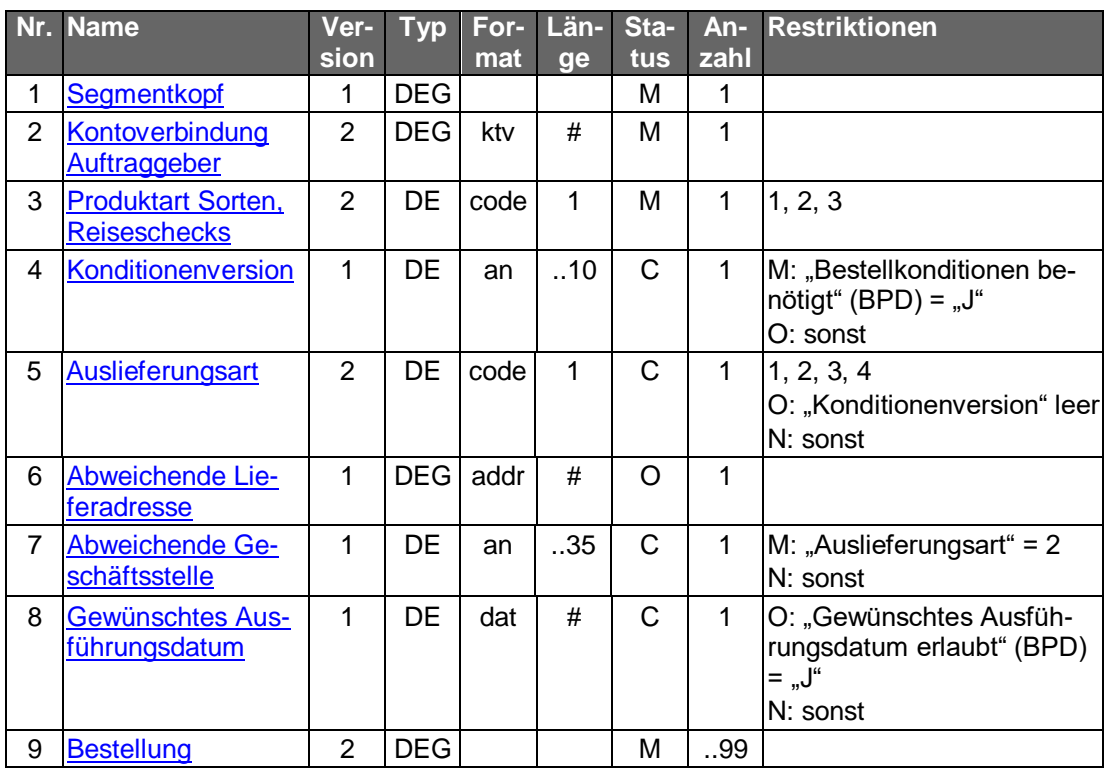

## **Belegungsrichtlinien**

## **Konditionenversion**

Falls die Angabe der Konditionen gemäß Bankparameterdaten verpflichtend ist, muss der Kunde die gewünschte Konditionenversion einstellen, die er

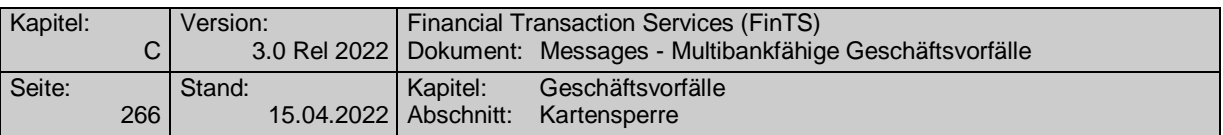

durch den Geschäftsvorfall "Sorten- und Reisescheckkonditionen" erhalten hat.

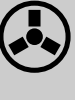

 Das Kreditinstitut muss selbst sicherstellen, dass die Angabe bzw. Nichtangabe einer abweichenden Lieferadresse sich im Einklang mit der Konditionenversion befindet.

## **Auslieferungsart**

Falls die Angabe des DE "Konditionenversion" unterbleibt, kann der Kunde einen gemäß Bankparameterdaten zulässigen Code für das DE "Auslieferungsart" angeben. Falls auch diese Angabe unterbleibt, bestimmt das Kreditinstitut die Art der Auslieferung.

#### **Kreditinstitutsrückmeldung** b)

## **Format**

Allgemeine Kreditinstitutsnachricht ohne Datensegmente

## **Ausgewählte Beispiele für Rückmeldungscodes**

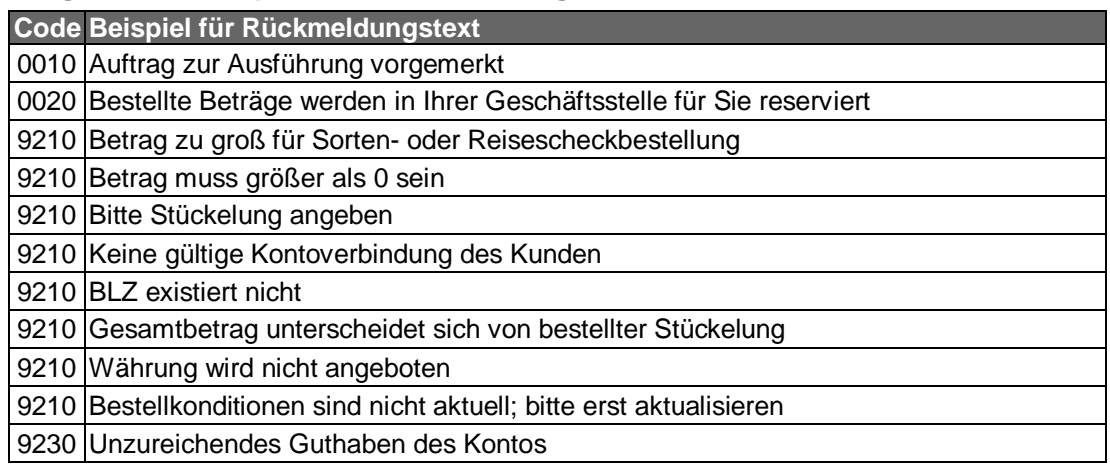

#### $\mathsf{C}$ ) **Bankparameterdaten**

## **Beschreibung**

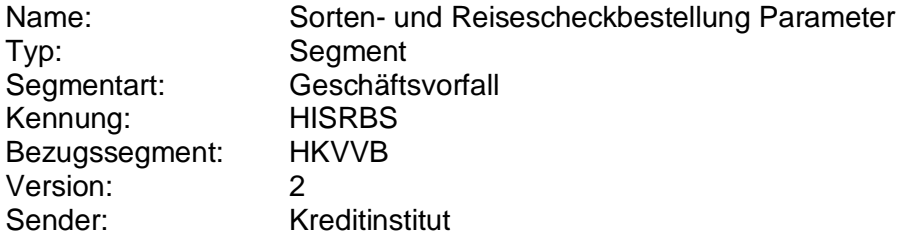

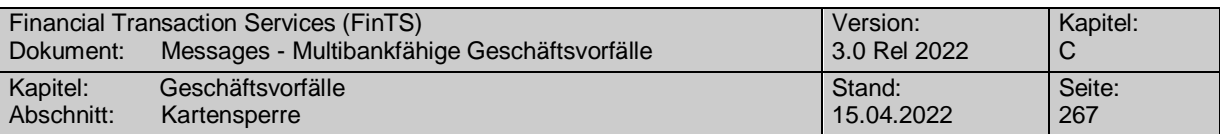

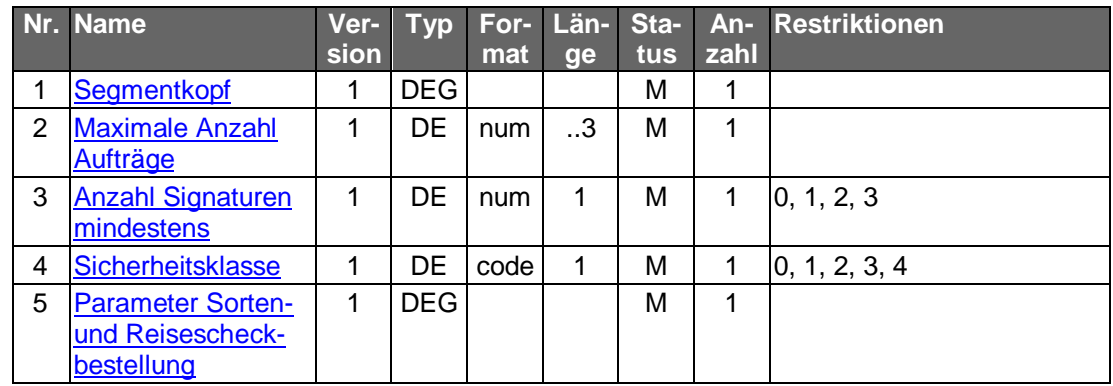

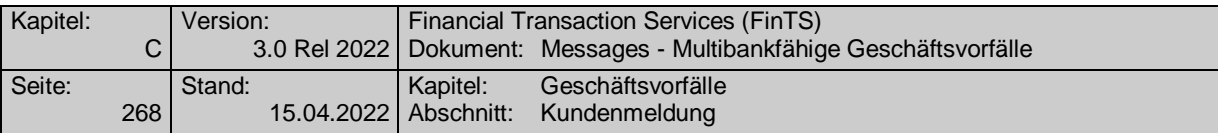

# **C.8 Informationen**

## **C.8.1 Freitextmeldungen**

## **C.8.1.1Kundenmeldung**

Dem Kunden wird die Möglichkeit gegeben, eine unstrukturierte, unformatierte Meldung (Freitext) an das Kreditinstitut zu senden. Gegenstand der Freitextmeldung können alle Aufträge sein, zu denen (noch) keine expliziten Geschäftsvorfälle existieren. Ferner können per Kundenmeldung beliebige Informationen ohne Auftragscharakter an das Kreditinstitut übermittelt werden.

Da der Kunde auch Aufträge in der Meldung übermitteln kann, darf die Übermittlung nicht in einem anonymen Dialog erfolgen."

Die Behandlung der Meldung sowie die Reaktion auf die Meldung sind kreditinstitutsspezifisch und den entsprechenden Bedingungen des Kunde-Bank-Verhältnisses zu entnehmen. Insbesondere sollten mit Hilfe der Freitextmeldung keine zeitkritischen Aufträge gesendet werden.

> Die Kundenmeldung soll nicht die Funktionalität eines Email-Dienstes (Adressierung, Anhängen von Anlagen, Formatierungsmöglichkeiten etc.) bieten, sondern diesen ergänzen. Es ist dem Kundenprodukt freigestellt, über die Kundenmeldung hinaus zusätzlich die Mailkomponente des jeweiligen Online-Dienstes anzubieten.

> Kundenmeldungen sollten im Kundenprodukt gespeichert werden, um dem Kunden auch zu einem späteren Zeitpunkt einen Zugriff auf seine Meldungen zu ermöglichen.

Realisierung Bank: optional Realisierung Kunde: optional

#### $a)$ **Kundenauftrag**

## **Beschreibung**

Der Kunde erhält lediglich eine Bestätigung des Eingangs seiner Meldung, jedoch keine Rückmeldung bzgl. der Bearbeitung oder Ausführung (sofern es sich um einen Auftrag handelt). Ebenso sind keine weiteren Informationen über den Verarbeitungsvorgang im Statusprotokoll abrufbar.

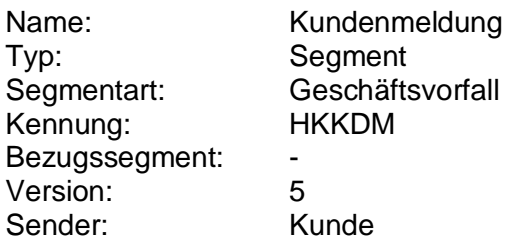

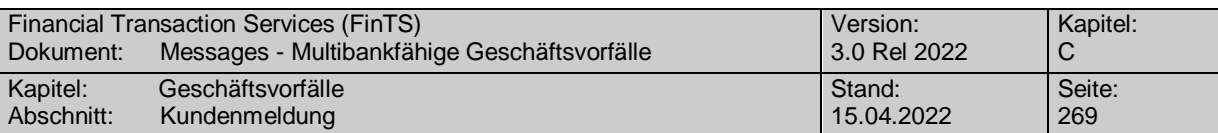

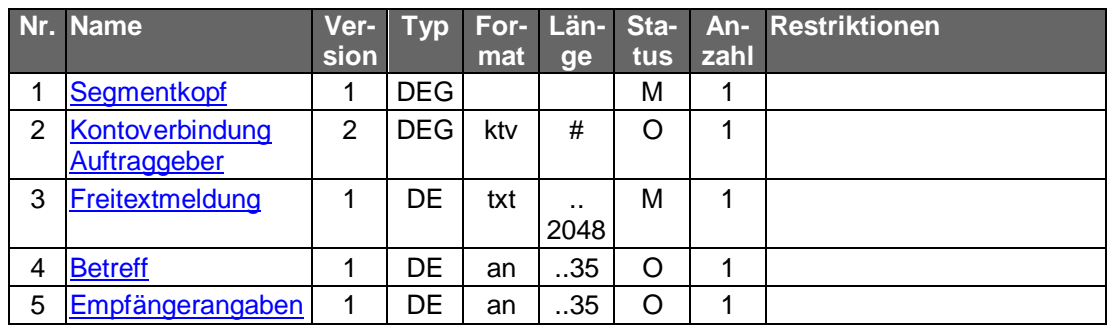

## **Kontoverbindung Auftraggeber**

Das Feld ist dann zu belegen, wenn sich die Kundenmeldung auf ein konkretes Konto des Kunden bezieht. Wenn es sich um eine nicht-kontenbezogene Meldung handelt (z.B. Adressänderung, Informationsanforderung) kann die Belegung entfallen.

#### b) **Kreditinstitutsrückmeldung**

## **Beschreibung**

Es werden keine Datensegmente zurückgemeldet.

## **Ausgewählte Beispiele für Rückmeldungscodes**

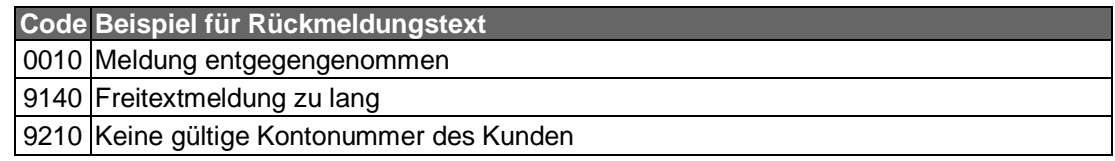

#### $\mathsf{c})$ **Bankparameterdaten**

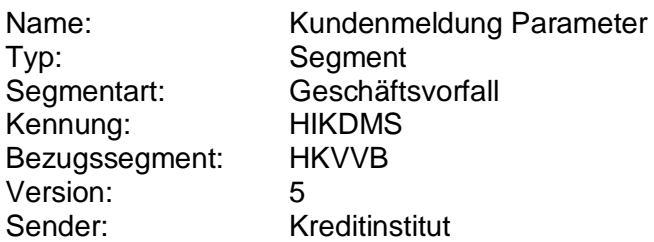

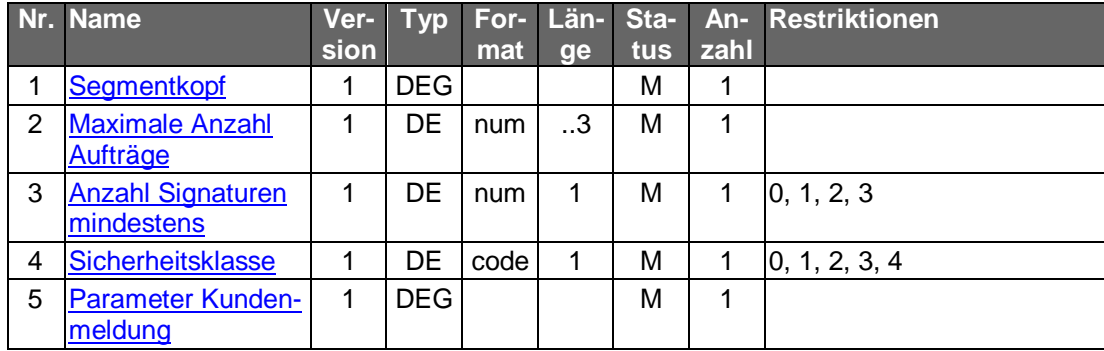

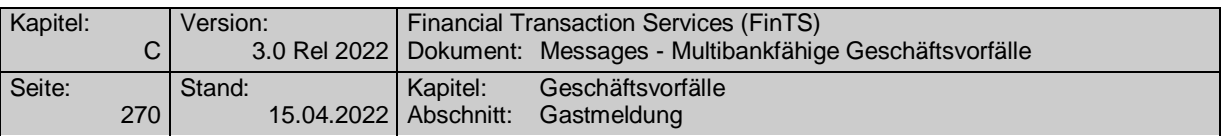

## **C.8.1.2Gastmeldung**

Um auch Nichtkunden die Möglichkeit zu geben, mit einem bestimmten Kreditinstitut zu kommunizieren (z.B. zur Anforderung von Informationen über das Leistungsspektrum, Angebote oder Preise), steht dieser Geschäftsvorfall zur Verfügung. Für das Format und die Beantwortung des Auftrages gilt dasselbe wie für den Geschäftsvorfall "Kundenmeldung" (s.o.).

Die Angabe der/einer Kontoverbindung ist optional. Eine Signatur des Auftrages ist nicht erforderlich.

Realisierung Bank: optional Realisierung Kunde: optional

#### **Kundenauftrag** a)

## **Beschreibung**

Es kann eine Adresse angegeben werden, um dem Kunden angeforderte Informationen auf dem Postweg zusenden zu können.

## **Format**

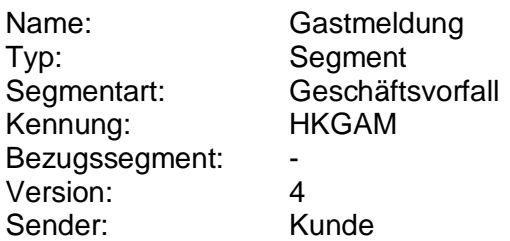

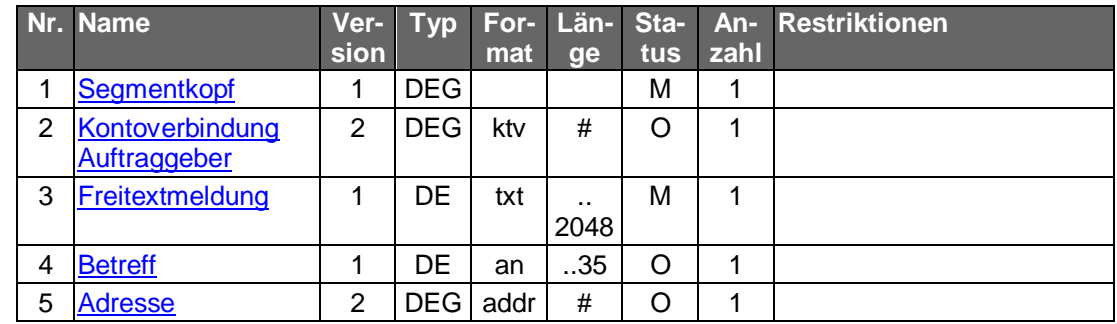

#### b) **Kreditinstitutsrückmeldung**

## **Beschreibung**

Es werden keine Datensegmente zurückgemeldet.

## **Ausgewählte Beispiele für Rückmeldungscodes**

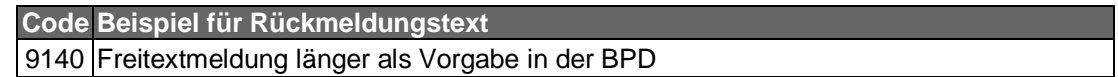

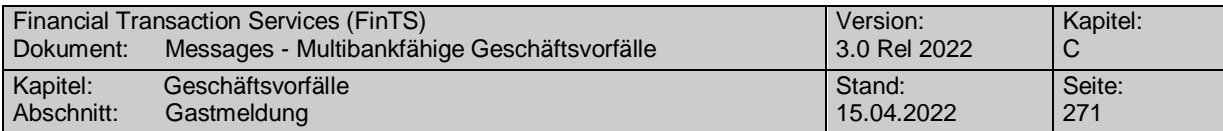

### $\mathbf{c})$ **Bankparameterdaten**

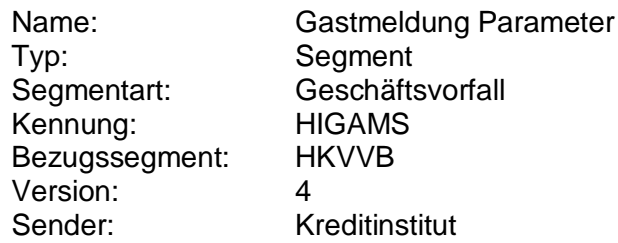

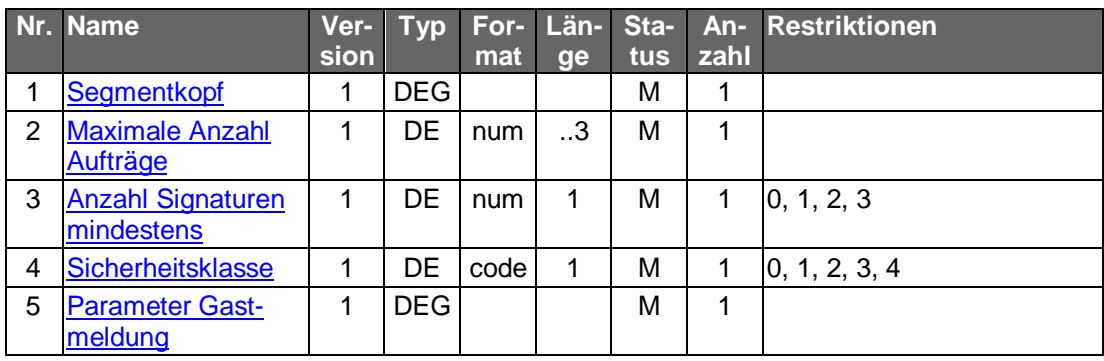

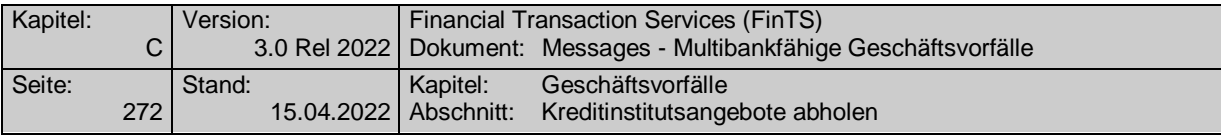

## **C.8.2 Formatierte Meldungen**

## **C.8.2.1Kreditinstitutsangebote abholen**

Um Informationen zu bestimmten Themen anzufordern zu können, muss der Kunde zunächst ein Verzeichnis der lieferbaren Informationen von seinem Kreditinstitut abrufen. Diese Informationen können sowohl als Schriftdokumente als auch in Dateiform vorliegen.

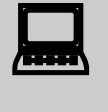

Um zu vermeiden, dass für das Abholen der Angebote und das da-<br>rauffolgende Bestellen der Informationen nicht jeweils die physikalische Verbindung erneut aufgebaut werden muss, sollten diese beiden Aufträge im Online-Modus erfolgen.

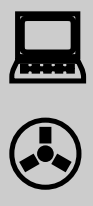

Im Rahmen von § 3 Abs. 5 des Teledienste-Datenschutzgesetzes (TDDSG) ist der Benutzer bei automatisierten Verfahren, die eine spätere Identifizierung des Benutzers ermöglichen, über Art, Umfang, Ort und Zwecke der Erhebung, Verarbeitung und Nutzung personenbezogener Daten zu unterrichten. Der Inhalt dieser Unterrichtung muss für den Benutzer jederzeit abrufbar sein.

Um eine multibankfähige Realisierung dieser Informationspflicht zu ermöglichen, wird hierzu der Informationscode "TDDSG" definiert (s. Beispiel), der von allen Kreditinstituten, die dieser Informationspflicht unterliegen, anzubieten ist. Die Information ist als Freitext anzubieten. Es bleibt dem Kreditinstitut unbenommen, diese Information parallel auch in der kreditinstitutseigenen Systematik anzubieten.

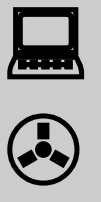

Durch § 675a BGB wird gefordert, dass für regelmäßig anfallende standardisierte Geschäftsvorgänge schriftlich - in geeigneten Fällen auch elektronisch – Informationen über Entgelte und Auslagen der Geschäftsbesorgung zur Verfügung gestellt werden.

Kreditinstitute erhalten über diesen Geschäftsvorfall die Möglichkeit, dem Kunden entsprechende Preis- und Leistungsverzeichnisse zum Abruf bereitzustellen. Hierfür wird der multibankfähige Informationscode "PLV" definiert, der nicht anderweitig vergeben werden darf. Das Institut kann wählen, ob es dem Kunden diese Informationen elektronisch als Fließtext oder Datei oder als Papierdokument per Post zusendet.

Realisierung Bank: optional Realisierung Kunde: optional

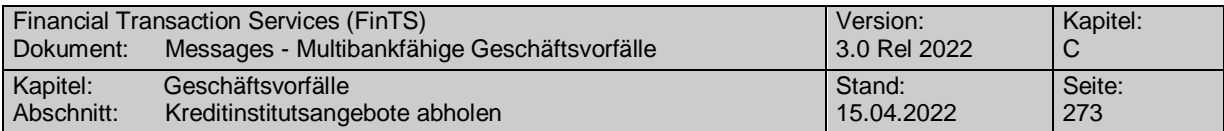

### $a)$ **Kundenauftrag**

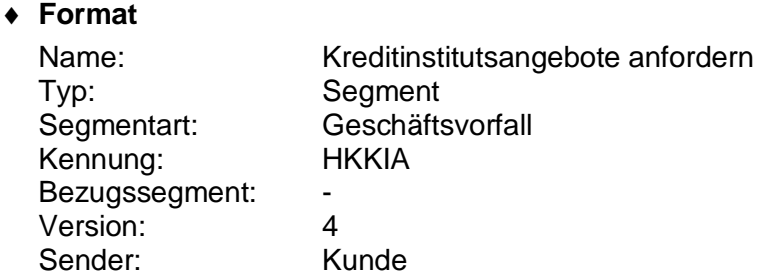

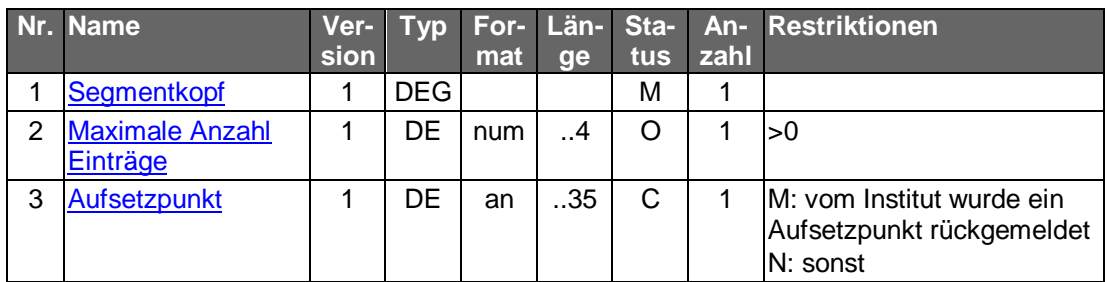

### **Kreditinstitutsrückmeldung** b)

## **Format**

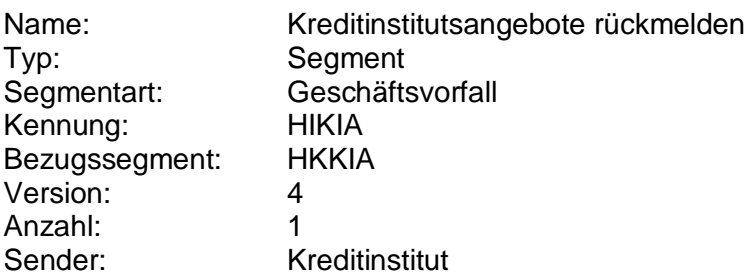

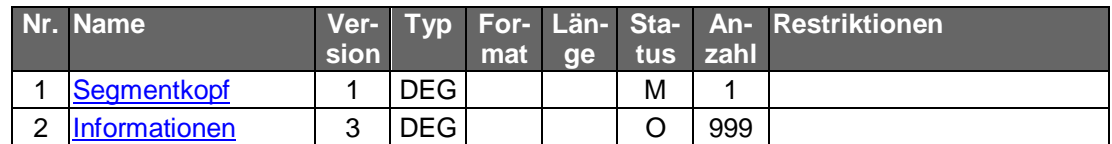

## **Ausgewählte Beispiele für Rückmeldungscodes**

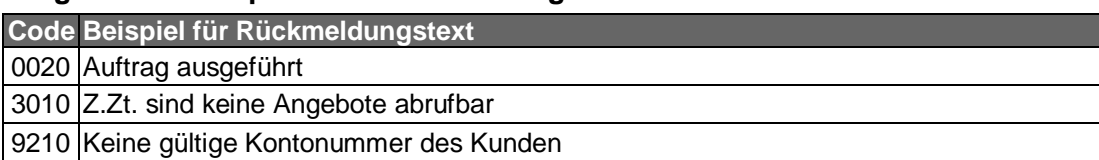

### **Bankparameterdaten**  $\mathsf{c})$

# **Beschreibung**

Geschäftsvorfallspezifische Parameter existieren nicht.

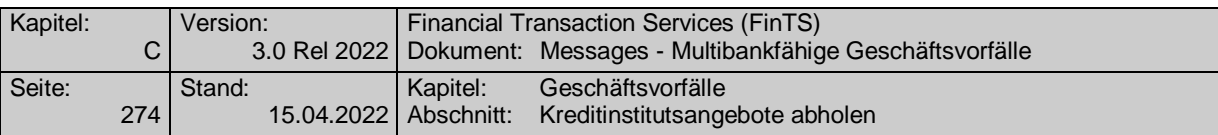

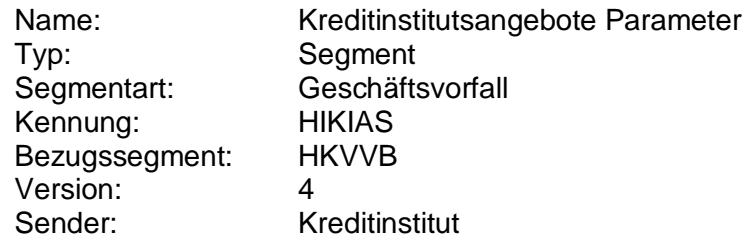

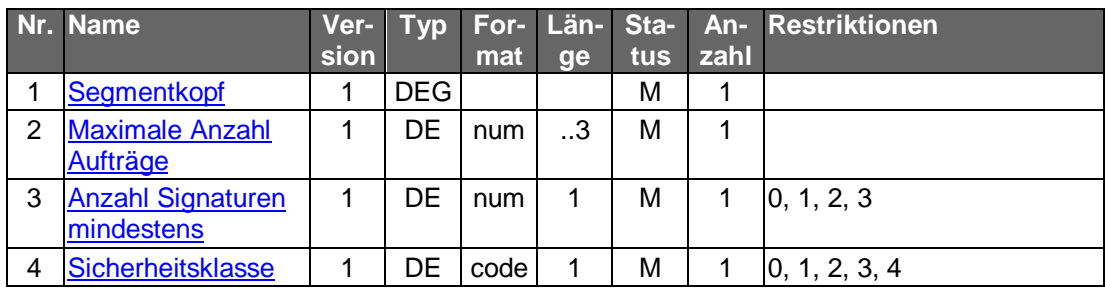

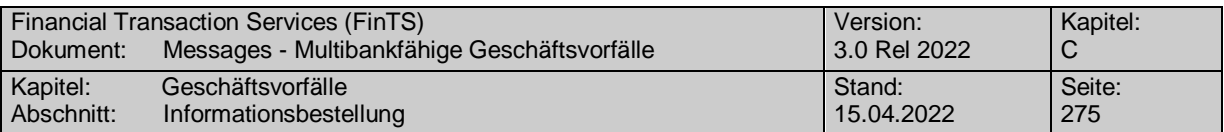

## **C.8.2.2Informationsbestellung**

Dem Kunden wird die Möglichkeit geboten, schriftliche Informationen zu bestimmten Themen strukturiert anzufordern. Zum Abholen von in Dateiform vorliegender Informationen dient dagegen zukünftig der Geschäftsvorfall "Datei abholen".

Realisierung Bank: optional Realisierung Kunde: optional

#### **Kundenauftrag** a)

## **Beschreibung**

Um eine Übersicht der aktuell lieferbaren Informationen zu erhalten, hat der Kunde zunächst den Auftrag "Kreditinstitutsangebote abholen" auszuführen. Die Informationen werden dem Kunden in der Regel auf dem Postweg zugeschickt. Empfängeradresse ist die im Kreditinstitut gespeicherte Kundenadresse. Optional kann eine hiervon abweichende Empfängeradresse angegeben werden. Bei Nichtkunden muss eine Empfängeradresse angegeben werden.

Bei Bestellung von Schriftdokumenten erhält der Kunde lediglich eine Bestätigung des Eingangs seiner Meldung. Ebenso sind keine Informationen über den Verarbeitungsvorgang im Statusprotokoll abrufbar.

Der Kunde hat kein Anrecht auf Zustellung der gewünschten Informationen, da diese evtl. momentan nicht vorrätig sind.

### **Format**

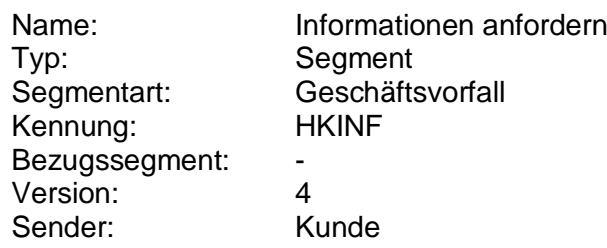

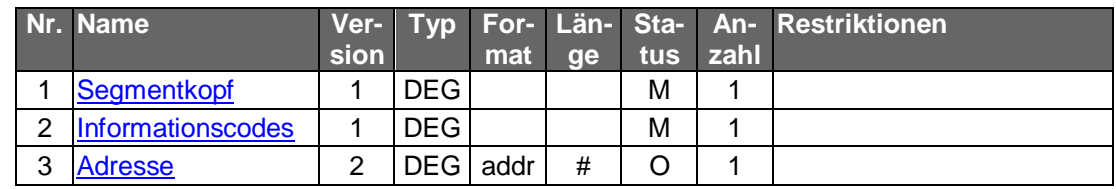

#### $b)$ **Kreditinstitutsrückmeldung**

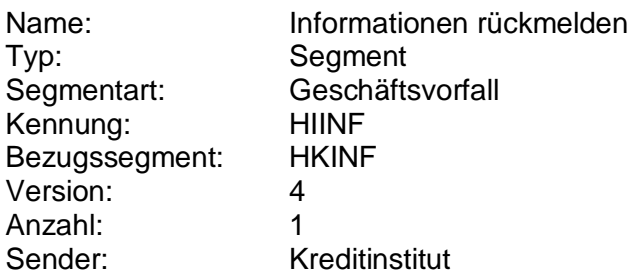

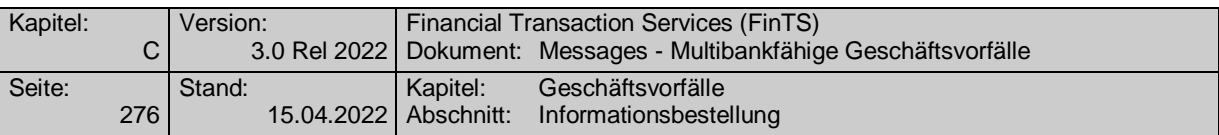

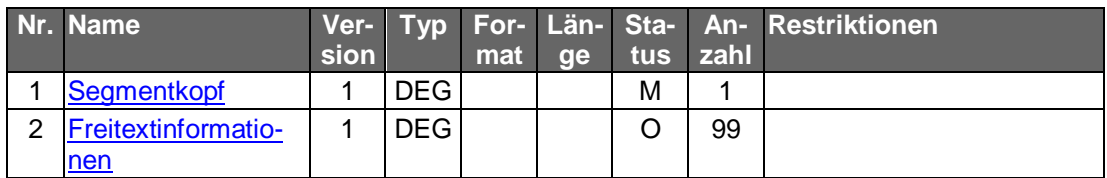

# **Ausgewählte Beispiele für Rückmeldungscodes**

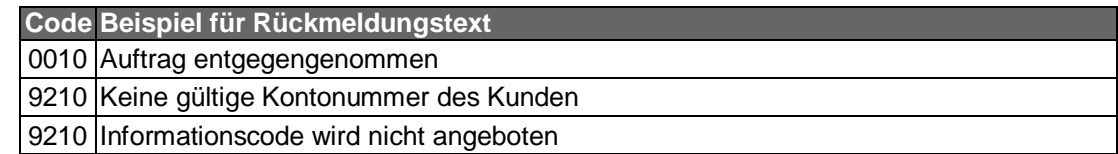

### $c)$ **Bankparameterdaten**

# **Beschreibung**

Geschäftsvorfallspezifische Parameter existieren nicht.

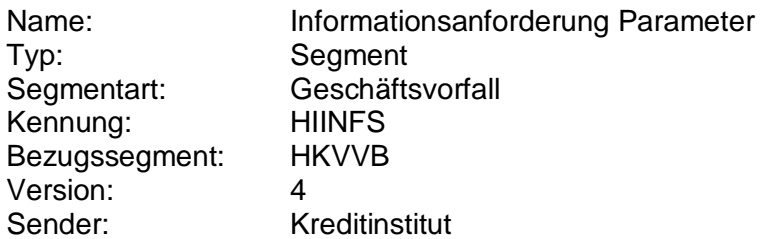

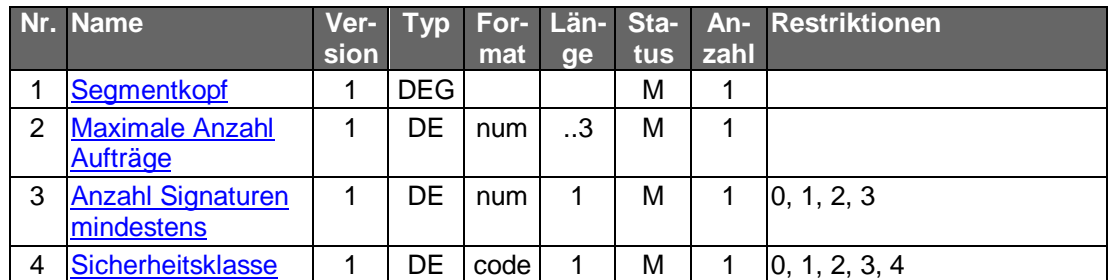

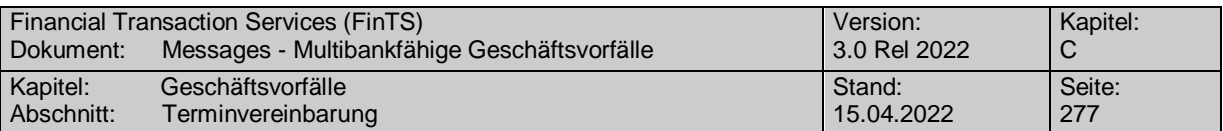

## **C.8.2.3Terminvereinbarung**

Dem Kunden wird die Möglichkeit geboten, einen strukturierten Terminwunsch für ein Beratungsgespräch an das Kreditinstitut zu senden. Eine Online-Rückmeldung des Kreditinstituts, d.h. eine Terminbestätigung, erfolgt nicht. Der Kunde erhält lediglich eine Bestätigung des Eingangs seiner Meldung. Ebenso sind keine Informationen über den Verarbeitungsvorgang im Statusprotokoll abrufbar.

Die Angaben sind weder für den Kunden noch für das Kreditinstitut verbindlich. Der Termin gilt erst nach schriftlicher oder telefonischer Bestätigung durch das Kreditinstitut als vereinbart.

Realisierung Bank: optional Realisierung Kunde: optional

#### $a)$ **Kundenauftrag**

### **Beschreibung**

Wird kein Datum bzw. keine Uhrzeit angegeben, so geht das Kreditinstitut von einem Beratungswunsch ohne konkreten Terminvorschlag aus. Das Kreditinstitut sollte sich daraufhin mit dem Kunden in Verbindung setzen, um einen konkreten Termin zu vereinbaren.

### **Format**

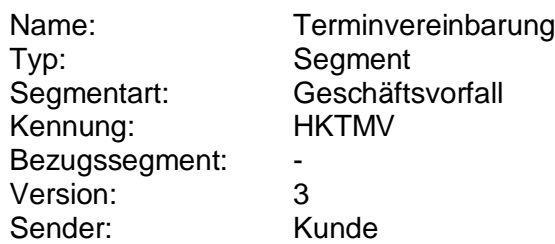

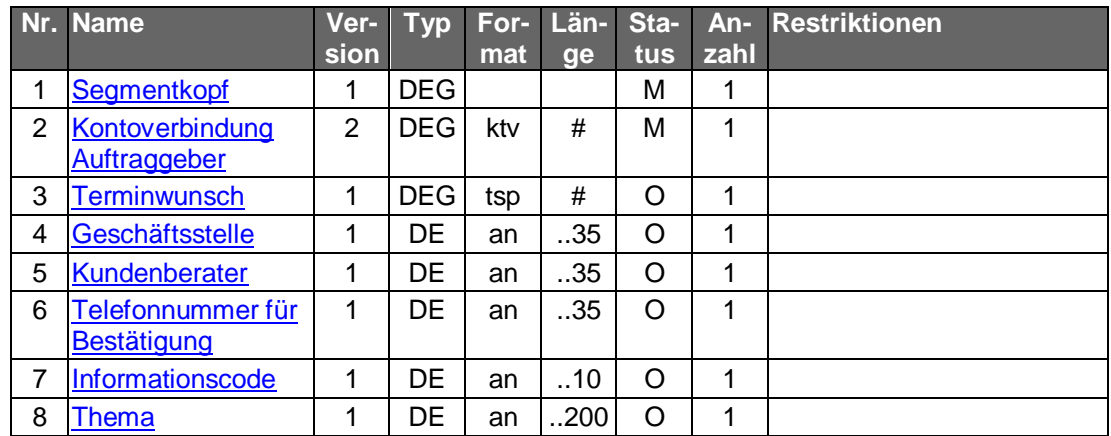

#### **Kreditinstitutsrückmeldung** b)

## **Beschreibung**

Es werden keine Datensegmente zurückgemeldet.

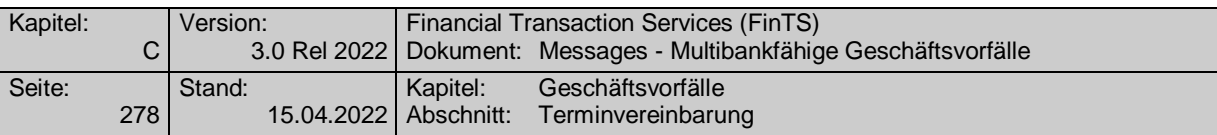

# **Ausgewählte Beispiele für Rückmeldungscodes**

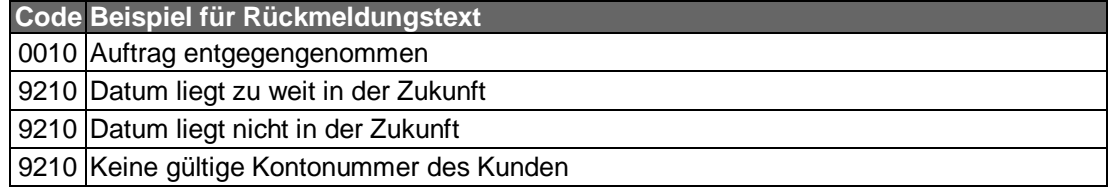

### $\mathsf{c})$ **Bankparameterdaten**

# **Beschreibung**

Geschäftsvorfallspezifische Parameter existieren nicht.

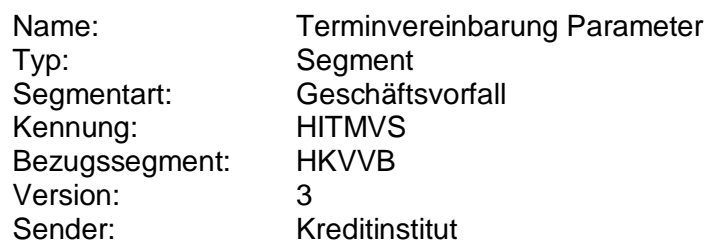

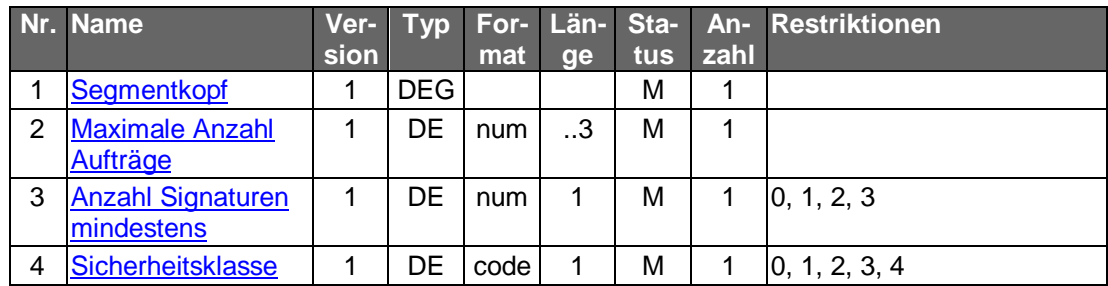

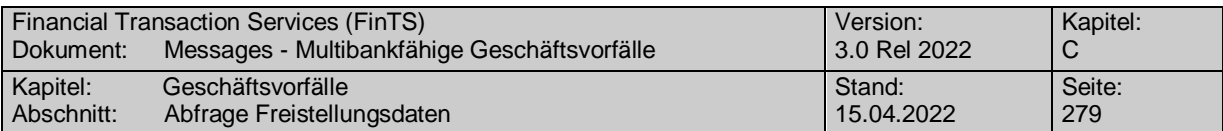

# **C.9 Sonstiges**

# **C.9.1 Freistellung von Zinserträgen**

Bei Ehepartnern ist bei der Anlage, Änderung oder Löschung des Freistellungsauftrags eine zweite Unterschrift einzuholen. Dies ist in der Regel nicht über elektronische Medien ohne weiteres möglich. Die Geschäftsvorfälle sollten daher nur im Einklang mit den aktuell gültigen Regelungen des Bundesministeriums für Finanzen eingesetzt werden.

Diese besagen derzeit, dass die Transaktion bei gemeinsamer steuerlicher Veranlagung zwar von nur einem Ehepartner (dem der sich legitimiert hat, somit der "Erstgenannte") ausgeführt werden dürfen, allerdings nur unter der Voraussetzung, dass ein entsprechendes Feld eingeführt wird, in dem der Ausführende explizit durch Aktivierung dessen bestätigen muss, dass er im Einverständnis des Partners handelt. Weiter muss dem vertretenen Partner per Papierpost oder per E-Mail eine Mitteilung über die Änderung oder Einrichtung und der neue geänderte Freistellungsauftrag zugehen.

## **C.9.1.1Abfrage Freistellungsdaten**

## **C.9.1.1.1 Segmentversion 2**

Es können Daten bezüglich der von der Zinsabschlagsteuer freigestellten Beträge abgerufen werden. Die Freistellungsdaten beziehen diejenigen Konten ein, die über die im Dialog genutzte Kunden-ID geführt werden.

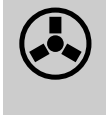

 Die Abfrage der Freistellungsdaten ist i.d.R. nur durch den Kontoin-haber zulässig. Die entsprechenden UPD-Einträge sollten im Berechtigungsprofil des Kreditinstitutssystems abgebildet werden können.

Realisierung Bank: optional Realisierung Kunde: optional

#### **Kundenauftrag** a)

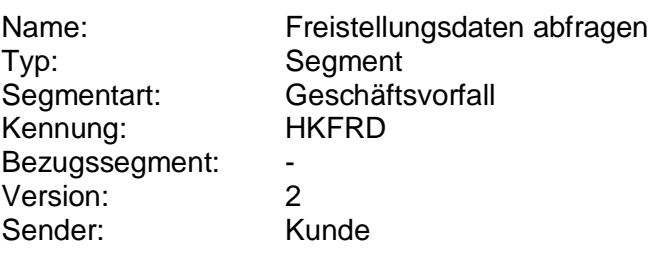

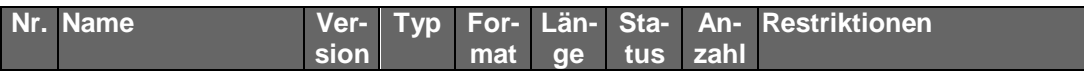

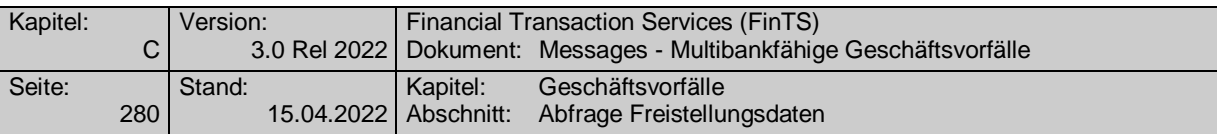

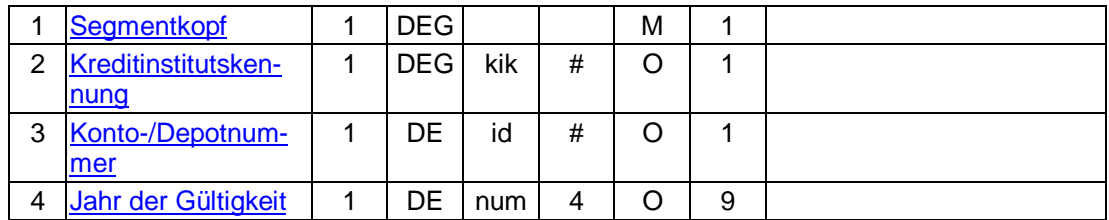

## **Kreditinstitutskennung**

Wenn der Kunde Konten/Verträge verschiedener Institute besitzt, hat er die Möglichkeit, das gewünschte Institut zu selektieren.

## **Konto-/Depotnummer**

Wenn der Kunde Bevollmächtigter ist, hat er die Möglichkeit, Freistellungsaufträge, die sich auf andere Konten beziehen, anzuzeigen.

## **Jahr der Gültigkeit**

Falls das Feld nicht belegt wird, werden Informationen für alle vorhandenen Jahre geliefert.

#### **Kreditinstitutsrückmeldung** b)

## **Beschreibung**

Es werden die vorhandenen Freistellungsdaten in die Kreditinstitutsrückmeldung eingestellt. Für jedes Jahr wird ein Segment zurückgeliefert. Falls unterjährig Änderungen stattgefunden haben, können pro Jahr auch mehrere Segmente zurückgemeldet werden.

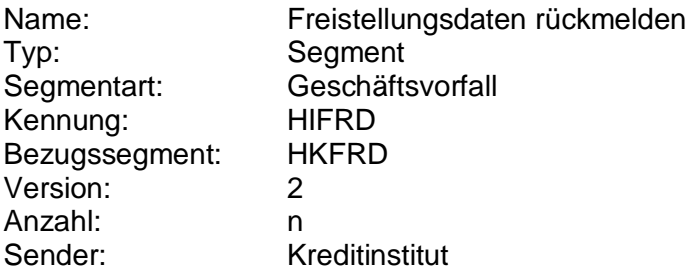

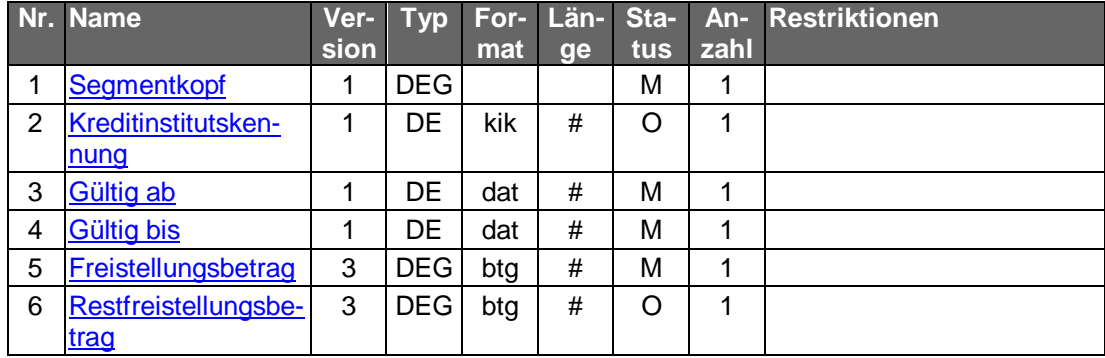

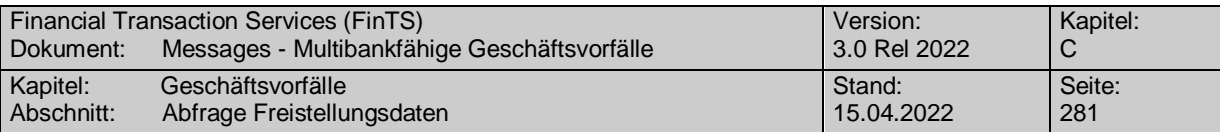

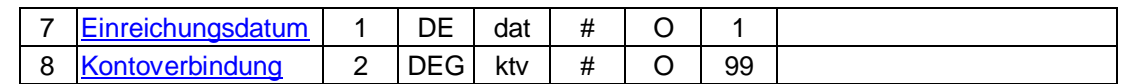

## **Kontoverbindung**

Es können diejenigen Kontoverbindungen angegeben werden, auf die sich der Freistellungsauftrag bezieht.

In den folgenden Fällen kann dies sinnvoll sein:

- Der Benutzer kann für Konten berechtigt sein, von denen er nicht Kontoinhaber ist. In diesem Fall sollte dem Benutzer deutlich gemacht werden, dass der Freistellungsauftrag nicht für diese Konten greift.
- Es sind nicht alle Konten des Benutzers für Online-Banking freigeschaltet. In diesem Fall sollte dem Benutzer deutlich gemacht werden, dass der Freistellungsauftrag auch noch für andere Konten (z.B. die des Ehepartners) greift.

## **Ausgewählte Beispiele für Rückmeldungscodes**

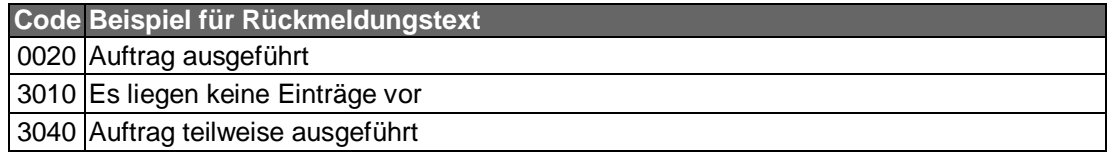

#### $c)$ **Bankparameterdaten**

## **Beschreibung**

Geschäftsvorfallspezifische Parameter existieren nicht.

## **Format**

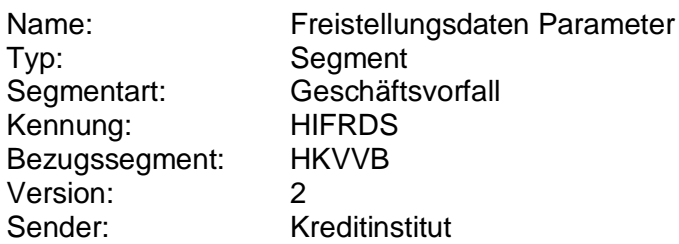

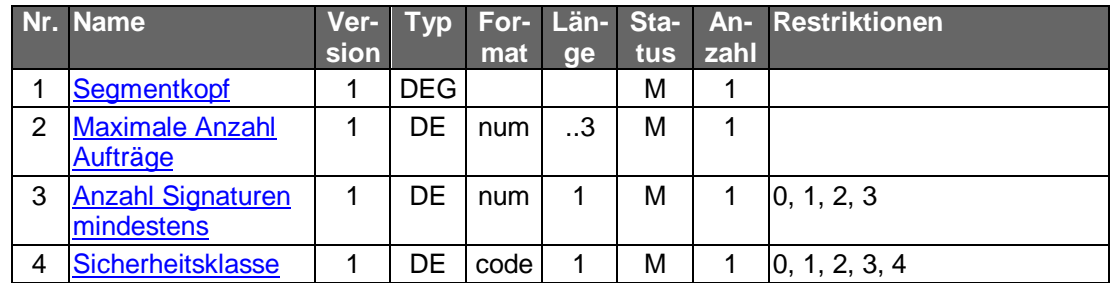

## **C.9.1.1.2 Segmentversion 3**

Es können Daten bezüglich der von der Zinsabschlagsteuer freigestellten Beträge abgerufen werden. Die Freistellungsdaten beziehen sich auf alle Konten bei einem Institut.

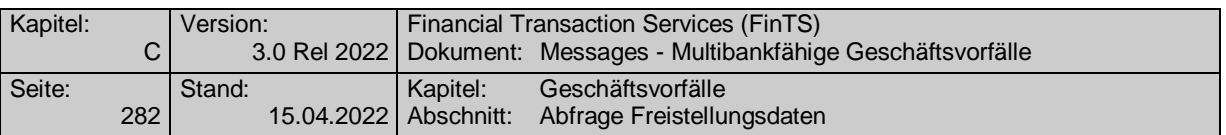

 Die Abfrage der Freistellungsdaten ist i.d.R. nur durch den angemeldeten Benutzer für seine Konten und bei gemeinsamer steuerlicher Veranlagung ggf. zusätzlich für die gemeinsamen Konten zulässig. Die entsprechenden UPD-Einträge sollten im Berechtigungsprofil des Kreditinstitutssystems abgebildet werden können.

Realisierung Bank: optional Realisierung Kunde: optional

#### a) **Kundenauftrag**

### **Format**

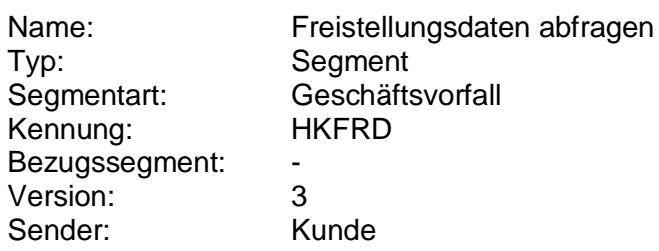

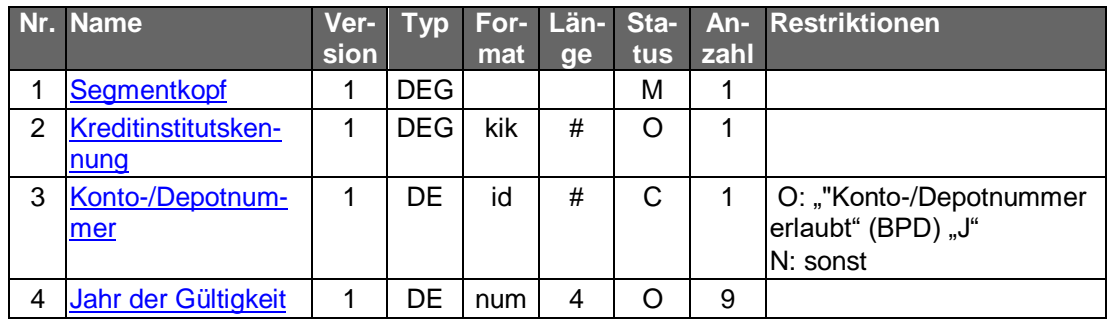

## **Belegungsrichtlinien**

## **Kreditinstitutskennung**

Wenn der Kunde Konten/Verträge verschiedener Institute besitzt, hat er die Möglichkeit, das gewünschte Institut zu selektieren.

## **Konto-/Depotnummer**

Wenn der Kunde Bevollmächtigter ist, hat er die Möglichkeit, Freistellungsaufträge, die sich auf andere Konten beziehen, anzuzeigen.

## **Jahr der Gültigkeit**

Falls das Feld nicht belegt wird, werden Informationen für alle vorhandenen Jahre geliefert.

#### b) **Kreditinstitutsrückmeldung**

## **Beschreibung**

Es werden die vorhandenen Freistellungsdaten in die Kreditinstitutsrückmeldung eingestellt. Für jedes Jahr wird ein Segment zurückgeliefert. Falls unterjährig Änderungen stattgefunden haben, können pro Jahr auch mehrere Segmente zurückgemeldet werden.

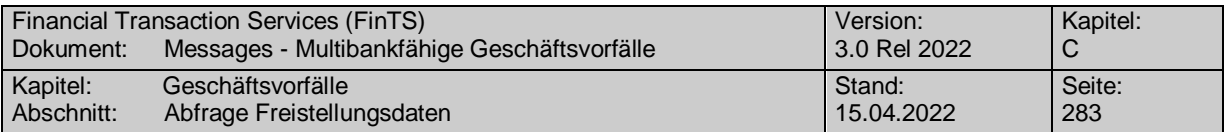

**Format**

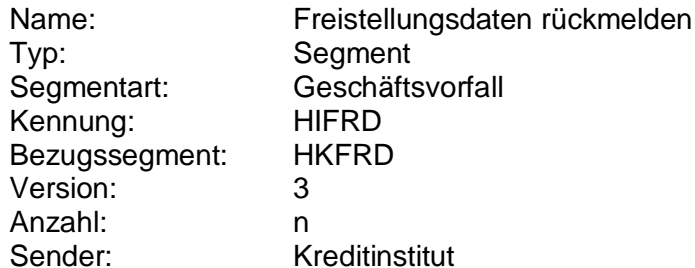

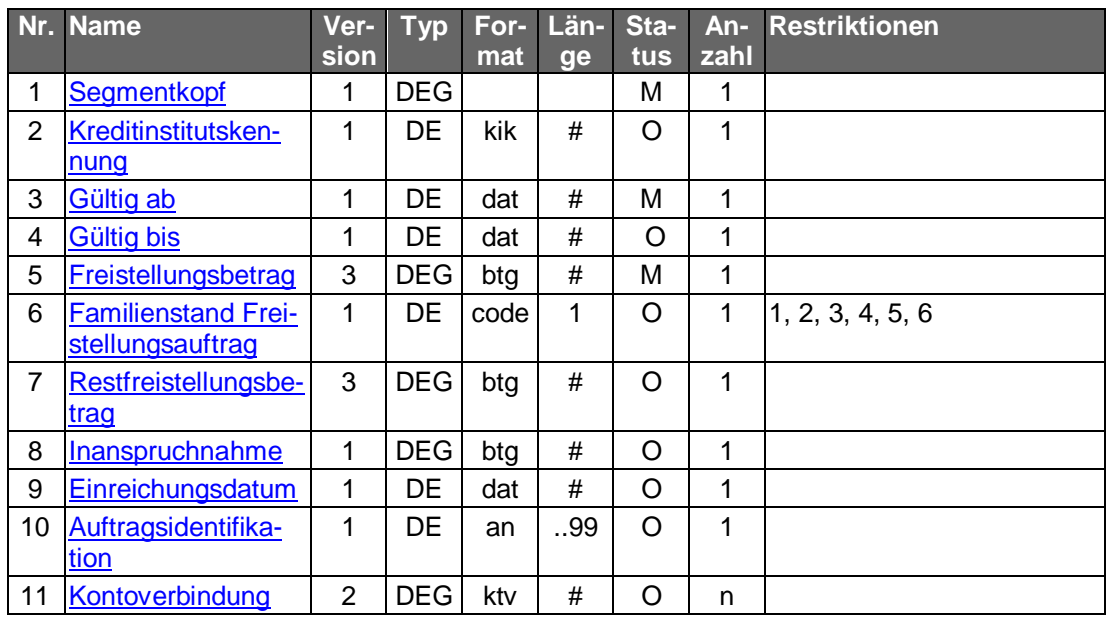

## **Belegungsrichtlinien**

## **Kontoverbindung**

Es können diejenigen Kontoverbindungen angegeben werden, auf die sich der Freistellungsauftrag nicht bezieht. In den folgenden Fällen kann dies sinnvoll sein:

- Der Benutzer kann für Konten berechtigt sein, von denen er nicht Kontoinhaber ist. In diesem Fall sollte dem Benutzer deutlich gemacht werden, dass der Freistellungsauftrag nicht für diese Konten greift.
- Es gibt Konten, die vom Freistellungsauftrag durch den Kunden ausgeschlossen wurden.

## **Gültig bis**

Falls die Befreiung nicht befristet ist, gilt sie "bis auf Widerruf".

## **Ausgewählte Beispiele für Rückmeldungscodes**

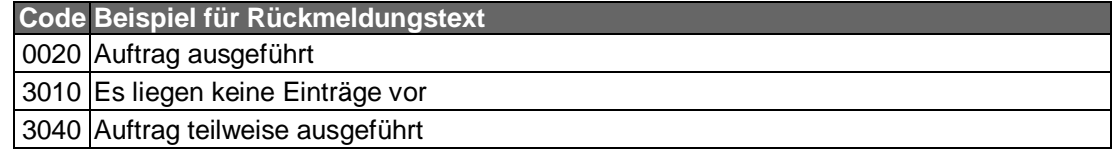

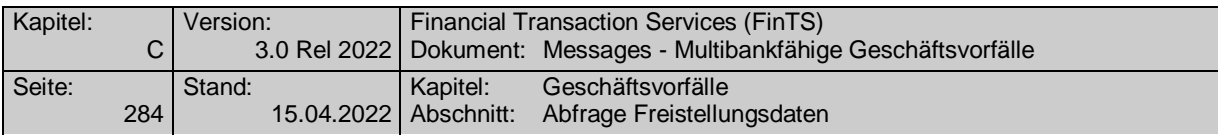

#### $c)$ **Bankparameterdaten**

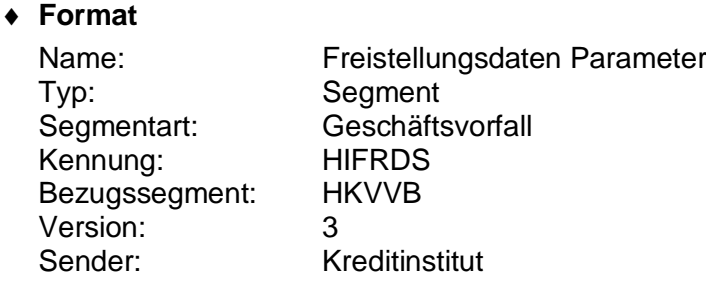

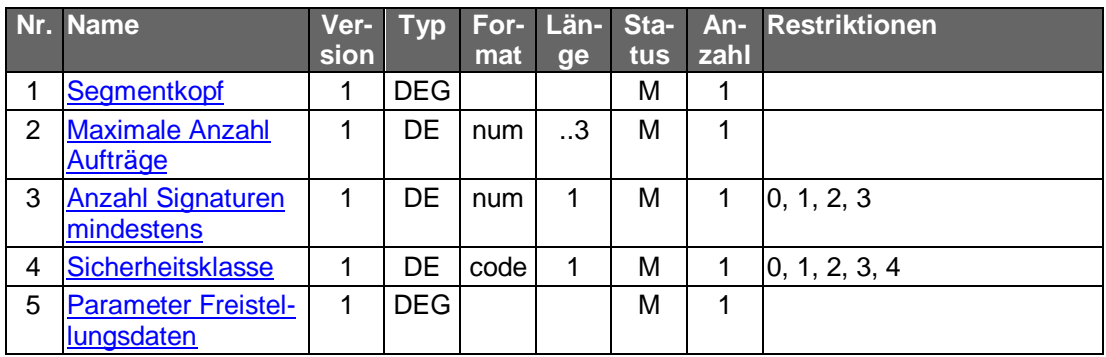

## **C.9.1.1.3 Segmentversion 4**

Es können Daten bezüglich der von der Abgeltungssteuer freigestellten Beträge abgerufen werden. Die Freistellungsdaten beziehen sich auf alle Konten bei einem Institut.

Die Abfrage der Freistellungsdaten ist i.d.R. nur durch den angemel-<br>deten Benutzer für seine Konten und bei gemeinsamer steuerlicher Veranlagung ggf. zusätzlich für die gemeinsamen Konten zulässig. Die entsprechenden UPD-Einträge sollten im Berechtigungsprofil des Kreditinstitutssystems abgebildet werden können.

Realisierung Bank: optional Realisierung Kunde: optional

#### $a)$ **Kundenauftrag**

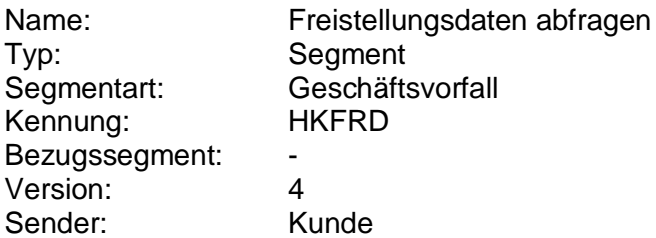

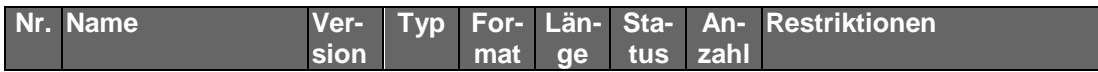

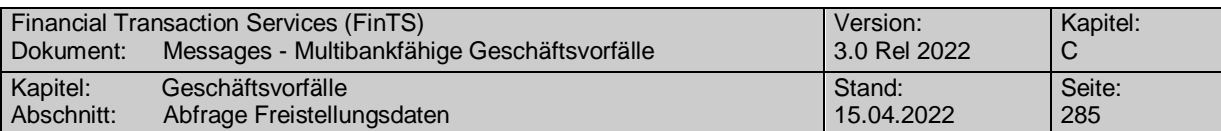

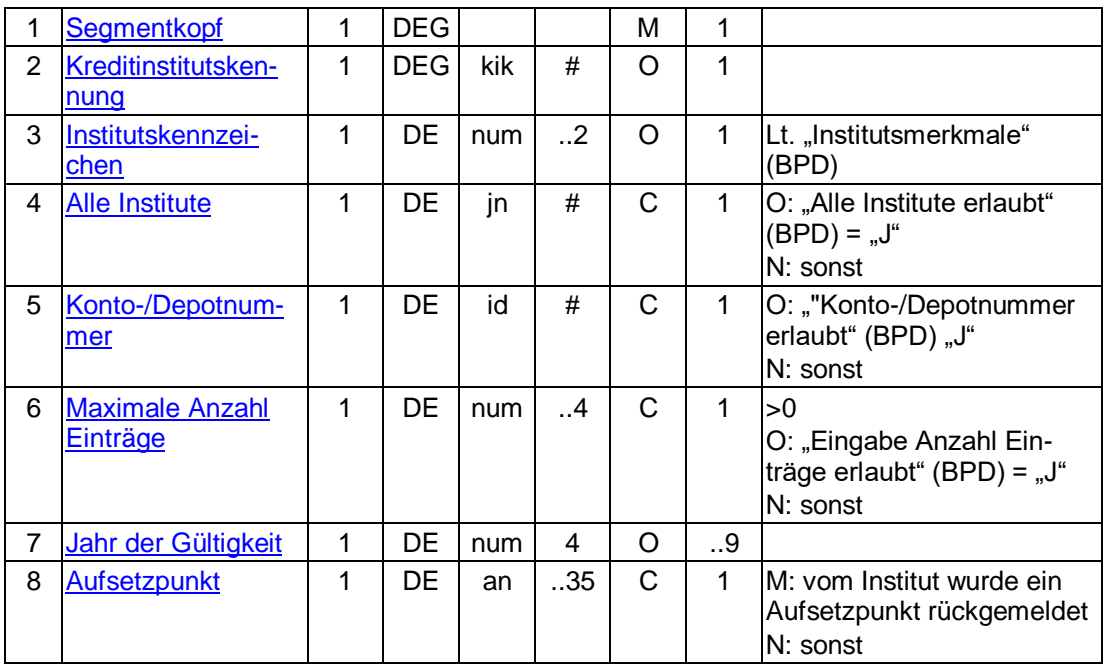

### **Kreditinstitutskennung**

Wenn der Kunde Konten/Verträge verschiedener Institute besitzt, hat er die Möglichkeit, das gewünschte Institut zu selektieren.

### **Konto-/Depotnummer**

Wenn der Kunde Bevollmächtigter ist, hat er die Möglichkeit, Freistellungsaufträge, die sich auf andere Konten beziehen, anzuzeigen.

### **Jahr der Gültigkeit**

Falls das Feld nicht belegt wird, werden Informationen für alle vorhandenen Jahre geliefert.

#### b) **Kreditinstitutsrückmeldung**

### **Beschreibung**

Es werden die vorhandenen Freistellungsdaten in die Kreditinstitutsrückmeldung eingestellt. Für jedes Jahr wird ein Segment zurückgeliefert. Falls unterjährig Änderungen stattgefunden haben, können pro Jahr auch mehrere Segmente zurückgemeldet werden.

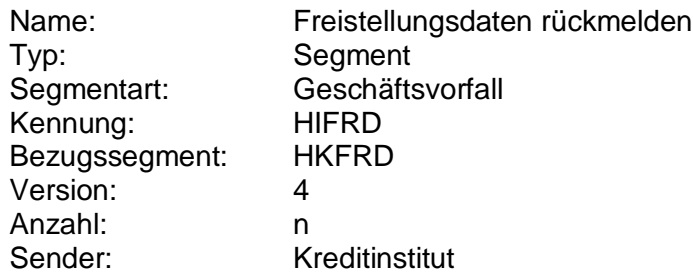

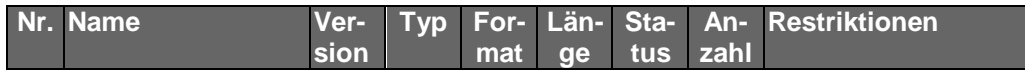

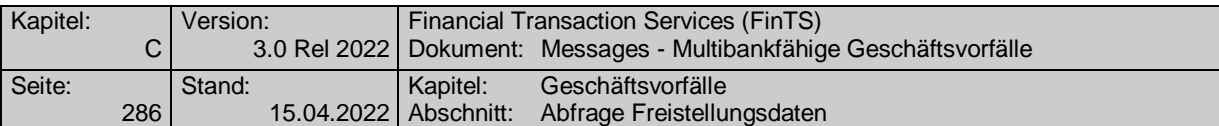

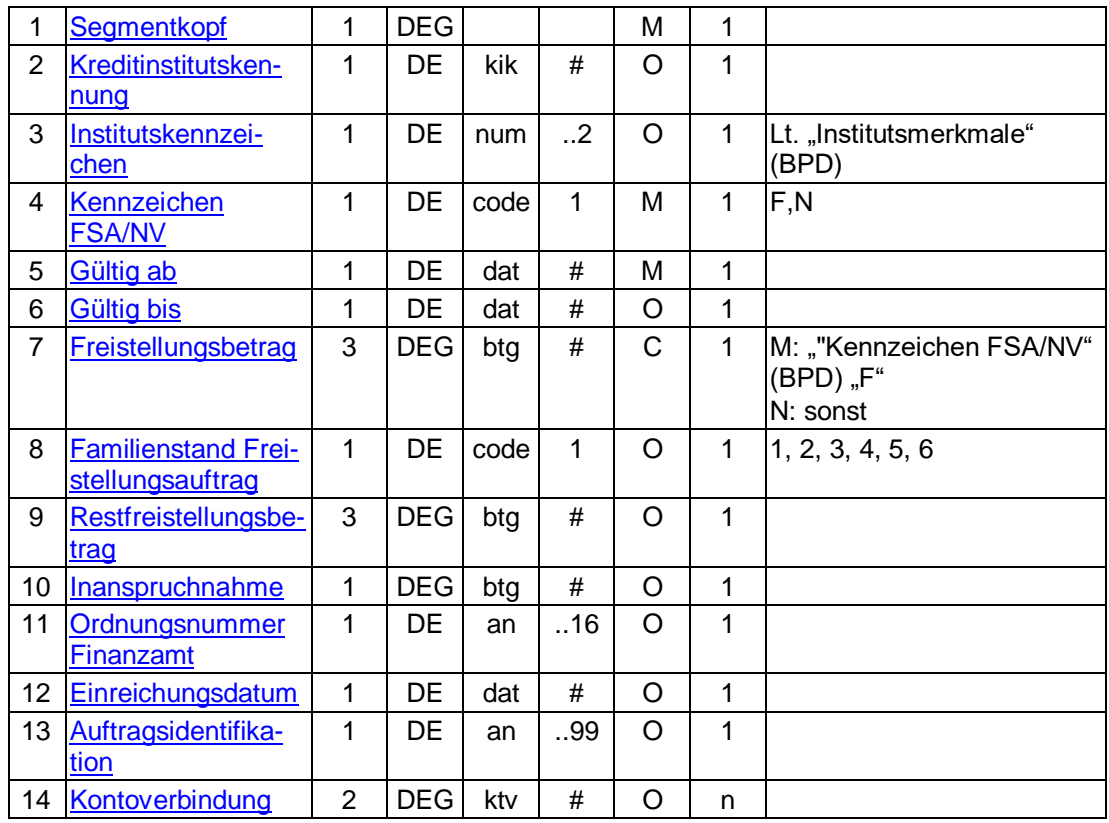

### **Kontoverbindung**

Es können diejenigen Kontoverbindungen angegeben werden, auf die sich der Freistellungsauftrag nicht bezieht. In den folgenden Fällen kann dies sinnvoll sein:

- Der Benutzer kann für Konten berechtigt sein, von denen er nicht Kontoinhaber ist. In diesem Fall sollte dem Benutzer deutlich gemacht werden, dass der Freistellungsauftrag nicht für diese Konten greift.
- Es gibt Konten, die vom Freistellungsauftrag durch den Kunden ausgeschlossen wurden.

### **Gültig bis**

Falls die Befreiung nicht befristet ist, gilt sie "bis auf Widerruf".

## **Ausgewählte Beispiele für Rückmeldungscodes**

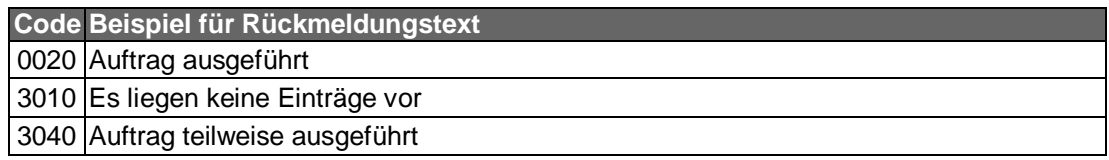

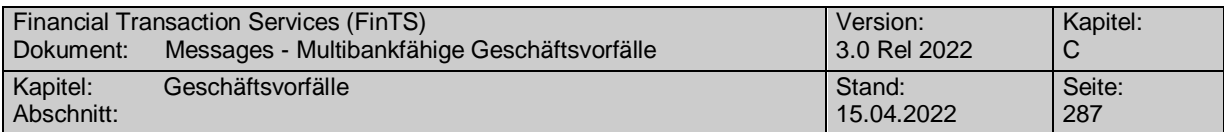

#### $c)$ **Bankparameterdaten**

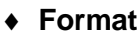

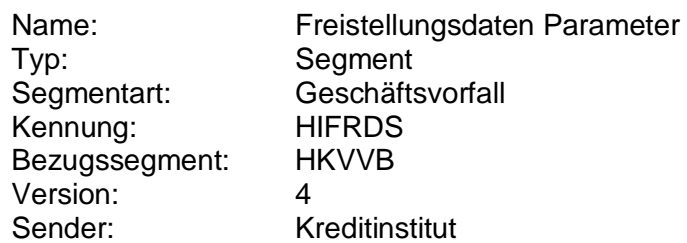

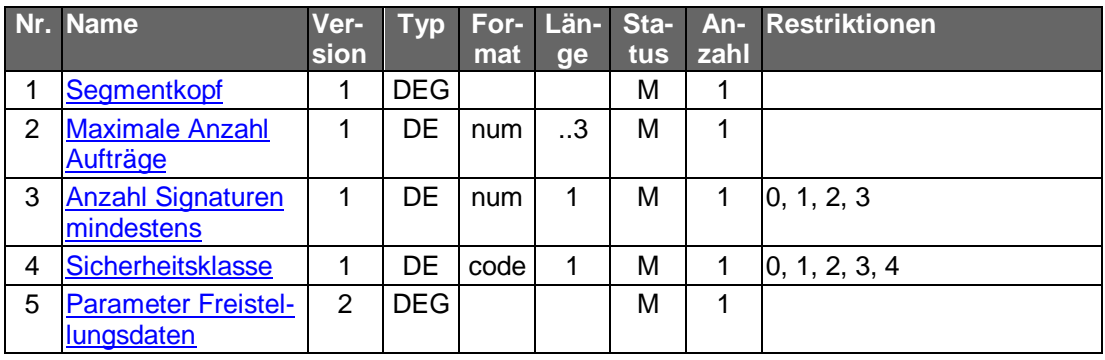

## **C.9.1.2Freistellungsauftrag anlegen**

Die Freistellungsdaten beziehen sich auf alle Konten bei einem Institut.

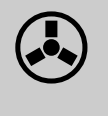

Das Kreditinstitut hat dafür Sorge zu tragen, dass ein eventuell vor-<br>handener Ehepartner über die Anlage des Freistellungsauftrags auf geeignetem Wege benachrichtigt wird.

Realisierung Bank: optional Realisierung Kunde: optional

### **Kundenauftrag**  $a)$

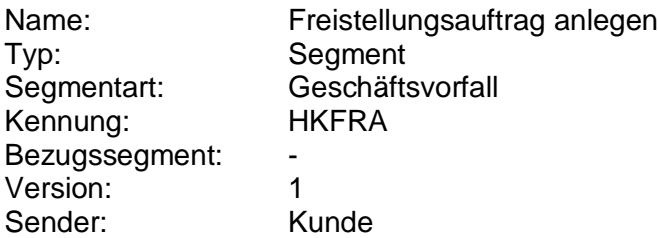

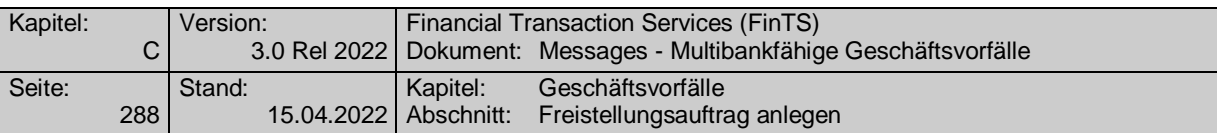

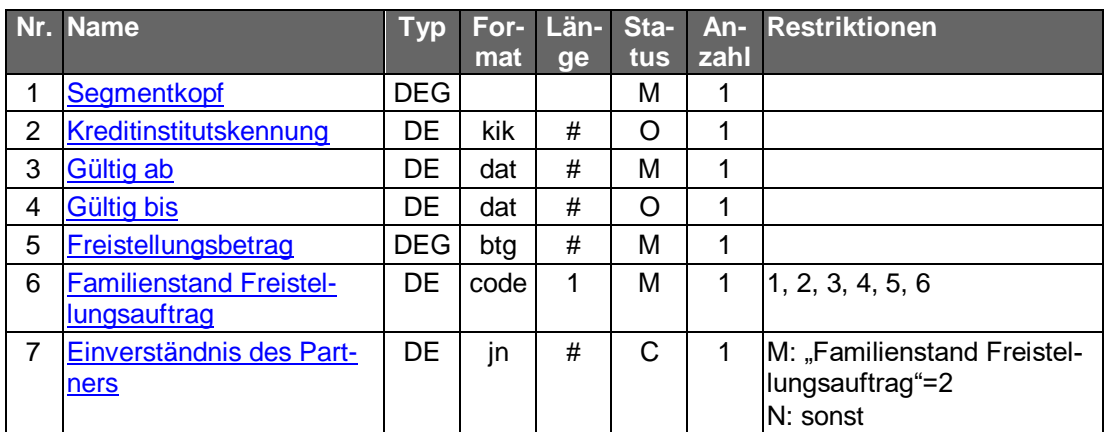

## **Kreditinstitutskennung**

Wenn der Kunde Konten/Verträge verschiedener Institute besitzt, hat er die Möglichkeit, das gewünschte Institut zu selektieren.

## **Gültig bis**

Falls die Befreiung nicht befristet ist, gilt sie "bis auf Widerruf".

### **Einverständnis des Partners**

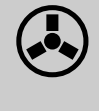

 Dem Kunden muss zur Eingabe ein Feld zur Aktivierung vorgegeben werden. Bei gemeinschaftlicher steuerlicher Veranlagung des Kunden muss er durch die Aktivierung ("J") explizit mitteilen, dass er im Einverständnis des Partners handelt.

#### b) **Kreditinstitutsrückmeldung**

### **Beschreibung**

Es werden die Konten zurückgeliefert, die von der Anlage des Freistellungsauftrags betroffen sind.

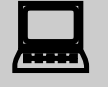

Falls das Kreditinstitut schon bei der Einreichung eine Auf-<br>tragsidentifikation zurückmelden kann, sollte diese Möglichkeit genutzt werden. Andernfalls hat das Kundensystem vor einer Änderung oder Löschung den gesamten Bestand abzurufen, um in den Besitz der Auftragsidentifikation zu gelangen.

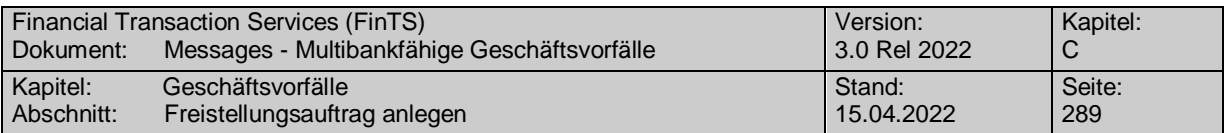

**Format**

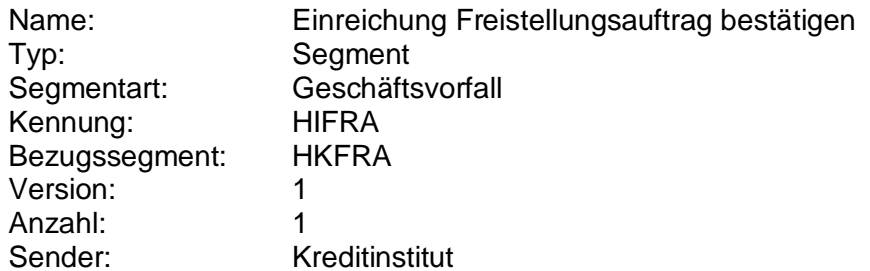

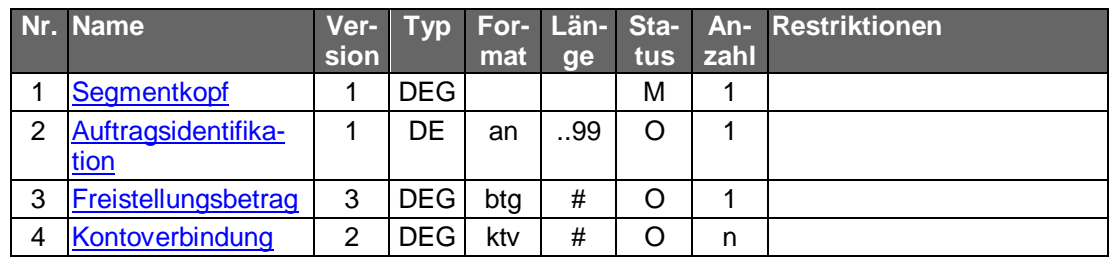

## **Belegungsrichtlinien**

## **Kontoverbindung**

Es können diejenigen Kontoverbindungen angegeben werden, auf die sich der Freistellungsauftrag nicht bezieht.

In den folgenden Fällen kann dies sinnvoll sein:

- Der Benutzer kann für Konten berechtigt sein, von denen er nicht Kontoinhaber ist. In diesem Fall sollte dem Benutzer deutlich gemacht werden, dass der Freistellungsauftrag nicht für diese Konten greift.
- Es gibt Konten, die durch den Kunden von Freistellungsaufträgen ausgeschlossen wurden.

## **Ausgewählte Beispiele für Rückmeldungscodes**

**Code Beispiel für Rückmeldungstext** 0010 Auftrag entgegengenommen

#### $c)$ **Bankparameterdaten**

## **Beschreibung**

Geschäftsvorfallspezifische Parameter existieren nicht.

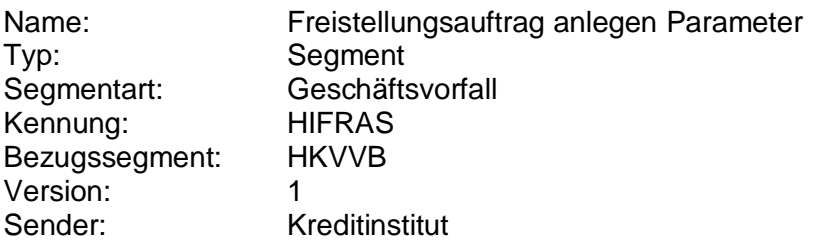

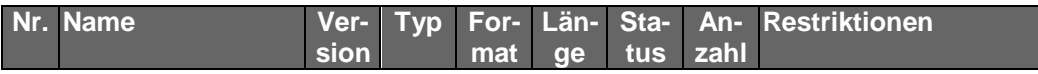

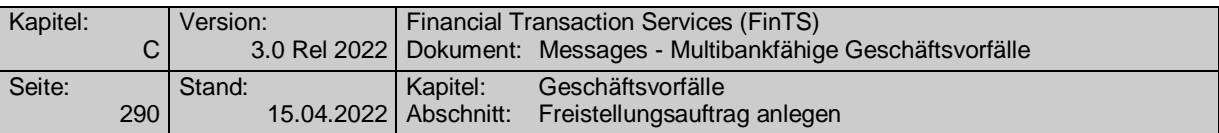

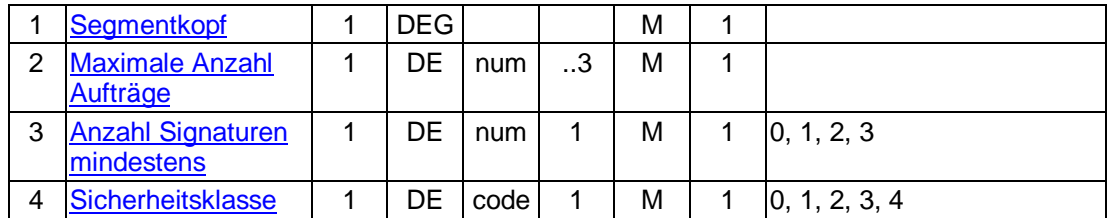

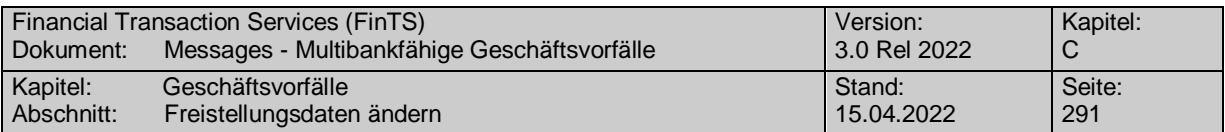

## **C.9.1.3Freistellungsdaten ändern**

Die Identifikation der zu ändernden Freistellungsdaten erfolgt anhand der Auftragsidentifikation.

Vor der Änderung sollte eine Abholung des aktuellen Bestandes beim<br>Kreditinstitut (s.u.) erfolgen, um sicherzustellen, dass der Kunde auf Basis des korrekten Bestandes operiert. Das Kundenprodukt sollte auf Basis der Bestandabfrage Prüfungen vornehmen: z.B. hinsichtlich des Freistellungsbetrages und der Inanspruchnahme, um den Kunden bereits vorab auf einen eventuell zu gering gewählten Freistellungsbetrag hinweisen zu können

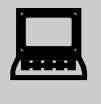

Falls dieser Geschäftsvorfall kreditinstitutsseitig oder vom Kunden-<br>produkt nicht angeboten wird, kann durch den Kunden eine Änderung erreicht werden, indem er den Freistellungsauftrag löscht und anschließend neu einreicht.

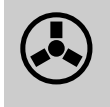

 Dieser Geschäftsvorfall darf vom Kreditinstitut nur angeboten werden, wenn es eine Auftragsidentifikation unterstützt, da ansonsten die Identifikation des zu ändernden Freistellungsauftrags nicht möglich ist.

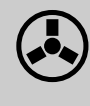

Das Kreditinstitut hat dafür Sorge zu tragen, dass ein eventuell vor-<br>handener Ehepartner über die Änderung des Freistellungsauftrags auf geeignetem Wege benachrichtigt wird.

Realisierung Bank: optional Realisierung Kunde: optional

#### a) **Kundenauftrag**

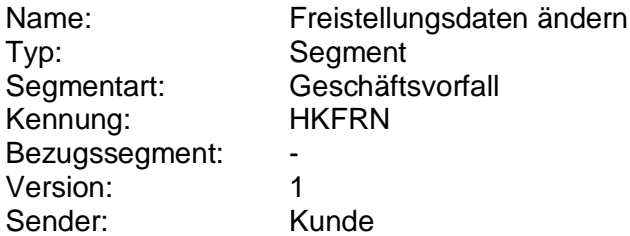

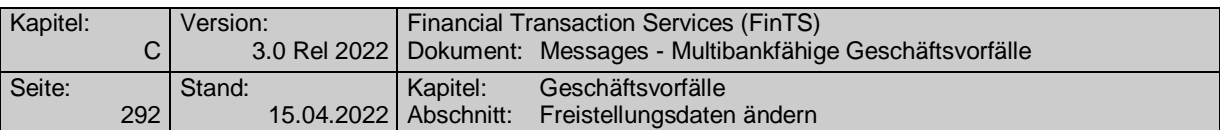

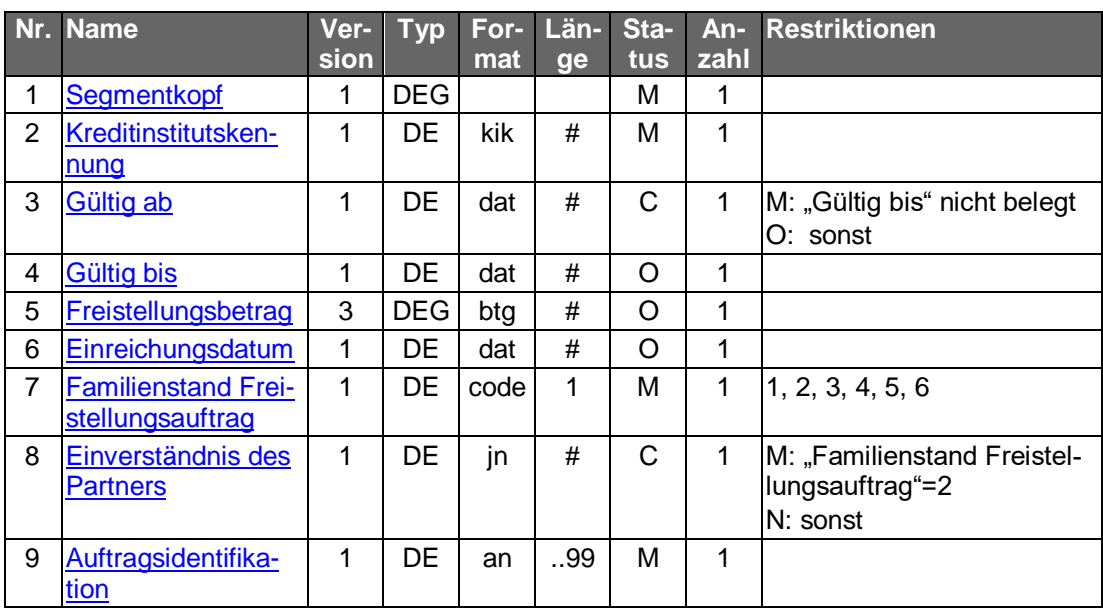

## **Kreditinstitutskennung**

Wenn der Kunde Konten/Verträge verschiedener Institute besitzt, hat er die Möglichkeit, das gewünschte Institut zu selektieren.

### **Gültig bis**

Falls die Befreiung nicht befristet ist, gilt sie "bis auf Widerruf".

## **Einverständnis des Partners**

Dem Kunden muss zur Eingabe ein Feld zur Aktivierung vorgegeben werden. Bei gemeinschaftlicher steuerlicher Veranlagung des Kunden muss er durch die Aktivierung ("J") explizit mitteilen, dass er im Einverständnis des Partners handelt.

#### **Kreditinstitutsrückmeldung** b)

## **Beschreibung**

Es werden keine Datensegmente zurückgemeldet.

## **Ausgewählte Beispiele für Rückmeldungscodes**

**Code Beispiel für Rückmeldungstext** 0010 Auftrag entgegengenommen 3010 Es liegen keine Einträge vor

#### $\mathsf{c})$ **Bankparameterdaten**

## **Beschreibung**

Geschäftsvorfallspezifische Parameter existieren nicht.

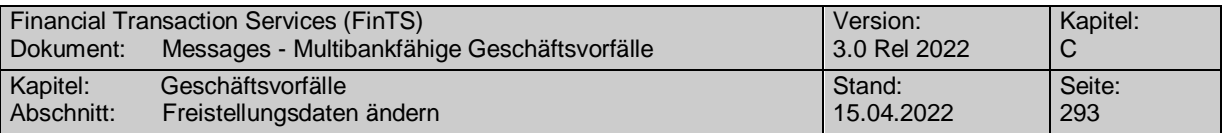

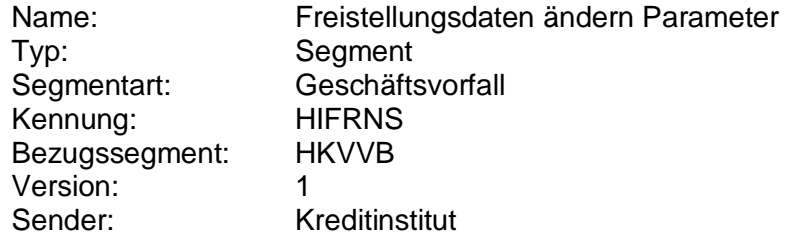

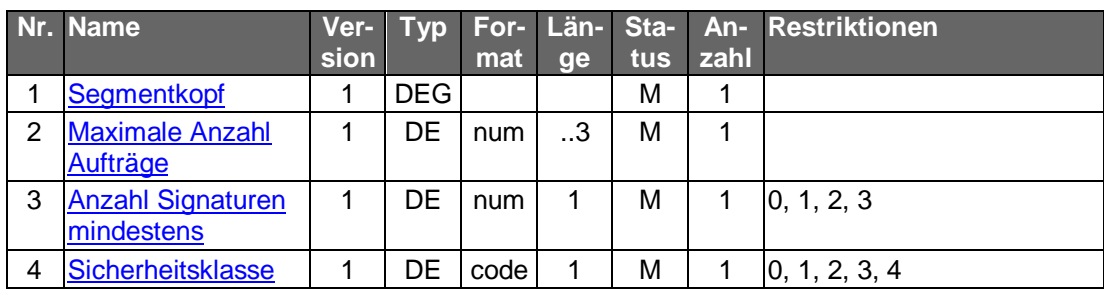

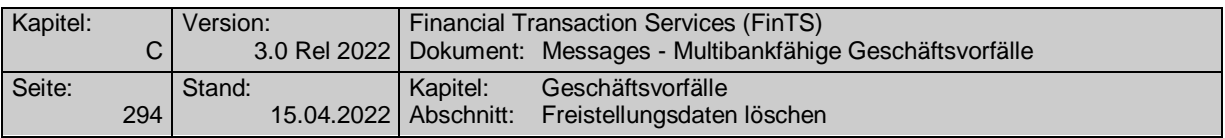

### **C.9.1.4Freistellungsdaten löschen**

Die Identifikation der zu löschenden Freistellungsdaten erfolgt anhand der Auftragsidentifikation. Der Kunde hat die gültigen Daten des Freistellungsauftrags einzustellen. Diese dienen zu Plausibilitätsprüfungen.

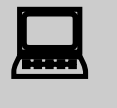

Vor der Löschung sollte eine Abholung des aktuellen Bestandes beim<br>Kreditinstitut (s.u.) erfolgen, um sicherzustellen, dass der Kunde auf Basis des korrekten Bestandes operiert.

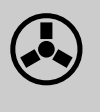

 Dieser Geschäftsvorfall darf vom Kreditinstitut nur angeboten werden, wenn es eine Auftragsidentifikation unterstützt, da ansonsten die Identifikation des zu löschenden Freistellungsauftrags nicht möglich ist.

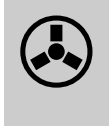

Das Kreditinstitut hat dafür Sorge zu tragen, dass ein eventuell vor-<br>handener Ehepartner über die Löschung des Freistellungsauftrags auf geeignetem Wege benachrichtigt wird.

Realisierung Bank: optional Realisierung Kunde: optional

#### **Kundenauftrag**  $a)$

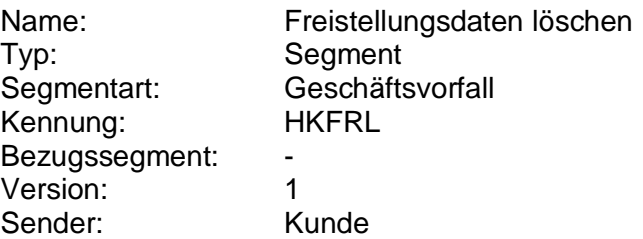

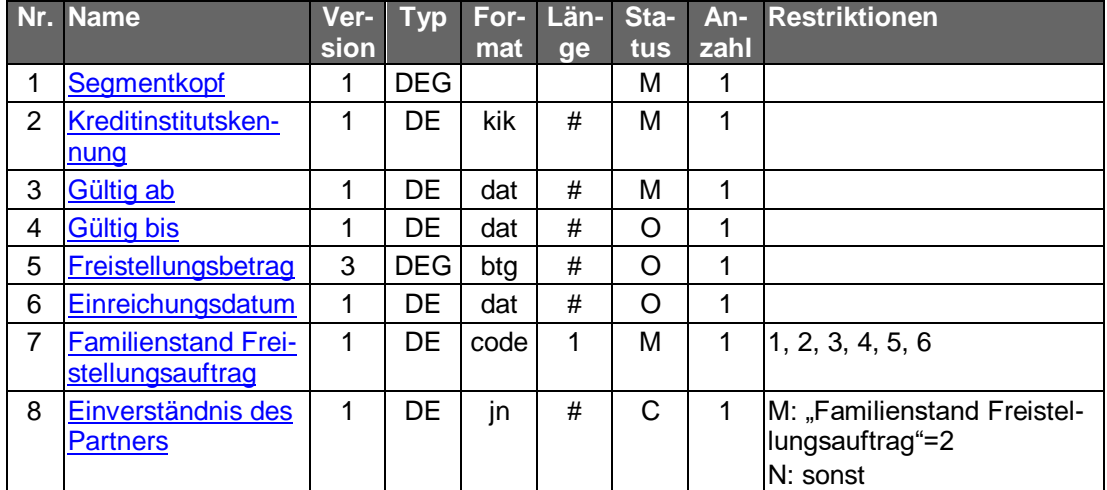

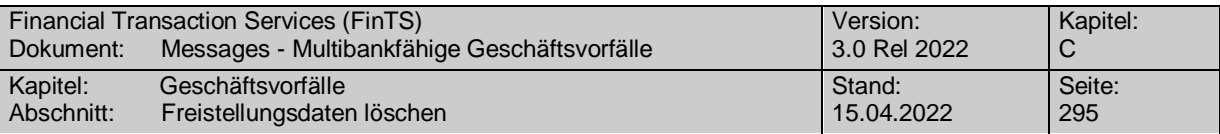

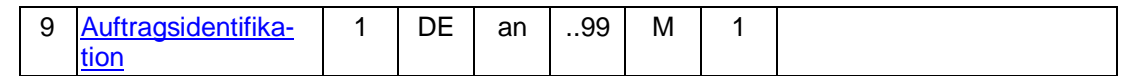

### **Kreditinstitutskennung**

Wenn der Kunde Konten/Verträge verschiedener Institute besitzt, hat er die Möglichkeit, das gewünschte Institut zu selektieren.

## **Gültig bis**

Falls die Befreiung nicht befristet ist, gilt sie "bis auf Widerruf".

### **Einverständnis des Partners**

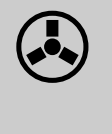

 Dem Kunden muss zur Eingabe ein Feld zur Aktivierung vorgegeben werden. Bei gemeinschaftlicher steuerlicher Veranlagung des Kunden muss er durch die Aktivierung ("J") explizit mitteilen, dass er im Einverständnis des Partners handelt.

#### b) **Kreditinstitutsrückmeldung**

### **Beschreibung**

Es werden keine Datensegmente zurückgemeldet.

## **Ausgewählte Beispiele für Rückmeldungscodes**

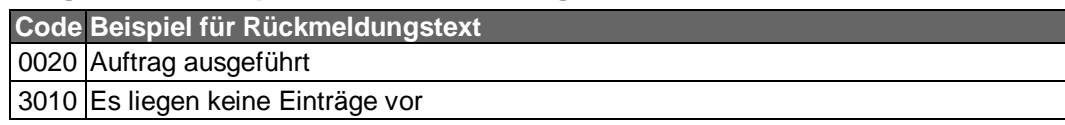

#### **Bankparameterdaten**  $\mathsf{C}$

### **Beschreibung**

Geschäftsvorfallspezifische Parameter existieren nicht.

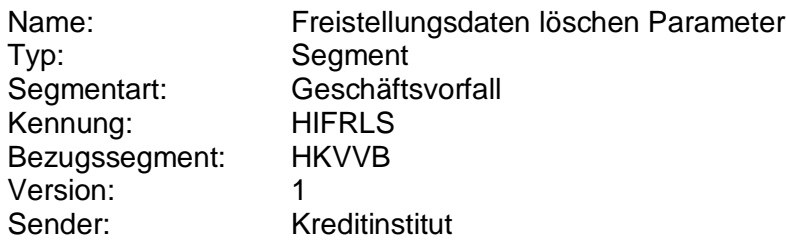

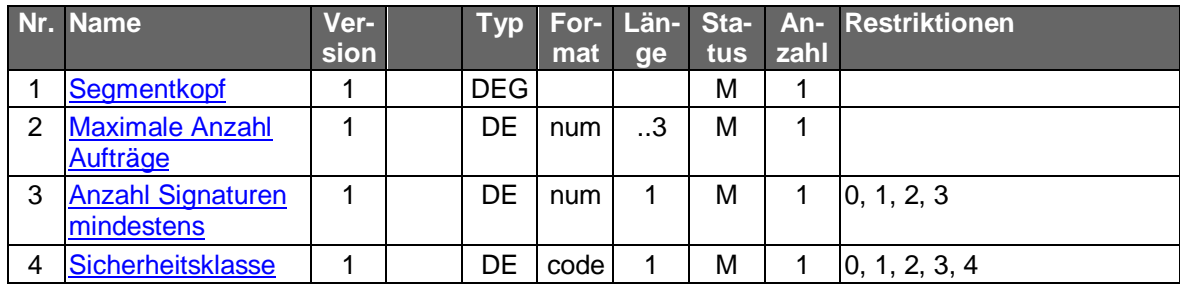

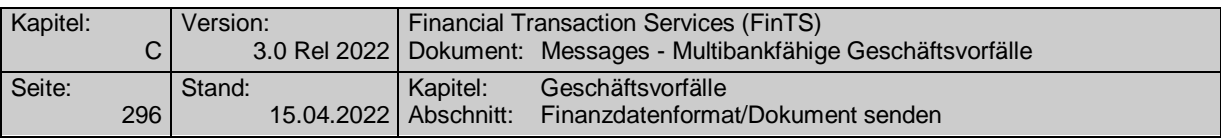

## **C.9.2 Dateitransfer**

Mit Hilfe der nachfolgenden Geschäftsvorfälle ist es möglich, S.W.I.F.T.-Finanzdatenformate, die nicht als HBCI-Geschäftsvorfall spezifiziert worden sind, an ein Kreditinstitut zu senden bzw. von einem Kreditinstitut zu empfangen.

Mit Hilfe der nachfolgenden Geschäftsvorfälle (Segmentversion 3) ist es ebenso möglich, beliebige Dokumente an ein Kreditinstitut zu senden bzw. von einem Kreditinstitut zu empfangen. Dies können z. B. S.W.I.F.T.-Formate sein, die nicht als FinTS-Geschäftsvorfall spezifiziert worden sind.

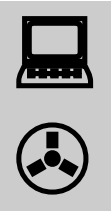

Das Angebot dieser Geschäftsvorfälle ist nur sinnvoll im Rahmen spezieller Kundenprodukte für ausgewählte Benutzerkreise (i.d.R. Firmenkunden).

## **C.9.2.1Finanzdatenformat/Dokument senden**

## **C.9.2.1.1 Finanzdatenformat senden**

Nicht mehr zur Umsetzung empfohlen.

## **C.9.2.1.2 Dokument senden**

Welche Dokumentformate und -typen das Kreditinstitut entgegennehmen kann, teilt es in den Bankparameterdaten mit. Pro Segment kann jeweils nur ein Dokumentformat gesendet werden.

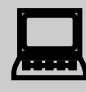

 Falls mit Hilfe dieses Geschäftsvorfalls Zahlungsaufträge übertragen werden, ist zu beachten, dass eventuell vorhandene Limite vom Kundenprodukt nicht geprüft werden können, da diese je nach Datenformat unterschiedlich sein können. Das Kundenprodukt sollte daher beachten, dass ein derart eingereichter Auftrag wegen Limitüberschreitung nachträglich abgelehnt werden kann.
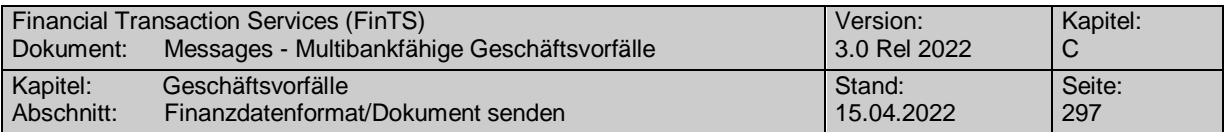

Realisierung Bank: optional Realisierung Kunde: optional

#### **Kundenauftrag**  $a)$

#### **Format**

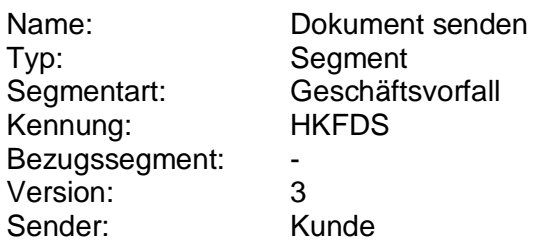

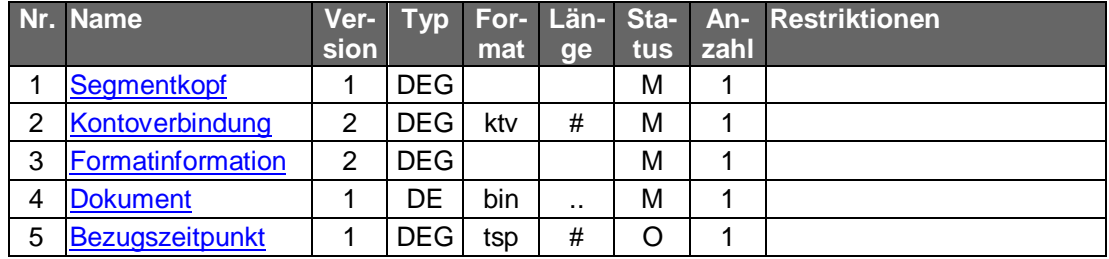

#### b) **Kreditinstitutsrückmeldung**

#### **Format**

-

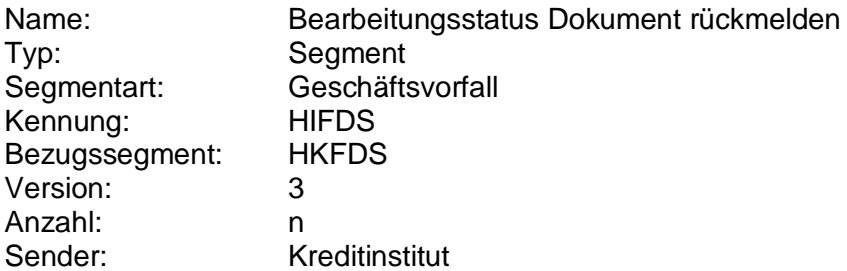

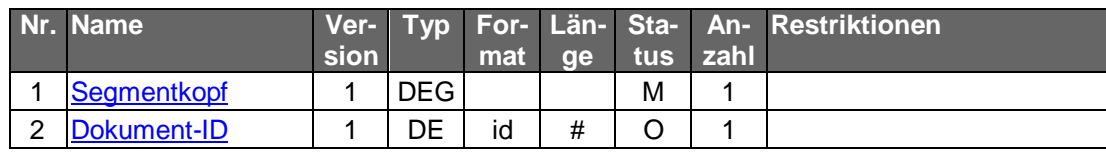

### **Ausgewählte Beispiele für Rückmeldungscodes**

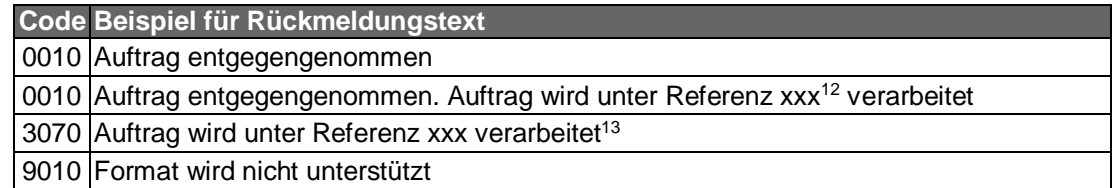

<sup>&</sup>lt;sup>12</sup> Der für xxx einzusetzende Wert kann als Rückmeldungsparameter übertragen werden (s. [Formals], Kap. B.7.5).

<sup>&</sup>lt;sup>13</sup> Dieser Rückmeldungscode kann auch mehrfach gesendet werden, wenn bspw. vom Kunden ein multipler Zahlungsauftrag eingereicht wurde.

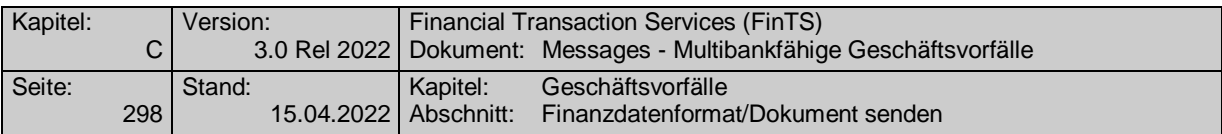

#### $c)$ **Bankparameterdaten**

### **Beschreibung**

Das Kreditinstitut gibt in den Bankparameterdaten an, welche Datenformate es entgegennehmen kann. Werden mehrere Versionen eines Datenformats unterstützt, so ist dieses mehrfach einzustellen.

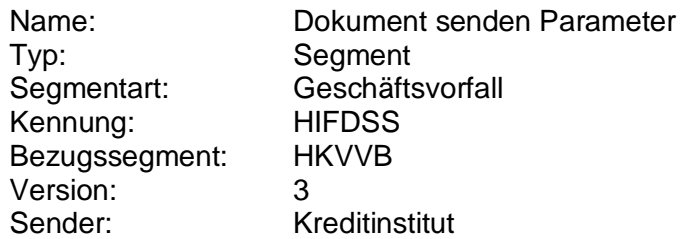

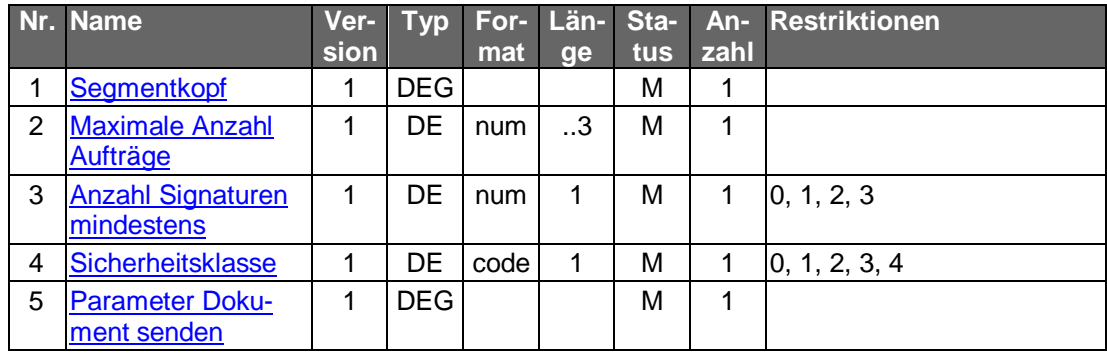

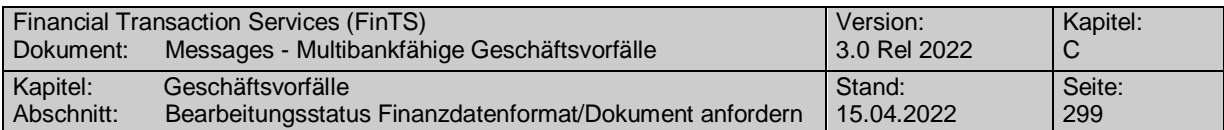

## **C.9.2.2Bearbeitungsstatus Finanzdatenformat/Dokument anfordern**

### **C.9.2.2.1 Bearbeitungsstatus Finanzdatenformat anfordern**

Nicht mehr zur Umsetzung empfohlen.

## **C.9.2.2.2 Bearbeitungsstatus Dokument anfordern**

Mit Hilfe dieses Geschäftsvorfalls kann der Kunde sich anhand einer bei der Einreichung mitgeteilten Referenznummer über den Bearbeitungsstatus eines eingereichten Dokuments bzw. den Bearbeitungsstatus eines Auftrags innerhalb eines multiplen Dokuments erkundigen. Als Antwort erhält der Kunde ein Dokument, das eine Statusinformation über den angeforderten Auftrag enthält (z.B. S.W.I.F.T. MT 509).

Realisierung Bank: optional Realisierung Kunde: optional

#### a) **Kundenauftrag**

#### **Format**

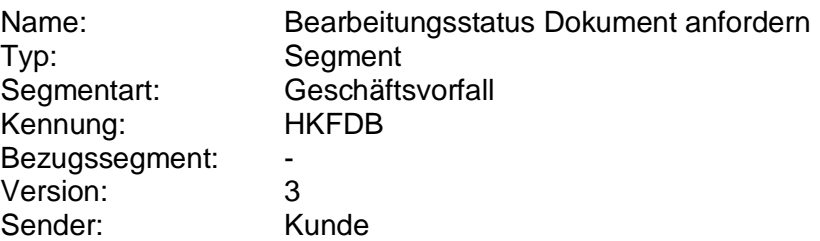

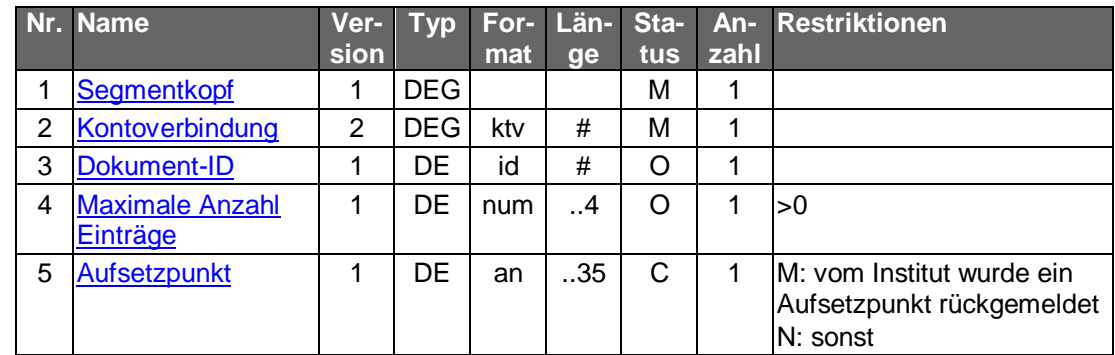

#### **Belegungsrichtlinien**

#### **Dokument-ID**

Es ist die Identifikationsnummer anzugeben, die dem Kunden bei der Einreichung des Dokuments mitgeteilt wurde. Wird keine ID angegeben, so erhält der Kunde den Bearbeitungsstatus aller offenen Dokumente mitgeteilt.

#### $b)$ **Kreditinstitutsrückmeldung**

#### **Beschreibung**

Es ist ein Dokument einzustellen, das eine Statusinformation über den angeforderten Auftrag enthält (z.B. S.W.I.F.T. MT 509).

Das Segment ist für jeden rückgemeldeten Bearbeitungsstatus einmal einzustellen.

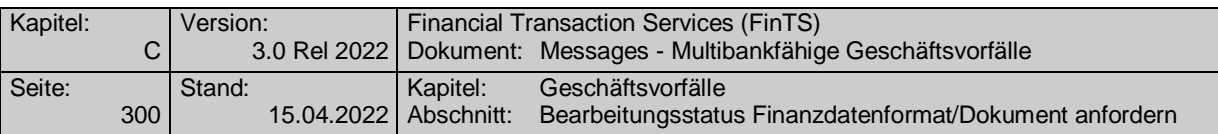

#### **Format**

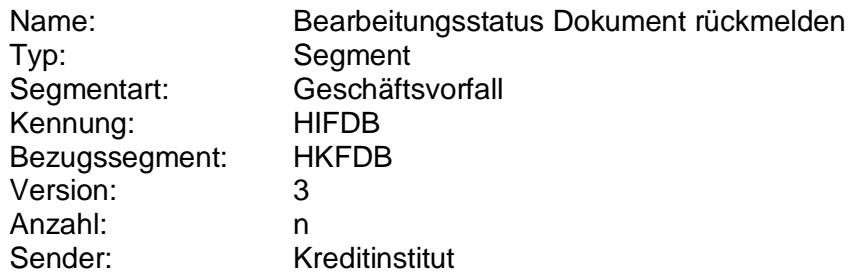

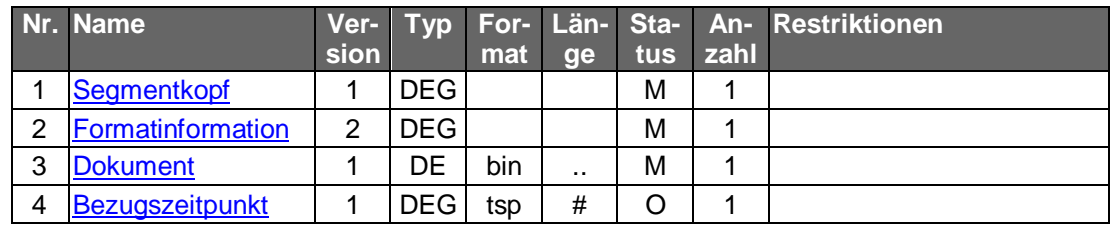

# **Ausgewählte Beispiele für Rückmeldungscodes**

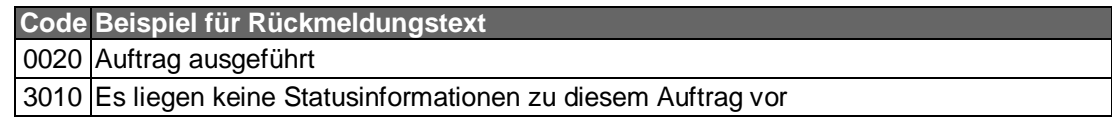

#### $c)$ **Bankparameterdaten**

## **Beschreibung**

Geschäftsvorfallspezifische Parameter existieren nicht.

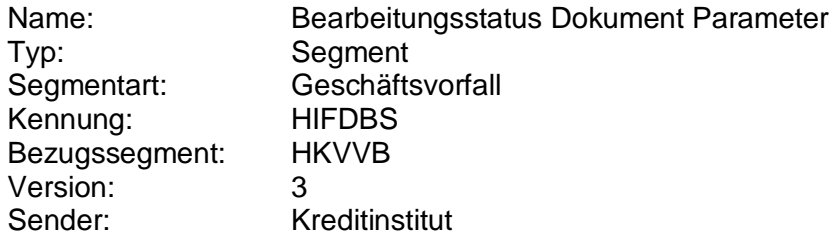

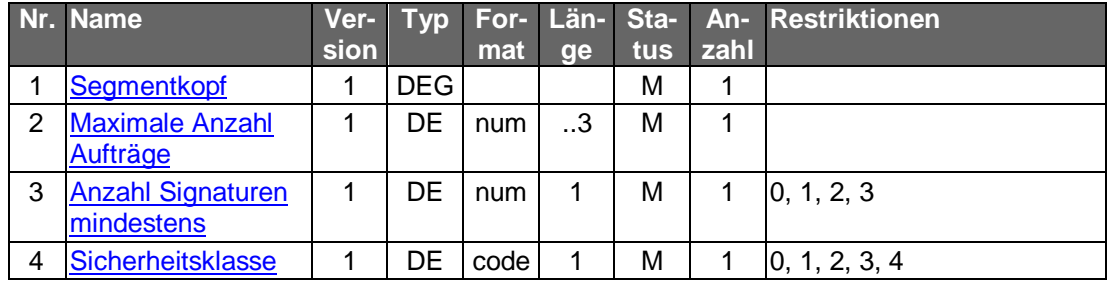

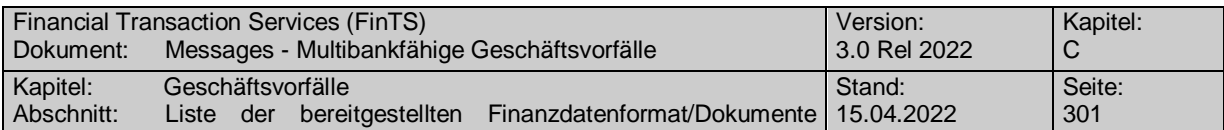

### **C.9.2.3Liste der bereitgestellten Finanzdatenformat/Dokumente anfordern**

#### **C.9.2.3.1 Liste der bereitgestellten Finanzdatenformate anfordern**

Nicht mehr zur Umsetzung empfohlen.

### **C.9.2.3.2 Liste der bereitgestellten Dokumente anfordern**

Mit Hilfe dieses Geschäftsvorfalls kann der Kunde eine Liste von Dokumenten anfordern, die für ihn zur Abholung bereitgestellt wurden.<sup>15</sup> Die Abholung erfolgt über den Auftrag "Dokument anfordern".

Realisierung Bank: optional Realisierung Kunde: optional

#### $a)$ **Kundenauftrag**

 $-$ 

#### **Format**

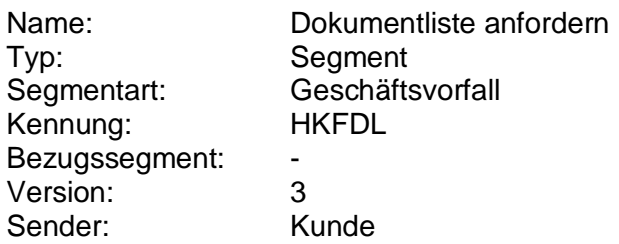

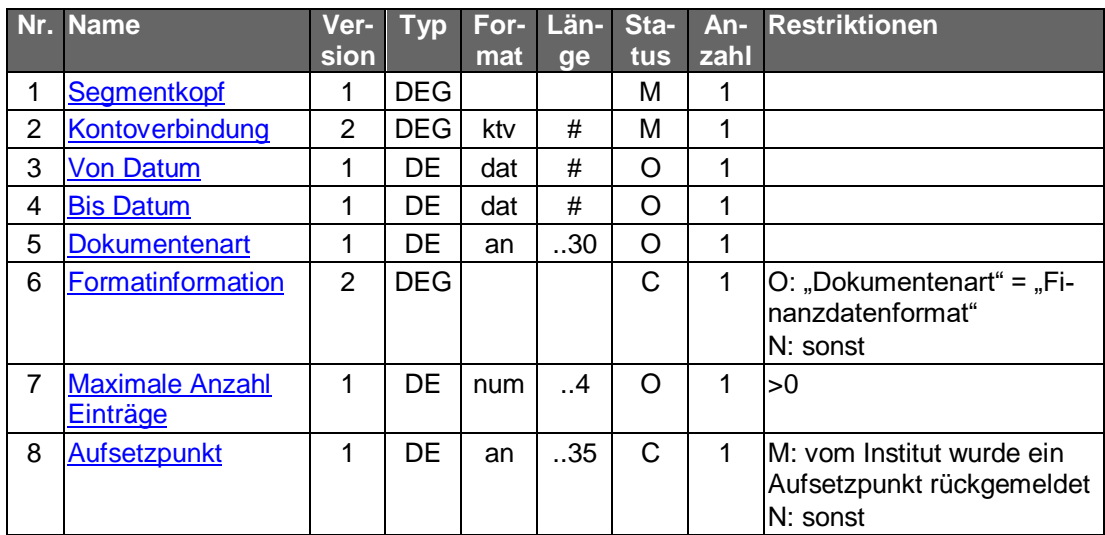

### **Belegungsrichtlinien**

#### **Dokumentenart**

-

Durch die Angabe der Dokumentenart kann der Kunde die Auswahl auf eine bestimmte Dokumentenart einschränken. Falls keine Dokumentenart angegeben wird, werden sämtliche zur Abholung bereitgestellten Dokumente zurückgemeldet.

<sup>&</sup>lt;sup>15</sup> Unter bereitgestellten Dokumenten werden auch solche verstanden, die erst zur Laufzeit auf Kundenanforderung erzeugt werden.

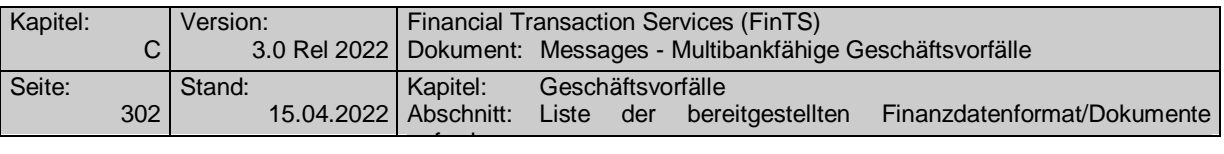

#### **Formatinformation**

Hiermit kann die Auswahl auf einen bestimmten Formattyp begrenzt werden. Falls keine Formatinformation angegeben wird, werden sämtliche zur Abholung bereitgestellten Dokumente zurückgemeldet.

#### b) **Kreditinstitutsrückmeldung**

### **Beschreibung**

Für jedes vorliegende Dokument wird ein Segment in die Antwortnachricht eingestellt.

#### **Format**

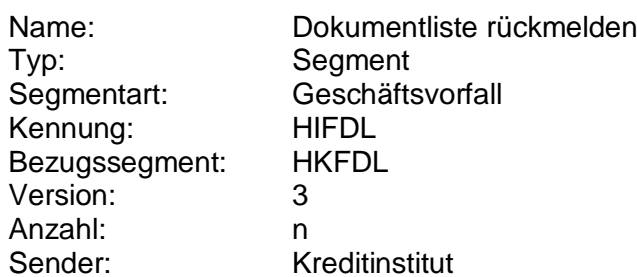

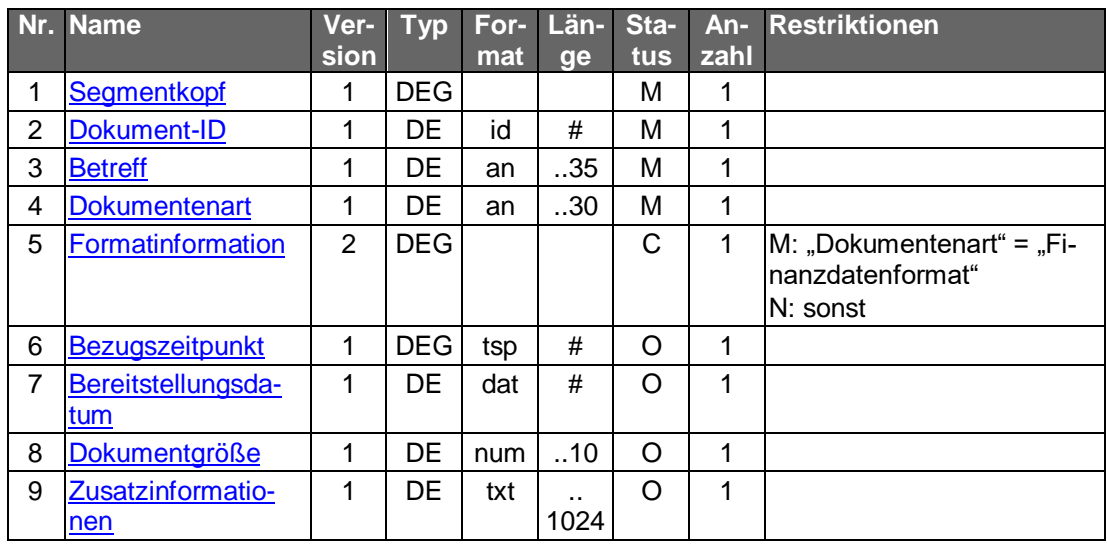

## **Ausgewählte Beispiele für Rückmeldungscodes**

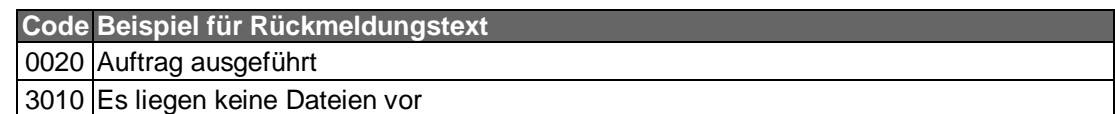

#### $\mathsf{c})$ **Bankparameterdaten**

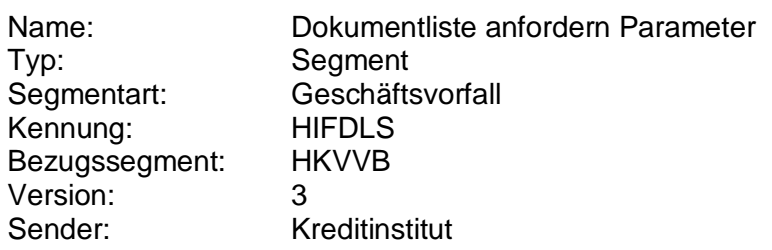

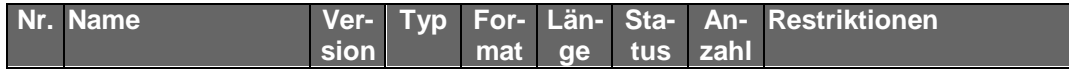

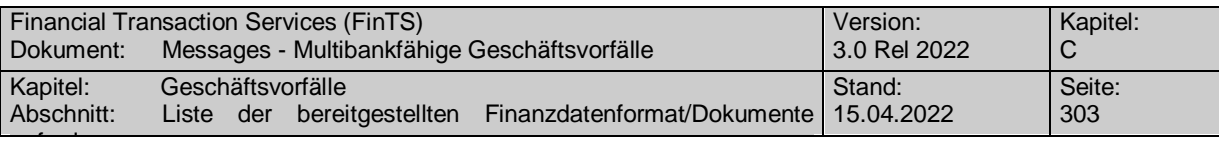

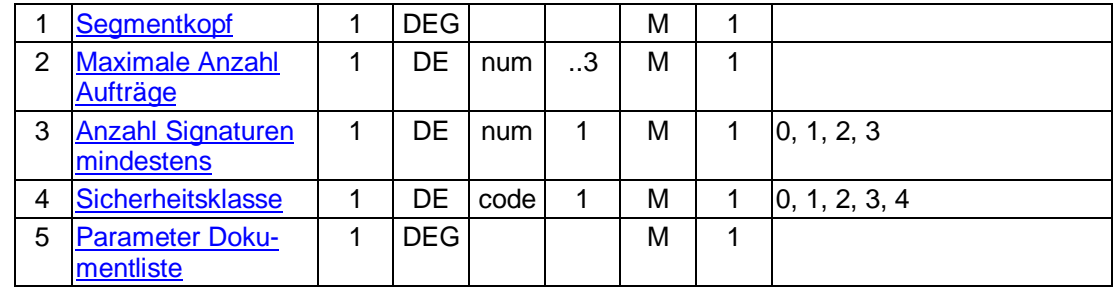

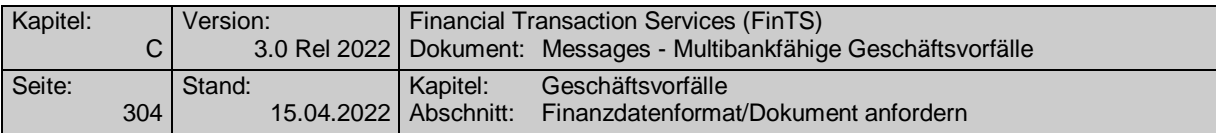

## **C.9.2.4Finanzdatenformat/Dokument anfordern**

### **C.9.2.4.1 Finanzdatenformat anfordern**

Nicht mehr zur Umsetzung empfohlen.

## **C.9.2.4.2 Dokument anfordern**

Es werden entweder sämtliche zur Abholung bereitgestellten Dokumente zurückgemeldet oder alle bereitgestellten Dokumente des vom Kunden angegebenen Typs.<sup>17</sup>

Realisierung Bank: optional Realisierung Kunde: optional

#### a) **Kundenauftrag**

#### **Format**

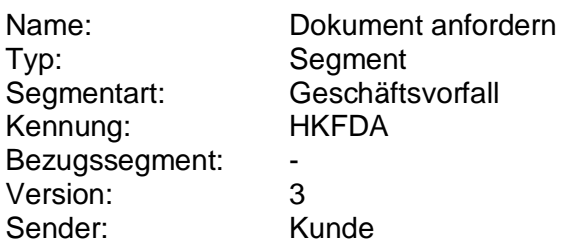

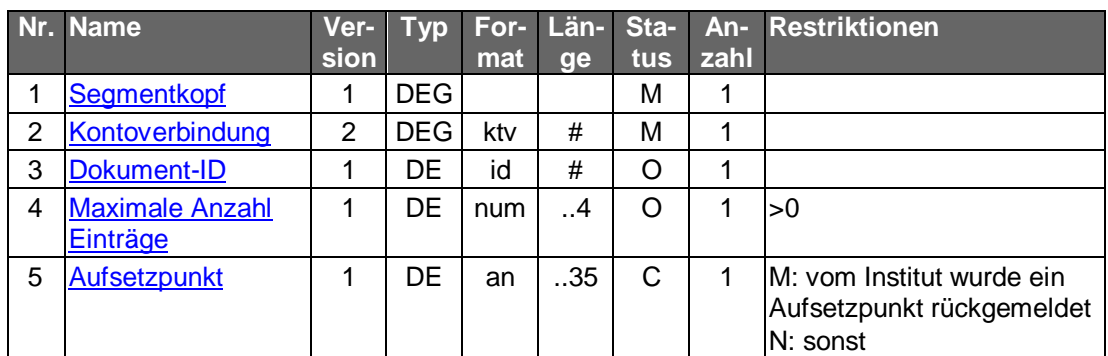

## **Belegungsrichtlinien**

#### **Dokument-ID**

Es ist die Identifikationsnummer des gewünschten Dokumentes anzugeben. Diese wird durch die Bestandsabfrage ermittelt. Falls keine Dokument-ID angegeben wird, werden sämtliche zur Abholung bereitgestellten Dokumente zurückgemeldet.

#### $b)$ **Kreditinstitutsrückmeldung**

#### **Beschreibung**

-

Für jedes vorliegende Dokument wird ein Segment in die Antwortnachricht eingestellt.

<sup>17</sup> Unter bereitgestellten Dokumenten werden auch solche verstanden, die erst zur Laufzeit auf Kundenanforderung erzeugt werden.

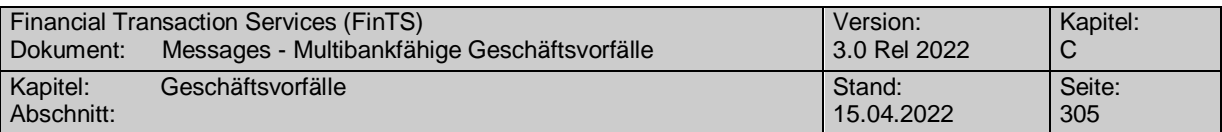

#### **Format**

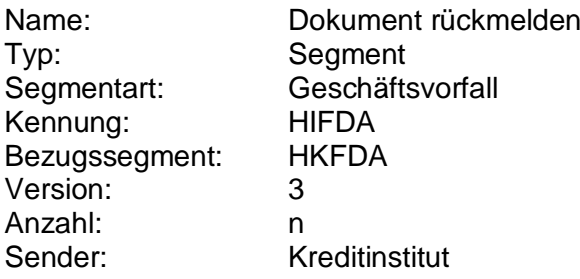

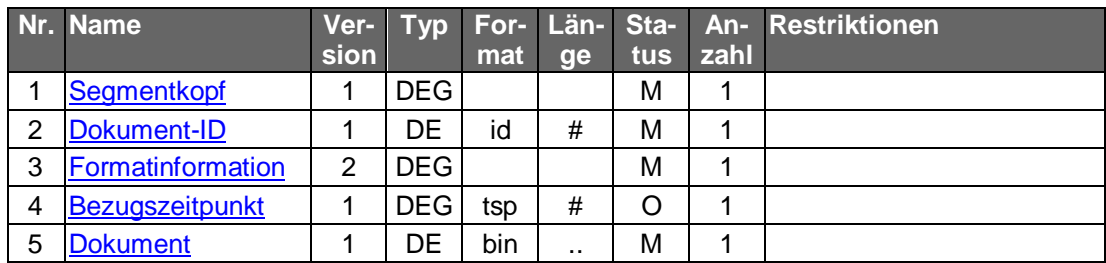

## **Ausgewählte Beispiele für Rückmeldungscodes**

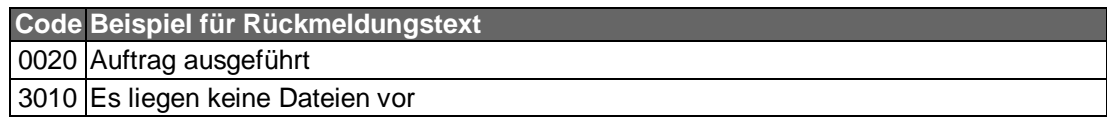

#### $\mathsf{C}$ **Bankparameterdaten**

## **Beschreibung**

Das Kreditinstitut gibt in den Bankparameterdaten an, welche Datenformate es grundsätzlich zur Abholung bereitstellen kann. Werden mehrere Versionen eines Datenformats unterstützt, so ist dieses mehrfach einzustellen.

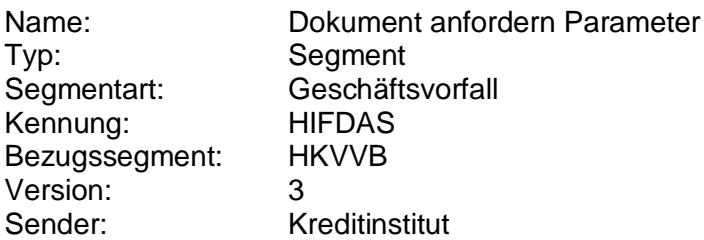

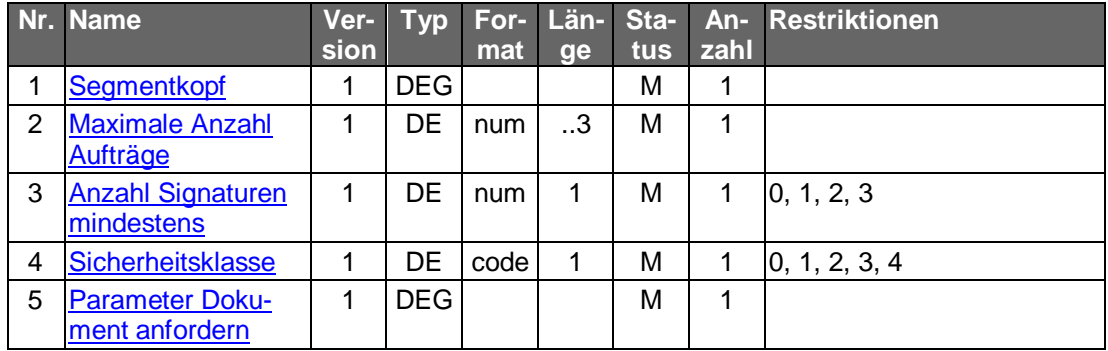

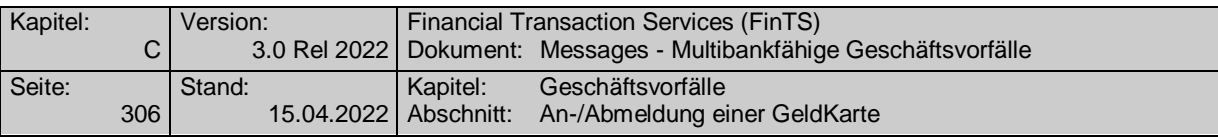

## **C.9.3 Geldkartentransaktionen**

Das folgende Kapitel spezifiziert den Nachrichtenaufbau des Geschäftsvorfalls für das Laden einer GeldKarte im Rahmen des HBCI-Protokolls. Hierbei wird die Ladevariante "Laden gegen andere Zahlungsmittel" genutzt. Im vorliegenden Kapitel werden lediglich die hierzu notwendigen HBCI-Transaktionen beschrieben, nicht aber die Abläufe im Endgerät sowie im Banksystem. Das Realisierungskonzept [Laden GK] ist gegen Unterzeichnung einer Vertraulichkeitserklärung über die HBCI-Leitstelle erhältlich.

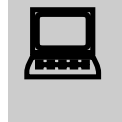

Das Laden einer GeldKarte über HBCI ist nur in Kombination mit ei-<br>nem Internet-Kundenterminal gemäß ZKA-Spezifikation (s. [KT-KONZEPT], [KT-SIG] zulässig.

## **C.9.3.1An-/Abmeldung einer GeldKarte**

## **C.9.3.1.1 Registrierung einer GeldKarte**

Nicht mehr zur Umsetzung empfohlen.

## **C.9.3.1.2 Abmeldung einer GeldKarte**

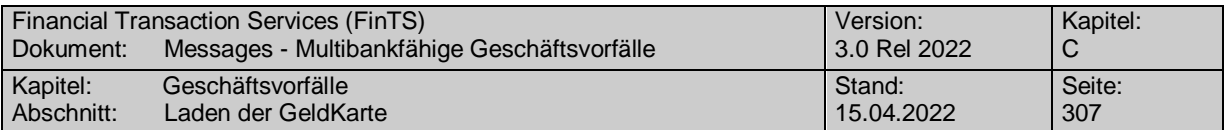

## **C.9.3.2 Laden der GeldKarte**

Für die Durchführung des Ladevorgangs gelten einige Besonderheiten, die von den übrigen HBCI-Geschäftsvorfällen abweichen:

- Für den Ladevorgang ist die Abwicklung der vier folgenden Transaktionsschritte erforderlich:
	- Laden GeldKarte vorbereiten
	- Laden GeldKarte einleiten
	- Laden GeldKarte durchführen
	- Laden GeldKarte bestätigen
- Ein Kundenprodukt oder ein Kreditinstitutssystem, das den Geschäftsvorfall "Laden GeldKarte" unterstützt, muss immer alle vier Transaktionsschritte unterstützen. Das Kreditinstitut muss somit in den BPD alle vier Parametersegmente anbieten.
- Es wird empfohlen, anschließend den Geschäftsvorfall "Laden GeldKarte Status" durchzuführen.
- Die Transaktionsschritte müssen in der festgelegten Reihenfolge erfolgen.
- Der erste Transaktionsschritt ("Laden GeldKarte vorbereiten") erfolgt im Rahmen eines üblichen HBCI-Dialoges. Bei den folgenden Transaktionsschritten wird der anonyme Zugang genutzt, d.h. der personalisierte Dialog ist zu beenden und im Anschluss ein anonymer Dialog zu öffnen.
- Durch die Nutzung des anonymen Dialoges steht die standardmäßige Verschlüsselung von HBCI nicht mehr zur Verfügung. Daher wird ein Sessionschlüssel in Form einer Zufallszahl von der Chipkarte generiert und im Endgerät im Klartext (skey1) gespeichert. Dieser wird für die Verschlüsselung der Daten in den weiteren HBCI-Nachrichten verwendet. Damit die Kreditinstitutsseite ebenfalls über den Sessionschlüssel skey1 verfügt, wird dieser im nächsten Schritt HBCIgesichert übertragen.

Realisierung Bank: optional Realisierung Kunde: optional

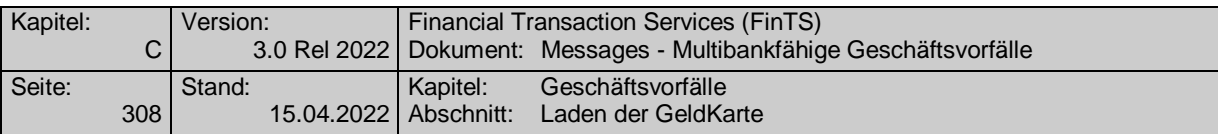

# **C.9.3.2.1 Laden GeldKarte vorbereiten**

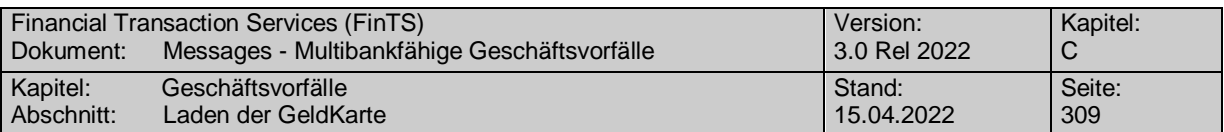

# **C.9.3.2.2 Laden GeldKarte einleiten**

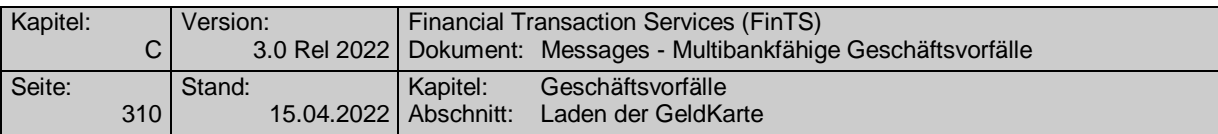

# **C.9.3.2.3 Laden GeldKarte durchführen**

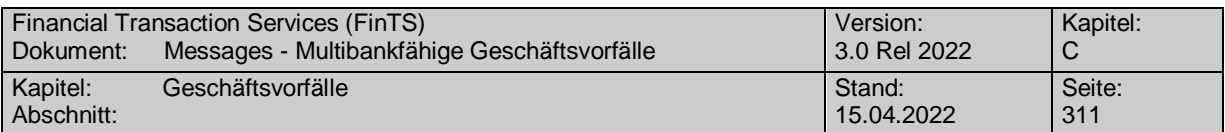

# **C.9.3.2.4 Laden GeldKarte bestätigen**

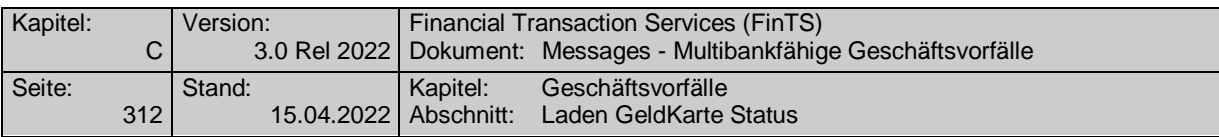

## **C.9.3.3 Laden GeldKarte Status**

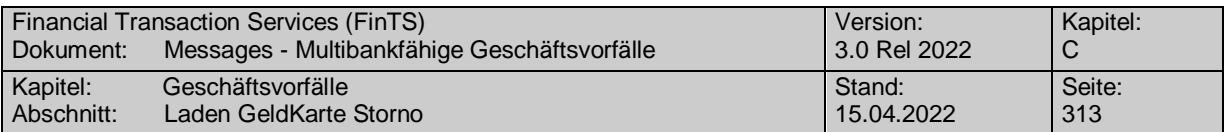

# **C.9.3.4Laden GeldKarte Storno**

# **C.9.3.4.1 Laden GeldKarte Storno vorbereiten**

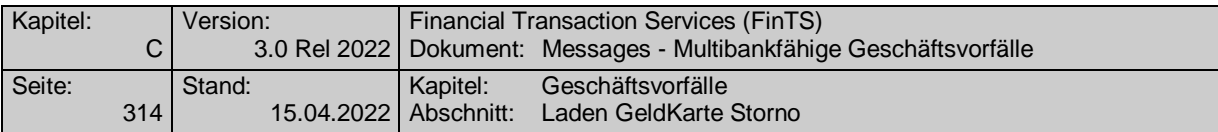

# **C.9.3.4.2 Laden GeldKarte Storno durchführen**

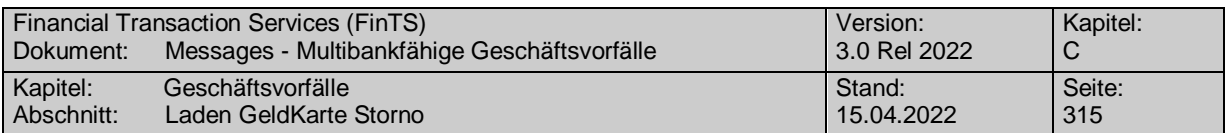

# **C.9.3.4.3 Laden GeldKarte Storno bestätigen**

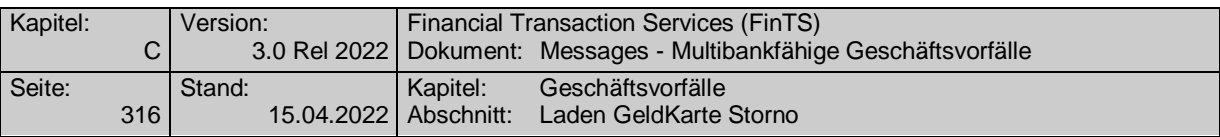

## **C.9.4 Empfangsquittung**

Durch das Senden dieses Segmentes bestätigt der Kunde, dass eine Antwortnachricht (z.B. ein Kontoauszug) ordnungsgemäß erhalten wurde. Die Quittung bezieht sich immer auf die unmittelbar vorangegangene Kreditinstitutsantwortnachricht innerhalb eines Dialoges. Optional kann die Quittierung durch einen Quittungscode ergänzt werden, der ein zusätzlichen Rückschluss auf den zu quittierenden Geschäftsvorfall gewährt.

Geschäftsvorfälle, für die prinzipiell die Möglichkeit einer Empfangsquittierung besteht, weisen in den Bankparameterdaten ein entsprechendes Kennzeichen auf. Durch das Setzen dieses Kennzeichens teilt das Kreditinstitut mit, dass eine derartige Quittierung erforderlich ist.

Realisierung Bank: verpflichtend, wenn Geschäftsvorfälle unterstützt werden, die eine Quittierung erfordern Realisierung Kunde: verpflichtend, wenn Geschäftsvorfälle unterstützt werden, die eine Quittierung erfordern

#### $a)$ **Kundenauftrag**

#### **Format**

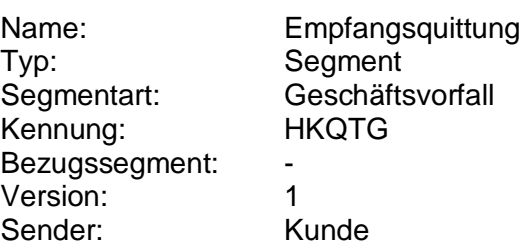

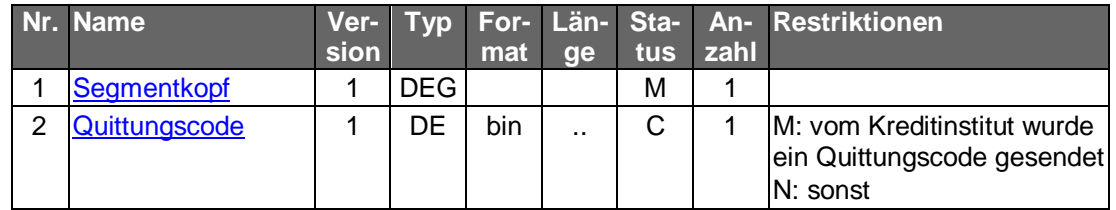

#### b) **Kreditinstitutsrückmeldung**

## **Beschreibung**

Allgemeine Kreditinstitutsnachricht ohne Datensegmente

#### **Ausgewählte Beispiele für Rückmeldungscodes**

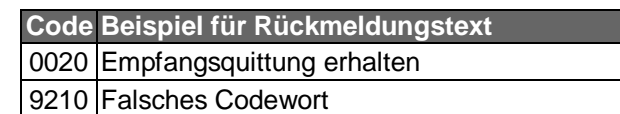

#### $\mathsf{C}$ ) **Bankparameterdaten**

## **Beschreibung**

Geschäftsvorfallspezifische Parameter existieren nicht.

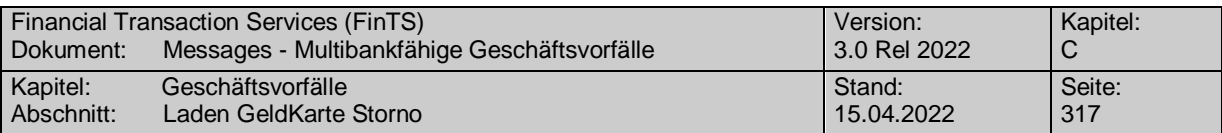

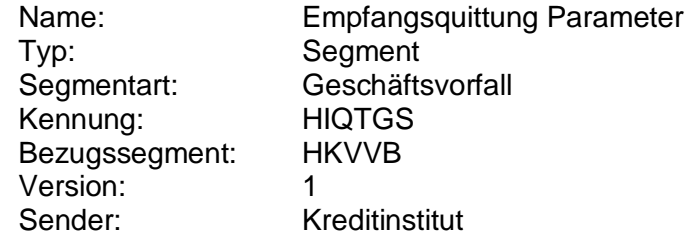

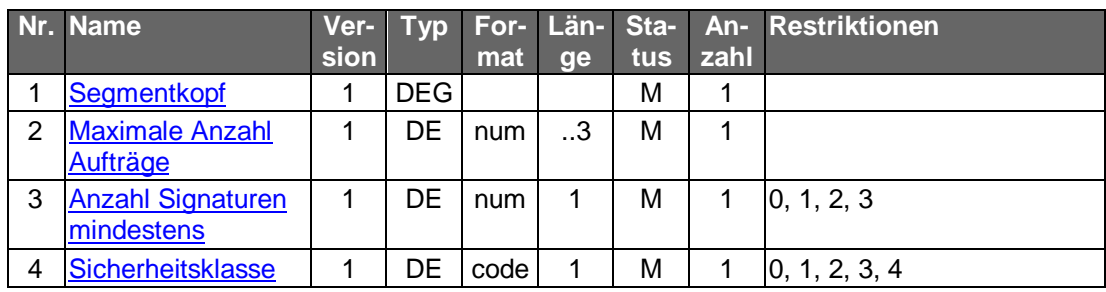

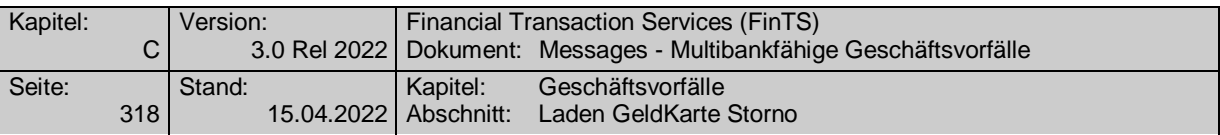

## **C.9.5 Serverzeit**

Dieser Geschäftsvorfall dient dazu, dem Kunden die Möglichkeit zu geben sich über die aktuelle Zeit des verarbeitenden Systems zu informieren. Diese Möglichkeit ist zum Beispiel in Hinblick auf Auslandsgeschäfte von Wichtigkeit.

Realisierung Bank: optional Realisierung Kunde: optional

#### $a)$ **Kundenauftrag**

#### **Format**

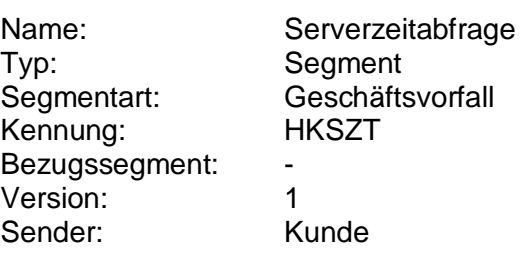

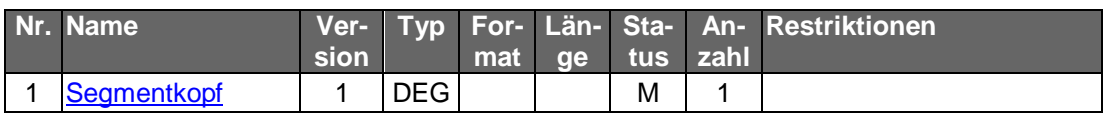

#### b) **Kreditinstitutsrückmeldung**

#### **Format**

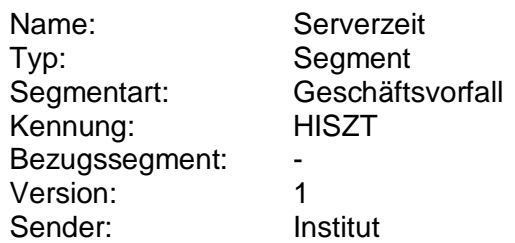

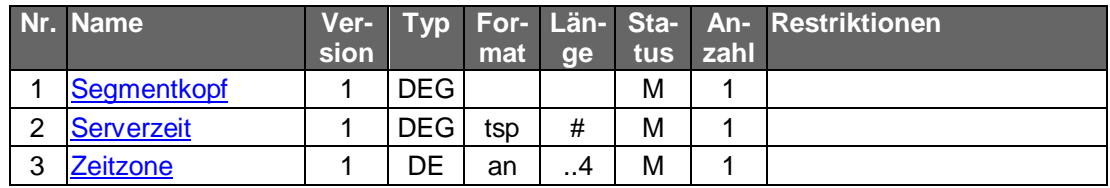

### **Belegungsrichtlinien**

Serverzeit:

Die Uhrzeit in der DEG Serverzeit muss für diesen Geschäftsvorfall belegt werden.

## **Ausgewählte Beispiele für Rückmeldungscodes**

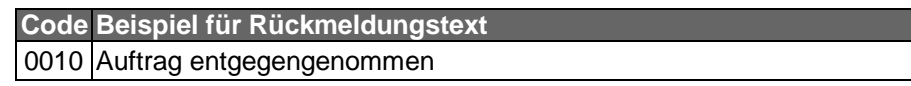

#### $c)$ **Bankparameterdaten**

### **Beschreibung**

Geschäftsvorfallspezifische Parameter existieren nicht.

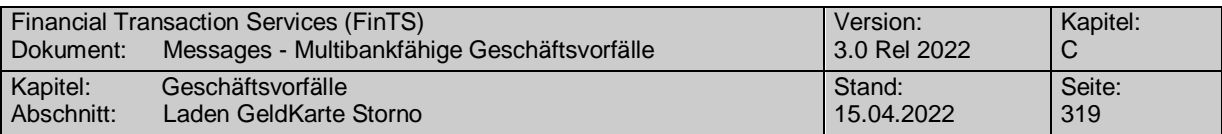

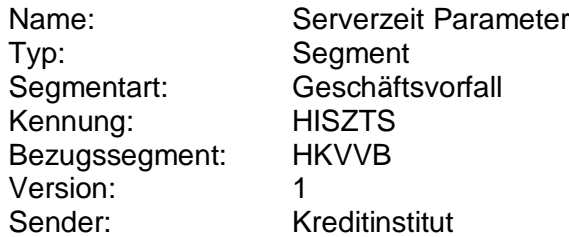

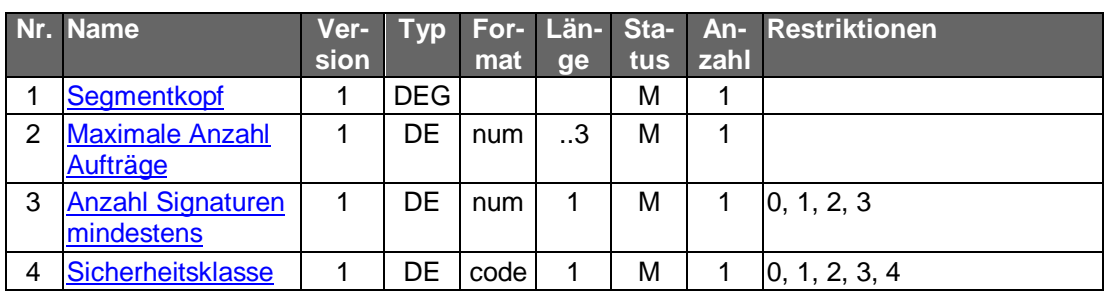

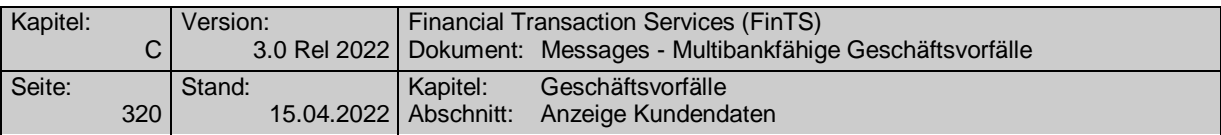

## **C.9.6 Kundendaten**

### **C.9.6.1Anzeige Kundendaten**

Es können Personen- und Adressdaten des auftraggebenden Kunden und - bei Berechtigung - dessen Ehepartners abgerufen werden.

Realisierung Bank: optional Realisierung Kunde: optional

#### **Kundenauftrag** a)

#### **Format**

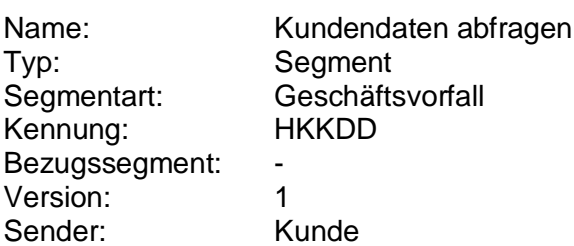

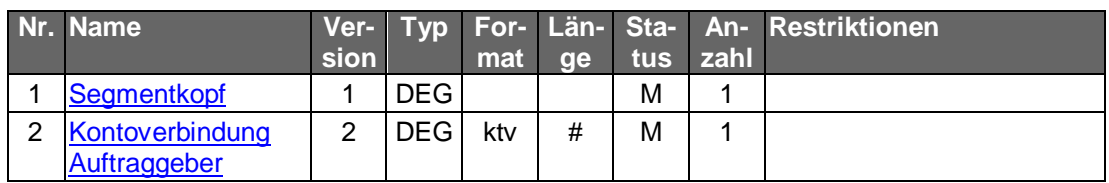

#### b) **Kreditinstitutsrückmeldung**

### **Beschreibung**

Es wird je ein Segment für einen Stammdatensatz (abfragender Kunde, Ehepartner, etc.) bei Berechtigung zurückgemeldet. Es können mehrere Adressen zu einem Stammdatensatz (abfragender Kunde, Ehepartner, etc.) übermittelt werden, z.B. eine Wohnadresse und eine optionale Versandanschrift.

#### **Format**

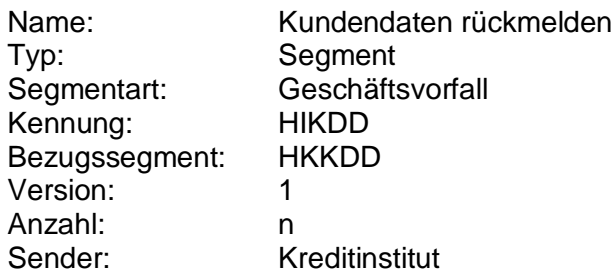

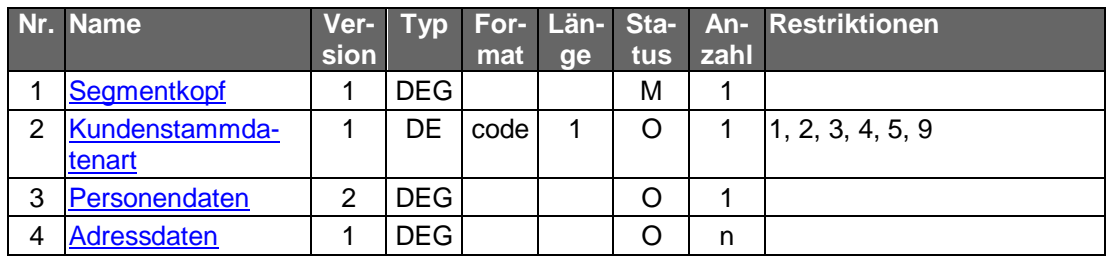

**Ausgewählte Beispiele für Rückmeldungscodes**

**Code Beispiel für Rückmeldungstext**

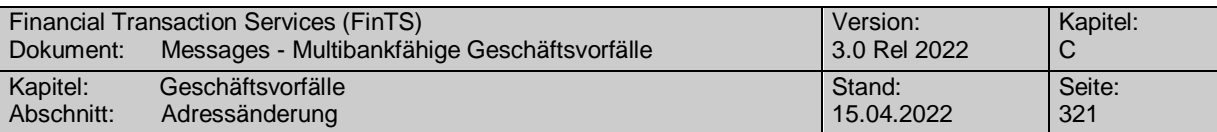

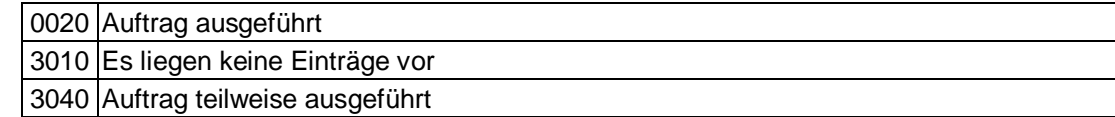

#### $c)$ **Bankparameterdaten**

## **Beschreibung**

Geschäftsvorfallspezifische Parameter existieren nicht.

#### **Format**

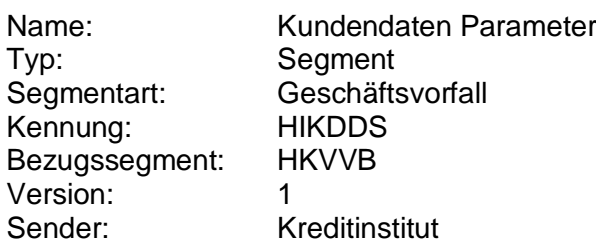

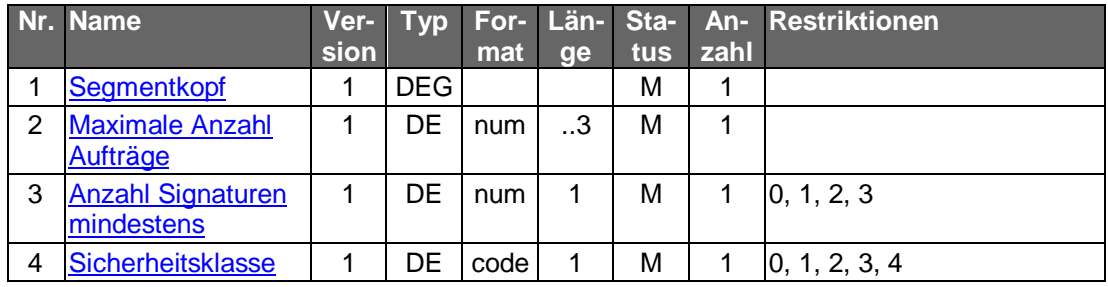

## **C.9.6.2Adressänderung**

Je nach Angabe in den Adressdaten kann die Privat-, Versand- oder die Geschäftsadresse geändert werden.

Realisierung Bank: optional Realisierung Kunde: optional

#### $a)$ **Kundenauftrag**

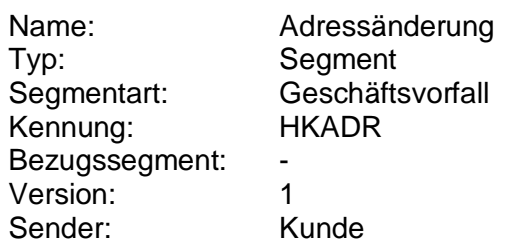

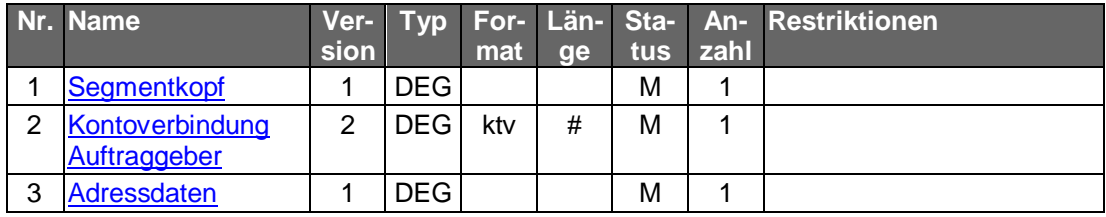

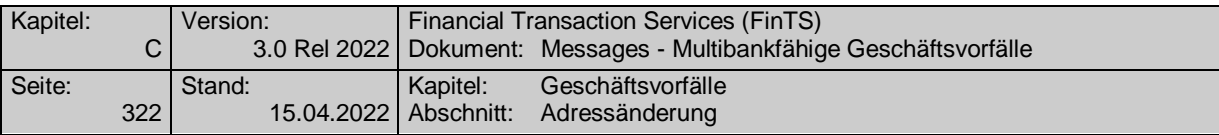

#### b) **Kreditinstitutsrückmeldung**

### **Format**

Allgemeine Kreditinstitutsnachricht ohne Datensegmente

# **Ausgewählte Beispiele für Rückmeldungscodes**

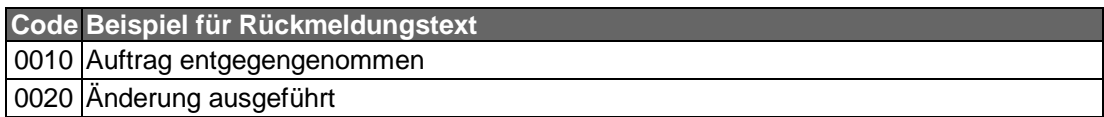

#### $c)$ **Bankparameterdaten**

## **Beschreibung**

Geschäftsvorfallspezifische Parameter existieren nicht.

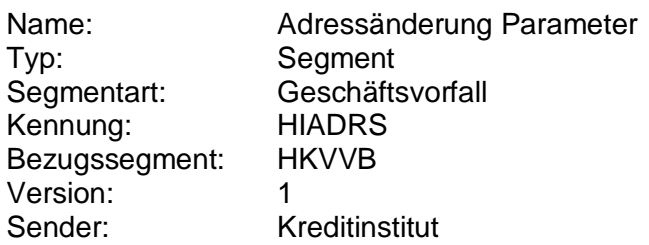

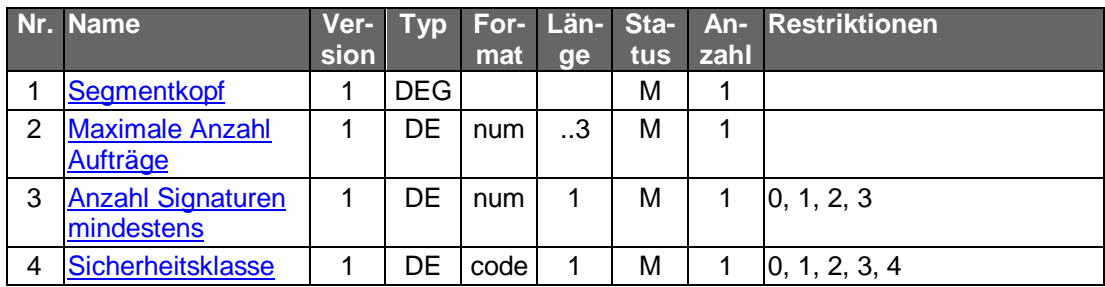

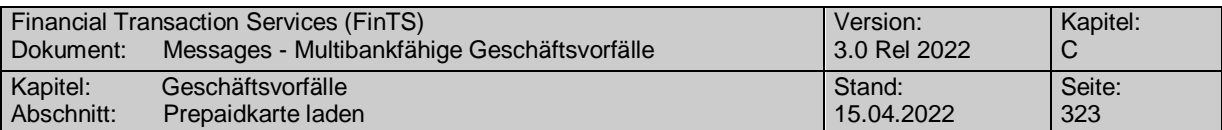

## **C.9.7 Laden Prepaidkarten**

### **C.9.7.1Prepaidkarte laden**

### **C.9.7.1.1 Segmentversion 1**

Das Guthaben von Handy-Prepaidkarten kann über eine Ladetransaktion aufgeladen werden. Hierzu wird ein entsprechender Ladevorgang beim Mobilfunkbetreiber initiiert.

Realisierung Bank: optional Realisierung Kunde: optional

#### **Kundenauftrag**

#### **Format**

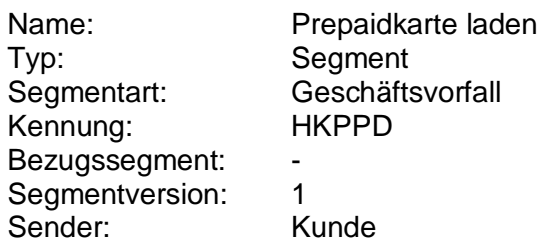

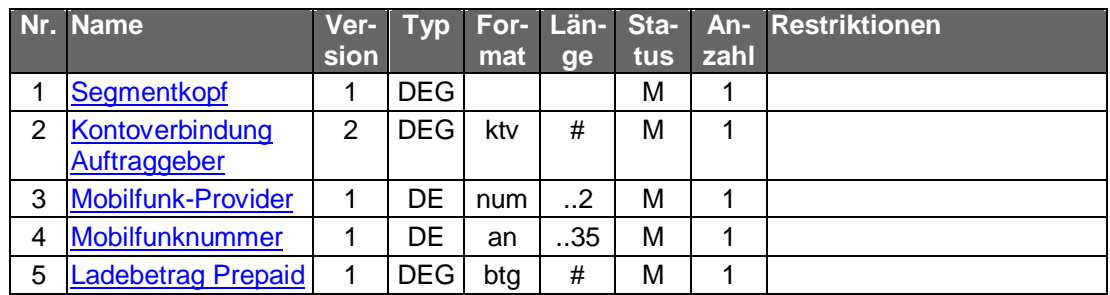

#### **Belegungsrichtlinien**

#### **Nr. 3: Mobilfunk-Provider**

Die vom Kreditinstitut unterstützten Provider werden dem Kundenprodukt in den Bankparameterdaten mitgeteilt.

### **Nr. 4: Mobilfunknummer**

Es sind nur Ziffern inklusive führender Nullen erlaubt und es gilt die nationale Schreibweise für Telefonnummern, z. B. 0170/1234567 oder (0170) 1234567.

#### **Nr. 5: Ladebetrag Prepaid**

Die vom Kreditinstitut unterstützten Ladebeträge werden dem Kundenprodukt in den Bankparameterdaten mitgeteilt. Es sind nur ganzzahlige Euro-Beträge ohne Nachkommastellen zulässig.

## **Kreditinstitutsrückmeldung**

#### **Erläuterungen**

Es werden keine Datensegmente zurückgemeldet.

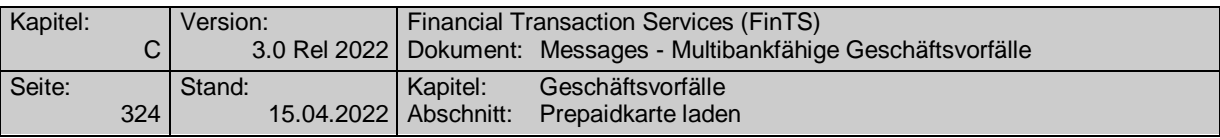

# **Ausgewählte Beispiele für Rückmeldungscodes**

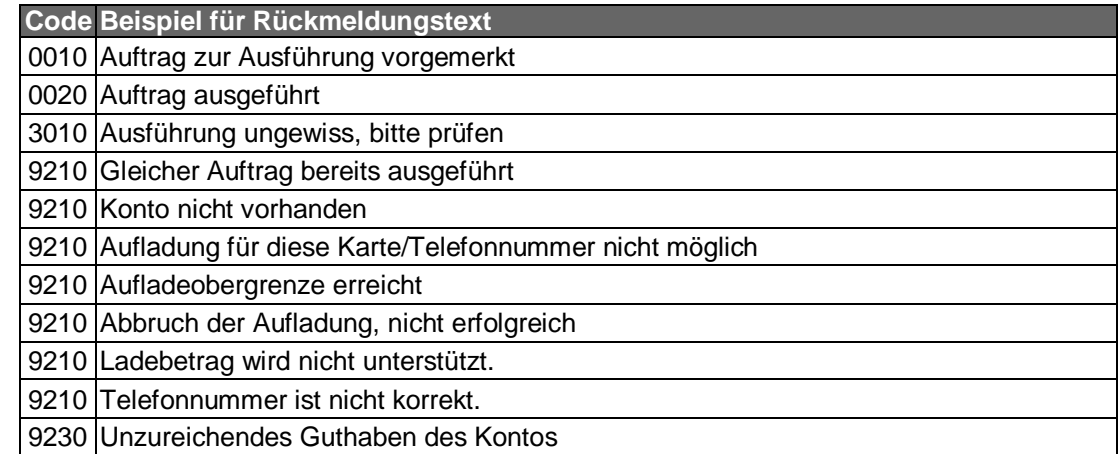

## **Bankparameterdaten**

## **Format**

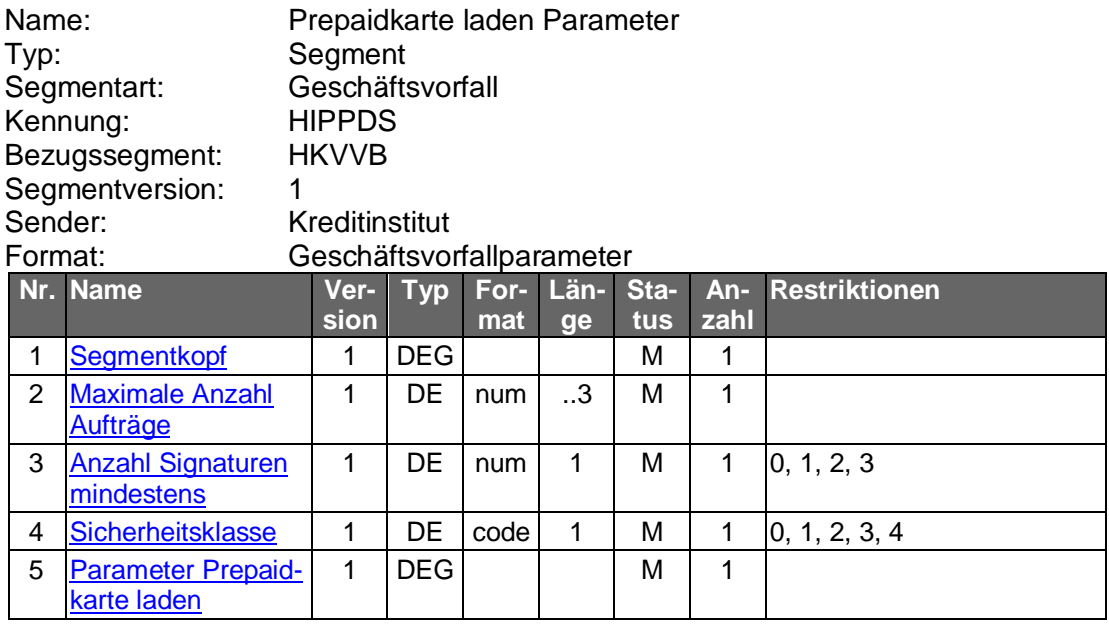

## **C.9.7.1.2 Segmentversion 2**

Das Guthaben von Handy-Prepaidkarten kann über eine Ladetransaktion aufgeladen werden. Hierzu wird ein entsprechender Ladevorgang beim Mobilfunkbetreiber initiiert.

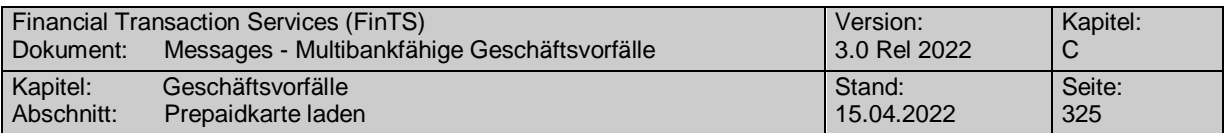

Realisierung Bank: optional Realisierung Kunde: optional

#### a) Kundenauftrag

#### **Format**

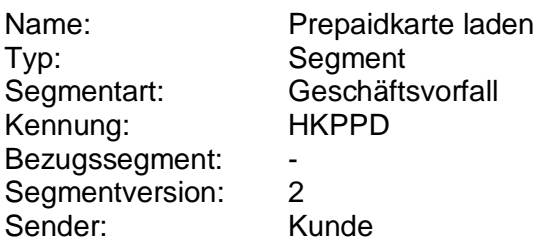

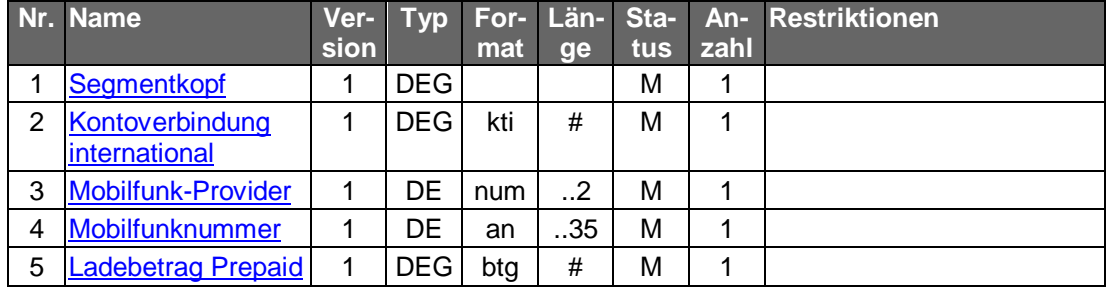

#### **Belegungsrichtlinien**

#### **Nr. 3: Mobilfunk-Provider**

Die vom Kreditinstitut unterstützten Provider werden dem Kundenprodukt in den Bankparameterdaten mitgeteilt.

#### **Nr. 4: Mobilfunknummer**

Es sind nur Ziffern inklusive führender Nullen erlaubt und es gilt die nationale Schreibweise für Telefonnummern, z. B. 0170/1234567 oder (0170) 1234567.

### **Nr. 5: Ladebetrag Prepaid**

Die vom Kreditinstitut unterstützten Ladebeträge werden dem Kundenprodukt in den Bankparameterdaten mitgeteilt. Es sind nur ganzzahlige Euro-Beträge ohne Nachkommastellen zulässig.

#### **Kreditinstitutsrückmeldung**

#### **Erläuterungen**

Es werden keine Datensegmente zurückgemeldet.

#### **Ausgewählte Beispiele für Rückmeldungscodes**

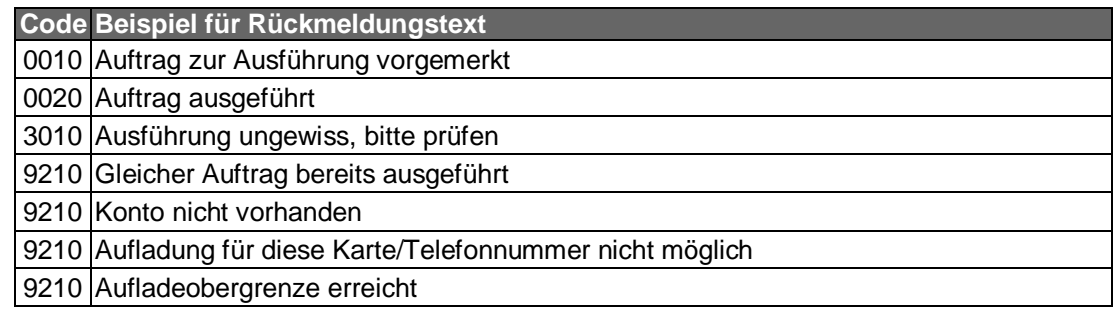

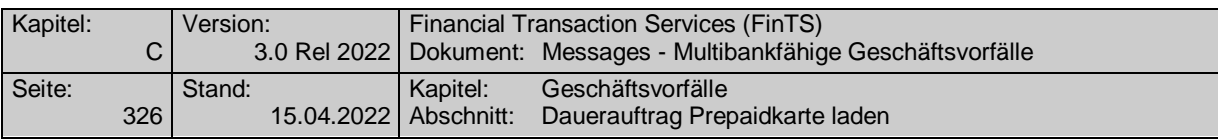

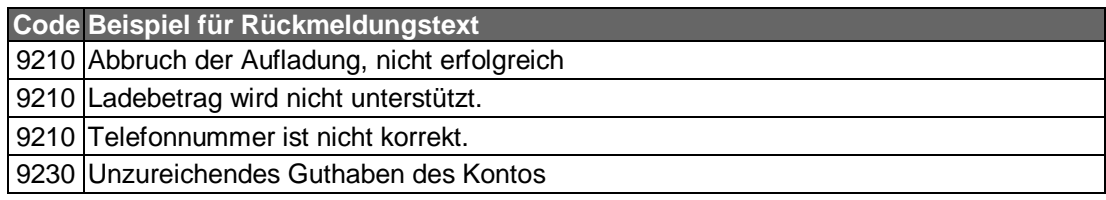

### **Bankparameterdaten**

#### **Format**

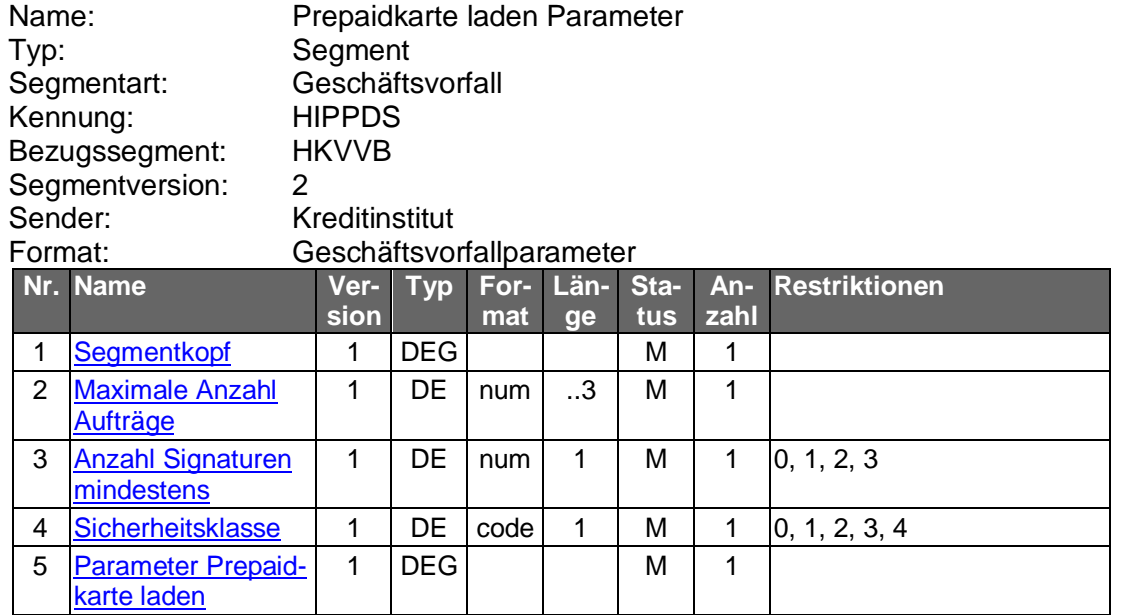

#### **C.9.7.2Dauerauftrag Prepaidkarte laden**

Folgende Geschäftsvorfälle sind vorgesehen:

- Einrichten eines Dauerauftrags für Prepaidkarte laden
- Bestandsabfrage der Daueraufträge für Prepaidkarte laden
- Löschen eines Dauerauftrags für Prepaidkarte laden

Von den hier dargestellten Aufträgen zu unterscheiden sind vom Kun-<br>denprodukt verwaltete Daueraufträge, d. h. Einzelaufträge vom Typ Von den hier dargestellten Aufträgen zu unterscheiden sind vom Kun-"Prepaidkarte laden (HKPPD)", bei denen das Kundensystem die Terminverwaltung und regelmäßige Versendung übernimmt. Diese können für den Kunden insbesondere dann eine Alternative darstellen, falls entweder das Kundenprodukt oder das Kreditinstitut keine Dauerauftragsverwaltung für Prepaidkartenzahlungen anbietet.

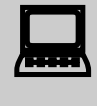

Vor dem Löschen eines Dauerauftrages hat eine Abholung des aktu-<br>ellen Bestandes beim Kreditinstitut (s. u.) zu erfolgen, um sicherzustellen, dass der Kunde auf korrekter Basis operiert. Nur so ist ge-

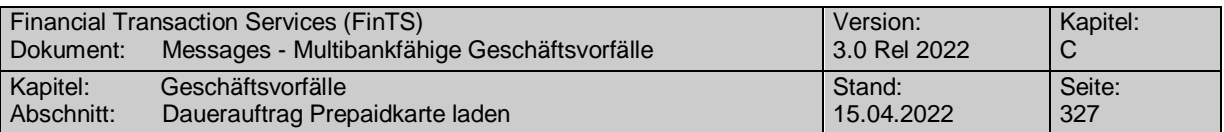

währleistet, dass zwischenzeitliche Bestandsänderungen auf anderem Wege (z. B. schriftlich oder per Selbstbedienungsterminal) von der Kundensoftware berücksichtigt werden.

Das Datenformat für Daueraufträge Prepaidkarte laden entspricht dem Format für den Einzelauftrag "Prepaidkarte laden (HKPPD)". Es wird ergänzt um Dauerauftrag spezifische Informationen.

## **C.9.7.2.1 Dauerauftrag Prepaidkarte laden einrichten**

Das Guthaben von Handy-Prepaidkarten kann über eine wiederkehrende Ladetransaktion im Sinne eines Dauerauftrags aufgeladen werden. Hierzu werden die relevanten Daten für einen Ladevorgang beim Mobilfunkbetreiber erfasst und in entsprechenden Beständen geführt. Abhängig von den zeitlichen Festlegungen für den Dauerauftrag wird dann die jeweilige Ladetransaktion initiiert.

Realisierung Bank: optional Realisierung Kunde: optional

#### **Kundenauftrag**

#### **Format**

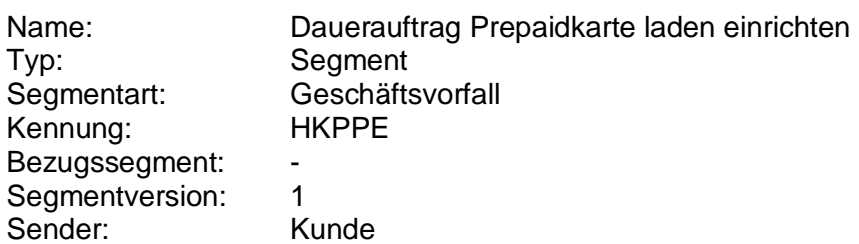

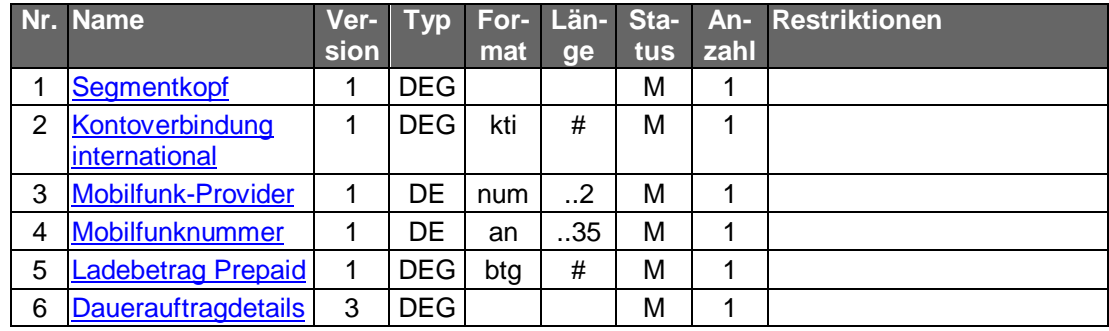

#### **Belegungsrichtlinien**

#### **Nr. 3: Mobilfunk-Provider**

Die vom Kreditinstitut unterstützten Provider werden dem Kundenprodukt in den Bankparameterdaten mitgeteilt.

#### **Nr. 4: Mobilfunknummer**

Es sind nur Ziffern inklusive führender Nullen erlaubt und es gilt die nationale Schreibweise für Telefonnummern, z. B. 0170/1234567 oder (0170) 1234567.

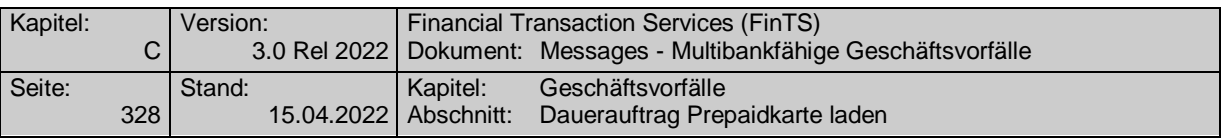

### **Nr. 5: Ladebetrag Prepaid**

Die vom Kreditinstitut unterstützten Ladebeträge werden dem Kundenprodukt in den Bankparameterdaten mitgeteilt. Es sind nur ganzzahlige Euro-Beträge ohne Nachkommastellen zulässig.

## **Kreditinstitutsrückmeldung**

#### **Beschreibung**

 Falls das Kreditinstitut schon bei der Einrichtung eine Auftragsidentifikation zurückmelden kann, sollte diese Möglichkeit genutzt werden. Andernfalls hat das Kundensystem vor einer Änderung oder Löschung den gesamten Bestand abzurufen (s. [C.9.7.2.2](#page-357-0) ["Bestandsabfrage der Daueraufträge Prepaidkarte laden"](#page-357-0)), um in den Besitz der Auftragsidentifikation zu gelangen.

#### **Format**

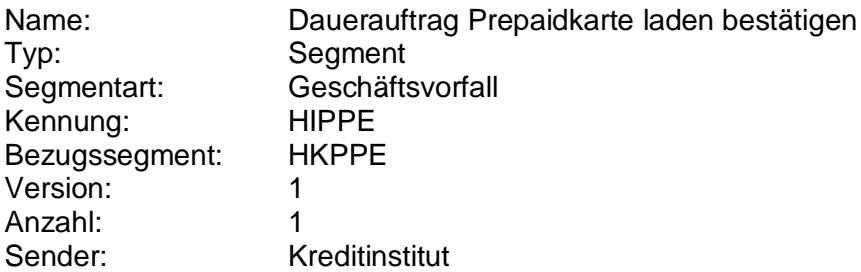

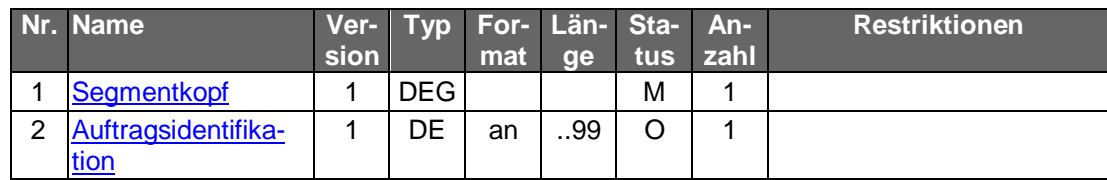

#### **Ausgewählte Beispiele für Rückmeldungscodes**

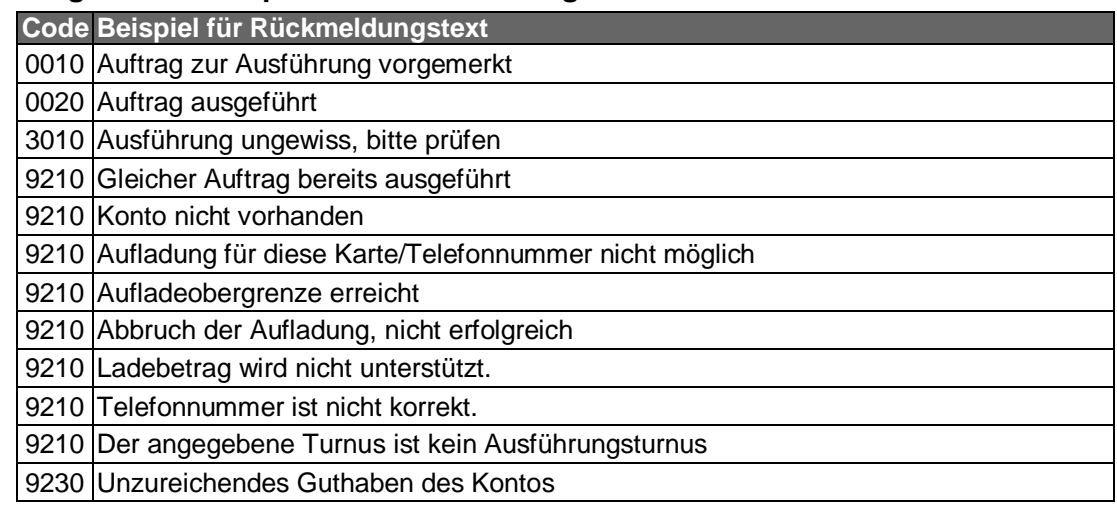

### **Bankparameterdaten**

- **Format**
	-

Name: Dauerauftrag Prepaidkarte laden einrichten Parameter

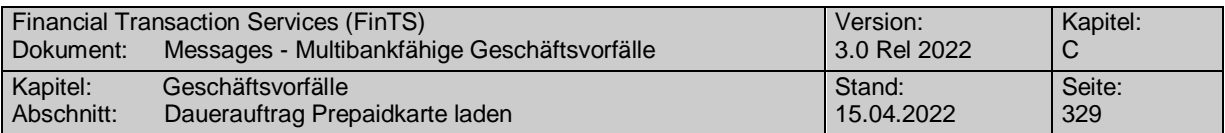

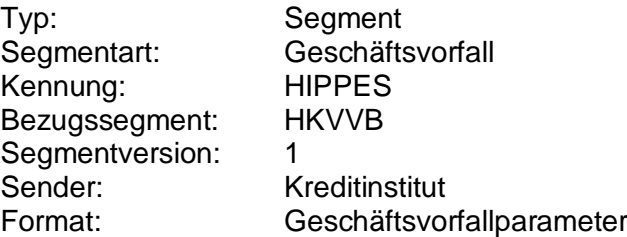

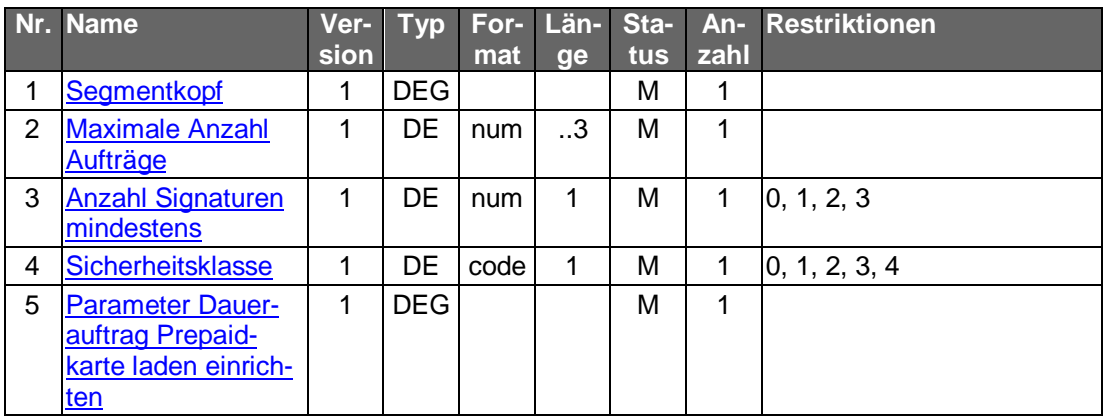

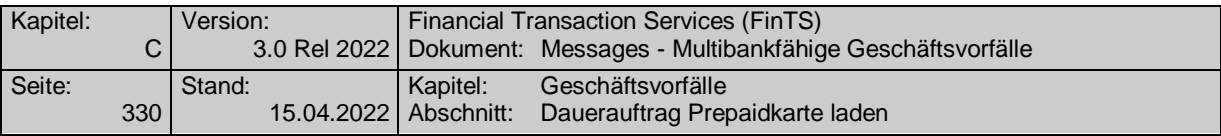

### <span id="page-357-0"></span>**C.9.7.2.2 Bestandsabfrage der Daueraufträge Prepaidkarte laden**

Für jeden Dauerauftrag wird ein Segment "Dauerauftrag Prepaidkarte laden rückmelden" als Datensegment in der Rückmeldungsnachricht übermittelt. Der Dauerauftrag wird so angezeigt, wie er zum nächsten Termin ausgeführt würde.

Realisierung Bank: optional Realisierung Kunde: optional

### **Kundenauftrag**

#### **Format**

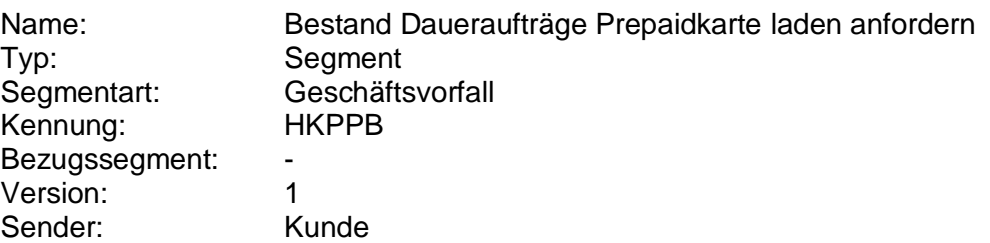

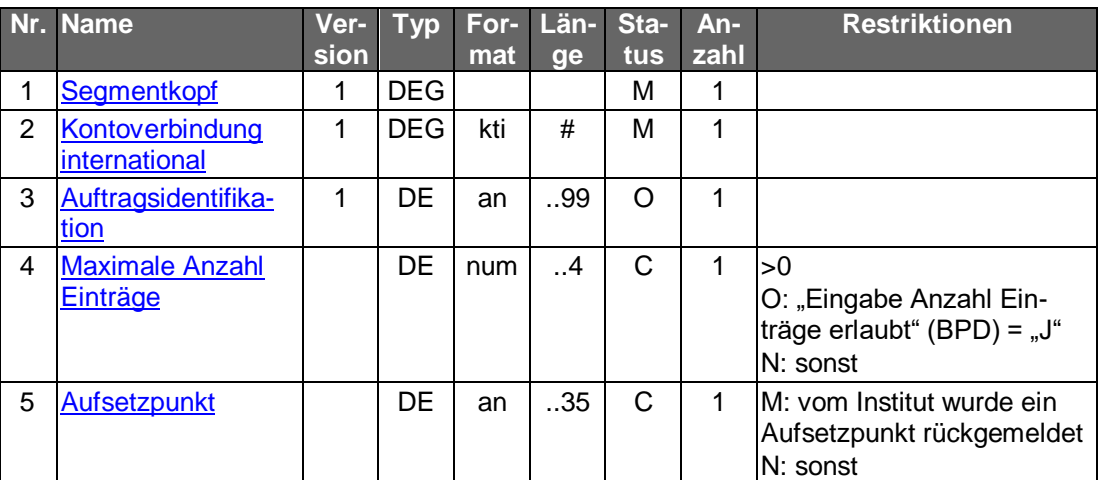

#### **Belegungsrichtlinien**

#### **Auftragsidentifikation**

Wird das DE "Auftragsidentifikation" belegt, wird der entsprechende Dauerauftrag angezeigt. Wird dieses Feld leer gelassen, kommen alle Daueraufträge Prepaidkarte laden des Kontos zur Anzeige.

#### **Kreditinstitutsrückmeldung**  $b)$

### **Beschreibung**

Für jeden Dauerauftrag Prepaidkarte laden wird ein Segment zurückgemeldet.

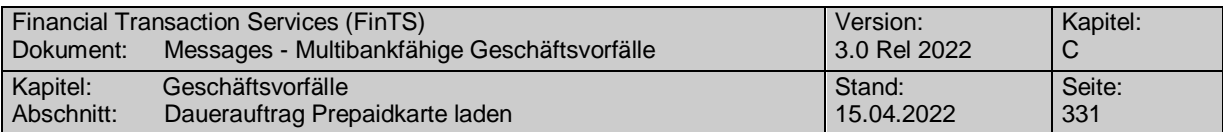

#### **Format**

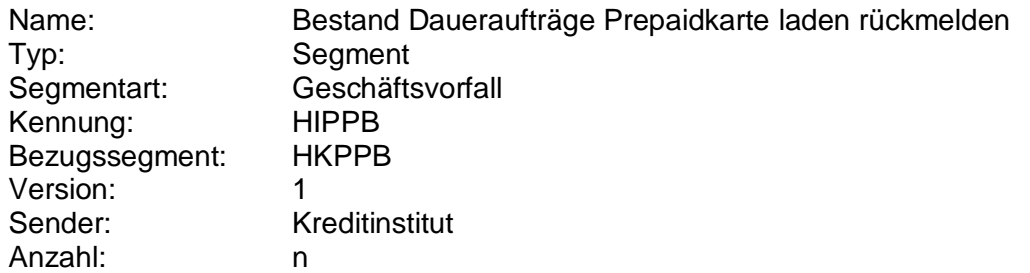

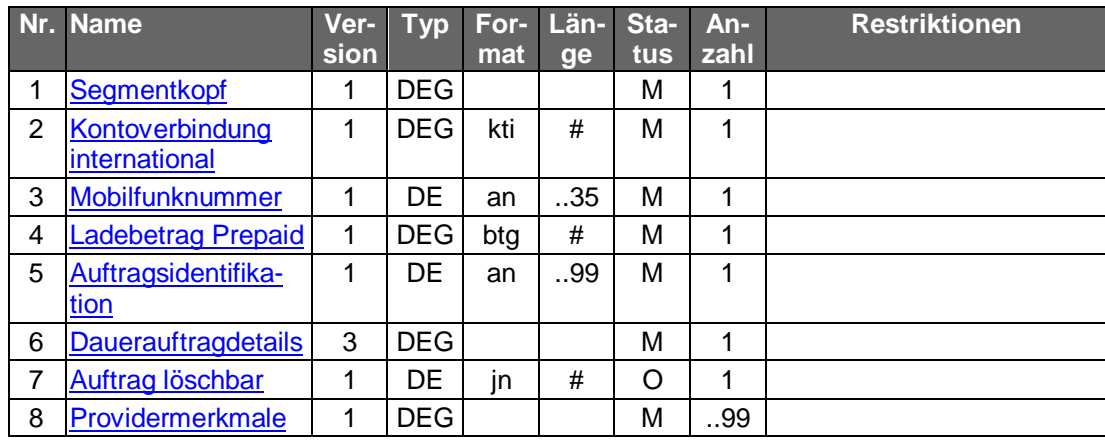

# **Ausgewählte Beispiele für Rückmeldungscodes**

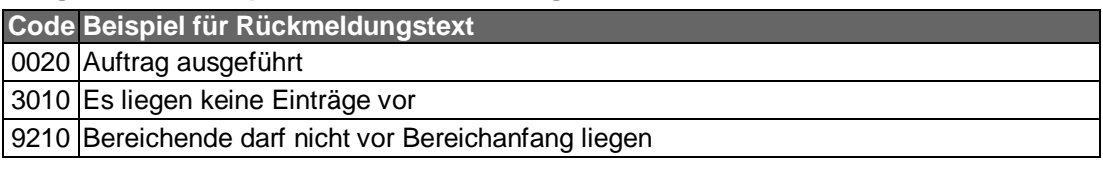

# **Bankparameterdaten**

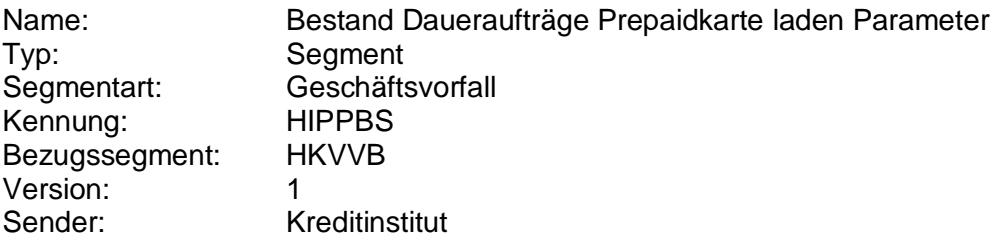

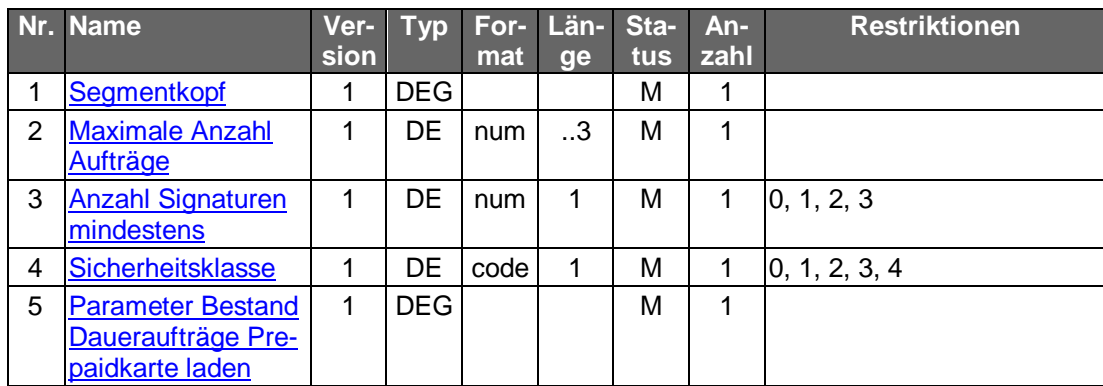

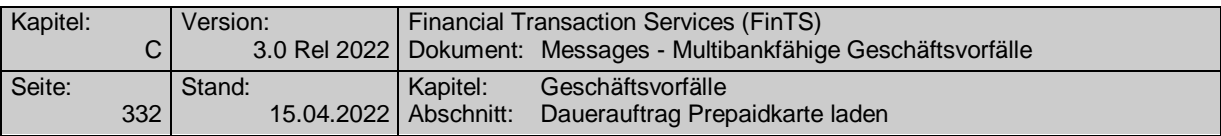

### **C.9.7.2.3 Löschen Dauerauftrag Prepaidkarte laden**

Löschungen gelten, sofern nichts anderes bestimmt ist, ab sofort. Darüber hinaus kann das Kreditinstitut in der BPD festlegen, ob es zusätzlich terminierte Löschungen erlaubt. Die Eingabe einer terminierten Löschung überschreibt einen evtl. vorher eingegebenen terminierten Löschauftrag.

Bei Daueraufträgen Prepaidkarte laden muss zwingend eine Auf-<br>tragsidentifikation unterstützt werden, da ansonsten die Identifikation des zu löschenden Dauerauftrags Prepaidkarte laden nicht möglich ist.

Realisierung Bank: optional Realisierung Kunde: optional

#### **Kundenauftrag** a)

#### **Beschreibung**

Es sind die gültigen Daten des Dauerauftrags Prepaidkarte laden einzustellen. Diese dienen zu Plausibilitätsprüfungen.

#### **Format**

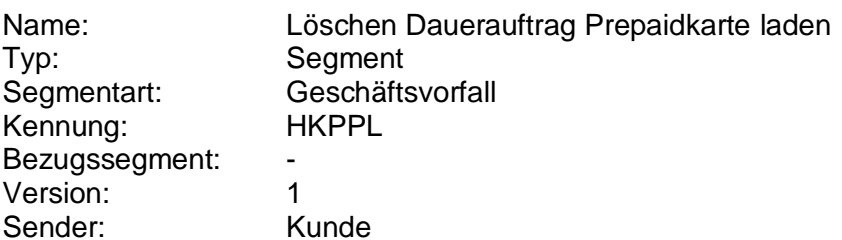

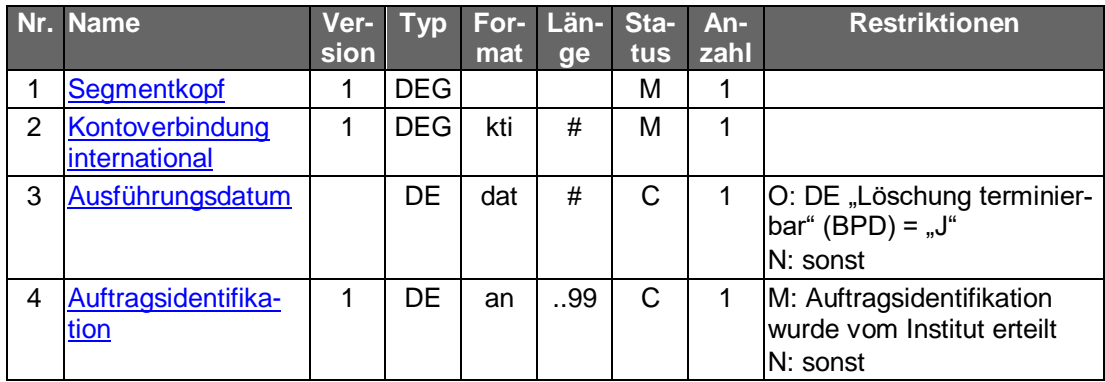

#### **Belegungsrichtlinien**

#### **Ausführungsdatum**

Falls terminierte Löschungen erlaubt sind (s. DE "Löschung terminierbar" in den Bankparameterdaten), ist hier ist das Löschdatum einzustellen. Es muss sich dabei um ein Datum handeln, zu dem eine Ausführung stattfinden würde. Der Dauerauftrag wird an dem angegebenen Datum nicht mehr ausgeführt. Ist das DE nicht eingestellt, so wird die Löschung sofort wirksam.
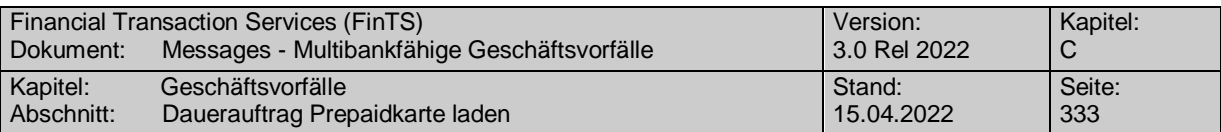

#### **Kreditinstitutsrückmeldung**  $b)$

### **Beschreibung**

Es werden keine Datensegmente zurückgemeldet.

#### **Ausgewählte Beispiele für Rückmeldungscodes**

**Code Beispiel für Rückmeldungstext**

0010 Dauerauftrag Prepaidkarte laden zur Löschung vorgemerkt

0020 Dauerauftrag Prepaidkarte laden gelöscht

9010 Dauerauftrag Prepaidkarte laden bereits zur Löschung vorgemerkt

9160 Auftragsidentifikation fehlt

9210 Datum liegt zu weit in der Zukunft

9210 Datum liegt nicht in der Zukunft

9210 Auftrag existiert nicht, Auftragsidentifikation unbekannt

9210 Kontoverbindung des Auftraggebers stimmt nicht überein

9210 Das angegebene Datum ist kein Ausführungsdatum

#### $c)$ **Bankparameterdaten**

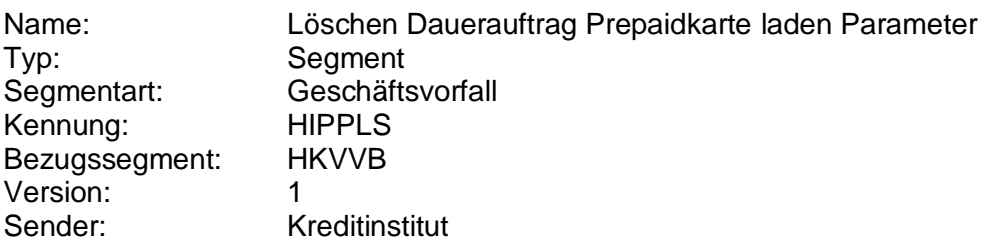

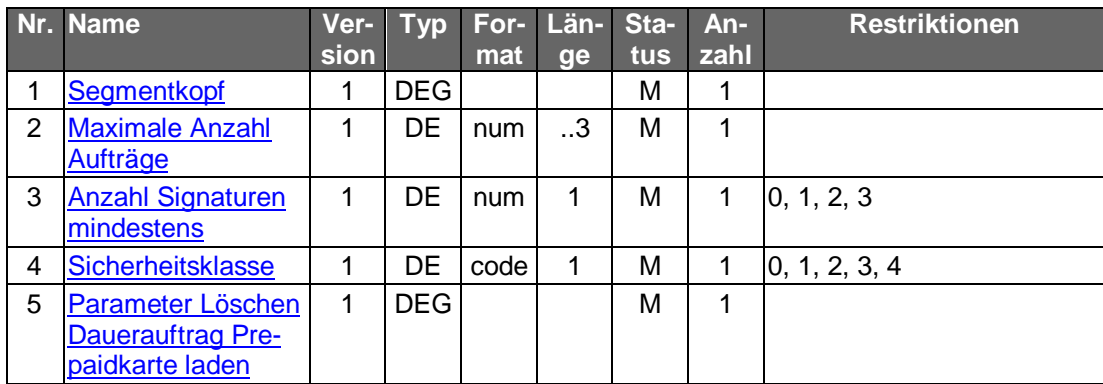

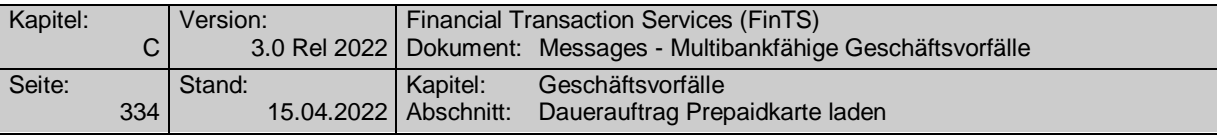

## **C.9.8 Willenserklärung des Kunden**

Mit diesem Geschäftsvorfall ist es möglich, ein zuvor übertragenes Datenelement "Bestätigungstext" eines Bezugs-Geschäftsvorfalls durch eine bewusste Interaktion des Kunden als Willenserklärung bestätigen zu lassen. Die rechtliche Wirksamkeit dieser Willenserklärung ist abhängig vom verwendeten Sicherheitsverfahren.

Der GV "Willenserklärung des Kunden" kann nicht eigenständig ausgeführt werden, sondern muss auf einen anderen Bezugs-Geschäftsvorfall (z. B. "Elektronischen Kontoauszug beantragen" (HKEKB), vgl. Abschnitt [C.9.9\)](#page-364-0) folgen, bei dem in der Kreditinstitutsnachricht das Datenelement "Bestätigungstext" und ggf. ein entsprechender Bestätigungscode und auch eine Auftragsreferenz übertragen wird. Auf diese Angaben (z. B. in HIEKB) bezieht sich die Willenserklärung des Kunden, die dann mit HKWEK eingereicht wird.

Die Willenserklärung bezieht sich immer auf die unmittelbar vorangegangene Kreditinstitutsantwortnachricht innerhalb eines Dialoges.

Geschäftsvorfälle, für die prinzipiell die Möglichkeit einer Willenserklärung besteht, weisen in den Bankparameterdaten ein entsprechendes Kennzeichen "Willenserklärung erforderlich" auf. Durch das Setzen dieses Kennzeichens teilt das Kreditinstitut mit, dass eine derartige Willenerklärung erforderlich ist.

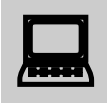

Ein Kundenprodukt sollte dem Kunden den "Bestätigungstext" anzeigen und ihm die Möglichkeit geben, diesen z. B. mit Hilfe einer Checkbox zu bestätigen. Der Kunde sollte darauf hingewiesen werden, dass er durch Absenden dieser Maske dem angezeigten Text ausdrücklich zustimmt.

Realisierung Bank: verpflichtend, wenn Geschäftsvorfälle unterstützt werden, die eine Willenserklärung erfordern Realisierung Kunde: verpflichtend, wenn Geschäftsvorfälle unterstützt werden, die

eine Willenserklärung erfordern

#### **Kundenauftrag** a)

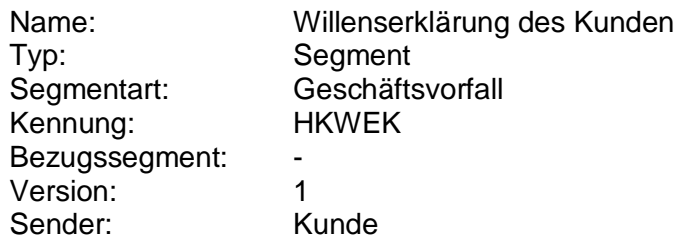

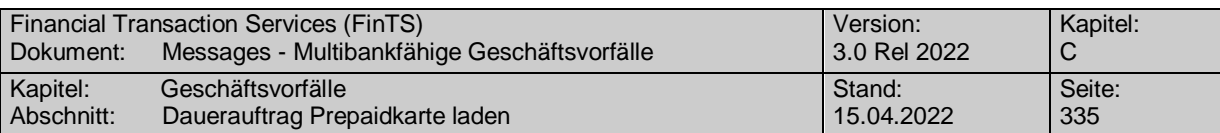

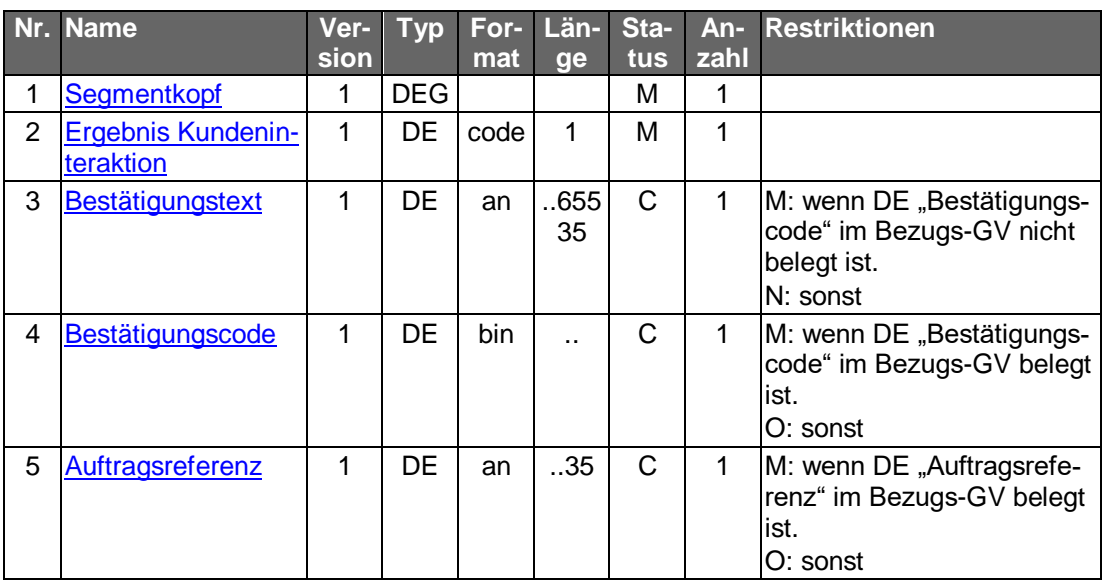

#### **Belegungsrichtlinien**

#### **Bestätigungstext**

Falls das Datenelement "Bestätigungscode" in der Kreditinstitutsantwort des Bezugs-Geschäftsvorfalls belegt war, darf der Bestätigungstext selbst in HKWEK nicht belegt werden, da das Institut keine erneute Übertragung wünscht, sondern die Eindeutigkeit der zu bestätigenden Daten über den Bestätigungscode herstellt.

## **Kreditinstitutsrückmeldung**

### **Beschreibung**

Es werden keine Datensegmente zurückgemeldet.

#### **Ausgewählte Beispiele für Rückmeldungscodes**

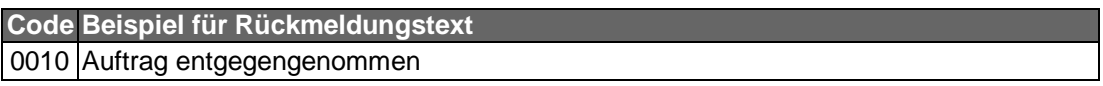

#### $\mathsf{C}$ **Bankparameterdaten**

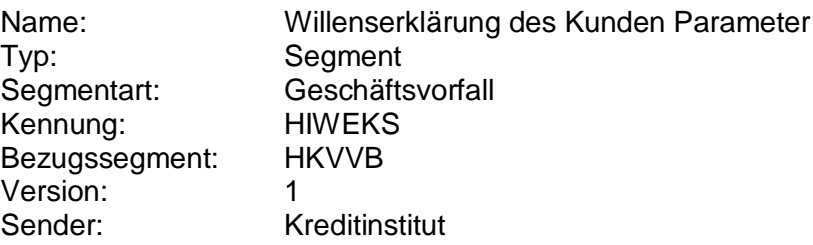

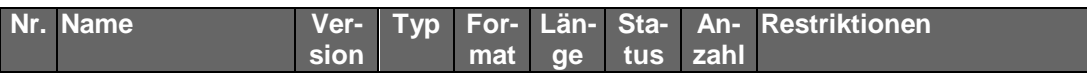

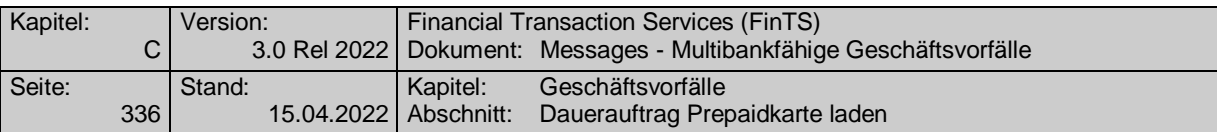

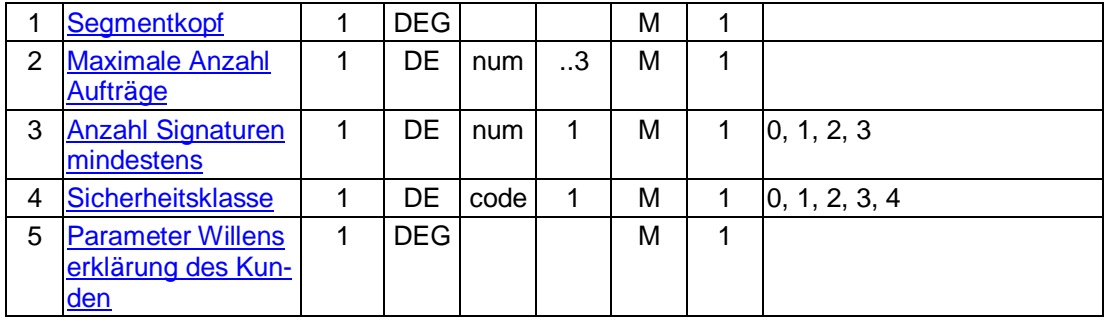

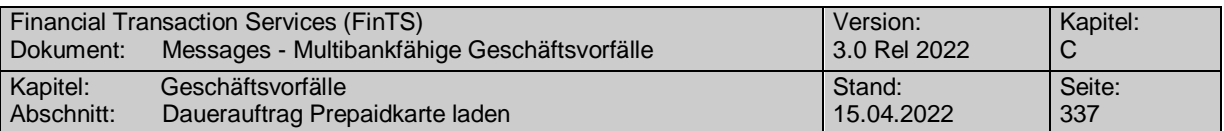

## <span id="page-364-0"></span>**C.9.9 Elektronischen Kontoauszug beantragen**

Mit Hilfe dieses Geschäftsvorfalls kann ein Kunde dem Kreditinistitut mitteilen, dass er zukünftig seine Kontoauszüge auf elektronischem Weg und nicht mehr papierhaft erhalten möchte. Diese Möglichkeit gilt bisher ausschließlich für Privatkunden. Die rechtlichen und geschäftspolitischen Voraussetzungen für den "Elektronischen Kontoauszug" sind ggf. in separaten Dokumenten zu entnehmen.

Für die Bestätigung der Beantragung des elektronischen Kontoauszugs durch den Kunden wird der Geschäftsvorfall "Willenserklärung des Kunden (HKWEK)" verwendet.

Realisierung Bank: optional Realisierung Kunde: optional

#### **Kundenauftrag** a)

#### **Format**

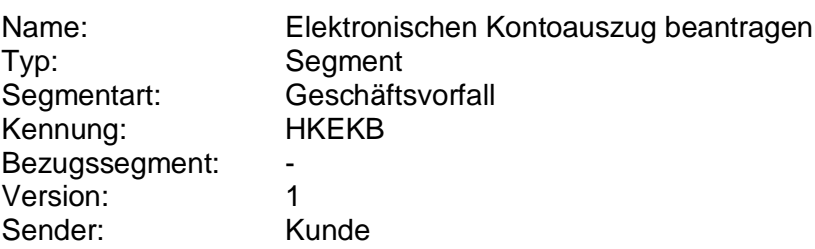

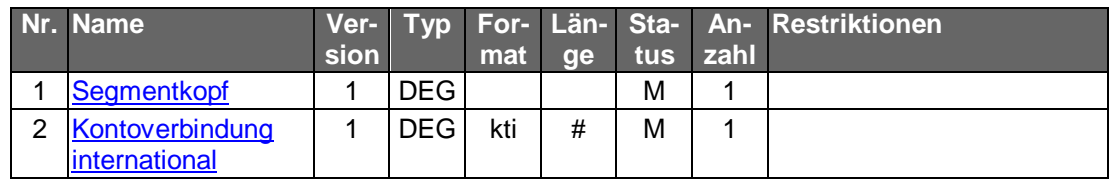

## **Belegungsrichtlinien**

#### **Kontoverbindung international**

Es ist eine gültige Kontoverbindung des Kunden einzustellen. Falls der elektronische Kontoauszug für mehrere Konten beantragt werden soll, ist für jede Kontoverbindung ein separater Auftrag inklusive der Bestätigung durch den Geschäftsvorfall "Willenserklärung des Kunden (HKWEK)" zu senden.

#### b) **Kreditinstitutsrückmeldung**

#### **Beschreibung**

Die Datenelemente "Bestätigungstext", "Bestätigungscode" (optional) und Auftragsreferenz (optional) werden für die Willenserklärung des Kunden mit Hilfe des Geschäftsvorfalls HKWEK benötigt.

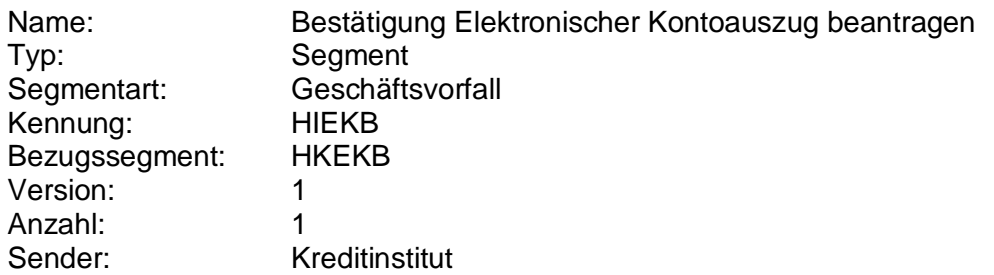

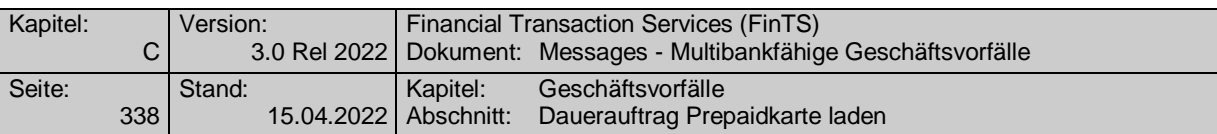

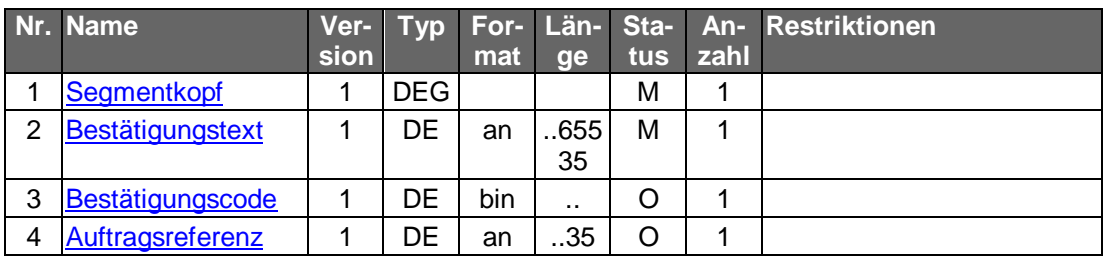

# **Ausgewählte Beispiele für Rückmeldungscodes**

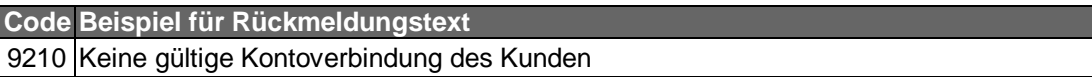

#### $\mathsf{c})$ **Bankparameterdaten**

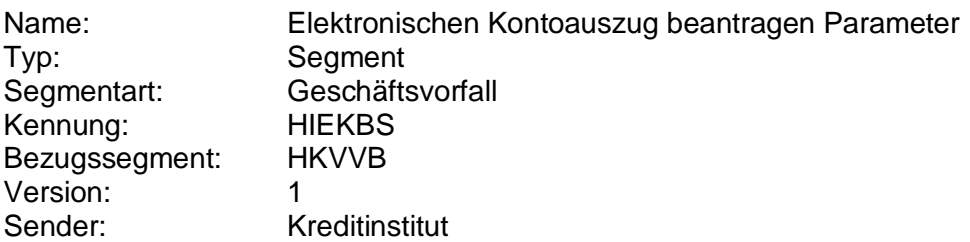

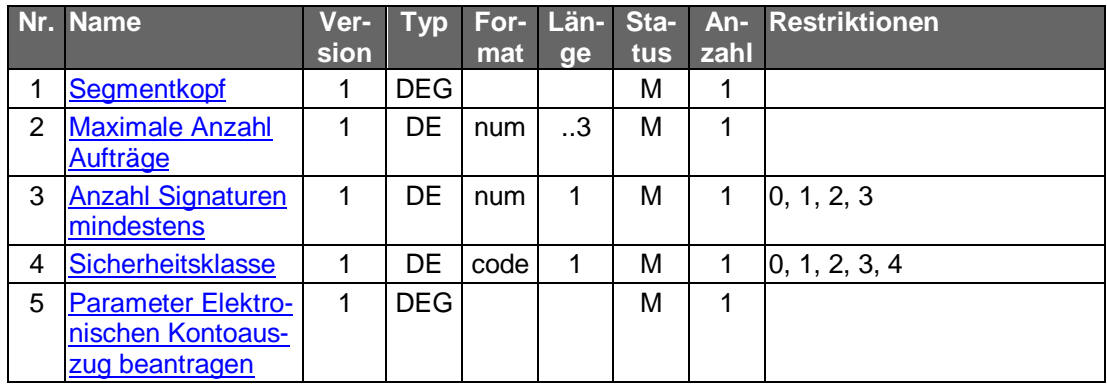

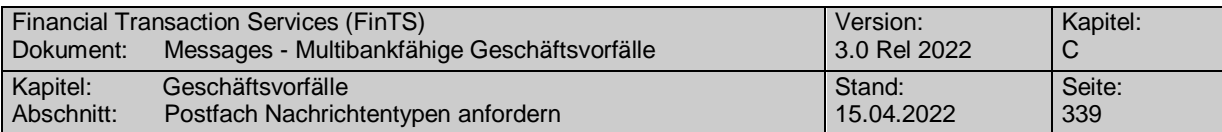

## **C.9.10Elektronisches Postfach**

#### **C.9.10.1 Postfach Nachrichtentypen anfordern**

Mit Hilfe dieses Geschäftsvorfalls können die generell möglichen Nachrichtentypen zum elektronischen Postfach angezeigt werden.

Realisierung Bank: optional Realisierung Kunde: optional

#### **Kundenauftrag**  $a)$

#### **Format**

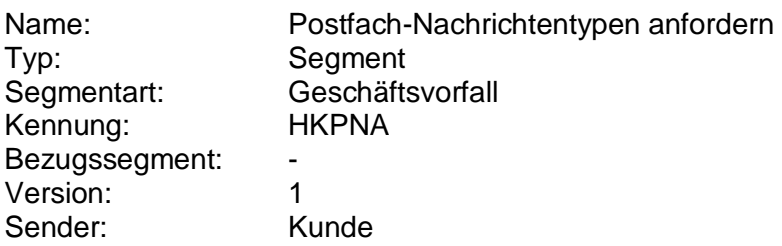

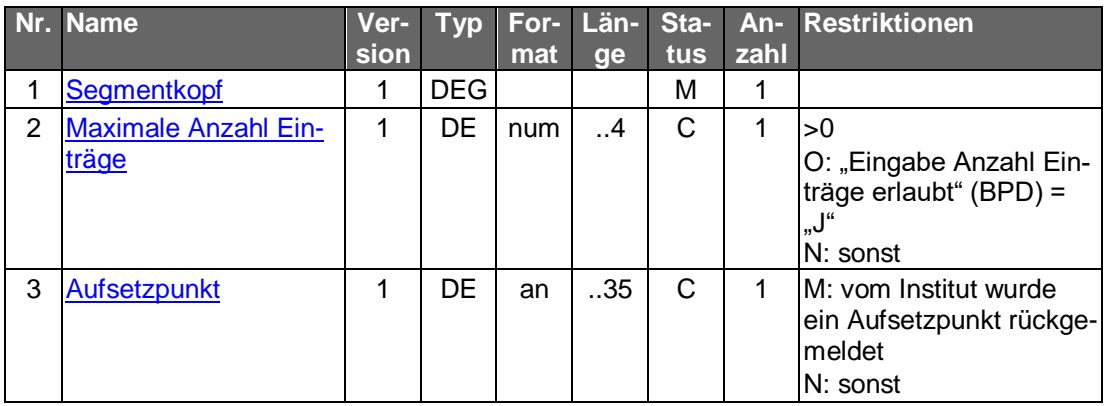

#### b) **Kreditinstitutsrückmeldung**

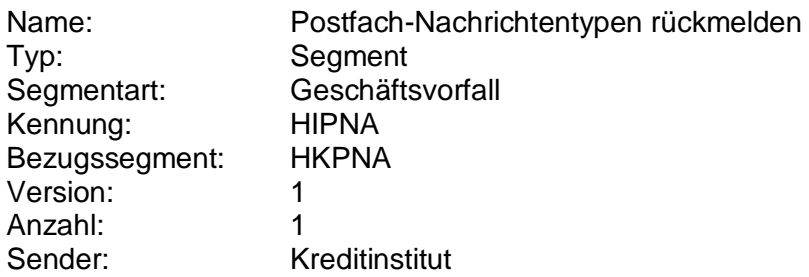

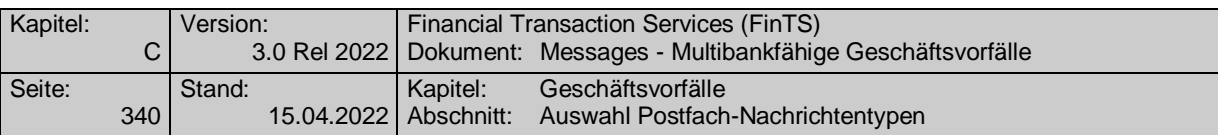

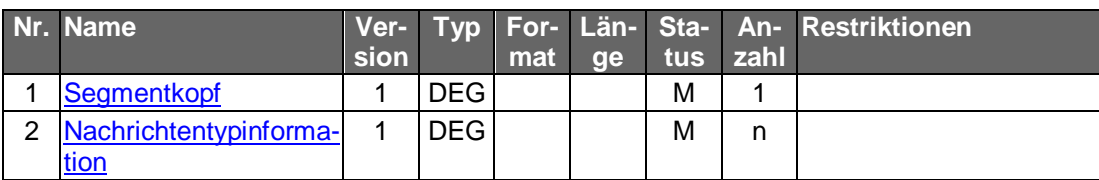

### **Ausgewählte Beispiele für Rückmeldungscodes**

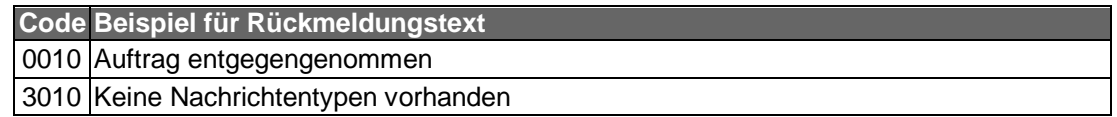

#### $c)$ **Bankparameterdaten**

#### **Format**

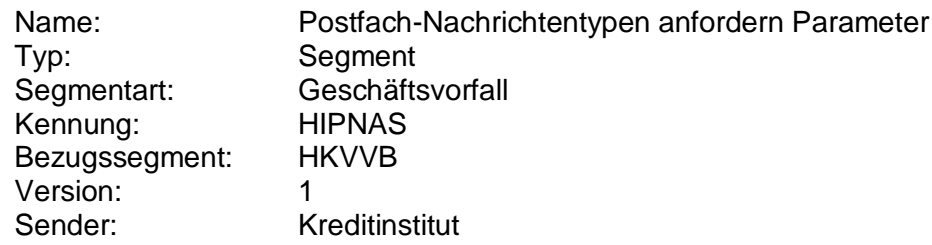

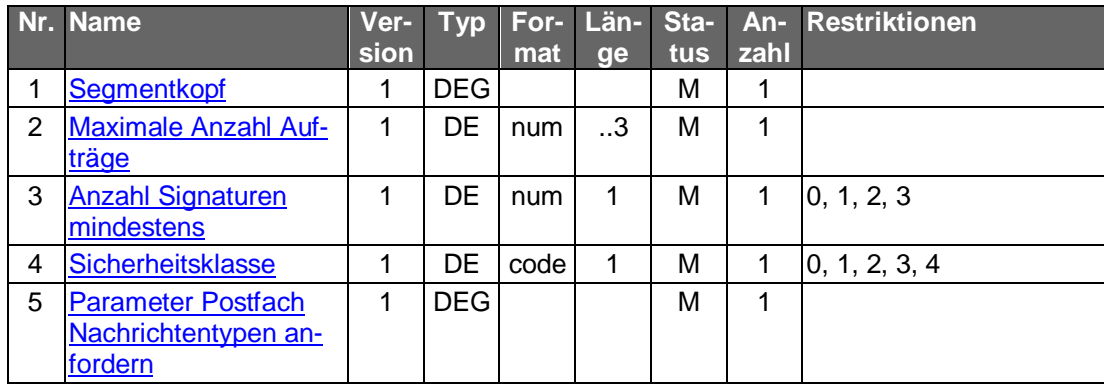

#### **C.9.10.2 Auswahl Postfach-Nachrichtentypen**

Mit Hilfe dieses Geschäftsvorfalls können die zuvor mit dem Geschäftsvorfall "Postfach Nachrichtentypen anfordern" abgefragten möglichen Nachrichtentypen zum elektronischen Postfach vom Kunden zur Anzeige eingeschränkt bzw. verwaltet werden.

Realisierung Bank: optional Realisierung Kunde: optional

#### $a)$ **Kundenauftrag**

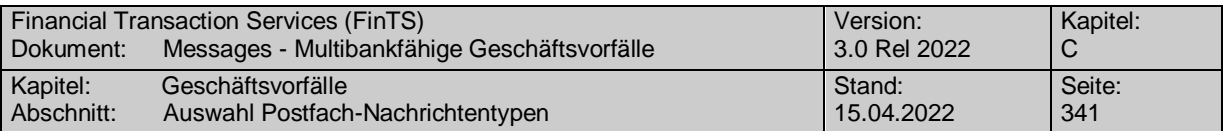

**Format**

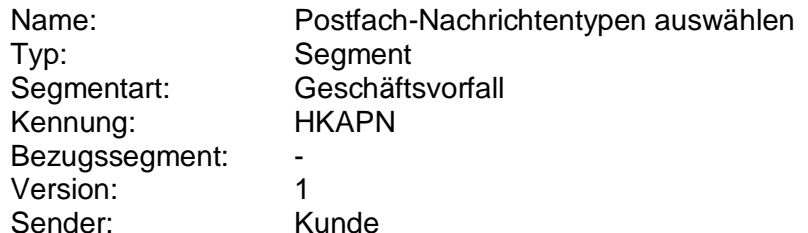

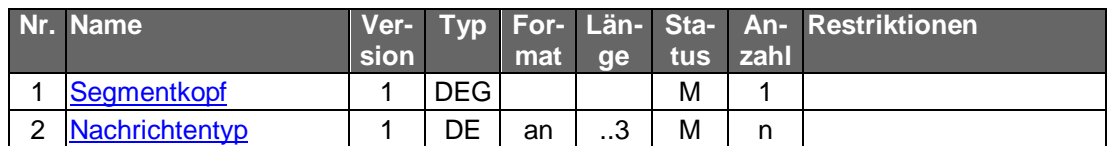

### **Belegungsrichtlinien**

### **Nachrichtentyp**

Es sind nur die möglichen Nachrichtentypen aus dem Geschäftsvorfall "Postfach Nachrichtentypen anfordern" zulässig. Im Geschäftsvorfall "Postfach Nachrichtenliste anfordern" werden aufgrund der Auswahl in diesem Geschäftsvorfall nur die vorhandenen Mitteilungen bzw. Nachrichten zu diesen Nachrichtentypen zurückgemeldet. Es ist jeweils der vollständige Satz der gewünschten Nachrichtentypen einzustellen. Nicht übermittelte Nachrichtentypen werden dem Kunden nicht angezeigt.

#### b) **Kreditinstitutsrückmeldung**

### **Format**

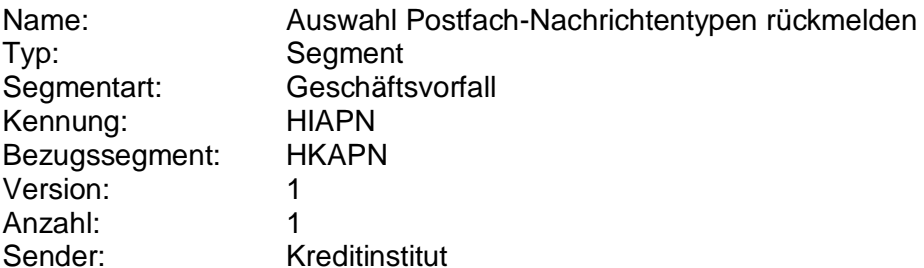

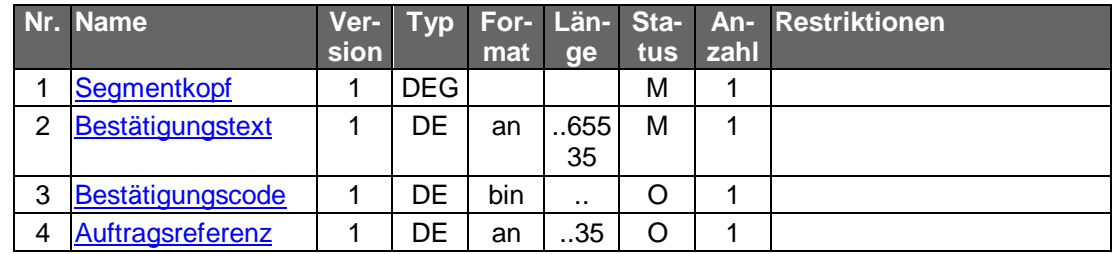

## **Ausgewählte Beispiele für Rückmeldungscodes**

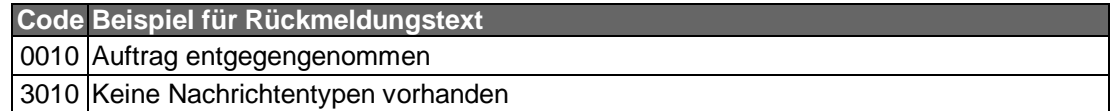

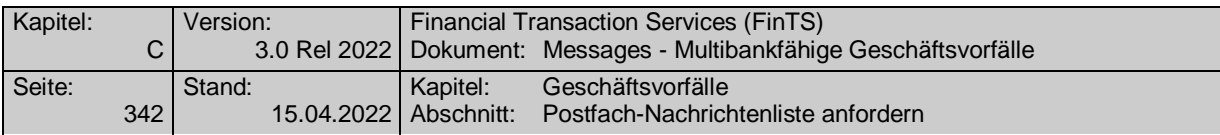

#### $c)$ **Bankparameterdaten**

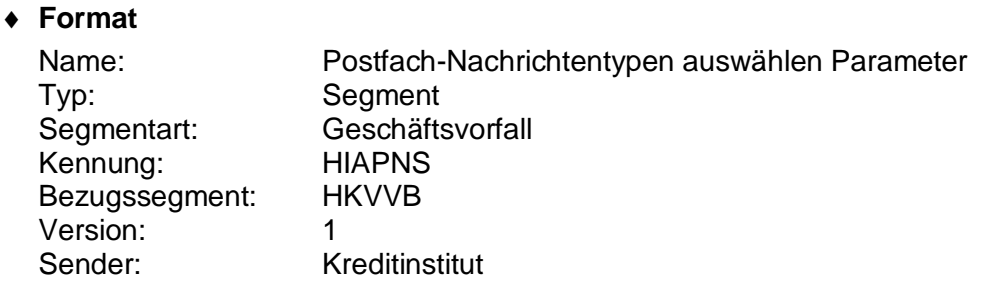

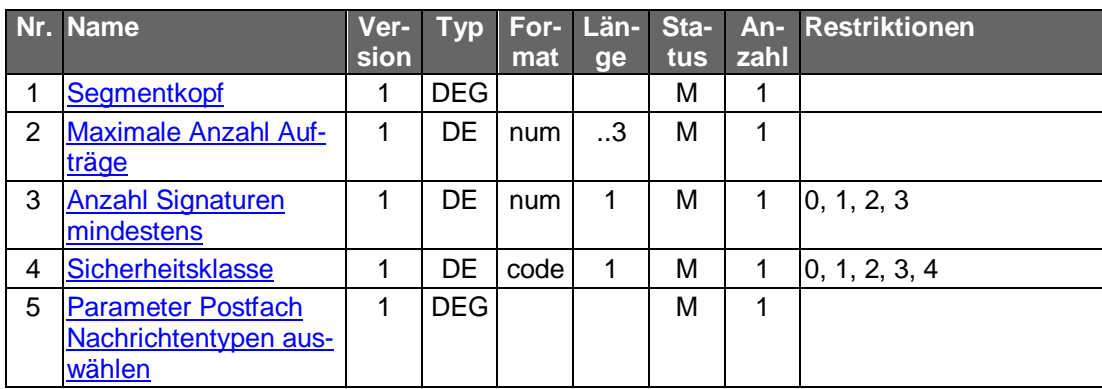

## **C.9.10.3 Postfach-Nachrichtenliste anfordern**

#### **C.9.10.3.1 Segmentversion 1**

Mit Hilfe dieses Geschäftsvorfalls kann die momentan für den Benutzer vorliegende Liste der Mitteilungen bzw. Nachrichten angezeigt werden.

Der Geschäftsvorfall ist benutzerbezogen, d. h. Mitteilungen bzw. Nachrichten für Ehepartner, Bevollmächtigten etc. werden nicht angezeigt.

Realisierung Bank: optional Realisierung Kunde: optional

#### $a)$ **Kundenauftrag**

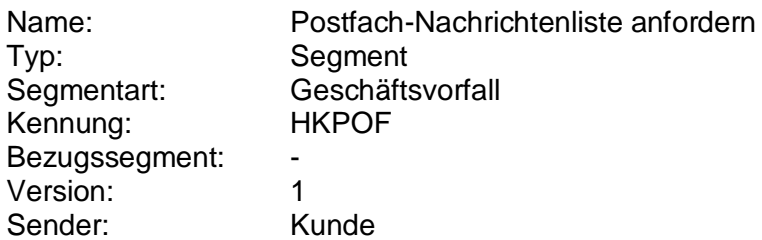

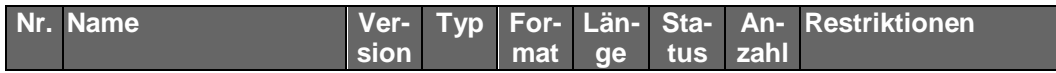

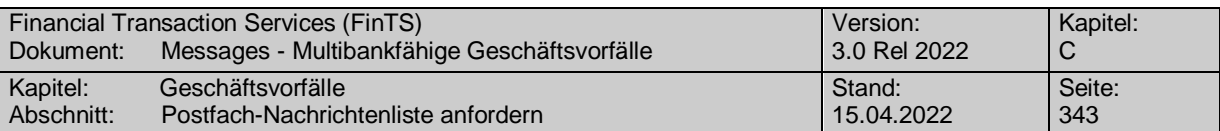

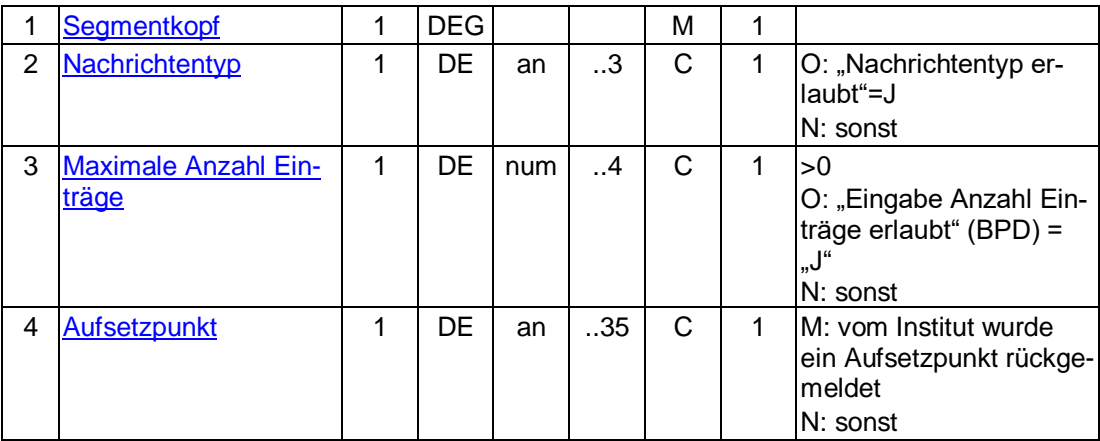

## **Belegungsrichtlinien Nachrichtentyp**

Falls die Option "Nachrichtentyp" gewählt wird, ist ein lt. BPD unterstützter Nachrichtentyp einzustellen. In der Kreditinstitutsantwort werden dann nur die vorhandenen Mitteilungen bzw. Nachrichten zu diesem Nachrichtentyp zurückgemeldet. Wird das Datenelement nicht belegt wird die Liste aller vorhandenen Mitteilungen bzw. Nachrichten erstellt.

#### **Kreditinstitutsrückmeldung** b)

## **Beschreibung**

Je vorhandener Mitteilung bzw. Nachricht wird ein Antwortsegment eingestellt.

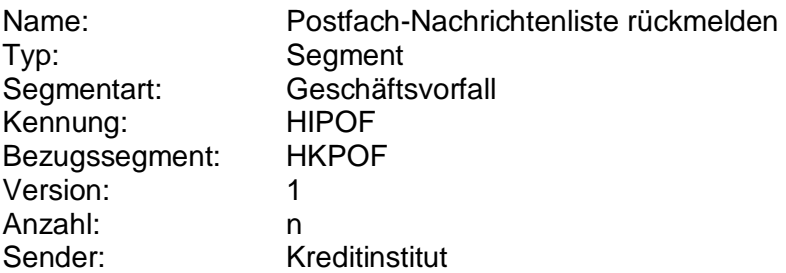

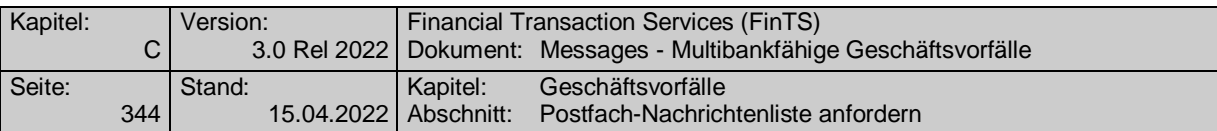

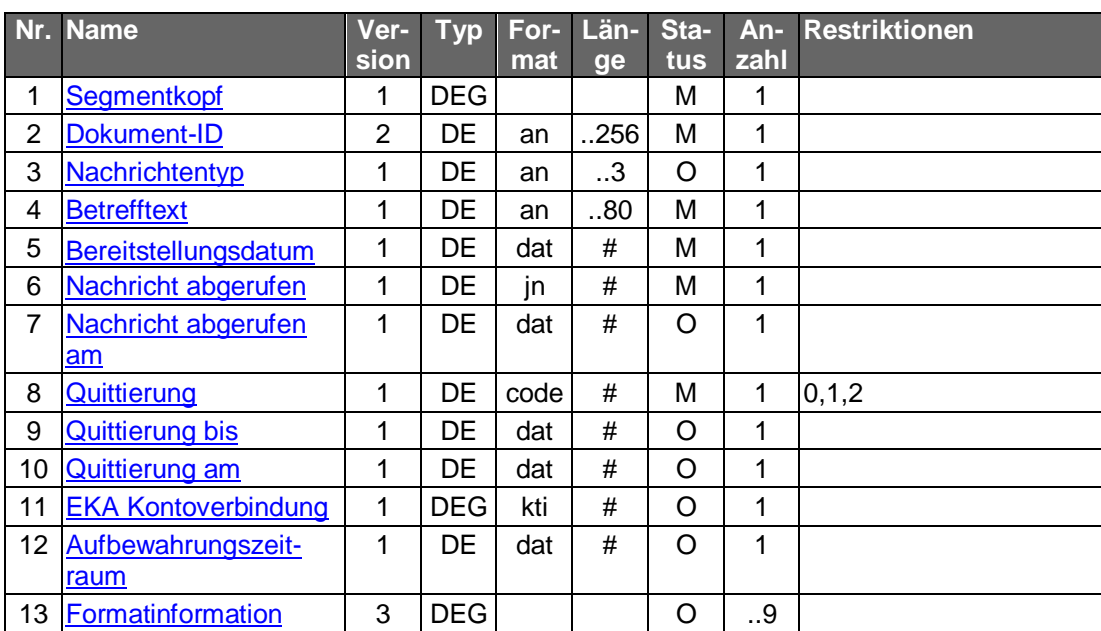

## **Ausgewählte Beispiele für Rückmeldungscodes**

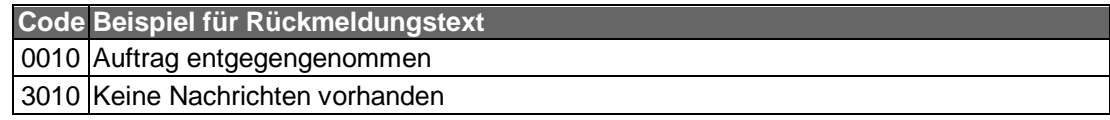

#### $\mathsf{c})$ **Bankparameterdaten**

## **Format**

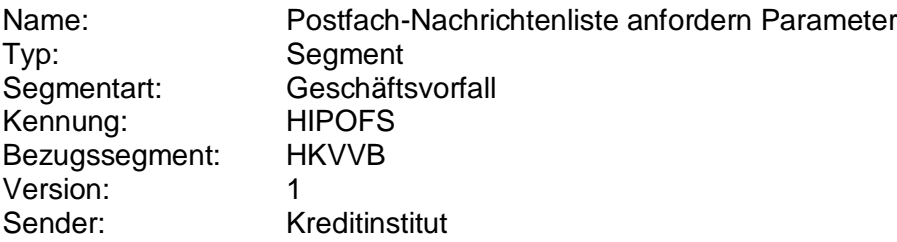

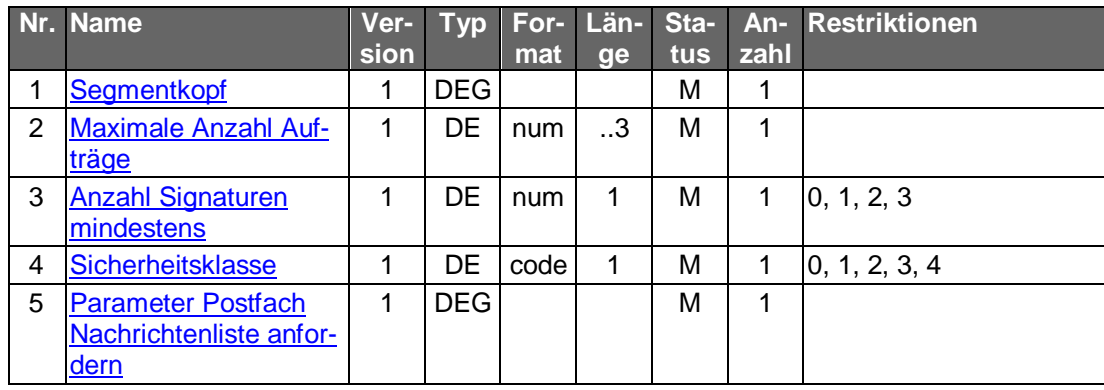

## **C.9.10.3.2 Segmentversion 2**

Mit Hilfe dieses Geschäftsvorfalls kann die momentan für den Benutzer vorliegende Liste der Mitteilungen bzw. Nachrichten angezeigt werden.

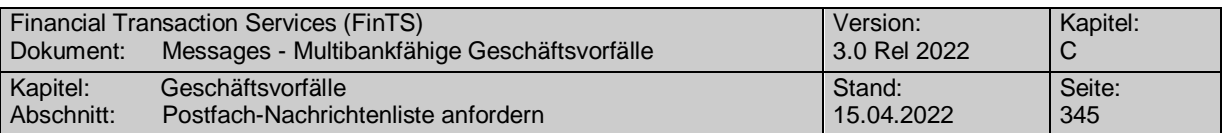

Erfolgt die Angabe einer bestimmten Postfach-ID (z. B. Kundennummer oder Personen-Nr. des betreffenden Postfachs), dann sind nur die Mitteilungen bzw. Nachrichten zu diesem Postfach anzuzeigen.

Erfolgt keine Angabe einer bestimmten Postfach-ID (z. B. Kundennummer oder Personen-Nr. des betreffenden Postfachs), dann obliegt es der Entscheidung des Kreditinstituts, welche Mitteilungen bzw. Nachrichten zu welchem Postfach bzw. Postfächern angezeigt werden.

Realisierung Bank: optional Realisierung Kunde: optional

#### a) **Kundenauftrag**

#### **Format**

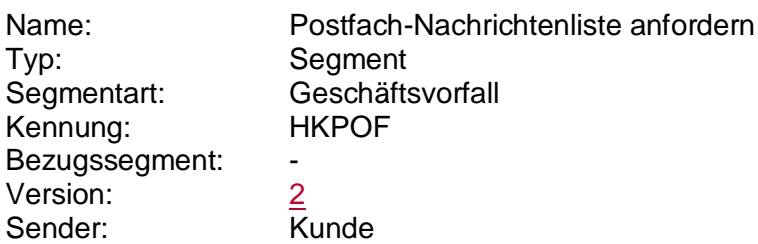

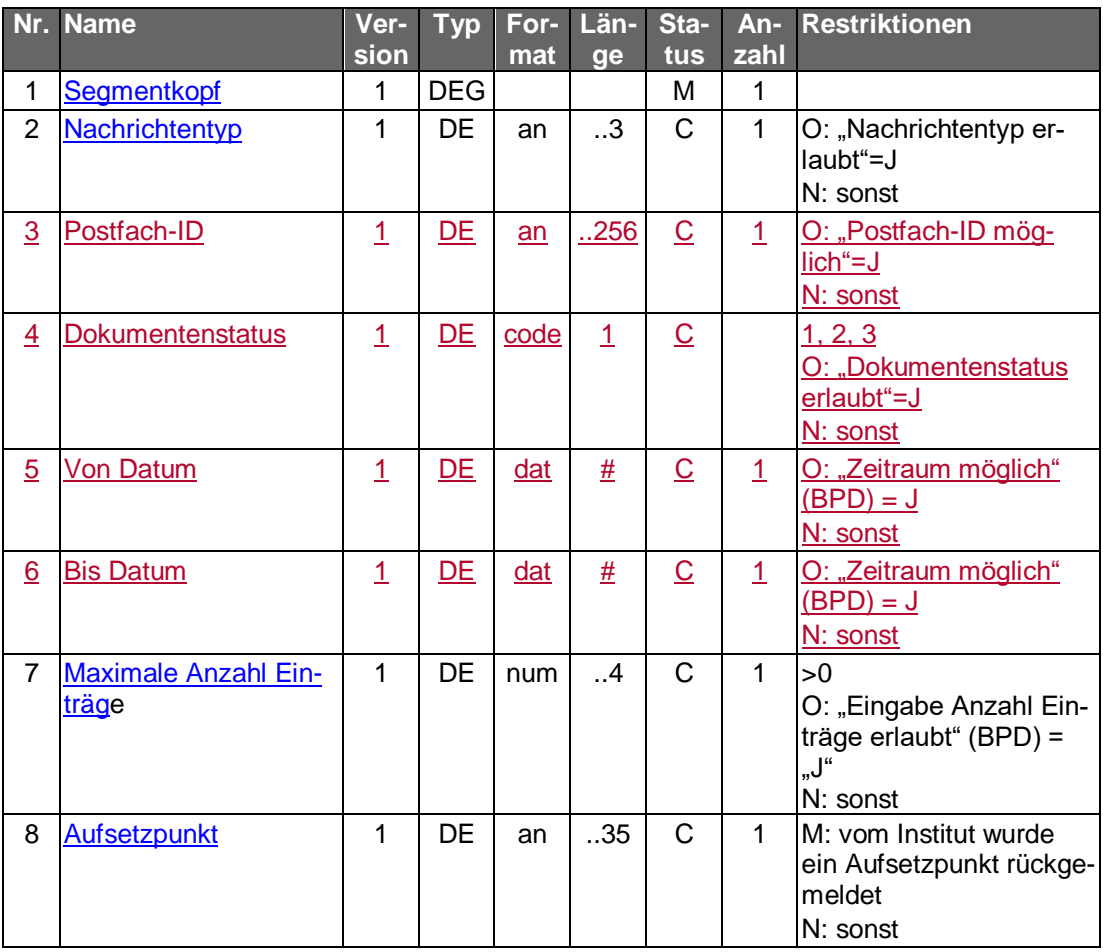

 **Belegungsrichtlinien Nachrichtentyp**

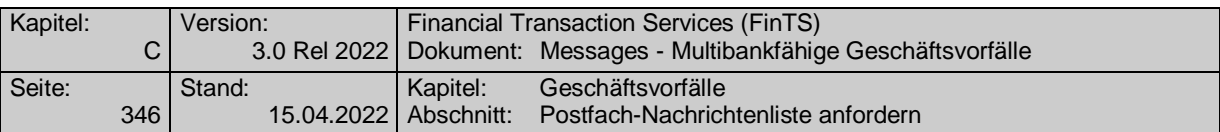

Falls die Option "Nachrichtentyp" gewählt wird, ist ein lt. BPD unterstützter Nachrichtentyp einzustellen. In der Kreditinstitutsantwort werden dann nur die vorhandenen Mitteilungen bzw. Nachrichten zu diesem Nachrichtentyp zurückgemeldet. Wird das Datenelement nicht belegt wird die Liste aller vorhandenen Mitteilungen bzw. Nachrichten erstellt.

## **Postfach-ID**

Hier können Postfach-IDs eingetragen werden, die zuvor mit Hilfe des Geschäftsvorfalls "Postfach-Berechtigungen abfragen" (HKPBA) ermittelt wurden.

#### b) **Kreditinstitutsrückmeldung**

#### **Beschreibung**

Je vorhandener Mitteilung bzw. Nachricht wird ein Antwortsegment eingestellt.

#### **Format**

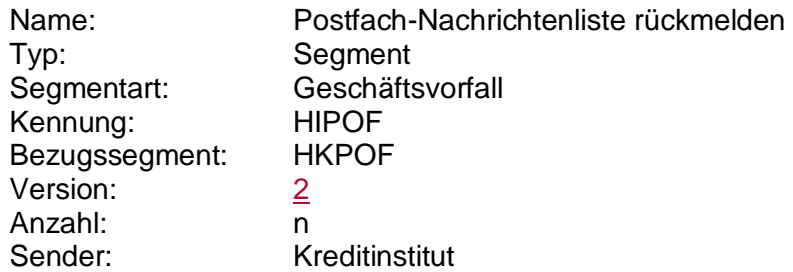

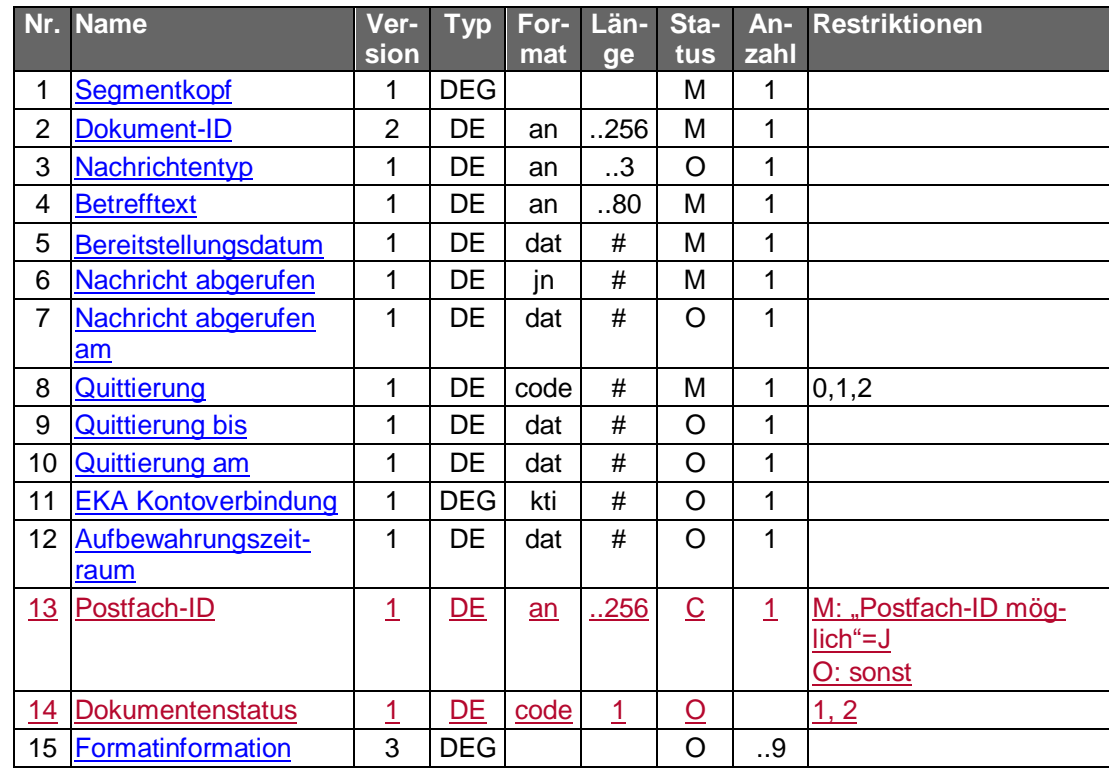

## **Belegungsrichtlinien Nachricht abgerufen, Nachricht abgerufen am**

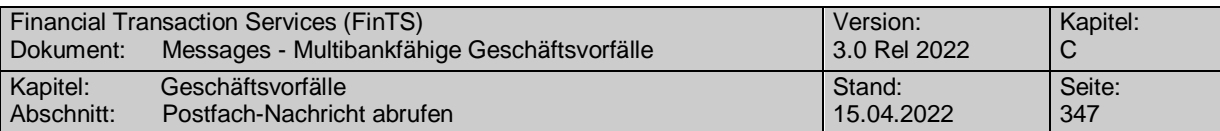

Die Felder können auch Daten von Abrufen über einen anderen Kanal beinhalten. Ein Abruf muss also nicht zwangsläufig erfolgt über FinTS sein.

## **Ausgewählte Beispiele für Rückmeldungscodes**

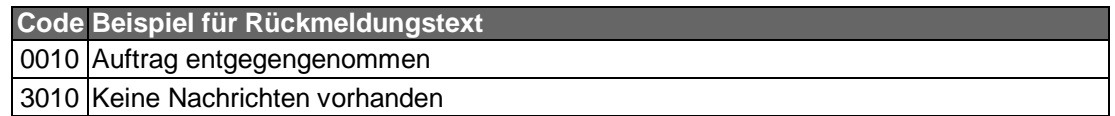

#### $\mathsf{C}$ ) **Bankparameterdaten**

#### **Format**

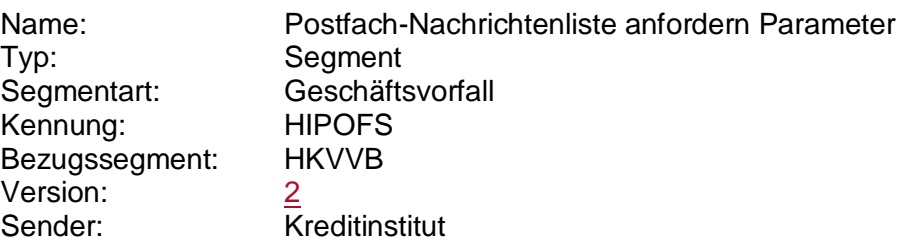

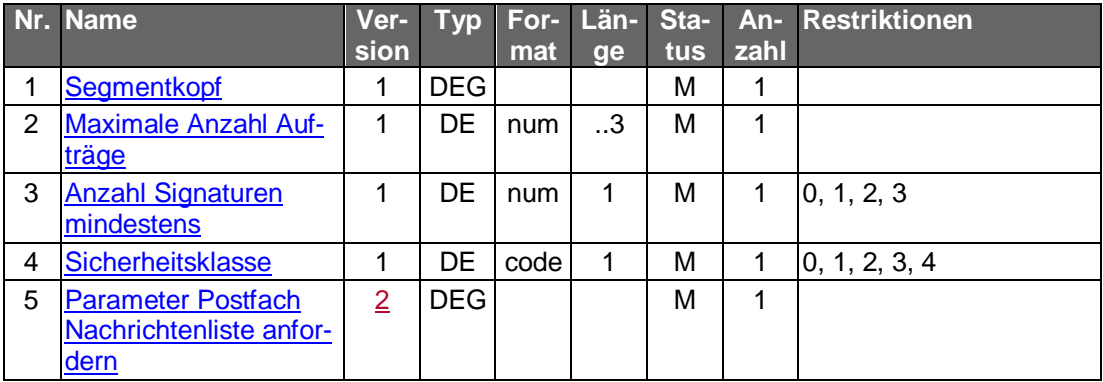

## **C.9.10.4 Postfach-Nachricht abrufen**

#### **C.9.10.4.1 Segmentversion 1**

Nach vorhergehender Abfrage der Postfach-Nachrichtenliste kann eine bestimmte Nachricht bzw. Mitteilung mit Hilfe dieses Geschäftsvorfalls abgefragt werden.

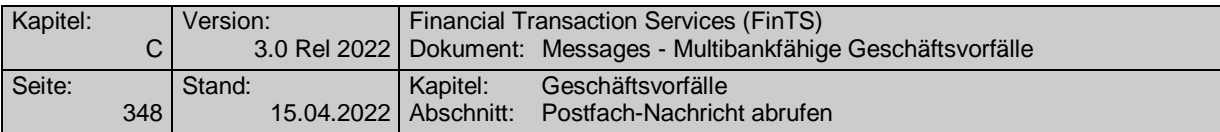

Realisierung Bank: optional Realisierung Kunde: optional

#### **Kundenauftrag**  $a)$

#### **Format**

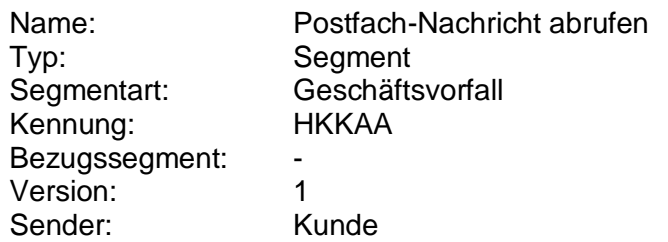

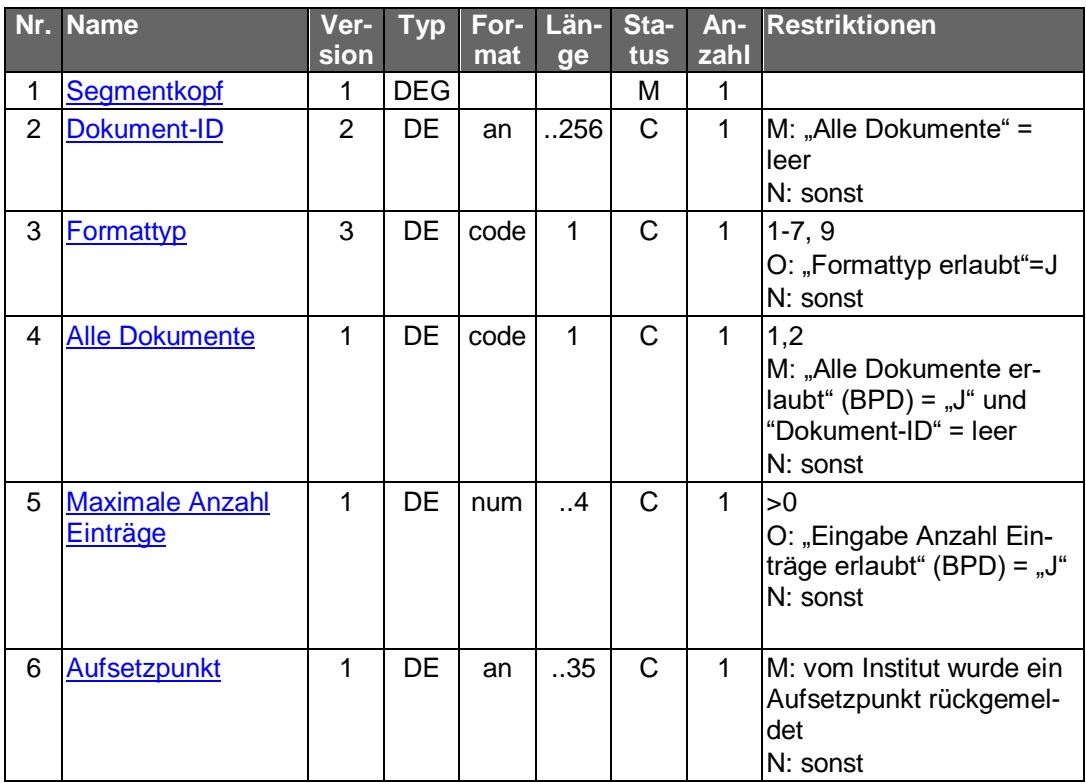

# **Belegungsrichtlinien**

#### **Dokument-ID**

Falls durch einen vorhergehenden Geschäftsvorfall "Postfach-Nachrichtenliste anfordern" eine Dokument-ID zu einer bestimmten Nachricht vorliegt, muss diese bei der Abfrage von einzelnen Nachrichten verwendet werden.

#### **Formattyp**

Falls die Option "Formattyp" erlaubt ist und gewählt wird, ist ein lt. BPD unterstützter Formattyp einzustellen. Es ist zu berücksichtigen, dass lediglich ein Formattyp gewählt werden kann in dem das Dokument laut des Geschäftsvorfalls "Postfach Nachrichtenliste anfordern" vorliegt.

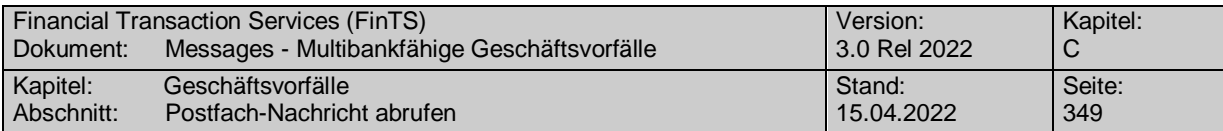

#### $b)$ **Kreditinstitutsrückmeldung**

## **Beschreibung**

Je vorhandener Mitteilung bzw. Nachricht wird ein Antwortsegment eingestellt.

## **Format**

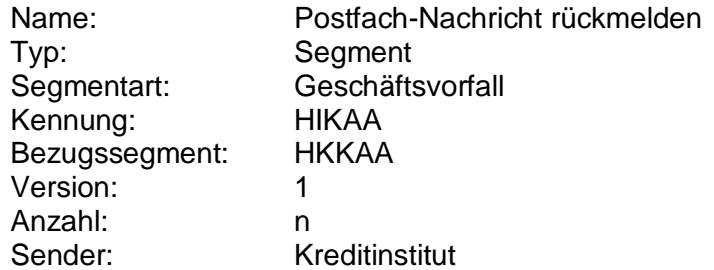

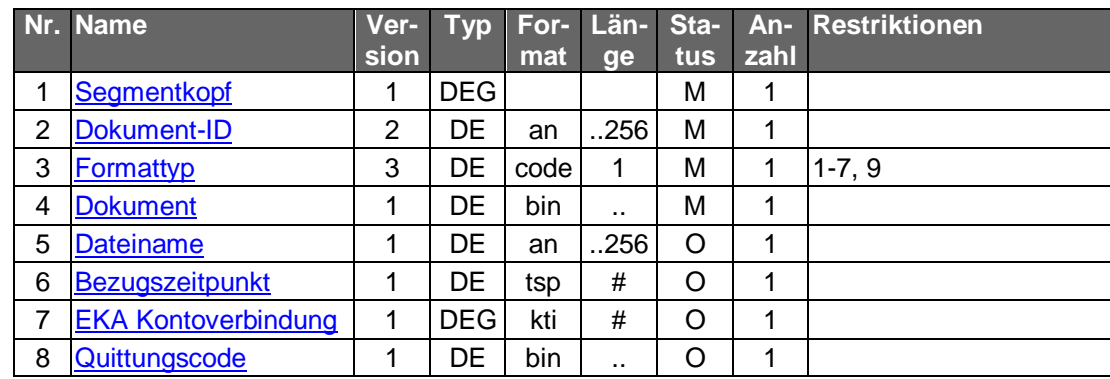

## **Ausgewählte Beispiele für Rückmeldungscodes**

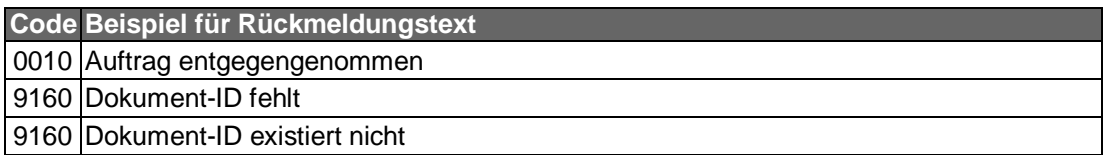

#### $c)$ **Bankparameterdaten**

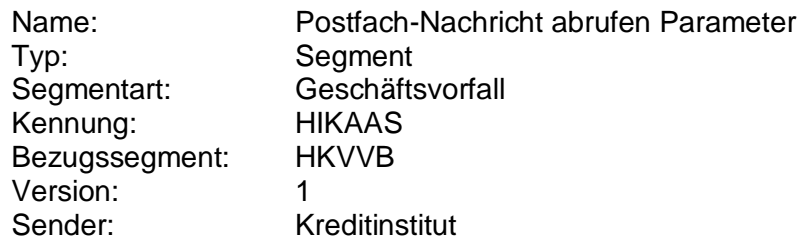

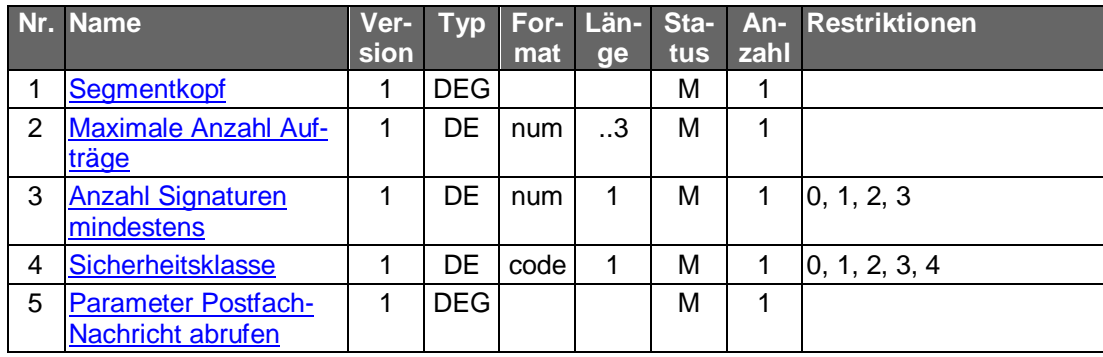

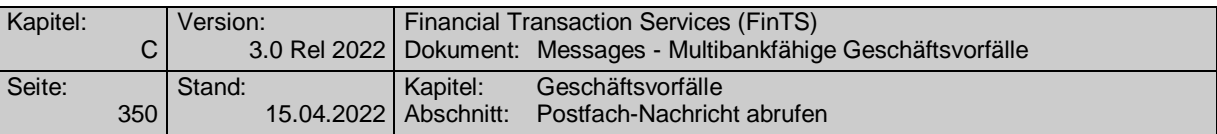

## **C.9.10.4.2 Segmentversion 2**

Nach vorhergehender Abfrage der Postfach-Nachrichtenliste kann eine bestimmte Nachricht bzw. Mitteilung oder Konversation mit Hilfe dieses Geschäftsvorfalls abgefragt werden.

Realisierung Bank: optional Realisierung Kunde: optional

#### $a)$ **Kundenauftrag**

### **Format**

 $\overline{\phantom{a}}$ 

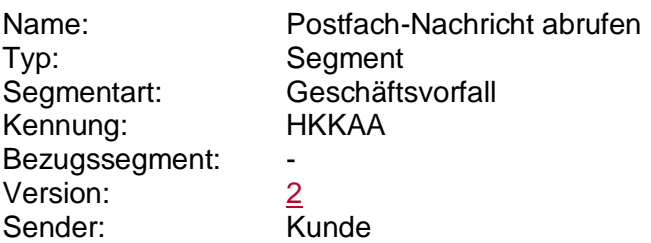

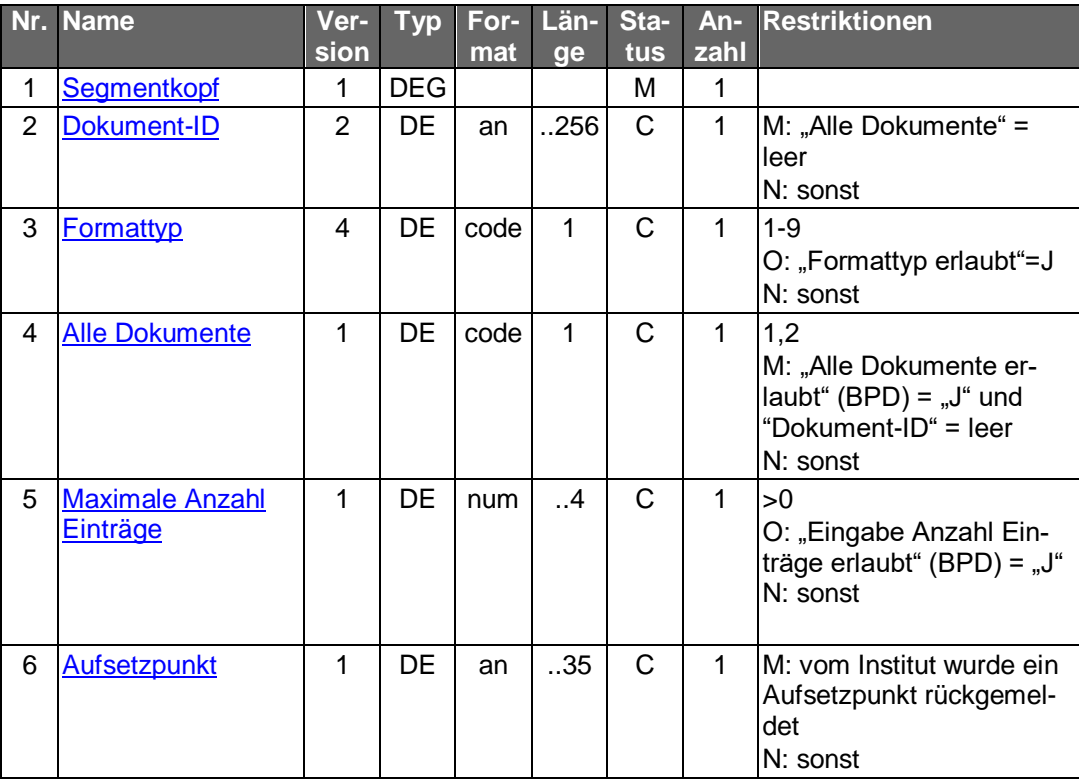

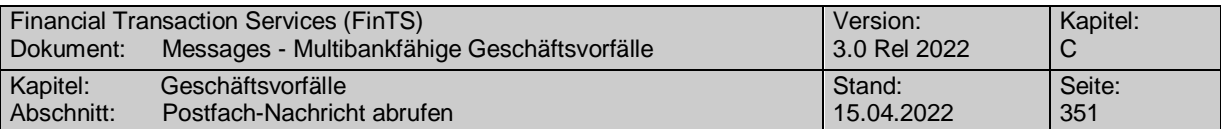

#### **Belegungsrichtlinien Dokument-ID**

Falls durch einen vorhergehenden Geschäftsvorfall "Postfach-Nachrichtenliste anfordern" eine Dokument-ID zu einer bestimmten Nachricht vorliegt, muss diese bei der Abfrage von einzelnen Nachrichten verwendet werden.

### **Formattyp**

Falls die Option *Formattyp* erlaubt ist und gewählt wird, ist ein lt. BPD unterstützter Formattyp einzustellen. Es ist zu berücksichtigen, dass lediglich ein Formattyp gewählt werden kann in dem das Dokument laut des Geschäftsvorfalls *Postfach Nachrichtenliste anfordern* vorliegt.

#### b) **Kreditinstitutsrückmeldung**

### **Beschreibung**

Je vorhandener Mitteilung bzw. Nachricht wird ein Antwortsegment eingestellt.

### **Format**

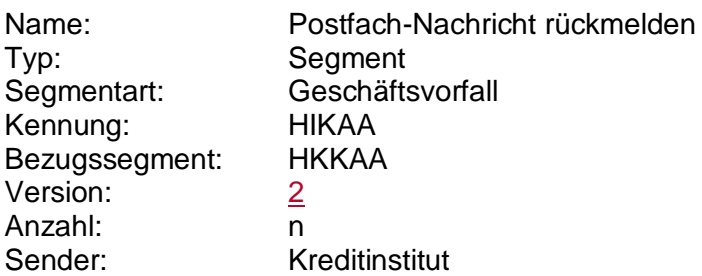

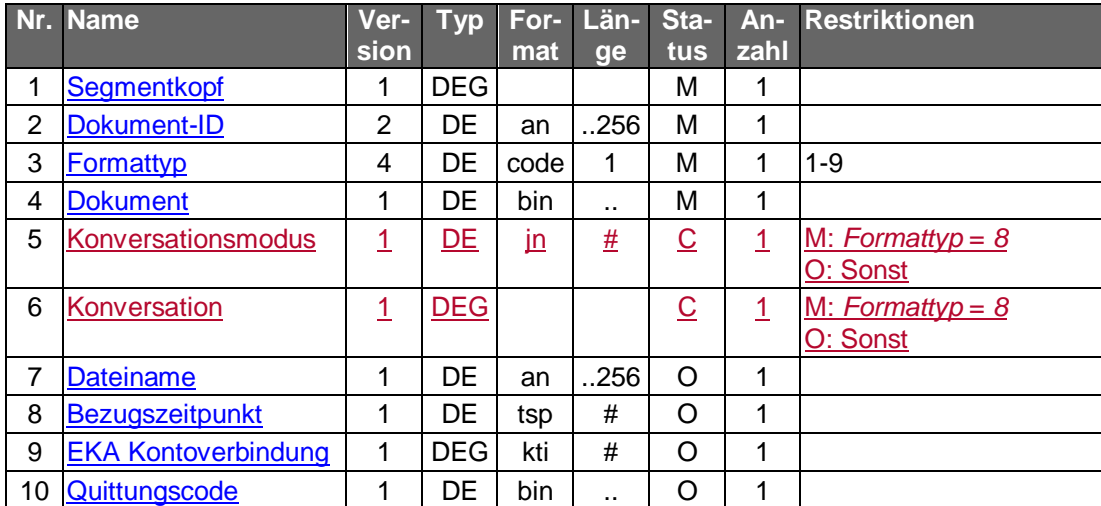

## **Belegungsrichtlinien**

## **Konversationsmodus**

Bei *Formattyp* = *8* und *Konversationsmodus* = *J*, darf diese Mitteilung direkt beantwortet werden. Dies geschieht durch den Geschäftsvorfall *Postfach-Nachricht senden (HKPKS)*, wobei der Inhalt der DEG *Konversation* der vorliegenden Mitteilung (ohne ggf. vorhandene Dateianhänge) dort in das DE *Konversationsantwort* der Kundennachricht eingestellt wird.

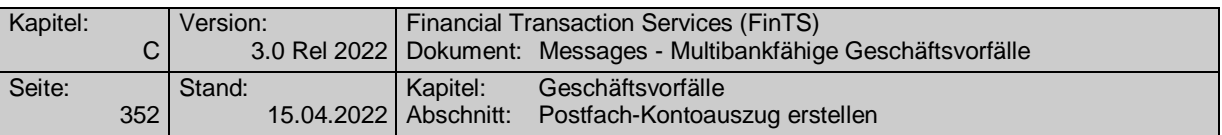

In allen anderen Fällen wird das Segment als normale Postfach-Nachricht behandelt und eine Reaktion ist nicht möglich.

#### **Konversation**

In die Gruppendatenelemente *Telefon*, *Telefaxnummer* und *Email-Adresse* der DEG *Konversation* können die Kontaktdaten des Kundenberaters eingestellt werden.

#### **Ausgewählte Beispiele für Rückmeldungscodes**

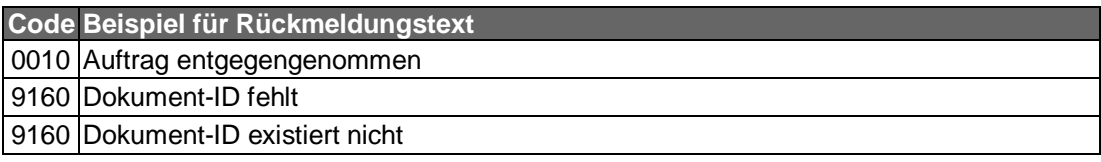

#### $\mathsf{C}$ ) **Bankparameterdaten**

### **Format**

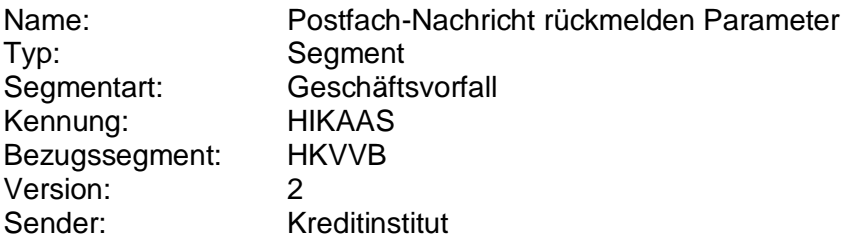

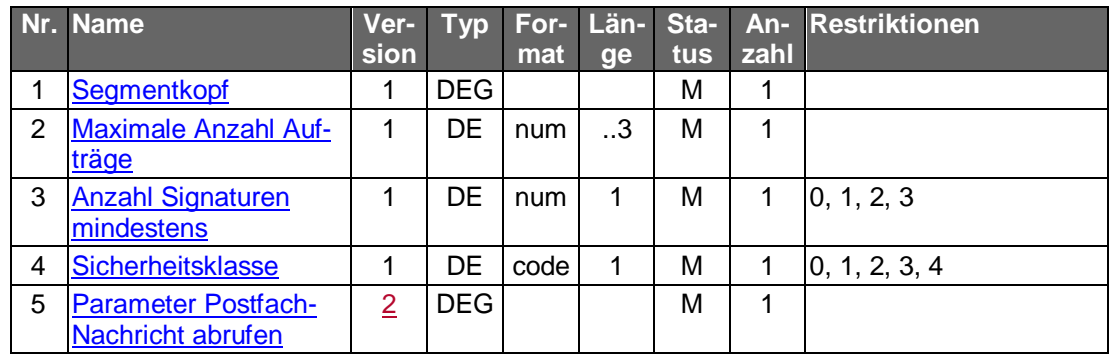

#### **C.9.10.5 Postfach-Kontoauszug erstellen**

Auf Basis des Bestandes aus der "Übersicht Kontoauszüge" können einzelne Kontoauszüge zur Ablage im Postfach erstellt werden.

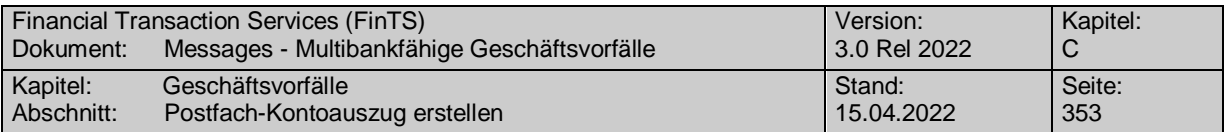

Realisierung Bank: optional Realisierung Kunde: optional

#### **Kundenauftrag**  $a)$

#### **Format**

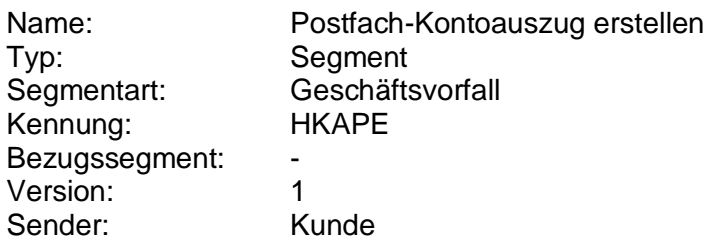

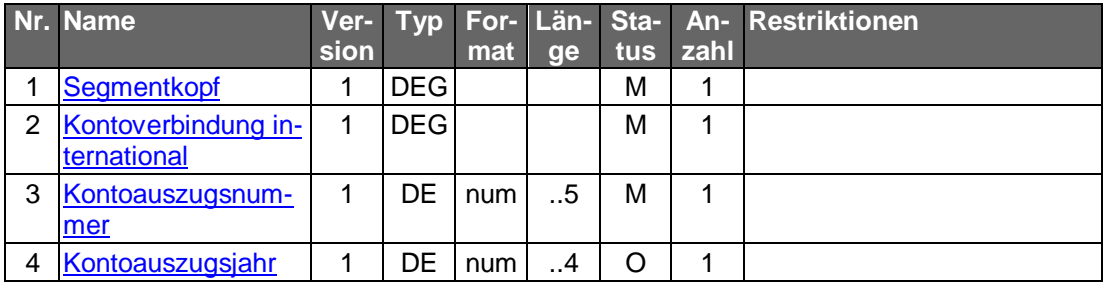

## **Belegungsrichtlinien Kontoauszugsjahr**

Falls ein Institut beim Jahreswechsel die Kontoauszugsnummer neu ab "1" zu zählen beginnt, muss das Kontoauszugsjahr mitgeschickt werden, um einen Kontoauszug eindeutig zu kennzeichnen.

#### b) **Kreditinstitutsrückmeldung**

#### **Beschreibung**

Es wird eine Dokument-ID zurückgemeldet, die bei Folgeaktionen (Postfach-Nachricht abrufen) angegeben werden muss.

#### **Format**

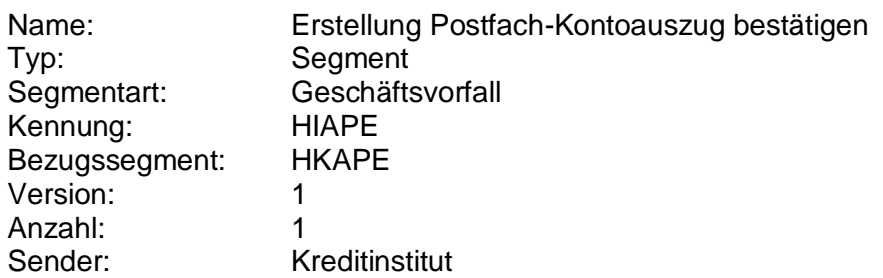

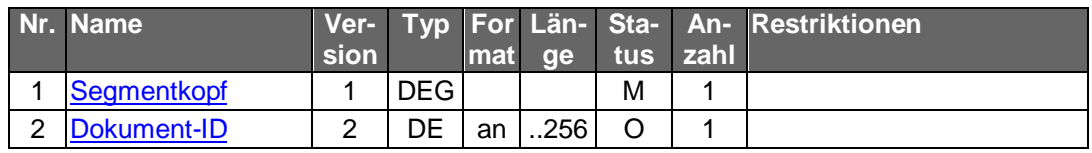

### **Ausgewählte Beispiele für Rückmeldungscodes**

**Code Beispiel für Rückmeldungstext**

0010 Der Auszug wurde im elektronischen Postfach bereitgestellt 9010 Der Auszug konnte im elektronischen Postfach nicht bereitgestellt werden

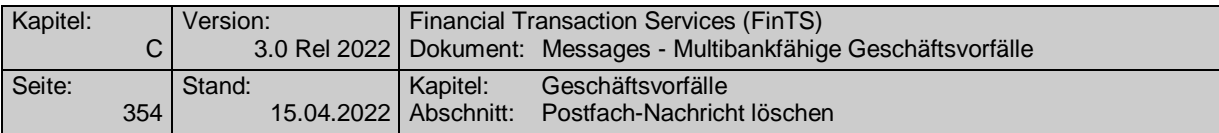

#### **Bankparameterdaten**  $c)$

### **Beschreibung**

Geschäftsvorfallspezifische Parameter existieren nicht.

### **Format**

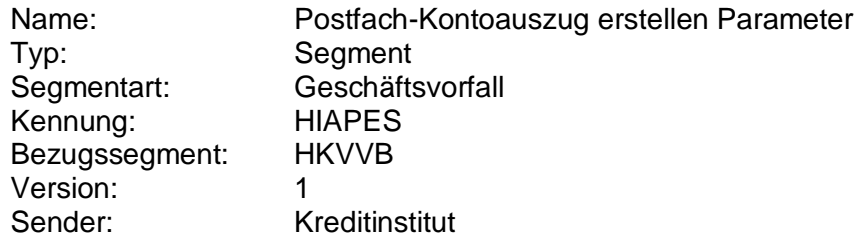

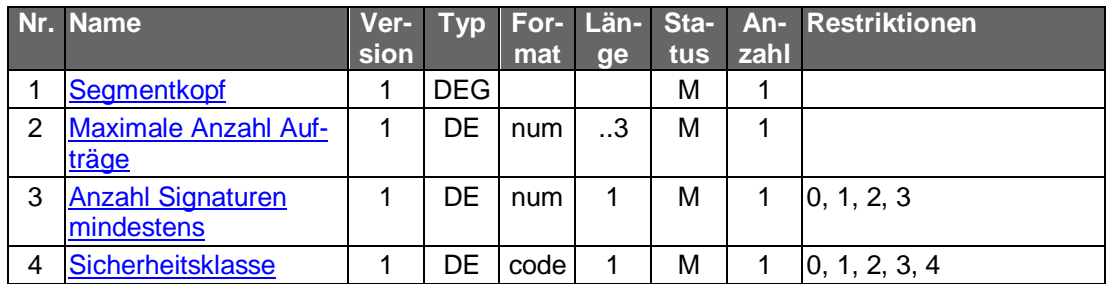

### **C.9.10.6 Postfach-Nachricht löschen**

Nach vorhergehender Abfrage der Postfach-Nachrichtenliste kann eine bestimmte Nachricht bzw. Mitteilung mit Hilfe dieses Geschäftsvorfalls gelöscht werden. Es bleibt dem Kreditinstitut überlassen, ob auch ungelesene Nachrichten gelöscht werden dürfen.

Realisierung Bank: optional Realisierung Kunde: optional

#### **Kundenauftrag**  $a)$

#### **Format**

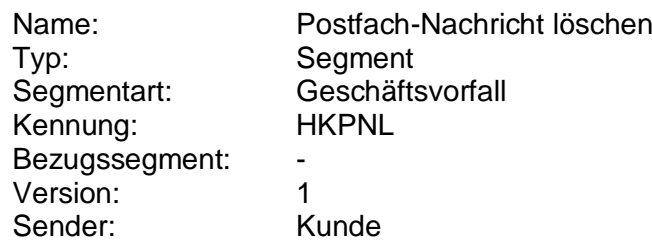

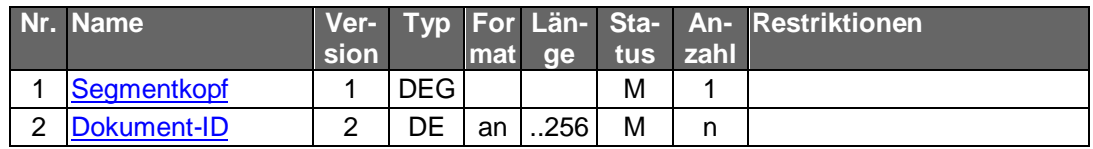

#### b) **Kreditinstitutsrückmeldung**

### **Beschreibung**

Es werden keine Datensegmente zurückgemeldet.

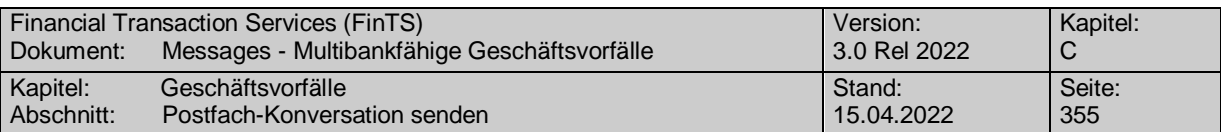

### **Ausgewählte Beispiele für Rückmeldungscodes**

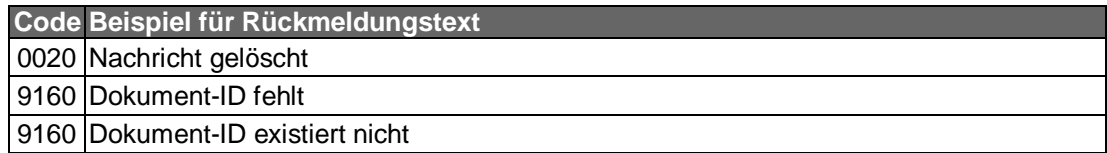

#### $c)$ **Bankparameterdaten**

#### **Format**

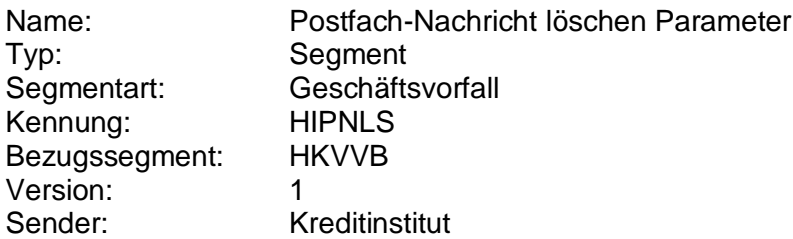

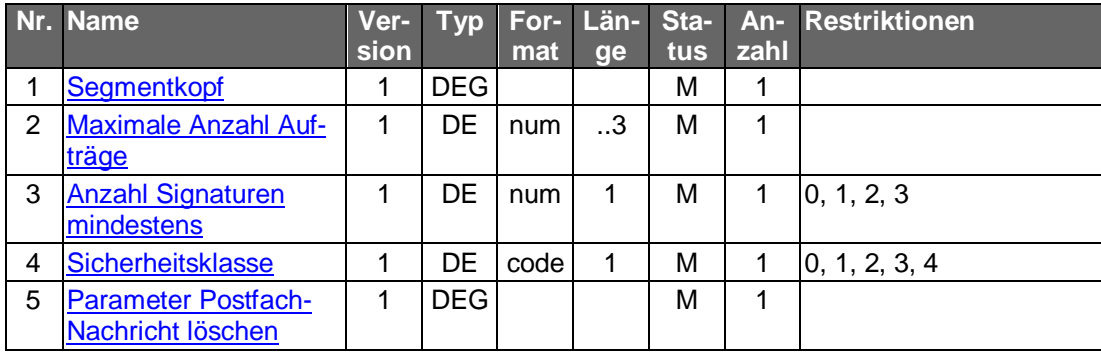

#### **C.9.10.7 Postfach-Konversation senden**

Initial bzw. nach *Abruf einer Postfach-Nachricht (HKKAA)*, für die ein Beantworten erlaubt ist, kann ein Benutzer mit diesem Geschäftsvorfall eine Postfach-Konversation mit einem definierten Kundenberater eröffnen bzw. fortsetzen.

Diese Nachricht wird parallel zum Versand in sein eigenes Postfach eingestellt und auch in der Postfach-Nachrichtenliste angezeigt.

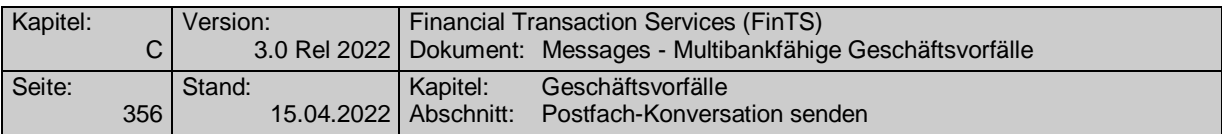

Realisierung Bank: optional Realisierung Kunde: optional

### **Kundenauftrag**

#### **Format**

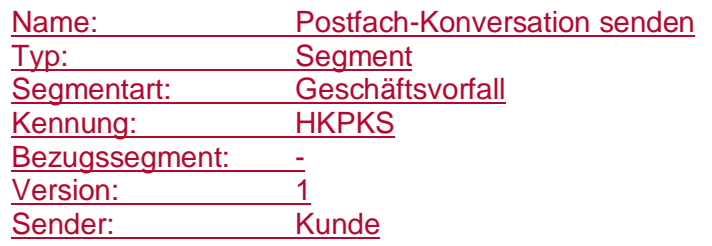

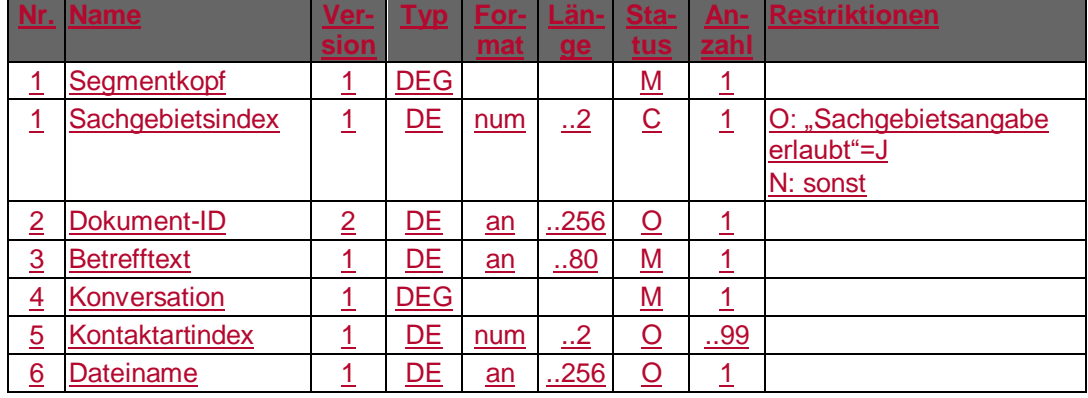

#### **Belegungsrichtlinien**

### **Dokument-ID**

Beim Eröffnen einer Konversation durch den Benutzer wird im Kundenauftrag das DE *Dokumenten-ID* nicht belegt. Bei einer offenen Konversation muss die aus dem Abruf des Dokumentes mit dem Geschäftsvorfall *Postfach-Nachricht abrufen (HIKAA)* bekannte *Dokument-ID* eingestellt werden.

#### **Konversation**

In die Gruppendatenelemente *Telefon*, *Telefaxnummer* und *Email-Adresse* der DEG *Konversation* können die Kontaktdaten des Benutzers eingestellt werden.

#### **Kontaktartindex**

Es können bis zu 99 Indizes zu den in den BPD definierten Kontaktarten angegeben werden.

#### **Sachgebietsindex**

Falls die Option *Sachgebietsangabe erlaubt* = *J* ist, kann im ersten Kundenauftrag einer Konversation ein lt. BPD unterstützter *Sachgebietsindex* eingestellt werden. In diesem Fall kann das Kreditinstitut einen für das Sachgebiet zuständigen Ansprechpartner ermitteln und dessen Daten in der Kreditinstitutsantwort mitteilen. In allen anderen Fällen kann das Kreditinstitut den standardmäßig hinterlegten Kundenansprechpartner zurück melden.

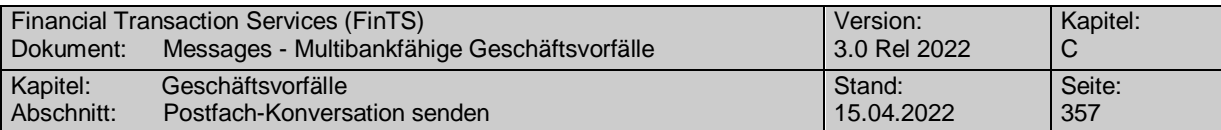

## **Kreditinstitutsrückmeldung**

### **Beschreibung**

Es wird ein Antwortsegment eingestellt.

#### **Format**

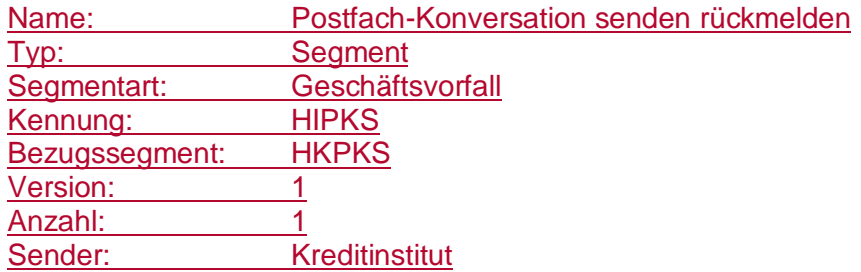

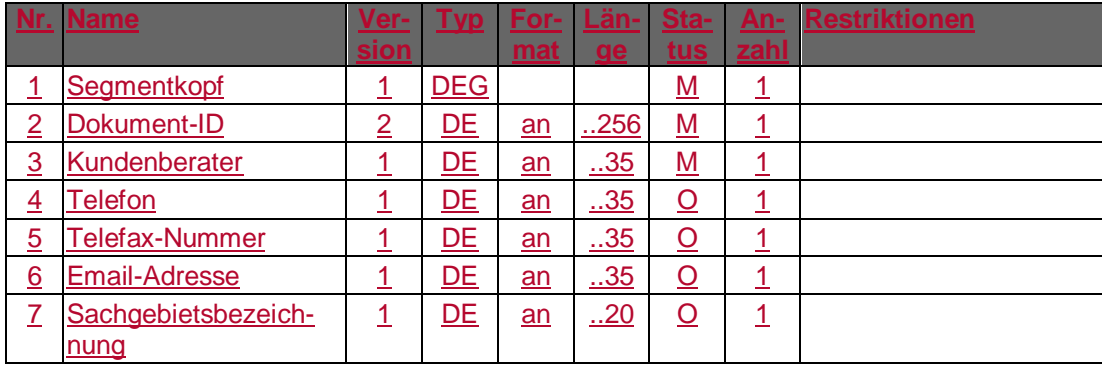

### **Belegungsrichtlinien**

#### **Dokument-ID**

Beim Eingang einer durch den Benutzer initiierten, ersten Postfach-Konversationsnachricht wird im Kreditinstitut eine Dokument-ID vergeben und in der Kreditinstitutsantwort mitgeteilt. Diese Dokument-ID bleibt für die gesamte Konversation für alle Antworten erhalten und muss bei Kundenaufträgen verwendet werden.

#### **Sachgebietsbezeichnung**

Es kann die vom Kreditinstitut ermittelte Sachgebietsbezeichnung eingestellt werden. Das Sachgebiet kann ggf. von dem in der Kundennachricht angeforderten abweichen, muss aber Bestandteil der in der BPD festgelegten Sachgebiete sein.

#### **Ausgewählte Beispiele für Rückmeldungscodes**

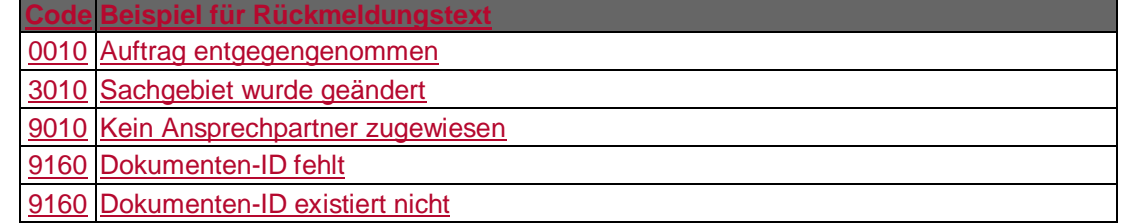

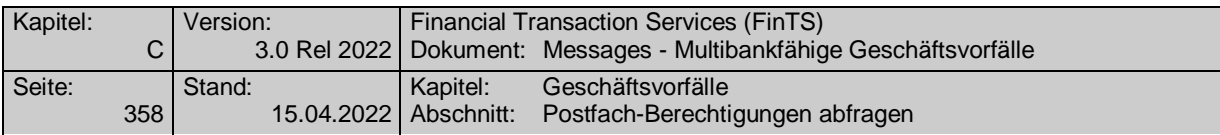

## **Bankparameterdaten**

## **Format**

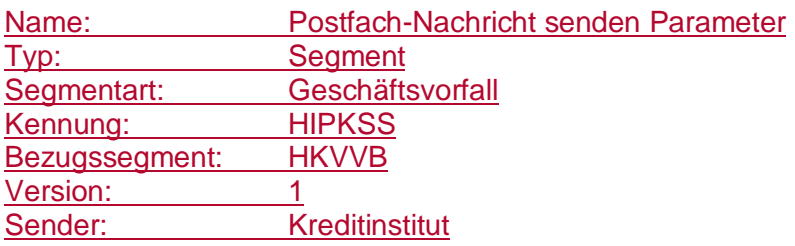

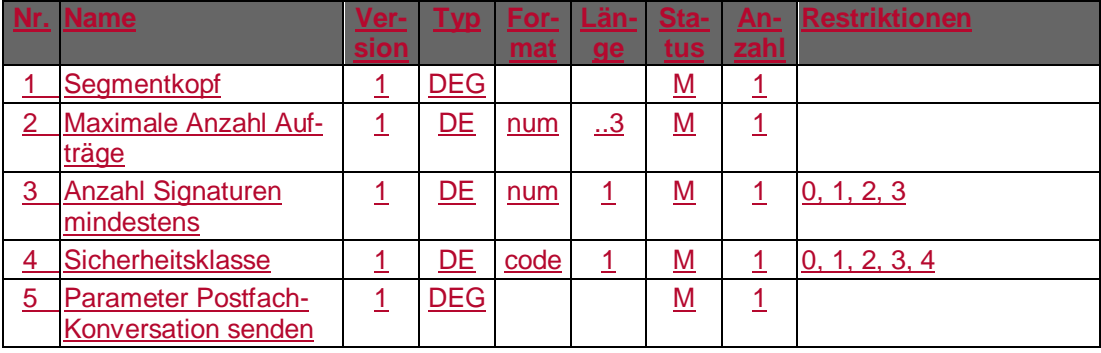

## **C.9.10.8 Postfach-Berechtigungen abfragen**

Mit Hilfe dieses Geschäftsvorfalls kann eine Aufstellung der Postfächer abgerufen werden, zu denen der Benutzer berechtigt ist.

Realisierung Bank: optional Realisierung Kunde: optional

### **Kundenauftrag**

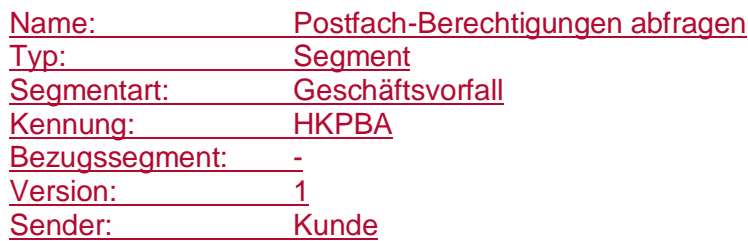

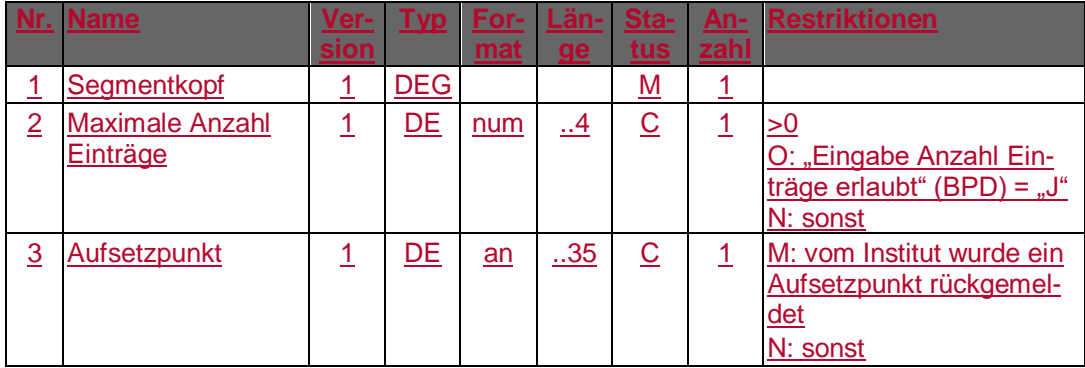

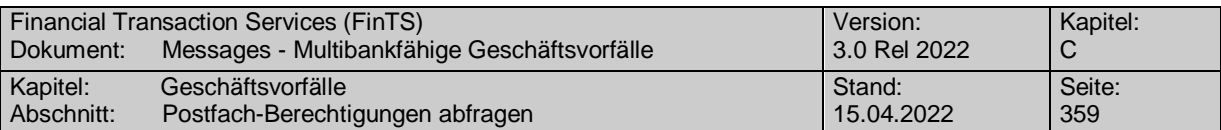

## **Kreditinstitutsrückmeldung**

## **Beschreibung**

Je vorhandenen Postfach wird ein Antwortsegment eingestellt.

## **Format**

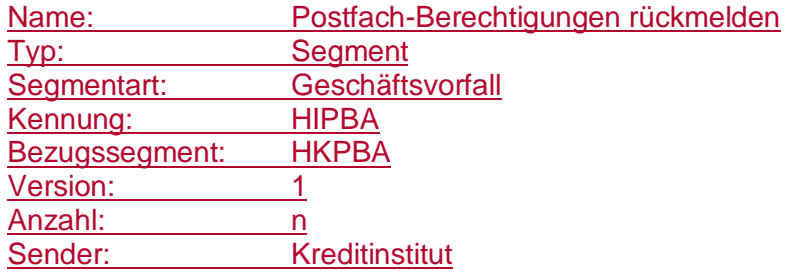

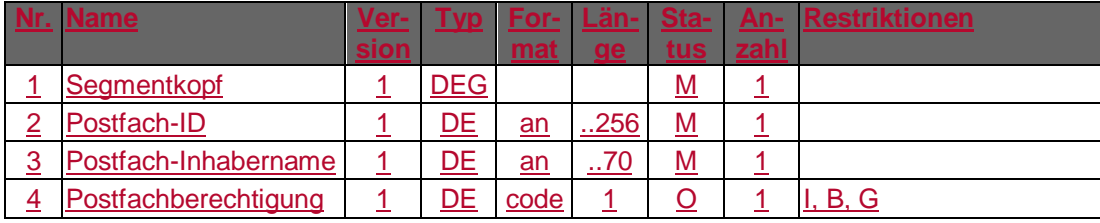

## **Ausgewählte Beispiele für Rückmeldungscodes**

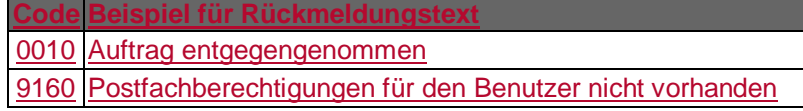

#### **Bankparameterdaten**

## **Beschreibung**

Geschäftsvorfallsspezifische Parameter existieren nicht.

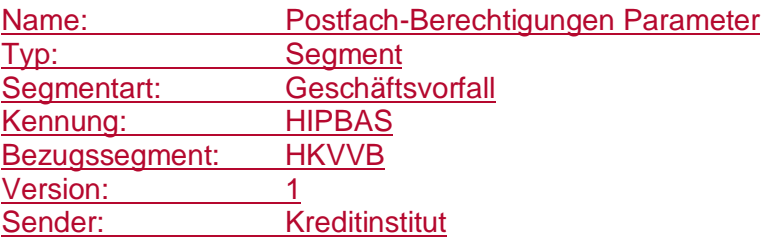

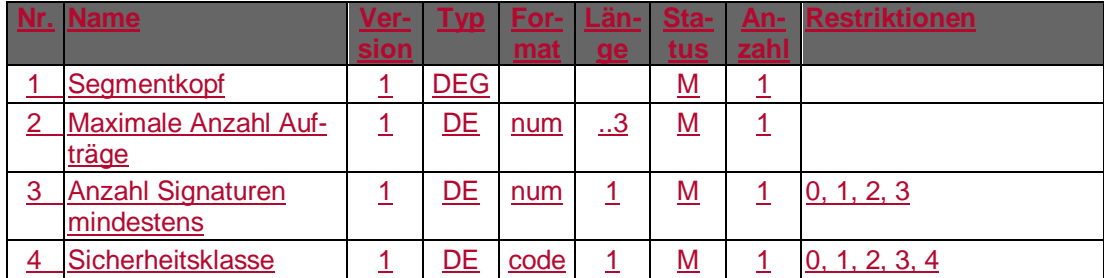

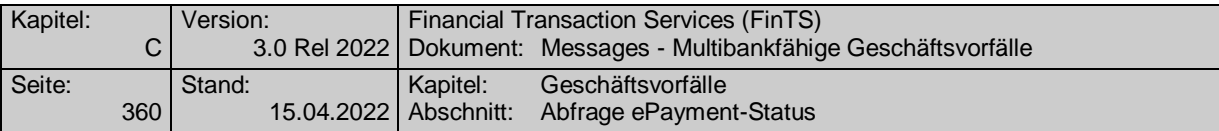

## **C.9.11ePayment-Benutzerverwaltung**

## **C.9.11.1 Abfrage ePayment-Status**

Dieser Geschäftsvorfall dient dazu, bei vorhandenem ePayment-Vertrag den Status anzuzeigen bzw. Daten zur Vorbelegung bei der Registrierung zum Verfahren vorab zu liefern.

Sofern noch kein Vertrag vorhanden ist, kann durch Eingabe und Einreichen eines gewünschten ePayment-Benutzernamens dieser auf Verfügbarkeit überprüft und gleichzeitig reserviert werden. Eine Nicht-Verfügbarkeit wird dem Benutzer angezeigt. Ein validierter ePayment-Benutzername und die zusätzlich zurückgelieferten Daten sollen als Vorbelegung für die Registrierung des ePayment-Vertrags genutzt werden.

Realisierung Bank: optional Realisierung Kunde: optional

### **Kundenauftrag**

#### **Format**

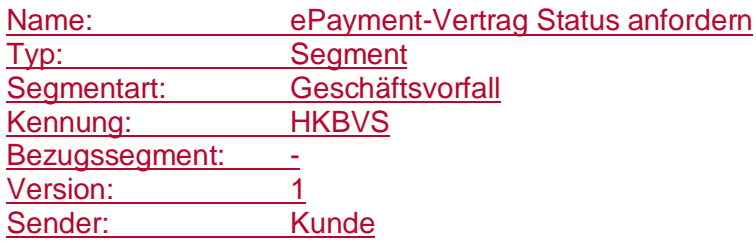

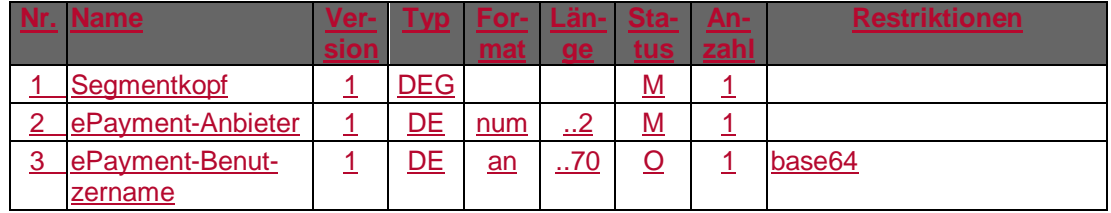

#### **Belegungsrichtlinien**

#### **ePayment-Anbieter**

Die vom Kreditinstitut unterstützten ePayment-Anbieter werden dem Kundenprodukt in den Bankparameterdaten mitgeteilt.

### **ePayment-Benutzername**

Der Aufruf ohne Belegung des ePayment-Benutzernamens ermöglicht es, den aktuellen ePayment-Bestand zu ermitteln. Der ePayment-Benutzername darf nur belegt werden, wenn der Benutzer noch nicht registriert ist. Dies ist der Fall, wenn in dem Status das Feld "ePayment-registrieren" mit "J" ausgeliefert wird. Der ePayment-Benutzername ist base64-kodiert einzustellen und darf eine Netto-Maximallänge von 50 Stellen nicht überschreiten.

#### **Kreditinstitutsrückmeldung**

#### **Beschreibung**

Detaillierte Beschreibung

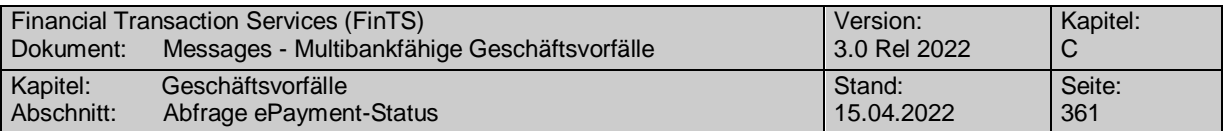

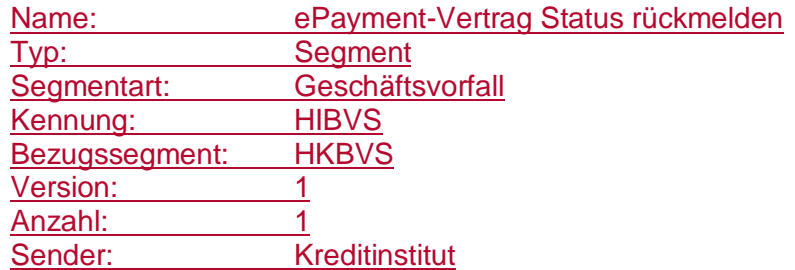

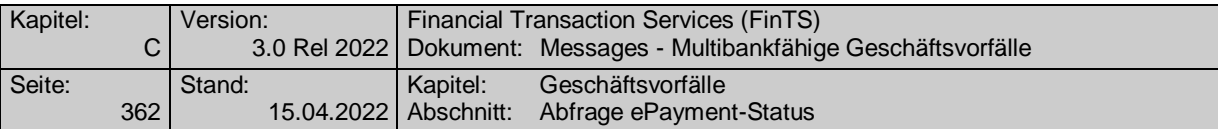

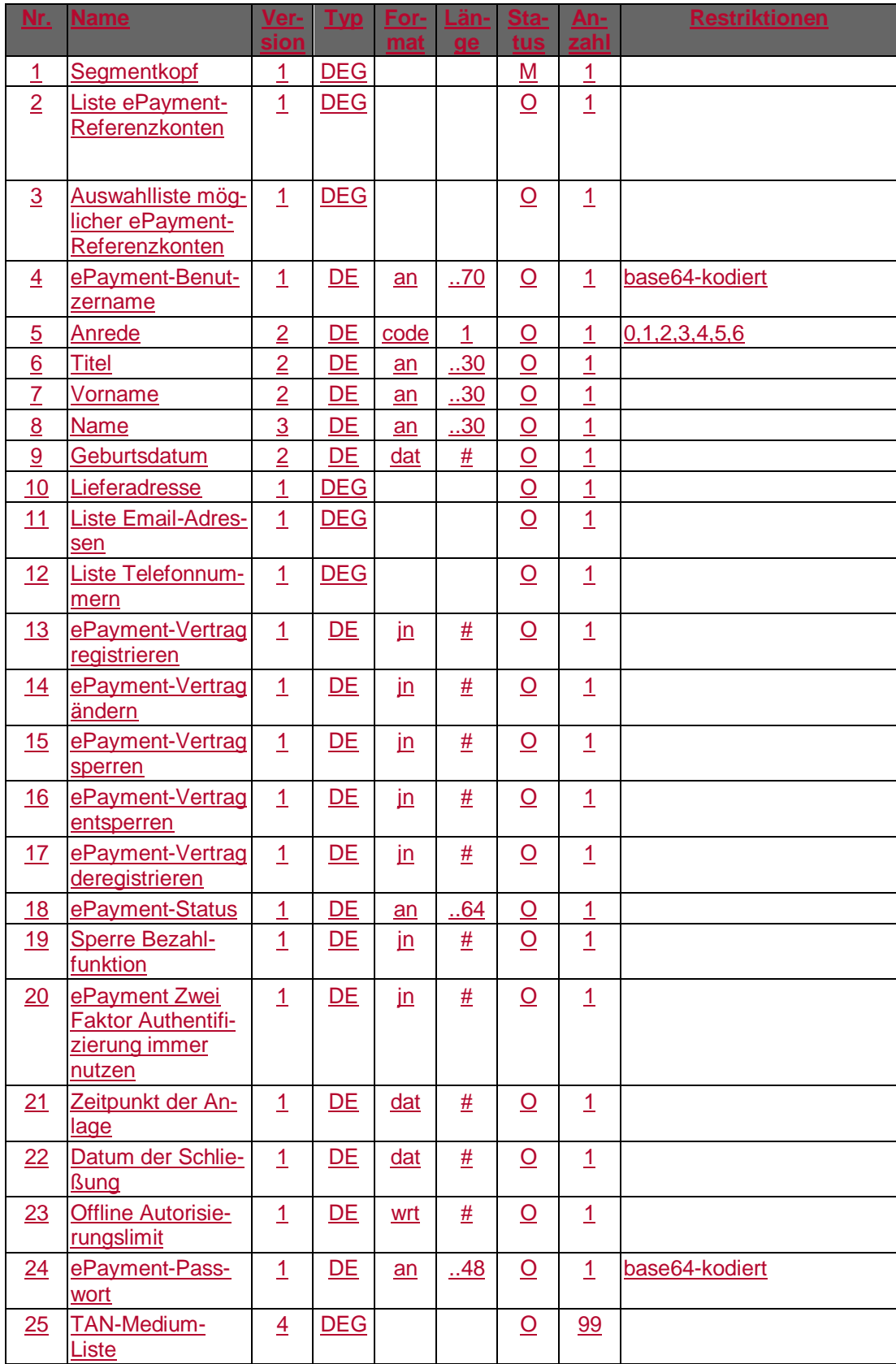

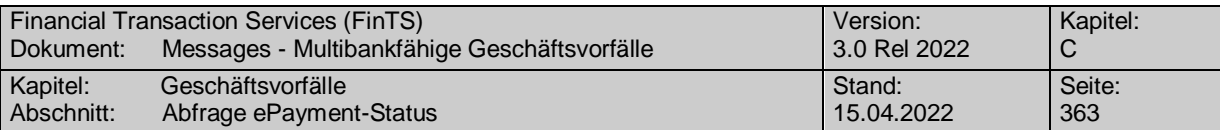

## **Belegungsrichtlinien**

#### **[Auswahlliste möglicher ePayment-Referenzkonten](#page-676-0)**

Die in der enthaltenen GDG vorhandenen Felder einer Kontoverbindung unterliegen den Belegungsrichtlinien des mehrfachverwendeten Elements kti. Die Kontoverbindung muss belegt sein.

#### **ePayment-Vertrag registrieren, ePayment-Vertrag deregistrieren, ePayment-Vertrag ändern, ePayment-Vertrag sperren, ePayment-Vertrag entsperren, ePayment-Vertrag löschen**

Die Datenelemente geben an, welche Geschäftsvorfälle im aktuellen Vertragszustand bzw. ePayment-Status durchgeführt werden dürfen.

#### **Bankparameterdaten**

#### **Beschreibung**

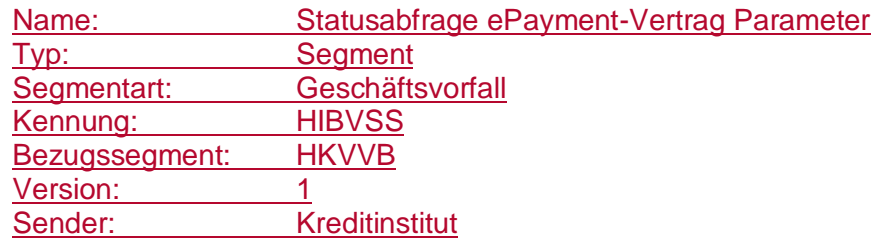

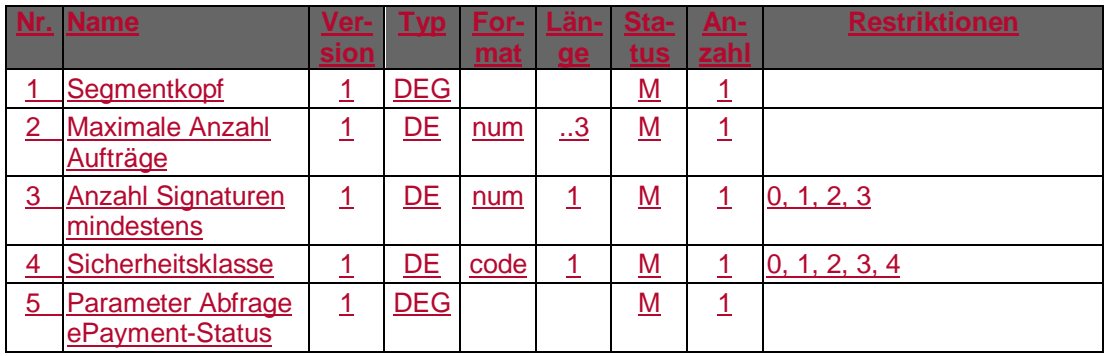

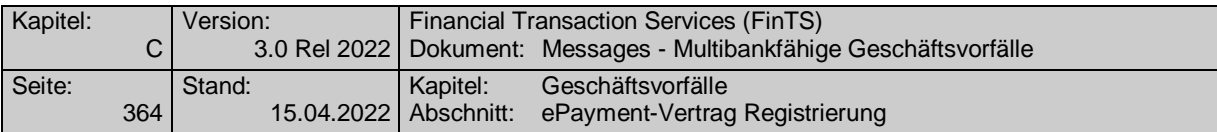

## **C.9.11.2 ePayment-Vertrag Registrierung**

Realisierung Bank: optional Realisierung Kunde: optional

## **Kundenauftrag**

### **Format**

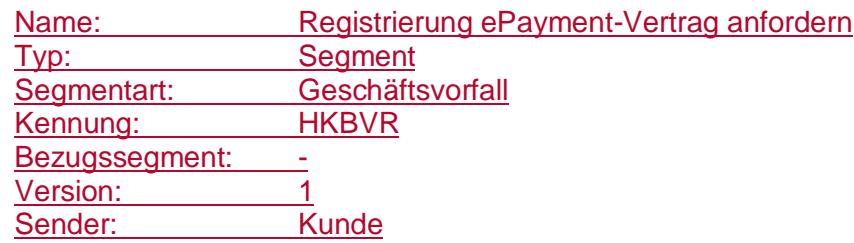

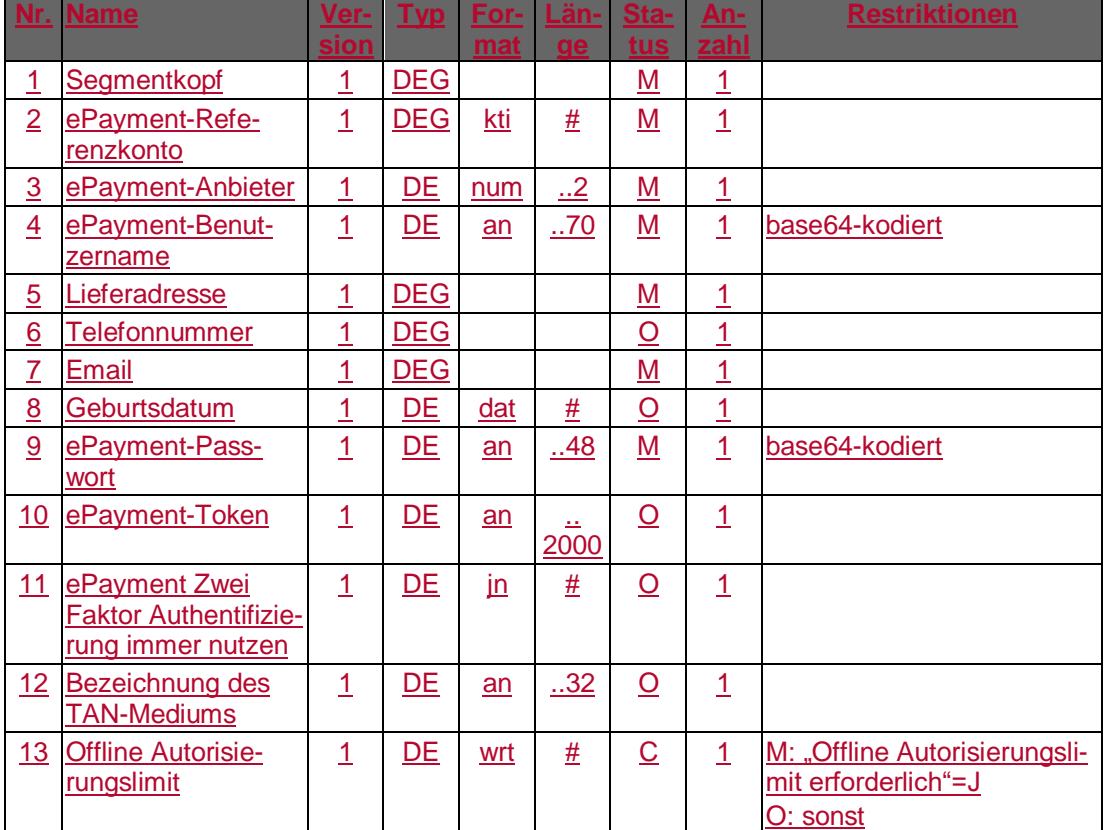

## **Belegungsrichtlinien**

## **ePayment-Passwort**

Das ePayment-Passwort ist base64-kodiert einzustellen und darf eine Netto-Maximallänge von 35 Stellen nicht überschreiten. Es gelten die Vorgaben an ein ePayment-Passwort aus der BPD für den Geschäftsvorfall "Abfrage ePayment-Status".

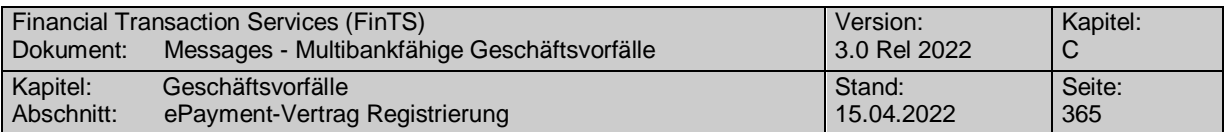

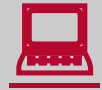

Im Kundenprodukt sollte ein entsprechender Prüfmechanismus zur An-<br>lage bzw. Änderung des ePayment-Passworts in Form einer doppelten Eingabe vorhanden sein.

> Falls der ePayment-Anbieter zusätzliche Passwortregeln vorschreibt – dies wird durch den BPD-Parameter ["Passwortregeln vorhanden"](#page-881-0) gekennzeichnet – sollten diese im Kundenprodukt abgeprüft werden, um eine Ablehnung des gewählten Passworts beim ePayment-Anbieter zu vermeiden.

### **Kreditinstitutsrückmeldung**

#### ◆ Beschreibung

Die Datenelemente "Bestätigungstext", "Bestätigungscode" (optional) und Auftragsreferenz (optional) werden für die Willenserklärung des Kunden mit Hilfe des Geschäftsvorfalls HKWEK benötigt.

#### **Format**

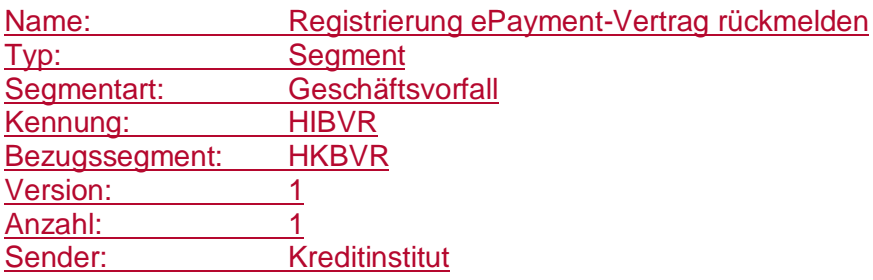

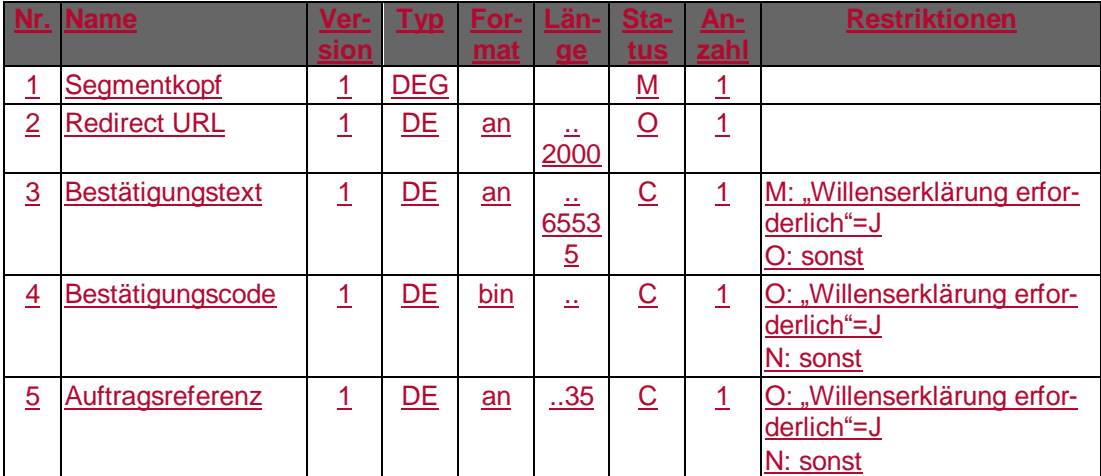

#### **Bankparameterdaten**

## **Beschreibung**

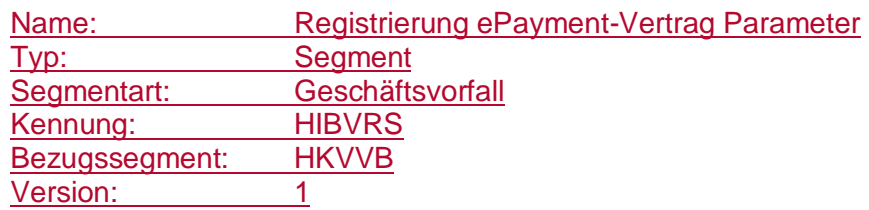

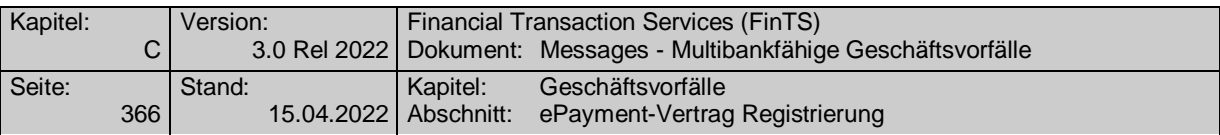

# Sender: Kreditinstitut

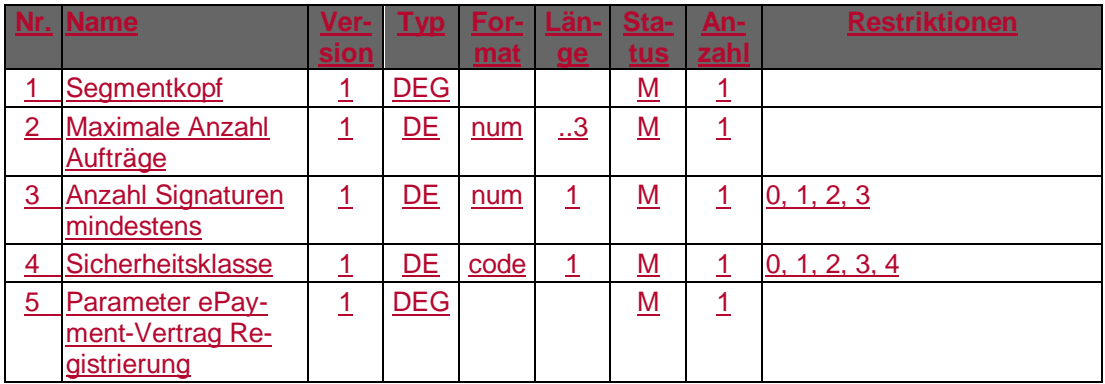

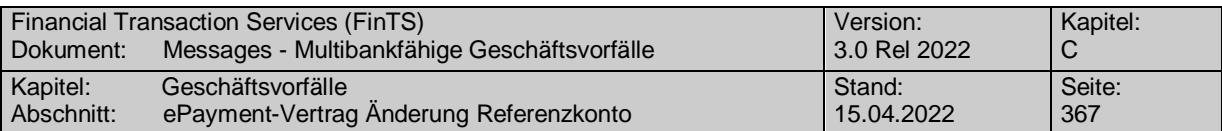

## **C.9.11.3 ePayment-Vertrag Änderung Referenzkonto**

Realisierung Bank: optional Realisierung Kunde: optional

## **Kundenauftrag**

## **Format**

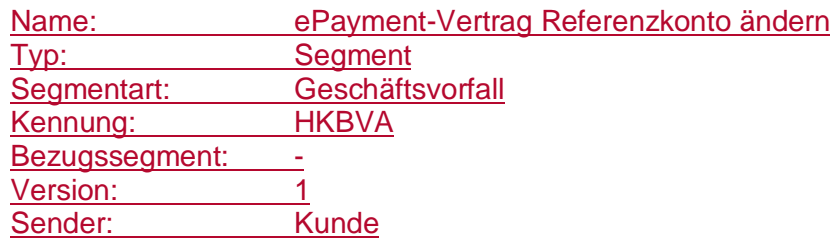

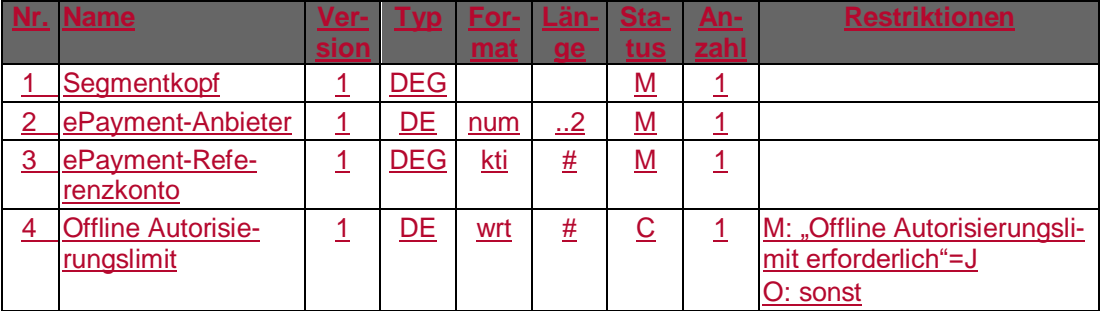

#### **Belegungsrichtlinien**

#### **ePayment-Referenzkonto**

Es ist das gewünschte neue ePayment-Referenzkonto einzustellen. Es sind lediglich Konten aus der "Auswahlliste möglicher ePayment-Referenzkonten" erlaubt.

#### **Kreditinstitutsrückmeldung**

## **+ Beschreibung**

Allgemeine Kreditinstitutsnachricht ohne Datensegmente

### **Ausgewählte Beispiele für Rückmeldungscodes**

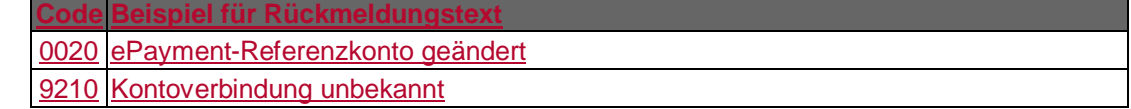

## **Bankparameterdaten**

#### **+ Beschreibung**

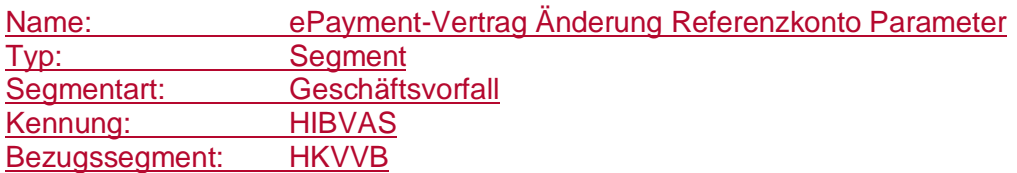

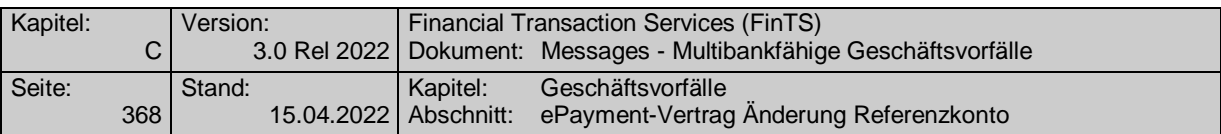

## Version: 1<br>Sender: 1<br>Kreditinstitut Sender:

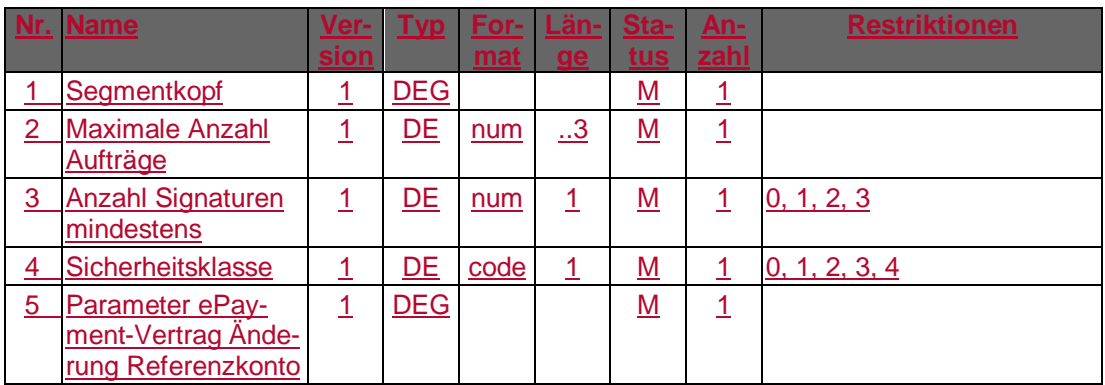
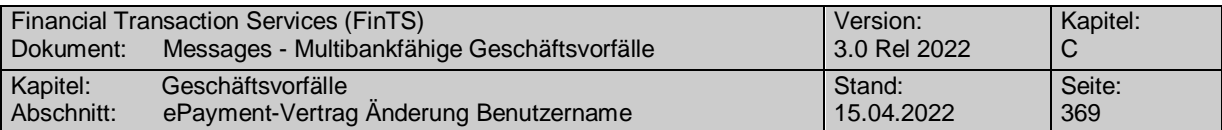

# **C.9.11.4 ePayment-Vertrag Änderung Benutzername**

Realisierung Bank: optional Realisierung Kunde: optional

# **Kundenauftrag**

# **Format**

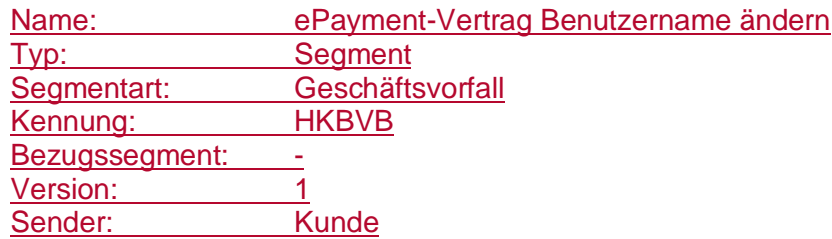

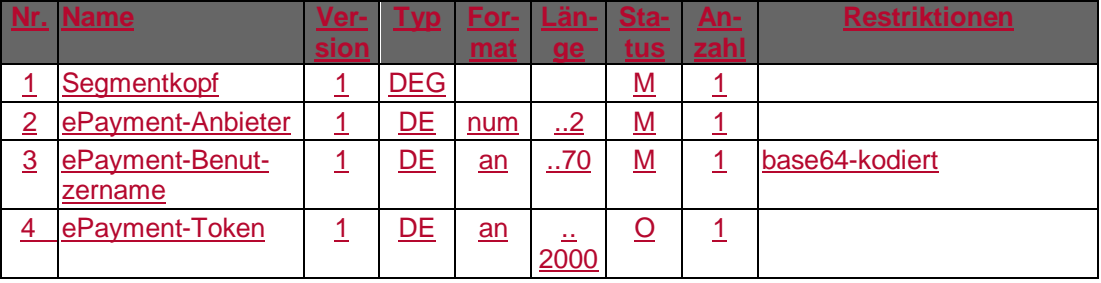

### **ePayment-Benutzername**

Es ist der gewünschte neue ePayment-Benutzername base64-kodiert einzustellen und darf eine Netto-Maximallänge von 50 Stellen nicht überschreiten.

### **Kreditinstitutsrückmeldung**

# **Beschreibung**

Detaillierte Beschreibung

### **Format**

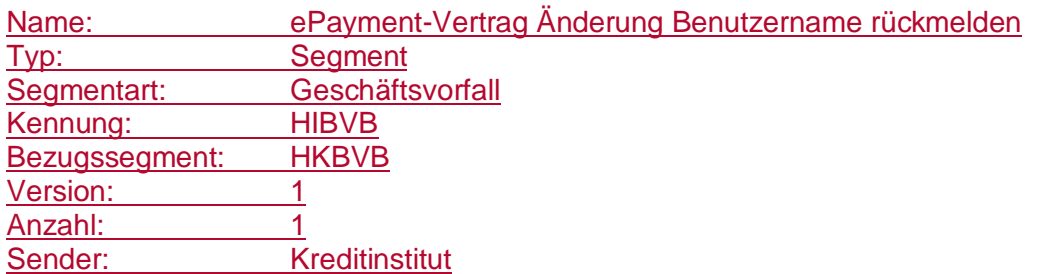

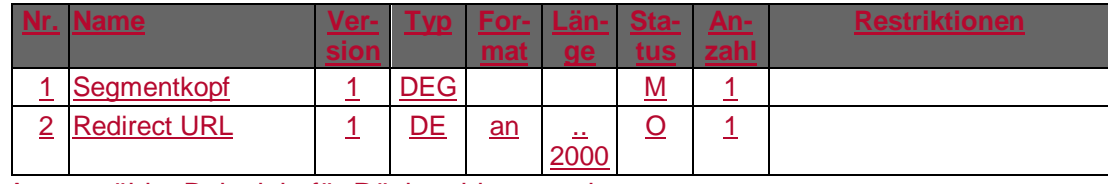

Ausgewählte Beispiele für Rückmeldungscodes

**Code Beispiel für Rückmeldungstext**

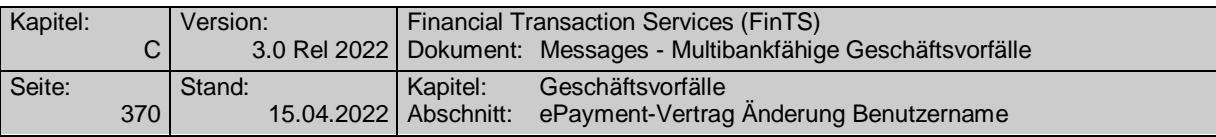

0020 ePayment-Benutzername geändert 9210 ePayment-Benutzername bereits belegt

# **Bankparameterdaten**

# **Beschreibung**

Geschäftsvorfallspezifische Parameter existieren nicht.

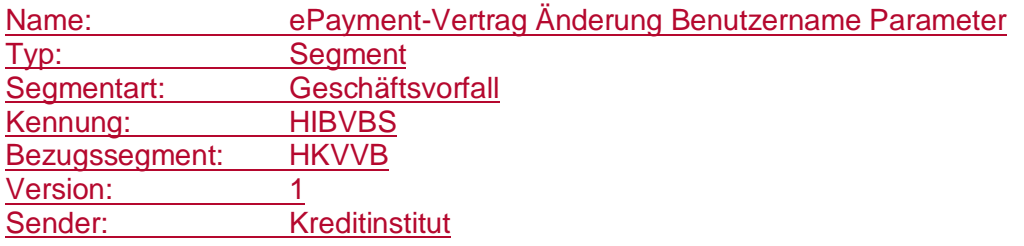

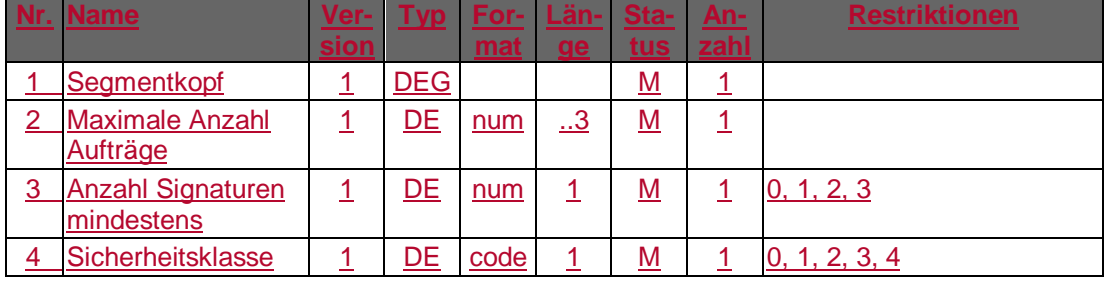

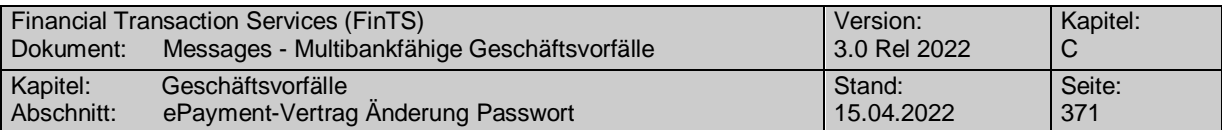

# **C.9.11.5 ePayment-Vertrag Änderung Passwort**

Realisierung Bank: optional Realisierung Kunde: optional

# **Kundenauftrag**

# **Format**

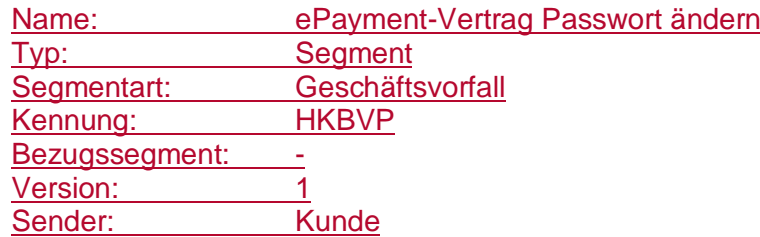

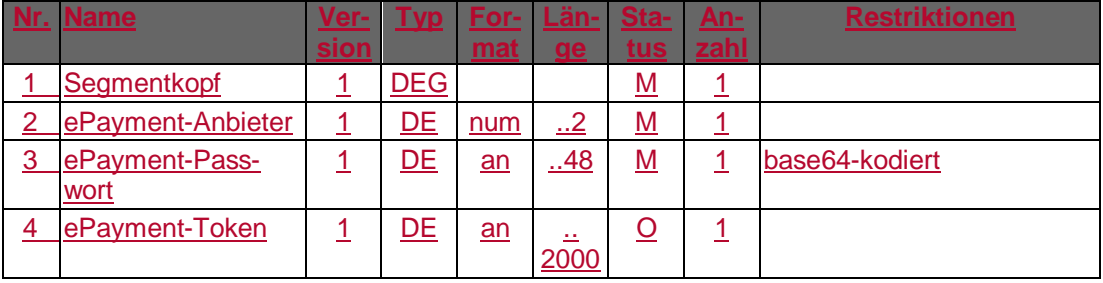

# **ePayment-Passwort**

Das ePayment-Passwort ist base64-kodiert einzustellen und darf eine Netto-Maximallänge von 35 Stellen nicht überschreiten. Es gelten die Vorgaben an ein ePayment-Passwort aus der BPD für den Geschäftsvorfall "Abfrage ePayment-Status".

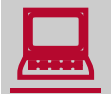

Im Kundenprodukt sollte ein entsprechender Prüfmechanismus zur An-<br>Lage bzw. Änderung des Anmeldenamens in Form einer doppelten Eingabe vorhanden sein.

> Falls der ePayment-Anbieter zusätzliche Passwortregeln vorschreibt – dies wird durch den BPD-Parameter ["Passwortregeln vorhanden"](#page-881-0) gekennzeichnet – sollten diese im Kundenprodukt abgeprüft werden, um eine Ablehnung des gewählten Passworts beim ePayment-Anbieter zu vermeiden.

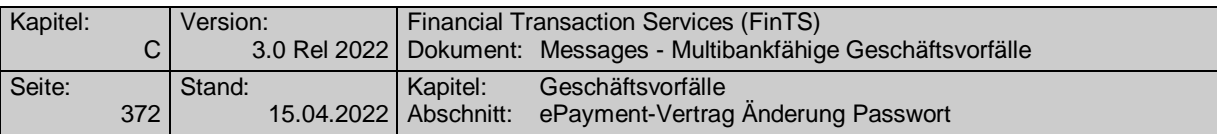

# **Kreditinstitutsrückmeldung**

# **Format**

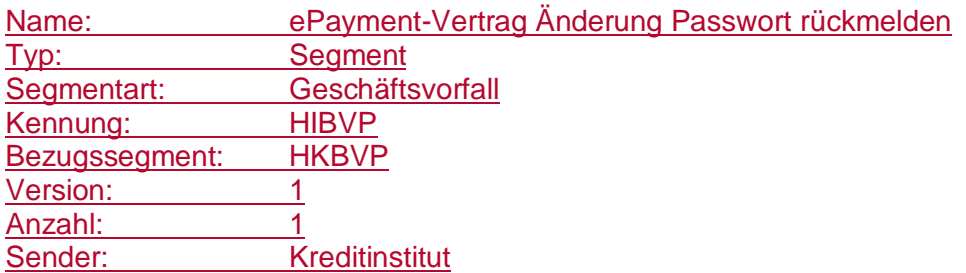

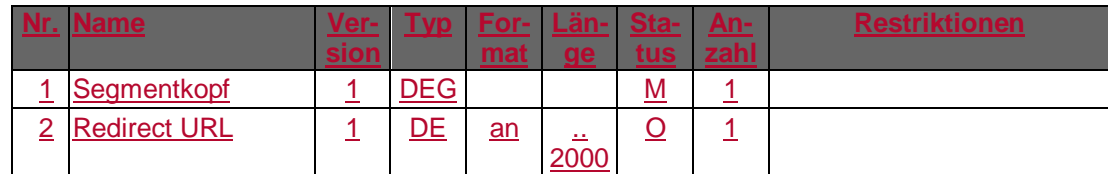

# **Beschreibung**

Detaillierte Beschreibung

# **Ausgewählte Beispiele für Rückmeldungscodes**

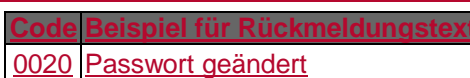

9210 Nicht erlaubte Zeichen vorhanden

# **Bankparameterdaten**

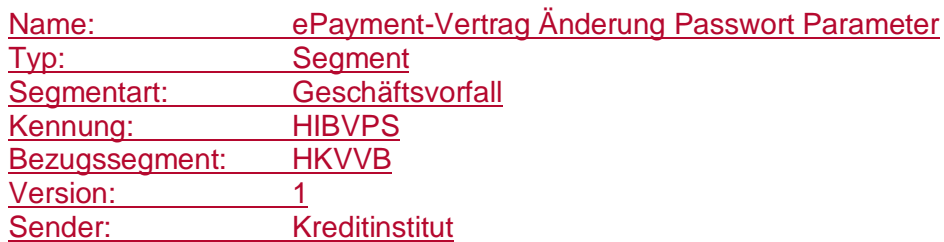

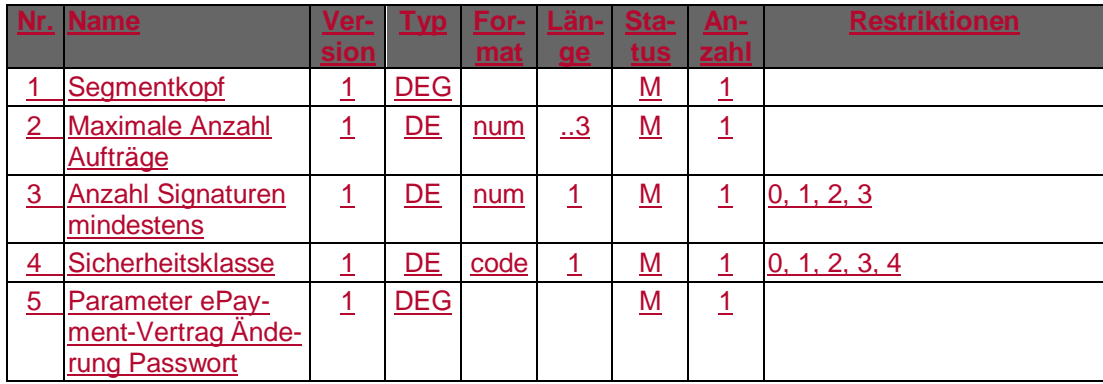

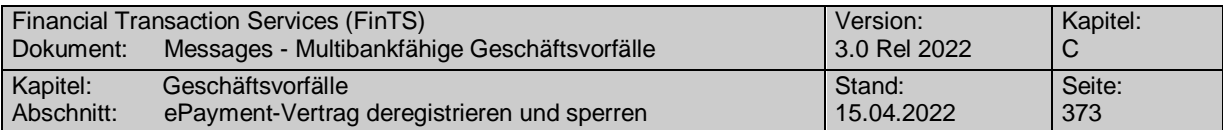

# **C.9.11.6 ePayment-Vertrag deregistrieren und sperren**

Realisierung Bank: optional Realisierung Kunde: optional

# **Kundenauftrag**

# **Format**

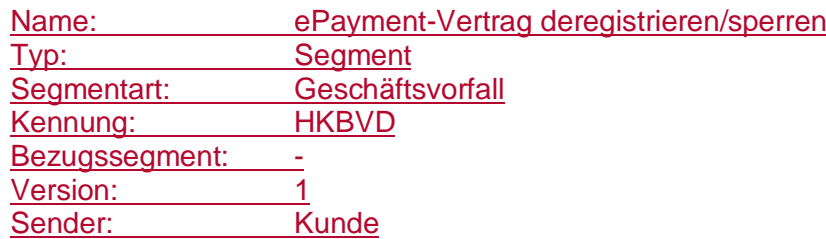

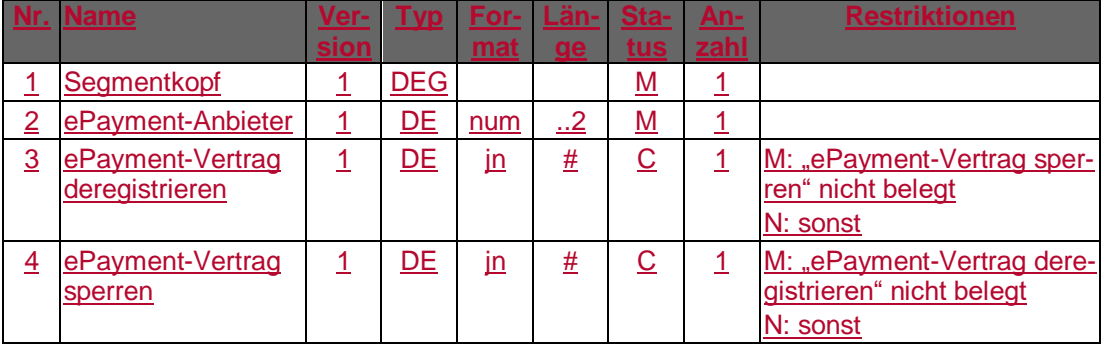

# **Kreditinstitutsrückmeldung**

# **Beschreibung**

Allgemeine Kreditinstitutsnachricht ohne Datensegmente

### **Ausgewählte Beispiele für Rückmeldungscodes**

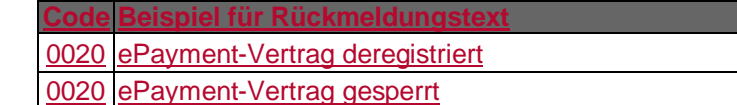

# **Bankparameterdaten**

# **+ Beschreibung**

Geschäftsvorfallspezifische Parameter existieren nicht.

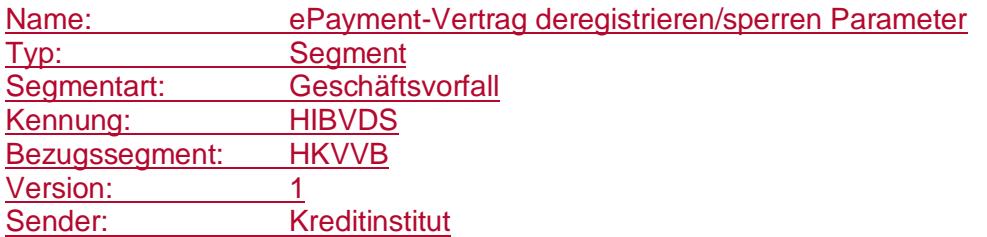

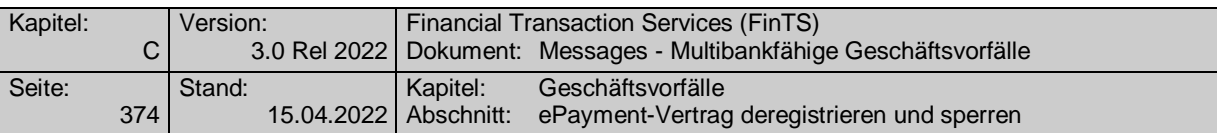

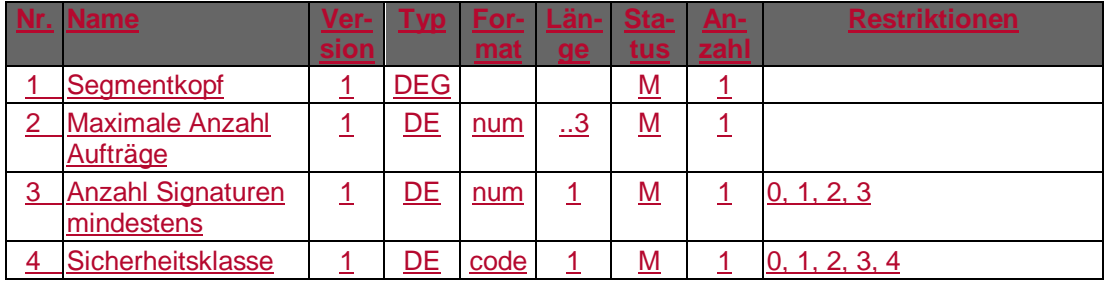

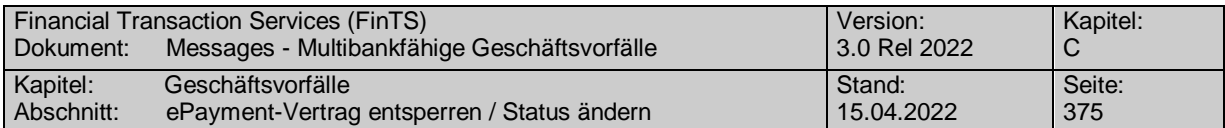

### **C.9.11.7 ePayment-Vertrag entsperren / Status ändern**

Realisierung Bank: optional Realisierung Kunde: optional

# **Kundenauftrag**

# **Format**

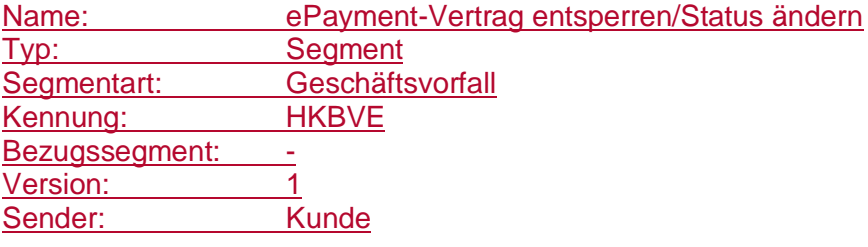

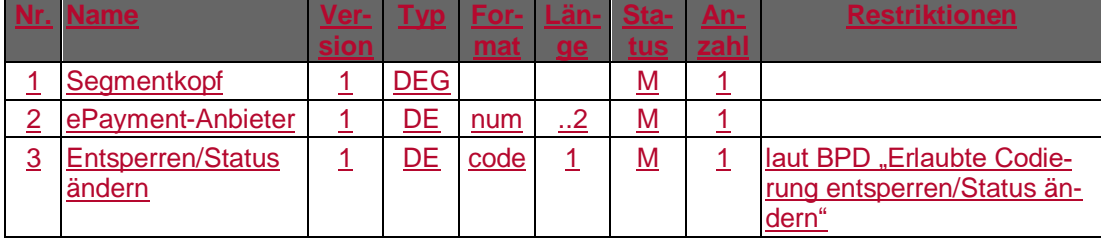

### **Belegungsrichtlinien**

#### **Entsperren/Status ändern**

Es sind lediglich die in der BPD in der DE "Erlaubte Codierung entsperren/Status ändern" übermittelten Werte zulässig.

# **Kreditinstitutsrückmeldung**

### **Beschreibung**

Allgemeine Kreditinstitutsnachricht ohne Datensegmente

### **Ausgewählte Beispiele für Rückmeldungscodes**

**Code Beispiel für Rückmeldungstext**

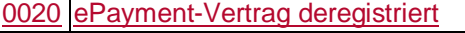

0020 ePayment-Vertrag gesperrt

0020 ePayment-Vertrag entsperrt

#### **Bankparameterdaten**

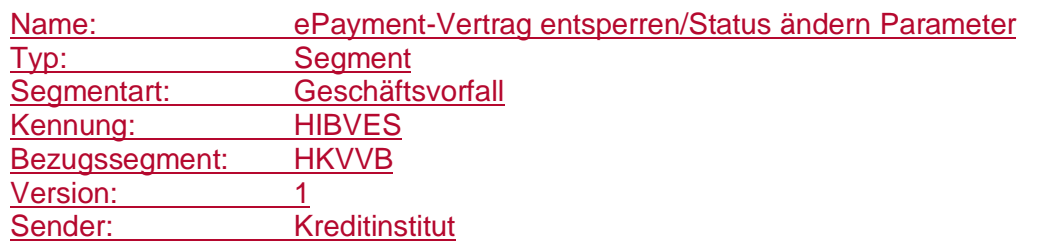

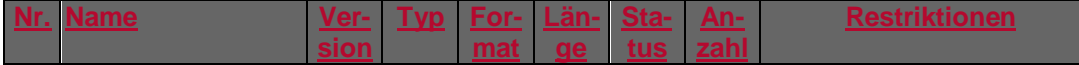

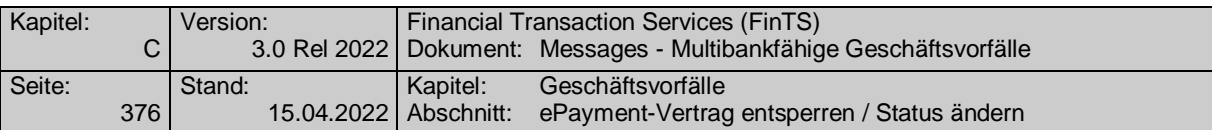

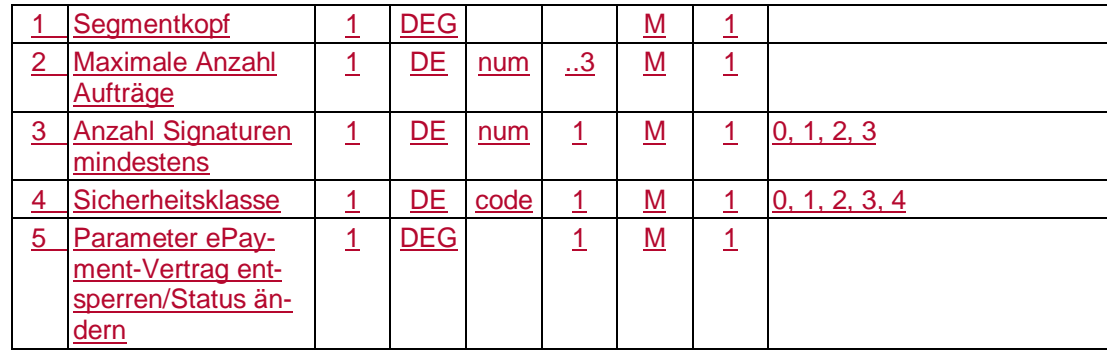

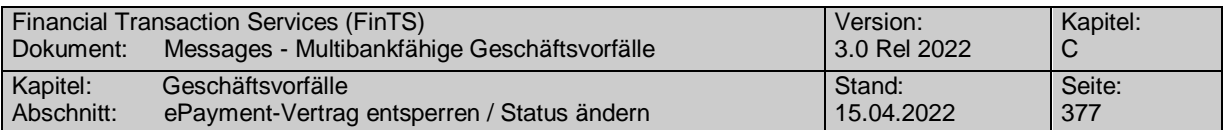

# **C.10 SEPA-Zahlungsverkehr**

Es gelten die Belegungsvorschriften für pain.001 - SEPA-Überweisung Kunde-Bank sowie für pain.008 - SEPA-Lastschrifteinreichung Kunde-Bank laut Anlage 3 des DFÜ-Abkommens. [DFÜ-Abkommen]

Generell wird für den SEPA-Zahlungsverkehr der SEPA-Zeichensatz für Text-Elemente zugrunde gelegt, damit die Aufträge ohne Zeichenkonvertierung in die SEPA-Verarbeitung übernommen werden können (vgl. [DFÜ-Abkommen], Kapitel 2).

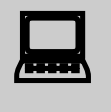

 Sofern Zahlungsaufträge nicht im Kundenprodukt selbst erzeugt, sondern importiert worden sind, ist vom Kundenprodukt durch geeignete Importroutinen sicherzustellen, dass die FinTS-Belegungsrichtlinien der jeweiligen Geschäftsvorfälle eingehalten werden.

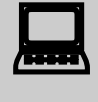

 Falls im Kundenprodukt für die Dateneingabe ein nachempfundener Zahlungsverkehrsvordruck verwendet wird, so hat sich die optische Gestaltung der Bildschirmmaske am Aussehen des Belegs zur €uro-Überweisung in der jeweils aktuellen Fassung zu richten.

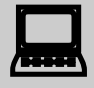

 Für die Berechnung der IBAN wurde vom ECBS ein Verfahren zur Erzeugung und Validierung von IBAN-Prüfziffern festgesetzt [IBAN], welches es vermeiden soll, dass Zahlendreher und andere Fehler in der IBAN bei Zahlungsaufträgen zu Fehlleitungen führen.

Die korrekte Angabe der IBAN des Zahlungsempfängers/Zahlungspflichtigen sollte deshalb vom Kundenprodukt durch eine gesonderte Prüfroutine unterstützt werden. Falls diese Prüfung fehlschlägt, sollte das Kundenprodukt den Kunden auffordern, die eingegebene IBAN zu korrigieren. Bei erneutem Fehlschlagen der Prüfziffernkontrolle kann der Zahlungsauftrag dennoch an das Kreditinstitut übermittelt werden.

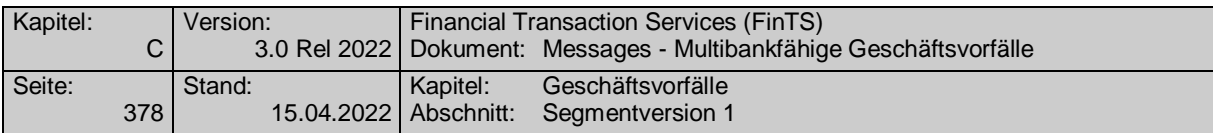

# **C.10.1SEPA-Kontoverbindung anfordern**

# **C.10.1.3 Segmentversion 1**

Mit Hilfe dieses Geschäftsvorfalls wird einerseits über die BPD dem Kundenprodukt/Kunden mitgeteilt, dass das Institut SEPA-Geschäftsvorfälle generell unterstützt, andererseits kann mit diesem Geschäftsvorfall das Kundenprodukt die für den Kunden zugelassenen Konten mit IBAN/BIC anfordern. Die IBAN bzw. der BIC können entweder für bestimmte Konten oder - abhängig vom BPD-Parameter "Einzelkontenabruf erlaubt" – für alle Konten des Kunden angefordert werden.

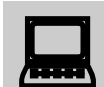

Wenn das Kundenprodukt in der Dialoginitialisierungsantwort eine<br>neue UPD erhält, muss das Kundenprodukt durch Abgleich mit den lokal gespeicherten Informationen ermitteln, ob zusätzlich SEPA-Informationen abgerufen werden müssen, um die aktuellen Informationen über IBAN/BIC zu erhalten. Der Aufbau der UPD selbst wurde für die Integration vom SEPA in FinTS nicht geändert.

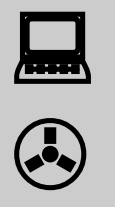

Bei Verwendung des Unterkontomerkmals in Kontoverbindungen muss Konsistenz sichergestellt sein: Ein Unterkontomerkmal muss auf einheitliche Weise in den UPD und in HKSPA / HISPA enthalten sein.

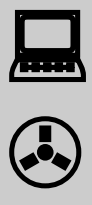

Die unterstützten SEPA-Datenformate (pain messages), die laut HISPAS an das Kundenprodukt übermittelt werden, gelten nur, wenn nicht besondere Angaben über unterstütze Datenformate in den Bankparameterdaten eines Geschäftsvorfalls mitgeliefert werden. In diesem Fall sind nur die Angaben in den Bankparameterdaten des Geschäftsvorfalls für den jeweiligen Geschäftsvorfall relevant.

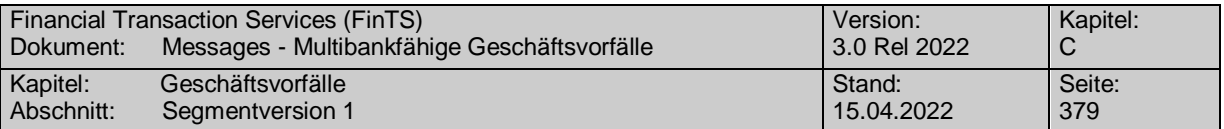

Wird kreditinstitutsseitig festgestellt, dass es sich bei einem Konto um kein Zahlungsverkehrskonto handelt, wird durch die Belegung "Kontoverbindung SEPA" = "N" im MVE ktz mitgeteilt.

Der Geschäftsvorfall "SEPA-Kontoverbindung anfordern" kann nicht anonym verwendet werden.

Realisierung Bank: verpflichtend, wenn SEPA unterstützt wird Realisierung Kunde: verpflichtend, wenn SEPA angeboten wird

#### a) **Kundenauftrag**

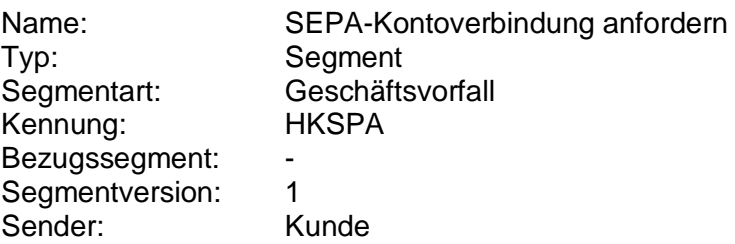

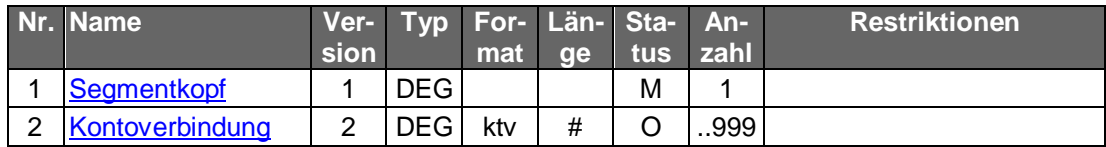

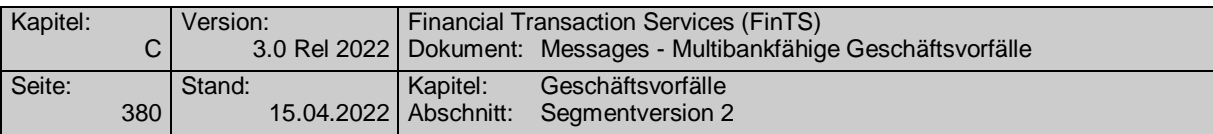

# **Kreditinstitutsrückmeldung**

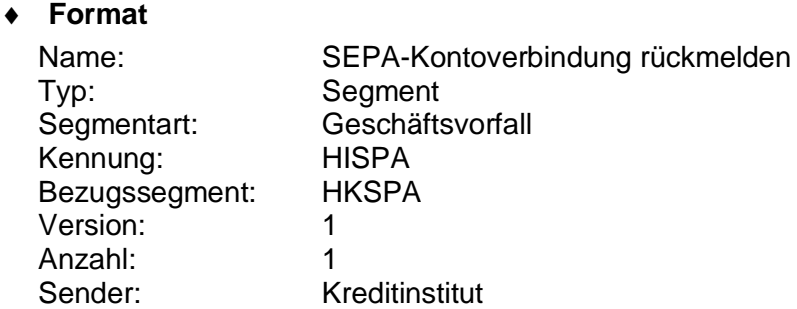

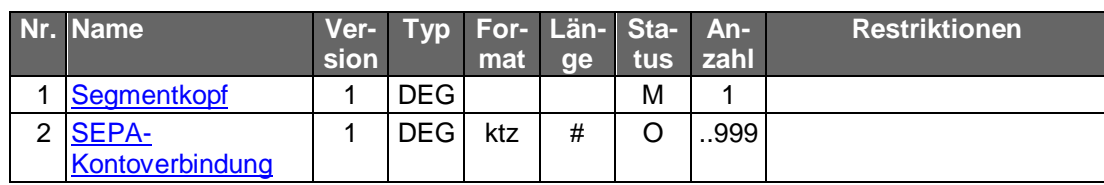

# **Ausgewählte Beispiele für Rückmeldungscodes**

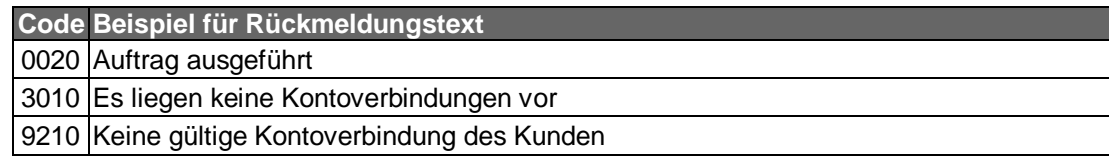

#### $\mathsf{c})$ **Bankparameterdaten**

# **Format**

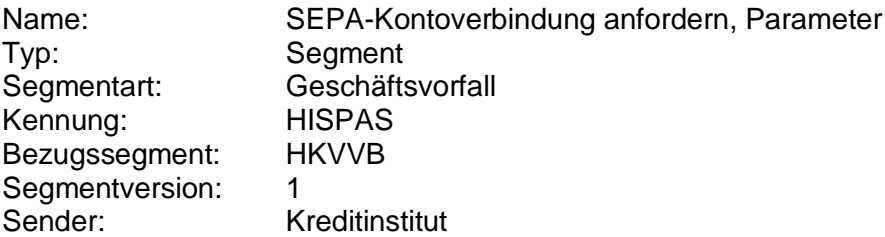

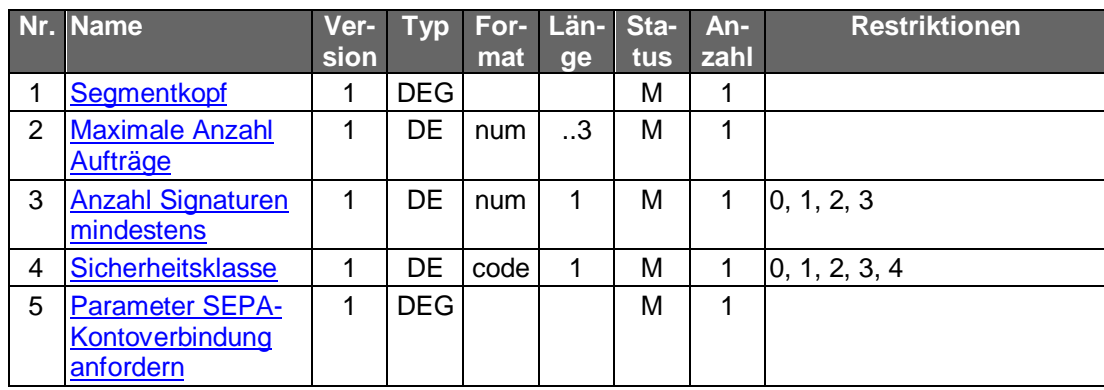

# **C.10.1.4 Segmentversion 2**

Mit Hilfe dieses Geschäftsvorfalls wird einerseits über die BPD dem Kundenprodukt/Kunden mitgeteilt, dass das Institut SEPA-Geschäftsvorfälle generell unterstützt, andererseits kann mit diesem Geschäftsvorfall das Kundenprodukt die für den Kunden zugelassenen Konten mit IBAN/BIC anfordern. Die IBAN bzw. der BIC können

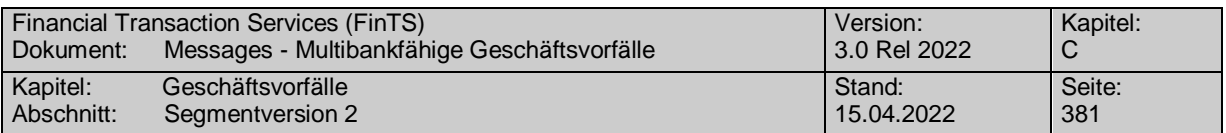

entweder für bestimmte Konten oder - abhängig vom BPD-Parameter "Einzelkontenabruf erlaubt" – für alle Konten des Kunden angefordert werden.

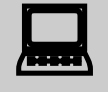

Wenn das Kundenprodukt in der Dialoginitialisierungsantwort eine<br>neue UPD erhält, muss das Kundenprodukt durch Abgleich mit den lokal gespeicherten Informationen ermitteln, ob zusätzlich SEPA-Informationen abgerufen werden müssen, um die aktuellen Informationen über IBAN/BIC zu erhalten. Der Aufbau der UPD selbst wurde für die Integration vom SEPA in FinTS nicht geändert.

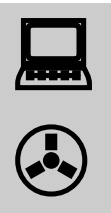

Bei Verwendung des Unterkontomerkmals in Kontoverbindungen muss Konsistenz sichergestellt sein: Ein Unterkontomerkmal muss auf einheitliche Weise in den UPD und in HKSPA / HISPA enthalten sein.

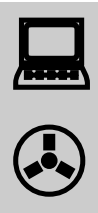

Die unterstützten SEPA-Datenformate (pain messages), die laut HISPAS an das Kundenprodukt übermittelt werden, gelten nur, wenn nicht besondere Angaben über unterstütze Datenformate in den Bankparameterdaten eines Geschäftsvorfalls mitgeliefert werden. In diesem Fall sind nur die Angaben in den Bankparameterdaten des Geschäftsvorfalls für den jeweiligen Geschäftsvorfall relevant.

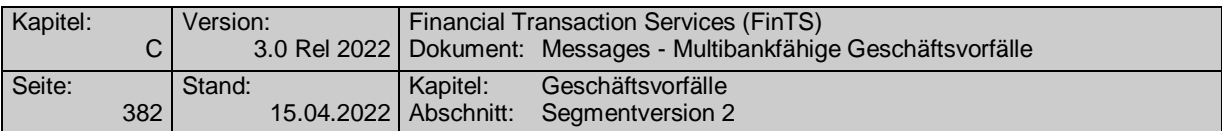

Wird kreditinstitutsseitig festgestellt, dass es sich bei einem Konto um kein Zahlungsverkehrskonto handelt, wird durch die Belegung "Kontoverbindung SEPA" = "N" im MVE ktz mitgeteilt.

Der Geschäftsvorfall "SEPA-Kontoverbindung anfordern" kann nicht anonym verwendet werden.

Realisierung Bank: verpflichtend, wenn SEPA unterstützt wird Realisierung Kunde: verpflichtend, wenn SEPA angeboten wird

#### a) **Kundenauftrag**

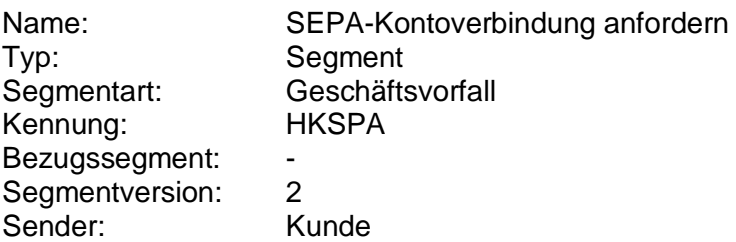

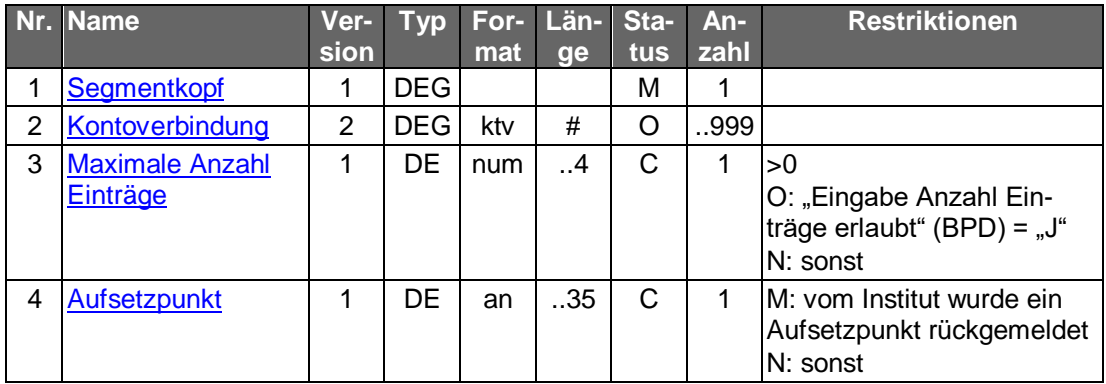

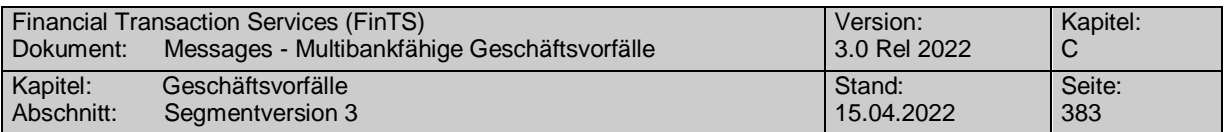

# **Kreditinstitutsrückmeldung**

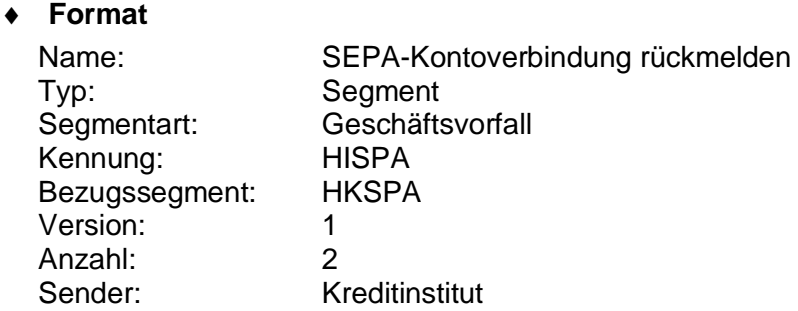

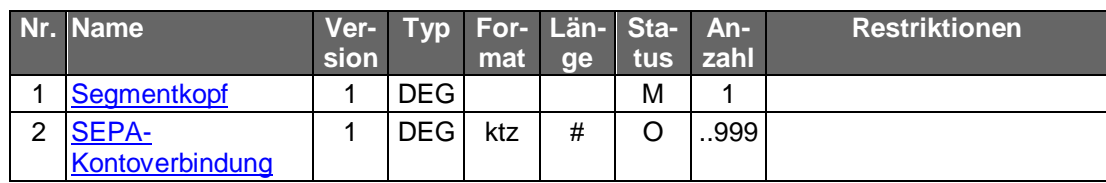

# **Ausgewählte Beispiele für Rückmeldungscodes**

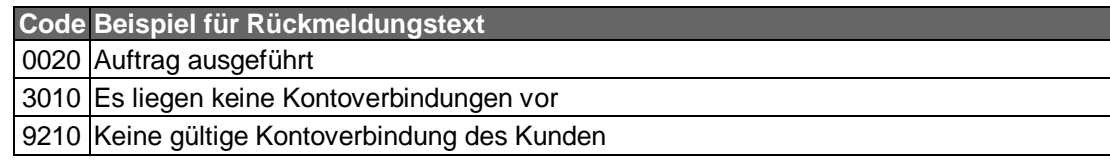

#### $\mathsf{C}$ ) **Bankparameterdaten**

# **Format**

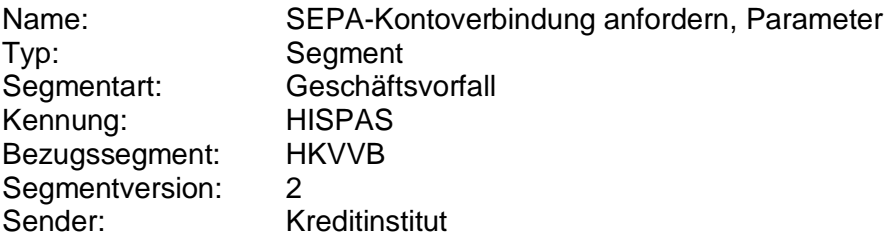

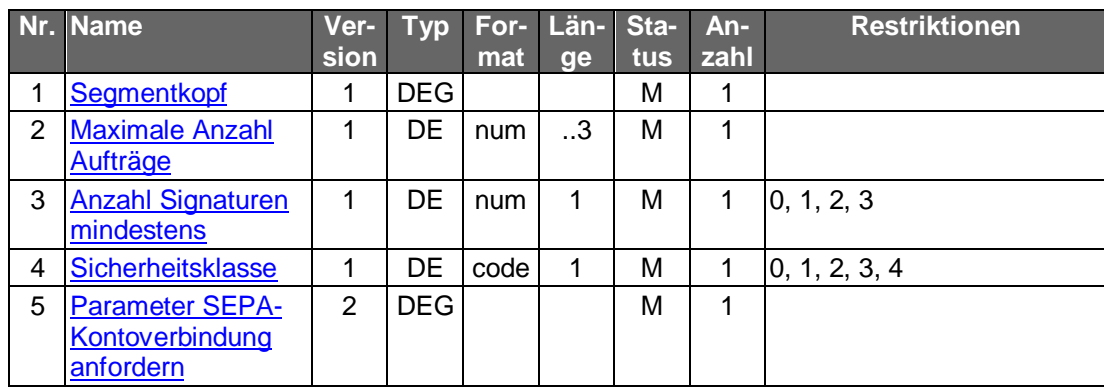

# **C.10.1.5 Segmentversion 3**

Mit Hilfe dieses Geschäftsvorfalls wird einerseits über die BPD dem Kundenprodukt/Kunden mitgeteilt, dass das Institut SEPA-Geschäftsvorfälle generell unterstützt, andererseits kann mit diesem Geschäftsvorfall das Kundenprodukt die für den Kunden zugelassenen Konten mit IBAN/BIC anfordern. Die IBAN bzw. der BIC können

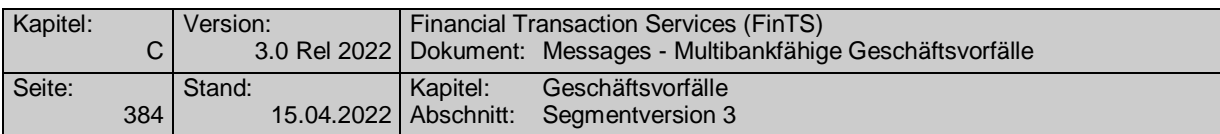

entweder für bestimmte Konten oder - abhängig vom BPD-Parameter "Einzelkontenabruf erlaubt" – für alle Konten des Kunden angefordert werden.

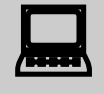

Wenn das Kundenprodukt in der Dialoginitialisierungsantwort eine<br>neue UPD erhält, muss das Kundenprodukt durch Abgleich mit den lokal gespeicherten Informationen ermitteln, ob zusätzlich SEPA-Informationen abgerufen werden müssen, um die aktuellen Informationen über IBAN/BIC zu erhalten. Der Aufbau der UPD selbst wurde für die Integration vom SEPA in FinTS nicht geändert.

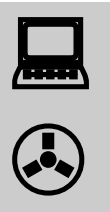

Bei Verwendung des Unterkontomerkmals in Kontoverbindungen muss Konsistenz sichergestellt sein: Ein Unterkontomerkmal muss auf einheitliche Weise in den UPD und in HKSPA / HISPA enthalten sein.

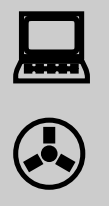

Die unterstützten SEPA-Datenformate (pain messages), die laut HISPAS an das Kundenprodukt übermittelt werden, gelten nur, wenn nicht besondere Angaben über unterstütze Datenformate in den Bankparameterdaten eines Geschäftsvorfalls mitgeliefert werden. In diesem Fall sind nur die Angaben in den Bankparameterdaten des Geschäftsvorfalls für den jeweiligen Geschäftsvorfall relevant.

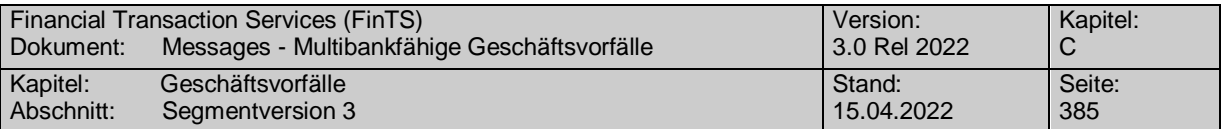

Wird kreditinstitutsseitig festgestellt, dass es sich bei einem Konto um kein Zahlungsverkehrskonto handelt, wird durch die Belegung "Kontoverbindung SEPA" = "N" im MVE ktz mitgeteilt.

Der Geschäftsvorfall "SEPA-Kontoverbindung anfordern" kann nicht anonym verwendet werden.

Realisierung Bank: verpflichtend, wenn SEPA unterstützt wird Realisierung Kunde: verpflichtend, wenn SEPA angeboten wird

#### a) **Kundenauftrag**

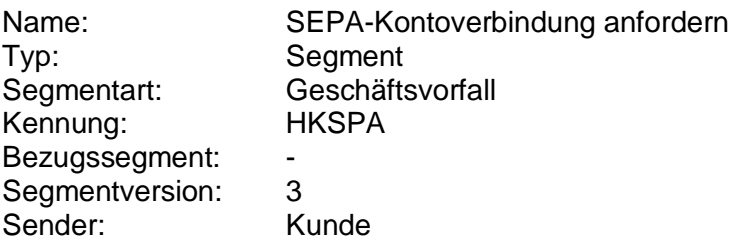

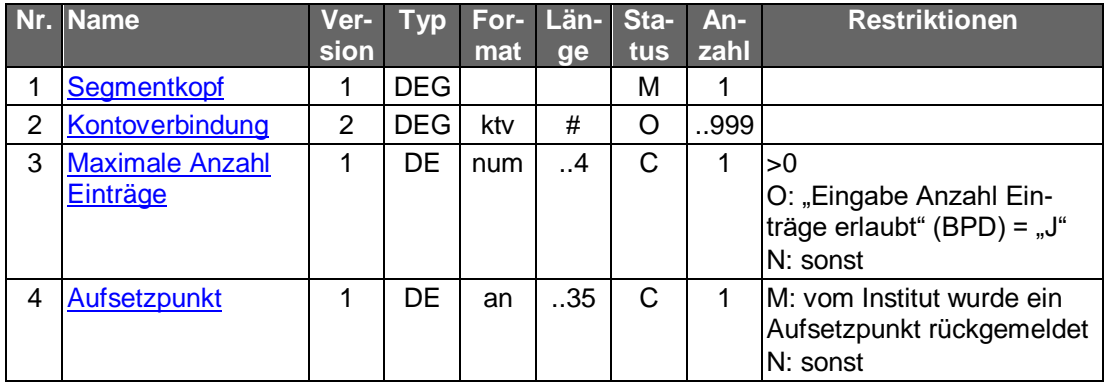

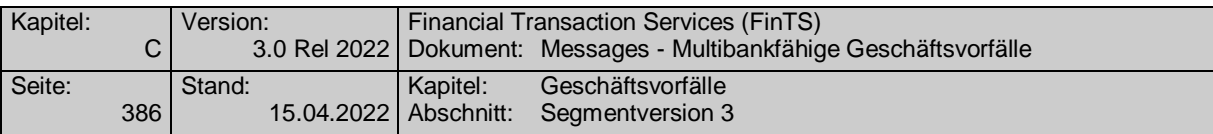

# **Kreditinstitutsrückmeldung**

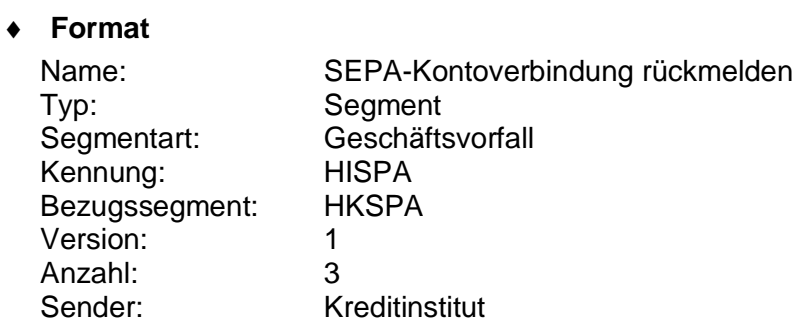

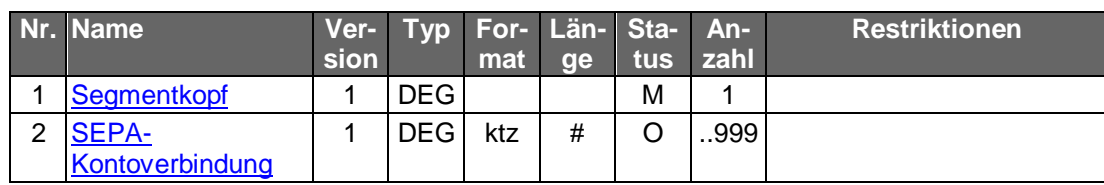

# **Ausgewählte Beispiele für Rückmeldungscodes**

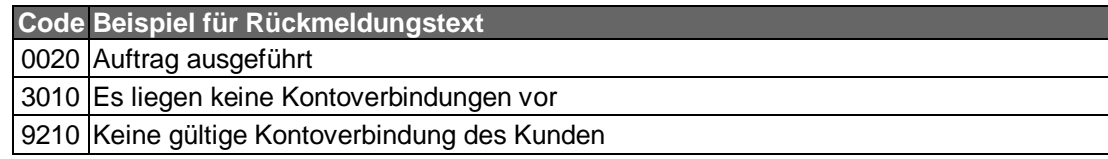

#### **Bankparameterdaten**  $\mathsf{c}$ )

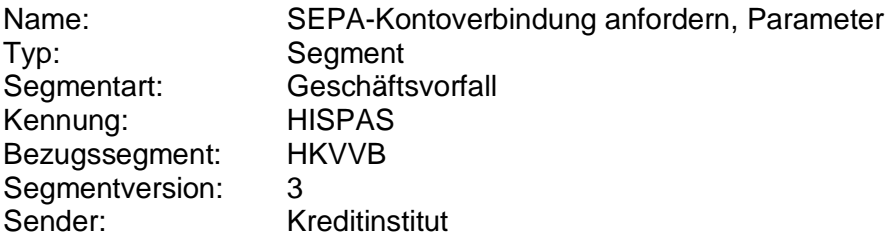

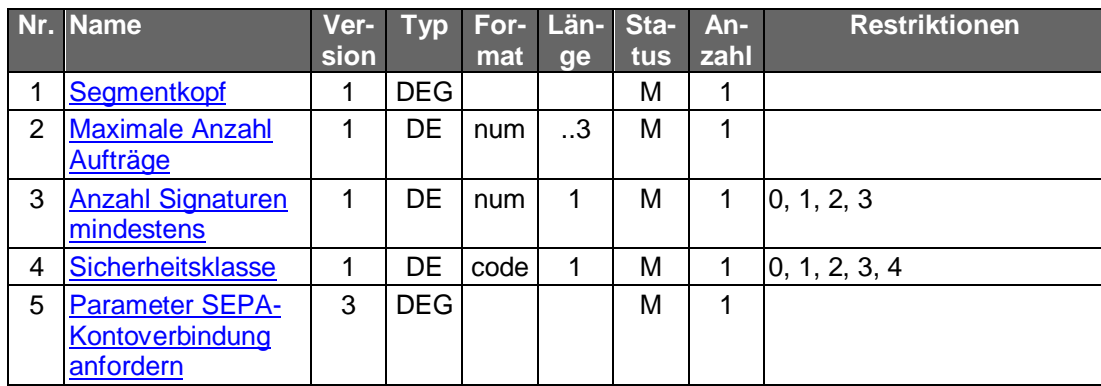

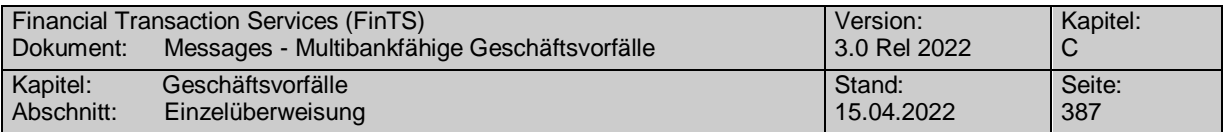

# **C.10.2SEPA-Einzelaufträge**

Der SEPA-Zahlungsverkehr ist von seinem Aufbau her nicht auf Einzelaufträge zugeschnitten. Für Einzelüberweisungsaufträge auf Basis der pain.001.001.02 ist nur die Grouping Option "Grouped" mit genau einer Einzeltransaktion CreditTransfer-TransactionInformation <CdtTrfTxInf> bzw. DirectDebitTransactionInformation <DrctDbtTxInf> zugelassen.

Bei allen anderen pain messages, also ab pain.001.002.02 bzw. pain.008.002.01 fällt die Gouping Option "Grouped" weg und es gelten für die Belegung einer eventuell vorhandenen Grouping Option die Festlegungen, wie sie im jeweils gültigen DFÜ-Abkommen beschrieben sind (vgl. aktuell [DFÜ-Abkommen], Kapitel 2). Nichts desto trotz darf in FinTS der Payment-Information-Block nur einmal vorkommen. Gleiches gilt für den Transaction-Information-Block. Im Falle von Einzelaufträgen ist somit dort weiterhin im nur eine Einzeltransaktion CreditTransferTransactionInformation <Cdt-TrfTxInf> bzw. DirectDebitTransactionInformation <DrctDbtTxInf> zugelassen.

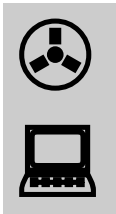

Für das BatchBooking–Kennzeichens <BtchBookg> ergeben sich drei mögliche Ausprägungen lt. [DFÜ-Abkommen]:

SEPA-Aufträge **können** BatchBooking = TRUE enthalten

 Bei Nichtvorhandensein des BatchBooking-Kennzeichens wird TRUE angenommen

 BatchBooking = FALSE **darf nur** verwendet werden, wenn eine entsprechende Vereinbarung des Kreditinstituts mit dem Kunden besteht.

SEPA-Einzelaufträgen unter FinTS werden grundsätzlich als Einzelbuchung zur Anzeige im Kontoauszug aufgefasst und somit unabhängig vom BatchBooking-Kennzeichen verabeitet. Eine Belegung von BatchBooking ist somit nicht notwendig. Insbesondere darf keine Belegung mit FALSE erfolgen, wenn keine Vereinbarung zwischen Kreditinstitut und Kunde dazu besteht.

### **C.10.2.1 Einzelüberweisung**

Realisierung Bank: optional Realisierung Kunde: optional

#### a) **Kundenauftrag**

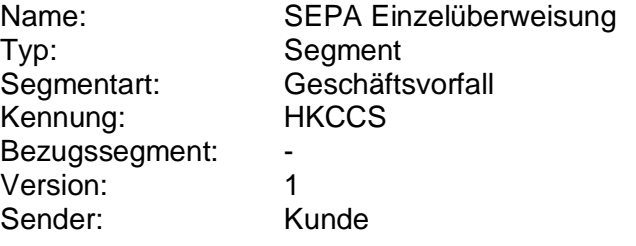

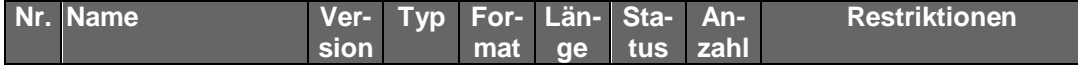

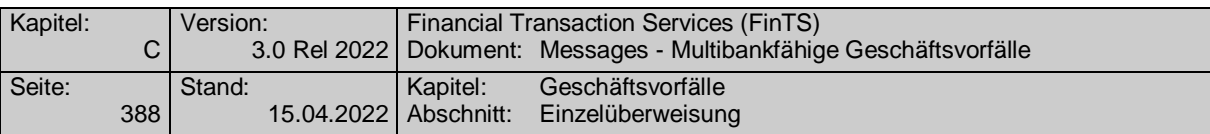

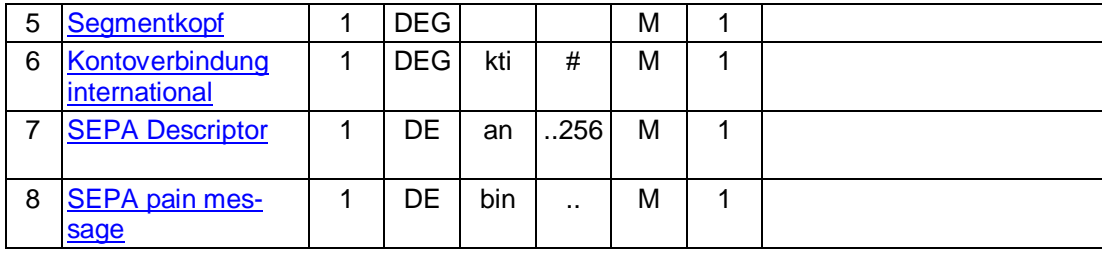

### **Belegungsrichtlinien**

# **Kontoverbindung international**

IBAN und BIC müssen der IBAN <IBAN> in DebtorAccount <DbtrAcct> bzw. der BIC <BIC> in DebtorAgent <DbtrAgt> entsprechen.

## **SEPA pain message**

Erlaubtes "SEPA Überweisung Kunde-Bank"-Schema lt. HISPAS.

In das Mussfeld RequestedExecutionDate <ReqdExctnDt> ist der 1999-01-01 einzustellen.

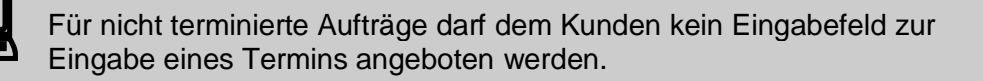

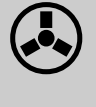

 Enthält das Feld RequestedExecutionDate <ReqdExctnDt> bei nicht terminierten Aufträgen einen anderen Wert als "1999-01-01" so ist der Auftrag mit der Rückmeldung "9150 - Ausführungsdatum darf nicht belegt werden" abzulehnen.

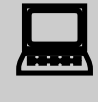

 Wird die SEPA-pain-message aus einer fremden Quelle importiert, so ist darauf zu achten, dass ein eventuell abweichendes Datum im Feld RequestedExecutionDate <ReqdExctnDt> auf den Wert "1999-01-01" geändert wird.

#### **Kreditinstitutsrückmeldung** b)

### **Beschreibung**

Es werden keine Datensegmente zurückgemeldet.

# **Ausgewählte Beispiele für Rückmeldungscodes**

Der Code 3070 kann verwendet werden, um dem Kunden eine Bearbeitungsreferenznummer z.B. für Reklamationsfälle mitzuteilen. Die Referenznummer wird dabei als Parameter des Rückmeldungscodes angegeben (s. [Formals]).

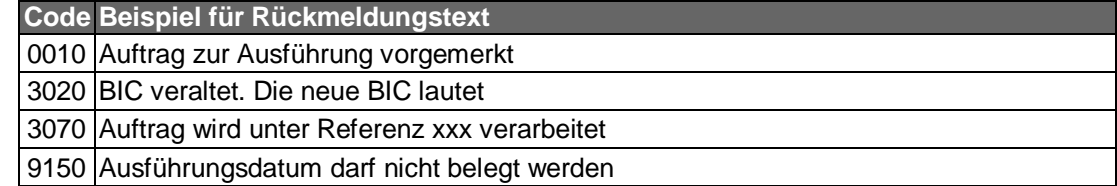

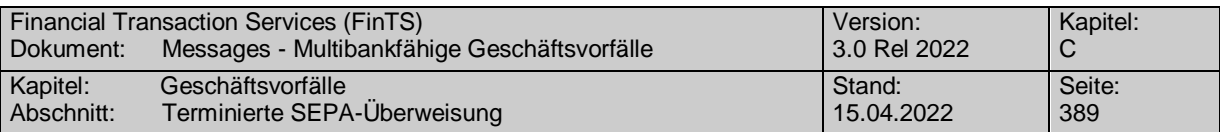

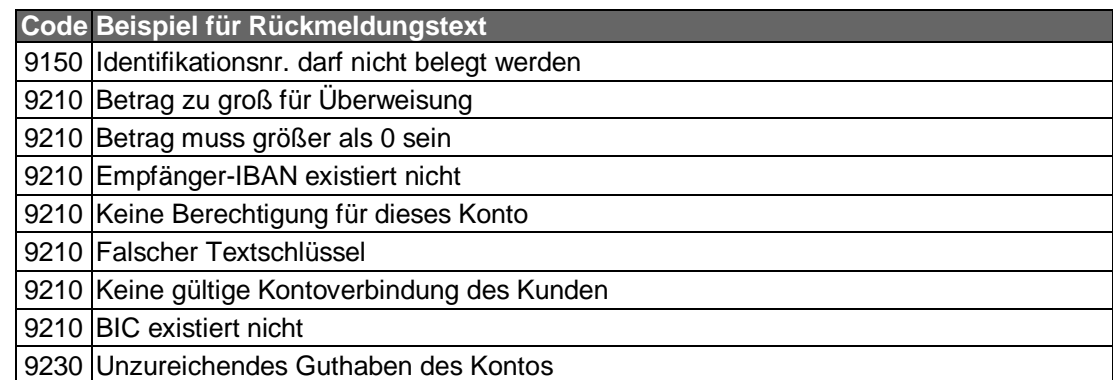

#### **Bankparameterdaten** C)

#### **Beschreibung**

Geschäftsvorfallsspezifische Parameter existieren nicht.

#### **Format**

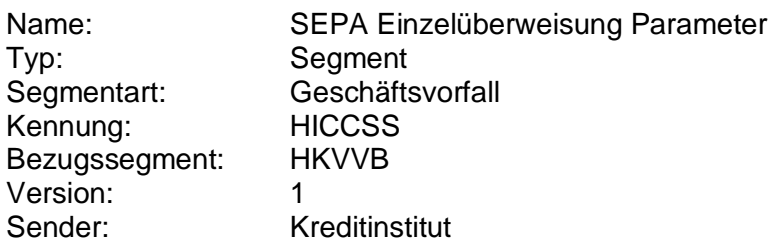

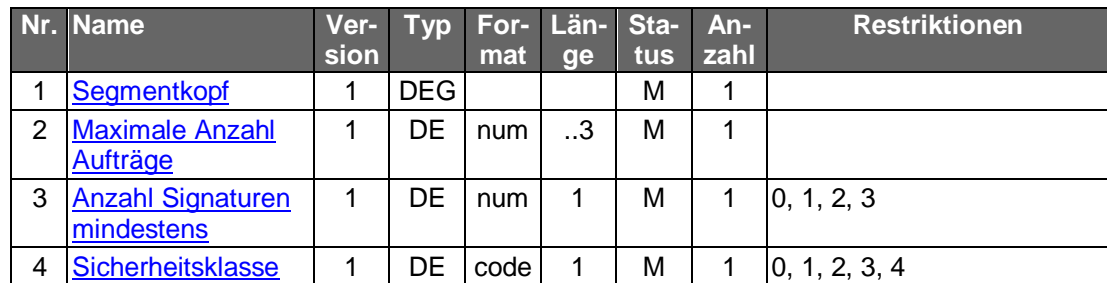

### **C.10.2.2 Terminierte SEPA-Überweisung**

Die terminierte SEPA-Überweisung unterscheidet sich von der nicht-terminierten SEPA-Einzelüberweisung durch die Angabe eines in der Zukunft liegenden Ausführungsdatums in Feld RequestedExecutionDate <ReqdExctnDt>. Der Einreicher bestimmt, dass zu diesem Datum der in der SEPA-Überweisung enthaltene Einzelauftrag ausgeführt werden soll.

Folgende Geschäftsvorfälle sind vorgesehen:

- Einreichung terminierter SEPA-Überweisungen
- Änderung terminierter SEPA-Überweisungen
- Bestand terminierter SEPA-Überweisungen abrufen
- Löschung terminierter SEPA-Überweisungen

Die Abbildung zeigt die Abfolge der Geschäftsvorfälle:

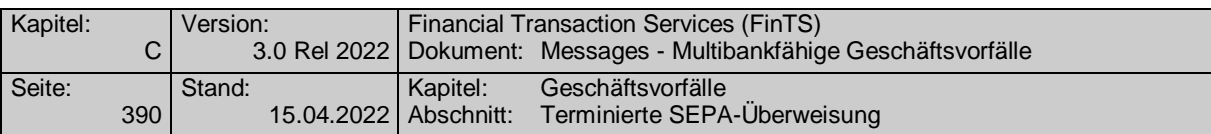

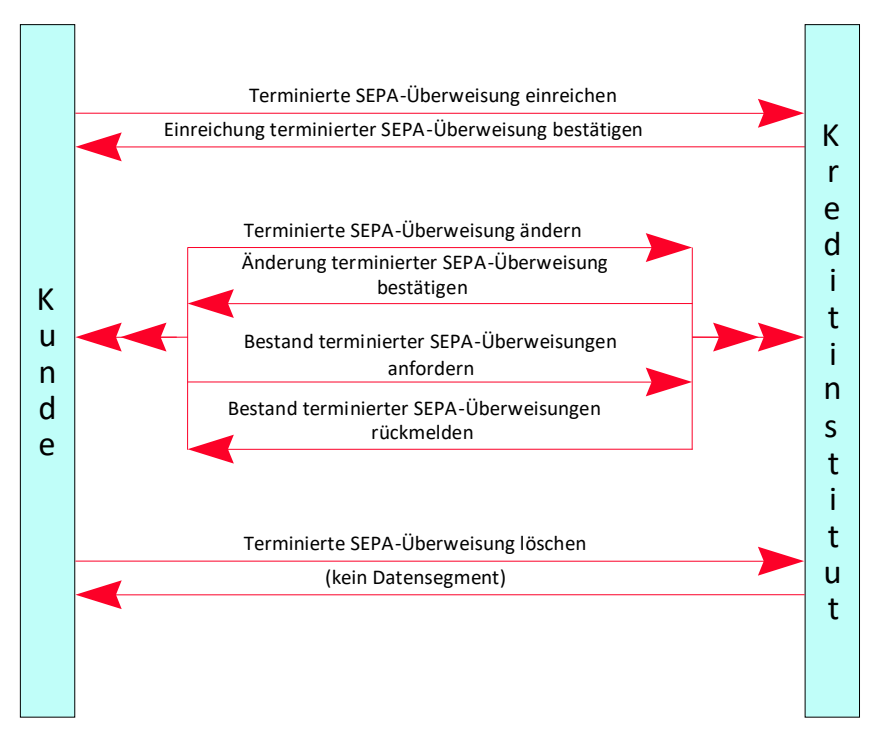

*Abbildung 7: Abläufe bei terminierten SEPA-Überweisungen*

# **C.10.2.2.1 Einreichung terminierter SEPA-Überweisungen**

Realisierung Bank: optional Realisierung Kunde: optional

#### a) **Kundenauftrag**

# **Format**

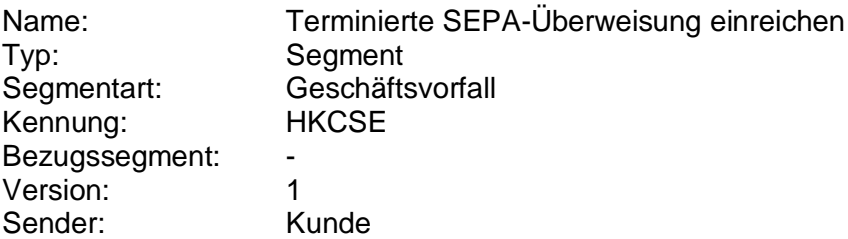

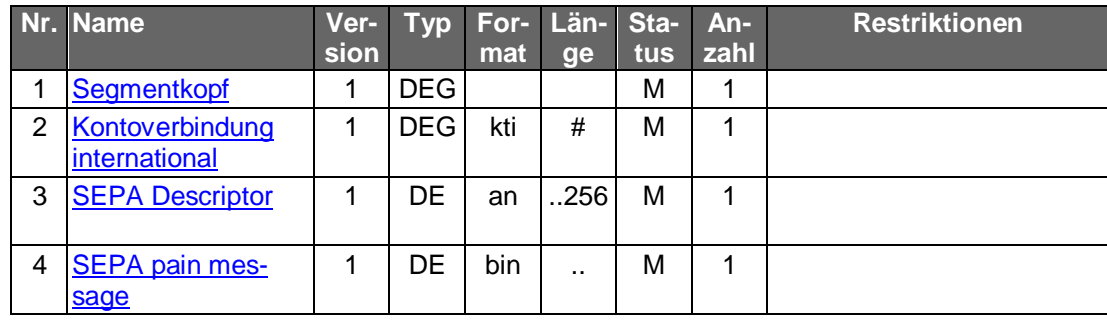

# **Belegungsrichtlinien**

# **Kontoverbindung international**

IBAN und BIC müssen der IBAN <IBAN> in DebtorAccount <DbtrAcct> bzw. der BIC <BIC> in DebtorAgent <DbtrAgt> entsprechen.

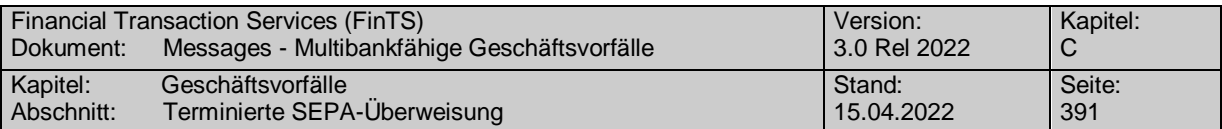

# **SEPA pain message**

Erlaubtes "SEPA Überweisung Kunde-Bank"-Schema lt. HISPAS.

#### **Kreditinstitutsrückmeldung** b)

# **Beschreibung**

Falls das Kreditinstitut schon bei der Einreichung eine Auftragsiden-<br>tifikation zurückmelden kann, sollte diese Möglichkeit genutzt werden. Andernfalls hat das Kundensystem vor einer Änderung oder Löschung den gesamten Bestand abzurufen (s. VII.x.x.x.x "Bestand terminierter SEPA-Überweisungen abrufen"), um in den Besitz der Auftragsidentifikation zu gelangen.

### **Format**

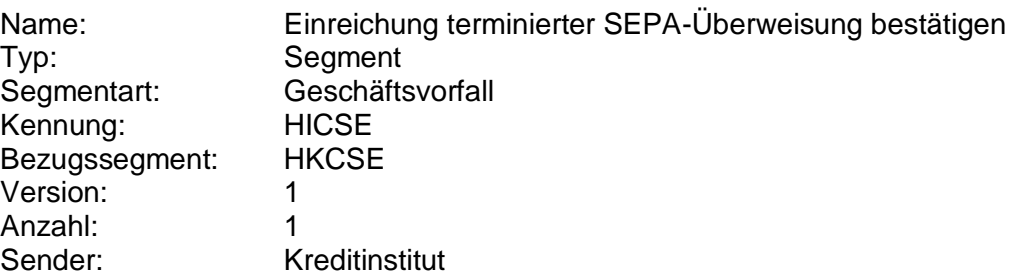

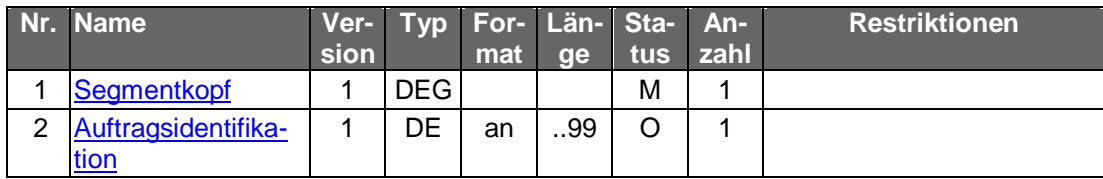

### **Ausgewählte Beispiele für Rückmeldungscodes**

Zusätzlich zu den Rückmeldungscodes der Einzelüberweisung gelten:

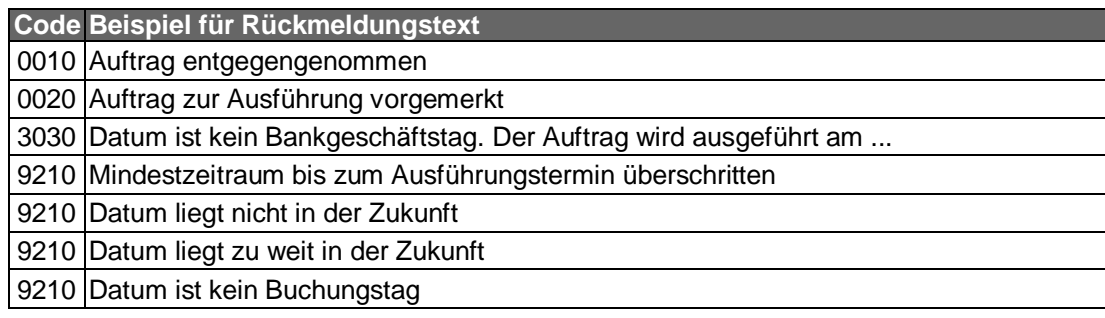

#### **Bankparameterdaten**  $\mathsf{C}$ )

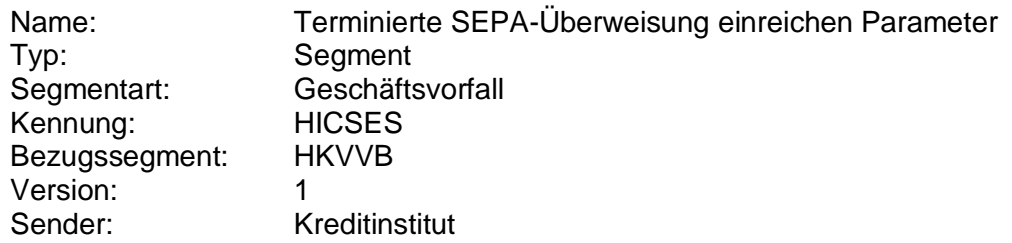

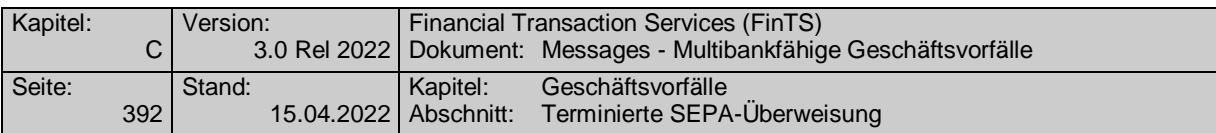

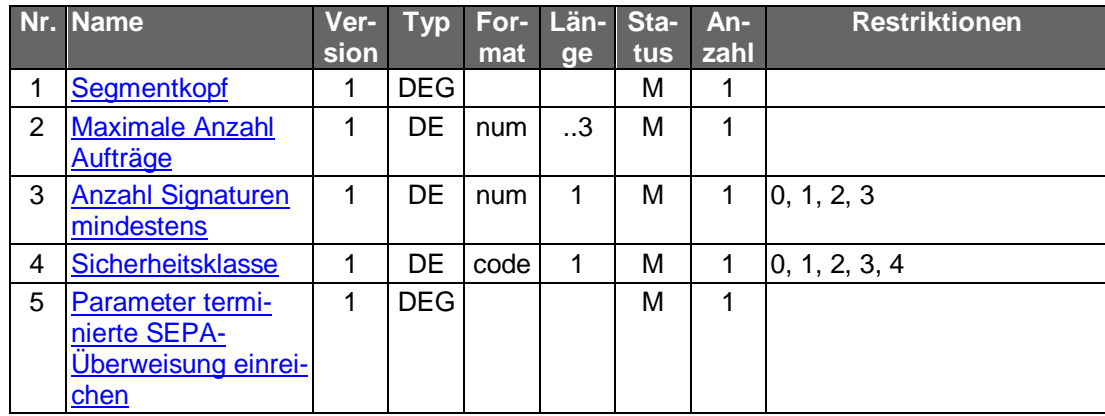

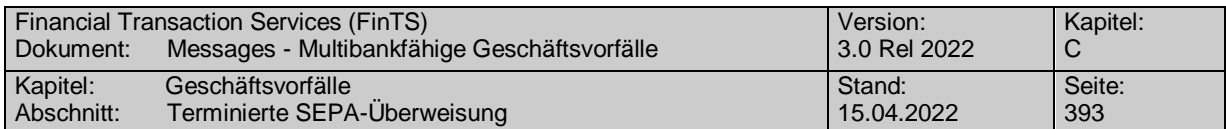

# **C.10.2.2.2 Änderung terminierter SEPA-Überweisungen**

Dieser Geschäftsvorfall darf vom Kreditinstitut nur angeboten wer-<br>den, wenn es eine Auftragsidentifikation unterstützt, da ansonsten die Identifikation der zu ändernden Überweisung nicht möglich ist.

Vor der Änderung einer terminierten SEPA-Überweisung hat eine Ab-<br>holung des aktuellen Bestandes beim Kreditinstitut (s.u.) zu erfolgen, um sicherzustellen, dass der Kunde auf Basis des korrekten Bestandes operiert. Nur so ist gewährleistet, dass zwischenzeitliche Änderungen auf anderem Wege (z.B. schriftlich oder per Selbstbedienungsterminal) von der Kundensoftware berücksichtigt werden. In der Kundennachricht muss zwingend das gleiche pain message-Schema verwendet werden, welches zuvor in der Bestandsabfrage durch das Kreditinstitut geliefert wurde.

Falls dieser Geschäftsvorfall kreditinstitutsseitig oder vom Kunden-<br>produkt nicht angeboten wird, kann durch den Kunden eine Änderung erreicht werden, indem er die terminierte SEPA-Überweisung löscht und anschließend neu einreicht.

Realisierung Bank: optional Realisierung Kunde: optional

#### **Kundenauftrag** a)

#### **Beschreibung**

Die Felder sind so zu belegen, wie die terminierte SEPA-Überweisung nach der Änderung ausgeführt werden soll, d.h. es sind nicht nur die zu ändernden Felder zu belegen. Die gleichzeitige Änderung mehrerer Felder ist möglich. Um die Referenzierung auf den Ursprungsauftrag zu ermöglichen, ist in das Element "Auftragsidentifikation" das vom Kreditinstitut mitgeteilte Identifikationsmerkmal einzustellen.

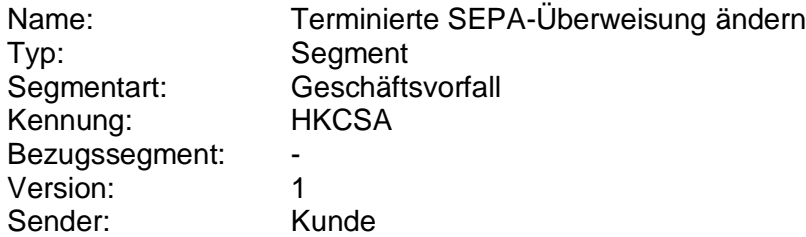

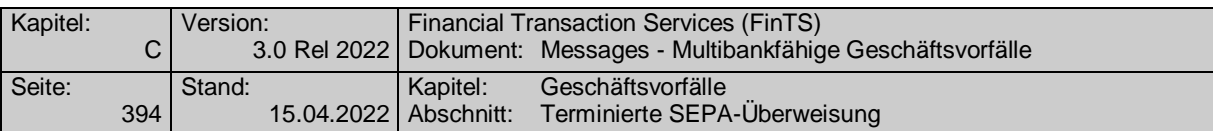

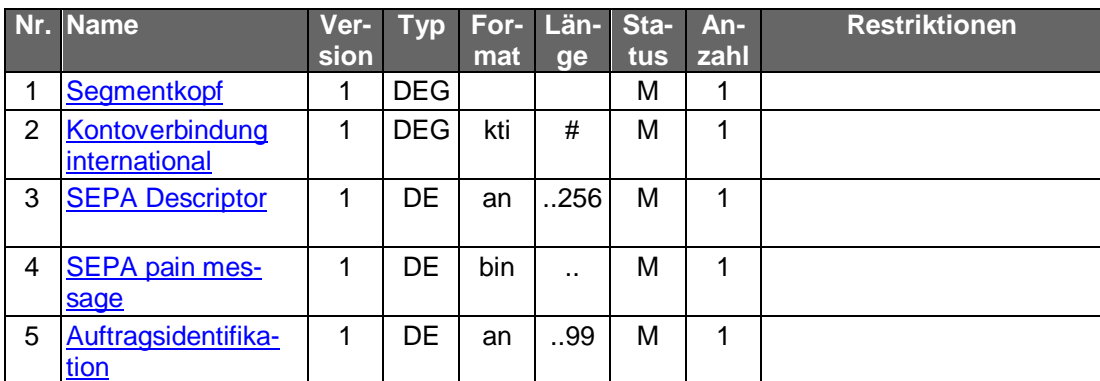

### **Belegungsrichtlinien**

# **Kontoverbindung international**

IBAN und BIC müssen der IBAN <IBAN> in DebtorAccount <DbtrAcct> bzw. der BIC <BIC> in DebtorAgent <DbtrAgt> entsprechen.

## **SEPA pain message**

Erlaubtes "SEPA Überweisung Kunde-Bank"-Schema lt. HISPAS.

#### **Kreditinstitutsrückmeldung** b)

## **Beschreibung**

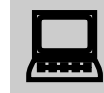

 Falls eine neue Auftragsidentifikation vergeben wurde, ist der lokale Bestand im Kundenprodukt zu aktualisieren.

#### **Format**

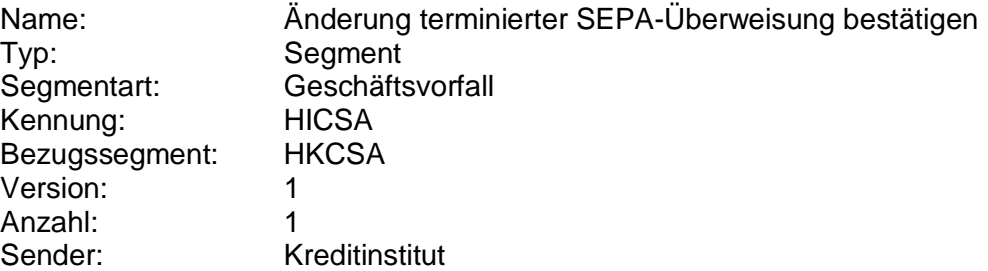

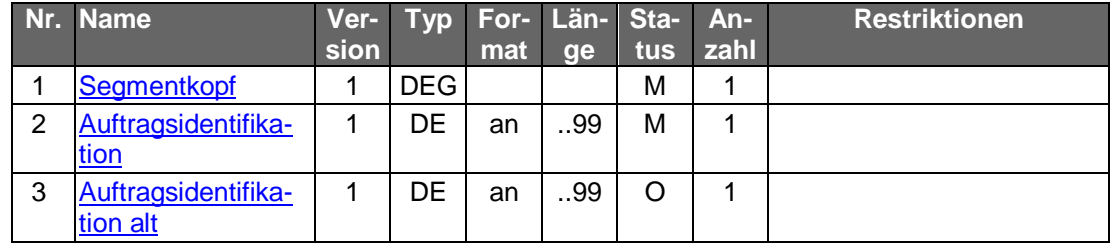

## **Ausgewählte Beispiele für Rückmeldungscodes**

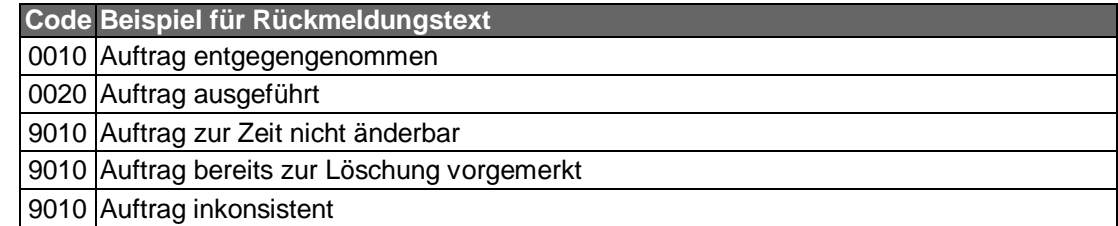

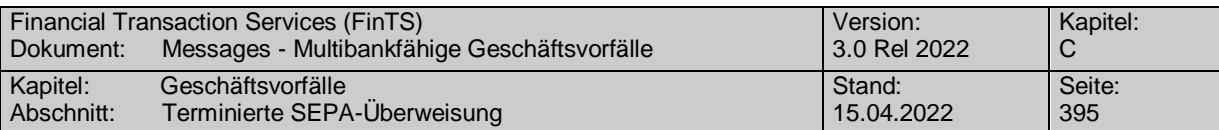

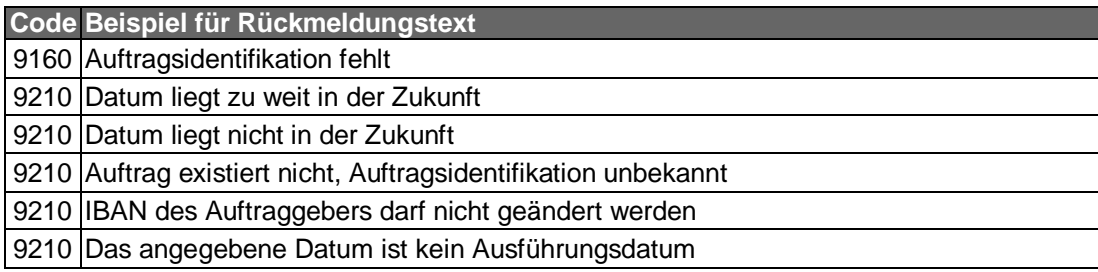

# **Bankparameterdaten**

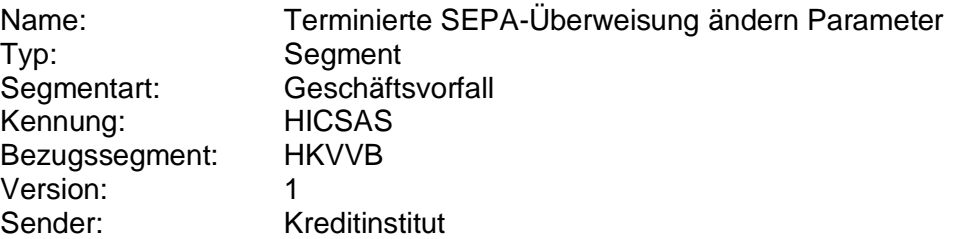

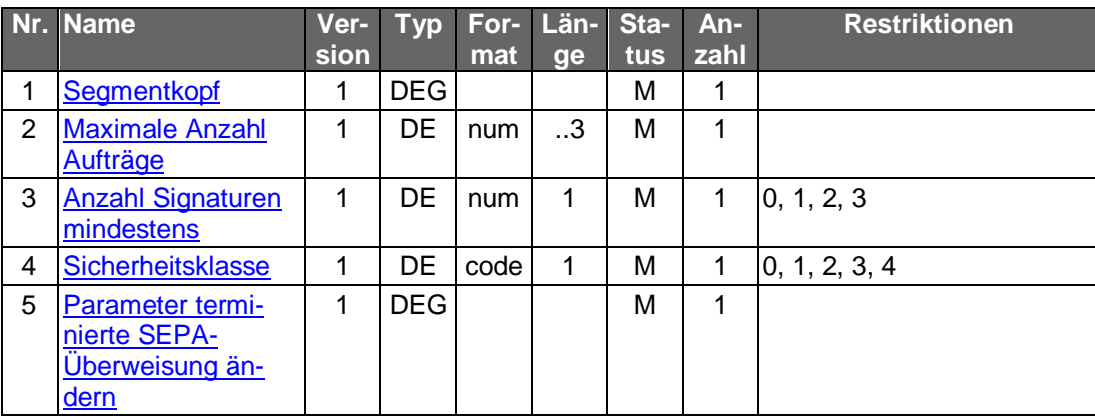

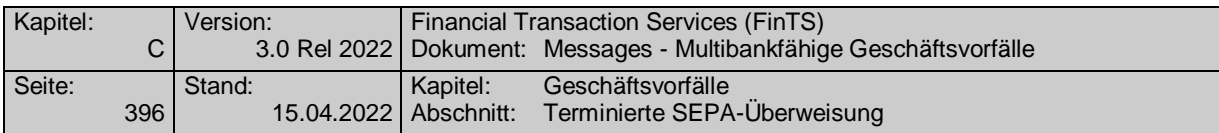

# **C.10.2.2.3 Bestand terminierter SEPA-Überweisungen abrufen**

### **C.10.2.2.3.1 Segmentversion 1**

Der Kunde ruft die im Kreditinstitut zu einem Konto hinterlegten terminierten Aufträge ab, die noch zur Ausführung anstehen. Für jeden terminierten SEPA-Überweisungsauftrag wird ein entsprechendes Datensegment in die Rückmeldungsnachricht eingestellt.

Realisierung Bank: optional Realisierung Kunde: optional

#### **Kundenauftrag** a)

#### **Format**

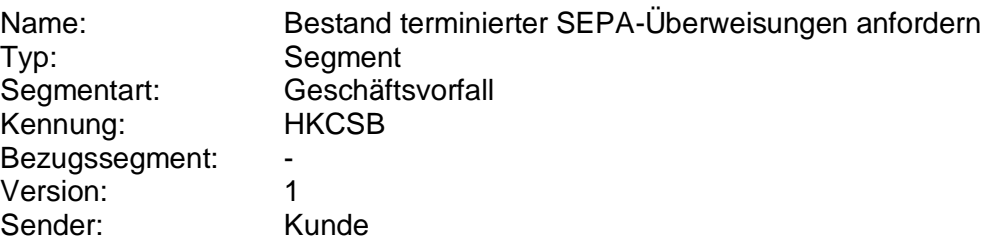

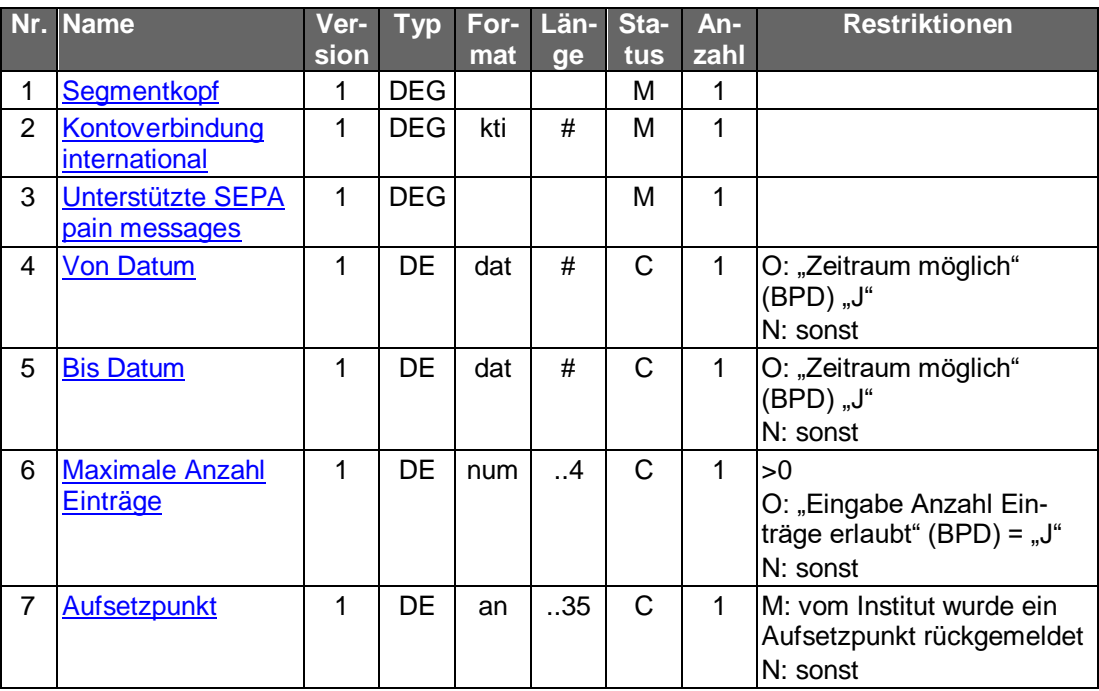

#### **Kreditinstitutsrückmeldung** b)

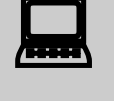

 Falls der Rückmeldecode 3041 gesendet wird, muss direkt im Anschluss ein Bestandsabruf des korrespondierenden Nicht-SEPA-Bestandes durchgeführt werden.

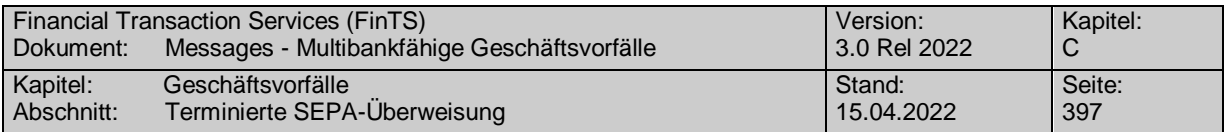

**Format**

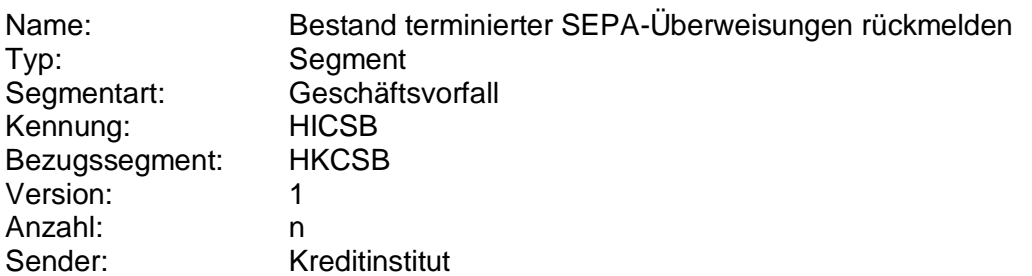

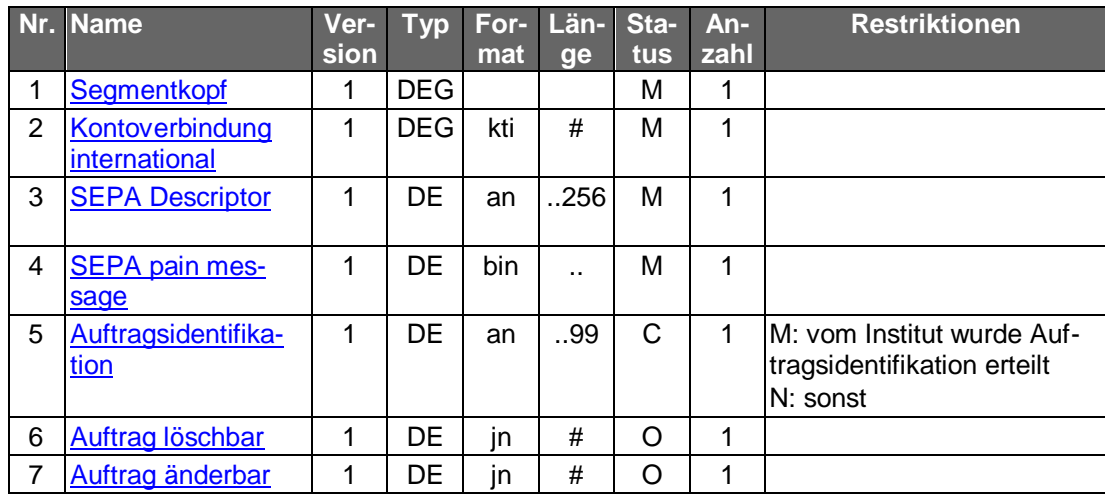

# **Belegungsrichtlinien**

# **SEPA pain message**

"SEPA Überweisung Kunde-Bank"-Schema lt. HISPAS.

# **Ausgewählte Beispiele für Rückmeldungscodes**

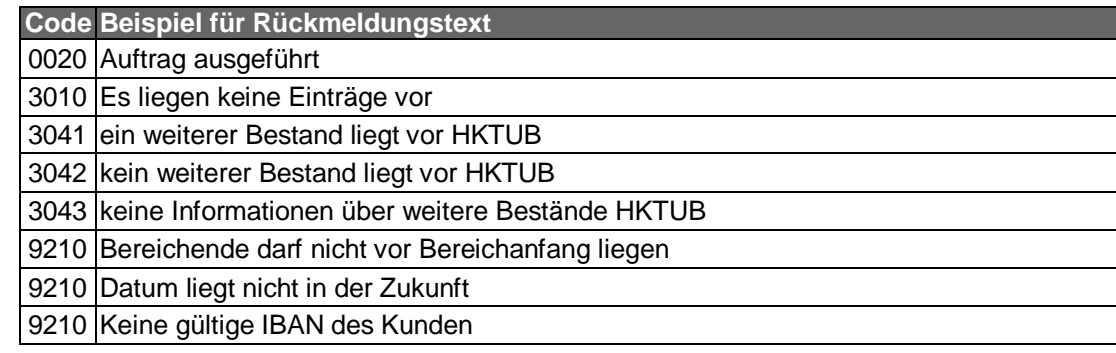

#### c) **Bankparameterdaten**

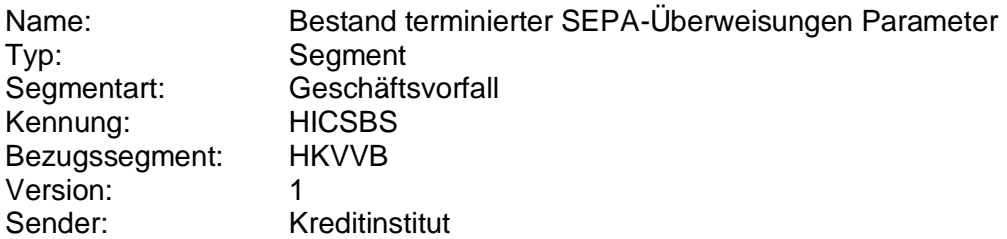

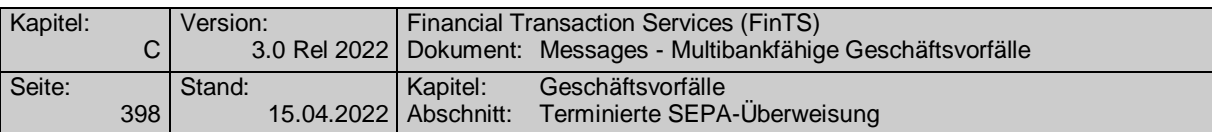

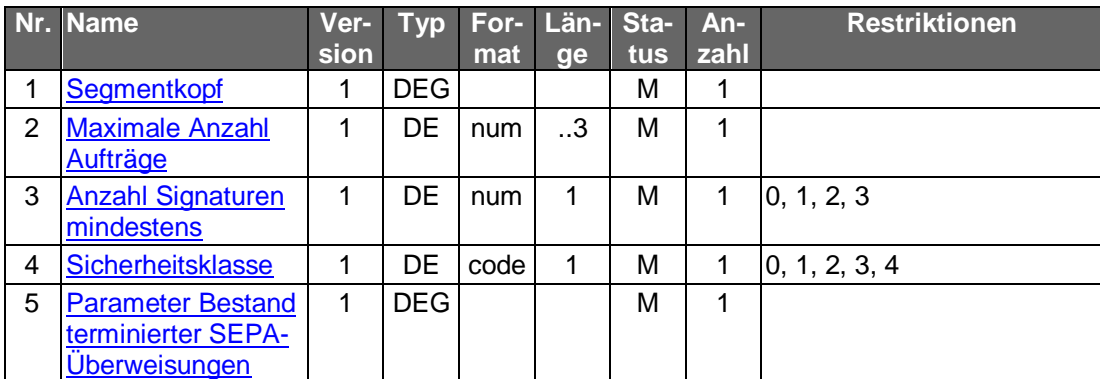

# **C.10.2.2.3.2 Segmentversion 2**

Der Kunde ruft die im Kreditinstitut zu einem Konto hinterlegten terminierten Aufträge ab, die noch zur Ausführung anstehen. Für jeden terminierten SEPA-Überweisungsauftrag wird ein entsprechendes Datensegment in die Rückmeldungsnachricht eingestellt.

Realisierung Bank: optional Realisierung Kunde: optional

#### $a)$ **Kundenauftrag**

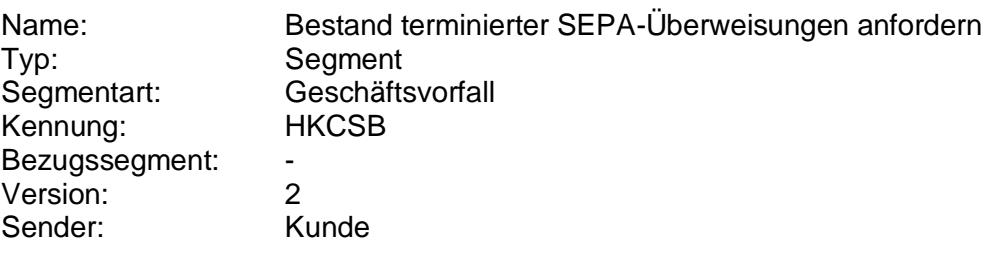

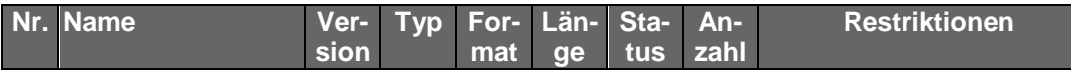

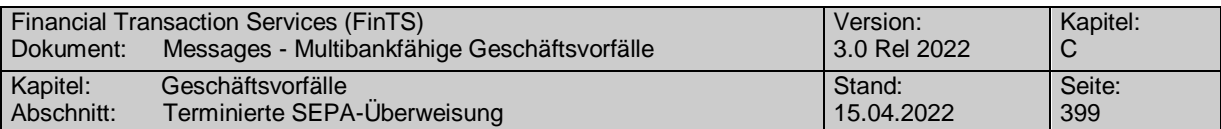

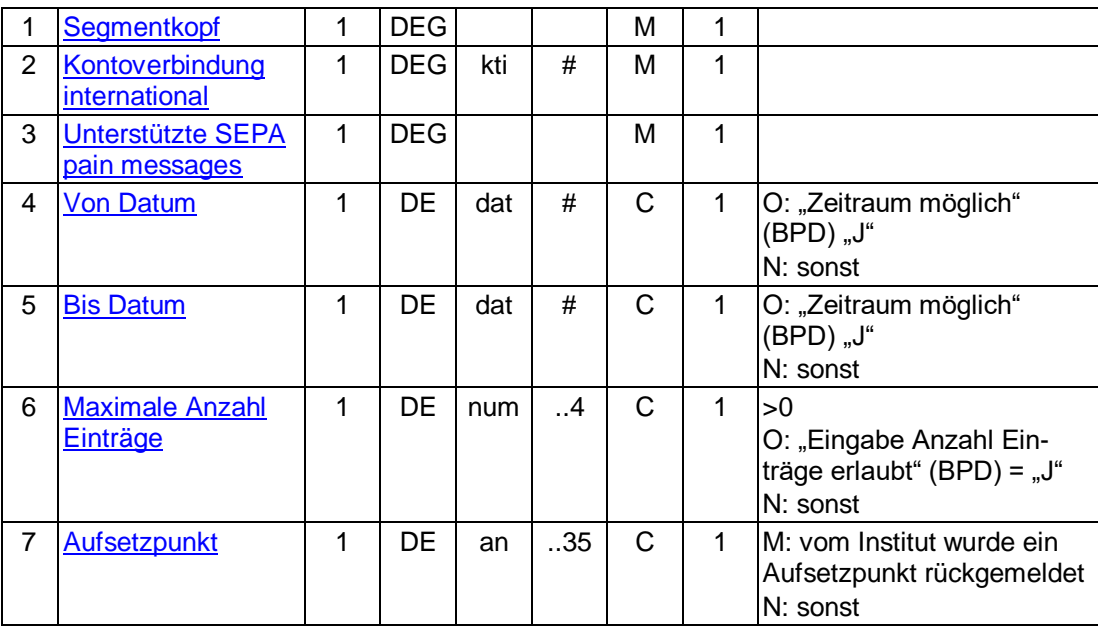

#### $b)$ **Kreditinstitutsrückmeldung**

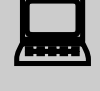

Falls der Rückmeldecode 3041 gesendet wird, muss direkt im An-<br>schluss ein Bestandsabruf des korrespondierenden Nicht-SEPA-Bestandes durchgeführt werden.

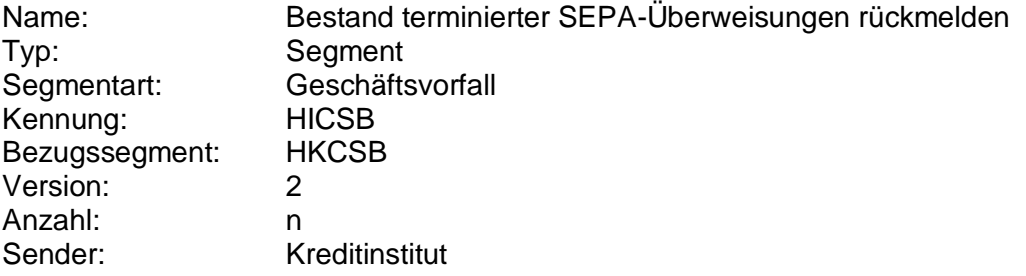

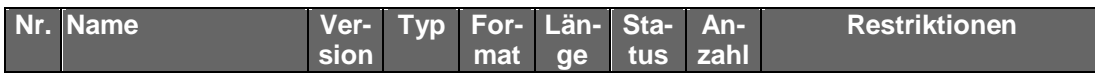

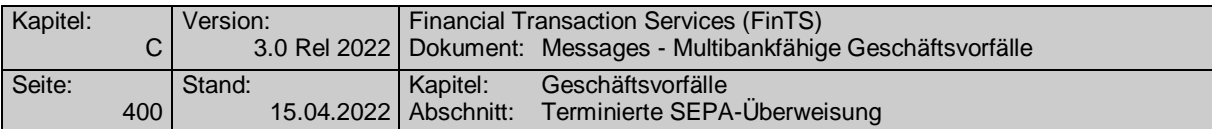

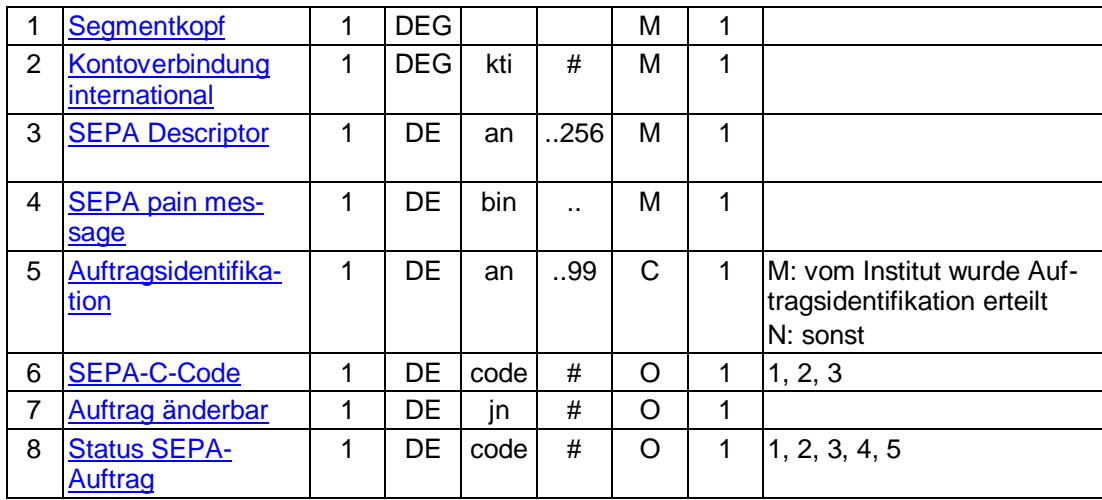

# **Belegungsrichtlinien**

# **SEPA pain message**

"SEPA Überweisung Kunde-Bank"-Schema lt. HICSBS bzw.HISPAS.

# **Ausgewählte Beispiele für Rückmeldungscodes**

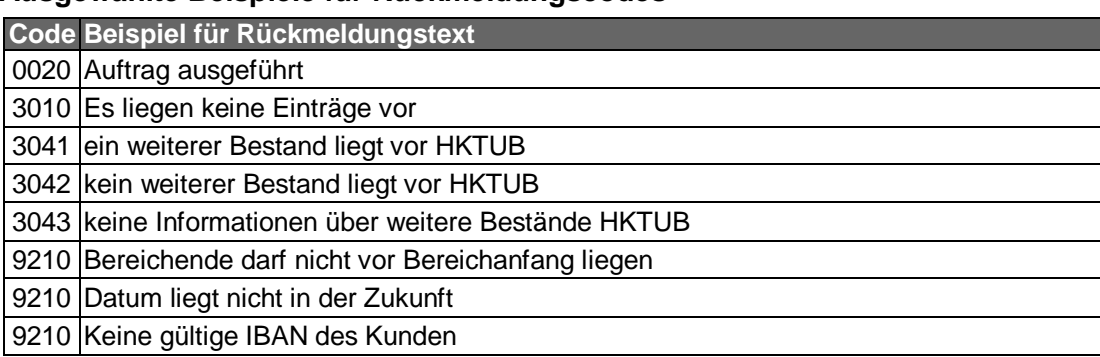

#### **Bankparameterdaten**  $\mathsf{c})$

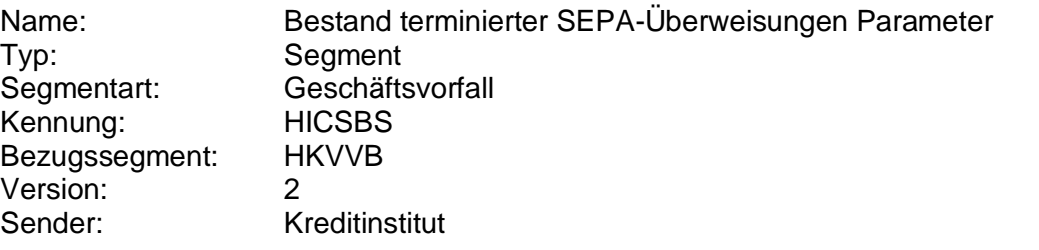

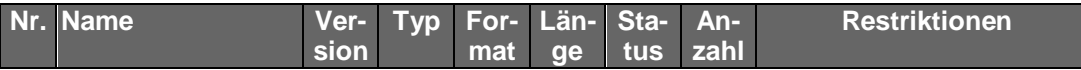

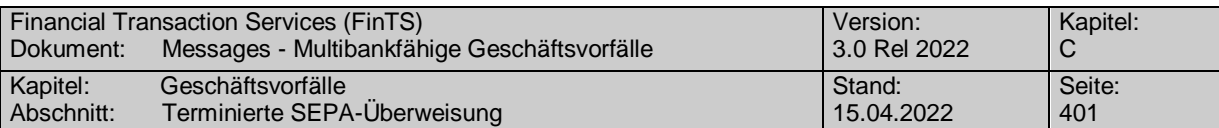

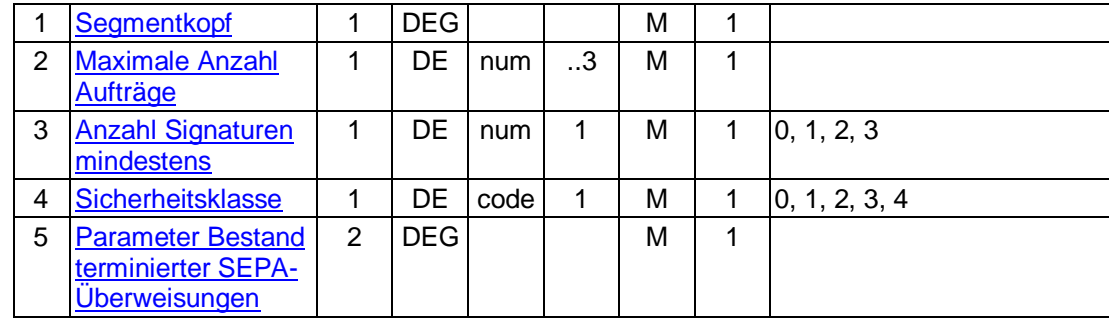

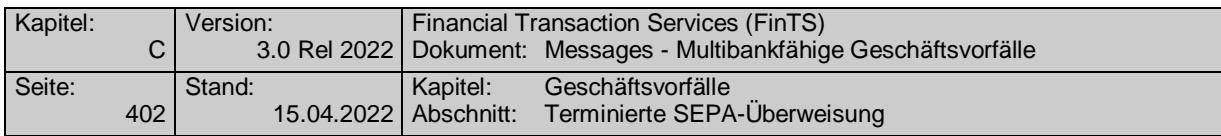

## **C.10.2.2.4 Löschung terminierter SEPA-Überweisungen**

Die zu löschende SEPA-Überweisung wird über eine Auftragsidentifikation, die beim Abruf des Bestandes mitübertragen wird, bestimmt. Neben der Auftragsidentifikation müssen auch die restlichen Auftragsdaten eingestellt werden, wenn dies kreditinstitutsseitig in den BPD gefordert ist. Diese dienen dann z.B. zu Plausibilitätsprüfungen.

Dieser Geschäftsvorfall darf vom Kreditinstitut nur angeboten wer-<br>den, wenn es eine Auftragsidentifikation unterstützt, da ansonsten die Identifikation der zu löschenden SEPA-Überweisung nicht möglich ist.

Zu löschende terminierte Aufträge liegen immer in der Zukunft. Eine minimale Vorlaufzeit für die Einreichung des Löschauftrags ist nicht vorgesehen. Es können jedoch nur Aufträge gelöscht werden, die auch im Bestand aufgeführt werden.

Realisierung Bank: optional Realisierung Kunde: optional

### **Kundenauftrag**

#### **Format**

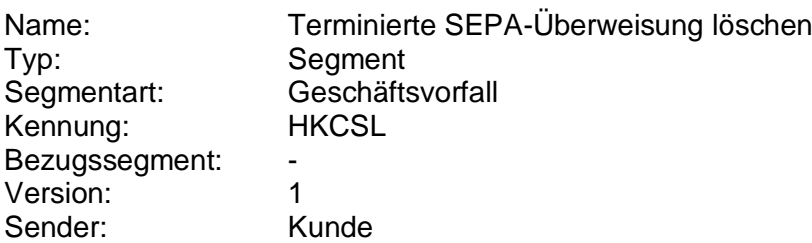

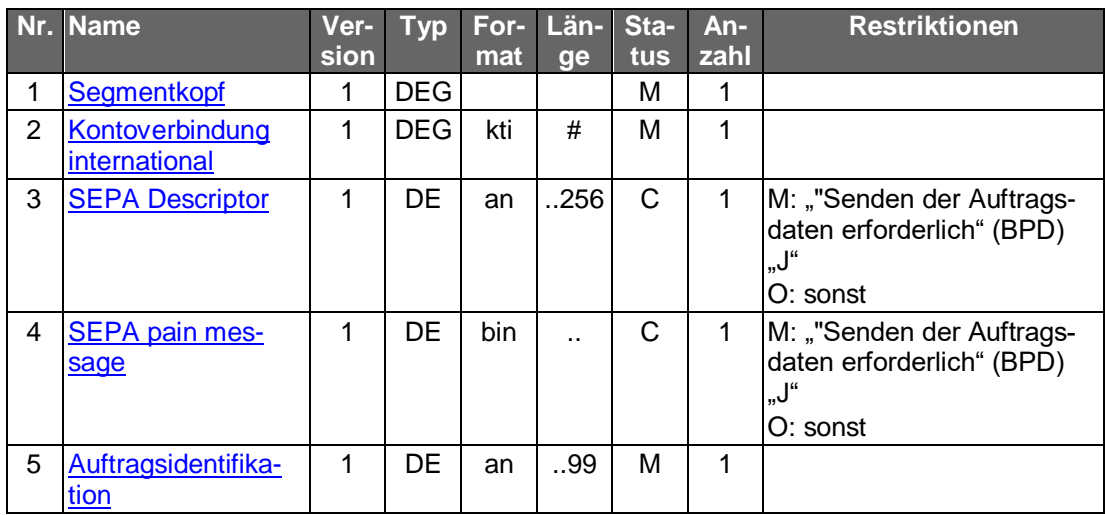

### **Belegungsrichtlinien**

### **Kontoverbindung international**

IBAN und BIC müssen der IBAN <IBAN> in DebtorAccount <DbtrAcct> bzw. der BIC <BIC> in DebtorAgent <DbtrAgt> entsprechen.

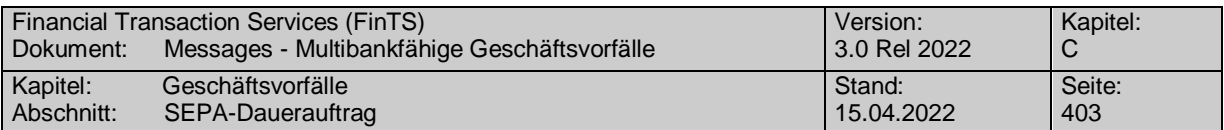

# **SEPA pain message**

Erlaubtes "SEPA Überweisung Kunde-Bank"-Schema lt. HISPAS.

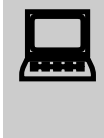

Muss die SEPA pain message in der Kundennachricht eingestellt<br>werden, so muss zwingend das gleiche pain message-Schema verwendet werden, welches zuvor in der Bestandsabfrage durch das Kreditinstitut geliefert wurde.

#### $b)$ **Kreditinstitutsrückmeldung**

### **Beschreibung**

Es werden keine Datensegmente zurückgemeldet.

### **Ausgewählte Beispiele für Rückmeldungscodes**

**Code Beispiel für Rückmeldungstext** Auftrag zur Löschung vorgemerkt Auftrag gelöscht Löschung nicht mehr möglich, da Auftrag bereits zur Löschung vorgemerkt Auftragsidentifikation stimmt nicht mit Auftragsdaten überein Auftrag existiert nicht bzw. wurde bereits ausgeführt

#### **Bankparameterdaten** C)

### **Format**

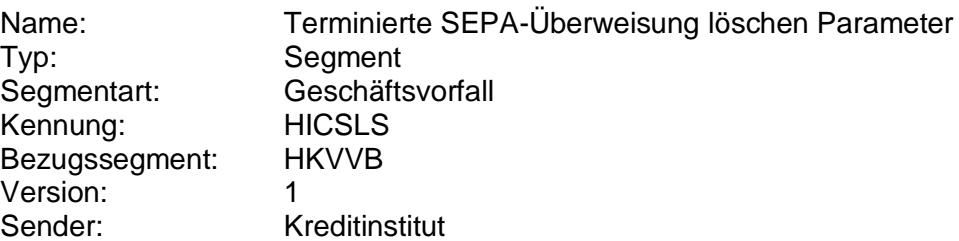

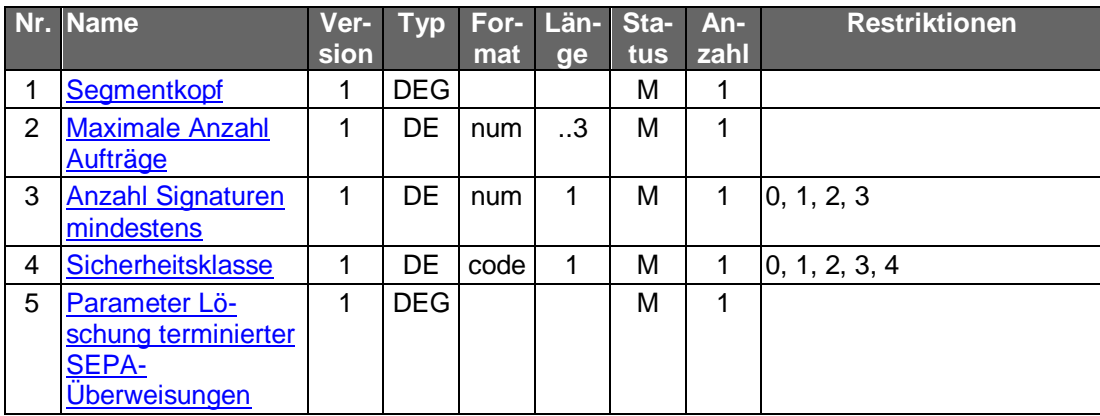

### **C.10.2.3SEPA-Dauerauftrag**

Folgende Geschäftsvorfälle sind vorgesehen:

- Einrichtung eines SEPA-Dauerauftrags
- Ändern eines SEPA-Dauerauftrags

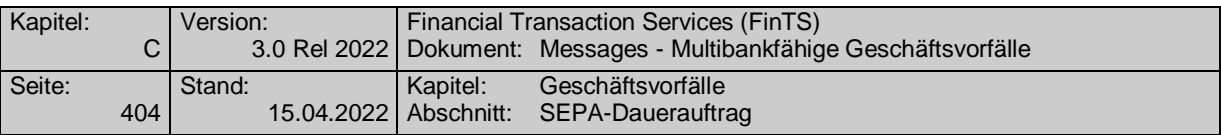

- SEPA-Dauerauftragsaussetzung (gegebenenfalls mit vorübergehend geändertem Betrag)
- SEPA-Dauerauftragsbestandsabfrage
- Abruf von SEPA-Dauerauftragsänderungsvormerkungen
- SEPA-Dauerauftragslöschung

Die Abbildung zeigt die Abfolge der Geschäftsvorfälle im Dauerauftragsbereich:

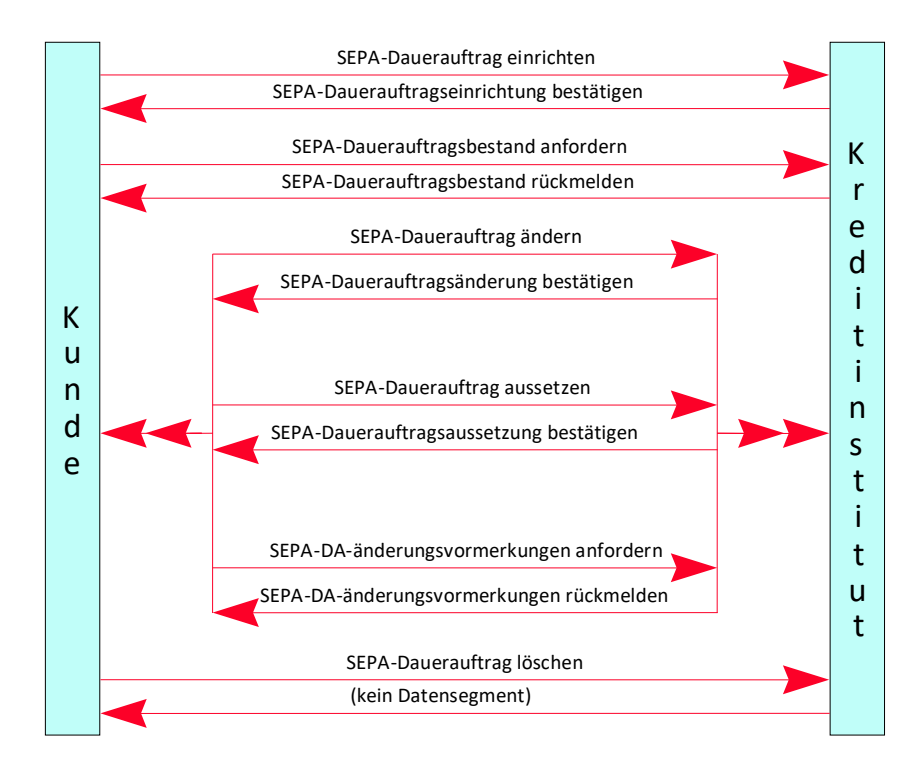

### *Abbildung 8: Lebenszyklus SEPA-Dauerauftrag*

Die umfangreiche Komplexität sämtlicher Dauerauftragsmodalitäten kann im Rahmen dieser Schnittstelle nicht abgebildet werden. Derartige Verarbeitungsvorgänge können stattdessen evtl. durch die Steuerung des Kundenprodukts abgewickelt werden.

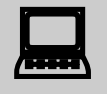

Von den hier dargestellten Aufträgen zu unterscheiden sind vom Kun-<br>denprodukt verwaltete Daueraufträge, d.h. Einzelaufträge, bei denen das Kundensystem die Terminverwaltung und regelmäßige Versendung übernimmt. Diese können für den Kunden insbesondere dann eine Alternative darstellen, falls entweder das Kundenprodukt oder das Kreditinstitut keine Dauerauftragsverwaltung anbietet.

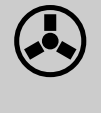

Die Geschäftsvorfälle "SEPA-Dauerauftragsänderung", "SEPA-<br>Dauerauftragsaussetzung" und und "SEPA-Dauerauftragsaussetzung" Dauerauftragsänderungsvormerkungen abrufen" dürfen vom Kreditinstitut nur angeboten werden, wenn es eine Auftragsidentifikation
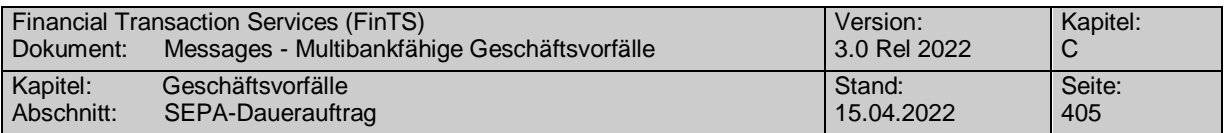

unterstützt, da ansonsten die Identifikation des zu ändernden Dauerauftrags nicht möglich ist.

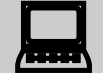

Vor der Modifikation eines Dauerauftrages (Änderung, Aussetzung)<br>hat eine Abholung des aktuellen Bestandes bzw. der Änderungsvormerkungen beim Kreditinstitut (s.u.) zu erfolgen, um sicherzustellen, dass der Kunde auf Basis des korrekten Bestandes operiert. Nur so ist gewährleistet, dass zwischenzeitliche Änderungen auf anderem Wege (z.B. schriftlich oder per Selbstbedienungsterminal) von der Kundensoftware berücksichtigt werden.

Das Datenformat für SEPA-Daueraufträge entspricht dem Format für SEPA-Einzelaufträge. Es wird ergänzt um dauerauftragspezifische Informationen.

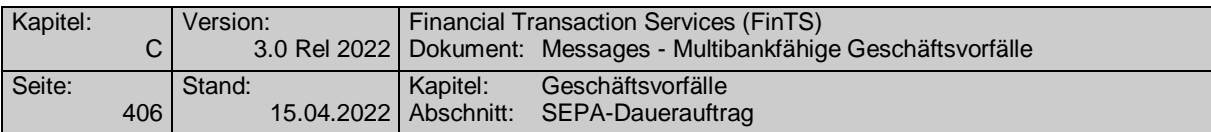

### **C.10.2.3.1 SEPA-Dauerauftragseinrichtung**

Realisierung Bank: optional Realisierung Kunde: optional

#### **Kundenauftrag** a)

**Format**

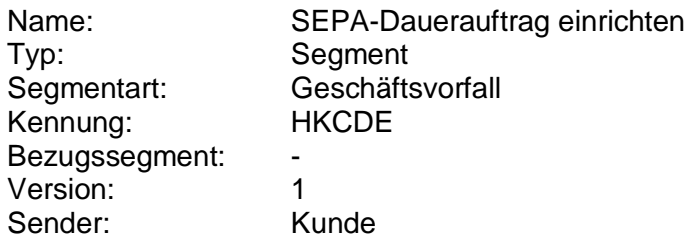

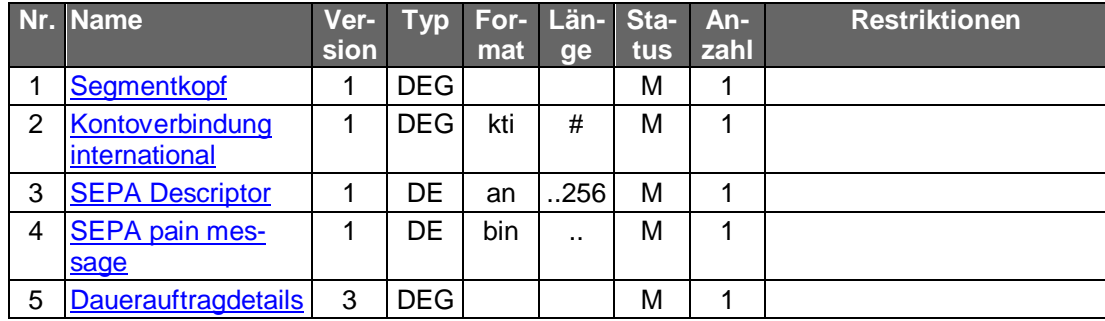

### **Belegungsrichtlinien**

## **Kontoverbindung international**

IBAN und BIC müssen der IBAN <IBAN> in DebtorAccount <DbtrAcct> bzw. der BIC <BIC> in DebtorAgent <DbtrAgt> entsprechen.

### **SEPA pain message**

Erlaubtes "SEPA Überweisung Kunde-Bank"-Schema lt. HISPAS.

#### b) **Kreditinstitutsrückmeldung**

## **Beschreibung**

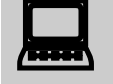

Falls das Kreditinstitut schon bei der Einreichung eine Auftragsiden-<br>tifikation zurückmelden kann, sollte diese Möglichkeit genutzt werden. Andernfalls hat das Kundensystem vor einer Änderung oder Löschung den gesamten Bestand abzurufen (s. C.10.2.5.4 "SEPA-Dauerauftragsbestand abrufen"), um in den Besitz der Auftragsidentifikation zu gelangen.

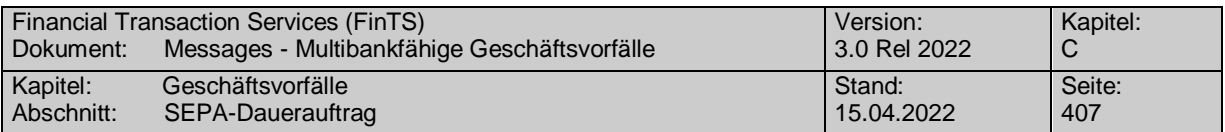

**Format**

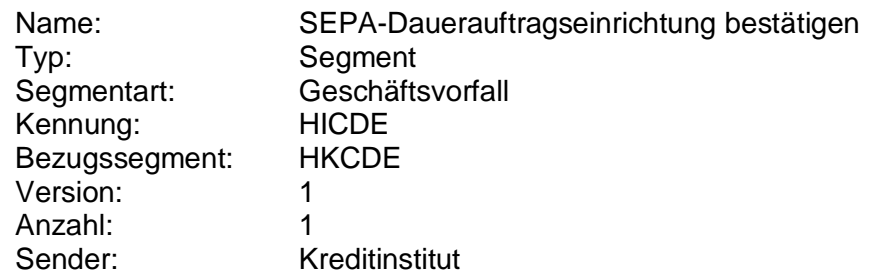

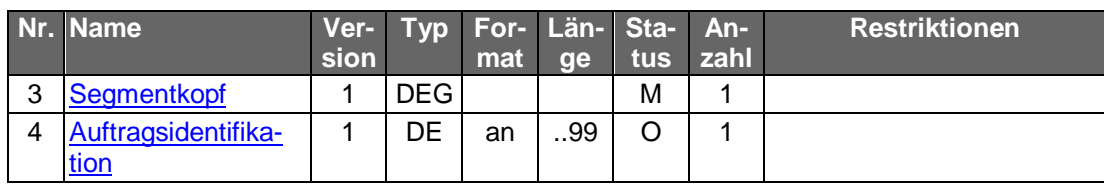

## **Ausgewählte Beispiele für Rückmeldungscodes**

Es sind sämtliche Rückmeldungscodes des Geschäftsvorfalls "SEPA-Einzelüberweisungen" und "Einreichung terminierter SEPA-Überweisung" möglich: Zusätzlich gelten:

**Code Beispiel für Rückmeldungstext** 9210 Der angegebene Turnus ist kein Ausführungsturnus

#### $\mathsf{c})$ **Bankparameterdaten**

### **Beschreibung**

Das Kreditinstitut gibt die monatlich bzw. wöchentlich erlaubten Ausführungsrythmen an. In den Datenelementen 4 bis 6 sind die unterstützten Werte in aufsteigender Reihenfolge als Kette 2-stelliger Zahlen einzustellen. Die DE-Länge von 62 würde somit die Eingabe aller Tage eines Monats erlauben.

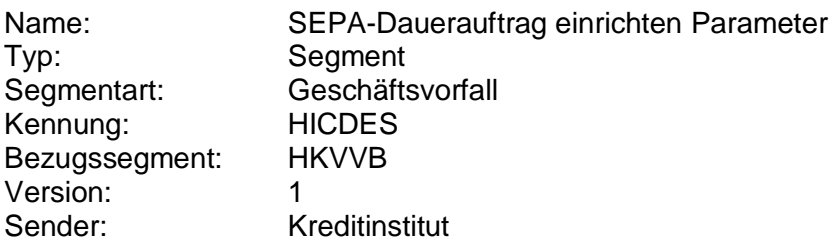

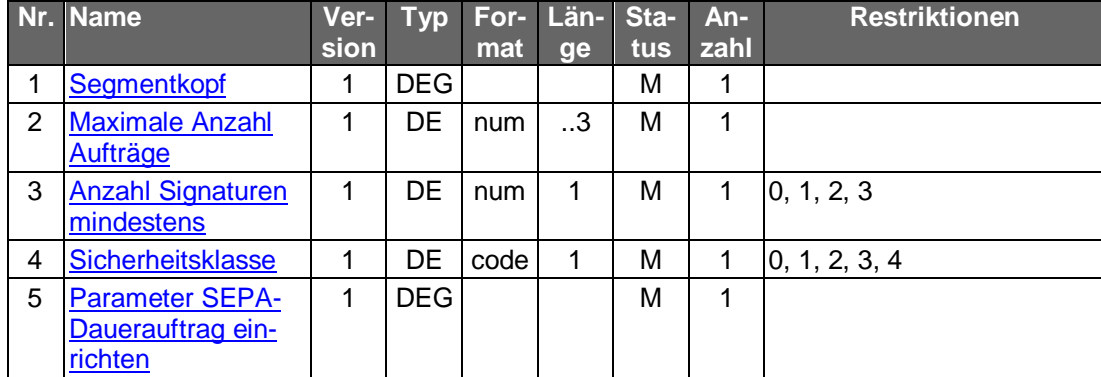

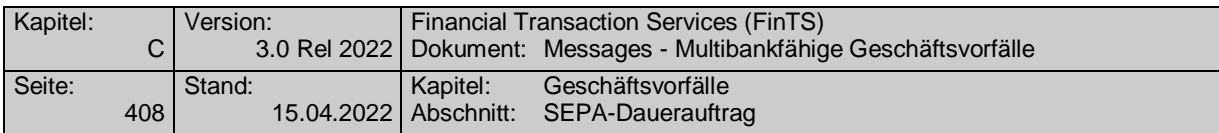

## **C.10.2.3.2 SEPA-Dauerauftragsänderung**

Das Kreditinstitut teilt in den BPD mit, welche Felder durch den Kunden änderbar sind. Die Auftragsidentifikation und die Auftraggeberkontoverbindung sind grundsätzlich nicht änderbar.

Änderungen gelten, sofern nichts anderes bestimmt ist, zum nächsten Ausführungstermin. Darüber hinaus kann das Kreditinstitut in den BPD festsetzen, ob es zusätzlich terminierte Änderungen erlaubt. In diesem Fall ist weiterhin möglich, dass das Kreditinstitut nur eine oder mehrere terminierte Änderungen gleichzeitig zulässt.

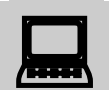

Falls dieser Geschäftsvorfall kreditinstitutsseitig oder vom Kunden-<br>produkt nicht angeboten wird, kann durch den Kunden eine Änderung erreicht werden, indem er den SEPA-Dauerauftrag löscht und anschließend neu einreicht. Dasselbe gilt für den Fall, dass die Änderung eines nicht änderbaren Feldes erforderlich ist.

Realisierung Bank: optional Realisierung Kunde: optional

#### a) **Kundenauftrag**

### **Beschreibung**

Bei jeder Änderung ist eine vollständige neue SEPA pain message einzureichen.

Liegen bereits terminierte Änderungen im Falle einer nicht terminierten Änderung vor, so ist der Kunde darauf hinzuweisen. Im Zweifel ist die Anzahl der terminierten Änderungen auf maximal eine Änderung einzuschränken. Anhand der mitgelieferten anderen Daten der vollständigen pain message können kreditinstitutsseitig Plausibilitätsprüfungen durchgeführt werden. Dies ist erforderlich, um Fehldeutungen des Kundenwunsches zu vermeiden.

### Beispiel:

Der Kunde richtet am 1.1. einen Dauerauftrag über 100 Euro zugunsten des Kontos 12345 ein. Am 1.2. sendet er einen terminierten Änderungsauftrag, da er weiß, dass sich der Überweisungsbetrag am 1.7. auf 110 Euro ändern wird. Am 1.3. erhält er die Information, dass sich die Empfänger-Kontonummer auf 12346 geändert hat und ändert dementsprechend den Dauerauftrag sofort. Sofern der Kunde in seinem ersten Änderungsauftrag sämtliche Auftragsdaten sendet, wird am 1.7. die Kontonummer wieder auf die alte Nummer 12345 zurückgesetzt, d.h. der Kundenwunsch wird falsch interpretiert.

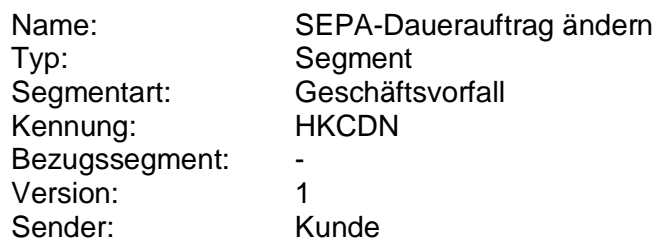

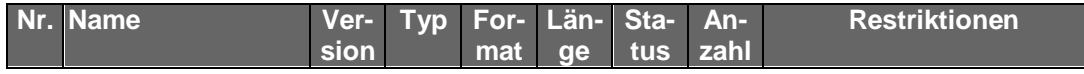

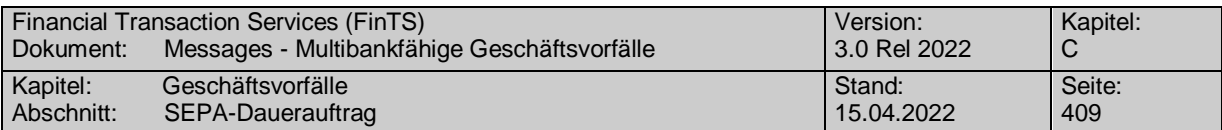

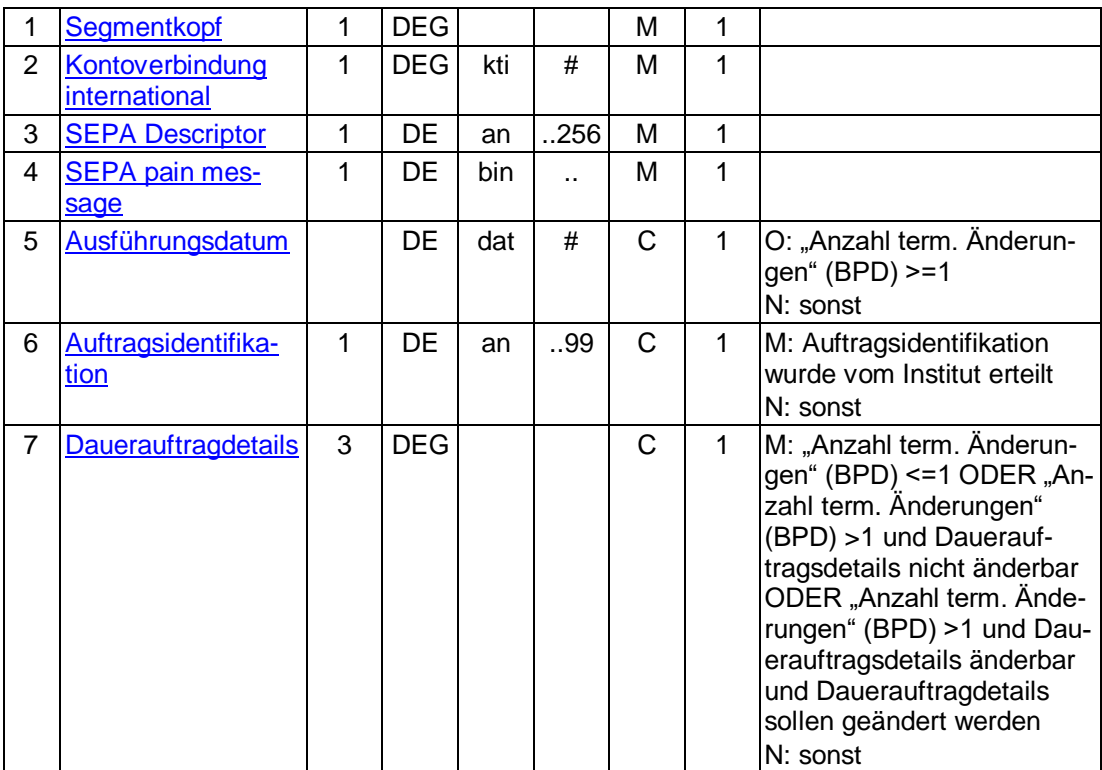

## **Kontoverbindung international**

IBAN und BIC müssen der IBAN <IBAN> in DebtorAccount <DbtrAcct> bzw. der BIC <BIC> in DebtorAgent <DbtrAgt> entsprechen.

## **SEPA pain message**

Erlaubtes "SEPA Überweisung Kunde-Bank"-Schema lt. HISPAS.

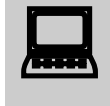

In der Kundennachricht muss zwingend das gleiche pain message-<br>Schema verwendet werden, welches zuvor in der Bestandsabfrage durch das Kreditinstitut geliefert wurde.

#### b) **Kreditinstitutsrückmeldung**

**Beschreibung**

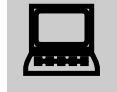

 Falls eine neue Auftragsidentifikation vergeben wurde, ist der lokale Bestand im Kundenprodukt zu aktualisieren.

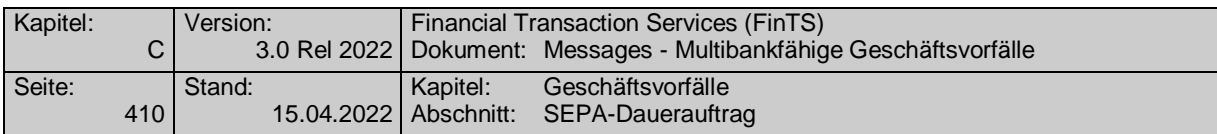

## **Format**

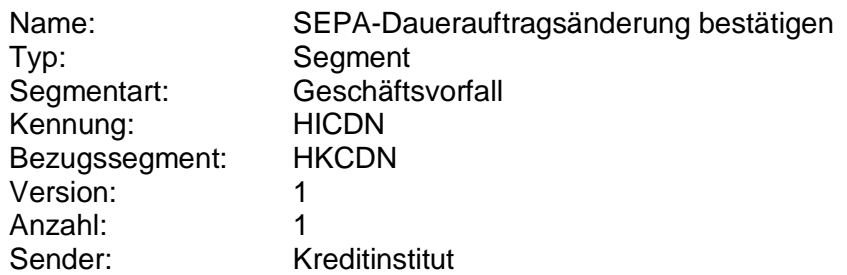

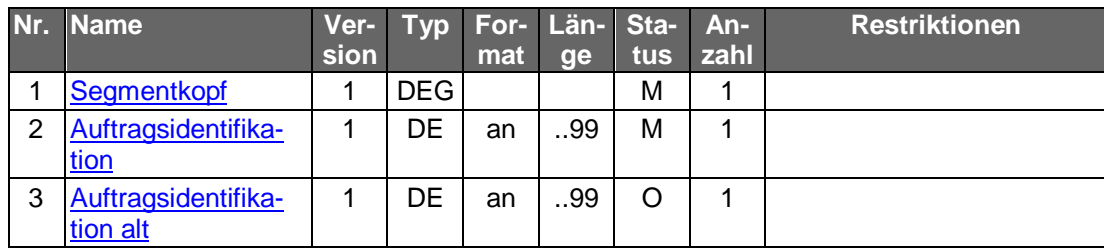

# **Ausgewählte Beispiele für Rückmeldungscodes**

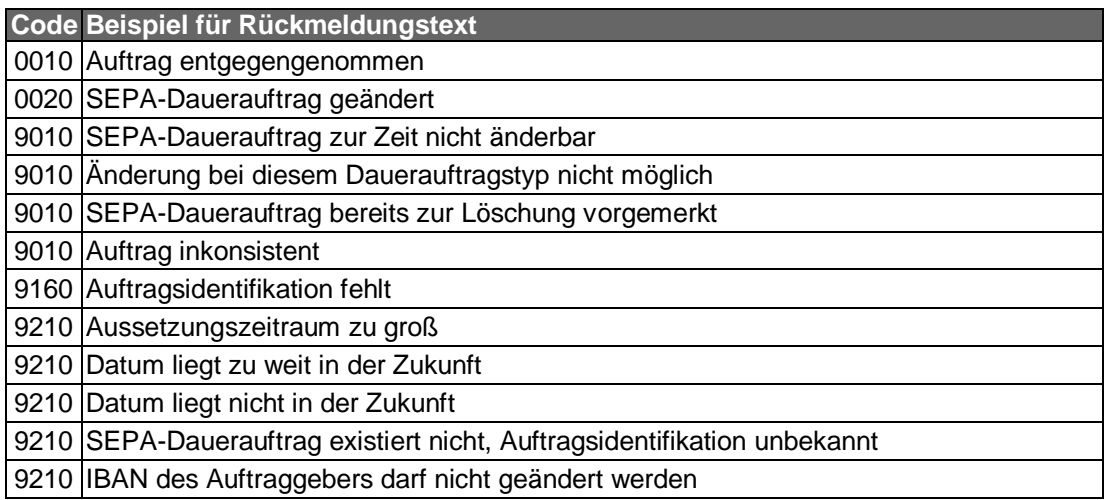

# **Bankparameterdaten**

## **Beschreibung**

Es ist zu beachten, dass sich die Parameter von denen der SEPA-Dauerauftragseinrichtung unterscheiden können.

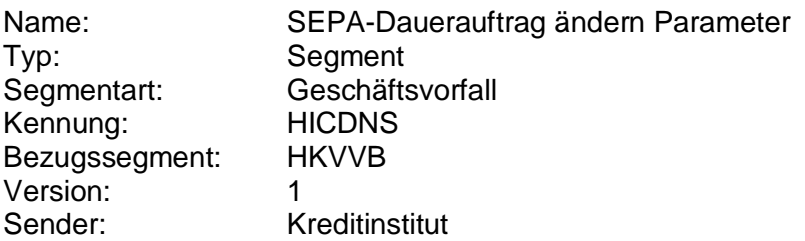

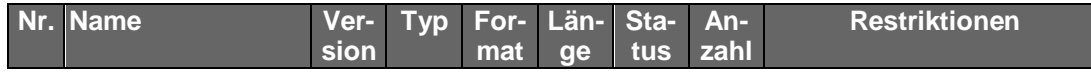

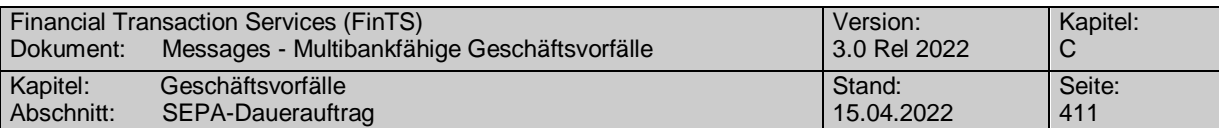

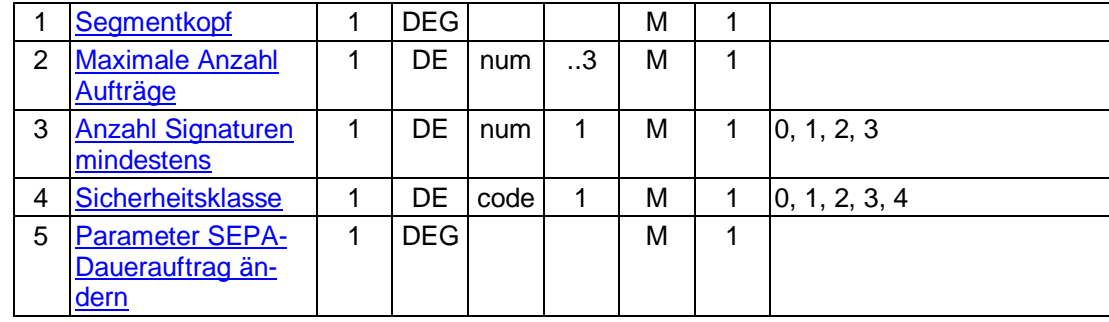

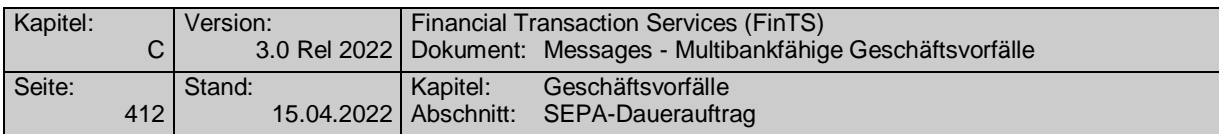

### **C.10.2.3.3 SEPA-Dauerauftragsaussetzung**

Aussetzungen gelten, sofern nichts anderes bestimmt ist, zum nächsten Ausführungstermin. Darüber hinaus kann das Kreditinstitut in der BPD festsetzen, ob es zusätzlich terminierte Aussetzungen erlaubt.

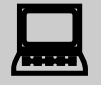

 Ein Widerruf einer einmal eingereichten Aussetzung ist im Regelfall nicht möglich.

Falls keine weiteren terminierten Änderungen oder Aussetzungen vorliegen, kann der Kunde eine bereits gemeldete Aussetzung jedoch widerrufen, indem das Kundenprodukt eine weitere Aussetzung für denselben Zeitraum sendet, bei der der "Abweichende Betrag" mit dem Originalbetrag belegt ist.

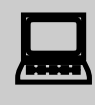

 Falls dieser Geschäftsvorfall vom Kreditinstitut oder vom Kundenprodukt nicht angeboten wird, kann eine Aussetzung auch durch Löschung und terminierte Neueinreichung erreicht werden.

Realisierung Bank: optional Realisierung Kunde: optional

#### **Kundenauftrag**  $a)$

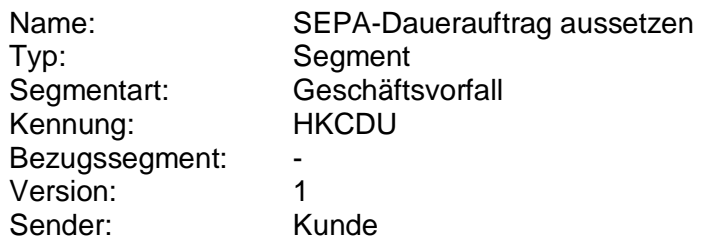

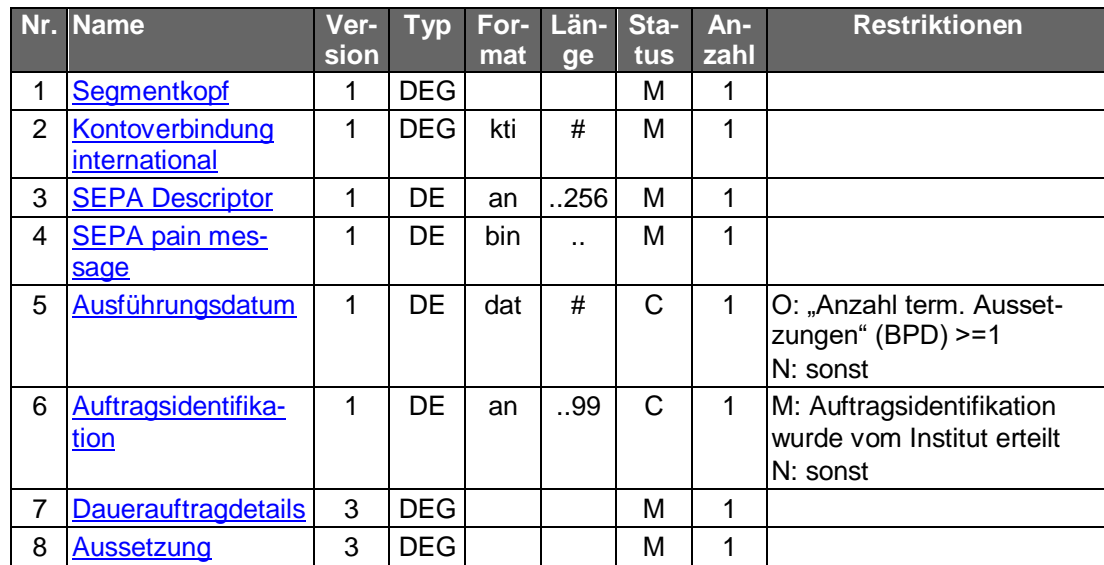

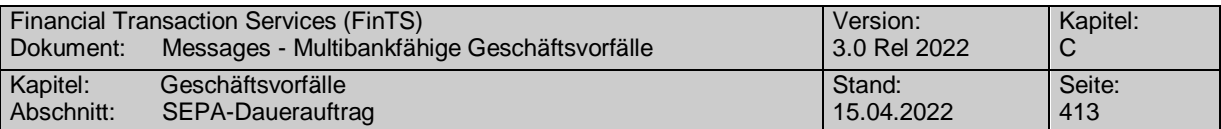

## **Kontoverbindung international**

IBAN und BIC müssen der IBAN <IBAN> in DebtorAccount <DbtrAcct> bzw. der BIC <BIC> in DebtorAgent <DbtrAgt> entsprechen.

## **SEPA pain message**

Erlaubtes "SEPA Überweisung Kunde-Bank"-Schema lt. HISPAS.

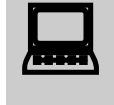

In der Kundennachricht muss zwingend das gleiche pain message-<br>Schema verwendet werden, welches zuvor in der Bestandsabfrage durch das Kreditinstitut geliefert wurde.

#### b) **Kreditinstitutsrückmeldung**

## **Format**

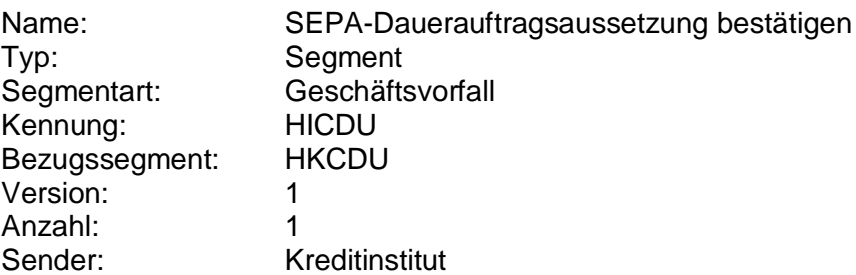

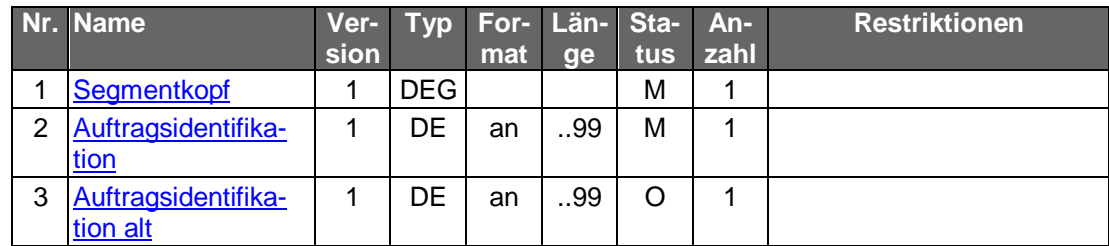

## **Ausgewählte Beispiele für Rückmeldungscodes**

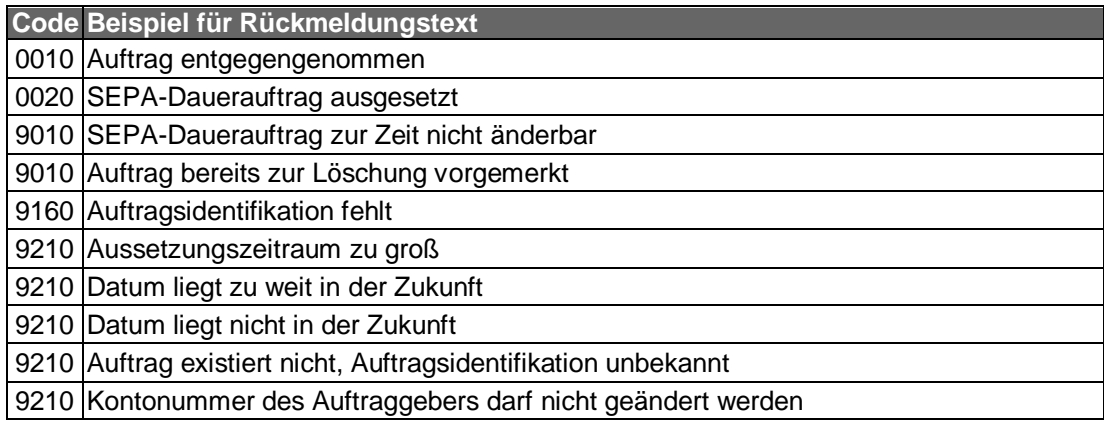

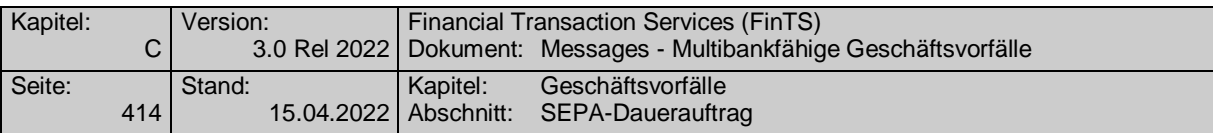

#### **Bankparameterdaten**  $\mathsf{c})$

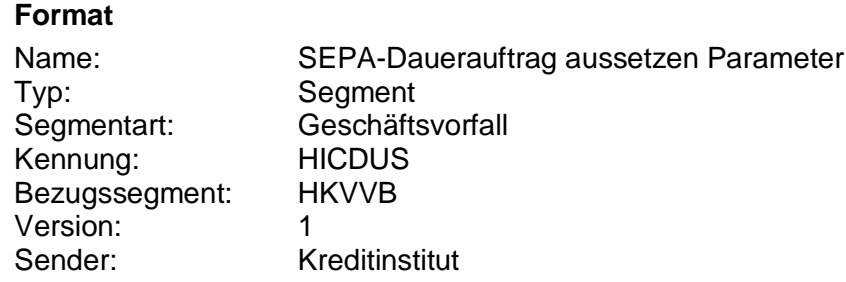

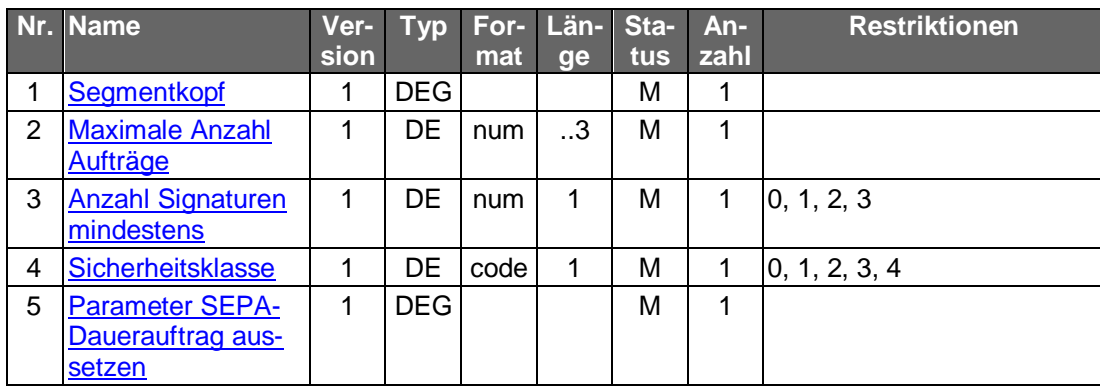

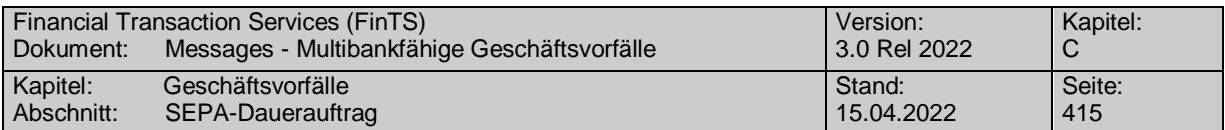

## **C.10.2.3.4 SEPA-Dauerauftragsbestand abrufen**

Für jeden Dauerauftrag wird ein Segment "Dauerauftrag" als Datensegment in der Rückmeldungsnachricht übermittelt. Der Dauerauftrag wird so angezeigt, wie er zum nächsten Termin ausgeführt würde.

Realisierung Bank: optional Realisierung Kunde: optional

#### **Kundenauftrag** a)

### **Format**

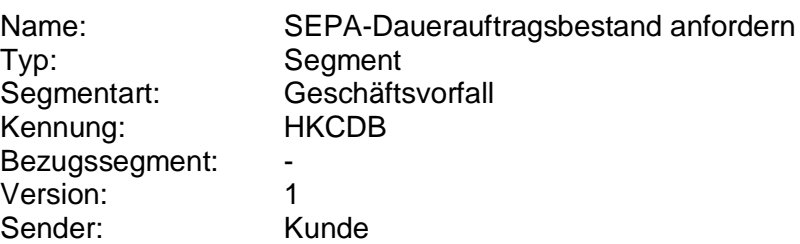

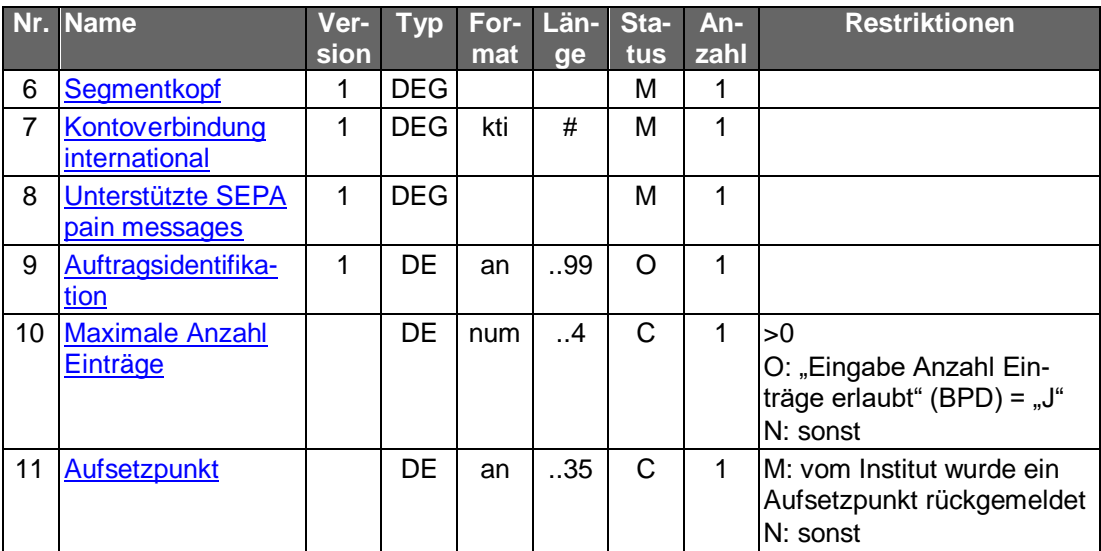

## **Belegungsrichtlinien**

## **Auftragsidentifikation**

Wird das DE "Auftragsidentifikation" belegt, wird der entsprechende Dauerauftrag angezeigt. Wird dieses Feld leer gelassen, kommen alle Daueraufträge des Kontos zur Anzeige.

#### **Kreditinstitutsrückmeldung** b)

## **Beschreibung**

Für jeden Dauerauftrag wird ein Segment zurückgemeldet.

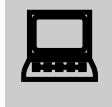

 Falls der Rückmeldecode 3041 gesendet wird, muss direkt im Anschluss ein Bestandsabruf des korrespondierenden Nicht-SEPA-Bestandes durchgeführt werden.

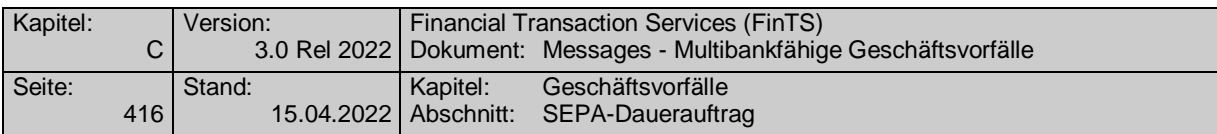

## **Format**

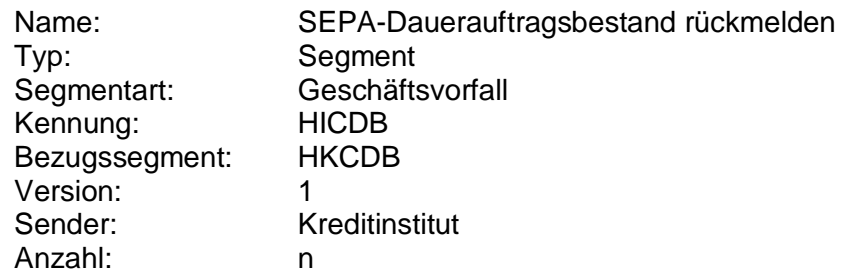

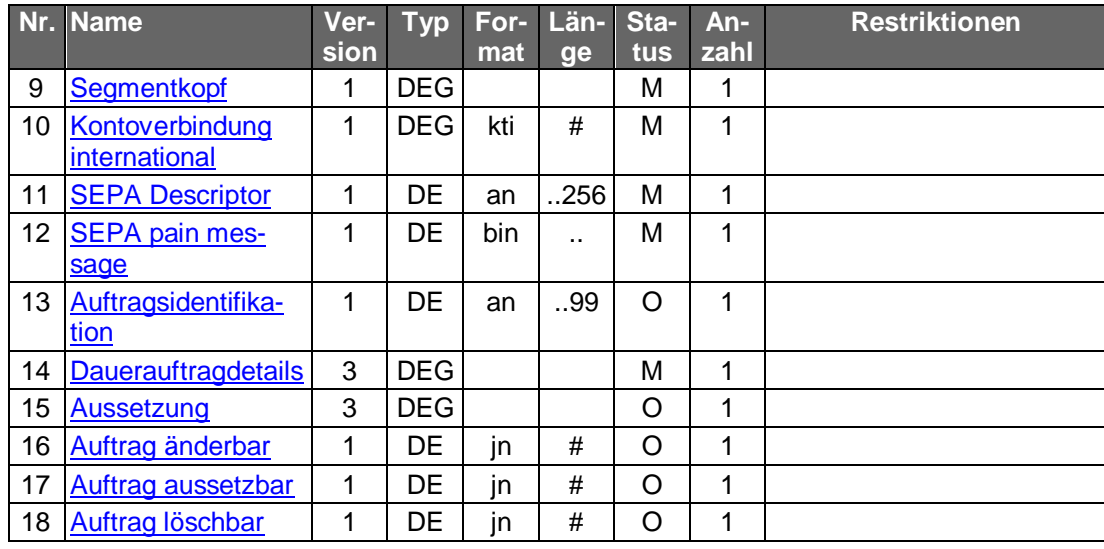

## **Belegungsrichtlinien**

## **Kontoverbindung international**

IBAN und BIC müssen der IBAN <IBAN> in DebtorAccount <DbtrAcct> bzw. der BIC <BIC> in DebtorAgent <DbtrAgt> entsprechen.

## **SEPA pain message**

Erlaubtes "SEPA Überweisung Kunde-Bank"-Schema lt. HISPAS.

## **Auftragsidentifikation**

 Soll ein SEPA-Dauerauftrag lediglich anhand einer Auftragsidentifikation gelöscht werden können, so muss das Kreditinstitut dem Kundenprodukt eine Auftragsidentifikation mitteilen.

## **Ausgewählte Beispiele für Rückmeldungscodes**

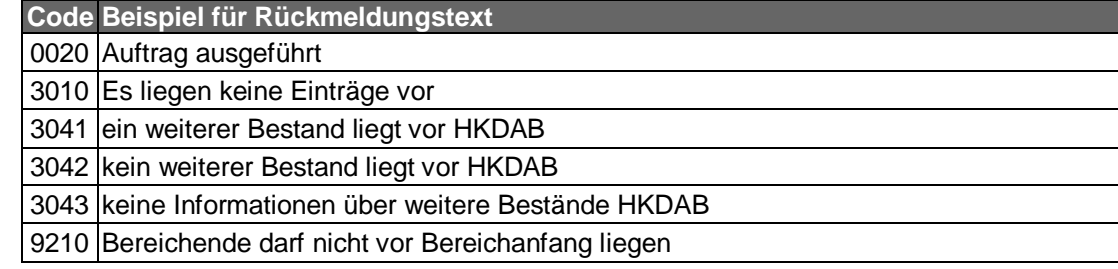

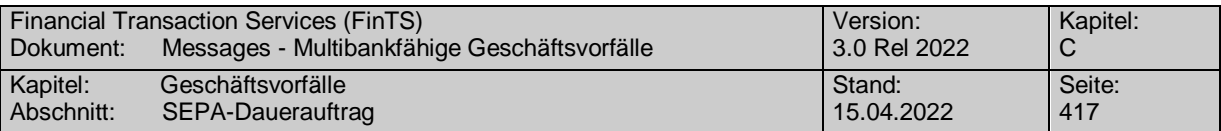

#### **Bankparameterdaten**  $\mathsf{c})$

# **Beschreibung**

Geschäftsvorfallspezifische Parameter existieren nicht.

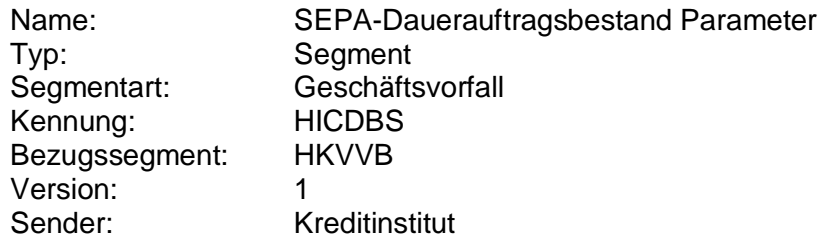

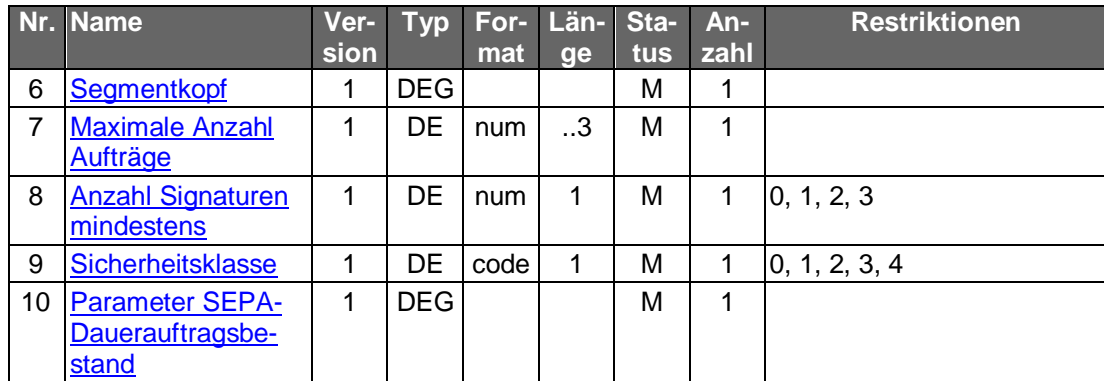

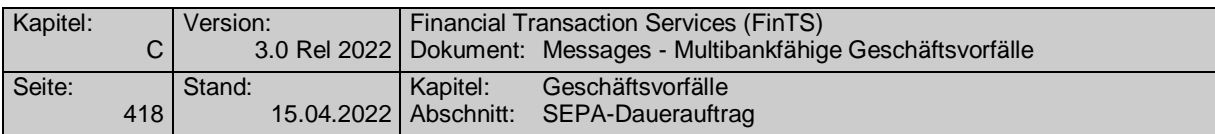

### **C.10.2.3.5 SEPA-Dauerauftragsänderungsvormerkungen abrufen**

Realisierung Bank: optional Realisierung Kunde: optional

#### **Kundenauftrag** a)

**Format**

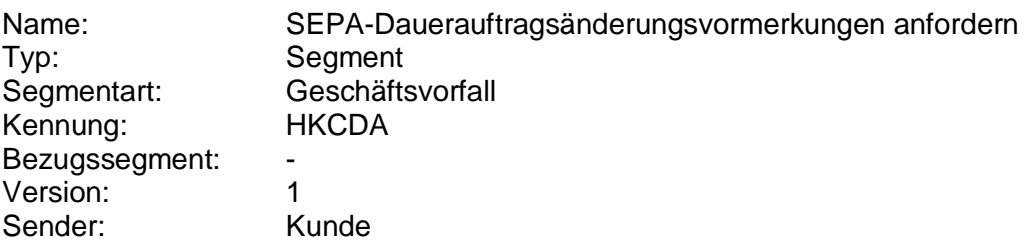

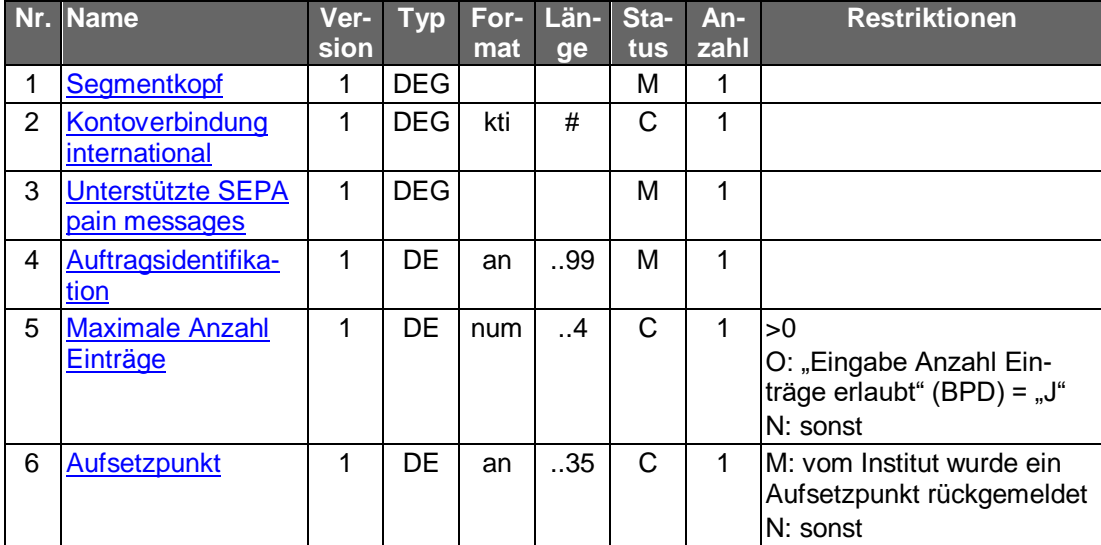

#### **Kreditinstitutsrückmeldung** b)

## **Beschreibung**

-

Für den ausgewählten Dauerauftrag wird je noch nicht ausgeführtem Änderungsbzw. Aussetzungsauftrag ein Segment "Dauerauftrag" übermittelt. Das erste Datensegment enthält den Stand, der zum nächsten Ausführungstermin gültig ist. Liegen keine terminierten Änderungen bzw. Aussetzungen für diesen Dauerauftrag vor, werden keine weiteren Segmente gesendet.

> Es bleibt dem Kreditinstitut überlassen, ob es Änderungs-/Aussetzungsaufträge oder Änderungs-/Aussetzungstermine<sup>1</sup> zurückmeldet. D.h. zu einem Termin können u.U. mehrere Aufträge zurückgemeldet werden, von denen aber nur jeweils der letzte ausgeführt wird.

<sup>1</sup> Unter Änderungs- bzw. Aussetzungstermin ist der Zeitpunkt des Inkrafttretens einer Änderung bzw. Aussetzung zu verstehen.

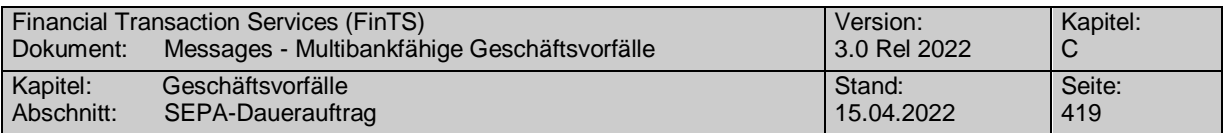

Für den ausgewählten Dauerauftrag wird je noch nicht ausgeführtem Änderungsbzw. Aussetzungsauftrag ein Datensegment übermittelt, wobei das erste Datensegment diejenige Vormerkung beinhaltet, die den nächsten Ausführungstermin (eingestellt in DE "Ausführungsdatum Dauerauftragsänderungsvormerkung") aufweist.

## **Format**

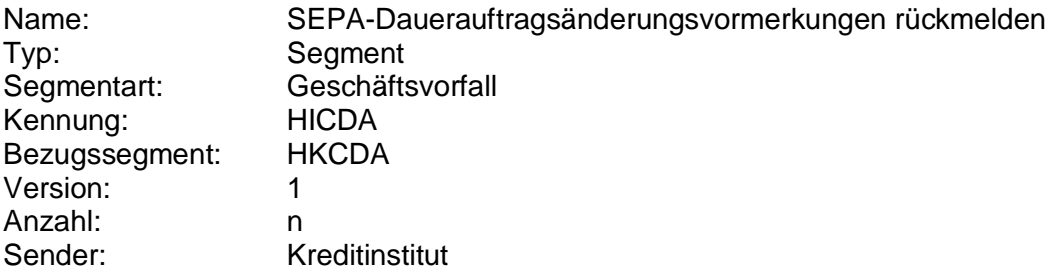

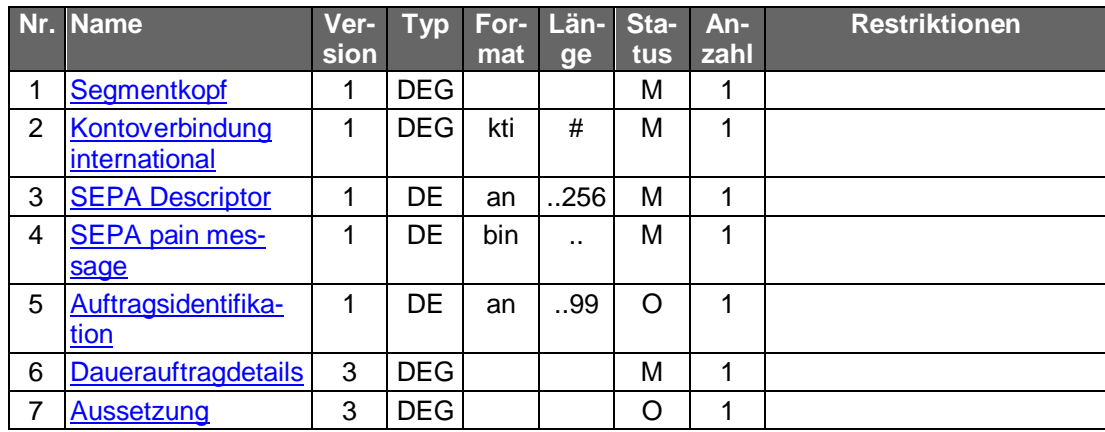

## **Belegungsrichtlinien**

## **Kontoverbindung international**

IBAN und BIC müssen der IBAN <IBAN> in DebtorAccount <DbtrAcct> bzw. der BIC <BIC> in DebtorAgent <DbtrAgt> entsprechen.

## **SEPA pain message**

Erlaubtes "SEPA Überweisung Kunde-Bank"-Schema It. HISPAS.

## **Ausgewählte Beispiele für Rückmeldungscodes**

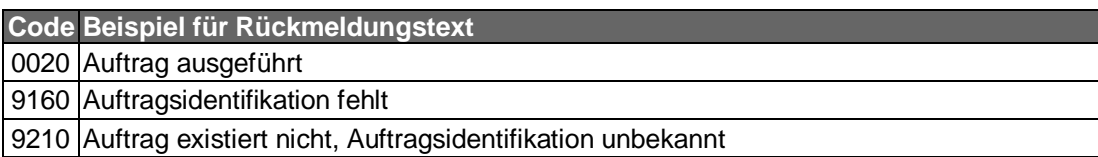

#### $\mathsf{C}$ **Bankparameterdaten**

## **Beschreibung**

Geschäftsvorfallspezifische Parameter existieren nicht.

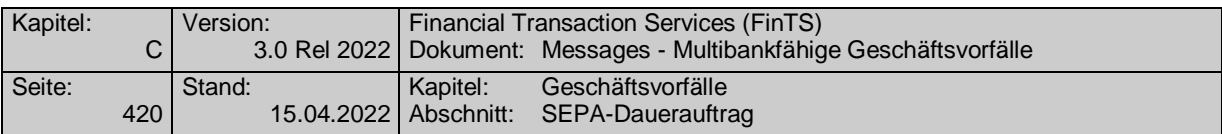

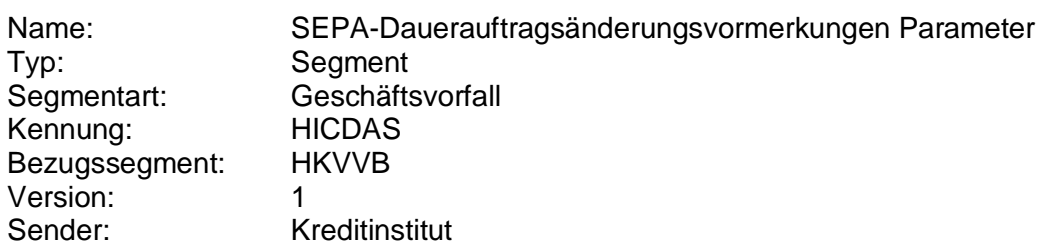

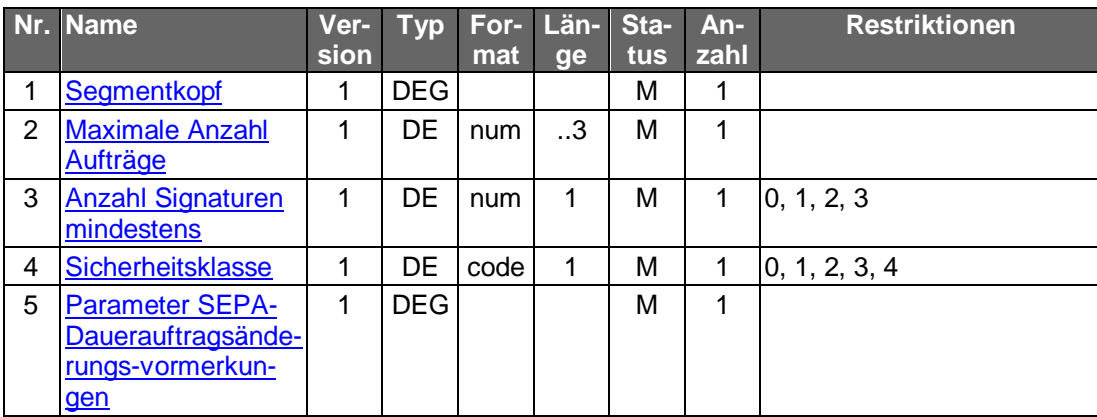

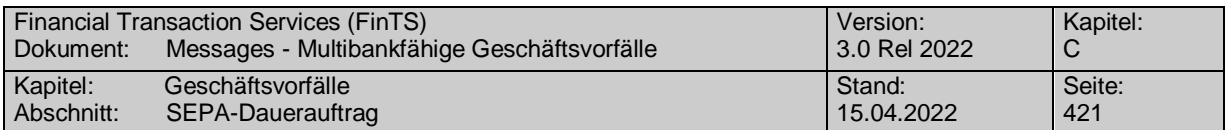

## **C.10.2.3.6 SEPA-Dauerauftragslöschung**

Löschungen gelten, sofern nichts anderes bestimmt ist, ab sofort. Darüber hinaus kann das Kreditinstitut in der BPD festlegen, ob es zusätzlich terminierte Löschungen erlaubt. Die Eingabe einer terminierten Löschung überschreibt einen evtl. vorher eingegebenen terminierten Löschauftrag.

> Im Gegensatz zur SEPA-Dauerauftragsänderung und -aussetzung ist eine Löschung auch möglich, wenn das Kreditinstitut keine Auftragsidentifikation für den Dauerauftrag vergibt und im Löschauftrag die gültigen Daten des Auftrags mitgeteilt werden, die dem Kreditinstitut eine eindeutige Identifizierung des Auftrags ermöglichen. Dürfen jedoch die Auftragsdaten laut Bankparameterdaten nicht gesendet werden, so muss zwingend eine Auftragsidentifikation unterstützt werden, da ansonsten die Identifikation des zu löschenden SEPA-Dauerauftrags nicht möglich ist.

Realisierung Bank: optional Realisierung Kunde: optional

#### a) **Kundenauftrag**

### **Beschreibung**

Es sind die gültigen Daten des SEPA-Dauerauftrags einzustellen. Diese dienen zu Plausibilitätsprüfungen.

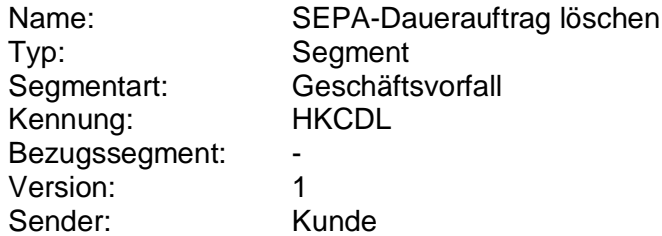

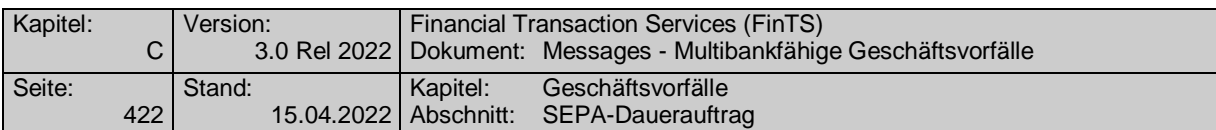

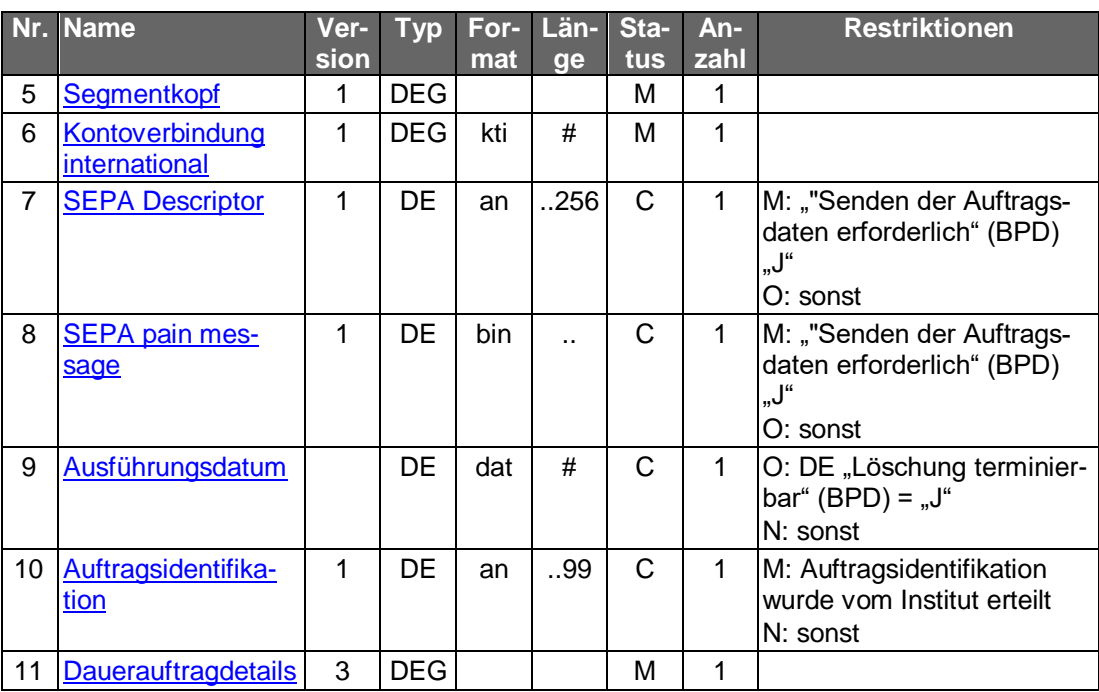

## **Kontoverbindung international**

IBAN und BIC müssen der IBAN <IBAN> in DebtorAccount <DbtrAcct> bzw. der BIC <BIC> in DebtorAgent <DbtrAgt> entsprechen.

## **SEPA pain message**

Erlaubtes "SEPA Überweisung Kunde-Bank"-Schema lt. HISPAS.

Muss die SEPA pain message in der Kundennachricht eingestellt<br>werden, so muss zwingend das gleiche pain message-Schema verwendet werden, welches zuvor in der Bestandsabfrage durch das Kreditinstitut geliefert wurde.

## **Ausführungsdatum**

Falls terminierte Löschungen erlaubt sind (s. DE "Löschung terminierbar" in den Bankparameterdaten), ist hier ist das Löschdatum einzustellen. Es muss sich dabei um ein Datum handeln, zu dem eine Ausführung stattfinden würde. Der SEPA-Dauerauftrag wird an dem angegebenen Datum nicht mehr ausgeführt. Ist das DE nicht eingestellt, so wird die Löschung sofort wirksam.

#### b) **Kreditinstitutsrückmeldung**

## **Beschreibung**

Es werden keine Datensegmente zurückgemeldet.

 **Ausgewählte Beispiele für Rückmeldungscodes Code Beispiel für Rückmeldungstext**

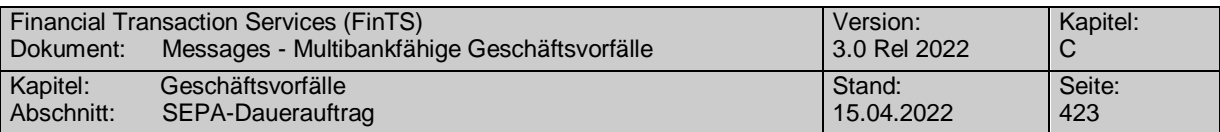

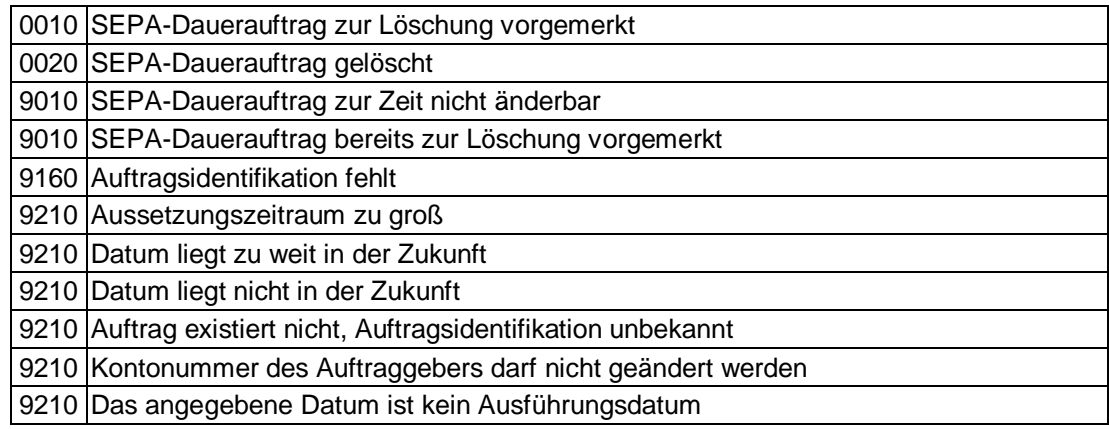

# **Bankparameterdaten**

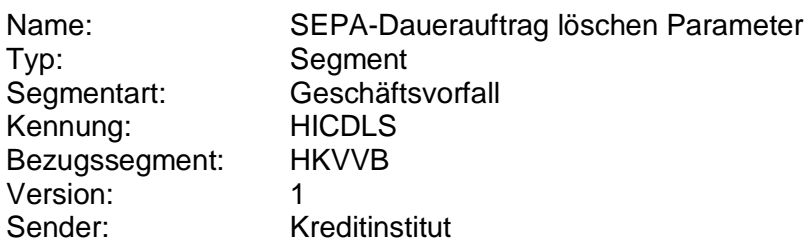

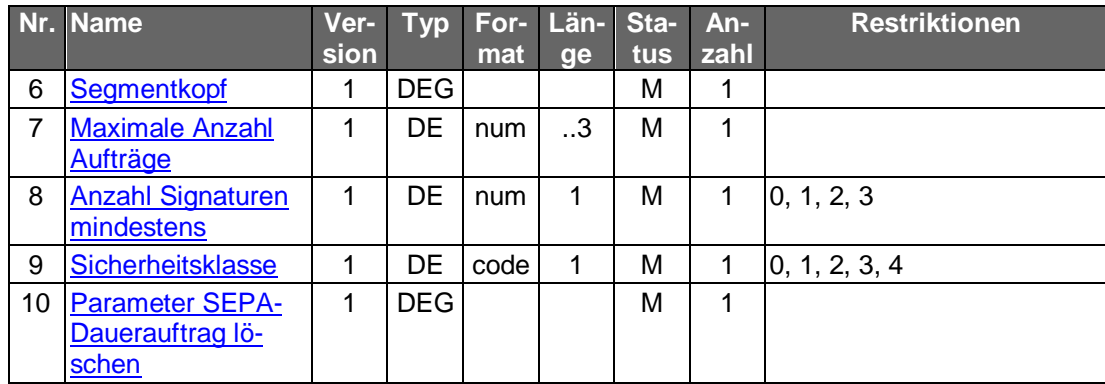

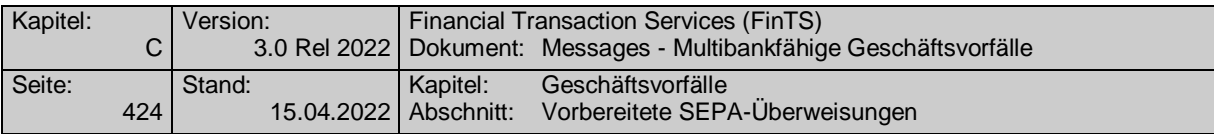

## **C.10.2.4 Vorbereitete SEPA-Überweisungen**

Vorbereitete SEPA-Überweisungen gelangen nicht direkt zur Ausführung, sondern werden im Kreditinstitut für eine spätere Verwendung gespeichert. Im Gegensatz zu den Festlegungen in den pain messages sind lediglich der Name des Empfängers sowie die Empfängerkontonummer Pflichtfelder, sodass die pain messages nicht direkt verwendet werden können. Stattdessen kommt ein sogenanntes XML-Skeleton zum Einsatz. Dieses unterscheidet sich von der eigentlichen pain message vor allen Dingen dadurch, dass die für einen vorbereitete Überweisung relevanten Felder optional sind. Falls der Kunde eine Überweisung ausführen möchte (z.B. auf Basis der Geschäftsvorfälle SEPA-Einzelüberweisung oder terminierte SEPA-Überweisung), kann er aus den vorliegenden vorbereiteten SEPA-Überweisungen eine passende aussuchen, die er entweder direkt versendet oder vorher abändert. Der Kunde kann somit oft wiederkehrende SEPA-Überweisungen (z.B. Miete) schnell und bequem erfassen. Vorbereitete SEPA-Überweisungen bleiben solange im Bestand, bis sie gelöscht werden.

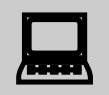

Im Rahmen von Homebanking-Kundenprodukten wird diese Funktio-<br>nalität in der Regel durch eine lokale Empfängerdatenbank abgebildet.

> Vorbereitete Überweisungen eignen sich daher insbesondere für browserbasierte Anwendungen, bei denen keine Möglichkeit für eine lokale Datenspeicherung besteht. Ebenso kann diese Funktionalität genutzt werden, wenn der Kunde häufig verschiedene Endgeräte oder Vertriebswege (SB-Geräte, öffentliche Homebanking-Terminals) nutzt und so stets Zugriff auf dieselben vorbereiteten Überweisungen hat.

Folgende Geschäftsvorfälle sind vorgesehen:

- Einreichung vorbereiteter SEPA-Überweisungen
- Änderung vorbereiteter SEPA-Überweisungen
- Bestand vorbereiteter SEPA-Überweisungen abrufen
- Löschung vorbereiteter SEPA-Überweisungen

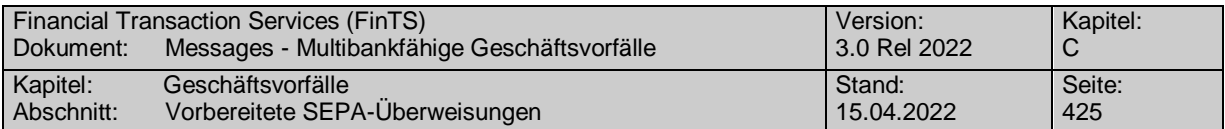

# **C.10.2.4.1 Vorbereitete SEPA-Überweisung anlegen**

Realisierung Bank: optional Realisierung Kunde: optional

## **Kundenauftrag**

**Format**

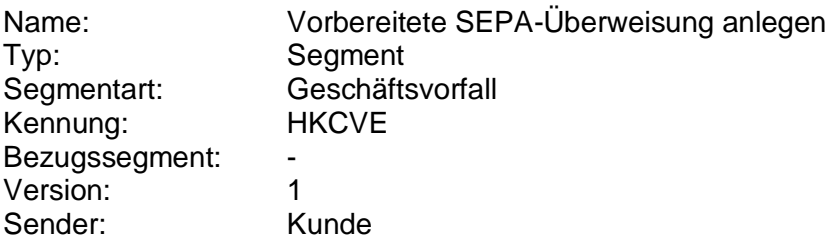

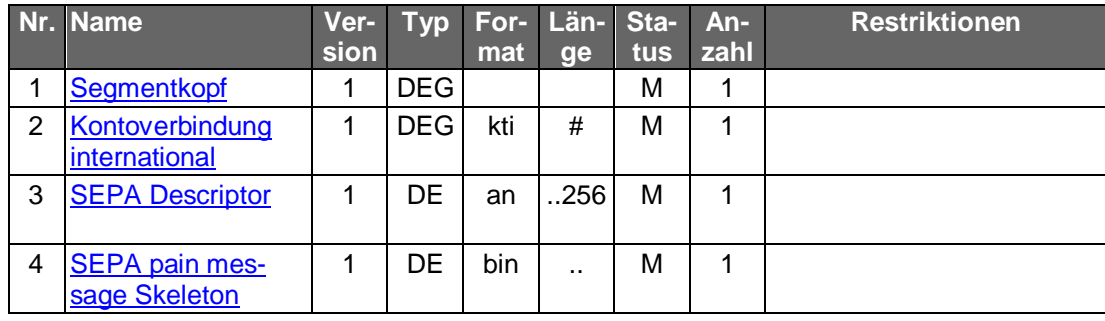

## **Belegungsrichtlinien**

## **Kontoverbindung international**

IBAN und BIC müssen der IBAN <IBAN> in DebtorAccount <DbtrAcct> bzw. der BIC <BIC> in DebtorAgent <DbtrAgt> entsprechen.

## **SEPA pain message Skeleton**

XML-Skeleton eines "SEPA Überweisung Kunde-Bank"-Schemas lt. HISPAS.

#### b) **Kreditinstitutsrückmeldung**

## **Beschreibung**

Es wird eine Auftragsidentifikation zurück gemeldet, die bei Folgeaktionen (Änderung, Löschung) angegeben werden muss.

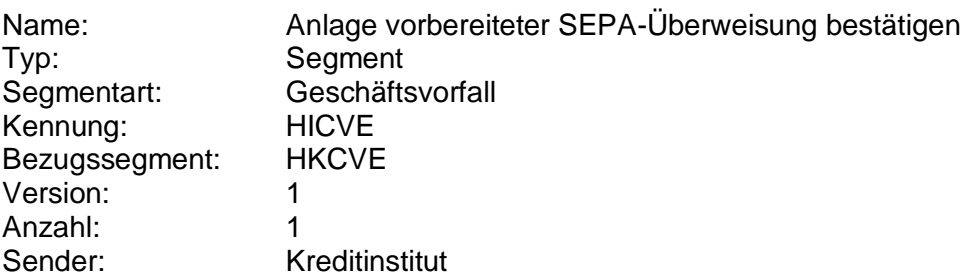

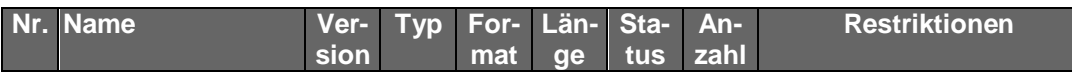

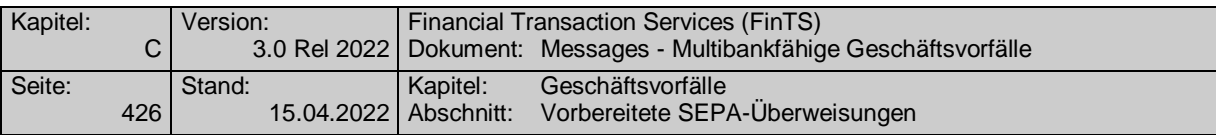

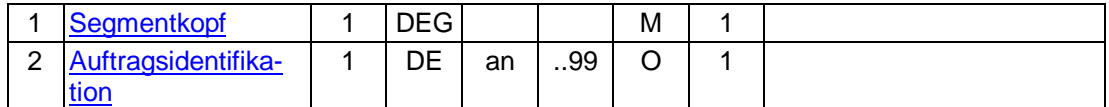

## **Ausgewählte Beispiele für Rückmeldungscodes**

Es ist dem Kreditinstitut überlassen, ob es die eingereichten Überweisungen ungeprüft ablegt oder bankfachlich prüft. Falls eine fachliche Prüfung stattfindet, können dieselben Rückmeldungscodes wie bei einer SEPA-Einzelüberweisung gesendet werden.

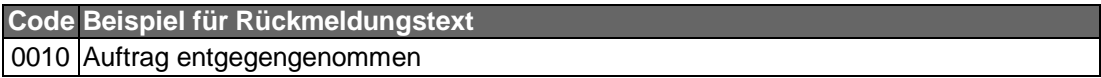

#### $\mathsf{C}$ ) **Bankparameterdaten**

# **Beschreibung**

Geschäftsvorfallspezifische Parameter existieren nicht.

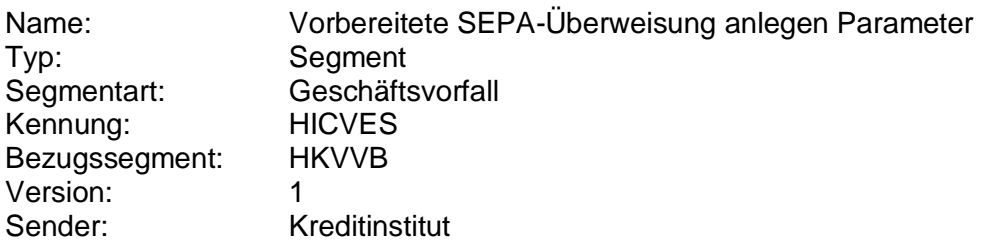

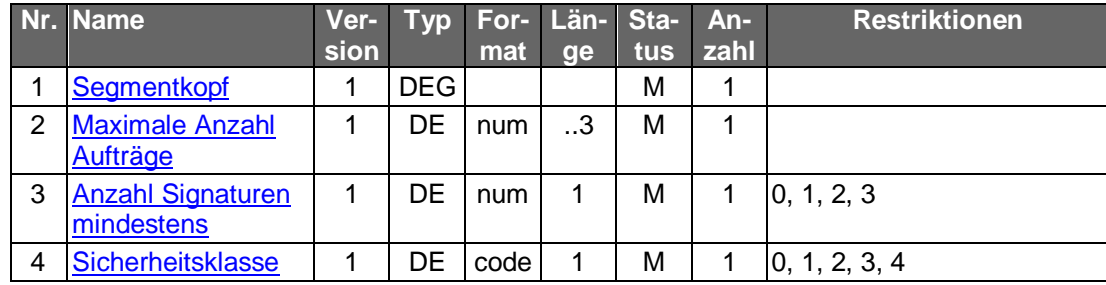

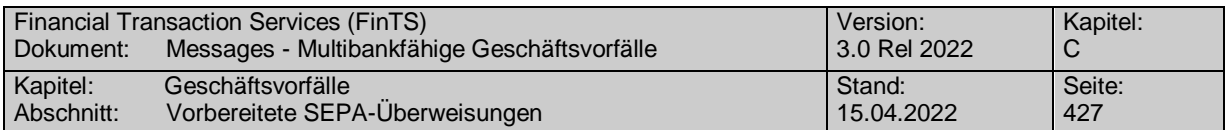

# **C.10.2.4.2 Vorbereitete SEPA-Überweisung ändern**

Die Änderung erfolgt in der Weise, dass die unter der angegebenen Auftragsidentifikation gespeicherten Daten mit den vom Kunden im Rahmen des Änderungsauftrages gesendeten Daten überschrieben werden.

Vor der Änderung sollte eine Abholung des aktuellen Bestandes beim<br>Kreditinstitut (s.u.) erfolgen, um sicherzustellen, dass der Kunde auf Basis des korrekten Bestandes operiert. In der Kundennachricht muss zwingend das gleiche pain message-Schema verwendet werden, welches zuvor in der Bestandsabfrage durch das Kreditinstitut geliefert wurde.

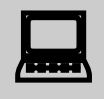

 Falls dieser Geschäftsvorfall kreditinstitutsseitig oder vom Kundenprodukt nicht angeboten wird, kann durch den Kunden eine Änderung erreicht werden, indem er die vorbereitete Überweisung löscht und anschließend neu einreicht.

Realisierung Bank: optional Realisierung Kunde: optional

#### **Kundenauftrag** a)

# **Beschreibung**

Es können grundsätzlich alle Felder geändert werden.

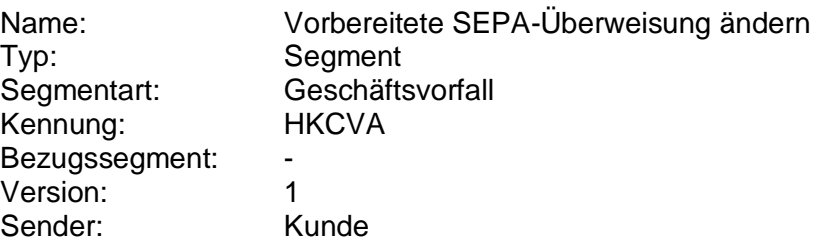

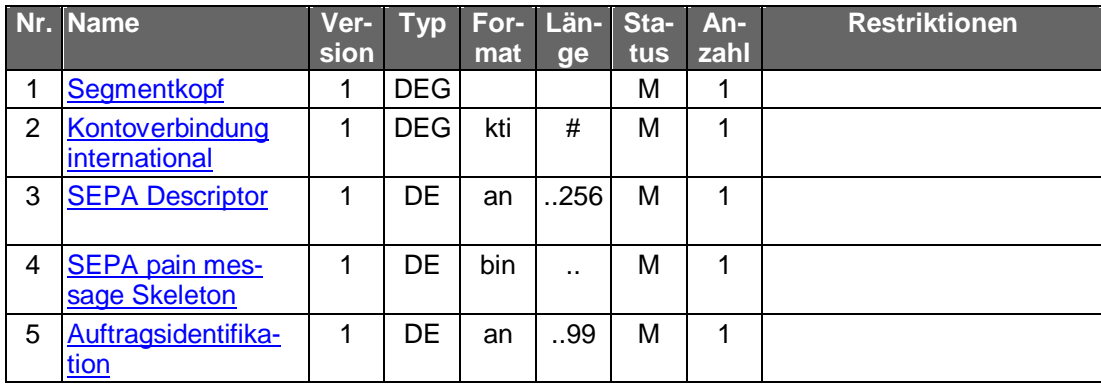

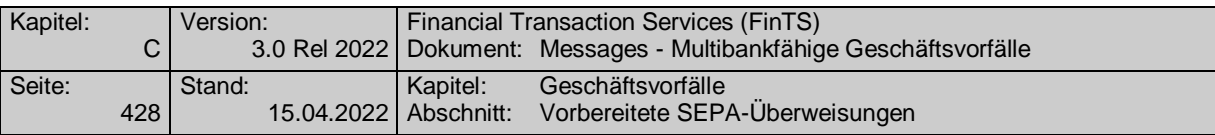

### **Kontoverbindung international**

IBAN und BIC müssen der IBAN <IBAN> in DebtorAccount <DbtrAcct> bzw. der BIC <BIC> in DebtorAgent <DbtrAgt> entsprechen.

### **SEPA pain message Skeleton**

XML-Skeleton eines erlaubten "SEPA Überweisung Kunde-Bank"-Schemas lt. HISPAS.

## **Kreditinstitutsrückmeldung**

## **Beschreibung**

Es werden keine Datensegmente zurückgemeldet.

### **Ausgewählte Beispiele für Rückmeldungscodes**

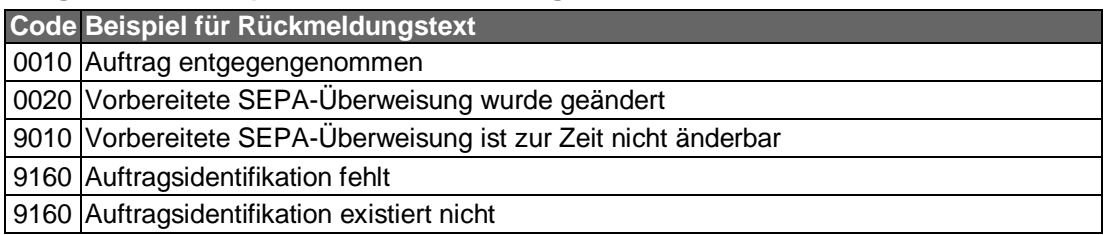

#### $\mathsf{C}$ ) **Bankparameterdaten**

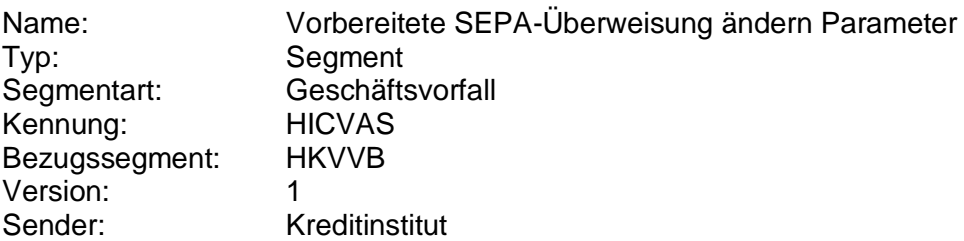

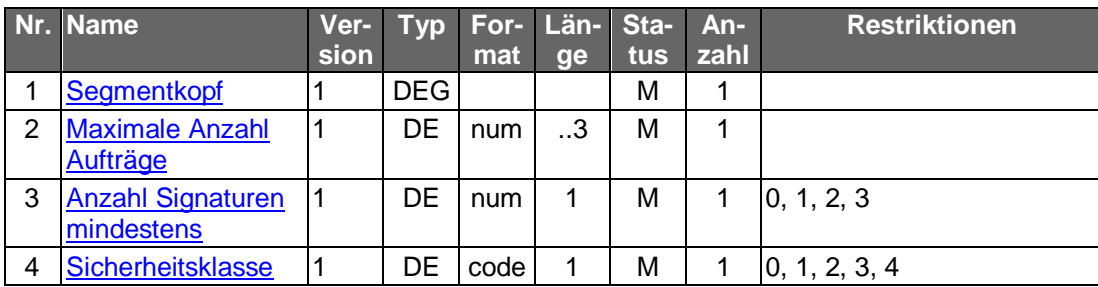

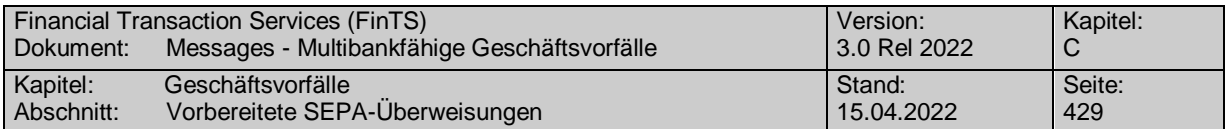

# **C.10.2.4.3 Bestand vorbereiteter SEPA-Überweisungen anzeigen**

Realisierung Bank: optional Realisierung Kunde: optional

# **Kundenauftrag**

**Format**

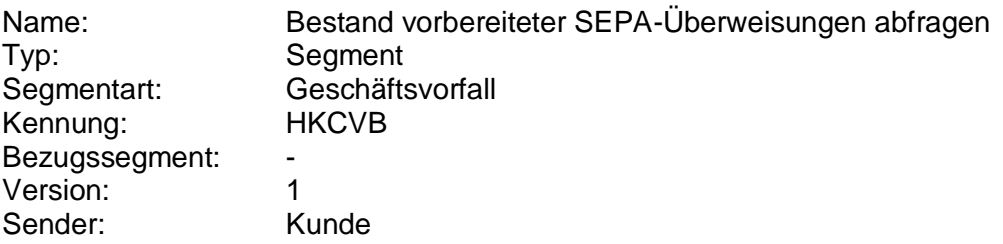

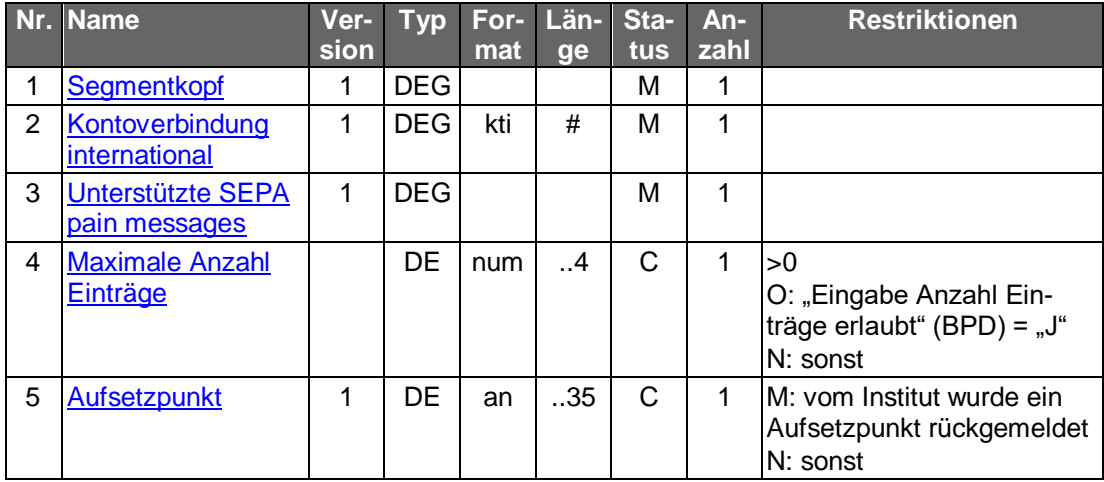

# **Kreditinstitutsrückmeldung**

## **Beschreibung**

Für jede vorliegende vorbereitete Überweisung wird ein Segment zurück gemeldet.

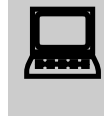

Falls der Rückmeldecode 3041 gesendet wird, muss direkt im An-<br>schluss ein Bestandsabruf des korrespondierenden Nicht-SEPA-Bestandes durchgeführt werden.

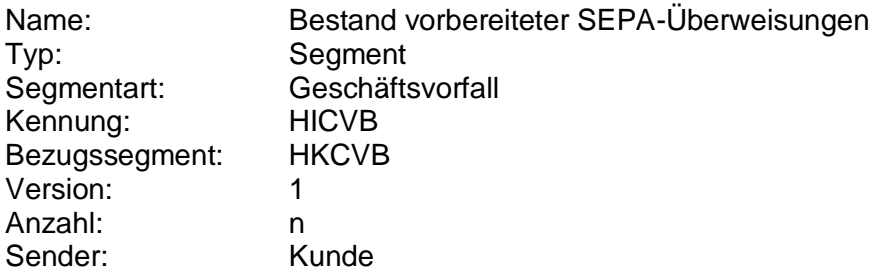

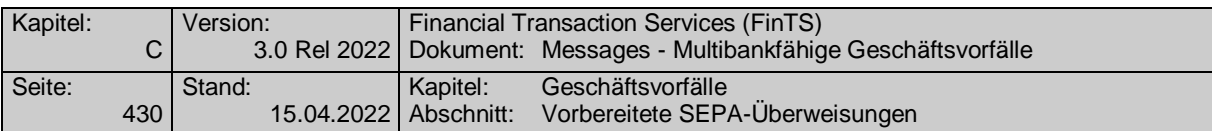

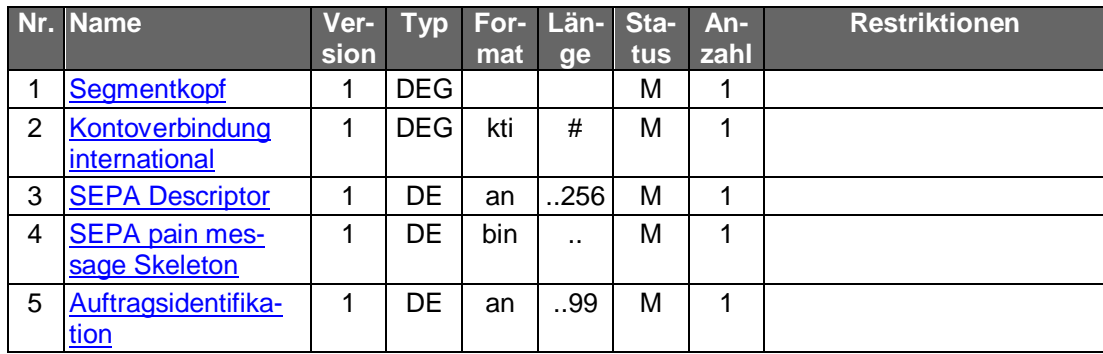

## **Kontoverbindung international**

IBAN und BIC müssen der IBAN <IBAN> in DebtorAccount <DbtrAcct> bzw. der BIC <BIC> in DebtorAgent <DbtrAgt> entsprechen.

## **SEPA pain message Skeleton**

XML-Skeleton eines erlaubten "SEPA Überweisung Kunde-Bank"-Schemas lt. HISPAS.

## **Ausgewählte Beispiele für Rückmeldungscodes**

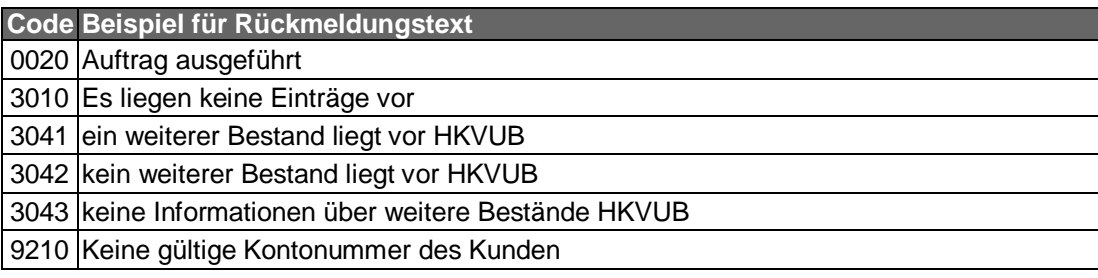

## **Bankparameterdaten**

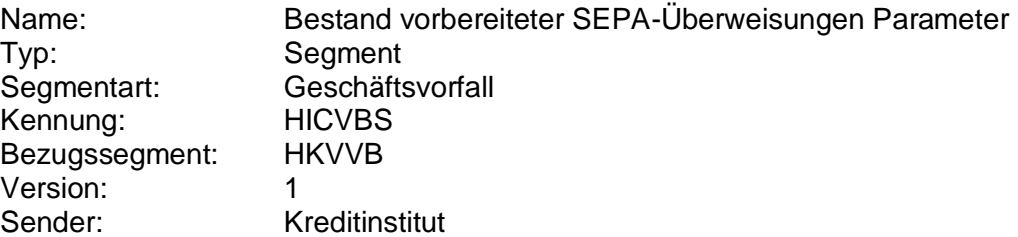

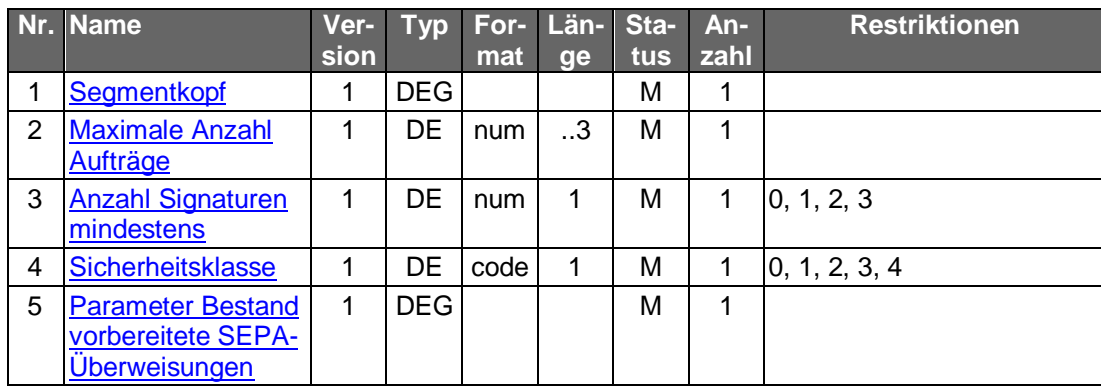

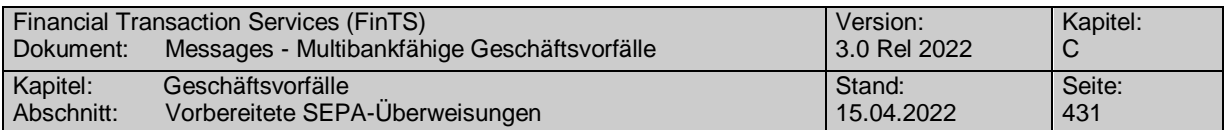

## **C.10.2.4.4 Vorbereitete SEPA-Überweisung löschen**

Realisierung Bank: optional Realisierung Kunde: optional

#### a) **Kundenauftrag**

## **Beschreibung**

Die Identifikation der zu löschenden Überweisung erfolgt anhand der Auftragsidentifikation. Der Kunde hat die gültigen Daten der vorbereiteten Überweisung einzustellen, wenn dies kreditinstitutsseitig in den BPD gefordert ist. Diese dienen dann z. B. zu Plausibilitätsprüfungen.

## **Format**

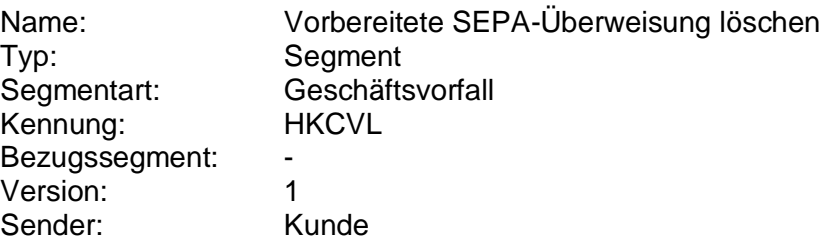

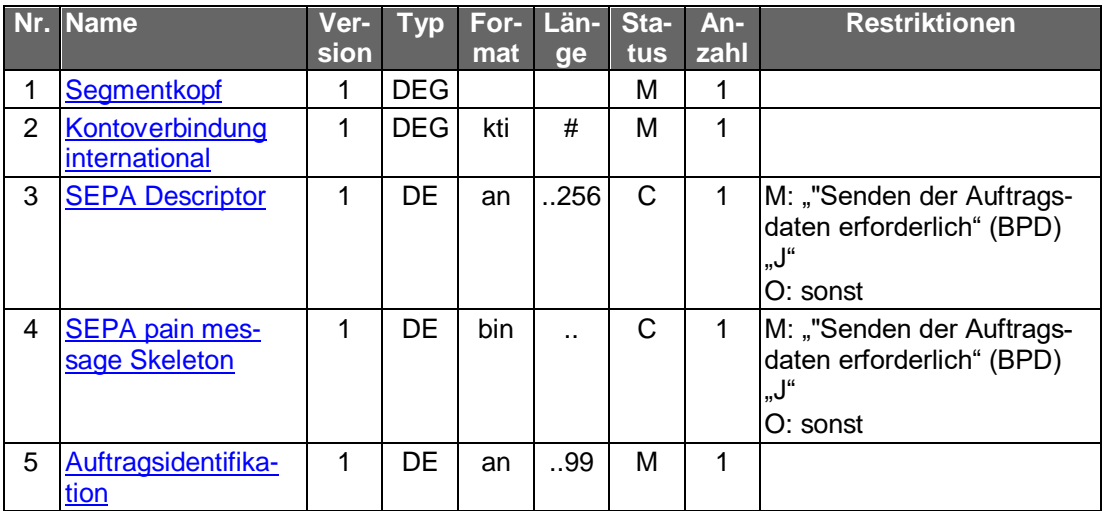

## **Belegungsrichtlinien**

## **Kontoverbindung international**

IBAN und BIC müssen der IBAN <IBAN> in DebtorAccount <DbtrAcct> bzw. der BIC <BIC> in DebtorAgent <DbtrAgt> entsprechen.

## **SEPA pain message Skeleton**

XML-Skeleton eines erlaubten "SEPA Überweisung Kunde-Bank"-Schemas lt. HISPAS.

Muss die SEPA pain message in der Kundennachricht eingestellt<br>werden, so muss zwingend das gleiche pain message-Schema verwendet werden, welches zuvor in der Bestandsabfrage durch das Kreditinstitut geliefert wurde.

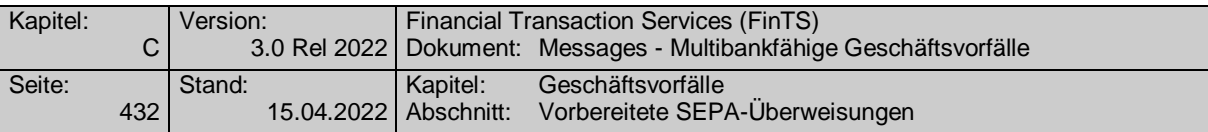

#### **Kreditinstitutsrückmeldung**  $b)$

## **Beschreibung**

Es werden keine Datensegmente zurückgemeldet.

## **Ausgewählte Beispiele für Rückmeldungscodes**

**Code Beispiel für Rückmeldungstext** Auftrag entgegengenommen Vorbereitete Überweisung wurde gelöscht BIC veraltet. Die neue BIC lautet Vorbereitete Überweisung kann zur Zeit nicht gelöscht werden Auftragsidentifikation fehlt Keine Berechtigung für dieses Konto

#### $\mathsf{C}$ ) **Bankparameterdaten**

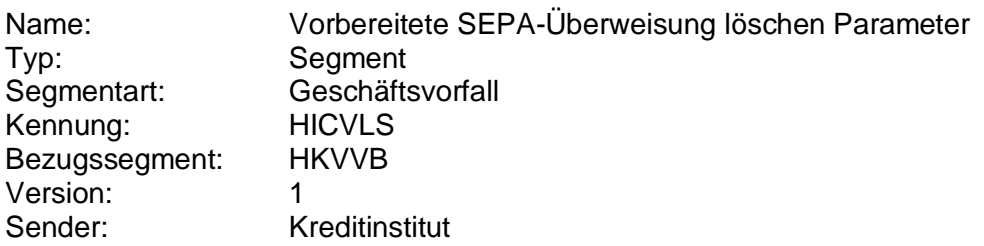

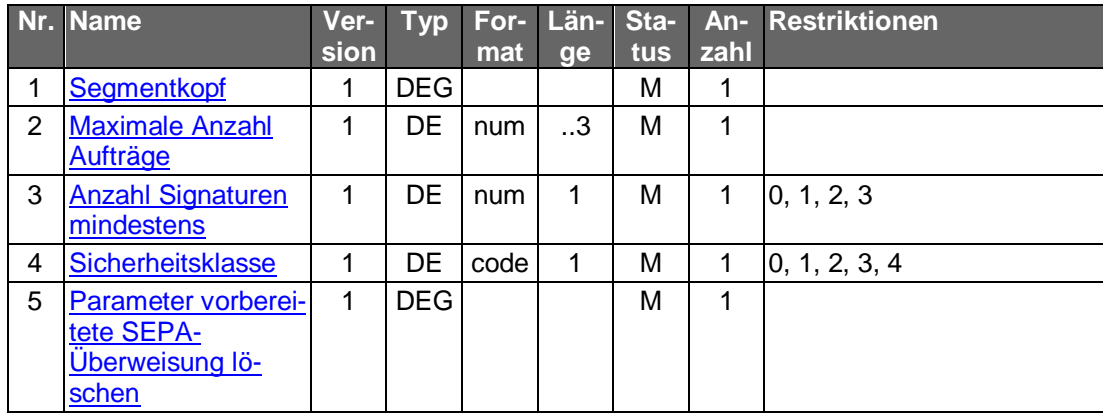

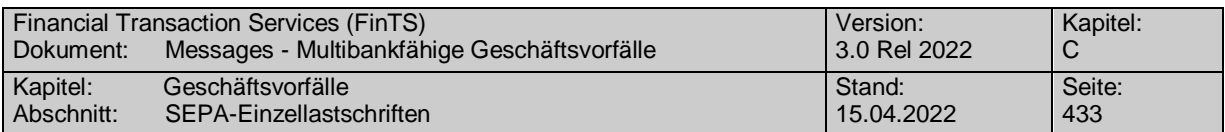

# **C.10.2.5 SEPA-Einzellastschriften**

Es gelten die Festlegungen zur SEPA-Basislastschrift sowie SEPA-COR1-Lastschrift laut DFÜ-Abkommen (vgl. [DFÜ-Abkommen], Kapitel 2).

 Zur Bearbeitung von SEPA-Lastschriften ist der vorherige Abschluss einer entsprechenden Inkassovereinbarung zwischen Kunde und Kreditinstitut erforderlich, mit der der Kunde (Zahlungsempfänger) zum SEPA-Lastschriftverfahren zugelassen wird und in deren Rahmen er sich verpflichtet hat, nur solche Lastschriften zum Einzug einzureichen, für die ihm eine schriftliche Einzugsermächtigung des Zahlungspflichtigen (Mandat) vorliegt. Sofern diese Voraussetzung nicht gegeben ist, ist dem Kunden in den UPD die Ausführung dieses Geschäftsvorfalls nicht zu gestatten.

# **C.10.2.5.1 Einreichung SEPA-Einzellastschrift**

**Gelöscht**

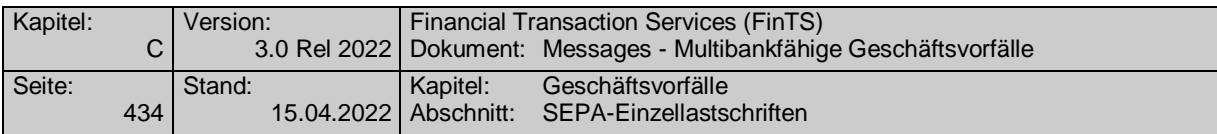

## **C.10.2.5.2 SEPA-Lastschriftwiderspruch**

Bei SEPA-Lastschriften ist der Kunde grundsätzlich berechtigt, innerhalb definierter Fristen Widerspruch einzulegen. Eine Ausnahme hiervon bildet die B2B-Direct Debit, welche durch das EPC definiert wird und speziellen Regelungen unterliegt.

Neben SEPA-Lastschriften, die das Kundenprodukt mit Hilfe des Geschäftsvorfalls "Bestand rückgabefähiger SEPA-Lastschriften" erhalten hat, sollte auch bei SEPA-Lastschriften, die nicht elektronisch sondern bspw. als Kontoauszug vorliegen, ein Widerspruch möglich sein. In diesem Fall müssen dem Kunden jedoch die für den Geschäftsvorfall notwendigen Angaben zur Buchung vorliegen.

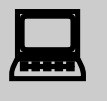

Unterstützt die Bank den Abruf eines SEPA-Lastschriftwiderspruchbestandes und kann im Rahmen dieser Bestandsanzeige ein Auftrag durch eine eindeutige Auftragsidentifikation identifiziert werden, wird empfohlen, im Rahmen eines SEPA-Lastschriftwiderspruchs die Auftragsidentifikation zu verwenden. Der Kunde sollte darauf hingewiesen werden, dass ein SEPA-Lastschriftwiderspruch für den Einreicher i.d.R. gebührenpflichtig ist.

Realisierung Bank: optional Realisierung Kunde: optional

#### a) **Kundenauftrag**

## **Beschreibung**

Um eine eindeutige Identifizierung der SEPA-Lastschrift zu ermöglichen, sollten möglichst viele Daten der Buchung angegeben werden (z.B. auch die Primanotennummer).

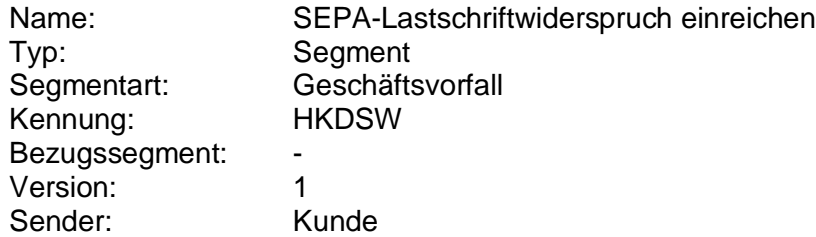

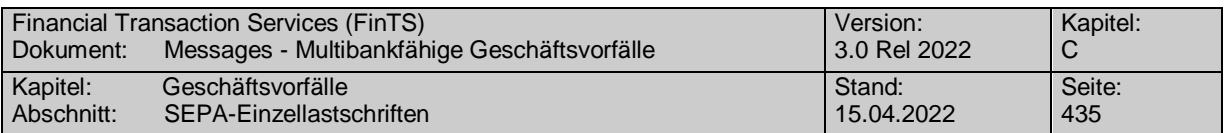

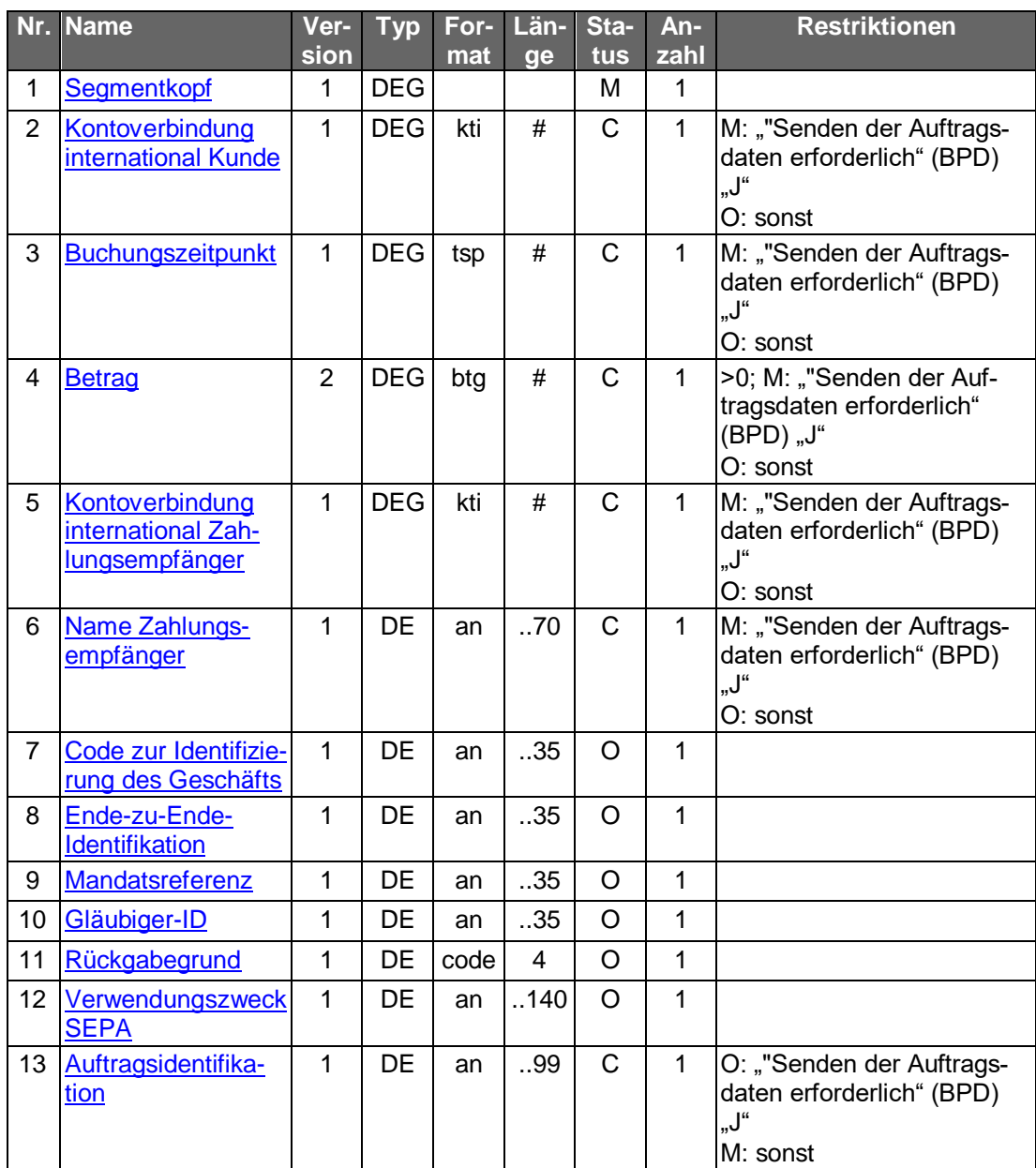

# **Kontoverbindung international Kunde**

Kontoverbindung des Kunden, auf der die Lastschrift verbucht wurde (Zahlungspflichtiger).

## **Buchungszeitpunkt**

Das Datum darf auch in der Zukunft liegen und kann somit zur Rückgabe vor Buchung (SDD-Refusal) genutzt werden.

# **Kontoverbindung international Zahlungsempfänger**

Kontoverbindung des Empfängers, welcher die betroffene Lastschrift ursprünglich ausgelöst hatte.

# **Name Zahlungsempfänger**

Name des Auftraggebers der Lastschrift (Zahlungsempfänger)

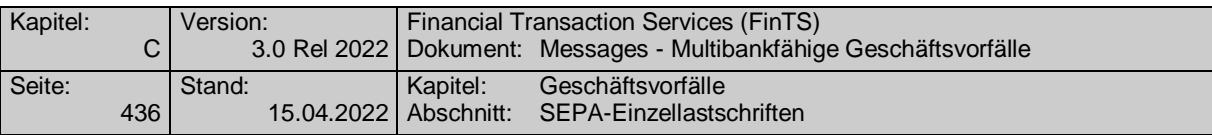

#### $b)$ **Kreditinstitutsrückmeldung**

# **Format**

Allgemeine Kreditinstitutsnachricht ohne Datensegmente

# **Ausgewählte Beispiele für Rückmeldungscodes**

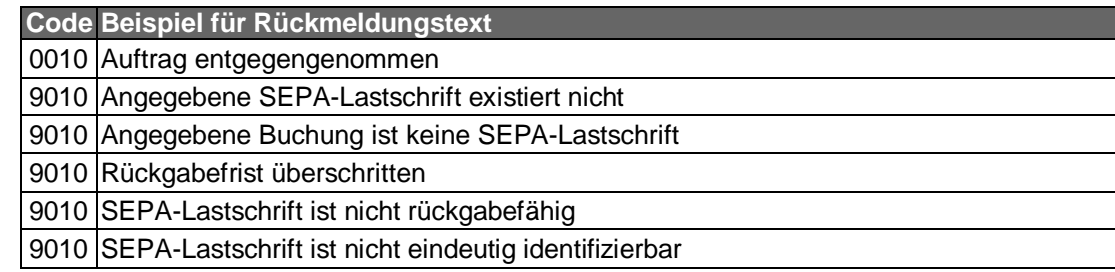

#### **Bankparameterdaten**  $\mathsf{C}$ )

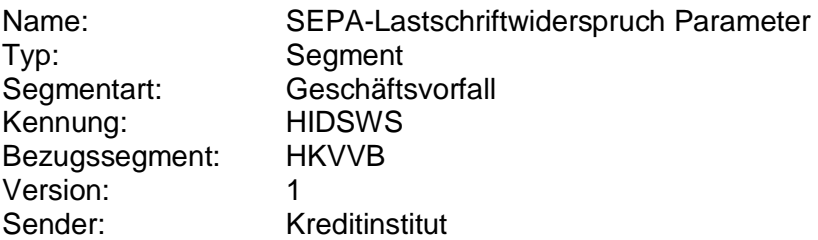

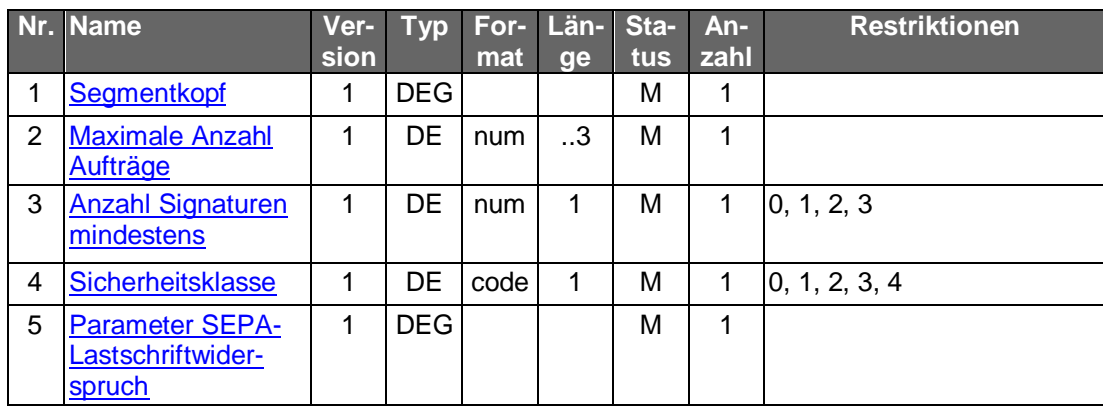

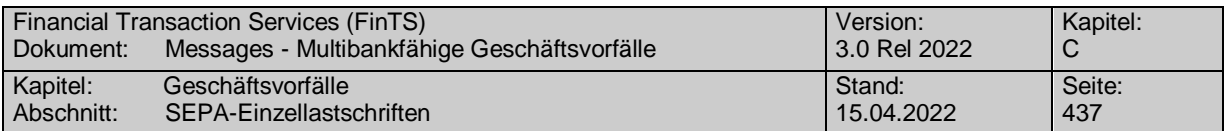

# **C.10.2.5.3 Bestand rückgabefähiger SEPA-Lastschriften**

Realisierung Bank: optional Realisierung Kunde: optional

#### **Kundenauftrag**  $a)$

**Format**

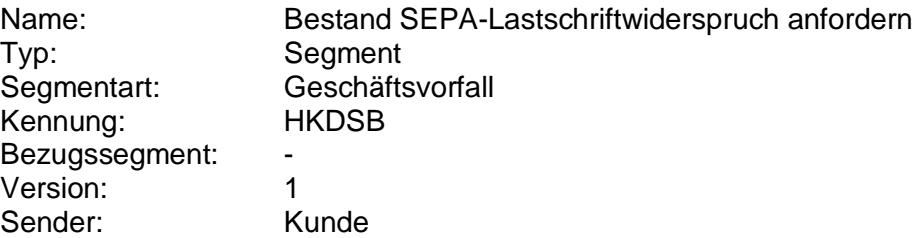

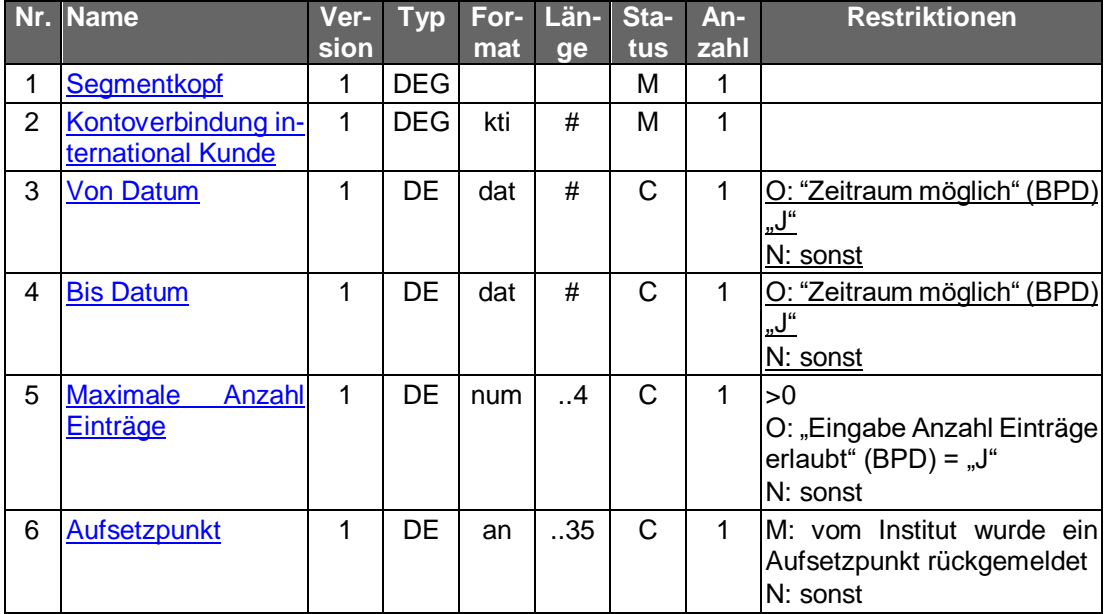

## **Belegungsrichtlinien**

# **Kontoverbindung international Kunde**

Die Kontoverbindung des Kunden, auf der die Lastschrift verbucht wurde.

#### **Kreditinstitutsrückmeldung**  $b)$

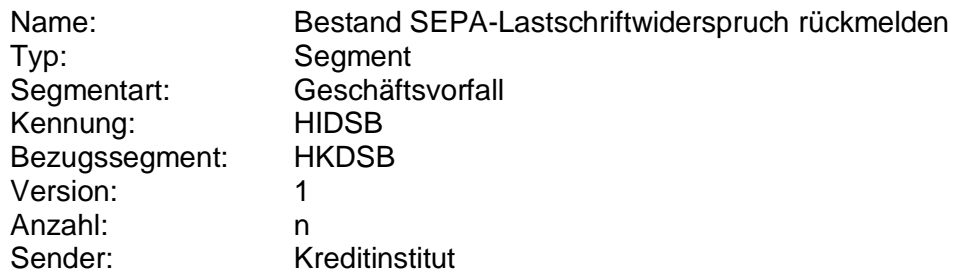

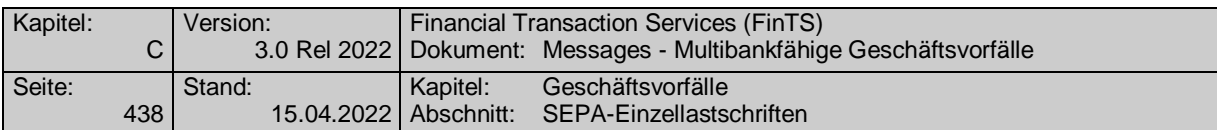

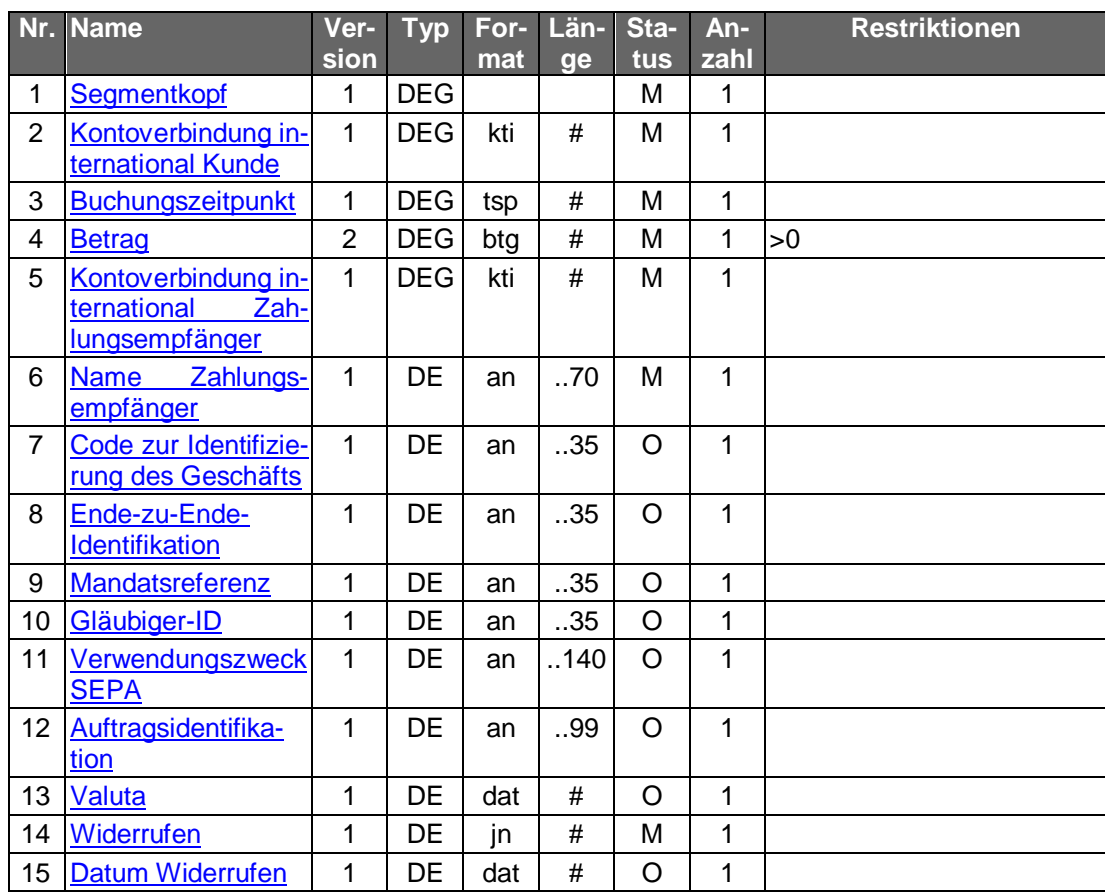

## **Kontoverbindung international Kunde**

Kontoverbindung des Kunden, auf der die Lastschrift verbucht wurde

### **Buchungszeitpunkt**

Das Datum darf auch in der Zukunft liegen und kann somit zur Darstellung von Pre-Avis genutzt werden.

### **Kontoverbindung international Zahlungsempfänger**

Kontoverbindung des Empfängers, welcher die betroffene Lastschrift ursprünglich ausgelöst hatte. Es wird zusätzlich auch der Name dieses Lastschrifteinreichers (/ kontos) zur Verfügung gestellt.

### **Auftragsidentifikation**

eindeutige Zuordnung zu einem Lastschriftauftrag; Diese Auftragsidentifikation kann für den Widerspruch einer Lastschrift zu deren Identifikation verwendet werden (HKLSW - Lastschriftwiderspruch einreichen).

### **Datum Widerrufen**

In Falle eines Widerrufs kann hier das Datum des Widerrufs angegeben werden.

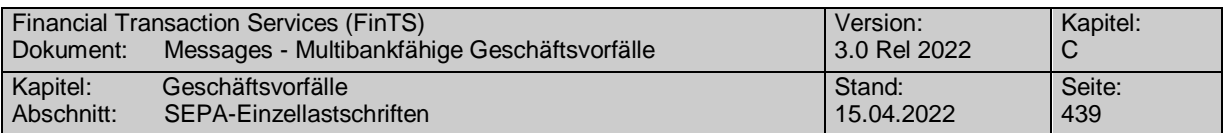

## **Ausgewählte Beispiele für Rückmeldungscodes**

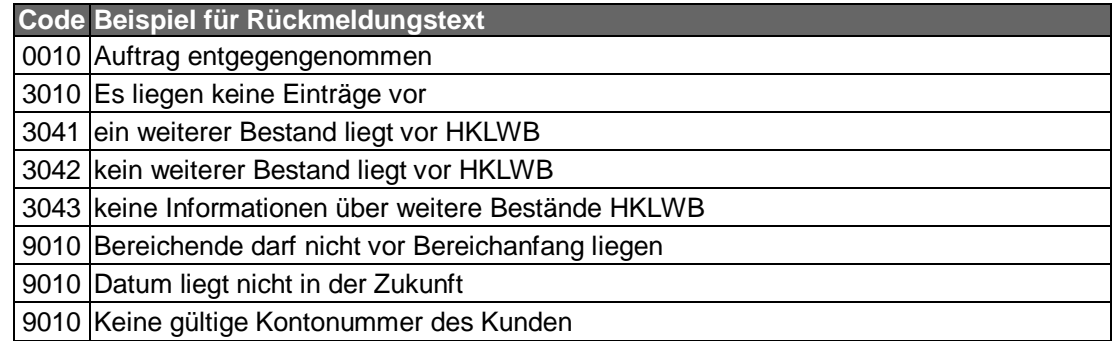

#### c) **Bankparameterdaten**

### **Format**

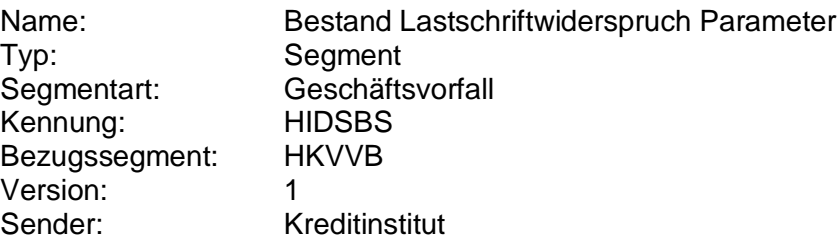

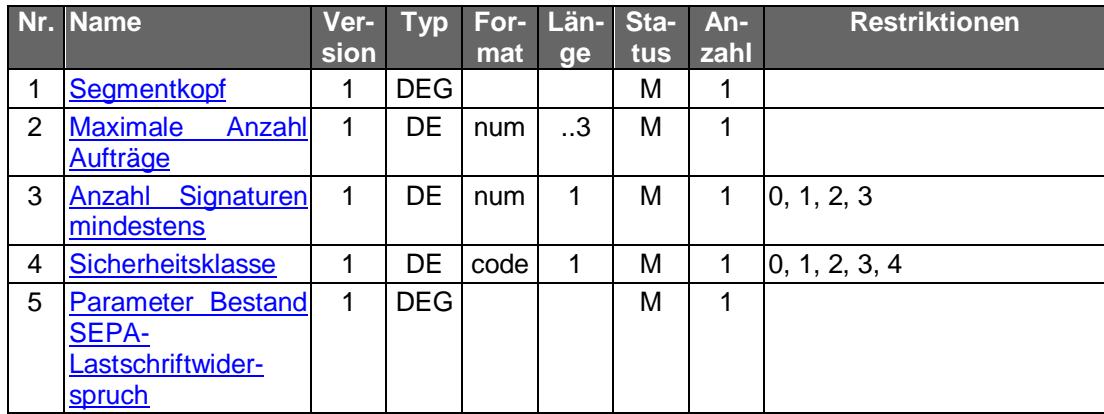

# **C.10.2.5.4 Terminierte SEPA-Lastschrift**

Bei der terminierten SEPA-Lastschrift bestimmt der Einreicher durch Angabe eines in der Zukunft liegenden Fälligkeitsdatums in Feld RequestedCollectionDate <ReqdColltnDt>, dass zu diesem Datum der in der SEPA-Lastschrift enthaltene Einzelauftrag auf dem Konto des Bezogenen belastet werden soll.

Folgende Geschäftsvorfälle sind vorgesehen:

- Einreichung terminierter SEPA-Einzellastschriften
- Einreichung terminierter SEPA-COR1-Einzellastschriften
- Änderung terminierter SEPA-Einzellastschriften
- Bestand terminierter SEPA-Einzellastschriften abrufen

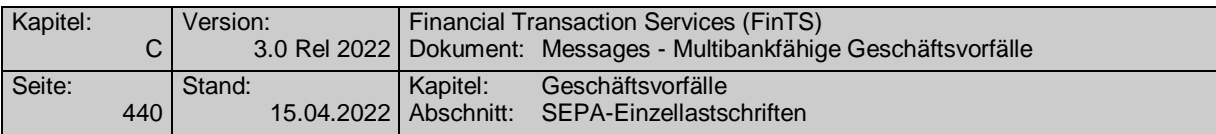

Löschung terminierter SEPA-Einzellastschriften

# **C.10.2.5.4.1 Einreichung terminierter SEPA-Einzellastschriften (Segmentversion 1)**

Realisierung Bank: optional Realisierung Kunde: optional

#### **Kundenauftrag** a)

### **Format**

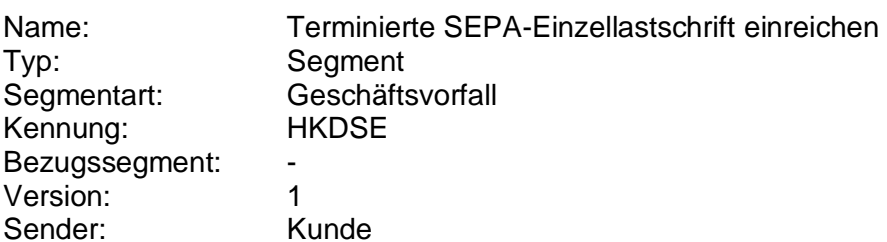

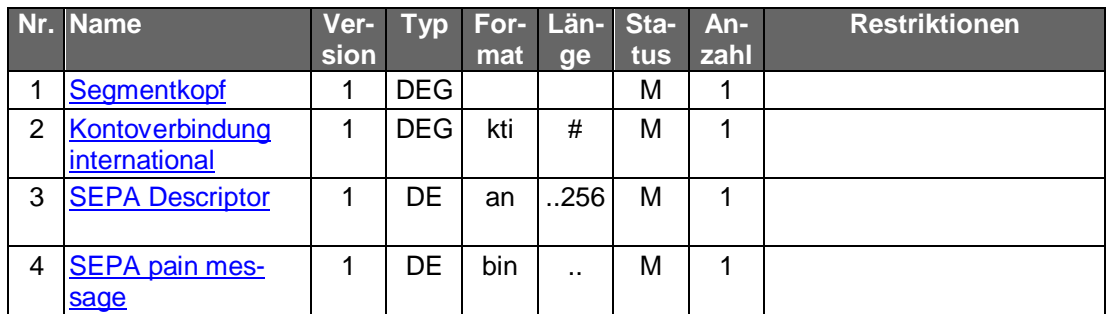

## **Belegungsrichtlinien**

## **Kontoverbindung international**

IBAN und BIC müssen der IBAN <IBAN> in CreditorAccount <CdtrAcct> bzw. der BIC <BIC> in CreditorAgent <CdtrAgt> entsprechen.

## **SEPA pain message**

Erlaubtes "SEPA Lastschrift Kunde-Bank"-Schema lt. HISPAS. Als LocalInstrumentS-EPACode <LclInstrm><Cd> ist lediglich CORE für die SEPA-Basislastschrift erlaubt.

Gemäß GTVO besteht die Anforderung, bei Lastschriften in Nicht-<br>EWR-Staaten bei Beträgen über 1.000 EUR die Anschrift des Zahlungspflichtigen zu übermitteln. Daher muss in diesen Fällen im Kundenprodukt sichergestellt werden, dass der Lastschrifteinreicher die Adresse zwingend belegen muss.
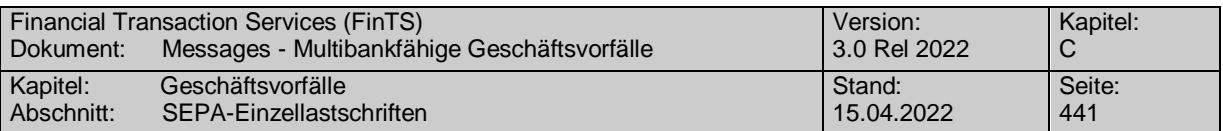

#### **Kreditinstitutsrückmeldung** b)

# **Beschreibung**

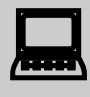

 Falls das Kreditinstitut schon bei der Einreichung eine Auftragsidentifikation zurückmelden kann, sollte diese Möglichkeit genutzt werden. Andernfalls hat das Kundensystem vor einer Änderung oder Lö-schung den gesamten Bestand abzurufen (s. [C.10.2.5.4.5](#page-476-0) "Bestand terminierter SEPA-Einzellastschriften abrufen"), um in den Besitz der Auftragsidentifikation zu gelangen.

# **Format**

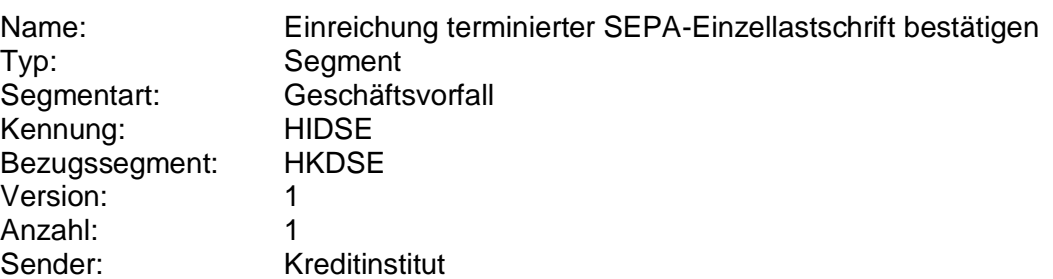

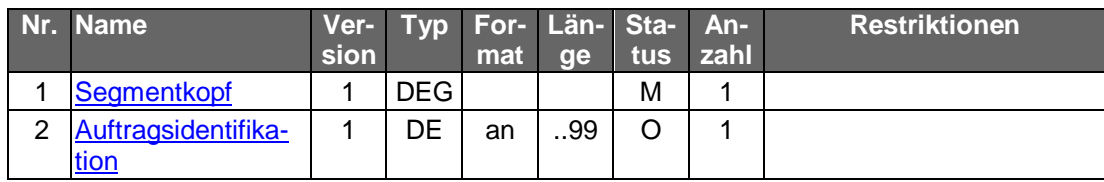

# **Ausgewählte Beispiele für Rückmeldungscodes**

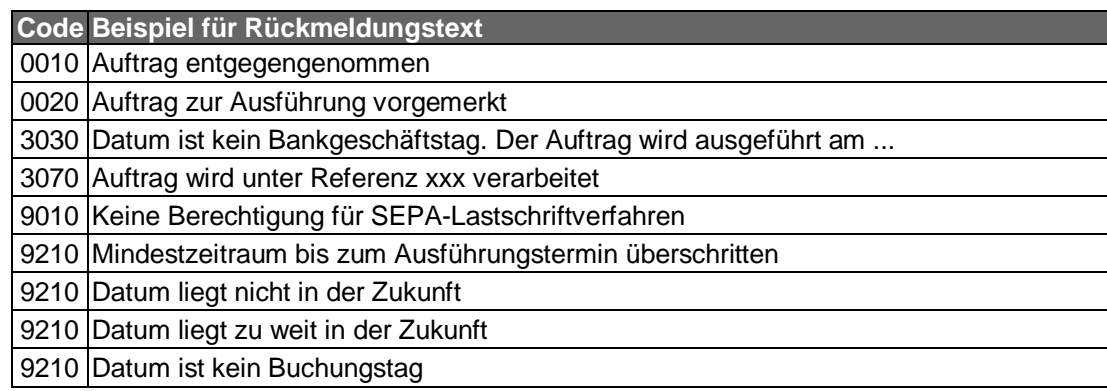

#### $\mathsf{C}$ ) **Bankparameterdaten**

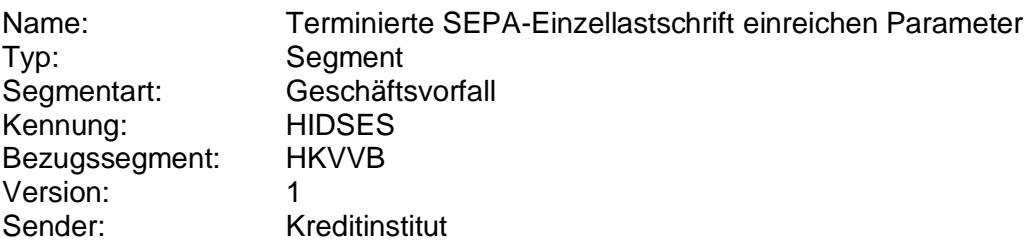

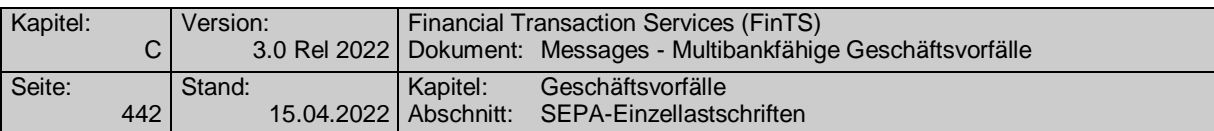

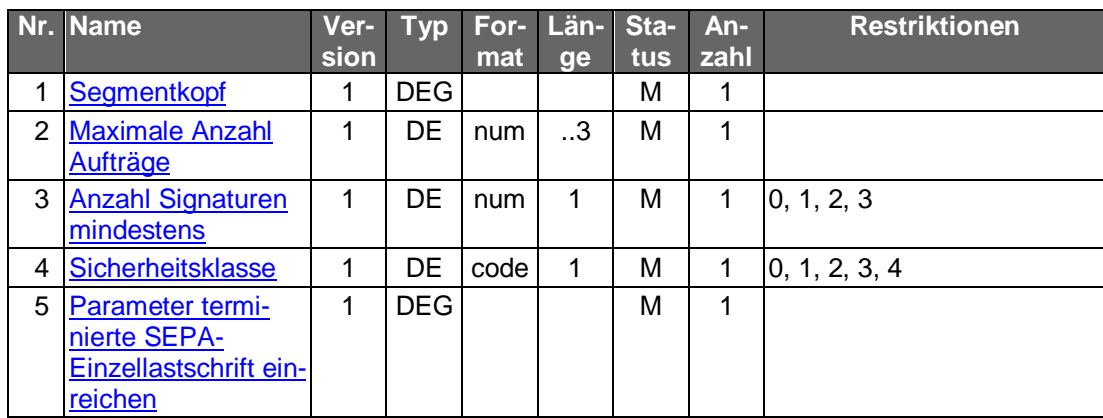

### **C.10.2.5.4.2 Einreichung terminierter SEPA-Einzellastschriften (Segmentversion 2)**

Realisierung Bank: optional Realisierung Kunde: optional

### **Kundenauftrag**

## **Format**

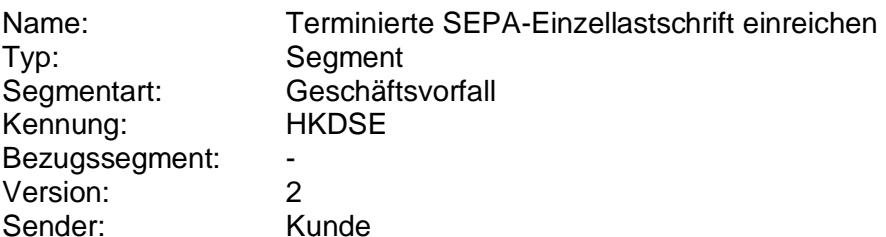

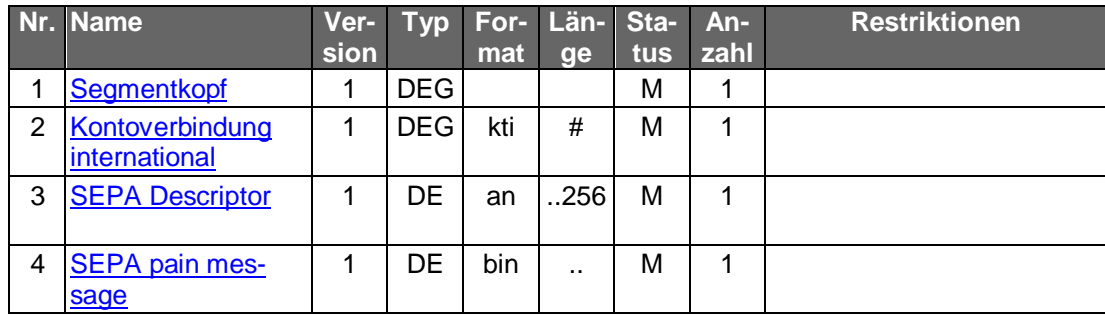

### **Belegungsrichtlinien**

### **Kontoverbindung international**

IBAN und BIC müssen der IBAN <IBAN> in CreditorAccount <CdtrAcct> bzw. der BIC <BIC> in CreditorAgent <CdtrAgt> entsprechen.

## **SEPA pain message**

Erlaubtes "SEPA Lastschrift Kunde-Bank"-Schema lt. HISPAS. Es gelten die Vorgaben aus der BPD zu den unterstützten SEPA-Lastschriftarten zur Belegung des Feldes LocalInstrumentSEPACode <LclInstrm><Cd>.

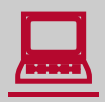

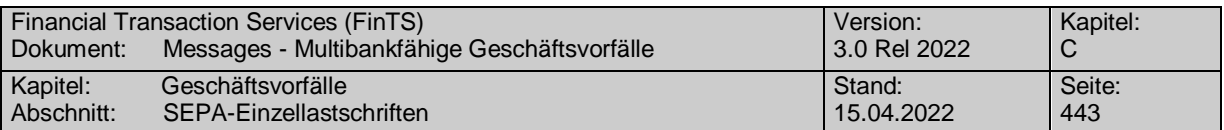

Gemäß GTVO besteht die Anforderung, bei Lastschriften in Nicht-EWR-Staaten bei Beträgen über 1.000 EUR die Anschrift des Zahlungspflichtigen zu übermitteln. Daher muss in diesen Fällen im Kundenprodukt sichergestellt werden, dass der Lastschrifteinreicher die Adresse zwingend belegen muss.

#### b) **Kreditinstitutsrückmeldung**

### **Beschreibung**

Falls das Kreditinstitut schon bei der Einreichung eine Auftragsiden-<br>tifikation zurückmelden kann, sollte diese Möglichkeit genutzt werden. Andernfalls hat das Kundensystem vor einer Änderung oder Lö-schung den gesamten Bestand abzurufen (s. [C.10.2.5.4.5](#page-476-0) "Bestand terminierter SEPA-Einzellastschriften abrufen"), um in den Besitz der Auftragsidentifikation zu gelangen.

### **Format**

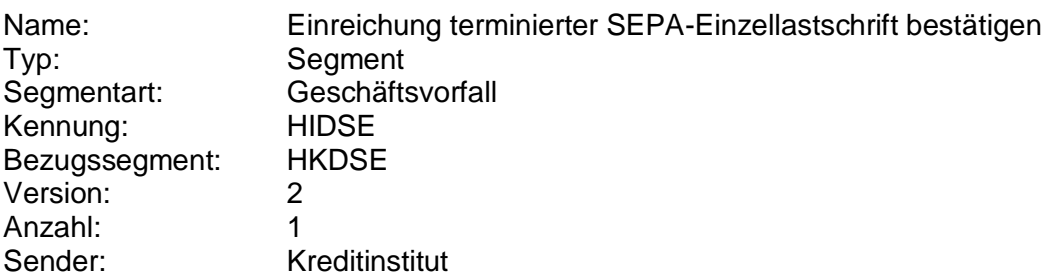

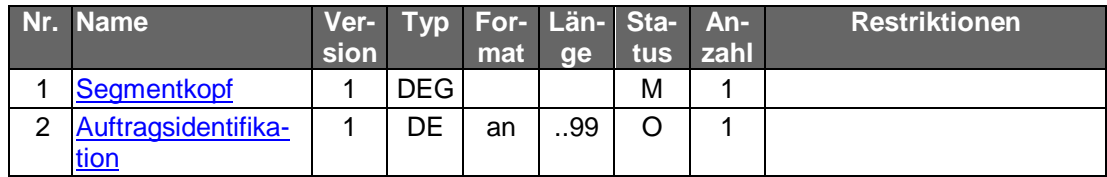

### **Ausgewählte Beispiele für Rückmeldungscodes**

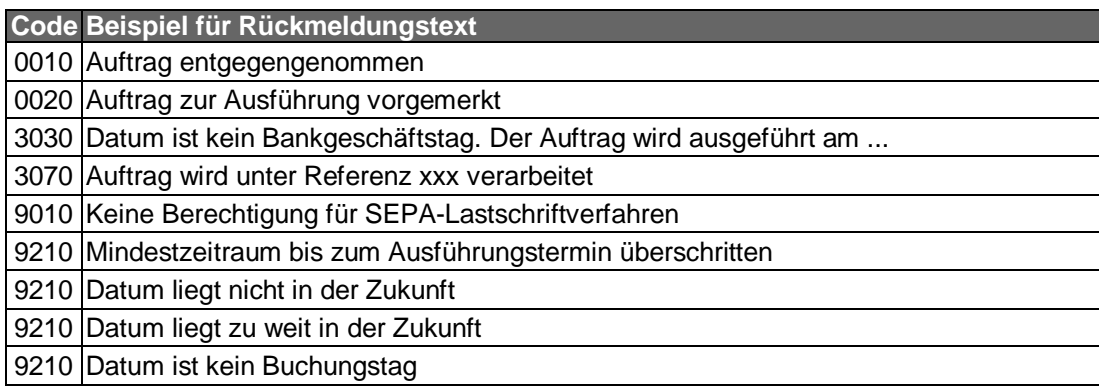

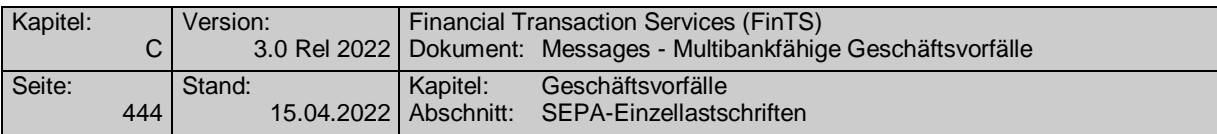

#### **Bankparameterdaten** c)

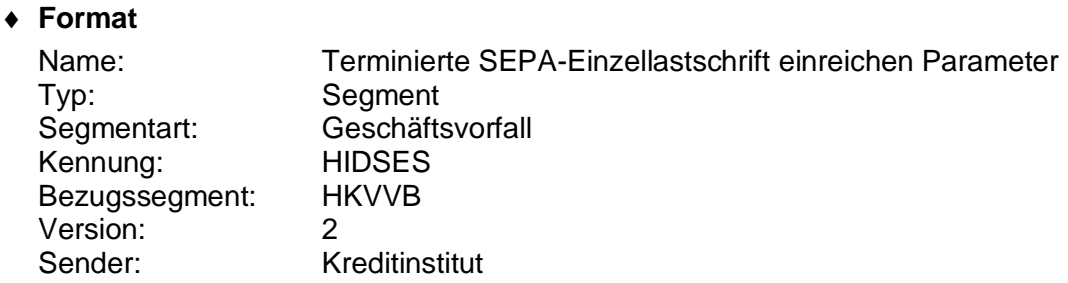

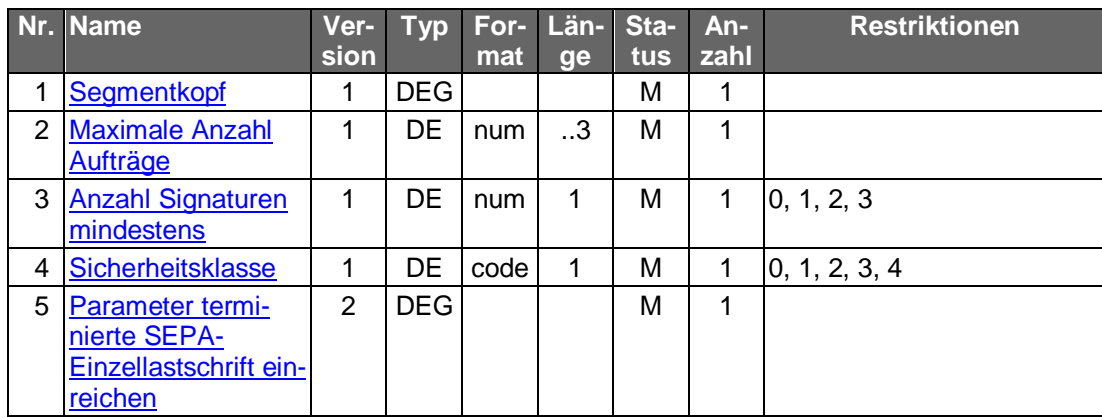

# **C.10.2.5.4.3 Einreichung terminierter SEPA-COR1-Einzellastschriften**

Bei der terminierten SEPA-COR1-Einzellastschrift ist die Vorlaufzeit auf einen Tag verkürzt.

Realisierung Bank: optional Realisierung Kunde: optional

## **Kundenauftrag**

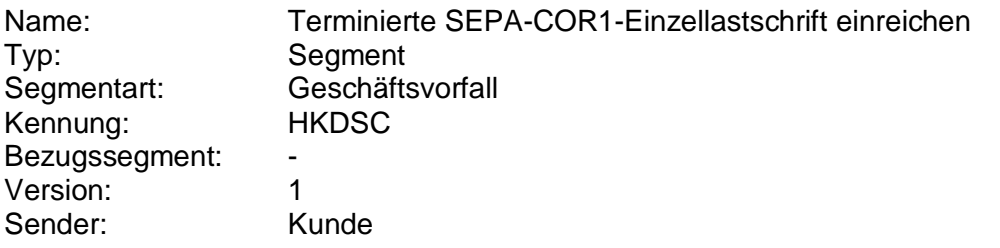

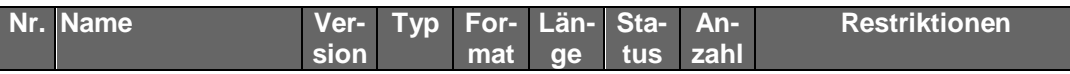

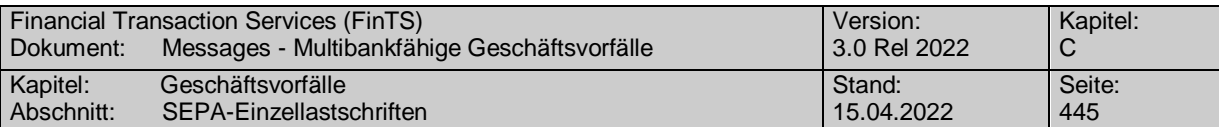

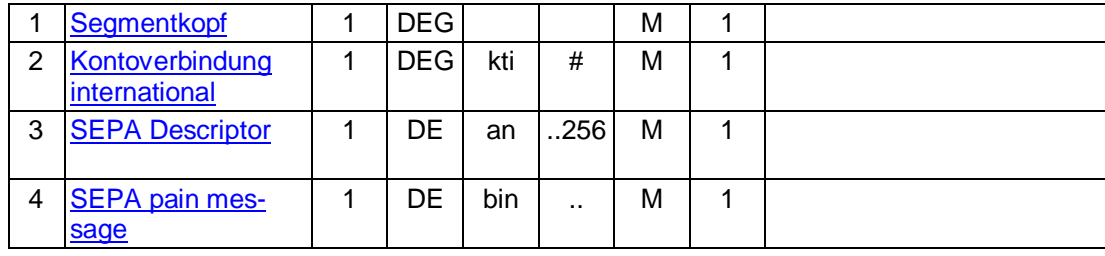

### **Kontoverbindung international**

IBAN und BIC müssen der IBAN <IBAN> in CreditorAccount <CdtrAcct> bzw. der BIC <BIC> in CreditorAgent <CdtrAgt> entsprechen.

### **SEPA pain message**

Erlaubtes "SEPA Lastschrifteinreichung Kunde-Bank"-Schema lt. HISPAS.

Als LocalInstrumentSEPACode <LclInstrm><Cd> ist lediglich COR1 für die SEPA-COR1-Lastschrift erlaubt.

Gemäß GTVO besteht die Anforderung, bei Lastschriften in Nicht-<br>EWR-Staaten bei Beträgen über 1.000 EUR die Anschrift des Zahlungspflichtigen zu übermitteln. Daher muss in diesen Fällen im Kundenprodukt sichergestellt werden, dass der Lastschrifteinreicher die Adresse zwingend belegen muss.

#### b) **Kreditinstitutsrückmeldung**

### **Beschreibung**

Falls das Kreditinstitut schon bei der Einreichung eine Auftragsiden-<br>tifikation zurückmelden kann, sollte diese Möglichkeit genutzt werden. Andernfalls hat das Kundensystem vor einer Änderung oder Lö-schung den gesamten Bestand abzurufen (s. [C.10.2.5.4.5](#page-476-0) "Bestand terminierter SEPA-Einzellastschriften abrufen"), um in den Besitz der Auftragsidentifikation zu gelangen.

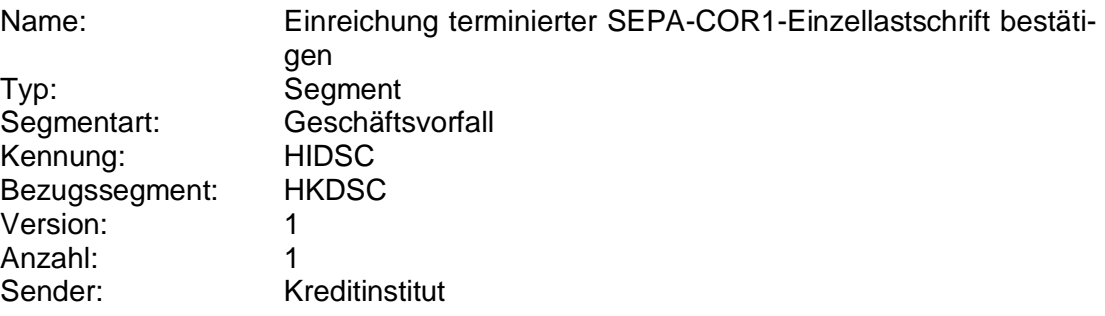

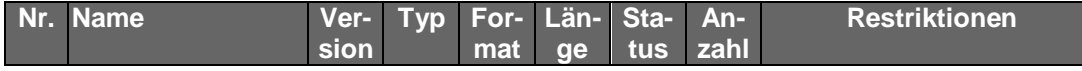

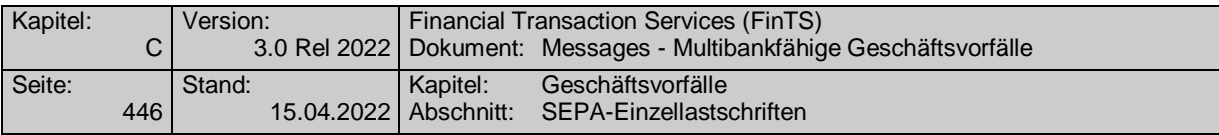

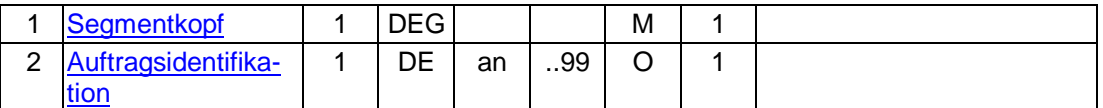

# **Ausgewählte Beispiele für Rückmeldungscodes**

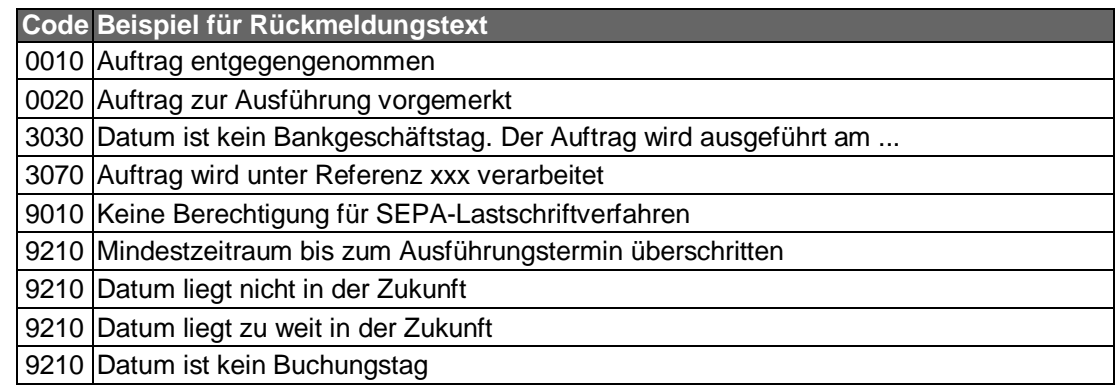

#### $\mathsf{C}$ ) **Bankparameterdaten**

### **Format**

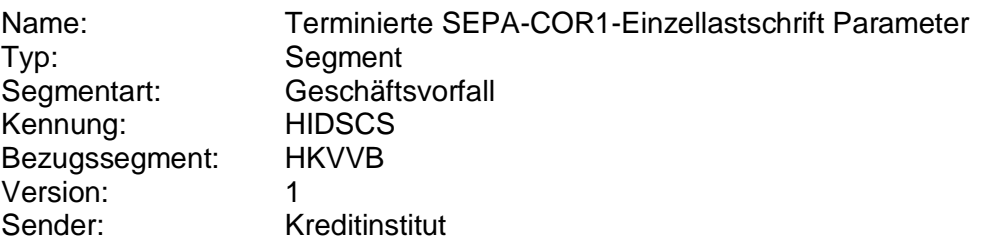

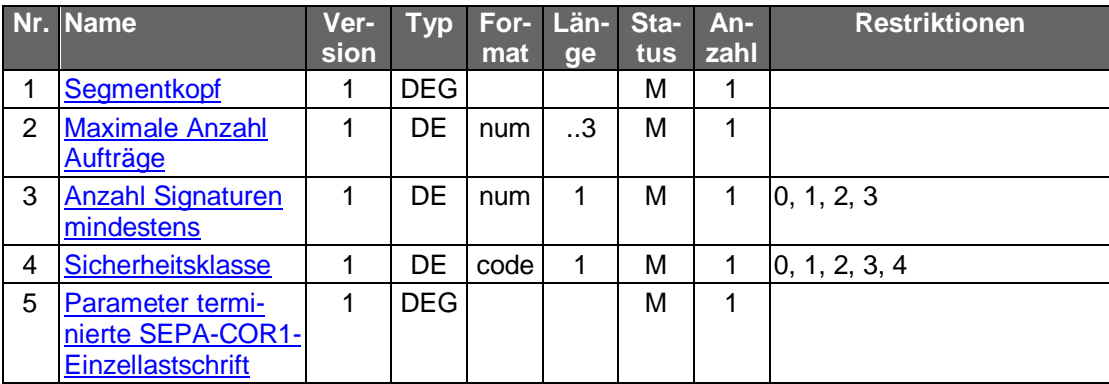

## **C.10.2.5.4.4 Änderung terminierter SEPA-Einzellastschriften**

Dieser Geschäftsvorfall darf vom Kreditinstitut nur angeboten wer-<br>den, wenn es eine Auftragsidentifikation unterstützt, da ansonsten die Identifikation der zu ändernden Lastschrift nicht möglich ist.

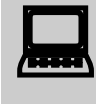

Vor der Änderung einer terminierten SEPA- bzw. SEPA-COR1-<br>Einzellastschrift hat eine Abholung des aktuellen Bestandes beim Kreditinstitut (s.u.) zu erfolgen, um sicherzustellen, dass der Kunde

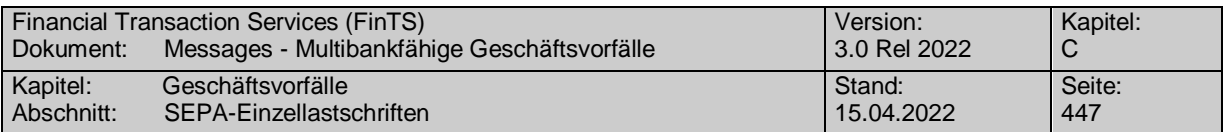

auf Basis des korrekten Bestandes operiert. Nur so ist gewährleistet, dass zwischenzeitliche Änderungen auf anderem Wege (z.B. schriftlich oder per Selbstbedienungsterminal) von der Kundensoftware berücksichtigt werden. In der Kundennachricht muss zwingend das gleiche pain message-Schema verwendet werden, welches zuvor in der Bestandsabfrage durch das Kreditinstitut geliefert wurde.

Falls dieser Geschäftsvorfall kreditinstitutsseitig oder vom Kunden-<br>produkt nicht angeboten wird, kann durch den Kunden eine Änderung erreicht werden, indem er die terminierte SEPA- bzw. SEPA-COR1- Einzellastschriften löscht und anschließend neu einreicht.

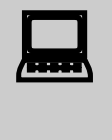

 Eine minimale Vorlaufzeit für die Einreichung des Änderungsauftrags einer terminierten SEPA-COR1-Einzellastschrift ist nicht vorgesehen. Es können jedoch nur Aufträge geändert werden, die auch im Bestand aufgeführt werden.

Realisierung Bank: optional Realisierung Kunde: optional

#### a) **Kundenauftrag**

## **Beschreibung**

Die Felder sind so zu belegen, wie die terminierte SEPA- bzw. SEPA-COR1- Einzellastschriften nach der Änderung ausgeführt werden soll, d.h. es sind nicht nur die zu ändernden Felder zu belegen. Die gleichzeitige Änderung mehrerer Felder ist möglich. Um die Referenzierung auf den Ursprungsauftrag zu ermöglichen, ist in das Element "Auftragsidentifikation" das vom Kreditinstitut mitgeteilte Identifikationsmerkmal einzustellen.

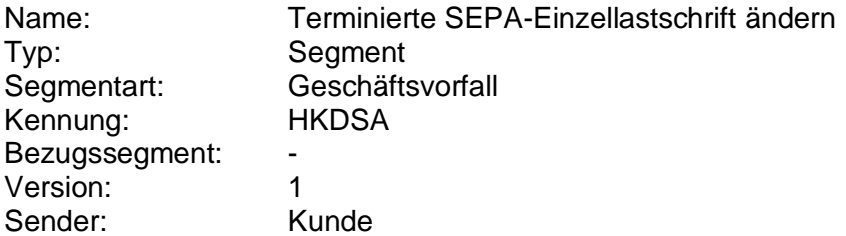

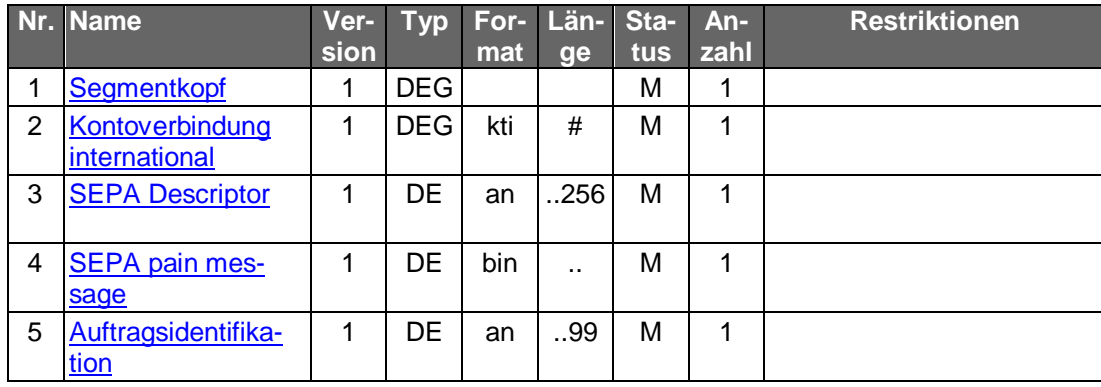

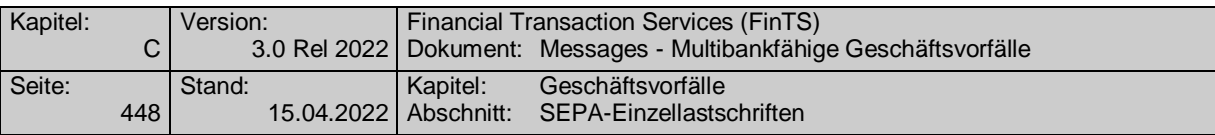

### **Kontoverbindung international**

IBAN und BIC müssen der IBAN <IBAN> in CreditorAccount <CdtrAcct> bzw. der BIC <BIC> in CreditorAgent <CdtrAgt> entsprechen.

### **SEPA pain message**

Erlaubtes "SEPA Lastschrift Kunde-Bank"-Schema lt. HISPAS.

Gemäß GTVO besteht die Anforderung, bei Lastschriften in Nicht-<br>EWR-Staaten bei Beträgen über 1.000 EUR die Anschrift des Zahlungspflichtigen zu übermitteln. Daher muss in diesen Fällen im Kundenprodukt sichergestellt werden, dass der Lastschrifteinreicher die Adresse zwingend belegen muss.

#### b) **Kreditinstitutsrückmeldung**

### **Beschreibung**

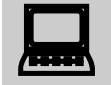

 Falls eine neue Auftragsidentifikation vergeben wurde, ist der lokale Bestand im Kundenprodukt zu aktualisieren.

### **Format**

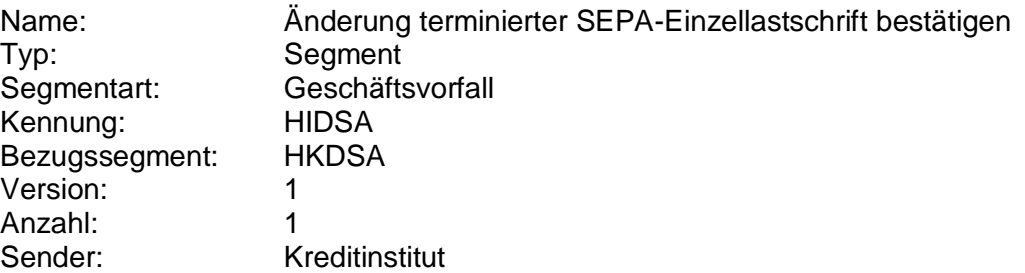

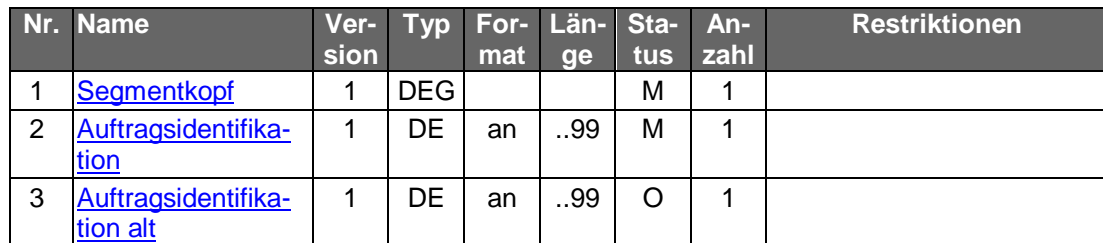

### **Ausgewählte Beispiele für Rückmeldungscodes**

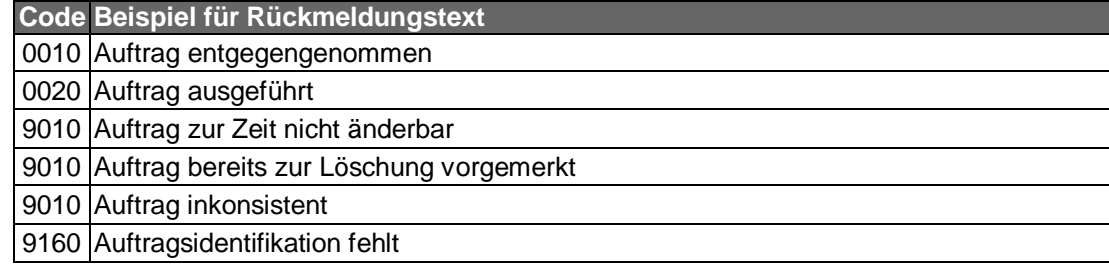

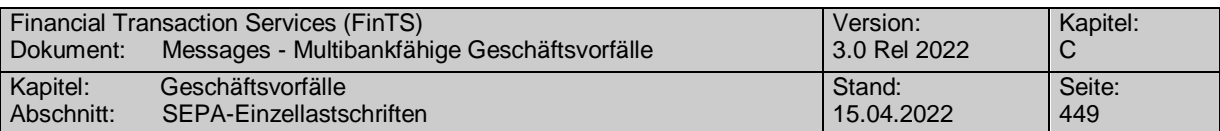

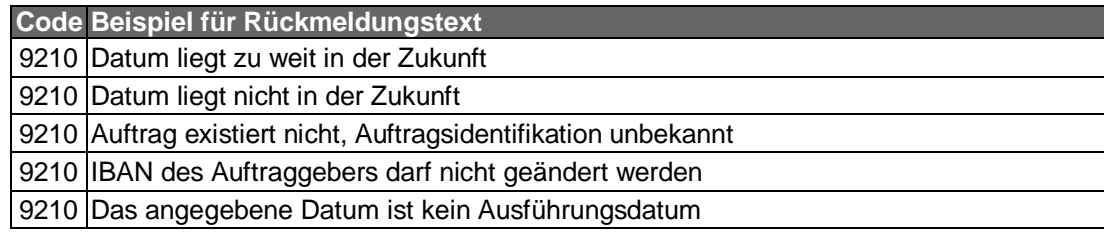

#### **Bankparameterdaten**  $\mathsf{C}$

## **Format**

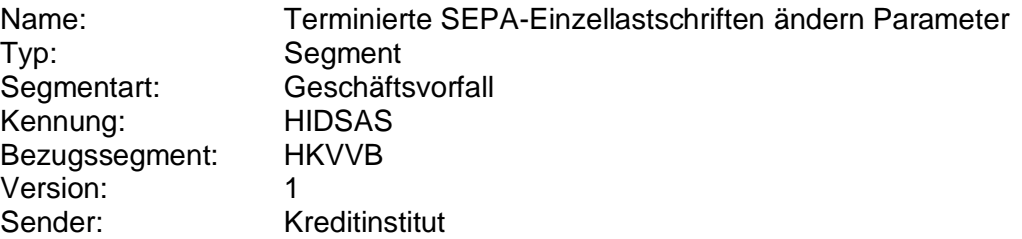

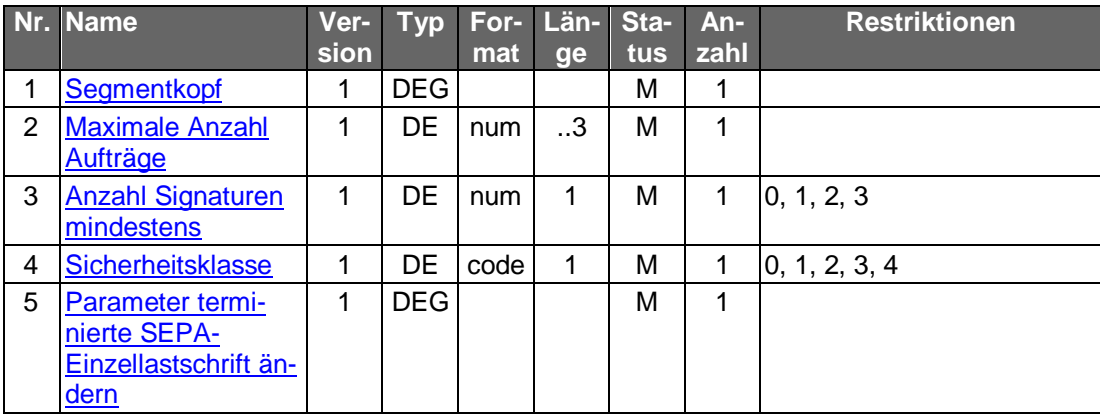

## <span id="page-476-0"></span>**C.10.2.5.4.5 Bestand terminierter SEPA-Einzellastschriften abrufen (Segmentversion 1)**

Der Kunde ruft die im Kreditinstitut zu einem Konto hinterlegten terminierten Aufträge ab, die noch zur Ausführung anstehen. Für jeden terminierten SEPA- bzw. SEPA-COR1-Einzellastschriftauftrag wird ein entsprechendes Datensegment in die Rückmeldungsnachricht eingestellt.

Realisierung Bank: optional Realisierung Kunde: optional

#### **Kundenauftrag** a)

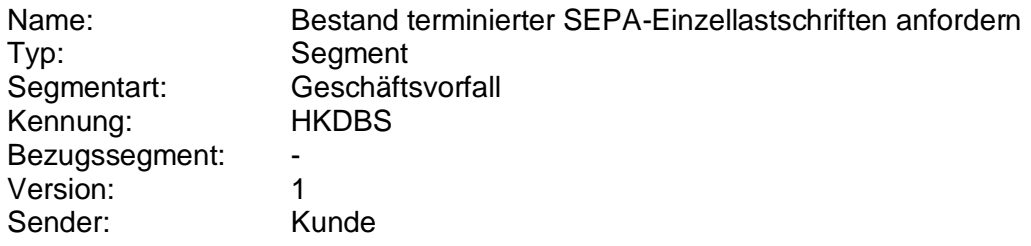

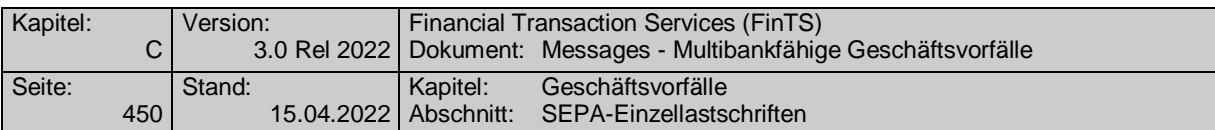

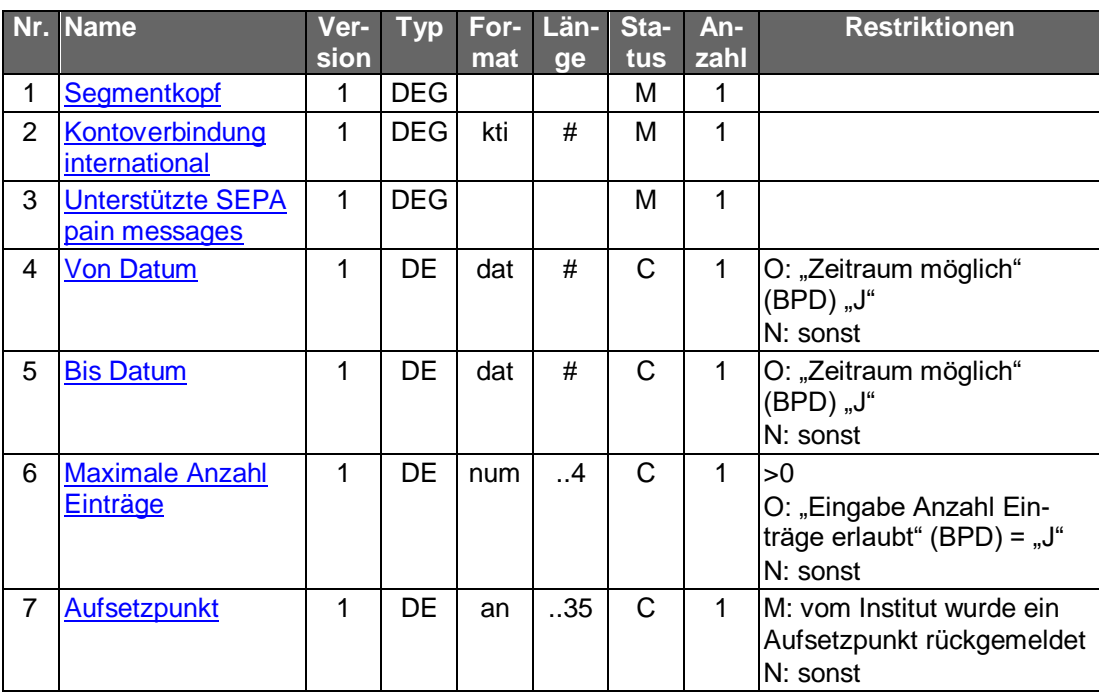

# **Kreditinstitutsrückmeldung**

# **Format**

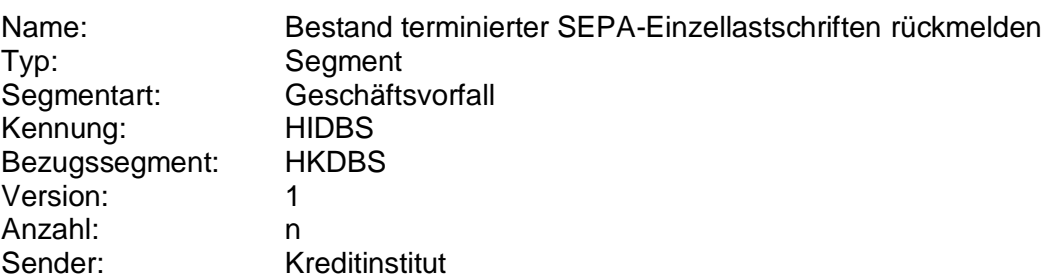

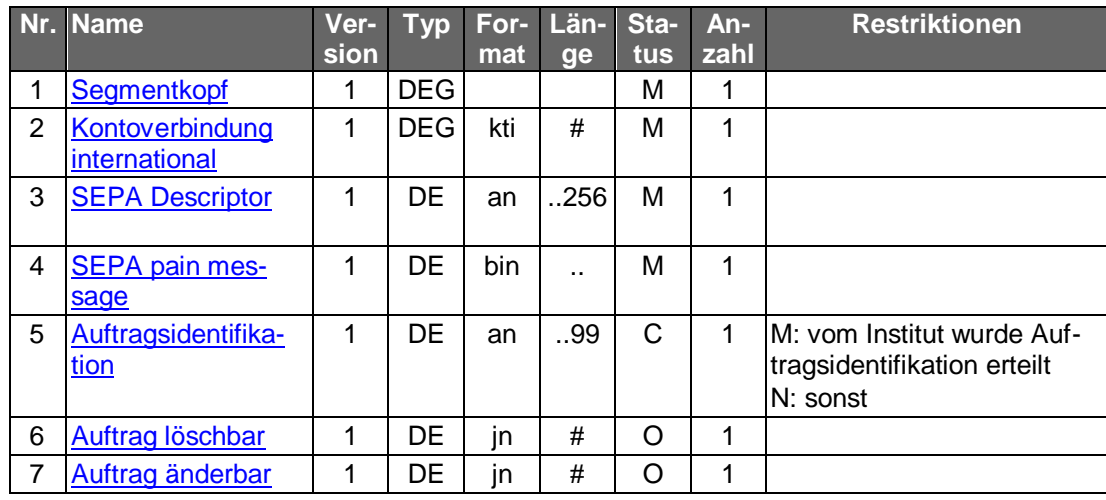

# **Belegungsrichtlinien**

# **SEPA pain message**

"SEPA Lastschrift Kunde-Bank"-Schema lt. HISPAS.

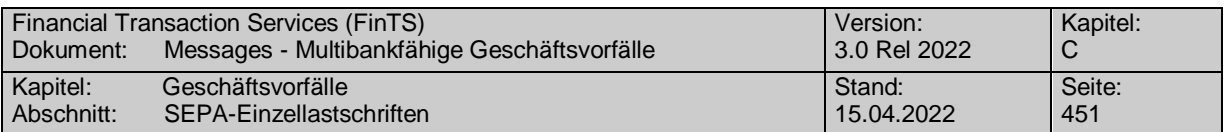

### **Ausgewählte Beispiele für Rückmeldungscodes**

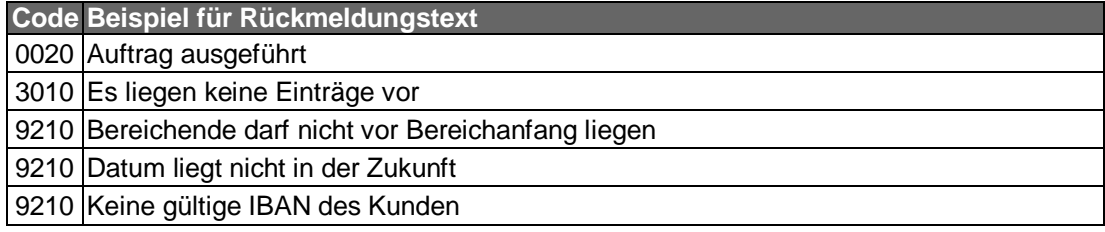

#### $\mathsf{C}$ ) **Bankparameterdaten**

### **Format**

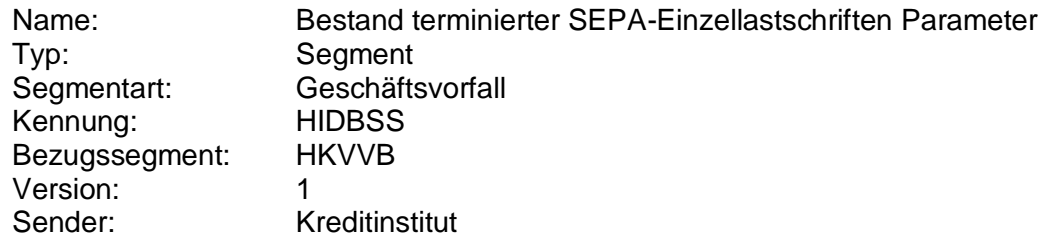

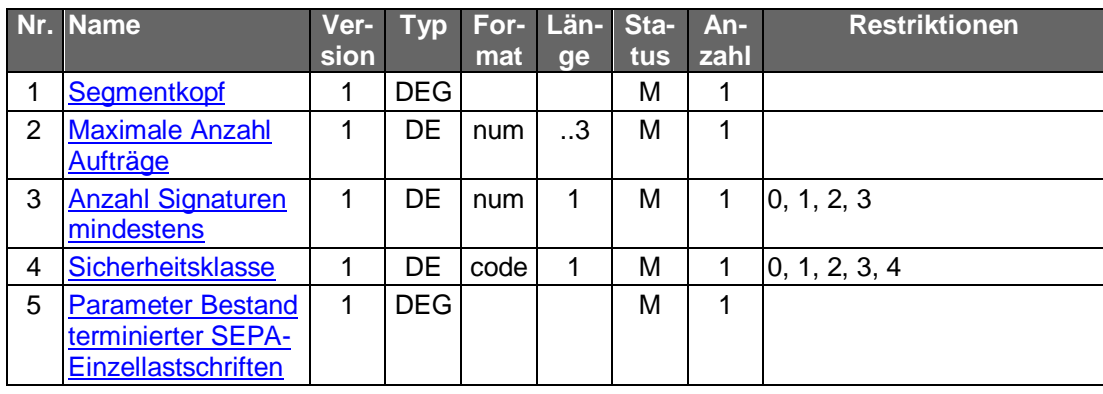

## **C.10.2.5.4.6 Bestand terminierter SEPA-Einzellastschriften abrufen (Segmentversion 2)**

Der Kunde ruft die im Kreditinstitut zu einem Konto hinterlegten terminierten Aufträge ab, die noch zur Ausführung anstehen. Für jeden terminierten SEPA- bzw. SEPA-COR1- Einzellastschriftauftrag wird ein entsprechendes Datensegment in die Rückmeldungsnachricht eingestellt.

Realisierung Bank: optional Realisierung Kunde: optional

#### **Kundenauftrag** a)

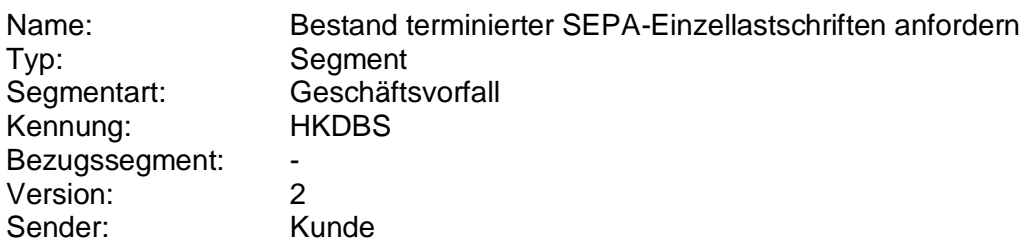

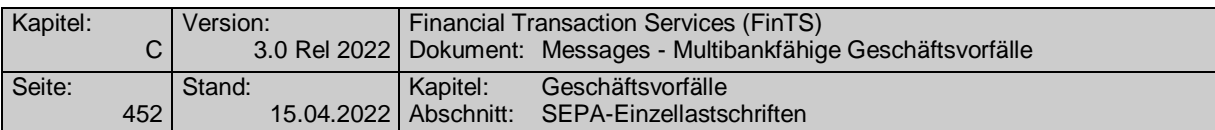

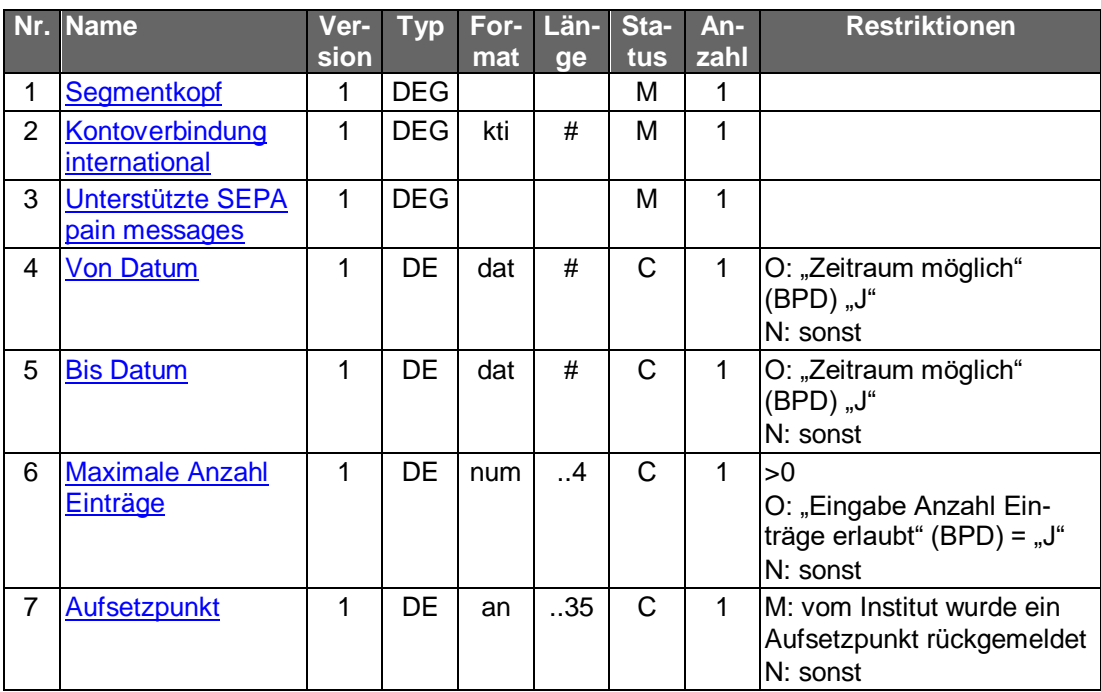

# **Kreditinstitutsrückmeldung**

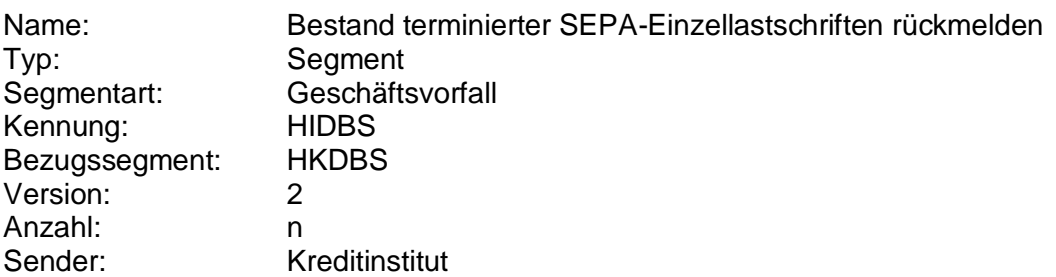

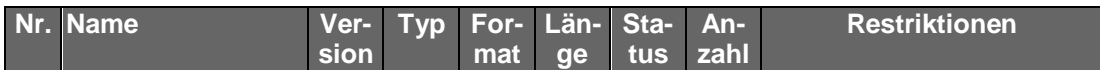

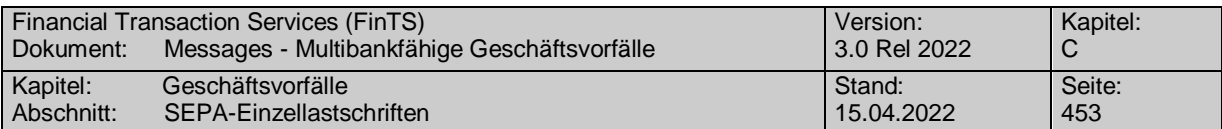

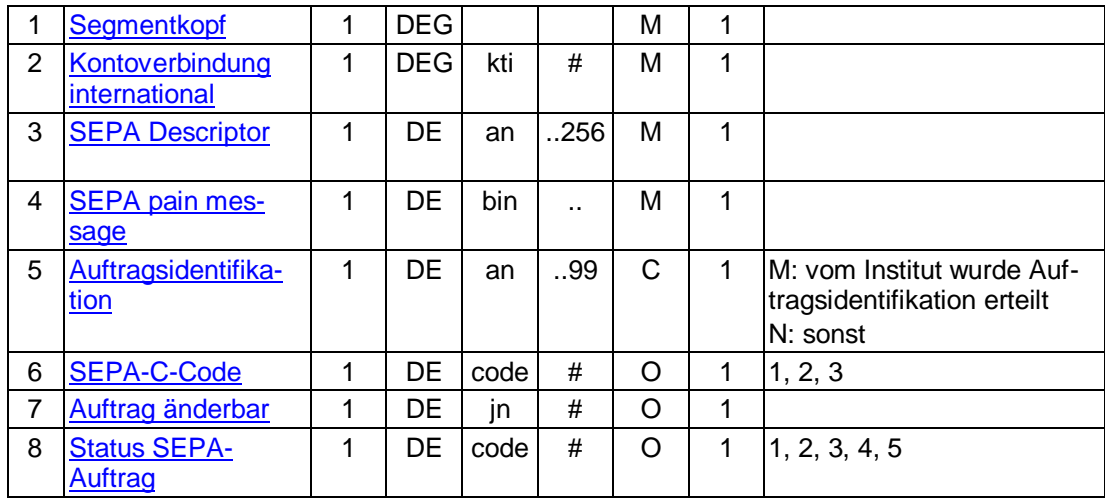

# **SEPA pain message**

"SEPA Lastschrift Kunde-Bank"-Schema lt. HIDBSS bzw.HISPAS.

## **Ausgewählte Beispiele für Rückmeldungscodes**

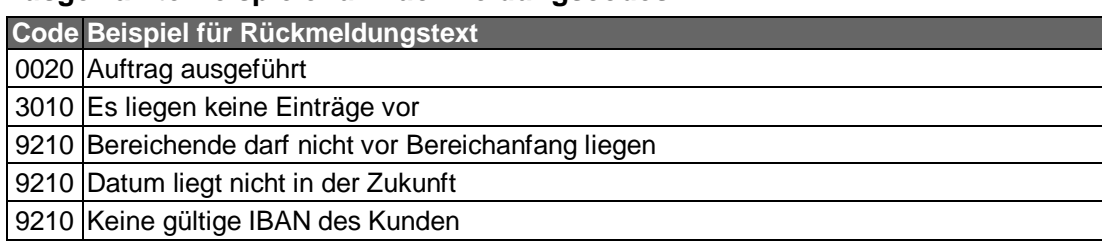

#### $\mathsf{c}$ ) **Bankparameterdaten**

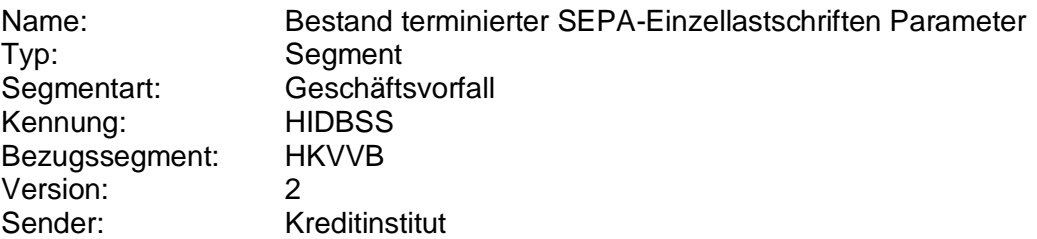

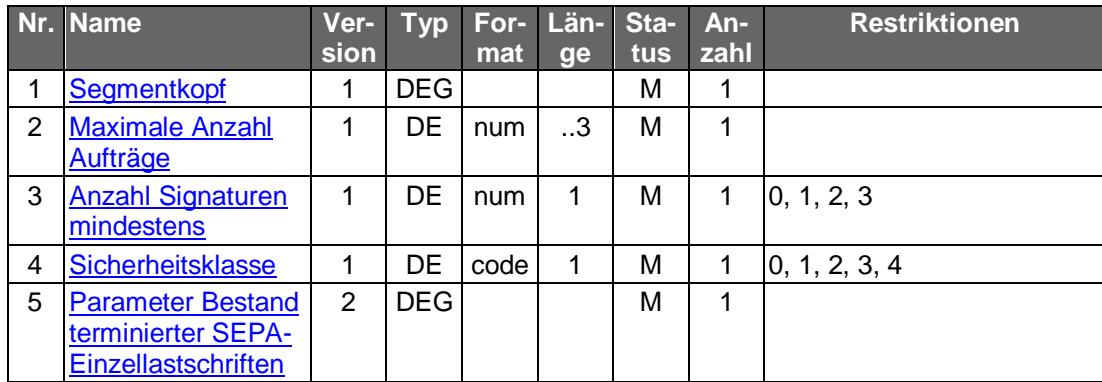

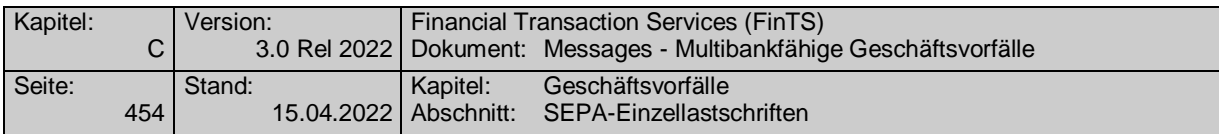

# **C.10.2.5.4.7 Löschung terminierter SEPA-Einzellastschriften**

Die zu löschende SEPA- bzw. SEPA-COR1-Einzellastschrift wird über eine Auftragsidentifikation, die beim Abruf des Bestandes mitübertragen wird, bestimmt. Neben der Auftragsidentifikation müssen auch die restlichen Auftragsdaten eingestellt werden, wenn dies kreditinstitutsseitig in den BPD gefordert ist. Diese dienen dann z.B. zu Plausibilitätsprüfungen.

Dieser Geschäftsvorfall darf vom Kreditinstitut nur angeboten wer-<br>den, wenn es eine Auftragsidentifikation unterstützt, da ansonsten die Identifikation der zu löschenden SEPA- bzw. SEPA-COR1- Einzellastschriften nicht möglich ist.

Zu löschende terminierte Aufträge liegen immer in der Zukunft. Eine minimale Vorlaufzeit für die Einreichung des Löschauftrags ist nicht vorgesehen. Es können jedoch nur Aufträge gelöscht werden, die auch im Bestand aufgeführt werden.

Realisierung Bank: optional Realisierung Kunde: optional

#### a) **Kundenauftrag**

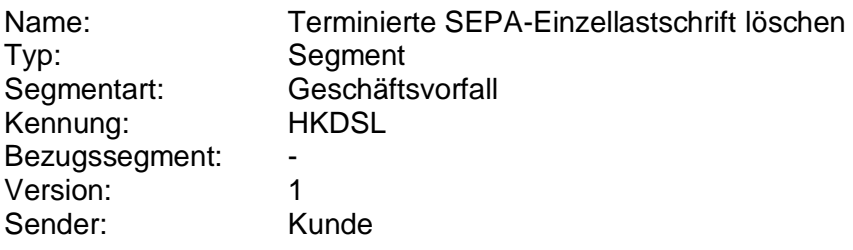

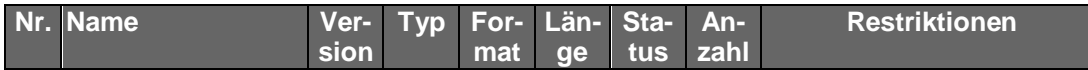

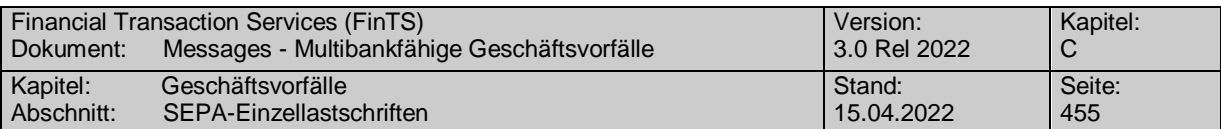

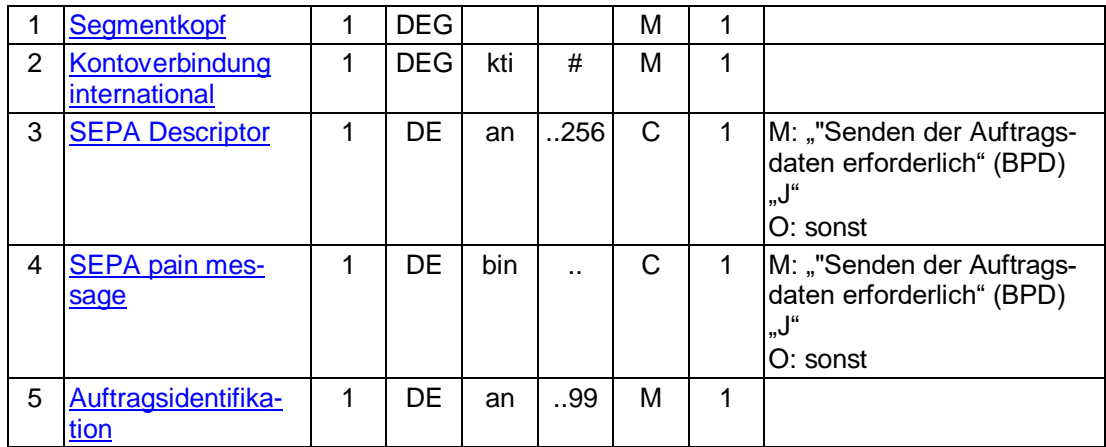

### **Kontoverbindung international**

IBAN und BIC müssen der IBAN <IBAN> in CreditorAccount <CdtrAcct> bzw. der BIC <BIC> in CreditorAgent <CdtrAgt> entsprechen.

### **SEPA pain message**

Erlaubtes "SEPA Lastschrift Kunde-Bank"-Schema It. HISPAS.

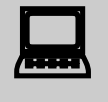

Muss die SEPA pain message in der Kundennachricht eingestellt<br>werden, so muss zwingend das gleiche pain message-Schema verwendet werden, welches zuvor in der Bestandsabfrage durch das Kreditinstitut geliefert wurde.

#### **Kreditinstitutsrückmeldung** b)

### **Beschreibung**

Es werden keine Datensegmente zurückgemeldet.

### **Ausgewählte Beispiele für Rückmeldungscodes**

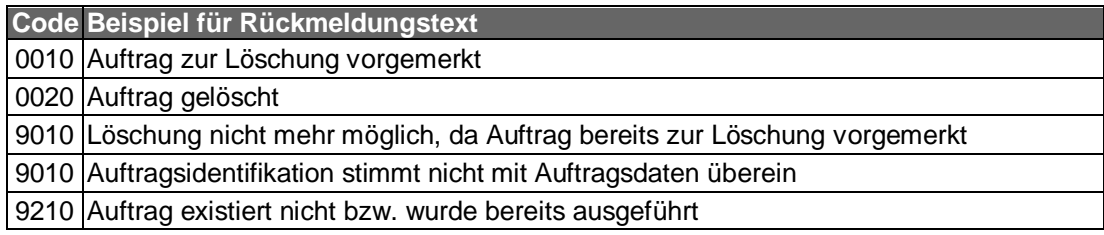

#### $\mathsf{C}$ **Bankparameterdaten**

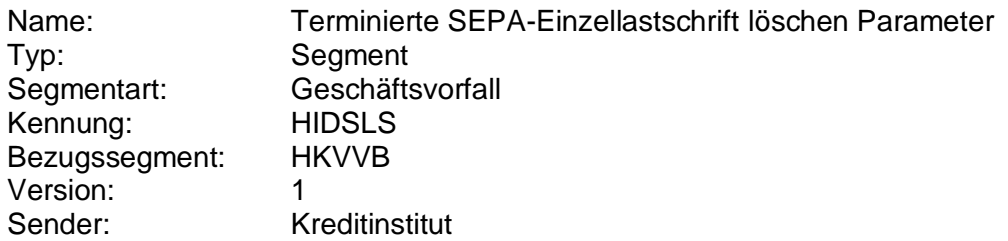

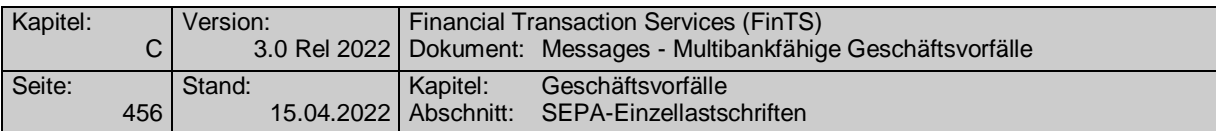

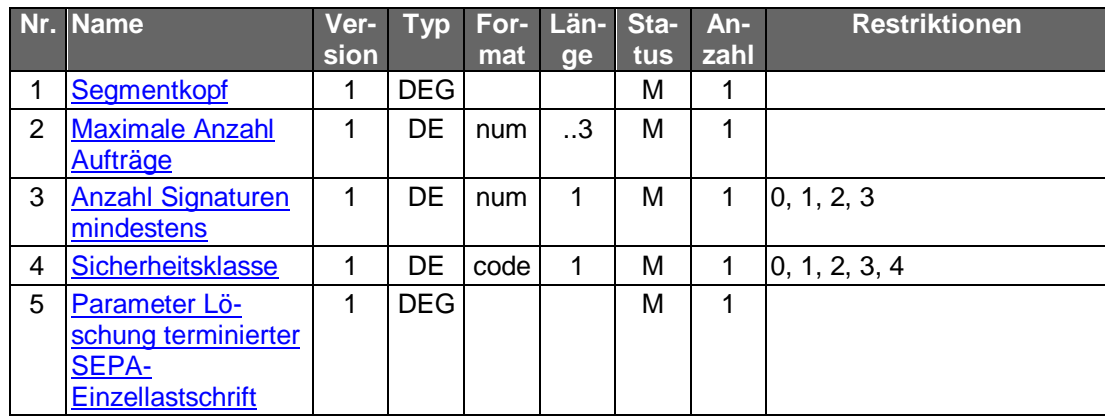

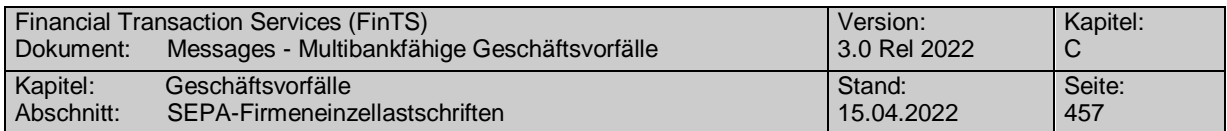

# **C.10.2.6 SEPA-Firmeneinzellastschriften**

Es gelten die Festlegungen zur SEPA-Firmenlastschrift laut DFÜ-Abkommen (vgl. [DFÜ-Abkommen], Kapitel 2).

 Zur Bearbeitung von SEPA-Firmeneinzellastschriften ist der vorhe-rige Abschluss einer entsprechenden Inkassovereinbarung zwischen Kunde und Kreditinstitut erforderlich, mit der der Kunde (Zahlungsempfänger) zum SEPA-Lastschriftverfahren zugelassen wird und in deren Rahmen er sich verpflichtet hat, nur solche Lastschriften zum Einzug einzureichen, für die ihm eine schriftliche Einzugsermächtigung des Zahlungspflichtigen (Mandat) vorliegt. Sofern diese Voraussetzung nicht gegeben ist, ist dem Kunden in den UPD die Ausführung dieses Geschäftsvorfalls nicht zu gestatten.

# **C.10.2.6.1 Einreichung SEPA-Firmeneinzellastschriften**

### **Gelöscht**

# **C.10.2.6.2 Terminierte SEPA- Firmeneinzellastschriften**

Bei der terminierten SEPA-Firmeneinzellastschrift bestimmt der Einreicher durch die Angabe eines in der Zukunft liegenden Fälligkeitsdatums in Feld RequestedCollectionDate <ReqdColltnDt>, dass zu diesem Datum der in der SEPA-Lastschrift enthaltene Einzelauftrag auf dem Konto des Bezogenen belastet werden soll.

Folgende Geschäftsvorfälle sind vorgesehen:

- Einreichung terminierter SEPA-Firmeneinzellastschriften
- Änderung terminierter SEPA-Firmeneinzellastschriften
- Bestand terminierter SEPA-Firmeneinzellastschriften abrufen
- Löschung terminierter SEPA- Firmeneinzellastschriften

## **C.10.2.6.2.1 Einreichung terminierter SEPA-Firmeneinzellastschriften (Segmentversion 1)**

Realisierung Bank: optional Realisierung Kunde: optional

#### **Kundenauftrag** a)

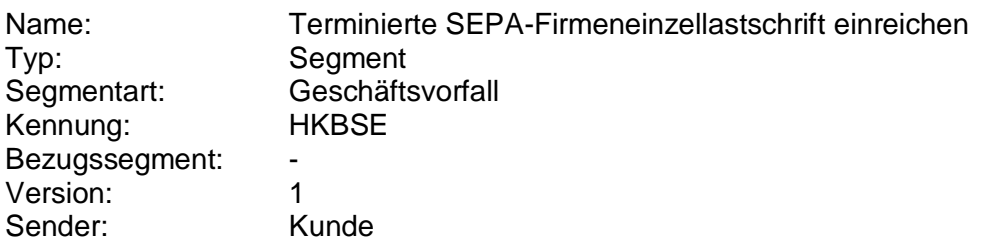

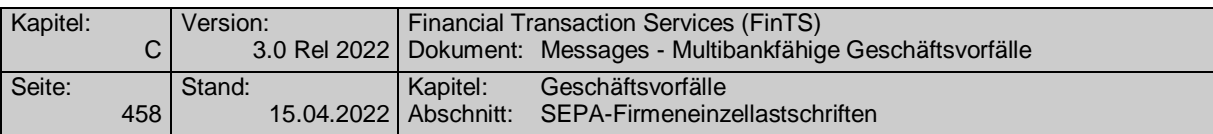

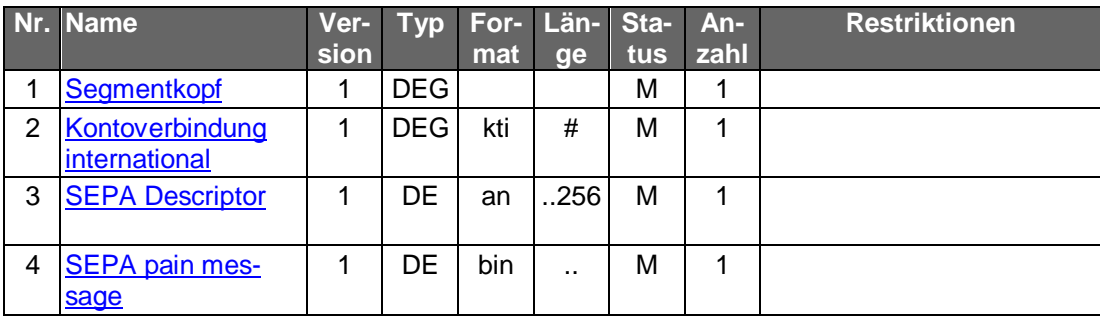

### **Kontoverbindung international**

IBAN und BIC müssen der IBAN <IBAN> in CreditorAccount <CdtrAcct> bzw. der BIC <BIC> in CreditorAgent <CdtrAgt> entsprechen.

### **SEPA pain message**

Erlaubtes "SEPA Lastschrift Kunde-Bank"-Schema lt. HISPAS. Als LocalInstrumentS-EPACode <LclInstrm><Cd> ist lediglich B2B für die SEPA-Firmenlastschrift erlaubt.

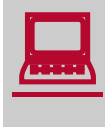

Gemäß GTVO besteht die Anforderung, bei Lastschriften in Nicht-<br>EWR-Staaten bei Beträgen über 1.000 EUR die Anschrift des Zahlungspflichtigen zu übermitteln. Daher muss in diesen Fällen im Kundenprodukt sichergestellt werden, dass der Lastschrifteinreicher die Adresse zwingend belegen muss.

#### b) **Kreditinstitutsrückmeldung**

### **Beschreibung**

Falls das Kreditinstitut schon bei der Einreichung eine Auftragsiden-<br>tifikation zurückmelden kann, sollte diese Möglichkeit genutzt werden. Andernfalls hat das Kundensystem vor einer Änderung oder Lö-schung den gesamten Bestand abzurufen (s. [C.10.2.6.2.4](#page-492-0) "Bestand terminierter SEPA-Firmeneinzellastschrift abrufen"), um in den Besitz der Auftragsidentifikation zu gelangen.

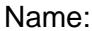

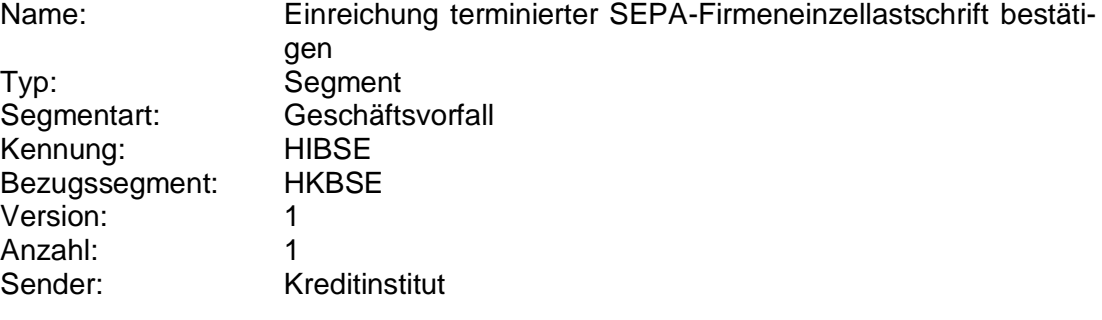

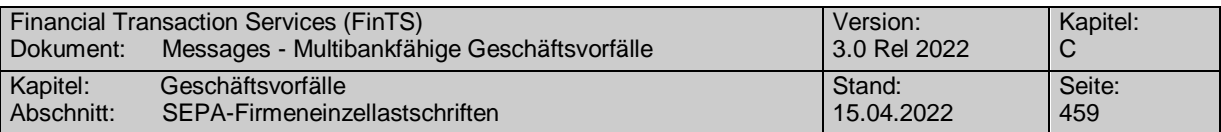

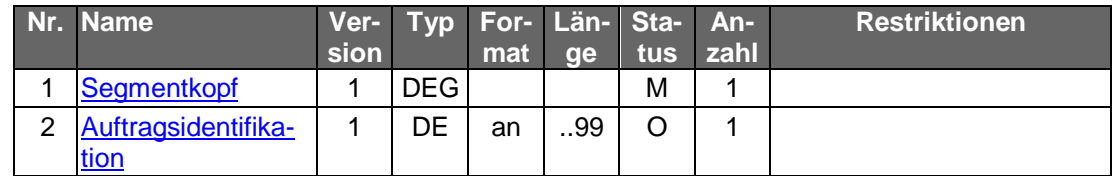

# **Ausgewählte Beispiele für Rückmeldungscodes**

Zusätzlich zu den Rückmeldungscodes der Einzellastschrift gelten:

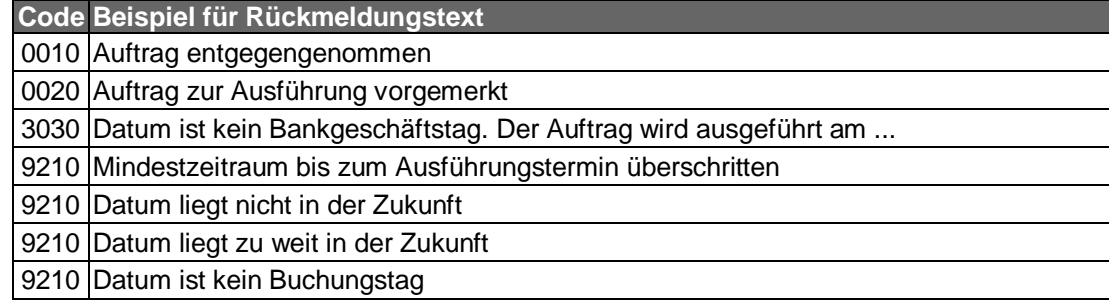

#### **Bankparameterdaten**  $\mathsf{c})$

# **Format**

Name: Terminierte SEPA-Firmeneinzellastschrift einreichen Parame $t$ er

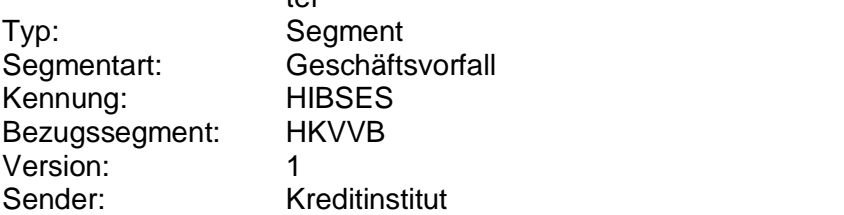

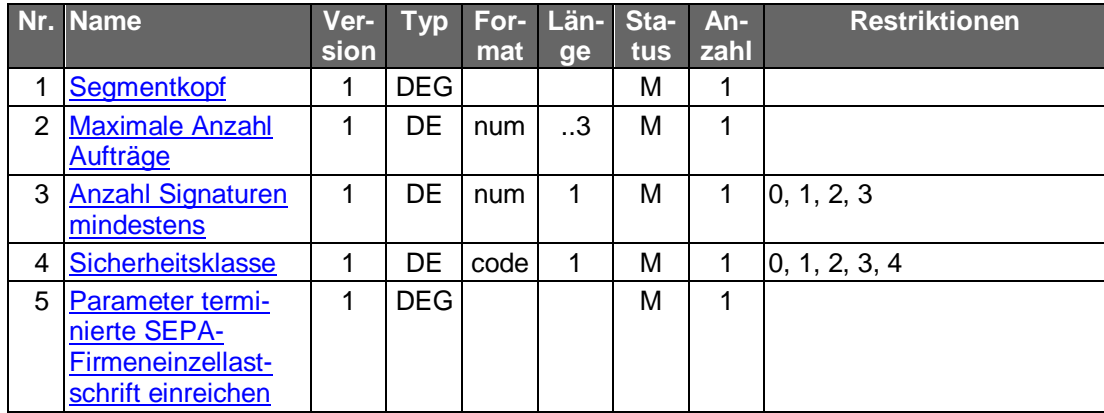

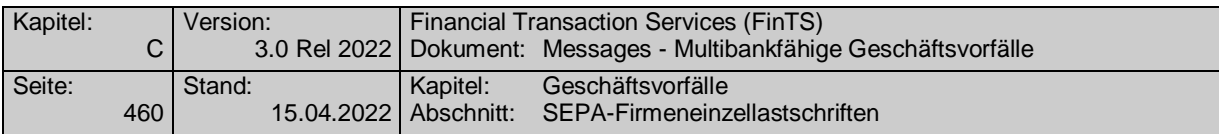

## **C.10.2.6.2.2 Einreichung terminierter SEPA-Firmeneinzellastschriften (Segmentversion 2)**

Realisierung Bank: optional Realisierung Kunde: optional

#### $a)$ **Kundenauftrag**

# **Format**

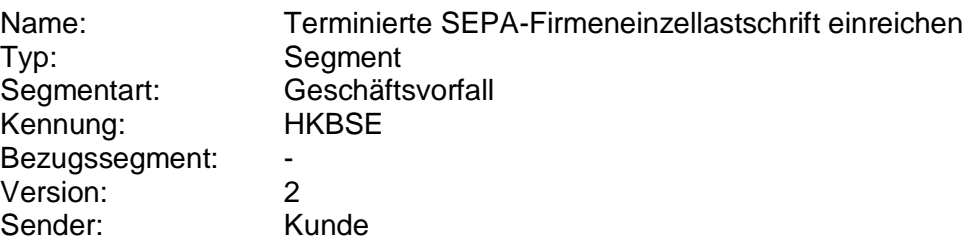

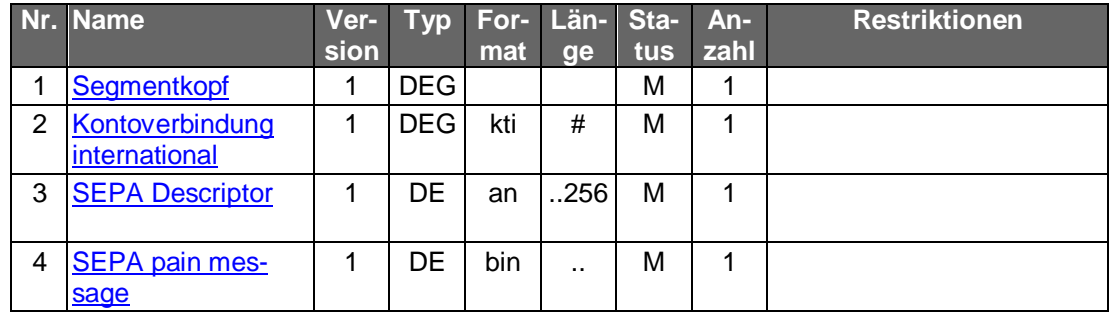

### **Belegungsrichtlinien**

### **Kontoverbindung international**

IBAN und BIC müssen der IBAN <IBAN> in CreditorAccount <CdtrAcct> bzw. der BIC <BIC> in CreditorAgent <CdtrAgt> entsprechen.

### **SEPA pain message**

Erlaubtes "SEPA Lastschrift Kunde-Bank"-Schema lt. HISPAS. Als LocalInstrumentS-EPACode <LclInstrm><Cd> ist lediglich B2B für die SEPA-Firmenlastschrift erlaubt.

Gemäß GTVO besteht die Anforderung, bei Lastschriften in Nicht-<br>EWR-Staaten bei Beträgen über 1.000 EUR die Anschrift des Zahlungspflichtigen zu übermitteln. Daher muss in diesen Fällen im Kundenprodukt sichergestellt werden, dass der Lastschrifteinreicher die Adresse zwingend belegen muss.

#### b) **Kreditinstitutsrückmeldung**

# **Beschreibung**

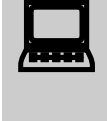

Falls das Kreditinstitut schon bei der Einreichung eine Auftragsiden-<br>tifikation zurückmelden kann, sollte diese Möglichkeit genutzt werden. Andernfalls hat das Kundensystem vor einer Änderung oder Lö-schung den gesamten Bestand abzurufen (s. [C.10.2.6.2.4](#page-492-0) "Bestand

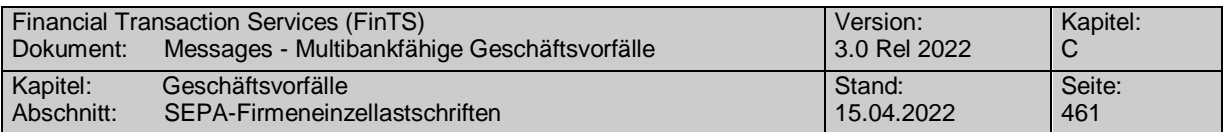

terminierter SEPA-Firmeneinzellastschrift abrufen"), um in den Besitz der Auftragsidentifikation zu gelangen.

# **Format**

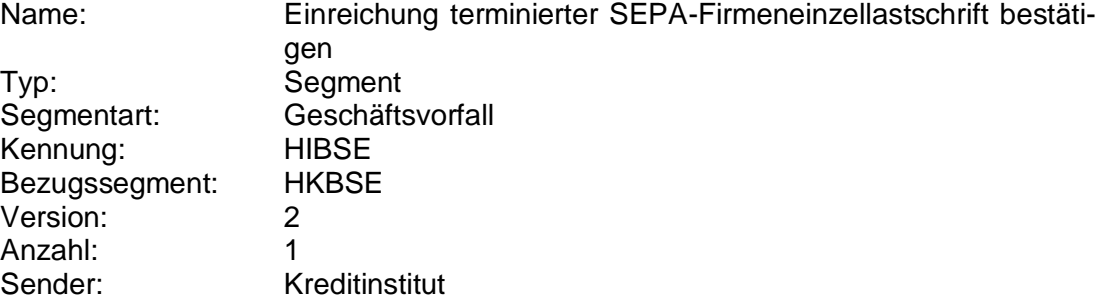

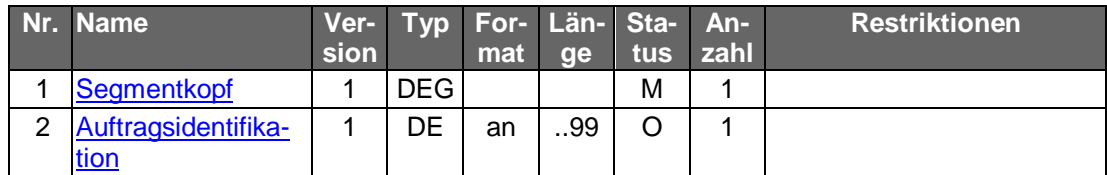

# **Ausgewählte Beispiele für Rückmeldungscodes**

Zusätzlich zu den Rückmeldungscodes der Einzellastschrift gelten:

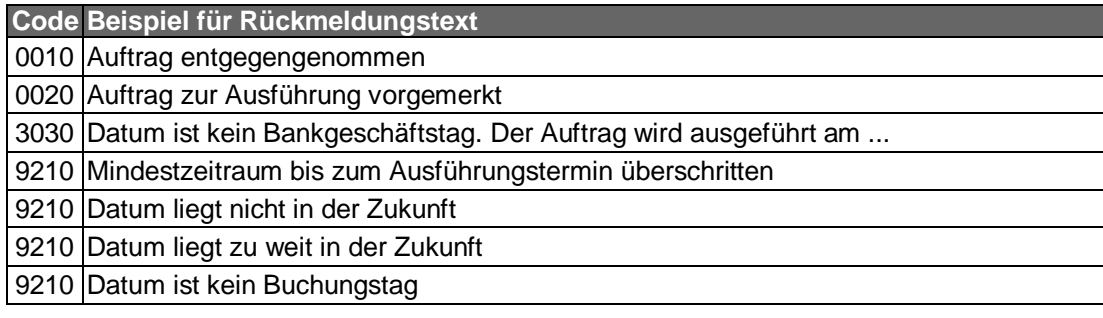

#### $\mathsf{C}$ ) **Bankparameterdaten**

### **Format**

Name: Terminierte SEPA-Firmeneinzellastschrift einreichen Parameter Typ: Segment<br>Segmentart: Geschäfts

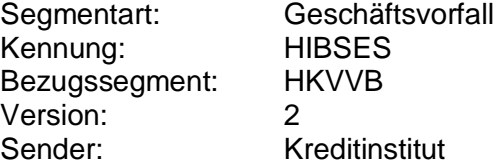

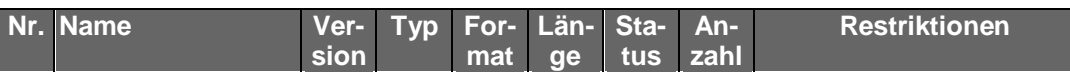

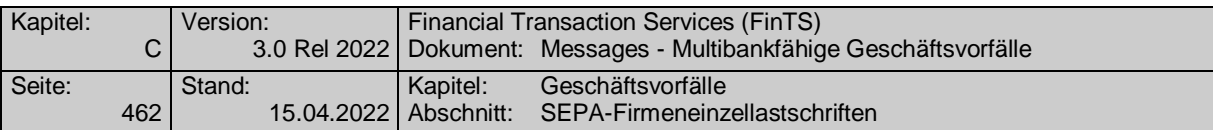

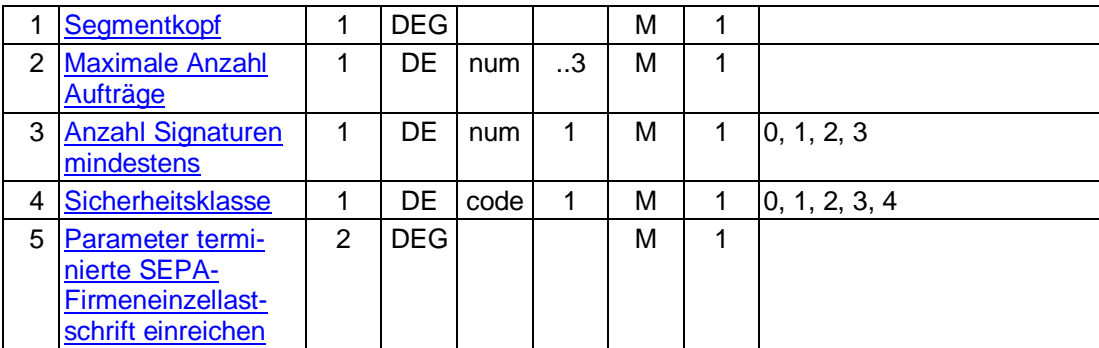

# **C.10.2.6.2.3 Änderung terminierter SEPA-Firmeneinzellastschriften**

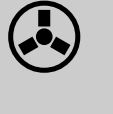

 Dieser Geschäftsvorfall darf vom Kreditinstitut nur angeboten werden, wenn es eine Auftragsidentifikation unterstützt, da ansonsten die Identifikation der zu ändernden Lastschrift nicht möglich ist.

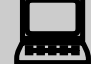

 Vor der Änderung einer terminierten SEPA-Firmeneinzellastschrift hat eine Abholung des aktuellen Bestandes beim Kreditinstitut (s.u.) zu erfolgen, um sicherzustellen, dass der Kunde auf Basis des korrekten Bestandes operiert. Nur so ist gewährleistet, dass zwischenzeitliche Änderungen auf anderem Wege (z.B. schriftlich oder per Selbstbedienungsterminal) von der Kundensoftware berücksichtigt werden. In der Kundennachricht muss zwingend das gleiche pain message-Schema verwendet werden, welches zuvor in der Bestandsabfrage durch das Kreditinstitut geliefert wurde.

 Falls dieser Geschäftsvorfall kreditinstitutsseitig oder vom Kundenprodukt nicht angeboten wird, kann durch den Kunden eine Änderung erreicht werden, indem er die terminierte SEPA-Firmeneinzellastschrift löscht und anschließend neu einreicht.

Realisierung Bank: optional Realisierung Kunde: optional

#### a) **Kundenauftrag**

### **Beschreibung**

Die Felder sind so zu belegen, wie die terminierte SEPA-Firmeneinzellastschrift nach der Änderung ausgeführt werden soll, d.h. es sind nicht nur die zu ändernden Felder zu belegen. Die gleichzeitige Änderung mehrerer Felder ist möglich. Um die Referenzierung auf den Ursprungsauftrag zu ermöglichen, ist in das Element "Auftragsidentifikation" das vom Kreditinstitut mitgeteilte Identifikationsmerkmal einzustellen.

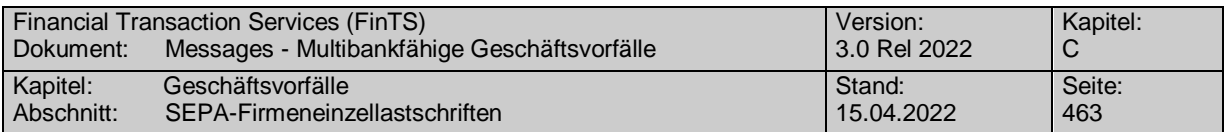

**Format**

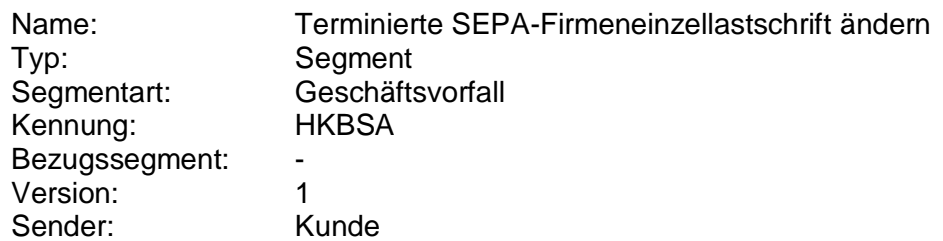

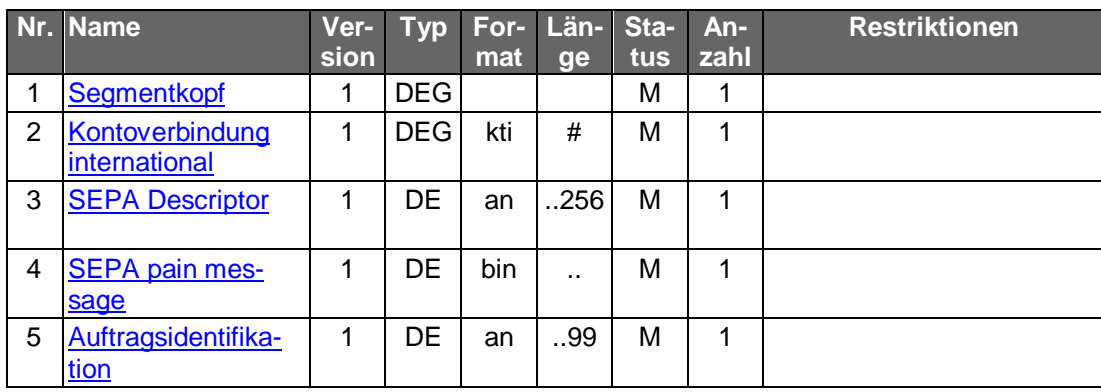

### **Belegungsrichtlinien**

### **Kontoverbindung international**

IBAN und BIC müssen der IBAN <IBAN> in CreditorAccount <CdtrAcct> bzw. der BIC <BIC> in CreditorAgent <CdtrAgt> entsprechen.

### **SEPA pain message**

Erlaubtes "SEPA Lastschrift Kunde-Bank"-Schema lt. HISPAS.

 Gemäß GTVO besteht die Anforderung, bei Lastschriften in Nicht-EWR-Staaten bei Beträgen über 1.000 EUR die Anschrift des Zahlungspflichtigen zu übermitteln. Daher muss in diesen Fällen im Kundenprodukt sichergestellt werden, dass der Lastschrifteinreicher die Adresse zwingend belegen muss.

#### **Kreditinstitutsrückmeldung** b)

### **Beschreibung**

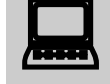

 Falls eine neue Auftragsidentifikation vergeben wurde, ist der lokale Bestand im Kundenprodukt zu aktualisieren.

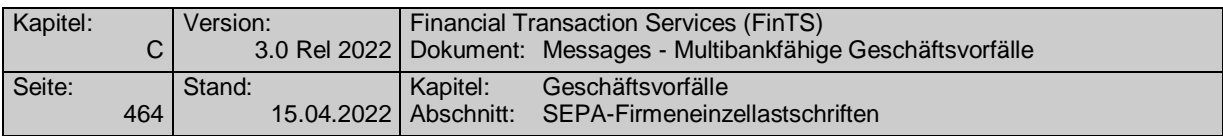

# **Format**

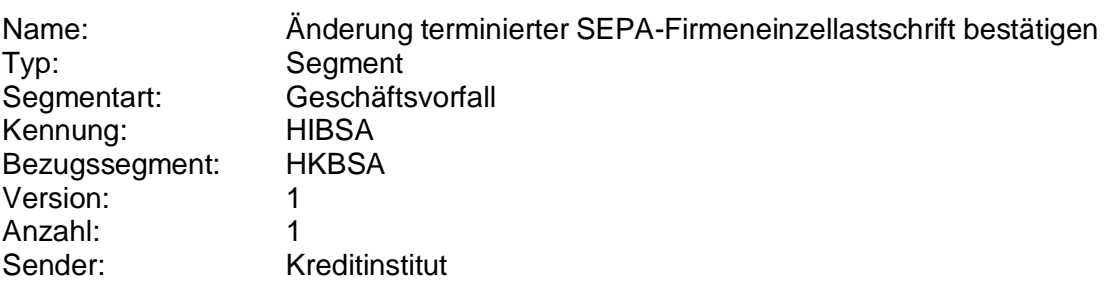

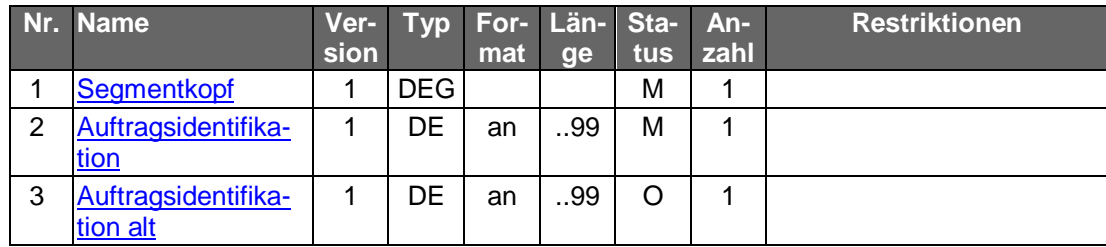

# **Ausgewählte Beispiele für Rückmeldungscodes**

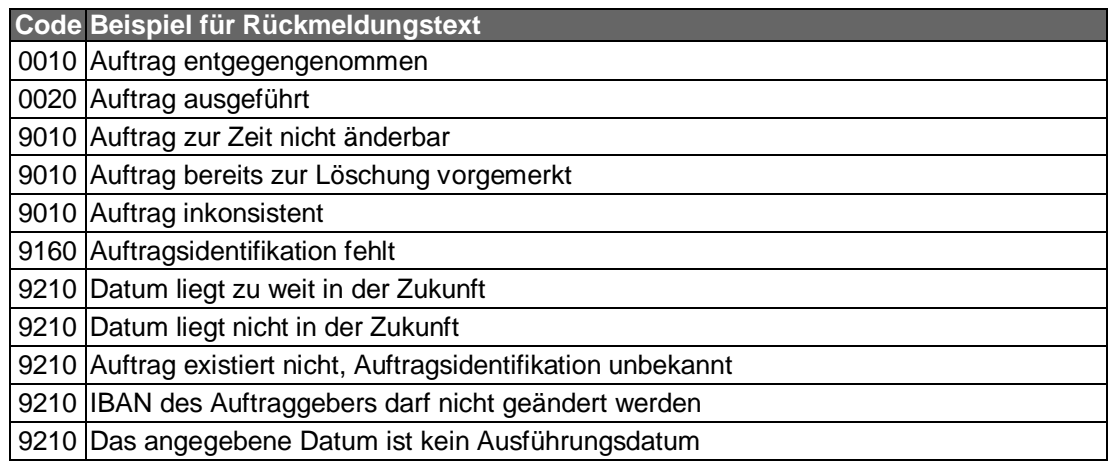

# **Bankparameterdaten**

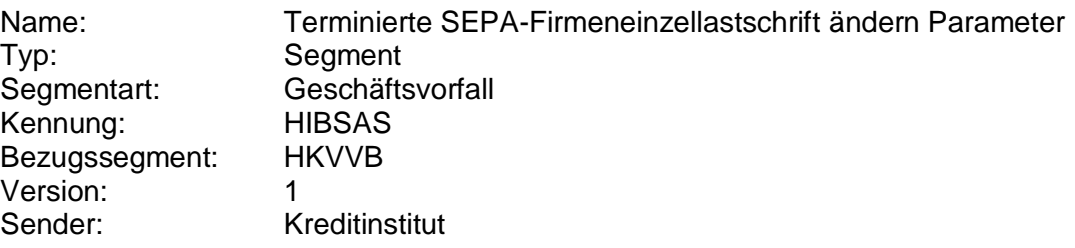

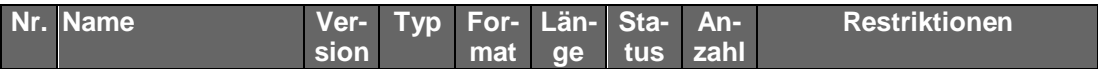

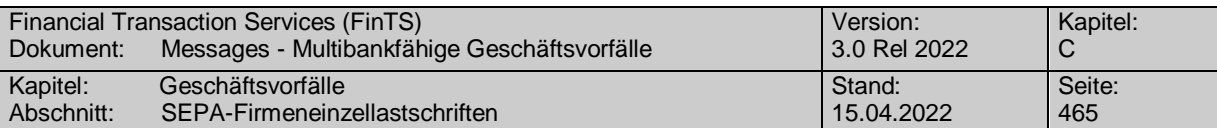

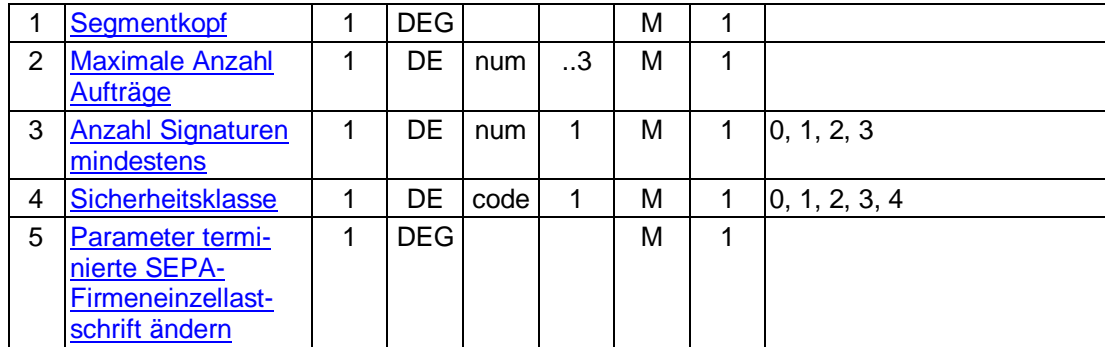

# <span id="page-492-0"></span>**C.10.2.6.2.4 Bestand terminierter SEPA-Firmeneinzellastschriften abrufen (Segmentversion 1)**

Der Kunde ruft die im Kreditinstitut zu einem Konto hinterlegten terminierten Aufträge ab, die noch zur Ausführung anstehen. Für jeden terminierten SEPA-Firmeneinzellastschriftsauftrag wird ein entsprechendes Datensegment in die Rückmeldungsnachricht eingestellt.

Realisierung Bank: optional Realisierung Kunde: optional

#### **Kundenauftrag** a)

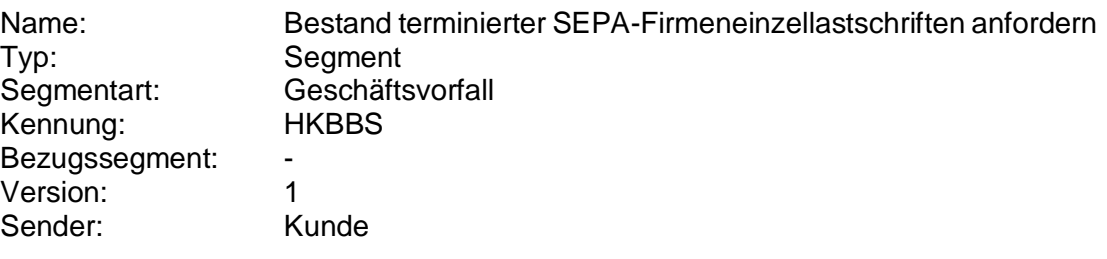

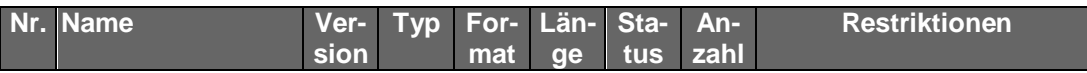

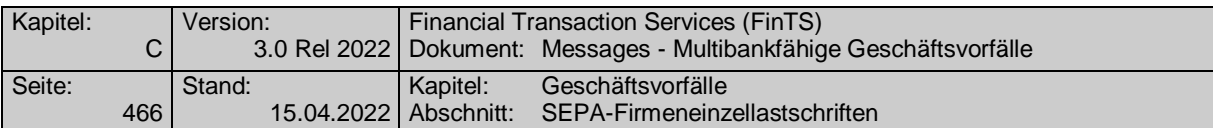

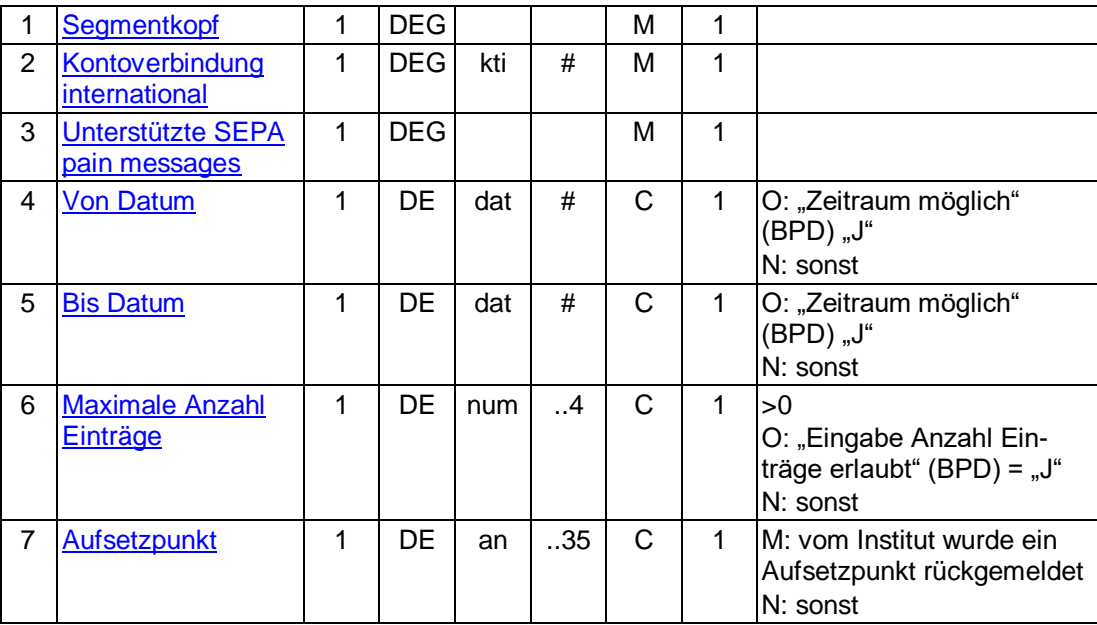

# **Kreditinstitutsrückmeldung**

### **Format**

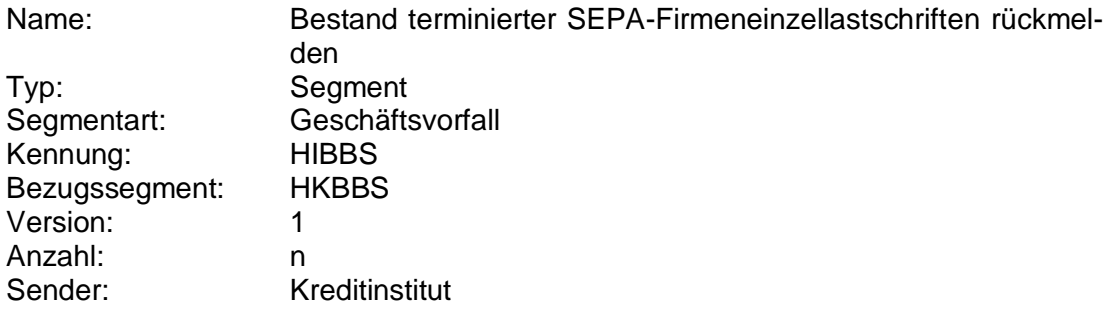

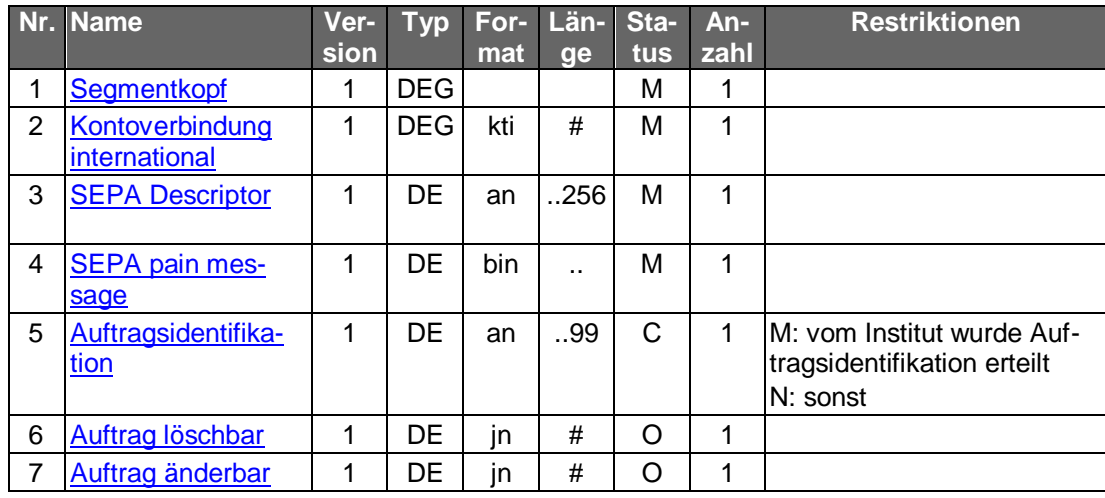

# **Belegungsrichtlinien**

# **SEPA pain message**

"SEPA Lastschrift Kunde-Bank"-Schema lt. HISPAS.

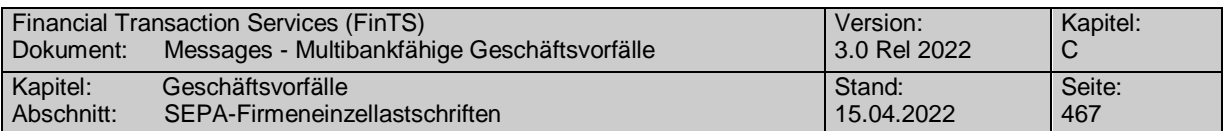

### **Ausgewählte Beispiele für Rückmeldungscodes**

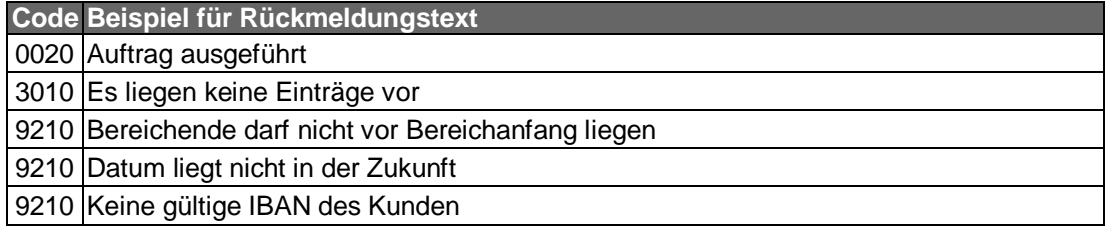

#### $\mathsf{C}$ **Bankparameterdaten**

### **Format**

Name: Bestand terminierter SEPA-Firmeneinzellastschriften Parameter Typ: Segment Segmentart: Geschäftsvorfall Kennung: HIBBSS Bezugssegment: HKVVB Version: 1 Sender: Kreditinstitut

#### **Nr. Name Version Typ Format Länge Status Anzahl Restriktionen** 1 [Segmentkopf](#page-895-0) | 1 | DEG | | | M | 1 2 Maximale Anzahl [Aufträge](#page-769-0)  $1$  DE  $num$   $.3$  M  $1$  1 3 Anzahl Signaturen [mindestens](#page-661-0) 1 | DE | num | 1 | M | 1 | 0, 1, 2, 3 4 [Sicherheitsklasse](#page-901-0) 1 DE code 1 M 1 0, 1, 2, 3, 4 5 Parameter Bestand terminierter SEPA-Firmeneinzellastschriften 1 DEG M 1

## **C.10.2.6.2.5 Bestand terminierter SEPA-Firmeneinzellastschriften abrufen (Segmentversion 2)**

Der Kunde ruft die im Kreditinstitut zu einem Konto hinterlegten terminierten Aufträge ab, die noch zur Ausführung anstehen. Für jeden terminierten SEPA-Firmeneinzellastschriftsauftrag wird ein entsprechendes Datensegment in die Rückmeldungsnachricht eingestellt.

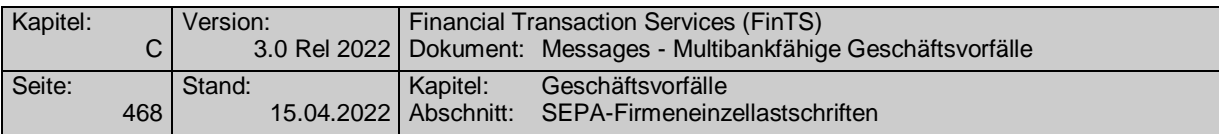

Realisierung Bank: optional Realisierung Kunde: optional

# **Kundenauftrag**

# **Format**

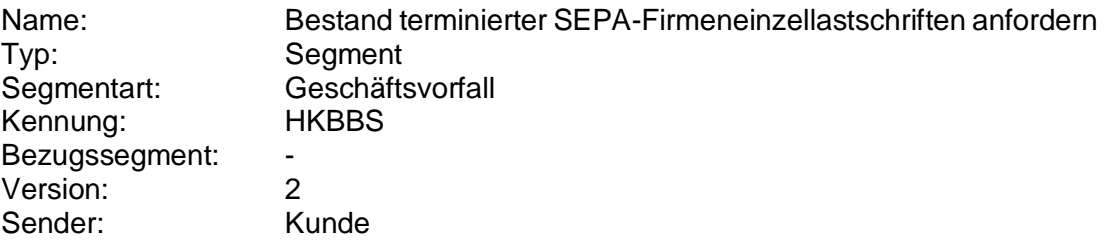

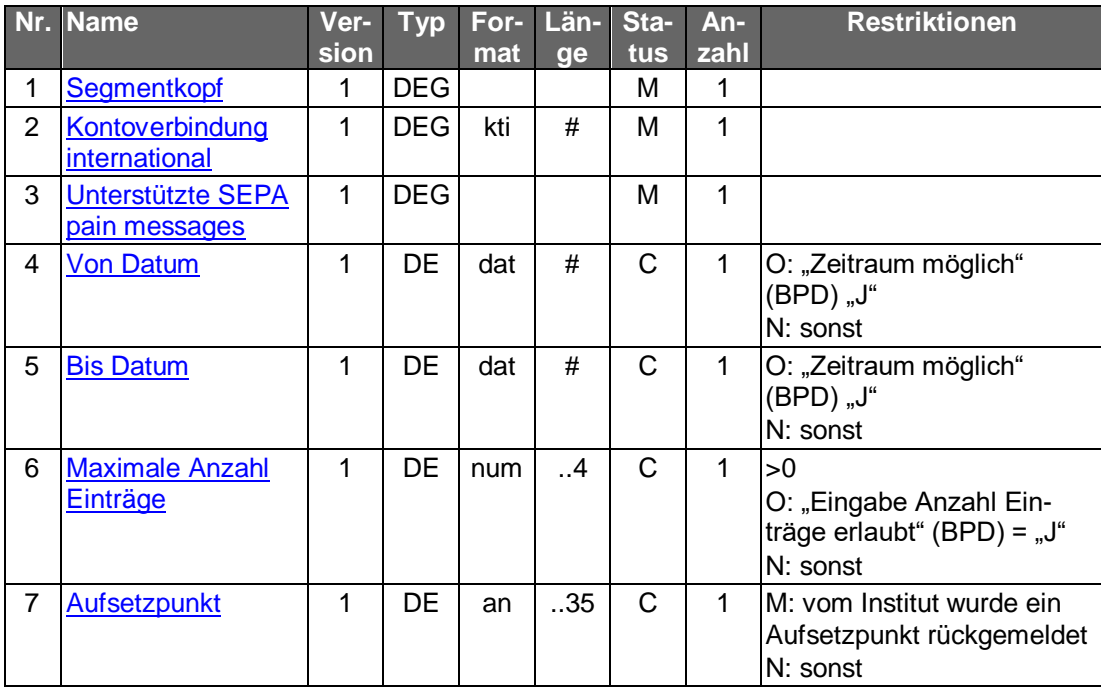

# **Kreditinstitutsrückmeldung**

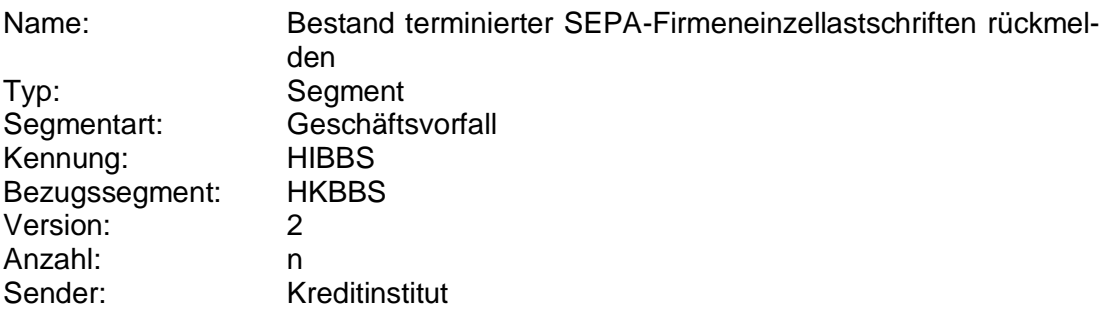

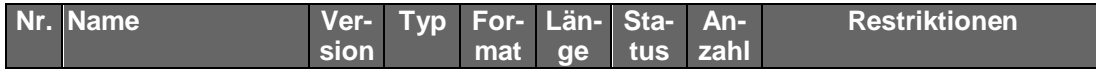

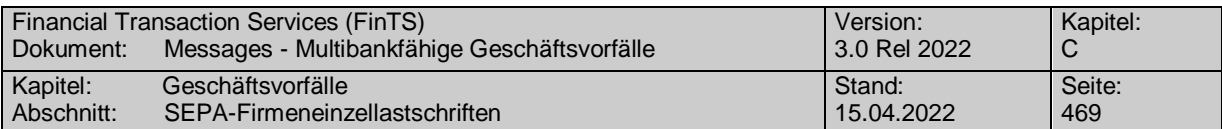

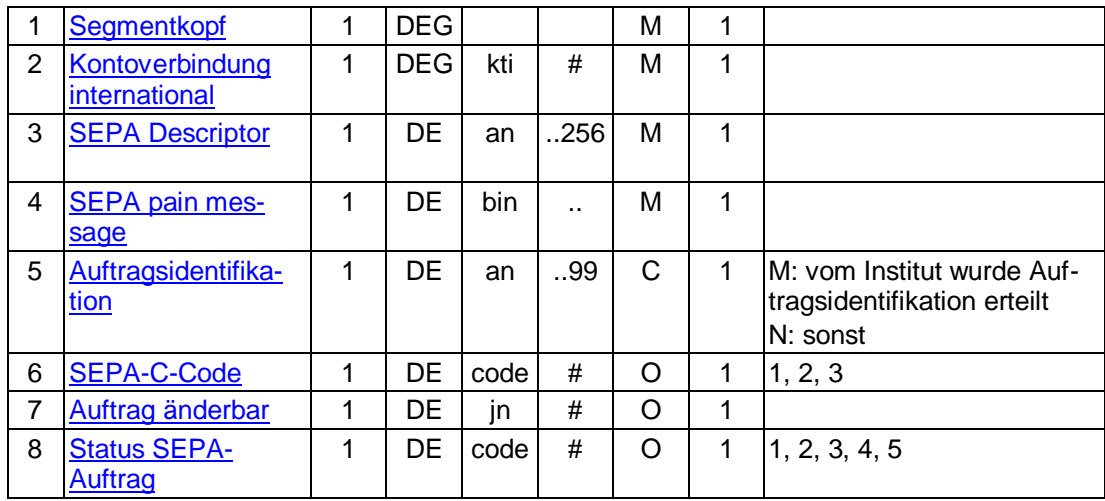

### **SEPA pain message**

"SEPA Lastschrift Kunde-Bank"-Schema lt. HIBBSS bzw. HISPAS.

## **Ausgewählte Beispiele für Rückmeldungscodes**

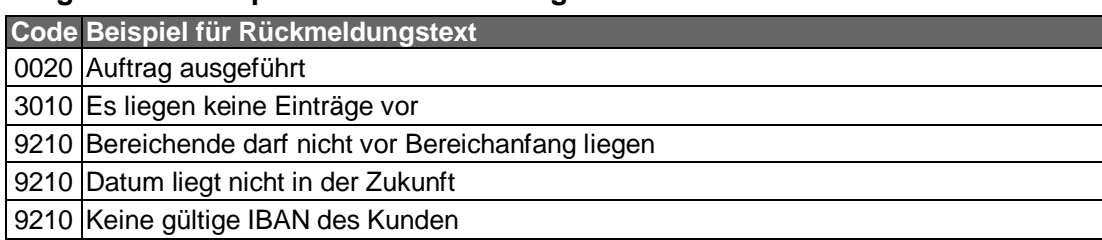

#### $\mathsf{c})$ **Bankparameterdaten**

### **Format**

Name: Bestand terminierter SEPA-Firmeneinzellastschriften Parameter Typ: Segment<br>Segmentart: Geschäfts Geschäftsvorfall Kennung: HIBBSS<br>Bezugssegment: HKVVB Bezugssegment: Version: 2<br>Sender: Ki Kreditinstitut

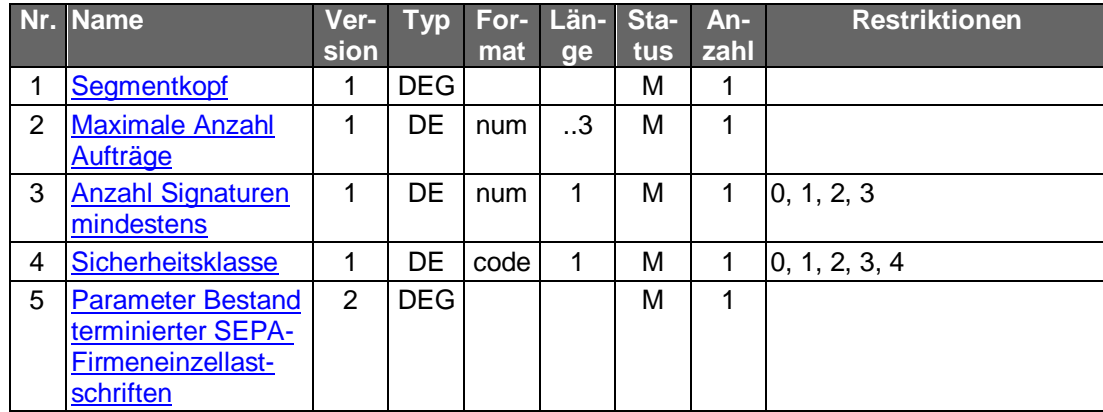

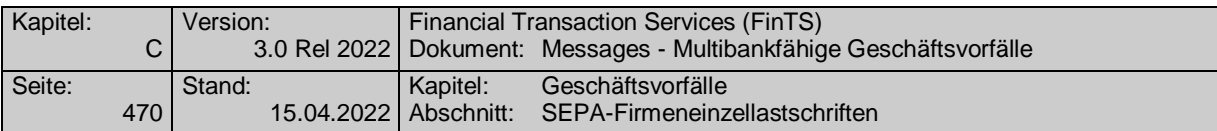

## **C.10.2.6.2.6 Löschung terminierter SEPA-Firmeneinzellastschrift**

Die zu löschende SEPA-Firmeneinzellastschrift wird über eine Auftragsidentifikation, die beim Abruf des Bestandes mitübertragen wird, bestimmt. Neben der Auftragsidentifikation müssen auch die restlichen Auftragsdaten eingestellt werden, wenn dies kreditinstitutsseitig in den BPD gefordert ist. Diese dienen dann z.B. zu Plausibilitätsprüfungen.

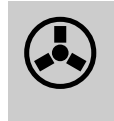

Dieser Geschäftsvorfall darf vom Kreditinstitut nur angeboten wer-<br>den, wenn es eine Auftragsidentifikation unterstützt, da ansonsten die Identifikation der zu löschenden SEPA-Firmeneinzellastschrift nicht möglich ist.

Zu löschende terminierte Aufträge liegen immer in der Zukunft. Eine minimale Vorlaufzeit für die Einreichung des Löschauftrags ist nicht vorgesehen. Es können jedoch nur Aufträge gelöscht werden, die auch im Bestand aufgeführt werden.

Realisierung Bank: optional Realisierung Kunde: optional

#### **Kundenauftrag**  $a)$

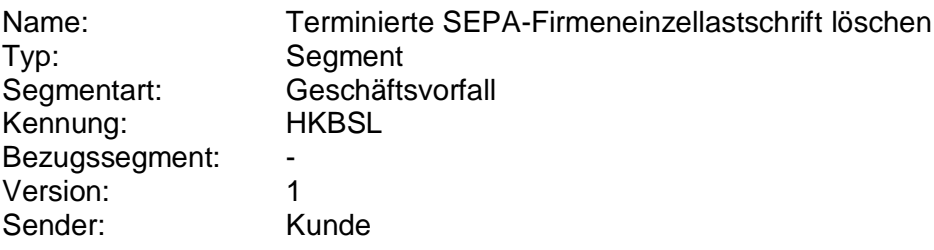

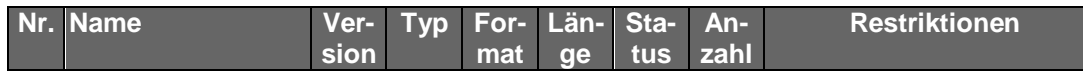

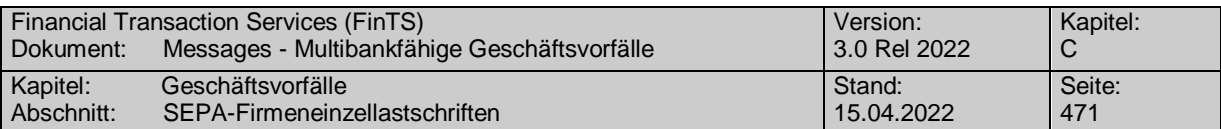

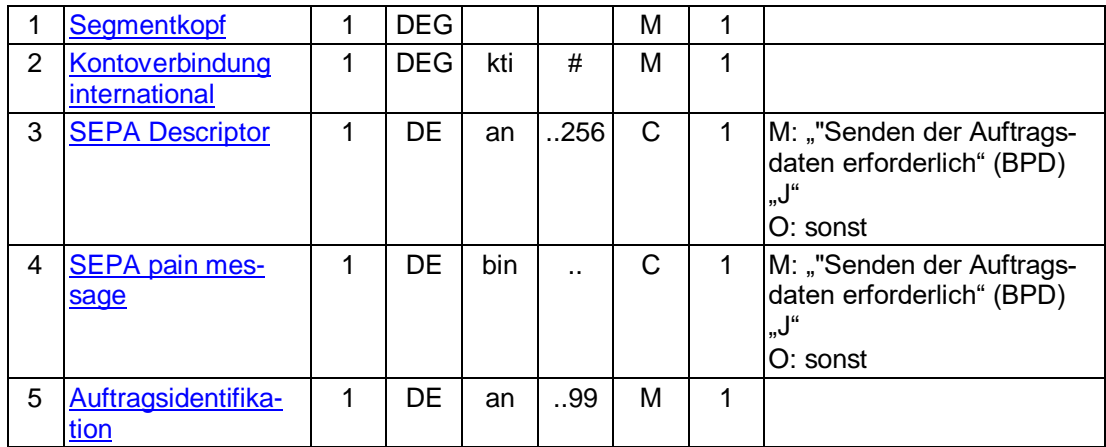

### **Kontoverbindung international**

IBAN und BIC müssen der IBAN <IBAN> in CreditorAccount <CdtrAcct> bzw. der BIC <BIC> in CreditorAgent <CdtrAgt> entsprechen.

### **SEPA pain message**

Erlaubtes "SEPA Lastschrift Kunde-Bank"-Schema It. HISPAS.

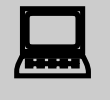

Muss die SEPA pain message in der Kundennachricht eingestellt<br>werden, so muss zwingend das gleiche pain message-Schema verwendet werden, welches zuvor in der Bestandsabfrage durch das Kreditinstitut geliefert wurde.

#### b) **Kreditinstitutsrückmeldung**

### **Beschreibung**

Es werden keine Datensegmente zurückgemeldet.

### **Ausgewählte Beispiele für Rückmeldungscodes**

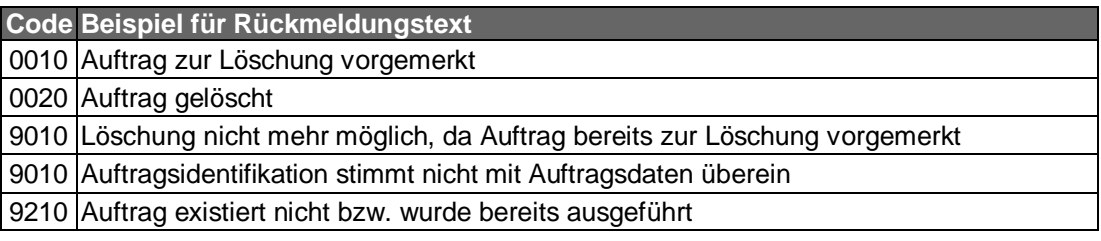

#### $\mathsf{C}$ **Bankparameterdaten**

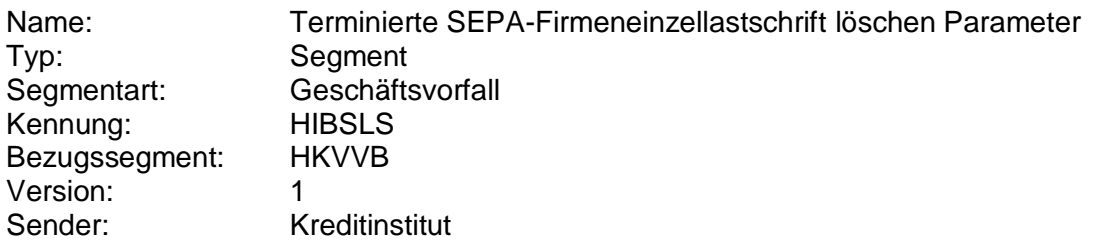

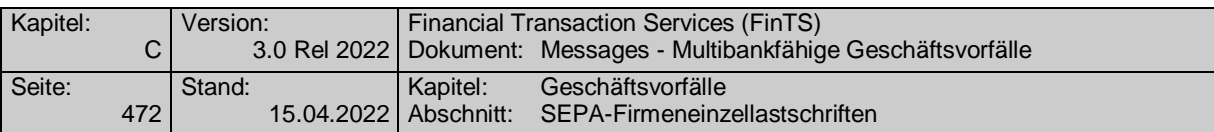

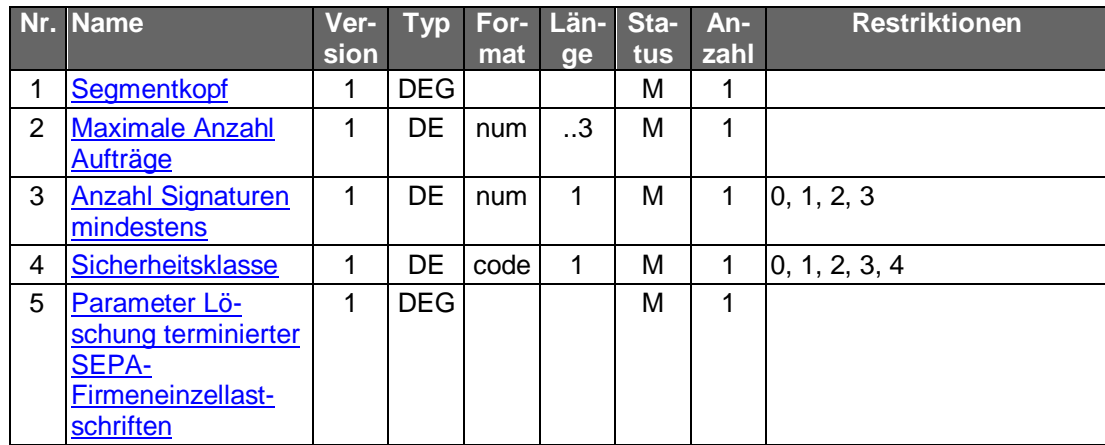

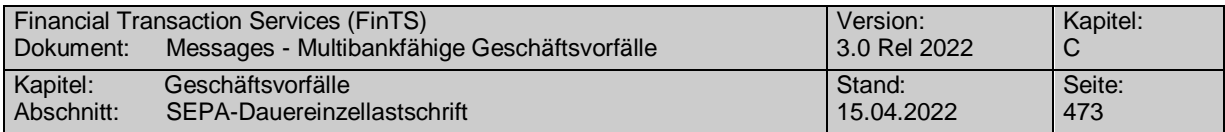

# **C.10.2.7 SEPA-Dauereinzellastschrift**

Folgende Geschäftsvorfälle sind vorgesehen:

- Einrichtung einer SEPA-Dauereinzellastschrift
- Ändern einer SEPA-Dauereinzellastschrift
- SEPA-Dauereinzellastschriftaussetzung (gegebenenfalls mit vorübergehend geändertem Betrag)
- SEPA-Dauereinzellastschriftbestandsabfrage
- Abruf von SEPA-Dauereinzellastschriftänderungsvormerkungen
- SEPA-Dauereinzellastschriftlöschung

Die Abbildung zeigt die Abfolge der Geschäftsvorfälle im Dauerlastschriftbereich:

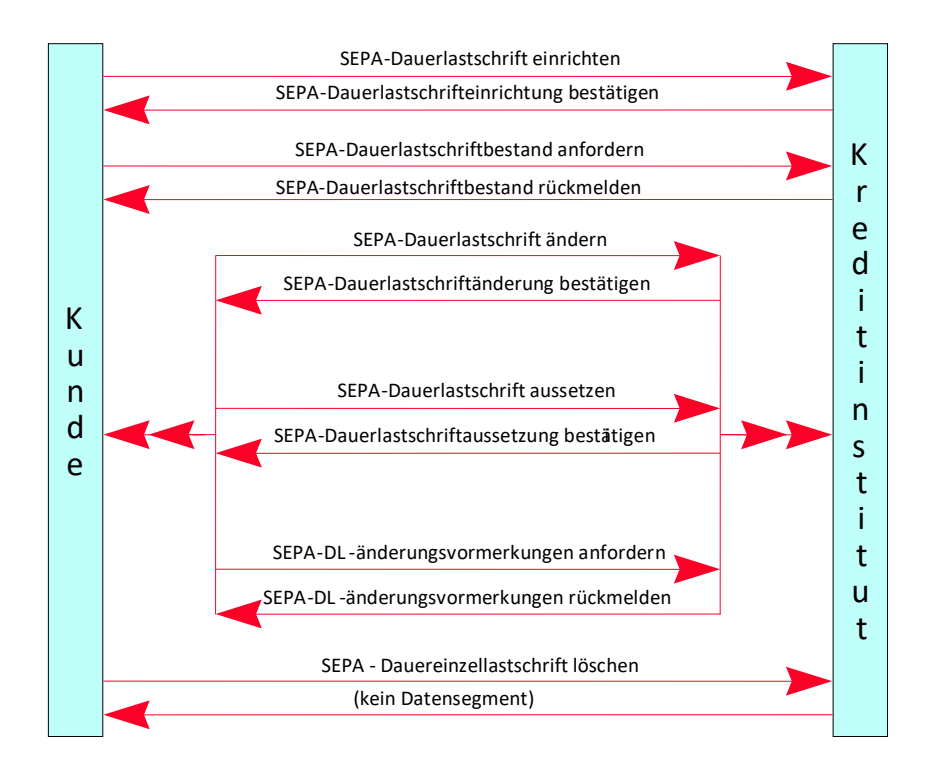

*Abbildung 9: Lebenszyklus SEPA-Dauerlastschrift*

Die umfangreiche Komplexität sämtlicher Dauereinzellastschriftmodalitäten kann im Rahmen dieser Schnittstelle nicht abgebildet werden. Derartige Verarbeitungsvorgänge können stattdessen evtl. durch die Steuerung des Kundenprodukts abgewickelt werden.

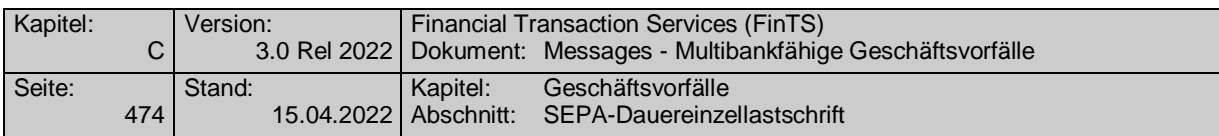

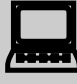

Von den hier dargestellten Aufträgen zu unterscheiden sind vom Kun-<br>denprodukt verwaltete SEPA-Dauereinzellastschriften, d.h. Einzelaufträge, bei denen das Kundensystem die Terminverwaltung und regelmäßige Versendung übernimmt. Diese können für den Kunden insbesondere dann eine Alternative darstellen, falls entweder das Kundenprodukt oder das Kreditinstitut keine Dauereinzellastschriftverwaltung anbietet.

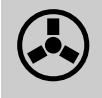

 Die Geschäftsvorfälle "SEPA-Dauereinzellastschriftänderung", "SEPA-Dauereinzellastschriftaussetzung" und "SEPA-Dauereinzellastschriftänderungsvormerkungen abrufen" dürfen vom Kreditinstitut nur angeboten werden, wenn es eine Auftragsidentifikation unterstützt, da ansonsten die Identifikation der zu ändernden SEPA-Dauereinzellastschrift nicht möglich ist.

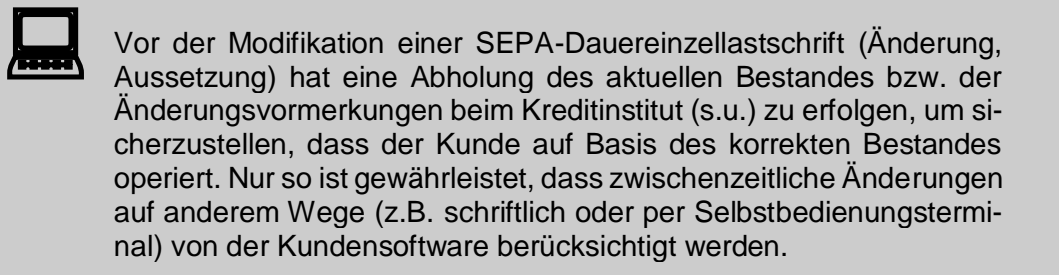

Das Datenformat für SEPA-Dauereinzellastschrift entspricht dem Format für SEPA-Einzelaufträge. Es wird ergänzt um dauereinzellastschriftspezifische Informationen.

# **C.10.2.7.1 SEPA-Dauereinzellastschrifteinrichtung**

Realisierung Bank: optional Realisierung Kunde: optional

#### a) **Kundenauftrag**

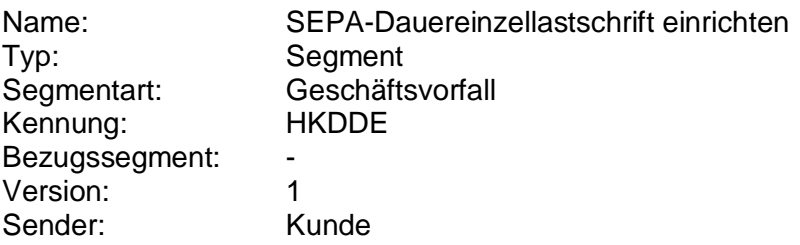

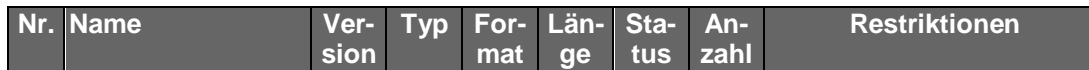

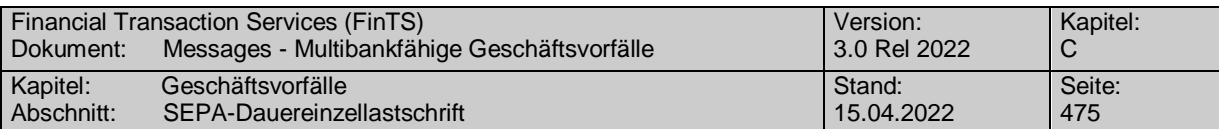

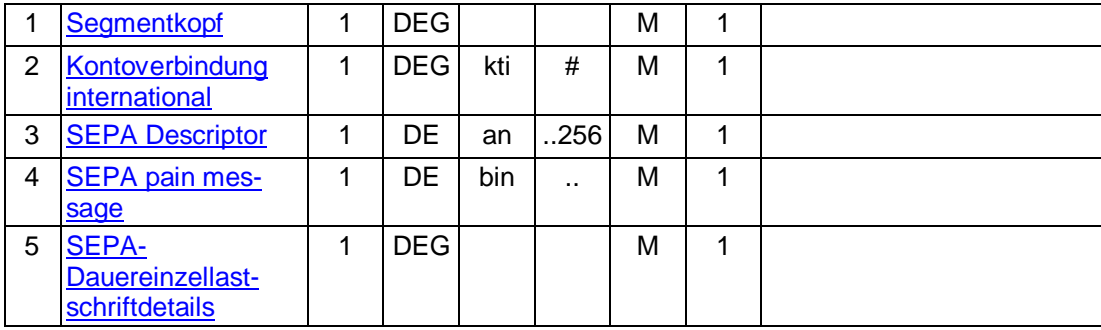

### **Kontoverbindung international**

IBAN und BIC müssen der IBAN <IBAN> in CreditorAccount <CdtrAcct> bzw. der BIC <BIC> in CreditorAgent <CdtrAgt> entsprechen.

### **SEPA pain message**

Erlaubtes "SEPA Lastschrift Kunde-Bank"-Schema It. HISPAS.

Gemäß GTVO besteht die Anforderung, bei Lastschriften in Nicht-<br>EWR-Staaten bei Beträgen über 1.000 EUR die Anschrift des Zahlungspflichtigen zu übermitteln. Daher muss in diesen Fällen im Kundenprodukt sichergestellt werden, dass der Lastschrifteinreicher die Adresse zwingend belegen muss.

#### b) **Kreditinstitutsrückmeldung**

### **Beschreibung**

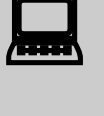

Falls das Kreditinstitut schon bei der Einreichung eine Auftragsiden-<br>tifikation zurückmelden kann, sollte diese Möglichkeit genutzt werden. Andernfalls hat das Kundensystem vor einer Änderung oder Löschung den gesamten Bestand abzurufen (s. C.xxx "SEPA-Dauereinzellastschriftbestand abrufen"), um in den Besitz der Auftragsidentifikation zu gelangen.

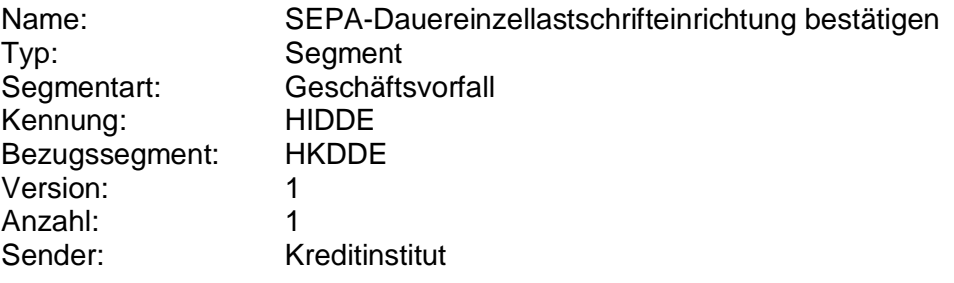

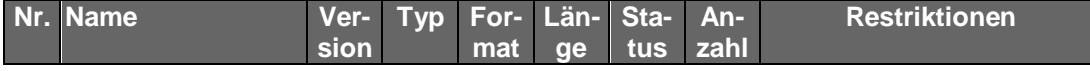

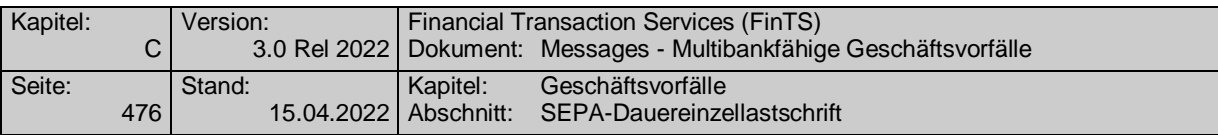

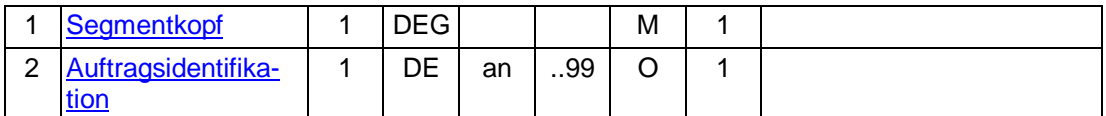

### **Ausgewählte Beispiele für Rückmeldungscodes**

Es sind sämtliche Rückmeldungscodes des Geschäftsvorfalls "Einreichung terminierter SEPA-Einzellastschrift" möglich. Zusätzlich gelten:

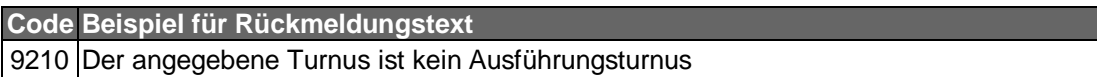

#### $\mathsf{C}$ ) **Bankparameterdaten**

### **Beschreibung**

Das Kreditinstitut gibt die monatlich bzw. wöchentlich erlaubten Ausführungsrythmen an. In den Datenelementen 4 bis 6 sind die unterstützten Werte in aufsteigender Reihenfolge als Kette 2-stelliger Zahlen einzustellen. Die DE-Länge von 62 würde somit die Eingabe aller Tage eines Monats erlauben.

### **Format**

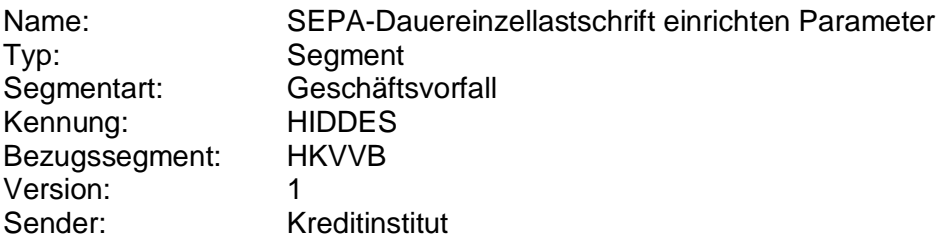

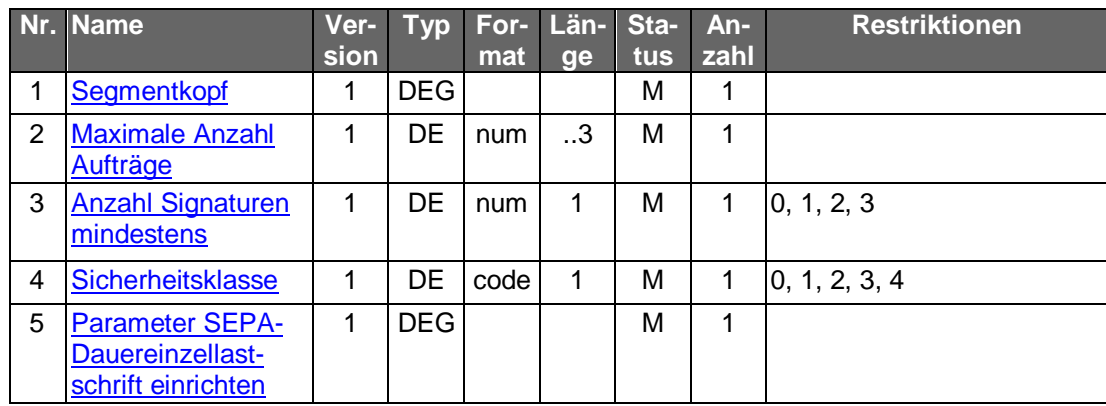

### **C.10.2.7.2 SEPA-Dauereinzellastschriftänderung**

Das Kreditinstitut teilt in den BPD mit, welche Felder durch den Kunden änderbar sind. Die Auftragsidentifikation und die Auftraggeberkontoverbindung sind grundsätzlich nicht änderbar.

Änderungen gelten, sofern nichts anderes bestimmt ist, zum nächsten Ausführungstermin. Darüber hinaus kann das Kreditinstitut in den BPD festsetzen, ob es zusätzlich terminierte Änderungen erlaubt. In diesem Fall ist weiterhin möglich, dass das Kreditinstitut nur eine oder mehrere terminierte Änderungen gleichzeitig zulässt.

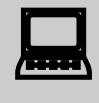

Falls dieser Geschäftsvorfall kreditinstitutsseitig oder vom Kunden-<br>produkt nicht angeboten wird, kann durch den Kunden eine Änderung erreicht werden, indem er die SEPA-Dauereinzellastschrift löscht und
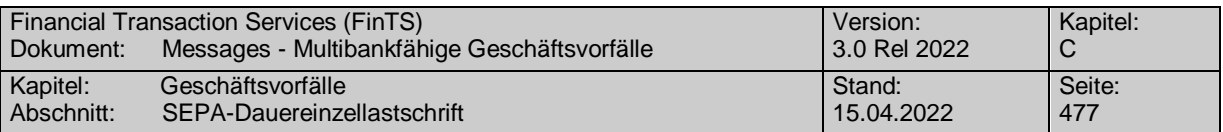

anschließend neu einreicht. Dasselbe gilt für den Fall, dass die Änderung eines nicht änderbaren Feldes erforderlich ist.

Realisierung Bank: optional Realisierung Kunde: optional

#### $a)$ **Kundenauftrag**

#### **Beschreibung**

Bei jeder Änderung ist eine vollständige neue SEPA pain message einzureichen.

Liegen bereits terminierte Änderungen im Falle einer nicht terminierten Änderung vor, so ist der Kunde darauf hinzuweisen. Im Zweifel ist die Anzahl der terminierten Änderungen auf maximal eine Änderung einzuschränken. Anhand der mitgelieferten anderen Daten der vollständigen pain message können kreditinstitutsseitig Plausibilitätsprüfungen durchgeführt werden. Dies ist erforderlich, um Fehldeutungen des Kundenwunsches zu vermeiden.

#### Beispiel:

Der Kunde richtet am 1.1. eine SEPA-Dauereinzellastschrift über 100 Euro zulasten des Kontos 12345 ein. Am 1.2. sendet er einen terminierten Änderungsauftrag, da er weiß, dass sich der Lastschriftbetrag am 1.7. auf 110 Euro ändern wird. Am 1.3. erhält er die Information, dass sich die Empfänger-Kontonummer auf 12346 geändert hat und ändert dementsprechend die Dauereinzellastschrift sofort. Sofern der Kunde in seinem ersten Änderungsauftrag sämtliche Auftragsdaten sendet, wird am 1.7. die Kontonummer wieder auf die alte Nummer 12345 zurückgesetzt, d.h. der Kundenwunsch wird falsch interpretiert.

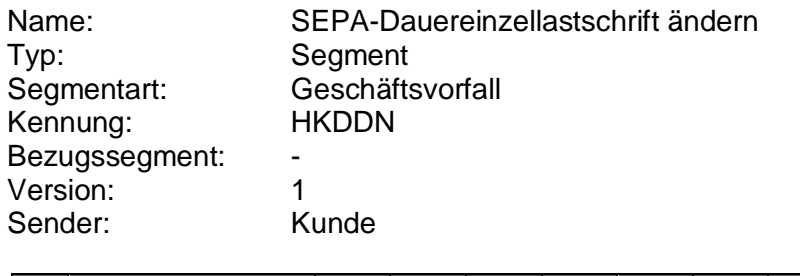

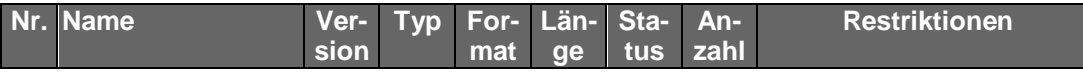

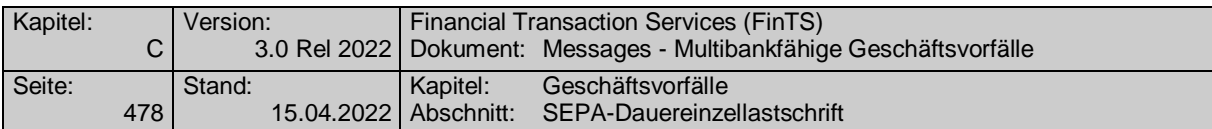

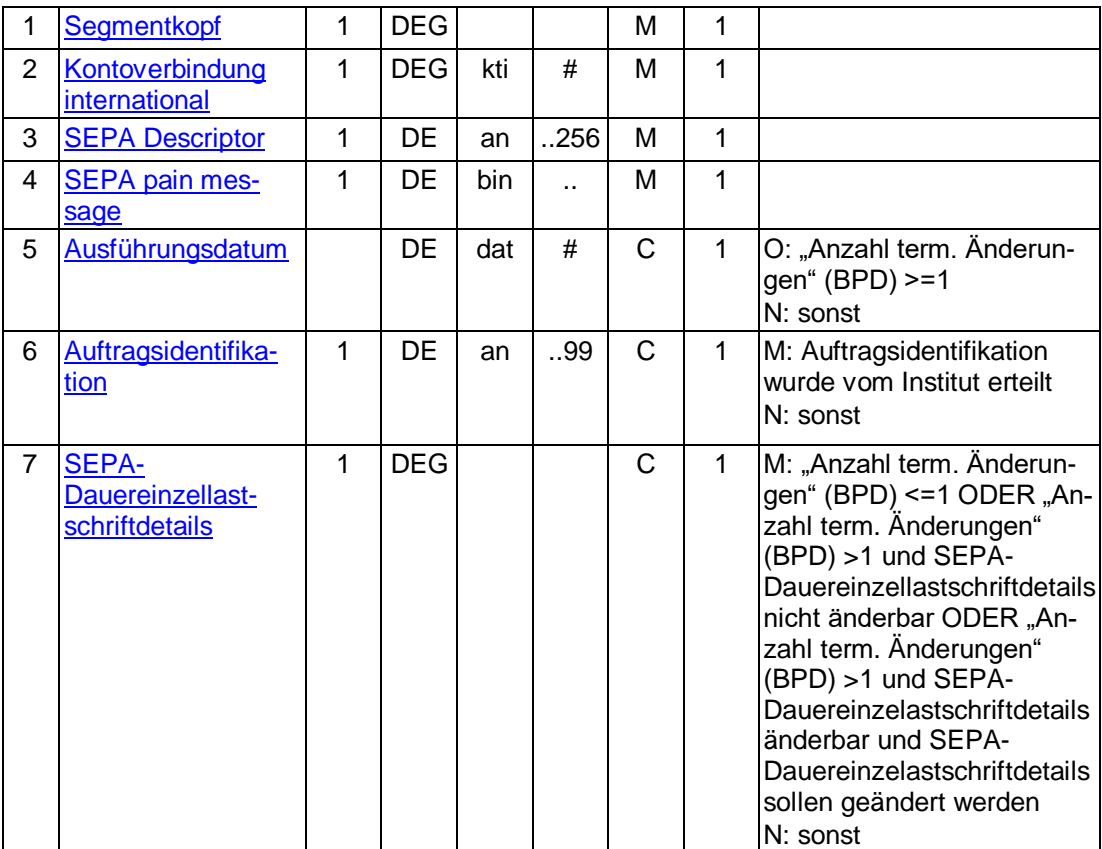

#### **Belegungsrichtlinien**

### **Kontoverbindung international**

IBAN und BIC müssen der IBAN <IBAN> in CreditorAccount <CdtrAcct> bzw. der BIC <BIC> in CreditorAgent <CdtrAgt> entsprechen.

#### **SEPA pain message**

Erlaubtes "SEPA Lastschrift Kunde-Bank"-Schema lt. HISPAS.

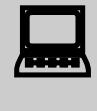

In der Kundennachricht muss zwingend das gleiche pain message-<br>Schema verwendet werden, welches zuvor in der Bestandsabfrage durch das Kreditinstitut geliefert wurde.

 Gemäß GTVO besteht die Anforderung, bei Lastschriften in Nicht-EWR-Staaten bei Beträgen über 1.000 EUR die Anschrift des Zahlungspflichtigen zu übermitteln. Daher muss in diesen Fällen im Kundenprodukt sichergestellt werden, dass der Lastschrifteinreicher die Adresse zwingend belegen muss.

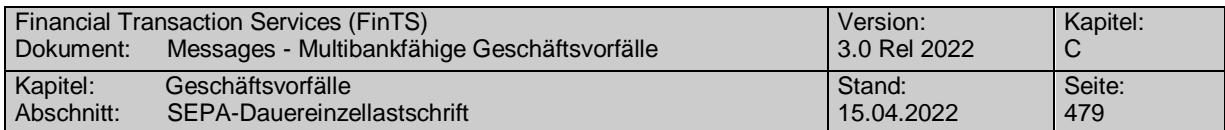

#### b) **Kreditinstitutsrückmeldung**

## **Beschreibung**

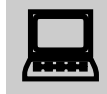

 Falls eine neue Auftragsidentifikation vergeben wurde, ist der lokale Bestand im Kundenprodukt zu aktualisieren.

### **Format**

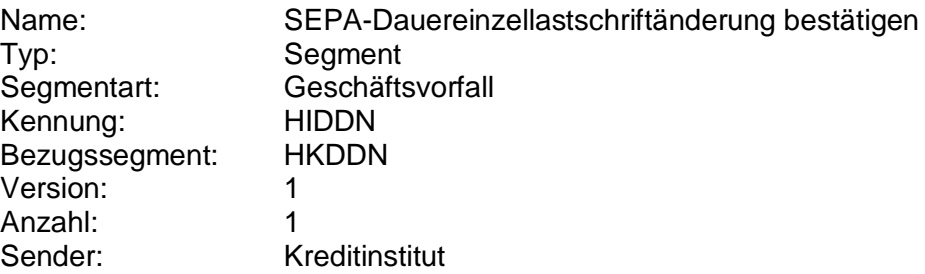

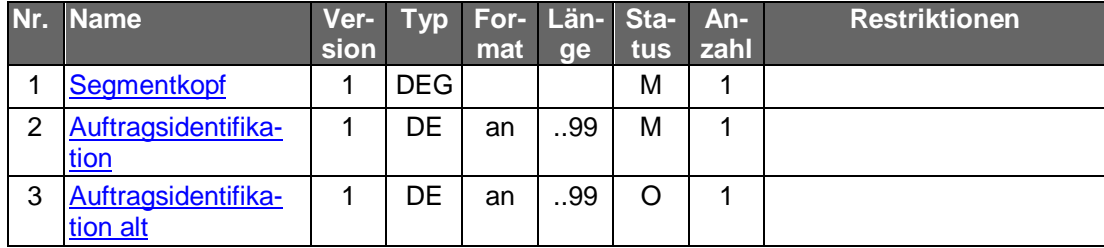

# **Ausgewählte Beispiele für Rückmeldungscodes**

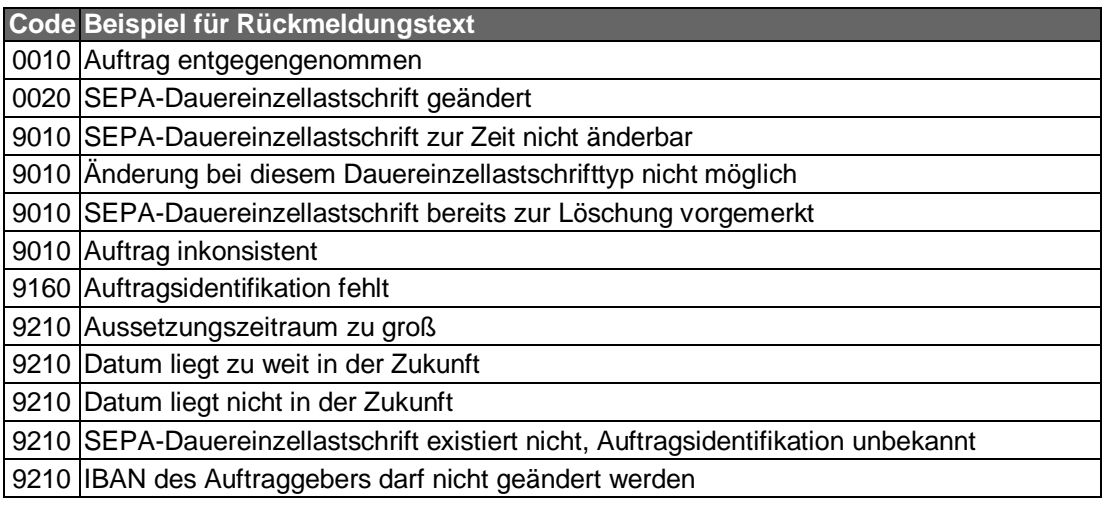

#### $c)$ **Bankparameterdaten**

# **Beschreibung**

Es ist zu beachten, dass sich die Parameter von denen der SEPA-Dauereinzellastschrifteinrichtung unterscheiden können.

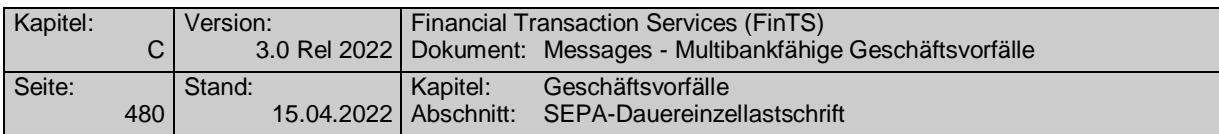

## **Format**

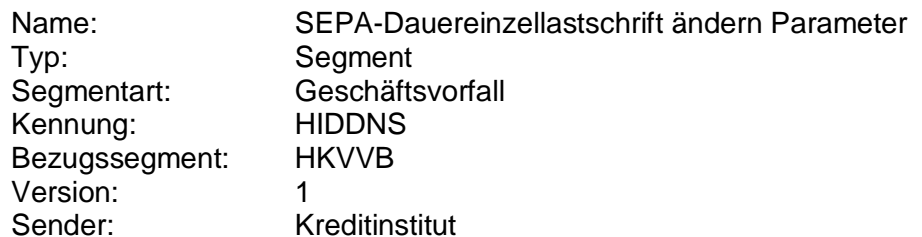

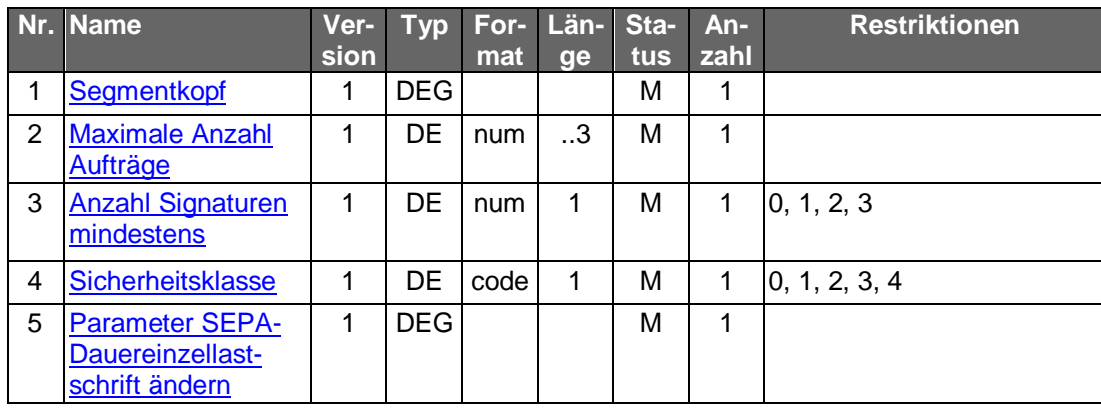

# **C.10.2.7.3 SEPA-Dauereinzellastschriftaussetzung**

Aussetzungen gelten, sofern nichts anderes bestimmt ist, zum nächsten Ausführungstermin. Darüber hinaus kann das Kreditinstitut in der BPD festsetzen, ob es zusätzlich terminierte Aussetzungen erlaubt.

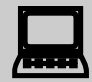

 Ein Widerruf einer einmal eingereichten Aussetzung ist im Regelfall nicht möglich.

Falls keine weiteren terminierten Änderungen oder Aussetzungen vorliegen, kann der Kunde eine bereits gemeldete Aussetzung jedoch widerrufen, indem das Kundenprodukt eine weitere Aussetzung für denselben Zeitraum sendet, bei der der "Abweichende Betrag" mit dem Originalbetrag belegt ist.

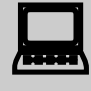

Falls dieser Geschäftsvorfall vom Kreditinstitut oder vom Kundenpro-<br>dukt nicht angeboten wird, kann eine Aussetzung auch durch Löschung und terminierte Neueinreichung erreicht werden.

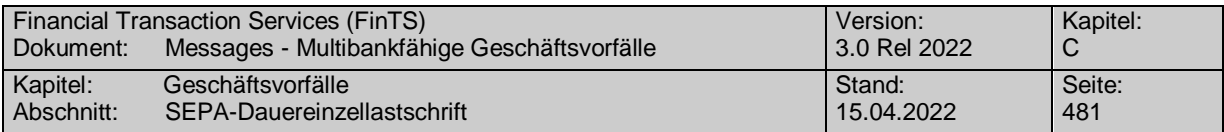

Realisierung Bank: optional Realisierung Kunde: optional

#### $a)$ **Kundenauftrag**

### **Format**

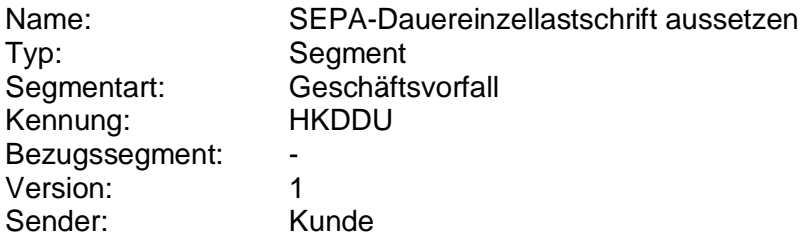

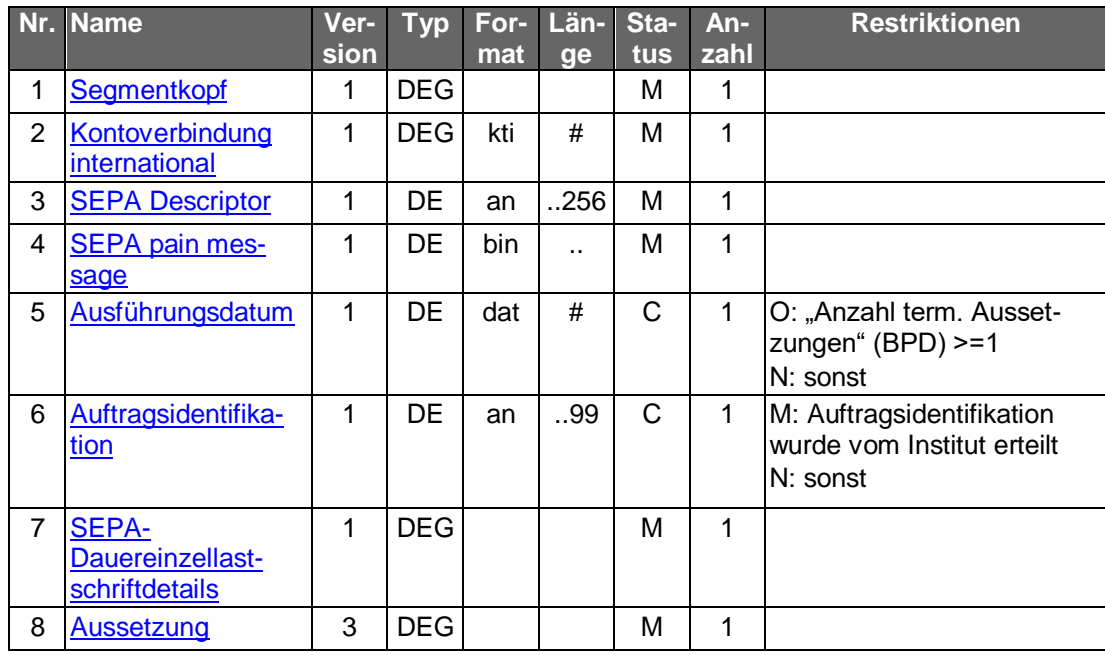

### **Belegungsrichtlinien**

### **Kontoverbindung international**

IBAN und BIC müssen der IBAN <IBAN> in CreditorAccount <CdtrAcct> bzw. der BIC <BIC> in CreditorAgent <CdtrAgt> entsprechen.

### **SEPA pain message**

Erlaubtes "SEPA Lastschrift Kunde-Bank"-Schema lt. HISPAS.

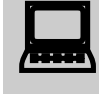

In der Kundennachricht muss zwingend das gleiche pain message-<br>Schema verwendet werden, welches zuvor in der Bestandsabfrage durch das Kreditinstitut geliefert wurde.

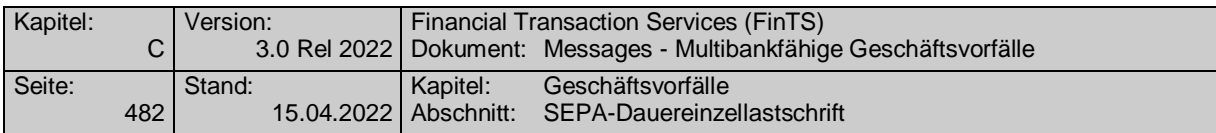

#### b) **Kreditinstitutsrückmeldung**

**Format**

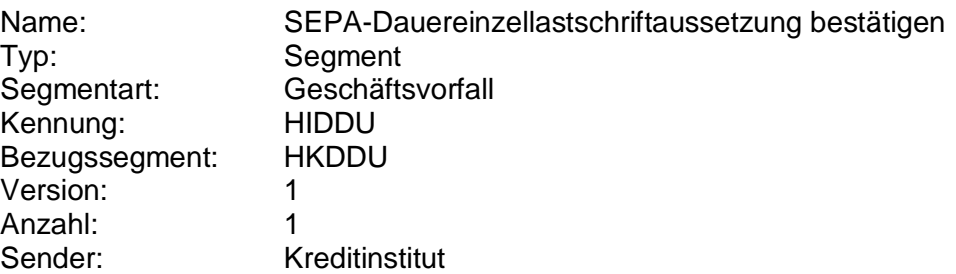

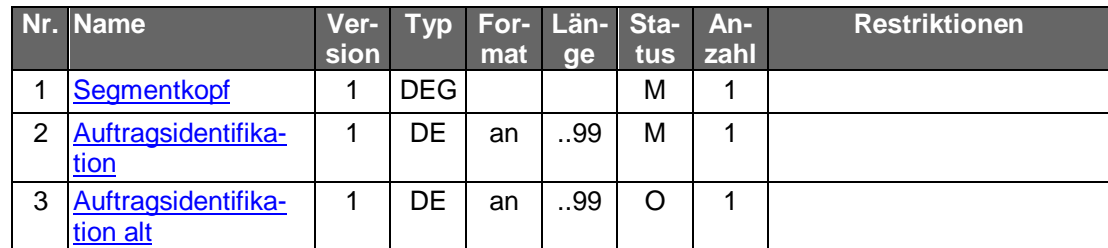

# **Ausgewählte Beispiele für Rückmeldungscodes**

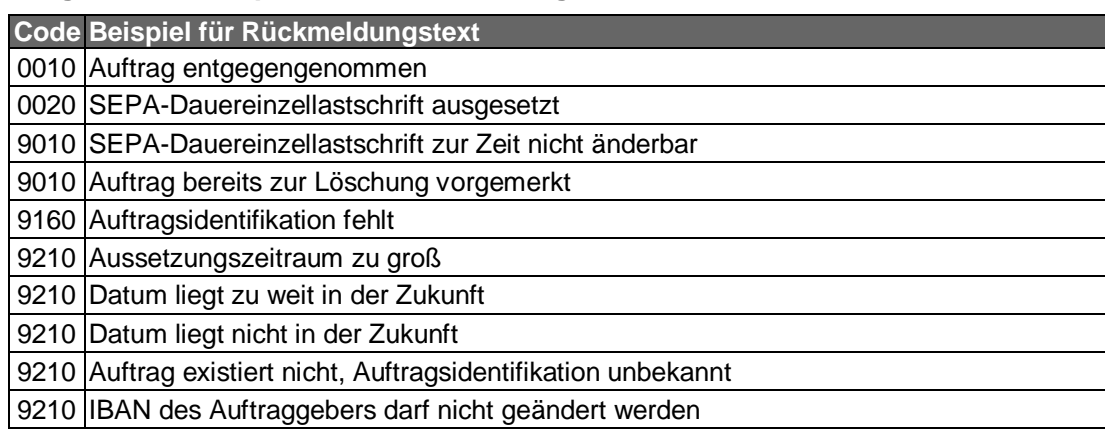

#### $c)$ **Bankparameterdaten**

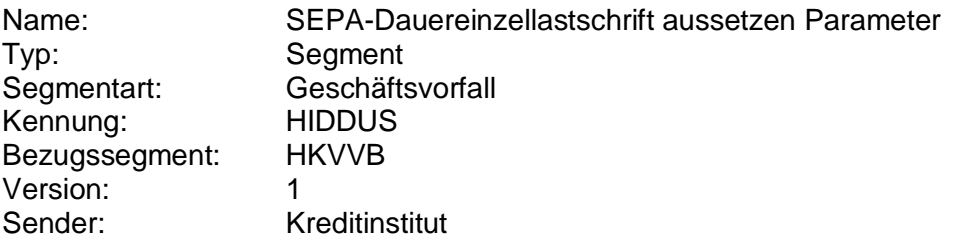

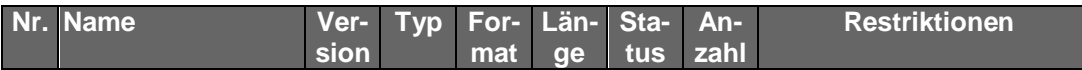

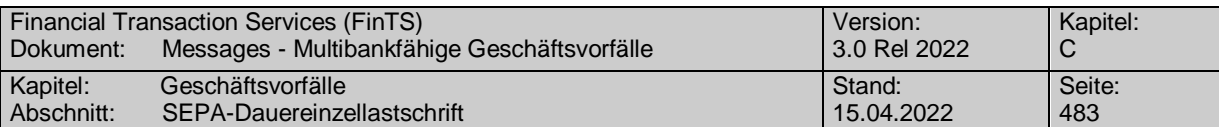

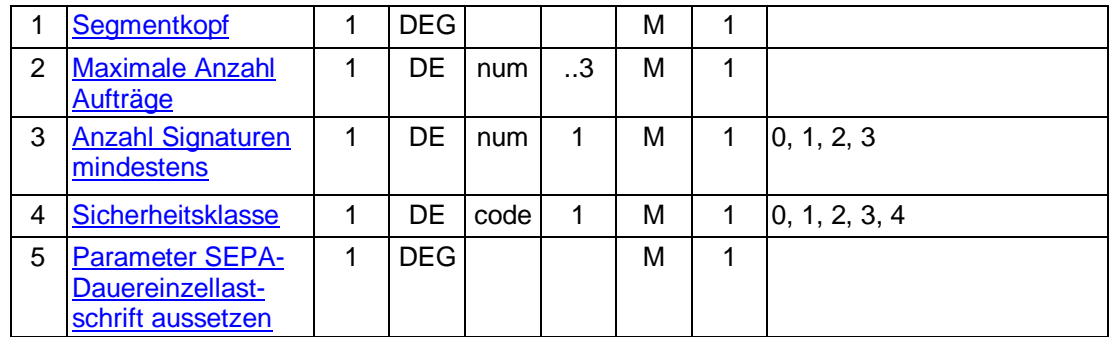

# **C.10.2.7.4 SEPA-Dauereinzellastschriftbestand abrufen**

Für jede SEPA-Dauereinzellastschrift wird ein Segment "SEPA-Dauereinzellastschrift" als Datensegment in der Rückmeldungsnachricht übermittelt. Die SEPA-Dauereinzellastschrift wird so angezeigt, wie sie zum nächsten Termin ausgeführt würde.

Realisierung Bank: optional Realisierung Kunde: optional

#### $a)$ **Kundenauftrag**

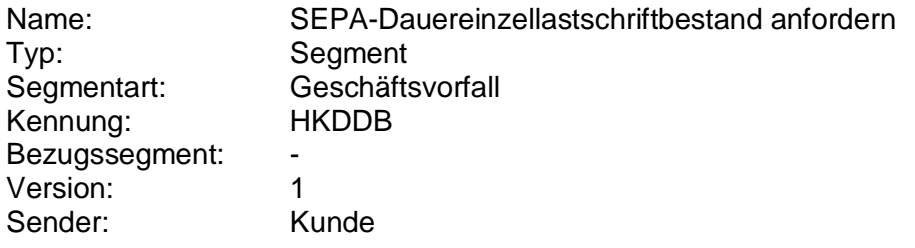

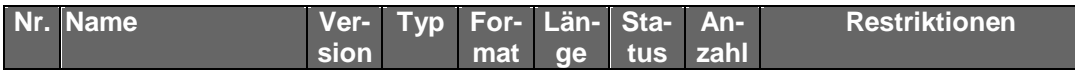

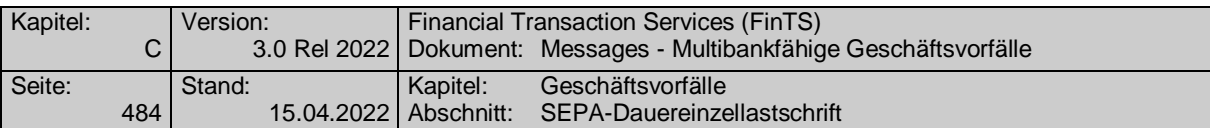

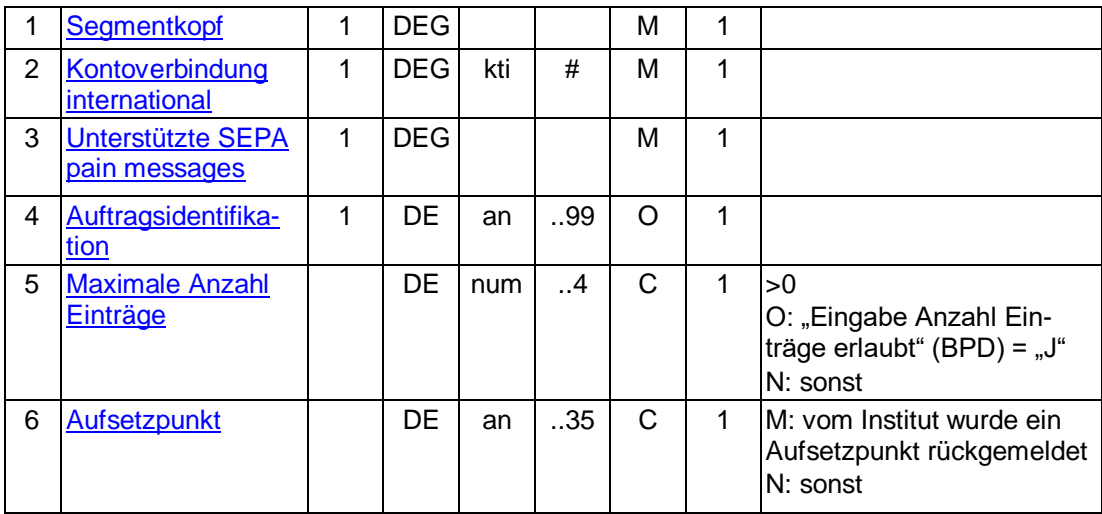

## **Belegungsrichtlinien**

## **Auftragsidentifikation**

Wird das DE "Auftragsidentifikation" belegt, wird die entsprechende SEPA-Dauereinzellastschrift angezeigt. Wird dieses Feld leer gelassen, kommen alle SEPA-Dauereinzellastschriften des Kontos zur Anzeige.

#### b) **Kreditinstitutsrückmeldung**

#### **Beschreibung**

Für jede SEPA-Dauereinzellastschrift wird ein Segment zurückgemeldet.

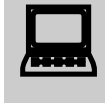

Falls der Rückmeldecode 3041 gesendet wird, muss direkt im Anschluss ein Bestandsabruf des korrespondierenden Nicht-SEPA-Bestandes durchgeführt werden.

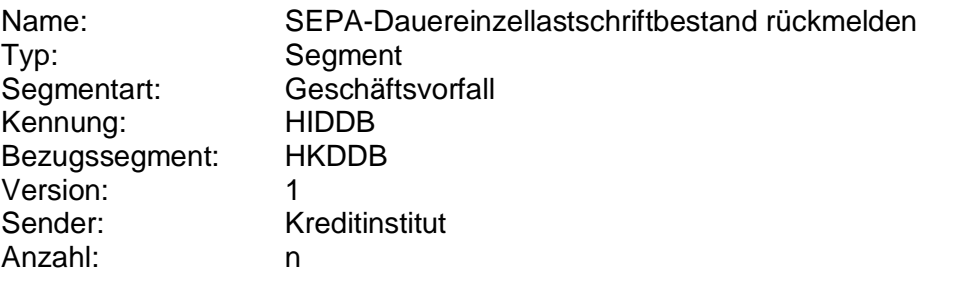

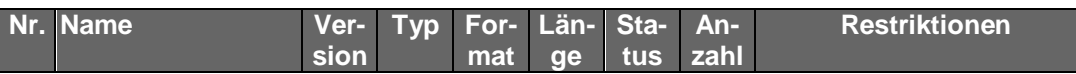

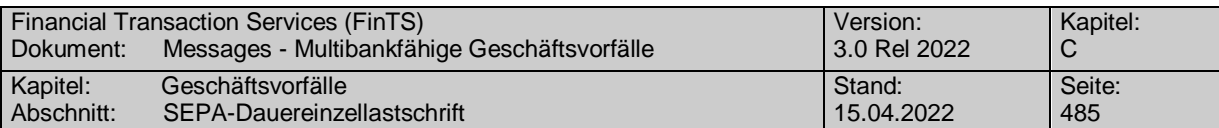

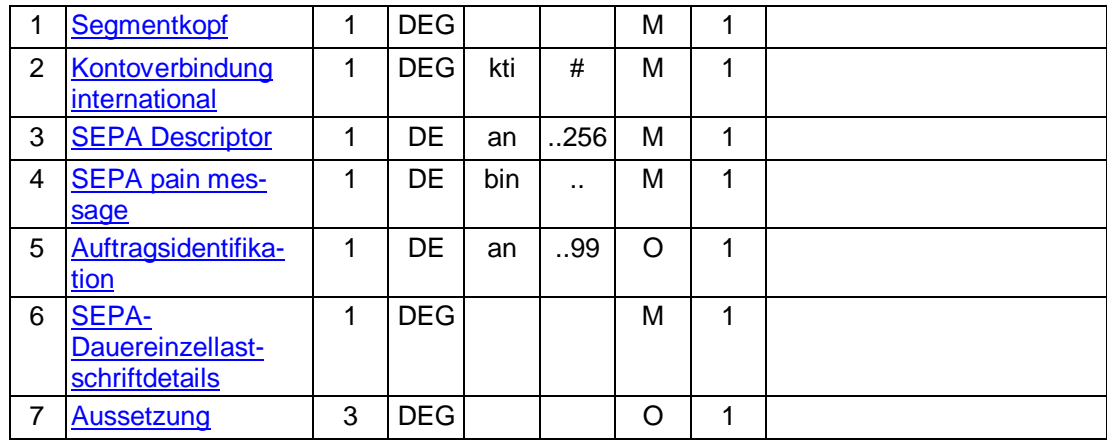

### **Belegungsrichtlinien**

#### **Kontoverbindung international**

IBAN und BIC müssen der IBAN <IBAN> in CreditorAccount <CdtrAcct> bzw. der BIC <BIC> in CreditorAgent <CdtrAgt> entsprechen.

#### **SEPA pain message**

Erlaubtes "SEPA Lastschrift Kunde-Bank"-Schema lt. HISPAS.

### **Auftragsidentifikation**

Soll eine SEPA-Dauereinzellastschrift lediglich anhand einer Auf-<br>tragsidentifikation gelöscht werden können, so muss das Kreditinstitut dem Kundenprodukt eine Auftragsidentifikation mitteilen.

### **Ausgewählte Beispiele für Rückmeldungscodes**

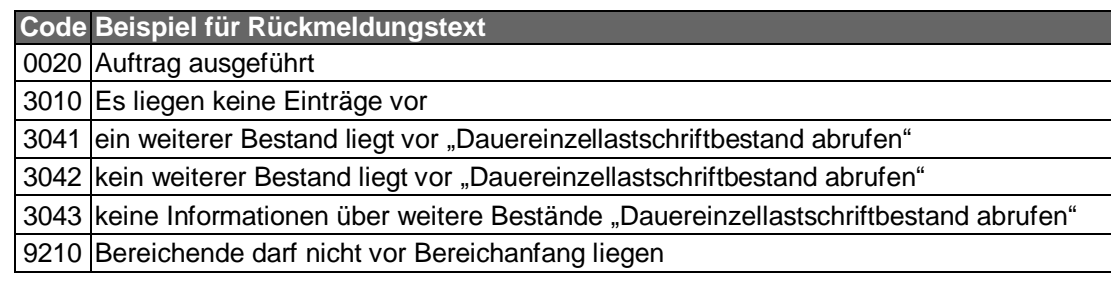

#### $\mathsf{c})$ **Bankparameterdaten**

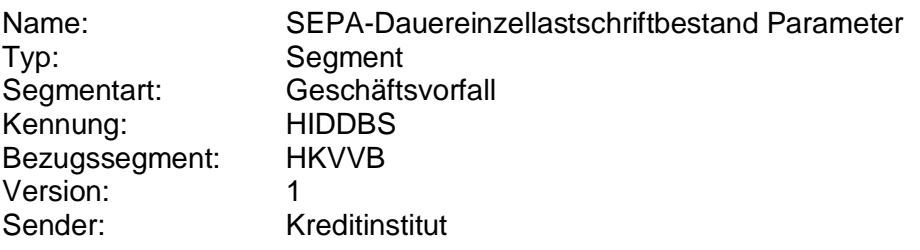

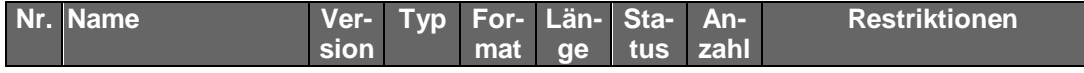

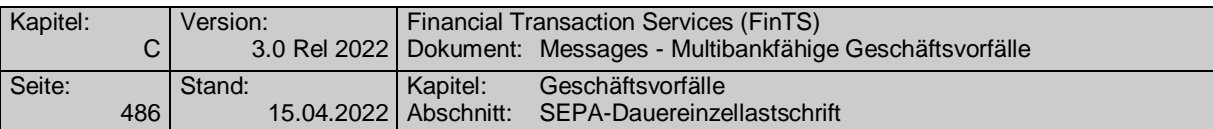

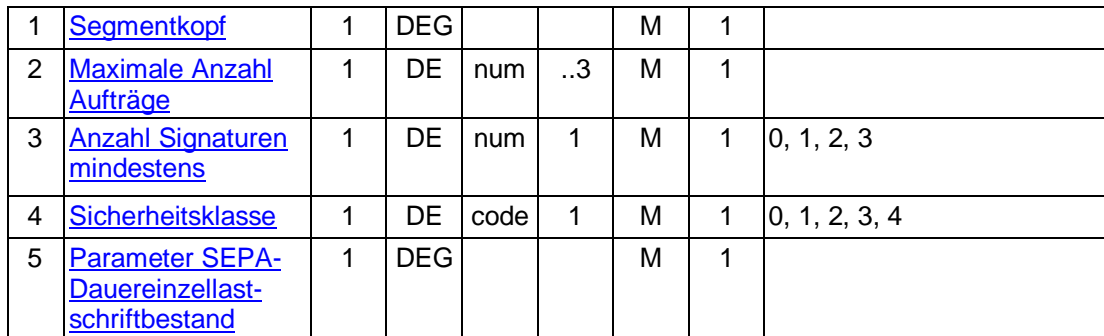

# **C.10.2.7.5 SEPA-Dauereinzellastschriftänderungsvormerkungen abrufen**

Realisierung Bank: optional Realisierung Kunde: optional

#### $a)$ **Kundenauftrag**

#### **Format**

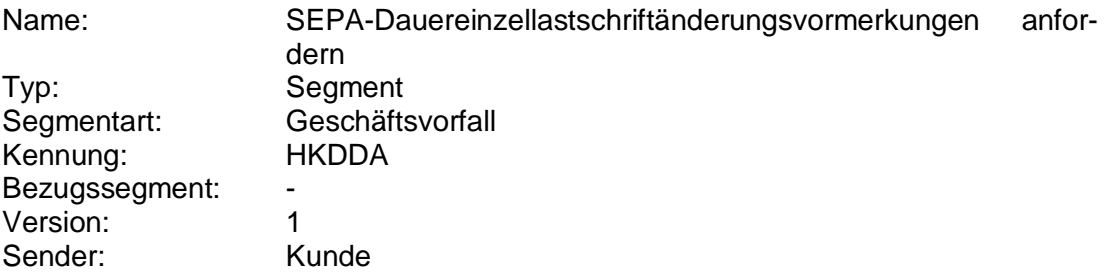

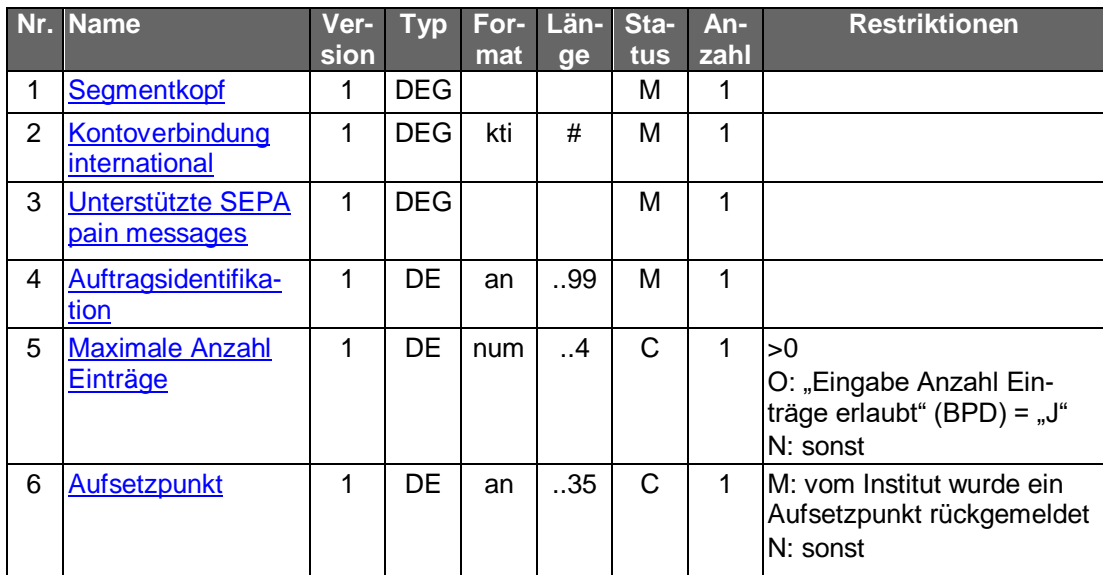

#### b) **Kreditinstitutsrückmeldung**

### **Beschreibung**

Für die ausgewählte SEPA-Dauereinzellastschrift wird je noch nicht ausgeführtem Änderungs- bzw. Aussetzungsauftrag ein Segment "SEPA-Dauereinzellastschrift" übermittelt. Das erste Datensegment enthält den Stand, der zum nächsten Ausführungstermin gültig ist. Liegen keine terminierten Änderungen bzw. Aussetzungen für diese SEPA-Dauereinzellastschrift vor, werden keine weiteren Segmente gesendet.

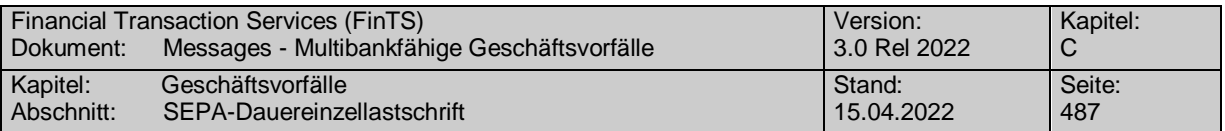

 Es bleibt dem Kreditinstitut überlassen, ob es Änderungs-/Aussetzungsaufträge oder Änderungs-/Aussetzungstermine<sup>1</sup> zurückmeldet. D.h. zu einem Termin können u.U. mehrere Aufträge zurückgemeldet werden, von denen aber nur jeweils der letzte ausgeführt wird.

Für die ausgewählte SEPA-Dauereinzellastschrift wird je noch nicht ausgeführtem Änderungs- bzw. Aussetzungsauftrag ein Datensegment übermittelt, wobei das erste Datensegment diejenige Vormerkung beinhaltet, die der nächste Ausführungstermin aufweist.

#### **Format**

Name: SEPA-Dauereinzelastschriftänderungsvormerkungen rückmelden

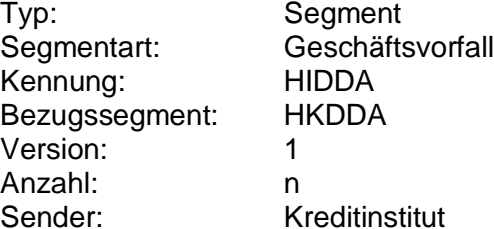

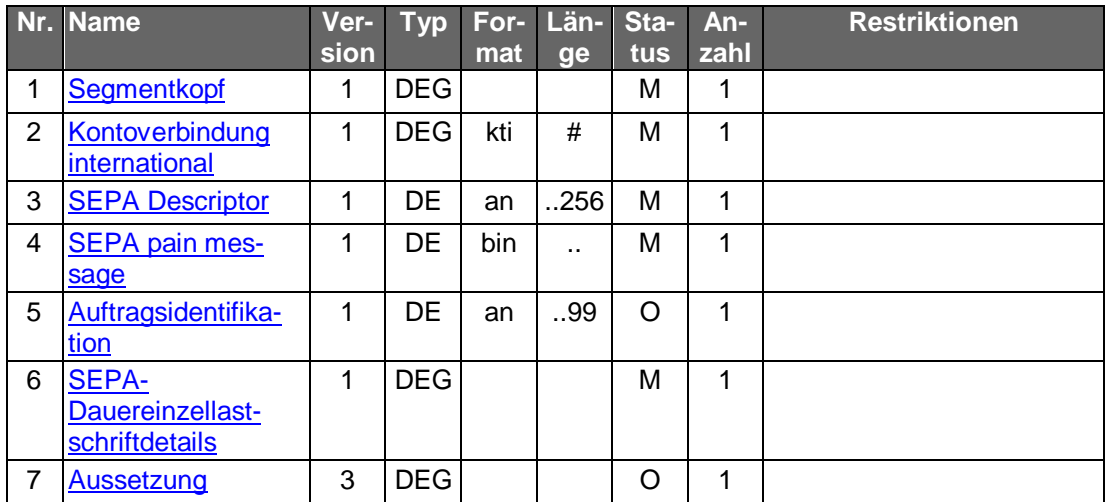

#### **Belegungsrichtlinien**

### **Kontoverbindung international**

IBAN und BIC müssen der IBAN <IBAN> in CreditorAccount <CdtrAcct> bzw. der BIC <BIC> in CreditorAgent <CdtrAgt> entsprechen.

#### **SEPA pain message**

-

Erlaubtes "SEPA Lastschrift Kunde-Bank"-Schema It. HISPAS.

#### **Ausgewählte Beispiele für Rückmeldungscodes**

**Code Beispiel für Rückmeldungstext**

<sup>1</sup> Unter Änderungs- bzw. Aussetzungstermin ist der Zeitpunkt des Inkrafttretens einer Änderung bzw. Aussetzung zu verstehen.

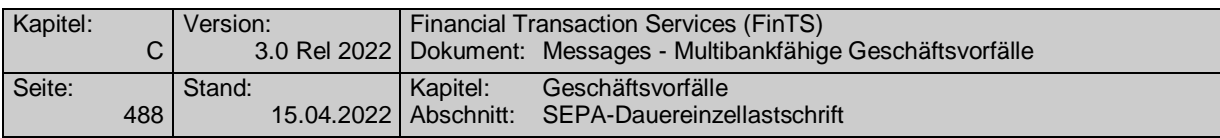

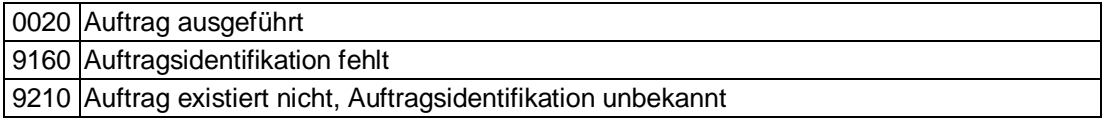

#### $\mathsf{c}$ ) **Bankparameterdaten**

### **Format**

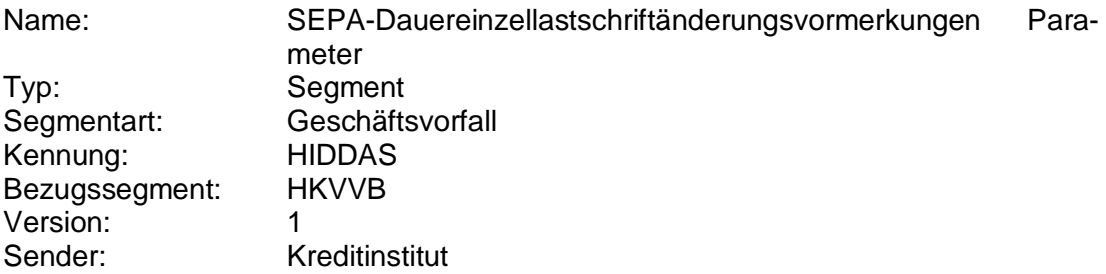

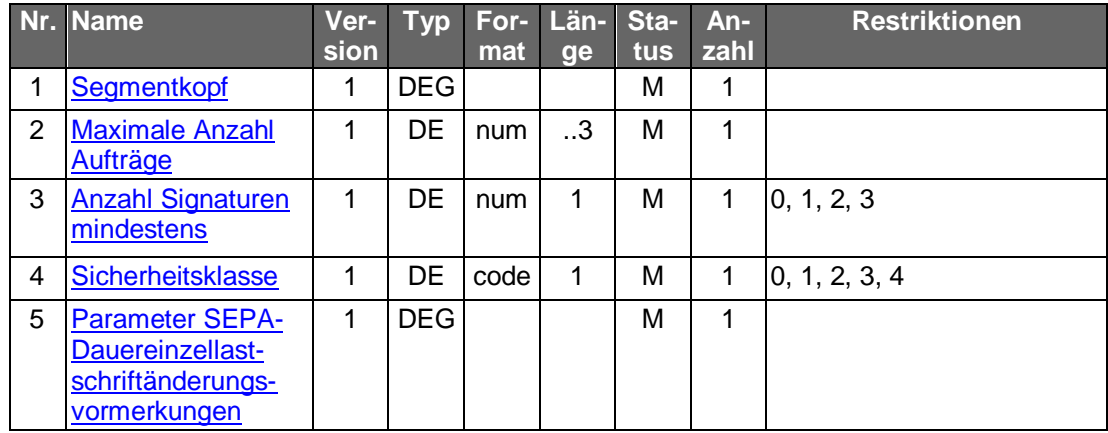

# **C.10.2.7.6 SEPA-Dauereinzellastschriftlöschung**

Löschungen gelten, sofern nichts anderes bestimmt ist, ab sofort. Darüber hinaus kann das Kreditinstitut in der BPD festlegen, ob es zusätzlich terminierte Löschungen erlaubt. Die Eingabe einer terminierten Löschung überschreibt einen evtl. vorher eingegebenen terminierten Löschauftrag.

Im Gegensatz zur SEPA-Dauereinzellastschriftänderung und -aus-<br>setzung ist eine Löschung auch möglich, wenn das Kreditinstitut keine Auftragsidentifikation für die SEPA-Dauereinzellastschrift vergibt und im Löschauftrag die gültigen Daten des Auftrags mitgeteilt werden, die dem Kreditinstitut eine eindeutige Identifizierung des Auftrags ermöglichen. Dürfen jedoch die Auftragsdaten laut Bankparameterdaten nicht gesendet werden, so muss zwingend eine Auftragsidentifikation unterstützt werden, da ansonsten die Identifikation der zu löschenden SEPA-Dauereinzellastschrift nicht möglich ist.

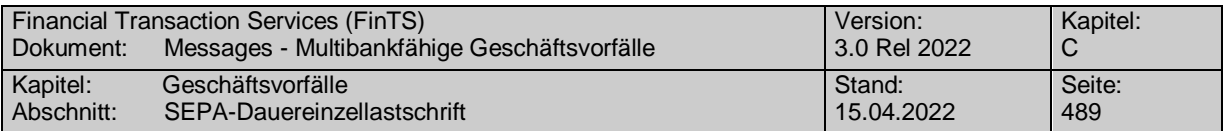

Realisierung Bank: optional Realisierung Kunde: optional

#### $a)$ **Kundenauftrag**

#### **Beschreibung**

Es sind die gültigen Daten der SEPA-Dauereinzellastschrift einzustellen. Diese dienen zu Plausibilitätsprüfungen.

#### **Format**

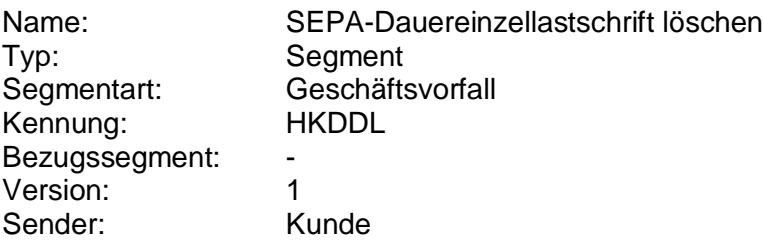

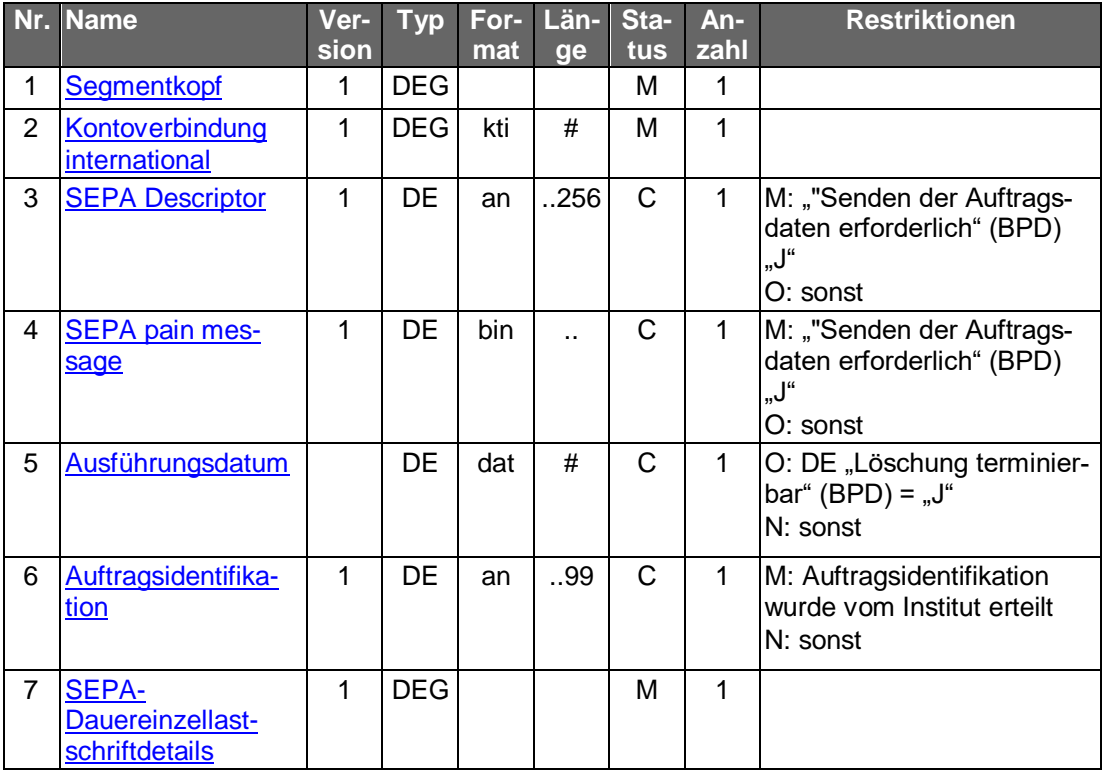

# **Belegungsrichtlinien**

## **Kontoverbindung international**

IBAN und BIC müssen der IBAN <IBAN> in CreditorAccount <CdtrAcct> bzw. der BIC <BIC> in CreditorAgent <CdtrAgt> entsprechen.

### **SEPA pain message**

Erlaubtes "SEPA Lastschrift Kunde-Bank"-Schema lt. HISPAS.

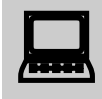

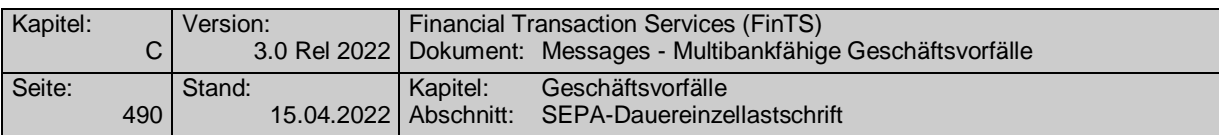

Muss die SEPA pain message in der Kundennachricht eingestellt werden, so muss zwingend das gleiche pain message-Schema verwendet werden, welches zuvor in der Bestandsabfrage durch das Kreditinstitut geliefert wurde.

# **Ausführungsdatum**

Falls terminierte Löschungen erlaubt sind (s. DE "Löschung terminierbar" in den Bankparameterdaten), ist hier ist das Löschdatum einzustellen. Es muss sich dabei um ein Datum handeln, zu dem eine Ausführung stattfinden würde. Die SEPA-Dauereinzellastschrift wird an dem angegebenen Datum nicht mehr ausgeführt. Ist das DE nicht eingestellt, so wird die Löschung sofort wirksam.

#### **Kreditinstitutsrückmeldung** b)

## **Beschreibung**

Es werden keine Datensegmente zurückgemeldet.

## **Ausgewählte Beispiele für Rückmeldungscodes**

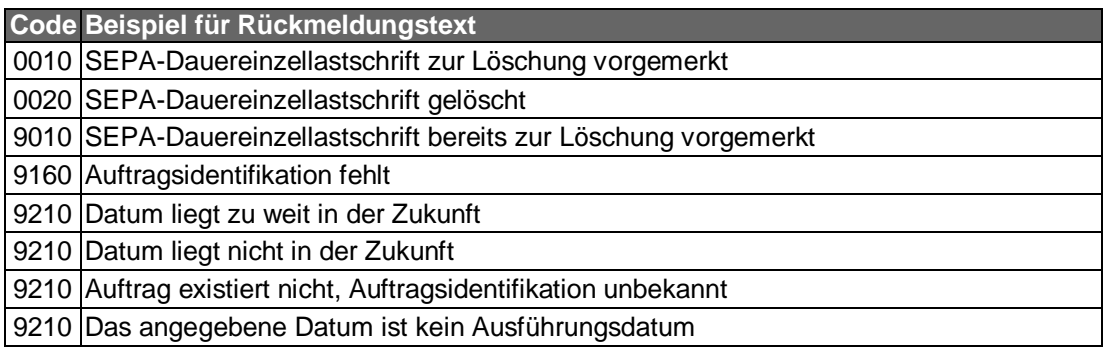

#### $\mathsf{c})$ **Bankparameterdaten**

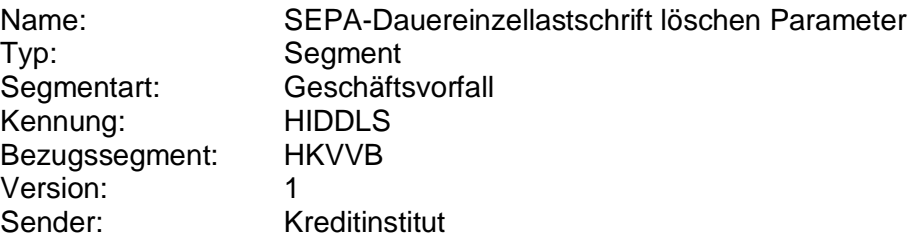

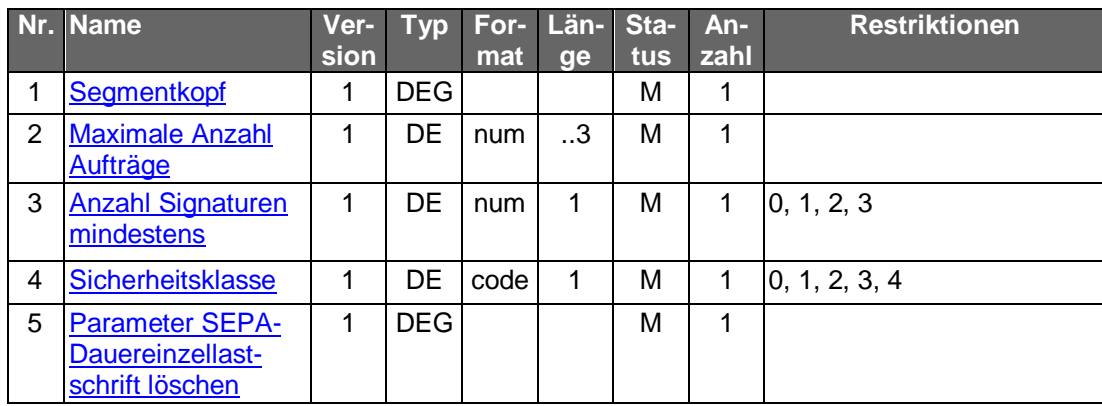

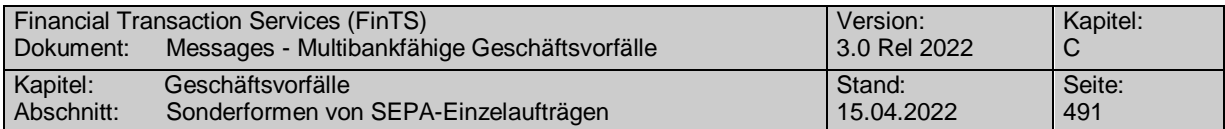

# **C.10.2.8 Sonderformen von SEPA-Einzelaufträgen**

### **C.10.2.8.1 Eilzahlung (Urgent Payment)**

Realisierung Bank: optional Realisierung Kunde: optional

#### **Kundenauftrag** a)

#### **Format**

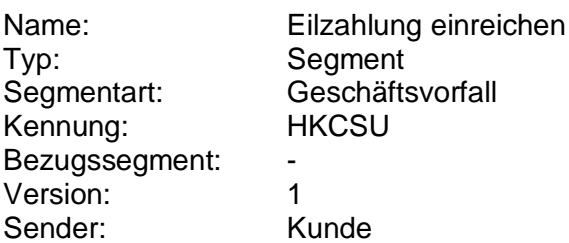

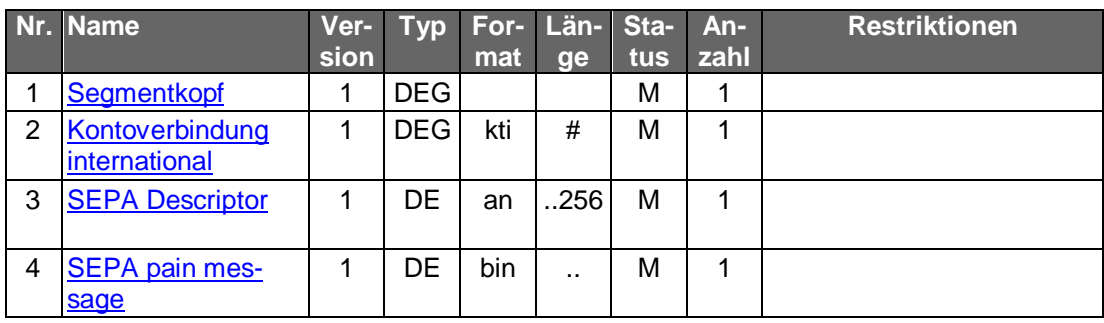

### **Belegungsrichtlinien**

### **Kontoverbindung international**

IBAN und BIC müssen der IBAN <IBAN> in DebtorAccount <DbtrAcct> bzw. der BIC <BIC> in DebtorAgent <DbtrAgt> entsprechen.

### **SEPA pain message**

Erlaubtes "SEPA Überweisung Kunde-Bank"-Schema lt. HISPAS.

Es gelten die Festlegungen zu Eilzahlungen unter Verwendung des pain.001-Formats laut Anlage 3 des DFÜ-Abkommens. [DFÜ-Abkommen].

In das Mussfeld RequestedExecutionDate <ReqdExctnDt> ist der 1999-01-01 einzustellen.

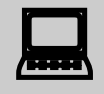

 Für nicht terminierte Aufträge darf dem Kunden kein Eingabefeld zur Eingabe eines Termins angeboten werden.

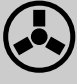

 Enthält das Feld RequestedExecutionDate <ReqdExctnDt> bei nicht terminierten Aufträgen einen anderen Wert als "1999-01-01" so ist der Auftrag mit der Rückmeldung "9150 - Ausführungsdatum darf nicht belegt werden" abzulehnen.

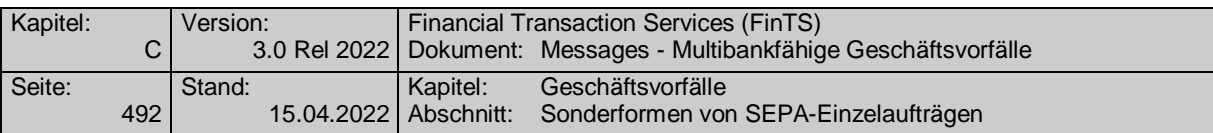

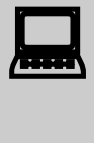

Wird die SEPA-pain-message aus einer fremden Quelle importiert, so ist darauf zu achten, dass ein eventuell abweichendes Datum im Feld RequestedExecutionDate <ReqdExctnDt> auf den Wert "1999-01-01" geändert wird.

#### **Kreditinstitutsrückmeldung** b)

### **Beschreibung**

Es werden keine Datensegmente zurückgemeldet.

### **Ausgewählte Beispiele für Rückmeldungscodes**

Der Code 3070 kann verwendet werden, um dem Kunden eine Bearbeitungsreferenznummer z.B. für Reklamationsfälle mitzuteilen. Die Referenznummer wird dabei als Parameter des Rückmeldungscodes angegeben (s. [Formals]).

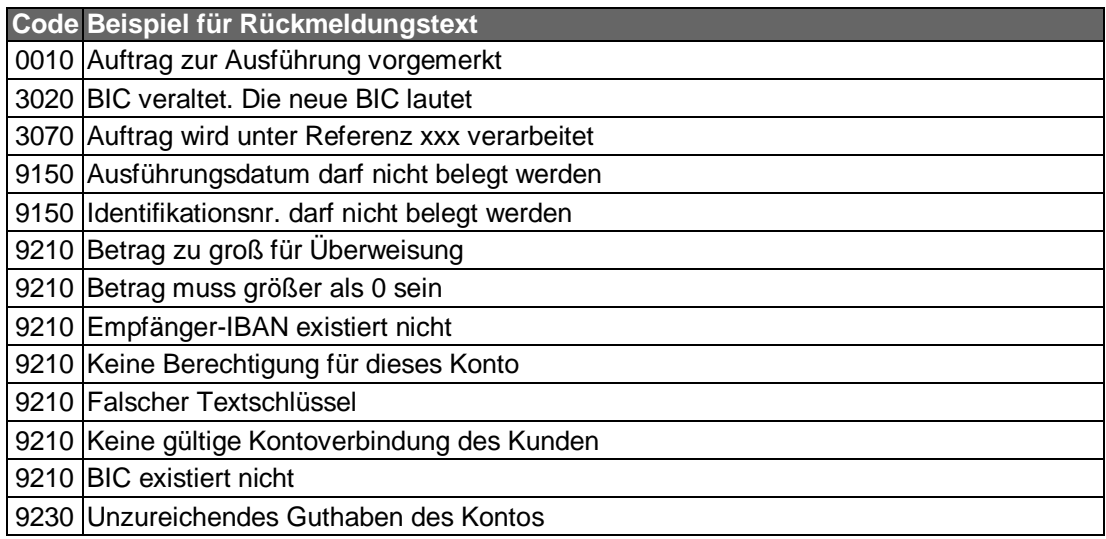

#### **Bankparameterdaten**  $\mathsf{C}$ )

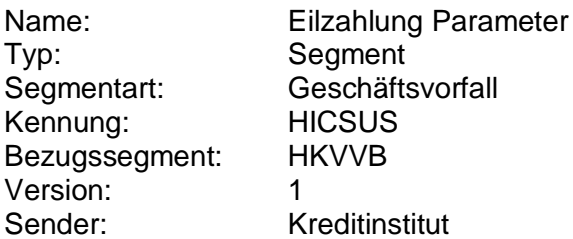

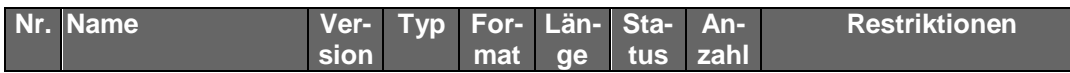

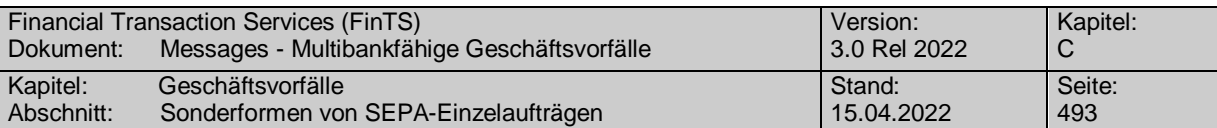

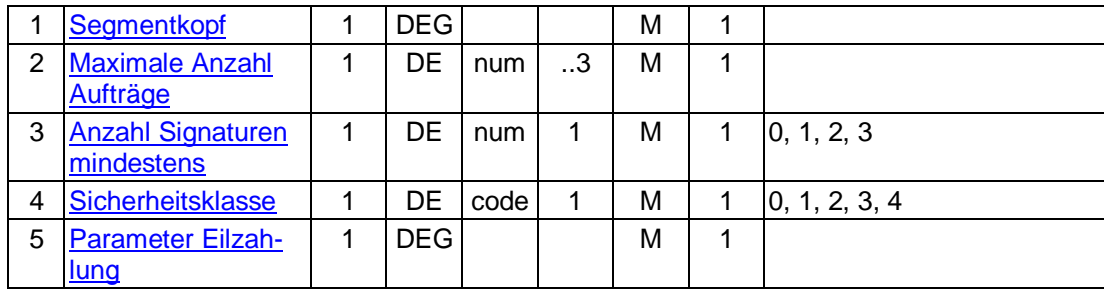

# **C.10.2.8.2 SEPA-Übertrag**

### **C.10.2.8.2.1 Bestand der möglichen Empfängerkonten abrufen**

Dieser Geschäftsvorfall liefert den aktuellen Bestand der möglichen Empfängerkonten, die zu einem bestimmten Kundenkonto beim Kreditinstitut hinterlegt sind.

Realisierung Bank: optional; verpflichtend, wenn der Geschäftsvorfall "SEPA-Übertrag" angeboten wird.

Realisierung Kunde: optional; verpflichtend, wenn der Geschäftsvorfall "SEPA-Übertrag" angeboten wird.

#### **Kundenauftrag**  $a)$

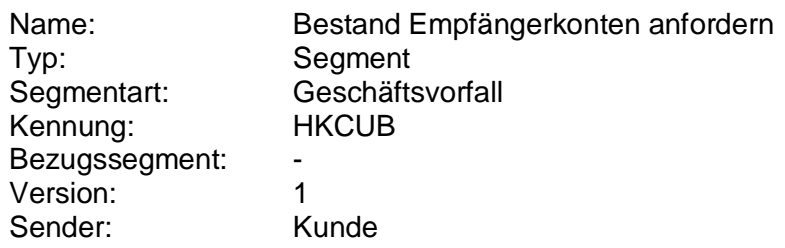

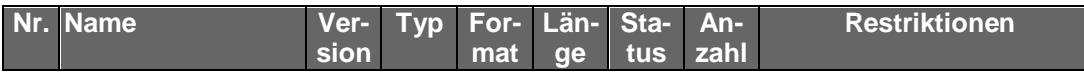

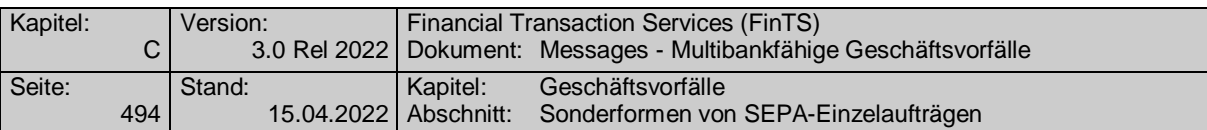

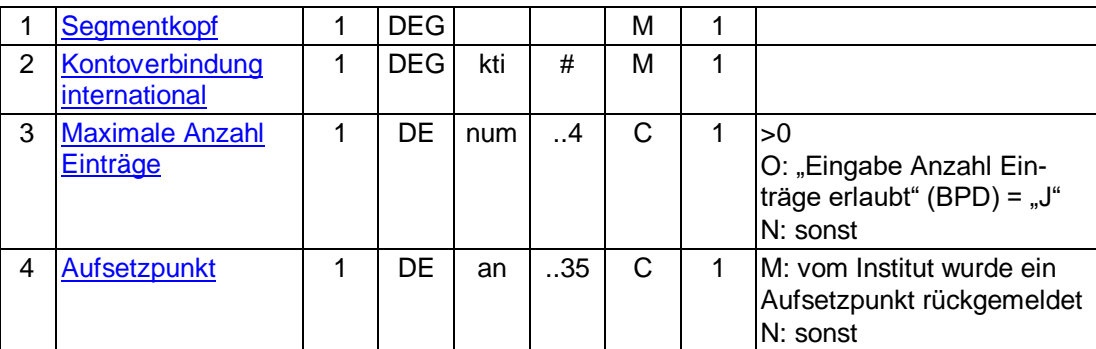

#### b) **Kreditinstitutsrückmeldung**

# **Format**

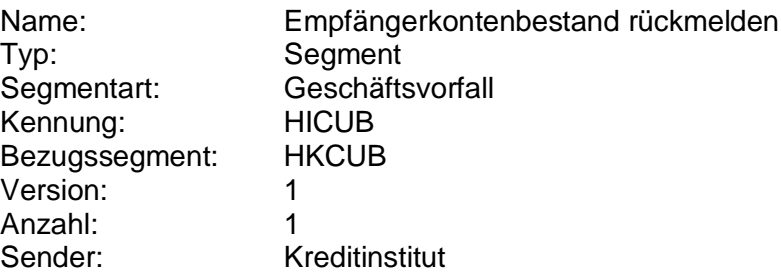

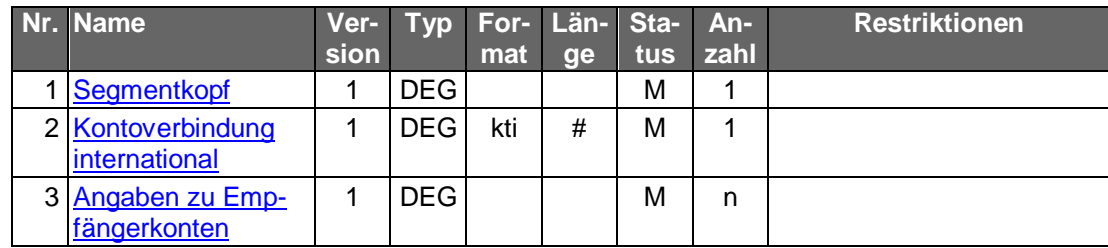

# **Ausgewählte Beispiele für Rückmeldungscodes**

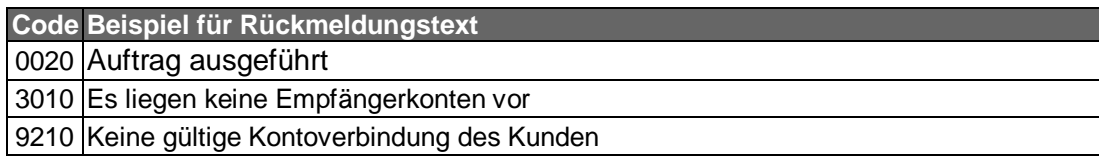

#### $c)$ **Bankparameterdaten**

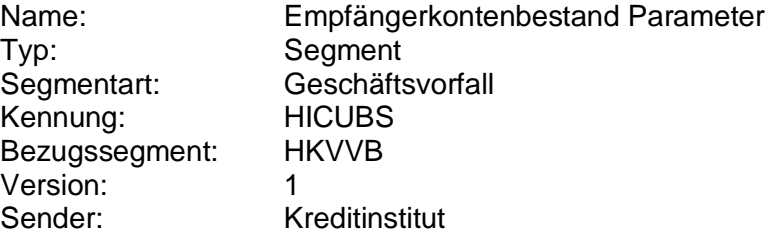

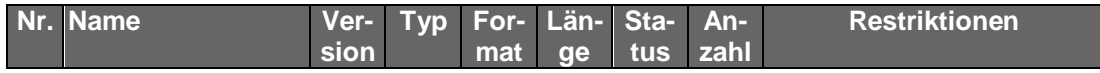

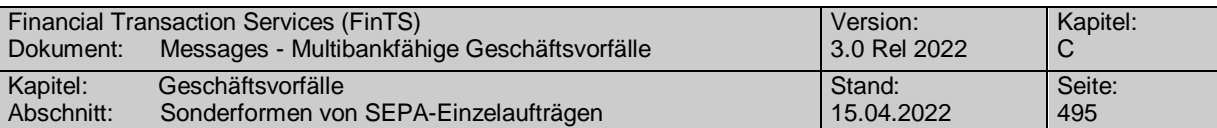

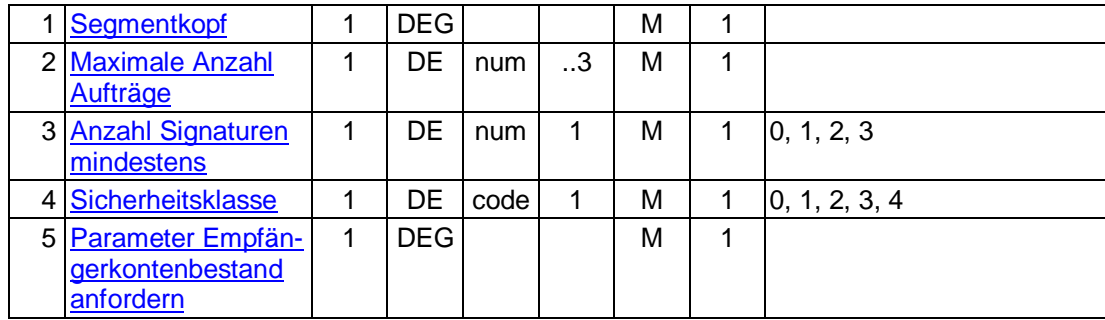

### **C.10.2.8.2.2 SEPA-Überweisung auf ein Empfängerkonto**

Mit diesem Geschäftsvorfall können nur Überweisungen auf Konten getätigt werden, die auch im Empfängerkontenbestand aufgeführt werden.

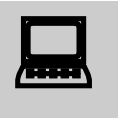

Vor der Überweisung auf ein Empfängerkonto hat eine Abholung des ak-<br>tuellen Bestandes zu erfolgen, um sicherzustellen, dass der Kunde nur aktuell gültige Empfängerkonten verwendet. Nur so ist gewährleistet, dass zwischenzeitliche Änderungen auf anderem Wege (z.B. schriftlich oder per Selbstbedienungsterminal) auf Kundenseite berücksichtigt werden.

Realisierung Bank: optional Realisierung Kunde: optional

#### $a)$ **Kundenauftrag**

## **Format**

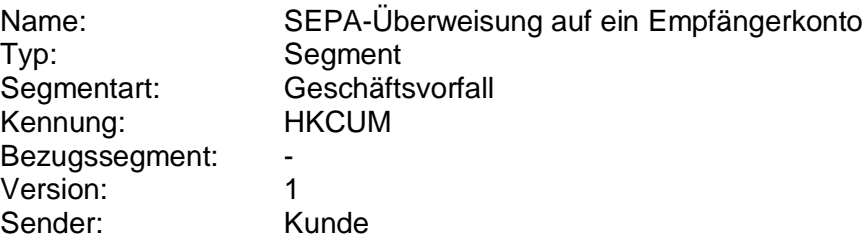

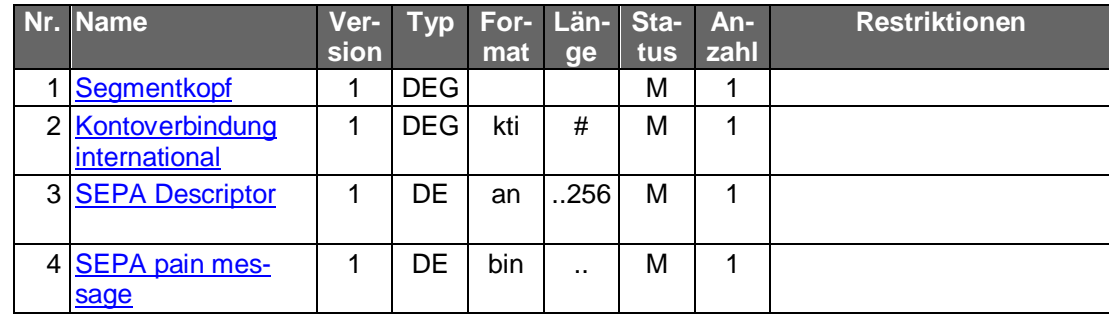

#### **Belegungsrichtlinien**

#### **Kontoverbindung international**

IBAN und BIC müssen der IBAN <IBAN> in DebtorAccount <DbtrAcct> bzw. der BIC <BIC> in DebtorAgent <DbtrAgt> entsprechen.

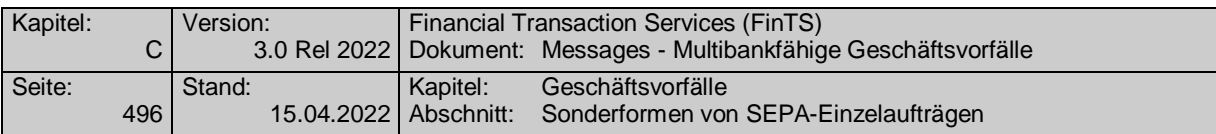

### **SEPA pain message**

Es dürfen nur IBAN und BIC in der IBAN <IBAN> in CreditorAccount <CdtrAcct> bzw. der BIC <BIC> in CreditorAgent <CdtrAgt> eingestellt werden, die den Werten für Empfängerkonten entsprechen, die mit dem Geschäftsvorfall "Bestand der Empfängerkonten abrufen" als Empfängerkonten zurückgeliefert wurden.

In das Mussfeld RequestedExecutionDate <ReqdExctnDt> ist der 1999-01-01 einzustellen.

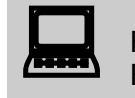

 Für nicht terminierte Aufträge darf dem Kunden kein Eingabefeld zur Eingabe eines Termins angeboten werden.

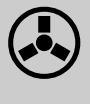

 Enthält das Feld RequestedExecutionDate <ReqdExctnDt> bei nicht terminierten Aufträgen einen anderen Wert als "1999-01-01" so ist der Auftrag mit der Rückmeldung "9150 - Ausführungsdatum darf nicht belegt werden" abzulehnen.

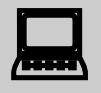

Wird die SEPA-pain-message aus einer fremden Quelle importiert,<br>so ist darauf zu achten, dass ein eventuell abweichendes Datum im Feld RequestedExecutionDate <ReqdExctnDt> auf den Wert "1999-01-01" geändert wird.

#### b) **Kreditinstitutsrückmeldung**

### **Beschreibung**

Es werden keine Datensegmente zurückgemeldet.

### **Ausgewählte Beispiele für Rückmeldungscodes**

Der Code 3070 kann verwendet werden, um dem Kunden eine BearbeitungsEmpfängernummer z.B. für Reklamationsfälle mitzuteilen. Die Empfängernummer wird dabei als Parameter des Rückmeldungscodes angegeben (s. [Formals]).

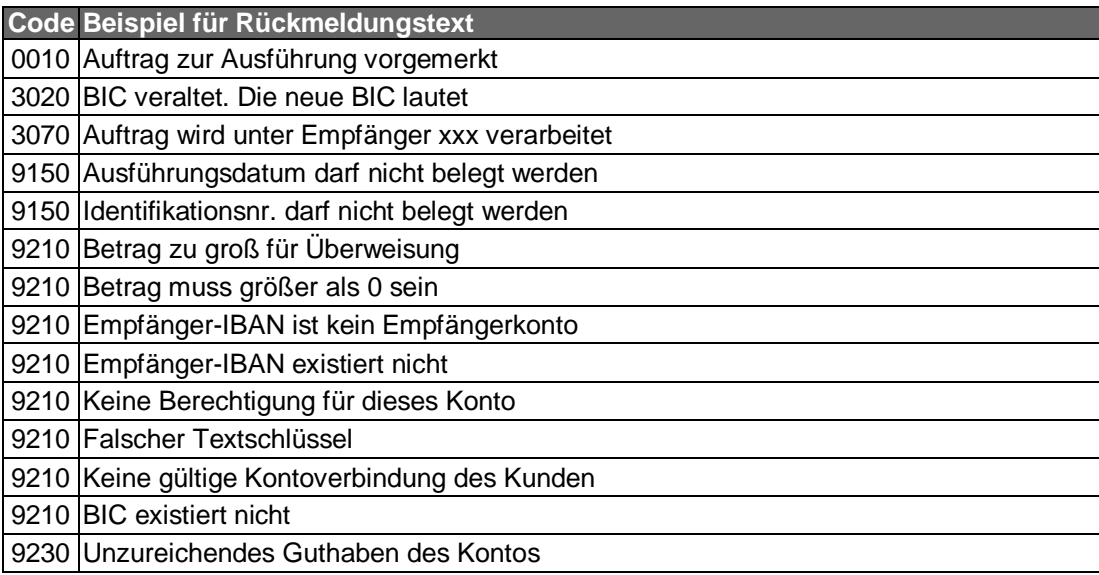

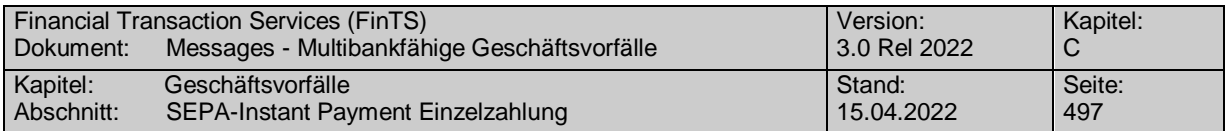

#### $c)$ **Bankparameterdaten**

 $\bullet$ 

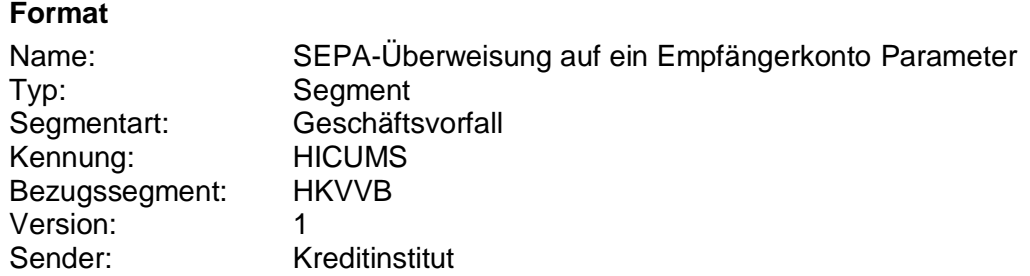

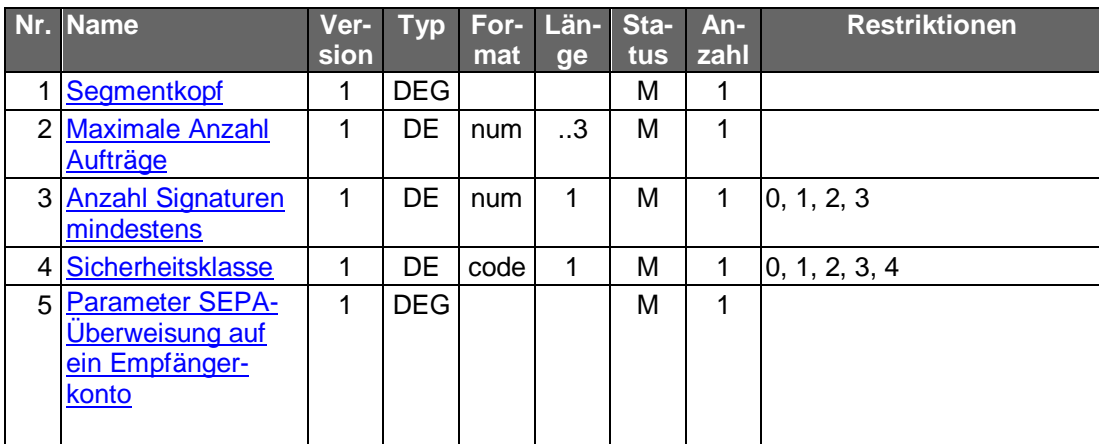

**C.10.2.9 SEPA-Instant Payment Einzelzahlung**

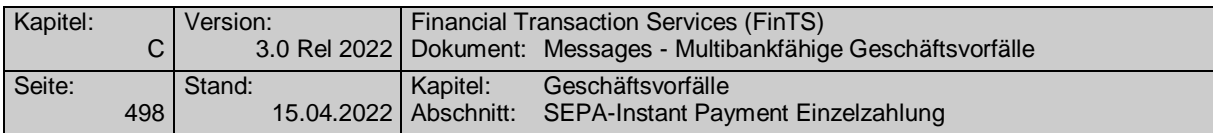

# **C.10.2.9.1 SEPA-Instant Payment Zahlung**

## **C.10.2.9.1.1 Segementversion 1**

Realisierung Bank: optional Realisierung Kunde: optional

# **Kundenauftrag**

#### **Format**

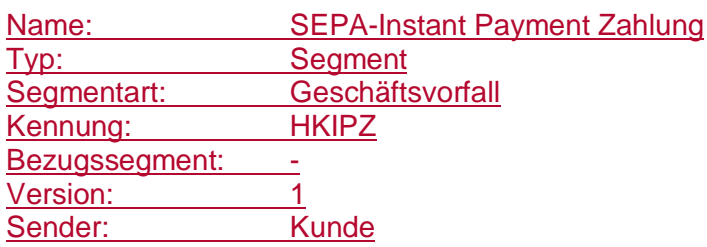

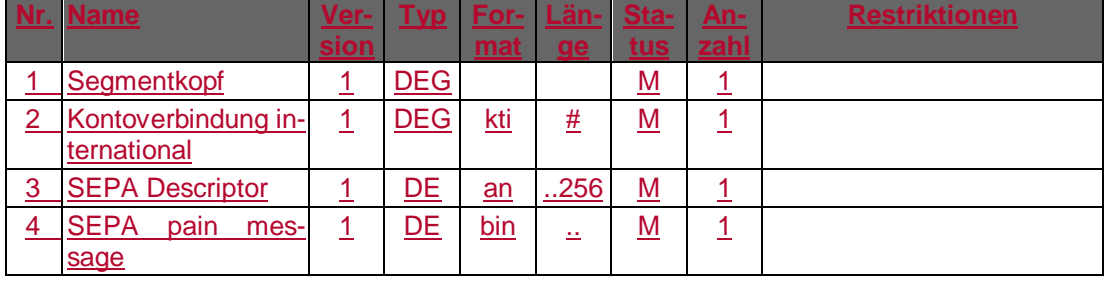

### **Belegungsrichtlinien**

### **Kontoverbindung international**

IBAN und BIC müssen der IBAN <IBAN> in DebtorAccount <DbtrAcct> bzw. der BIC <BIC> in DebtorAgent <DbtrAgt> entsprechen.

# **SEPA pain message**

Erlaubtes "SEPA Überweisung Kunde-Bank"-Schema lt. HIIPZS bzw. HISPAS.

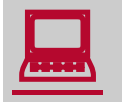

 Für nicht terminierte Aufträge darf dem Kunden kein Eingabefeld zur Eingabe eines Termins angeboten werden.

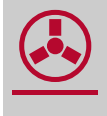

 Enthält das Feld RequestedExecutionDate <ReqdExctnDt> bei nicht terminierten Aufträgen einen anderen Wert als "1999-01-01" so ist der Auftrag mit der Rückmeldung "9150 - Ausführungsdatum darf nicht belegt werden" abzulehnen.

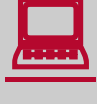

Wird die SEPA-pain-message aus einer fremden Quelle importiert,<br>so ist darauf zu achten, dass ein eventuell abweichendes Datum im Feld RequestedExecutionDate <ReqdExctnDt> auf den Wert "1999-01-01" geändert wird.

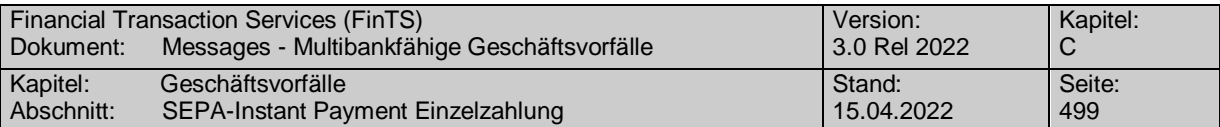

# **Kreditinstitutsrückmeldung**

# **Beschreibung**

### **Format**

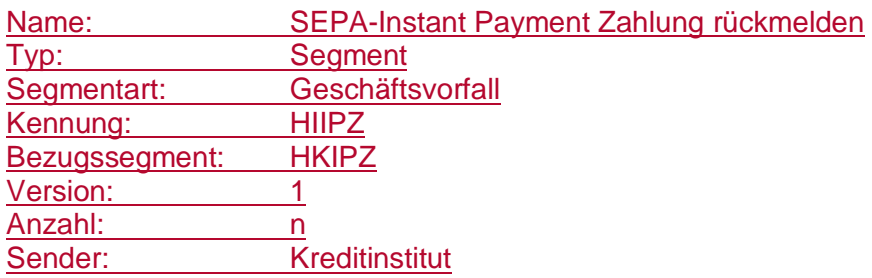

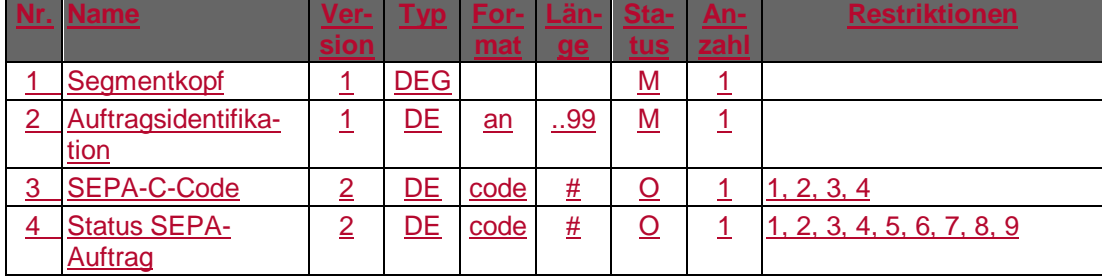

# **Ausgewählte Beispiele für Rückmeldungscodes**

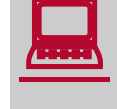

Falls der Rückmeldecode 3045 gesendet wird, kann im Anschluss<br>
eine Abfrage des "SEPA-Instant Payment Status" (HKIPS) durchgeführt werden.

Der Code 3070 kann verwendet werden, um dem Kunden eine Bearbeitungsreferenznummer z.B. für Reklamationsfälle mitzuteilen. Die Referenznummer wird dabei als Parameter des Rückmeldungscodes angegeben (s. [Formals]).

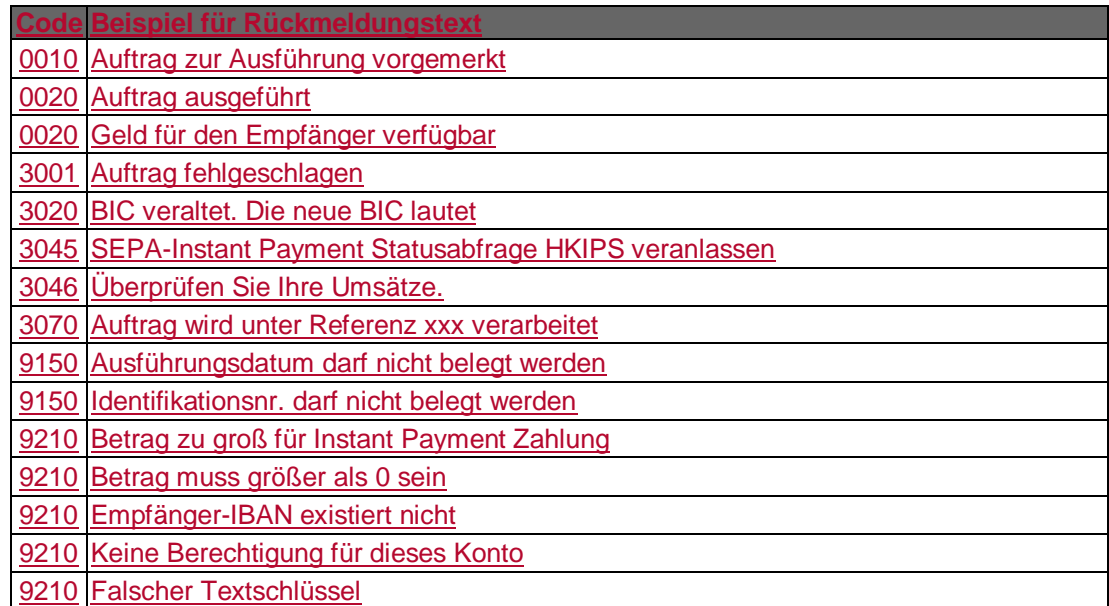

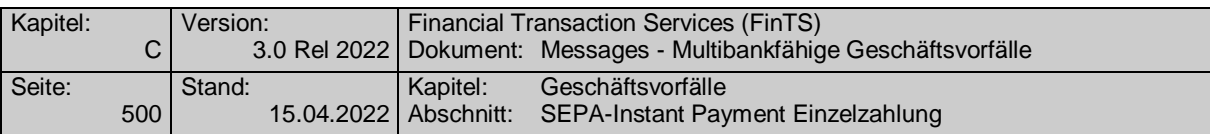

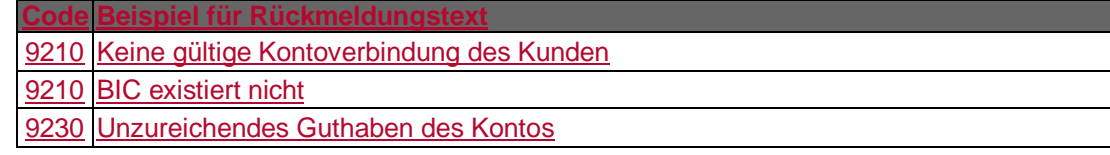

# **Bankparameterdaten**

# **Format**

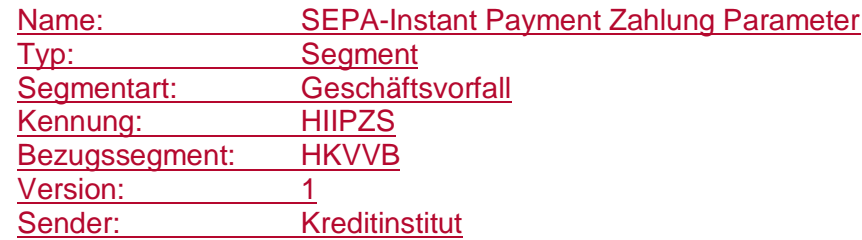

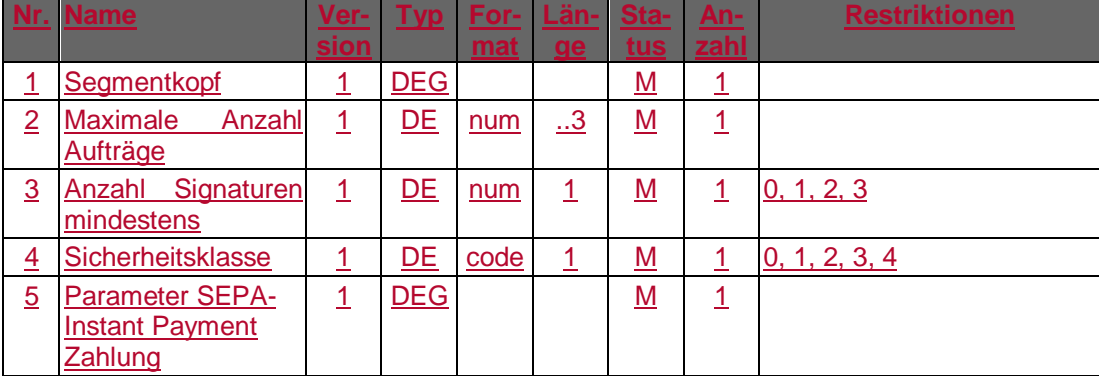

# **C.10.2.9.1.2 Segmentversion 2**

Realisierung Bank: optional Realisierung Kunde: optional

#### **Kundenauftrag** a)

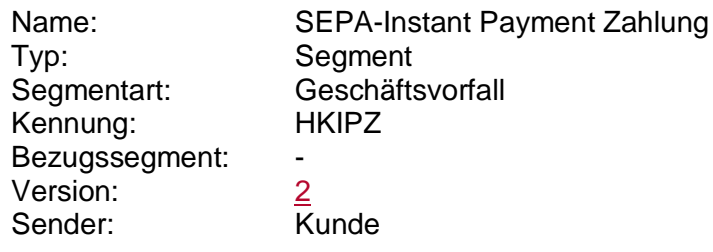

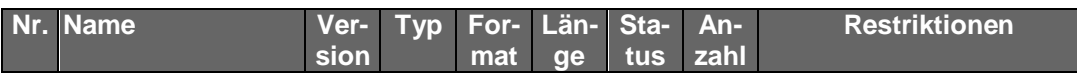

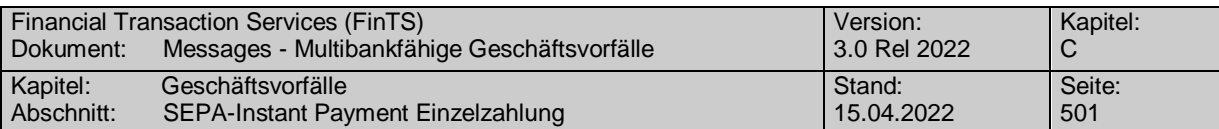

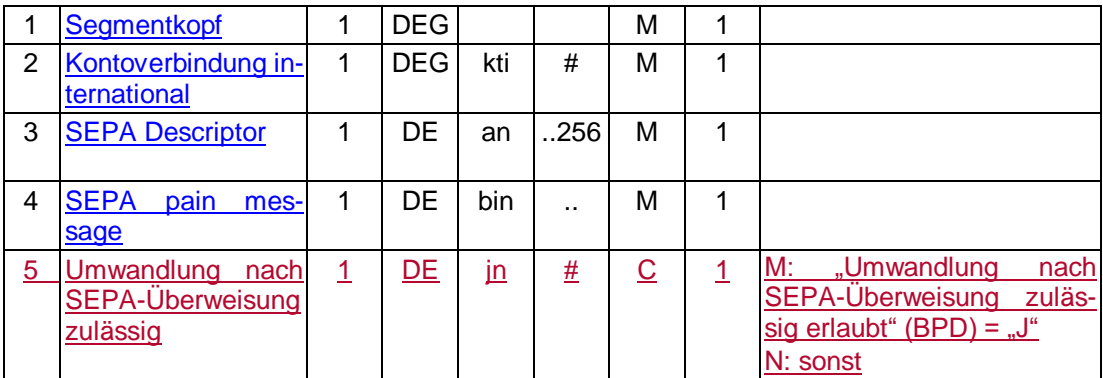

#### **Belegungsrichtlinien**

#### **Kontoverbindung international**

IBAN und BIC müssen der IBAN <IBAN> in DebtorAccount <DbtrAcct> bzw. der BIC <BIC> in DebtorAgent <DbtrAgt> entsprechen.

### **SEPA pain message**

Erlaubtes "SEPA-Überweisung Kunde-Bank"-Schema lt. HIIPZS bzw. HISPAS.

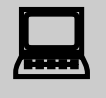

 Für nicht terminierte Aufträge darf dem Kunden kein Eingabefeld zur Eingabe eines Termins angeboten werden.

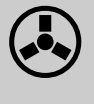

 Enthält das Feld RequestedExecutionDate <ReqdExctnDt> bei nicht terminierten Aufträgen einen anderen Wert als "1999-01-01" so ist der Auftrag mit der Rückmeldung "9150 - Ausführungsdatum darf nicht belegt werden" abzulehnen.

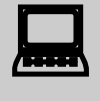

 Wird die SEPA-pain-message aus einer fremden Quelle importiert, so ist darauf zu achten, dass ein eventuell abweichendes Datum im Feld RequestedExecutionDate <ReqdExctnDt> auf den Wert "1999-01-01" geändert wird.

### **Umwandlung nach SEPA-Überweisung zulässig**

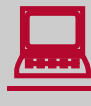

Wird das Kennzeichen "Umwandlung nach SEPA-Überweisung zulässig" auf "J" gesetzt, versucht die Bank eine nicht anbringbare SEPA-Instant Payment Zahlung (z. Bsp. Empfängerbank nicht Instant Payment-fähig oder Instant Payment Limit nicht ausreichend) als Standard-SEPA-Überweisung auszuführen. Beachten Sie hierzu den Rückmeldecode 3270. Die Statusabfragen für SEPA-Instant Payment Zahlungen können für die

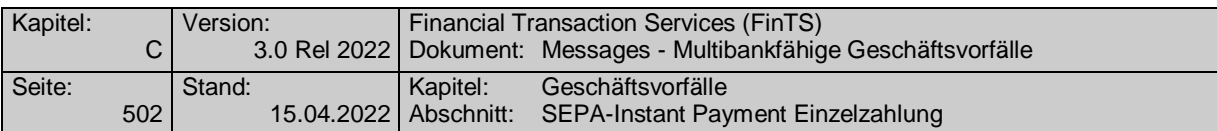

gewandelte Ausführung keinen Status zur Anbringung der Zahlung zurückgeben. Der Anwender ist darauf hinzuweisen, dass er wie bei einer SEPA-Überweisung seine Umsätze kontrollieren muss.

Für die Nutzung der Option "Umwandlung nach SEPA-Überweisung zulässig" sind ggf. separate Vereinbarungen mit der Bank notwendig.

#### **Kreditinstitutsrückmeldung** b)

### **Beschreibung**

#### **Format**

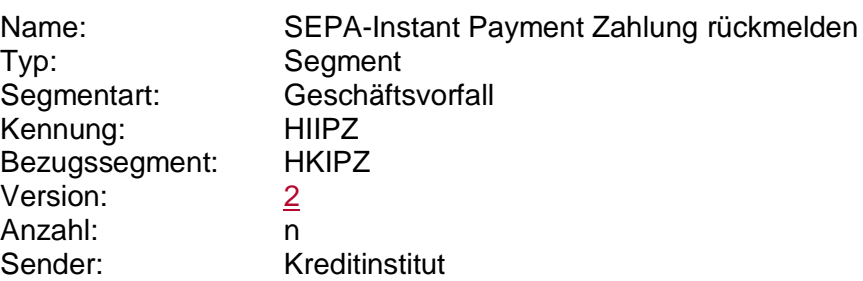

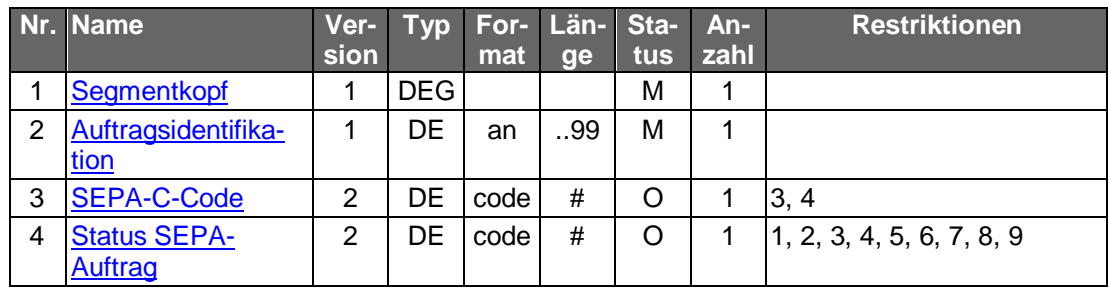

#### **Ausgewählte Beispiele für Rückmeldungscodes**

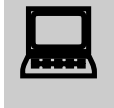

Falls der Rückmeldecode 3045 gesendet wird, kann im Anschluss<br>
eine Abfrage des "SEPA-Instant Payment Status" (HKIPS) durchgeführt werden.

Der Code 3070 kann verwendet werden, um dem Kunden eine Bearbeitungsreferenznummer z.B. für Reklamationsfälle mitzuteilen. Die Referenznummer wird dabei als Parameter des Rückmeldungscodes angegeben (s. [Formals]).

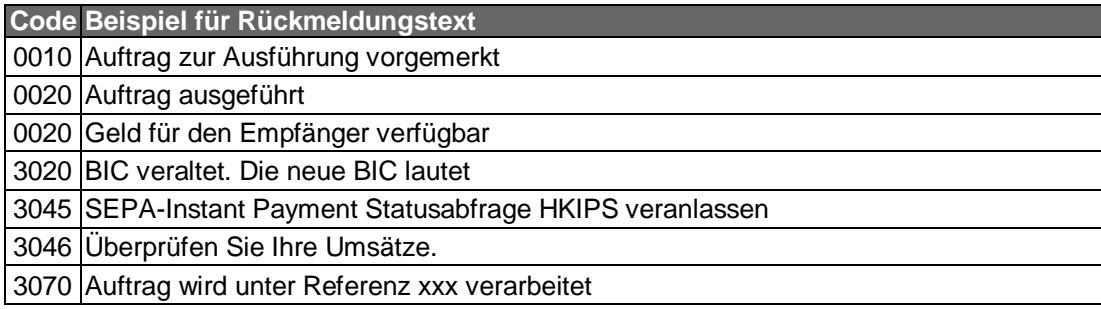

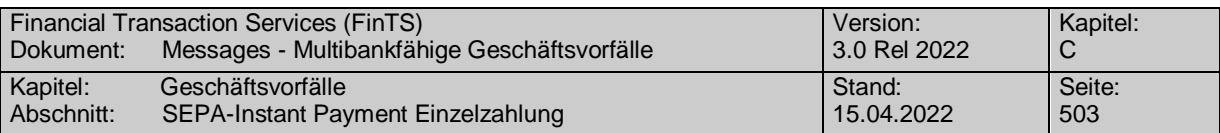

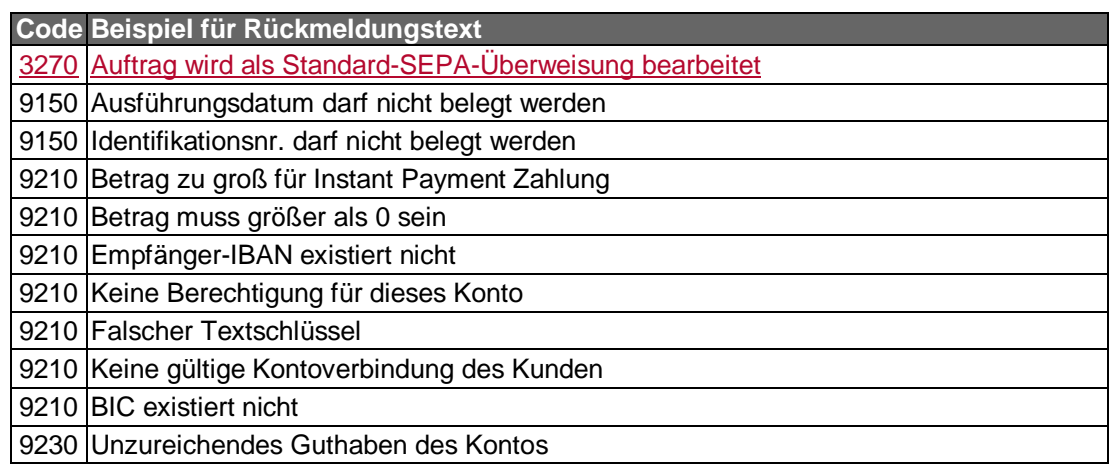

#### **Bankparameterdaten**  $\mathsf{c})$

# **Format**

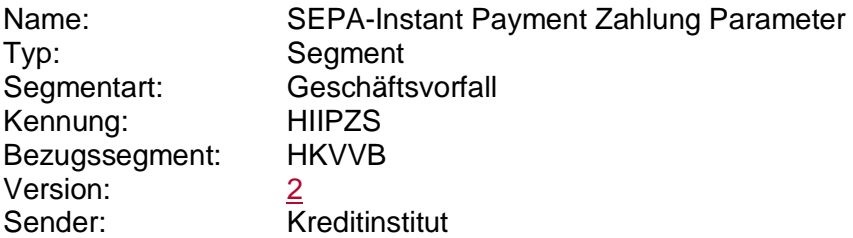

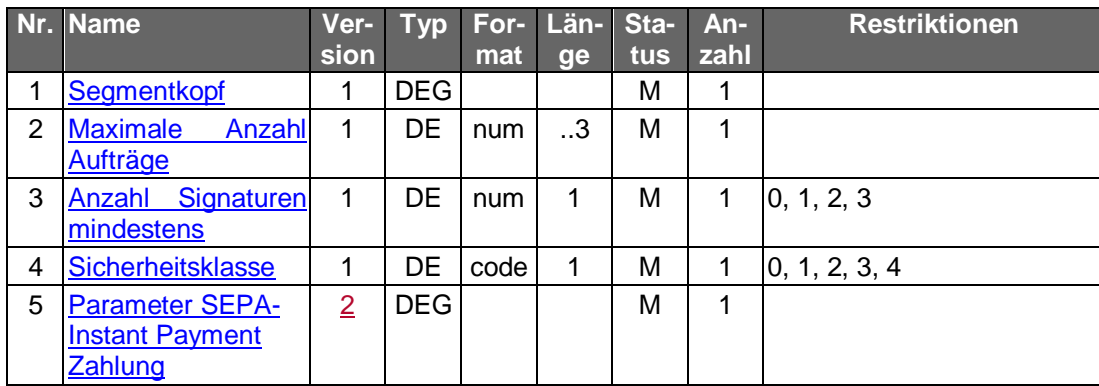

# **C.10.2.9.2 SEPA-Instant Payment Status**

Der Kunde kann mit Hilfe dieses Geschäftsvorfalls den Status einer zuvor getätigten **SEPA-Instant Payment Zahlung abrufen.** 

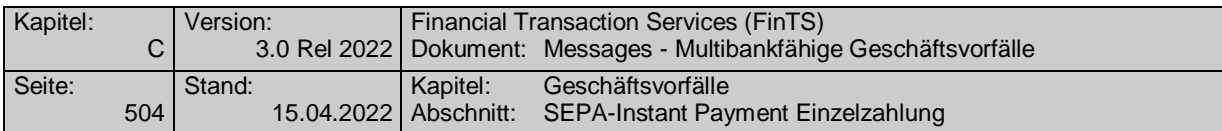

Realisierung Bank: optional Realisierung Kunde: verpflichtend, wenn der Geschäftsvorfall "SEPA-Instant Payment Zahlung" unterstützt wird

# **Kundenauftrag**

# **Format**

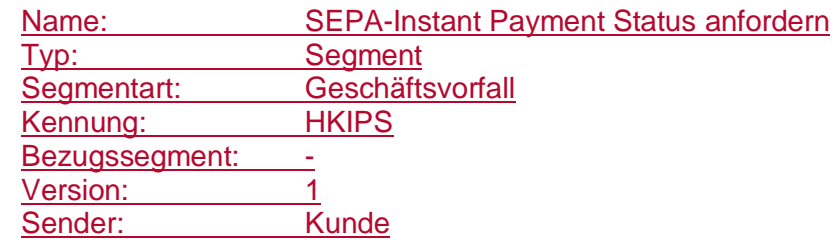

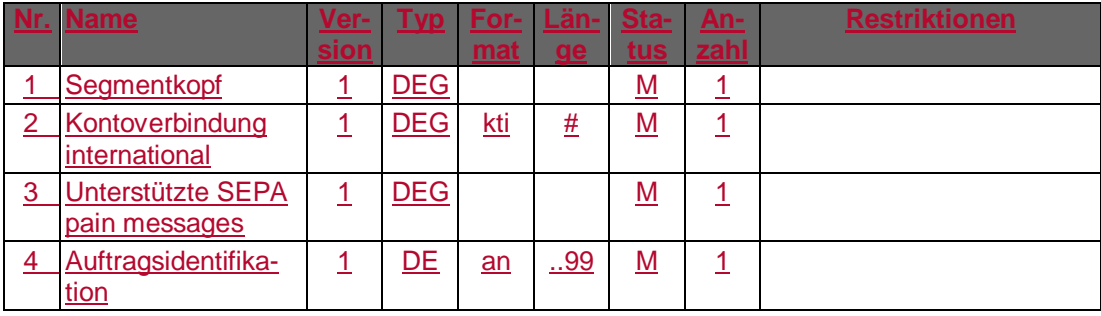

### **Kreditinstitutsrückmeldung**

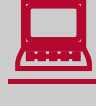

 Falls der Rückmeldecode 3045 gesendet wird, kann im Anschluss eine Abfrage des "SEPA-Instant Payment Status" (HKIPS) ein weiteres mal durchgeführt werden.

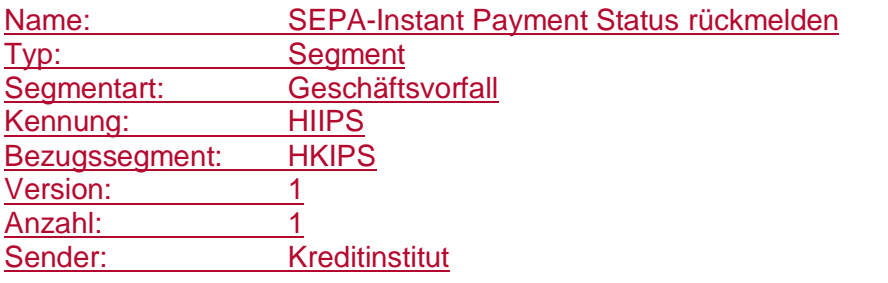

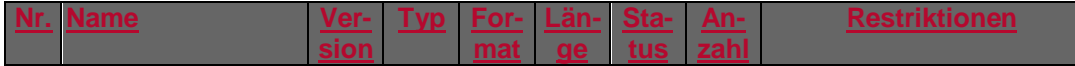

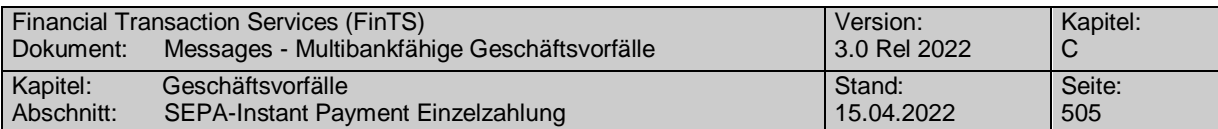

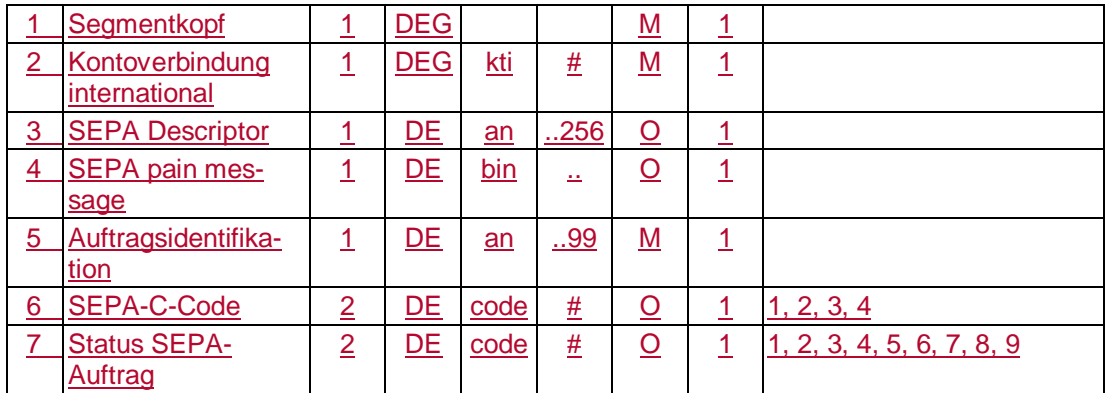

# **Belegungsrichtlinien**

# **SEPA pain message**

"SEPA Überweisung Kunde-Bank"-Schema lt. HIIPSS bzw.HISPAS.

# **Ausgewählte Beispiele für Rückmeldungscodes**

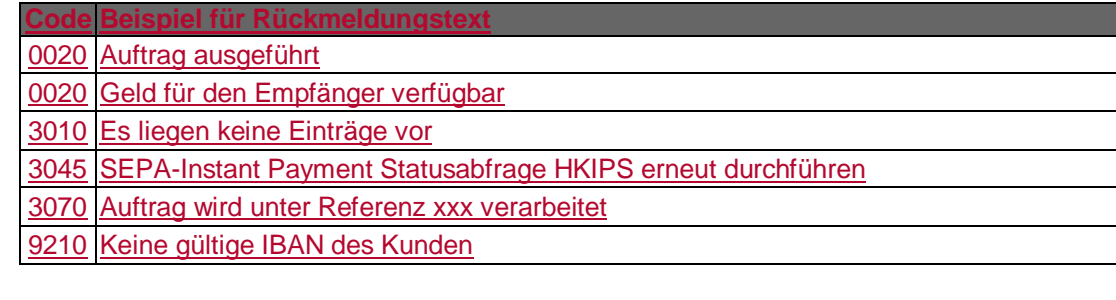

# **Bankparameterdaten**

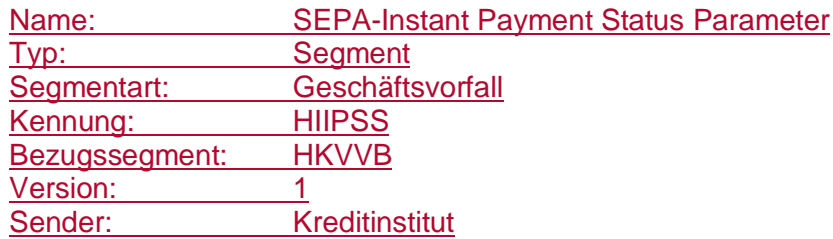

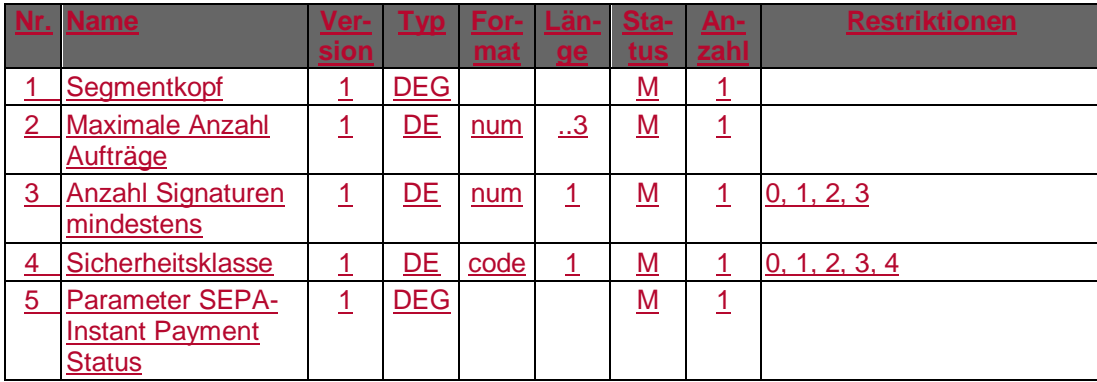

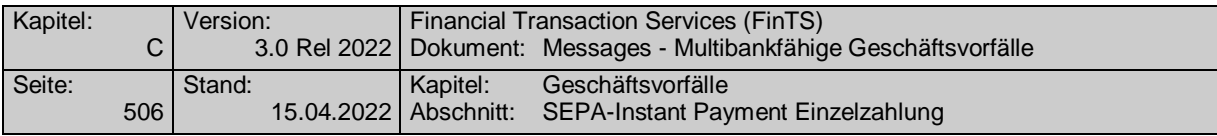

# **C.10.3SEPA-Sammelaufträge**

Für SEPA-Sammelüberweisungsaufträge auf Basis der pain.001.001.02 ist nur die Grouping Option "Grouped" mit mindestens einer Einzeltransaktion CreditTransfer-TransactionInformation <CdtTrfTxInf> bzw. DirectDebitTransactionInformation <DrctDbtTxInf> zugelassen.

Bei allen anderen pain messages, also ab pain.001.002.02 bzw. pain.008.002.01 fällt die Gouping Option "Grouped" weg und es gelten für die Belegung einer eventuell vorhandenen Grouping Option die Festlegungen, wie sie im jeweils gültigen DFÜ-Abkommen beschrieben sind (vgl. aktuell [DFÜ-Abkommen], Kapitel 2). Nichts desto trotz darf in FinTS der Payment-Information-Block nur einmal vorkommen.

Im Falle von Sammelaufträgen ist mindestens eine Einzeltransaktion CreditTransfer-TransactionInformation <CdtTrfTxInf> bzw. DirectDebitTransactionInformation <DrctDbtTxInf> einzustellen.

Die kreditinstitutsseitige Prüfung erfolgt, wie in allen anderen Fällen ebenfalls, stets auf das Segment als ganzes bezogen. Enthält der SEPA-Sammelauftrag Fehler, die bei der kreditinstitutsseitigen Prüfung sofort feststellbar sind, so ist das Institut berechtigt den Auftrag zurückzuweisen, sofern dem Kunden dies unmittelbar innerhalb desselben Dialoges mitgeteilt werden kann. Dies dient zur Vermeidung von Zuordnungsproblemen im Kundensystem.

Für den Fall, dass ein oder mehrere Einzelaufträge fehlerhaft sind und nicht bearbeitet werden, sollte der Code 3060 "Teilweise liegen Warnungen/Hinweise vor" als Rückmeldung zur Gesamtnachricht gemeldet werden. Für den Auftrag sollten die Rückmeldungscodes 3210 (Auftrag angenommen, fehlerhafte Einzelpositionen) bzw. 3220 (Auftrag ausgeführt, fehlerhafte Einzelpositionen) genutzt werden. Dabei können als Parameter zum Rückmeldungscode die PaymentIdentification <PmtId> der fehlerhaften CreditTransferTransactionInformation <CdtTrfTxInf> bzw. Direct DebitTransactionInformation <DrctDbtTxInf> eingestellt werden.

Die Weiterverarbeitung des SEPA-Sammelauftrags (z.B. die bankfachliche Prüfung) kann dagegen institutsindividuell gehandhabt werden. Falls dabei festgestellt wird, dass einzelne CreditTransferTransactionInformation <CdtTrfTxInf> bzw. Direct DebitTransactionInformation <DrctDbtTxInf> syntaktisch oder bankfachlich fehlerhaft sind, so sind diese abzulehnen, die korrekten Einzeltransaktionen jedoch zur Ausführung zu bringen. Falls hingegen festgestellt wird, dass die Konsistenz der SEPA-Sammelauftrags verletzt ist (z.B. Nichtübereinstimmung der Anzahl der Aufträge oder der Kontrollsumme ControlSum <CtrlSum> im Group Header und der Summe der Einzeltransaktionen), so muss der komplette Sammelauftrag abgelehnt werden, unabhängig davon, ob die Einzeltransaktionen korrekt sind.

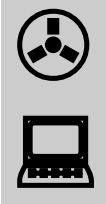

Falls in der BPD die Kontrollsumme als verpflichtend gekennzeichnet ist, bezieht sich dies auch auf die in der pain message enthaltenen Summenwerte. Einige Institute behalten sich vor, Aufträge ohne Kontrollsummen in der pain message zurückzuweisen.

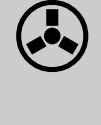

 Da die bankfachliche Korrektheit von Sammelaufträgen meist erst offline geprüft werden kann, erhält der Kunde die Information über eine eventuelle Nichtausführung im Regelfall erst über den Kontoauszug oder das Statusprotokoll. Im Statusprotokoll sollen dem Kunden die

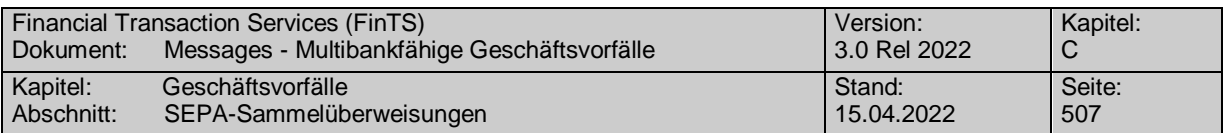

PaymentIdentification <PmtId> der fehlerhaften Einzelaufträge mitgeteilt werden.

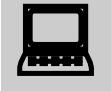

 Das Kundenprodukt hat vor dem Versenden eine Konsitenzprüfung der SEPA-Nachricht durchzuführen.

Eine kreditinstitutsseitige Disposition kann anhand der ggf. mitgelieferten Betragsumme der Gesamtdatei erfolgen. Wird eine Disposition durchgeführt und schlägt diese fehl, so wird immer der gesamte Auftrag zurückgegeben. Teilausführungen aufgrund nicht ausreichender Disposition erfolgen nicht.

#### **C.10.3.1 SEPA-Sammelüberweisungen**

#### **C.10.3.1.1 SEPA-Sammelüberweisung einreichen**

Realisierung Bank: optional Realisierung Kunde: optional

#### a) **Kundenauftrag**

#### **Format**

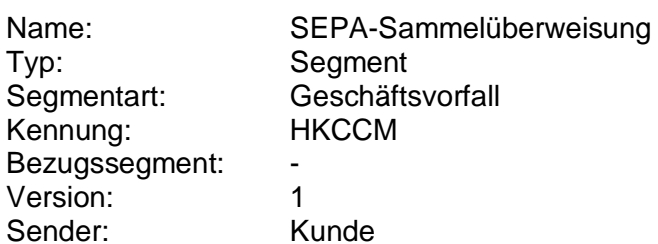

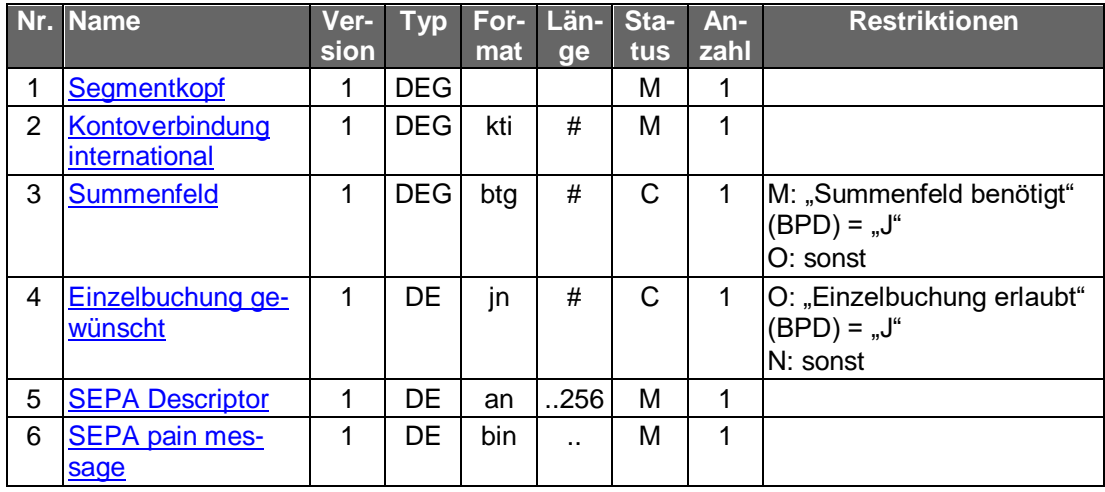

#### **Belegungsrichtlinien**

### **Kontoverbindung international**

IBAN und BIC müssen der IBAN <IBAN> in DebtorAccount <DbtrAcct> bzw. der BIC <BIC> in DebtorAgent <DbtrAgt> entsprechen

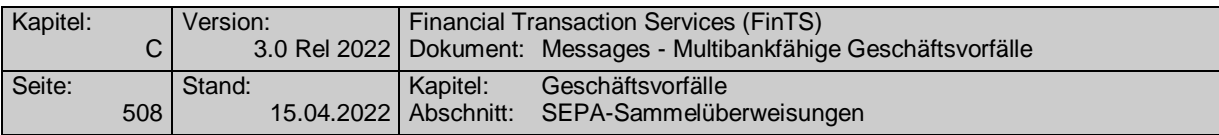

# **SEPA pain message**

Erlaubtes "SEPA Überweisung Kunde-Bank"-Schema lt. HISPAS.

In das Mussfeld RequestedExecutionDate <ReqdExctnDt> ist der 1999-01-01 einzustellen.

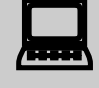

 Für nicht terminierte Aufträge darf dem Kunden kein Eingabefeld zur Eingabe eines Termins angeboten werden.

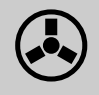

 Enthält das Feld RequestedExecutionDate <ReqdExctnDt> bei nicht terminierten Aufträgen einen anderen Wert als "1999-01-01" so ist der Auftrag mit der Rückmeldung "9150 - Ausführungsdatum darf nicht belegt werden" abzulehnen.

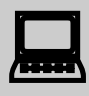

Wird die SEPA-pain-message aus einer fremden Quelle importiert,<br>so ist darauf zu achten, dass ein eventuell abweichendes Datum im Feld RequestedExecutionDate <ReqdExctnDt> auf den Wert "1999-01-01" geändert wird.

#### **Kreditinstitutsrückmeldung** b)

### **Beschreibung**

Es werden keine Datensegmente zurückgemeldet.

### **Ausgewählte Beispiele für Rückmeldungscodes**

s. Einzelüberweisung. Zusätzlich gelten:

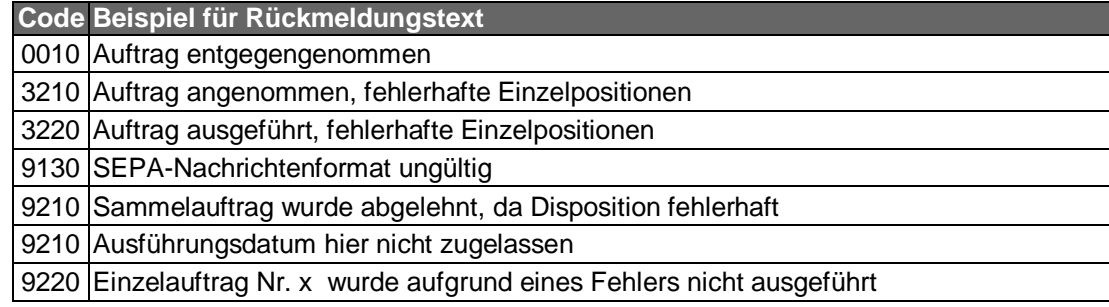

#### C) **Bankparameterdaten**

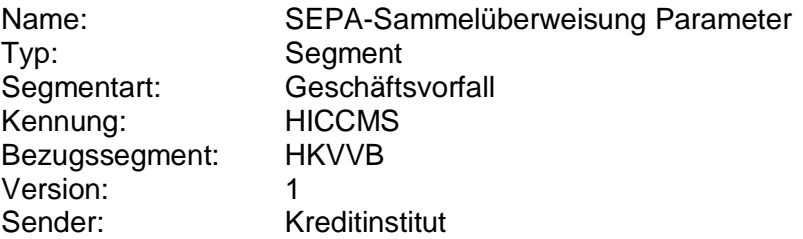

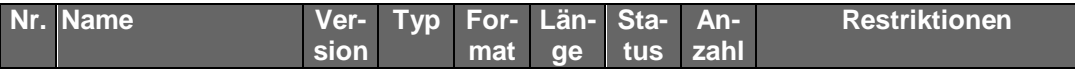

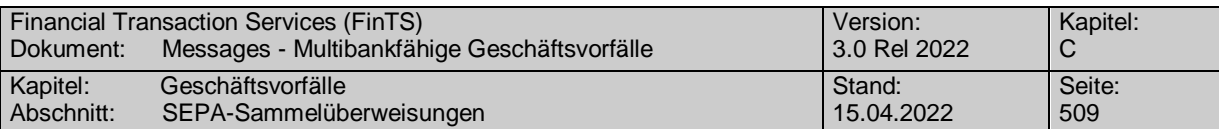

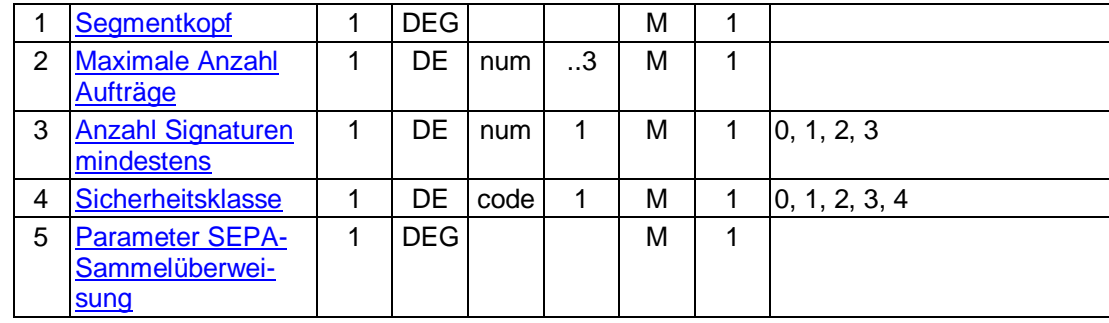

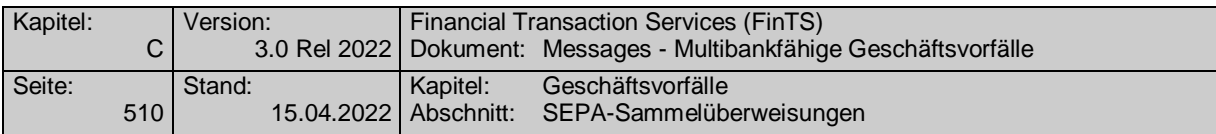

# **C.10.3.1.2 Terminierte SEPA-Sammelüberweisung**

Die terminierte SEPA-Sammelüberweisung unterscheidet sich von der nicht-terminierten Sammelüberweisung durch die Angabe eines in der Zukunft liegenden Ausführungsdatums in Feld RequestedExecutionDate <ReqdExctnDt>. Der Einreicher bestimmt, dass zu diesem Datum alle in der SEPA-Sammelüberweisung enthaltenen Einzeltransaktionen ausgeführt werden sollen.

Folgende Geschäftsvorfälle sind vorgesehen:

- Einreichung terminierter SEPA-Sammelüberweisungen
- Bestand terminierter SEPA-Sammelüberweisungen abrufen
- Löschung terminierter SEPA-Sammelüberweisungen

Die Änderung einer bereits eingereichten terminierten SEPA-Sammelüberweisung ist nur durch Löschung und anschließende Neuanlage möglich.

### **C.10.3.1.2.1 Einreichung terminierter SEPA-Sammelüberweisungen**

Realisierung Bank: optional Realisierung Kunde: optional

#### **Kundenauftrag** a)

**Format**

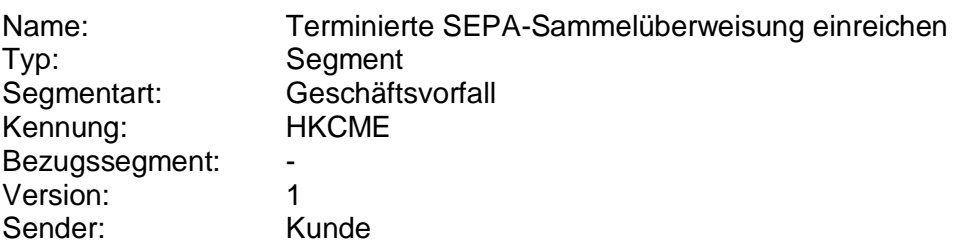

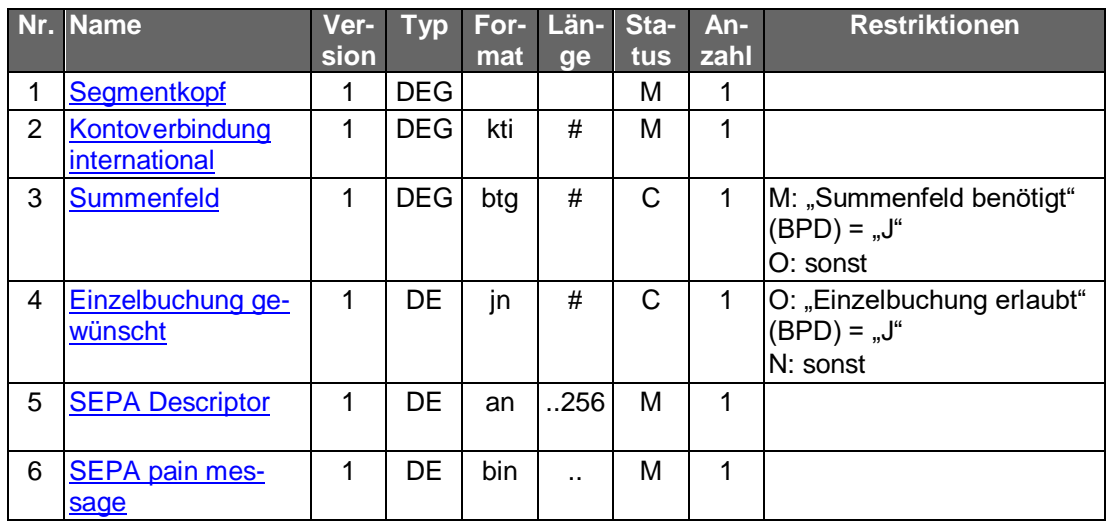

#### **Belegungsrichtlinien**

### **Kontoverbindung international**

IBAN und BIC müssen der IBAN <IBAN> in DebtorAccount <DbtrAcct> bzw. der BIC <BIC> in DebtorAgent <DbtrAgt> entsprechen.

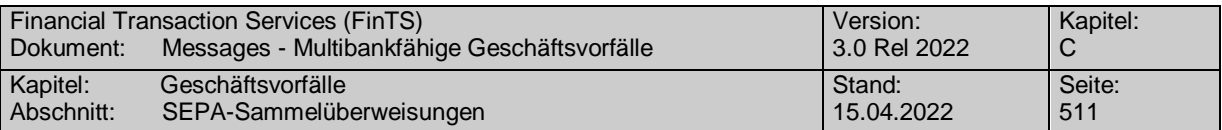

# **SEPA pain message**

Erlaubtes "SEPA Überweisung Kunde-Bank"-Schema lt. HISPAS.

Das Feld ControlSum <CtrlSum> muss - zwecks späterer besser Identifikation der SEPA-Sammelüberweisung bei einer Bestandsabfrage - befüllt sein.

#### b) **Kreditinstitutsrückmeldung**

### **Beschreibung**

Falls das Kreditinstitut schon bei der Einreichung eine Auf-<br>tragsidentifikation zurückmelden kann, sollte diese Möglichkeit genutzt werden. Andernfalls hat das Kundensystem vor einer Änderung oder Löschung den gesamten Bestand abzurufen, um in den Besitz der Auftragsidentifikation zu gelangen.

# **Format**

Typ:

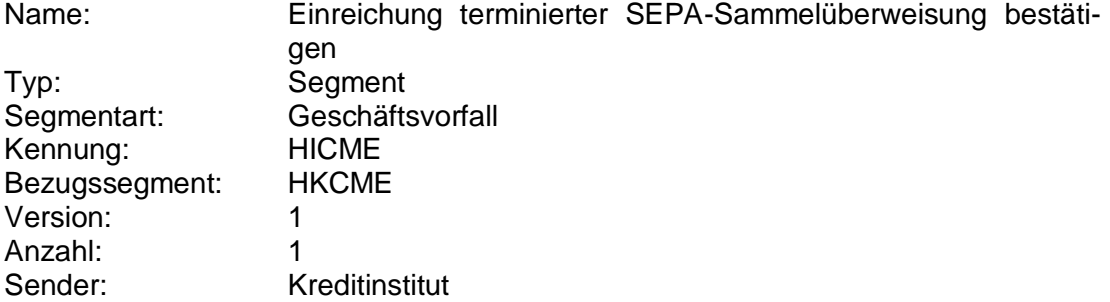

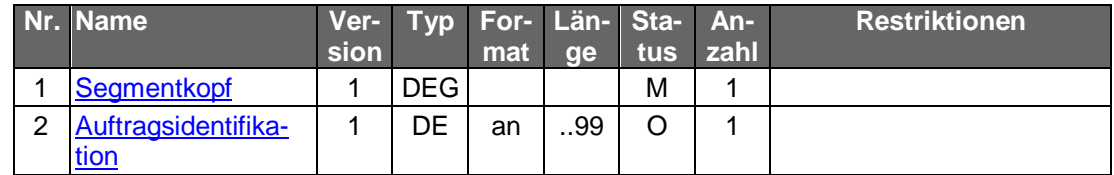

### **Ausgewählte Beispiele für Rückmeldungscodes**

Zusätzlich zu den Rückmeldungscodes der nicht-terminierten Sammelüberweisung gelten:

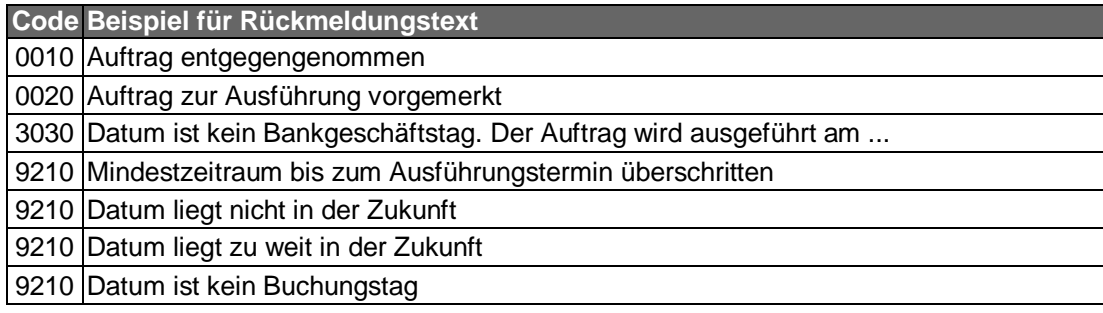

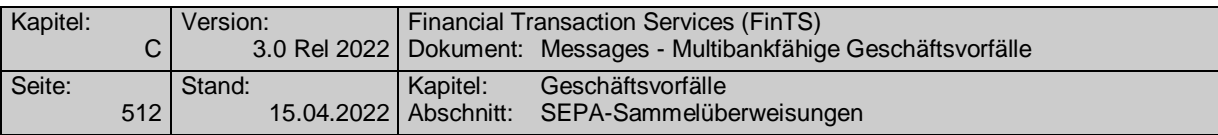

#### **Bankparameterdaten**  $\mathsf{C}$ )

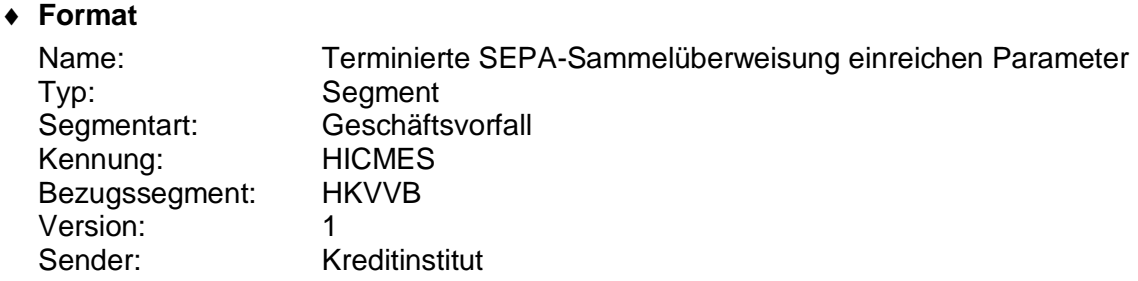

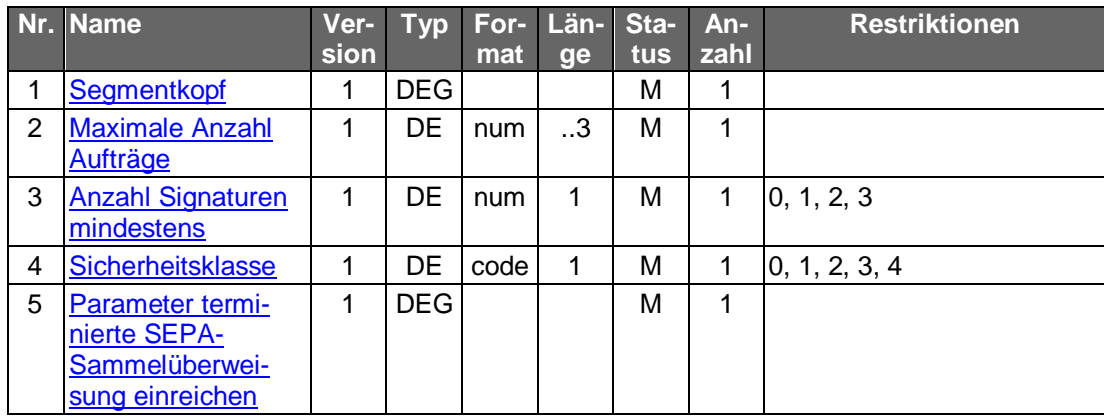

# **C.10.3.1.2.2 Bestand terminierter SEPA-Sammelüberweisungen abrufen (Segmentversion 1)**

Realisierung Bank: optional Realisierung Kunde: optional

#### a) **Kundenauftrag**

### **Beschreibung**

Der Kunde ruft die im Kreditinstitut zu einem Konto hinterlegten terminierten SEPA-Sammelaufträge ab, die noch zur Ausführung anstehen.

In den BPD ist angegeben, ob ein Zeitraum angegeben werden darf. Falls kein Zeitraum angegeben wird, werden alle terminierten Aufträge zurückgemeldet, deren Ausführung im angegebenen Zeitraum ansteht. Falls ein Zeitraum angegeben wird, werden nur die durch den Zeitraum angegebenen Aufträge übermittelt.

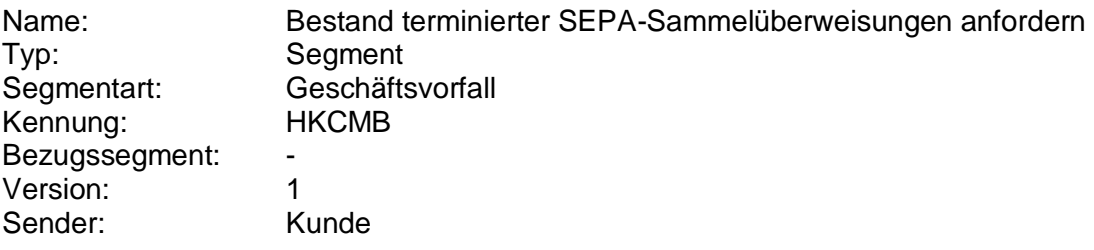

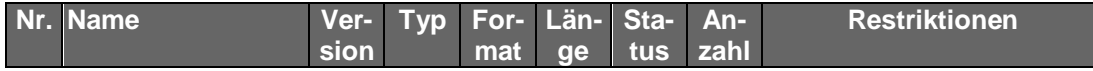
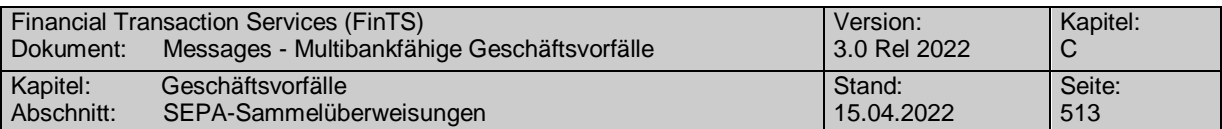

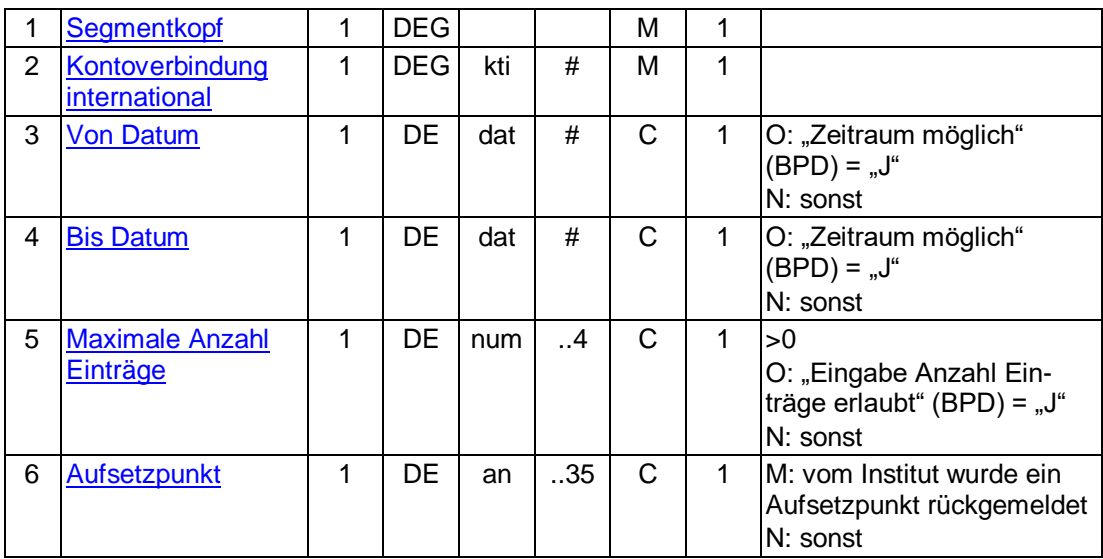

#### b) **Kreditinstitutsrückmeldung**

## **Beschreibung**

Für jede noch nicht ausgeführte terminierte SEPA-Sammelüberweisung wird ein Datensegment mit Informationen über den Sammelauftrag in die Rückmeldungsnachricht eingestellt. Aufgrund des Datenvolumens ist der Abruf der Einzelaufträge nicht möglich.

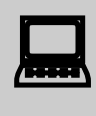

Falls der Rückmeldecode 3041 gesendet wird, muss direkt im An-<br>schluss ein Bestandsabruf des korrespondierenden Nicht-SEPA-Bestandes durchgeführt werden.

## **Format**

Name: Bestand terminierter SEPA-Sammelüberweisungen rückmelden Typ: Segment Segmentart: Geschäftsvorfall<br>Kennung: HICMB Kennung: Bezugssegment: HKCMB Version: 1 Anzahl: n<br>Sender: K Kreditinstitut

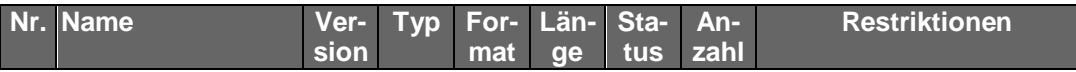

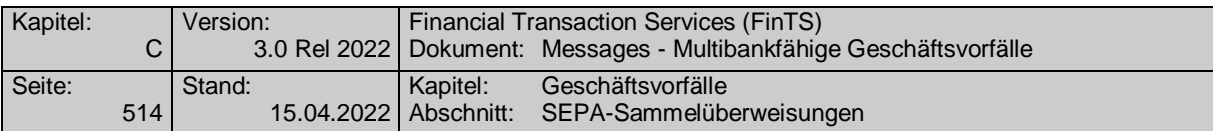

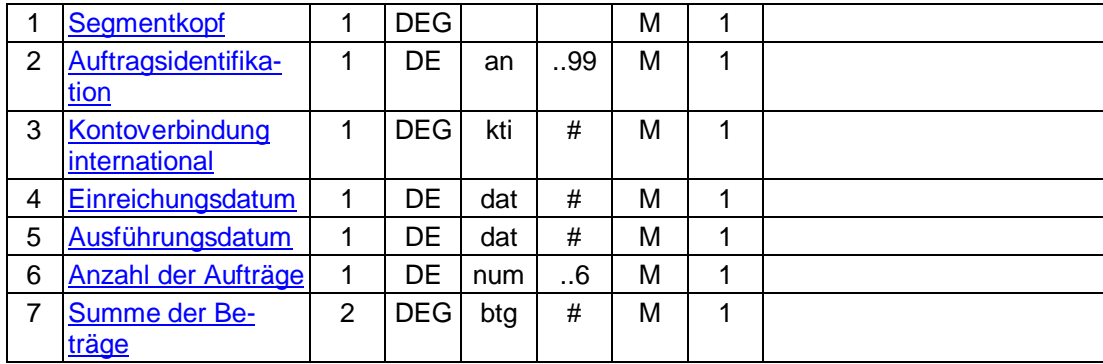

## **Belegungsrichtlinien**

## **Kontoverbindung international**

IBAN und BIC müssen der IBAN <IBAN> in DebtorAccount <DbtrAcct> bzw. der BIC <BIC> in DebtorAgent <DbtrAgt> entsprechen.

## **Ausführungsdatum**

Das Ausführungsdatum entspricht dem Feld RequestedExecutionDate <ReqdExctnDt>.

## **Anzahl der Aufträge**

Die Anzahl der Aufträge entspricht dem Feld NumberOfTransactions <NbOfTxs>.

## **Summe der Beträge**

Die Summe der beträge entspricht der ControlSum <CtrlSum>.

## **Ausgewählte Beispiele für Rückmeldungscodes**

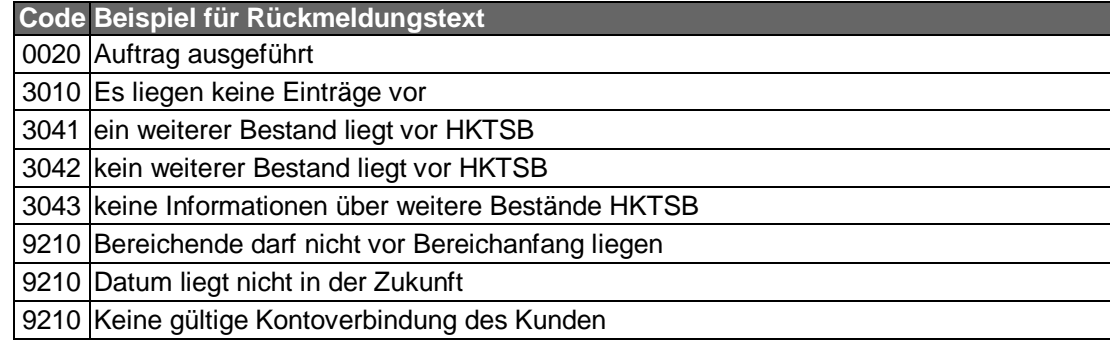

#### $\mathsf{C}$ ) **Bankparameterdaten**

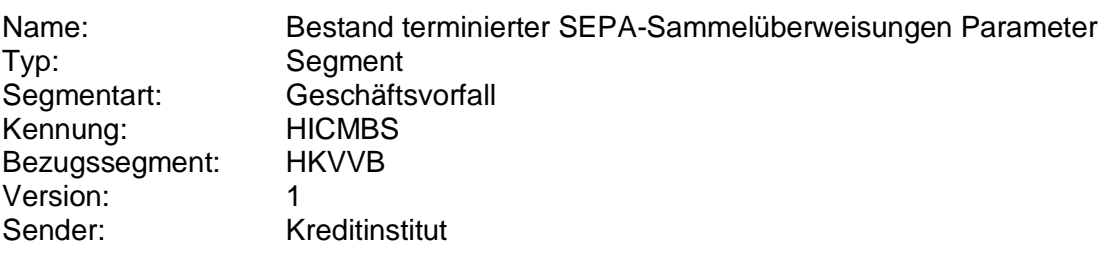

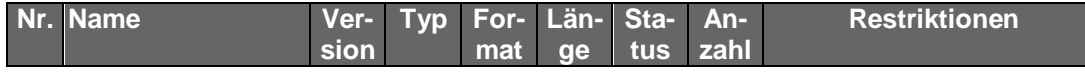

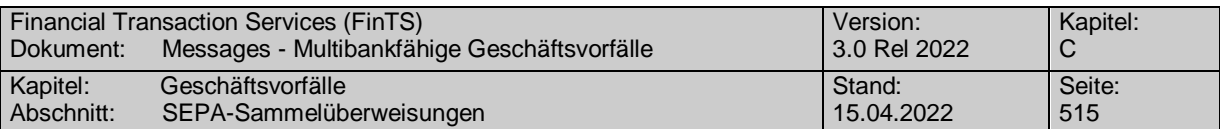

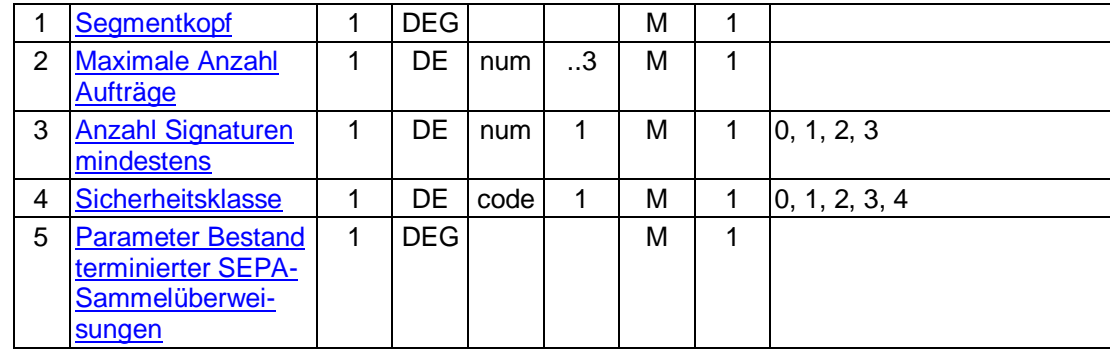

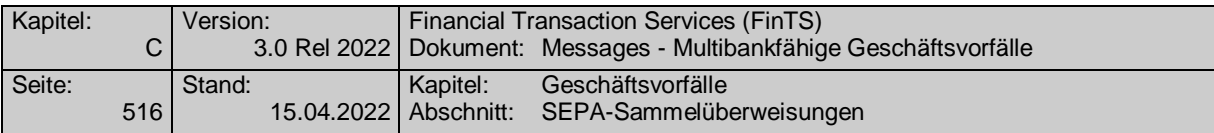

## **C.10.3.1.2.3 Löschung terminierter SEPA-Sammelüberweisungen**

Realisierung Bank: optional Realisierung Kunde: optional

#### **Kundenauftrag** a)

## **Beschreibung**

Die zu löschende SEPA-Sammelüberweisung wird über die Auftragsidentifikation identifiziert. Diese wird dem Kunden bei der Einreichung oder beim Abruf des Bestandes mitgeteilt. Neben der Auftragsidentifikation müssen weitere Daten der SEPA-Sammelüberweisung eingestellt werden, um kreditinstitutsseitige Plausibilitätsprüfungen zu ermöglichen.

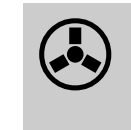

 Dieser Geschäftsvorfall darf vom Kreditinstitut nur angeboten werden, wenn es eine Auftragsidentifikation unterstützt, da ansonsten die Identifikation der zu löschenden Überweisung nicht möglich ist.

Zu löschende terminierte Aufträge liegen immer in der Zukunft. Eine minimale Vorlaufzeit für die Einreichung des Löschauftrags ist nicht vorgesehen. Es können jedoch nur Aufträge gelöscht werden, die auch im Bestand aufgeführt werden.

#### **Format**

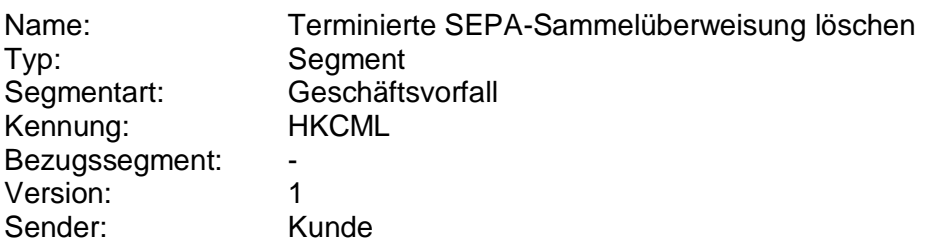

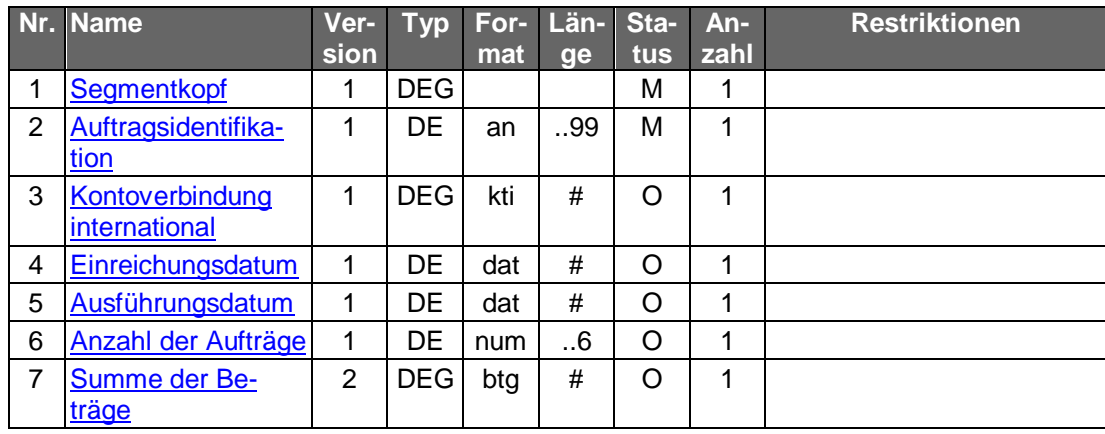

## **Belegungsrichtlinien**

## **Kontoverbindung international**

IBAN und BIC müssen der IBAN <IBAN> in DebtorAccount <DbtrAcct> bzw. der BIC <BIC> in DebtorAgent <DbtrAgt> entsprechen.

## **Ausführungsdatum**

Das Ausführungsdatum entspricht dem Feld RequestedExecutionDate <ReqdExctnDt>.

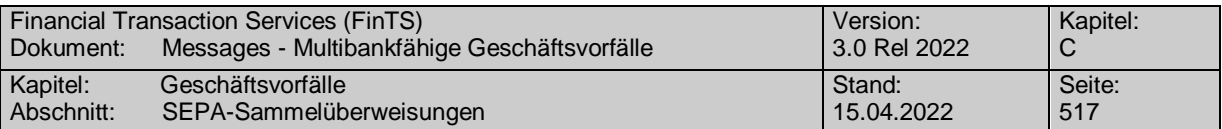

## **Anzahl der Aufträge**

Die Anzahl der Aufträge entspricht dem Feld NumberOfTransactions <NbOfTxs>.

## **Summe der Beträge**

Die Summe der beträge entspricht der ControlSum <CtrlSum>.

#### **Kreditinstitutsrückmeldung** b)

#### **Beschreibung**

Es werden keine Datensegmente zurückgemeldet.

## **Ausgewählte Beispiele für Rückmeldungscodes**

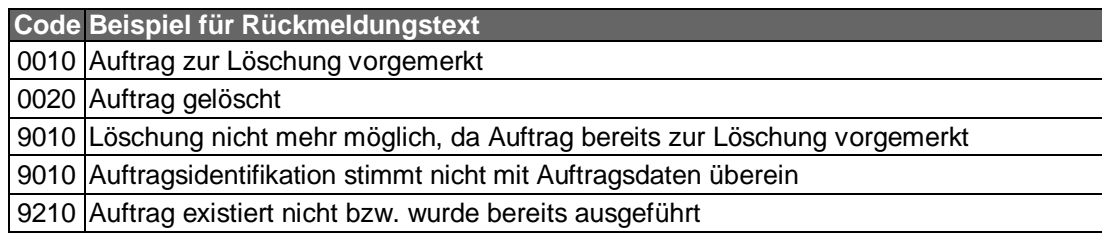

## **Bankparameterdaten**

## **Beschreibung**

Geschäftsvorfallspezifische Parameter existieren nicht.

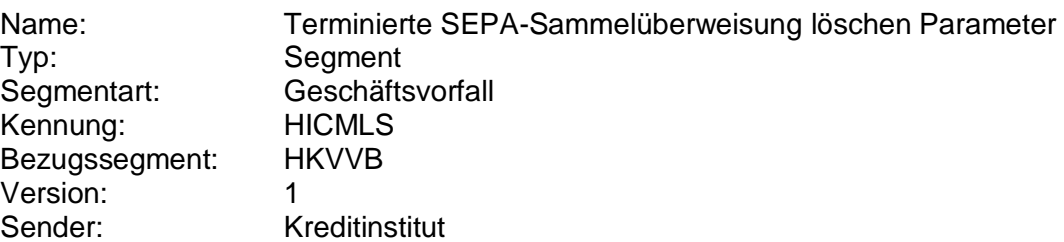

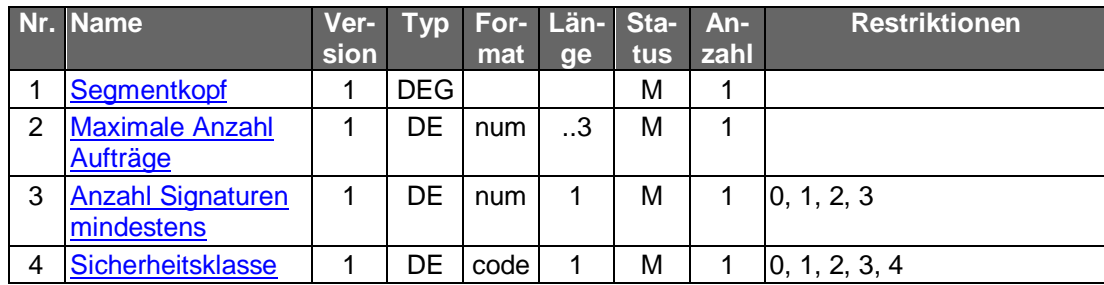

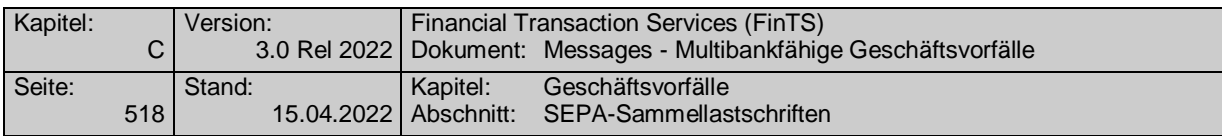

## **C.10.3.2 SEPA-Sammellastschriften**

Es gelten die Festlegungen zur SEPA-Basis-Lastschrift laut DFÜ-Abkommen (vgl. [DFÜ-Abkommen], Kapitel 2).

 Zur Bearbeitung von SEPA-Lastschriften ist der vorherige Abschluss einer entsprechenden Inkassovereinbarung zwischen Kunde und Kreditinstitut erforderlich, mit der der Kunde (Zahlungsempfänger) zum SEPA-Lastschriftverfahren zugelassen wird und in deren Rahmen er sich verpflichtet hat, nur solche Lastschriften zum Einzug einzureichen, für die ihm eine schriftliche Einzugsermächtigung des Zahlungspflichtigen (Mandat) vorliegt. Sofern diese Voraussetzung nicht gegeben ist, ist dem Kunden in den UPD die Ausführung dieses Geschäftsvorfalls nicht zu gestatten.

# **C.10.3.2.1 SEPA-Sammellastschrift einreichen**

**Gelöscht**

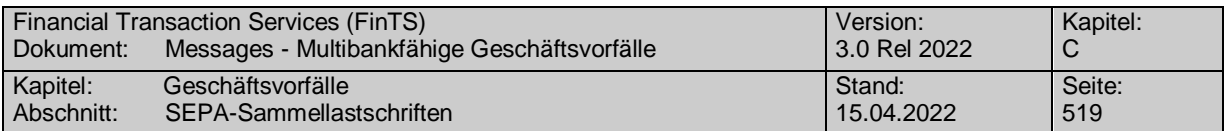

## **C.10.3.2.2 Terminierte SEPA-Sammellastschriften**

Bei den terminierten SEPA-Lastschriften bestimmt der Einreicher durch die Angabe eines in der Zukunft liegenden Fälligkeitssdatums in Feld RequestedCollectionDate <ReqdColltnDt>, dass zu diesem Datum alle in der SEPA-Sammellastschrift enthaltenen Einzeltransaktionen auf den Konten der Bezogenen belastet werden sollen.

Folgende Geschäftsvorfälle sind vorgesehen:

- Einreichung terminierter SEPA-Sammellastschrift
- Einreichung terminierter SEPA-COR1-Sammellastschrift
- Bestand terminierter SEPA-Sammellastschrift abrufen
- Löschung terminierter SEPA-Sammellastschrift

Die Änderung einer bereits eingereichten terminierten SEPA bzw. SEPA-COR1- Sammellastschrift ist nur durch Löschung und anschließende Neuanlage möglich.

#### **C.10.3.2.2.1 Einreichung terminierter SEPA-Sammellastschrift (Segmentversion 1)**

Realisierung Bank: optional Realisierung Kunde: optional

#### **Kundenauftrag**

#### **Format**

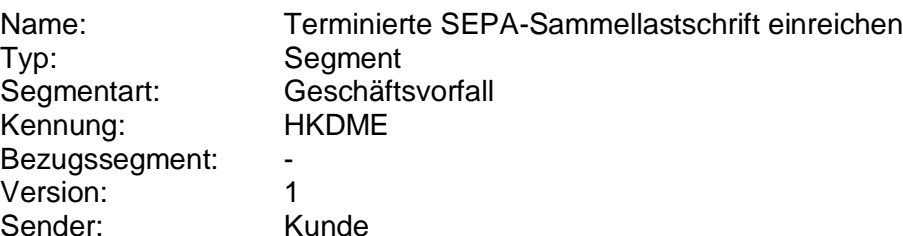

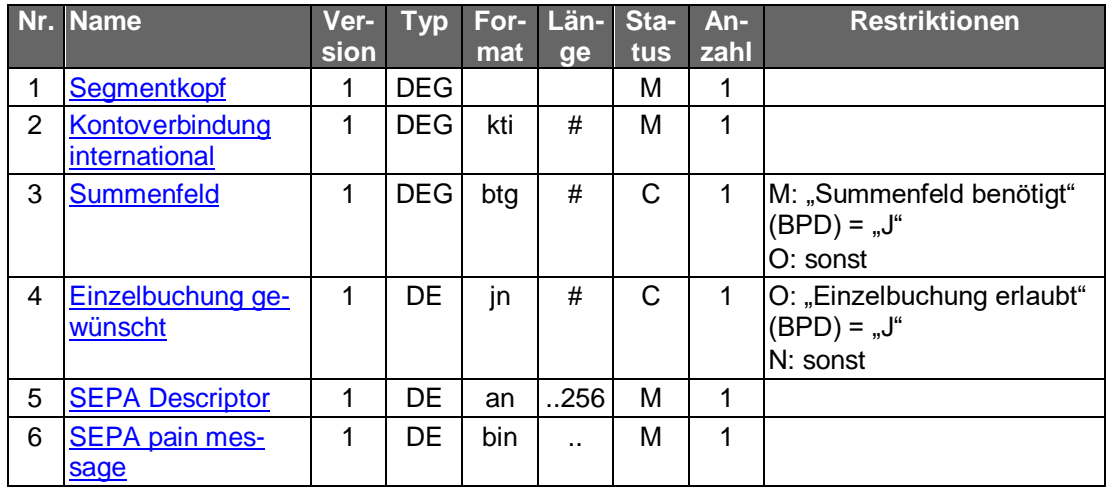

#### **Belegungsrichtlinien**

## **Kontoverbindung international**

IBAN und BIC müssen der IBAN <IBAN> in CreditorAccount <CdtrAcct> bzw. der BIC <BIC> in CreditorAgent <CdtrAgt> entsprechen

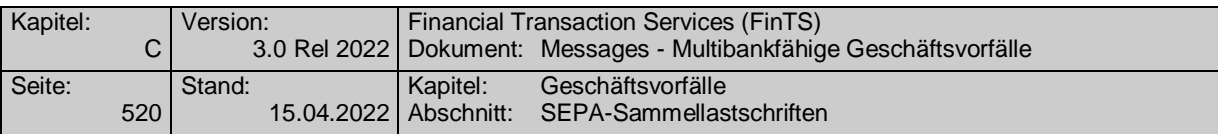

## **SEPA pain message**

Erlaubtes "SEPA Lastschrifteinreichung Kunde-Bank"-Schema lt. HISPAS. Als LocalInstrumentSEPACode <LclInstrm><Cd> ist lediglich CORE für die SEPA-Basislastschrift erlaubt.

Das Feld ControlSum <CtrlSum> muss - zwecks späterer besser Identifikation der SEPA-Sammellastschrift bei einer Bestandsabfrage - befüllt sein.

 Gemäß GTVO besteht die Anforderung, bei Lastschriften in Nicht-EWR-Staaten bei Beträgen über 1.000 EUR die Anschrift des Zahlungspflichtigen zu übermitteln. Daher muss in diesen Fällen im Kundenprodukt sichergestellt werden, dass der Lastschrifteinreicher die Adresse zwingend belegen muss.

#### **Kreditinstitutsrückmeldung** b)

#### **Beschreibung**

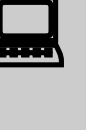

Falls das Kreditinstitut schon bei der Einreichung eine Auftragsiden-<br>tifikation zurückmelden kann, sollte diese Möglichkeit genutzt werden. Andernfalls hat das Kundensystem vor einer Änderung oder Löschung den gesamten Bestand abzurufen, um in den Besitz der Auftragsidentifikation zu gelangen.

#### **Format**

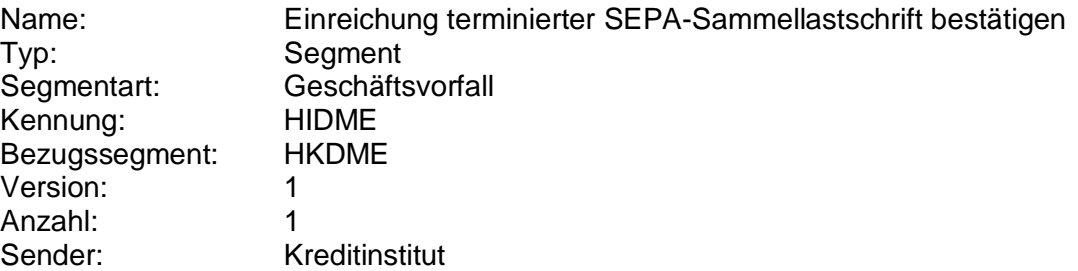

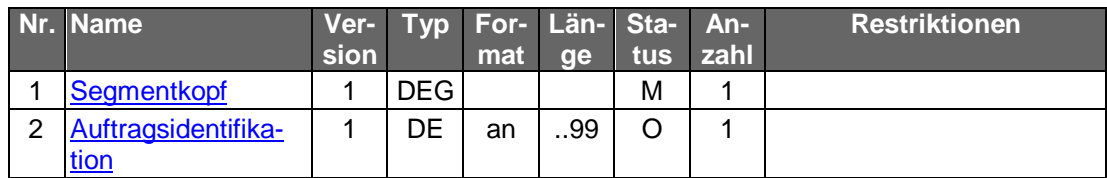

## **Ausgewählte Beispiele für Rückmeldungscodes**

Zusätzlich zu den Rückmeldungscodes der nicht-terminierten SEPA-Sammellastschrift gelten:

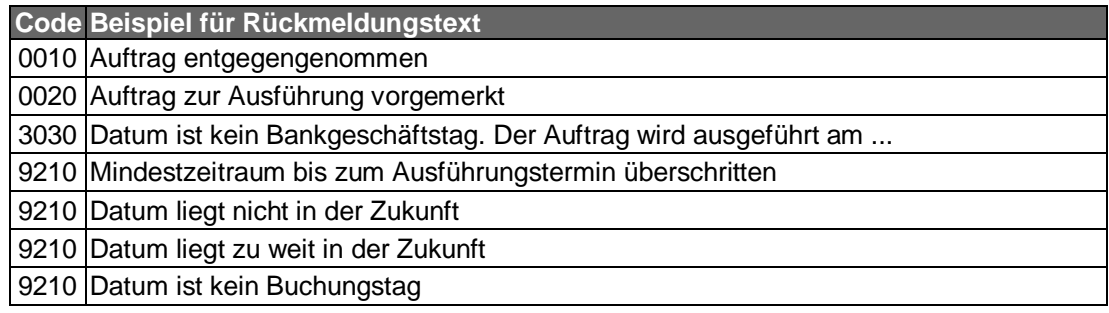

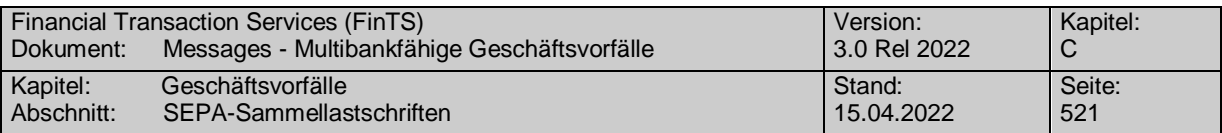

#### **Bankparameterdaten**  $c)$

 $\bullet$ 

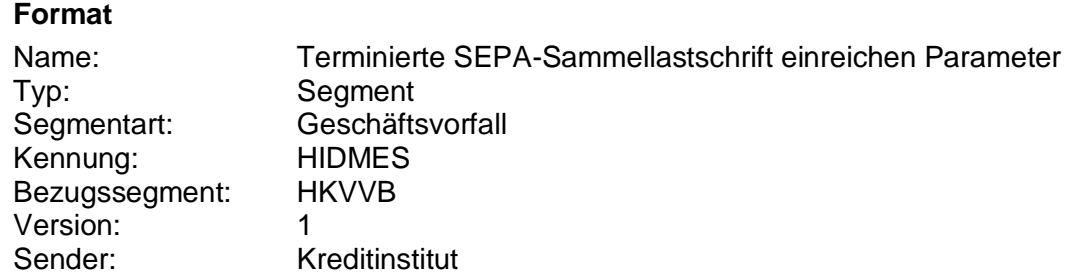

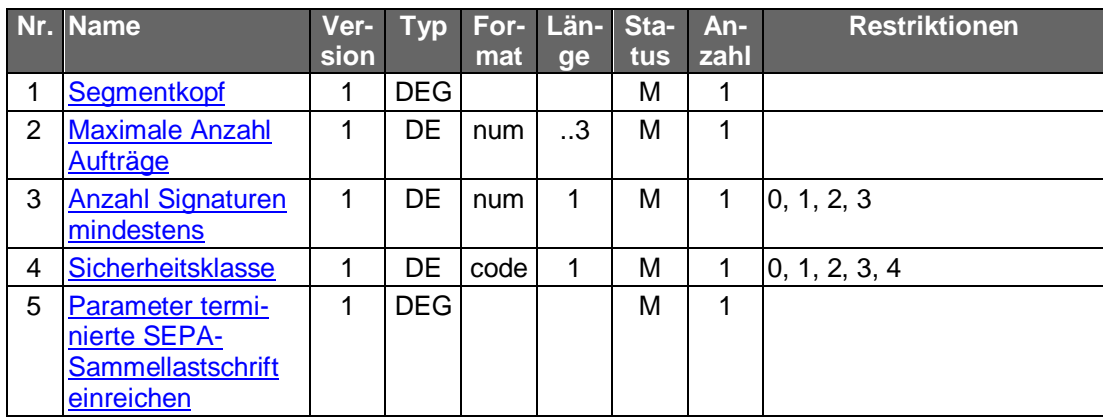

# **C.10.3.2.2.2 Einreichung terminierter SEPA-Sammellastschrift (Segmentversion 2)**

Realisierung Bank: optional Realisierung Kunde: optional

#### **Kundenauftrag**  $a)$

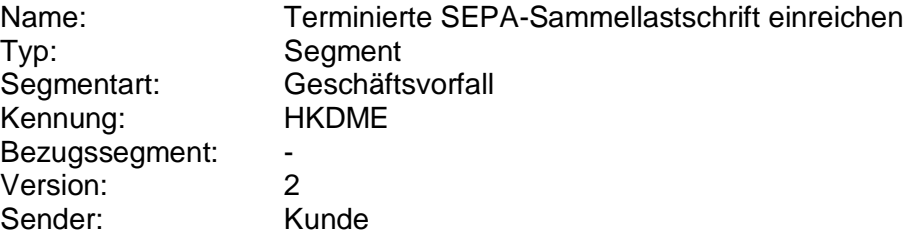

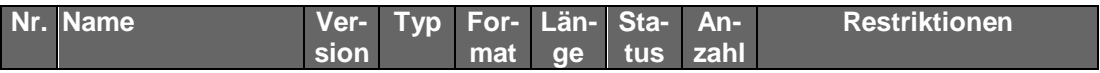

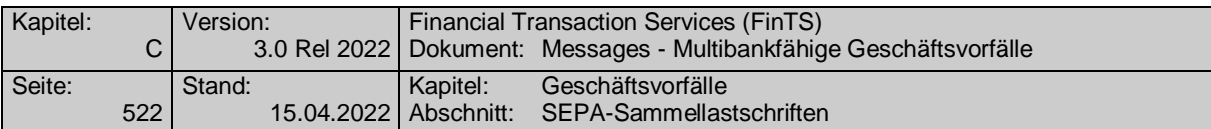

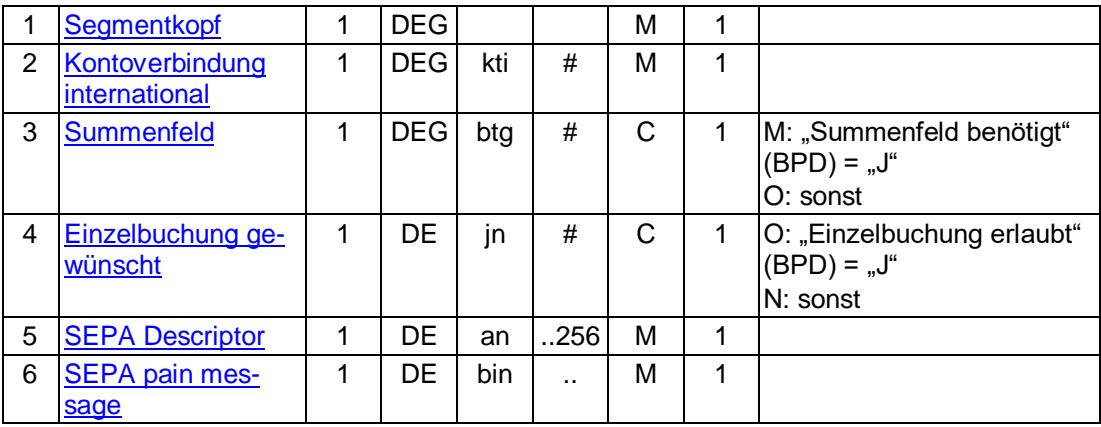

## **Belegungsrichtlinien**

## **Kontoverbindung international**

IBAN und BIC müssen der IBAN <IBAN> in CreditorAccount <CdtrAcct> bzw. der BIC <BIC> in CreditorAgent <CdtrAgt> entsprechen

## **SEPA pain message**

Erlaubtes "SEPA Lastschrifteinreichung Kunde-Bank"-Schema lt. HISPAS. Es gelten die Vorgaben aus der BPD zu den unterstützten SEPA-Lastschriftarten zur Belegung des Feldes LocalInstrumentSEPACode <LclInstrm><Cd>.

Das Feld ControlSum <CtrlSum> muss - zwecks späterer besserer Identifikation der SEPA-Sammellastschrift bei einer Bestandsabfrage - befüllt sein.

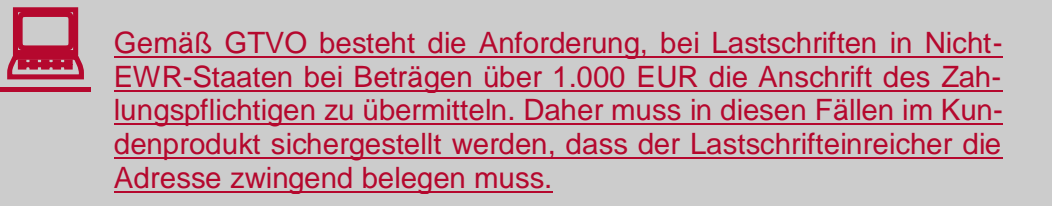

#### **Kreditinstitutsrückmeldung** b)

## **Beschreibung**

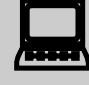

Falls das Kreditinstitut schon bei der Einreichung eine Auftragsiden-<br>tifikation zurückmelden kann, sollte diese Möglichkeit genutzt werden. Andernfalls hat das Kundensystem vor einer Änderung oder Löschung den gesamten Bestand abzurufen, um in den Besitz der Auftragsidentifikation zu gelangen.

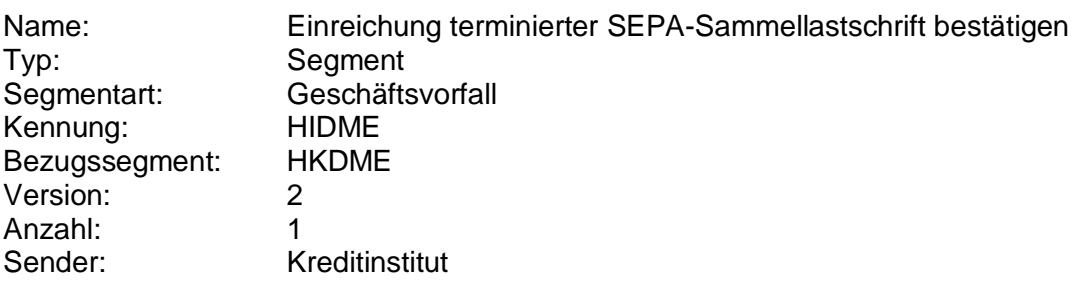

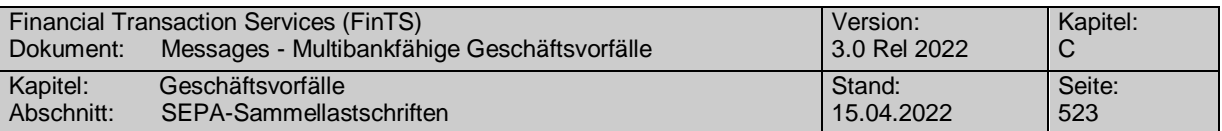

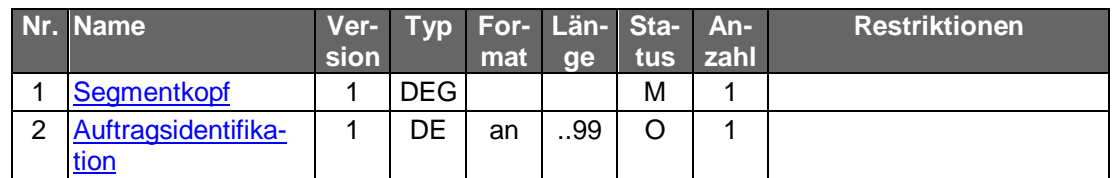

# **Ausgewählte Beispiele für Rückmeldungscodes**

Zusätzlich zu den Rückmeldungscodes der nicht-terminierten SEPA-Sammellastschrift gelten:

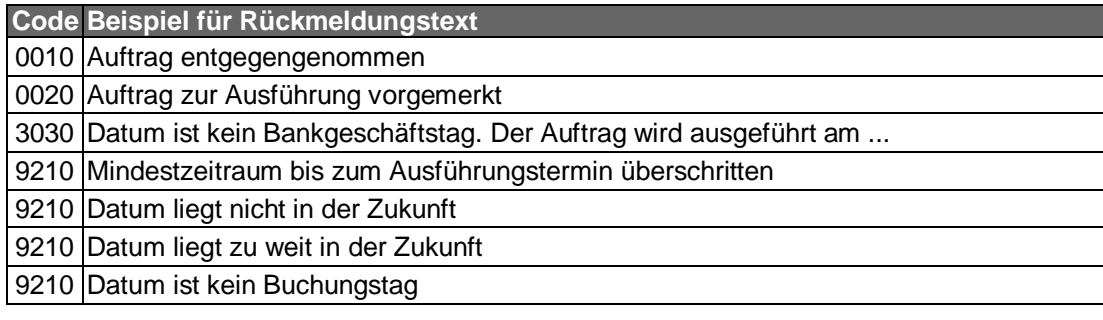

#### **Bankparameterdaten**  $c)$

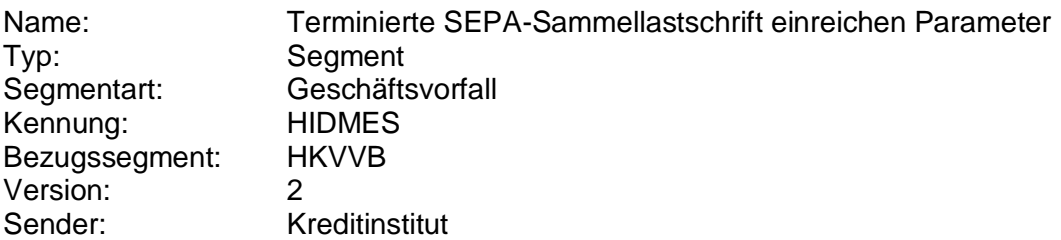

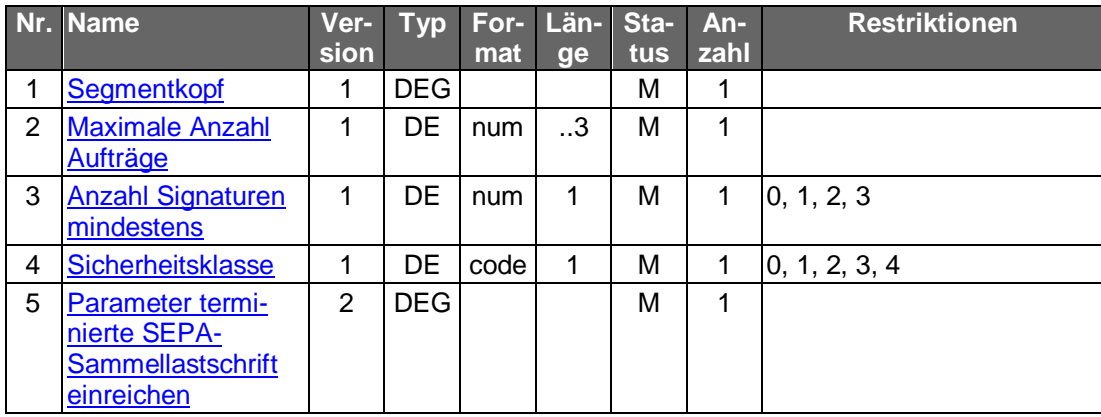

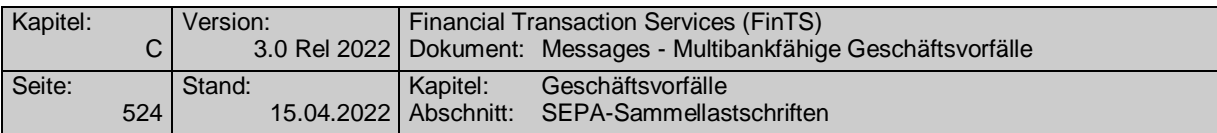

# **C.10.3.2.2.3 Einreichung terminierter SEPA-COR1-Sammellastschrift**

Bei der SEPA-COR1-Sammellastschrift ist die Vorlaufzeit auf einen Tag verkürzt.

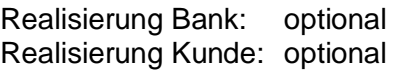

#### **Kundenauftrag** a)

## **Format**

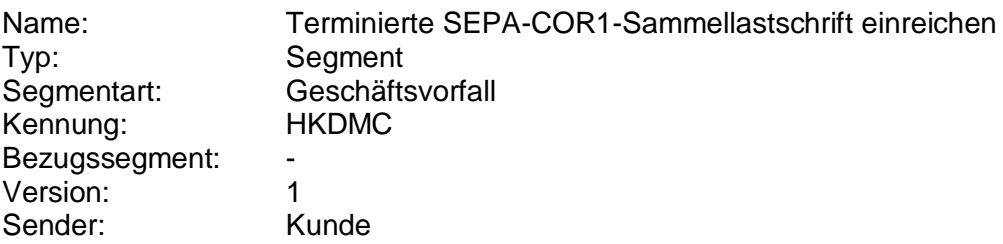

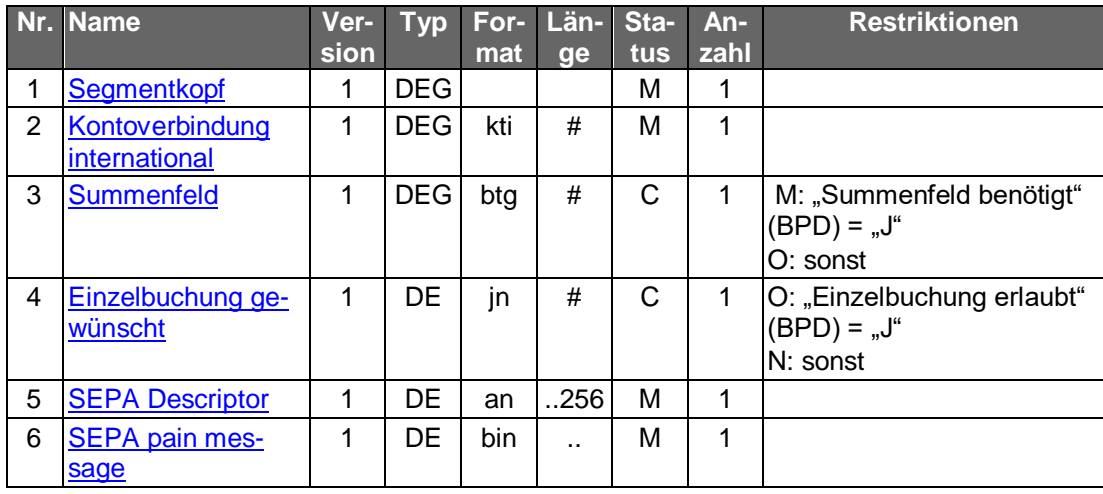

## **Belegungsrichtlinien**

## **Kontoverbindung international**

IBAN und BIC müssen der IBAN <IBAN> in CreditorAccount <CdtrAcct> bzw. der BIC <BIC> in CreditorAgent <CdtrAgt> entsprechen.

## **SEPA pain message**

Erlaubtes "SEPA Lastschrifteinreichung Kunde-Bank"-Schema lt. HISPAS. Als LocalInstrumentSEPACode <LclInstrm><Cd> ist lediglich COR1 für die SEPA-COR1- Sammellastschrift erlaubt.

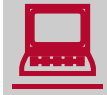

Gemäß GTVO besteht die Anforderung, bei Lastschriften in Nicht-<br>EWR-Staaten bei Beträgen über 1.000 EUR die Anschrift des Zahlungspflichtigen zu übermitteln. Daher muss in diesen Fällen im Kundenprodukt sichergestellt werden, dass der Lastschrifteinreicher die Adresse zwingend belegen muss.

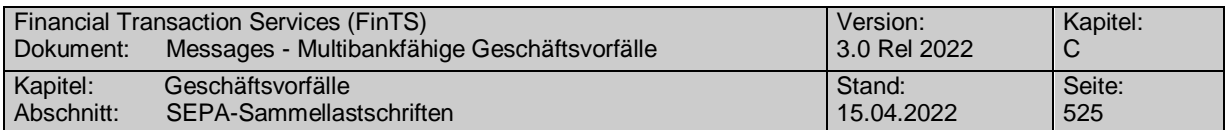

#### b) **Kreditinstitutsrückmeldung**

## **Beschreibung**

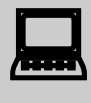

Falls das Kreditinstitut schon bei der Einreichung eine Auftragsiden-<br>tifikation zurückmelden kann, sollte diese Möglichkeit genutzt werden. Andernfalls hat das Kundensystem vor einer Änderung oder Lö-schung den gesamten Bestand abzurufen (s. [C.10.2.5.4.5](#page-476-0) "Bestand terminierter SEPA-Einzellastschriften abrufen"), um in den Besitz der Auftragsidentifikation zu gelangen.

## **Format**

Name: Einreichung terminierter SEPA-COR1-Sammellastschrift bestätigen Typ: Segment Segmentart: Geschäftsvorfall Kennung: HIDMC Bezugssegment: HKDMC Version: 1

Anzahl: 1<br>Sender: 1 Kreditinstitut

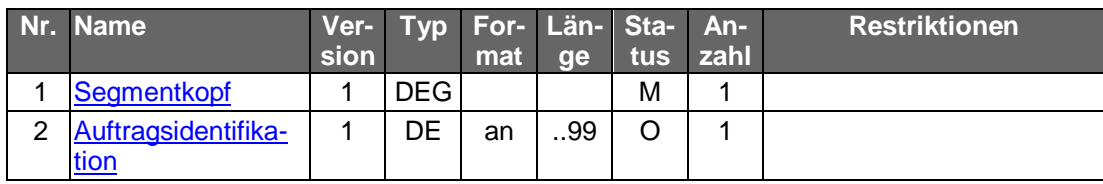

**Ausgewählte Beispiele für Rückmeldungscodes**

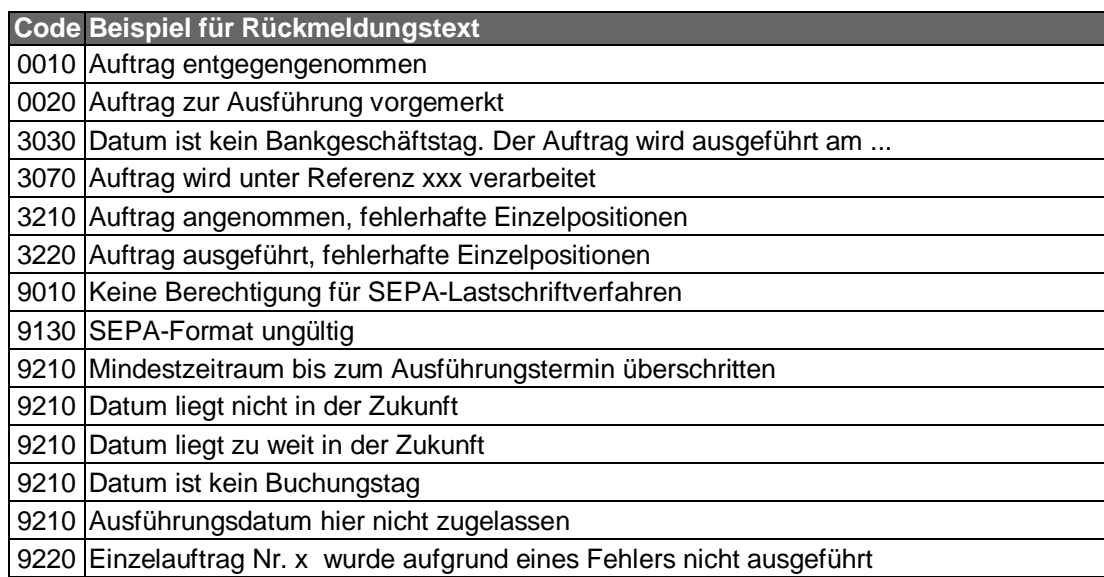

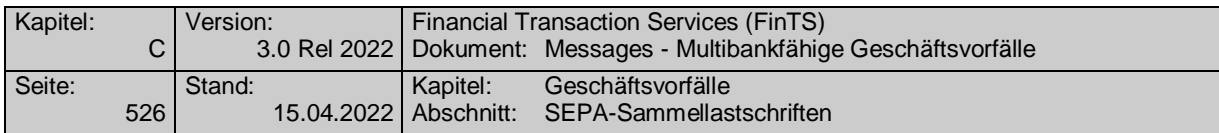

#### $\mathsf{c})$ **Bankparameterdaten**

 $\bullet$ 

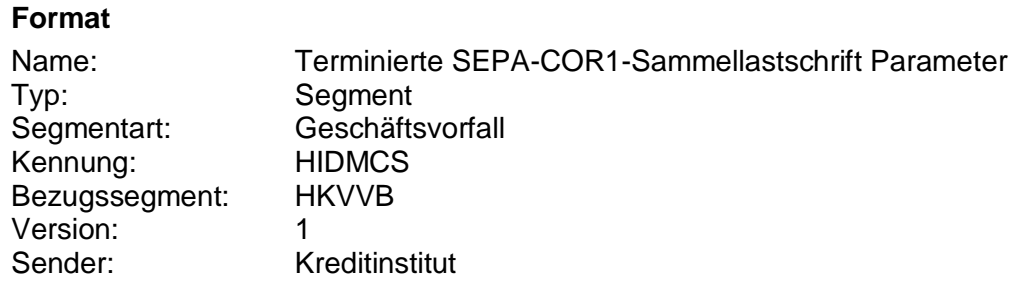

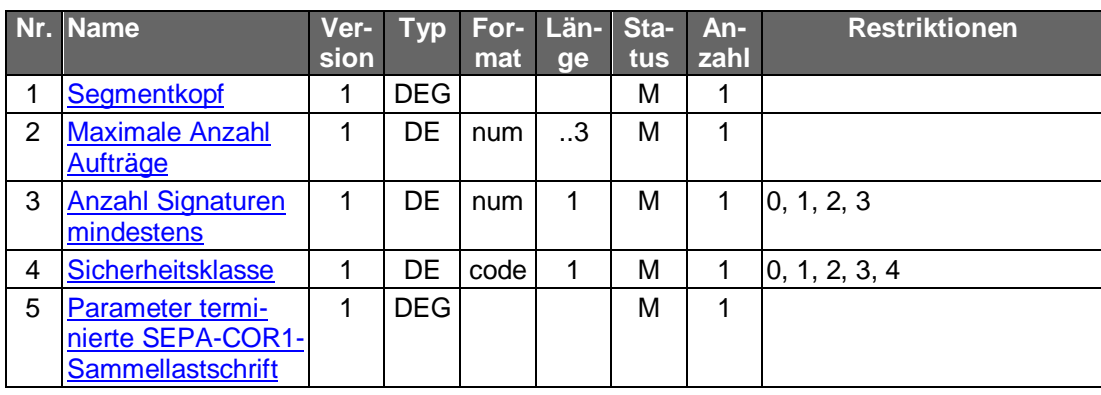

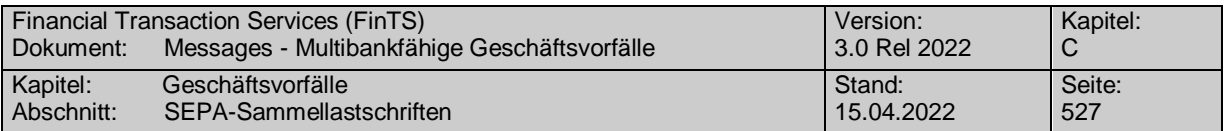

## **C.10.3.2.2.4 Bestand terminierter SEPA-Sammellastschriften abrufen (Segmentversion 1)**

Realisierung Bank: optional Realisierung Kunde: optional

#### **Kundenauftrag** a)

## **Beschreibung**

Der Kunde ruft die im Kreditinstitut zu einem Konto hinterlegten terminierten SEPAbzw. SEPA-COR1-Sammellastschriften ab, die noch zur Ausführung anstehen.

In den BPD ist angegeben, ob ein Zeitraum angegeben werden darf. Falls kein Zeitraum angegeben wird, werden alle terminierten Aufträge zurückgemeldet, deren Ausführung im angegebenen Zeitraum ansteht. Falls ein Zeitraum angegeben wird, werden nur die durch den Zeitraum angegebenen Aufträge übermittelt.

#### **Format**

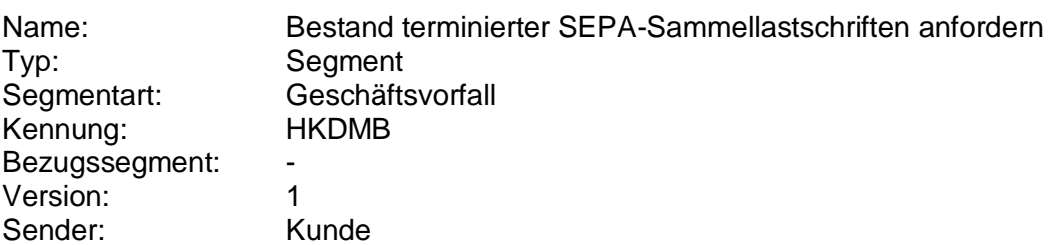

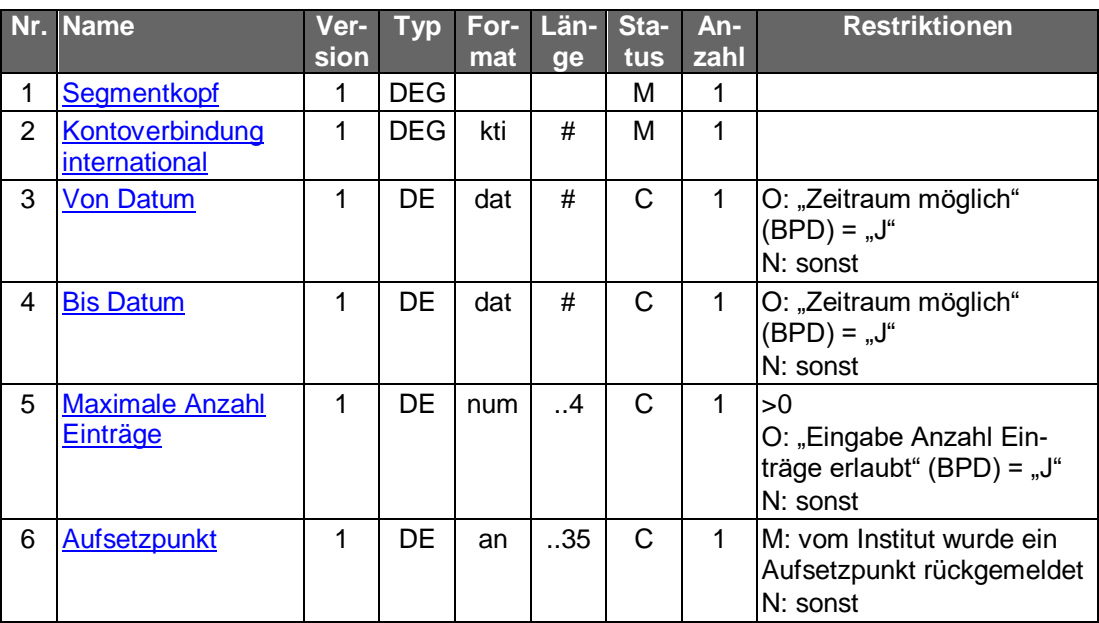

#### **Kreditinstitutsrückmeldung** b)

## **Beschreibung**

Für jede noch nicht ausgeführte terminierte SEPA- bzw. SEPA-COR1- Sammellastschrift wird ein Datensegment mit Informationen über den Sammelauftrag in die Rückmeldungsnachricht eingestellt. Aufgrund des Datenvolumens ist der Abruf der Einzelaufträge nicht möglich.

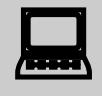

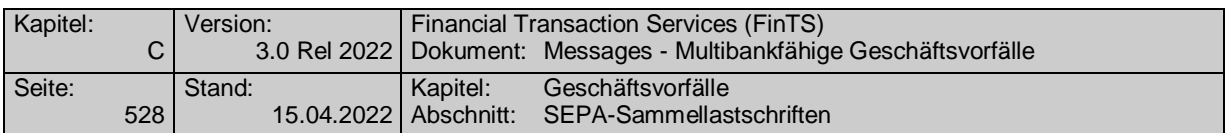

Falls der Rückmeldecode 3041 gesendet wird, muss direkt im Anschluss ein Bestandsabruf des korrespondierenden Nicht-SEPA-Bestandes durchgeführt werden.

# **Format**

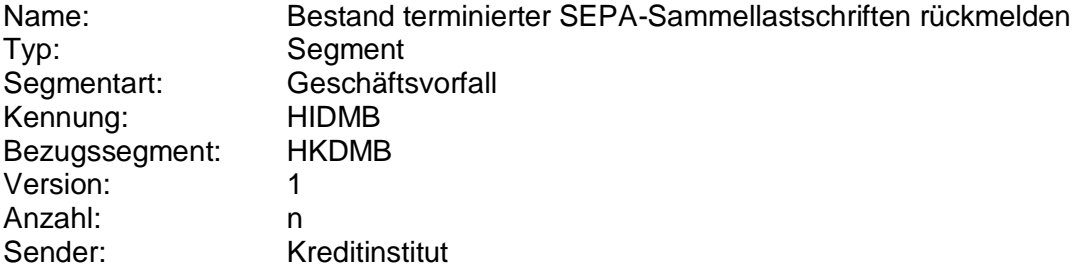

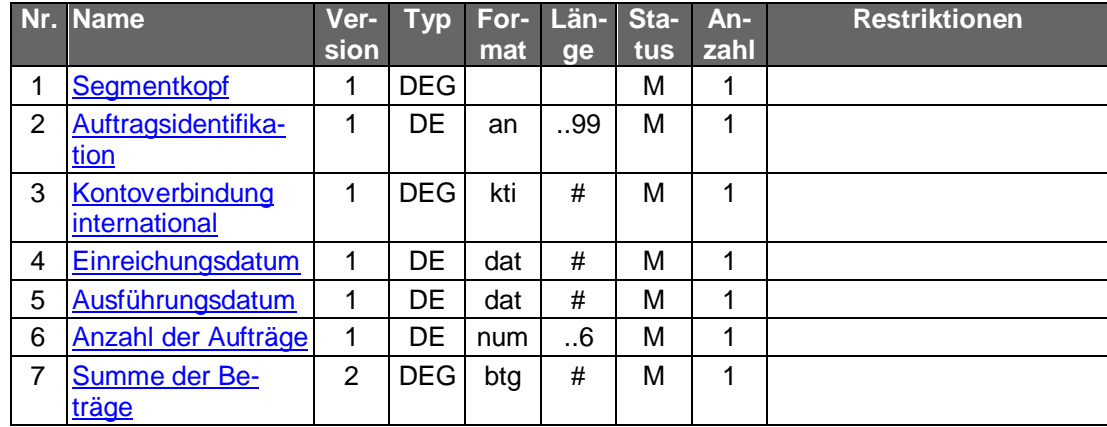

 $\blacklozenge$ 

## **Belegungsrichtlinien**

## **Kontoverbindung international**

IBAN und BIC müssen der IBAN <IBAN> in CreditorAccount <CdtrAcct> bzw. der BIC <BIC> in CreditorAgent <CdtrAgt> entsprechen.

## **Ausführungsdatum**

Das Ausführungsdatum entspricht dem Feld RequestedCollectionDate <ReqdColltnDt>.

## **Anzahl der Aufträge**

Die Anzahl der Aufträge entspricht dem Feld NumberOfTransactions <NbOfTxs>.

## **Summe der Beträge**

Die Summe der Beträge entspricht der ControlSum <CtrlSum>.

## **Ausgewählte Beispiele für Rückmeldungscodes**

**Code Beispiel für Rückmeldungstext**

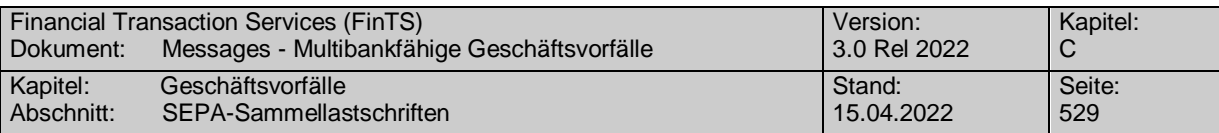

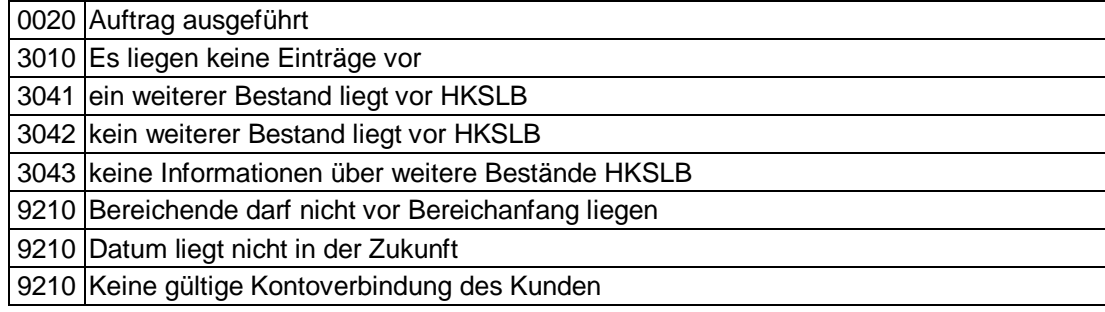

# **Bankparameterdaten**

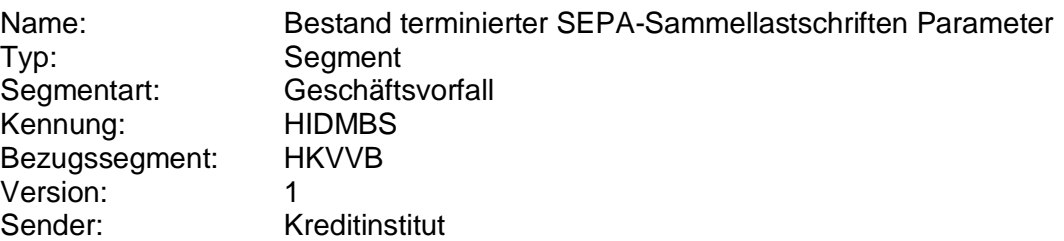

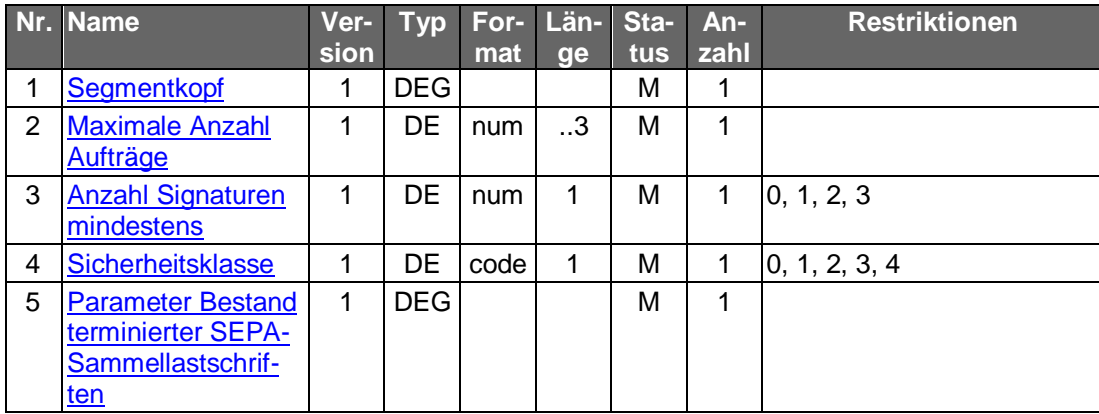

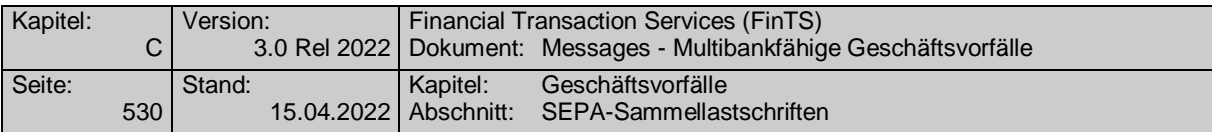

## **C.10.3.2.2.5 Löschung terminierter SEPA-Sammellastschriften**

Realisierung Bank: optional Realisierung Kunde: optional

#### **Kundenauftrag** a)

## **Beschreibung**

Die zu löschende SEPA- bzw. SEPA-COR1-Sammellastschrift wird über die Auftragsidentifikation identifiziert. Diese wird dem Kunden bei der Einreichung oder beim Abruf des Bestandes mitgeteilt. Neben der Auftragsidentifikation müssen weitere Daten der SEPA- bzw. SEPA-COR1-Sammellastschrift eingestellt werden, um kreditinstitutsseitige Plausibilitätsprüfungen zu ermöglichen.

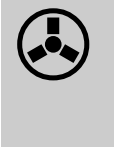

Dieser Geschäftsvorfall darf vom Kreditinstitut nur angeboten wer-<br>den, wenn es eine Auftragsidentifikation unterstützt, da ansonsten die Identifikation der zu löschenden SEPA- bzw. SEPA-COR1- Sammellastschrift nicht möglich ist.

Zu löschende terminierte Aufträge liegen immer in der Zukunft. Eine minimale Vorlaufzeit für die Einreichung des Löschauftrags ist nicht vorgesehen. Es können jedoch nur Aufträge gelöscht werden, die auch im Bestand aufgeführt werden.

#### **Format**

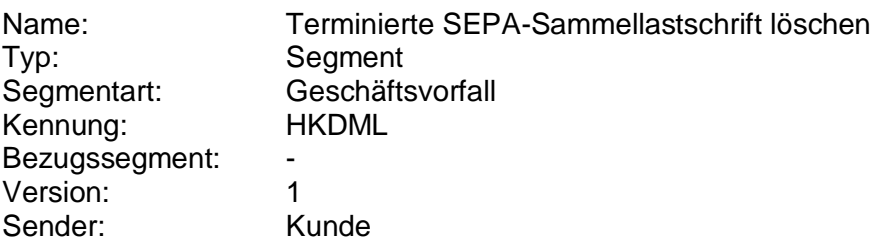

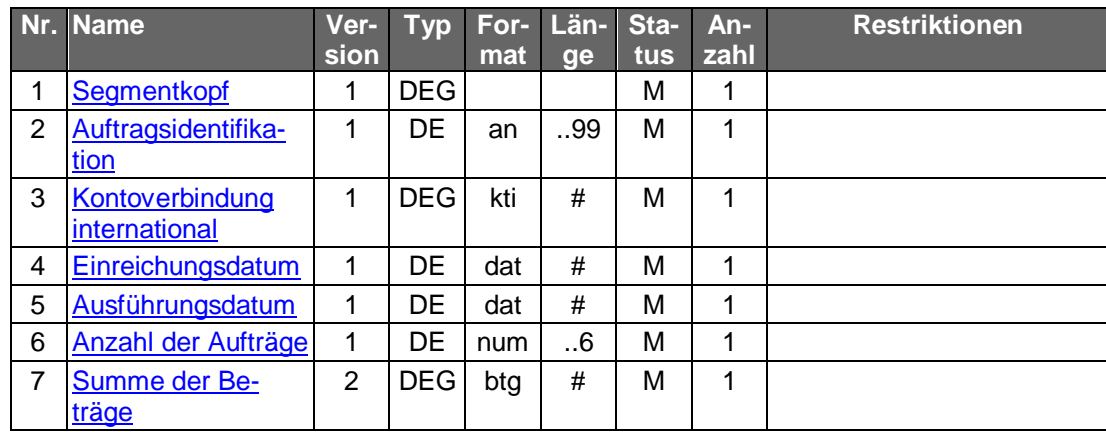

## **Belegungsrichtlinien**

## **Kontoverbindung international**

IBAN und BIC müssen der IBAN <IBAN> in CreditorAccount <CdtrAcct> bzw. der BIC <BIC> in CreditorAgent <CdtrAgt> entsprechen.

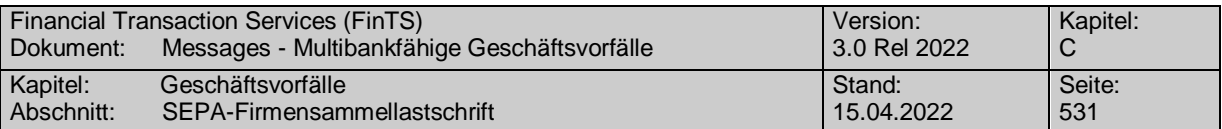

## **Ausführungsdatum**

Das Ausführungsdatum entspricht dem Feld RequestedCollectionDate <ReqdColltnDt>.

## **Anzahl der Aufträge**

Die Anzahl der Aufträge entspricht dem Feld NumberOfTransactions <NbOfTxs>.

## **Summe der Beträge**

Die Summe der Beträge entspricht der ControlSum <CtrlSum>.

## **Kreditinstitutsrückmeldung**

## **Beschreibung**

Es werden keine Datensegmente zurückgemeldet.

## **Ausgewählte Beispiele für Rückmeldungscodes**

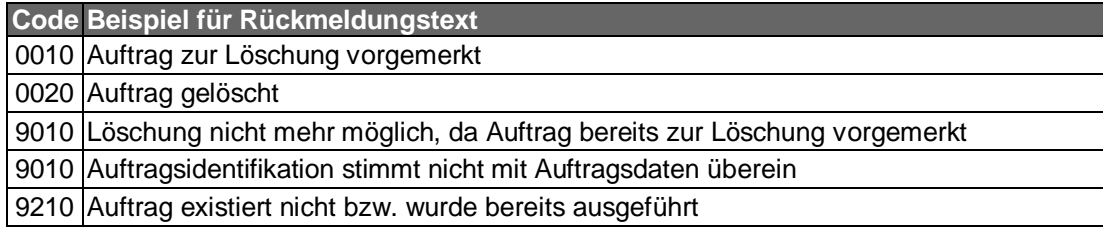

#### **Bankparameterdaten**  $\mathbf{C}$ )

## **Beschreibung**

Geschäftsvorfallspezifische Parameter existieren nicht.

## **Format**

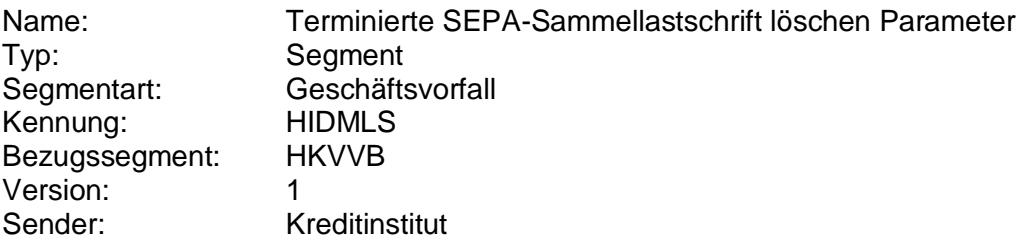

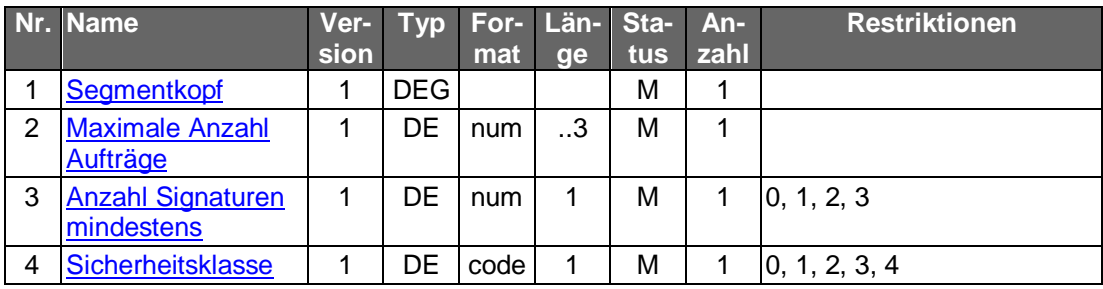

# **C.10.3.3 SEPA-Firmensammellastschrift**

Es gelten die Festlegungen zur SEPA-Firmenlastschrift laut DFÜ-Abkommen (vgl. [DFÜ-Abkommen], Kapitel 2).

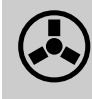

 Zur Bearbeitung von SEPA-Firmensammellastschriften ist der vorherige Abschluss einer entsprechenden Inkassovereinbarung zwischen

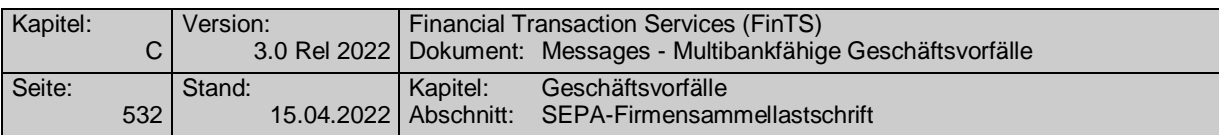

Kunde und Kreditinstitut erforderlich, mit der der Kunde (Zahlungsempfänger) zum SEPA-Lastschriftverfahren zugelassen wird und in deren Rahmen er sich verpflichtet hat, nur solche Lastschriften zum Einzug einzureichen, für die ihm eine schriftliche Einzugsermächtigung des Zahlungspflichtigen (Mandat) vorliegt. Sofern diese Voraussetzung nicht gegeben ist, ist dem Kunden in den UPD die Ausführung dieses Geschäftsvorfalls nicht zu gestatten.

## **C.10.3.3.1 SEPA-Firmensammellastschrift einreichen**

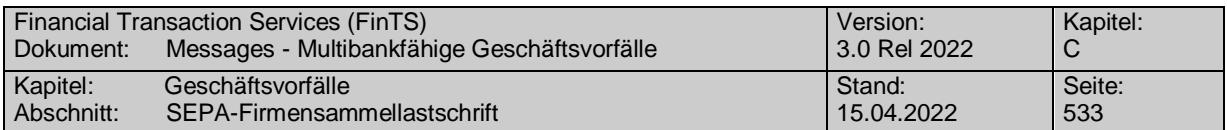

## **C.10.3.3.2 Terminierte SEPA-Firmensammellastschrift**

Bei der terminierten SEPA-Firmensammellastschrift bestimmt der Einreicher durch die Angabe eines in der Zukunft liegenden Fälligkeitsdatums in Feld RequestedCollectionDate <ReqdColltnDt>, dass zu diesem Datum alle in der SEPA-Firmensammellastschrift enthaltenen Einzeltransaktionen auf den Konten der Bezogenen belastet werden sollen. Als LocalInstrumentSEPACode <LclInstrm><Cd> ist lediglich B2B für die SEPA-Firmenlastschrift erlaubt.

Folgende Geschäftsvorfälle sind vorgesehen:

- Einreichung terminierter SEPA-Firmensammellastschrift
- Bestand terminierter SEPA-Firmensammellastschrift abrufen
- Löschung terminierter SEPA-Firmensammellastschrift

Die Änderung einer bereits eingereichten terminierten Firmensammellastschrift ist nur durch Löschung und anschließende Neuanlage möglich.

## **C.10.3.3.2.1 Einreichung terminierter SEPA-Firmensammellastschrift (Segmentversion 1)**

Realisierung Bank: optional Realisierung Kunde: optional

#### **Kundenauftrag** a)

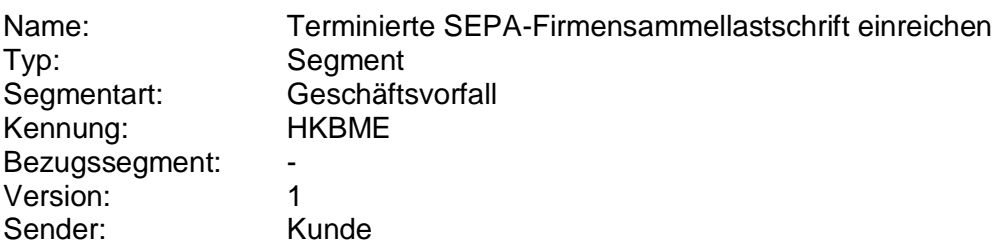

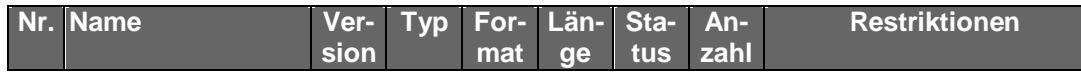

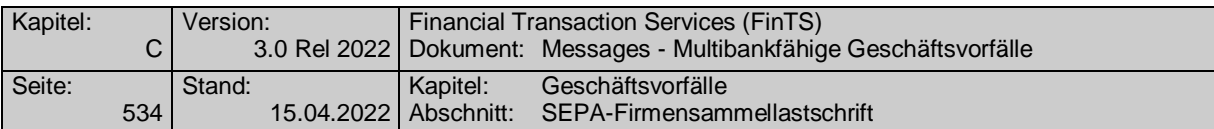

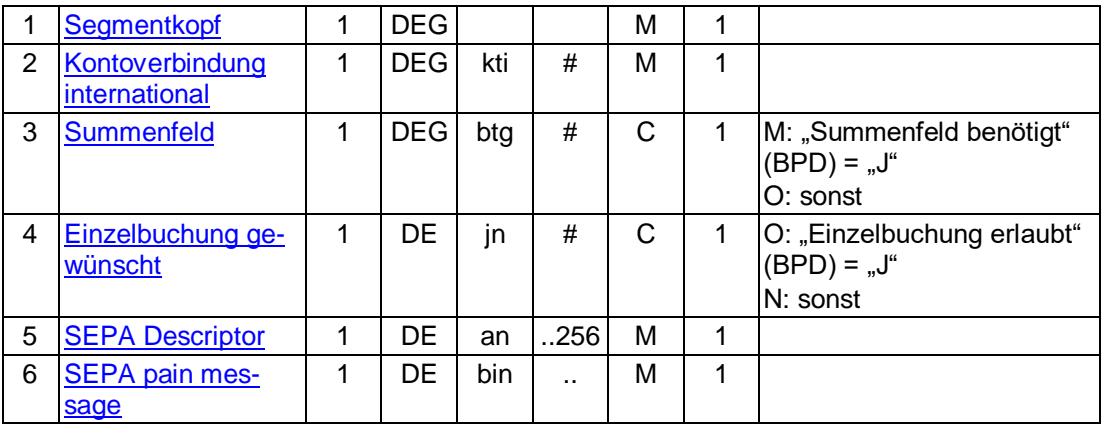

## **Belegungsrichtlinien**

## **Kontoverbindung international**

IBAN und BIC müssen der IBAN <IBAN> in CreditorAccount <CdtrAcct> bzw. der BIC <BIC> in CreditorAgent <CdtrAgt> entsprechen.

## **SEPA pain message**

Erlaubtes "SEPA Lastschrifteinreichung Kunde-Bank"-Schema lt. HISPAS. Als LocalInstrumentSEPACode <LclInstrm><Cd> ist lediglich B2B für die SEPA-Firmenlastschrift erlaubt.

Das Feld ControlSum <CtrlSum> muss - zwecks späterer besser Identifikation der SEPA-Firmensammellastschrift bei einer Bestandsabfrage - befüllt sein.

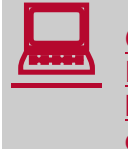

 Gemäß GTVO besteht die Anforderung, bei Lastschriften in Nicht-EWR-Staaten bei Beträgen über 1.000 EUR die Anschrift des Zahlungspflichtigen zu übermitteln. Daher muss in diesen Fällen im Kundenprodukt sichergestellt werden, dass der Lastschrifteinreicher die Adresse zwingend belegen muss.

#### **Kreditinstitutsrückmeldung**  $b)$

## **Beschreibung**

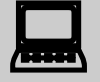

 Falls das Kreditinstitut schon bei der Einreichung eine Auftragsidentifikation zurückmelden kann, sollte diese Möglichkeit genutzt werden. Andernfalls hat das Kundensystem vor einer Änderung oder Löschung den gesamten Bestand abzurufen, um in den Besitz der Auftragsidentifikation zu gelangen.

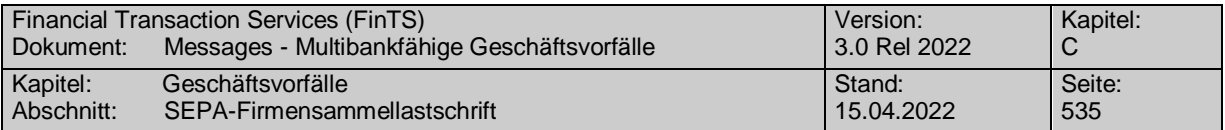

**Format**

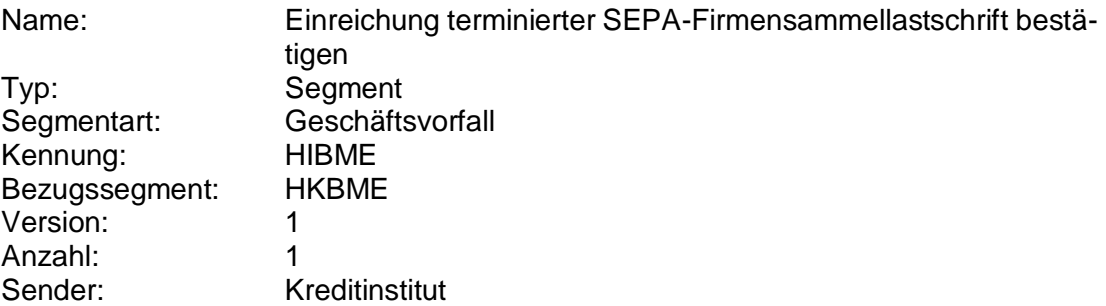

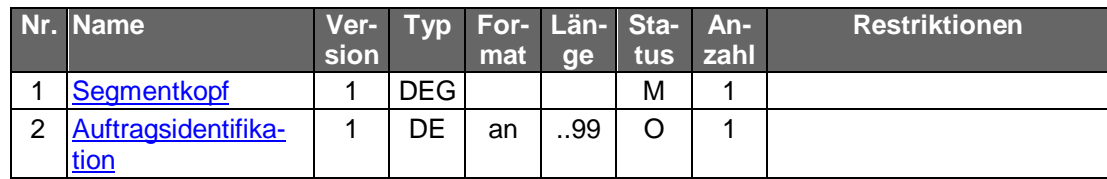

# **Ausgewählte Beispiele für Rückmeldungscodes**

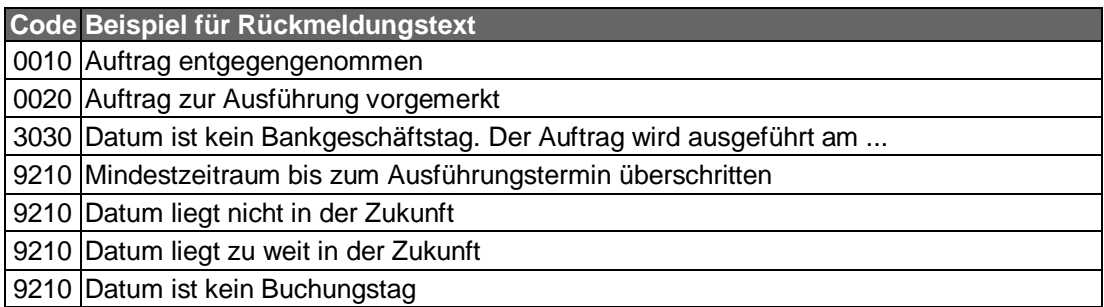

#### **Bankparameterdaten**  $\mathsf{c})$

## **Format**

Name: Terminierte SEPA-Firmensammellastschrift einreichen Parameter

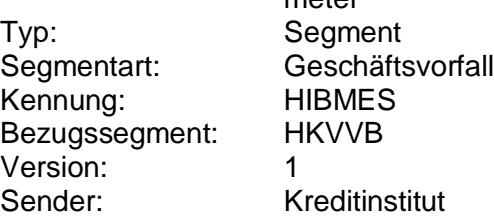

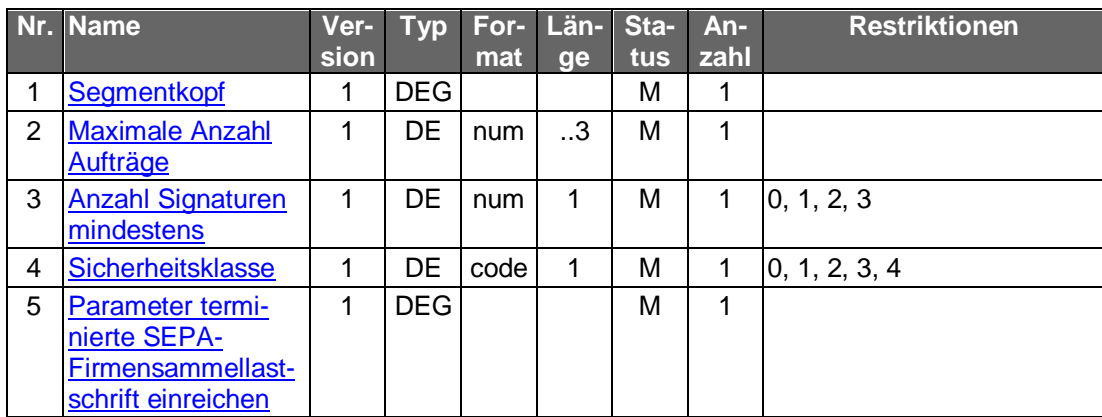

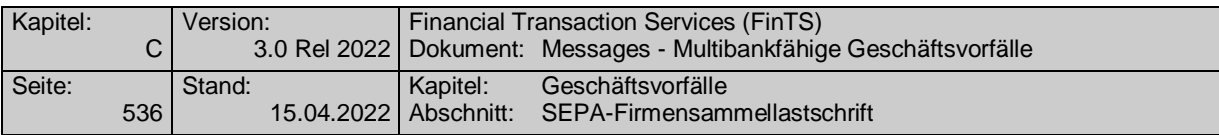

## **C.10.3.3.2.2 Einreichung terminierter SEPA-Firmensammellastschrift (Segmentversion 2)**

Realisierung Bank: optional Realisierung Kunde: optional

#### $a)$ **Kundenauftrag**

# **Format**

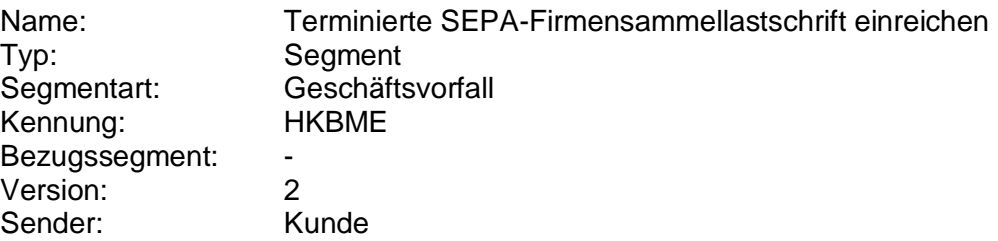

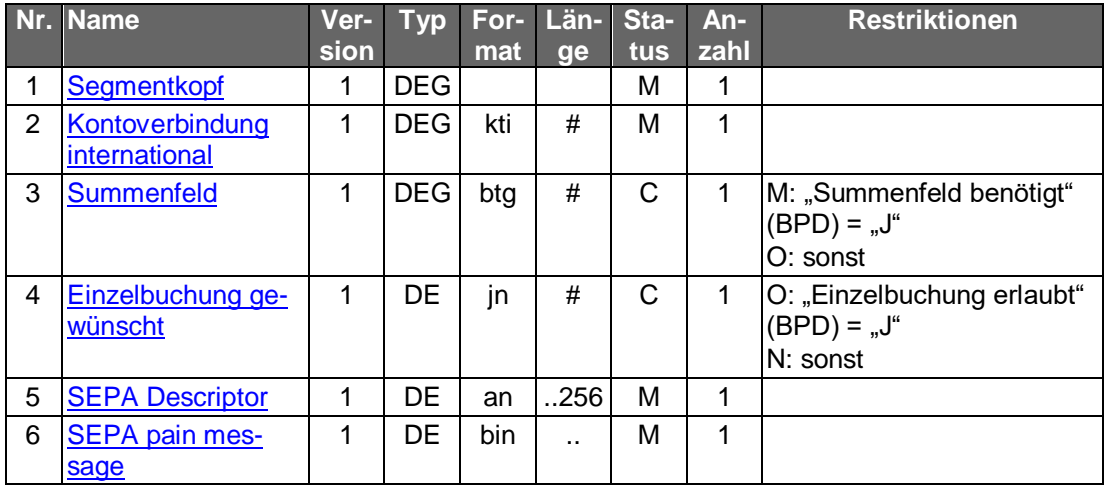

## **Belegungsrichtlinien**

## **Kontoverbindung international**

IBAN und BIC müssen der IBAN <IBAN> in CreditorAccount <CdtrAcct> bzw. der BIC <BIC> in CreditorAgent <CdtrAgt> entsprechen.

## **SEPA pain message**

Erlaubtes "SEPA Lastschrifteinreichung Kunde-Bank"-Schema lt. HISPAS. Als Lo-<br>callnstrumentSEPACode <Lcllnstrm><Cd> ist lediglich B2B für die SEPA-<LclInstrm><Cd> ist lediglich B2B für die SEPA-Firmenlastschrift erlaubt.

Das Feld ControlSum <CtrlSum> muss - zwecks späterer besser Identifikation der SEPA-Firmensammellastschrift bei einer Bestandsabfrage - befüllt sein.

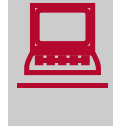

Gemäß GTVO besteht die Anforderung, bei Lastschriften in Nicht-<br>EWR-Staaten bei Beträgen über 1.000 EUR die Anschrift des Zahlungspflichtigen zu übermitteln. Daher muss in diesen Fällen im Kundenprodukt sichergestellt werden, dass der Lastschrifteinreicher die Adresse zwingend belegen muss.

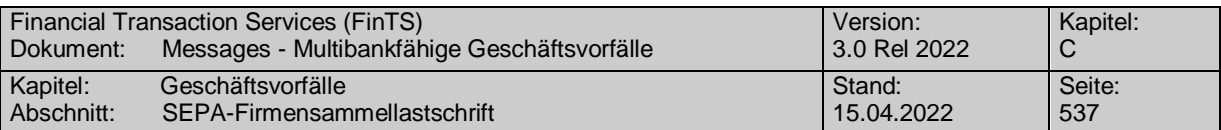

#### **Kreditinstitutsrückmeldung**  $b)$

## **Beschreibung**

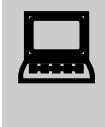

Falls das Kreditinstitut schon bei der Einreichung eine Auftragsiden-<br>tifikation zurückmelden kann, sollte diese Möglichkeit genutzt werden. Andernfalls hat das Kundensystem vor einer Änderung oder Löschung den gesamten Bestand abzurufen, um in den Besitz der Auftragsidentifikation zu gelangen.

## **Format**

Name: Einreichung terminierter SEPA-Firmensammellastschrift bestätigen Typ: Segment Segmentart: Geschäftsvorfall Kennung: HIBME Bezugssegment: HKBME Version: 2 Anzahl: 1

Sender: Kreditinstitut

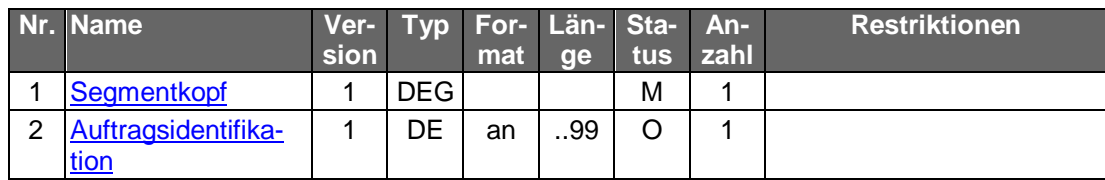

## **Ausgewählte Beispiele für Rückmeldungscodes**

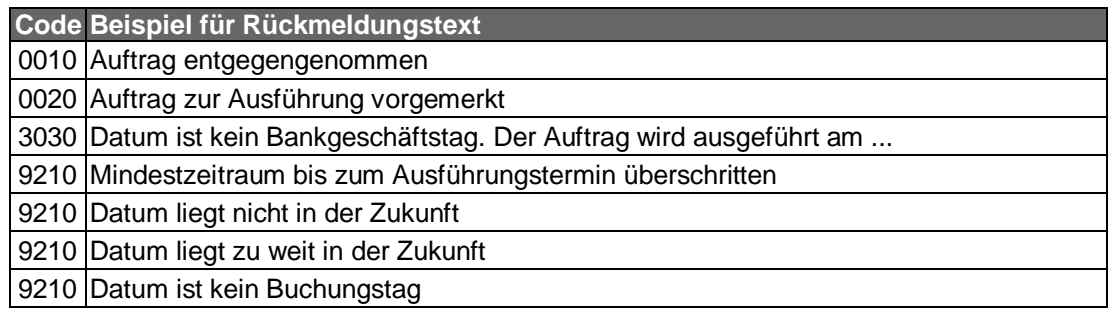

#### c) **Bankparameterdaten**

#### **Format**

Name: Terminierte SEPA-Firmensammellastschrift einreichen Parameter Typ: Segment Segmentart: Geschäftsvorfall Kennung: HIBMES Bezugssegment: HKVVB Version: 2<br>Sender: K Kreditinstitut

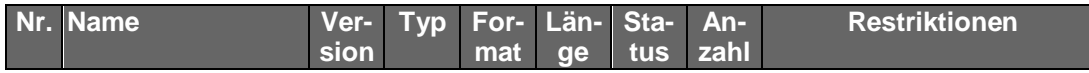

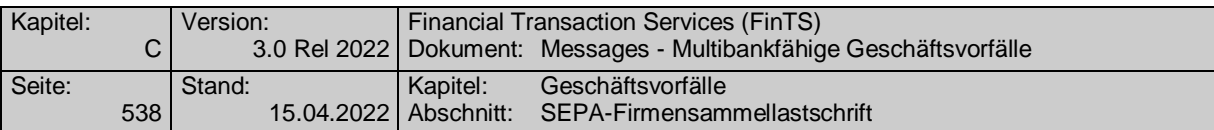

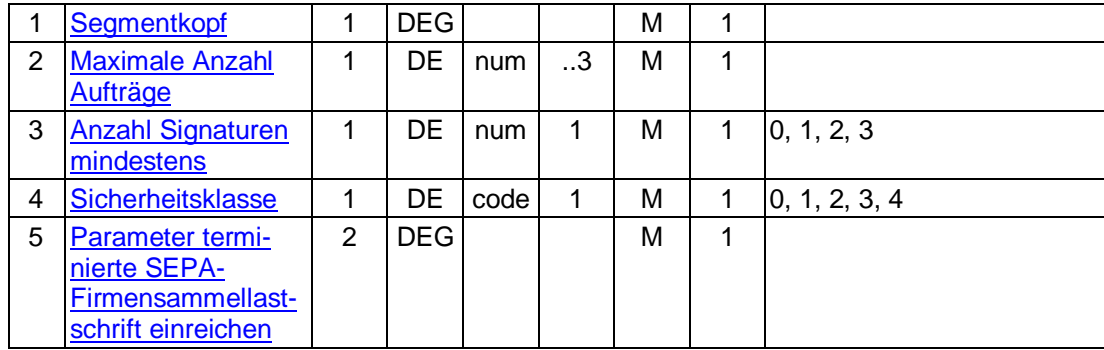

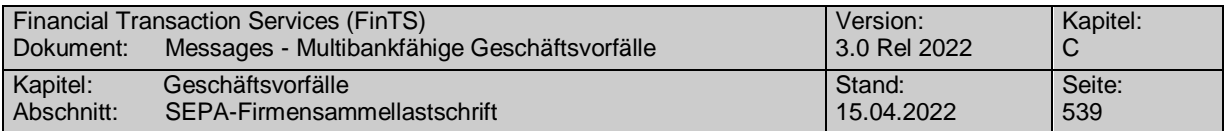

## **C.10.3.3.2.3 Bestand terminierter SEPA-Firmensammellastschriften abrufen (Segmentversion 1)**

Realisierung Bank: optional Realisierung Kunde: optional

#### $a)$ **Kundenauftrag**

## **Beschreibung**

Der Kunde ruft die im Kreditinstitut zu einem Konto hinterlegten terminierten SEPA-Firmensammellastschriften ab, die noch zur Ausführung anstehen.

In den BPD ist angegeben, ob ein Zeitraum angegeben werden darf. Falls kein Zeitraum angegeben wird, werden alle terminierten Aufträge zurückgemeldet, deren Ausführung im angegebenen Zeitraum ansteht. Falls ein Zeitraum angegeben wird, werden nur die durch den Zeitraum angegebenen Aufträge übermittelt.

#### **Format**

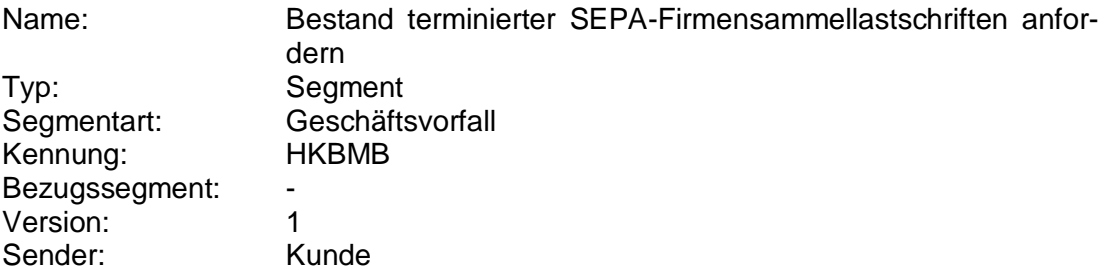

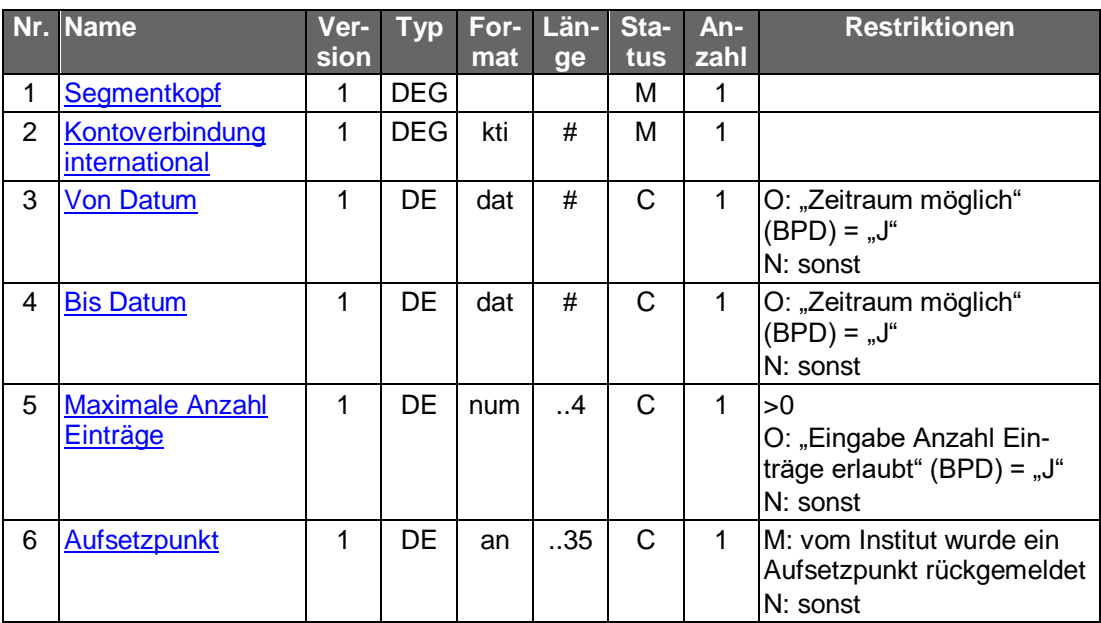

#### b) **Kreditinstitutsrückmeldung**

## **Beschreibung**

Für jede noch nicht ausgeführte terminierte Firmensammellastschrift wird ein Datensegment mit Informationen über den Sammelauftrag in die Rückmeldungsnachricht eingestellt. Aufgrund des Datenvolumens ist der Abruf der Einzelaufträge nicht möglich.

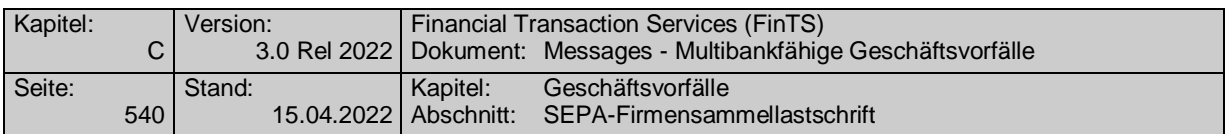

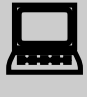

 Falls der Rückmeldecode 3041 gesendet wird, muss direkt im Anschluss ein Bestandsabruf des korrespondierenden Nicht-SEPA-Bestandes durchgeführt werden.

## **Format**

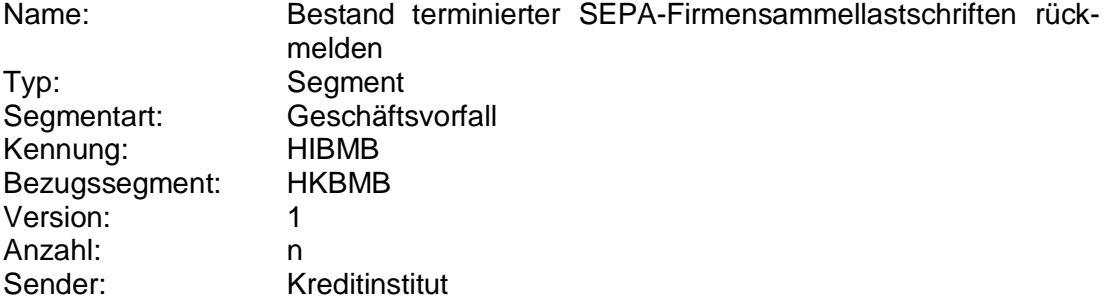

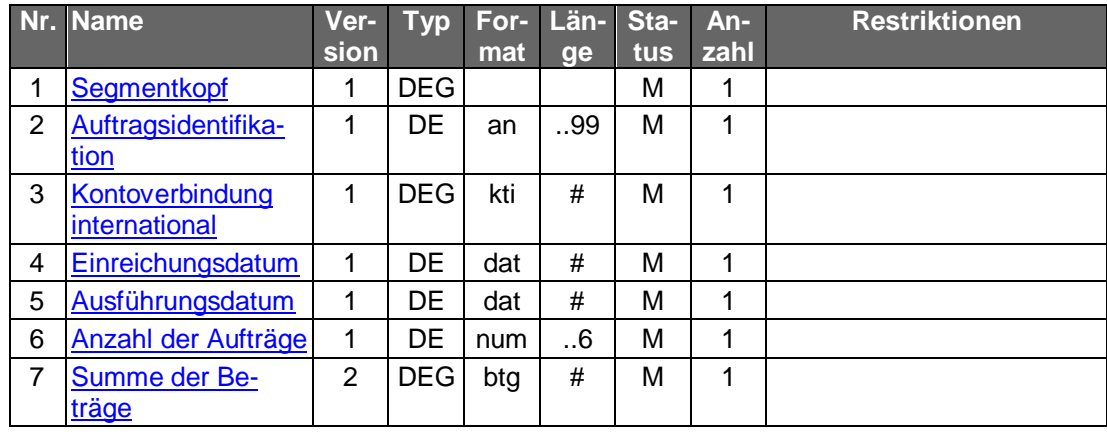

## **Belegungsrichtlinien**

## **Kontoverbindung international**

IBAN und BIC müssen der IBAN <IBAN> in CreditorAccount <CdtrAcct> bzw. der BIC <BIC> in CreditorAgent <CdtrAgt> entsprechen.

## **Ausführungsdatum**

Das Ausführungsdatum entspricht dem Feld RequestedCollectionDate <ReqdColltnDt>.

## **Anzahl der Aufträge**

Die Anzahl der Aufträge entspricht dem Feld NumberOfTransactions <NbOfTxs>.

## **Summe der Beträge**

Die Summe der Beträge entspricht der ControlSum <CtrlSum>.

# **Ausgewählte Beispiele für Rückmeldungscodes**

**Code Beispiel für Rückmeldungstext**

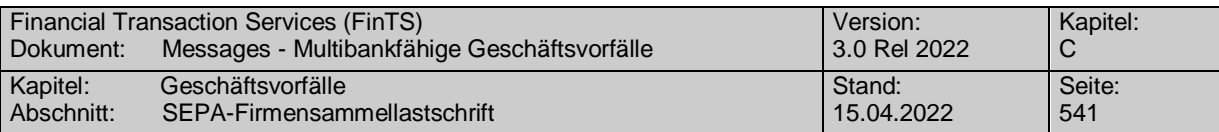

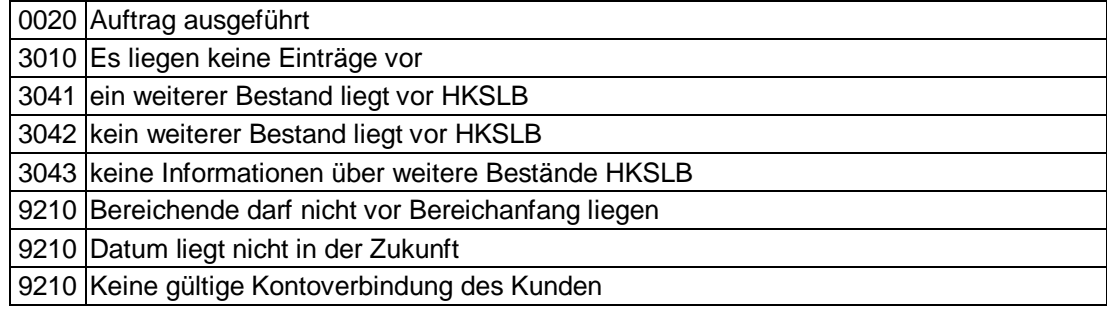

#### **Bankparameterdaten**  $c)$

# **Format**

Name: Bestand terminierter SEPA-Firmensammellastschriften Parameter

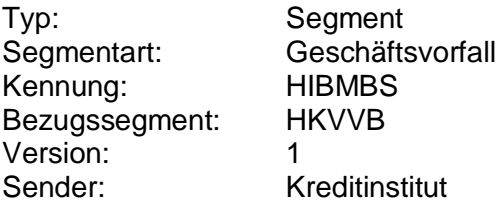

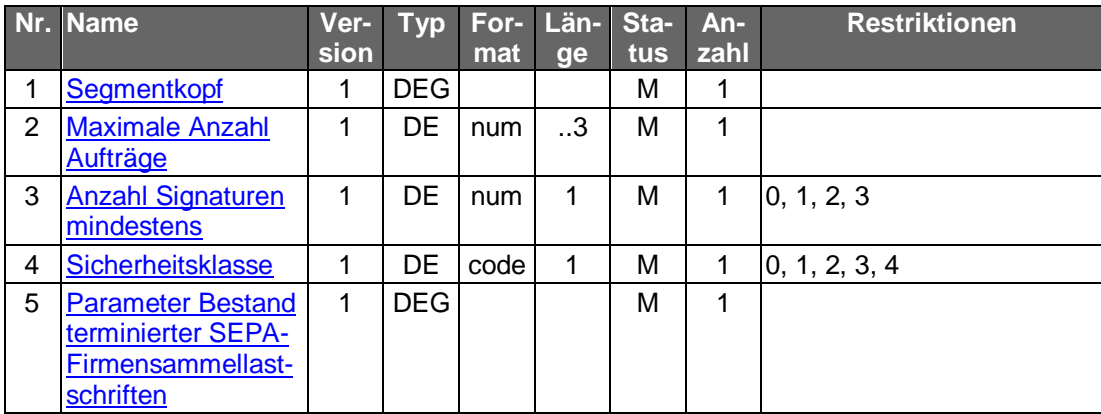

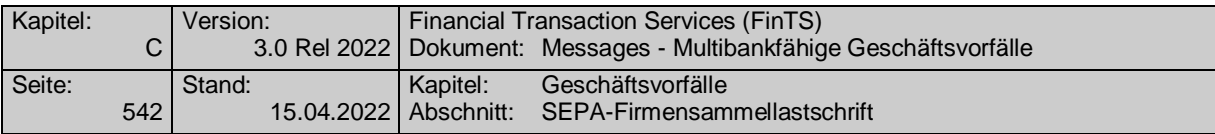

## **C.10.3.3.2.4 Löschung terminierter SEPA-Firmensammellastschriften**

Realisierung Bank: optional Realisierung Kunde: optional

#### **Kundenauftrag** a)

## **Beschreibung**

Die zu löschende SEPA-Firmensammellastschrift wird über die Auftragsidentifikation identifiziert. Diese wird dem Kunden bei der Einreichung oder beim Abruf des Bestandes mitgeteilt. Neben der Auftragsidentifikation müssen weitere Daten der SEPA-Firmensammellastschrift eingestellt werden, um kreditinstitutsseitige Plausibilitätsprüfungen zu ermöglichen.

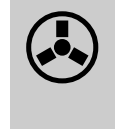

Dieser Geschäftsvorfall darf vom Kreditinstitut nur angeboten wer-<br>den, wenn es eine Auftragsidentifikation unterstützt, da ansonsten die Identifikation der zu löschenden Überweisung nicht möglich ist.

Zu löschende terminierte Aufträge liegen immer in der Zukunft. Eine minimale Vorlaufzeit für die Einreichung des Löschauftrags ist nicht vorgesehen. Es können jedoch nur Aufträge gelöscht werden, die auch im Bestand aufgeführt werden.

#### **Format**

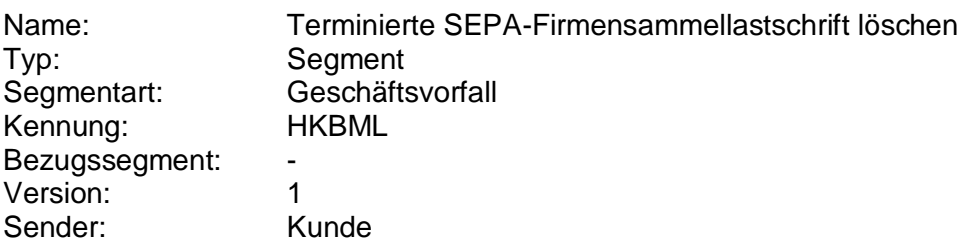

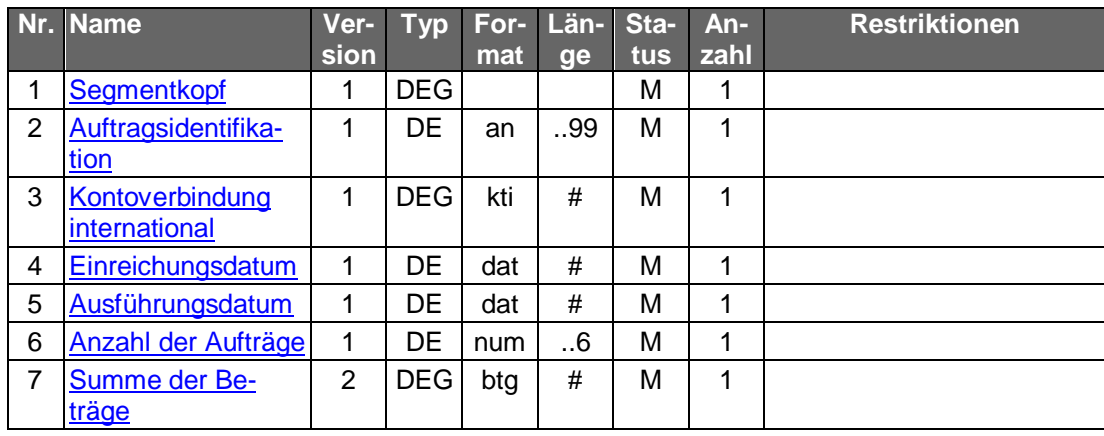

## **Belegungsrichtlinien**

## **Kontoverbindung international**

IBAN und BIC müssen der IBAN <IBAN> in CreditorAccount <CdtrAcct> bzw. der BIC <BIC> in CreditorAgent <CdtrAgt> entsprechen.

## **Ausführungsdatum**

Das Ausführungsdatum entspricht dem Feld RequestedCollectionDate <ReqdColltnDt>.

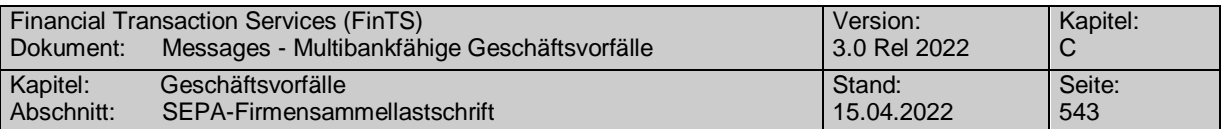

## **Anzahl der Aufträge**

Die Anzahl der Aufträge entspricht dem Feld NumberOfTransactions <NbOfTxs>.

## **Summe der Beträge**

Die Summe der Beträge entspricht der ControlSum <CtrlSum>.

#### **Kreditinstitutsrückmeldung** b)

## **Beschreibung**

Es werden keine Datensegmente zurückgemeldet.

## **Ausgewählte Beispiele für Rückmeldungscodes**

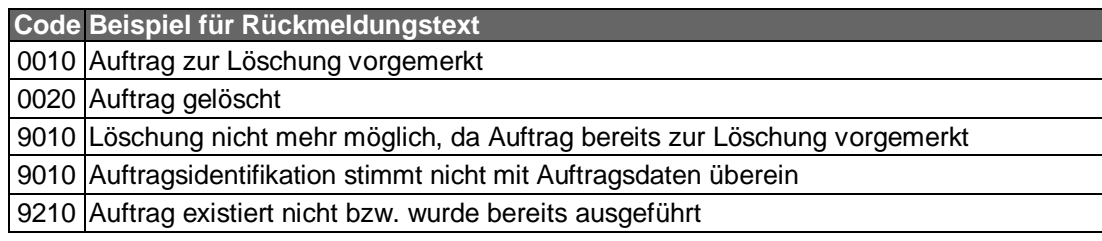

## **Bankparameterdaten**

## **Beschreibung**

Geschäftsvorfallspezifische Parameter existieren nicht.

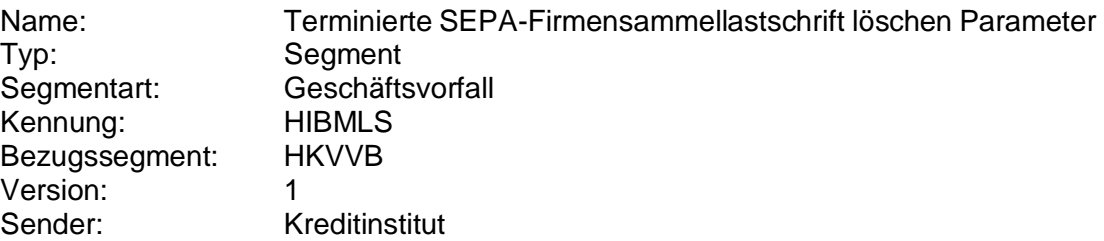

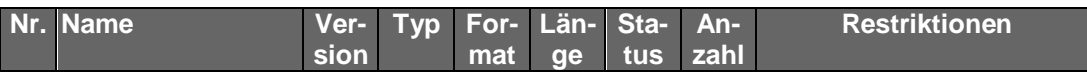

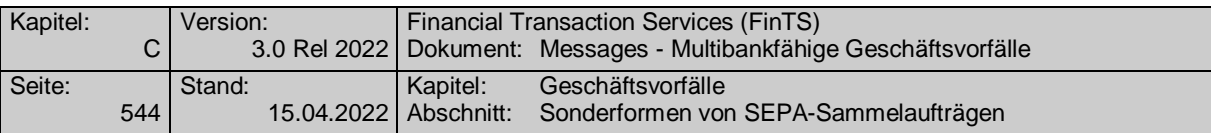

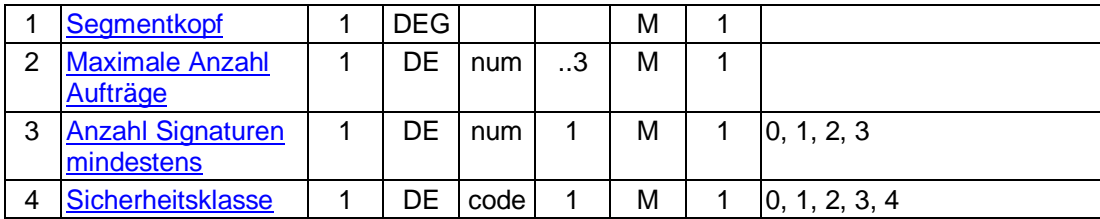

## **C.10.3.4 Sonderformen von SEPA-Sammelaufträgen**

## **C.10.3.4.1 Sammeleilzahlung (Urgent Payment)**

Realisierung Bank: optional Realisierung Kunde: optional

#### **Kundenauftrag**  $a)$

## **Format**

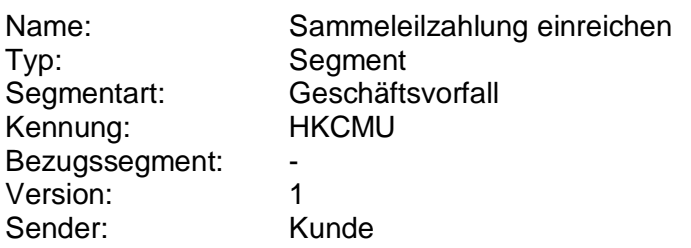

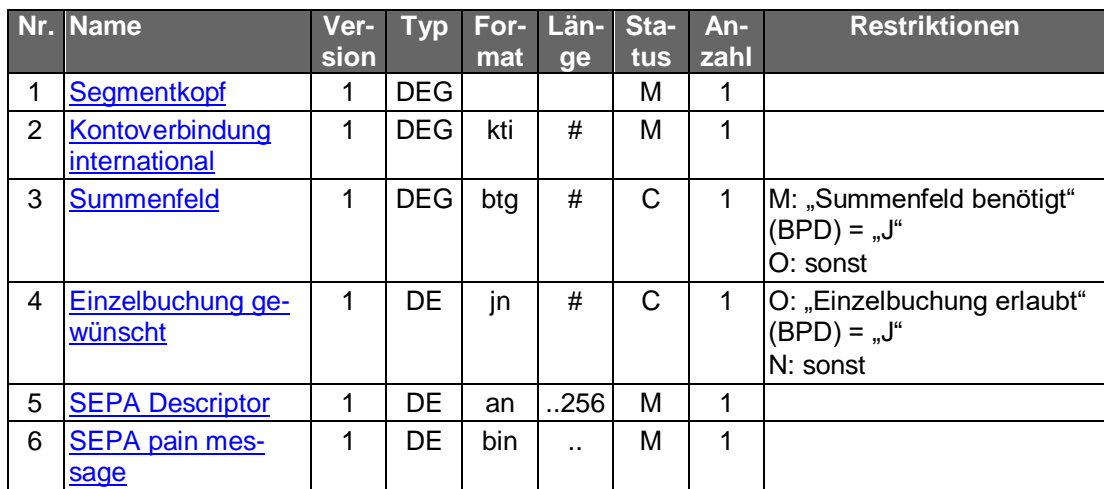

#### **Belegungsrichtlinien**

## **Kontoverbindung international**

IBAN und BIC müssen der IBAN <IBAN> in DebtorAccount <DbtrAcct> bzw. der BIC <BIC> in DebtorAgent <DbtrAgt> entsprechen

## **SEPA pain message**

Erlaubtes "SEPA Überweisung Kunde-Bank"-Schema lt. HISPAS.

Es gelten die Festlegungen zu Eilzahlungen unter Verwendung des pain.001-Formats laut Anlage 3 des DFÜ-Abkommens. [DFÜ-Abkommen].

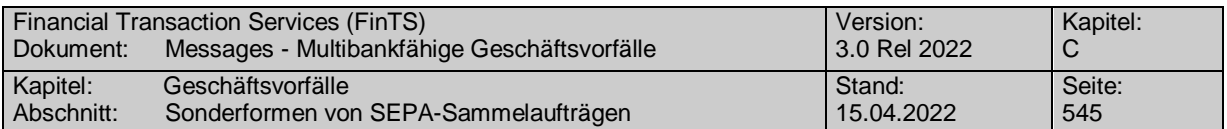

In das Mussfeld RequestedExecutionDate <ReqdExctnDt> ist der 1999-01-01 einzustellen.

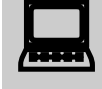

 Für nicht terminierte Aufträge darf dem Kunden kein Eingabefeld zur Eingabe eines Termins angeboten werden.

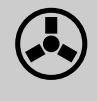

 Enthält das Feld RequestedExecutionDate <ReqdExctnDt> bei nicht terminierten Aufträgen einen anderen Wert als "1999-01-01" so ist der Auftrag mit der Rückmeldung "9150 - Ausführungsdatum darf nicht belegt werden" abzulehnen.

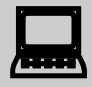

Wird die SEPA-pain-message aus einer fremden Quelle importiert,<br>so ist darauf zu achten, dass ein eventuell abweichendes Datum im Feld RequestedExecutionDate <ReqdExctnDt> auf den Wert "1999-01-01" geändert wird.

#### b) **Kreditinstitutsrückmeldung**

## **Beschreibung**

Es werden keine Datensegmente zurückgemeldet.

## **Ausgewählte Beispiele für Rückmeldungscodes**

s. Einzelüberweisung. Zusätzlich gelten:

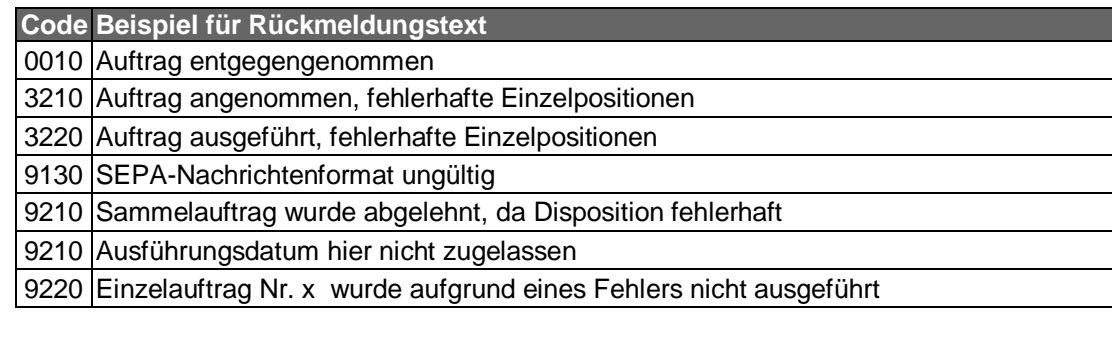

#### $\mathsf{C}$ ) **Bankparameterdaten**

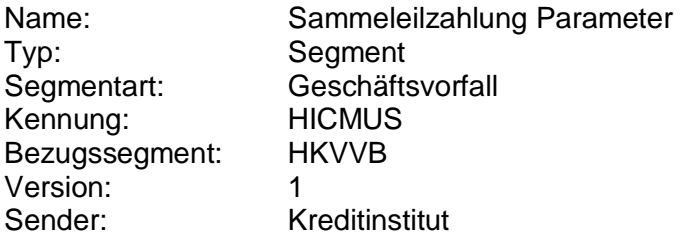

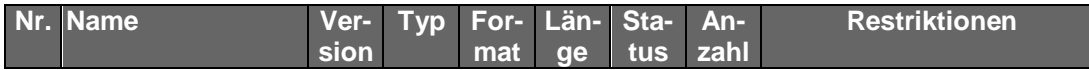

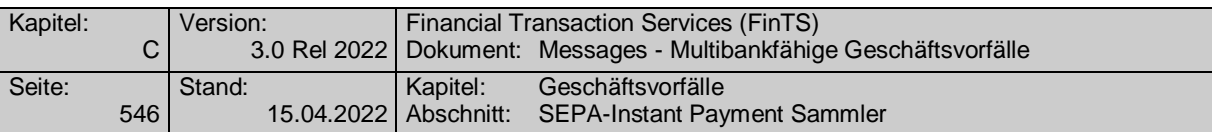

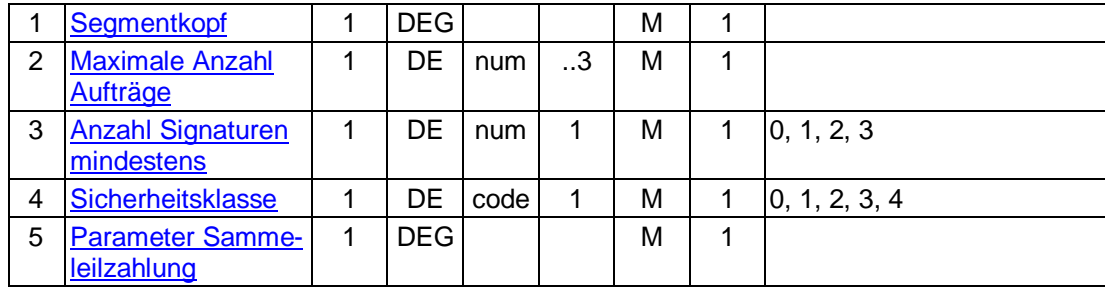

**C.10.3.5 SEPA-Instant Payment Sammler**

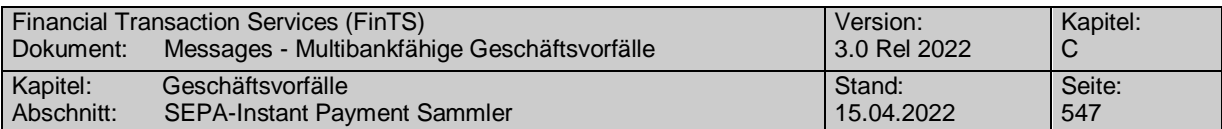

# **C.10.3.5.1 SEPA-Instant Payment Sammelzahlung**

## **C.10.3.5.1.1 Segmentversion 1**

Realisierung Bank: optional Realisierung Kunde: optional

## **Kundenauftrag**

#### **Format**

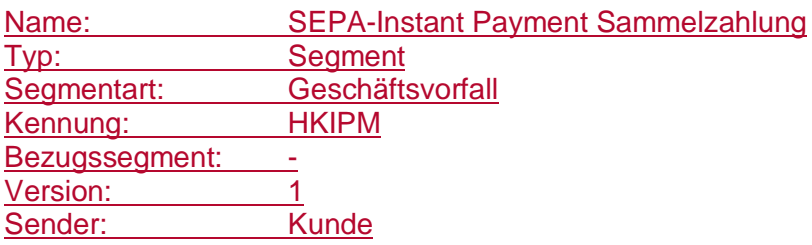

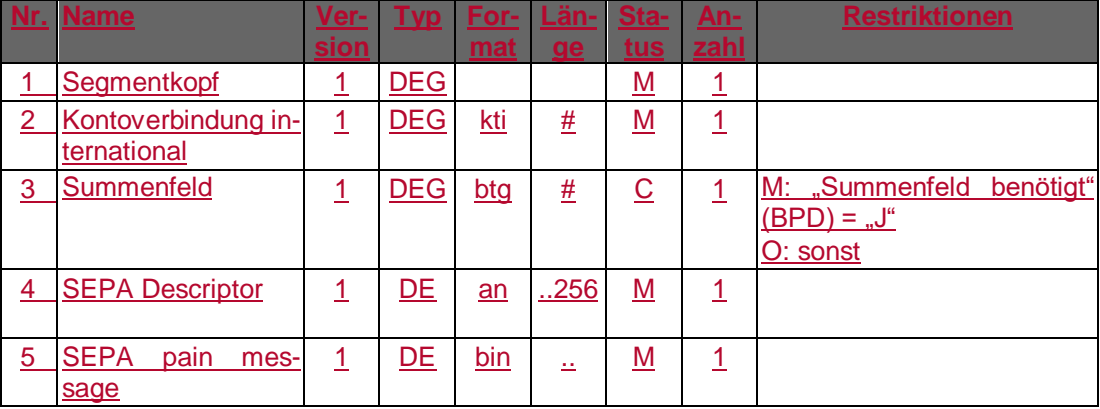

## **Belegungsrichtlinien**

## **Kontoverbindung international**

IBAN und BIC müssen der IBAN <IBAN> in DebtorAccount <DbtrAcct> bzw. der BIC <BIC> in DebtorAgent <DbtrAgt> entsprechen.

## **SEPA pain message**

Erlaubtes "SEPA Überweisung Kunde-Bank"-Schema lt. HIIPMS bzw. HISPAS.

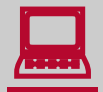

 Für nicht terminierte Aufträge darf dem Kunden kein Eingabefeld zur Eingabe eines Termins angeboten werden.

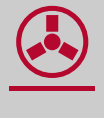

 Enthält das Feld RequestedExecutionDate <ReqdExctnDt> bei nicht terminierten Aufträgen einen anderen Wert als "1999-01-01" so ist der Auftrag mit der Rückmeldung "9150 - Ausführungsdatum darf nicht belegt werden" abzulehnen.

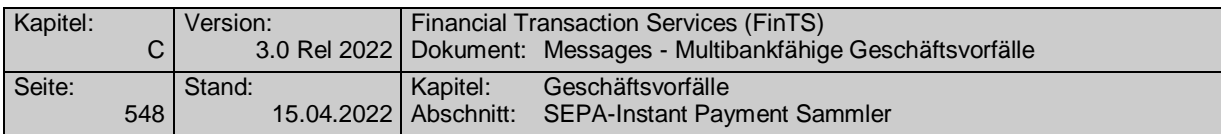

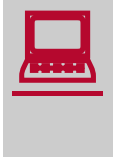

Wird die SEPA-pain-message aus einer fremden Quelle importiert,<br>so ist darauf zu achten, dass ein eventuell abweichendes Datum im Feld RequestedExecutionDate <RegdExctnDt> auf den Wert "1999-01-01" geändert wird.

## **Kreditinstitutsrückmeldung**

## **Beschreibung**

## **Format**

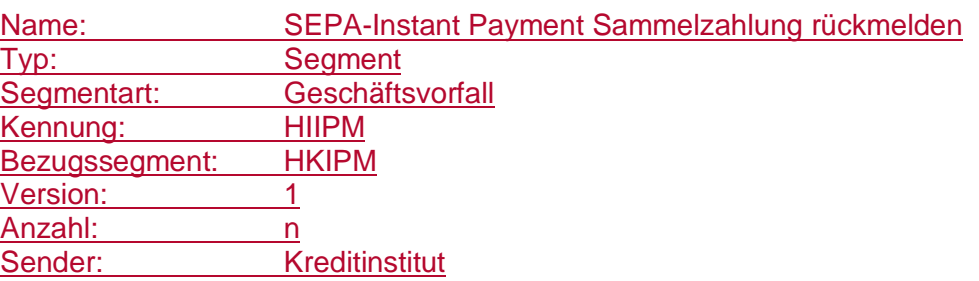

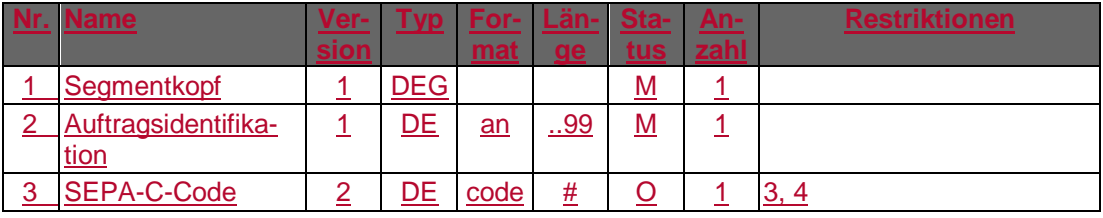

## **Ausgewählte Beispiele für Rückmeldungscodes**

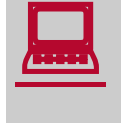

Falls der Rückmeldecode 3047 gesendet wird, kann im Anschluss<br>
eine Abfrage des "SEPA-Instant Payment Sammelzahlung Status" (HKISS) durchgeführt werden.

Der Code 3070 kann verwendet werden, um dem Kunden eine Bearbeitungsreferenznummer z.B. für Reklamationsfälle mitzuteilen. Die Referenznummer wird dabei als Parameter des Rückmeldungscodes angegeben (s. [Formals]).

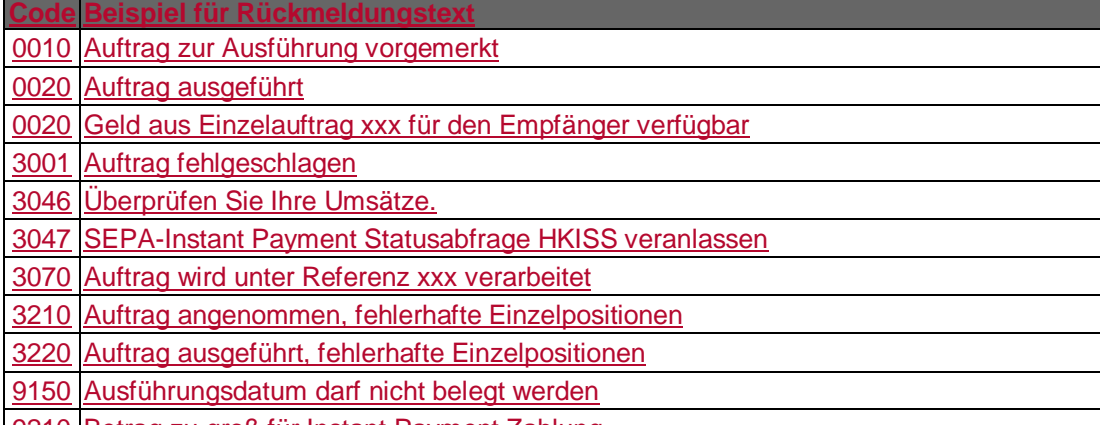

9210 Betrag zu groß für Instant Payment Zahlung
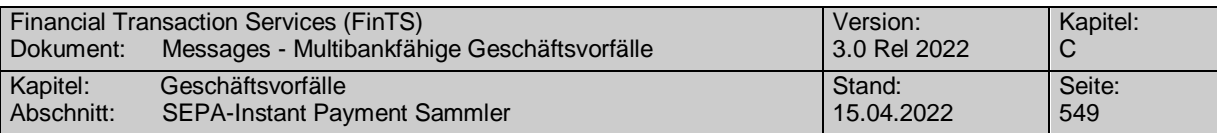

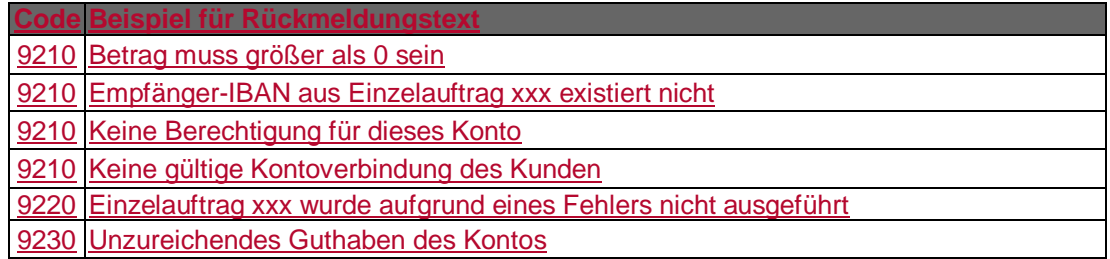

## **Bankparameterdaten**

## **Format**

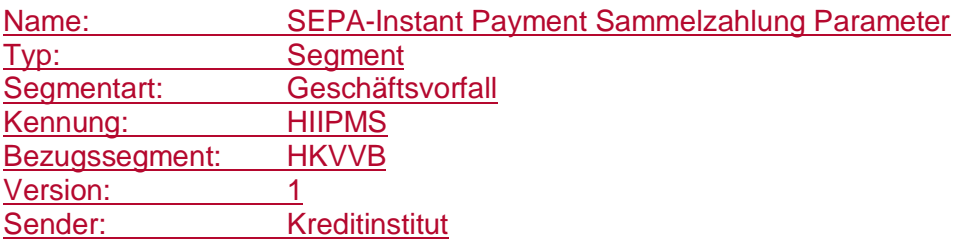

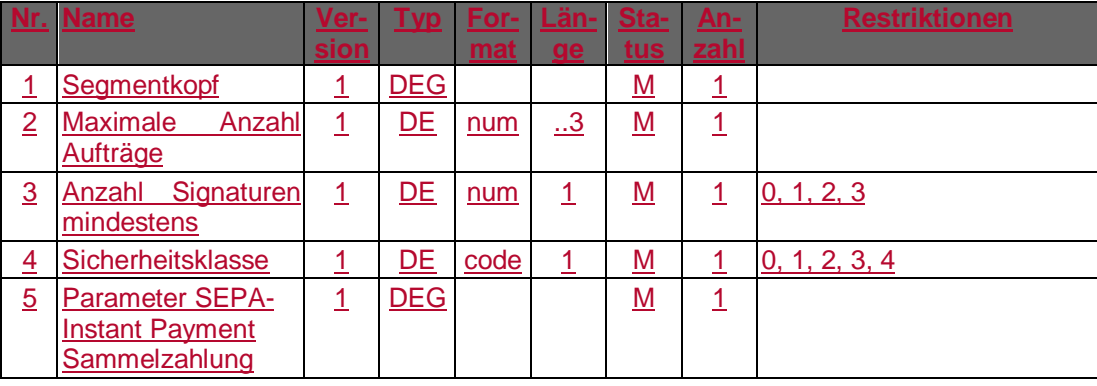

## **C.10.3.5.1.2 Segmentversion 2**

Realisierung Bank: optional Realisierung Kunde: optional

## **Kundenauftrag**

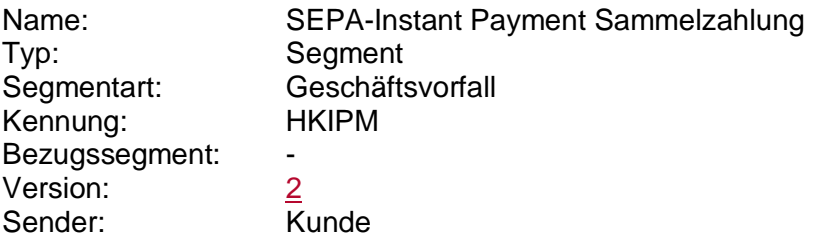

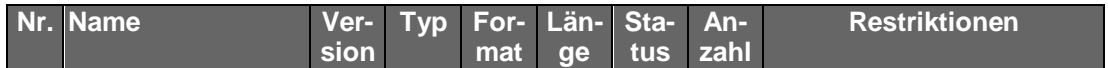

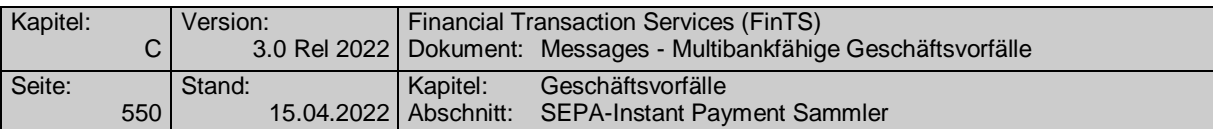

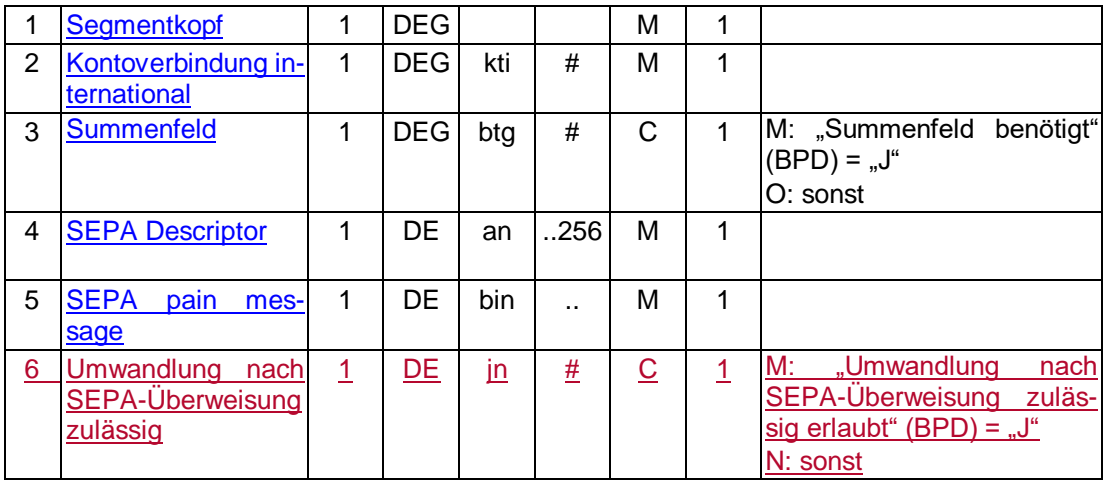

#### **Belegungsrichtlinien**

#### **Kontoverbindung international**

IBAN und BIC müssen der IBAN <IBAN> in DebtorAccount <DbtrAcct> bzw. der BIC <BIC> in DebtorAgent <DbtrAgt> entsprechen.

#### **SEPA pain message**

Erlaubtes "SEPA-Überweisung Kunde-Bank"-Schema It. HIIPMS bzw. HISPAS.

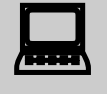

 Für nicht terminierte Aufträge darf dem Kunden kein Eingabefeld zur Eingabe eines Termins angeboten werden.

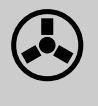

 Enthält das Feld RequestedExecutionDate <ReqdExctnDt> bei nicht terminierten Aufträgen einen anderen Wert als "1999-01-01" so ist der Auftrag mit der Rückmeldung "9150 - Ausführungsdatum darf nicht belegt werden" abzulehnen.

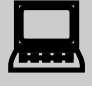

 Wird die SEPA-pain-message aus einer fremden Quelle importiert, so ist darauf zu achten, dass ein eventuell abweichendes Datum im Feld RequestedExecutionDate <ReqdExctnDt> auf den Wert "1999-01-01" geändert wird.

**Umwandlung nach SEPA-Überweisung zulässig**

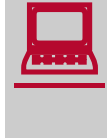

Wird das Kennzeichen "Umwandlung nach SEPA-Überweisung zulässig"<br>auf "J" gesetzt, versucht die Bank im Sammler enthaltene Zahlungen, die nicht als SEPA-Instant Payment Zahlung anbringbar sind (z. Bsp. Empfängerbank nicht Instant Payment-fähig oder Instant Payment Limit nicht ausreichend) als Standard-SEPA-Überweisung auszuführen. Informationen

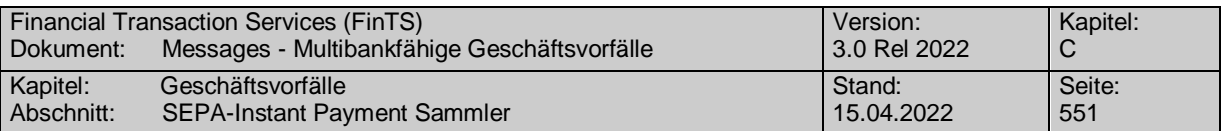

darüber, ob und welche Zahlungen aus dem Sammler gewandelt wurden, können dem Rückmeldecode 3270 oder der Statusabfrage entnommen werden. Für gewandelte Aufträge werden in der Statusabfrage keine weiteren Informationen zur Anbringung der Zahlungen zurückgegeben. Der Anwender ist darauf hinzuweisen, dass er wie bei einer SEPA-Überweisung seine Umsätze kontrollieren muss.

Die Nutzung des Kennzeichens gilt immer für alle Zahlungen eines Sammlers.

#### b) **Kreditinstitutsrückmeldung**

#### **Beschreibung**

#### **Format**

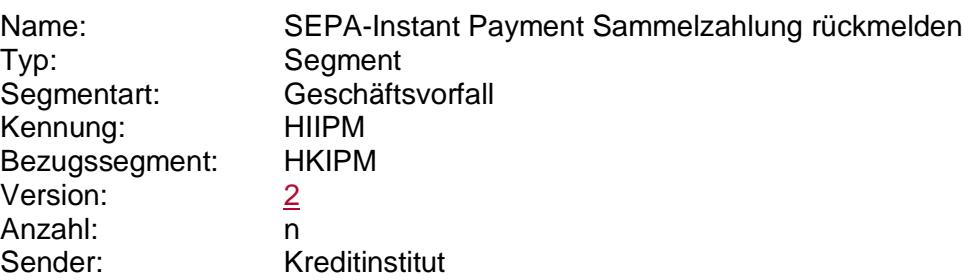

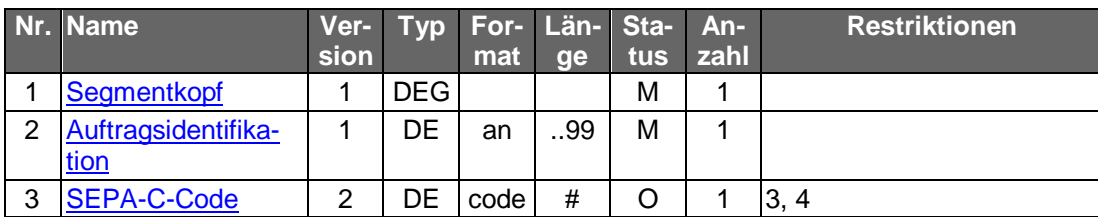

#### **Ausgewählte Beispiele für Rückmeldungscodes**

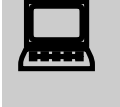

Falls der Rückmeldecode 3047 gesendet wird, kann im Anschluss<br>
eine Abfrage des "SEPA-Instant Payment Sammelzahlung Status" (HKISS) durchgeführt werden.

Der Code 3070 kann verwendet werden, um dem Kunden eine Bearbeitungsreferenznummer z.B. für Reklamationsfälle mitzuteilen. Die Referenznummer wird dabei als Parameter des Rückmeldungscodes angegeben (s. [Formals]).

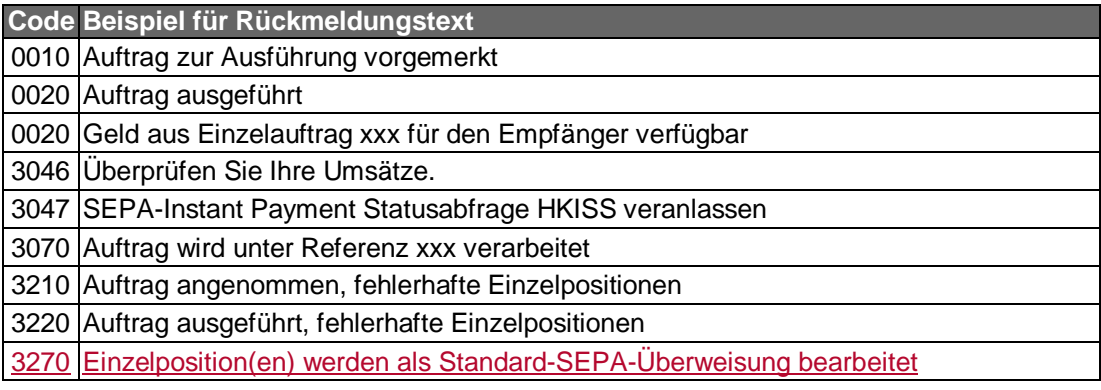

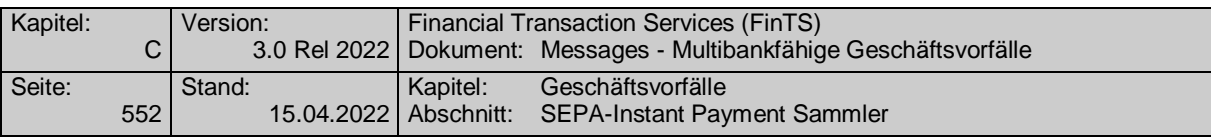

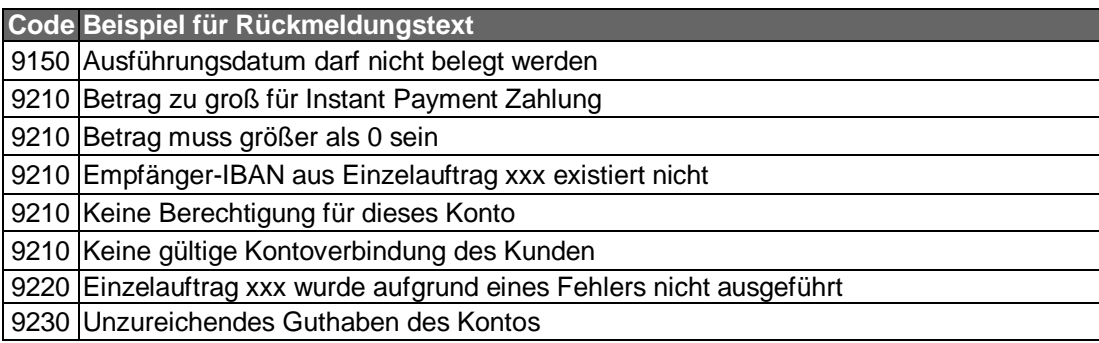

#### $c)$ **Bankparameterdaten**

#### **Format**

 $\overline{\phantom{a}}$ 

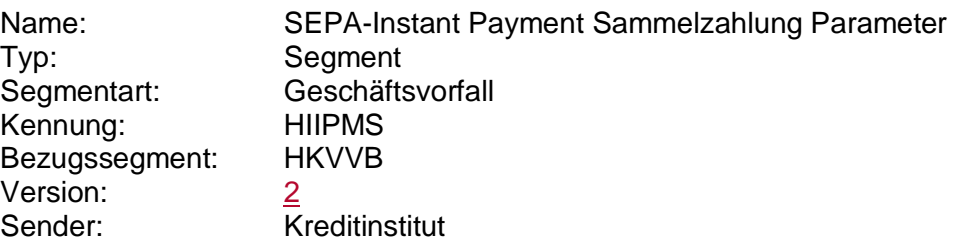

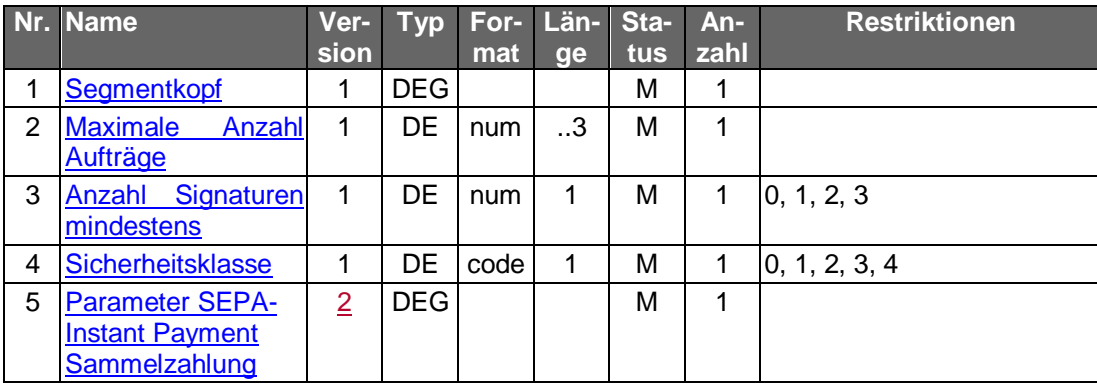

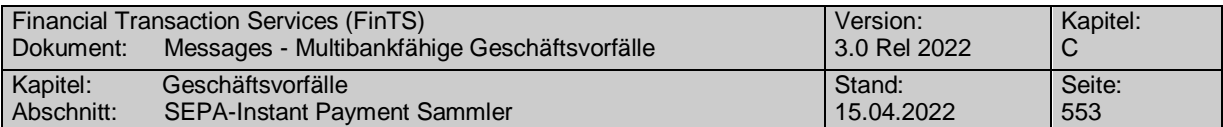

## **C.10.3.5.2 Terminierte SEPA-Instant Payment Sammelzahlung**

#### **C.10.3.5.2.1 Segmentversion 1**

Realisierung Bank: optional Realisierung Kunde: optional

#### **Kundenauftrag**

#### **Format**

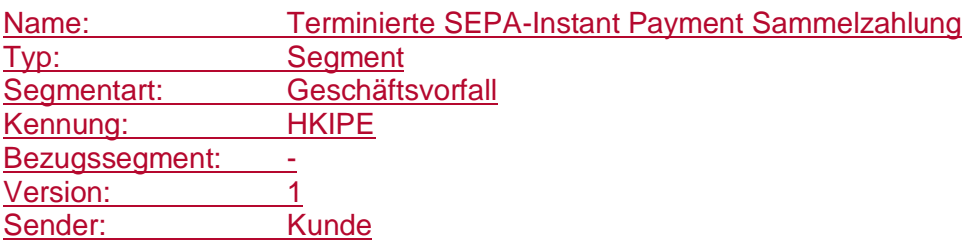

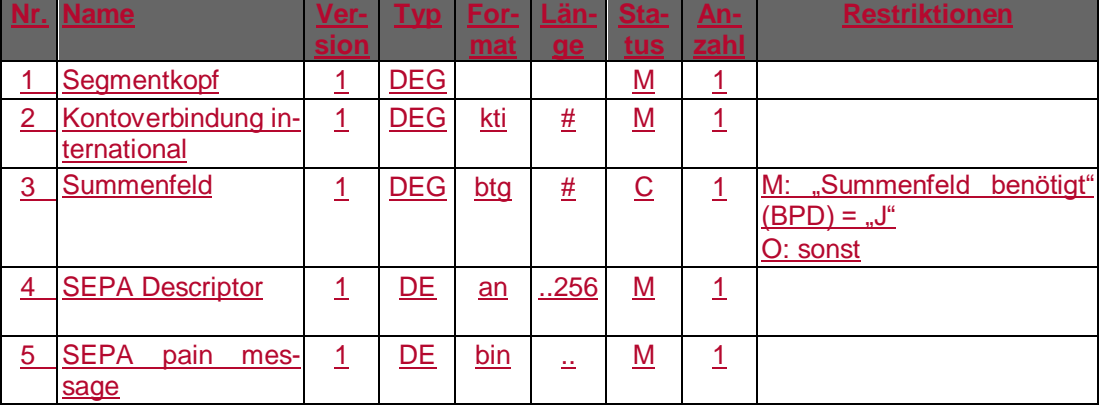

#### **Belegungsrichtlinien**

#### **Kontoverbindung international**

IBAN und BIC müssen der IBAN <IBAN> in DebtorAccount <DbtrAcct> bzw. der BIC <BIC> in DebtorAgent <DbtrAgt> entsprechen.

#### **SEPA pain message**

Erlaubtes "SEPA Überweisung Kunde-Bank"-Schema lt. HIIPES bzw. HISPAS.

#### **Kreditinstitutsrückmeldung**

**Beschreibung**

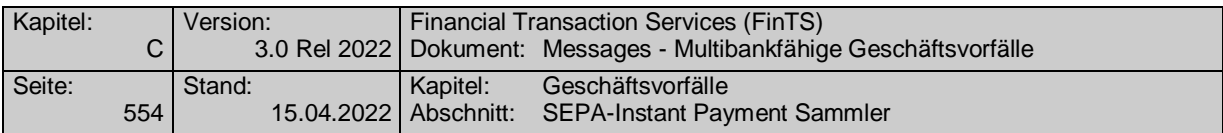

## **Format**

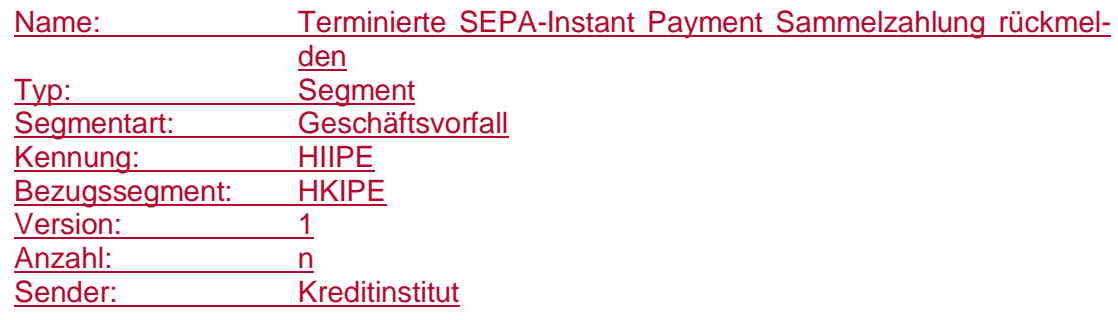

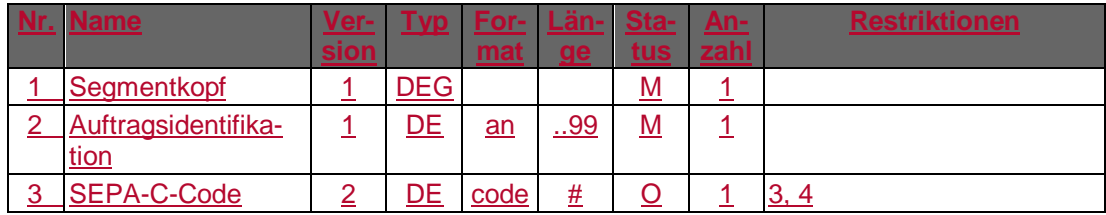

#### **Ausgewählte Beispiele für Rückmeldungscodes**

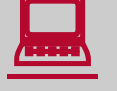

 Falls der Rückmeldecode 3047 gesendet wird, kann im Anschluss eine Abfrage des "SEPA-Instant Payment Sammelzahlung Status" (HKISS) durchgeführt werden.

Falls der Rückmeldecode 3048 gesendet wird, kann nach Erreichen des Ausführungszeitpunkts des Sammlers der Geschäftsvorfall "SEPA-Instant Payment Sammelzahlung Status" (HKISS) durchgeführt werden.

Der Code 3070 kann verwendet werden, um dem Kunden eine Bearbeitungsreferenznummer z.B. für Reklamationsfälle mitzuteilen. Die Referenznummer wird dabei als Parameter des Rückmeldungscodes angegeben (s. [Formals]).

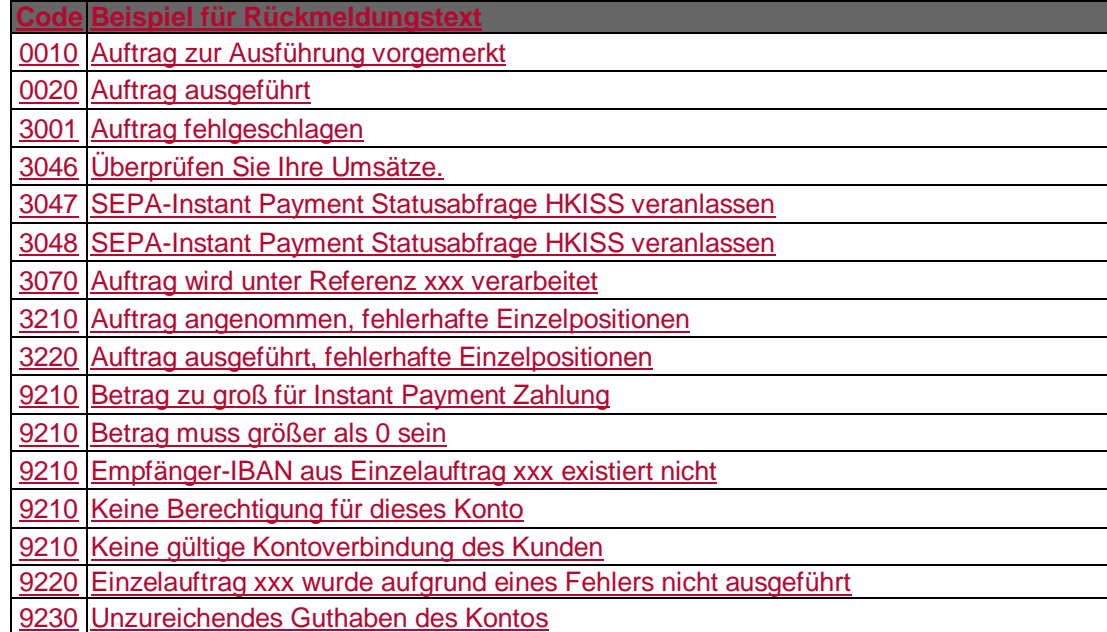

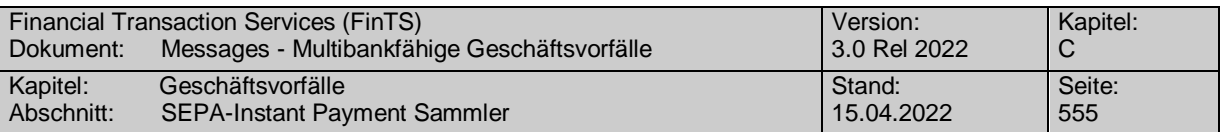

## **Bankparameterdaten**

## **Format**

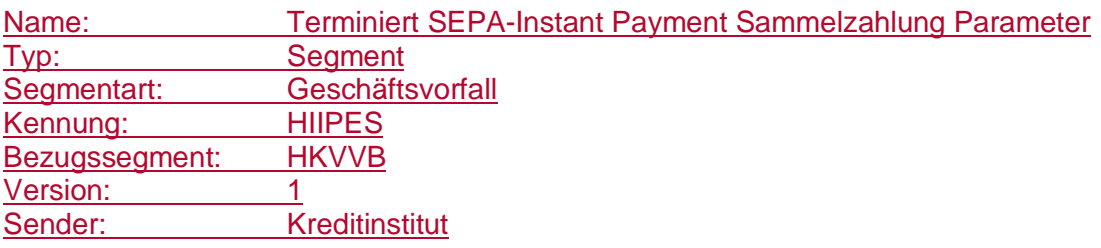

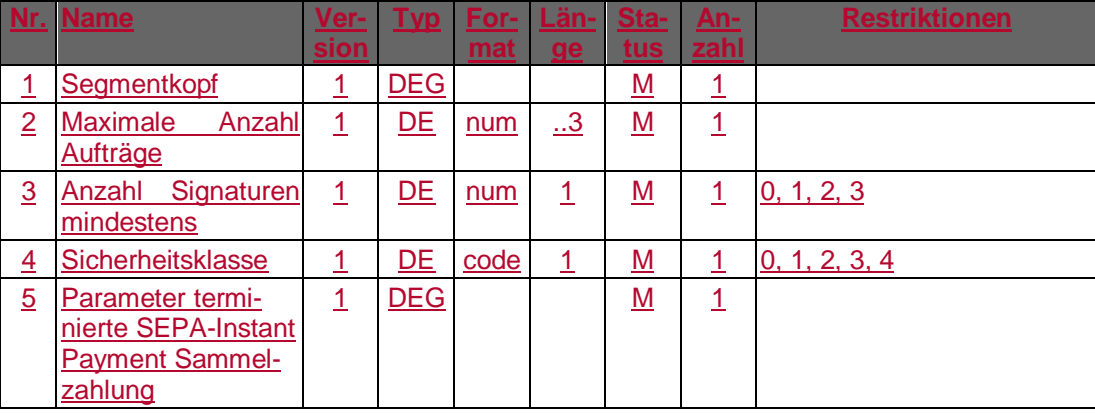

## **C.10.3.5.2.2 Segmentversion 2**

Realisierung Bank: optional Realisierung Kunde: optional

## **Kundenauftrag**

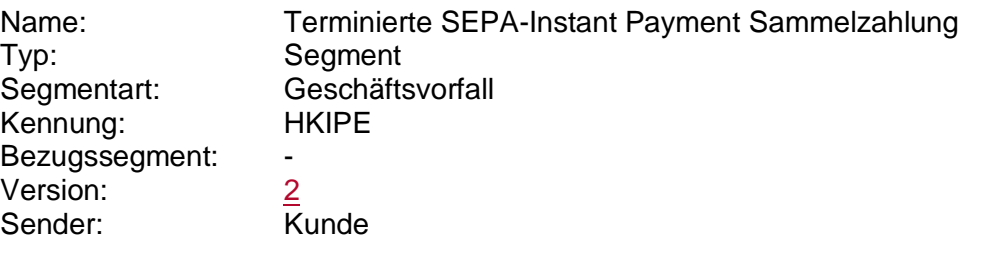

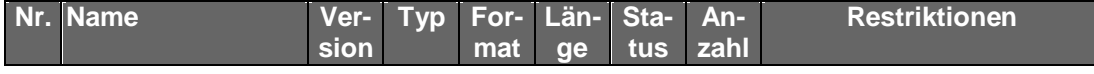

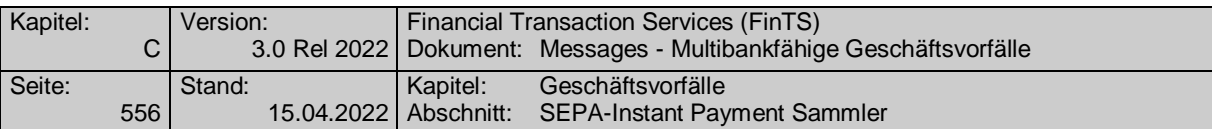

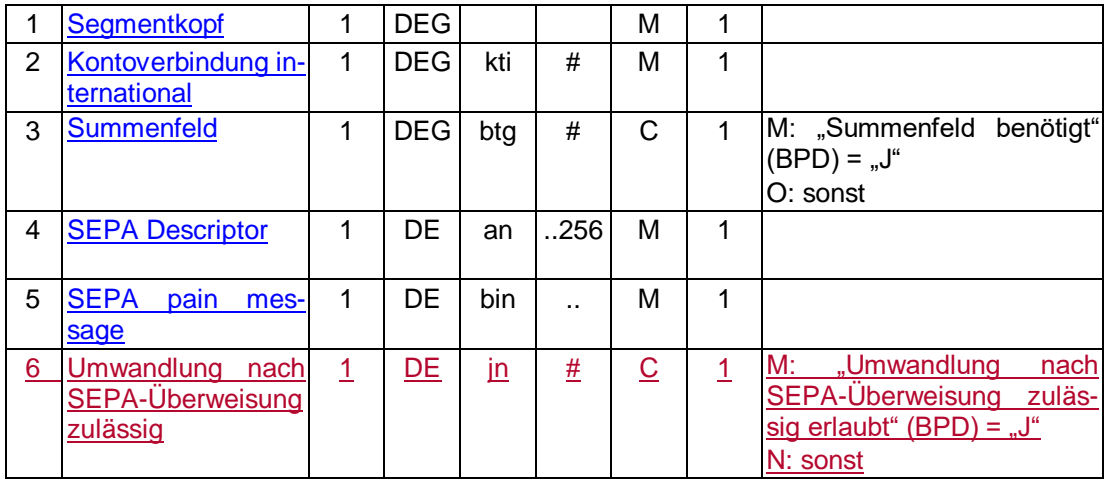

#### **Belegungsrichtlinien**

#### **Kontoverbindung international**

IBAN und BIC müssen der IBAN <IBAN> in DebtorAccount <DbtrAcct> bzw. der BIC <BIC> in DebtorAgent <DbtrAgt> entsprechen.

#### **SEPA pain message**

Erlaubtes "SEPA-Überweisung Kunde-Bank"-Schema lt. HIIPES bzw. HISPAS.

**Umwandlung nach SEPA-Überweisung zulässig**

Wird das Kennzeichen "Umwandlung nach SEPA-Überweisung zulässig"<br>auf "J" gesetzt, versucht die Bank im Sammler enthaltene Zahlungen, die nicht als SEPA-Instant Payment Zahlung anbringbar sind (z. Bsp. Empfängerbank nicht Instant Payment fähig oder Instant Payment Limit nicht ausreichend), als Standard-SEPA-Überweisung auszuführen. Informationen darüber, welche Zahlungen aus dem Sammler gewandelt wurden, können dem Rückmeldecode 3270 oder der Statusabfrage entnommen werden. Für gewandelte Aufträge werden in der Statusabfrage keine weiteren Informationen zur Anbringung der Zahlungen zurückgegeben. Der Anwender ist darauf hinzuweisen, dass er wie bei einer SEPA-Überweisung seine Umsätze kontrollieren muss.

> Die Nutzung des Kennzeichens gilt immer für alle Zahlungen eines Sammlers.

#### b) **Kreditinstitutsrückmeldung**

**Beschreibung**

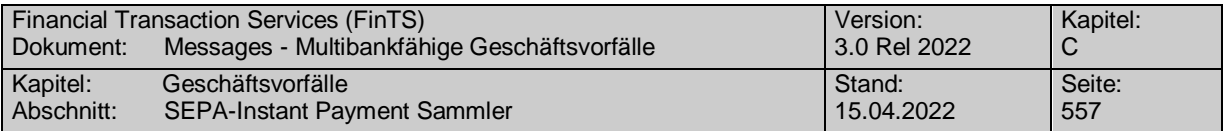

**Format**

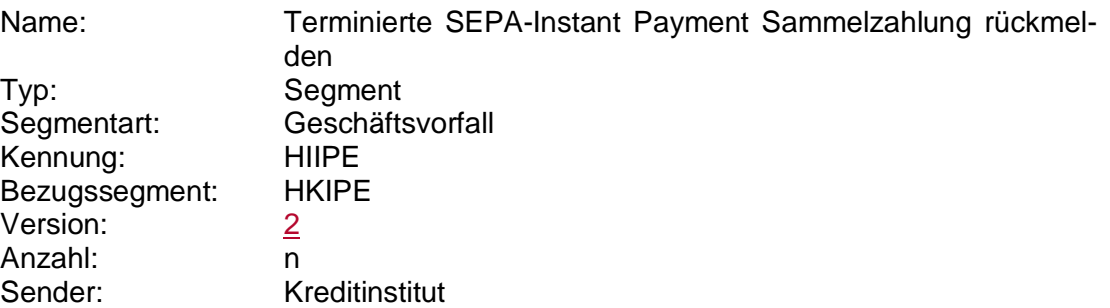

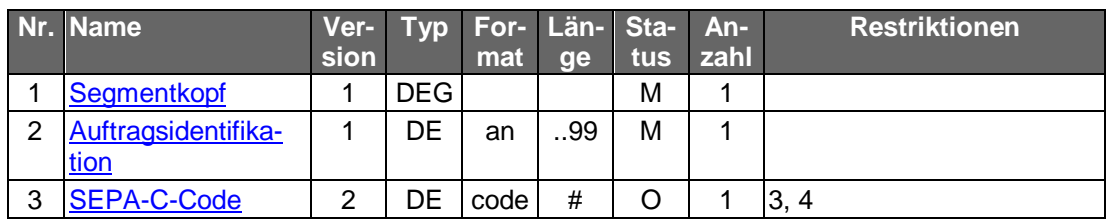

#### **Ausgewählte Beispiele für Rückmeldungscodes**

 Falls der Rückmeldecode 3047 gesendet wird, kann im Anschluss eine Abfrage des "SEPA-Instant Payment Sammelzahlung Status" (HKISS) durchgeführt werden.

Falls der Rückmeldecode 3048 gesendet wird, kann nach Erreichen des Ausführungszeitpunkts des Sammlers der Geschäftsvorfall "SEPA-Instant Payment Sammelzahlung Status" (HKISS) durchgeführt werden.

Der Code 3070 kann verwendet werden, um dem Kunden eine Bearbeitungsreferenznummer z.B. für Reklamationsfälle mitzuteilen. Die Referenznummer wird dabei als Parameter des Rückmeldungscodes angegeben (s. [Formals]).

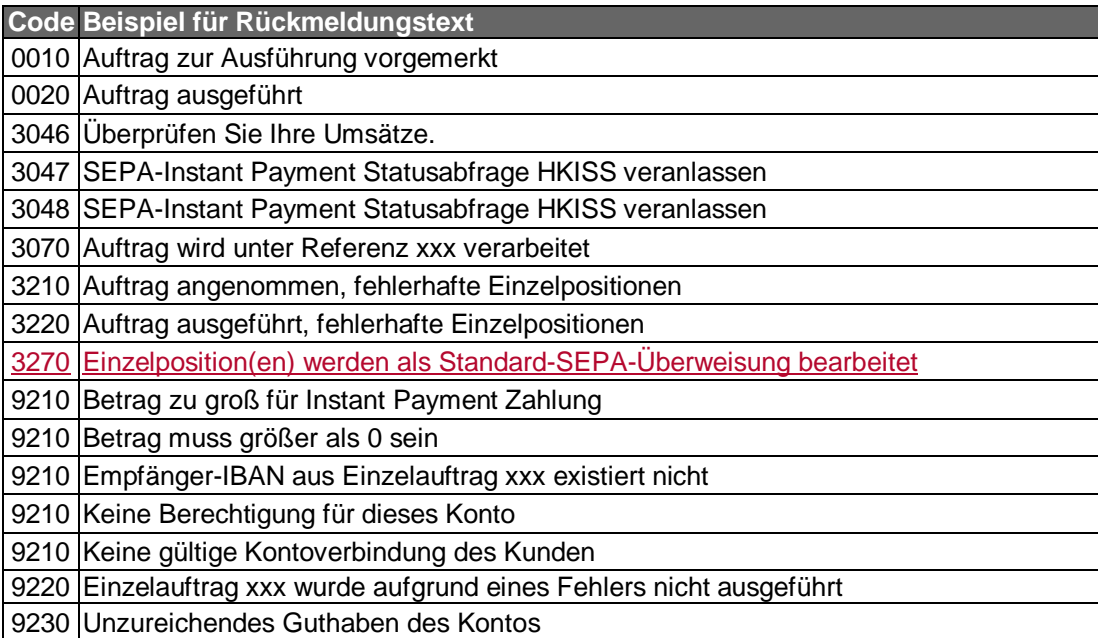

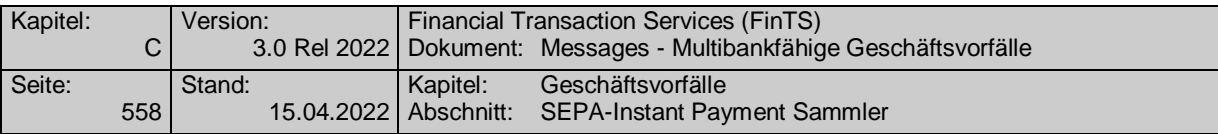

#### **Bankparameterdaten** c)

 $\overline{\phantom{a}}$ 

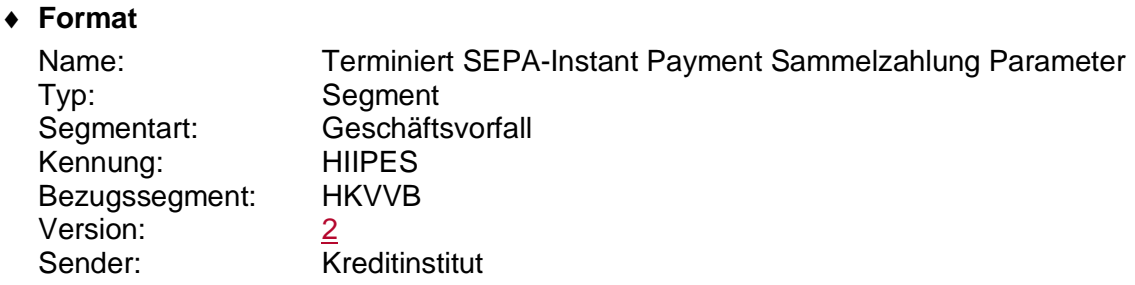

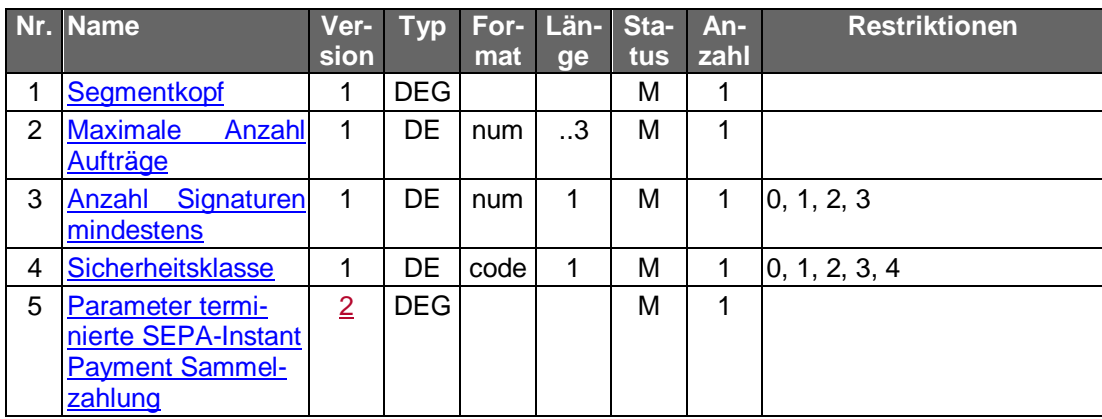

## **C.10.3.5.3 SEPA-Instant Payment Sammelzahlung Status**

Der Kunde kann mit Hilfe dieses Geschäftsvorfalls den Status einer zuvor getätigten SEPA-Instant Payment Sammelzahlung abrufen.

Realisierung Bank: optional

Realisierung Kunde: verpflichtend, wenn der Geschäftsvorfall "SEPA-Instant Payment Sammelzahlung" unterstützt wird

## **a**) Kundenauftrag

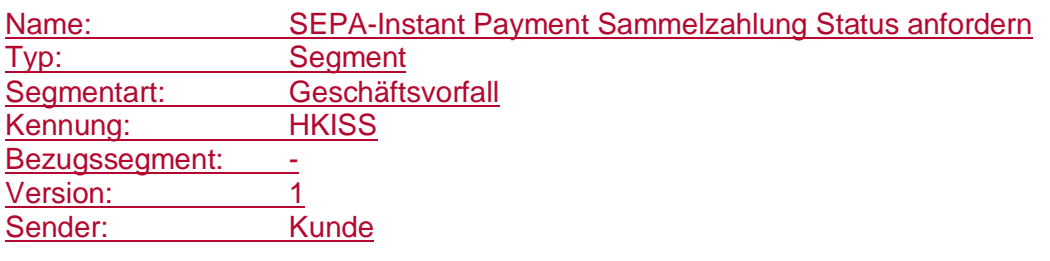

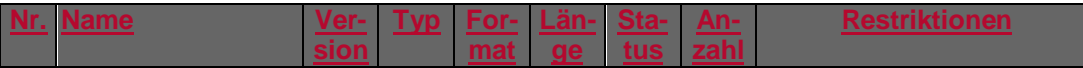

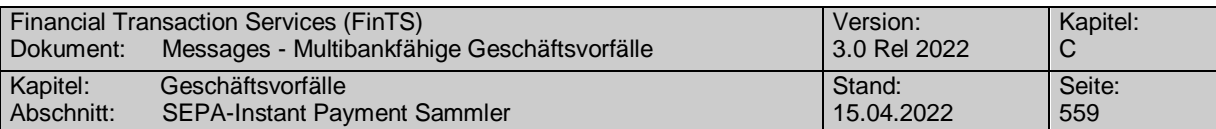

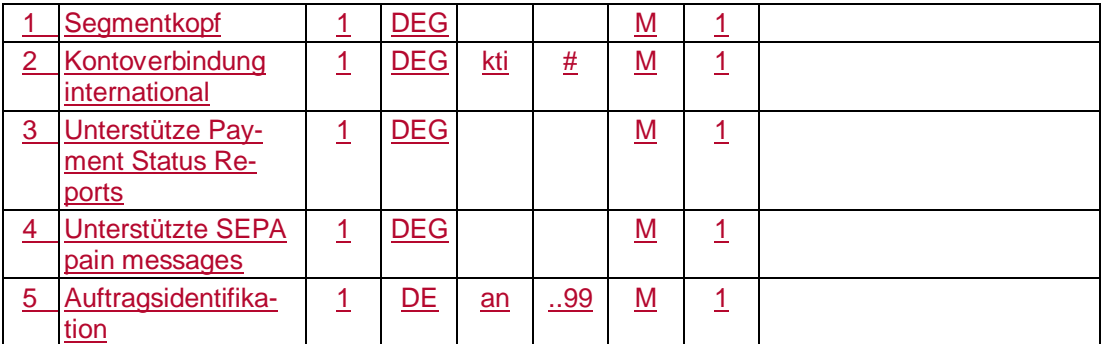

## **Kreditinstitutsrückmeldung**

#### **Format**

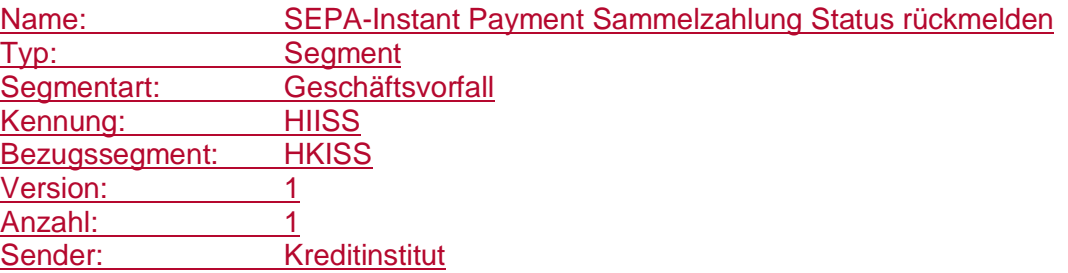

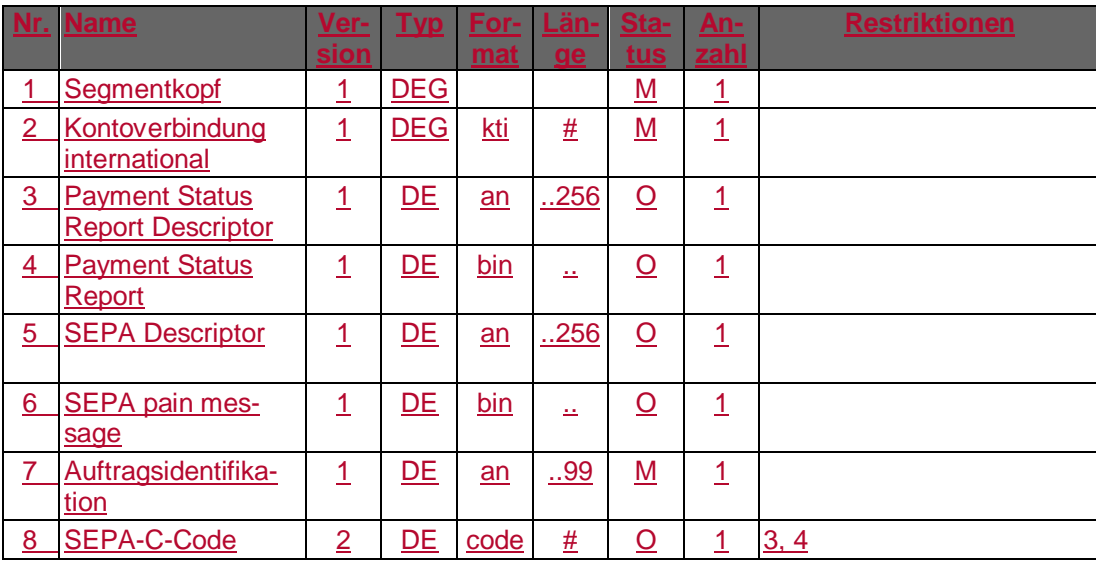

## **Belegungsrichtlinien**

## **Payment Status Report**

"Payment Status Report"-Schema It. HIISSS.

## **SEPA pain message**

"SEPA Überweisung Kunde-Bank"-Schema lt. HIISSS bzw.HISPAS.

## **Ausgewählte Beispiele für Rückmeldungscodes**

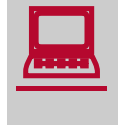

 Falls der Rückmeldecode 3047 gesendet wird, kann im Anschluss eine Abfrage des "SEPA-Instant Payment Sammelzahlung Status" (HKISS) ein weiteres mal durchgeführt werden.

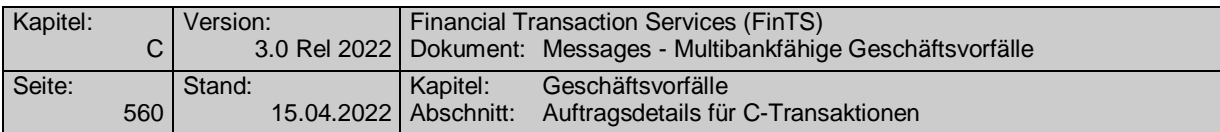

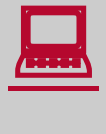

Falls der Rückmeldecode 3048 gesendet wird, kann nach Erreichen des Ausführungszeitpunkts des Sammlers der Geschäftsvorfall "SEPA-Instant Payment Sammelzahlung Status" (HKISS) durchgeführt werden.

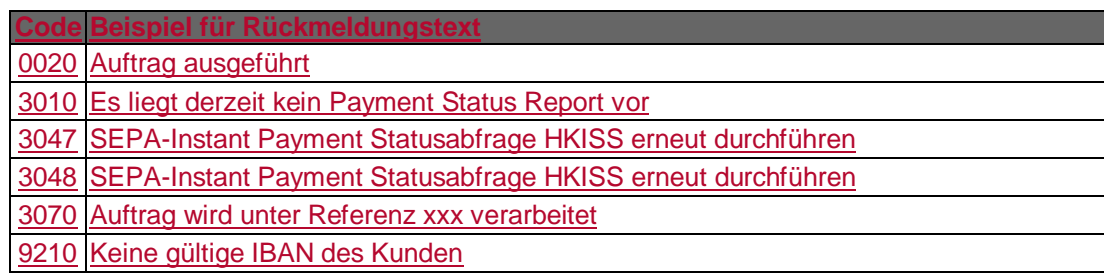

## **Bankparameterdaten**

## **Format**

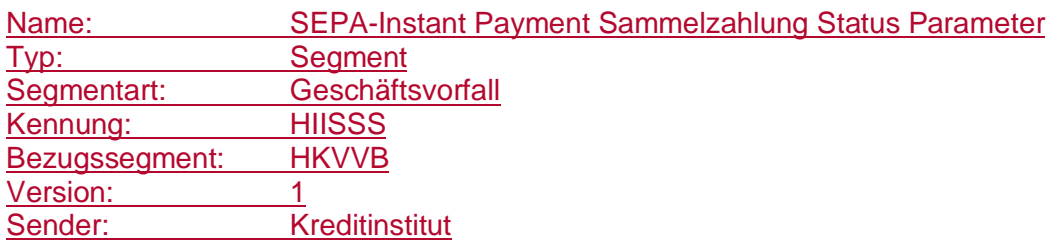

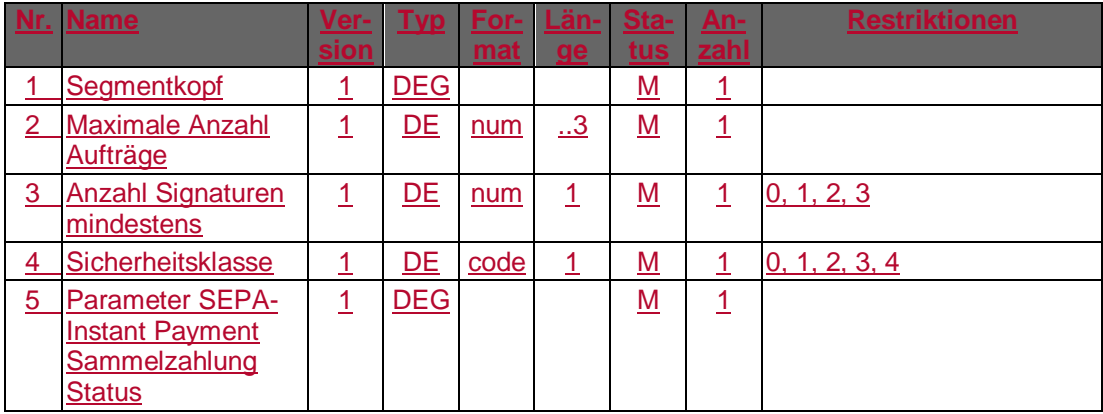

## **C.10.4C-Transaktionen**

## **C.10.4.1 Auftragsdetails für C-Transaktionen**

Der Kunde ruft zu einer Auftragsidentifikation, die er im Rahmen der SEPA-Sammel-Bestandsabfrage erhalten hat, eine Liste der Referenzen von Einzelaufträgen ab, für die das Auslösen einer C-Transaktion ("C" steht hierbei für Cancellation) mit Hilfe des Geschäftsvorfalls "Auslösen von C-Transaktionen" möglich ist.

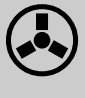

 Wenn ein Kreditinstitut diesen Geschäftsvorfall anbietet, muss es die Auftragsidentifikation zwingend unterstützen.

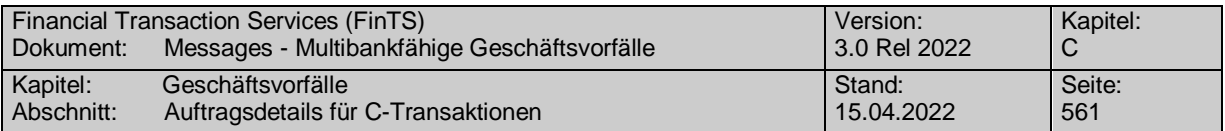

Realisierung Bank: optional Realisierung Kunde: optional

# **Kundenauftrag**

## **Format**

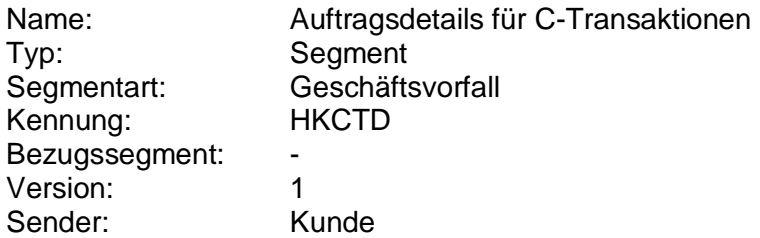

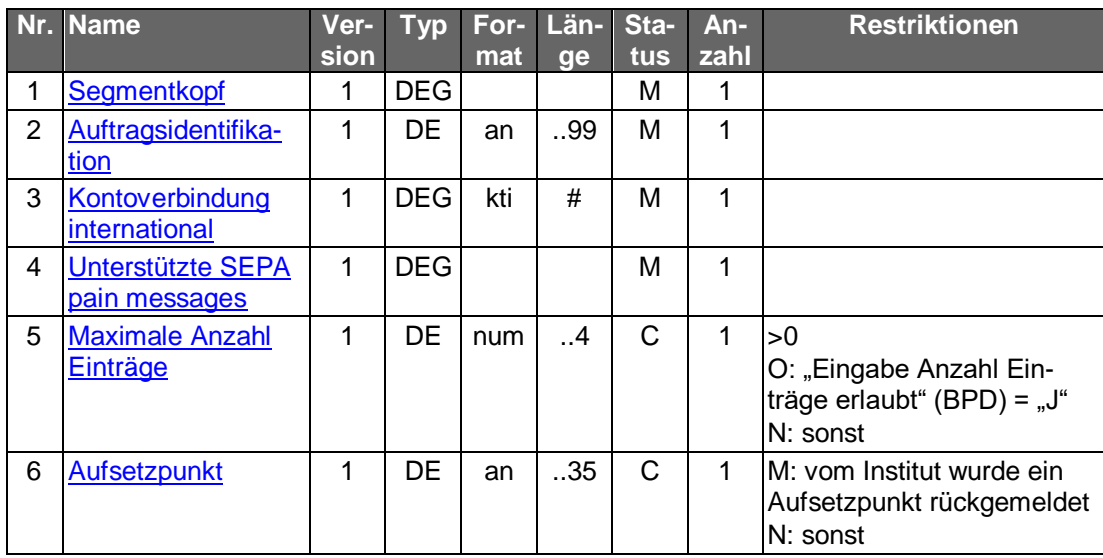

#### $b)$ **Kreditinstitutsrückmeldung**

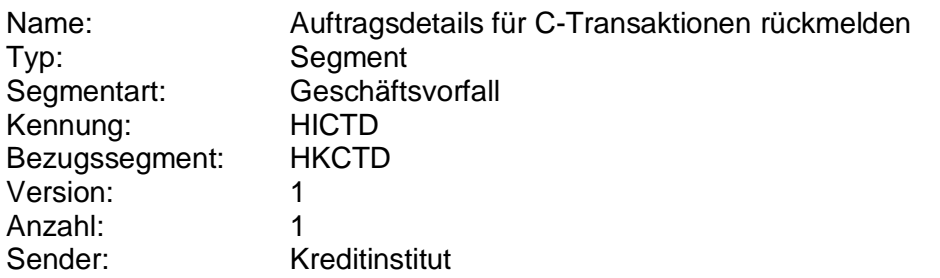

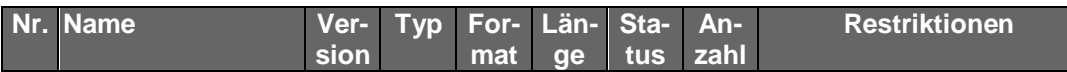

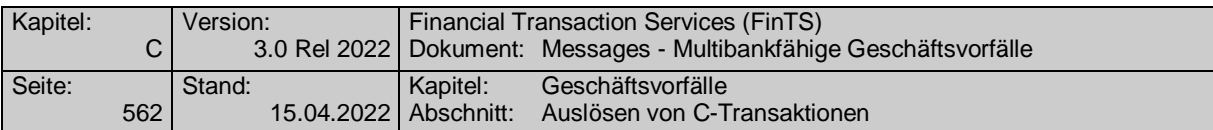

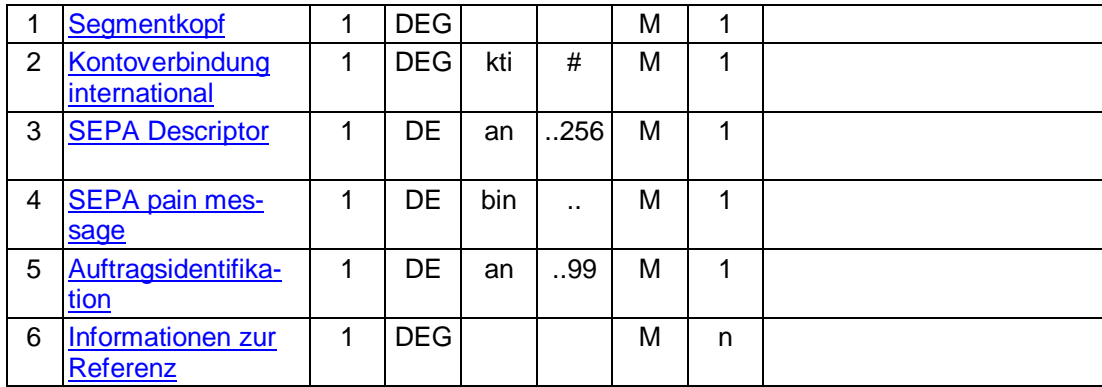

#### **Belegungsrichtlinien**

#### **SEPA pain message**

"SEPA Überweisung Kunde-Bank"- bzw. "SEPA Lastschrift Kunde-Bank"-Schema lt. HICTDS.

## **Ausgewählte Beispiele für Rückmeldungscodes**

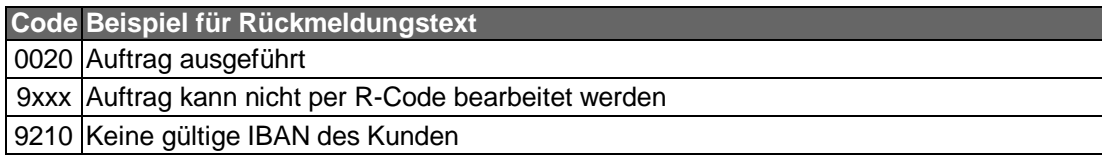

#### $\mathsf{C}$ **Bankparameterdaten**

#### **Format**

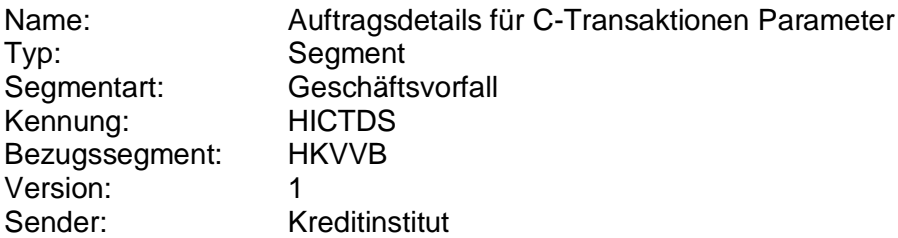

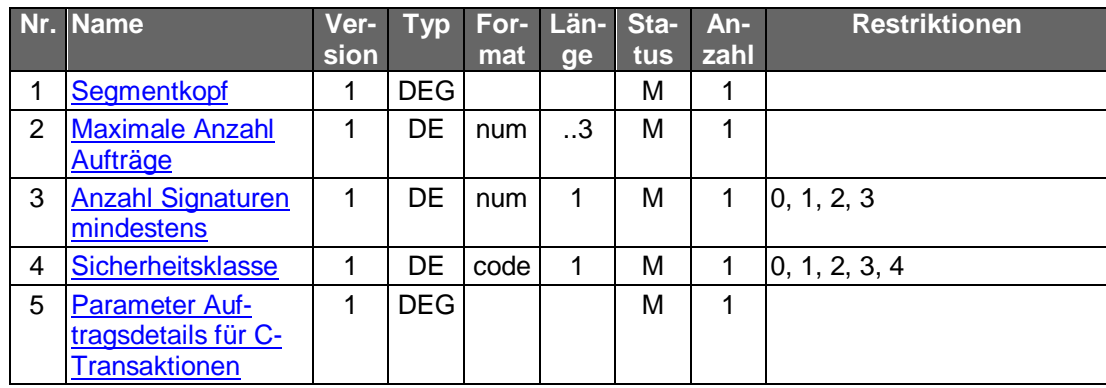

## **C.10.4.2 Auslösen von C-Transaktionen**

Der Kunde möchte C-Transaktionen ("C" steht hierbei für Cancellation) für eine oder mehrere Referenzen auslösen, die er ggf. über den Geschäftsvorfall "Auftragsdetails

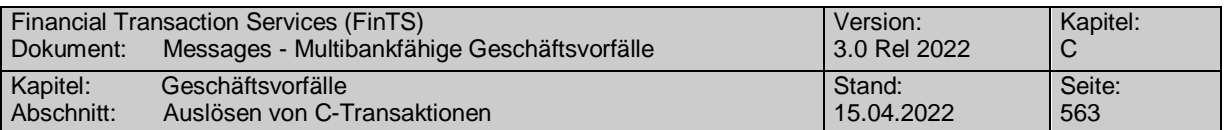

für C-Transaktionen" ermittelt hat. Hierzu enthält der Kundenauftrag ein entsprechendes Feld, in welches die betroffenen Referenzen eingetragen werden. Das Kreditinstitut entscheidet, auf welche Weise je nach aktuellem Status die Rückholung erfolgen kann.

Über eine erneute Bestandsabfrage und dem dort enthaltenen Element "Status SEPA-Aufträge" kann ein Kunde die Information (konkret: "C-Transaktion wurde veranlasst") erhalten.

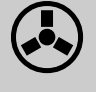

 Wenn ein Kreditinstitut diesen Geschäftsvorfall anbietet, muss es die Auftragsidentifikation zwingend unterstützen.

Realisierung Bank: optional Realisierung Kunde: optional

#### **Kundenauftrag** a)

#### **Format**

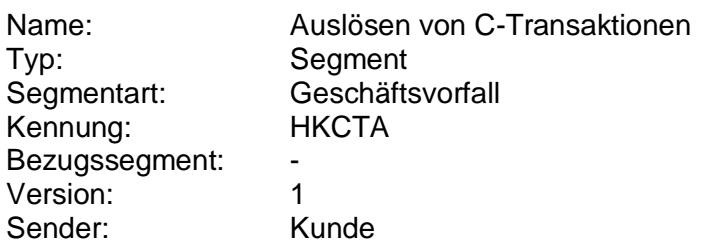

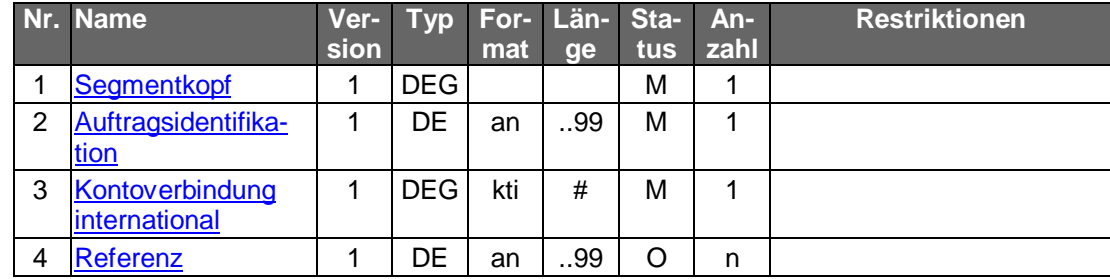

#### b) **Kreditinstitutsrückmeldung**

Es werden keine Kreditinstitutssegmente zurückgemeldet

#### **Ausgewählte Beispiele für Rückmeldungscodes**

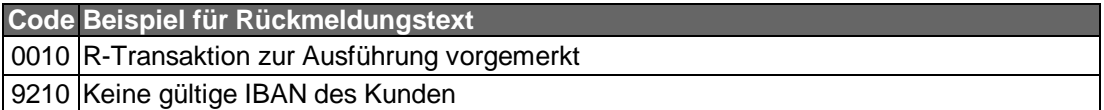

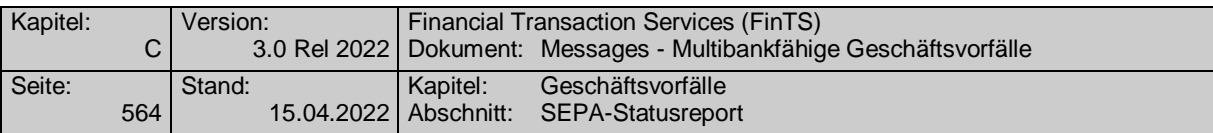

#### **Bankparameterdaten**  $c)$

 $\bullet$ 

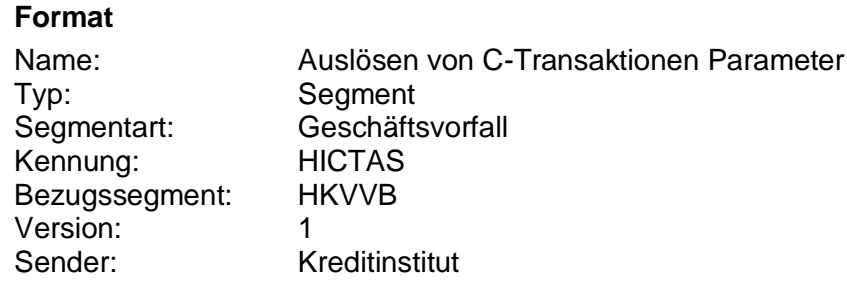

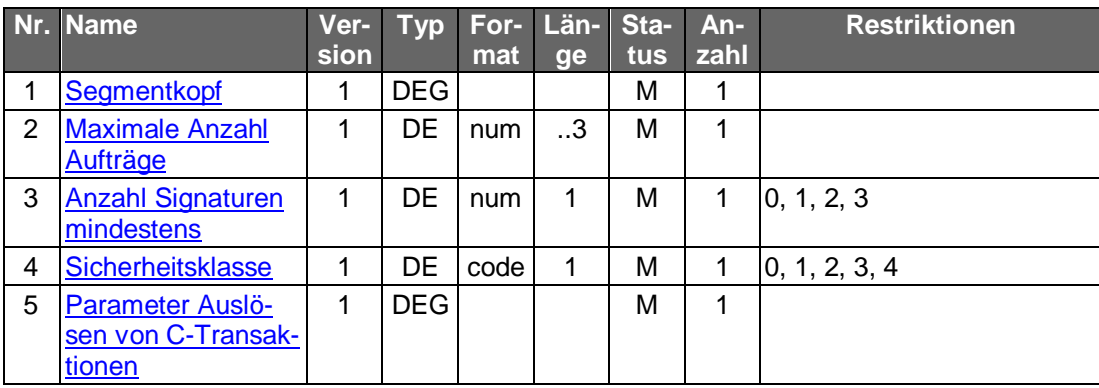

## **C.10.4.3 SEPA-Statusreport**

Der Kunde ruft zu einer Auftragsidentifikation oder einem Zeitraum SEPA-Statusreports ab.

Realisierung Bank: optional Realisierung Kunde: optional

#### **Kundenauftrag**  $a)$

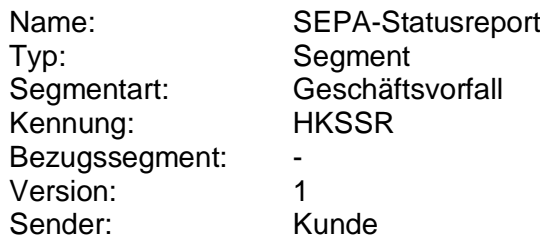

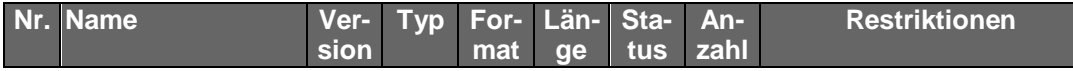

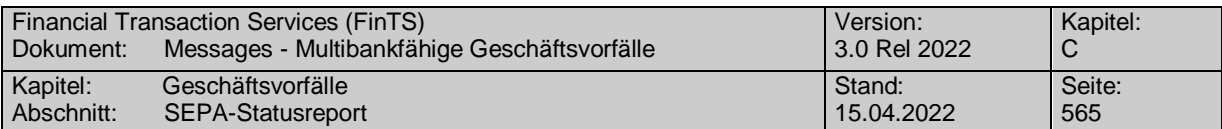

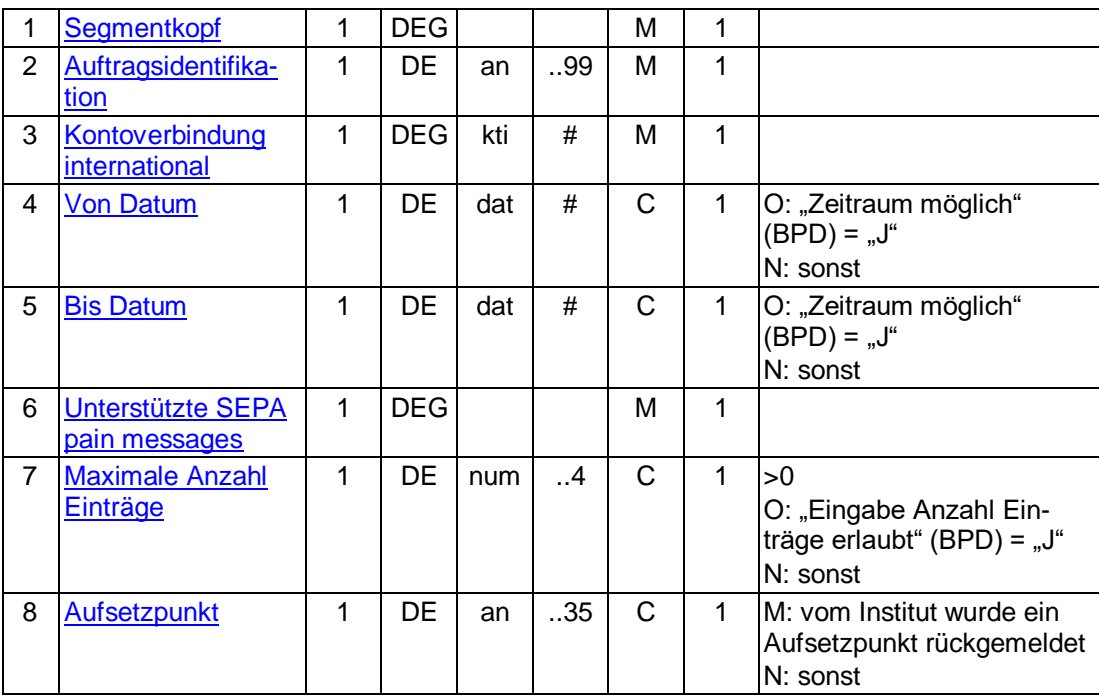

#### **Kreditinstitutsrückmeldung** b)

#### **Format**

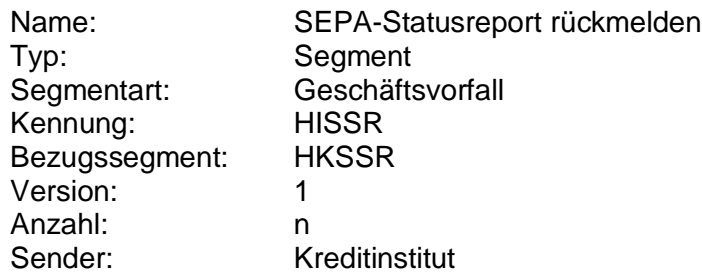

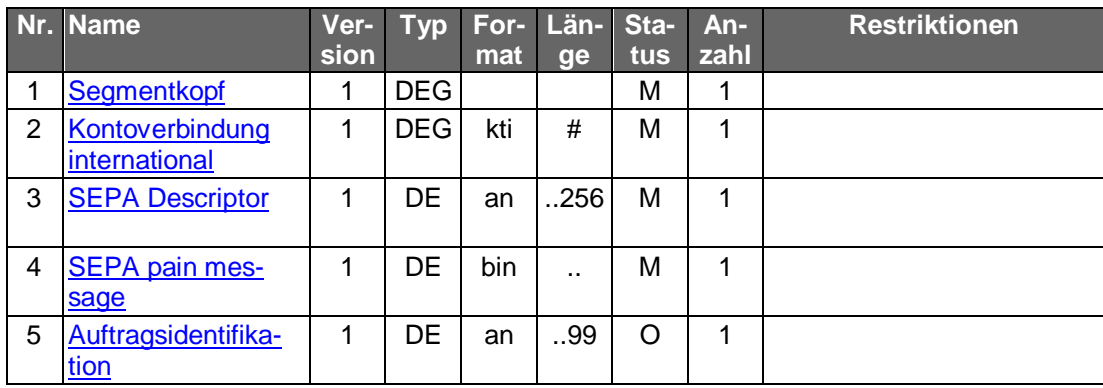

## **Belegungsrichtlinien**

#### **SEPA pain message**

"SEPA Statusreport Kunde-Bank"-Schema lt. HISSRS. Mögliche pain.002 messages sind der Anlage 3 des DFÜ-Abkommens zu entnehmen (vgl. [DFÜ-Abkommen]).

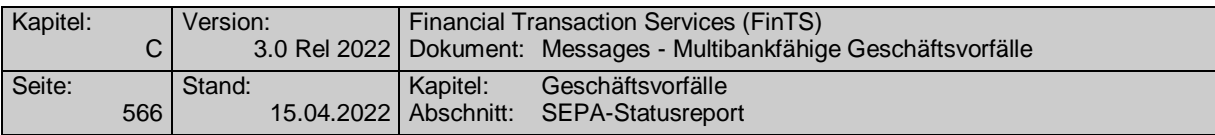

# **Ausgewählte Beispiele für Rückmeldungscodes**

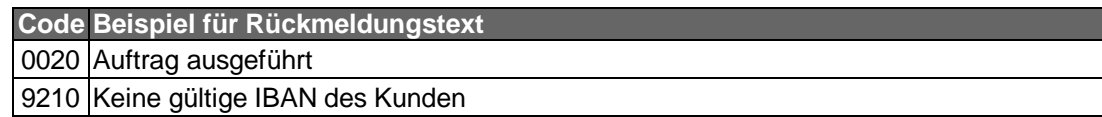

## **Bankparameterdaten**

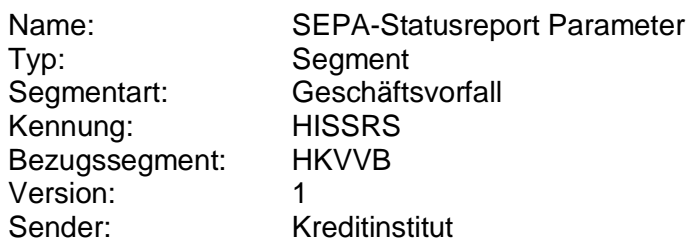

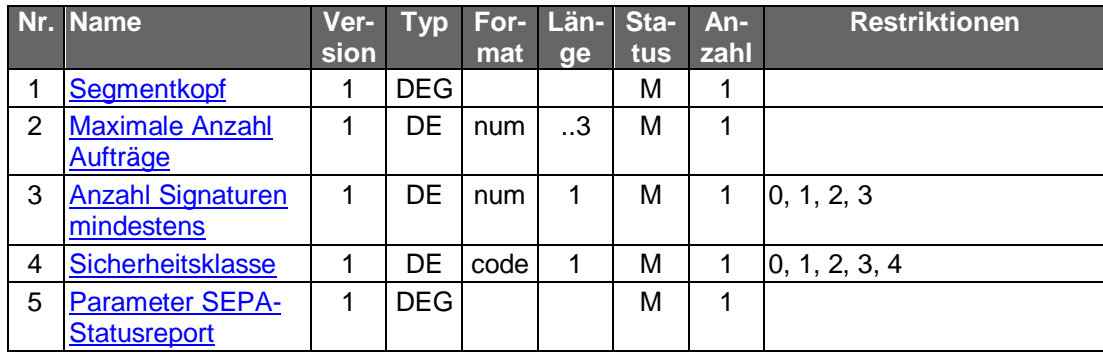

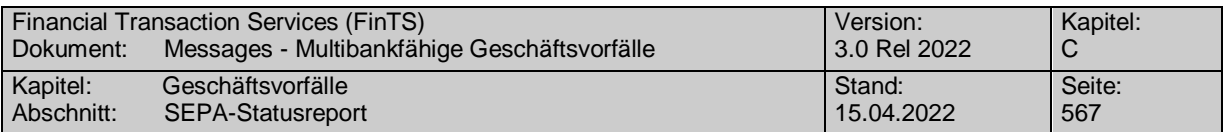

## **C.10.5SEPA Card Clearing Nachricht einreichen**

Im Normalfall werden electronic cash-Kartenzahlungen durch den Netzbetreiber im Service-RZ-Verfahren bei der Zentralstelle des das Händlerkonto führenden Kreditinstituts eingereicht. Im Gegensatz dazu dient dieser Geschäftsvorfall dazu, Kartenzahlungen durch den Händler als SCC pain message (derzeit in der Version pain.008.002.04) selbst einzureichen bzw. freizugeben.

Realisierung Bank: optional Realisierung Kunde: optional

#### a) **Kundenauftrag**

#### **Format**

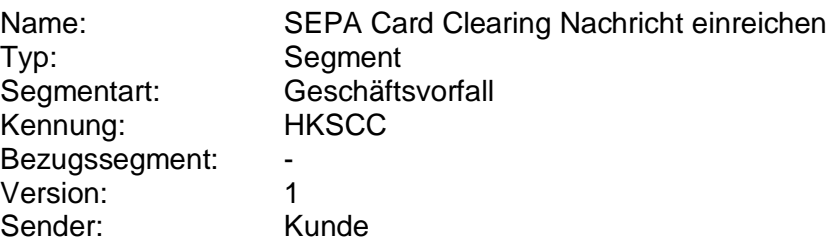

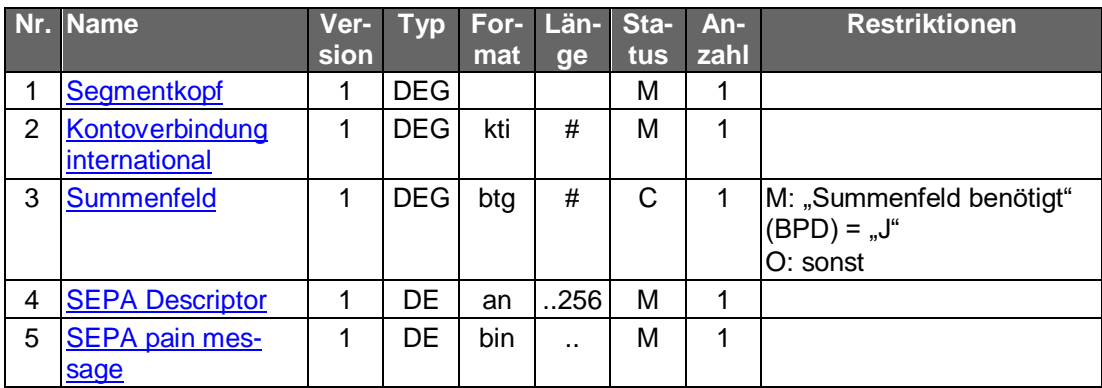

#### **Belegungsrichtlinien**

#### **Kontoverbindung international**

IBAN und BIC müssen der IBAN <IBAN> in CreditorAccount <CdtrAcct> bzw. der BIC <BICFI> in CreditorAgent <CdtrAgt> entsprechen.

#### **SEPA pain message**

Erlaubtes SCC-Schema lt. HISCCS. Als LocalInstrumentSEPACode <LclInstrm><Cd> ist lediglich CARD für SEPA Card Clearing erlaubt. In das Mussfeld RequestedCollectionDate <ReqdColltnDt> ist das aktuelle Tagesdatum einzustellen. Generell gelten die technischen Vorgaben zum Einreichen von Umsätzen im SCC-Format [SCC].

#### $b)$ **Kreditinstitutsrückmeldung**

#### **Beschreibung**

Es werden keine Datensegmente zurückgemeldet.

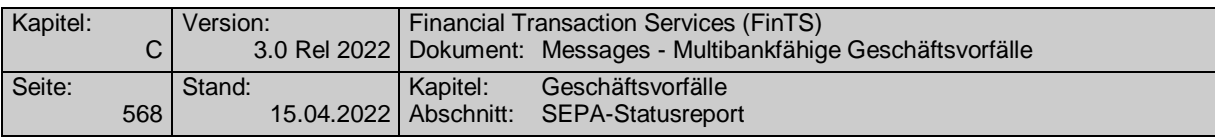

# **Ausgewählte Beispiele für Rückmeldungscodes**

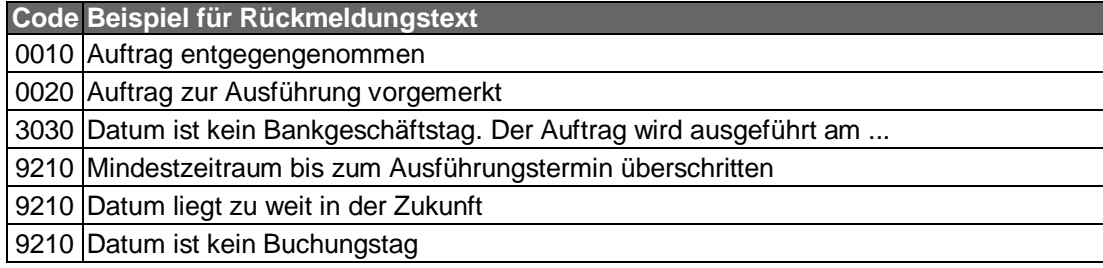

## **Bankparameterdaten**

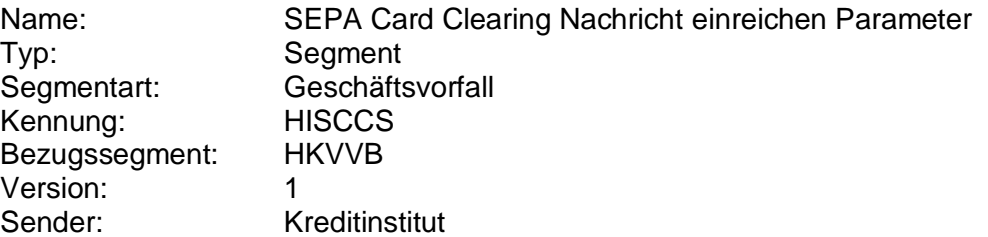

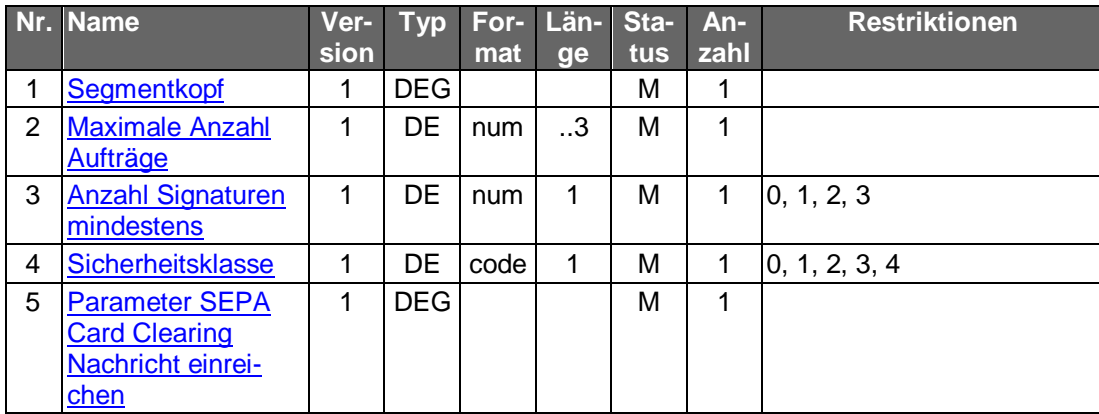

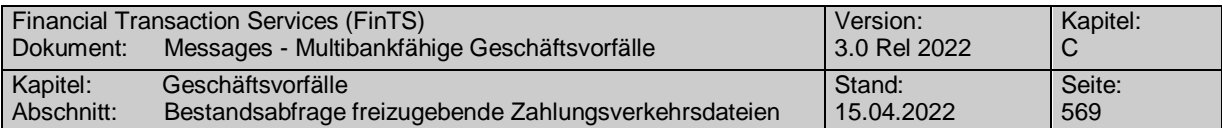

## **C.10.6Freigabe von Zahlungsverkehrsdateien**

#### **C.10.6.1 Bestandsabfrage freizugebende Zahlungsverkehrsdateien**

Die Bestandsabfrage liefert für das angegebene Konto bzw. für alle Konten des Kunden Informationen über freizugebende Zahlungsverkehrsdateien.

Realisierung Bank: optional Realisierung Kunde: optional

#### **Kundenauftrag**

#### **Format**

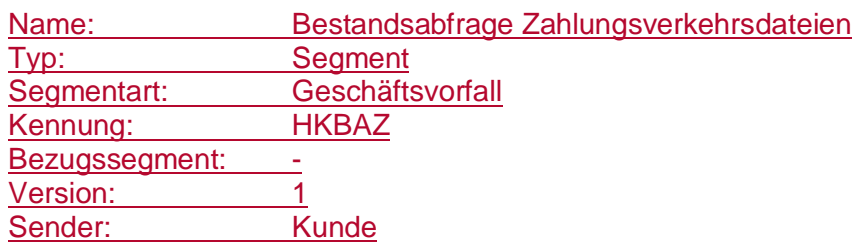

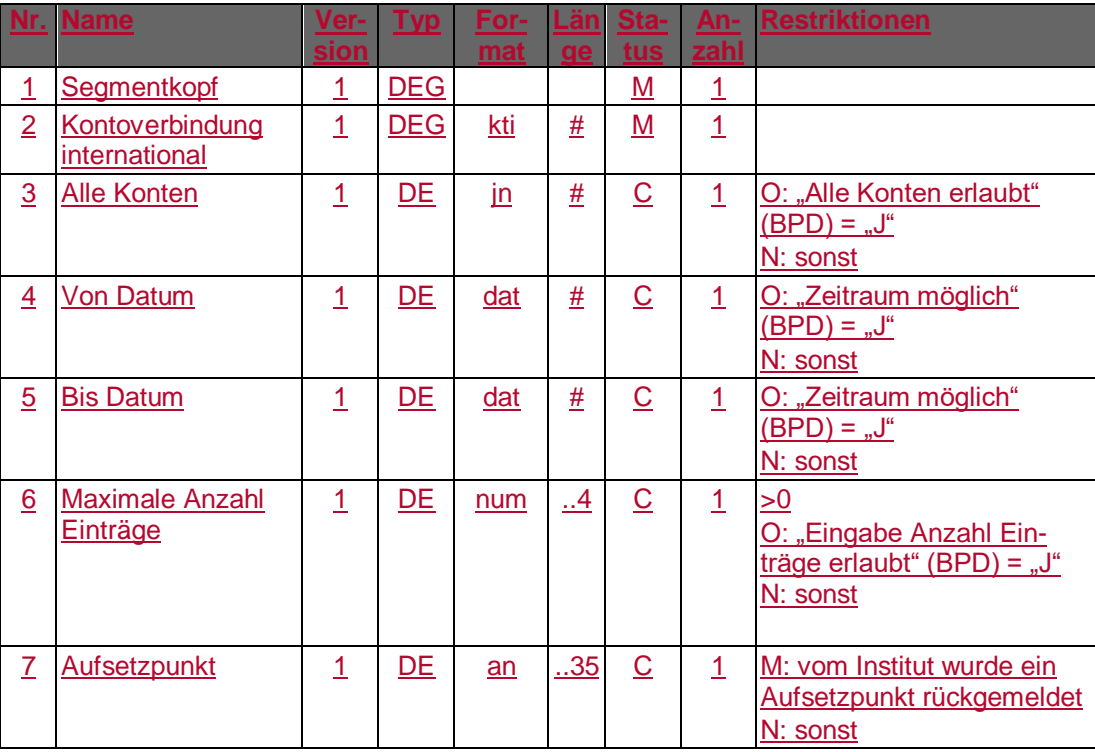

#### **Belegungsrichtlinien**

#### **Kontoverbindung international**

Wählt der Kunde die Option "Alle Konten", so ist eine beliebige gültige Kontoverbindung des Kunden einzustellen.

#### **Alle Konten**

Das Feld darf nur dann mit "J" belegt werden, wenn dies im Parametersegment "Bestandsabfrage Zahlungsverkehrsdateien Parameter" im Feld "Alle Konten erlaubt" gestattet wird.

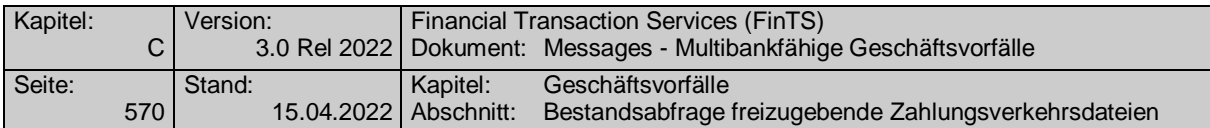

#### **Kreditinstitutsrückmeldung**

#### **Beschreibung**

Je freizugebender Datei wird ein Antwortsegment eingestellt.

#### **Format**

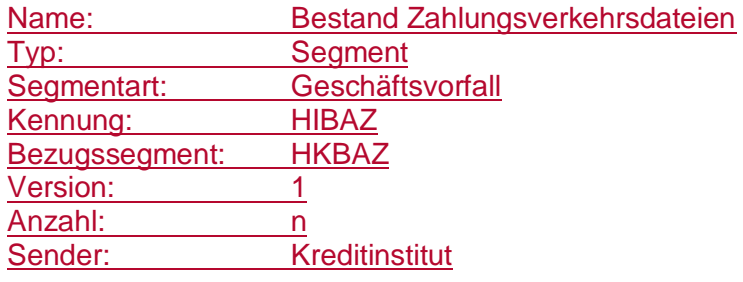

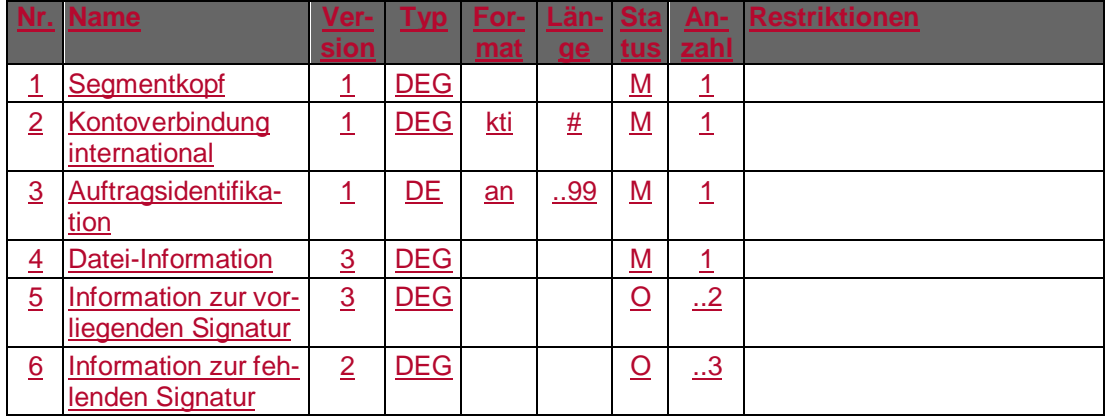

#### **Belegungsrichtlinien**

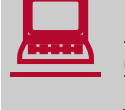

Die vom Kreditinstitut übermittelten Daten sollten vom Kundenpro-<br>dukt nach verschiedenen Kriterien sortierbar dargestellt werden können (z. B. Kontonummer).

#### **Kontoverbindung international**

Abhängig von der Belegung des Feldes "Kennzeichen Datei-Format" in der DEG "Datei-Information" wird die "Kontoverbindung international" unterschiedlich belegt:

Codierung 1:

Nationale Kontoverbindung verpflichtend, internationale Kontoverbindung optional

Codierung 2:

Internationale Kontoverbindung verpflichtend, nationale Kontoverbindung optional.

IBAN und BIC müssen der IBAN <IBAN> in DebtorAccount <DbtrAcct> bzw. der BIC <BIC> in DebtorAgent <DbtrAgt> entsprechen.

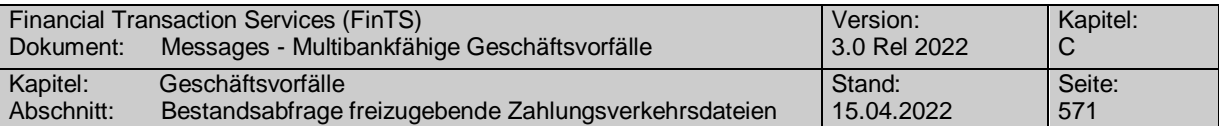

#### **Information zur vorliegenden Signatur**

Mindestens eines der Elemente "Benutzerkennung" oder "Name Signierer" muss belegt werden.

#### **Information zur fehlenden Signatur**

Mindestens eines der Elemente "Benutzerkennung" oder "Name Signierer" muss belegt werden.

## **Ausgewählte Beispiele für Rückmeldungscodes**

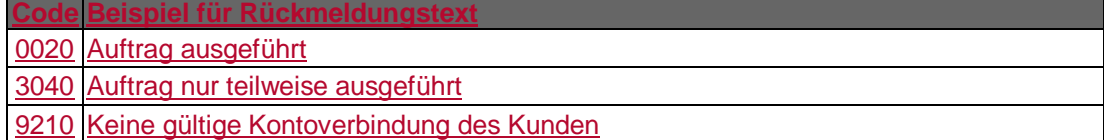

#### **Bankparameterdaten**

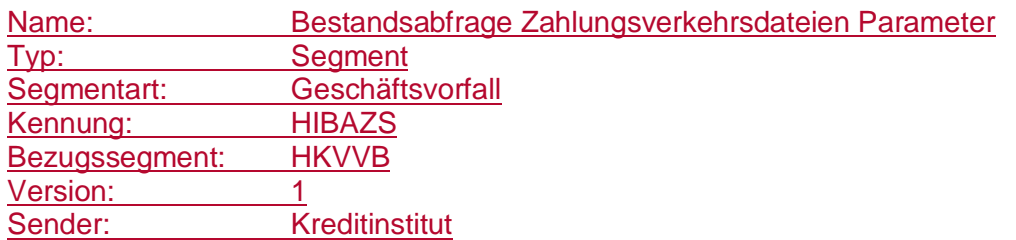

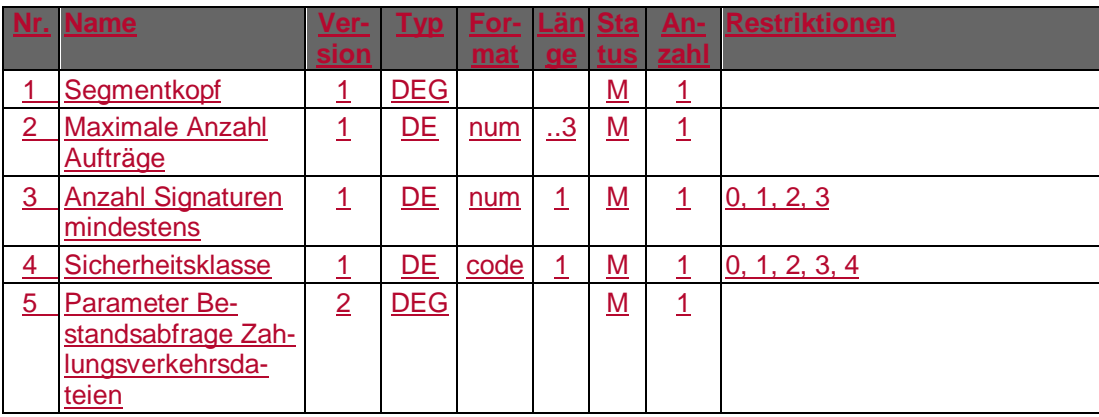

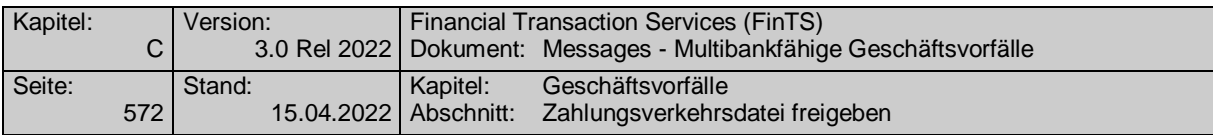

#### **C.10.6.2 Zahlungsverkehrsdatei freigeben**

Realisierung Bank: optional Realisierung Kunde: optional

#### **Kundenauftrag**

#### **Beschreibung**

Die Identifikation der freizugebenden Datei erfolgt anhand der Auftragsidentifikation. Der Kunde hat die gültigen Daten der freizugebenden Datei einzustellen. Diese dienen zu Plausibilitätsprüfungen.

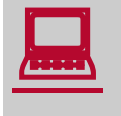

Sollte in der Bestandsabfrage zu einer Datei in der DE "Art der Signatur" der Wert "Löschung" als vorliegende Signatur zurückgeliefert werden, so darf der Geschäftsvorfall "Zahlungsverkehrsdatei freigeben" durch den Kunden nicht mehr durchgeführt werden.

#### **Format**

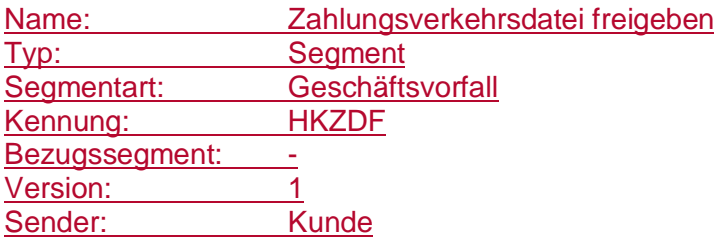

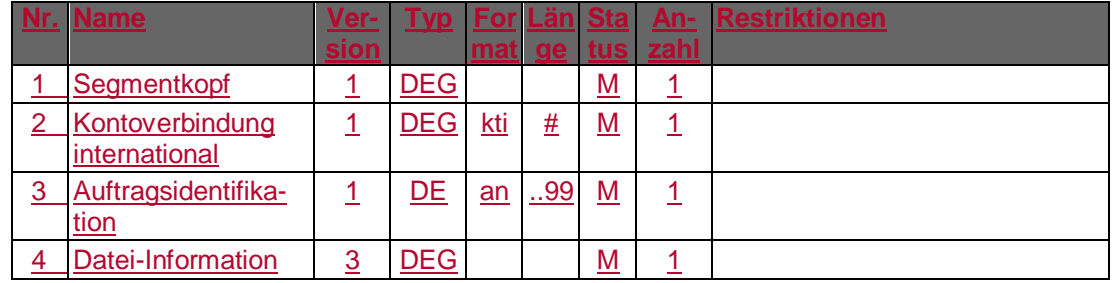

#### **Kreditinstitutsrückmeldung**

#### **Beschreibung**

Es werden keine Datensegmente zurückgemeldet.

#### **Ausgewählte Beispiele für Rückmeldungscodes**

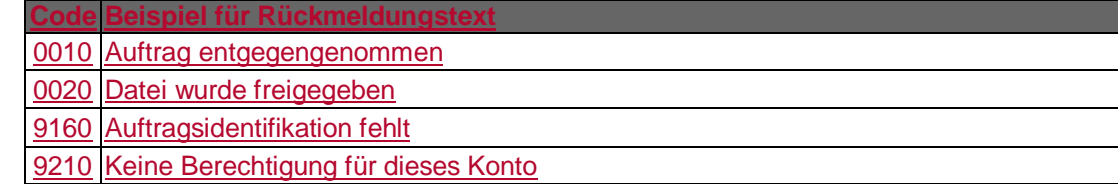

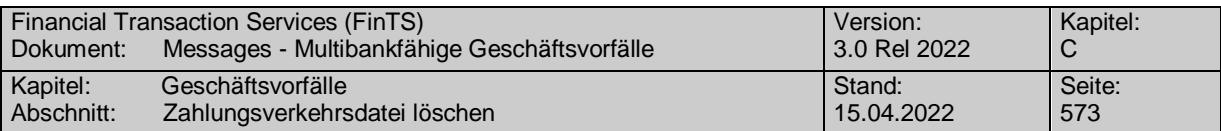

#### $\mathbf{C}$ **Bankparameterdaten**

#### **Format**

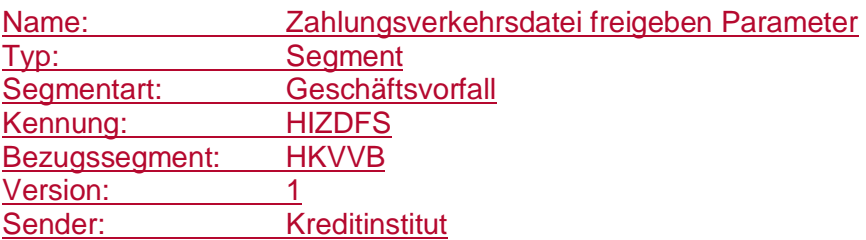

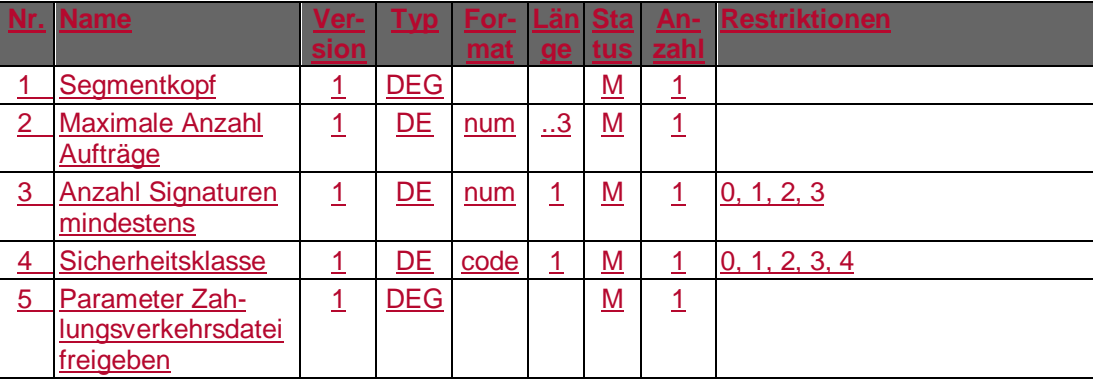

#### **C.10.6.3 Zahlungsverkehrsdatei löschen**

Realisierung Bank: optional Realisierung Kunde: optional

#### **Kundenauftrag**

## **Beschreibung**

Die Identifikation der zu löschenden Datei erfolgt anhand der Auftragsidentifikation. Der Kunde hat die gültigen Daten aus der Bestandsabfrage der zu löschenden Datei einzustellen. Diese dienen zu Plausibilitätsprüfungen.

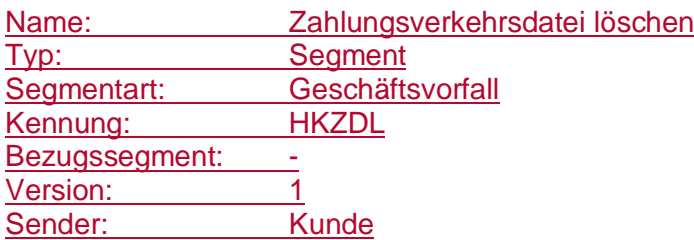

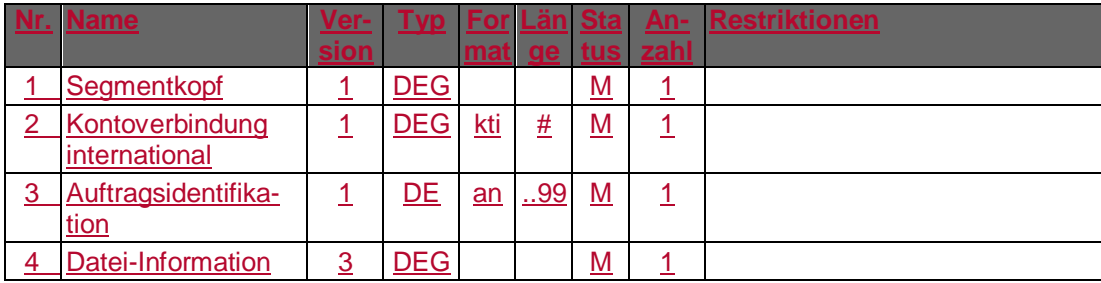

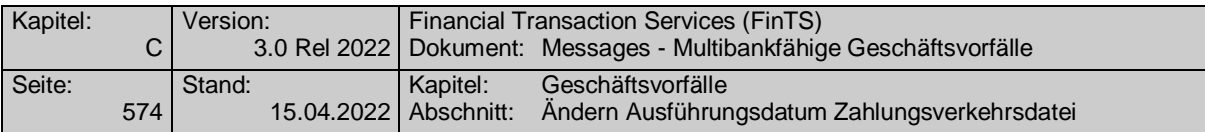

### **Belegungsrichtlinien**

#### **Datei-Information**

Das Element "Ausführungsdatum neu" darf nicht belegt werden.

#### **Kreditinstitutsrückmeldung**

#### **Beschreibung**

Es werden keine Datensegmente zurückgemeldet.

#### **Ausgewählte Beispiele für Rückmeldungscodes**

**Code Beispiel für Rückmeldungstext**

0010 Auftrag entgegengenommen

0020 Datei wurde gelöscht

9010 Datei kann zur Zeit nicht gelöscht werden

9160 Auftragsidentifikation fehlt

9210 Keine Berechtigung für dieses Konto

#### **Bankparameterdaten**

#### **Beschreibung**

Geschäftsvorfallspezifische Parameter existieren nicht.

#### **Format**

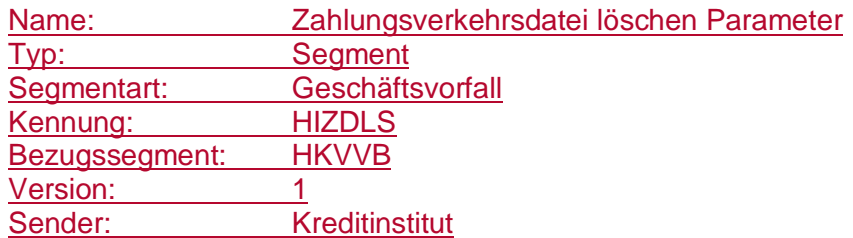

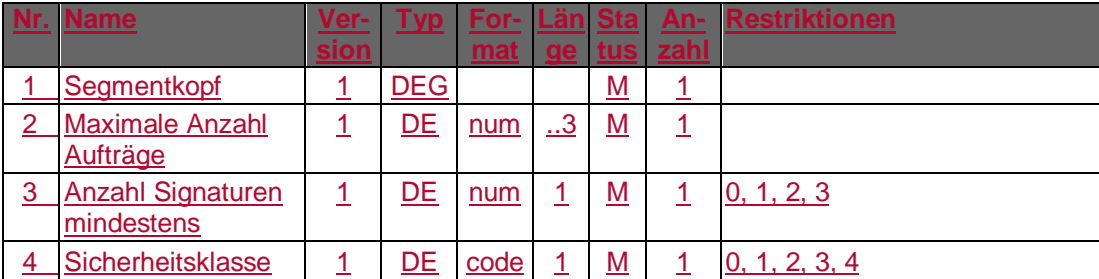

## **C.10.6.4 Ändern Ausführungsdatum Zahlungsverkehrsdatei**

Realisierung Bank: optional Realisierung Kunde: optional

#### **Kundenauftrag**

#### **Beschreibung**

Die Identifikation der zu ändernden Datei erfolgt anhand der Auftragsidentifikation. Der Kunde hat ein gültiges neues Ausführungsdatum und die zugehörige Datei-Information einzustellen.

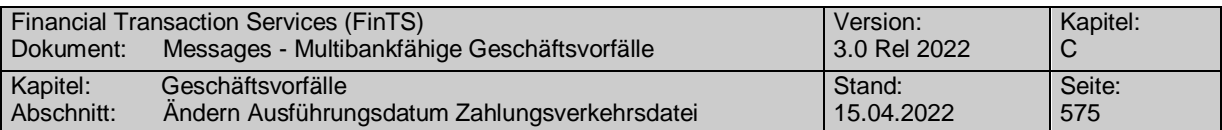

### **Format**

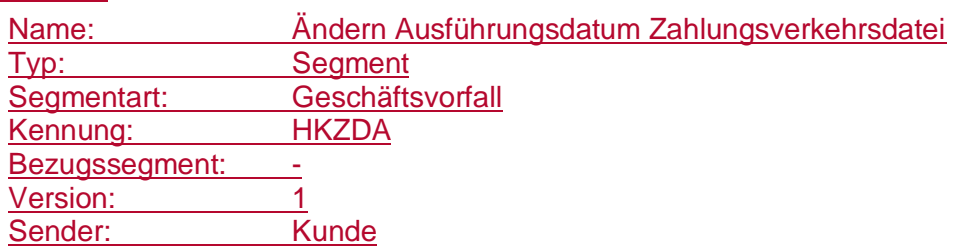

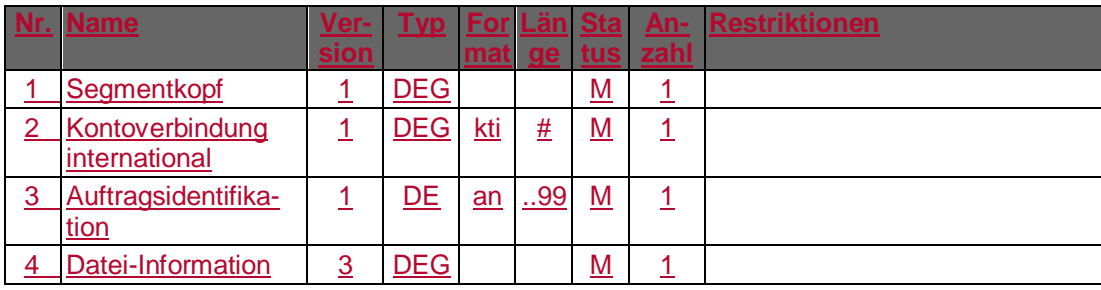

## **Belegungsrichtlinien**

## **Datei-Information**

Das Element "Ausführungsdatum neu" ist verpflichtend einzustellen.

## **Kreditinstitutsrückmeldung**

## **Ausgewählte Beispiele für Rückmeldungscodes**

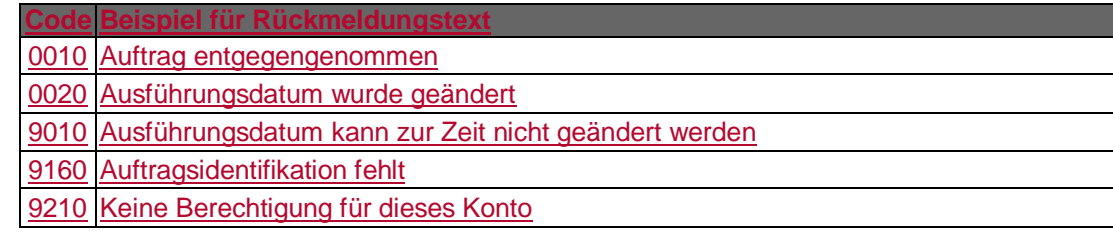

## **Bankparameterdaten**

## **Beschreibung**

Geschäftsvorfallspezifische Parameter existieren nicht.

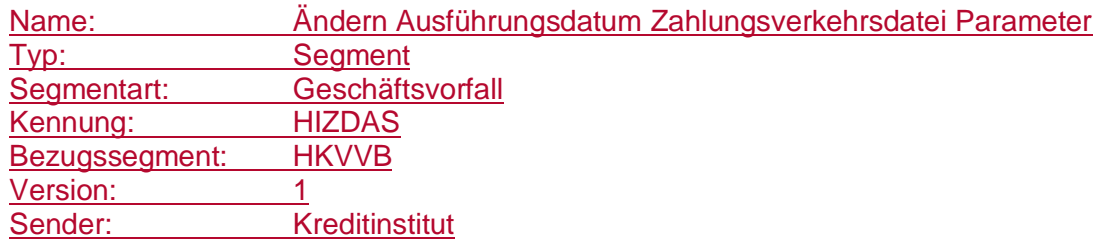

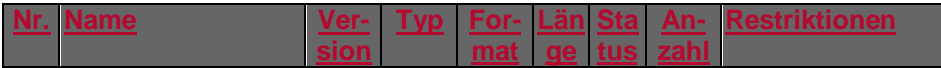

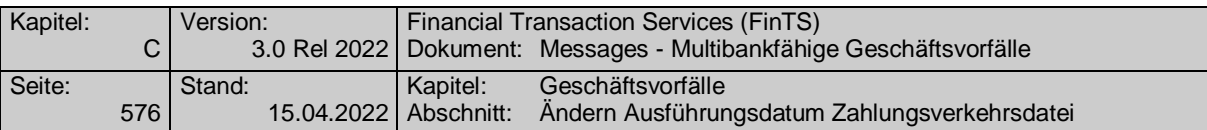

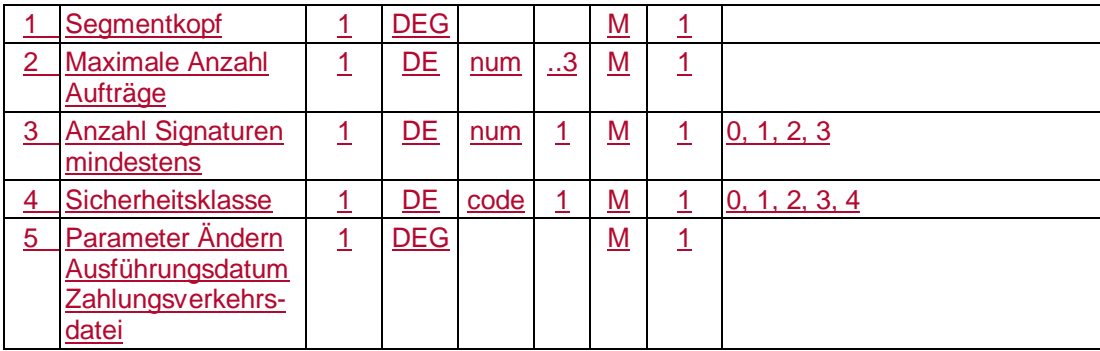

# **C.11 PSD2 Management**

In der Zahlungsverkehrsrichtlinie 2 [PSD2] werden Anforderungen an eine starke Kundenauthentifizierung und deren Ausnahmen sowie eine Schnittstelle für Drittdienstleister definiert, die auch Auswirkungen auf FinTS haben. Die generellen Abläufe zur starken Kundenauthentifizierung (Strong Customer Authentication – SCA) sind in [Formals] und [PINTAN] ausführlich beschrieben. Dieses Kapitel enthält Geschäftsvorfälle, die zur Verwaltung von PSD2-relevanten Parametern und Prozessen dienen.

Auch wenn FinTS als Kommunikationsdienst für die Verwaltung der einzelnen PSD2 Parameter und Prozesse im Rahmen des FinTS-Zugangs fungiert, können die Parameter selbst sich je nach Implementierung auch auf andere Zugangswege auswirken.

Das PSD2-Management umfasst im Einzelnen folgende Bereiche:

- Verwalten von PSD2 Konfigurationsparametern Belegen relevanter PSD2 Konfigurationsparameter zur starken Kundenauthentifizierung und Schnittstelle für Drittdienste für den angemeldeten Benutzer.
- Verwalten von PSD2 Drittdienstleistern Während der Zugriff durch Drittdienstleister über die vom Institut im Rahmen der PSD2 kommunizierten Schnittstelle(n) geschieht, dienen diese Geschäftsvorfälle z. B. zum Anzeigen von Übersichten und zur Definition von Kontoinformations-Abonnements über den FinTS-Zugang des Benutzers.
- Anzeigen von FinTS-Kundenprodukten Unabhängig von den PSD2 Anforderungen ermöglicht diese Funktion für den Benutzer, Transparenz über die Zugriffe der von ihm verwendeten Produkte über die FinTS-Schnittstelle zu erhalten.
- Verwalten von PSD2 Whitelists Im Rahmen der PSD2 werden Zahlungen an Adressaten, die in einer Liste vertrauenswürdiger Zahlungsempfänger enthalten sind als Ausnahme zur starken Kundenauthentifizierung zugelassen. Diese Geschäftsvorfälle ermöglichen die Verwaltung der Einträge in einer solchen Whitelist.

## **C.11.1Verwalten von PSD2 Konfigurationsparametern**

Folgende Geschäftsvorfälle sind zur Verwaltung der PSD2-Konfigurationsparameter vorgesehen:

- PSD2 Konfigurationsparameter anzeigen
- PSD2 Konfigurationsparameter ändern

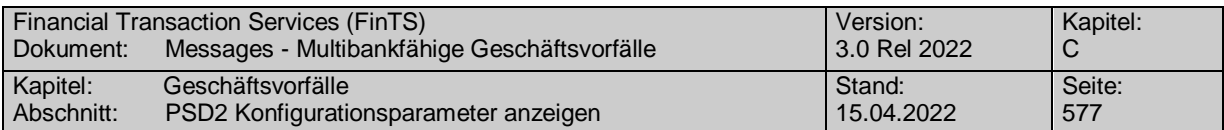

## **C.11.1.1 PSD2 Konfigurationsparameter anzeigen**

## **C.11.1.1.1 Segmentversion 1**

Über diesen Geschäftsvorfall kann ein Benutzer die durch ihn definierten oder durch das Kreditinstitut initial festgelegten PSD2 Parameter anzeigen lassen.

Realisierung Bank: optional Realisierung Kunde: optional

## **Kundenauftrag**

#### **Format**

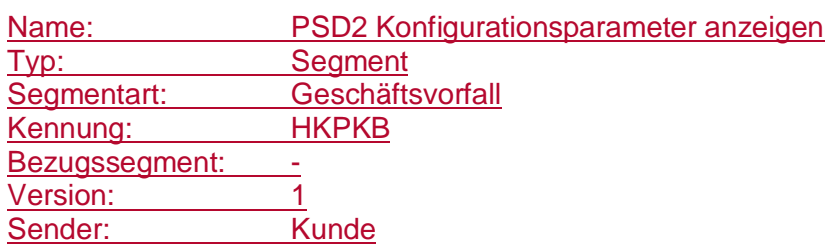

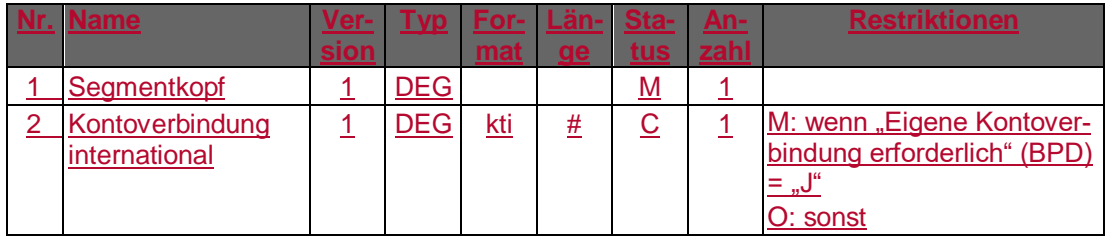

## **Belegungsrichtlinien**

## **Kontoverbindung international**

Es sind IBAN und bei Nicht-Verbrauchern auch BIC des Auftraggebers einzustellen.

#### **Kreditinstitutsrückmeldung**

#### **Beschreibung**

Es werden die aktuellen Werte der PSD2 Parameter für diesen Benutzer angezeigt.

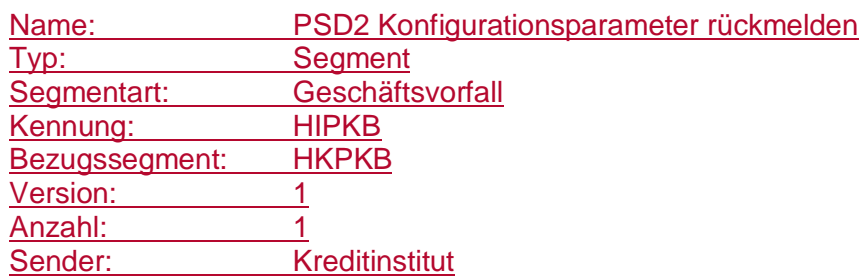

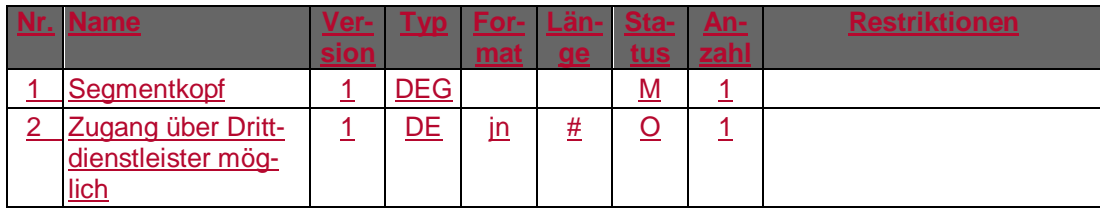

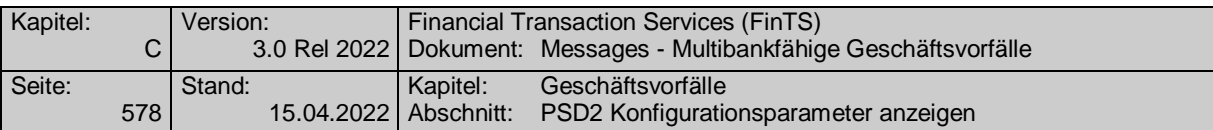

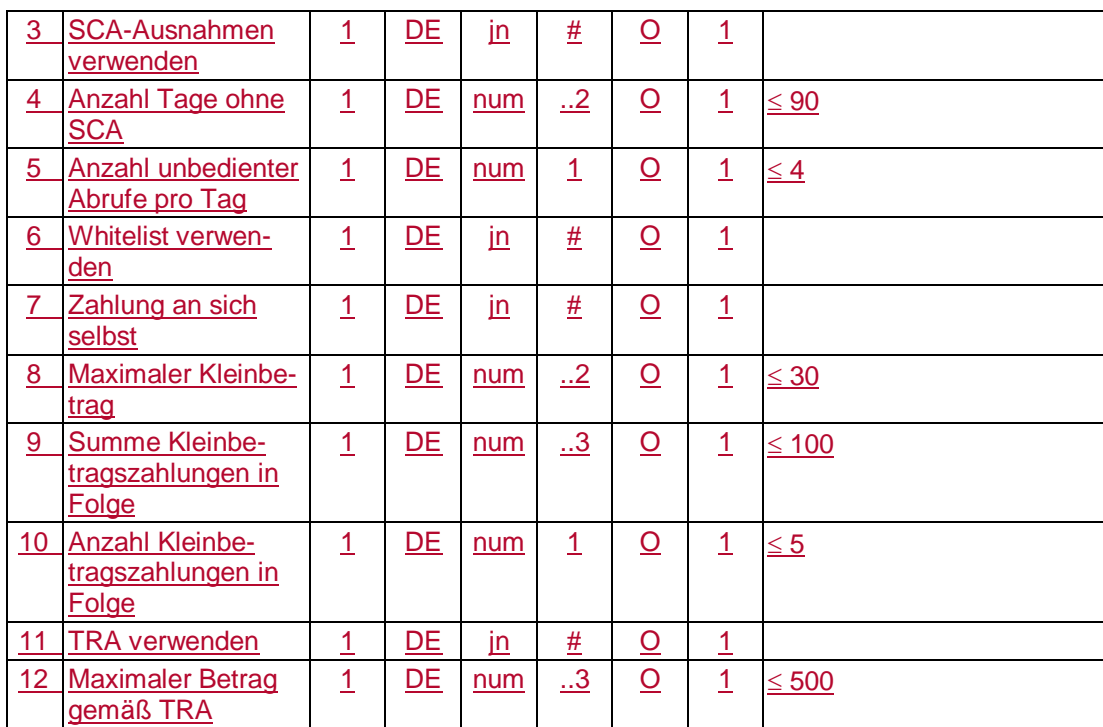

## **Ausgewählte Beispiele für Rückmeldungscodes**

**Code Beispiel für Rückmeldungstext**

0010 Auftrag entgegengenommen

9210 Keine gültige Kontonummer des Kunden

## **Bankparameterdaten**

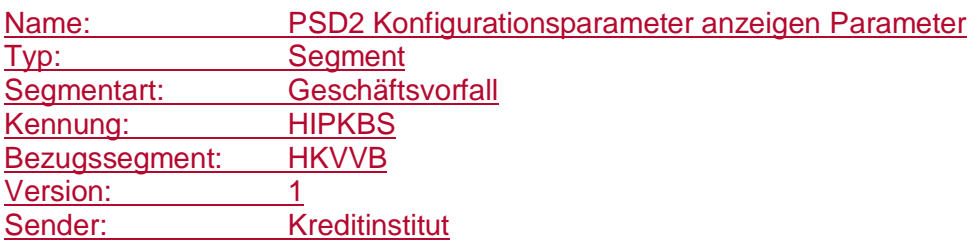

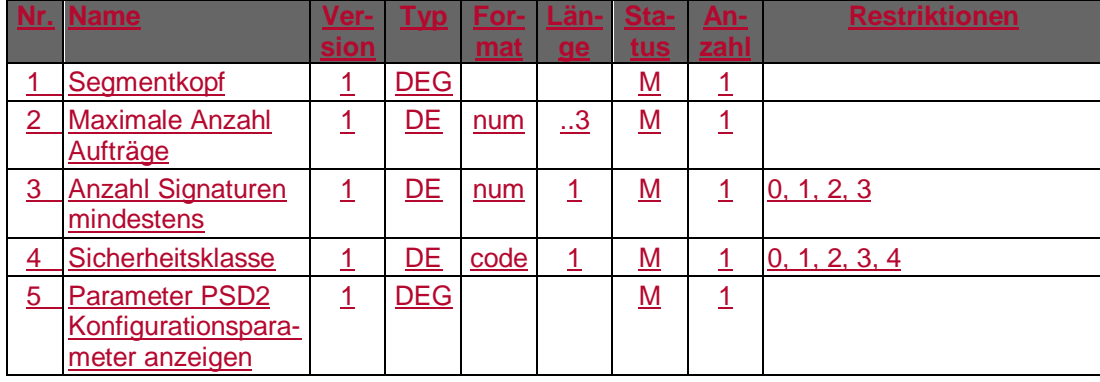

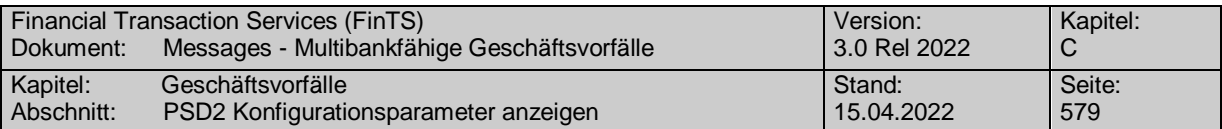

## **C.11.1.1.2 Segmentversion 2**

Über diesen Geschäftsvorfall kann ein Benutzer die durch ihn definierten oder durch das Kreditinstitut initial festgelegten PSD2 Parameter anzeigen lassen.

Realisierung Bank: optional Realisierung Kunde: optional

#### a) **Kundenauftrag**

#### **Format**

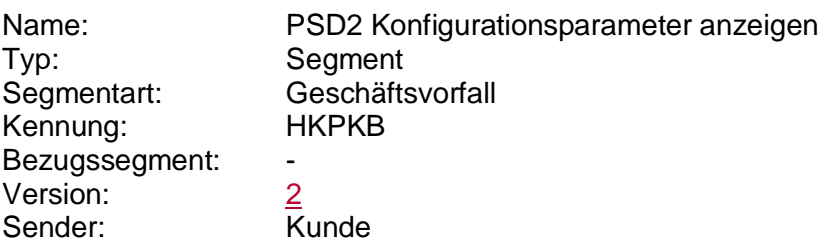

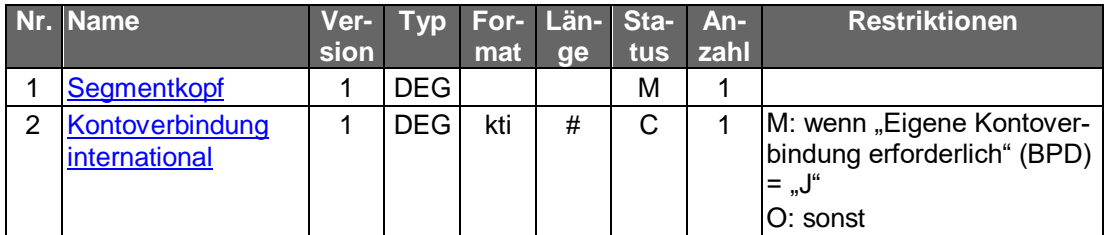

#### **Belegungsrichtlinien**

## **Kontoverbindung international**

Es sind IBAN und bei Nicht-Verbrauchern auch BIC des Auftraggebers einzustellen.

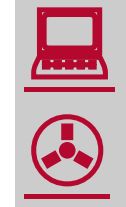

Die Abfrage der Konfigurationsparameter ist auf den Benutzer bezogen. Es besteht kein direkter Kontobezug.

#### **Kreditinstitutsrückmeldung** b)

#### **Beschreibung**

Es werden die aktuellen Werte der PSD2 Parameter für diesen Benutzer angezeigt.

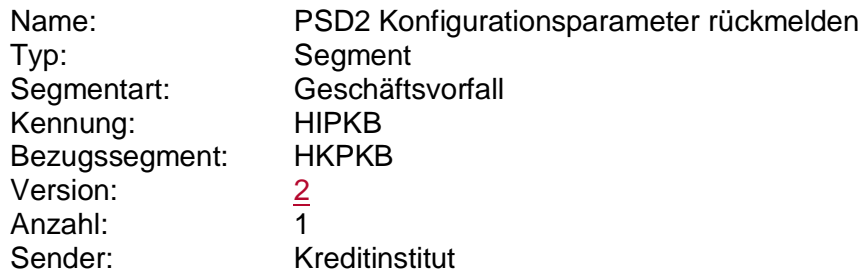

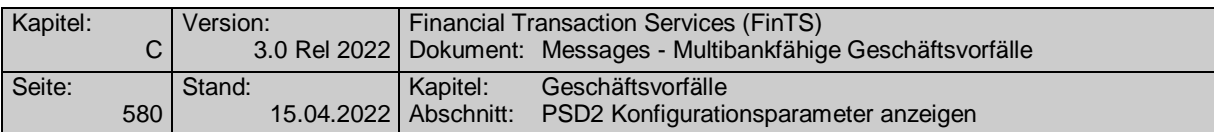

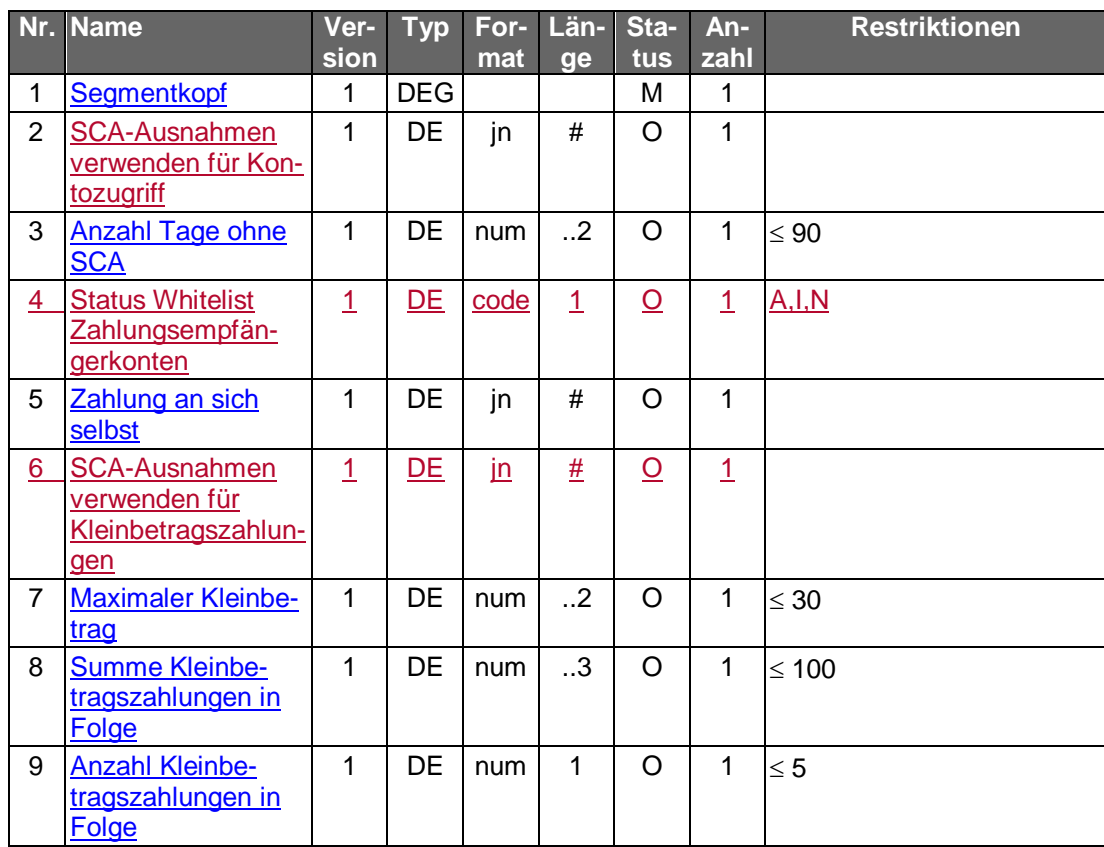

# **Ausgewählte Beispiele für Rückmeldungscodes**

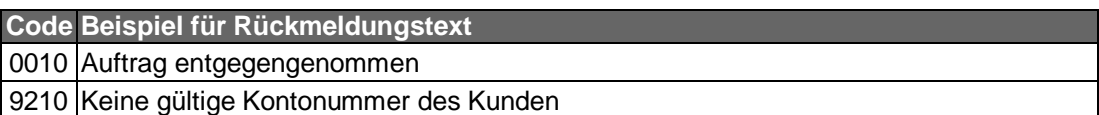

# **Bankparameterdaten**

## **Format**

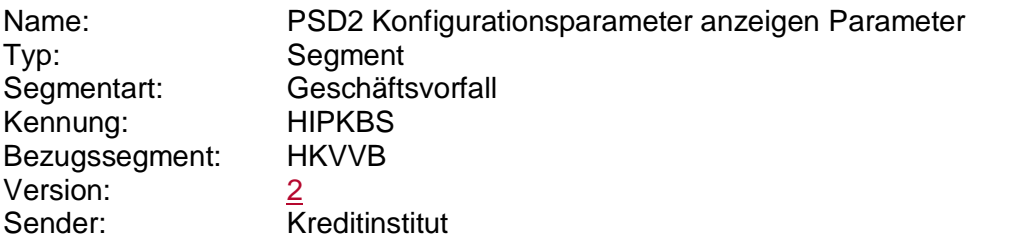

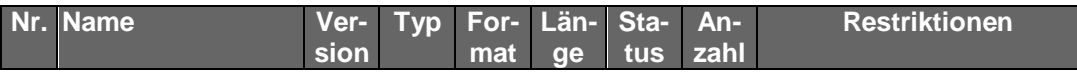

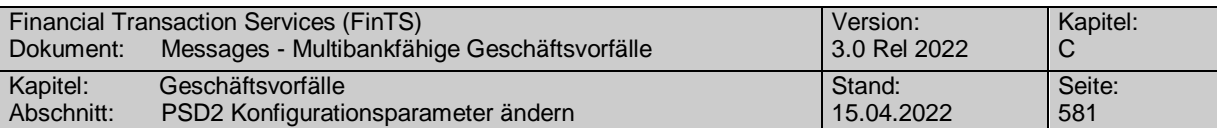

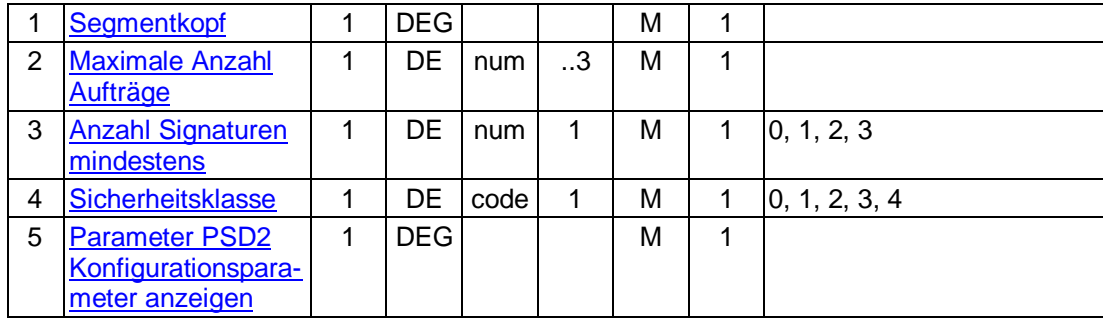

## **C.11.1.2 PSD2 Konfigurationsparameter ändern**

#### **C.11.1.2.1 Segmentversion 1**

Über diesen Geschäftsvorfall kann ein Benutzer einen oder mehrere PSD2 Parameter ändern.

Die Änderung erfolgt in der Weise, dass die gespeicherten Daten mit den vom Benutzer im Rahmen des Änderungsauftrages gesendeten Daten überschrieben werden.

Realisierung Bank: optional Realisierung Kunde: optional

#### **Kundenauftrag**

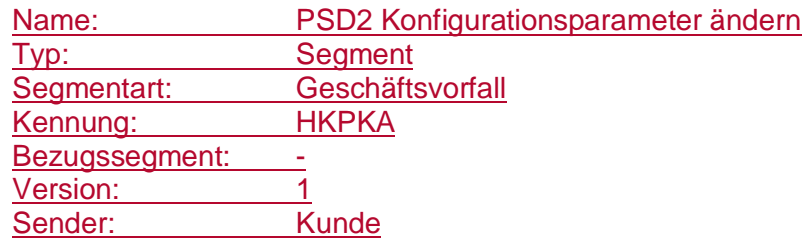

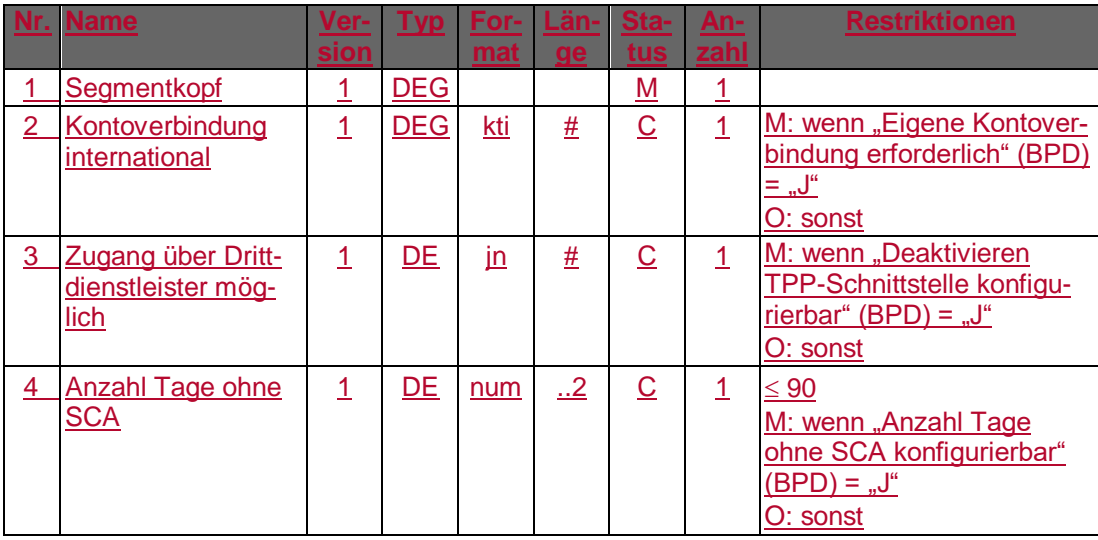

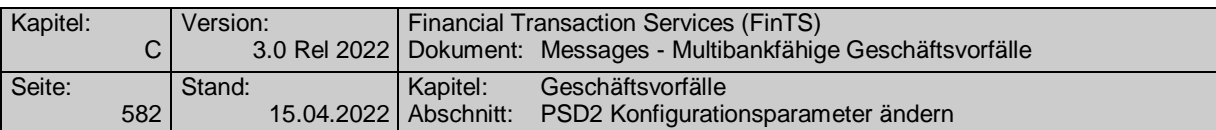

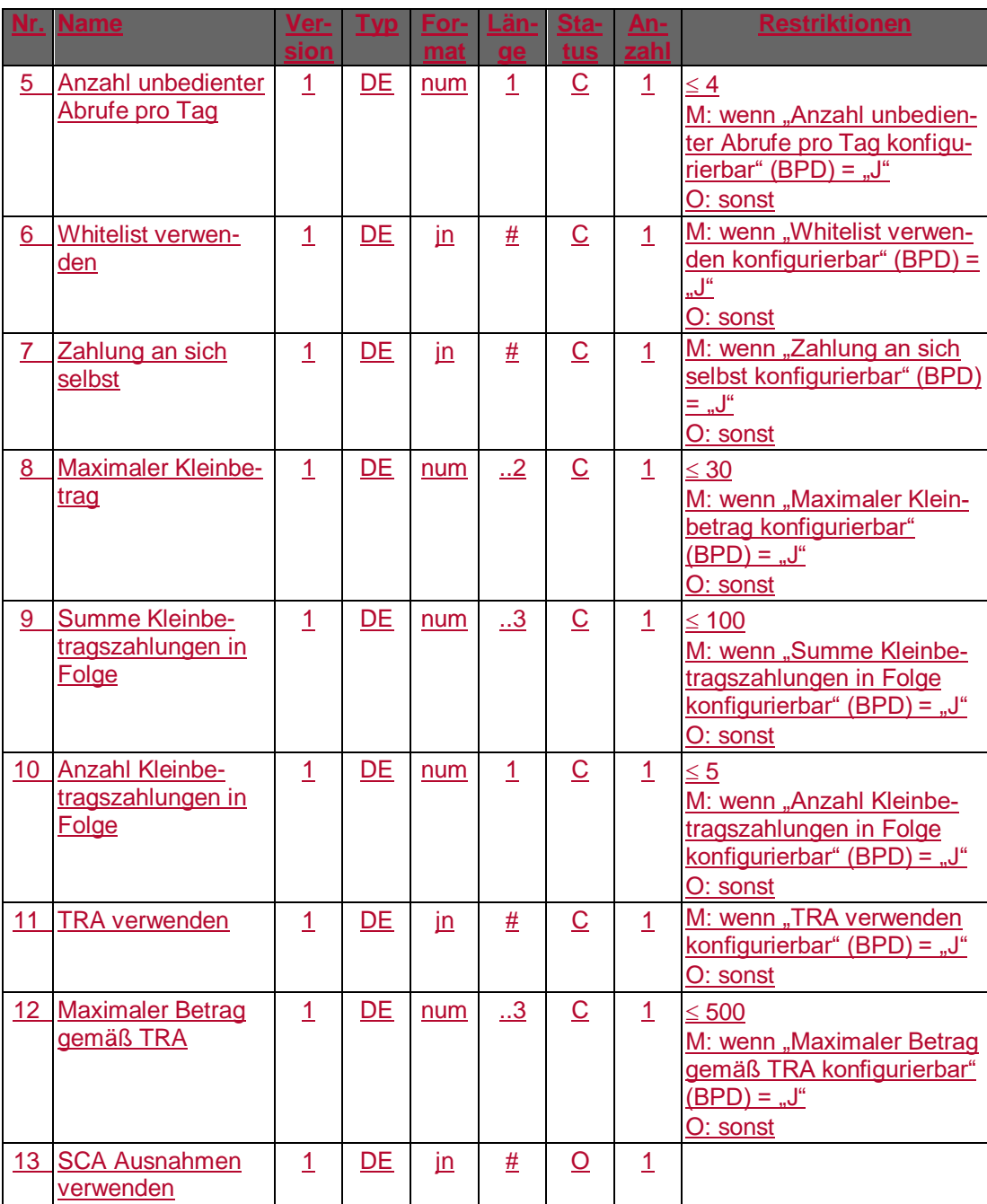

## **Belegungsrichtlinien**

#### **Kontoverbindung international**

Es sind IBAN und bei Nicht-Verbrauchern auch BIC des Auftraggebers einzustellen.

## **Kreditinstitutsrückmeldung**

#### **Beschreibung**

Es werden keine Datensegmente zurückgemeldet.

## **Ausgewählte Beispiele für Rückmeldungscodes**

**piel für Rückmeldungst** 0010 Auftrag entgegengenommen

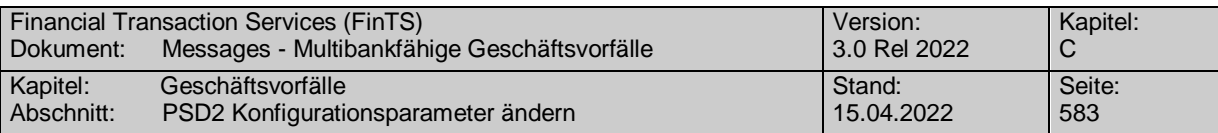

9210 Keine gültige Kontonummer des Kunden

#### **Bankparameterdaten**

#### **Format**

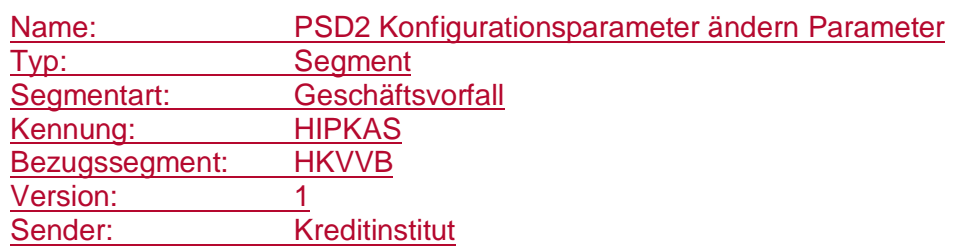

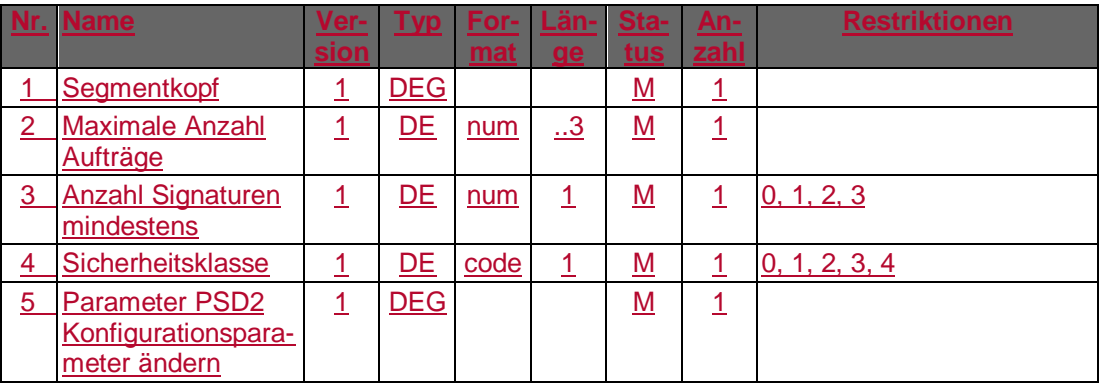

## **C.11.1.2.2 Segmentversion 2**

Über diesen Geschäftsvorfall kann ein Benutzer einen oder mehrere PSD2 Parameter ändern.

Die Änderung erfolgt in der Weise, dass die gespeicherten Daten mit den vom Benutzer im Rahmen des Änderungsauftrages gesendeten Daten überschrieben werden.

Realisierung Bank: optional Realisierung Kunde: optional

#### **Kundenauftrag** a)

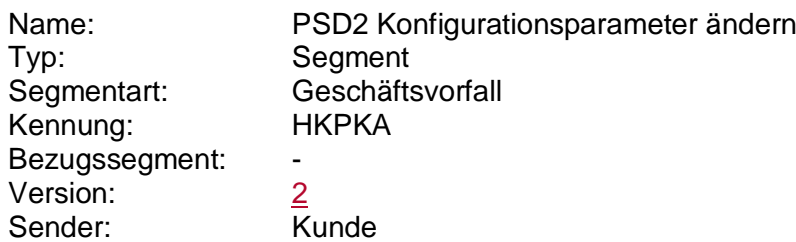

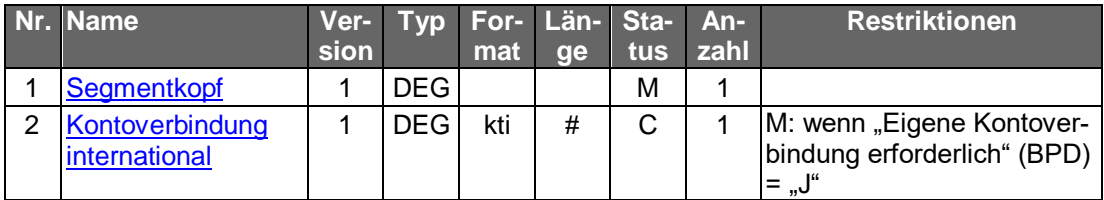

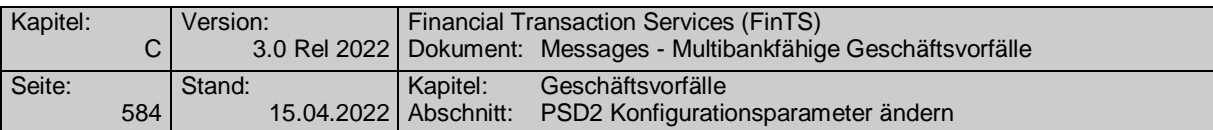

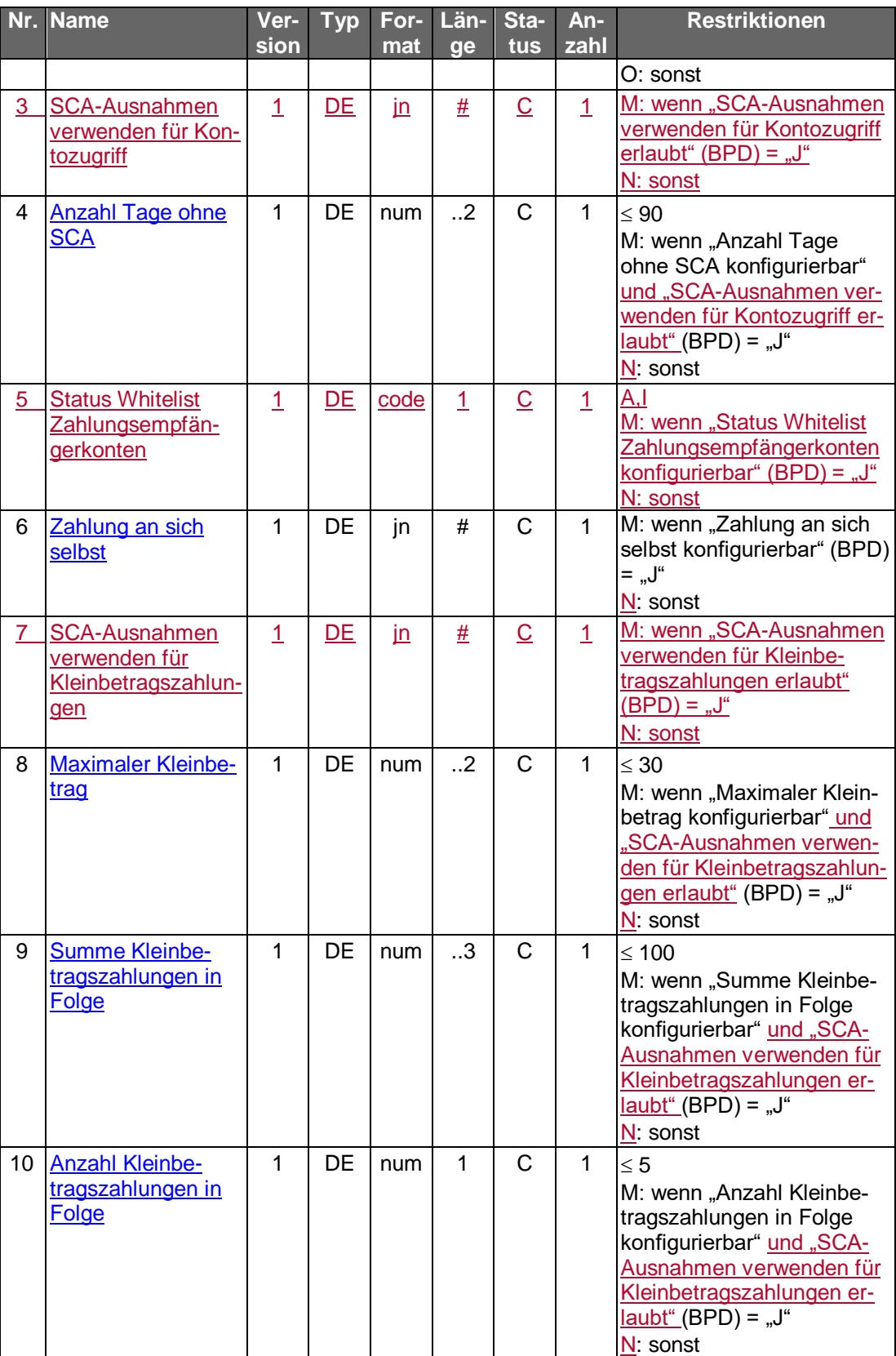

## **Belegungsrichtlinien**

## **Kontoverbindung international**

Es sind IBAN und bei Nicht-Verbrauchern auch BIC des Auftraggebers einzustellen.
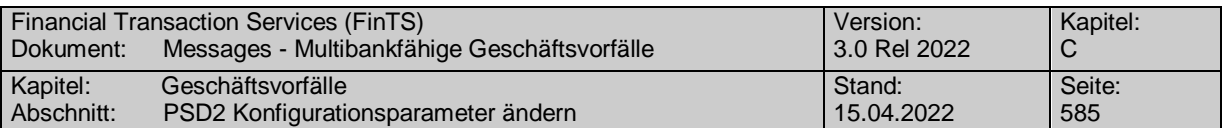

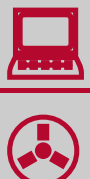

Die Änderung der Konfigurationsparameter ist auf den Benutzer bezogen. Es besteht kein direkter Kontobezug.

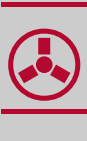

#### b) **Kreditinstitutsrückmeldung**

### **Beschreibung**

Es werden keine Datensegmente zurückgemeldet.

### **Ausgewählte Beispiele für Rückmeldungscodes**

**Code Beispiel für Rückmeldungstext** 0010 Auftrag entgegengenommen 9210 Keine gültige Kontonummer des Kunden

#### $\mathsf{C}$ **Bankparameterdaten**

### **Format**

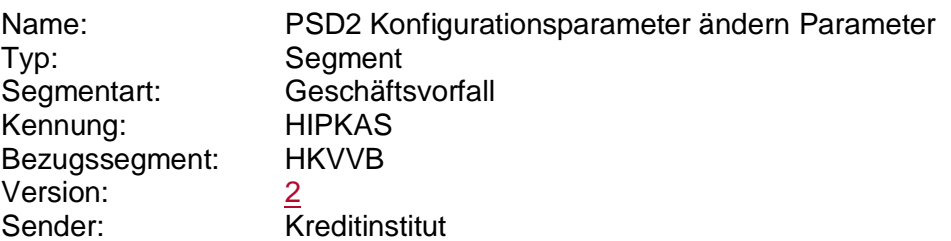

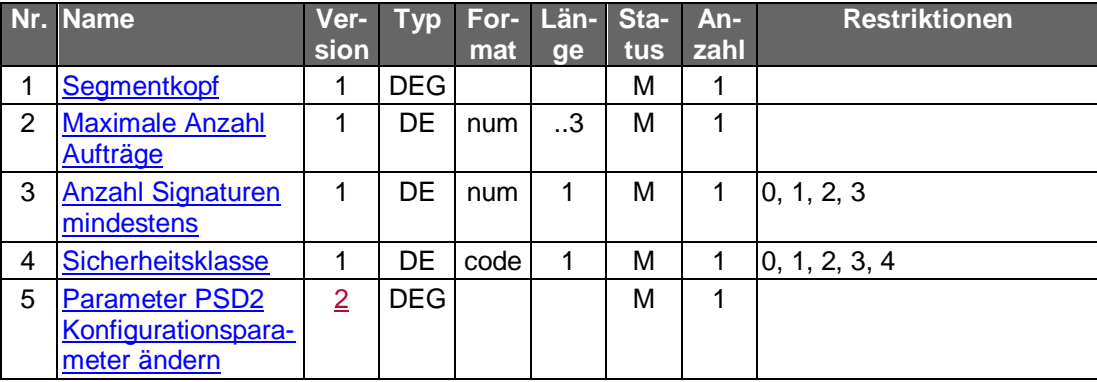

## **C.11.2Verwalten von PSD2 Drittdienstleistern**

Folgende Geschäftsvorfälle sind für die Verwaltung von PSD2 Drittdienstleistern vorgesehen:

- Registrierte Drittdienstleister anzeigen (HKPVB)
- **Eintrag eines registrierten Drittdienstleisters widerrufen (HKPVL)**

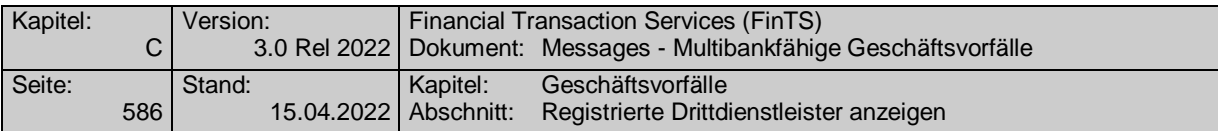

**• Registrieren eines Sicherheitsmediums eines PIISP Zahlungsverkehrsdienstleis**ters (HKPCR)

### **C.11.2.1 Registrierte Drittdienstleister anzeigen**

### **C.11.2.1.1 Segmentversion 1**

Es werden die registrierten und genutzten Drittdienstleister angezeigt. Bei Angabe einer Kontoverbindung kann die Abfrage auf ein Konto eingeschränkt werden.

Die Anzeige beinhaltet folgende Informationen:

- Anzeige von genutzten Drittdienstleistern Es werden alle Drittdienstleister rückgemeldet, über die ein Benutzer im betreffenden Zeitraum Zugriffe über die Drittdienstschnittstelle durchgeführt hat bzw. die in seinem Auftrag durchgeführt wurden.
- Anzeige aktiver AISP Abonnements Pro registriertem AIS-Provider, der in der Liste eingetragen ist, können auch Informationen über ein aktives Abonnement für unbedienten Zugriff durch den AISP enthalten sein. Es besteht eine 1:1 Beziehung zwischen Abonnement und Drittdienstleister.
- Anzeige aktiver PIISP Registrierungen Es werden alle registrierten kartenbasierten Zahlungsinstrumente angezeigt. Dabei besteht eine 1:1 Beziehung zwischen Zahlungsinstrument und Drittdienstleister.

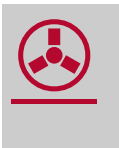

Das Kreditinstitut sollte abhängig von Datum/Uhrzeit der letzten<br>Transaktion (vgl. DEG Transaktionsinformationen) Einträge löschen, die über einen längeren Zeitraum nicht genutzt wurden. Der Zeitraum ist vom Kreditinstitut festzulegen.

Realisierung Bank: optional Realisierung Kunde: optional

### **Kundenauftrag**

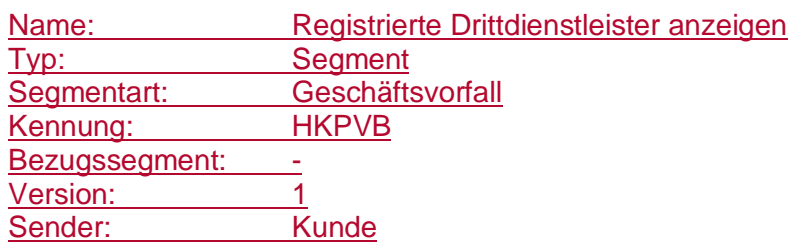

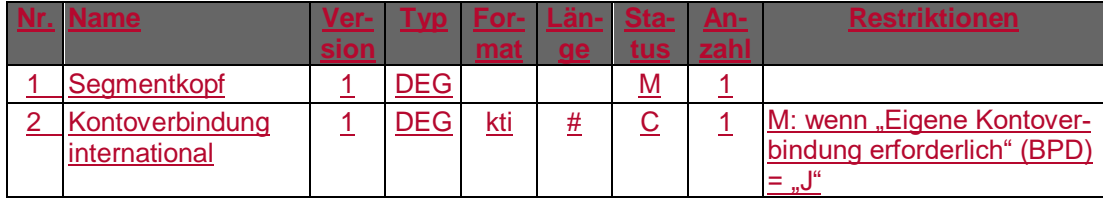

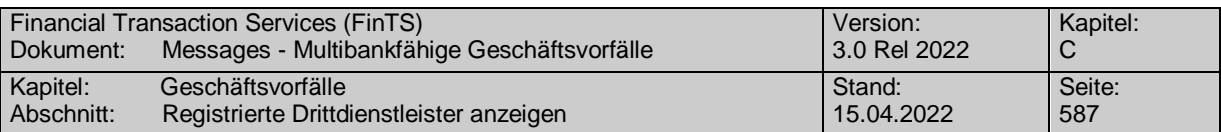

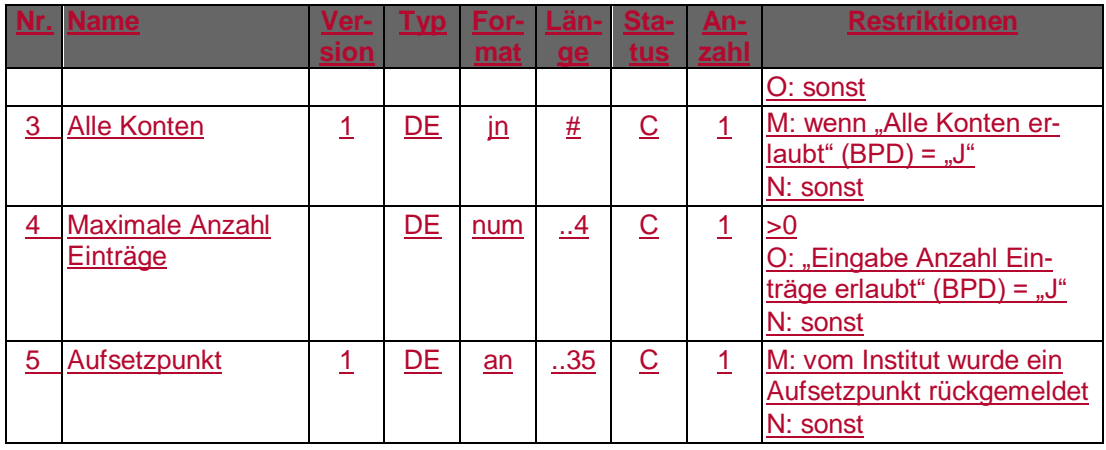

### **Kontoverbindung international**

Es können IBAN und bei Nicht-Verbrauchern auch BIC für ein Konto des Benutzers eingestellt werden, für das die Abfrage erfolgen soll. Insbesondere werden die Angaben zu geleisteten Transaktionen dann nur für dieses Konto ausgewiesen.

### **Kreditinstitutsrückmeldung**

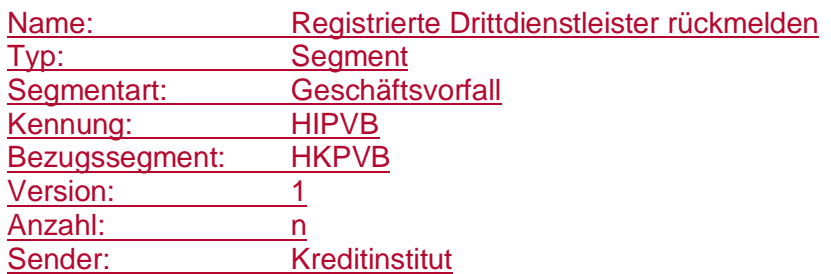

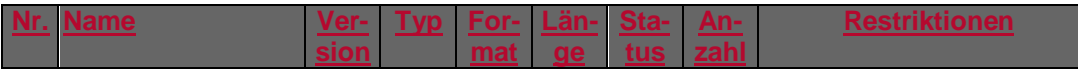

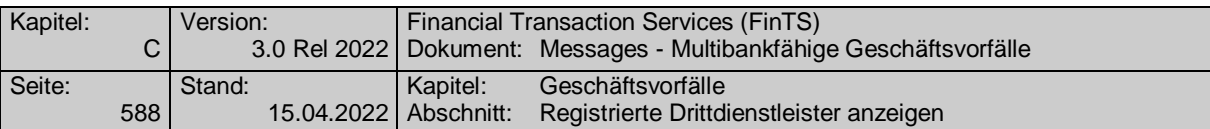

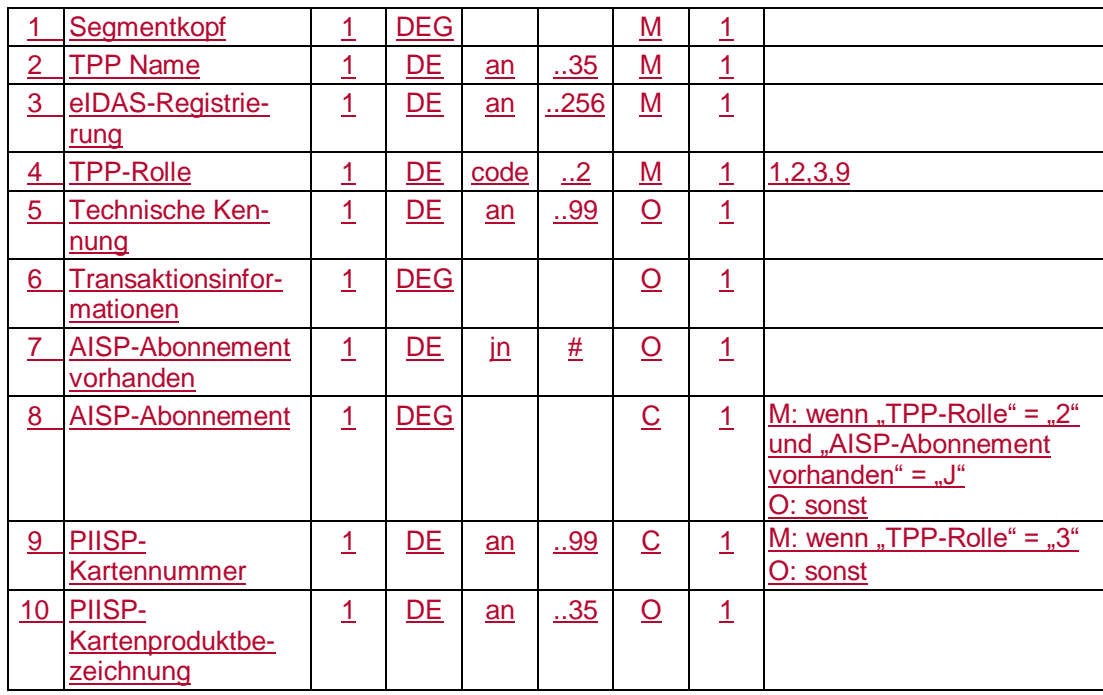

### **Ausgewählte Beispiele für Rückmeldungscodes**

.

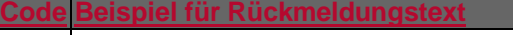

- 0010 Auftrag entgegengenommen
- 3010 Es liegen keine Einträge vor

9210 Keine gültige Kontonummer des Kunden

# **Bankparameterdaten**

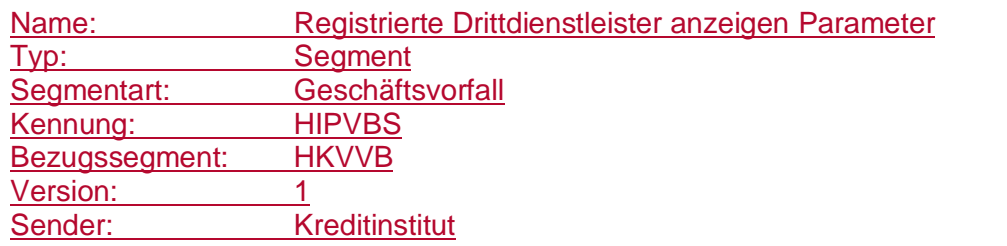

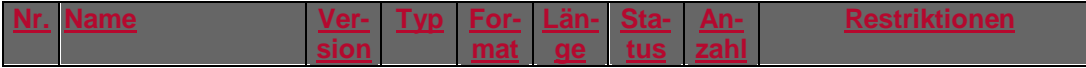

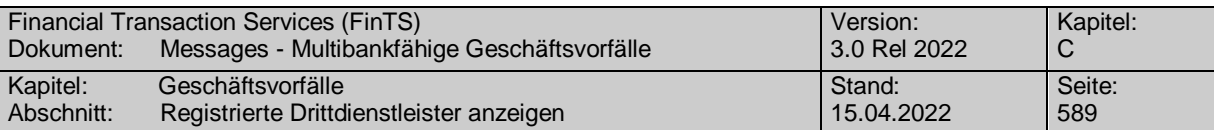

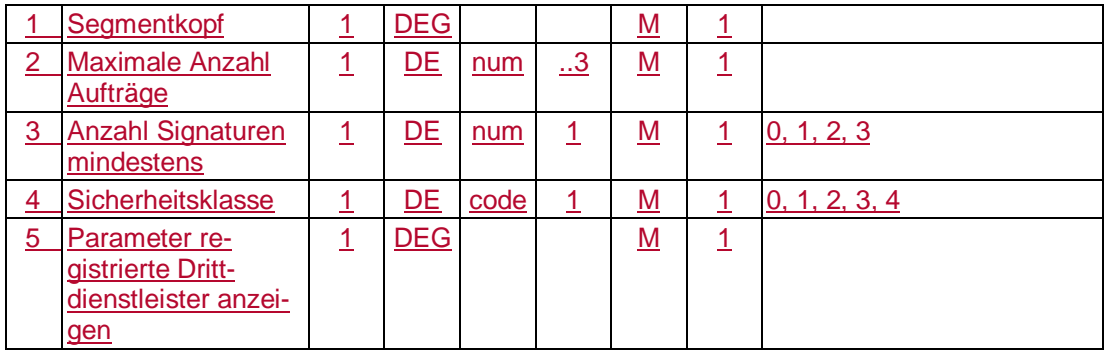

# **C.11.2.1.2 Segmentversion 2**

Es werden die registrierten und genutzten Drittdienstleister angezeigt. Bei Angabe einer Kontoverbindung kann die Abfrage auf ein Konto eingeschränkt werden.

Die Anzeige beinhaltet folgende Informationen:

- Anzeige von genutzten Drittdienstleistern Es werden alle Drittdienstleister rückgemeldet, über die ein Benutzer im betreffenden Zeitraum Zugriffe über die Drittdienstschnittstelle durchgeführt hat bzw. die in seinem Auftrag durchgeführt wurden.
- Anzeige aktiver AISP Abonnements Pro registriertem AIS-Provider, der in der Liste eingetragen ist, können auch Informationen über ein aktives Abonnement für unbedienten Zugriff durch den AISP enthalten sein. Es besteht eine 1:1 Beziehung zwischen Abonnement und Drittdienstleister.
- Anzeige aktiver PIISP Registrierungen Es werden alle registrierten kartenbasierten Zahlungsinstrumente angezeigt. Dabei besteht eine 1:1 Beziehung zwischen Zahlungsinstrument und Drittdienstleister.

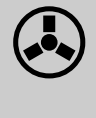

Das Kreditinstitut sollte abhängig von Datum/Uhrzeit der letzten<br>Transaktion (vgl. DEG Transaktionsinformationen) Einträge löschen, die über einen längeren Zeitraum nicht genutzt wurden. Der Zeitraum ist vom Kreditinstitut festzulegen.

Realisierung Bank: optional Realisierung Kunde: optional

### **Kundenauftrag**  $a)$

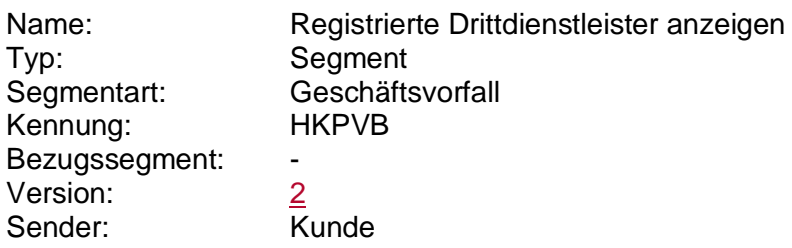

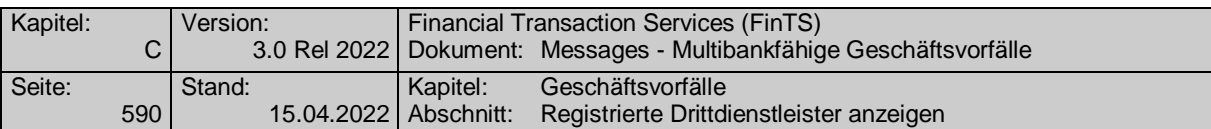

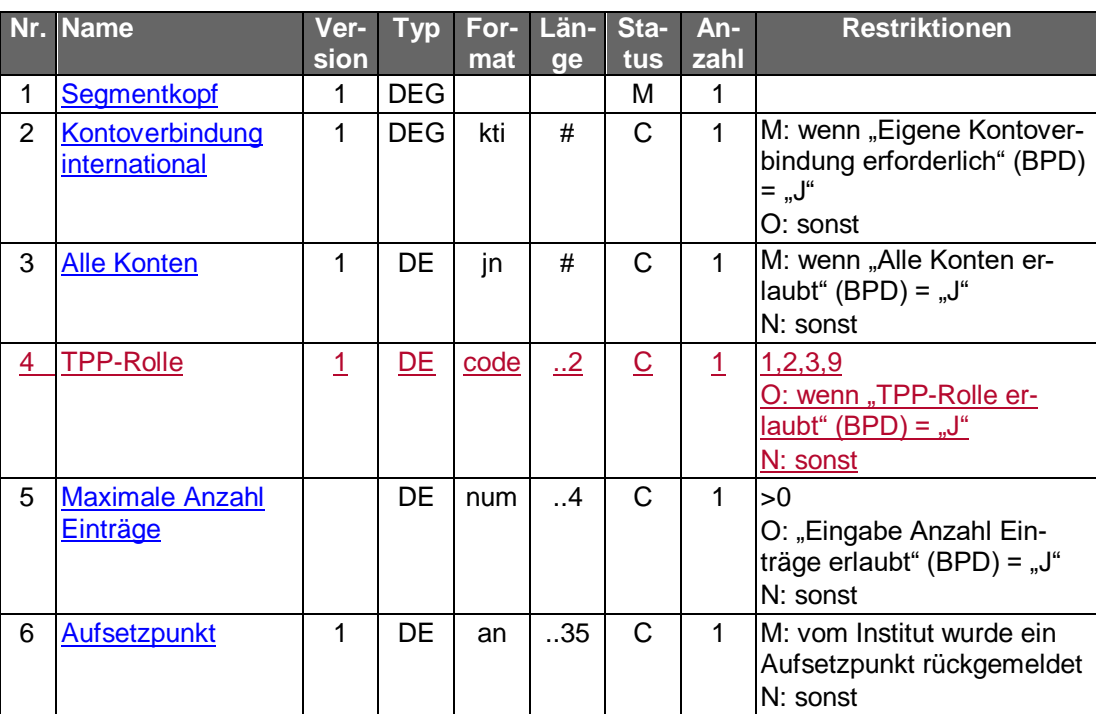

### **Kontoverbindung international**

Es können IBAN und bei Nicht-Verbrauchern auch BIC für ein Konto des Benutzers eingestellt werden, für das die Abfrage erfolgen soll. Insbesondere werden die Angaben zu geleisteten Transaktionen dann nur für dieses Konto ausgewiesen.

### **TPP-Rolle**

Es kann gezielt nach einer bestimmten Rolle gesucht werden. Wird in das DE kein Wert eingestellt, werden Einträge für alle TPP-Rollen zurückgeliefert.

#### **Kreditinstitutsrückmeldung** b)

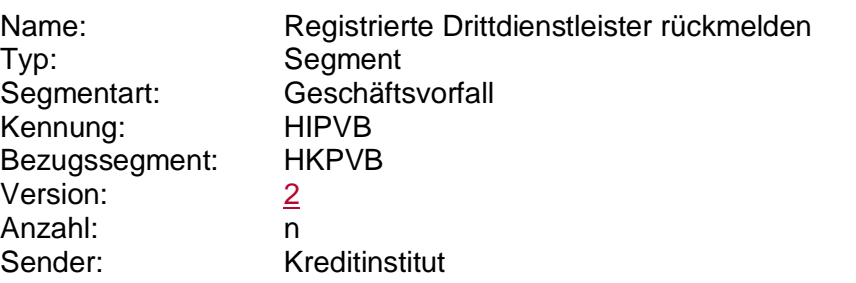

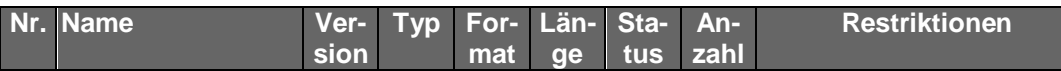

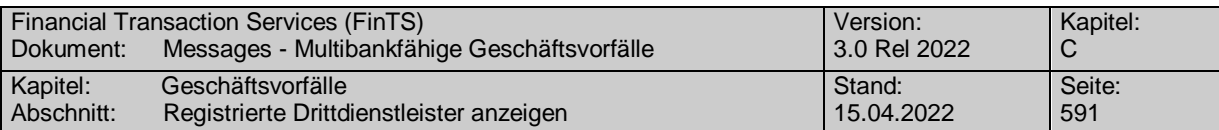

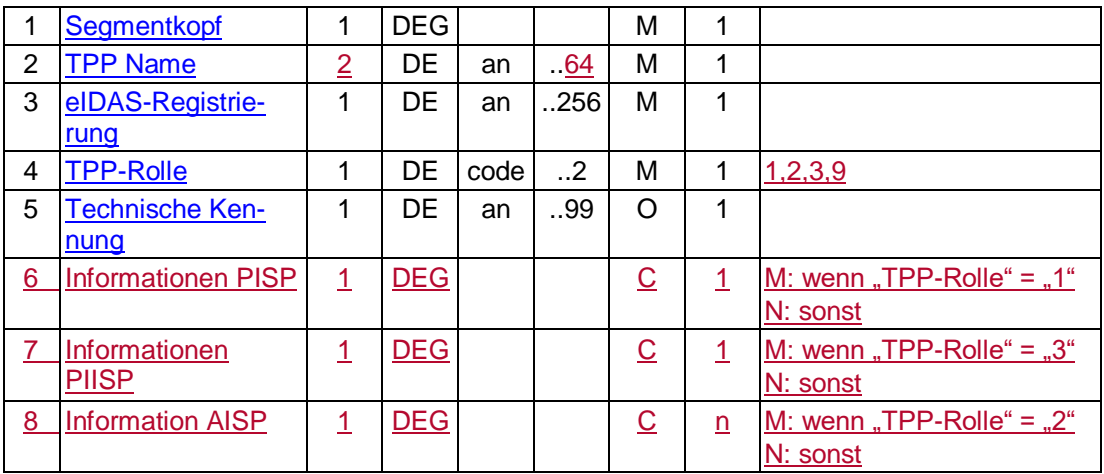

# **Ausgewählte Beispiele für Rückmeldungscodes**

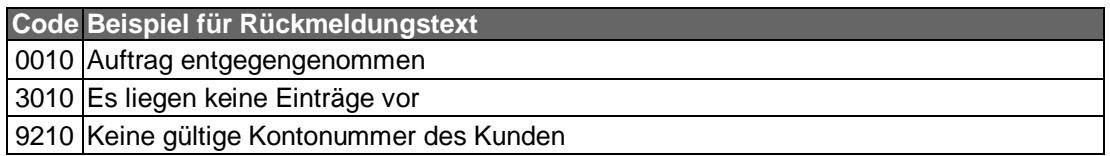

### **Bankparameterdaten**  $\mathsf{c})$

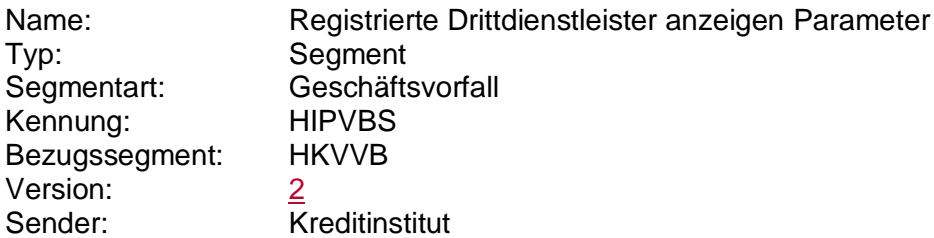

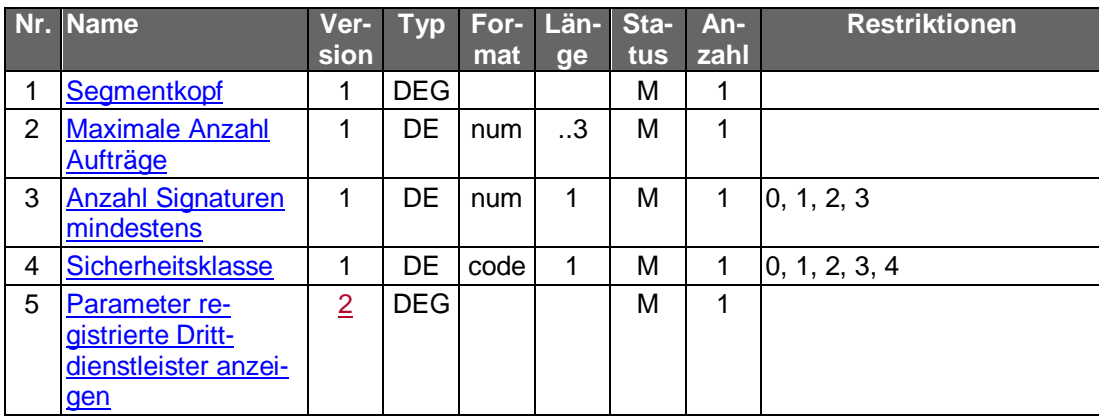

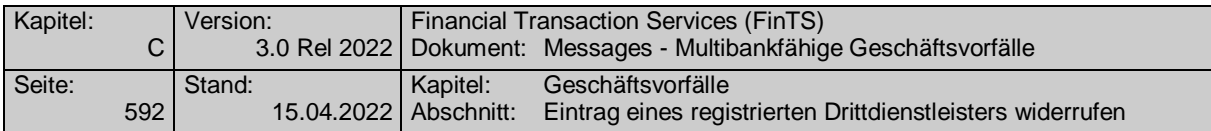

## **C.11.2.2 Eintrag eines registrierten Drittdienstleisters widerrufen**

## **C.11.2.2.1 Segmentversion 1**

Wenn vom Kreditinstitut unterstützt (BPD), kann mit diesem Geschäftsvorfall der Eintrag aus der Liste der Drittdienstleisterdurch den Benutzer gelöscht werden. Dies bewirkt kein Sperren des betroffenen TPP; bei einer erneuten Anmeldung des Benutzers über die jeweilige Drittdiensteschnittstelle wird ein neuer Eintrag im Institut angelegt.

Die Löschfunktion beinhaltet im Speziellen auch folgende Funktionen:

 Widerrufen aktiver AISP Abonnements Es kann ein bestehendes AISP-Abonnement gelöscht werden. Abhängig vom Element "Nur Abonnement widerrufen" wird nur das referenzierte Abonnement gelöscht, der AISP-Eintrag selbst bleibt jedoch für vom Benutzer initiierte Abfragen über die Drittdiensteschnittstelle weiter aktiv.

### Widerrufen aktiver PIISP Registrierungen Eine bestehende Registrierung eines kartenbasierten Zahlungsinstruments kann mit diesem Geschäftsvorfall gelöscht werden. Dies geschieht durch eine Löschung des Eintrags für diesen Drittdienstleister.

Realisierung Bank: optional Realisierung Kunde: optional

### **Kundenauftrag**

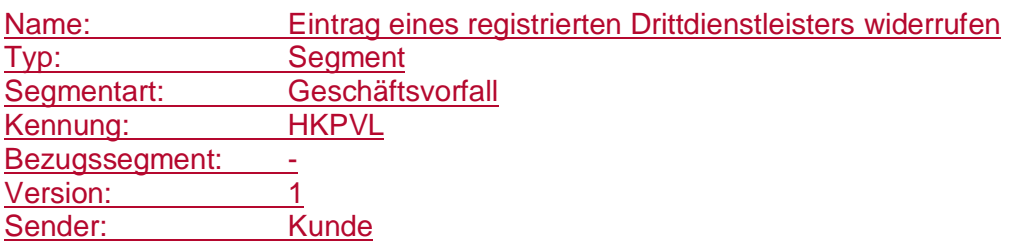

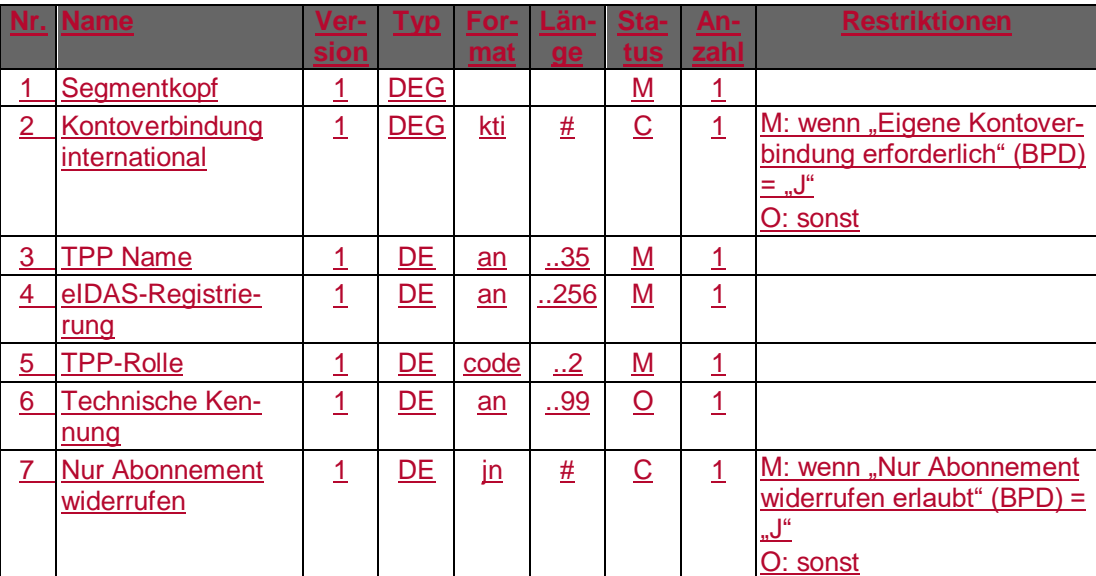

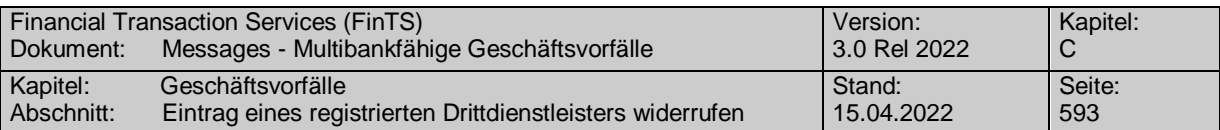

### **Kontoverbindung international**

Es können IBAN und bei Nicht-Verbrauchern auch BIC für ein Konto des Benutzers eingestellt werden, für das das Widerrufen eines Eintrags erfolgen soll.

### **Kreditinstitutsrückmeldung**

### **Beschreibung**

Es werden keine Datensegmente zurückgemeldet.

## **Ausgewählte Beispiele für Rückmeldungscodes**

**Code Beispiel für Rückmeldungstext**

0010 Auftrag entgegengenommen

0020 Eintrag des Drittdienstleisters wurde widerrufen

9010 Eintrag kann zur Zeit nicht widerrufen werden

9160 Technische Kennung fehlt

9160 Technische Kennung existiert nicht

9210 Keine gültige Kontonummer des Kunden

9210 Keine Berechtigung für dieses Konto

9210 Kein Abonnement für Dienstleister vorhanden

## **Bankparameterdaten**

### **Format**

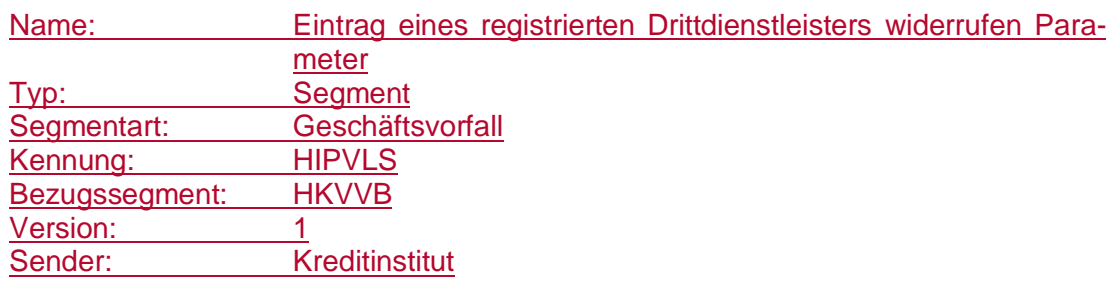

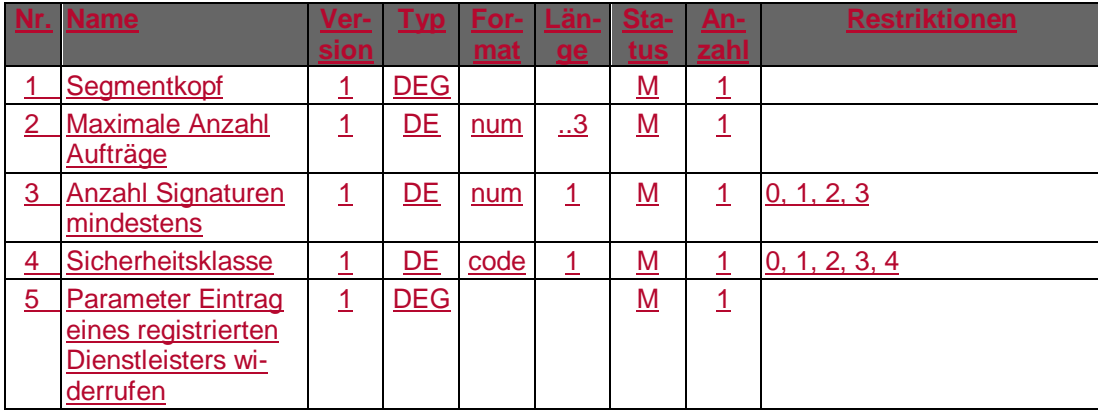

## **C.11.2.2.2 Segmentversion 2**

Wenn vom Kreditinstitut unterstützt (BPD), kann mit diesem Geschäftsvorfall der Eintrag aus der Liste der Drittdienstleisterdurch den Benutzer widerrufen werden. Dies

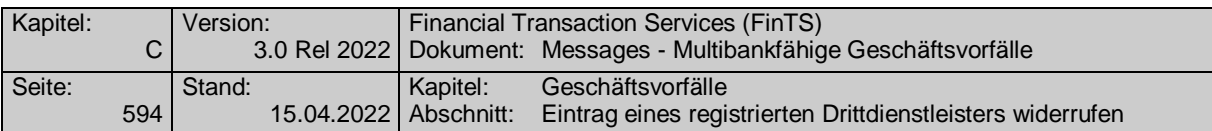

bewirkt kein Sperren des betroffenen TPP; bei einer erneuten Anmeldung des Benutzers über die jeweilige Drittdiensteschnittstelle wird ein neuer Eintrag im Institut angelegt.

Die Widerrufsfunktion beinhaltet im Speziellen auch folgende Funktionen:

Widerrufen aktiver AISP Abonnements

Es kann ein bestehendes AISP-Abonnement widerrufen werden. Abhängig vom Element "Nur Abonnement widerrufen" wird nur das referenzierte Abonnement widerrufen, der AISP-Eintrag selbst bleibt jedoch für vom Benutzer initiierte Abfragen über die Drittdiensteschnittstelle weiter aktiv.

 Widerrufen aktiver PIISP Registrierungen Eine bestehende Registrierung eines kartenbasierten Zahlungsinstruments kann mit diesem Geschäftsvorfall widerrufen werden. Dies geschieht durch Widerruf des Eintrags für diesen Drittdienstleister.

Realisierung Bank: optional Realisierung Kunde: optional

### **Kundenauftrag** a)

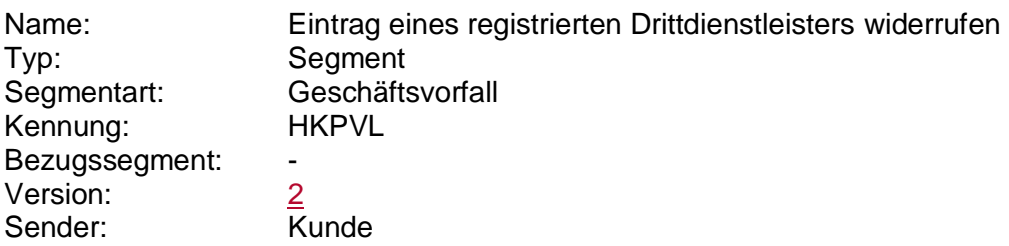

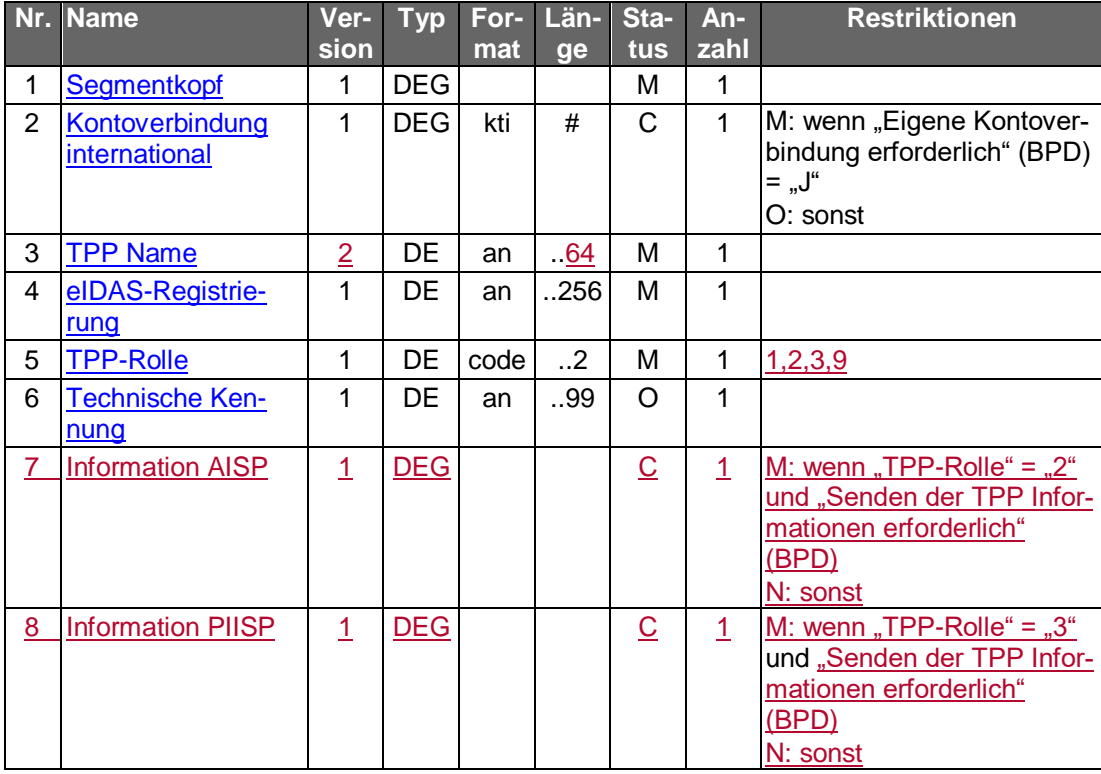

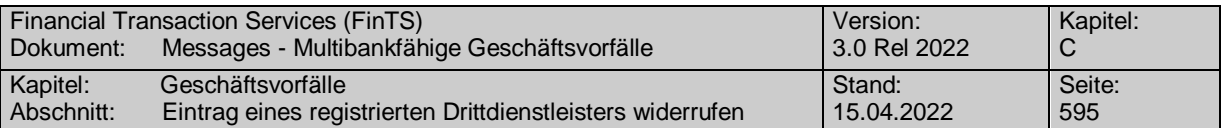

### **Kontoverbindung international**

Es können IBAN und bei Nicht-Verbrauchern auch BIC für ein Konto des Benutzers eingestellt werden, für das das Widerrufen eines Eintrags erfolgen soll.

### **Technische Kennung**

Es ist die "Technische Kennung" aus dem Geschäftsvorfall "Registrierte Drittdienstleister anzeigen" verpflichtend einzustellen, sofern das Datenelement dort in der Kreditinstitutsrückmeldung belegt ist.

### **Information AISP**

Es sind die Werte aus der DEG "Information AISP" aus der Kreditinstitutsrückmeldung des Geschäftsvorfalls "Registrierte Drittdienstleister anzeigen" einzustellen. Sofern das Datenelement "AISP-Abonnementkennung" dort in der Kreditinstitutsrückmeldung belegt ist, ist dieses ebenfalls verpflichtend mitzuliefern. Alle weiteren optionalen Felder sind nicht zu belegen.

### **Information PIISP**

Es sind die Werte aus der DEG "Information PIISP" aus der Kreditinstitutsrückmeldung des Geschäftsvorfalls "Registrierte Drittdienstleister anzeigen" einzustellen. Optionale Felder sind nicht zu belegen.

### b) **Kreditinstitutsrückmeldung**

### **Beschreibung**

Es werden keine Datensegmente zurückgemeldet.

### **Ausgewählte Beispiele für Rückmeldungscodes**

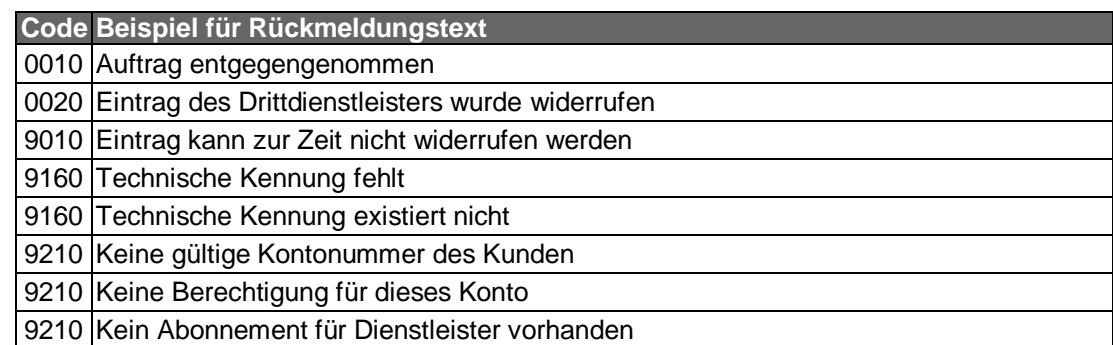

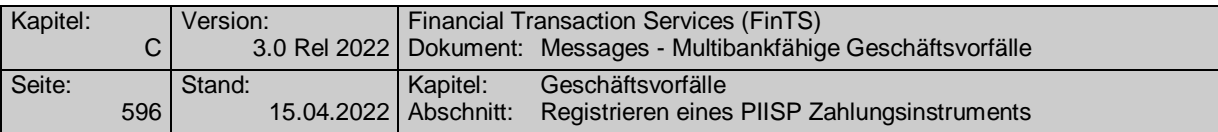

### $\mathsf{C}$ ) **Bankparameterdaten**

**Format**

Name: Eintrag eines registrierten Drittdienstleisters widerrufen Parameter Typ: Segment Segmentart: Geschäftsvorfall Kennung: HIPVLS Bezugssegment: HKVVB Version: 2<br>Sender: K **Kreditinstitut** 

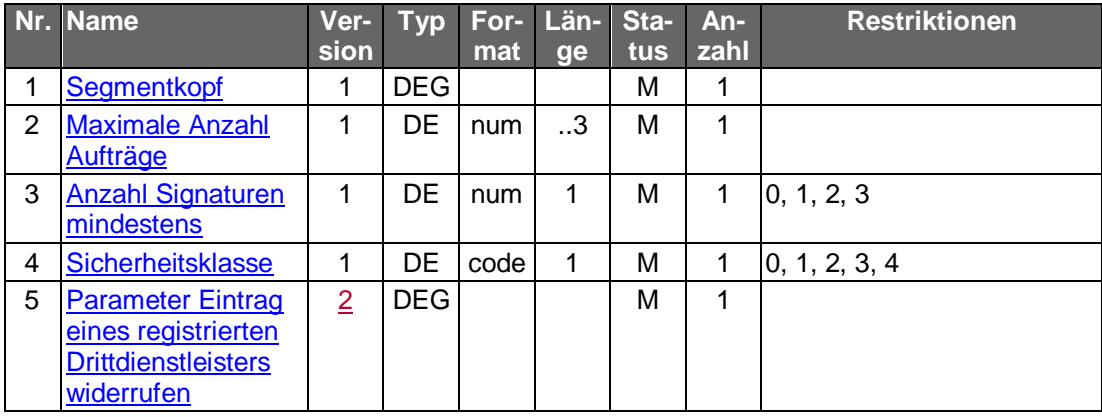

## **C.11.2.2.2.2 Transaktionszähler registrierter Drittdienstleister rücksetzen**

Gelöscht

## **C.11.2.3 Registrieren eines PIISP Zahlungsinstruments**

## **C.11.2.3.1 Segmentversion 1**

Dieser Geschäftsvorfall unterstützt das Registrieren eines kartenbasierten Zahlungsinstruments, das über einen dritten Zahlungsverkehrsdienstleister ausgegeben wurde. Die erfolgreiche Registrierung ist Basis für die Durchführung einer Deckungsabfrage im Rahmen des in PSD2 definierten PIISP-Service, der nicht Bestandteil der FinTS-Schnittstelle ist.

Die Abfrage aktiver Registrierungen erfolgt durch den Geschäftsvorfall "Registrierte Drittdienstleister anzeigen (HKPVB)". Für das Deaktivieren einer Registrierung steht der Geschäftsvorfall "Eintrag eines registrierten Drittdienstleisters widerrufen (HKPVL)" zur Verfügung.

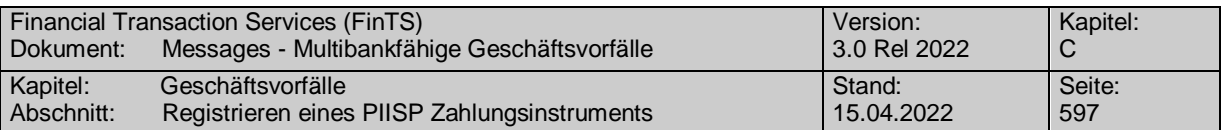

Realisierung Bank: optional Realisierung Kunde: optional

## **Kundenauftrag**

### **Format**

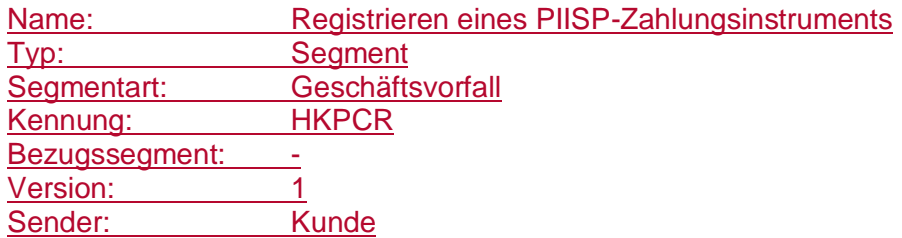

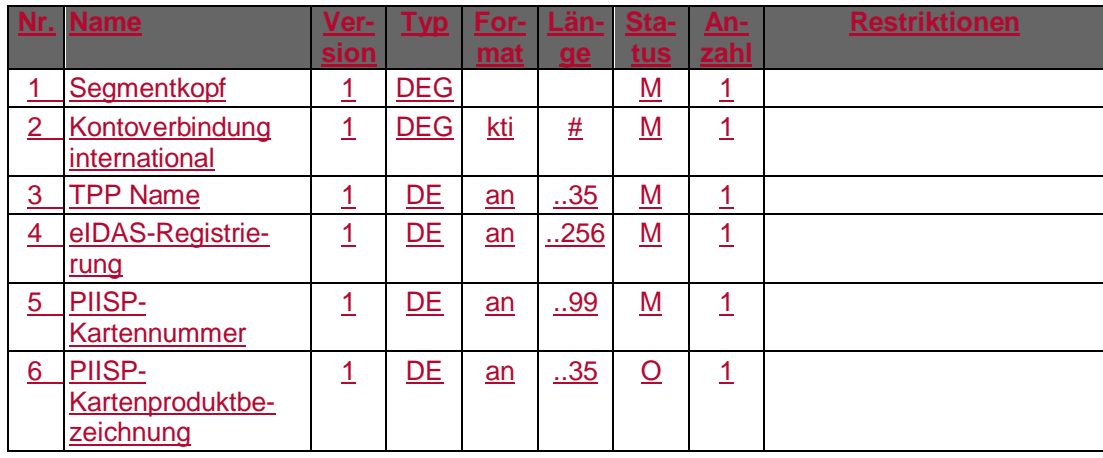

## **Belegungsrichtlinien**

### **Kontoverbindung international**

Es sind IBAN und bei Nicht-Verbrauchern auch BIC des Kontos einzustellen, das mit den Zahlungen mit der Karte des Zahlungsverkehrsdienstleisters belastet werden soll.

### **Kreditinstitutsrückmeldung**

### **Beschreibung**

Es werden keine Datensegmente zurückgemeldet.

### **Ausgewählte Beispiele für Rückmeldungscodes**

**Code Beispiel für Rückmeldungstext**

0010 Auftrag entgegengenommen

0020 Zahlungsinstrument wurde registriert

9010 Zahlungsinstrument kann zur Zeit nicht registriert werden

9210 Keine gültige Kontonummer des Kunden

9210 Keine Berechtigung für dieses Konto

## **Bankparameterdaten**

## **Beschreibung**

Geschäftsvorfallspezifische Parameter existieren nicht.

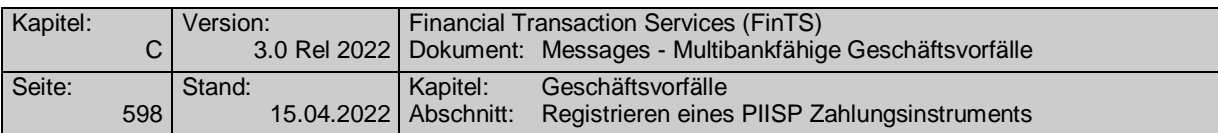

### **Format**

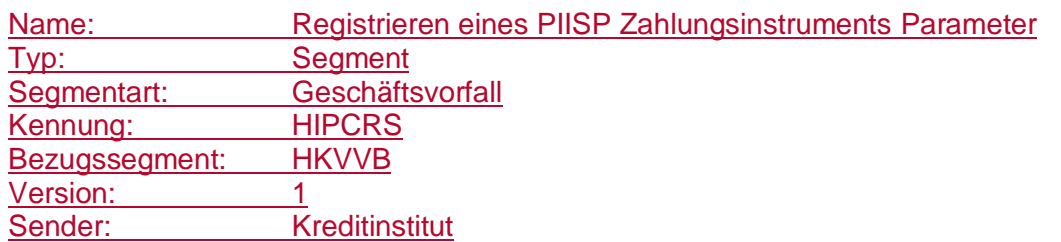

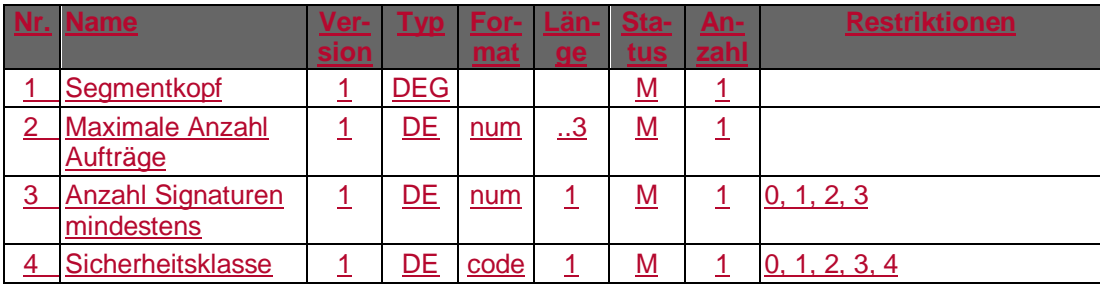

### **C.11.2.3.2 Segmentversion 2**

Dieser Geschäftsvorfall unterstützt das Registrieren eines kartenbasierten Zahlungsinstruments, das über einen dritten Zahlungsverkehrsdienstleister ausgegeben wurde. Die erfolgreiche Registrierung ist Basis für die Durchführung einer Deckungsabfrage im Rahmen des in PSD2 definierten PIISP-Service, der nicht Bestandteil der FinTS-Schnittstelle ist.

Die Abfrage aktiver Registrierungen erfolgt durch den Geschäftsvorfall "Registrierte Drittdienstleister anzeigen (HKPVB)". Für das Deaktivieren einer Registrierung steht der Geschäftsvorfall "Eintrag eines registrierten Drittdienstleisters widerrufen (HKPVL)" zur Verfügung.

Realisierung Bank: optional Realisierung Kunde: optional

#### **Kundenauftrag** a)

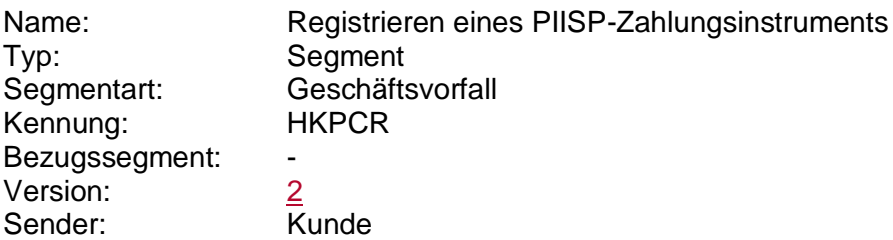

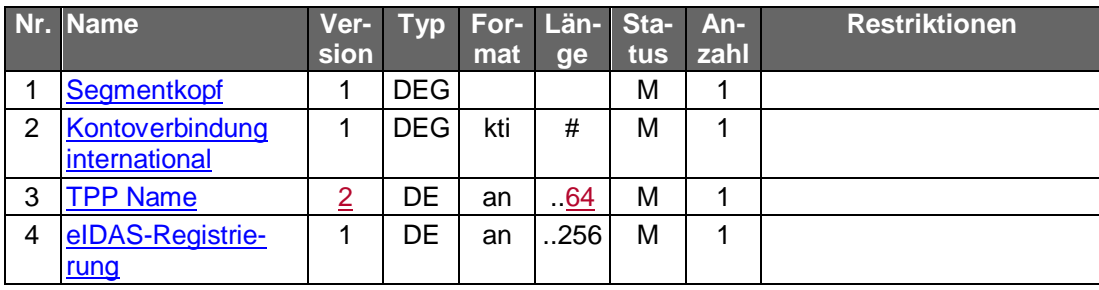

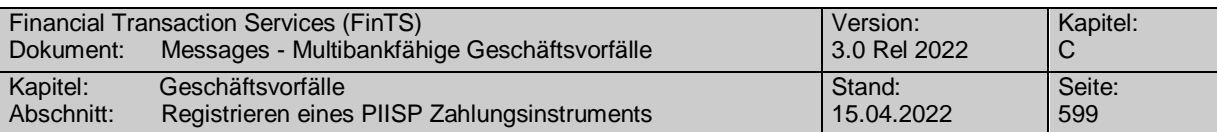

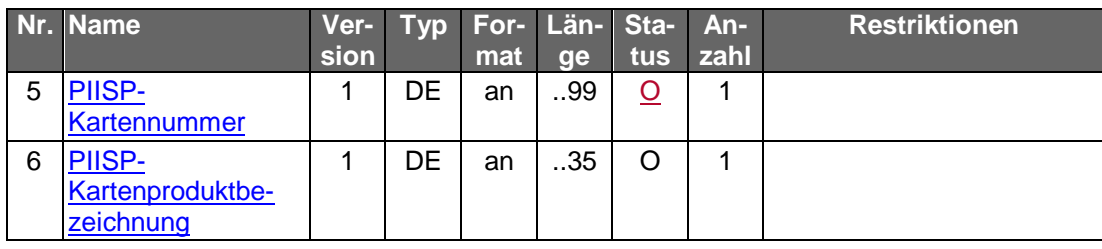

### **Kontoverbindung international**

Es sind IBAN und bei Nicht-Verbrauchern auch BIC des Kontos einzustellen, das mit den Zahlungen mit der Karte des Zahlungsverkehrsdienstleisters belastet bzw. für Deckungsabfragen herangezogen werden soll.

### **Kreditinstitutsrückmeldung**  $b)$

### **Beschreibung**

Es werden keine Datensegmente zurückgemeldet.

### **Ausgewählte Beispiele für Rückmeldungscodes**

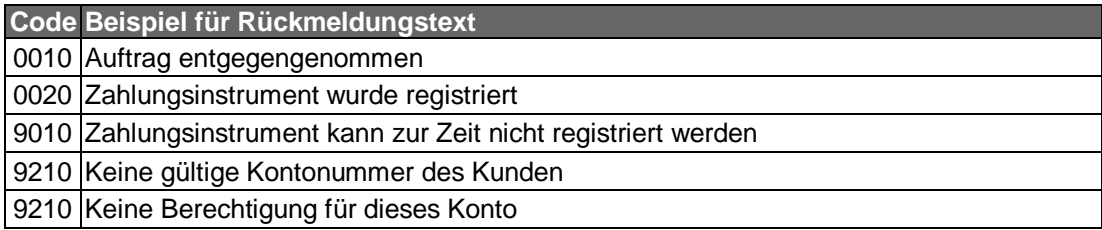

#### $\mathsf{C}$ ) **Bankparameterdaten**

### **Beschreibung**

Geschäftsvorfallspezifische Parameter existieren nicht.

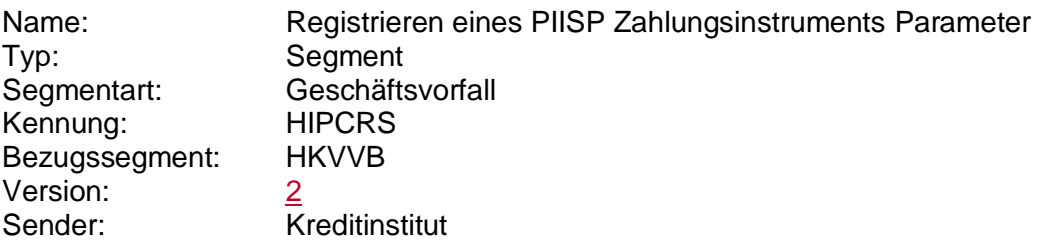

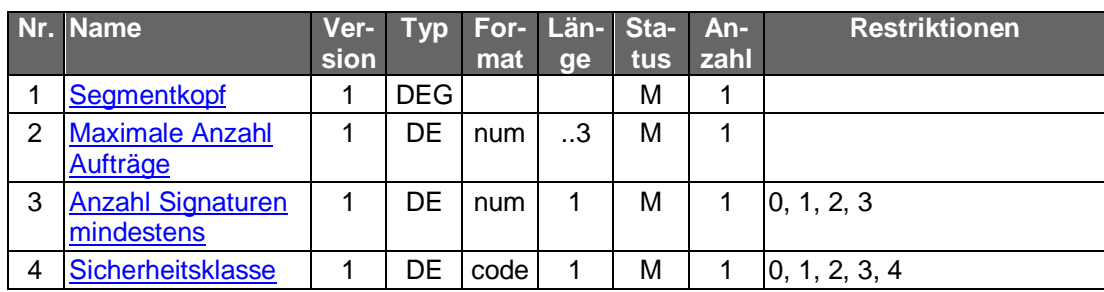

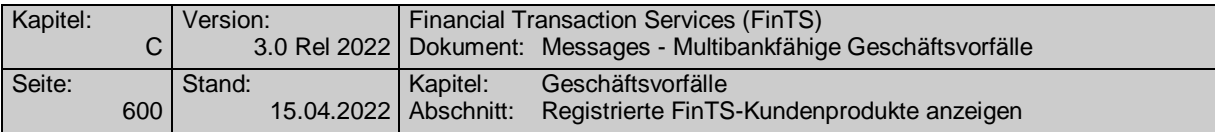

# **C.11.3Anzeigen von FinTS Kundenprodukten**

Unabhängig von den PSD2 Anforderungen ermöglicht diese Funktion für den Benutzer, Transparenz über seine eigenen Zugriffe über die FinTS-Schnittstelle zu erhalten.

Optional können in der Kreditinstitutsantwort auch Verkehrsdaten über die Anzahl durchgeführter Transaktionen enthalten sein.

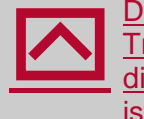

Das Kreditinstitut sollte abhängig von Datum/Uhrzeit der letzten Transaktion (vgl. DEG Transaktionsinformationen) Einträge löschen, die über einen längeren Zeitraum nicht genutzt wurden. Der Zeitraum ist vom Kreditinstitut festzulegen.

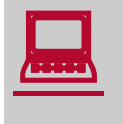

Es ist keine Möglichkeit vorgesehen, FinTS-Kundenprodukte durch den Benutzer zu sperren. Um ein FinTS-Kundenprodukt nicht mehr zu nutzen, muss dieses auf dem Zugangsgerät des Benutzers durch diesen deaktiviert oder gelöscht werden.

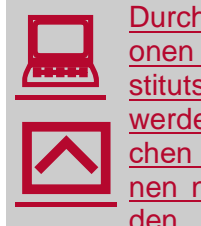

Durch diesen Geschäftsvorfall werden Informationen über Transaktionen registrierter Kundenprodukte angezeigt. FinTS-Produkte, die institutsseitig nicht in der Liste der registrierten Produkte enthalten sind, werden nicht aufgelistet. Die Anzahl an Transaktionen, die mit solchen Produkten eingereicht wurden kann im DE "Anzahl Transaktionen nicht registrierter Produkte" zusammengefasst angezeigt werden.

## **C.11.3.1 Registrierte FinTS-Kundenprodukte anzeigen**

## **C.11.3.1.1 Segmentversion 1**

Realisierung Bank: optional Realisierung Kunde: optional

## **Kundenauftrag**

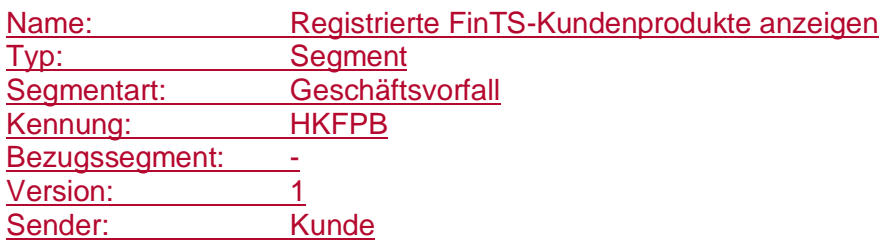

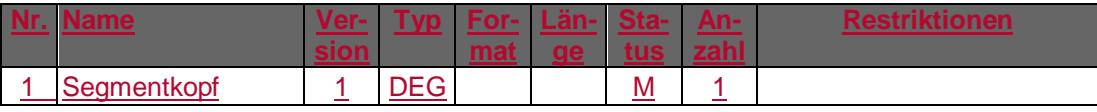

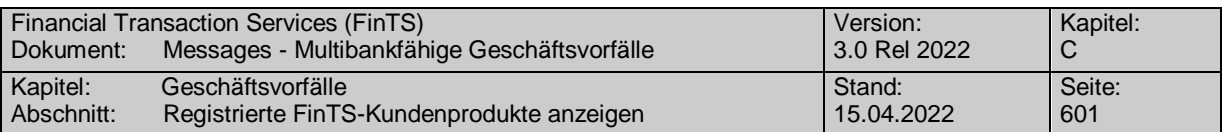

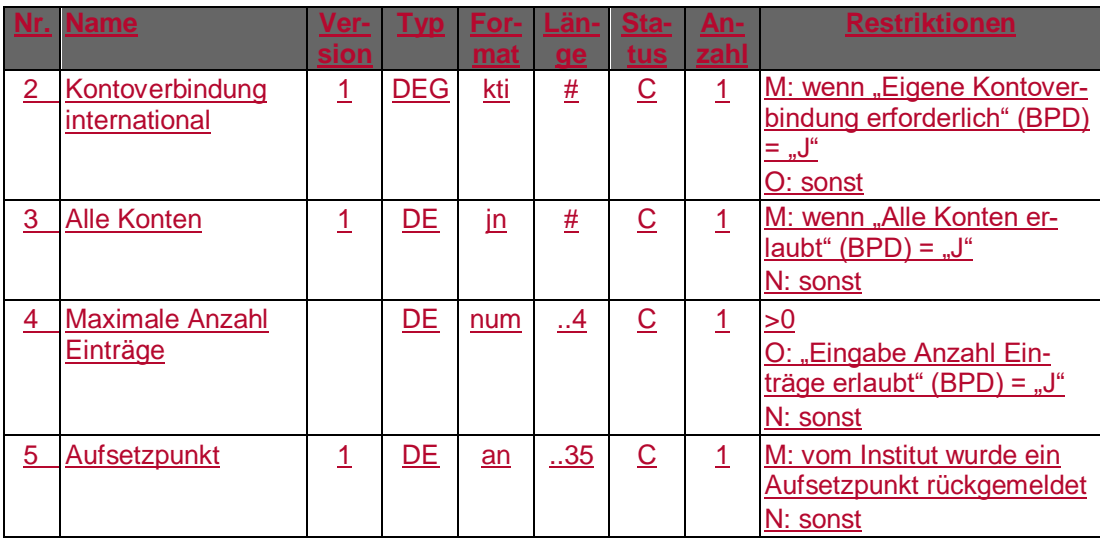

### **Kontoverbindung international**

Es können IBAN und bei Nicht-Verbrauchern auch BIC für ein Konto des Benutzers eingestellt werden, für das die Abfrage erfolgen soll. Insbesondere werden die Angaben zu geleisteten Transaktionen dann nur für dieses Konto ausgewiesen.

### **Alle Konten**

Wird das Element "Alle Konten" mit "J" belegt, so wird die Angabe unter "Kontoverbindung international" ignoriert und es werden die Angaben zu geleisteten Transaktionen für alle Konten des Benutzers ausgewiesen.

### **Kreditinstitutsrückmeldung**

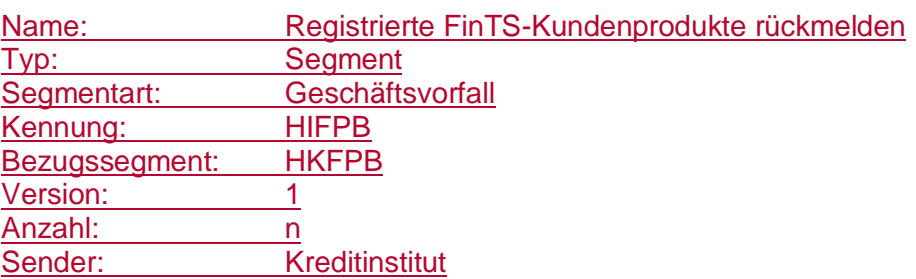

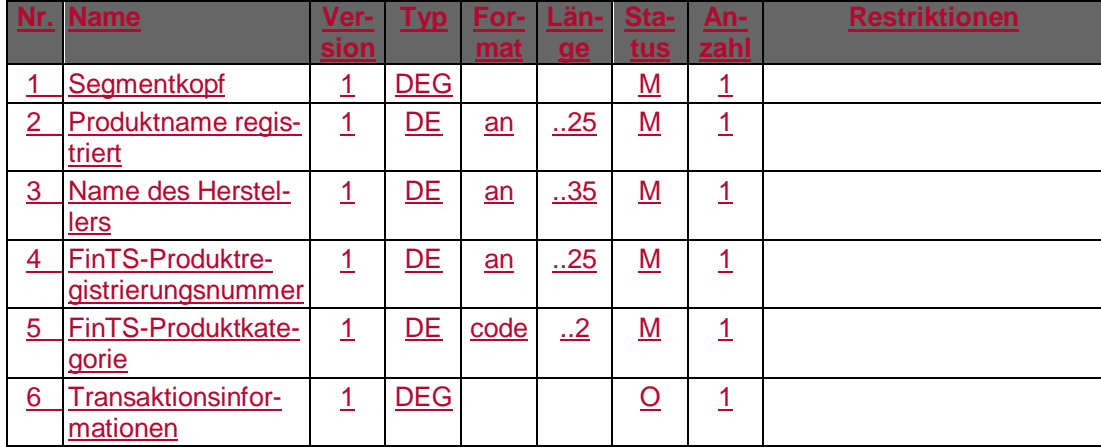

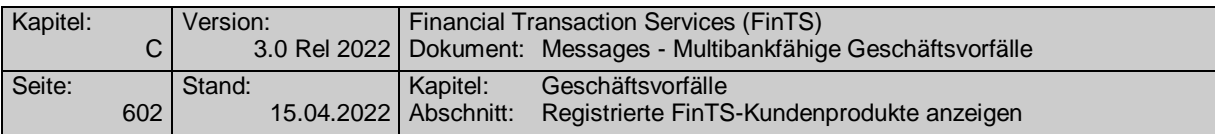

### **Produktname registriert**

Es wird der Produktname angezeigt, der im Rahmen der FinTS-Produktregistrierung vom jeweiligen Hersteller eingetragen wurde. Das Datenelement "Produktbezeichnung" aus dem Segment "Verarbeitungsvorbereitung" darf an dieser Stelle nicht verwendet werden.

### **FinTS-Produktkategorie**

Das Datenelement darf als MUSS-Feld vom Kreditinstitut ausschließlich mit dem Wert 9 (Sonstiges) belegt werden.

Das Datenelement darf vom Kundenprodukt nicht angezeigt werden.

## **Ausgewählte Beispiele für Rückmeldungscodes**

**Code Beispiel für Rückmeldungstext** 0010 Auftrag entgegengenommen

3010 Es liegen keine Transaktionsinformationen vor

9210 Keine gültige Kontonummer des Kunden

9210 Keine registrierten FinTS-Kundenprodukte vorhanden

### **Bankparameterdaten**

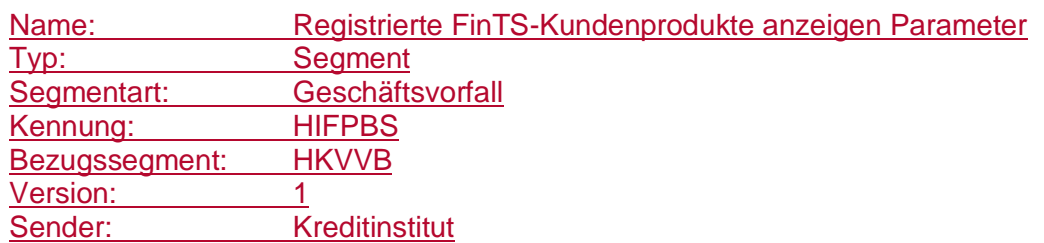

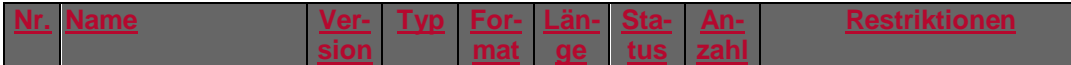

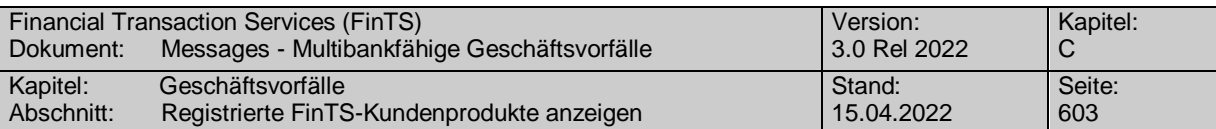

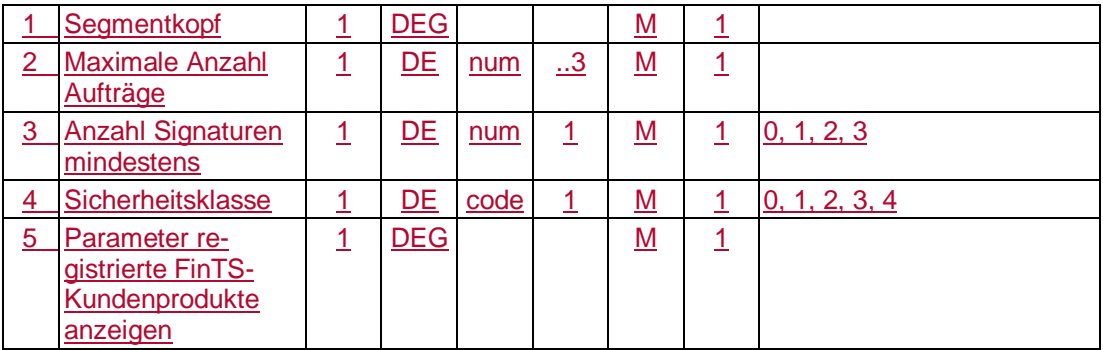

### **C.11.3.1.2 Segmentversion 2**

Realisierung Bank: optional Realisierung Kunde: optional

### **Kundenauftrag**  $a)$

**Format**

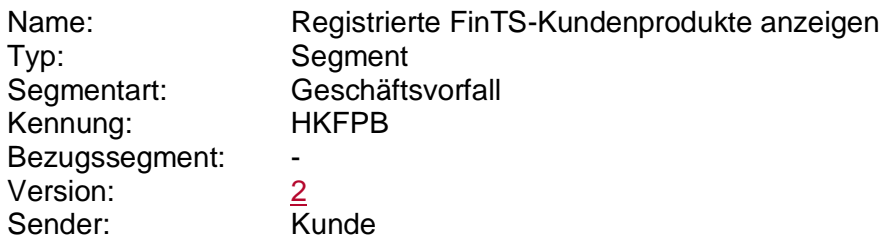

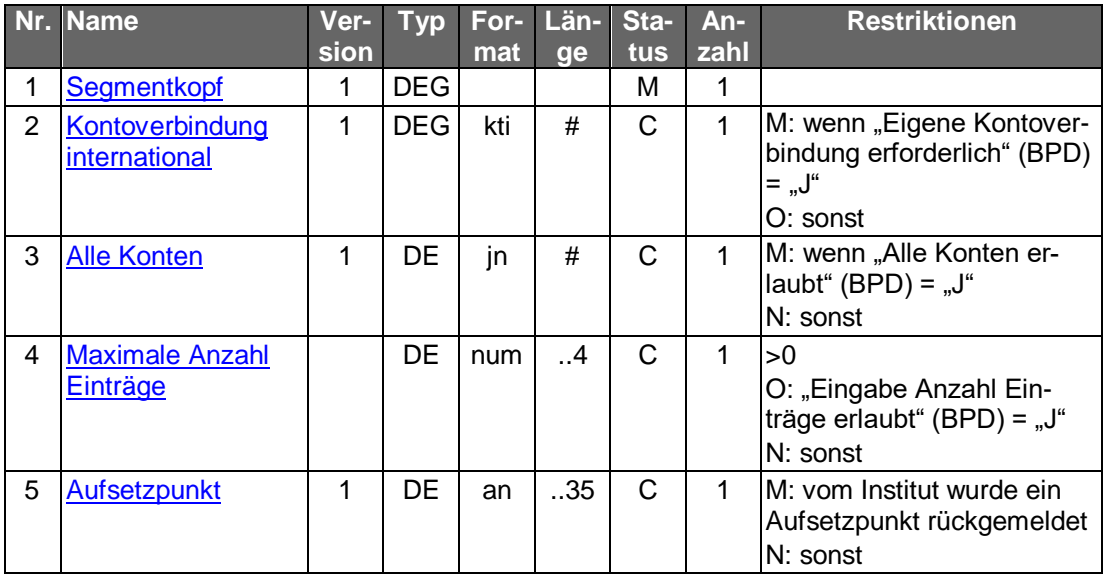

### **Belegungsrichtlinien**

### **Kontoverbindung international**

Es können IBAN und bei Nicht-Verbrauchern auch BIC für ein Konto des Benutzers eingestellt werden, für das die Abfrage erfolgen soll. Insbesondere werden die Angaben zu geleisteten Transaktionen dann nur für dieses Konto ausgewiesen.

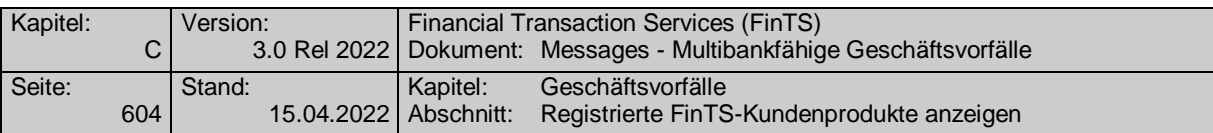

### **Alle Konten**

Wird das Element "Alle Konten" mit "J" belegt, so wird die Angabe unter "Kontoverbindung international" ignoriert und es werden die Angaben zu geleisteten Transaktionen für alle Konten des Benutzers ausgewiesen.

### **Kreditinstitutsrückmeldung** b)

### **Format**

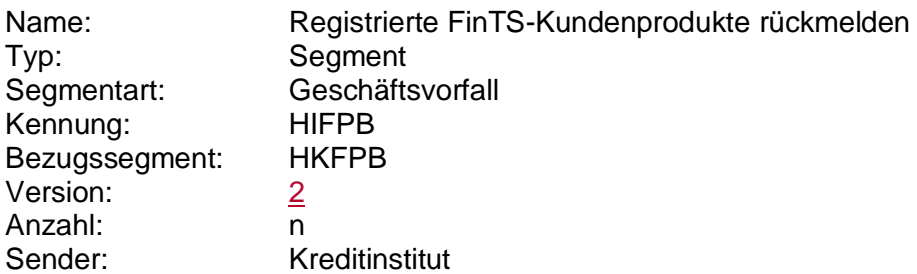

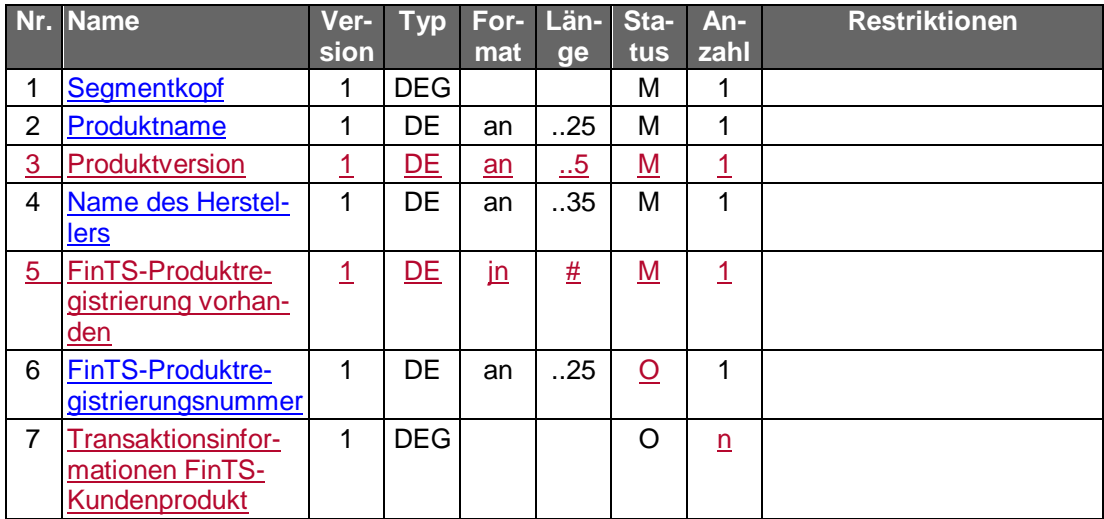

### **Belegungsrichtlinien**

### **Produktname**

Es wird der Produktname angezeigt, der im Rahmen der FinTS-Produktregistrierung vom jeweiligen Hersteller eingetragen wurde. Das Datenelement "Produktbezeichnung" aus dem Segment "Verarbeitungsvorbereitung" darf an dieser Stelle zunächst nicht verwendet werden. Sollte das Produkt allerdings nicht registriert sein, dann wird der Name aus der Produktbezeichnung angezeigt.

### **Ausgewählte Beispiele für Rückmeldungscodes**

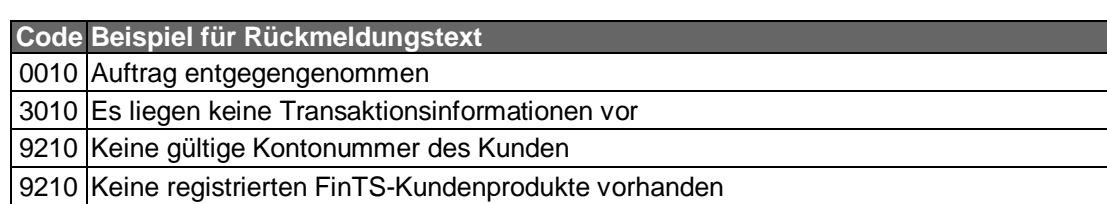

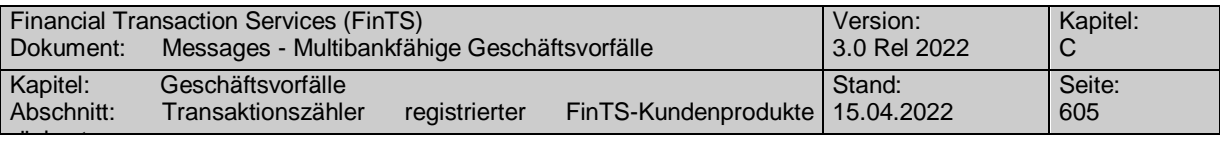

### **Bankparameterdaten**  $c)$

 $\blacklozenge$ 

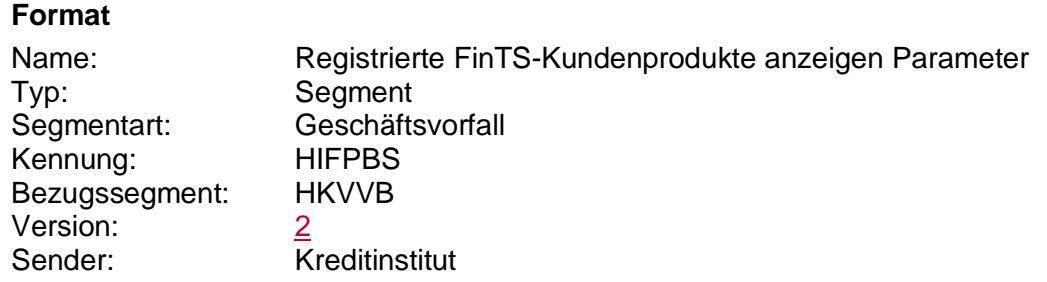

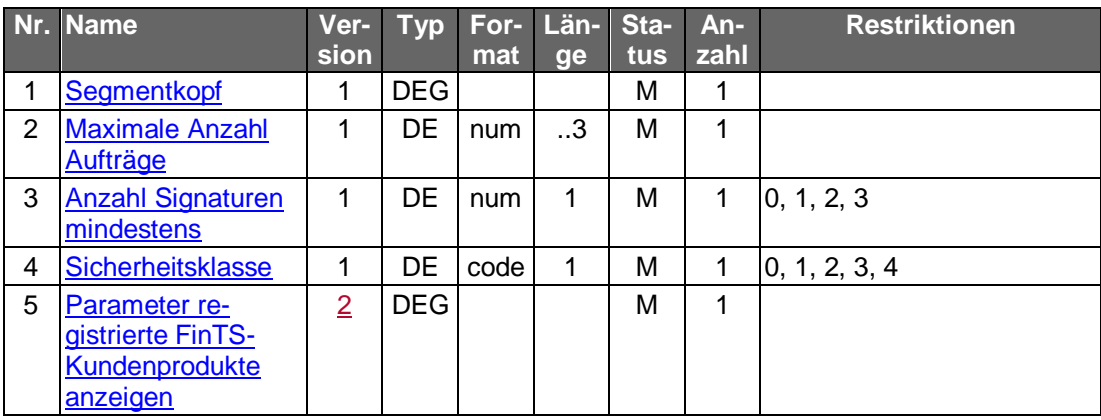

# **C.11.3.2 Transaktionszähler registrierter FinTS-Kundenprodukte rücksetzen**

**Gelöscht** 

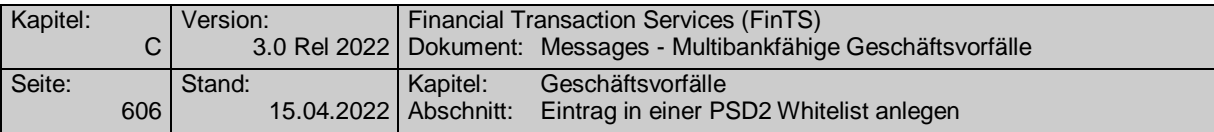

# **C.11.4Verwalten von PSD2 Whitelists**

Im Rahmen der PSD2 werden Zahlungen an Adressaten, die in einer Liste vertrauenswürdiger Zahlungsempfänger enthalten sind als Ausnahme zur starken Kundenauthentifizierung zugelassen.

Die in diesem Abschnitt beschriebenen Geschäftsvorfälle dienen zur Verwaltung einer Whitelist über FinTS als Zugangsweg. Der Geltungsbereich dieser Whitelist und die Möglichkeit der Pflege über andere Zugangswege ist abhängig von der institutsseitigen Implementierung.

Folgende Geschäftsvorfälle sind vorgesehen:

- Anlegen eines Eintrags in einer PSD2 Whitelist
- Ändern eines Eintrags in einer PSD2 Whitelist
- Abrufen einer PSD2 Whitelist
- Löschen von Einträgen aus einer PSD2 Whitelist

## **C.11.4.1 Eintrag in einer PSD2 Whitelist anlegen**

# **C.11.4.1.1 Segmentversion 1**

Realisierung Bank: optional Realisierung Kunde: optional

### **Kundenauftrag**

### **Format**

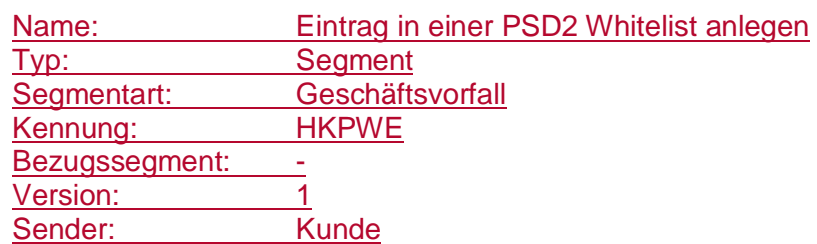

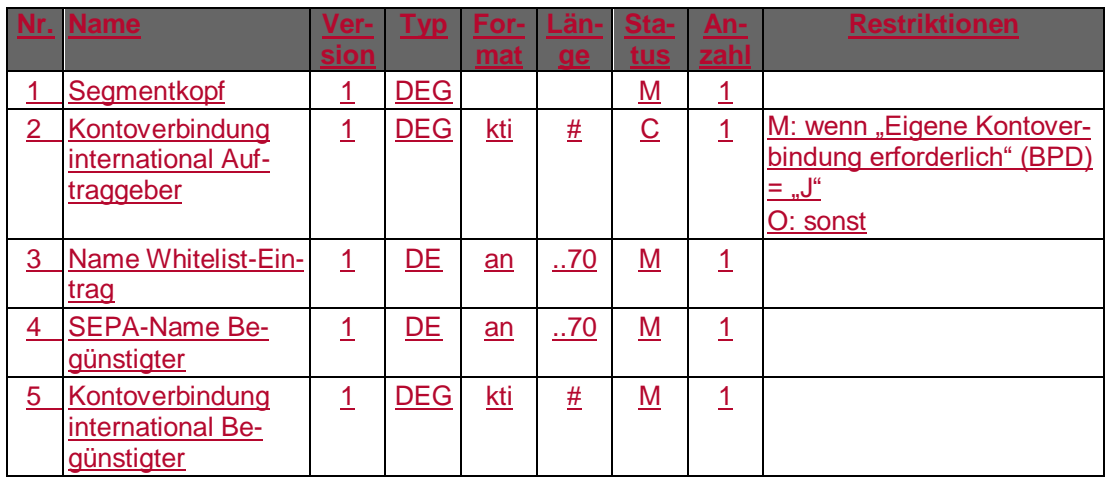

# **Belegungsrichtlinien**

## **Kontoverbindung international Begünstigter**

Es sind IBAN und bei Nicht-Verbrauchern auch BIC des Begünstigten einzustellen.

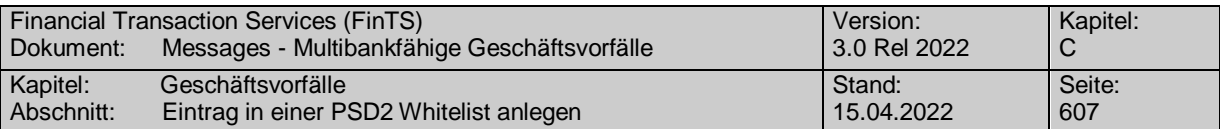

## **SEPA-Name Begünstigter**

Es ist der in SEPA definierte Name des Begünstigten einzustellen.

## **Kreditinstitutsrückmeldung**

# **+ Beschreibung**

Es wird eine technische Kennung zurück gemeldet, die bei Folgeaktionen (Änderung, Löschung) angegeben werden muss.

### **Format**

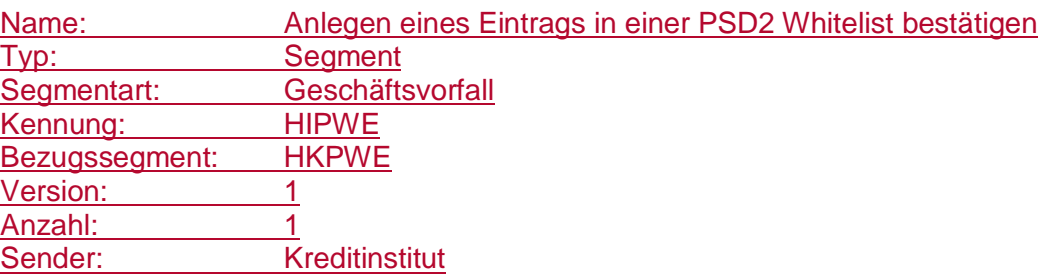

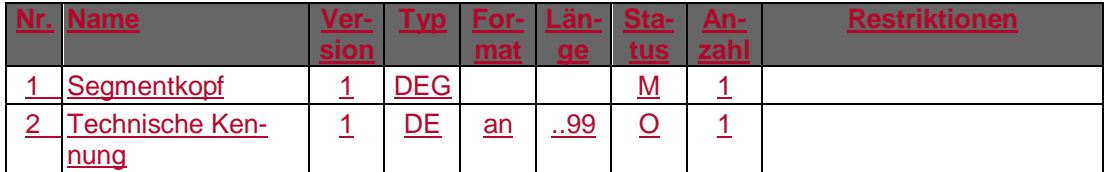

### **Ausgewählte Beispiele für Rückmeldungscodes**

### .

**Code Beispiel für Rückmeldungstext** 0010 Auftrag entgegengenommen

### **Bankparameterdaten**

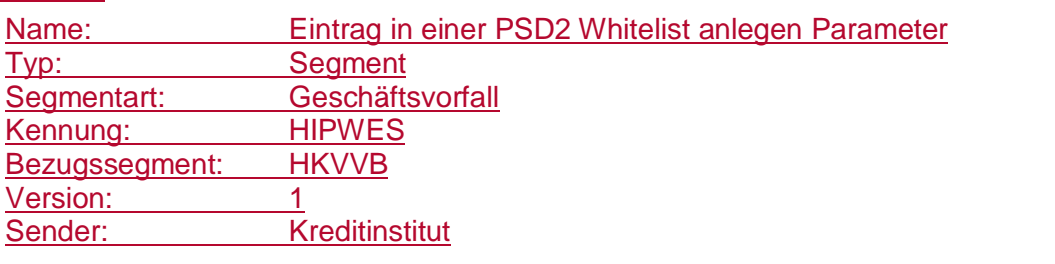

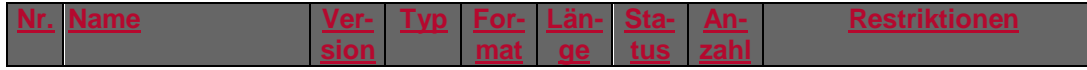

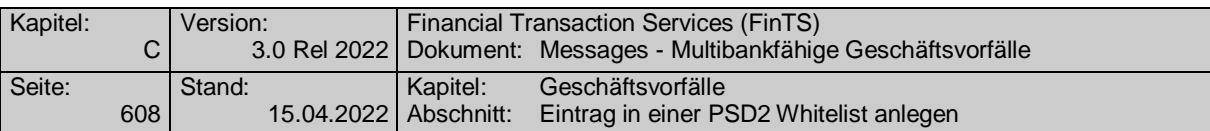

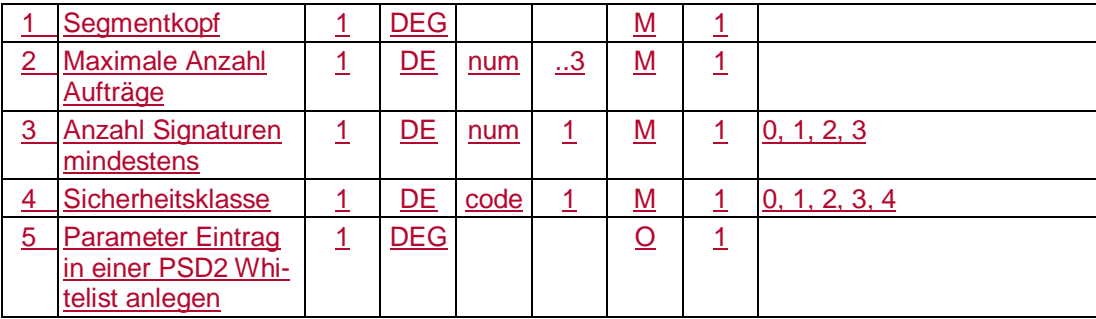

# **C.11.4.1.2 Segmentversion 2**

Realisierung Bank: optional Realisierung Kunde: optional

### **Kundenauftrag** a)

**Format**

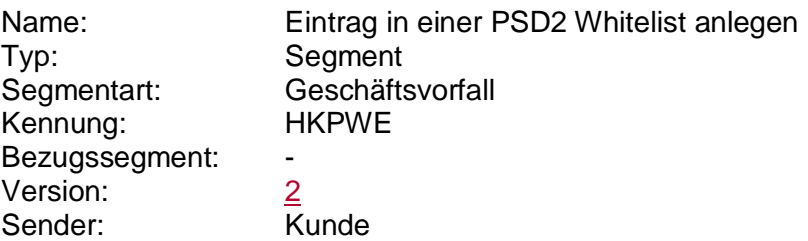

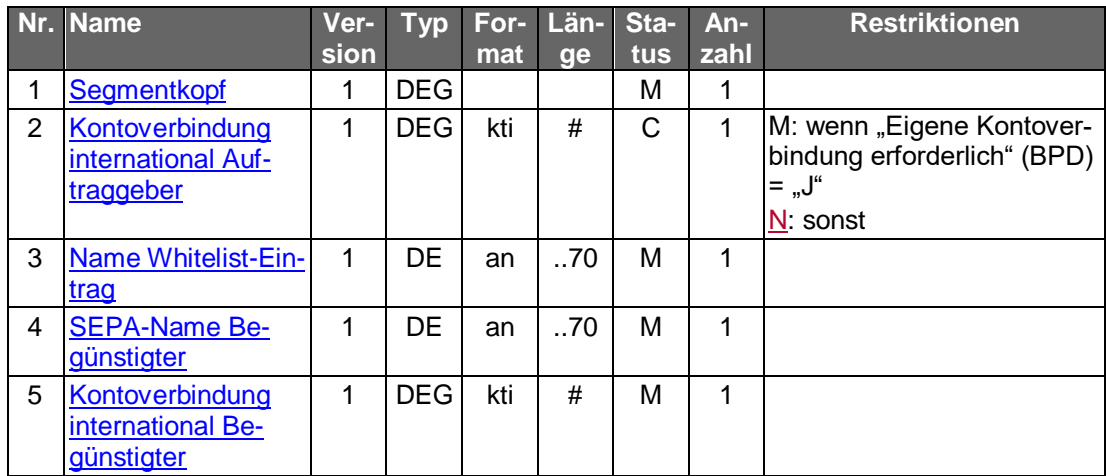

### **Belegungsrichtlinien**

# **Kontoverbindung international Begünstigter**

Es sind IBAN und bei Nicht-Verbrauchern auch BIC des Begünstigten einzustellen.

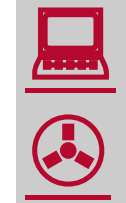

Das Anlegen eines Whitelist-Eintrags ist auf den Benutzer bezogen. Es besteht kein direkter Kontobezug.

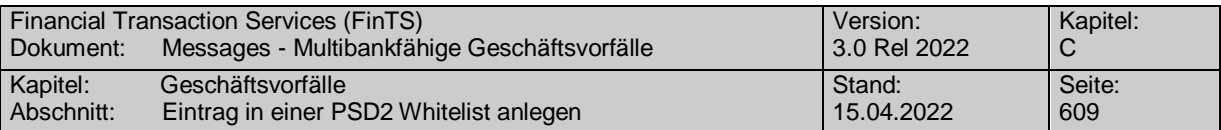

# **SEPA-Name Begünstigter**

Es ist der in SEPA definierte Name des Begünstigten einzustellen.

### **Kreditinstitutsrückmeldung**

## **Beschreibung**

Es wird eine technische Kennung zurück gemeldet, die bei Folgeaktionen (Änderung, Löschung) angegeben werden muss.

### **Format**

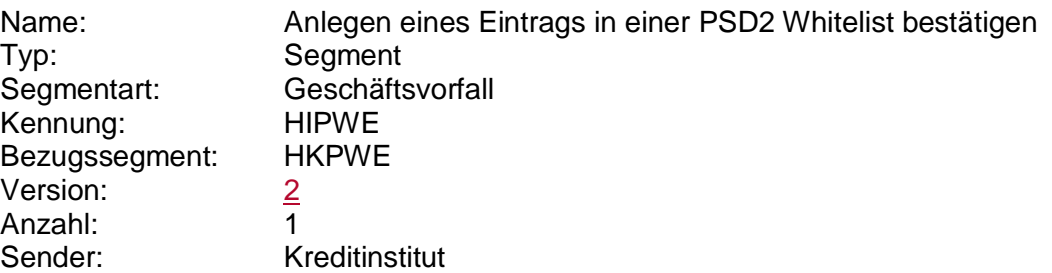

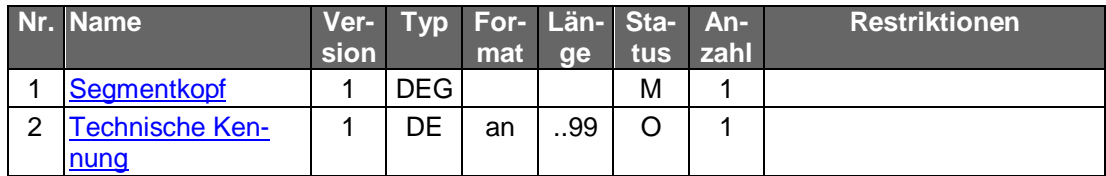

## **Ausgewählte Beispiele für Rückmeldungscodes**

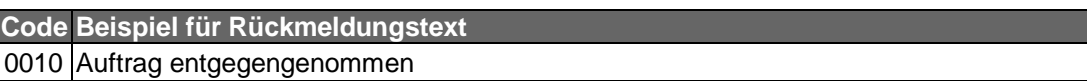

#### **Bankparameterdaten**  $\mathsf{C}$

### **Format**

.

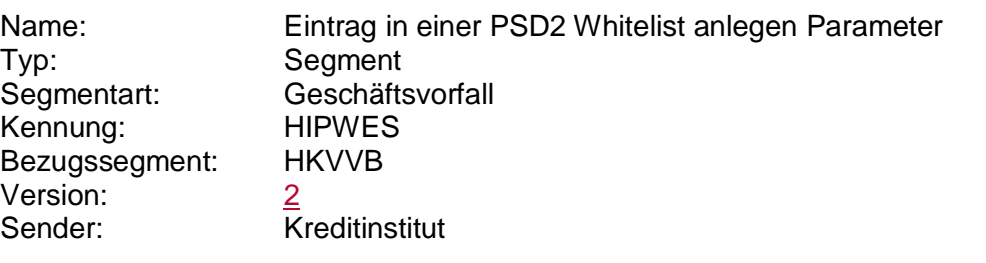

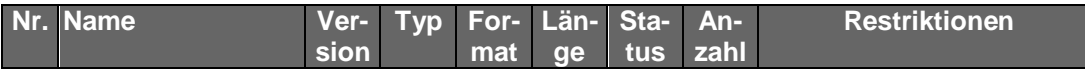

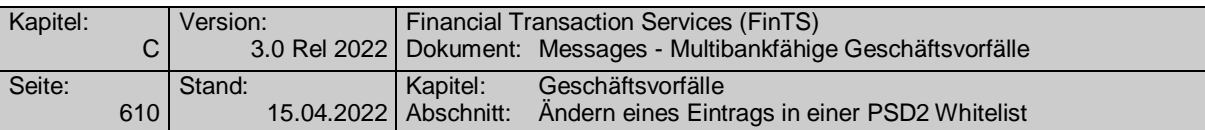

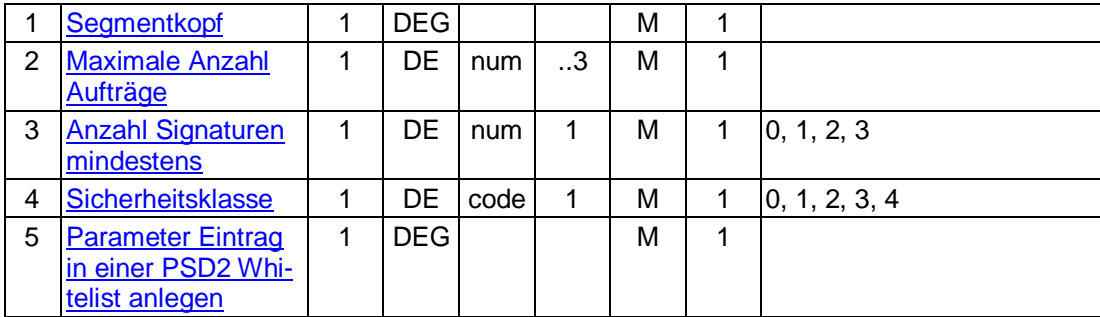

# **C.11.4.2 Ändern eines Eintrags in einer PSD2 Whitelist**

## **C.11.4.2.1 Segmentversion 1**

Die Änderung erfolgt in der Weise, dass die unter der angegebenen "Technische Kennung" gespeicherten Daten mit den vom Kunden im Rahmen des Änderungsauftrages gesendeten Daten überschrieben werden.

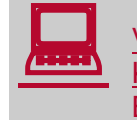

 Vor der Änderung sollte eine Abholung des aktuellen Bestandes beim Kreditinstitut (s.u.) erfolgen, um sicherzustellen, dass der Kunde auf Basis des korrekten Bestandes operiert.

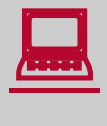

Falls dieser Geschäftsvorfall kreditinstitutsseitig oder vom Kunden-<br>produkt nicht angeboten wird, kann durch den Kunden eine Änderung erreicht werden, indem er den entsprechenden Eintrag löscht und anschließend neu anlegt.

Realisierung Bank: optional Realisierung Kunde: optional

### **Kundenauftrag**

### **Beschreibung**

Es können grundsätzlich alle Felder geändert werden.

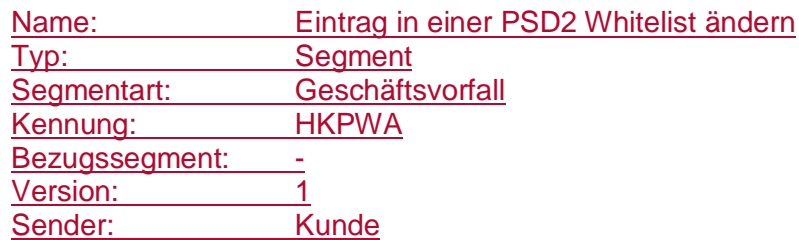

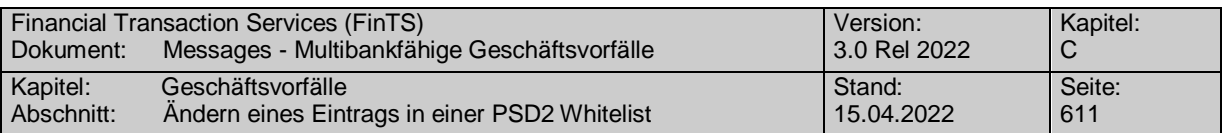

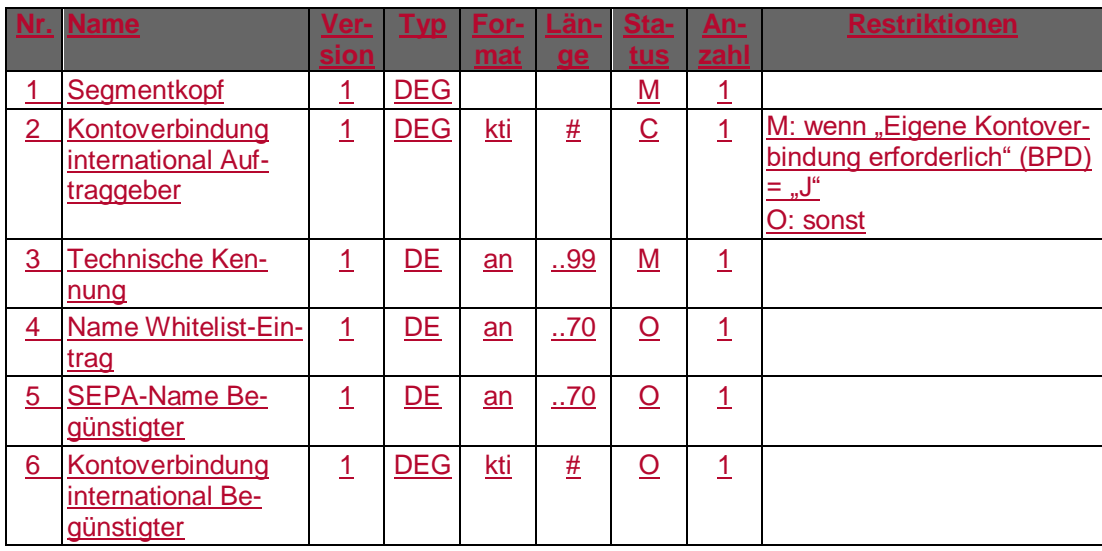

### **Kontoverbindung international Begünstigter**

Es sind IBAN und bei Nicht-Verbrauchern auch BIC des Begünstigten einzustellen.

### **SEPA-Name Begünstigter**

Es ist der in SEPA definierte Name des Begünstigten einzustellen.

### **Kreditinstitutsrückmeldung**

## **+ Beschreibung**

Es werden keine Datensegmente zurückgemeldet.

## **Ausgewählte Beispiele für Rückmeldungscodes**

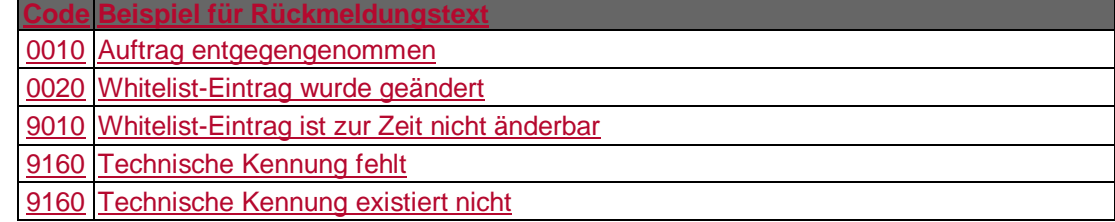

### **Bankparameterdaten**

# **+ Beschreibung**

Geschäftsvorfallspezifische Parameter existieren nicht.

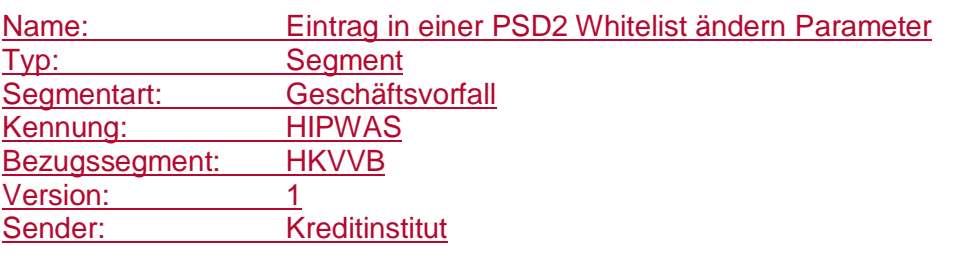

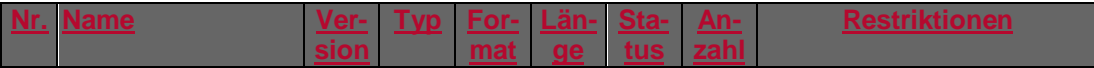

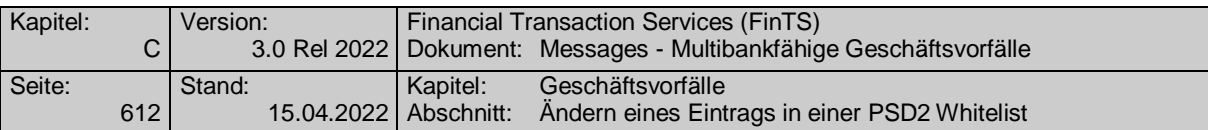

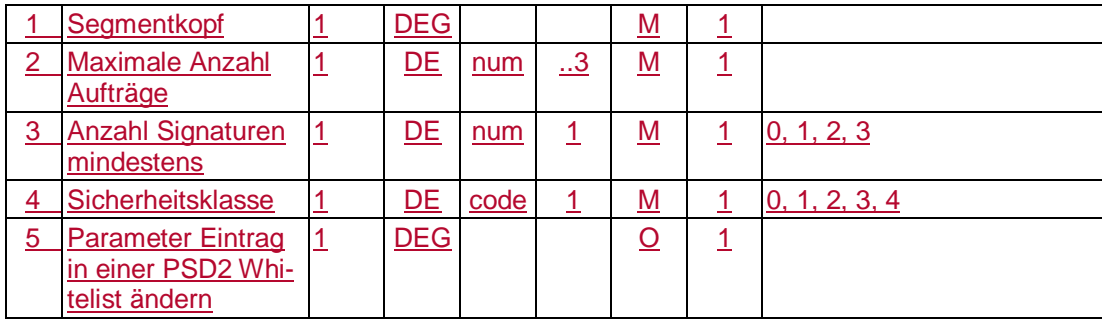

## **C.11.4.2.2 Segmentversion 2**

Die Änderung erfolgt in der Weise, dass die unter der angegebenen "Technische Kennung" gespeicherten Daten mit den vom Kunden im Rahmen des Änderungsauftrages gesendeten Daten überschrieben werden.

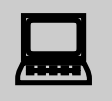

Vor der Änderung sollte eine Abholung des aktuellen Bestandes beim<br>Kreditinstitut (s.u.) erfolgen, um sicherzustellen, dass der Kunde auf Basis des korrekten Bestandes operiert.

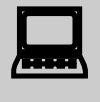

Falls dieser Geschäftsvorfall kreditinstitutsseitig oder vom Kunden-<br>produkt nicht angeboten wird, kann durch den Kunden eine Änderung erreicht werden, indem er den entsprechenden Eintrag löscht und anschließend neu anlegt.

Realisierung Bank: optional Realisierung Kunde: optional

#### **Kundenauftrag** a)

### **Beschreibung**

Es können grundsätzlich alle Felder geändert werden.

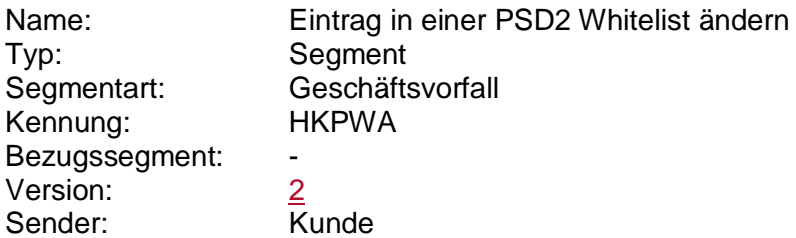

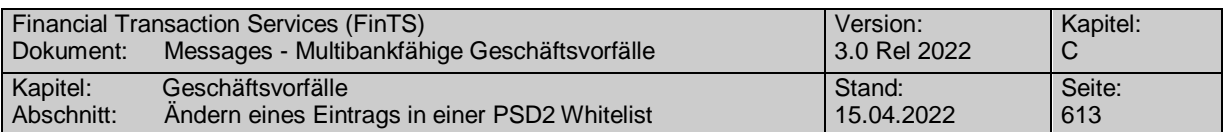

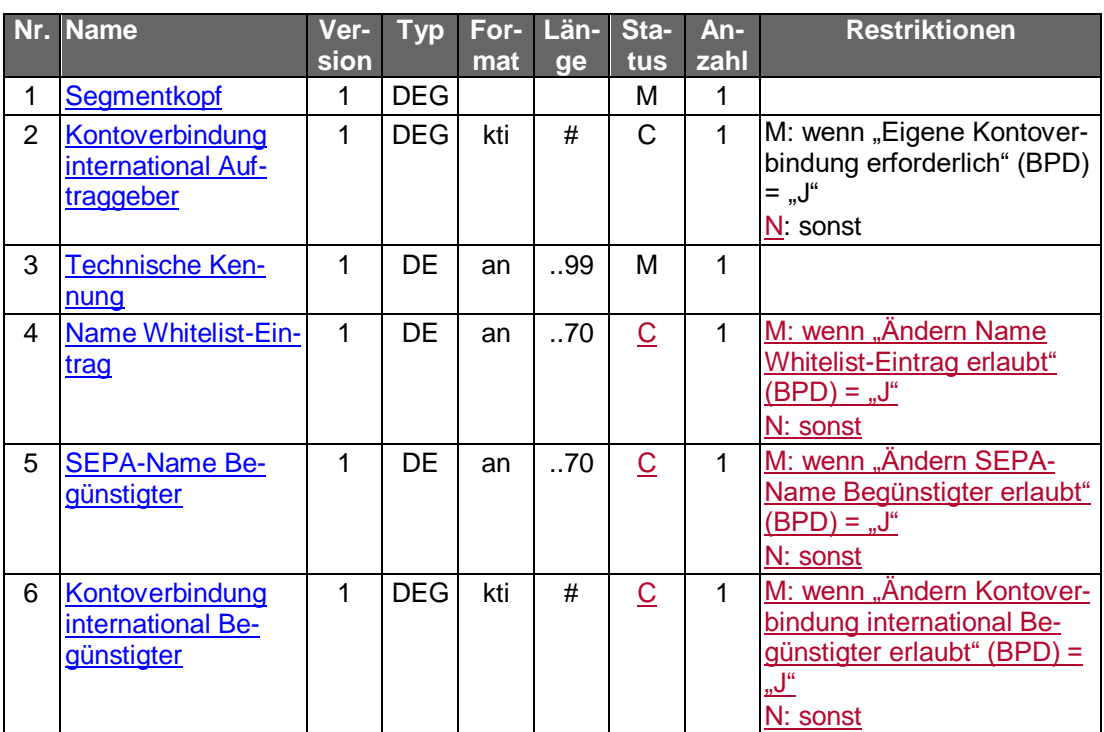

### **Kontoverbindung international Begünstigter**

Es sind IBAN und bei Nicht-Verbrauchern auch BIC des Begünstigten einzustellen.

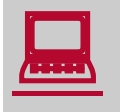

Die Änderung eines Whitelist-Eintrags ist auf den Benutzer bezogen. Es besteht kein direkter Kontobezug.

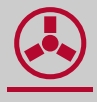

### **Technische Kennung**

Es ist die Kennung aus dem Geschäftsvorfall "Abrufen einer PSD2 Whitelist" einzustellen.

### **SEPA-Name Begünstigter**

Es ist der in SEPA definierte Name des Begünstigten einzustellen.

#### b) **Kreditinstitutsrückmeldung**

### **Beschreibung**

Es werden keine Datensegmente zurückgemeldet.

### **Ausgewählte Beispiele für Rückmeldungscodes**

**Code Beispiel für Rückmeldungstext**

0010 Auftrag entgegengenommen

0020 Whitelist-Eintrag wurde geändert

9010 Whitelist-Eintrag ist zur Zeit nicht änderbar

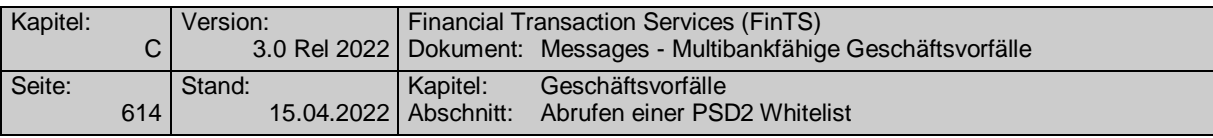

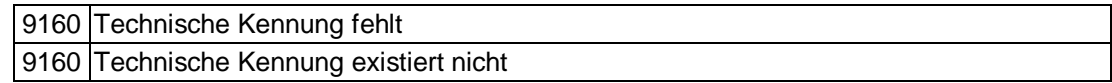

### $\mathsf{c})$ **Bankparameterdaten**

# **Beschreibung**

Geschäftsvorfallspezifische Parameter existieren nicht.

### **Format**

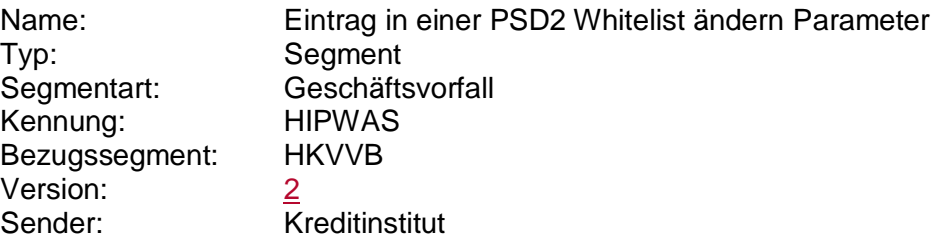

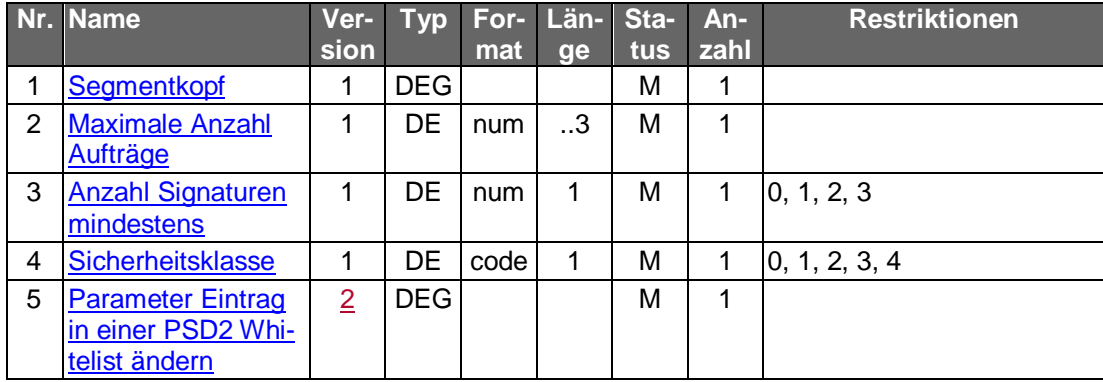

### **C.11.4.3 Abrufen einer PSD2 Whitelist**

# **C.11.4.3.1 Segmentversion 1**

Realisierung Bank: optional Realisierung Kunde: optional

# **a**) Kundenauftrag

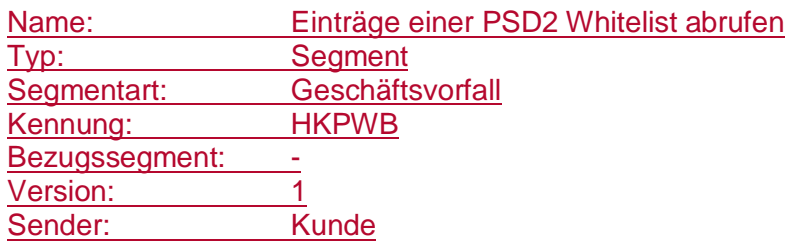

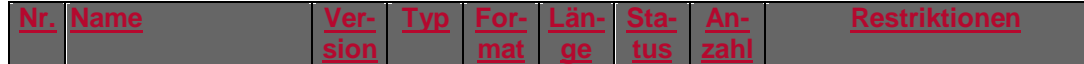

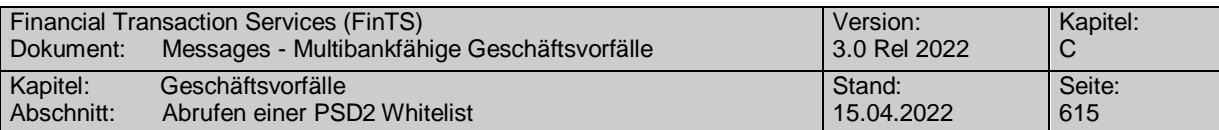

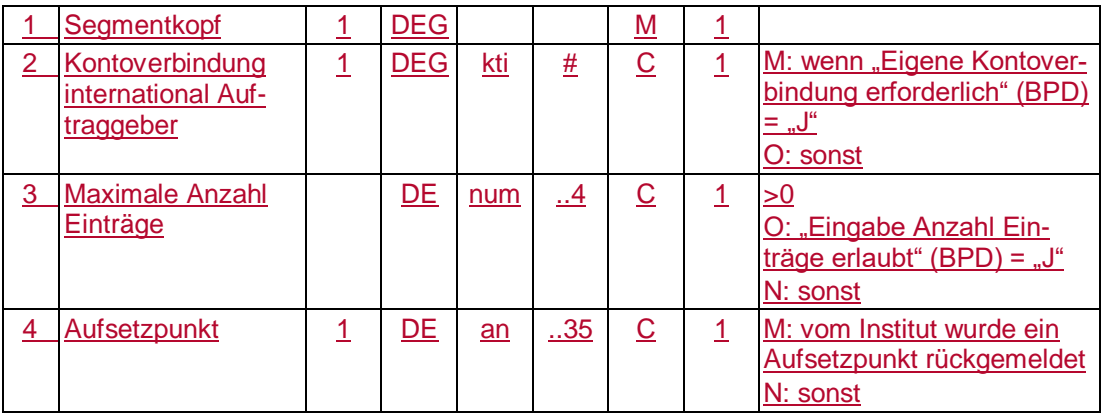

# **Kreditinstitutsrückmeldung**

# **Beschreibung**

Für jeden vorliegenden Whitelist-Eintrag wird ein Segment zurück gemeldet.

# **Format**

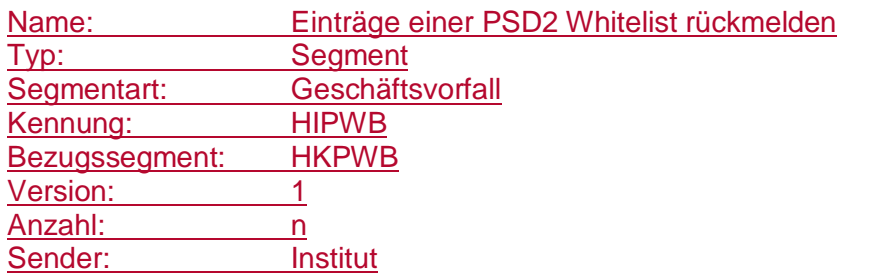

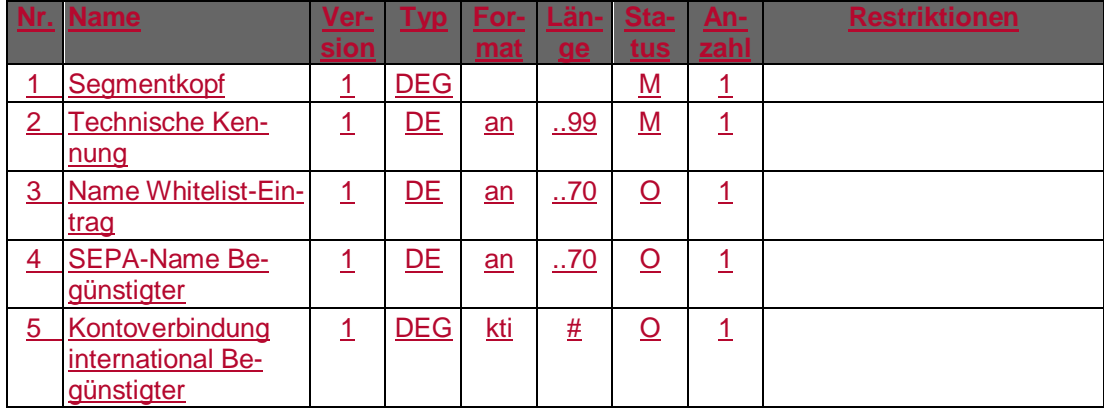

# **Belegungsrichtlinien**

.

# **Ausgewählte Beispiele für Rückmeldungscodes**

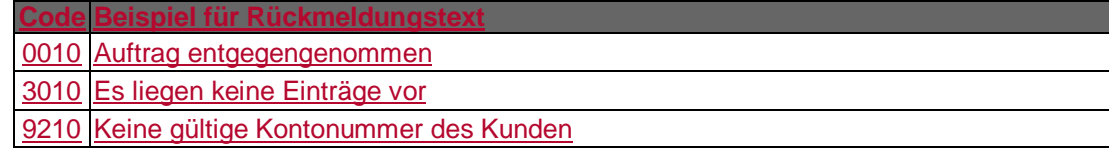

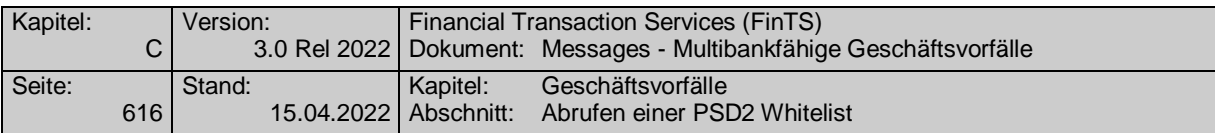

# **Bankparameterdaten**

# **Format**

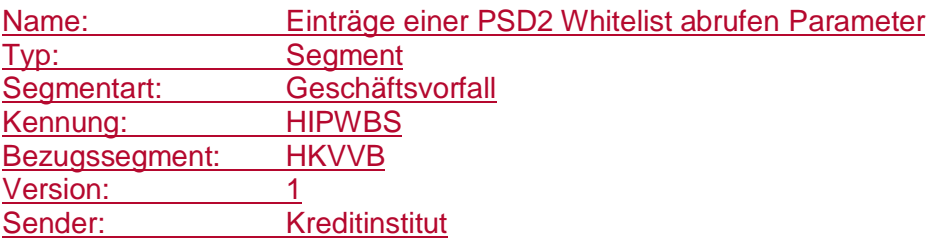

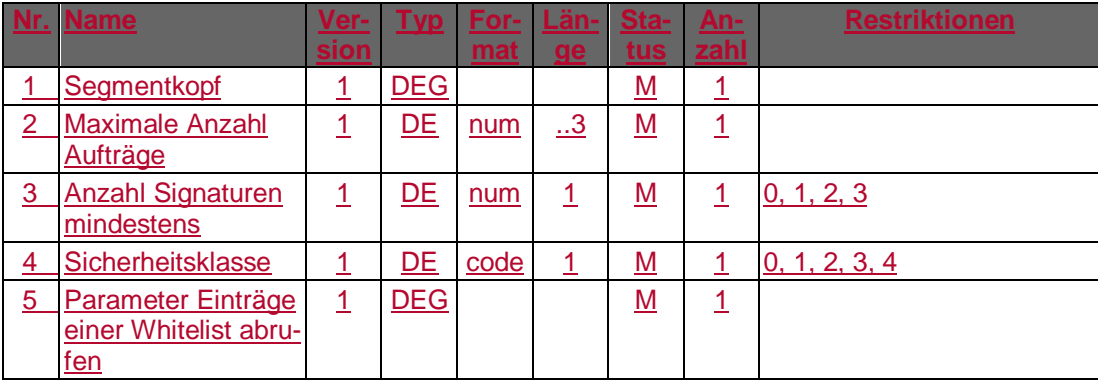

# **C.11.4.3.2 Segmentversion 2**

Realisierung Bank: optional Realisierung Kunde: optional

# **Kundenauftrag**

# **Format**

 $\overline{\phantom{a}}$ 

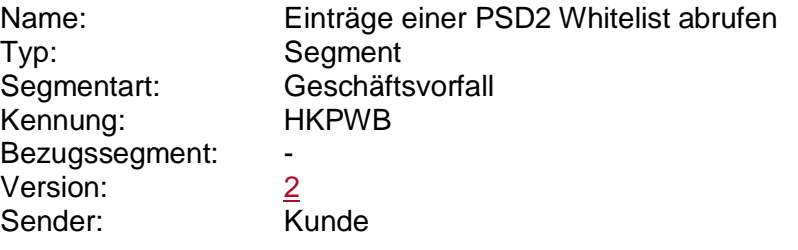

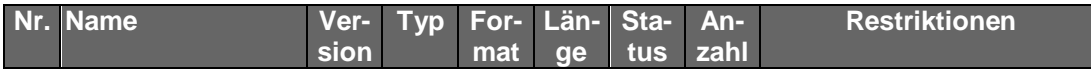

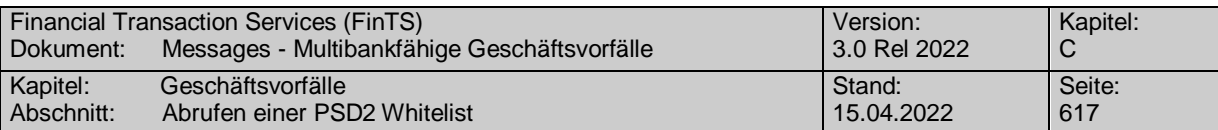

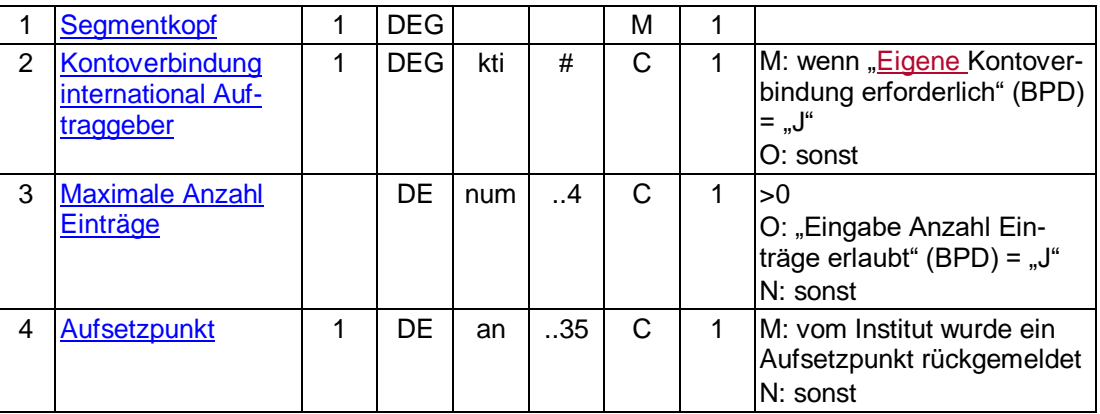

# **Kreditinstitutsrückmeldung**

# **Beschreibung**

Für jeden vorliegenden Whitelist-Eintrag wird ein Segment zurück gemeldet.

### **Format**

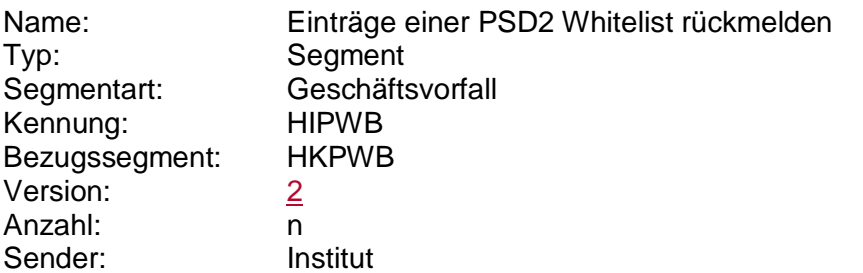

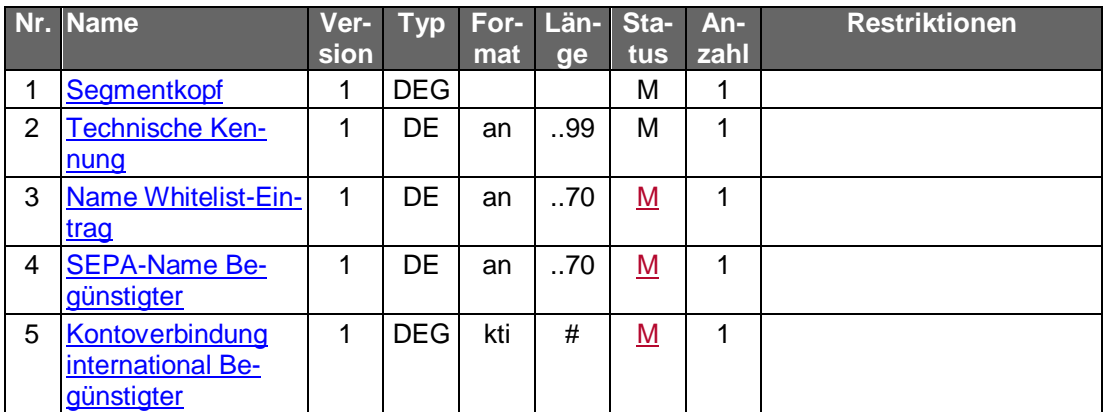

# **Ausgewählte Beispiele für Rückmeldungscodes**

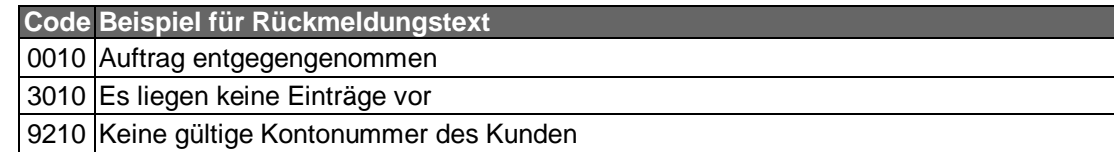

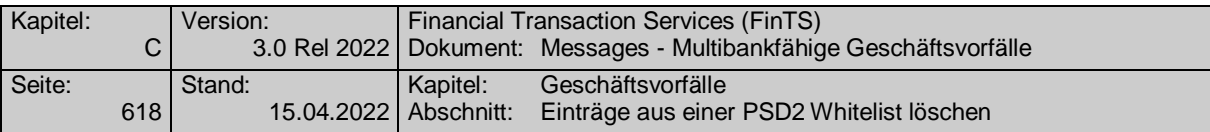

#### **Bankparameterdaten** c)

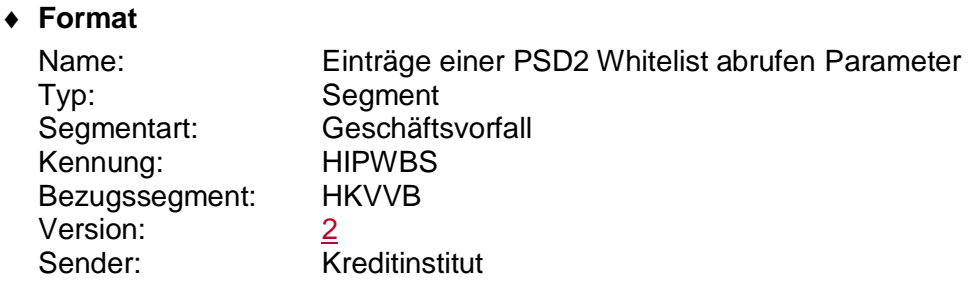

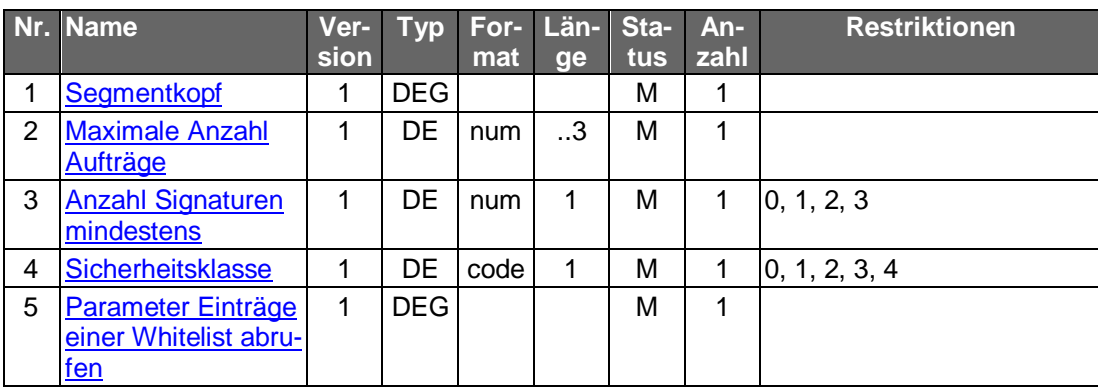

## **C.11.4.4 Einträge aus einer PSD2 Whitelist löschen**

Realisierung Bank: optional Realisierung Kunde: optional

## **a**) Kundenauftrag

# **Beschreibung**

Die Identifikation des zu löschenden Whitelist-Eintrags erfolgt anhand der technischen Kennung. Der Kunde hat die gültigen Daten des betreffenden Eintrags einzustellen, wenn dies kreditinstitutsseitig in den BPD gefordert ist. Diese dienen dann z. B. zu Plausibilitätsprüfungen.

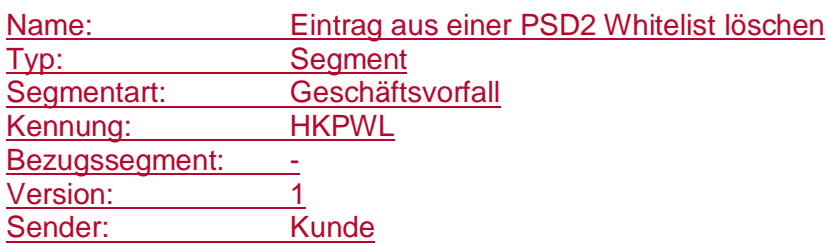

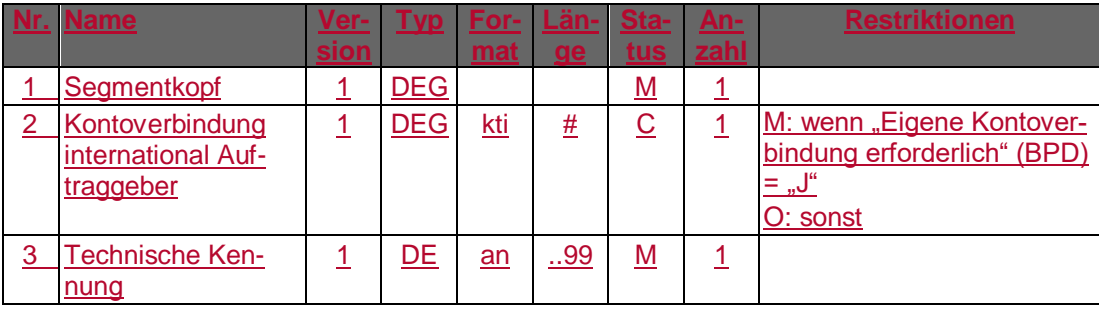

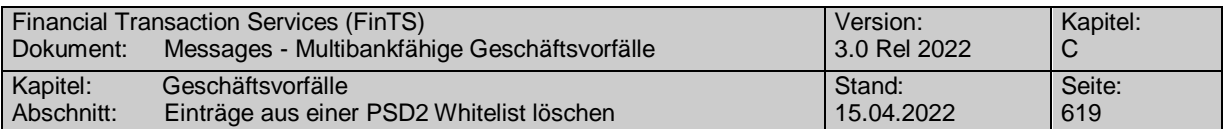

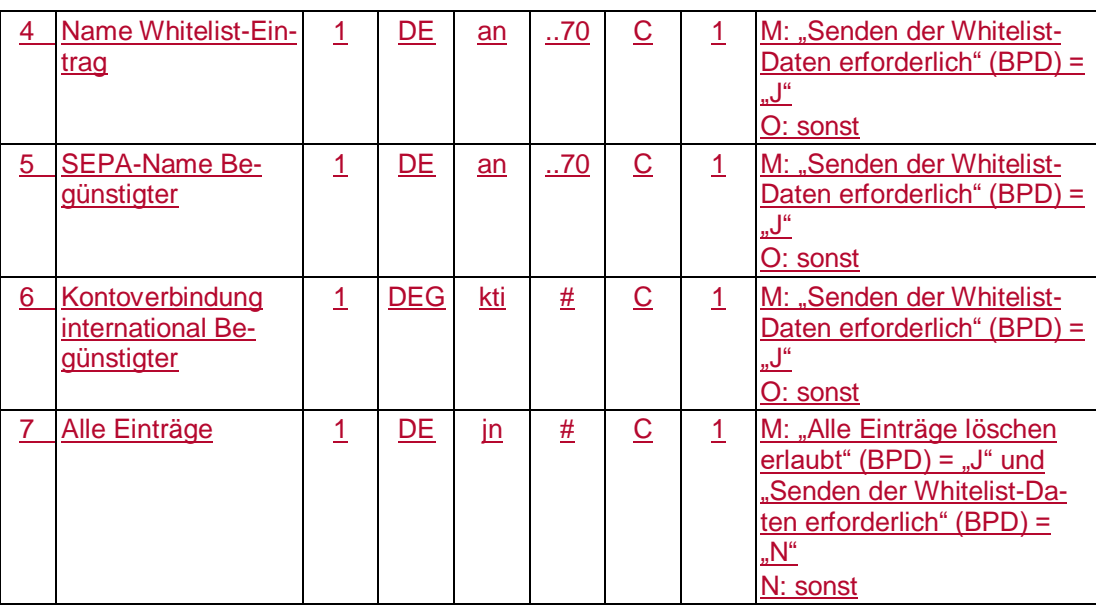

### **Alle Einträge**

Bei "Alle Einträge" = "J" werden alle Einträge der Whitelist gelöscht.

### **Kreditinstitutsrückmeldung**

### **Beschreibung**

Es werden keine Datensegmente zurückgemeldet.

### **Ausgewählte Beispiele für Rückmeldungscodes**

**Code Beispiel für Rückmeldungstext** 0010 Auftrag entgegengenommen

0020 Whitelist-Eintrag wurde gelöscht

0020 Alle Whitelist-Einträge gelöscht

9010 Whitelist-Eintrag kann zur Zeit nicht gelöscht werden

9160 Technische Kennung fehlt

9160 Technische Kennung existiert nicht

9210 Keine Berechtigung für dieses Konto

## **Bankparameterdaten**

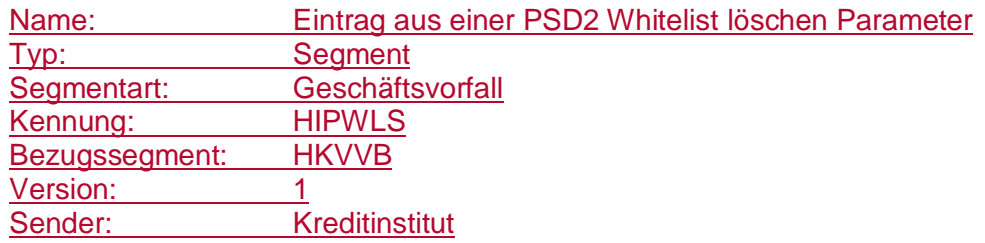

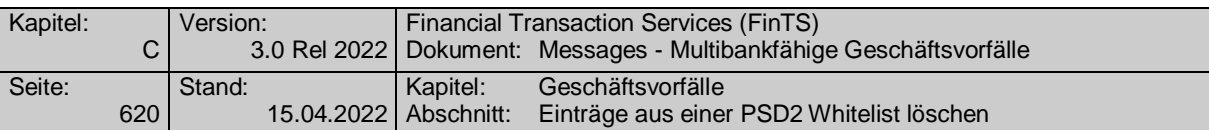

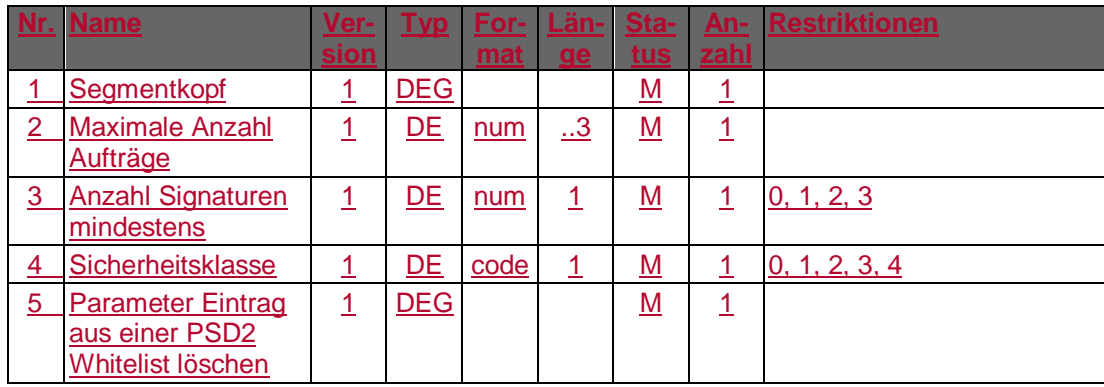
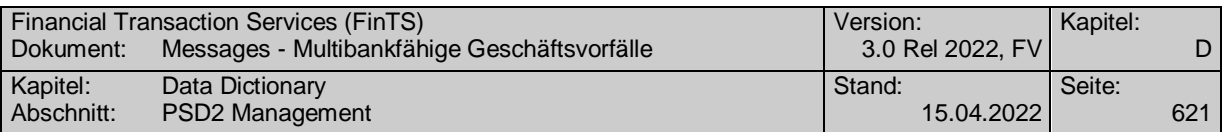

## **D. DATA DICTIONARY**

Die FinTS Segmentkennungen und Elementbezeichnungen dienen ausschließlich zur technischen Bezeichnung von Protokolleinheiten wie z. B. Geschäftsvorfällen. Diese technischen Bezeichnungen sind jedoch in der Kommunikation gegenüber dem Kunden durch die im ZKG definierten Begriffe zu ersetzen.

### **A**

### **Ab Monatswechsel pfändbar**

Gibt an, welcher Betrag auf dem Konto des Kunden ab dem Monatswechsel pfändbar ist.

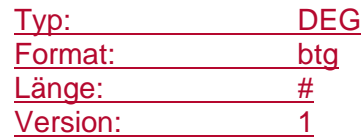

### **Abholung möglich J/N**

Gibt an, ob ein Kontoauszug erneut angefordert werden kann.

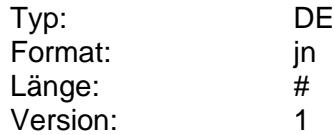

#### **Ablaufdatum**

Endetermin (z.B. einer Geldanlage)

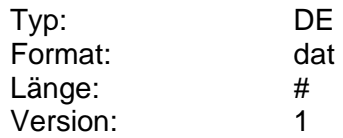

#### **Abrechnungswährung**

Währung, in der Wertpapierpreise, -kurse, -limit oder -dividende angegeben werden (entspricht z.B. WM GD 172).

Es bleibt dem Kreditinstitut überlassen, ob es lediglich die Wahl zwischen der Landeswährung und Euro vorsieht.

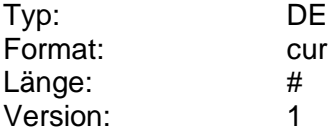

### **Abrechnungswährung Euro erlaubt**

Kennzeichen dafür, ob Euro als Abrechnungswährung erlaubt ist.

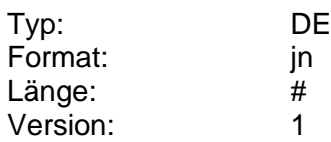

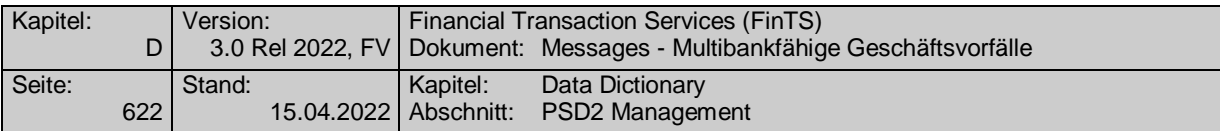

### **Abrechnungswährung Landeswährung erlaubt**

Kennzeichen dafür, ob die Landeswährung als Abrechnungswährung erlaubt ist.

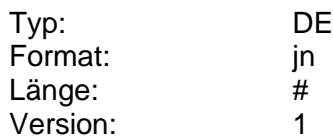

#### **Abweichende Geschäftsstelle**

Bezeichnung der abweichenden Geschäftsstelle für die Lieferung von bestellten Artikeln (Sorten oder Karten), falls als Auslieferungsart "Bereitlegung in einer anderen Geschäftsstelle" gewählt wurde.

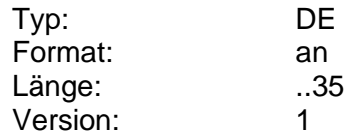

### **Abweichende Lieferadresse**

Abweichende Zieladresse für die Lieferung von bestellten Artikeln (Sorten oder Karten), falls als Auslieferungsart "Zusendung" gewählt wurde.

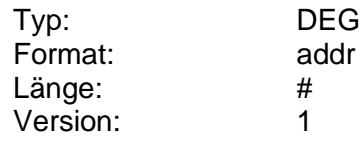

### <span id="page-649-0"></span>**Abweichender Betrag**

Vom Ursprungsauftrag abweichender Betrag.

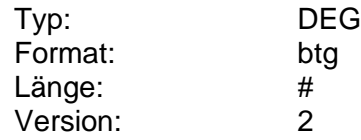

#### **Abweichender Betrag erlaubt**

Kennzeichen dafür, ob im Kundenauftrag die Einstellung eines vom Ursprungsauftrag abweichenden Betrages erlaubt ist.

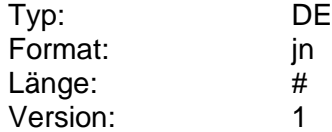

### **Abweichendes Ausbuchungskonto erlaubt**

Kennzeichen dafür, ob vom Kunden ein vom Referenzkonto abweichendes Konto für die Ausbuchung (z.B. von Festgeldern) gewählt werden darf.

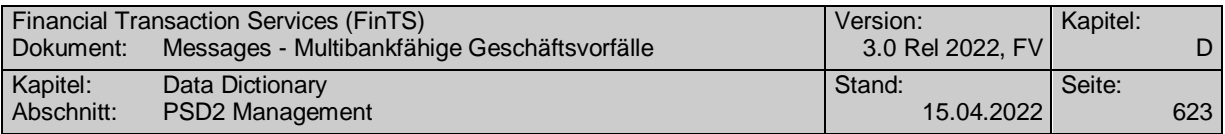

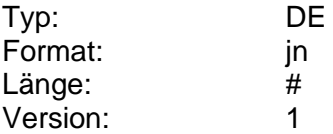

### **Abweichendes Verrechnungskonto erlaubt**

Kennzeichen dafür, ob im Format MT 502 im Feld B2:97A: ein von den Depotstammdaten abweichendes Geldkonto angegeben werden darf und ob dieses nur intern (beim depotführenden Institut) oder auch extern (bei Drittinstitut) erlaubt ist.

### Codierung:

- 0: bei Kauf: nicht erlaubt bei Verkauf: nicht erlaubt
- 1: bei Kauf: nicht erlaubt bei Verkauf: intern
- 2: bei Kauf: nicht erlaubt bei Verkauf: intern und extern
- 3: bei Kauf: intern bei Verkauf: nicht erlaubt
- 4: bei Kauf: intern bei Verkauf: intern
- 5: bei Kauf: intern bei Verkauf: intern und extern
- 6: bei Kauf: intern und extern bei Verkauf: nicht erlaubt
- 7: bei Kauf: intern und extern bei Verkauf: intern
- 8: bei Kauf: intern und extern bei Verkauf: intern und extern

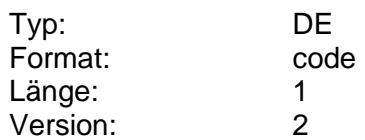

#### **Abweichendes Zinsgutschriftkonto erlaubt**

Kennzeichen dafür, ob vom Kunden ein vom Referenzkonto abweichendes Konto für Zinsgutschriften (z.B. von Festgeldern) gewählt werden darf.

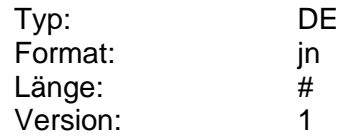

#### **Adressaufdruck**

Kennzeichen dafür, ob der Kunde einen Adressaufdruck auf seinen Formularen wünscht.

Die für den Adressaufdruck notwendigen Daten werden den kreditinstitutsseitigen Verarbeitungssystemen entnommen. Eine Änderung dieser Daten durch den Kunden ist nicht möglich.

Für welche Formularcodes der Adressaufdruck möglich ist, ist in den BPD angegeben.

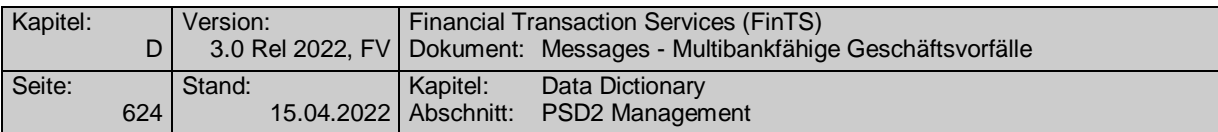

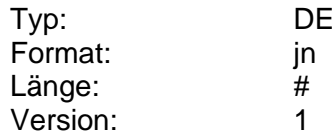

### **Adressaufdruck möglich**

Kennzeichen dafür, ob der Adressaufdruck für ein bestimmtes Formular möglich ist.

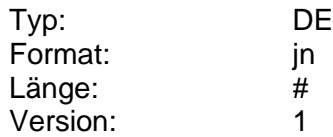

### **Adresse**

Angaben zur Adresse einer natürlichen Person.

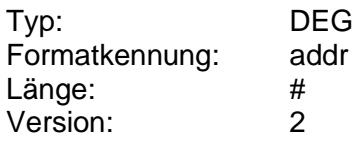

### **Adressdaten**

Angaben zu einer Adresse.

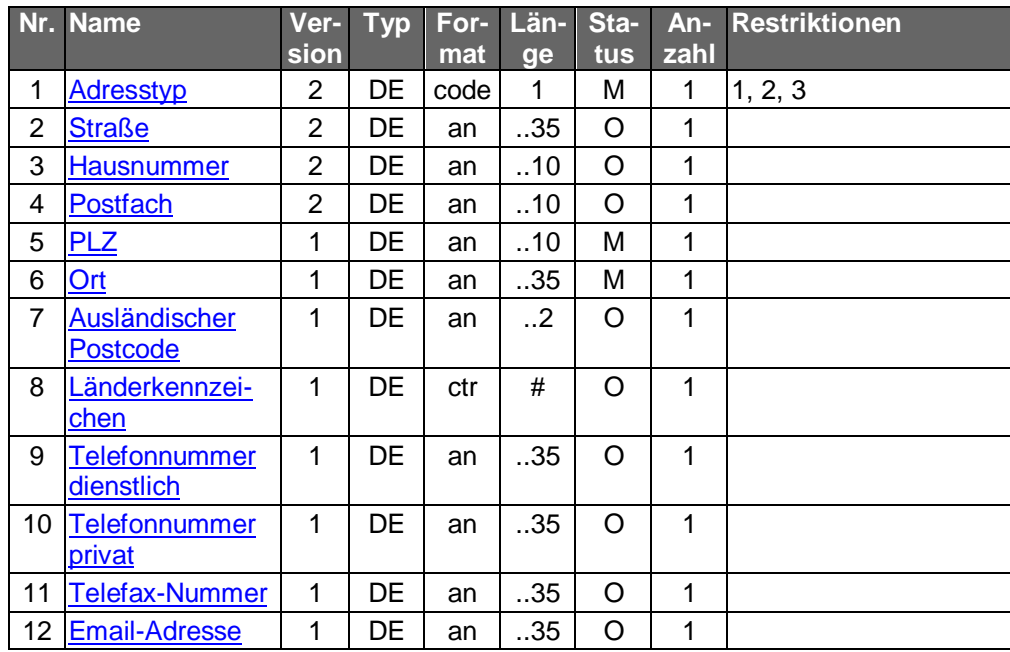

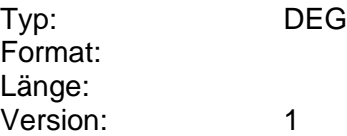

### <span id="page-651-0"></span>**Adresstyp**

Kennzeichen dafür, ob es sich um eine Wohnadresse oder Postanschrift handelt.

Codierung:

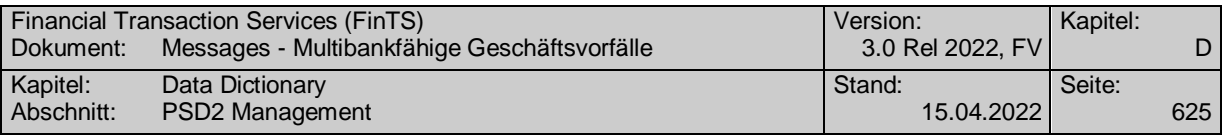

#### 1: Privatadresse

2: Versandadresse

3: Geschäftsadresse

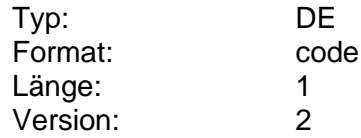

#### **Adresszusatz**

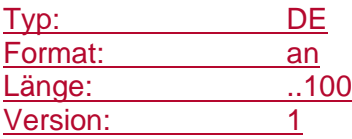

### **Ändern Kontoverbindung international Begünstigter erlaubt**

Kennzeichen, ob das Ändern der Kontoverbindung des Begünstigten eines Eintrags in einer PSD2 Whitelist erlaubt ist.

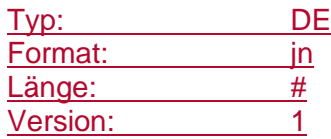

### **Ändern Name Whitelist-Eintrag erlaubt**

Kennzeichen, ob das Ändern des Namens eines Eintrags in einer PSD2 Whitelist erlaubt ist.

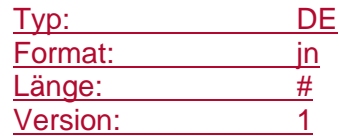

### **Ändern SEPA-Name Begünstigter erlaubt**

Kennzeichen, ob das Ändern des SEPA-Namens eines Begünstigten eines Eintrags in einer PSD2 Whitelist erlaubt ist.

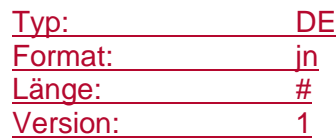

### <span id="page-652-0"></span>**AISP-Abo-Dauer**

Anzahl der Tage für die Gültigkeit eines Abonnements, bevor eine starke Kundenauthentifizierung durchgeführt werden muss. Der Maximalwert ist durch die PSD2 mit 90 vorgegeben. Dieser Wert gilt als Default, wenn das Element nicht belegt ist. Hinweis: es handelt sich hierbei um den festgelegten Parameterwert eines Abonnements, nicht um die dynamische Restdauer zum aktuellen Datum.

### **AISP-Abonnement**

Inhalte des Abonnements eines Kontoinformationsdienstes.

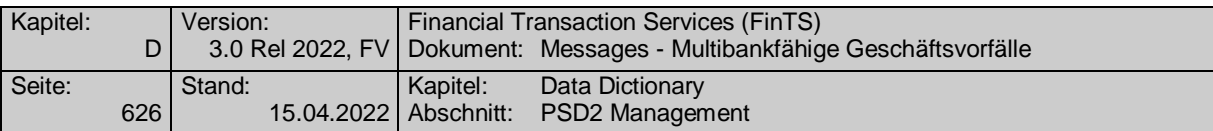

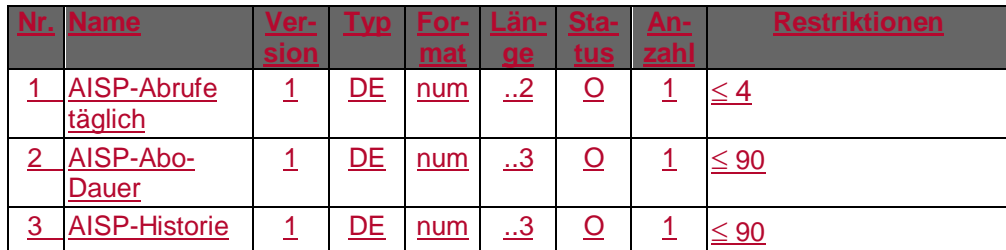

Typ: DEG Format: Länge: Version: 1

### **AISP-Abonnement vorhanden**

Das Element bezeichnet, ob für den jeweiligen Kontoinformationsdienst ein Abonnement für Benutzerlosen Zugriff eingerichtet wurde.

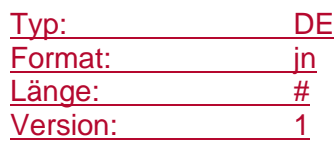

### **AISP-Abonnementkennung**

Eindeutige Kennung des Abonnements.

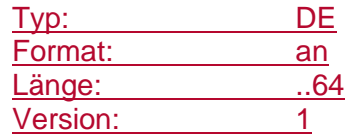

### <span id="page-653-0"></span>**AISP-Abrufe täglich**

Anzahl der Abrufe, die ein Kontoinformationsdienst ohne Beisein des Benutzers pro Tag durchführen darf. Der Maximalwert ist durch die PSD2 mit 4 vorgegeben. Dieser Wert gilt als Default, wenn das Element nicht belegt ist.

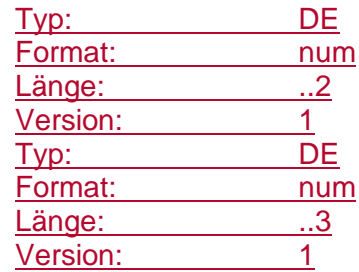

#### <span id="page-653-1"></span>**AISP-Historie**

Anzahl der Tage für historische Umsatzdaten, die ohne eine starke Kundenauthentifizierung abgerufen werden dürfen. Der Maximalwert ist durch die PSD2 mit 90 vorgegeben. Dieser Wert gilt als Default, wenn das Element nicht belegt ist.

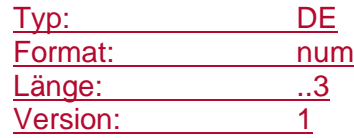

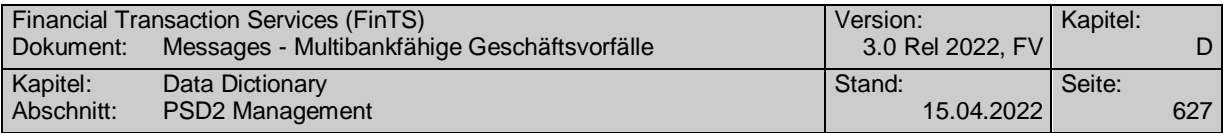

### **Aktives AISP-Abonnement**

Das Element besagt, ob das Abonnement für benutzerlosen Zugriff für den jeweiligen Kontoinformationsdienst zum Zeitpunkt der Abfrage aktiv bzw. inaktiv ist.

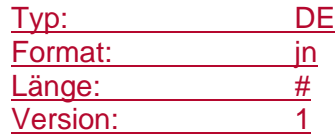

### **Aktueller Bonussatz**

Bonussatz in Prozent.

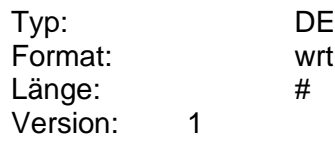

### **Alle Depots**

Kennzeichen dafür, ob die Abfrage über alle Depots des Kunden beim jeweiligen Kreditinstitut gilt, für die er eine Berechtigung besitzt.

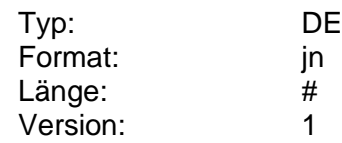

#### **Alle Dokumente**

Gibt an, in welchem Umfang eine globale Abfrage von Dokumenten beantwortet werden soll.

Codierung:

1= alle Dokumente

2= nur aktuelle Dokument

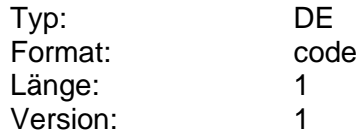

### **Alle Dokumente erlaubt**

Gibt an, ob eine globale Abholung von Dokumenten durch den Kunden erlaubt ist.

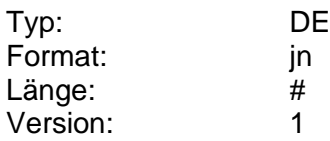

### **Alle Einträge löschen erlaubt**

Kennzeichen, ob das Löschen aller Einträge z. B. einer PSD2 Whitelist erlaubt ist.

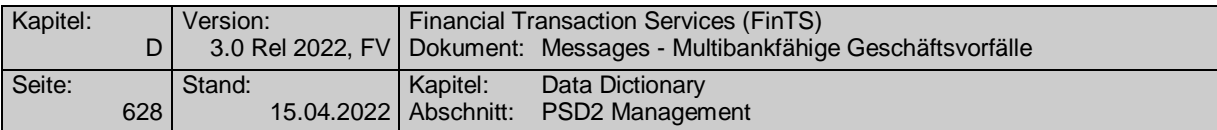

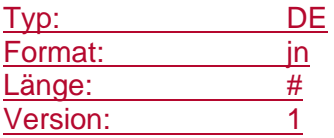

### **Alle Institute**

Kennzeichen, ob eine Abfrage bei allen Instituten (laut Liste in BPD) stattfinden soll..

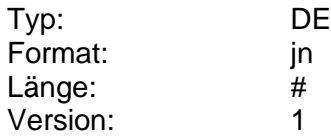

### **Alle Institute erlaubt**

Kennzeichen, ob eine Abfrage bei allen Instituten gleichzeitig erlaubt ist.

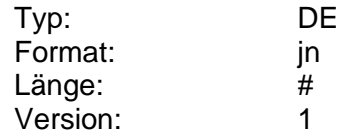

### **Alle Konten**

Mit dieser Option kann gewählt werden, ob die angeforderten Informationen (z.B. Salden, Umsätze) nur zu dem angegebenen oder zu allen Anlagekonten des Kunden, für die er eine Zugriffsberechtigung besitzt, zurückgemeldet werden sollen.

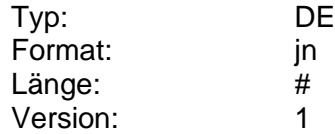

#### **Alle Konten erlaubt**

Kennzeichen dafür, ob die Belegung des Feldes "Alle Konten" im Kundenauftrag zugelassen ist.

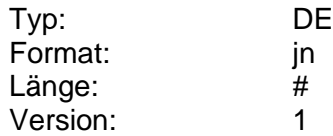

### **Angabe Kontaktarten erlaubt**

BPD-Parameter Festlegung, ob die Angabe von Kontaktarten erlaubt ist.

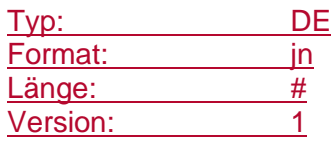

#### **Angaben institutsverwalteter Auftrag**

Angaben zum institutsverwalteten Auftrag.

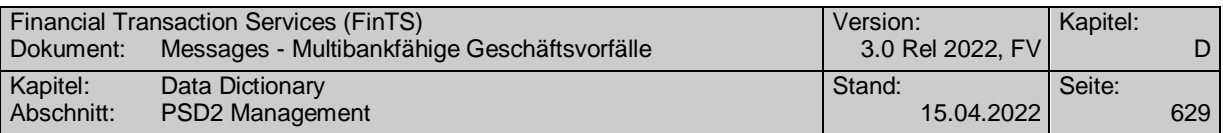

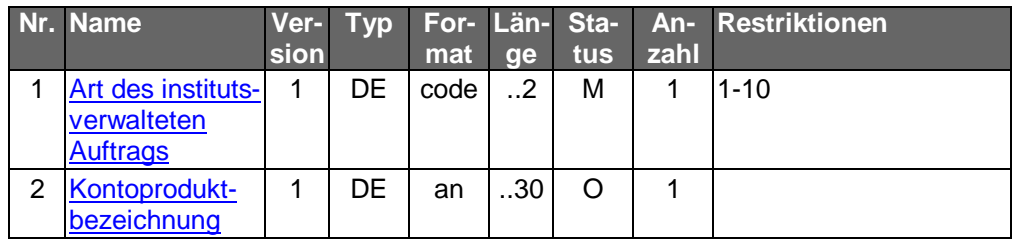

Typ: DEG Format: Länge: Version: 1

### **Angaben zu Empfängerkonten**

Angaben zu Empfängerkonten.

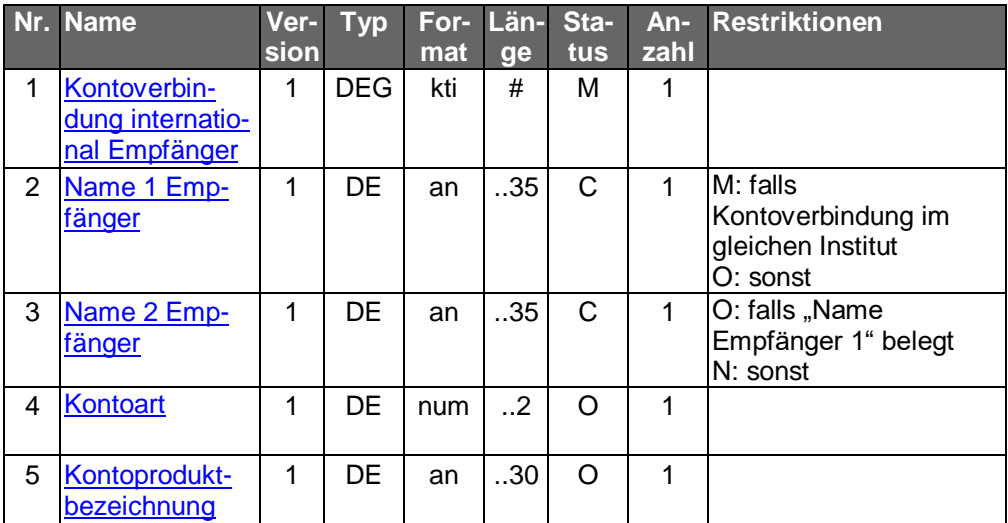

Typ: DEG Format: Länge: Version: 1

### **Angaben zur Wertstellung**

Datum der Wertstellung des Emissionsgeschäfts inkl. eventueller Zusätze (z.B. "voraussichtlich").

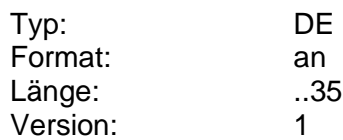

### **Anlagebetrag**

Betrag, auf den eine Geldanlage lautet.

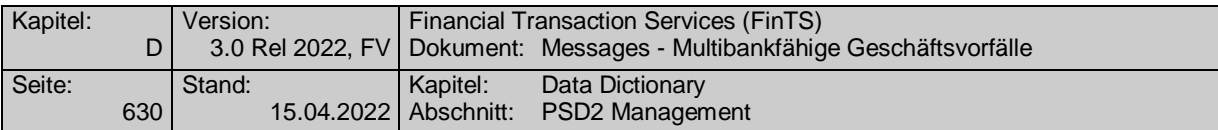

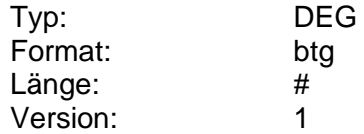

#### **Anlagebetrag bis**

Obergrenze des Betragsintervalls für den Anlagebetrag. Bei einem nach oben offenen Intervall ist das DE nicht zu belegen.

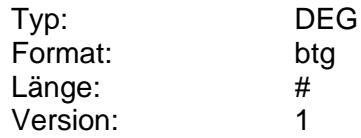

### **Anlagebetrag bis, Währung**

Währung der Obergrenze des Betragsintervalls für den Anlagebetrag. Bei einem nach oben offenen Intervall ist das DE nicht zu belegen.

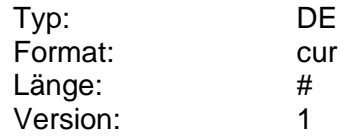

### **Anlagebetrag bis, Wert**

Wert der Obergrenze des Betragsintervalls für den Anlagebetrag. Bei einem nach oben offenen Intervall ist das DE nicht zu belegen.

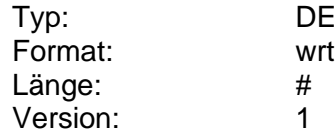

### **Anlagebetrag neu**

Betrag, der für die nächste Anlageperiode gültig sein soll. Bei einer Erhöhung des Anlagebetrages wird das bei der Festgeldneuanlage angegebene Belastungskonto bzw. bei einer Verminderung das Ausbuchungskonto herangezogen.

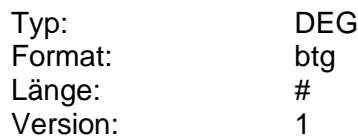

#### **Anlagebetrag von**

Untergrenze des Betragsintervalls für den Anlagebetrag. Der jeweils niedrigste angegebene Betragswert zu einer Laufzeit stellt den Mindestanlagebetrag dar.

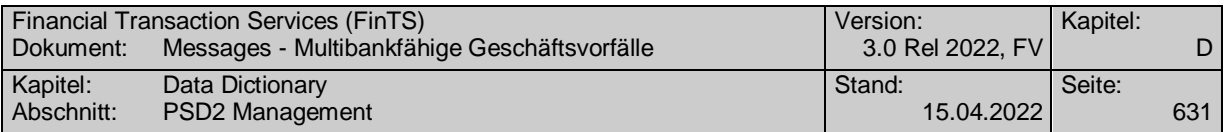

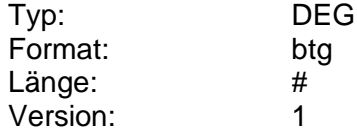

### **Anlagebetrag von, Währung**

Währung der Untergrenze des Betragsintervalls für den Anlagebetrag. Der jeweils niedrigste angegebene Betragswert zu einer Laufzeit stellt den Mindestanlagebetrag dar.

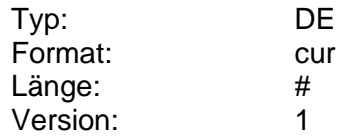

### **Anlagebetrag von, Wert**

Wert der Untergrenze des Betragsintervalls für den Anlagebetrag. Der jeweils niedrigste angegebene Betragswert zu einer Laufzeit stellt den Mindestanlagebetrag dar.

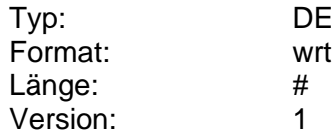

#### **Anlagedatum**

Datum, an dem der Startzeitpunkt der Anlage terminiert ist.

In der Regel ist das Anlagedatum das Datum, zu dem der Abschluss und die Valutierung der Festgeldanlage erfolgt, wenn der Anlageauftrag zu diesem Zeitpunkt im Kreditinstitut eingehen würde. Nicht-Buchungstage sind hierbei zu berücksichtigen.

Die Laufzeit, die sich aus Anlage- und Ablaufdatum errechnet, hat dabei mit der in den Festgeldkonditionen vorgegebenen Zinsmethode zu korrespondieren.

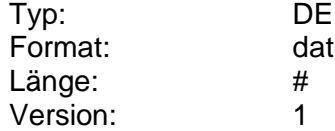

#### **Anlagekonto**

Kontoverbindung des Anlagekontos.

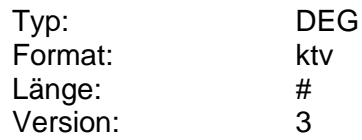

### **Anlagekonto alt**

Bisheriges Anlagekonto, das aus Zuordnungsgründen mit dem neu vergebenen Anlagekonto mitgeteilt werden muss. Dies ist z.B. erforderlich, wenn z.B. die Änderung eines Auftrags bankseitig durch eine Löschung und Neueinrichtung realisiert wird.

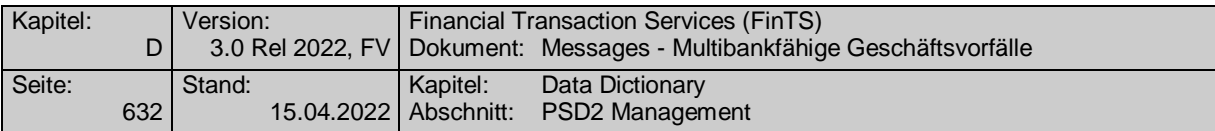

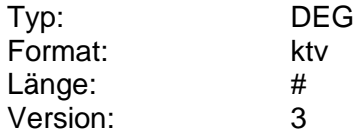

### **Anrede**

Kodierte Anrede als Teil der Personendaten.

Codierung:

0: keine Anrede

1: Herr

2: Herren

3: Frau

4: Fräulein

5: Herr und Frau

6: Firma

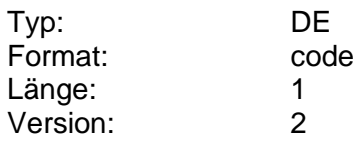

### **Anschlussart**

Codierung:

1: Mobil

2: Festnetz

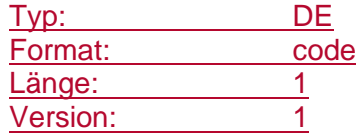

### **Anzahl**

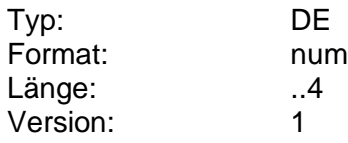

#### <span id="page-659-0"></span>**Anzahl Aussetzungen**

Anzahl der gewünschten Aussetzungen eines Dauerauftrags. Die Angabe der Anzahl Aussetzungen schließt die Angabe "Aussetzen bis" aus.

Beispiel:

Der Dauerauftrag soll letztmalig am 1.6. ausgeführt werden. Die Ausführung soll zum 1.10. wiederaufgenommen werden:

Aussetzen von: 19960701 Anzahl Aussetzungen: 3

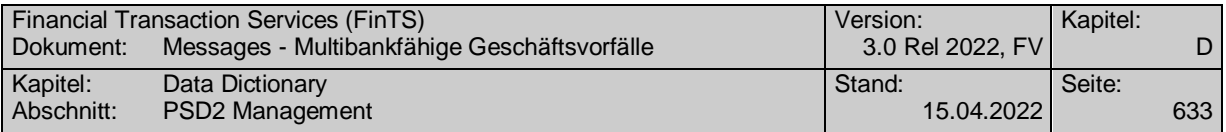

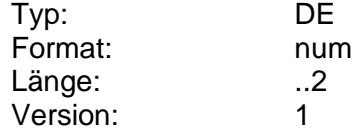

### **Anzahl der Aufträge**

Anzahl der Aufträge.

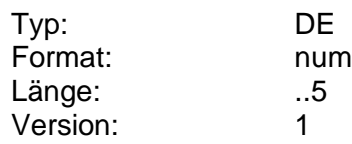

### **Anzahl Kleinbetragszahlungen in Folge**

Mit diesem im RTS beschriebenen Konfigurationsparameter kann die maximale Anzahl unmittelbar aufeinanderfolgender Kleinbetragszahlungen begrenzt werden. Der im RTS festgelegte Maximalwert ist 5.

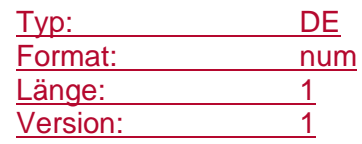

#### **Anzahl Kleinbetragszahlungen in Folge konfigurierbar**

Mit diesem Element wird festgelegt, ob die Anzahl der Kleinbetragszahlungen in Folge durch den Benutzer geändert werden darf.

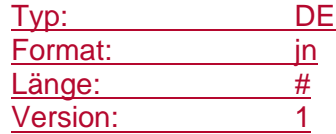

#### **Anzahl reservierter Verwendungszweckstellen**

Anzahl der Stellen im SEPA Verwendungszweck (CreditorReferenceInformationSCT, insgesamt 4 x 35 = 140 Stellen), die für interne Verwendung – z. B. Andrucken von Datum, Uhrzeit und verwendeter TAN – durch das Institut reserviert sind. Diese Stellen dürfen vom Kundenprodukt nicht für andereZwecke verwendet werden. Die Anzahl wird vom Ende des letzten SEPA-Elementes aus gezählt und darf den Wert 35 nicht überschreiten.

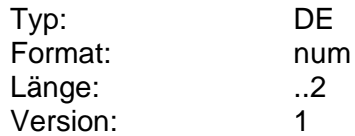

### **Anzahl SCA-Transaktionen**

Summe der Transaktionen während des durch das Kreditinstitut definierten Zeitraums, bei denen eine starke Kundenauthentifizierung für diesen Benutzer durchgeführt wurde. Abhängig vom Inhalt des Abholauftrags bezieht sich die Anzahl auf ein bestimmtes Konto oder alle Konten des angemeldeten Benutzers.

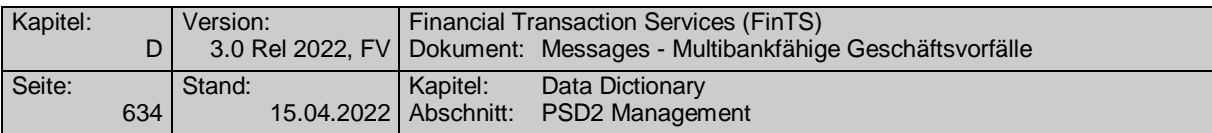

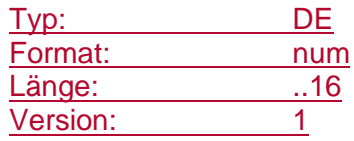

#### **Anzahl Signaturen mindestens**

Mindestanzahl der Signaturen, die für einen Geschäftsvorfall als erforderlich definiert ist.

Vom Kreditinstitut wird immer die Minimalanforderung an einen Geschäftsvorfall mitgeteilt, d.h. '0', wenn der Geschäftsvorfall auch über den anonymen Zugang angeboten wird, ansonsten mindestens '1', da Aufträge von Kunden immer signiert werden müssen.

Die für Kunden jeweils genaue Angabe der Signaturanzahl ergibt sich in den UPD aus dem DE "Anzahl benötigter Signaturen". Dabei muss die in den UPD angegebene Signaturanzahl größer oder gleich der in den BPD angegebene Anzahl sein. Für Institute, die keine UPD unterstützen, bedeutet dies, dass der Eintrag '0' in den BPD nur für Nichtkunden gilt und für Kunden als 'mindestens 1' zu interpretieren ist.

Der Wert gilt für alle Signaturverfahren.

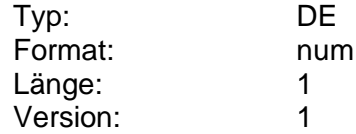

### **Anzahl Tage ohne SCA**

Gemäß RTS die maximale Anzahl der Tage, an denen ein Kontozugriff ohne starke Kundenauthentifizierung erfolgen darf. Der im RTS festgelegte Maximalwert ist 90.

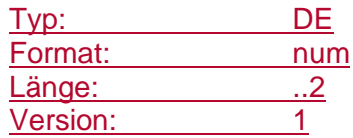

### **Anzahl Tage ohne SCA konfigurierbar**

Mit diesem Element wird festgelegt, ob die Anzahl der Tage ohne starke Kundenauthentifizierung durch den Benutzer geändert werden darf.

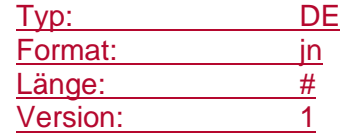

### **Anzahl terminierter Änderungen**

Maximale Anzahl terminierter Änderungen pro Dauerauftrag.

#### Beispiele:

- 0: Terminierte Änderungen sind nicht erlaubt
- 1: Pro Dauerauftrag ist eine terminierte Änderung erlaubt
- 5: Pro Dauerauftrag sind 5 terminierte Änderungen erlaubt
- 9: Keine Beschränkung

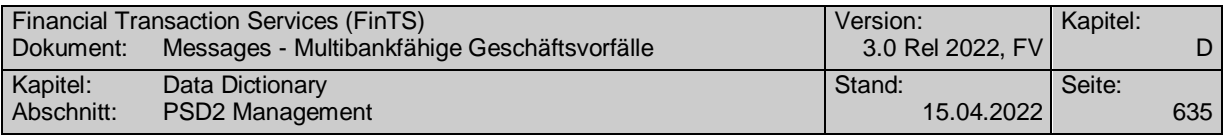

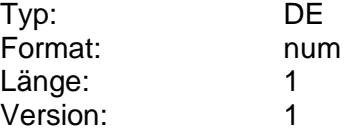

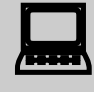

Bei komplexen terminierten Änderungsaufträgen ist es sinn-<br>voll, dass der Kunde mit Hilfe des Geschäftsvorfalls "Dauerauftragsänderungsvormerkungen abrufen" prüft, ob das Kreditinstitut seinen Änderungswunsch korrekt umgesetzt hat.

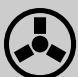

Falls der Kundenwunsch nicht eindeutig aus dem Auftrag her-<br>vorgeht bzw. zu Inkonsistenzen in der Dauerauftragsverwaltung führt, kann das Kreditinstitut den Auftrag im Zweifel ablehnen. Wenn das Kreditinstitut inkonsistente Aufträge dennoch annehmen möchte, dann darf stets nur der aktuellste Auftrag angenommen werden. Die vorherigen müssen in diesem Fall verworfen werden.

### **Anzahl terminierter Aussetzungen**

Maximale Anzahl terminierter Aussetzungen pro Dauerauftrag (s. auch DE "Anzahl terminierter Änderungen").

Bei einer terminierten Aussetzung kann der Kunde den Startzeitpunkt für die Aussetzung wählen. Eine nicht-terminierte Aussetzung gilt immer ab sofort.

Falls eine einzige terminierte Aussetzung erlaubt ist, überschreibt die Eingabe einer weiteren terminierten Aussetzung einen vorher eingereichten Aussetzungsauftrag.

Beispiele:

- 0: Terminierte Aussetzungen sind nicht erlaubt
- 1: Pro Dauerauftrag ist eine terminierte Aussetzung erlaubt
- 5: Pro Dauerauftrag sind 5 terminierte Aussetzungen erlaubt
- 9: Keine Beschränkung

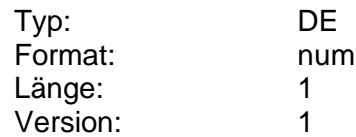

### **Anzahl Transaktionen durch nicht registrierte Produkte**

Summe der Transaktionen während des durch das Kreditinstitut definierten Zeitraums für diesen Benutzer, die durch nicht beim Institut registrierte Produkte durchgeführt wurden.

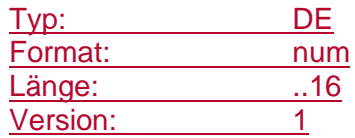

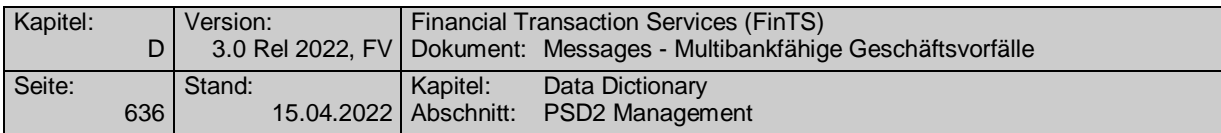

### **Anzahl Transaktionen gesamt**

Summe der Transaktionen während des durch das Kreditinstitut definierten Zeitraums für diesen Benutzer. Abhängig vom Inhalt des Abholauftrags bezieht sich die Anzahl auf ein bestimmtes Konto oder alle Konten des angemeldeten Benutzers.

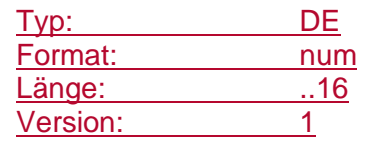

### **Anzahl unbedienter Abrufe pro Tag**

Mit diesem im RTS beschriebenen Konfigurationsparameter kann die maximale Anzahl unbedienter Abrufe pro Tag auf Basis eine Abonnements begrenzt werden. Der im RTS festgelegte Maximalwert ist 4.

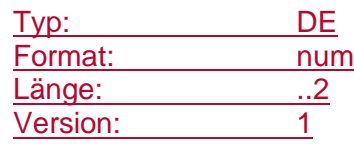

#### **Anzahl unbedienter Abrufe pro Tag konfigurierbar**

Mit diesem Element wird festgelegt, ob die Anzahl unbedienter Abrufe pro Tag durch den Benutzer geändert werden darf.

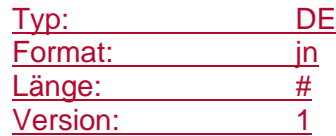

#### **Anzahl unbedienter Transaktionen**

Summe der Transaktionen ohne Mitwirkung eines Benutzers, z. B. also im Rahmen eines Abonnements über eine Schnittstelle für Drittdienste während des durch das Kreditinstitut definierten Zeitraums für diesen Benutzer. Abhängig vom Inhalt des Abholauftrags bezieht sich die Anzahl auf ein bestimmtes Konto oder alle Konten des angemeldeten Benutzers.

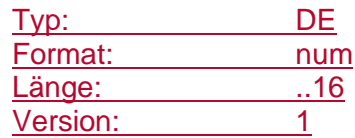

#### **Anzahl Zahlungssätze**

Anzahl der T-Sätze der DTAZV-Datei (aus Z-Satz) bzw. den Number-OfTransactions <NbOfTxs> aus dem Group Header <GrpHdr> einer SEPA-Datei.

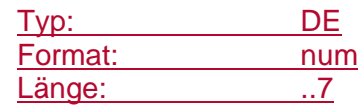

**Art der Erreichbarkeit**

Codierung:

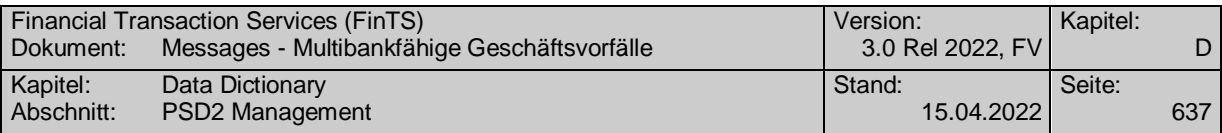

1: Privat

2: Geschäftlich

9: Sonstige

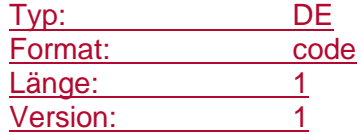

### **Art der Signatur**

Gibt Information über die Art der bereits geleisteten bzw. noch zu leistenden Signaturen.

Codierung:

1: Freigabe

2: Löschung

3: Freigabe oder Löschung möglich  $Version: 1$ 

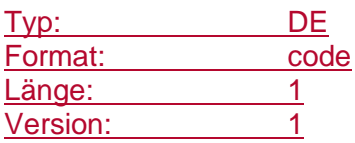

### **Art der wichtigen Informationen**

Information über die Art der wichtigen Informationen bei Wertpapieren.

Codierung:

- 1: allgemeine wichtige Informationen (Hier können generelle aktuelle Informationen zum Wertpapiergeschäft abgefragt werden.)
- 2: spezielle wichtige Informationen (Hier können aktuelle Informationen zu den einzelnen Wertpapierkategorien abgefragt werden.)

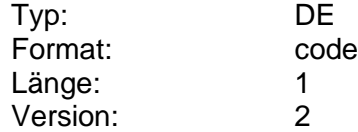

#### **Art des Ausfuhrlimits**

Kennzeichen dafür, ob die Ausfuhr einer Währung Beschränkungen unterliegt.

Codierung:

- 0: Limit unbekannt
- 1: Limit = angegebener Betrag
- 2: Limit = 0 (Ein-/Ausfuhr verboten)
- 3: keine Begrenzung

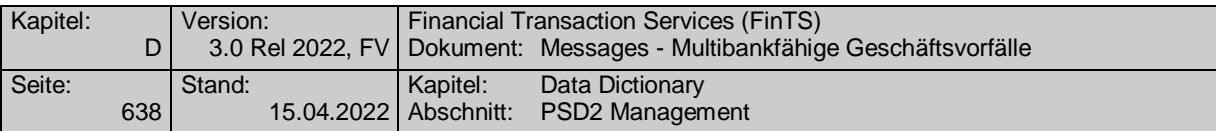

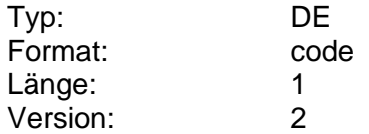

### **Art des Einfuhrlimits**

Kennzeichen dafür, ob die Einfuhr einer Währung Beschränkungen unterliegt.

Codierung s. "Art des Ausfuhrlimits"

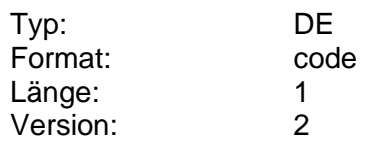

### <span id="page-665-0"></span>**Art des institutsverwalteten Auftrags**

Gibt an, um welche Art eines terminierten Auftrags es sich handelt.

#### Codierung:

- 1: Terminierte Einzelüberweisung Inland
- 2: Terminierte Einzellastschrift Inland
- 3: Terminierte SEPA-Einzelüberweisung
- 4: Terminierte SEPA-Einzellastschrift
- 5: Terminierte SEPA-Firmeneinzellastschrift
- 6: Terminierte Sammelüberweisung Inland
- 7: Terminierte Sammellastschrift Inland
- 8: Terminierte SEPA-Sammelüberweisung
- 9: Terminierte SEPA-Sammellastschrift
- 10: Terminierte SEPA-Firmensammellastschrift

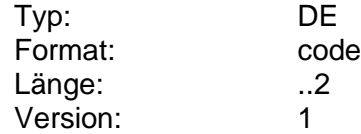

#### **Art des Limits**

Art des Limits einer Wertpapierorder gemäß der S.W.I.F.T.-Codierung. Es ist der jeweilige S.W.I.F.T.-Qualifier aus dem Feld B:22F:, Qualifier TOOR "Indikator für Art des Limits" anzugeben.

Mögliche Werte:

"MAKT" = billigst (bei Kauf) bzw. bestens (bei Verkauf)

"LMTO" = Limitierte Order

"STOP" = Stop Buy-Order (bei Kauf) bzw. Stop Loss-Order (bei Verkauf)

"STLI" = Stop-Limit

"MTLO" = Market-to-Limit-Order (Teil der Order wird ausgeführt und der Rest limitiert) (nur XETRA)

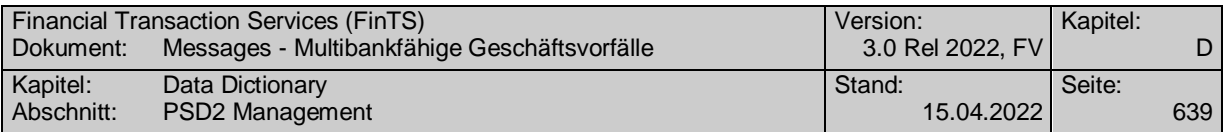

oder ein institutsindividueller Code im Format an4, sofern sich dieser nicht mit den oben genannten Codes abbilden lässt.

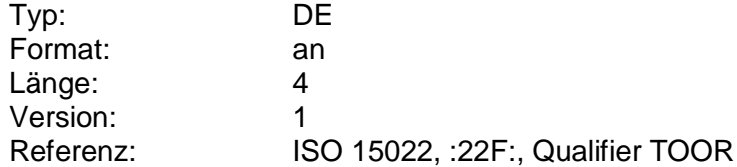

#### **Art des Limits änderbar**

Kennzeichen dafür, ob kreditinstitutsseitig eine Änderung des Limits bei einer Wertpapierorderänderung zulässig ist.

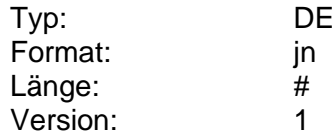

### **Art des Zeitlimits**

Art des Zeitlimits einer Wertpapierorder gemäß der S.W.I.F.T.-Codierung. Es ist der S.W.I.F.T.-Qualifier aus dem Feld B:22F:, Qualifier TILI "Indikator für Zeitlimit" anzugeben.

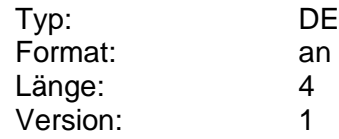

### **Art des Zeitlimits änderbar**

Kennzeichen dafür, ob kreditinstitutsseitig eine Änderung des Zeitlimits bei einer Wertpapierorderänderung zulässig ist.

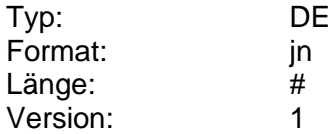

#### **Aufbewahrungszeitraum**

Gibt an, bis wann Dokumente zum Abruf vorgehalten werden.

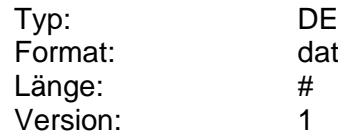

#### **Aufsetzpunkt**

Information darüber, wie die Beantwortung des Kundenauftrags an einem bestimmten Punkt kontrolliert beendet und aufgesetzt werden kann, falls die Rückmeldung des Kreditinstituts nicht in einem einzigen Auftragssegment erfolgen kann (s. [Formals]).

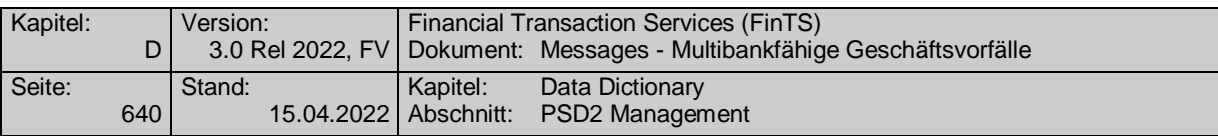

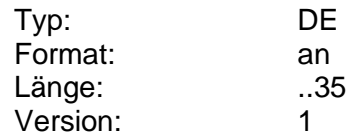

### **Aufstellung Haben-/Bonuszinsen**

Beinhaltet die aktuell gültigen Haben- bzw Bonuszinssätze (sofern nicht in den Informationen zu den verschiednene Kontoarten mitgeliefert).

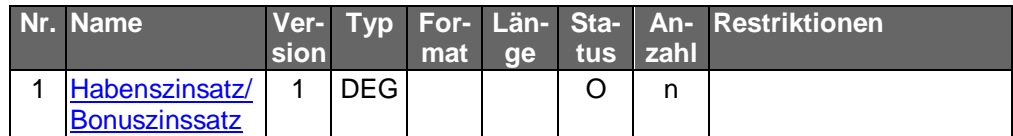

Typ: DEG Format: Länge:

# Version: 1

### **Aufstellung Sollzins**

Beinhaltet die aktuell gültigen Zinssatz je Kreditlinie für einen Kreditvertrag.

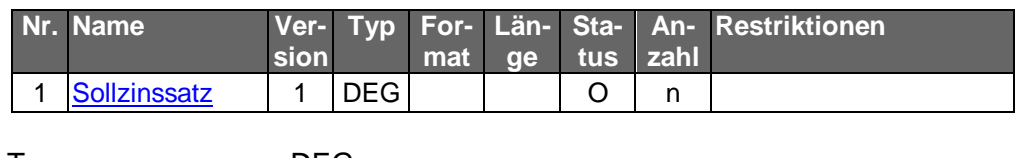

Typ: DEG Format: Länge: Version: 1

### **Aufstellung Überziehungen**

Beinhaltet gültige Soll- und Überziehungszinssätze und Überziehungsbeträge.

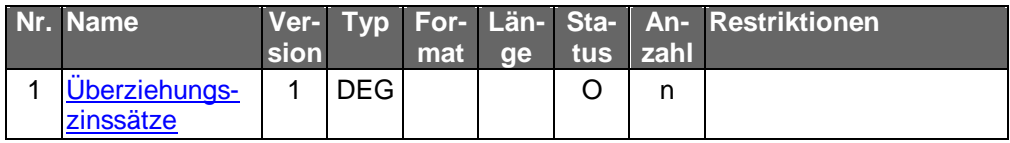

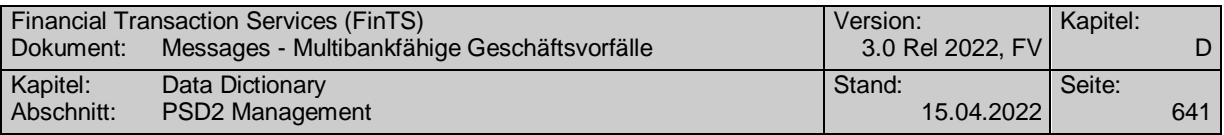

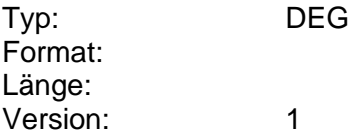

### **Auftrag änderbar**

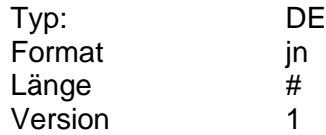

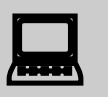

Sonderformen von Daueraufträgen dürfen zwar gelöscht, jedoch nicht geändert werden. Dies ist im Geschäftsvorfall Dauerauftragsänderung entsprechend zu berücksichtigen.

### **Auftrag aussetzbar**

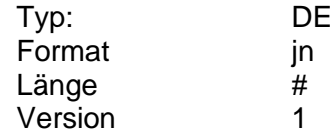

### **Auftrag löschbar**

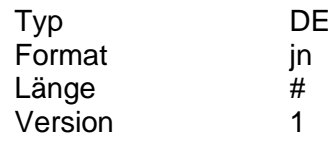

### **Auftraggebername, AZV**

Name bzw. Firmenname des Auftraggebers und dessen Adresse, die bei einem Auftrag im Auslandszahlungsverkehr anzugeben sind.

Die Anzahl der maximal erlaubten Eingabezeichen ergibt sich aus den BPD. Es sollten nur Zeichen aus dem S.W.I.F.T.-Zeichensatz verwendet werden.

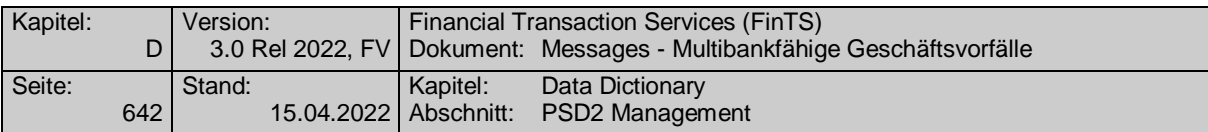

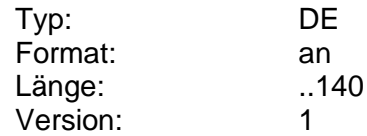

### **Auftraggebername, AZV kurz**

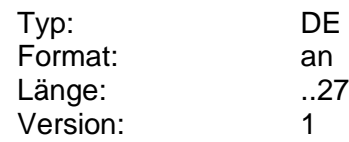

### **Auftragsbezogene Informationen**

Beliebige auftragsbezogene Daten, die das Kreditinstitut dem Kunden bei Wertpapiertransaktionen im Freitext mitteilen kann (z.B. ausmachender Betrag, Wertpapierbezeichnung, falls die Order nur per WKN erfolgt ist, etc.).

Das Kreditinstitut hat auch die Möglichkeit, vom Kunden ein erneutes Senden zu verlangen. In diesem Fall kann dieses DE einen Text enthalten, der vom Kunden bestätigt werden muss, um der Beratungs- bzw. Informationspflicht des Kreditinstituts nachzukommen. Dieser Text könnte z.B. lauten: "Ich bestätige, dass ich die gesetzlichen Verkaufsunterlagen (Verkaufsprospekt und Vertragsbedingungen) zur Kenntnis genommen habe."

Falls der Auftrag nicht ausgeführt - oder zumindest teilausgeführt - wurde, darf das DE nicht belegt werden.

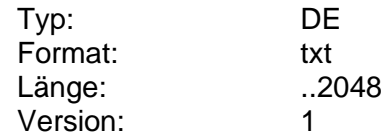

#### **Auftragsfilter**

Filter zur Einschränkung der Auswahl der Aufträge anhand deren Status. Es gilt eine Oder-Verknüpfung, d.h. es werden alle Aufträge, die mindestens einem der angegebenen Stati entsprechen, zurückgemeldet.

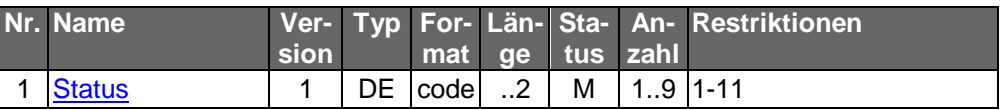

Typ: DEG Format: Länge: Version: 3

 Das Kundensystem sollte dem Kunden die Statuscodes aufbereitet anzeigen: z.B. Offene Aufträge (Codes 1, 2, 4 und 5), ausgeführte Order, abgerechnete Order und gestrichene Order.

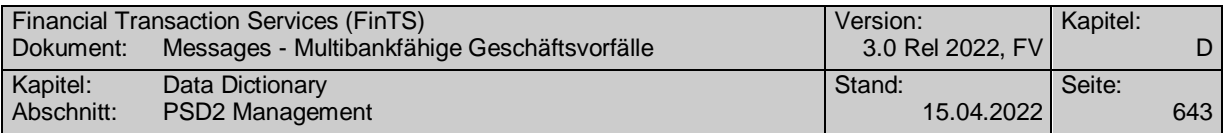

### **Auftragsfilter**

Filter zur Einschränkung der Auswahl der Aufträge anhand deren Status. Es gilt eine Oder-Verknüpfung, d.h. es werden alle Aufträge, die mindestens einem der angegebenen Stati entsprechen, zurückgemeldet.

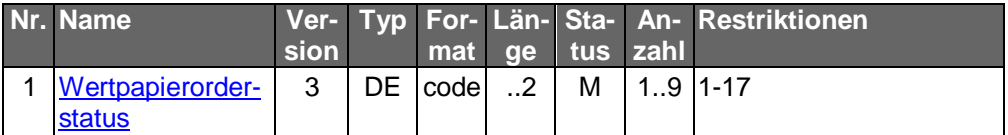

Typ: DEG Format: Länge: Version: 4

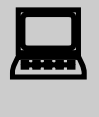

Das Kundensystem sollte dem Kunden die Statuscodes auf-<br>bereitet anzeigen: z.B. Offene Aufträge (Codes 1, 2, 4 und 5), ausgeführte Order, abgerechnete Order und gestrichene Order.

### **Auftragsidentifikation**

Eindeutiges Identifikationsmerkmal eines Auftrages (z.B. Dauerauftragsnummer), das vom Kreditinstitut bei Auftragserteilung mitgeteilt wird. Falls das Kreditinstitut keine Auftragsidentifikation vergeben und mitgeteilt hat, ist das DE nicht zu belegen.

Die Angabe der Auftragsidentifikation dient dazu, gezielt für einen bereits erteilten Auftrag etwas vorzunehmen, z.B. bei Änderung, Streichung, Löschung oder Anzeige eines bestimmten Auftrags.

Wird die Auftragsidentifikation nicht angegeben, so soll generell die Aktion für alle erteilten Aufträge gelten, z.B. bei Orderanzeige.

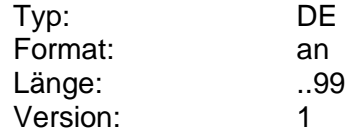

#### **Auftragsidentifikation alt**

Bisherige Auftragsidentifikation, die aus Zuordnungsgründen mit der neu vergebenen Auftragsidentifikation mitgeteilt werden muss. Dies ist z.B. erforderlich, wenn z.B. die Änderung eines Auftrags bankseitig durch eine Löschung und Neueinrichtung realisiert wird.

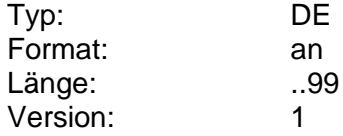

#### **Auftragsidentifikation erlaubt**

Kennzeichen dafür, ob der Kunde im Kundenauftrag eine Auftragsidentifikation angeben darf, auf die sich die wichtigen Informationen beziehen.

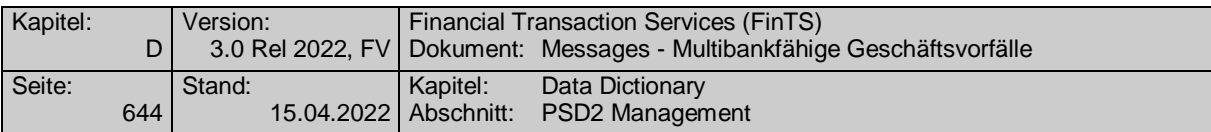

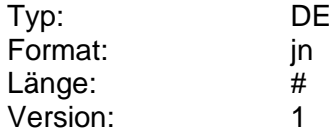

### **Auftragsreferenz**

Enthält die Referenz auf einen eingereichten Auftrag. Sie wird z. B. bei einer Willenserklärung des Kunden oder im TAN-Zwei-Schritt-Verfahren bei der späteren Einreichung der zugehörigen TANs (mittels HKTAN bei TAN-Prozess=2 bzw. 3) zur Referenzierung des Auftrags verwendet.

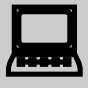

Da die Auftragsreferenz immer eindeutig ist, sollten Kunden-<br>
produkte diese als zentrale Referenzierung verwenden und dem Kunden auch zusammen mit den Auftragsdaten präsentieren bzw. für die Problemverfolgung leicht zugänglich machen.

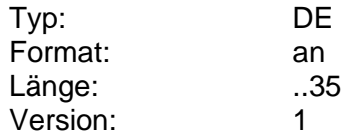

#### **Ausbuchungskonto**

Konto, auf das bei Fälligkeit der Anlage der Ausbuchungsbetrag gutgeschrieben werden soll.

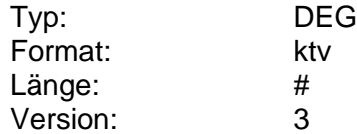

#### **Ausbuchungskonto**

Konto, auf das bei Fälligkeit der Anlage der Ausbuchungsbetrag gutgeschrieben werden soll.

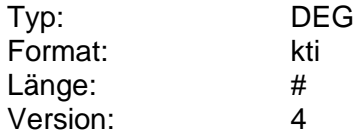

#### **Ausbuchungskonto änderbar**

Kennzeichen dafür, ob das Ausbuchungskonto einer Geldanlage geändert werden darf.

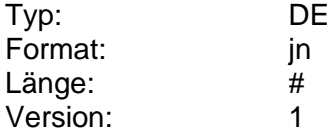

#### **Ausfuhrlimit**

Betrag, bis zu dem die Ausfuhr einer Währung zulässig ist.

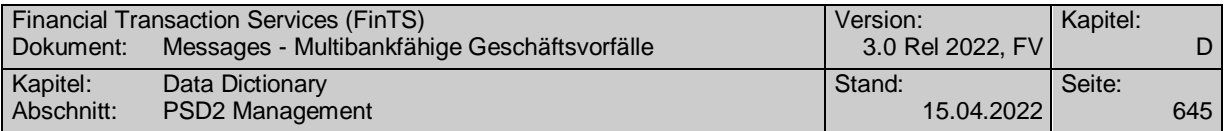

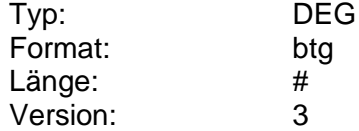

#### **Ausführungsanzeige**

Ausführungsanzeige eines Wertpapierauftrags im Format MT 513 (s. [Datenformate]).

Bei einer Fondsorder wird i.d.R. keine Ausführungsanzeige, sondern nur eine Wertpapierabrechnung gesendet.

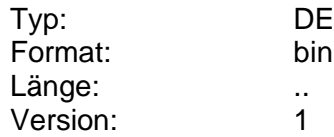

### **Ausführungsdatum**

Ausführungsdatum eines Auftrags (z.B. bei terminierten Überweisungen und Daueraufträgen).

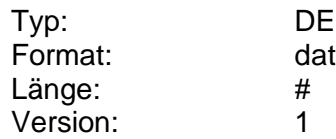

### **Ausführungsdatum neu**

Zu änderndes Ausführungsdatum für eine Zahlungsverkehrsdatei.

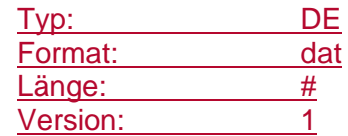

### **Ausführungstag**

Angabe des regelmäßigen Kalendertags der Ausführung eines Auftrags (z.B. Dauerauftrag) bei monatlichem Turnus bzw. des regelmäßigen Wochentags der Ausführung bei wöchentlichem Turnus.

Es dürfen nur vom Kreditinstitut erlaubte Ausführungstage gemäß BPD angegeben werden.

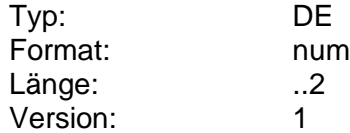

### **Ausführungstag änderbar**

Kennzeichen dafür, ob der Ausführungstag des Auftrags (z.B. Dauerauftrag) durch den Kunden änderbar ist.

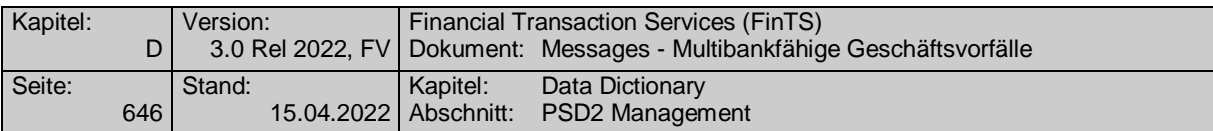

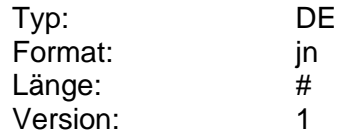

#### **Ausführungstage pro Monat**

Vom Kreditinstitut für Daueraufträge zugelassene Ausführungstage pro Monat. Erlaubt sind 00 (alle) oder 01 bis 30 oder 97 (Ultimo-2), 98 (Ultimo-1) und 99 (Ultimo). Der 31. eines Monats ist als Ultimo (99) zu kodieren.

Beispiel: 01101520259899 (Ausführung am 1., 10., 15., 20. und 25. jeden Monats, sowie zum Ultimo und Ultimo-1 möglich)

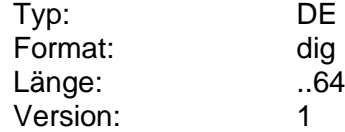

#### **Ausführungstage pro Woche**

Angabe der Ausführungstage pro Woche. Erlaubt sind 0 (täglich) oder 1 (montags) bis 7 (sonntags).

Beispiel: 12345 (Ausführung an allen Werktagen möglich)

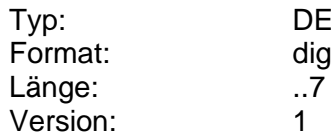

#### **Ausgabeaufschlag**

Ausgabeaufschlag eines Fonds in Prozent vom Anteilwert.

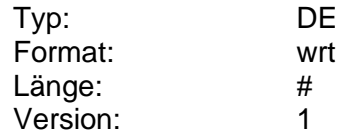

#### **Ausgabepreis**

Preis, zu dem ein Fondsanteil erworben werden kann.

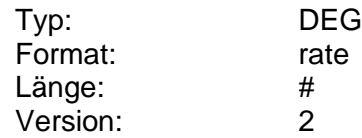

### <span id="page-673-0"></span>**Ausländischer Postcode**

Angabe der Postleitzahl in der Adresse.

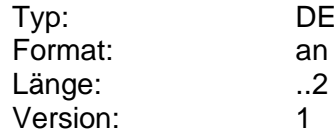

#### **Auslieferung**

Information darüber, ob das vom Kunden bestellte Material (z.B. Vordrucke) in der zuständigen Geschäftsstelle hinterlegt oder per Post zugesendet werden sollen.

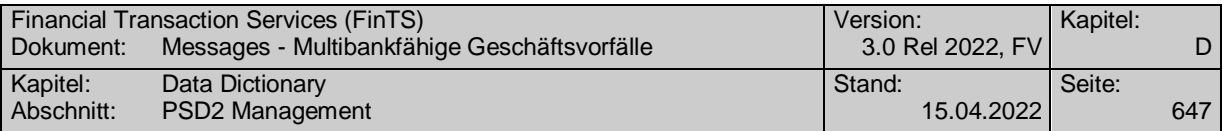

#### Codierung:

1: Bereitlegung in der Geschäftsstelle

2: Zusendung per Post

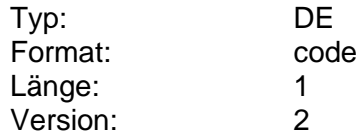

### <span id="page-674-2"></span>**Auslieferungsart**

Information darüber, wie dem Kunden die von ihm bestellten Artikel (Sorten, Reiseschecks oder Karten) ausgeliefert werden können.

Falls im Kundenauftrag die Angabe zur Auslieferungsart unterbleibt, bestimmt das Kreditinstitut die Art der Auslieferung.

Hinweis: Reiseschecks müssen in der Geschäftsstelle bereitgelegt werden, da sie dort unterschrieben werden müssen.

#### Codierung:

- 1: Bereitlegung in der kontoführenden Geschäftsstelle
- 2: Bereitlegung in einer anderen Geschäftsstelle
- 3: Zusendung (kostenpflichtig)
- 4: Zusendung (kostenfrei)

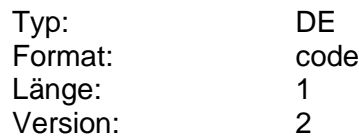

#### <span id="page-674-1"></span>**Aussetzen bis**

Datum, zu dem der Dauerauftrag das letzte Mal nicht ausgeführt werden soll. Es muss sich um ein gültiges Ausführungsdatum im Sinne des angegebenen Turnus handeln.

Beispiel: Der Dauerauftrag soll letztmalig am 1.6. ausgeführt werden. Die Ausführung soll zum 1.10. wiederaufgenommen werden:

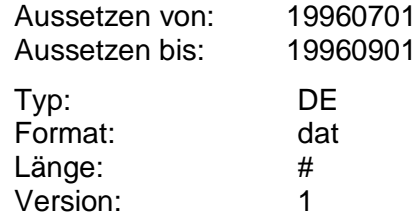

#### <span id="page-674-0"></span>**Aussetzen von**

Datum der erstmaligen Aussetzung des Dauerauftrages, falls terminierte Aussetzungen erlaubt sind (s. BPD). Es muss sich dabei um ein gültiges Datum handeln, zu dem eine Ausführung stattfinden würde. Ist das DE nicht eingestellt, so wird der Dauerauftrag erstmalig zum nächsten Ausführungstermin ausgesetzt.

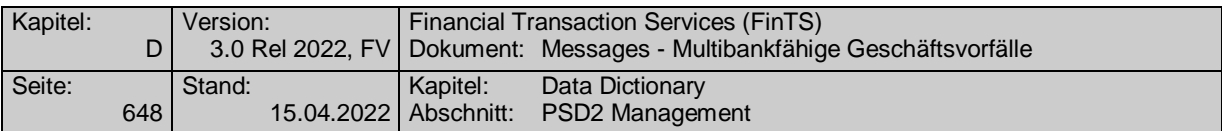

Falls die Terminierung von Aussetzungen nicht erlaubt ist, darf das DE nicht belegt werden. In diesem Fall gilt für die Änderung automatisch der nächstmögliche Ausführungstermin.

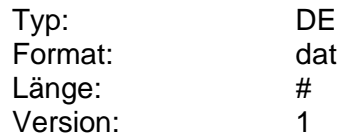

#### **Aussetzung**

Informationen zur Aussetzung eines Dauerauftrags.

Soll der Dauerauftrag nicht ausgesetzt, sondern zeitweise mit einem abweichenden Betrag ausgeführt werden, dann ist der abweichende Betrag anzugeben.

Beispiel: Der Dauerauftrag soll letztmalig am 1.6. zum Originalbetrag ausgeführt werden. Die Ausführung soll zum 1.10. mit dem Originalbetrag wiederaufgenommen werden. Zwischenzeitlich wird der Dauerauftrag mit dem abweichenden Betrag 200 EUR ausgeführt.

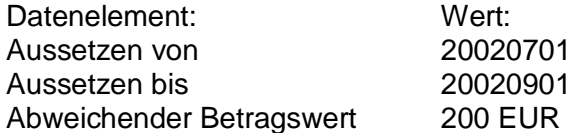

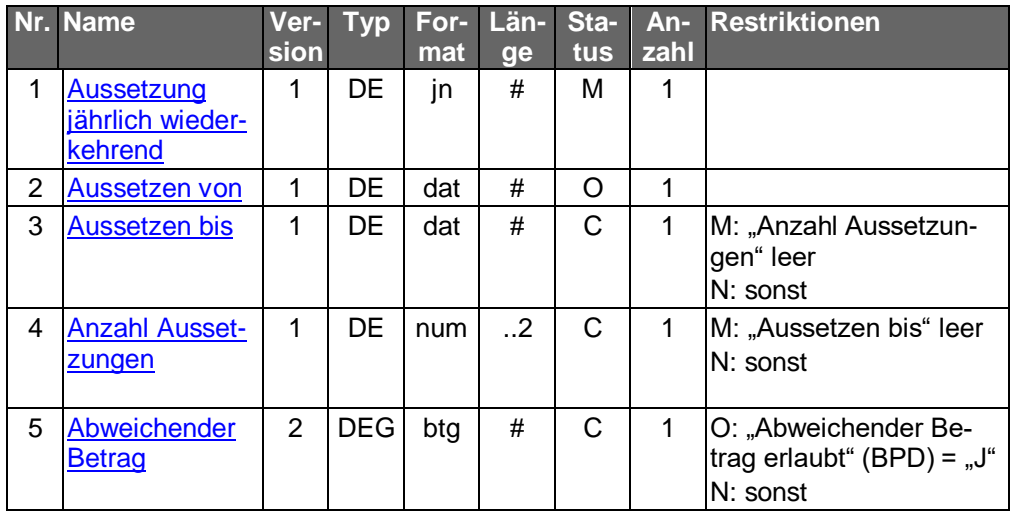

Typ: DEG Format: Länge: Version: 3

#### <span id="page-675-0"></span>**Aussetzung jährlich wiederkehrend**

Kennzeichen dafür, ob die Aussetzung jährlich wiederkehrend ausgeführt werden soll (z.B. jedes Jahr von Februar bis August). Andernfalls wird die Aussetzung nur einmalig ausgeführt.

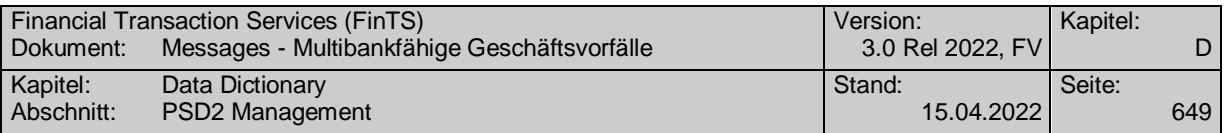

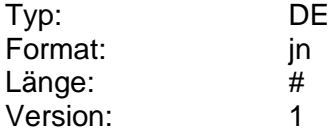

### **Aussetzung jährlich wiederkehrend erlaubt**

Kennzeichen dafür, ob der Kunde auch jährlich wiederkehrende Dauerauftragsaussetzungen (z.B. jedes Jahr von Februar bis August) eingeben darf.

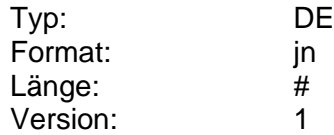

#### **Aussetzungseingabe**

Eingabeart für die Aussetzung eines Dauerauftrags.

Codierung:

1: Aussetzung erlaubt mit Angabe des Endtermins

2: Aussetzung erlaubt mit Angabe der Anzahl der Aussetzungen

3: Aussetzung erlaubt mit beiden Möglichkeiten

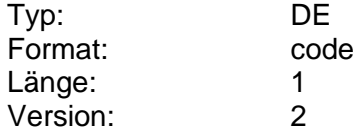

### **Auswahlliste möglicher ePayment-Referenzkonten**

Beinhaltet die Angaben zu den verschiedenen möglichen ePayment-Referenzkonten.

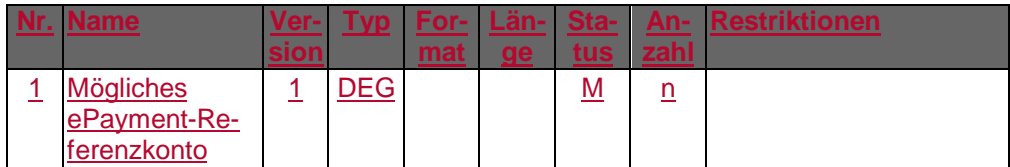

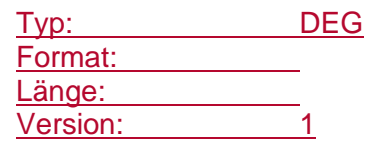

#### **Auszugsname 1**

Sollte der Name, der auf dem Kontoauszug abgedruckt wird, vom Namen des Kontoinhabers abweichen, so kann dieser im Feld Auszugsname eingestellt werden

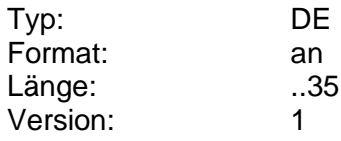

### **Auszugsname 2**

Zusätzliche Angaben zum Feld Auszugsname.

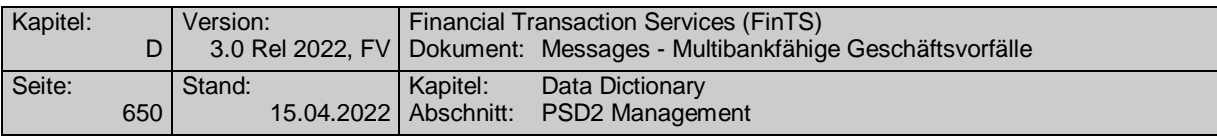

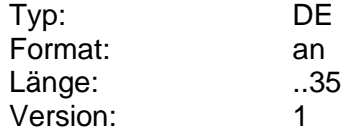

#### **Avalbetrag**

Avalbetrag.

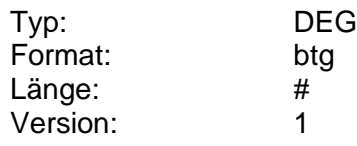

#### **Avalprovision**

Avalprovision in Prozent p.a..

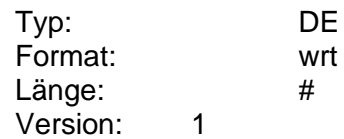

### **AZV pain-Descriptor**

Der camt-Descriptor beschreibt Ort, Name und Version einer pain.001 Schema-Definition als URN. Die korrekte Bezeichnung des URN ist der Anlage 3 des DFÜ-Abkommens zu entnehmen. [DFÜ-Abkommen]

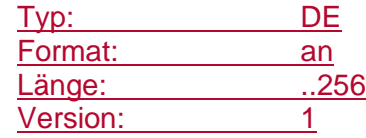

### **AZV pain message**

Dieses Element transportiert eine pain.001 message als transparentes Datenformat im Sinne von FinTS.

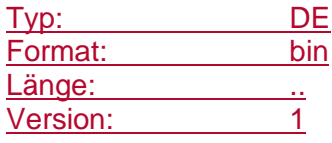

### **base64 kodiert**

Das Kreditinstitut hat anzugeben, ob es sich bei dem Inhalt des binären Datenelements "Gebuchte Umsätze" um PDF-Format (base64 = "N") oder base64-kodiertes PDF-Format handelt (base64 = "J") handelt.

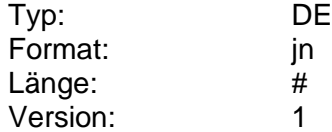

#### <span id="page-677-0"></span>**Bearbeitungspreis**

Preis für die Bearbeitung von Aufträgen.

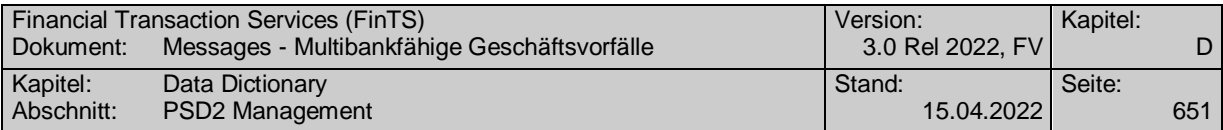

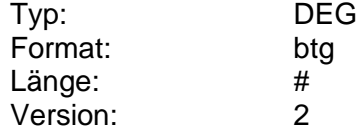

#### **Befristet bis**

Falls eine Befristung vorliegt, beinhaltet dieses Feld das Befristungsdatum.

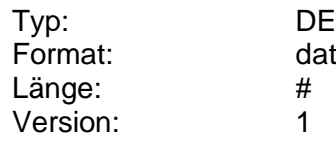

#### **Befristung**

Gibt an, ob ein Vertrag befristet bzw. unbefristet ist.

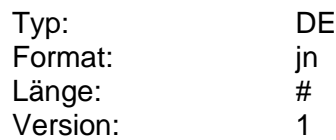

#### **Begünstigter**

Name und Adresse eines vom Depotinhaber abweichenden Begünstigten, zugunsten dessen ein Geschäft erfolgt.

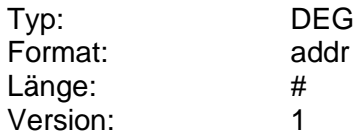

#### **Begünstigter möglich**

Kennzeichen dafür, ob kundenseitig ein abweichender Begünstigter angegeben werden kann.

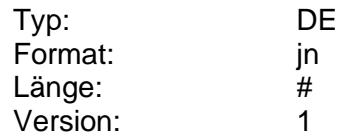

#### **Belastungskonto**

Kontokorrentkonto des Kunden, auf dem Verfügungen zugunsten der Anlage (Rückzahlungen, Einzahlungen, sonstige Gutschriften und Belastungen) vorgenommen werden. Das Belastungskonto muss bei demselben Kreditinstitut wie das Anlagekonto geführt werden.

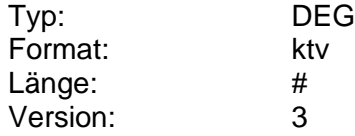

#### **Belastungskonto änderbar**

Kennzeichen dafür, ob das Belastungskonto geändert werden kann.

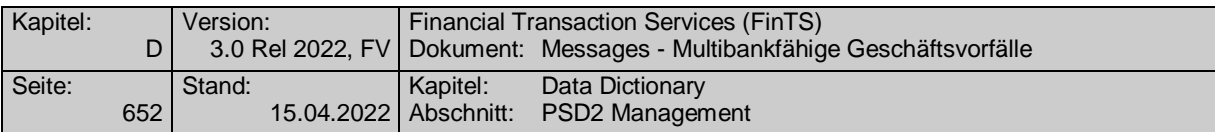

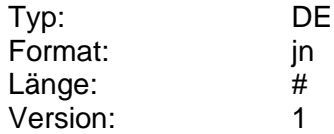

#### **Bemerkungen**

Beliebige Informationen im Freitext zu dem angebotenen Produkt, z.B. Ausschüttungsinformationen (Thesaurierung oder Ausschüttung), Ausschüttungsund Steuertermine, Informationen zu einem Sparvertrag.

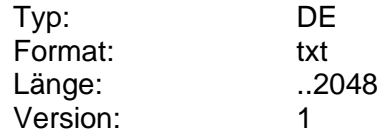

#### **Bereitstellungsdatum**

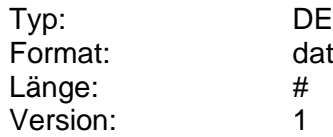

#### **Bereits verfügter Betrag**

Betrag, über den der Kunde im Augenblick der Saldenrückmeldung bereits verfügt hat. Die Ermittlung des bereits verfügten Betrags kann institutsspezifisch differieren.

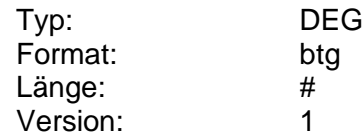

### **Berichtszeitraum**

Anhand des Berichtszeitraums informiert das Kreditinstitut den Kunden, für welchen zeitlichen Rahmen z.B. Umsätze angefallen sind.

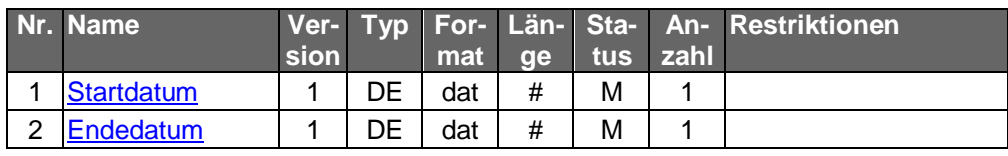

Typ: DEG Format: Länge: Version: 1

### **Berichtszeitraum**

Anhand des Berichtszeitraums informiert das Kreditinstitut den Kunden, für welchen zeitlichen Rahmen z.B. Umsätze angefallen sind.

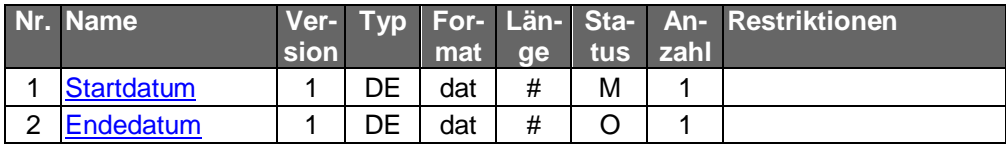

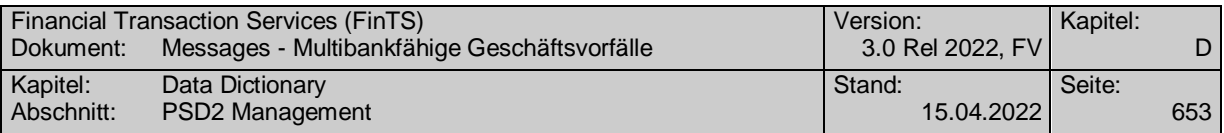

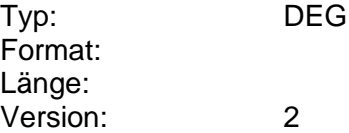

#### **Beschreibung**

Beschreibende Informationen.

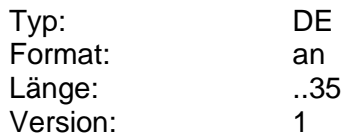

#### **Besondere Hinweise**

Hinweise des Kreditinstituts an den Kunden auf besondere Umstände, z.B. Beratungsverzicht bei Zeichnung oder Prospekthaftung.

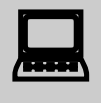

Da es sich hierbei um haftungsrelevante Informationen han-<br>deln kann, sollte der Inhalt dieses Feldes dem Kunden auf jeden Fall zur Anzeige gebracht werden.

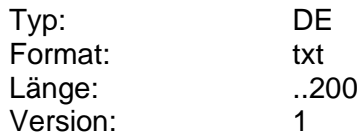

#### **Best-Execution-Börsenplatz**

Gibt den Best-Execution-Börsenplatz als MIC-Code an.

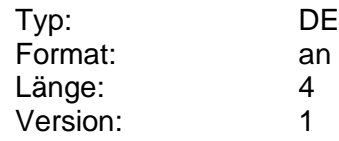

#### **Bestätigungscode**

Enthält einen zum Bestätigungstext passenden Wert, der bei Vorhandensein als Basis für die Referenzierung im Zuge der Willenserklärung des Kunden verwendet wird.

Der Bestätigungscode wird vom Kreditinstitut vorgegeben und kann z. B. ein Hashwert über den Bestätigungswert oder aber auch eine Zufallszahl sein.

Der Bestätigungscode für sich besitzt nicht den Stellenwert einer Signatur. Daher muss er vom Kundenprodukt auch nicht verifiziert werden, sondern dient nur als eindeutiger Bezeichner anstelle des Original-Bestätigungstextes.

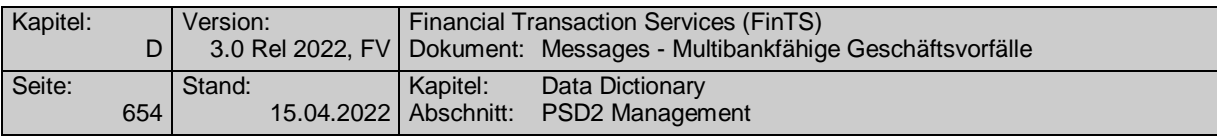

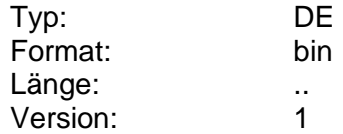

#### **Bestätigungstext**

Enthält den Text, der mit Hilfe des Geschäftsvorfalls "Willenserklärung des Kunden (HKWEK)" bestätigt werden soll.

Ist der BPD-Parameter "Bestätigungstext strukturiert" mit "J" belegt, so können im Text folgende Formatsteuerzeichen enthalten sein, die kundenseitig entsprechend zu interpretieren sind. Eine Kaskadierung von Steuerzeichen ist nicht erlaubt.

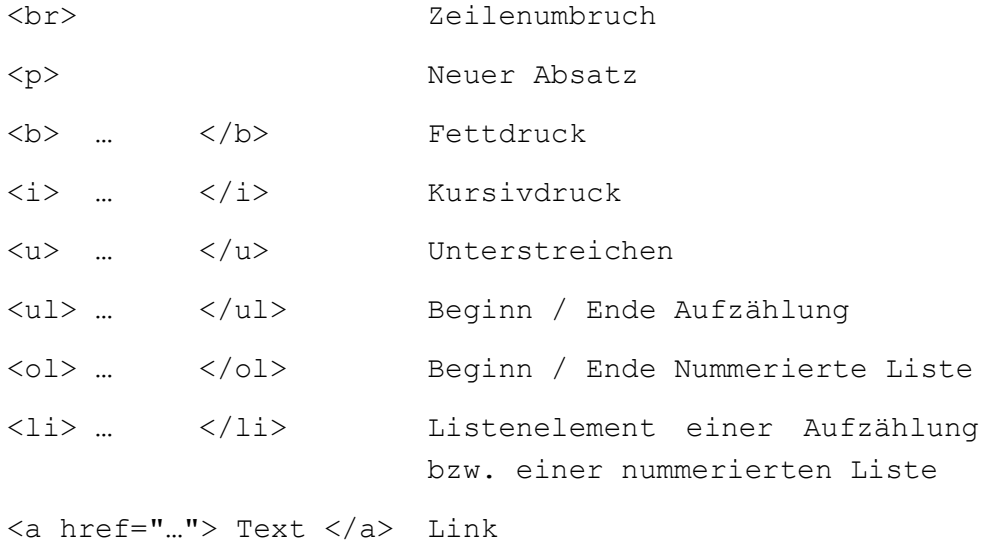

Ist der BPD-Parameter "Bestätigungstext strukturiert" mit "N" belegt, so wird der Bestätigungstext als Fließtext dargestellt und etwa enthaltene Steuerzei-

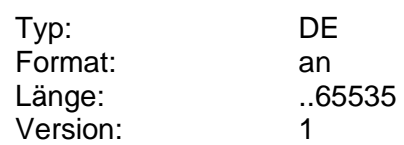

chen werden nicht interpretiert.

### **Bestätigungstext strukuriert**

Der BPD-Parameter gibt an, ob eine strukturierte Darstellung des Bestätigungstextes (Formatsteuerzeichen siehe dort) erlaubt ist, oder der Inhalt des Datenelementes "Bestätigungstext" als Fließtext dargestellt werden soll.

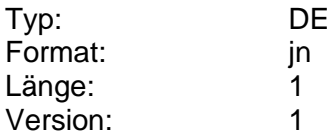

#### **Bestehendes Anlagekonto erlaubt**

Kennzeichen dafür, ob die Neuanlage auf ein schon bestehendes Anlagekonto möglich ist.

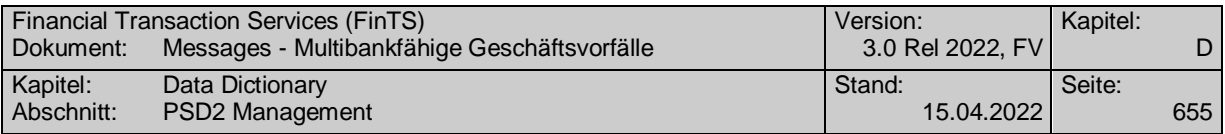

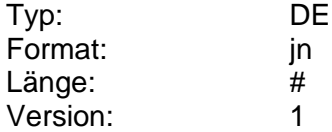

### **Bestellkonditionen**

Anhand der Bestellkonditionen kann das Kreditinstitut angeben, auf welche Weise der Kunde die Produkte bestellen kann, und wie hoch die Kosten für den Kunden sind. Die Bestellkonditionen werden für jede Auslieferungsart geliefert.

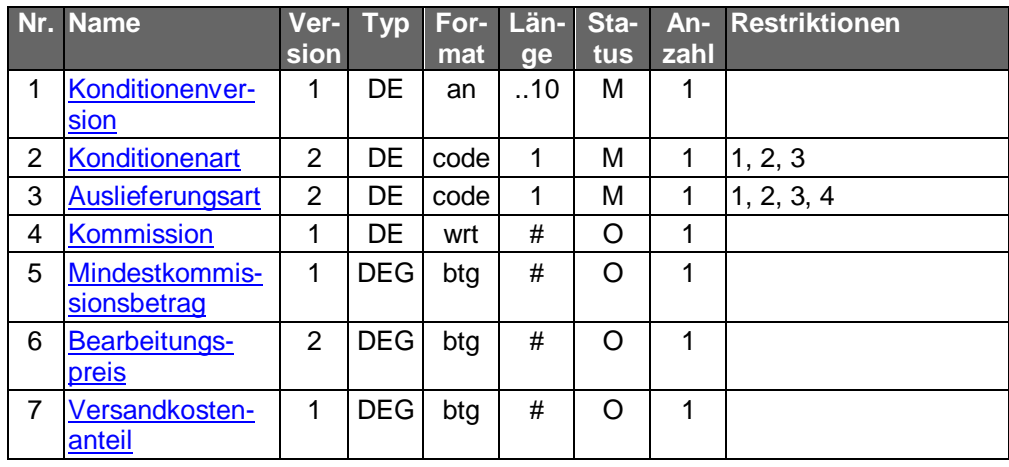

Typ: DEG Format: Länge: Version: 2

#### **Bestellkonditionen benötigt**

Kennzeichen dafür, ob der Kunde vor einer Bestellung mit Hilfe des Geschäftsvorfalls "Sorten- und Reisescheckkonditionen" eine Bestellkondition auswählen muss.

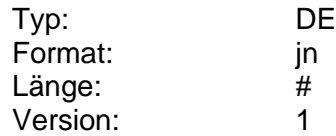

#### **Bestellung**

Angaben dafür, für welchen Betrag und gegebenenfalls in welchen Grobstücken Sorten und Reiseschecks bestellt werden, falls eine automatische Stückelung möglich ist.

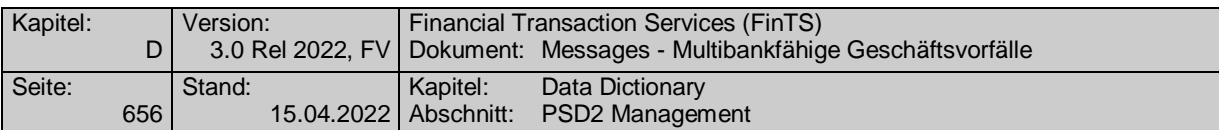

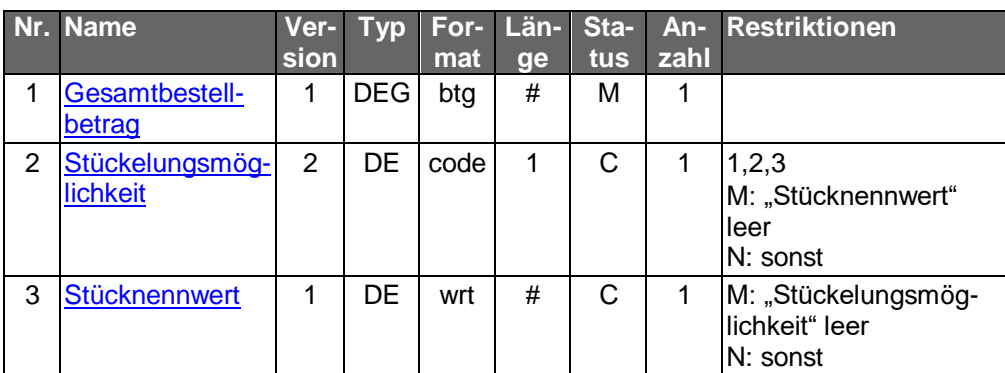

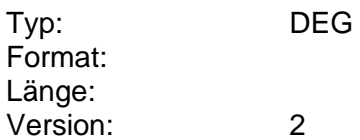

### **Betrag**

Monetärer Wert zusammen mit dem zugehörigen Währungskennzeichen gemäß ISO 4217 (alphabetischer Code).

Für den Wert des Betrags ist maximal die gemäß ISO 4217 gültige Anzahl Nachkommastellen der jeweiligen Währung (z.B. 2 bei Euro) einzustellen. Eine höhere Anzahl führt in der Regel zu einer entsprechenden Fehlermeldung und zur Ablehnung des Auftrags. Die maximale Stellenzahl kann eventuell nicht in allen Währungen verarbeitet werden, obwohl der Betrag syntaktisch korrekt definiert wurde. In diesem Fall kann der Auftrag mit einer entsprechenden Meldung abgelehnt werden.

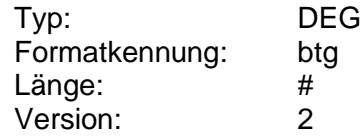

### **Betragssumme**

Betragssumme der DTAZV-Datei (aus Z-Satz) bzw. der SEPA-Datei (Control-Sum <CtrlSum>, soweit vorhanden, ansonsten errechnete Summe der Beträge je Payment Information Block <PmtInf> aus dem Datenelement InstructedAmount <InstdAmt>).

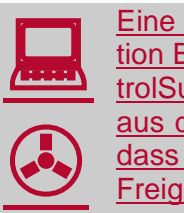

Eine Datei kann einen oder mehrere SEPA Payment Information Blocks enthalten. Die Verwendung der (optionalen) ControlSum aus dem Group Header bzw. die Addition der Beträge Eine Datei kann einen oder mehrere SEPA Payment Information Blocks enthalten. Die Verwendung der (optionalen) Conaus den einzelnen Payment Information Blocks stellt sicher, dass in jedem Fall alle enthaltenen Einzelzahlungen für eine Freigabe bzw. Löschung berücksichtigt werden.
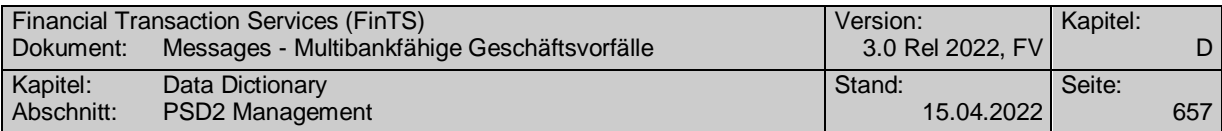

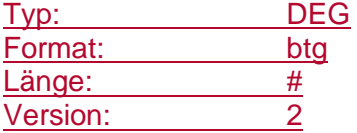

# **Betrag änderbar**

Kennzeichen dafür, ob der Betrag eines Auftrags nachträglich durch den Kunden änderbar ist.

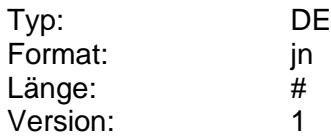

## **Betreff**

Thema einer Textnachricht (Betreffzeile).

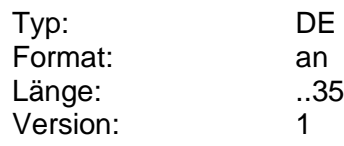

# **Betrefftext**

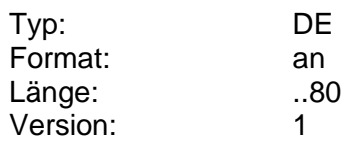

# **Bewilligter Betrag**

Bewilligter Betrag des Darlehens.

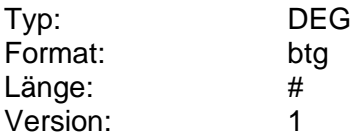

# **[Bezeichnung](file:///D:/Benutzerprofile/mindnich/Desktop/FinTS%2030%20Release%202015/HKKIF_7_V01.doc%23KennzeicheArtderZinsaufstellung) Gebühr oder Entgelt**

Bezeichnung einer Gebühr oder eines Entgelts.

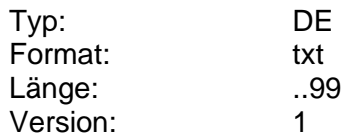

# <span id="page-684-0"></span>**Bezeichnung Kriterium**

Bezeichnung des Kriteriums zur Zielmarktprüfung.

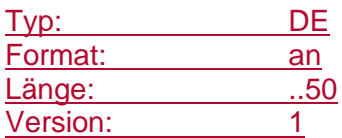

# **Bezugsjahr**

Gibt das Jahr an, für den die gelieferten Werte gelten.

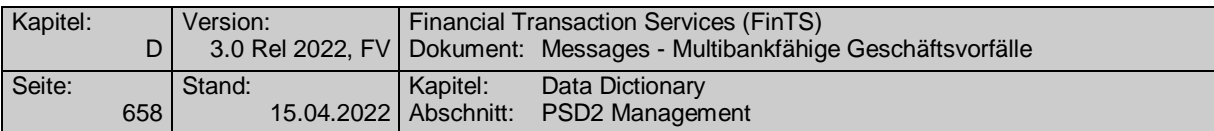

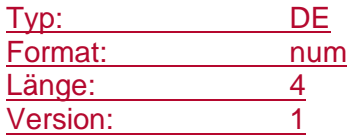

# **Bezugsmonat**

Gibt den Monat an, für den die gelieferten Werte gelten.

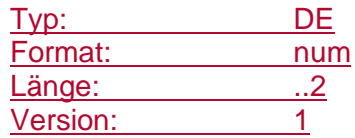

# **Bezugsverhältnis**

Bezugsverhältnis von Optionsscheinen.

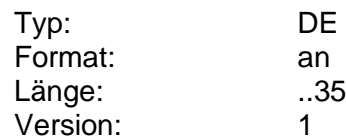

# **Bezugszeitpunkt**

Datum und ggf. Uhrzeit, auf die sich ein Dokument bezieht (z.B. Kontoumsätze vom 29.04.1999).

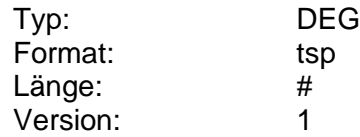

# **BIC**

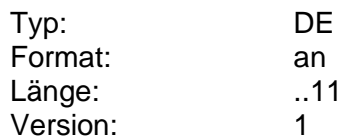

## **BIC Empfängerbank**

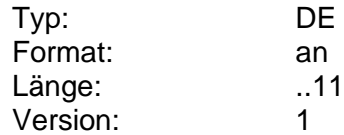

#### **BIC Konto**

BIC zum Konto zu dem der Auszug erstellt wird.

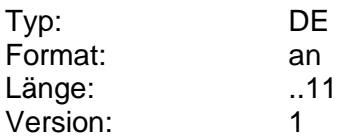

#### **Bis Datum**

Endedatum eines Zeitraums (s. [Formals], Kap. B.6.3).

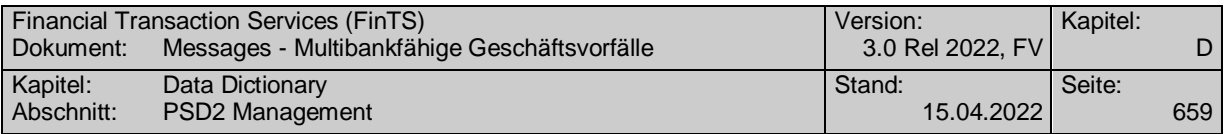

Durch die Eingabe von Von- und Bis-Datum kann ein Zeitraum eingegrenzt werden, für den Informationseinträge vom Kreditinstitut rückzumelden sind.

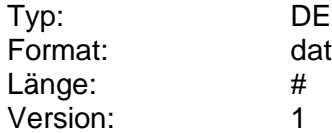

# <span id="page-686-0"></span>**Börsenplatz**

Börsenplatz codiert als "Market Identifier Code" (MIC) gemäß ISO 10383 (s. [Datenformate], Anlagen). Der MIC entspricht den ersten 4 Stellen des BIC ("Bank Identifier Code"), der in den Wertpapiermitteilungen (WM-Gattungsdatei in Tabelle Z 09) veröffentlicht wird. Zusätzlich kann "OTCO" angegeben werden, wenn das Wertpapier außerbörslich gehandelt wird (z.B. Investmentfonds).

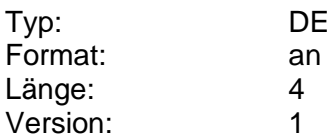

# **Börsenplatzinformation**

Börsenplatz der Markteinführung eines Wertpapiers.

Das Institut kann die Börsenplätze auf diejenigen beschränken, an denen es selbst Order ausführt.

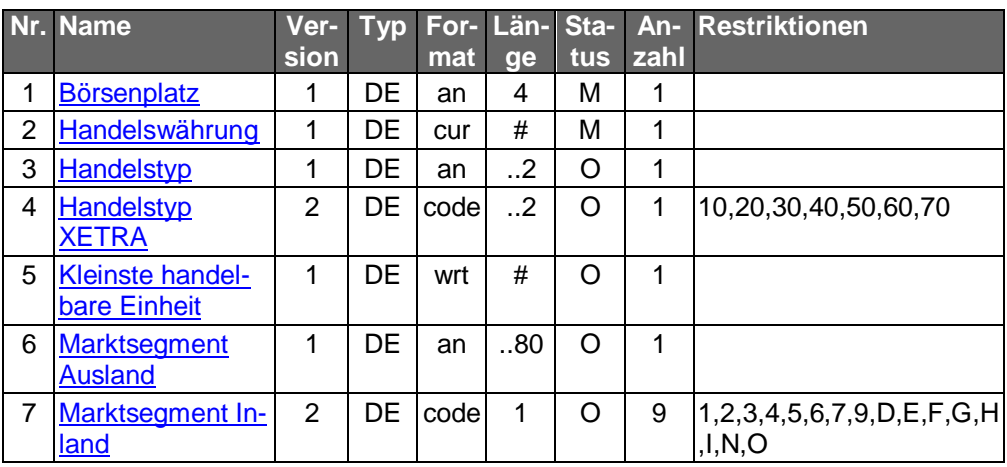

Typ: DEG Format: Länge: Version: 3

#### **Branche**

Angabe der Branche eines Unternehmens, z.B. von Wertpapieremittenten.

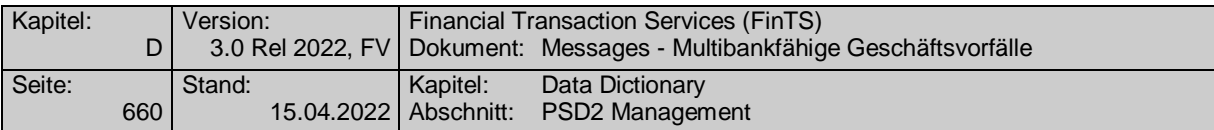

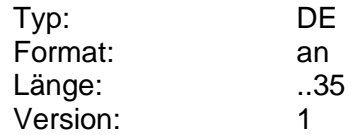

### **Briefanschrift**

Anschrift, an die Benachrichtigungen für das Konto gesandt werden.

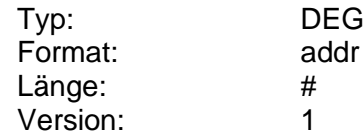

#### **Briefkurs**

Verkaufskurs bei Sorten und Devisenbriefkurs der betreffenden Währung bei Reiseschecks, der pro Standardeinheit angegeben wird. Bei EWU-Währungen sind Brief- und Geldkurs identisch.

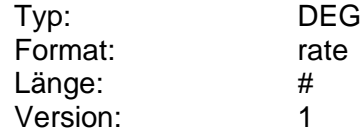

#### **Buchungszeitpunkt**

Datum und ggf. Uhrzeit, an dem ein Umsatz, Saldo etc. gebucht wurde bzw. wird.

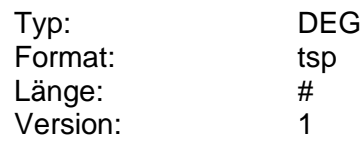

# **C**

#### **camt-Descriptor**

Der camt-Descriptor beschreibt Ort, Name und Version einer camt Schema-Definition als URN. Die korrekte Bezeichnung des URN ist der Anlage 3 des DFÜ-Abkommens zu entnehmen. [DFÜ-Abkommen]

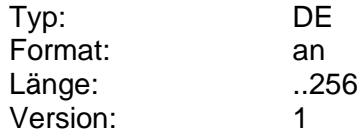

#### **camt-Umsätze gebucht**

Umsätze, die auf dem Kundenkonto erfolgt sind und zum Zeitpunkt des Kundenauftrags vom Kreditinstitut bereits gebucht wurden.

Gebuchte camt-Umsätze werden als camt.052 message für Umsatzabfragen bzw. camt.053 message für den elektronischen Kontoauszug (s. [Datenformate]) bereitgestellt und werden als transparentes Datenformat im Sinne von FinTS transportiert.

Für gebuchte Umsätze gelten folgende Ergänzungen:

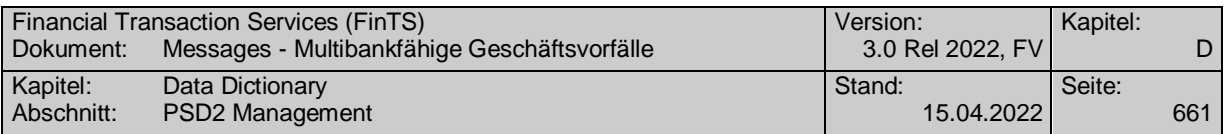

Pro Buchungstag ist genau eine camt.052 bzw. camt.053 message einzustellen. Es existiert kein Zusammenhang zwischen dem elektronischen camt.053- Auszug und dem Papierauszug. Falls das Kreditinstitut möchte, kann es allerdings das LegalSequence-Number <LglSeqNb> belegen.

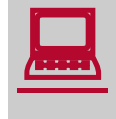

Implementierungsbedingt kann es vorkommen, dass auch mehrere<br>Buchungstage in einer camt.052-Nachricht vorkommen können. Eine ansonsten gültige camt-Nachricht ist zu akzeptieren

Es ist nur höchstens ein Anfangs- und Schlusssaldo je camt message erlaubt. Durch einen Anfangs- und Schlusssaldo ist genau ein Buchungstag definiert. Zwischensalden können beliebig verwendet werden (z.B. bei Wechsel der Auszugsnummer innerhalb eines Buchungstages). Generell sind immer komplette Buchungstage in eine camt message einzustellen. Hiervon abweichend kann das Kreditinstitut optional in den Satz des aktuellen Tages die bis dahin gebuchten Umsätze einstellen.

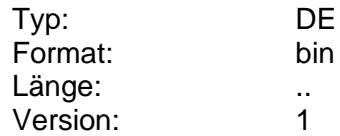

## **Creditor änderbar**

Kennzeichen dafür, ob die Angaben zum Empfängers (Creditor <Cdtr>) eines SEPA-Dauerauftrags durch den Kunden nachträglich änderbar ist.

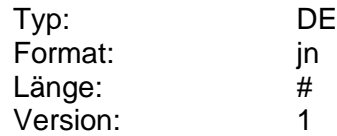

# **CreditorAccount/Agent änderbar**

Kennzeichen dafür, ob die Kontoverbindung des Empfängers (CreditorAccount <CdtrAcct> und CreditorAgent <CdtrAgt>) eines SEPA-Dauerauftrags durch den Kunden änderbar ist.

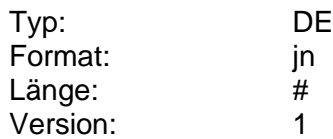

# **Code zur Identifizierung des Geschäfts**

Als String verbunden mit "+" (muss entwertet werden): Vierstelliger SWIFT-Transaction-Code+GVC+ Optional: Primanota-Nr. (maximal 10-stellig)+ DTA-Textschlüsselergänzung, falls darstellbar.

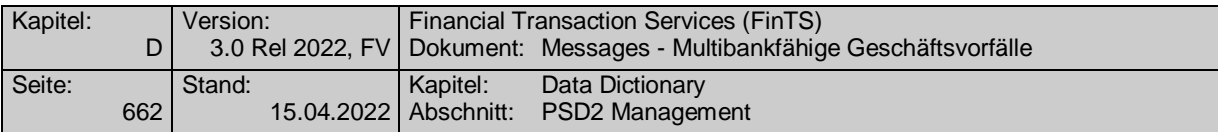

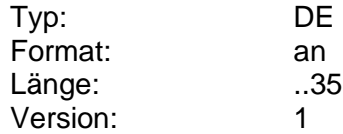

# **CutOff-Zeit**

Uhrzeit bis zu welcher ein Auftrag beim Institut spätestens vorliegen muss, damit er zur Ausführung noch berücksichtigt wird.

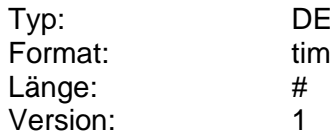

<span id="page-689-0"></span>**D**

#### **Datei-ID**

Enthält die ID der physikalischen Datei (MessageIdentification)

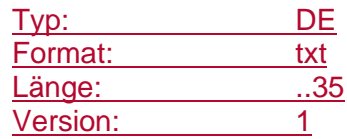

# **Datei-Information**

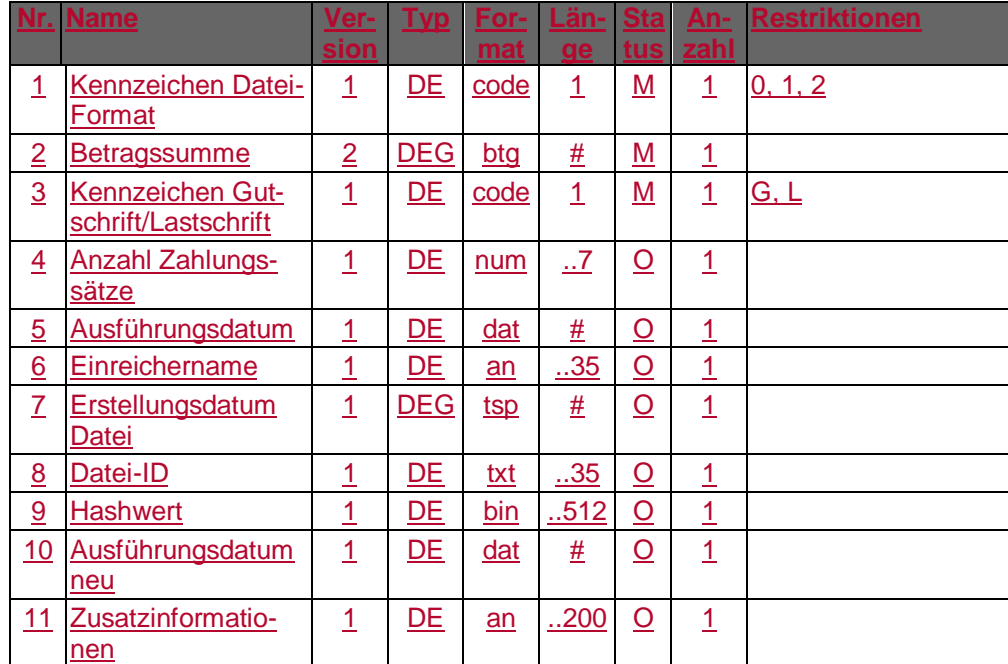

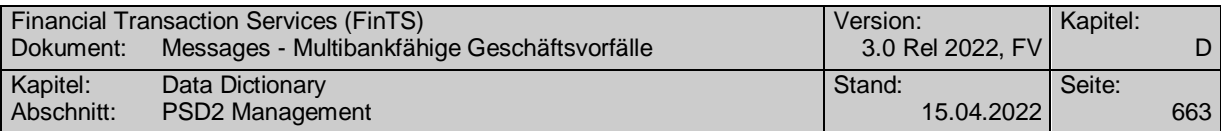

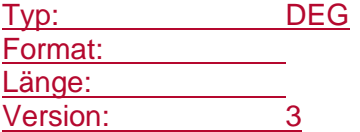

#### **Dateiname**

Gibt den Dateinamen an, unter dem das Dokument abgespeichert werden soll.

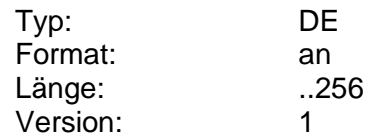

# **Datensatz Zielmarkt**

## Daten zum Zielmarkt.

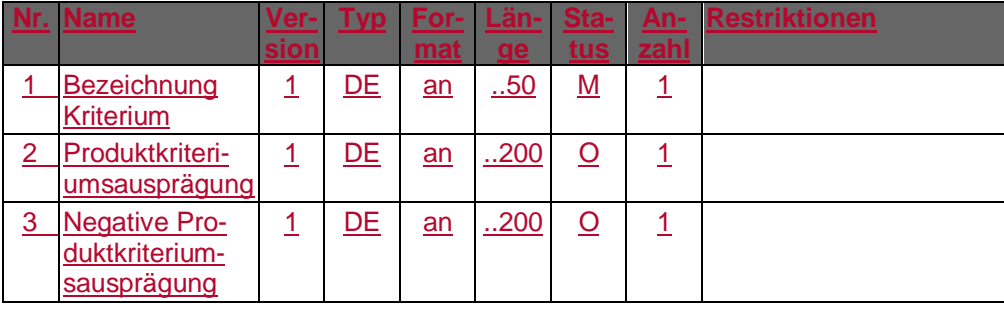

Typ: DEG Format: Länge: **Länge:** Version: 1

#### **Datum**

Datumsangabe, zur Bestimmung eines Zeitpunktes.

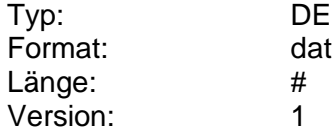

# **Datum Bestätigung/Ablehnung**

Wurde der Auftrag angenommen oder abgelehnt, so kann hier ferner das Datum der Annahme bzw. Ablehnung eingestellt werden.

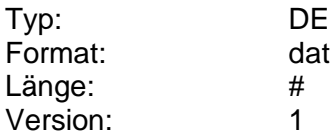

# **Datum der Erstellung**

Datum der Erstellung eines Kontoauszuges.

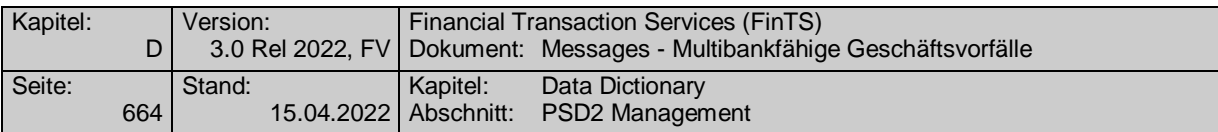

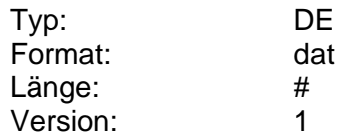

## **Datum der letzten SCA**

Datum der letzten Transaktion bzw. Dialoginitialisierung, bei der eine starke Kundenauthentifizierung durchgeführt wurde.

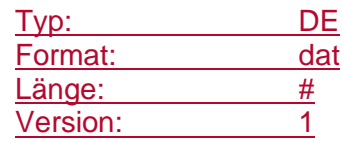

# **Datum der Schließung**

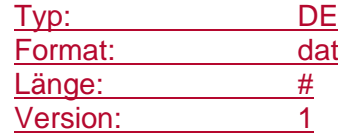

# **Datum der Übermittlung**

Datum der Übermittlung der Konditionen. Diese Angabe wird bei einem Auftrag zur Festgeldanlage zurückgemeldet und dient kreditinstitutsseitig zu Informationszwecken.

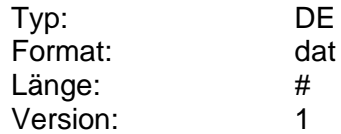

#### **Datum letzte Transaktion**

Datum der letzten Transaktion z. B. im Sinne einer Zahlungsauslösung oder des Abrufs einer Kontoinformation. Dialoginitialisierungen und administrative Geschäftsvorfälle zählen nicht zu den Transaktionen.

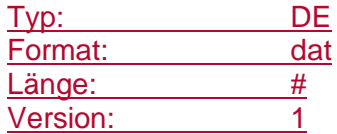

# **Datum Widerrufen**

Angabe des Datums, an dem der Auftrag widerrufen wurde.

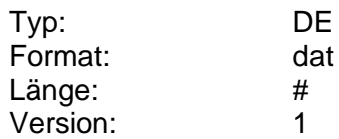

# **Dauerauftragdetails**

Detailinformationen zu einem Dauerauftrag.

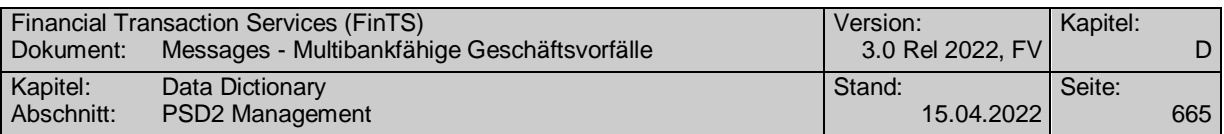

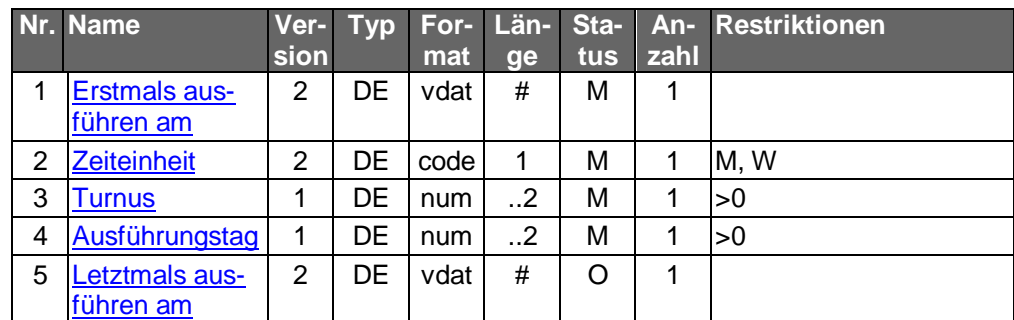

Typ: DEG Format: Länge: Version: 3

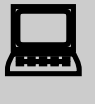

 Die Errechnung möglicher Ausführungsdaten bzw. die Prüfung auf Gültigkeit des vom Kunden eingegebenen Datums kann vom Kundenprodukt übernommen werden.

# **Dauereinzellastschriftdetails**

Detailinformationen zu einer Dauereinzellastschrift.

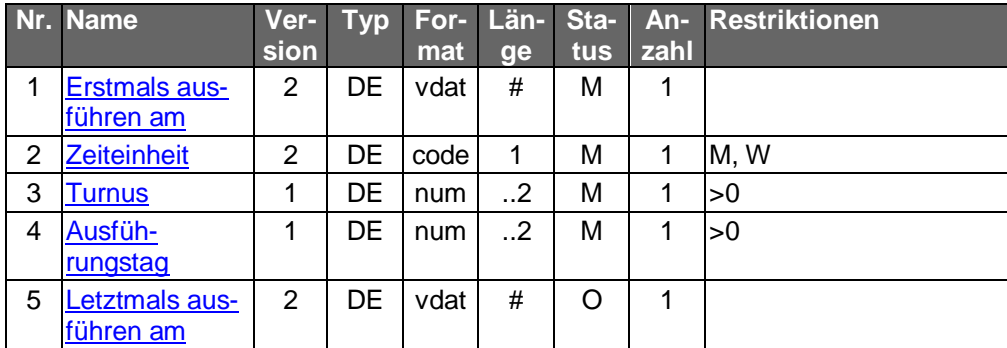

Typ: DEG Format: Länge:

Version: 1

Die Errechnung möglicher Ausführungsdaten bzw. die Prü-<br>fung auf Gültigkeit des vom Kunden eingegebenen Datums kann vom Kundenprodukt übernommen werden.

# **Deaktivieren TPP-Schnittstelle konfigurierbar**

Über diesen Parameter kann gesteuert werden, ob ein Deaktivieren des Zugriffs für Drittdienstleister über die vom Kreditinstitut angebotene(n) Schnittstellen(n) zulässig ist.

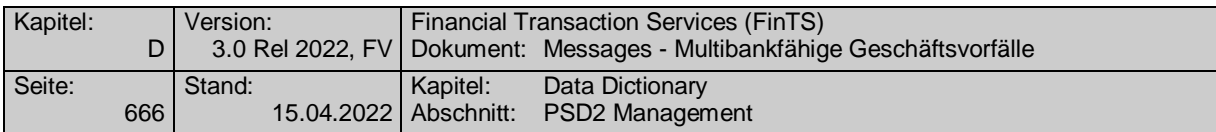

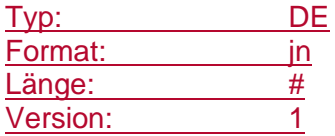

### **Depot**

Depotkontoverbindung des Kunden.

Es ist zu beachten, dass Depotnummern wie Kontonummern auch führende Nullen beinhalten können, die bankfachlich relevant sind und nicht abgeschnitten werden dürfen.

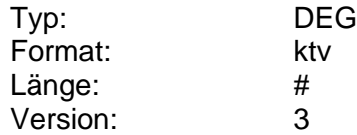

# **Depot erforderlich**

Kennzeichen dafür, ob die Angabe des Depots im Kundenauftrag erforderlich ist. Das Depot muss z.B. angegeben werden, wenn durch die Abfrage Kosten verursacht werden (z.B. Abfrage von Realtime-Kursen).

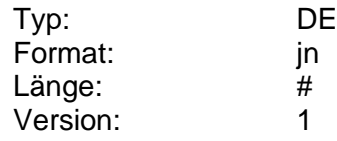

#### **Depotaufstellung**

Depotaufstellung im S.W.I.F.T.-Format MT 535 bzw. 571 gemäß Spezifikation in [Datenformate].

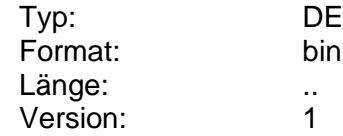

#### **Depotbankgebühr**

Jährliche Depotbankgebühr in Prozent.

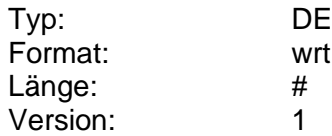

#### **Depotwährung**

Währung der Wertpapiergattung (z.B. WM GD 171), bei Aktien "XXX" (Stück).

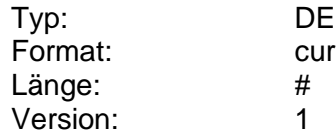

#### **Direkthandel-Depot**

Gibt an, ob es sich um ein Direkthandel-Depot handelt.

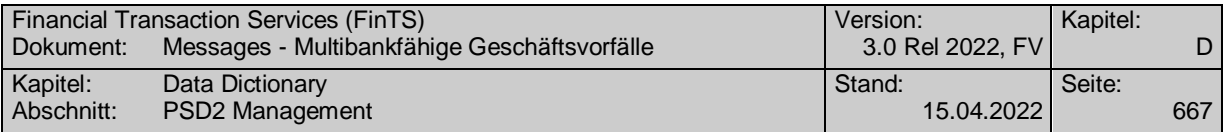

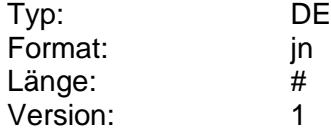

#### **Dividende**

Die letzte gemäß Hauptversammlung ausgezahlte Dividende. Die Währung entspricht der Abrechnungswährung.

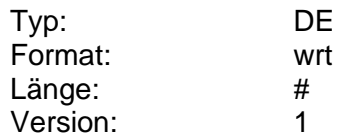

#### **Dokument**

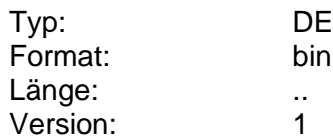

#### **Dokument-ID**

Eindeutige Identifikationsnummer eines Dokumentes.

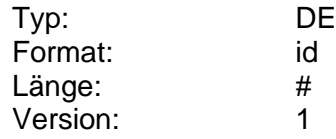

## **Dokument-ID**

Eindeutige Identifikationsnummer eines Dokumentes.

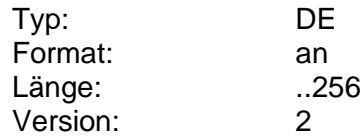

#### **Dokumentenart**

Bezeichnet die Art des Dokumentes, die auch im Kundenprodukt direkt angezeigt werden kann. Die Liste der gültigen Dokumentenarten wird bei Bedarf erweitert werden.

Gültige Werte:

Finanzdatenformat

Kontoauszug

Vermögensbericht

Wertpapierabrechnung

Allgemeine Informationen

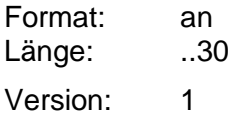

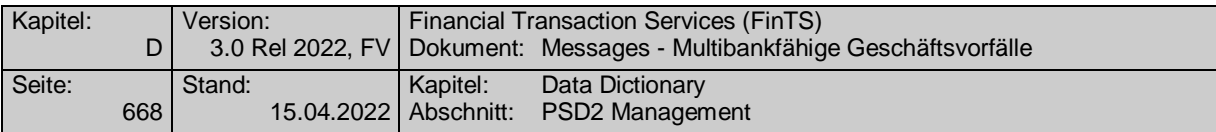

#### **Dokumentgröße**

Größe eines Dokumentes in Byte.

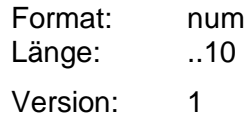

## **Dokumentenstatus**

Kennzeichnet, ob nur aktuelle, nur archivierte oder archivierte und aktuelle Dokumente in der Rückgabeliste aufgenommen werden sollen.

Codierung:

1: aktuelle Dokumente 2: archivierte Dokumente 3: aktuelle und archivierte Dokumente

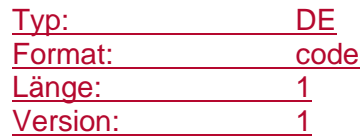

## **Dokumentenstatus erlaubt**

Gibt an, ob eine Auswahl hinsichtlich des Dokumentenstatus durch den Kunden erlaubt ist.

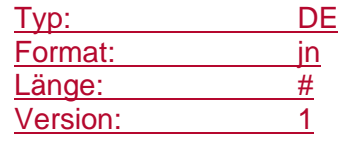

#### **DTA-Datensatz**

Datenformat für Sammelüberweisungen und Sammellastschriften (s. [Datenformate]).

Die Anzahl der maximal einzustellenden C-Sätze ergibt sich aus dem vom Kreditinstitut mitgeteilten DE "Maximale Anzahl C-Sätze". Es ist der DTAUS0-Zeichensatz zu verwenden.

Bei Sammelüberweisungen und –lastschriften darf das Feld A 11b ("Ausführungsdatum") nicht belegt werden (Es ist mit X'20' zu füllen). Bei terminierten Sammelüberweisungen/-lastschriften ist die Angabe eines Ausführungsdatums hingegen zulässig.

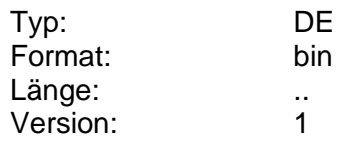

#### **DTAZV-Datensatz**

Datenformat für Zahlungsaufträge im Außenwirtschaftsverkehr (s. [Datenformate]).

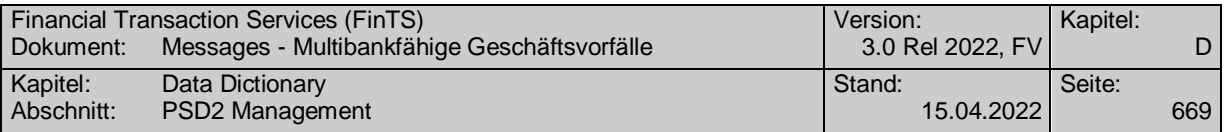

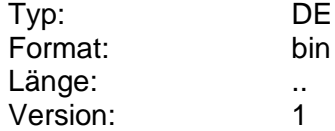

# **DTAZV Handbuch**

Gibt die Jahreszahl des den folgenden Parametern zugrunde liegenden DTAZV Handbuches an. (s. [DTAZV]).

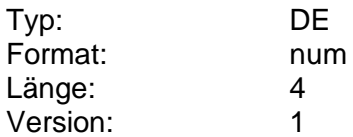

# **Early-Order-Frist bis**

Endedatum und ggf. –uhrzeit der Early-Order-Frist.

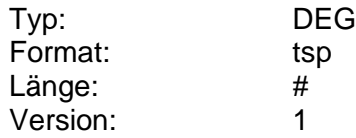

# **Early-Order-Frist bis, Erläuterung**

Erläuterung zur Early-Order-Frist, z.B. Early-Order-Incentives.

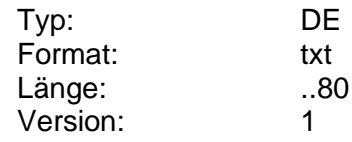

#### **eIDAS-Registrierung**

eIDAS-Registrierungsinformationen, die zur Identifizierung eines Drittdienstleisters dienen.

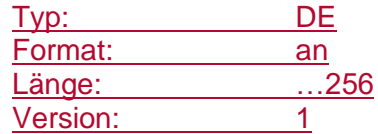

# **Eigene Kontoverbindung erforderlich**

Über dieses Element kann gesteuert werden, ob die Angabe der Kontoverbindung des Auftraggebers erforderlich ist.

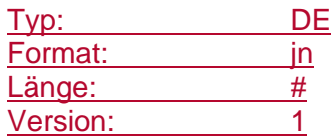

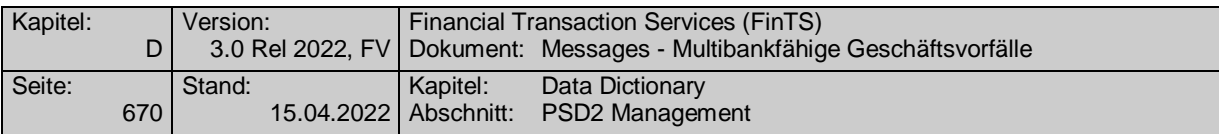

# **Eigene Rechnung**

Kennzeichen dafür, ob der Kunde bei einer Geldanlage auf eigene oder auf fremde Rechnung handelt. Diese Angabe ist im Rahmen des Geldwäschegesetzes relevant. Wird hier mit "Nein" (d.h. fremde Rechnung) geantwortet, ist i.d.R. eine manuelle Nachbearbeitung des Auftrags im Institut notwendig.

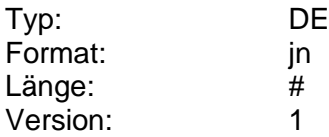

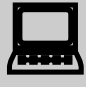

Das Kundenprodukt sollte in der Eingabemaske die folgende Formulierung verwenden:

Der/Die Kontoinhaber handelt/handeln für eigene Rechnung:  $\Box$  ja  $\Box$  nein

## **Einfuhrlimit**

Betrag, bis zu dem die Einfuhr einer Währung zulässig ist.

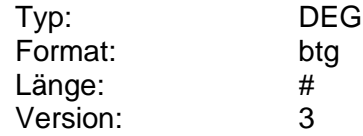

# **Eingabe Anzahl Einträge erlaubt**

Kennzeichen dafür, ob die Belegung des Feldes "Maximale Anzahl Einträge" im Kundenauftrag zugelassen ist. Falls ja, kann das Kundenprodukt die Anzahl der maximal rückzumeldenden Buchungspositionen beschränken.

Über das DE "Eingabe Anzahl Einträge erlaubt" legt das Kreditinstitut fest, ob es kundenseitig möglich ist, bei Aufträgen die Anzahl von Einträgen in der Kreditinstitutsantwort zu beschränken. Ist die Option nicht zugelassen, gelten die syntaktischen Maximalwerte.

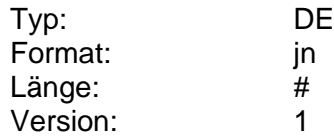

# **Einheit der Effektennotiz**

Einheit der Effektennotiz (entspricht WM GD 440).

Codierung:

- 1: Stücknotiz
- 2: Prozentnotiz
- 3: Promille
- 4: Notierung in Punkten
- 9: Sonstiges

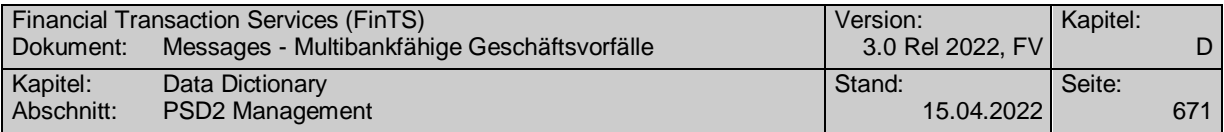

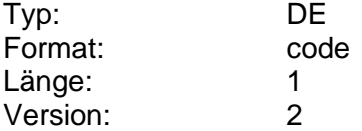

# **Einlösungsart**

Art der Einlösung (gemäß WM GD 841).

Codierung:

- 1: keine Tilgung (ewige Rente)
- 2: planmäßig gesamtfällig
- 3: planmäßige Ratentilgung
- 4: Tilgung am Stück (Mantel)/Teilrückzahlung (mit Nennwertänderung)
- 5: planmäßige Annuitätentilgung durch Verlosung/Rückkauf (deaktiviert zum 10.07.2000)
- 6: über Tilgungsfonds (Sinking Fund)
- 7: über Rückkauffonds (Purchase F.)
- 8: unregelmäßige Tilgung (Gummi-T.)
- 9: Sonstiges
- A: Tilgung nur durch Rückkauf
- B: Annuitätentilgung am Stück (ohne Nennwertänderung)
- C: Laufzeit unbefristet, Auslosung, Kündigung oder Rückkauf möglich
- D: Tilgung am Stück in nicht im voraus bestimmbaren Beträgen bei gleichbleibendem Nennwert
- E: Tilgung am Stück in im voraus bestimmten Beträgen bei gleichbleibendem Nennwert
- F: Keine Tilgung/interest-only Stücke
- G: Tilgung auf Depotbestände gemäß Tilgungsquote
- H: Laufzeit unbegrenzt
- J: Laufzeit begrenzt, genauer Fälligkeitstermin offen

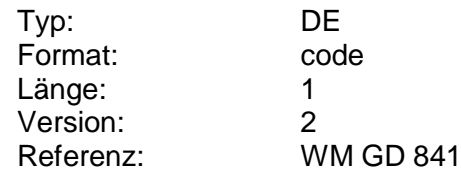

#### **Einlösungskurs**

Rücknahmepreis (gemäß WM GD 861), der bei Papieren mit einer Endfälligkeit angegeben werden kann.

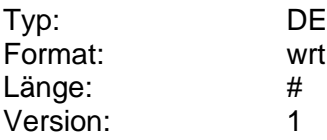

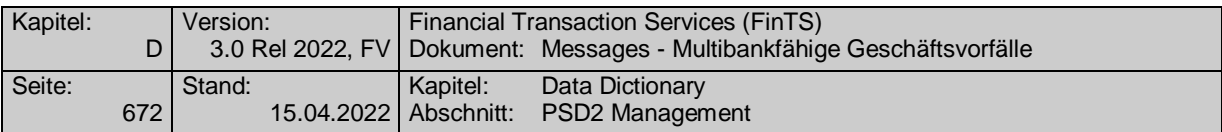

# <span id="page-699-0"></span>**Einreichername**

Einreichername. Name des Service-Rechenzentrums (Name und Kürzel).

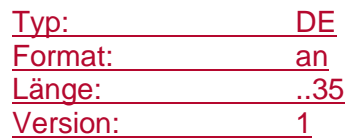

#### **Einreichungsdatum**

Datum der Einreichung eines Auftrags.

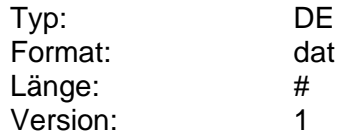

# **Einverständnis des Partners**

Bei gemeinschaftlicher steuerlicher Veranlagung des Kunden muss dieser explizit mitteilen, dass er im Einverständnis des Partners handelt.

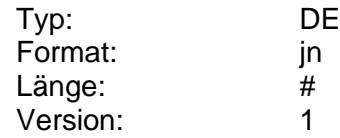

#### **Einzelbuchung erlaubt**

Über das DE "Einzelbuchung erlaubt" legt das Kreditinstitut fest, ob es möglich ist, Sammelaufträge im Kontoauszug als Einzel- oder Sammelposten anzudrucken. Ist die Option nicht zugelassen, werden für Sammelaufträge im Kontoauszug nur Sammelposten gedruckt.

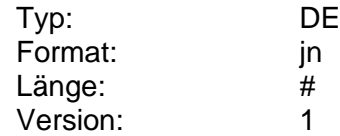

#### **Einzelbuchung gewünscht**

Hat das Kreditinstitut die Option der Einzelbuchung bei Sammelaufträgen zugelassen (vgl. DE "Einzelbuchung erlaubt"), so kann das Kundenprodukt mitteilen, ob die Ausgabe von Einzelposten im Kontoauszug gewünscht ist oder nicht. Wird das DE in einer Kundennachricht nicht gesendet, so werden nur Sammelposten gedruckt.

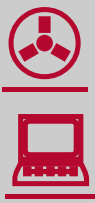

Das Datenelement "Einzelbuchung gewünscht" wird nur im Zusammenhang mit pain-Versionen benötigt, die das BatchBooking-Kennzeichen <BtchBookg> nicht enthalten. Für neuere pain-Versionen ist für die Verarbeitung lediglich die Belegung des BatchBooking-Kennzeichens relevant. Das Datenelement sollte daher nicht mehr verwendet werden. Für das BatchBooking–Kennzeichen <BtchBookg> ergeben sich drei

mögliche Ausprägungen lt. [DFÜ-Abkommen]:

1. SEPA-Aufträge können BatchBooking = TRUE enthalten

2. Bei Nichtvorhandensein des BatchBooking-Kennzeichens wird TRUE angenommen

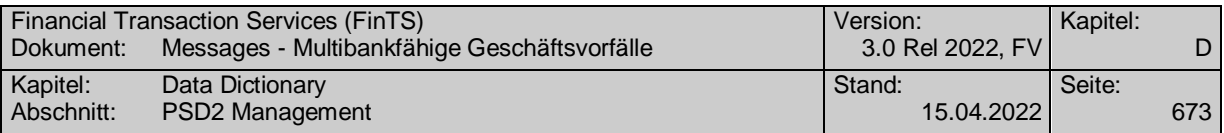

3. BatchBooking = FALSE darf nur verwendet werden, wenn eine entsprechende Vereinbarung des Kreditinstituts mit dem Kunden besteht.

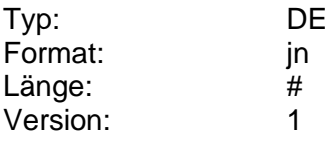

## **Einzelkontoabruf erlaubt**

Über das DE "Einzelkontoabruf erlaubt" legt das Kreditinstitut fest, ob es möglich ist, einzelne Kontoverbindungen gezielt abzurufen oder ob nur alle relevanten Konten insgesamt bereitgestellt werden.

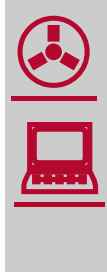

Das Datenelement "Einzelbuchung erlaubt" wird nur im Zusammenhang mit pain-Versionen benötigt, die das BatchBooking-Kennzeichen <BtchBookg> nicht enthalten und in denen daher die Steuerung über das Datenelement "Einzelbuchung gewünscht" erfolgte. Für neuere pain-Versionen ist für die Verarbeitung lediglich die Belegung des BatchBooking-Kennzeichens relevant. In diesem Falle ist der Wert, mit dem "Einzelbuchung erlaubt" belegt ist, nicht relevant und ist zu ignorieren.

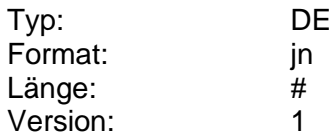

# **EKA Kontoverbindung**

Zu einem elektronischen Kontoauszug gehörige Kontoverbindung.

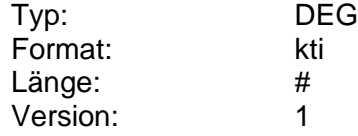

# **Email**

Angaben zu einer Email-Adresse.

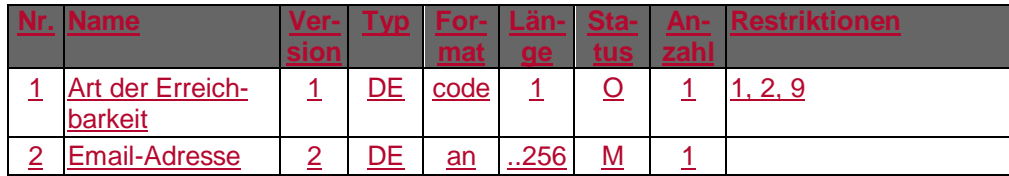

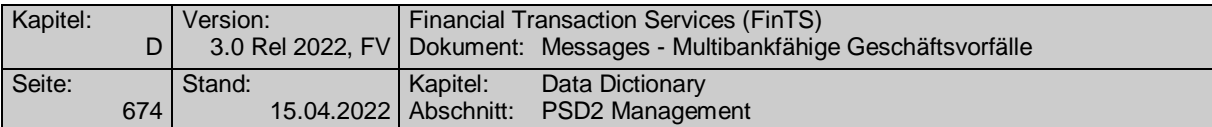

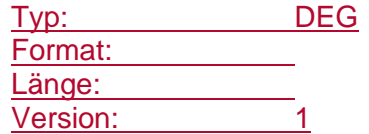

## **Email-Adresse**

Adresse für Internet-Kommunikation.

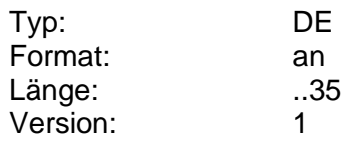

# <span id="page-701-0"></span>**Email-Adresse**

Adresse für Internet-Kommunikation.

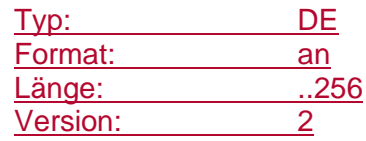

# **Emissionsdatum**

Datum, zu dem eine Wertpapieremission emittiert wird bzw. wurde. Bei Neuemissionen kann das Datum in der Zukunft liegen.

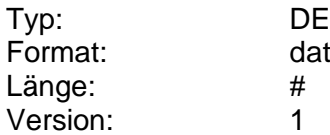

## **Emissionspreis**

Preis einer Neuemission.

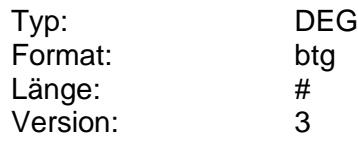

# **Emissionspreis, Erläuterung**

Erläuterung Emissionspreis (z.B. "liegt noch nicht vor", "voraussichtlich").

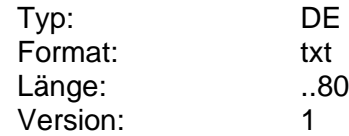

## <span id="page-701-1"></span>**Emissionsstatus**

Status der Emission.

Codierung:

1: bereits zugeteilte Emissionen

- 2: laufende Emissionen (innerhalb der Zeichnungsfrist)
- 3: Emission geschlossen, noch keine Zuteilung

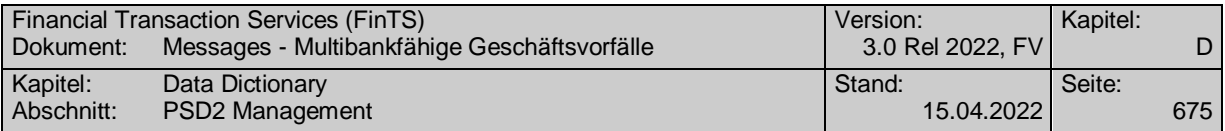

4: vorgesehene Emissionen (für die Zukunft geplant)

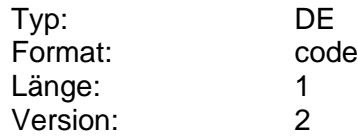

## **Emissionsvolumen**

Informationen zum Emissionsvolumen (z.B. geplante Stückzahl oder Betrag) inkl. Erläuterungen. Der angegebene Wert gilt inklusive "Greenshoe".

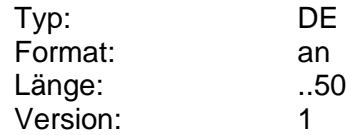

## **Emissionswährung**

Währung einer Neuemission.

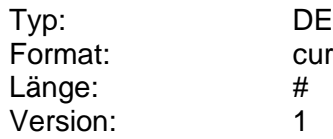

# **Emittent**

Emittent eines Wertpapiers (z.B. WM GD 240 bzw. 245).

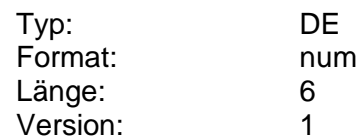

# **Empfängerangaben**

Nähere Angaben zum Empfänger, um eine Meldung gezielt an ein Kreditinstitut adressieren zu können (z.B. Geschäftsstelle. Filialnummer, Name des Kundenbetreuers).

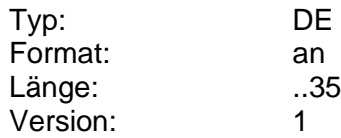

#### **Empfängername änderbar**

Kennzeichen dafür, ob der Name des Empfängers eines Auftrags durch den Kunden nachträglich änderbar ist.

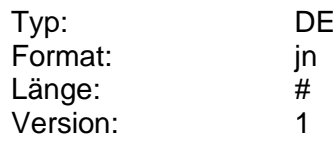

# **Empfängername, AZV**

Name bzw. Firmenname des Empfängers und dessen Adresse, die bei einem Auftrag im Auslandszahlungsverkehr anzugeben sind.

Die Anzahl der maximal erlaubten Eingabezeichen ergibt sich aus den BPD. Es sollten nur Zeichen aus dem S.W.I.F.T.-Zeichensatz verwendet werden.

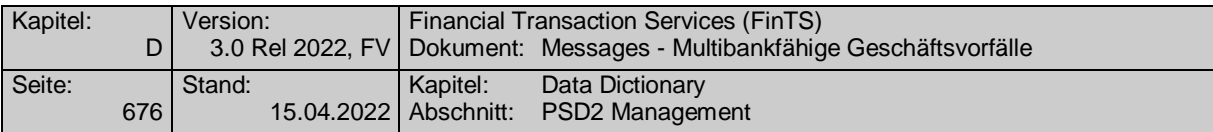

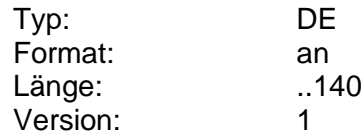

# **Empfängername, AZV kurz**

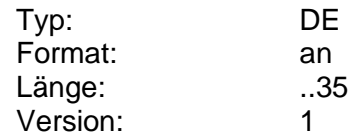

#### **Ende der Laufzeit**

Ende der Laufzeit (z.B. von Festpreisangeboten).

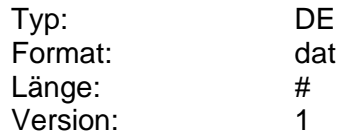

# **Ende-zu-Ende-Identifikation**

Referenziert auf das Element <EndToEndId> der pain message als eindeutige ID des Auftraggebers (Kunde) bzw. Referenz des Begünstigten, der die entsprechende Lastschrift erzeugt hat.

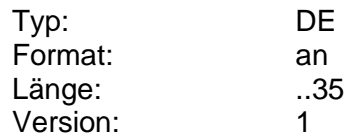

#### **Endedatum**

Ende einer Zeitraumangabe.

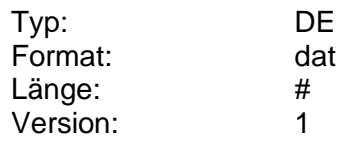

# **Entsperren/Status ändern**

Codierung:

Siehe BPD-Parameter "Erlaubte Codierung entsperren/Status ändern"

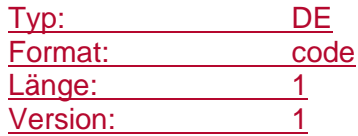

# <span id="page-703-0"></span>**ePayment-Anbieter**

Anbieter, auf den sich der ePayment-Vertrag bezieht.

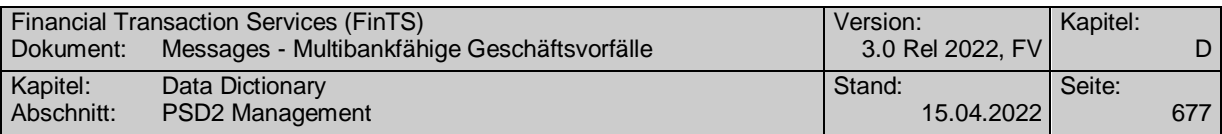

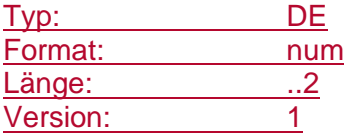

# **ePayment-Anbietermerkmale**

Einzustellen sind die vom Kreditinstitut unterstützten ePayment-Anbieter inklusive deren relevanter Attribute.

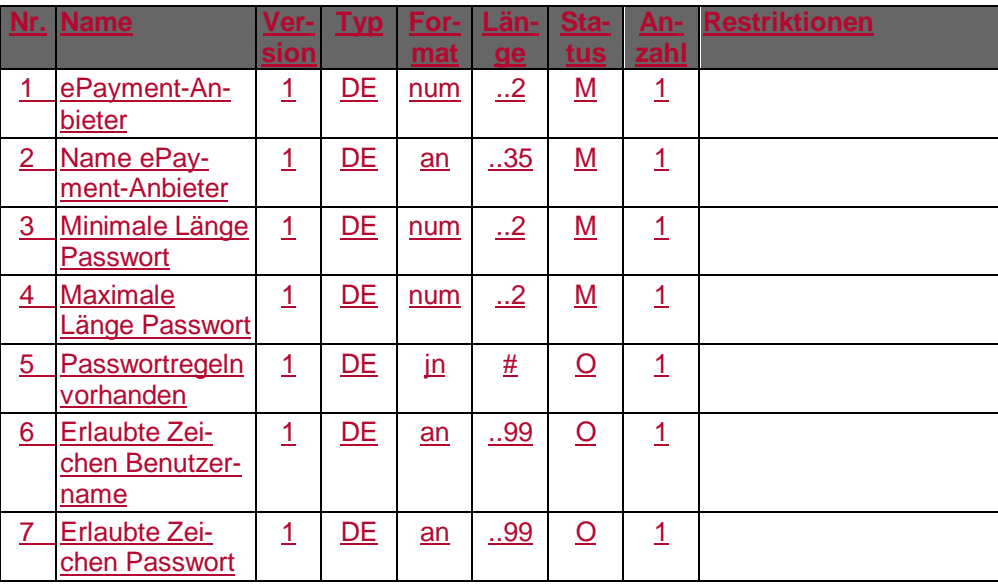

Typ: DEG Format: Länge: Version: 1

## **ePayment-Benutzername**

Der ePayment-Benutzername ist base64-kodiert einzustellen und darf eine Netto-Maximallänge von 50 Stellen nicht überschreiten.

Der Zeichenvorrat für den ePayment-Benutzernamen ist der DEG "Anbietermerkmale" in den BPD für den Geschäftsvorfall "Abfrage ePayment-Status" zu entnehmen.

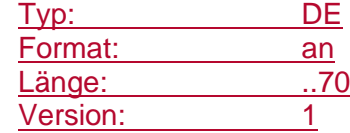

## **ePayment-Passwort**

Das ePayment-Passwort ist base64-kodiert einzustellen und darf eine Netto-Maximallänge von 35 Stellen nicht überschreiten.

Der Zeichenvorrat für das ePayment-Passwort ist der DEG "Anbietermerkmale" in den BPD für den Geschäftsvorfall "Abfrage ePayment-Status" zu entnehmen.

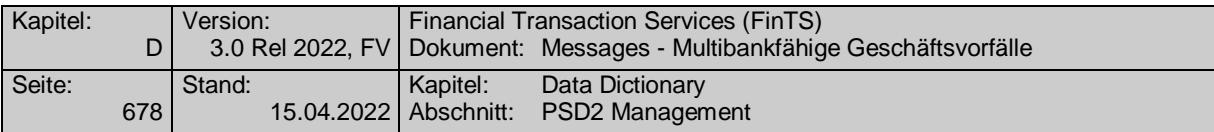

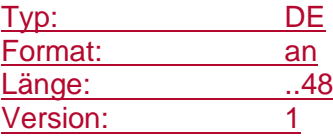

# **ePayment-Referenzkonto**

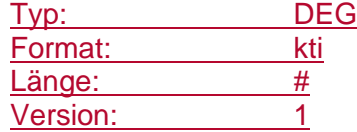

# **ePayment-Registrierungsdatum**

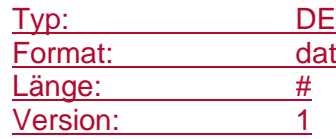

## **ePayment-Status**

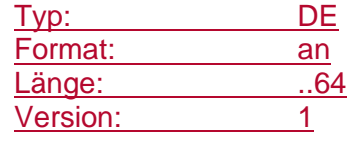

#### **ePayment-Token**

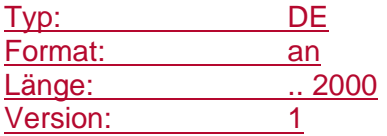

# **ePayment-Vertrag ändern**

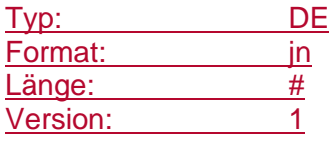

# **ePayment-Vertrag deregistrieren**

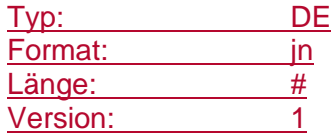

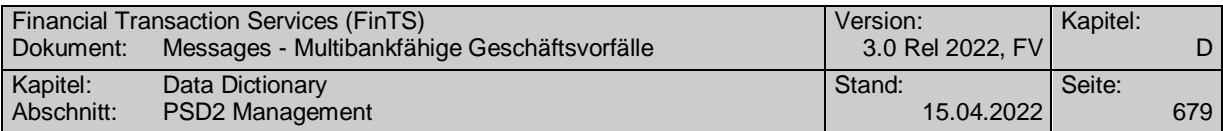

#### **ePayment-Vertrag entsperren**

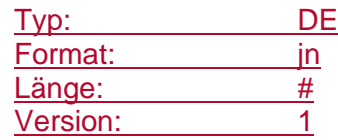

## **ePayment-Vertrag registrieren**

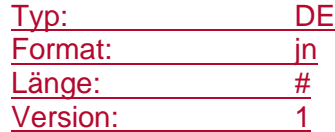

#### **ePayment-Vertrag sperren**

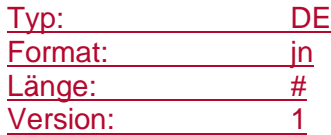

#### **ePayment Zwei Faktor Authentifizierung immer nutzen**

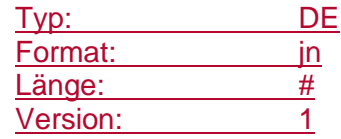

#### **Ergebnis Kundeninteraktion**

Informiert, auf welche Weise der Kunde auf die Darstellung des Bestätigungstextes reagiert hat.

Codierung:

- 1: Kunde hat Bestätigungstext akzeptiert
- 2: Kunde hat Bestätigungstext abgelehnt
- 3: Kunde hat abgebrochen bzw. Fenster geschlossen

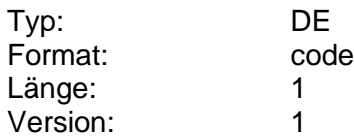

#### **Erlaubte Bestellung**

Information darüber, welche Produktart und welche Auslieferungsart für eine Bestellung kreditinstitutsseitig zugelassen sind. Die beiden Codes werden mit Semikolon getrennt.

Es dürfen an dieser Stelle nur Bestellungen auftreten, für die Konditionen existieren und andererseits keine Bestellungen fehlen, für die Konditionen laut zugehörigen Parameter vorhanden sind.

Diese Angaben sind nur erforderlich, wenn für die Bestellung keine Konditionen benötigt werden.

Produktart-Codierung s. "Produktart Sorten, Reiseschecks"

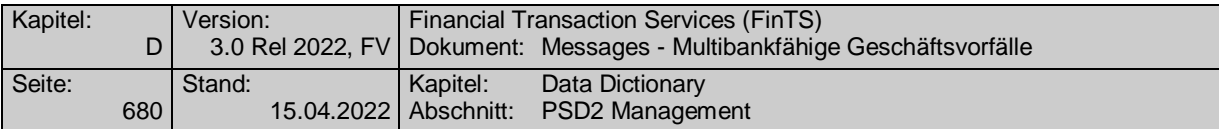

Auslieferungsart-Codierung s. "Auslieferungsart"

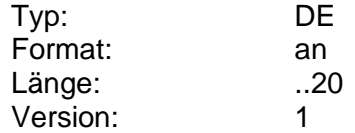

# **Erlaubte Codierung entsperren/Status ändern**

Gibt an, welcher Funktionsumfang durch den Geschäftsvorfall unterstützt wird.

Codierung:

D: Deregistrieren

E: Entsperren

S: Sperren

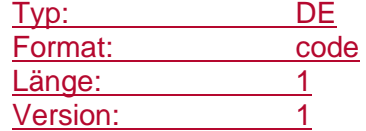

#### **Erlaubte Scheck-Zustellungsarten**

Gibt die vom Kreditinstitut tatsächlich erlaubten Scheck-Zustellungsarten (<DlvryMtd>) an. Die verschiedenen Zustellarten werden innerhalb des Datenelementes mit Semikolon getrennt. Wird das Feld bei "Scheckzahlung erlaubt"="J" nicht gefüllt, gelten alle Scheck-Zustellungsarten aus der Anlage 3 des DFÜ-Abkommens. (s. [DFÜ])

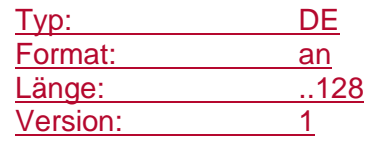

#### **Erlaubte SEPA-Auftragsart**

Gibt an, für welche SEPA-Auftagsart C-Transaktionen durchgeführt werden können.

Codierung:

1: Überweisung

2: Lastschrift

3: Überweisung und Lastschrift

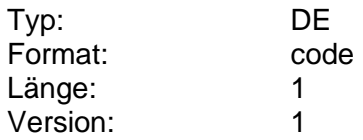

## **Erlaubte Stückelungsart**

Information darüber, ob die Stückelung der gewünschten Sorten beziehungsweise Reiseschecks vom Kunden vorgegeben werden kann oder ob es eine automatische Stückelung gibt oder ob beide Varianten erlaubt sind.

Codierung:

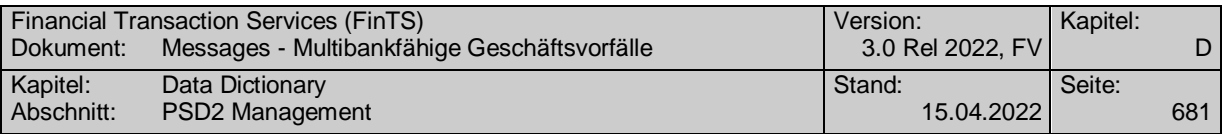

1: Nur automatische Stückelung erlaubt

2: Nur kundendefinierte Stückelung erlaubt

3: Automatische und kundendefinierte Stückelung erlaubt

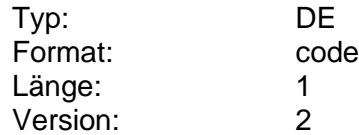

# **Erlaubte Zahlungsarten**

Gibt die vom Kreditinstitut tatsächlich erlaubten Zahlungsarten des zugrunde liegenden DTAZV-Handbuches an. Die verschiedenen Zahlungsarten werden innerhalb des Datenelementes mit Semikolon getrennt. (s. [DTAZV]).

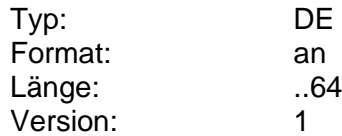

## **Erlaubte Zeichen**

Die erlaubten Zeichen werden anhand eines Validierungs-Ausdrucks vorgegeben.

Derzeitige Belegung:

 $[A-Za-z0-9@H$\%8-.$   $!/$ <sup>\*</sup> $($ ?=.\* $[A-Z])(?$ =.\* $[a-z].$ \* $)(?$ =.\* $[0-9].$ \* $)(?$ =.\* $[@H$\%8-.$ .  $\left[ ? \right]$ .  $^{*}$ 

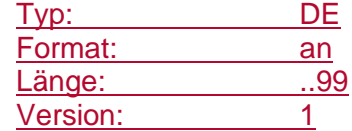

# <span id="page-708-0"></span>**[Erlaubte](#page-743-0) Zeichen Benutzername**

Die erlaubten Zeichen werden anhand eines Validierungs-Ausdrucks vorgegeben.

Standard-Belegung, falls in der DEG "Anbietermerkmale" in den BPD für den Geschäftsvorfall "Abfrage ePayment-Status" nichts anderes angegeben:

 $[A-Za-z0-9@4$\%8-.$   $!)$ <sup>\*</sup>(?=.\* $[A-Z]$ )(?=.\* $[a-z]$ .\*)(?=.\* $[0-9]$ .\*)(?=.\* $[@4$\%8-.$ .  $|?|.^*\rangle$ 

Typ: DE Format: an Länge: ..99 Version: 1

# <span id="page-708-1"></span>**[Erlaubte](#page-743-0) Zeichen Passwort**

Die erlaubten Zeichen werden anhand eines Validierungs-Ausdrucks vorgegeben.

Standard-Belegung, falls in der DEG "Anbietermerkmale" in den BPD für den Geschäftsvorfall "Abfrage ePayment-Status" nichts anderes angegeben:

 $[A-Za-z0-9@4$\%8-.$   $!]$ ? $[2]*(2=.$ \* $[A-Z])(?=.$ \* $[a-z].$ \* $]$  $(?)=.^*[0-9].$ \* $]$  $(?)=.^*[0.45\%8-.$ .  $\{? \}$ .<sup>\*</sup>)

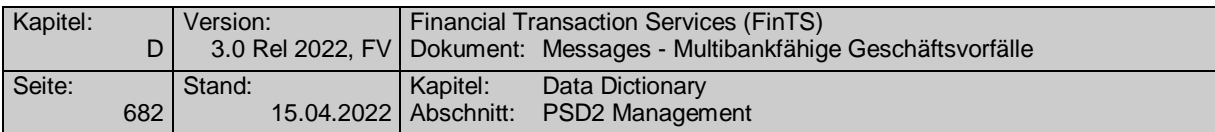

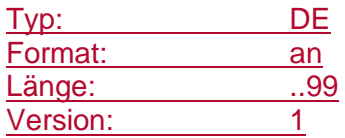

# **Erläuterungen**

Freitext, der die Art der Information näher erläutert.

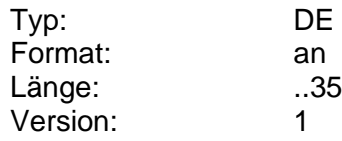

# **Erneutes Senden erforderlich**

Kennzeichen dafür, ob im Falle der Ablehnung der Auftrag durch Beachten der Hinweise und erneutes Senden abgesetzt werden kann.

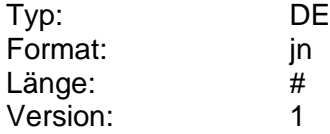

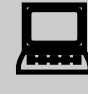

 Wenn dieses Flag gesetzt ist, sollte das Kundensystem die Kommunikationsverbindung nicht abbauen, um dem Kunden zu ermöglichen, ohne Neuaufbau eine Bestätigung zu senden.

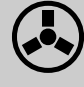

Dem Kreditinstitut ist freigestellt, ob es einen Kundenauftrag akzeptiert (d.h. 'Erneutes Senden erforderlich' = Nein), auch wenn die wichtigen Informationen oder die auftragsbezogenen Informationen nicht zuvor angefordert wurden, oder ob es den Auftrag solange ablehnt ('erneutes Senden erforderlich' = Ja) bis der Auftrag in korrekter Form vorliegt.

#### **Eröffnungsdatum**

Eröffnungsdatum (z.B. eines Kontos).

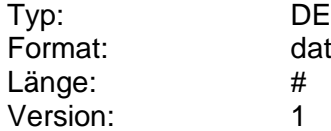

## **Eröffnungskurs**

Bei Beginn der Börse im variablen Handel festgestellter erster Börsenkurs.

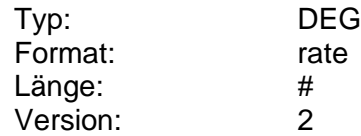

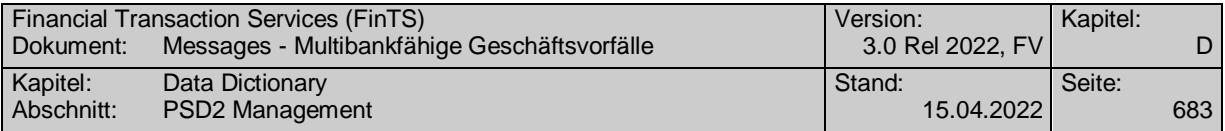

# **Erstellart**

Erstellart eines Kontoauszuges (z.B. Kontoauszugsdrucker, Internet, Bank)

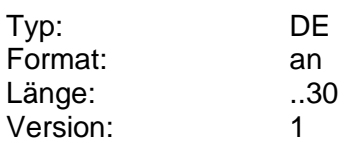

# <span id="page-710-0"></span>**Erstellungsdatum Datei**

Datum der Erstellung einer Datei (z. B. CreationDateTime bei SEPA).

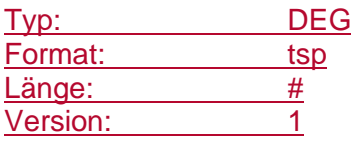

# **Erstellungsdatum Kontoauszug**

Datum an dem der Kontoauszug erstellt wurde.

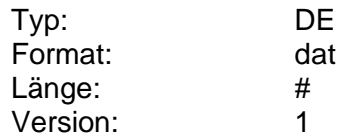

# **Erster Handelstag**

Erster Handelstag eines Finanzinstruments (z.B. Neuemission).

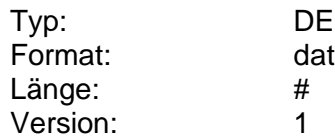

# **Erster Handelstag, Erläuterung**

Erläuterung zum "Erster Handelstag" (z.B. "noch nicht bekannt", "voraussichtlich").

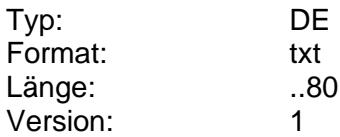

## **Erster Zinstermin**

Erster Zinstermin (gemäß WM GD 322)

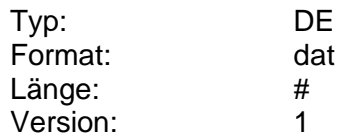

### **Erstes Ausführungsdatum änderbar**

Kennzeichen dafür, ob das erste Ausführungsdatum eines Dauerauftrags durch den Kunden änderbar ist.

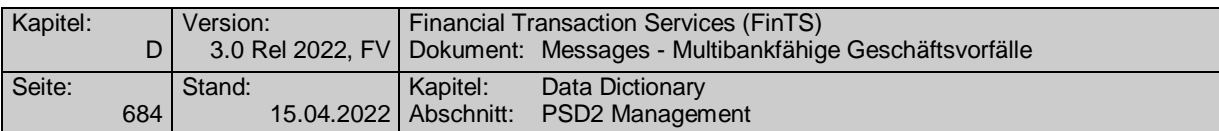

Sollte das Kreditinstitut die Änderung dieses Feldes zulassen, so ist zu unterscheiden, ob der Änderungsauftrag vor oder nach der ersten Ausführung eingeht: Im Falle, dass der Dauerauftrag noch nie ausgeführt wurde, wird sofern dieses DE geändert wird, der erste Ausführungstermin auf den neuen Termin verschoben. Falls der Dauerauftrag schon mindestens einmal ausgeführt wurde, wird durch Änderung dieses Feldes der Ausführungstag bzw. -wochentag geändert (s. DE "Erstmals ausführen am"). Es ist zu beachten, dass sich dadurch auch der Ausführungsrhythmus ändern kann.

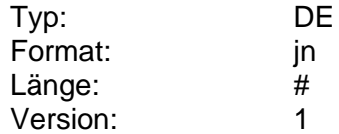

# <span id="page-711-0"></span>**Erstmals ausführen am**

Datum der erstmaligen Ausführung des Dauerauftrags.

Dieses Datum muss einerseits ein gemäß BPD gültiges Ausführungsdatum sein und andererseits zu den Angaben in den Feldern "Zeiteinheit" und "Turnus" konsistent sein, d.h. es muss sich um einen aus diesen Daten resultierenden Ausführungstermin handeln.

Der mögliche Wertebereich wird durch die DE "Minimale Vorlaufzeit" und "Maximale Vorlaufzeit" aus der BPD vorgegeben.

Beispiel 1:

Zeiteinheit: M Turnus: 1 Ausführungstag: 15 Erstmals ausführen am: gültig z.B.: 19981015, 19981115, ungültig z.B.: 19981017

Beispiel 2:

Zeiteinheit: W Turnus: 1 Ausführungstag: 1 Erstmals ausführen am: gültig z.B.: 19981019 (Montag), ungültig z.B.: 19981020 (Dienstag)

Typ: DE Format: vdat Länge: Version: 2

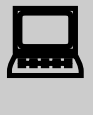

Die Errechnung möglicher Ausführungsdaten bzw. die Prü-<br>fung auf Gültigkeit des vom Kunden eingegebenen Datums kann vom Kundenprodukt übernommen werden.

**Ex-Ante-Offenlegung PDF**

Ex-Ante-Offenlegung als PDF.

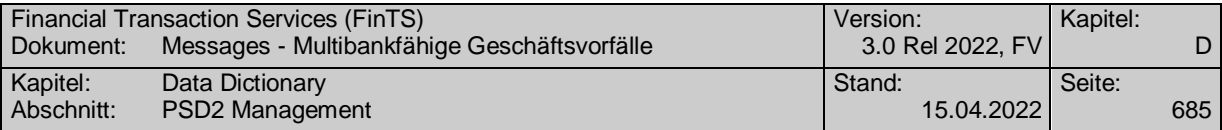

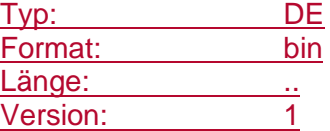

## **Fälligkeit**

Termin der nächsten Buchung auf das Referenzkonto bei Kreditkartenkonten bzw. Rückzahlungs- oder Verfallsdatum eines Wertpapiers (Aktien, Renten etc.) oder Fonds.

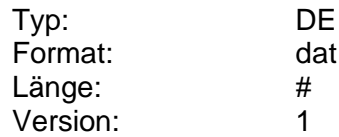

#### **Fälligkeit Gesamtleistung**

Datum, wann die Gesamtleistung fällig wird.

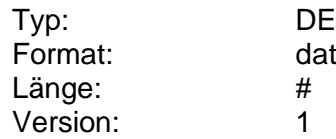

#### **Familienstand**

Angabe des Familienstands als Teil der Personendaten.

Codierung:

1: nicht verheiratet

2: verheiratet

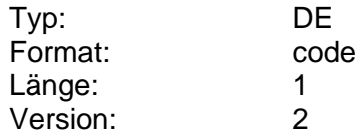

#### **Familienstand Freistellungsauftrag**

Familienstand des Kunden.

Codierung:

1: ledig

- 2: verheiratet (gemeinsame steuerliche Veranlagung)
- 3: verheiratet (getrennte steuerliche Veranlagung)
- 4: geschieden
- 5: dauernd getrennt lebend
- 6: verwitwet

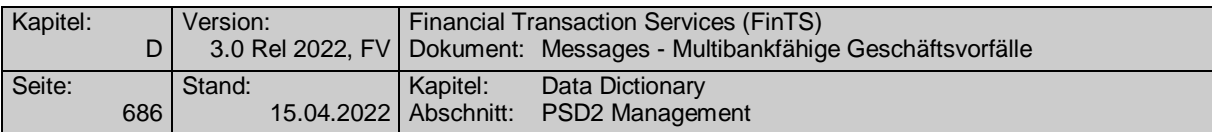

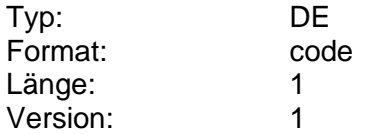

#### **Festgeldkondition**

Festgeldkondition, zu der der Kunde den Auftrag (Festgeldneuanlage, -änderung, -prolongation) erteilen möchte.

Falls Sonderkonditionen vereinbart wurden, lässt sich u.U. kein Betragsintervall angeben. In diesem Fall ist die Angabe von "Anlagebetrag von" und "Anlagebetrag bis" nicht erforderlich.

Kundenseitig ist die Kondition so einzustellen, wie sie vom Kreditinstitut beim Abruf der Konditionen übermittelt wurde. Insbesondere ist die Konditionenidentifikation anzugeben, sofern sie vom Kreditinstitut mitgeteilt wurde.

Falls die Angaben in den Konditionen inkonsistent sind oder die Konditionen nicht mehr aktuell sind, kann der Auftrag abgelehnt werden.

Bei einer Prolongation ist seitens des Kreditinstituts die Kondition mitzuteilen, zu der die Prolongation tatsächlich erfolgt, falls dies bei der Rückmeldung schon bekannt ist.

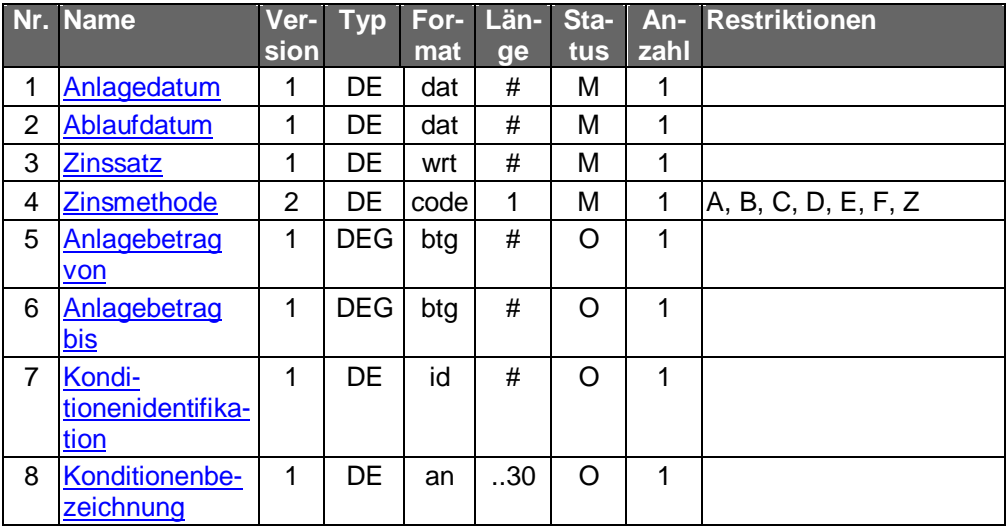

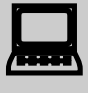

Das Kundenprodukt sollte aus Anlage- und Ablaufdatum die Laufzeit der Anlage berechnen, da dies dem Kunden i.d.R. einen besseren Vergleich ermöglicht.

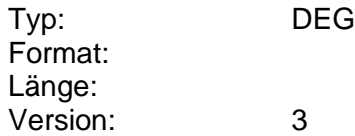

#### **Festgeldstatus**

Status der Festgeldanlage.

Codierung:

1: aktiv

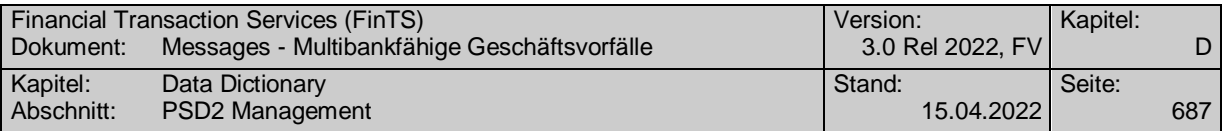

#### 2: vorgemerkt

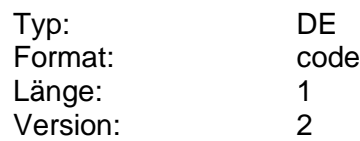

#### **Festpreisangebotsnummer**

Eindeutige Nummer eines Festpreisangebots, die bei einer Inanspruchnahme des Angebots in der entsprechenden Order anzugeben ist.

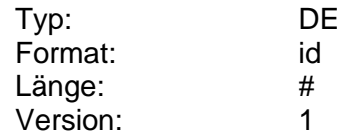

## **Filter Neuemissionen**

Angabe des Kunden zur Einschränkung der gewünschten Emissionen. Fehlt diese Angabe, kann das Kreditinstitut selbst entscheiden, welche Emissionen dem Kunden angezeigt werden. Die zulässigen Werte kann das Kreditinstitut mit Hilfe der Bankparameterdaten einschränken.

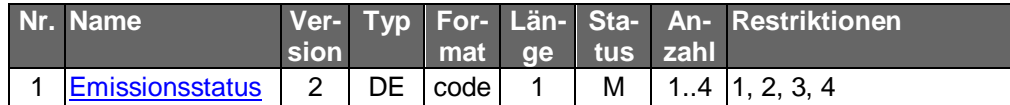

Typ: DEG Format: Länge: Version: 1

# **Finanzdatenformat**

Finanzdatenformat (z.B. SWIFT-Message Type), das als Binärfeld transparent übertragen wird.

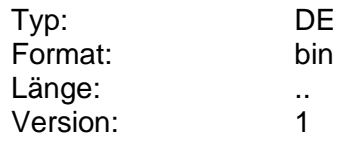

# **Finanzdatenformat Bezugszeitpunkt**

Datum und ggf. Uhrzeit, auf die sich ein Finanzdatenformat bezieht (z.B. Kontoumsätze vom 29.04.1999).

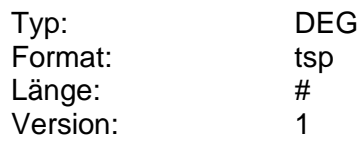

# **FinTS-Produktkategorie**

Kategorie des gelisteten FinTS-Produktes entsprechend folgender Codierung.

Codierung:

1: PC-Produkt

2: mobile App

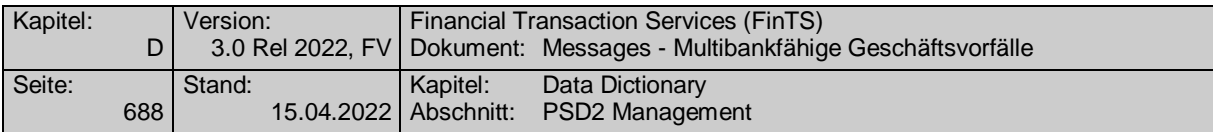

## 3: Web-Applikation

9: Sonstiges

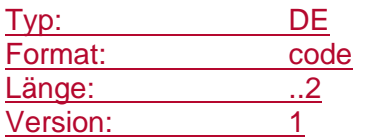

#### **FinTS-Produktregistrierungsnummer**

Die FinTS-Produktregistrierungsnummer erhält ein FinTS-Kundenprodukthersteller für jedes seiner Produkte, wenn er den Registrierungsprozess durchlaufen hat. Diese Produktregistrierungsnummer wird während der Dialoginitialisierung in das Element Produktbezeichnung eingestellt.

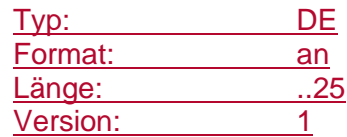

## **FinTS-Produktregistrierungsnummer vorhanden**

Zeigt an, ob für ein FinTS-Kundenprodukt eine Produktregistrierungsnummer vorliegt.

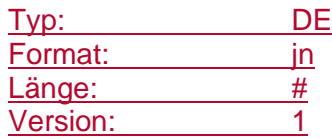

#### **Format der Information**

Informationen über das Format einer Datei ("GIF", "JPG", "RTF" etc.).

Die Einstellung eines Formats gilt nur für die Informationsart "D" und wird im derzeitigen Stadium ignoriert. Zu einem späteren Zeitpunkt könnten hier Informationen über das Format der Datei ("GIF", "JPG", "RTF" etc.) eingestellt werden.

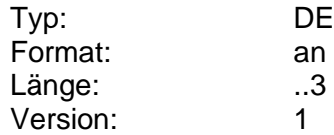

#### <span id="page-715-0"></span>**Formatbezeichnung**

Eindeutige Bezeichnung eines Finanzdatenformats. Bei SWIFT-Message-Types wird die Bezeichnung als 3-stelliger Wert ausgedrückt (z.B. "101", "940").

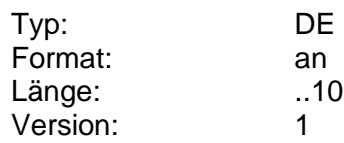

## **Formatinformation**

Information über das Finanzdatenformat, mit der der Kunde beispielsweise gezielt ein bestimmtes Finanzdatenformat bei einer Sendung oder Abrufung spezifizieren kann.

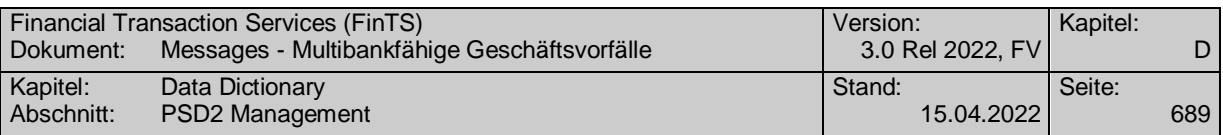

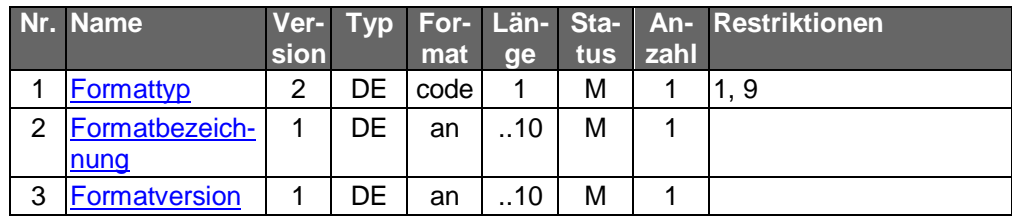

Typ: DEG Format: Länge: Version: 2

## **Formatinformation**

Information über das Finanzdatenformat, mit der der Kunde beispielsweise gezielt ein bestimmtes Finanzdatenformat bei einer Sendung oder Abrufung spezifizieren kann.

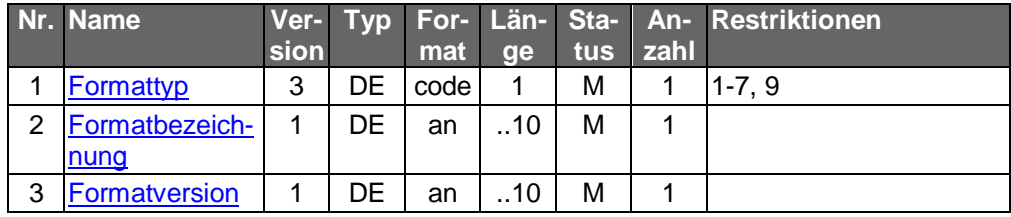

Typ: DEG Format: Länge: Version: 3

# **Formatinformation**

Information über das Finanzdatenformat, mit der der Kunde beispielsweise gezielt ein bestimmtes Finanzdatenformat bei einer Sendung oder Abrufung spezifizieren kann.

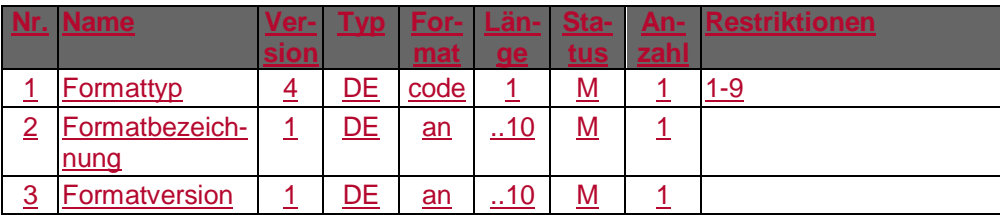

Typ: DEG Format: Länge: Version: 4

# **Formatinformation, codiert**

Vom Kreditinstitut unterstützte Formatinformationen. Entsprechend der DEG "Formatinformation" sind Formattyp, -bezeichnung und –version einzustellen. Die Angaben sind durch Semikolon zu trennen.

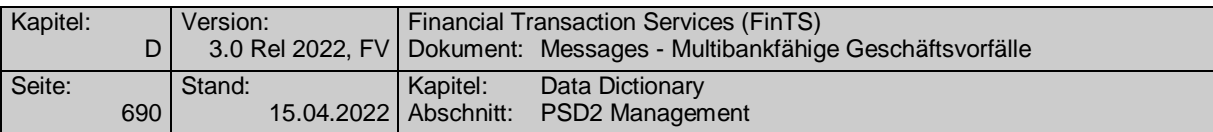

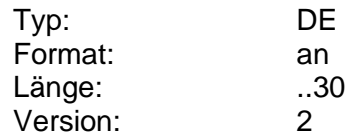

# **Formatinformation, codiert**

Vom Kreditinstitut unterstützte Formatinformationen. Entsprechend der DEG "Formatinformation" Version 3 sind Formattyp, -bezeichnung und –version einzustellen. Die Angaben sind durch Semikolon zu trennen.

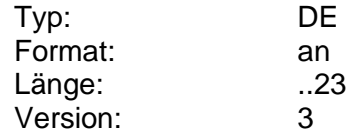

# **Formatinformation, codiert**

Vom Kreditinstitut unterstützte Formatinformationen. Entsprechend der DEG *Formatinformation* Version 4 sind Formattyp, -bezeichnung und -version einzustellen. Die Angaben sind durch Semikolon zu trennen.

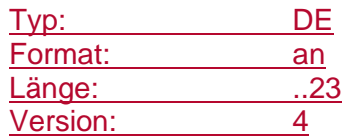

## <span id="page-717-0"></span>**Formattyp**

Typ des Finanzdatenformats.

Codierung:

1: S.W.I.F.T.

9: bilateral vereinbart

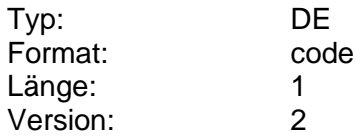

#### <span id="page-717-1"></span>**Formattyp**

Typ des Datenformats.

Codierung:

- 1: S.W.I.F.T.
- 2: TEXT
- 3: HTML
- 4: PDF
- 5: CAMT
- 6: CSV
- 7: ZIP
- 9: bilateral vereinbart

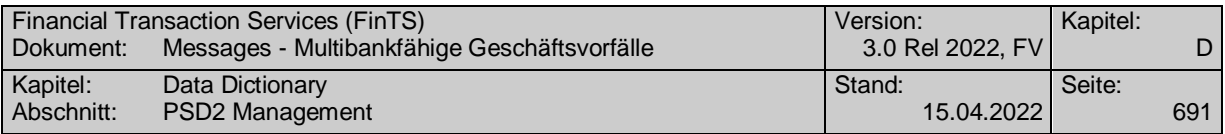

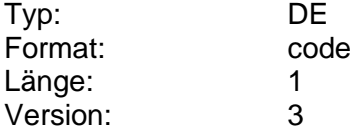

## <span id="page-718-1"></span>**Formattyp**

Typ des Datenformats.

Codierung:

1: S.W.I.F.T.

2: TEXT

3: HTML

4: PDF

5: CAMT

6: CSV

7: ZIP

8: Konversation

9: bilateral vereinbart

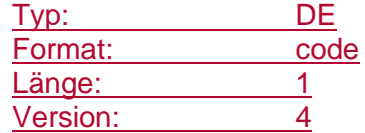

# **Formattyp erlaubt**

Gibt an, ob eine Vorgabe des Formattyps durch den Kunden erlaubt ist.

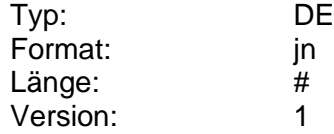

## <span id="page-718-0"></span>**Formatversion**

Version eines Finanzdatenformats (bei SWIFT bspw. Datum des Standards Releases im Format JJMM (z.B. 9810)).

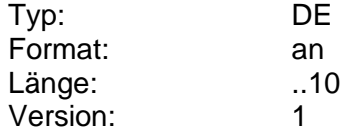

## **Formular**

Gibt diejenigen Formulare bzw. Schecks an, die von einem Kreditinstitut zur Bestellung durch den Kunden angeboten werden. Diese werden dem Kunden über die BPD als zulässige (bestellbare) Formulare mitgeteilt.

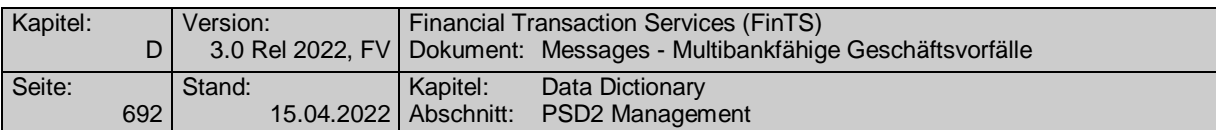

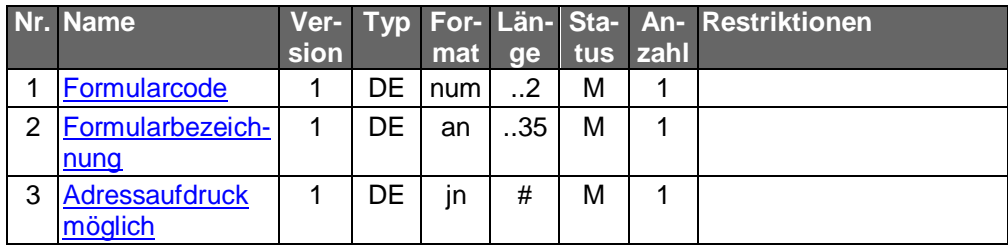

Typ: DEG Format: Länge: Version: 1

#### <span id="page-719-1"></span>**Formularbezeichnung**

Bezeichnung eines Formulars bzw. Schecks.

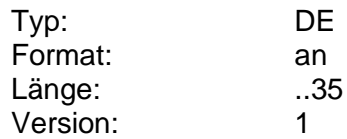

#### <span id="page-719-0"></span>**Formularcode**

Kreditinstitutsspezifische Codes für Formulare bzw. Schecks, die dort zur Bestellung durch den Kunden angeboten werden.

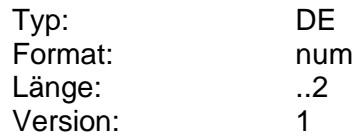

## **Freie Betragswahl erlaubt**

Kennzeichen dafür, ob der Provider eine freie Betragswahl in einem bestimmten Rahmen zulässt oder nicht.

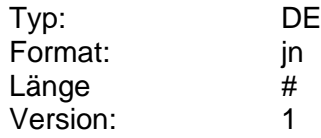

# **Freistellungsbetrag**

Betrag, in dessen Höhe die Zinserträge von der Zinsabschlagsteuer für das gesamte Jahr der Gültigkeit befreit sein sollen.

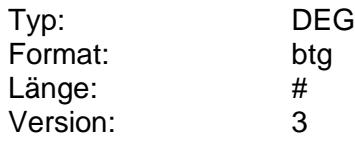

# **Freitextinformationen**

Informationen, die im Textformat (entspricht Informationsart 'F') vorliegen.

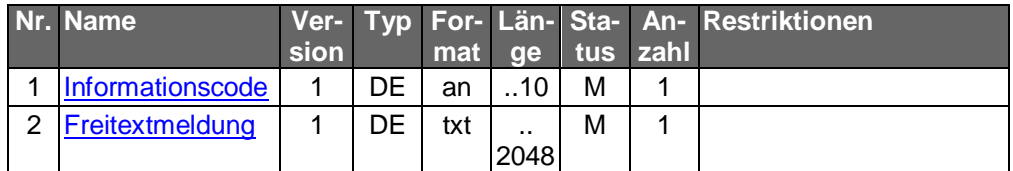
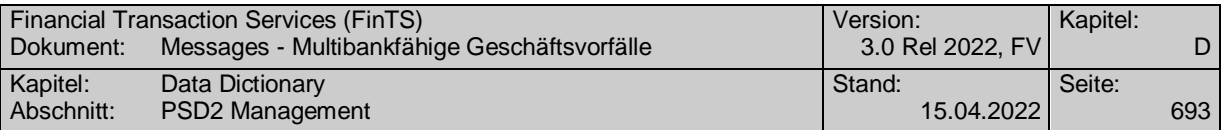

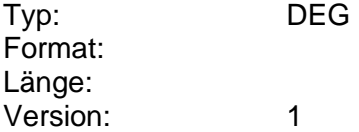

#### **Freitextmeldung**

Inhalt einer Freitextinformationen.

Die maximale Länge der Freitextmeldung ist den BPD zu entnehmen. Meldungen, deren Länge diesen Wert übersteigen, werden abgelehnt. Die Daten dürfen nicht um führende oder nachfolgende Leerzeichen gekürzt werden.

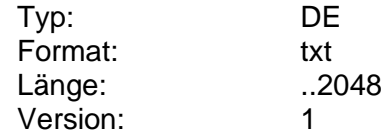

### **Fremdwährung**

Währung, für die bei einem Auftrag zu Sorten, Devisen oder Reiseschecks Informationen angezeigt werden.

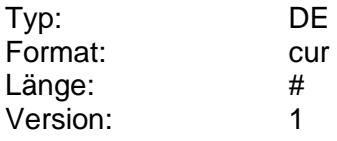

# **G**

# **Gebuchte camt-Umsätze**

Jedes DE enthält je Buchungstag genau eine camt.052 message.

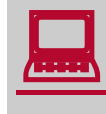

Implementierungsbedingt kann es vorkommen, dass auch mehrere<br>Buchungstage in einer camt.052-Nachricht vorkommen können. Eine ansonsten gültige camt-Nachricht ist zu akzeptieren

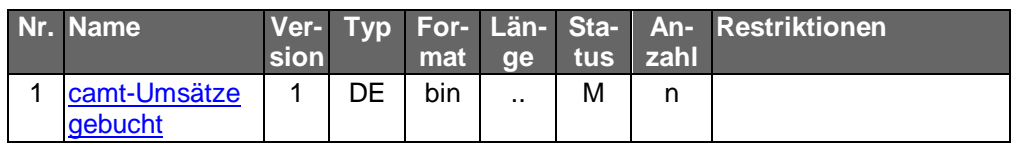

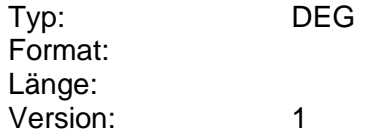

# **Gebuchte Umsätze**

Umsätze, die auf dem Kundenkonto erfolgt sind und zum Zeitpunkt des Kundenauftrags vom Kreditinstitut bereits gebucht wurden.

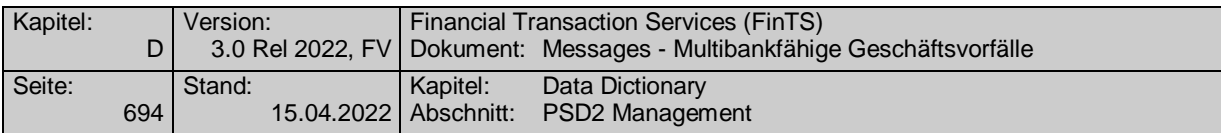

Gebuchte Umsätze können entweder als MT 940 (s. [Datenformate]) oder im druckaufbereiteten Format (optional bei Kontoauszügen) bereitgestellt werden.

Für gebuchte Umsätze im Format S.W.I.F.T. MT 940 gelten folgende Ergänzungen:

Pro Buchungstag ist genau ein MT 940 einzustellen. Es existiert kein Zusammenhang zwischen dem elektronischen MT 940-Auszug und dem Papierauszug. Falls das Kreditinstitut möchte, kann es allerdings das Feld 28 belegen. Ob dabei die Auszugsnummer des Papierauszugs eingestellt wird, bleibt dem Institut freigestellt. Bei Nichtnutzung ist der Wert '0' einzustellen, wie im MT 940-Standard angegeben.

Es ist nur höchstens ein Anfangs- und Schlusssaldo (60F, 62F) je MT 940 erlaubt. Durch einen Anfangs- und Schlusssaldo ist genau ein Buchungstag definiert. Zwischensalden können beliebig verwendet werden (z.B. bei Wechsel der Auszugsnummer innerhalb eines Buchungstages). In ein DE können mehrere MT 940 hintereinandergestellt werden. Dabei sind die einzelnen SWIFT-Formate mit dem Nachrichtenabschluss <CR><LF><-> zu trennen (s. [Datenformate]).

Da jeder Buchungstag als einzelner Satz des MT 940 abgebildet werden kann, kann dieses DE mehrere Buchungstage umfassen. Generell sind immer komplette Buchungstage in einen MT 940-Satz einzustellen. Hiervon abweichend kann das Kreditinstitut optional in den Satz des aktuellen Tages die bis dahin gebuchten Umsätze einstellen.

Es ist der S.W.I.F.T.-Zeichensatz (s. [Datenformate]) anzuwenden. Die Betragsfelder sind in Kontowährung einzustellen.

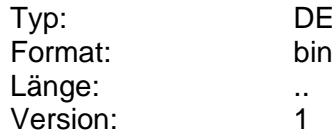

#### **Gebuchter Saldo**

Saldo, der nur bereits gebuchte Positionen berücksichtigt, nicht jedoch in der Schwebe befindliche Posten. Als Datum und Uhrzeit kann der Zeitpunkt der Gültigkeit des Saldos angegeben werden (Dieser Zeitpunkt kann u.U. vom Buchungszeitpunkt abweichen).

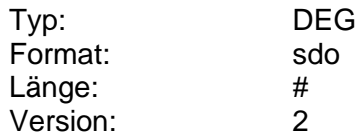

#### **Geburtsdatum**

Angabe des Geburtsdatums als Teil der Personendaten.

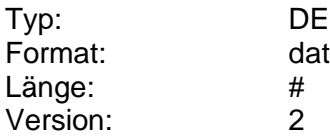

### **Geburtsdatum Begünstigter**

Geburtdatum des Begünstigten. Dies ist u.U. für die Zuteilung von Neuemissionen relevant und kann deshalb bei einer Zeichnung angegeben werden.

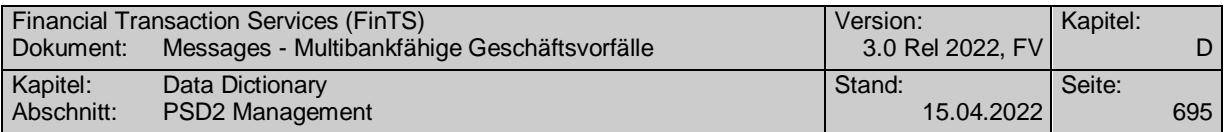

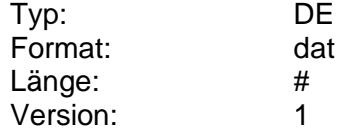

## **Geburtsname**

Geburtsname als Teil der Personendaten.

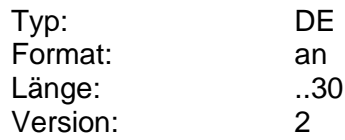

# <span id="page-722-0"></span>**Gebühr/Entgeltgruppe**

Bezeichnung gleichartiger Gebühren und Entgelte.

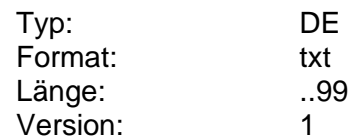

# **Gebühren und Entgelte**

Auflistung aller zu der entsprechenden Gruppe gehörenden Gebühren oder Entgelte.

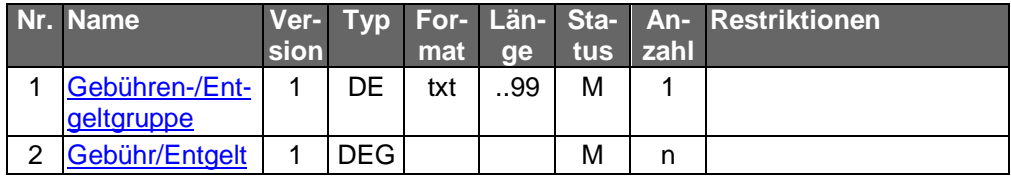

Typ: DEG Format: Länge: Version: 1

# <span id="page-722-1"></span>**Gebühr/Entgelt**

Angaben zu einer einzelnen Gebühr oder einem Entgelt.

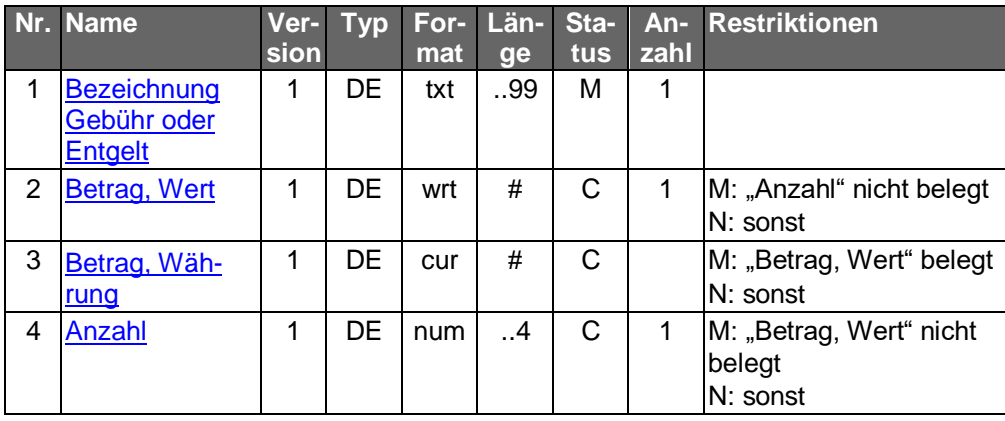

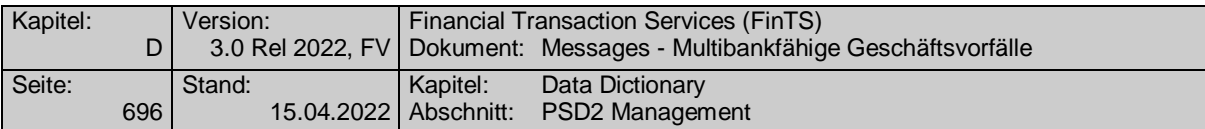

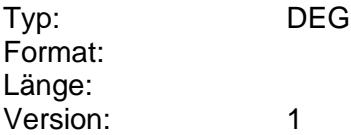

# **Geldkartenkommando**

Kommando für die GeldKarte, CBC-Triple-DES-chiffriert.

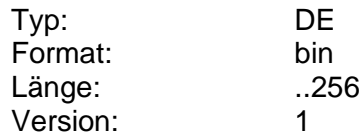

# **Geldkartenladeinformation**

Aktueller Zustand der GeldKarte und Informationen zum letzten Ladevorgang, beschrieben durch den Eintrag in Record 1 des karteninternen Logfiles EF\_LLOG.

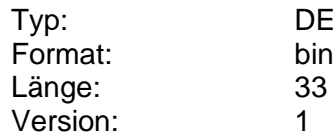

#### **Geldkartenladestatus**

Status des Ladevorgangs einer GeldKarte. Die möglichen Stati sind dem Dokument [Laden GK] zu entnehmen.

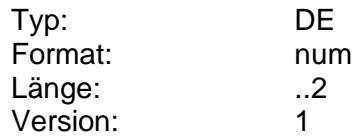

#### **Geldkartenladestatus, Text**

Klartextmeldung der Ladeanwendung, die dem Benutzer am Endgerät angezeigt werden soll

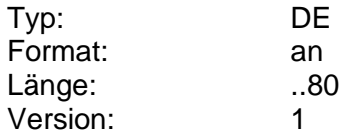

#### **Geldkartenstatus**

Aktueller Zustand der GeldKarte, beschrieben durch das Statusbyte des letzten Eintrags des karteninternen Logfiles EF\_LLOG.

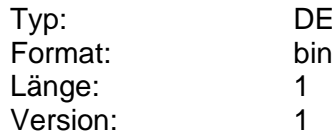

#### **Geldkurs**

Ankaufskurs bei Sorten bzw. Devisengeldkurs bei Reiseschecks der betreffenden Währung pro Standardeinheit. Bei EWU-Währungen sind Brief- und Geldkurs identisch.

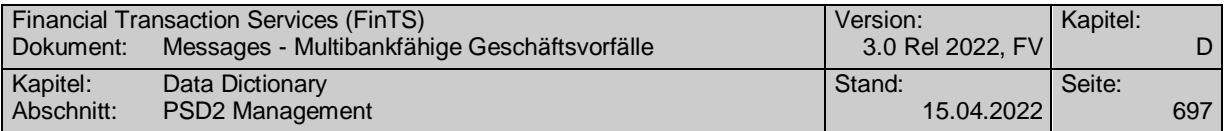

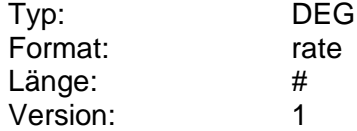

#### **Gesamtbestellbetrag**

Bestellbetrag in der Fremdwährung. Der Wert muss größer Null sein. Falls der Kunde die Stückelung angegeben hat, muss die Summe der Stückelung dem Betrag entsprechen.

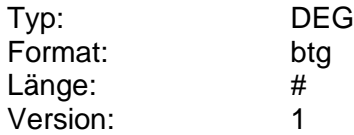

# <span id="page-724-0"></span>**Gesamtbetrag**

Gesamtbetrag inklusive Darlehenskosten.

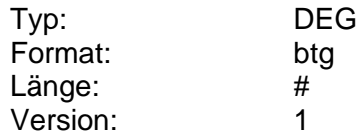

## **Gesamtzins**

Summe aus Sollüberziehungszins und Überziehungszins.

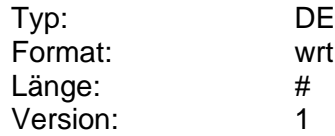

#### **Geschäftsstelle**

Angabe einer Geschäftsstelle, in der der Kunde bei einer Terminvereinbarung das Gespräch führen möchte. Wird keine Geschäftsstelle genannt, so wird die dem Kunden über seine Kontonummer zugeordnete Geschäftsstelle angenommen.

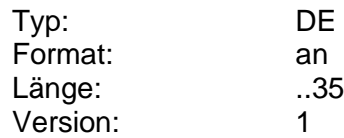

# **Gewünschte Anzahl**

Vom Kunden gewünschte Anzahl eines Produktes (z.B. Formulare).

Diesem Wunsch muss jedoch vom Kreditinstitut nicht entsprochen werden, da die Anzahl abhängig von den institutsindividuellen Packungseinheiten ist. Gibt der Kunde keinen Wert an, so wird ihm die (kreditinstitutspezifische) Standardanzahl zugestellt.

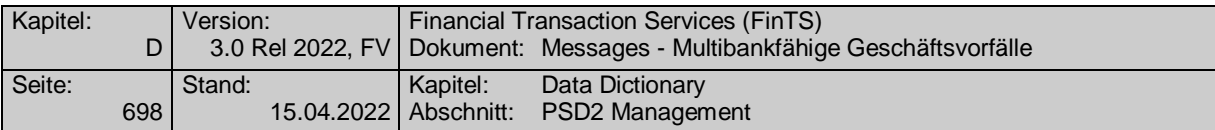

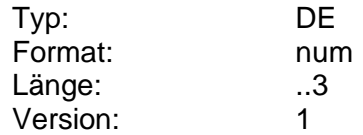

#### **Gewünschtes Ausführungsdatum**

Gewünschtes Datum zur Abholung bzw. Auslieferung, falls das Kreditinstitut die Angabe eines gewünschten Ausführungsdatums erlaubt.

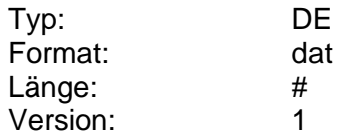

#### **Gewünschtes Ausführungsdatum erlaubt**

Kennzeichen dafür, ob es die Angabe eines Datumswunsches zur Abholung bzw. Auslieferung erlaubt.

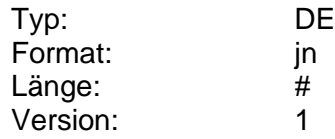

#### **Gläubiger-ID**

Entspricht dem Creditor Identifier (CI) (vgl. [DFÜ-Abkommen]).

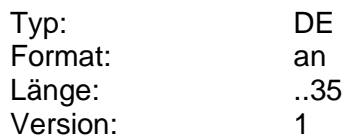

#### **Grafik**

Die Grafik als binäres Datenfeld entsprechend dem angegebenen Grafikformat.

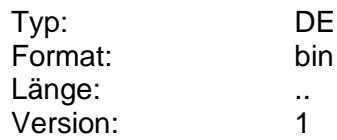

#### **Grafikformat**

Information über das verwendete Grafikformat. Es sind die üblichen Formatkürzel zu verwenden (z.B. jpg, gif, bmp).

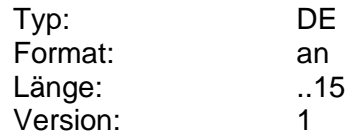

#### **Greenshoe**

Angabe zur Höhe des Greenshoe als Stückzahl, Betrag oder Prozentbetrag. Der Greenshoe ist dabei eine Vereinbarung zwischen dem Emittenten und dem Konsortialführer bzw. dem Konsortium bei Platzierungen im Bookbuildung-Verfahren. Es handelt sich um eine Option, Mehrzuteilungen bei der Emission durch weitere Aktien aus einer Kapitalerhöhung oder aus Beständen

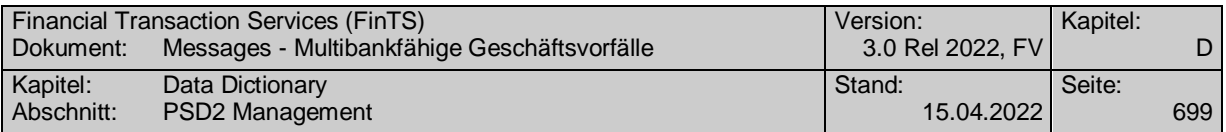

von Altaktionären abzudecken. Dies geschieht i. d. R. dann, wenn die Nachfrage nach den emittierten Stücken das vorgesehene Emissionsvolumen erheblich übersteigt. Der Platzierungspreis der Greenshoe-Aktien entspricht dem für die übrigen Aktien aus der Emission. Der Greenshoe dient auch der Kursstabilisierung im Zeitraum unmittelbar nach Aufnahme des Börsenhandels der emittierten Aktien.

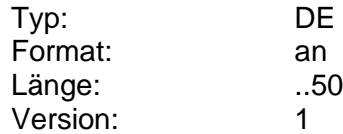

# <span id="page-726-1"></span>**Grenzwert ab, Währung**

Währung des Grenzwertes ab dem ein Zinssatz gültig ist.

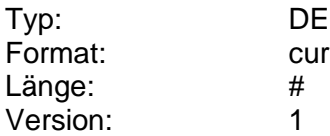

#### <span id="page-726-0"></span>**Grenzwert ab, Wert**

Wert des Grenzwertes ab dem ein Zinssatz gültig ist.

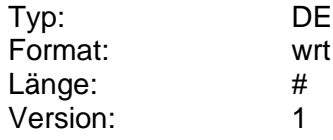

#### <span id="page-726-2"></span>**Guthabenzins**

Zinssatz (in Prozent p.a.), der ab der Annahme eines Grenzwertes anfällt (die Anzahl der Nachkommastellen ist kreditinstitutsspezifisch).

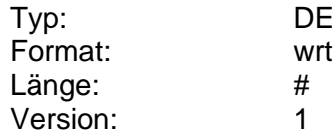

# <span id="page-726-4"></span>**Gutschrift bei Fälligkeit**

Endwert / Gutschriftsbetrag.

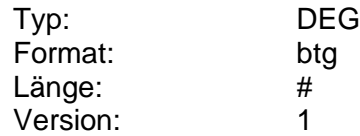

#### <span id="page-726-3"></span>**Gültig ab**

Datum, ab dem eine Vereinbarung oder Vertrag gilt (z.B. Gültigkeitsbeginn einer an den Kunden ausgegebenen Karte).

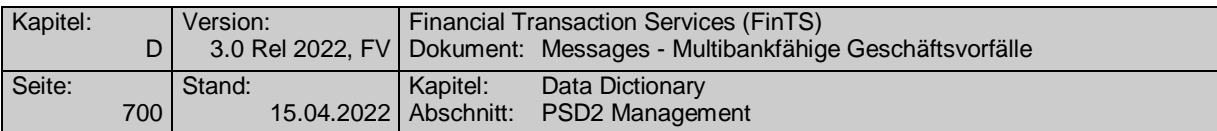

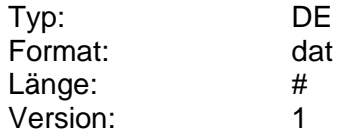

#### **Gültig bis**

Datum, bis zu dem eine Vereinbarung oder Vertrag gilt (z.B. Verfalldatum einer an den Kunden ausgegebenen Karte).

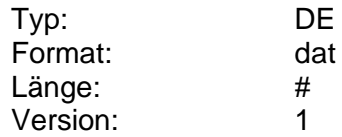

#### **Gültigkeitsdauer Parkett**

Gültigkeitsdauer für den Parketthandel, bis zu der der Kunde seinen Auftrag z.B. über die Eingabe eines Limitdatums maximal terminieren kann. Die Angabe erfolgt anhand der nachfolgenden Codes.

Diese Angabe kann die vom Kunden wählbaren Limitoptionen in den Feldern B:22F:TILI und B:98A:EXPI beeinflussen.

Codierung:

1: bis Monatsende

2: bis Quartalsende

3: bis Halbjahresende

4: bis Jahresende

5: 365 Tage

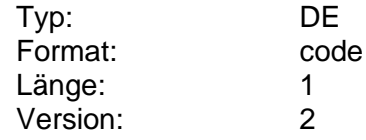

#### **Gültigkeitsdauer XETRA**

Gültigkeitsdauer für den XETRA-Handel, bis zu der der Kunde seinen Auftrag z.B. über die Eingabe eines Limitdatums maximal terminieren kann. Die Angabe erfolgt in der Anzahl der Kalendertage. Diese Angabe kann die vom Kunden wählbaren Limitoptionen im S.W.I.F.T.-Format in den Feldern B:22F:TILI und B:98A:EXPI beeinflussen.

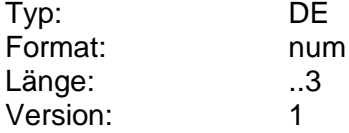

# **Gültigkeitszeitpunkt**

Zeitpunkt, zu dem ein Auftrag den angegebenen Status hat.

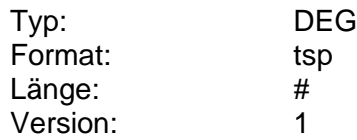

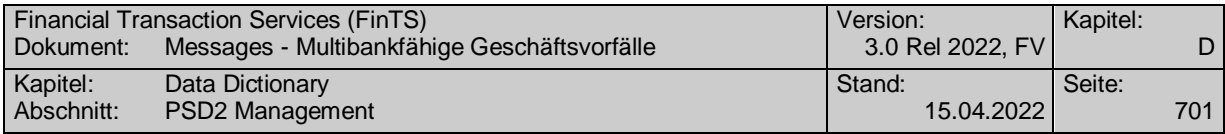

#### **H**

## **Habenzins**

Zinnsatz für Guthaben. Das DE darf nur bei bestimmten Kontoarten belegt werden.

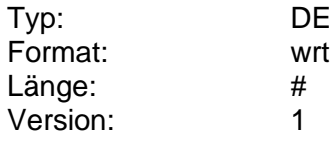

# **Habenzinsatz/Bonuszinssatz**

Gültiger Zinssatz für Haben- bzw. Bonuszinsen.

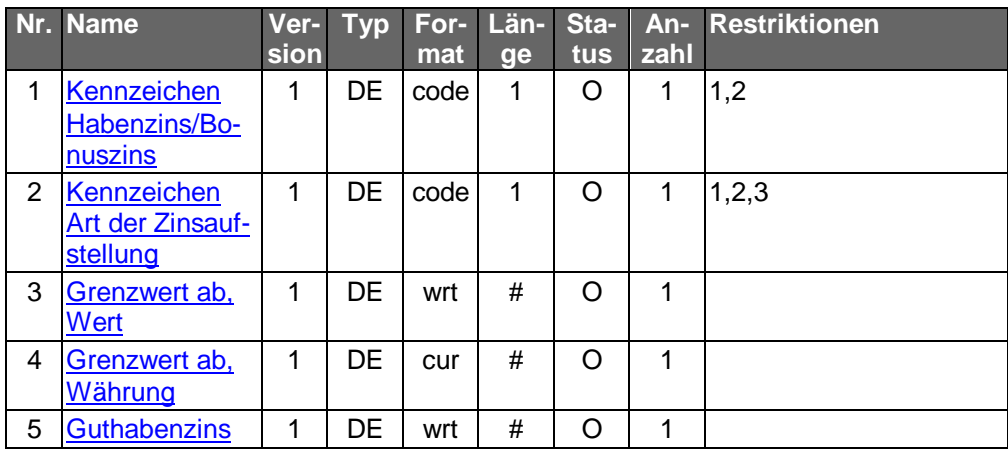

Typ: DEG Format: Länge: Version: 1

#### **Handelstyp**

Handelstyp für Präsenzbörsen (entspricht WM GD 522x).

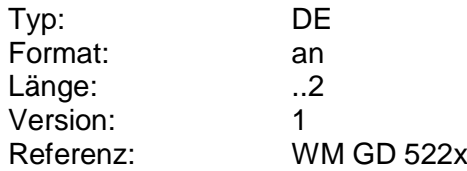

#### **Handelstyp XETRA**

Handelstyp für den Börsenplatz XETRA (entspricht WM GD 522WA).

Codierung:

10: Auktion (eine)

20: Fortlaufender Handel, Eröffnungs- und Schlussauktion

30: Fortlaufender Handel, Eröffnungsauktion, untertägige Auktion(en) und **Schlussauktion** 

40: Auktionshandel (mehrere)

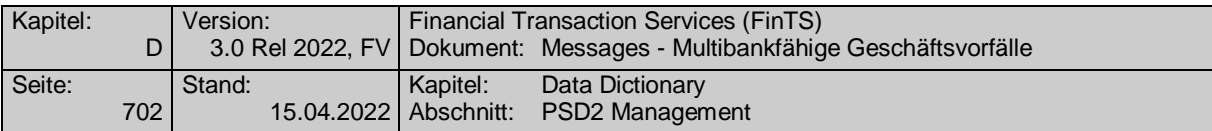

#### 50: Continuous Auction (High Quotation Volume)

60: Continuous Auction (Standard Volume)

70 : Block crossing

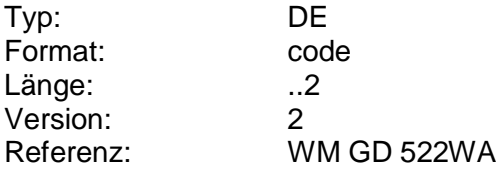

## **Handelswährung**

Währung, in der das Wertpapier an diesem Börsenplatz gehandelt wird (z.B. WM GD 172).

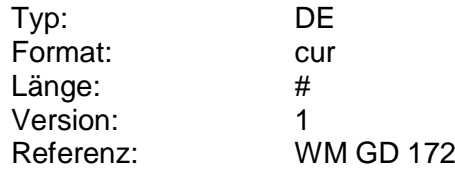

#### **Hashwert**

Ein vom Kreditinstitut erzeugter Hashwert, dessen Aufbau im Rahmen der FinTS-Spezifikation nicht weiter festgelegt ist. Der Kunde muss jedoch in der Lage sein, die Korrektheit dieses Hashwerts zu verifizieren.

Syntax: Das binäre Element Hashwert darf nur alphanumerische Zeichen aus dem Zeichenvorrat {0-9; A-F; <Leerzeichen>} in der Kodierung gemäß FinTS-Zeichensatz enthalten. Diese sind vom Kundenprodukt am Bildschirm unverändert anzuzeigen.

#### Beispiel:

"4544204131204541204135204333203539204633..." ergibt in der Anzeige "ED A1 EA A5 C3 59 F3 ..."

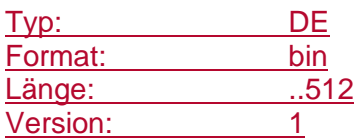

#### **Hausnummer**

Angabe der Hausnummer in einer Adresse.

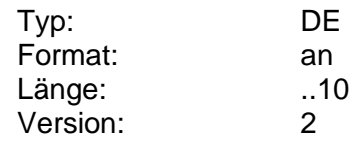

#### **Heimatbörse**

Heimatbörse des Wertpapiers. Der Börsenplatz ist gemäß ISO 10383 ("Market Identifier Code") zu kodieren (s. [Datenformate], Anlagen).

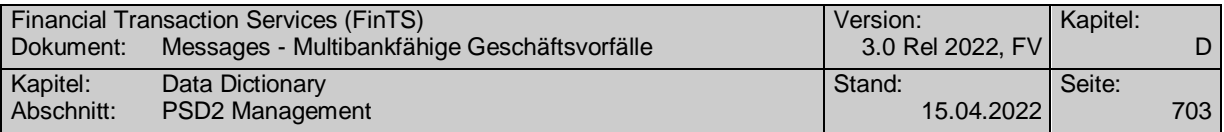

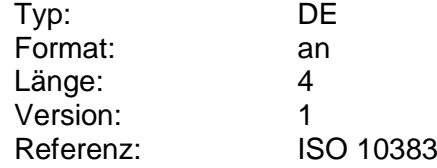

# **Hinweistext [Link KID/wAI](#page-766-0)**

Hinweistext zum Basisinformationsblatt (KID) bzw. Verkaufsunterlagen (wAI).

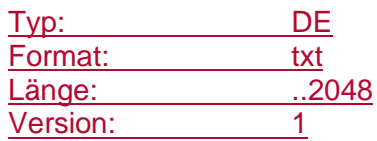

## **Höchstbetrag in Auslandswährung**

Grenzbetrag in der jeweiligen Währung des Ziellandes, bis zu dem ein Zahlungsauftrag für das jeweilige Zielland ausgestellt werden darf.

Falls kein Höchstbetrag existiert, wird das DE nicht belegt.

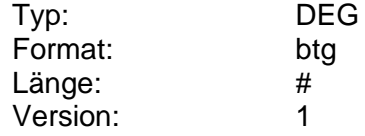

# **Höchstbetrag in nationaler Währung**

Grenzbetrag, bis zu dem ein Zahlungsauftrag für das jeweilige Zielland ausgestellt werden darf, ausgedrückt in Währung des Ursprungslandes.

Falls kein Höchstbetrag existiert, wird das DE nicht belegt.

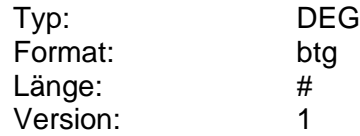

#### **HV-Termin**

Der Termin der nächsten Hauptversammlung der Aktien-Gesellschaft.

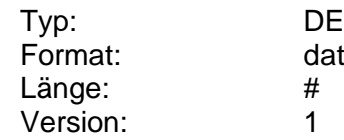

IBAN

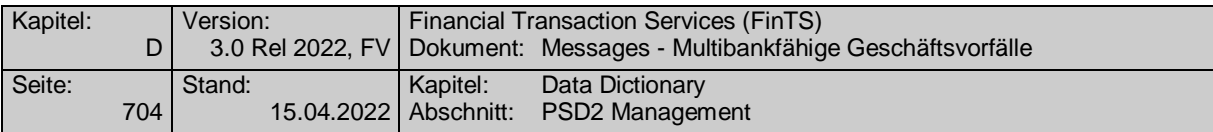

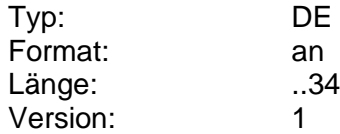

#### **IBAN Auftraggeber**

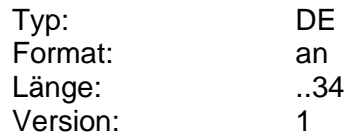

## **IBAN Empfänger**

International Bank Account Number (IBAN) des Überweisungsempfängers, die alternativ zur konventionellen Kontoverbindung insb. im Auslandzahlungsverkehr angegeben werden kann.

Referenz: "International Bank Account Number" gemäß ECBS EBS 204

Aufbau:

Pos. 1-2: Ländercode gemäß ISO 3166

Pos. 3-4: Prüfziffern

Pos. 5-34: Länderspezifische Kontoidentifikation

Beispiel: BE62510007547061, FR1420041010050500013M02606

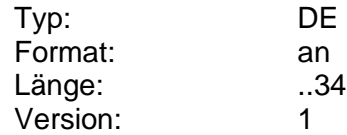

#### **IBAN-Angabe möglich**

Kennzeichen dafür, ob der Kunde bei einem Auftrag im Auslandszahlungsverkehr die IBAN des Zahlungsempfängers angeben darf. Falls nicht, erfolgt die Angabe über "Kontoverbindung Empfänger".

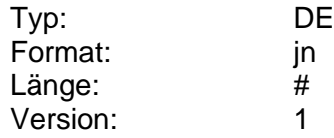

## **IBAN Konto**

IBAN des Kontos zu dem der Auszug erstellt wird.

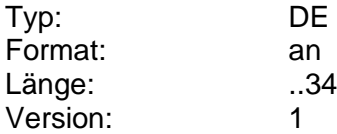

## <span id="page-731-0"></span>**Im Sparjahr gezahlt**

Gesamtbetrag der im laufenden Sparjahr bereits auf einen Sparvertrag eingezahlt wurde.

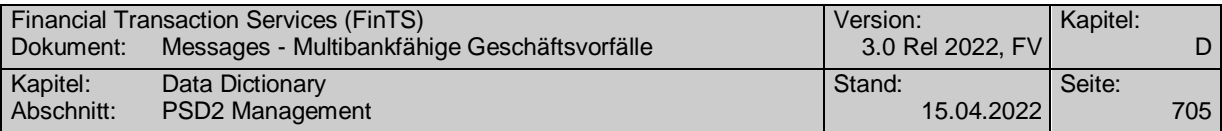

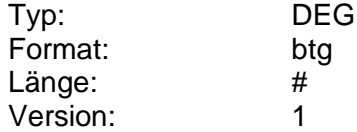

# <span id="page-732-0"></span>**Im Sparjahr zu zahlen**

Betrag der unter Zugrundelegung dervereinbarten Sparrate im laufenden Sparjahr auf einen Sparvertrag noch zu einzuzahlen ist.

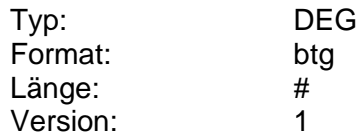

#### **Inanspruchnahme**

Gibt an, in welcher Höhe ein Freistellungsauftrag bereits in Anspruch genommen wurde.

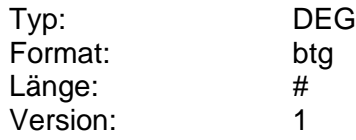

#### **Incentive-Merkmal zulässig**

Information für den Kunden, ob die Angabe eines Incentive-Merkmals bei der Zeichnung von Neuemissionen (in Feld 70C des MT 502) zulässig ist.

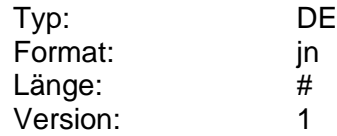

#### **Information AISP**

Information zu einem Kontoinformationsdienst.

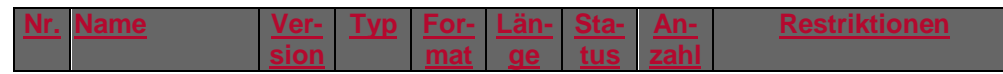

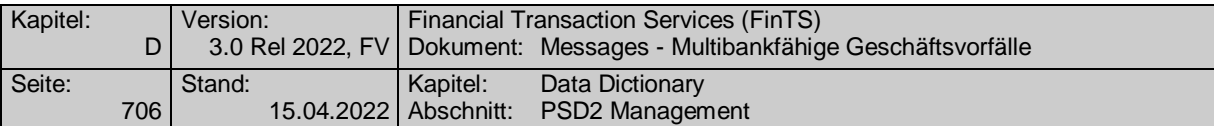

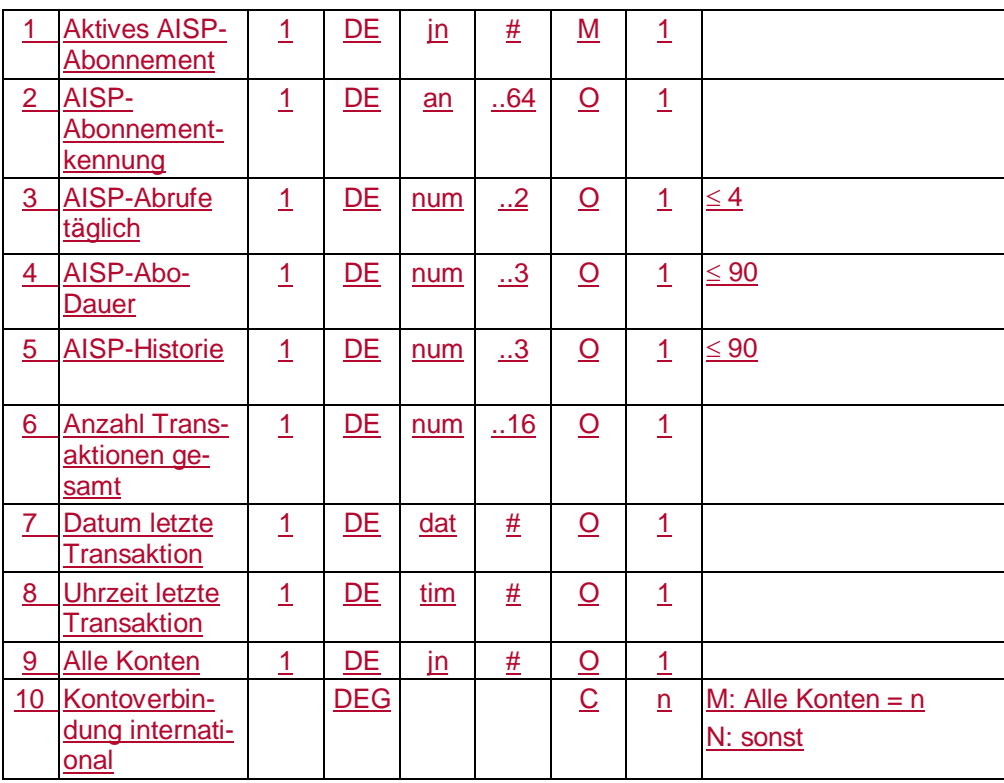

Typ: DEG Format: Länge: Version: 1

# **Information Kredit-/Darlehenskonten**

Informationen zu Darlehenskonten und Avalen.

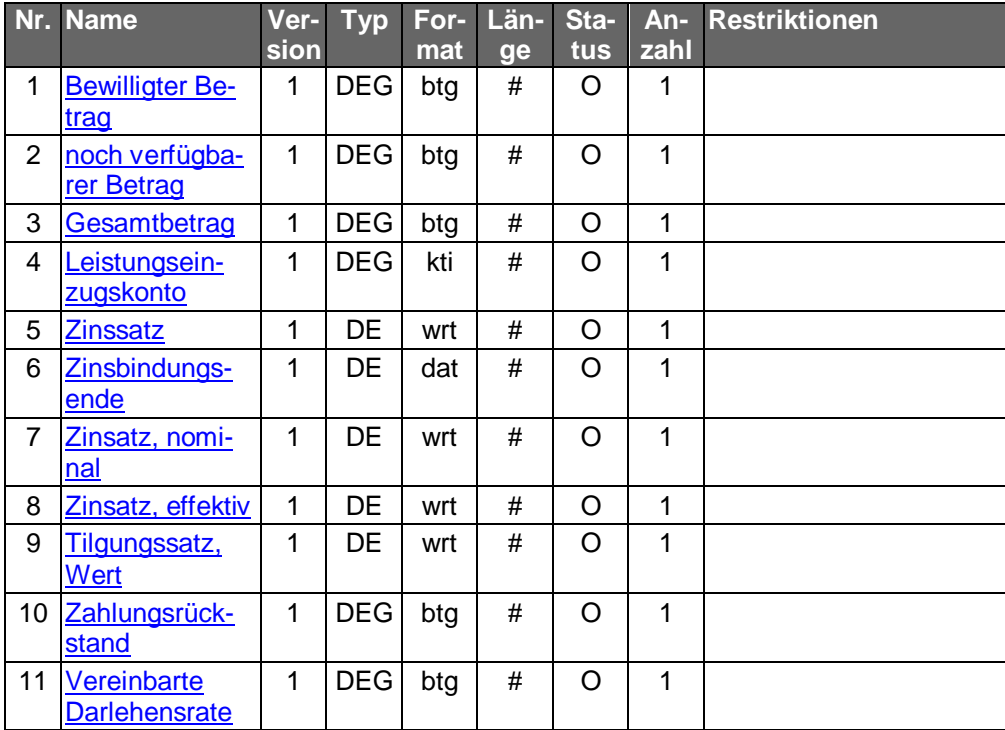

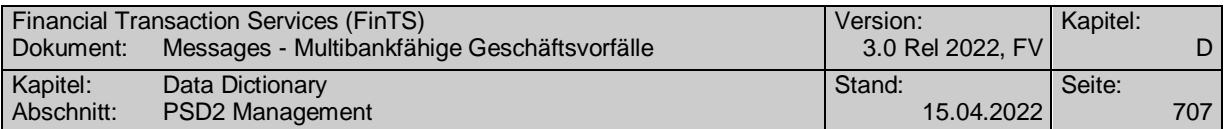

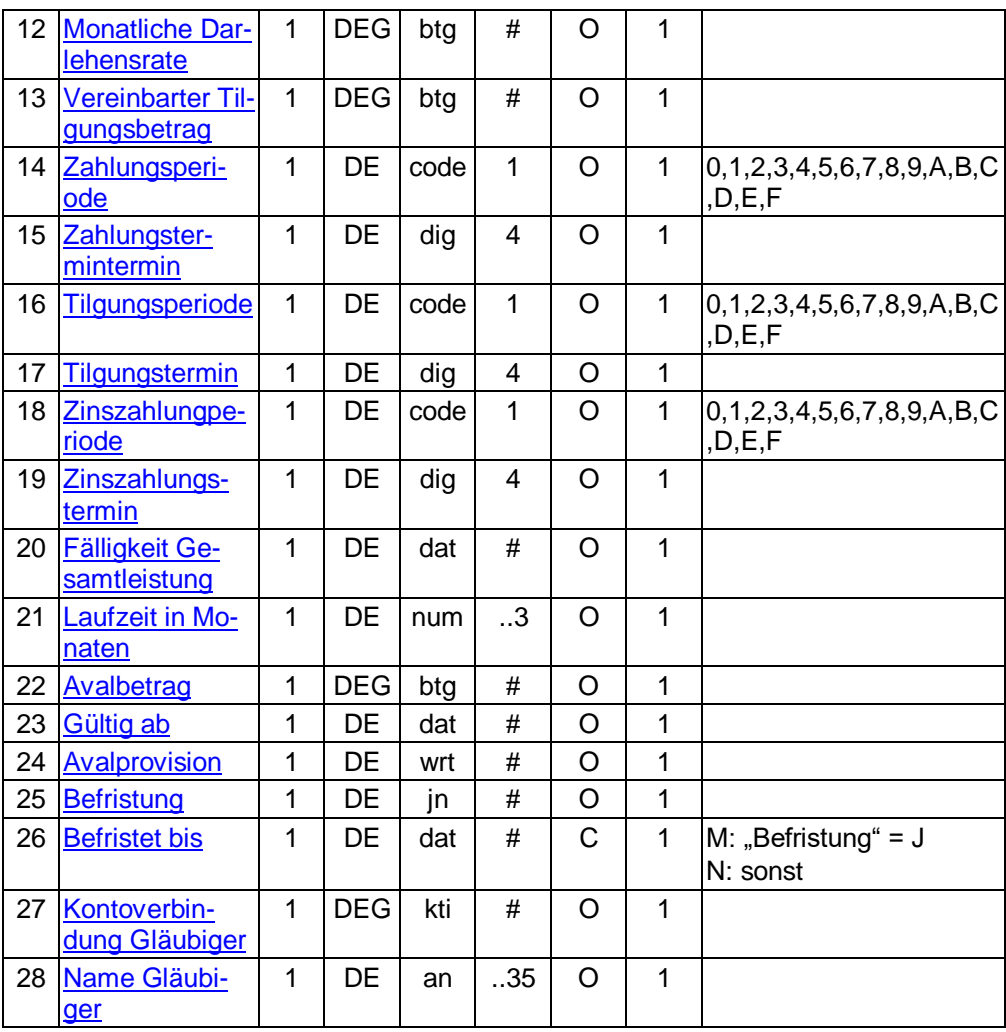

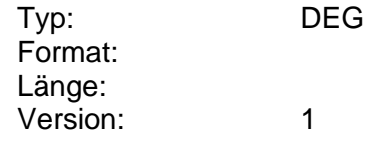

# **Information Festgeldkonten/Termineinlagen**

Informationen zu Festgeldkonto (Termineinlagen), Sparbriefe und Rentensparpläne.

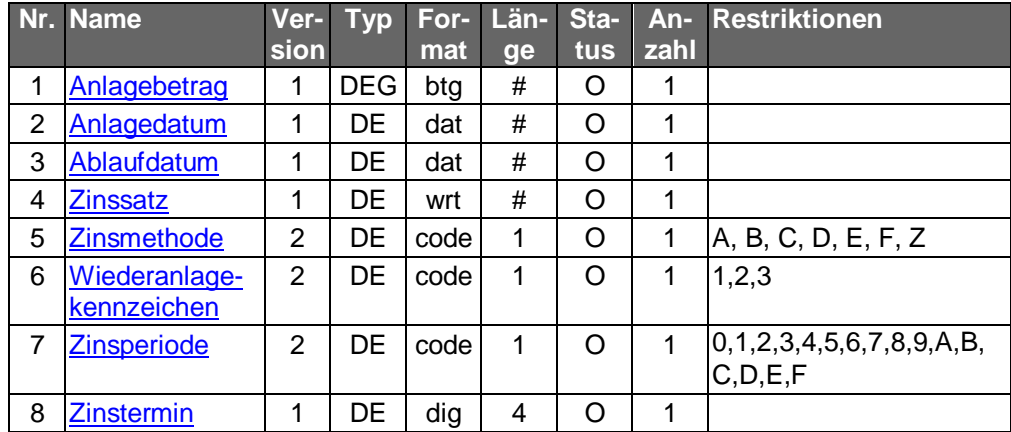

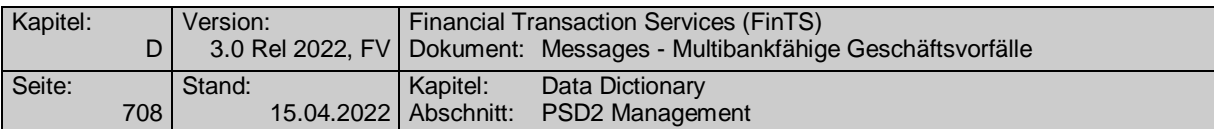

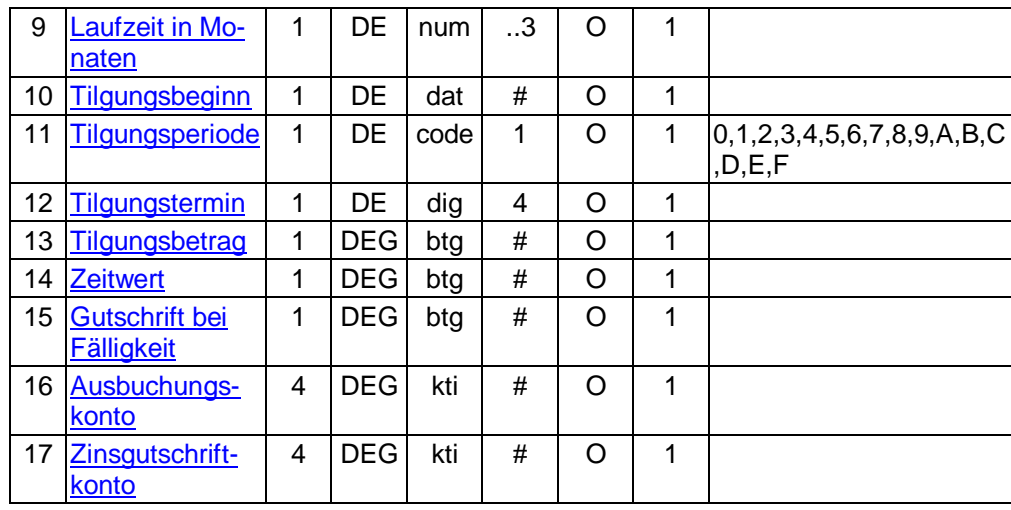

Typ: DEG Format: Länge: Version: 1

# <span id="page-735-0"></span>**Information PIISP**

Information zu einem Karten-herausgebenden Drittdienstleistern.

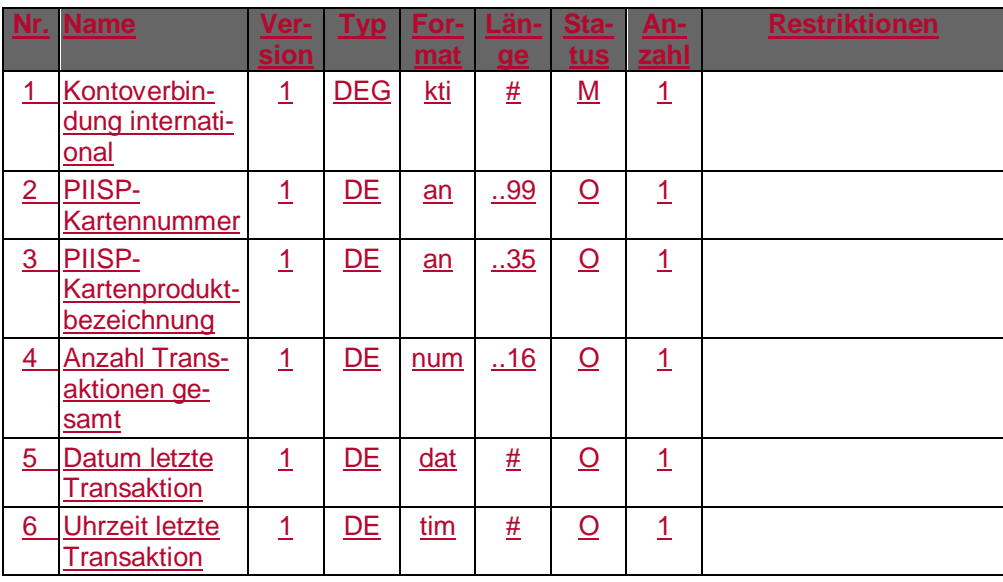

Typ: DEG Format: Länge: Version: 1

# <span id="page-735-1"></span>**Information PISP**

Г

Information zu einem Zahlungsauslösedienst.

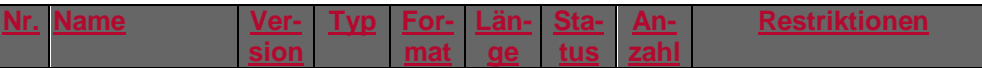

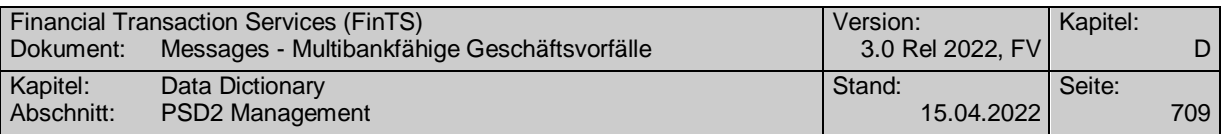

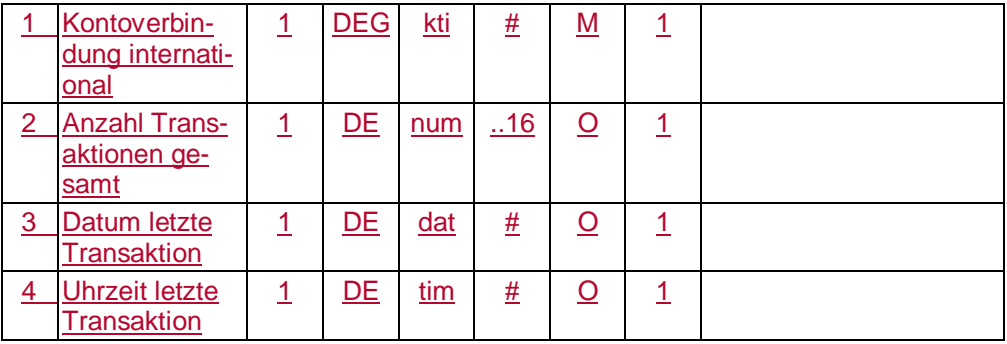

#### Typ: DEG Format:  $\overline{\phantom{a}}$ Länge: Version: 1

# **Information Sparkonten**

Informationen zu Sparkonten.

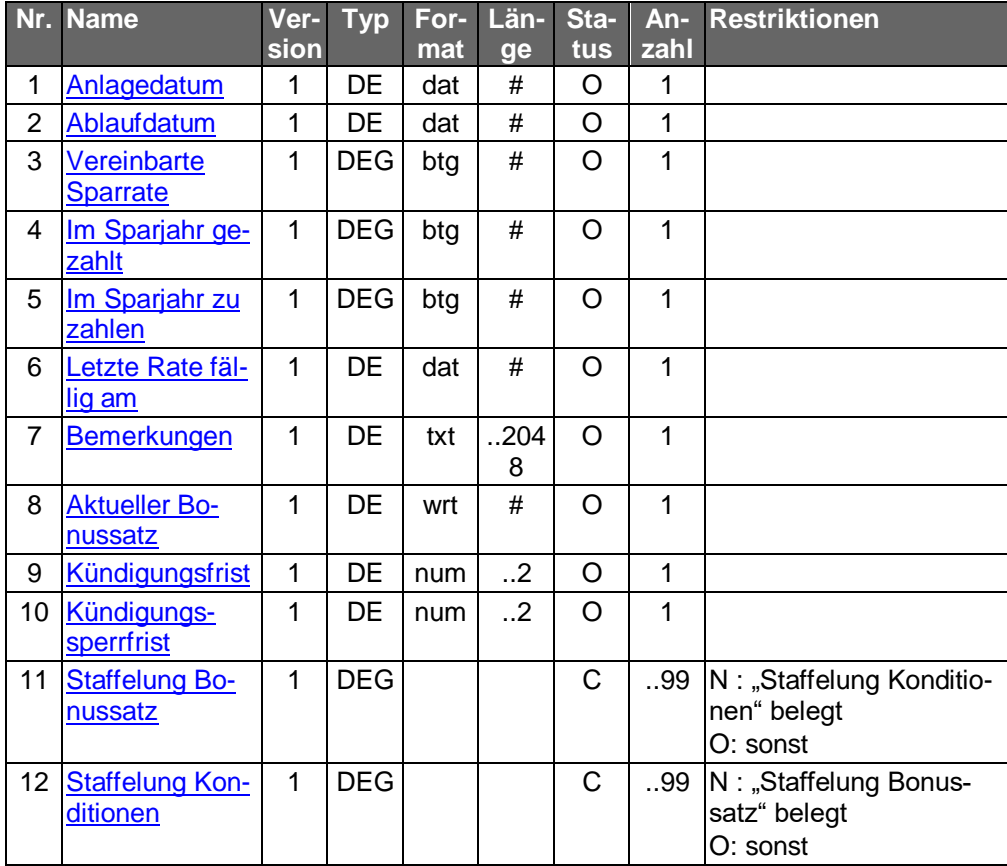

Typ: DEG Format: Länge: Version: 1

# **Information Sparkonten**

Informationen zu Sparkonten.

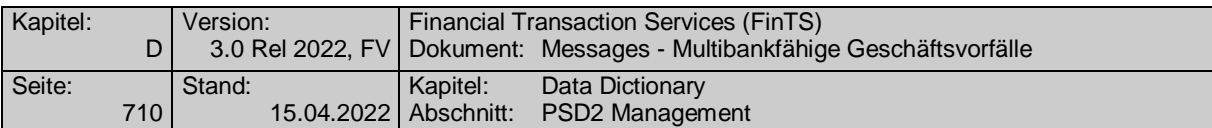

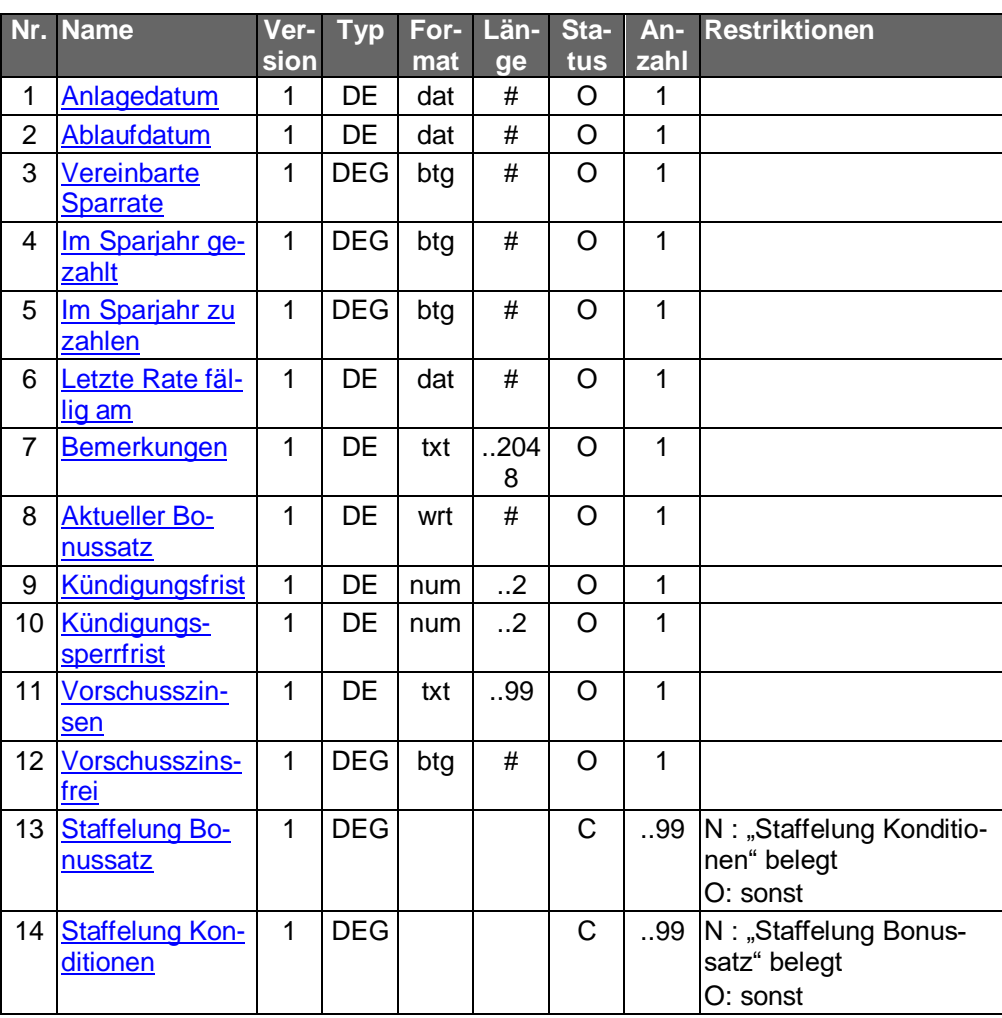

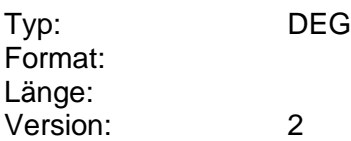

# **Information zur fehlenden Signatur**

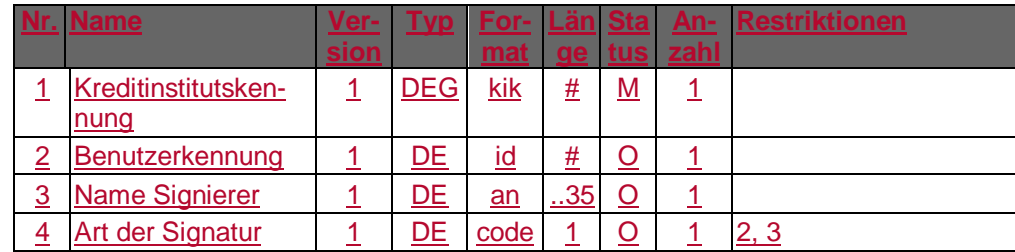

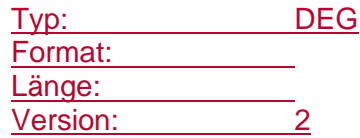

**Information zur vorliegenden Signatur** 

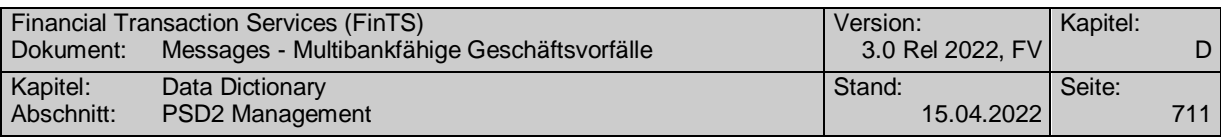

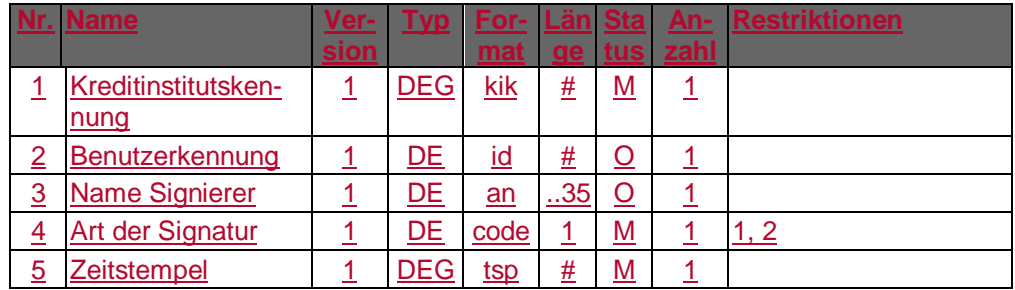

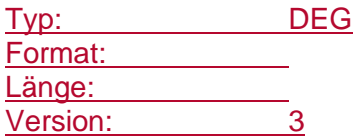

# **Informationen**

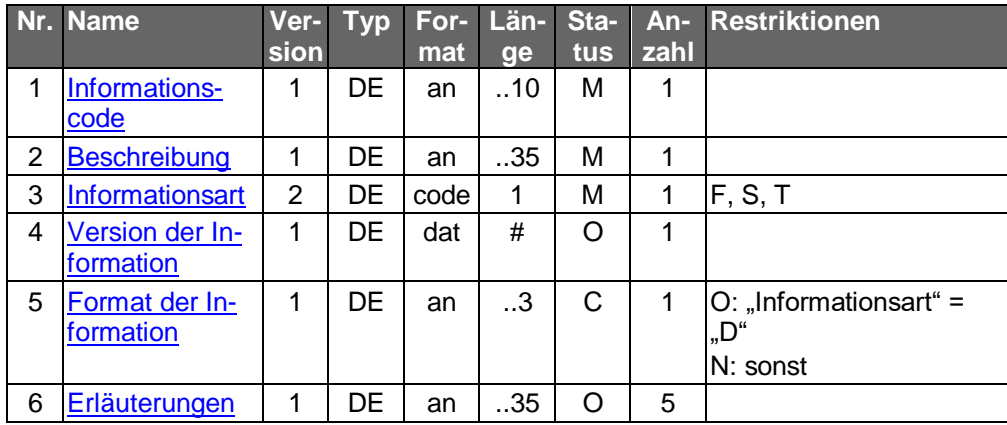

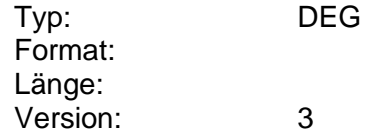

# **Informationen PIISP**

Informationen zu einem Karten-herausgebenden Drittdienstleistern.

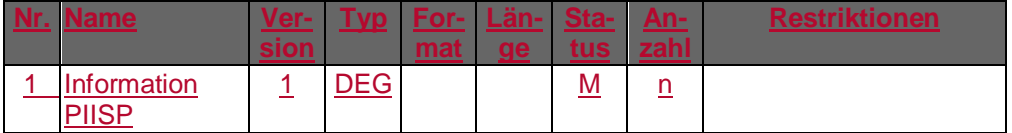

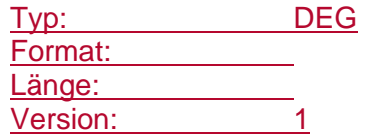

# **Informationen PISP**

Informationen zu einem Zahlungsauslösedienst.

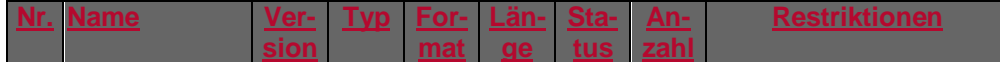

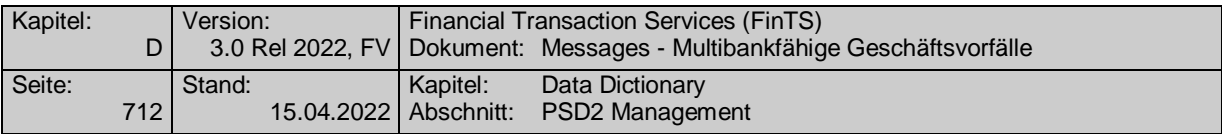

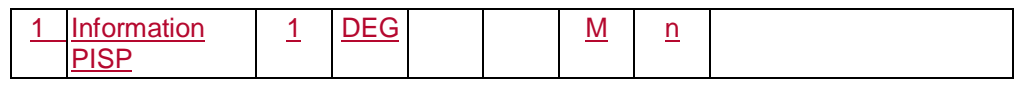

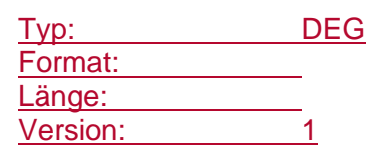

## **Informationen zu Kundenbedingungen**

Angabe allgemeiner Hinweise zum Kontoauszug (z.B. Hinweis auf Kundenbedingungen, Informationen zur Haftung). Im allgemeinen entsprechen diese Informationen dem Text auf der Rückseite des papiergebundenen Kontoauszugs.

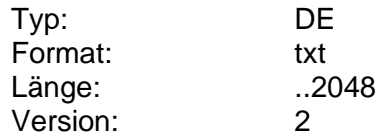

# **Informationen zu Kundenbedingungen**

Angabe allgemeiner Hinweise zum Kontoauszug (z.B. Hinweis auf Kundenbedingungen, Informationen zur Haftung). Im allgemeinen entsprechen diese Informationen dem Text auf der Rückseite des papiergebundenen Kontoauszugs.

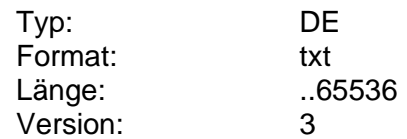

## **Informationen zum Einzelauftrag**

Informationen zu einem Einzelauftrags. Handelt es dabei um einen Teil eines SEPA-Sammelauftrags muss zur Unterscheidung die Referenz mitgegeben werden.

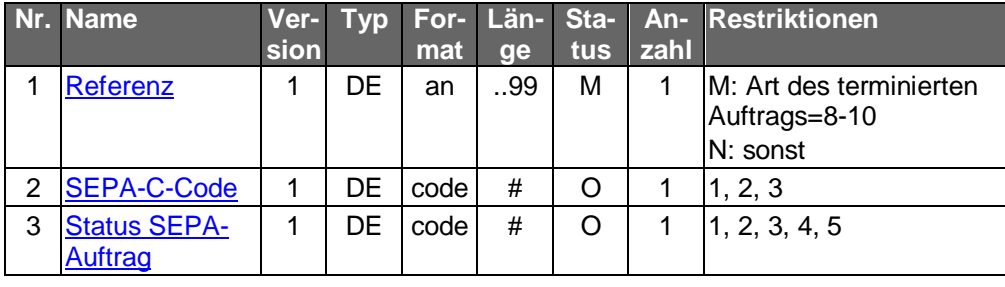

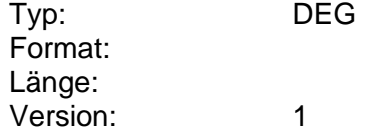

## **Informationen zum Rechnungsabschluss**

Informationen zum Rechnungsabschluss (z.B. im Kontoauszug)

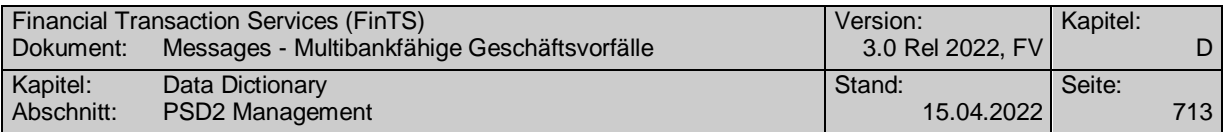

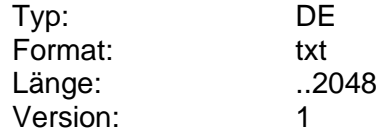

# **Informationen zum Rechnungsabschluss**

Informationen zum Rechnungsabschluss (z.B. im Kontoauszug)

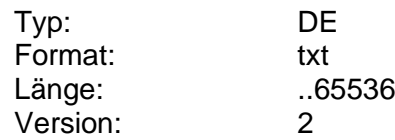

# **Informationen zur Referenz**

Informationen zu einer Referenz eines Einzelauftrags innerhalb eines SEPA-Sammelauftrags.

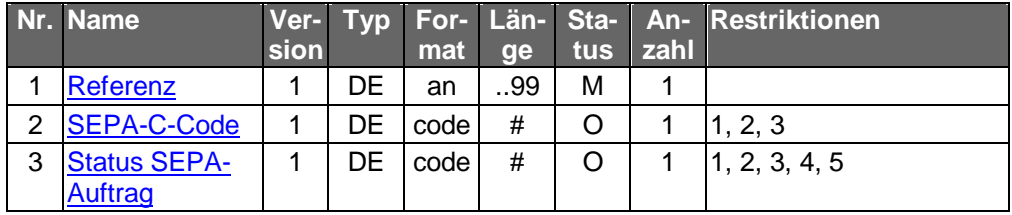

Typ: DEG Format: Länge: Version: 1

#### <span id="page-740-1"></span>**Informationsart**

Form, in der die Information vorliegt.

Codierung:

D: Datei (z.Zt. noch nicht zulässig)

F: Freitext

S: Schriftdokument

T: Themenüberschrift

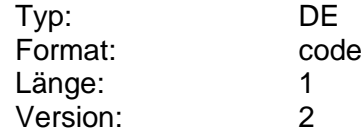

# <span id="page-740-0"></span>**Informationscode**

Code zur Strukturierung von Informationsangeboten, mit Hilfe dessen im Kundenprodukt eine Sortierung nach Themengebieten etc. ermöglicht wird.

Die Klassifizierung kann von jedem Kreditinstitut selbst gebildet werden.

Beispiel:

3500: Lebensversicherungen

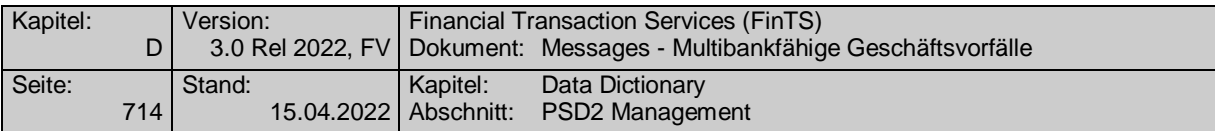

## 3510: Allgemeines

3511: Informationen zu Lebensversicherungen

3512: Konditionen für Lebensversicherungen

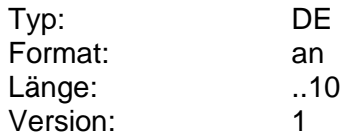

# **Informationscodes**

Gültige Codes aus dem Angebotsverzeichnis des Kreditinstituts:

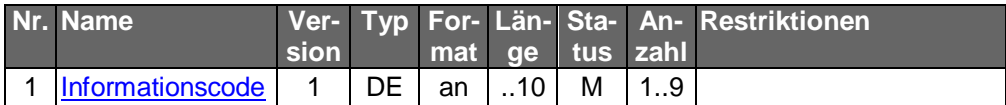

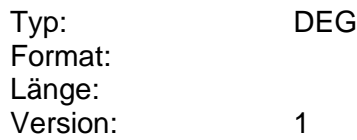

# **Institutsmerkmale**

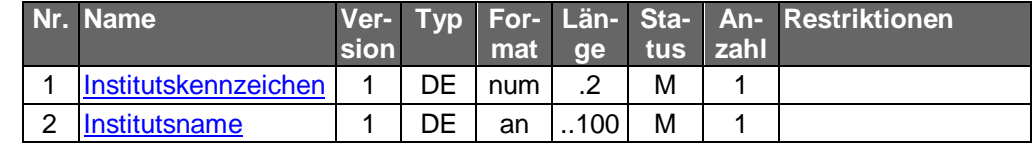

Typ: DEG Format: Länge: Version: 1

## <span id="page-741-0"></span>**Institutskennzeichen**

Angabe zum Institut auf den sich der Kundenauftrag bezieht.

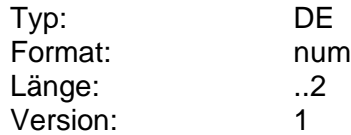

#### <span id="page-741-1"></span>**Institutsname**

Institutskurzbezeichnung

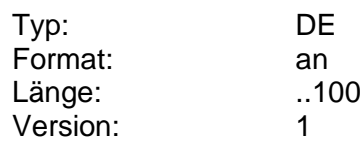

# **Institutsname Empfänger, AZV**

Name des Kreditinstituts des Empfängers mit Ortsangabe als Angabe für einen Auftrag im Auslandszahlungsverkehr.

Die Anzahl der maximal erlaubten Eingabezeichen ergibt sich aus den BPD. Es sollten nur Zeichen aus dem S.W.I.F.T.-Zeichensatz verwendet werden.

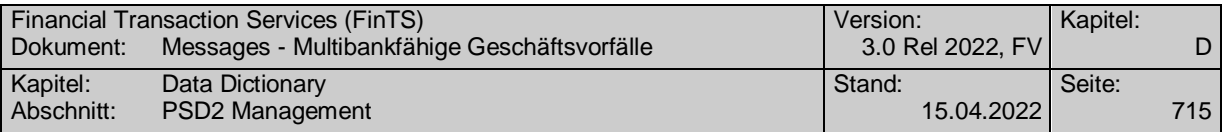

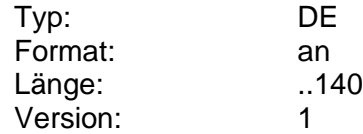

# **InstructedAmount änderbar**

Kennzeichen dafür, ob der Betrag (InstructedAmount <InstdAmt>) eines SEPA-Dauerauftrags nachträglich durch den Kunden änderbar ist.

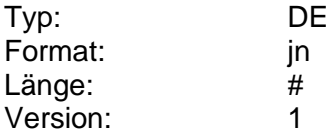

**J**

#### **Jahr**

Jahreszahl.

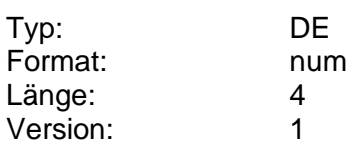

# **Jahr der Gültigkeit**

Jahr der Gültigkeit des Freistellungsbetrages bzw. das Jahr, für das Freistellungsinformationen abgerufen werden können.

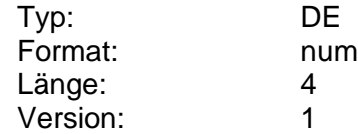

## **Jahr, ordinal**

Dient zur Aufzählung von Jahren.

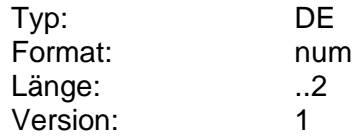

#### **Jahreshöchststand**

Kurshöchststand im unmittelbar zurückliegenden Zeitraum eines Jahres.

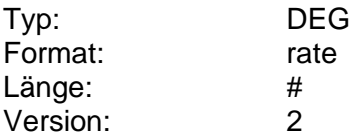

#### **Jahrestiefststand**

Kurstiefststand im unmittelbar zurückliegenden Zeitraum eines Jahres.

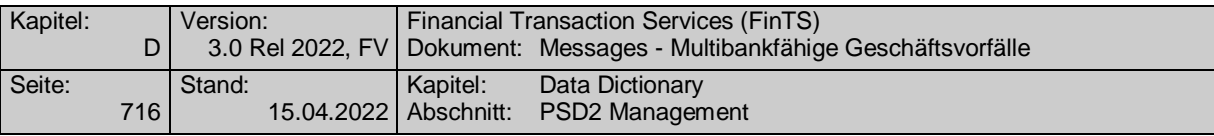

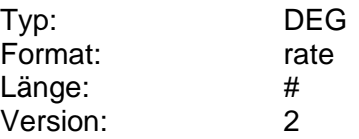

## **Kapitalveränderungen**

Information über die Art der Kapitalveränderungen.

Codierung:

1: Kapitalheraufsetzung

2: Kapitalherabsetzung

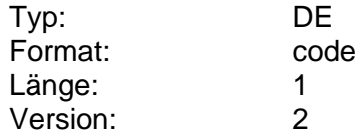

#### **Kartenart**

Angabe zur Kartenart der Karte, auf die der Kundenauftrag oder die Kreditsinstituts-Rückmeldung bezieht.

Die je Kreditinstitut angebotenen Kartenarten sind in den BPD eingestellt.

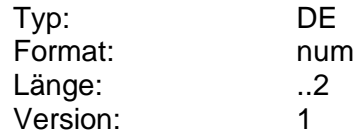

# **Kartenbezeichnung**

Institutsspezifische Bezeichnung einer Karte (z.B. "Eurocard Gold", "Servicekarte").

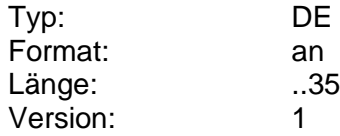

## **Kartenbezeichnung/Produktname**

Kartenbezeichnung bzw. Produktname des jeweiligen Mobilfunkproviders.

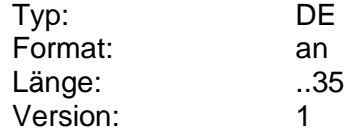

# **Kartenfolgenummer**

Identifikationsnummer einer an den Kunden ausgegebenen Karte, die in Abhängigkeit der Kartennummer zusätzlich vergeben wird.

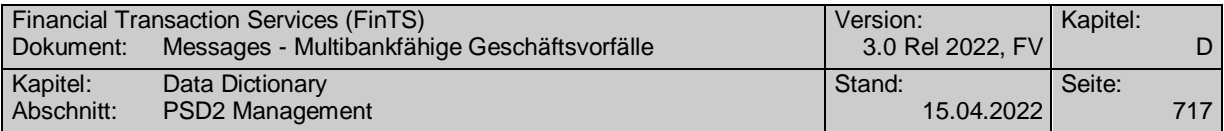

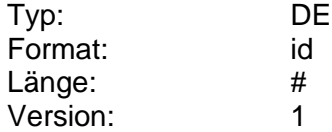

## **Kartenidentifikationsdaten**

Diese Daten dienen zur Ableitung des kartenindividuellen Schlüssels  $K_{LT}$  aus dem KGKLT. Sie können dem EF ID der zu ladenden GeldKarte entnommen werden.

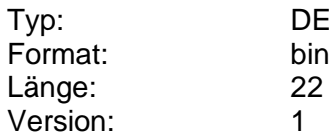

# **Kartenlimit**

Betrag, bis zu dem mit der Karte Verfügungen getätigt werden können.

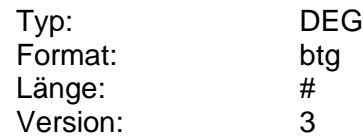

#### **Kartennummer**

Identifikationsnummer einer an den Kunden ausgegebenen Karte. Zusammen mit der Kartenfolgennummer wird eine Karte eindeutig identifiziert. Die Kartennummer und -folgenummer können über die Kontoverbindung, über die die Karte ausgestellt wurde, ermittelt und angezeigt werden. Zur Sperrung einer Karte müssen die Kartennummer und –folgenummer angegeben werden.

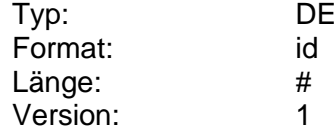

#### **Kassakurs**

Amtlich ermittelter Kurs einmal am Tag etwa zur Mitte der Börsensitzung.

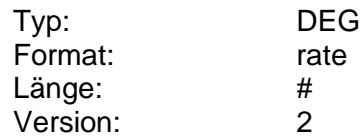

# **Kategorie der wichtigen Informationen**

Kategorien (z.B. "Aktien", "Renten", "Optionen"), die zur internen Verwaltung von speziellen wichtigen Informationen institutsindividuell gebildet werden. Für allgemeine wichtige Informationen darf dieses DE nicht belegt werden.

Die zulässigen Kategorien werden dem Kundensystem in den BPD mitgeteilt.

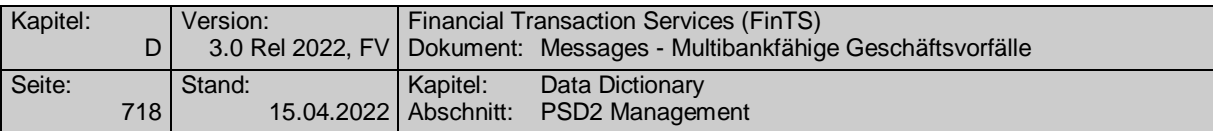

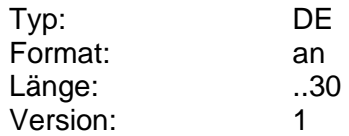

# <span id="page-745-0"></span>**Kennzeichen Art der Zinsaufstellung**

Kennzeichen für die Art der Zinsaufstellung.

Codierung:

- 1: Einzelzins
- 2: Staffelzins

3: Stufenzins

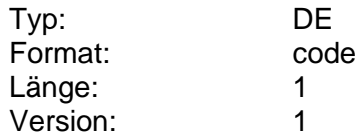

# **Kennzeichen Datei-Format**

Kennzeichen, ob die übermittelten Informationen zu einem DTAZV- oder SEPA-Datensatz gehören.

Codierung:

1: DTAZV

2: SEPA

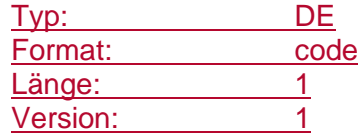

# **Kennzeichen Execution-Only-Depot**

Gibt an, ob es sich um ein Execution-Only-Depot handelt.

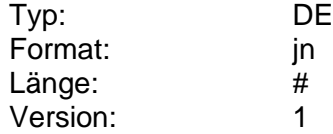

## **Kennzeichen FSA/NV**

Kennzeichen, ob es sich um einen Freistellungsauftrag oder eine NV-Bescheinigung handelt.

Codierung:

F: Freistellungsauftrag

N: NV-Bescheinigung

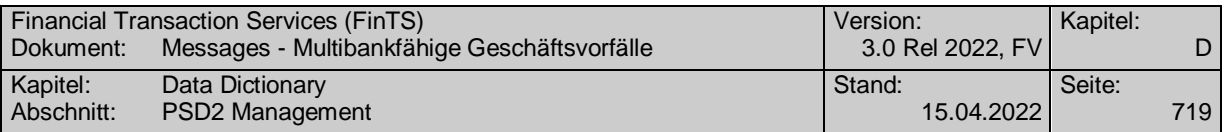

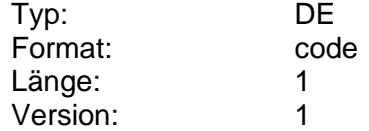

## <span id="page-746-0"></span>**Kennzeichen Habenzins/Bonuszins**

Kennzeichen für die Art der Zinssätze.

Codierung:

1: Habenzins

2: Bonuszins

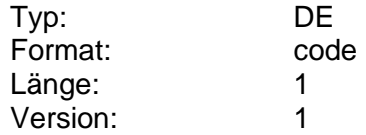

#### **Kennzeichen komplexes Finanzinstrument**

Gibt an, ob es sich um ein komplexes Finanzinstrument handelt.

Codierung:

J: Ja

K: Nicht ermittelbar

N: Nein

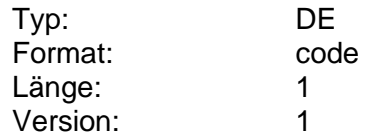

# **Kennzeichen Kauf/Verkauf/Tausch**

Kennzeichen, ob es sich um einen Kauf, Verkauf oder Tausch handelt.

Codierung:

K: Kauf

N: nicht löschbar

T: Tausch

V: Verkauf.

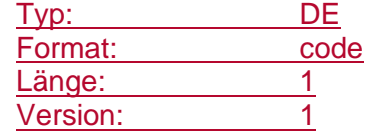

# **Kennzeichen Lastschrift/Gutschrift**

Kennzeichen, ob es sich bei der eingereichten Datei um Gutschriften oder Lastschriften handelt.

Codierung:

G: Gutschrift

L: Lastschrift

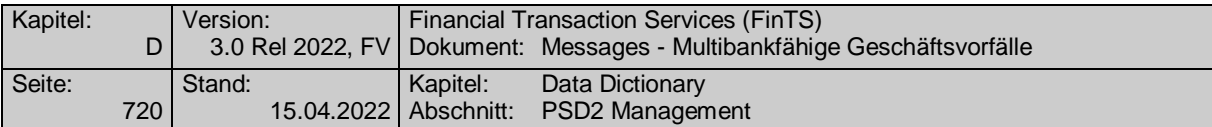

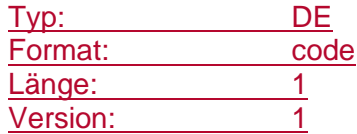

#### **Kennzeichen PRIIP-relevantes Wertpapier**

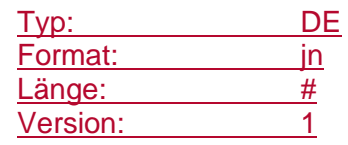

#### **Kleinste handelbare Einheit**

Angabe bei Aktien in Stück und bei Rentenwerten nominal (entspricht bei inländischen Wertpapieren WM GD 524x).

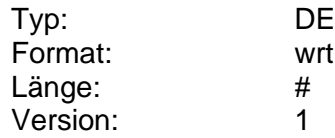

#### **Kleinster Betrag**

Kleinster bestellbarer Betrag.

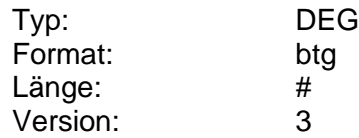

#### **Kleinster Schritt**

Information darüber, in welchen Schritten der bestellte Betrag erhöht werden kann. Dieser Wert kann von der Stückelung der Währung und vom kleinsten Betrag abhängen. Eine Währung mit Noten in Nennwerten von 20, 50 und 100 kann zum Beispiel ab einem kleinsten Betrag von 50 in Schritten von 10 bestellt werden.

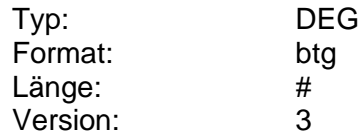

#### **Kommission**

Kommission (Angabe in Prozent).

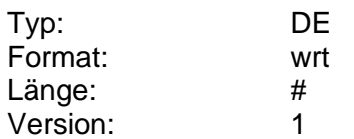

# **Konditionenart**

Kennzeichen dafür, ob sich die Konditionen auf Ankauf oder Verkauf beziehen.

Codierung:

1: Ankaufskonditionen

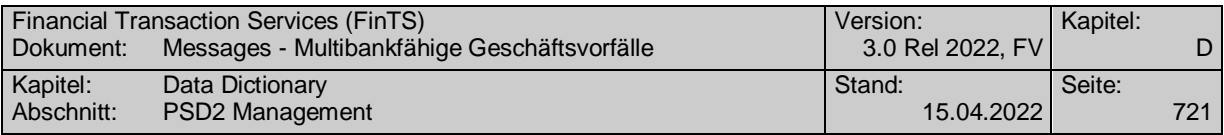

2: Verkaufskonditionen

3: An- und Verkaufskonditionen

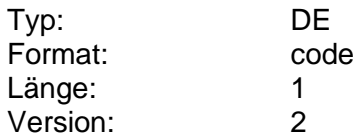

## **Konditionenbezeichnung**

Bezeichnung für die Konditionen bzw. die Festgeldanlage.

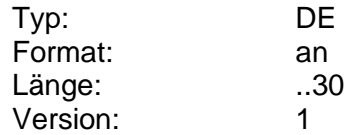

## **Konditionenidentifikation**

Eindeutige Identifikation der angebotenen Kondition.

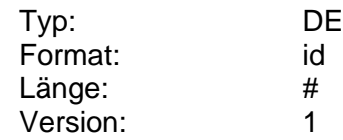

## **Konditionenversion**

Version der angebotenen Kondition. Die Version muss eindeutig innerhalb aller angebotenen Auslieferungsarten sein. Diese Version muss später bei der Bestellung angegeben werden.

Bei jeder Änderung der Konditionen (z.B. Festgeldkonditionen, Konditionen für Sorten und Reiseschecks) ist die Version kreditinstitutsseitig zu aktualisieren. Die Art der Versionsverwaltung (Versionsnummer oder Versionsdatum) kann vom Kreditinstitut frei gewählt werden. Falls keine Versionsverwaltung geführt wird, ist das aktuelle Tagesdatum einzustellen.

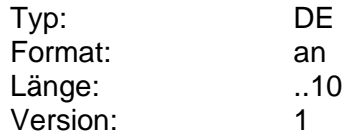

## **Konsortialführer**

Konsortialführer einer Wertpapierneuemission.

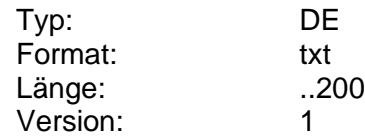

# **Kontaktart**

Information über eine Sachgebiet, das ein Kunde zur Eingrenzung seiner Anfrage angeben kann.

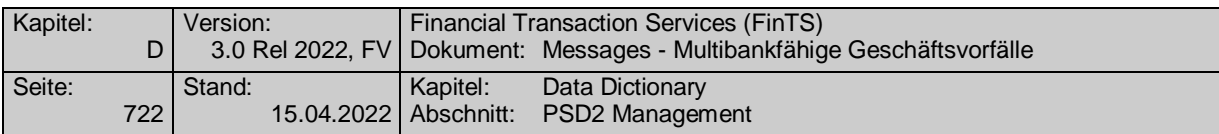

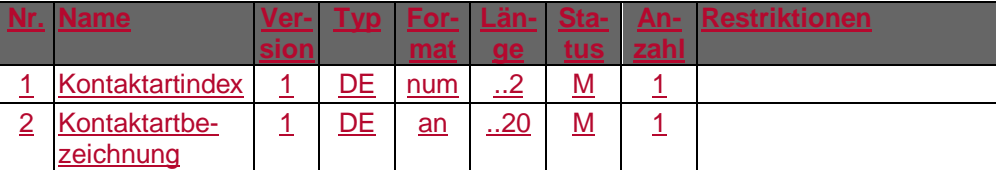

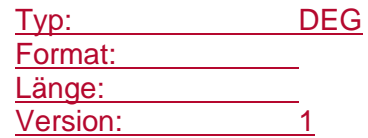

## <span id="page-749-1"></span>**Kontaktartbezeichnung**

Bezeichnung einer vom Kreditinstitut unterstützten Kontaktart wie z. B. Persönlich, Briefpost oder Telefon.

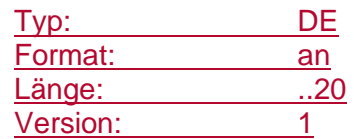

#### **Kontaktarten, codiert**

Vom Kreditinstitut unterstützte Kontaktarten. Entsprechend der DEG *Kontaktart* sind Konaktartindex, und -bezeichnung einzustellen. Die Angaben sind durch Semikolon zu trennen.

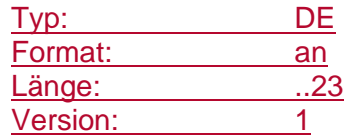

# <span id="page-749-0"></span>**Kontaktartindex**

Index (1…99) zu den vom Kreditinstitut unterstützten Kontaktartbezeichnungen.

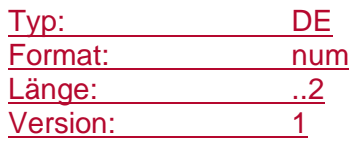

# **Kontingentinformation**

Höhe des kreditinstitutsseitig verfügbaren Kontingents.

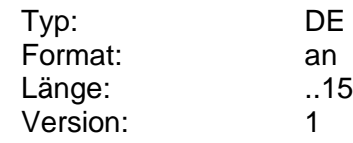

# **Konversation**

Diese Datenelementgruppe dient zur Übertragung von Informationen im Rahmen einer Konversation zwischen Kunde und Kundenberater.

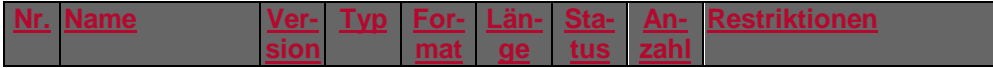

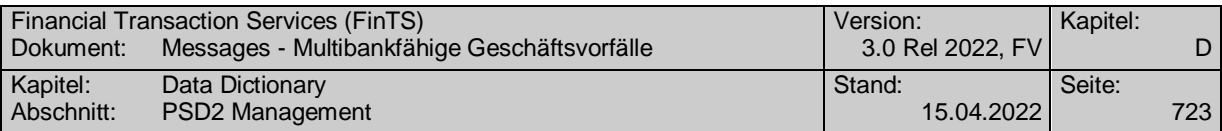

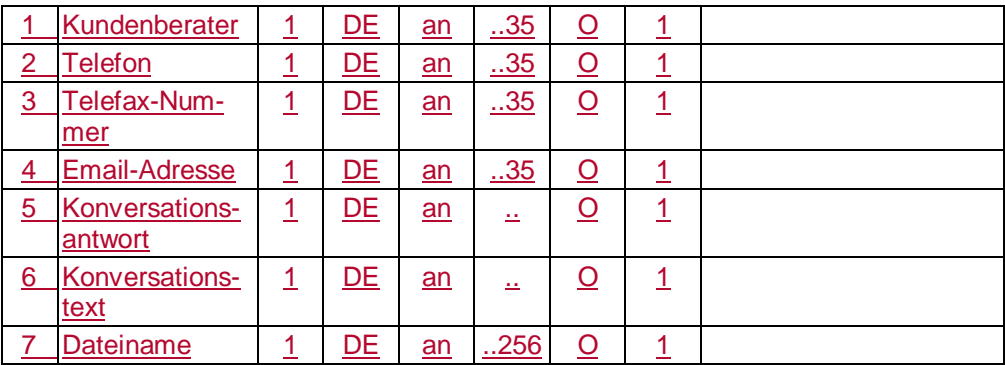

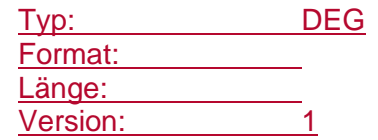

## **Konversation erlaubt**

BPD-Parameter zur Steuerung, ob Konversationen unterstützt sind. Ist dieses Element mit *J* belegt, so muss die BPD mindestens das Segment *Postfach-Konversation senden (HKPKS)* enthalten und der *Formattyp = 8* muss unterstützt sein.

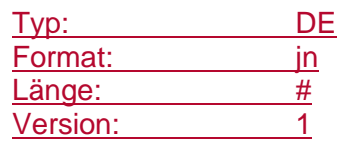

#### <span id="page-750-0"></span>**Konversationsantwort**

Im Rahmen einer mehrschrittigen Konversation enthält dieses Datenelement den Text der vorangegangenen Konversation(en).

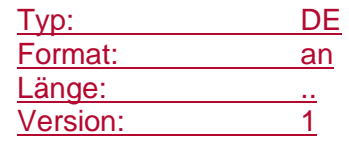

#### **Konversationsmodus**

Gibt an, ob es sich bei der Postfach-Nachricht um eine Konversation handelt und ob das Beantworten einer Postfach-Nachricht erlaubt ist. Ist das Beantworten nicht erlaubt, kann die Nachricht zwar angezeigt und ein ggf. enthaltener Anhang gespeichert werden; ein Beantworten ist jedoch nicht möglich.

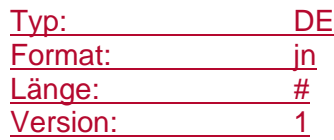

#### <span id="page-750-1"></span>**Konversationstext**

Im Rahmen einer Konversation enthält dieses Datenelement den Textbestandteil.

Ist der BPD-Parameter "Konversationstext strukturiert" mit "J" belegt, so können im Text folgende Formatsteuerzeichen enthalten sein, die kundenseitig entsprechend zu interpretieren sind. Eine Kaskadierung von Steuerzeichen ist nicht erlaubt.

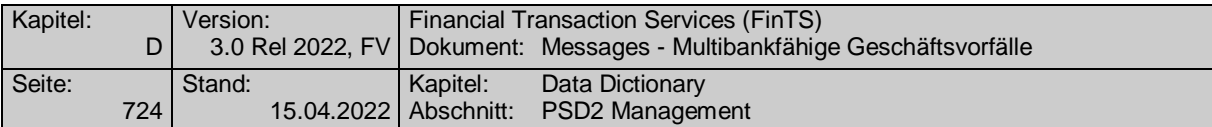

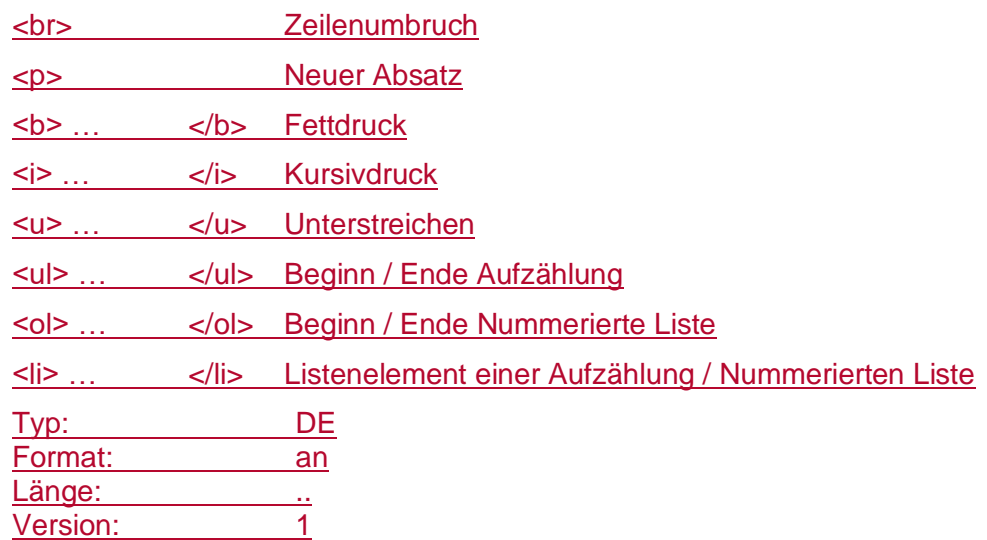

## **Konversationstext strukturiert**

BPD-Parameter zur Festlegung, ob die Verwendung von Formatsteuerzeichen im DE *Konversationstext* erlaubt sind.

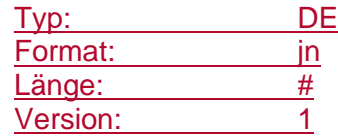

#### **Konto-/Depotnummer**

Identifikationsnummer des Kontos (Kontonummer, Depotnummer, Kreditkartennummer etc.). Das DE dient auch zur Aufnahme von internationalen (alphanumerischen) Kontonummern und zukünftig 20-stelligen Kreditkartenkontonummern.

Es ist zu beachten, dass Kontonummern auch führende Nullen beinhalten können, die bankfachlich relevant sind und nicht abgeschnitten werden dürfen.

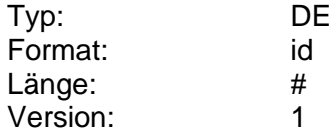

#### **Konto-/Depotnummer erlaubt**

Gibt an, ob Abfragen durch Bevollmächtigte erlaubt ist.

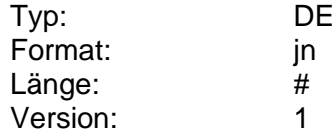

# **Kontoart**

Klassifizierung der Konten. Innerhalb der vorgegebenen Codebereiche sind kreditinstitutsindividuell bei Bedarf weitere Kontoarten möglich.

Codierung:

1 – 9: Kontokorrent-/Girokonto

10 – 19: Sparkonto

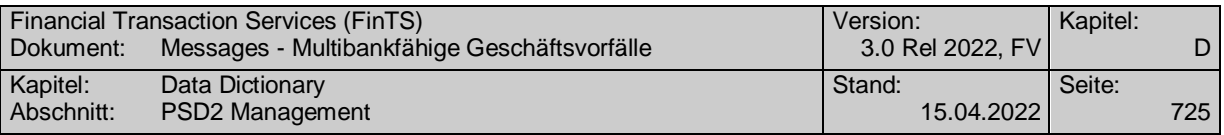

- 20 –29: Festgeldkonto (Termineinlagen)
- 30 39: Wertpapierdepot
- 40 49: Kredit-/Darlehenskonto
- 50 59: Kreditkartenkonto
- 60 69: Fonds-Depot bei einer Kapitalanlagegesellschaft
- 70 79: Bausparvertrag
- 80 89: Versicherungsvertrag

90 – 99: Sonstige (nicht zuordenbar)

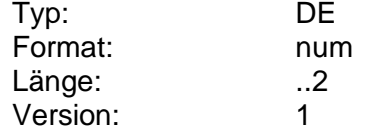

## **Kontoauszugsformat**

Das Feld gibt an, in welchem Format die Kontoauszugdaten geliefert werden. Falls es sich um ein druckaufbereitetes Format handelt, ist der Inhalt vom Kundenprodukt nicht zu interpretieren, sondern lediglich am Bildschirm bzw. auf dem Drucker auszugeben.

Codierung:

- 1: S.W.I.F.T. MT 940
- 2: ISO 8583
- 3: Druckaufbereitetes Dateiformat (z.B. PDF)

Für die Belegung des MT 940 gelten folgende Festlegungen:

- Feld 28C (Auszugsnummer) muss mit einer gültigen Auszugs- und Blattnummer belegt werden.
- Feld 61 darf keine nicht-gebuchten Umsätze enthalten.

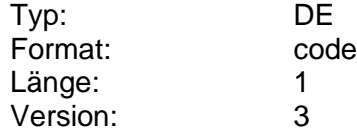

#### **Kontoauszugsjahr**

Kalenderjahr, auf das sich die Kontoauszugsnummer bezieht.

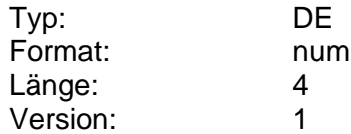

## **Kontoauszugskennzeichen**

Angabe zur Zustellungsart des Kontoauszugs in kodierter Form. Hierüber kann im Kundenauftrag die gewünschte Zustellungsart gewählt werden, falls das Kreditinstitut (gemäß den Bankparameterdaten) verschiedene Möglichkeiten für die Zustellung des Kontoauszugs vorsieht.

Codierung:

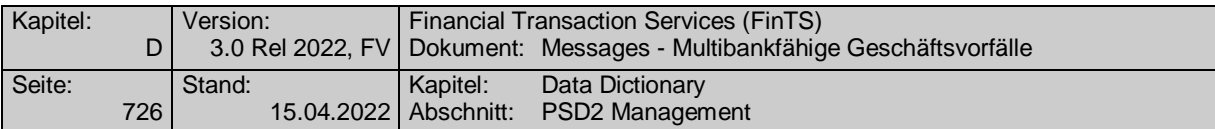

1: Postzustellung

2: Abholung (z.B. Kontoauszugdrucker)

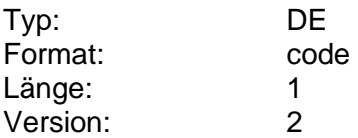

#### **Kontoauszugskennzeichen änderbar**

Kennzeichen dafür, ob das Kontoauszugskennzeichen vom Kunden geändert werden darf.

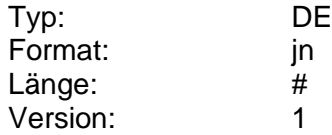

### **Kontoauszugsnummer**

Fortlaufende Nummer des Kontoauszugs.

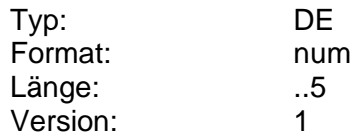

### **Kontoauszugsnummer erlaubt**

Das Kreditinstitut hat anzugeben, ob der Kunde anhand einer Auszugsnummer historische Kontoauszüge anfordern kann.

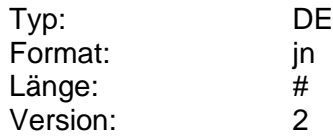

#### **Kontolimit**

Kontobezogenes Limit für Verfügungen am Konto.

Die Angabe eines Kontolimits ist kreditinstitutsseitig optional, so dass für den Kunden ein Limit bestehen kann, auch wenn dieses nicht in die UPD eingestellt wurde. Ein kontobezogenes Limit darf nicht gleichzeitig mit geschäftsvorfallbezogenen Limiten angegeben werden.

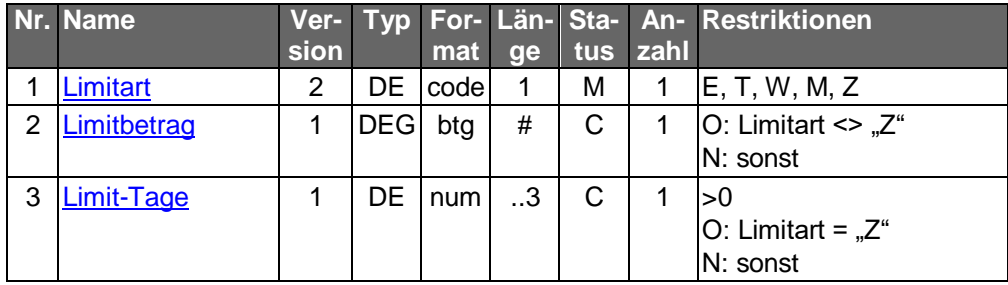

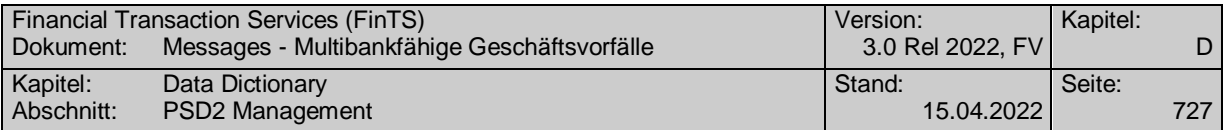

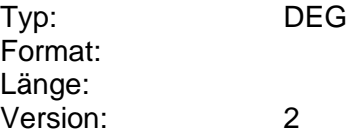

### **Kontoproduktbezeichnung**

Produktbezeichnung des Kontos. Diese Bezeichnung ist vom Kreditinstitut frei wählbar.

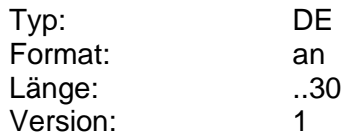

#### **Kontoverbindung**

Deutsche oder internationale Kontoverbindung, die im Rahmen der Abwicklung eines Auftrags benötigt wird.

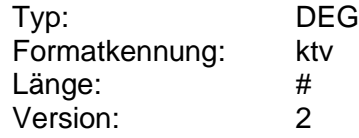

# **Kontoverbindung Auftraggeber**

Kontoverbindung des Auftraggebers, auf die sich der aktuelle Auftrag bezieht (z.B. Kontoverbindung zu dem Umsätze angezeigt werden sollen).

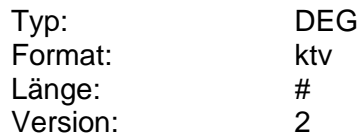

#### **Kontoverbindung Empfänger**

Kontoverbindung des Überweisungsempfängers. Diese muss einem deutschen Kreditinstitut zugeordnet sein.

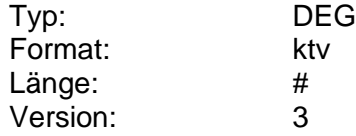

#### **Kontoverbindung Empfänger änderbar**

Kennzeichen dafür, ob die Kontoverbindung des Empfängers des Dauerauftrags durch den Kunden änderbar ist.

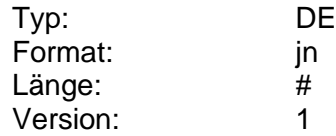

# <span id="page-754-0"></span>**Kontoverbindung Gläubiger**

Kontoverbindung des Gläubigers.

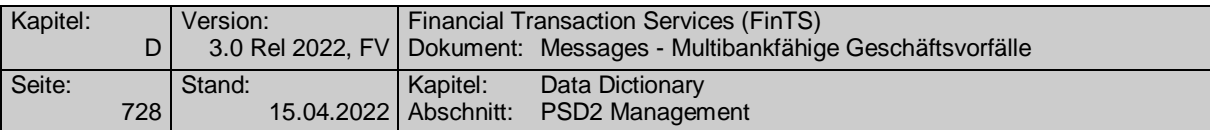

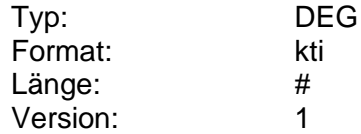

# <span id="page-755-0"></span>**Kontoverbindung international**

Kontoverbindung des Auftraggebers.

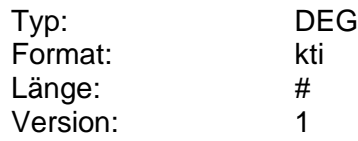

#### **Kontoverbindung international Auftraggeber**

Kontoverbindung des Empfängers, welcher die betroffene Lastschrift ursprünglich ausgelöst hatte.

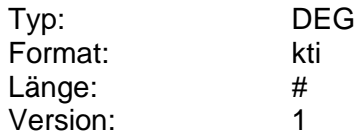

# **Kontoverbindung international Begünstigter**

Kontoverbindung des Begünstigten.

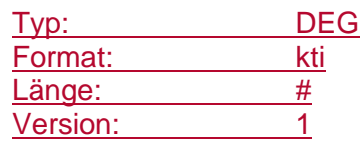

# **Kontoverbindung international Empfänger**

Kontoverbindung des Überweisungsempfängers. Diese muss einem deutschen Kreditinstitut zugeordnet sein.

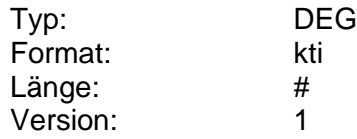

## **Kontoverbindung international Kunde**

Kontoverbindung des Kunden, auf der die Lastschrift verbucht wurde.

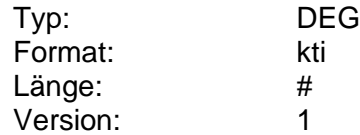

# **Kontoverbindung international Zahlungsempfänger**

Kontoverbindung des Zahlungsempfängers einer Lastschrift.
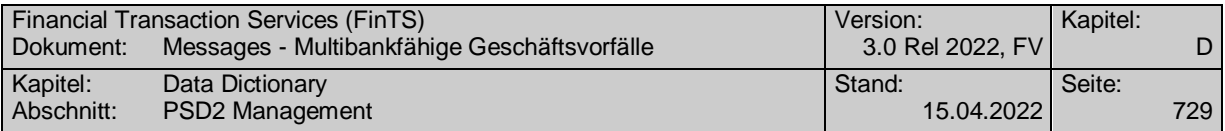

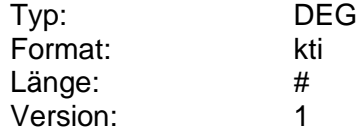

### **Kontoverbindung Kunde**

Kontoverbindung des Kunden, auf die sich der aktuelle Auftrag bezieht.

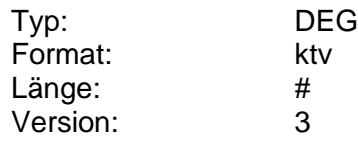

#### **Kontoverbindung Zahlungspflichtiger**

Kontoverbindung des Zahlungspflichtigen einer Lastschrift. Diese muss einem deutschen Kreditinstitut zugeordnet sein.

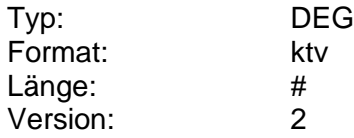

#### **Kontoverbindung Zahlungspflichtiger änderbar**

Kennzeichen dafür, ob die Kontoverbindung des Zahlungspflichtigen einer Lastschrift durch den Kunden änderbar ist.

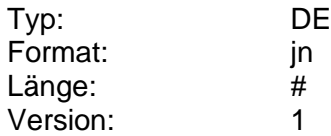

### **Kontoverwendung SEPA**

Durch dieses Flag wird festgelegt, ob es sich innerhalb einer Kontoverbindung um ein SEPA-fähiges Konto handelt, d. h. ob zu dieser Kontoverbindung IBAN und BIC existieren. Dies ist z. B. bei Wertpapierdepots nicht der Fall.

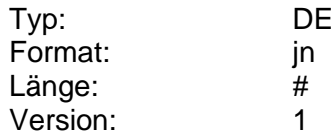

#### **Kontowährung**

Angabe der Währung, in der ein Konto geführt wird. Die Währung wird als ISO-Währungscode angegeben.

Bei Depotkonten kann auf die Angabe der Kontowährung verzichtet werden.

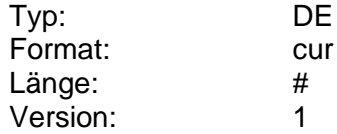

### **Kontraktreferenz**

Zusätzliches Identifikationsmerkmal für die Festgeldanlage, wenn bspw. auf einem Anlagekonto mehrere Festgelder angelegt werden können.

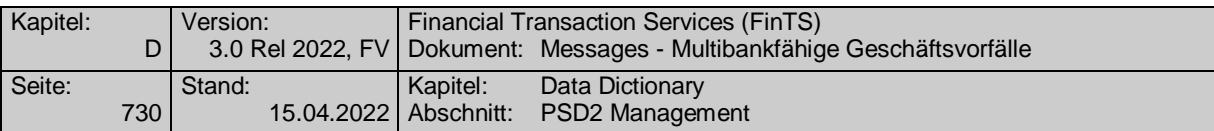

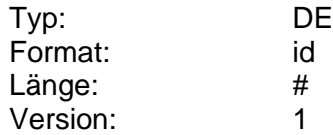

# **Kontraktreferenz alt**

Bisherige Kontraktreferenz der Festgeldanlage, die zu Zuordnungszwecken zusammen mit der neu vergebenen Kontraktreferenz angegeben wird.

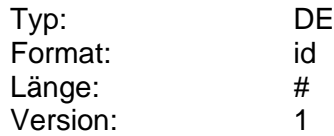

#### **Kostenträger**

Information darüber, wer die Auftragskosten zu tragen hat.

Codierung:

1: Absender trägt Kosten ("OUR"-Regelung; Gutschrift des Überweisungsbetrages erfolgt kostenfrei für den Zahlungsempfänger)

2: Kostenteilung

3: Empfänger trägt Kosten (alle im Zielland anfallenden Preise sind vom Zahlungsempfänger zu tragen)

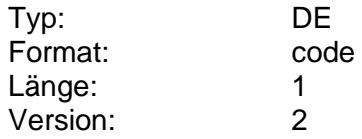

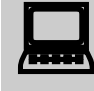

 Das Kundenprodukt sollte den Kunden darauf hinweisen, dass gemäß Überweisungsgesetz der Standardfall ist, dass der Absender sämtliche Kosten trägt.

### <span id="page-757-0"></span>**Kreditinstitutscode**

Landesspezifische Kennung, die das Kreditinstitut eindeutig identifiziert. In Deutschland wird die Bankleitzahl eingestellt. Bei Kreditinstituten, die in Ländern ohne Institutskennungssystem beheimatet sind, kann die Belegung entfallen. Zu weiteren Informationen siehe Kap. [E.5.](#page-984-0)

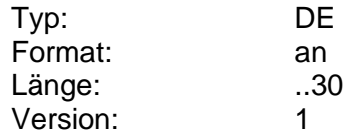

### **Kreditinstitutskennung**

Kennung eines Kreditinstituts.

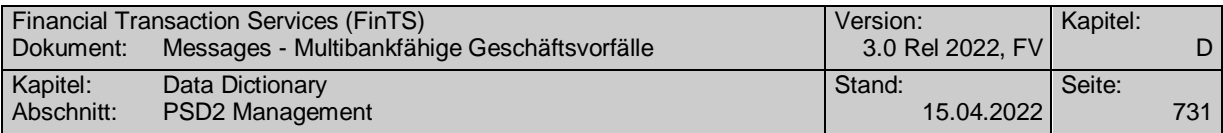

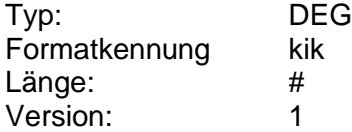

### **Kreditlinie**

Limit für den Kontokorrentkredit. Die Ermittlung der Kreditlinie kann institutsspezifisch differieren.

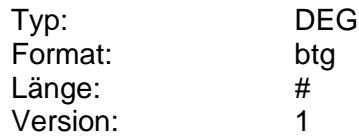

# **Kreditlinie, Währung**

Währung des Limits für den Kontokorrentkredit. Die Ermittlung der Kreditlinie kann institutsspezifisch differieren.

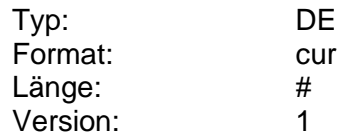

# **Kreditlinie, Wert**

Wert des Limits für den Kontokorrentkredit. Die Ermittlung der Kreditlinie kann institutsspezifisch differieren.

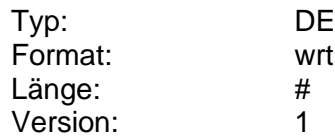

# **Kundenberater**

Information darüber, mit welchem Berater der Kunde Kontakt aufnehmen möchte.

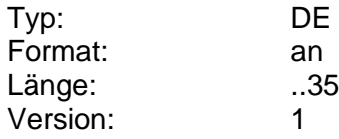

# **Kundenstammdatenart**

Art des Stammdatensatzes für Kundendaten.

Codierung:

- 1: Einzelperson
- 2: Ehepartner
- 3: Ehegemeinschaft
- 4: Erbengemeinschaft
- 5: Eigentümergemeinschaft
- 9: Sonstige Gemeinschaft

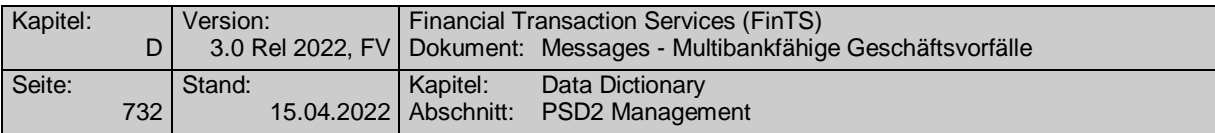

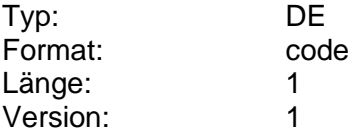

#### **Kunden-ID**

Institutsweit eindeutige Identifikation des Kunden. Die Vergabe obliegt dem Kreditinstitut. Die Kunden-ID kann beliebige Informationen enthalten. Es steht dem Kreditinstitut frei, ob es jedem Kunden genau eine Kunden-ID zuordnet oder dem Kunden in Abhängigkeit vom Benutzer jeweils eine unterschiedliche Kunden-ID zuordnet.

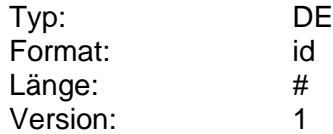

# **Kurs**

Kurs des Wertpapiers, zu dem das Kreditinstitut das Wertpapier anbietet. Betrag bei Stücknotiz bzw. Prozentangabe bei Prozentnotiz.

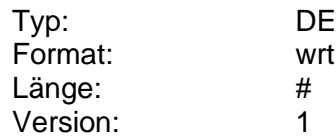

# **Kursdaten lieferbar**

Kennzeichen dafür, ob das Kreditinstitut mit dem Geschäftsvorfall "Wertpapierkurse" Kursdaten zu diesem Wertpapier von mindestens einem Börsenplatz liefern kann.

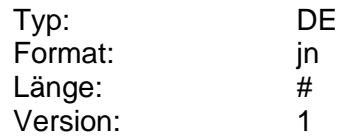

#### **Kursnotierungsart**

Information darüber, wie die Kursnotierung erfolgt.

Codierung:

1: Preisnotierung

2: Mengennotierung

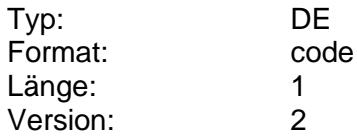

#### **Kurspaket**

Kreditinstitutsseitige Zusammenfassung von Kursen zu bestimmten Standardangeboten (z.B. DAX-Werte). Die wählbaren Kurspakete werden dem Kunden in den Bankparameterdaten mitgeteilt.

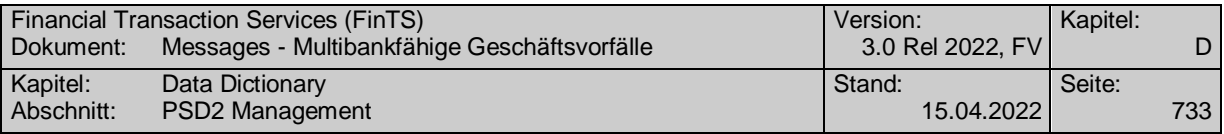

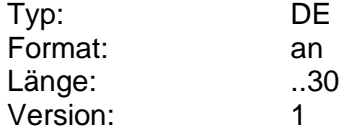

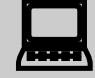

 Auch im Kundensystem können Kurspakete zusammengestellt werden, indem aus einer zuvor zusammengestellten Liste von Wertpapieren jeweils Kursanforderungssegmente erzeugt und in einer Nachricht verschickt werden.

Im Gegensatz zu den Kreditinstitutsseitig erzeugten Kurspaketen kann hierbei der Kunde die Zusammenstellung des Kurspaketes selbst beeinflussen (z.B. Kurse zu allen im Depot enthaltenen Wertpapieren).

# **Kursqualität**

Information über die Aktualität des übermittelten Kurses.

Falls dies vom Kreditinstitut zugelassen wird, kann der Kunde die Kursqualität für die Depotbewertung wählen. Dies stellt lediglich einen Wunsch des Kunden dar. Wenn dem Kunden aufgrund seines Profils keine Realtime-Kurse geliefert werden können, können ihm statt dessen Delayed-Kurse inklusive einer Hinweismeldung gesendet werden.

#### Codierung:

1: Delayed

2: Realtime

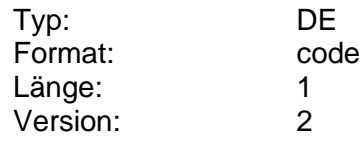

#### **Kursqualität wählbar**

Kennzeichen dafür, ob der Kunde die Kursqualität (delayed oder realtime) wählen darf.

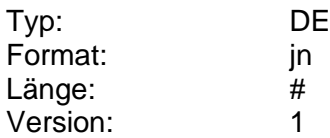

### **Kurszusatz**

Zusatz eines Wertpapierkurses. Es sind die üblichen Kodierungen zu verwenden ('b', 'B', 'exD' etc.).

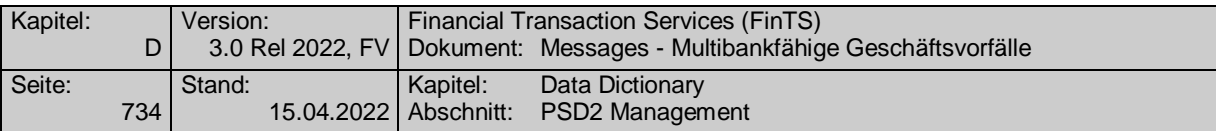

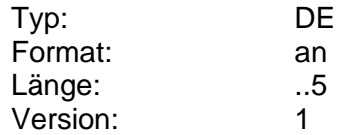

# **Kündigungsfrist**

Zeitraum in Monaten bis zum Ende eines Vertrags, der bei einer evtl. Kündigung des Vertrags eingehalten werden muss.

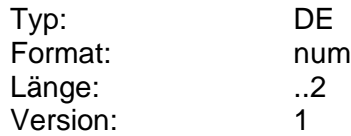

# **Kündigungssperrfrist**

Zeitraum in Monaten, der vor einer evtl. Kündigung des Vertrags eingehalten werden muss.

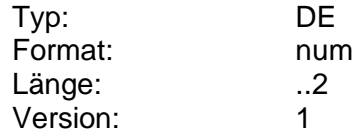

#### **L**

### **Ladebetrag**

Mit diesem Betrag soll die GeldKarte geladen werden. Er muss größer 0 sein und darf z.Zt. maximal 200 EUR betragen.

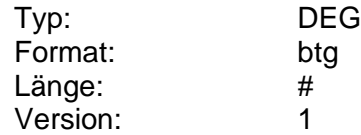

#### **Ladebetrag Prepaid**

Höhe des vom Kunden gewünschten Handy-Ladebetrags

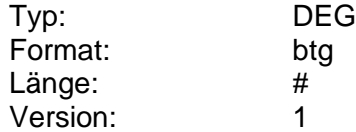

### **Land**

Angabe eines Landes, codiert gemäß ISO 3166-1.

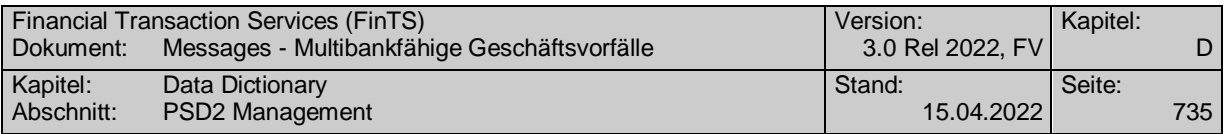

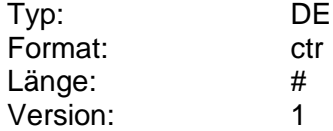

# **Laufzeit in Monaten**

Laufzeit in Monaten.

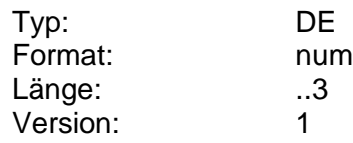

### **Länderinformation Auslandsüberweisung ohne Meldeteil**

Länderspezifische Informationen für jedes Zielland, in das das Versenden einer Auslandsüberweisung ohne Meldeteil möglich ist. Die einzelnen Informationen sind per Semikolon voneinander zu trennen. Kann-Felder am Ende des Formats können entfallen.

Es kann ein Höchstwert in Euro oder alternativ in der Währung des Ziellandes angegeben werden. Werden beide Höchstwerte angegeben, so ist darauf zu achten, dass die Werte nicht voneinander abweichen.

Unabhängig von der Angabe des Höchstbetrages ist das Entfallen der Meldepflicht und damit die Voraussetzung für die Verwendung dieses Geschäftsvorfalls nur gegeben, wenn der Überweisungsbetrag die Meldepflichtgrenze nicht übersteigt.

Hinweis: Es ist zu beachten, dass die nachfolgende Tabelle kein HBCI-Format darstellt, sondern lediglich die HBCI-Notation zur Beschreibung verwendet.

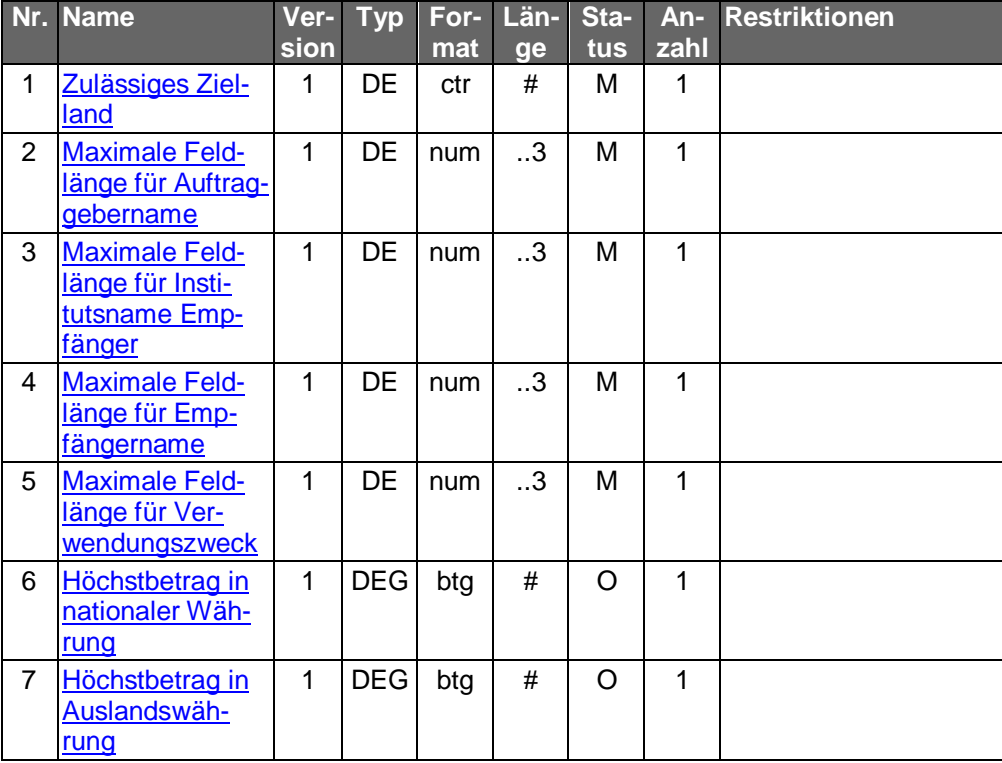

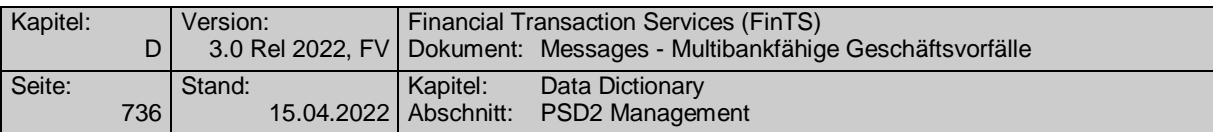

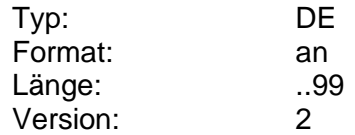

### **Länderinformation Euro-Eilüberweisung**

Länderspezifische Informationen für jedes Zielland, in das das Versenden einer Euro-Eilüberweisung möglich ist.

Es ist jeweils der ISO-alpha-Code des Ziellandes sowie optional eines Höchstbetrages inkl. Währungskennzeichen anzugeben. Die einzelnen Felder sind per Semikolon voneinander zu trennen.

Beispiele: GB;GBP;10000, FR;EUR;12500,

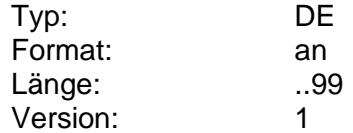

# <span id="page-763-0"></span>**Länderkennzeichen**

Länderkennzeichen gemäß ISO 3166-1 (numerischer Code) (s. Kap. [E.4\)](#page-983-0). Für Deutschland wird der Code 280 verwendet da dieser im Kreditgewerbe gebräuchlicher als der neue Code 276 ist.

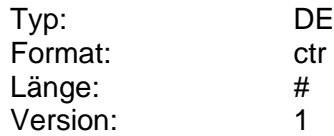

#### **Längster zurückliegender Zeitpunkt**

Einschränkung des Historie-Zeitraums, für den Stati und Orderauskünfte eingeholt werden können. Eine lange Laufzeit einer Order ist insbesondere bei Limitsetzung möglich. Es ist die Anzahl der Tage einzustellen, die den Zeitraum bezeichnen, innerhalb dessen zurückliegende Information bereitgestellt werden.

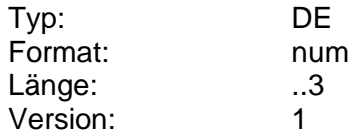

#### **Leistungseinzugskonto**

Leistungseinzugskonto des Darlehens.

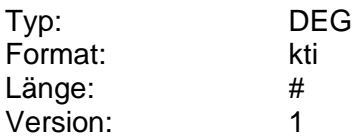

### **Letzte Rate fällig am**

Datum der letzten Rate.

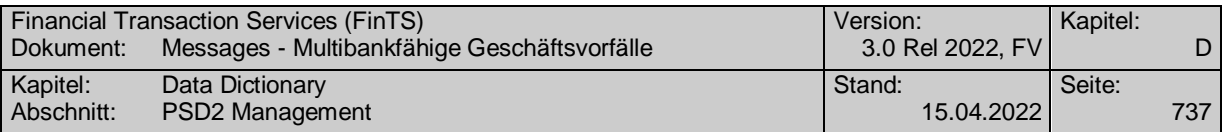

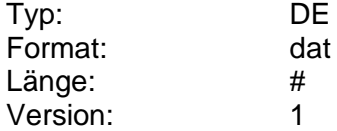

# **Letzter Kurs**

Letzter vorliegender Kurs (aktueller Kurs).

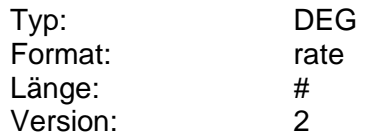

#### **Letztes Ausführungsdatum änderbar**

Kennzeichen dafür, ob das letzte Ausführungsdatum des Dauerauftrags durch den Kunden änderbar ist.

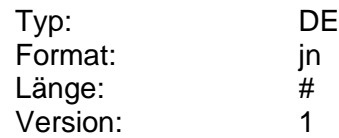

# **Letztmals ausführen am**

Letzter Ausführungstermin eines Dauerauftrags. Dieses Datum muss einerseits ein gemäß BPD gültiges Ausführungsdatum sein und andererseits zu den Angaben in den Feldern "Erstmals ausführen am", "Zeiteinheit" und "Turnus" konsistent sein, d.h. es muss sich um einen aus diesen Daten resultierenden Ausführungstermin in der Zukunft handeln.

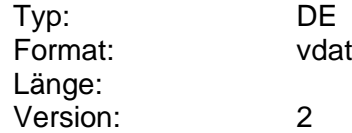

## **Lieferadresse**

Angaben zu einer Lieferadresse.

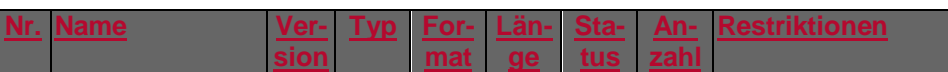

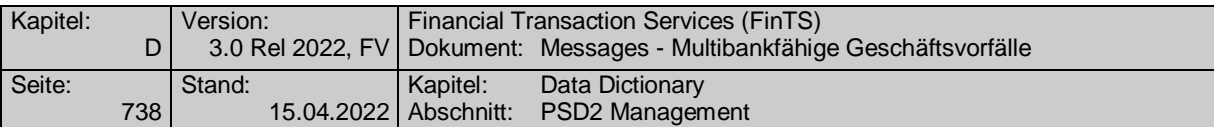

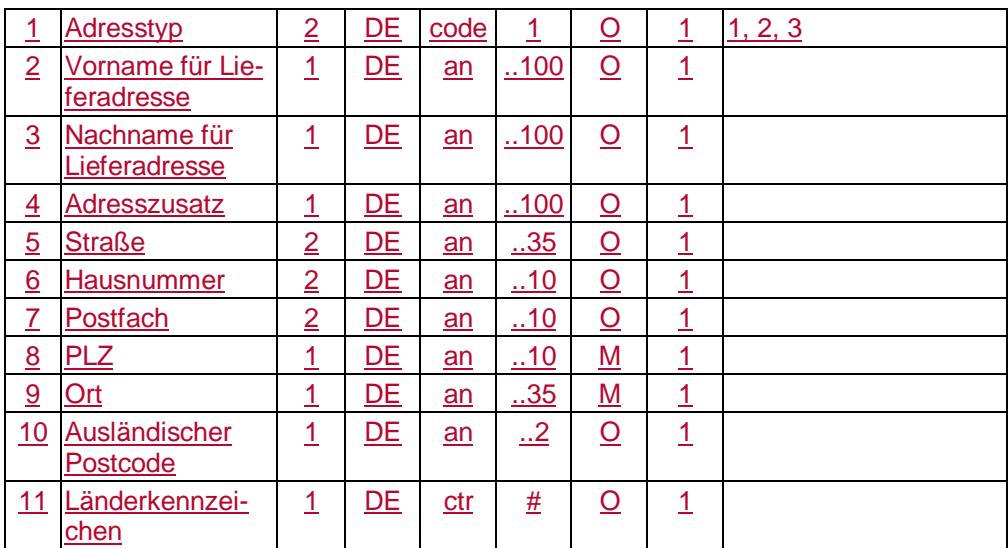

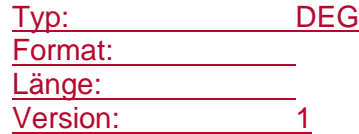

#### **Limitart**

Information über die Art des geschäftsvorfallbezogenen Limits.

Ein geschäftsvorfallbezogenes Limit kann nur eingestellt werden, wenn nicht gleichzeitig ein kontobezogenes Limit angegeben wurde. Die Angabe eines Limits ist kreditinstitutsseitig optional. Daher kann für den Kunden ein Limit bestehen, auch wenn dieses nicht in die UPD eingestellt wurde.

#### Codierung:

E: Einzelauftragslimit

- T: Tageslimit
- W: Wochenlimit
- M: Monatslimit

Z: Zeitlimit

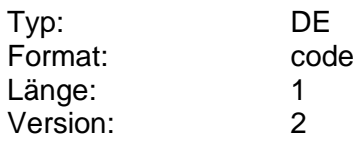

#### **Limitbetrag**

Betrag für Userlimit.

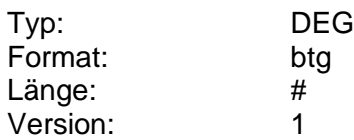

### **Limitwährung**

Währung aller verschiedenen Limitangaben einer Wertpapierorder.

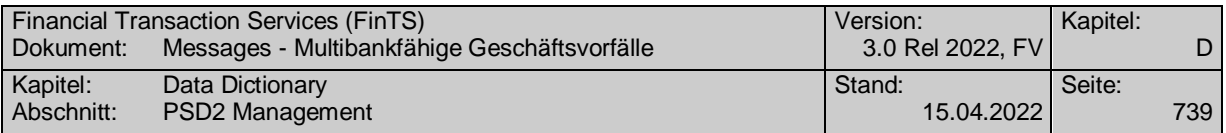

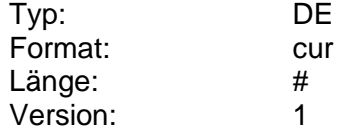

# **Limit-Tage**

Anzahl Tage für rollierendes Zeitlimit (Limitart 'Z').

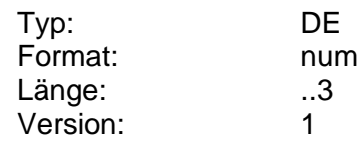

### **Link KID/wAI**

Internet-URL zum Basisinformationsblatt (KID) bzw. Verkaufsunterlagen (wAI). Die Angabe erfolgt inklusive des Dienstbezeichners (z.B. 'http://'). Zur Unterscheidung wird der vollständige Link für das Basisinformationsblatt zwischen den Tags <KID-URL> und </KID-URL> eingestellt. Der vollständige Link für die Verkaufsunterlagen befindet sich zwischen den Tags <VU-URL> und </VU-URL>

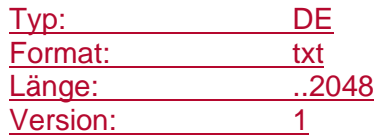

# **Link Verkaufsunterlagen**

Internet-URL zu den Verkaufsunterlagen eines Fonds. Die Angabe erfolgt inklusive des Dienstbezeichners (z.B. 'http://').

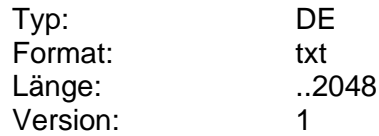

# **Linktext zu URL-Teilnahmebedingungen**

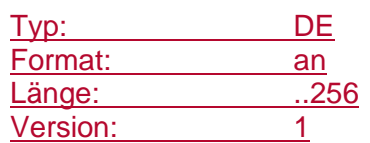

# **Liste ePayment-Referenzkonten**

Beinhaltet die verschiedenen ePayment-Referenzkonten.

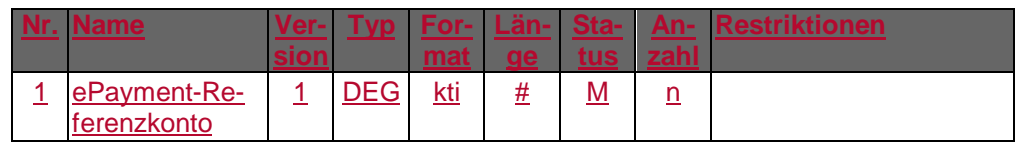

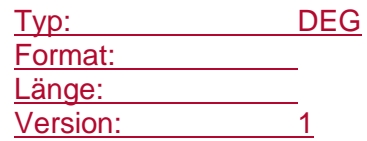

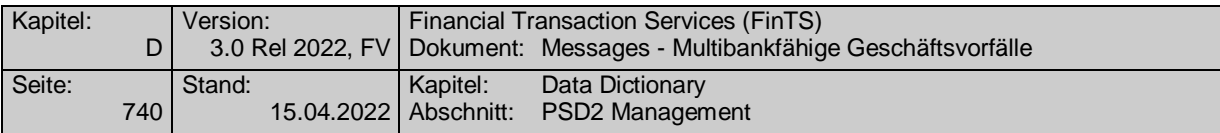

# **Liste Email-Adressen**

Beinhaltet verschiedene Telefonnummern zur Auswahl.

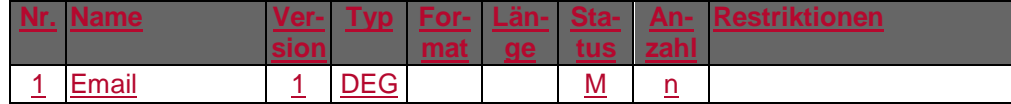

Typ: DEG Format: Länge: Version: 1

#### **Liste Telefonnummern**

Beinhaltet verschiedene Telefonnummern zur Auswahl.

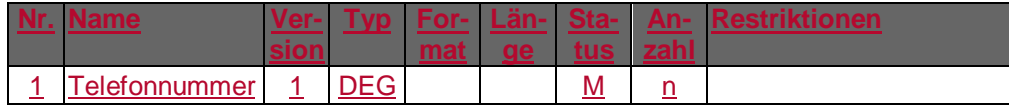

Typ: DEG Format: Länge: Version: 1

#### **Löschung terminierbar**

Kennzeichen dafür, ob der Kunde einen Zeitpunkt für die Löschung eines Auftrags (z.B. Dauerauftrag) wählen kann. Ist dies nicht der Fall, gilt die Löschung immer ab sofort.

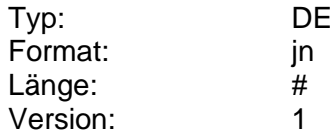

# **Löschung ungelesener Nachrichten erlaubt**

Gibt an, ob eine Löschung ungelesener Nachrichten erlaubt ist.

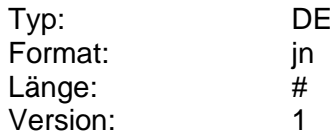

# **Mandatsreferenz**

Referenziert auf das Element <MndtId> der pain message als eindeutige Referenz für das Mandat.

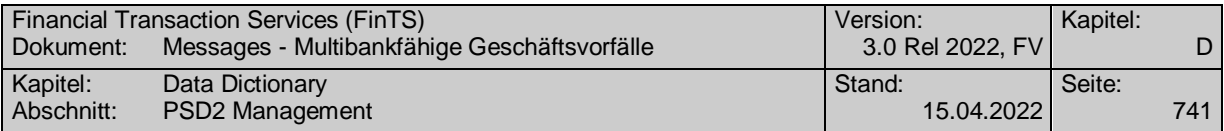

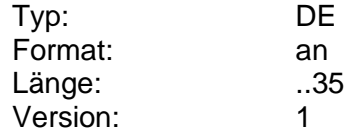

### **Marktsegment Ausland**

Marktsegmente eines ausländischen Börsenplatzes als Freitext.

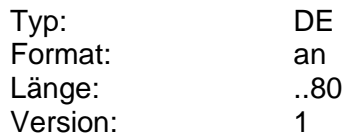

### **Marktsegment Inland**

Marktsegmente eines inländischen Börsenplatzes gemäß WM GD 521x.

Codierung:

- 1: Amtlicher Handel
- 2: Geregelter Markt
- 3: Freiverkehr
- 4: Außerbörslich
- 5: European Energy Exchange (EEX)
- 6: Eurex-Bonds
- 7: Neuer Markt
- 9: Sonstiges
- D: Freiverkehr/EUWAX
- E: Freiverkehr/Prädikatsmarkt
- F: Freiverkehr/Newex/ NX.one
- G: Freiverkehr/Newex/ NX.plus
- H: Freiverkehr/Newex/ NX.sonstige Wertpapiere
- I: Geregelter Markt/StartUpMarket
- N: Geregelter Markt/Zobex
- O: Freiverkehr/Zobex

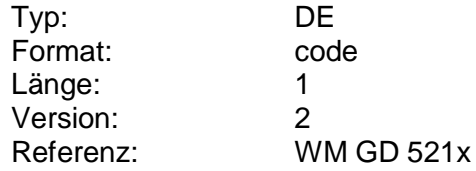

## **Maximal zulässiger Auftragswert**

Höchstgrenze für den Wert einer Kauforder. Bei Verkäufen hat dieser Wert keine Relevanz. Der Wert "0" bedeutet, dass keine Höchstgrenze existiert.

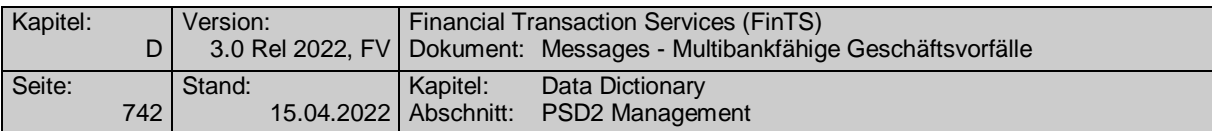

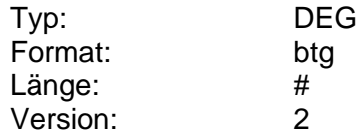

#### **Maximale Anzahl Aufträge**

Höchstens zulässige Anzahl an Segmenten der jeweiligen Auftragsart je Kundennachricht. Übersteigt die Anzahl der vom Kunden übermittelten Segmente pro Auftragsart die zugelassene Maximalanzahl, so wird die gesamte Nachricht abgelehnt.

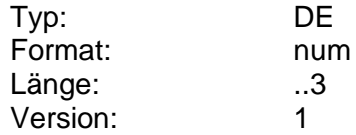

#### **Maximale Anzahl der zugelassenen Weisungschlüssel**

Gibt die maximale Anzahl der gleichzeitig verwendbaren Weisungschlüssel aus dem Datenelement "Zugelassenen Weisungschlüssel" zugrunde liegenden DTAZV Handbuches an. (s. [DTAZV]).

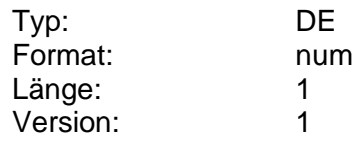

#### **Maximale Anzahl C-Sätze**

Maximale Anzahl der C-Sätze (Einzelüberweisungen), die in einen DTAUS-Sammelüberweisungsauftrag eingestellt werden dürfen. Für eine unbegrenzte Anzahl ist der Wert "0" einzustellen.

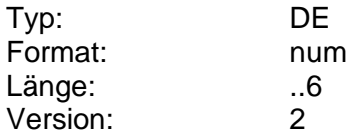

# **Maximale Anzahl CreditTransferTransactionInformation**

Information darüber, wie viele Einzeltransaktionen in einer SEPA-Sammelüberweisung eingestellt werden dürfen. Für eine unbegrenzte Anzahl ist der Wert "0" einzustellen.

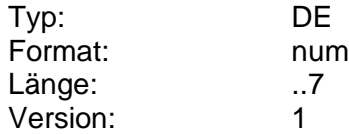

#### **Maximale Anzahl DirectDebitTransferTransactionInformation**

Information darüber, wie viele Einzeltransaktionen in einer SEPA-Sammellastschrift eingestellt werden dürfen. Für eine unbegrenzte Anzahl ist der Wert "0" einzustellen.

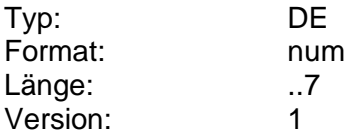

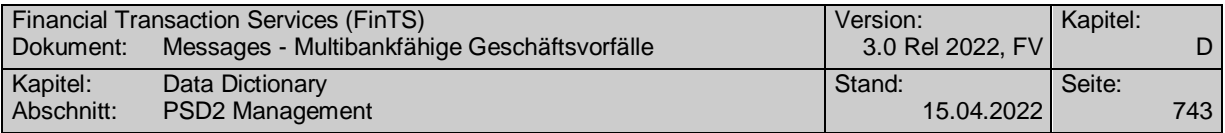

### **Maximale Anzahl Einträge**

Maximale Anzahl rückzumeldender Einträge bei Abholaufträgen, Kreditinstitutsangeboten oder –informationen (vgl. [Formals], Kap. B.6.3).

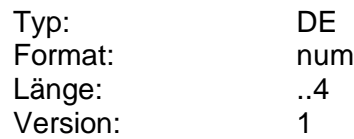

### **Maximale Anzahl Referenzen**

Gibt an, wie viele einzelne Referenzen vom Kunden maximal angegeben werden dürfen.

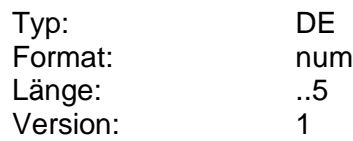

### **Maximale Anzahl T-EUE-Sätze**

Information darüber, wie viele T-EUE-Sätze bei einer Euro-Eilüberweisung maximal in ein DTAZV-Format eingestellt werden dürfen. Für eine unbegrenzte Anzahl ist der Wert "0" einzustellen.

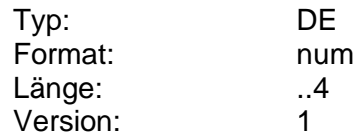

# **Maximale Anzahl T-Sätze**

Information darüber, wie viele T-Sätze bei einem Zahlungsauftrag im Außenwirtschaftsverkehr maximal in ein DTAZV-Format eingestellt werden dürfen. Für eine unbegrenzte Anzahl ist der Wert "0" einzustellen.

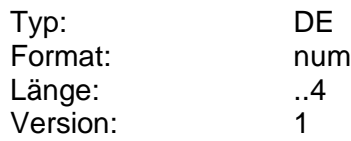

# **Maximale Anzahl Verwendungszweckzeilen**

Maximale Anzahl der Verwendungszweckzeilen, die der Kunde im Rahmen des jeweiligen Zahlungsauftrags belegen darf. Diese Anzahl hat sich an den DTA-Richtlinien zu orientieren (z.Zt. 0-14).

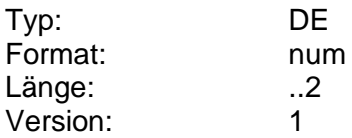

# <span id="page-770-0"></span>**Maximale Feldlänge für Auftraggebername**

Information darüber, wie viele Zeichen abhängig vom Zielland der Auslandsüberweisung als Eingabe für den Auftraggebernamen erlaubt sind.

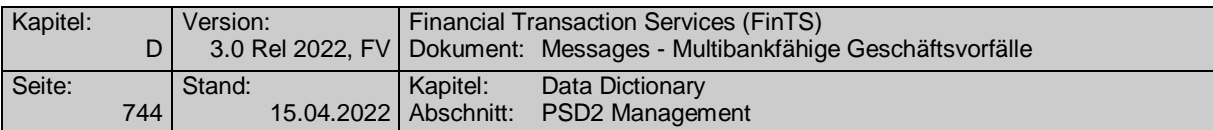

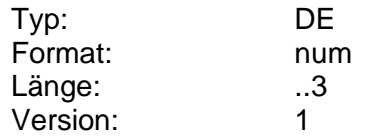

### <span id="page-771-1"></span>**Maximale Feldlänge für Empfängername**

Information darüber, wie viele Zeichen abhängig vom Zielland der Auslandsüberweisung als Eingabe für den Empfängernamen erlaubt sind.

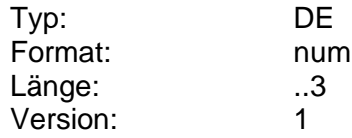

#### <span id="page-771-0"></span>**Maximale Feldlänge für Institutsname Empfänger**

Information darüber, wie viele Zeichen abhängig vom Zielland der Auslandsüberweisung als Eingabe für den Institutsnamen des Empfängers erlaubt sind.

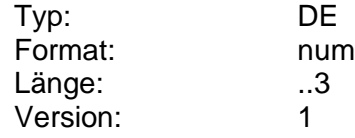

### <span id="page-771-2"></span>**Maximale Feldlänge für Verwendungszweck**

Information darüber, wie viele Zeichen abhängig vom Zielland der Auslandsüberweisung als Eingabe für den Verwendungszweck erlaubt sind.

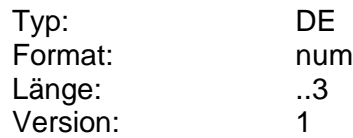

### **Maximale Länge**

Maximale Länge der Freitextmeldung in Byte (=Zeichen). Freitextmeldungen, die diese Länge überschreiten, werden abgewiesen.

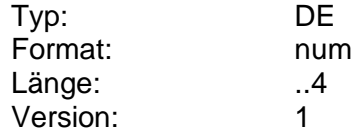

### **[Maximale](#page-776-0) Länge Passwort**

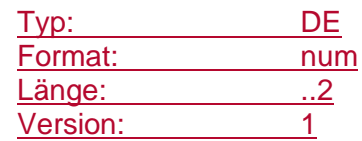

# <span id="page-771-3"></span>**Maximale SEPA-Vorlaufzeit**

Maximale Vorlaufzeit für SEPA-Lastschriften.

Zeitraum, den ein Auftrag maximal im Voraus erteilt werden kann. Die Angabe erfolgt in Kalendertagen. Wird hier z. B. "90" eingestellt, kann der Kunde Aufträge für drei Monate im Voraus einreichen. Die maximale Vorlaufzeit muss größer oder gleich der minimalen Vorlaufzeit sein.

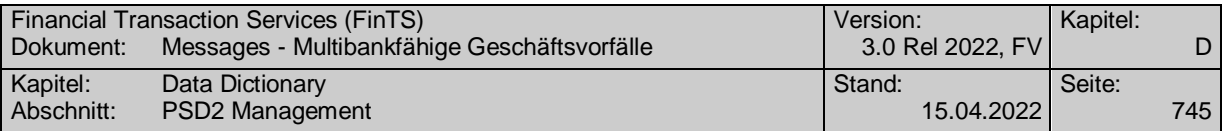

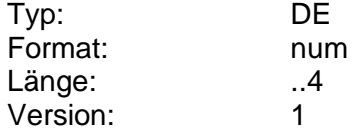

### **Maximale Vorlaufzeit**

Zeitraum, den ein Auftrag maximal im voraus erteilt werden kann. Die Angabe erfolgt in Kalendertagen. Wird hier z.B. "90" eingestellt, kann der Kunde Aufträge für drei Monate im voraus einreichen. Die maximale Vorlaufzeit muss größer oder gleich der minimalen Vorlaufzeit sein.

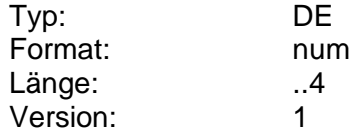

#### **Maximale Vorlaufzeit FNAL/RCUR**

Maximale Vorlaufzeit für die SequenceTypes <SeqTp> "FNAL" und "RCUR" für SEPA-Lastschriften.

Zeitraum, den ein Auftrag maximal im voraus erteilt werden kann. Die Angabe erfolgt in Kalendertagen. Wird hier z.B. "90" eingestellt, kann der Kunde Aufträge für drei Monate im voraus einreichen. Die maximale Vorlaufzeit muss größer oder gleich der minimalen Vorlaufzeit sein.

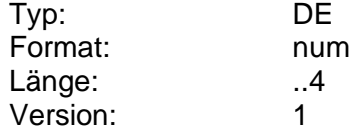

#### **Maximale Vorlaufzeit FRST/OOFF**

Maximale Vorlaufzeit für die SequenceTypes <SeqTp> "FRST" und "OOFF" für SEPA-Lastschriften.

Zeitraum, den ein Auftrag maximal im voraus erteilt werden kann. Die Angabe erfolgt in Kalendertagen. Wird hier z.B. "90" eingestellt, kann der Kunde Aufträge für drei Monate im voraus einreichen. Die maximale Vorlaufzeit muss größer oder gleich der minimalen Vorlaufzeit sein.

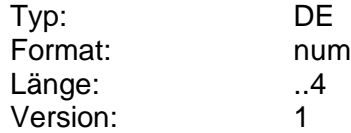

# **Maximale Vorlaufzeit SEPA-Firmenlastschrift**

Spezifische Informationen für B2B-Lastschriften und den dazugehörigen Vorlaufzeiten. Die Vorlaufzeiten können nach SequenceType global oder detailliert aufgeschlüsselt werden. Die einzelnen Informationen sind per Semikolon voneinander zu trennen.

**Hinweis: Es ist zu beachten, dass die nachfolgende Tabelle kein FinTS-Format darstellt, sondern lediglich die FinTS-Notation zur Beschreibung verwendet.**

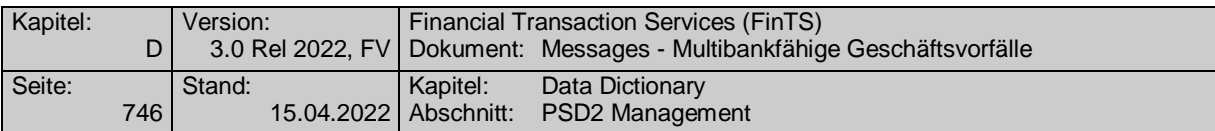

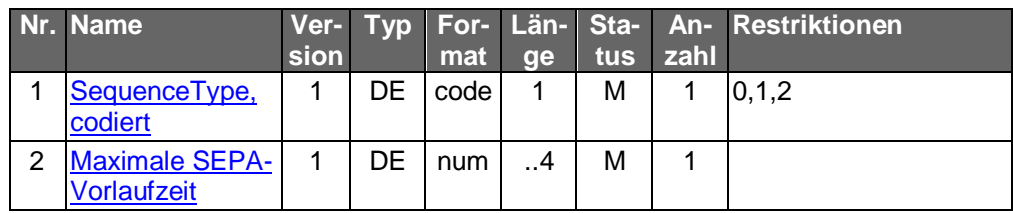

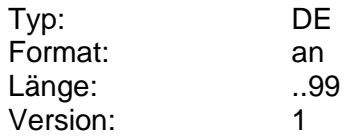

# **Maximale Vorlaufzeit SEPA-Lastschrift**

Spezifische Informationen für verschiedene Lastschriftarten zu dazugehörigen Vorlaufzeiten. Die Vorlaufzeiten können nach Lastschriftart und Sequence-Type global oder detailliert aufgeschlüsselt werden. Die einzelnen Informationen sind per Semikolon voneinander zu trennen.

### **Hinweis: Es ist zu beachten, dass die nachfolgende Tabelle kein FinTS-Format darstellt, sondern lediglich die FinTS-Notation zur Beschreibung verwendet.**

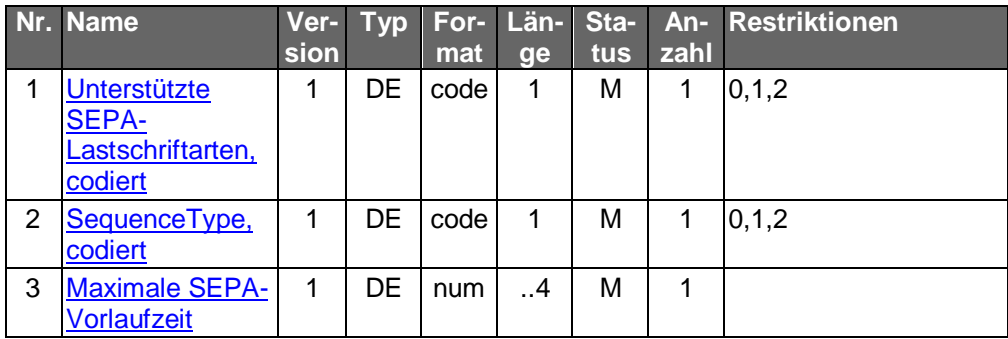

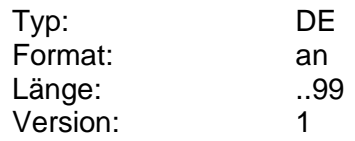

# **Maximaler Betrag gemäß TRA**

Mit diesem Konfigurationsparameter kann der Maximalbetrag, der unabhängig von der Transaktionsrisikoanalyse erlaubt sein soll, durch den Benutzer begrenzt werden. Der im RTS festgelegte Maximalwert ist 500 EUR.

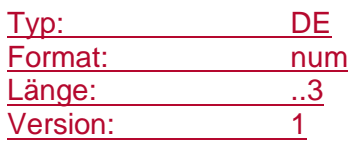

# **Maximaler Betrag gemäß TRA konfigurierbar**

Mit diesem Element wird festgelegt, ob der Maximalbetrag der unabhängig von der Transaktionsrisikoanalyse erlaubt sein soll, durch den Benutzer geändert werden darf.

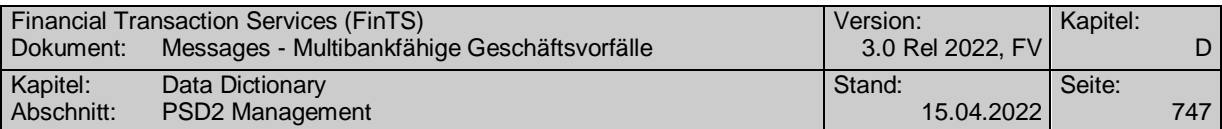

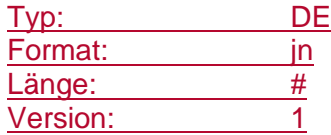

### **Maximaler Kleinbetrag**

Mit diesem im RTS beschriebenen Konfigurationsparameter kann der Maximalbetrag für Kleinbetragszahlungen begrenzt werden. Der im RTS festgelegte Maximalwert ist 30 EUR.

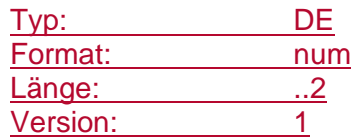

# **Maximaler Kleinbetrag konfigurierbar**

Mit diesem Element wird festgelegt, ob der Maximale Kleinbetrag durch den Benutzer geändert werden darf.

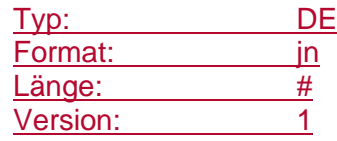

# **Maximaler Ladebetrag Prepaid**

Maximaler zulässiger Betrag zum Aufladen einer Prepaidkarte in Euro (ganzzahlig, ohne Nachkommastellen).

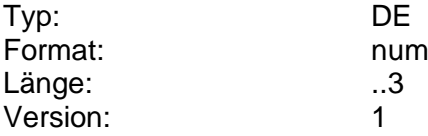

### **Meldepflichtgrenzbetrag**

Gibt die Meldepflichtgrenze in EUR an oberhalb derer eine Meldung an die Bundesbank zu erfolgen hat zugrunde liegenden DTAZV Handbuches an. (s. [DTAZV]).

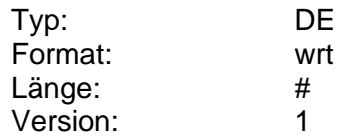

#### **Mindestabnahmebetrag**

Mindestbetrag beim Abschluss von Festpreisgeschäften.

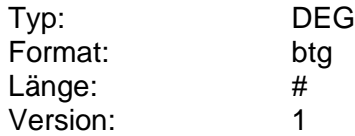

# **Mindestkommissionsbetrag**

Mindestbetrag für die Kommission.

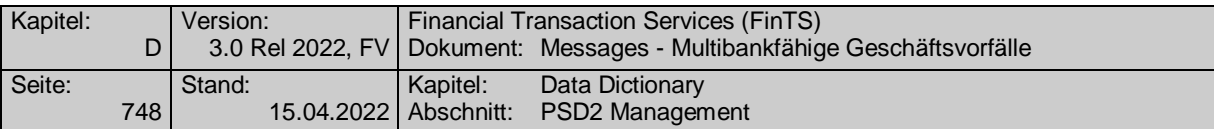

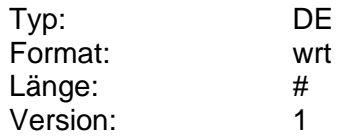

### **Mindestwartezeit**

Mindestwartezeit in Sekunden bevor ein geforderter Geschäftsvorfall eingereicht werden darf, da vorher voraussichtlich keine Informationen verfügbar sind.

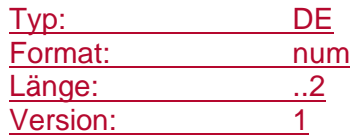

# **Mindestwartezeit Sammelzahlung**

Mindestwartezeit in Minuten bevor ein geforderter Geschäftsvorfall eingereicht werden darf, da vorher voraussichtlich keine Informationen verfügbar sind.

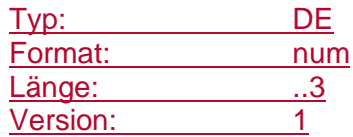

# **Mindestzeichnung, Betrag**

Betrag, unter dem bei einer Neuemission nicht gezeichnet werden kann.

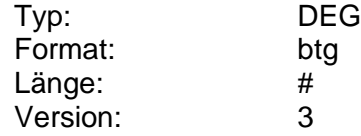

### **Mindestzeichnung, Stück**

Stückzahl, unter der bei einer Neuemission nicht gezeichnet werden kann.

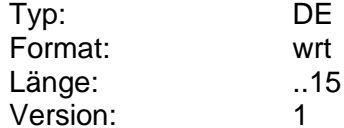

#### **Minimale Vorlaufzeit**

Zeitraum, den ein Auftrag vor seiner Ausführung mindestens erteilt werden muss.

Zeitraum, den ein Dauerauftrag vor seiner nächsten Ausführung mindestens eingereicht sein muss. Die Angabe erfolgt in Kalendertagen. Der minimale Wert beträgt 0.

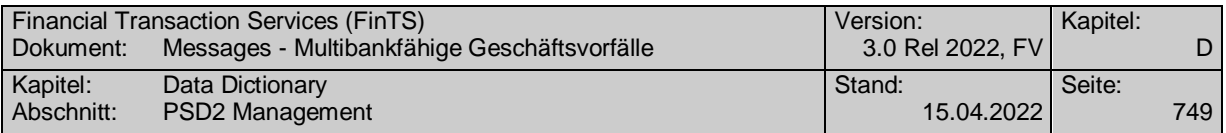

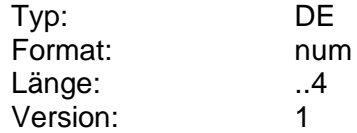

# **Minimale Vorlaufzeit Minuten**

Mindestvorlaufzeit in Minuten damit der Auftrag untertägig noch termingerecht ausgeführt werden kann.

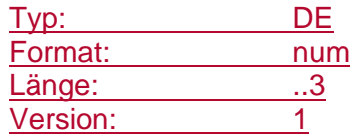

#### **Minimale Vorlaufzeit FNAL/RCUR**

Minimale Vorlaufzeit für die SequenceTypes <SeqTp> "FNAL" und "RCUR" für SEPA-Lastschriften.

Zeitraum, den ein Auftrag vor seiner Ausführung mindestens erteilt werden muss. Die Angabe erfolgt in Bankarbeitstagen.

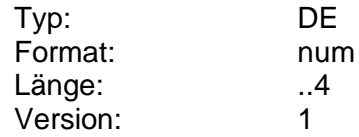

#### **Minimale Vorlaufzeit FRST/OOFF**

Minimale Vorlaufzeit für die SequenceTypes <SeqTp> "FRST" und "OOFF" für SEPA-Lastschriften.

Zeitraum, den ein Auftrag vor seiner Ausführung mindestens erteilt werden muss. Die Angabe erfolgt in Bankarbeitstagen.

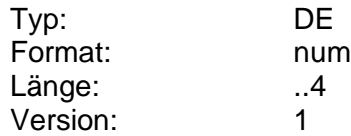

### <span id="page-776-0"></span>**Minimaler Ladebetrag Prepaid**

Minimaler zulässiger Betrag zum Aufladen einer Prepaidkarte in Euro (ganzzahlig, ohne Nachkommastellen).

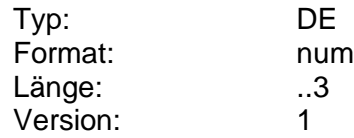

#### **[Minimale](#page-776-0) Länge Passwort**

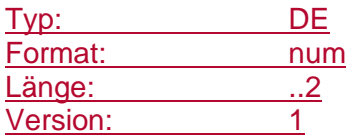

#### <span id="page-776-1"></span>**Minimale SEPA-Vorlaufzeit**

Minimale Vorlaufzeit für SEPA-Lastschriften.

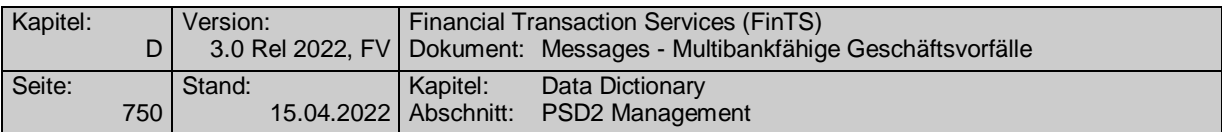

Zeitraum, den ein Auftrag vor seiner Ausführung mindestens erteilt werden muss. Die Angabe erfolgt in Bankarbeitstagen.

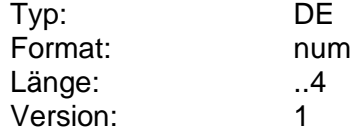

# **Minimale Vorlaufzeit SEPA-Firmenlastschrift**

Spezifische Informationen für B2B-Lastschriften zu den dazugehörigen Vorlaufzeiten. Die Vorlaufzeiten können nach SequenceType global oder detailliert aufgeschlüsselt werden. Die einzelnen Informationen sind per Semikolon voneinander zu trennen.

**Hinweis: Es ist zu beachten, dass die nachfolgende Tabelle kein FinTS-Format darstellt, sondern lediglich die FinTS-Notation zur Beschreibung verwendet.**

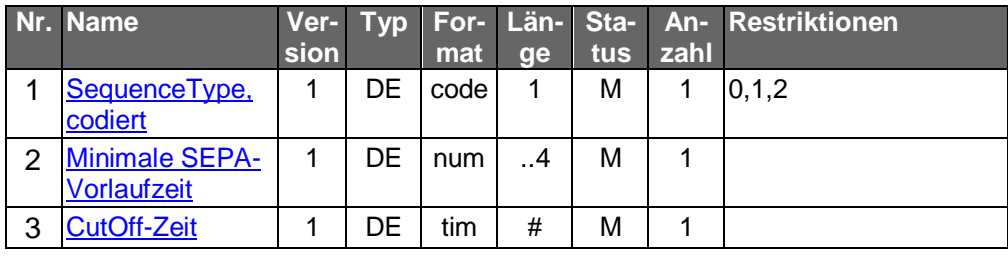

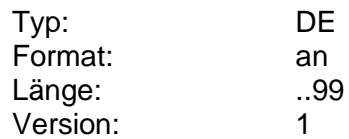

# **Beispiel: B2B**

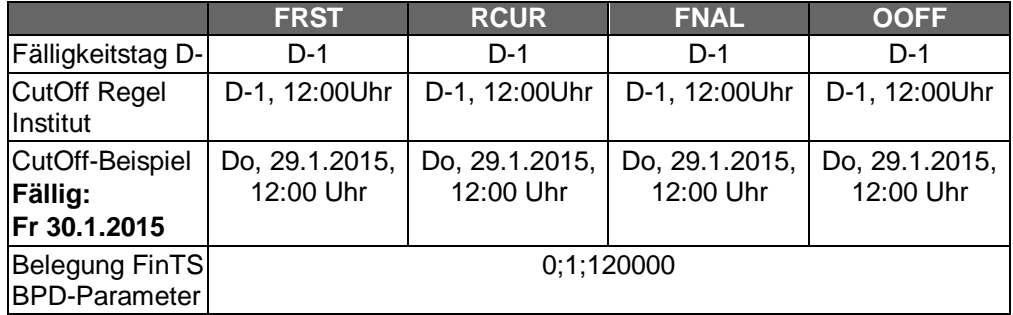

# **Minimale Vorlaufzeit SEPA-Lastschrift**

Spezifische Informationen für verschiedene Lastschriftarten zu dazugehörigen Vorlaufzeiten. Die Vorlaufzeiten können nach Lastschriftart und Sequence-Type global oder detailliert aufgeschlüsselt und ggf. kombiniert werden. Die einzelnen Informationen sind per Semikolon voneinander zu trennen.

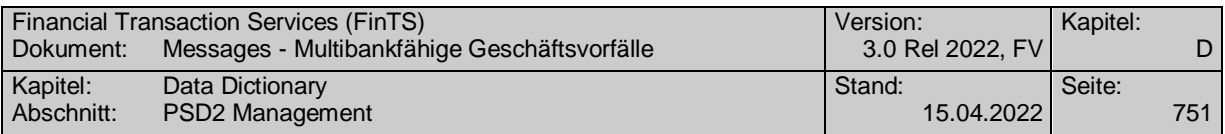

**Hinweis: Es ist zu beachten, dass die nachfolgende Tabelle kein FinTS-Format darstellt, sondern lediglich die FinTS-Notation zur Beschreibung verwendet.**

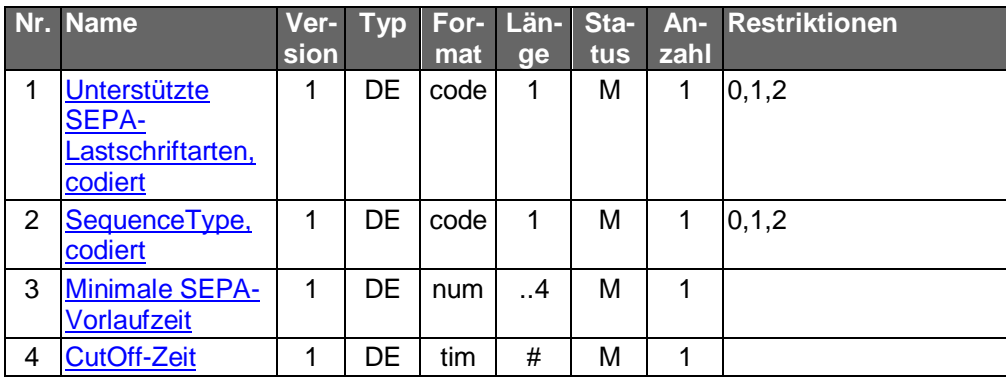

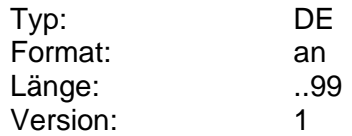

# **Beispiel: CORE**

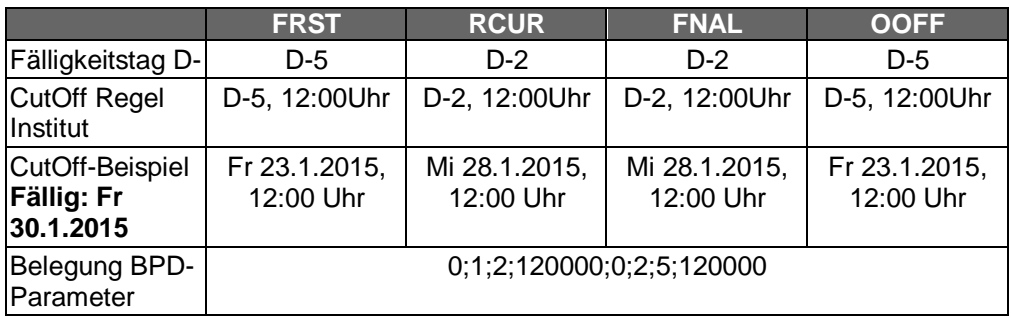

# **Beispiel: COR1**

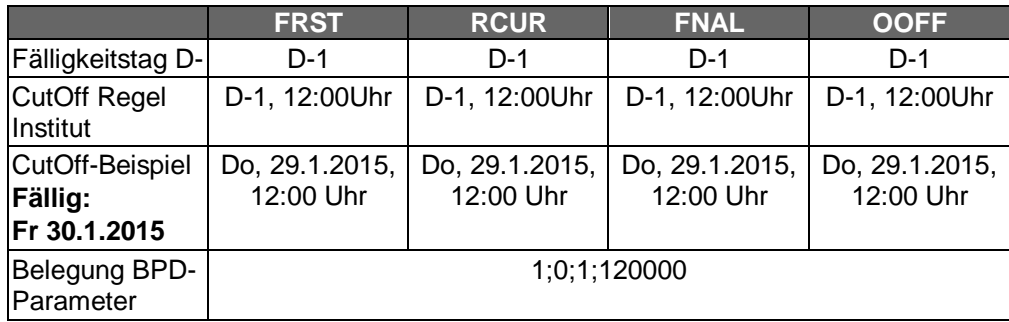

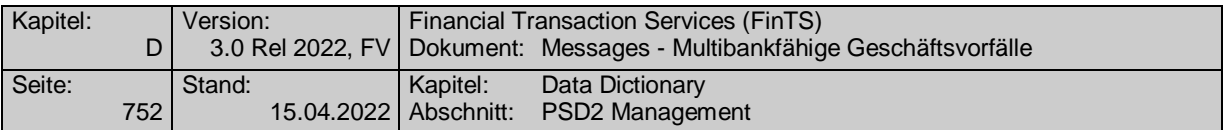

Belegung BPD-Parameter für CORE und COR1 kombiniert aus den beiden obigen Beipielen:

0;1;2;120000;0;2;5;120000;1;0;1;120000

### **Beispiel: CORE und COR1 (frühestens ab 20.11.2016)**

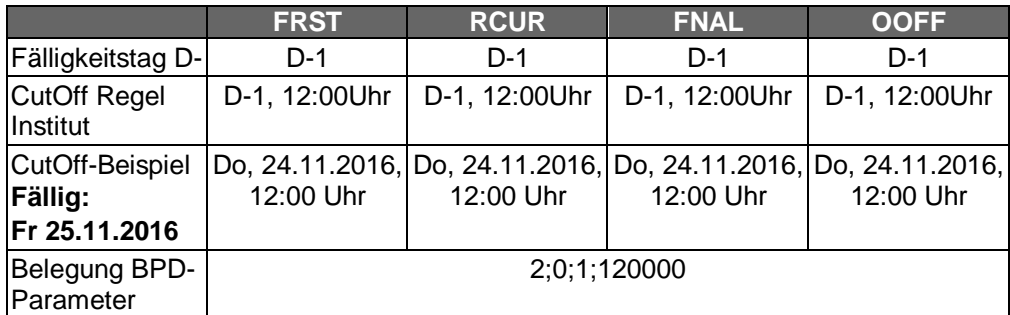

#### **Mobilfunk-Provider**

Angabe zum Mobilfunk-Provider, auf den sich der Kundenauftrag bezieht.

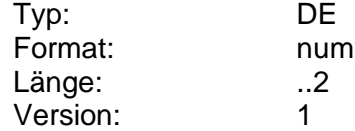

### **Mobilfunknummer**

Mobilfunknummer des Kunden im nationalen Format, numerisch, inklusive führender Nullen.

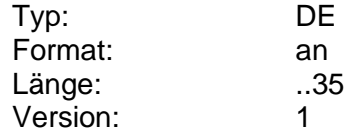

# **Monatliche Darlehensrate**

Monatliche Darlehensrate eines Laufzeitdarlehens.

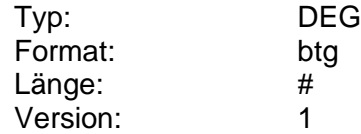

### **Mögliche Ladebeträge**

Gibt mögliche Ladebeträge in Euro (ganzzahlig, ohne Nachkommastellen) für eine Mobilfunk-Prepaidkarte vor. Die verschiedenen Ladebeträge werden durch Semikolon getrennt.

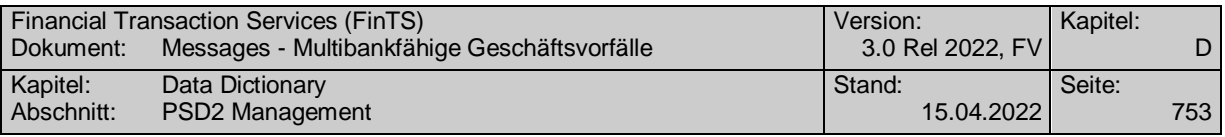

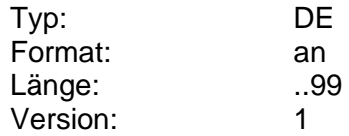

# **Mögliches ePayment-Referenzkonto**

Angaben zu einem möglichen ePayment-Referenzkonto.

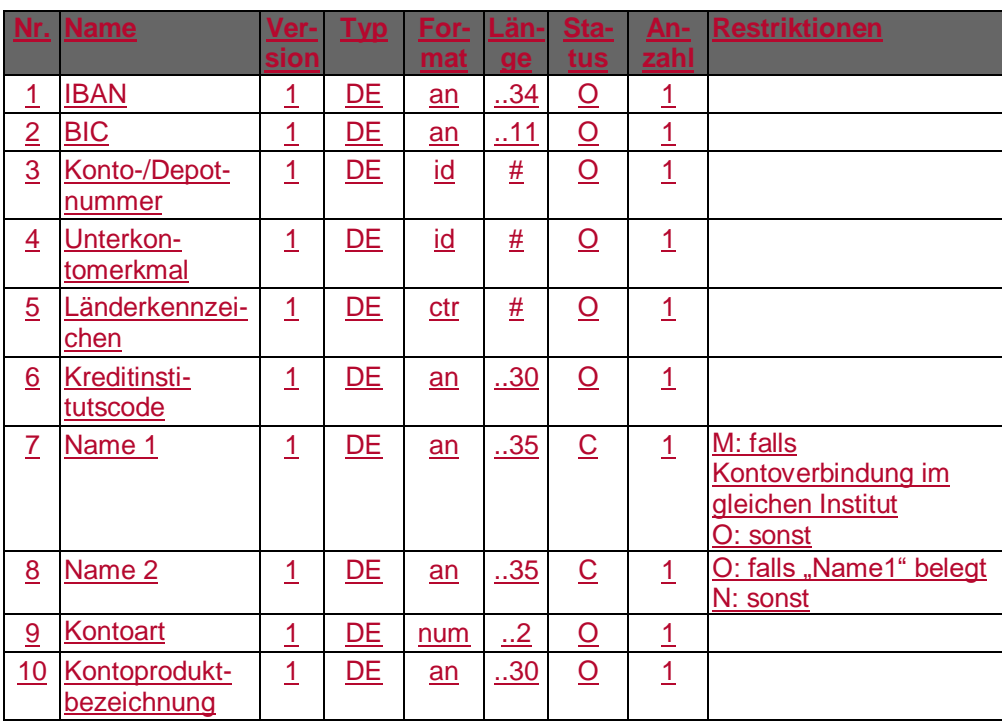

Format:

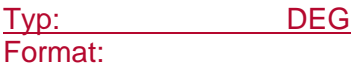

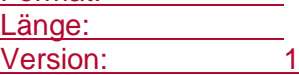

# <span id="page-780-0"></span>**N**

# **Nachname für Lieferadresse**

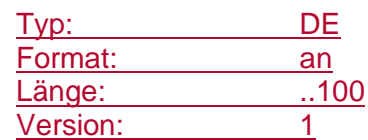

# **Nachricht abgerufen**

Gibt an, ob eine Nachricht bereits abgerufen wurde.

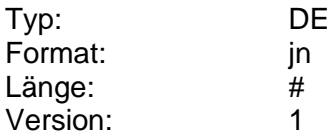

# **Nachricht abgerufen am**

Gibt an, wann eine Nachricht bereits abgerufen wurde.

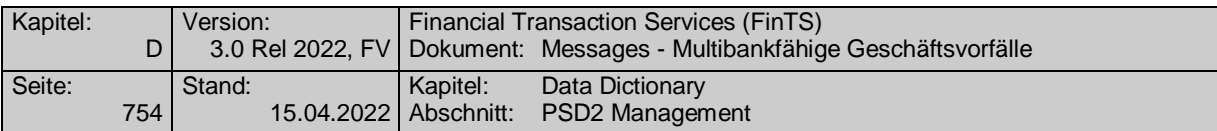

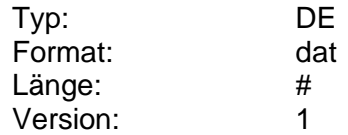

### <span id="page-781-0"></span>**Nachrichtentyp**

Nachrichtentyp (entspricht der Codierung im BPD-Parameter "Nachrichtentyp codiert")

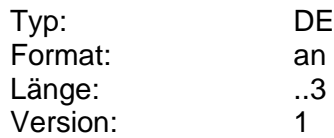

#### **Nachrichtentyp, codiert**

Vom Kreditinstitut unterstützte Nachrichtentypen. Es sind der codierte Nachrichtentyp sowie die dazugehörige Bezeichnung einzustellen. Die Angaben sind durch Semikolon zu trennen.

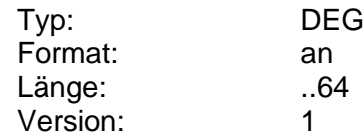

#### **Nachrichtentyp erlaubt**

Gibt an, ob eine Filterung der Nachrichtenabfrage nach Nachrichtentyp erlaubt ist.

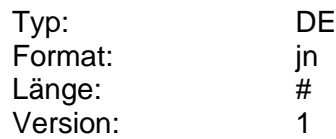

### <span id="page-781-1"></span>**Nachrichtentypbezeichnung**

Nachrichtentypbezeichnung (entspricht der Bezeichnung im BPD-Parameter "Nachrichtentyp codiert")

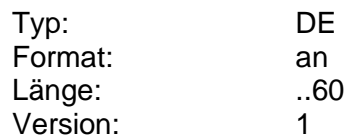

### **Nachrichtentypinformation**

Vom Kreditinstitut unterstützte Nachrichtentypen. (entspricht dem BPD-Parameter "Nachrichtentyp codiert" ohne Semikolon)

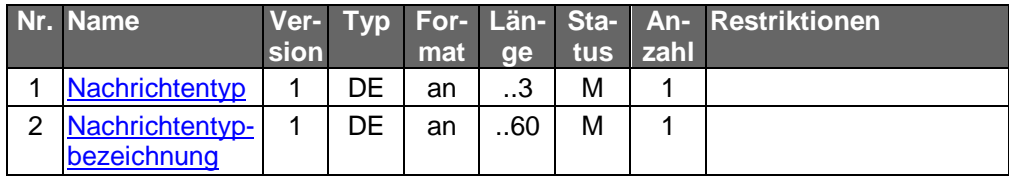

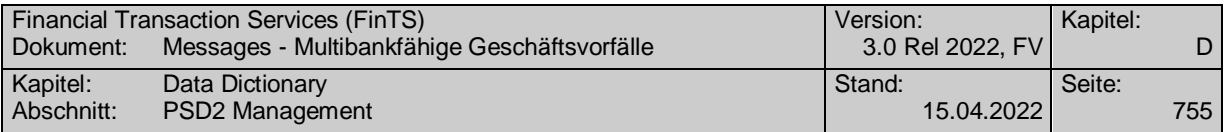

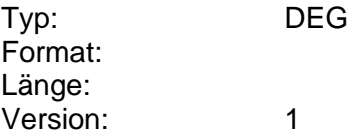

# **Nachbörse**

Börsenkurs im Nachbörse-Handel (meist über XETRA).

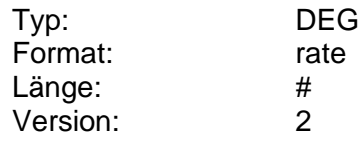

### **Name**

Angabe des Namens als Teil der Personendaten.

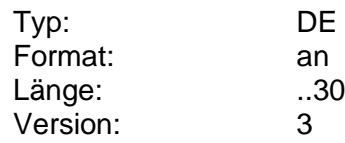

# <span id="page-782-0"></span>**Name 1**

Erste Namenszeile in einer Adresse.

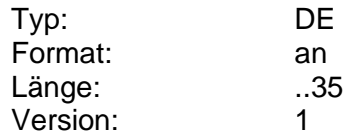

# **Name 1 Empfänger**

Name des Empfängers.

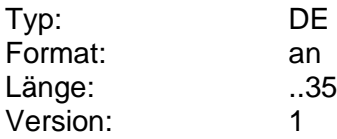

# <span id="page-782-1"></span>**Name 2**

Zweite Namenszeile in einer Adresse.

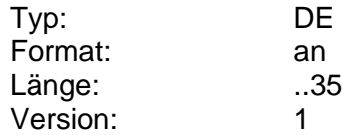

# **Name 2 Empfänger**

Zusätzliche Angabe zum Namen des Empfängers.

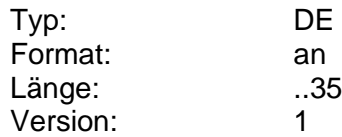

# **Name Auftraggeber 1**

Name des Auftraggebers.

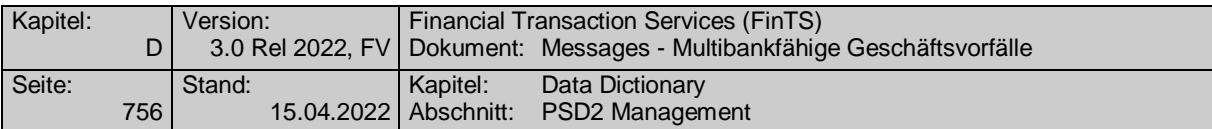

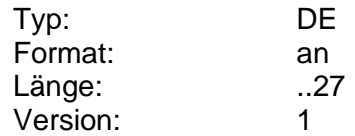

### **Name Auftraggeber 2**

Zusätzliche Angabe zum Namen des Auftraggebers.

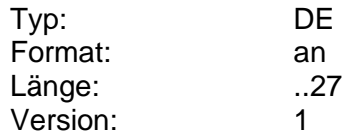

### **Name Auftraggeber dta 1**

Name des Auftraggebers (Lastschrifteinreicher). Es ist der DTAUS0- Zeichensatz mit der entsprechenden Codierung zu verwenden.

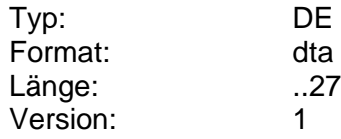

### **Name Auftraggeber\_dta 1**

Name des Auftraggebers (des Lastschrifteinreichers). Es ist der DTAUS0- Zeichensatz mit der entsprechenden Codierung zu verwenden.

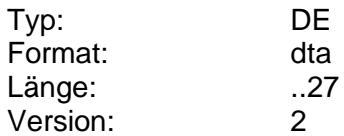

# **Name Auftraggeber dta 2**

Zusätzliche Angaben zum Auftraggeber (Lastschrifteinreicher). Die Belegung sollte jedoch möglichst unterbleiben. Es ist der DTAUS0-Zeichensatz mit der entsprechenden Codierung zu verwenden.

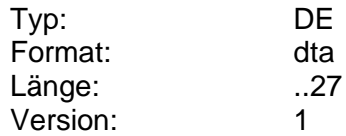

### **Name Auftraggeber\_dta 2**

Zusätzliche Angaben zum Auftraggeber (Lastschrifteinreicher). Die Belegung sollte jedoch möglichst unterbleiben. Es ist der DTAUS0-Zeichensatz mit der entsprechenden Codierung zu verwenden.

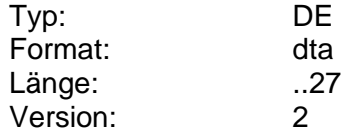

# **Name des Herstellers**

Dieses Element enthält den Firmennamen des FinTS-Kundenproduktherstellers.

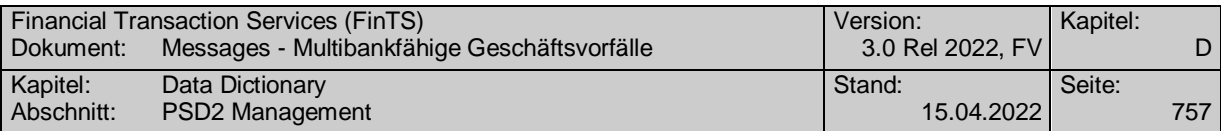

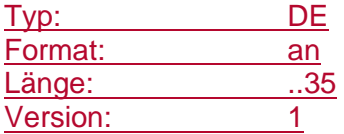

# **Name Empfänger 1**

Name des Überweisungsempfängers. Es ist der DTAUS0-Zeichensatz mit der entsprechenden Codierung zu verwenden.

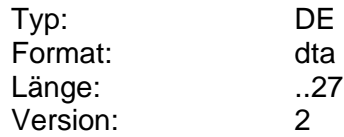

### **Name Empfänger 2**

Zusätzliche Angaben zum Überweisungsempfänger. Die Belegung sollte jedoch möglichst unterbleiben. Es ist der DTAUS0-Zeichensatz mit der entsprechenden Codierung zu verwenden.

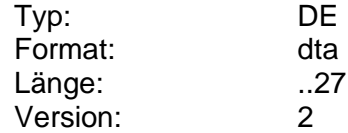

### **Name Empfänger/Zahlungspflichtiger 1**

Gibt, abhängig von der Art des Auftrags, den Namen des Empfängers bzw. Zahlungspflichtigen an..

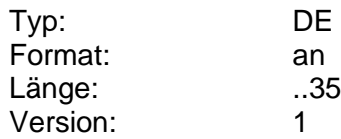

### **Name Empfänger/Zahlungspflichtiger 2**

Zusätzliche Angaben zum Namen des Empfängers bzw. Zahlungspflichtigen.

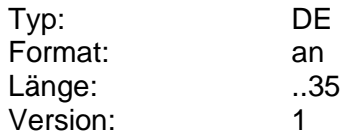

### **Name ePayment-Anbieter**

Name des Anbieters, auf den sich der ePayment-Vertrag bezieht.

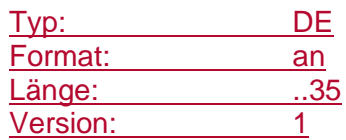

### **Name Gläubiger**

Namensangabe zu einem Gläubiger.

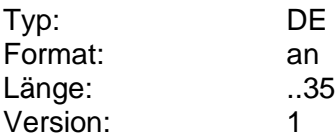

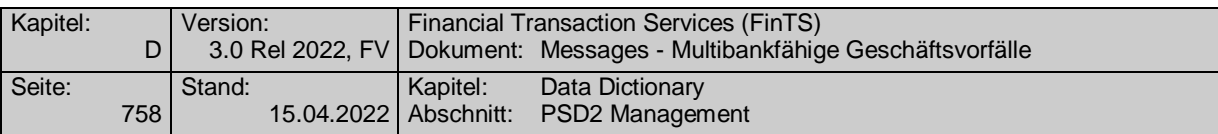

### **Name Karteninhaber**

Name des Inhabers einer vom Kreditinstitut ausgestellten Karte. Dabei muss der Karteninhaber nicht notwendigerweise der Kontoinhaber sein. Auch die Schreibweise des Namens muss nicht notwendigerweise mit dem auf der Karte aufzudruckenden Namen übereinstimmen.

Der Name des Karteninhabers und das Verfalldatum der Karte können bei Kundenaufträgen als zusätzliche Identifizierungskriterien herangezogen werden, wenn bspw. die Kartenfolgenummer nicht bekannt ist.

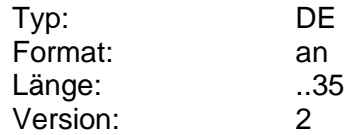

# **Name Kontoinhaber 1**

Name des Kontoinhabers.

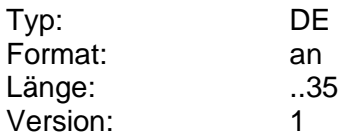

# **Name Kontoinhaber 2**

Zusätzliche Angaben zum Kontoinhaber.

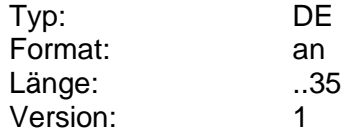

### **Name Mobilfunk-Provider**

Name des Mobilfunk-Providers.

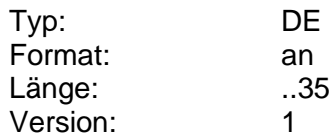

#### **Name Signierer**

Es ist der Name dessen anzugeben, der die Signatur geleistet hat bzw. zum Leisten einer Signatur berechtigt ist.

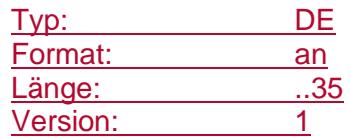

# **Name Whitelist-Eintrag**

Vom Benutzer gewählter symbolischer Name eines Eintrages in der Whitelist.

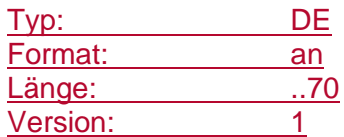

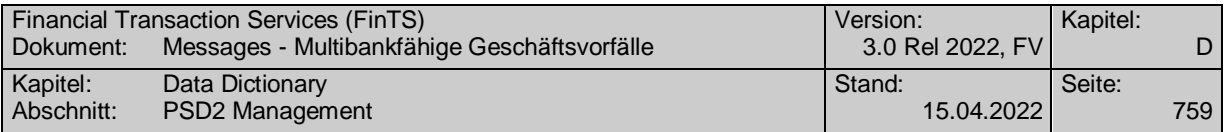

# **Name Zahlungsempfänger**

Name des Auftraggebers einer SEPA-Lastschrift (Zahlungsempfänger).

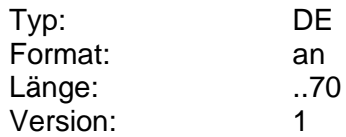

### **Name Zahlungspflichtiger 1**

Name des Zahlungspflichtigen der Lastschrift. Es ist der DTAUS0-Zeichensatz mit der entsprechenden Codierung zu verwenden.

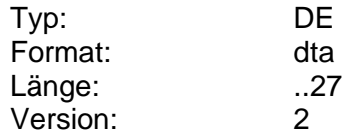

# **Name Zahlungspflichtiger 2**

Zusätzliche Angaben zum Zahlungspflichtigen. Die Belegung sollte jedoch möglichst unterbleiben. Es ist der DTAUS0-Zeichensatz mit der entsprechenden Codierung zu verwenden.

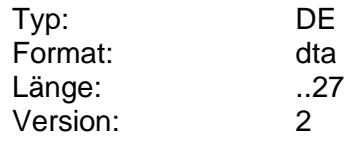

#### **Name Zahlungspflichtiger änderbar**

Kennzeichen dafür, ob der Name des Zahlungspflichtigen einer Lastschrift durch den Kunden änderbar ist.

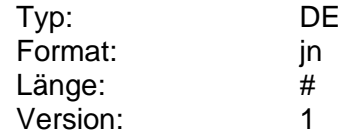

#### **Namenszusatz**

Namenszusatz (z.B. zu einem Auszugsnamen).

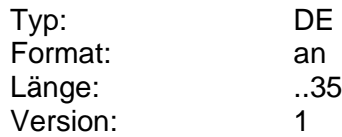

#### **Nationale Kontoverbindung erlaubt**

Über das DE "Nationale Kontoverbindung erlaubt" legt das Kreditinstitut fest, ob im Rahmen einer SEPA-Kontoverbindung auch die nationalen Elemente Kreditinstitutskennung, Konto-/Depotnummer und Unterkontomerkmal zugelassen sind. Bei "N" dürfen nur IBAN und BIC verwendet werden.

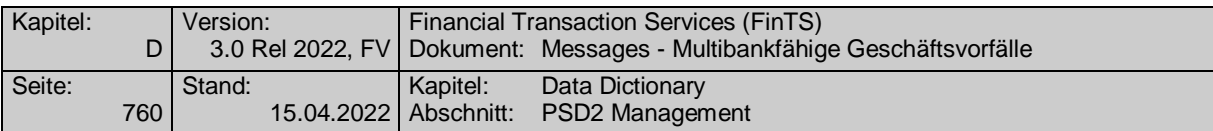

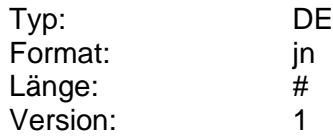

### **Negative Produktkriteriumsausprägung**

Ausprägung eines negativen Kriteriums zur Zielmarktprüfung. Im Falle mehrerer vorhandenen negativen Ausprägungen zu einem Kriterium sind diese innerhalb der DE durch Semikolon voneinander zu trennen.

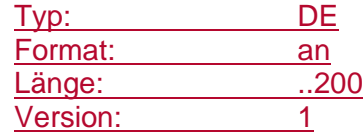

#### **Nennwert**

Nennwert des Wertpapiers (z.B. WM GD 460a) inkl. der Angabe der Währung. Bei Stück-Notiz enthält dieses DE den Nennwert zu einem Stück in der Währung des Feldes WM GD170 "Depot- und Abrechnungswährung". Die Währung entspricht der Abrechnungswährung.

Bei nennwertlosen Papieren (Optionsscheine, Investmentzertifikate, Bezugsrechte etc.) erfolgt keine Angabe.

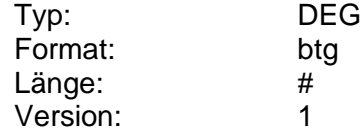

#### **Nennwert, Wert**

Nennwert des Wertpapiers (z.B. WM GD 460a) ohne Angabe der Währung. Bei Stück-Notiz enthält dieses DE den Nennwert zu einem Stück in der Währung des Feldes WM GD170 "Depot- und Abrechnungswährung". Die Währung entspricht der Abrechnungswährung.

Bei nennwertlosen Papieren (Optionsscheine, Investmentzertifikate, Bezugsrechte etc.) erfolgt keine Angabe.

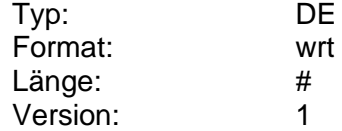

#### **Nennwerte**

Information darüber, in welchen Stücken Sorten oder Reiseschecks bestellt werden können, wenn eine kundendefinierte Stückelung möglich ist.

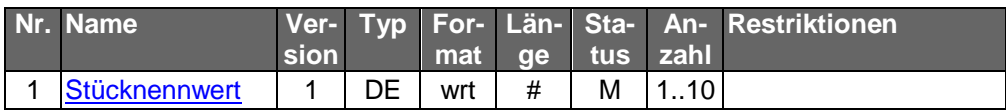

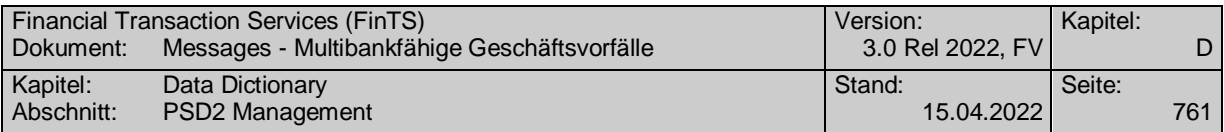

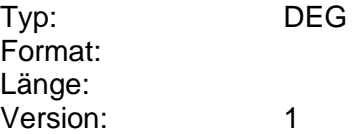

### **Neuemissionen erlaubt**

Kennzeichen dafür, ob die Selektion nach Neuemissionen im Kundenauftrag erlaubt ist.

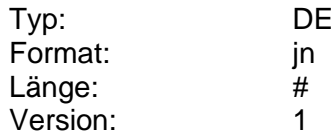

#### **Nicht gebuchte camt-Umsätze**

Noch nicht gebuchte Umsätze, die dem Kunden im camt.052-Format zusätzlich rückgemeldet werden und zum Zeitpunkt des Kundenauftrags vom Kreditinstitut noch nicht gebucht wurden. Nicht gebuchte Umsätze können nicht auftreten, wenn der vom Kunden angegebene Zeitraum in der Vergangenheit liegt.

Nicht gebuchte camt-Umsätze werden als camt.052 message (s. [Datenformate]) bereitgestellt.

Es ist genau eine camt.052 message einzustellen.

Dieses Element transportiert eine camt.52 message als transparentes Datenformat im Sinne von FinTS.

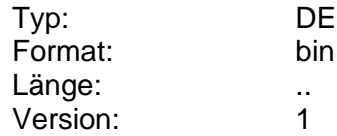

#### **Nicht gebuchte Umsätze**

Noch nicht gebuchten Umsätze, die dem Kunden im Format S.W.I.F.T. MT 942 zusätzlich rückgemeldet werden. Nicht gebuchte Umsätze können nicht auftreten, wenn der vom Kunden angegebene Zeitraum in der Vergangenheit liegt.

Ansonsten gelten die Anmerkungen zum DE "Gebuchte Umsätze".

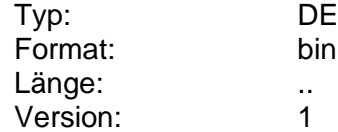

# **Noch verfügbarer Betrag**

Bewilligter aber noch nicht ausgezahlter Betrga eines Darlehens.

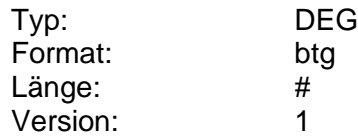

#### **Nominale**

Nominale eines Wertpapiers.

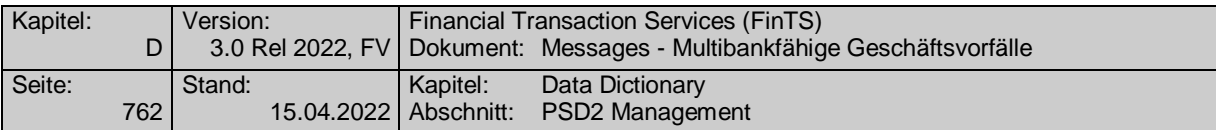

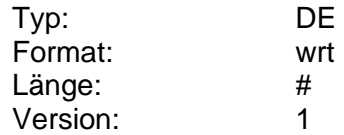

#### **Nominale änderbar**

Kennzeichen dafür, ob kreditinstitutsseitig eine Änderung dieses Parameters zulässig ist.

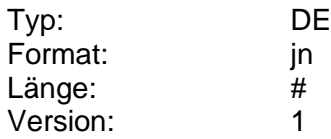

#### **Nominalwert der Kapitalveränderung**

Der Wert, um den das Kapital verändert wird. Die Währung entspricht der Depotwährung.

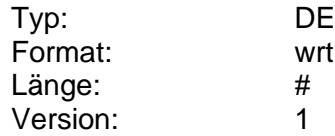

#### **Nominalzinssatz**

Nominalzinssatz bestimmter Wertpapiere.

Es ist zu beachten, dass hier Werte mit 3 oder mehr Nachkommastellen eingestellt werden können.

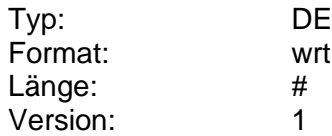

### **Nur Abonnement widerrufen**

Über dieses Element kann gesteuert werden, ob im Rahmen des Widerrufs des Eintrags eines Drittdienstleisters aus der Liste durch einen Benutzer der gesamte Dienstleister oder nur das bestehende Abonnement zum benutzerlosen Abruf widerrufen werden soll.

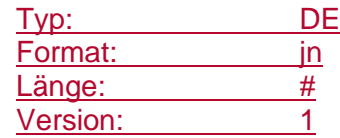

# **Nur Abonnement widerrufen erlaubt**

Über dieses Element kann gesteuert werden, ob der separate Widerruf eines Abonnements erlaubt ist oder der gesamte Eintrag des betroffenen Drittdienstleisters aus der Liste widerrufen werden muss.

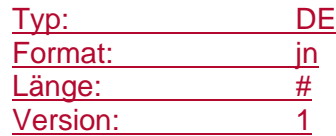

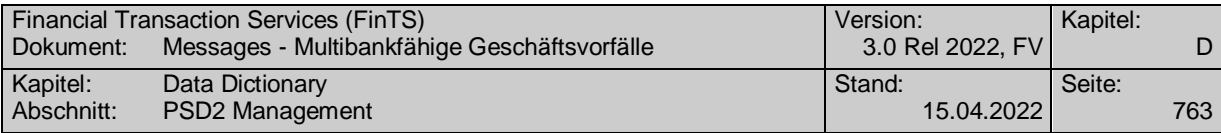

### **Nur Neuemissionen**

Kennzeichen dafür, dass das Kreditinstitut dem Kunden nur Neuemissionen liefert.

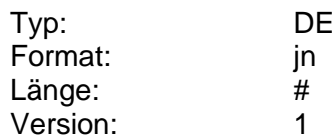

### **Nur selbst erteilte Aufträge**

Filterkriterium zur Unterscheidung, ob alle Aufträge, die unter der Kunden-ID erteilt wurden, abgefragt werden sollen oder nur die des aktuellen Benutzers.

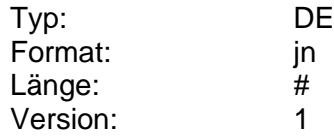

#### **Nur selbst erteilte Aufträge wählbar**

Kennzeichen dafür, ob das Institut die Einschränkung der abzufragenden Aufträge auf diejenigen zulässt, die mit der Benutzerkennung des aktuellen Nutzers erteilt wurden.

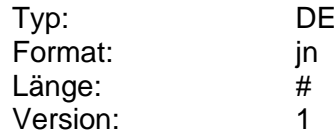

### **Nur Standardangebot**

Kennzeichen dafür, dass das Kreditinstitut dem Kunden ein Standardangebot an Wertpapierreferenzen liefert.

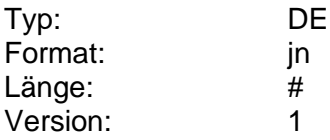

**O**

### **Offline Autorisierungslimit**

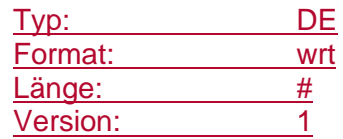

## **Offline Autorisierungslimit erforderlich**

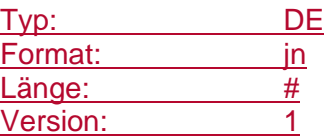

# **Order änderbar**

Kennzeichen dafür, ob eine Änderung noch möglich ist.

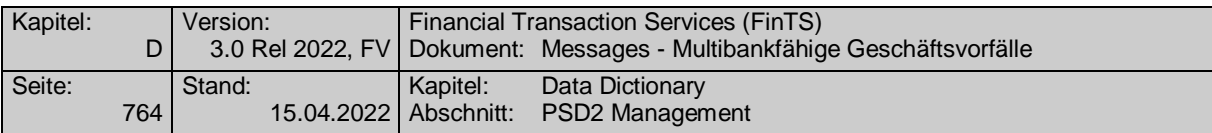

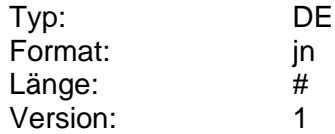

#### **Orderanzeigeinformation**

Falls der Kunde in seinem Auftrag eine Orderanzeige angefordert hat, so wird dieses Feld mit einer Kopie der Ursprungsorder belegt. Die Orderanzeige besteht aus einem MT 502 sowie aus Zeitstempeln. Wurde der Ursprungsauftrag gesplittet, so erfolgt mit der Orderanzeige die Splittinginformation.

Wurde der Auftrag angenommen oder abgelehnt, so kann hier ferner das Datum und die Uhrzeit der Annahme bzw. Ablehnung eingestellt werden.

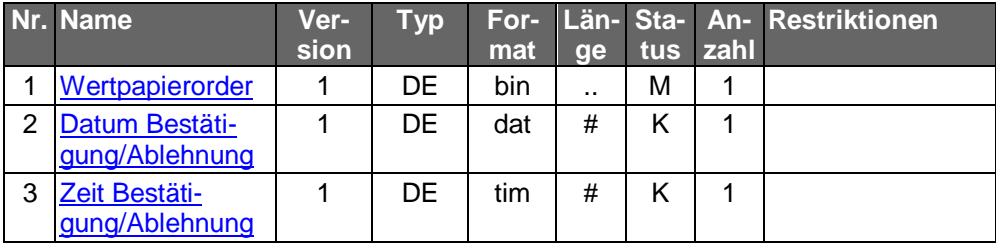

Typ: DEG Format: Länge: Version: 2

### **Orderauskunft gewünscht**

Merkmal, ob neben einer Orderauskunft auch Informationen zur Order mitgeteilt werden sollen.

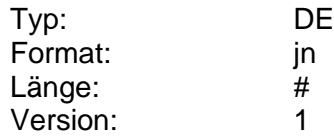

### **Orderauskunft gewünscht erlaubt**

Merkmal, ob neben einer Orderauskunft auch Informationen zur Order mitgeteilt werden dürfen.

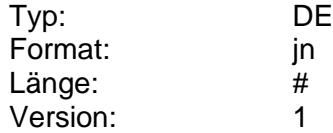

#### **Ordern möglich**

Information, ob das Kreditinstitut das Ordern des beschriebenen Wertpapiers anbietet:

Codierung:

0: Das Wertpapier kann nicht gehandelt werden

- 1: Das Wertpapier kann nur gekauft werden
- 2: Das Wertpapier kann nur verkauft werden
- 3: Das Wertpapier kann gekauft und verkauft werden
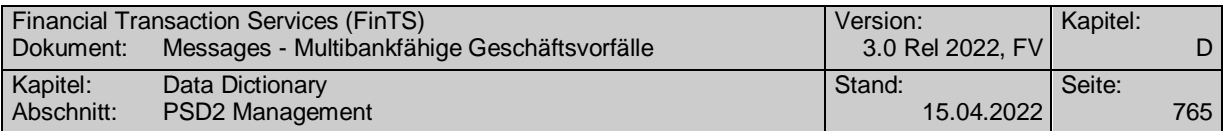

4: Das Wertpapier kann auch über XETRA gehandelt werden

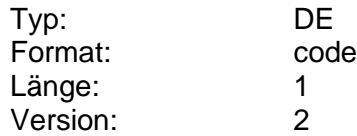

#### **Ordernummer**

Information über die zum angegebenen Zeitpunkt gültige eindeutige Referenz auf einen Auftrag, die zusammen mit dem DE "Auftragsidentifikation" oder alternativ dazu angegeben wird.

Sofern dies vom Kreditinstitut zugelassen wird, kann im Kundenauftrag die Ordernummer für einen bestimmten Auftrag angegeben werden, um die Möglichkeit zu geben, gezielt wichtige Informationen (z. B. bei Zurückweisung des Kundenauftrages aufgrund fehlender oder nicht aktueller wichtiger Informationen) zu einem Auftrag abzufragen.

Wird trotz der Zurückweisung des Kundenauftrages aufgrund fehlender oder nicht aktueller wichtiger Informationen der ursprüngliche Auftrag nicht gelöscht und eine Ordernummer vergeben, so kann diese dem Kunden zum Referenzzweck zurückgemeldet werden.

Falls der Auftrag gesplittet wurde, ist über das DE "Ordernummer" bei der Rückmeldung des Kreditinstituts die Identifikationsnummer des ersten Teilauftrags anzugeben. (s. auch DEG "Ordernummer Splitting").

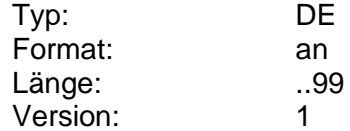

#### **Ordernummer alt**

Bisherige Ordnungsnummer, die aus Zuordnungsgründen mit der neu vergebenen Ordnungsnummer mitgeteilt werden muss. Dies ist z.B. erforderlich, wenn z.B. die Änderung eines Auftrags bankseitig durch eine Löschung und Neueinrichtung realisiert wird.

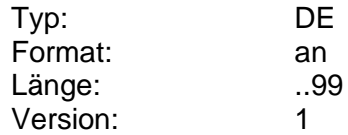

#### **Ordernummer erlaubt**

Kennzeichen dafür, ob der Kunde im Kundenauftrag eine Ordernummer angeben darf, auf die sich die wichtigen Informationen beziehen.

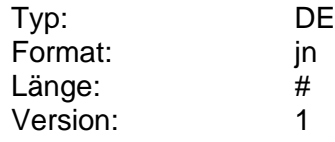

#### **Ordernummer Splitting**

Identifikationsnummer des zweiten Teilauftrags, falls der Auftrag gesplittet wurde.

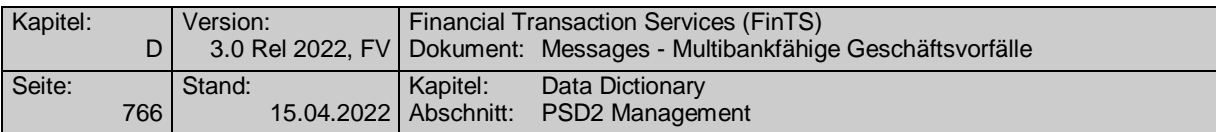

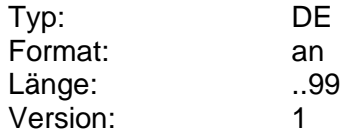

#### **Ordersplitt**

Information, dass es sich bei der zurückgemeldeten Anzeige um eine gesplittete Order handelt.

Splitting findet im Gegensatz zur Teilausführung im Vorfeld der Ausführung statt, d.h. nach einem Ordersplitt liegen mehrere eigenständige Aufträge an der Börse vor.

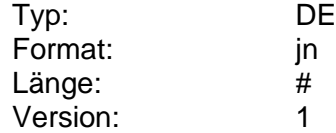

#### **Ordnungsnummer Finanzamt**

Ordnungs-Nr. des Finanzamtes der aktuellen NV-Bescheinigung.

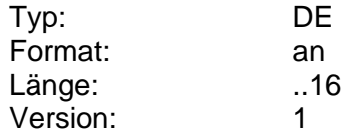

#### **Ort**

Angabe des Orts in einer Adresse.

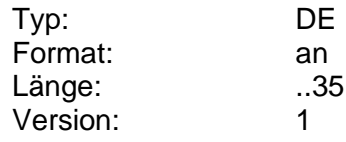

**P**

#### **Parameter Abfrage ePayment-Status**

Auftragsspezifische Bankparameterdaten für den Geschäftsvorfall "Abfrage ePayment-Status".

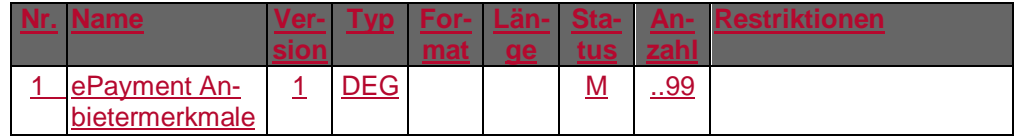

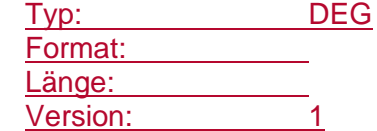

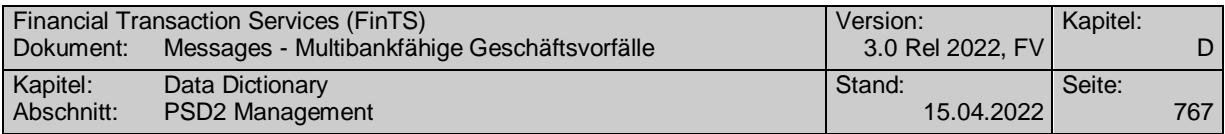

#### **Parameter Ändern Ausführungsdatum Zahlungsverkehrsdatei**

Auftragsspezifische Bankparameterdaten für den Geschäftsvorfall "Ändern Ausführungsdatum Zahlungsverkehrsdatei".

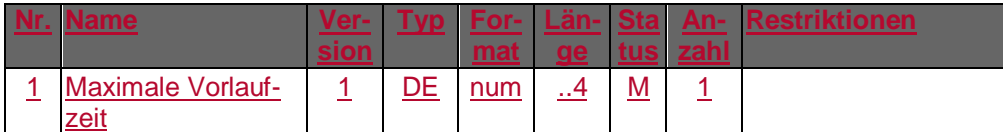

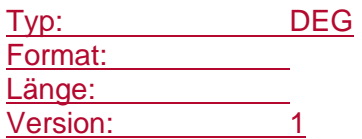

#### **Parameter Auftragsdetails für C-Transaktionen**

Auftragsspezifische Bankparameterdaten für den Geschäftsvorfall "Auftragsdetails für C-Transaktionen".

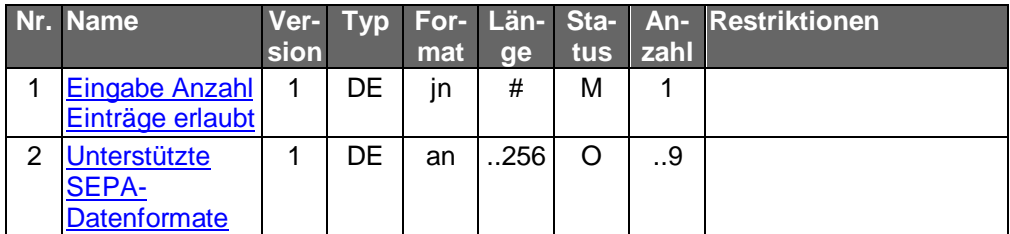

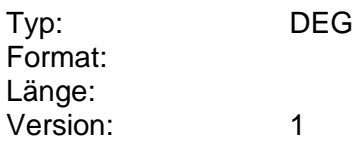

#### **Parameter ausgeführte Überweisungen**

Auftragsspezifische Bankparameterdaten für den Geschäftsvorfall "Ausgeführte Überweisungen".

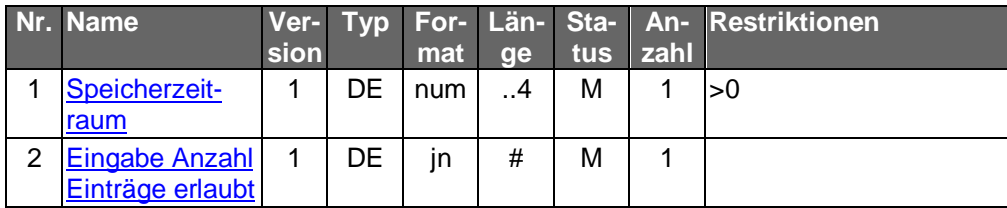

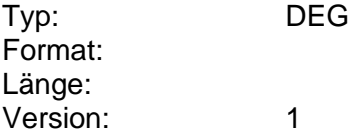

#### **Parameter Auslandsüberweisung**

Auftragsspezifische Bankparameterdaten für den Geschäftsvorfall "Auslandsüberweisung".

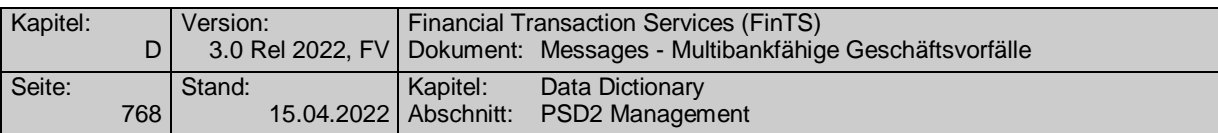

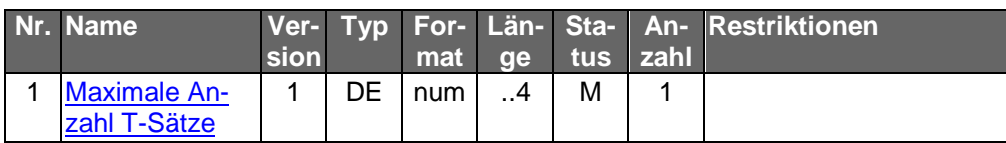

Typ: DEG Format:

Länge: Version: 1

#### **Parameter Auslandsüberweisung**

Auftragsspezifische Bankparameterdaten für den Geschäftsvorfall "Auslandsüberweisung".

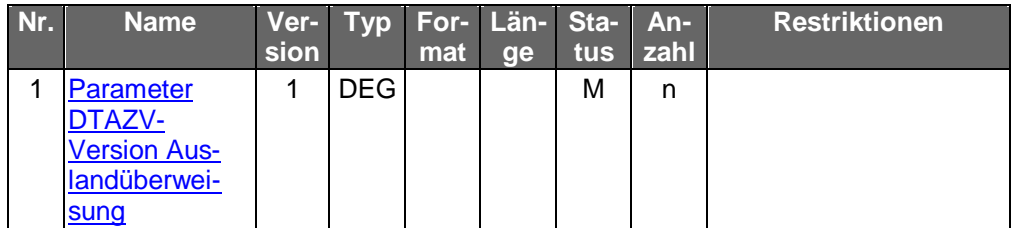

Typ: DEG Format: Länge: Version: 2

#### **Parameter Auslandsüberweisung auf pain-Basis**

Auftragsspezifische Bankparameterdaten für den Geschäftsvorfall "Auslandsüberweisung auf pain-Basis".

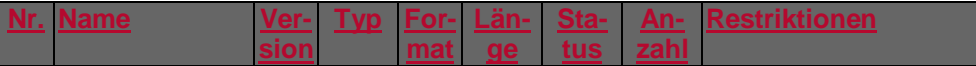

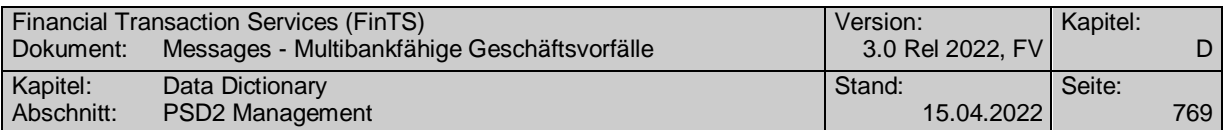

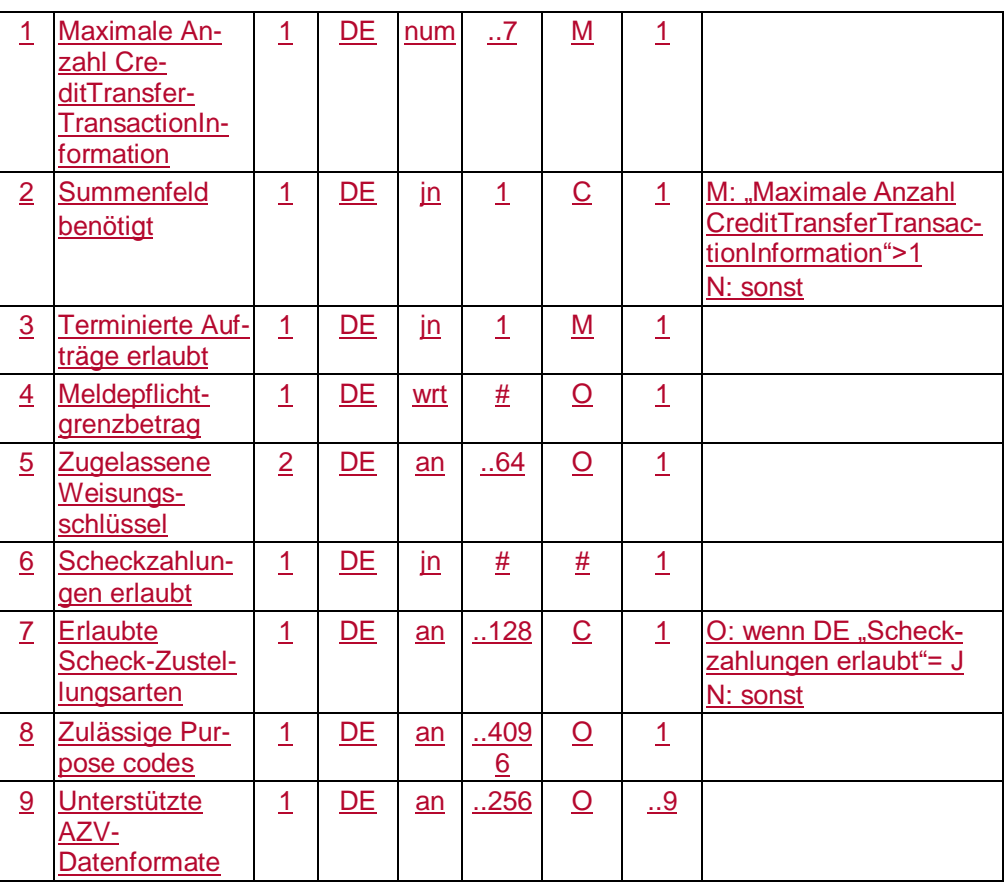

#### **Parameter Auslösen von C-Transaktionen**

Auftragsspezifische Bankparameterdaten für den Geschäftsvorfall "Auslösen von C-Transaktionen".

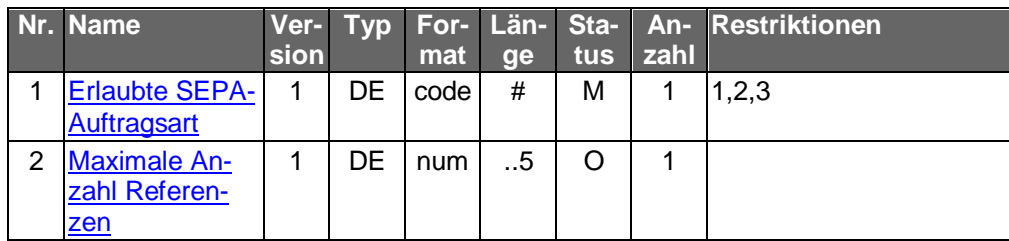

Typ: DEG Format: Länge: Version: 1

#### **Parameter Auslandsüberweisung ohne Meldeteil**

Auftragsspezifische Bankparameterdaten für den Geschäftsvorfall "Auslandsüberweisung ohne Meldeteil".

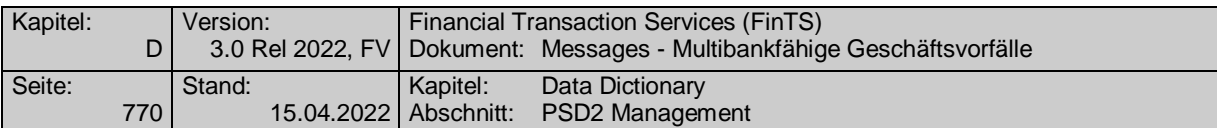

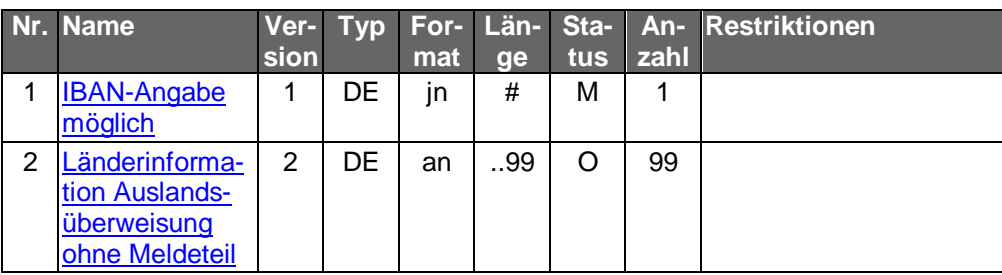

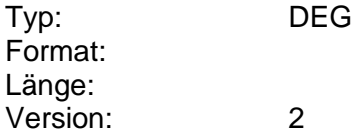

#### **Parameter Bestand Daueraufträge Prepaidkarte laden**

Auftragsspezifische Bankparameterdaten für den Geschäftsvorfall "Bestand der Daueraufträge Prepaidkarte laden".

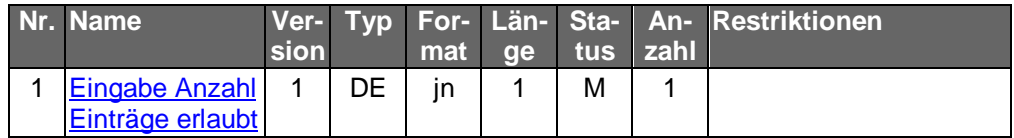

Typ: DEG Format: Länge: Version: 1

#### **Parameter Bestand Lastschriftwiderspruch**

Der Speicherzeitraum gibt an, wie viele Tage zurück der Lastschriftenbestand zur Verfügung gestellt werden kann.

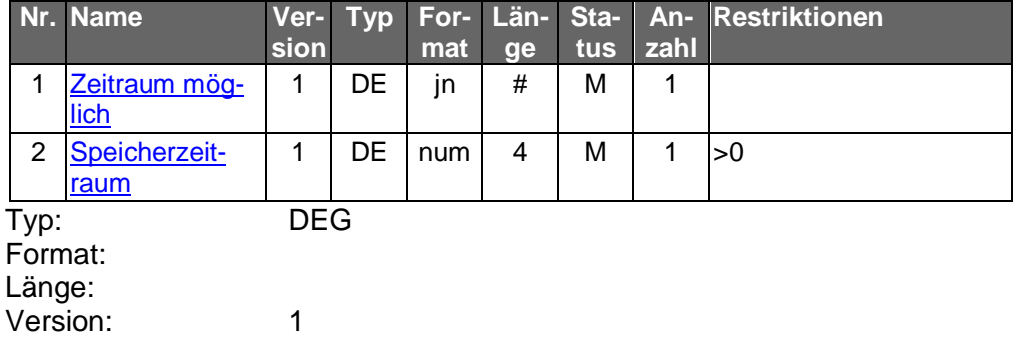

#### **Parameter Bestand Lastschriftwiderspruch**

Der Speicherzeitraum gibt an, wie viele Tage zurück der Lastschriftenbestand zur Verfügung gestellt werden kann.

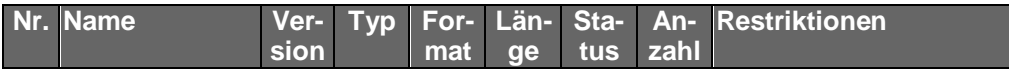

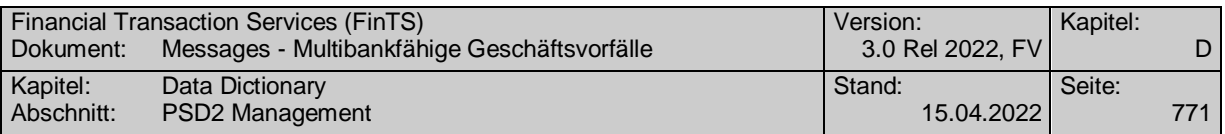

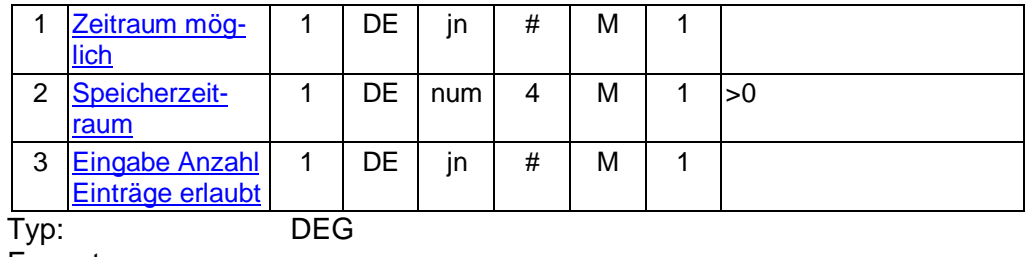

Format: Länge:

Version: 2

#### **Parameter Bestand SEPA-Lastschriftwiderspruch**

Der Speicherzeitraum gibt an, wie viele Tage zurück der Lastschriftenbestand zur Verfügung gestellt werden kann.

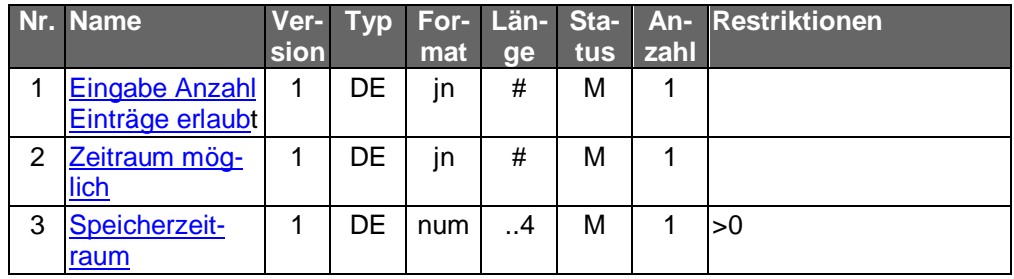

Typ: DEG Format: Länge: Version: 1

#### **Parameter Bestand terminierter Einzellastschriften**

Auftragsspezifische Bankparameterdaten für den Geschäftsvorfall "Bestand terminierter Einzellastschriften".

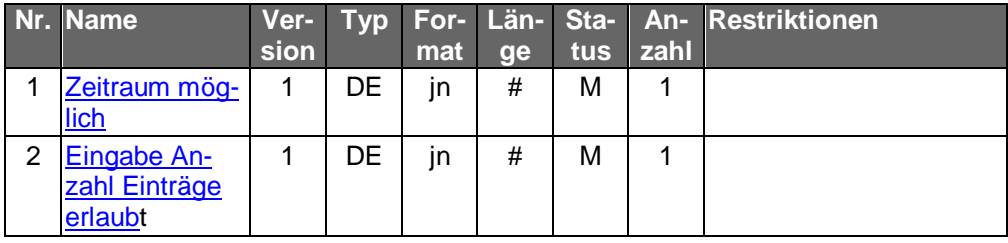

Typ: DEG Format: Länge: Version: 1

#### **Parameter Bestand terminierter Sammellastschriften**

Auftragsspezifische Bankparameterdaten für den Geschäftsvorfall "Bestand terminierter Sammellastschriften".

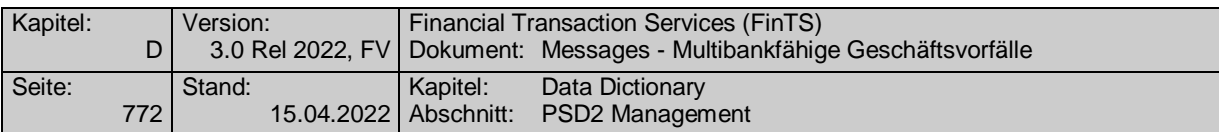

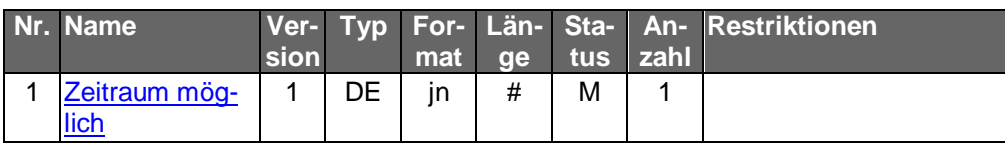

#### **Parameter Bestand terminierter Sammelüberweisungen**

Auftragsspezifische Bankparameterdaten für den Geschäftsvorfall "Bestand terminierter Sammelüberweisungen".

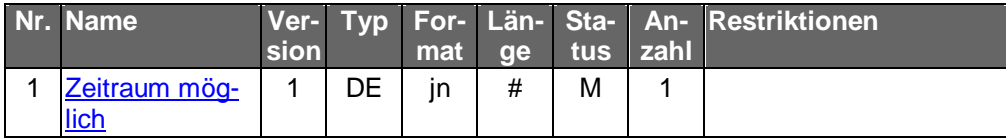

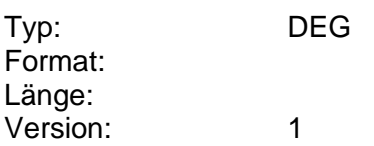

#### **Parameter Bestand terminierter SEPA-Einzellastschriften**

Auftragsspezifische Bankparameterdaten für den Geschäftsvorfall "Bestand terminierter SEPA-Einzellastschriften".

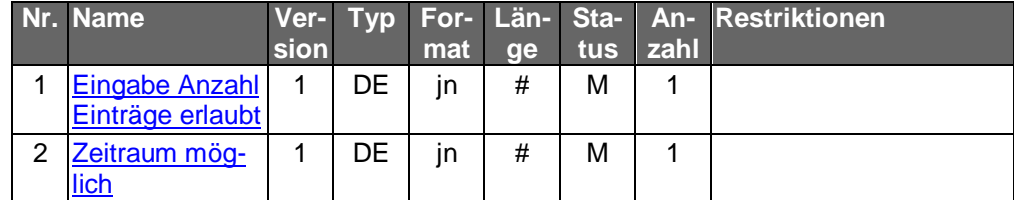

Typ: DEG Format: Länge: Version: 1

#### **Parameter Bestand terminierter SEPA-Einzellastschriften**

Auftragsspezifische Bankparameterdaten für den Geschäftsvorfall "Bestand terminierter SEPA-Einzellastschriften".

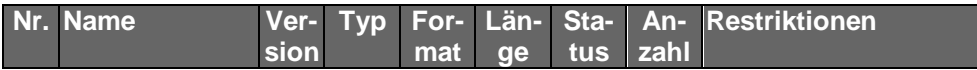

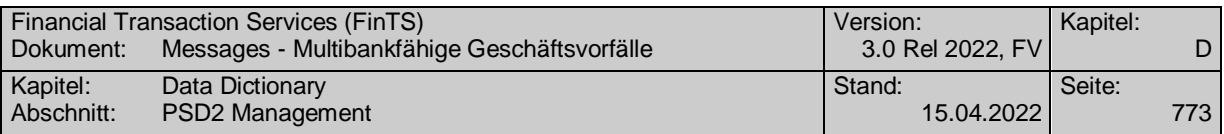

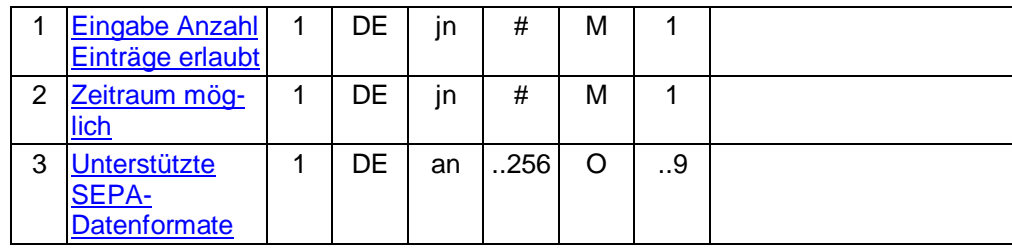

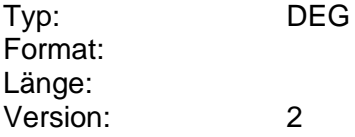

#### **Parameter Bestand terminierter SEPA-Firmeneinzellastschriften**

Auftragsspezifische Bankparameterdaten für den Geschäftsvorfall "Bestand terminierter SEPA-Firmeneinzellastschriften".

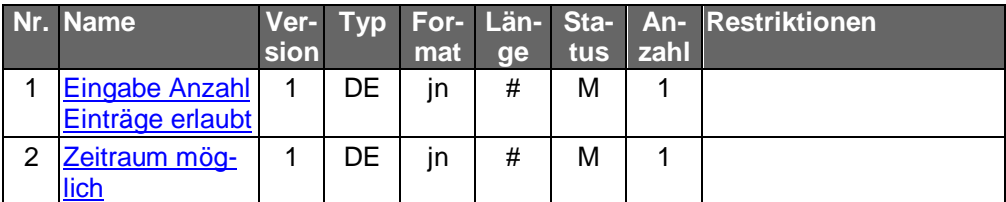

Typ: DEG Format: Länge: Version: 1

# **Parameter Bestand terminierter SEPA-Firmeneinzellastschriften**

Auftragsspezifische Bankparameterdaten für den Geschäftsvorfall "Bestand terminierter SEPA-Firmeneinzellastschriften".

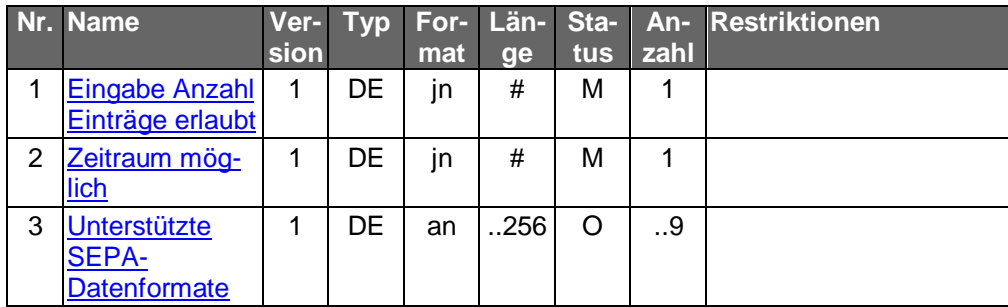

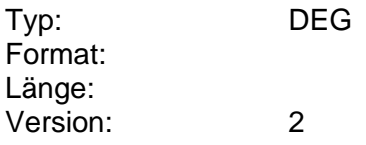

#### **Parameter Bestand terminierter SEPA-Firmensammellastschriften**

Auftragsspezifische Bankparameterdaten für den Geschäftsvorfall "Bestand terminierter SEPA-Firmensammellastschriften".

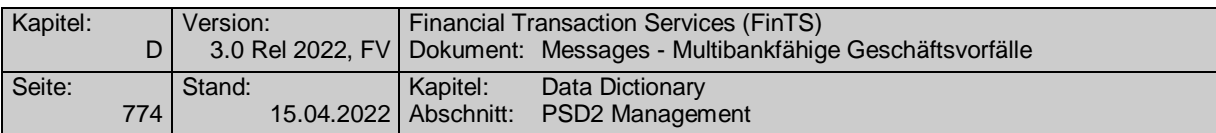

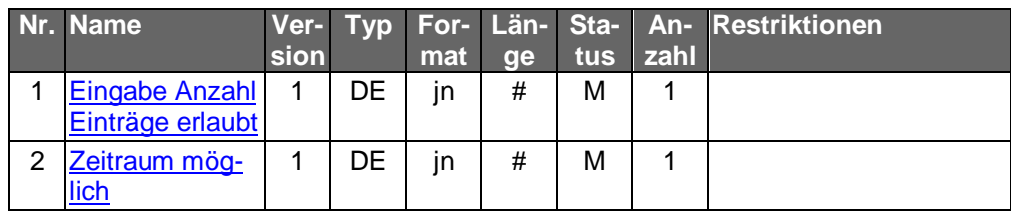

#### **Parameter Bestand terminierter SEPA Sammellastschriften**

Auftragsspezifische Bankparameterdaten für den Geschäftsvorfall "Bestand terminierter SEPA-Sammellastschriften".

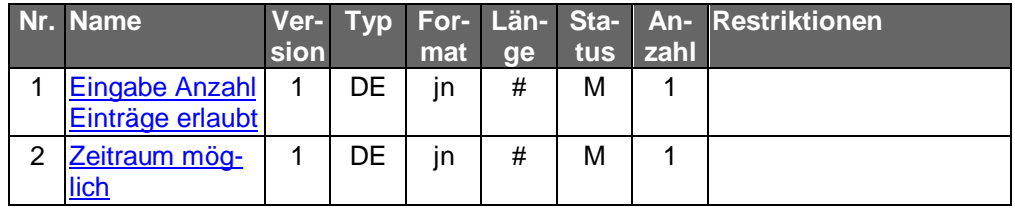

Typ: DEG Format: Länge: Version: 1

**Parameter Bestand terminierter SEPA-Sammelüberweisungen**

Auftragsspezifische Bankparameterdaten für den Geschäftsvorfall "Bestand terminierter SEPA-Sammelüberweisungen".

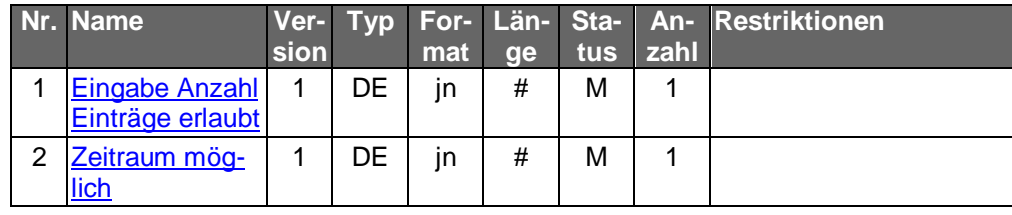

Typ: DEG Format: Länge: Version: 1

#### **Parameter Bestand terminierter SEPA-Überweisungen**

Auftragsspezifische Bankparameterdaten für den Geschäftsvorfall "Bestand terminierter SEPA-Überweisungen".

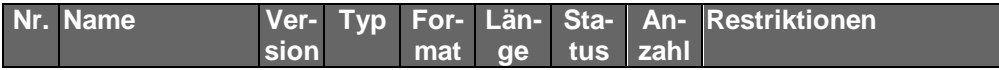

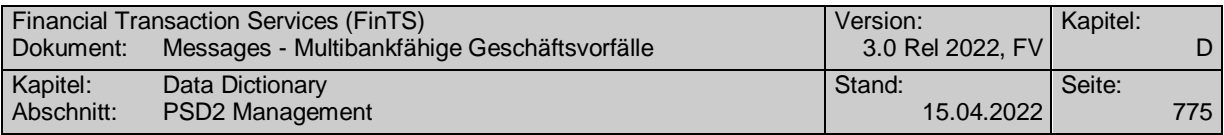

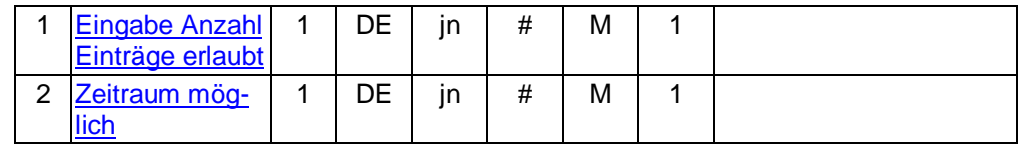

#### **Parameter Bestand terminierter SEPA-Überweisungen**

Auftragsspezifische Bankparameterdaten für den Geschäftsvorfall "Bestand terminierter SEPA-Überweisungen".

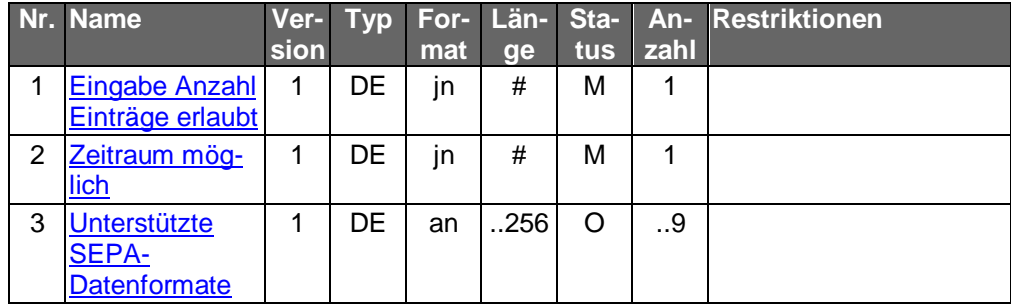

Typ: DEG Format: Länge: Version: 2

#### **Parameter Bestand terminierter Überweisungen**

Auftragsspezifische Bankparameterdaten für den Geschäftsvorfall "Bestand terminierter Überweisungen".

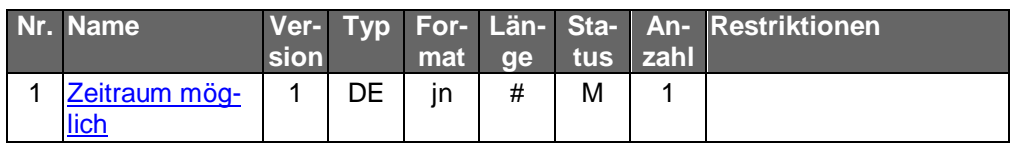

Typ: DEG Format: Länge: Version: 1

#### **Parameter Bestand vorbereitete Überweisungen**

Auftragsspezifische Bankparameterdaten für den Geschäftsvorfall "Bestand vorbereitete Überweisungen".

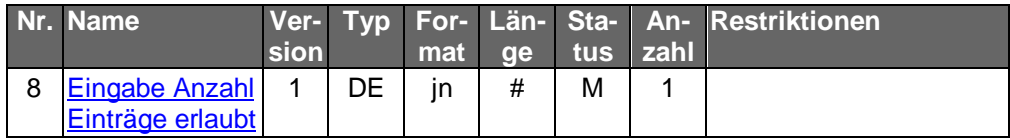

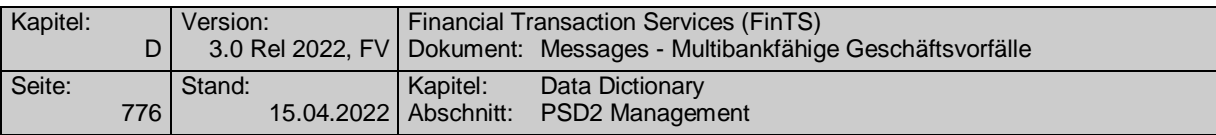

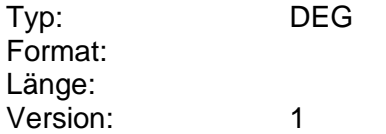

#### **Parameter Bestand vorbereitete SEPA-Überweisungen**

Auftragsspezifische Bankparameterdaten für den Geschäftsvorfall "Bestand vorbereitete SEPA-Überweisungen".

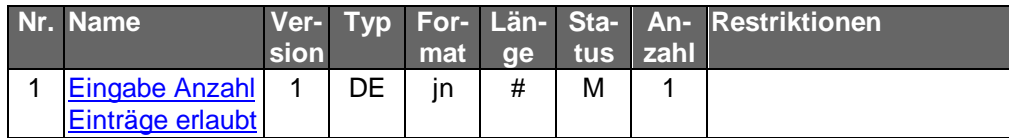

Typ: DEG Format: Länge: Version: 1

#### **Parameter Bestandsabfrage Zahlungsverkehrsdateien**

Auftragsspezifische Bankparameterdaten für den Geschäftsvorfall "Bestandsabfrage Zahlungsverkehrsdateien".

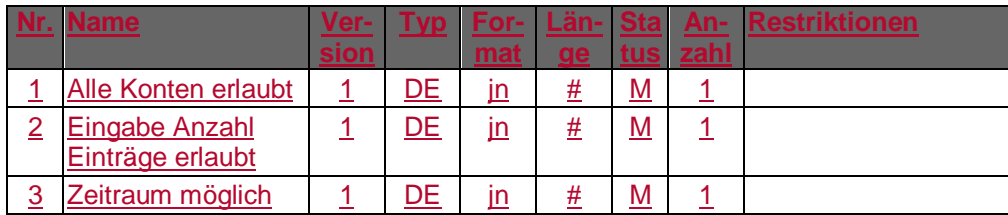

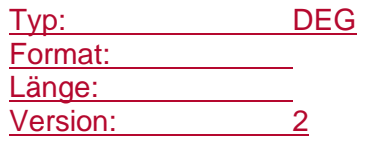

#### **Parameter Dauerauftrag ändern**

Auftragsspezifische Bankparameterdaten für den Geschäftsvorfall "Dauerauftrag ändern".

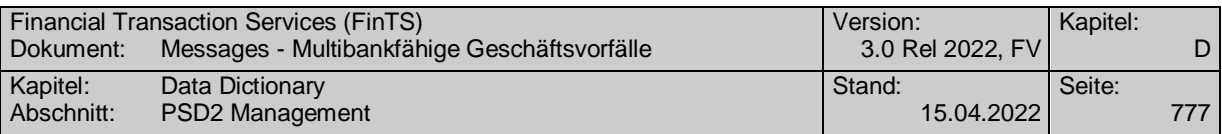

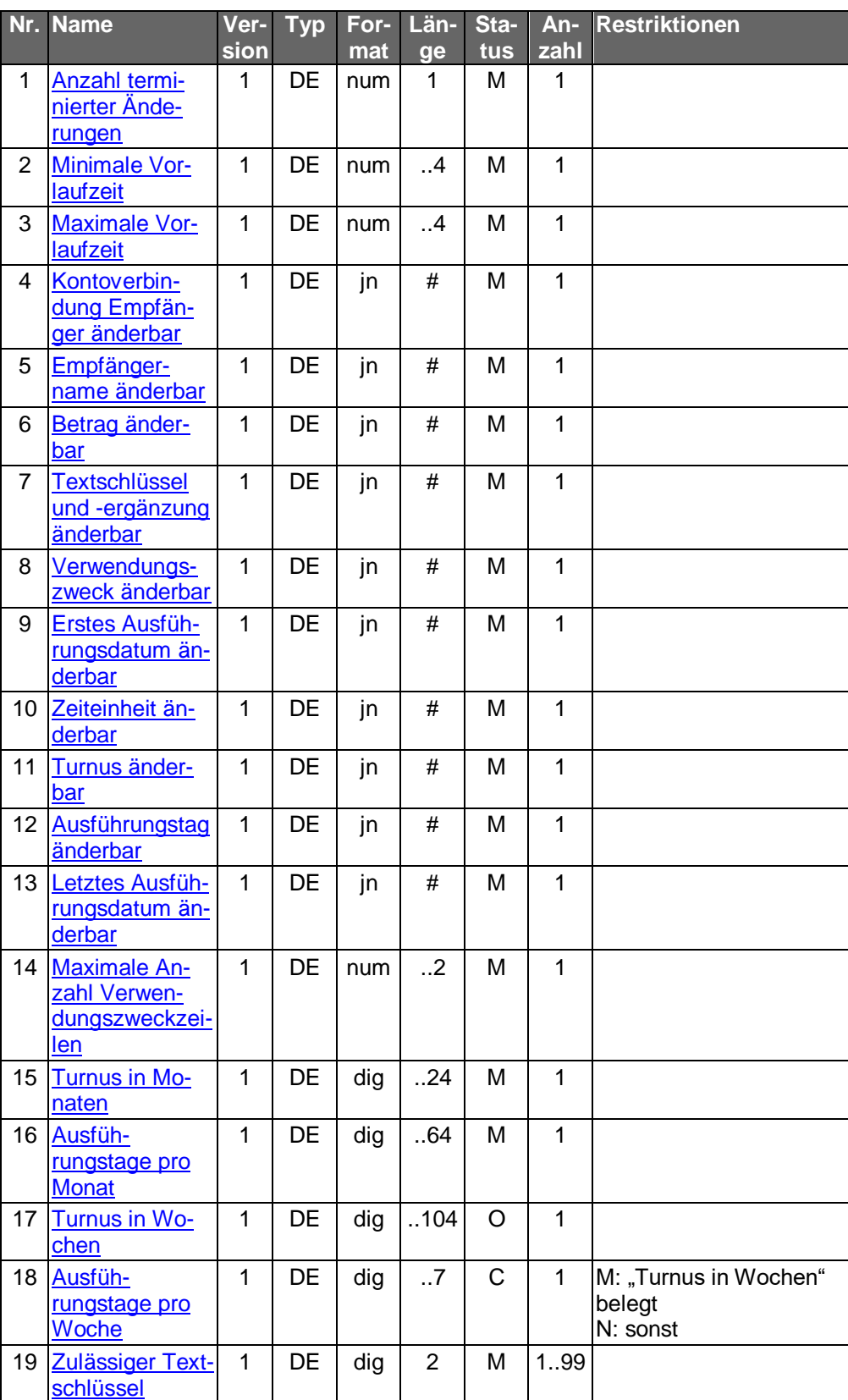

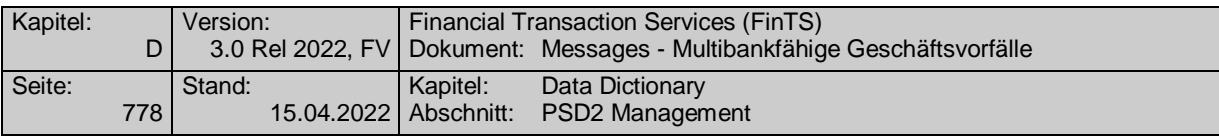

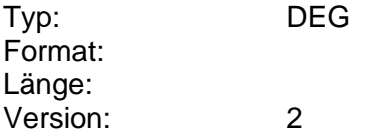

#### **Parameter Dauerauftrag aussetzen**

Auftragsspezifische Bankparameterdaten für den Geschäftsvorfall "Dauerauftrag aussetzen".

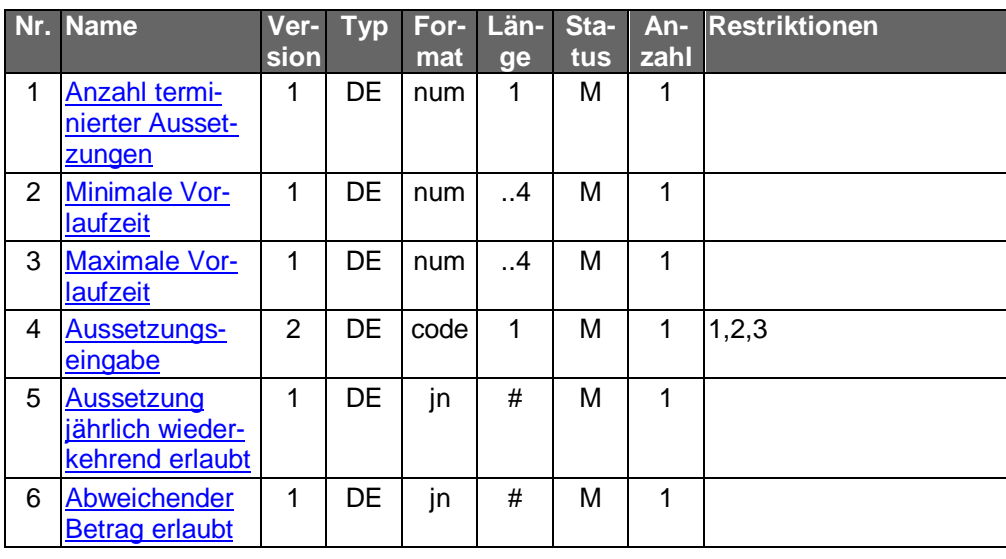

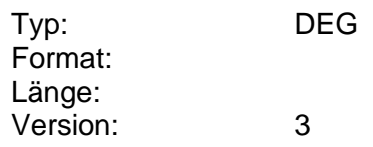

#### **Parameter Dauerauftrag einrichten**

Auftragsspezifische Bankparameterdaten für den Geschäftsvorfall "Dauerauftrag einrichten".

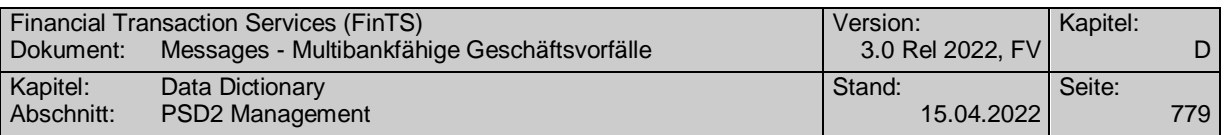

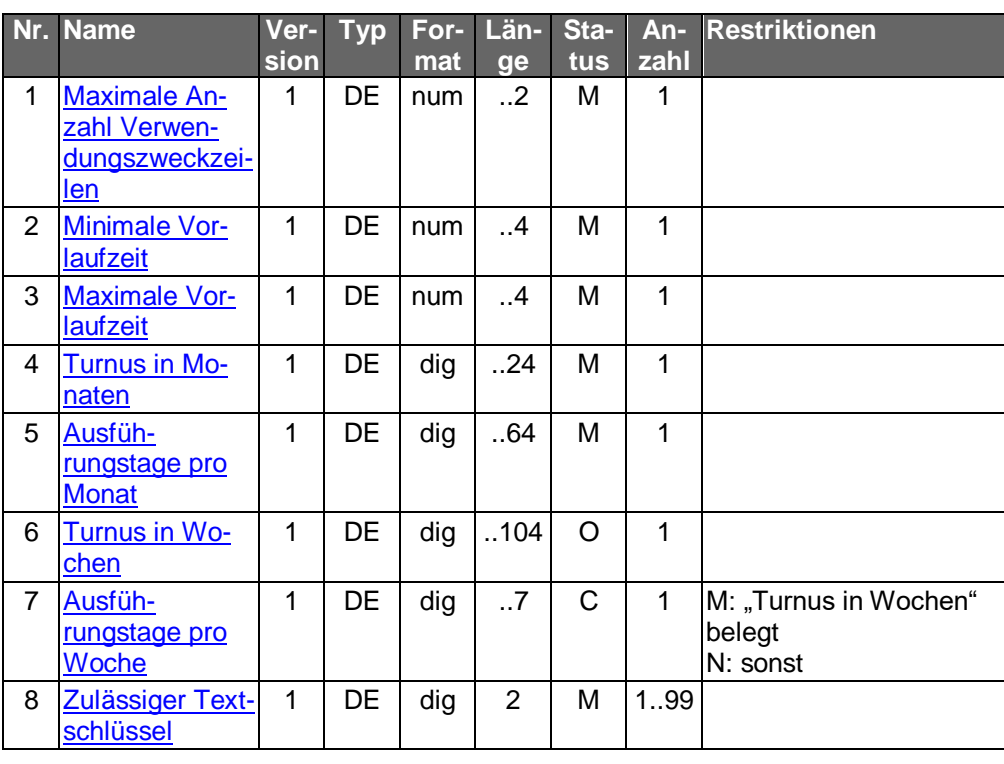

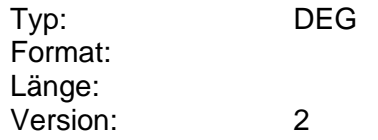

#### **Parameter Dauerauftrag löschen**

Auftragsspezifische Bankparameterdaten für den Geschäftsvorfall "Dauerauftrag löschen".

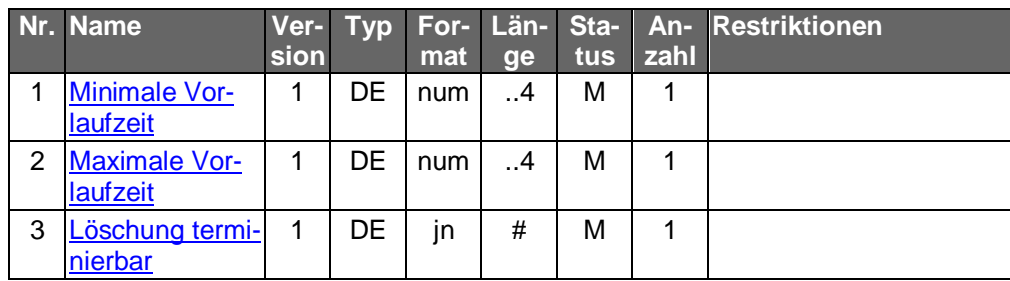

Typ: DEG Format: Länge: Version: 1

#### **Parameter Dauerauftrag Prepaidkarte laden einrichten**

Auftragsspezifische Bankparameterdaten für den Geschäftsvorfall "Dauerauftrag Prepaidkarte laden einreichen".

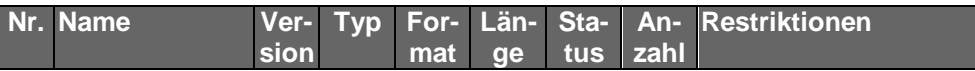

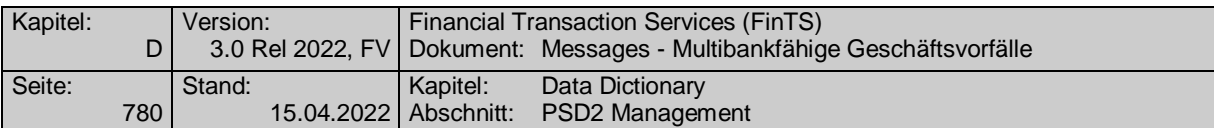

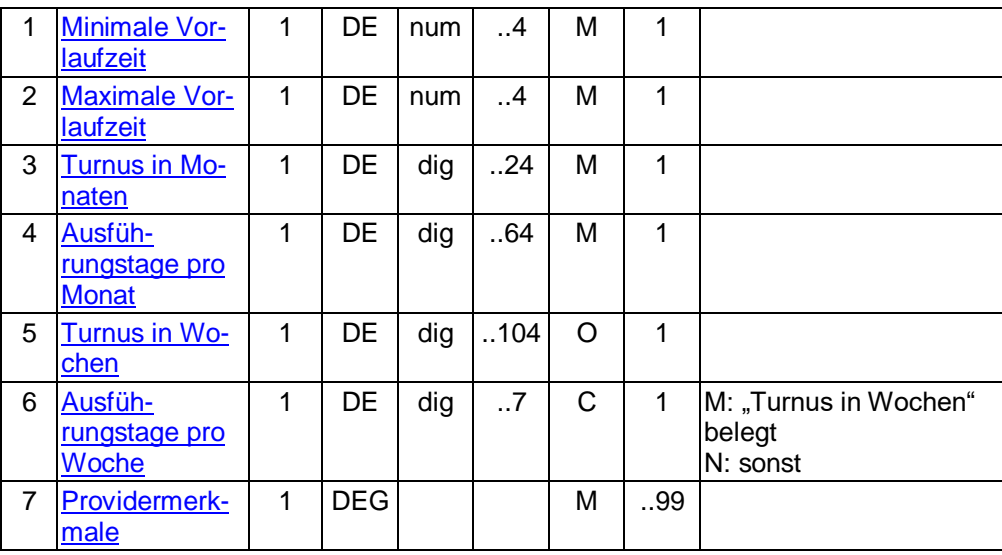

#### **Parameter Dauerauftrag Prepaidkarte laden löschen**

Auftragsspezifische Bankparameterdaten für den Geschäftsvorfall "Dauerauftrag Prepaidkarte laden löschen".

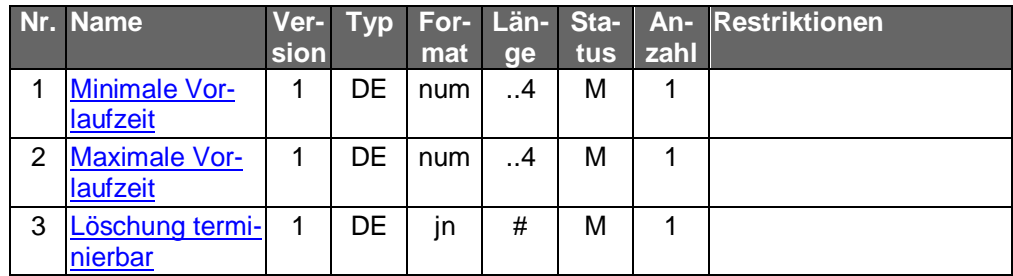

Typ: DEG Format: Länge: Version: 1

**Parameter Dauereinzellastschriftbestand abrufen**

Auftragsspezifische Bankparameterdaten für den Geschäftsvorfall "Dauereinzellastschriftbestand abrufen".

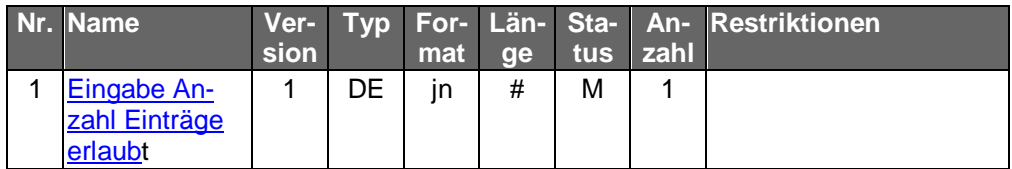

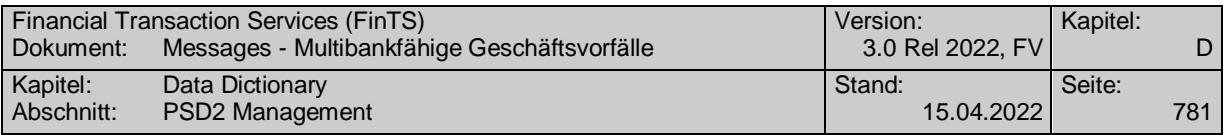

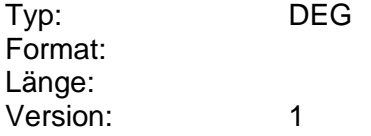

#### **Parameter Dauereinzellastschriftänderungsvormerkungen abrufen**

Auftragsspezifische Bankparameterdaten für den Geschäftsvorfall "Dauereinzellastschriftänderungsvormerkungen abrufen".

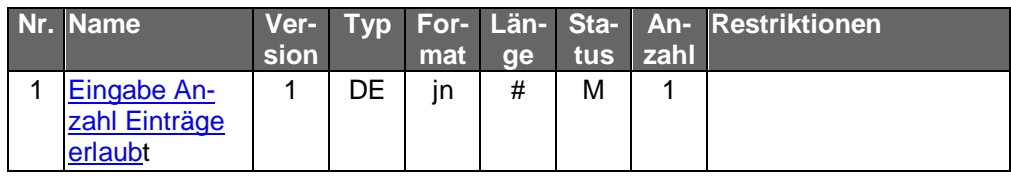

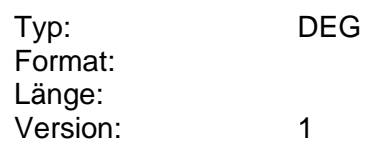

#### **Parameter Dauereinzellastschrift ändern**

Auftragsspezifische Bankparameterdaten für den Geschäftsvorfall "Dauereinzellastschrift ändern".

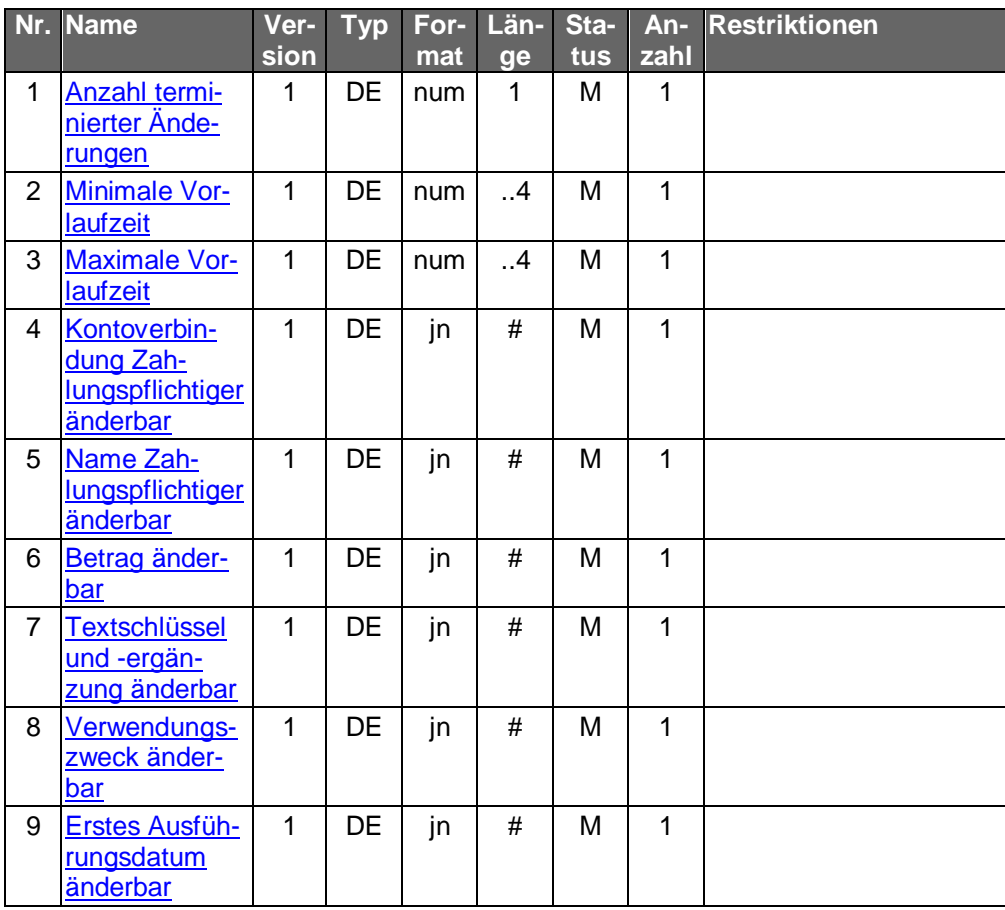

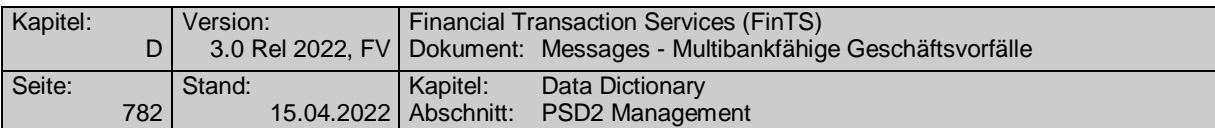

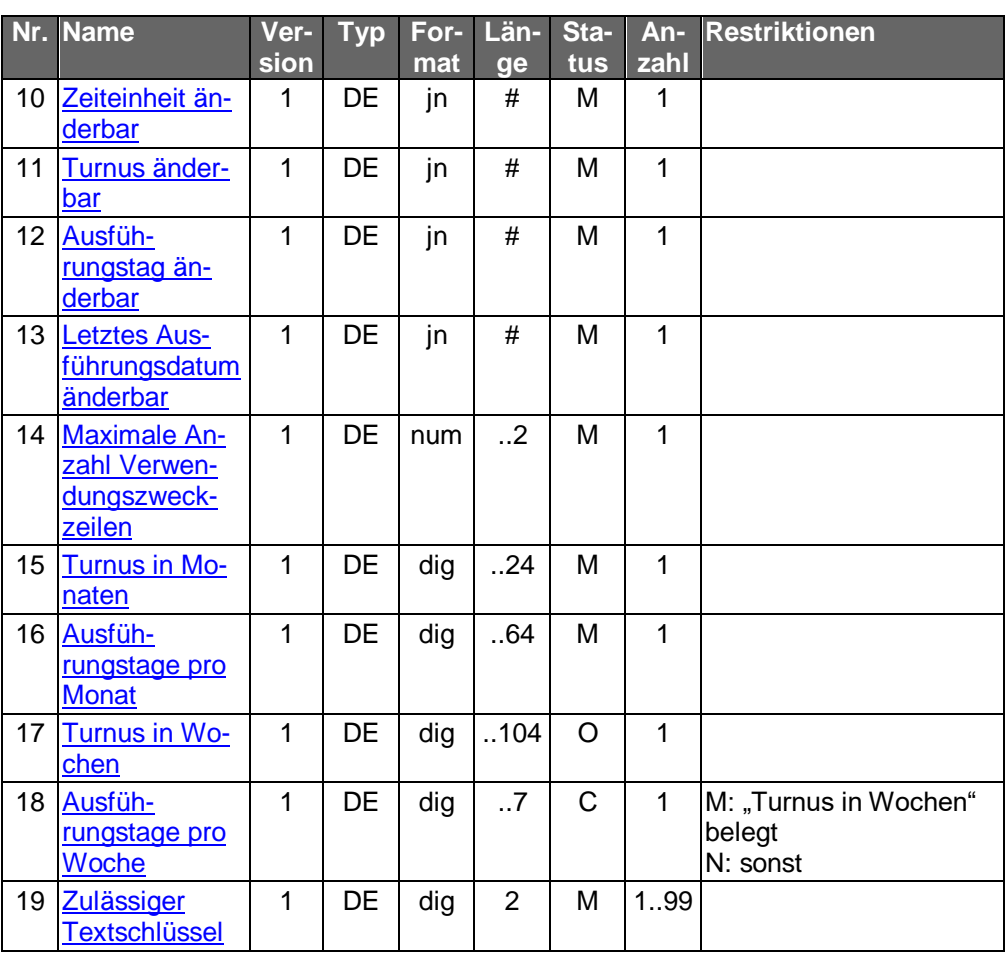

#### **Parameter Dauereinzellastschrift aussetzen**

Auftragsspezifische Bankparameterdaten für den Geschäftsvorfall "Dauereinzellastschrift aussetzen".

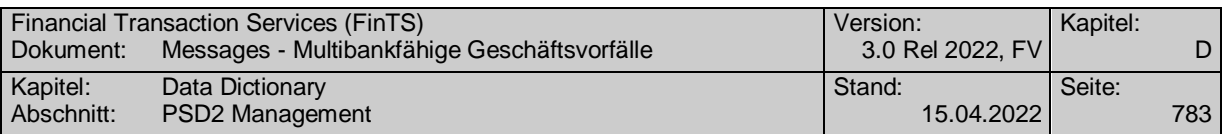

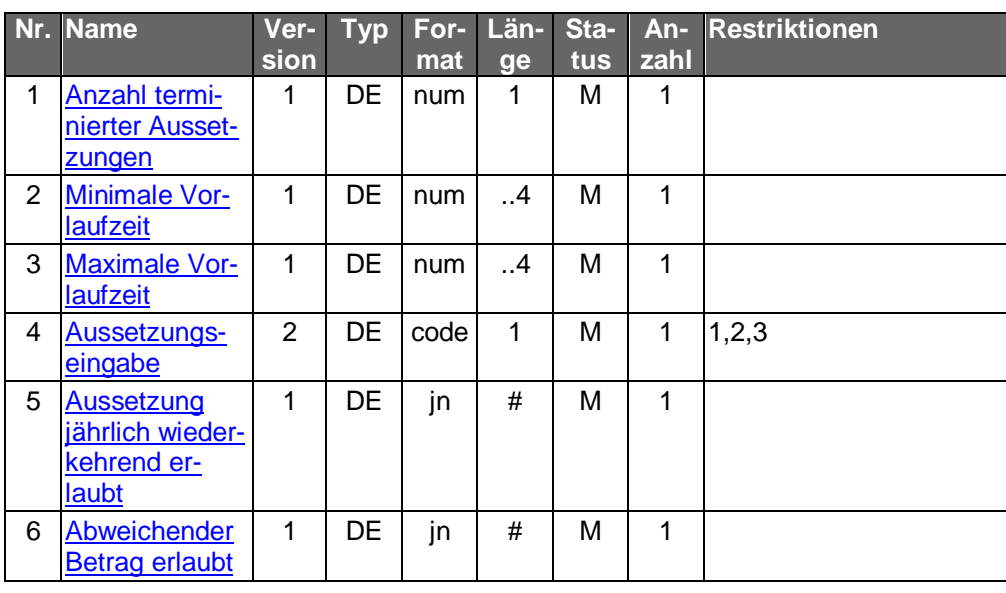

## **Parameter Dauereinzellastschrift einrichten**

Auftragsspezifische Bankparameterdaten für den Geschäftsvorfall "Dauereinzellastschrift einrichten".

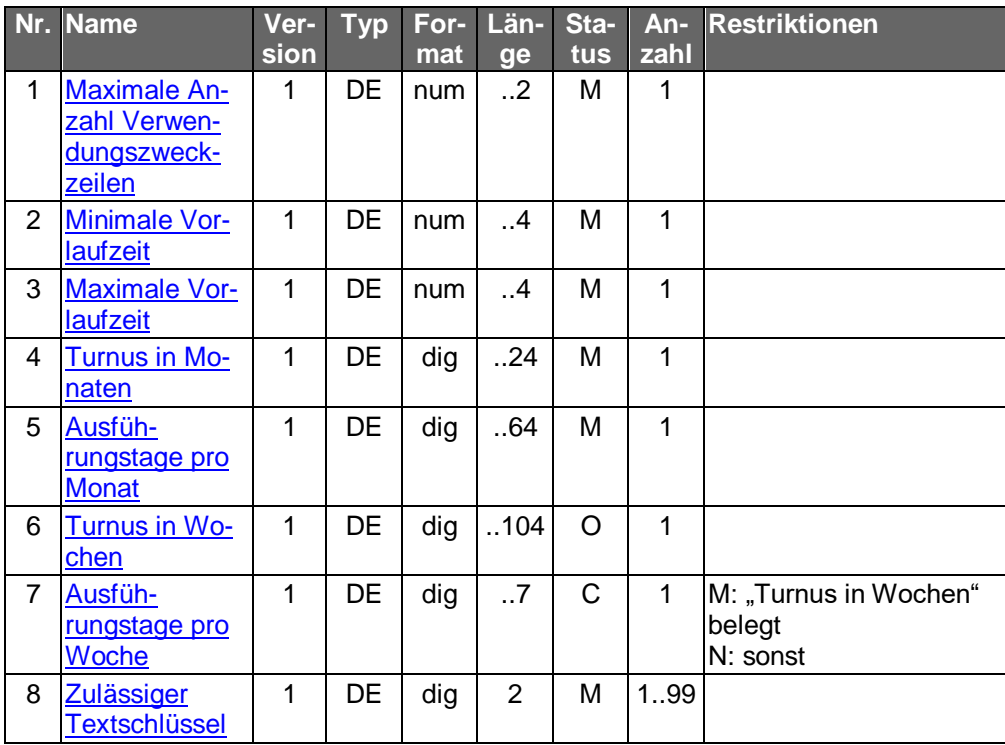

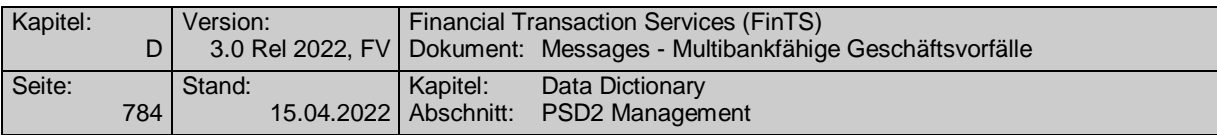

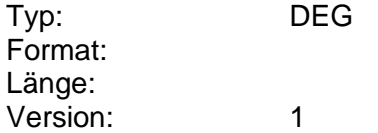

#### **Parameter Dauereinzellastschrift löschen**

Auftragsspezifische Bankparameterdaten für den Geschäftsvorfall "Dauereinzellastschrift löschen".

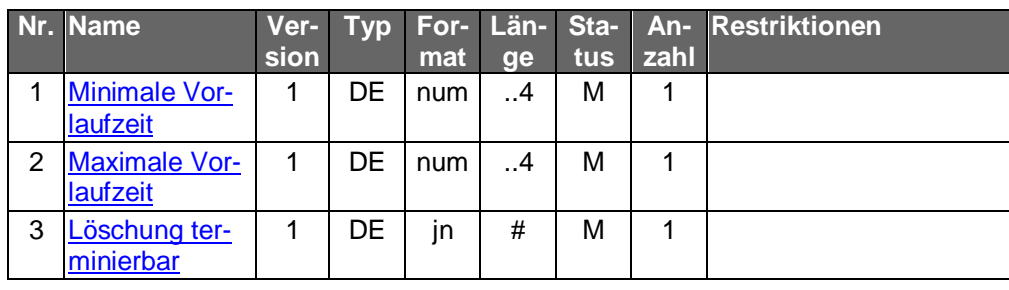

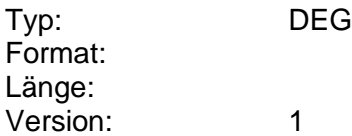

#### **Parameter Depotaufstellung**

Auftragsspezifische Bankparameterdaten für den Geschäftsvorfall "Depotaufstellung".

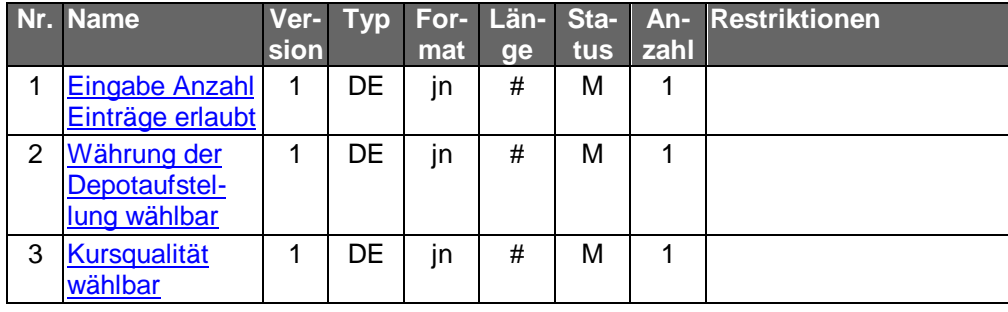

Typ: DEG Format: Länge: Version: 2

#### **Parameter Depotumsätze**

Auftragsspezifische Bankparameterdaten für den Geschäftsvorfall "Depotumsätze".

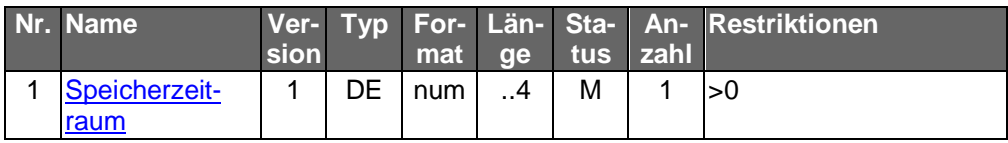

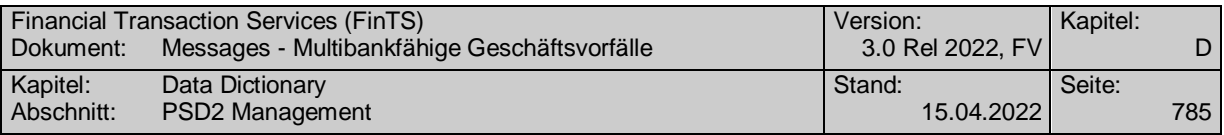

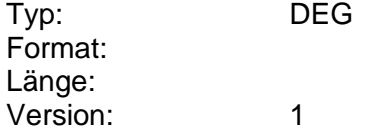

#### **Pa**r**ameter Devisenkurse**

Auftragsspezifische Bankparameterdaten für den Geschäftsvorfall "Devisenkurse".

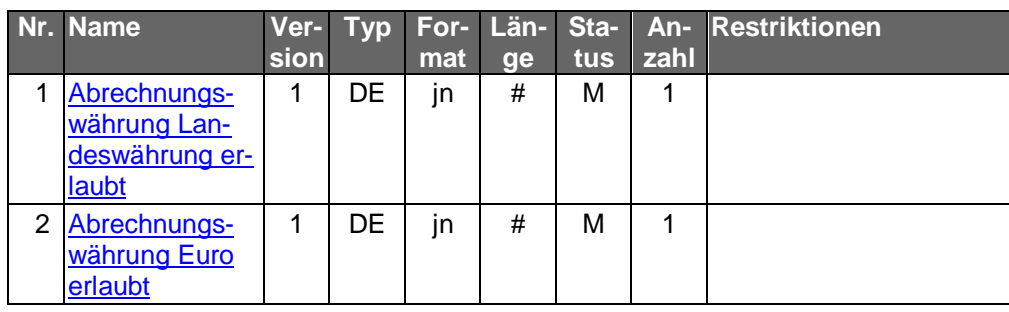

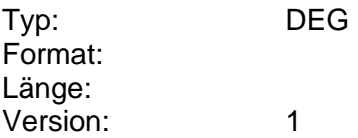

#### **Parameter Dokument anfordern**

Auftragsspezifische Bankparameterdaten für den Geschäftsvorfall "Dokument anfordern".

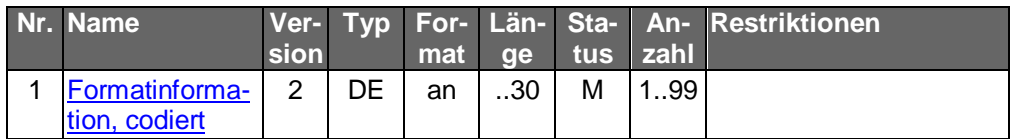

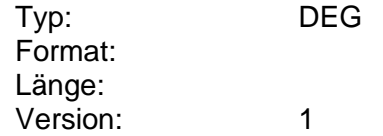

#### **Parameter Dokument senden**

Auftragsspezifische Bankparameterdaten für den Geschäftsvorfall "Dokument senden".

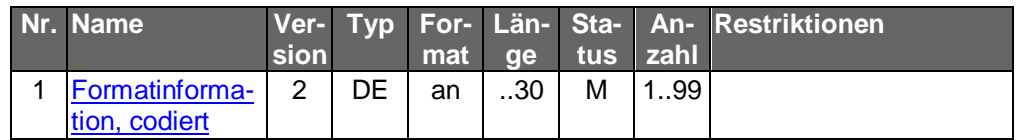

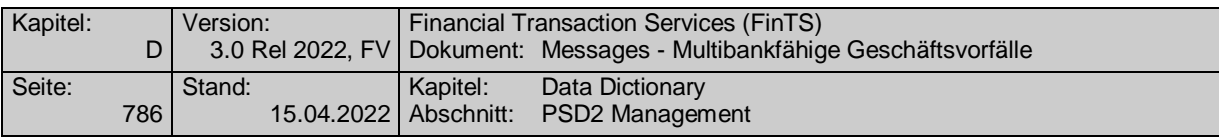

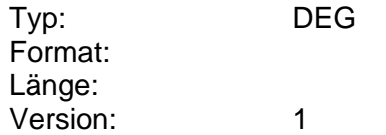

#### **Parameter Dokumentliste**

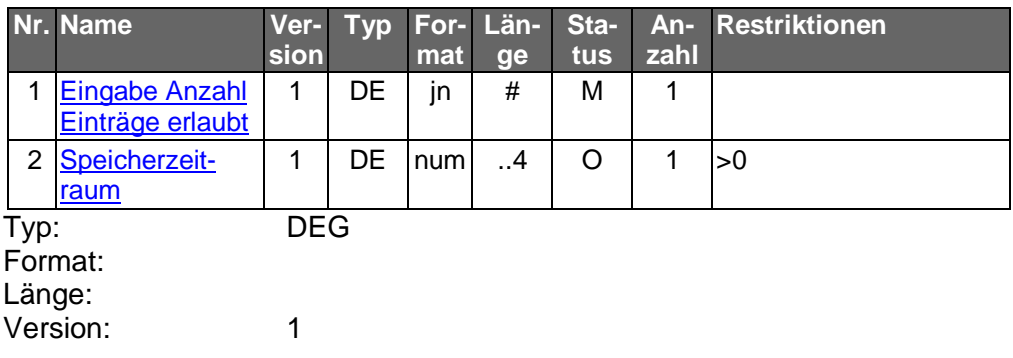

#### <span id="page-813-0"></span>**Parameter DTAZV-Version Auslandüberweisung**

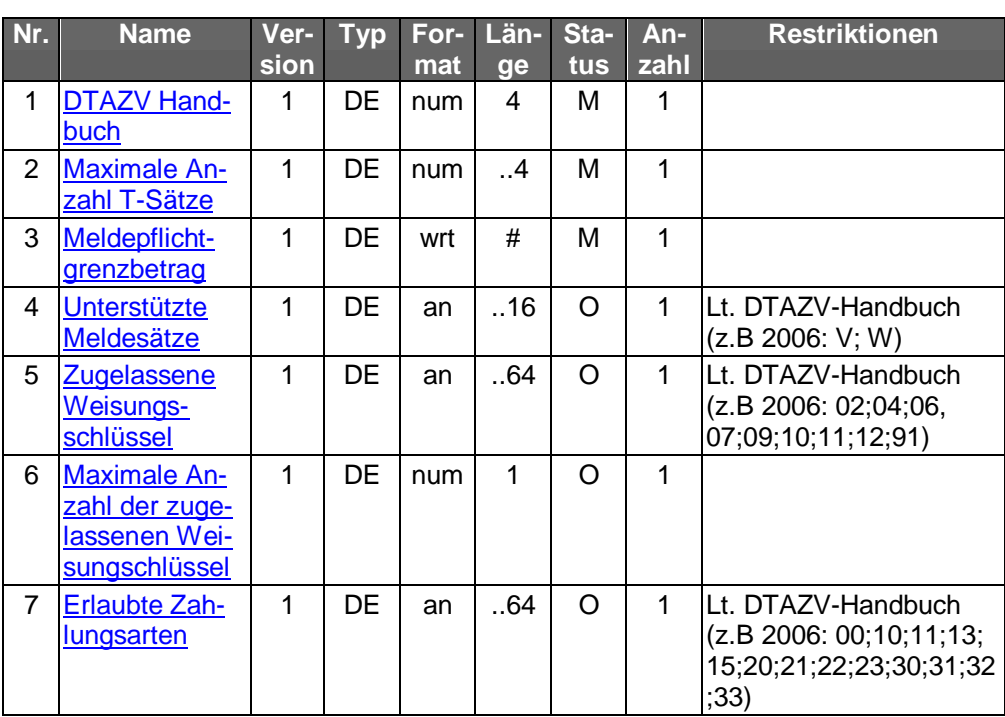

Parameter zur DTAZV Version, (s. [DTAZV]).

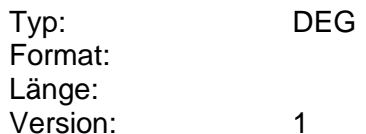

#### **Parameter DTAZV-Version Euro-Eilüberweisung**

Parameter zur DTAZV Version, (s. [DTAZV]).

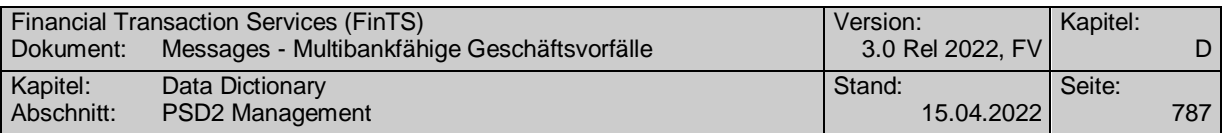

Da der Kreis der zulässigen Zielländer einer Euro-Eilüberweisung je Kreditinstitut abweichen kann und auch Änderungen unterworfen ist, ist für jedes zulässige Zielland ein Datenelement "Länderinformation Euro-Eilüberweisung" einzustellen.

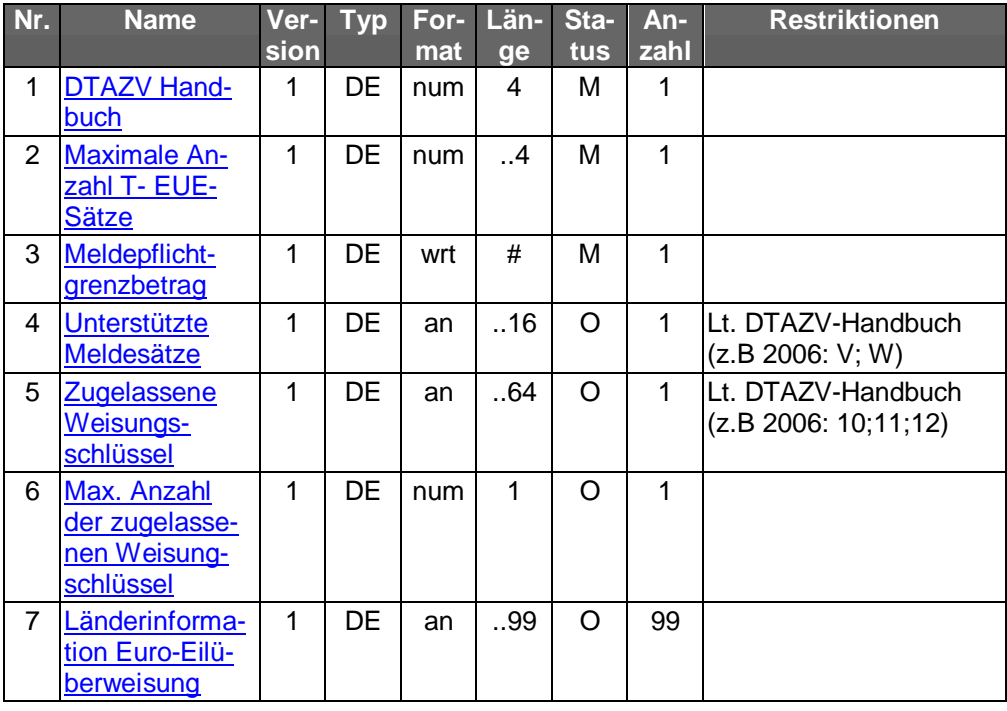

Typ: DEG Format: Länge: Version: 1

#### <span id="page-814-0"></span>**Parameter DTAZV-Version Euro-STP-Zahlung**

Parameter zur DTAZV Version, (s. [DTAZV]).

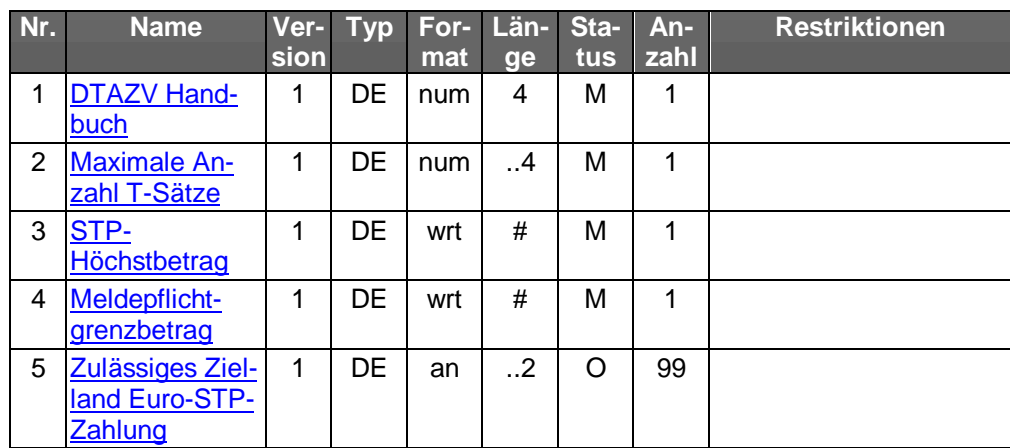

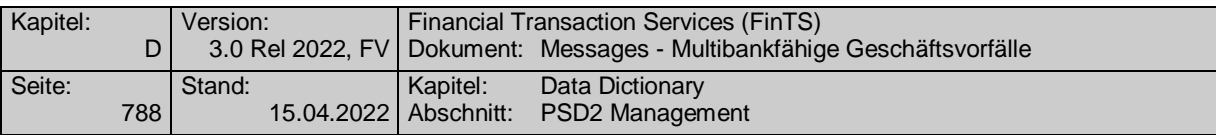

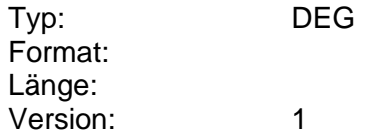

#### **Parameter Eilzahlung**

Auftragsspezifische Bankparameterdaten für den Geschäftsvorfall "Eilzahlung (Urgent Payment)".

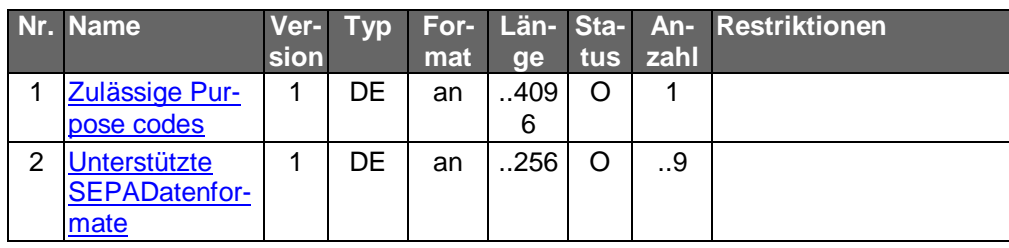

Typ: DEG Format: Länge: Version: 1

#### **Parameter Einträge einer PSD2 Whitelist abrufen**

Auftragsspezifische Bankparameterdaten für den Geschäftsvorfall "Abrufen einer PSD2 Whitelist".

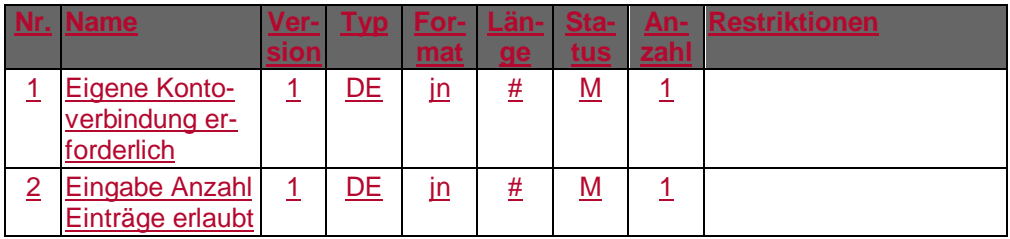

Typ: DEG Format: Länge: Version: 1

#### **Parameter Eintrag aus einer PSD2 Whitelist löschen**

Auftragsspezifische Bankparameterdaten für den Geschäftsvorfall "Löschen von Einträgen aus einer PSD2 Whitelist".

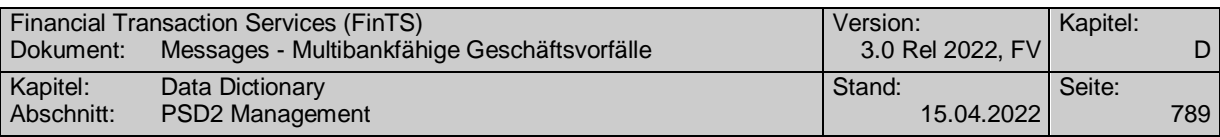

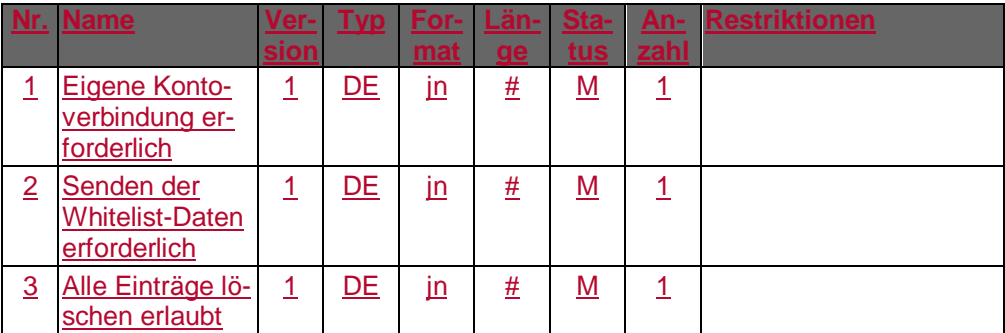

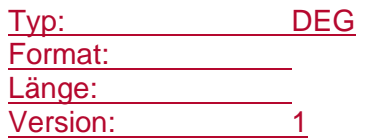

#### **Parameter Eintrag eines registrierten Drittdienstleisters widerrufen**

Auftragsspezifische Bankparameterdaten für den Geschäftsvorfall "Eintrag eines registrierten Drittdienstleisters widerrufen".

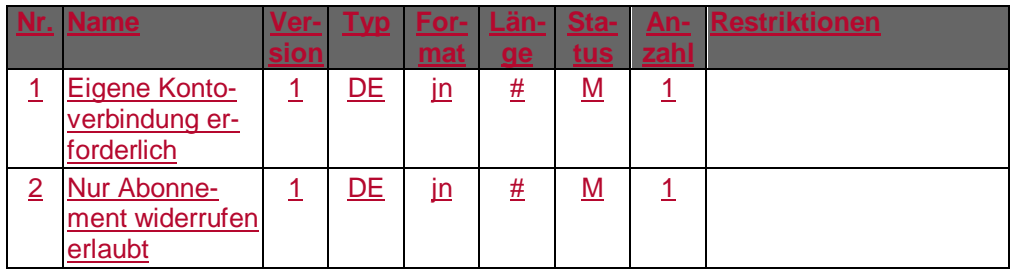

Typ: DEG Format: Länge: Version: 1

#### **Parameter Eintrag eines registrierten Drittdienstleisters widerrufen**

Auftragsspezifische Bankparameterdaten für den Geschäftsvorfall "Eintrag eines registrierten Drittdienstleisters widerrufen".

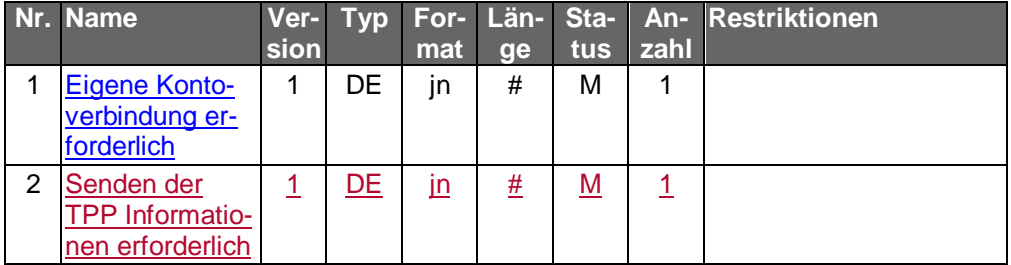

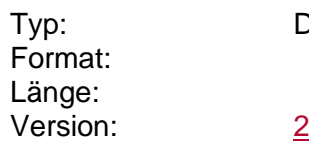

DEG

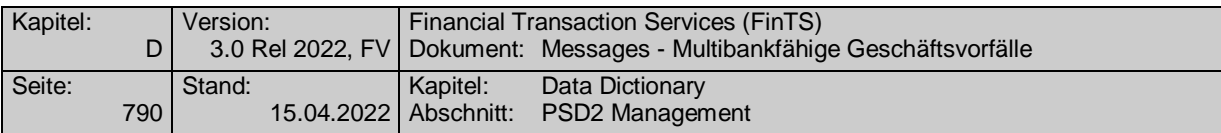

#### **Parameter Eintrag in einer PSD2 Whitelist ändern**

Auftragsspezifische Bankparameterdaten für den Geschäftsvorfall "Parameter Eintrag in einer PSD2 Whitelist ändern".

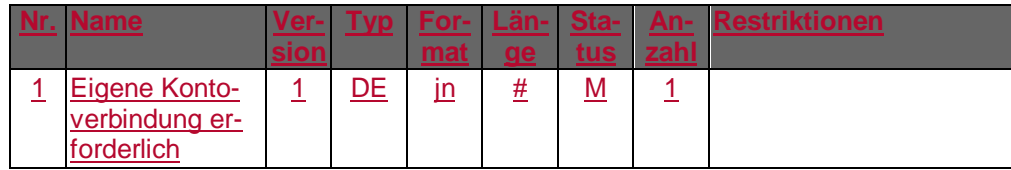

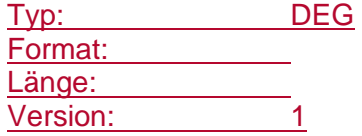

#### **Parameter Eintrag in einer PSD2 Whitelist ändern**

Auftragsspezifische Bankparameterdaten für den Geschäftsvorfall "Parameter Eintrag in einer PSD2 Whitelist ändern".

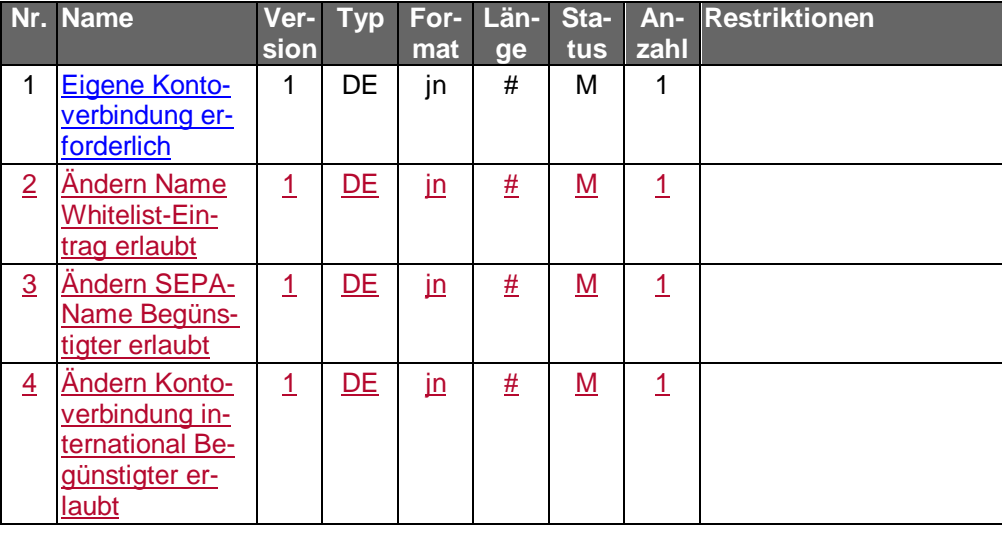

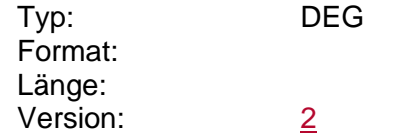

#### **Parameter Eintrag in einer PSD2 Whitelist anlegen**

Auftragsspezifische Bankparameterdaten für den Geschäftsvorfall "Eintrag in einer PSD2 Whitelist anlegen".

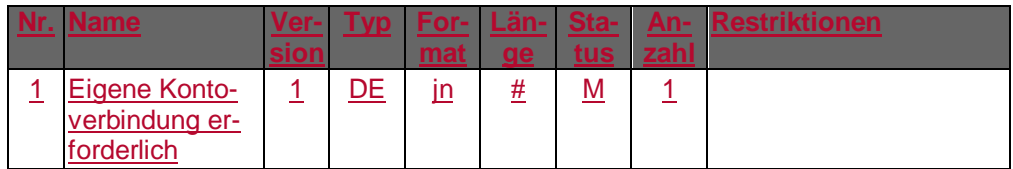

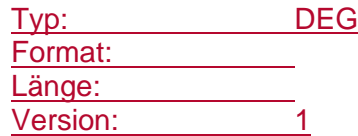

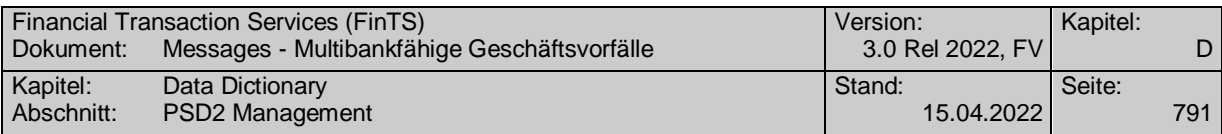

#### **Parameter Einzelüberweisung**

Auftragsspezifische Bankparameterdaten für den Geschäftsvorfall "Einzelüberweisung".

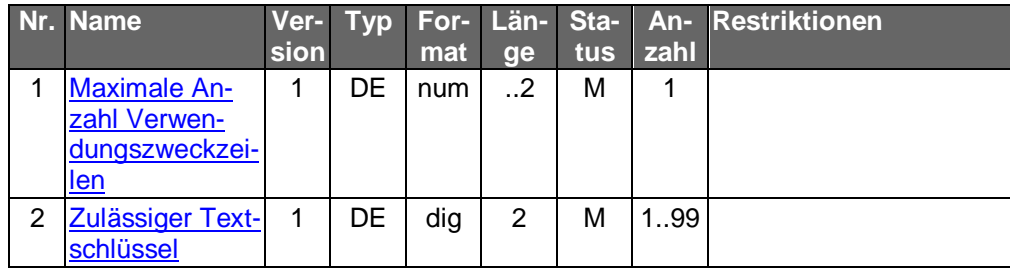

Typ: DEG Format: Länge: Version: 1

#### **Parameter Elektronischen Kontoauszug beantragen**

Auftragsspezifische Bankparameterdaten für den Geschäftsvorfall "Elektronischen Kontoauszug beantragen".

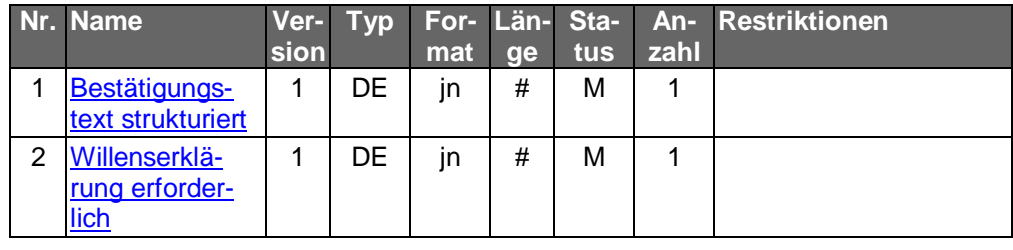

Typ: DEG Format: Länge: Version: 1

#### **Parameter Empfängerkontenbestand anfordern**

Auftragsspezifische Bankparameterdaten für den Geschäftsvorfall "Bestand der Empfängerkonten abrufen".

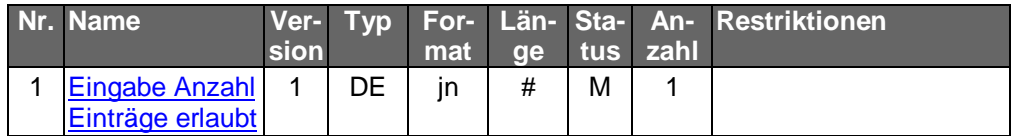

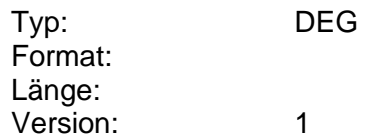

#### **Parameter ePayment-Vertrag Registrierung**

Auftragsspezifische Bankparameterdaten für den Geschäftsvorfall "ePayment-Vertrag Registrierung".

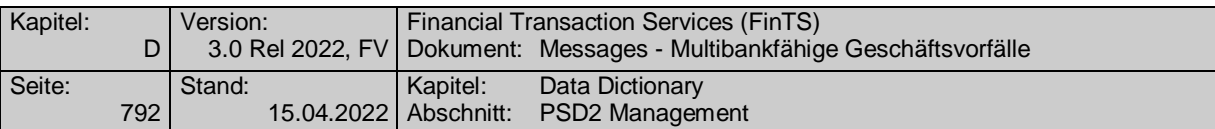

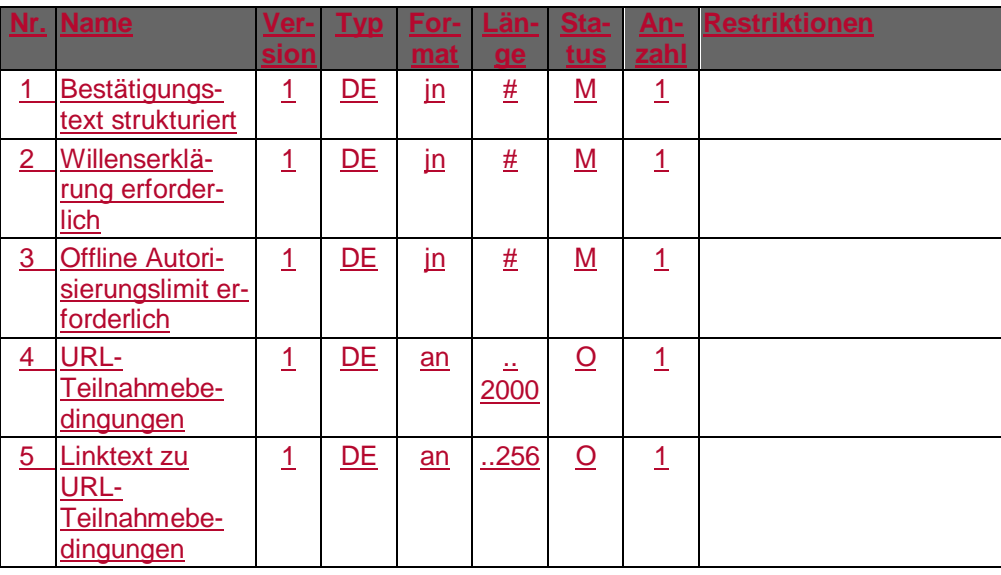

#### **Parameter ePayment-Vertrag Änderung Referenzkonto**

Auftragsspezifische Bankparameterdaten für den Geschäftsvorfall "ePayment-Vertrag Änderung Referenzkonto".

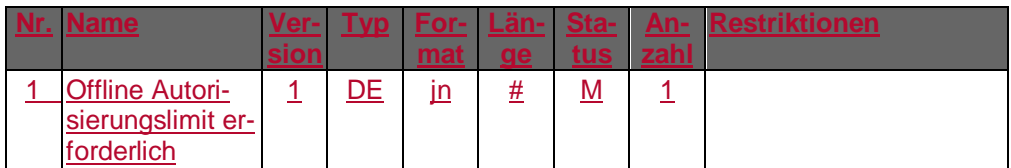

Typ: DEG Format: Länge: Version: 1

#### **Parameter ePayment-Vertrag Änderung Passwort**

Auftragsspezifische Bankparameterdaten für den Geschäftsvorfall "ePayment-Vertrag Änderung Passwort".

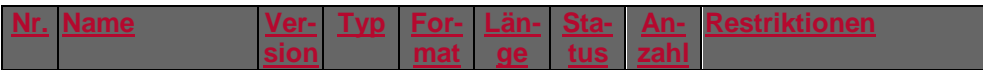

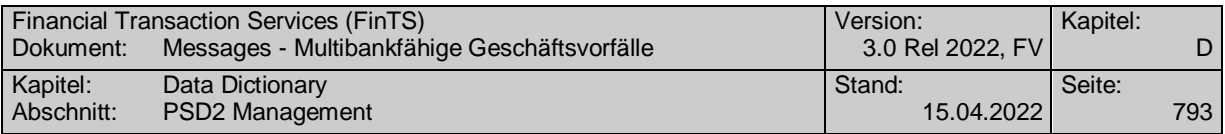

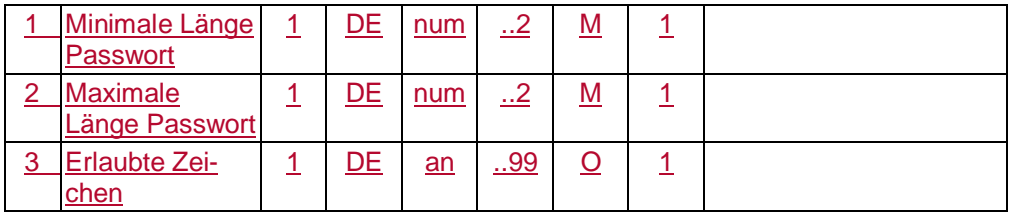

#### **Parameter ePayment-Vertrag entsperren/Status ändern**

Auftragsspezifische Bankparameterdaten für den Geschäftsvorfall "BV Vertrag entsperren/Status ändern".

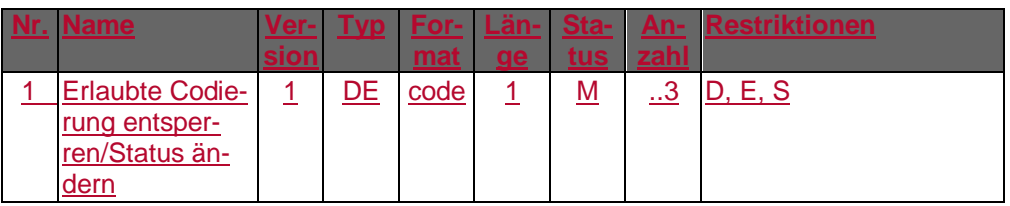

Typ: DEG Format: Länge: Version: 1

#### <span id="page-820-0"></span>**Parameter Euro-Eilüberweisung**

Auftragsspezifische Bankparameterdaten für den Geschäftsvorfall "Euro-Eilüberweisung".

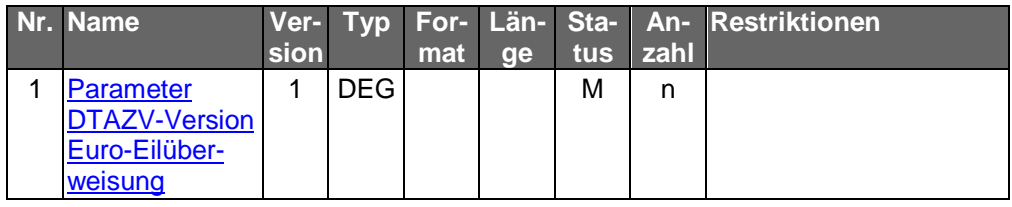

Typ: DEG Format: Länge: Version: 2

#### **Parameter Euro-STP-Zahlung**

Auftragsspezifische Bankparameterdaten für den Geschäftsvorfall "Euro-STP-Zahlung".

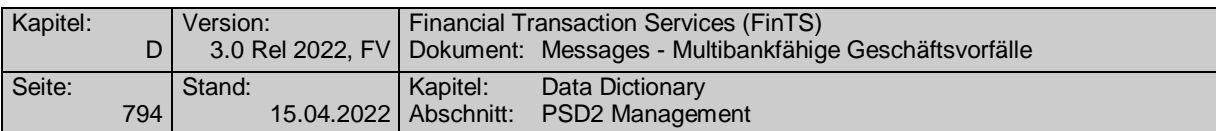

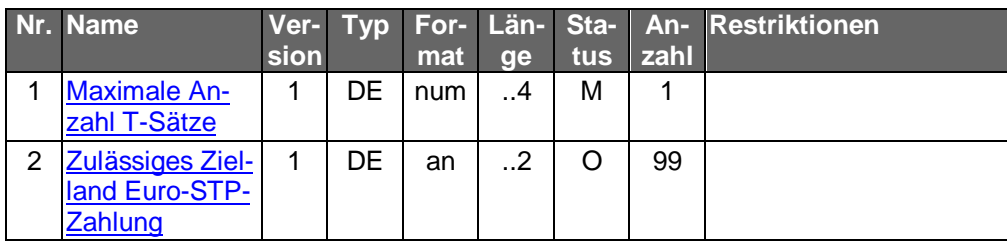

#### **Parameter Euro-STP-Zahlung**

Auftragsspezifische Bankparameterdaten für den Geschäftsvorfall "Euro-STP-Zahlung".

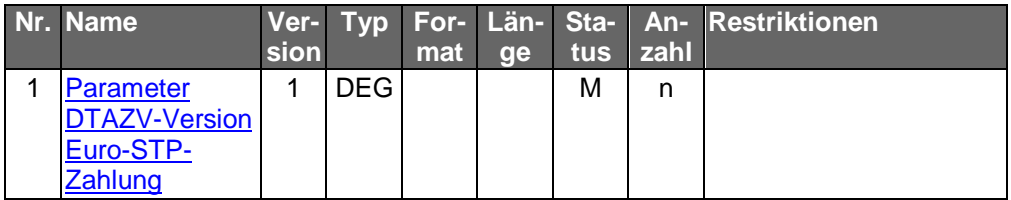

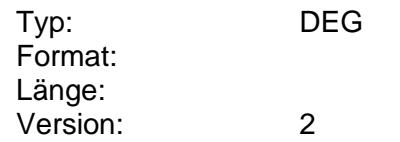

#### **Parameter Festgeld ändern**

Auftragsspezifische Bankparameterdaten für den Geschäftsvorfall "Festgeld ändern".

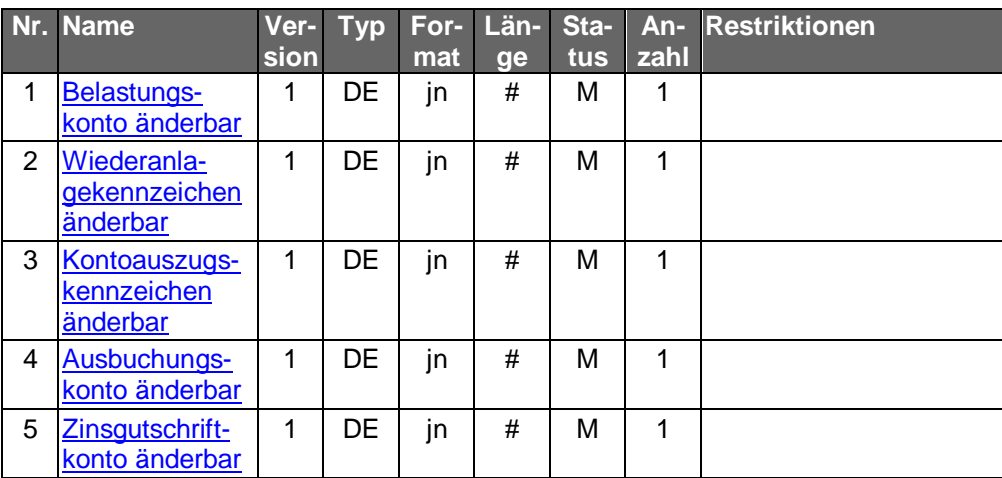

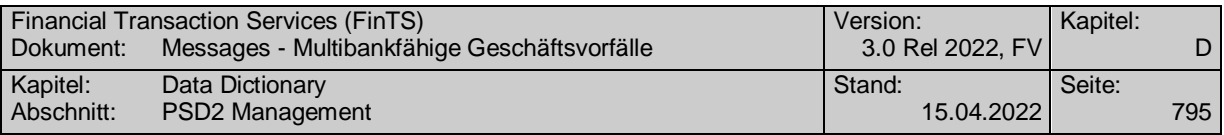

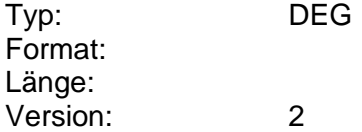

#### **Parameter Festgeldkonditionen**

Auftragsspezifische Bankparameterdaten für den Geschäftsvorfall "Festgeldkonditionen".

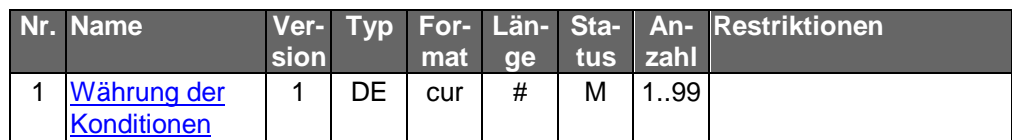

Typ: DEG Format: Länge: Version: 1

#### **Parameter Festgeldneuanlage**

Auftragsspezifische Bankparameterdaten für den Geschäftsvorfall "Festgeldneuanlage".

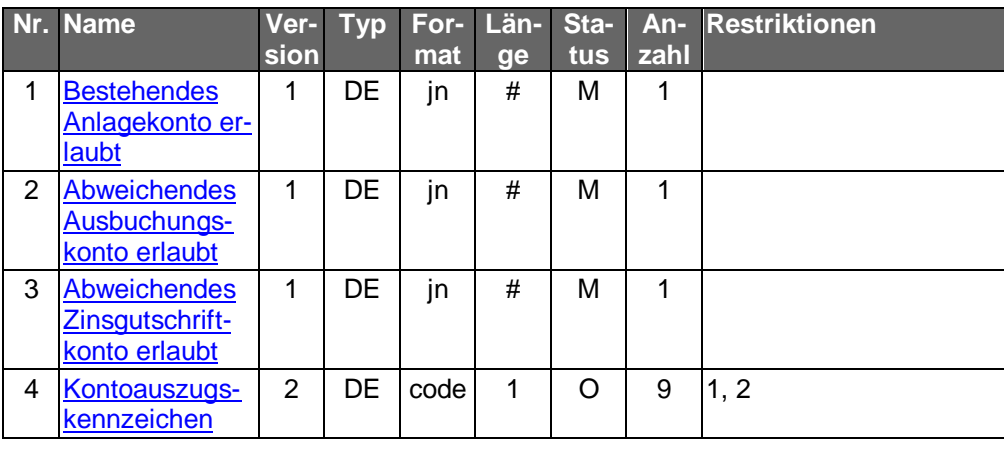

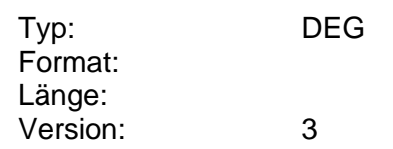

#### **Parameter Festpreisangebote**

Auftragsspezifische Bankparameterdaten für den Geschäftsvorfall "Festpreisangebote".

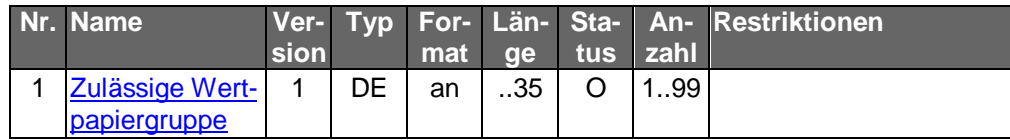

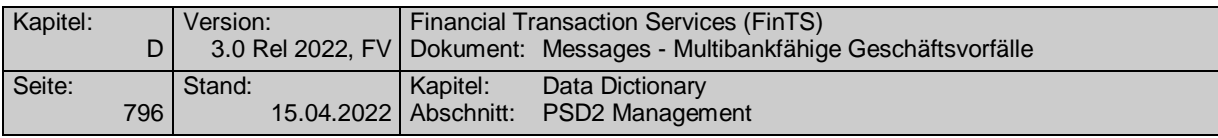

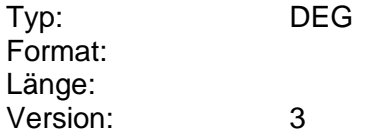

#### **Parameter Festpreisorder**

Auftragsspezifische Bankparameterdaten für den Geschäftsvorfall "Festpreisorder".

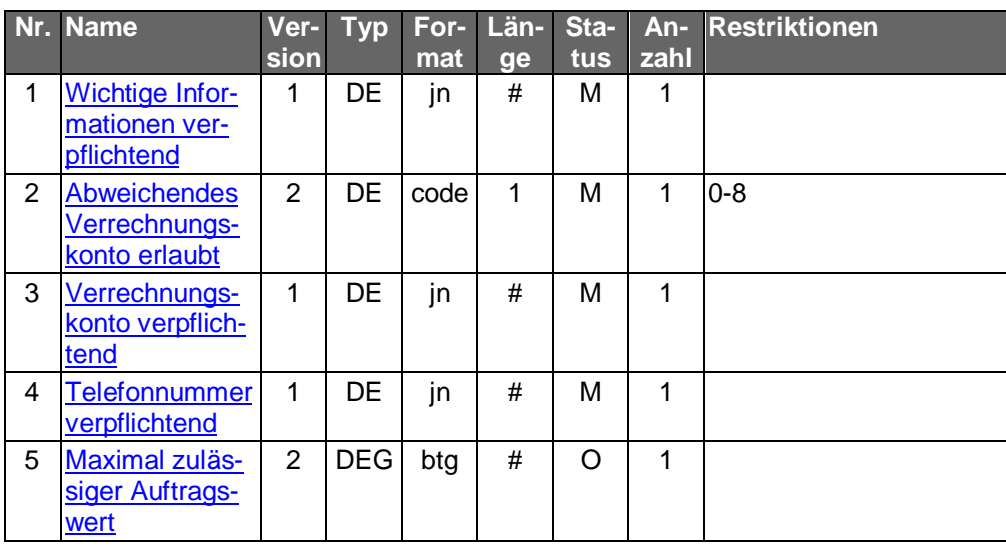

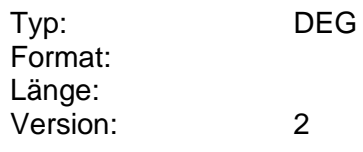

#### **Parameter Festpreisorder**

Auftragsspezifische Bankparameterdaten für den Geschäftsvorfall "Festpreisorder".

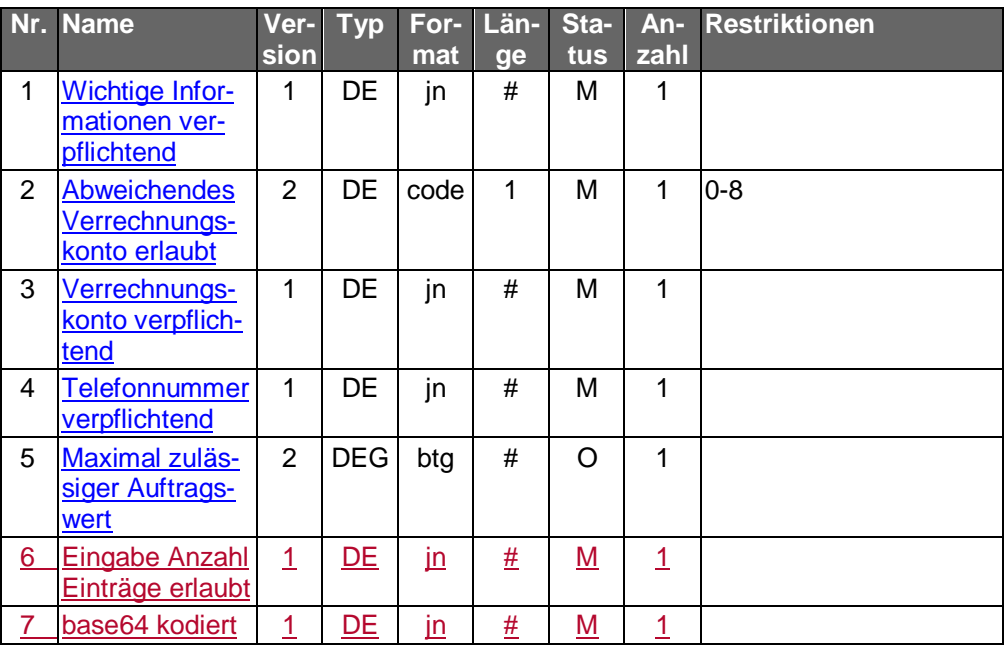

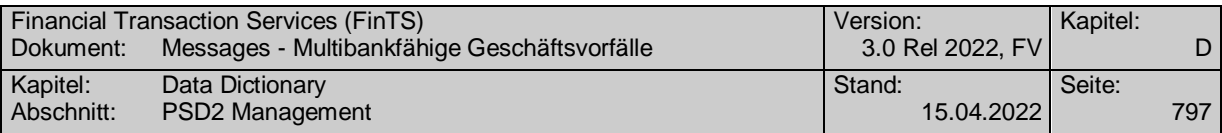

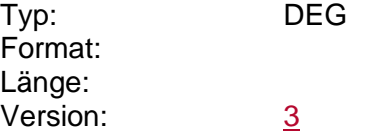

#### **Parameter Finanzdatenformat anfordern**

Auftragsspezifische Bankparameterdaten für den Geschäftsvorfall "Finanzdatenformat anfordern".

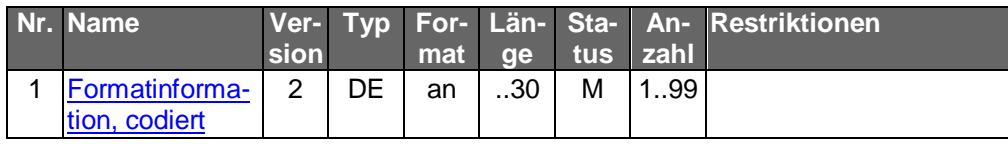

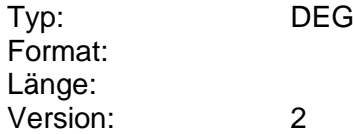

#### **Parameter Finanzdatenformat senden**

Auftragsspezifische Bankparameterdaten für den Geschäftsvorfall "Finanzdatenformat senden".

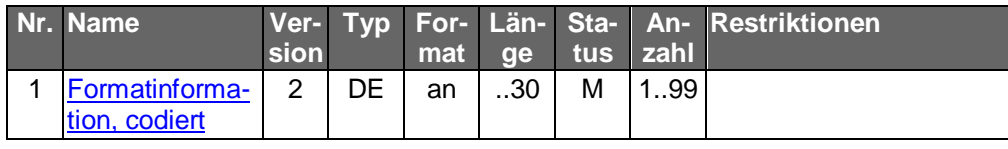

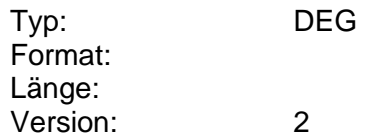

#### **Parameter Fondsorder**

Auftragsspezifische Bankparameterdaten für den Geschäftsvorfall "Fondsorder".

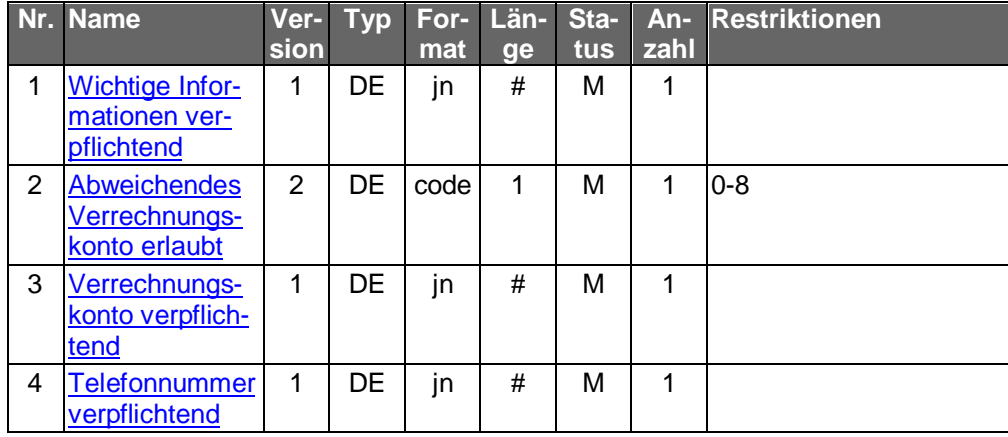

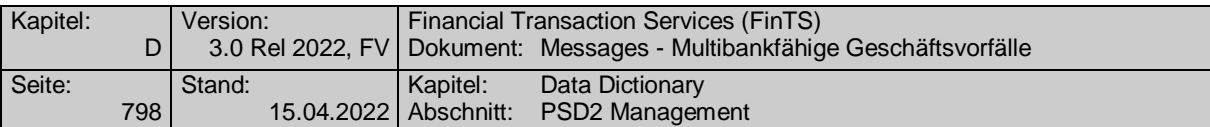

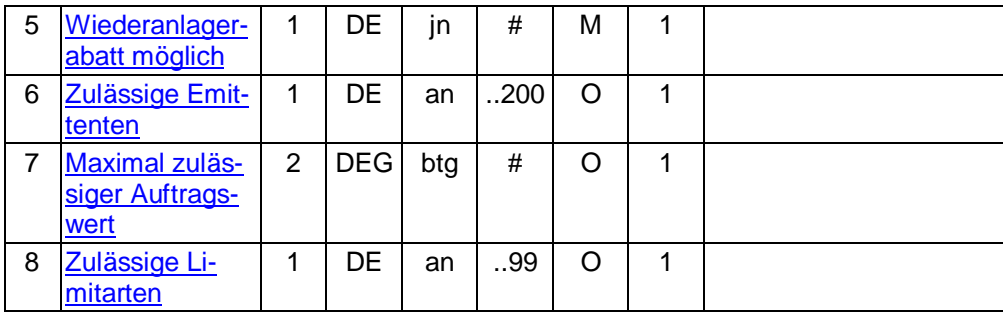

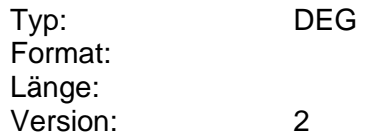

#### **Parameter Fondsorder**

Auftragsspezifische Bankparameterdaten für den Geschäftsvorfall "Fondsorder".

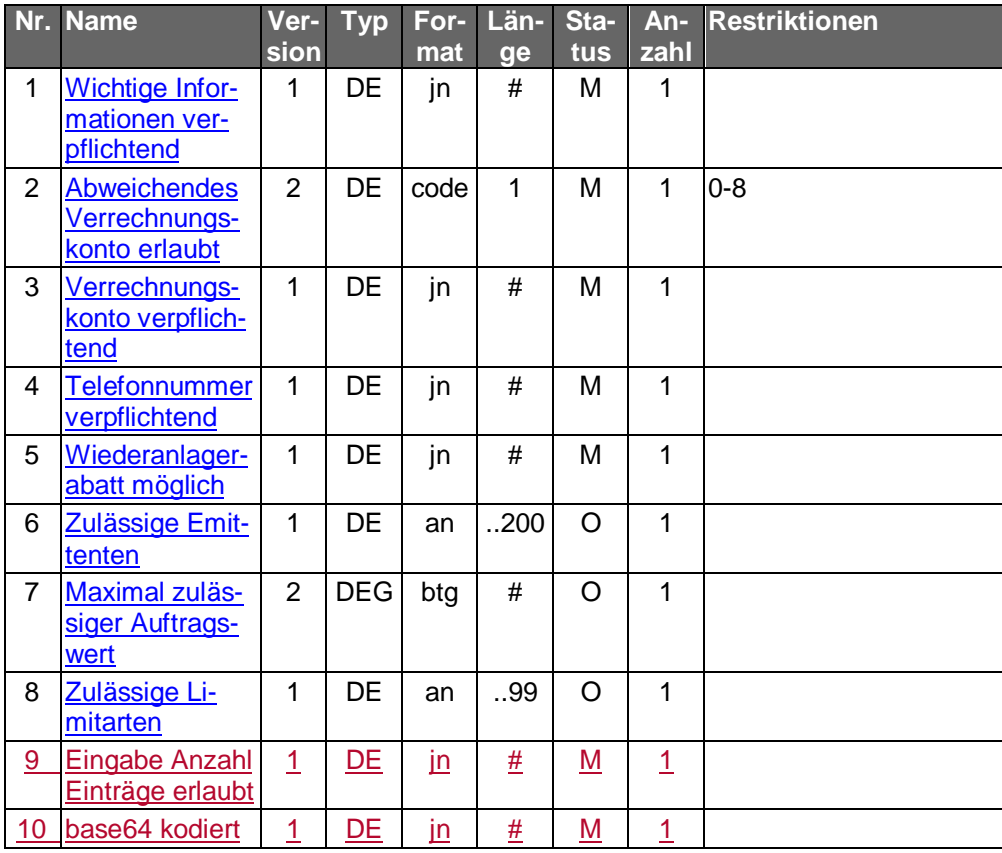

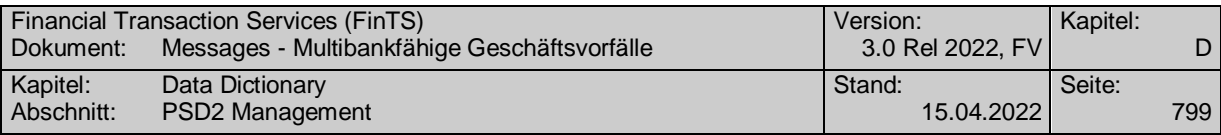

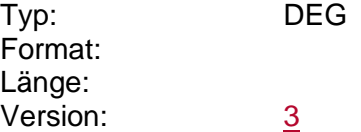

### **Parameter Freistellungsdaten**

Auftragsspezifische Bankparameterdaten für den Geschäftsvorfall "Abfrage Freistellungsdaten".

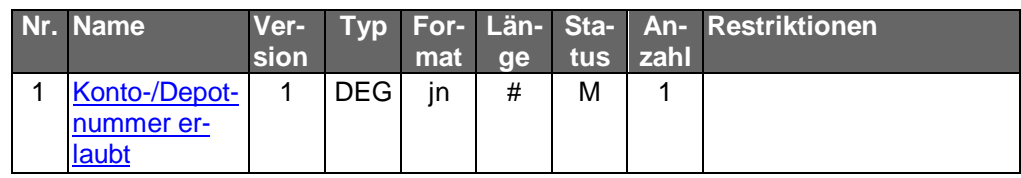

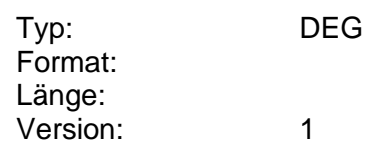

#### **Parameter Freistellungsdaten**

Auftragsspezifische Bankparameterdaten für den Geschäftsvorfall "Abfrage Freistellungsdaten".

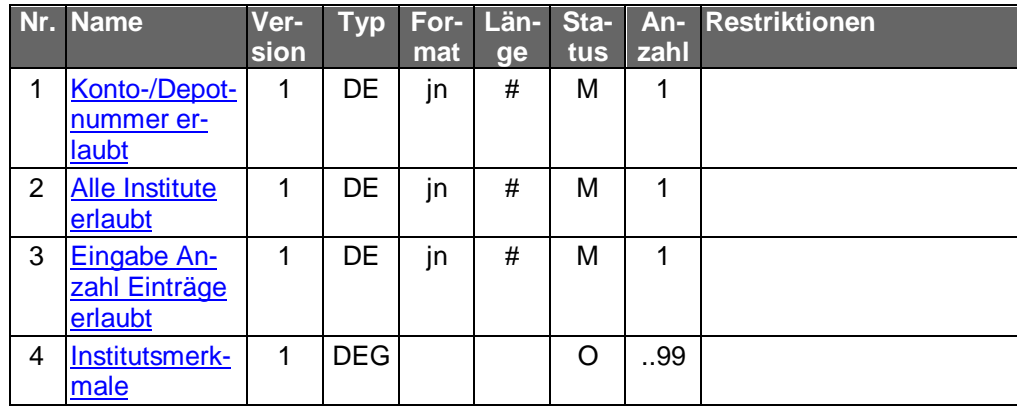

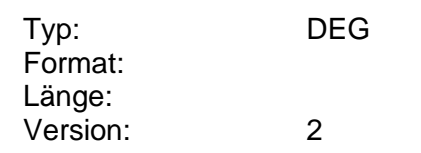

#### **Parameter Gastmeldung**

Auftragsspezifische Bankparameterdaten für den Geschäftsvorfall "Gastmeldung".

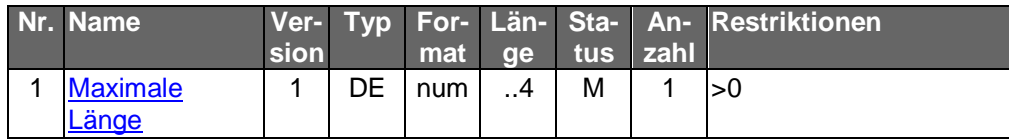

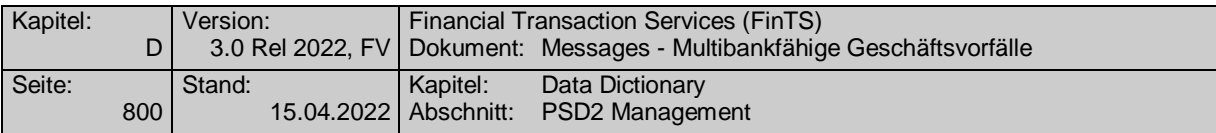

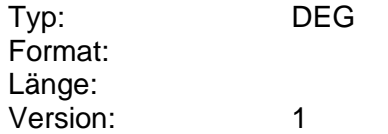

#### **Parameter Kartensperre**

Auftragsspezifische Bankparameterdaten für den Geschäftsvorfall "Kartensperre".

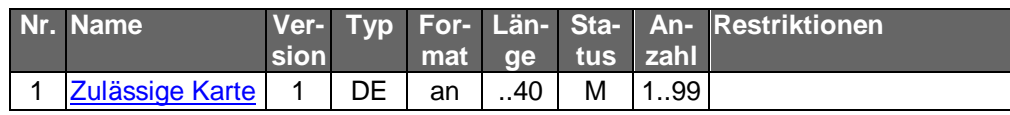

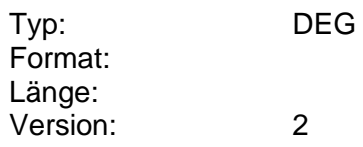

#### **Parameter Kontoauszug**

Auftragsspezifische Bankparameterdaten für den Geschäftsvorfall "Kontoauszug".

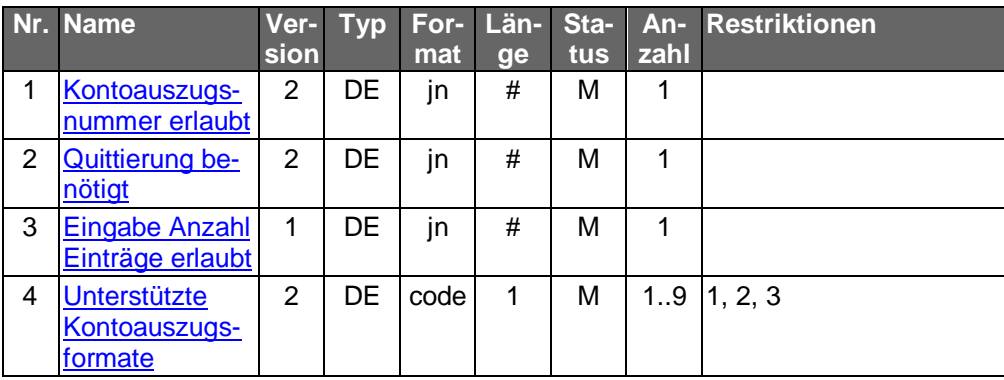

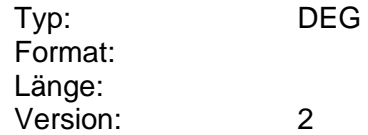

#### **Parameter Kontoauszug camt**

Auftragsspezifische Bankparameterdaten für den Geschäftsvorfall "Kontoauszug".
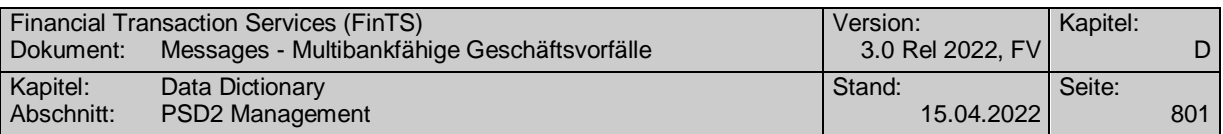

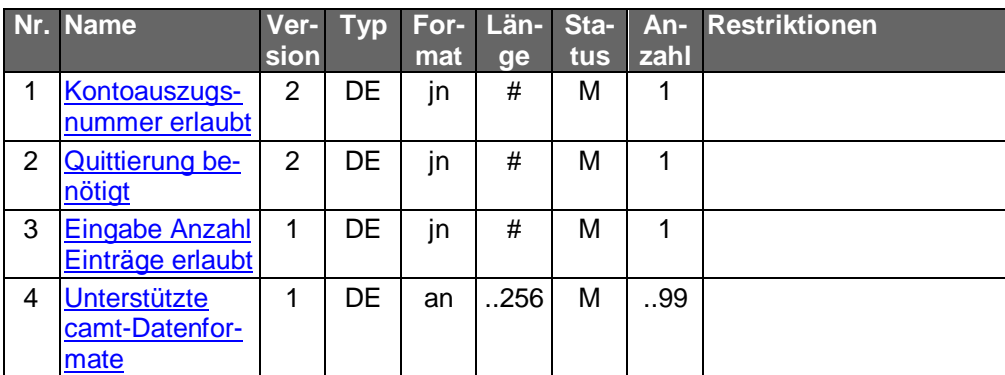

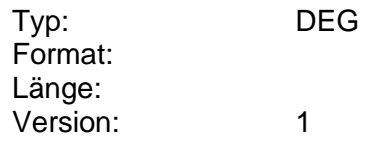

# **Parameter Kontoauszug PDF**

Auftragsspezifische Bankparameterdaten für den Geschäftsvorfall "Kontoauszug PDF".

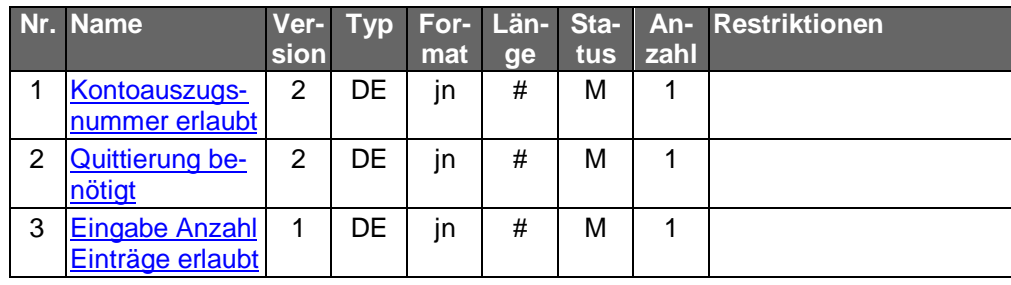

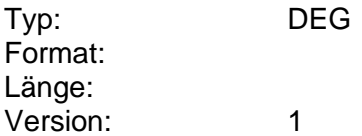

# **Parameter Kontoauszug PDF**

Auftragsspezifische Bankparameterdaten für den Geschäftsvorfall "Kontoauszug PDF".

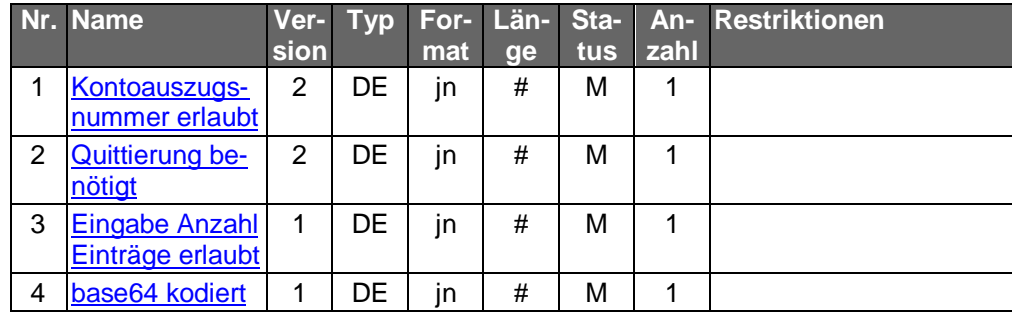

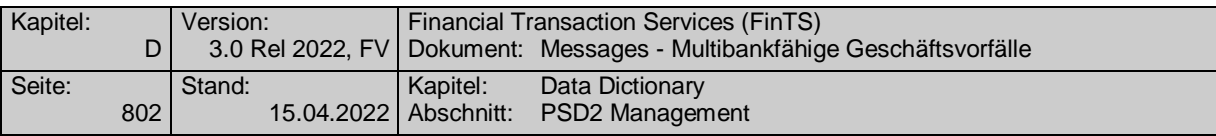

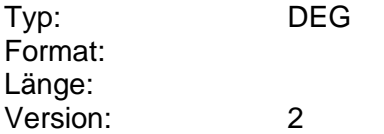

#### **Parameter Kontoinformationen**

Auftragsspezifische Bankparameterdaten für den Geschäftsvorfall "Kontoinformationen".

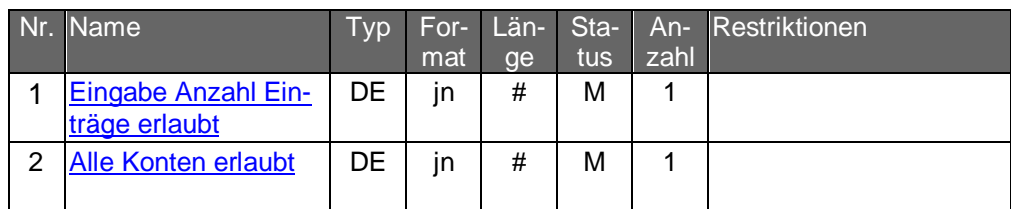

Typ: DEG Format: Länge: Version: 1

# **Parameter Kontoumsätze/neu**

Auftragsspezifische Bankparameterdaten für den Geschäftsvorfall "Kontoumsätze/neu".

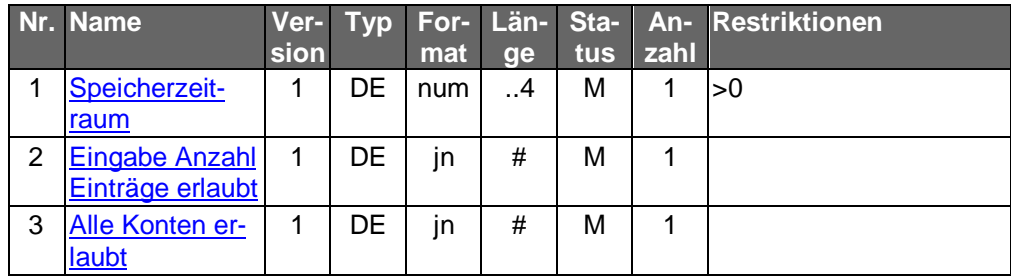

Typ: DEG Format: Länge: Version: 1

# **Parameter Kontoumsätze/neu camt**

Auftragsspezifische Bankparameterdaten für den Geschäftsvorfall "Kontoumsätze/neu (camt)".

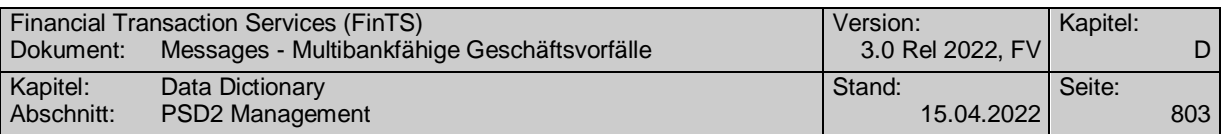

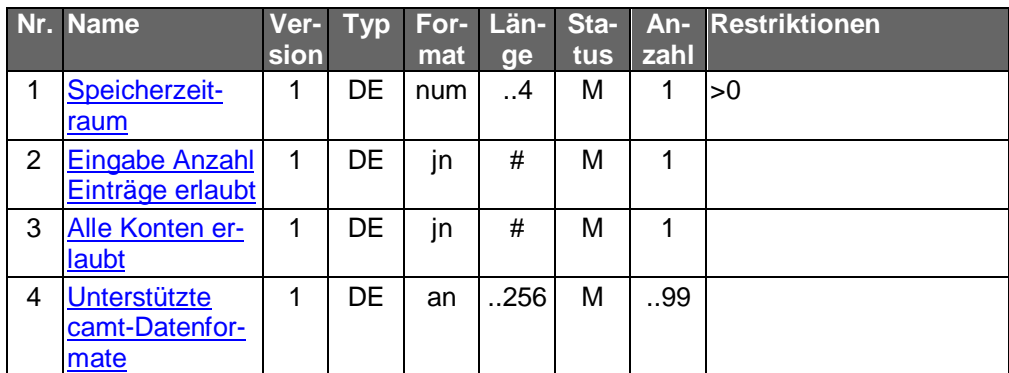

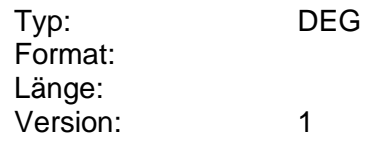

# **Parameter Kontoumsätze/Zeitraum**

Auftragsspezifische Bankparameterdaten für den Geschäftsvorfall "Kontoumsätze/Zeitraum".

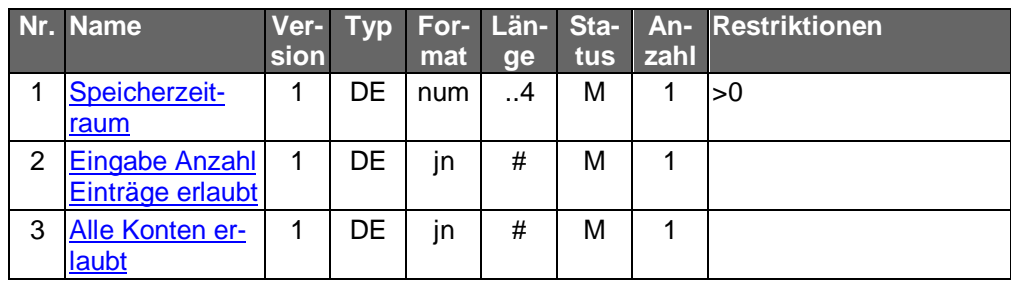

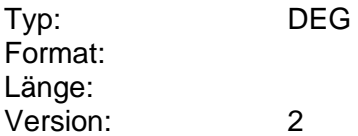

# **Parameter Kontoumsätze/Zeitraum camt**

Auftragsspezifische Bankparameterdaten für den Geschäftsvorfall "Kontoumsätze/Zeitraum (camt)".

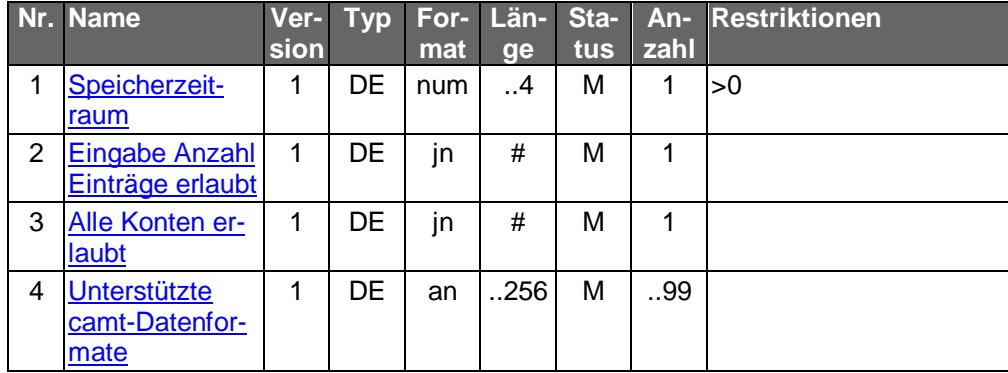

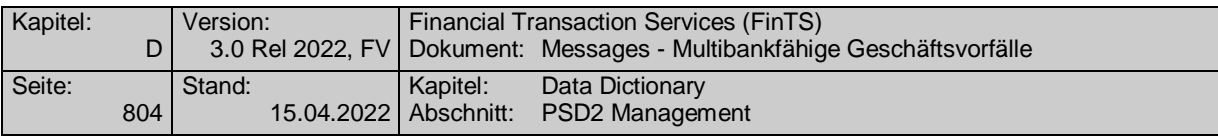

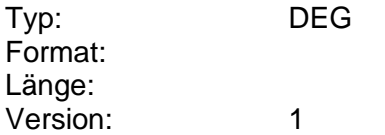

# **Parameter Kundenmeldung**

Auftragsspezifische Bankparameterdaten für den Geschäftsvorfall "Kundenmeldung".

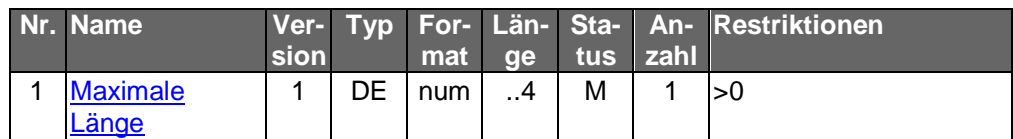

Typ: DEG Format: Länge: Version: 1

**Parameter Lastschrift**

Auftragsspezifische Bankparameterdaten für den Geschäftsvorfall "Lastschrift".

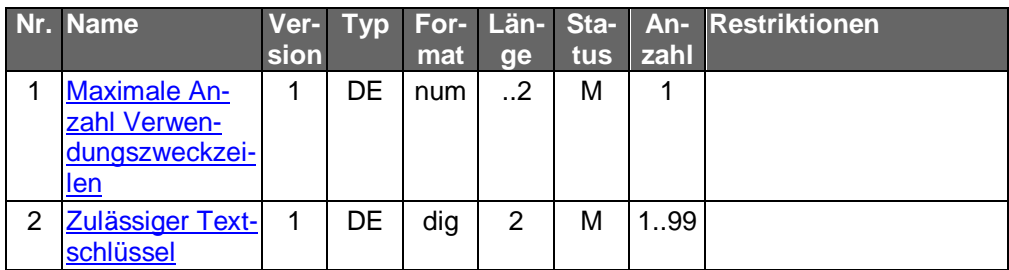

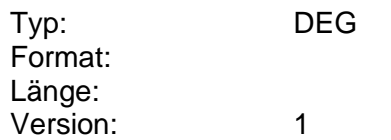

# **Parameter Lastschriftwiderspruch**

Auftragsspezifische Bankparameterdaten für den Geschäftsvorfall "Lastschriftwiderspruch".

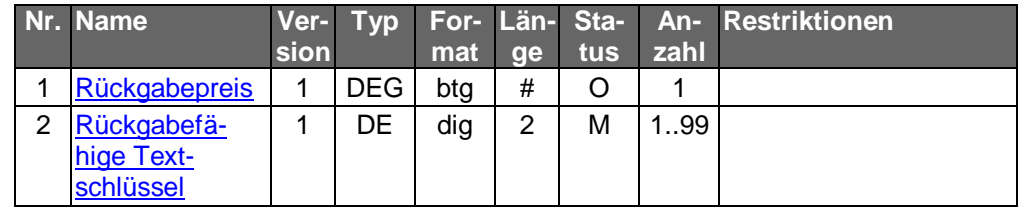

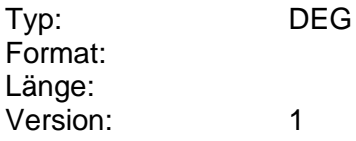

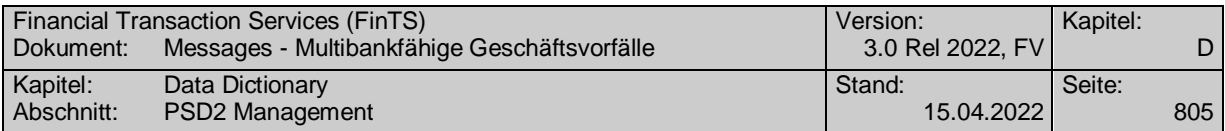

# **Parameter Liste Neuemissionen**

Auftragsspezifische Bankparameterdaten für den Geschäftsvorfall "Liste Neuemissionen".

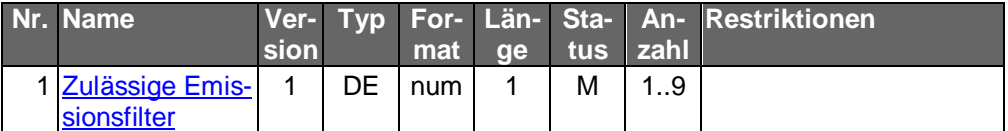

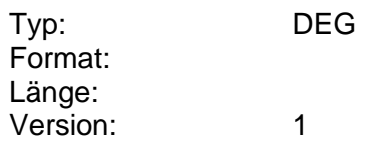

#### **Parameter Löschung terminierter SEPA-Einzellastschrift**

Auftragsspezifische Bankparameterdaten für den Geschäftsvorfall "Löschung terminierter SEPA-Einzellastschriften".

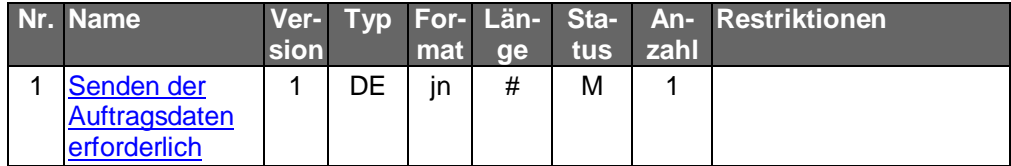

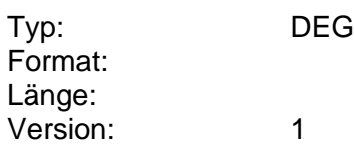

# **Parameter Löschung terminierter SEPA-Firmeneinzellastschrift**

Auftragsspezifische Bankparameterdaten für den Geschäftsvorfall "Löschung terminierter SEPA-Firmeneinzellastschriften".

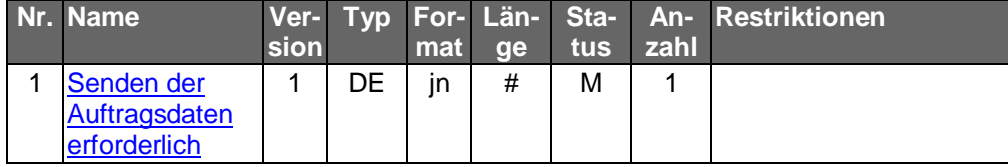

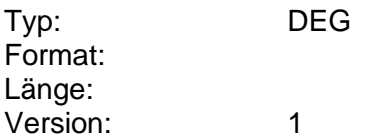

# **Parameter Löschung terminierter SEPA-Überweisungen**

Auftragsspezifische Bankparameterdaten für den Geschäftsvorfall "Löschung terminierter SEPA-Überweisungen".

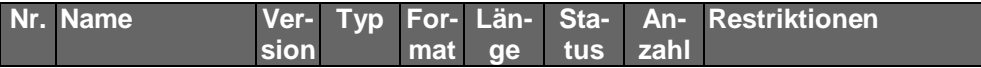

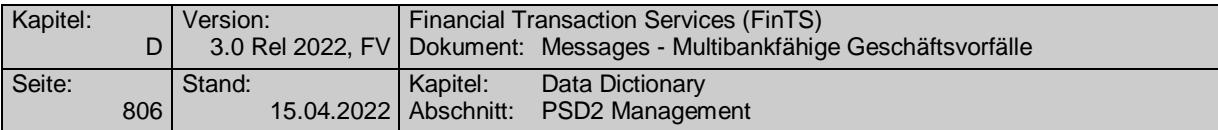

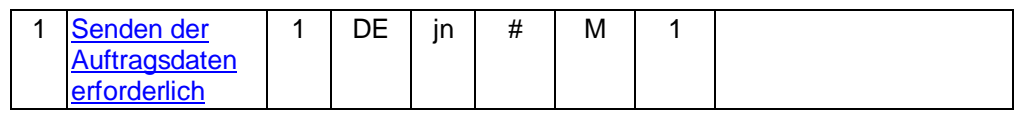

**Parameter Neuemission zeichnen**

Auftragsspezifische Bankparameterdaten für den Geschäftsvorfall "Neuemission zeichnen".

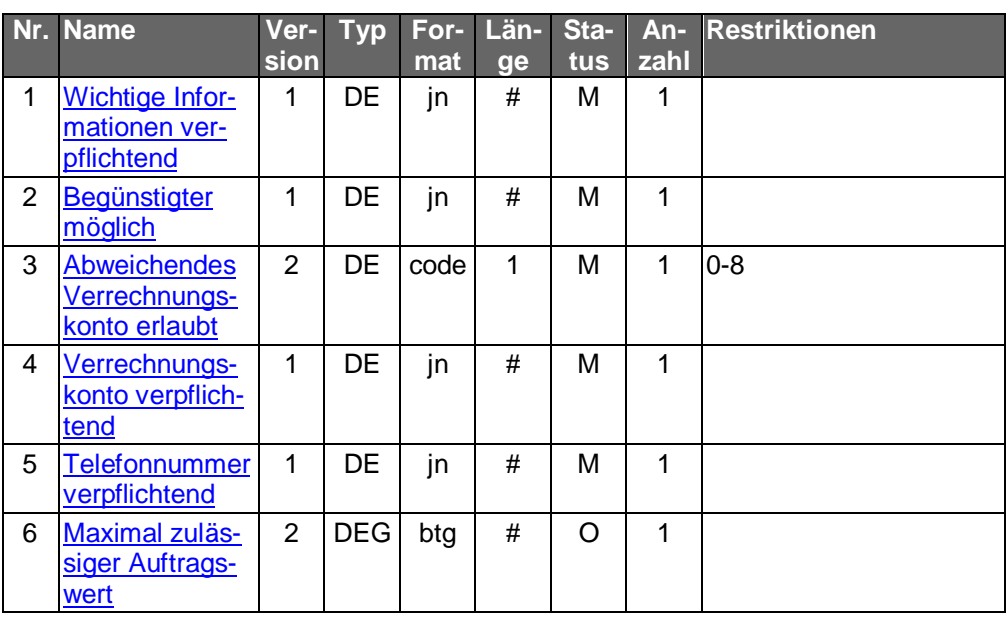

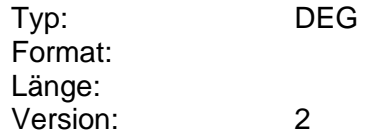

# **Parameter Neuemission zeichnen**

Auftragsspezifische Bankparameterdaten für den Geschäftsvorfall "Neuemission zeichnen".

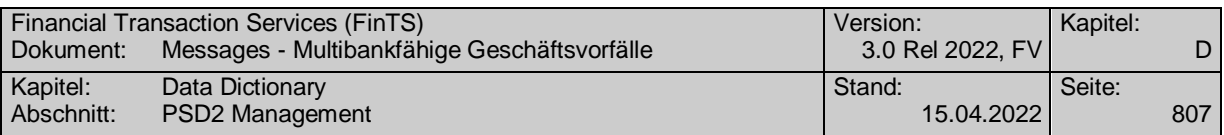

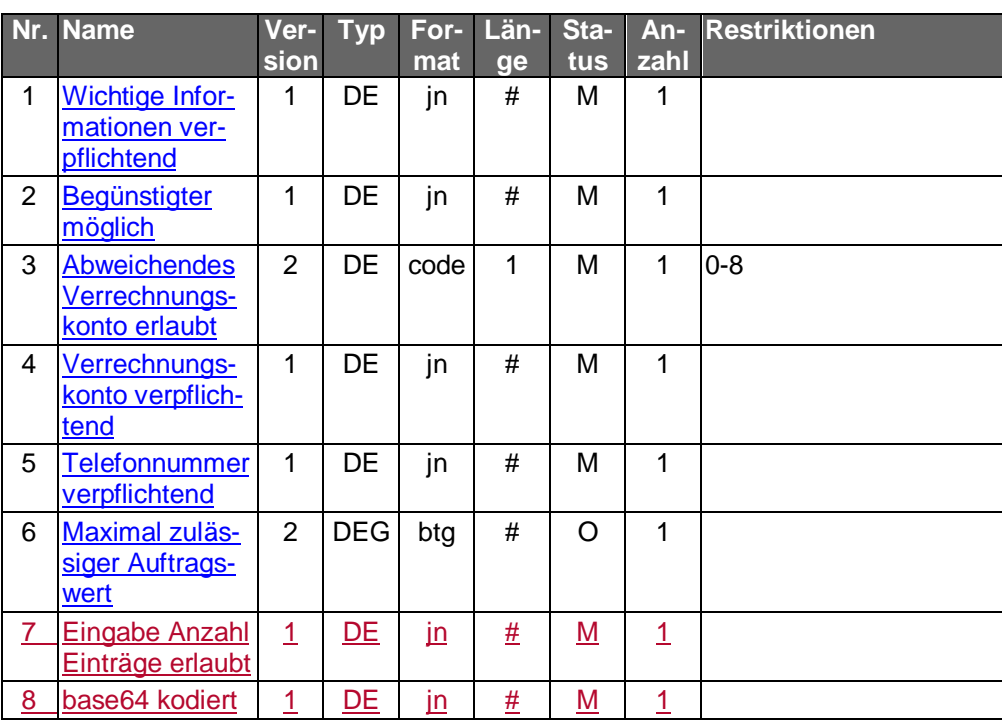

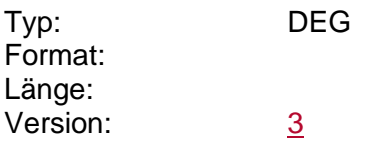

# **Parameter Orderanzeige**

Auftragsspezifische Bankparameterdaten für den Geschäftsvorfall "Orderanzeige".

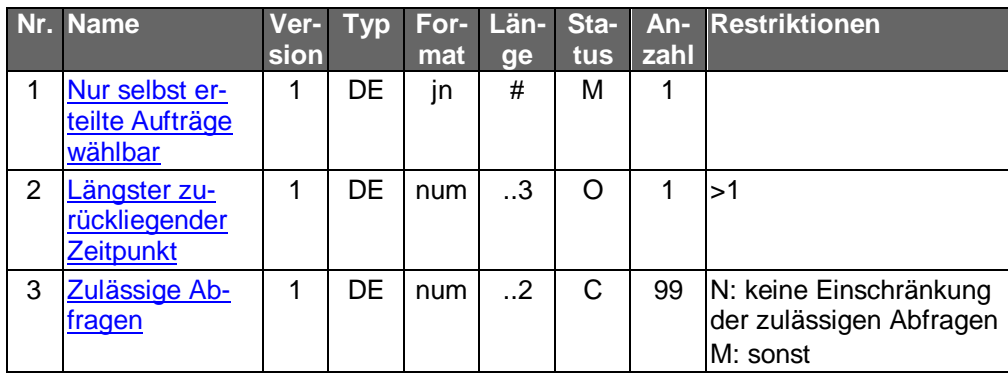

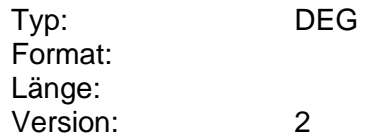

# **Parameter Orderstatus**

Auftragsspezifische Bankparameterdaten für den Geschäftsvorfall "Orderstatus".

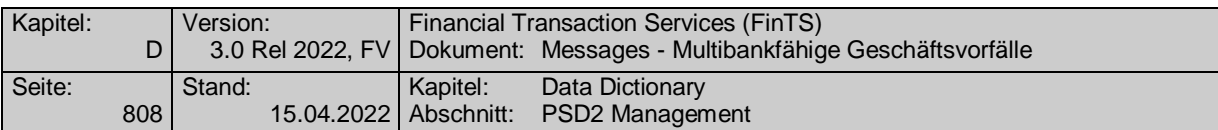

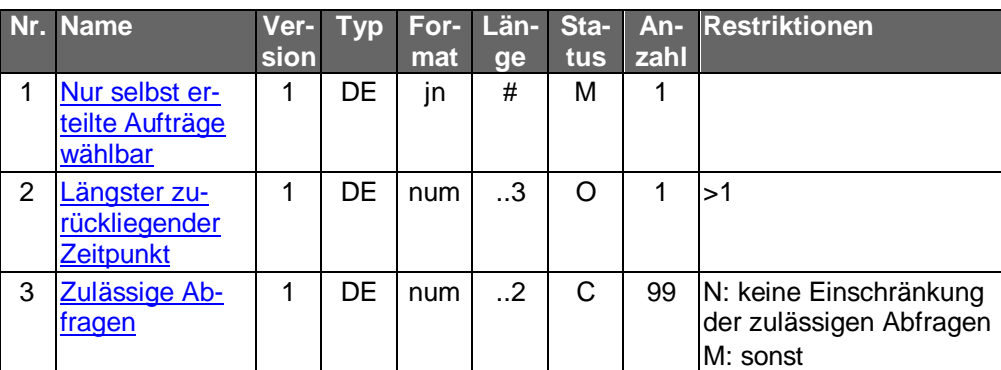

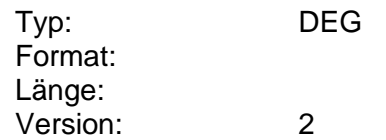

# **Parameter Orderstatus**

Auftragsspezifische Bankparameterdaten für den Geschäftsvorfall "Orderstatus".

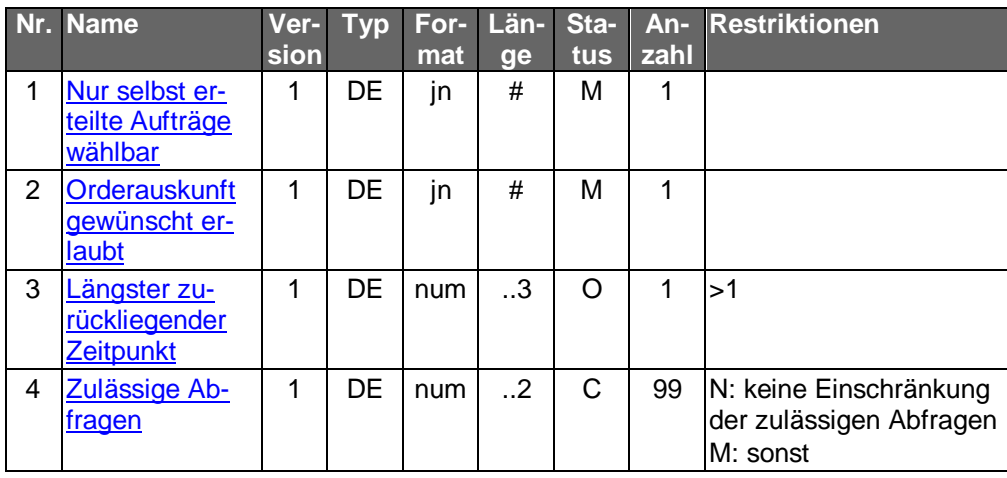

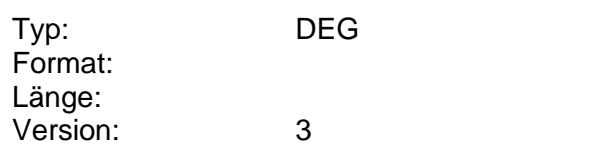

# **Parameter Postfach-Konversation senden**

Auftragsspezifische Bankparameterdaten für den Geschäftsvorfall "Postfach-Konversation senden".

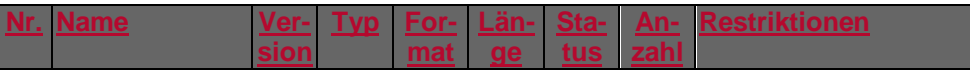

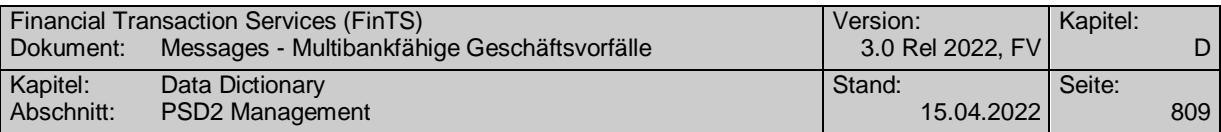

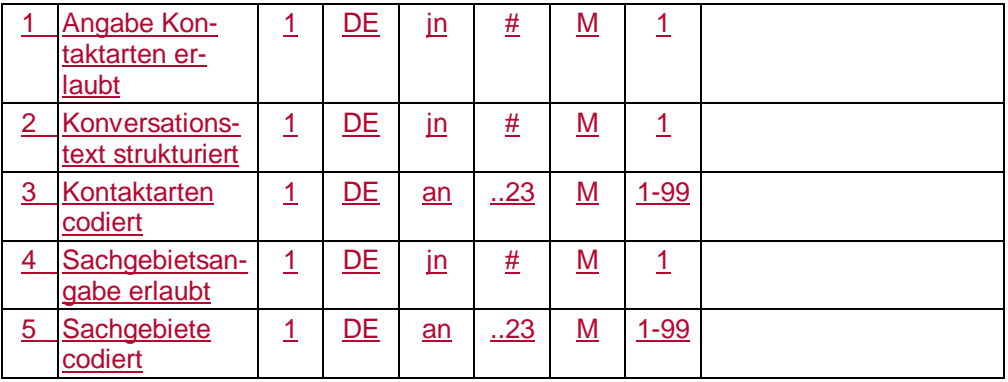

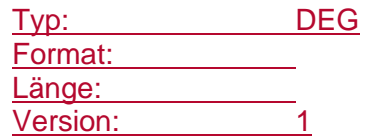

# **Parameter Postfach-Nachricht abrufen**

Auftragsspezifische Bankparameterdaten für den Geschäftsvorfall "Postfach-Nachricht abrufen".

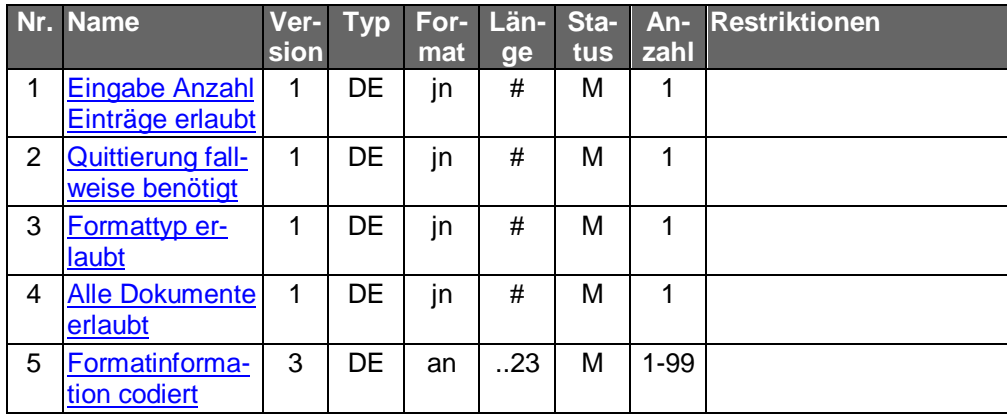

Typ: DEG Format: Länge: Version: 1

# **Parameter Postfach-Nachricht abrufen**

Auftragsspezifische Bankparameterdaten für den Geschäftsvorfall "Postfach-Nachricht abrufen".

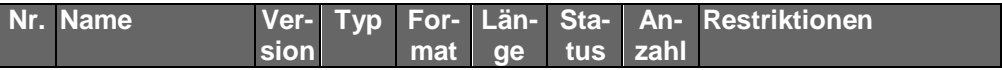

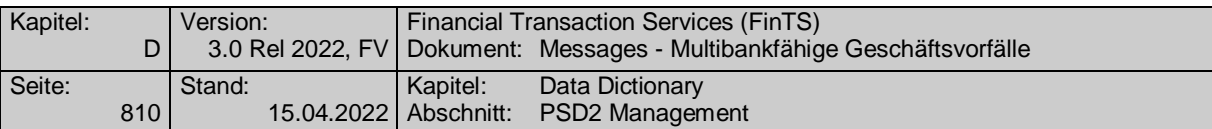

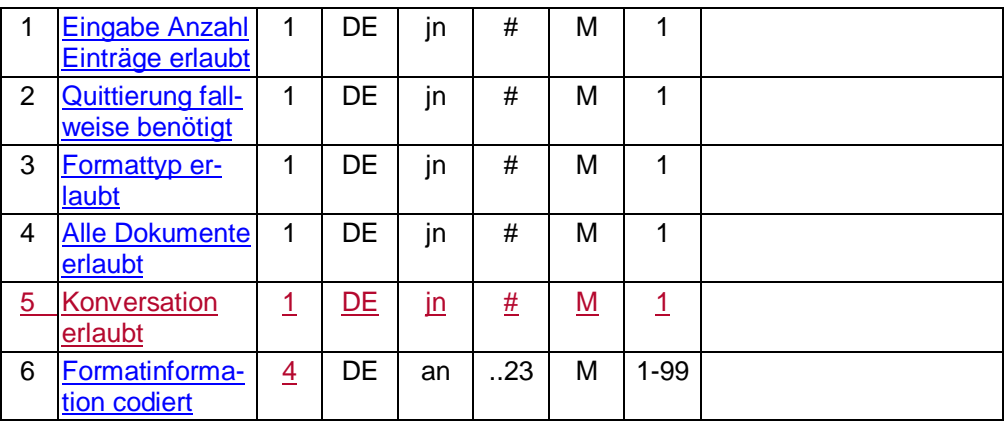

Typ: DEG Format: Länge: Version:  $\frac{2}{3}$ 

#### **Parameter Postfach-Nachricht löschen**

 $\overline{\phantom{a}}$ 

Auftragsspezifische Bankparameterdaten für den Geschäftsvorfall "Postfach-Nachricht löschen".

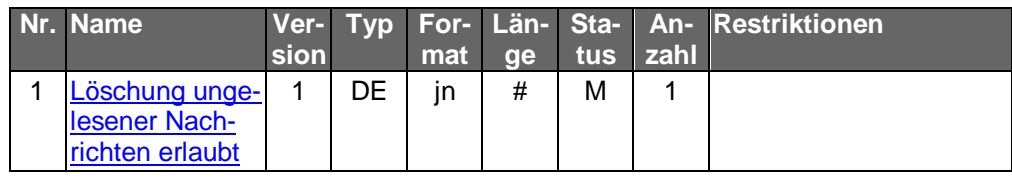

Typ: DEG Format: Länge: Version: 1

DEG

# **Parameter Postfach-Nachrichtenliste anfordern**

Auftragsspezifische Bankparameterdaten für den Geschäftsvorfall "Postfach-Nachrichtenliste anfordern".

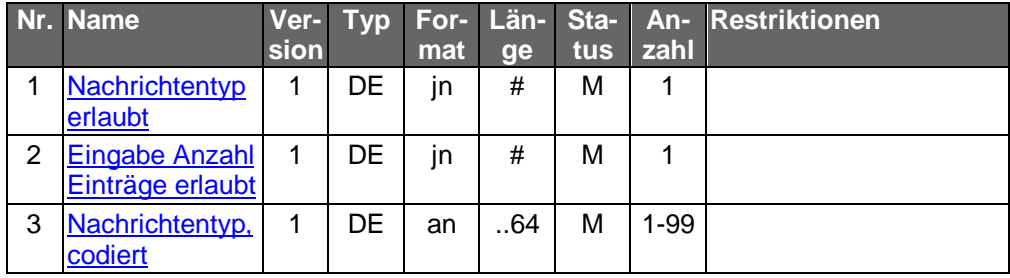

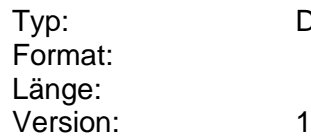

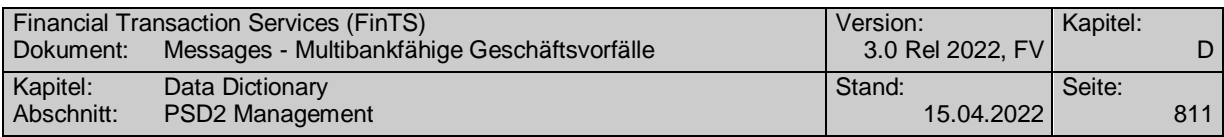

# **Parameter Postfach-Nachrichtenliste anfordern**

Auftragsspezifische Bankparameterdaten für den Geschäftsvorfall "Postfach-Nachrichtenliste anfordern".

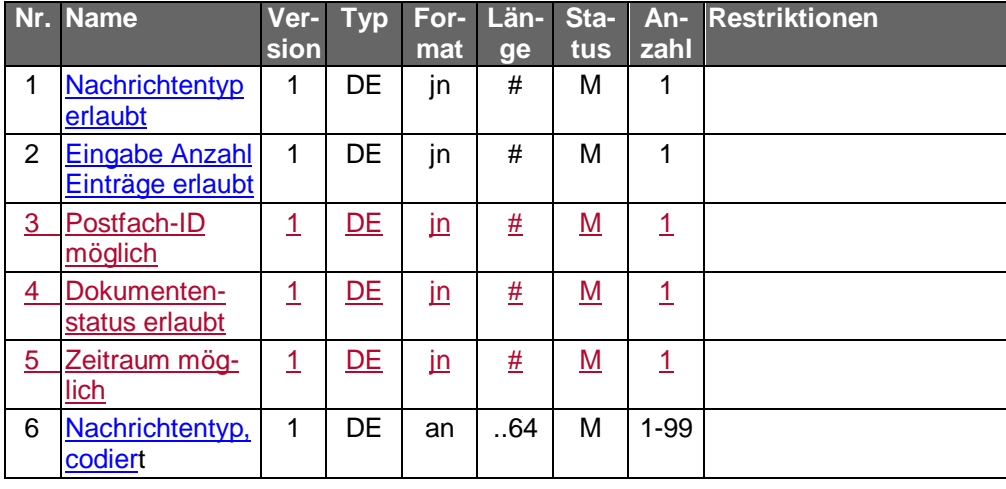

Typ: DEG Format: Länge: Version: 2

# **Parameter Postfach-Nachrichtentypen anfordern**

Auftragsspezifische Bankparameterdaten für den Geschäftsvorfall "Postfach-Nachrichtentypen anfordern".

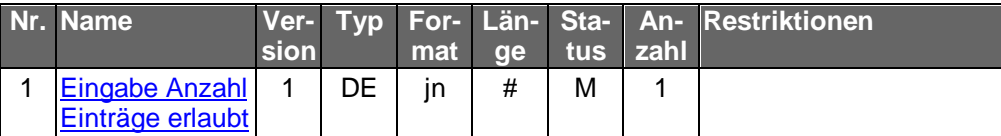

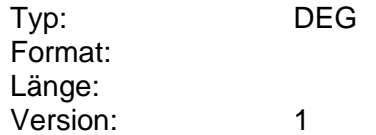

# **Parameter Postfach-Nachrichtentypen auswählen**

Auftragsspezifische Bankparameterdaten für den Geschäftsvorfall "Auswahl Postfach-Nachrichtentypen".

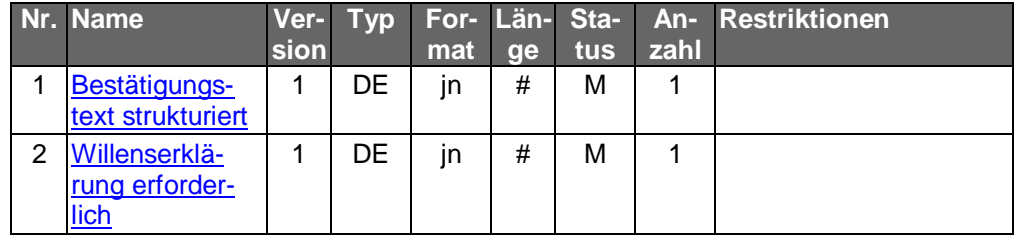

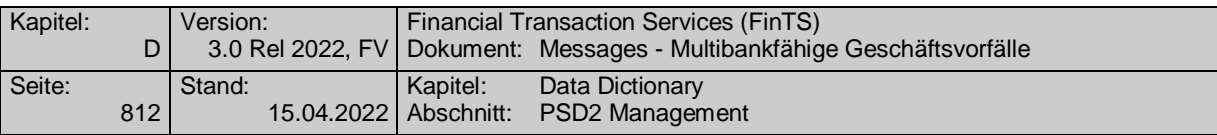

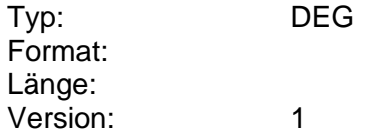

# **Parameter Prepaidkarte laden**

Auftragsspezifische Bankparameterdaten für den Geschäftsvorfall "Prepaidkarte laden".

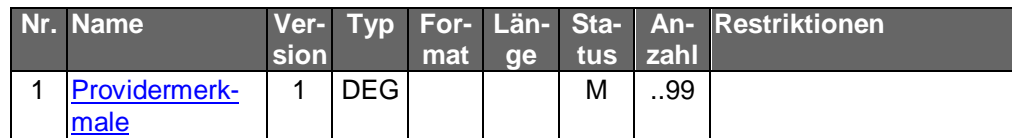

Typ: DEG Format: Länge: Version: 1

# **Parameter PSD2 Konfigurationsparameter anzeigen**

Auftragsspezifische Bankparameterdaten für den Geschäftsvorfall "Anzeigen PSD2 Konfigurationsparameter".

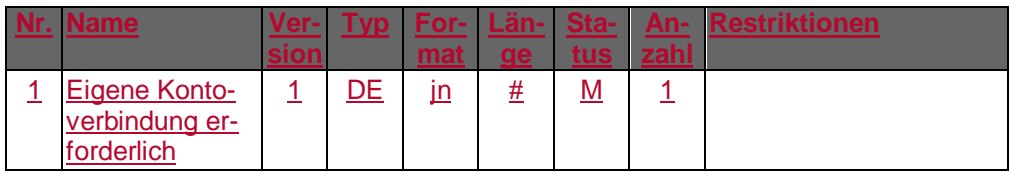

Typ: DEG

Format: Länge:

Version: 1

# **Parameter PSD2 Konfigurationsparameter ändern**

Auftragsspezifische Bankparameterdaten für den Geschäftsvorfall "Ändern PSD2 Konfigurationsparameter".

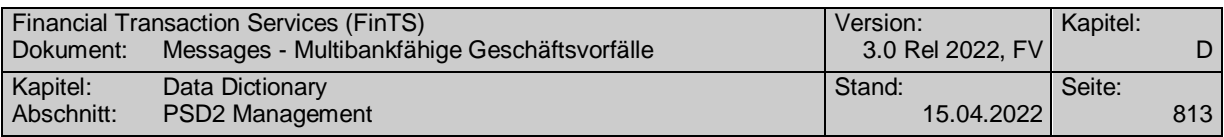

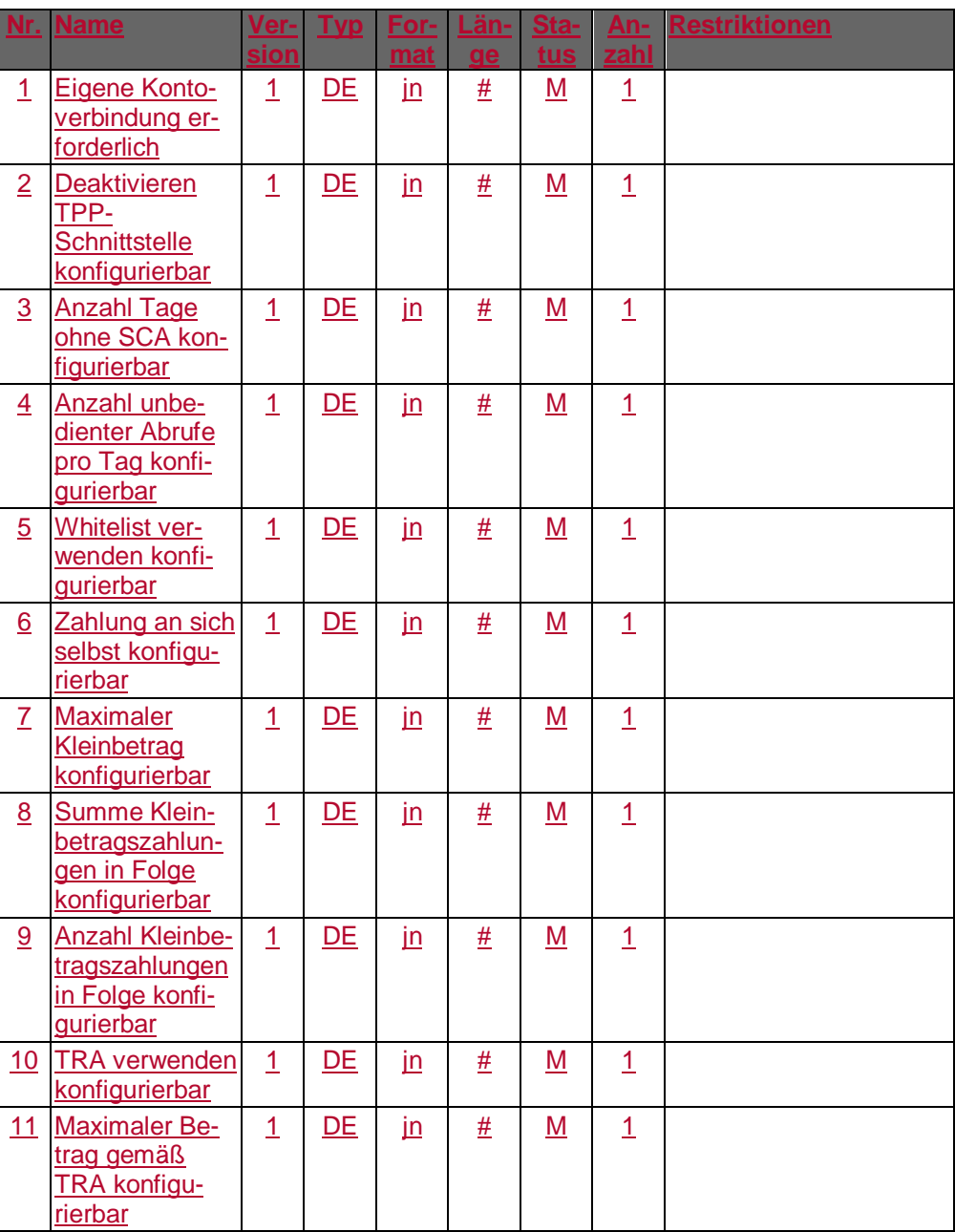

# **Parameter PSD2 Konfigurationsparameter ändern**

Auftragsspezifische Bankparameterdaten für den Geschäftsvorfall "Ändern PSD2 Konfigurationsparameter".

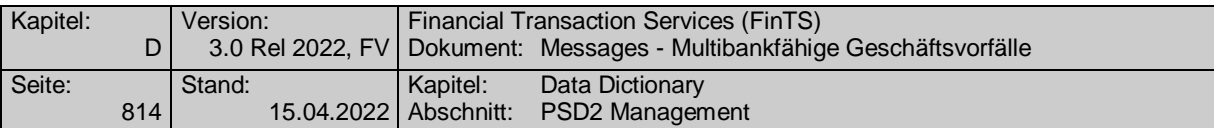

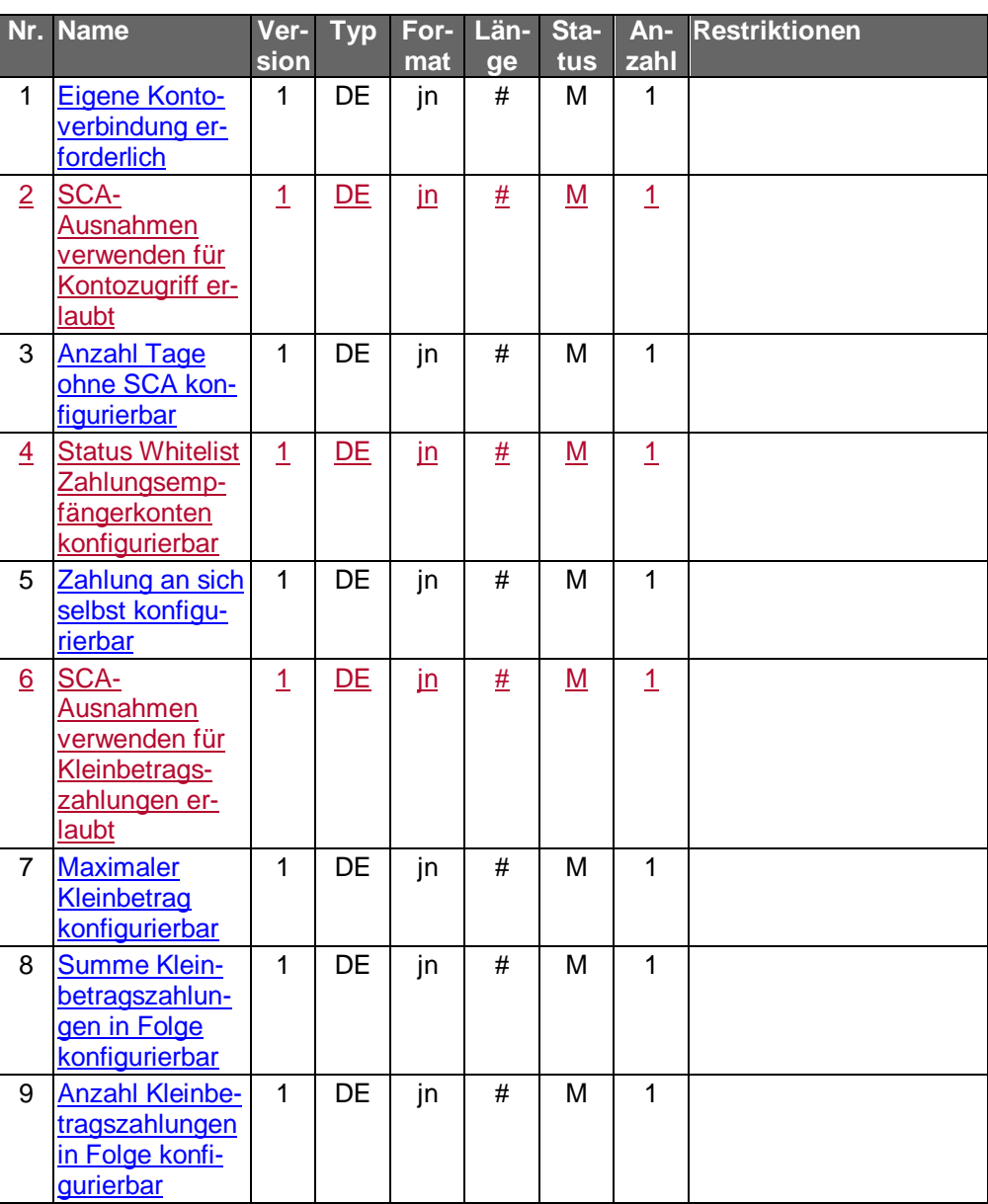

# **Parameter registrierte Drittdienstleister anzeigen**

Auftragsspezifische Bankparameterdaten für den Geschäftsvorfall "Registrierte Drittdienstleister anzeigen".

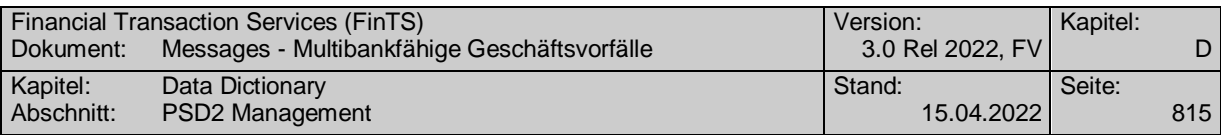

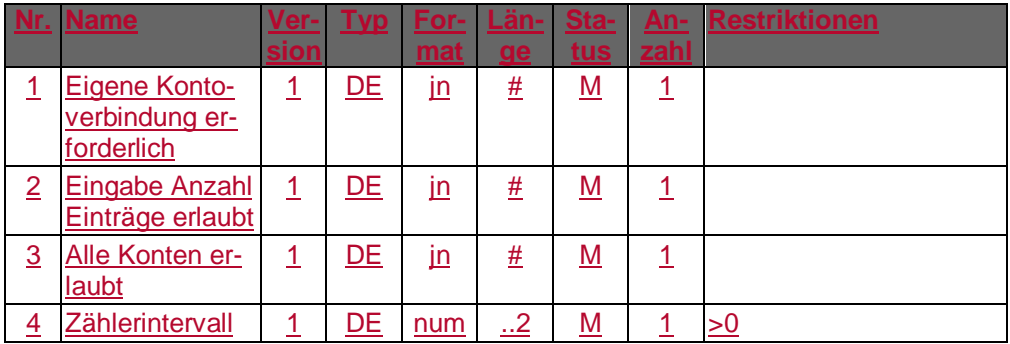

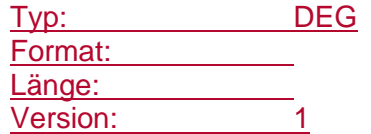

# **Parameter registrierte Drittdienstleister anzeigen**

Auftragsspezifische Bankparameterdaten für den Geschäftsvorfall "Registrierte Drittdienstleister anzeigen".

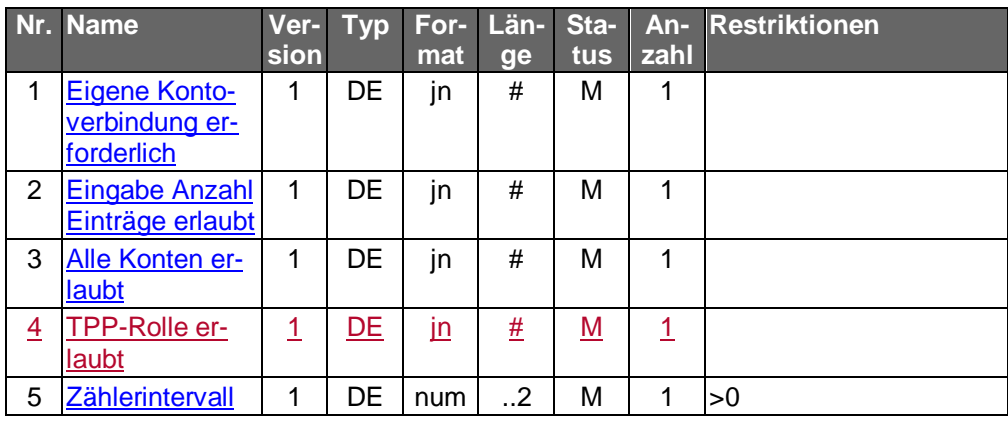

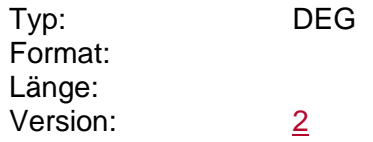

# **Parameter registrierte FinTS-Kundenprodukte anzeigen**

Auftragsspezifische Bankparameterdaten für den Geschäftsvorfall "Registrierte FinTS-Kundenprodukte anzeigen".

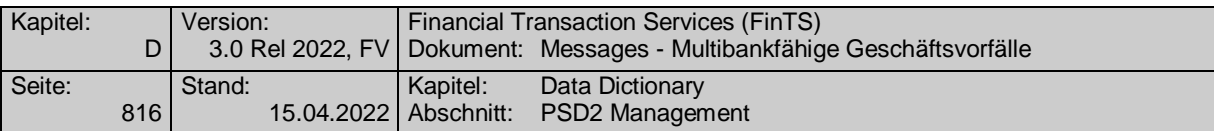

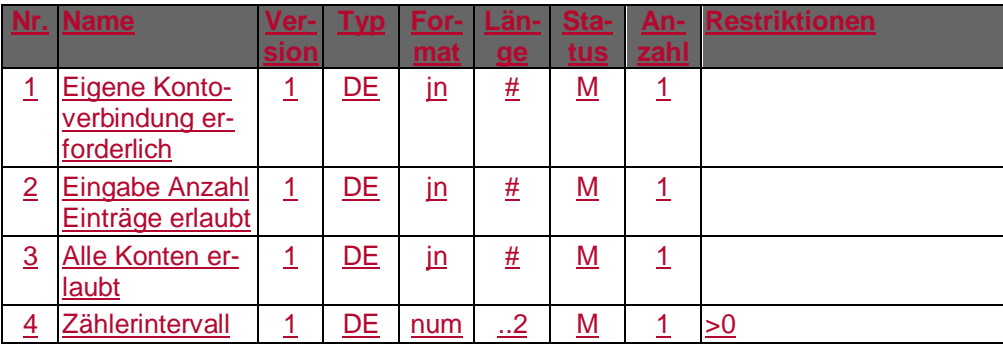

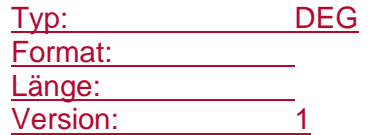

#### **Parameter registrierte FinTS-Kundenprodukte anzeigen**

Auftragsspezifische Bankparameterdaten für den Geschäftsvorfall "Registrierte FinTS-Kundenprodukte anzeigen".

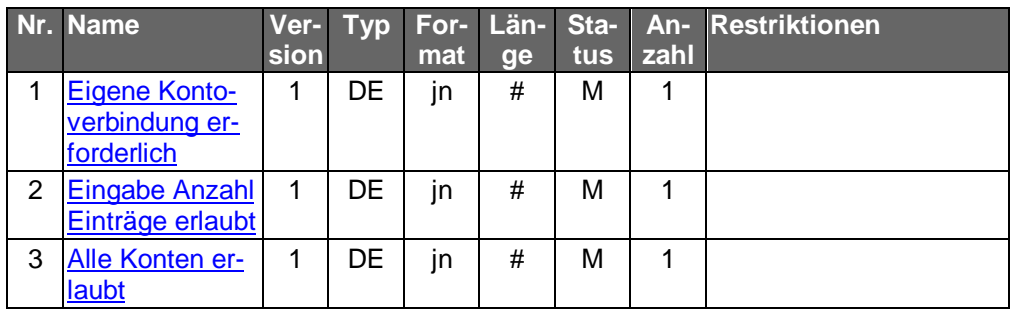

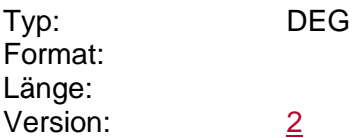

# **Parameter Saldenabfrage**

Auftragsspezifische Bankparameterdaten für den Geschäftsvorfall "Saldenabfrage".

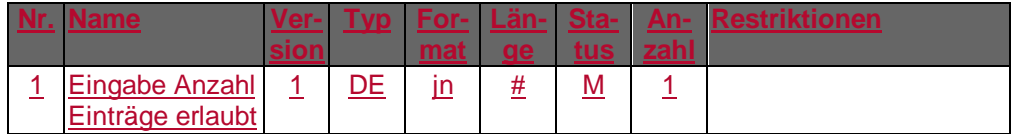

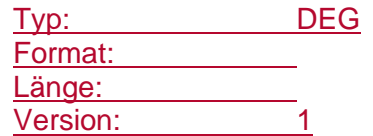

# **Parameter Sammellastschrift**

Auftragsspezifische Bankparameterdaten für den Geschäftsvorfall "Sammellastschrift".

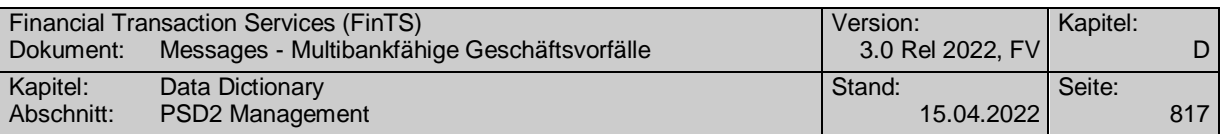

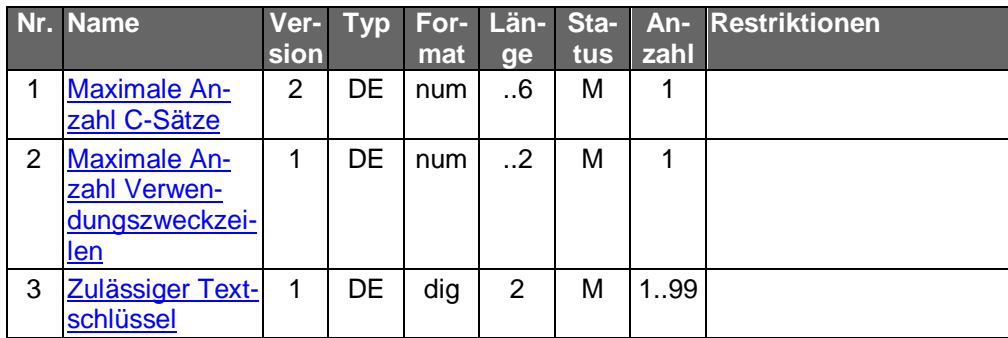

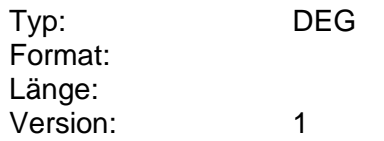

# **Parameter Sammelüberweisung**

Auftragsspezifische Bankparameterdaten für den Geschäftsvorfall "Sammelüberweisung".

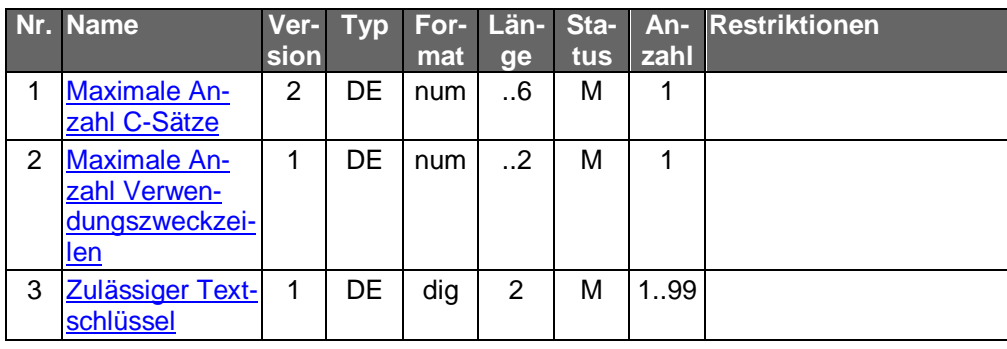

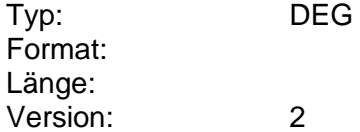

#### **Parameter terminierter SEPA-COR1-Einzellastschrift**

Auftragsspezifische Bankparameterdaten für den Geschäftsvorfall "terminierte SEPA-COR1- Einzellastschrift".

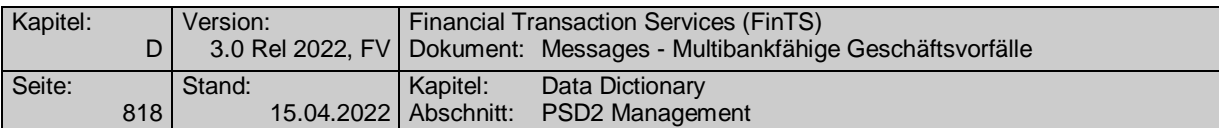

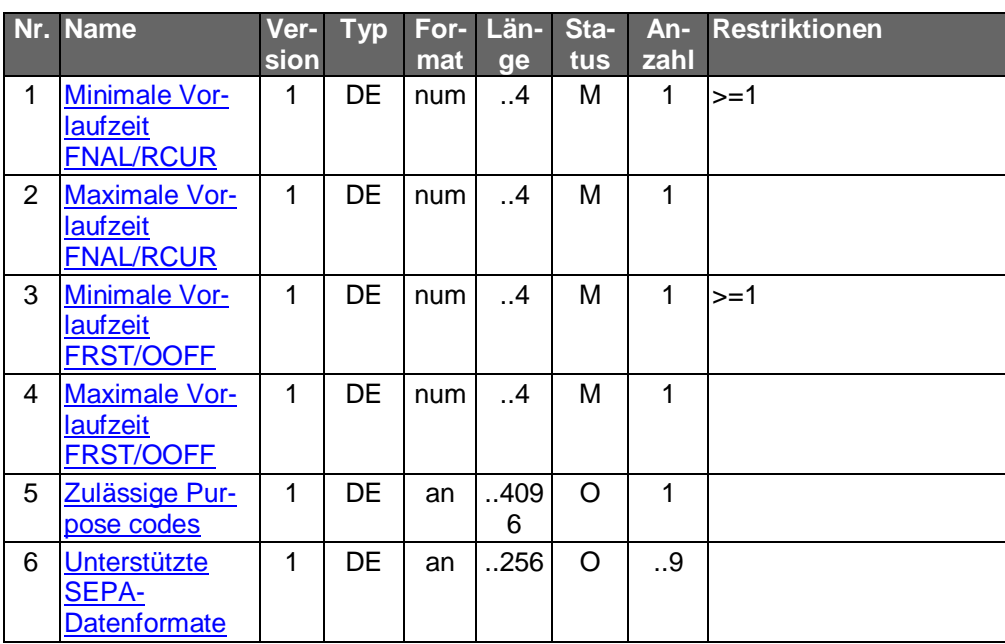

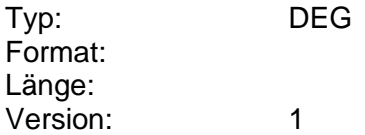

# **Parameter SEPA Card Clearing Nachricht einreichen**

Auftragsspezifische Bankparameterdaten für den Geschäftsvorfall "SEPA Card Clearing Nachricht einreichen".

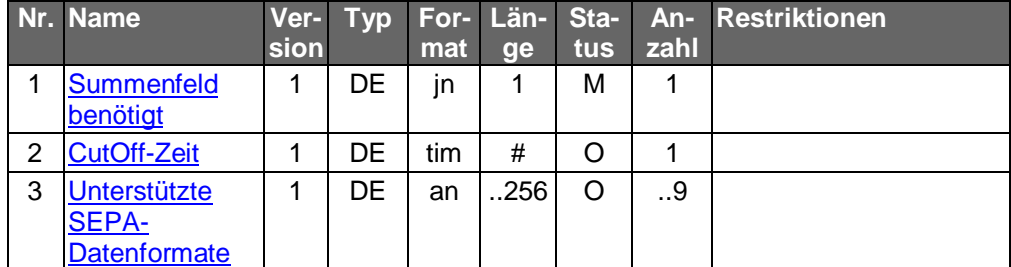

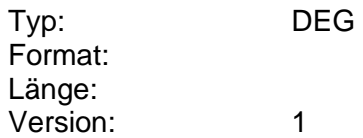

# **Parameter SEPA-Dauerauftrag ändern**

Auftragsspezifische Bankparameterdaten für den Geschäftsvorfall "SEPA-Dauerauftrag ändern".

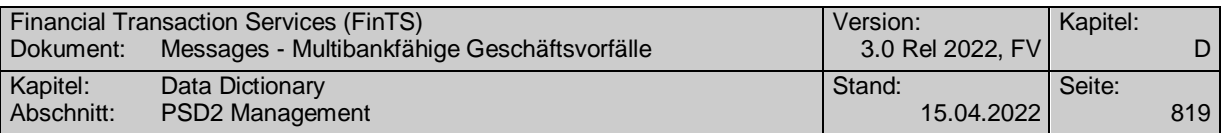

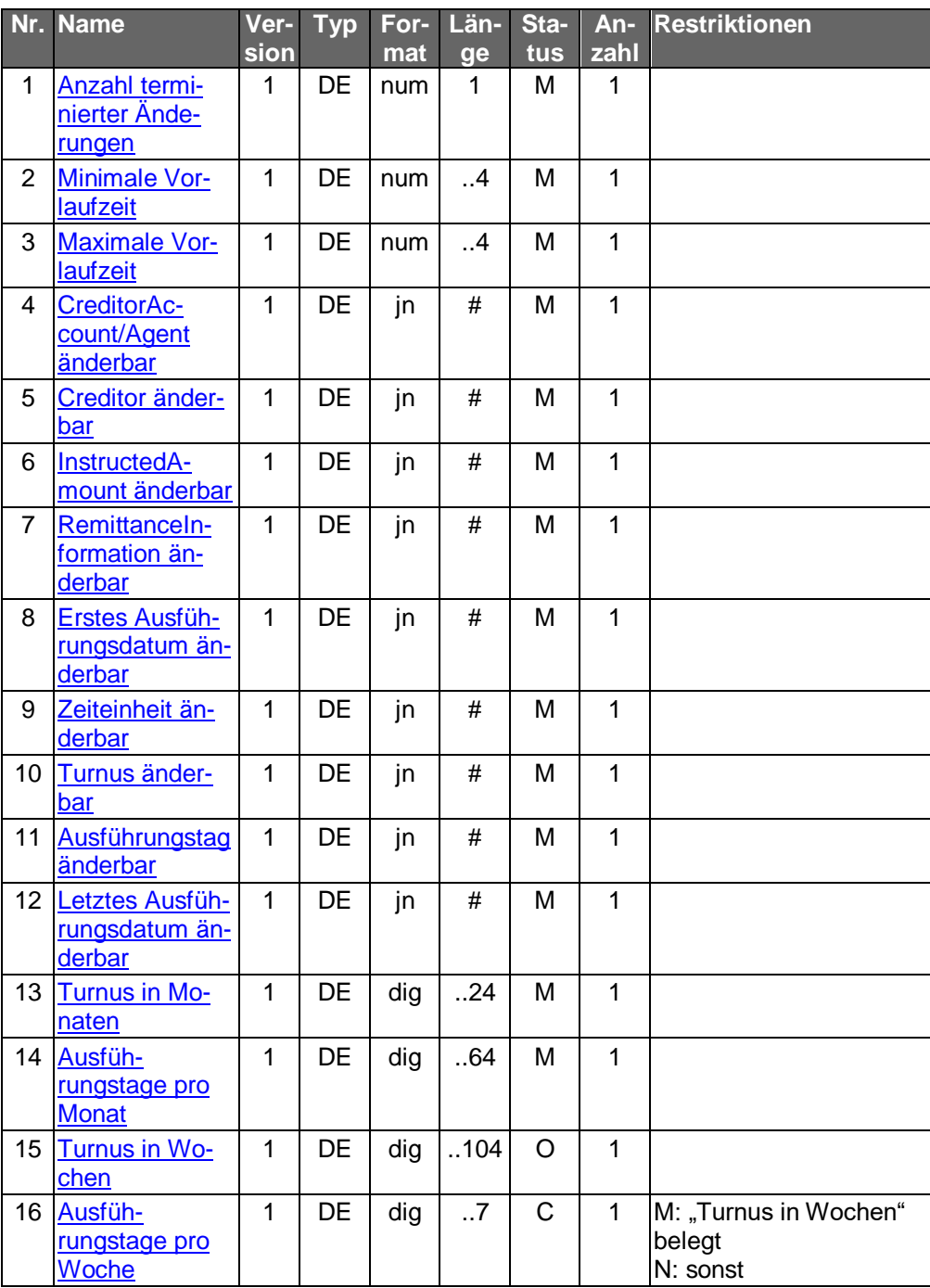

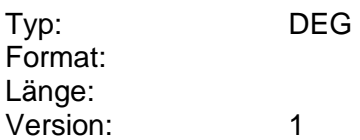

# **Parameter SEPA-Dauerauftrag aussetzen**

Auftragsspezifische Bankparameterdaten für den Geschäftsvorfall "SEPA-Dauerauftrag aussetzen".

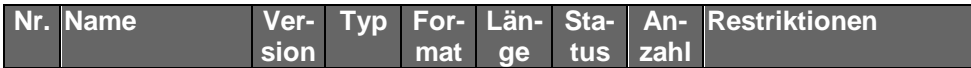

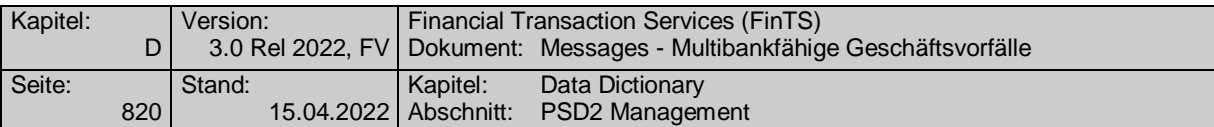

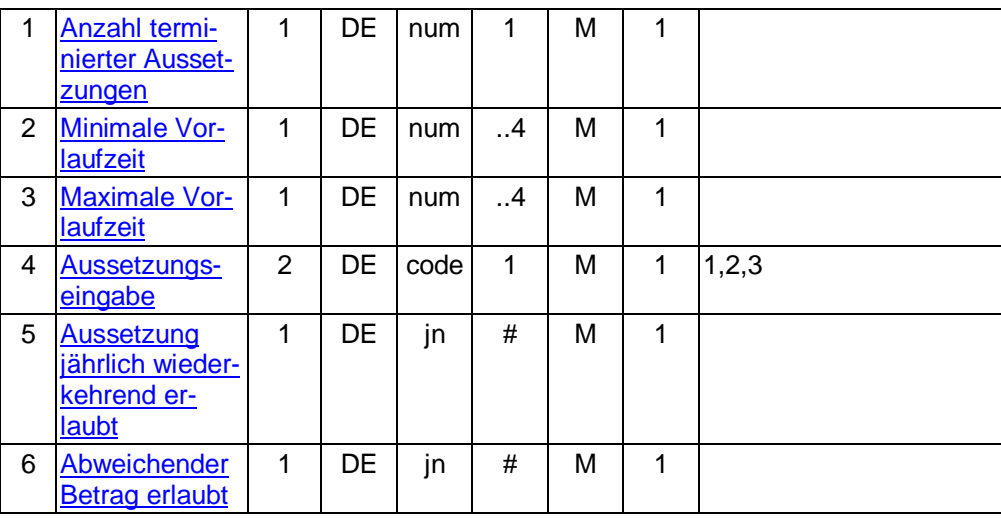

# **Parameter SEPA-Dauerauftrag einrichten**

Auftragsspezifische Bankparameterdaten für den Geschäftsvorfall "SEPA-Dauerauftrag einrichten".

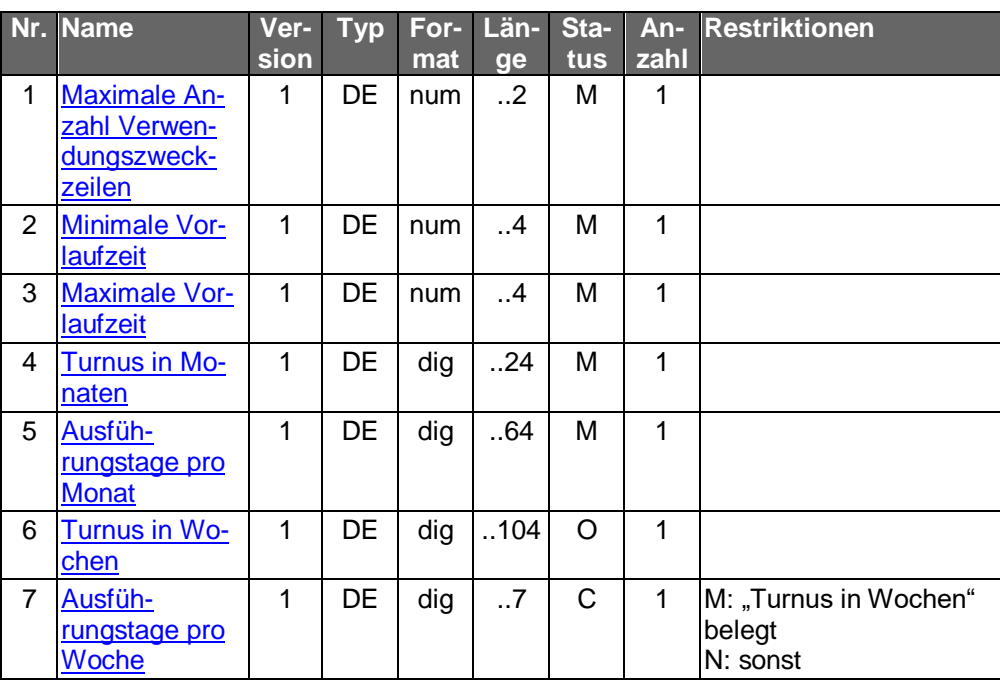

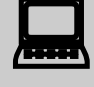

Die DE" Maximale Anzahl Verwendungszweckzeilen" ist überflüssig und soll daher kundenproduktseitig nicht geprüft werden.

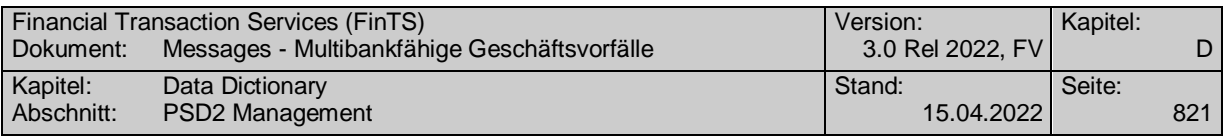

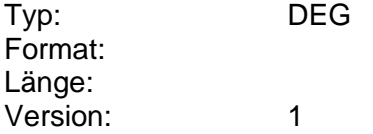

# **Parameter SEPA-Dauerauftrag löschen**

Auftragsspezifische Bankparameterdaten für den Geschäftsvorfall "SEPA-Dauerauftrag löschen".

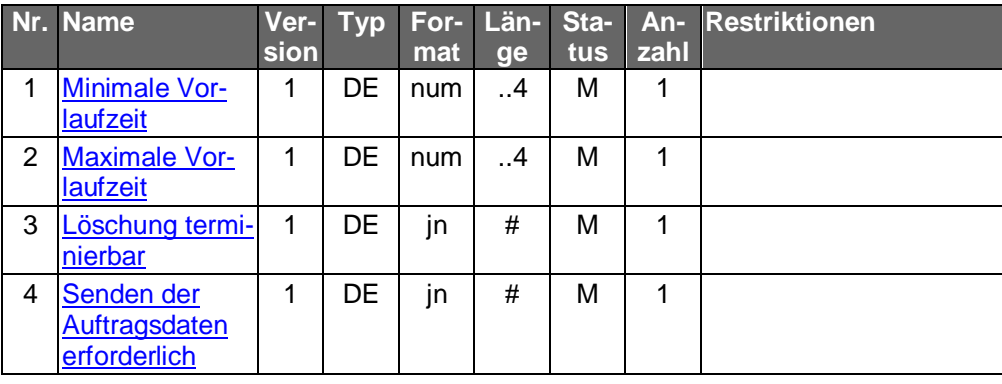

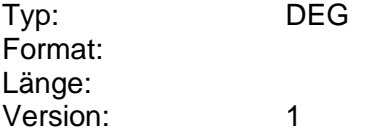

# **Parameter SEPA-Dauerauftragsbestand**

Auftragsspezifische Bankparameterdaten für den Geschäftsvorfall "SEPA-Dauerauftragsbestand".

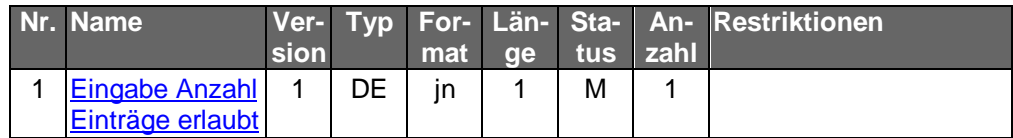

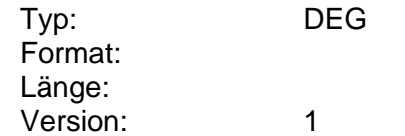

# **Parameter SEPA-Dauerauftragsänderungsvormerkungen**

Auftragsspezifische Bankparameterdaten für den Geschäftsvorfall "SEPA-Dauerauftragsänderungsvormerkungen".

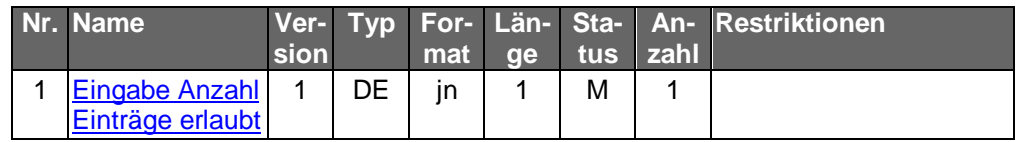

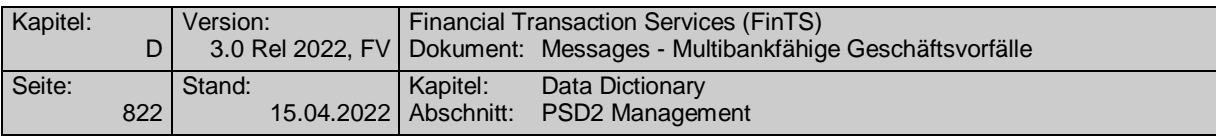

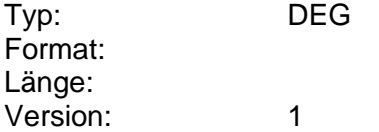

# **Parameter SEPA-Dauereinzellastschrift ändern**

Auftragsspezifische Bankparameterdaten für den Geschäftsvorfall "SEPA-Dauereinzellastschrift ändern".

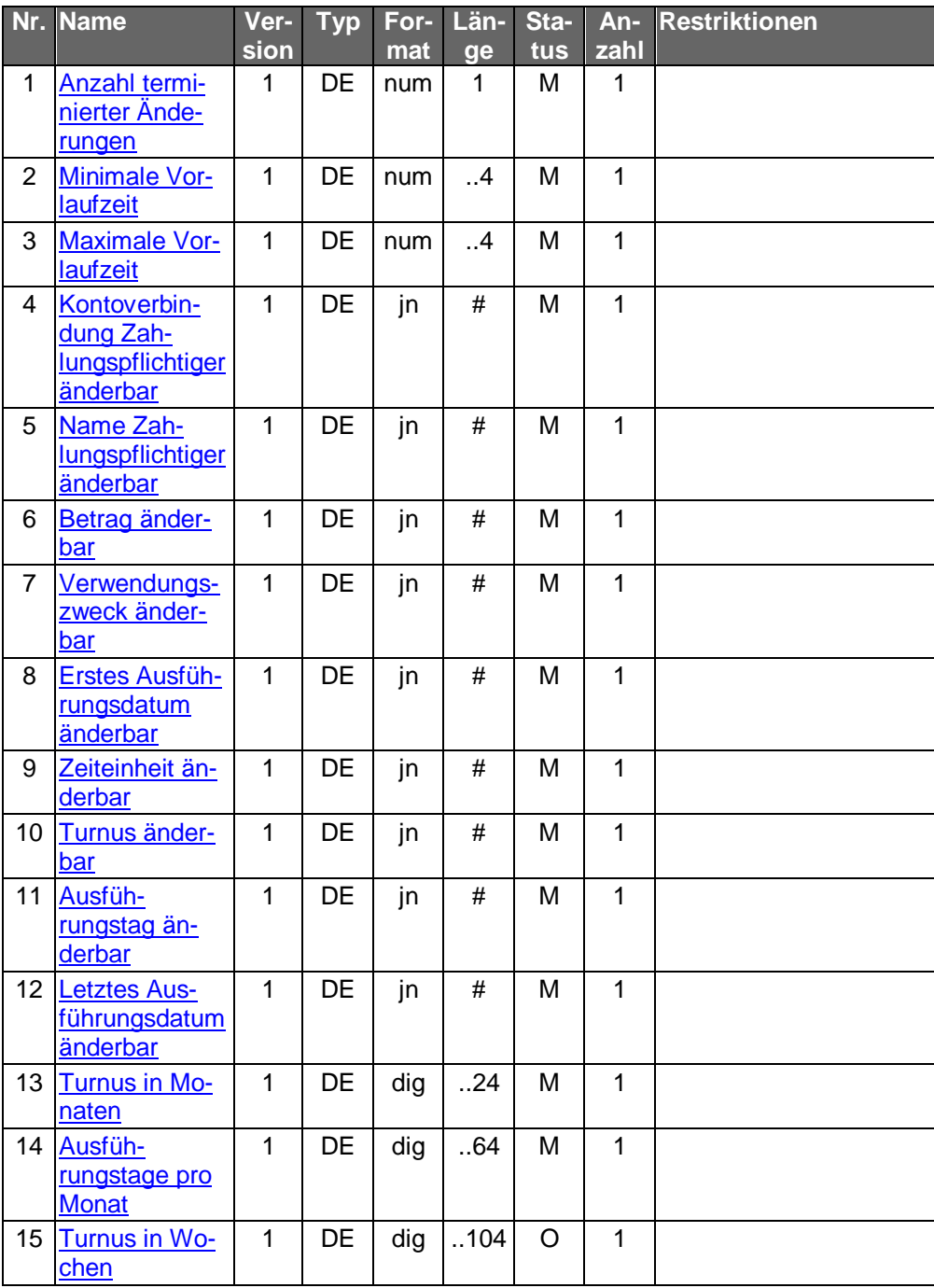

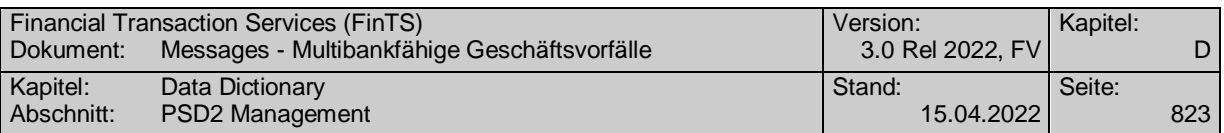

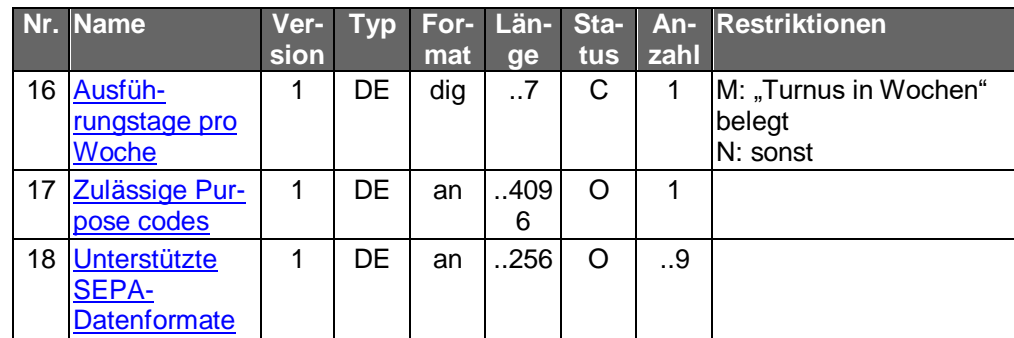

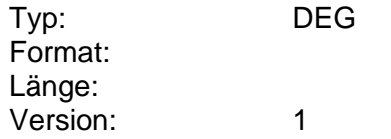

# **Parameter SEPA-Dauereinzellastschrift aussetzen**

Auftragsspezifische Bankparameterdaten für den Geschäftsvorfall "SEPA-Dauereinzellastschrift aussetzen".

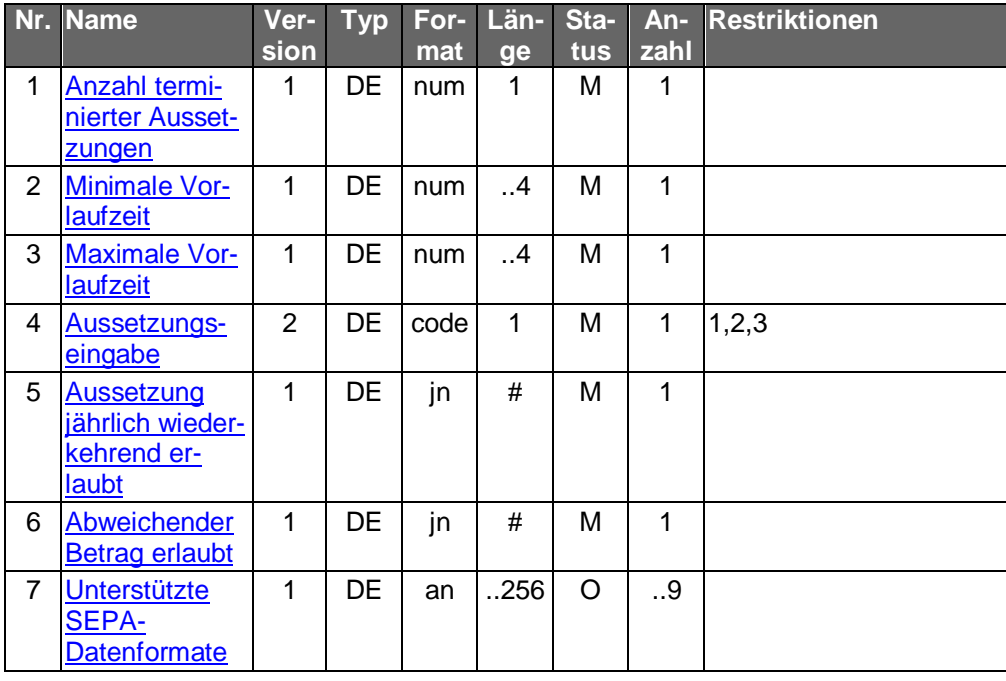

Typ: DEG Format: Länge: Version: 1

# **Parameter SEPA-Dauereinzellastschrift einrichten**

Auftragsspezifische Bankparameterdaten für den Geschäftsvorfall "SEPA-Dauereinzellastschrift einrichten".

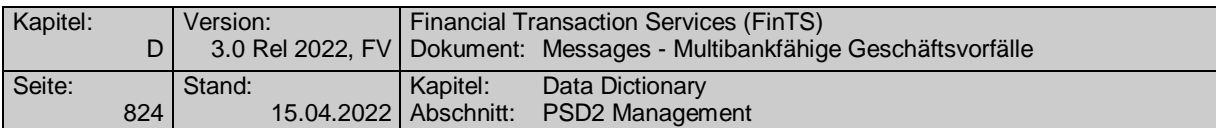

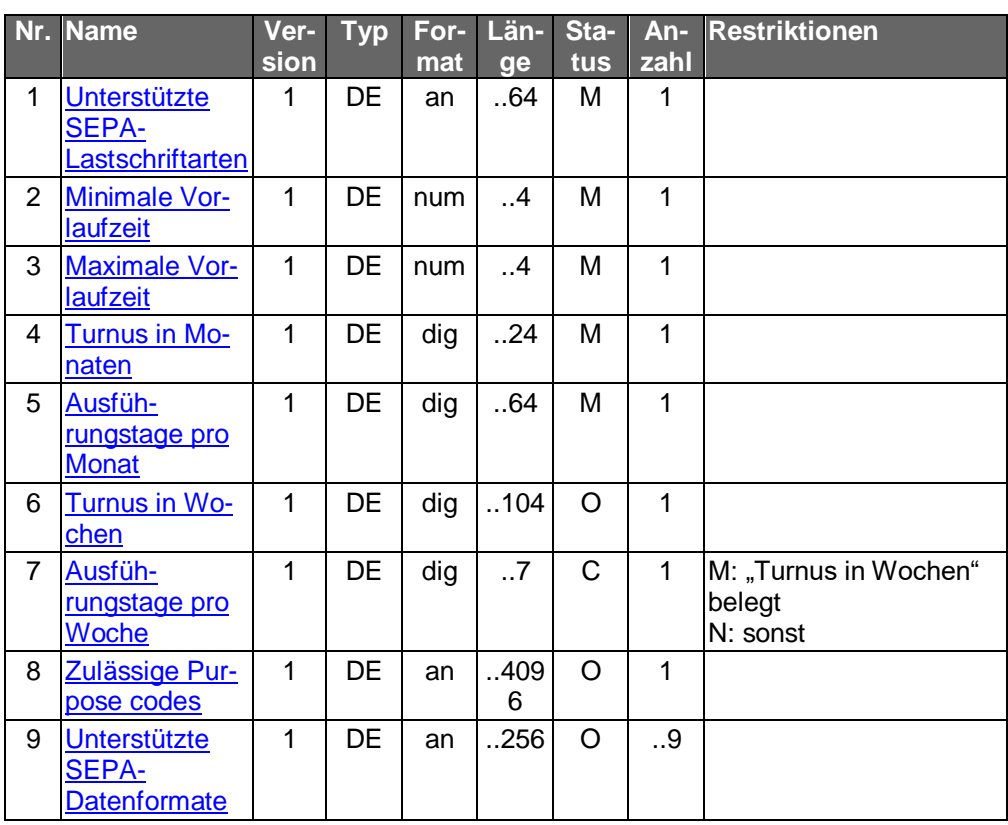

# **Parameter SEPA-Dauereinzellastschrift löschen**

Auftragsspezifische Bankparameterdaten für den Geschäftsvorfall "SEPA-Dauereinzellastschrift löschen".

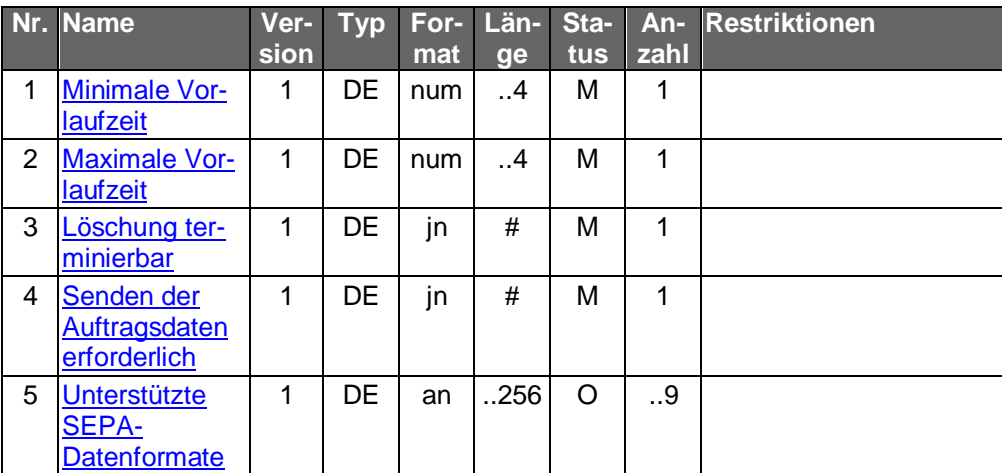

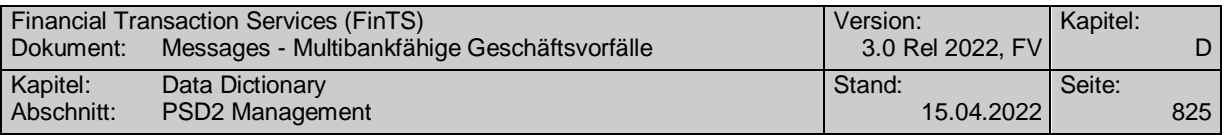

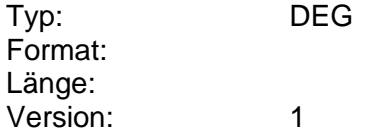

# **Parameter SEPA-Dauereinzellastschriftänderungsvormerkungen abrufen**

Auftragsspezifische Bankparameterdaten für den Geschäftsvorfall "SEPA-Dauereinzellastschriftänderungsvormerkungen abrufen".

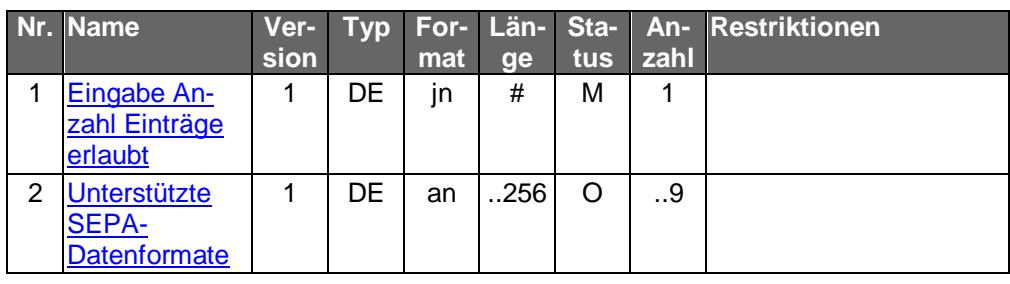

Typ: DEG Format: Länge: Version: 1

# **Parameter SEPA-Dauereinzellastschriftbestand abrufen**

Auftragsspezifische Bankparameterdaten für den Geschäftsvorfall "SEPA-Dauereinzellastschriftbestand abrufen".

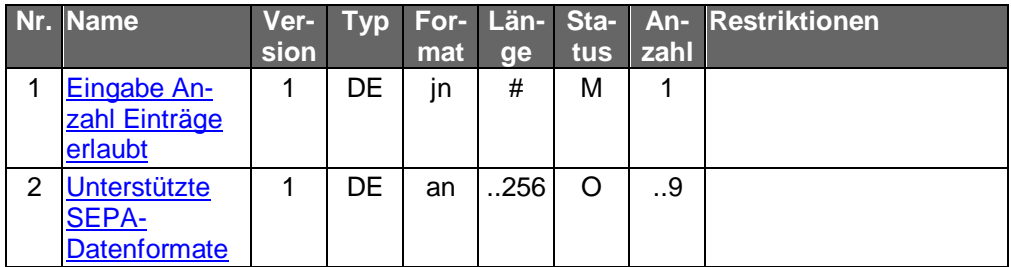

Typ: DEG Format: Länge: Version: 1

**Parameter SEPA-Firmensammellastschrift**

Auftragsspezifische Bankparameterdaten für den Geschäftsvorfall "SEPA-Firmensammellastschrift".

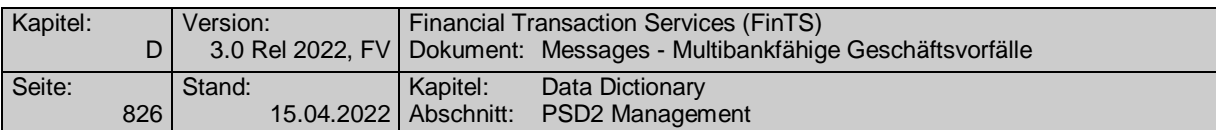

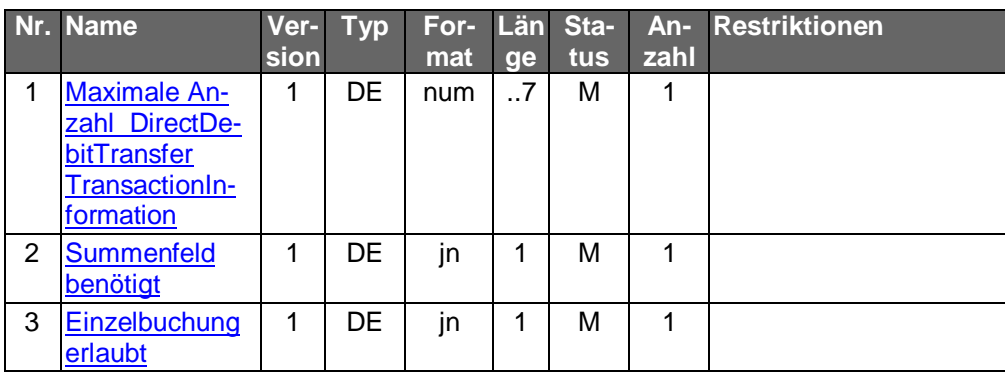

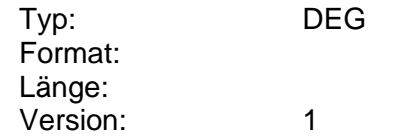

# **Parameter SEPA-Instant Payment Sammelzahlung Status**

Auftragsspezifische Bankparameterdaten für den Geschäftsvorfall "SEPA-Instant Payment Sammelzahlung Status".

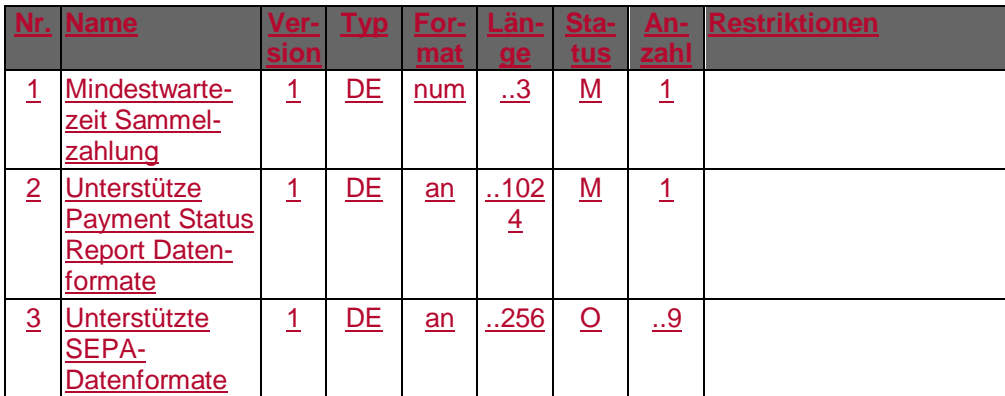

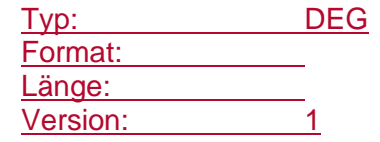

# **Parameter SEPA-Instant Payment Sammelzahlung**

Auftragsspezifische Bankparameterdaten für den Geschäftsvorfall "SEPA-Instant Payment Sammelzahlung".

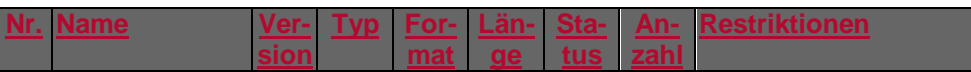

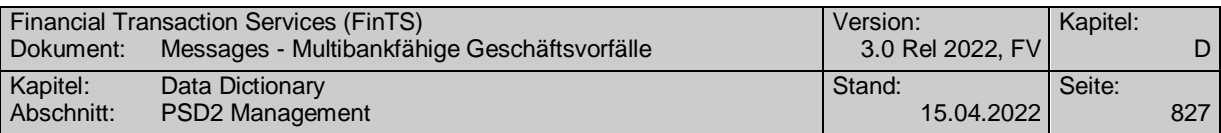

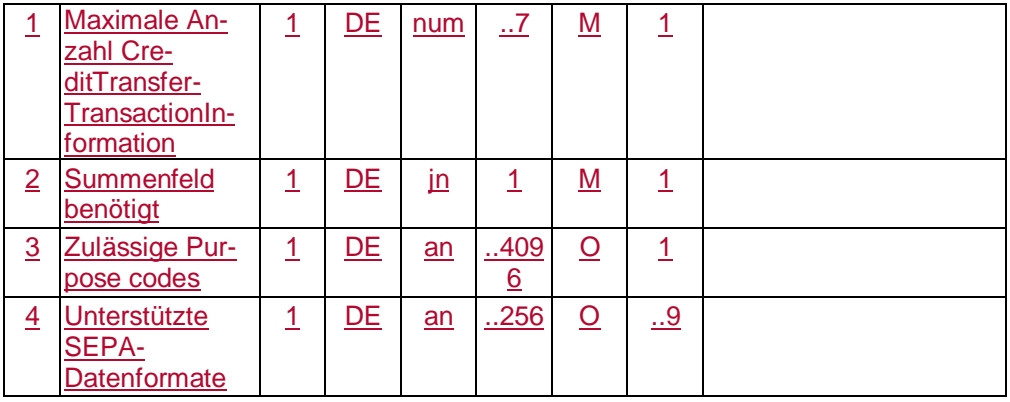

# **Parameter SEPA-Instant Payment Sammelzahlung**

Auftragsspezifische Bankparameterdaten für den Geschäftsvorfall "SEPA-Instant Payment Sammelzahlung".

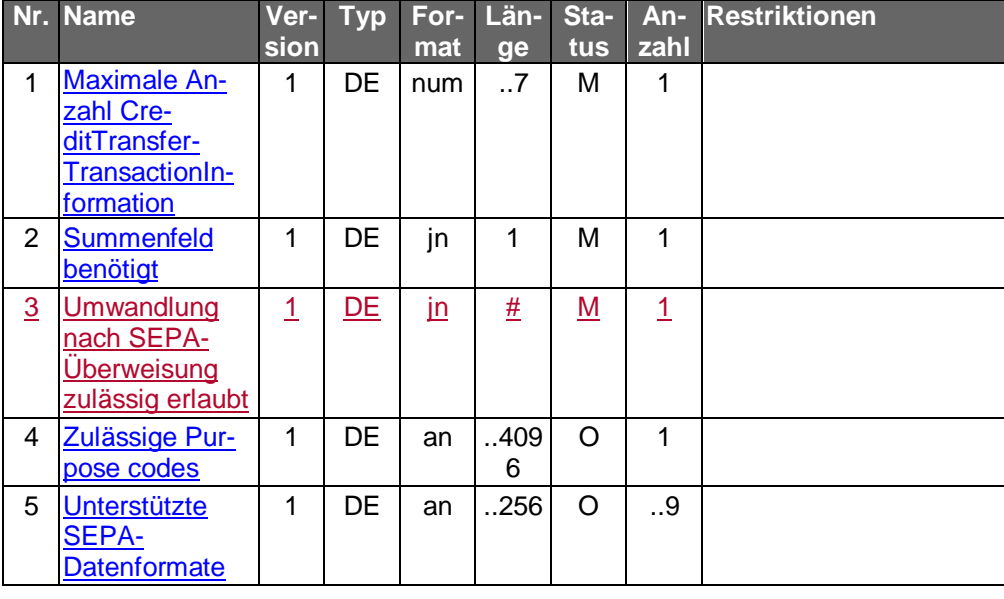

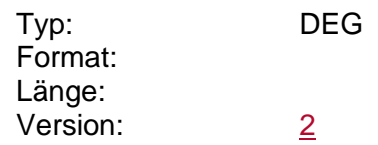

# **Parameter SEPA-Instant Payment Status**

Auftragsspezifische Bankparameterdaten für den Geschäftsvorfall "SEPA-Instant Payment Status".

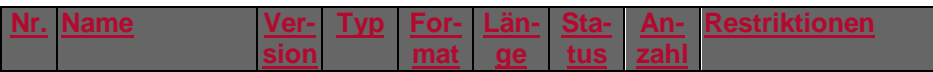

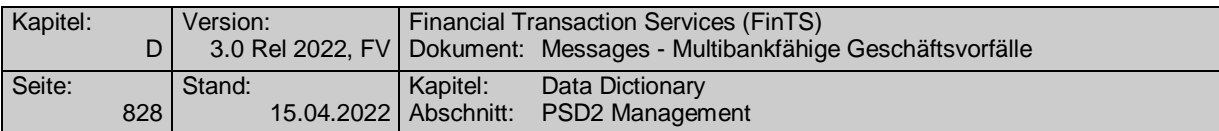

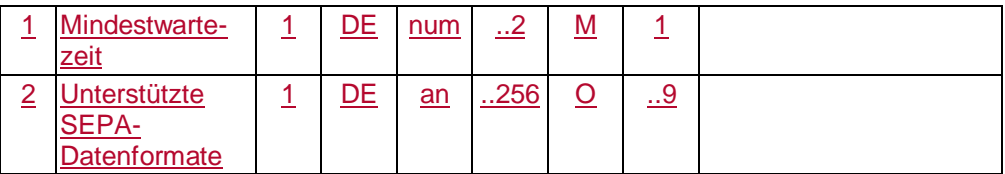

# **Parameter SEPA-Instant Payment Zahlung**

Auftragsspezifische Bankparameterdaten für den Geschäftsvorfall "SEPA-Instant Payment Zahlung".

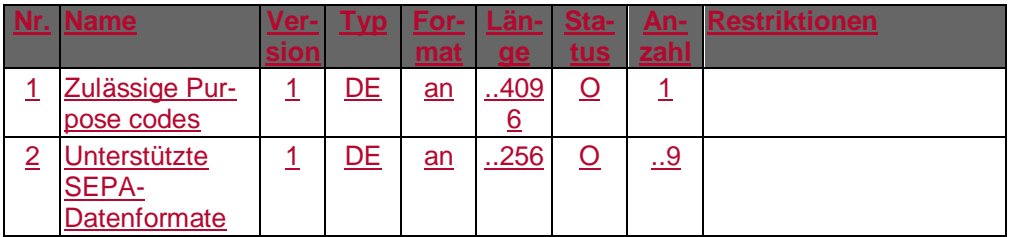

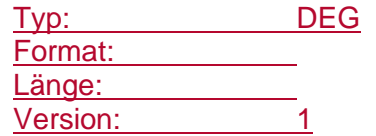

# **Parameter SEPA-Instant Payment Zahlung**

Auftragsspezifische Bankparameterdaten für den Geschäftsvorfall "SEPA-Instant Payment Zahlung".

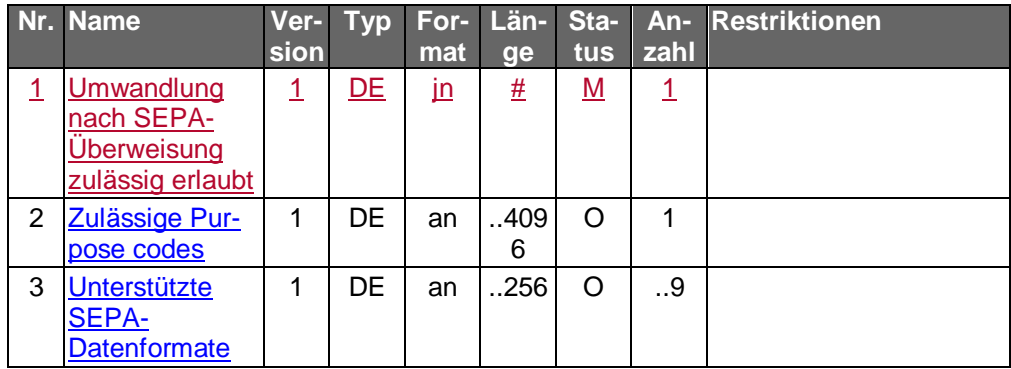

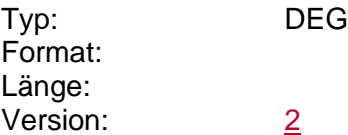

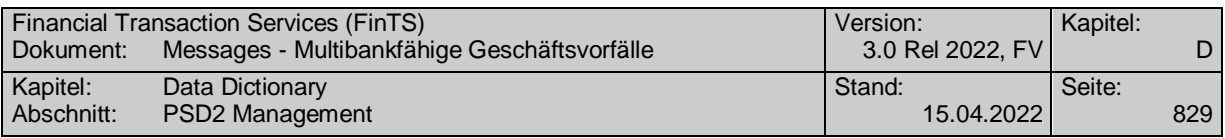

#### **Parameter SEPA-Kontoverbindung anfordern**

Mittels dieser DEG werden die Optionen für das Anfordern von SEPA-Kontoverbindungen bestimmt. Außerdem werden die URIs der unterstützten SEPA-Datenformate (pain messages) an das Kundenprodukt übermittelt.

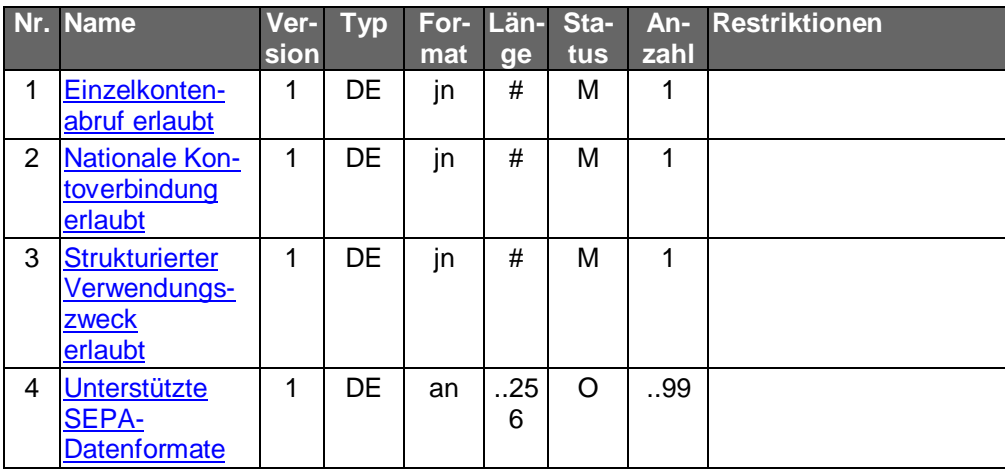

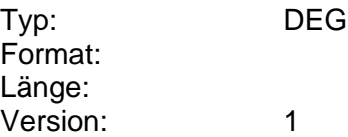

#### **Parameter SEPA-Kontoverbindung anfordern**

Mittels dieser DEG werden die Optionen für das Anfordern von SEPA-Kontoverbindungen bestimmt. Außerdem werden die URIs der unterstützten SEPA-Datenformate (pain messages) an das Kundenprodukt übermittelt.

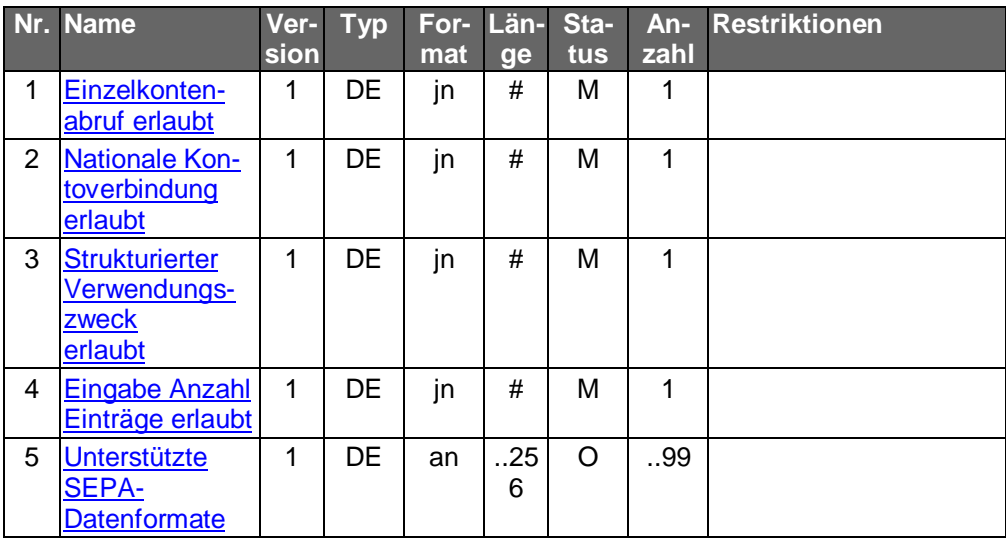

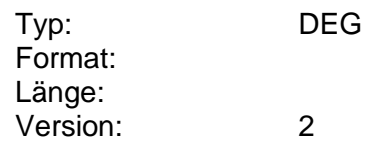

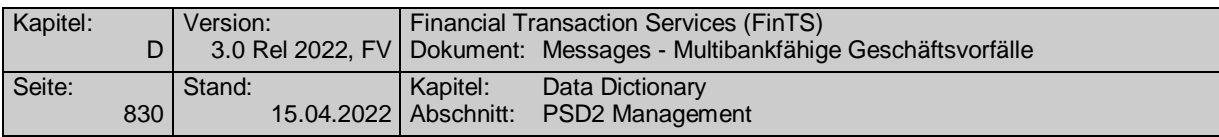

#### **Parameter SEPA-Kontoverbindung anfordern**

Mittels dieser DEG werden die Optionen für das Anfordern von SEPA-Kontoverbindungen bestimmt. Außerdem werden die URIs der unterstützten SEPA-Datenformate (pain messages) an das Kundenprodukt übermittelt.

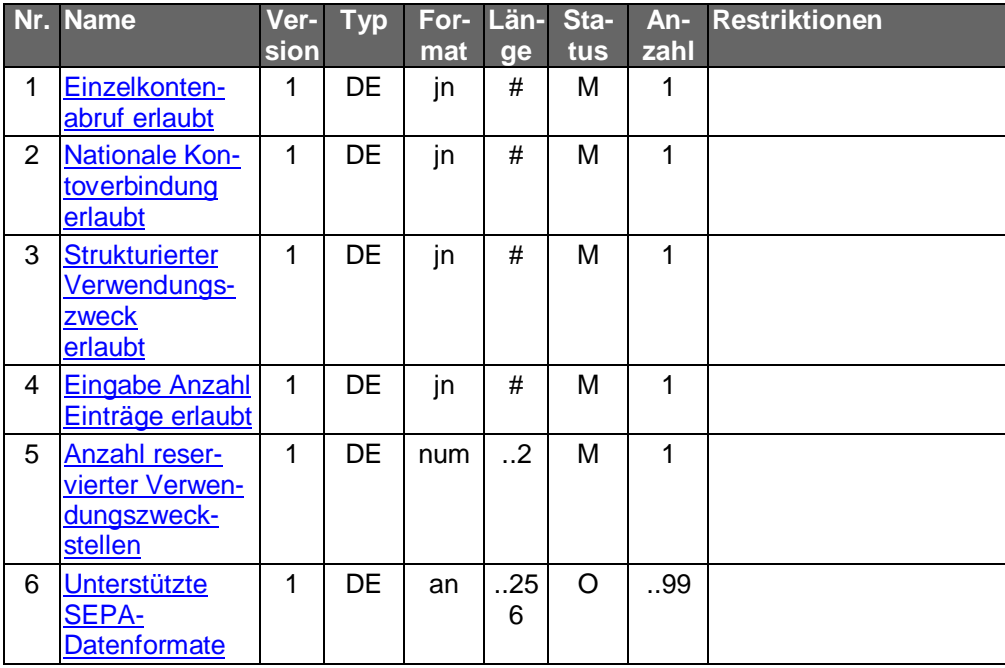

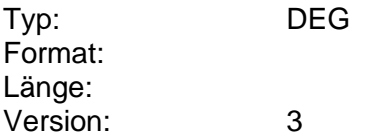

# **Parameter SEPA-Lastschriftwiderspruch**

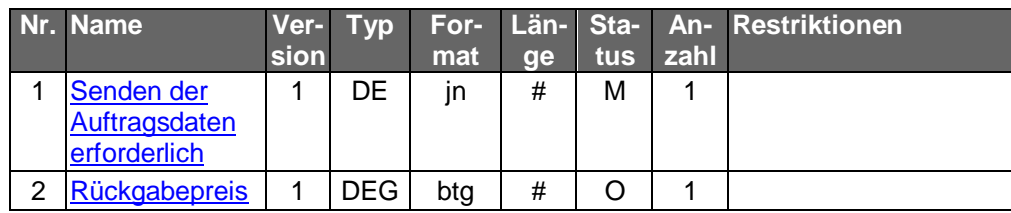

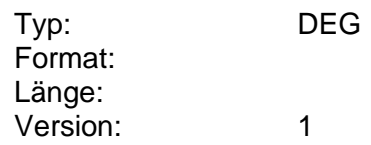

# **Parameter SEPA-Statusreport**

Auftragsspezifische Bankparameterdaten für den Geschäftsvorfall "SEPA-Statusreport".

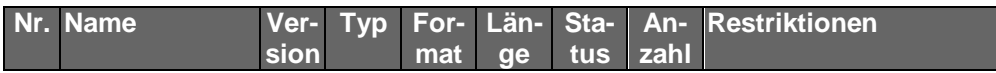

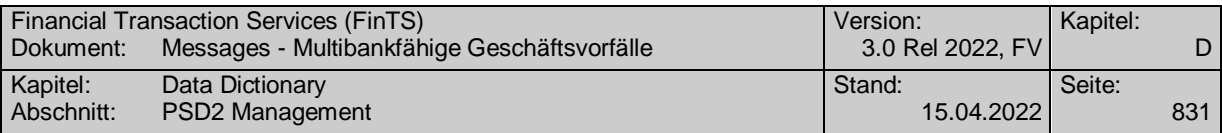

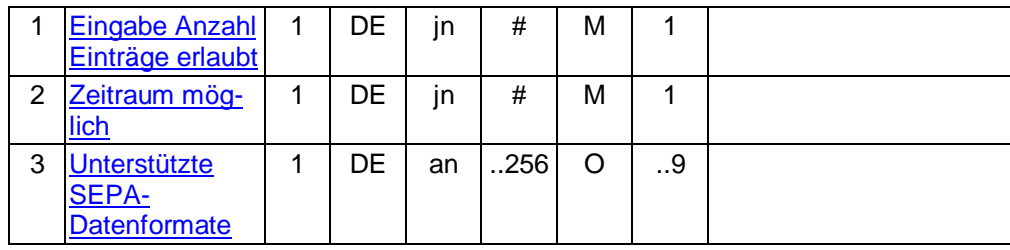

# **Parameter Sammeleilzahlung**

Auftragsspezifische Bankparameterdaten für den Geschäftsvorfall "Sammeleilzahlung".

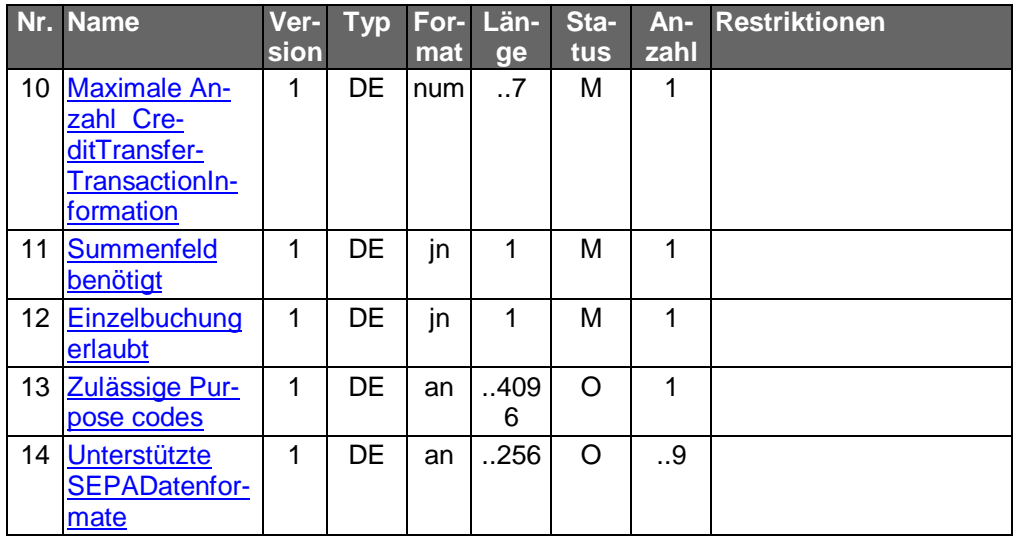

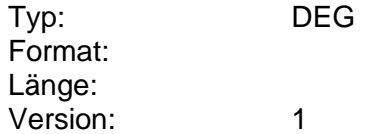

# **Parameter SEPA-Sammellastschrift**

Auftragsspezifische Bankparameterdaten für den Geschäftsvorfall "SEPA-Sammellastschrift".

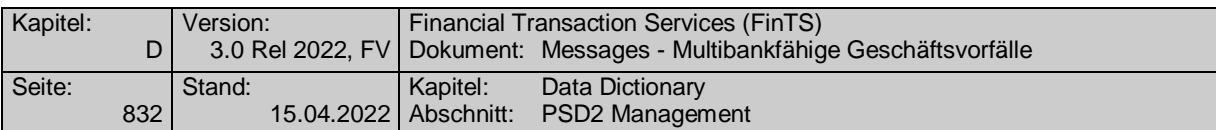

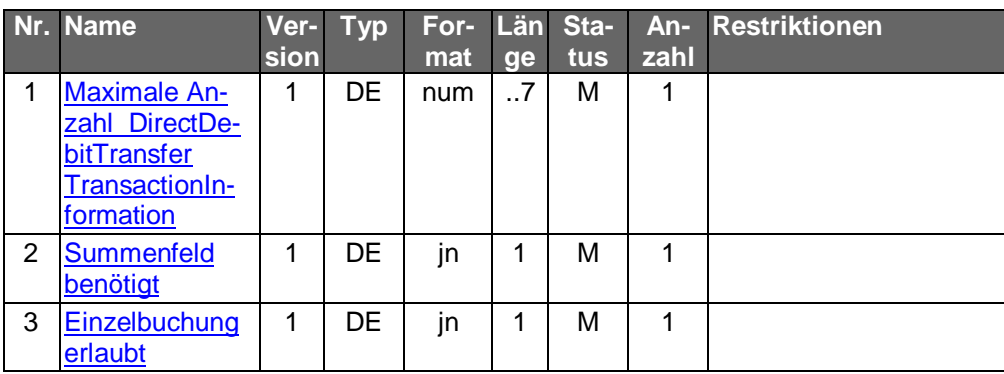

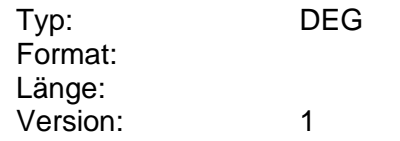

# **Parameter SEPA-Sammelüberweisung**

Auftragsspezifische Bankparameterdaten für den Geschäftsvorfall "SEPA-Sammelüberweisung".

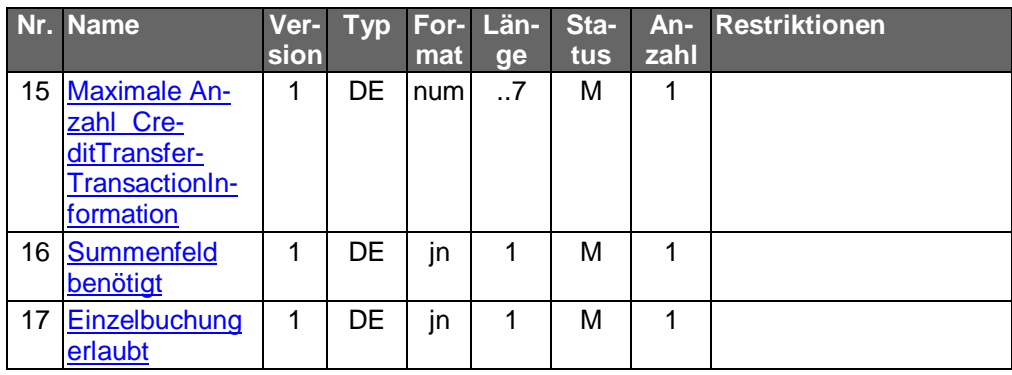

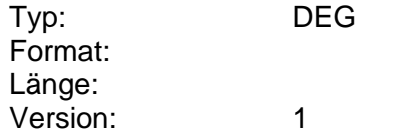

# **Parameter SEPA-Überweisung auf ein Empfängerkonto**

Auftragsspezifische Bankparameterdaten für den Geschäftsvorfall "SEPA-Überweisung auf ein Empfängerkonto".

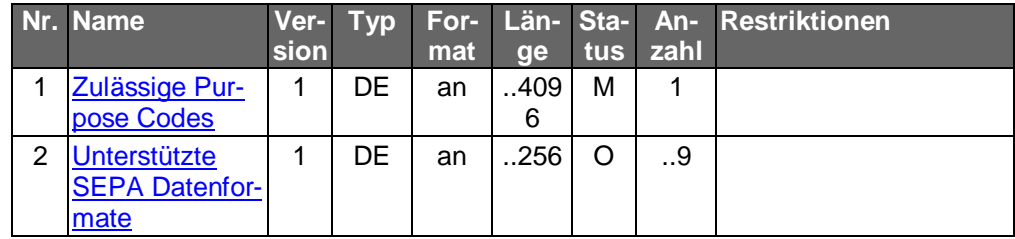

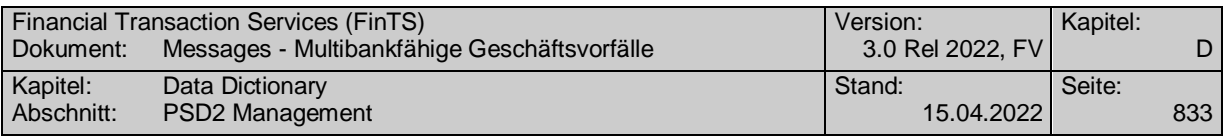

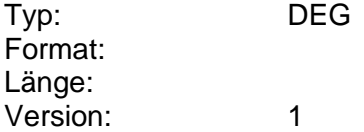

#### **Parameter Sorten- und Reisescheckbestellung**

Auftragsspezifische Bankparameterdaten für den Geschäftsvorfall "Sortenund Reisescheckbestellung".

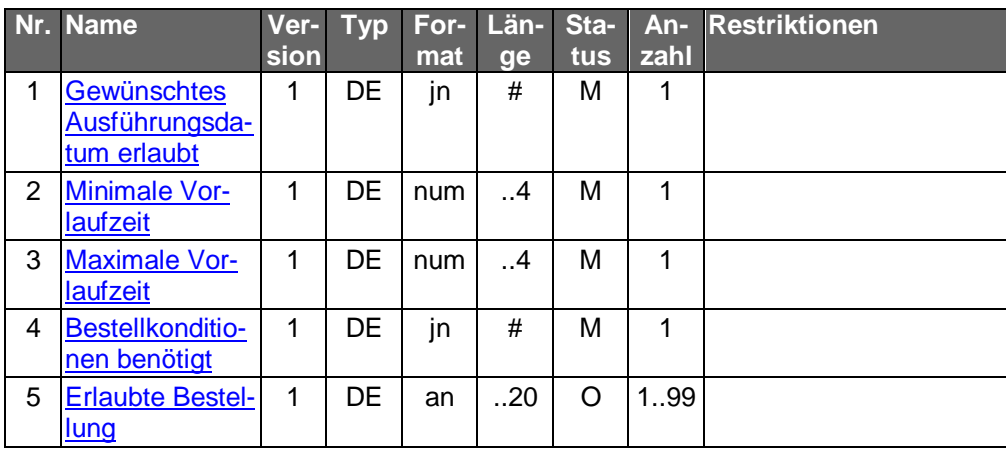

Typ: DEG Format: Länge: Version: 1

# **Parameter Sorten- und Reisescheckkonditionen**

Auftragsspezifische Bankparameterdaten für den Geschäftsvorfall "Sortenund Reisescheckkonditionen".

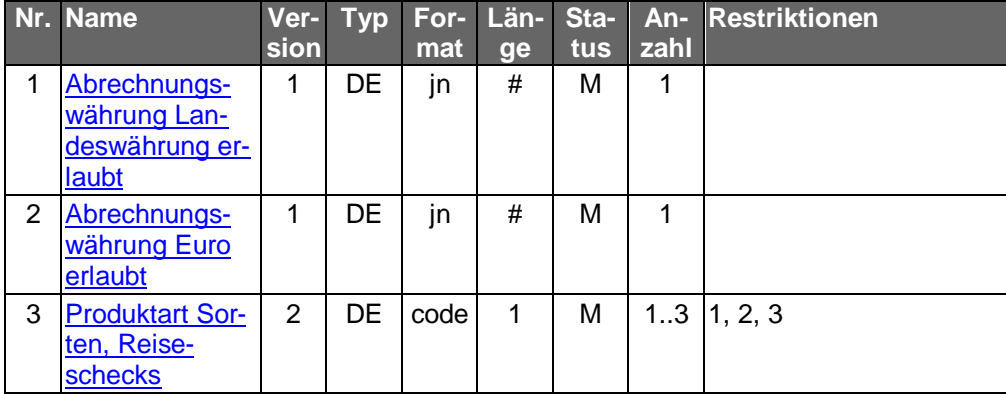

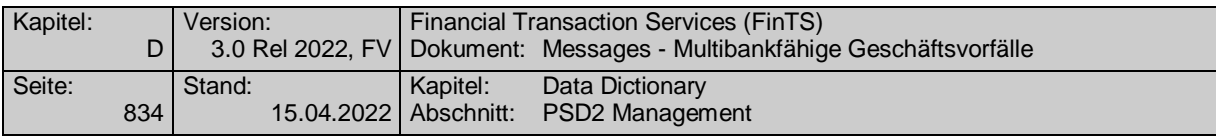

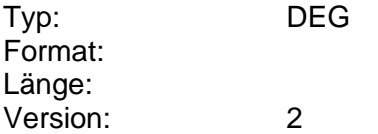

#### **Parameter terminierte Einzellastschrift ändern**

Auftragsspezifische Bankparameterdaten für den Geschäftsvorfall "Terminierte Einzellastschrift ändern".

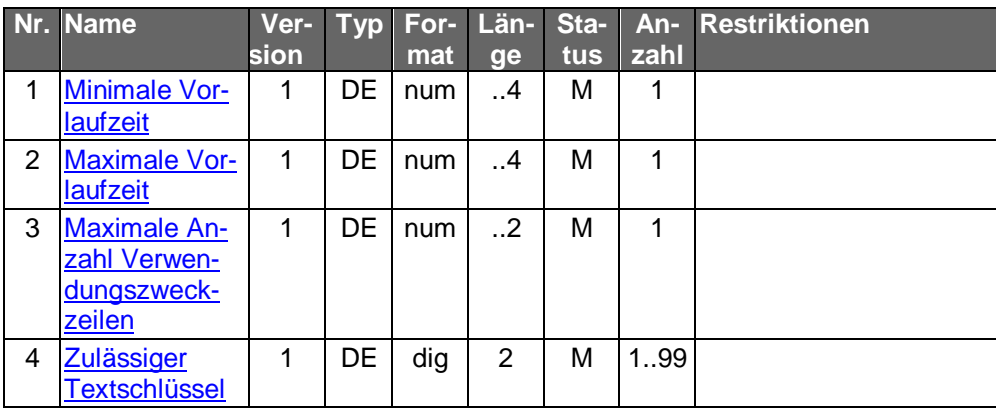

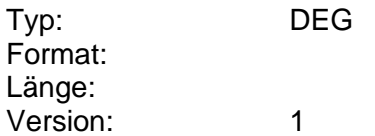

# **Parameter terminierte Einzellastschrift einreichen**

Auftragsspezifische Bankparameterdaten für den Geschäftsvorfall "Terminierte Einzellastschrift einreichen".

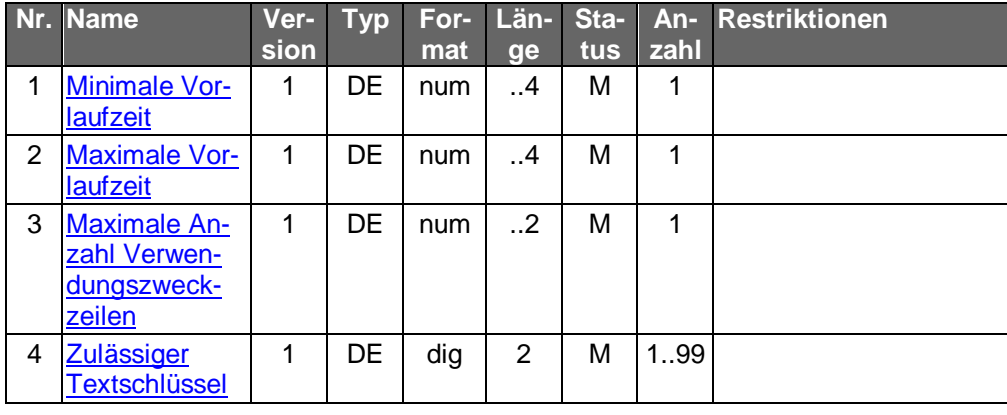

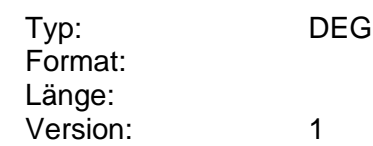

# **Parameter terminierte Sammellastschrift einreichen**

Auftragsspezifische Bankparameterdaten für den Geschäftsvorfall "Terminierte Sammellastschrift einreichen".

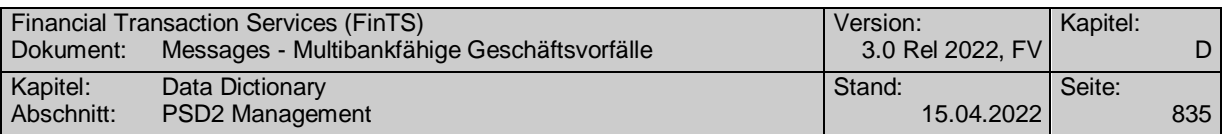

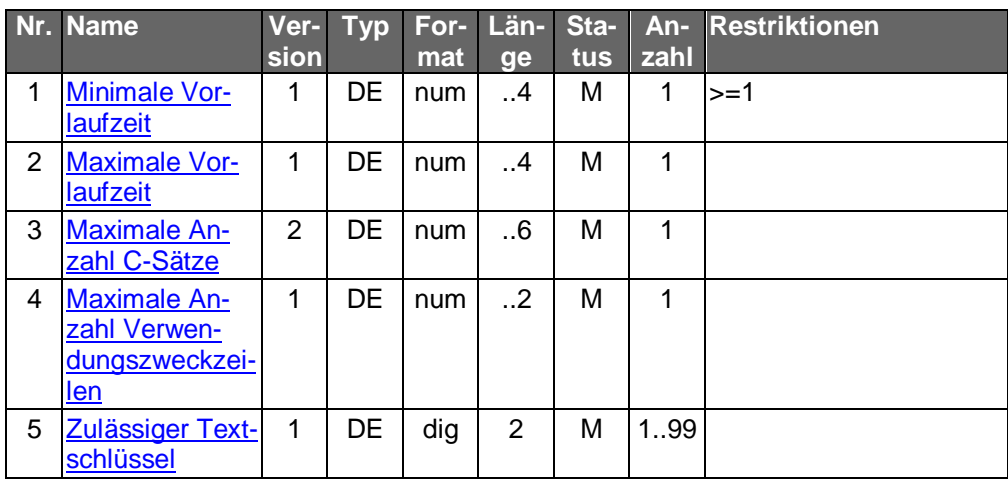

# **Parameter terminierte SEPA-COR1-Sammellastschrift**

Auftragsspezifische Bankparameterdaten für den Geschäftsvorfall "Terminierte SEPA-COR1-Sammellastschrift".

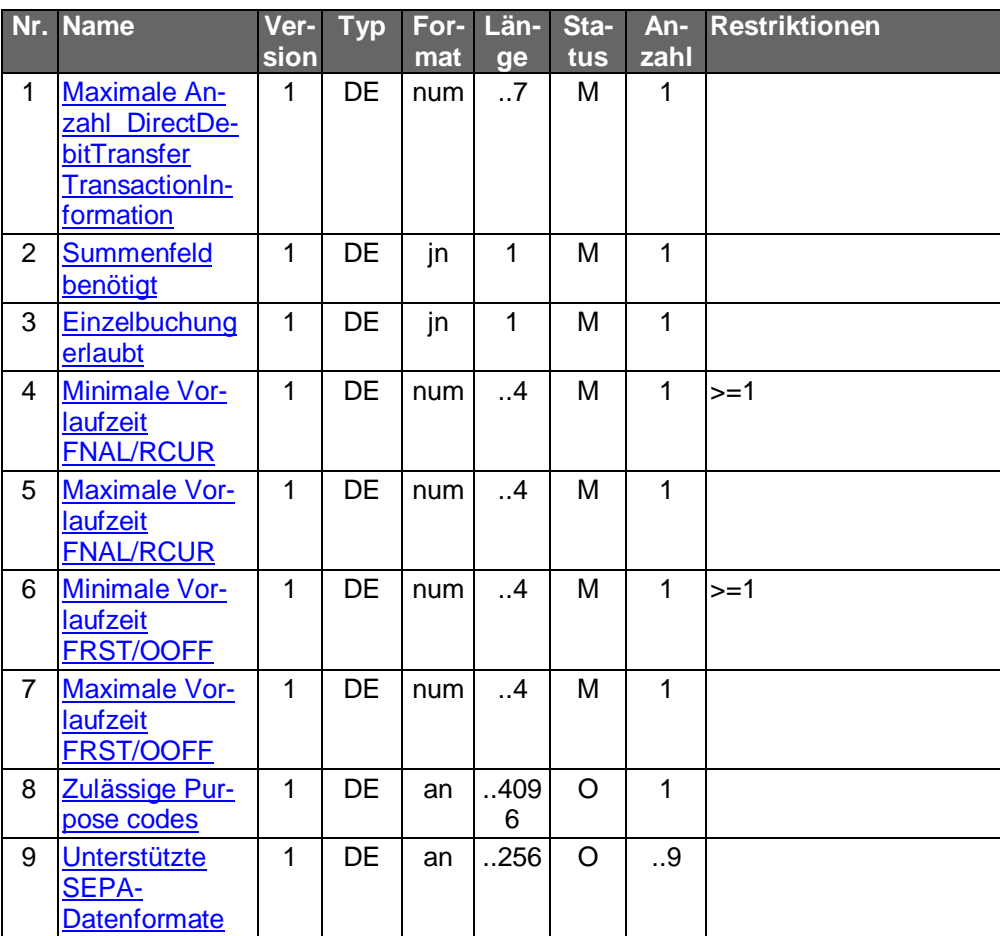

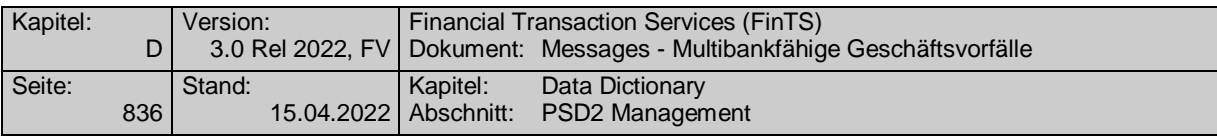

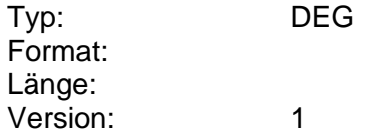

# **Parameter terminierte SEPA-Einzellastschrift ändern**

Auftragsspezifische Bankparameterdaten für den Geschäftsvorfall "Terminierte SEPA-Einzellastschrift ändern".

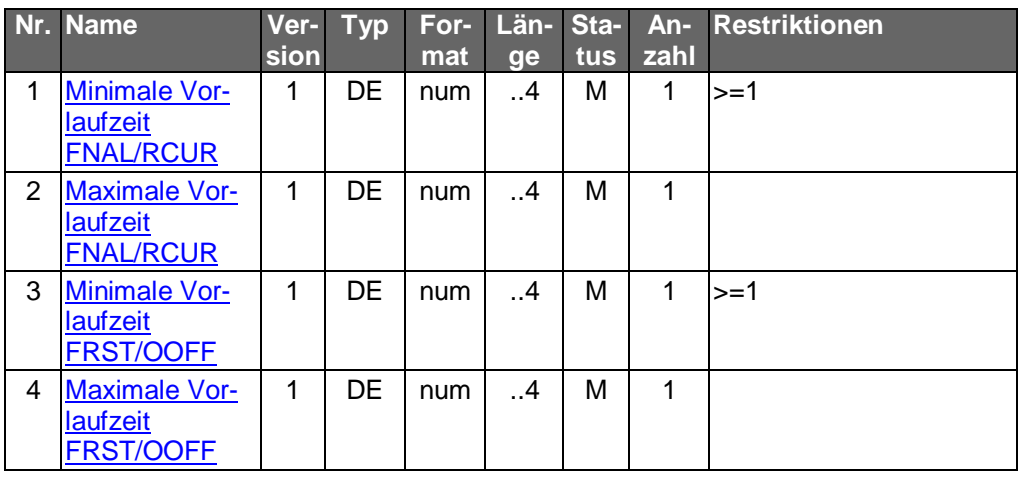

Typ: DEG Format: Länge: Version: 1

# **Parameter terminierte SEPA-Einzellastschrift einreichen**

Auftragsspezifische Bankparameterdaten für den Geschäftsvorfall "Terminierte SEPA-Einzellastschrift einreichen".

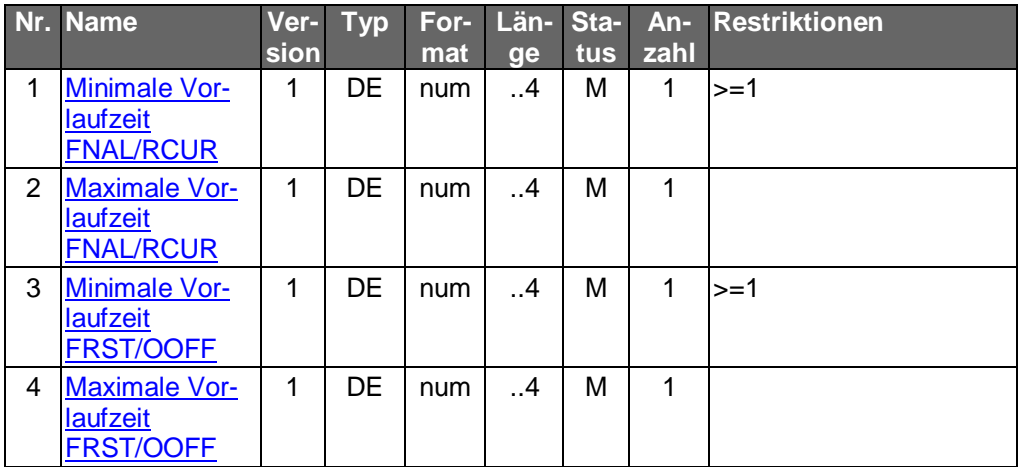
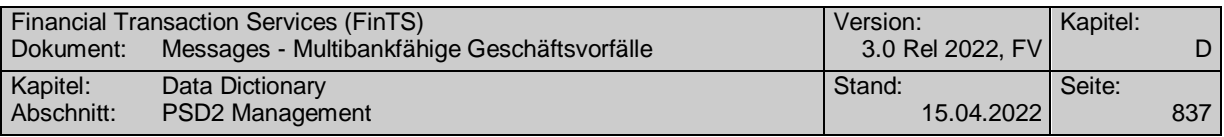

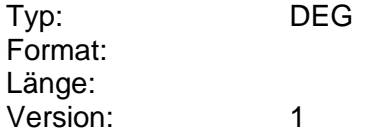

# **Parameter terminierter SEPA-Einzellastschrift einreichen**

Auftragsspezifische Bankparameterdaten für den Geschäftsvorfall "Terminierte SEPA-Einzellastschrift einreichen".

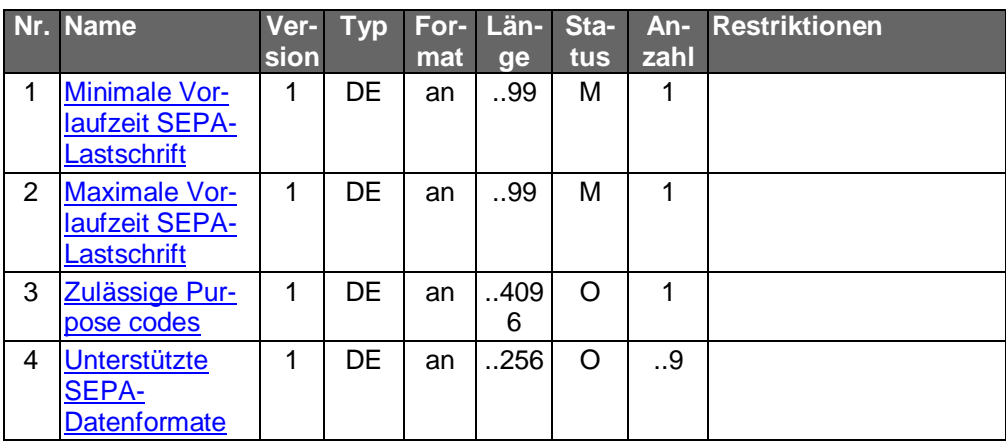

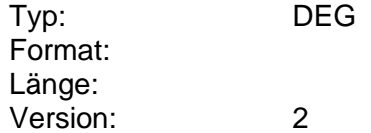

# **Parameter terminierte SEPA-Firmeneinzellastschrift ändern**

Auftragsspezifische Bankparameterdaten für den Geschäftsvorfall "Terminierte SEPA-Firmeneinzellastschrift ändern".

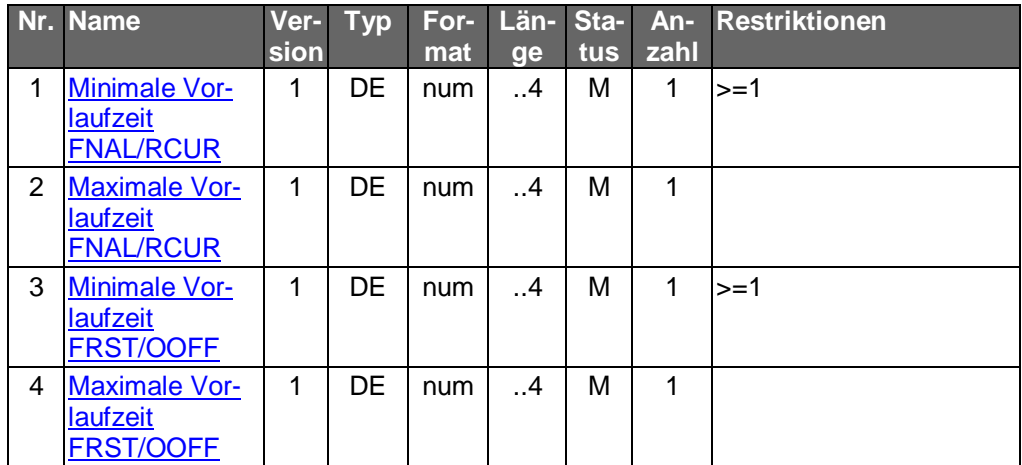

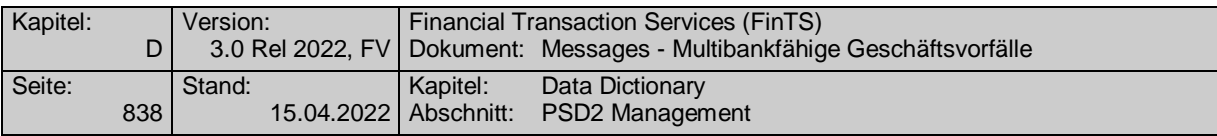

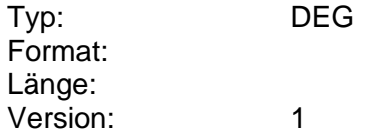

# **Parameter terminierte SEPA-Firmeneinzellastschrift einreichen**

Auftragsspezifische Bankparameterdaten für den Geschäftsvorfall "Terminierte SEPA-Firmeneinzellastschrift einreichen".

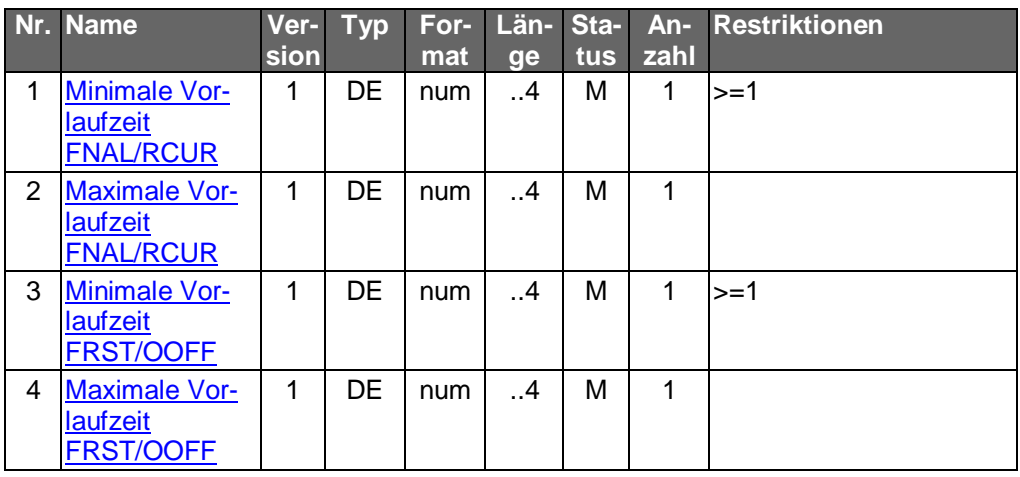

Typ: DEG Format: Länge: Version: 1

# **Parameter terminierte SEPA-Firmeneinzellastschrift einreichen**

Auftragsspezifische Bankparameterdaten für den Geschäftsvorfall "Terminierte SEPA-Firmeneinzellastschrift einreichen".

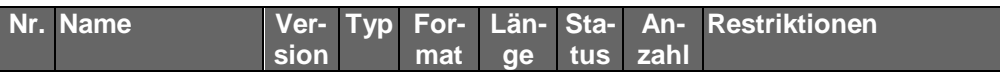

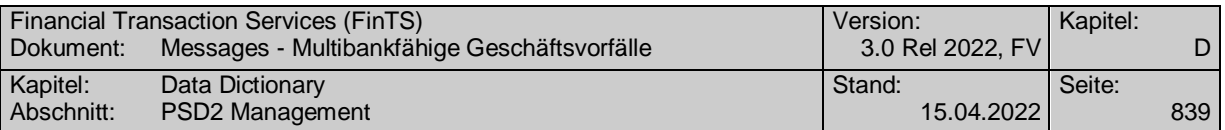

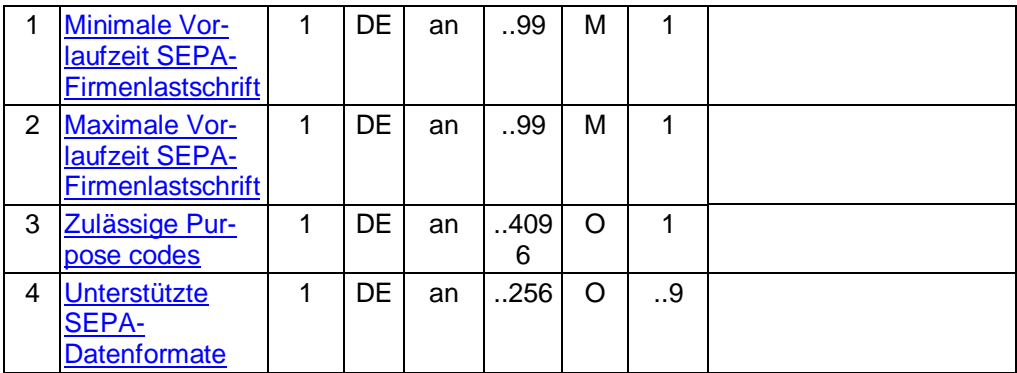

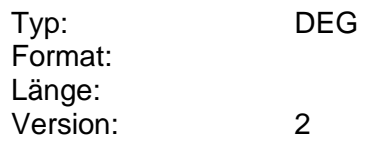

# **Parameter terminierte SEPA-Firmensammellastschrift einreichen**

Auftragsspezifische Bankparameterdaten für den Geschäftsvorfall "Terminierte SEPA-Firmensammellastschrift einreichen".

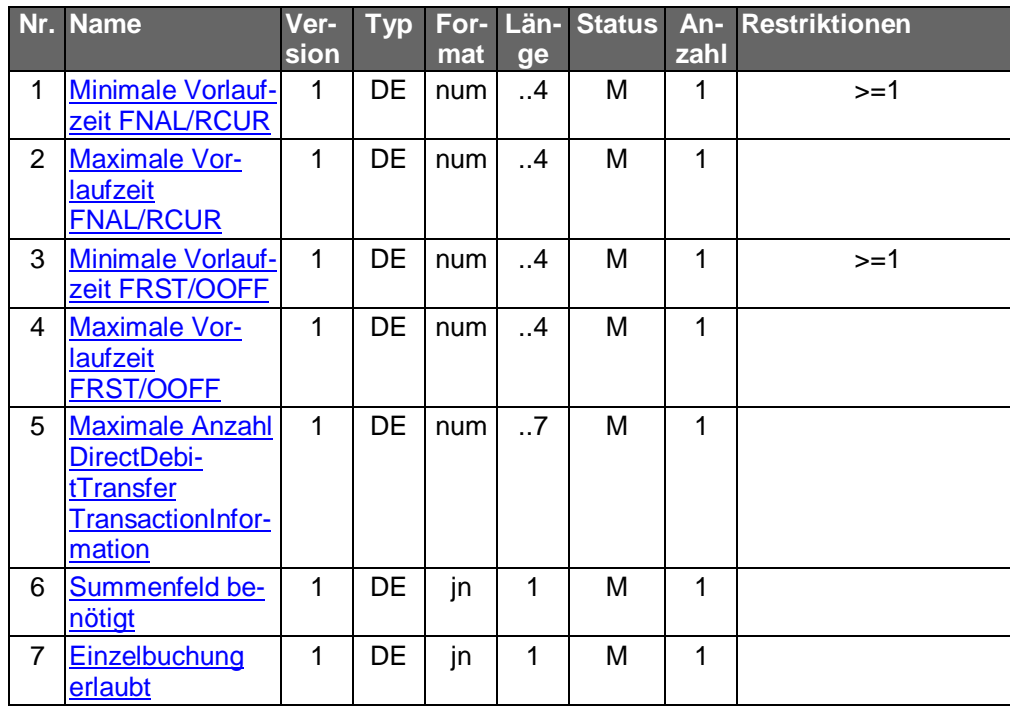

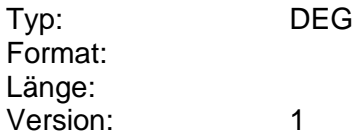

# **Parameter terminierte SEPA-Firmensammellastschrift einreichen**

Auftragsspezifische Bankparameterdaten für den Geschäftsvorfall "Terminierte SEPA-Firmensammellastschrift einreichen".

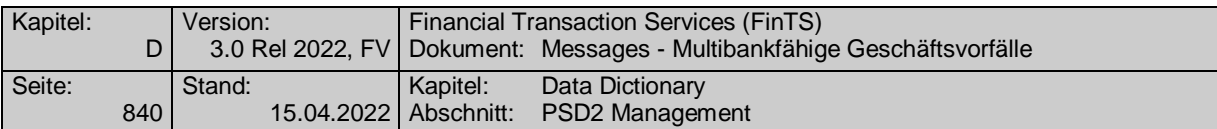

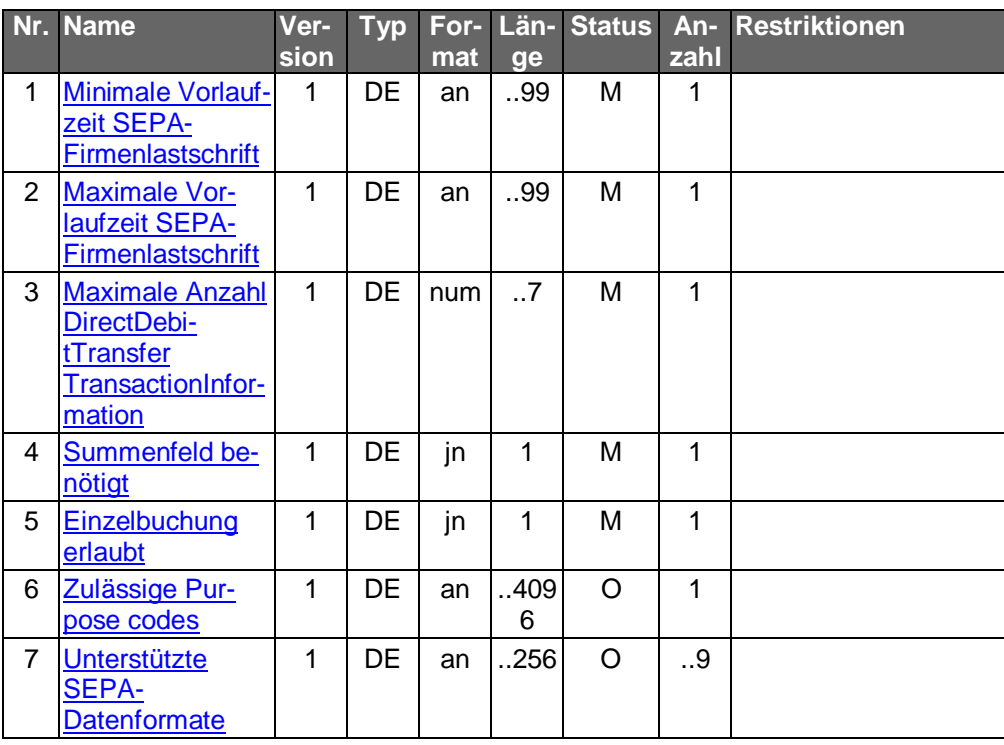

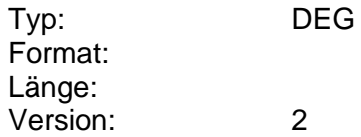

# **Parameter terminierte SEPA-Instant Payment Sammelzahlung**

Auftragsspezifische Bankparameterdaten für den Geschäftsvorfall "Terminierte SEPA-Instant Payment Sammelzahlung".

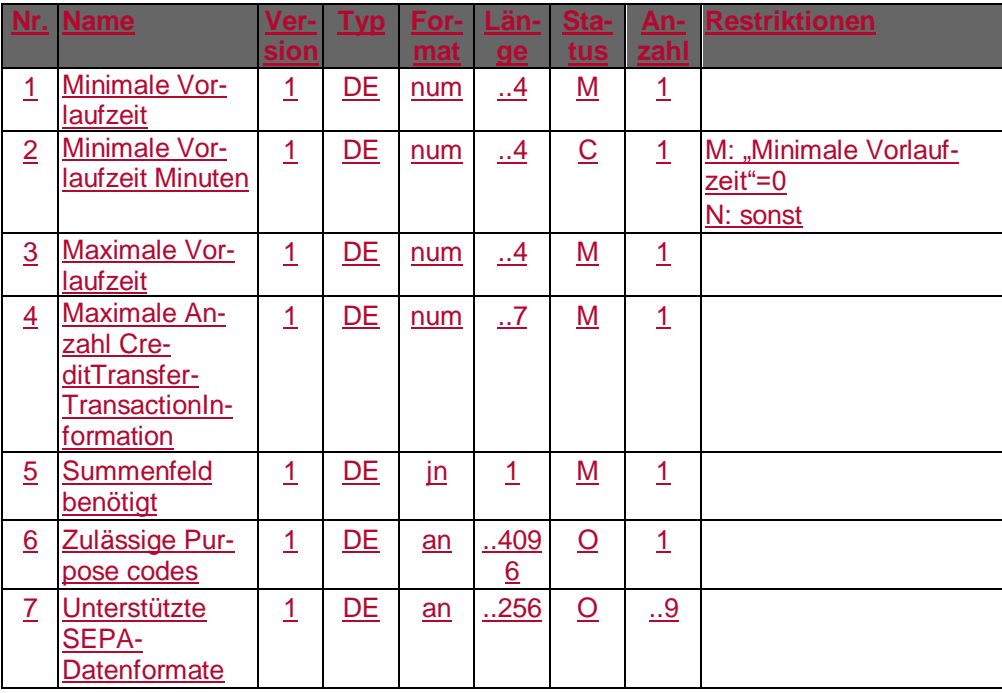

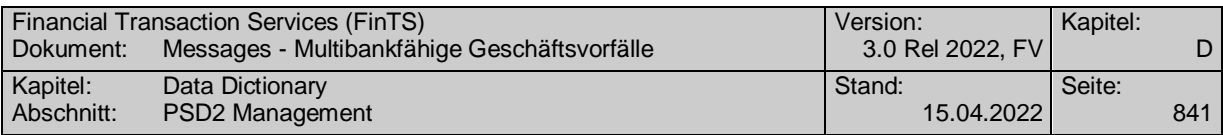

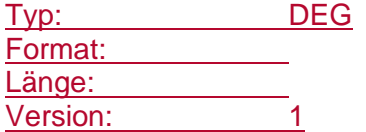

# **Parameter terminierte SEPA-Instant Payment Sammelzahlung**

Auftragsspezifische Bankparameterdaten für den Geschäftsvorfall "Terminierte SEPA-Instant Payment Sammelzahlung".

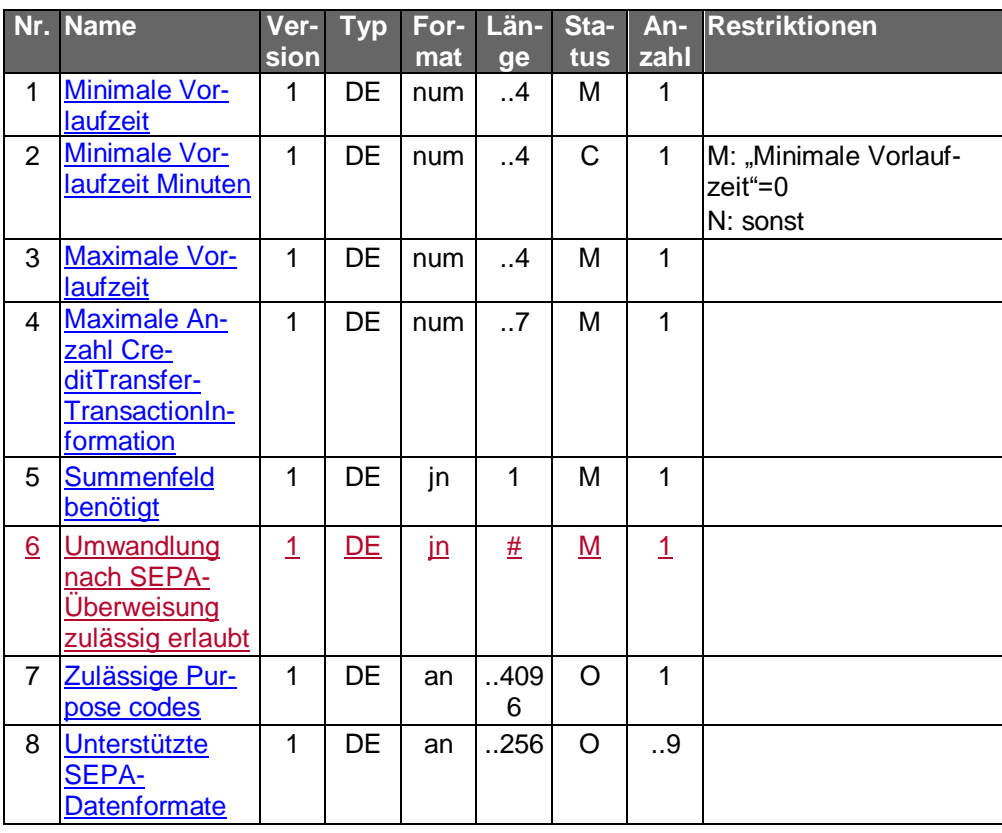

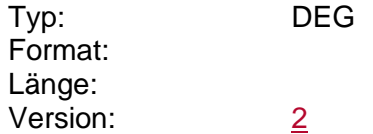

# **Parameter terminierte SEPA-Sammellastschrift einreichen**

Auftragsspezifische Bankparameterdaten für den Geschäftsvorfall "Terminierte SEPA-Sammellastschrift einreichen".

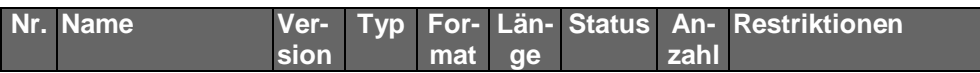

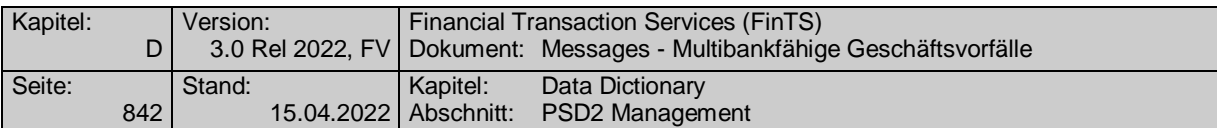

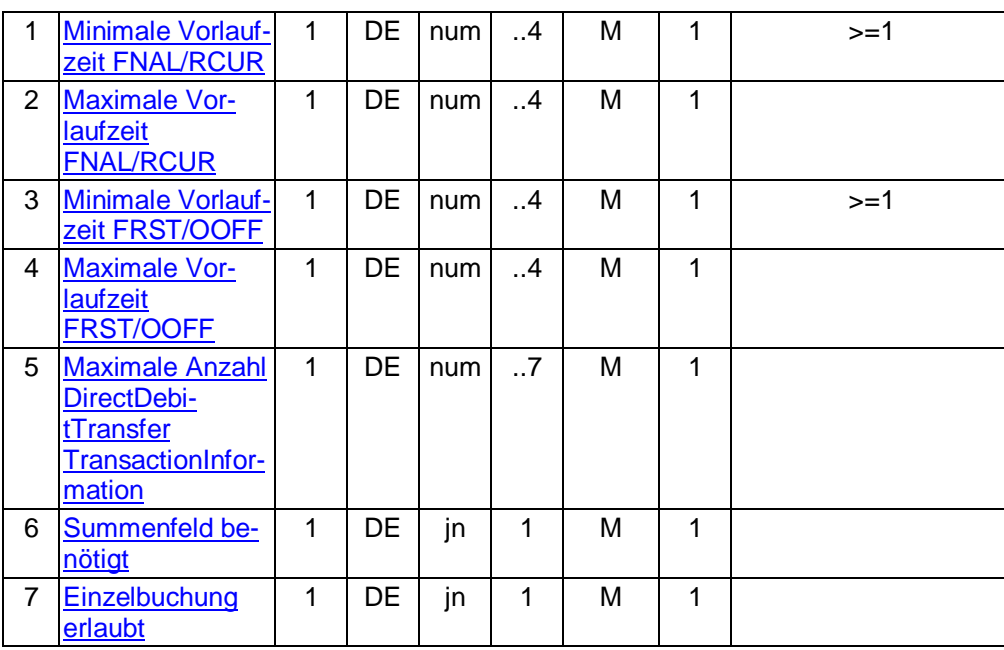

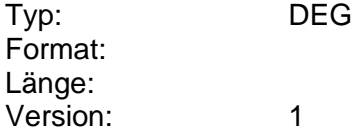

# **Parameter terminierte SEPA-Sammellastschrift einreichen**

Auftragsspezifische Bankparameterdaten für den Geschäftsvorfall "Terminierte SEPA-Sammellastschrift einreichen".

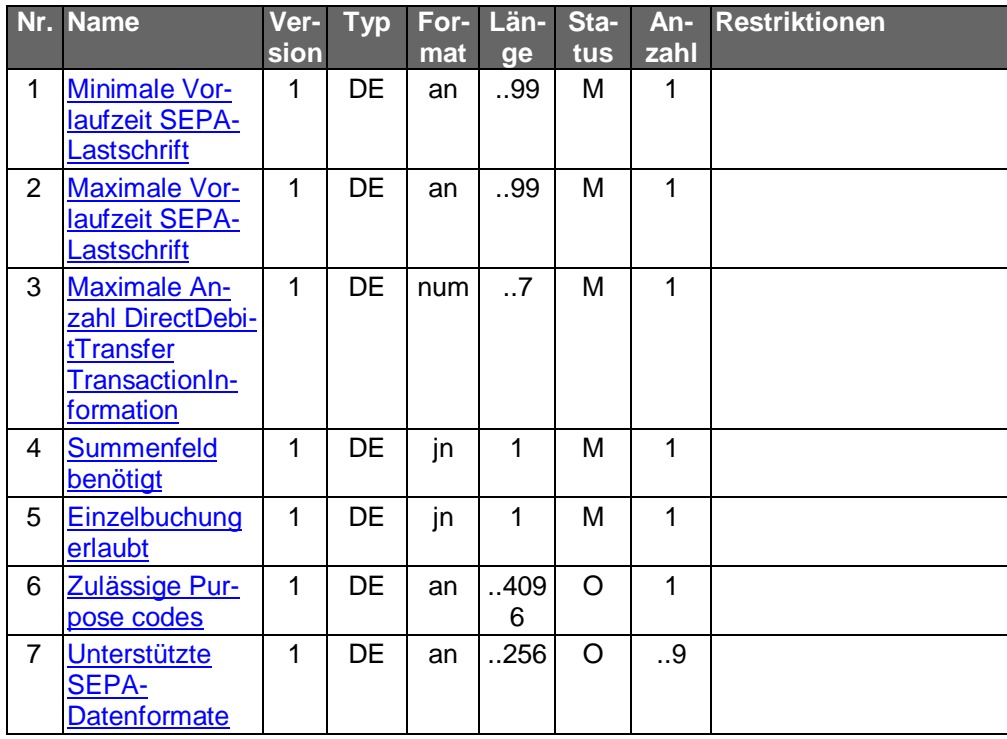

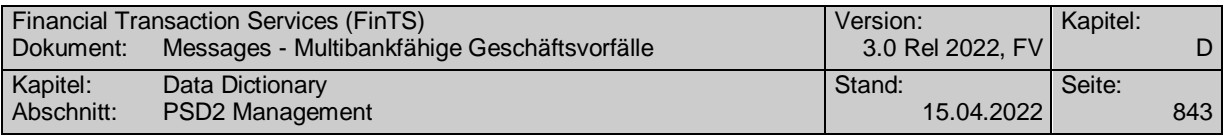

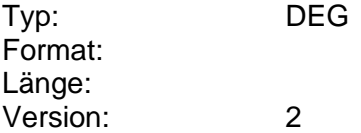

# **Parameter terminierte Sammelüberweisung einreichen**

Auftragsspezifische Bankparameterdaten für den Geschäftsvorfall "Terminierte Sammelüberweisung einreichen".

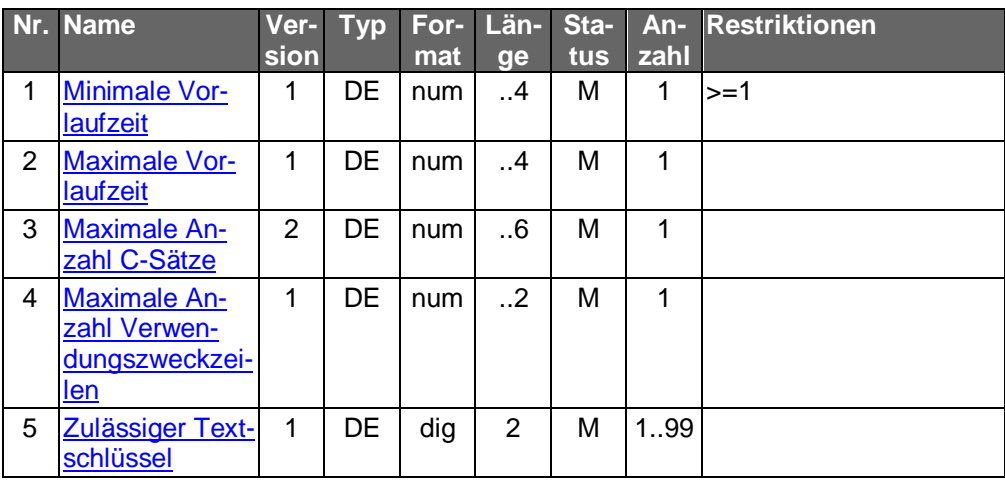

Typ: DEG Format: Länge: Version: 2

# **Parameter terminierte SEPA-Sammelüberweisung einreichen**

Auftragsspezifische Bankparameterdaten für den Geschäftsvorfall "Terminierte SEPA-Sammelüberweisung einreichen".

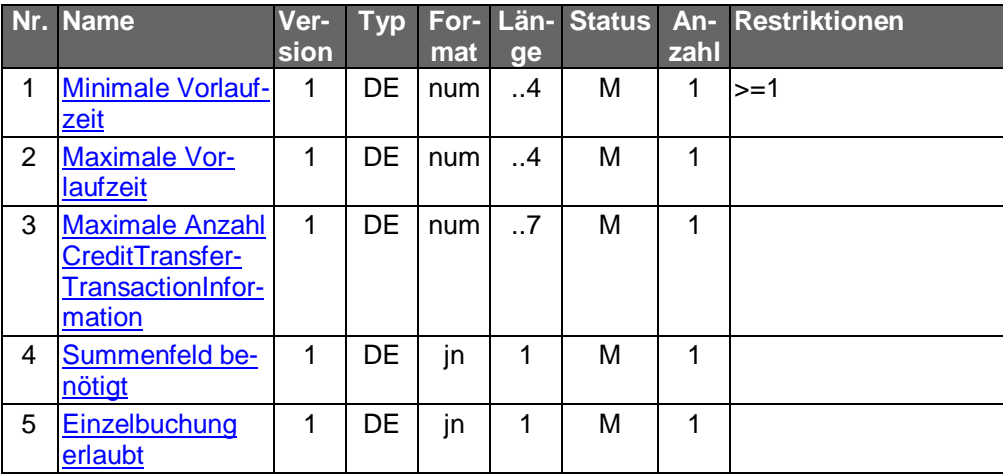

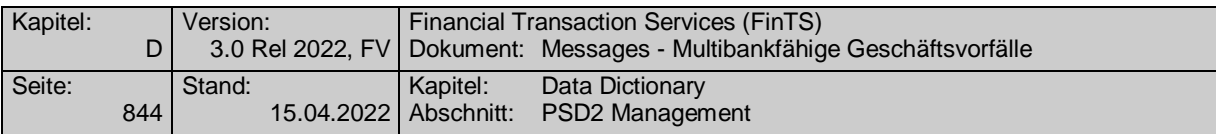

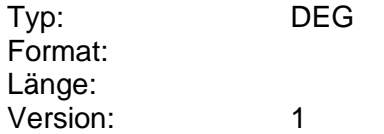

# **Parameter terminierte SEPA-Überweisung ändern**

Auftragsspezifische Bankparameterdaten für den Geschäftsvorfall "Terminierte SEPA-Überweisung ändern".

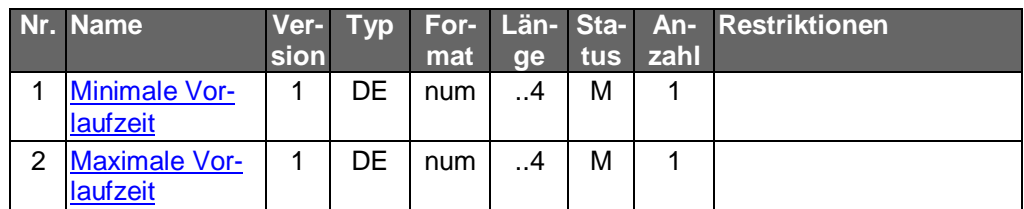

Typ: DEG Format: Länge: Version: 1

# **Parameter terminierte SEPA-Überweisung einreichen**

Auftragsspezifische Bankparameterdaten für den Geschäftsvorfall "Terminierte SEPA-Überweisung einreichen".

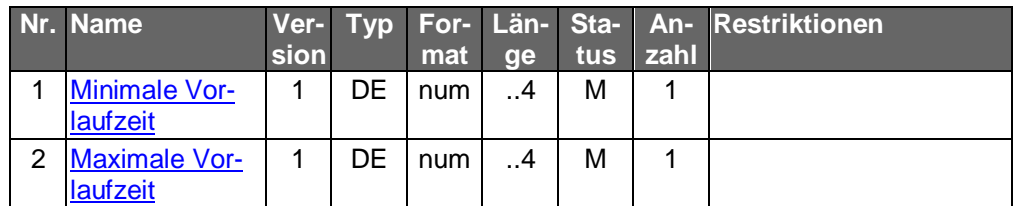

Typ: DEG Format: Länge: Version: 1

# **Parameter terminierte Überweisung ändern**

Auftragsspezifische Bankparameterdaten für den Geschäftsvorfall "Terminierte Überweisung ändern".

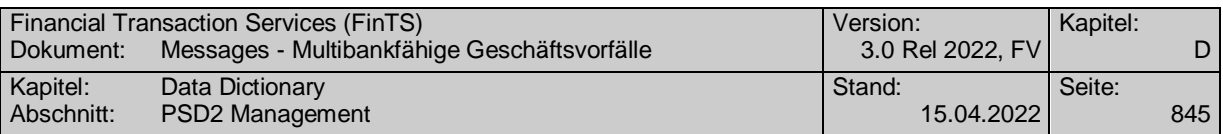

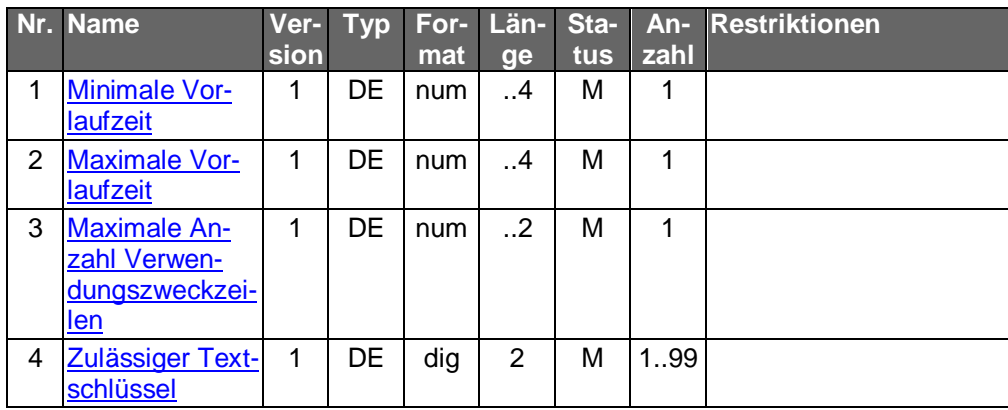

Typ: DEG Format: Länge: Version: 1

# **Parameter terminierte Überweisung einreichen**

Auftragsspezifische Bankparameterdaten für den Geschäftsvorfall "Terminierte Überweisung einreichen".

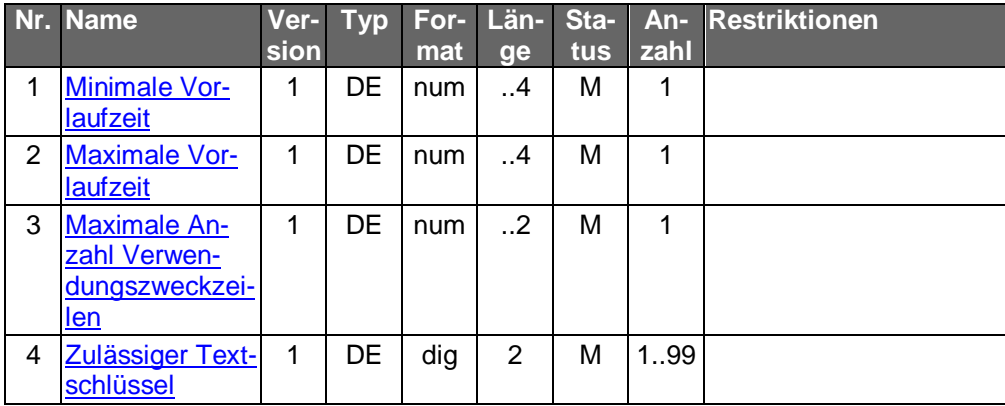

Typ: DEG Format: Länge: Version: 1

# **Parameter Übersicht institutsverwalteter Aufträge anfordern**

Auftragsspezifische Bankparameterdaten für den Geschäftsvorfall "Übersicht institutsverwalteter Aufträge".

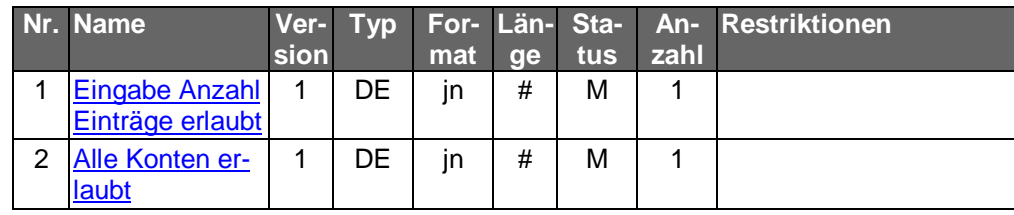

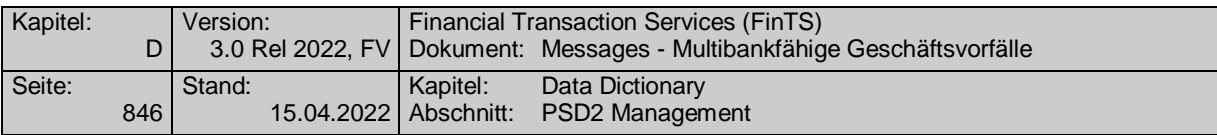

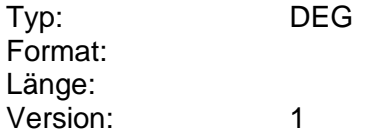

# **Parameter Übersicht institutsverwalteter Aufträge anfordern**

Auftragsspezifische Bankparameterdaten für den Geschäftsvorfall "Übersicht institutsverwalteter Aufträge".

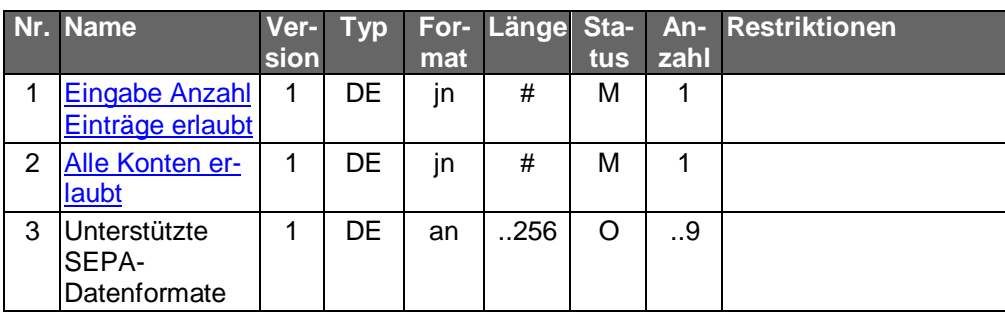

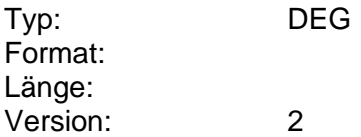

# **Parameter vorbereitete SEPA-Überweisung löschen**

Auftragsspezifische Bankparameterdaten für den Geschäftsvorfall "vorbereitete SEPA-Überweisung löschen".

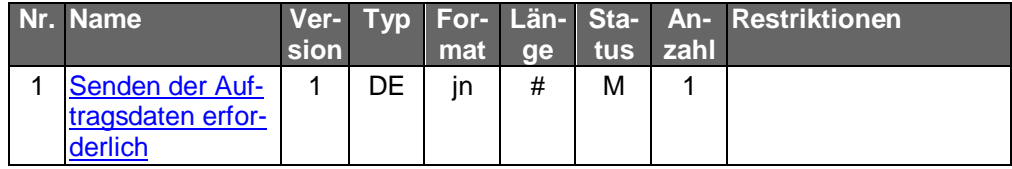

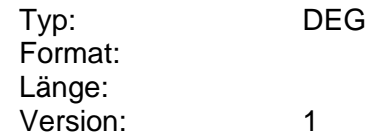

# **Parameter Vordruckbestellung**

Auftragsspezifische Bankparameterdaten für den Geschäftsvorfall "Vordruckbestellung".

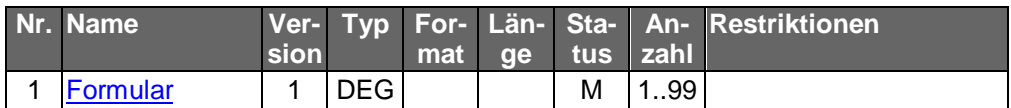

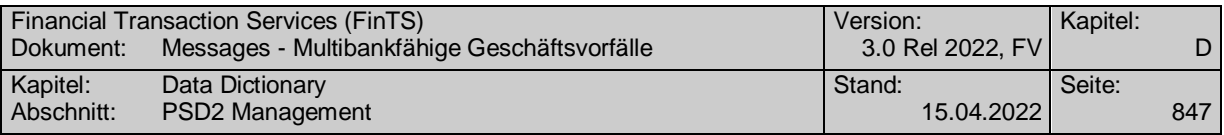

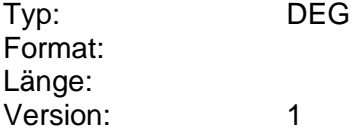

#### **Parameter Vormerkposten anfordern**

Auftragsspezifische Bankparameterdaten für den Geschäftsvorfall "Vormerkposten anfordern".

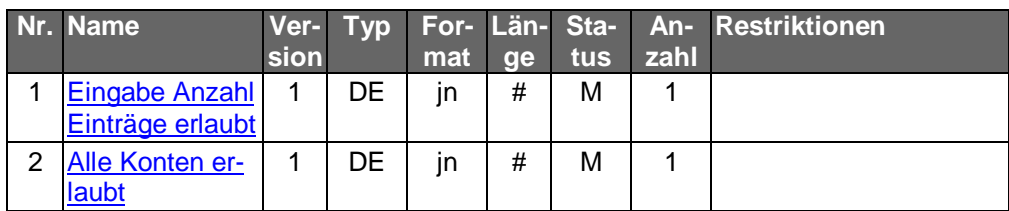

Typ: DEG Format: Länge: Version: 1

## **Parameter Wertpapierinformationen**

Auftragsspezifische Bankparameterdaten für den Geschäftsvorfall "Wertpapierinformationen".

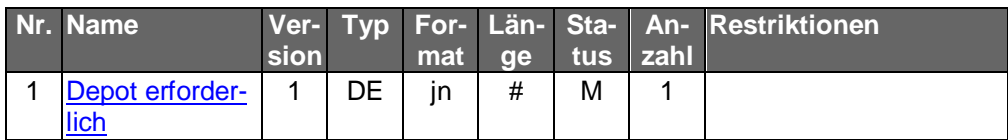

Typ: DEG Format: Länge: Version: 1

## **Parameter Wertpapierkurse**

Auftragsspezifische Bankparameterdaten für den Geschäftsvorfall "Wertpapierkurse".

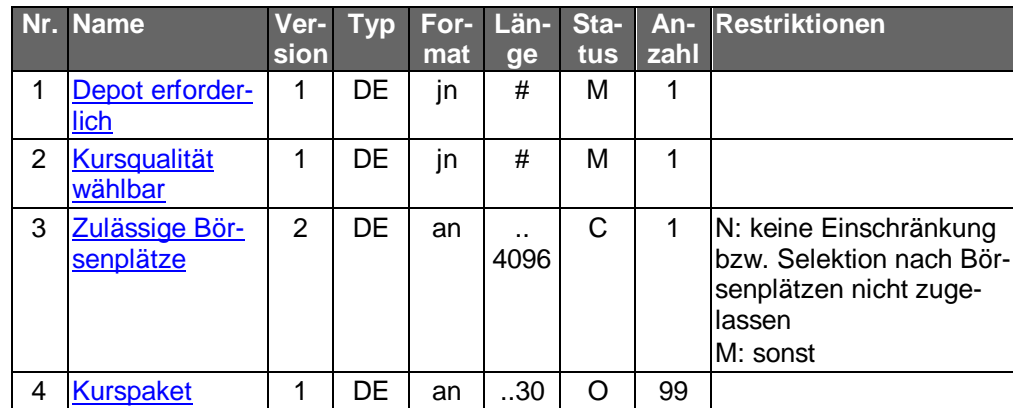

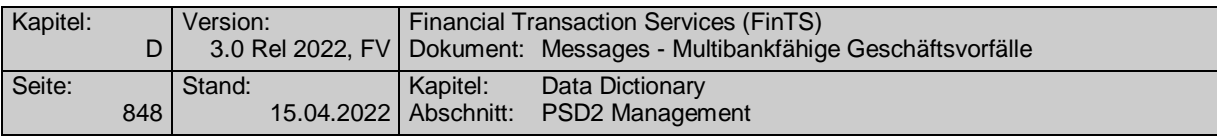

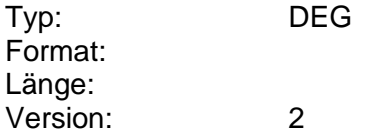

# **Parameter Wertpapierorder**

Auftragsspezifische Bankparameterdaten für den Geschäftsvorfall "Wertpapierorder".

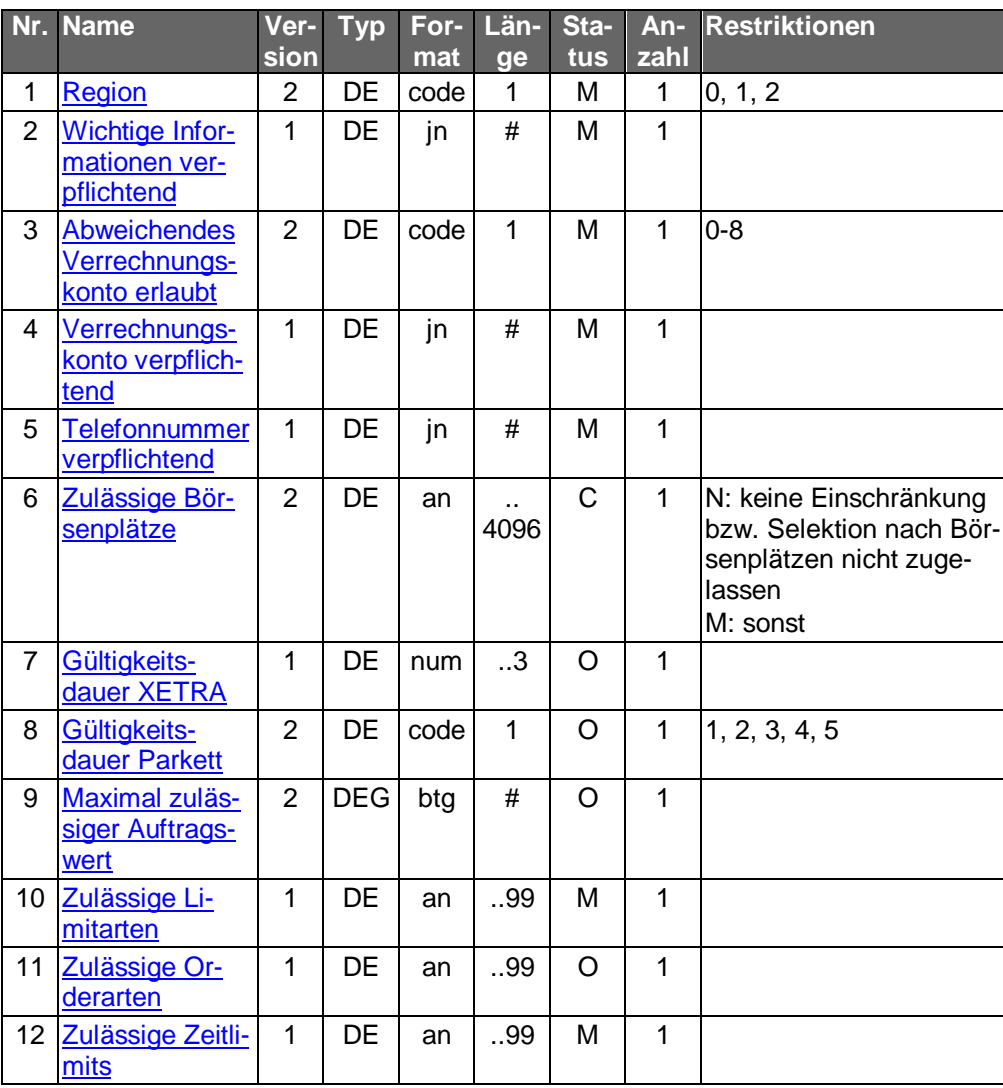

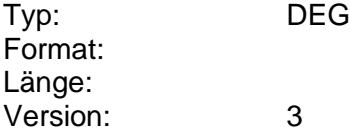

# **Parameter Wertpapierorder**

Auftragsspezifische Bankparameterdaten für den Geschäftsvorfall "Wertpapierorder".

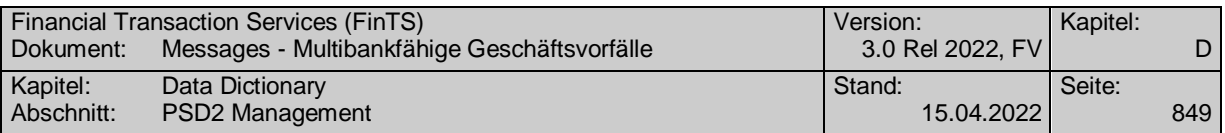

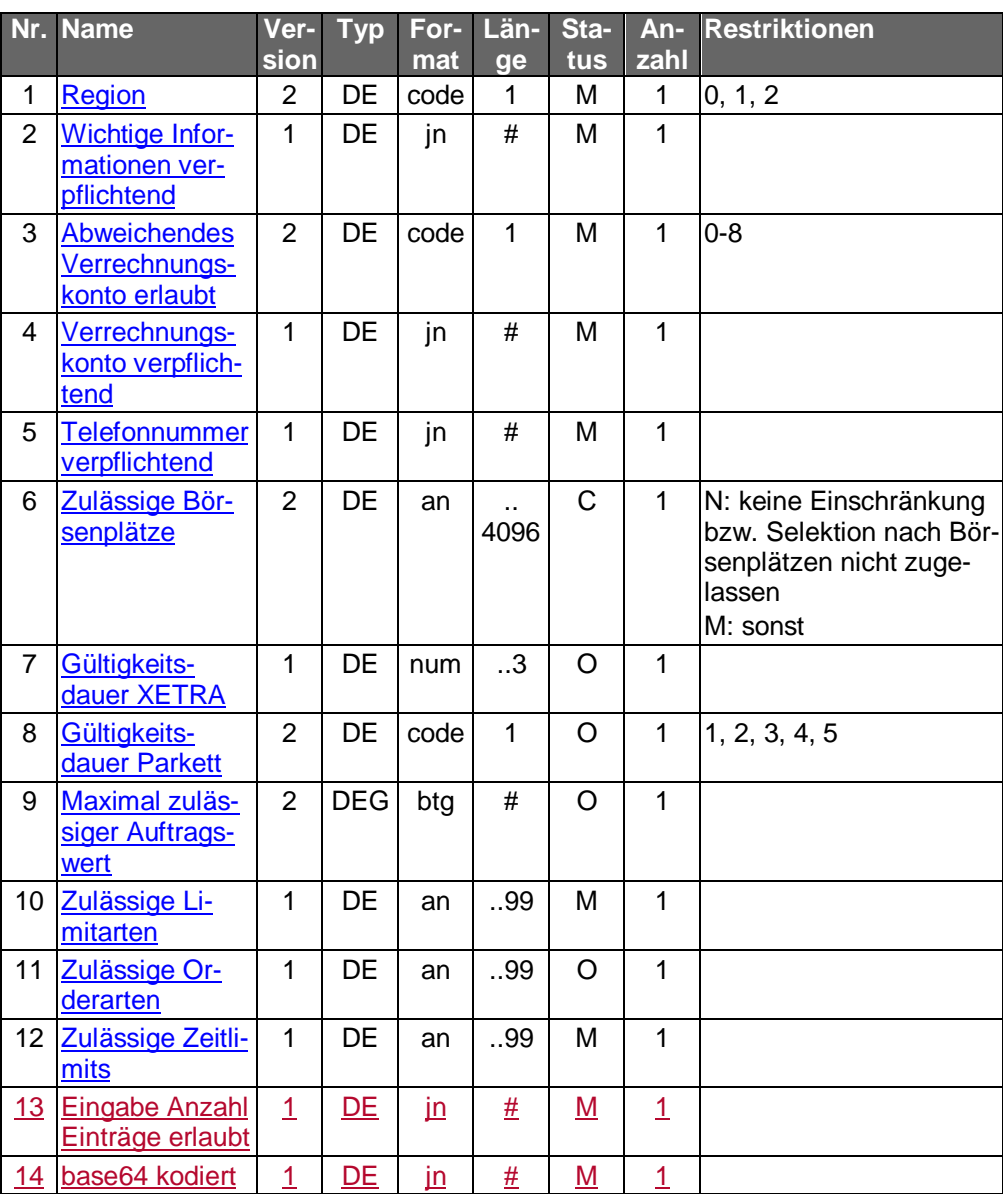

#### Typ: DEG Format: Länge: Version: 4

# **Parameter Wertpapierorderänderung**

Auftragsspezifische Bankparameterdaten für den Geschäftsvorfall "Wertpapierorderänderung".

 $\overline{\phantom{a}}$ 

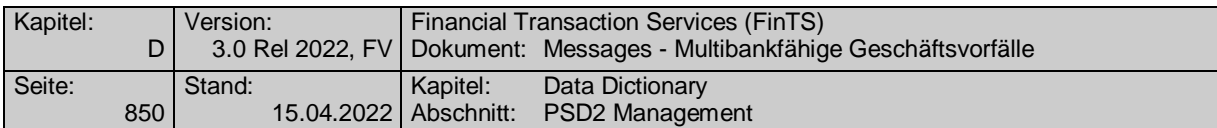

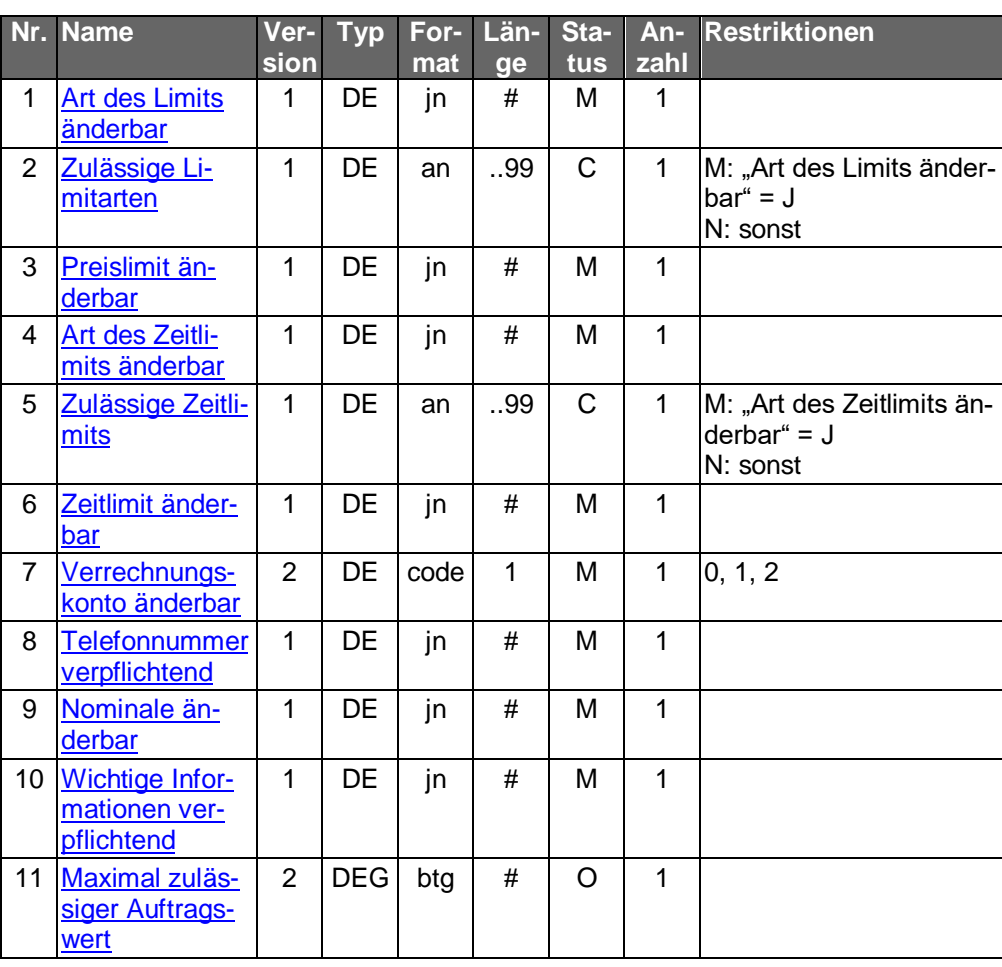

Typ: DEG Format: Länge: Version: 3

# **Parameter Wertpapierorderänderung**

Auftragsspezifische Bankparameterdaten für den Geschäftsvorfall "Wertpapierorderänderung".

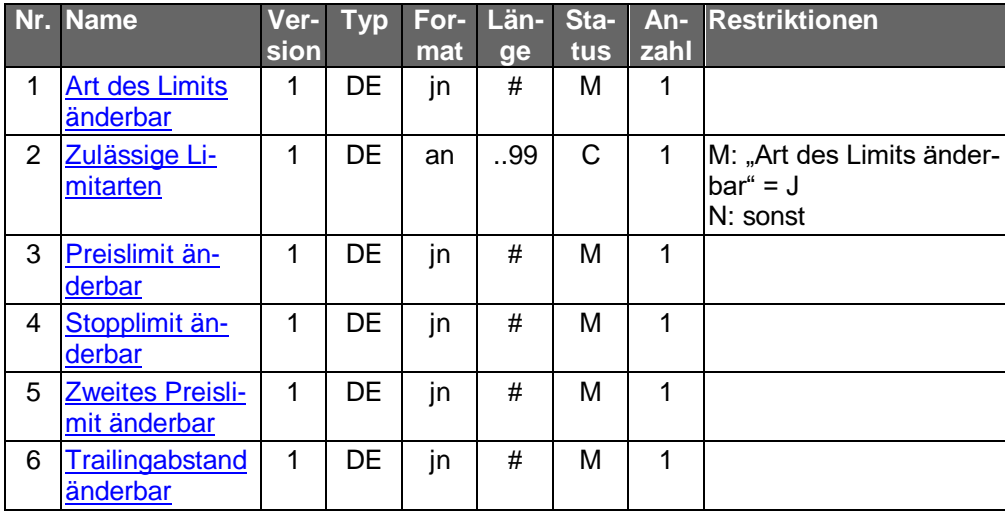

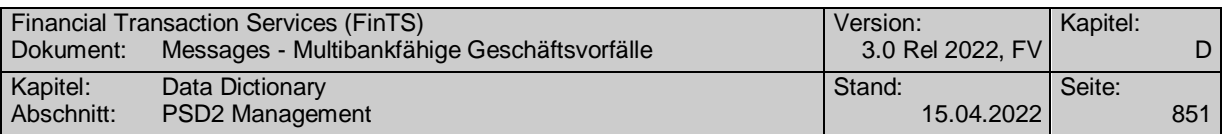

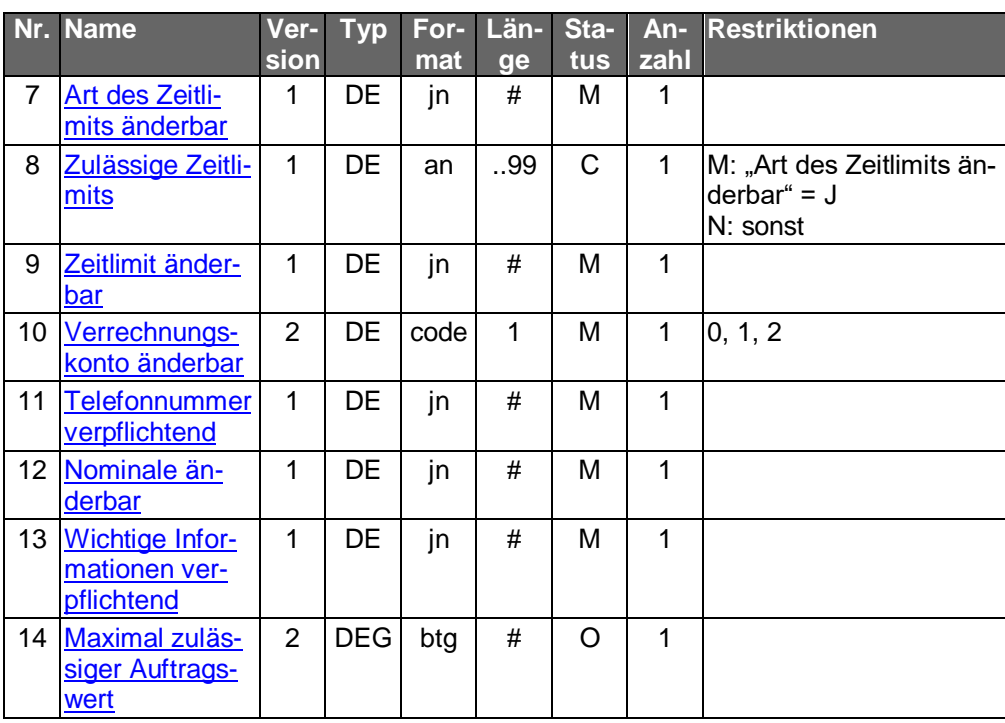

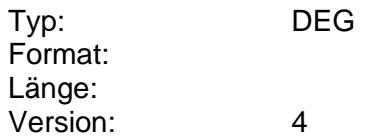

# **Parameter Wertpapierorderhistorie**

Auftragsspezifische Bankparameterdaten für den Geschäftsvorfall "Wertpapierorderhistorie".

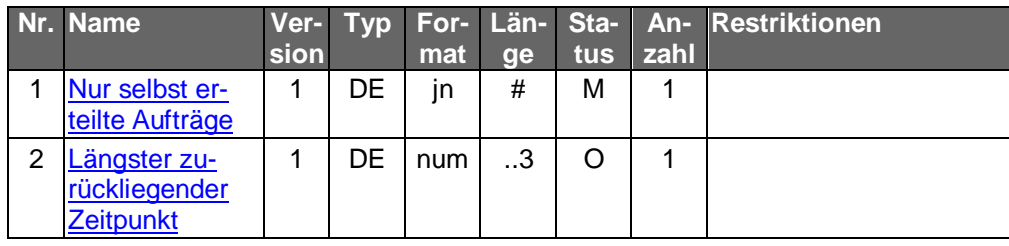

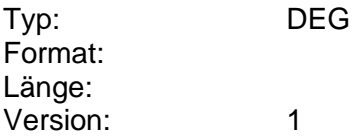

# **Parameter Wertpapierorderstreichung**

Auftragsspezifische Bankparameterdaten für den Geschäftsvorfall "Wertpapierorderstreichung".

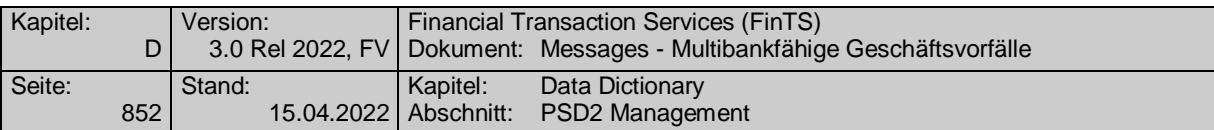

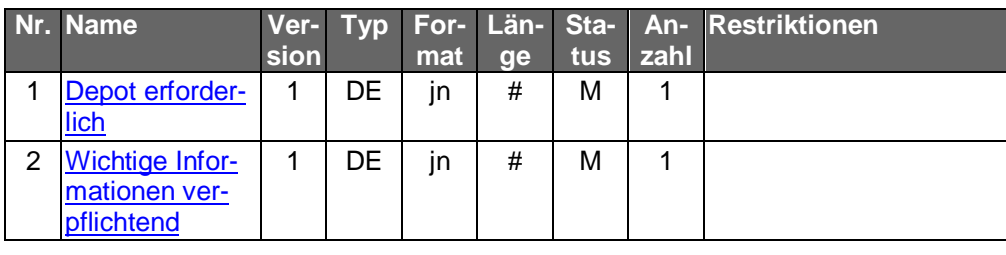

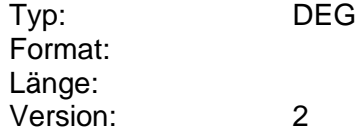

# **Parameter Wertpapierreferenznummern**

Auftragsspezifische Bankparameterdaten für den Geschäftsvorfall "Wertpapierreferenznummern".

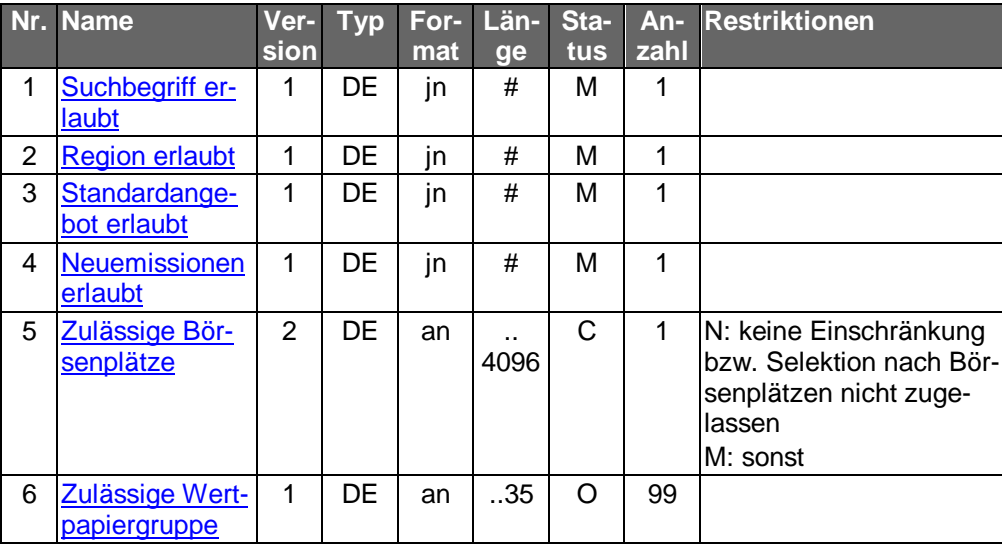

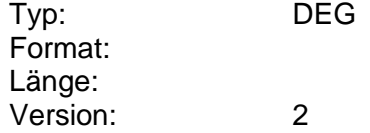

# **Parameter Wertpapierstammdaten**

Auftragsspezifische Bankparameterdaten für den Geschäftsvorfall "Wertpapierstammdaten".

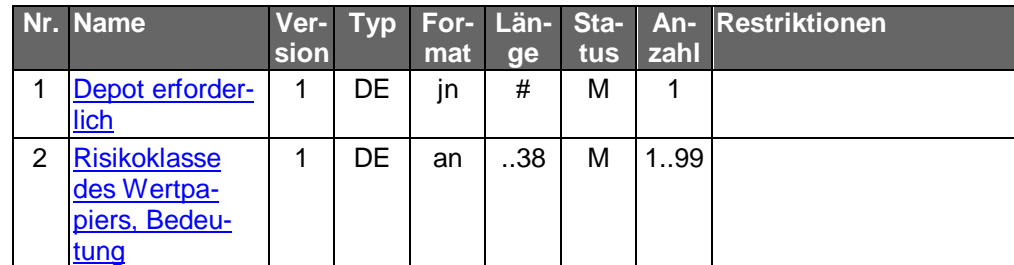

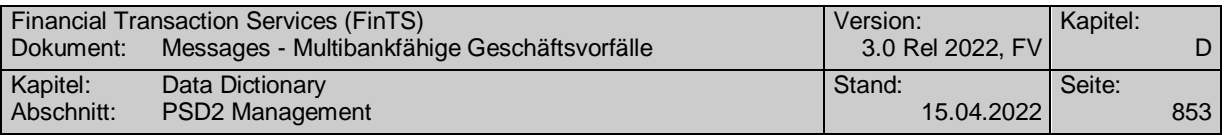

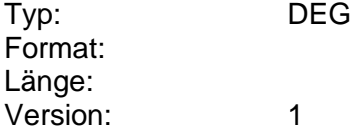

#### **Parameter Wichtige Informationen**

Auftragsspezifische Bankparameterdaten für den Geschäftsvorfall "Wichtige Informationen".

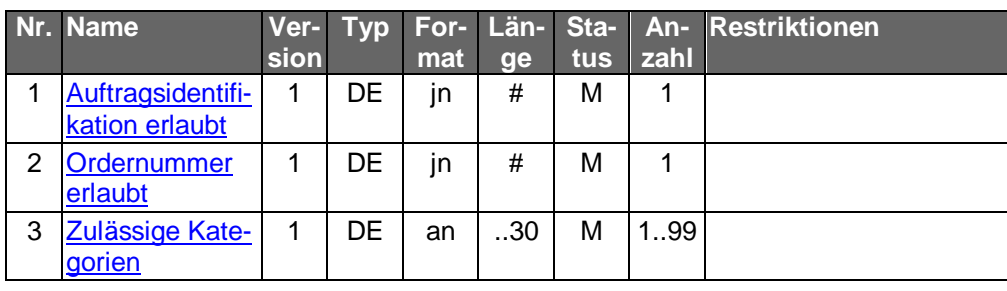

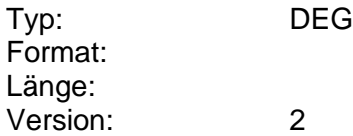

## **Parameter Willenserklärung des Kunden**

Auftragsspezifische Bankparameterdaten für den Geschäftsvorfall "Willenserklärung des Kunden".

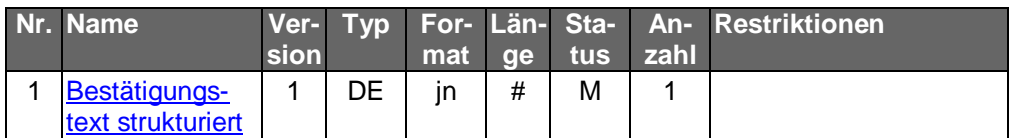

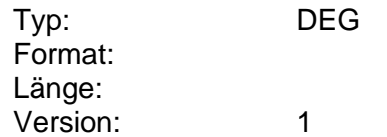

# **Parameter Zahlungsverkehrsdatei freigeben**

Auftragsspezifische Bankparameterdaten für den Geschäftsvorfall "Zahlungsverkehrsdatei freigeben".

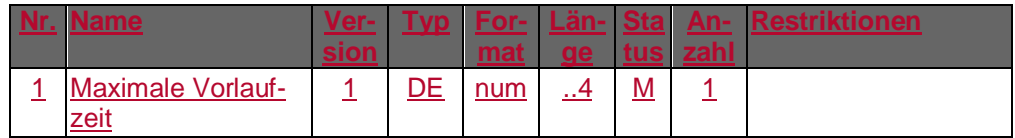

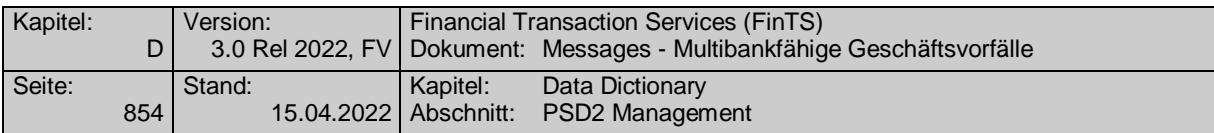

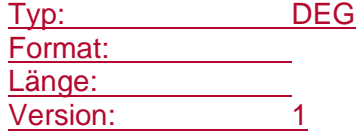

## **Passwortregeln vorhanden**

Bei "J" existieren zusätzliche Passwortregeln wie z. B. "mindestens ein Buchstabe, mindestens eine Ziffer und mindestens ein Sonderzeichen", die den Produktinformationen des jeweiligen ePayment-Anbieters zu entnehmen sind.

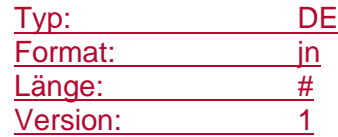

## **Payment Status Report**

Dieses Element transportiert einen SEPA Payment Status Report als transparentes Datenformat im Sinne von FinTS.

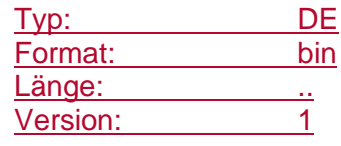

#### **Payment Status Report Descriptor**

Dieses DE beschreibt Ort, Name und Version einer SEPA Payment Status Reports (pain.002) als URN. Die korrekte Bezeichnung des URN ist der Anlage 3 des DFÜ-Abkommens zu entnehmen (vgl. [DFÜ-Abkommen]).

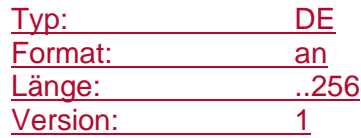

#### **Personendaten**

Angaben zu einer natürlichen Person.

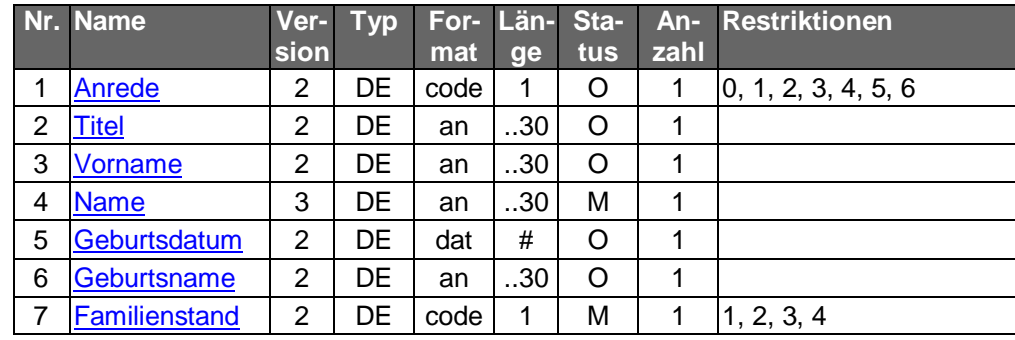

Typ: DEG Format: Länge: Version: 2

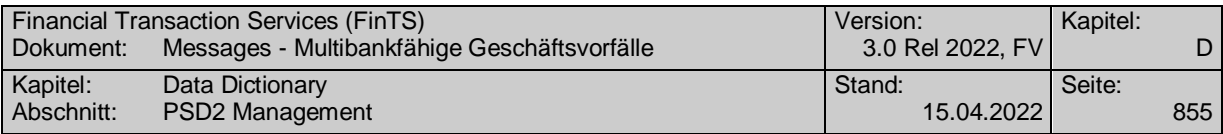

## **PIISP-Kartennummer**

Ordnungsbegriff des kartenbasierten Zahlungsinstruments, das durch einen Zahlungsdienstleister gemäß des PSD2 PIIS-Service ausgegeben und im Online-Banking registriert wurde.

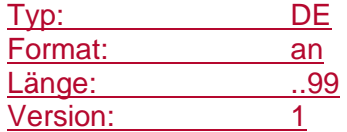

#### **PIISP-Kartenproduktbezeichnung**

Produktbezeichnung des kartenbasierten Zahlungsinstruments, das durch einen Zahlungsdienstleister gemäß des PSD2 PIIS-Service ausgegeben und im Online-Banking registriert wurde.

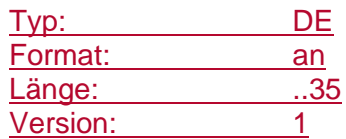

# **PLZ**

Postleitzahl in einer Adresse.

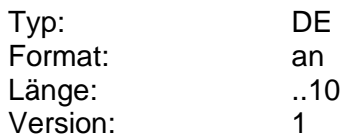

#### **Postfach**

Angabe des Postfachs in der Adresse.

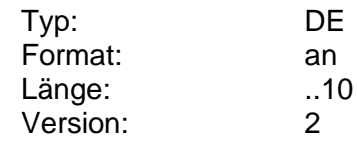

#### **Postfach-ID**

Eindeutige Identifikationsnummer eines Postfachs.

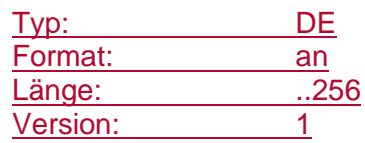

#### **Postfach-ID möglich**

Gibt an, ob eine Selektion auf Basis einer Postfach-ID unterstützt wird.

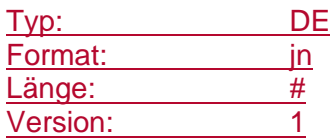

# **Postfach-Inhabername**

Name des Inhabers des Postfachs.

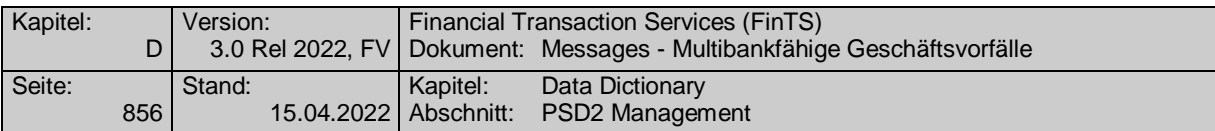

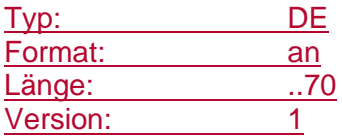

# **Postfachberechtigung**

Gibt den Berechtigungsstatus des Benutzers in Bezug auf das Postfach an.

Codierung:

I: Inhaber

B: Bevollmächtigter

G: Gesetzlicher Vertreter

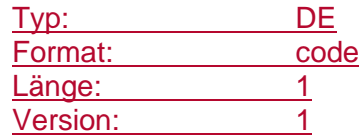

# **Preislimit**

Limitangabe zu einer Wertpapierorder, ausgedrückt als Betrag.

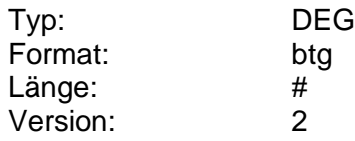

# <span id="page-883-0"></span>**Preislimit änderbar**

Kennzeichen dafür, ob kreditinstitutsseitig eine Änderung dieses Parameters zulässig ist.

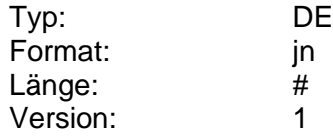

# **Preislimit, Wert**

Limitangabe zu einer Wertpapierorder, ausgedrückt als Wert.

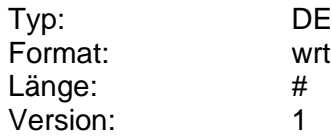

# **Preisspanne bis**

Endwert der Bookbuilding-Preisspanne.

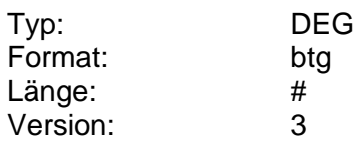

#### **Preisspanne von**

Anfangswert der Bookbuilding-Preisspanne.

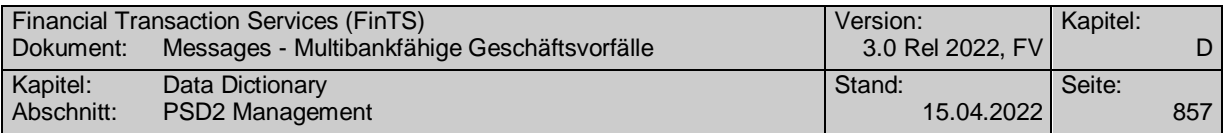

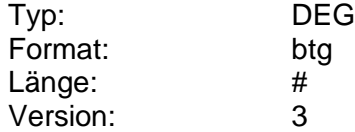

## **Preisspanne, Erläuterung**

Erläuterung zur Preisspanne.

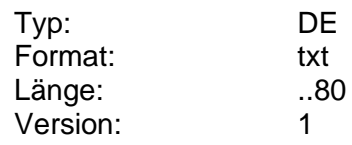

#### **PRIIPs-Identifikation**

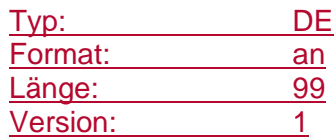

#### **Primanota**

Kennzeichnung einer Gruppe von zusammengehörigen Buchungssätzen. Die Primanota dient als Zuordnungs- bzw. Zugriffsinformation. Sie wird bspw. im Format MT 940 mitgeteilt.

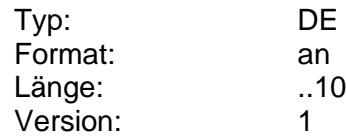

#### **Produktart Sorten, Reiseschecks**

Information über die kreditinstitutsseitig zugelassenen Möglichkeiten für den Abruf von Sorten- und Reisescheckkonditionen.

Codierung:

1: Sorten

2: Reiseschecks

3: Reiseschecks für zwei Unterschriften

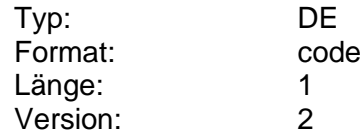

## **Produktkriteriumsausprägung**

Ausprägung eines Kriteriums zur Zielmarktprüfung. Im Falle mehrerer vorhandenen Ausprägungen zu einem Kriterium sind diese innerhalb der DE durch Semikolon voneinander zu trennen.

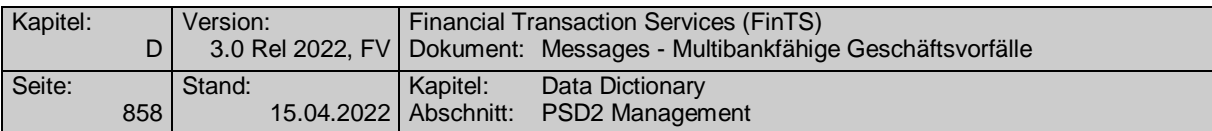

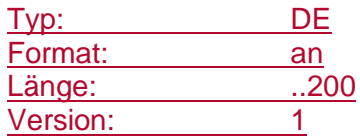

#### **Produktname**

Name eines FinTS-Kundenprodukts. Dieses DE wird während des Registrierungsprozesses für FinTS-Kundenprodukte festgelegt und im Rahmen des Geschäftsvorfalls "Anzeigen von FinTS-Kundenprodukten" verwendet.

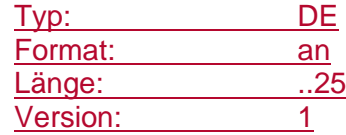

## **Produktname registriert**

Registrierter Name eines FinTS-Kundenprodukts. Dieses DE wird während des Registrierungsprozesses für FinTS-Kundenprodukte festgelegt und im Rahmen des Geschäftsvorfalls "Anzeigen von FinTS-Kundenprodukten" verwendet.

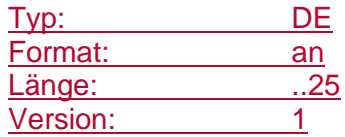

#### **Prolongation**

Daten, die für einen Prolongationsauftrag benötigt werden.

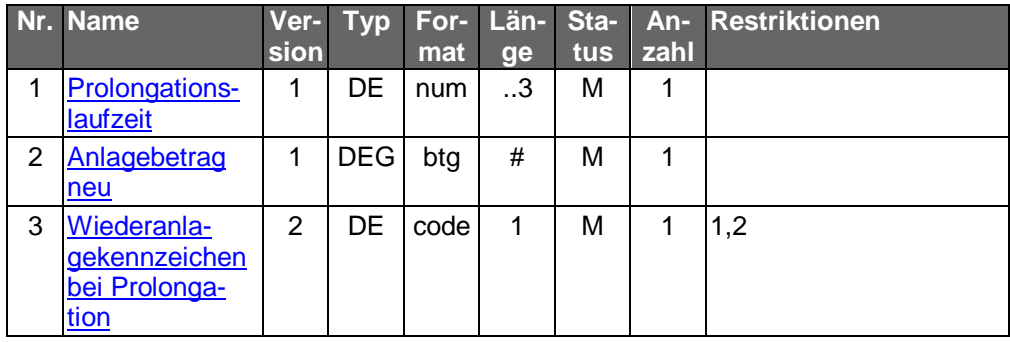

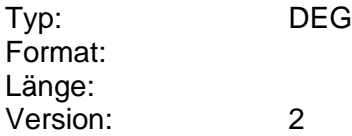

## <span id="page-885-0"></span>**Prolongationslaufzeit**

Laufzeit der Prolongation, die gemäß der Konditionen zulässig ist.

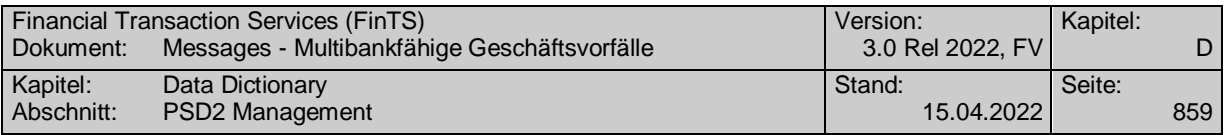

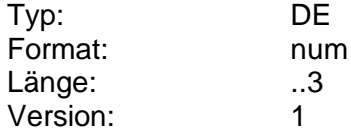

# **Providermerkmale**

Einzustellen sind die vom Kreditinstitut unterstützten Provider inklusive deren Kartenbezeichnung sowie die Ladebeträge.

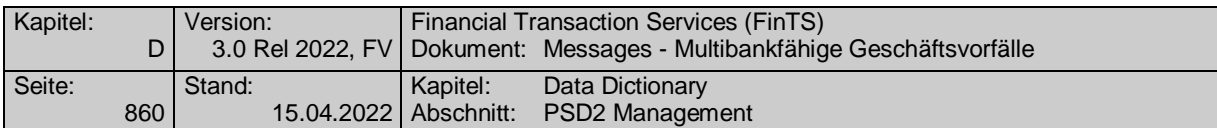

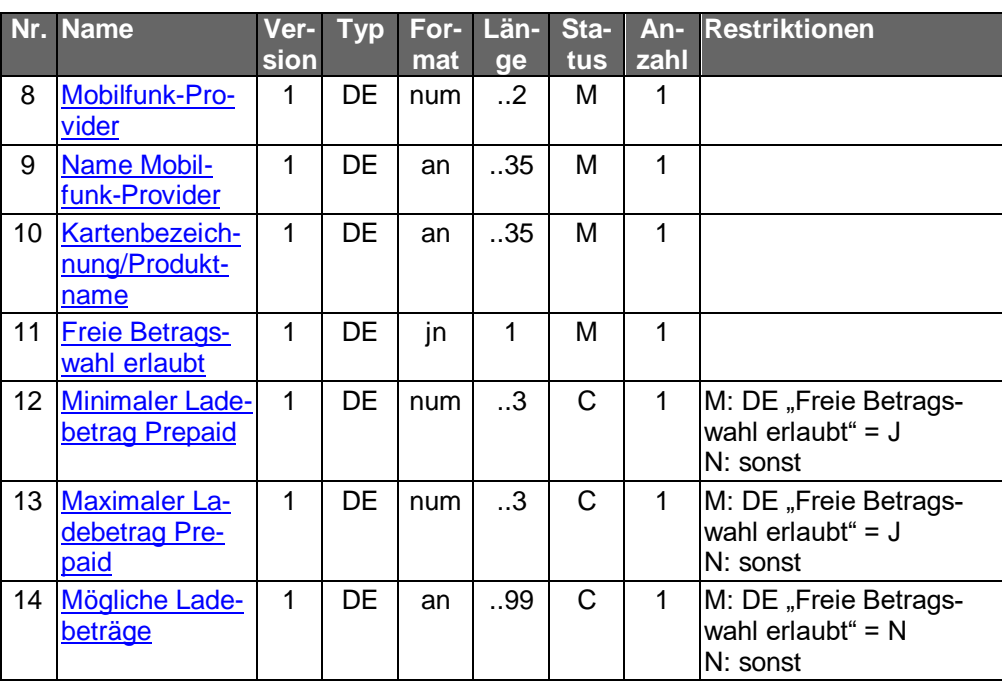

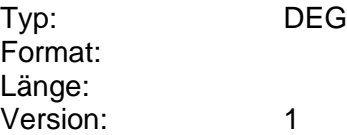

# **Prozentlimit**

Limitangabe zu einer Wertpapierorder, ausgedrückt in Prozent für prozentnotierte Papiere.

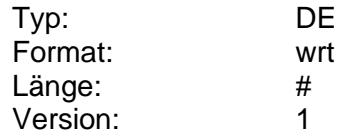

# **Q**

# **Quittierung**

Codierung:

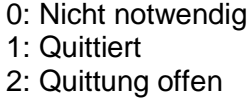

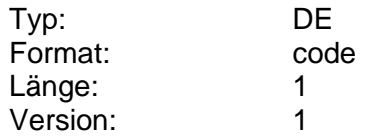

# **Quittierung am**

Gibt an, wann eine Nachricht quittiert wurde.

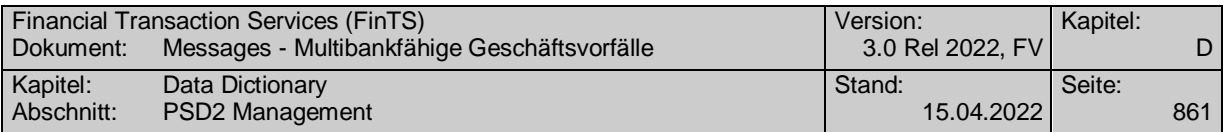

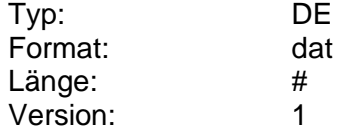

## **Quittierung benötigt**

Das Kreditinstitut hat anzugeben, ob der korrekte Empfang der Kreditinstitutsnachricht vom Kunden mit einer Empfangsmeldung (Geschäftsvorfall "Quittierung") zu quittieren ist.

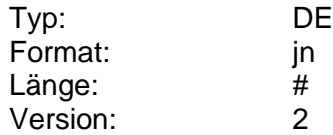

## **Quittierung bis**

Gibt an, bis wann eine Nachricht quittiert werden soll.

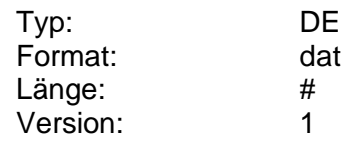

## **Quittierung fallweise benötigt**

Das Kreditinstitut hat anzugeben, ob der korrekte Empfang der Kreditinsti-tutsnachricht vom Kunden mit einer Empfangsmeldung (Geschäftsvorfall "Quittierung") zu quittieren ist. Ob eine Quittierung notwendig ist, richtet sich danach, ob in der Kreditinstitutsnachricht ein Quittungscode mitgeliefert wurde.

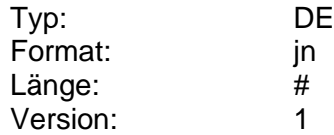

#### **Quittungscode**

Dieses Merkmal (z.B. ein Hash) kann – wenn es vom Institut gefordert wird – bei der Quittierung mit zurückgegeben werden, damit das Institut den zu quittierenden Auftrag zuordnen kann.

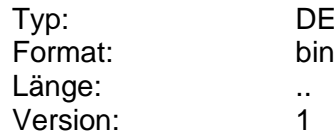

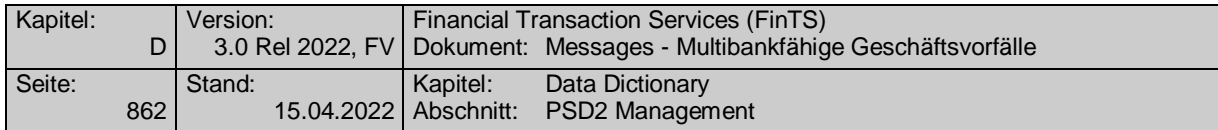

#### **R**

## **Redirect URL**

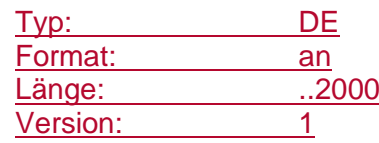

# **Referenz**

Referenzen eines Einzelauftrags innerhalb eines SEPA-Sammelauftrags. Basis sind die SEPA-Tags wie z. B. die <End-to-End Identification>, aus denen das Kreditinstitut eine eindeutige Referenz aufbaut.

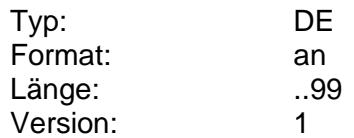

## **Referenz auf wichtige Informationen**

Information zur Referenzierung auf Wertpapierinformationen, die im Kundensystem vorliegen und aktualisiert oder zum ersten Mal angefordert werden.

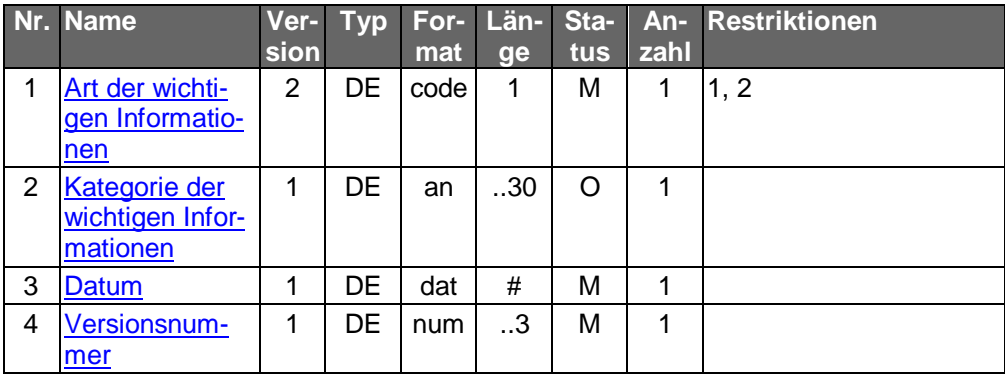

Typ: DEG Format: Länge: Version: 2

## **Referenzart**

Art der Referenzierung auf Wertpapierinformationen.

Codierung:

- 1: ISIN
- 2: WKN
- 3: kreditinstitutsinterne Referenz
- 4: Indexname

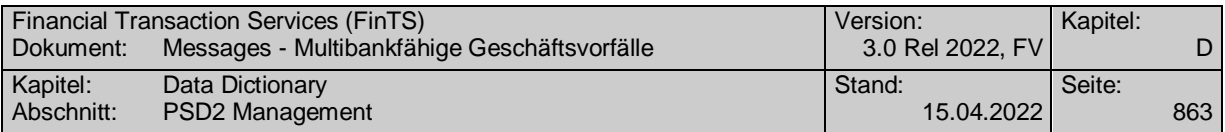

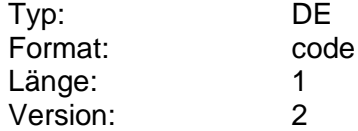

#### **Referenzkonto**

Angabe des Referenzkontos, wenn für das Konto ein Referenzkonto besteht, bspw. bei Kreditkartenkonten.

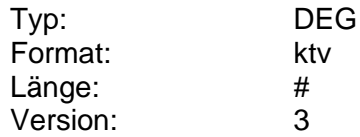

#### **Referenzkonto**

Angabe des Referenzkontos, wenn für das Konto ein Referenzkonto besteht, bspw. bei Kreditkartenkonten.

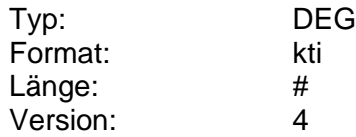

#### **Referenznummer**

Information zur Referenzierung auf einen Auftrag, die dem Kunden bei der Einreichung des Finanzdatenformats mitgeteilt wurde. Diese kann der Kunde angeben, um gezielt den Bearbeitungsstatus des zugehörigen Auftrags anzufordern. Gibt er keine Referenznummer an, so wird ihm der Bearbeitungsstatus aller offenen Aufträge mitgeteilt.

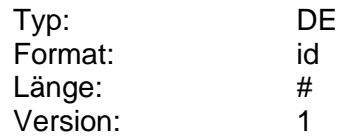

#### <span id="page-890-0"></span>**Region**

Information zur Einschränkung der zulässigen Börsenplätze auf eine Region.

Sollen z.B. die zulässigen Wertpapiergeschäfte nur an inländischen Börsenplätzen möglich sein, so wird das Kennzeichen "1" gesetzt. Im Rahmen der EWWU gelten alle Börsenplätze der an der EWWU teilnehmenden Länder als Inland. Weitere Einschränkungen müssen durch die Wahl der zulässigen Börsenplätze erfolgen. Entsprechend ist bei nur ausländischen Börsenplätzen das Kennzeichen "2" zu setzen.

Für außerbörsliche Geschäfte ist diese Angabe nicht verbindlich.

Codierung:

0: keine Einschränkung

1: nur Inland

2: nur Ausland

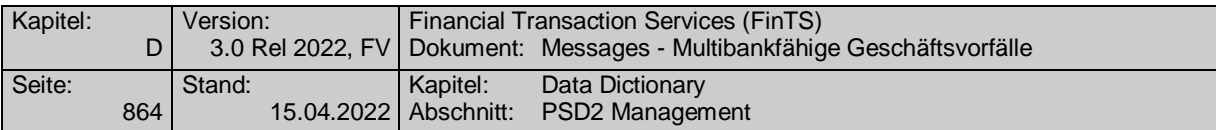

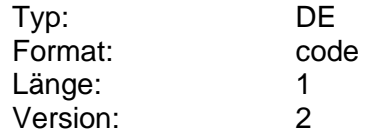

#### <span id="page-891-0"></span>**Region erlaubt**

Kennzeichen dafür, ob die Einschränkung der Region im Kundenauftrag zulässig ist.

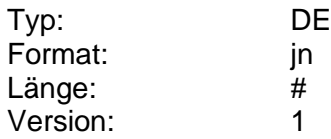

#### **RemittanceInformation änderbar**

Kennzeichen dafür, ob der Verwendungszweck (RemittanceInformation <RmtInf>) eines SEPA-Dauerauftrags durch den Kunden änderbar ist.

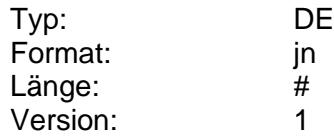

#### **Rendite**

Rendite eines Wertpapiers in Prozent.

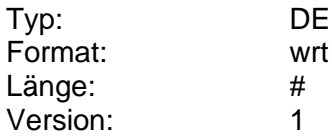

#### **Restfreistellungsbetrag**

Information darüber, in welcher Höhe die Zinserträge für das noch verbleibende Jahr der Gültigkeit von der Zinsabschlagsteuer befreit sind.

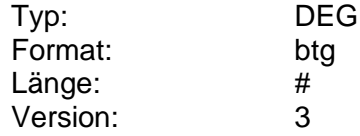

#### **Risikoklasse des Benutzers**

Risikoklasse des Benutzers, die zu Informationszwecken angegeben werden kann, falls es sich beim Konto um ein Wertpapierdepot handelt.

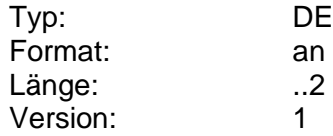

## **Risikoklasse des Wertpapiers**

Risikoklasse des Wertpapiers, mit der der Kunde z.B. prüfen kann, ob er dieses Wertpapier in Abhängigkeit von seiner eigenen Risikoklasse tatsächlich zeichnen darf. Die Angabe erfolgt über ein numerisches oder alphanumerisches Identifikationskennzeichen mit maximal 2 Zeichen. Die Risikoklassensystematik des Kreditinstituts wird in den Bankparameterdaten übermittelt.

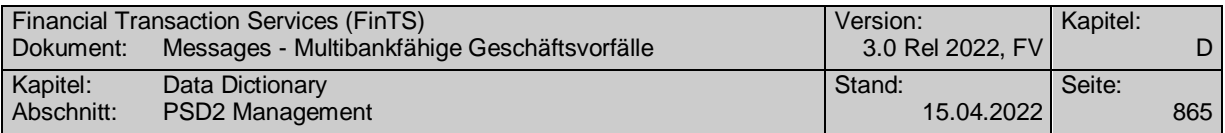

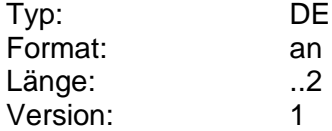

#### <span id="page-892-0"></span>**Risikoklasse des Wertpapiers, Bedeutung**

Informationen zu den institutseigenen Risikoklassen und deren Bedeutung. Die Angaben erfolgen über ein beliebiges numerisches oder alphanumerisches Identifikationskennzeichen mit maximal 2 Zeichen für den Code der Risikoklasse und mit maximal 35 Zeichen für die zugehörige institutsspezifische Bezeichnung bzw. Bedeutung. Code und Bedeutung werden hintereinander gestellt, per Semikolon getrennt und dürfen eine Gesamtlänge von 38 Zeichen nicht übersteigen.

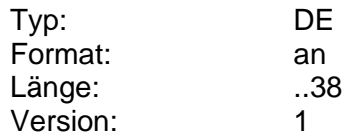

## **Rückgabefähige Textschlüssel**

Textschlüssel, bei denen ein Lastschriftwiderspruch möglich ist. Im Regelfall ist ein Widerspruch nur beim "Einspruchsermächtigungsverfahren (Textschlüssel .05') möglich.

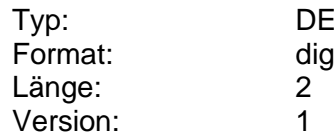

#### **Rückgabegrund**

Grund für die Rückgabe bei Lastschriftwiderspruch.

Codierung:

MD01: kein Mandat vorhanden

MD06: Widerspruch gegen eine autorisierte Lastschrift

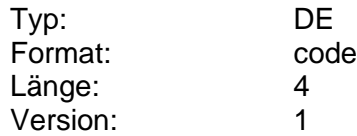

#### **Rückgabepreis**

Preis für den Lastschriftwiderspruch.

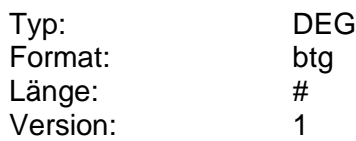

# **Rücknahmepreis**

Preis, zu dem ein Fondsanteil von der Investmentgesellschaft zurückgenommen wird.

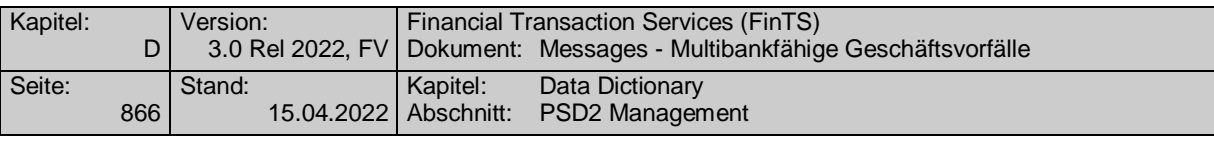

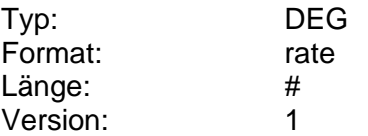

**S**

# **Sachgebiet**

Information über ein Sachgebiet, das ein Kunde zur Eingrenzung seiner Anfrage angeben kann.

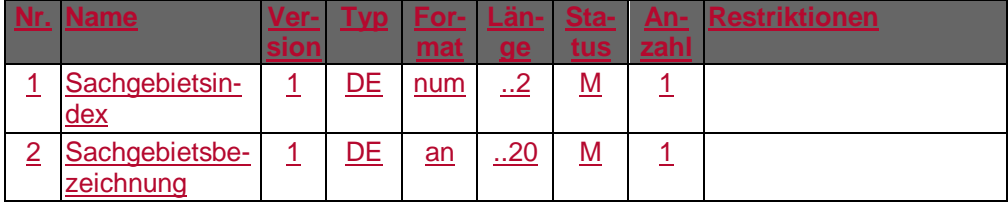

Typ: DEG Format: Länge:

Version: 1

#### **Sachgebiete, codiert**

Vom Kreditinstitut unterstützte Sachgebiete. Entsprechend der DEG *Sachgebiet* sind Sachgebietsindex, und -bezeichnung einzustellen. Die Angaben sind durch Semikolon zu trennen.

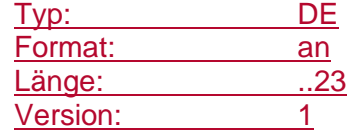

#### **Sachgebietsangabe erlaubt**

BPD-Parameter Festlegung, ob die Angabe von Sachgebieten erlaubt ist.

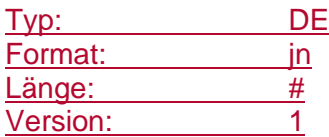

#### <span id="page-893-1"></span>**Sachgebietsbezeichnung**

Bezeichnung eines vom Kreditinstitut unterstützten Sachgebietes der Kommunikation mit Kunden wie z. B. Girokonto, Wertpapier oder Kredit.

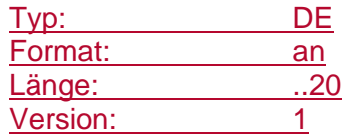

#### <span id="page-893-0"></span>**Sachgebietsindex**

Index (1 … 99) zu den vom Kreditinstitut unterstützten Sachgebietsbezeichnungen.

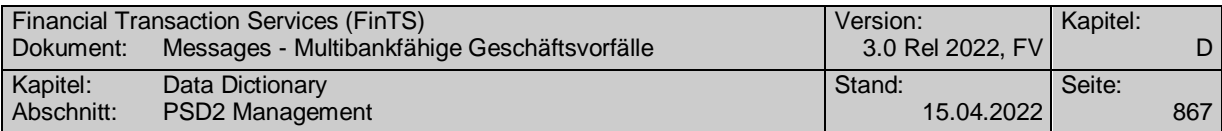

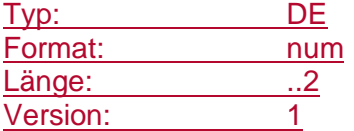

## **Saldo der vorgemerkten Umsätze**

Saldo der noch nicht verbuchten Umsätze.

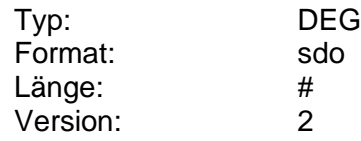

#### **SCA Ausnahmen verwenden**

PSD2-Konfigurationsparameter, der festlegt, ob Ausnahmen von der starken Kundenauthentifizierung gemäß PSD2 Gebrauch gemacht werden oder immer eine starke Kundenauthentifizierung durchgeführt werden soll. Der Wirkungsbereich dieses Parameters ist abhängig von der institutsseitigen Implementierung.

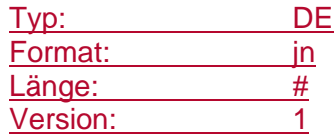

## **SCA Ausnahmen verwenden für den Kontozugriff**

PSD2-Konfigurationsparameter, der festlegt, ob Ausnahmen von der starken Kundenauthentifizierung gemäß PSD2 Gebrauch gemacht werden oder immer eine starke Kundenauthentifizierung durchgeführt werden soll. Der Wirkungsbereich dieses Parameters ist abhängig von der institutsseitigen Implementierung.

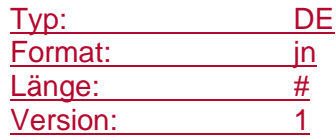

## **SCA Ausnahmen verwenden für Kleinbetragszahlungen**

PSD2-Konfigurationsparameter, der festlegt, ob Ausnahmen für Kleinbetragszahlungen gemäß PSD2 Gebrauch gemacht. Der Wirkungsbereich dieses Parameters ist abhängig von der institutsseitigen Implementierung.

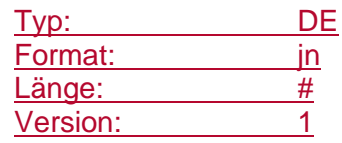

# **SCA Ausnahmen verwenden erlaubt**

Konfigurationsparameter, der festlegt, ob der Kunde Änderungen am PSD2- Konfigurationsparameter "SCA Ausnahmen verwenden" durchführen kann.

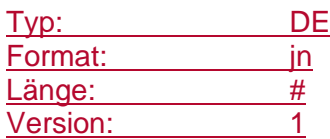

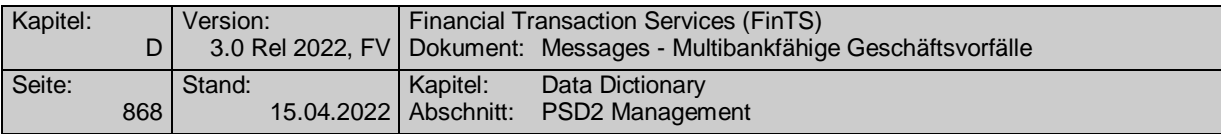

# **SCA Ausnahmen verwenden für Kleinbetragszahlungen erlaubt**

Konfigurationsparameter, der festlegt, ob der Kunde Änderungen am PSD2- Konfigurationsparameter "SCA Ausnahmen verwenden für Kleinbetragszahlungen" durchführen kann.

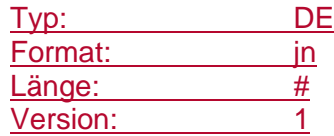

#### **SCA Ausnahmen verwenden für Kontozugriff erlaubt**

Konfigurationsparameter, der festlegt, ob der Kunde Änderungen am PSD2- Konfigurationsparameter "SCA Ausnahmen verwenden für Kontozugriff" durchführen kann.

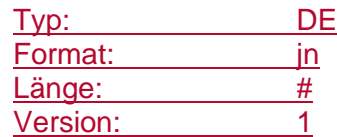

#### **Scheckzahlungen erlaubt**

Kennzeichen dafür, ob Scheckzahlungen (<PmtMtd>=CHK) erlaubt sind.

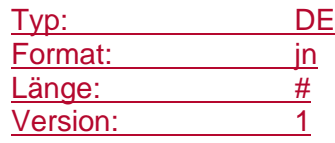

#### <span id="page-895-0"></span>**Segmentkennung**

Segmentspezifische Kennung, die jedem Segment bzw. Auftrag zugeordnet ist (z.B. "HKUEB" für "Einzelüberweisung"). Die Angabe hat in Großschreibung zu erfolgen.

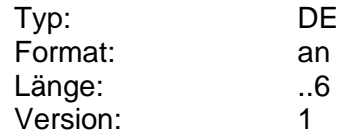

#### **Segmentkopf**

Informationen, die jedem Segment als Kopfteil vorangestellt sind. Im Unterschied zu Nachrichten enthalten Segmente jedoch keinen Abschlussteil, da das Segmentende durch das Segmentende-Zeichen markiert ist.

Im Segmentkopf stehen die Segmentkennung und Segmentversion unabhängig von der HBCI-Version (s. DE HBCI-Version) immer an derselben Stelle, damit ein Segment auch in späteren HBCI-Versionen immer eindeutig als solches identifiziert werden kann.

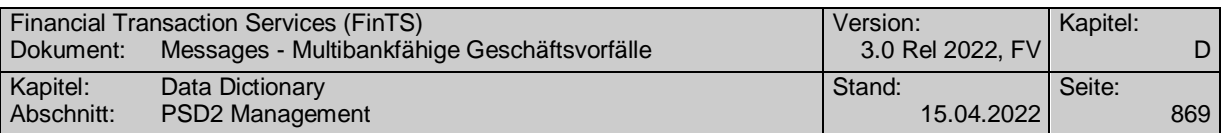

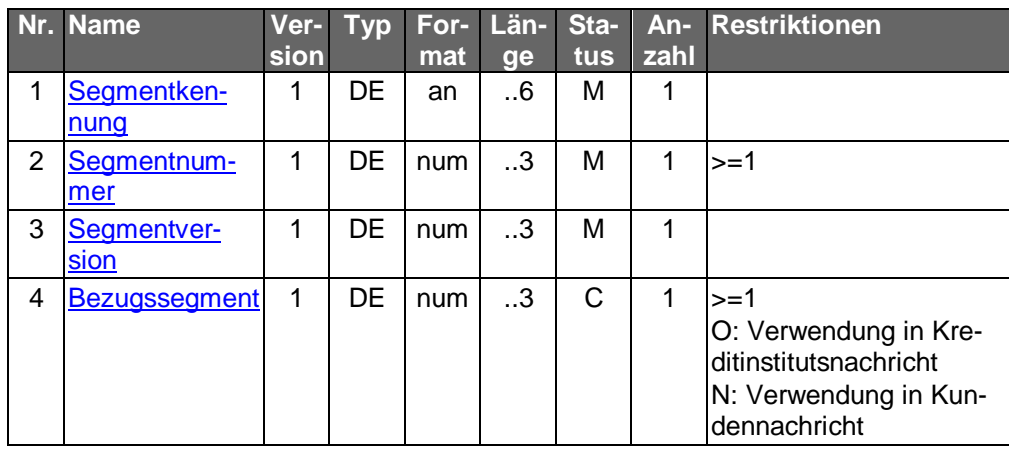

Typ: DEG Format: Länge: Version: 1

<span id="page-896-0"></span>**Segmentnummer**

Information zur eindeutigen Identifizierung eines Segments innerhalb einer Nachricht. Die Segmente einer Nachricht werden in Einerschritten streng monoton aufsteigend nummeriert. Die Nummerierung beginnt mit 1 im ersten Segment der Nachricht (Nachrichtenkopf).

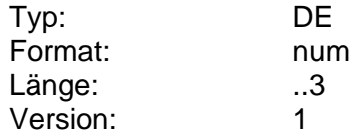

#### <span id="page-896-1"></span>**Segmentversion**

Versionsnummer zur Dokumentation von Änderungen eines Segmentformats.

Die Segmentversion von administrativen Segmenten (die Segmentart 'Administration' bzw. 'Geschäftsvorfall' ist bei jeder Segmentbeschreibung angegeben) wird bei jeder Änderung des Segmentformats inkrementiert.

Bei Geschäftsvorfallssegmenten wird die Segmentversion auf logischer Ebene verwaltet, d.h. sie ist für das Auftrags-, das Antwort- und das Parametersegment des Geschäftsvorfalls stets identisch und wird inkrementiert, wenn sich das Format von mindestens einem der drei Segmente ändert.

Dieses Verfahren gilt bei Standardsegmenten einheitlich für alle Kreditinstitute. Bei verbandsindividuellen Segmenten obliegt die Versionssteuerung dem jeweiligen Verband. Der Zeitpunkt der Unterstützung einer neuen Segmentversion kann jedoch zwischen den Verbänden variieren.

Die für die jeweilige HBCI-Version gültige Segmentversion ist bei der jeweiligen Segmentbeschreibung vermerkt.

Falls der Kunde ein Segment mit einer veralteten Versionsnummer einreicht, sollte ihm in einer entsprechenden Warnung rückgemeldet werden, dass sein Kundenprodukt aktualisiert werden sollte.

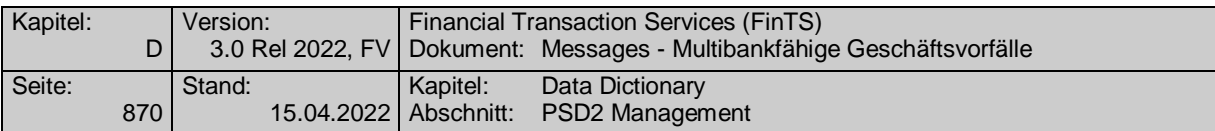

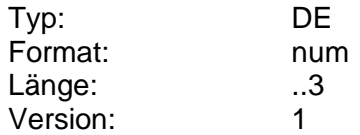

## **Seltene Währung**

Kennzeichen dafür, ob die Währung schwierig zu beschaffen ist. Der Kunde kann so gewarnt werden, dass die Beschaffung der Sorten länger dauern kann als bei anderen Währungen.

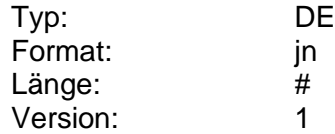

## <span id="page-897-0"></span>**Senden der Auftragsdaten erforderlich**

Gibt an, ob im Falle von Löschungsaufträgen die gesamten Auftragsdaten (z. B. pain messages) mit der Löschung eingereicht werden müssen.

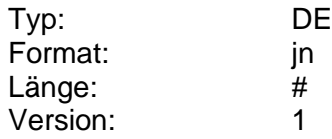

## **Senden der TPP Informationen erforderlich**

Konfigurationsparameter, der festlegt, ob für den Widerruf des Eintrags eines Drittdienstleisters das Senden der dazugehörigen Informationen zusätzlich zu einer technischen Kennung erforderlich ist.

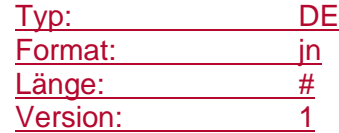

#### **Senden der Whitelist-Daten erforderlich**

Konfigurationsparameter, der festlegt, ob für die Änderung bzw. Löschung von Einträgen einer Whitelist das Senden der Whitelist-Daten zusätzlich zu einer technischen Kennung erforderlich ist.

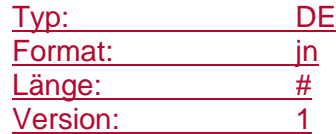

# **SEPA-C-Code**

SEPA C-Code ("C" steht für Cancellation) gibt im Rahmen einer Bestandsabfrage an, auf welche Weise die Ausführung eines Auftrags verhindert werden kann.

Codierung:

- 1: Reversal
- 2: Revocation
- 3: Delete

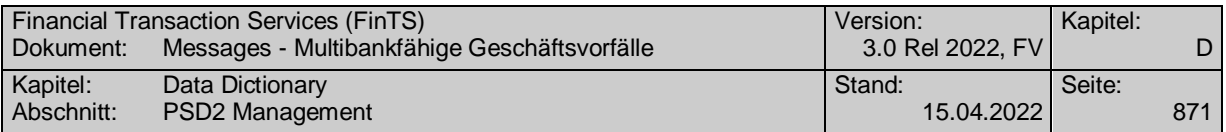

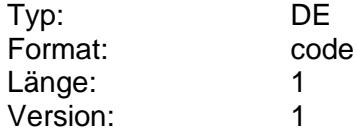

# **SEPA-C-Code**

SEPA C-Code ("C" steht für Cancellation) gibt im Rahmen einer Bestandsabfrage an, auf welche Weise die Ausführung eines Auftrags verhindert werden kann.

Codierung:

1: Reversal

2: Revocation

3: Delete

4: Recall

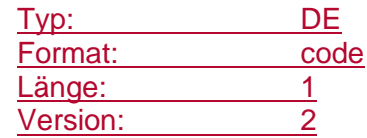

# **SEPA-Dauereinzellastschriftdetails**

Detailinformationen zu einer Dauereinzellastschrift.

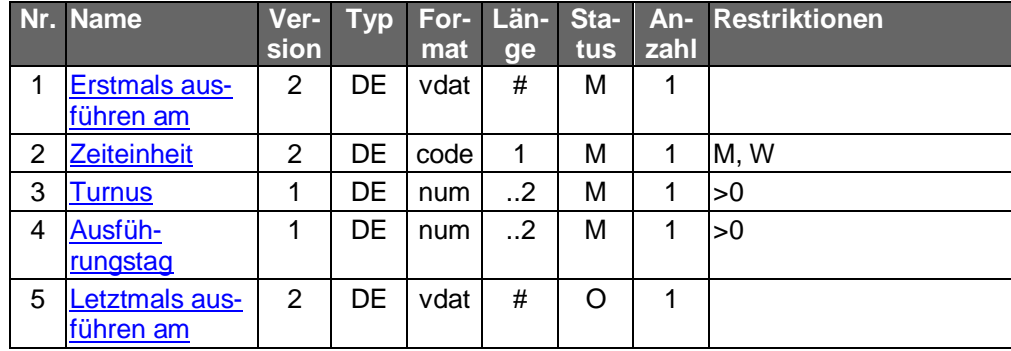

Typ: DEG Format: Länge:

Version: 1

Die Errechnung möglicher Ausführungsdaten bzw. die Prü-<br>fung auf Gültigkeit des vom Kunden eingegebenen Datums kann vom Kundenprodukt übernommen werden.

# **SEPA-Descriptor**

Der SEPA-Descriptor beschreibt Ort, Name und Version einer SEPA pain message als URN. Die korrekte Bezeichnung des URN ist der Anlage 3 des DFÜ-Abkommens zu entnehmen. [DFÜ-Abkommen]

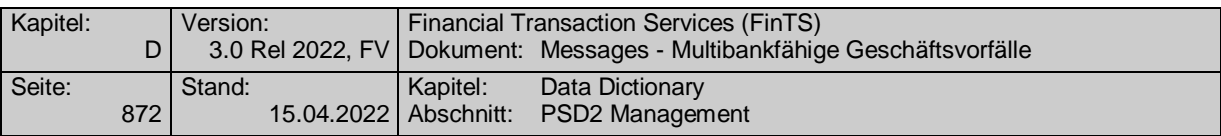

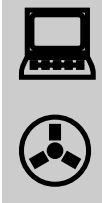

Für die pain messages der ersten Generation ("pain.00x.001.0y.xsd") sind weiterhin die bisherigen Regelungen (Angabe der URI bzw. "sepade.pain.00x.001.0y.xsd") zugelassen. Bestehende, lauffähige Implementierungen für diese erste Schema-Generation müssen somit nicht angepasst werden. Gemäß DFÜ-Abkommen, Anlage 3 ab Version 3.1 ist es möglich, den Dateinamen mit einem Suffix "GBIC-x" zu versehen, um die betreffenden Schemata mit ansonsten gleichem Namen unterschieden zu können. In FinTS wird dies folgendermaßen adaptiert: Wird in dem Bankparameterdaten (HISPAS bzw. entsprechende GV-Parameter) im Element SEPA-Descriptor ein Suffix "GBIC-x" an den URN angehängt, so muss das Kundenprodukt bei der einer Auftragseinreichung im Element SEPA-Descriptor ebenfalls den korrekten Suffix gemäß Anlage 3 ab V3.1 verwenden. Ansonsten darf bei der Einreichung wie bisher kein Suffix angehängt werden.

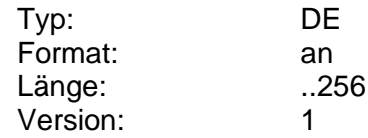

#### **SEPA-Kontoverbindung**

Über dieses Element werden SEPA-Kontoverbindungen an das Kundenprodukt übermittelt. Pro DEG wird eine Kontoverbindung im Format "ktz" zurückgemeldet.

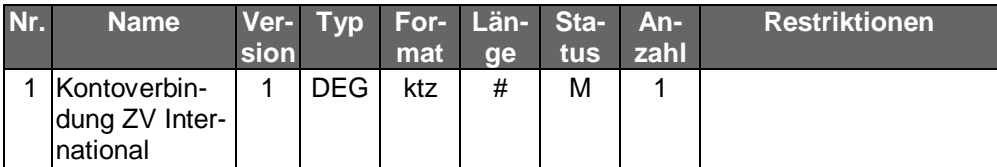

# **SEPA-Name Begünstigter**

Der in SEPA festgelegte Name des Begünstigten.

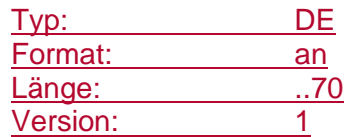

#### **SEPA pain message**

Dieses Element transportiert eine SEPA pain message als transparentes Datenformat im Sinne von FinTS.
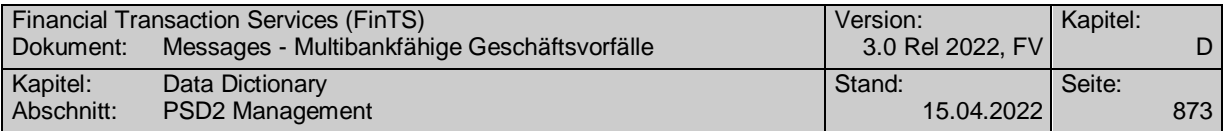

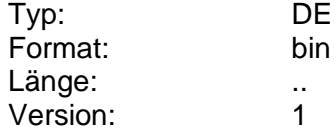

#### **SEPA pain message Skeleton**

XML-Skeleton eines "SEPA Überweisung Kunde-Bank"-Schemas.

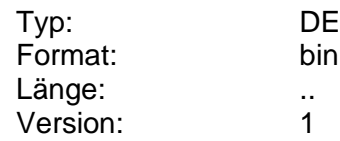

### **SequenceType, codiert**

Gibt an für welche SequenceTypes Angaben gelten. Die verschiedenen SequenceTypes analog der Belegung <SeqTp> (s. [DFÜ-Abkommen]) werden codiert.

Codierung:

0: FNAL, RCUR, FRST, OOFF

1: FNAL, RCUR

2: FRST, OOFF

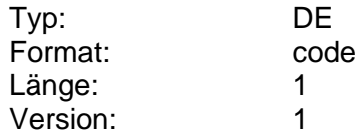

#### **Serverzeit**

Gibt die aktuelle Zeit des verarbeitenden Banksystems an.

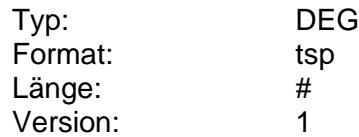

#### **Sessionnummer**

Eindeutige Kennzeichnung des Dialoges, die benötigt wird, damit die Ladeanwendung die nachfolgenden Schritte eindeutig dem in diesem Schritt eingeleiteten Vorgang zuordnen kann. Die Sessionnummer wird vom Kreditinstitut in der Nachricht "Laden GeldKarte vorbereiten" übermittelt. Die exakte Belegung der Sessionnummer ist institutsspezifisch.

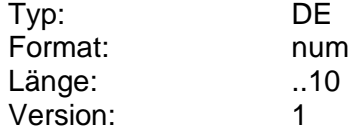

#### **Sessionschlüssel skey1**

Chiffrierschlüssel, der zum Verschlüsseln der Daten des Endgerätes bzw. der GeldKarte innerhalb des anonymen Zugangs benutzt wird.

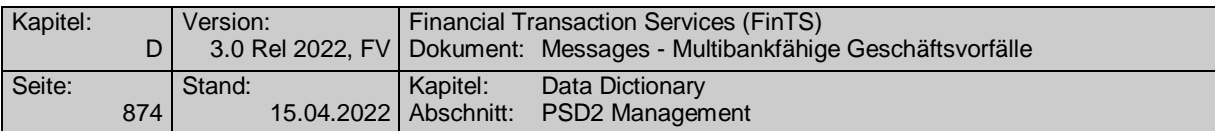

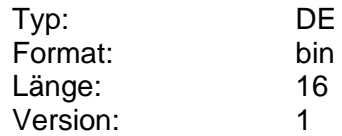

### **Sessionschlüssel skey2**

Chiffrierschlüssel, der zum Verschlüsseln der Daten der Ladeanwendung bzw. der Ladezentrale innerhalb des anonymen Zugangs benutzt wird.

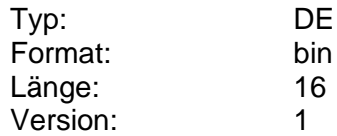

#### **Sicherheitsklasse**

Die Sicherheitsklasse gibt für jeden Geschäftsvorfall den erforderlichen Sicherheitsdienst an.

Der Sicherheitsdienst "Authentikation" erfordert die Signatur mit dem Schlüssel SK.CH.AUT/KE. Der Sicherheitsdienst "Non-Repudiation" erfordert die Signatur mit dem Schlüssel SK.CH.DS. Die Sicherheitsklasse darf nur im Falle der Sicherheitsverfahren RDH-3 und RDH-4 ausgewertet werden.

Die Sicherheitsklasse wird von der Bank für jeden Geschäftsvorfall individuell festgelegt und dem Kunden in den Bankparameterdaten des betreffenden Geschäftsvorfalls mitgeteilt.

Codierung:

0: kein Sicherheitsdienst erforderlich

1: Authentikation

2: Non-Repudiation mit fortgeschrittener elektronischer Signatur gemäß §2, SigG

3: Non-Repudiation mit fortgeschrittener elektronischer Signatur gemäß §2, SigG und zwingender Zertifikatsprüfung

4: Non-Repudiation mit qualifizierter elektronischer Signatur gemäß §2, SigG und zwingender Zertifikatsprüfung

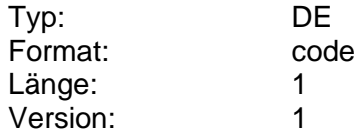

# **Soll-Haben-Kennzeichen**

Kennzeichen für Soll (Debit) bzw. Haben (Credit).

Codierung:

C: Credit (Haben)

D: Debit (Soll)

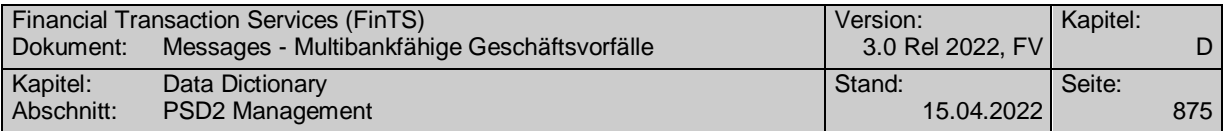

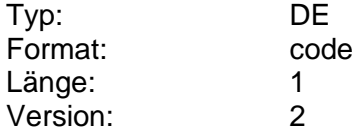

# <span id="page-902-0"></span>**Sollüberziehungszins**

Zinssatz (in Prozent p.a.), der bei der überschreitung einer eingeräumten Kreditlinie anfällt (die Anzahl der Nachkommastellen ist kreditinstitutsspezifisch).

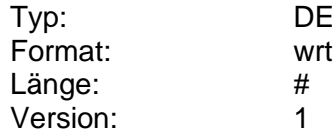

# **Sollzins**

Zinssatz, der für den vereinbarten Dispositionskredit gültig ist. Das DE darf nur bei bestimmten Kontoarten belegt werden.

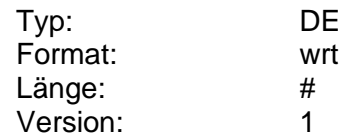

#### **Sollzinssatz**

Gültiger Zinssatz für einen Kredit.

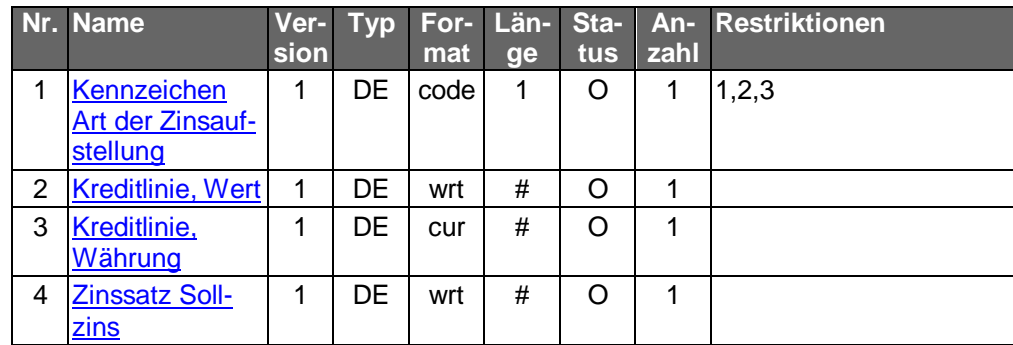

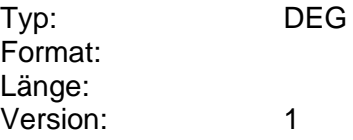

# **Speicherzeitraum**

Anzahl Tage, für die rückwirkend Einträge (z.B. Umsätze) vorgehalten werden, unabhängig davon, ob diese bereits abgerufen wurden oder nicht.

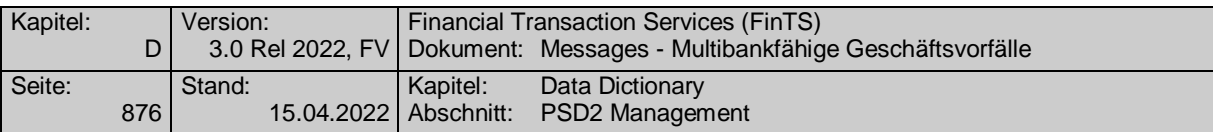

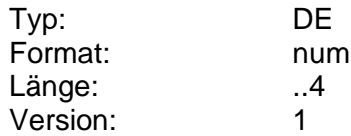

# **Sperre Bezahlfunktion**

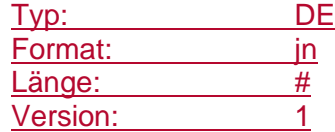

# **Staffelung Bonussatz**

Gültiger Zinssatz für bestimmte Anlagebeträge.

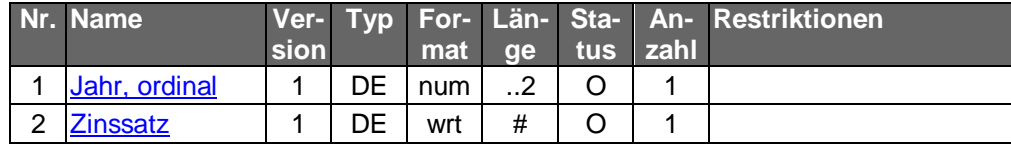

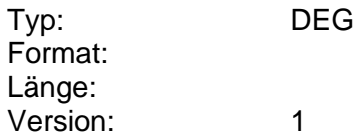

# **Staffelung Konditionen**

Gültiger Zinssatz für bestimmte Anlagebeträge.

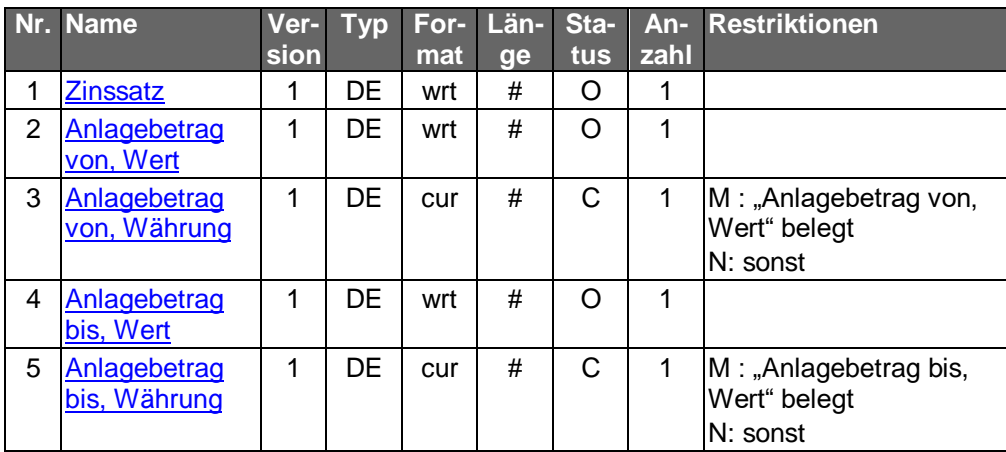

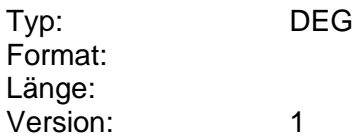

# **Stammdaten Aktien**

Stammdaten für die Wertpapierkategorie "Aktien".

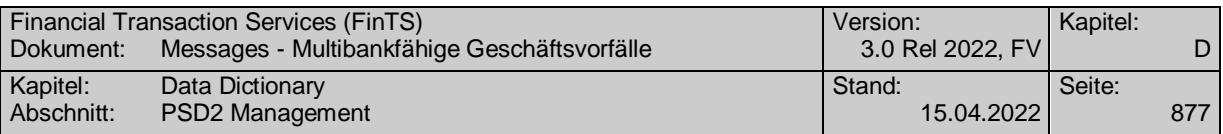

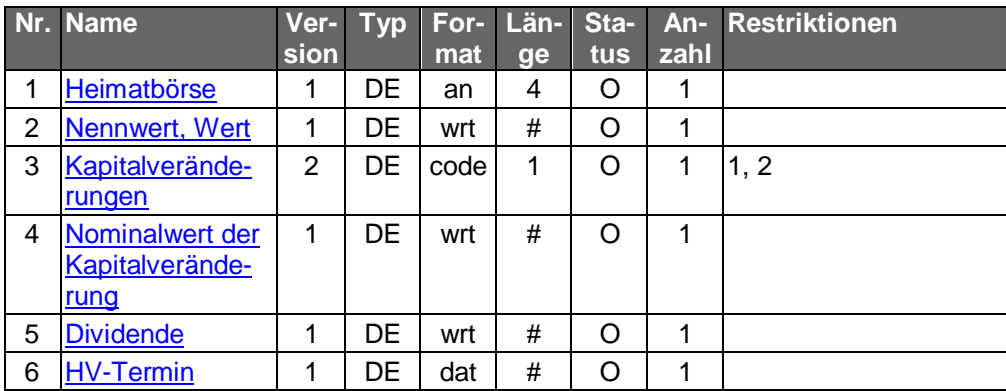

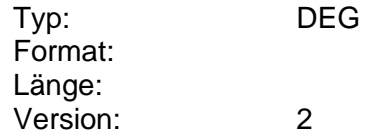

# **Stammdaten Fonds**

Stammdaten für die Wertpapierkategorie "Fonds".

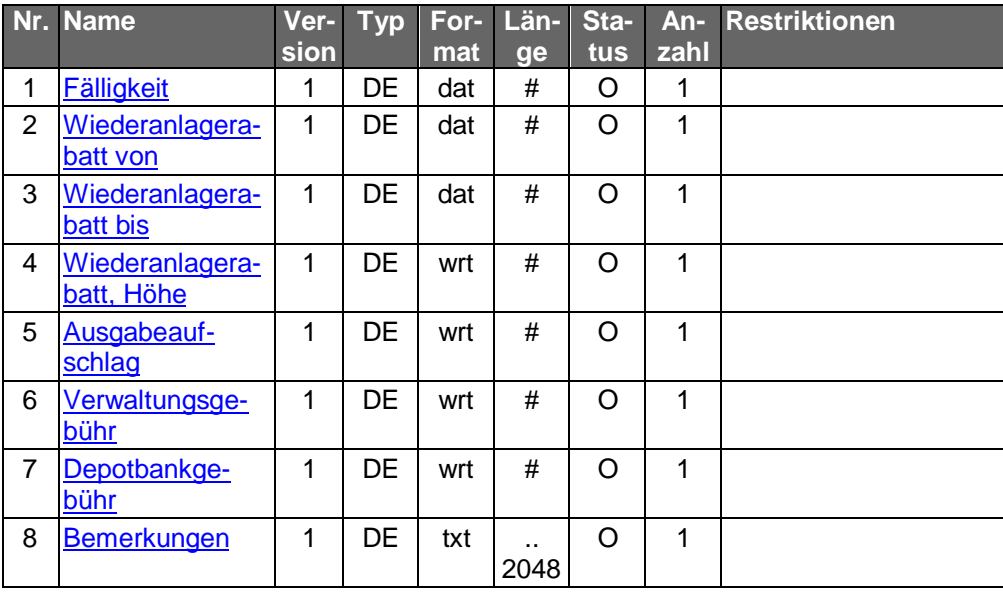

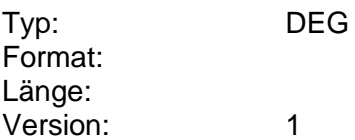

# **Stammdaten Fonds**

Stammdaten für die Wertpapierkategorie "Fonds".

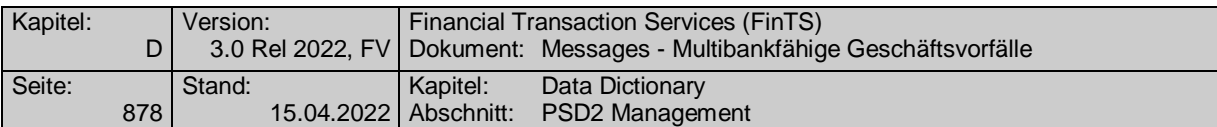

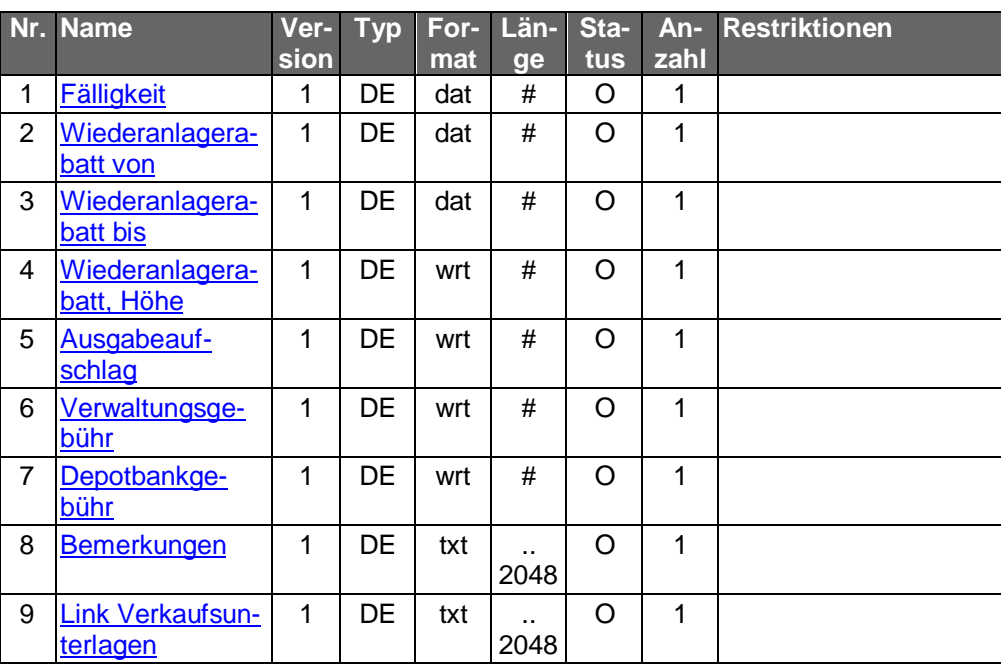

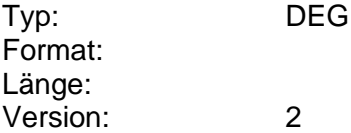

# **Stammdaten lieferbar**

Kennzeichen dafür, ob das Kreditinstitut mit dem Geschäftsvorfall "Wertpapierstammdaten" Stammdaten zu diesem Wertpapier liefern kann.

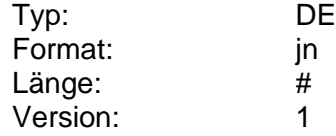

# **Stammdaten Optionsscheine**

Stammdaten für die Wertpapierkategorie "Optionsscheine".

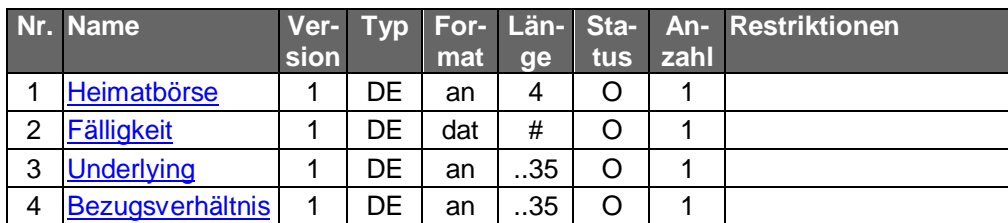

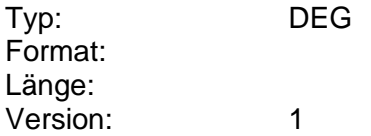

# **Stammdaten Renten**

Stammdaten für die Wertpapierkategorie "Rentenpapiere".

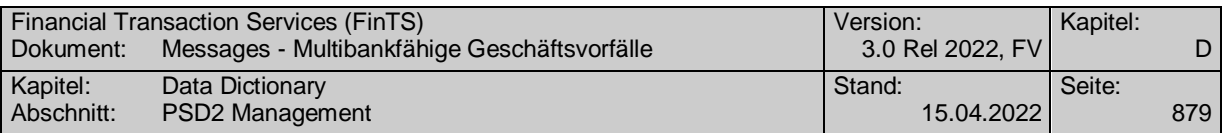

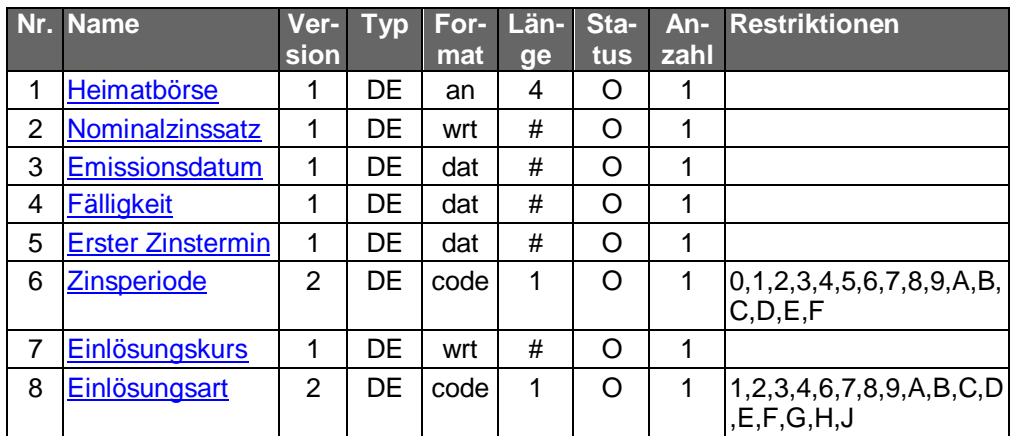

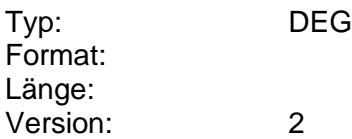

# **Stand**

Datum und Uhrzeit der Abfrage.

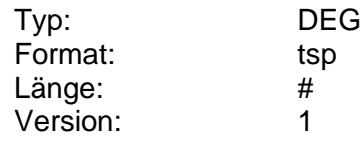

# **Standardangebot erlaubt**

Kennzeichen dafür, ob die Einschränkung auf Standardangebote des Kreditinstituts im Kundenauftrag zulässig ist.

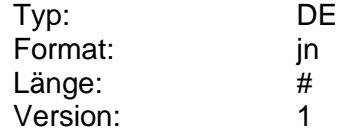

#### **Standardeinheit**

International übliche Standardeinheiten für die Notierung einer Währung. Z.B. wird der Kurs des USD gegenüber der DEM pro 1, der Kurs des ATS gegenüber der DEM pro 100 und der Kurs der ITL gegenüber der DEM pro 1000 gerechnet. Ist der Preis in EUR gegeben, kann der Kurs im Verhältnis zu 1 Euro angegeben werden (Mengennotiz).

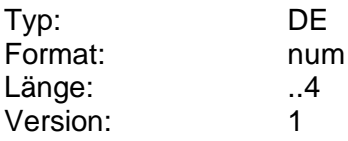

# **Startdatum**

Beginn einer Zeitraumangabe.

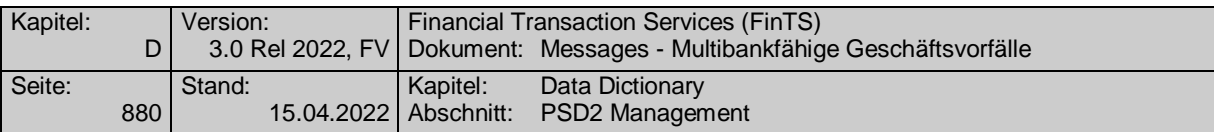

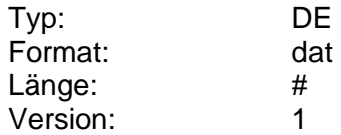

### **Status SEPA-Auftrag**

Gibt im Rahmen einer Bestandsabfrage detaillierte Informationen zu jedem Einzel-/Sammelauftrag zurück.

Codierung:

1: in Terminierung

2: abgelehnt von erster Inkassostelle

3: in Bearbeitung

4: Creditoren-seitig verarbeitet, Buchung veranlasst

5: R-Transaktion wurde veranlasst

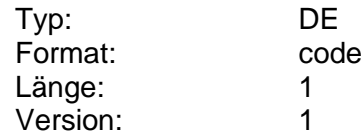

# **Status SEPA-Auftrag**

Gibt im Rahmen einer Bestandsabfrage detaillierte Informationen zu jedem Einzel-/Sammelauftrag zurück.

Codierung:

1: in Terminierung

2: abgelehnt von erster Inkassostelle

3: in Bearbeitung

4: Creditoren-seitig verarbeitet, Buchung veranlasst

5: R-Transaktion wurde veranlasst

6: Auftrag fehlgeschagen

7: Auftrag ausgeführt; Geld für den Zahlungsempfänger verfügbar

8: Abgelehnt durch Zahlungsdienstleister des Zahlers

9: Abgelehnt durch Zahlungsdienstleister des Zahlungsempfängers

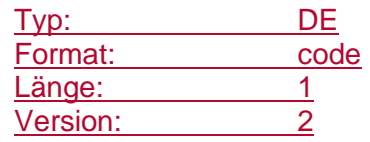

# **Status Whitelist Empfängerkonten**

Gibt an, ob eine Whitelist von Empfängerkonten vorhanden ist und ob diese aktiviert bzw. deaktiviert ist bzw. werden soll.

Codierung:

A: aktiv

I: inaktiv

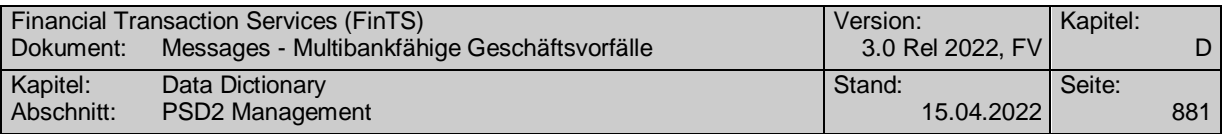

## N: nicht vorhanden

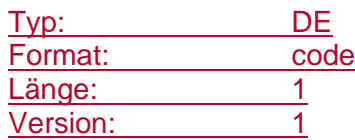

# **Status Whitelist Empfängerkonten konfigurierbar**

Konfigurationsparameter, der festlegt, ob der Kunde Änderungen am PSD2- Konfigurationsparameter "Status Whitelist Empfängerkonten" durchführen kann.

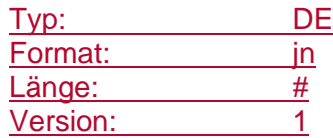

### **Stopplimit änderbar**

Kennzeichen dafür, ob kreditinstitutsseitig eine Änderung dieses Parameters zulässig ist.

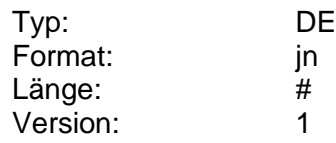

# **Stopplimit, Prozent**

Stoplimit zu einer Wertpapierorder, ausgedrückt als Prozentsatz.

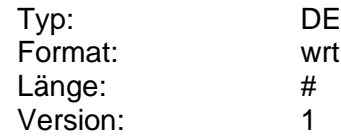

# **Stopplimit, Wert**

Stoplimit zu einer Wertpapierorder, ausgedrückt als Wert.

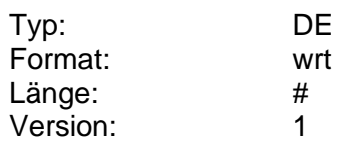

#### **STP-Höchstbetrag**

Gibt den Höchstbetrag in EUR für STP-Zahlungen des zugrunde liegenden DTAZV Handbuches an. (s. [DTAZV]).

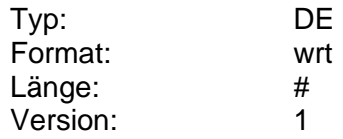

### **Straße**

Angabe der Straße in der Adresse.

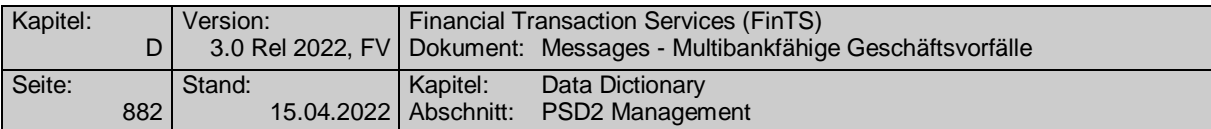

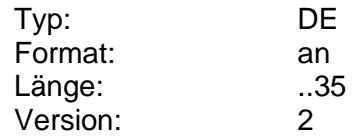

# **Straße/Postfach**

Angabe der Straße oder des Postfaches in einer Adresse.

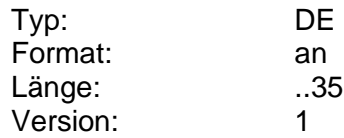

#### **Strukturierter Verwendungszweck erlaubt**

Über diese Information legt das Kreditinstitut fest, ob bei SEPA-Zahlungsverkehrsinstrumenten die Verwendung von strukturierten Verwendungszweckinformationen ("StructuredRemittanceInformation") erlaubt ist oder nicht.

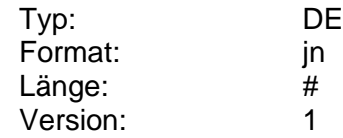

### <span id="page-909-0"></span>**Stückelungsmöglichkeit**

Kennzeichen dafür, in welchen Grobstücken Sorten oder Reiseschecks bestellt werden können, falls eine automatische Stückelung möglich ist.

Codierung:

1: Große Stücke

2: Kleine Stücke

3: Gemischte Stücke

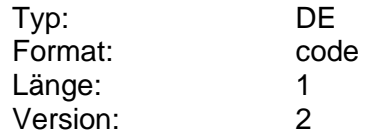

#### **Stückelungsmöglichkeiten**

Gibt die vom Kreditinstitut angebotenen Stückelungsmöglichkeiten von Sorten und Reiseschecks an.

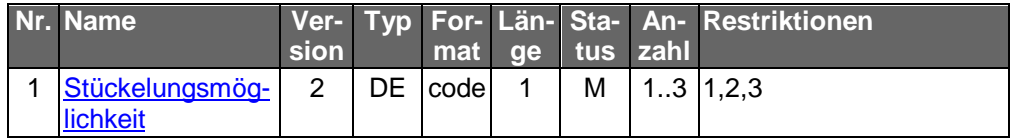

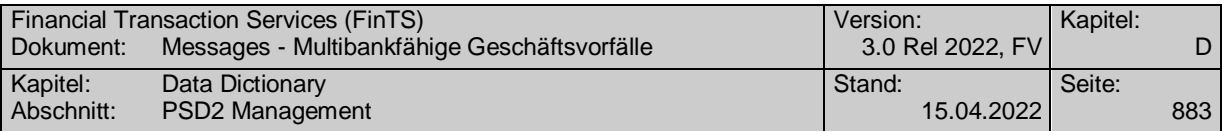

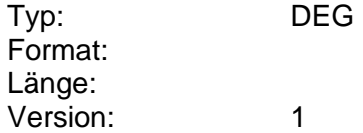

# **Stücknennwert**

Nennwert, der zu einer Stückelung angegeben wird. Der angegebene Nennwert muss vom Kreditinstitut angeboten werden. Die Währung des Nennwertes ist identisch mit der des Gesamtbetrages. Die bestellte Anzahl ergibt sich aus dem Betragswert geteilt durch den Nennwert.

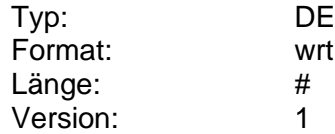

#### **Suchbegriff erlaubt**

Kennzeichen dafür, ob die Eingabe eines Suchbegriffs im Kundenauftrag zulässig ist.

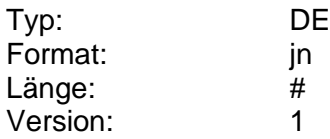

#### **Summe der Beträge**

Summe der Beträge, die in einem DTA-Satz angegeben werden (Feld E 5/E 8).

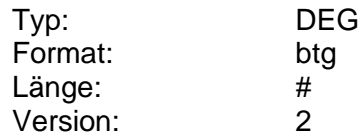

#### **Summe Kleinbetragszahlungen in Folge**

Mit diesem im RTS beschriebenen Konfigurationsparameter kann die maximale Summe von Kleinbetragszahlungen durch den Benutzer begrenzt werden. Der im RTS festgelegte Maximalwert ist 100 EUR.

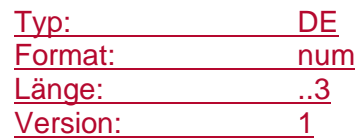

## **Summe Kleinbetragszahlungen in Folge konfigurierbar**

Mit diesem Element wird festgelegt, ob die Summe der Kleinbetragszahlungen in Folge durch den Benutzer geändert werden darf.

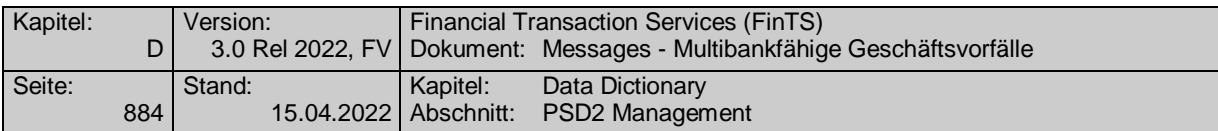

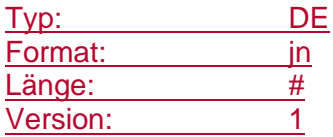

# **Summenfeld**

Entspricht der Summe der Beträge eines SEPA-Sammelauftrags (entspricht somit ControlSum <CtrlSum> innerhalb der pain message).

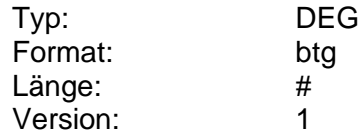

#### **Summenfeld benötigt**

Gibt an, ob das Kundenprodukt die Summe der Beträge eines Sammelauftrags auch außerhalb der pain message transportieren muss.

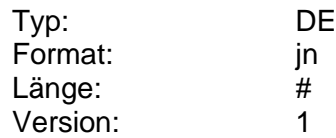

#### **T**

# **Technische Kennung**

Ordnungsbegriff zur Referenzierung einzelner Einträge z. B. einer Whitelist.

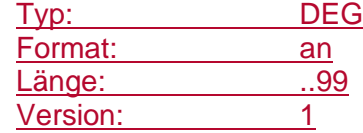

### **Telefax-Nummer**

Angabe der Telefax-Nummer in einer Adresse.

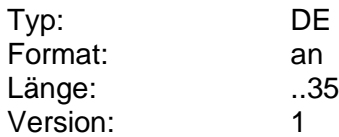

# <span id="page-911-0"></span>**Telefon**

Telefonnummer, die in einer Adresse oder auch explizit für Rückfragen anzugeben ist.

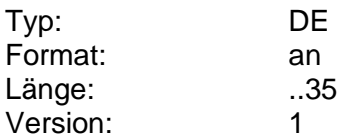

# **Telefonnummer**

Angaben zu einer Telefonnummer.

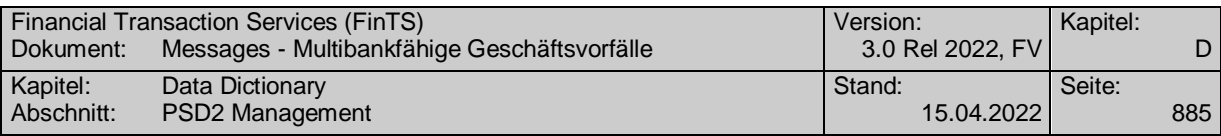

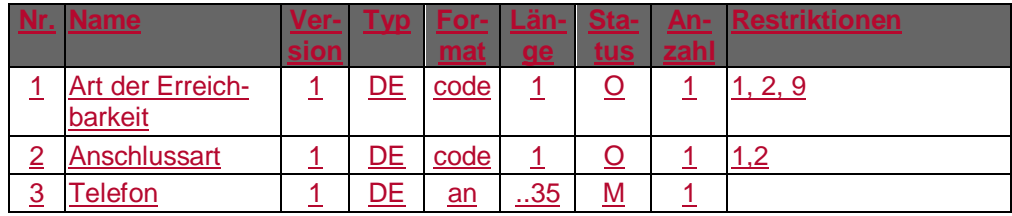

Typ: DEG Format: Länge: Version: 1

#### **Telefonnummer dienstlich**

Angabe der dienstlichen Telefonnummer in der Adresse.

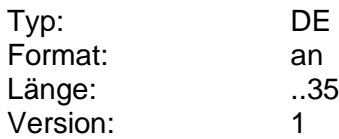

#### **Telefonnummer für Bestätigung**

Telefonnummer des Kunden, unter der er zwecks Bestätigung zu den gewöhnlichen Banköffnungszeiten zu erreichen ist.

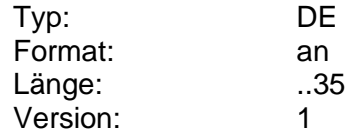

#### **Telefonnummer verpflichtend**

Kennzeichen dafür, ob bei einem Auftrag eine Telefonnummer für Rückfragen angegeben werden muss.

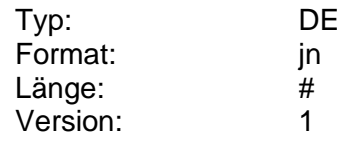

#### **Telefonnummer privat**

Angabe der privaten Telefonnummer in der Adresse.

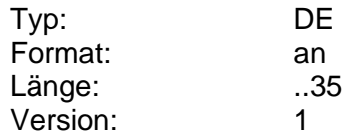

# **Terminal-ID**

Eindeutige Kennung des Geldkarten-Ladeterminals, die durch die Ladeanwendung vergeben wird.

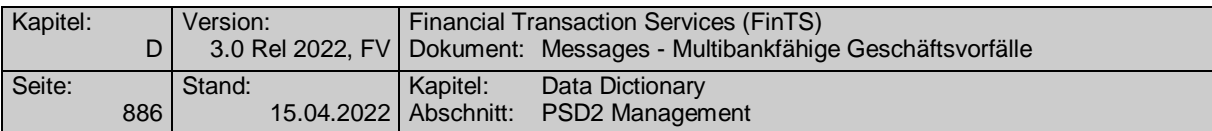

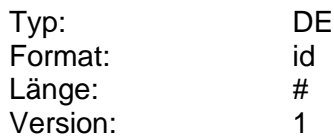

# **Terminierte Aufträge erlaubt**

Kennzeichen dafür, ob eine Terminierung von Aufträgen erlaubt ist.

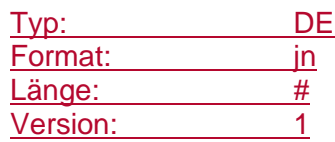

#### **Terminwunsch**

Datum und ggf. Uhrzeit des Terminwunsches eines Kunden.

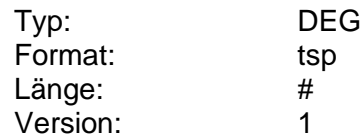

# **Textschlüssel**

Kennzeichnung der Zahlungsart, die bei der Einreichung eines Auftrags vom Kunden angegeben werden kann.

Zu den vom Kreditinstitut für den jeweiligen Geschäftsvorfall des Zahlungsverkehrs unterstützten Textschlüsseln gehören mindestens Textschlüssel 51 (bei Überweisungsgutschrift), Textschlüssel 67 und 69 (für die Sonderformen der Überweisung) sowie Textschlüssel 52 (bei Dauerauftrags-Gutschrift).

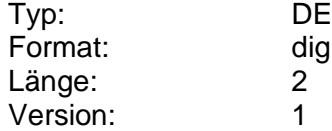

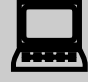

 Die Einstellung zulässiger Textschlüssel erfolgt nicht kunden-, sondern kreditinstitutsbezogen. Daher kann im Einzelfall ein Auftrag abgelehnt werden, da ein nicht erlaubter Textschlüssel eingereicht wurde, obwohl dieser laut BPD zulässig ist. Beispiel: Kreditinstitutsseitig werden Lohn- und Gehaltsüberweisungen (Textschlüssel 53) zugelassen, diese Möglichkeit soll jedoch nicht für Privatkunden angeboten werden.

## **Textschlüssel und -ergänzung änderbar**

Kennzeichen dafür, ob der Textschlüssel und die Textschlüsselergänzung des Dauerauftrags durch den Kunden änderbar sind.

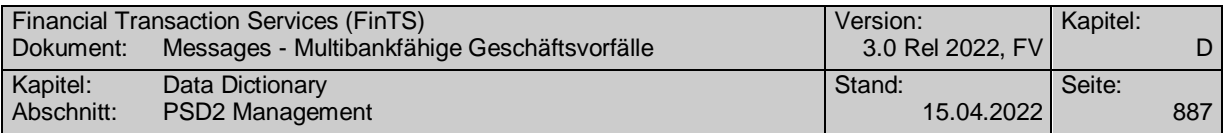

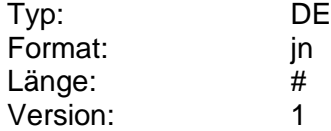

# **Textschlüsselergänzung**

Ergänzung zum jeweiligen Textschlüssel.

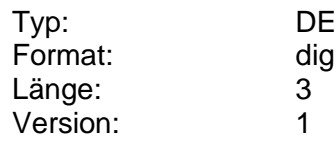

#### **Thema**

Thema des Gesprächs im Klartext, das der Kunde bei einer Terminvereinbarung zusätzlich oder alternativ zum angegebenen Informationscode das nennen kann, um dem Kundenberater eine Vorbereitung auf das Gespräch zu ermöglichen.

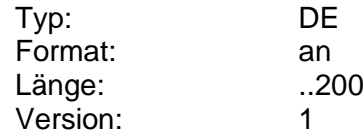

#### **Tilgungsbeginn**

Datum des Tilgungsbeginns.

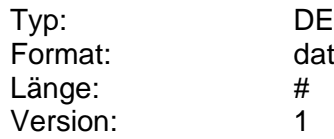

# **Tilgungsbetrag**

Tilgungsbetrag.

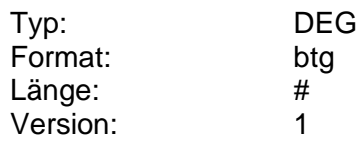

# **Tilgungsperiode**

Tilgungsperiode (gemäß WM GD 811).

Codierung:

0: monatlich

- 1: jährlich
- 2: halbjährlich
- 3: viermonatlich
- 4: vierteljährlich
- 5: neunmonatlich
- 6: zweimonatlich
- 7: zweijährlich

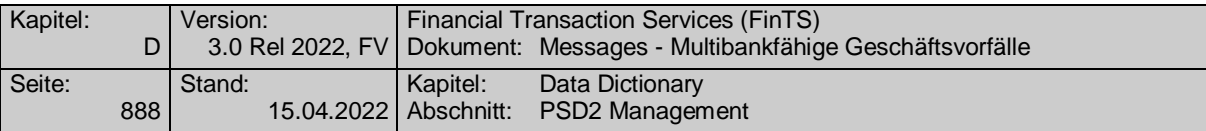

- 8: Tilgung am Laufzeitende
- 9: keine Tilgungstermine
- A: fünfmonatlich
- B: siebenmonatlich
- C: achtmonatlich
- D: zehnmonatlich
- E: elfmonatlich
- F: fünfjährlich

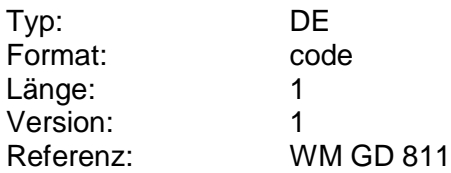

# **Tilgungssatz, Wert**

Vertraglich festgeschriebener Tilgungssatz, Angabe in Prozent

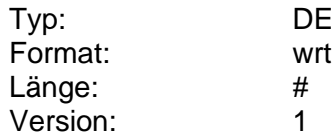

#### **Tilgungstermin**

Nächster Tilgungstermin (im Format: MMTT).

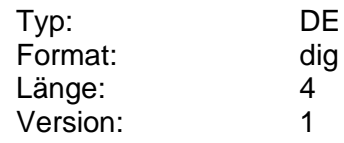

#### **Titel**

Angabe des Titels als Teil der Personendaten.

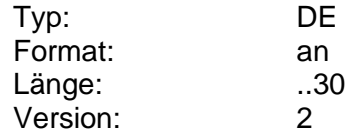

### **TPP-Name**

Offizielle Firmenbezeichnung eines Drittdienstleisters gemäß eIDAS-Registrierung.

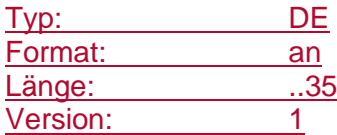

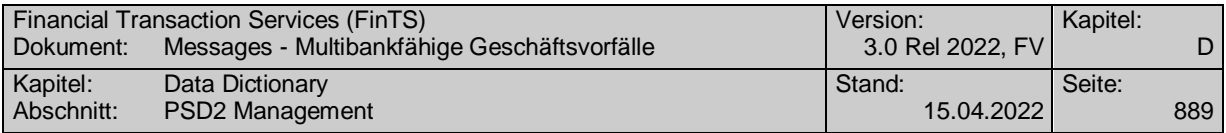

#### **TPP-Name**

Offizielle Firmenbezeichnung eines Drittdienstleisters gemäß eIDAS-Registrierung.

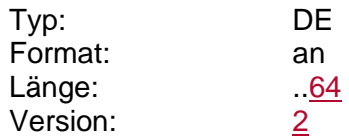

#### **TPP-Rolle**

Rolle eines Drittdienstleisters gemäß der eIDAS-Registrierung.

Codierung:

1: PISP – Zahlungsauslösedienst

2: AISP – Kontoinformationsdienst

3: PIISP – Karten-herausgebender Zahlungsauslösedienst

9: Sonstiges: bilateral vereinbart

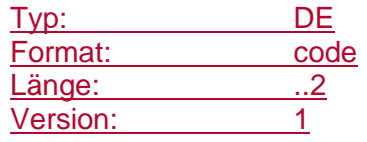

# **TPP-Rolle erlaubt**

Gibt an, ob gezielt nach einer Rolle gesucht werden kann

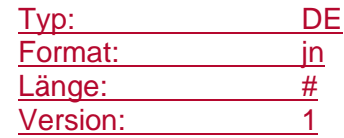

# **TRA verwenden**

Mit diesem kann durch den Benutzer festgelegt werden, ob der maximale Betrag ohne starke Kundenauthentifizierung (Kleinbetragszahlung = 30 EUR) auf Basis einer Transaktionsrisikoanalyse ggf. erhöht werden darf.

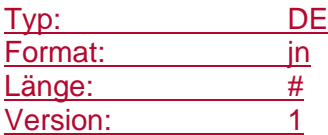

# **TRA verwenden konfigurierbar**

Mit diesem Element wird festgelegt, ob die Verwendung der Transaktionsrisikoanalyse durch den Benutzer geändert werden darf.

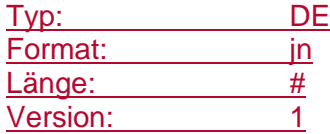

# **Trailingabstand änderbar**

Kennzeichen dafür, ob kreditinstitutsseitig eine Änderung dieses Parameters zulässig ist.

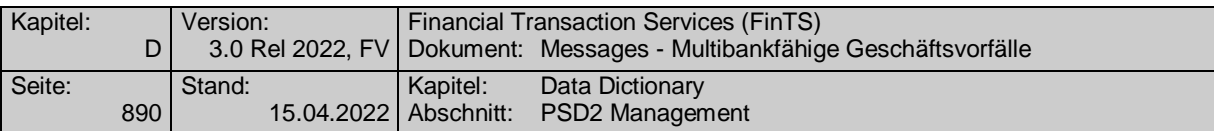

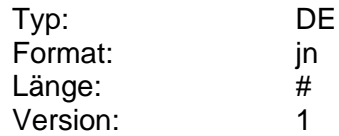

# **Trailingabstand, Prozent**

Trailingabstand im Rahmen einer Trailingorder, ausgedrückt als Prozentsatz.

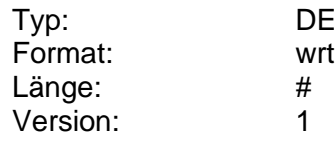

# **Trailingabstand, Wert**

Trailingabstand im Rahmen einer Trailingorder, ausgedrückt als Wert.

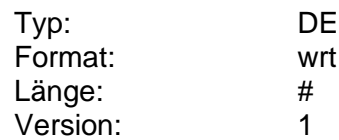

# **Transaktionsinformationen**

Informationen zu von einem Benutzer getätigten Transaktionen. Bei einer "Transaktion" handelt es sich um einen beliebigen bankfachlichen Auftrag wie z. B. eine Zahlungsauslösung oder eine Kontoinformation. Administrative Geschäftsvorfälle wie Dialoginitialisierung und –ende zählen nicht dazu.

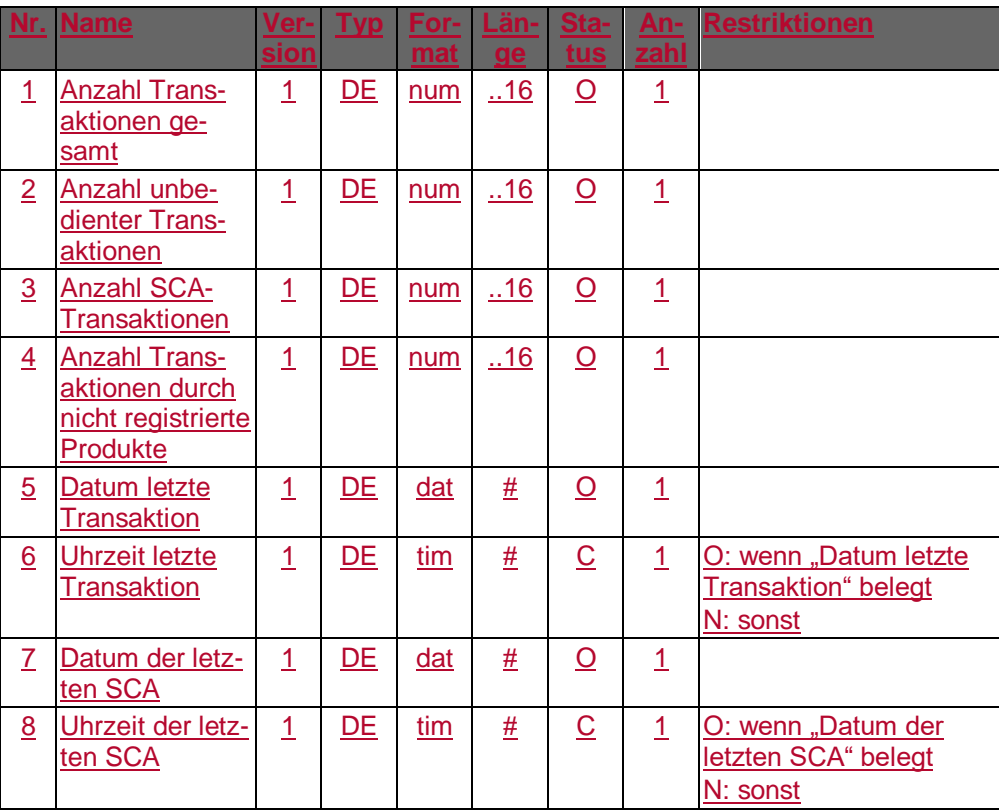

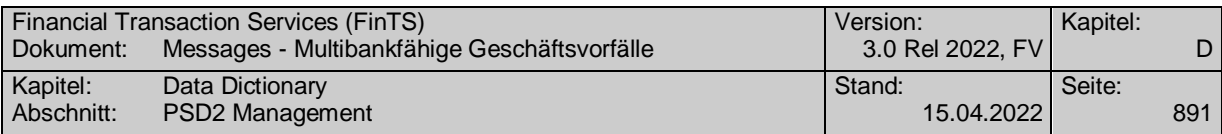

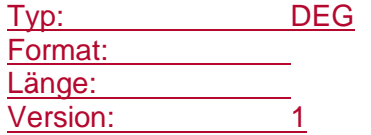

# **Transaktionsinformationen**

Informationen zu von einem Benutzer getätigten Transaktionen. Bei einer "Transaktion" handelt es sich um einen beliebigen bankfachlichen Auftrag wie z. B. eine Zahlungsauslösung oder eine Kontoinformation. Administrative Geschäftsvorfälle wie Dialoginitialisierung und –ende zählen nicht dazu.

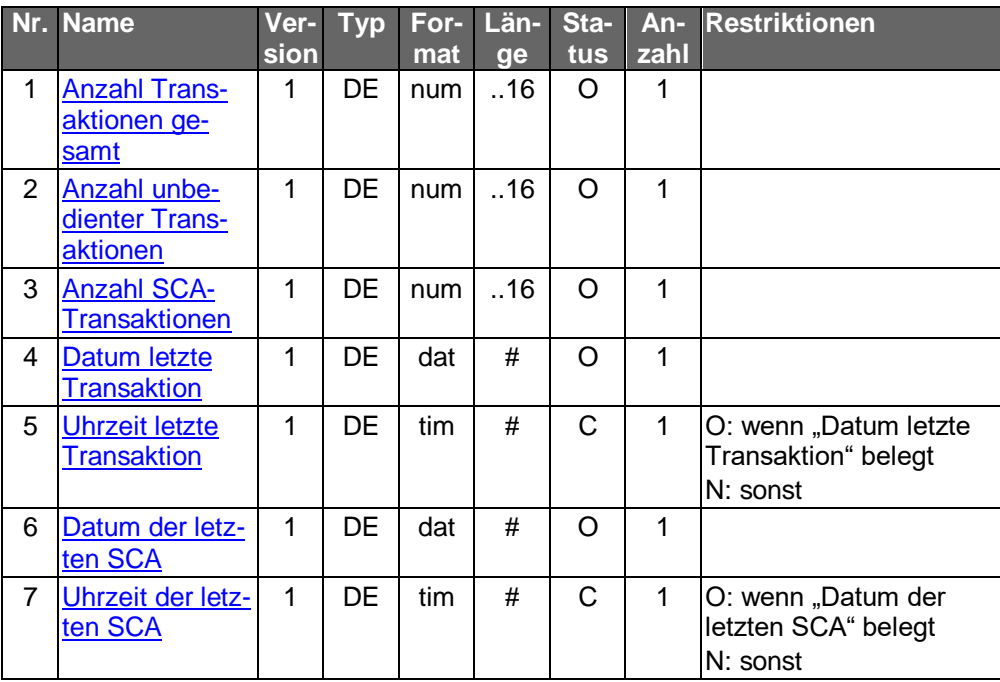

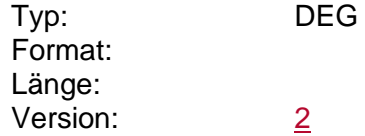

# **Transaktionsinformationen FinTS-Kundenprodukt**

Informationen zu von einem Benutzer innerhalb eines bestimmten Monats getätigten Transaktionen. Bei einer "Transaktion" handelt es sich um einen beliebigen bankfachlichen Auftrag wie z. B. eine Zahlungsauslösung oder eine Kontoinformation. Administrative Geschäftsvorfälle wie Dialoginitialisierung und –ende zählen nicht dazu.

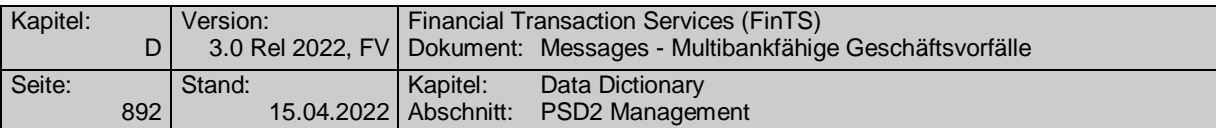

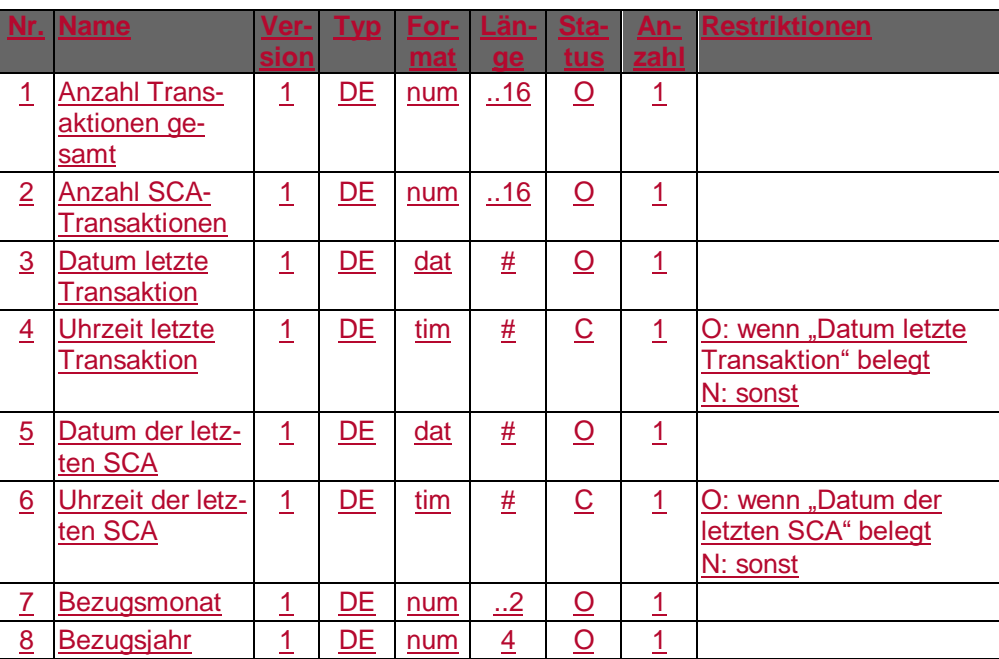

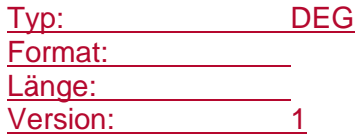

#### **Turnus**

Anzahl der Zeiteinheiten, die zwischen 2 Ausführungen eines Dauerauftrages liegen sollen.

Wertebereich:

Zeiteinheit M: 1 bis 12

Zeiteinheit W: 1 bis 52

Ein Turnus von mehr als einem Jahr ist nicht zulässig. Es darf nur ein gemäß BPD zugelassener Wert eingestellt werden. Die Gültigkeit der Kombination aus Zeiteinheit und Turnus ergibt sich aus den Vorgaben in der BPD.

Beispiele:

Zeiteinheit M, Turnus 1 (Monatliche Ausführung)

Zeiteinheit M, Turnus 3 (Vierteljährliche Ausführung)

Zeiteinheit M, Turnus 12 (Jährliche Ausführung)

Zeiteinheit W, Turnus 1 (Wöchentliche Ausführung)

Zeiteinheit W, Turnus 2 (Ausführung alle 2 Wochen)

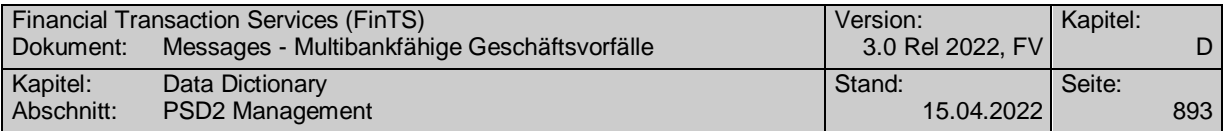

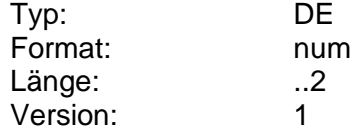

# **Turnus änderbar**

Kennzeichen dafür, ob der Turnus des Dauerauftrags durch den Kunden änderbar ist.

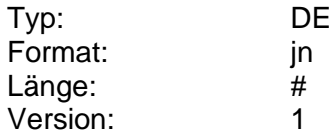

# **Turnus in Monaten**

Angabe des monatlichen Ausführungsturnus von Daueraufträgen. Erlaubt sind 00 (alle Möglichkeiten) oder 01 (monatlich) bis 12 (jährlich).

Beispiel:

0102030612 (Ausführung monatlich, 2-monatlich, vierteljährlich, halbjährlich und jährlich möglich)

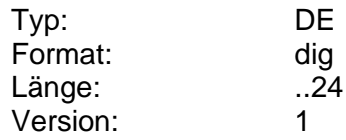

## **Turnus in Wochen**

Angabe des wöchentlichen Ausführungsturnus von Daueraufträgen. Erlaubt sind 00 (alle Möglichkeiten) oder 01 bis 52.

Beispiel:

01020408 (Ausführung wöchentlich, 2-wöchentlich, alle 4 Wochen und alle 8 Wochen möglich)

Wenn das DE nicht belegt ist, ist keine wöchentliche Ausführung möglich.

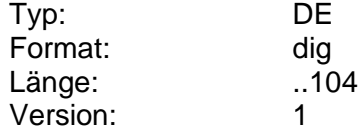

#### **Turnus Kontoauszug**

Information darüber, wie oft Kontoauszüge für die Versandart Postzustellung erstellt werden sollen.

Codierung:

- 1: Tagesauszug
- 2: Wochenauszug
- 3: Monatsauszug
- 4: Quartalsauszug
- 5: Halbjährlicher Auszug
- 6: Jährlicher Auszug

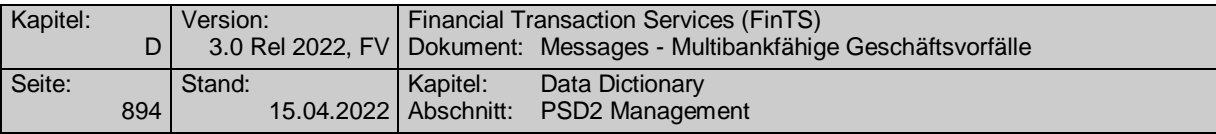

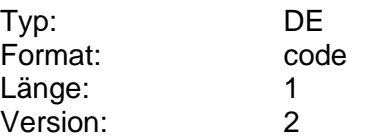

**U**

# **Überziehung**

Angabe des Betrages, um den der verfügbare Betrag eines Kontos überschritten wurde.

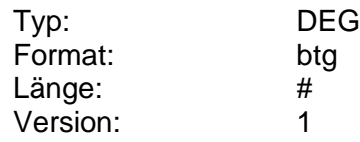

# **Überziehung**

Beinhaltet gültige Soll- und Überziehungszinssätze und Überziehungsbeträge.

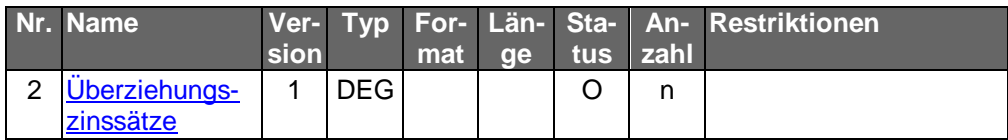

Typ: DEG Format: Länge: Version: 1

# <span id="page-921-1"></span>**Überziehungszins**

Zinssatz, der bei überzogenem Dispositionskredit gütig ist. Das DE darf nur bei bestimmten Kontoarten belegt werden.

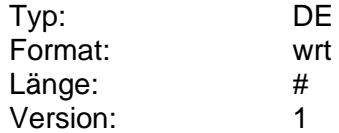

# <span id="page-921-0"></span>**Überziehungszinsätze**

Aktuell gültiger Soll- und Überziehungszinssatz und Überziehungsbetrag. Die Verwendung der verschiedenen Zinssätze ist kreditinstitutsspezifisch.

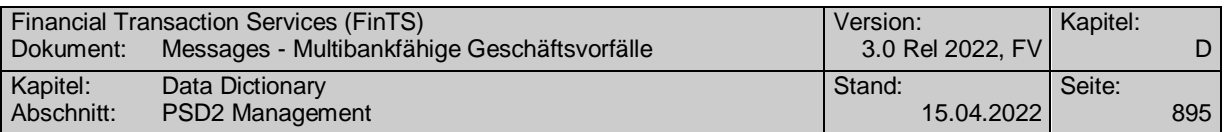

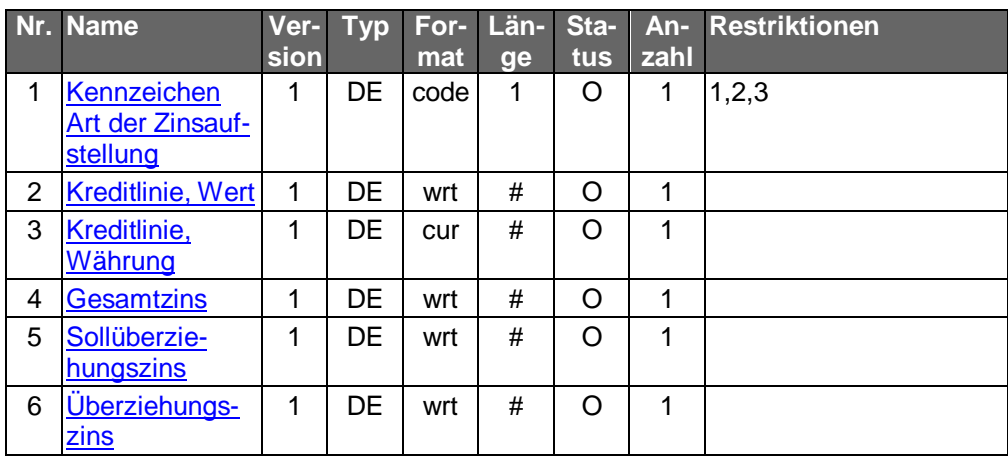

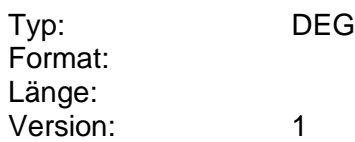

### **Uhrzeit**

Uhrzeit eines Ereignisses (meist zusammen mit "Datum" verwendet).

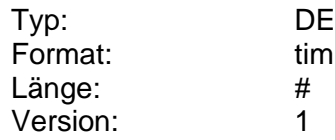

# **Uhrzeit der Erstellung**

Uhrzeit der Erstellung eines Kontoauszuges.

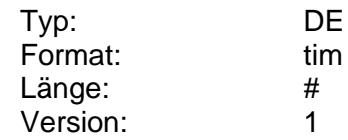

# <span id="page-922-0"></span>**Uhrzeit der letzten SCA**

Uhrzeit der letzten Transaktion bzw. Dialoginitialisierung, bei der eine starke Kundenauthentifizierung durchgeführt wurde.

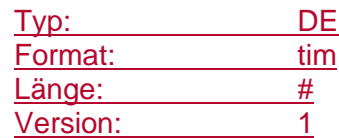

# <span id="page-922-1"></span>**Uhrzeit der Übermittlung**

Uhrzeit der Übermittlung von Daten zwischen Kunde und Kreditinstitut.

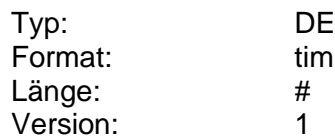

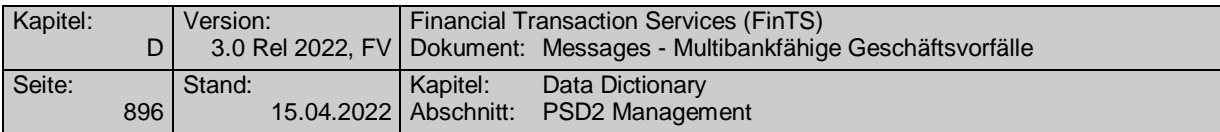

# <span id="page-923-1"></span>**Uhrzeit letzte Transaktion**

Uhrzeit der letzten Transaktion z. B. im Sinne einer Zahlungsauslösung oder des Abrufs einer Kontoinformation. Dialoginitialisierungen und administrative Geschäftsvorfälle zählen nicht zu den Transaktionen.

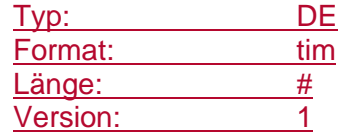

### **Umsatzauskunft**

Wertpapierumsätze im S.W.I.F.T.-Format MT 536 bzw. MT 572 gemäß Spezifikation in [Datenformate].

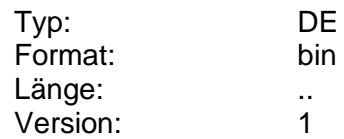

# <span id="page-923-0"></span>**Umwandlung nach SEPA-Überweisung zulässig**

Dieses DE gibt an, was bei nicht anbringbaren Instant Payment Zahlungen mit einem Auftrag geschehen soll. Dabei kann der Kunde entscheiden, ob eine Zahlung, die nicht per Instant Payment ausgeführt werden kann, in eine Standard-SEPA-Überweisung umgewandelt und ausgeführt werden soll.

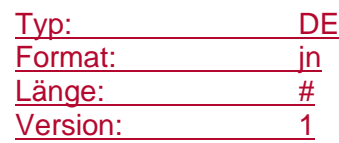

# **Umwandlung nach SEPA-Überweisung zulässig erlaubt**

Dieses DE gibt an, ob eine Weisung durch den Kunden bei Auftragserteilung in Hinblick auf ggf. nicht anbringbare Instant Payment Zahlungen vom Institut unterstützt wird.

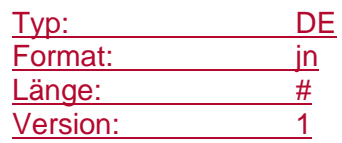

# **Underlying**

Underlying eines Optionsscheins.

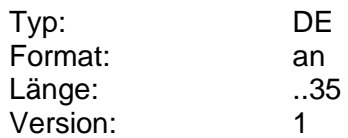

# **Unterkontomerkmal**

Unterkontonummer, falls unter einer Kontonummer verschiedene Unterkonten (z.B. Währungskonten) geführt werden. Anstatt einer Kontonummer kann auch ein anderes identifizierendes Merkmal angegeben werden (z.B. der entsprechende ISO-Währungscode bei Währungskonten).

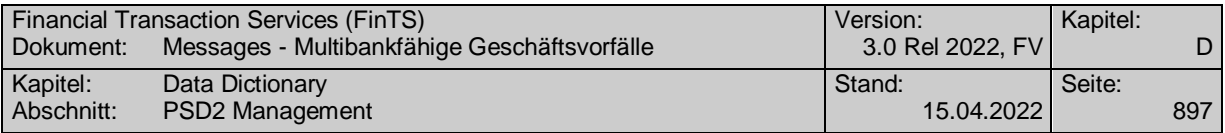

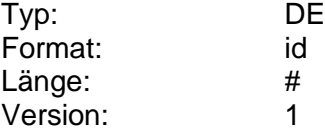

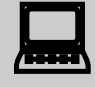

 Das DE muss kundenseitig belegt werden, wenn das Kreditinstitut dies dem Kunden ausdrücklich mitgeteilt hat.

# **Unterstützte AZV-Datenformate**

Dieses DE beschreibt Ort, Name und Version einer AZV pain message als URN. Die korrekte Bezeichnung des URN ist der Anlage 3 des DFÜ-Abkommens zu entnehmen (vgl. [DFÜ-Abkommen]).

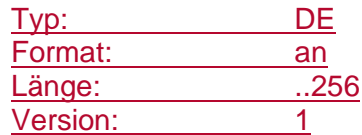

### **Unterstützte camt-Datenformate**

Dieses DE beschreibt Ort, Name und Version einer camt message als URN. Die korrekte Bezeichnung des URN ist der Anlage 3 des DFÜ-Abkommens zu entnehmen (vgl. [DFÜ-Abkommen]).

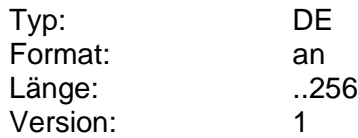

#### **Unterstützte camt-messages**

Jedes DE enthält eine URN einer camt Schema-Definition.

Wird verwendet, um die zur Verfügung stehenden camt Schema-Definitionen bekannt zu geben und gibt bei Abfragen an, welche camt Schemata durch das Kundenprodukt unterstützt werden. Diese müssen aus den vom Kreditinstitut unterstützten in der BPD übermittelten camt Schema-Definitionen ausgewählt werden.

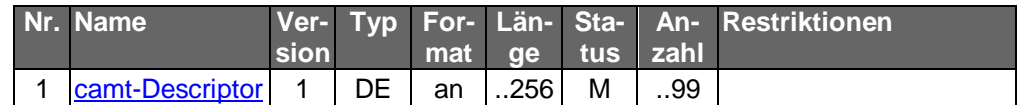

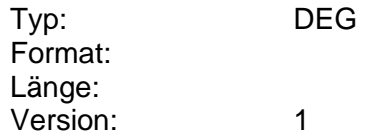

# **Unterstützte Kontoauszugsformate**

Vom Kreditinstitut angebotene Kontoauszugsformate, die der Kunde anfordern kann.

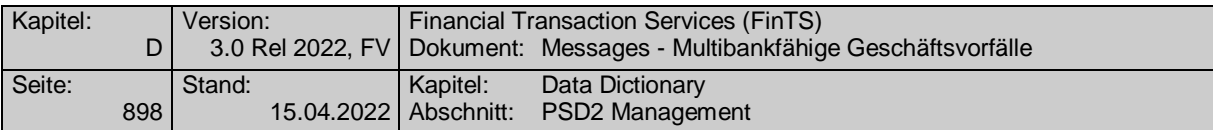

Codierung: s. "Kontoauszugformat"

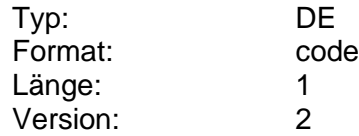

#### **Unterstützte Meldesätze**

Gibt die vom Kreditinstitut tatsächlich unterstützten Meldesätze des zugrunde liegenden DTAZV-Handbuches vor. Die verschiedenen Meldesätze werden innerhalb des Datenelementes mit Semikolon getrennt. (s. [DTAZV]).

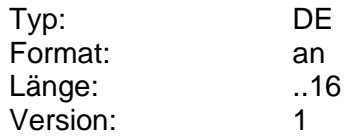

# **Unterstütze Payment Status Report Datenformate**

Dieses DE beschreibt Ort, Name und Version einer SEPA Payment Status Reports (pain.002) als URN. Die korrekte Bezeichnung des URN ist der Anlage 3 des DFÜ-Abkommens zu entnehmen (vgl. [DFÜ-Abkommen]). Sollten mehrere Versionen unterstützt werden, so sind die URNs durch Semikolon zu trennen.

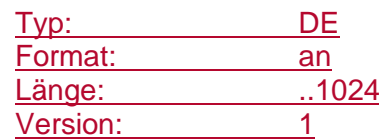

# **Unterstütze Payment Status Reports**

Jedes DE enthält eine URN einer Payment Status Report Schema-Definition.

Wird verwendet, um die zur Verfügung stehenden Payment Status Report Schema-Definitionen bekannt zu geben und gibt bei Abfragen an, welche Payment Status Report Schemata durch das Kundenprodukt unterstützt werden. Diese müssen aus den vom Kreditinstitut unterstützten in der BPD übermittelten Payment Status Report Schema-Definitionen ausgewählt werden.

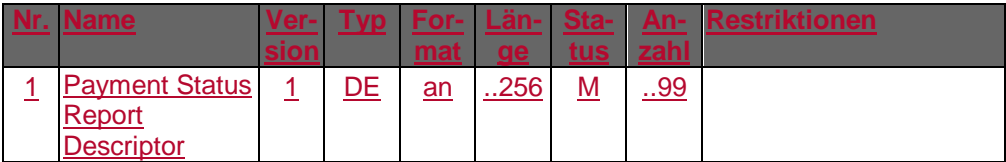

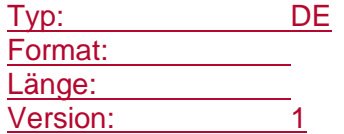

# **Unterstützte SEPA-Lastschriftarten**

Gibt an für welche Lastschriftart ein Geschaftsvorfall vom Kreditinstitut tatsächlich zugelassen ist. Die verschiedenen Lastschriftarten analog der Belegung <LclInstrm><Cd> (s. [DFÜ-Abkommen]) werden innerhalb des Datenelementes mit Semikolon getrennt. .

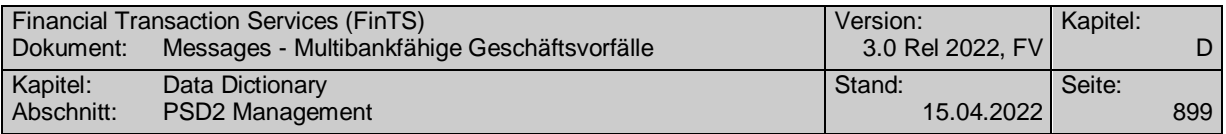

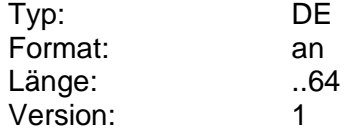

# **Unterstützte SEPA-Lastschriftarten, codiert**

Gibt an welche Lastschriftart vom Kreditinstitut tatsächlich zugelassen ist. Die verschiedenen Lastschriftarten analog der Belegung <LclInstrm><Cd> (s. [DFÜ-Abkommen]) werden codiert.

Codierung:

0: CORE

1: COR1

2: CORE und COR1

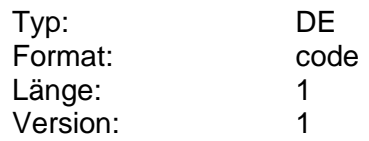

### **Unterstützte SEPA pain messages**

Jedes DE enthält eine URN eines SEPA-Datenformates.

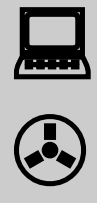

Für die pain messages der ersten Generation ("pain.00x.001.0y.xsd") sind weiterhin die bisherigen Regelungen (Angabe der URI bzw. "sepade.pain.00x.001.0y.xsd") zugelassen. Bestehende, lauffähige Implementierungen für diese erste Schema-Generation müssen somit nicht angepasst werden.

Wird in HISPAS verwendet, um die zur Verfügung stehenden pain messages bekannt zu geben und gibt z. B. bei Bestandsabfragen an, welche SEPA-Datenformate durch das Kundenprodukt unterstützt werden. Diese müssen aus den vom Kreditinstitut unterstützten SEPA-Datenformaten ausgewählt werden, die im HISPAS übermittelt werden.

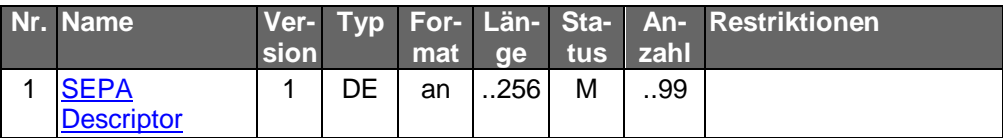

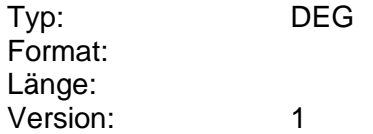

# **Unterstützte SEPA-Datenformate**

Dieses DE beschreibt Ort, Name und Version einer SEPA pain message als URN. Die korrekte Bezeichnung des URN ist der Anlage 3 des DFÜ-Abkommens zu entnehmen (vgl. [DFÜ-Abkommen]).

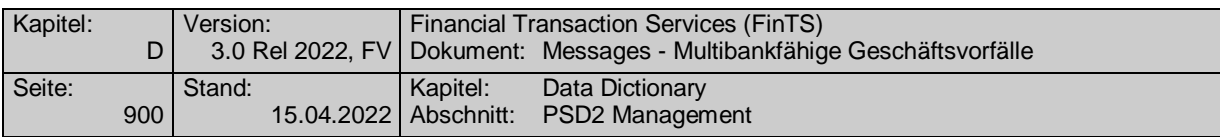

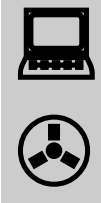

Für die pain messages der ersten Generation ("pain.00x.001.0y.xsd") sind weiterhin die bisherigen Regelungen (Angabe der URI bzw. "sepade.pain.00x.001.0y.xsd") zugelassen. Bestehende, lauffähige Implementierungen für diese erste Schema-Generation müssen somit nicht angepasst werden.

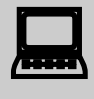

 $\bigodot$ 

Werden in den Bankparameterdaten eines bestimmten Geschäftsvorfalls explizit unterstützte SEPA-Datenformate genannt, so sind die laut HISPAS global mitgeteilten unterstützten SEPA pain messages für den betreffenden Geschäftsvorfall nicht relevant. Es gelten lediglich die laut den Bankparameterdaten des Geschäftsvorfalls zugelassenen SEPA pain messages.

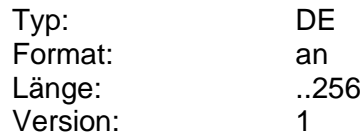

#### **URL-Teilnahmebedingungen**

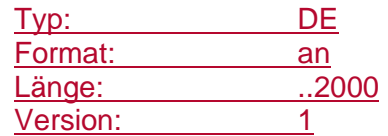

**V**

#### **Valuta**

Datum der Wertstellung.

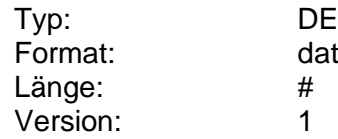

# **Vereinbarte Darlehensrate**

Darlehensrate inkl. Zins und Tilgung.

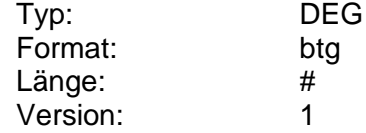

#### **Vereinbarte Sparrate**

Betrag, der bei Ratensparverträgen pro Zahlungsintervall vom Belastungskonto abgebucht werden und auf das Sparkonto eingezahlt werden soll. Bei anderen Sparverträgen handelt es sich um den (ersten) Einzahlungsbetrag.

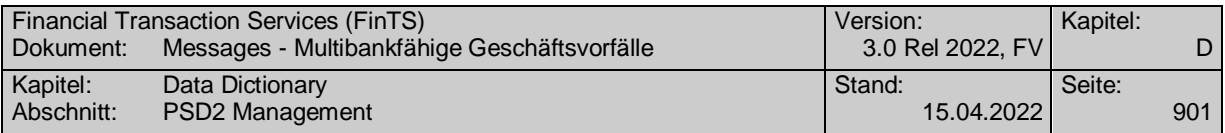

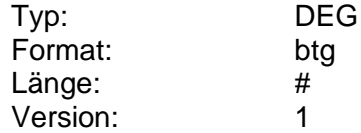

# **Vereinbarter Tilgungsbetrag**

Vereinbarter Tilgungsbetrag eines Darlehens.

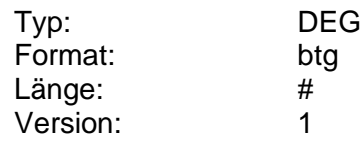

# **Verfügbarer Betrag**

Betrag, der im Augenblick der Saldenrückmeldung für den Kunden maximal disponiert werden kann. Die Ermittlung des verfügbaren Betrags kann institutsspezifisch differieren.

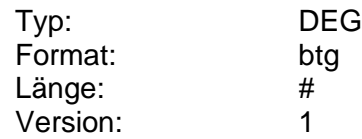

# **Verfügungsberechtigte**

Angaben über Verfügungsberechtigte. Diese sind nur informativ und haben keine Auswirkungen auf die Berechtigung zur Ausführung von Aufträgen.

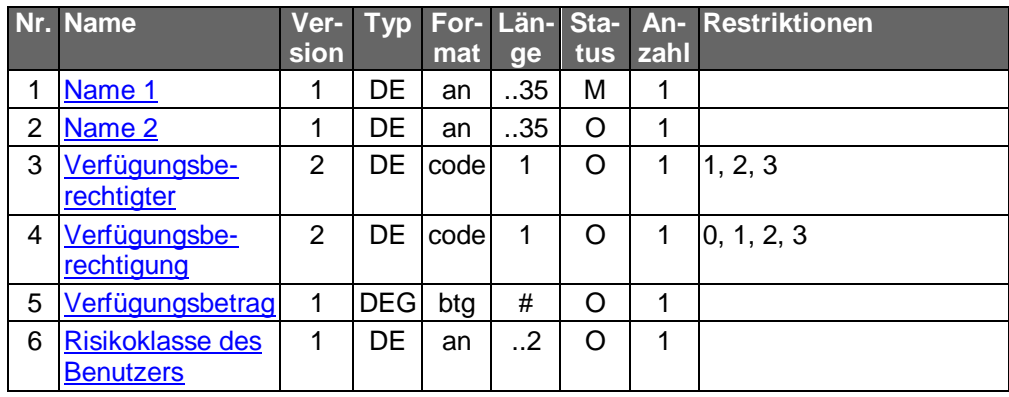

Typ: DEG Format: Länge: Version: 2

# <span id="page-928-0"></span>**Verfügungsberechtigter**

Kodierte Information über den Verfügungsberechtigten.

Codierung:

- 1: Kontoinhaber
- 2: Bevollmächtigter
- 3: Gläubiger

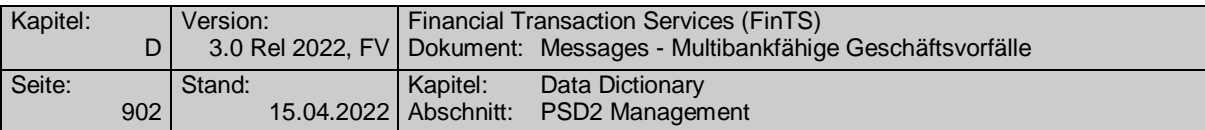

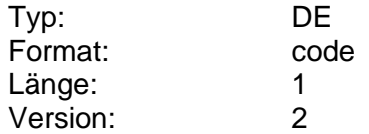

### <span id="page-929-0"></span>**Verfügungsberechtigung**

Kodierte Information über die Verfügungsberechtigung.

Codierung:

- 0: Nur Leseberechtigung
- 1: Alleinige Verfügungsberechtigung (bis zur Höhe des Verfügungsbetrages)
- 2: Gemeinsame Verfügungsberechtigung mit einem anderen Verfügungsberechtigten der Kategorie 1,2 oder 3 bis zur Höhe des Verfügungsbetrages
- 3: Gemeinsame Verfügungsberechtigung mit einem anderen Verfügungsberechtigten der Kategorie 1,2 oder 3 bis zur Höhe des Verfügungsbetrages (wobei nicht zwei Berechtigte der Kategorie 3 gemeinsam verfügen können)
- 4: Botenfunktion

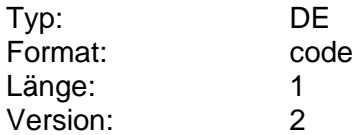

# <span id="page-929-1"></span>**Verfügungsbetrag**

Betrag, über den ein Verfügungsberechtigter verfügen darf.

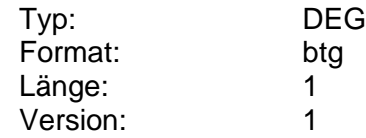

# **Verrechnungskonto**

Kontoverbindung zur Gutschrift von Transaktionserlösen bzw. zum Einzug von Transaktionskosten. (z.B. Geldkonto bei Wertpapieraufträgen).

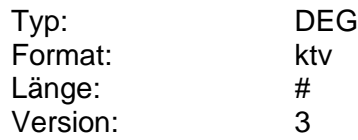

# **Verrechnungskonto**

Kontoverbindung zur Gutschrift von Transaktionserlösen bzw. zum Einzug von Transaktionskosten. (z.B. Geldkonto bei Wertpapieraufträgen).

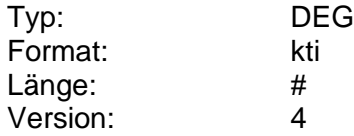

#### **Verrechnungskonto änderbar**

Kennzeichen dafür, ob kreditinstitutsseitig eine Änderung des Verrechnungskontos zulässig ist.

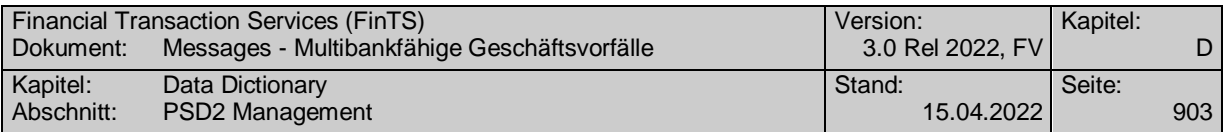

# Codierung:

0: nicht änderbar

1: Änderung nur intern erlaubt (beim depotführenden Institut)

2: Änderung intern und extern erlaubt (bei Drittinstitut)

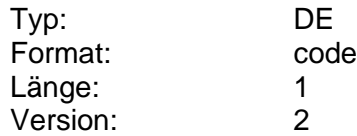

### **Verrechnungskonto verpflichtend**

Kennzeichen dafür, ob das Verrechnungskonto im Kundenauftrag angegeben werden muss. Die Angabe ist z.B. dann erforderlich, wenn eine Dispositionsprüfung erfolgen soll, ohne dass die Information über das Verrechnungskonto aus dem S.W.I.F.T.-Datensatz gelesen werden muss.

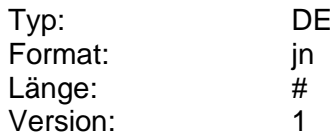

### **Versandart Kontoauszug**

Information darüber, wie Kontoauszüge versandt werden.

Codierung:

0: Kein Auszug

1: Postzustellung

2: Kontoauszugdrucker

3: Abholung in der Geschäftsstelle

4: Elektronische Übermittlung

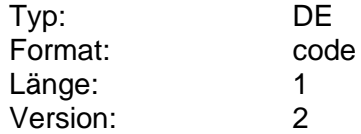

#### **Versandkostenanteil**

Pauschalpreis für den Versand der Sorten oder Reiseschecks bei der Auslieferungsart "Zusendung (kostenpflichtig)".

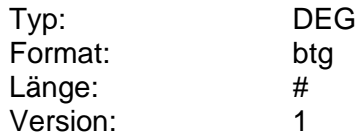

# **Version der Information**

Datum der letzten Änderung der Information, das als Versionsangabe genutzt wird. Falls keine Versionsverwaltung (d.h. keine Aktualisierung des Änderungsdatums) geführt wird, ist das aktuelle Tagesdatum einzustellen.

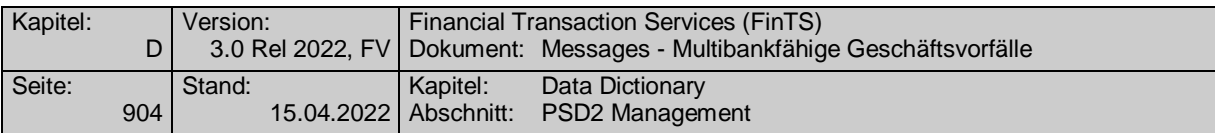

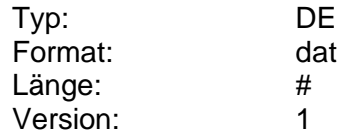

# **Version der Konditionen**

Version der aktuellen Festgeldkonditionen, die der Kunde mit dem Auftrag "Festgeldkonditionen abfragen" erhält. Diese Information dient der Plausibilitätsprüfung, falls die vom Kunden übermittelte Anlagekondition ungültig ist.

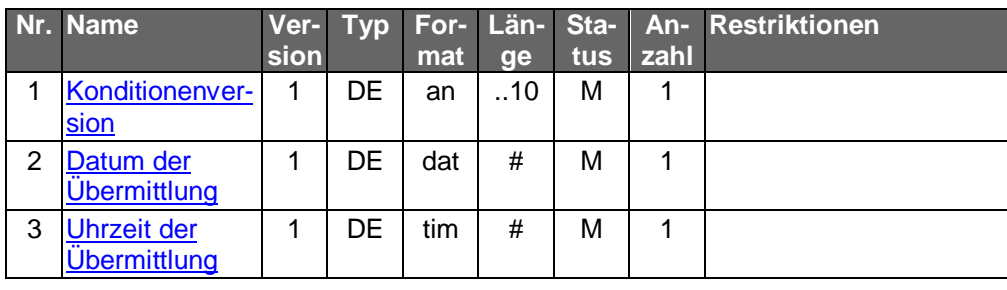

Typ: DEG Format: Länge: Version: 1

# **Versionsnummer**

Version der wichtigen Informationen, die das Kreditinstitut zur eindeutigen Identifizierung mit dem Datum kombinieren kann, falls pro Tag mehrere Versionen der wichtigen Wertpapierinformationen herausgegeben werden.

Das Kreditinstitut bestimmt die Vergabe der Versionsnummer selbst, d.h. es legt fest, ob die Version kontinuierlich oder pro Tag mit "1" beginnend hochgezählt wird. Ferner legt es fest, ob für allgemeine und spezielle Versionen und deren Kategorien nur ein einziger oder jeweils eigene Versionszähler geführt werden.

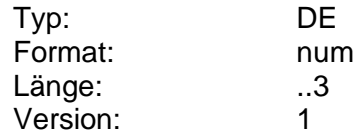

### **Versionsnummer Link KID/wAI**

Versionsnummer zum Basisinformationsblatt (KID) bzw. Verkaufsunterlagen (wAI).

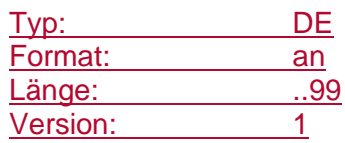

# <span id="page-931-0"></span>**Verwaltungsgebühr**

Jährliche Verwaltungsgebühr in Prozent.

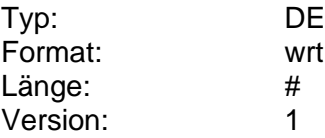

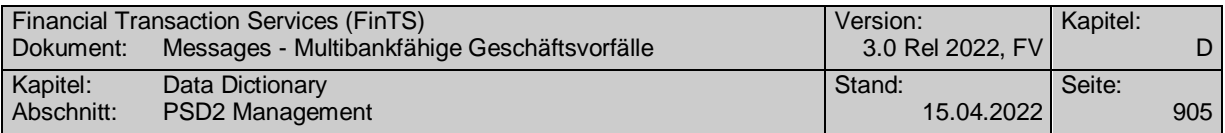

# <span id="page-932-0"></span>**Verwendungszweck**

Angabe zum Verwendungszweck bei einem Überweisungsauftrag.

Die maximale Anzahl der Verwendungszweckzeilen ergibt sich aus den BPD. Es ist der DTAUS0-Zeichensatz mit der entsprechenden Codierung zu verwenden.

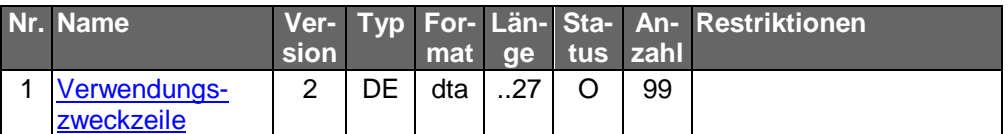

Typ: DEG Format: Länge: Version: 3

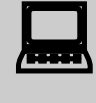

Das Kundenprodukt hat bei der Darstellung des Verwen-<br>dungszwecks die durch das Format vorgegebene Zeilenstruktur beizubehalten.

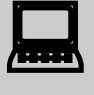

 Es ist zu beachten, dass die Regeln über das Abschneiden führender und nachfolgender Leerzeichen (s. [Formals]) auch für die Verwendungszweckzeilen gelten, d.h. Einrückungen etc. werden nicht an das Kreditinstitut übertragen.

# **Verwendungszweck änderbar**

Kennzeichen dafür, ob der Verwendungszweck des Dauerauftrags durch den Kunden änderbar ist.

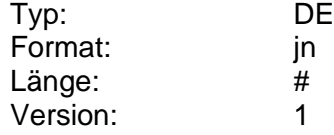

#### **Verwendungszweck Konto**

In dieses Datenelement können eventuell hinterlegte Verwendungszwecke eines Kontos eingestellt werden (z.B. Haushaltskonto) .

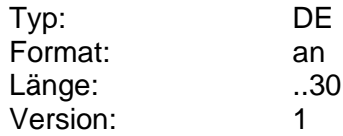

#### **Verwendungszweck, AZV**

Angabe zum Verwendungszweck bei einem Auftrag im Auslandszahlungsverkehr.

Die Anzahl der maximal erlaubten Eingabezeichen ergibt sich aus den BPD. Es sollten nur Zeichen aus dem S.W.I.F.T.-Zeichensatz verwendet werden.

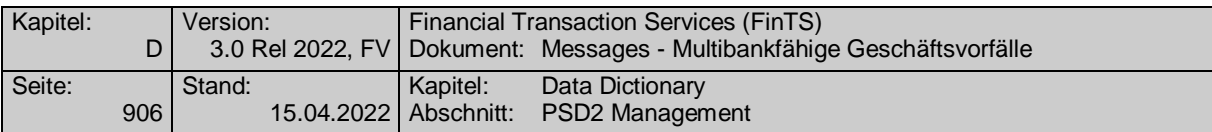

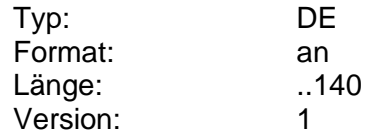

# **Verwendungszweck, AZV kurz**

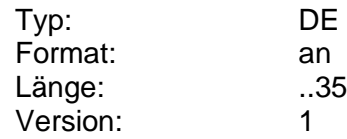

# **Verwendungszweck SEPA**

[Verwendungszweck](#page-932-0) einer SEPA Transaktion.

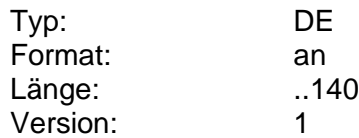

#### <span id="page-933-0"></span>**Verwendungszweckzeile**

Teil der Angaben zum Verwendungszweck, der als Druckzeile portioniert wird.

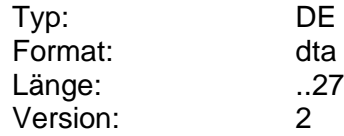

### **Von Datum**

Anfangsdatum eines Zeitraums (s. [Formals], Kap. B.6.3).

Durch die Eingabe von Von- und Bis-Datum kann ein Zeitraum eingegrenzt werden, für den Informationseinträge vom Kreditinstitut rückzumelden sind.

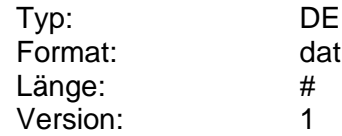

# **Vorbörse**

Börsenkurs im Vorbörsenhandel.

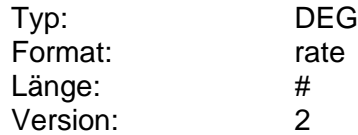

# **Vormerkungszeitpunkt**

Datum und Uhrzeit, zu dem ein Auftrag zur Ausführung vorgemerkt ist.

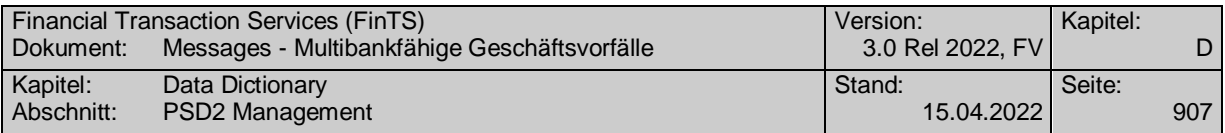

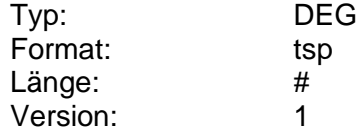

### **Vorname**

Angabe des Vornamens als Teil der Personendaten.

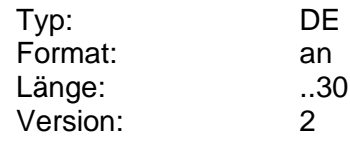

# **Vorname für Lieferadresse**

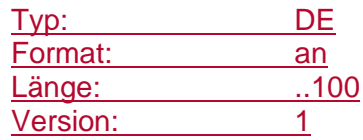

# **Vortageskurs**

Kurs des Wertpapiers vom Vortag.

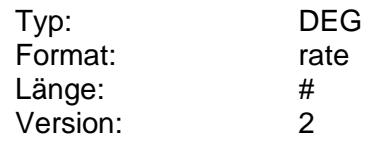

# **Vorschusszinsen**

Erläuterung zu Vorschusszinsen.

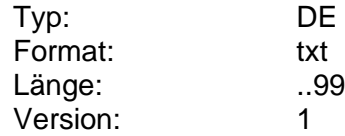

# **Vorschusszinsfrei**

Betrag über den ohne Fälligkeit von Vorschusszinsen verfügt werden kann.

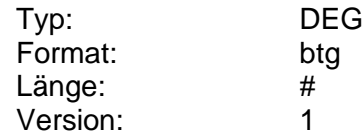

# **Währung**

Angabe der Währung im Format ISO 4217.

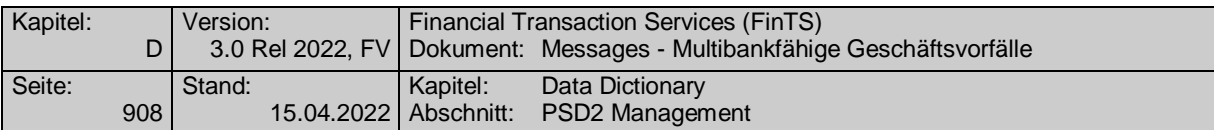

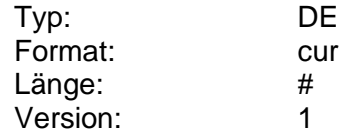

#### **Währung der Depotaufstellung**

Von DEM und EUR abweichende Fremdwährung, die der Kunde für die Anzeige der Depotwerte angeben kann, falls dies vom Kreditinstitut zugelassen wird.

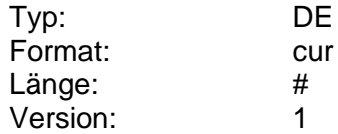

### **Währung der Depotaufstellung wählbar**

Kennzeichen dafür, ob der Kunde eine von DEM und EUR abweichende Depotwährung wählen darf.

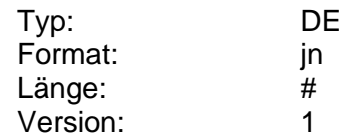

#### **Währung der Konditionen**

Information darüber, in welcher Währung die Festgeldanlagen geführt werden sollen, zu denen der Kunde die Konditionen abrufen möchte. Die gültigen Währungskennzeichen stellt das Kreditinstitut in die Bankparameterdaten ein.

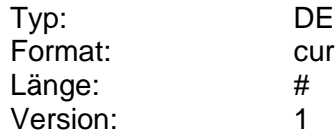

#### **Währung der Kursnotierung**

Schlüssel der Währung, in der die Kurse notiert sind, falls es sich um eine Stücknotiz handelt. Diese Information darf nur in Zusammenhang mit dem Wert "Stücknotiz" bei der Einheit der Effektennotiz belegt werden.

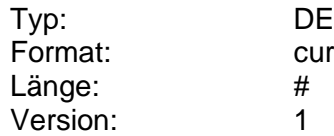

#### **Währungsbezeichnung**

Langbezeichnung der Währung.

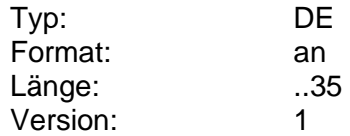

#### **Web-Link**

Internet-URL, z.B. für weiterführende Informationen. Die Angabe erfolgt inklusive des Dienstbezeichners (z.B. 'http://').
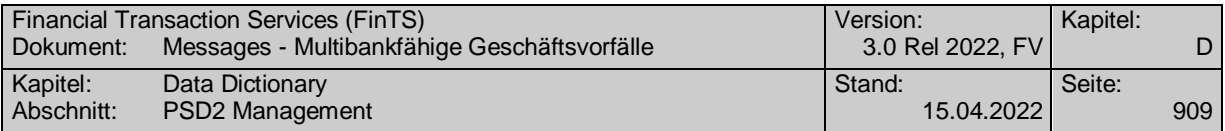

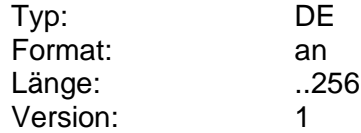

## **Weitere Informationen**

Informationen, die sich nicht strukturiert abbilden lassen (z.B. Stammdaten zu Optionen oder Fonds).

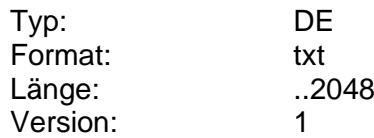

# **Weitere Informationen**

Informationen, die sich nicht strukturiert abbilden lassen (z.B. Stammdaten zu Optionen oder Fonds).

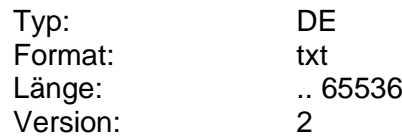

## **Weitere Informationen gewünscht**

Kennzeichen dafür, ob beim Anfordern des Orderstatus - sofern vorliegend die Ausführungsanzeige oder Abrechnung im jeweiligen S.W.I.F.T.-Format zurückgemeldet wird. Es wird sonst nur das Statuskennzeichen zurück übermittelt.

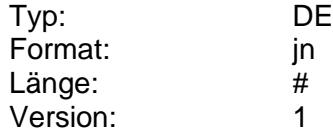

## **Weitere Zeichnungsinformationen**

Weitere Informationen zu einer Zeichnung, z.B. Verkaufsbeschränkungen, Zuteilungsmodus (bei bereits zugeteilten Emissionen), Dividendenberechtigung oder "Research-Blackout".

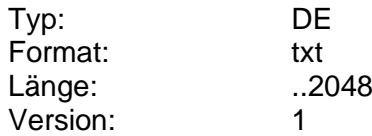

#### **Werbetext**

Textinformationen ohne rechtlichen Charakter (z.B. im Kontoauszug).

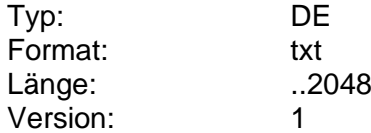

#### **Werbetext**

Textinformationen ohne rechtlichen Charakter (z.B. im Kontoauszug).

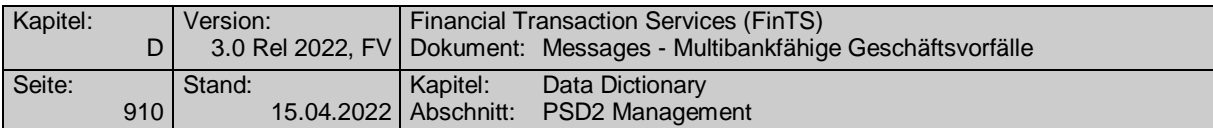

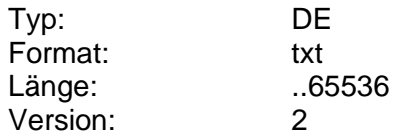

## **Wert**

Monetärer Wert z.B. als Bestandteil eines Geldbetrags.

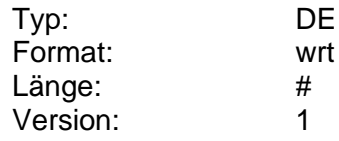

## **Wertpapierabrechnung**

Wertpapierabrechnung im S.W.I.F.T.-Format MT 515.

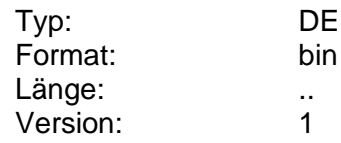

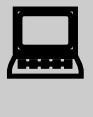

Die elektronische Wertpapierabrechnung dient nur zu Infor-<br>mationszwecken und ersetzt nicht die schriftliche Abrechnung.

# **Wertpapierart**

Art des Wertpapiers.

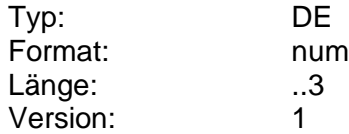

## **Wertpapierart, Text**

Klassifizierungsinformation des Wertpapiers (z.B. "nennwertlose Stückaktie" oder Text aus WM GD 190/195).

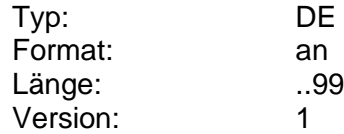

## **Wertpapierbezeichnung**

Ausführliche Bezeichnung des Wertpapiers.

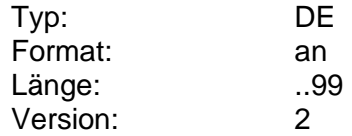

## **Wertpapierbezeichnung Suchbegriff**

Wertpapierbezeichnung als Suchbegriff für die Selektion des Wertpapiers. Dabei ist die Eingabe von Teilstrings möglich (Beispiel: Der Suchbegriff "Sie-

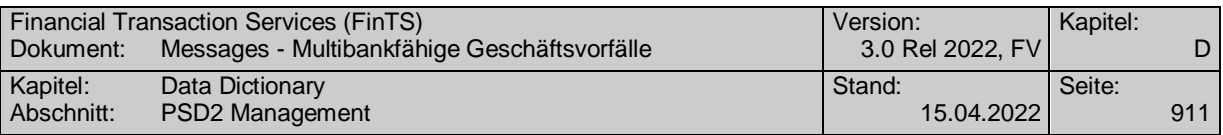

mens" liefert sowohl "Siemens Stammaktien" als auch "Siemens Vorzugsaktien"). Ob die Angabe eines Suchbegriffs erlaubt ist, wird dem Kundensystem in den Bankparameterdaten mitgeteilt.

Es wird keine Unterscheidung bzgl. Groß-/Kleinschreibung getroffen. Ob der Suchbegriff als Textbeginn interpretiert wird oder auch die Suche in der Mitte oder am Ende von Texten zulässig ist, ist dem jeweiligen Kreditinstitut überlassen.

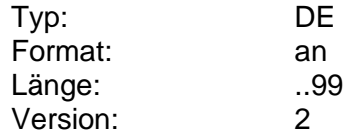

## <span id="page-938-1"></span>**Wertpapiercode**

Wertpapiercode gemäß der Referenzart (DE "Referenzart"). Im Fall der ISIN erfolgt die Angabe 12-stellig alphanumerisch, im Fall der WKN 6-stellig numerisch (zukünftig auch alphanumerisch).

Es wird dem Kunden diejenige Referenz zurückgemeldet, die er im Auftrag angegeben hat. Somit dient diese Information nur zur Zuordnung vom Auftrag zur Antwort und nicht der Übermittlung weiterer Referenzarten, wie bspw. bei der Abfrage der Referenznummern (vgl. Kap. [C.4.4.1\)](#page-213-0). Es können auch mehrere Referenzen (z.B. sowohl ISIN als auch WKN) zurückgemeldet werden, damit der Kunde die ihm geläufigere Referenz verwenden kann.

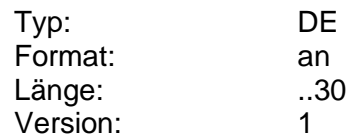

## **Wertpapiergruppe**

Kreditsinstitutsindividuell kodierte Information, anhand deren vom Kreditinstitut angebotene Wertpapiere in Gruppen (bspw. Aktien, Renten) eingeteilt werden.

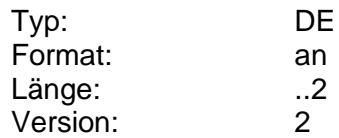

## <span id="page-938-0"></span>**Wertpapiergruppe, Text**

Kreditsinstitutsindividuelle Information, anhand deren vom Kreditinstitut angebotene Wertpapiere in Gruppen (bspw. Aktien, Renten) eingeteilt werden.

Mit Hilfe dieser Information kann die Auswahl der Festpreisangebote auf eine bestimmte Wertpapiergruppe beschränkt werden. Sollen die Angebote verschiedener Gruppen zurückgemeldet werden, so ist für jede Gruppe ein Segment in die Nachricht einzustellen. Die vom Kreditinstitut angebotenen Wertpapiergruppen werden dem Kunden in den Bankparameterdaten mitgeteilt.

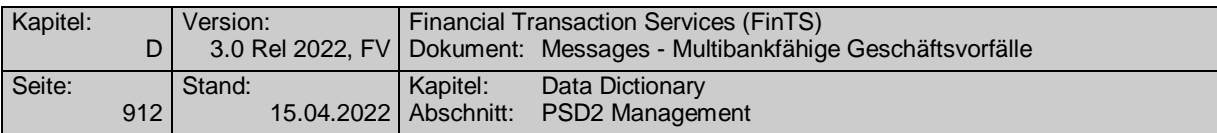

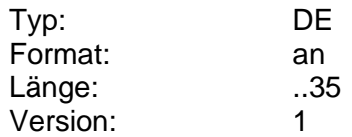

## **Wertpapiergruppen**

Angaben der Wertpapiergruppen, auf welche sich der Auftrag beziehen soll. Die zulässigen Wertpapiergruppen werden in den Bankparameterdaten mitgeteilt.

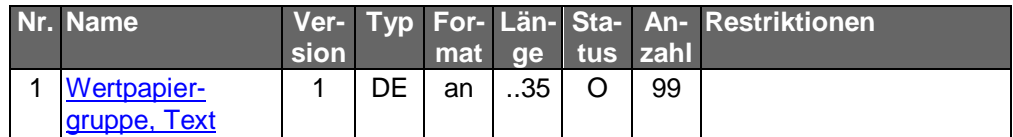

Typ: DEG Format: Länge: Version: 1

## <span id="page-939-0"></span>**Wertpapierhinweis**

Textuelle Informationen zu einem Wertpapier (s. DEG Wichtige Informationen).

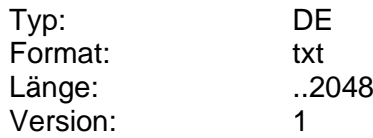

#### **Wertpapierinformation**

Informationen über das Wertpapier. Art und Umfang der Informationen (z.B. Researchdaten) sind dem Kreditinstitut freigestellt.

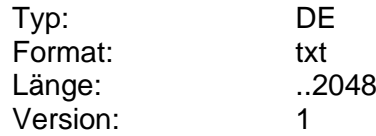

## **Wertpapierinformationen lieferbar**

Kennzeichen dafür, ob das Kreditinstitut mit dem Geschäftsvorfall "Wertpapierinformationen anfordern" über die Stammdaten hinausgehende Informationen liefern kann.

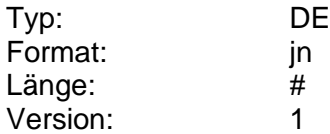

## **Wertpapierkategorie**

Information über die Wertpapierkategorie.

Codierung:

1: Aktien

2: Rentenpapiere, Genussscheine

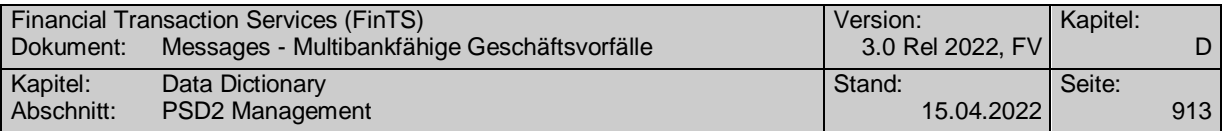

#### 3: Fonds

4: Optionsscheine

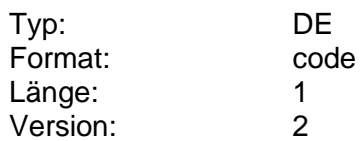

#### **Wertpapierorder**

Wertpapierorder im S.W.I.F.T.-Format MT 502.

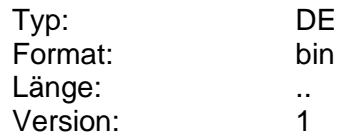

## **Wertpapierorderstatus**

Status eines Wertpapierauftrages.

#### Codierung:

0: Nicht verfügbar (Der Status für den Auftrag mit der angegebenen Referenz ist systemweit unbekannt.)

1: Auftrag zur Ausführung vorgemerkt (Der Auftrag wurde in einem der vorgelagerten Kreditinstitutssysteme zwischengespeichert. Der Auftrag ist auf dem Weg zum abwickelnden System, dessen Rückmeldung aber noch aussteht.)

2: Auftrag zur Ausführung angenommen (Der Auftrag wurde vom abwickelnden System zur Ausführung angenommen. Achtung: Wenn der Auftrag eine Änderung oder Streichung war, bedeutet dieser Status nicht, dass die Bezugsorder tatsächlich schon geändert bzw. gestrichen worden ist. Es kann vorkommen, dass die Bezugsorder im Zeitpunkt der Änderungs-/Streichungsannahme gerade an der Börse ausgeführt wird. Maßgeblich für den Kunden ist immer der jeweilige Orderstatus.)

3: Auftrag abgelehnt (Eines der Kreditinstitutssysteme hat aufgrund von Prüfungen den Auftrag abgelehnt. Auch im nachhinein sollte der Grund hierfür rekonstruierbar sein. Informationen zu abgelehnten Aufträgen können mit dem Geschäftsvorfall "Orderstatus" oder "Orderanzeige" angefordert werden.)

4: Orderänderung vorgemerkt (Die Order wurde noch nicht ausgeführt. für den Auftrag liegt eine Änderungsvormerkung vor.)

5: Orderstreichung vorgemerkt (Die Order wurde noch nicht ausgeführt. für den Auftrag liegt eine Streichungsvormerkung vor.)

6: Order ausgeführt (Die Order wurde ausgeführt und kann daher nicht mehr geändert oder gestrichen werden. Dies bedeutet, dass auch eine Ausführungsanzeige (MT 513) abrufbar ist, wenn diese vom Kreditinstitut angeboten wird.)

7: Order teilausgeführt (In diesem Fall können dem Kunden weitere Informationen zur Teilausführung im DE "Auftragsbezogene Informationen" mitgeteilt werden. Bei Änderungen und Streichungen kann das Kreditinstitut den Auftrag unter Vorbehalt annehmen, indem es das Kennzeichen "Erneutes Senden erforderlich" setzt, um so vom Kunden eine Bestätigung der Teilausführung zu erhalten.)

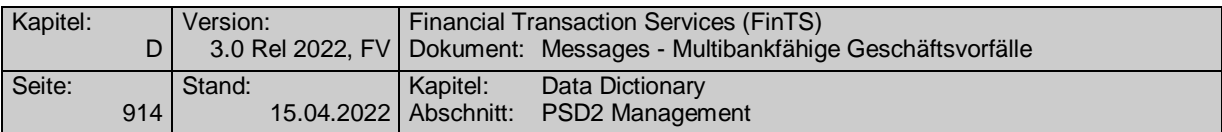

8: Order abgerechnet (Die Order wurde abgerechnet. Dies bedeutet, dass auch eine Abrechnung (MT 515) abrufbar ist, wenn diese vom Kreditinstitut angeboten wird.)

9: Order gemäß Kundenwunsch gestrichen (Die Order wurde vom Kunden gestrichen.)

10: Order gemäß Usancen gestrichen (Die Order wurde vom Kreditinstitut bzw. von der Börse gelöscht.)

11: Order abgelaufen (Die Order wurde gelöscht, da der maximale Gültigkeitstermin der Order überschritten wurde.)

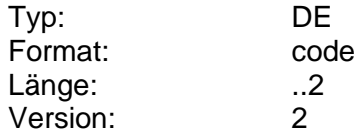

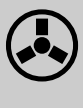

 Welchen Informationsgehalt bzw. welche Rechtsfolgen die jeweiligen Statusmeldungen für den Kunden haben, sollte das Kreditinstitut in entsprechenden Kundenbedingungen festlegen.

#### **Wertpapierorderstatus**

Status eines Wertpapierauftrages.

Codierung:

0: Nicht verfügbar (Der Status für den Auftrag mit der angegebenen Referenz ist systemweit unbekannt.)

1: Auftrag zur Ausführung vorgemerkt (Der Auftrag wurde in einem der vorgelagerten Kreditinstitutssysteme zwischengespeichert. Der Auftrag ist auf dem Weg zum abwickelnden System, dessen Rückmeldung aber noch aussteht.)

2: Auftrag zur Ausführung angenommen (Der Auftrag wurde vom abwickelnden System zur Ausführung angenommen. Achtung: Wenn der Auftrag eine Änderung oder Streichung war, bedeutet dieser Status nicht, dass die Bezugsorder tatsächlich schon geändert bzw. gestrichen worden ist. Es kann vorkommen, dass die Bezugsorder im Zeitpunkt der Änderungs-/Streichungsannahme gerade an der Börse ausgeführt wird. Maßgeblich für den Kunden ist immer der jeweilige Orderstatus.)

3: Auftrag abgelehnt (Eines der Kreditinstitutssysteme hat aufgrund von Prüfungen den Auftrag abgelehnt. Auch im Nachhinein sollte der Grund hierfür rekonstruierbar sein. Informationen zu abgelehnten Aufträgen können mit dem Geschäftsvorfall "Orderstatus" oder "Orderanzeige" angefordert werden.)

4: Orderänderung vorgemerkt (Die Order wurde noch nicht ausgeführt. für den Auftrag liegt eine Änderungsvormerkung vor.)

5: Orderstreichung vorgemerkt (Die Order wurde noch nicht ausgeführt. für den Auftrag liegt eine Streichungsvormerkung vor.)

6: Order ausgeführt (Die Order wurde ausgeführt und kann daher nicht mehr geändert oder gestrichen werden. Dies bedeutet, dass auch eine Ausführungsanzeige (MT 513) abrufbar ist, wenn diese vom Kreditinstitut angeboten wird.)

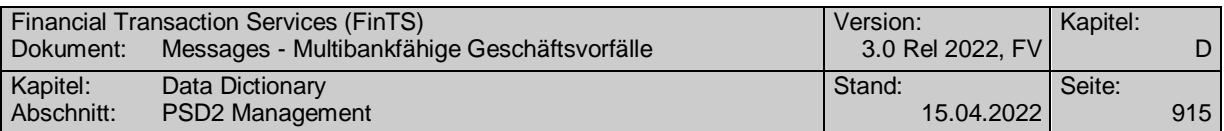

7: Order teilausgeführt (In diesem Fall können dem Kunden weitere Informationen zur Teilausführung im DE "Auftragsbezogene Informationen" mitgeteilt werden. Bei Änderungen und Streichungen kann das Kreditinstitut den Auftrag unter Vorbehalt annehmen, indem es das Kennzeichen "Erneutes Senden erforderlich" setzt, um so vom Kunden eine Bestätigung der Teilausführung zu erhalten.)

8: Order abgerechnet (Die Order wurde abgerechnet. Dies bedeutet, dass auch eine Abrechnung (MT 515) abrufbar ist, wenn diese vom Kreditinstitut angeboten wird.)

9: Order gemäß Kundenwunsch gestrichen (Die Order wurde vom Kunden gestrichen.)

10: Order gemäß Usancen gestrichen (Die Order wurde vom Kreditinstitut bzw. von der Börse gelöscht.)

11: Order abgelaufen (Die Order wurde gelöscht, da der maximale Gültigkeitstermin der Order überschritten wurde.)

12: gelöschte Direkthandelsorders (Die Direkthandelsorder wurde durch den "Market Maker" gestrichen.)

13: Überprüfung Orderbuch Direkthandel (Der Auftrag (Quoteannahme) wurde seitens des Wertpapierabwicklers angenommen, konnte aber aufgrund eines technischen Problems nicht beantwortet werden. Dem Kunden wird empfohlen sein Orderbuch abzurufen.)

14: alle Direkthandelsorders (Im Orderbuch werden alle Direkthandelsorders nach Status "offen", "ausgeführt", "abgerechnet" und "gelöscht" ausgewiesen.)

15: offene Direkthandelsorder (Im Orderbuch werden alle offenen Direkthandelsorders angezeigt.)

16: ausgeführte Direkthandelsorder (Im Orderbuch werden alle ausgeführten Direkthandelsorders angezeigt.)

17: abgerechnete Direkthandelsorder (Im Orderbuch werden alle abgerechneten Direkthandelsorders angezeigt.)

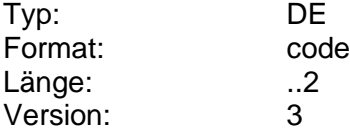

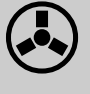

 Welchen Informationsgehalt bzw. welche Rechtsfolgen die jeweiligen Statusmeldungen für den Kunden haben, sollte das Kreditinstitut in entsprechenden Kundenbedingungen festlegen.

## **Wertpapierreferenz**

Wertpapierreferenz, über die z.B. eine Umsatzanfrage auf ein bestimmtes Papier eingeschränkt werden kann.

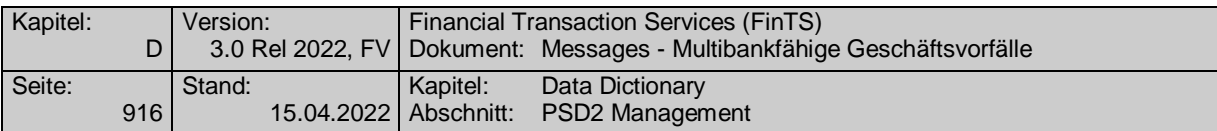

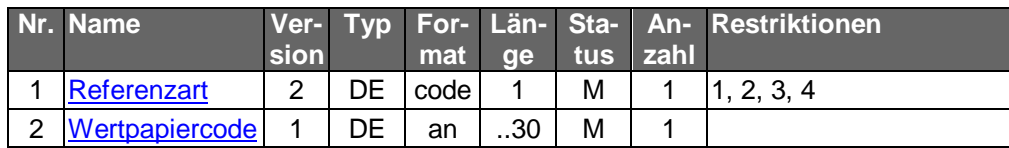

Typ: DEG Format: Länge: Version: 2

# **Wertpapierumsatz**

Angabe in Stück bei Aktienpapieren.

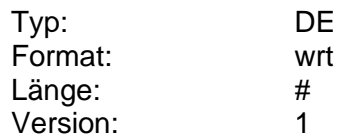

## **Whitelist verwenden**

Mit diesem Konfigurationsparameter kann ein Benutzer festlegen, ob er eine Whitelist verwenden will oder nicht.

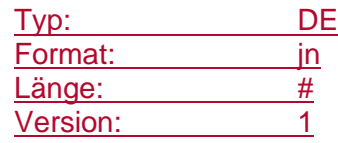

# **Whitelist verwenden konfigurierbar**

Mit diesem Element wird festgelegt, ob die Verwendung von Whitelists durch den Benutzer geändert werden darf.

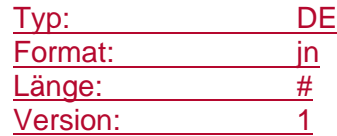

## **Wichtige Informationen**

Referenzen auf die letzten Versionen aller vorliegenden Arten und Kategorien der Wertpapierhinweise, die der Kunde mit der Order einzustellen hat, falls das Kreditinstitut über die Bankparameterdaten mitteilt, dass diese Informationen bei der Ordereinreichung verpflichtend sind.

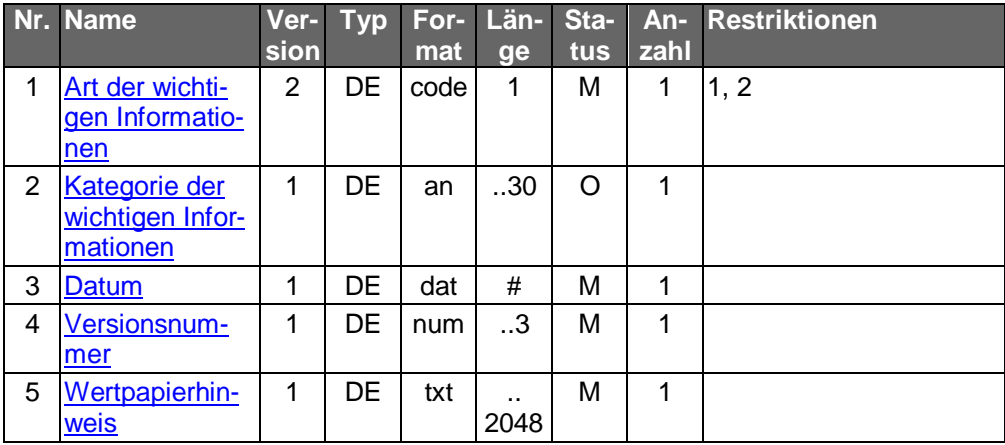

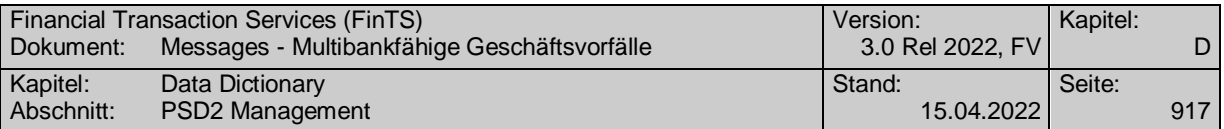

Typ: DEG Format: Länge: Version: 2

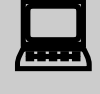

Liegen wichtige Informationen vor, so müssen sie dem<br>Kunden angezeigt und vom Kunden explizit bestätigt werden (z.B. durch Mausklick).

# **Wichtige Informationen verpflichtend**

Kennzeichen dafür, ob im Kundenauftrag das Senden der aktuellen im Kundenprodukt vorliegenden wichtigen Informationen für Wertpapiere verpflichtend ist.

Falls wichtige Informationen für Wertpapiere verpflichtend sind, muss kreditinstitutsseitig der Geschäftsvorfall "Wichtige Informationen anfordern" auch angeboten werden.

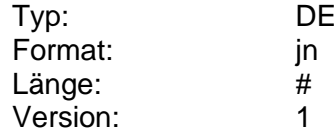

## **Widerrufen**

gibt an, ob es sich bei der gemeldeten Lastschrift um eine bereits widerrufene Lastschrift handelt. Damit steht dem Benutzer eine Kontrolle und Historie der widerrufenen Lastschriften zur Verfügung.

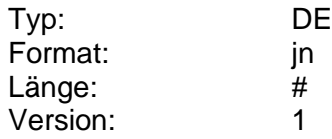

## **Wiederanlagekennzeichen**

Information darüber, wie die Festgeldanlage bei ihrer Fälligkeit behandelt wird.

Codierung:

1: ausbuchen

2: um den vereinbarten Zeitraum prolongieren

3: auf Sparkonto mit 3-monatiger Kündigungsfrist umstellen

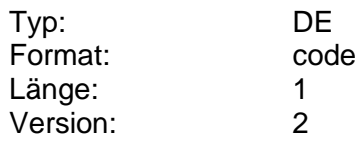

# **Wiederanlagekennzeichen änderbar**

Information darüber, ob das Wiederanlagekennzeichen vom Kunden änderbar ist.

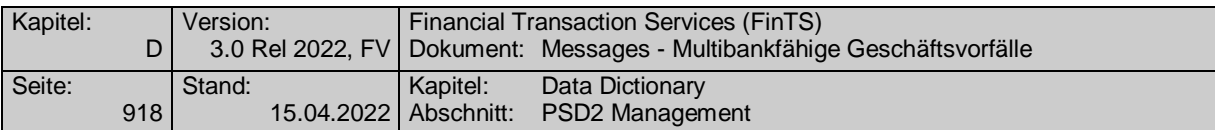

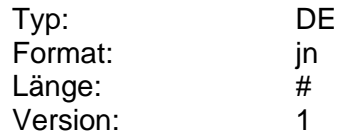

## **Wiederanlagekennzeichen bei Prolongation**

Information darüber, wie die prolongierte Festgeldanlage bei ihrer Fälligkeit behandelt wird.

Codierung:

1: ausbuchen 2: um den vereinbarten Zeitraum prolongieren

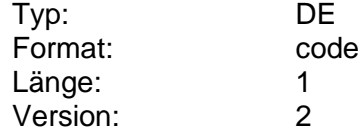

# **Wiederanlagerabatt**

Kennzeichen dafür, ob der Kunde einen Wiederanlagerabatt in Anspruch nehmen möchte, falls ein Wiederanlagerabatt gemäß Bankparameterdaten zulässig ist.

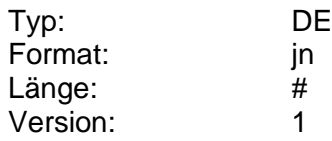

# **Wiederanlagerabatt bis**

Endedatum für einen Wiederanlagerabatt.

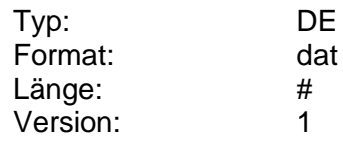

## **Wiederanlagerabatt möglich**

Kennzeichen dafür, ob das Kreditinstitut einen Wiederanlagerabatt zulässt.

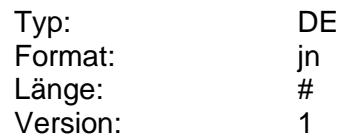

# **Wiederanlagerabatt von**

Anfangsdatum für einen Wiederanlagerabatt.

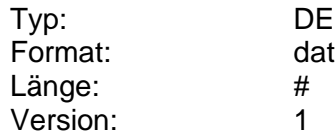

# **Wiederanlagerabatt, Höhe**

Höhe des Wiederanlagerabatts. Angabe erfolgt in Prozent.

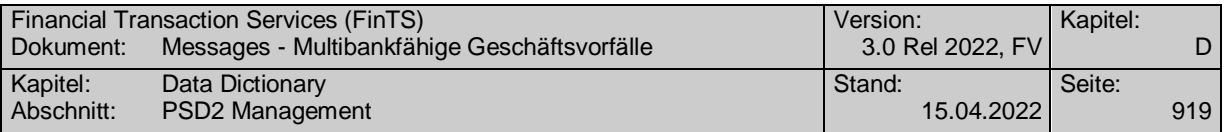

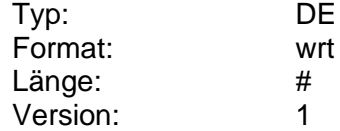

## **Willenserklärung erforderlich**

Das Kreditinstitut hat anzugeben, ob der korrekte Empfang der Kreditinstitutsnachricht vom Kunden mit einer Empfangsmeldung (Geschäftsvorfall "Willenserklärung des Kunden") zu bestätigen ist.

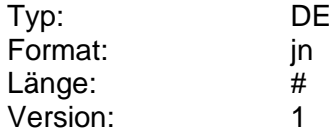

#### **Z**

## **Zählerintervall**

Anzahl in Monaten, nach denen die Zähler der Transaktionen auf 0 zurückgesetzt werden.

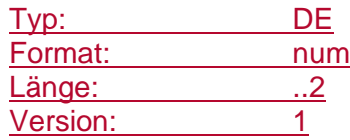

#### **Zahlung an sich selbst**

Mit diesem Konfigurationsparameter kann ein Benutzer festlegen, ob bei Zahlungen an ihn selbst auf die starke Kundenauthentifizierung verzichtet werden soll oder nicht.

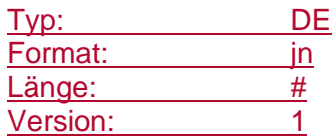

#### **Zahlung an sich selbst konfigurierbar**

Mit diesem Element wird festgelegt, ob die Verwendung der SCA bei Zahlungen an sich selbst durch den Benutzer geändert werden darf.

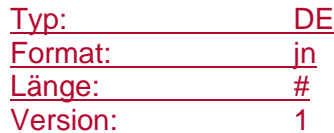

#### **Zahlungsauftragsstatus**

Status eines Zahlungsauftrags.

Codierung:

0: noch nicht bearbeitet

1: ausgeführt

- 2: vorgemerkt
- 3: abgelehnt

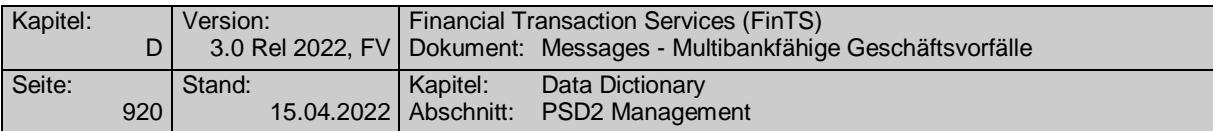

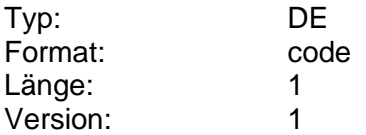

# **Zahlungsperiode**

Zahlungsperiode (gemäß WM GD 811).

Codierung:

- 0: monatlich
- 1: jährlich
- 2: halbjährlich
- 3: viermonatlich
- 4: vierteljährlich
- 5: neunmonatlich
- 6: zweimonatlich
- 7: zweijährlich
- 8: Zahlung am Laufzeitende
- 9: keine Zahlungstermine
- A: fünfmonatlich
- B: siebenmonatlich
- C: achtmonatlich
- D: zehnmonatlich
- E: elfmonatlich
- F: fünfjährlich

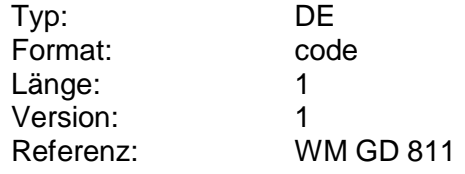

# **Zahlungsrückstand**

Zahlungsrückstand eines Darlehens.

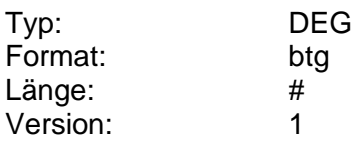

# **Zahlungstermin**

Nächster Zahlungstermin (im Format: MMTT).

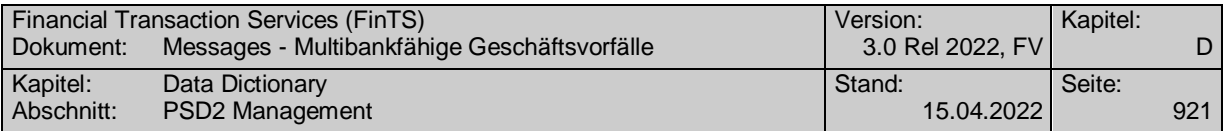

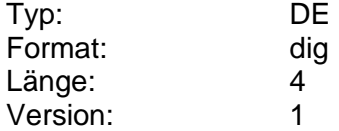

# **Zeichnung möglich**

Kennzeichen dafür, ob der Geschäftsvorfall "Neuemission zeichnen" für dieses Wertpapier ausgeführt werden kann. Dabei sind jedoch kundenindividuelle Hinderungsgründe (z.B. Risikoklasse nicht ausreichend) nicht berücksichtigt.

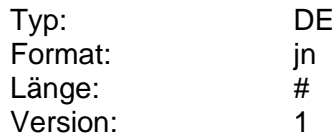

## **Zeichnungserläuterung**

Erläuterung zur Zeichnung. Z.B. für den Fall, dass die Zeichnung nicht möglich ist (z.B. "Zeichnungsfrist abgelaufen", "Prospekt liegt noch nicht vor").

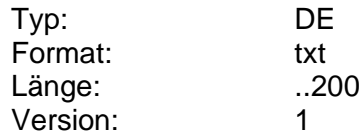

## **Zeichnungsfrist bis**

Datum und ggf. Uhrzeit des Endes der Zeichnungsfrist bei Neuemissionen.

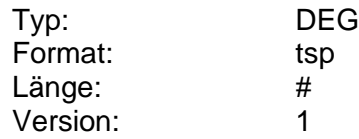

## **Zeichnungsfrist von**

Datum und ggf. Uhrzeit des Anfangs der Zeichnungsfrist bei Neuemissionen.

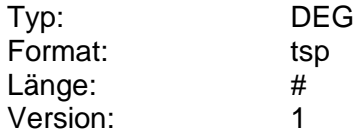

## **Zeichnungsfrist, Erläuterung**

Erläuterungen zur Zeichnungsfrist bei Neuemissionen.

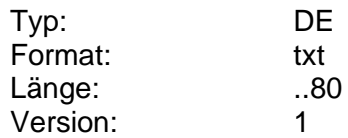

## **Zeichnungsverfahren**

Gibt das Verfahren an, mit dem eine Neuemission gezeichnet werden kann.

Codierung:

1: Bookbuilding

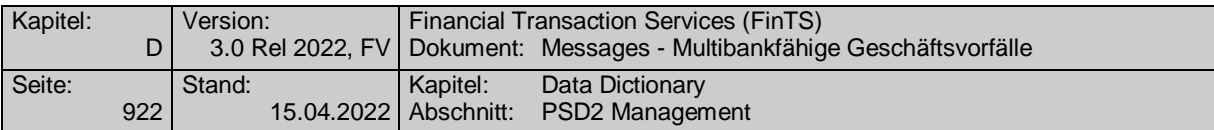

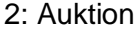

3: Festpreis

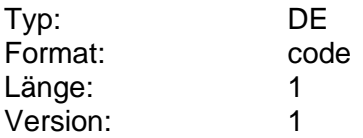

## **Zeit Bestätigung/Ablehnung**

Wurde der Auftrag angenommen oder abgelehnt, so kann hier ferner der Zeitpunkt der Annahme bzw. Ablehnung eingestellt werden.

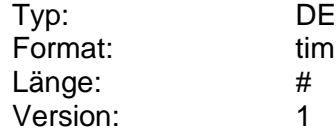

## **Zeitbezug**

Zeitbezug für die Bestimmung des Jahreshöchststands und des Jahrestiefststands.

Codierung:

1: letzte 12 Monate

2: seit 1.1. des Jahres

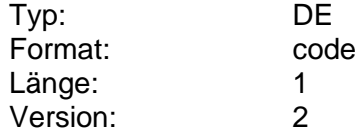

## **Zeiteinheit**

Zeiteinheit, auf die sich die Angabe des Turnus bezieht. Es darf nur ein gemäß BPD zugelassener Wert eingestellt werden.

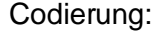

M: Monat

W: Woche

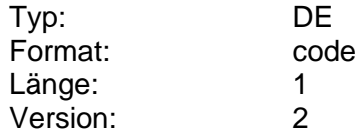

## **Zeiteinheit änderbar**

Kennzeichen dafür, ob die Zeiteinheit des Dauerauftrags durch den Kunden änderbar ist.

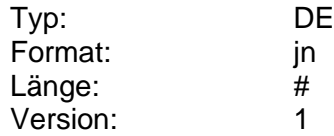

# **Zeitlimit**

Zeitlimit einer Wertpapierorder.

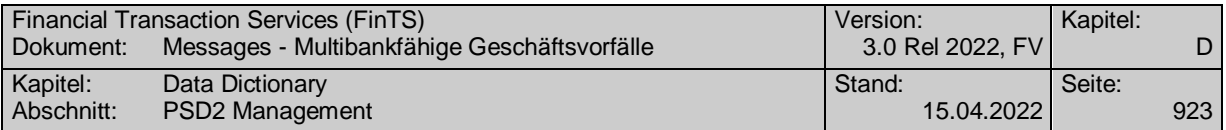

Referenz: MT 502, Feld B:98A:

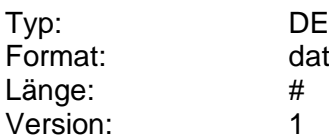

# **Zeitlimit änderbar**

Kennzeichen dafür, ob kreditinstitutsseitig eine Änderung des Zeitlimits zulässig ist.

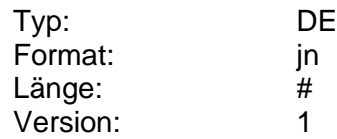

# **Zeitpunkt der Anlage**

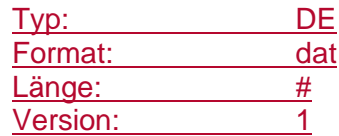

# **Zeitraum bis**

Endedatum eines Zeitraums. Durch die Angabe eines Von- und Bis-Datums kann der Zeitraum eingeschränkt werden.

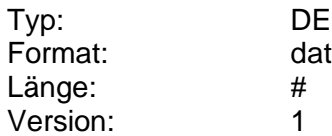

# **Zeitraum möglich**

Kennzeichen dafür, ob der Kunde im Auftrag einen Zeitraum angeben kann.

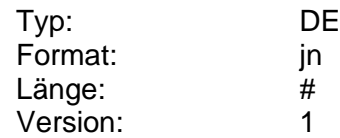

# **Zeitraum von**

Anfangsdatum eines Zeitraums. Durch die Angabe eines Von- und Bis-Datums kann der Zeitraum eingeschränkt werden.

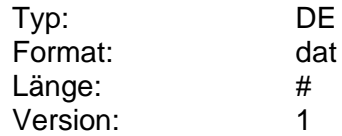

# **Zeitstempel**

Zeitstempel.

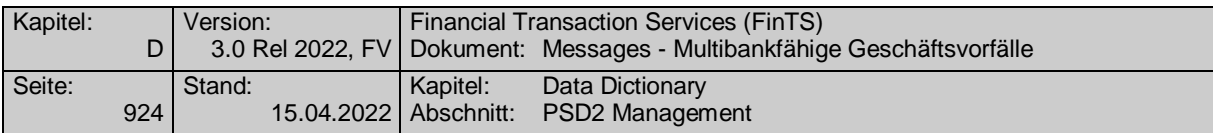

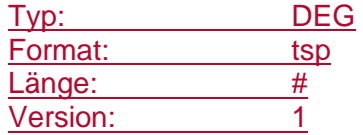

## **Zeitwert**

Aktueller Wert eines Sparbriefes.

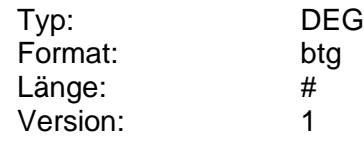

## **Zeitzone**

Gibt die Zeitzone an. Bezugszeit ist immer UTC (Coordinated Universal Time auch bekannt als GMT = Greenwich Main Time). Die verschiedenen Zeitzonen werden durch hinzurechnen bzw. abziehen der Stunden von UTC angegeben. "UTC" ist nicht mit anzugeben. Es ist darauf zu achten "+" als Syntaxzeichen zu entwerten.

## Beispiele:

Für MEZ: +1

Für MESZ: +2

Für CST: -6

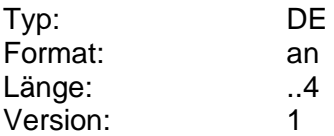

# **Zielmarktdaten**

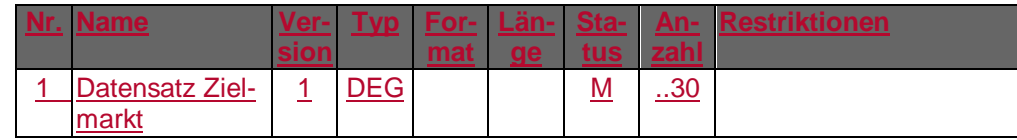

Typ: DEG Format: Länge: Version: 1

# **Zinsbindungsende**

Ablaufdatum Festzinssatz.

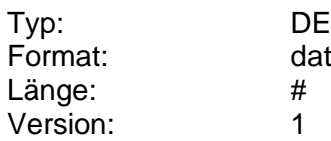

## **Zinsertrag voraussichtlich**

Erwarteter Zinsertrag der laufenden Anlageperiode.

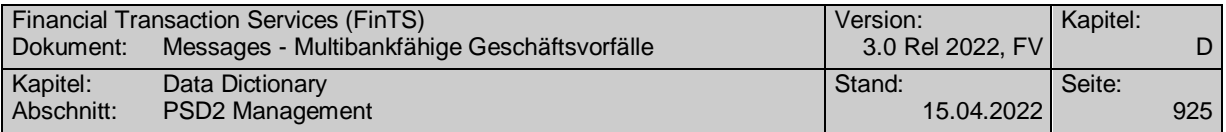

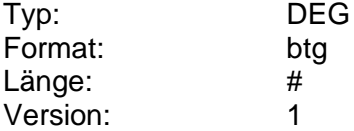

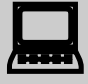

Der Kunde ist darauf hinzuweisen, dass diese Angabe nicht rechtsverbindlich ist.

## **Zinsgutschriftkonto**

Kennzeichen dafür, welchem Konto die Anlagezins gutgeschrieben werden sollen, falls die Anlagezins nicht kapitalisiert, sondern ausgezahlt werden sollen.

Falls die Zinsen kapitalisiert (d.h. am Ende der Anlageperiode dem Anlagekonto gutgeschrieben) werden sollen, ist das DE nicht zu belegen.

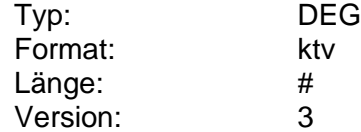

## **Zinsgutschriftkonto**

Kennzeichen dafür, welchem Konto die Anlagezinsen gutgeschrieben werden sollen, falls die Anlagezinsen nicht kapitalisiert, sondern ausgezahlt werden sollen.

Falls die Zinsen kapitalisiert (d.h. am Ende der Anlageperiode dem Anlagekonto gutgeschrieben) werden sollen, ist das DE nicht zu belegen.

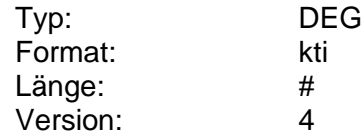

## **Zinsgutschriftkonto änderbar**

Kennzeichen dafür, ob das Zinsgutschriftkonto vom Kunden geändert werden kann.

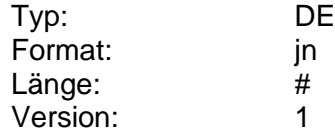

# **Zinsmethode**

Zinsmethode, die den in den Konditionen angegebenen Zinssätzen zugrunde liegt (Codierung gemäß SWIFT).

Codierung:

A: 30 Tage pro Monat, 360 Tage pro Jahr

- B: 28-31 Tage pro Monat, 360 Tage pro Jahr
- C: 28-31 Tage pro Monat, 365/6 Tage pro Jahr

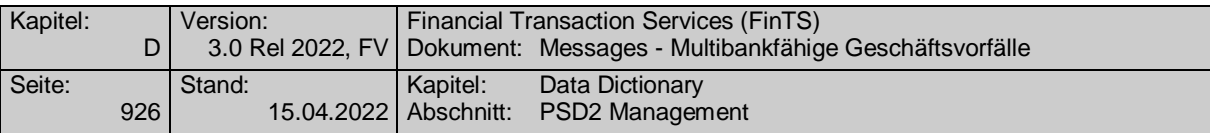

- D: 30 Tage pro Monat, 365/6 Tage pro Jahr
- E: 28-31 Tage pro Monat, 365 Tage pro Jahr
- F: 30 Tage pro Monat, 365 Tage pro Jahr

Z: Sonstige (bilateral vereinbart)

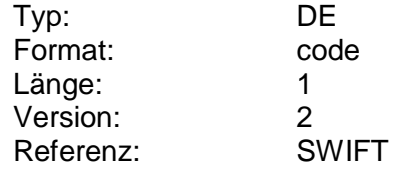

## **Zinsperiode**

Zinsperiode, die den in den Konditionen angegebenen Zinssätzen zugrunde liegt (gemäß WM GD 811).

Codierung:

- 0: monatlich
- 1: jährlich
- 2: halbjährlich
- 3: viermonatlich
- 4: vierteljährlich
- 5: neunmonatlich
- 6: zweimonatlich
- 7: zweijährlich
- 8: Zinsz. am Laufzeitende
- 9: keine Zinstermine
- A: fünfmonatlich
- B: siebenmonatlich
- C: achtmonatlich
- D: zehnmonatlich
- E: elfmonatlich
- F: fünfjährlich

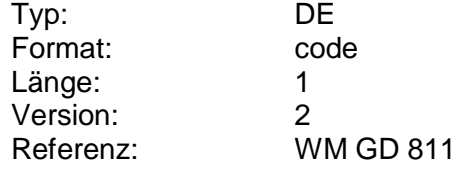

## **Zinssatz**

Zinssatz für die Grundverzinsung der Anlage p.a. (die Anzahl der Nachkommastellen ist kreditinstitutsspezifisch).

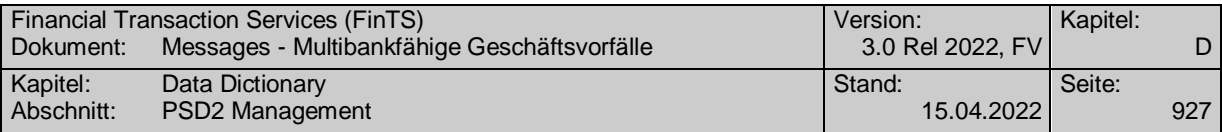

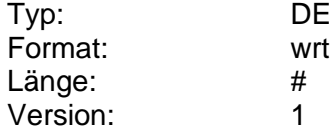

# **Zinssatz, effektiv**

Effektiver Zinssatz eines Laufzeitdarlehens in Prozent p.a. (die Anzahl der Nachkommastellen ist kreditinstitutsspezifisch).

Typ: DE Format: wrt Länge: # Version: 1

## **Zinssatz, nominal**

Nominaler Zinssatz eines Laufzeitdarlehens in Prozent p.m. (die Anzahl der Nachkommastellen ist kreditinstitutsspezifisch).

Typ: DE Format: wrt Länge: # Version: 1

# **Zinssatz Sollzins**

Zinssatz einer auf einem Kontokorrentkonto eingeräumten Kredits in Prozent p.a. (die Anzahl der Nachkommastellen ist kreditinstitutsspezifisch).

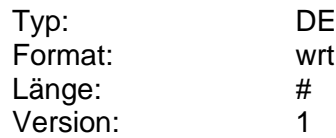

## **Zinstermin**

Nächster Zinstermin (im Format: MMTT).

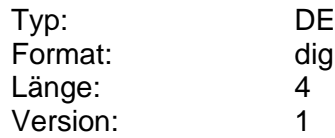

## **Zinszahlungsperiode**

Zahlungsperiode, die den in den Konditionen angegebenen Zinssätzen zugrunde

liegt (gemäß WM GD 811).

Codierung:

0: monatlich

- 1: jährlich
- 2: halbjährlich
- 3: viermonatlich
- 4: vierteljährlich
- 5: neunmonatlich

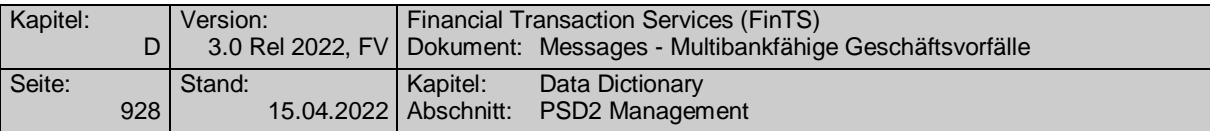

- 6: zweimonatlich
- 7: zweijährlich
- 8: Zinsz. am Laufzeitende
- 9: keine Zinstermine
- A: fünfmonatlich
- B: siebenmonatlich
- C: achtmonatlich
- D: zehnmonatlich
- E: elfmonatlich
- F: fünfjährlich

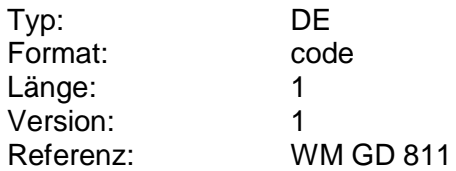

#### **Zinszahlungstermin**

Nächster Zinszahlungstermin (im Format: MMTT).

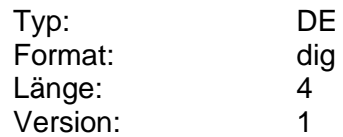

## **Zugang über Drittdienstleister möglich**

PSD2-Konfigurationsparameter, der festlegt, ob der Zugriff auf Zahlungsverkehrsdienste über die durch das Kreditinstitut bereitgestellte(n) Schnittstelle(n) für Drittanbieter für den Benutzer generell ermöglicht werden soll oder nicht.

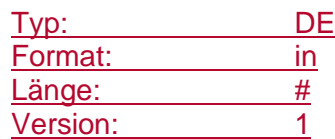

## **Zugelassene Weisungsschlüssel**

Gibt die vom Kreditinstitut tatsächlich zugelassenen Weisungsschlüssel des zugrunde liegenden DTAZV-Handbuches vor. Die verschiedenen Weisungsschlüssel werden innerhalb des Datenelementes mit Semikolon getrennt. (s. [DTAZV]).

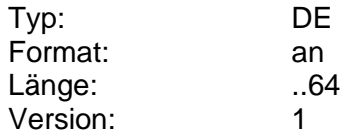

**Zugelassene Weisungsschlüssel**

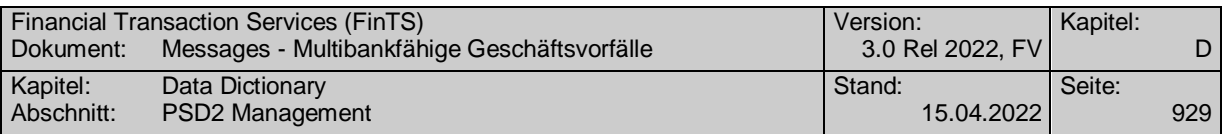

Gibt die vom Kreditinstitut tatsächlich zugelassenen Weisungsschlüssel in <InstrForCdtrAgt> an. Die verschiedenen Weisungsschlüssel werden innerhalb des Datenelementes mit Semikolon getrennt. (s. [DFÜ]).

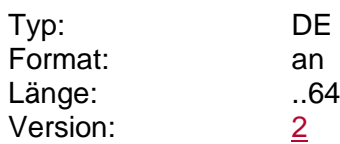

## **Zulässige Abfragen**

Information zur Einschränkung der Auswahl der Abfragen, wenn das Kreditinstitut einzelne Geschäftsvorfälle des Wertpapiergeschäftes nicht anbietet. Dabei werden Kürzel für die Stati angegeben, die abfragbar sind.

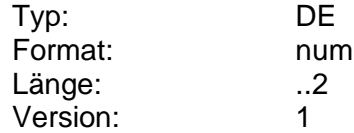

## **Zulässige Börsenplätze**

Börsenplätze, die für die Ausführung des betreffenden Wertpapiergeschäfts zulässig sind. Die Börsenplätze werden als MIC kodiert (s. DE "Börsenplatz"). Die einzelnen Codes werden durch ein Semikolon voneinander getrennt.

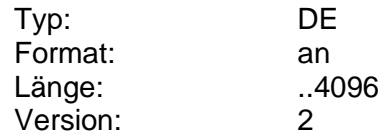

# **Zulässige Emissionsfilter**

Vom Kreditinstitut unterstützte Filter für die Auswahl von Emissionen.

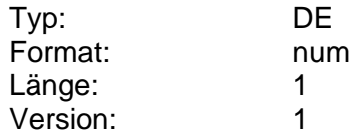

## **Zulässige Emittenten**

Fondsgesellschaften, bei denen der Kunde Fonds handeln kann. Die Kodierung erfolgt gemäß WM GD 240 bzw. 245.

Die einzelnen Codes werden durch ein Semikolon voneinander getrennt (Beispiel: "123456;123457;123458").

Findet keine Einschränkung statt, ist keine Angabe zu erfolgen.

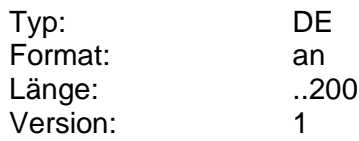

# **Zulässige Karte**

Informationen zu den zulässigen Kartenarten und –bezeichnungen für die Kartensperrung. Die Angaben werden jeweils per Semikolon getrennt. Die Kartenart ist ein eindeutiges Identifikationskennzeichen (Format num..2). Die Kartenbezeichnung (Format an..35) ist eine institutsspezifische Bezeichnung (z.B. "Eurocard Gold", "Servicekarte").

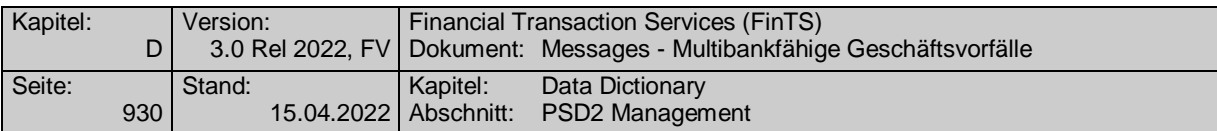

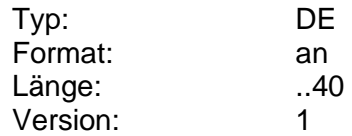

## **Zulässige Kategorien**

Vom Kreditinstitut definierte zulässige Kategorie wichtiger Wertpapierinformationen (z.B. Aktien, Renten).

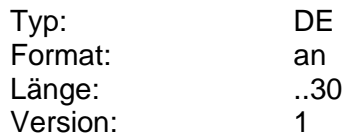

## **Zulässige Limitarten**

Codes für Limitarten, die der Kunde im S.W.I.F.T.-Format MT 502 in Feld B:22F: (Indikator für Art des Limits) angeben darf. Mindestens ein Code ist anzugeben. Die einzelnen Codes werden durch ein Semikolon voneinander getrennt.

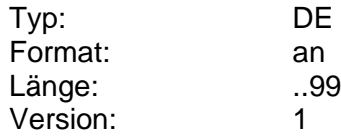

## **Zulässige Limitschritte**

Limitschritte, z.B. bei der Zeichnung von Neuemissionen. Die Währung dieses Feldes entspricht der Währung des DE "Preisspanne".

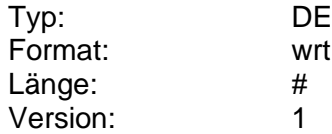

## **Zulässige Orderarten**

Codes für Orderarten, die der Kunde im S.W.I.F.T.-Format MT 502 in Feld B:22F: (Indikator für Art der Order) angeben darf. Die einzelnen Codes werden durch ein Semikolon voneinander getrennt.

Falls kein Code angegeben ist, darf der Kunde das Feld B:22F: (Indikator für Art der Order) nicht belegen. Die Transaktionsbedingung "variabel" ist unabhängig von diesen Angaben immer zulässig.

Abhängig vom Handelssystem hat der Code "NOHE" die folgende Bedeutung:

Parketthandel:

Code gesendet: Kassa Code nicht gesendet: variabler Handel

XETRA-Handel:

Code gesendet: Auction only Code nicht gesendet: Continuous trading

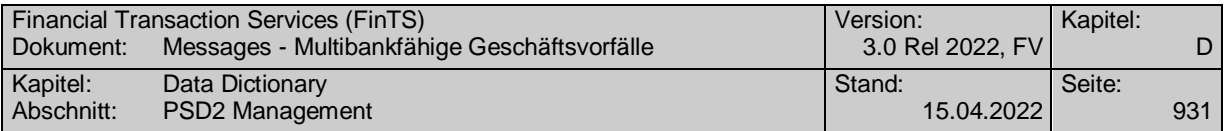

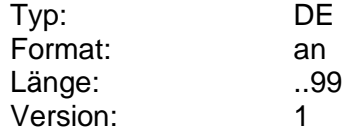

## **Zulässige Purpose Codes**

Purpose codes, die für die Ausführung der betreffenden sepa pain message zulässig sind. Die purpose codes werden ISO kodiert [DFÜ-Abkommen]. Die einzelnen Codes werden durch ein Semikolon voneinander getrennt.

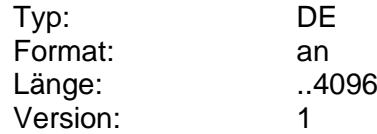

## **Zulässige Wertpapiergruppe**

Angaben der Wertpapiergruppen, die der Kunde in seinem Auftrag selektieren darf. Die Bestimmung der Gruppen kann institutsspezifisch vorgenommen werden. Wird die Selektion nach Gruppen nicht zugelassen, ist diese Angabe nicht zu erfolgen.

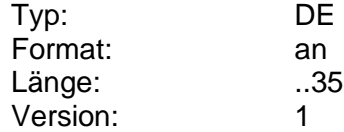

## **Zulässige Zeitlimits**

Codes für Zeitlimits, die der Kunde im S.W.I.F.T.-Format MT 502 in Feld B:22F: (Indikator für Zeitlimit) angeben darf, wenn die Art des Zeitlimits änderbar ist.

Abhängig vom Handelssystem haben die folgenden Codes die nachstehende Bedeutung:

Parketthandel:

OPEN: Ausführung zum Eröffnungskurs CLOS: Ausführung zum Schlusskurs

XETRA-Handel:

OPEN: Opening-Auction CLOS: Close-Auction

Wenn die Änderung der Art des Zeitlimits nicht zulässig ist, ist keine Angabe zu erfolgen. Wenn die Änderung der Art des Zeitlimits zulässig ist, ist mindestens ein Code ist anzugeben. Die einzelnen Codes werden durch ein Semikolon voneinander getrennt.

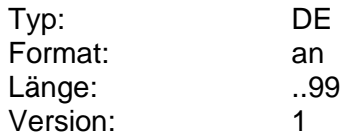

# **Zulässiger Textschlüssel**

Textschlüssel, der vom Kreditinstitut zur Verwendung durch den Kunden zugelassen ist.

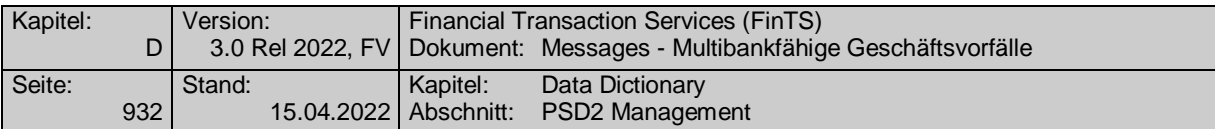

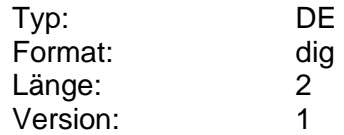

## **Zulässiges Zielland**

Länderkennzeichen des Ziellands gemäß dem Alpha-ISO -Code, in das das Versenden einer Auslandsüberweisung ohne Meldeteil möglich ist.

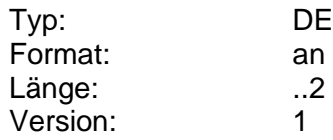

## **Zulässiges Zielland Euro-STP-Zahlung**

Länderkennzeichen des Ziellands, in das das Versenden einer Euro-STP-Zahlung möglich ist. Die für Euro-STP-Zahlungen zulässigen Zielländer sind dem Anhang 4 des DTAZV-Datensatzes zu entnehmen.

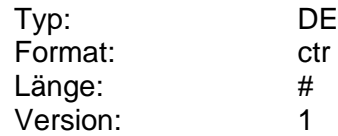

#### **Zusatzinformationen**

Zusätzliche Informationen als Freitext.

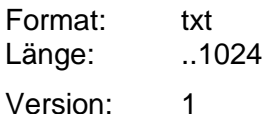

## **Zweites Preislimit änderbar**

Kennzeichen dafür, ob kreditinstitutsseitig eine Änderung dieses Parameters zulässig ist.

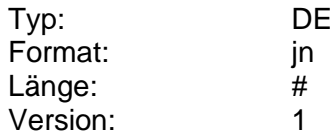

# **Zweites Preislimit, Prozent**

Zweite Limitangabe im Rahmen einer One-Cancels-Other-Order, ausgedrückt als Prozentsatz.

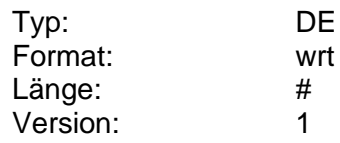

# **Zweites Preislimit, Wert**

Zweite Limitangabe im Rahmen einer One-Cancels-Other-Order, ausgedrückt als Wert.

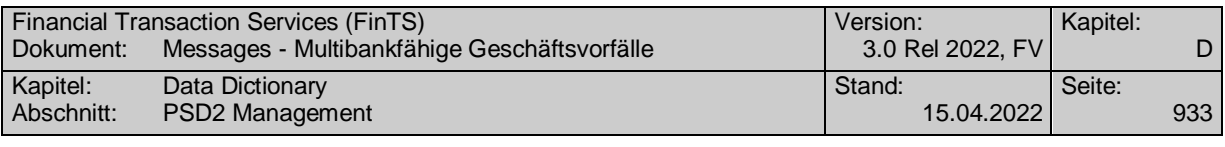

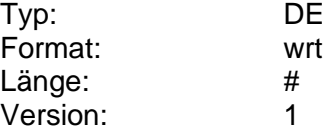

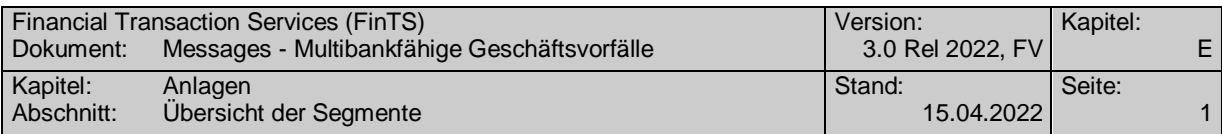

# **E. ANLAGEN**

# **E.1 Übersicht der Segmente**

Die Segmente für Geschäftsvorfälle, die gelöscht wurden, sind durchgestrichen gekennzeichnet.

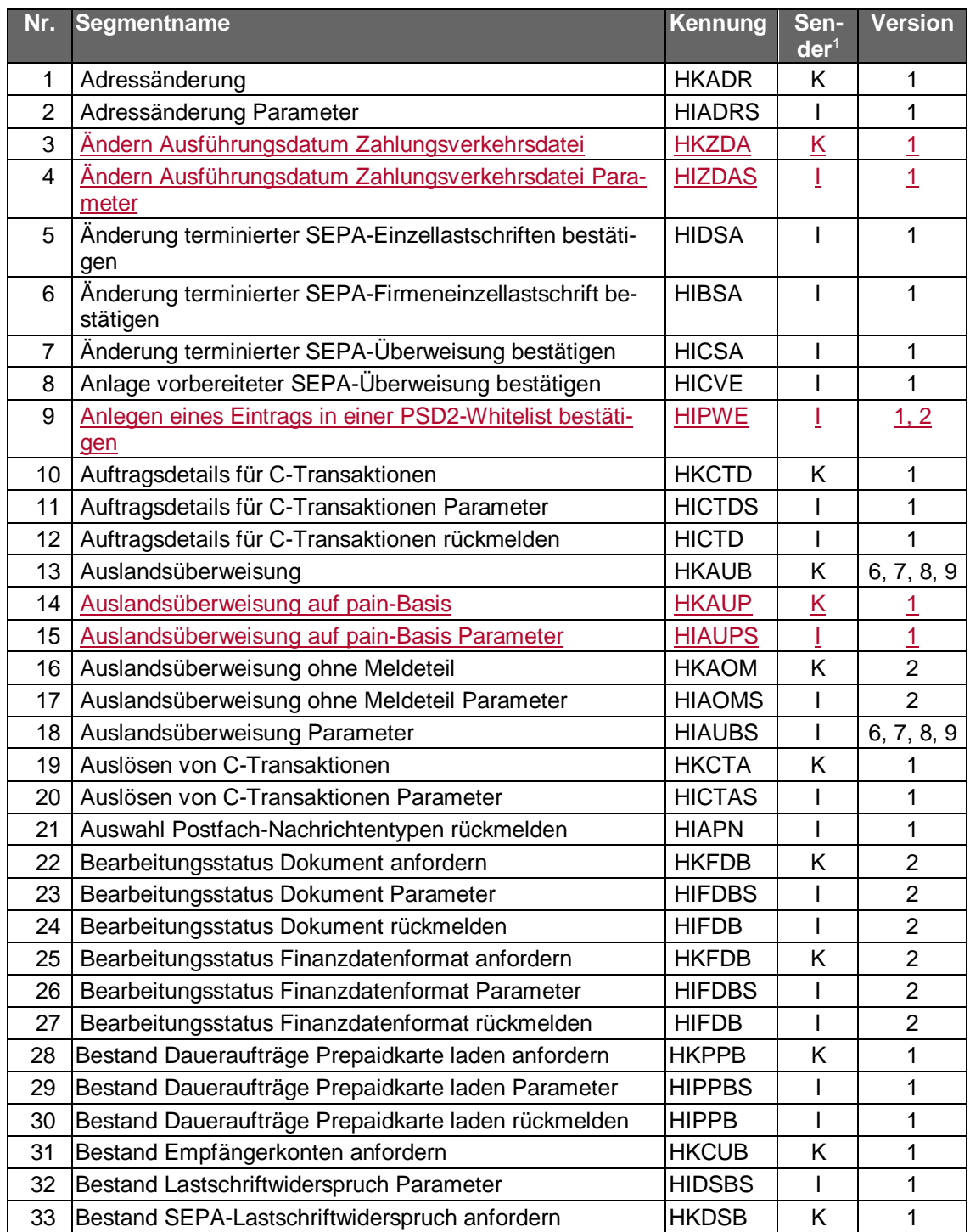

-

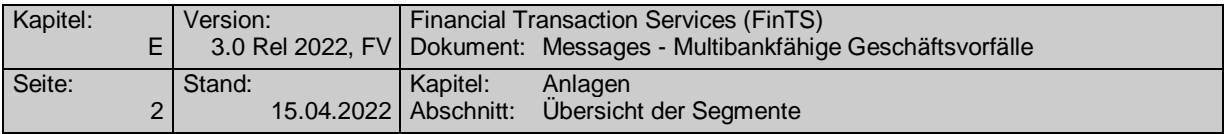

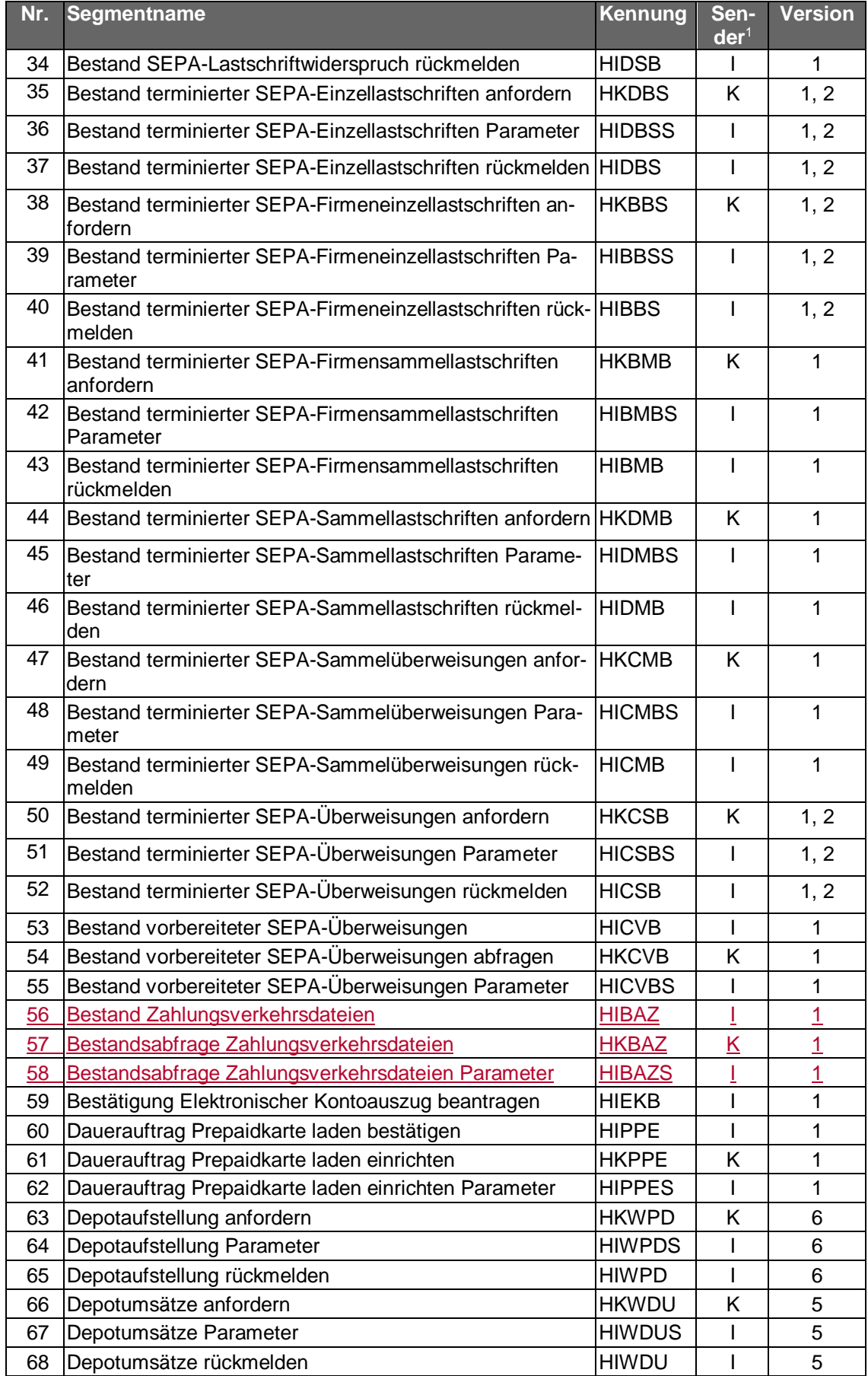

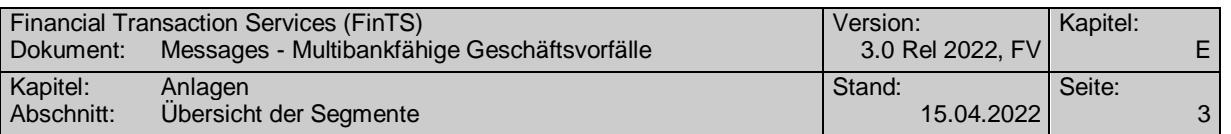

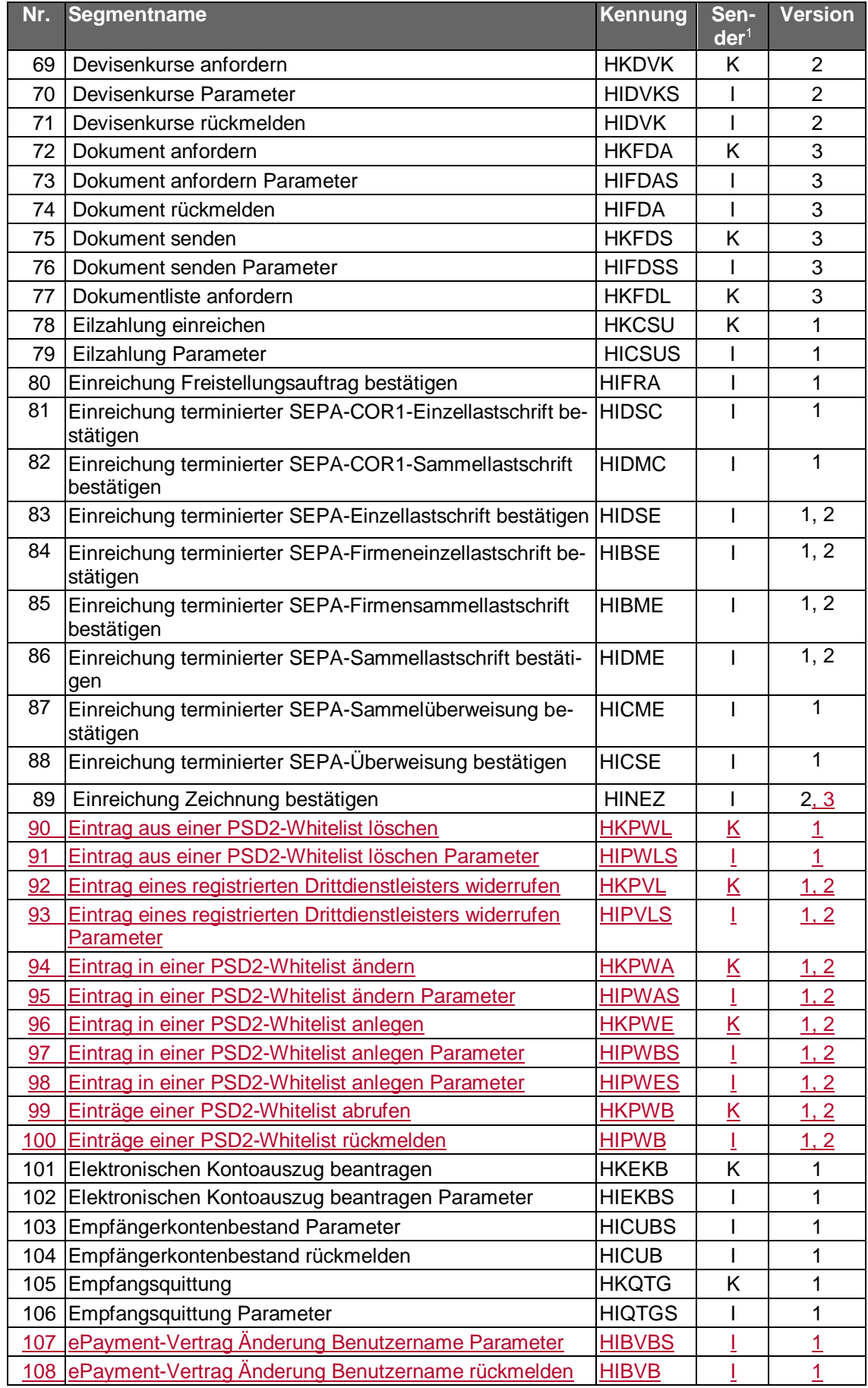

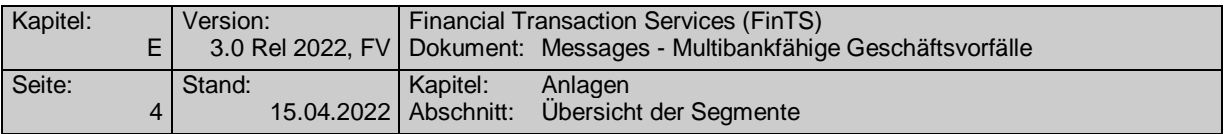

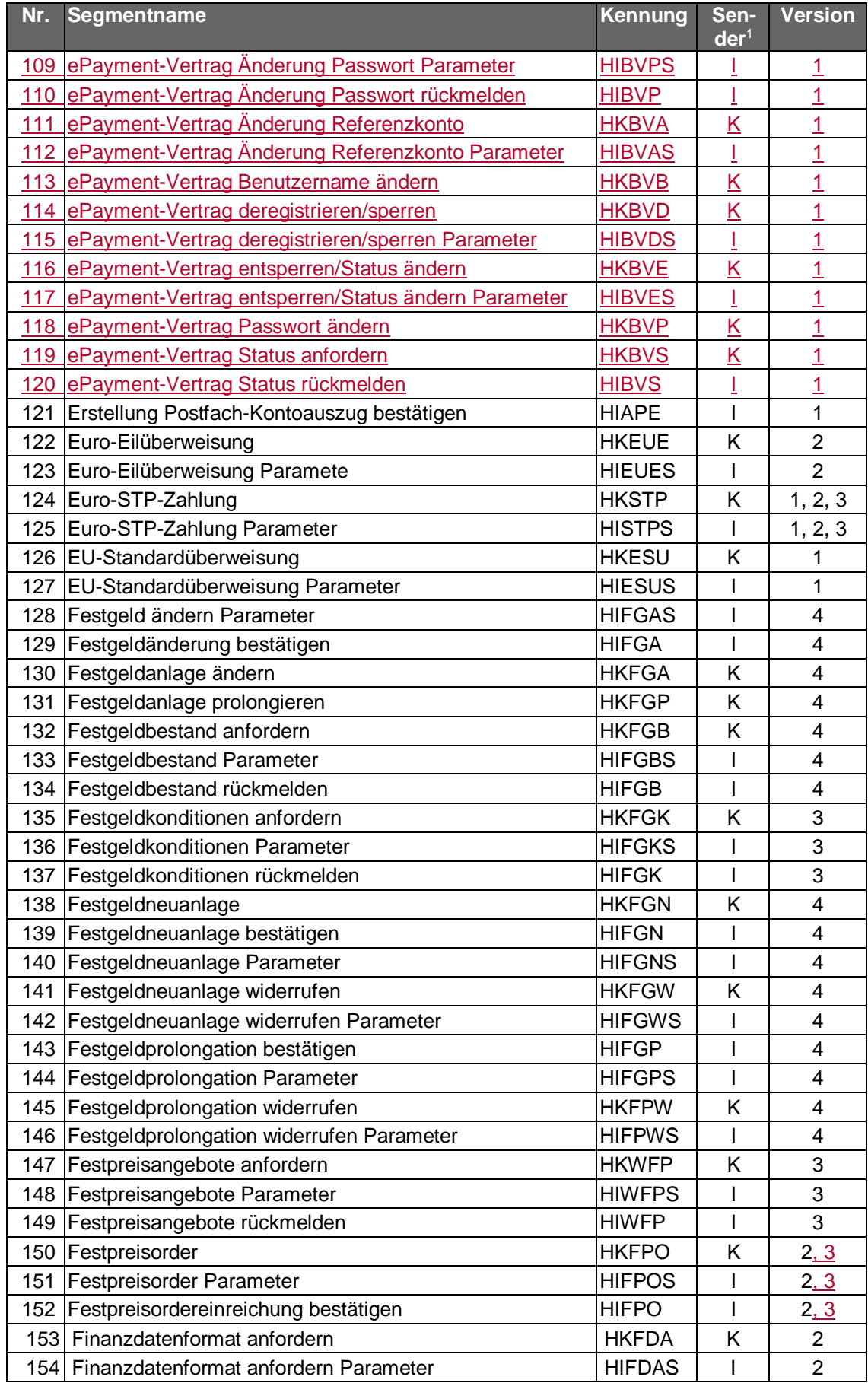

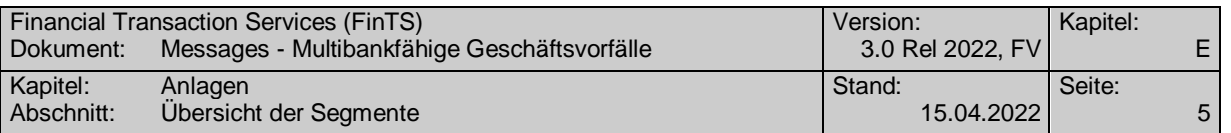

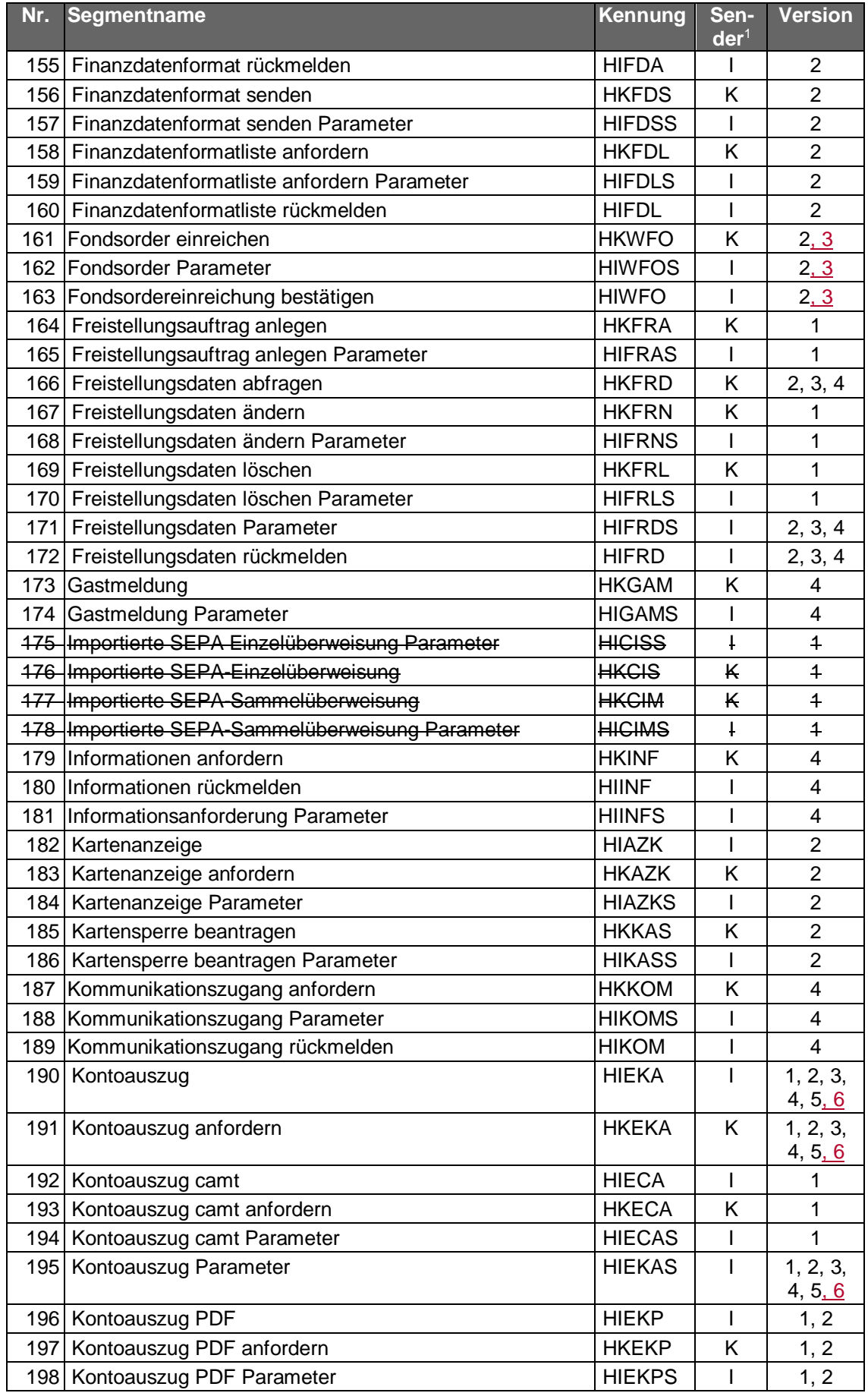

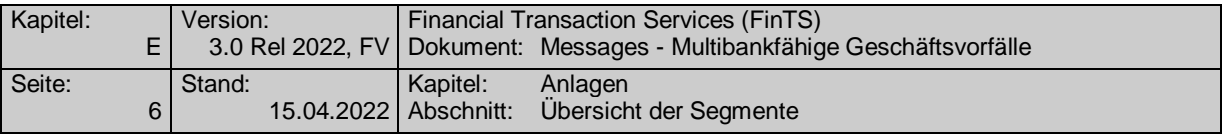

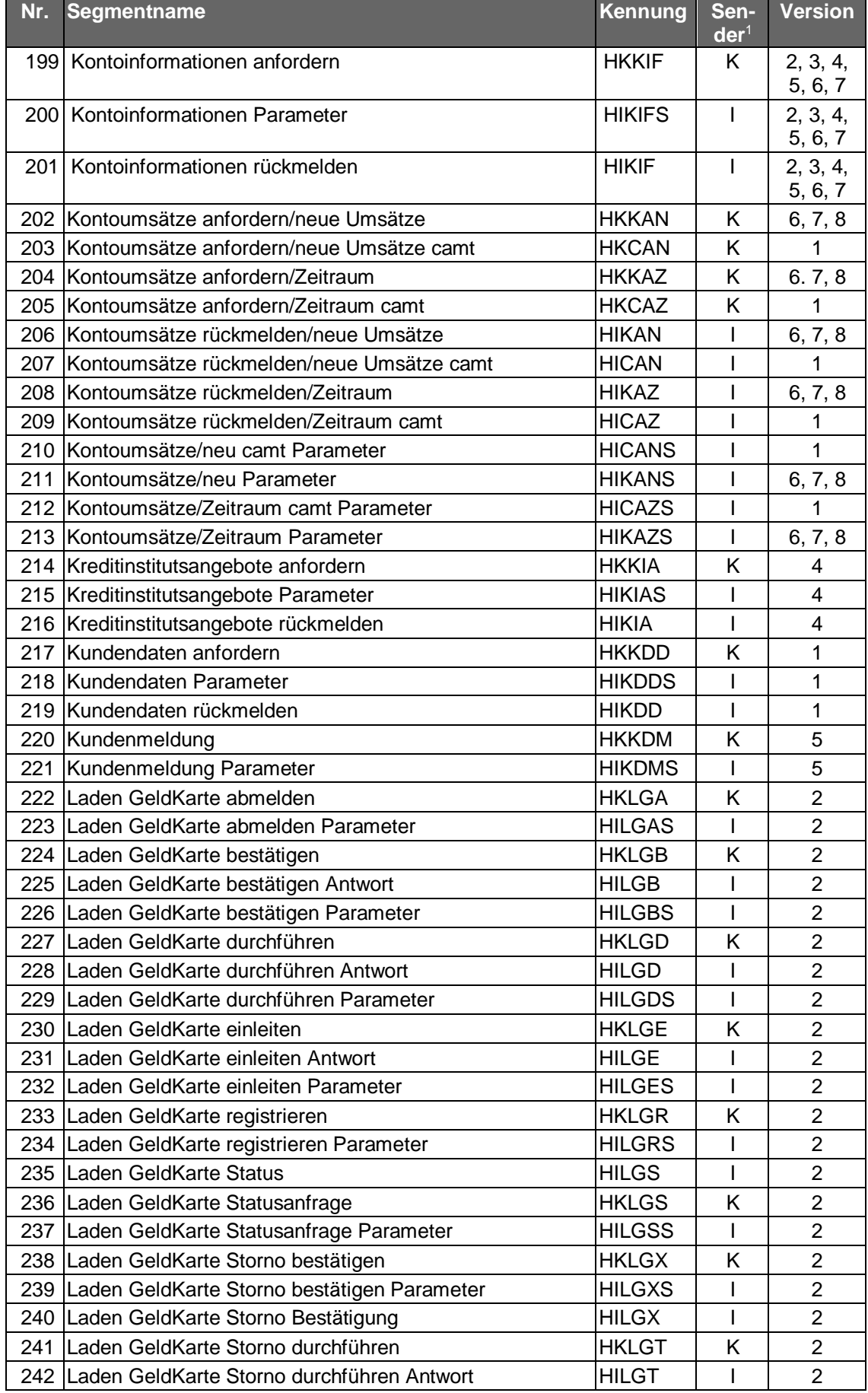

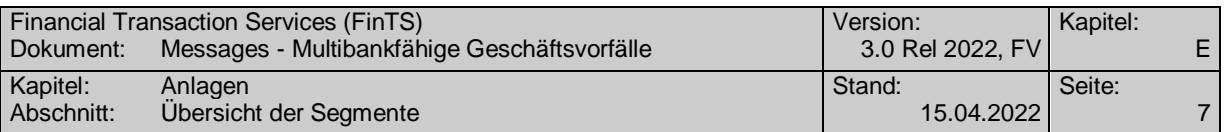

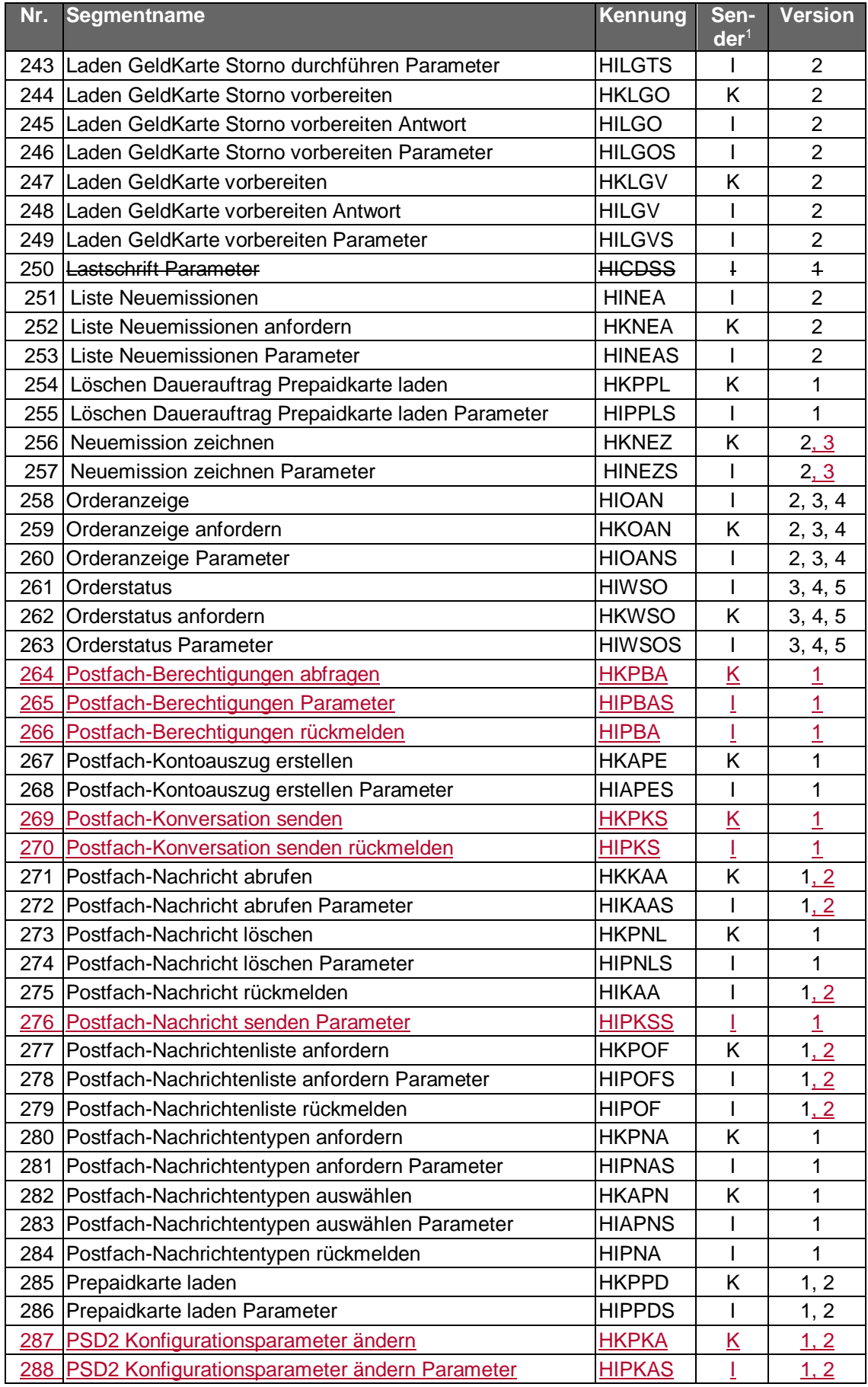

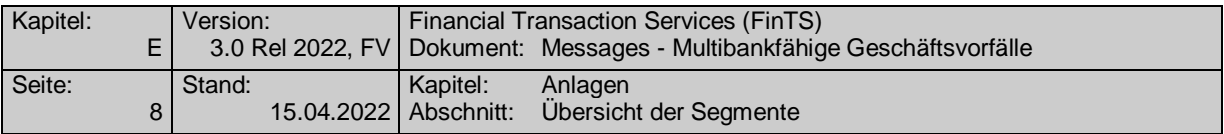

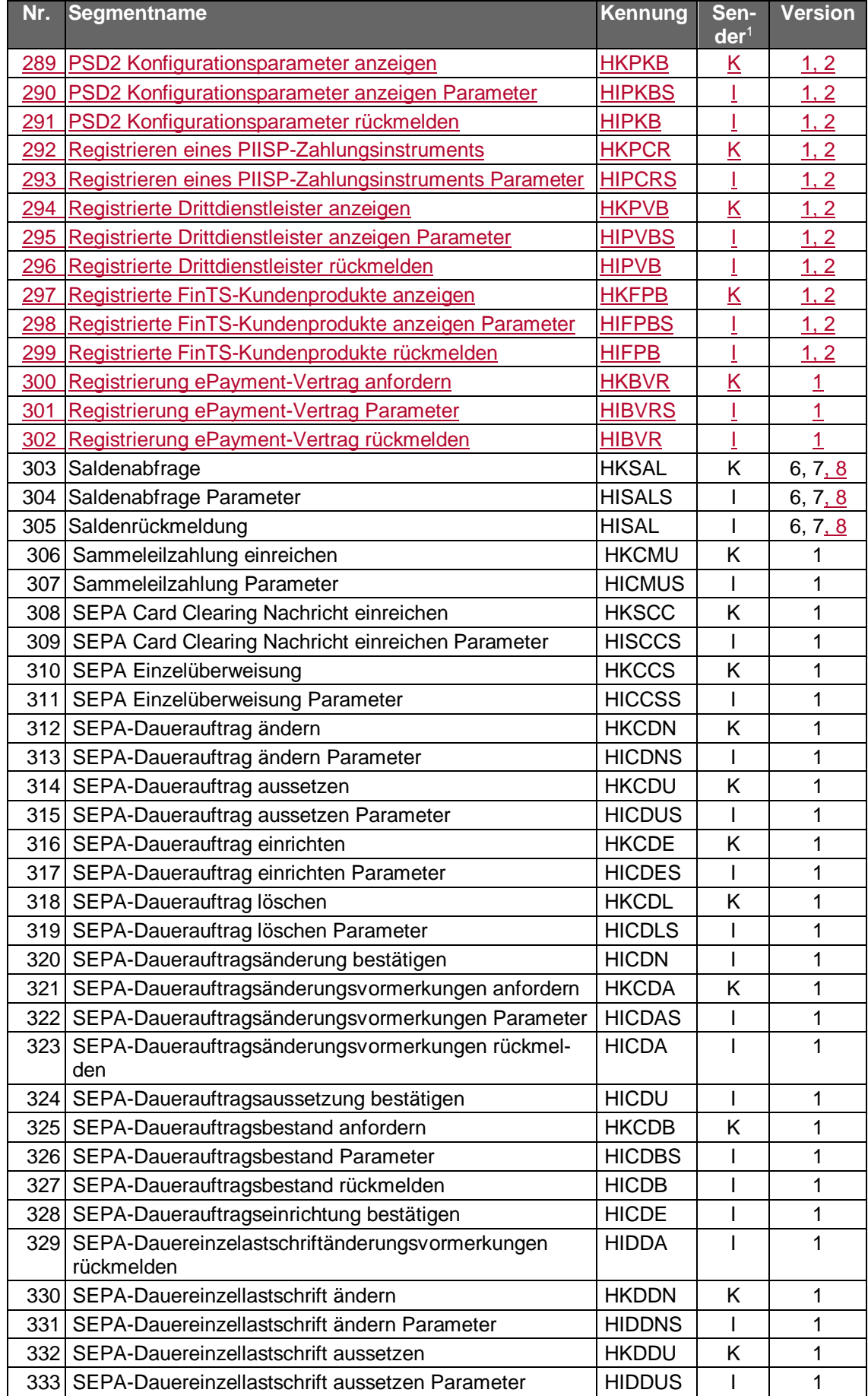

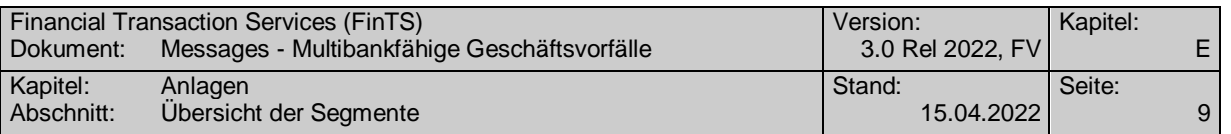

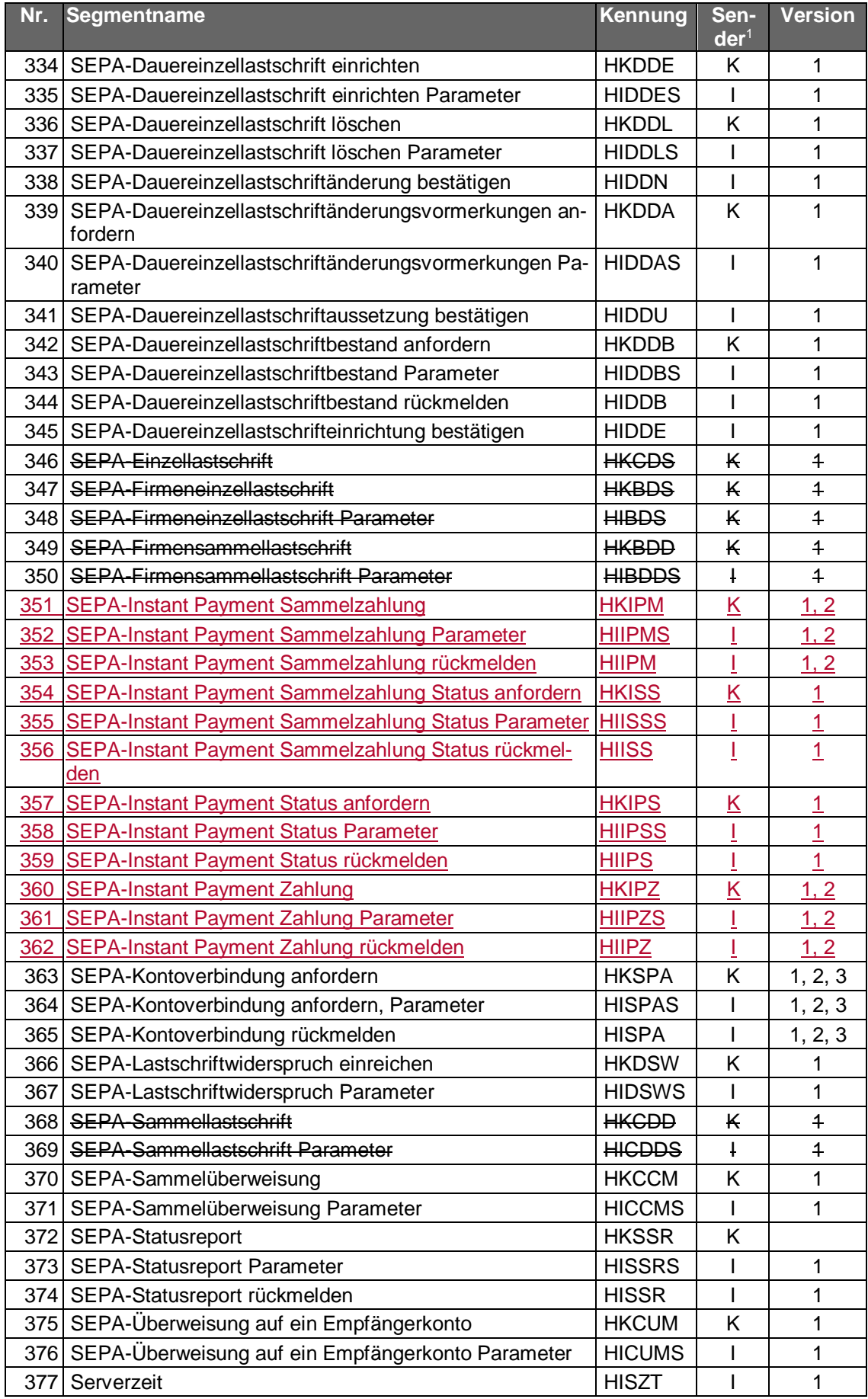

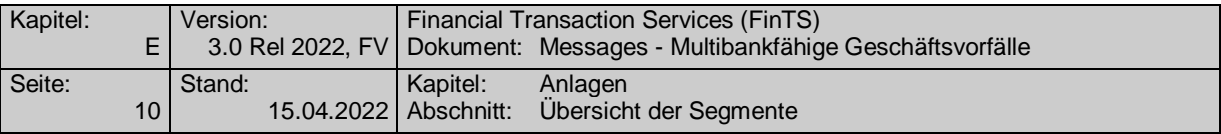

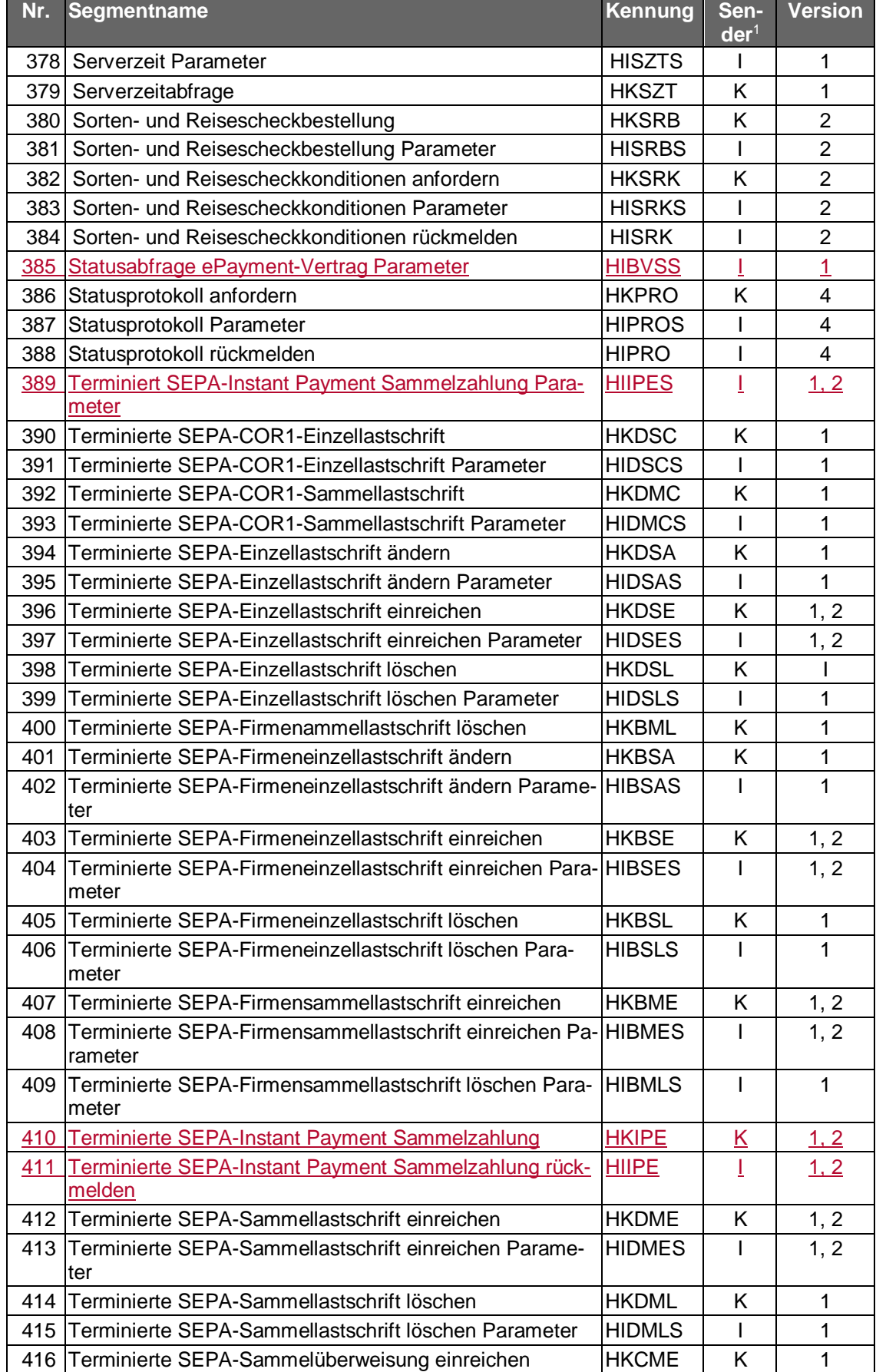
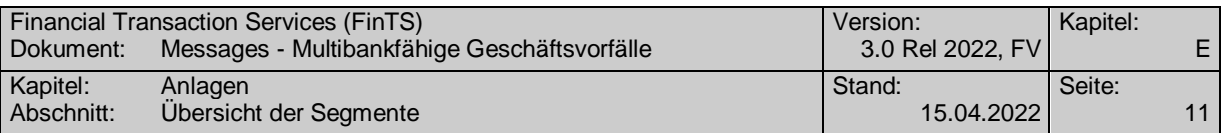

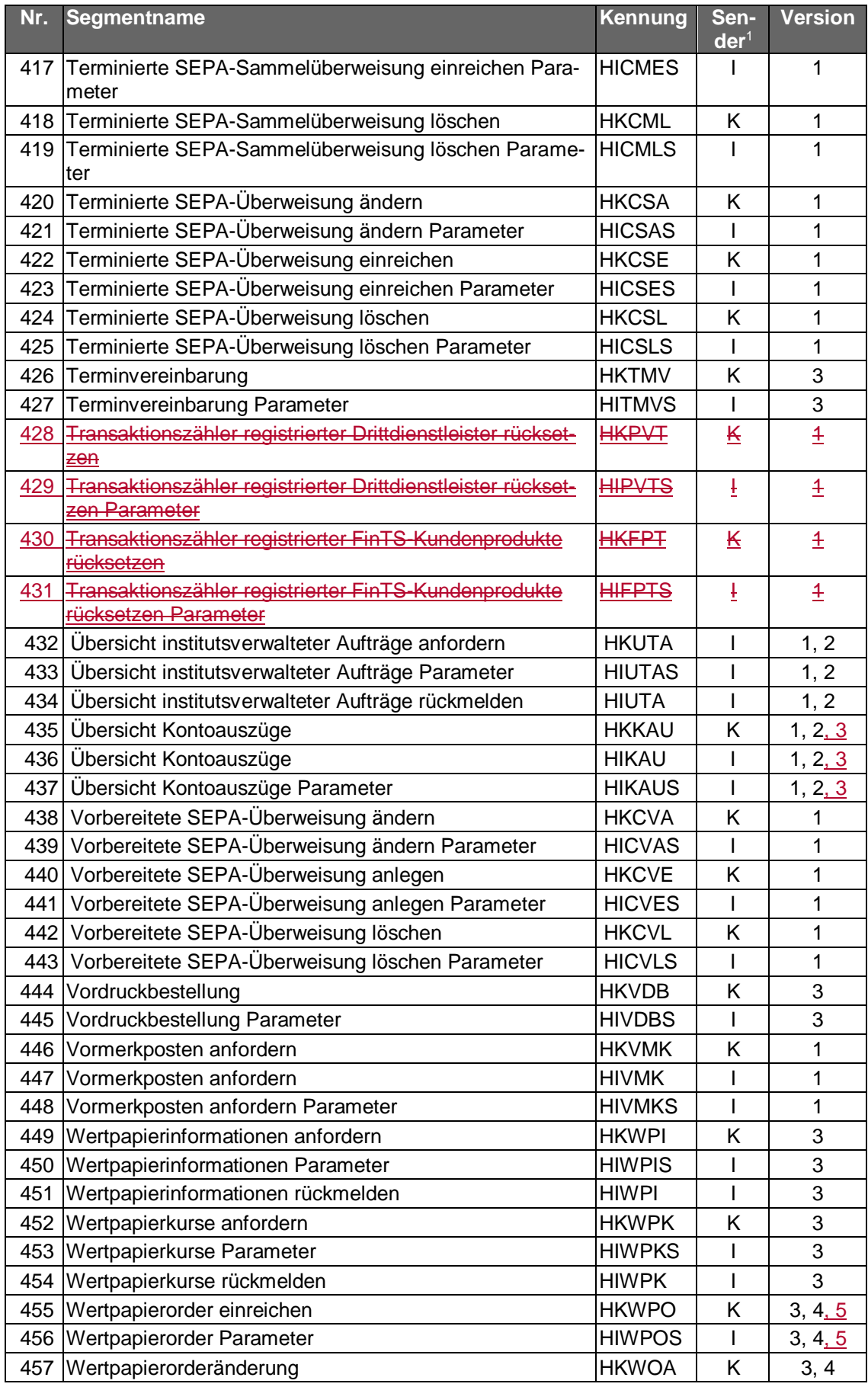

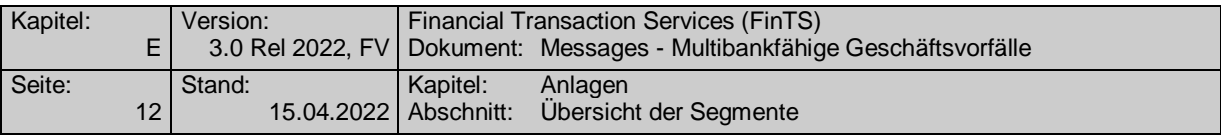

 $\begin{array}{c} \hline \end{array}$ 

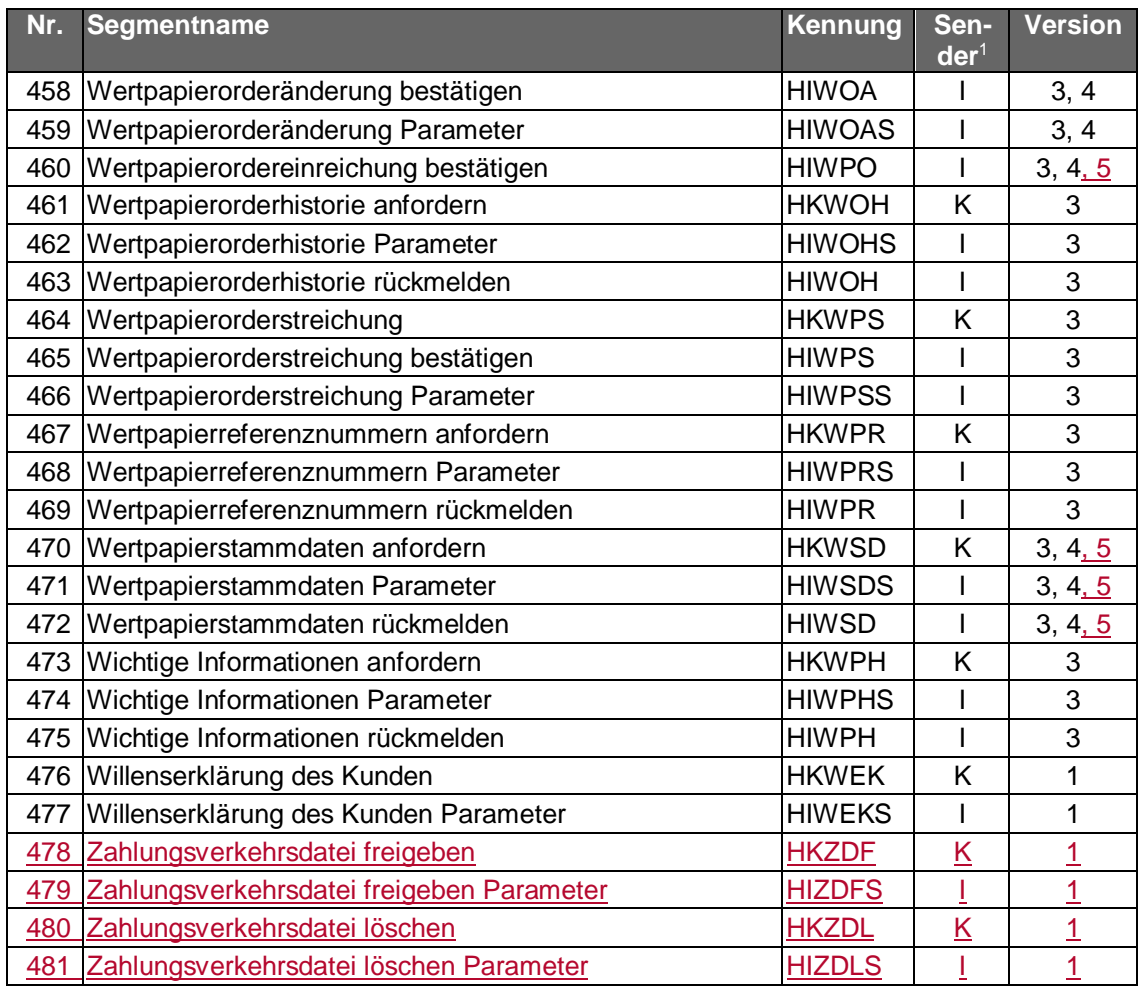

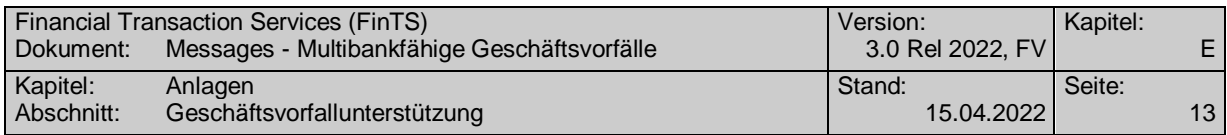

# **E.2 Geschäftsvorfallunterstützung**

# Geschäftsvorfälle, die gelöscht wurden, sind durchgestrichen gekennzeichnet.

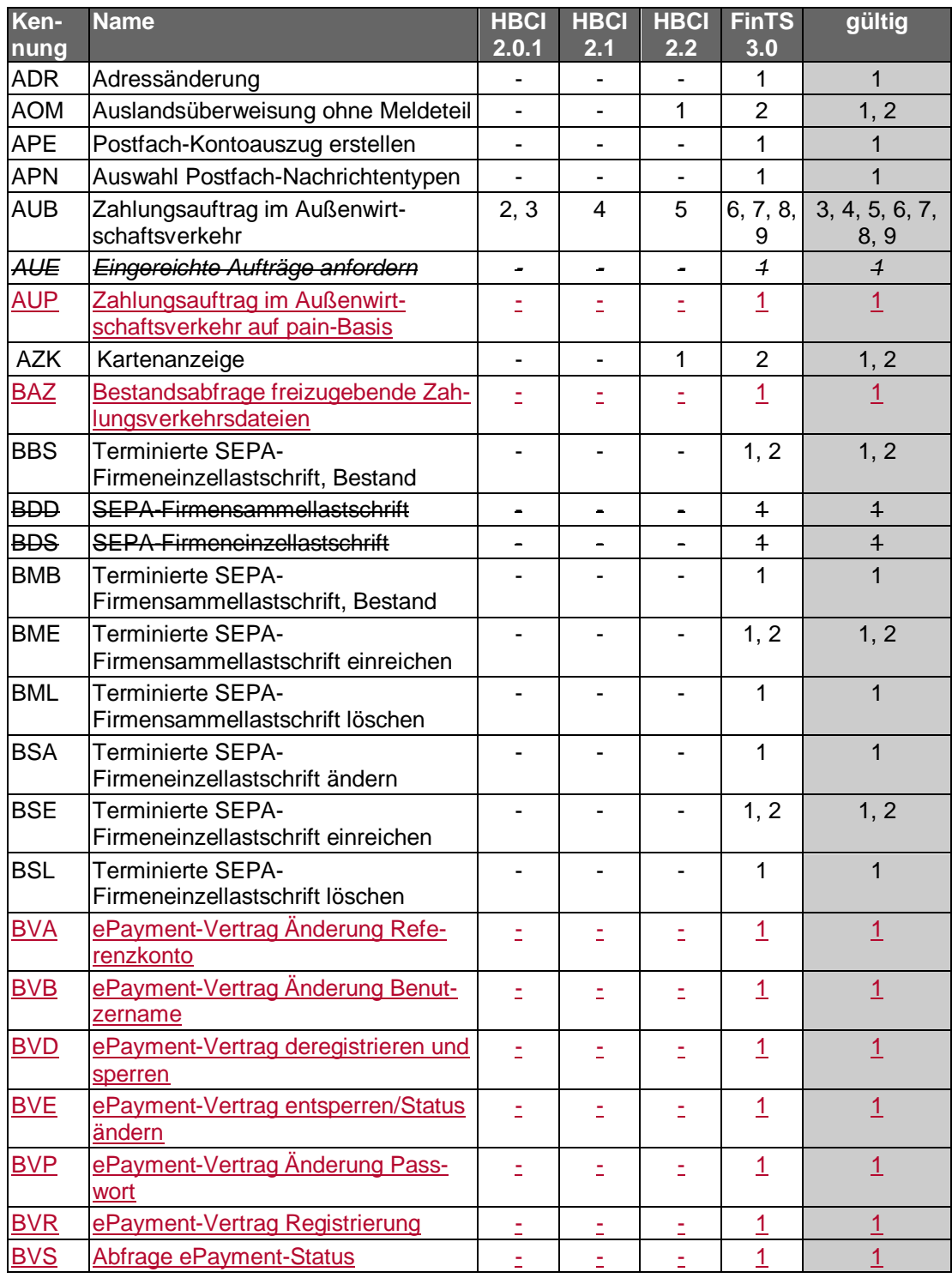

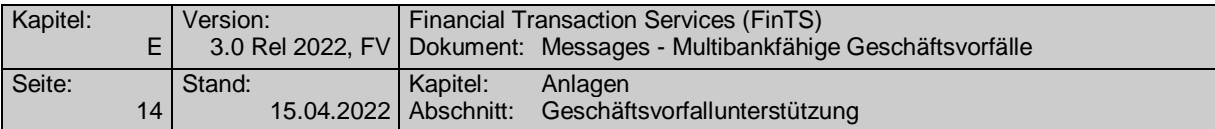

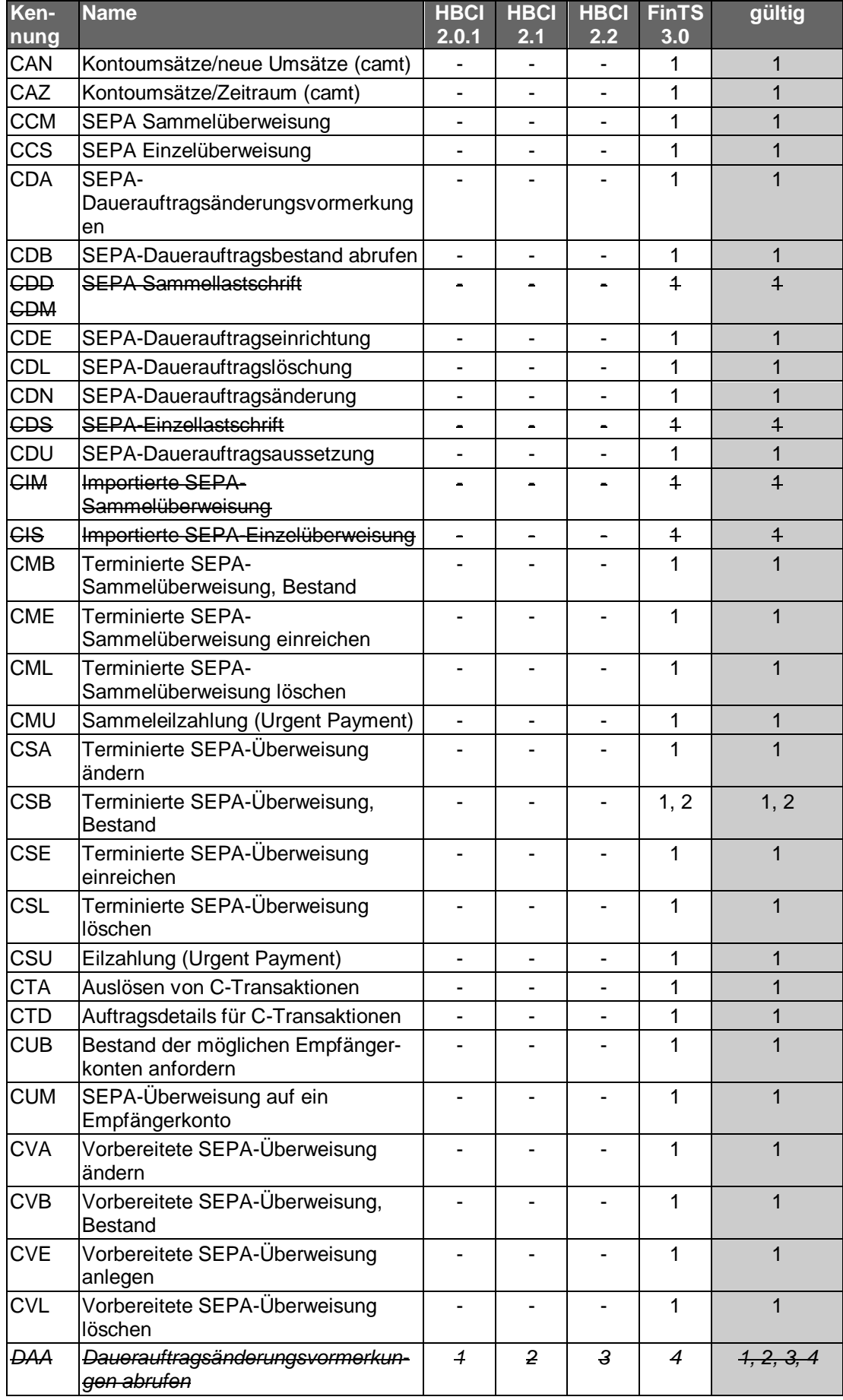

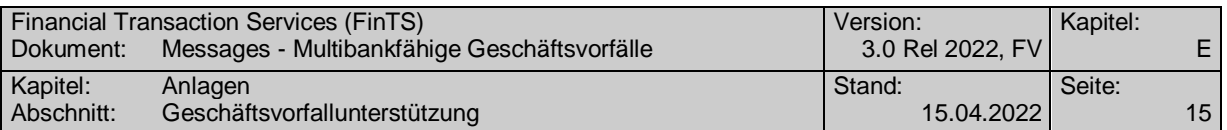

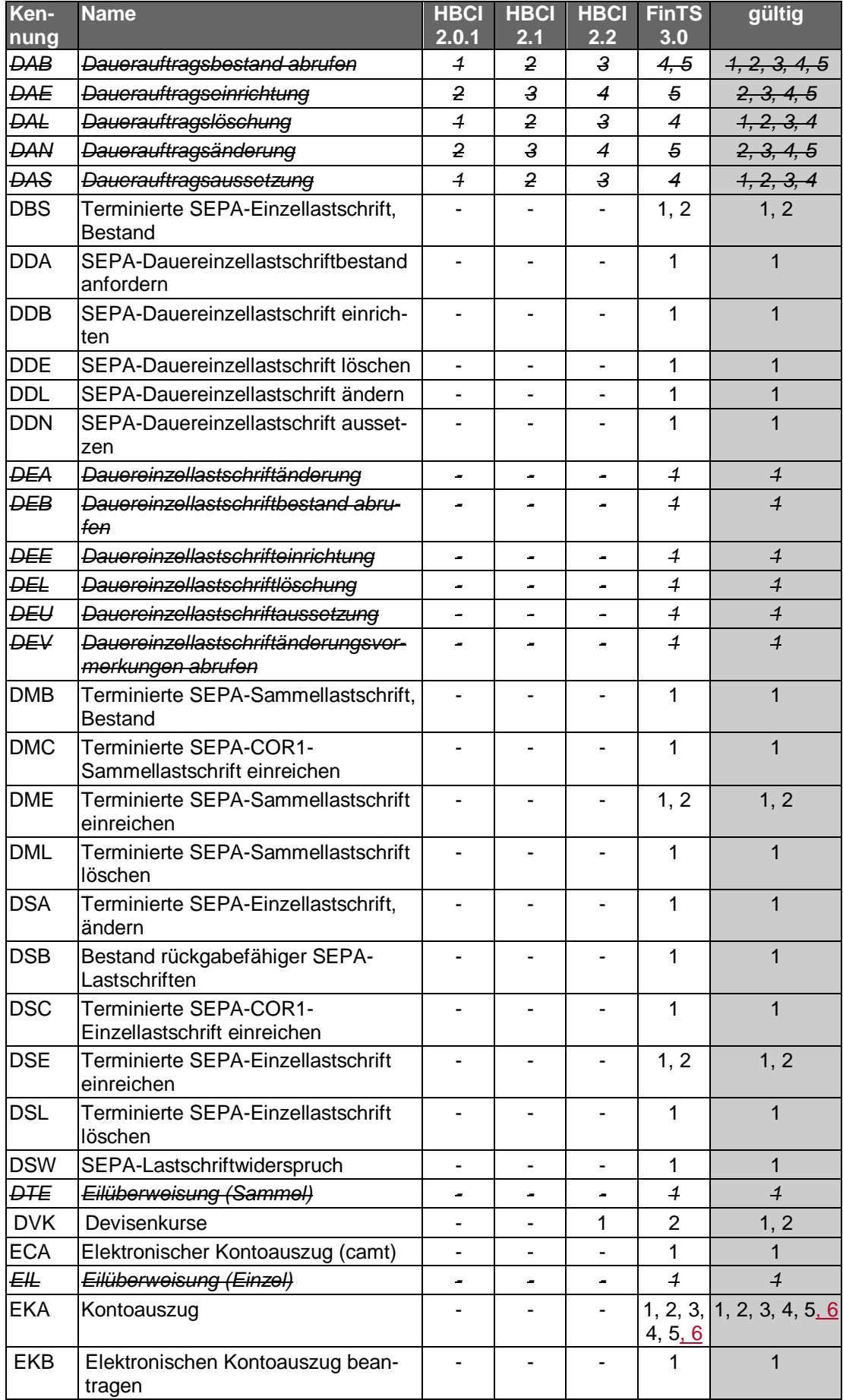

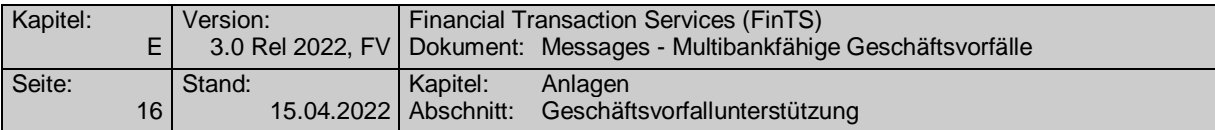

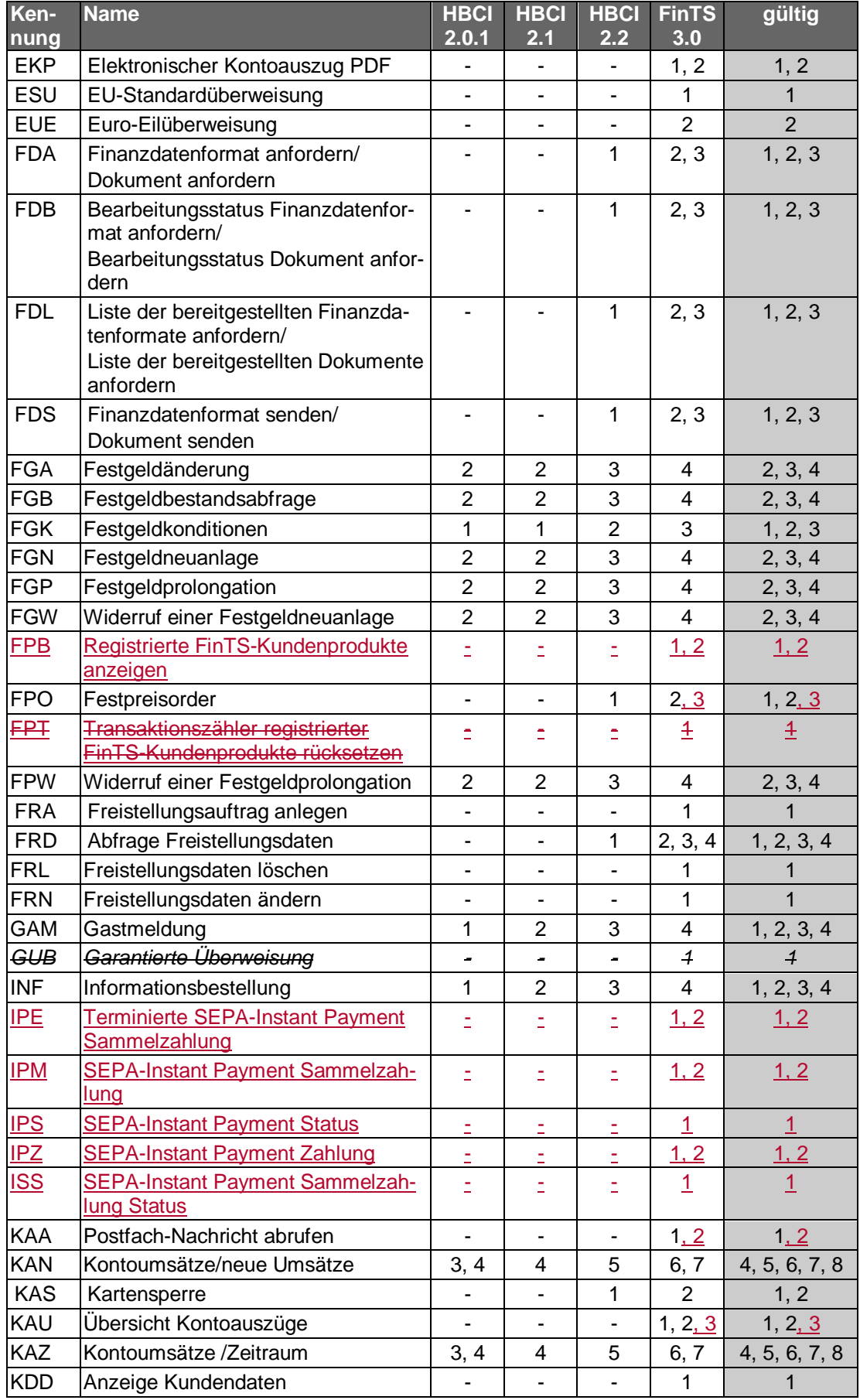

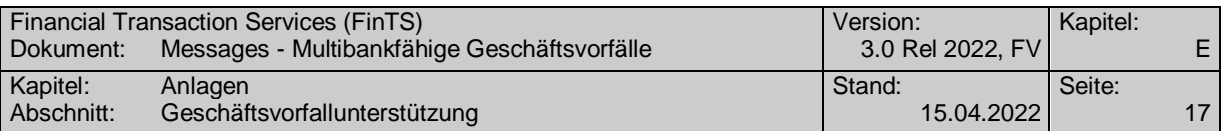

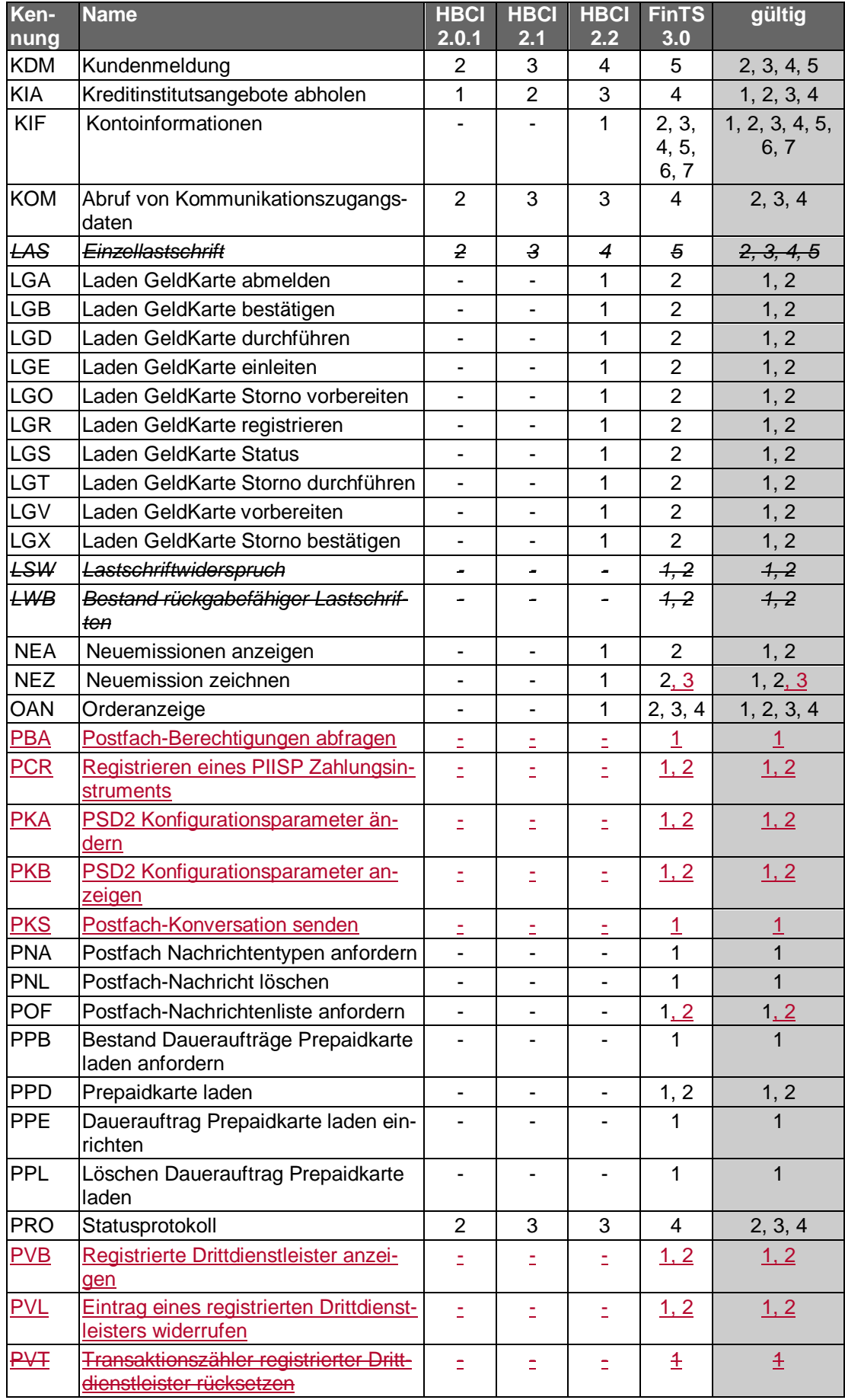

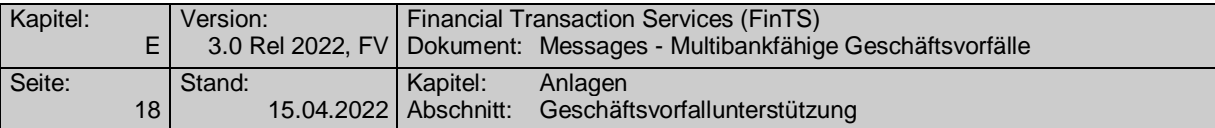

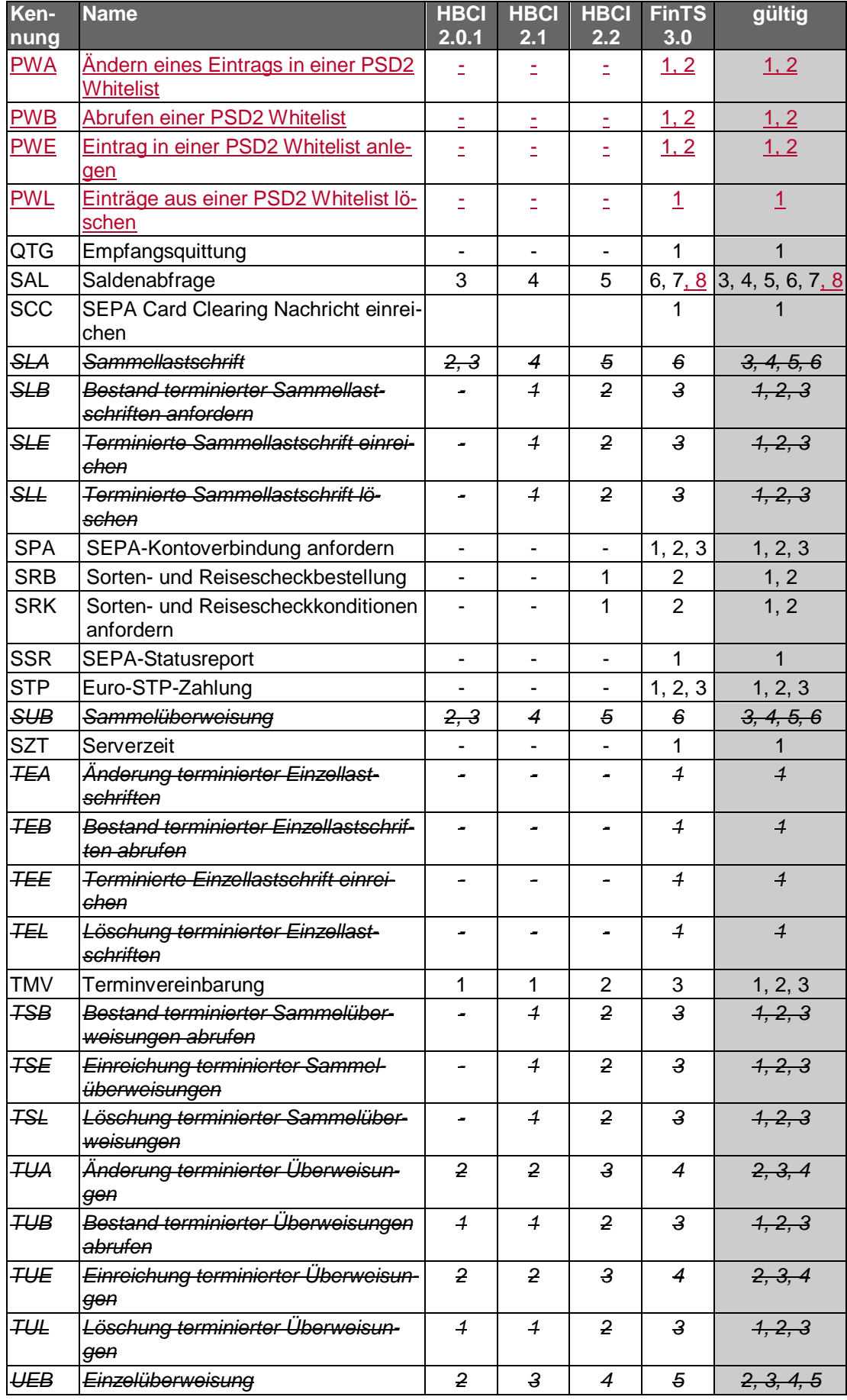

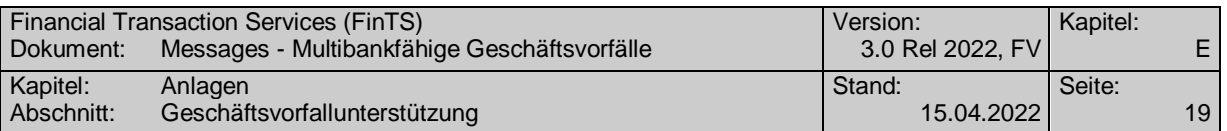

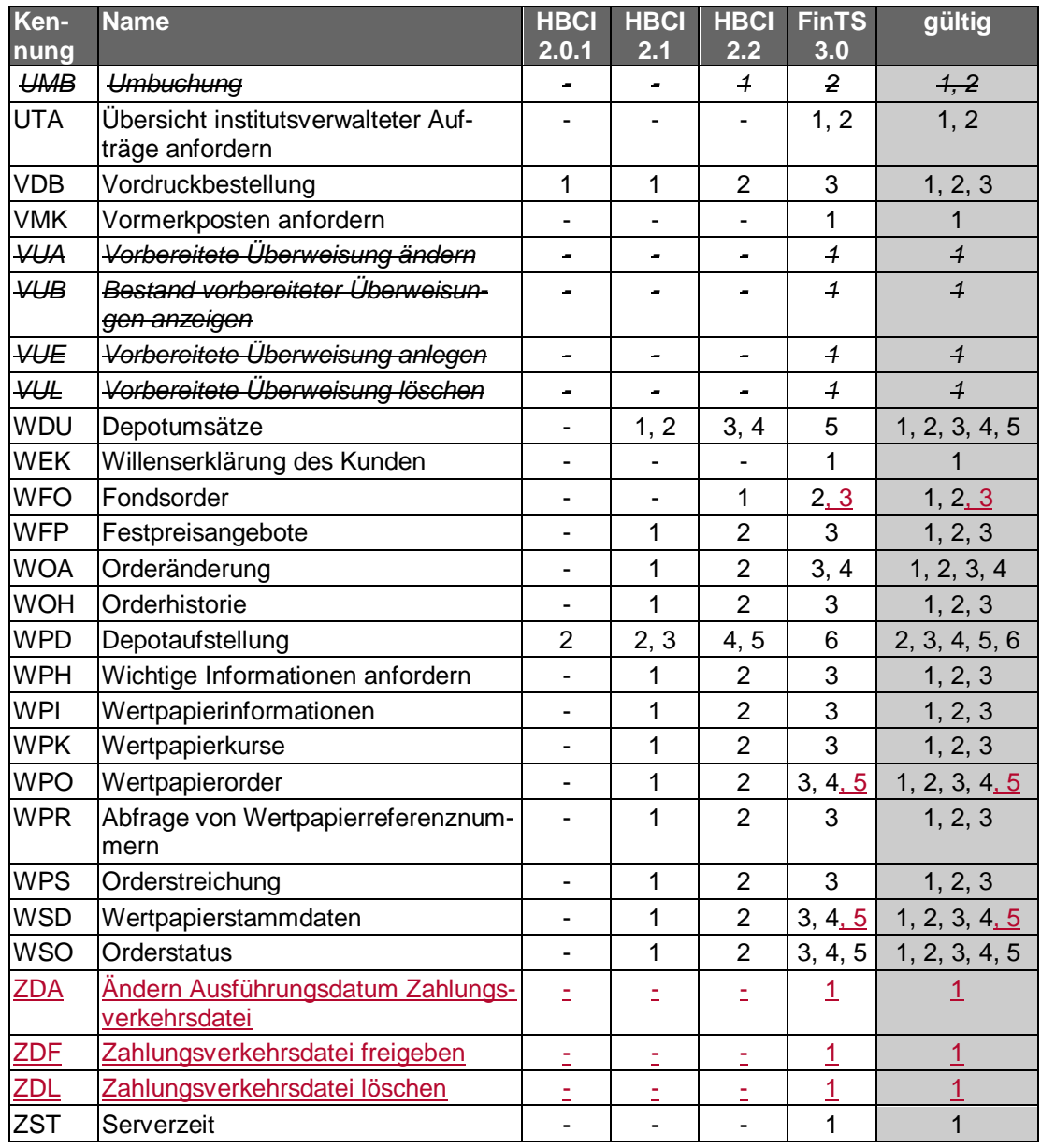

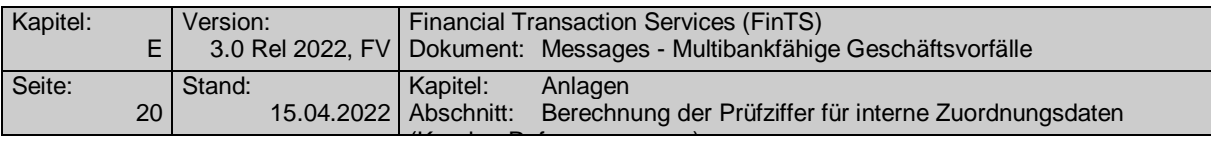

# **E.3 Berechnung der Prüfziffer für interne Zuordnungsdaten (Kunden-Referenznummer)<sup>2</sup>**

(nach DIN ISO 7064, MOD 11,10)

### **E.3.1 Rechengang**

Die internen Zuordnungsdaten (Kunden-Referenznummer) bestehen aus 12 Ziffern und einer einstelligen Prüfziffer, bilden also eine 13stellige Zeichenkette. Diese Kette wird Zeichen für Zeichen von links nach rechts verarbeitet.

Mit dem Index j = 1..n (wobei n die Anzahl der Zeichen in der Kette einschließlich Prüfziffer ist) und mit dem Anfangswert  $P_1 = M$  für j = 1 berechnet man

$$
S_j = P_j I_{(M+1)} + a_{(n-j+1)}
$$

$$
P_{(j+1)} = S_j II_M \times 2
$$

Dabei ist

-

- $II_M$  der Rest nach Division durch M; falls dieser gleich Null ist, ist statt dessen Wert M einzusetzen.
- I(M+1) der Rest nach Division durch (M+1); hier wird der Rest niemals gleich Null

 $a_{(n-i+1)}$  der Zeichenwert

Bei der Prüfung gilt die Kette als richtig, wenn  $S_n = 1 \pmod{M}$  ist.

Zur Berechnung des Prüfzeichens wird a<sub>1</sub> so gewählt, dass P<sub>n</sub> $I_{(M+1)} + a_1 = 1$  (mod M) ist. Mit dem für  $a_1$  gefundenen Wert werden die internen Zuordnungsdaten (Kunden-Referenznummer) ergänzt.

 $2$  Entnommen aus "Richtlinien für einheitliche Zahlungsverkehrsvordrucke und Merkblätter für neutrale Zahlungsverkehrsvordrucke".

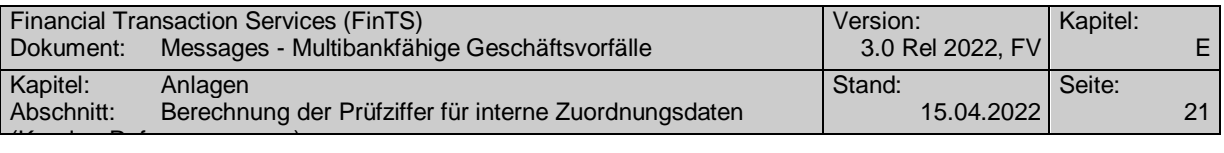

## **E.3.2 Beispiel**

Die internen Zuordnungsdaten (Kunden-Referenznummer) lauten 100845456115. Sie sind am rechten Ende zu ergänzen durch die Prüfziffer nach DIN ISO 7064, MOD 11,10.

## **Rechnung**

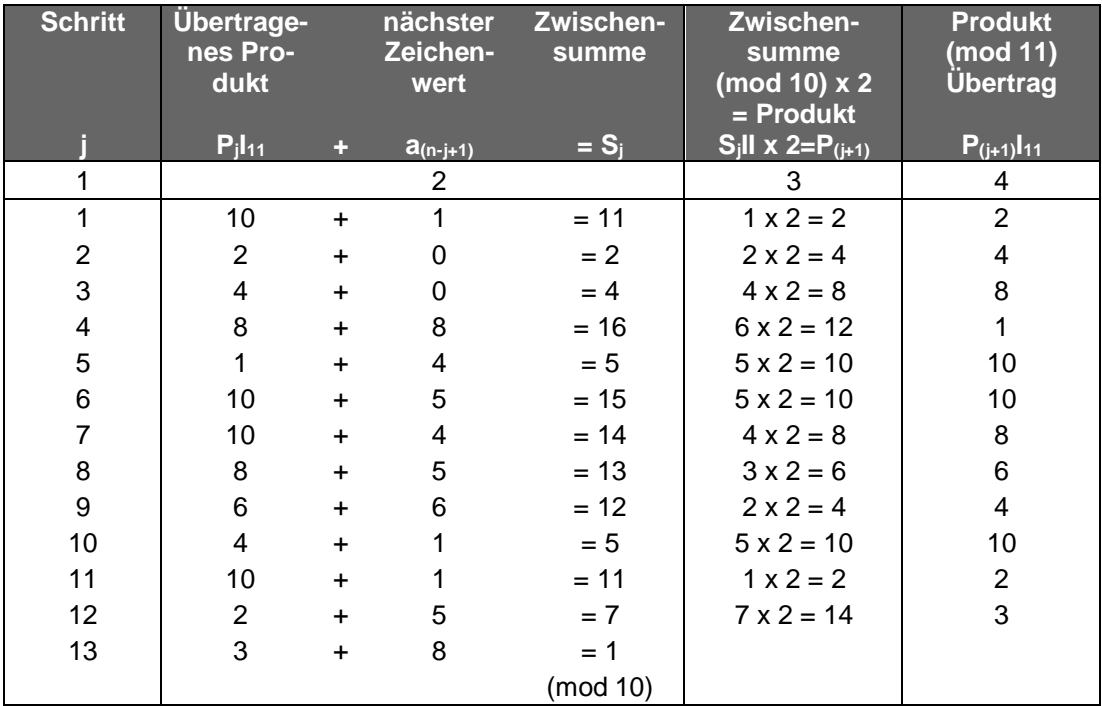

Die gesuchte Prüfziffer ist 8.

### **Erläuterungen**

Der Ausgangswert, auf den im 1. Schritt der 1. Zeichenwert addiert wird, ist immer 10.

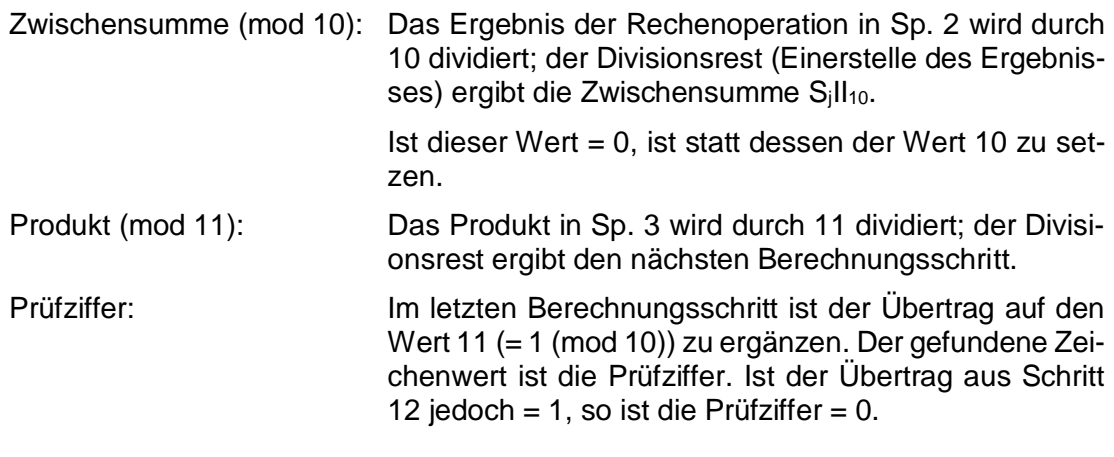

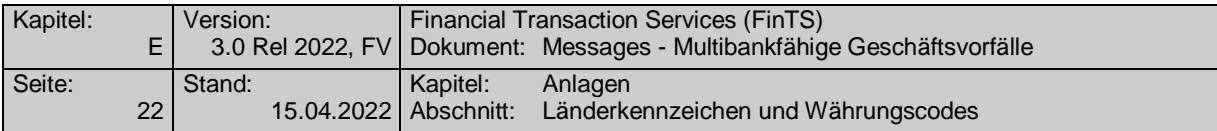

# **E.4 Länderkennzeichen und Währungscodes**

Nachfolgend sind für ausgewählte Länder jeweils der Ländercode laut ISO 3166-1 sowie der Währungscode und die Anzahl der Währungsnachkommastellen laut ISO 4217 aufgelistet:

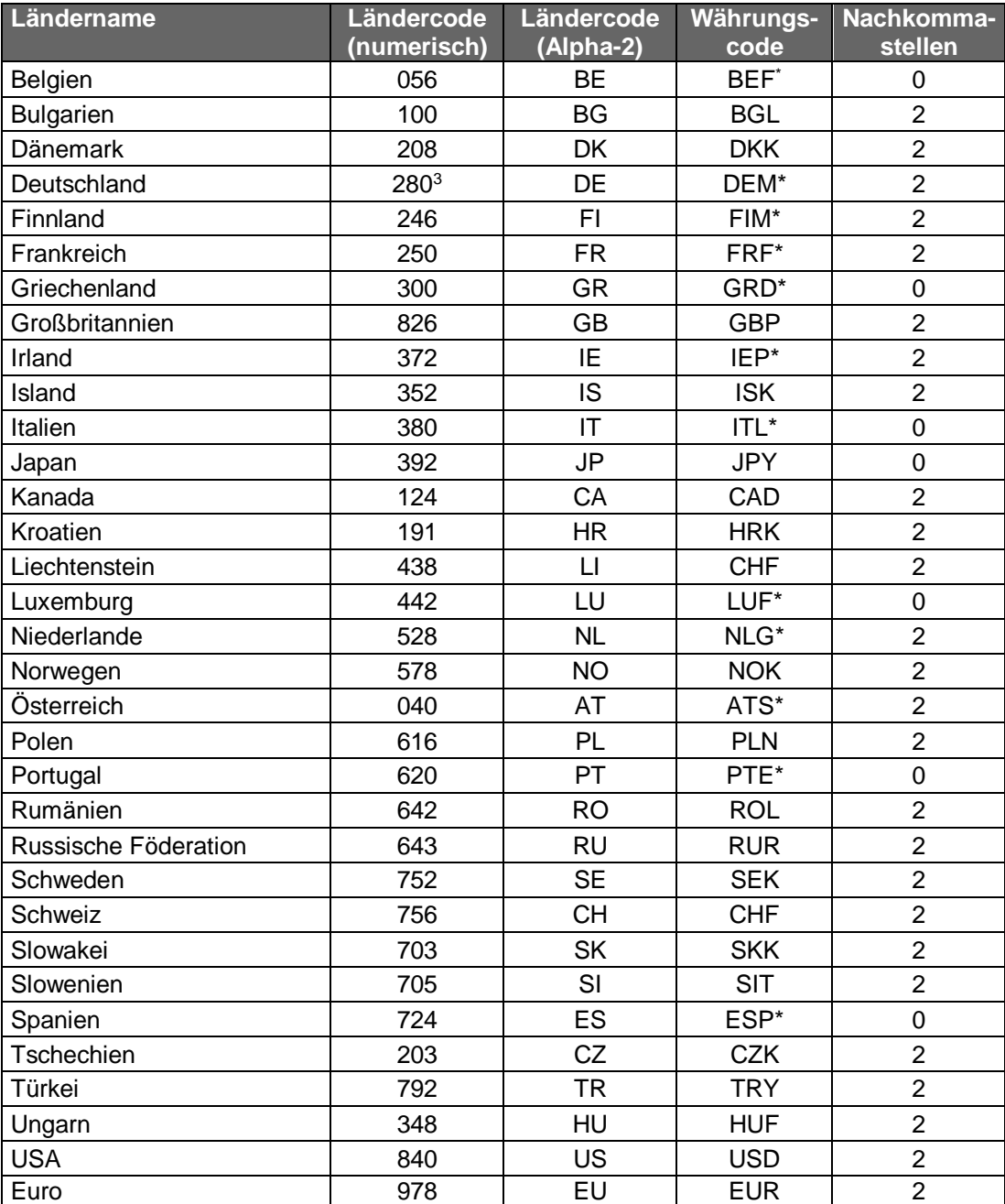

-

Die ab 01.01.2002 nicht mehr existierenden Währungscodes sind hier weiterhin aufgeführt, da sie im Rahmen von z.B. auf diese Währungen lautenden Wertpapieranleihen noch übergangsweise weiterhin gültig sind.

<sup>&</sup>lt;sup>3</sup> Der neue Code 276 wird derzeit noch nicht verwendet, da der Code 280 im Kreditgewerbe gebräuchlicher ist.

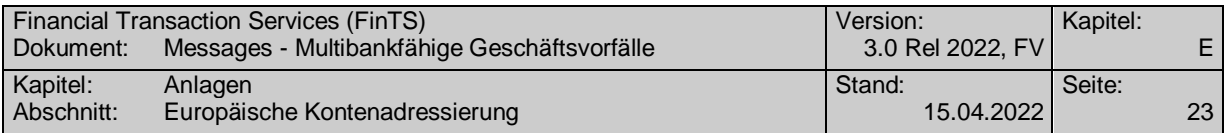

# **E.5 Europäische Kontenadressierung**

Die DEG "Kontoverbindung" (s. Kap. [B.3\)](#page-30-0) ist für wichtige europäische Zielländer wie folgt zu belegen:<sup>4</sup>

### **Belgien:**

-

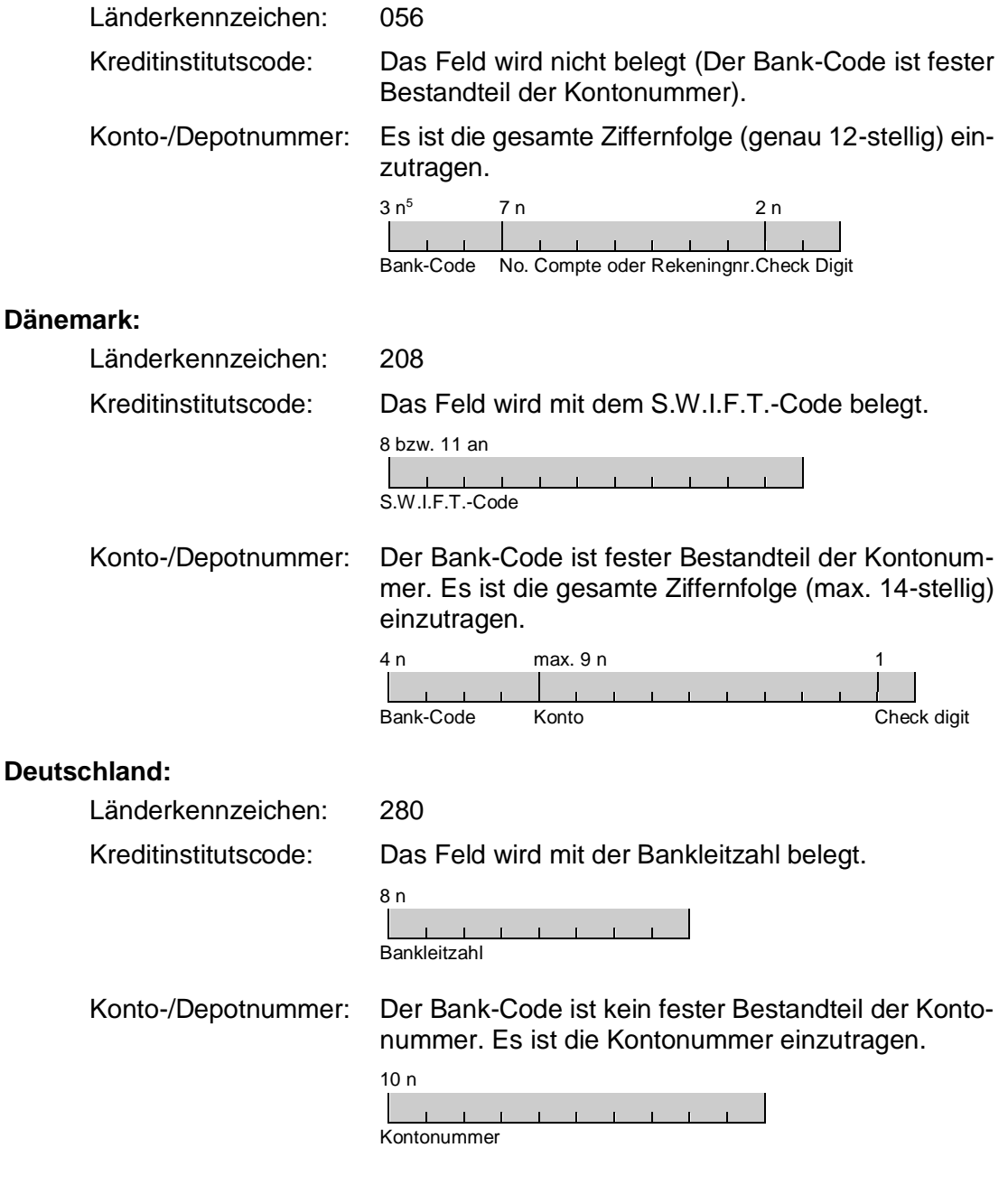

<sup>&</sup>lt;sup>4</sup> vgl. "Register of European Account Numbers", ECBS Technical Report TR 201, Version 2.1, Sep-tember 1999 [\(http://www.ecbs.org/download/tr201v2.1.pdf\)](http://www.ecbs.org/download/tr201v2.1.pdf)

<sup>&</sup>lt;sup>5</sup> Die Formatangabe gibt Länge und Datentyp des jeweiligen Feldes/Subfeldes an (n = numerisch; an = alphanumerisch)

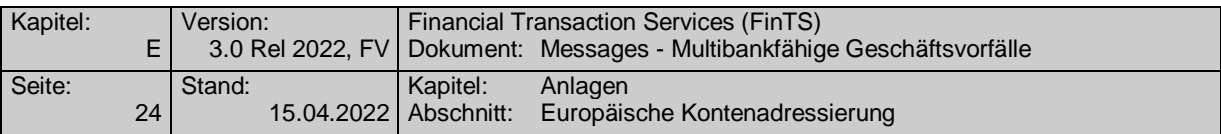

## **Finnland:**

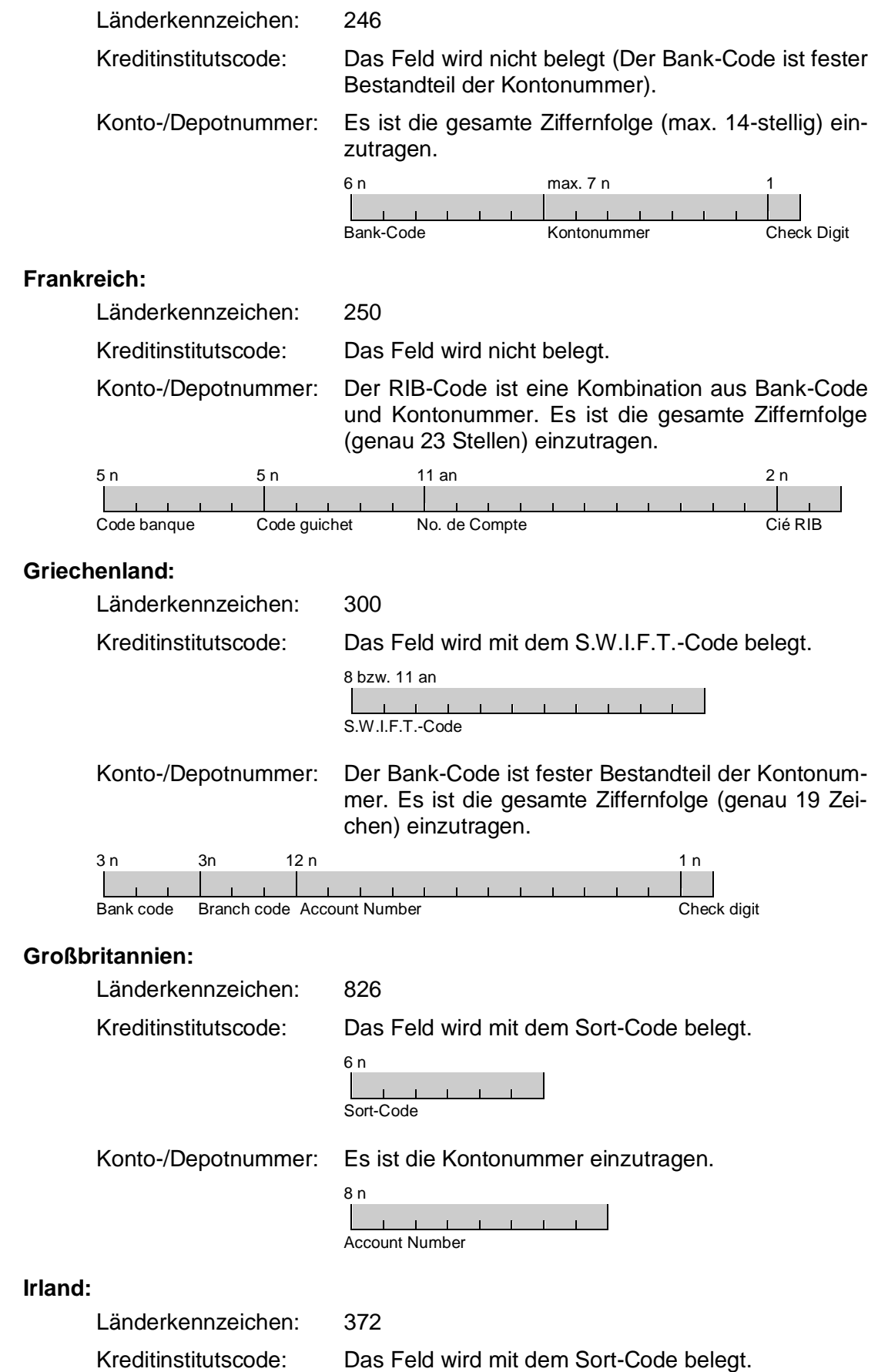

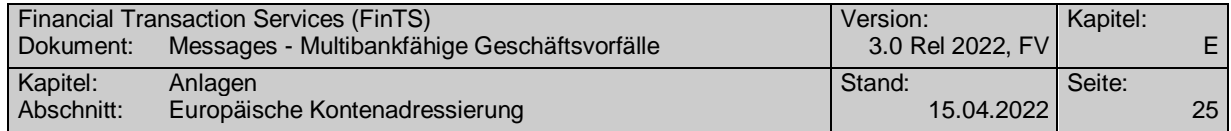

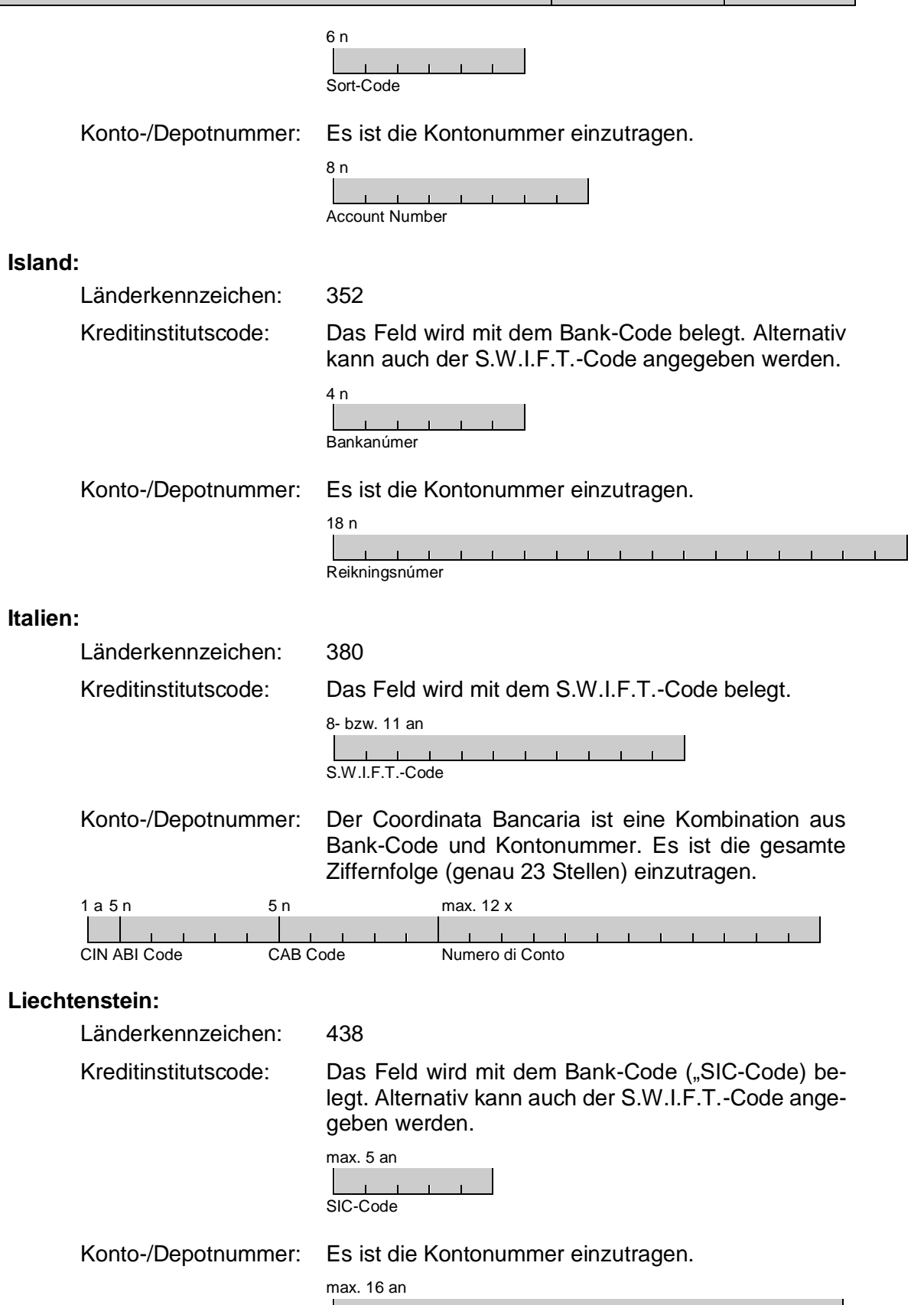

<u>Lander in der der der den staat van de gevolgde van de gevolgde van de gevolgde van de gevolgde van de gevolgde van de gevolgde van de gevolgde van de gevolgde van de gevolgde van de gevolgde van de gevolgde van de gevolg</u>

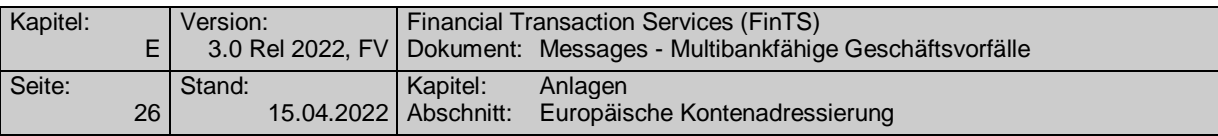

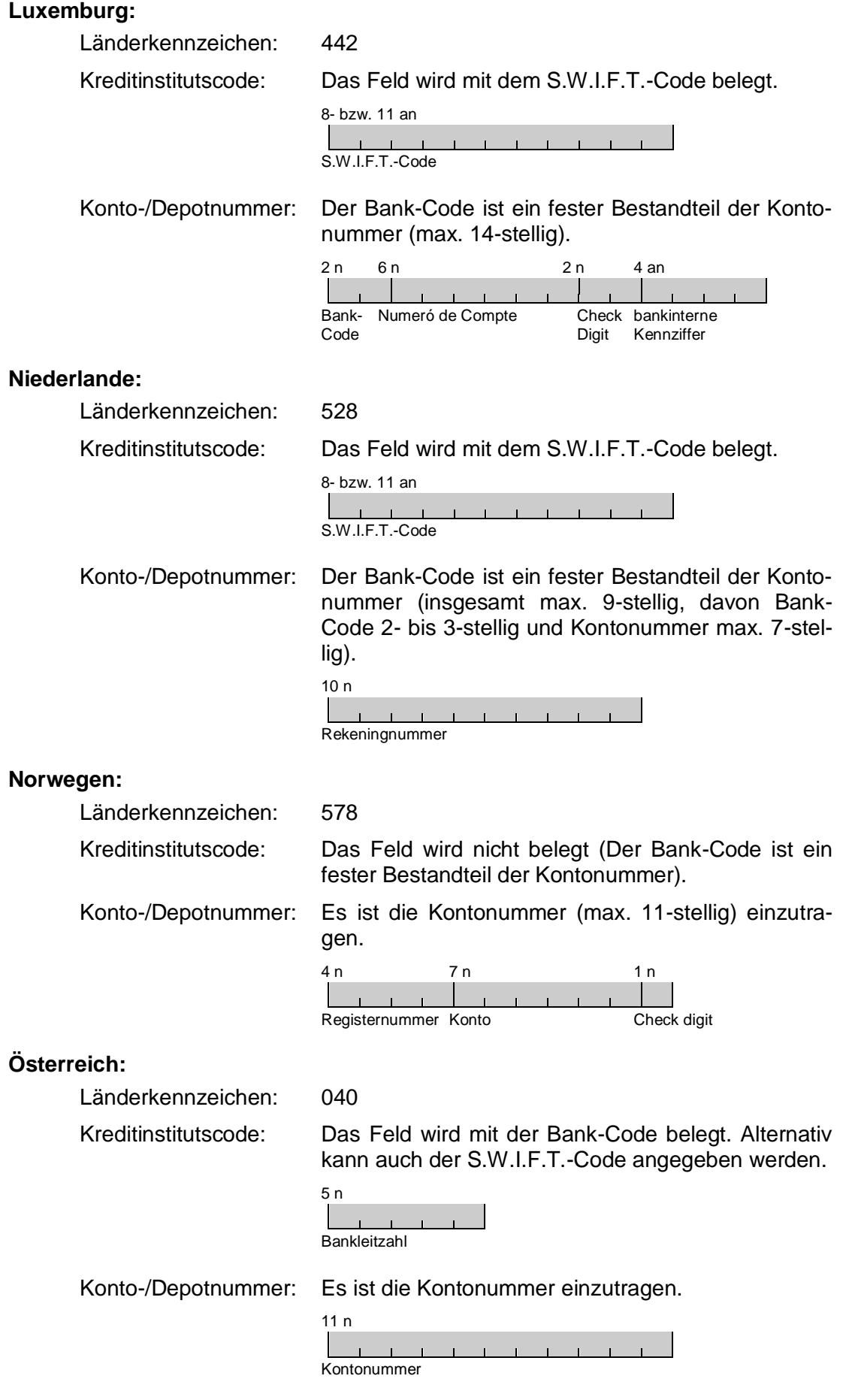

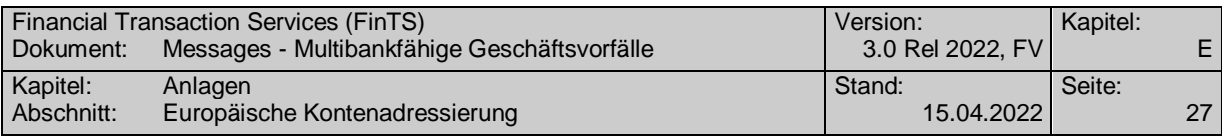

# **Portugal:**

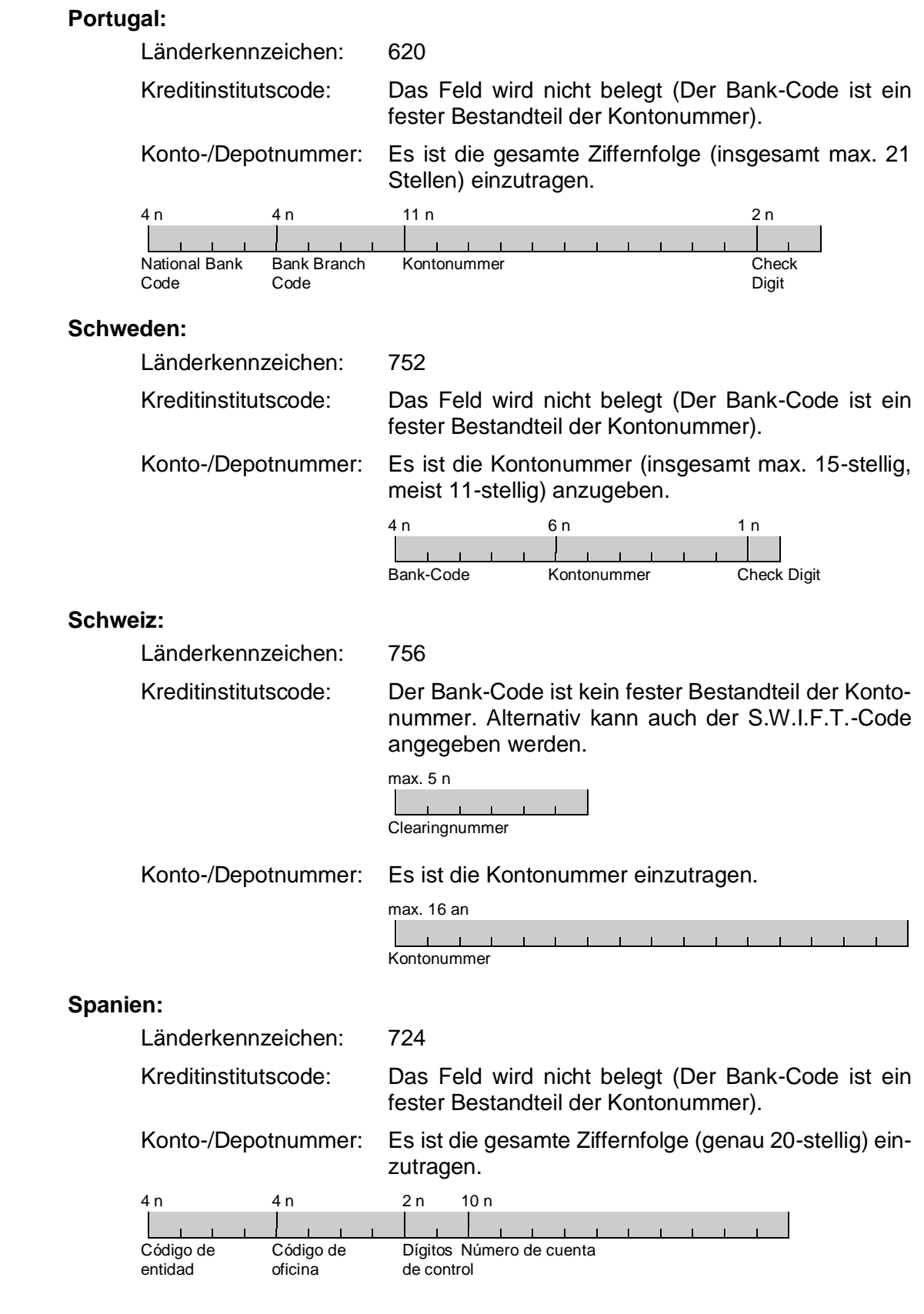

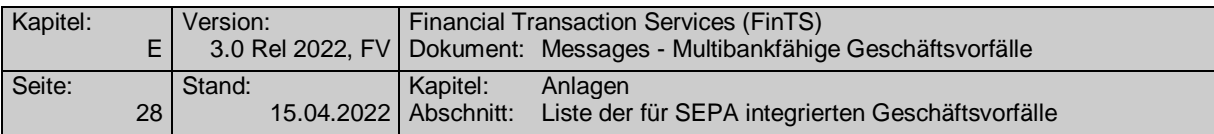

# **E.6 Liste der für SEPA integrierten Geschäftsvorfälle**

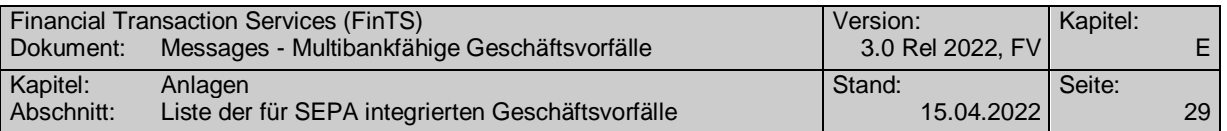

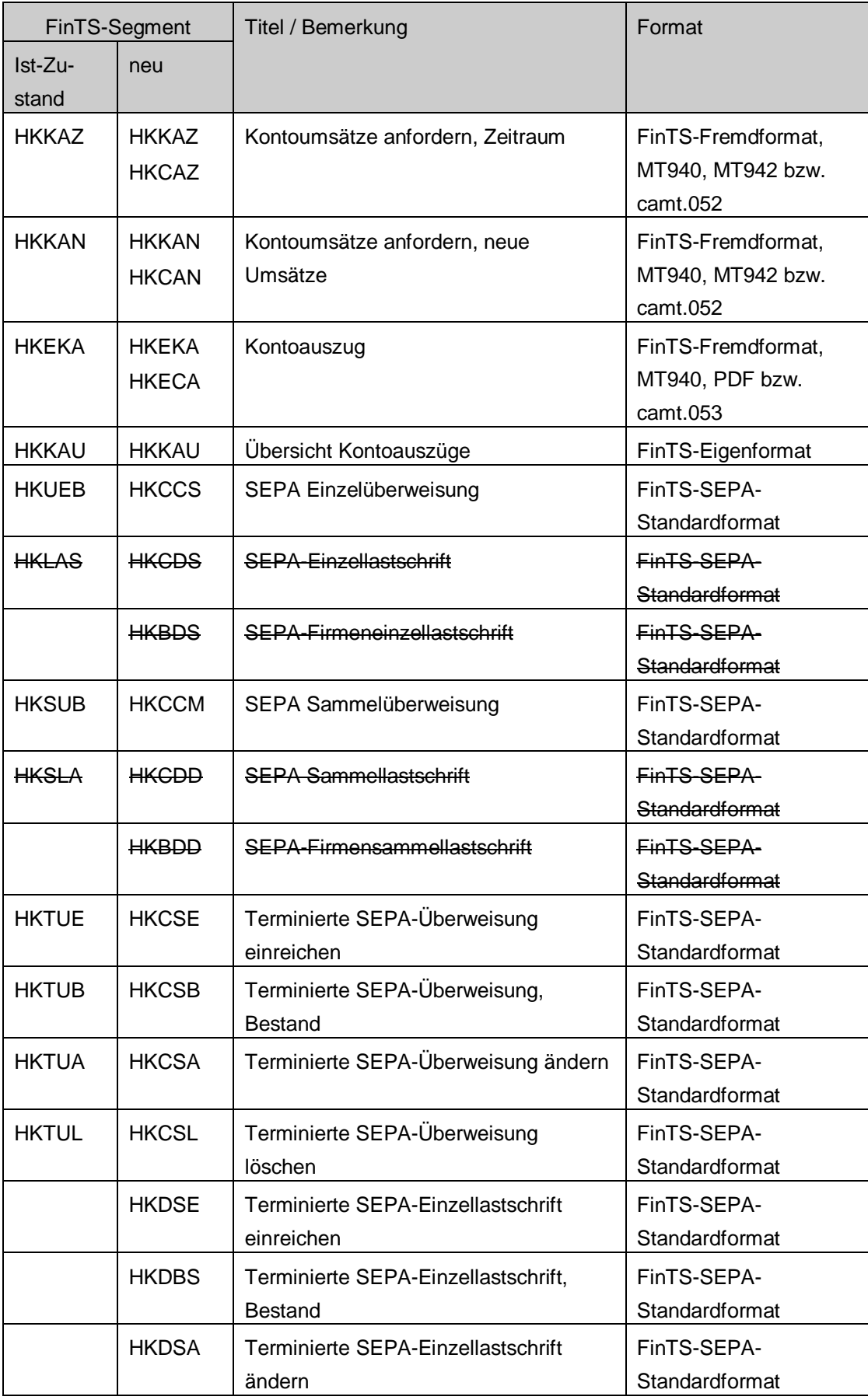

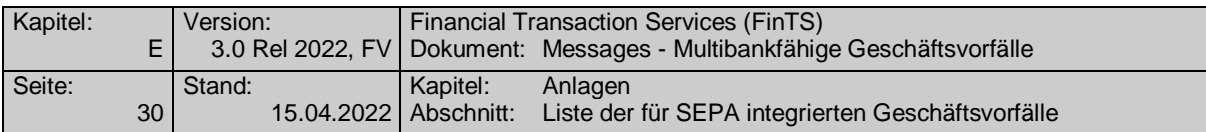

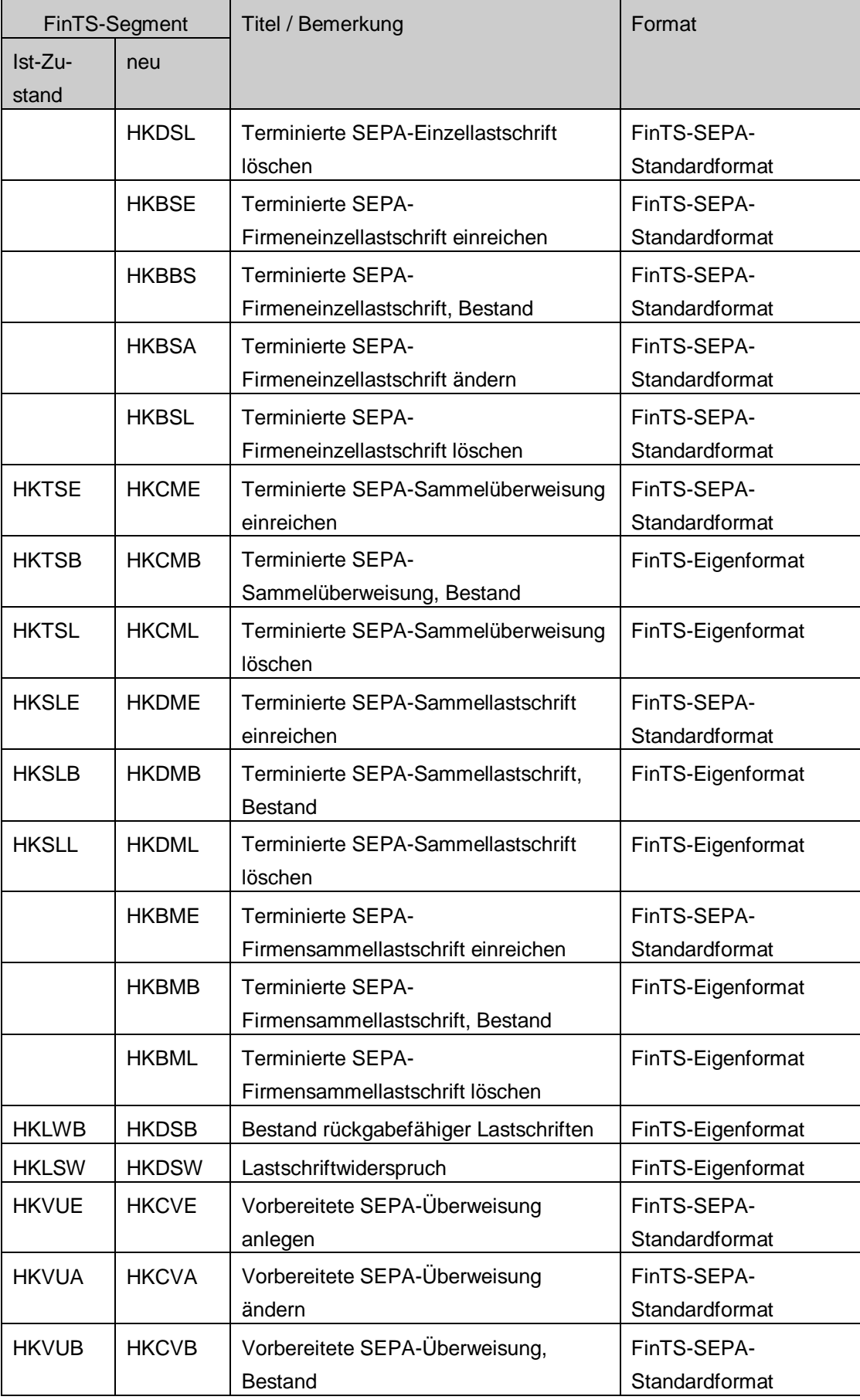

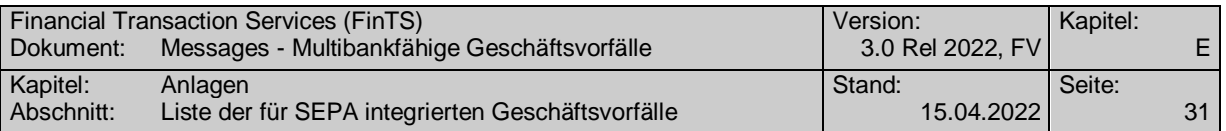

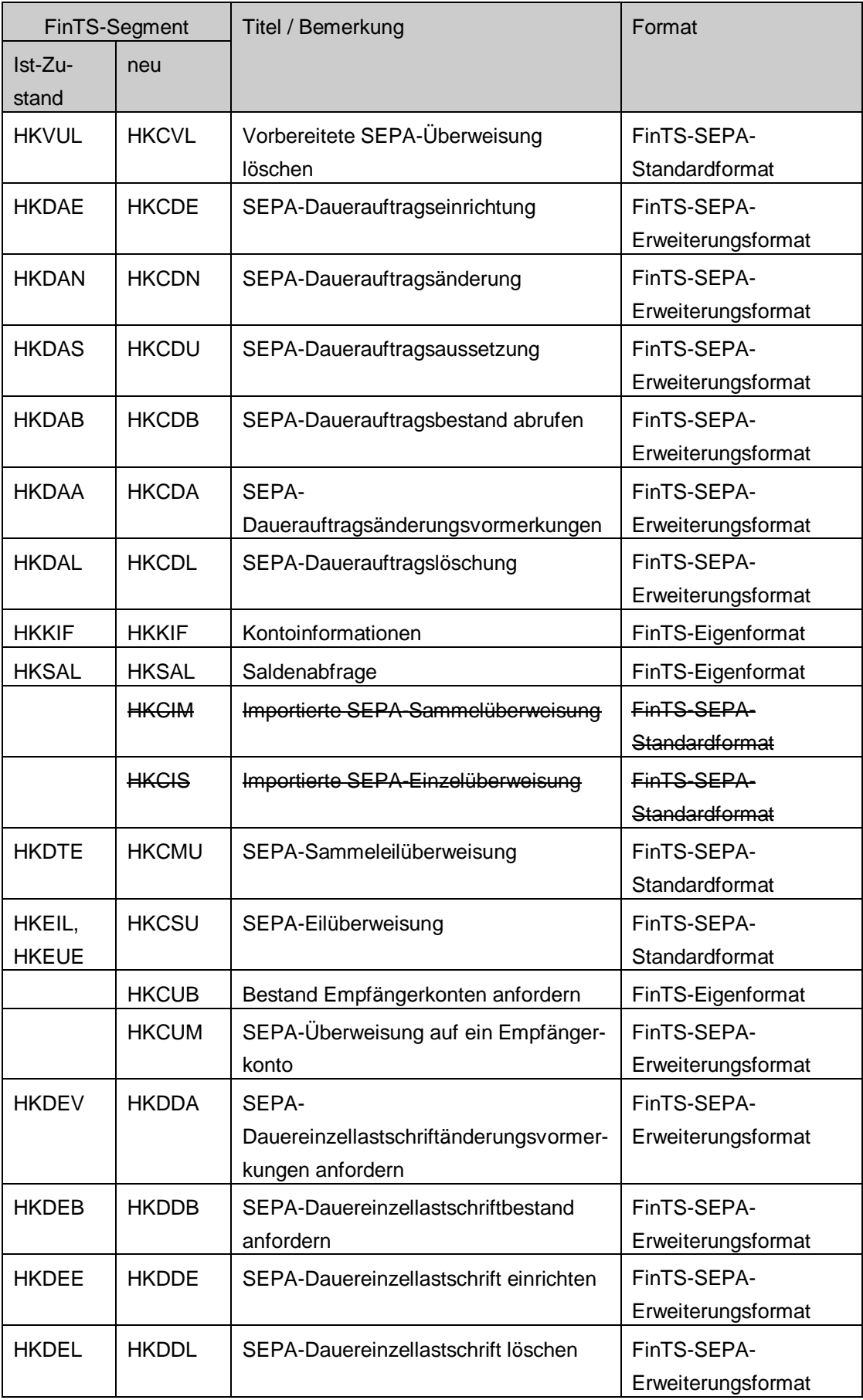

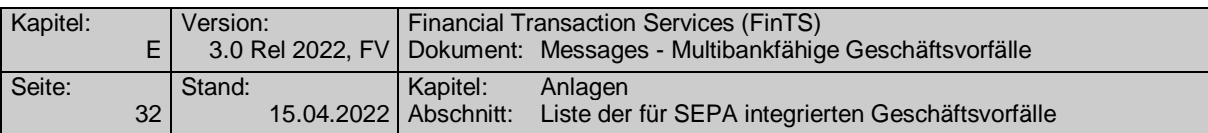

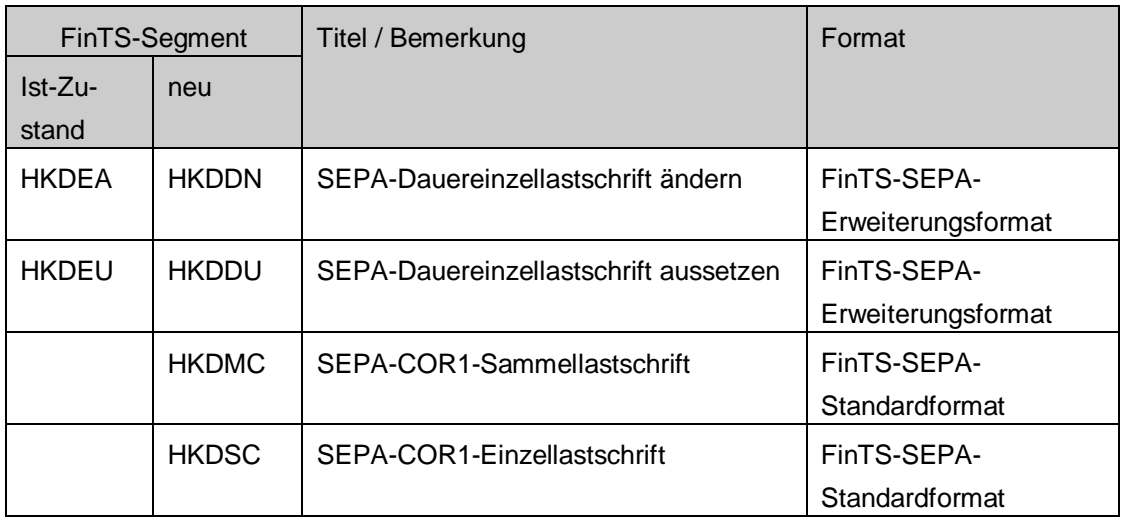

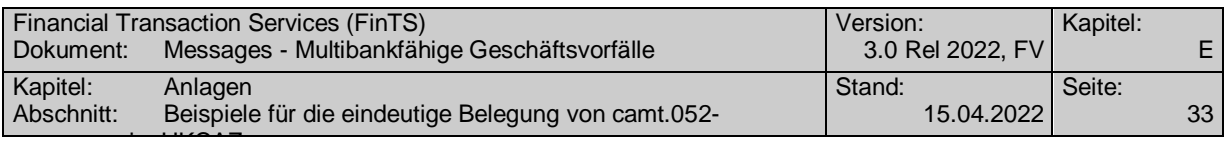

# **E.7 Beispiele für die eindeutige Belegung von camt.052-messages im HKCAZ**

# **E.7.1 HKCAZ ohne Aufsetzpunkt ohne vorgemerkte Umsätze**

HKCAZ:3:1+DE06940594210000027227:TESTDETT421:::280:+urn?:iso?:std?:iso?:20022?:t ech?:xsd?:camt.052.001.02+N+20131101+20131116'

HIRMG:3:2+0010::Nachricht ist vollständig bearbeitet (HBMSG=10322)'

HIRMS:4:2:3+0020::Der Auftrag wurde ausgeführt.+0020::Die gebuchten Umsätze wurden übermittelt.+0020::Vormerkungen sind nicht vorhanden.'

HICAZ:5:1:3+DE06940594210000027227:TESTDETT421:::280:+urn?:iso?:std?:iso?:20022? :tech?:xsd?:camt.052.001.02

**+**

**:**

@10426@<?xml version="1.0" encoding="UTF-8"?>

<Document xmlns="urn:iso:std:iso:20022:tech:xsd:camt.052.001.02" xmlns:xsi="http://www.w3.org/2001/XMLSchema-instance" xsi:schemaLocation="urn:iso:std:iso:20022:tech:xsd:camt.052.001.02 camt.052.001.02.xsd">

<BkToCstmrAc-

ctRpt><GrpHdr><MsgId>camt52\_20131118101510\_\_ONLINEBA</MsgId><CreDtTm>2013- 11-

18T10:15:10+01:00</CreDtTm>**<MsgPgntn><PgNb>1</PgNb><LastPgInd>true</LastPgI nd></MsgPgntn>**</GrpHdr>

<Rpt><Id>camt052\_ONLINEBA</Id><ElctrncSeqNb>00000</ElctrncSeqNb><CreDtTm>201 3-11-

18T10:15:10+01:00</CreDtTm><Acct><Id><IBAN>DE06940594210000027227</IBAN></Id ><Ccy>EUR</Ccy><Svcr><FinInstnId><BIC>TESTDETT421</BIC><Nm>SPK Test Abnahme</Nm><Othr><Id>12345678901234</Id><Issr>UmsStId</Issr></Othr></Fin-InstnId></Svcr></Acct>

<Bal>**<Tp><CdOrPrtry><Cd>PRCD</Cd></CdOrPrtry></Tp>**<Amt Ccy="EUR">44055838.96</Amt><CdtDbtInd>CRDT</CdtDbtInd><Dt><Dt>2013-10- 31</Dt></Dt></Bal>

<Bal>**<Tp><CdOrPrtry><Cd>CLBD</Cd></CdOrPrtry></Tp>**<Amt Ccy="EUR">44049585.23</Amt><CdtDbtInd>CRDT</CdtDbtInd><Dt><Dt>2013-11- 04</Dt></Dt></Bal>

<Ntry>[......]<Sts>BOOK</Sts>[......]</Ntry><Ntry>[......]<Sts>BOOK</Sts>[......]</Ntry><Ntry >[......]<Sts>BOOK</Sts>[......]</Ntry><Ntry>[......]<Sts>BOOK</Sts>[......]</Ntry><Ntry>[......] <Sts>BOOK</Sts>[......]</Ntry><Ntry>[......]<Sts>BOOK</Sts>[......]</Ntry><Ntry>[......]<Sts> BOOK</Sts>[......]</Ntry><Ntry>[......]<Sts>BOOK</Sts>[......]</Ntry><Ntry>[......]<Sts>BOOK </Sts>[......]</Ntry><Ntry>[......]<Sts>BOOK</Sts>[......]</Ntry>

</Rpt></BkToCstmrAcctRpt></Document>

@4677@<?xml version="1.0" encoding="UTF-8"?>

<Document xmlns="urn:iso:std:iso:20022:tech:xsd:camt.052.001.02" xmlns:xsi="http://www.w3.org/2001/XMLSchema-instance" xsi:schemaLoca-

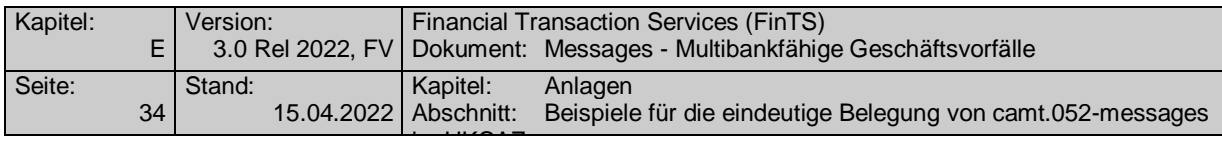

tion="urn:iso:std:iso:20022:tech:xsd:camt.052.001.02 camt.052.001.02.xsd"><BkToCstmrAcctRpt><GrpHdr><MsgId>camt52\_20131118101510\_\_ONLINEBA</MsgId><CreDtTm>2013- 11-

18T10:15:10+01:00</CreDtTm>**<MsgPgntn><PgNb>1</PgNb><LastPgInd>true</LastPgI nd></MsgPgntn>**</GrpHdr>

<Rpt><Id>camt052\_ONLINEBA</Id><ElctrncSeqNb>00000</ElctrncSeqNb><CreDtTm>201 3-11-

18T10:15:10+01:00</CreDtTm><Acct><Id><IBAN>DE06940594210000027227</IBAN></Id ><Ccy>EUR</Ccy><Svcr> <FinInstnId><BIC>TESTDETT421</BIC><Nm>SPK Test Abnahme </Nm><Othr><Id>12345678901234</Id><Issr>UmsStId</Issr></Othr></Fin-InstnId></Svcr></Acct>

<Bal>**<Tp><CdOrPrtry> <Cd>PRCD</Cd></CdOrPrtry></Tp>**<Amt

Ccy="EUR">44049585.23</Amt><CdtDbtInd>CRDT</CdtDbtInd><Dt><Dt>2013-11- 04</Dt></Dt></Bal>

<Bal>**<Tp><CdOrPrtry><Cd>CLBD</Cd></CdOrPrtry></Tp>**<Amt Ccy="EUR">44049601.67</Amt><CdtDbtInd>CRDT</CdtDbtInd><Dt><Dt>2013-11- 05</Dt></Dt></Bal>

<Ntry>[......]<Sts>BOOK</Sts>[......]</Ntry><Ntry>[......]<Sts>BOOK</Sts>[......]</Ntry><Ntry >[......]<Sts>BOOK</Sts>[......]</Ntry><Ntry>[......]<Sts>BOOK</Sts>[......]</Ntry>

</Rpt></BkToCstmrAcctRpt></Document>

**:**

**:**

@2741@<?xml version="1.0" encoding="UTF-8"?>

<Document xmlns="urn:iso:std:iso:20022:tech:xsd:camt.052.001.02" xmlns:xsi="http://www.w3.org/2001/XMLSchema-instance" xsi:schemaLocation="urn:iso:std:iso:20022:tech:xsd:camt.052.001.02 camt.052.001.02.xsd"><BkToCstmrAcctRpt><GrpHdr><MsgId>camt52\_20131118101510\_\_ONLINEBA</MsgId><CreDtTm>2013- 11-

18T10:15:10+01:00</CreDtTm>**<MsgPgntn><PgNb>1</PgNb><LastPgInd>true</LastPgI nd></MsgPgntn>**</GrpHdr>

<Rpt><Id>camt052\_ONLINEBA</Id><ElctrncSeqNb>00000</ElctrncSeqNb><CreDtTm>201 3-11-

18T10:15:10+01:00</CreDtTm><Acct><Id><IBAN>DE06940594210000027227</IBAN></Id ><Ccy>EUR</Ccy><Svcr><FinInstnId><BIC>TESTDETT421</BIC><Nm>SPK Test Abnahme</Nm><Othr><Id>12345678901234</Id><Issr>UmsStId</Issr></Othr></Fin-InstnId></Svcr></Acct>

<Bal>**<Tp><CdOrPrtry> <Cd>PRCD</Cd></CdOrPrtry></Tp>**<Amt Ccy="EUR">44049601.67</Amt><CdtDbtInd>CRDT</CdtDbtInd><Dt><Dt>2013-11- 05</Dt></Dt></Bal>

<Bal>**<Tp><CdOrPrtry><Cd>CLBD</Cd></CdOrPrtry></Tp>**<Amt Ccy="EUR">44049618.33</Amt><CdtDbtInd>CRDT</CdtDbtInd><Dt><Dt>2013-11- 06</Dt></Dt></Bal>

<Ntry>[......]<Sts>BOOK</Sts>[......]</Ntry><Ntry>[......]<Sts>BOOK</Sts>[......]</Ntry>

</Rpt></BkToCstmrAcctRpt></Document>

@2031@<?xml version="1.0" encoding="UTF-8"?>

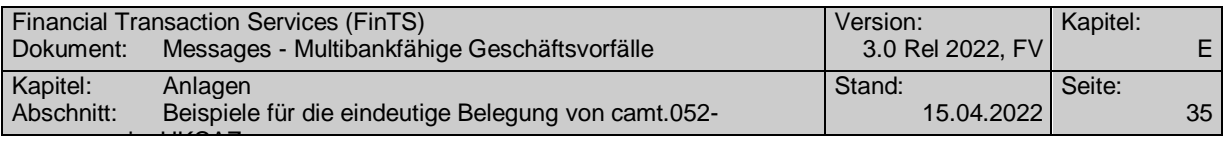

<Document xmlns="urn:iso:std:iso:20022:tech:xsd:camt.052.001.02" xmlns:xsi="http://www.w3.org/2001/XMLSchema-instance" xsi:schemaLocation="urn:iso:std:iso:20022:tech:xsd:camt.052.001.02 camt.052.001.02.xsd"><BkToCstmrAcctRpt><GrpHdr><MsgId>camt52\_20131118101510\_\_ONLINEBA</MsgId><CreDtTm>2013- 11-

18T10:15:10+01:00</CreDtTm>**<MsgPgntn><PgNb>1</PgNb><LastPgInd>true</LastPgI nd></MsgPgntn>**</GrpHdr>

<Rpt><Id>camt052\_ONLINEBA</Id><ElctrncSeqNb>00000</ElctrncSeqNb><CreDtTm>201 3-11-

18T10:15:10+01:00</CreDtTm><Acct><Id><IBAN>DE06940594210000027227</IBAN></Id ><Ccy>EUR</Ccy><Svcr><FinInstnId><BIC>TESTDETT421</BIC><Nm>SPK Test Abnahme</Nm><Othr><ld>12345678901234</ld><lssr>UmsStId</lssr></Othr></Fin-InstnId></Svcr></Acct>

<Bal>**<Tp><CdOrPrtry> <Cd>PRCD</Cd></CdOrPrtry></Tp>**<Amt

Ccy="EUR">44049618.33</Amt><CdtDbtInd>CRDT</CdtDbtInd><Dt><Dt>2013-11- 06</Dt></Dt></Bal>

### <Bal>**<Tp><CdOrPrtry> <Cd>CLBD</Cd></CdOrPrtry></Tp>**<Amt

Ccy="EUR">44049622.35</Amt><CdtDbtInd>CRDT</CdtDbtInd><Dt><Dt>2013-11- 07</Dt></Dt></Bal>

<Ntry>[......]<Sts>BOOK</Sts>[......]</Ntry>

</Rpt></BkToCstmrAcctRpt></Document>

## **:**

@2955@<?xml version="1.0" encoding="UTF-8"?><Document

xmlns="urn:iso:std:iso:20022:tech:xsd:camt.052.001.02"

xmlns:xsi="http://www.w3.org/2001/XMLSchema-instance" xsi:schemaLoca-

tion="urn:iso:std:iso:20022:tech:xsd:camt.052.001.02 camt.052.001.02.xsd"><BkToCstmrAcctRpt><GrpHdr><MsgId>camt52\_20131118101510\_\_ONLINEBA</MsgId><CreDtTm>2013- 11-

18T10:15:10+01:00</CreDtTm>**<MsgPgntn><PgNb>1</PgNb><LastPgInd>true</LastPgI nd></MsgPgntn>**</GrpHdr>

<Rpt><Id>camt052\_ONLINEBA</Id><ElctrncSeqNb>00000</ElctrncSeqNb><CreDtTm>201 3-11-

18T10:15:10+01:00</CreDtTm><Acct><Id><IBAN>DE06940594210000027227</IBAN></Id ><Ccy>EUR</Ccy><Svcr><FinInstnId><BIC>TESTDETT421</BIC><Nm>SPK Test Abnahme</Nm><Othr><Id>12345678901234</Id><Issr>UmsStId</Issr></Othr></Fin-InstnId></Svcr></Acct>

<Bal>**<Tp><CdOrPrtry> <Cd>PRCD</Cd></CdOrPrtry></Tp>**<Amt Ccy="EUR">44049622.35</Amt><CdtDbtInd>CRDT</CdtDbtInd><Dt><Dt>2013-11- 07</Dt></Dt></Bal>

<Bal>**<Tp><CdOrPrtry> <Cd>CLBD</Cd></CdOrPrtry></Tp>**<Amt Ccy="EUR">44049624.34</Amt><CdtDbtInd>CRDT</CdtDbtInd><Dt><Dt>2013-11- 13</Dt></Dt></Bal>

<Ntry>[......]<Sts>BOOK</Sts>[......]</Ntry>

<Ntry>[......]<Sts>BOOK</Sts>[......]</Ntry>

</Rpt></BkToCstmrAcctRpt></Document>'

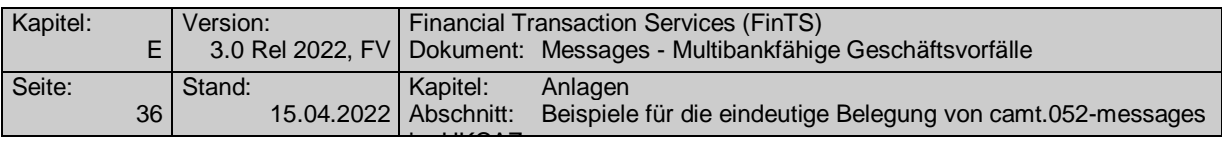

## **E.7.2 HKCAZ mit Aufsetzpunkt in einem Buchungstag ohne vorgemerkte Umsätze**

HKCAZ:3:1+DE76940593100001009554:TESTDETT421:::280:+urn?:iso?:std?:iso?:20022?:t ech?:xsd?:camt.052.001.02+N+20130822+20131120'

HIRMG:3:2+3060::Teilweise liegen Warnungen oder Hinweise vor (HBMSG=10336)'

HIRMS:4:2:3+0020::Der Auftrag wurde ausgeführt.+**3040::Es liegen weitere Informationen vor.:0054-11-18-13.16.27.302113**+0020::Die gebuchten Umsätze wurden übermittelt.+0020::Vormerkungen sind nicht vorhanden.'

HICAZ:5:1:3+DE06940594210000027227:TESTDETT310:::280:+urn?:iso?:std?:iso?:20022? :tech?:xsd?:camt.052.001.02

### **+**

@10426@<?xml version="1.0" encoding="UTF-8"?>

<Document xmlns="urn:iso:std:iso:20022:tech:xsd:camt.052.001.02" xmlns:xsi="http://www.w3.org/2001/XMLSchema-instance" xsi:schemaLocation="urn:iso:std:iso:20022:tech:xsd:camt.052.001.02 camt.052.001.02.xsd">

#### <BkToCstmrAc-

ctRpt><GrpHdr><MsgId>camt52\_20131120085516\_\_ONLINEBA</MsgId><CreDtTm>2013- 11-

20T08:55:16+01:00**</CreDtTm><MsgPgntn><PgNb>1</PgNb><LastPgInd>true</LastPgI nd></MsgPgntn>**</GrpHdr>

<Rpt><Id>camt052\_ONLINEBA</Id><ElctrncSeqNb>00000</ElctrncSeqNb><CreDtTm>201 3-11-

20T08:55:16+01:00</CreDtTm><Acct><Id><IBAN>DE76940593100001009554</IBAN></Id ><Ccy>EUR</Ccy><Svcr><FinInstnId><BIC>TESTDETT310</BIC><Nm>Testumgebung</ Nm><Othr><ld>322/1234/55TEST</ld><lssr>UmsStId</lssr></Othr></FinInstnId></Svcr></ Acct>

<Bal>**<Tp><CdOrPrtry> <Cd>PRCD</Cd></CdOrPrtry></Tp>**<Amt Ccy="EUR">58.99</Amt><CdtDbtInd>DBIT</CdtDbtInd><Dt><Dt>2013-08- 21</Dt></Dt></Bal>

<Bal>**<Tp><CdOrPrtry> <Cd>CLBD</Cd></CdOrPrtry></Tp>**<Amt Ccy="EUR">53.45</Amt><CdtDbtInd>DBIT</CdtDbtInd><Dt><Dt>2013-09- 04</Dt></Dt></Bal>

<Ntry>[......]<Sts>BOOK</Sts>[......]</Ntry>

</Rpt></BkToCstmrAcctRpt></Document>

<?xml version="1.0" encoding="UTF-8"?>

#### **:**

 $@4711@<$ Document xmlns="urn:iso:std:iso:20022:tech:xsd:camt.052.001.02" xmlns:xsi="http://www.w3.org/2001/XMLSchema-instance" xsi:schemaLocation="urn:iso:std:iso:20022:tech:xsd:camt.052.001.02 camt.052.001.02.xsd">

<BkToCstmrAc-

ctRpt><GrpHdr><MsgId>camt52\_20131120085516\_\_ONLINEBA</MsgId><CreDtTm>2013- 11-

20T08:55:16+01:00</CreDtTm>**<MsgPgntn><PgNb>1</PgNb><LastPgInd>true</LastPgI nd></MsgPgntn>**</GrpHdr>

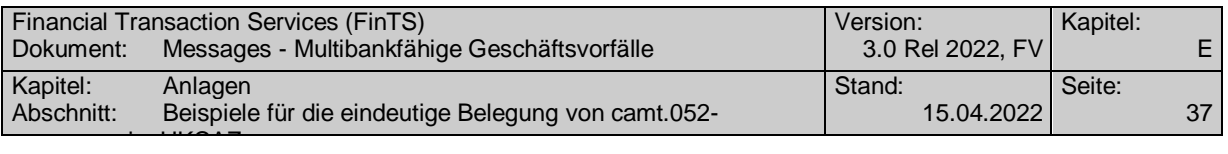

#### <Rpt><Id>camt052\_ONLINEBA</Id><ElctrncSeqNb>00000</ElctrncSeqNb><CreDtTm>201 3-11-

20T08:55:16+01:00</CreDtTm><Acct><Id><IBAN>DE76940593100001009554</IBAN></Id ><Ccy>EUR</Ccy><Svcr><FinInstnId><BIC>TESTDETT310</BIC><Nm>I310 Testumgebung</Nm><Othr><Id>322/1234/55TEST</Id><Issr>UmsStId</Issr></Othr></FinInstnId></S vcr></Acct>

#### <Bal>**<Tp><CdOrPrtry> <Cd>PRCD</Cd></CdOrPrtry></Tp>**<Amt

Ccy="EUR">53.45</Amt><CdtDbtInd>DBIT</CdtDbtInd><Dt><Dt>2013-09- 04</Dt></Dt></Bal>

<Bal>**<Tp><CdOrPrtry> <Cd>CLBD</Cd></CdOrPrtry></Tp>**<Amt Ccy="EUR">52.45</Amt><CdtDbtInd>DBIT</CdtDbtInd><Dt><Dt>2013-09- 10</Dt></Dt></Bal>

<Ntry>[......]<Sts>BOOK</Sts>[......]</Ntry>

</Rpt></BkToCstmrAcctRpt></Document>

@12712@<?xml version="1.0" encoding="UTF-8"?>

<Document xmlns="urn:iso:std:iso:20022:tech:xsd:camt.052.001.02" xmlns:xsi="http://www.w3.org/2001/XMLSchema-instance" xsi:schemaLocation="urn:iso:std:iso:20022:tech:xsd:camt.052.001.02 camt.052.001.02.xsd">

<BkToCstmrAc-

**:**

ctRpt><GrpHdr><MsgId>camt52\_20131120085516\_\_ONLINEBA</MsgId><CreDtTm>2013- 11-

20T08:55:16+01:00</CreDtTm>**<MsgPgntn><PgNb>1</PgNb><LastPgInd>false</LastPg Ind></MsgPgntn>**</GrpHdr>

<Rpt><Id>camt052\_ONLINEBA</Id><ElctrncSeqNb>00000</ElctrncSeqNb><CreDtTm>201 3-11-

20T08:55:16+01:00</CreDtTm><Acct><Id><IBAN>DE76940593100001009554</IBAN></Id ><Ccy>EUR</Ccy><Svcr> <Fin-

InstnId><BIC>TESTDETT310</BIC><Nm>Testumgebung</Nm><Othr><Id>322/1234/55TE ST</Id> <Issr>UmsStId</Issr></Othr></FinInstnId></Svcr></Acct>

<Bal>**<Tp><CdOrPrtry><Cd>PRCD</Cd></CdOrPrtry></Tp>**<Amt Ccy="EUR">52.45</Amt><CdtDbtInd>DBIT</CdtDbtInd><Dt><Dt>2013-09- 10</Dt></Dt></Bal>

<Bal>**<Tp><CdOrPrtry> <Cd>ITBD</Cd></CdOrPrtry></Tp>**<Amt Ccy="EUR">63.04</Amt><CdtDbtInd>DBIT</CdtDbtInd><Dt><Dt>2013-10- 01</Dt></Dt></Bal>

<Ntry>[......]<Sts>BOOK</Sts>[......]</Ntry><Ntry>[......]<Sts>BOOK</Sts>[......]</Ntry><Ntry >[......]<Sts>BOOK</Sts>[......]</Ntry><Ntry>[......]<Sts>BOOK</Sts>[......]</Ntry><Ntry>[......] <Sts>BOOK</Sts>[......]</Ntry><Ntry>[......]<Sts>BOOK</Sts>[......]</Ntry>

</Rpt></BkToCstmrAcctRpt></Document>'

HKCAZ:3:1+DE76940593100001009554:TESTDETT310:::280:+urn?:iso?:std?:iso?:20022?:t ech?:xsd?:camt.052.001.02+N++++**0054-11-18-13.16.27.302113**'

HIRMG:3:2+0010::Nachricht ist vollständig bearbeitet (HBMSG=10322)'

HIRMS:4:2:3+0020::Der Auftrag wurde ausgeführt.+0020::Die gebuchten Umsätze wurden übermittelt.+0020::Vormerkungen sind nicht vorhanden.'

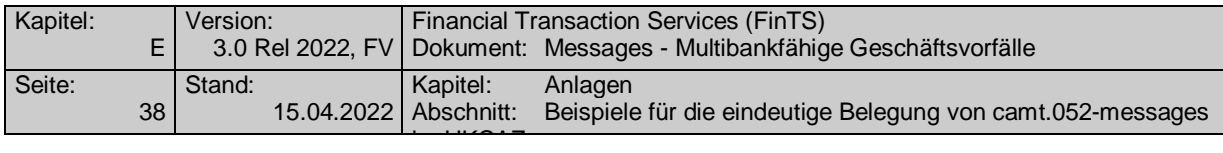

HICAZ:5:1:3+DE76940593100001009554:TESTDETT310:::280:+urn?:iso?:std?:iso?:20022? :tech?:xsd?:camt.052.001.02

**+**

@2741@:<?xml version="1.0" encoding="UTF-8"?><Document xsi:schemaLocation="urn:iso:std:iso:20022:tech:xsd:camt.052.001.02 camt.052.001.02.xsd" xmlns:xsi="http://www.w3.org/2001/XMLSchema-instance" xmlns="urn:iso:std:iso:20022:tech:xsd:camt.052.001.02">

<BkToCstmrAcctRpt> <GrpHdr><MsgId>camt52\_20131120085756\_\_ONLINEBA</MsgId> <CreDtTm>2013-11-20T08:57:56+01:00</CreDtTm**><MsgPgntn> <PgNb>2</PgNb> <LastPgInd>true</LastPgInd> </MsgPgntn>**</GrpHdr>

<Rpt> <Id>camt052\_ONLINEBA</Id> <ElctrncSeqNb>00000</ElctrncSeqNb> <CreDtTm>2013-11-20T08:57:56+01:00</CreDtTm> -<Acct> -<Id> <IBAN>DE76940593100001009554</IBAN> </Id> <Ccy>EUR</Ccy> -<Svcr> -<FinInstnId> <BIC>TESTDETT310</BIC> <Nm>Testumgebung</Nm> -<Othr> <Id>322/1234/55TEST</Id> <Issr>UmsStId</Issr> </Othr> </FinInstnId> </Svcr> </Acct>

<Bal>**<Tp><CdOrPrtry> <Cd>ITBD</Cd></CdOrPrtry></Tp>**<Amt Ccy="EUR">63.04</Amt><CdtDbtInd>DBIT</CdtDbtInd><Dt><Dt>2013-10- 01</Dt></Dt></Bal>

<Bal>**<Tp><CdOrPrtry><Cd>CLBD</Cd></CdOrPrtry></Tp>**<Amt Ccy="EUR">57.50</Amt> <CdtDbtInd>DBIT</CdtDbtInd><Dt><Dt>2013-10- 01</Dt></Dt></Bal>

<Ntry>[......]<Sts>BOOK</Sts>[......]</Ntry>

</Rpt></BkToCstmrAcctRpt></Document>'

HNSHA:6:1+810000llortnoK'

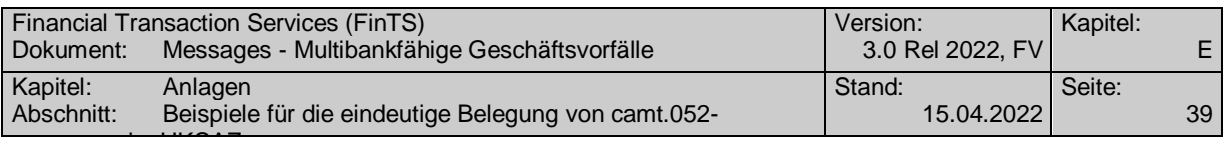

## **E.7.3 HKCAZ mit Aufsetzpunkt zwischen den Buchungstagen inkl. vorgemerkter Umsätze**

HKCAZ:3:1+DE06940594210000027227:TESTDETT421:::280:+urn?:iso?:std?:iso?:20022?:t ech?:xsd?:camt.052.001.02+N+20131101+20131118'

HIRMG:3:2+3060::Teilweise liegen Warnungen oder Hinweise vor (HBMSG=10336)'

HIRMS:4:2:3+0020::Der Auftrag wurde ausgeführt.+**3040::Es liegen weitere Informationen vor.:0054-11-18-13.16.27.302113**+0020::**Gebuchte Umsätze** und **Vormerkungen** wurden übermittelt.'

HICAZ:5:1:3+DE06940594210000027227:TESTDETT421:::280:+urn?:iso?:std?:iso?:20022? :tech?:xsd?:camt.052.001.02

+

@10426@<?xml version="1.0" encoding="UTF-8"?><Document

xmlns="urn:iso:std:iso:20022:tech:xsd:camt.052.001.02"xmlns:xsi="http://www.w3.org/2001/ XMLSchema-instance" xsi:schemaLoca-

tion="urn:iso:std:iso:20022:tech:xsd:camt.052.001.02camt.052.001.02.xsd"><BkToCstmrAcctRpt><GrpHdr><MsgId>camt52\_20131118131627\_\_ONLINEBA</MsgId><CreDtTm>2013- 11-

18T13:16:27+01:00</CreDtTm**><MsgPgntn><PgNb>1</PgNb><LastPgInd>true</LastPgI nd></MsgPgntn>**</GrpHdr>

<Rpt><Id>camt052\_ONLINEBA</Id><ElctrncSeqNb>00000</ElctrncSeqNb><CreDtTm>201 3-11-

18T13:16:27+01:00</CreDtTm><Acct><Id><IBAN>DE06940594210000027227</IBAN></Id ><Ccy>EUR</Ccy><Svcr><FinInstnId><BIC>TESTDETT421</BIC><Nm>Test-Institut</Nm><Othr><ld>12345678901234</ld><lssr>UmsStId</lssr></Othr></Fin-InstnId></Svcr></Acct>

<Bal>**<Tp><CdOrPrtry> <Cd>PRCD</Cd></CdOrPrtry></Tp**><Amt Ccy="EUR">44055838.96</Amt><CdtDbtInd>CRDT</CdtDbtInd><Dt><Dt>2013-10- 31</Dt></Dt></Bal>

<Bal>**<Tp><CdOrPrtry> <Cd>CLBD</Cd></CdOrPrtry></Tp>**<Amt Ccy="EUR">44049585.23</Amt><CdtDbtInd>CRDT</CdtDbtInd><Dt><Dt>2013-11- 04</Dt></Dt></Bal>

**<Ntry>[......]<Sts>BOOK</Sts>[......]</Ntry>**<Ntry>[......]<Sts>BOOK</Sts>[......]</Ntry><Ntr y>[......]<Sts>BOOK</Sts>[......]</Ntry><Ntry>[......]<Sts>BOOK</Sts>[......]</Ntry><Ntry>[..... .]<Sts>BOOK</Sts>[......]</Ntry><Ntry>[......]<Sts>BOOK</Sts>[......]</Ntry><Ntry>[......]<Sts >BOOK</Sts>[......]</Ntry><Ntry>[......]<Sts>BOOK</Sts>[......]</Ntry><Ntry>[......]<Sts>BOO K</Sts>[......]</Ntry><Ntry>[......]<Sts>BOOK</Sts>[......]</Ntry>

</Rpt></BkToCstmrAcctRpt></Document>

@4677@<?xml version="1.0" encoding="UTF-8"?><Document xmlns="urn:iso:std:iso:20022:tech:xsd:camt.052.001.02" xmlns:xsi="http://www.w3.org/2001/XMLSchema-instance" xsi:schemaLocation="urn:iso:std:iso:20022:tech:xsd:camt.052.001.02 camt.052.001.02.xsd"><BkToCstmrAcctRpt><GrpHdr><MsgId>camt52\_20131118131627\_\_ONLINEBA</MsgId><CreDtTm>2013-

11-

**:**

18T13:16:27+01:00</CreDtTm>**<MsgPgntn><PgNb>1</PgNb><LastPgInd>true</LastPgI nd></MsgPgntn>**</GrpHdr>

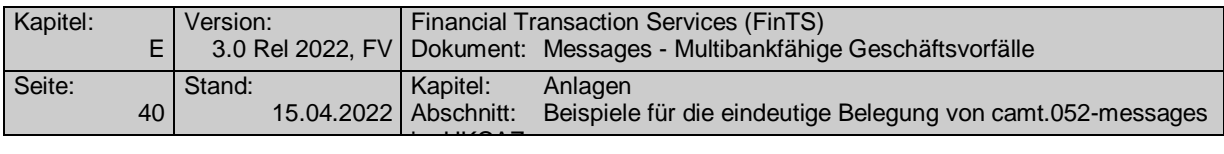

#### <Rpt><Id>camt052\_ONLINEBA</Id><ElctrncSeqNb>00000</ElctrncSeqNb><CreDtTm>201 3-11-

18T13:16:27+01:00</CreDtTm><Acct><Id><IBAN>DE06940594210000027227</IBAN></Id ><Ccy>EUR</Ccy><Svcr><FinInstnId><BIC>TESTDETT421</BIC><Nm>Test-Institut</Nm><Othr><Id>12345678901234</Id><Issr>UmsStId</Issr></Othr></Fin-InstnId></Svcr></Acct>

#### <Bal>**<Tp><CdOrPrtry> <Cd>PRCD</Cd></CdOrPrtry></Tp>**<Amt

Ccy="EUR">44049585.23</Amt><CdtDbtInd>CRDT</CdtDbtInd><Dt><Dt>2013-11- 04</Dt></Dt></Bal>

<Bal>**<Tp><CdOrPrtry> <Cd>CLBD</Cd></CdOrPrtry></Tp>**<Amt Ccy="EUR">44049601.67</Amt><CdtDbtInd>CRDT</CdtDbtInd><Dt><Dt>2013-11- 05</Dt></Dt></Bal>

**<Ntry>[......]<Sts>BOOK</Sts>[......]</Ntry>**<Ntry>[......]<Sts>BOOK</Sts>[......]</Ntry><Ntr y>[......]<Sts>BOOK</Sts>[......]</Ntry><Ntry>[......]<Sts>BOOK</Sts>[......]</Ntry><Ntry>[..... .]<Sts>BOOK</Sts>[......]</Ntry><Ntry>[......]<Sts>BOOK</Sts>[......]</Ntry><Ntry>[......]<Sts >BOOK</Sts>[......]</Ntry><Ntry>[......]<Sts>BOOK</Sts>[......]</Ntry><Ntry>[......]<Sts>BOO K</Sts>[......]</Ntry><Ntry>[......]<Sts>BOOK</Sts>[......]</Ntry>

</Rpt></BkToCstmrAcctRpt></Document>

## **+**

@8187@<?xml version="1.0" encoding="UTF-8"?><Document

xmlns="urn:iso:std:iso:20022:tech:xsd:camt.052.001.02"

xmlns:xsi="http://www.w3.org/2001/XMLSchema-instance" xsi:schemaLoca-

tion="urn:iso:std:iso:20022:tech:xsd:camt.052.001.02 camt.052.001.02.xsd"><BkToCstmrAcctRpt><GrpHdr><MsgId>camt52\_20131118131627\_\_ONLINEBA</MsgId><CreDtTm>2013- 11-

18T13:16:27+01:00</CreDtTm>**<MsgPgntn><PgNb>1</PgNb><LastPgInd>true</LastPgI nd></MsgPgntn>**</GrpHdr>

<Rpt><Id>camt052\_ONLINEBA</Id><ElctrncSeqNb>00000</ElctrncSeqNb><CreDtTm>201 3-11-

18T13:16:27+01:00</CreDtTm><Acct><Id><IBAN>DE06940594210000027227</IBAN></Id ><Ccy>EUR</Ccy><Svcr><FinInstnId><BIC>TESTDETT421</BIC><Nm>Test-Institut</Nm><Othr><Id>12345678901234</Id><Issr>UmsStId</Issr></Othr></Fin-InstnId></Svcr></Acct>

**<Ntry>[......]<Sts>PDNG</Sts>[......]</Ntry>**<Ntry>[......]<Sts>PDNG</Sts>[......]</Ntry><Ntr y>[......]<Sts>PDNG</Sts>[......]</Ntry><Ntry>[......]<Sts>PDNG</Sts>[......]</Ntry><Ntry>[..... .]<Sts>PDNG</Sts>[......]</Ntry><Ntry>[......]<Sts>PDNG</Sts>[......]</Ntry><Ntry>[......]<Sts >PDNG</Sts>[......]</Ntry><Ntry>[......]<Sts>PDNG</Sts>[......]</Ntry><Ntry>[......]<Sts>PDN G</Sts>[......]</Ntry><Ntry>[......]<Sts>PDNG</Sts>[......]</Ntry>

</Rpt></BkToCstmrAcctRpt></Document>'

HKCAZ:3:1+DE06940594210000027227:TESTDETT421:::280:+urn?:iso?:std?:iso?:20022?:t ech?:xsd?:camt.052.001.02+N++++**0054-11-18-13.16.27.302113**'

HIRMG:3:2+0010::Nachricht ist vollständig bearbeitet (HBMSG=10322)'

HIRMS:4:2:3+0020::Der Auftrag wurde ausgeführt.+0020::Die gebuchten Umsätze wurden übermittelt.+0020::**Vormerkungen sind nicht vorhanden.**'

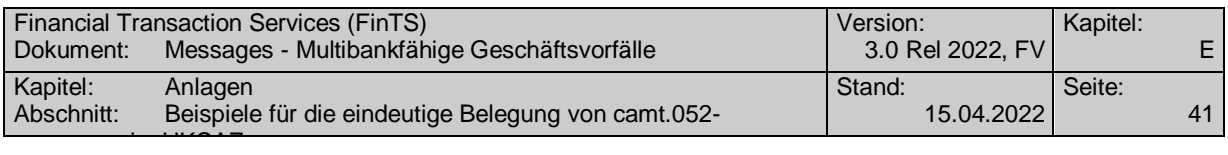

HICAZ:5:1:3+DE06940594210000027227:TESTDETT421:::280:+urn?:iso?:std?:iso?:20022? :tech?:xsd?:camt.052.001.02

#### **+**

@2741@<?xml version="1.0" encoding="UTF-8"?><Document

xmlns="urn:iso:std:iso:20022:tech:xsd:camt.052.001.02"

xmlns:xsi="http://www.w3.org/2001/XMLSchema-instance" xsi:schemaLoca-

tion="urn:iso:std:iso:20022:tech:xsd:camt.052.001.02 camt.052.001.02.xsd"><BkToCstmrAcctRpt><GrpHdr><MsgId>camt52\_20131118153504\_\_ONLINEBA</MsgId><CreDtTm>2013- 11-

18T15:35:04+01:00</CreDtTm>**<MsgPgntn><PgNb>1</PgNb><LastPgInd>true</LastPgI nd></MsgPgntn>**</GrpHdr>

<Rpt><Id>camt052\_ONLINEBA</Id><ElctrncSeqNb>00000</ElctrncSeqNb><CreDtTm>201 3-11-

18T15:35:04+01:00</CreDtTm><Acct><Id><IBAN>DE06940594210000027227</IBAN></Id ><Ccy>EUR</Ccy><Svcr><FinInstnId><BIC>TESTDETT421</BIC><Nm>Test Institut</Nm><Othr><ld>12345678901234</ld><lssr>UmsStId</lssr></Othr></Fin-InstnId></Svcr></Acct>

#### <Bal>**<Tp><CdOrPrtry><Cd>PRCD</Cd></CdOrPrtry></Tp>**<Amt

Ccy="EUR">44049601.67</Amt><CdtDbtInd>CRDT</CdtDbtInd><Dt><Dt>2013-11- 05</Dt></Dt></Bal>

<Bal>**<Tp><CdOrPrtry> <Cd>CLBD</Cd></CdOrPrtry></Tp>**<Amt Ccy="EUR">44049618.33</Amt><CdtDbtInd>CRDT</CdtDbtInd><Dt><Dt>2013-11-

06</Dt></Dt></Bal>

**:**

**<Ntry>[......]<Sts>BOOK</Sts>[......]</Ntry>**<Ntry>[......]<Sts>BOOK</Sts>[......]</Ntry>

</Rpt></BkToCstmrAcctRpt></Document>

@2031@<?xml version="1.0" encoding="UTF-8"?><Document

xmlns="urn:iso:std:iso:20022:tech:xsd:camt.052.001.02"

xmlns:xsi="http://www.w3.org/2001/XMLSchema-instance" xsi:schemaLoca-

tion="urn:iso:std:iso:20022:tech:xsd:camt.052.001.02 camt.052.001.02.xsd"><BkToCstmrAcctRpt><GrpHdr><MsgId>camt52\_20131118153504\_\_ONLINEBA</MsgId><CreDtTm>2013- 11-

18T15:35:04+01:00</CreDtTm>**<MsgPgntn><PgNb>1</PgNb><LastPgInd>true</LastPgI nd> </MsgPgntn>**</GrpHdr>

<Rpt><Id>camt052\_ONLINEBA</Id><ElctrncSeqNb>00000</ElctrncSeqNb><CreDtTm>201 3-11-

18T15:35:04+01:00</CreDtTm><Acct><Id><IBAN>DE06940594210000027227</IBAN></Id ><Ccy>EUR</Ccy><Svcr><FinInstnId><BIC>TESTDETT421</BIC><Nm>Test Institut</Nm><Othr><ld>12345678901234</ld><lssr>UmsStId</lssr></Othr></Fin-InstnId></Svcr></Acct>

<Bal>**<Tp><CdOrPrtry><Cd>PRCD</Cd></CdOrPrtry></Tp>**<Amt Ccy="EUR">44049618.33</Amt><CdtDbtInd>CRDT</CdtDbtInd><Dt><Dt>2013-11- 06</Dt></Dt></Bal>

<Bal>**<Tp><CdOrPrtry><Cd>CLBD</Cd></CdOrPrtry></Tp>**<Amt Ccy="EUR">44049622.35</Amt><CdtDbtInd>CRDT</CdtDbtInd><Dt><Dt>2013-11- 07</Dt></Dt></Bal>

**<Ntry>[......]<Sts>BOOK</Sts>[......]</Ntry>**

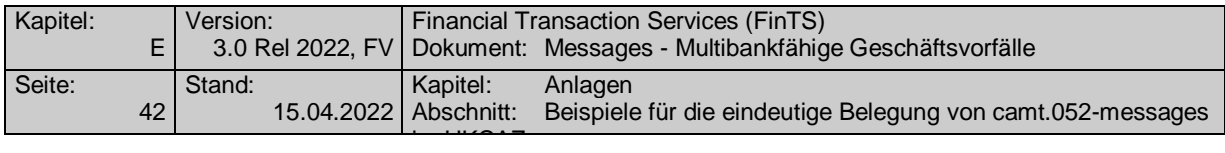

#### </Rpt></BkToCstmrAcctRpt></Document>

#### **:**

@2955@<?xml version="1.0" encoding="UTF-8"?><Document

xmlns="urn:iso:std:iso:20022:tech:xsd:camt.052.001.02"

xmlns:xsi="http://www.w3.org/2001/XMLSchema-instance" xsi:schemaLoca-

tion="urn:iso:std:iso:20022:tech:xsd:camt.052.001.02 camt.052.001.02.xsd"><BkToCstmrAcctRpt><GrpHdr><MsgId>camt52\_20131118153504\_\_ONLINEBA</MsgId><CreDtTm>2013- 11-

18T15:35:04+01:00</CreDtTm>**<MsgPgntn><PgNb>1</PgNb><LastPgInd>true</LastPgI nd> </MsgPgntn>**</GrpHdr>

<Rpt><Id>camt052\_ONLINEBA</Id><ElctrncSeqNb>00000</ElctrncSeqNb><CreDtTm>201 3-11-

18T15:35:04+01:00</CreDtTm><Acct><Id><IBAN>DE06940594210000027227</IBAN></Id ><Ccy>EUR</Ccy><Svcr><FinInstnId><BIC>TESTDETT421</BIC><Nm>Test Institut</Nm><Othr><ld>12345678901234</ld><lssr>UmsStId</lssr></Othr></Fin-InstnId></Svcr></Acct>

<Bal>**<Tp><CdOrPrtry><Cd>PRCD</Cd></CdOrPrtry></Tp>**<Amt Ccy="EUR">44049622.35</Amt><CdtDbtInd>CRDT</CdtDbtInd><Dt><Dt>2013-11- 07</Dt></Dt></Bal>

<Bal>**<Tp><CdOrPrtry><Cd>CLBD</Cd></CdOrPrtry></Tp>**<Amt Ccy="EUR">44049624.34</Amt><CdtDbtInd>CRDT</CdtDbtInd><Dt><Dt>2013-11- 13</Dt></Dt></Bal>

**<Ntry>[......]<Sts>BOOK</Sts>[......]</Ntry>**<Ntry>[......]<Sts>BOOK</Sts>[......]</Ntry>

</Rpt></BkToCstmrAcctRpt></Document>

**:**

@2099@<?xml version="1.0" encoding="UTF-8"?><Document xmlns="urn:iso:std:iso:20022:tech:xsd:camt.052.001.02" xmlns:xsi="http://www.w3.org/2001/XMLSchema-instance" xsi:schemaLocation="urn:iso:std:iso:20022:tech:xsd:camt.052.001.02 camt.052.001.02.xsd"><BkToCstmrAcctRpt><GrpHdr><MsgId>camt52\_20131118153504\_\_ONLINEBA</MsgId><CreDtTm>2013- 11-

18T15:35:04+01:00</CreDtTm**><MsgPgntn><PgNb>1</PgNb><LastPgInd>true</LastPgI nd> </MsgPgntn>**</GrpHdr>

<Rpt><Id>camt052\_ONLINEBA</Id><ElctrncSeqNb>00000</ElctrncSeqNb><CreDtTm>201 3-11-

18T15:35:04+01:00</CreDtTm><Acct><Id><IBAN>DE06940594210000027227</IBAN></Id ><Ccy>EUR</Ccy><Svcr><FinInstnId><BIC>TESTDETT421</BIC><Nm>Test Institut</Nm><Othr><Id>12345678901234</Id><Issr>UmsStId</Issr></Othr></Fin-InstnId></Svcr></Acct>

<Bal>**<Tp><CdOrPrtry><Cd>PRCD</Cd></CdOrPrtry></Tp>**<Amt Ccy="EUR">44049624.34</Amt><CdtDbtInd>CRDT</CdtDbtInd><Dt><Dt>2013-11- 13</Dt></Dt></Bal>

<Bal>**<Tp><CdOrPrtry><Cd>CLBD</Cd></CdOrPrtry></Tp>**<Amt Ccy="EUR">44049624.09</Amt><CdtDbtInd>CRDT</CdtDbtInd><Dt><Dt>2013-11- 18</Dt></Dt></Bal>

**<Ntry>[......]<Sts>BOOK</Sts>[......]</Ntry>**

</Rpt></BkToCstmrAcctRpt></Document>'